# Application Kit Framework Reference

**Cocoa > Objective-C Language**

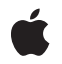

Apple Inc. © 1997, 2008 Apple Inc. All rights reserved.

No part of this publication may be reproduced, stored in a retrieval system, or transmitted, in any form or by any means, mechanical, electronic, photocopying, recording, or otherwise, without prior written permission of Apple Inc., with the following exceptions: Any person is hereby authorized to store documentation on a single computer for personal use only and to print copies of documentation for personal use provided that the documentation contains Apple's copyright notice.

The Apple logo is a trademark of Apple Inc.

Use of the "keyboard" Apple logo (Option-Shift-K) for commercial purposes without the prior written consent of Apple may constitute trademark infringement and unfair competition in violation of federal and state laws.

No licenses, express or implied, are granted with respect to any of the technology described in this document. Apple retains all intellectual property rights associated with the technology described in this document. This document is intended to assist application developers to develop applications only for Apple-labeled computers.

Every effort has been made to ensure that the information in this document is accurate. Apple is not responsible for typographical errors.

Apple Inc. 1 Infinite Loop Cupertino, CA 95014 408-996-1010

.Mac is a registered service mark of Apple Inc.

Apple, the Apple logo, AppleScript, AppleWorks, Aqua, Bonjour, Carbon, Cocoa, ColorSync, eMac, FireWire, iBook, iChat, iPhoto, iPod, iTunes, Mac, Mac OS, Macintosh, Objective-C, OpenDoc, Pages, PowerBook, Quartz, QuickDraw, QuickTime, Safari, WebObjects, and Xcode are trademarks of Apple Inc., registered in the United States and other countries.

Aperture, Finder, Numbers, Shuffle, and Spotlight are trademarks of Apple Inc.

NeXT and NeXTSTEP are trademarks of NeXT Software, Inc., registered in the United States and other countries.

Adobe, Acrobat, and PostScript are trademarks or registered trademarks of Adobe Systems Incorporated in the U.S. and/or other countries.

Adobe, Acrobat, and PostScript are trademarks or registered trademarks of Adobe Systems Incorporated in the U.S. and/or other countries.

Helvetica and Times are registered trademarks of Heidelberger Druckmaschinen AG, available from Linotype Library GmbH.

Java and all Java-based trademarks are trademarks or registered trademarks of Sun Microsystems, Inc. in the U.S. and other countries.

OpenGL is a registered trademark of Silicon Graphics, Inc.

Simultaneously published in the United States and Canada.

**Even though Apple has reviewed this document, APPLE MAKESNOWARRANTYOR REPRESENTATION, EITHER EXPRESS OR IMPLIED, WITH RESPECT TO THIS DOCUMENT, ITS QUALITY, ACCURACY, MERCHANTABILITY,OR FITNESS FOR A PARTICULAR PURPOSE. AS A RESULT, THIS DOCUMENT IS PROVIDED "AS IS," AND YOU, THE READER, ARE ASSUMING THE ENTIRE RISK AS TO ITS QUALITY AND ACCURACY.**

**IN NO EVENT WILL APPLE BE LIABLE FOR DIRECT, INDIRECT, SPECIAL, INCIDENTAL, OR CONSEQUENTIALDAMAGES RESULTINGFROM ANY DEFECT OR INACCURACY IN THIS DOCUMENT, even if advised of the possibility of such damages.**

**THE WARRANTY AND REMEDIES SET FORTH ABOVE ARE EXCLUSIVE AND IN LIEU OF ALL OTHERS, ORAL OR WRITTEN, EXPRESS OR IMPLIED. No Apple dealer, agent, or employee is authorized to make any modification, extension, or addition to this warranty.**

**Some states do not allow the exclusion orlimitation of implied warranties or liability for incidental or consequential damages, so the above limitation or exclusion may not apply to you. This warranty gives you specific legal rights, and you may also have other rights which vary from state to state.**

## **Contents**

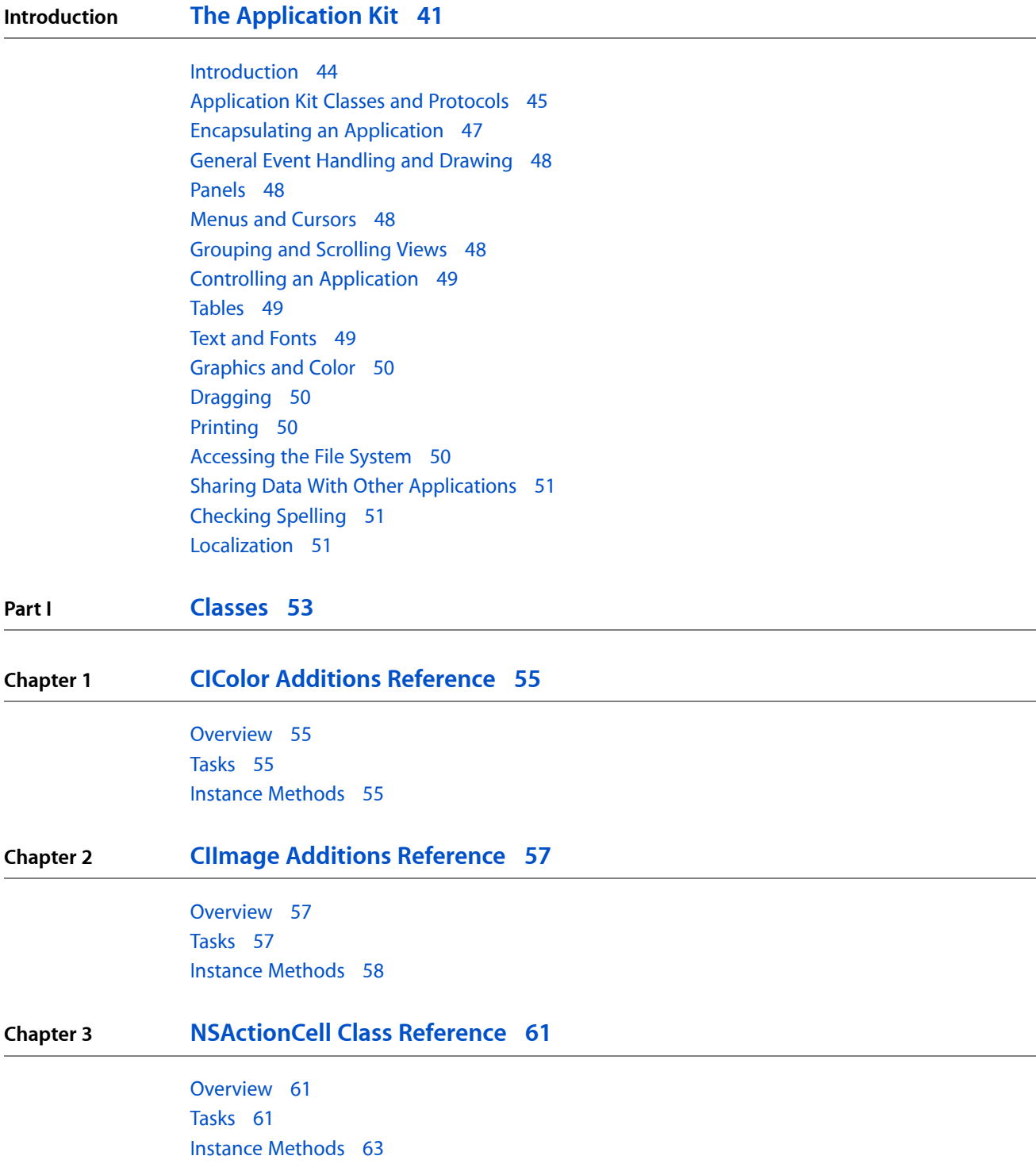

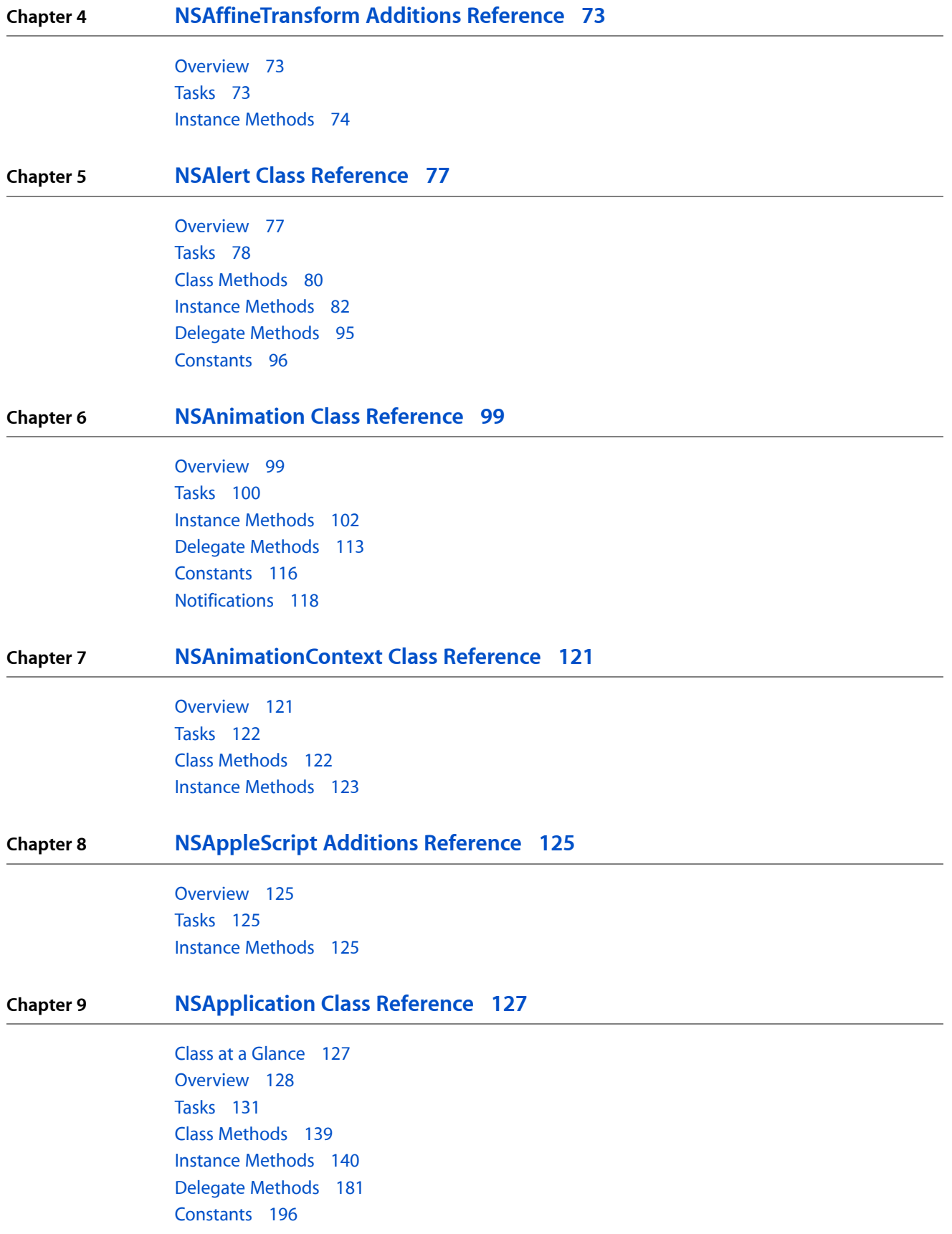

#### [Notifications](#page-201-0) 202

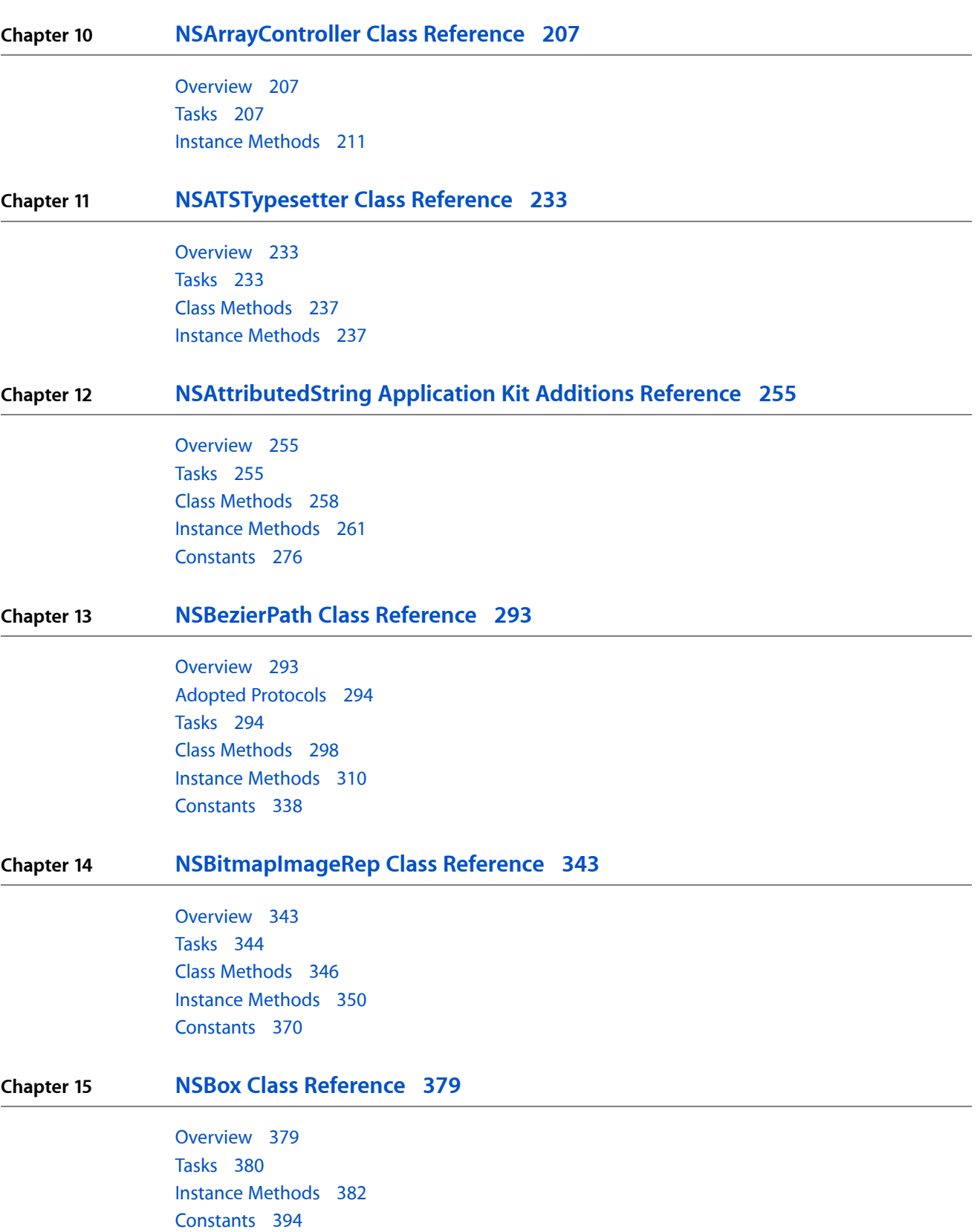

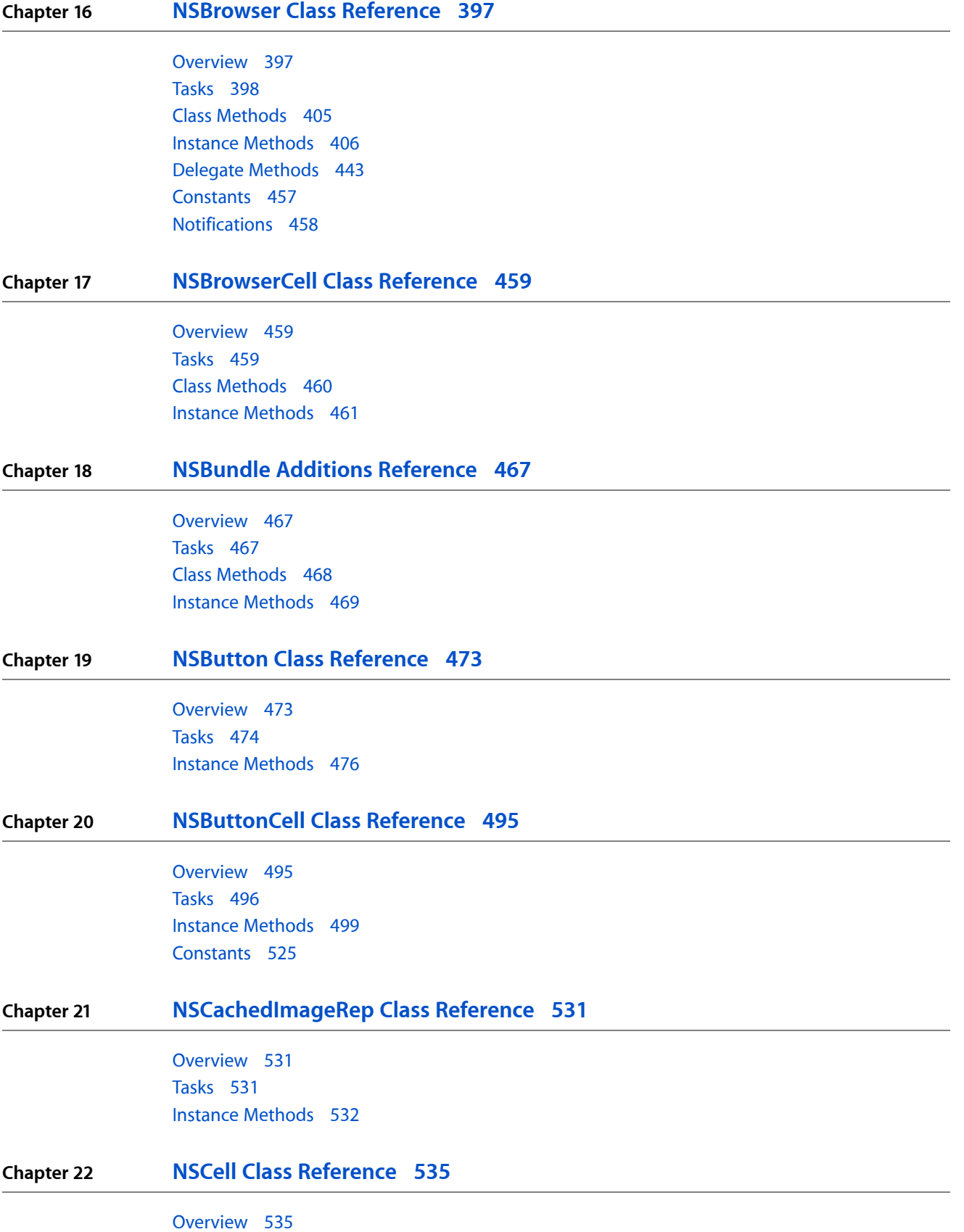

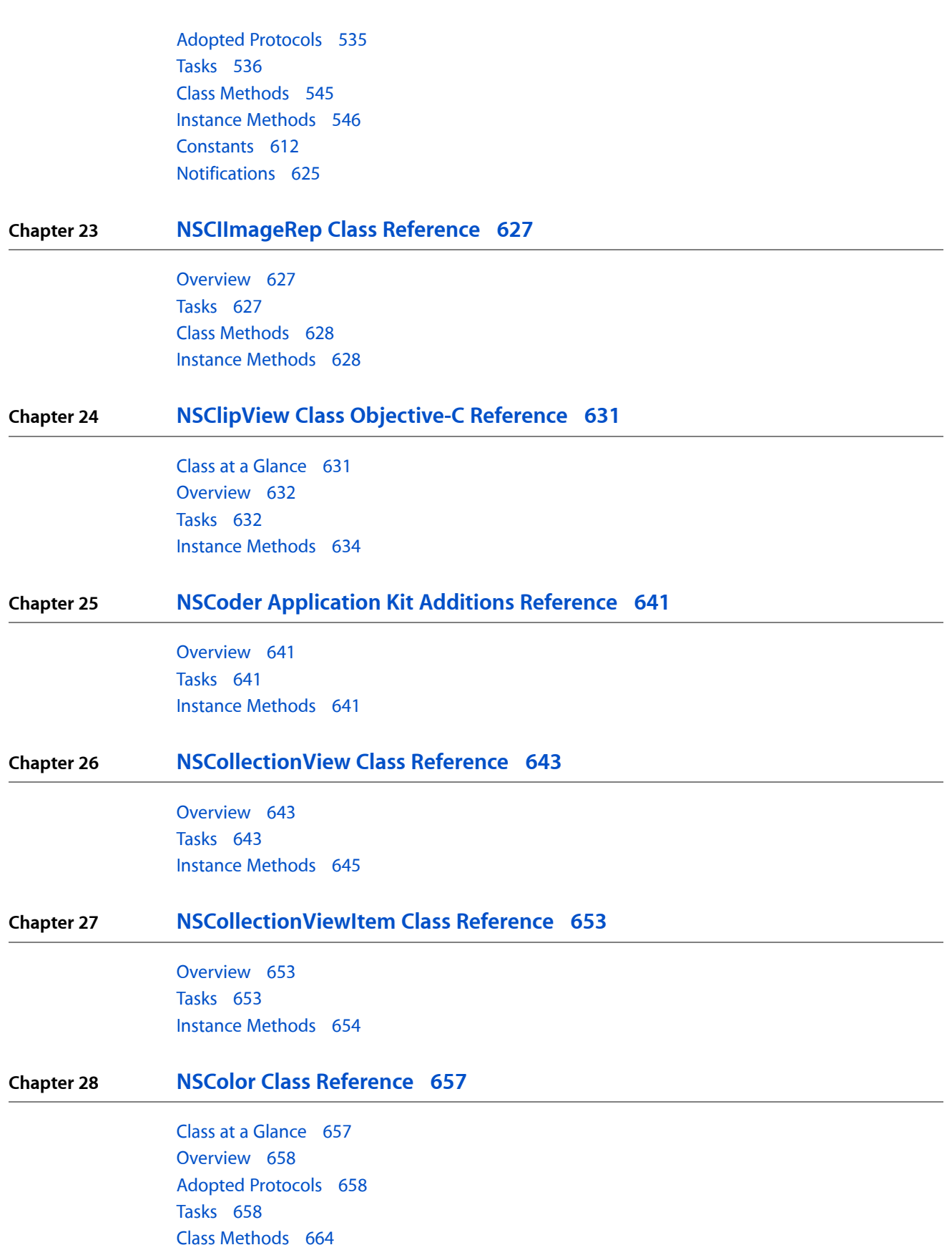

Instance [Methods](#page-691-0) 692 [Constants](#page-709-0) 710 [Notifications](#page-710-0) 711

### **Chapter 29 [NSColorList](#page-712-0) Class Reference 713**

[Overview](#page-712-1) 713 Adopted [Protocols](#page-712-2) 713 [Tasks](#page-712-3) 713 Class [Methods](#page-713-0) 714 Instance [Methods](#page-714-0) 715 [Notifications](#page-719-0) 720

### **Chapter 30 [NSColorPanel](#page-720-0) Class Reference 721**

[Overview](#page-720-1) 721 [Tasks](#page-720-2) 721 Class [Methods](#page-722-0) 723 Instance [Methods](#page-724-0) 725 [Delegate](#page-731-0) Methods 732 [Constants](#page-732-0) 733 [Notifications](#page-735-0) 736

**Chapter 31 [NSColorPicker](#page-736-0) Class Reference 737**

[Overview](#page-736-1) 737 Adopted [Protocols](#page-736-2) 737 [Tasks](#page-737-0) 738 Instance [Methods](#page-738-0) 739

**Chapter 32 [NSColorSpace](#page-744-0) Class Reference 745**

[Overview](#page-744-1) 745 [Tasks](#page-744-2) 745 Class [Methods](#page-745-0) 746 Instance [Methods](#page-748-0) 749 [Constants](#page-752-0) 753

#### **Chapter 33 [NSColorWell](#page-756-0) Class Reference 757**

[Overview](#page-756-1) 757 [Tasks](#page-756-2) 757 Instance [Methods](#page-757-0) 758

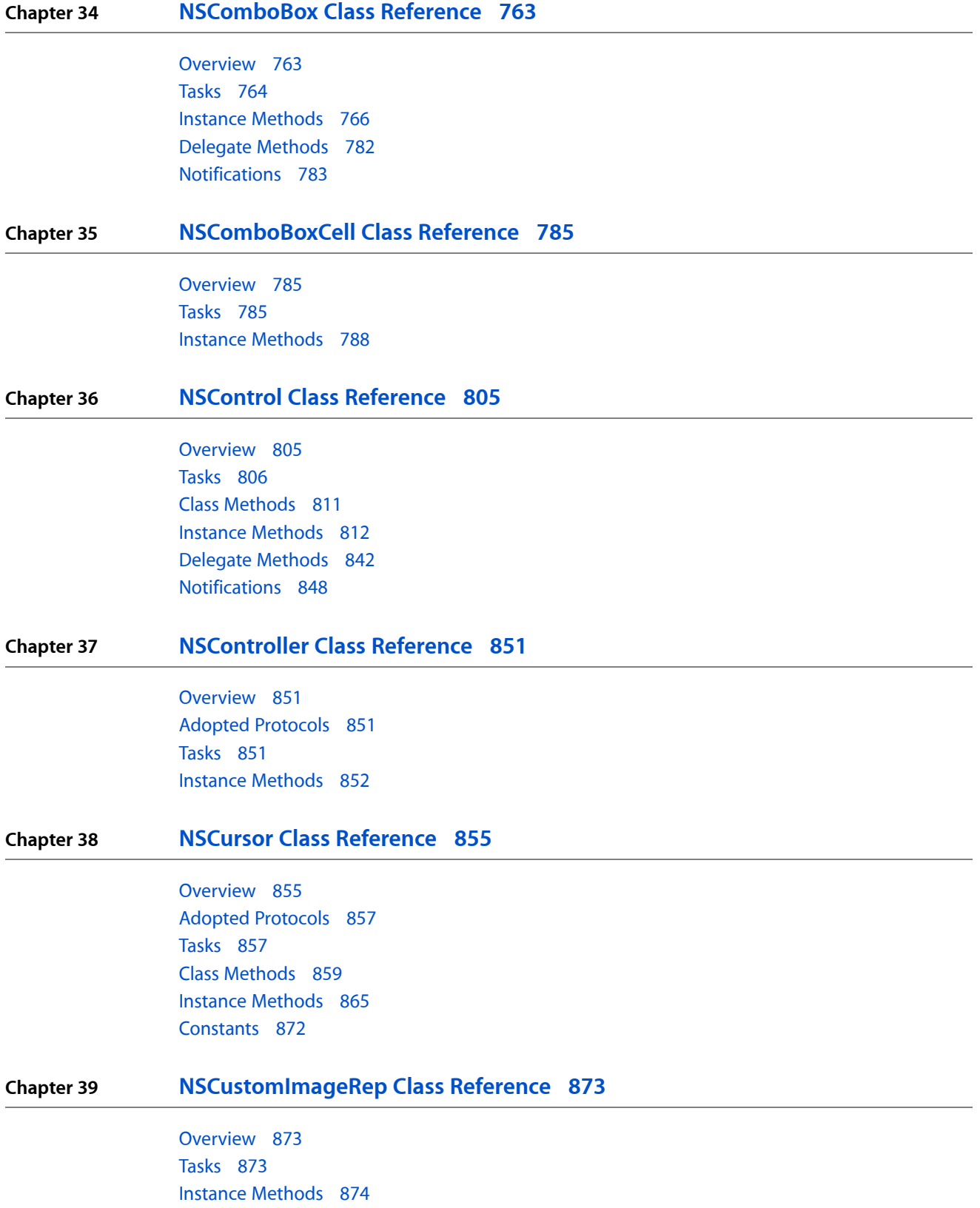

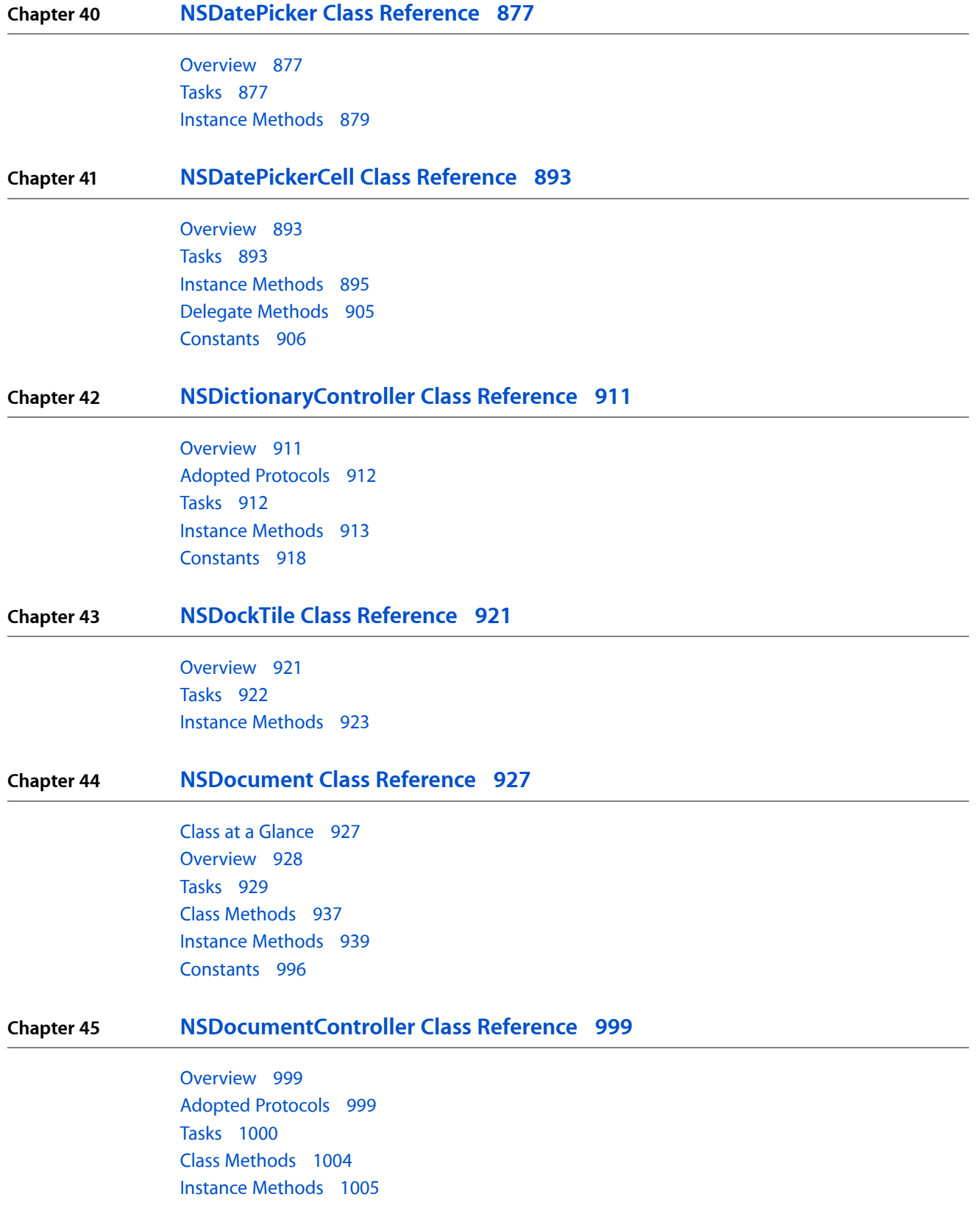

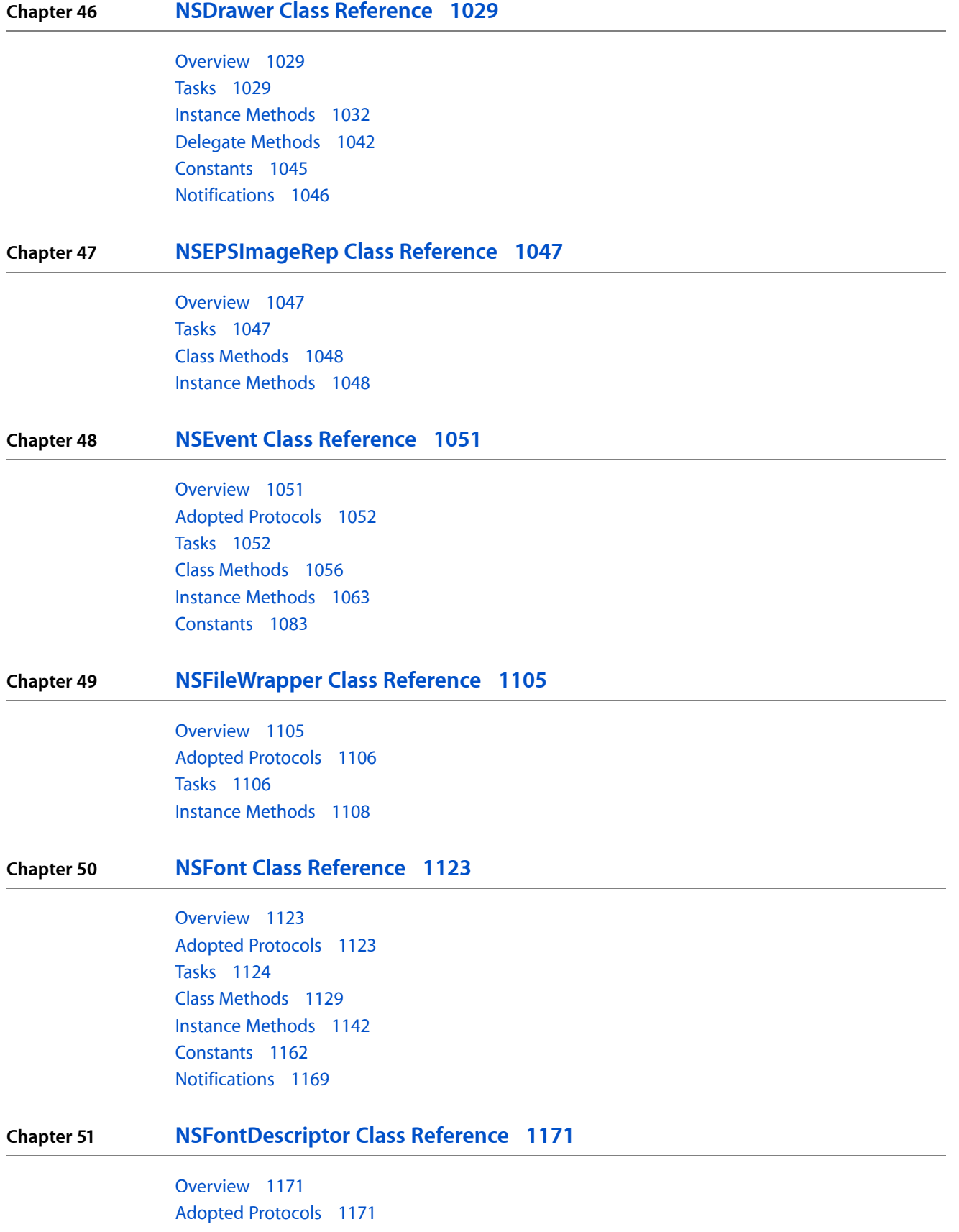

**CONTENTS**

[Tasks](#page-1171-0) 1172 Class [Methods](#page-1172-0) 1173 Instance [Methods](#page-1173-0) 1174 [Constants](#page-1180-0) 1181

#### **Chapter 52 [NSFontManager](#page-1188-0) Class Reference 1189**

[Overview](#page-1188-1) 1189 [Tasks](#page-1189-0) 1190 Class [Methods](#page-1193-0) 1194 Instance [Methods](#page-1194-0) 1195 [Delegate](#page-1218-0) Methods 1219 [Constants](#page-1220-0) 1221

#### **Chapter 53 [NSFontPanel](#page-1226-0) Class Reference 1227**

[Overview](#page-1226-1) 1227 [Tasks](#page-1226-2) 1227 Class [Methods](#page-1227-0) 1228 Instance [Methods](#page-1228-0) 1229

**Chapter 54 NSForm Class [Reference](#page-1232-0) 1233**

[Overview](#page-1232-1) 1233 [Tasks](#page-1232-2) 1233 Instance [Methods](#page-1234-0) 1235

#### **Chapter 55 [NSFormCell](#page-1242-0) Class Reference 1243**

[Overview](#page-1242-1) 1243 [Tasks](#page-1242-2) 1243 Instance [Methods](#page-1244-0) 1245

### **Chapter 56 [NSGlyphGenerator](#page-1252-0) Class Reference 1253**

[Overview](#page-1252-1) 1253 [Tasks](#page-1252-2) 1253 Class [Methods](#page-1253-0) 1254 Instance [Methods](#page-1253-1) 1254

#### **Chapter 57 [NSGlyphInfo](#page-1254-0) Class Reference 1255**

[Overview](#page-1254-1) 1255 Adopted [Protocols](#page-1254-2) 1255 [Tasks](#page-1254-3) 1255 Class [Methods](#page-1255-0) 1256

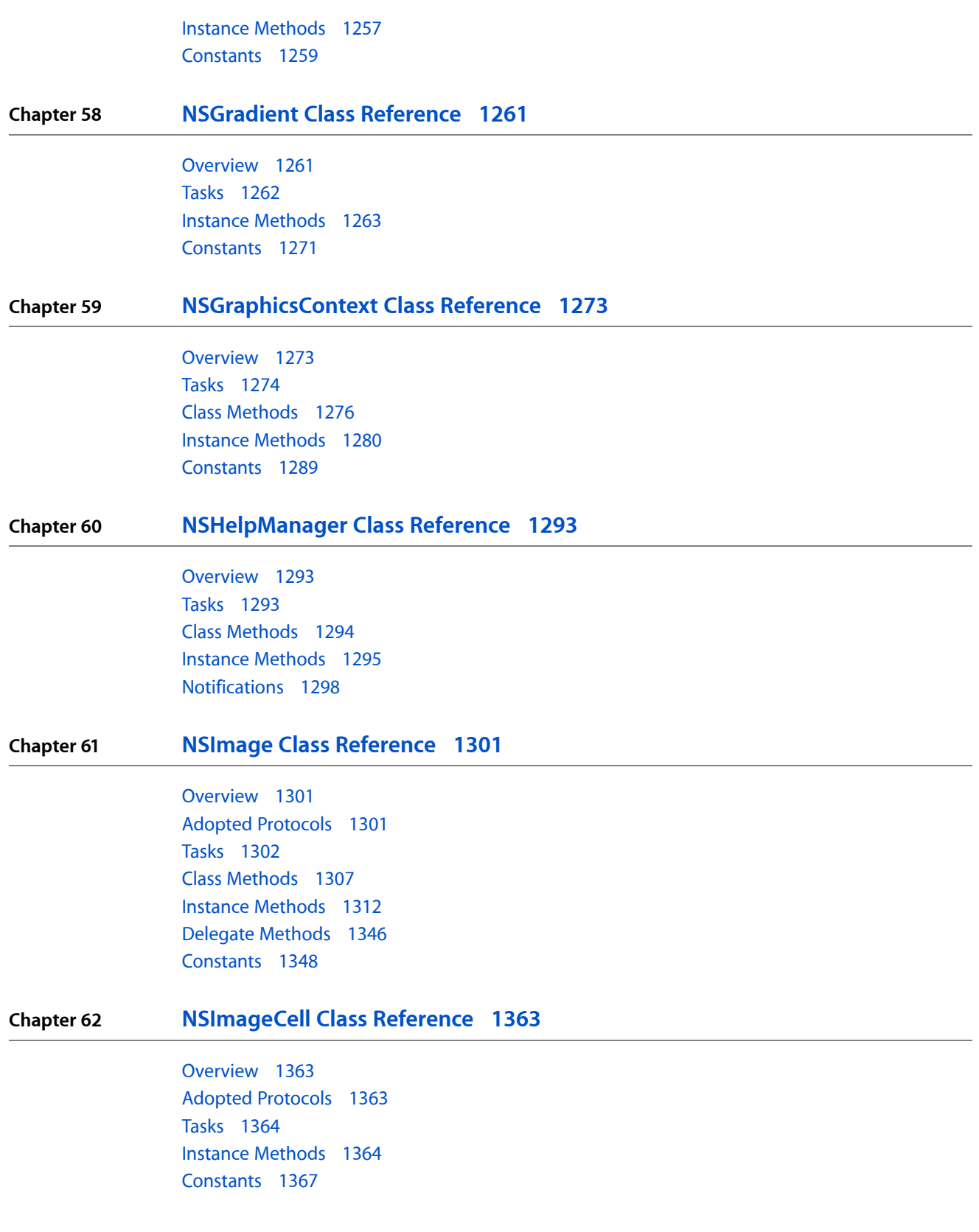

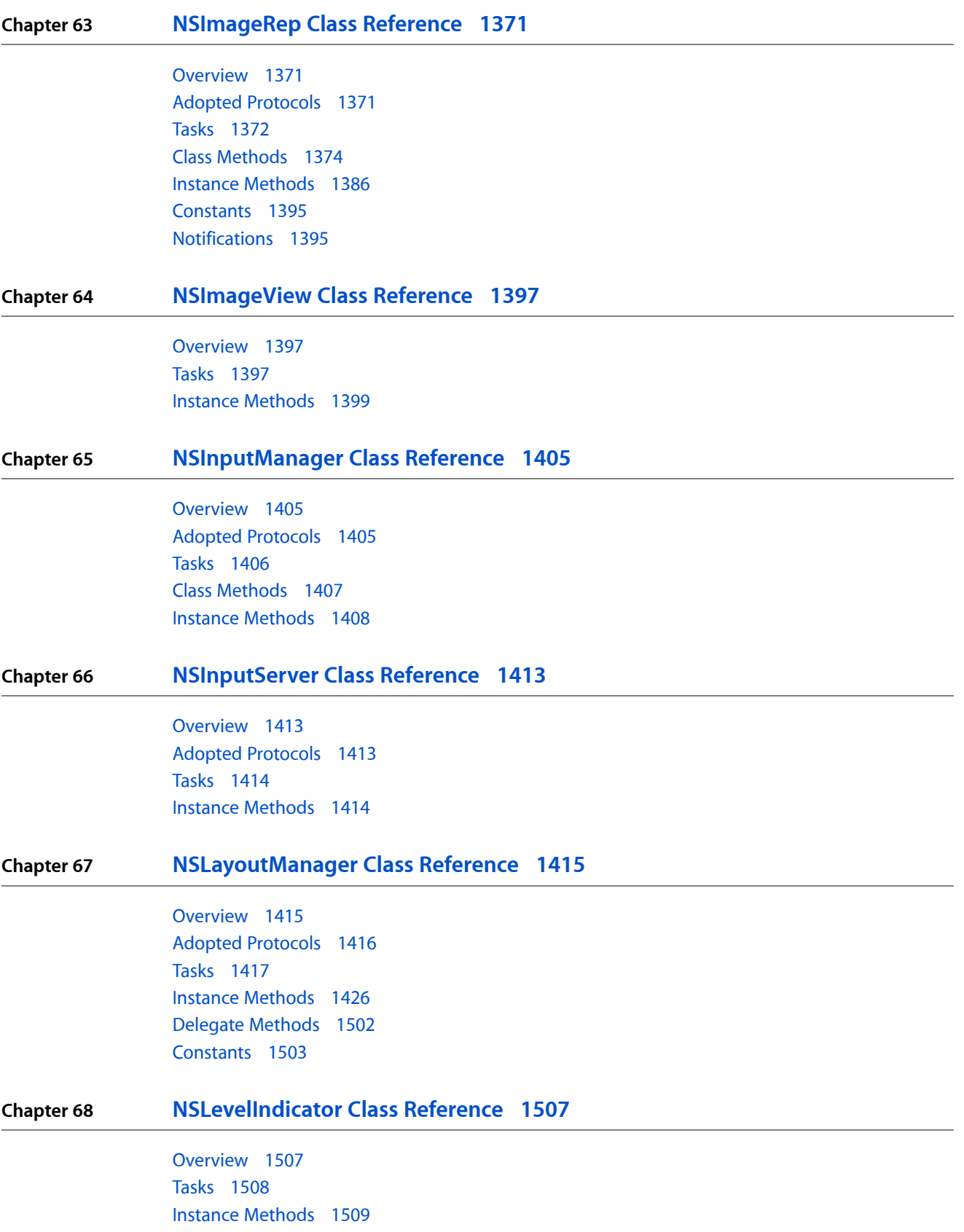

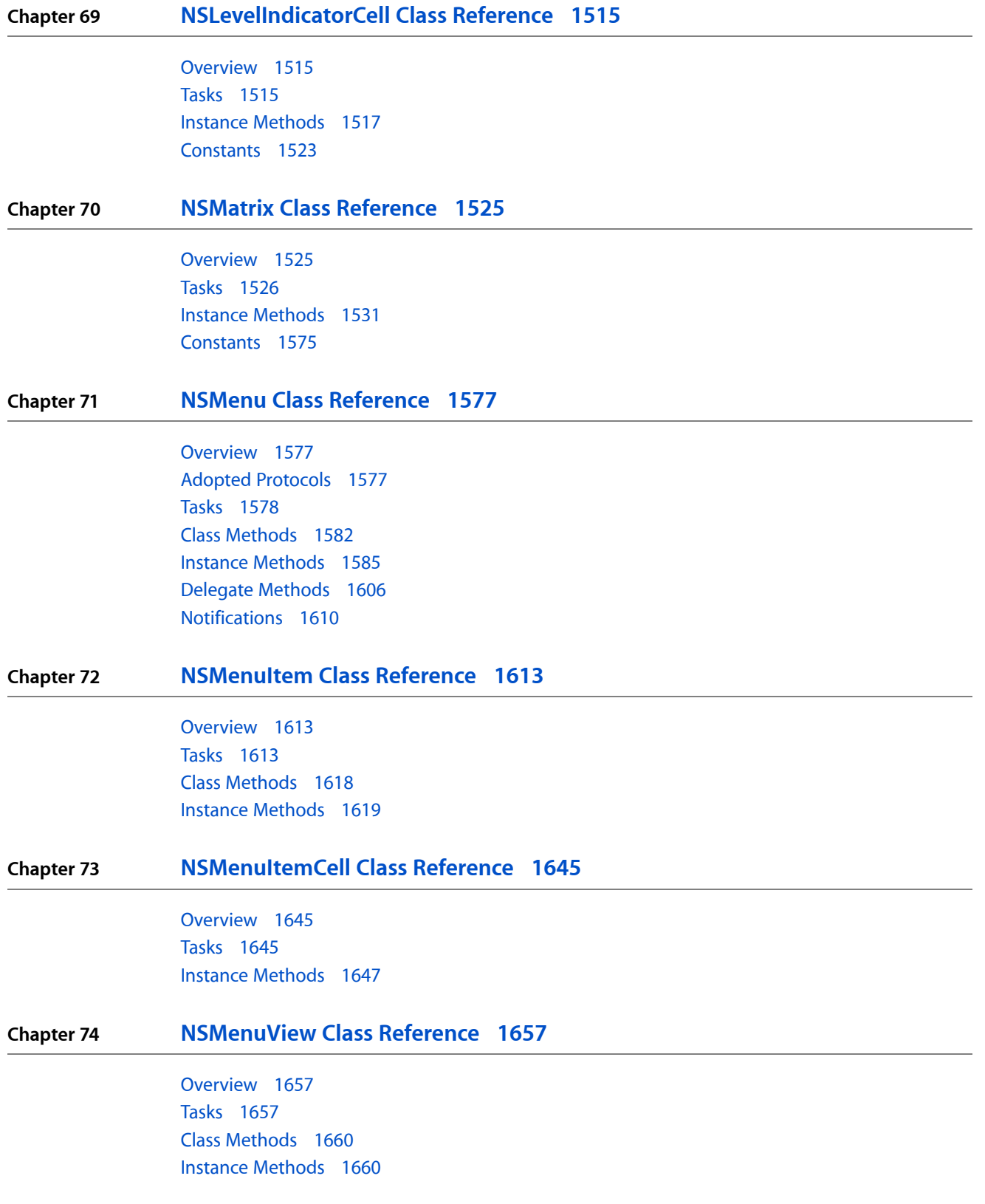

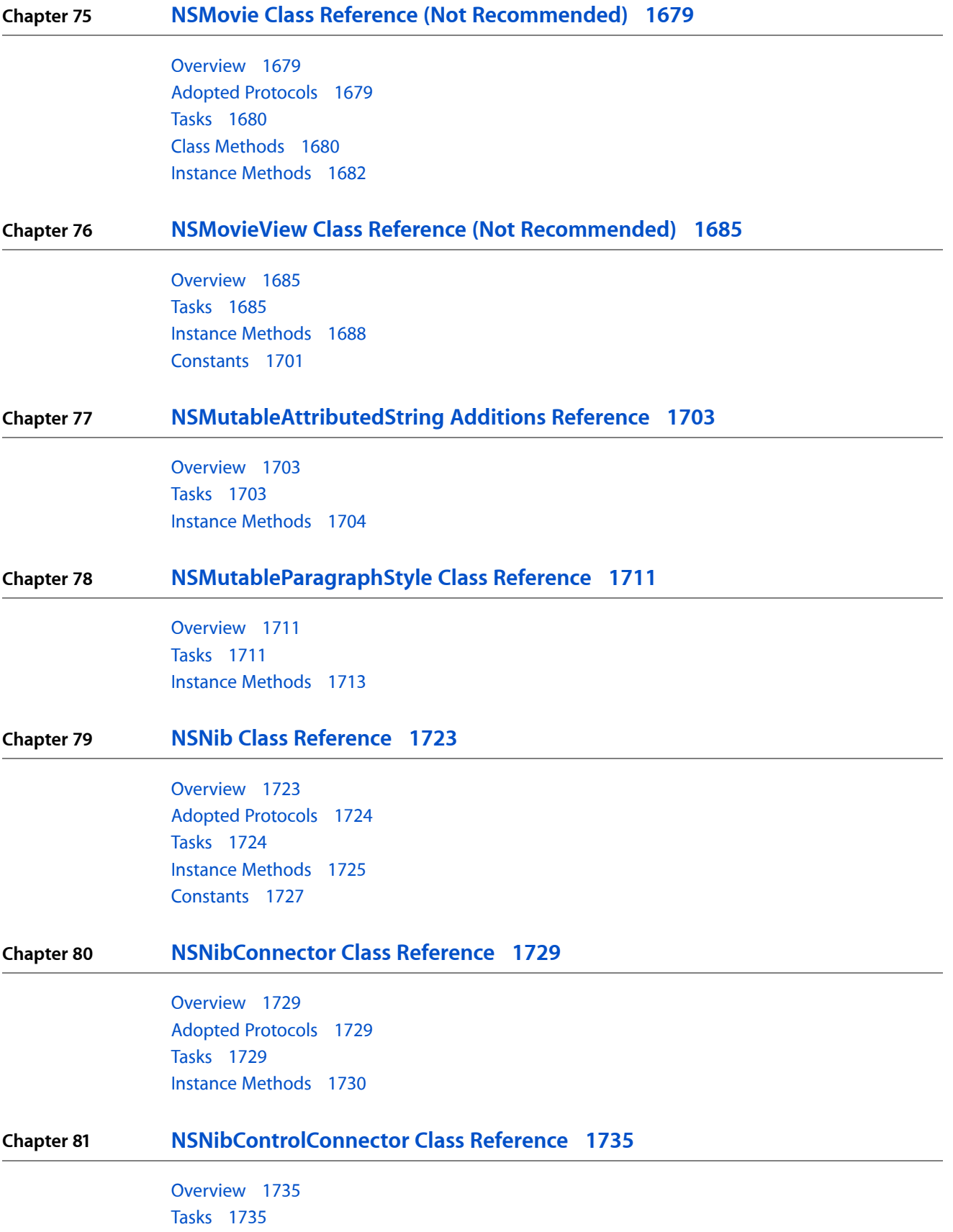

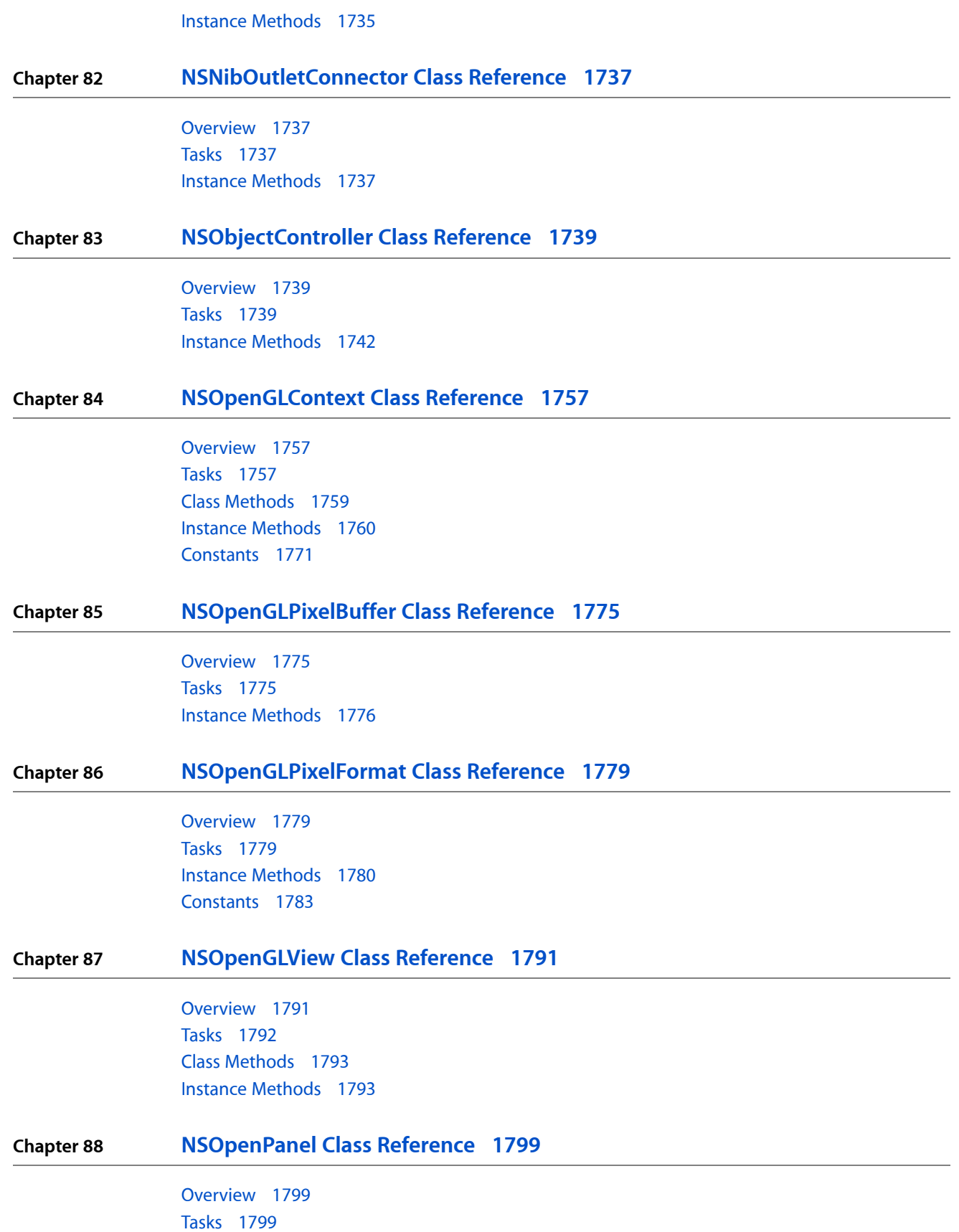

Class [Methods](#page-1800-0) 1801 Instance [Methods](#page-1800-1) 1801

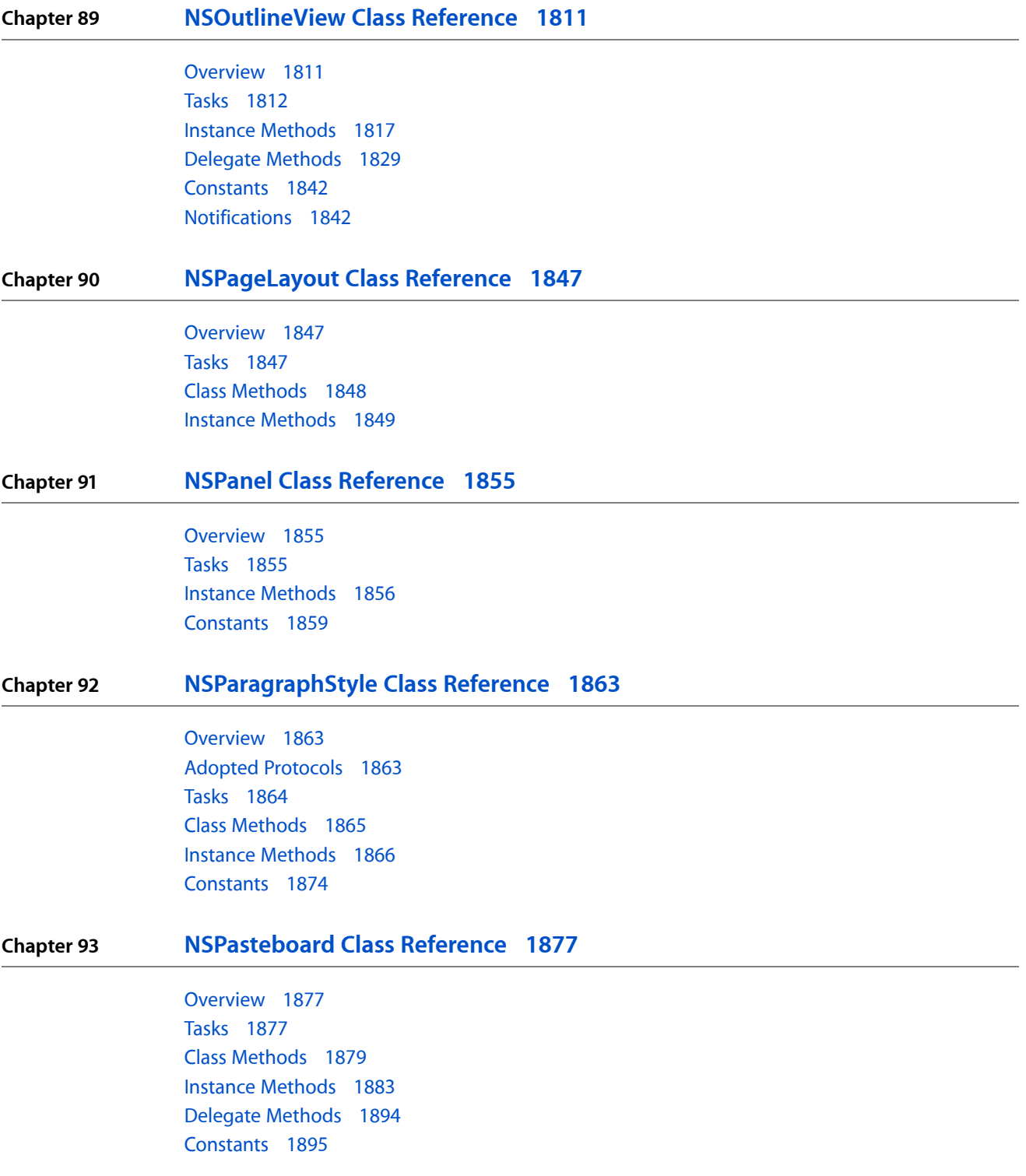

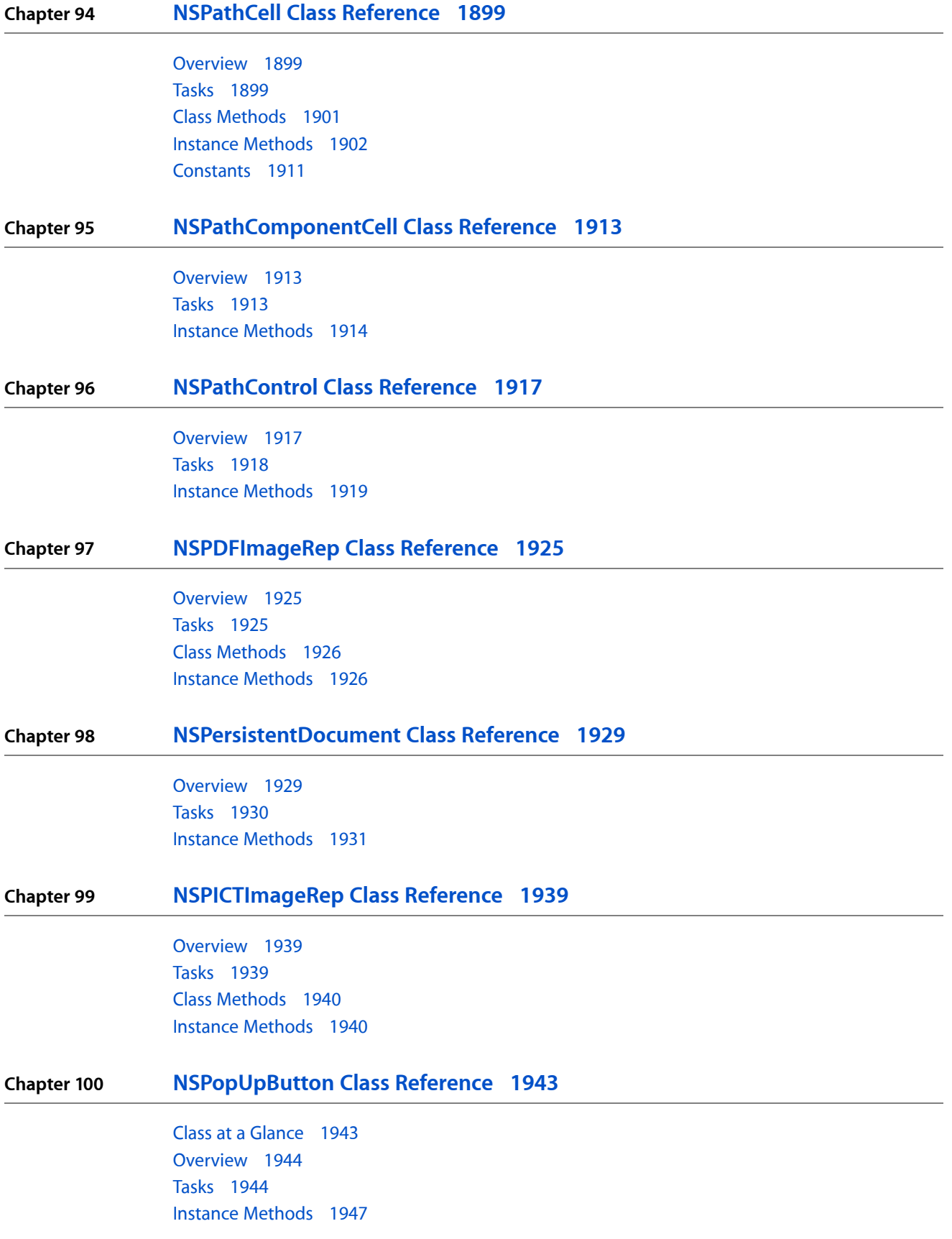

#### [Notifications](#page-1963-0) 1964

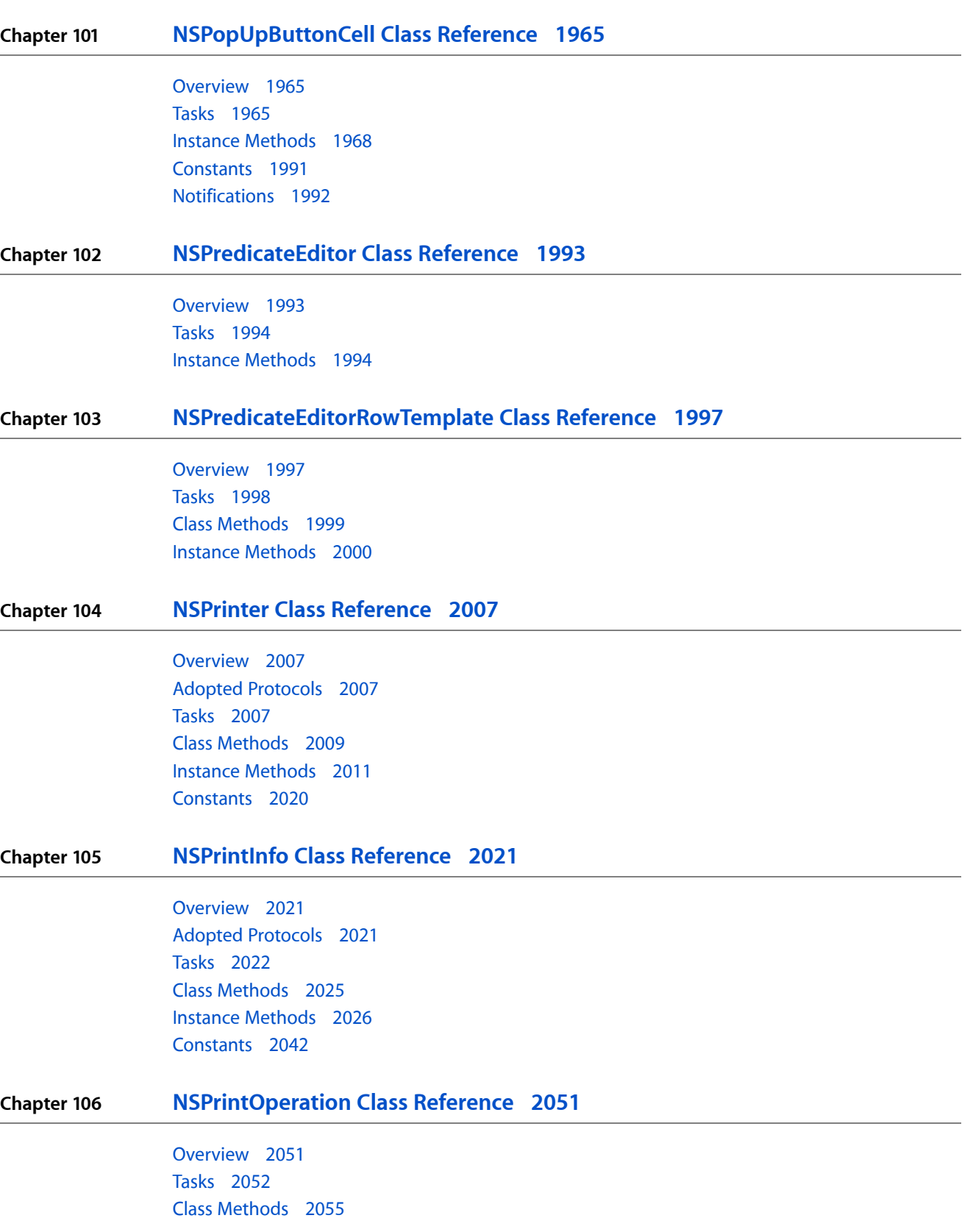

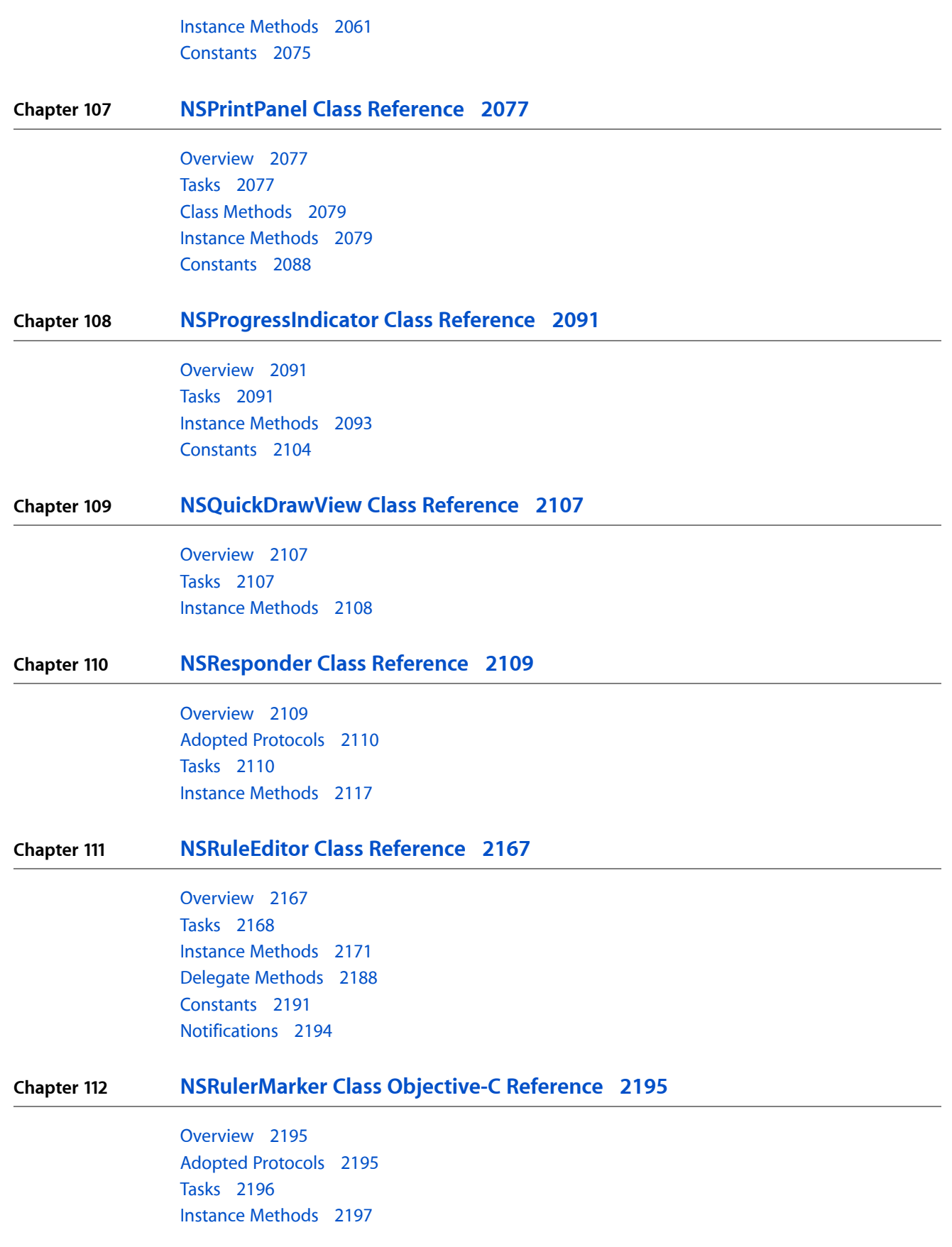

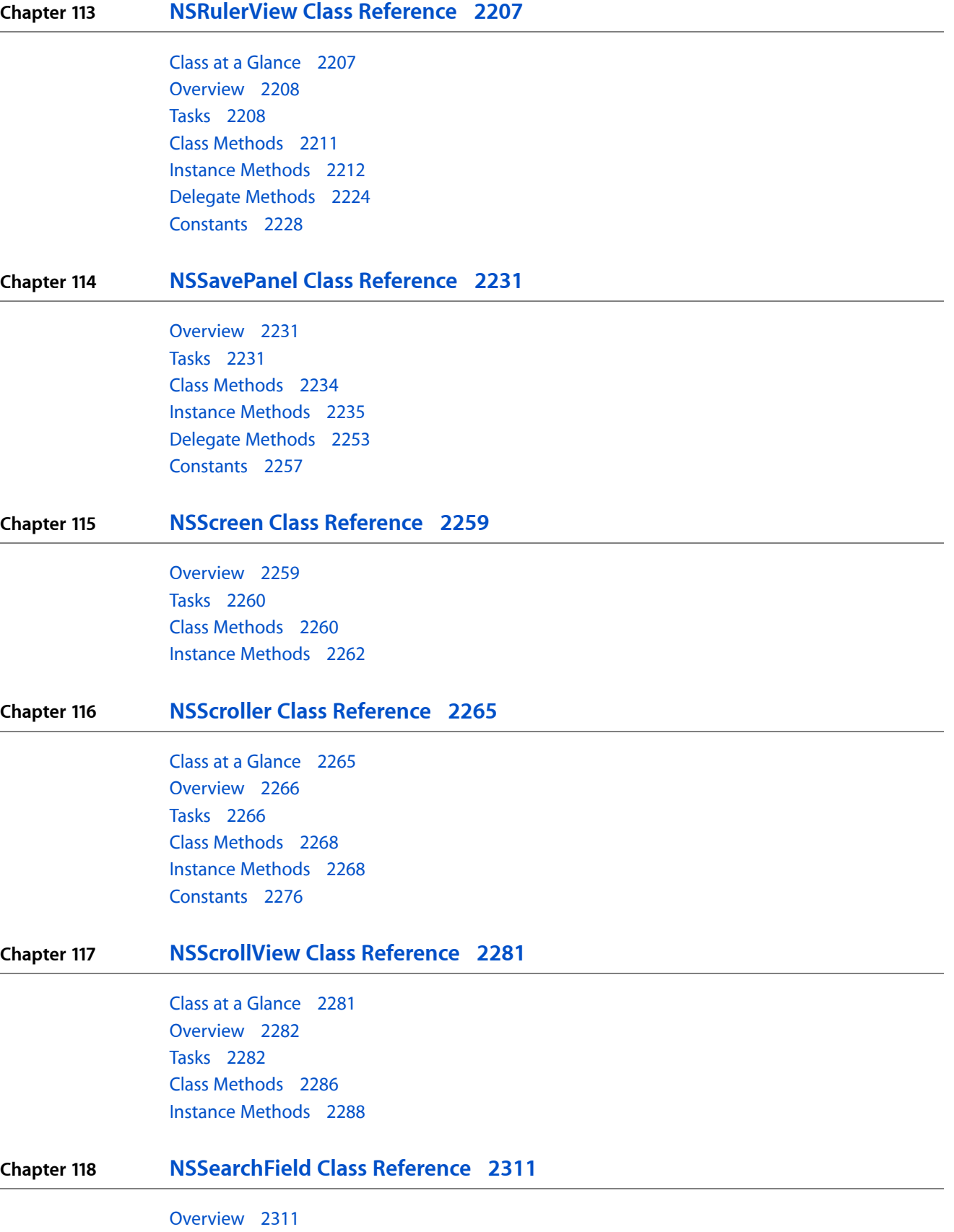

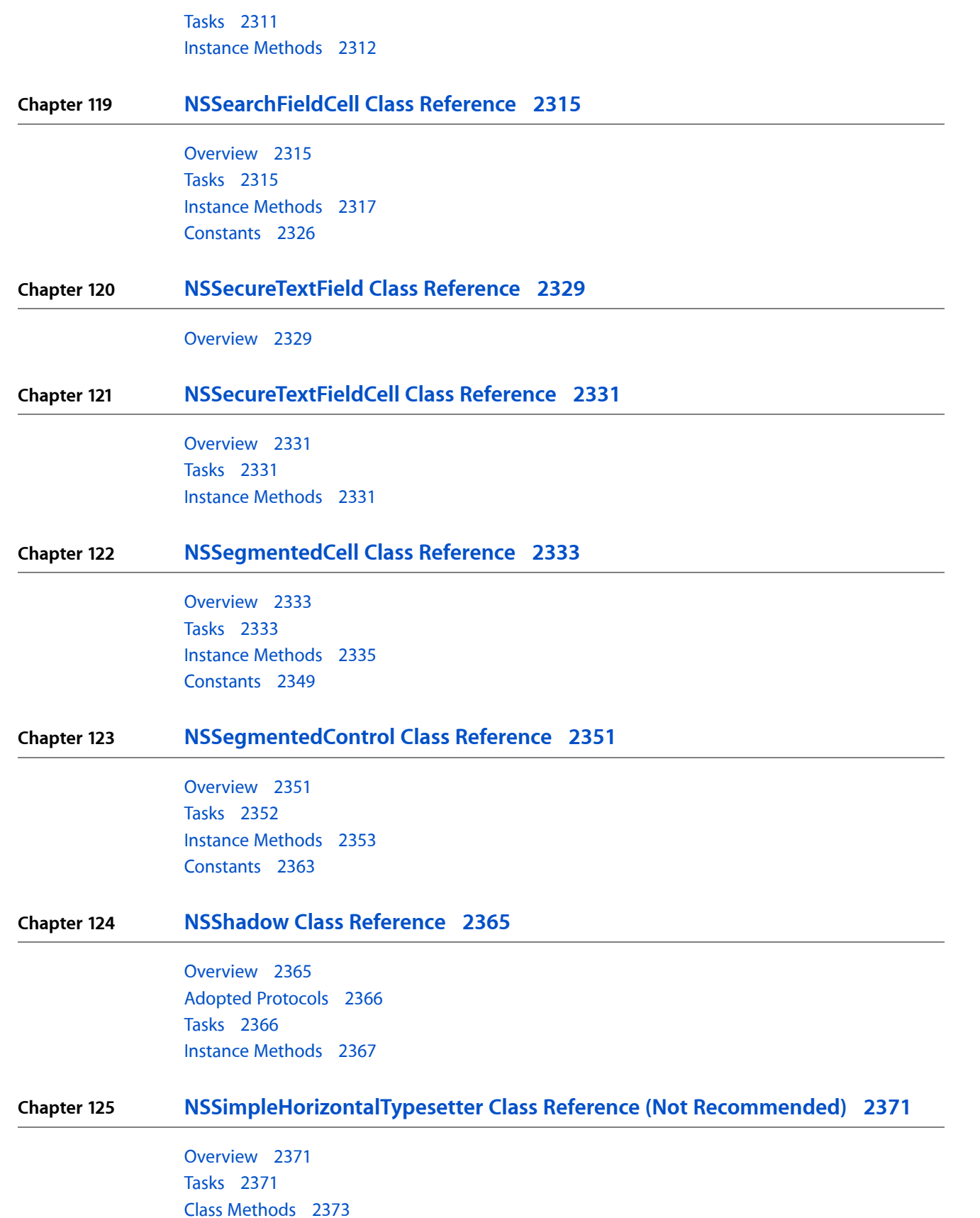

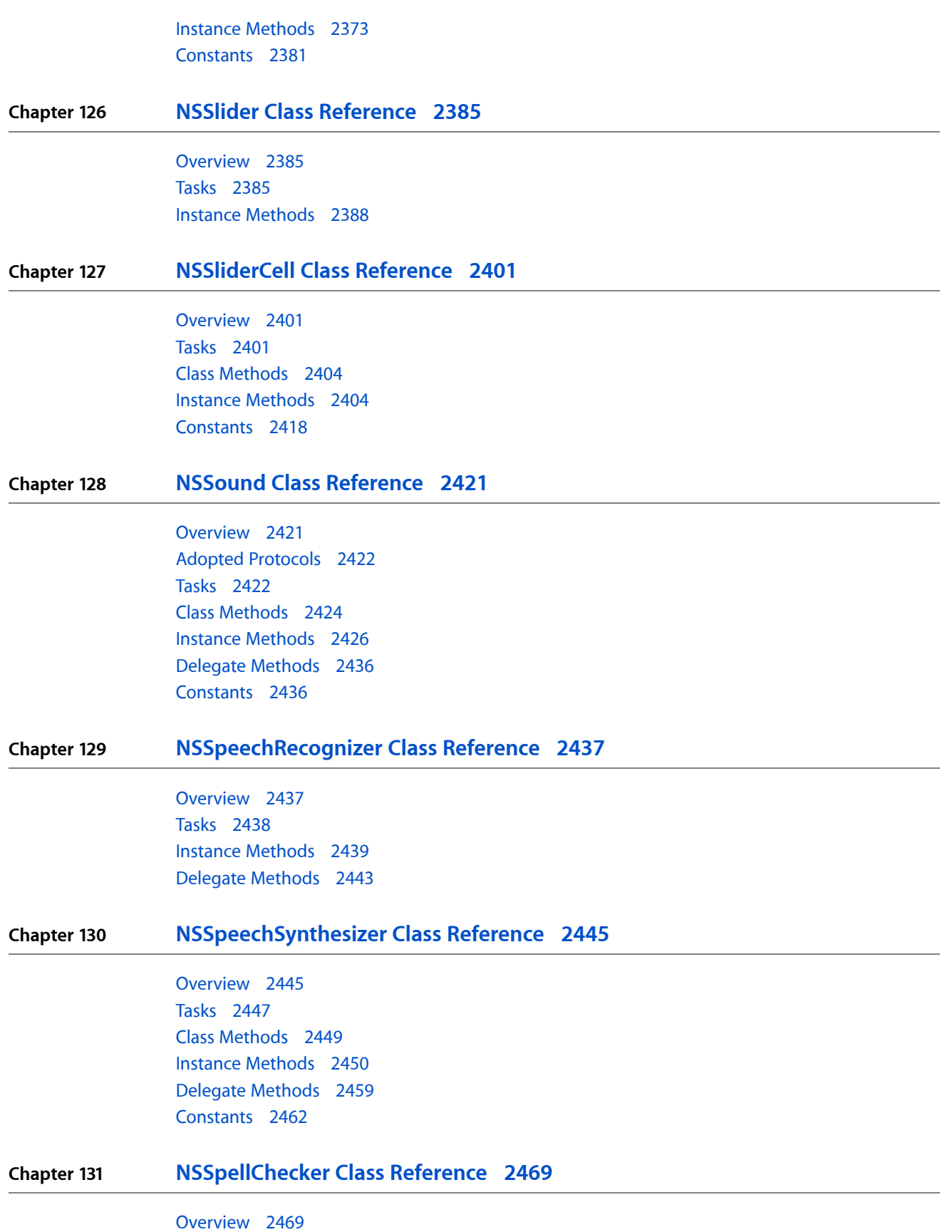

**24**

[Tasks](#page-2468-2) 2469 Class [Methods](#page-2470-0) 2471 Instance [Methods](#page-2471-0) 2472

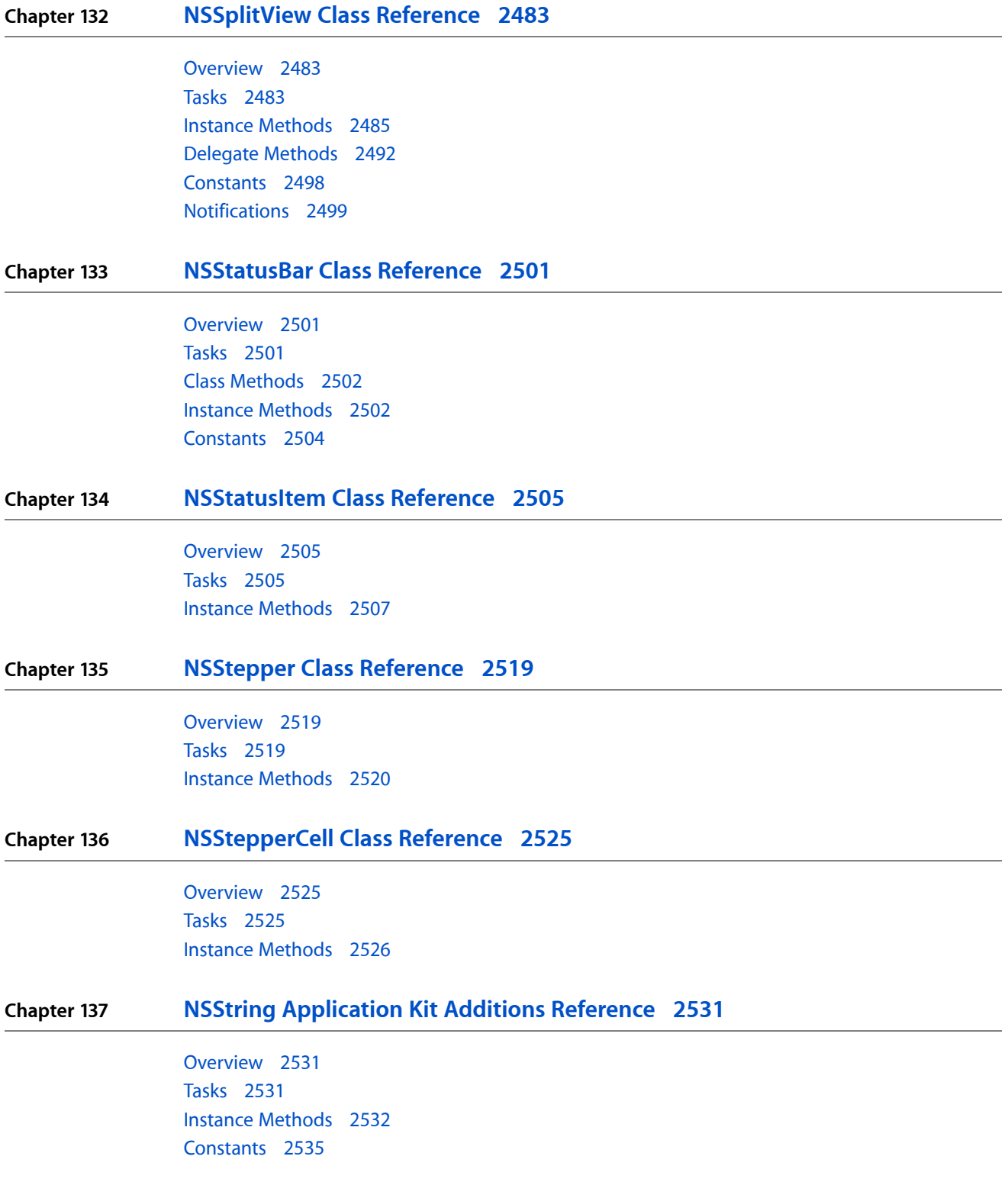

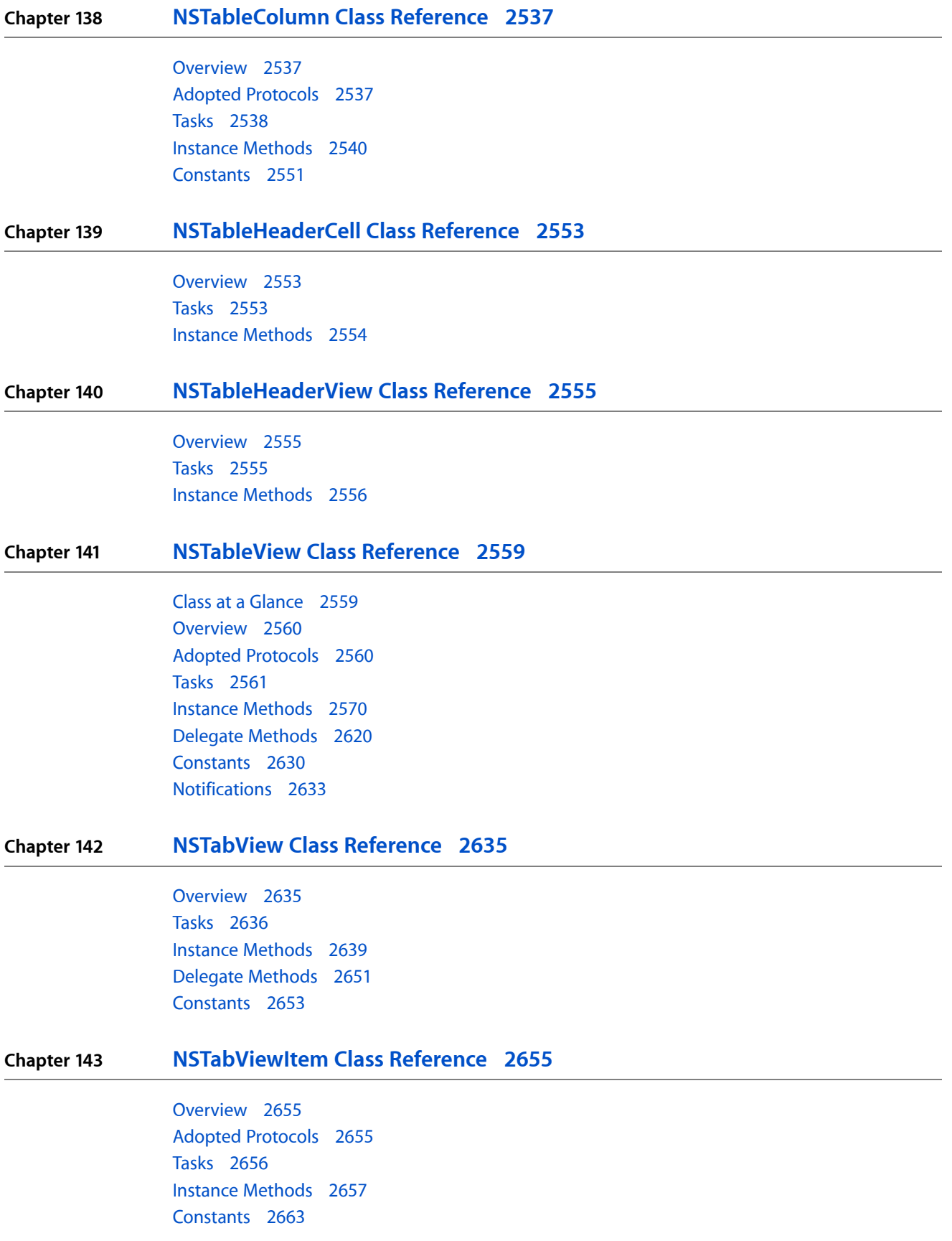

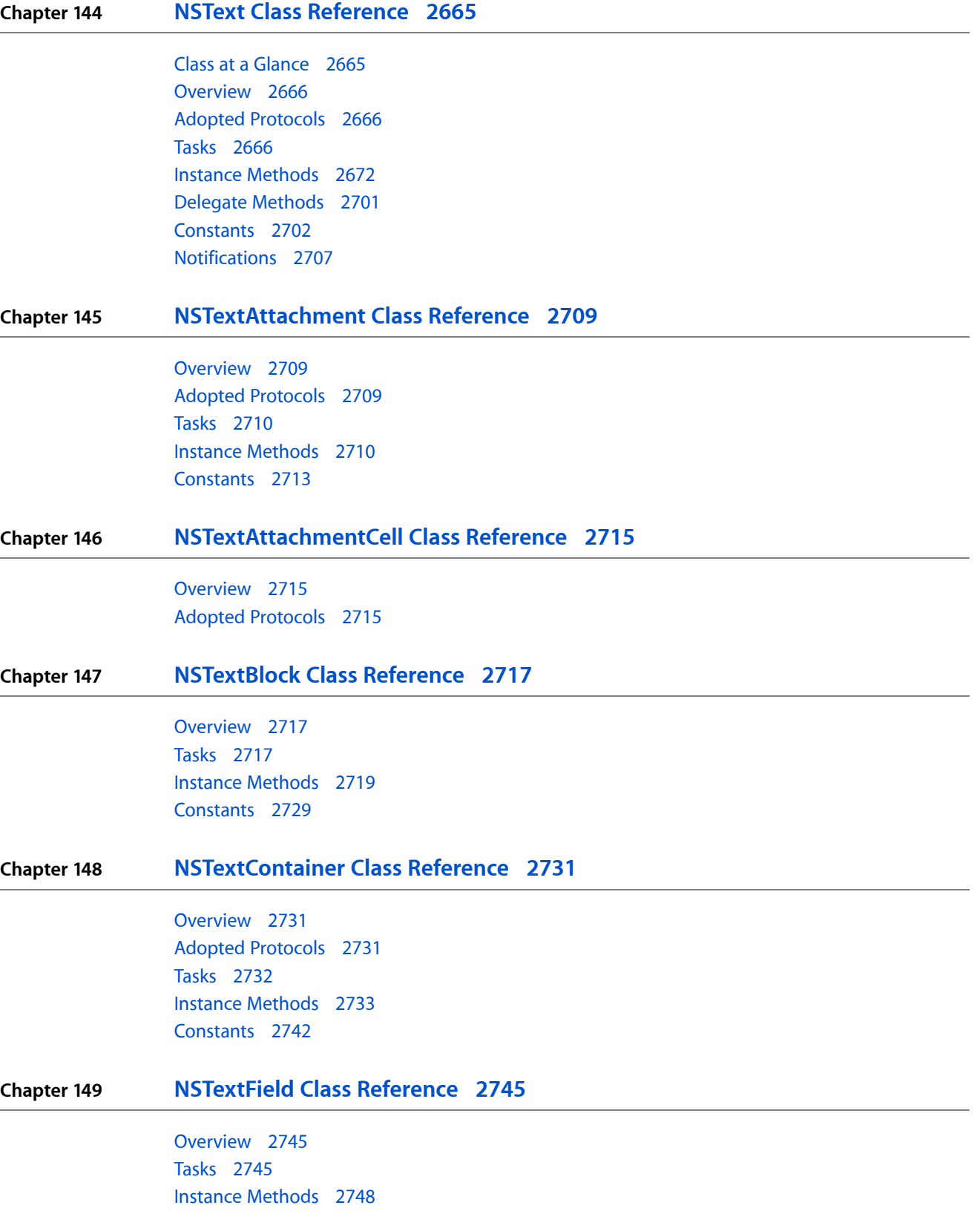

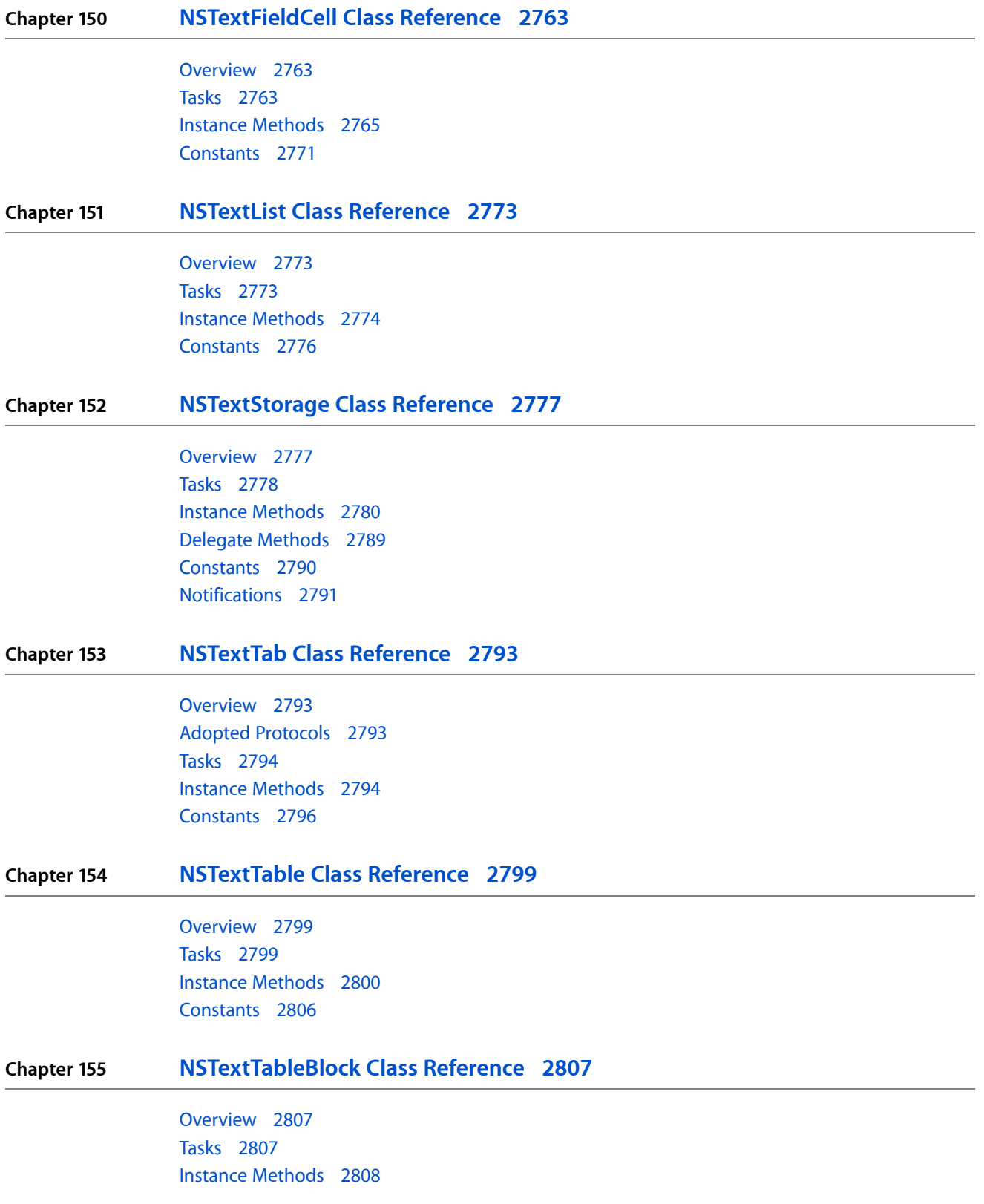

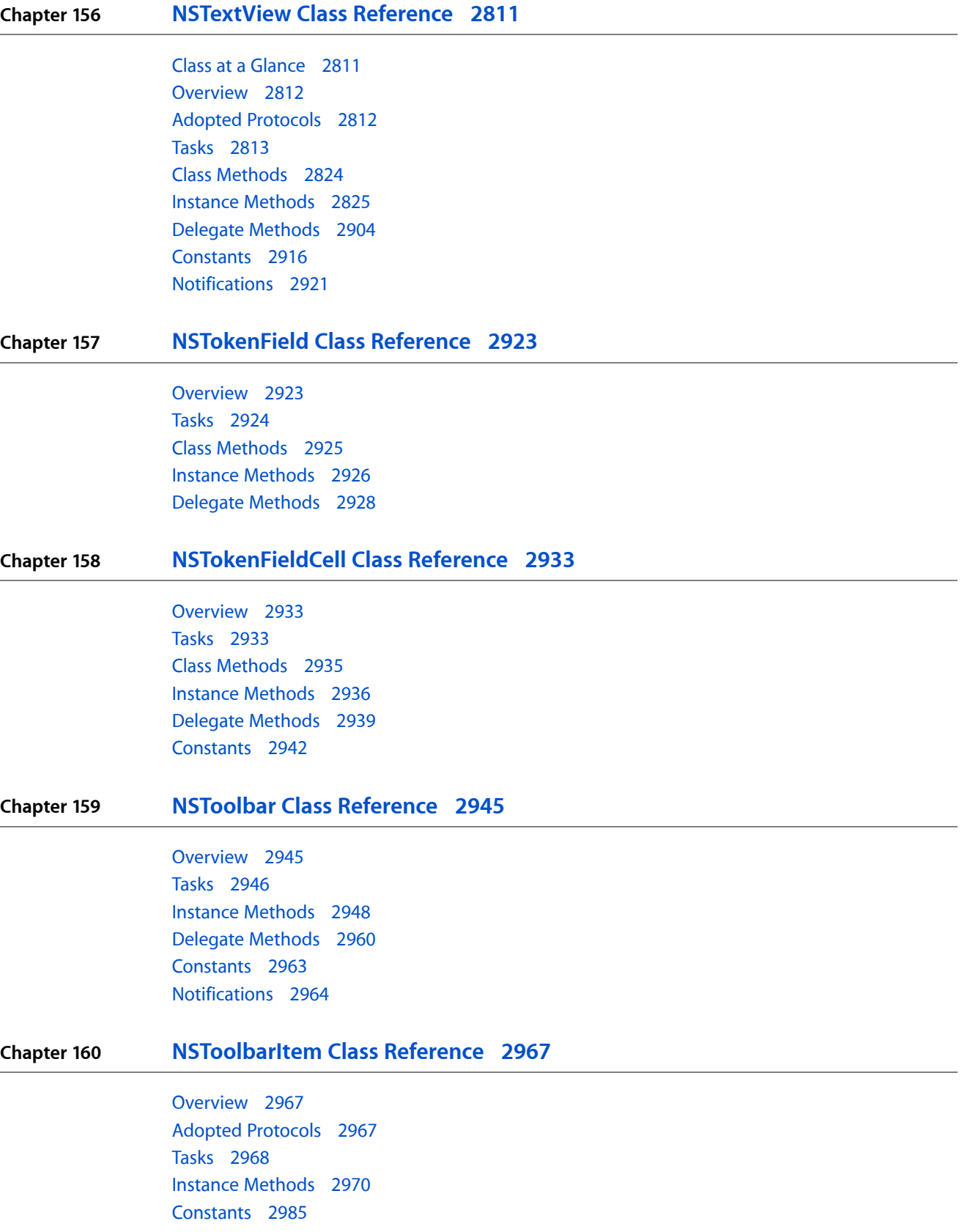

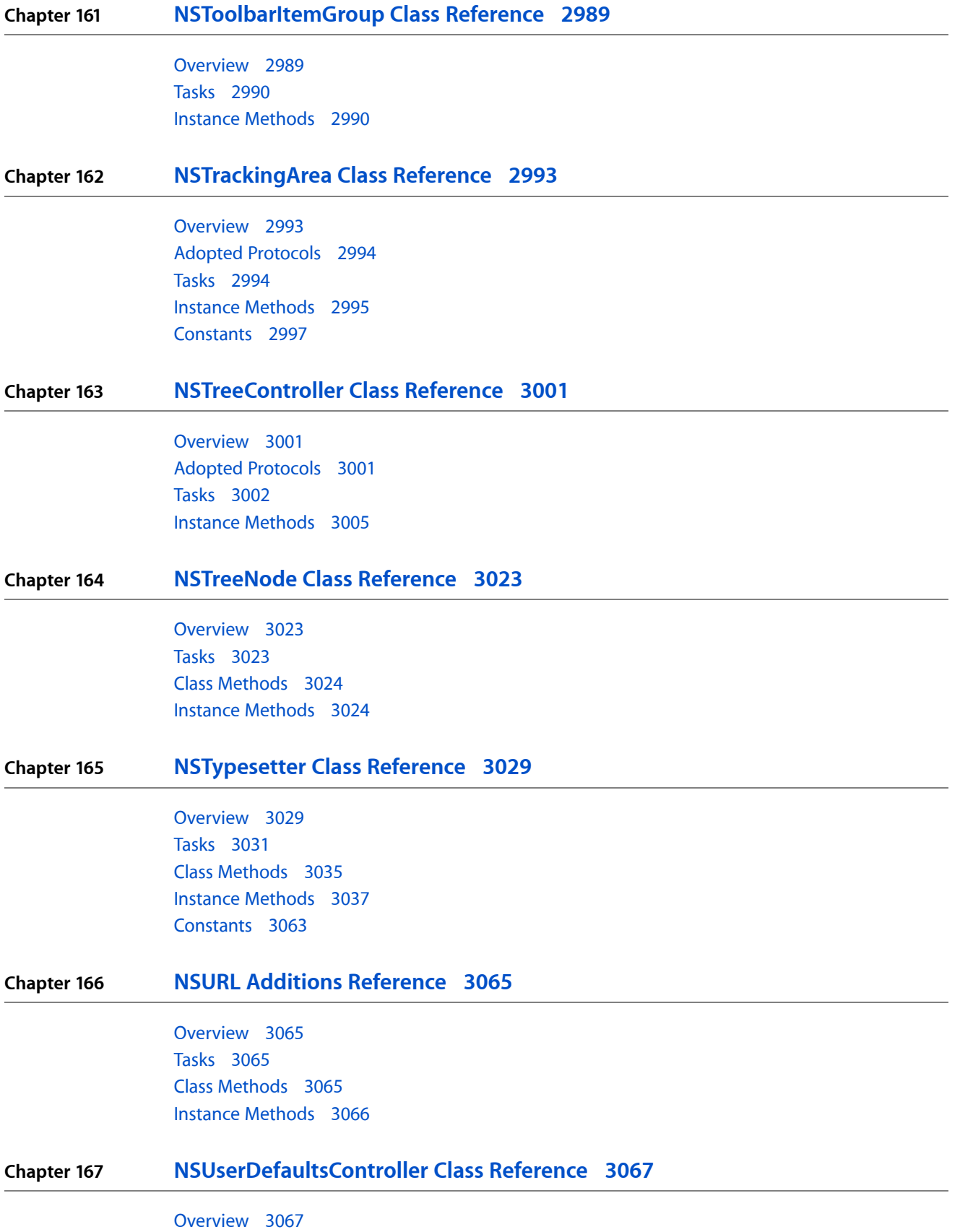

[Tasks](#page-3066-2) 3067 Class [Methods](#page-3067-0) 3068 Instance [Methods](#page-3068-0) 3069

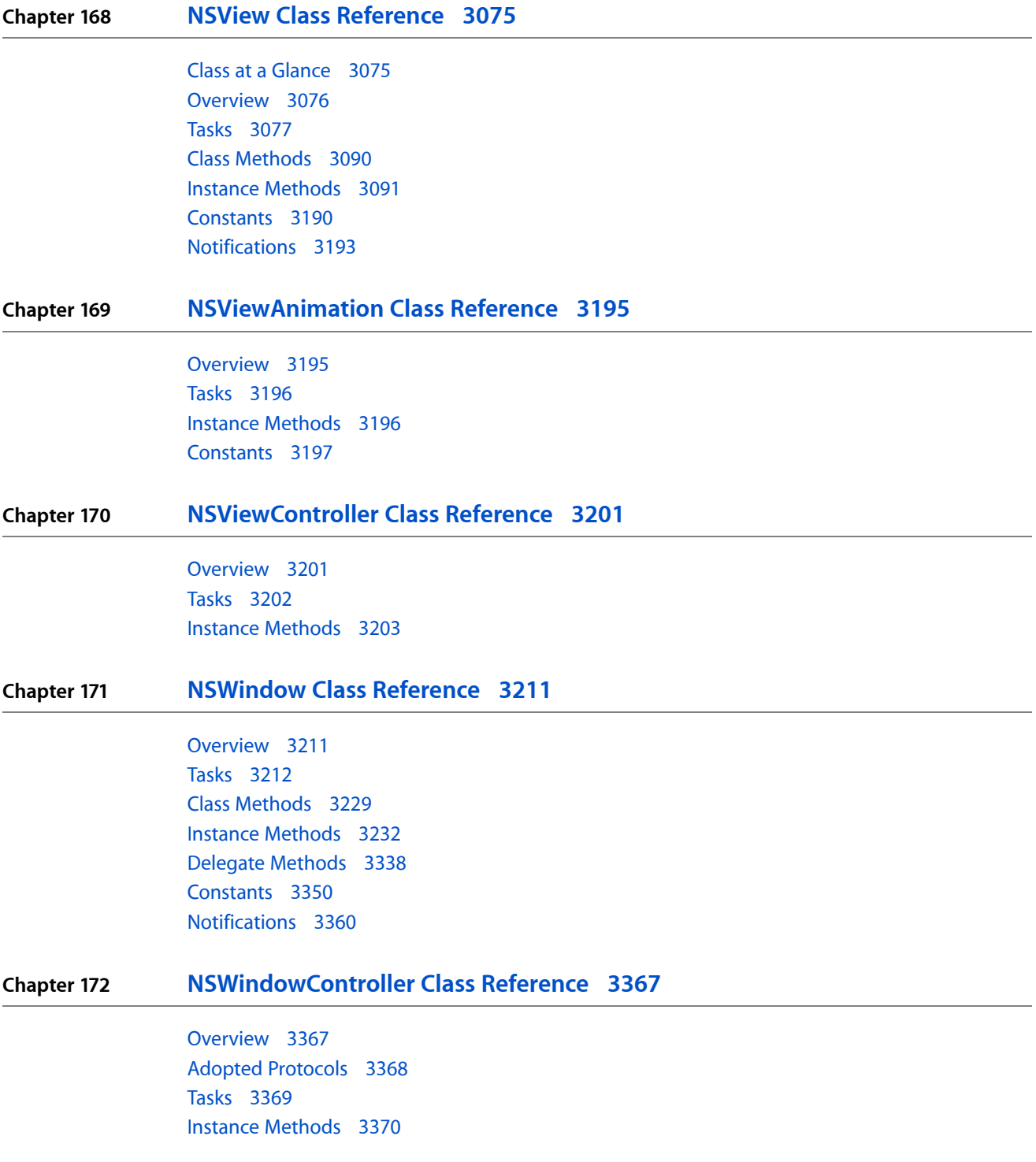

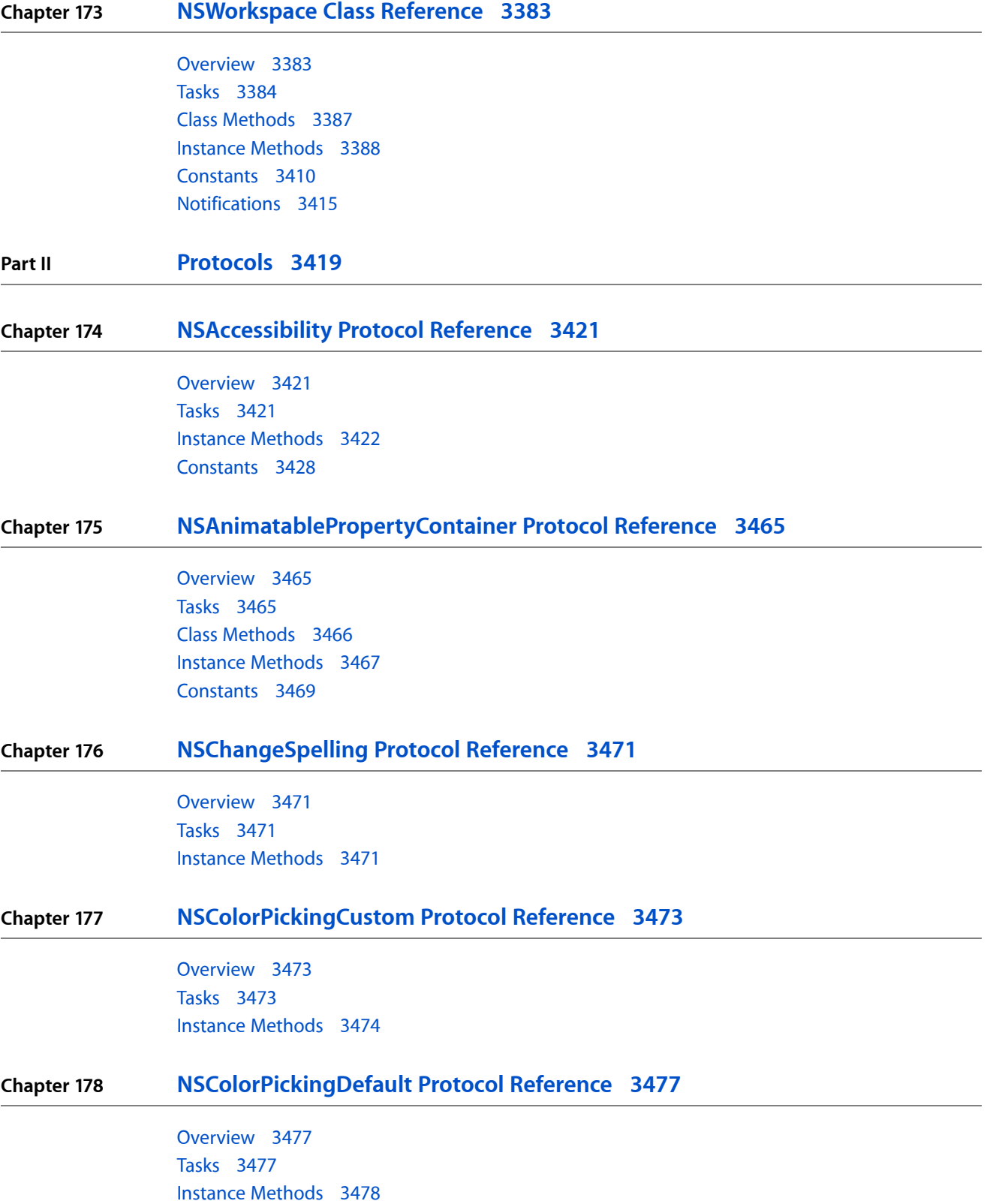

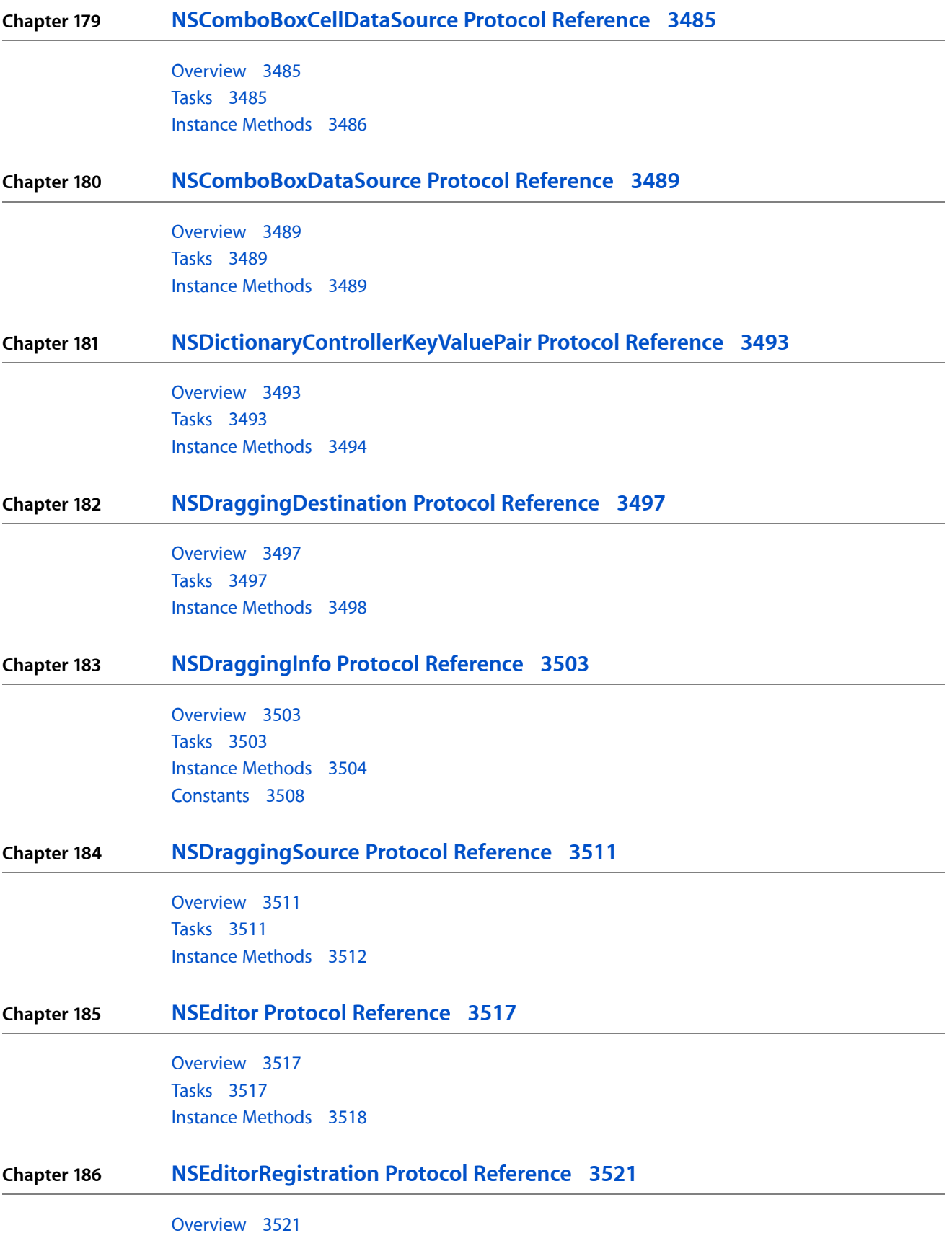

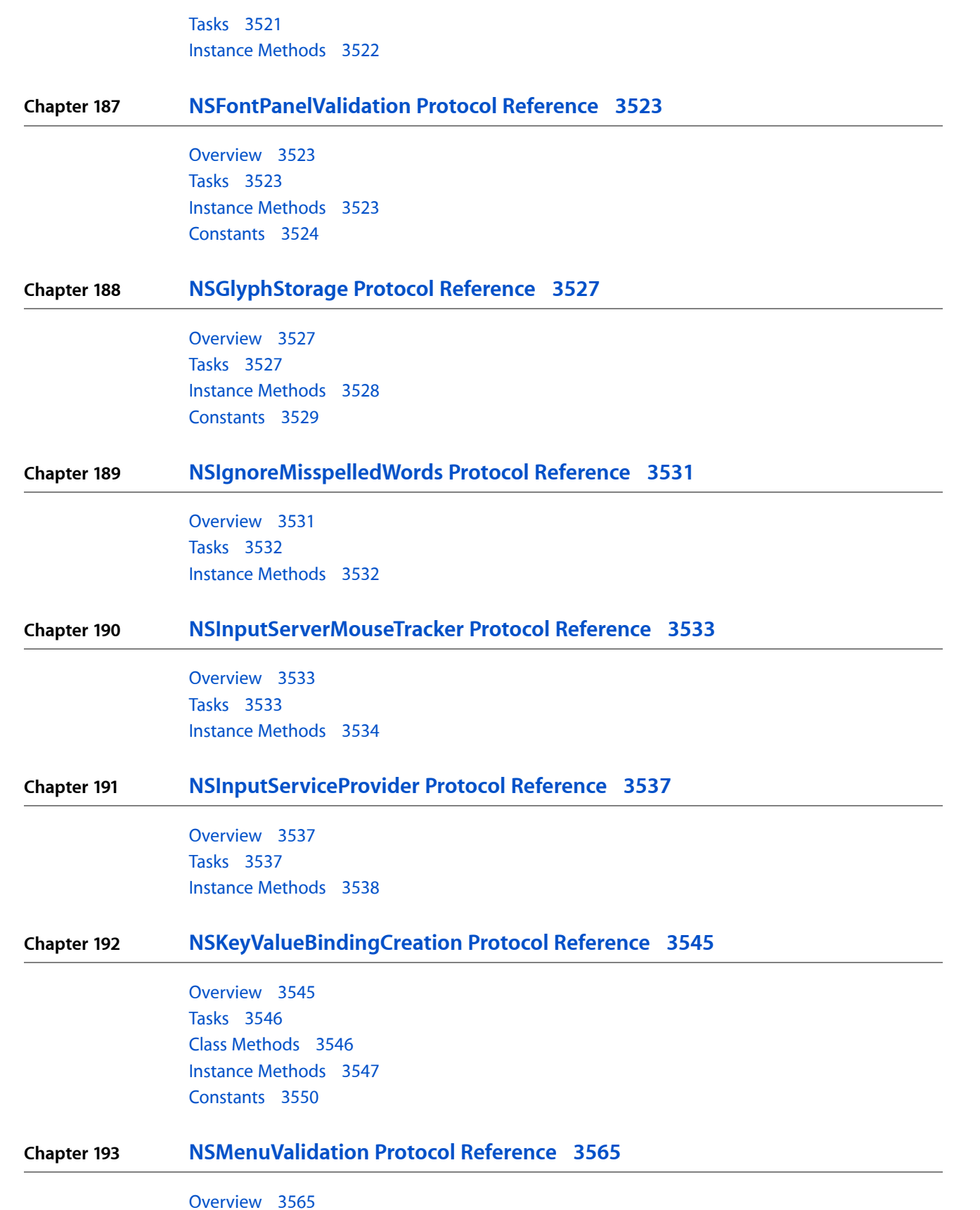

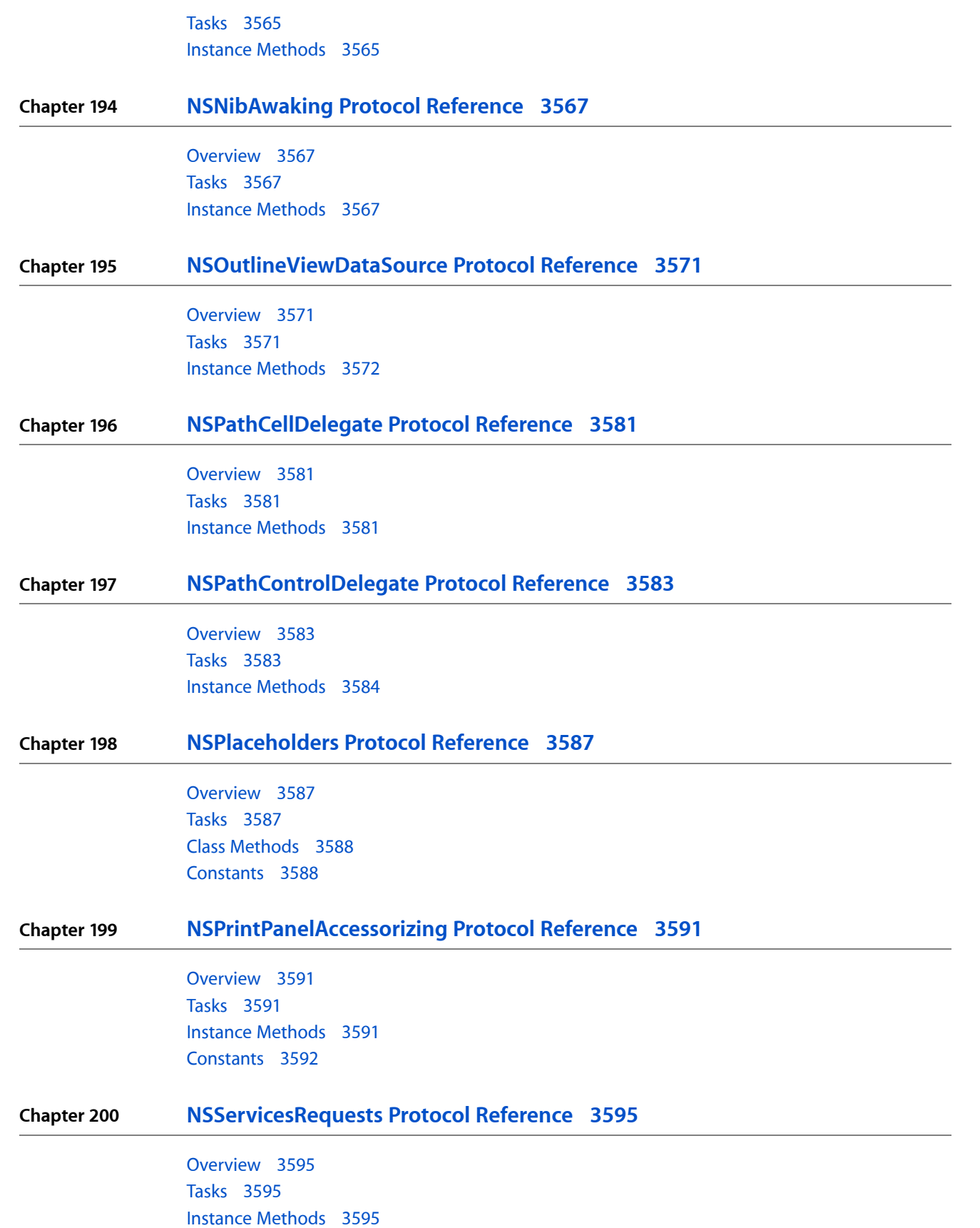

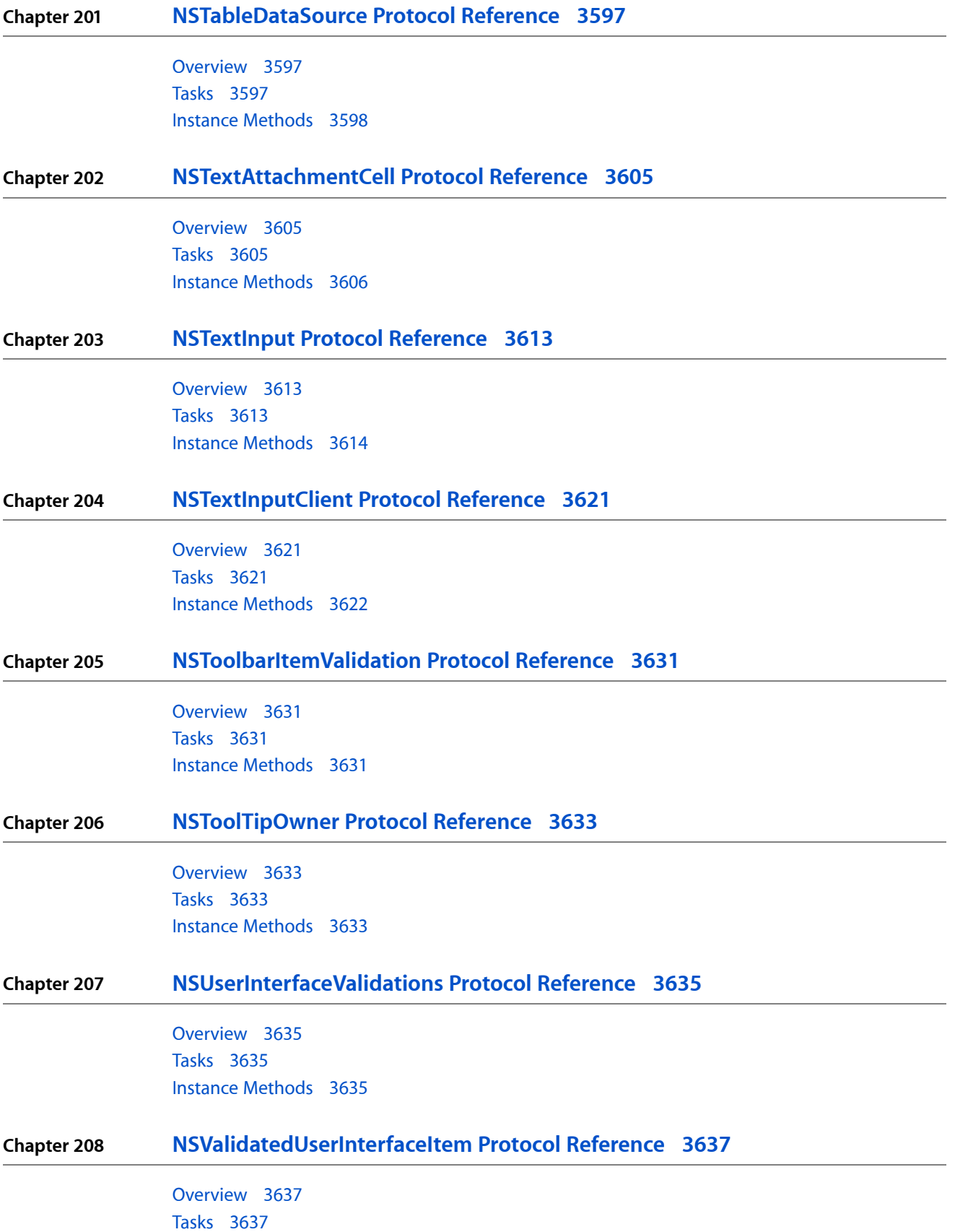
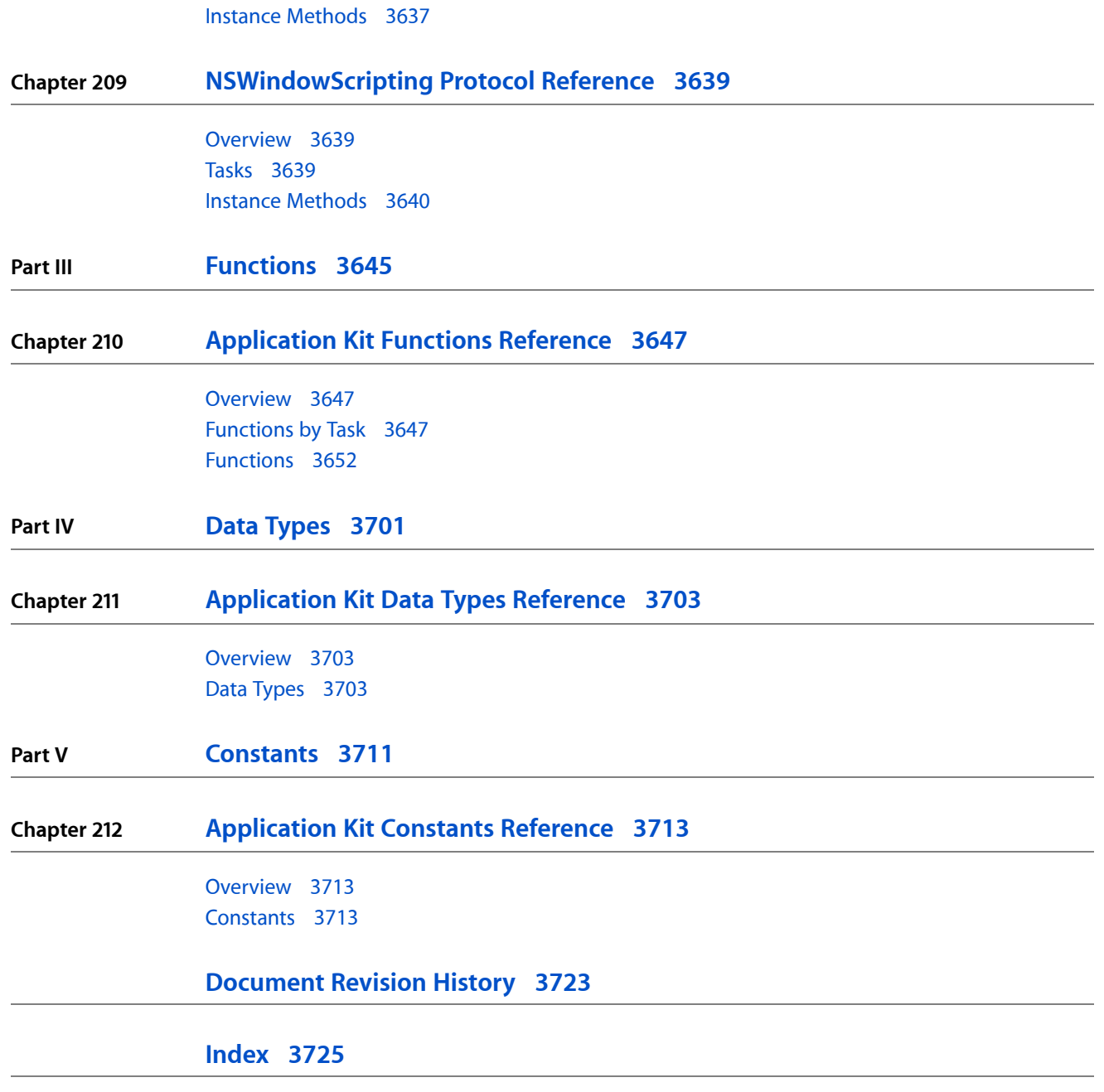

**CONTENTS**

# Figures, Tables, and Listings

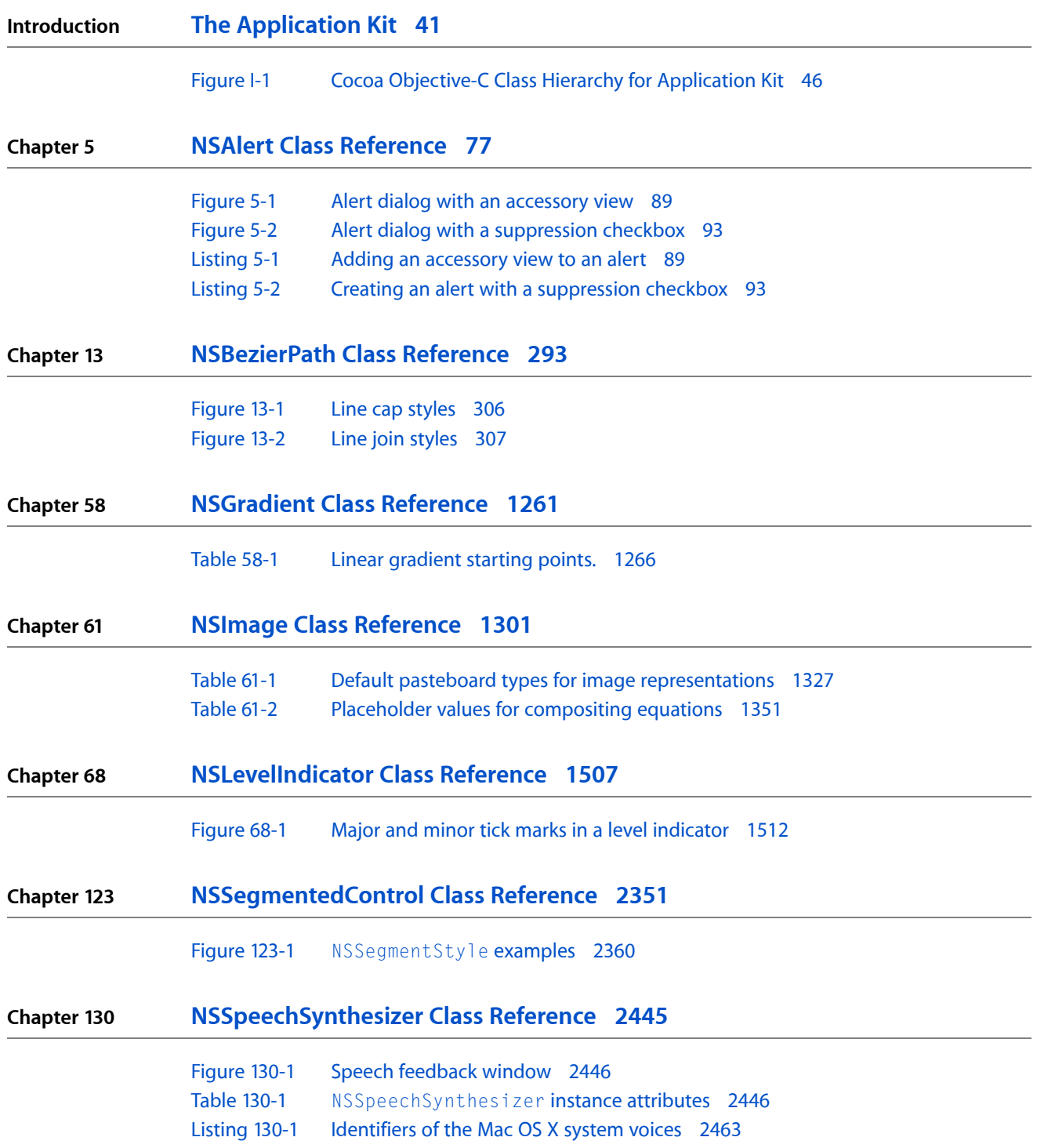

**Chapter 131 [NSSpellChecker](#page-2468-0) Class Reference 2469** [Listing](#page-2478-0) 131-1 [Specifying](#page-2478-0) the spell checker language 2479 **Chapter 171 [NSWindow](#page-3210-0) Class Reference 3211** [Table](#page-3290-0) 171-1 Title bar [document](#page-3290-0) icon display 3291

# <span id="page-40-0"></span>The Application Kit

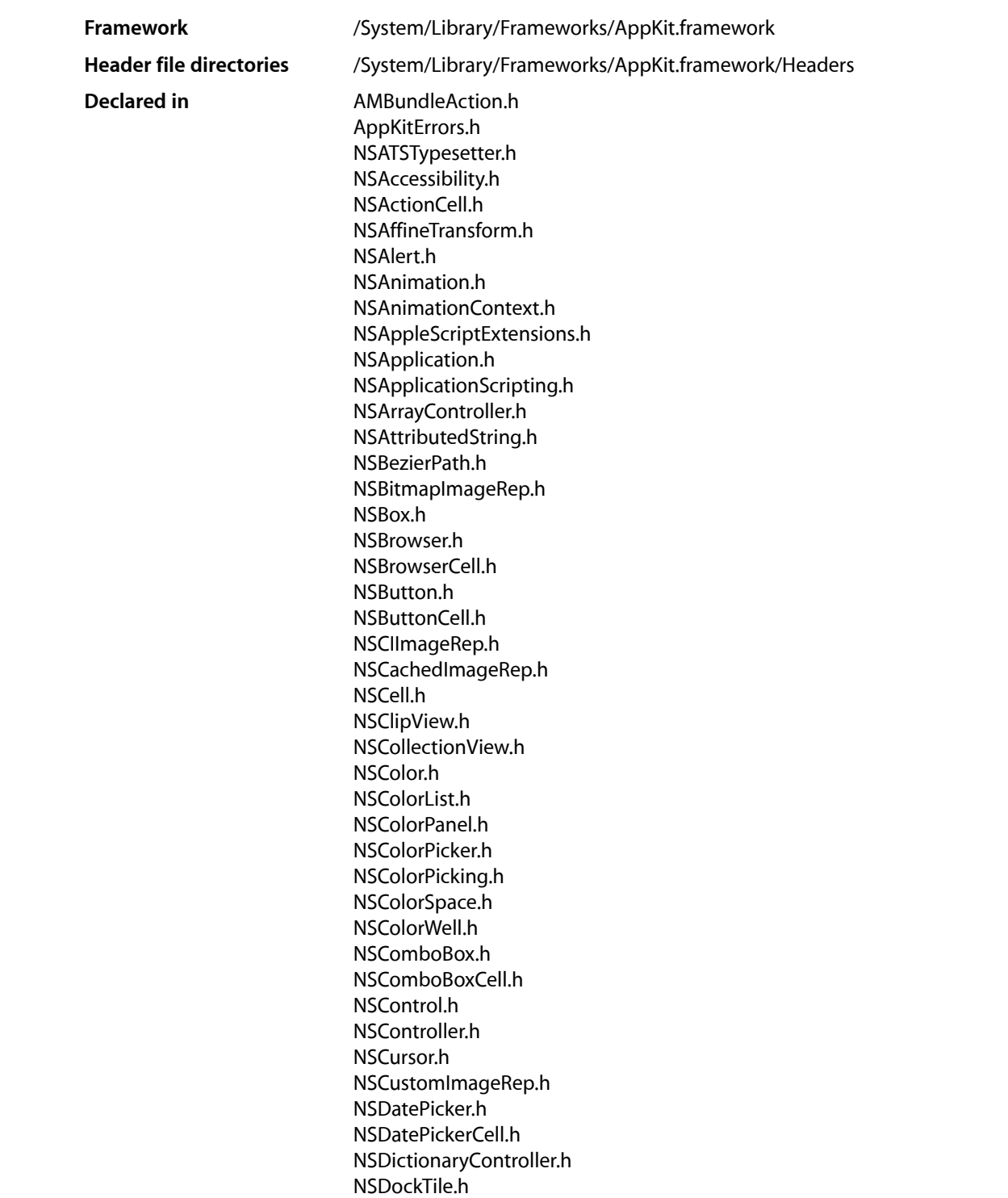

The Application Kit

NSDocument.h NSDocumentController.h NSDocumentScripting.h NSDragging.h NSDrawer.h NSEPSImageRep.h NSErrors.h NSEvent.h NSFileWrapper.h NSFont.h NSFontDescriptor.h NSFontManager.h NSFontPanel.h NSForm.h NSFormCell.h NSGlyphGenerator.h NSGlyphInfo.h NSGradient.h NSGraphics.h NSGraphicsContext.h NSHelpManager.h NSImage.h NSImageCell.h NSImageRep.h NSImageView.h NSInputManager.h NSInputServer.h NSInterfaceStyle.h NSKeyValueBinding.h NSLayoutManager.h NSLevelIndicator.h NSLevelIndicatorCell.h NSMatrix.h NSMenu.h NSMenuItem.h NSMenuItemCell.h NSMenuView.h NSMovie.h NSMovieView.h NSNib.h NSNibConnector.h NSNibControlConnector.h NSNibDeclarations.h NSNibLoading.h NSNibOutletConnector.h NSObjectController.h NSOpenGL.h NSOpenGLView.h NSOpenPanel.h NSOutlineView.h NSPDFImageRep.h NSPICTImageRep.h NSPageLayout.h

The Application Kit

NSPanel.h NSParagraphStyle.h NSPasteboard.h NSPathCell.h NSPathComponentCell.h NSPathControl.h NSPersistentDocument.h NSPopUpButton.h NSPopUpButtonCell.h NSPredicateEditor.h NSPredicateEditorRowTemplate.h NSPrintInfo.h NSPrintOperation.h NSPrintPanel.h NSPrinter.h NSProgressIndicator.h NSQuickDrawView.h NSResponder.h NSRuleEditor.h NSRulerMarker.h NSRulerView.h NSSavePanel.h NSScreen.h NSScrollView.h NSScroller.h NSSearchField.h NSSearchFieldCell.h NSSecureTextField.h NSSegmentedCell.h NSSegmentedControl.h NSShadow.h NSSimpleHorizontalTypesetter.h NSSlider.h NSSliderCell.h NSSound.h NSSpeechRecognizer.h NSSpeechSynthesizer.h NSSpellChecker.h NSSpellProtocol.h NSSplitView.h NSStatusBar.h NSStatusItem.h NSStepper.h NSStepperCell.h NSStringDrawing.h NSTabView.h NSTabViewItem.h NSTableColumn.h NSTableHeaderCell.h NSTableHeaderView.h NSTableView.h NSText.h NSTextAttachment.h

The Application Kit

NSTextContainer.h NSTextField.h NSTextFieldCell.h NSTextInputClient.h NSTextList.h NSTextStorage.h NSTextStorageScripting.h NSTextTable.h NSTextView.h NSTokenField.h NSTokenFieldCell.h NSToolbar.h NSToolbarItem.h NSToolbarItemGroup.h NSTrackingArea.h NSTreeController.h NSTreeNode.h NSTypesetter.h NSUserDefaultsController.h NSUserInterfaceValidation.h NSView.h NSViewController.h NSWindow.h NSWindowController.h NSWindowScripting.h NSWorkspace.h

## Introduction

**Important:** This is a preliminary document. Although it has been reviewed for technical accuracy, it is not final. Apple Computer is supplying this information to help you plan for the adoption of the technologies and programming interfaces described herein. This information is subject to change, and software implemented according to this document should be tested with final operating system software and final documentation. For information about updates to this and other developer documentation, you can check the ADC [Reference](http://developer.apple.com/referencelibrary/index-rev-date.html) Library [Revision](http://developer.apple.com/referencelibrary/index-rev-date.html) List. To receive notification of documentation updates, you can sign up for a free Apple Developer Connection Online membership and receive the bi-weekly ADC News e-mail newsletter. (See <http://developer.apple.com/membership/> for more details about ADC membership.)

The Application Kit is a framework containing all the objects you need to implement your graphical, event-driven user interface: windows, panels, buttons, menus, scrollers, and text fields. The Application Kit handles all the details for you as it efficiently draws on the screen, communicates with hardware devices and screen buffers, clears areas of the screen before drawing, and clips views. The number of classes in the Application Kit may seem daunting at first. However, most Application Kit classes are support classes that you use indirectly. You also have the choice at which level you use the Application Kit:

■ Use Interface Builder to create connections from user interface objects to your application objects. In this case, all you need to do isimplement your application classes—implement those action and delegate methods. For example, implement the method that is invoked when the user selects a menu item.

- Control the user interface programmatically, which requires more familiarity with Application Kit classes and protocols. For example, allowing the user to drag an icon from one window to another requires some programming and familiarity with the NSDragging... protocols.
- Implement your own objects by subclassing NSView or other classes. When subclassing NSView you write your own drawing methods using graphics functions. Subclassing requires a deeper understanding of how the Application Kit works.

To learn more about the Application Kit, review the NSApplication, NSWindow, and NSView class specifications, paying close attention to delegate methods. For a deeper understanding of how the Application Kit works, see the specifications for NSResponder and NSRunLoop (NSRunLoop is in the Foundation framework).

## Application Kit Classes and Protocols

The Application Kit is large; it comprises more than 125 classes and protocols. The classes all descend from the Foundation framework's NSObject class (see [Figure](#page-45-0) I-1 (page 46)). The following sections briefly describe some of the topics that the Application Kit addresses through its classes and protocols.

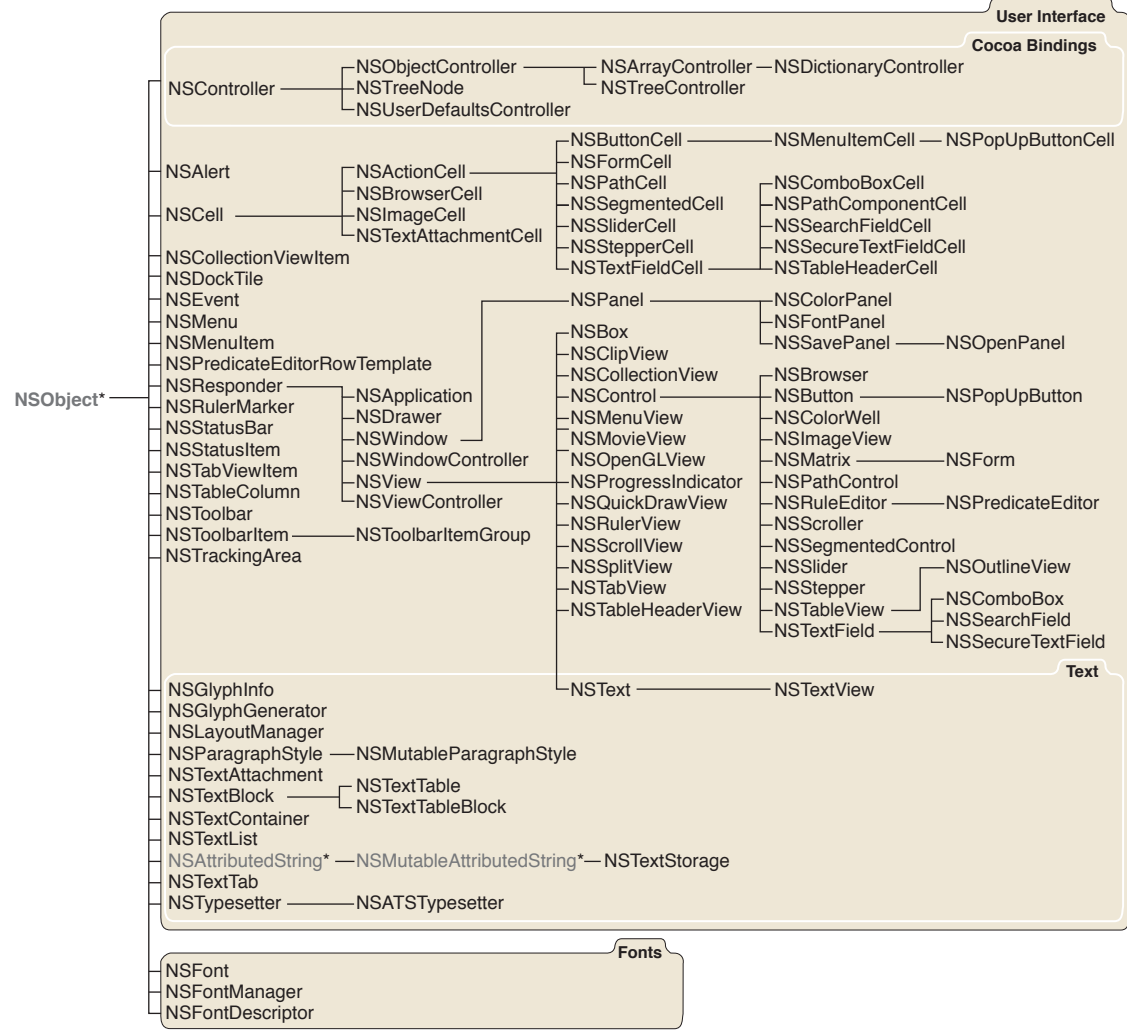

### <span id="page-45-0"></span>**Figure I-1** Cocoa Objective-C Class Hierarchy for Application Kit

\*Class defined in the Foundation framework

The Application Kit

#### Objective-C Application Kit Continued

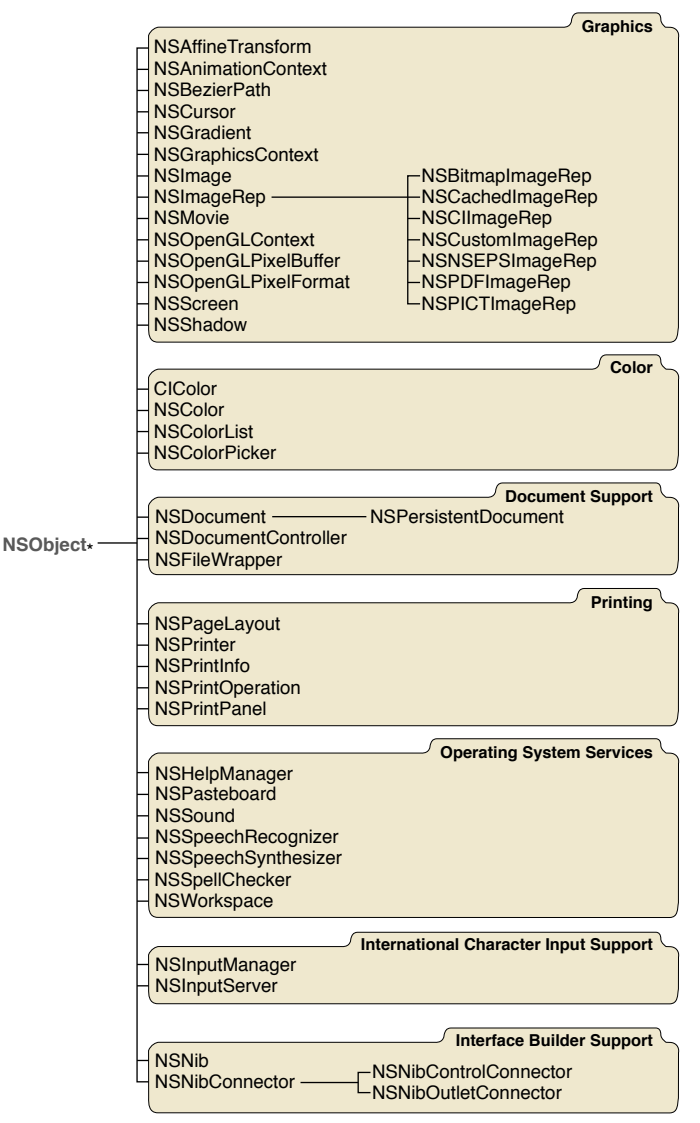

\*Class defined in the Foundation framework

## Encapsulating an Application

Every application uses a single instance of NSApplication to control the main event loop, keep track of the application's windows and menus, distribute events to the appropriate objects (that is, itself or one of its windows), set up autorelease pools, and receive notification of application-level events. An NSApplication object has a delegate (an object that you assign) that is notified when the application starts or terminates, is hidden or activated, should open a file selected by the user, and so forth. By setting the NSApplication object's delegate and implementing the delegate methods, you customize the behavior of your application without having to subclass NSApplication.

## General Event Handling and Drawing

The NSResponder class defines the responder chain, an ordered list of objects that respond to user events. When the user clicks the mouse button or presses a key, an event is generated and passed up the responder chain in search of an object that can "respond" to it. Any object that handles events must inherit from the NSResponder class. The core Application Kit classes, NSApplication, NSWindow, and NSView, inherit from NSResponder.

An NSApplication object maintains a list of NSWindow objects—one for each window belonging to the application—and each NSWindow object maintains a hierarchy of NSView objects. The view hierarchy is used for drawing and handling events within a window. An NSWindow object handles window-level events, distributes other events to its views, and provides a drawing area for its views. An NSWindow object also has a delegate allowing you to customize its behavior.

NSView is an abstract class for all objects displayed in a window. All subclasses implement a drawing method using graphics functions;  $drawRect:$  (page 3121) is the primary method you override when creating a new NSView subclass.

## Panels

The NSPanel class is a subclass of NSWindow that you use to display transient, global, or pressing information. For example, you would use an instance of NSPanel, rather than an instance of NSWindow, to display error messages or to query the user for a response to remarkable or unusual circumstances. The Application Kit implements some common panels for you such as the Save, Open and Print panels, used to save, open, and print documents. Using these panels gives the user a consistent "look and feel" across applications for common operations.

## Menus and Cursors

The NSMenu, NSMenuItem, and NSCursor classes define the look and behavior of the menus and cursors that your application displays to the user.

## Grouping and Scrolling Views

The NSBox, NSScrollView, and NSSplitView classes provide graphic "accessories" to other view objects or collections of viewsin windows. With the NSBox class, you can group elementsin windows and draw a border around the entire group. The NSSplitView class lets you "stack" views vertically or horizontally, apportioning to each view some amount of a common territory; a sliding control bar lets the user redistribute the territory among views. The NSScrollView class and its helper class, NSClipView, provide a scrolling mechanism as well as the graphic objects that let the user initiate and control a scroll. The NSRulerView class allows you to add a ruler and markers to a scroll view.

## Controlling an Application

The NSControl and NSCell classes, and their subclasses, define a common set of user interface objects such as buttons, sliders, and browsers that the user can manipulate graphically to control some aspect of your application. Just what a particular control affects is up to you: When a control is "touched," it sends an action message to a target object. You typically use Interface Builder to set these targets and actions by Control-dragging from the control object to your application or other object. You can also set targets and actions programmatically.

An NSControl object is associated with one or more NSCell objects that implement the details of drawing and handling events. For example, a button comprises both an NSButton object and an NSButtonCell object. The reason for this separation of functionality is primarily to allow NSCell classes to be reused by NSControl classes. For example, NSMatrix and NSTableView can contain multiple NSCell objects of different types.

## Tables

The NSTableView class displays data in row and column form. NSTableView is ideal for, but not limited to, displaying database records, where rows correspond to each record and columns contain record attributes. The user can edit individual cells and rearrange the columns. You control the behavior and content of an NSTableView object by setting its delegate and data source objects.

## Text and Fonts

The NSTextField class implements a simple editable text field, and the NSTextView class provides more comprehensive editing features for larger text bodies.

NSTextView, a subclass of the abstract NSText class, defines the interface to Cocoa's extended text system. NSTextView supports rich text, attachments (graphics, file, and other), input management and key binding, and marked text attributes. NSTextView works with the font panel and menu, rulers and paragraph styles, the Services facility (for example, the spell-checking service), and the pasteboard. NSTextView also allows customizing through delegation and notifications—you rarely need to subclass NSTextView. You rarely create instances of NSTextView programmatically either, since objects on Interface Builder's palettes, such as NSTextField, NSForm, and NSScrollView, already contain NSTextView objects.

It is also possible to do more powerful and more creative text manipulation (such as displaying text in a circle) using NSTextStorage, NSLayoutManager, NSTextContainer, and related classes.

The NSFont and NSFontManager classes encapsulate and manage font families, sizes, and variations. The NSFont class defines a single object for each distinct font; for efficiency, these objects, which can be rather large, are shared by all the objects in your application. The NSFontPanel class defines the font specification panel that's presented to the user.

## Graphics and Color

The classes NSImage and NSImageRep encapsulate graphics data, allowing you to easily and efficiently access images stored in files on the disk and displayed on the screen. NSImageRep subclasses each know how to draw an image from a particular kind of source data. The presentation of an image is greatly influenced by the hardware that it's displayed on. For example, a particular image may look good on a color monitor, but may be too "rich" for monochrome. Through the image classes, you can group representations of the same image, where each representation fits a specific type of display device—the decision of which representation to use can be left to the NSImage class itself.

Color issupported by the classes NSColor, NSColorPanel, NSColorList, NSColorPicker, and NSColorWell. NSColor supports a rich set of color formats and representations, including custom ones. The other classes are mostly interface classes: They define and present panels and views that allow the user to select and apply colors. For example, the user can drag colors from the color panel to any color well. The NSColorPicking protocol lets you extend the standard color panel.

## **Dragging**

With very little programming on your part, custom view objects can be dragged and dropped anywhere. Objects become part of this dragging mechanism by conforming to NSDragging... protocols: draggable objects conform to the NSDraggingSource protocol, and destination objects (receivers of a drop) conform to the NSDraggingDestination protocol. The Application Kit hides all the details of tracking the cursor and displaying the dragged image.

## Printing

The NSPrinter, NSPrintPanel, NSPageLayout, and NSPrintInfo classes work together to provide the means for printing the information that your application displays in its windows and views. You can also create an EPS representation of an NSView.

## Accessing the File System

Use the NSFileWrapper class to create objects that correspond to files or directories on disk. NSFileWrapper will hold the contents of the file in memory so that it can be displayed, changed, or transmitted to another application. It also provides an icon for dragging the file or representing it as an attachment. Or use the NSFileManager class in the Foundation framework to access and enumerate file and directory contents. The NSOpenPanel and NSSavePanel classes also provide a convenient and familiar user interface to the file system.

## Sharing Data With Other Applications

The NSPasteboard class defines the pasteboard, a repository for data that's copied from your application, making this data available to any application that cares to use it. NSPasteboard implements the familiar cut-copy-paste operation. The NSServicesRequest protocol uses the pasteboard to communicate data that's passed between applications by a registered service.

## Checking Spelling

The NSSpellServer classlets you define a spell-checking service and provide it as a service to other applications. To connect your application to a spell-checking service, you use the NSSpellChecker class. The NSIgnoreMisspelledWords and NSChangeSpelling protocols support the spell-checking mechanism.

## Localization

If an application is to be used in more than one part of the world, its resources may need to be customized, or "localized," for language, country, or cultural region. For example, an application may need to have separate Japanese, English, French, and German versions of character strings, icons, nib files, or context help. Resource files specific to a particular language are grouped together in a subdirectory of the bundle directory (the directories with the ".lproj" extension). Usually you set up localization resource files using Interface Builder. See the specificationsfor *NSBundle Additions Reference* and NSBundle classfor more information on localization (NSBundle is in the Foundation framework).

The Application Kit

**PART I**

# Classes

**PART I** Classes

# CIColor Additions Reference

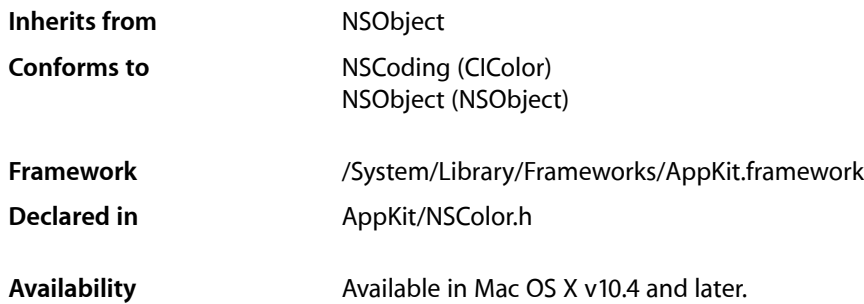

## **Overview**

The Application Kit extends the Core Image framework's CIColor class by adding the ability to create an instance of CIColor from an existing NSColor instance.

## Tasks

### **Creating a CIColor Instance**

[– initWithColor:](#page-54-0) (page 55) Initializes a newly allocated CIColor object using an NSColor object.

## <span id="page-54-0"></span>Instance Methods

### **initWithColor:**

Initializes a newly allocated CIColor object using an NSColor object.

- (id)**initWithColor:**(NSColor \*)*color*

### **Parameters**

*color*

The initial color value, which can belong to any available colorspace.

### **Return Value**

The resulting CIColor object, or nil if the object cannot be initialized with the specified value.

### **CHAPTER 1**

CIColor Additions Reference

### **Availability**

Available in Mac OS X v10.4 and later.

**Declared In** NSColor.h

# CIImage Additions Reference

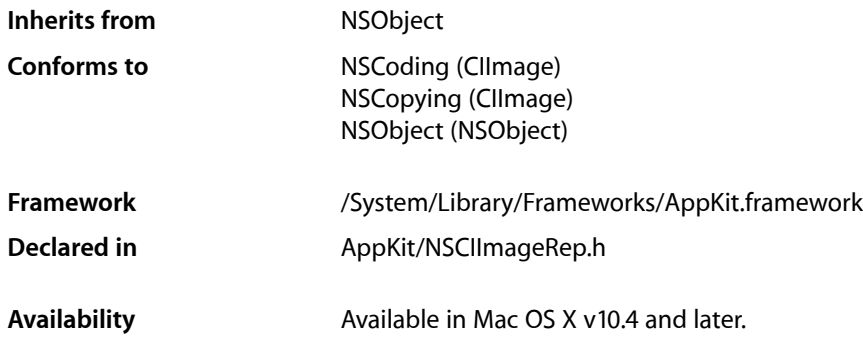

## **Overview**

The Application Kit adds three methods to the Core Image framework's CIImage class.

## Tasks

### **Initializing**

[– initWithBitmapImageRep:](#page-58-0) (page 59) Initializes the receiver, a newly allocated CIImage object, with the specified bitmap.

### **Drawing Images**

- [drawAtPoint:fromRect:operation:fraction:](#page-57-0) (page 58) Draws all or part of the image at the specified point in the current coordinate system.
- [drawInRect:fromRect:operation:fraction:](#page-57-1) (page 58) Draws all or part of the image in the specified rectangle in the current coordinate system

## Instance Methods

### <span id="page-57-0"></span>**drawAtPoint:fromRect:operation:fraction:**

Draws all or part of the image at the specified point in the current coordinate system.

- (void)**drawAtPoint:**(NSPoint)*point* **fromRect:**(NSRect)*srcRect* **operation:**(NSCompositingOperation)*op* **fraction:**(CGFloat)*delta*

### **Parameters**

*point*

The location in the current coordinate system at which to draw the image.

*srcRect*

The source rectangle specifying the portion of the image you want to draw. The coordinates of this rectangle must be specified using the image's own coordinate system.

*op*

The compositing operation to use when drawing the image.

*delta*

The opacity of the image, specified as a value from 0.0 to 1.0. Specifying a value of 0.0 draws the image as fully transparent while a value of 1.0 draws the image as fully opaque. Values greater than 1.0 are interpreted as 1.0.

#### **Discussion**

The image content is drawn at its current resolution and is not scaled unless the CTM of the current coordinate system itself contains a scaling factor. The image is otherwise positioned and oriented using the current coordinate system.

#### **Availability**

Available in Mac OS X v10.4 and later.

#### <span id="page-57-1"></span>**Declared In**

NSCIImageRep.h

### **drawInRect:fromRect:operation:fraction:**

Draws all or part of the image in the specified rectangle in the current coordinate system

- (void)**drawInRect:**(NSRect)*dstRect* **fromRect:**(NSRect)*srcRect* **operation:**(NSCompositingOperation)*op* **fraction:**(CGFloat)*delta*

### **Parameters**

```
dstRect
```
The rectangle in which to draw the image.

*srcRect*

The source rectangle specifying the portion of the image you want to draw. The coordinates of this rectangle must be specified using the image's own coordinate system.

*op*

The compositing operation to use when drawing the image.

### *delta*

The opacity of the image, specified as a value from 0.0 to 1.0. Specifying a value of 0.0 draws the image as fully transparent while a value of 1.0 draws the image as fully opaque. Values greater than 1.0 are interpreted as 1.0.

#### **Discussion**

If the srcRect and dstRect rectangles have different sizes, the source portion of the image is scaled to fit the specified destination rectangle. The image is otherwise positioned and oriented using the current coordinate system.

### **Availability**

Available in Mac OS X v10.4 and later.

### **Related Sample Code**

CarbonCocoaCoreImageTab Reducer

<span id="page-58-0"></span>**Declared In** NSCIImageRep.h

### **initWithBitmapImageRep:**

Initializes the receiver, a newly allocated  $CIImage$  object, with the specified bitmap.

- (id)**initWithBitmapImageRep:**(NSBitmapImageRep \*)*bitmapImageRep*

#### **Parameters**

*bitmapImageRep* An image representation object containing the bitmap data.

**Return Value** The resulting CIImage object.

**Availability** Available in Mac OS X v10.4 and later.

**Related Sample Code** CarbonCocoaCoreImageTab Reducer

**Declared In** NSCIImageRep.h

### **CHAPTER 2**

CIImage Additions Reference

# NSActionCell Class Reference

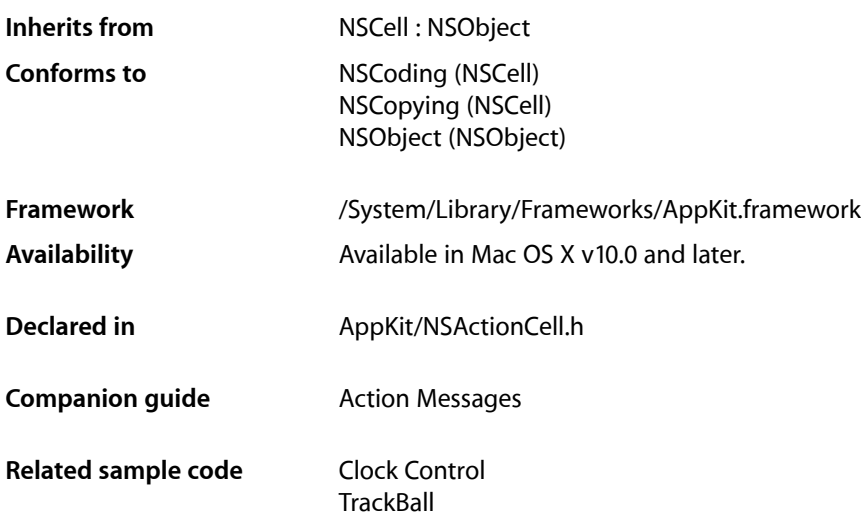

## **Overview**

An NSActionCell defines an active area inside a control (an instance of NSControl or one of its subclasses).

As an NSControl's active area, an NSActionCell does three things: it usually performs display of text or an icon; it provides the NSControl with a target and an action; and it handles mouse (cursor) tracking by properly highlighting its area and sending action messages to its target based on cursor movement.

## Tasks

### **Configuring an NSActionCell Object**

[– setAlignment:](#page-64-0) (page 65)

Sets the alignment of text in the receiver.

[– setBezeled:](#page-65-0) (page 66)

Sets whether the receiver draws itself with a bezeled border.

- [setBordered:](#page-65-1) (page 66) Sets whether the receiver draws itself outlined with a plain border.
- [setEnabled:](#page-66-0) (page 67) Sets whether the receiver is enabled or disabled.

### **CHAPTER 3**

### NSActionCell Class Reference

- [setFloatingPointFormat:left:right:](#page-66-1) (page 67)
	- Sets the receiver's floating-point format.
- [setFont:](#page-67-0) (page 68)
	- Sets the font to be used when the receiver displays text.
- [setImage:](#page-68-0) (page 69) Sets the image to be displayed in the receiver.

### **Obtaining and Setting Cell Values**

[– doubleValue](#page-63-0) (page 64)

Returns the receiver's value as a double after validating any editing of cell content.

[– floatValue](#page-63-1) (page 64)

Returns the receiver's value as a  $f$ loat after validating any editing of cell content.

[– intValue](#page-64-1) (page 65)

Returns the receiver's value as an int after validating any editing of cell content.

[– integerValue](#page-63-2) (page 64)

Returns the receiver's value as a 64-bit compatible integer after validating any editing of cell content.

[– stringValue](#page-69-0) (page 70)

Returns the receiver's value as a string object as converted by the cell's formatter, if one exists.

[– setObjectValue:](#page-68-1) (page 69)

Discards any editing of the receiver's text and sets its object value to *object*.

### **Managing the Cell's View**

- [controlView](#page-62-0) (page 63) Returns the view in which the receiver was last drawn.
- [setControlView:](#page-66-2) (page 67) Sets the receiver's control view, the view in which it is drawn.

### **Assigning the Target and Action**

- [setAction:](#page-64-2) (page 65) Sets the selector used for action messages sent by the receiver's control.
- [action](#page-62-1) (page 63) Returns the receiver's action-message selector.
- [setTarget:](#page-69-1) (page 70) Sets the receiver's target object.
- [target](#page-70-0) (page 71) Returns the receiver's target object.

### **CHAPTER 3** NSActionCell Class Reference

### **Assigning a Tag**

- [setTag:](#page-68-2) (page 69) Sets the receiver's tag.
- [tag](#page-70-1) (page 71) Returns the receiver's tag.

## Instance Methods

### <span id="page-62-1"></span>**action**

Returns the receiver's action-message selector.

- (SEL)**action**

**Availability** Available in Mac OS X v10.0 and later.

### **See Also**

- [setAction:](#page-64-2) (page 65)
- [setTarget:](#page-69-1) (page 70)
- [target](#page-70-0) (page 71)

**Related Sample Code** Clock Control

<span id="page-62-0"></span>**Declared In** NSActionCell.h

### **controlView**

Returns the view in which the receiver was last drawn.

- (NSView \*)**controlView**

### **Return Value**

The returned view is normally an NSControl object. The method returns nil if the receiver has no control view (usually because it hasn't yet been placed in the view hierarchy).

**Availability** Available in Mac OS X v10.0 and later.

**Related Sample Code** AnimatedSlider

**Declared In** NSActionCell.h

### <span id="page-63-0"></span>**doubleValue**

Returns the receiver's value as a double after validating any editing of cell content.

- (double)**doubleValue**

### **Discussion**

If the receiver is not a text-type cell or the cell value is not scannable, the method returns 0.

**Availability** Available in Mac OS X v10.0 and later.

**See Also**

[– validateEditing](#page-841-0) (page 842) (NSControl)

<span id="page-63-1"></span>**Declared In** NSActionCell.h

### **floatValue**

Returns the receiver's value as a  $f$ loat after validating any editing of cell content.

- (float)**floatValue**

### **Discussion**

If the receiver is not a text-type cell or the cell value is not scannable, the method returns 0.

**Availability**

Available in Mac OS X v10.0 and later.

#### **See Also**

[– validateEditing](#page-841-0) (page 842) (NSControl)

<span id="page-63-2"></span>**Declared In**

NSActionCell.h

### **integerValue**

Returns the receiver's value as a 64-bit compatible integer after validating any editing of cell content.

```
- (NSInteger)integerValue
```
#### **Return Value**

A 64-bit compatible integer value, as defined by the NSInteger type.

#### **Discussion**

If the receiver is not a text-type cell or the cell value is not scannable, the method returns 0.

**Availability**

Available in Mac OS X v10.5 and later.

**Declared In** NSActionCell.h

### **CHAPTER 3** NSActionCell Class Reference

### <span id="page-64-1"></span>**intValue**

Returns the receiver's value as an int after validating any editing of cell content.

- (int)**intValue**

### **Discussion**

If the receiver is not a text-type cell or the cell value is not scannable, the method returns 0.

**Availability** Available in Mac OS X v10.0 and later.

**See Also**

[– validateEditing](#page-841-0) (page 842) (NSControl)

**Declared In**

<span id="page-64-2"></span>NSActionCell.h

### **setAction:**

Sets the selector used for action messages sent by the receiver's control.

```
- (void)setAction:(SEL)aSelector
```
### **Parameters**

```
aSelector
```
The selector that identifies the action method to invoke.

**Availability**

Available in Mac OS X v10.0 and later.

### **See Also**

- [action](#page-62-1) (page 63)
- [setTarget:](#page-69-1) (page 70)
- [target](#page-70-0) (page 71)

#### **Related Sample Code**

Quartz Composer WWDC 2005 TextEdit **TextEditPlus** 

<span id="page-64-0"></span>**Declared In** NSActionCell.h

### **setAlignment:**

Sets the alignment of text in the receiver.

- (void)**setAlignment:**(NSTextAlignment)*mode*

#### **CHAPTER 3**

NSActionCell Class Reference

### **Parameters**

#### *mode*

One of five constants that specifies alignment within the cell: NSLeftTextAlignment, NSRightTextAlignment, NSCenterTextAlignment, NSJustifiedTextAlignment, and NSNaturalTextAlignment (the default alignment for the text).

#### **Discussion**

The method marks the receiver as needing redisplay after discarding any editing changes that were being made to cell text.

### **Availability**

Available in Mac OS X v10.0 and later.

#### **Declared In**

<span id="page-65-0"></span>NSActionCell.h

### **setBezeled:**

Sets whether the receiver draws itself with a bezeled border.

- (void)**setBezeled:**(BOOL)*flag*

### **Parameters**

*flag*

YES if the cell is to be drawn with a bezeled border, NO otherwise.

#### **Discussion**

After setting the attribute the method marks the receiver as needing redisplay. The setBezeled: and [setBordered:](#page-65-1) (page 66) methods are mutually exclusive—that is, a border can be only plain or bezeled.

#### **Availability**

Available in Mac OS X v10.0 and later.

#### **Related Sample Code**

QTKitMovieShuffler

### <span id="page-65-1"></span>**Declared In**

NSActionCell.h

### **setBordered:**

Sets whether the receiver draws itself outlined with a plain border.

- (void)**setBordered:**(BOOL)*flag*

#### **Parameters**

*flag*

YES if the cell is to be drawn with a plain border, NO otherwise.

#### **Discussion**

After setting the attribute the method marks the receiver as needing redisplay. The set Bezeled: (page 66) and setBordered: methods are mutually exclusive—that is, a border can be only plain or bezeled.

**CHAPTER 3** NSActionCell Class Reference

### **Availability**

Available in Mac OS X v10.0 and later.

**Declared In** NSActionCell.h

### <span id="page-66-2"></span>**setControlView:**

Sets the receiver's control view, the view in which it is drawn.

- (void)**setControlView:**(NSView \*)*view*

### **Parameters**

*view*

The view object, which is normally an NSControl *view*. Pass in nil if the receiver has no control view (usually because it hasn't yet been placed in the view hierarchy).

#### **Discussion**

The control view is typically set in the receiver's implementation of [drawWithFrame:inView:](#page-555-0) (page 556) (NSCell).

#### **Availability**

Available in Mac OS X v10.4 and later.

**Declared In**

<span id="page-66-0"></span>NSActionCell.h

### **setEnabled:**

Sets whether the receiver is enabled or disabled.

```
- (void)setEnabled:(BOOL)flag
```
### **Parameters**

*flag*

YES if the cell is to be enabled, NO otherwise

#### **Discussion**

The text of disabled cells is changed to gray. If a cell is disabled, it cannot be highlighted, cannot be edited, and does not support mouse tracking (and thus cannot participate in target-action behavior). The method marks the receiver as needing redisplay after discarding any editing changes that were being made to cell text.

### **Availability**

<span id="page-66-1"></span>Available in Mac OS X v10.0 and later.

**Declared In**

NSActionCell.h

### **setFloatingPointFormat:left:right:**

Sets the receiver's floating-point format.

NSActionCell Class Reference

```
- (void)setFloatingPointFormat:(BOOL)autoRange left:(NSUInteger)leftDigits
right:(NSUInteger)rightDigits
```
#### **Parameters**

*autoRange*

NO if you want the receiver to places digits to the right and left of the decimal point as specified (in leftDigits and rightDigits; YES if you want it to place the digits flexibly.

*leftDigits*

The maximum number of digits to the left of the decimal point. The receiver might interpret this value flexibly if autoRange is YES.

```
rightDigits
```
The maximum number of digits to the right of the decimal point. The receiver might interpret this value flexibly if autoRange is YES.

### **Discussion**

The implementation of this method is based on the NSCell method [setFloatingPointFormat:left:right:](#page-585-0) (page 586). See the description of that method for details.

The NSActionCell implementation of the method supplements the NSCell implementation by marking the receiver as needing redisplay after discarding any editing changes that were being made to cell text.

**Note:** This method is being deprecated in favor of NSFormatter objects. For more information, see NSFormatter. This documentation is provided only for developers who need to modify older applications.

#### **Availability**

Available in Mac OS X v10.0 and later.

### **Declared In**

<span id="page-67-0"></span>NSActionCell.h

### **setFont:**

Sets the font to be used when the receiver displays text.

- (void)**setFont:**(NSFont \*)*fontObj*

#### **Parameters**

*fontObj*

The font object encapsulating information about the new font. If *fontObj* is nil and the receiver is a text-type cell, the font object currently held by the receiver is autoreleased.

### **Discussion**

If the receiver is not a text-type cell, the method converts it to that type. NSActionCell supplements the NSCell implementation of this method by marking the updated cell as needing redisplay. If the receiver was converted to a text-type cell and is selected, it also updates the field editor with *fontObj*.

### **Availability**

Available in Mac OS X v10.0 and later.

**Declared In** NSActionCell.h

### **CHAPTER 3** NSActionCell Class Reference

### <span id="page-68-0"></span>**setImage:**

Sets the image to be displayed in the receiver.

- (void)**setImage:**(NSImage \*)*image*

### **Parameters**

*image*

The image for the receiver to display. If *image* is nil, the image currently displayed by the receiver is removed.

#### **Availability** Available in Mac OS X v10.0 and later.

### **Related Sample Code**

FunkyOverlayWindow

### **Declared In**

<span id="page-68-1"></span>NSActionCell.h

### **setObjectValue:**

Discards any editing of the receiver's text and sets its object value to *object*.

- (void)**setObjectValue:**(id < NSCopying >)*object*

### **Parameters**

*object*

The object value to assign to the receiver.

### **Discussion**

If the object value is afterward different from what it was before the method was invoked, the method marks the receiver as needing redisplay.

### **Availability**

Available in Mac OS X v10.0 and later.

### <span id="page-68-2"></span>**Declared In**

NSActionCell.h

### **setTag:**

Sets the receiver's tag.

- (void)**setTag:**(NSInteger)*anInt*

### **Parameters**

*anInt*

An integer tag to be associated with the receiver.

### **Availability**

Available in Mac OS X v10.0 and later.

### **See Also**

[– tag](#page-70-1) (page 71)

**Declared In** NSActionCell.h

### <span id="page-69-1"></span>**setTarget:**

Sets the receiver's target object.

- (void)**setTarget:**(id)*anObject*

### **Parameters**

*anObject*

The object that is the target of action messages sent by the receiver's control.

### **Availability**

Available in Mac OS X v10.0 and later.

### **See Also**

- [action](#page-62-1) (page 63)
- [setAction:](#page-64-2) (page 65)
- [target](#page-70-0) (page 71)

**Related Sample Code** Quartz Composer WWDC 2005 TextEdit **TextEditPlus** 

<span id="page-69-0"></span>**Declared In** NSActionCell.h

### **stringValue**

Returns the receiver's value as a string object as converted by the cell's formatter, if one exists.

- (NSString \*)**stringValue**

#### **Discussion**

If no formatter exists and the value is an NSString, returns the value as a plain, attributed, or localized formatted string. If the value is not an NSString or cannot be converted to one, returns an empty string. The method supplements the NSCell implementation by validating and retaining any editing changes being made to cell text.

**Availability**

Available in Mac OS X v10.0 and later.

**See Also** [– validateEditing](#page-841-0) (page 842) (NSControl)

**Declared In**

NSActionCell.h

### **CHAPTER 3**

NSActionCell Class Reference

### <span id="page-70-1"></span>**tag**

Returns the receiver's tag.

- (NSInteger)**tag**

**Availability** Available in Mac OS X v10.0 and later.

**See Also** [– setTag:](#page-68-2) (page 69)

<span id="page-70-0"></span>**Declared In** NSActionCell.h

### **target**

Returns the receiver's target object.

- (id)**target**

**Availability** Available in Mac OS X v10.0 and later.

### **See Also**

- [action](#page-62-1) (page 63)
- [setAction:](#page-64-2) (page 65)
- [setTarget:](#page-69-1) (page 70)

### **Related Sample Code**

Clock Control

### **Declared In**

NSActionCell.h

### **CHAPTER 3**

NSActionCell Class Reference
# NSAffineTransform Additions Reference

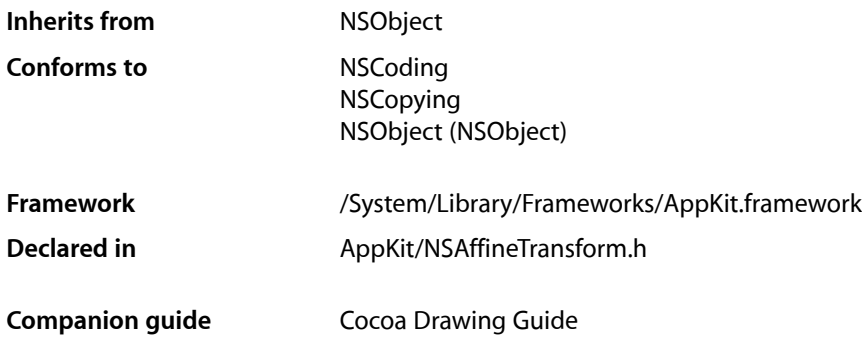

## **Overview**

The Application Kit extends Foundation's NSAffineTransform class by adding:

- Methods for applying affine transformations to the current graphics context.
- A method for applying an affine transformation to an NSBezierPath.

**Note:** In Mac OS X v10.3 and earlier the NSAffineTransform class was declared and implemented entirely in the Application Kit framework. As of Mac OS X v10.4 the NSAffineTransform class has been split across the Foundation Kit and Application Kit frameworks.

## Tasks

### **Setting and Building the Current Transformation Matrix**

[– set](#page-73-0) (page 74)

Sets the current transformation matrix to the receiver's transformation matrix.

[– concat](#page-73-1) (page 74)

Appends the receiver's matrix to the current transformation matrix stored in the current graphics context, replacing the current transformation matrix with the result.

### **Transforming Bezier Paths**

[– transformBezierPath:](#page-74-0) (page 75)

Creates and returns a new NSBezierPath object with each point in the given path transformed by the receiver.

## Instance Methods

### <span id="page-73-1"></span>**concat**

Appends the receiver's matrix to the current transformation matrix stored in the current graphics context, replacing the current transformation matrix with the result.

- (void)**concat**

#### **Discussion**

Concatenation is performed by matrix multiplication—see "Manipulating Transform Values".

If this method is invoked from within an NSView [drawRect:](#page-3120-0) (page 3121) method, then the current transformation matrix is an accumulation of the screen, window, and any superview's transformation matrices. Invoking this method defines a new user coordinate system whose coordinates are mapped into the former coordinate system according to the receiver's transformation matrix. To undo the concatenation, you must invert the receiver's matrix and invoke this method again.

### **Availability**

Available in Mac OS X v10.0 and later.

**See Also**

[– set](#page-73-0) (page 74)

- invert

### **Related Sample Code**

DockTile Sketch-112 SpeedometerView WebKitPluginStarter WebKitPluginWithJavaScript

### <span id="page-73-0"></span>**Declared In**

NSAffineTransform.h

### **set**

Sets the current transformation matrix to the receiver's transformation matrix.

- (void)**set**

### **CHAPTER 4** NSAffineTransform Additions Reference

### **Discussion**

The current transformation is stored in the current graphics context and is applied to subsequent drawing operations. You should use this method sparingly because it removes the existing transformation matrix, which is an accumulation of transformation matrices for the screen, window, and any superviews. Instead use the [concat](#page-73-1) (page 74) method to add this transformation matrix to the current transformation matrix.

### **Availability**

Available in Mac OS X v10.0 and later.

**Declared In** NSAffineTransform.h

### <span id="page-74-0"></span>**transformBezierPath:**

Creates and returns a new NSBezierPath object with each point in the given path transformed by the receiver.

- (NSBezierPath \*)**transformBezierPath:**(NSBezierPath \*)*aPath*

### **Parameters**

*aPath*

An object representing the bezier path to be used in the transformation.

### **Discussion**

The original NSBezierPath object is not modified.

### **Availability**

Available in Mac OS X v10.0 and later.

### **See Also**

- transformPoint:transformSize:

### **Related Sample Code**

Cropped Image Polygons

**Declared In** NSAffineTransform.h

NSAffineTransform Additions Reference

## NSAlert Class Reference

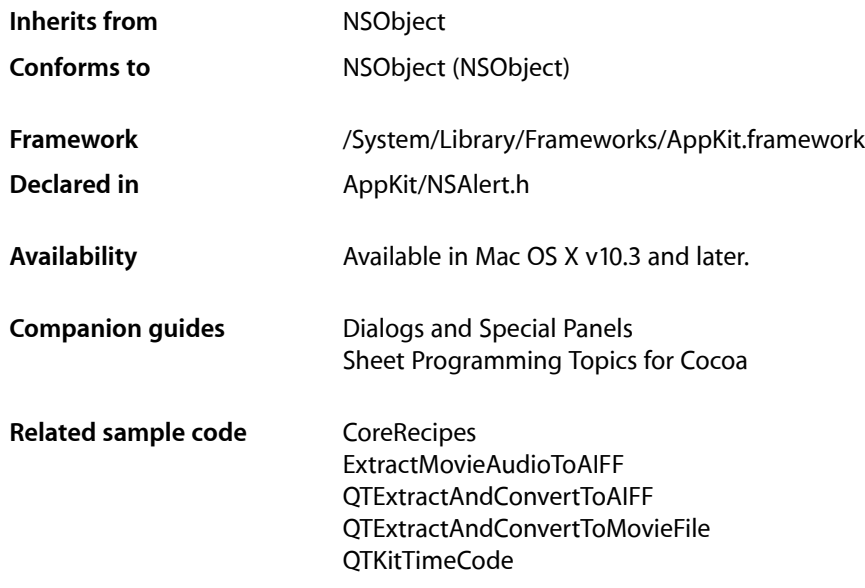

## **Overview**

You use an NSAlert object to display an alert, either as an application-modal dialog or as a sheet attached to a document window. The methods of the NSA1ert class allow you to specify alert level, icon, button titles, and alert text. The class also lets your alerts display help buttons and provides ways for applications to offer help specific to an alert. To display an alert as a sheet, invoke the

[beginSheetModalForWindow:modalDelegate:didEndSelector:contextInfo:](#page-83-0) (page 84) method; to display one as an application-modal dialog, use the  $runModa$  (page 88) method.

By design, an NSAlert object is intended for a single alert—that is, an alert with a unique combination of title, buttons, and so on—that is displayed upon a particular condition. You should create an NSAlert object for each alert dialog. Normally you should create an NSAlert object when you need to display an alert, and release it when you are done. If you have a particular alert dialog that you need to show repeatedly, you can retain and reuse an instance of NSAlert for this dialog.

After creating an alert using one of the alert creation methods, you can customize it further prior to displaying it by customizing its attributes. See "Instance [Attributes"](#page-77-0) (page 78)

**Note:** The NSAlert class, which was introduced in Mac OS X v10.3, supersedes the functional Application Kit API for displaying alerts (NSRunAlertPanel, NSBeginAlertSheet, and so on). The former API is still supported, but you should use the NSAlert class for your application's alert dialogs.

### <span id="page-77-0"></span>Instance Attributes

NSAlert objects have the following attributes:

- **Type.** An alert's type helps convey the importance or gravity of its message to the user. Specified with [setAlertStyle:](#page-88-0) (page 89).
- **Message text.** The main message of the alert. Specified with [setMessageText:](#page-91-0) (page 92).
- **Informative text.** Additional information about the alert. Specified with [informativeText](#page-85-0) (page 86).
- **icon.** The icon displayed in the alert. Specified with : set Icon: (page 91).
- **Help.** Alerts can let the user get help about them. Use [setHelpAnchor:](#page-89-0) (page 90) and [setShowsHelp:](#page-91-1) (page 92).
- Response buttons. By default an alert has one response button: the OK button. You can add more response buttons using: [addButtonWithTitle:](#page-82-0) (page 83).
- **Suppression checkbox.** A suppression checkbox allows the user to suppress the display of a particular alert in subsequent occurrences of the event that triggers it. Use set Shows SuppressionButton: (page 93), [suppressionButton](#page-93-0) (page 94).
- **Accessory view.** An accessory view lets you add additional information to an alert; for example, a text field with contact information. Use [setAccessoryView:](#page-87-1) (page 88), [layout](#page-86-0) (page 87).

An alert also has a delegate; see ["Displaying](#page-78-0) Help" (page 79).

### Subclassing Notes

The NSAlert class is not designed for subclassing.

## Tasks

### **Creating Alerts**

[+ alertWithError:](#page-79-0) (page 80)

Returns an alert initialized from information in an error object.

[+ alertWithMessageText:defaultButton:alternateButton:otherButton:informativeTextWithFormat:](#page-80-0)(page 81)

Creates an alert compatible with alerts created using the [NSRunAlertPanel](#page-3692-0) (page 3693) function for display as a warning-style alert.

### **Configuring Alerts**

[– layout](#page-86-0) (page 87)

Specifies that the receiver must do immediate layout instead of lazily just before display.

[– alertStyle](#page-82-1) (page 83)

Returns the NSAlertStyle constant identifying the receiver's alert style.

- [setAlertStyle:](#page-88-0) (page 89) Sets the alert style of the receiver.
- [accessoryView](#page-81-0) (page 82) Returns the receiver's accessory view.
- [setAccessoryView:](#page-87-1) (page 88) Sets the receiver's accessory view.
- [showsHelp](#page-93-1) (page 94) Indicates whether the receiver has a help button.
- [setShowsHelp:](#page-91-1) (page 92) Specifies whether the receiver has a help button.
- [helpAnchor](#page-85-1) (page 86) Returns the receiver's HTML help anchor.
- [setHelpAnchor:](#page-89-0) (page 90) Associates the receiver to a given anchor.
- [delegate](#page-84-0) (page 85) Returns the receiver's delegate.
- [setDelegate:](#page-89-1) (page 90) Sets the receiver's delegate.

### **Displaying Alerts**

[– runModal](#page-87-0) (page 88)

Runs the receiver as an application-modal dialog and returns the constant positionally identifying the button clicked.

- beginSheetModalForWindow:modalDelegate:didEndSelector:contextInfo: (page 84) Runs the receiver modally as an alert sheet attached to a specified window.
- [suppressionButton](#page-93-0) (page 94)
	- Returns the receiver's suppression checkbox.
- <span id="page-78-0"></span>[– showsSuppressionButton](#page-93-2) (page 94) Indicates whether the receiver shows a suppression button.
- [setShowsSuppressionButton:](#page-92-0) (page 93)

Specifies whether the receiver includes a suppression checkbox.

### **Displaying Help**

An alert's delegate is responsible for displaying help for the alert.

[– alertShowHelp:](#page-94-0) (page 95) *delegate method*

Sent to the delegate when the user clicks the alert's help button. The delegate causes help to be displayed for an alert, directly or indirectly.

### **Accessing Alert Text**

- [informativeText](#page-85-0) (page 86) Returns the receiver's informative text.
- [setInformativeText:](#page-90-1) (page 91) Sets the receiver's informative text to a given text.
- [messageText](#page-86-1) (page 87) Returns the receiver's message text (or title).
- [setMessageText:](#page-91-0) (page 92) Sets the receiver's message text, or title, to a given text.

### **Accessing Alert Icons**

- [icon](#page-85-2) (page 86) Returns the icon displayed in the receiver.
- [setIcon:](#page-90-0) (page 91) Sets the icon to be displayed in the alert to a given icon.

### **Accessing Alert Buttons**

- [buttons](#page-84-1) (page 85) Returns the receiver's buttons.
- [addButtonWithTitle:](#page-82-0) (page 83) Adds a button with a given title to the receiver.

### **Getting Alert Panels**

<span id="page-79-0"></span>[– window](#page-94-1) (page 95)

Provides the application-modal panel associated with the receiver.

## Class Methods

### **alertWithError:**

Returns an alert initialized from information in an error object.

```
+ (NSAlert *)alertWithError:(NSError *)error
```
NSAlert Class Reference

### **Parameters**

*error*

Error information to display.

**Return Value** Initialized alert.

### **Discussion**

The NSAlert class extracts the localized error description, recovery suggestion, and recovery options from *error* and uses them as the alert's message text, informative text, and button titles, respectively.

#### **Availability**

Available in Mac OS X v10.4 and later.

#### **Related Sample Code**

ExtractMovieAudioToAIFF **OTRecorder** Quartz Composer WWDC 2005 TextEdit **SillyFrequencyLevels TextEditPlus** 

<span id="page-80-0"></span>**Declared In** NSAlert.h

### **alertWithMessageText:defaultButton:alternateButton:otherButton: informativeTextWithFormat:**

Creates an alert compatible with alerts created using the [NSRunAlertPanel](#page-3692-0) (page 3693) function for display as a warning-style alert.

```
+ (NSAlert *)alertWithMessageText:(NSString *)messageTitle defaultButton:(NSString
     *)defaultButtonTitle alternateButton:(NSString *)alternateButtonTitle
    otherButton:(NSString *)otherButtonTitle informativeTextWithFormat:(NSString 
    *)informativeText, ...
```
### **Parameters**

*messageTitle*

Title of the alert. When nil or an empty string, a default localized title is used ("Alert" in English).

### *defaultButtonTitle*

Title for the default button. When  $\pi$  i l or an empty string, a default localized button title ("OK" in English) is used.

```
alternateButtonTitle
```
Title for the alternate button. When nil, the alternate button is not created.

*otherButtonTitle*

Title for the other button. When nil, the other button is not created.

*informativeText*

Informative text, optional. Can embed variable values using a format string; list any necessary arguments for this formatted string at the end of the method's argument list. For more information on format strings, see Formatting String Objects.

#### **Return Value**

Initialized alert.

### **Discussion**

For languages that read left to right, the buttons are laid out on the bottom-right corner of the alert sheet or window, with *defaultButtonTitle* on the right, *alternateButtonTitle* on the left, and *otherButtonTitle* in the middle. The return values identifying these buttons are constants— NSAlertDefaultReturn, NSAlertAlternateReturn, and NSAlertOtherReturn-that correspond to the keywords.

By default, the first button has a key equivalent of Return, any button with a title of "Cancel" has a key equivalent of Escape, and any button with the title "Don't Save" has a key equivalent of Command-D (but only if it is not the first button). You can also assign different key equivalents for the buttons using the [setKeyEquivalent:](#page-486-0) (page 487) method of the NSButton class. To access the alert's buttons, use the [buttons](#page-84-1) (page 85) method.

### **Special Considerations**

This is a compatibility method. It is designed for easy adoption by applications migrating from the corresponding function-based API. This method uses earlier return values-NSAlertDefaultReturn, NSAlertAlternateReturn, and NSAlertOtherReturn-compatible with the earlier API, rather than the return values defined by the NSAlert class, described in ["Constants"](#page-95-0) (page 96).

Unless you must maintain compatibility with existing alert-processing code that usesthe function-based API, you should allocate (alloc) and initialize (init) the object, and then set its attributes using the appropriate methods of the NSAlert class.

### **Availability**

Available in Mac OS X v10.3 and later.

### **Related Sample Code**

ExtractMovieAudioToAIFF MenuItemView QTExtractAndConvertToAIFF QTExtractAndConvertToMovieFile QTKitTimeCode

**Declared In** NSAlert.h

## <span id="page-81-0"></span>Instance Methods

### **accessoryView**

Returns the receiver's accessory view.

- (NSView \*)**accessoryView**

### **Return Value** The alert's accessory view.

**Availability** Available in Mac OS X v10.5 and later.

### **See Also**

[– setAccessoryView:](#page-87-1) (page 88)

**Declared In** NSAlert.h

### <span id="page-82-0"></span>**addButtonWithTitle:**

Adds a button with a given title to the receiver.

- (NSButton \*)**addButtonWithTitle:**(NSString \*)*buttonTitle*

### **Parameters**

*buttonTitle*

Title of the button to add to the alert. Must not be nil.

### **Return Value**

Button added to the alert.

### **Discussion**

Buttons are placed starting near the right side of the alert and going toward the left side (for languages that read left to right). The first three buttons are identified positionally as NSAlertFirstButtonReturn, NSAlertSecondButtonReturn, NSAlertThirdButtonReturn in the return-code parameter evaluated by the modal delegate. Subsequent buttons are identified as NSAlertThirdButtonReturn +*n*, where *n* is an integer

By default, the first button has a key equivalent of Return, any button with a title of "Cancel" has a key equivalent of Escape, and any button with the title "Don't Save" has a key equivalent of Command-D (but only if it is not the first button). You can also assign different key equivalents for the buttons using the [setKeyEquivalent:](#page-486-0) (page 487) method of the NSButton class. In addition, you can use the [setTag:](#page-834-0) (page 835) method of the NSButton class to set the return value.

### **Availability**

Available in Mac OS X v10.3 and later.

**See Also** [– buttons](#page-84-1) (page 85)

**Related Sample Code CoreRecipes** IdentitySample

<span id="page-82-1"></span>**Declared In** NSAlert.h

### **alertStyle**

Returns the NSAlertStyle constant identifying the receiver's alert style.

```
- (NSAlertStyle)alertStyle
```
### **Return Value**

Alert style for the alert. See [NSAlertStyle](#page-95-1) (page 96) for the list of alert style constants.

NSAlert Class Reference

### **Availability**

Available in Mac OS X v10.3 and later.

#### **See Also**

[– setAlertStyle:](#page-88-0) (page 89)

#### **Declared In**

<span id="page-83-0"></span>NSAlert.h

### **beginSheetModalForWindow:modalDelegate:didEndSelector:contextInfo:**

Runs the receiver modally as an alert sheet attached to a specified window.

```
- (void)beginSheetModalForWindow:(NSWindow *)window modalDelegate:(id)modalDelegate
    didEndSelector:(SEL)alertDidEndSelector contextInfo:(void *)contextInfo
```
#### **Parameters**

```
window
```
The parent window for the sheet.

*modalDelegate*

The delegate for the modal-dialog session.

*alertDidEndSelector*

Message the alert sends to *modalDelegate* after the user responds but before the sheet is dismissed.

*contextInfo*

Contextual data passed to *modalDelegate* in *didEndSelector* message.

#### **Discussion**

You can create the required NSAlert object either through the standard allocate-initialize procedure or by using the compatibility method

[alertWithMessageText:defaultButton:alternateButton:otherButton:](#page-80-0) [informativeTextWithFormat:](#page-80-0) (page 81).

The *alertDidEndSelector* argument must be a selector that takesthree arguments, and the corresponding method should have a declaration modeled on the following example:

```
- (void) alertDidEnd:(NSAlert *)alert returnCode:(int)returnCode contextInfo:(void
 *)contextInfo;
```
where *alert* isthe NSAlert object, *returnCode* specifies which button the user pressed, and *contextInfo* is the same *contextInfo* passed in the original message. The *returnCode* argument identifies which button was used to dismiss the alert (see this method's "Special Considerations" section). The modal delegate determines which button was clicked ("OK", "Cancel", and so on) and proceeds accordingly.

If you want to dismissthe sheet from within the *alertDidEndSelector* method before the modal delegate carries out an action in response to the return value, send [orderOut:](#page-3283-0) (page 3284) (NSWindow) to the window object obtained by sending [window](#page-94-1) (page 95) to the *alert* argument. This allows you to chain sheets, for example, by dismissing one sheet before showing the next from within the *alertDidEndSelector* method. Note that you should be careful not to call orderOut: on the sheet from elsewhere in your program before the *alertDidEndSelector* method is invoked.

### **Special Considerations**

When you use [alertWithMessageText:defaultButton:alternateButton:otherButton:](#page-80-0) [informativeTextWithFormat:](#page-80-0) (page 81) to create an alert, these are the constants used to identify the button used to dismiss the alert: NSAlertDefaultReturn, NSAlertAlternateReturn, and NSAlertOtherReturn. Otherwise, the constants used are the ones described in ["Button](#page-95-2) Return Values" (page 96).

**Availability** Available in Mac OS X v10.3 and later.

**See Also** [– runModal](#page-87-0) (page 88)

**Related Sample Code CoreRecipes** ExtractMovieAudioToAIFF IdentitySample NSOperationSample **QTRecorder** 

<span id="page-84-1"></span>**Declared In** NSAlert.h

### **buttons**

Returns the receiver's buttons.

- (NSArray \*)**buttons**

**Return Value** The alert's buttons. The rightmost button is at index 0.

**Availability** Available in Mac OS X v10.3 and later.

**See Also** [– addButtonWithTitle:](#page-82-0) (page 83)

<span id="page-84-0"></span>**Declared In** NSAlert.h

### **delegate**

Returns the receiver's delegate.

- (id)**delegate**

**Return Value** The alert's delegate.

**Availability** Available in Mac OS X v10.3 and later.

**See Also** [– setDelegate:](#page-89-1) (page 90)

**Declared In** NSAlert.h

### <span id="page-85-1"></span>**helpAnchor**

Returns the receiver's HTML help anchor.

- (NSString \*)**helpAnchor**

**Return Value**

The alert's help anchor. It's nil when the alert has no help anchor.

**Availability** Available in Mac OS X v10.3 and later.

**See Also** [– setHelpAnchor:](#page-89-0) (page 90)

<span id="page-85-2"></span>**Declared In** NSAlert.h

### **icon**

Returns the icon displayed in the receiver.

- (NSImage \*)**icon**

**Return Value** The alert's icon.

**Discussion** The default image is the application icon (NSApplicationIcon application property).

**Availability** Available in Mac OS X v10.3 and later.

**See Also** [– setIcon:](#page-90-0) (page 91)

<span id="page-85-0"></span>**Declared In** NSAlert.h

### **informativeText**

Returns the receiver's informative text.

- (NSString \*)**informativeText**

NSAlert Class Reference

**Return Value** The alert's informative text.

### **Availability**

Available in Mac OS X v10.3 and later.

#### **See Also**

- [setInformativeText:](#page-90-1) (page 91)
- [messageText](#page-86-1) (page 87)

### **Declared In**

<span id="page-86-0"></span>NSAlert.h

### **layout**

Specifies that the receiver must do immediate layout instead of lazily just before display.

- (void)**layout**

#### **Discussion**

You need to call this method only when you need to customize the alert's layout. Call this method after all the alert's attributes have been customized, including the suppression checkbox and the accessory layout. After the method returns, you can make the necessary layout changes; for example, adjusting the frame of the accessory view.

**Note:** The standard alert layout is subject to change in future system software versions. Therefore, if you rely on custom alert layout, you should make sure your layouts work as expected in future releases of Mac OS.

#### **Availability**

Available in Mac OS X v10.5 and later.

#### **See Also**

[– setAccessoryView:](#page-87-1) (page 88)

<span id="page-86-1"></span>**Declared In** NSAlert.h

### **messageText**

Returns the receiver's message text (or title).

- (NSString \*)**messageText**

### **Return Value**

The alert's message text.

### **Availability**

Available in Mac OS X v10.3 and later.

**See Also** [– setMessageText:](#page-91-0) (page 92)

Instance Methods **87 2008-11-19 | © 1997, 2008 Apple Inc. All Rights Reserved.**

[– informativeText](#page-85-0) (page 86)

**Declared In**

NSAlert.h

### <span id="page-87-0"></span>**runModal**

Runs the receiver as an application-modal dialog and returns the constant positionally identifying the button clicked.

- (NSInteger)**runModal**

### **Return Value**

Response to the alert. See this method's "Special Considerations" section for details.

### **Discussion**

You can create the alert either through the standard allocate–initialize procedure or by using the compatibility method [alertWithMessageText:defaultButton:alternateButton:otherButton:](#page-80-0) [informativeTextWithFormat:](#page-80-0) (page 81).

### **Special Considerations**

When you use [alertWithMessageText:defaultButton:alternateButton:otherButton:](#page-80-0) [informativeTextWithFormat:](#page-80-0) (page 81) to create an alert, these are the constants used to identify the button used to dismiss the alert: NSAlertDefaultReturn, NSAlertAlternateReturn, and NSAlertOtherReturn. Otherwise, the constants used are the ones described in ["Button](#page-95-2) Return Values" (page 96).

### **Availability**

Available in Mac OS X v10.3 and later.

#### **See Also**

- beginSheetModalForWindow:modalDelegate:didEndSelector:contextInfo: (page 84)

### **Related Sample Code**

ExtractMovieAudioToAIFF QTKitTimeCode Quartz Composer WWDC 2005 TextEdit SillyFrequencyLevels **TextEditPlus** 

<span id="page-87-1"></span>**Declared In** NSAlert.h

### **setAccessoryView:**

Sets the receiver's accessory view.

- (void)**setAccessoryView:**(NSView \*)*accessoryView*

#### **Parameters**

*accessoryView*

View that is to be the alert's accessory view.

### **Discussion**

The NSAlert class places the accessory view between the informative text or suppression checkbox (if present) and the response buttons. To change the location of the accessory view, you must first call the [layout](#page-86-0) (page 87) method.

Listing 5-1 shows an example of adding an accessory view to an alert. Figure 5-1 shows the alert generated.

### **Listing 5-1** Adding an accessory view to an alert

```
NSTextView *accessory = [[NSTextView alloc] initWithFrame:NSMakeRect(0,0,200,15)];
NSFont *font = [NSFont systemFontOfSize:[NSFont systemFontSize]];
NSDictionary *textAttributes = [NSDictionary dictionaryWithObject:font 
forKey:NSFontAttributeName];
[accessory insertText:[[NSAttributedString alloc] initWithString:@"Text in 
accessory view"
                                                    attributes:textAttributes]];
[accessory setEditable:NO];
[accessory setDrawsBackground:NO];
NSAlert* alert = [NSAlert new];
[alert setInformativeText: @"Informative text"];
[alert setMessageText: @"Message text"];
[alert setAccessoryView:accessory];
[alert runModal];
```
### **Figure 5-1** Alert dialog with an accessory view

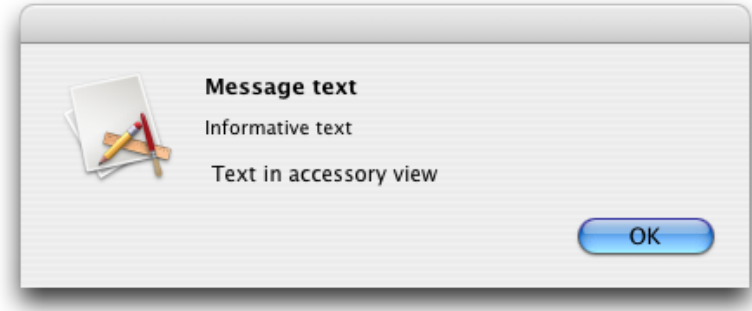

### **Availability**

Available in Mac OS X v10.5 and later.

**See Also** [– accessoryView](#page-81-0) (page 82)

<span id="page-88-0"></span>**Declared In** NSAlert.h

### **setAlertStyle:**

Sets the alert style of the receiver.

- (void)**setAlertStyle:**(NSAlertStyle)*style*

NSAlert Class Reference

### **Parameters**

*style*

Alert style for the alert. Indicates the severity level of the alert. See [NSAlertStyle](#page-95-1) (page 96) for the list of alert style constants.

### **Availability**

Available in Mac OS X v10.3 and later.

**See Also**

[– alertStyle](#page-82-1) (page 83)

**Related Sample Code** CocoaDVDPlayer **CoreRecipes** IdentitySample

**Declared In**

<span id="page-89-1"></span>NSAlert.h

### **setDelegate:**

Sets the receiver's delegate.

- (void)**setDelegate:**(id)*delegate*

### **Parameters**

*delegate*

Delegate for the alert. nil removes the delegate.

**Availability** Available in Mac OS X v10.3 and later.

**See Also**

[– delegate](#page-84-0) (page 85)

### <span id="page-89-0"></span>**Declared In**

NSAlert.h

### **setHelpAnchor:**

Associates the receiver to a given anchor.

- (void)**setHelpAnchor:**(NSString \*)*anchor*

### **Parameters**

```
anchor
```
Anchor to associate with the alert. nil removes the associated help anchor.

### **Availability**

Available in Mac OS X v10.3 and later.

### **See Also**

[– helpAnchor](#page-85-1) (page 86),

[– setShowsHelp:](#page-91-1) (page 92)

**Declared In**

NSAlert.h

### <span id="page-90-0"></span>**setIcon:**

Sets the icon to be displayed in the alert to a given icon.

- (void)**setIcon:**(NSImage \*)*icon*

### **Parameters**

*icon*

Icon for the alert. nil restores the application icon.

### **Discussion**

By default, the image is the application icon, accessed via the application bundle's NSApplicationIcon property.

**Availability** Available in Mac OS X v10.3 and later.

**See Also** [– icon](#page-85-2) (page 86)

<span id="page-90-1"></span>**Declared In** NSAlert.h

### **setInformativeText:**

Sets the receiver's informative text to a given text.

- (void)**setInformativeText:**(NSString \*)*informativeText*

### **Parameters**

*informativeText* Informative text for the alert.

**Availability** Available in Mac OS X v10.3 and later.

### **See Also**

[– informativeText](#page-85-0) (page 86) [– setMessageText:](#page-91-0) (page 92)

**Related Sample Code**

CocoaDVDPlayer **CoreRecipes** IdentitySample

**Declared In**

NSAlert.h

### <span id="page-91-0"></span>**setMessageText:**

Sets the receiver's message text, or title, to a given text.

- (void)**setMessageText:**(NSString \*)*messageText*

#### **Parameters**

*messageText*

Message text for the alert.

**Availability** Available in Mac OS X v10.3 and later.

**See Also** [– messageText](#page-86-1) (page 87)

[– setInformativeText:](#page-90-1) (page 91)

### **Related Sample Code**

CocoaDVDPlayer **CoreRecipes** IdentitySample

**Declared In**

<span id="page-91-1"></span>NSAlert.h

### **setShowsHelp:**

Specifies whether the receiver has a help button.

- (void)**setShowsHelp:**(BOOL)*showsHelp*

### **Parameters**

*showsHelp*

YES for a help button, NO for no help button.

### **Discussion**

When the help button is pressed, the alert [delegate](#page-84-0)  $(de)$  egate (page 85)) is first sent a [alertShowHelp:](#page-94-0) (page 95) message. If there is no delegate, or the delegate does not implement alertShowHelp: or returns NO, then the openHelpAnchor: inBook: (page 1296) message is sent to the application's help manager with a nil book and the anchor specified by [setHelpAnchor:](#page-89-0) (page 90), if any. An exception is raised if the delegate returns NO and no help anchor is set.

### **Availability**

Available in Mac OS X v10.3 and later.

### **See Also**

- [setDelegate:](#page-89-1) (page 90)
- [showsHelp](#page-93-1) (page 94)

### **Declared In**

NSAlert.h

### <span id="page-92-0"></span>**setShowsSuppressionButton:**

Specifies whether the receiver includes a suppression checkbox.

- (void)**setShowsSuppressionButton:**(BOOL)*showButton*

#### **Parameters**

```
showButton
```
When YES the alert includes the suppression checkbox.

#### **Discussion**

You can set the title of the checkbox with the following code:

```
[[alert suppressionButton] setTitle:title];
```
Listing 5-2 shows how to add a suppression checkbox (with the default suppression-checkbox title) to a modal alert. Figure 5-2 shows the corresponding dialog.

### **Listing 5-2** Creating an alert with a suppression checkbox

```
NSString *exampleAlertSuppress = @"ExampleAlertSuppress";
NSUserDefaults *defaults = [NSUserDefaults standardUserDefaults];
if ([defaults boolForKey:exampleAlertSuppress]) {
    NSLog(@"ExampleAlert suppressed");
}
else {
    NSAlert* alert = [NSAlert new]; [alert setInformativeText: @"Informative text"];
     [alert setMessageText: @"Message text"];
     [alert setShowsSuppressionButton:YES];
    [alert runModal];
     if ([[alert suppressionButton] state] == NSOnState) {
         // Suppress this alert from now on.
        [defaults setBool:YES forKey:exampleAlertSuppress];
     }
}
```
### **Figure 5-2** Alert dialog with a suppression checkbox

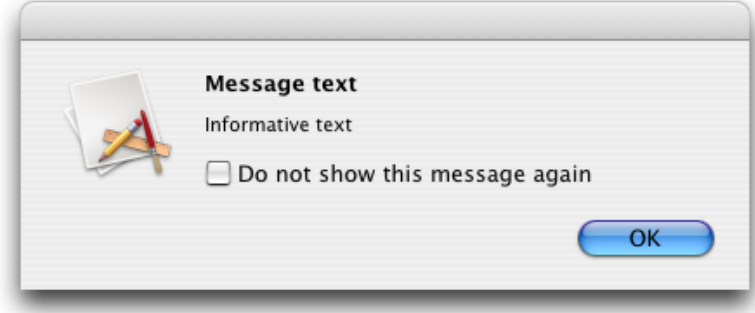

### **Availability**

Available in Mac OS X v10.5 and later.

#### **See Also**

[– suppressionButton](#page-93-0) (page 94)

**Declared In** NSAlert.h

### <span id="page-93-1"></span>**showsHelp**

Indicates whether the receiver has a help button.

- (BOOL)**showsHelp**

**Return Value** YES if the alert has a help button, NO otherwise.

**Availability** Available in Mac OS X v10.3 and later.

**See Also** [– setShowsHelp:](#page-91-1) (page 92)

<span id="page-93-2"></span>**Declared In** NSAlert.h

### **showsSuppressionButton**

Indicates whether the receiver shows a suppression button.

- (BOOL)**showsSuppressionButton**

### **Return Value**

YES when the alert shows a suppression button, NO otherwise. The default is NO.

#### **Availability**

Available in Mac OS X v10.5 and later.

#### **See Also**

[– setShowsSuppressionButton:](#page-92-0) (page 93)

<span id="page-93-0"></span>**Declared In**

### NSAlert.h

### **suppressionButton**

Returns the receiver's suppression checkbox.

- (NSButton \*)**suppressionButton**

### **Return Value**

The alert's suppression button.

#### **Discussion**

You can use this method to customize the alert's suppression checkbox before the alert is displayed. For example, you can change the title of the checkbox or specify its initial state, which is unselected by default.

**Availability**

Available in Mac OS X v10.5 and later.

**Declared In** NSAlert.h

### <span id="page-94-1"></span>**window**

Provides the application-modal panel associated with the receiver.

- (id)**window**

**Return Value** The receiver's associated NSPanel object.

### **Discussion**

This method is useful when you want to dismiss an alert created with [beginSheetModalForWindow:modalDelegate:didEndSelector:contextInfo:](#page-83-0) (page 84) within the method identified by the didEndSelector: parameter.

**Availability** Available in Mac OS X v10.3 and later.

**Related Sample Code** BackgroundExporter QTKitTimeCode

**Declared In** NSAlert.h

## <span id="page-94-0"></span>Delegate Methods

### **alertShowHelp:**

Sent to the delegate when the user clicks the alert's help button. The delegate causes help to be displayed for an alert, directly or indirectly.

- (BOOL)**alertShowHelp:**(NSAlert \*)*alert*

### **Return Value**

YES when the delegate displayed help directly, NO otherwise. When NO and the alert has a help anchor ([setHelpAnchor:](#page-89-0) (page 90)), the application's help manager displays help using the help anchor.

### **Discussion**

The delegate implements this method only to override the help-anchor lookup behavior.

**Availability**

Available in Mac OS X v10.3 and later.

**See Also**

[– setShowsHelp:](#page-91-1) (page 92)

**Declared In** NSAlert.h

## <span id="page-95-0"></span>**Constants**

### <span id="page-95-1"></span>**NSAlertStyle**

The NSAlert class defines these alert styles.

```
enum {
    NSWarningAlertStyle = 0,
    NSInformationalAlertStyle = 1,
    NSCriticalAlertStyle = 2
};
typedef NSUInteger NSAlertStyle;
```
### **Constants**

NSWarningAlertStyle

An alert used to warn the user about a current or impending event. The purpose is more than informational but not critical. This is the default alert style.

Available in Mac OS X v10.3 and later.

Declared in NSAlert.h.

NSInformationalAlertStyle

An alert used to inform the user about a current or impending event.

Available in Mac OS X v10.3 and later.

Declared in NSAlert.h.

#### NSCriticalAlertStyle

Reserved this style for critical alerts, such as when there might be severe consequences as a result of a certain user response (for example, a "clean install" will erase all data on a volume). This style causes the icon to be badged with a caution icon.

Available in Mac OS X v10.3 and later.

Declared in NSAlert.h.

#### **Discussion**

Currently, there is no visual difference between informational and warning alerts. You should only use the critical (or "caution") alert style if warranted, as specified in the "Alerts" chapter in *Apple Human Interface Guidelines*.

### **Availability**

<span id="page-95-2"></span>Available in Mac OS X v10.3 and later.

### **Declared In**

NSAlert.h

### **Button Return Values**

An alert's return values for buttons are position dependent. The following constants describe the return values for the first three buttons on an alert (assuming a language that reads left to right).

#### NSAlert Class Reference

```
enum {
   NSAlertFirstButtonReturn = 1000,
   NSAlertSecondButtonReturn = 1001,
   NSAlertThirdButtonReturn = 1002
};
```
#### **Constants**

NSAlertFirstButtonReturn

The user clicked the first (rightmost) button on the dialog or sheet.

Available in Mac OS X v10.3 and later.

Declared in NSAlert.h.

NSAlertSecondButtonReturn

The user clicked the second button from the right edge of the dialog or sheet.

Available in Mac OS X v10.3 and later.

Declared in NSAlert.h.

NSAlertThirdButtonReturn

The user clicked the third button from the right edge of the dialog or sheet.

Available in Mac OS X v10.3 and later.

Declared in NSAlert.h.

### **Discussion**

If you have more than three buttons on your alert, the button-position return value is NSAlertThirdButtonReturn + *n*, where *n* is an integer. For languages that read right to left, the first button's position is closest to the left edge of the dialog or sheet.

**Declared In**

NSAlert.h

## NSAnimation Class Reference

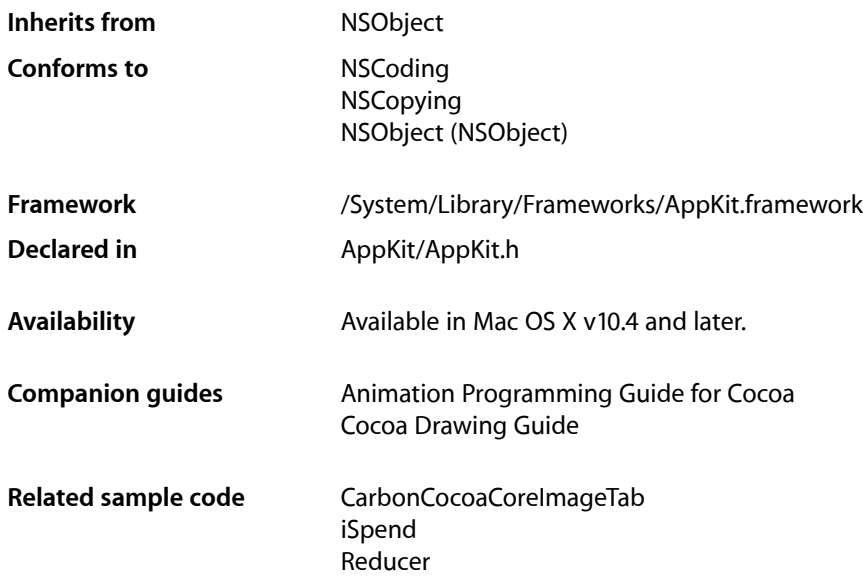

## **Overview**

Objects of the NSAnimation class manage the timing and progress of animations in the user interface. The class also lets you link together multiple animations so that when one animation ends another one starts. It does not provide any drawing support for animation and does not directly deal with views, targets, or actions.

**Note:** For simple tasks requiring a timing mechanism, consider using NSTimer.

NSAnimation objects have several characteristics, including duration, frame rate, and animation curve, which describes the relative speed of the animation over its course. You can set progress marks in an animation, each of which specifies a percentage of the animation completed; when an animation reaches a progress mark, it notifies its delegate and posts a notification to any observers. Animations execute in one of three blocking modes: blocking, non-blocking on the main thread, and non-blocking on a separate thread. The non-blocking modes permit the handling of user events while the animation is running.

## Subclassing Notes

The usual usage pattern for NSAnimation is to make a subclass that overrides (at least) the [setCurrentProgress:](#page-108-0) (page 109) method to invoke the superclassimplementation and then perform whatever animation action is needed. The method implementation might invoke [currentValue](#page-103-0) (page 104) and then

use that value to update some drawing; as a consequence of invoking [currentValue](#page-103-0) (page 104), the method [animation:valueForProgress:](#page-113-0) (page 114) is sent to the delegate (if there is a delegate that implements the method). For more information on subclassing NSAnimation, see *Cocoa Drawing Guide*.

## Tasks

### **Initializing an NSAnimation Object**

[– initWithDuration:animationCurve:](#page-105-0) (page 106) Returns an NSAnimation object initialized with the specified duration and animation-curve values.

### **Configuring an Animation**

- [setAnimationBlockingMode:](#page-107-0) (page 108) Sets the blocking mode of the receiver.
- [animationBlockingMode](#page-101-0) (page 102) Returns the blocking mode the receiver is next scheduled to run under.
- [runLoopModesForAnimating](#page-106-0) (page 107) Overridden to return the run-loop modes that the receiver uses to run the animation timer in.
- [setAnimationCurve:](#page-107-1) (page 108)

Sets the receiver's animation curve.

- [animationCurve](#page-102-0) (page 103) Returns the animation curve the receiver is running under.
- [setDuration:](#page-109-0) (page 110) Sets the duration of the animation to a specified number of seconds.
- [duration](#page-104-0) (page 105) Returns the duration of the animation, in seconds.
- [setFrameRate:](#page-109-1) (page 110) Sets the frame rate of the receiver.
- [frameRate](#page-104-1) (page 105) Returns the frame rate of the animation.

### **Managing the Delegate**

- [setDelegate:](#page-108-1) (page 109) Sets the delegate of the receiver.
- [delegate](#page-104-2) (page 105) Returns the delegate of the receiver.

### **Controlling and Monitoring an Animation**

[– startAnimation](#page-110-0) (page 111)

Starts the animation represented by the receiver.

[– stopAnimation](#page-111-0) (page 112)

Stops the animation represented by the receiver.

[– isAnimating](#page-105-1) (page 106)

Returns a Boolean value that indicates whether the receiver is currently animating.

[– setCurrentProgress:](#page-108-0) (page 109)

Sets the current progress of the receiver.

- [currentProgress](#page-103-1) (page 104) Returns the current progress of the receiver.
- [currentValue](#page-103-0) (page 104)

Returns the current value of the effect based on the current progress.

- [animationDidEnd:](#page-113-1) (page 114) *delegate method* Sent to the delegate when the specified animation completes its run.
- [animationDidStop:](#page-114-0) (page 115) *delegate method* Sent to the delegate when the specified animation is stopped before it completes its run.
- [animationShouldStart:](#page-114-1) (page 115) *delegate method* Sent to the delegate just after an animation is started.
- [animation:valueForProgress:](#page-113-0) (page 114) *delegate method* Requests a custom curve value for the current progress value.

### **Managing Progress Marks**

- [addProgressMark:](#page-101-1) (page 102) Adds the progress mark to the receiver.
- [removeProgressMark:](#page-106-1) (page 107) Removes progress mark from the receiver.
- [setProgressMarks:](#page-110-1) (page 111) Sets the receiver's progress marks to the values specified in the passed-in array.
- [progressMarks](#page-106-2) (page 107)
	- Returns the receiver's progress marks.
- [animation:didReachProgressMark:](#page-112-0) (page 113) *delegate method*

Sent to the delegate when an animation reaches a specific progress mark.

### **Linking Animations Together**

[– startWhenAnimation:reachesProgress:](#page-111-1) (page 112)

Starts running the animation represented by the receiver when another animation reaches a specific progress mark.

[– stopWhenAnimation:reachesProgress:](#page-112-1) (page 113)

Stops running the animation represented by the receiver when another animation reaches a specific progress mark.

[– clearStartAnimation](#page-102-1) (page 103)

Clears linkage to another animation that causes the receiver to start.

- [clearStopAnimation](#page-102-2) (page 103)
	- Clears linkage to another animation that causes the receiver to stop.

## Instance Methods

### <span id="page-101-1"></span>**addProgressMark:**

Adds the progress mark to the receiver.

- (void)**addProgressMark:**(NSAnimationProgress)*progressMark*

### **Parameters**

*progressMark*

A float value (typed as NSAnimationProgress) between 0.0 and 1.0. Values outside that range are pinned to 0.0 or 1.0, whichever is nearest.

### **Discussion**

A progress mark represents a percentage of the animation completed. When the animation reaches a progress mark, an [animation:didReachProgressMark:](#page-112-0) (page 113) message is sent to the delegate and an [NSAnimationProgressMarkNotification](#page-117-0) (page 118) is broadcast to all observers. You might receive multiple notifications of progress advances over multiple marks.

### **Availability**

Available in Mac OS X v10.4 and later.

### **See Also**

- [currentProgress](#page-103-1) (page 104)
- [removeProgressMark:](#page-106-1) (page 107)

<span id="page-101-0"></span>**Declared In**

NSAnimation.h

### **animationBlockingMode**

Returns the blocking mode the receiver is next scheduled to run under.

- (NSAnimationBlockingMode)**animationBlockingMode**

### **Return Value**

A constant representing the receiver's blocking mode. See ["NSAnimationBlockingMode"](#page-116-0) (page 117) for valid values.

### **Discussion**

The animation can run in blocking mode or non-blocking mode; non-blocking mode can be either on the main thread or on a separate thread. The default mode is NSAnimationBlocking.

### **Availability**

Available in Mac OS X v10.4 and later.

NSAnimation Class Reference

#### **See Also**

[– setAnimationBlockingMode:](#page-107-0) (page 108)

**Declared In** NSAnimation.h

### <span id="page-102-0"></span>**animationCurve**

Returns the animation curve the receiver is running under.

- (NSAnimationCurve)**animationCurve**

### **Return Value**

An NSAnimationCurve constant indicating the animation curve.

#### **Discussion**

The animation curve describes the relative frame rate over the course of the animation. See ["NSAnimationCurve"](#page-115-0) (page 116) for valid NSAnimationCurve constants.

**Availability** Available in Mac OS X v10.4 and later.

**See Also** [– setAnimationCurve:](#page-107-1) (page 108)

<span id="page-102-1"></span>**Declared In** NSAnimation.h

### **clearStartAnimation**

Clears linkage to another animation that causes the receiver to start.

- (void)**clearStartAnimation**

#### **Discussion**

The linkage to the other animation is made with startWhenAnimation: reachesProgress: (page 112).

#### **Availability**

Available in Mac OS X v10.4 and later.

### **See Also**

<span id="page-102-2"></span>[– startAnimation](#page-110-0) (page 111)

### **Declared In**

NSAnimation.h

### **clearStopAnimation**

Clears linkage to another animation that causes the receiver to stop.

```
- (void)clearStopAnimation
```
NSAnimation Class Reference

### **Discussion**

The linkage to the other animation is made with stopWhenAnimation: reachesProgress: (page 113).

#### **Availability**

Available in Mac OS X v10.4 and later.

### **See Also**

[– stopAnimation](#page-111-0) (page 112)

**Declared In** NSAnimation.h

### <span id="page-103-1"></span>**currentProgress**

Returns the current progress of the receiver.

- (NSAnimationProgress)**currentProgress**

### **Return Value**

A float value typed as NSAnimationProgress that indicates the current progress of the animation.

#### **Discussion**

The current progress is a value between 0.0 and 1.0 that represents the percentage of the animation currently completed.

#### **Availability**

Available in Mac OS X v10.4 and later.

### **See Also**

[– setCurrentProgress:](#page-108-0) (page 109)

### <span id="page-103-0"></span>**Declared In**

NSAnimation.h

### **currentValue**

Returns the current value of the effect based on the current progress.

- (float)**currentValue**

### **Return Value**

A float value that indicates the current value of the animation effect.

### **Discussion**

NSAnimation gets the current value from the delegate in animation: valueForProgress: (page 114) or, if that method is not implemented, computes it from the current progress by factoring in the animation curve. NSAnimation itself does not invoke this method currently. Instances of NSAnimation subclasses or other objects can invoke this method on a periodic basis to get the current value. Although this method has no corresponding setter method, those NSAnimation subclasses may override this method to return a custom curve value instead of implementing animation: valueForProgress: (page 114), thereby saving on the overhead of using a delegate. The current value can be less than 0.0 or greater than 1.0. For example, if you make the value greater than 1.0 you can achieve a "rubber effect" where the size of a view istemporarily larger before its final size.

NSAnimation Class Reference

**Availability** Available in Mac OS X v10.4 and later.

#### **See Also**

- [currentProgress](#page-103-1) (page 104)
- [setAnimationCurve:](#page-107-1) (page 108)

**Declared In**

<span id="page-104-2"></span>NSAnimation.h

### **delegate**

Returns the delegate of the receiver.

- (id)**delegate**

**Return Value** The receiver's delegate.

**Availability** Available in Mac OS X v10.4 and later.

**See Also** [– setDelegate:](#page-108-1) (page 109)

<span id="page-104-0"></span>**Declared In** NSAnimation.h

### **duration**

Returns the duration of the animation, in seconds.

```
- (NSTimeInterval)duration
```
### **Return Value**

An NSTimeInterval value indicating the duration.

### **Availability**

Available in Mac OS X v10.4 and later.

### **See Also**

<span id="page-104-1"></span>[– setDuration:](#page-109-0) (page 110)

**Declared In** NSAnimation.h

### **frameRate**

Returns the frame rate of the animation.

- (float)**frameRate**

NSAnimation Class Reference

#### **Discussion**

The frame rate is the number of updates per second. It is not guaranteed to be accurate because of differences between systems on the time needed to process a frame.

### **Availability**

Available in Mac OS X v10.4 and later.

**Declared In** NSAnimation.h

### <span id="page-105-0"></span>**initWithDuration:animationCurve:**

Returns an NSAnimation object initialized with the specified duration and animation-curve values.

```
- (id)initWithDuration:(NSTimeInterval)duration
   animationCurve:(NSAnimationCurve)animationCurve
```
#### **Parameters**

*duration*

The number of seconds over which the animation occurs. Specifying a negative number raises an exception.

*animationCurve*

An NSAnimationCurve constant that describes the relative speed of the animation over its course; if it is zero, the default curve (NSAnimationEaseInOut) is used.

#### **Return Value**

An initialized NSAnimation instance. Returns nil if the object could not be initialized.

#### **Discussion**

You can always later change the duration of an NSAnimation object by sending it a [setDuration:](#page-109-0) (page 110) message, even while the animation is running. See "Constants" for descriptions of the NSAnimationCurve constants.

**Availability**

Available in Mac OS X v10.4 and later.

#### **Related Sample Code**

CarbonCocoaCoreImageTab Reducer

<span id="page-105-1"></span>**Declared In** NSAnimation.h

### **isAnimating**

Returns a Boolean value that indicates whether the receiver is currently animating.

- (BOOL)**isAnimating**

### **Return Value**

YES if the receiver is animating, NO otherwise.

### **CHAPTER 6** NSAnimation Class Reference

**Availability** Available in Mac OS X v10.4 and later.

**Declared In** NSAnimation.h

### <span id="page-106-2"></span>**progressMarks**

Returns the receiver's progress marks.

- (NSArray \*)**progressMarks**

### **Return Value**

An array of NSNumber objects, each encapsulating a float value (typed as NSAnimationProgress) that represents a current progress mark. If the receiver has no progress marks, an empty array is returned.

**Availability** Available in Mac OS X v10.4 and later.

### **See Also**

- [addProgressMark:](#page-101-1) (page 102)
- [setProgressMarks:](#page-110-1) (page 111)

**Declared In**

<span id="page-106-1"></span>NSAnimation.h

### **removeProgressMark:**

Removes progress mark from the receiver.

- (void)**removeProgressMark:**(NSAnimationProgress)*progressMark*

### **Parameters**

*progressMark*

A float value (typed as NSAnimationProgress) that indicates the portion of the animation completed. The value should correspond to a progress mark set with [addProgressMark:](#page-101-1) (page 102) or [setProgressMarks:](#page-110-1) (page 111).

### **Availability**

Available in Mac OS X v10.4 and later.

### **See Also**

<span id="page-106-0"></span>[– addProgressMark:](#page-101-1) (page 102)

### **Declared In**

NSAnimation.h

### **runLoopModesForAnimating**

Overridden to return the run-loop modes that the receiver uses to run the animation timer in.

```
- (NSArray *)runLoopModesForAnimating
```
NSAnimation Class Reference

### **Return Value**

An array of constants that indicate the modes the animation's run loop can be in. By default, the method returns nil, which indicates that the animation can be run in default, modal, or event-tracking mode. See the NSRunLoop class reference for information about the mode constants

#### **Discussion**

The value returned from this method is ignored if the animation blocking mode is something other than NSAnimationNonblocking.

#### **Availability**

Available in Mac OS X v10.4 and later.

### **See Also**

[– setAnimationBlockingMode:](#page-107-0) (page 108)

#### **Declared In**

<span id="page-107-0"></span>NSAnimation.h

### **setAnimationBlockingMode:**

Sets the blocking mode of the receiver.

- (void)**setAnimationBlockingMode:**(NSAnimationBlockingMode)*animationBlockingMode*

#### **Parameters**

*animationBlockingMode*

A constant representing the blocking mode the animation is next scheduled to run under. See ["NSAnimationBlockingMode"](#page-116-0) (page 117) for valid values.

If the constant is NSAnimationNonblocking, the animation runs in the main thread in one of the standard run-loop modes or in a mode returned from [runLoopModesForAnimating](#page-106-0) (page 107). If *animationBlockingMode* is NSAnimationNonblockingThreaded, a new thread is spawned to run the animation.

#### **Discussion**

The default mode is NSAnimationBlocking, which means that the animation runs on the main thread in a custom run-loop mode that blocks user events. The new blocking mode takes effect the next time the receiver is started and has no effect on an animation underway.

### **Availability**

Available in Mac OS X v10.4 and later.

#### **See Also**

[– animationBlockingMode](#page-101-0) (page 102)

#### <span id="page-107-1"></span>**Related Sample Code** Reducer

**Declared In** NSAnimation.h

### **setAnimationCurve:**

Sets the receiver's animation curve.
NSAnimation Class Reference

- (void)**setAnimationCurve:**(NSAnimationCurve)*curve*

#### **Parameters**

*curve*

An NSAnimationCurve constant specifying the animation curve. Invalid values raise an exception.

### **Discussion**

The animation curve describes the relative frame rate over the course of the animation; predefined curves are linear, ease in (slow down near end), ease out (slowly speed up at start), and ease in-ease out (S-curve). Sending this message affects animations already in progress. The NSAnimationCurve setting is ignored if the delegate implements [animation:valueForProgress:](#page-113-0) (page 114). See ["NSAnimationCurve"](#page-115-0) (page 116) for valid NSAnimationCurve constants.

**Availability** Available in Mac OS X v10.4 and later.

**Related Sample Code** QTCoreVideo301

**Declared In** NSAnimation.h

# **setCurrentProgress:**

Sets the current progress of the receiver.

- (void)**setCurrentProgress:**(NSAnimationProgress)*progress*

#### **Parameters**

*progress*

A float value typed as NSAnimationProgress that specifies the current progress of the animation. This value should be between 0.0 and 1.0; values that are out of range are pinned to 0.0 or 1.0, whichever is closer.

#### **Discussion**

You can use this method to adjust the progress of a running animation. The NSAnimation class invokes this method while the animation is running to change the progress for the next frame. Subclasses can override this method to get the latest value and perform their action with it, possibly in a secondary thread. Alternatively, you can implement the delegation method animation: valueForProgress: (page 114).

#### **Availability**

Available in Mac OS X v10.4 and later.

**See Also**

[– currentProgress](#page-103-0) (page 104)

**Declared In**

NSAnimation.h

# **setDelegate:**

Sets the delegate of the receiver.

- (void)**setDelegate:**(id)*delegate*

NSAnimation Class Reference

**Parameters** *delegate* The delegate for the receiver.

**Availability** Available in Mac OS X v10.4 and later.

**See Also** [– delegate](#page-104-0) (page 105)

**Declared In** NSAnimation.h

# **setDuration:**

Sets the duration of the animation to a specified number of seconds.

- (void)**setDuration:**(NSTimeInterval)*duration*

### **Parameters**

*duration*

An NSTimeInterval value specifying the duration of the animation. Negative values raise an exception.

#### **Discussion**

You can change the duration of an animation while it is running. However, setting the duration of a running animation to an interval shorter than the current progress ends the animation.

### **Availability**

Available in Mac OS X v10.4 and later.

#### **See Also**

[– duration](#page-104-1) (page 105)

#### **Related Sample Code**

QTCoreVideo301 Reducer

**Declared In** NSAnimation.h

# **setFrameRate:**

Sets the frame rate of the receiver.

- (void)**setFrameRate:**(float)*framesPerSecond*

#### **Parameters**

*framesPerSecond*

A float value specifying the number of updates per second for the animation. This value must be positive; negative values raise an exception. A frame rate of 0.0 means to go as fast as possible.

# **CHAPTER 6** NSAnimation Class Reference

### **Discussion**

The frame rate is not guaranteed due to differences among systems for the time needed to process a frame. You can change the frame rate while an animation is running and the new value is used at the next frame. The default frame rate is set to a reasonable value (which is subject to future change).

## **Availability**

Available in Mac OS X v10.4 and later.

**See Also** [– frameRate](#page-104-2) (page 105)

**Declared In** NSAnimation.h

# **setProgressMarks:**

Sets the receiver's progress marks to the values specified in the passed-in array.

- (void)**setProgressMarks:**(NSArray \*)*progressMarks*

### **Parameters**

*progressMarks*

An array of NSNumber objects, each encapsulating a float value (typed as NSAnimationProgress) that represents a current progress mark. Passing in nil clears all progress marks.

### **Availability**

Available in Mac OS X v10.4 and later.

### **See Also**

[– progressMarks](#page-106-0) (page 107)

# <span id="page-110-0"></span>**Declared In**

NSAnimation.h

# **startAnimation**

Starts the animation represented by the receiver.

```
- (void)startAnimation
```
# **Discussion**

The receiver retains itself and is then autoreleased at the end of the animation or when it receives [stopAnimation](#page-111-0) (page 112). If the blocking mode is NSAnimationBlocking, the method only returns after the animation has completed or the delegate sends it [stopAnimation](#page-111-0) (page 112). If the receiver has a progress of 1.0, it starts again at 0.0.

# **Availability**

Available in Mac OS X v10.4 and later.

### **See Also**

[– startWhenAnimation:reachesProgress:](#page-111-1) (page 112)

[– stopAnimation](#page-111-0) (page 112)

# **CHAPTER 6** NSAnimation Class Reference

# **Related Sample Code**

QTCoreVideo301 Reducer

**Declared In**

NSAnimation.h

# <span id="page-111-1"></span>**startWhenAnimation:reachesProgress:**

Starts running the animation represented by the receiver when another animation reaches a specific progress mark.

```
- (void)startWhenAnimation:(NSAnimation *)animation
   reachesProgress:(NSAnimationProgress)startProgress
```
# **Parameters**

*animation*

The other NSAnimation object with which the receiver is linked.

*startProgress*

A float value (typed as NSAnimationProgress) that specifies a progress mark of the other animation.

# **Discussion**

This method links the running of two animations together. You can set only one NSAnimation object as a start animation and one as a stop animation at any one time. Setting a new start animation removes any animation previously set.

# **Availability**

Available in Mac OS X v10.4 and later.

### **See Also**

[– clearStartAnimation](#page-102-0) (page 103)

```
– startAnimation (page 111)
```
[– stopWhenAnimation:reachesProgress:](#page-112-0) (page 113)

# <span id="page-111-0"></span>**Declared In**

NSAnimation.h

# **stopAnimation**

Stops the animation represented by the receiver.

```
- (void)stopAnimation
```
# **Discussion**

The current progress of the receiver is not reset. When this method is sent to instances of NSViewAnimation (a subclass of NSAnimation) the receiver moves to the end frame location.

# **Availability**

Available in Mac OS X v10.4 and later.

**See Also** [– startAnimation](#page-110-0) (page 111) [– stopWhenAnimation:reachesProgress:](#page-112-0) (page 113)

**Declared In** NSAnimation.h

<span id="page-112-0"></span>**stopWhenAnimation:reachesProgress:**

Stops running the animation represented by the receiver when another animation reaches a specific progress mark.

```
- (void)stopWhenAnimation:(NSAnimation *)animation
   reachesProgress:(NSAnimationProgress)stopProgress
```
### **Parameters**

*animation*

The other NSAnimation object with which the receiver is linked.

*stopProgress*

A float value (typed as NSAnimationProgress) that specifies a progress mark of the other animation.

#### **Discussion**

This method links the running of two animations together. You can set only one NSAnimation object as a start animation and one as a stop animation at any one time. Setting a new stop animation removes any animation previously set.

### **Availability**

Available in Mac OS X v10.4 and later.

### **See Also**

- [clearStopAnimation](#page-102-1) (page 103)
- [startWhenAnimation:reachesProgress:](#page-111-1) (page 112)
- [stopAnimation](#page-111-0) (page 112)

#### **Declared In**

<span id="page-112-1"></span>NSAnimation.h

# Delegate Methods

# **animation:didReachProgressMark:**

Sent to the delegate when an animation reaches a specific progress mark.

```
- (void)animation:(NSAnimation *)animation
   didReachProgressMark:(NSAnimationProgress)progress
```
#### **Parameters**

*animation*

A running NSAnimation object that has reached a progress mark.

*progress*

A float value (typed as NSAnimationProgress) that indicates a progress mark of animation.

NSAnimation Class Reference

#### **Discussion**

The delegate typically implements this method to perform some animation effect for the time slice indicated by *progress*, such as redrawing objects in a view with new coordinates or changing the frame location or size of a window or view. As an alternative to this delegation message, you may choose to observe the [NSAnimationProgressMarkNotification](#page-117-0) (page 118) notification.

#### **Availability**

Available in Mac OS X v10.4 and later.

# **Declared In**

<span id="page-113-0"></span>NSAnimation.h

# **animation:valueForProgress:**

Requests a custom curve value for the current progress value.

```
- (float)animation:(NSAnimation *)animation
   valueForProgress:(NSAnimationProgress)progress
```
### **Parameters**

*animation*

An NSAnimation object that is running.

*progress*

A float value (typed as NSAnimationProgress) that indicates a progress mark of animation. This value is always between 0.0 and 1.0.

#### **Return Value**

A float value representing a custom curve.

#### **Discussion**

The delegate can compute and return a custom curve value for the given progress value. If the delegate does not implement this method, NSAnimation computes the current curve value.

The animation:valueForProgress: message is sent to the delegate when an NSAnimation object receives a [currentValue](#page-103-1) (page 104) message. The value the delegate returns is used as the value of currentValue; if there is no delegate, or it doesn't implement animation:valueForProgress:, NSAnimation computes and returns the current value. NSAnimation does not invoke currentValue itself, but subclasses might.

See the description of [currentValue](#page-103-1) (page 104) for more information.

#### **Availability** Available in Mac OS X v10.4 and later.

**See Also** [– currentValue](#page-103-1) (page 104)

<span id="page-113-1"></span>**Declared In** NSAnimation.h

# **animationDidEnd:**

Sent to the delegate when the specified animation completes its run.

NSAnimation Class Reference

- (void)**animationDidEnd:**(NSAnimation \*)*animation*

#### **Parameters**

#### *animation*

The NSAnimation instance that completed its run.

#### **Discussion**

When an NSAnimation object reaches the end of its planned duration, it has a progress value of 1.0.

#### **Availability**

Available in Mac OS X v10.4 and later.

# **See Also**

[– animationDidStop:](#page-114-0) (page 115)

[– currentProgress](#page-103-0) (page 104)

# **Declared In**

<span id="page-114-0"></span>NSAnimation.h

# **animationDidStop:**

Sent to the delegate when the specified animation is stopped before it completes its run.

- (void)**animationDidStop:**(NSAnimation \*)*animation*

### **Parameters**

*animation*

The NSAnimation instance that was stopped.

### **Discussion**

An NSAnimation object stops running when it receives a [stopAnimation](#page-111-0) (page 112) message.

### **Availability**

Available in Mac OS X v10.4 and later.

#### **See Also**

[– animationDidEnd:](#page-113-1) (page 114)

# **Declared In**

NSAnimation.h

# **animationShouldStart:**

Sent to the delegate just after an animation is started.

- (BOOL)**animationShouldStart:**(NSAnimation \*)*animation*

#### **Parameters**

*animation*

The NSAnimation object that was just started.

# **Return Value**

NO to cancel the animation, YES to have the animation proceed.

NSAnimation Class Reference

### **Discussion**

The delegate is sent this message just after *animation* receives a [startAnimation](#page-110-0) (page 111) message. The delegate can use this method to prepare objects and resources for the effect.

### **Availability**

Available in Mac OS X v10.4 and later.

### **See Also**

[– animationDidEnd:](#page-113-1) (page 114)

[– animationDidStop:](#page-114-0) (page 115)

### **Declared In**

NSAnimation.h

# **Constants**

# <span id="page-115-0"></span>**NSAnimationCurve**

These constants describe the curve of an animation—that is, the relative speed of an animation from start to finish.

# enum {

```
 NSAnimationEaseInOut,
     NSAnimationEaseIn,
     NSAnimationEaseOut,
     NSAnimationLinear
};
```

```
typedef NSUInteger NSAnimationCurve;
```
### **Constants**

NSAnimationEaseInOut

Describes an S-curve in which the animation slowly speeds up and then slows down near the end of the animation. This constant is the default.

Available in Mac OS X v10.4 and later.

Declared in NSAnimation.h.

NSAnimationEaseIn

Describes an animation that slows down as it reaches the end.

Available in Mac OS X v10.4 and later.

Declared in NSAnimation.h.

#### NSAnimationEaseOut

Describes an animation that slowly speeds up from the start.

Available in Mac OS X v10.4 and later.

Declared in NSAnimation.h.

#### NSAnimationLinear

Describes an animation in which there is no change in frame rate.

Available in Mac OS X v10.4 and later.

Declared in NSAnimation.h.

NSAnimation Class Reference

### **Discussion**

You initialize an NSAnimation object using one of these constants with [initWithDuration:animationCurve:](#page-105-0) (page 106) and you can set it thereafter with [setAnimationCurve:](#page-107-0) (page 108).

### **Declared In**

NSAnimation.h

# **NSAnimationBlockingMode**

These constants indicate the blocking mode of an NSAnimation object when it is running.

```
enum {
    NSAnimationBlocking,
    NSAnimationNonblocking,
    NSAnimationNonblockingThreaded
};
typedef NSUInteger NSAnimationBlockingMode;
```
#### **Constants**

NSAnimationBlocking

Requests the animation to run in the main thread in a custom run-loop mode that blocks user input.

This is the default.

Available in Mac OS X v10.4 and later.

Declared in NSAnimation.h.

NSAnimationNonblocking

Requests the animation to run in a standard or specified run-loop mode that allows user input.

Available in Mac OS X v10.4 and later.

Declared in NSAnimation.h.

NSAnimationNonblockingThreaded

Requests the animation to run in a separate thread that is spawned by the NSAnimation object.

The secondary thread has its own run loop.

Available in Mac OS X v10.4 and later.

Declared in NSAnimation.h.

# **Discussion**

You specify one of these constants in [setAnimationBlockingMode:](#page-107-1) (page 108).

### **Declared In**

NSAnimation.h

# **Animation action triggers**

These constants are used by the NSAnimatablePropertyContainer methods [defaultAnimationForKey:](#page-3465-0) (page 3466) and [animationForKey:](#page-3466-0) (page 3467).

# NSAnimation Class Reference

```
NSString *NSAnimationTriggerOrderIn;
NSString *NSAnimationTriggerOrderOut;
```
#### **Constants**

NSAnimationTriggerOrderIn

The trigger that represents the action taken when a view becomes visible, either as a result of being inserted into the visible view hierarchy or the view is no longer set as hidden.

Available in Mac OS X v10.5 and later.

Declared in NSAnimation.h.

NSAnimationTriggerOrderOut

The trigger that represents the action taken when the view is either removed from the view hierarchy or is hidden.

Available in Mac OS X v10.5 and later.

Declared in NSAnimation.h.

### **Declared In**

NSAnimation.h

# **Notification Key**

This constant is returned in the userInfo dictionary of the [NSAnimationProgressMarkNotification](#page-117-0) (page 118) notification.

NSString\* NSAnimationProgressMark;

#### **Constants**

NSAnimationProgressMark

Contains a float as an NSNumber instance that indicates the current animation progress.

Available in Mac OS X v10.4 and later.

Declared in NSAnimation.h.

### **Declared In**

<span id="page-117-0"></span>NSAnimation.h

# **Notifications**

### **NSAnimationProgressMarkNotification**

Posted when the current progress of a running animation reaches one of its progress marks.

The notification object is a running NSAnimation object. The userInfo dictionary contains the current progress mark, accessed via the key NSAnimationProgressMark.

### **Availability**

Available in Mac OS X v10.4 and later.

#### **See Also**

[– animation:didReachProgressMark:](#page-112-1) (page 113)

NSAnimation Class Reference

**Declared In** NSAnimation.h

NSAnimation Class Reference

# NSAnimationContext Class Reference

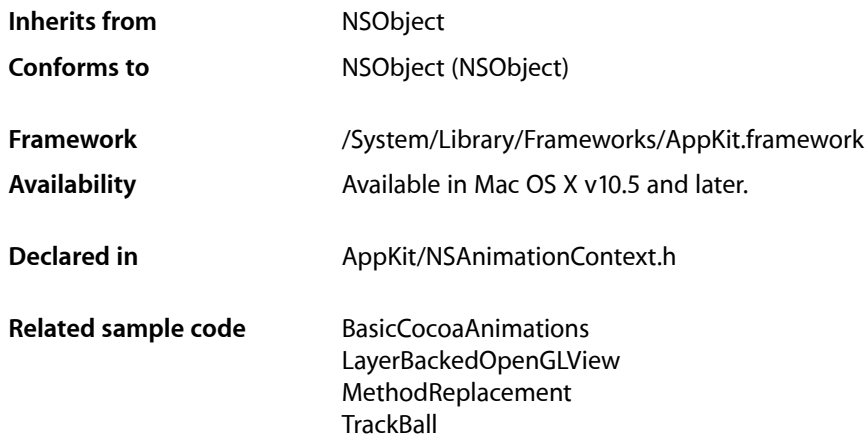

# **Overview**

NSAnimationContext is analogous to CATransaction and are similar in overall concept to NSGraphicsContext. Each thread maintains its own stack of nestable NSAnimationContext instances, with each new instance initialized as a copy of the instance below (so, inheriting its current properties).

Multiple NSAnimationContext instances can be nested, allowing a given block of code to initiate animations using its own specified duration without affecting animations initiated by surrounding code.

```
[NSAnimationContext beginGrouping];
// Animate enclosed operations with a duration of 1 second
[[NSAnimationContext currentContext] setDuration:1.0];
[[aView animator] setFrame:newFrame];
...
    [NSAnimationContext beginGrouping];
     // Animate alpha fades with half-second duration
    [[NSAnimationContext currentContext] setDuration:0.5];
    [[aView animator] setAlphaValue:0.75];
    [[bView animator] setAlphaValue:0.75];
    [NSAnimationContext endGrouping];
...
// Will animate with a duration of 1 second
[[bView animator] setFrame:secondFrame];
[NSAnimationContext endGrouping];
```
# Tasks

# **Grouping Transactions**

- [+ beginGrouping](#page-121-0) (page 122) Creates a new animation grouping.
- [+ endGrouping](#page-122-0) (page 123) Ends the current animation grouping.

# **Getting the Current Animation Context**

[+ currentContext](#page-122-1) (page 123) Returns the current animation context.

# **Modifying the Animation Duration**

- [setDuration:](#page-123-0) (page 124) Sets the duration used by animations created as a result of setting new values for an animatable property.
- [duration](#page-122-2) (page 123) Returns the duration used when animating object properties that support animation.

# <span id="page-121-0"></span>Class Methods

# **beginGrouping**

Creates a new animation grouping.

+ (void)**beginGrouping**

# **Availability**

Available in Mac OS X v10.5 and later.

# **Related Sample Code**

BasicCocoaAnimations LayerBackedOpenGLView MethodReplacement **TrackBall** 

**Declared In** NSAnimationContext.h

# **CHAPTER 7** NSAnimationContext Class Reference

# <span id="page-122-1"></span>**currentContext**

Returns the current animation context.

+ (NSAnimationContext \*)**currentContext**

**Return Value** The current animation context.

**Availability** Available in Mac OS X v10.5 and later.

**Related Sample Code** BasicCocoaAnimations LayerBackedOpenGLView MethodReplacement **TrackBall** 

<span id="page-122-0"></span>**Declared In** NSAnimationContext.h

# **endGrouping**

Ends the current animation grouping.

+ (void)**endGrouping**

### **Availability**

Available in Mac OS X v10.5 and later.

# **Related Sample Code**

BasicCocoaAnimations LayerBackedOpenGLView MethodReplacement **TrackBall** 

<span id="page-122-2"></span>**Declared In** NSAnimationContext.h

# Instance Methods

# **duration**

Returns the duration used when animating object properties that support animation.

- (NSTimeInterval)**duration**

**Return Value** The duration in seconds.

NSAnimationContext Class Reference

### **Availability**

Available in Mac OS X v10.5 and later.

**Declared In** NSAnimationContext.h

# <span id="page-123-0"></span>**setDuration:**

Sets the duration used by animations created as a result of setting new values for an animatable property.

- (void)**setDuration:**(NSTimeInterval)*duration*

# **Parameters**

*duration*

The duration in seconds.

# **Discussion**

Any animations that occur as a result of setting the values of animatable properties in the current context will run for this duration.

### **Availability**

Available in Mac OS X v10.5 and later.

**Related Sample Code** BasicCocoaAnimations

LayerBackedOpenGLView MethodReplacement **TrackBall** 

**Declared In** NSAnimationContext.h

# NSAppleScript Additions Reference

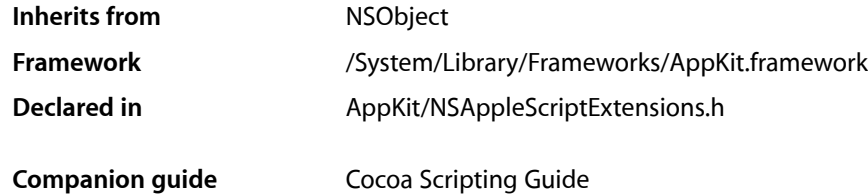

# **Overview**

The Application Kit adds a method to the Foundation Framework's NSAppleScript class to handle rich text source. This method becomes part of the NSAppleScript class only for those applications that use the Application Kit.

For more information, see NSAppleScript in the *Foundation Framework API Reference*.

# Tasks

# **Obtaining Source**

[– richTextSource](#page-124-0) (page 125)

Returns the syntax-highlighted source code of the receiver if the receiver has been compiled and its source code is available.

# <span id="page-124-0"></span>Instance Methods

# **richTextSource**

Returns the syntax-highlighted source code of the receiver if the receiver has been compiled and its source code is available.

- (NSAttributedString \*)**richTextSource**

#### **Discussion**

Returns nil otherwise. It is possible for an instance of NSAppleScript that has been instantiated with initWithContentsOfURL:error: to be a script for which the source code is not available, but is nonetheless executable.

NSAppleScript Additions Reference

# **Availability**

Available in Mac OS X v10.2 and later.

# **Declared In**

NSAppleScriptExtensions.h

# NSApplication Class Reference

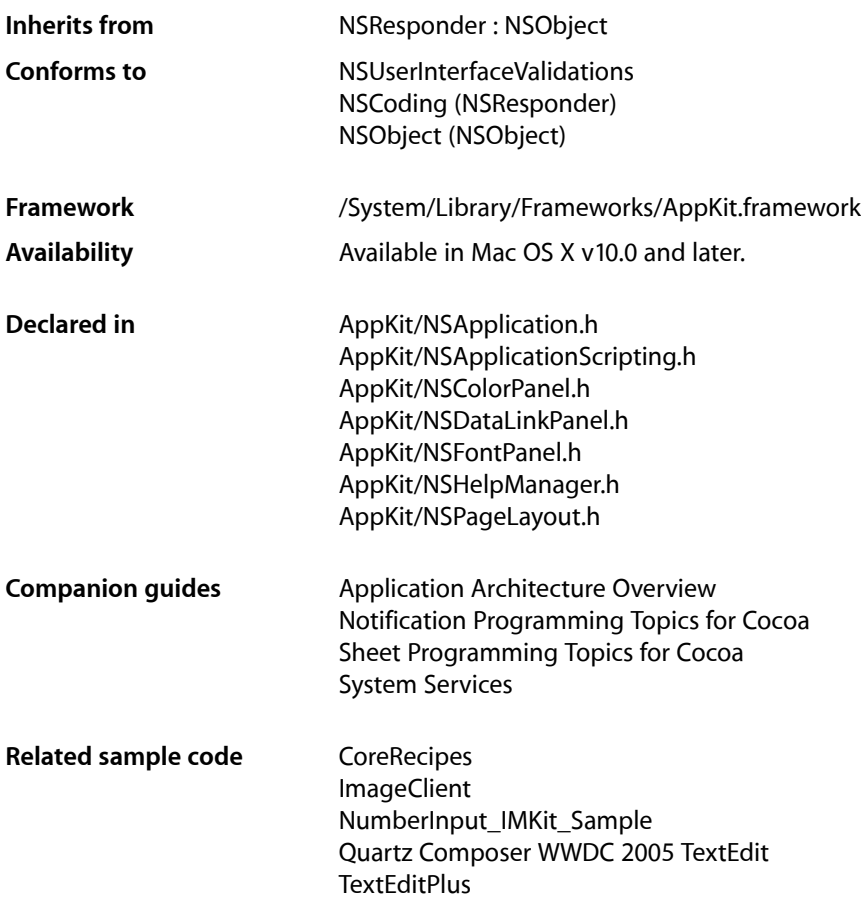

# Class at a Glance

An NSApplication object manages an application's main event loop in addition to resources used by all of that application's objects.

# Principal Attributes

- Delegate
- Key window
- Display context
- List of windows
- Main window

# Commonly Used Methods

[keyWindow](#page-152-0) (page 153) Returns an NSWindow object representing the key window. [mainWindow](#page-153-0) (page 154) Returns the application's main window. registerServicesMenuSendTypes: returnTypes: (page 160) Specifies which services are valid for this application. [runModalForWindow:](#page-163-0) (page 164) Runs a modal event loop for the specified NSWindow object.

# **Overview**

The NSApplication class provides the central framework for your application's execution.

Every application must have exactly one instance of NSApplication (or a subclass of NSApplication). Your program's main() function should create this instance by invoking the [sharedApplication](#page-139-0) (page 140) class method. After creating the NSApplication object, the main() function should load your application's main nib file and then start the event loop by sending the NSApplication object a [run](#page-162-0) (page 163) message. If you create an Application project in Xcode, this main() function is created for you. The main() function Xcode creates begins by calling a function named NSApplicationMain(), which is functionally similar to the following:

```
void NSApplicationMain(int argc, char *argv[]) {
     [NSApplication sharedApplication];
     [NSBundle loadNibNamed:@"myMain" owner:NSApp];
     [NSApp run];
}
```
The [sharedApplication](#page-139-0) (page 140) class method initializes the display environment and connects your program to the window server and the display server. The NSApplication object maintains a list of all the NSWindow objects the application uses, so it can retrieve any of the application's NSView objects. [sharedApplication](#page-139-0) (page 140) also initializes the global variable NSApp, which you use to retrieve the NSApplication instance. [sharedApplication](#page-139-0) (page 140) only performs the initialization once; if you invoke it more than once, it simply returns the NSApplication object it created previously.

NSApplication performs the important task of receiving events from the window server and distributing them to the proper NSResponder objects. NSApp translates an event into an NSEvent object, then forwards the NSEvent object to the affected NSWindow object. All keyboard and mouse events go directly to the NSWindow object associated with the event. The only exception to this rule is if the Command key is pressed when a key-down event occurs; in this case, every NSWindow object has an opportunity to respond to the event. When an NSWindow object receives an NSEvent object from NSApp, it distributes it to the objects in its view hierarchy.

NSApplication is also responsible for dispatching certain Apple events received by the application. For example, Mac OS X sends Apple events to your application at various times, such as when the application is launched or reopened. NSApplication installs Apple event handlers to handle these events by sending a message to the appropriate object. You can also use the NSAppleEventManager class to register your own Apple event handlers. The [applicationWillFinishLaunching:](#page-192-0) (page 193) method is generally the best place to do so. For more information on how events are handled and how you can modify the default behavior, including information on working with Apple events in scriptable applications, see How Cocoa Applications Handle Apple Events in *Cocoa Scripting Guide*.

The NSApplication class sets up autorelease pools (instances of the NSAutoreleasePool class) during initialization and inside the event loop—specifically, within its initialization (or [sharedApplication](#page-139-0) (page 140)) and [run](#page-162-0) (page 163) methods. Similarly, the methods the Application Kit adds to NSBundle employ autorelease pools during the loading of nib files. These autorelease pools aren't accessible outside the scope of the respective NSApplication and NSBundle methods. Typically, an application creates objects either while the event loop is running or by loading objects from nib files, so this lack of access usually isn't a problem. However, if you do need to use Cocoa classes within the main() function itself (other than to load nib files or to instantiate NSApplication), you should create an autorelease pool before using the classes and then release the pool when you're done. For more information, see NSAutoreleasePool in the *Foundation Framework Reference.*

# The Delegate and Notifications

You can assign a delegate to NSApp. The delegate responds to certain messages on behalf of NSApp. Some of these messages, such as [application:openFile:](#page-180-0) (page 181), ask the delegate to perform an action. Another message, [applicationShouldTerminate:](#page-191-0) (page 192), lets the delegate determine whether the application should be allowed to quit. The NSApplication class sends these messages directly to its delegate.

The NSApp also posts notifications to the application's default notification center. Any object may register to receive one or more of the notifications posted by NSApp by sending the message addObserver: selector: name: object: to the default notification center (an instance of the NSNotificationCenter class). The delegate of NSApp is automatically registered to receive these notifications if it implements certain delegate methods. For example, NSApp posts notifications when it is about to be done launching the application and when it is done launching the application ([NSApplicationWillFinishLaunchingNotification](#page-203-0) (page 204) and [NSApplicationDidFinishLaunchingNotification](#page-202-0) (page 203)). The delegate has an opportunity to respond to these notifications by implementing the methods [applicationWillFinishLaunching:](#page-192-0) (page 193) and [applicationDidFinishLaunching:](#page-186-0) (page 187). If the delegate wants to be informed of both events, it implements both methods. If it needs to know only when the application is finished launching, it implements only [applicationDidFinishLaunching:](#page-186-0) (page 187).

# System Services

NSApplication interacts with the system services architecture to provide services to your application through the Services menu.

# Subclassing Notes

You rarely should find a real need to create a custom  $N\beta$ plication subclass. Unlike some object-oriented libraries, Cocoa does not require you to create a custom application class to customize application behavior. Instead it gives you many other ways to customize an application. This section discusses both some of the possible reasons to subclass NSApplication and some of the reasons *not* to subclass NSApplication.

To use a custom subclass of <code>NSApplication</code>, simply send <code>[sharedApplication](#page-139-0)</code> (page 140) to your subclass rather than directly to NSApplication. If you create your application in Xcode, you can accomplish this by setting your custom application class to be the principal class. In Xcode, double-click the application target in the Groups and Files list to open the Info window for the target. Then display the Properties pane of the window and replace "NSApplication" in the Principal Class field with the name of your custom class. The NSApplicationMain function sends [sharedApplication](#page-139-0) (page 140) to the principal class to obtain the global application instance (NSApp)—which in this case will be an instance of your custom subclass of NSApplication.

**Important:** Many Application Kit classes rely on the NSApplication class and may not work properly until this class is fully initialized. As a result, you should not, for example, attempt to invoke methods of other Application Kit classes from an initialization method of an NSApplication subclass.

# Methods to Override

Generally, you subclass NSApplication to provide your own special responses to messages that are routinely sent to the global application object (NSApp). NSApplication does not have primitive methods in the sense of methods that you must override in your subclass. Here are four methods that are possible candidates for overriding:

- Override [run](#page-162-0) (page 163) if you want the application to manage the main event loop differently than it does by default. (This a critical and complex task, however, that you should only attempt with good reason.)
- Override [sendEvent:](#page-166-0) (page 167) if you want to change how events are dispatched or perform some special event processing.
- Override [requestUserAttention:](#page-162-1) (page 163) if you want to modify how your application attracts the attention of the user (for example, offering an alternative to the bouncing application icon in the Dock).
- Override [targetForAction:](#page-173-0) (page 174) to substitute another object for the target of an action message.

# Special Considerations

The global application object uses autorelease pools in its nun (page 163) method; if you override this method, you'll need to create your own autorelease pools.

Do not override [sharedApplication](#page-139-0) (page 140). The defaultimplementation, which is essential to application behavior, is too complex to duplicate on your own.

# Alternatives to Subclassing

NSApplication defines over twenty delegate methods that offer opportunities for modifying specific aspects of application behavior. Instead of making a custom subclass of NSApplication, your application delegate may be able to implement one or more of these methods to accomplish your design goals. In general, a better design than subclassing NSApplication isto put the code that expresses your application's special behavior into one or more custom objects called controllers. Methods defined in your controllers can be invoked from a small dispatcher object without being closely tied to the global application object. For more about application architectures, see Cocoa Design Patterns and The Core Application Architecture.

# Tasks

# **Getting the Application**

[+ sharedApplication](#page-139-0) (page 140) Returns the application instance, creating it if it doesn't exist yet.

# **Configuring Applications**

- [applicationIconImage](#page-142-0) (page 143) Returns the image used for the receiver's icon.
- [setApplicationIconImage:](#page-168-0) (page 169) Sets the receiver's icon to the specified image.
- [delegate](#page-146-0) (page 147) Returns the receiver's delegate.
- [setDelegate:](#page-168-1) (page 169) Makes the given object the receiver's delegate.

# **Launching Applications**

[– finishLaunching](#page-150-0) (page 151)

Activates the receiver, opens any files specified by the NSOpen user default, and unhighlights the application's icon.

[– applicationWillFinishLaunching:](#page-192-0) (page 193) *delegate method*

Sent by the default notification center immediately before the application object is initialized.

[– applicationDidFinishLaunching:](#page-186-0) (page 187) *delegate method*

Sent by the default notification center after the application has been launched and initialized but before it has received its first event.

# **Terminating Applications**

[– terminate:](#page-174-0) (page 175)

Terminates the receiver.

- [applicationShouldTerminate:](#page-191-0) (page 192) *delegate method*
	- Sent to notify the delegate that the application is about to terminate.
- [applicationShouldTerminateAfterLastWindowClosed:](#page-191-1) (page 192) *delegate method* Invoked when the user closes the last window the application has open.
- [replyToApplicationShouldTerminate:](#page-161-0) (page 162) Responds to NSTerminateLater once the application knows whether it can terminate.
- [applicationWillTerminate:](#page-194-0) (page 195) *delegate method* Sent by the default notification center immediately before the application terminates.

# **Managing Active Status**

[– isActive](#page-151-0) (page 152)

Returns a Boolean value indicating whether this is the active application.

- [activateIgnoringOtherApps:](#page-140-0) (page 141) Makes the receiver the active application.
- [applicationWillBecomeActive:](#page-192-1) (page 193) *delegate method*
	- Sent by the default notification center immediately before the application becomes active.
- [applicationDidBecomeActive:](#page-185-0) (page 186) *delegate method* Sent by the default notification center immediately after the application becomes active.
- [deactivate](#page-146-1) (page 147) Deactivates the receiver.
- [applicationWillResignActive:](#page-193-0) (page 194) *delegate method* Sent by the default notification center immediately before the application is deactivated.
- [applicationDidResignActive:](#page-187-0) (page 188) *delegate method* Sent by the default notification center immediately after the application is deactivated.

# **Hiding Applications**

- [hideOtherApplications:](#page-151-1) (page 152) Hides all applications, except the receiver.
- unhideAllApplications: (page 177) Unhides all applications, including the receiver.
- [applicationWillHide:](#page-193-1) (page 194) *delegate method* Sent by the default notification center immediately before the application is hidden.
- [applicationDidHide:](#page-187-1) (page 188) *delegate method*
	- Sent by the default notification center immediately after the application is hidden.
- [applicationWillUnhide:](#page-194-1) (page 195) *delegate method* Sent by the default notification center immediately after the application is unhidden.
- [applicationDidUnhide:](#page-188-0) (page 189) *delegate method* Sent by the default notification center immediately after the application is made visible.

# **Managing the Event Loop**

[– isRunning](#page-152-1) (page 153)

Returns a Boolean value indicating whether the main event loop is running.

[– run](#page-162-0) (page 163)

Starts the main event loop.

[– stop:](#page-171-0) (page 172)

Stops the main event loop.

[– runModalForWindow:](#page-163-0) (page 164)

Starts a modal event loop for a given window.

[– stopModal](#page-172-0) (page 173)

Stops a modal event loop.

[– stopModalWithCode:](#page-172-1) (page 173)

Stops a modal event loop, allowing you to return a custom result code.

[– abortModal](#page-139-1) (page 140)

Aborts the event loop started by [runModalForWindow:](#page-163-0) (page 164) or [runModalSession:](#page-164-0) (page 165).

[– beginModalSessionForWindow:](#page-142-1) (page 143)

Sets up a modal session with the given window and returns an NSModal Session structure representing the session.

[– runModalSession:](#page-164-0) (page 165)

Runs a given modal session, as defined in a previous invocation of beginModal SessionForWindow:.

[– modalWindow](#page-154-0) (page 155)

Returns the modal window that the receiver is displaying.

- [endModalSession:](#page-148-0) (page 149) Finishes a modal session.
- [sendEvent:](#page-166-0) (page 167) Dispatches an event to other objects.

# **Handling Events**

[– currentEvent](#page-146-2) (page 147)

Returns the current event, the last event the receiver retrieved from the event queue.

[– nextEventMatchingMask:untilDate:inMode:dequeue:](#page-155-0) (page 156)

Returns the next event matching a given mask, or nil if no such event is found before a specified expiration date.

[– discardEventsMatchingMask:beforeEvent:](#page-147-0) (page 148)

Removes all events matching the given mask and generated before the specified event.

# **Posting Events**

[– postEvent:atStart:](#page-159-1) (page 160)

Adds a given event to the receiver's event queue.

# **Managing Sheets**

- beginSheet:modalForWindow:modalDelegate:didEndSelector:contextInfo: (page 144) Starts a document modal session.
- [endSheet:](#page-149-0) (page 150)
	- Ends a document modal session by specifying the sheet window.
- [endSheet:returnCode:](#page-149-1) (page 150)

Ends a document modal session by specifying the sheet window.

# **Managing Windows**

[– keyWindow](#page-152-0) (page 153)

Returns the window that currently receives keyboard events.

- [mainWindow](#page-153-0) (page 154)
	- Returns the main window.
- [windowWithWindowNumber:](#page-179-0) (page 180)

Returns the window corresponding to the specified window number.

[– windows](#page-178-0) (page 179)

Returns an array containing the receiver's window objects.

[– makeWindowsPerform:inOrder:](#page-153-1) (page 154)

Sends the specified message to each of the application's window objects until one returns a non-nil value.

[– applicationWillUpdate:](#page-194-2) (page 195) *delegate method*

Sent by the default notification center immediately before the application object updatesits windows.

[– applicationDidUpdate:](#page-188-1) (page 189) *delegate method*

Sent by the default notification center immediately after the application object updates its windows.

[– applicationShouldHandleReopen:hasVisibleWindows:](#page-190-0) (page 191) *delegate method* Sent by the application to the delegate prior to default behavior to reopen ( $r$ app) AppleEvents.

# **Minimizing Windows**

[– miniaturizeAll:](#page-154-1) (page 155) Miniaturizes all the receiver's windows.

# **Hiding Windows**

[– isHidden](#page-151-2) (page 152)

Returns a Boolean value indicating whether the receiver is hidden.

[– hide:](#page-150-1) (page 151)

Hides all the receiver's windows, and the next application in line is activated.

[– unhide:](#page-175-0) (page 176)

Restores hidden windows to the screen and makes the receiver active.

[– unhideWithoutActivation](#page-176-1) (page 177)

Restores hidden windows without activating their owner (the receiver).

# **Updating Windows**

[– updateWindows](#page-177-0) (page 178)

Sends an [update](#page-3332-0) (page 3333) message to each onscreen window.

[– setWindowsNeedUpdate:](#page-170-0) (page 171)

Sets whether the receiver's windows need updating when the receiver has finished processing the current event.

# **Managing Window Layers**

[– preventWindowOrdering](#page-159-2) (page 160)

Suppresses the usual window ordering in handling the most recent mouse-down event.

[– arrangeInFront:](#page-142-2) (page 143)

Arranges windows listed in the Window menu in front of all other windows.

# **Accessing the Main Menu**

- [mainMenu](#page-152-2) (page 153) Returns the receiver's main menu.
- [setMainMenu:](#page-169-0) (page 170) Makes the given menu the receiver's main menu.

# **Managing the Window Menu**

- [windowsMenu](#page-179-1) (page 180) Returns the Window menu of the application.
- [setWindowsMenu:](#page-170-1) (page 171) Makes the given menu the receiver's Window menu.
- [addWindowsItem:title:filename:](#page-141-0) (page 142) Adds an item to the Window menu for a given window.
	-
- [changeWindowsItem:title:filename:](#page-145-0) (page 146)

Changes the item for a given window in the Window menu to a given string.

[– removeWindowsItem:](#page-160-0) (page 161)

Removes the Window menu item for a given window.

[– updateWindowsItem:](#page-177-1) (page 178)

Updates the Window menu item for a given window to reflect the edited status of that window.

# **Managing the Dock Menu**

[– applicationDockMenu:](#page-188-2) (page 189) *delegate method* Allows the delegate to supply a dock menu for the application dynamically.

# **Accessing the Dock Tile**

[– dockTile](#page-148-1) (page 149) Returns the application's Dock tile.

# **Managing the Services Menu**

[– registerServicesMenuSendTypes:returnTypes:](#page-159-0) (page 160)

Registers the pasteboard types the receiver can send and receive in response to service requests.

- [servicesMenu](#page-167-0) (page 168) Returns the Services menu.
- [setServicesMenu:](#page-169-1) (page 170) Makes a given menu the receiver's Services menu.

# **Providing Services**

[– validRequestorForSendType:returnType:](#page-178-1) (page 179)

Indicates whether the receiver can send and receive the specified pasteboard types.

[– servicesProvider](#page-167-1) (page 168)

Returns the object that provides the services the receiver advertises in the Services menu of other applications.

[– setServicesProvider:](#page-169-2) (page 170) Registers a given object as the service provider.

# **Managing Panels**

- [orderFrontColorPanel:](#page-157-0) (page 158) Brings up the color panel, an instance of NSColorPanel.
- [orderFrontStandardAboutPanel:](#page-157-1) (page 158)
	- Displays a standard About window.
- [orderFrontStandardAboutPanelWithOptions:](#page-158-0) (page 159) Displays a standard About window with information from a given options dictionary.
- [orderFrontCharacterPalette:](#page-157-2) (page 158)
	- Opens the character palette.
- [runPageLayout:](#page-165-0) (page 166)

Displays the receiver's page layout panel, an instance of NSPageLayout.

# **Displaying Help**

[– showHelp:](#page-171-1) (page 172)

If your project is properly registered, and the necessary keys have been set in the property list, this method launches Help Viewer and displays the first page of your application's help book.

[– activateContextHelpMode:](#page-140-1) (page 141)

Places the receiver in context-sensitive help mode.

# **Displaying Errors**

[– application:willPresentError:](#page-185-1) (page 186) *delegate method* Sent to the delegate before the specified application presents an error message to the user.

# **Managing Threads**

[+ detachDrawingThread:toTarget:withObject:](#page-138-0) (page 139) Creates and executes a new thread based on the specified target and selector.

# **Posting Actions**

- [tryToPerform:with:](#page-175-1) (page 176) Dispatches an action message to the specified target.
- [sendAction:to:from:](#page-166-1) (page 167) Sends the given action message to the given target.
- [targetForAction:](#page-173-0) (page 174) Returns the object that receives the action message specified by the given selector
- [targetForAction:to:from:](#page-173-1) (page 174) Finds an object that can receive the message specified by the given selector.

# **Drawing Windows**

[– context](#page-145-1) (page 146) Returns the receiver's display context.

# **Logging Exceptions**

[– reportException:](#page-161-1) (page 162) Logs a given exception by calling NSLog().

# **Scripting**

[– orderedDocuments](#page-156-0) (page 157)

Returns an array of document objects arranged according to the front-to-back ordering of their associated windows.

[– orderedWindows](#page-156-1) (page 157)

Returns an array of window objects arranged according to their front-to-back ordering on the screen.

[– application:delegateHandlesKey:](#page-180-1) (page 181) *delegate method*

Sent by Cocoa's built-in scripting support during execution of get or set script commands to find out if the delegate can handle operations on the specified key-value key.

# **Managing User Attention Requests**

[– requestUserAttention:](#page-162-1) (page 163)

Starts a user attention request.

- [cancelUserAttentionRequest:](#page-144-0) (page 145) Cancels a previous user attention request.
- [replyToOpenOrPrint:](#page-161-2) (page 162) Handles errors that might occur when the user attempts to open or print files.

# **Managing the Screen**

[– applicationDidChangeScreenParameters:](#page-186-1) (page 187) *delegate method*

Sent by the default notification center when the configuration of the displays attached to the computer is changed (either programmatically or when the user changes settings in the Displays control panel).

# **Opening Files**

- [application:openFile:](#page-180-0) (page 181) *delegate method* Tells the delegate to open a single file.
- [application:openFileWithoutUI:](#page-182-0) (page 183) *delegate method* Tells the delegate to open a file programmatically.
- [application:openTempFile:](#page-182-1) (page 183) *delegate method* Tells the delegate to open a temporary file.
- [application:openFiles:](#page-181-0) (page 182) *delegate method* Tells the delegate to open multiple files.
- [applicationOpenUntitledFile:](#page-189-0) (page 190) *delegate method* Tells the delegate to open an untitled file.
- [applicationShouldOpenUntitledFile:](#page-190-1) (page 191) *delegate method* Invoked immediately before opening an untitled file.

# **Printing**

- [application:printFile:](#page-183-0) (page 184) *delegate method* Sent when the user starts up the application on the command line with the -NSPrint option.
- [application:printFiles:withSettings:showPrintPanels:](#page-184-0) (page 185) *delegate method* Prints a group of files.

# **Deprecated**

- [runModalForWindow:relativeToWindow:](#page-164-1) (page 165)
	- (Deprecated. Use

[beginSheet:modalForWindow:modalDelegate:didEndSelector:contextInfo:](#page-143-0) (page 144) instead.)

- [beginModalSessionForWindow:relativeToWindow:](#page-143-1) (page 144)
	- (Deprecated. Use

[beginSheet:modalForWindow:modalDelegate:didEndSelector:contextInfo:](#page-143-0) (page 144) instead.)

[– application:printFiles:](#page-183-1) (page 184) *delegate method* Deprecated in Mac OS X v10.4 (Deprecated. Use [application:printFiles:withSettings:showPrintPanels:](#page-184-0) (page 185) instead.)

# <span id="page-138-0"></span>Class Methods

# **detachDrawingThread:toTarget:withObject:**

Creates and executes a new thread based on the specified target and selector.

```
+ (void)detachDrawingThread:(SEL)selector toTarget:(id)target withObject:(id)argument
```
# **Parameters**

```
selector
```
The selector whose code you want to execute in the new thread.

*target*

The object that defines the specified selector.

*argument*

An optional argument you want to pass to the selector.

# **Discussion**

This method is a convenience wrapper for the detachNewThreadSelector: toTarget:withObject: method of NSThread. This method automatically creates an NSAutoreleasePool object for the new thread before invoking *selector*.

# **Availability**

Available in Mac OS X v10.0 and later.

**Declared In** NSApplication.h

# <span id="page-139-0"></span>**sharedApplication**

Returns the application instance, creating it if it doesn't exist yet.

+ (NSApplication \*)**sharedApplication**

## **Return Value**

The shared application object.

### **Discussion**

This method also makes a connection to the window server and completes other initialization. Your program should invoke this method as one of the first statements in  $main()$ ; this invoking is done for you if you create your application with Xcode. To retrieve the NSApplication instance after it has been created, use the global variable NSApp or invoke this method.

### **Availability**

Available in Mac OS X v10.0 and later.

### **See Also**

- [run](#page-162-0) (page 163)
- [terminate:](#page-174-0) (page 175)

### **Related Sample Code**

**CoreRecipes** ImageClient NumberInput\_IMKit\_Sample Quartz Composer WWDC 2005 TextEdit **TextEditPlus** 

**Declared In** NSApplication.h

# <span id="page-139-1"></span>Instance Methods

# **abortModal**

Aborts the event loop started by [runModalForWindow:](#page-163-0) (page 164) or [runModalSession:](#page-164-0) (page 165).

- (void)**abortModal**

### **Discussion**

When stopped with this method, runModalForWindow: and runModalSession: return NSRunAbortedResponse.

abortModal must be used instead of [stopModal](#page-172-0) (page 173) or [stopModalWithCode:](#page-172-1) (page 173) when you need to stop a modal event loop from anywhere other than a callout from that event loop. In other words, if you want to stop the loop in response to a user's actions within the modal window, use stopModal; otherwise, use abortModal. For example, use abortModal when running in a different thread from the Application Kit's main thread or when responding to an NSTimer that you have added to the NSModalPanelRunLoopMode mode of the default NSRunLoop.

NSApplication Class Reference

### **Availability**

Available in Mac OS X v10.0 and later.

# **See Also**

[– endModalSession:](#page-148-0) (page 149)

#### **Declared In**

<span id="page-140-1"></span>NSApplication.h

# **activateContextHelpMode:**

Places the receiver in context-sensitive help mode.

```
- (void)activateContextHelpMode:(id)sender
```
#### **Parameters**

```
sender
```
The object that sent the command.

### **Discussion**

In this mode, the cursor becomes a question mark, and help appears for any user interface item the user clicks.

Most applications don't use this method. Instead, applications enter context-sensitive mode when the user presses the Help key. Applications exit context-sensitive help mode upon the first event after a help window is displayed.

### **Availability**

Available in Mac OS X v10.0 and later.

#### **See Also**

[– showHelp:](#page-171-1) (page 172)

#### <span id="page-140-0"></span>**Declared In** NSHelpManager.h

# **activateIgnoringOtherApps:**

Makes the receiver the active application.

- (void)**activateIgnoringOtherApps:**(BOOL)*flag*

### **Parameters**

*flag*

If  $NO$ , the application is activated only if no other application is currently active. If  $YES$ , the application activates regardless.

### **Discussion**

The *flag* parameter is normally set to NO. When the Finder launches an application, using a value of NO for *flag* allows the application to become active if the user waits for it to launch, but the application remains unobtrusive if the user activates another application. Regardless of the setting of *flag*, there may be a time lag before the application activates—you should not assume the application will be active immediately after sending this message.

You rarely need to invoke this method. Under most circumstances, the Application Kit takes care of proper activation. However, you might find this method useful if you implement your own methods for interapplication communication.

You don't need to send this message to make one of the application's NSWindows key. When you send a [makeKeyWindow](#page-3277-0) (page 3278) message to an NSWindow object, you ensure that it is the key window when the application is active.

#### **Availability**

Available in Mac OS X v10.0 and later.

#### **See Also**

[– deactivate](#page-146-1) (page 147)

[– isActive](#page-151-0) (page 152)

### **Declared In**

```
NSApplication.h
```
# **addWindowsItem:title:filename:**

Adds an item to the Window menu for a given window.

```
- (void)addWindowsItem:(NSWindow *)aWindow title:(NSString *)aString
   filename:(BOOL)isFilename
```
### **Parameters**

```
aWindow
```
The window being added to the menu. If this window object already exists in the Window menu, this method has no effect.

#### *aString*

The string to display for the window's menu item. How the string is interpreted is dependent on the value in the *isFilename* parameter.

```
isFilename
```
If NO, *aString* appears literally in the menu; otherwise, *aString* is assumed to be a converted pathname with the name of the file preceding the path (the way the NSWindow method [setTitleWithRepresentedFilename:](#page-3326-0) (page 3327) shows a title)

### **Discussion**

You rarely need to invoke this method directly because Cocoa places an item in the Window menu automatically whenever you set the title of an NSWindow object.

### **Availability**

Available in Mac OS X v10.0 and later.

# **See Also**

- [changeWindowsItem:title:filename:](#page-145-0) (page 146)
- [setTitle:](#page-3325-0) (page 3326) (NSWindow)

# **Related Sample Code**

QTAudioExtractionPanel

# **Declared In**

NSApplication.h

**CHAPTER 9** NSApplication Class Reference

# <span id="page-142-0"></span>**applicationIconImage**

Returns the image used for the receiver's icon.

- (NSImage \*)**applicationIconImage**

# **Return Value**

An image containing the application's icon.

**Availability** Available in Mac OS X v10.0 and later.

# **See Also**

[– setApplicationIconImage:](#page-168-0) (page 169)

# **Declared In**

<span id="page-142-2"></span>NSApplication.h

# **arrangeInFront:**

Arranges windows listed in the Window menu in front of all other windows.

```
- (void)arrangeInFront:(id)sender
```
# **Parameters**

# *sender*

The object that sent the command.

### **Discussion**

Windows associated with the application but not listed in the Window menu are not ordered to the front.

### **Availability**

Available in Mac OS X v10.0 and later.

### **See Also**

- [addWindowsItem:title:filename:](#page-141-0) (page 142)
- [removeWindowsItem:](#page-160-0) (page 161)
- [makeKeyAndOrderFront:](#page-3277-1) (page 3278) (NSWindow)

# <span id="page-142-1"></span>**Declared In**

NSApplication.h

# **beginModalSessionForWindow:**

Sets up a modal session with the given window and returns an NSModal Session structure representing the session.

- (NSModalSession)**beginModalSessionForWindow:**(NSWindow \*)*aWindow*

# **Parameters**

*aWindow*

The window for the session.

# **CHAPTER 9** NSApplication Class Reference

### **Return Value**

The NSModalSession structure that represents the session.

### **Discussion**

In a modal session, the application receives mouse events only if they occur in *aWindow*. The window is made key, and if not already visible is placed onscreen using the NSWindow method [center](#page-3241-0) (page 3242).

The beginModalSessionForWindow: method only sets up the modal session. To actually run the session, use [runModalSession:](#page-164-0) (page 165). beginModalSessionForWindow: should be balanced by endModal Session: (page 149). Make sure these two messages are sent within the same exception-handling scope. That is, if you send beginModal SessionForWindow: inside an NS DURING construct, you must send endModalSession: before NS\_ENDHANDLER.

If an exception is raised, beginModal SessionForWindow: arranges for proper cleanup. Do not use NS\_DURING constructs to send an endModal Session: message in the event of an exception.

A loop using these methods is similar to a modal event loop run with  $runModalForWindow: (page 164)$  $runModalForWindow: (page 164)$ , except the application can continue processing between method invocations.

### **Availability**

Available in Mac OS X v10.0 and later.

### **Declared In**

<span id="page-143-1"></span>NSApplication.h

# **beginModalSessionForWindow:relativeToWindow:**

### (**Deprecated.** Use

[beginSheet:modalForWindow:modalDelegate:didEndSelector:contextInfo:](#page-143-0) (page 144) instead.)

- (NSModalSession)**beginModalSessionForWindow:**(NSWindow \*)*theWindow* **relativeToWindow:**(NSWindow \*)*docWindow*

### **Availability**

Available in Mac OS X v10.0 and later.

### <span id="page-143-0"></span>**Declared In**

NSApplication.h

# **beginSheet:modalForWindow:modalDelegate:didEndSelector:contextInfo:**

Starts a document modal session.

```
- (void)beginSheet:(NSWindow *)sheet modalForWindow:(NSWindow *)docWindow
   modalDelegate:(id)modalDelegate didEndSelector:(SEL)didEndSelector
   contextInfo:(void *)contextInfo
```
### **Parameters**

*sheet*

The window object representing the sheet you want to display.

*docWindow*

The window object to which you want to attach the sheet.
#### NSApplication Class Reference

#### *modalDelegate*

The delegate object that defines your *didEndSelector* method. If nil, the method in *didEndSelector* is not called.

#### *didEndSelector*

An optional method to call when the sheet's modal session has ended. This method must be defined on the object in the *modalDelegate* parameter and have the following signature:

```
- (void)sheetDidEnd:(NSWindow *)sheet returnCode:(NSInteger)returnCode 
contextInfo:(void *)contextInfo;
```
#### *contextInfo*

A pointer to the context info you want passed to the *didEndSelector* method when the sheet's modal session ends.

#### **Discussion**

This method runs the modal event loop for the specified sheet synchronously. It displays the sheet, makes it key, starts the run loop, and processes events for it. While the application is in the run loop, it does not respond to any other events (including mouse, keyboard, or window-close events) unless they are associated with the sheet. It also does not perform any tasks (such as firing timers) that are not associated with the modal run loop. In other words, this method consumes only enough CPU time to process events and dispatch them to the action methods associated with the modal window.

#### **Availability**

Available in Mac OS X v10.0 and later.

#### **See Also**

- [endSheet:](#page-149-0) (page 150)
- [endSheet:returnCode:](#page-149-1) (page 150)

#### **Related Sample Code**

IdentitySample ImageClient QTSSConnectionMonitor **OTSSInspector** WhackedTV

# <span id="page-144-0"></span>**Declared In**

NSApplication.h

# **cancelUserAttentionRequest:**

Cancels a previous user attention request.

- (void)**cancelUserAttentionRequest:**(NSInteger)*request*

#### **Parameters**

#### *request*

The request identifier returned by the requestUserAttention: method.

#### **Discussion**

A request is also canceled automatically by user activation of the application.

#### **Availability**

Available in Mac OS X v10.1 and later.

NSApplication Class Reference

#### **See Also**

[– requestUserAttention:](#page-162-0) (page 163)

**Declared In**

NSApplication.h

# <span id="page-145-0"></span>**changeWindowsItem:title:filename:**

Changes the item for a given window in the Window menu to a given string.

```
- (void)changeWindowsItem:(NSWindow *)aWindow title:(NSString *)aString
   filename:(BOOL)isFilename
```
#### **Parameters**

*aWindow*

The window whose title you want to change in the Window menu. If *aWindow* is not in the Window menu, this method adds it.

*aString*

The string to display for the window's menu item. How the string is interpreted is dependent on the value in the *isFilename* parameter.

*isFilename*

If NO, *aString* appears literally in the menu; otherwise, *aString* is assumed to be a converted pathname with the name of the file preceding the path (the way the NSWindow method [setTitleWithRepresentedFilename:](#page-3326-0) (page 3327) shows a title)

#### **Availability**

Available in Mac OS X v10.0 and later.

#### **See Also**

- [addWindowsItem:title:filename:](#page-141-0) (page 142)
- [removeWindowsItem:](#page-160-0) (page 161)
- [setTitle:](#page-3325-0) (page 3326) (NSWindow)

**Declared In**

NSApplication.h

# **context**

Returns the receiver's display context.

- (NSGraphicsContext \*)**context**

#### **Return Value**

The current display context for the application.

#### **Availability**

Available in Mac OS X v10.0 and later.

**Declared In**

NSApplication.h

# **CHAPTER 9** NSApplication Class Reference

# <span id="page-146-1"></span>**currentEvent**

Returns the current event, the last event the receiver retrieved from the event queue.

- (NSEvent \*)**currentEvent**

### **Return Value**

The last event object retrieved by the application.

#### **Discussion**

NSApp receives events and forwards them to the affected NSWindow objects, which then distribute them to the objects in its view hierarchy.

#### **Availability**

Available in Mac OS X v10.0 and later.

# **See Also**

- [discardEventsMatchingMask:beforeEvent:](#page-147-0) (page 148)
- [postEvent:atStart:](#page-159-0) (page 160)
- [sendEvent:](#page-166-0) (page 167)

# **Related Sample Code**

Clock Control

<span id="page-146-0"></span>**Declared In** NSApplication.h

# **deactivate**

Deactivates the receiver.

- (void)**deactivate**

### **Discussion**

Normally, you shouldn't invoke this method—the Application Kit is responsible for proper deactivation.

#### **Availability**

Available in Mac OS X v10.0 and later.

**See Also**

[– activateIgnoringOtherApps:](#page-140-0) (page 141)

# <span id="page-146-2"></span>**Declared In**

NSApplication.h

# **delegate**

Returns the receiver's delegate.

- (id)**delegate**

**Return Value** The application delegate object.

NSApplication Class Reference

### **Availability**

Available in Mac OS X v10.0 and later.

#### **See Also**

[– setDelegate:](#page-168-0) (page 169)

#### **Declared In**

<span id="page-147-0"></span>NSApplication.h

# **discardEventsMatchingMask:beforeEvent:**

Removes all events matching the given mask and generated before the specified event.

- (void)**discardEventsMatchingMask:**(NSUInteger)*mask* **beforeEvent:**(NSEvent \*)*lastEvent*

#### **Parameters**

*mask*

Contains one or more flags indicating the types of events to discard. The constants section of the NSEvent class defines the constants you can add together to create this mask. The discussion section also lists some of the constants that are typically used.

*lastEvent*

A marker event that you use to indicate which events should be discarded. Events that occurred before this event are discarded but those that occurred after it are not.

#### **Discussion**

Use this method to ignore any events that occurred before a specific event. For example, suppose your application has a tracking loop that you exit when the user releases the mouse button. You could use this method, specifying NSAnyEventMask as the mask argument and the ending mouse-up event as the *lastEvent* argument, to discard all events that occurred while you were tracking mouse movements in your loop. Passing the mouse-up event as *lastEvent* ensures that any events that might have occurred after the mouse-up event (that is, that appear in the queue after the mouse-up event) are not discarded.

**Note:** Typically, you send this message to an NSWindow object, rather than to the application object. Discarding events for a window clears out all of the events for that window only, leaving events for other windows in place.

For the *mask* parameter, you can add together event type constants such as the following:

NSLeftMouseDownMask NSLeftMouseUpMask NSRightMouseDownMask NSRightMouseUpMask NSMouseMovedMask NSLeftMouseDraggedMask NSRightMouseDraggedMask NSMouseEnteredMask NSMouseExitedMask NSKeyDownMask NSKeyUpMask NSFlagsChangedMask

# **CHAPTER 9** NSApplication Class Reference

NSPeriodicMask NSCursorUpdateMask NSAnyEventMask

This method can also be called in subthreads. Events posted in subthreads bubble up in the main thread event queue.

### **Availability**

Available in Mac OS X v10.0 and later.

**See Also** [– nextEventMatchingMask:untilDate:inMode:dequeue:](#page-155-0) (page 156)

**Declared In** NSApplication.h

# **dockTile**

Returns the application's Dock tile.

- (NSDockTile \*)**dockTile**;

**Return Value** The application's Dock tile.

**Availability** Available in Mac OS X v10.5 and later.

<span id="page-148-0"></span>**Declared In** NSApplication.h

# **endModalSession:**

Finishes a modal session.

- (void)**endModalSession:**(NSModalSession)*session*

### **Parameters**

*session*

A modal session structure returned by a previous invocation of beginModalSessionForWindow:.

# **Availability**

Available in Mac OS X v10.0 and later.

# **See Also**

- [beginModalSessionForWindow:](#page-142-0) (page 143)
- [runModalSession:](#page-164-0) (page 165)

#### **Declared In**

NSApplication.h

# <span id="page-149-0"></span>**endSheet:**

Ends a document modal session by specifying the sheet window.

- (void)**endSheet:**(NSWindow \*)*sheet*

#### **Parameters**

*sheet*

The sheet whose modal session you want to end.

**Discussion** This method ends the modal session with the return code NSRunStoppedResponse.

#### **Availability**

Available in Mac OS X v10.0 and later.

# **See Also**

- beginSheet:modalForWindow:modalDelegate:didEndSelector:contextInfo: (page 144)

```
– endSheet:returnCode: (page 150)
```
#### **Related Sample Code**

QTSSConnectionMonitor **QTSSInspector** WhackedTV

**Declared In**

<span id="page-149-1"></span>NSApplication.h

# **endSheet:returnCode:**

Ends a document modal session by specifying the sheet window.

- (void)**endSheet:**(NSWindow \*)*sheet* **returnCode:**(NSInteger)*returnCode*

#### **Parameters**

*sheet*

The sheet whose modal session you want to end.

*returnCode*

The return code to send to the delegate. You can use one of the return codes defined in ["Return](#page-195-0) values for modal [operations"](#page-195-0) (page 196) or a custom value that you define.

# **Availability**

Available in Mac OS X v10.0 and later.

#### **See Also**

- beginSheet:modalForWindow:modalDelegate:didEndSelector:contextInfo: (page 144)

[– endSheet:](#page-149-0) (page 150)

# **Related Sample Code**

IdentitySample ImageClient

**Declared In** NSApplication.h

# <span id="page-150-0"></span>**finishLaunching**

Activates the receiver, opens any files specified by the NSOpen user default, and unhighlights the application's icon.

- (void)**finishLaunching**

### **Discussion**

The [run](#page-162-1) (page 163) method invokes this method before it starts the event loop. When this method begins, it posts an [NSApplicationWillFinishLaunchingNotification](#page-203-0) (page 204) to the default notification center. If you override [finishLaunching](#page-150-0) (page 151), the subclass method should invoke the superclass method.

### **Availability**

Available in Mac OS X v10.0 and later.

#### **See Also**

```
– applicationWillFinishLaunching: (page 193)
```
[– applicationDidFinishLaunching:](#page-186-0) (page 187)

### **Declared In**

<span id="page-150-1"></span>NSApplication.h

# **hide:**

Hides all the receiver's windows, and the next application in line is activated.

```
- (void)hide:(id)sender
```
# **Parameters**

*sender*

The object that sent the command.

# **Discussion**

This method is usually invoked when the user chooses Hide in the application's main menu. When this method begins, it posts an [NSApplicationWillHideNotification](#page-203-1) (page 204) to the default notification center. When it completes successfully, it posts an [NSApplicationDidHideNotification](#page-202-0) (page 203).

# **Availability**

Available in Mac OS X v10.0 and later.

# **See Also**

- [miniaturizeAll:](#page-154-0) (page 155)
- [unhide:](#page-175-0) (page 176)
- [unhideWithoutActivation](#page-176-0) (page 177)
- [applicationDidHide:](#page-187-0) (page 188)
- [applicationWillHide:](#page-193-0) (page 194)

# **Declared In**

NSApplication.h

# **hideOtherApplications:**

Hides all applications, except the receiver.

- (void)**hideOtherApplications:**(id)*sender*

#### **Parameters**

*sender*

The object that sent this message. **Availability**

Available in Mac OS X v10.0 and later.

**Declared In** NSApplication.h

# **isActive**

Returns a Boolean value indicating whether this is the active application.

```
- (BOOL)isActive
```
**Return Value** YES if this is the active application; NO otherwise.

**Availability** Available in Mac OS X v10.0 and later.

**See Also** [– activateIgnoringOtherApps:](#page-140-0) (page 141) [– deactivate](#page-146-0) (page 147)

**Declared In** NSApplication.h

# **isHidden**

Returns a Boolean value indicating whether the receiver is hidden.

- (BOOL)**isHidden**

**Return Value**

YES if the receiver is hidden, NO otherwise.

**Availability** Available in Mac OS X v10.0 and later.

#### **See Also**

- [hide:](#page-150-1) (page 151)
- [unhide:](#page-175-0) (page 176)
- [unhideWithoutActivation](#page-176-0) (page 177)

# **CHAPTER 9** NSApplication Class Reference

**Declared In** NSApplication.h

# **isRunning**

Returns a Boolean value indicating whether the main event loop is running.

- (BOOL)**isRunning**

# **Return Value**

YES if the main event loop is running; NO otherwise.

# **Discussion**

NO means the  $stop:$  (page 172) method was invoked.

# **Availability**

Available in Mac OS X v10.0 and later.

# **See Also**

- [run](#page-162-1) (page 163)
- [terminate:](#page-174-0) (page 175)

<span id="page-152-0"></span>**Declared In** NSApplication.h

# **keyWindow**

Returns the window that currently receives keyboard events.

- (NSWindow \*)**keyWindow**

# **Return Value**

The window object currently receiving keyboard events or  $ni$  i if there is no key window.

# **Discussion**

This method might return nil if the application's nib file hasn't finished loading yet or if the receiver is not active.

# **Availability**

Available in Mac OS X v10.0 and later.

### **See Also**

- [mainWindow](#page-153-0) (page 154)
- <span id="page-152-1"></span>[– isKeyWindow](#page-3270-0) (page 3271) (NSWindow)

# **Declared In**

NSApplication.h

# **mainMenu**

Returns the receiver's main menu.

NSApplication Class Reference

- (NSMenu \*)**mainMenu**

#### **Return Value**

The menu object representing the application's menu bar.

#### **Availability**

Available in Mac OS X v10.0 and later.

#### **See Also**

[– setMainMenu:](#page-169-0) (page 170)

<span id="page-153-0"></span>**Declared In** NSApplication.h

# **mainWindow**

Returns the main window.

- (NSWindow \*)**mainWindow**

#### **Return Value**

The application's main window or  $ni$  if there is no main window.

#### **Discussion**

This method might return nil if the application's nib file hasn't finished loading, if the receiver is not active, or if the application is hidden.

#### **Availability**

Available in Mac OS X v10.0 and later.

#### **See Also**

- [keyWindow](#page-152-0) (page 153)
- [isMainWindow](#page-3271-0) (page 3272) (NSWindow)

#### <span id="page-153-1"></span>**Declared In**

NSApplication.h

# **makeWindowsPerform:inOrder:**

Sends the specified message to each of the application's window objects until one returns a non-nill value.

- (NSWindow \*)**makeWindowsPerform:**(SEL)*aSelector* **inOrder:**(BOOL)*flag*

#### **Parameters**

```
aSelector
```
The selector to perform on each window. This method must not take any arguments and must return a value whose type that can be compared to nil.

*flag*

If YES, the *aSelector* message is sent to each of the window server's onscreen windows, going in z-order, until one returns a non-nil value. A minimized window is not considered to be onscreen for this check. If NO, the message is sent to all windows in NSApp's window list, regardless of whether or not they are onscreen. This order is unspecified.

NSApplication Class Reference

### **Return Value**

The window that returned a non-nil value or nil if all windows returned nil from *aSelector*.

#### **Availability**

Available in Mac OS X v10.0 and later.

### **See Also**

- [sendAction:to:from:](#page-166-1) (page 167)
- [tryToPerform:with:](#page-175-1) (page 176)
- [windows](#page-178-0) (page 179)

**Declared In** NSApplication.h

# <span id="page-154-0"></span>**miniaturizeAll:**

Miniaturizes all the receiver's windows.

- (void)**miniaturizeAll:**(id)*sender*

# **Parameters**

*sender*

The object that sent the command.

**Availability**

Available in Mac OS X v10.0 and later.

**See Also** [– hide:](#page-150-1) (page 151)

**Declared In** NSApplication.h

# **modalWindow**

Returns the modal window that the receiver is displaying.

- (NSWindow \*)**modalWindow**

#### **Return Value**

The modal window being displayed or nil if no modal window is being displayed.

### **Discussion**

This method returns the current standalone modal window. It does not return sheets that are attached to other windows. If you need to retrieve a sheet window, use the [attachedSheet](#page-3234-0) (page 3235) method of NSWindow.

#### **Availability**

Available in Mac OS X v10.0 and later.

**Declared In** NSApplication.h

# <span id="page-155-0"></span>**nextEventMatchingMask:untilDate:inMode:dequeue:**

Returns the next event matching a given mask, or nil if no such event is found before a specified expiration date.

- (NSEvent \*)**nextEventMatchingMask:**(NSUInteger)*mask* **untilDate:**(NSDate \*)*expiration* **inMode:**(NSString \*)*mode* **dequeue:**(BOOL)*flag*

### **Parameters**

*mask*

Contains one or more flags indicating the types of events to return. The constants section of the NSEvent class defines the constants you can add together to create this mask. The [discardEventsMatchingMask:beforeEvent:](#page-147-0) (page 148) method also lists several of these constants.

*expiration*

The expiration date for the current event request. Specifying nil for this parameter is equivalent to returning a date object using the distantPast method.

*mode*

The run loop mode in which to run while looking for events. The mode you specify also determines which timers and run-loop observers may fire while the application waits for the event.

*flag*

Specify YES if you want the event removed from the queue.

#### **Return Value**

The event object whose type matches one of the event types specified by the *mask* parameter.

#### **Discussion**

You can use this method to short circuit normal event dispatching and get your own events. For example, you may want to do this in response to a mouse-down event in order to track the mouse while its button is down. (In such an example, you would pass the appropriate event types for mouse-dragged and mouse-up events to the *mask* parameter and specify the NSEventTrackingRunLoopMode run loop mode.) Events that do not match one of the specified event types are left in the queue.

You can specify one of the run loop modes defined by the Application Kit or a custom run loop mode used specifically by your application. Application Kit defines the following run-loop modes:

NSDefaultRunLoopMode NSEventTrackingRunLoopMode NSModalPanelRunLoopMode NSConnectionReplyMode

# **Availability**

Available in Mac OS X v10.0 and later.

#### **See Also**

[– postEvent:atStart:](#page-159-0) (page 160)

- $-$  run (page 163)
- [runModalForWindow:](#page-163-0) (page 164)

**Declared In**

NSApplication.h

# <span id="page-156-1"></span>**orderedDocuments**

Returns an array of document objects arranged according to the front-to-back ordering of their associated windows.

- (NSArray \*)**orderedDocuments**

### **Return Value**

An array of NSDocument objects, where the position of a document is based on the front-to-back ordering of its associated window.

### **Discussion**

This method is called during script command evaluation—for example, while finding the document in the script statement the third rectangle in the first document. For information on how your application can return its own array of ordered documents, see application: delegateHandlesKey: (page 181).

### **Availability**

Available in Mac OS X v10.0 and later.

```
See Also
– orderedWindows (page 157)
```
<span id="page-156-0"></span>**Declared In** NSApplicationScripting.h

# **orderedWindows**

Returns an array of window objects arranged according to their front-to-back ordering on the screen.

- (NSArray \*)**orderedWindows**

#### **Return Value**

An array of NSWindow objects, where the position of each window in the array corresponds to the front-to-back ordering of the windows on the screen.

#### **Discussion**

Only windows that are typically scriptable are included in the returned array. For example, panels are not included.

This method is called during script command evaluation—for example, while finding the window in the script statement close the second window. For information on how your application can return its own array of ordered windows, see application: delegateHandlesKey: (page 181).

# **Availability**

Available in Mac OS X v10.0 and later.

**See Also** [– orderedDocuments](#page-156-1) (page 157)

# **Declared In**

NSApplicationScripting.h

# **orderFrontCharacterPalette:**

Opens the character palette.

- (void)**orderFrontCharacterPalette:**(id)*sender*

#### **Parameters**

*sender* The object that sent the command.

**Availability** Available in Mac OS X v10.3 and later.

**Declared In** NSApplication.h

# **orderFrontColorPanel:**

Brings up the color panel, an instance of NSColorPanel.

- (void)**orderFrontColorPanel:**(id)*sender*

# **Parameters**

*sender*

The object that sent the command.

#### **Discussion**

If the NSColorPanel object does not exist yet, this method creates one. This method is typically invoked when the user chooses Colors from a menu.

#### **Availability**

Available in Mac OS X v10.0 and later.

<span id="page-157-0"></span>**Declared In** NSColorPanel.h

# **orderFrontStandardAboutPanel:**

Displays a standard About window.

- (void)**orderFrontStandardAboutPanel:**(id)*sender*

# **Parameters**

*sender*

The object that sent the command.

#### **Discussion**

This method calls [orderFrontStandardAboutPanelWithOptions:](#page-158-0) (page 159) with a nil argument. See orderFrontStandardAboutPanelWithOptions: for a description of what's displayed.

#### **Availability**

Available in Mac OS X v10.0 and later.

### **Related Sample Code**

MenuItemView

**Declared In** NSApplication.h

# <span id="page-158-0"></span>**orderFrontStandardAboutPanelWithOptions:**

Displays a standard About window with information from a given options dictionary.

- (void)**orderFrontStandardAboutPanelWithOptions:**(NSDictionary \*)*optionsDictionary*

# **Parameters**

*optionsDictionary*

A dictionary whose keys define the contents of the About window. See the discussion for a description of the available keys.

### **Discussion**

The following strings are keys that can occur in *optionsDictionary*:

- @"Credits": An NSAttributedString displayed in the info area of the panel. If not specified, this method then looks for a file named "Credits.html", "Credits.rtf", and "Credits.rtfd", in that order, in the bundle returned by the NSBundle class method mainBundle. The first file found is used. If none is found, the info area is left blank.
- @"ApplicationName": An NSString object displayed as the application's name. If not specified, this method then uses the value of CFBundleName (localizable). If neither is found, this method uses [[NSProcessInfo processInfo] processName].
- @"ApplicationIcon": An NSImage object displayed as the application's icon. If not specified, this method then looks for an image named "NSApplicationIcon", using [NSImage imageNamed:@"NSApplicationIcon"]. If neither is available, this method uses the generic application icon.
- @"Version": An NSString object with the build version number of the application ("58.4"), displayed as "(v58.4)". If not specified, obtain from the CFBundleVersion key in infoDictionary; if not specified, leave blank (the "(v)" is not displayed).
- @"Copyright": An NSString object with a line of copyright information. If not specified, this method then looks for the value of NSHumanReadableCopyright in the localized version infoDictionary. If neither is available, this method leaves the space blank.
- @"ApplicationVersion": An NSString object with the application version ("Mac OS X", "3", "WebObjects 4.5", "AppleWorks 6",...). If not specified, obtain from the CFBundleShortVersionString key in infoDictionary. If neither is available, the build version, if available, is printed alone, as "Version x.x".

# **Availability**

Available in Mac OS X v10.0 and later.

# **See Also**

[– orderFrontStandardAboutPanel:](#page-157-0) (page 158)

# **Declared In**

NSApplication.h

# <span id="page-159-0"></span>**postEvent:atStart:**

Adds a given event to the receiver's event queue.

```
- (void)postEvent:(NSEvent *)anEvent atStart:(BOOL)flag
```
#### **Parameters**

```
anEvent
```
The event object to post to the queue.

*flag*

Specify  $YES$  to add the event to the front of the queue; otherwise, specify NO to add the event to the back of the queue.

#### **Discussion**

This method can also be called in subthreads. Events posted in subthreads bubble up in the main thread event queue.

#### **Availability**

Available in Mac OS X v10.0 and later.

#### **See Also**

[– currentEvent](#page-146-1) (page 147) [– sendEvent:](#page-166-0) (page 167)

### **Declared In**

NSApplication.h

# **preventWindowOrdering**

Suppresses the usual window ordering in handling the most recent mouse-down event.

```
- (void)preventWindowOrdering
```
#### **Discussion**

This method is only useful for mouse-down events when you want to prevent the window that receives the event from being ordered to the front.

#### **Availability**

Available in Mac OS X v10.0 and later.

<span id="page-159-1"></span>**Declared In** NSApplication.h

# **registerServicesMenuSendTypes:returnTypes:**

Registers the pasteboard types the receiver can send and receive in response to service requests.

- (void)**registerServicesMenuSendTypes:**(NSArray \*)*sendTypes* **returnTypes:**(NSArray \*)*returnTypes*

NSApplication Class Reference

#### **Parameters**

#### *sendTypes*

An array of NSString objects, each of which corresponds to a particular pasteboard type that the application can send.

*returnTypes*

An array of NSString objects, each of which corresponds to a particular pasteboard type that the application can receive.

#### **Discussion**

If the receiver has a Services menu, a menu item is added for each service provider that can accept one of the specified *sendTypes* or return one of the specified *returnTypes*. You should typically invoke this method at application startup time or when an object that can use services is created. You can invoke it more than once—its purpose is to ensure there is a menu item for every service the application can use. The event-handling mechanism will dynamically enable the individual itemsto indicate which services are currently appropriate. All the NSResponder objects in your application (typically NSV i ew objects) should register every possible type they can send and receive by sending this message to NSApp.

#### **Availability**

Available in Mac OS X v10.0 and later.

#### **See Also**

- [validRequestorForSendType:returnType:](#page-178-1) (page 179)
- readSelectionFromPasteboard: (page 3595) (NSServicesRequests protocol)
- writeSelectionToPasteboard:types: (page 3596) (NSServicesRequests protocol)

#### **Declared In**

<span id="page-160-0"></span>NSApplication.h

# **removeWindowsItem:**

Removes the Window menu item for a given window.

- (void)**removeWindowsItem:**(NSWindow \*)*aWindow*

#### **Parameters**

### *aWindow*

The window whose menu item is to be removed.

#### **Discussion**

This method doesn't prevent the item from being automatically added again. Use the [setExcludedFromWindowsMenu:](#page-3310-0) (page 3311) method of NSWindow if you want the item to remain excluded from the Window menu.

### **Availability**

Available in Mac OS X v10.0 and later.

#### **See Also**

- [addWindowsItem:title:filename:](#page-141-0) (page 142)
- [changeWindowsItem:title:filename:](#page-145-0) (page 146)

#### **Declared In**

NSApplication.h

# <span id="page-161-0"></span>**replyToApplicationShouldTerminate:**

Responds to NSTerminateLater once the application knows whether it can terminate.

- (void)**replyToApplicationShouldTerminate:**(BOOL)*shouldTerminate*

### **Parameters**

*shouldTerminate*

Specify YES if you want the application to terminate; otherwise, specify NO.

### **Discussion**

If your application delegate returns NSTerminateLater from its [applicationShouldTerminate:](#page-191-0) (page 192) method, your code must subsequently call this method to let the NSApplication object know whether it can actually terminate itself.

**Availability** Available in Mac OS X v10.0 and later.

# **Related Sample Code**

ExtractMovieAudioToAIFF QTExtractAndConvertToAIFF QTExtractAndConvertToMovieFile

**Declared In** NSApplication.h

# **replyToOpenOrPrint:**

Handles errors that might occur when the user attempts to open or print files.

- (void)**replyToOpenOrPrint:**(NSApplicationDelegateReply)*reply*

# **Parameters**

*reply*

The error that occurred. For a list of possible values, see ["Constants"](#page-195-1) (page 196).

# **Discussion**

Delegates should invoke this method if an error is encountered in the application: openFiles: (page 182) or application: printFiles: (page 184) delegate methods.

# **Availability**

Available in Mac OS X v10.3 and later.

# **Declared In**

NSApplication.h

# **reportException:**

Logs a given exception by calling NSLog().

- (void)**reportException:**(NSException \*)*anException*

NSApplication Class Reference

#### **Parameters**

#### *anException*

The exception whose contents you want to write to the log file.

#### **Discussion**

This method does not raise *anException*. Use it inside of an exception handler to record that the exception occurred.

### **Availability**

Available in Mac OS X v10.0 and later.

#### **See Also**

NSSetUncaughtExceptionHandler (Foundation Functions)

#### **Declared In**

<span id="page-162-0"></span>NSApplication.h

# **requestUserAttention:**

Starts a user attention request.

- (NSInteger)**requestUserAttention:**(NSRequestUserAttentionType)*requestType*

### **Parameters**

*requestType*

The severity of the request. For a list of possible values, see ["Constants"](#page-195-1) (page 196).

### **Return Value**

The identifier for the request. You can use this value to cancel the request later using the cancelUserAttentionRequest: method.

### **Discussion**

Activating the application cancels the user attention request. A spoken notification will occur if spoken notifications are enabled. Sending request UserAttention: to an application that is already active has no effect.

If the inactive application presents a modal panel, this method will be invoked with NSCriticalRequest automatically. The modal panel is not brought to the front for an inactive application.

### **Availability**

Available in Mac OS X v10.1 and later.

#### **See Also**

<span id="page-162-1"></span>[– cancelUserAttentionRequest:](#page-144-0) (page 145)

#### **Declared In**

NSApplication.h

# **run**

Starts the main event loop.

- (void)**run**

#### **Discussion**

The loop continues until a [stop:](#page-171-0) (page 172) or [terminate:](#page-174-0) (page 175) message is received. Upon each iteration through the loop, the next available event from the window server is stored and then dispatched by sending it to NSApp using [sendEvent:](#page-166-0) (page 167).

After creating the NSApplication object, the main function should load your application's main nib file and then start the event loop by sending the NSApplication object a run message. If you create an Cocoa application project in Xcode, this main function is implemented for you.

#### **Availability**

Available in Mac OS X v10.0 and later.

#### **See Also**

- [runModalForWindow:](#page-163-0) (page 164)
- [runModalSession:](#page-164-0) (page 165)
- [applicationDidFinishLaunching:](#page-186-0) (page 187)

#### **Related Sample Code**

NumberInput\_IMKit\_Sample

<span id="page-163-0"></span>**Declared In** NSApplication.h

# **runModalForWindow:**

Starts a modal event loop for a given window.

- (NSInteger)**runModalForWindow:**(NSWindow \*)*aWindow*

#### **Parameters**

### *aWindow*

The window to be displayed modally. If it is not already visible, the window is centered on the screen using the value in its [center](#page-3241-0) (page 3242)method and made visible and key. If it is already visible, it is simply made key.

#### **Return Value**

An integer indicating the reason that this method returned. See the discussion for a description of possible return values.

#### **Discussion**

This method runs a modal event loop for the specified window synchronously. It displays the specified window, makes it key, starts the run loop, and processes events for that window. (You do not need to show the window yourself.) While the application is in that loop, it does not respond to any other events (including mouse, keyboard, or window-close events) unless they are associated with the window. It also does not perform any tasks (such as firing timers) that are not associated with the modal run loop. In other words, this method consumes only enough CPU time to process events and dispatch them to the action methods associated with the modal window.

You can exit the modal loop by calling the stopModal, stopModalWithCode:, or abortModal methods from your modal window code. If you use the stopModalWithCode: method to stop the modal event loop, this method returns the argument passed to stopModalWithCode:. If you use stopModal instead, this method returns the constant NSRunStoppedResponse. If you use abortModal, this method returns the constant NSRunAbortedResponse.

NSApplication Class Reference

**Availability**

Available in Mac OS X v10.0 and later.

### **See Also**

- $-$  run (page 163)
- [runModalSession:](#page-164-0) (page 165)

**Related Sample Code** WhackedTV

**Declared In** NSApplication.h

# **runModalForWindow:relativeToWindow:**

#### (**Deprecated.** Use

[beginSheet:modalForWindow:modalDelegate:didEndSelector:contextInfo:](#page-143-0) (page 144) instead.)

- (NSInteger)**runModalForWindow:**(NSWindow \*)*theWindow* **relativeToWindow:**(NSWindow \*)*docWindow*

#### **Availability**

Available in Mac OS X v10.0 and later.

#### **Declared In**

<span id="page-164-0"></span>NSApplication.h

# **runModalSession:**

Runs a given modal session, as defined in a previous invocation of beginModal SessionForWindow:.

- (NSInteger)**runModalSession:**(NSModalSession)*session*

### **Parameters**

*session*

The modal session structure returned by the beginModal SessionForWindow: method for the window to be displayed.

#### **Return Value**

An integer indicating the reason that this method returned. See the discussion for a description of possible return values.

# **Discussion**

A loop that uses this method is similar in some ways to a modal event loop run with runModal ForWindow:, except with this method your code can do some additional work between method invocations. When you invoke this method, events for the NSWindow object of this session are dispatched as normal. This method returns when there are no more events. You must invoke this method frequently enough in your loop that the window remains responsive to events. However, you should not invoke this method in a tight loop because it returns immediately if there are no events, and consequently you could end up polling for events rather than blocking.

Typically, you use this method in situations where you want to do some additional processing on the current thread while the modal loop runs. For example, while processing a large data set, you might want to use a modal dialog to display progress and give the user a chance to cancel the operation. If you want to display a modal dialog and do not need to do any additional work in parallel, use runModal ForWindow: instead. When there are no pending events, that method waits idly instead of consuming CPU time.

The following code shows a sample loop you can use in your code:

```
NSModalSession session = [NSApp beginModalSessionForWindow:theWindow];
for (;;) {
    if ([NSApp runModalSession:session] != NSRunContinuesResponse)
        break;
    [self doSomeWork];
}
[NSApp endModalSession:session];
```
If the modal session was not stopped, this method returns NSRunContinuesResponse. At this point, your application can do some work before the next invocation of runModal Session: (as indicated in the example's doSomeWork call). If [stopModal](#page-172-0) (page 173) was invoked as the result of event processing, runModalSession: returns NSRunStoppedResponse. If [stopModalWithCode:](#page-172-1) (page 173) was invoked, this method returns the value passed to stopModalWithCode:. If [abortModal](#page-139-0) (page 140) was invoked, this method returns NSRunAbortedResponse.

The window is placed on the screen and made key as a result of the runModalSession: message. Do not send a separate [makeKeyAndOrderFront:](#page-3277-0) (page 3278) message.

#### **Availability**

Available in Mac OS X v10.0 and later.

#### **See Also**

- [beginModalSessionForWindow:](#page-142-0) (page 143)
- [endModalSession:](#page-148-0) (page 149)
- [run](#page-162-1) (page 163)
- [runModalForWindow:](#page-163-0) (page 164)

**Declared In**

NSApplication.h

# **runPageLayout:**

Displays the receiver's page layout panel, an instance of NSPageLayout.

```
- (void)runPageLayout:(id)sender
```
#### **Parameters**

*sender*

The object that sent the command.

### **Discussion**

If the NSPageLayout instance does not exist, this method creates one. This method istypically invoked when the user chooses Page Setup from the application's FIle menu.

#### **Availability**

Available in Mac OS X v10.0 and later.

**Declared In** NSPageLayout.h

# <span id="page-166-1"></span>**sendAction:to:from:**

Sends the given action message to the given target.

- (BOOL)**sendAction:**(SEL)*anAction* **to:**(id)*aTarget* **from:**(id)*sender*

# **Parameters**

*anAction*

The action message you want to send.

*aTarget*

The target object that defines the specified action message.

*sender*

The object to pass for the action message's parameter.

# **Return Value**

YES if the action was successfully sent; otherwise NO. This method also returns NO if *anAction* is nil.

### **Discussion**

If *aTarget* is nil, NSApp looks for an object that can respond to the message—that is, an object that implements a method matching *anAction*. It begins with the first responder of the key window. If the first responder can't respond, it tries the first responder's next responder and continues following next responder links up the responder chain. If none of the objects in the key window's responder chain can handle the message, NSApp attempts to send the message to the key window's delegate.

If the delegate doesn't respond and the main window is different from the key window, NSApp begins again with the first responder in the main window. If objects in the main window can't respond, NSApp attempts to send the message to the main window's delegate. If still no object has responded, NSApp tries to handle the message itself. If NSApp can't respond, it attempts to send the message to its own delegate.

# **Availability**

Available in Mac OS X v10.0 and later.

# **See Also**

- [targetForAction:](#page-173-0) (page 174)
- [tryToPerform:with:](#page-175-1) (page 176)
- [makeWindowsPerform:inOrder:](#page-153-1) (page 154)

# <span id="page-166-0"></span>**Declared In**

NSApplication.h

# **sendEvent:**

# Dispatches an event to other objects.

- (void)**sendEvent:**(NSEvent \*)*anEvent*

# **Parameters**

*anEvent*

The event object to dispatch.

# **CHAPTER 9** NSApplication Class Reference

#### **Discussion**

You rarely invoke sendEvent: directly, although you might want to override this method to perform some action on every event. sendEvent: messages are sent from the main event loop (the [run](#page-162-1) (page 163) method). sendEvent: is the method that dispatches events to the appropriate responders—NSApp handles application events, the NSWindow object indicated in the event record handles window-related events, and mouse and key events are forwarded to the appropriate NSWindow object for further dispatching.

#### **Availability**

Available in Mac OS X v10.0 and later.

### **See Also**

- [currentEvent](#page-146-1) (page 147)
- [postEvent:atStart:](#page-159-0) (page 160)

<span id="page-167-0"></span>**Declared In** NSApplication.h

# **servicesMenu**

Returns the Services menu.

- (NSMenu \*)**servicesMenu**

### **Return Value**

The Services menu or nil if no Services menu has been created

#### **Availability**

Available in Mac OS X v10.0 and later.

#### **See Also**

[– setServicesMenu:](#page-169-1) (page 170)

# <span id="page-167-1"></span>**Declared In**

NSApplication.h

# **servicesProvider**

Returns the object that provides the services the receiver advertises in the Services menu of other applications.

- (id)**servicesProvider**

**Return Value** The application's service provider object.

**Availability** Available in Mac OS X v10.0 and later.

**See Also** [– setServicesProvider:](#page-169-2) (page 170)

**Declared In** NSApplication.h

# **setApplicationIconImage:**

Sets the receiver's icon to the specified image.

- (void)**setApplicationIconImage:**(NSImage \*)*anImage*

#### **Parameters**

*anImage*

The image to use as the new application icon.

#### **Discussion**

This method sets the icon in the dock application tile. This method scales the image as necessary so that it fits in the dock tile. You can use this method to change your application icon while running. To restore your application's original icon, you pass nil to this method.

#### **Availability**

Available in Mac OS X v10.0 and later.

### **See Also**

[– applicationIconImage](#page-142-1) (page 143)

<span id="page-168-0"></span>**Declared In** NSApplication.h

# **setDelegate:**

Makes the given object the receiver's delegate.

- (void)**setDelegate:**(id)*anObject*

#### **Parameters**

*anObject*

The application delegate object.

#### **Discussion**

The messages a delegate can expect to receive are listed at the end of this specification. The delegate doesn't need to implement all the methods.

#### **Availability**

Available in Mac OS X v10.0 and later.

**See Also** [– delegate](#page-146-2) (page 147)

# **Related Sample Code**

CocoaDVDPlayer **JavaSplashScreen** PictureSharing

**Declared In** NSApplication.h

# **CHAPTER 9** NSApplication Class Reference

# <span id="page-169-0"></span>**setMainMenu:**

Makes the given menu the receiver's main menu.

- (void)**setMainMenu:**(NSMenu \*)*aMenu*

#### **Parameters**

*aMenu*

The new menu bar for the application.

**Availability** Available in Mac OS X v10.0 and later.

**See Also** [– mainMenu](#page-152-1) (page 153)

<span id="page-169-1"></span>**Declared In** NSApplication.h

# **setServicesMenu:**

Makes a given menu the receiver's Services menu.

- (void)**setServicesMenu:**(NSMenu \*)*aMenu*

#### **Parameters**

*aMenu* The new Services menu.

**Availability** Available in Mac OS X v10.0 and later.

### **See Also**

[– servicesMenu](#page-167-0) (page 168)

<span id="page-169-2"></span>**Declared In** NSApplication.h

# **setServicesProvider:**

Registers a given object as the service provider.

- (void)**setServicesProvider:**(id)*aProvider*

#### **Parameters**

*aProvider*

The new service provider object.

#### **Discussion**

The service provider is an object that performs all services the application provides to other applications. When another application requests a service from the receiver, it sends the service request to *aProvider*. Service requests can arrive immediately after the service provider is set, so invoke this method only when your application is ready to receive requests.

NSApplication Class Reference

#### **Availability**

Available in Mac OS X v10.0 and later.

# **See Also**

[– servicesProvider](#page-167-1) (page 168)

#### **Declared In**

<span id="page-170-1"></span>NSApplication.h

# **setWindowsMenu:**

Makes the given menu the receiver's Window menu.

- (void)**setWindowsMenu:**(NSMenu \*)*aMenu*

#### **Parameters**

*aMenu*

The new Window menu for the application.

**Availability** Available in Mac OS X v10.0 and later.

#### **See Also** [– windowsMenu](#page-179-0) (page 180)

#### <span id="page-170-0"></span>**Declared In** NSApplication.h

# **setWindowsNeedUpdate:**

Sets whether the receiver's windows need updating when the receiver has finished processing the current event.

```
- (void)setWindowsNeedUpdate:(BOOL)flag
```
#### **Parameters**

*flag*

If YES, the receiver's windows are updated after an event is processed.

#### **Discussion**

This method is especially useful for making sure menus are updated to reflect changes not initiated by user actions, such as messages received from remote objects.

#### **Availability**

Available in Mac OS X v10.0 and later.

# **See Also**

[– updateWindows](#page-177-0) (page 178)

### **Declared In**

NSApplication.h

# **showHelp:**

If your project is properly registered, and the necessary keys have been set in the property list, this method launches Help Viewer and displays the first page of your application's help book.

- (void)**showHelp:**(id)*sender*

#### **Parameters**

*sender*

The object that sent the command.

#### **Discussion**

For information on how to set up your project to take advantage of having Help Viewer display your help book, see Specifying the Comprehensive Help File.

**Availability**

Available in Mac OS X v10.0 and later.

# **See Also**

[– activateContextHelpMode:](#page-140-1) (page 141)

**Related Sample Code** HelpHook

<span id="page-171-0"></span>**Declared In** NSHelpManager.h

# **stop:**

Stops the main event loop.

```
- (void)stop:(id)sender
```
#### **Parameters**

*sender*

The object that sent this message.

#### **Discussion**

This method notifies the application that you want to exit the current run loop as soon as it finishes processing the current NSEvent object. This method does not forcibly exit the current run loop. Instead it sets a flag that the application checks only after it finishes dispatching an actual event object. For example, you could call this method from an action method responding to a button click or from one of the many methods defined by the NSResponder class. However, calling this method from a timer or run-loop observer routine would not stop the run loop because they do not result in the p of an NSEvent object.

If you call this method from an event handler running in your main run loop, the application object exits out of the run method, thereby returning control to the main() function. If you call this method from within a modal event loop, it will exit the modal loop instead of the main event loop.

#### **Availability**

Available in Mac OS X v10.0 and later.

#### **See Also**

- [run](#page-162-1) (page 163)
- [runModalForWindow:](#page-163-0) (page 164)

NSApplication Class Reference

- [runModalSession:](#page-164-0) (page 165)
- [terminate:](#page-174-0) (page 175)

**Declared In** NSApplication.h

# <span id="page-172-0"></span>**stopModal**

Stops a modal event loop.

- (void)**stopModal**

### **Discussion**

This method should always be paired with a previous invocation of [runModalForWindow:](#page-163-0) (page 164) or [beginModalSessionForWindow:](#page-142-0) (page 143). When [runModalForWindow:](#page-163-0) (page 164) is stopped with this method, it returns NSRunStoppedResponse. This method stops the loop only if it's executed by code responding to an event. If you need to stop a runModal ForWindow: (page 164) loop outside of one of its event callbacks (for example, a method repeatedly invoked by an NSTimer object or a method running in a different thread), use the [abortModal](#page-139-0) (page 140) method.

# **Availability**

Available in Mac OS X v10.0 and later.

# **See Also**

- [runModalSession:](#page-164-0) (page 165)
- [stopModalWithCode:](#page-172-1) (page 173)

# **Related Sample Code**

**WhackedTV** 

### <span id="page-172-1"></span>**Declared In** NSApplication.h

# **stopModalWithCode:**

Stops a modal event loop, allowing you to return a custom result code.

- (void)**stopModalWithCode:**(NSInteger)*returnCode*

### **Parameters**

*returnCode*

The result code you want returned from the runModal ForWindow: or runModal Session: method. The meaning of this result code is up to you.

#### **Availability**

Available in Mac OS X v10.0 and later.

#### **See Also**

- [abortModal](#page-139-0) (page 140)
- [runModalForWindow:](#page-163-0) (page 164)

**Declared In** NSApplication.h

# <span id="page-173-0"></span>**targetForAction:**

Returns the object that receives the action message specified by the given selector

- (id)**targetForAction:**(SEL)*aSelector*

# **Parameters**

*aSelector*

The desired action message.

#### **Return Value**

The object that would receive the specified action message or nil if no target object would receive the message. This method also returns nil if *aSelector* is nil.

#### **Availability**

Available in Mac OS X v10.0 and later.

#### **See Also**

- [sendAction:to:from:](#page-166-1) (page 167)
- [tryToPerform:with:](#page-175-1) (page 176)
- [targetForAction:to:from:](#page-173-1) (page 174)

### **Declared In**

<span id="page-173-1"></span>NSApplication.h

# **targetForAction:to:from:**

Finds an object that can receive the message specified by the given selector.

```
- (id)targetForAction:(SEL)anAction to:(id)aTarget from:(id)sender
```
#### **Parameters**

*anAction*

The desired action message.

```
aTarget
```
The first target object to check. Specify  $n$ i lif you want the application to search the responder chain.

*sender*

The parameter to send to the action message.

#### **Return Value**

The object that can accept the specified action message or  $n$ i 1 if no target object can receive the message. This method also returns nil if *anAction* is nil.

#### **Discussion**

If *aTarget* is not nil, *aTarget* is returned. If *aTarget* is nil, NSApp looks for an object that can respond to the message—that is, an object that implements a method matching *anAction*. The search begins with the first responder of the key window. If the first responder does not handle the message, it tries the first

responder's next responder and continues following next responder links up the responder chain. If none of the objects in the key window's responder chain can handle the message, NSApp asks the key window's delegate whether it can handle the message.

If the delegate cannot handle the message and the main window is different from the key window, NSApp begins searching again with the first responder in the main window. If objects in the main window cannot handle the message, NSApp tries the main window's delegate. If it cannot handle the message, NSApp asks itself. If NSApp doesn't handle the message, it asks the application delegate. If there is no object capable of handling the message, nil is returned.

### **Availability**

Available in Mac OS X v10.0 and later.

### **See Also**

- [sendAction:to:from:](#page-166-1) (page 167)
- [tryToPerform:with:](#page-175-1) (page 176)
- [targetForAction:](#page-173-0) (page 174)

#### **Declared In**

<span id="page-174-0"></span>NSApplication.h

# **terminate:**

Terminates the receiver.

```
- (void)terminate:(id)sender
```
#### **Parameters**

*sender*

Typically, this parameter contains the object that initiated the termination request.

#### **Discussion**

This method is typically invoked when the user chooses Quit or Exit from the application's menu.

When invoked, this method performs several steps to process the termination request. First, it asks the application's document controller (if one exists) to save any unsaved changes in its documents. During this process, the document controller can cancel termination in response to input from the user. If the document controller does not cancel the operation, this method then calls the delegate's

applicationShouldTerminate: method. If applicationShouldTerminate: returns NSTerminateCancel, the termination process is aborted and control is handed back to the main event loop. If the method returns NSTerminateLater, the application runs its run loop in the NSModalPanelRunLoopMode mode until the replyToApplicationShouldTerminate: method is called with the value YES or NO. If the applicationShouldTerminate: method returns NSTerminateNow, this method posts a NSApplicationWillTerminateNotification notification to the default notification center.

Do not bother to put final cleanup code in your application's main() function—it will never be executed. If cleanup is necessary, perform that cleanup in the delegate's applicationWillTerminate: method.

### **Availability**

Available in Mac OS X v10.0 and later.

**See Also** [– run](#page-162-1) (page 163) [– stop:](#page-171-0) (page 172)

[– applicationShouldTerminate:](#page-191-0) (page 192)

[– applicationWillTerminate:](#page-194-0) (page 195)

[– replyToApplicationShouldTerminate:](#page-161-0) (page 162)

[NSApplicationWillTerminateNotification](#page-204-0) (page 205)

#### **Related Sample Code**

**JavaSplashScreen QTSSInspector** StickiesExample WhackedTV

#### **Declared In**

<span id="page-175-1"></span>NSApplication.h

# **tryToPerform:with:**

Dispatches an action message to the specified target.

- (BOOL)**tryToPerform:**(SEL)*aSelector* **with:**(id)*anObject*

### **Parameters**

*aSelector*

The action message you want to dispatch.

*anObject*

The target object that defines the specified selector.

### **Return Value**

YES if either the receiver or its delegate can accept the specified selector; otherwise, NO. This method also returns NO if *aSelector* is nil.

#### **Discussion**

The receiver triesto perform the method *aSelector* using itsinherited [tryToPerform:with:](#page-2162-0) (page 2163) method of NSResponder. If the receiver doesn't perform *aSelector*, the delegate is given the opportunity to perform it using its inherited performSelector:withObject: method of NSObject.

#### **Availability**

Available in Mac OS X v10.0 and later.

#### **See Also**

<span id="page-175-0"></span>respondsToSelector: (NSObject protocol)

#### **Declared In**

NSApplication.h

# **unhide:**

Restores hidden windows to the screen and makes the receiver active.

```
- (void)unhide:(id)sender
```
NSApplication Class Reference

### **Parameters**

```
sender
```
The object that sent the command.

### **Discussion**

Invokes [unhideWithoutActivation](#page-176-0) (page 177).

#### **Availability**

Available in Mac OS X v10.0 and later.

# **See Also**

[– activateIgnoringOtherApps:](#page-140-0) (page 141)

[– hide:](#page-150-1) (page 151)

#### **Declared In**

```
NSApplication.h
```
# **unhideAllApplications:**

Unhides all applications, including the receiver.

```
- (void)unhideAllApplications:(id)sender
```
### **Parameters**

### *sender*

The object that sent this message.

# **Discussion**

This action causes each application to order its windows to the front, which could obscure the currently active window in the active application.

#### **Availability**

Available in Mac OS X v10.0 and later.

#### <span id="page-176-0"></span>**Declared In**

NSApplication.h

# **unhideWithoutActivation**

Restores hidden windows without activating their owner (the receiver).

```
- (void)unhideWithoutActivation
```
#### **Discussion**

When this method begins, it posts an [NSApplicationWillUnhideNotification](#page-204-1) (page 205) to the default notification center. If it completes successfully, it posts an [NSApplicationDidUnhideNotification](#page-202-1) (page 203).

# **Availability**

Available in Mac OS X v10.0 and later.

### **See Also**

[– activateIgnoringOtherApps:](#page-140-0) (page 141)

# **CHAPTER 9** NSApplication Class Reference

[– hide:](#page-150-1) (page 151)

- [applicationDidUnhide:](#page-188-0) (page 189)
- [applicationWillUnhide:](#page-194-1) (page 195)

**Declared In**

NSApplication.h

# <span id="page-177-0"></span>**updateWindows**

Sends an [update](#page-3332-0) (page 3333) message to each onscreen window.

- (void)**updateWindows**

### **Discussion**

This method is invoked automatically in the main event loop after each event when running in NSDefaultRunLoopMode or NSModalRunLoopMode. This method is not invoked automatically when running in NSEventTrackingRunLoopMode.

When this method begins, it posts an [NSApplicationWillUpdateNotification](#page-204-2) (page 205) to the default notification center. When it successfully completes, it posts an [NSApplicationDidUpdateNotification](#page-203-2) (page 204).

### **Availability**

Available in Mac OS X v10.0 and later.

# **See Also**

- [update](#page-3332-0) (page 3333) (NSWindow)
- [setWindowsNeedUpdate:](#page-170-0) (page 171)
- [applicationDidUpdate:](#page-188-1) (page 189)
- [applicationWillUpdate:](#page-194-2) (page 195)

# **Declared In**

NSApplication.h

# **updateWindowsItem:**

Updates the Window menu item for a given window to reflect the edited status of that window.

- (void)**updateWindowsItem:**(NSWindow \*)*aWindow*

#### **Parameters**

*aWindow*

The window whose menu item is to be updated.

#### **Discussion**

You rarely need to invoke this method because it is invoked automatically when the edit status of an NSWindow object is set.

#### **Availability**

Available in Mac OS X v10.0 and later.

NSApplication Class Reference

#### **See Also**

- [changeWindowsItem:title:filename:](#page-145-0) (page 146)
- [setDocumentEdited:](#page-3309-0) (page 3310) (NSWindow)

#### **Declared In**

NSApplication.h

# <span id="page-178-1"></span>**validRequestorForSendType:returnType:**

Indicates whether the receiver can send and receive the specified pasteboard types.

```
- (id)validRequestorForSendType:(NSString *)sendType returnType:(NSString 
   *)returnType
```
# **Parameters**

*sendType*

The pasteboard type the application needs to send.

#### *returnType*

The pasteboard type the application needs to receive.

### **Return Value**

The object that can send and receive the specified types or  $n$  i I if the receiver knows of no object that can send and receive data of that type.

#### **Discussion**

This message is sent to all responders in a responder chain. NSApp is typically the last item in the responder chain, so it usually receives this message only if none of the current responders can send *sendType* data and accept back *returnType* data.

The receiver passes this message on to its delegate if the delegate can respond (and isn't an NSResponder object with its own next responder). If the delegate cannot respond or returns nil, this method returns nil. If the delegate can find an object that can send *sendType* data and accept back *returnType* data, it returns that object.

#### **Availability**

Available in Mac OS X v10.0 and later.

#### **See Also**

- [registerServicesMenuSendTypes:returnTypes:](#page-159-1) (page 160)
- validRequestorForSendType:returnType: (page 2164) (NSResponder)
- readSelectionFromPasteboard: (page 3595) (NSServicesRequests protocol)
- <span id="page-178-0"></span>- writeSelectionToPasteboard:types: (page 3596) (NSServicesRequests protocol)

#### **Declared In**

NSApplication.h

# **windows**

Returns an array containing the receiver's window objects.

```
- (NSArray *)windows
```
NSApplication Class Reference

**Return Value** An array of NSWindow objects. This array includes both onscreen and offscreen windows.

**Availability** Available in Mac OS X v10.0 and later.

**Related Sample Code** Quartz Composer WWDC 2005 TextEdit **TextEditPlus** 

**Declared In** NSApplication.h

# <span id="page-179-0"></span>**windowsMenu**

Returns the Window menu of the application.

- (NSMenu \*)**windowsMenu**

**Return Value** The window menu or nil if such a menu does not exist or has not yet been created.

**Availability** Available in Mac OS X v10.0 and later.

```
See Also
– setWindowsMenu: (page 171)
```
**Declared In** NSApplication.h

# **windowWithWindowNumber:**

Returns the window corresponding to the specified window number.

- (NSWindow \*)**windowWithWindowNumber:**(NSInteger)*windowNum*

#### **Parameters**

*windowNum*

The unique window number associated with the desired NSWindow object.

**Return Value** The desired window object or nil if the window could not be found.

**Availability** Available in Mac OS X v10.0 and later.

**Declared In** NSApplication.h
# Delegate Methods

# **application:delegateHandlesKey:**

Sent by Cocoa's built-in scripting support during execution of get or set script commands to find out if the delegate can handle operations on the specified key-value key.

- (BOOL)**application:**(NSApplication \*)*sender* **delegateHandlesKey:**(NSString \*)*key*

#### **Parameters**

*sender*

The application object associated with the delegate.

*key*

The key to be handled.

#### **Return Value**

YES if your delegate handles the key or NO if it does not.

#### **Discussion**

The method should return YES if the delegate for the application *sender* handles the key specified by *key*, which means it can get or set the scriptable property or element that corresponds to that key. The application implements methods for each of the keys that it handles, where the method name matches the key.

For example, a scriptable application that doesn't use Cocoa's document-based application architecture can implement this method to supply its own document ordering. Such an application might want to do this because the standard application delegate expects to work with a document-based application. The TextEdit application (whose source is distributed with Mac OS X developer tools) provides the following implementation:

return [key isEqualToString:@"orderedDocuments"];

TextEdit then implements the orderedDocuments method in its controller class to return an ordered list of documents. An application with its own window ordering might add a test for the key orderedWindows so that its delegate can provide its own version of orderedWindows.

**Important:** Cocoa scripting does not invoke this method for script commands other than get or set. For information on working with other commands, see Script Commands in *Cocoa Scripting Guide*.

#### **Availability**

Available in Mac OS X v10.0 and later.

### **See Also**

- [orderedDocuments](#page-156-0) (page 157)
- <span id="page-180-0"></span>[– orderedWindows](#page-156-1) (page 157)

### **Declared In**

NSApplicationScripting.h

# **application:openFile:**

Tells the delegate to open a single file.

#### NSApplication Class Reference

- (BOOL)**application:**(NSApplication \*)*theApplication* **openFile:**(NSString \*)*filename*

#### **Parameters**

*theApplication*

The application object associated with the delegate.

*filename*

The name of the file to open.

## **Return Value**

YES if the file was successfully opened or NO if it was not.

#### **Discussion**

Sent directly by *theApplication* to the delegate. The method should open the file *filename*, returning YES if the file is successfully opened, and NO otherwise. If the user started up the application by double-clicking a file, the delegate receives the application: openFile: message before receiving

```
applicationDidFinishLaunching:applicationWillFinishLaunching: (page 193) is
sent before application: openFile:.)
```
#### **Availability**

Available in Mac OS X v10.0 and later.

#### **See Also**

- [application:openFileWithoutUI:](#page-182-0) (page 183)
- [application:openTempFile:](#page-182-1) (page 183)
- [applicationOpenUntitledFile:](#page-189-0) (page 190)

#### **Declared In**

NSApplication.h

# **application:openFiles:**

Tells the delegate to open multiple files.

```
- (void)application:(NSApplication *)sender openFiles:(NSArray *)filenames
```
#### **Parameters**

*sender*

The application object associated with the delegate.

*filenames*

An array of NSString objects containing the names of the files to open..

#### **Discussion**

Identical to application: openFile: (page 181) except that the receiver opens multiple files corresponding to the file names in the *filenames* array. Delegates should invoke the [replyToOpenOrPrint:](#page-161-0) (page 162) method upon success or failure, or when the user cancels the operation.

#### **Availability**

Available in Mac OS X v10.3 and later.

#### **Declared In**

NSApplication.h

# <span id="page-182-0"></span>**application:openFileWithoutUI:**

Tells the delegate to open a file programmatically.

- (BOOL)**application:**(id)*sender* **openFileWithoutUI:**(NSString \*)*filename*

#### **Parameters**

*sender*

The object that sent the command.

#### *filename*

The name of the file to open.

#### **Return Value**

YES if the file was successfully opened or NO if it was not.

#### **Discussion**

Sent directly by *sender* to the delegate to request that the file *filename* be opened as a linked file. The method should open the file without bringing up its application's user interface—that is, work with the file is under programmatic control of *sender*, rather than under keyboard control of the user.

#### **Availability**

Available in Mac OS X v10.0 and later.

#### **See Also**

- [application:openFile:](#page-180-0) (page 181)
- [application:openTempFile:](#page-182-1) (page 183)
- [applicationOpenUntitledFile:](#page-189-0) (page 190)
- [application:printFile:](#page-183-0) (page 184)

#### <span id="page-182-1"></span>**Declared In**

NSApplication.h

# **application:openTempFile:**

## Tells the delegate to open a temporary file.

- (BOOL)**application:**(NSApplication \*)*theApplication* **openTempFile:**(NSString \*)*filename*

#### **Parameters**

```
theApplication
```
The application object associated with the delegate.

*filename*

The name of the temporary file to open.

#### **Return Value**

YES if the file was successfully opened or NO if it was not.

#### **Discussion**

Sent directly by *theApplication* to the delegate. The method should attempt to open the file *filename*, returning YES if the file is successfully opened, and N0 otherwise.

By design, a file opened through this method is assumed to be temporary—it's the application's responsibility to remove the file at the appropriate time.

NSApplication Class Reference

#### **Availability**

Available in Mac OS X v10.0 and later.

### **See Also**

- [application:openFile:](#page-180-0) (page 181)
- [application:openFileWithoutUI:](#page-182-0) (page 183)
- [applicationOpenUntitledFile:](#page-189-0) (page 190)

#### **Declared In**

<span id="page-183-0"></span>NSApplication.h

# **application:printFile:**

Sent when the user starts up the application on the command line with the -NSPrint option.

- (BOOL)**application:**(NSApplication \*)*theApplication* **printFile:**(NSString \*)*filename*

## **Parameters**

```
theApplication
```
The application object that is handling the printing.

*filename*

The name of the file to print.

#### **Return Value**

YES if the file was successfully printed or NO if it was not.

#### **Discussion**

This message is sent directly by *theApplication* to the delegate. The application terminates (using the [terminate:](#page-174-0) (page 175) method) after this method returns.

If at all possible, this method should print the file without displaying the user interface. For example, if you pass the -NSPrint option to the TextEdit application, TextEdit assumes you want to print the entire contents of the specified file. However, if the application opens more complex documents, you may want to display a panel that lets the user choose exactly what they want to print.

#### **Availability**

Available in Mac OS X v10.0 and later.

**See Also** [– application:openFileWithoutUI:](#page-182-0) (page 183)

## <span id="page-183-1"></span>**Declared In**

NSApplication.h

## **application:printFiles:**

(Deprecated in MacOS X v10.4. Use [application:printFiles:withSettings:showPrintPanels:](#page-184-0) (page 185) instead.)

- (void)**application:**(NSApplication \*)*sender* **printFiles:**(NSArray \*)*filenames*

NSApplication Class Reference

#### **Discussion**

Identical to application: printFile: (page 184) except that the receiver prints multiple files corresponding to the file names in the *filenames* array.

Delegates should invoke the [replyToOpenOrPrint:](#page-161-0) (page 162) method upon success or failure, or when the user cancels the operation.

**Availability** Deprecated in Mac OS X v10.4.

**Declared In** NSApplication.h

## <span id="page-184-0"></span>**application:printFiles:withSettings:showPrintPanels:**

Prints a group of files.

- (NSApplicationPrintReply)**application:**(NSApplication \*)*application* **printFiles:**(NSArray \*)*fileNames* **withSettings:**(NSDictionary \*)*printSettings* **showPrintPanels:**(BOOL)*showPrintPanels*

#### **Parameters**

*application*

The application object that is handling the printing.

*fileNames*

An array of NSString objects, each of which contains the name of a file to print.

*printSettings*

Para

*showPrintPanels*

Para

#### **Return Value**

A constant indicating whether printing was successful. For a list of possible values, see ["Constants"](#page-195-0) (page 196).

#### **Discussion**

Sent to the delegate by *application.* The method should print the files named in the *fileNames* array using *printSettings*, a dictionary containing NSPrintInfo-compatible print job attributes. The *showPrintPanels* argument is a flag indicating whether or not a print panel should be presented for each file being printed. If it is NO, no print panels should be presented (but print progress indicators should still be presented).

Return NSPrintingReplyLater if the result of printing cannot be returned immediately, for example, if printing will cause the presentation of a sheet. If your method returns NSPrintingReplyLater it must always invoke the NSApplication method replyToOpenOrPrint: ] when the entire print operation has been completed, successfully or not.

This delegate method replaces [application:printFiles:](#page-183-1) (page 184), which is now deprecated. If your application delegate only implements the deprecated method, it is still invoked, and NSApplication uses private functionality to arrange for the print settings to take effect.

#### **Availability**

Available in Mac OS X v10.4 and later.

**Declared In** NSApplication.h

# **application:willPresentError:**

Sent to the delegate before the specified application presents an error message to the user.

- (NSError \*)**application:**(NSApplication \*)*application* **willPresentError:**(NSError \*)*error*

## **Parameters**

*application*

The application object associated with the delegate.

*error*

The error object that is used to construct the error message. Your implementation of this method can return a new NSError object or the same one in this parameter.

#### **Return Value**

The error object to display.

#### **Discussion**

You can implement this delegate method to customize the presentation of any error presented by your application, as long as no code in your application overrides either of the NSResponder methods presentError:modalForWindow:delegate:didPresentSelector:contextInfo: or presentError: in a way that prevents errors from being passed down the responder chain to the application object.

Your implementation of this delegate method can examine *error* and, if itslocalized description or recovery information is unhelpfully generic, return an error object with specific localized text that is more suitable for presentation in alert sheets and dialogs. If you do this, always use the domain and error code of the NSError object to distinguish between errors whose presentation you want to customize and those you do not. Don't make decisions based on the localized description, recovery suggestion, or recovery options because parsing localized text is problematic. If you decide not to customize the error presentation, just return the passed-in error object.

## **Availability**

Available in Mac OS X v10.4 and later.

## <span id="page-185-0"></span>**Declared In**

NSApplication.h

# **applicationDidBecomeActive:**

Sent by the default notification center immediately after the application becomes active.

- (void)**applicationDidBecomeActive:**(NSNotification \*)*aNotification*

#### **Parameters**

*aNotification*

A notification of the type [NSApplicationDidBecomeActiveNotification](#page-201-0) (page 202). Calling the object method of this notification returns the NSApplication object itself.

#### **Availability**

Available in Mac OS X v10.0 and later.

NSApplication Class Reference

#### **See Also**

- [applicationDidFinishLaunching:](#page-186-0) (page 187)
- [applicationDidResignActive:](#page-187-0) (page 188)
- applicationWillBecomeActive: (page 193)

**Declared In** NSApplication.h

# **applicationDidChangeScreenParameters:**

Sent by the default notification center when the configuration of the displays attached to the computer is changed (either programmatically or when the user changes settings in the Displays control panel).

- (void)**applicationDidChangeScreenParameters:**(NSNotification \*)*aNotification*

#### **Parameters**

```
aNotification
```
A notification of the type [NSApplicationDidChangeScreenParametersNotification](#page-201-1) (page 202). Calling the object method of this notification returns the NSApplication object itself.

#### **Availability**

Available in Mac OS X v10.0 and later.

#### **Declared In**

<span id="page-186-0"></span>NSApplication.h

# **applicationDidFinishLaunching:**

Sent by the default notification center after the application has been launched and initialized but before it has received its first event.

- (void)**applicationDidFinishLaunching:**(NSNotification \*)*aNotification*

#### **Parameters**

*aNotification*

A notification of the type [NSApplicationDidFinishLaunchingNotification](#page-202-0) (page 203). Calling the object method of this notification returns the NSApplication object itself.

#### **Discussion**

Delegates can implement this method to perform further initialization. This method is called after the application's main run loop has been started but before it has processed any events. If the application was launched by the user opening a file, the delegate's application: openFile: method is called before this method. If you want to perform initialization before any files are opened, implement the [applicationWillFinishLaunching:](#page-192-0) (page 193) method in your delegate, which is called before application:openFile:.)

#### **Availability**

Available in Mac OS X v10.0 and later.

#### **See Also**

- [finishLaunching](#page-150-0) (page 151)
- [applicationWillFinishLaunching:](#page-192-0) (page 193)

# **CHAPTER 9** NSApplication Class Reference

[– applicationDidBecomeActive:](#page-185-0) (page 186)

```
– application:openFile: (page 181)
```
## **Declared In**

NSApplication.h

# <span id="page-187-1"></span>**applicationDidHide:**

Sent by the default notification center immediately after the application is hidden.

- (void)**applicationDidHide:**(NSNotification \*)*aNotification*

## **Parameters**

```
aNotification
```
A notification of the type [NSApplicationDidHideNotification](#page-202-1) (page 203). Calling the object method of this notification returns the NSApplication object itself.

## **Availability**

Available in Mac OS X v10.0 and later.

#### **See Also**

- [applicationWillHide:](#page-193-0) (page 194)
- [applicationDidUnhide:](#page-188-0) (page 189)
- [hide:](#page-150-1) (page 151)

<span id="page-187-0"></span>**Declared In** NSApplication.h

# **applicationDidResignActive:**

Sent by the default notification center immediately after the application is deactivated.

```
- (void)applicationDidResignActive:(NSNotification *)aNotification
```
#### **Parameters**

*aNotification*

A notification of the type [NSApplicationDidResignActiveNotification](#page-202-2) (page 203). Calling the object method of this notification returns the NSApplication object itself.

#### **Availability**

Available in Mac OS X v10.0 and later.

#### **See Also**

- [applicationDidBecomeActive:](#page-185-0) (page 186)
- [applicationWillResignActive:](#page-193-1) (page 194)

# **Declared In**

NSApplication.h

# <span id="page-188-0"></span>**applicationDidUnhide:**

Sent by the default notification center immediately after the application is made visible.

- (void)**applicationDidUnhide:**(NSNotification \*)*aNotification*

#### **Parameters**

*aNotification*

A notification of the type [NSApplicationDidUnhideNotification](#page-202-3) (page 203). Calling the object method of this notification returns the NSApplication object itself.

#### **Availability**

Available in Mac OS X v10.0 and later.

## **See Also**

- [applicationDidHide:](#page-187-1) (page 188)
- [applicationWillUnhide:](#page-194-0) (page 195)
- [unhide:](#page-175-0) (page 176)

**Declared In**

<span id="page-188-1"></span>NSApplication.h

# **applicationDidUpdate:**

Sent by the default notification center immediately after the application object updates its windows.

- (void)**applicationDidUpdate:**(NSNotification \*)*aNotification*

#### **Parameters**

*aNotification*

A notification of the type [NSApplicationDidUpdateNotification](#page-203-0) (page 204). Calling the object method of this notification returns the NSApplication object itself.

#### **Availability**

Available in Mac OS X v10.0 and later.

#### **See Also**

- [applicationWillUpdate:](#page-194-1) (page 195)
- [updateWindows](#page-177-0) (page 178)

#### **Declared In**

NSApplication.h

# **applicationDockMenu:**

Allows the delegate to supply a dock menu for the application dynamically.

- (NSMenu \*)**applicationDockMenu:**(NSApplication \*)*sender*

### **Parameters**

*sender*

The application object associated with the delegate.

# **CHAPTER 9** NSApplication Class Reference

## **Return Value**

The menu to display in the dock.

#### **Discussion**

You can also connect a menu in Interface Builder to the dockMenu outlet. A third way for your application to specify a dock menu is to provide an NSMenu in a nib.

If this method returns a menu, this menu takes precedence over the dockMenu in the nib.

The target and action for each menu item are passed to the dock. On selection of the menu item the dock messages your application, which should invoke [NSApp sendAction:selector to: target from:nil].

**To specify an** <code>NSMenu</code> in a nib, you add the nib name to the <code>info.plist,</code> using the key <code>AppleDockMenu.</code> The nib name is specified without an extension. You then create a connection from the file's owner object (which by default is NSApplication) to the menu. Connect the menu to the dockMenu outlet of NSApplication. The menu is in its own nib file so it can be loaded lazily when the dockMenu is requested, rather than at launch time.

## **Availability**

Available in Mac OS X v10.1 and later.

## <span id="page-189-0"></span>**Declared In** NSApplication.h

# **applicationOpenUntitledFile:**

Tells the delegate to open an untitled file.

- (BOOL)**applicationOpenUntitledFile:**(NSApplication \*)*theApplication*

## **Parameters**

*theApplication*

The application object associated with the delegate.

#### **Return Value**

YES if the file was successfully opened or NO if it was not.

## **Discussion**

Sent directly by *theApplication* to the delegate to request that a new, untitled file be opened.

#### **Availability**

Available in Mac OS X v10.0 and later.

#### **See Also**

- [application:openFile:](#page-180-0) (page 181)
- [application:openFileWithoutUI:](#page-182-0) (page 183)
- [application:openTempFile:](#page-182-1) (page 183)

#### **Declared In**

NSApplication.h

# **applicationShouldHandleReopen:hasVisibleWindows:**

Sent by the application to the delegate prior to default behavior to reopen ( $r$ app) AppleEvents.

- (BOOL)**applicationShouldHandleReopen:**(NSApplication \*)*theApplication* **hasVisibleWindows:**(BOOL)*flag*

#### **Parameters**

*theApplication*

The application object.

*flag*

Indicates whether the NSApplication object found any visible windows in your application. You can use this value as an indication of whether the application would do anything if you return YES.

#### **Return Value**

YES if you want the application to perform its normal tasks or N0 if you want the application to do nothing.

#### **Discussion**

These events are sent whenever the Finder reactivates an already running application because someone double-clicked it again or used the dock to activate it. By default the Application Kit will handle this event by checking whether there are any visible NSWindow (not NSPanel) objects, and, if there are none, it goes through the standard untitled document creation (the same as it does if *theApplication* is launched without any document to open). For most document-based applications, an untitled document will be created. The application delegate will also get a chance to respond to the normal untitled document delegate methods. If you implement this method in your application delegate, it will be called before any of the default behavior happens. If you return YES, then NSApplication will go on to do its normal thing. If you return NO, then NSApplication will do nothing. So, you can either implement this method, do nothing, and return NO if you do not want anything to happen at all (not recommended), or you can implement this method, handle the event yourself in some custom way, and return NO.

Note that what happens to minimized windows is not determined yet, but the intent is that *flag* being NO indicates whether the Application Kit will create a new window to satisfy the reopen event.

#### **Availability**

Available in Mac OS X v10.0 and later.

**Declared In**

NSApplication.h

# **applicationShouldOpenUntitledFile:**

Invoked immediately before opening an untitled file.

- (BOOL)**applicationShouldOpenUntitledFile:**(NSApplication \*)*sender*

#### **Parameters**

*sender*

The application object associated with the delegate.

#### **Return Value**

YES if the application should open a new untitled file or NO if it should not.

#### **Discussion**

Use this method to decide whether the application should open a new, untitled file. Note that [applicationOpenUntitledFile:](#page-189-0) (page 190) is invoked if this method returns YES.

# **CHAPTER 9** NSApplication Class Reference

## **Availability**

Available in Mac OS X v10.0 and later.

**Declared In** NSApplication.h

# <span id="page-191-1"></span>**applicationShouldTerminate:**

Sent to notify the delegate that the application is about to terminate.

- (NSApplicationTerminateReply)**applicationShouldTerminate:**(NSApplication \*)*sender*

## **Parameters**

*sender*

The application object that is about to be terminated.

#### **Return Value**

One of the values defined in [NSApplicationTerminateReply](#page-197-0) (page 198) constants indicating whether the application should terminate. For compatibility reasons, a return value of  $N0$  is equivalent to NSTerminateCancel, and a return value of YES is equivalent to NSTerminateNow.

#### **Discussion**

This method is typically called after the application's Quit or Exit command has been selected, or after the FOO method has been called. Generally, you should return NSTerminateNow to allow the termination to complete, but you can cancel the termination process or delay it somewhat as needed. For example, you might delay termination to finish processing some critical data but then terminate the application as soon as you are done by calling the replyToApplicationShouldTerminate: method.

## **Availability**

Available in Mac OS X v10.0 and later.

## **See Also**

- [terminate:](#page-174-0) (page 175)
- [applicationShouldTerminateAfterLastWindowClosed:](#page-191-0) (page 192)
- [applicationWillTerminate:](#page-194-2) (page 195)

## <span id="page-191-0"></span>**Declared In**

NSApplication.h

# **applicationShouldTerminateAfterLastWindowClosed:**

Invoked when the user closes the last window the application has open.

- (BOOL)**applicationShouldTerminateAfterLastWindowClosed:**(NSApplication \*)*theApplication*

#### **Parameters**

#### *theApplication*

The application object whose last window was closed.

#### **Return Value**

NO if the application should not be terminated when its last window is closed; otherwise, YES to terminate the application.

#### **Discussion**

The application sends this message to your delegate when the application's last window is closed. It sends this message regardless of whether there are still panels open. (A panel in this case is defined as being an instance of NSPanel or one of its subclasses.)

If your implementation returns NO, control returns to the main event loop and the application is not terminated. If you return YES, your delegate's applicationShouldTerminate: method is subsequently invoked to confirm that the application should be terminated.

#### **Availability**

Available in Mac OS X v10.0 and later.

#### **See Also**

- [terminate:](#page-174-0) (page 175)
- [applicationShouldTerminate:](#page-191-1) (page 192)

#### **Declared In**

```
NSApplication.h
```
# **applicationWillBecomeActive:**

Sent by the default notification center immediately before the application becomes active.

```
- (void)applicationWillBecomeActive:(NSNotification *)aNotification
```
### **Parameters**

```
aNotification
```
A notification of the type [NSApplicationWillBecomeActiveNotification](#page-203-1) (page 204). Calling the object method of this notification returns the NSApplication object itself.

## **Availability**

Available in Mac OS X v10.0 and later.

#### **See Also**

```
– applicationDidBecomeActive: (page 186)
```

```
– applicationWillFinishLaunching: (page 193)
```

```
– applicationWillResignActive: (page 194)
```
#### <span id="page-192-0"></span>**Declared In** NSApplication.h

# **applicationWillFinishLaunching:**

Sent by the default notification center immediately before the application object is initialized.

```
- (void)applicationWillFinishLaunching:(NSNotification *)aNotification
```
## **Parameters**

```
aNotification
```
A notification of the type [NSApplicationWillFinishLaunchingNotification](#page-203-2) (page 204). Calling the object method of this notification returns the NSApplication object itself.

NSApplication Class Reference

#### **Availability**

Available in Mac OS X v10.0 and later.

#### **See Also**

- [applicationDidFinishLaunching:](#page-186-0) (page 187)
- [applicationWillBecomeActive:](#page-192-1) (page 193)
- [finishLaunching](#page-150-0) (page 151)

#### **Declared In**

<span id="page-193-0"></span>NSApplication.h

# **applicationWillHide:**

Sent by the default notification center immediately before the application is hidden.

- (void)**applicationWillHide:**(NSNotification \*)*aNotification*

## **Parameters**

```
aNotification
```
A notification of the type [NSApplicationWillHideNotification](#page-203-3) (page 204). Calling the object method of this notification returns the NSApplication object itself.

## **Availability**

Available in Mac OS X v10.0 and later.

#### **See Also**

- [applicationDidHide:](#page-187-1) (page 188)
- [hide:](#page-150-1) (page 151)

## <span id="page-193-1"></span>**Declared In**

NSApplication.h

# **applicationWillResignActive:**

Sent by the default notification center immediately before the application is deactivated.

- (void)**applicationWillResignActive:**(NSNotification \*)*aNotification*

#### **Parameters**

*aNotification*

A notification of the type [NSApplicationWillResignActiveNotification](#page-204-0) (page 205). Calling the object method of this notification returns the NSApplication object itself.

### **Availability**

Available in Mac OS X v10.0 and later.

#### **See Also**

- applicationWillBecomeActive: (page 193)
- [applicationDidResignActive:](#page-187-0) (page 188)

**Declared In** NSApplication.h

# <span id="page-194-2"></span>**applicationWillTerminate:**

Sent by the default notification center immediately before the application terminates.

- (void)**applicationWillTerminate:**(NSNotification \*)*aNotification*

#### **Parameters**

*aNotification*

A notification of the type [NSApplicationWillTerminateNotification](#page-204-1) (page 205). Calling the object method of this notification returns the NSApplication object itself.

### **Discussion**

Your delegate can use this method to perform any final cleanup before the application terminates.

#### **Availability**

Available in Mac OS X v10.0 and later.

#### **See Also**

[– applicationShouldTerminate:](#page-191-1) (page 192)

[– terminate:](#page-174-0) (page 175)

## **Declared In**

<span id="page-194-0"></span>NSApplication.h

# **applicationWillUnhide:**

Sent by the default notification center immediately after the application is unhidden.

```
- (void)applicationWillUnhide:(NSNotification *)aNotification
```
#### **Parameters**

*aNotification*

A notification of the type [NSApplicationWillUnhideNotification](#page-204-2) (page 205). Calling the object method of this notification returns the NSApplication object itself.

#### **Availability**

Available in Mac OS X v10.0 and later.

#### **See Also**

- [unhide:](#page-175-0) (page 176)
- [applicationDidUnhide:](#page-188-0) (page 189)
- [applicationWillHide:](#page-193-0) (page 194)

## <span id="page-194-1"></span>**Declared In**

NSApplication.h

# **applicationWillUpdate:**

Sent by the default notification center immediately before the application object updates its windows.

- (void)**applicationWillUpdate:**(NSNotification \*)*aNotification*

NSApplication Class Reference

#### **Parameters**

```
aNotification
```
A notification of the type [NSApplicationWillUpdateNotification](#page-204-3) (page 205). Calling the object method of this notification returns the NSApplication object itself.

## **Availability**

Available in Mac OS X v10.0 and later.

## **See Also**

[– applicationDidUpdate:](#page-188-1) (page 189)

[– updateWindows](#page-177-0) (page 178)

**Declared In**

NSApplication.h

# <span id="page-195-0"></span>**Constants**

# **Return values for modal operations**

These are possible return values for [runModalForWindow:](#page-163-0) (page 164) and [runModalSession:](#page-164-0) (page 165).

```
enum {
   NSRunStopedResponse = (-1000),
   NSRunAbortedResponse = (-1001),
    NSRunContinuesResponse = (-1002)
};
```
#### **Constants**

NSRunStoppedResponse

Modal session was broken with [stopModal](#page-172-0) (page 173).

Available in Mac OS X v10.0 and later.

Declared in NSApplication.h.

NSRunAbortedResponse

Modal session was broken with [abortModal](#page-139-0) (page 140).

Available in Mac OS X v10.0 and later.

Declared in NSApplication.h.

NSRunContinuesResponse

Modal session is continuing (returned by runModal Session: (page 165) only).

Available in Mac OS X v10.0 and later.

Declared in NSApplication.h.

#### **Discussion**

The system also reserves all values below these.

#### **Declared In**

NSApplication.h

# **NSUpdateWindowsRunLoopOrdering**

This constant is used by the NSRunLoop method performSelector:target:argument:order:modes:.

```
enum {
     NSUpdateWindowsRunLoopOrdering = 500000
};
```
#### **Constants**

NSUpdateWindowsRunLoopOrdering

Run-loop message priority for handling window updates.

Available in Mac OS X v10.0 and later.

Declared in NSApplication.h.

## **Declared In**

NSApplication.h

# **NSApp**

A global constant for the shared application instance.

id NSApp

#### **Constants**

#### NSApp

Global constant for the shared application instance.

Available in Mac OS X v10.0 and later.

Declared in NSApplication.h.

#### **Discussion**

This variable designates the shared application object, created by the [sharedApplication](#page-139-1) (page 140) method.

# **Declared In**

NSApplication.h

## **NSRequestUserAttentionType**

These constants specify the level of severity of a user attention request and are used by [cancelUserAttentionRequest:](#page-144-0) (page 145) and [requestUserAttention:](#page-162-0) (page 163).

```
typedef enum {
   NSCriticalRequest = 0,
    NSInformationalRequest = 10
} NSRequestUserAttentionType;
```
#### **Constants**

NSCriticalRequest

The user attention request is a critical request.

The dock icon will bounce until either the application becomes active or the request is canceled.

Available in Mac OS X v10.1 and later.

```
Declared in NSApplication.h.
```
NSApplication Class Reference

#### NSInformationalRequest

The user attention request is an informational request.

The dock icon will bounce for one second. The request, though, remains active until either the application becomes active or the request is canceled.

Available in Mac OS X v10.1 and later.

Declared in NSApplication.h.

## **Availability**

Available in Mac OS X v10.1 and later.

**Declared In** NSApplication.h

## **NSApplicationDelegateReply**

These constants indicate whether or not a copy or print operation was successful, was cancelled, or failed. These constants are used by the [replyToOpenOrPrint:](#page-161-0) (page 162) method.

```
typedef enum NSApplicationDelegateReply {
   NSApplicationDelegateReplySuccess = 0,
   NSApplicationDelegateReplyCance = 1,
    NSApplicationDelegateReplyFailure = 2
} NSApplicationDelegateReply;
```
#### **Constants**

NSApplicationDelegateReplySuccess

Indicates the operation succeeded.

Available in Mac OS X v10.3 and later.

Declared in NSApplication.h.

NSApplicationDelegateReplyCancel

Indicates the user cancelled the operation.

Available in Mac OS X v10.3 and later.

Declared in NSApplication.h.

NSApplicationDelegateReplyFailure

Indicates an error occurred processing the operation.

Available in Mac OS X v10.3 and later.

Declared in NSApplication.h.

#### **Availability**

<span id="page-197-0"></span>Available in Mac OS X v10.3 and later.

#### **Declared In**

NSApplication.h

## **NSApplicationTerminateReply**

These constants define whether an application should terminate and are used by [applicationShouldTerminate:](#page-191-1) (page 192).

#### NSApplication Class Reference

```
typedef enum NSApplicationTerminateReply {
    NSTerminateCancel = 0,<br>NSTerminateNow = 1,
    NSTerminateNow
     NSTerminateLater = 2
} NSApplicationTerminateReply;
```
#### **Constants**

```
NSTerminateNow
```
It is OK to proceed with termination.

Available in Mac OS X v10.0 and later.

Declared in NSApplication.h.

NSTerminateCancel

The application should not be terminated.

Available in Mac OS X v10.0 and later.

Declared in NSApplication.h.

NSTerminateLater

It may be OK to proceed with termination later. Returning this value causes Cocoa to run the run loop in the NSModalPanelRunLoopMode until your application subsequently calls

[replyToApplicationShouldTerminate:](#page-161-1) (page 162) with the value YES or NO. This return value is for delegates that need to provide document modal alerts (sheets) in order to decide whether to quit.

Available in Mac OS X v10.0 and later.

Declared in NSApplication.h.

#### **Availability**

Available in Mac OS X v10.0 and later.

## **Declared In**

NSApplication.h

# **NSApplicationPrintReply**

These constants are returned by [application:printFiles:withSettings:showPrintPanels:](#page-184-0) (page 185).

typedef enum NSApplicationPrintReply {

```
NSPrintingCancelled = 0,NSPrintingSuccess = 1, NSPrintingFairure = 3,NSPrintingFailure
     NSPrintingReplyLater = 2
} NSApplicationPrintReply;
```
#### **Constants**

NSPrintingCancelled

Printing was cancelled.

Available in Mac OS X v10.4 and later.

Declared in NSApplication.h.

NSPrintingSuccess

Printing was successful.

Available in Mac OS X v10.4 and later.

Declared in NSApplication.h.

#### NSApplication Class Reference

NSPrintingFailure

Printing failed.

Available in Mac OS X v10.4 and later.

Declared in NSApplication.h.

## NSPrintingReplyLater

The result of printing cannot be returned immediately, for example, if printing will cause the presentation of a sheet. If your method returns NSPrintingReplyLater it must always invoke [replyToOpenOrPrint:](#page-161-0) (page 162) when the entire print operation has been completed, successfully or not.

Declared in NSApplication.h.

Available in Mac OS X v10.4 and later.

#### **Declared In**

NSApplication.h

# **Run loop modes**

These loop mode constants are defined by NSApplication.

```
NSString *NSModalPanelRunLoopMode;
NSString *NSEventTrackingRunLoopMode;
```
#### **Constants**

NSEventTrackingRunLoopMode

A run loop should be set to this mode when tracking events modally, such as a mouse-dragging loop.

Available in Mac OS X v10.0 and later.

Declared in NSApplication.h.

NSModalPanelRunLoopMode

A run loop should be set to this mode when waiting for input from a modal panel, such as NSSavePanel or NSOpenPanel.

Available in Mac OS X v10.0 and later.

Declared in NSApplication.h.

#### **Declared In**

NSApplication.h

## **NSAppKitVersionNumber**

This constant identifies the installed version of the Application Kit framework.

const double NSAppKitVersionNumber;

#### **Constants**

```
NSAppKitVersionNumber
```
This value corresponds to one of the constants defined in ["Application](#page-200-0) Kit framework version [numbers"](#page-200-0) (page 201).

Available in Mac OS X v10.1 and later.

Declared in NSApplication.h.

**Declared In** NSApplication.h

# <span id="page-200-0"></span>**Application Kit framework version numbers**

You can use the following constants to determine if you are using a version of the Application Kit framework newer than the version delivered in Mac OS X v10.0.

```
#define NSAppKitVersionNumber10_0 577
#define NSAppKitVersionNumber10_1 620
#define NSAppKitVersionNumber10_2 663
#define NSAppKitVersionNumber10_2_3 663.6
#define NSAppKitVersionNumber10_3 743
#define NSAppKitVersionNumber10_3_2 743.14
#define NSAppKitVersionNumber10_3_3 743.2
#define NSAppKitVersionNumber10_3_5 743.24
#define NSAppKitVersionNumber10_3_7 743.33
#define NSAppKitVersionNumber10_3_9 743.36
#define NSAppKitVersionNumber10_4 824
```
## **Constants**

NSAppKitVersionNumber10\_0

The Application Kit framework included in Mac OS X v10.0.

Available in Mac OS X v10.1 and later.

Declared in NSApplication.h.

NSAppKitVersionNumber10\_1

The Application Kit framework included in Mac OS X v10.1.

#### Available in Mac OS X v10.2 and later.

Declared in NSApplication.h.

#### NSAppKitVersionNumber10\_2

The Application Kit framework included in Mac OS X v10.2.

Available in Mac OS X v10.3 and later.

Declared in NSApplication.h.

#### NSAppKitVersionNumber10\_2\_3

The Application Kit framework included in Mac OS X v10.2.3.

#### Available in Mac OS X v10.3 and later.

Declared in NSApplication.h.

#### NSAppKitVersionNumber10\_3

The Application Kit framework included in Mac OS X v10.3.

#### Available in Mac OS X v10.4 and later.

Declared in NSApplication.h.

#### NSAppKitVersionNumber10\_3\_2

The Application Kit framework included in Mac OS X v10.3.2.

## Available in Mac OS X v10.4 and later.

Declared in NSApplication.h.

NSApplication Class Reference

```
NSAppKitVersionNumber10_3_3
```
The Application Kit framework included in Mac OS X v10.3.3.

Available in Mac OS X v10.4 and later.

Declared in NSApplication.h.

#### NSAppKitVersionNumber10\_3\_5

The Application Kit framework included in Mac OS X v10.3.5.

Available in Mac OS X v10.4 and later.

Declared in NSApplication.h.

NSAppKitVersionNumber10\_3\_7

The Application Kit framework included in Mac OS X v10.3.7.

Available in Mac OS X v10.5 and later.

Declared in NSApplication.h.

NSAppKitVersionNumber10\_3\_9

The Application Kit framework included in Mac OS X v10.3.9.

Available in Mac OS X v10.5 and later.

Declared in NSApplication.h.

NSAppKitVersionNumber10\_4

The Application Kit framework included in Mac OS X v10.4.

Available in Mac OS X v10.5 and later.

Declared in NSApplication.h.

#### **Declared In**

NSApplication.h

# **Notifications**

<span id="page-201-0"></span>These notifications apply to NSApplication. See ["Notifications"](#page-3414-0) (page 3415) in NSWorkspace for additional, similar notifications.

## **NSApplicationDidBecomeActiveNotification**

Posted immediately after the application becomes active.

The notification object is NSApp. This notification does not contain a *userInfo* dictionary.

<span id="page-201-1"></span>**Availability** Available in Mac OS X v10.0 and later.

**Declared In** NSApplication.h

#### **NSApplicationDidChangeScreenParametersNotification**

Posted when the configuration of the displays attached to the computer is changed.

# **CHAPTER 9** NSApplication Class Reference

The configuration change can be made either programmatically or when the user changes settings in the Displays control panel. The notification object is NSApp. This notification does not contain a *userInfo* dictionary.

#### **Availability** Available in Mac OS X v10.0 and later.

**Declared In** NSApplication.h

# <span id="page-202-0"></span>**NSApplicationDidFinishLaunchingNotification**

Posted at the end of the [finishLaunching](#page-150-0) (page 151) method to indicate that the application has completed launching and is ready to run.

The notification object is NSApp. This notification does not contain a *userInfo* dictionary.

**Availability** Available in Mac OS X v10.0 and later.

<span id="page-202-1"></span>**Declared In** NSApplication.h

## **NSApplicationDidHideNotification**

Posted at the end of the [hide:](#page-150-1) (page 151) method to indicate that the application is now hidden.

The notification object is NSApp. This notification does not contain a *userInfo* dictionary.

## **Availability**

Available in Mac OS X v10.0 and later.

<span id="page-202-2"></span>**Declared In** NSApplication.h

## **NSApplicationDidResignActiveNotification**

Posted immediately after the application gives up its active status to another application.

The notification object is NSApp. This notification does not contain a *userInfo* dictionary.

**Availability** Available in Mac OS X v10.0 and later.

<span id="page-202-3"></span>**Declared In** NSApplication.h

## **NSApplicationDidUnhideNotification**

Posted at the end of the [unhideWithoutActivation](#page-176-0) (page 177) method to indicate that the application is now visible.

The notification object is NSApp. This notification does not contain a *userInfo* dictionary.

# **CHAPTER 9** NSApplication Class Reference

**Availability** Available in Mac OS X v10.0 and later.

**Declared In** NSApplication.h

# <span id="page-203-0"></span>**NSApplicationDidUpdateNotification**

Posted at the end of the [updateWindows](#page-177-0) (page 178) method to indicate that the application has finished updating its windows.

The notification object is NSApp. This notification does not contain a *userInfo* dictionary.

**Availability** Available in Mac OS X v10.0 and later.

<span id="page-203-1"></span>**Declared In** NSApplication.h

# **NSApplicationWillBecomeActiveNotification**

Posted immediately after the application becomes active.

The notification object is NSApp. This notification does not contain a *userInfo* dictionary.

**Availability** Available in Mac OS X v10.0 and later.

<span id="page-203-2"></span>**Declared In** NSApplication.h

## **NSApplicationWillFinishLaunchingNotification**

Posted at the start of the [finishLaunching](#page-150-0) (page 151) method to indicate that the application has completed its initialization process and is about to finish launching.

The notification object is NSApp. This notification does not contain a *userInfo* dictionary.

**Availability** Available in Mac OS X v10.0 and later.

<span id="page-203-3"></span>**Declared In** NSApplication.h

# **NSApplicationWillHideNotification**

Posted at the start of the [hide:](#page-150-1) (page 151) method to indicate that the application is about to be hidden.

The notification object is NSApp. This notification does not contain a *userInfo* dictionary.

## **Availability**

Available in Mac OS X v10.0 and later.

**Declared In** NSApplication.h

## <span id="page-204-0"></span>**NSApplicationWillResignActiveNotification**

Posted immediately before the application gives up its active status to another application.

The notification object is NSApp. This notification does not contain a *userInfo* dictionary.

**Availability** Available in Mac OS X v10.0 and later.

**Declared In** NSApplication.h

# <span id="page-204-1"></span>**NSApplicationWillTerminateNotification**

Posted by the [terminate:](#page-174-0) (page 175) method to indicate that the application will terminate.

Posted only if the delegate method [applicationShouldTerminate:](#page-191-1) (page 192) returns YES. The notification object is NSApp. This notification does not contain a *userInfo* dictionary.

**Availability** Available in Mac OS X v10.0 and later.

<span id="page-204-2"></span>**Declared In** NSApplication.h

## **NSApplicationWillUnhideNotification**

Posted at the start of the [unhideWithoutActivation](#page-176-0) (page 177) method to indicate that the application is about to become visible.

The notification object is NSApp. This notification does not contain a *userInfo* dictionary.

## **Availability**

Available in Mac OS X v10.0 and later.

<span id="page-204-3"></span>**Declared In** NSApplication.h

## **NSApplicationWillUpdateNotification**

Posted at the start of the [updateWindows](#page-177-0) (page 178) method to indicate that the application is about to update its windows.

The notification object is NSApp. This notification does not contain a *userInfo* dictionary.

**Availability** Available in Mac OS X v10.0 and later.

**Declared In** NSApplication.h

NSApplication Class Reference

# NSArrayController Class Reference

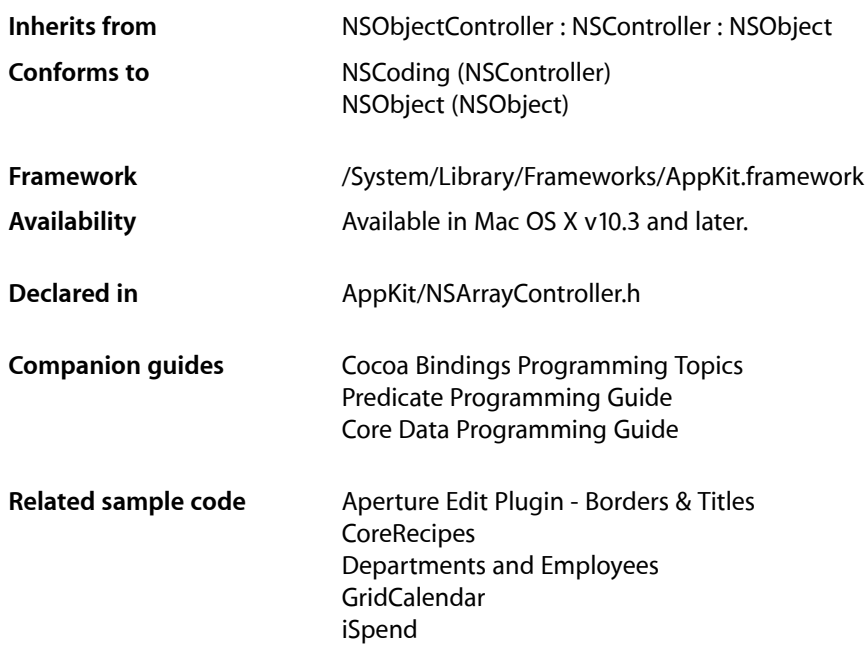

# **Overview**

NSArrayController is a bindings compatible class that manages a collection of objects. Typically the collection is an array, however, if the controller manages a relationship of a managed object (see NSManagedObject) the collection may be a set. NSArrayController provides selection management and sorting capabilities.

# Tasks

# **Managing Sort Descriptors**

- [setSortDescriptors:](#page-230-0) (page 231) Sets the sort descriptors for the receiver.
- [sortDescriptors](#page-230-1) (page 231) Returns the receiver's array of sort descriptors.

# **Arranging Objects**

[– arrangeObjects:](#page-213-0) (page 214)

Returns a given array, appropriately sorted and filtered.

[– arrangedObjects](#page-212-0) (page 213)

Returns an array containing the receiver's content objects arranged using [arrangeObjects:](#page-213-0) (page 214).

[– rearrangeObjects](#page-219-0) (page 220)

Triggers filtering of the receiver's content.

# **Managing Content**

[– add:](#page-210-0) (page 211)

Creates and adds a new object to the receiver's content and arranged objects.

[– setAutomaticallyPreparesContent:](#page-226-0) (page 227)

Sets whether the receiver automatically creates and inserts new content objects automatically.

[– automaticallyPreparesContent](#page-213-1) (page 214)

Returns a Boolean value that indicates whether the receiver automatically prepares its content when it is loaded from a nib.

# **Selection Attributes**

[– setAvoidsEmptySelection:](#page-226-1) (page 227)

Sets whether the receiver attempts to avoid an empty selection.

[– avoidsEmptySelection](#page-214-0) (page 215)

Returns a Boolean value that indicates whether if the receiver requires that the content array attempt to maintain a selection.

[– setClearsFilterPredicateOnInsertion:](#page-227-0) (page 228)

Sets whether the receiver automatically clears an existing filter predicate when a new object is inserted or added to the content array.

[– preservesSelection](#page-219-1) (page 220)

Returns a Boolean value that indicates whether the receiver will attempt to preserve the current selection then when the content changes.

[– setPreservesSelection:](#page-228-0) (page 229)

Sets whether the receiver attempts to preserve selection when the content changes.

[– alwaysUsesMultipleValuesMarker](#page-212-1) (page 213)

Returns a Boolean value that indicates whether the receiver always returns the multiple values marker when multiple objects are selected.

[– setAlwaysUsesMultipleValuesMarker:](#page-225-0) (page 226)

Sets whether the receiver always returns the multiple values marker when multiple objects are selected.

# **Managing Selections**

[– selectionIndex](#page-223-0) (page 224)

Returns the index of the first object in the receiver's selection.

[– setSelectionIndex:](#page-229-0) (page 230)

Sets the receiver's selection to the given index, and returns a Boolean value that indicates whether the selection was changed.

[– setSelectsInsertedObjects:](#page-230-2) (page 231)

Sets whether the receiver will automatically select objects as they are inserted.

[– selectsInsertedObjects](#page-225-1) (page 226)

Returns whether the receiver automatically selects inserted objects.

[– setSelectionIndexes:](#page-229-1) (page 230)

Sets the receiver's selection indexes and returns a Boolean value that indicates whether the selection changed.

[– selectionIndexes](#page-223-1) (page 224)

Returns an index set containing the indexes of the receiver's currently selected objects in the content array.

[– addSelectionIndexes:](#page-212-2) (page 213)

Adds the objects at the specified indexes in the receiver's content array to the current selection, returning YES if the selection was changed.

[– removeSelectionIndexes:](#page-222-0) (page 223)

Removes the object as the specified *indexes* from the receiver's current selection, returning YES if the selection was changed.

[– setSelectedObjects:](#page-228-1) (page 229)

Sets *objects* as the receiver's current selection, returning YES if the selection was changed.

[– selectedObjects](#page-223-2) (page 224)

Returns an array containing the receiver's selected objects.

[– addSelectedObjects:](#page-211-0) (page 212)

Adds *objects* from the receiver's content array to the current selection, returning YES if the selection was changed.

[– removeSelectedObjects:](#page-222-1) (page 223)

Removes *objects* from the receiver's current selection, returning YES if the selection was changed.

[– selectNext:](#page-224-0) (page 225)

Selects the next object, relative to the current selection, in the receiver's arranged content.

[– canSelectNext](#page-215-0) (page 216)

Returns YES if the next object, relative to the current selection, in the receiver's content array can be selected.

[– selectPrevious:](#page-224-1) (page 225)

Selects the previous object, relative to the current selection, in the receiver's arranged content.

[– canSelectPrevious](#page-216-0) (page 217)

Returns YES if the previous object, relative to the current selection, in the receiver's content array can be selected.

# **Inserting**

[– canInsert](#page-215-1) (page 216)

Returns a Boolean value that indicates whether an object can be inserted into the receiver's content collection.

[– insert:](#page-217-0) (page 218)

Creates a new object and inserts it into the receiver's content array.

# **Adding and Removing Objects**

[– addObject:](#page-210-1) (page 211)

Adds *object* to the receiver's content collection and the arranged objects array.

- [addObjects:](#page-211-1) (page 212)
- Adds *objects* to the receiver's content collection.
- [insertObject:atArrangedObjectIndex:](#page-218-0) (page 219)

Inserts *object* into the receiver's arranged objects array at the location specified by *index*, and adds it to the receiver's content collection.

[– insertObjects:atArrangedObjectIndexes:](#page-218-1) (page 219)

Inserts *object*s into the receiver's arranged objects array at the locations specified in *indexes*, and adds it to the receiver's content collection.

- [removeObjectAtArrangedObjectIndex:](#page-221-0) (page 222) Removes the object at the specified *index* in the receiver's arranged objects from the receiver's
- [removeObjectsAtArrangedObjectIndexes:](#page-221-1) (page 222)

Removes the objects at the specified *indexes* in the receiver's arranged objects from the content array.

[– remove:](#page-220-0) (page 221)

content array.

Removes the receiver's selected objects from the content collection.

[– removeObject:](#page-220-1) (page 221)

Removes *object* from the receiver's content collection.

[– removeObjects:](#page-221-2) (page 222)

Removes *objects* from the receiver's content collection.

# **Filtering Content**

- clearsFilterPredicateOnInsertion (page 217)

Returns a Boolean value that indicates whether the receiver automatically clears an existing filter predicate when new items are inserted or added to the content.

[– filterPredicate](#page-217-1) (page 218)

Returns the predicate used by the receiver to filter the array controller contents.

[– setFilterPredicate:](#page-227-1) (page 228)

Sets the predicate used to filter the contents of the receiver.

# **Automatic Content Rearranging**

[– setAutomaticallyRearrangesObjects:](#page-226-2) (page 227)

Sets whether or not the receiver automatically rearranges its content to correspond to the current sort descriptors and filter predicates.

[– automaticallyRearrangesObjects](#page-214-1) (page 215)

Returns a Boolean that indicates if the receiver automatically rearranges its content to correspond to the current sort descriptors and filter predicates.

[– automaticRearrangementKeyPaths](#page-214-2) (page 215)

Returns an array of key paths that trigger automatic content sorting or filtering.

[– didChangeArrangementCriteria](#page-217-2) (page 218) Invoked to inform the controller that the arrangement criteria has changed..

# Instance Methods

# <span id="page-210-0"></span>**add:**

Creates and adds a new object to the receiver's content and arranged objects.

```
- (void)add:(id)sender
```
#### **Parameters**

*sender*

Typically the object that invoked this method.

## **Special Considerations**

Beginning with Mac OS X v10.4 the result of this method is deferred until the next iteration of the runloop so that the error presentation mechanism can provide feedback as a sheet.

## **Availability**

Available in Mac OS X v10.4 and later.

<span id="page-210-1"></span>**Declared In** NSArrayController.h

# **addObject:**

Adds *object* to the receiver's content collection and the arranged objects array.

- (void)**addObject:**(id)*object*

## **Availability**

Available in Mac OS X v10.3 and later.

## **See Also**

- [addObjects:](#page-211-1) (page 212)
- [insertObject:atArrangedObjectIndex:](#page-218-0) (page 219)
- [removeObject:](#page-220-1) (page 221)

# **CHAPTER 10** NSArrayController Class Reference

**Related Sample Code** Aperture Edit Plugin - Borders & Titles

**Declared In** NSArrayController.h

# <span id="page-211-1"></span>**addObjects:**

Adds *objects* to the receiver's content collection.

- (void)**addObjects:**(NSArray \*)*objects*

## **Discussion**

If [selectsInsertedObjects](#page-225-1) (page 226) returns YES (the default), the added objects are selected in the array controller.

It is important to note that inserting many objects with selectsInsertedObjects on can cause a significant performance penalty. In this case it is more efficient to use the [setContent:](#page-1751-0) (page 1752) method to set the array, or to set selectsInsertedObjects to NO before adding the objects with addObjects:.

**Availability** Available in Mac OS X v10.3 and later.

#### **See Also**

- [addObject:](#page-210-1) (page 211)
- [insertObjects:atArrangedObjectIndexes:](#page-218-1) (page 219)
- [removeObjects:](#page-221-2) (page 222)

## <span id="page-211-0"></span>**Declared In**

NSArrayController.h

# **addSelectedObjects:**

Adds *objects* from the receiver's content array to the current selection, returning YES if the selection was changed.

- (BOOL)**addSelectedObjects:**(NSArray \*)*objects*

#### **Discussion**

Attempting to change the selection may cause a [commitEditing](#page-851-0) (page 852) message which fails, thus denying the selection change.

#### **Availability**

Available in Mac OS X v10.3 and later.

## **See Also**

- [removeSelectedObjects:](#page-222-1) (page 223)
- [setSelectedObjects:](#page-228-1) (page 229)

#### **Declared In**

NSArrayController.h

# <span id="page-212-2"></span>**addSelectionIndexes:**

Adds the objects at the specified indexes in the receiver's content array to the current selection, returning YES if the selection was changed.

- (BOOL)**addSelectionIndexes:**(NSIndexSet \*)*indexes*

#### **Discussion**

Attempting to change the selection may cause a [commitEditing](#page-851-0) (page 852) message which fails, thus denying the selection change.

#### **Availability**

Available in Mac OS X v10.3 and later.

#### **See Also**

[– removeSelectionIndexes:](#page-222-0) (page 223)

#### **Declared In**

<span id="page-212-1"></span>NSArrayController.h

# **alwaysUsesMultipleValuesMarker**

Returns a Boolean value that indicates whether the receiver always returns the multiple values marker when multiple objects are selected.

- (BOOL)**alwaysUsesMultipleValuesMarker**

## **Return Value**

YES if the receiver always returns the multiple values marker when multiple objects are selected—even if the selected items have the same value, otherwise NO.

#### **Discussion** The default is NO.

This property is observable using key-value observing.

#### **Availability**

Available in Mac OS X v10.4 and later.

#### **See Also**

[– setAlwaysUsesMultipleValuesMarker:](#page-225-0) (page 226)

#### <span id="page-212-0"></span>**Declared In** NSArrayController.h

# **arrangedObjects**

Returns an array containing the receiver's content objects arranged using [arrangeObjects:](#page-213-0) (page 214).

- (id)**arrangedObjects**

#### **Return Value**

An array containing the receiver's content objects arranged using [arrangeObjects:](#page-213-0) (page 214).

NSArrayController Class Reference

**Discussion** This property is observable using key-value observing.

#### **Availability**

Available in Mac OS X v10.3 and later.

**See Also** [– arrangeObjects:](#page-213-0) (page 214)

**Declared In** NSArrayController.h

# <span id="page-213-0"></span>**arrangeObjects:**

Returns a given array, appropriately sorted and filtered.

- (NSArray \*)**arrangeObjects:**(NSArray \*)*objects*

#### **Return Value**

An array containing *objects* filtered using the receiver's filter predicate (see [filterPredicate](#page-217-1) (page 218)) and sorted according to the receiver's [sortDescriptors](#page-230-1) (page 231).

#### **Discussion**

Subclasses should override this method to use a different sort mechanism, provide custom object arrangement, or (typically only prior to Mac OS X version 10.4, which provides a filter predicate) filter the objects.

#### **Availability**

Available in Mac OS X v10.3 and later.

#### **See Also**

- [arrangedObjects](#page-212-0) (page 213)
- [rearrangeObjects](#page-219-0) (page 220)
- [sortDescriptors](#page-230-1) (page 231)

#### <span id="page-213-1"></span>**Declared In**

NSArrayController.h

# **automaticallyPreparesContent**

Returns a Boolean value that indicates whether the receiver automatically prepares its content when it is loaded from a nib.

```
- (BOOL)automaticallyPreparesContent
```
#### **Return Value**

YES if the receiver automatically prepares its content when loaded from a nib, otherwise N0.

#### **Discussion**

See [setAutomaticallyPreparesContent:](#page-226-0) (page 227) for a full explanation of "automatically prepares content."

The default is YES.

**See Also**

- [setAutomaticallyPreparesContent:](#page-226-0) (page 227)
- [prepareContent](#page-1748-0) (page 1749)

# <span id="page-214-1"></span>**automaticallyRearrangesObjects**

Returns a Boolean that indicates if the receiver automatically rearranges its content to correspond to the current sort descriptors and filter predicates.

- (BOOL)**automaticallyRearrangesObjects**

#### **Return Value**

YES if the receiver automatically rearranges objects upon changes to the content, N0 if the content does not automatically rearrange.

#### **Availability**

Available in Mac OS X v10.5 and later.

#### **Declared In**

<span id="page-214-2"></span>NSArrayController.h

# **automaticRearrangementKeyPaths**

Returns an array of key paths that trigger automatic content sorting or filtering.

- (NSArray \*)**automaticRearrangementKeyPaths**

### **Return Value**

An array of key paths that trigger automatic content sorting or filtering.

#### **Discussion**

Subclasses can override this method to customize the default behavior of the sort descriptors and filtering predicates, for example, if additional arrangement criteria are used in custom implementations of [rearrangeObjects](#page-219-0) (page 220).

#### **Availability**

Available in Mac OS X v10.5 and later.

<span id="page-214-0"></span>**Declared In** NSArrayController.h

# **avoidsEmptySelection**

Returns a Boolean value that indicates whether if the receiver requires that the content array attempt to maintain a selection.

- (BOOL)**avoidsEmptySelection**

#### **Return Value**

YES if the receiver requires that the content array attempt to maintain a selection at all times, otherwise NO.

# **CHAPTER 10** NSArrayController Class Reference

**Discussion** The default is YES.

This property is observable using key-value observing.

## **Availability**

Available in Mac OS X v10.3 and later.

#### **See Also**

[– setAvoidsEmptySelection:](#page-226-1) (page 227)

<span id="page-215-1"></span>**Declared In** NSArrayController.h

# **canInsert**

Returns a Boolean value that indicates whether an object can be inserted into the receiver's content collection.

```
- (BOOL)canInsert
```
### **Return Value**

YES if an object can be inserted into the receiver's content collection, otherwise NO.

#### **Discussion**

The result of this method can be used by a binding to enable user interface items.

This property is observable using key-value observing.

#### **Availability**

Available in Mac OS X v10.3 and later.

## **See Also**

[– insert:](#page-217-0) (page 218)

<span id="page-215-0"></span>**Declared In** NSArrayController.h

# **canSelectNext**

Returns YES if the next object, relative to the current selection, in the receiver's content array can be selected.

```
- (BOOL)canSelectNext
```
#### **Discussion**

The result of this method can be used by a binding to enable user interface items.

This property is observable using key-value observing.

#### **Availability**

Available in Mac OS X v10.3 and later.

#### **See Also**

- [selectNext:](#page-224-0) (page 225)
- [canSelectPrevious](#page-216-0) (page 217)
**Declared In** NSArrayController.h

### <span id="page-216-0"></span>**canSelectPrevious**

Returns YES if the previous object, relative to the current selection, in the receiver's content array can be selected.

- (BOOL)**canSelectPrevious**

### **Discussion**

The result of this method can be used by a binding to enable user interface items.

This property is observable using key-value observing.

**Availability** Available in Mac OS X v10.3 and later.

### **See Also**

[– canSelectNext](#page-215-0) (page 216)

[– selectPrevious:](#page-224-0) (page 225)

<span id="page-216-1"></span>**Declared In** NSArrayController.h

### **clearsFilterPredicateOnInsertion**

Returns a Boolean value that indicates whether the receiver automatically clears an existing filter predicate when new items are inserted or added to the content.

- (BOOL)**clearsFilterPredicateOnInsertion**

### **Return Value**

YES if the receiver automatically clears an existing filter predicate when new items are inserted or added to the content, otherwise NO.

**Discussion** The default is YES.

This property is observable using key-value observing.

### **Availability**

Available in Mac OS X v10.4 and later.

### **See Also**

[– setClearsFilterPredicateOnInsertion:](#page-227-0) (page 228)

**Declared In**

NSArrayController.h

### **didChangeArrangementCriteria**

Invoked to inform the controller that the arrangement criteria has changed..

- (void)**didChangeArrangementCriteria**

### **Discussion**

This is invoked automatically when sort descriptors and filter predicates are changed.

Subclasses should invoke this method when the array returned by [automaticallyRearrangesObjects](#page-214-0) (page 215) is changed.

**Availability** Available in Mac OS X v10.5 and later.

<span id="page-217-0"></span>**Declared In** NSArrayController.h

### **filterPredicate**

Returns the predicate used by the receiver to filter the array controller contents.

- (NSPredicate \*)**filterPredicate**

### **Return Value**

The predicate used by the receiver to filter the array controller contents. Returns nil if no filter predicate is set.

**Discussion** This property is observable using key-value observing.

**Availability** Available in Mac OS X v10.4 and later.

#### **See Also**

[– setClearsFilterPredicateOnInsertion:](#page-227-0) (page 228)

### **Declared In**

NSArrayController.h

### **insert:**

Creates a new object and inserts it into the receiver's content array.

- (void)**insert:**(id)*sender*

### **Parameters**

*sender*

Typically the object that invoked this method.

### **Special Considerations**

Beginning with Mac OS X v10.4 the result of this method is deferred until the next iteration of the runloop so that the error presentation mechanism can provide feedback as a sheet.

### **CHAPTER 10** NSArrayController Class Reference

### **Discussion**

If an entity name is specified (see [entityName](#page-1744-0) (page 1745)), this method creates an instance of the of the class specified by the entity, otherwise this method creates an instance of the class specified by [objectClass](#page-1747-0) (page 1748).

### **Availability**

Available in Mac OS X v10.3 and later.

**See Also** [– canInsert](#page-215-1) (page 216)

**Declared In** NSArrayController.h

### <span id="page-218-1"></span>**insertObject:atArrangedObjectIndex:**

Inserts *object* into the receiver's arranged objects array at the location specified by *index*, and adds it to the receiver's content collection.

- (void)**insertObject:**(id)*object* **atArrangedObjectIndex:**(NSUInteger)*index*

### **Discussion**

Subclasses can override this method to provide customized arranged objects support.

### **Availability**

Available in Mac OS X v10.3 and later.

### **See Also**

- [insertObjects:atArrangedObjectIndexes:](#page-218-0) (page 219)
- [addObject:](#page-210-0) (page 211)
- [removeObjectAtArrangedObjectIndex:](#page-221-0) (page 222)

### <span id="page-218-0"></span>**Declared In**

NSArrayController.h

### **insertObjects:atArrangedObjectIndexes:**

Inserts *object*s into the receiver's arranged objects array at the locations specified in *indexes*, and adds it to the receiver's content collection.

```
- (void)insertObjects:(NSArray *)objects atArrangedObjectIndexes:(NSIndexSet 
   *)indexes
```
### **Availability**

Available in Mac OS X v10.3 and later.

### **See Also**

- [insertObject:atArrangedObjectIndex:](#page-218-1) (page 219)
- [addObjects:](#page-211-0) (page 212)
- [removeObjectsAtArrangedObjectIndexes:](#page-221-1) (page 222)

**Declared In** NSArrayController.h

### <span id="page-219-0"></span>**preservesSelection**

Returns a Boolean value that indicates whether the receiver will attempt to preserve the current selection then when the content changes.

- (BOOL)**preservesSelection**

### **Return Value**

YES if the receiver attempts to preserve the current selection then when the content changes, otherwise NO.

### **Discussion**

The default is YES.

This property is observable using key-value observing.

**Availability** Available in Mac OS X v10.3 and later.

### **See Also**

[– setClearsFilterPredicateOnInsertion:](#page-227-0) (page 228)

**Declared In** NSArrayController.h

### **rearrangeObjects**

Triggers filtering of the receiver's content.

```
- (void)rearrangeObjects
```
### **Discussion**

This method invokes [arrangeObjects:](#page-213-0) (page 214).

When you detect that filtering criteria change (such as when listening to the text sent by an NSSearchField instance), invoke this method on  $\text{self.}$ 

### **Availability**

Available in Mac OS X v10.3 and later.

**See Also** [– arrangeObjects:](#page-213-0) (page 214)

**Related Sample Code** iSpend

**Declared In** NSArrayController.h

### **CHAPTER 10**

NSArrayController Class Reference

#### **remove:**

Removes the receiver's selected objects from the content collection.

```
- (void)remove:(id)sender
```
#### **Parameters**

*sender*

Typically the object that invoked this method.

#### **Special Considerations**

Beginning with Mac OS X v10.4 the result of this method is deferred until the next iteration of the runloop so that the error presentation mechanism can provide feedback as a sheet.

#### **Discussion**

See [removeObject:](#page-220-0) (page 221) for a discussion of the semantics of removing objects when using Core Data.

#### **Availability**

Available in Mac OS X v10.4 and later.

#### **See Also**

- [removeObjects:](#page-221-2) (page 222)
- [removeObjectAtArrangedObjectIndex:](#page-221-0) (page 222)
- [addObject:](#page-210-0) (page 211)

### **Related Sample Code**

Aperture Edit Plugin - Borders & Titles

<span id="page-220-0"></span>**Declared In** NSArrayController.h

### **removeObject:**

Removes *object* from the receiver's content collection.

```
- (void)removeObject:(id)object
```
#### **Discussion**

If you are using Core Data, the exact semantics of this method differ depending on the settings for the array controller. If the receiver's content is fetched automatically, removed objects are marked for deletion by the managed object context (and hence removal from the object graph). If, however, the receiver's contentSet is bound to a relationship, removeObject: by default only removes the object from the relationship (not from the object graph). You can, though, set the "Deletes Object on Remove" option for the contentSet binding, in which case objects are marked for deletion as well as being removed from the relationship.

### **Availability**

Available in Mac OS X v10.3 and later.

#### **See Also**

- [removeObjects:](#page-221-2) (page 222)
- [removeObjectAtArrangedObjectIndex:](#page-221-0) (page 222)
- [addObject:](#page-210-0) (page 211)

**Declared In** NSArrayController.h

### <span id="page-221-0"></span>**removeObjectAtArrangedObjectIndex:**

Removes the object at the specified *index* in the receiver's arranged objects from the receiver's content array.

- (void)**removeObjectAtArrangedObjectIndex:**(NSUInteger)*index*

### **Discussion**

See [removeObject:](#page-220-0) (page 221) for a discussion of the semantics of removing objects when using Core Data.

### **Availability**

Available in Mac OS X v10.3 and later.

### **See Also**

- [removeObjectsAtArrangedObjectIndexes:](#page-221-1) (page 222)
- [insertObject:atArrangedObjectIndex:](#page-218-1) (page 219)
- [removeObject:](#page-220-0) (page 221)

### **Declared In**

<span id="page-221-2"></span>NSArrayController.h

### **removeObjects:**

Removes *objects* from the receiver's content collection.

```
- (void)removeObjects:(NSArray *)objects
```
### **Discussion**

See [removeObject:](#page-220-0) (page 221) for a discussion of the semantics of removing objects when using Core Data.

### **Availability**

Available in Mac OS X v10.3 and later.

### **See Also**

- [removeObject:](#page-220-0) (page 221)
- [removeObjectsAtArrangedObjectIndexes:](#page-221-1) (page 222)
- [addObjects:](#page-211-0) (page 212)

### <span id="page-221-1"></span>**Declared In**

NSArrayController.h

### **removeObjectsAtArrangedObjectIndexes:**

Removes the objects at the specified *indexes* in the receiver's arranged objects from the content array.

- (void)**removeObjectsAtArrangedObjectIndexes:**(NSIndexSet \*)*indexes*

### **CHAPTER 10** NSArrayController Class Reference

### **Discussion**

See [removeObject:](#page-220-0) (page 221) for a discussion of the semantics of removing objects when using Core Data.

### **Availability**

Available in Mac OS X v10.3 and later.

### **See Also**

- [removeObjectAtArrangedObjectIndex:](#page-221-0) (page 222)
- [insertObjects:atArrangedObjectIndexes:](#page-218-0) (page 219)
- [removeObjects:](#page-221-2) (page 222)

### **Declared In**

NSArrayController.h

### **removeSelectedObjects:**

Removes *objects* from the receiver's current selection, returning YES if the selection was changed.

- (BOOL)**removeSelectedObjects:**(NSArray \*)*objects*

### **Discussion**

Attempting to change the selection may cause a [commitEditing](#page-851-0) (page 852) message which fails, thus denying the selection change.

### **Availability**

Available in Mac OS X v10.3 and later.

### **See Also**

[– addSelectedObjects:](#page-211-1) (page 212)

### **Declared In**

NSArrayController.h

### **removeSelectionIndexes:**

Removes the object as the specified *indexes* from the receiver's current selection, returning YES if the selection was changed.

- (BOOL)**removeSelectionIndexes:**(NSIndexSet \*)*indexes*

### **Discussion**

Attempting to change the selection may cause a [commitEditing](#page-851-0) (page 852) message which fails, thus denying the selection change.

### **Availability**

Available in Mac OS X v10.3 and later.

### **See Also**

[– addSelectionIndexes:](#page-212-0) (page 213)

**Declared In** NSArrayController.h

### <span id="page-223-2"></span>**selectedObjects**

Returns an array containing the receiver's selected objects.

- (NSArray \*)**selectedObjects**

**Discussion** This property is observable using key-value observing.

**Availability** Available in Mac OS X v10.3 and later.

**See Also** [– setSelectedObjects:](#page-228-0) (page 229)

**Related Sample Code CoreRecipes** 

<span id="page-223-1"></span>**Declared In** NSArrayController.h

### **selectionIndex**

Returns the index of the first object in the receiver's selection.

- (NSUInteger)**selectionIndex**

### **Return Value**

The index of the first object in the receiver's selection, or NSNotFound if there is no selection.

### **Discussion**

This property is observable using key-value observing.

### **Availability**

Available in Mac OS X v10.3 and later.

### **See Also**

[– setSelectionIndex:](#page-229-0) (page 230)

[– selectionIndexes](#page-223-0) (page 224)

**Related Sample Code SBSystemPrefs** 

<span id="page-223-0"></span>**Declared In** NSArrayController.h

### **selectionIndexes**

Returns an index set containing the indexes of the receiver's currently selected objects in the content array.

- (NSIndexSet \*)**selectionIndexes**

### **Return Value**

An index set containing the indexes of the receiver's currently selected objects in the content array.

### **CHAPTER 10**

NSArrayController Class Reference

### **Discussion**

This property is observable using key-value observing.

### **Availability**

Available in Mac OS X v10.3 and later.

#### **See Also**

- [setSelectionIndexes:](#page-229-1) (page 230)
- [selectionIndex](#page-223-1) (page 224)

**Declared In** NSArrayController.h

### <span id="page-224-1"></span>**selectNext:**

Selects the next object, relative to the current selection, in the receiver's arranged content.

```
- (void)selectNext:(id)sender
```
#### **Discussion**

The *sender* is typically the object that invoked this method.

#### **Special Considerations**

Beginning with Mac OS X v10.4 the result of this method is deferred until the next iteration of the runloop so that the error presentation mechanism can provide feedback as a sheet.

#### **Availability** Available in Mac OS X v10.3 and later.

### **See Also**

[– selectPrevious:](#page-224-0) (page 225)

[– canSelectNext](#page-215-0) (page 216)

### <span id="page-224-0"></span>**Declared In**

NSArrayController.h

### **selectPrevious:**

Selects the previous object, relative to the current selection, in the receiver's arranged content.

```
- (void)selectPrevious:(id)sender
```
#### **Discussion**

The *sender* is typically the object that invoked this method.

#### **Special Considerations**

Beginning with Mac OS X v10.4 the result of this method is deferred until the next iteration of the runloop so that the error presentation mechanism can provide feedback as a sheet.

#### **Availability**

Available in Mac OS X v10.3 and later.

#### **CHAPTER 10**

NSArrayController Class Reference

#### **See Also**

- [selectNext:](#page-224-1) (page 225)
- [canSelectPrevious](#page-216-0) (page 217)

### **Declared In**

NSArrayController.h

### <span id="page-225-0"></span>**selectsInsertedObjects**

Returns whether the receiver automatically selects inserted objects.

```
- (BOOL)selectsInsertedObjects
```
#### **Return Value**

YES if the receiver automatically selects inserted objects, otherwise NO.

#### **Discussion** The default is YES.

This property is observable using key-value observing.

### **Availability** Available in Mac OS X v10.3 and later.

#### **See Also**

```
– setSelectsInsertedObjects: (page 231)
```
### **Declared In**

NSArrayController.h

### **setAlwaysUsesMultipleValuesMarker:**

Sets whether the receiver always returns the multiple values marker when multiple objects are selected.

```
- (void)setAlwaysUsesMultipleValuesMarker:(BOOL)flag
```
#### **Parameters**

#### *flag*

If YES, the receiver always returns the multiple values marker when multiple objects are selected, even if they have the same value.

#### **Discussion**

Setting *flag* to YES can increase performance if your application doesn't allow editing multiple values. The default is NO.

#### **Availability**

Available in Mac OS X v10.4 and later.

#### **See Also**

[– alwaysUsesMultipleValuesMarker](#page-212-1) (page 213)

**Declared In** NSArrayController.h

### **setAutomaticallyPreparesContent:**

Sets whether the receiver automatically creates and inserts new content objects automatically.

```
- (void)setAutomaticallyPreparesContent:(BOOL)flag
```
#### **Parameters**

*flag*

If YES, the receiver automatically prepares its content.

### **Discussion**

If *flag* is YES and the receiver is not using a managed object context, [prepareContent](#page-1748-0) (page 1749) is used to create the content object.

If *flag* is YES and a managed object context is set, the initial content is fetched from the managed object context using the current fetch predicate. The controller also registers as an observer of its managed object context. It then tracks insertions and deletions of its entity using the context's notifications, and updates its content array as appropriate.

Setting *flag* to YES is the same as checking the "Automatically Prepares Content" option in the Interface Builder controller inspector.

#### **See Also**

[– automaticallyPreparesContent](#page-213-1) (page 214)

[– prepareContent](#page-1748-0) (page 1749)

### **setAutomaticallyRearrangesObjects:**

Sets whether or not the receiver automatically rearranges its content to correspond to the current sort descriptors and filter predicates.

- (void)**setAutomaticallyRearrangesObjects:**(BOOL)*flag*

#### **Parameters**

*flag*

A Boolean value that indicates whether the receiver automatically rearranges its content (YES) or not (NO).

**Discussion** The default is NO.

**Availability** Available in Mac OS X v10.5 and later.

**Declared In** NSArrayController.h

### **setAvoidsEmptySelection:**

Sets whether the receiver attempts to avoid an empty selection.

```
- (void)setAvoidsEmptySelection:(BOOL)flag
```
### **CHAPTER 10**

NSArrayController Class Reference

### **Parameters**

*flag*

If YES, the receiver maintains a selection unless there are no objects in the content array.

**Discussion** The default is YES.

### **Availability**

Available in Mac OS X v10.3 and later.

**See Also**

[– avoidsEmptySelection](#page-214-1) (page 215)

**Declared In**

<span id="page-227-0"></span>NSArrayController.h

### **setClearsFilterPredicateOnInsertion:**

Sets whether the receiver automatically clears an existing filter predicate when a new object is inserted or added to the content array.

- (void)**setClearsFilterPredicateOnInsertion:**(BOOL)*flag*

#### **Parameters**

*flag*

If YES, the receiver automatically clears an existing filter predicate when a new object is inserted or added to the content array.

**Discussion**

The default is YES.

#### **Availability**

Available in Mac OS X v10.4 and later.

#### **See Also**

[– clearsFilterPredicateOnInsertion](#page-216-1) (page 217)

### **Declared In**

NSArrayController.h

### **setFilterPredicate:**

Sets the predicate used to filter the contents of the receiver.

- (void)**setFilterPredicate:**(NSPredicate \*)*filterPredicate*

### **Parameters**

*filterPredicate*

The predicate used to filter the contents of the receiver.

#### **Discussion**

If *filterPredicate* is nil, any existing filter predicate is removed.

#### **CHAPTER 10**

NSArrayController Class Reference

**Availability**

Available in Mac OS X v10.4 and later.

**See Also** [– filterPredicate](#page-217-0) (page 218)

**Declared In** NSArrayController.h

### **setPreservesSelection:**

Sets whether the receiver attempts to preserve selection when the content changes.

```
- (void)setPreservesSelection:(BOOL)flag
```
#### **Parameters**

*flag*

If YES, the receiver attempts to preserve selection when the content changes.

**Discussion** The default is YES.

**Availability** Available in Mac OS X v10.3 and later.

**See Also**

[– preservesSelection](#page-219-0) (page 220)

<span id="page-228-0"></span>**Declared In** NSArrayController.h

### **setSelectedObjects:**

Sets *objects* as the receiver's current selection, returning YES if the selection was changed.

- (BOOL)**setSelectedObjects:**(NSArray \*)*objects*

### **Discussion**

Attempting to change the selection may cause a [commitEditing](#page-851-0) (page 852) message which fails, thus denying the selection change.

### **Availability**

Available in Mac OS X v10.3 and later.

### **See Also**

- [selectedObjects](#page-223-2) (page 224)
- [addSelectedObjects:](#page-211-1) (page 212)

### **Declared In**

NSArrayController.h

### <span id="page-229-0"></span>**setSelectionIndex:**

Sets the receiver's selection to the given index, and returns a Boolean value that indicates whether the selection was changed.

- (BOOL)**setSelectionIndex:**(NSUInteger)*index*

#### **Parameters**

*index*

The index for the selection.

### **Return Value**

YES if the selection was changed, otherwise NO.

### **Discussion**

Attempting to change the selection may cause a [commitEditing](#page-851-0) (page 852) message which fails, thus denying the selection change.

#### **Availability**

Available in Mac OS X v10.3 and later.

#### **See Also**

- [selectionIndex](#page-223-1) (page 224)
- [setSelectionIndexes:](#page-229-1) (page 230)

### **Declared In**

<span id="page-229-1"></span>NSArrayController.h

### **setSelectionIndexes:**

Sets the receiver's selection indexes and returns a Boolean value that indicates whether the selection changed.

- (BOOL)**setSelectionIndexes:**(NSIndexSet \*)*indexes*

### **Parameters**

*indexes*

The set of selection indexes for the receiver.

### **Return Value**

YES if the selection was changed, otherwise NO.

### **Discussion**

Attempting to change the selection may cause a [commitEditing](#page-851-0) (page 852) message which fails, thus denying the selection change.

To select all the receiver's objects, indexes should be an index set with indexes  $[0, \ldots$ count  $-1]$ . To deselect all indexes, pass an empty index set.

### **Availability**

Available in Mac OS X v10.3 and later.

#### **See Also**

- [selectionIndexes](#page-223-0) (page 224)
- [setSelectionIndex:](#page-229-0) (page 230)

**Declared In** NSArrayController.h

### <span id="page-230-0"></span>**setSelectsInsertedObjects:**

Sets whether the receiver will automatically select objects as they are inserted.

- (void)**setSelectsInsertedObjects:**(BOOL)*flag*

### **Parameters**

*flag*

If YES then items will be selected upon insertion.

**Discussion** The default is YES.

**Availability** Available in Mac OS X v10.3 and later.

**See Also** [– selectsInsertedObjects](#page-225-0) (page 226)

<span id="page-230-2"></span>**Declared In** NSArrayController.h

### **setSortDescriptors:**

Sets the sort descriptors for the receiver.

- (void)**setSortDescriptors:**(NSArray \*)*sortDescriptors*

### **Parameters**

*sortDescriptors*

An array of NSSortDescriptor objects, used by the receiver to arrange its content.

#### **Availability**

Available in Mac OS X v10.3 and later.

#### **See Also**

[– sortDescriptors](#page-230-1) (page 231)

[– arrangeObjects:](#page-213-0) (page 214)

### <span id="page-230-1"></span>**Declared In**

NSArrayController.h

### **sortDescriptors**

Returns the receiver's array of sort descriptors.

```
- (NSArray *)sortDescriptors
```
### **CHAPTER 10**

NSArrayController Class Reference

### **Return Value**

The array of NSSortDescriptor objects used by the receiver to arrange its content.

### **Discussion**

This property is observable using key-value observing.

### **Availability**

Available in Mac OS X v10.3 and later.

### **See Also**

- [setSortDescriptors:](#page-230-2) (page 231)
- [arrangeObjects:](#page-213-0) (page 214)

**Declared In**

NSArrayController.h

# NSATSTypesetter Class Reference

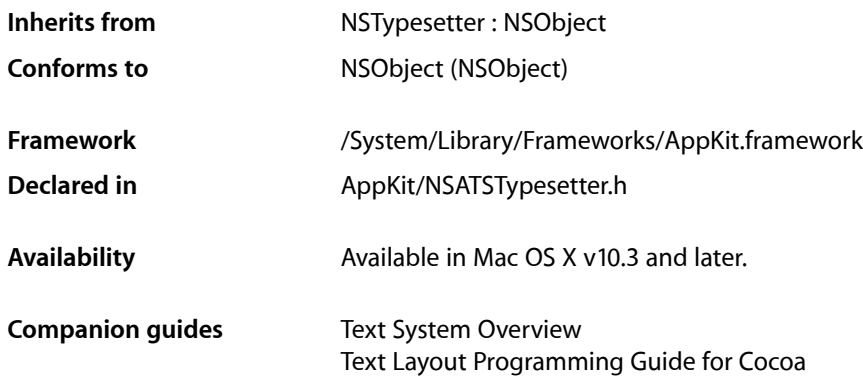

## **Overview**

NSATSTypesetter is a concrete subclass of NSTypesetter that places glyphs during the text layout process. The typesetter creates line fragment rectangles, positions glyphs within the line fragments, determines line breaks by word wrapping and hyphenation, and handles tab positioning.

NSATSTypesetter encapsulates the advanced typesetting capabilities of Core Text. NSATSTypesetter provides enhanced line and character spacing accuracy and supports more languages, including bidirectional languages, than the original, built-in typesetter class NSSimpleHorizontalTypesetter (which is deprecated in Mac OS X version 10.4 and later).

## Subclassing Notes

NSATSTypesetter introduced a set of interfaces in Mac OS X version 10.3 that facilitated subclassing and made it possible to substitute a custom layout engine into the Cocoa text system. In Mac OS X version 10.4, those interfaces moved to NSTypesetter, which you can subclass to the same effect. See the NSTypesetter reference documentation for relevant subclassing notes.

## Tasks

### **Getting a Typesetter**

[+ sharedTypesetter](#page-236-0) (page 237) Returns a shared instance of NSATSTypesetter.

### **Managing the Layout Manager**

[– layoutManager](#page-241-0) (page 242)

Returns the layout manager for the text being typeset.

[– setUsesFontLeading:](#page-250-0) (page 251)

Sets a Boolean value controlling whether the typesetter uses the leading (or line gap) value specified in the font metric information.

[– usesFontLeading](#page-252-0) (page 253)

Returns a Boolean value indicating whether the typesetter usesthe leading (or line gap) value specified in the font metric information of the current font.

[– setTypesetterBehavior:](#page-249-0) (page 250)

Sets the default typesetter behavior, which affects glyph spacing and line height.

[– typesetterBehavior](#page-252-1) (page 253)

Returns the current typesetter behavior value.

[– setHyphenationFactor:](#page-247-0) (page 248)

Sets the threshold controlling when hyphenation is attempted

[– hyphenationFactor](#page-240-0) (page 241) Returns the current hyphenation factor.

### **Managing the Text Container**

[– currentTextContainer](#page-238-0) (page 239)

Returns the text container for the text being typeset.

[– setLineFragmentPadding:](#page-247-1) (page 248)

Sets the amount (in points) by which text is inset within line fragment rectangles

[– lineFragmentPadding](#page-242-0) (page 243)

Returns the current line fragment padding amount; that is, the portion on each end of the line fragment rectangle left blank.

### **Mapping Screen and Printer Fonts**

[– substituteFontForFont:](#page-251-0) (page 252)

Returns a screen font suitable for use in place of the specified original font, or simply returns the original font if a screen font can't be used or isn't available.

### **Managing Text Tabs**

[– textTabForGlyphLocation:writingDirection:maxLocation:](#page-251-1) (page 252)

Returns the text tab next closest to a given glyph location, indexing in the specified direction but not beyond a given glyph location.

### **Bidirectional Text Processing**

- [setBidiProcessingEnabled:](#page-246-0) (page 247)
	- Sets a Boolean value controlling whether the typesetter performs bidirectional text processing.
- [bidiProcessingEnabled](#page-237-0) (page 238)
	- Returns a Boolean value indicating the bidirectional text processing setting currently in effect.

### **Accessing Paragraph Typesetting Information**

- [setAttributedString:](#page-245-0) (page 246)
	- Sets the text backing store on which this typesetter operates.
- [attributedString](#page-236-1) (page 237)

Returns the text backing store, usually an instance of NSTextStorage.

- [setParagraphGlyphRange:separatorGlyphRange:](#page-249-1) (page 250)
	- Sets the current glyph range being processed and the paragraph separator glyph range (the range of the paragraph separator character or characters).
- [paragraphGlyphRange](#page-243-0) (page 244)

Returns the glyph range currently being processed.

[– paragraphSeparatorGlyphRange](#page-244-0) (page 245)

Returns the current paragraph separator range, which is the full range that contains the current glyph range and that extends from one paragraph separator character to the next.

## **Paragraph Layout**

[– layoutParagraphAtPoint:](#page-242-1) (page 243) Lays out glyphs in the current glyph range until the next paragraph separator is reached.

## **Line and Paragraph Spacing**

- lineSpacingAfterGlyphAtIndex:withProposedLineFragmentRect: (page 244) Returns the line spacing in effect following the specified glyph.
- paragraphSpacingAfterGlyphAtIndex:withProposedLineFragmentRect: (page 245) Returns the paragraph spacing, the number of points of space added following a paragraph, which is in effect after the specified glyph.
- paragraphSpacingBeforeGlyphAtIndex:withProposedLineFragmentRect: (page 245) Returns the number of points of space added before a paragraph, which is in effect before the specified glyph.

## **Glyph Caching**

[– setHardInvalidation:forGlyphRange:](#page-247-2) (page 248)

Sets a Boolean value controlling whether to force the layout manager to invalidate the portion of the glyph cache in the given glyph range when invalidating layout.

### **Laying out Glyphs**

[– boundingBoxForControlGlyphAtIndex:forTextContainer:proposedLineFragment:glyphPosition:characterIndex:](#page-237-1)(page 238)

Returns the bounding rectangle for the given control glyph, at the given glyph position and character index, in the given text container.

[– getLineFragmentRect:usedRect:forParagraphSeparatorGlyphRange:atProposedOrigin:](#page-239-0) (page 240)

Calculates the line fragment rectangle and line fragment used rectangle for blank lines.

[– hyphenCharacterForGlyphAtIndex:](#page-241-1) (page 242)

Returns the hyphen character to be inserted after the given glyph when hyphenation is enabled in the layout manager.

[– hyphenationFactorForGlyphAtIndex:](#page-240-1) (page 241)

Returns the hyphenation factor in effect at the given glyph index.

- shouldBreakLineByHyphenatingBeforeCharacterAtIndex: (page 251)

The typesetter calls this method, if implemented by a subclass, before breaking a line by hyphenating before the character at the given character index, enabling the subclass to control line breaking.

[– shouldBreakLineByWordBeforeCharacterAtIndex:](#page-250-2) (page 251)

The typesetter calls this method, if implemented by a subclass, before breaking a line by word wrapping before the character at the given character index, enabling the subclass to control line breaking.

[– willSetLineFragmentRect:forGlyphRange:usedRect:baselineOffset:](#page-252-2) (page 253)

Called by the typesetter just prior to calling [setLineFragmentRect:forGlyphRange:usedRect:baselineOffset:](#page-248-0) (page 249) which stores the actual line fragment rectangle location in the layout manager.

### **Interfacing with Glyph Storage**

[– characterRangeForGlyphRange:actualGlyphRange:](#page-237-2) (page 238)

Returns the range for the characters in the receiver's text store that are mapped to the glyphs in the given glyph range.

[– deleteGlyphsInRange:](#page-238-1) (page 239)

Deletes the glyphs in the given glyph range from the glyph cache maintained by the layout manager.

- [getGlyphsInRange:glyphs:characterIndexes:glyphInscriptions:elasticBits:](#page-238-2) (page 239) Extracts the information needed to lay out the glyphs in the given glyph buffer from the given glyph range.
- [glyphRangeForCharacterRange:actualCharacterRange:](#page-239-1) (page 240)

Returns the range for the glyphs mapped to the characters of the text store in the given character range.

[– insertGlyph:atGlyphIndex:characterIndex:](#page-241-2) (page 242)

Enables the typesetter to insert a new glyph into the stream.

[– setAttachmentSize:forGlyphRange:](#page-245-1) (page 246)

Sets the size the glyphs in the given glyph range (assumed to be attachments) will be asked to draw themselves.

[– setBidiLevels:forGlyphRange:](#page-246-1) (page 247)

Sets the direction of the glyphs in the given glyph range for bidirectional text to the given levels.

[– setDrawsOutsideLineFragment:forGlyphRange:](#page-246-2) (page 247)

Sets a Boolean value controlling whether the glyphs in the given glyph range exceed the bounds of the line fragment in which they are laid out.

- setLineFragmentRect:forGlyphRange:usedRect:baselineOffset: (page 249)

Sets the line fragment rectangle where the glyphs in in the given glyph range are laid out to the given line fragment rectangle.

- [setLocation:withAdvancements:forStartOfGlyphRange:](#page-248-1) (page 249) Sets the location where the glyphs in the given glyph range are laid out to the specified location.
- [setNotShownAttribute:forGlyphRange:](#page-249-2) (page 250) Sets a Boolean value controlling whether the glyphs in the given glyph rangeare not shown.
- [substituteGlyphsInRange:withGlyphs:](#page-251-2) (page 252) Replaces the glyphs in the given glyph range with the given glyphs.
- lineFragmentRectForProposedRect:remainingRect: (page 243) Deprecated in Mac OS X v10.4 This method has been deprecated. Use the NSTypesetter method [getLineFragmentRect:usedRect:remainingRect:forStartingGlyphAtIndex:proposedRect:](#page-3043-0) [lineSpacing:paragraphSpacingBefore:paragraphSpacingAfter:](#page-3043-0) (page 3044) instead.

## Class Methods

### <span id="page-236-0"></span>**sharedTypesetter**

Returns a shared instance of NSATSTypesetter.

+ (id)**sharedTypesetter**

**Availability** Available in Mac OS X v10.3 and later.

**Declared In** NSATSTypesetter.h

## <span id="page-236-1"></span>Instance Methods

### **attributedString**

Returns the text backing store, usually an instance of NSTextStorage.

```
- (NSAttributedString *)attributedString
```
### **Availability**

Available in Mac OS X v10.3. Moved to NSTypesetter in Mac OS X v10.4 and later.

### **See Also**

[– setAttributedString:](#page-245-0) (page 246)

**Declared In** NSATSTypesetter.h

### <span id="page-237-0"></span>**bidiProcessingEnabled**

Returns a Boolean value indicating the bidirectional text processing setting currently in effect.

- (BOOL)**bidiProcessingEnabled**

### **Availability**

Available in Mac OS X v10.3. Moved to NSTypesetter in Mac OS X v10.4 and later.

### **See Also**

[– setBidiProcessingEnabled:](#page-246-0) (page 247)

### <span id="page-237-1"></span>**Declared In** NSATSTypesetter.h

### **boundingBoxForControlGlyphAtIndex:forTextContainer:proposedLineFragment: glyphPosition:characterIndex:**

Returns the bounding rectangle for the given control glyph, at the given glyph position and character index, in the given text container.

- (NSRect)**boundingBoxForControlGlyphAtIndex:**(NSUInteger)*glyphIndex* **forTextContainer:**(NSTextContainer \*)*textContainer* **proposedLineFragment:**(NSRect)*proposedRect* **glyphPosition:**(NSPoint)*glyphPosition* **characterIndex:**(NSUInteger)*charIndex*

### **Discussion**

Returns the bounding rectangle for the control glyph at *glyphIndex*, at the given *glyphPosition* and character index *charIndex*, in *textContainer*. The proposed line fragment rectangle is specified by *proposedRect*.

The typesetter calls this method when it encounters an NSControlGlyph. The default behavior is to return zero width for control glyphs. A subclass can override this method to do something different, such as implement a way to display control characters.

NSGlyphGenerator can choose whether or not to map control characters to NSControlGlyph. Tab characters, for example, do not use this facility.

### **Availability**

<span id="page-237-2"></span>Available in Mac OS X v10.3. Moved to NSTypesetter in Mac OS X v10.4 and later.

### **Declared In**

NSATSTypesetter.h

### **characterRangeForGlyphRange:actualGlyphRange:**

Returns the range for the characters in the receiver's text store that are mapped to the glyphs in the given glyph range.

- (NSRange)**characterRangeForGlyphRange:**(NSRange)*glyphRange* **actualGlyphRange:**(NSRangePointer)*actualGlyphRange*

#### **Discussion**

If *actualGlyphRange* is non-NULL, expands the requested range as needed so that it identifies all glyphs mapped to those characters and returns the new range by reference in *actualGlyphRange*.

A subclass can override this method to interact with custom glyph storage.

#### **Availability**

Available in Mac OS X v10.3. Moved to NSTypesetter in Mac OS X v10.4 and later.

#### **See Also**

[– glyphRangeForCharacterRange:actualCharacterRange:](#page-239-1) (page 240)

### **Declared In**

<span id="page-238-0"></span>NSATSTypesetter.h

### **currentTextContainer**

Returns the text container for the text being typeset.

- (NSTextContainer \*)**currentTextContainer**

### **Availability**

Available in Mac OS X v10.3. Moved to NSTypesetter in Mac OS X v10.4 and later.

### <span id="page-238-1"></span>**Declared In** NSATSTypesetter.h

### **deleteGlyphsInRange:**

Deletes the glyphs in the given glyph range from the glyph cache maintained by the layout manager.

- (void)**deleteGlyphsInRange:**(NSRange)*glyphRange*

#### **Discussion**

A subclass can override this method to interact with custom glyph storage.

#### **Availability**

Available in Mac OS X v10.3. Moved to NSTypesetter in Mac OS X v10.4 and later.

#### **See Also**

<span id="page-238-2"></span>[insertGlyph:atGlyphIndex:characterIndex:](#page-241-2) (page 242)

#### **Declared In**

NSATSTypesetter.h

### **getGlyphsInRange:glyphs:characterIndexes:glyphInscriptions:elasticBits:**

Extracts the information needed to lay out the glyphs in the given glyph buffer from the given glyph range.

- (NSUInteger)**getGlyphsInRange:**(NSRange)*glyphsRange* **glyphs:**(NSGlyph \*)*glyphBuffer* **characterIndexes:**(NSUInteger \*)*charIndexBuffer* **glyphInscriptions:**(NSGlyphInscription \*)*inscribeBuffer* **elasticBits:**(BOOL \*)*elasticBuffer*

### **Discussion**

The *charIndexBuffer* contains the original characters for the glyphs. Note that a glyph at index 1 is not necessarily mapped to the character at index 1, since a glyph may be for a ligature or accent.

The *inscribeBuffer* contains the inscription attributes for each glyph, which are used to layout characters that are combined together. The possible values are described in the ["Constants"](#page-1502-0) (page 1503) section of the NSLayoutManager reference.

The *elasticBuffer* contains a Boolean value indicating whether a glyph is elastic for each glyph. An elastic glyph can be made longer at the end of a line or when needed for justification.

A subclass can override this method to interact with custom glyph storage.

#### **Availability**

Available in Mac OS X v10.3. Moved to NSTypesetter in Mac OS X v10.4 and later.

#### **Declared In**

<span id="page-239-0"></span>NSATSTypesetter.h

### **getLineFragmentRect:usedRect:forParagraphSeparatorGlyphRange:atProposedOrigin:**

Calculates the line fragment rectangle and line fragment used rectangle for blank lines.

```
- (void)getLineFragmentRect:(NSRect *)lineFragmentRect usedRect:(NSRect 
   *)lineFragmentUsedRect
   forParagraphSeparatorGlyphRange:(NSRange)paragraphSeparatorGlyphRange
   atProposedOrigin:(NSPoint)lineOrigin
```
### **Discussion**

The method returns the calculated line fragment rectangle in *lineFragmentRect*, and it returns the used rectangle (the portion of the line fragment rectangle that actually contains marks) in *lineFragmentUsedRect*. The *paragraphSeparatorGlyphRange* isthe range of glyphs under consideration, and *lineOrigin* isthe origin point of the line fragment rectangle. A *paragraphSeparatorGlyphRange* with length 0 indicates an extra line fragment (which occurs if the last character in the paragraph is a line separator.)

#### **Availability**

Available in Mac OS X v10.3. Moved to NSTypesetter in Mac OS X v10.4 and later.

### <span id="page-239-1"></span>**Declared In**

NSATSTypesetter.h

### **glyphRangeForCharacterRange:actualCharacterRange:**

Returns the range for the glyphs mapped to the characters of the text store in the given character range.

- (NSRange)**glyphRangeForCharacterRange:**(NSRange)*charRange* **actualCharacterRange:**(NSRangePointer)*actualCharRange*

### **Discussion**

If *actualCharRange* is non-NULL, expands the requested range as needed so that it identifies all characters mapped to those glyphs and returns the new range by reference in *actualCharRange*.

A subclass can override this method to interact with custom glyph storage.

### **Availability**

Available in Mac OS X v10.3. Moved to NSTypesetter in Mac OS X v10.4 and later.

### **See Also**

[– characterRangeForGlyphRange:actualGlyphRange:](#page-237-2) (page 238)

### **Declared In**

<span id="page-240-0"></span>NSATSTypesetter.h

### **hyphenationFactor**

Returns the current hyphenation factor.

```
- (float)hyphenationFactor
```
### **Discussion**

The hyphenation factor is a value ranging from 0.0 to 1.0 that controls when hyphenation is attempted. By default, the value is 0.0, meaning hyphenation is off. A factor of 1.0 causes hyphenation to be attempted always.

### **Availability**

Available in Mac OS X v10.3. Moved to NSTypesetter in Mac OS X v10.4 and later.

### **See Also**

[– setHyphenationFactor:](#page-247-0) (page 248)

### <span id="page-240-1"></span>**Declared In**

NSATSTypesetter.h

### **hyphenationFactorForGlyphAtIndex:**

Returns the hyphenation factor in effect at the given glyph index.

- (float)**hyphenationFactorForGlyphAtIndex:**(NSUInteger)*glyphIndex*

### **Discussion**

The hyphenation factor is a value ranging from 0.0 to 1.0 that controls when hyphenation is attempted. By default, the value is 0.0, meaning hyphenation is off. A factor of 1.0 causes hyphenation to be attempted always.

The typesetter calls this method with a proposed hyphenation point for a line break to find the hyphenation factor in effect at that time. A subclass can override this method to customize the text layout process.

### **Availability**

Available in Mac OS X v10.3. Moved to NSTypesetter in Mac OS X v10.4 and later.

### **CHAPTER 11** NSATSTypesetter Class Reference

### **See Also**

[– hyphenCharacterForGlyphAtIndex:](#page-241-1) (page 242)

#### **Declared In** NSATSTypesetter.h

### <span id="page-241-1"></span>**hyphenCharacterForGlyphAtIndex:**

Returns the hyphen character to be inserted after the given glyph when hyphenation is enabled in the layout manager.

- (UTF32Char)**hyphenCharacterForGlyphAtIndex:**(NSUInteger)*glyphIndex*

### **Discussion**

The typesetter calls this method before hyphenating. A subclass can override this method to return a different hyphen glyph.

### **Availability**

Available in Mac OS X v10.3. Moved to NSTypesetter in Mac OS X v10.4 and later.

### **See Also**

[– hyphenationFactorForGlyphAtIndex:](#page-240-1) (page 241)

### **Declared In**

<span id="page-241-2"></span>NSATSTypesetter.h

### **insertGlyph:atGlyphIndex:characterIndex:**

Enables the typesetter to insert a new glyph into the stream.

```
- (void)insertGlyph:(NSGlyph)glyph atGlyphIndex:(NSUInteger)glyphIndex
   characterIndex:(NSUInteger)charIndex
```
### **Discussion**

Inserts *glyph* into the glyph cache at *glyphIndex* and maps it to the character at *charIndex*. If the glyph is mapped to several characters, *charIndex* should indicate the first character to which it's mapped.

The standard typesetter uses this method for inserting hyphenation glyphs. Because this method keeps the glyph caches synchronized, subclasses should always use this method to insert glyphs instead of calling [layoutManager](#page-241-0) (page 242) directly.

A subclass can override this method to interact with custom glyph storage.

### **Availability**

<span id="page-241-0"></span>Available in Mac OS X v10.3 and later.

**Declared In** NSATSTypesetter.h

### **layoutManager**

Returns the layout manager for the text being typeset.

### **CHAPTER 11** NSATSTypesetter Class Reference

- (NSLayoutManager \*)**layoutManager**

#### **Availability**

Available in Mac OS X v10.3. Moved to NSTypesetter in Mac OS X v10.4 and later.

#### **Declared In**

NSATSTypesetter.h

### <span id="page-242-1"></span>**layoutParagraphAtPoint:**

Lays out glyphs in the current glyph range until the next paragraph separator is reached.

- (NSUInteger)**layoutParagraphAtPoint:**(NSPoint \*)*lineFragmentOrigin*

### **Discussion**

The *lineFragmentOrigin* specifies the upper-left corner of line fragment rectangle. On return, *lineFragmentOrigin* contains the next origin. This method returns the next glyph index. Usually it's the index right after the paragraph separator, but it can be inside the paragraph range if, for example, the end of the text container is reached before the paragraph separator.

#### **Availability**

Available in Mac OS X v10.3. Moved to NSTypesetter in Mac OS X v10.4 and later.

<span id="page-242-0"></span>**Declared In** NSATSTypesetter.h

### **lineFragmentPadding**

Returns the current line fragment padding amount; that is, the portion on each end of the line fragment rectangle left blank.

- (CGFloat)**lineFragmentPadding**

#### **Discussion**

Text is inset within the line fragment rectangle by this amount.

#### **Availability**

Available in Mac OS X v10.3. Moved to NSTypesetter in Mac OS X v10.4 and later.

### **See Also**

[– setLineFragmentPadding:](#page-247-1) (page 248)

### <span id="page-242-2"></span>**Declared In**

NSATSTypesetter.h

### **lineFragmentRectForProposedRect:remainingRect:**

### This method has been deprecated. Use the NSTypesetter method

[getLineFragmentRect:usedRect:remainingRect:forStartingGlyphAtIndex:proposedRect:](#page-3043-0) [lineSpacing:paragraphSpacingBefore:paragraphSpacingAfter:](#page-3043-0) (page 3044) instead. (Deprecated in Mac OS X v10.4.)

- (NSRect)**lineFragmentRectForProposedRect:**(NSRect)*proposedRect* **remainingRect:**(NSRectPointer)*remainingRect*

### **Discussion**

Returns the largest rectangle available for the proposed rectangle *proposedRect*. It also returns a rectangle in *remainingRect* containing any remaining space, such as that left on the other side of a hole or gap in the text container.

A subclass can override this method to interact with custom glyph storage.

#### **Availability**

Available in Mac OS X v10.3 and later. Deprecated in Mac OS X v10.4.

#### **Declared In**

<span id="page-243-1"></span>NSATSTypesetter.h

### **lineSpacingAfterGlyphAtIndex:withProposedLineFragmentRect:**

Returns the line spacing in effect following the specified glyph.

- (CGFloat)**lineSpacingAfterGlyphAtIndex:**(NSUInteger)*glyphIndex* **withProposedLineFragmentRect:**(NSRect)*rect*

#### **Discussion**

The NSATSTypesetter calls this method to determine the number of points of space to include below the descenders in the used rectangle for the proposed line fragment rectangle *rect*.

Line spacing, also called leading, is an attribute of NSParagraphStyle, which you can set on an NSMutableParagraphStyle object. A font typically includes a default minimum line spacing metric used if none is set in the paragraph style.

If the typesetter behavior specified in the NSLayoutManager is NSTypesetterOriginalBehavior, the text system uses the original, private typesetter NSSimpleHorizontalTypesetter, which adds the line spacing above the ascender. Similarly, NSATSTypesetter adds the line spacing above the ascender if the value is negative.

#### **Availability**

Available in Mac OS X v10.3. Moved to NSTypesetter in Mac OS X v10.4 and later.

```
Declared In
NSATSTypesetter.h
```
### **paragraphGlyphRange**

Returns the glyph range currently being processed.

- (NSRange)**paragraphGlyphRange**

#### **Availability**

Available in Mac OS X v10.3. Moved to NSTypesetter in Mac OS X v10.4 and later.

#### **See Also**

[– setParagraphGlyphRange:separatorGlyphRange:](#page-249-1) (page 250)

[– paragraphSeparatorGlyphRange](#page-244-0) (page 245)

### **Declared In**

NSATSTypesetter.h

### <span id="page-244-0"></span>**paragraphSeparatorGlyphRange**

Returns the current paragraph separator range, which is the full range that contains the current glyph range and that extends from one paragraph separator character to the next.

- (NSRange)**paragraphSeparatorGlyphRange**

#### **Availability**

Available in Mac OS X v10.3. Moved to NSTypesetter in Mac OS X v10.4 and later.

#### **See Also**

- [setParagraphGlyphRange:separatorGlyphRange:](#page-249-1) (page 250)
- [paragraphGlyphRange](#page-243-0) (page 244)

### **Declared In**

<span id="page-244-1"></span>NSATSTypesetter.h

### **paragraphSpacingAfterGlyphAtIndex:withProposedLineFragmentRect:**

Returns the paragraph spacing, the number of points of space added following a paragraph, which is in effect after the specified glyph.

```
- (CGFloat)paragraphSpacingAfterGlyphAtIndex:(NSUInteger)glyphIndex
   withProposedLineFragmentRect:(NSRect)rect
```
### **Discussion**

The *rect* argument specifies the line fragment rectangle of the last line in the paragraph.

The typesetter adds the number of points specified in the return value to the bottom of the line fragment rectangle specified by *rect* (but not to the used line fragment rectangle for that line). Paragraph spacing added after a paragraph correlates to the value returned by the paragraphSpacing method of NSParagraphStyle, which you can set using the setParagraphSpacing: method ofNSMutableParagraphStyle.

### **Availability**

Available in Mac OS X v10.3. Moved to NSTypesetter in Mac OS X v10.4 and later.

### **See Also**

<span id="page-244-2"></span>- paragraphSpacingBeforeGlyphAtIndex:withProposedLineFragmentRect: (page 245)

#### **Declared In**

NSATSTypesetter.h

### **paragraphSpacingBeforeGlyphAtIndex:withProposedLineFragmentRect:**

Returns the number of points of space added before a paragraph, which is in effect before the specified glyph.

- (CGFloat)**paragraphSpacingBeforeGlyphAtIndex:**(NSUInteger)*glyphIndex* **withProposedLineFragmentRect:**(NSRect)*rect*

### **Discussion**

The *rect* argument specifies the line fragment rectangle of the first line in the paragraph.

The typesetter adds the number of points specified in the return value to the top of the line fragment rectangle specified by *rect* (but not to the used line fragment rectangle for that line). Paragraph spacing added before a paragraph correlates to the value returned by the paragraphSpacingBefore method of NSParagraphStyle, which you can set using the set ParagraphSpacingBefore: method of NSMutableParagraphStyle.

### **Availability**

Available in Mac OS X v10.3. Moved to NSTypesetter in Mac OS X v10.4 and later.

#### **See Also**

- paragraphSpacingAfterGlyphAtIndex:withProposedLineFragmentRect: (page 245)

#### **Declared In**

```
NSATSTypesetter.h
```
### **setAttachmentSize:forGlyphRange:**

Sets the size the glyphs in the given glyph range (assumed to be attachments) will be asked to draw themselves.

- (void)**setAttachmentSize:**(NSSize)*attachmentSize* **forGlyphRange:**(NSRange)*glyphRange*

#### **Discussion**

A subclass can override this method to interact with custom glyph storage.

#### **Availability**

Available in Mac OS X v10.3. Moved to NSTypesetter in Mac OS X v10.4 and later.

#### <span id="page-245-0"></span>**Declared In**

NSATSTypesetter.h

### **setAttributedString:**

Sets the text backing store on which this typesetter operates.

- (void)**setAttributedString:**(NSAttributedString \*)*attrString*

#### **Discussion**

The string object is not retained.

#### **Availability**

Available in Mac OS X v10.3. Moved to NSTypesetter in Mac OS X v10.4 and later.

#### **See Also** [– attributedString](#page-236-1) (page 237)

**Declared In** NSATSTypesetter.h

### <span id="page-246-1"></span>**setBidiLevels:forGlyphRange:**

Sets the direction of the glyphs in the given glyph range for bidirectional text to the given levels.

- (void)**setBidiLevels:**(const uint8\_t \*)*levels* **forGlyphRange:**(NSRange)*glyphRange*

### **Discussion**

The value of *levels* can range from 0 to 61 as defined by Unicode Standard Annex #9.

A subclass can override this method to interact with custom glyph storage.

### **Availability**

Available in Mac OS X v10.3. Moved to NSTypesetter in Mac OS X v10.4 and later.

#### **Declared In**

<span id="page-246-0"></span>NSATSTypesetter.h

### **setBidiProcessingEnabled:**

Sets a Boolean value controlling whether the typesetter performs bidirectional text processing.

- (void)**setBidiProcessingEnabled:**(BOOL)*flag*

### **Discussion**

You can use this method to disable the bidirectional layout stage if you know the paragraph does not need this stage; that is, if the characters in the backing store are in display order.

### **Availability**

Available in Mac OS X v10.3. Moved to NSTypesetter in Mac OS X v10.4 and later.

### **See Also**

[– bidiProcessingEnabled](#page-237-0) (page 238)

### <span id="page-246-2"></span>**Declared In**

NSATSTypesetter.h

### **setDrawsOutsideLineFragment:forGlyphRange:**

Sets a Boolean value controlling whether the glyphs in the given glyph range exceed the bounds of the line fragment in which they are laid out.

- (void)**setDrawsOutsideLineFragment:**(BOOL)*flag* **forGlyphRange:**(NSRange)*glyphRange*

### **Discussion**

This can happen when text is set at a fixed line height. For example, if the user specifies a fixed line height of 12 points and sets the font size to 24 points, the glyphs will exceed their layout rectangles.

A subclass can override this method to interact with custom glyph storage.

### **Availability**

Available in Mac OS X v10.3. Moved to NSTypesetter in Mac OS X v10.4 and later.

**Declared In** NSATSTypesetter.h

### <span id="page-247-2"></span>**setHardInvalidation:forGlyphRange:**

Sets a Boolean value controlling whether to force the layout manager to invalidate the portion of the glyph cache in the given glyph range when invalidating layout.

- (void)**setHardInvalidation:**(BOOL)*flag* **forGlyphRange:**(NSRange)*glyphRange*

#### **Availability**

Available in Mac OS X v10.3. Moved to NSTypesetter in Mac OS X v10.4 and later.

**Declared In** NSATSTypesetter.h

### <span id="page-247-0"></span>**setHyphenationFactor:**

Sets the threshold controlling when hyphenation is attempted

- (void)**setHyphenationFactor:**(float)*factor*

### **Discussion**

The *factor* argument is in the range of 0.0 to 1.0. By default, the value is 0.0, meaning hyphenation is off. A *factor* of 1.0 causes hyphenation to be attempted always.

#### **Availability**

Available in Mac OS X v10.3. Moved to NSTypesetter in Mac OS X v10.4 and later.

#### **See Also**

[– hyphenationFactor](#page-240-0) (page 241)

### <span id="page-247-1"></span>**Declared In**

NSATSTypesetter.h

### **setLineFragmentPadding:**

Sets the amount (in points) by which text is inset within line fragment rectangles

- (void)**setLineFragmentPadding:**(CGFloat)*padding*

### **Discussion**

Note that line fragment padding isn't a suitable meansfor expressing margins; you should set the NSTextView object's position and size for document margins or the paragraph margin attributes for text margins.

### **Availability**

Available in Mac OS X v10.3. Moved to NSTypesetter in Mac OS X v10.4 and later.

#### **See Also**

[– lineFragmentPadding](#page-242-0) (page 243)

### **Declared In**

NSATSTypesetter.h

### <span id="page-248-0"></span>**setLineFragmentRect:forGlyphRange:usedRect:baselineOffset:**

Sets the line fragment rectangle where the glyphs in in the given glyph range are laid out to the given line fragment rectangle.

- (void)**setLineFragmentRect:**(NSRect)*fragmentRect* **forGlyphRange:**(NSRange)*glyphRange* **usedRect:**(NSRect)*usedRect* **baselineOffset:**(CGFloat)*baselineOffset*

### **Discussion**

The exact positions of the glyphs must be set after the line fragment rectangle with setLocation:forStartOfGlyphRange:.

The *usedRect* argument indicatesthe portion of *fragmentRect*, in the NSTextContainer object's coordinate system, that actually contains glyphs or other marks that are drawn (including the text container's line fragment padding). The *usedRect* must be equal to or contained within *fragmentRect*. The *baselineOffset* argument is the vertical distance in pixels from the line fragment origin to the baseline on which the glyphs align.

A subclass can override this method to interact with custom glyph storage.

### **Availability**

Available in Mac OS X v10.3. Moved to NSTypesetter in Mac OS X v10.4 and later.

### **Declared In**

<span id="page-248-1"></span>NSATSTypesetter.h

### **setLocation:withAdvancements:forStartOfGlyphRange:**

Sets the location where the glyphs in the given glyph range are laid out to the specified location.

- (void)**setLocation:**(NSPoint)*location* **withAdvancements:**(const CGFloat \*)*advancements* **forStartOfGlyphRange:**(NSRange)*glyphRange*

### **Discussion**

The x-coordinate of *location* is expressed relative to the line fragment rectangle origin, and the y-coordinate is expressed relative to the baseline previously specified by

[setLineFragmentRect:forGlyphRange:usedRect:baselineOffset:](#page-248-0) (page 249). The *glyphRange* defines a series of glyphs that can be displayed with a single PostScript show operation (a nominal range). Setting the location for a series of glyphs implies that the glyphs preceding it can't be included in a single show operation. The *advancements* argument is the nominal glyph advance width specified in the font metric information.

Before setting the location for a glyph range, you must specify line fragment rectangle with setLineFragmentRect:forGlyphRange:usedRect:baselineOffset:.

A subclass can override this method to interact with custom glyph storage.

### **Availability**

Available in Mac OS X v10.3. Moved to NSTypesetter in Mac OS X v10.4 and later.

### **Declared In**

NSATSTypesetter.h

### <span id="page-249-2"></span>**setNotShownAttribute:forGlyphRange:**

Sets a Boolean value controlling whether the glyphs in the given glyph rangeare not shown.

- (void)**setNotShownAttribute:**(BOOL)*flag* **forGlyphRange:**(NSRange)*glyphRange*

#### **Discussion**

For example, a tab or newline character doesn't leave any marks; it just indicates where following glyphs are laid out.

A subclass can override this method to interact with custom glyph storage.

#### **Availability**

Available in Mac OS X v10.3. Moved to NSTypesetter in Mac OS X v10.4 and later.

#### **Declared In**

<span id="page-249-1"></span>NSATSTypesetter.h

### **setParagraphGlyphRange:separatorGlyphRange:**

Sets the current glyph range being processed and the paragraph separator glyph range (the range of the paragraph separator character or characters).

- (void)**setParagraphGlyphRange:**(NSRange)*paragraphRange* **separatorGlyphRange:**(NSRange)*paragraphSeparatorRange*

#### **Parameters**

*paragraphRange*

The glyph range that becomes current.

*paragraphSeparatorRange*

The paragraph separator glyph range that becomes current.

#### **Availability**

Available in Mac OS X v10.3. Moved to NSTypesetter in Mac OS X v10.4 and later.

#### **See Also**

- [paragraphGlyphRange](#page-243-0) (page 244)
- [paragraphSeparatorGlyphRange](#page-244-0) (page 245)

```
Declared In
NSATSTypesetter.h
```
### **setTypesetterBehavior:**

Sets the default typesetter behavior, which affects glyph spacing and line height.

- (void)**setTypesetterBehavior:**(NSTypesetterBehavior)*behavior*

#### **Discussion**

The possible values for *behavior* are described in the ["Constants"](#page-1502-0) (page 1503) section of the NSLayoutManager reference.

#### **Availability**

Available in Mac OS X v10.3. Moved to NSTypesetter in Mac OS X v10.4 and later.

### **CHAPTER 11** NSATSTypesetter Class Reference

### **See Also**

```
– typesetterBehavior (page 253)
```
**Declared In** NSATSTypesetter.h

### <span id="page-250-0"></span>**setUsesFontLeading:**

Sets a Boolean value controlling whether the typesetter uses the leading (or line gap) value specified in the font metric information.

```
- (void)setUsesFontLeading:(BOOL)flag
```
### **Availability**

Available in Mac OS X v10.3. Moved to NSTypesetter in Mac OS X v10.4 and later.

### **See Also**

[– usesFontLeading](#page-252-0) (page 253)

#### <span id="page-250-1"></span>**Declared In** NSATSTypesetter.h

## **shouldBreakLineByHyphenatingBeforeCharacterAtIndex:**

The typesetter calls this method, if implemented by a subclass, before breaking a line by hyphenating before the character at the given character index, enabling the subclass to control line breaking.

- (BOOL)**shouldBreakLineByHyphenatingBeforeCharacterAtIndex:**(NSUInteger)*charIndex*

### **Discussion**

A subclass can override this method to customize the text layout process. If the method returns NO, the typesetter continues looking for a break point.

### **Availability**

Available in Mac OS X v10.3. Moved to NSTypesetter in Mac OS X v10.4 and later.

```
See Also
– shouldBreakLineByWordBeforeCharacterAtIndex: (page 251)
```
### <span id="page-250-2"></span>**Declared In** NSATSTypesetter.h

### **shouldBreakLineByWordBeforeCharacterAtIndex:**

The typesetter calls this method, if implemented by a subclass, before breaking a line by word wrapping before the character at the given character index, enabling the subclass to control line breaking.

- (BOOL)**shouldBreakLineByWordBeforeCharacterAtIndex:**(NSUInteger)*charIndex*

### **Discussion**

A subclass can override this method to customize the text layout process. If the method returns NO, the typesetter continues looking for a break point.

### **CHAPTER 11** NSATSTypesetter Class Reference

### **Availability**

Available in Mac OS X v10.3. Moved to NSTypesetter in Mac OS X v10.4 and later.

### **See Also**

- shouldBreakLineByHyphenatingBeforeCharacterAtIndex: (page 251)

### **Declared In**

<span id="page-251-0"></span>NSATSTypesetter.h

### **substituteFontForFont:**

Returns a screen font suitable for use in place of the specified original font, or simply returns the original font if a screen font can't be used or isn't available.

- (NSFont \*)**substituteFontForFont:**(NSFont \*)*originalFont*

### **Discussion**

A screen font can be substituted if the receiver is set to use screen fonts and if no NSTextView associated with the receiver is scaled or rotated.

### **Availability**

Available in Mac OS X v10.3. Moved to NSTypesetter in Mac OS X v10.4 and later.

<span id="page-251-2"></span>**Declared In** NSATSTypesetter.h

### **substituteGlyphsInRange:withGlyphs:**

Replaces the glyphs in the given glyph range with the given glyphs.

```
- (void)substituteGlyphsInRange:(NSRange)glyphRange withGlyphs:(NSGlyph *)glyphs
```
### **Discussion**

This method does not alter the glyph-to-character mapping or invalidate layout information.

A subclass can override this method to interact with custom glyph storage.

### **Availability**

Available in Mac OS X v10.3 and later.

### <span id="page-251-1"></span>**Declared In**

NSATSTypesetter.h

### **textTabForGlyphLocation:writingDirection:maxLocation:**

Returns the text tab next closest to a given glyph location, indexing in the specified direction but not beyond a given glyph location.

- (NSTextTab \*)**textTabForGlyphLocation:**(CGFloat)*glyphLocation* **writingDirection:**(NSWritingDirection)*direction* **maxLocation:**(CGFloat)*maxLocation*
# **CHAPTER 11** NSATSTypesetter Class Reference

### **Discussion**

The typesetter calls this method whenever it finds a tab character. To determine the width to advance the next glyph, the typesetter examines the NSParagraphStyle tab array and the default tab interval.

### **Availability**

Available in Mac OS X v10.3. Moved to NSTypesetter in Mac OS X v10.4 and later.

**Declared In** NSATSTypesetter.h

# **typesetterBehavior**

Returns the current typesetter behavior value.

```
- (NSTypesetterBehavior)typesetterBehavior
```
### **Discussion**

The possible return values are described in the ["Constants"](#page-1502-0) (page 1503) section of the NSLayoutManager reference.

# **Availability**

Available in Mac OS X v10.3. Moved to NSTypesetter in Mac OS X v10.4 and later.

**See Also** [– setTypesetterBehavior:](#page-249-0) (page 250)

```
Declared In
NSATSTypesetter.h
```
# **usesFontLeading**

Returns a Boolean value indicating whether the typesetter uses the leading (or line gap) value specified in the font metric information of the current font.

```
- (BOOL)usesFontLeading
```
### **Availability**

Available in Mac OS X v10.3. Moved to NSTypesetter in Mac OS X v10.4 and later.

**See Also** [– setUsesFontLeading:](#page-250-0) (page 251)

# **Declared In**

NSATSTypesetter.h

# **willSetLineFragmentRect:forGlyphRange:usedRect:baselineOffset:**

### Called by the typesetter just prior to calling

[setLineFragmentRect:forGlyphRange:usedRect:baselineOffset:](#page-248-0) (page 249) which stores the actual line fragment rectangle location in the layout manager.

- (void)**willSetLineFragmentRect:**(NSRect \*)*lineRect* **forGlyphRange:**(NSRange)*glyphRange* **usedRect:**(NSRect \*)*usedRect* **baselineOffset:**(CGFloat \*)*baselineOffset*

#### **Discussion**

The *lineRect* argument is the rectangle in which the glyphs in *glyphRange* are laid out. The *usedRect* argument indicatesthe portion of *lineRect*, in the NSTextContainer object's coordinate system, that actually contains glyphs or other marks that are drawn (including the text container's line fragment padding). The *usedRect* must be equal to or contained within *lineRect*. The *baselineOffset* argument is the vertical distance in pixels from the line fragment origin to the baseline on which the glyphs align.

A subclass can override this method to customize the text layout process. For example, it could change the shape of the line fragment rectangle. The subclass is responsible for ensuring that the modified rectangle remains valid (for example, that it lies within the text container).

#### **Availability**

Available in Mac OS X v10.3. Moved to NSTypesetter in Mac OS X v10.4 and later.

**Declared In** NSATSTypesetter.h

# NSAttributedString Application Kit Additions Reference

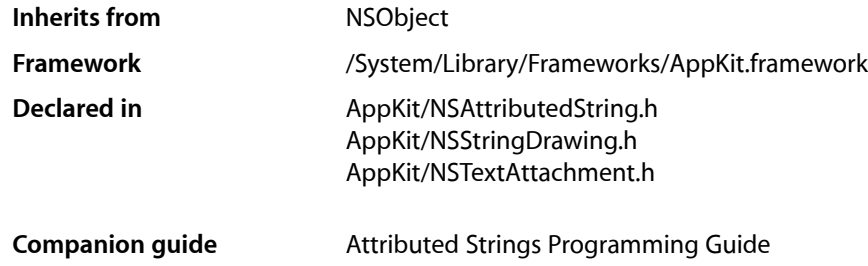

# **Overview**

The Application Kit extends Foundation's NSAttributedString class by adding support for RTF (with or without attachments), graphics attributes (including font and ruler attributes), methods for drawing attributed strings, and methods for calculating significant linguistic units.

# Tasks

# **Creating an NSAttributedString**

- [+ attributedStringWithAttachment:](#page-257-0) (page 258) Creates an attributed string with an attachment.
- [initWithData:options:documentAttributes:error:](#page-265-0) (page 266) Initializes and returns a new NSAttributedString object from the data contained in the given NSData object.
- [initWithDocFormat:documentAttributes:](#page-265-1) (page 266)
	- Initializes and returns a new NSAttributedString object from Microsoft Word format data contained in the given NSData object.
- [initWithHTML:documentAttributes:](#page-266-0) (page 267)

Initializes and returns a new NSAttributedString object from HTML contained in the given data object.

[– initWithHTML:baseURL:documentAttributes:](#page-266-1) (page 267)

Initializes and returns a new NSAttributedString object from the HTML contained in the given object and base URL.

[– initWithHTML:options:documentAttributes:](#page-267-0) (page 268)

Initializes and returns a new NSAttributedString object from HTML contained in the given data object.

NSAttributedString Application Kit Additions Reference

[– initWithPath:documentAttributes:](#page-267-1) (page 268)

Initializes a new NSAttributedString object from RTF or RTFD data contained in the file at the given path.

[– initWithRTF:documentAttributes:](#page-267-2) (page 268)

Initializes a new NSAttributedString object by decoding the stream of RTF commands and data contained in the given data object.

- [initWithRTFD:documentAttributes:](#page-268-0) (page 269) Initializes a new NSAttributedString object by decoding the stream of RTFD commands and data contained in the given data object.
- [initWithRTFDFileWrapper:documentAttributes:](#page-268-1) (page 269)

Initializes a new NSAttributedString object from the given NSFileWrapper object containing an RTFD document.

- [initWithURL:documentAttributes:](#page-269-0) (page 270) Initializes a new NSAttributedString object from the data at the given URL.
- [initWithURL:options:documentAttributes:error:](#page-269-1) (page 270)

Initializes a new NSAttributedString object from the contents of the given URL.

# **Retrieving Font Attribute Information**

- [containsAttachments](#page-261-0) (page 262) Returns YES if the receiver contains any attachment attributes, NO otherwise.
- [fontAttributesInRange:](#page-264-0) (page 265)

Returns the font attributes in effect for the character at the given location.

[– rulerAttributesInRange:](#page-274-0) (page 275)

Returns the ruler (paragraph) attributes in effect for the characters within the given range.

# **Calculating Linguistic Units**

[– URLAtIndex:effectiveRange:](#page-275-0) (page 276)

Returns a URL, either from a link attribute or from text at the given location that appears to be a URL string, for use in automatic link detection.

[– doubleClickAtIndex:](#page-262-0) (page 263)

Returns the range of characters that form a word (or other linguistic unit) surrounding the given index, taking language characteristics into account.

[– lineBreakBeforeIndex:withinRange:](#page-270-0) (page 271)

Returns the index of the closest character before the given index, and within the given range, that can be placed on a new line when laying out text.

[– lineBreakByHyphenatingBeforeIndex:withinRange:](#page-270-1) (page 271)

Returns the index of the closest character before the given index, and within the given range, that can be placed on a new line by hyphenating.

[– nextWordFromIndex:forward:](#page-271-0) (page 272)

Returns the index of the first character of the word after or before the given index.

# **Calculating Ranges**

[– itemNumberInTextList:atIndex:](#page-269-2) (page 270)

Returns the range of the item at the given index within the given list.

- [rangeOfTextBlock:atIndex:](#page-271-1) (page 272)
	- Returns the range of the individual text block that contains the given location.
- [rangeOfTextList:atIndex:](#page-271-2) (page 272)

Returns the range of the given text list that contains the given location.

[– rangeOfTextTable:atIndex:](#page-272-0) (page 273)

Returns the range of the given text table that contains the given location

# **Generating Data**

[– dataFromRange:documentAttributes:error:](#page-261-1) (page 262)

Returns an NSData object that contains a text stream corresponding to the characters and attributes within the given range.

[– fileWrapperFromRange:documentAttributes:error:](#page-264-1) (page 265)

Returns an NSFileWrapper object that contains a text stream corresponding to the characters and attributes within the given range.

[– docFormatFromRange:documentAttributes:](#page-261-2) (page 262)

Returns an NSData object that contains a Microsoft Word–format stream corresponding to the characters and attributes within the specified range.

[– RTFFromRange:documentAttributes:](#page-273-0) (page 274)

Returns an NSData object that contains an RTF stream corresponding to the characters and attributes within the given range, omitting all attachment attributes.

[– RTFDFromRange:documentAttributes:](#page-273-1) (page 274)

Returns an NSData object that contains an RTFD stream corresponding to the characters and attributes within *aRange*.

[– RTFDFileWrapperFromRange:documentAttributes:](#page-272-1) (page 273)

Returns an NSFileWrapper object that contains an RTFD document corresponding to the characters and attributes within the given range.

# **Drawing the String**

[– drawAtPoint:](#page-262-1) (page 263)

Drawsthe receiver with itsfont and other display attributes at the given point in the currently focused NSView.

[– drawInRect:](#page-263-0) (page 264)

Drawsthe receiver with itsfont and other display attributes within the given rectangle in the currently focused NSView, clipping the text layout to this rectangle.

[– drawWithRect:options:](#page-263-1) (page 264)

Draws the receiver with the specified options, within the given rectangle in the current graphics context.

[– size](#page-274-1) (page 275)

Returns the bounding box of the marks that the receiver draws.

# **Getting the Bounding Rectangle of Rendered Strings**

[– boundingRectWithSize:options:](#page-260-0) (page 261)

Calculates and returns bounding rectangle for the receiver drawn using the options specified, within the given rectangle in the current graphics context.

# **Testing String Data Sources**

[+ textTypes](#page-259-0) (page 260)

Returns an array of UTI strings identifying the file types supported by the receiver, either directly or through a user-installed filter service.

[+ textUnfilteredTypes](#page-260-1) (page 261)

Returns an array of UTI strings identifying the file types supported directly by the receiver.

# **Deprecated Methods**

- [+ textFileTypes](#page-258-0) (page 259) Deprecated in Mac OS X v10.5 Returns an array of strings representing those file types that can be loaded as text. (Deprecated. Use
	- [textTypes](#page-259-0) (page 260) instead.)
- [+ textPasteboardTypes](#page-258-1) (page 259) Deprecated in Mac OS X v10.5

Returns an array of pasteboard types that can be loaded as text. (Deprecated. Use [textTypes](#page-259-0) (page 260) instead.)

- [+ textUnfilteredFileTypes](#page-259-1) (page 260) Deprecated in Mac OS X v10.5 Returns an array of strings representing those file types that can be loaded as a text. (Deprecated. Use [textUnfilteredTypes](#page-260-1) (page 261) instead.)
- [+ textUnfilteredPasteboardTypes](#page-259-2) (page 260) Deprecated in Mac OS X v10.5

Returns an array of pasteboard types that can be loaded as text. (Deprecated. Use [textUnfilteredTypes](#page-260-1) (page 261) instead.)

# <span id="page-257-0"></span>Class Methods

# **attributedStringWithAttachment:**

Creates an attributed string with an attachment.

+ (NSAttributedString \*)**attributedStringWithAttachment:**(NSTextAttachment \*)*attachment*

# **Availability**

Available in Mac OS X v10.0 and later.

### **Related Sample Code CoreRecipes**

**Declared In** NSTextAttachment.h

# <span id="page-258-0"></span>**textFileTypes**

Returns an array of strings representing those file types that can be loaded as text. (Deprecated in Mac OS X v10.5. Use [textTypes](#page-259-0) (page 260) instead.)

+ (NSArray \*)**textFileTypes**

### **Discussion**

This list includes all file types supported by text classes, plus those types that can be converted to supported file types through a user-installed filter service. The array returned by this method may be passed directly to *NSOpenPanel* method [runModalForTypes:](#page-1805-0) (page 1806).

File types are identified by extension and HFS file types. By default, the list returned by this method includes "txt", "rtf", "rtfd", and "html".

When creating a subclass of NSAttributedString that accepts text data from nondefault file types, override [textUnfilteredFileTypes](#page-259-1) (page 260) to notify NSAttributedString of the file types your class supports.

### **Availability**

Available in Mac OS X v10.1 and later. Deprecated in Mac OS X v10.5.

### **See Also**

[+ textUnfilteredFileTypes](#page-259-1) (page 260)

### **Declared In**

<span id="page-258-1"></span>NSAttributedString.h

# **textPasteboardTypes**

Returns an array of pasteboard types that can be loaded as text. (Deprecated in Mac OS X v10.5. Use [textTypes](#page-259-0) (page 260) instead.)

+ (NSArray \*)**textPasteboardTypes**

# **Discussion**

This list includes all pasteboard types supported by text classes and those that can be converted to supported pasteboard types through a user-installed filter service.

By default, the list returned by this method includes NSHTMLPboardType, NSRTFPboardType, NSRTFDPboardType, and NSStringPboardType.

When creating a subclass of  $NSAttributedString that accepts text data from nondefault pasteboard types,$ override [textUnfilteredPasteboardTypes](#page-259-2) (page 260) to notify NSAttributedString of the pasteboard types your class supports.

# **Availability**

Available in Mac OS X v10.1 and later. Deprecated in Mac OS X v10.5.

### **See Also**

[+ textUnfilteredPasteboardTypes](#page-259-2) (page 260)

# **CHAPTER 12** NSAttributedString Application Kit Additions Reference

**Declared In** NSAttributedString.h

# <span id="page-259-0"></span>**textTypes**

Returns an array of UTI strings identifying the file types supported by the receiver, either directly or through a user-installed filter service.

+ (NSArray \*)**textTypes**

### **Return Value**

An array of NSString objects, each of which contains a UTI identifying a supported file type.

### **Discussion**

The returned list includes UTIs all file types supported by the receiver plus those that can be opened by the receiver after being converted by a user-installed filter service. You can use the returned UTI strings with any method that supports UTIs.

### **Availability**

Available in Mac OS X v10.5 and later.

<span id="page-259-1"></span>**Declared In** NSAttributedString.h

# **textUnfilteredFileTypes**

Returns an array of strings representing those file types that can be loaded as a text. (Deprecated in Mac OS X v10.5. Use [textUnfilteredTypes](#page-260-1) (page 261) instead.)

+ (NSArray \*)**textUnfilteredFileTypes**

### **Discussion**

This list consists of all file types supported by text classes, but does not include those types that can be converted to supported file types through a user-installed filter service. The array returned by this method may be passed directly to NSOpenPanel method [runModalForTypes:](#page-1805-0) (page 1806).

### **Availability**

Available in Mac OS X v10.1 and later. Deprecated in Mac OS X v10.5.

**See Also** [+ textFileTypes](#page-258-0) (page 259)

### <span id="page-259-2"></span>**Declared In** NSAttributedString.h

# **textUnfilteredPasteboardTypes**

Returns an array of pasteboard types that can be loaded as text. (Deprecated in Mac OS X v10.5. Use [textUnfilteredTypes](#page-260-1) (page 261) instead.)

```
+ (NSArray *)textUnfilteredPasteboardTypes
```
NSAttributedString Application Kit Additions Reference

#### **Discussion**

This list consists of all pasteboard types supported by text classes, but does not include those that can be converted to supported pasteboard types through a user-installed filter service.

### **Availability**

Available in Mac OS X v10.1 and later. Deprecated in Mac OS X v10.5.

**See Also** [+ textPasteboardTypes](#page-258-1) (page 259)

<span id="page-260-1"></span>**Declared In** NSAttributedString.h

# **textUnfilteredTypes**

Returns an array of UTI strings identifying the file types supported directly by the receiver.

+ (NSArray \*)**textUnfilteredTypes**

#### **Return Value**

An array of NSString objects, each of which contains a UTI identifying a supported file type.

#### **Discussion**

The returned list includes UTI strings only for those file types that are supported directly by the receiver. It does not include types that are supported through user-installed filter services. You can use the returned UTI strings with any method that supports UTIs.

#### **Availability**

Available in Mac OS X v10.5 and later.

# **Declared In**

<span id="page-260-0"></span>NSAttributedString.h

# Instance Methods

# **boundingRectWithSize:options:**

Calculates and returns bounding rectangle for the receiver drawn using the options specified, within the given rectangle in the current graphics context.

- (NSRect)**boundingRectWithSize:**(NSSize)*size* **options:**(NSStringDrawingOptions)*options*

#### **Discussion**

The origin of the rectangle returned from this method is the first glyph origin.

The values of NSStringDrawingOptions are listed in the ["Constants"](#page-2534-0) (page 2535) section of NSString Additions.

#### **Availability**

Available in Mac OS X v10.4 and later.

NSAttributedString Application Kit Additions Reference

#### **See Also**

[– drawInRect:](#page-263-0) (page 264)

**Declared In** NSStringDrawing.h

# <span id="page-261-0"></span>**containsAttachments**

Returns YES if the receiver contains any attachment attributes, NO otherwise.

- (BOOL)**containsAttachments**

#### **Discussion**

This method checks only for attachment attributes, not for NSAttachmentCharacter.

**Availability** Available in Mac OS X v10.0 and later.

```
Declared In
NSAttributedString.h
```
# **dataFromRange:documentAttributes:error:**

Returns an NSData object that contains a text stream corresponding to the characters and attributes within the given range.

```
- (NSData *)dataFromRange:(NSRange)range documentAttributes:(NSDictionary *)dict
   error:(NSError **)error
```
#### **Discussion**

Requires a document attributes dictionary *dict* specifying at least the NSDocumentTypeDocumentAttribute to determine the format to write. Raises an NSRangeException if any part of *range* lies beyond the end of the receiver's characters. If unsuccessful, returns nil after setting *error* to point to an NSError object that encapsulates the reason why the object could not be created.

#### **Availability**

Available in Mac OS X v10.4 and later.

#### **See Also**

[– fileWrapperFromRange:documentAttributes:error:](#page-264-1) (page 265)

```
Declared In
```
NSAttributedString.h

# **docFormatFromRange:documentAttributes:**

Returns an NSData object that contains a Microsoft Word–format stream corresponding to the characters and attributes within the specified range.

```
- (NSData *)docFormatFromRange:(NSRange)range documentAttributes:(NSDictionary 
   *)dict
```
NSAttributedString Application Kit Additions Reference

### **Discussion**

The range is passed in the *range* parameter. Also writes the document-level attributes in *dict*, as explained in ["Constants"](#page-275-1) (page 276). If there are no document-level attributes, *dict* can be nil. Raises an NSRangeException if any part of *range* lies beyond the end of the receiver's characters.

### **Availability**

Available in Mac OS X v10.3 and later.

**Declared In** NSAttributedString.h

# <span id="page-262-0"></span>**doubleClickAtIndex:**

Returns the range of characters that form a word (or other linguistic unit) surrounding the given index, taking language characteristics into account.

- (NSRange)**doubleClickAtIndex:**(NSUInteger)*index*

#### **Discussion**

Raises an NSRangeException if *index* lies beyond the end of the receiver's characters.

# **Availability**

Available in Mac OS X v10.0 and later.

### **See Also**

[– nextWordFromIndex:forward:](#page-271-0) (page 272)

# **Declared In**

<span id="page-262-1"></span>NSAttributedString.h

# **drawAtPoint:**

Draws the receiver with its font and other display attributes at the given point in the currently focused NSView.

```
- (void)drawAtPoint:(NSPoint)point
```
### **Discussion**

The width (height for vertical layout) of the rendering area is unlimited, unlike [drawInRect:](#page-263-0) (page 264), which uses a bounding rectangle. As a result, this method renders the text in a single line.

Don't invoke this method while no NSView is focused.

# **Availability**

Available in Mac OS X v10.0 and later.

### **See Also**

- [lockFocus](#page-3134-0) (page 3135) (NSView)
- [size](#page-274-1) (page 275)
- [drawInRect:](#page-263-0) (page 264)

**Related Sample Code** Aperture Edit Plugin - Borders & Titles **Declared In** NSStringDrawing.h

# <span id="page-263-0"></span>**drawInRect:**

Drawsthe receiver with itsfont and other display attributes within the given rectangle in the currently focused NSView, clipping the text layout to this rectangle.

- (void)**drawInRect:**(NSRect)*rect*

### **Discussion**

Text is drawn within *rect* according to its line sweep direction; for example, Arabic text will begin at the right edge and potentially be clipped on the left.

The *rect* parameter determines how many glyphs are typeset within the width of a line, but it's possible for a portion of a glyph to appear outside the area of *rect* if the image bounding box of the particular glyph exceeds its typographic bounding box.

If the focus view is flipped, the text origin is set at the upper-left corner of the drawing bounding box; otherwise the origin is set at the lower-left corner. For text rendering, whether the view coordinates are flipped or not doesn't affect the flow of line layout, which goes from top to bottom. However, it affects the interpretation of the text origin. So, for example, if the *rect* argument is {0.0, 0.0, 100.0, 100.0}, the text origin is {0.0, 0.0} when the view coordinates are flipped and {0.0, 100.0} when not.

Don't invoke this method while no NSView is focused.

**Availability** Available in Mac OS X v10.0 and later.

# **See Also**

- [lockFocus](#page-3134-0) (page 3135) (NSView)
- [drawAtPoint:](#page-262-1) (page 263)

**Related Sample Code**

IBFragmentView

<span id="page-263-1"></span>**Declared In** NSStringDrawing.h

# **drawWithRect:options:**

Draws the receiver with the specified options, within the given rectangle in the current graphics context.

- (void)**drawWithRect:**(NSRect)*rect* **options:**(NSStringDrawingOptions)*options*

# **Discussion**

The *rect* argument's origin field specifiesthe rendering origin. The point isinterpreted asthe baseline origin by default. With NSStringDrawingUsesLineFragmentOrigin, it is interpreted as the upper left corner of the line fragment rect. The size field specifies the text container size. The width part of the size field specifies the maximum line fragment width if larger than  $0.0$ . The height defines the maximum size that can be occupied with text if larger than 0.0 and NSStringDrawingUsesLineFragmentOrigin is specified. If

# **CHAPTER 12** NSAttributedString Application Kit Additions Reference

NSStringDrawingUsesLineFragmentOrigin is not specified, height is ignored and considered to be single-line rendering (NSLineBreakByWordWrapping and NSLineBreakByCharWrapping are treated as NSLineBreakByClipping).

The values of NSStringDrawingOptions are listed in the ["Constants"](#page-2534-0) (page 2535) section of NSString Additions.

You should only invoke this method when there is a current graphics context.

### **Availability**

Available in Mac OS X v10.4 and later.

### **See Also**

[– drawAtPoint:](#page-262-1) (page 263) (NSView)

[– lockFocus](#page-3134-0) (page 3135)

### **Declared In**

<span id="page-264-1"></span>NSStringDrawing.h

# **fileWrapperFromRange:documentAttributes:error:**

Returns an NSFileWrapper object that contains a text stream corresponding to the characters and attributes within the given range.

```
- (NSFileWrapper *)fileWrapperFromRange:(NSRange)range
   documentAttributes:(NSDictionary *)dict error:(NSError **)error
```
# **Discussion**

Requires a document attributes dictionary *dict* specifying at least the NSDocumentTypeDocumentAttribute to determine the format to write. Raises an NSRangeException if any part of *range* lies beyond the end of the receiver's characters. Returns a directory file wrapper for those document typesfor which it is appropriate; otherwise a regular file wrapper. If unsuccessful, returns nil after setting *error* to point to an NSError object that encapsulates the reason why the object could not be created.

### **Availability**

Available in Mac OS X v10.4 and later.

### **See Also**

[– dataFromRange:documentAttributes:error:](#page-261-1) (page 262)

```
Declared In
NSAttributedString.h
```
# **fontAttributesInRange:**

Returns the font attributes in effect for the character at the given location.

```
- (NSDictionary *)fontAttributesInRange:(NSRange)aRange
```
NSAttributedString Application Kit Additions Reference

#### **Discussion**

Returns the font attributes in effect for the character at *aRange.location*. Font attributes are all those listed in ["Standard Attributes"](#page-275-2) (page 276), except NSLinkAttributeName, NSParagraphStyleAttributeName, and NSAttachmentAttributeName. Use this method to obtain font attributes that are to be copied or pasted with "copy font" operations. Raises an NSRangeException if any part of *aRange* lies beyond the end of the receiver's characters.

#### **Availability**

Available in Mac OS X v10.0 and later.

**See Also**

[– rulerAttributesInRange:](#page-274-0) (page 275)

#### **Declared In**

<span id="page-265-0"></span>NSAttributedString.h

# **initWithData:options:documentAttributes:error:**

Initializes and returns a new NSAttributedString object from the data contained in the given NSData object.

- (id)**initWithData:**(NSData \*)*data* **options:**(NSDictionary \*)*options* **documentAttributes:**(NSDictionary \*\*)*dict* **error:**(NSError \*\*)*error*

#### **Discussion**

The *options* dictionary can contain the values described in "Option keys for importing [documents"](#page-288-0) (page 289) to specify how the document should be loaded. If NSDocumentTypeDocumentOption is specified, the document is treated as being in the specified format. If  $NSDocumentTypeDocumentOption$  is not specified, the method examines the document and loads it using whatever format it seems to contain. Also returns by reference in *dict* a dictionary containing document-level attributes described in ["Constants"](#page-275-1) (page 276). The *dict* parameter may be nil, in which case no document attributes are returned. Returns nil if *data* can't be decoded, after setting *error* to point to an NSError that encapsulates the reason why the attributed string object could not be created.

**Availability** Available in Mac OS X v10.4 and later.

**Related Sample Code CoreRecipes** 

<span id="page-265-1"></span>**Declared In** NSAttributedString.h

# **initWithDocFormat:documentAttributes:**

Initializes and returns a new NSAttributedString object from Microsoft Word format data contained in the given NSData object.

- (id)**initWithDocFormat:**(NSData \*)*data* **documentAttributes:**(NSDictionary \*\*)*docAttributes*

NSAttributedString Application Kit Additions Reference

### **Discussion**

Also returns by reference in *docAttributes* a dictionary containing document-level attributes described in ["Constants"](#page-275-1) (page 276). *docAttributes* may be NULL, in which case no document attributes are returned. Returns nil if *data* can't be decoded.

### **Availability**

Available in Mac OS X v10.3 and later.

**Declared In** NSAttributedString.h

# <span id="page-266-1"></span>**initWithHTML:baseURL:documentAttributes:**

Initializes and returns a new NSAttributedString object from the HTML contained in the given object and base URL.

```
- (id)initWithHTML:(NSData *)data baseURL:(NSURL *)aURL
   documentAttributes:(NSDictionary **)docAttributes
```
#### **Discussion**

Also returns by reference in *docAttributes* a dictionary containing document-level attributes described in ["Constants"](#page-275-1) (page 276). *docAttributes* may be NULL, in which case no document attributes are returned. Returns an initialized object, or nil if the file at *aURL* can't be decoded.

#### **Availability**

Available in Mac OS X v10.0 and later.

#### **Declared In**

<span id="page-266-0"></span>NSAttributedString.h

# **initWithHTML:documentAttributes:**

Initializes and returns a new NSAttributedString object from HTML contained in the given data object.

- (id)**initWithHTML:**(NSData \*)*data* **documentAttributes:**(NSDictionary \*\*)*docAttributes*

### **Discussion**

Also returns by reference in *docAttributes* a dictionary containing document-level attributes described in ["Constants"](#page-275-1) (page 276). *docAttributes* may be NULL, in which case no document attributes are returned. Returns nil if *data* can't be decoded.

**Availability** Available in Mac OS X v10.0 and later.

**Related Sample Code** ObjectPath

# <span id="page-267-0"></span>**initWithHTML:options:documentAttributes:**

Initializes and returns a new NSAttributedString object from HTML contained in the given data object.

```
- (id)initWithHTML:(NSData *)data options:(NSDictionary *)options
   documentAttributes:(NSDictionary **)dict
```
### **Discussion**

The *options* dictionary can contain the values described in "Option keys for importing [documents"](#page-288-0) (page 289).

Also returns by reference in *docAttributes* a dictionary containing document-level attributes described in ["Constants"](#page-275-1) (page 276). *docAttributes* may be NULL, in which case no document attributes are returned. Returns nil if *data* can't be decoded.

### **Availability**

Available in Mac OS X v10.3 and later.

## **Declared In**

<span id="page-267-1"></span>NSAttributedString.h

# **initWithPath:documentAttributes:**

Initializes a new NSAttributedString object from RTF or RTFD data contained in the file at the given path.

- (id)**initWithPath:**(NSString \*)*path* **documentAttributes:**(NSDictionary \*\*)*docAttributes*

### **Discussion**

The contents of *path* will be examined to best load the file in whatever format it's in. Filter services can be used to convert the file into a format recognized by Cocoa. Also returns by reference in *docAttributes* a dictionary containing document-level attributes described in ["Constants"](#page-275-1) (page 276). *docAttributes* may be NULL, in which case no document attributes are returned. Returns an initialized object, or nil if the file at *path* can't be decoded.

### **Availability**

Available in Mac OS X v10.0 and later.

**Related Sample Code** iSpend VertexPerformanceTest

<span id="page-267-2"></span>**Declared In** NSAttributedString.h

# **initWithRTF:documentAttributes:**

Initializes a new NSAttributedString object by decoding the stream of RTF commands and data contained in the given data object.

- (id)**initWithRTF:**(NSData \*)*rtfData* **documentAttributes:**(NSDictionary \*\*)*docAttributes*

NSAttributedString Application Kit Additions Reference

#### **Discussion**

Also returns by reference in *docAttributes* a dictionary containing document-level attributes described in ["Constants"](#page-275-1) (page 276). *docAttributes* may be NULL, in which case no document attributes are returned. Returns an initialized object, or nil if *rtfData* can't be decoded.

#### **Availability**

Available in Mac OS X v10.0 and later.

#### **Related Sample Code**

**CoreRecipes** iSpend Spotlight

#### **Declared In**

<span id="page-268-0"></span>NSAttributedString.h

# **initWithRTFD:documentAttributes:**

Initializes a new NSAttributedString object by decoding the stream of RTFD commands and data contained in the given data object.

```
- (id)initWithRTFD:(NSData *)rtfdData documentAttributes:(NSDictionary 
   **)docAttributes
```
#### **Discussion**

Also returns by reference in *docAttributes* a dictionary containing document-level attributes described in ["Constants"](#page-275-1) (page 276). *docAttributes* may be NULL, in which case no document attributes are returned. Returns an initialized object, or nil if *rtfData* can't be decoded.

#### **Availability**

Available in Mac OS X v10.0 and later.

#### <span id="page-268-1"></span>**Declared In**

NSAttributedString.h

# **initWithRTFDFileWrapper:documentAttributes:**

Initializes a new NSAttributedString object from the given NSFileWrapper object containing an RTFD document.

- (id)**initWithRTFDFileWrapper:**(NSFileWrapper \*)*wrapper* **documentAttributes:**(NSDictionary \*\*)*docAttributes*

#### **Discussion**

Also returns by reference in *docAttributes* a dictionary containing document-level attributes described in ["Constants"](#page-275-1) (page 276). *docAttributes* may be NULL, in which case no document attributes are returned. Returns an initialized object, or nil if *wrapper* can't be interpreted as an RTFD document.

#### **Availability**

Available in Mac OS X v10.0 and later.

# <span id="page-269-0"></span>**initWithURL:documentAttributes:**

Initializes a new NSAttributedString object from the data at the given URL.

- (id)**initWithURL:**(NSURL \*)*aURL* **documentAttributes:**(NSDictionary \*\*)*docAttributes*

### **Discussion**

The contents of *aURL* are examined to best load the file in whatever format it's in. Filter services can be used to convert the file into a format recognized by Cocoa. Also returns by reference in *docAttributes* a dictionary containing document-level attributes described in ["Constants"](#page-275-1) (page 276). *docAttributes* may be NULL, in which case no document attributes are returned. Returns an initialized object, or nil if the file at *path* can't be decoded.

### **Availability**

Available in Mac OS X v10.0 and later.

<span id="page-269-1"></span>**Declared In** NSAttributedString.h

# **initWithURL:options:documentAttributes:error:**

Initializes a new NSAttributedString object from the contents of the given URL.

```
- (id)initWithURL:(NSURL *)url options:(NSDictionary *)options
   documentAttributes:(NSDictionary **)dict error:(NSError **)error
```
### **Discussion**

Filter services can be used to convert the file into a format recognized by Cocoa. The *options* dictionary specifies how the document should be loaded and can contain the values described in ["Option](#page-288-0) keys for importing [documents"](#page-288-0) (page 289).

If NSDocumentTypeDocumentOption is specified, the document is treated as being in the specified format. If NSDocumentTypeDocumentOption is not specified, the method examines the document and loads it using whatever format it seems to contain.

Also returns by reference in *dict* a dictionary containing document-level attributes described in ["Constants"](#page-275-1) (page 276). The *dict* parameter may be nil, in which case no document attributes are returned. Returns an initialized object, or nil if the file at *url* can't be decoded, after setting *error* to point to an NSError object that encapsulates the reason why the attributed string object could not be created.

### **Availability**

Available in Mac OS X v10.4 and later.

# <span id="page-269-2"></span>**Declared In**

NSAttributedString.h

# **itemNumberInTextList:atIndex:**

Returns the range of the item at the given index within the given list.

- (NSInteger)**itemNumberInTextList:**(NSTextList \*)*list* **atIndex:**(NSUInteger)*location*

# **Availability**

Available in Mac OS X v10.4 and later.

NSAttributedString Application Kit Additions Reference

#### **See Also**

- [rangeOfTextBlock:atIndex:](#page-271-1) (page 272)
- [rangeOfTextList:atIndex:](#page-271-2) (page 272)
- [rangeOfTextTable:atIndex:](#page-272-0) (page 273)

#### **Declared In**

NSAttributedString.h

# <span id="page-270-0"></span>**lineBreakBeforeIndex:withinRange:**

Returns the index of the closest character before the given index, and within the given range, that can be placed on a new line when laying out text.

- (NSUInteger)**lineBreakBeforeIndex:**(NSUInteger)*index* **withinRange:**(NSRange)*aRange*

#### **Discussion**

In other words, finds the appropriate line break when the character at *index* won't fit on the same line as the character at the beginning of *aRange*. Returns NSNotFound if no line break is possible before *index*.Raises an NSRangeException if *index* or any part of *aRange* lies beyond the end of the receiver's characters.

#### **Availability**

Available in Mac OS X v10.0 and later.

#### **See Also**

[– lineBreakByHyphenatingBeforeIndex:withinRange:](#page-270-1) (page 271)

### **Declared In**

<span id="page-270-1"></span>NSAttributedString.h

# **lineBreakByHyphenatingBeforeIndex:withinRange:**

Returns the index of the closest character before the given index, and within the given range, that can be placed on a new line by hyphenating.

- (NSUInteger)**lineBreakByHyphenatingBeforeIndex:**(NSUInteger)*location* **withinRange:**(NSRange)*aRange*

#### **Discussion**

In other words, during text layout, finds the appropriate line break by hyphenation (the character index at which the hyphen glyph should be inserted) when the character at *index* won't fit on the same line as the character at the beginning of *aRange*. Returns NSNotFound if no line break by hyphenation is possible before *index*.Raises an NSRangeException if *index* or any part of *aRange* lies beyond the end of the receiver's characters.

### **Availability**

Available in Mac OS X v10.3 and later.

### **See Also**

[– lineBreakBeforeIndex:withinRange:](#page-270-0) (page 271)

# <span id="page-271-0"></span>**nextWordFromIndex:forward:**

Returns the index of the first character of the word after or before the given index.

- (NSUInteger)**nextWordFromIndex:**(NSUInteger)*index* **forward:**(BOOL)*flag*

### **Discussion**

If *flag* is YES, this is the first character after *index* that begins a word; if *flag* is NO, it's the first character before *index* that begins a word, whether *index* is located within a word or not. If *index* lies at either end of the string and the search direction would progress past that end, it's returned unchanged. This method is intended for moving the insertion point during editing, not for linguistic analysis or parsing of text.Raises an NSRangeException if *index* lies beyond the end of the receiver's characters.

### **Availability**

Available in Mac OS X v10.0 and later.

#### **See Also**

[– lineBreakBeforeIndex:withinRange:](#page-270-0) (page 271)

<span id="page-271-1"></span>**Declared In** NSAttributedString.h

# **rangeOfTextBlock:atIndex:**

Returns the range of the individual text block that contains the given location.

- (NSRange)**rangeOfTextBlock:**(NSTextBlock \*)*block* **atIndex:**(NSUInteger)*location*

### **Discussion**

The individual text is given by *block* and contains *location*.

### **Availability**

Available in Mac OS X v10.4 and later.

### **See Also**

- [itemNumberInTextList:atIndex:](#page-269-2) (page 270)
- [rangeOfTextList:atIndex:](#page-271-2) (page 272)
- [rangeOfTextTable:atIndex:](#page-272-0) (page 273)

# **Related Sample Code**

iSpend

<span id="page-271-2"></span>**Declared In** NSAttributedString.h

# **rangeOfTextList:atIndex:**

Returns the range of the given text list that contains the given location.

- (NSRange)**rangeOfTextList:**(NSTextList \*)*list* **atIndex:**(NSUInteger)*location*

### **Discussion**

Returns the range of the *list* that contains *location*.

NSAttributedString Application Kit Additions Reference

#### **Availability**

Available in Mac OS X v10.4 and later.

### **See Also**

- [itemNumberInTextList:atIndex:](#page-269-2) (page 270)
- [rangeOfTextBlock:atIndex:](#page-271-1) (page 272)
- [rangeOfTextTable:atIndex:](#page-272-0) (page 273)

#### **Declared In**

<span id="page-272-0"></span>NSAttributedString.h

# **rangeOfTextTable:atIndex:**

Returns the range of the given text table that contains the given location

- (NSRange)**rangeOfTextTable:**(NSTextTable \*)*table* **atIndex:**(NSUInteger)*location*

### **Discussion**

Returns the range of the text *table* that contains *location*.

**Availability** Available in Mac OS X v10.4 and later.

### **See Also**

- [itemNumberInTextList:atIndex:](#page-269-2) (page 270)
- [rangeOfTextList:atIndex:](#page-271-2) (page 272)
- [rangeOfTextBlock:atIndex:](#page-271-1) (page 272)

# **Related Sample Code**

iSpend

<span id="page-272-1"></span>**Declared In** NSAttributedString.h

# **RTFDFileWrapperFromRange:documentAttributes:**

Returns an NSFileWrapper object that contains an RTFD document corresponding to the characters and attributes within the given range.

- (NSFileWrapper \*)**RTFDFileWrapperFromRange:**(NSRange)*aRange* **documentAttributes:**(NSDictionary \*)*docAttributes*

#### **Discussion**

The file wrapper also includes the document-level attributes in *docAttributes*, as explained in "RTF Files and Attributed Strings". If there are no document-level attributes, *docAttributes* can be nil. Raises an NSRangeException if any part of *aRange* lies beyond the end of the receiver's characters.You can save the file wrapper using the NSFileWrapper method [writeToFile:atomically:updateFilenames:](#page-1121-0) (page 1122).

### **Availability**

Available in Mac OS X v10.0 and later.

NSAttributedString Application Kit Additions Reference

#### **See Also**

- [RTFFromRange:documentAttributes:](#page-273-0) (page 274)
- [RTFDFromRange:documentAttributes:](#page-273-1) (page 274)

#### **Declared In**

NSAttributedString.h

# <span id="page-273-1"></span>**RTFDFromRange:documentAttributes:**

Returns an NSData object that contains an RTFD stream corresponding to the characters and attributes within *aRange*.

- (NSData \*)**RTFDFromRange:**(NSRange)*aRange* **documentAttributes:**(NSDictionary \*)*docAttributes*

#### **Discussion**

Also writes the document-level attributes in *docAttributes*, as explained in "RTF Files and Attributed Strings". If there are no document-level attributes, *docAttributes* can be nil. Raises an NSRangeException if any part of *aRange* lies beyond the end of the receiver's characters.

When writing data to the pasteboard, you can use the  $NSData$  object as the first argument to the NSPasteboard method [setData:forType:](#page-1888-0) (page 1889), with a second argument of NSRTFDPboardType.

### **Availability**

Available in Mac OS X v10.0 and later.

#### **See Also**

- [RTFFromRange:documentAttributes:](#page-273-0) (page 274)
- [RTFDFileWrapperFromRange:documentAttributes:](#page-272-1) (page 273)

### <span id="page-273-0"></span>**Declared In**

NSAttributedString.h

# **RTFFromRange:documentAttributes:**

Returns an NSData object that contains an RTF stream corresponding to the characters and attributes within the given range, omitting all attachment attributes.

```
- (NSData *)RTFFromRange:(NSRange)aRange documentAttributes:(NSDictionary 
    *)docAttributes
```
#### **Discussion**

Also writes the document-level attributes in *docAttributes*, as explained in "RTF Files and Attributed Strings". If there are no document-level attributes, *docAttributes* can be nil. Raises an NSRangeException if any part of *aRange* lies beyond the end of the receiver's characters.When writing data to the pasteboard, you can use the NSData object as the first argument to the NSPasteboard method setData: for Type: (page 1889), with a second argument of  $NSRTFPboardType$ . Although this method strips attachments, it leaves the attachment characters in the text itself. The NSText method [RTFFromRange:](#page-2685-0) (page 2686), on the other hand, does strip attachment characters when extracting RTF.

### **Availability**

Available in Mac OS X v10.0 and later.

NSAttributedString Application Kit Additions Reference

**See Also**

- [RTFDFromRange:documentAttributes:](#page-273-1) (page 274)
- [RTFDFileWrapperFromRange:documentAttributes:](#page-272-1) (page 273)

**Related Sample Code**

VertexPerformanceTest

**Declared In** NSAttributedString.h

# <span id="page-274-0"></span>**rulerAttributesInRange:**

Returns the ruler (paragraph) attributes in effect for the characters within the given range.

```
- (NSDictionary *)rulerAttributesInRange:(NSRange)aRange
```
#### **Discussion**

The only ruler attribute currently defined is that named by NSParagraphStyleAttributeName. Use this method to obtain attributes that are to be copied or pasted with "copy ruler" operations. Raises an NSRangeException if any part of *aRange* lies beyond the end of the receiver's characters.

### **Availability**

Available in Mac OS X v10.0 and later.

**See Also** [– fontAttributesInRange:](#page-264-0) (page 265)

<span id="page-274-1"></span>**Declared In** NSAttributedString.h

# **size**

Returns the bounding box of the marks that the receiver draws.

- (NSSize)**size**

**Availability** Available in Mac OS X v10.0 and later.

#### **See Also**

- [drawAtPoint:](#page-262-1) (page 263)
- [drawInRect:](#page-263-0) (page 264)

**Related Sample Code** Aperture Edit Plugin - Borders & Titles IBFragmentView

**Declared In** NSStringDrawing.h

# <span id="page-275-0"></span>**URLAtIndex:effectiveRange:**

Returns a URL, either from a link attribute or from text at the given location that appears to be a URL string, for use in automatic link detection.

```
- (NSURL *)URLAtIndex:(NSUInteger)location
   effectiveRange:(NSRangePointer)effectiveRange
```
### **Parameters**

*location*

The character index in the string at which the method checks for a link.

*effectiveRange*

The actual range covered by the link attribute or URL string, or of non-URL text if no apparent URL is found.

# **Return Value**

The URL found at *location*.

# **Availability**

Available in Mac OS X v10.5 and later.

# **Declared In**

NSAttributedString.h

# <span id="page-275-2"></span><span id="page-275-1"></span>**Constants**

# **Standard Attributes**

Attributed strings support the following standard attributes for text. If the key is not in the dictionary, then use the default values described below.

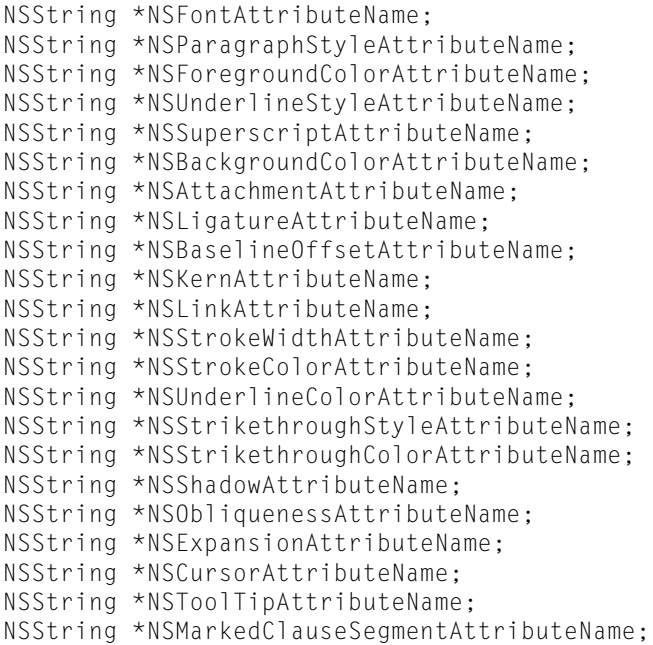

### **Constants**

NSFontAttributeName

NSFont

Default Helvetica 12-point

Available in Mac OS X v10.0 and later.

Declared in NSAttributedString.h.

NSParagraphStyleAttributeName

NSParagraphStyle

Default as returned by the NSParagraphStyle method defaultParagraphStyle

#### Available in Mac OS X v10.0 and later.

Declared in NSAttributedString.h.

<span id="page-276-0"></span>NSForegroundColorAttributeName

NSColor

Default blackColor

#### Available in Mac OS X v10.0 and later.

Declared in NSAttributedString.h.

NSUnderlineStyleAttributeName

### NSNumber containing integer

Default 0, no underline. See ["Underlining Patterns"](#page-280-0) (page 281), ["Underlining Styles"](#page-279-0) (page 280), and ["Underline Masks"](#page-281-0) (page 282) for mask values.

### Available in Mac OS X v10.0 and later.

#### NSAttributedString Application Kit Additions Reference

NSSuperscriptAttributeName

NSNumber containing integer

Default 0

Available in Mac OS X v10.0 and later.

Declared in NSAttributedString.h.

NSBackgroundColorAttributeName NSColor

Default nil, no background

Available in Mac OS X v10.0 and later.

Declared in NSAttributedString.h.

NSAttachmentAttributeName NSTextAttachment

Default nil, no attachment

Available in Mac OS X v10.0 and later.

Declared in NSAttributedString.h.

NSLigatureAttributeName

NSNumber containing integer

Default 1, standard ligatures; 0, no ligatures; 2, all ligatures

Available in Mac OS X v10.0 and later.

Declared in NSAttributedString.h.

NSBaselineOffsetAttributeName

NSNumber containing floating point value, as points offset from baseline

Default  $0.0$ 

Available in Mac OS X v10.0 and later.

Declared in NSAttributedString.h.

NSKernAttributeName

NSNumber containing floating point value, as points by which to modify default kerning

Default nil, use default kerning specified in font file; 0.0, kerning off; non-zero, points by which to modify default kerning

Available in Mac OS X v10.0 and later.

Declared in NSAttributedString.h.

NSLinkAttributeName

NSURL (preferred) or NSString

Default nil, no link

Available in Mac OS X v10.0 and later.

Declared in NSAttributedString.h.

NSStrokeWidthAttributeName

NSNumber containing floating point value, as percent of font point size

Default 0, no stroke; positive, stroke alone; negative, stroke and fill (a typical value for outlined text would be 3.0)

Available in Mac OS X v10.3 and later.

#### NSAttributedString Application Kit Additions Reference

<span id="page-278-0"></span>NSStrokeColorAttributeName NSColor Default nil, same as foreground color Available in Mac OS X v10.3 and later. Declared in NSAttributedString.h. NSUnderlineColorAttributeName NSColor Default nil, same as foreground color Available in Mac OS X v10.3 and later. Declared in NSAttributedString.h. NSStrikethroughStyleAttributeName NSNumber containing integer Default 0, no strikethrough. See ["Underlining Patterns"](#page-280-0) (page 281), ["Underlining](#page-279-0) [Styles"](#page-279-0) (page 280), and ["Underline Masks"](#page-281-0) (page 282) for mask values. Available in Mac OS X v10.3 and later. Declared in NSAttributedString.h. NSStrikethroughColorAttributeName NSColor Default nil, same as foreground color Available in Mac OS X v10.3 and later. Declared in NSAttributedString.h. NSShadowAttributeName NSShadow Default nil, no shadow Available in Mac OS X v10.3 and later. Declared in NSAttributedString.h. NSObliquenessAttributeName NSNumber containing floating point value, as skew to be applied to glyphs Default 0.0, no skew Available in Mac OS X v10.3 and later. Declared in NSAttributedString.h. NSExpansionAttributeName NSNumber containing floating point value, as log of expansion factor to be applied to glyphs Default 0.0, no expansion Available in Mac OS X v10.3 and later. Declared in NSAttributedString.h. NSCursorAttributeName NSCursor Default as returned by the NSCursor method IBeamCursor Available in Mac OS X v10.3 and later.

#### NSAttributedString Application Kit Additions Reference

NSToolTipAttributeName NSString

Default nil, no tooltip

Available in Mac OS X v10.3 and later.

Declared in NSAttributedString.h.

#### NSMarkedClauseSegmentAttributeName

NSNumber containing an integer, as an index in marked text indicating clause segments

### Available in Mac OS X v10.5 and later.

Declared in NSAttributedString.h.

#### **Declared In**

<span id="page-279-0"></span>NSAttributedString.h

# **Underlining Styles**

These constants define underlining style values for [NSUnderlineStyleAttributeName](#page-276-0) (page 277) and [NSStrikethroughStyleAttributeName](#page-278-0) (page 279).

#### enum {

```
NSUnderlineStyleNone = 0x00. NSUnderlineStyleSingle = 0x01,
 NSUnderlineStyleThick = 0x02,
 NSUnderlineStyleDouble = 0x09
```
};

### **Constants**

NSUnderlineStyleNone

Do not draw an underline.

Available in Mac OS X v10.3 and later.

Declared in NSAttributedString.h.

NSUnderlineStyleSingle

Draw an underline consisting of a single line.

Available in Mac OS X v10.3 and later.

Declared in NSAttributedString.h.

NSUnderlineStyleThick

Draw an underline consisting of a thick line.

Available in Mac OS X v10.3 and later.

Declared in NSAttributedString.h.

NSUnderlineStyleDouble

Draw an underline consisting of a double line.

Available in Mac OS X v10.3 and later.

Declared in NSAttributedString.h.

### **Discussion**

See also ["Underline Masks"](#page-281-0) (page 282) and ["Underlining Patterns"](#page-280-0) (page 281). The style, pattern, and optionally by-word mask are OR'd together to produce the value for [NSUnderlineStyleAttributeName](#page-276-0) (page 277) and [NSStrikethroughStyleAttributeName](#page-278-0) (page 279).

# **CHAPTER 12** NSAttributedString Application Kit Additions Reference

**Declared In** NSAttributedString.h

# <span id="page-280-0"></span>**Underlining Patterns**

These constants define underlining pattern values for [NSUnderlineStyleAttributeName](#page-276-0) (page 277) and [NSStrikethroughStyleAttributeName](#page-278-0) (page 279).

```
enum {
```

```
NSUnderlinePatternSolid = 0x0000,NSUnderlinePatternDot = 0x0100,NSUnderlinePatternDash = 0x0200,
   NSUnderlinePatternDashDot = 0x0300,NSUnderlinePatternDashDotDot = 0x0400};
```
# **Constants**

NSUnderlinePatternSolid

Draw a solid underline.

Available in Mac OS X v10.3 and later.

Declared in NSAttributedString.h.

NSUnderlinePatternDot

Draw an underline using a pattern of dots.

Available in Mac OS X v10.3 and later.

Declared in NSAttributedString.h.

# NSUnderlinePatternDash

Draw an underline using a pattern of dashes.

Available in Mac OS X v10.3 and later.

Declared in NSAttributedString.h.

NSUnderlinePatternDashDot

Draw an underline using a pattern of alternating dashes and dots.

Available in Mac OS X v10.3 and later.

Declared in NSAttributedString.h.

NSUnderlinePatternDashDotDot

Draw an underline using a pattern of a dash followed by two dots.

Available in Mac OS X v10.3 and later.

Declared in NSAttributedString.h.

# **Discussion**

See also ["Underline Masks"](#page-281-0) (page 282) and ["Underlining Styles"](#page-279-0) (page 280). The style, pattern, and optionally by-word mask are OR'd together to produce the value for [NSUnderlineStyleAttributeName](#page-276-0) (page 277) and [NSStrikethroughStyleAttributeName](#page-278-0) (page 279).

The following constants previously used for underline style are deprecated in Mac OS X v10.3 and later:

NSNoUnderlineStyle

Available in Mac OS X v10.0 and later.

NSAttributedString Application Kit Additions Reference

NSSingleUnderlineStyle

Available in Mac OS X v10.0 and later.

Declared in NSAttributedString.h.

NSUnderlineStrikethroughMask

### **Declared In**

<span id="page-281-0"></span>NSAttributedString.h

# **Underline Masks**

This constant defines the underlining style for [NSUnderlineStyleAttributeName](#page-276-0) (page 277) and [NSStrikethroughStyleAttributeName](#page-278-0) (page 279).

unsigned NSUnderlineByWordMask;

#### **Constants**

NSUnderlineByWordMask

Draw the underline only underneath words, not underneath whitespace.

Available in Mac OS X v10.0 and later.

Declared in NSAttributedString.h.

#### **Discussion**

Use this constant with the desired underline style to create the given effect. For example, to get a thick underline only underneath words, set NSUnderlineStyleAttribute to (NSUnderlineStyleThick NSUnderlineByWordMask). Also see ["Underlining](#page-279-0) Styles" (page 280) and ["Underlining](#page-280-0) Patterns" (page 281).

#### **Declared In**

NSAttributedString.h

# **Glyph Info Attribute**

This object provides a means to override the standard glyph generation.

NSString \*NSGlyphInfoAttributeName;

### **Constants**

NSGlyphInfoAttributeName The name of an NSG1yphInfo object.

> NSLayoutManager assigns the glyph specified by this glyph info to the entire attribute range, provided that its contents match the specified base string, and that the specified glyph is available in the font specified by NSFontAttributeName.

Available in Mac OS X v10.2 and later.

Declared in NSAttributedString.h.

#### **Declared In**

NSAttributedString.h

# **Character Shape Attribute**

The character shape feature type (kCharacterShapeType) is used when a single font contains different appearances for the same character shape, and these shapes are not traditionally treated as swashes. It is needed for languages such as Chinese that have both traditional and simplified character sets.

```
NSString *NSCharacterShapeAttributeName;
```
### **Constants**

NSCharacterShapeAttributeName

An integer value. The value is interpreted as Apple Type Services kCharacterShapeType selector + 1.

The default value is 0 (disable). 1 is kTraditionalCharactersSelector, and so on. Refer to <ATS/SFNTLayoutTypes.h> and Font Featuresin *ATSUI ProgrammingGuide* for additional information.

Available in Mac OS X v10.0 and later.

Declared in NSAttributedString.h.

### **Declared In**

NSAttributedString.h

# **Document Types**

The following values can be returned for the @"DocumentType" key in the document attributes dictionary.

```
NSString *NSPlainTextDocumentType;
NSString *NSRTFTextDocumentType;
NSString *NSRTFDTextDocumentType;
NSString *NSMacSimpleTextDocumentType;
NSString *NSHTMLTextDocumentType;
NSString *NSDocFormatTextDocumentType;
NSString *NSWordMLTextDocumentType;
NSString *NSOfficeOpenXMLTextDocumentType;
NSString *NSOpenDocumentTextDocumentType;
```
### **Constants**

NSPlainTextDocumentType

Plain text document.

Available in Mac OS X v10.0 and later.

Declared in NSAttributedString.h.

NSRTFTextDocumentType

Rich text format document.

Available in Mac OS X v10.0 and later.

Declared in NSAttributedString.h.

#### NSRTFDTextDocumentType

Rich text format with attachments document.

Available in Mac OS X v10.0 and later.

NSAttributedString Application Kit Additions Reference

NSMacSimpleTextDocumentType

Macintosh SimpleText document.

Available in Mac OS X v10.0 and later.

Declared in NSAttributedString.h.

NSHTMLTextDocumentType

Hypertext Markup Language (HTML) document.

Available in Mac OS X v10.0 and later.

Declared in NSAttributedString.h.

NSDocFormatTextDocumentType

Microsoft Word document.

Available in Mac OS X v10.3 and later.

Declared in NSAttributedString.h.

NSWordMLTextDocumentType

Microsoft Word XML (WordML schema) document.

Available in Mac OS X v10.3 and later.

Declared in NSAttributedString.h.

NSWebArchiveTextDocumentType Web Kit WebArchive document.

Available in Mac OS X v10.4 and later.

Declared in NSAttributedString.h.

NSOfficeOpenXMLTextDocumentType ECMA Office Open XML text document format.

Available in Mac OS X v10.5 and later.

Declared in NSAttributedString.h.

NSOpenDocumentTextDocumentType

OASIS Open Document text document format.

Available in Mac OS X v10.5 and later.

Declared in NSAttributedString.h.

**Discussion**

See also [NSDocumentTypeDocumentOption](#page-289-0) (page 290).

#### **Declared In**

NSAttributedString.h

# **Document Attributes**

The init... methods can return a dictionary with the following document-wide attributes (attribute identifiers available on Mac OS X v10.4 and later; use actual string value keys for earlier systems):

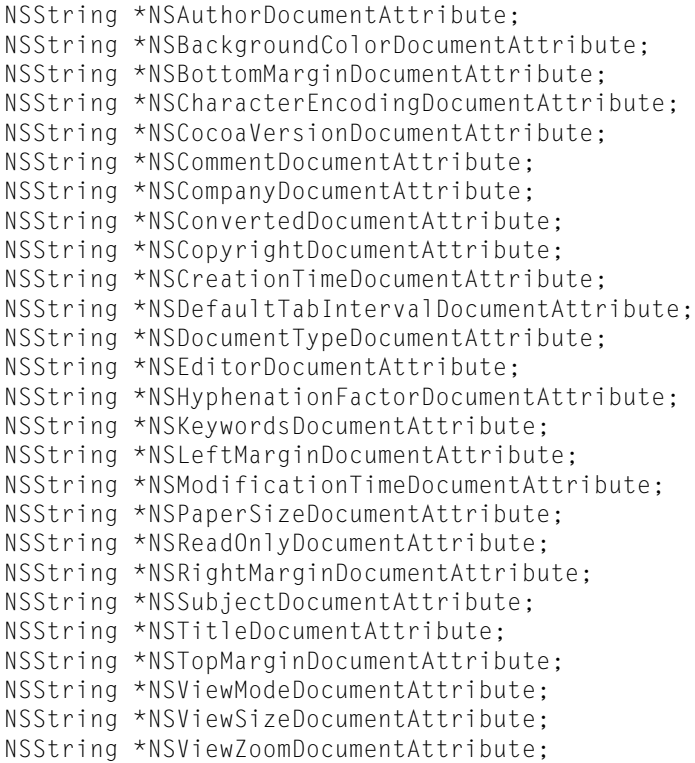

#### **Constants**

NSPaperSizeDocumentAttribute @"PaperSize"

NSValue, containing NSSize.

Available in Mac OS X v10.4 and later.

Declared in NSAttributedString.h.

NSLeftMarginDocumentAttribute

@"LeftMargin"

NSNumber, containing a float, in points.

Available in Mac OS X v10.4 and later.

Declared in NSAttributedString.h.

NSRightMarginDocumentAttribute @"RightMargin"

NSNumber, containing a float, in points.

Available in Mac OS X v10.4 and later.

Declared in NSAttributedString.h.

NSTopMarginDocumentAttribute @"TopMargin"

NSNumber, containing a float, in points.

Available in Mac OS X v10.4 and later.

#### NSAttributedString Application Kit Additions Reference

NSBottomMarginDocumentAttribute @"BottomMargin"

#### NSNumber, containing a float, in points.

#### Available in Mac OS X v10.4 and later.

Declared in NSAttributedString.h.

### NSHyphenationFactorDocumentAttribute

@"HyphenationFactor"

### NSNumber, containing a float;  $0 = \text{off}$ ,  $1 = \text{full}$  hyphenation.

#### Available in Mac OS X v10.4 and later.

Declared in NSAttributedString.h.

#### NSDocumentTypeDocumentAttribute

@"DocumentType"

#### How the document was interpreted; one of the values below.

#### Available in Mac OS X v10.4 and later.

Declared in NSAttributedString.h.

### NSCharacterEncodingDocumentAttribute

@"CharacterEncoding"

NSNumber, containing an int specifying the NSStringEncoding for the file; for reading and writing plain text files and writing HTML; default for plain text is the default encoding; default for HTML is UTF-8.

Available in Mac OS X v10.4 and later.

Declared in NSAttributedString.h.

# NSViewSizeDocumentAttribute

@"ViewSize"

#### NSValue, containing NSSize.

### Available in Mac OS X v10.4 and later.

Declared in NSAttributedString.h.

### NSViewZoomDocumentAttribute @"ViewZoom"

# NSValue, containing a float; 100 = 100% zoom.

#### Available in Mac OS X v10.4 and later.

Declared in NSAttributedString.h.

### NSViewModeDocumentAttribute

@"ViewMode"

#### NSValue, containing an int;  $0 =$  normal;  $1 =$  page layout (use value of @"PaperSize".

### Available in Mac OS X v10.4 and later.

Declared in NSAttributedString.h.

# NSBackgroundColorDocumentAttribute

### @"BackgroundColor"

#### NSColor, representing the document-wide page background color.

# Available in Mac OS X v10.4 and later.

#### NSAttributedString Application Kit Additions Reference

# NSCocoaVersionDocumentAttribute

@"CocoaRTFVersion"

NSNumber, containing a float. For RTF files only, stores the version of Cocoa with which the file was created. Absence of this value indicates RTF file not created by Cocoa or its predecessors. Values less than 100 are pre–Mac OS X; 100 is Mac OS X v10.0 or v10.1; 102 is Mac OS X v10.2 and 10.3; values greater than 102 correspond to values of NSAppKitVersionNumber on Mac OS X v10.4 and later.

Available in Mac OS X v10.4 and later.

Declared in NSAttributedString.h.

# NSReadOnlyDocumentAttribute

@"ReadOnly"

NSNumber, containing int. If missing or 0 or negative, not read only; 1 or more, read only. Note that this has nothing to do with the file system protection on the file, but instead can affect how the file should be displayed to the user.

Available in Mac OS X v10.4 and later.

Declared in NSAttributedString.h.

### NSConvertedDocumentAttribute

### @"Converted"

NSNumber, containing an int. Indicates whether the file was converted by a filter service. If missing or 0, the file was originally in the format specified by document type. If negative, the file was originally in the format specified by document type, but the conversion to NSAttributedString may have been lossy. If 1 or more, it was converted to this type by a filter service.

Available in Mac OS X v10.4 and later.

Declared in NSAttributedString.h.

#### NSDefaultTabIntervalDocumentAttribute

@"DefaultTabInterval"

NSNumber containing a float. Represents the document-wide default tab stop interval.

#### Available in Mac OS X v10.4 and later.

Declared in NSAttributedString.h.

#### NSTitleDocumentAttribute

NSString containing document title.

### Available in Mac OS X v10.4 and later.

Declared in NSAttributedString.h.

#### NSCompanyDocumentAttribute

NSString containing company or organization name.

#### Available in Mac OS X v10.4 and later.

Declared in NSAttributedString.h.

### NSCopyrightDocumentAttribute

### NSString containing document copyright info.

Available in Mac OS X v10.4 and later.

Declared in NSAttributedString.h.

#### NSSubjectDocumentAttribute

## NSString containing subject of document.

## Available in Mac OS X v10.4 and later.

NSAttributedString Application Kit Additions Reference

NSAuthorDocumentAttribute

NSString containing author name.

Available in Mac OS X v10.4 and later.

Declared in NSAttributedString.h.

### NSKeywordsDocumentAttribute

NSArray of NSString, containing keywords.

Available in Mac OS X v10.4 and later.

Declared in NSAttributedString.h.

NSCommentDocumentAttribute

NSString containing document comments.

Available in Mac OS X v10.4 and later.

Declared in NSAttributedString.h.

NSEditorDocumentAttribute

NSString containing name of person who last edited the document.

Available in Mac OS X v10.4 and later.

Declared in NSAttributedString.h.

NSCreationTimeDocumentAttribute

NSDate containing the creation date of the document; note that this is not the file system creation date of the file, but of the document.

Available in Mac OS X v10.4 and later.

Declared in NSAttributedString.h.

#### NSModificationTimeDocumentAttribute

NSDate containing the modification date of the document contents.

Available in Mac OS X v10.4 and later.

Declared in NSAttributedString.h.

**Declared In**

NSAttributedString.h

# **Attributes for generating HTML**

These document-wide attributes provide control over the form of generated HTML—you use them only for writing HTML

```
NSString *NSExcludedElementsDocumentAttribute;
NSString *NSTextEncodingNameDocumentAttribute;
NSString *NSPrefixSpacesDocumentAttribute;
```
#### **Constants**

NSExcludedElementsDocumentAttribute

An NSArray object containing NSString objects, representing HTML elements not to be used in generated HTML.

Available in Mac OS X v10.4 and later.
#### NSAttributedString Application Kit Additions Reference

#### NSTextEncodingNameDocumentAttribute

An NSString object containing the name, IANA or otherwise, of a text encoding to be used; mutually exclusive with NSCharacterEncodingDocumentAttribute.

#### Available in Mac OS X v10.4 and later.

Declared in NSAttributedString.h.

#### NSPrefixSpacesDocumentAttribute

An NSNumber containing an integer (default 0) representing the number of spaces per level by which to indent certain nested HTML elements.

Available in Mac OS X v10.4 and later.

Declared in NSAttributedString.h.

#### **Discussion**

NSExcludedElementsDocumentAttribute allows control over the tags used. The recognized values in the NSExcludedElementsDocumentAttribute array are (case-insensitive) HTML tags, plus DOCTYPE (representing a doctype declaration) and XML (representing an XML declaration). By default, if this attribute is not present, the excluded elements will be those deprecated in HTML 4 (APPLET, BASEFONT, CENTER, DIR, FONT, ISINDEX, MENU, S, STRIKE, and U) plus XML. If XML is on the list, HTML forms are used; if XML is not on the list, XHTML forms are used where there is a distinction. Either

NSCharacterEncodingDocumentAttribute or NSTextEncodingNameDocumentAttribute may be used to control the encoding used for generated HTML; character entities are used for characters not representable in the specified encoding. NSPrefixSpacesDocumentAttribute allows some control over formatting.

#### **Declared In**

NSAttributedString.h

## **Option keys for importing documents**

These option keys are recognized for importing documents using

[initWithData:options:documentAttributes:error:](#page-265-0) (page 266), [initWithHTML:options:documentAttributes:](#page-267-0) (page 268), [initWithURL:options:documentAttributes:error:](#page-269-0) (page 270), or the readFrom... methods (such as [readFromData:options:documentAttributes:](#page-1705-0) (page 1706)) implemented by NSMutableAttributedString.

- NSString \*NSBaseURLDocumentOption; NSString \*NSCharacterEncodingDocumentOption; NSString \*NSDefaultAttributesDocumentOption; NSString \*NSDocumentTypeDocumentOption;
- NSString \*NSTextEncodingNameDocumentOption;

NSString \*NSTextSizeMultiplierDocumentOption;

- NSString \*NSTimeoutDocumentOption;
- NSString \*NSWebPreferencesDocumentOption;
- NSString \*NSWebResourceLoadDelegateDocumentOption;

#### **Constants**

NSCharacterEncodingDocumentOption

@"CharacterEncoding"

For plain text documents; NSNumber containing the unsigned int NSStringEncoding to override any encoding specified in an HTML document.

Available in Mac OS X v10.4 and later.

```
Declared in NSAttributedString.h.
```
#### NSAttributedString Application Kit Additions Reference

NSBaseURLDocumentOption

@"BaseURL"

#### For HTML documents; NSURL containing base URL.

Available in Mac OS X v10.4 and later.

Declared in NSAttributedString.h.

NSDefaultAttributesDocumentOption

@"DefaultAttributes"

For plain text documents; NSDictionary containing attributes to be applied to plain files.

#### Available in Mac OS X v10.4 and later.

Declared in NSAttributedString.h.

NSDocumentTypeDocumentOption

@"DocumentType"

One of the document types described in ["Document](#page-282-0) Types" (page 283), indicating a document type to be forced when loading the document.

Available in Mac OS X v10.4 and later.

Declared in NSAttributedString.h.

NSTextEncodingNameDocumentOption

@"TextEncodingName"

NSString containing the name, IANA or otherwise, of a text encoding to override any encoding specified in an HTML document. Mutually exclusive with @"CharacterEncoding".

Available in Mac OS X v10.4 and later.

Declared in NSAttributedString.h.

NSTimeoutDocumentOption

@"Timeout"

#### NSNumber containing float. Time in seconds to wait for a document to finish loading.

#### Available in Mac OS X v10.4 and later.

Declared in NSAttributedString.h.

NSWebPreferencesDocumentOption @"WebPreferences"

> WebPreferences; for HTML only, specifies a WebPreferences object. If not present, a default set of preferences is used.

Available in Mac OS X v10.4 and later.

Declared in NSAttributedString.h.

NSWebResourceLoadDelegateDocumentOption

@"WebResourceLoadDelegate"

NSObject; for HTML only, specifies an object to serve as the WebResourceLoadDelegate. If not present, a default delegate is used that permits the loading of subsidiary resources but does not respond to authentication challenges.

Available in Mac OS X v10.4 and later.

Declared in NSAttributedString.h.

NSAttributedString Application Kit Additions Reference

#### NSTextSizeMultiplierDocumentOption

Specifies a scale factor for font sizes.

NSNumber containing float, default 1.0; for HTML only, corresponding to WebView's textSizeMultiplier.

There is no textual equivalent for Mac OS X v10.3.

Available in Mac OS X v10.4 and later.

Declared in NSAttributedString.h.

#### **Discussion**

In Mac OS X v10.3, the options key @"UseWebKit" specifies that WebKit-based HTML importing be used (and must be specified for the other options to be recognized). In Mac OS X v10.4 and later, WebKit is always used for HTML documents, and all of the options except @"UseWebKit" are recognized (attribute identifiers are available on Mac OS X v10.4 and later; use actual string value keys for Mac OS X v10.3):

#### **Declared In**

```
NSAttributedString.h
```
## **NSSpellingStateAttributeName**

These constants control the display of the spelling and grammar indicators on text, highlighting portions of the text that are flagged for spelling or grammar issues. These regions are denoted by a temporary attribute on the layout manager, using the NSSpellingStateAttributeName key.

```
NSString *NSSpellingStateAttributeName;
```

```
enum {
    NSSpellingStateSpellingFlag = (1 << 0),
   NSSpellingStateGrammarFlag = (1 < 1)};
```
#### **Constants**

NSSpellingStateAttributeName

This key is available in Mac OS X v10.2 and later, but its interpretation changed in Mac OS X v10.5. Previously, any non-zero value caused the spelling indicator to be displayed. For Mac OS X v10.5 and later, the (integer) value is treated as being composed of the spelling and grammar flags.

NSSpellingStateSpellingFlag

Flag for spelling issues.

Available in Mac OS X v10.5 and later.

Declared in NSAttributedString.h.

NSSpellingStateGrammarFlag

Flag for grammar issues.

#### Available in Mac OS X v10.5 and later.

Declared in NSAttributedString.h.

#### **Declared In**

NSAttributedString.h

NSAttributedString Application Kit Additions Reference

# NSBezierPath Class Reference

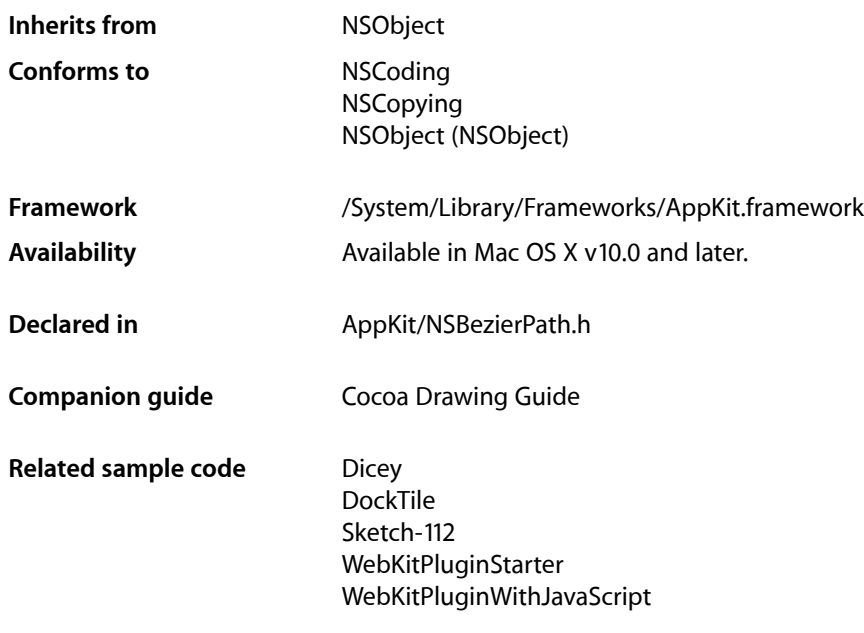

# **Overview**

An NSBezierPath object allows you to create paths using PostScript-style commands. Paths consist of straight and curved line segments joined together. Paths can form recognizable shapes such as rectangles, ovals, arcs, and glyphs; they can also form complex polygons using either straight or curved line segments. A single path can be closed by connecting its two endpoints, or it can be left open.

An NSBezierPath object can contain multiple disconnected paths, whether they are closed or open. Each of these paths is referred to as a subpath. The subpaths of an NSBezierPath object must be manipulated as a group. The only way to manipulate subpaths individually is to create separate NSBezierPath objects for each.

For a given NSBezierPath object, you can stroke the path's outline or fill the region occupied by the path. You can also use the path as a clipping region for views or other regions. Using methods of NSBezierPath, you can also perform hit detection on the filled or stroked path. Hit detection is needed to implement interactive graphics, as in rubberbanding and dragging operations.

The current graphics context is automatically saved and restored for all drawing operations involving NSBezierPath objects, so your application does not need to worry about the graphics settings changing across invocations.

# Adopted Protocols

#### **NSCoding**

- encodeWithCoder:
- initWithCoder:

#### NSCopying

– copyWithZone:

## Tasks

## **Creating an NSBezierPath Object**

[+ bezierPath](#page-297-0) (page 298)

Creates and returns a new NSBezierPath object.

[+ bezierPathWithOvalInRect:](#page-298-0) (page 299)

Creates and returns a new NSBezierPath object initialized with an oval path inscribed in the specified rectangle.

[+ bezierPathWithRect:](#page-298-1) (page 299)

Creates and returns a new NSBezierPath object initialized with a rectangular path.

[+ bezierPathWithRoundedRect:xRadius:yRadius:](#page-299-0) (page 300)

Creates and returns a new NSBezierPath object initialized with a rounded rectangular path.

[– bezierPathByFlatteningPath](#page-316-0) (page 317)

Creates and returns a "flattened" copy of the receiver.

[– bezierPathByReversingPath](#page-317-0) (page 318)

Creates and returns a new NSBezierPath object with the reversed contents of the receiver's path.

## **Constructing Paths**

[– moveToPoint:](#page-327-0) (page 328)

Moves the receiver's current point to the specified location.

[– lineToPoint:](#page-325-0) (page 326)

Appends a straight line to the receiver's path

[– curveToPoint:controlPoint1:controlPoint2:](#page-320-0) (page 321)

Adds a Bezier cubic curve to the receiver's path.

- [closePath](#page-318-0) (page 319) Closes the most recently added subpath.
- [relativeMoveToPoint:](#page-329-0) (page 330)

Moves the receiver's current point to a new point whose location is the specified distance from the current point.

[– relativeLineToPoint:](#page-328-0) (page 329)

Appends a straight line segment to the receiver's path starting at the current point and moving towards the specified point, relative to the current location.

[– relativeCurveToPoint:controlPoint1:controlPoint2:](#page-327-1) (page 328)

Adds a Bezier cubic curve to the receiver's path from the current point to a new location, which is specified as a relative distance from the current point.

## **Appending Common Shapes to a Path**

[– appendBezierPath:](#page-310-0) (page 311)

Appends the contents of the specified path object to the receiver's path.

- [appendBezierPathWithPoints:count:](#page-315-0) (page 316)
	- Appends a series of line segments to the receiver's path.
- [appendBezierPathWithOvalInRect:](#page-314-0) (page 315) Appends an oval path to the receiver, inscribing the oval in the specified rectangle.
- [appendBezierPathWithArcFromPoint:toPoint:radius:](#page-310-1) (page 311)
	- Appends an arc to the receiver's path.
- appendBezierPathWithArcWithCenter:radius:startAngle:endAngle: (page 312) Appends an arc of a circle to the receiver's path.
- [appendBezierPathWithArcWithCenter:radius:startAngle:endAngle:clockwise:](#page-312-0) (page 313) Appends an arc of a circle to the receiver's path.
- [appendBezierPathWithGlyph:inFont:](#page-312-1) (page 313) Appends an outline of the specified glyph to the receiver's path.
- [appendBezierPathWithGlyphs:count:inFont:](#page-313-0) (page 314)

Appends the outlines of the specified glyphs to the receiver's path.

- [appendBezierPathWithPackedGlyphs:](#page-314-1) (page 315) Appends an array of packed glyphs to the receiver's path.
- [appendBezierPathWithRect:](#page-315-1) (page 316)
	- Appends a rectangular path to the receiver's path.
- appendBezierPathWithRoundedRect:xRadius:yRadius: (page 317) Appends a rounded rectangular path to the receiver's path.

## **Accessing Path Attributes**

- [+ defaultWindingRule](#page-302-0) (page 303) Returns the default winding rule used to fill all paths.
- [+ setDefaultWindingRule:](#page-307-0) (page 308)

Sets the default winding rule used to fill all paths.

- [windingRule](#page-337-0) (page 338) Returns the winding rule used to fill the receiver's path.
- [setWindingRule:](#page-335-0) (page 336)

Sets the winding rule used to fill the receiver's path.

[+ defaultLineCapStyle](#page-301-0) (page 302) Returns the default line cap style for all paths.

#### NSBezierPath Class Reference

- [+ setDefaultLineCapStyle:](#page-304-0) (page 305) Sets the default line cap style for all paths.
- [lineCapStyle](#page-324-0) (page 325) Returns the line cap style for the receiver's path.
- [setLineCapStyle:](#page-332-0) (page 333) Sets the line cap style for the receiver's path.
- [+ defaultLineJoinStyle](#page-301-1) (page 302) Returns the default line join style for all paths.
- [+ setDefaultLineJoinStyle:](#page-305-0) (page 306) Sets the default line join style for all paths.
- [lineJoinStyle](#page-325-1) (page 326) Returns the receiver's line join style.
- [setLineJoinStyle:](#page-333-0) (page 334) Sets the line join style for the receiver's path.
- [+ defaultLineWidth](#page-302-1) (page 303) Returns the default line width for the all paths.
- [+ setDefaultLineWidth:](#page-306-0) (page 307) Sets the default line width for all paths.
- [lineWidth](#page-326-0) (page 327) Returns the line width of the receiver's path.
- [setLineWidth:](#page-334-0) (page 335) Sets the line width of the receiver's path.
- [+ defaultMiterLimit](#page-302-2) (page 303) Returns the default miter limit for all paths.
- [+ setDefaultMiterLimit:](#page-307-1) (page 308) Sets the default miter limit for all paths.
- [miterLimit](#page-326-1) (page 327) Returns the miter limit of the receiver's path.
- [setMiterLimit:](#page-334-1) (page 335) Sets the miter limit for the receiver's path.
- [+ defaultFlatness](#page-300-0) (page 301) Returns the default flatness value for all paths.
- [+ setDefaultFlatness:](#page-304-1) (page 305) Sets the default flatness value for all paths.
- [flatness](#page-323-0) (page 324) Returns the flatness value of the receiver's path.
- [setFlatness:](#page-331-0) (page 332) Sets the flatness value for the receiver's path.
- [getLineDash:count:phase:](#page-323-1) (page 324) Returns the line-stroking pattern for the receiver.
- [setLineDash:count:phase:](#page-332-1) (page 333) Sets the line-stroking pattern for the receiver.

## **Drawing Paths**

[– stroke](#page-335-1) (page 336)

Draws a line along the receiver's path using the current stroke color and drawing attributes.

 $-$  fill (page 323)

Paints the region enclosed by the receiver's path.

[+ fillRect:](#page-303-0) (page 304)

Fills the specified rectangular path with the current fill color.

[+ strokeRect:](#page-309-0) (page 310)

Strokes the path of the specified rectangle using the current stroke color and the default drawing attributes.

[+ strokeLineFromPoint:toPoint:](#page-308-0) (page 309)

Strokes a line between two points using the current stroke color and the default drawing attributes.

[+ drawPackedGlyphs:atPoint:](#page-303-1) (page 304)

Draws a set of packed glyphs at the specified point in the current coordinate system.

## **Clipping Paths**

[– addClip](#page-309-1) (page 310)

Intersects the area enclosed by the receiver's path with the clipping path of the current graphics context and makes the resulting shape the current clipping path.

[– setClip](#page-331-1) (page 332)

Replaces the clipping path of the current graphics context with the area inside the receiver's path.

[+ clipRect:](#page-300-1) (page 301)

Intersects the specified rectangle with the clipping path of the current graphics context and makes the resulting shape the current clipping path

## **Hit Detection**

[– containsPoint:](#page-319-0) (page 320)

Returns a Boolean value indicating whether the receiver contains the specified point.

## **Querying Paths**

[– bounds](#page-317-1) (page 318)

Returns the bounding box of the receiver's path.

[– controlPointBounds](#page-319-1) (page 320)

Returns the bounding box of the receiver's path, including any control points.

[– currentPoint](#page-320-1) (page 321)

Returns the receiver's current point (the trailing point or ending point in the most recently added segment).

[– isEmpty](#page-324-1) (page 325)

Returns a Boolean value indicating whether the receiver is empty.

## **Applying Transformations**

[– transformUsingAffineTransform:](#page-336-0) (page 337) Transforms all points in the receiver using the specified transform.

## **Accessing Elements of a Path**

- [elementCount](#page-322-1) (page 323) Returns the total number of path elements in the receiver's path.
- [elementAtIndex:](#page-321-0) (page 322)

Returns the type of path element at the specified index.

[– elementAtIndex:associatedPoints:](#page-321-1) (page 322)

Gets the element type and (and optionally) the associated points for the path element at the specified index.

[– removeAllPoints](#page-329-1) (page 330)

Removes all path elements from the receiver, effectively clearing the path.

[– setAssociatedPoints:atIndex:](#page-330-0) (page 331)

Changes the points associated with the specified path element.

## **Caching Paths**

[– cachesBezierPath](#page-318-1) (page 319)

Returns a Boolean value indicating whether this object maintains a cached image of its path.

- [setCachesBezierPath:](#page-330-1) (page 331)
	- Sets whether the receiver should cache its path information.

# <span id="page-297-0"></span>Class Methods

## **bezierPath**

Creates and returns a new NSBezierPath object.

+ (NSBezierPath \*)**bezierPath**

#### **Return Value** A new empty path object.

**Availability** Available in Mac OS X v10.0 and later.

#### **Related Sample Code**

**Dicey** DockTile Sketch-112 WebKitPluginStarter

WebKitPluginWithJavaScript

#### **Declared In**

NSBezierPath.h

## <span id="page-298-0"></span>**bezierPathWithOvalInRect:**

Creates and returns a new NSBezierPath object initialized with an oval path inscribed in the specified rectangle.

+ (NSBezierPath \*)**bezierPathWithOvalInRect:**(NSRect)*aRect*

#### **Parameters**

*aRect*

The rectangle in which to inscribe an oval.

#### **Return Value**

ANSBezierPath new path object with the oval path.

#### **Discussion**

If the *aRect* parameter specifies a square, the inscribed path is a circle. The path is constructed by starting in the lower-right quadrant of the rectangle and adding arc segments counterclockwise to complete the oval.

#### **Availability**

Available in Mac OS X v10.0 and later.

#### **See Also**

[+ bezierPath](#page-297-0) (page 298)

[– appendBezierPathWithOvalInRect:](#page-314-0) (page 315)

#### **Related Sample Code**

BindingsJoystick **Dicey MenuItemView** Sketch-112 Worm

<span id="page-298-1"></span>**Declared In** NSBezierPath.h

## **bezierPathWithRect:**

Creates and returns a new NSBezierPath object initialized with a rectangular path.

+ (NSBezierPath \*)**bezierPathWithRect:**(NSRect)*aRect*

#### **Parameters**

*aRect*

The rectangle describing the path to create.

**Return Value** A new path object with the rectangular path.

NSBezierPath Class Reference

#### **Discussion**

The path is constructed by starting at the origin of *aRect* and adding line segments in a counterclockwise direction.

#### **Availability**

Available in Mac OS X v10.0 and later.

#### **See Also**

- [+ bezierPath](#page-297-0) (page 298)
- [appendBezierPathWithRect:](#page-315-1) (page 316)
- [+ fillRect:](#page-303-0) (page 304)
- [+ strokeRect:](#page-309-0) (page 310)

#### **Related Sample Code**

Cropped Image Link Snoop PDF Annotation Editor PDFKitLinker2 Sketch-112

#### **Declared In**

<span id="page-299-0"></span>NSBezierPath.h

## **bezierPathWithRoundedRect:xRadius:yRadius:**

Creates and returns a new NSBezierPath object initialized with a rounded rectangular path.

+ (NSBezierPath \*)**bezierPathWithRoundedRect:**(NSRect)*rect* **xRadius:**(CGFloat)*xRadius* **yRadius:**(CGFloat)*yRadius*

#### **Parameters**

*rect*

The rectangle that defines the basic shape of the path.

#### *xRadius*

The radius of each corner oval along the x-axis. Values larger than half the rectangle's width are clamped to half the width.

#### *yRadius*

The radius of each corner oval along the y-axis. Values larger than half the rectangle's height are clamped to half the height.

#### **Return Value**

A new path object with the rounded rectangular path.

#### **Discussion**

The path is constructed in a counter-clockwise direction, starting at the top-left corner of the rectangle. If either one of the radius parameters contains the value  $0.0$ , the returned path is a plain rectangle without rounded corners.

#### **Availability**

Available in Mac OS X v10.5 and later.

**See Also**

[+ bezierPath](#page-297-0) (page 298)

- appendBezierPathWithRoundedRect:xRadius:yRadius: (page 317)

**Related Sample Code TrackBall** 

**Declared In** NSBezierPath.h

## <span id="page-300-1"></span>**clipRect:**

Intersects the specified rectangle with the clipping path of the current graphics context and makes the resulting shape the current clipping path

```
+ (void)clipRect:(NSRect)aRect
```
#### **Parameters**

*aRect*

The rectangle to intersect with the current clipping path.

**Availability** Available in Mac OS X v10.0 and later.

**See Also** [– addClip](#page-309-1) (page 310)

[– setClip](#page-331-1) (page 332)

**Related Sample Code** Sketch-112 Transformed Image

<span id="page-300-0"></span>**Declared In** NSBezierPath.h

## **defaultFlatness**

Returns the default flatness value for all paths.

```
+ (CGFloat)defaultFlatness
```
#### **Return Value**

The default value for determining the smoothness of curved paths, or 0.6 if no other value has been set.

**Availability**

Available in Mac OS X v10.0 and later.

#### **See Also**

[+ setDefaultFlatness:](#page-304-1) (page 305)

[– flatness](#page-323-0) (page 324)

**Declared In** NSBezierPath.h

## <span id="page-301-0"></span>**defaultLineCapStyle**

Returns the default line cap style for all paths.

+ (NSLineCapStyle)**defaultLineCapStyle**

#### **Return Value**

The default line cap style or NSButtLineCapStyle if no other style has been set. For a list of values, see ["Constants"](#page-337-1) (page 338).

#### **Discussion**

The default line cap style can be overridden for individual paths by setting a custom style for that path using the [setLineCapStyle:](#page-332-0) (page 333) method.

#### **Availability**

Available in Mac OS X v10.0 and later.

#### **See Also**

- [+ setDefaultLineCapStyle:](#page-304-0) (page 305)
- [+ defaultLineJoinStyle](#page-301-1) (page 302)
- [+ defaultLineWidth](#page-302-1) (page 303)
- [lineCapStyle](#page-324-0) (page 325)

#### **Declared In**

<span id="page-301-1"></span>NSBezierPath.h

## **defaultLineJoinStyle**

Returns the default line join style for all paths.

```
+ (NSLineJoinStyle)defaultLineJoinStyle
```
#### **Return Value**

The default line join style or NSMiterLineJoinStyle if no other value has been set. For a list of values, see ["Constants"](#page-337-1) (page 338).

#### **Availability**

Available in Mac OS X v10.0 and later.

#### **See Also**

- [+ setDefaultLineJoinStyle:](#page-305-0) (page 306)
- [+ defaultLineCapStyle](#page-301-0) (page 302)
- [+ defaultLineWidth](#page-302-1) (page 303)
- [lineJoinStyle](#page-325-1) (page 326)

#### **Declared In**

NSBezierPath.h

## <span id="page-302-1"></span>**defaultLineWidth**

Returns the default line width for the all paths.

```
+ (CGFloat)defaultLineWidth
```
#### **Return Value**

The default line width, measured in points in the user coordinate space, or 1.0 if no other value has been set.

#### **Availability**

Available in Mac OS X v10.0 and later.

#### **See Also**

- [+ setDefaultLineWidth:](#page-306-0) (page 307)
- [+ defaultLineCapStyle](#page-301-0) (page 302)
- [+ defaultLineJoinStyle](#page-301-1) (page 302)
- [lineWidth](#page-326-0) (page 327)

#### **Declared In**

<span id="page-302-2"></span>NSBezierPath.h

## **defaultMiterLimit**

Returns the default miter limit for all paths.

```
+ (CGFloat)defaultMiterLimit
```
#### **Return Value**

The default miter limit for all paths, or 10.0 if no other value has been set.

#### **Availability**

Available in Mac OS X v10.0 and later.

#### **See Also** [+ setDefaultMiterLimit:](#page-307-1) (page 308) [– miterLimit](#page-326-1) (page 327)

#### <span id="page-302-0"></span>**Declared In** NSBezierPath.h

## **defaultWindingRule**

Returns the default winding rule used to fill all paths.

```
+ (NSWindingRule)defaultWindingRule
```
#### **Return Value**

The current default winding rule or NSNonZeroWindingRule if no default rule has been set. This value may be either NSNonZeroWindingRule or NSEvenOddWindingRule.

#### **Availability**

Available in Mac OS X v10.0 and later.

#### **See Also**

[+ setDefaultWindingRule:](#page-307-0) (page 308)

[– windingRule](#page-337-0) (page 338)

#### **Declared In**

NSBezierPath.h

## <span id="page-303-1"></span>**drawPackedGlyphs:atPoint:**

Draws a set of packed glyphs at the specified point in the current coordinate system.

```
+ (void)drawPackedGlyphs:(const char *)packedGlyphs atPoint:(NSPoint)aPoint
```
#### **Parameters**

```
packedGlyphs
```
A C-style array containing one or more CGGlyph data types terminated by a NULL character.

*aPoint*

The starting point at which to draw the glyphs.

#### **Discussion**

This method draws the glyphs immediately.

You should avoid using this method directly. Instead, use the [appendBezierPathWithGlyph:inFont:](#page-312-1) (page 313) and [appendBezierPathWithGlyphs:count:inFont:](#page-313-0) (page 314) methods to create a path with one or more glyphs.

#### **Availability**

Available in Mac OS X v10.0 and later.

#### **See Also**

- [appendBezierPathWithPackedGlyphs:](#page-314-1) (page 315)
- [set](#page-706-0) (page 707) (NSColor)

#### <span id="page-303-0"></span>**Declared In**

NSBezierPath.h

## **fillRect:**

Fills the specified rectangular path with the current fill color.

+ (void)**fillRect:**(NSRect)*aRect*

#### **Parameters**

*aRect*

A rectangle in the current coordinate system.

#### **Discussion**

This method fills the specified region immediately. This method uses the compositing operation returned by the compositingOperation method of NSGraphicsContext.

#### **Availability**

Available in Mac OS X v10.0 and later.

NSBezierPath Class Reference

#### **See Also**

- [appendBezierPathWithRect:](#page-315-1) (page 316)
- [+ bezierPathWithRect:](#page-298-1) (page 299)
- [+ strokeRect:](#page-309-0) (page 310)
- [compositingOperation](#page-1281-0) (page 1282) (NSGraphicsContext)
- [set](#page-706-0) (page 707) (NSColor)

#### **Related Sample Code**

**DragItemAround JSPong** QTSSConnectionMonitor ThreadsImportMovie WhackedTV

**Declared In**

<span id="page-304-1"></span>NSBezierPath.h

## **setDefaultFlatness:**

Sets the default flatness value for all paths.

+ (void)**setDefaultFlatness:**(CGFloat)*flatness*

#### **Parameters**

*flatness*

The default flatness value.

#### **Discussion**

The flatness value specifies the accuracy (or smoothness) with which curves are rendered. It is also the maximum error tolerance (measured in pixels) for rendering curves, where smaller numbers give smoother curves at the expense of more computation. The exact interpretation may vary slightly on different rendering devices.

The default flatness value is 0.6, which yields smooth curves.

#### **Availability**

Available in Mac OS X v10.0 and later.

#### **See Also**

- [+ defaultFlatness](#page-300-0) (page 301)
- <span id="page-304-0"></span>[– setFlatness:](#page-331-0) (page 332)

#### **Declared In**

NSBezierPath.h

### **setDefaultLineCapStyle:**

Sets the default line cap style for all paths.

```
+ (void)setDefaultLineCapStyle:(NSLineCapStyle)lineCap
```
NSBezierPath Class Reference

#### **Parameters**

#### *lineCap*

The default line cap style. For a list of values, see ["Constants"](#page-337-1) (page 338).

#### **Discussion**

<span id="page-305-1"></span>The line cap style specifies the shape of the endpoints of an open path when stroked. [Figure](#page-305-1) 13-1 (page 306) shows the appearance of the available line cap styles.

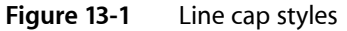

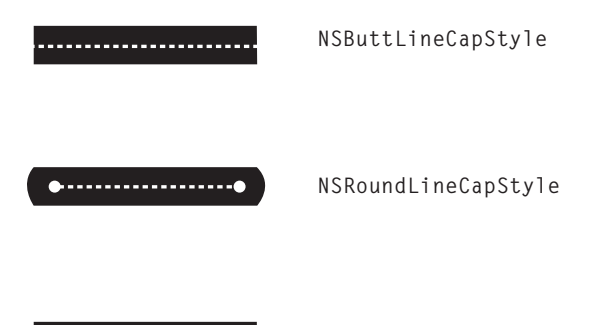

**NSSquareLineCapStyle**

**Availability** Available in Mac OS X v10.0 and later.

#### **See Also**

- [+ defaultLineCapStyle](#page-301-0) (page 302)
- [+ setDefaultLineJoinStyle:](#page-305-0) (page 306)
- [+ setDefaultLineWidth:](#page-306-0) (page 307)
- [setLineCapStyle:](#page-332-0) (page 333)

## <span id="page-305-0"></span>**Declared In**

NSBezierPath.h

### **setDefaultLineJoinStyle:**

Sets the default line join style for all paths.

+ (void)**setDefaultLineJoinStyle:**(NSLineJoinStyle)*lineJoinStyle*

#### **Parameters**

```
lineJoinStyle
```
The default line join style. For a list of values, see ["Constants"](#page-337-1) (page 338).

#### **Discussion**

The line join style specifies the shape of the joints between connected segments of a stroked path. [Figure](#page-306-1) [13-2](#page-306-1) (page 307) shows the appearance of the available line join styles.

NSBezierPath Class Reference

<span id="page-306-1"></span>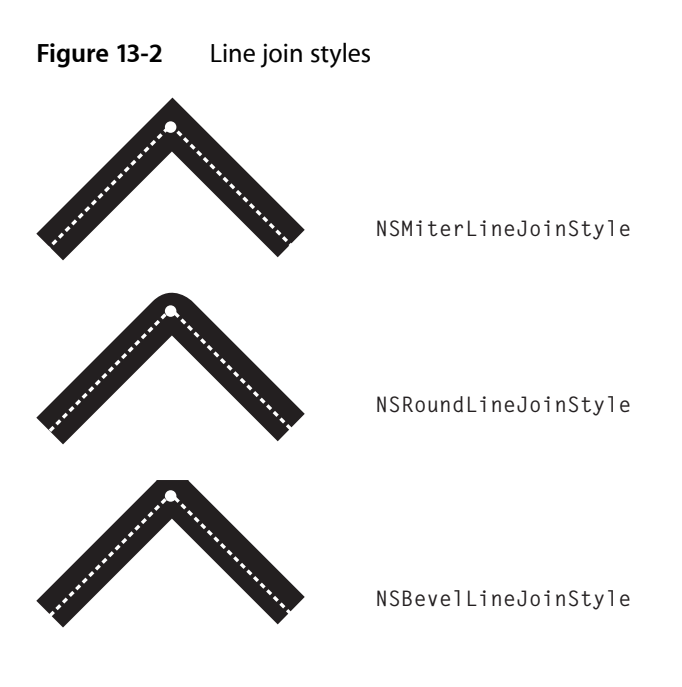

**Availability** Available in Mac OS X v10.0 and later.

#### **See Also**

- [+ defaultLineJoinStyle](#page-301-1) (page 302)
- [+ setDefaultLineCapStyle:](#page-304-0) (page 305)
- [+ setDefaultLineWidth:](#page-306-0) (page 307)
- [+ setDefaultMiterLimit:](#page-307-1) (page 308)
- [setLineJoinStyle:](#page-333-0) (page 334)

#### <span id="page-306-0"></span>**Declared In**

NSBezierPath.h

### **setDefaultLineWidth:**

Sets the default line width for all paths.

+ (void)**setDefaultLineWidth:**(CGFloat)*width*

#### **Parameters**

*width*

The default line width, measured in points in the user coordinate space.

#### **Discussion**

The line width defines the thickness of stroked paths. A width of 0 is interpreted as the thinnest line that can be rendered on a particular device. The actual rendered line width may vary from the specified width by as much as 2 device pixels, depending on the position of the line with respect to the pixel grid and the current anti-aliasing settings. The width of the line may also be affected by scaling factors specified in the current transformation matrix of the active graphics context.

#### **Availability**

Available in Mac OS X v10.0 and later.

NSBezierPath Class Reference

#### **See Also**

- [+ defaultLineWidth](#page-302-1) (page 303)
- [+ setDefaultLineCapStyle:](#page-304-0) (page 305)
- [+ setDefaultLineJoinStyle:](#page-305-0) (page 306)
- [setLineWidth:](#page-334-0) (page 335)

**Related Sample Code** Clock Control CocoaDragAndDrop

<span id="page-307-1"></span>**Declared In** NSBezierPath.h

## **setDefaultMiterLimit:**

Sets the default miter limit for all paths.

+ (void)**setDefaultMiterLimit:**(CGFloat)*limit*

#### **Parameters**

*limit*

The default limit at which miter joins are converted to bevel joins.

#### **Discussion**

The miter limit helps you avoid spikes at the junction of two line segments connected by a miter join  $(NSMiterLineJoinStyle)$ . If the ratio of the miter length—the diagonal length of the miter join—to the line thickness exceeds the miter limit, the joint is converted to a bevel join. The default miter limit value is 10, which converts miters whose angle at the joint is less than 11 degrees.

#### **Availability**

Available in Mac OS X v10.0 and later.

#### **See Also**

- [+ defaultMiterLimit](#page-302-2) (page 303)
- [+ setDefaultLineJoinStyle:](#page-305-0) (page 306)
- [setMiterLimit:](#page-334-1) (page 335)

#### <span id="page-307-0"></span>**Declared In**

NSBezierPath.h

### **setDefaultWindingRule:**

Sets the default winding rule used to fill all paths.

+ (void)**setDefaultWindingRule:**(NSWindingRule)*windingRule*

#### **Parameters**

*windingRule*

The winding rule to use if no winding rule is set explicitly for a path object. This value may be either NSNonZeroWindingRule or NSEvenOddWindingRule.

NSBezierPath Class Reference

#### **Discussion**

Winding rules determine how to paint (or fill) the region enclosed by a path. You use this method to set the default rule that is applied to paths that do not have a custom winding rule assigned.

For more information on how winding rules affect the appearance of filled paths, see "Winding Rules and Filling Paths".

#### **Availability**

Available in Mac OS X v10.0 and later.

#### **See Also**

[+ defaultWindingRule](#page-302-0) (page 303) [– setWindingRule:](#page-335-0) (page 336)

#### **Declared In**

<span id="page-308-0"></span>NSBezierPath.h

## **strokeLineFromPoint:toPoint:**

Strokes a line between two points using the current stroke color and the default drawing attributes.

+ (void)**strokeLineFromPoint:**(NSPoint)*point1* **toPoint:**(NSPoint)*point2*

#### **Parameters**

*point1* The starting point of the line.

*point2*

The ending point of the line.

#### **Discussion**

This method strokes the specified path immediately.

#### **Availability**

Available in Mac OS X v10.0 and later.

#### **See Also**

- [lineToPoint:](#page-325-0) (page 326)
- [moveToPoint:](#page-327-0) (page 328)
- [+ setDefaultLineCapStyle:](#page-304-0) (page 305)
- [+ setDefaultLineWidth:](#page-306-0) (page 307)
- [stroke](#page-335-1) (page 336)

#### **Related Sample Code**

BindingsJoystick Clock Control FilterDemo GLChildWindowDemo WhackedTV

#### **Declared In**

NSBezierPath.h

## <span id="page-309-0"></span>**strokeRect:**

Strokes the path of the specified rectangle using the current stroke color and the default drawing attributes.

```
+ (void)strokeRect:(NSRect)aRect
```
#### **Parameters**

*aRect*

A rectangle in the current coordinate system.

#### **Discussion**

The path is drawn beginning at the rectangle's origin and proceeding in a counterclockwise direction. This method strokes the specified path immediately.

#### **Availability**

Available in Mac OS X v10.0 and later.

#### **See Also**

- [appendBezierPathWithRect:](#page-315-1) (page 316)
- [+ bezierPathWithRect:](#page-298-1) (page 299)
- [+ fillRect:](#page-303-0) (page 304)
- [+ setDefaultLineJoinStyle:](#page-305-0) (page 306)
- [+ setDefaultLineWidth:](#page-306-0) (page 307)
- [set](#page-706-0) (page 707) (NSColor)

**Related Sample Code** CocoaDragAndDrop

**Declared In** NSBezierPath.h

# <span id="page-309-1"></span>Instance Methods

## **addClip**

Intersects the area enclosed by the receiver's path with the clipping path of the current graphics context and makes the resulting shape the current clipping path.

- (void)**addClip**

#### **Discussion**

This method uses the current winding rule to determine the clipping shape of the receiver. This method does not affect the receiver's path.

#### **Availability**

Available in Mac OS X v10.0 and later.

#### **See Also**

[+ clipRect:](#page-300-1) (page 301)

[– setClip](#page-331-1) (page 332)

#### **Related Sample Code**

BindingsJoystick IBFragmentView Reducer WebKitDOMElementPlugIn

**Declared In** NSBezierPath.h

## <span id="page-310-0"></span>**appendBezierPath:**

Appends the contents of the specified path object to the receiver's path.

- (void)**appendBezierPath:**(NSBezierPath \*)*aPath*

#### **Parameters**

*aPath*

The path to add to the receiver.

#### **Discussion**

This method adds the commands used to create *aPath* to the end of the receiver's path. This method does not explicitly try to connect the subpaths in the two objects, although the operations in *aPath* may still cause that effect.

#### **Availability**

Available in Mac OS X v10.0 and later.

#### **Declared In**

<span id="page-310-1"></span>NSBezierPath.h

## **appendBezierPathWithArcFromPoint:toPoint:radius:**

Appends an arc to the receiver's path.

- (void)**appendBezierPathWithArcFromPoint:**(NSPoint)*fromPoint* **toPoint:**(NSPoint)*toPoint* **radius:**(CGFloat)*radius*

#### **Parameters**

*fromPoint*

The middle point of the angle.

*toPoint*

The end point of the angle.

*radius*

The radius of the circle inscribed in the angle.

#### **Discussion**

The created arc is defined by a circle inscribed inside the angle specified by three points: the current point, the fromPoint parameter, and the toPoint parameter (in that order). The arc itself lies on the perimeter of the circle, whose radius is specified by the radius parameter. The arc is drawn between the two points of the circle that are tangent to the two legs of the angle.

The arc usually does not contain the points in the *fromPoint* and *toPoint* parameters. If the starting point of the arc does not coincide with the current point, a line is drawn between the two points. The starting point of the arc lies on the line defined by the current point and the *fromPoint* parameter.

You must set the path's current point (using the [moveToPoint:](#page-327-0) (page 328) method or through the creation of a preceding line or curve segment) before you invoke this method. If the path is empty, this method raises an NSGenericException exception.

Depending on the length of the arc, this method may add multiple connected curve segments to the path.

#### **Availability**

Available in Mac OS X v10.0 and later.

#### **Related Sample Code** IBFragmentView

<span id="page-311-0"></span>**Declared In** NSBezierPath.h

## **appendBezierPathWithArcWithCenter:radius:startAngle:endAngle:**

Appends an arc of a circle to the receiver's path.

- (void)**appendBezierPathWithArcWithCenter:**(NSPoint)*center* **radius:**(CGFloat)*radius* **startAngle:**(CGFloat)*startAngle* **endAngle:**(CGFloat)*endAngle*

#### **Parameters**

*center*

Specifies the center point of the circle used to define the arc.

*radius*

Specifies the radius of the circle used to define the arc.

```
startAngle
```
Specifies the starting angle of the arc, measured in degrees counterclockwise from the x-axis.

#### *endAngle*

Specifies the end angle of the arc, measured in degrees counterclockwise from the x-axis.

#### **Discussion**

The created arc lies on the perimeter of the circle, between the angles specified by the *startAngle* and *endAngle* parameters. The arc is drawn in a counterclockwise direction. If the receiver's path is empty, this method sets the current point to the beginning of the arc before adding the arc segment. If the receiver's path is not empty, a line is drawn from the current point to the starting point of the arc.

Depending on the length of the arc, this method may add multiple connected curve segments to the path.

#### **Availability**

Available in Mac OS X v10.0 and later.

**Related Sample Code** DockTile SpeedometerView WebKitPluginStarter WebKitPluginWithJavaScript **Declared In** NSBezierPath.h

## <span id="page-312-0"></span>**appendBezierPathWithArcWithCenter:radius:startAngle:endAngle:clockwise:**

Appends an arc of a circle to the receiver's path.

```
- (void)appendBezierPathWithArcWithCenter:(NSPoint)center radius:(CGFloat)radius
   startAngle:(CGFloat)startAngle endAngle:(CGFloat)endAngle
   clockwise:(BOOL)clockwise
```
#### **Parameters**

*center*

Specifies the center point of the circle used to define the arc.

*radius*

Specifies the radius of the circle used to define the arc.

*startAngle*

Specifies the starting angle of the arc, measured in degrees counterclockwise from the x-axis.

*endAngle*

Specifies the end angle of the arc, measured in degrees counterclockwise from the x-axis.

*clockwise*

YES if you want the arc to be drawn in a clockwise direction; otherwise NO to draw the arc in a counterclockwise direction.

#### **Discussion**

The created arc lies on the perimeter of the circle, between the angles specified by the *startAngle* and *endAngle* parameters. The arc is drawn in the direction indicated by the *clockwise* parameter. If the receiver's path is empty, this method sets the current point to the beginning of the arc before adding the arc segment. If the receiver's path is not empty, a line is drawn from the current point to the starting point of the arc.

Depending on the length of the arc, this method may add multiple connected curve segments to the path.

#### **Availability**

Available in Mac OS X v10.0 and later.

#### **Related Sample Code**

DockTile SpeedometerView WebKitPluginStarter WebKitPluginWithJavaScript

#### <span id="page-312-1"></span>**Declared In**

NSBezierPath.h

## **appendBezierPathWithGlyph:inFont:**

Appends an outline of the specified glyph to the receiver's path.

- (void)**appendBezierPathWithGlyph:**(NSGlyph)*aGlyph* **inFont:**(NSFont \*)*fontObj*

NSBezierPath Class Reference

#### **Parameters**

*aGlyph*

The glyph to add to the path.

*fontObj*

The font in which the glyph is encoded.

#### **Discussion**

If the glyph is not encoded in the font specified by the  $fontObj$  parameter—that is, the font does not have an entry for the specified glyph—then no path is appended to the receiver.

You must set the path's current point (using the [moveToPoint:](#page-327-0) (page 328) method or through the creation of a preceding line or curve segment) before you invoke this method. If the path is empty, this method raises an NSGenericException exception.

#### **Availability**

Available in Mac OS X v10.0 and later.

#### **See Also**

- [appendBezierPathWithGlyphs:count:inFont:](#page-313-0) (page 314)
- [appendBezierPathWithPackedGlyphs:](#page-314-1) (page 315)
- [+ drawPackedGlyphs:atPoint:](#page-303-1) (page 304)

#### **Declared In**

<span id="page-313-0"></span>NSBezierPath.h

### **appendBezierPathWithGlyphs:count:inFont:**

Appends the outlines of the specified glyphs to the receiver's path.

```
- (void)appendBezierPathWithGlyphs:(NSGlyph *)glyphs count:(NSInteger)count
   inFont:(NSFont *)fontObj
```
#### **Parameters**

*glyphs*

A C-style array of NSGlyph data types to add to the path.

*count*

The number of glyphs in the *glyphs* parameter.

*fontObj*

The font in which the glyphs are encoded.

#### **Discussion**

If the glyphs are not encoded in the font specified by the *fontObj* parameter—that is, the font does not have an entry for one of the specified glyphs—then no path is appended to the receiver.

You must set the path's current point (using the [moveToPoint:](#page-327-0) (page 328) method or through the creation of a preceding line or curve segment) before you invoke this method. If the path is empty, this method raises an NSGenericException exception.

#### **Availability**

Available in Mac OS X v10.0 and later.

#### **See Also**

[– appendBezierPathWithGlyph:inFont:](#page-312-1) (page 313)

- [appendBezierPathWithPackedGlyphs:](#page-314-1) (page 315)
- [+ drawPackedGlyphs:atPoint:](#page-303-1) (page 304)

#### **Declared In**

NSBezierPath.h

## <span id="page-314-0"></span>**appendBezierPathWithOvalInRect:**

Appends an oval path to the receiver, inscribing the oval in the specified rectangle.

- (void)**appendBezierPathWithOvalInRect:**(NSRect)*aRect*

#### **Parameters**

*aRect*

The rectangle in which to inscribe the oval.

#### **Discussion**

Before adding the oval, this method moves the current point, which implicitly closes the current subpath. If the *aRect* parameter specifies a square, the inscribed path is a circle. The path is constructed by starting in the lower-right quadrant of the rectangle and adding arc segments counterclockwise to complete the oval.

**Availability** Available in Mac OS X v10.0 and later.

**Related Sample Code** Grady SonOfSillyBalls

<span id="page-314-1"></span>**Declared In** NSBezierPath.h

## **appendBezierPathWithPackedGlyphs:**

Appends an array of packed glyphs to the receiver's path.

- (void)**appendBezierPathWithPackedGlyphs:**(const char \*)*packedGlyphs*

#### **Parameters**

*packedGlyphs*

A C-style array containing one or more CGGlyph data types terminated by a NULL character.

#### **Discussion**

You should avoid using this method directly. Instead, use the [appendBezierPathWithGlyph:inFont:](#page-312-1) (page 313) and [appendBezierPathWithGlyphs:count:inFont:](#page-313-0) (page 314) methods to append glyphs to a path.

#### **Availability**

Available in Mac OS X v10.0 and later.

#### **See Also**

[+ drawPackedGlyphs:atPoint:](#page-303-1) (page 304)

**Related Sample Code** DockTile

SpeedometerView WebKitPluginStarter WebKitPluginWithJavaScript

#### **Declared In**

NSBezierPath.h

## <span id="page-315-0"></span>**appendBezierPathWithPoints:count:**

Appends a series of line segments to the receiver's path.

- (void)**appendBezierPathWithPoints:**(NSPointArray)*points* **count:**(NSInteger)*count*

#### **Parameters**

*points*

A C-style array of NSPoint data types, each of which contains the end point of the next line segment.

*count*

The number of points in the *points* parameter.

#### **Discussion**

This method interprets the points as a set of connected line segments. If the current path contains an open subpath, a line is created from the last point in that subpath to the first point in the points array. If the current path is empty, the first point in the points array is used to set the starting point of the line segments. Subsequent line segments are added using the remaining points in the array.

This method does not close the path that is created. If you wish to create a closed path, you must do so by explicitly invoking the receiver's  $\text{closePath}$  $\text{closePath}$  $\text{closePath}$  (page 319) method.

#### **Availability**

Available in Mac OS X v10.0 and later.

<span id="page-315-1"></span>**Declared In** NSBezierPath.h

## **appendBezierPathWithRect:**

Appends a rectangular path to the receiver's path.

- (void)**appendBezierPathWithRect:**(NSRect)*aRect*

#### **Parameters**

*aRect*

The rectangle describing the path to create.

#### **Discussion**

Before adding the rectangle, this method moves the current point to the origin of the rectangle, which implicitly closes the current subpath (if any). The path is constructed by starting at the origin of *aRect* and adding line segments in a counterclockwise direction. The final segment is added using a [closePath](#page-318-0) (page 319) message.

#### **Availability**

Available in Mac OS X v10.0 and later.

### **See Also** [+ bezierPathWithRect:](#page-298-1) (page 299) [+ fillRect:](#page-303-0) (page 304)

[+ strokeRect:](#page-309-0) (page 310)

#### **Related Sample Code**

Cropped Image IBFragmentView **TrackBall** 

**Declared In** NSBezierPath.h

## <span id="page-316-1"></span>**appendBezierPathWithRoundedRect:xRadius:yRadius:**

Appends a rounded rectangular path to the receiver's path.

```
- (void)appendBezierPathWithRoundedRect:(NSRect)rect xRadius:(CGFloat)xRadius
   yRadius:(CGFloat)yRadius
```
#### **Parameters**

*rect*

The rectangle that defines the basic shape of the path.

```
xRadius
```
The radius of each corner oval along the x-axis. Values larger than half the rectangle's width are clamped to half the width.

*yRadius*

The radius of each corner oval along the y-axis. Values larger than half the rectangle's height are clamped to half the height.

#### **Discussion**

The path is constructed in a counter-clockwise direction, starting at the top-left corner of the rectangle. If either one of the radius parameters contains the value  $0.0$ , the returned path is a plain rectangle without rounded corners.

#### **Availability**

Available in Mac OS X v10.5 and later.

#### **See Also**

[+ bezierPathWithRoundedRect:xRadius:yRadius:](#page-299-0) (page 300)

#### <span id="page-316-0"></span>**Declared In**

NSBezierPath.h

## **bezierPathByFlatteningPath**

Creates and returns a "flattened" copy of the receiver.

- (NSBezierPath \*)**bezierPathByFlatteningPath**

#### **Return Value**

A new path object whose contents are a flattened version of the receiver's path.

#### **Discussion**

Flattening a path converts all curved line segments into straight line approximations. The granularity of the approximations is controlled by the path's current flatness value, which is set using the [setDefaultFlatness:](#page-304-1) (page 305) method.

#### **Availability**

Available in Mac OS X v10.0 and later.

<span id="page-317-0"></span>**Declared In** NSBezierPath.h

## **bezierPathByReversingPath**

Creates and returns a new NSBezierPath object with the reversed contents of the receiver's path.

- (NSBezierPath \*)**bezierPathByReversingPath**

#### **Return Value**

A new path object whose contents are a reversed version of the receiver's path.

#### **Discussion**

Reversing a path does not necessarily change the appearance of the path when rendered. Instead, it changes the direction in which path segments are drawn. For example, reversing the path of a rectangle (whose line segments are normally drawn starting at the origin and proceeding in a counterclockwise direction) causes its line segments to be drawn in a clockwise direction instead. Drawing a reversed path could affect the appearance of a filled pattern, depending on the pattern and the fill rule in use.

This method reverses each whole or partial subpath in the path object individually.

#### **Availability**

Available in Mac OS X v10.0 and later.

<span id="page-317-1"></span>**Declared In** NSBezierPath.h

### **bounds**

Returns the bounding box of the receiver's path.

```
- (NSRect)bounds
```
#### **Return Value**

The rectangle that encloses the path of the receiver. If the path contains curve segments, the bounding box encloses the curve but may not enclose the control points used to calculate the curve.

#### **Availability**

Available in Mac OS X v10.0 and later.

#### **See Also**

[– controlPointBounds](#page-319-1) (page 320)

#### **Related Sample Code**

DockTile ImageMapExample SpeedometerView WebKitPluginStarter WebKitPluginWithJavaScript

#### **Declared In**

<span id="page-318-1"></span>NSBezierPath.h

## **cachesBezierPath**

Returns a Boolean value indicating whether this object maintains a cached image of its path.

- (BOOL)**cachesBezierPath**

#### **Return Value**

YES if the path maintains a cached image; otherwise, NO.

#### **Discussion**

Caching of paths currently has no effect, so method always returns NO.

#### **Availability**

Available in Mac OS X v10.0 and later.

**See Also** [– setCachesBezierPath:](#page-330-1) (page 331)

## <span id="page-318-0"></span>**Declared In**

NSBezierPath.h

## **closePath**

Closes the most recently added subpath.

- (void)**closePath**

#### **Discussion**

This method closes the current subpath by creating a line segment between the first and last points in the subpath. This method subsequently updates the current point to the end of the newly created line segment, which is also the first point in the now closed subpath.

### **Availability**

Available in Mac OS X v10.0 and later.

**See Also** [– fill](#page-322-0) (page 323)

### **Related Sample Code** DockTile Polygons SpeedometerView

WebKitPluginStarter WebKitPluginWithJavaScript

**Declared In** NSBezierPath.h

### <span id="page-319-0"></span>**containsPoint:**

Returns a Boolean value indicating whether the receiver contains the specified point.

- (BOOL)**containsPoint:**(NSPoint)*aPoint*

#### **Parameters**

*aPoint*

The point to test against the path, specified in the path object's coordinate system.

#### **Return Value**

YES if the path's enclosed area contains the specified point; otherwise, NO.

#### **Discussion**

This method checks the point against the path itself and the area it encloses. When determining hits in the enclosed area, this method uses the non-zero winding rule (NSNonZeroWindingRule). It does not take into account the line width used to stroke the path.

**Availability** Available in Mac OS X v10.0 and later.

#### **Related Sample Code**

**Dicey** ImageMapExample

<span id="page-319-1"></span>**Declared In**

NSBezierPath.h

## **controlPointBounds**

Returns the bounding box of the receiver's path, including any control points.

- (NSRect)**controlPointBounds**

#### **Return Value**

The rectangle that encloses the receiver's path. If the path contains curve segments, the bounding box encloses the control points of the curves as well as the curves themselves.

#### **Availability**

Available in Mac OS X v10.0 and later.

**See Also**

[– bounds](#page-317-1) (page 318)

**Declared In** NSBezierPath.h

### <span id="page-320-1"></span>**currentPoint**

Returns the receiver's current point (the trailing point or ending point in the most recently added segment).

- (NSPoint)**currentPoint**

#### **Return Value**

The point from which the next drawn line or curve segment begins.

**Discussion** If the receiver is empty, this method raises NSGenericException.

**Availability** Available in Mac OS X v10.0 and later.

#### **See Also**

- [closePath](#page-318-0) (page 319)
- [curveToPoint:controlPoint1:controlPoint2:](#page-320-0) (page 321)
- [lineToPoint:](#page-325-0) (page 326)
- [moveToPoint:](#page-327-0) (page 328)

**Declared In**

<span id="page-320-0"></span>NSBezierPath.h

### **curveToPoint:controlPoint1:controlPoint2:**

Adds a Bezier cubic curve to the receiver's path.

```
- (void)curveToPoint:(NSPoint)aPoint controlPoint1:(NSPoint)controlPoint1
   controlPoint2:(NSPoint)controlPoint2
```
#### **Parameters**

```
aPoint
```
The destination point of the curve segment, specified in the current coordinate system

```
controlPoint1
```
The point that determines the shape of the curve near the current point.

```
controlPoint2
```
The point that determines the shape of the curve near the destination point.

#### **Discussion**

You must set the path's current point (using the [moveToPoint:](#page-327-0) (page 328) method or through the creation of a preceding line or curve segment) before you invoke this method. If the path is empty, this method raises an NSGenericException exception.

#### **Availability**

Available in Mac OS X v10.0 and later.

#### **See Also**

- [closePath](#page-318-0) (page 319)
- [lineToPoint:](#page-325-0) (page 326)
- [relativeCurveToPoint:controlPoint1:controlPoint2:](#page-327-1) (page 328)
- [+ setDefaultFlatness:](#page-304-1) (page 305)

#### **Related Sample Code**

CocoaVideoFrameToGWorld DockTile SpeedometerView WebKitPluginStarter WebKitPluginWithJavaScript

### **Declared In**

<span id="page-321-0"></span>NSBezierPath.h

## **elementAtIndex:**

Returns the type of path element at the specified index.

- (NSBezierPathElement)**elementAtIndex:**(NSInteger)*index*

#### **Parameters**

*index*

The index of the desired path element.

#### **Return Value**

The type of the path element. For a list of constants, see ["NSBezierPathElement"](#page-337-2) (page 338).

#### **Discussion**

Path elements describe the commands used to define a path and include basic commands such as moving to a specific point, creating a line segment, creating a curve, or closing the path. The elements are stored in the order of their execution.

#### **Availability**

Available in Mac OS X v10.0 and later.

#### **See Also**

- [elementCount](#page-322-1) (page 323)
- [elementAtIndex:associatedPoints:](#page-321-1) (page 322)
- [bezierPathByReversingPath](#page-317-0) (page 318)

#### <span id="page-321-1"></span>**Declared In**

NSBezierPath.h

## **elementAtIndex:associatedPoints:**

Gets the element type and (and optionally) the associated points for the path element at the specified index.

```
- (NSBezierPathElement)elementAtIndex:(NSInteger)index
   associatedPoints:(NSPointArray)points
```
#### **Parameters**

*index*

The index of the desired path element.

*points*

On input, a C-style array containing up to three NSPoint data types, or NULL if you do not want the points. On output, the data points associated with the specified path element.

#### **Return Value**

The type of the path element. For a list of constants, see ["NSBezierPathElement"](#page-337-2) (page 338).

#### **Discussion**

If you specify a value for the points parameter, your array must be large enough to hold the number of points for the given path element. Move, close path, and line segment commands return one point. Curve operations return three points.

For curve operations, the order of the pointsis controlPoint1 (*points*[0]), controlPoint2 (*points*[1]), endPoint (*points*[2]).

#### **Availability**

Available in Mac OS X v10.0 and later.

#### **See Also**

- [elementCount](#page-322-1) (page 323)
- [elementAtIndex:](#page-321-0) (page 322)

#### **Declared In**

<span id="page-322-1"></span>NSBezierPath.h

## **elementCount**

Returns the total number of path elements in the receiver's path.

- (NSInteger)**elementCount**

#### **Return Value**

The number of path elements.

#### **Discussion**

Each element type corresponds to one of the operations described in "Path Elements".

#### **Availability**

Available in Mac OS X v10.0 and later.

#### **See Also**

- [elementAtIndex:](#page-321-0) (page 322)
- [elementAtIndex:associatedPoints:](#page-321-1) (page 322)

#### **Related Sample Code** Cropped Image

<span id="page-322-0"></span>

**Declared In** NSBezierPath.h

### **fill**

Paints the region enclosed by the receiver's path.

#### - (void)**fill**

#### **Discussion**

This method fills the path using the current fill color and the receiver's current winding rule. If the path contains any open subpaths, this method implicitly closes them before painting the fill region.

The painted region includes the pixels right up to, but not including, the path line itself. For paths with large line widths, this can result in overlap between the fill region and the stroked path (which is itself centered on the path line).

#### **Availability**

Available in Mac OS X v10.0 and later.

#### **See Also**

- [stroke](#page-335-1) (page 336)
- [windingRule](#page-337-0) (page 338)
- [set](#page-706-0) (page 707) (NSColor)

#### **Related Sample Code**

```
Cropped Image
Dicey
WebKitPluginStarter
WebKitPluginWithJavaScript
Worm
```
<span id="page-323-0"></span>**Declared In** NSBezierPath.h

## **flatness**

Returns the flatness value of the receiver's path.

```
- (CGFloat)flatness
```
#### **Return Value**

The flatness value of the path. If no value is set, this method returns the default flatness value.

#### **Availability**

Available in Mac OS X v10.0 and later.

#### **See Also**

```
– setFlatness: (page 332)
```

```
+ defaultFlatness (page 301)
```
#### **Declared In**

NSBezierPath.h

## **getLineDash:count:phase:**

Returns the line-stroking pattern for the receiver.
### NSBezierPath Class Reference

- (void)**getLineDash:**(CGFloat \*)*pattern* **count:**(NSInteger \*)*count* **phase:**(CGFloat \*)*phase*

### **Parameters**

*pattern*

On input, a C-style array of floating point values, or  $\pi i$  if you do not want the pattern values. On output, this array contains the lengths (measured in points) of the line segments and gaps in the pattern. The values in the array alternate, starting with the first line segment length, followed by the first gap length, followed by the second line segment length, and so on.

*count*

On input, a pointer to an integer or nillif you do not want the number of pattern entries. On output, the number of entries written to *pattern*.

*phase*

On input, a pointer to a floating point value or  $n$  i  $\vert$  if you do not want the phase. On output, this value contains the offset at which to start drawing the pattern, measured in points along the dashed-line pattern. For example, a phase of 6 in the pattern 5-2-3-2 would cause drawing to begin in the middle of the first gap.

#### **Discussion**

The array in the *pattern* parameter must be large enough to hold all of the returned values in the pattern. If you are not sure how many values there might be, you can call this method twice. The first time you call it, do not pass a value for *pattern* but use the returned value in *count* to allocate an array of floating-point numbers that you can then pass in the second time.

### **Availability**

Available in Mac OS X v10.0 and later.

### **See Also**

[– setLineDash:count:phase:](#page-332-0) (page 333)

### **Declared In**

NSBezierPath.h

### **isEmpty**

Returns a Boolean value indicating whether the receiver is empty.

- (BOOL)**isEmpty**

### **Return Value**

YES if the receiver contains no path elements; otherwise, NO.

### **Availability**

<span id="page-324-0"></span>Available in Mac OS X v10.0 and later.

### **Declared In**

NSBezierPath.h

# **lineCapStyle**

Returns the line cap style for the receiver's path.

### **CHAPTER 13** NSBezierPath Class Reference

- (NSLineCapStyle)**lineCapStyle**

### **Return Value**

The receiver's line cap style. For a list of values, see ["Constants"](#page-337-0) (page 338). If this value is not set for the receiver, the default line cap style is returned.

### **Availability**

Available in Mac OS X v10.0 and later.

### **See Also**

- [+ defaultLineCapStyle](#page-301-0) (page 302)
- [+ setDefaultLineCapStyle:](#page-304-0) (page 305)
- [setLineCapStyle:](#page-332-1) (page 333)

**Declared In**

<span id="page-325-1"></span>NSBezierPath.h

# **lineJoinStyle**

Returns the receiver's line join style.

- (NSLineJoinStyle)**lineJoinStyle**

### **Return Value**

The receiver's line join style. For a list of values, see ["Constants"](#page-337-0) (page 338). If this value is not set for the receiver, the default line join style is returned.

### **Availability**

Available in Mac OS X v10.0 and later.

### **See Also**

- [+ defaultLineJoinStyle](#page-301-1) (page 302)
- [+ setDefaultLineJoinStyle:](#page-305-0) (page 306)
- [setLineJoinStyle:](#page-333-0) (page 334)

### <span id="page-325-0"></span>**Declared In**

NSBezierPath.h

# **lineToPoint:**

Appends a straight line to the receiver's path

```
- (void)lineToPoint:(NSPoint)aPoint
```
### **Parameters**

```
aPoint
```
The destination point of the line segment, specified in the current coordinate system.

### **Discussion**

This method creates a straight line segment starting at the current point and ending at the point specified by the *aPoint* parameter. The current point is the last point in the receiver's most recently added segment. You must set the path's current point (using the [moveToPoint:](#page-327-0) (page 328) method or through the creation of a preceding line or curve segment) before you invoke this method. If the path is empty, this method raises an NSGenericException exception.

### **Availability**

Available in Mac OS X v10.0 and later.

### **See Also**

- [closePath](#page-318-0) (page 319)
- [curveToPoint:controlPoint1:controlPoint2:](#page-320-0) (page 321)

### **Related Sample Code**

IBFragmentView ImageMapExample Polygons Sketch-112 **Squiggles** 

### **Declared In**

<span id="page-326-0"></span>NSBezierPath.h

# **lineWidth**

Returns the line width of the receiver's path.

```
- (CGFloat)lineWidth
```
### **Return Value**

The line width of the receiver, measured in points in the user coordinate space.

### **Discussion**

If no value was set explicitly for the receiver, this method returns the default line width.

### **Availability**

Available in Mac OS X v10.0 and later.

```
See Also
– setLineWidth: (page 335)
```
[+ defaultLineWidth](#page-302-0) (page 303)

### <span id="page-326-1"></span>**Declared In**

NSBezierPath.h

### **miterLimit**

Returns the miter limit of the receiver's path.

```
- (CGFloat)miterLimit
```
### **Return Value**

The miter limit of the path. If no value is set, this method returns the default miter limit.

NSBezierPath Class Reference

### **Availability**

Available in Mac OS X v10.0 and later.

### **See Also**

- [setMiterLimit:](#page-334-1) (page 335)
- [+ defaultMiterLimit](#page-302-1) (page 303)

### **Declared In**

<span id="page-327-0"></span>NSBezierPath.h

# **moveToPoint:**

Moves the receiver's current point to the specified location.

```
- (void)moveToPoint:(NSPoint)aPoint
```
### **Parameters**

*aPoint*

A point in the current coordinate system.

### **Discussion**

This method implicitly closes the current subpath (if any) and sets the current point to the value in *aPoint*. When closing the previous subpath, this method does not cause a line to be created from the first and last points in the subpath.

For many path operations, you must invoke this method before issuing any commands that cause a line or curve segment to be drawn.

### **Availability**

Available in Mac OS X v10.0 and later.

### **See Also**

- [closePath](#page-318-0) (page 319)
- [curveToPoint:controlPoint1:controlPoint2:](#page-320-0) (page 321)
- [lineToPoint:](#page-325-0) (page 326)

### **Related Sample Code**

DockTile Sketch-112 SpeedometerView WebKitPluginStarter WebKitPluginWithJavaScript

### <span id="page-327-1"></span>**Declared In**

NSBezierPath.h

# **relativeCurveToPoint:controlPoint1:controlPoint2:**

Adds a Bezier cubic curve to the receiver's path from the current point to a new location, which is specified as a relative distance from the current point.

### NSBezierPath Class Reference

```
- (void)relativeCurveToPoint:(NSPoint)aPoint controlPoint1:(NSPoint)controlPoint1
    controlPoint2:(NSPoint)controlPoint2
```
### **Parameters**

*aPoint*

The destination point of the curve segment, interpreted as a relative offset from the current point.

*controlPoint1*

The point that determines the shape of the curve near the current point, interpreted as a relative offset from the current point.

*controlPoint2*

The point that determines the shape of the curve near the destination point, interpreted as a relative offset from the current point.

### **Discussion**

You must set the path's current point (using the [moveToPoint:](#page-327-0) (page 328) method or through the creation of a preceding line or curve segment) before you invoke this method. If the path is empty, this method raises an NSGenericException exception.

### **Availability**

Available in Mac OS X v10.0 and later.

### **See Also**

- [closePath](#page-318-0) (page 319)
- [curveToPoint:controlPoint1:controlPoint2:](#page-320-0) (page 321)
- [relativeLineToPoint:](#page-328-0) (page 329)
- [relativeMoveToPoint:](#page-329-0) (page 330)

### <span id="page-328-0"></span>**Declared In**

NSBezierPath.h

# **relativeLineToPoint:**

Appends a straight line segment to the receiver's path starting at the current point and moving towards the specified point, relative to the current location.

- (void)**relativeLineToPoint:**(NSPoint)*aPoint*

#### **Parameters**

*aPoint*

A point whose coordinates are interpreted as a relative offset from the current point.

#### **Discussion**

The destination point is relative to the current point. For example, if the current point is (1, 1) and *aPoint* contains the value (1, 2), a line segment is created between the points (1, 1) and (2, 3).

You must set the path's current point (using the [moveToPoint:](#page-327-0) (page 328) method or through the creation of a preceding line or curve segment) before you invoke this method. If the path is empty, this method raises an NSGenericException exception.

### **Availability**

Available in Mac OS X v10.0 and later.

NSBezierPath Class Reference

### **See Also**

- [closePath](#page-318-0) (page 319)
- [lineToPoint:](#page-325-0) (page 326)
- [relativeLineToPoint:](#page-328-0) (page 329)
- [relativeMoveToPoint:](#page-329-0) (page 330)

**Declared In** NSBezierPath.h

# <span id="page-329-0"></span>**relativeMoveToPoint:**

Moves the receiver's current point to a new point whose location is the specified distance from the current point.

- (void)**relativeMoveToPoint:**(NSPoint)*aPoint*

### **Parameters**

*aPoint*

A point whose coordinates are interpreted as a relative offset from the current point.

### **Discussion**

This method implicitly closes the current subpath (if any) and updates the location of the current point. For example, if the current point is (1, 1) and *aPoint* contains the value (1, 2), the previous subpath would be closed and the current point would become (2, 3). When closing the previous subpath, this method does not cause a line to be created from the first and last points in the subpath.

You must set the path's current point (using the [moveToPoint:](#page-327-0) (page 328) method or through the creation of a preceding line or curve segment) before you invoke this method. If the path is empty, this method raises an NSGenericException exception.

### **Availability**

Available in Mac OS X v10.0 and later.

### **See Also**

- [closePath](#page-318-0) (page 319)
- [relativeCurveToPoint:controlPoint1:controlPoint2:](#page-327-1) (page 328)
- [relativeLineToPoint:](#page-328-0) (page 329)

### **Declared In**

NSBezierPath.h

### **removeAllPoints**

Removes all path elements from the receiver, effectively clearing the path.

- (void)**removeAllPoints**

### **Availability**

Available in Mac OS X v10.0 and later.

**Declared In** NSBezierPath.h

# **setAssociatedPoints:atIndex:**

Changes the points associated with the specified path element.

```
- (void)setAssociatedPoints:(NSPointArray)points atIndex:(NSInteger)index
```
### **Parameters**

*points*

A C-style array containing up to three NSPoint data types. This parameter must contain the correct number of points for the path element at the specified index. Move, close path, and line segment commands require one point. Curve operations require three points.

*index*

The index of the path element you want to modify.

### **Discussion**

You can use this method to change the points associated with a path quickly and without recreating the path. You cannot use this method to change the type of the path element.

The following example shows you how you would modify the point associated with a line path element. The path created by this example results in a path with two elements. The first path element specifies a move to point (0, 0) while the second creates a line to point (100, 100). It then changes the line to go only to the point (50,50) using this method:

```
NSBezierPath *bezierPath = [NSBezierPath bezierPath];
NSPoint newPoint = NSMakePoint(50.0, 50.0);
```
[bezierPath moveToPoint: NSMakePoint(0.0, 0.0)]; [bezierPath lineToPoint: NSMakePoint(100.0, 100.0)];

```
// Modifies the point added by lineToPoint: method (100.0, 100.0)
// to the new point (50.0, 50.0)
[bezierPath setAssociatedPoints: &newPoint atIndex: 1];
```
**Note:** If you specify too few pointsfor a path element of type NSCurveToBezierPathElement, the behavior of this method is undefined.

### **Availability**

Available in Mac OS X v10.0 and later.

```
Declared In
NSBezierPath.h
```
# **setCachesBezierPath:**

Sets whether the receiver should cache its path information.

```
- (void)setCachesBezierPath:(BOOL)flag
```
### **Parameters**

*flag*

YES if the receiver should cache its path information; otherwise, NO.

**Discussion** Caching of paths currently has no effect.

NSBezierPath Class Reference

### **Availability**

Available in Mac OS X v10.0 and later.

### **See Also**

[– cachesBezierPath](#page-318-1) (page 319)

### **Declared In**

NSBezierPath.h

### **setClip**

Replaces the clipping path of the current graphics context with the area inside the receiver's path.

```
- (void)setClip
```
### **Discussion**

You should avoid using this method as a way of adjusting the clipping path, as it may expand the clipping path beyond the bounds set by the enclosing view. If you do use this method, be sure to save the graphics state prior to modifying the clipping path and restore the graphics state when you are done.

This method usesthe current winding rule to determine the clipping shape of the receiver. This method does not affect the receiver's path.

### **Availability**

Available in Mac OS X v10.0 and later.

### **See Also**

- [addClip](#page-309-0) (page 310)
- [+ clipRect:](#page-300-0) (page 301)
- [saveGraphicsState](#page-1284-0) (page 1285) (NSGraphicsContext)
- [restoreGraphicsState](#page-1284-1) (page 1285) (NSGraphicsContext)

### **Related Sample Code**

PDF Annotation Editor

**Declared In** NSBezierPath.h

# **setFlatness:**

Sets the flatness value for the receiver's path.

- (void)**setFlatness:**(CGFloat)*flatness*

### **Parameters**

*flatness*

The flatness value for the path.

### **Discussion**

The flatness value specifies the accuracy (or smoothness) with which curves are rendered. It is also the maximum error tolerance (measured in pixels) for rendering curves, where smaller numbers give smoother curves at the expense of more computation. The exact interpretation may vary slightly on different rendering devices.

### **CHAPTER 13** NSBezierPath Class Reference

The default flatness value is 0.6, which yields smooth curves.

### **Availability**

Available in Mac OS X v10.0 and later.

### **See Also**

- [flatness](#page-323-0) (page 324)
- [+ setDefaultFlatness:](#page-304-1) (page 305)

### **Declared In**

<span id="page-332-1"></span>NSBezierPath.h

# **setLineCapStyle:**

Sets the line cap style for the receiver's path.

- (void)**setLineCapStyle:**(NSLineCapStyle)*lineCapStyle*

### **Parameters**

*lineCapStyle*

The line cap style to use with the receiver. For a list of values, see ["Constants"](#page-337-0) (page 338).

### **Discussion**

The line cap style specifies the shape of the endpoints of an open path when stroked. [Figure](#page-305-1) 13-1 (page 306) shows the appearance of the available line cap styles.

### **Availability**

Available in Mac OS X v10.0 and later.

### **See Also**

- [+ defaultLineCapStyle](#page-301-0) (page 302)
- [+ setDefaultLineCapStyle:](#page-304-0) (page 305)
- [lineCapStyle](#page-324-0) (page 325)

### **Related Sample Code**

DockTile SpeedometerView WebKitPluginStarter WebKitPluginWithJavaScript

### <span id="page-332-0"></span>**Declared In**

NSBezierPath.h

# **setLineDash:count:phase:**

Sets the line-stroking pattern for the receiver.

```
- (void)setLineDash:(const CGFloat *)pattern count:(NSInteger)count
   phase:(CGFloat)phase
```
NSBezierPath Class Reference

### **Parameters**

### *pattern*

A C-style array of floating point values that contains the lengths (measured in points) of the line segments and gaps in the pattern. The values in the array alternate, starting with the first line segment length, followed by the first gap length, followed by the second line segment length, and so on

### *count*

The number of values in *pattern*.

#### *phase*

The offset at which to start drawing the pattern, measured in points along the dashed-line pattern. For example, a phase of 6 in the pattern 5-2-3-2 would cause drawing to begin in the middle of the first gap

### **Discussion**

For example, to produce a supermarket coupon type of dashed line:

```
array[0] = 5.0; //segment painted with stroke color
array[1] = 2.0; //segment not painted with a color
```

```
[path setLineDash: array count: 2 phase: 0.0];
```
In the above example, if you set *phase* to 6.0, the line dash would begin exactly six units into *pattern*, which would start the pattern in the middle of the first gap.

### **Availability**

Available in Mac OS X v10.0 and later.

```
See Also
– getLineDash:count:phase: (page 324)
```
### <span id="page-333-0"></span>**Declared In**

NSBezierPath.h

### **setLineJoinStyle:**

Sets the line join style for the receiver's path.

- (void)**setLineJoinStyle:**(NSLineJoinStyle)*lineJoinStyle*

### **Parameters**

*lineJoinStyle*

The line join style to use for the receiver's path. For a list of values, see ["Constants"](#page-337-0) (page 338).

### **Discussion**

The line join style specifies the shape of the joints between connected segments of a stroked path. [Figure](#page-306-0) [13-2](#page-306-0) (page 307) shows the appearance of the available line join styles.

### **Availability**

Available in Mac OS X v10.0 and later.

#### **See Also**

- [+ defaultLineJoinStyle](#page-301-1) (page 302)
- [+ setDefaultLineJoinStyle:](#page-305-0) (page 306)
- [lineJoinStyle](#page-325-1) (page 326)

# **CHAPTER 13** NSBezierPath Class Reference

### **Related Sample Code**

DockTile Link Snoop SpeedometerView WebKitPluginStarter WebKitPluginWithJavaScript

### **Declared In**

<span id="page-334-0"></span>NSBezierPath.h

# **setLineWidth:**

Sets the line width of the receiver's path.

- (void)**setLineWidth:**(CGFloat)*lineWidth*

### **Parameters**

*lineWidth*

The line width to use for the receiver, measured in points in the user coordinate space.

### **Discussion**

The line width defines the thickness of the receiver's stroked path. A width of 0 is interpreted as the thinnest line that can be rendered on a particular device. The actual rendered line width may vary from the specified width by as much as 2 device pixels, depending on the position of the line with respect to the pixel grid and the current anti-aliasing settings. The width of the line may also be affected by scaling factors specified in the current transformation matrix of the active graphics context.

### **Availability**

Available in Mac OS X v10.0 and later.

### **See Also**

[– lineWidth](#page-326-0) (page 327)

[+ setDefaultLineWidth:](#page-306-1) (page 307)

### **Related Sample Code**

DockTile Sketch-112 SpeedometerView WebKitPluginStarter WebKitPluginWithJavaScript

<span id="page-334-1"></span>**Declared In** NSBezierPath.h

# **setMiterLimit:**

Sets the miter limit for the receiver's path.

- (void)**setMiterLimit:**(CGFloat)*miterLimit*

NSBezierPath Class Reference

### **Parameters**

```
miterLimit
```
A value indicating the limit at which miter joins are converted to bevel joins.

### **Discussion**

The miter limit helps you avoid spikes at the junction of two line segments connected by a miter join (NSMiterLineJoinStyle). If the ratio of the miter length—the diagonal length of the miter join—to the line thickness exceeds the miter limit, the joint is converted to a bevel join. The default miter limit value is 10, which converts miters whose angle at the joint is less than 11 degrees.

### **Availability**

Available in Mac OS X v10.0 and later.

### **See Also**

```
– miterLimit (page 327)
+ setDefaultMiterLimit: (page 308)
```
### **Declared In**

<span id="page-335-0"></span>NSBezierPath.h

# **setWindingRule:**

Sets the winding rule used to fill the receiver's path.

```
- (void)setWindingRule:(NSWindingRule)aWindingRule
```
### **Parameters**

```
aWindingRule
```
The winding rule to use for the path. This value may be either NSNonZeroWindingRule or NSEvenOddWindingRule.

### **Discussion**

For more information on how winding rules affect the appearance of filled paths, see "Winding Rules and Filling Paths".

### **Availability**

Available in Mac OS X v10.0 and later.

### **See Also**

- [fill](#page-322-0) (page 323)
- [windingRule](#page-337-1) (page 338)
- [+ setDefaultWindingRule:](#page-307-1) (page 308)

### **Related Sample Code**

Cropped Image

**Declared In** NSBezierPath.h

### **stroke**

Draws a line along the receiver's path using the current stroke color and drawing attributes.

- (void)**stroke**

### **Discussion**

The drawn line is centered on the path with its sides parallel to the path segment. This method uses the current drawing attributes associated with the receiver. If a particular attribute is not set for the receiver, this method uses the corresponding default attribute.

### **Availability**

Available in Mac OS X v10.0 and later.

### **See Also**

[– fill](#page-322-0) (page 323)

[+ setDefaultLineCapStyle:](#page-304-0) (page 305)

- [+ setDefaultLineJoinStyle:](#page-305-0) (page 306)
- [set](#page-706-0) (page 707) (NSColor)

### **Related Sample Code**

DockTile Sketch-112 SpeedometerView WebKitPluginStarter WebKitPluginWithJavaScript

### **Declared In**

NSBezierPath.h

# **transformUsingAffineTransform:**

Transforms all points in the receiver using the specified transform.

- (void)**transformUsingAffineTransform:**(NSAffineTransform \*)*aTransform*

### **Parameters**

```
aTransform
```
The transform to apply to the path.

### **Discussion**

This method applies the transform to the path's points immediately. The following code translates a line from 0,0 to 100,100 to a line from 10,10 to 110,110.

```
NSBezierPath *bezierPath = [NSBezierPath bezierPath];
NSAffineTransform *transform = [NSAffineTransform transform];
```
[bezierPath moveToPoint: NSMakePoint(0.0, 0.0)]; [bezierPath lineToPoint: NSMakePoint(100.0, 100.0)];

```
[transform translateXBy: 10.0 yBy: 10.0];
[bezierPath transformUsingAffineTransform: transform];
```
### **Availability**

Available in Mac OS X v10.0 and later.

**Related Sample Code** DockTile

**CHAPTER 13** NSBezierPath Class Reference

SpeedometerView WebKitPluginStarter WebKitPluginWithJavaScript

# **Declared In**

NSBezierPath.h

# <span id="page-337-1"></span>**windingRule**

Returns the winding rule used to fill the receiver's path.

- (NSWindingRule)**windingRule**

### **Return Value**

The winding rule for the path. This value may be either NSNonZeroWindingRule or NSEvenOddWindingRule.

### **Discussion**

This value overrides the default value returned by default WindingRule (page 303).

For more information on how winding rules affect the appearance of filled paths, see "Winding Rules and Filling Paths".

### **Availability**

Available in Mac OS X v10.0 and later.

### **See Also**

- [fill](#page-322-0) (page 323)
- [setWindingRule:](#page-335-0) (page 336)
- [+ defaultWindingRule](#page-302-2) (page 303)

### **Declared In**

NSBezierPath.h

# <span id="page-337-0"></span>**Constants**

# **NSBezierPathElement**

Basic path element commands.

### NSBezierPath Class Reference

```
typedef enum {
    NSMoveToBezierPathElement,
    NSLineToBezierPathElement,
    NSCurveToBezierPathElement,
     NSClosePathBezierPathElement
} NSBezierPathElement;
```
### **Constants**

NSMoveToBezierPathElement

Moves the path object's current drawing point to the specified point.

This path element does not result in any drawing. Using this command in the middle of a path results in a disconnected line segment.

Contains 1 point.

Available in Mac OS X v10.0 and later.

Declared in NSBezierPath.h.

NSLineToBezierPathElement

Creates a straight line from the current drawing point to the specified point.

Lines and rectangles are specified using this path element.

Contains 1 point.

Available in Mac OS X v10.0 and later.

Declared in NSBezierPath.h.

### NSCurveToBezierPathElement

Creates a curved line segment from the current point to the specified endpoint using two control points to define the curve.

The points are stored in the following order: controlPoint1, controlPoint2, endPoint. Ovals, arcs, and Bezier curves all use curve elements to specify their geometry.

Contains 3 points.

Available in Mac OS X v10.0 and later.

Declared in NSBezierPath.h.

### NSClosePathBezierPathElement

Marks the end of the current subpath at the specified point.

Note that the point specified for the Close Path element is essentially the same as the current point.

Available in Mac OS X v10.0 and later.

Declared in NSBezierPath.h.

### **Discussion**

These commands are enough to define all of the possible path shapes. Each command has one or more points that contain information needed to position the path element. Most path elements use the current drawing point as the starting point for drawing. For more details, see Paths.

**Declared In**

NSBezierPath.h

# **NSLineJoinStyle**

These constants specify the shape of the joints between connected segments of a stroked path.

### NSBezierPath Class Reference

```
typedef enum {
    NSMiterLineJoinStyle = 0,
    NSRoundLineJoinStyle = 1,
    NSBevelLineJoinStyle = 2
} NSLineJoinStyle;
```
#### **Constants**

NSBevelLineJoinStyle

Specifies a bevel line shape of the joints between connected segments of a stroked path.

See the [setDefaultLineJoinStyle:](#page-305-0) (page 306) method for an example of the appearance.

Available in Mac OS X v10.0 and later.

Declared in NSBezierPath.h.

NSMiterLineJoinStyle

Specifies a miter line shape of the joints between connected segments of a stroked path.

See the [setDefaultLineJoinStyle:](#page-305-0) (page 306) method for an example of the appearance.

Available in Mac OS X v10.0 and later.

Declared in NSBezierPath.h.

#### NSRoundLineJoinStyle

Specifies a round line shape of the joints between connected segments of a stroked path.

See the [setDefaultLineJoinStyle:](#page-305-0) (page 306) method for an example of the appearance.

Available in Mac OS X v10.0 and later.

Declared in NSBezierPath.h.

### **Declared In**

NSBezierPath.h

### **NSLineCapStyle**

These constants specify the shape of endpoints for an open path when stroked.

```
typedef enum {
   NSButtLineCapStyle = 0,
   NSRoundLineCapStyle = 1,
    NSSquareLineCapStyle = 2
} NSLineCapStyle;
```
### **Constants**

```
NSButtLineCapStyle
```
Specifies a butt line cap style for endpoints for an open path when stroked.

See the [setDefaultLineCapStyle:](#page-304-0) (page 305) method for an example of the appearance.

Available in Mac OS X v10.0 and later.

Declared in NSBezierPath.h.

NSSquareLineCapStyle

Specifies a square line cap style for endpoints for an open path when stroked.

See the [setDefaultLineCapStyle:](#page-304-0) (page 305) method for an example of the appearance.

Available in Mac OS X v10.0 and later.

Declared in NSBezierPath.h.

NSBezierPath Class Reference

NSRoundLineCapStyle

Specifies a round line cap style for endpoints for an open path when stroked.

See the [setDefaultLineCapStyle:](#page-304-0) (page 305) method for an example of the appearance.

Available in Mac OS X v10.0 and later.

Declared in NSBezierPath.h.

### **Declared In**

NSBezierPath.h

# **NSWindingRule**

These constants are used to specify the winding rule a Bezier path should use.

```
typedef enum {
    NSNonZeroWindingRule = 0,
    NSEvenOddWindingRule = 1
} NSWindingRule;
```
### **Constants**

NSNonZeroWindingRule

Specifies the non-zero winding rule.

Count each left-to-right path as +1 and each right-to-left path as -1. If the sum of all crossings is 0, the point is outside the path. If the sum is nonzero, the point is inside the path and the region containing it is filled. This is the default winding rule.

Available in Mac OS X v10.0 and later.

```
Declared in NSBezierPath.h.
```
NSEvenOddWindingRule

Specifies the even-odd winding rule.

Count the total number of path crossings. If the number of crossings is even, the point is outside the path. If the number of crossings is odd, the point is inside the path and the region containing it should be filled.

Available in Mac OS X v10.0 and later.

Declared in NSBezierPath.h.

### **Discussion**

These constants are described in more detail in Paths.

### **Declared In**

NSBezierPath.h

NSBezierPath Class Reference

# NSBitmapImageRep Class Reference

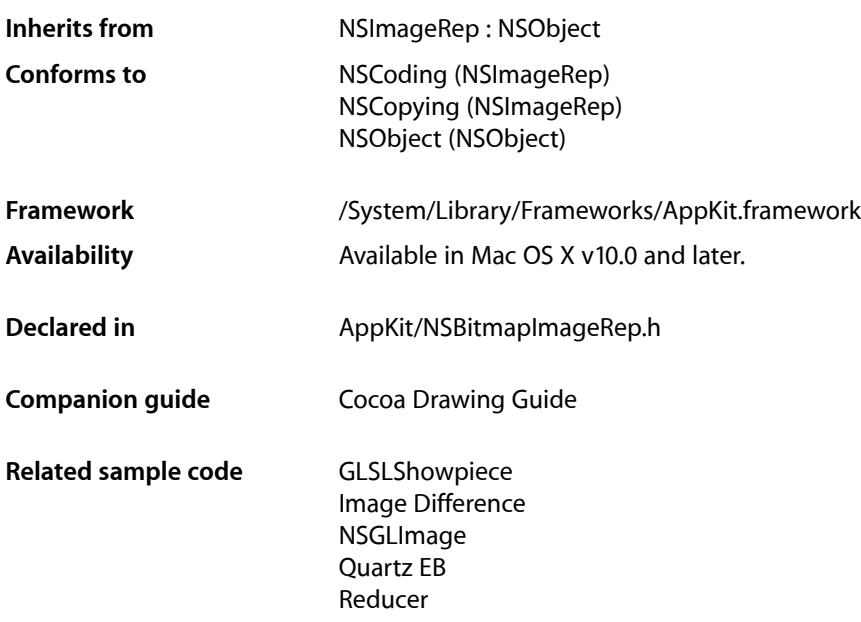

# **Overview**

An NSBitmapImageRep is an object that can render an image from bitmap data. Bitmap data formats supported include GIF, JPEG, TIFF, PNG, and various permutations of raw bitmap data.

# Alpha Premultiplication

If a coverage (alpha) plane exists, a bitmap's color components are premultiplied with it. If you modify the contents of the bitmap, you are therefore responsible for premultiplying the data. For this reason, though, if you want to manipulate the actual data, an NSBitmapImageRep object is not recommended for storage. If you need to work with unpremultiplied data, you should use Quartz, specifically CGImageCreate with kCGImageAlphaLast.

Note that premultiplying does not affect the output quality. Given source bitmap pixel s, destination pixel d, and alpha value a, a blend is basically

 $d' = a * s + (1 - a) * d$ 

All premultiplication does is precalculate  $a * s$ .

# Tasks

# **Creating an NSBitmapImageRep Object**

[+ imageRepWithData:](#page-346-0) (page 347)

Creates and returns an NSBitmapImageRep object initialized with the first image in the supplied data.

[+ imageRepsWithData:](#page-346-1) (page 347)

Creates and returns an array of initialized NSBitmapImageRep objects corresponding to the images in the supplied data.

- colorizeByMappingGray:toColor:blackMapping:whiteMapping: (page 354)

Colorizes a grayscale image.

[– initWithBitmapDataPlanes:pixelsWide:pixelsHigh:bitsPerSample:samplesPerPixel:hasAlpha:isPlanar:colorSpaceName:bitmapFormat:bytesPerRow:bitsPerPixel:](#page-357-0)(page

358)

Initializes the receiver, a newly allocated NSBitmapImageRep object, so it can render the specified image.

[– initWithBitmapDataPlanes:pixelsWide:pixelsHigh:bitsPerSample:samplesPerPixel:hasAlpha:isPlanar:colorSpaceName:bytesPerRow:bitsPerPixel:](#page-359-0)(page 360)

Initializes the receiver, a newly allocated NSBitmapImageRep object, so it can render the specified image.

[– initWithCGImage:](#page-361-0) (page 362)

Returns an NSBitmapImageRep object created from a Core Graphics image object.

[– initWithCIImage:](#page-362-0) (page 363)

Returns an NSBitmapImageRep object created from a Core Image object.

[– initWithData:](#page-363-0) (page 364)

Initializes a newly allocated NSBitmapImageRep from the provided data.

[– initWithFocusedViewRect:](#page-363-1) (page 364)

Initializes the receiver, a newly allocated NSBitmapImageRep object, with bitmap data read from a rendered image.

[– initForIncrementalLoad](#page-356-0) (page 357)

Initializes and returns the receiver, a newly allocated NSBitmapImageRep object, for incremental loading.

# **Getting Information About the Image**

- [bitmapFormat](#page-350-0) (page 351) Returns the bitmap format of the receiver.
- [bitsPerPixel](#page-350-1) (page 351) Returns the number of bits allocated for each pixel in each plane of data.
- [bytesPerPlane](#page-350-2) (page 351)

Returns the number of bytes in each plane or channel of data.

[– bytesPerRow](#page-351-0) (page 352)

Returns the minimum number of bytes required to specify a scan line (a single row of pixels spanning the width of the image) in each data plane.

- [isPlanar](#page-364-0) (page 365)
	- Returns YES if image data is a planar configuration and NO if its in a meshed configuration.
- [numberOfPlanes](#page-364-1) (page 365)
	- Returns the number of separate planes image data is organized into.
- [samplesPerPixel](#page-365-0) (page 366)
	- Returns the number of components in the data.

# **Getting Image Data**

[– bitmapData](#page-349-0) (page 350)

Returns a pointer to the bitmap data.

[– getBitmapDataPlanes:](#page-353-1) (page 354)

Returns by indirection bitmap data of the receiver separated into planes.

# **Producing Representations of the Image**

- [+ TIFFRepresentationOfImageRepsInArray:](#page-348-0) (page 349)
	- Returns a TIFF representation of the given images
- [+ TIFFRepresentationOfImageRepsInArray:usingCompression:factor:](#page-348-1) (page 349) Returns a TIFF representation of the given images using a specified compression scheme and factor.
- [TIFFRepresentation](#page-367-0) (page 368)

Returns a TIFF representation of the receiver.

[– TIFFRepresentationUsingCompression:factor:](#page-368-0) (page 369)

Returns a TIFF representation of the image using the specified compression.

[+ representationOfImageRepsInArray:usingType:properties:](#page-347-0) (page 348)

Formats the specified bitmap images using the specified storage type and properties and returns them in a data object.

[– representationUsingType:properties:](#page-364-2) (page 365)

Formats the receiver's image data using the specified storage type and properties and returns it in a data object.

# **Mananging Compression Types**

[+ getTIFFCompressionTypes:count:](#page-345-0) (page 346)

Returns by indirection an array of all available compression types that can be used when writing a TIFF image.

[+ localizedNameForTIFFCompressionType:](#page-347-1) (page 348)

Returns an autoreleased string containing the localized name for the specified compression type.

[– canBeCompressedUsing:](#page-351-1) (page 352)

Tests whether the receiver can be compressed by the specified compression scheme.

[– setCompression:factor:](#page-366-0) (page 367)

Sets the receiver's compression type and compression factor.

### NSBitmapImageRep Class Reference

[– getCompression:factor:](#page-354-0) (page 355)

Returns by indirection the receiver's compression type and compression factor.

- [setProperty:withValue:](#page-367-1) (page 368)
	- Sets the image's *property* to *value*.
- [valueForProperty:](#page-369-0) (page 370)

Returns the value for the specified property.

# **Loading Image Incrementally**

[– incrementalLoadFromData:complete:](#page-355-0) (page 356)

Loads the current image data into an incrementally-loaded image representation and returns the current status of the image.

### **Managing Pixel Values**

- [setColor:atX:y:](#page-365-1) (page 366) Changes the color of the pixel at the specified coordinates.
- [colorAtX:y:](#page-352-0) (page 353) Returns the color of the pixel at the specified coordinates.
- [setPixel:atX:y:](#page-366-1) (page 367) Sets the receiver's pixel at the specified coordinates to the specified raw pixel values.
- [getPixel:atX:y:](#page-355-1) (page 356) Returns by indirection the pixel data for the specified location in the receiver.

# **Getting a Core Graphics Image**

```
– CGImage (page 353)
      Returns a Core Graphics image object from the receiver's current bitmap data.
```
# <span id="page-345-0"></span>Class Methods

### **getTIFFCompressionTypes:count:**

Returns by indirection an array of all available compression typesthat can be used when writing a TIFF image.

```
+ (void)getTIFFCompressionTypes:(const NSTIFFCompression **)list count:(NSInteger
      *)numTypes
```
### **Parameters**

*list*

On return, a C array of NSTIFFCompression constants. This array belongs to the NSBitmapImageRep class; it shouldn't be freed or altered. See ["Constants"](#page-369-1) (page 370) for the supported TIFF compression types.

NSBitmapImageRep Class Reference

### *numTypes*

The number of constants in list.

### **Discussion**

Note that not all compression types can be used for all images: NSTIFFCompressionNEXT can be used only to retrieve image data. Because future releases may include other compression types, always use this method to get the available compression types—for example, when you implement a user interface for selecting compression types.

### **Availability**

Available in Mac OS X v10.0 and later.

### **See Also**

```
+ localizedNameForTIFFCompressionType: (page 348)
```

```
– canBeCompressedUsing: (page 352)
```
### **Declared In**

```
NSBitmapImageRep.h
```
### **imageRepsWithData:**

Creates and returns an array of initialized NSBitmapImageRep objects corresponding to the images in the supplied data.

+ (NSArray \*)**imageRepsWithData:**(NSData \*)*bitmapData*

### **Parameters**

### *bitmapData*

A data object containing one or more bitmapped images or nil if the class is unable to create an image representation. The *bitmapData* parameter can contain data in any supported bitmap format.

### **Return Value**

An array of NSBitmapImageRep instances or an empty array if the class is unable to create any image representations.

### **Availability**

Available in Mac OS X v10.0 and later.

### <span id="page-346-0"></span>**Declared In**

NSBitmapImageRep.h

### **imageRepWithData:**

Creates and returns an NSBitmapImageRep object initialized with the first image in the supplied data.

```
+ (id)imageRepWithData:(NSData *)bitmapData
```
#### **Parameters**

*bitmapData*

A data object containing one or more bitmapped images. The *bitmapData* parameter can contain data in any supported bitmap format.

### **Return Value**

An NSB it map I mage Rep instance or nil if the class is unable to create an image representation.

# **CHAPTER 14** NSBitmapImageRep Class Reference

**Availability** Available in Mac OS X v10.0 and later.

**Related Sample Code** SpecialPictureProtocol

**Declared In** NSBitmapImageRep.h

# <span id="page-347-1"></span>**localizedNameForTIFFCompressionType:**

Returns an autoreleased string containing the localized name for the specified compression type.

+ (NSString \*)**localizedNameForTIFFCompressionType:**(NSTIFFCompression)*compression*

### **Parameters**

*compression*

A TIFF compression type. NSTIFFCompression types are described in ["Constants"](#page-369-1) (page 370).

### **Return Value**

A localized name for *compression* or nil if *compression* is unrecognized.

### **Discussion**

When implementing a user interface for selecting TIFF compression types, use getTIFFCompressionTypes: count: (page 346) to get the list of supported compression types, then use this method to get the localized names for each compression type.

### **Availability**

Available in Mac OS X v10.0 and later.

### **See Also**

[+ getTIFFCompressionTypes:count:](#page-345-0) (page 346)

### <span id="page-347-0"></span>**Declared In**

NSBitmapImageRep.h

# **representationOfImageRepsInArray:usingType:properties:**

Formats the specified bitmap images using the specified storage type and properties and returns them in a data object.

```
+ (NSData *)representationOfImageRepsInArray:(NSArray *)imageReps
    usingType:(NSBitmapImageFileType)storageType properties:(NSDictionary 
    *)properties
```
### **Parameters**

*imageReps*

An array of NSBitmapImageRep objects.

*storageType*

An enum constant specifying a file type for bitmap images. It can be NSBMPFileType, NSGIFFileType, NSJPEGFileType, NSPNGFileType, or NSTIFFFileType.

### *properties*

A dictionary that contains key-value pairs specifying image properties. These string constants used as keys and the valid values are described in "Bitmap image [properties"](#page-371-0) (page 372).

### **Return Value**

A data object containing the bitmap image data in the specified format. You can write this data to a file or use it to create a new NSBitmapImageRep object.

### **Availability**

Available in Mac OS X v10.0 and later.

### **Declared In**

<span id="page-348-0"></span>NSBitmapImageRep.h

### **TIFFRepresentationOfImageRepsInArray:**

Returns a TIFF representation of the given images

+ (NSData \*)**TIFFRepresentationOfImageRepsInArray:**(NSArray \*)*array*

### **Parameters**

*array*

An array containing objects representing bitmap image representations.

### **Return Value**

A data object containing a TIFF image representation.

### **Discussion**

This method uses the compression returned by getCompression: factor: (page 355) (if applicable). If a problem is encountered during generation of the TIFF, this method raises an NSTIFFException or an NSBadBitmapParametersException.

### **Availability**

Available in Mac OS X v10.0 and later.

### **See Also**

[– TIFFRepresentation](#page-367-0) (page 368)

### <span id="page-348-1"></span>**Declared In**

```
NSBitmapImageRep.h
```
# **TIFFRepresentationOfImageRepsInArray:usingCompression:factor:**

Returns a TIFF representation of the given images using a specified compression scheme and factor.

```
+ (NSData *)TIFFRepresentationOfImageRepsInArray:(NSArray *)array
    usingCompression:(NSTIFFCompression)compression factor:(float)factor
```
### **Parameters**

*array*

An array containing objects representing bitmap image representations.

### NSBitmapImageRep Class Reference

*compression*

An enum constant that represents a TIFF data-compression scheme. Legal values for *compression* can be found in NSBitmapImageRep.h and are described in ["Constants"](#page-369-1) (page 370).

*factor*

A float value that provides a hint for those compression types that implement variable compression ratios.

Currently only JPEG compression uses a compression factor. JPEG compression in TIFF files is not supported, and *factor* is ignored.

### **Return Value**

A data object containing a TIFF image representation.

### **Discussion**

If the specified compression isn't applicable, no compression is used. If a problem is encountered during generation of the TIFF, the method raises an NSTIFFException or an NSBadBitmapParametersException.

### **Availability**

Available in Mac OS X v10.0 and later.

### **See Also**

[– TIFFRepresentationUsingCompression:factor:](#page-368-0) (page 369)

**Declared In**

NSBitmapImageRep.h

# <span id="page-349-0"></span>Instance Methods

### **bitmapData**

Returns a pointer to the bitmap data.

- (unsigned char \*)**bitmapData**

### **Discussion**

If the data is planar, returns a pointer to the first plane.

### **Availability**

Available in Mac OS X v10.0 and later.

### **See Also**

[– getPixel:atX:y:](#page-355-1) (page 356) [– getBitmapDataPlanes:](#page-353-1) (page 354)

### **Related Sample Code**

ColorMatching Image Difference LayerBackedOpenGLView NSOpenGL Fullscreen Quartz EB

# **CHAPTER 14** NSBitmapImageRep Class Reference

**Declared In** NSBitmapImageRep.h

# <span id="page-350-0"></span>**bitmapFormat**

Returns the bitmap format of the receiver.

- (NSBitmapFormat)**bitmapFormat**

### **Discussion**

Returns 0 by default. The return value can indicate several different attributes, which are described in ["Constants"](#page-369-1) (page 370).

**Availability** Available in Mac OS X v10.4 and later.

**See Also** [– bytesPerRow](#page-351-0) (page 352)

### **Declared In**

<span id="page-350-1"></span>NSBitmapImageRep.h

# **bitsPerPixel**

Returns the number of bits allocated for each pixel in each plane of data.

```
- (NSInteger)bitsPerPixel
```
### **Discussion**

This number is normally equal to the number of bits per sample or, if the data is in meshed configuration, the number of bits per sample times the number of samples per pixel. It can be explicitly set to another value (in [initWithBitmapDataPlanes:pixelsWide:pixelsHigh:bitsPerSample:samplesPerPixel:](#page-359-0) [hasAlpha:isPlanar:colorSpaceName:bytesPerRow:bitsPerPixel:](#page-359-0) (page 360)) in case extra memory is allocated for each pixel. This may be the case, for example, if pixel data is aligned on byte boundaries.

### **Availability**

Available in Mac OS X v10.0 and later.

**Related Sample Code** Quartz EB

<span id="page-350-2"></span>**Declared In** NSBitmapImageRep.h

# **bytesPerPlane**

Returns the number of bytes in each plane or channel of data.

```
- (NSInteger)bytesPerPlane
```
### **Discussion**

This number is calculated from the number of bytes per row and the height of the image.

NSBitmapImageRep Class Reference

### **Availability**

Available in Mac OS X v10.0 and later.

### **See Also**

[– bytesPerRow](#page-351-0) (page 352)

### **Declared In**

<span id="page-351-0"></span>NSBitmapImageRep.h

### **bytesPerRow**

Returns the minimum number of bytes required to specify a scan line (a single row of pixels spanning the width of the image) in each data plane.

- (NSInteger)**bytesPerRow**

### **Discussion**

If not explicitly set to another value (in

[initWithBitmapDataPlanes:pixelsWide:pixelsHigh:bitsPerSample:samplesPerPixel:](#page-359-0) [hasAlpha:isPlanar:colorSpaceName:bytesPerRow:bitsPerPixel:](#page-359-0) (page 360)), this number will be figured from the width of the image, the number of bits per sample, and, if the data is in a meshed configuration, the number of samples per pixel. It can be set to another value to indicate that each row of data is aligned on word or other boundaries.

#### **Availability**

Available in Mac OS X v10.0 and later.

**See Also** [– bytesPerPlane](#page-350-2) (page 351)

### **Related Sample Code**

NURBSSurfaceVertexProg Quartz EB Vertex Optimization VertexPerformanceDemo VertexPerformanceTest

### <span id="page-351-1"></span>**Declared In**

NSBitmapImageRep.h

### **canBeCompressedUsing:**

Tests whether the receiver can be compressed by the specified compression scheme.

- (BOOL)**canBeCompressedUsing:**(NSTIFFCompression)*compression*

### **Parameters**

*compression*

A TIFF compression type. NSTIFFCompression types are defined in ["Constants"](#page-369-1) (page 370).

### **Return Value**

YES if the receiver's data matches compression with this type, NO if the data doesn't match *compression* or if *compression* is unsupported..

### **Discussion**

Legal valuesfor *compression* can be found in NSBitmapImageRep.h and are described in TIFF Compression in NSBitmapImageReps. This method returns YES if the receiver's data matches *compression*; for example, if *compression* is NSTIFFCompressionCCITTFAX3, then the data must be 1 bit per sample and 1 sample per pixel.

### **Availability**

Available in Mac OS X v10.0 and later.

### **See Also**

[+ getTIFFCompressionTypes:count:](#page-345-0) (page 346)

### **Declared In**

<span id="page-352-1"></span>NSBitmapImageRep.h

# **CGImage**

Returns a Core Graphics image object from the receiver's current bitmap data.

- (CGImageRef)**CGImage**

### **Return Value**

Returns an autoreleased CGImageRef opaque type based on the receiver's current bitmap data.

### **Discussion**

The returned CGI mageRef has pixel dimensions that are identical to the receiver's. This method might return a preexisting CGImageRef opaque type or create a new one. If the receiver is later modified, subsequent invocations of this method might return different CGImageRef opaque types.

### **Availability**

Available in Mac OS X version 10.5.

### **See Also**

[– initWithCGImage:](#page-361-0) (page 362)

### <span id="page-352-0"></span>**Declared In**

NSBitmapImageRep.h

# **colorAtX:y:**

Returns the color of the pixel at the specified coordinates.

- (NSColor \*)**colorAtX:**(NSInteger)*x* **y:**(NSInteger)*y*

### **Parameters**

*x*

The x-axis coordinate.

NSBitmapImageRep Class Reference

The y-axis coordinate.

### **Return Value**

*y*

A color object representing the color at the specified coordinates.

### **Availability**

Available in Mac OS X v10.4 and later.

**See Also** [– setColor:atX:y:](#page-365-1) (page 366)

<span id="page-353-0"></span>**Declared In** NSBitmapImageRep.h

# **colorizeByMappingGray:toColor:blackMapping:whiteMapping:**

Colorizes a grayscale image.

- (void)**colorizeByMappingGray:**(CGFloat)*midPoint* **toColor:**(NSColor \*)*midPointColor* **blackMapping:**(NSColor \*)*shadowColor* **whiteMapping:**(NSColor \*)*lightColor*

### **Parameters**

*midPoint*

A float value representing the midpoint of the grayscale image.

*midPointColor*

A color object representing the midpoint of the color to map the image to.

*shadowColor*

A color object representing the black mapping to use for shadows.

*lightColor*

A color object representing the white mapping to be used in the image.

#### **Discussion**

This method maps the receiver such that:

```
Gray value of midPoint –> midPointColor;
black –> shadowColor;
white –> lightColor.
```
It works on images with 8-bit SPP, and thus supports either 8-bit gray or 24-bit color (with optional alpha).

### **Availability**

<span id="page-353-1"></span>Available in Mac OS X v10.0 and later.

### **Declared In**

NSBitmapImageRep.h

### **getBitmapDataPlanes:**

Returns by indirection bitmap data of the receiver separated into planes.

```
- (void)getBitmapDataPlanes:(unsigned char **)data
```
NSBitmapImageRep Class Reference

### **Parameters**

*data*

On return, a C array of five character pointers. If the bitmap data is in planar configuration, each pointer will be initialized to point to one of the data planes. If there are less than five planes, the remaining pointers will be set to NULL. If the bitmap data is in meshed configuration, only the first pointer will be initialized; the others will be NULL.

### **Discussion**

Color components in planar configuration are arranged in the expected order—for example, red before green before blue for RGB color. All color planes precede the coverage plane. If a coverage plane exists, the bitmap's color components are premultiplied with it. If you modify the contents of the bitmap, you are responsible for premultiplying the data.

### **Availability**

Available in Mac OS X v10.0 and later.

### **See Also**

[– isPlanar](#page-364-0) (page 365)

[– initWithBitmapDataPlanes:pixelsWide:pixelsHigh:bitsPerSample:samplesPerPixel:hasAlpha:isPlanar:colorSpaceName:bitmapFormat:bytesPerRow:bitsPerPixel:](#page-357-0)(page 358)

[– initWithBitmapDataPlanes:pixelsWide:pixelsHigh:bitsPerSample:samplesPerPixel:hasAlpha:isPlanar:colorSpaceName:bytesPerRow:bitsPerPixel:](#page-359-0)(page 360)

### **Declared In**

<span id="page-354-0"></span>NSBitmapImageRep.h

# **getCompression:factor:**

Returns by indirection the receiver's compression type and compression factor.

- (void)**getCompression:**(NSTIFFCompression \*)*compression* **factor:**(float \*)*factor*

### **Parameters**

### *compression*

On return, an enum constant that represents the compression type used on the data; it corresponds to one of the values returned by the class method  $getTIFFCompressionTypes:count:$  (page 346).

*factor*

A float value that is specific to the compression type. Many types of compression don't support varying degrees of compression and thus ignore *factor*. JPEG compression allows a compression factor ranging from 0.0 to 1.0, with 0.0 being the lowest and 1.0 being the highest.

### **Discussion**

Use this method to get information on the compression type for the source image data.

### **Availability**

Available in Mac OS X v10.0 and later.

### **Declared In**

NSBitmapImageRep.h

# <span id="page-355-1"></span>**getPixel:atX:y:**

Returns by indirection the pixel data for the specified location in the receiver.

- (void)**getPixel:**(NSUInteger[])*pixelData* **atX:**(NSInteger)*x* **y:**(NSInteger)*y*

### **Parameters**

*pixelData*

On return, an array of integers containing raw pixel data in the appropriate order for the receiver's [bitmapFormat](#page-350-0) (page 351). Smaller integer samples, such as 4-bit, are returned as an integer. Floating point values are cast to integer values and returned.

*x*

The x-axis coordinate of the pixel.

*y*

The y-axis coordinate of the pixel.

### **Availability**

Available in Mac OS X v10.4 and later.

**See Also**

[– setPixel:atX:y:](#page-366-1) (page 367)

### **Declared In**

<span id="page-355-0"></span>NSBitmapImageRep.h

# **incrementalLoadFromData:complete:**

Loads the current image data into an incrementally-loaded image representation and returns the current status of the image.

- (NSInteger)**incrementalLoadFromData:**(NSData \*)*data* **complete:**(BOOL)*complete*

### **Parameters**

*data*

A data object that contains the image to be loaded.

*complete*

YES if the image is entirely downloaded, NO otherwise.

### **Return Value**

An integer constant indicating the status of the image during the load operation. See the discussion for details.

### **Discussion**

After initializing the receiver with [initForIncrementalLoad](#page-356-0) (page 357), you should call this method to incrementally load the image. Call this method each time new data becomes available. Always passthe entire image data buffer in *data*, not just the newest data, because the image decompressor may need the original data in order to backtrack. This method will block until the data is decompressed; it will decompress as much of the image as possible based on the length of the data. The image rep does not retain *data*, so you must ensure that *data* is not released for the duration of this method call. Pass NO for *complete* until the entire image is downloaded, at which time you should pass YES. You should also pass YES for *complete* if you have only partially downloaded the data, but cannot finish the download.

This method returns NSImageRepLoadStatusUnknownType if you did not pass enough data to determine the image format; you should continue to invoke this method with additional data.

This method returns NSI mageRepLoadSt at us ReadingHeader if it has enough data to determine the image format, but needs more data to determine the size and depth and other characteristics of the image. You should continue to invoke this method with additional data.

This method returns NSImageRepLoadStatusWillNeedAllData if the image format does not support incremental loading or the Application Kit does not yet implement incremental loading for the image format. You may continue to invoke this method in this case, but until you pass YES for *complete*, this method will continue to return NSImageRepLoadStatusWillNeedAllData, and will perform no decompression. Once you pass YES, the image will be decompressed and one of the final three status messages will be returned.

If the image format does support incremental loading, then once enough data has been read, the image is decompressed from the top down a row at a time. In this case, instead of a status value, this method returns the number of pixel rows that have been decompressed, starting from the top of the image. You can use this information to draw the part of the image that is valid. The rest of the image is filled with opaque white. Note that if the image is progressive (asin a progressive JPEG or 2D interlaced PNG), this method may quickly return the full height of the image, but the image may still be loading, so do not use this return value as an indication of how much of the image remains to be decompressed.

If an error occurred while decompressing, this method returns NSImageRepLoadStatusInvalidData. If *complete* is YES but not enough data was available for decompression, NSImageRepLoadStatusUnexpectedEOF is returned. If enough data has been provided (regardless of the *complete* flag), then NSImageRepLoadStatusCompleted is returned. When any of these three status results are returned, this method has adjusted the  $NSB$  it map Image Rep so that  $p$  ixels High (page 1389) and [size](#page-1393-0) (page 1394), as well as the bitmap data, only contains the pixels that are valid, if any.

To cancel decompression, just pass in the existing data or nil and YES for *complete*. This method stops decompression immediately, adjusts the image size, and returns NSImageRepLoadStatusUnexpectedEOF. This method returns NSImageRepLoadStatusCompleted if you call it after receiving any error results (NSImageRepLoadStatusInvalidData or NSImageRepLoadStatusUnexpectedEOF) or if you call it on an NSBitmapImageRep that was not initialized with [initForIncrementalLoad](#page-356-0) (page 357).

### **Availability**

Available in Mac OS X v10.2 and later.

### **See Also**

[– initForIncrementalLoad](#page-356-0) (page 357)

### <span id="page-356-0"></span>**Declared In**

NSBitmapImageRep.h

# **initForIncrementalLoad**

Initializes and returns the receiver, a newly allocated  $NSE$  i tmapImageRep object, for incremental loading.

- (id)**initForIncrementalLoad**

### **Discussion**

The receiver returns itself after setting its size and data buffer to zero. You can then call [incrementalLoadFromData:complete:](#page-355-0) (page 356) to incrementally add image data.

NSBitmapImageRep Class Reference

### **Availability**

Available in Mac OS X v10.2 and later.

### **See Also**

[– incrementalLoadFromData:complete:](#page-355-0) (page 356)

### **Declared In**

<span id="page-357-0"></span>NSBitmapImageRep.h

# **initWithBitmapDataPlanes:pixelsWide:pixelsHigh:bitsPerSample:samplesPerPixel: hasAlpha:isPlanar:colorSpaceName:bitmapFormat:bytesPerRow:bitsPerPixel:**

Initializes the receiver, a newly allocated NSBitmapImageRep object, so it can render the specified image.

```
- (id)initWithBitmapDataPlanes:(unsigned char **)planes pixelsWide:(NSInteger)width
    pixelsHigh:(NSInteger)height bitsPerSample:(NSInteger)bps
   samplesPerPixel:(NSInteger)spp hasAlpha:(BOOL)alpha isPlanar:(BOOL)isPlanar
   colorSpaceName:(NSString *)colorSpaceName
   bitmapFormat:(NSBitmapFormat)bitmapFormat bytesPerRow:(NSInteger)rowBytes
   bitsPerPixel:(NSInteger)pixelBits
```
### **Parameters**

*planes*

An array of character pointers, each of which points to a buffer containing raw image data. If the data is in planar configuration, each buffer holds one component—one plane—of the data. Color planes are arranged in the standard order—for example, red before green before blue for RGB color. All color planes precede the coverage plane. If a coverage plane exists, the bitmap's color components must be premultiplied with it. If the data is in meshed configuration (that is, *isPlanar* is NO), only the first buffer is read.

If *planes* is NULL or an array of NULL pointers, this method allocates enough memory to hold the image described by the other arguments. You can then obtain pointers to this memory (with the [getPixel:atX:y:](#page-355-1) (page 356) or [bitmapData](#page-349-0) (page 350) method) and fill in the image data. In this case, the allocated memory will belong to the object and will be freed when it's freed.

If *planes* is not NULL and the array contains at least one data pointer, the returned object will only reference the image data; it will not copy it. The object treats the image data in the buffers as immutable and will not attempt to alter it. When the object itself is freed, it will not attempt to free the buffers.

```
width
```
The width of the image in pixels. This value must be greater than 0.

*height*

The height of the image in pixels. This value must be greater than 0.

*bps*

The number of bits used to specify one pixel in a single component of the data. All components are assumed to have the same bits per sample. *bps* should be one of these values: 1, 2, 4, 8, 12, or 16.

*spp*

The number of data components, or samples per pixel. This value includes both color components and the coverage component (alpha), if present. Meaningful valuesrange from 1 through 5. An image with cyan, magenta, yellow, and black (CMYK) color components plus a coverage component would have an *spp* of 5; a grayscale image that lacks a coverage component would have an *spp* of 1.

### *alpha*

YES if one of the components counted in the number of samples per pixel (*spp*) is a coverage (alpha) component, and  $NO$  if there is no coverage component. If  $YES$ , the color components in the bitmap data must be premultiplied with their coverage component.

### *isPlanar*

YES if the data components are laid out in a series of separate "planes" or channels ("planar configuration") and NO if component values are interwoven in a single channel ("meshed configuration"). If NO, only the first buffer of planes is read.

For example, in meshed configuration, the red, green, blue, and coverage values for the first pixel of an image would precede the red, green, blue, and coverage values for the second pixel, and so on. In planar configuration, red values for all the pixels in the image would precede all green values, which would precede all blue values, which would precede all coverage values.

### *colorSpaceName*

A string constant that indicates how data values are to be interpreted. It should be one of the following values:

- NSCalibratedWhiteColorSpace
- NSCalibratedBlackColorSpace
- NSCalibratedRGBColorSpace
- NSDeviceWhiteColorSpace
- NSDeviceBlackColorSpace
- NSDeviceRGBColorSpace
- NSDeviceCMYKColorSpace
- NSNamedColorSpace
- NSCustomColorSpace

If *bps* is 12, you cannot specify the monochrome color space.

### *bitmapFormat*

An integer that specifies the ordering of the bitmap components. It is a mask created by combining the NSBitmapFormat constants NSAlphaFirstBitmapFormat,

NSAlphaNonpremultipliedBitmapFormat and NSFloatingPointSamplesBitmapFormat using the C bitwise OR operator.

*rowBytes*

The number of bytes that are allocated for each scan line in each plane of data. A scan line is a single row of pixels spanning the width of the image.

Normally, *rowBytes* can be figured from the width of the image, the number of bits per pixel in each sample (*bps*), and, if the data is in a meshed configuration, the number of samples per pixel (*spp*). However, if the data for each row is aligned on word or other boundaries, it may have been necessary to allocate more memory for each row than there is data to fill it. *rowBytes* lets the object know whether that's the case.

If you pass in a *rowBytes* value of 0, the bitmap data allocated may be padded to fall on long word or larger boundaries for performance. If your code wants to advance row by row, use [bytesPerRow](#page-351-0) (page 352) and do not assume the data is packed. Passing in a non-zero value allows you to specify exact row advances.

### *pixelBits*

This integer value informs  $NSEi$  tmapImageRep how many bits are actually allocated per pixel in each plane of data. If the data is in planar configuration, this normally equals *bps* (bits per sample). If the data is in meshed configuration, it normally equals *bps* times *spp* (samples per pixel). However, it's possible for a pixel specification to be followed by some meaningless bits (empty space), as may happen, for example, if pixel data is aligned on byte boundaries. NSB i tmapImageRep supports only a limited number of *pixelBits* values(other than the default): for RGB images with 4 *bps*, *pixelBits* may be 16; for RGB images with 8 *bps*, *pixelBits* may be 32. The legal values for *pixelBits* are system dependent.

If you specify 0 for this parameter, the object interprets the number of bits per pixel using the values in the *bps* and *spp* parameters, as described in the preceding paragraph, without any meaningless bits.

### **Return Value**

An initialized NSBitmapImageRep object or nil if the object cannot be initialized.

### **Availability**

Available in Mac OS X v10.4 and later.

### **Related Sample Code**

Quartz Composer Offline Rendering

### **Declared In**

<span id="page-359-0"></span>NSBitmapImageRep.h

# **initWithBitmapDataPlanes:pixelsWide:pixelsHigh:bitsPerSample:samplesPerPixel: hasAlpha:isPlanar:colorSpaceName:bytesPerRow:bitsPerPixel:**

Initializes the receiver, a newly allocated NSBitmapImageRep object, so it can render the specified image.

- (id)**initWithBitmapDataPlanes:**(unsigned char \*\*)*planes* **pixelsWide:**(NSInteger)*width* **pixelsHigh:**(NSInteger)*height* **bitsPerSample:**(NSInteger)*bps* **samplesPerPixel:**(NSInteger)*spp* **hasAlpha:**(BOOL)*alpha* **isPlanar:**(BOOL)*isPlanar* **colorSpaceName:**(NSString \*)*colorSpaceName* **bytesPerRow:**(NSInteger)*rowBytes* **bitsPerPixel:**(NSInteger)*pixelBits*

### **Parameters**

*planes*

An array of character pointers, each of which points to a buffer containing raw image data. If the data is in planar configuration, each buffer holds one component—one plane—of the data. Color planes are arranged in the standard order—for example, red before green before blue for RGB color. All color planes precede the coverage plane. If a coverage plane exists, the bitmap's color components must be premultiplied with it. If the data is in meshed configuration (that is, *isPlanar* is NO), only the first buffer is read.

If *planes* is NULL or an array of NULL pointers, this method allocates enough memory to hold the image described by the other arguments. You can then obtain pointers to this memory (with the  $getPixel:atX:$ y: (page 356) or [bitmapData](#page-349-0) (page 350) method) and fill in the image data. In this case, the allocated memory will belong to the object and will be freed when it's freed.

If *planes* is not NULL and the array contains at least one data pointer, the returned object will only reference the image data; it will not copy it. The object treats the image data in the buffers as immutable and will not attempt to alter it. When the object itself is freed, it will not attempt to free the buffers.
#### NSBitmapImageRep Class Reference

*width*

The width of the image in pixels. This value must be greater than 0.

*height*

The height of the image in pixels. This value must be greater than 0.

*bps*

The number of bits used to specify one pixel in a single component of the data. All components are assumed to have the same bits per sample. *bps* should be one of these values: 1, 2, 4, 8, 12, or 16.

*spp*

The number of data components, or samples per pixel. This value includes both color components and the coverage component (alpha), if present. Meaningful valuesrange from 1 through 5. An image with cyan, magenta, yellow, and black (CMYK) color components plus a coverage component would have an *spp* of 5; a grayscale image that lacks a coverage component would have an *spp* of 1.

*alpha*

YES if one of the components counted in the number of samples per pixel (*spp*) is a coverage (alpha) component, and NO if there is no coverage component. If YES, the color components in the bitmap data must be premultiplied with their coverage component.

*isPlanar*

YES if the data components are laid out in a series of separate "planes" or channels ("planar configuration") and NO if component values are interwoven in a single channel ("meshed configuration"). If NO, only the first buffer of  $p1$  anes is read.

For example, in meshed configuration, the red, green, blue, and coverage values for the first pixel of an image would precede the red, green, blue, and coverage values for the second pixel, and so on. In planar configuration, red values for all the pixels in the image would precede all green values, which would precede all blue values, which would precede all coverage values.

*colorSpaceName*

A string constant that indicates how data values are to be interpreted. Itshould be one of the following values:

- NSCalibratedWhiteColorSpace
- NSCalibratedBlackColorSpace
- NSCalibratedRGBColorSpace
- NSDeviceWhiteColorSpace
- NSDeviceBlackColorSpace
- NSDeviceRGBColorSpace
- NSDeviceCMYKColorSpace
- NSNamedColorSpace
- NSCustomColorSpace

If *bps* is 12, you cannot specify the monochrome color space.

### NSBitmapImageRep Class Reference

### *rowBytes*

The number of bytes that are allocated for each scan line in each plane of data. A scan line is a single row of pixels spanning the width of the image.

Normally, *rowBytes* can be figured from the width of the image, the number of bits per pixel in each sample (*bps*), and, if the data is in a meshed configuration, the number of samples per pixel (*spp*). However, if the data for each row is aligned on word or other boundaries, it may have been necessary to allocate more memory for each row than there is data to fill it. *rowBytes* lets the object know whether that's the case.

If you pass in a *rowBytes* value of 0, the bitmap data allocated may be padded to fall on long word or larger boundaries for performance. If your code wants to advance row by row, use [bytesPerRow](#page-351-0) (page 352) and do not assume the data is packed. Passing in a non-zero value allows you to specify exact row advances.

### *pixelBits*

This integer value informs NSBitmapImageRep how many bits are actually allocated per pixel in each plane of data. If the data is in planar configuration, this normally equals *bps* (bits per sample). If the data is in meshed configuration, it normally equals *bps* times *spp* (samples per pixel). However, it's possible for a pixel specification to be followed by some meaningless bits (empty space), as may happen, for example, if pixel data is aligned on byte boundaries. NSBitmapImageRep supports only a limited number of *pixelBits* values(other than the default): for RGB images with 4 *bps*, *pixelBits* may be 16; for RGB images with 8 *bps*, *pixelBits* may be 32. The legal values for *pixelBits* are system dependent.

If you specify 0 for this parameter, the object interprets the number of bits per pixel using the values in the *bps* and *spp* parameters, as described in the preceding paragraph, without any meaningless bits.

#### **Return Value**

An initialized NSBitmapImageRep object or nil if the object cannot be initialized.

### **Availability**

Available in Mac OS X v10.0 and later.

#### **Related Sample Code**

CocoaVideoFrameToNSImage ColorMatching Monochrome Image Reducer Transformed Image

### **Declared In**

NSBitmapImageRep.h

# **initWithCGImage:**

Returns an NSBitmapImageRep object created from a Core Graphics image object.

- (id)**initWithCGImage:**(CGImageRef)*cgImage*

#### **Parameters**

*cgImage*

A Core Graphics image object (an opaque type) from which to create the receiver. This opaque type is retained.

### **Return Value**

An NSBitmapImageRep object initialized from the contents of the Core Graphics image or nil if the NSBitmapImageRep couldn't be created.

### **Discussion**

If you use this method, you should treat the resulting bitmap NSBitmapImageRep object as read only. Because it only retains the value in the *cgImage* parameter, rather than unpacking the data, accessing the pixel data requires the creation of a copy of that data in memory. Changes to that data are not saved back to the Core Graphics image.

### **Availability**

Available in Mac OS X v10.5 and later.

**See Also**

[– CGImage](#page-352-0) (page 353)

### **Declared In**

NSBitmapImageRep.h

# **initWithCIImage:**

Returns an NSBitmapImageRep object created from a Core Image object.

```
- (id)initWithCIImage:(CIImage *)ciImage
```
### **Parameters**

*ciImage*

A Core Image object whose contents are to be copied to the receiver. This image rectangle must be of a finite size.

### **Return Value**

An NSBitmapImageRep object initialized from the contents of the Core Image (CIImage) object or nil if the NSBitmapImageRep couldn't be created.

### **Discussion**

The image in the *ciImage* parameter must be fully rendered before the receiver can be initialized. If you specify an object whose rendering was deferred (and thus does not have any pixels available now), this method forces the image to be rendered immediately. Rendering the image could result in a performance penalty if the image has a complex rendering chain or accelerated rendering hardware is not available. By the time this method returns, however, the resultant NSBitmapImageRep object can have its raw pixel data inspected, can be put on the pasteboard, and can be encoded to any of the standard image formats that NSBitmapImageRep supports (JPEG, TIFF, and so on.)

If you pass in a CIImage object whose extents are not finite, this method raises an exception.

### **Availability**

Available in Mac OS X v10.5 and later.

### **See Also**

[– initWithBitmapImageRep:](#page-58-0) (page 59) (CIImage)

# **Declared In**

NSBitmapImageRep.h

# **initWithData:**

Initializes a newly allocated NSBitmapImageRep from the provided data.

```
- (id)initWithData:(NSData *)bitmapData
```
### **Parameters**

*bitmapData*

A data object containing image data. The contents of *bitmapData* can be any supported bitmap format. For TIFF data, the NSBitmapImageRep is initialized from the first header and image data found in *bitmapData*.

### **Return Value**

Returns an initialized NSBitmapImageRep if the initialization was successful or nil if it was unable to interpret the contents of *bitmapData*.

### **Availability**

Available in Mac OS X v10.0 and later.

**Declared In** NSBitmapImageRep.h

# **initWithFocusedViewRect:**

Initializes the receiver, a newly allocated NSBitmapImageRep object, with bitmap data read from a rendered image.

- (id)**initWithFocusedViewRect:**(NSRect)*rect*

### **Parameters**

*rect*

A rectangle that specifies an area of the current window in the current coordinate system.

### **Return Value**

Returns the initialized object or nil If for any reason the new object can't be initialized.

### **Discussion**

This method uses imaging operators to read the image data into a buffer; the object is then created from that data. The object is initialized with information about the image obtained from the window server.

### **Availability**

Available in Mac OS X v10.0 and later.

### **Related Sample Code**

CarbonCocoaCoreImageTab Color Sampler GLChildWindowDemo NSGLImage Reducer

### **Declared In**

NSBitmapImageRep.h

# <span id="page-364-0"></span>**isPlanar**

Returns YES if image data is a planar configuration and NO if its in a meshed configuration.

- (BOOL)**isPlanar**

### **Discussion**

In a planar configuration, the image data is segregated into a separate plane for each color and coverage component. In a meshed configuration, the data is integrated into a single plane.

### **Availability**

Available in Mac OS X v10.0 and later.

# **See Also**

[– samplesPerPixel](#page-365-0) (page 366)

### **Declared In**

NSBitmapImageRep.h

# **numberOfPlanes**

Returns the number of separate planes image data is organized into.

- (NSInteger)**numberOfPlanes**

### **Discussion**

This number is the number of samples per pixel if the data has a separate plane for each component ([isPlanar](#page-364-0) (page 365) returns YES) and 1 if the data is meshed ([isPlanar](#page-364-0) (page 365) returns NO).

# **Availability**

Available in Mac OS X v10.0 and later.

# **See Also**

- [samplesPerPixel](#page-365-0) (page 366)
- [hasAlpha](#page-1387-0) (page 1388) (NSImageRep)
- [bitsPerSample](#page-1385-0) (page 1386) (NSImageRep)

# <span id="page-364-1"></span>**Declared In**

NSBitmapImageRep.h

# **representationUsingType:properties:**

Formats the receiver's image data using the specified storage type and properties and returns it in a data object.

```
- (NSData *)representationUsingType:(NSBitmapImageFileType)storageType
   properties:(NSDictionary *)properties
```
# **Parameters**

*storageType*

```
An enum constant specifying a file type for bitmap images. It can be NSBMPFileType, NSGIFFileType,
NSJPEGFileType, NSPNGFileType, or NSTIFFFileType.
```
### *properties*

A dictionary that contains key-value pairs specifying image properties. These string constants used as keys and the valid values are described in "Bitmap image [properties"](#page-371-0) (page 372).

### **Return Value**

A data object containing the receiver's image data in the specified format. You can write this data to a file or use it to create a new NSBitmapImageRep object.

#### **Availability**

Available in Mac OS X v10.0 and later.

### **See Also**

- [TIFFRepresentation](#page-367-0) (page 368)
- [TIFFRepresentationUsingCompression:factor:](#page-368-0) (page 369)
- [TIFFRepresentation](#page-1342-0) (page 1343) (NSImage)
- [TIFFRepresentationUsingCompression:factor:](#page-1343-0) (page 1344) (NSImage)

#### **Related Sample Code** Reducer

SpecialPictureProtocol

<span id="page-365-0"></span>**Declared In** NSBitmapImageRep.h

# **samplesPerPixel**

Returns the number of components in the data.

```
- (NSInteger)samplesPerPixel
```
#### **Discussion**

The returned value includes both color components and the coverage component, if present.

### **Availability**

Available in Mac OS X v10.0 and later.

### **See Also**

- [hasAlpha](#page-1387-0) (page 1388) (NSImageRep)
- [bitsPerSample](#page-1385-0) (page 1386) (NSImageRep)

### **Related Sample Code** Image Difference

**Declared In** NSBitmapImageRep.h

# **setColor:atX:y:**

Changes the color of the pixel at the specified coordinates.

```
- (void)setColor:(NSColor *)color atX:(NSInteger)x y:(NSInteger)y
```
NSBitmapImageRep Class Reference

### **Parameters**

*color*

A color object representing the color to be set.

*x*

*y*

The x-axis coordinate of the pixel.

The y-axis coordinate of the pixel.

**Availability** Available in Mac OS X v10.4 and later.

**See Also**

```
– colorAtX:y: (page 353)
```
**Declared In**

<span id="page-366-0"></span>NSBitmapImageRep.h

# **setCompression:factor:**

Sets the receiver's compression type and compression factor.

- (void)**setCompression:**(NSTIFFCompression)*compression* **factor:**(float)*factor*

#### **Parameters**

*compression*

An enum constant that identifies one of the supported compression types as described in ["Constants"](#page-369-0) (page 370).

*factor*

A floating point value that is specific to the compression type. Many types of compression don't support varying degrees of compression and thus ignore *factor*. JPEG compression allows a compression factor ranging from 0.0 to 1.0, with 0.0 being the lowest and 1.0 being the highest.

### **Discussion**

When an NSBitmapImageRep is created, the instance stores the compression type and factor for the source data. [TIFFRepresentation](#page-367-0) (page 368) and [TIFFRepresentationOfImageRepsInArray:](#page-348-0) (page 349) (class method) try to use the stored compression type and factor. Use this method to change the compression type and factor.

### **Availability**

Available in Mac OS X v10.0 and later.

### **See Also**

<span id="page-366-1"></span>[– canBeCompressedUsing:](#page-351-1) (page 352)

# **Declared In**

NSBitmapImageRep.h

# **setPixel:atX:y:**

Sets the receiver's pixel at the specified coordinates to the specified raw pixel values.

- (void)**setPixel:**(NSUInteger[])*pixelData* **atX:**(NSInteger)*x* **y:**(NSInteger)*y*

NSBitmapImageRep Class Reference

### **Parameters**

```
pixelData
```
An array of integers representing the raw pixel values. The values must be in an order appropriate to the receiver's [bitmapFormat](#page-350-0) (page 351). Small pixel sample values should be passed as an integer value. Floating point values should be cast int[].

*x*

The x-axis coordinate of the pixel.

*y*

The y-axis coordinate of the pixel.

**Availability** Available in Mac OS X v10.4 and later.

```
See Also
```

```
– getPixel:atX:y: (page 356)
```
# **Declared In**

```
NSBitmapImageRep.h
```
# **setProperty:withValue:**

Sets the image's *property* to *value*.

```
- (void)setProperty:(NSString *)property withValue:(id)value
```
### **Parameters**

*property*

A string constant used as a key for an image property. These properties are described in ["Constants"](#page-369-0) (page 370).

*value*

A value specific to property. If *value* is nil, the value of the property is cleared.

### **Discussion**

The properties can affect how the image is read in and saved to file.

#### **Availability**

Available in Mac OS X v10.0 and later.

```
Declared In
```
NSBitmapImageRep.h

# **TIFFRepresentation**

Returns a TIFF representation of the receiver.

- (NSData \*)**TIFFRepresentation**

### **Discussion**

This method invokes [TIFFRepresentationUsingCompression:factor:](#page-368-0) (page 369) using the stored compression type and factor retrieved from the initial image data or changed using setCompression: factor: (page 367). If the stored compression type isn't supported for writing TIFF data (for example, NSTIFFCompressionNEXT), the stored compression is changed to NSTIFFCompressionNone before invoking TIFFRepresentationUsingCompression: factor: (page 369). receiver, using the compression that's returned by [getCompression:factor:](#page-354-0) (page 355) (if applicable).

If a problem is encountered during generation of the TIFF, TIFFRepresentation raises an NSTIFFException or an NSBadBitmapParametersException.

### **Availability**

Available in Mac OS X v10.0 and later.

### **See Also**

- [+ TIFFRepresentationOfImageRepsInArray:](#page-348-0) (page 349)
- [TIFFRepresentationUsingCompression:factor:](#page-368-0) (page 369)
- [representationUsingType:properties:](#page-364-1) (page 365)
- [TIFFRepresentation](#page-1342-0) (page 1343) (NSImage)
- [TIFFRepresentationUsingCompression:factor:](#page-1343-0) (page 1344) (NSImage)

#### **Declared In**

<span id="page-368-0"></span>NSBitmapImageRep.h

# **TIFFRepresentationUsingCompression:factor:**

Returns a TIFF representation of the image using the specified compression.

- (NSData \*)**TIFFRepresentationUsingCompression:**(NSTIFFCompression)*compression* **factor:**(float)*factor*

# **Parameters**

#### *compression*

An enum constant that represents a TIFF data-compression scheme. Legal values for *compression* can be found in NSBitmapImageRep.h and are described in ["Constants"](#page-369-0) (page 370).

*factor*

A float value that provides a hint for those compression typesthat implement variable compression ratios.

Currently only JPEG compression uses a compression factor. JPEG compression in TIFF files is not supported, and *factor* is ignored.

### **Discussion**

If the compression type isn't supported for writing TIFF data (for example,  $\text{NSTIFFCompress}$  in  $\text{EX}$ ), the stored compression is changed to NSTIFFCompressionNone before the TIFF representation is generated.

### If a problem is encountered during generation of the TIFF,

TIFFRepresentationUsingCompression:factor: raises an NSTIFFException or an NSBadBitmapParametersException.

# **Availability**

Available in Mac OS X v10.0 and later.

#### **See Also**

- [canBeCompressedUsing:](#page-351-1) (page 352)
- [+ TIFFRepresentationOfImageRepsInArray:](#page-348-0) (page 349)
- [TIFFRepresentation](#page-367-0) (page 368)
- [representationUsingType:properties:](#page-364-1) (page 365)
- [TIFFRepresentation](#page-1342-0) (page 1343) (NSImage)
- [TIFFRepresentationUsingCompression:factor:](#page-1343-0) (page 1344) (NSImage)

### **Related Sample Code**

Quartz Composer Offline Rendering

**Declared In** NSBitmapImageRep.h

# <span id="page-369-1"></span>**valueForProperty:**

Returns the value for the specified property.

- (id)**valueForProperty:**(NSString \*)*property*

### **Parameters**

*property*

A string constant used as a key for an image property. These properties are described in ["Constants"](#page-369-0) (page 370).

# **Return Value**

A value specific to property, or nil if the property is not set for the bitmap.

### **Discussion**

Image properties can affect how an image is read in and saved to file. When retrieving the bitmap image properties defined in "Bitmap image [properties"](#page-371-0) (page 372), be sure to check the return value of this method for a nil value. If a particular value is not set for the image, this method may return  $\text{nil.}$ 

#### **Availability**

Available in Mac OS X v10.0 and later.

**Declared In** NSBitmapImageRep.h

# <span id="page-369-0"></span>**Constants**

# **NSImageRepLoadStatus**

These constants represent the various status values returned by [incrementalLoadFromData:complete:](#page-355-1) (page 356).

#### NSBitmapImageRep Class Reference

```
typedef enum {
   NSImageRepLoadStatusUnknownType = -1, NSImageRepLoadStatusReadingHeader = -2,
    NSImageRepLoadStatusWillNeedAllData = -3,
    NSImageRepLoadStatusInvalidData = -4,
   NSImageRepLoadStatusUnexpectedE0F = -5,
   NSImageRepLoadStatusCompleted = -6} NSImageRepLoadStatus;
```
#### **Constants**

NSImageRepLoadStatusUnknownType

Not enough data to determine image format. You should continue to provide more data.

#### Available in Mac OS X v10.2 and later.

Declared in NSBitmapImageRep.h.

#### NSImageRepLoadStatusReadingHeader

The image format is known, but not enough data has been read to determine the size, depth, etc., of the image. You should continue to provide more data.

# Available in Mac OS X v10.2 and later.

Declared in NSBitmapImageRep.h.

### NSImageRepLoadStatusWillNeedAllData

Incremental loading cannot be supported. Until you call

[incrementalLoadFromData:complete:](#page-355-1) (page 356) with YES, this status will be returned. You can continue to call the method but no decompression will take place. Once you do call the method with YES, then the image will be decompressed and one of the final three status messages will be returned.

#### Available in Mac OS X v10.2 and later.

Declared in NSBitmapImageRep.h.

### NSImageRepLoadStatusInvalidData

An error occurred during image decompression. The image contains the portions of the data that have already been successfully decompressed, if any

### Available in Mac OS X v10.2 and later.

Declared in NSBitmapImageRep.h.

#### NSImageRepLoadStatusUnexpectedEOF

incrementalLoadFromData: complete: (page 356) was called with YES, but not enough data was available for decompression. The image contains the portions of the data that have already been successfully decompressed, if any.

### Available in Mac OS X v10.2 and later.

Declared in NSBitmapImageRep.h.

#### NSImageRepLoadStatusCompleted

Enough data has been provided to successfully decompress the image (regardless of the complete: flag).

### Available in Mac OS X v10.2 and later.

Declared in NSBitmapImageRep.h.

### **Availability**

Available in Mac OS X v10.2 and later.

### **Declared In**

NSBitmapImageRep.h

# <span id="page-371-0"></span>**Bitmap image properties**

### These constants identify properties that are used by

[representationOfImageRepsInArray:usingType:properties:](#page-347-0) (page 348), [representationUsingType:properties:](#page-364-1) (page 365), [setPixel:atX:y:](#page-366-1) (page 367), and [valueForProperty:](#page-369-1) (page 370).

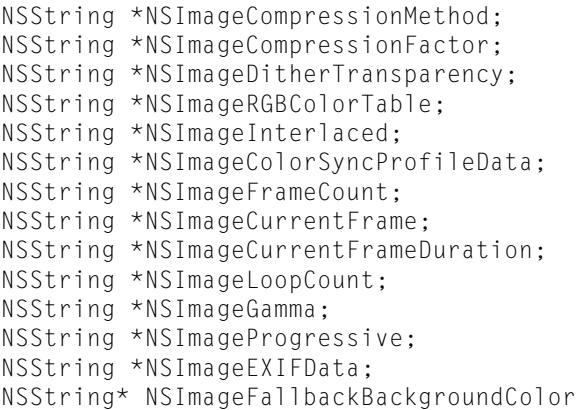

### **Constants**

### NSImageColorSyncProfileData

Identifies an NSData object containing the ColorSync profile data.

It can be used for TIFF, JPEG, GIF, and PNG files. This value is set when reading in and used when writing out image data. You can get the profile data for a particular colorspace from the corresponding NSColorSpace object or from the ColorSync Manager.

Available in Mac OS X v10.0 and later.

Declared in NSBitmapImageRep.h.

NSImageCompressionFactor

Identifies an NSNumber object containing the compression factor of the image.

Used only for JPEG files. JPEG compression in TIFF files is not supported, and the factor is ignored. The value is a float between 0.0 and 1.0, with 1.0 resulting in no compression and 0.0 resulting in the maximum compression possible. It's set when reading in and used when writing out the image.

### Available in Mac OS X v10.0 and later.

Declared in NSBitmapImageRep.h.

#### NSImageCompressionMethod

Identifies an NSNumber object identifying the compression method of the image.

Used only for TIFF files. The value corresponds to one of the NSTIFFCompression constants, described below. It's set when reading in and used when writing out.

#### Available in Mac OS X v10.0 and later.

Declared in NSBitmapImageRep.h.

#### NSImageDitherTransparency

Identifies an NSNumber object containing a boolean that indicates whether the image is dithered.

# Used only when writing GIF files.

### Available in Mac OS X v10.0 and later.

#### NSBitmapImageRep Class Reference

### NSImageInterlaced

Identifies an NSNumber object containing a Boolean value that indicates whether the image is interlaced.

Used only when writing out PNG files.

Available in Mac OS X v10.0 and later.

Declared in NSBitmapImageRep.h.

#### NSImageRGBColorTable

Identifies an NSData object containing the RGB color table.

Used only for GIF files. It's stored as packed RGB. It's set when reading in and used when writing out.

Available in Mac OS X v10.0 and later.

Declared in NSBitmapImageRep.h.

### NSImageEXIFData

Identifies an NSDictionary object containing the EXIF data for the image.

This property is used only when reading or writing JPEG files. The dictionary contains the EXIF keys and values. Th standard dictionary keys (that is, those that are not specific to camera vendors) are identical to those for kCGImagePropertyExifDictionary declared in the CGImageSource API. See kCGImagePropertyExifDictionary Keys for details.

### Available in Mac OS X v10.4 and later.

Declared in NSBitmapImageRep.h.

### NSImageFallbackBackgroundColor

Specifies the background color to use when writing to an image format (such as JPEG) that doesn't support alpha. The color's alpha value is ignored. The default background color, when this property is not specified, is white. The value of the property should be an NSColor object. This constant corresponds to the kCGImageDestinationBackgroundColor constant in Quartz.

#### Available in Mac OS X v10.5 and later.

Declared in NSBitmapImageRep.h.

### NSImageFrameCount

Identifies an NSNumber object containing the number of frames in an animated GIF file.

This value is used when reading in data.

### Available in Mac OS X v10.2 and later.

Declared in NSBitmapImageRep.h.

#### NSImageGamma

Identifies an NSNumber object containing the gamma value for the image.

Used only for PNG files. The gamma values is a floating-point number between 0.0 and 1.0, with 0.0 being black and 1.0 being the maximum color. It's set when reading in and used when writing out.

# Available in Mac OS X v10.4 and later.

Declared in NSBitmapImageRep.h.

### NSImageCurrentFrame

Identifies an NSNumber object containing the current frame for an animated GIF file.

# The first frame is 0.

### Available in Mac OS X v10.2 and later.

### NSBitmapImageRep Class Reference

NSImageCurrentFrameDuration

Identifies an NSNumber object containing the duration (in seconds) of the current frame for an animated GIF image.

The frame duration can be a floating-point value. It is used when reading in, but not when writing out.

Available in Mac OS X v10.2 and later.

Declared in NSBitmapImageRep.h.

NSImageProgressive

Identifies an NSNumber object containing a boolean that indicates whether the image uses progressive encoding.

Used only for JPEG files. It's set when reading in and used when writing out.

Available in Mac OS X v10.4 and later.

Declared in NSBitmapImageRep.h.

NSImageLoopCount

Identifies an NSNumber object containing the number of loops to make when animating a GIF image.

A value of 0 indicates the animation should loop indefinitely. Values should be specified as integer numbers. It is used when reading in but not when writing out the image.

Available in Mac OS X v10.3 and later.

Declared in NSBitmapImageRep.h.

### **Discussion**

When using the valueForProperty: method to retrieve the the value for any of these keys, be sure to check that the returned value is non-nil before you attempt to use it. A bitmap image representation may return nil for any values that have not yet been set.

#### **Declared In**

NSBitmapImageRep.h

### **NSBitmapImageFileType**

The following file type constants are provided as a convenience by NSBitmapImageRep:

```
typedef enum _NSBitmapImageFileType {
     NSTIFFFileType,
     NSBMPFileType,
     NSGIFFileType,
     NSJPEGFileType,
     NSPNGFileType,
     NSJPEG2000FileType
} NSBitmapImageFileType;
```
### **Constants**

```
NSTIFFFileType
```
Tagged Image File Format (TIFF)

Available in Mac OS X v10.0 and later.

#### NSBitmapImageRep Class Reference

#### NSBMPFileType

Windows bitmap image (BMP) format

### Available in Mac OS X v10.0 and later.

Declared in NSBitmapImageRep.h.

### NSGIFFileType

Graphics Image Format (GIF), originally created by CompuServe for online downloads

Available in Mac OS X v10.0 and later.

Declared in NSBitmapImageRep.h.

NSJPEGFileType

JPEG format

Available in Mac OS X v10.0 and later.

Declared in NSBitmapImageRep.h.

#### NSPNGFileType

Portable Network Graphics (PNG) format

Available in Mac OS X v10.0 and later.

Declared in NSBitmapImageRep.h.

NSJPEG2000FileType

JPEG 2000 file format.

Available in Mac OS X v10.4 and later.

Declared in NSBitmapImageRep.h.

### **Availability**

Available in Mac OS X v10.0 and later.

### **Declared In**

NSBitmapImageRep.h

# **NSTIFFCompression**

These constants represent the various TIFF data-compression schemes supported by NSBitmapImageRep.

```
typedef enum _NSTIFFCompression {
    NSTIFFCompressionNone = 1,
    NSTIFFCompressionCCITTFAX3 = 3,
    NSTIFFCompressionCCITTFAX4 = 4,
    NSTIFFCompressionLZW = 5,
    NSTIFFCompressionJPEG = 6,
    NSTIFFCompressionNEXT = 32766,
    NSTIFFCompressionPackBits = 32773,
    NSTIFFCompressionOldJPEG = 32865
} NSTIFFCompression;
```
### **Constants**

NSTIFFCompressionNone

No compression.

Available in Mac OS X v10.0 and later.

### NSBitmapImageRep Class Reference

### NSTIFFCompressionCCITTFAX3

CCITT Fax Group 3 compression.

Used for 1-bit fax images sent over telephone lines.

Available in Mac OS X v10.0 and later.

Declared in NSBitmapImageRep.h.

# NSTIFFCompressionCCITTFAX4

CCITT Fax Group 4 compression.

Used for 1-bit fax images sent over ISDN lines.

Available in Mac OS X v10.0 and later.

Declared in NSBitmapImageRep.h.

NSTIFFCompressionLZW

LZW compression.

### Available in Mac OS X v10.0 and later.

Declared in NSBitmapImageRep.h.

#### NSTIFFCompressionJPEG

JPEG compression. No longer supported for input or output.

Available in Mac OS X v10.0 and later.

Declared in NSBitmapImageRep.h.

NSTIFFCompressionNEXT

NeXT compressed. Used for input only.

Available in Mac OS X v10.0 and later.

Declared in NSBitmapImageRep.h.

NSTIFFCompressionPackBits

PackBits compression.

Available in Mac OS X v10.0 and later.

Declared in NSBitmapImageRep.h.

#### NSTIFFCompressionOldJPEG

Old JPEG compression. No longer supported for input or output.

### Available in Mac OS X v10.0 and later.

Declared in NSBitmapImageRep.h.

### **Availability**

Available in Mac OS X v10.0 and later.

### **Declared In**

NSBitmapImageRep.h

# **NSBitmapFormat**

These constants represent the various bitmap component formats supported by  $NSB$  i  $t$ mapImageRep. These values are combined using the C bitwise OR operator and passed to [initWithBitmapDataPlanes:pixelsWide:pixelsHigh:bitsPerSample:samplesPerPixel:](#page-357-0)

[hasAlpha:isPlanar:colorSpaceName:bitmapFormat:bytesPerRow:bitsPerPixel:](#page-357-0) (page 358) as the bitmap format and are returned by  $\frac{b}{b}$  i tmapFormat (page 351).

#### NSBitmapImageRep Class Reference

```
typedef enum {
   NSA1phafirstBitmapFormat = 1 \leq 0,
    NSAlphaNonpremultipliedBitmapFormat = 1 << 1,
    NSFloatingPointSamplesBitmapFormat = 1 << 2
} NSBitmapFormat;
```
#### **Constants**

NSAlphaFirstBitmapFormat

If 0, alpha values are the last component.

For example, CMYKA and RGBA.

Available in Mac OS X v10.4 and later.

Declared in NSBitmapImageRep.h.

NSAlphaNonpremultipliedBitmapFormat

If 0, alpha values are premultiplied.

# Available in Mac OS X v10.4 and later.

Declared in NSBitmapImageRep.h.

# NSFloatingPointSamplesBitmapFormat

If 0, samples are integer values.

# Available in Mac OS X v10.4 and later.

Declared in NSBitmapImageRep.h.

### **Availability**

Available in Mac OS X v10.4 and later.

# **Declared In**

NSBitmapImageRep.h

NSBitmapImageRep Class Reference

# NSBox Class Reference

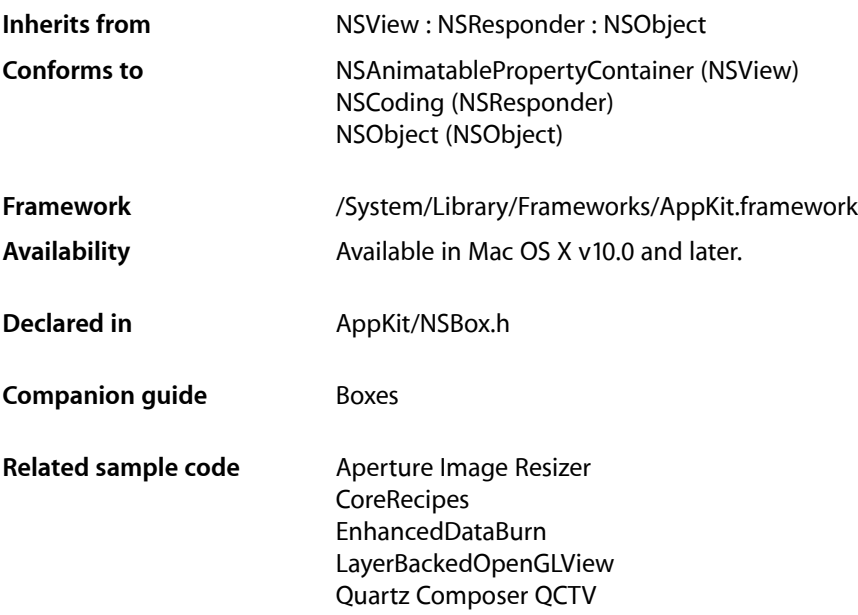

# **Overview**

The NSBox class implements simple views that can title themselves and draw a border around their content. These objects are known as **boxes**. You can use box to group, visually, some number of other views.

# Subclassing Notes

An NSBox object is a view that draws a line around its rectangular bounds and that displays a title on or near the line (or might display neither line nor title). You can adjust the style of the line (bezel, grooved, or plain) as well as the placement and font of the title. An NSBox also has a content view to which other views can be added; it thus offers a way for an application to group related views. You could create a custom subclass of NSBox that alters or augments its appearance or that modifies its grouping behavior. For example, you might add color to the lines or background, add a new line style, or have the viewsin the group automatically snap to an invisible grid when added.

# Methods to Override

You must override the [drawRect:](#page-3120-0) (page 3121) method (inherited from NSView) if you want to customize the appearance of your NSBox objects. Depending on the visual effect you're trying to achieve, you may have to invoke super's implementation first. For example, if you are compositing a small image in a corner of the

box, you would invoke the superclass implementation first. If you're adding a new style of line, you would provide a way to store a request for this line type (such as a boolean instance variable and related accessor methods). Then, in [drawRect:](#page-3120-0) (page 3121), if a request for this line type exists, you would draw the entire view yourself (that is, without calling super). Otherwise, you would invoke the superclass implementation.

If you wish to change grouping behavior or other behavioral characteristics of the NSBox class, consider overriding [setContentView:](#page-386-0) (page 387), [sizeToFit](#page-391-0) (page 392), or [addSubview:](#page-3091-0) (page 3092) (inherited from NSView).

# Special Considerations

If you are drawing the custom NSBox entirely by yourself, and you want it to look exactly like the superclass object (except for your changes), it may take some effort and time to get the details right.

# Tasks

# **Configuring Boxes**

[– borderRect](#page-381-0) (page 382)

Returns the rectangle in which the receiver's border is drawn.

- [boxType](#page-382-0) (page 383)
	- Returns the receiver's box type.
- [setBoxType:](#page-386-1) (page 387) Sets the box type.
- [borderType](#page-381-1) (page 382) Returns the receiver's border type.
- [setBorderType:](#page-385-0) (page 386) Sets the border type to *aType*, which must be a valid border type.
- [isTransparent](#page-384-0) (page 385) Indicates whether the receiver is transparent.
- [setTransparent:](#page-390-0) (page 391) Specifies whether the receiver is transparent.
- [title](#page-391-1) (page 392)

Returns the receiver's title.

[– setTitle:](#page-388-0) (page 389)

Sets the title of the box and marks the region of the receiver within the title rectangle as needing display.

[– titleFont](#page-392-0) (page 393)

Returns the font object used to draw the receiver's title.

[– setTitleFont:](#page-389-0) (page 390)

Sets the font object used to draw the receiver's title and marks the region of the receiver within the title rectangle as needing display.

[– titlePosition](#page-392-1) (page 393)

Returns a constant representing the title position.

### NSBox Class Reference

[– setTitlePosition:](#page-389-1) (page 390)

Sets the position of the box's title.

- [setTitleWithMnemonic:](#page-390-1) (page 391)
	- Sets the title of the receiver with a character denoted as an access key.
- [titleCell](#page-392-2) (page 393)
	- Returns the cell used to display the receiver's title.
- [titleRect](#page-393-0) (page 394) Returns the rectangle in which the receiver's title is drawn.

# <span id="page-380-0"></span>**Customizing**

[– borderColor](#page-381-2) (page 382)

Returns the color of the receiver's border when the receiver is a custom box with a simple line border.

- [setBorderColor:](#page-384-1) (page 385) Specifies the receiver's border color.
- [borderWidth](#page-382-1) (page 383) Returns the width of the receiver's border when the receiver is a custom box with a simple line border.
- [setBorderWidth:](#page-385-1) (page 386) Specifies the receiver's border width.
- [cornerRadius](#page-383-0) (page 384) Returns the radius of the receiver's corners when the receiver is a custom box with a simple line border.
- [setCornerRadius:](#page-387-0) (page 388)

Specifies the receiver's corner radius.

- [fillColor](#page-384-2) (page 385) Returns the color of the receiver's background when the receiver is a custom box with a simple line border.
- [setFillColor:](#page-388-1) (page 389) Specifies the receiver's fill color.

# **Managing Content**

- [contentView](#page-383-1) (page 384)
	- Returns the receiver's content view.
- [setContentView:](#page-386-0) (page 387)
	- Sets the receiver's content view.
- [contentViewMargins](#page-383-2) (page 384)

Returns the distances between the border and the content view.

[– setContentViewMargins:](#page-387-1) (page 388)

Sets the horizontal and vertical distance between the border of the receiver and its content view.

# **Sizing**

- [setFrameFromContentFrame:](#page-388-2) (page 389)
	- Places the receiver so its content view lies on the specified frame.
- [sizeToFit](#page-391-0) (page 392)

Resizes and moves the receiver's content view so it just encloses its subviews.

# Instance Methods

# <span id="page-381-2"></span>**borderColor**

Returns the color of the receiver's border when the receiver is a custom box with a simple line border.

- (NSColor \*)borderColor

### **Return Value**

The receiver's border color. It must be a custom box—that is, it has a type of [NSBoxCustom](#page-395-0) (page 396)—and it must have a border style of [NSLineBorder](#page-3189-0) (page 3190).

### **Availability**

Available in Mac OS X v10.5 and later.

### **See Also**

[– setBorderColor:](#page-384-1) (page 385)

### <span id="page-381-0"></span>**Declared In**

NSBox.h

# **borderRect**

Returns the rectangle in which the receiver's border is drawn.

- (NSRect)**borderRect**

# **Return Value**

The rectangle in which the border of the NSBox is drawn.

**Availability** Available in Mac OS X v10.0 and later.

<span id="page-381-1"></span>**Declared In** NSBox.h

# **borderType**

Returns the receiver's border type.

- (NSBorderType)**borderType**

### **Return Value**

A constant describing the type of border. Border types are defined in NSView.h. Currently, the following border types are defined: NSNoBorder,NSLineBorder,NSBezelBorder, NSGrooveBorder.

By default, the border type of an NSBox is NSGrooveBorder.

### **Availability**

Available in Mac OS X v10.0 and later.

**See Also** [– setBorderType:](#page-385-0) (page 386)

<span id="page-382-1"></span>**Declared In** NSBox.h

# **borderWidth**

Returns the width of the receiver's border when the receiver is a custom box with a simple line border.

- (CGFloat)borderWidth

### **Return Value**

The receiver's border width. It must be a custom box—that is, it has a type of [NSBoxCustom](#page-395-0) (page 396)—and it must have a border style of [NSLineBorder](#page-3189-0) (page 3190).

### **Availability**

Available in Mac OS X v10.5 and later.

### **See Also**

[– setBorderWidth:](#page-385-1) (page 386)

# <span id="page-382-0"></span>**Declared In**

NSBox.h

# **boxType**

Returns the receiver's box type.

```
- (NSBoxType)boxType
```
### **Return Value**

A constant describing the type of box. These constants are described in [NSBoxType](#page-394-0) (page 395). By default, the box type of an NSBox is NSBoxPrimary.

# **Availability**

Available in Mac OS X v10.0 and later.

### **See Also**

[– setBoxType:](#page-386-1) (page 387)

# **Declared In**

NSBox.h

# <span id="page-383-1"></span>**contentView**

Returns the receiver's content view.

- (id)**contentView**

### **Return Value**

The content view of the NSBox object. The content view is created automatically when the box is created and resized as the box is resized (you should never send frame-altering messages directly to a box's content view). You can replace it with an NSView of your own through the [setContentView:](#page-386-0) (page 387) method.

**Availability** Available in Mac OS X v10.0 and later.

**See Also** [– setContentView:](#page-386-0) (page 387)

**Related Sample Code** Quartz Composer QCTV

<span id="page-383-2"></span>**Declared In** NSBox.h

# **contentViewMargins**

Returns the distances between the border and the content view.

- (NSSize)**contentViewMargins**

### **Return Value**

The width (the horizontal distance between the innermost edge of the border and the content view) and height (the vertical distance between the innermost edge of the border and the content view) describing the distance between the border and the content view. By default, these are both 5.0 in the box's coordinate system.

### **Availability**

Available in Mac OS X v10.0 and later.

### **See Also**

[– setContentViewMargins:](#page-387-1) (page 388)

# <span id="page-383-0"></span>**Declared In**

NSBox.h

# **cornerRadius**

Returns the radius of the receiver's corners when the receiver is a custom box with a simple line border.

- (CGFloat)cornerRadius

### **Return Value**

The receiver's corner radius. It must be a custom box—that is, it has a type of [NSBoxCustom](#page-395-0) (page 396)—and it must have a border style of [NSLineBorder](#page-3189-0) (page 3190).

**Availability**

Available in Mac OS X v10.5 and later.

**See Also** [– setCornerRadius:](#page-387-0) (page 388)

# **Declared In**

NSBox.h

# <span id="page-384-2"></span>**fillColor**

Returns the color of the receiver's background when the receiver is a custom box with a simple line border.

- (NSColor \*)fillColor

# **Return Value**

The receiver's fill color. It must be a custom box—that is, it has a type of [NSBoxCustom](#page-395-0) (page 396)—and it must have a border style of [NSLineBorder](#page-3189-0) (page 3190).

**Availability** Available in Mac OS X v10.5 and later.

**See Also** [– setFillColor:](#page-388-1) (page 389)

<span id="page-384-0"></span>**Declared In** NSBox.h

# **isTransparent**

Indicates whether the receiver is transparent.

- (BOOL)isTransparent

# **Return Value**

YES when the receiver is transparent, NO otherwise.

**Availability**

Available in Mac OS X v10.5 and later.

**See Also** [– setTransparent:](#page-390-0) (page 391)

<span id="page-384-1"></span>**Declared In** NSBox.h

# **setBorderColor:**

Specifies the receiver's border color.

- (void)setBorderColor:(NSColor \*)*borderColor*

NSBox Class Reference

# **Parameters**

*borderColor*

Border color for the receiver.

# **Special Considerations**

Functional only when the receiver's box type ( $boxType$  (page 383)) is NSBoxCustom and its border type ([borderType](#page-381-1) (page 382)) is NSLineBorder.

# **Availability**

Available in Mac OS X v10.5 and later.

### **See Also** [– borderColor](#page-381-2) (page 382)

**Declared In**

<span id="page-385-0"></span>NSBox.h

# **setBorderType:**

Sets the border type to *aType*, which must be a valid border type.

- (void)**setBorderType:**(NSBorderType)*aType*

### **Parameters**

#### *aType*

A constant describing the type of border. Border types are defined in NSView.h. Currently, the following border types are defined: NSNoBorder, NSLineBorder, NSBezelBorder, NSGrooveBorder.

#### **Discussion**

If the size of the new border is different from that of the old border, the content view is resized to absorb the difference, and the box is marked for redisplay.

# **Availability**

Available in Mac OS X v10.0 and later.

### **See Also**

- [borderType](#page-381-1) (page 382)
- [setNeedsDisplay:](#page-3168-0) (page 3169) (NSView)

### <span id="page-385-1"></span>**Declared In**

NSBox.h

# **setBorderWidth:**

Specifies the receiver's border width.

```
- (void)setBorderWidth:(CGFloat)borderWidth
```
### **Parameters**

*borderWidth* Border width for the receiver.

# **Special Considerations**

Functional only when the receiver's box type ( $boxType$  (page 383)) is NSBoxCustom and its border type ([borderType](#page-381-1) (page 382)) is NSLineBorder.

# **Availability**

Available in Mac OS X v10.5 and later.

**See Also** [– borderWidth](#page-382-1) (page 383)

**Declared In**

<span id="page-386-1"></span>NSBox.h

# **setBoxType:**

Sets the box type.

- (void)**setBoxType:**(NSBoxType)*boxType*

# **Parameters**

*boxType*

A constant describing the type of box; this must be a valid box type. These constants are described in [NSBoxType](#page-394-0) (page 395).

### **Availability**

Available in Mac OS X v10.0 and later.

**See Also**

[– boxType](#page-382-0) (page 383)

# <span id="page-386-0"></span>**Declared In**

NSBox.h

# **setContentView:**

Sets the receiver's content view.

- (void)**setContentView:**(NSView \*)*aView*

# **Parameters**

*aView*

The new content view. The NSView object is resized to fit within the box's current content area and the box is marked for redisplay.

### **Availability**

Available in Mac OS X v10.0 and later.

# **See Also**

- [contentView](#page-383-1) (page 384)
- [setFrameFromContentFrame:](#page-388-2) (page 389)
- [sizeToFit](#page-391-0) (page 392)
- [setNeedsDisplay:](#page-3168-0) (page 3169) (NSView)

**Related Sample Code** Quartz Composer QCTV

**Declared In** NSBox.h

# <span id="page-387-1"></span>**setContentViewMargins:**

Sets the horizontal and vertical distance between the border of the receiver and its content view.

- (void)**setContentViewMargins:**(NSSize)*offsetSize*

# **Parameters**

*offsetSize*

The width and height of the offset between the box's border and content view. The horizontal value is applied (reckoned in the box's coordinate system) fully and equally to the left and right sides of the box. The vertical value is similarly applied to the top and bottom.

### **Discussion**

Unlike changing a box's other attributes, such as its title position or border type, changing the offsets doesn't automatically resize the content view. In general, you should send a [sizeToFit](#page-391-0) (page 392) message to the box after changing the size of its offsets. This message causes the content view to remain unchanged while the box is sized to fit around it.

### **Availability**

Available in Mac OS X v10.0 and later.

### **See Also**

[– contentViewMargins](#page-383-2) (page 384)

# <span id="page-387-0"></span>**Declared In**

NSBox.h

# **setCornerRadius:**

Specifies the receiver's corner radius.

- (void)setCornerRadius:(CGFloat)*cornerRadius*

### **Parameters**

*cornerRadius*

Corner radius for the receiver.

# **Special Considerations**

Functional only when the receiver's box type ( $boxType$  (page 383)) is NSBoxCustom and its border type ([borderType](#page-381-1) (page 382)) is NSLineBorder.

### **Availability**

Available in Mac OS X v10.5 and later.

### **See Also**

[– cornerRadius](#page-383-0) (page 384)

**Declared In** NSBox.h

# <span id="page-388-1"></span>**setFillColor:**

Specifies the receiver's fill color.

- (void)setFillColor:(NSColor \*)*fillColor*

# **Parameters**

*fillColor*

Fill color for the receiver.

# **Special Considerations**

Functional only when the receiver's box type ([boxType](#page-382-0) (page 383)) is NSBoxCustom and its border type ([borderType](#page-381-1) (page 382)) is NSLineBorder.

### **Availability**

Available in Mac OS X v10.5 and later.

**See Also** [– fillColor](#page-384-2) (page 385)

# **Declared In**

<span id="page-388-2"></span>NSBox.h

# **setFrameFromContentFrame:**

Places the receiver so its content view lies on the specified frame.

- (void)**setFrameFromContentFrame:**(NSRect)*contentFrame*

### **Parameters**

*contentFrame*

The rectangle specifying the frame of the box's content view, reckoned in the coordinate system of the box's superview. The box is marked for redisplay.

# **Availability**

Available in Mac OS X v10.0 and later.

### **See Also**

- [setContentViewMargins:](#page-387-1) (page 388)
- [setFrame:](#page-3163-0) (page 3164) (NSView)
- <span id="page-388-0"></span>[– setNeedsDisplay:](#page-3168-0) (page 3169) (NSView)

### **Declared In**

NSBox.h

# **setTitle:**

Sets the title of the box and marks the region of the receiver within the title rectangle as needing display.

NSBox Class Reference

- (void)**setTitle:**(NSString \*)*aString*

### **Parameters**

```
aString
```
The new title of the  $NSBox$ . The default title of an  $NSBox$  is "Title." If the size of the new title is different from that of the old title, the content view is resized to absorb the difference.

### **Availability**

Available in Mac OS X v10.0 and later.

**See Also**

[– title](#page-391-1) (page 392)

[– titleRect](#page-393-0) (page 394)

[– setNeedsDisplayInRect:](#page-3168-1) (page 3169) (NSView)

### **Related Sample Code**

Quartz Composer QCTV

<span id="page-389-0"></span>**Declared In** NSBox.h

# **setTitleFont:**

Sets the font object used to draw the receiver's title and marks the region of the receiver within the title rectangle as needing display.

```
- (void)setTitleFont:(NSFont *)aFont
```
# **Parameters**

*aFont*

The NSFont object used to draw the box's title.

### **Discussion**

By default, the title is drawn using the small system font (obtained using ([smallSystemFontSize](#page-1136-0) (page 1137) as the parameter of [systemFontOfSize:](#page-1136-1) (page 1137), both NSFont class methods). If the size of the new font is different from that of the old font, the content view is resized to absorb the difference.

#### **Availability**

Available in Mac OS X v10.0 and later.

### **See Also**

- [titleFont](#page-392-0) (page 393)
- <span id="page-389-1"></span>[– setNeedsDisplayInRect:](#page-3168-1) (page 3169) (NSView)

### **Declared In**

NSBox.h

# **setTitlePosition:**

Sets the position of the box's title.

```
- (void)setTitlePosition:(NSTitlePosition)aPosition
```
NSBox Class Reference

### **Parameters**

*aPosition*

A constant describing the position of the box's title. These constants are described in [NSTitlePosition](#page-393-1) (page 394). The default position is NSAtTop.

### **Discussion**

If the new title position changes the size of the box's border area, the content view is resized to absorb the difference, and the box is marked as needing redisplay.

### **Availability**

Available in Mac OS X v10.0 and later.

**See Also**

```
– titlePosition (page 393)
```
[– setNeedsDisplay:](#page-3168-0) (page 3169) (NSView)

### **Declared In**

<span id="page-390-1"></span>NSBox.h

# **setTitleWithMnemonic:**

Sets the title of the receiver with a character denoted as an access key.

```
- (void)setTitleWithMnemonic:(NSString *)aString
```
### **Discussion**

Mnemonics are not supported in Mac OS X.

By default, a box's title is "Title." The content view is not automatically resized, and the box is not marked for redisplay.

#### **Availability**

Available in Mac OS X v10.0 and later.

#### **See Also**

[– setTitleWithMnemonic:](#page-598-0) (page 599) (NSCell)

<span id="page-390-0"></span>**Declared In**

NSBox.h

# **setTransparent:**

Specifies whether the receiver is transparent.

- (void)setTransparent:(BOOL)*transparent*

### **Parameters**

*transparent*

YES makes the receiver transparent.

NO makes the receiver opaque.

**Availability** Available in Mac OS X v10.5 and later.

### **See Also**

[– isTransparent](#page-384-0) (page 385)

**Declared In** NSBox.h

# <span id="page-391-0"></span>**sizeToFit**

Resizes and moves the receiver's content view so it just encloses its subviews.

- (void)**sizeToFit**

### **Discussion**

The receiver is then moved and resized to wrap around the content view. The receiver's width is constrained so its title will be fully displayed.

You should invoke this method after:

- Adding a subview (to the content view)
- Altering the size or location of such a subview
- Setting the margins around the content view

The mechanism by which the content view is moved and resized depends on whether the object responds to its own sizeToFit message: If it does respond, then that message is sent, and the content view is expected to be so modified. If the content view doesn't respond, the box moves and resizes the content view itself.

### **Availability**

Available in Mac OS X v10.0 and later.

# <span id="page-391-1"></span>**Declared In**

NSBox.h

# **title**

Returns the receiver's title.

```
- (NSString *)title
```
### **Return Value**

The title of the NSBox. By default, a box's title is "Title."

# **Availability** Available in Mac OS X v10.0 and later.

**See Also** [– setTitle:](#page-388-0) (page 389)

# **Related Sample Code**

Quartz Composer QCTV

#### **Declared In** NSBox.h

# <span id="page-392-2"></span>**titleCell**

Returns the cell used to display the receiver's title.

- (id)**titleCell**

**Return Value** The NSCell object used to display the title.

**Availability** Available in Mac OS X v10.0 and later.

<span id="page-392-0"></span>**Declared In** NSBox.h

# **titleFont**

Returns the font object used to draw the receiver's title.

- (NSFont \*)**titleFont**

### **Return Value**

The NSFont object used to draw the title.

### **Discussion**

By default, the title is drawn using the small system font (obtained using ([smallSystemFontSize](#page-1136-0) (page 1137) as the parameter of [systemFontOfSize:](#page-1136-1) (page 1137), both NSFont class methods).

**Availability** Available in Mac OS X v10.0 and later.

**See Also** [– setTitleFont:](#page-389-0) (page 390)

<span id="page-392-1"></span>**Declared In** NSBox.h

# **titlePosition**

Returns a constant representing the title position.

- (NSTitlePosition)**titlePosition**

### **Return Value**

A constant representing the position of the receiver's title. See [NSTitlePosition](#page-393-1) (page 394) for a list of these constants.

**Availability** Available in Mac OS X v10.0 and later.

**See Also** [– setTitlePosition:](#page-389-1) (page 390)

**Declared In**

NSBox.h

# <span id="page-393-0"></span>**titleRect**

Returns the rectangle in which the receiver's title is drawn.

- (NSRect)**titleRect**

**Return Value** The rectangle in which the title is drawn.

# **Availability**

Available in Mac OS X v10.0 and later.

### **See Also**

- [setTitlePosition:](#page-389-1) (page 390)
- [setTitle:](#page-388-0) (page 389)
- [setTitleFont:](#page-389-0) (page 390)
- [setFrameFromContentFrame:](#page-388-2) (page 389)
- [sizeToFit](#page-391-0) (page 392)

**Declared In**

NSBox.h

# <span id="page-393-1"></span>**Constants**

# **NSTitlePosition**

Specify the location of a box's title with respect to its border.

```
typedef enum _NSTitlePosition {
   NSNoTitle = 0,NSAboveTop = 1, NSAtTop = 2, NSAtTop = 2,
    NSBelowTop = 3,
    NSAboveBottom = 4.
   NSAtBottom = 5. NSBelowBottom = 6
} NSTitlePosition;
```
# **Constants**

NSNoTitle

The box has no title.

Available in Mac OS X v10.0 and later.

Declared in NSBox.h.

#### NSBox Class Reference

NSAboveTop

Title positioned above the box's top border.

Available in Mac OS X v10.0 and later.

Declared in NSBox.h.

# NSAtTop

Title positioned within the box's top border.

Available in Mac OS X v10.0 and later.

Declared in NSBox.h.

### NSBelowTop

Title positioned below the box's top border.

Available in Mac OS X v10.0 and later.

Declared in NSBox.h.

### NSAboveBottom

Title positioned above the box's bottom border.

Available in Mac OS X v10.0 and later.

Declared in NSBox.h.

# NSAtBottom

Title positioned within the box's bottom border.

Available in Mac OS X v10.0 and later.

Declared in NSBox.h.

### NSBelowBottom

Title positioned below the box's bottom border.

Available in Mac OS X v10.0 and later.

Declared in NSBox.h.

### **Availability**

Available in Mac OS X v10.0 and later.

# <span id="page-394-0"></span>**Declared In**

NSBox.h

# **NSBoxType**

These constants and data type identifies box types, which, in conjunction with a box's border type, define the appearance of the box.

### NSBox Class Reference

```
enum {
   NSBoxPrimary = 0,
    NSBoxSecondary = 1,
    NSBoxSeparator = 2,
    NSBoxOldStyle = 3,
   NSBoxCustom = 4};
typedef NSUInteger NSBoxType;
```
#### **Constants**

NSBoxPrimary

Specifies the primary box appearance. This is the default box type.

Available in Mac OS X v10.0 and later.

Declared in NSBox.h.

### NSBoxSecondary

Specifies the secondary box appearance.

Available in Mac OS X v10.0 and later.

Declared in NSBox.h.

#### NSBoxSeparator

Specifies that the box is a separator.

Available in Mac OS X v10.0 and later.

Declared in NSBox.h.

### <span id="page-395-0"></span>NSBoxOldStyle

Specifies that the box is a Mac OS X v10.2–style box.

Available in Mac OS X v10.0 and later.

Declared in NSBox.h.

### NSBoxCustom

Specifies that the appearance of the box is determined entirely by the by box-configuration methods, without automatically applying Apple human interface guidelines. See ["Customizing"](#page-380-0) (page 381) for details.

Available in Mac OS X v10.5 and later.

Declared in NSBox.h.

### **Availability**

Available in Mac OS X v10.0 and later.

### **Declared In**

NSBox.h
# NSBrowser Class Reference

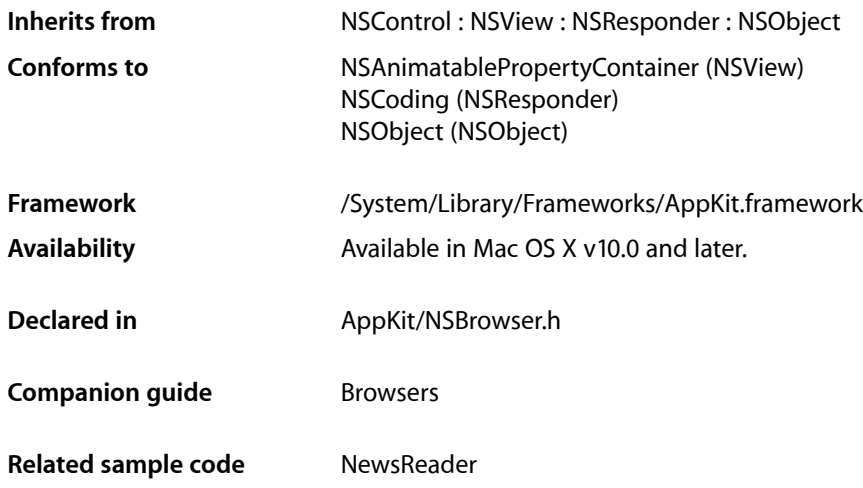

# **Overview**

This class provides a user interface for displaying and selecting items from a list of data or from hierarchically organized lists of data such as directory paths. Instances of this class are known as **browsers**. When working with a hierarchy of data, the levels are displayed in columns, which are indexed from left to right.

This class uses the NSBrowserCell class to implement its user interface.

Browsers have the following components:

- Columns
- Scroll views
- **Matrices**
- Browser cells

To the user, browsers display data in columns and rows within each column. These components are arranged in the following component hierarchy:

```
Browser
|---Columns [1..*]
     |---Scroll view
        |---Matrix
            |---Rows [0..*]
```
# Tasks

# **Configuring Browsers**

[– reusesColumns](#page-422-0) (page 423)

Returns a Boolean value indicating whether the browser reuses  $NSMatrix$  objects after their columns are unloaded.

- [setReusesColumns:](#page-437-0) (page 438) Specifies whether NSMatrix objects are reused.
- [maxVisibleColumns](#page-418-0) (page 419) Returns the maximum number of visible columns.
- [setMaxVisibleColumns:](#page-434-0) (page 435)
	- Sets the maximum number of columns displayed.
- [backgroundColor](#page-407-0) (page 408)

Provides the receiver's background color. Default: [NSColor whiteColor].

[– setBackgroundColor:](#page-430-0) (page 431)

Specifies the receiver's background color.

[– minColumnWidth](#page-418-1) (page 419)

Returns the minimum column width.

[– setMinColumnWidth:](#page-435-0) (page 436)

Sets the minimum column width.t

[– separatesColumns](#page-428-0) (page 429)

Returns a Boolean value indicating whether columns are separated by bezeled borders.

[– setSeparatesColumns:](#page-437-1) (page 438)

Sets whether to separate columns with bezeled borders.

[– takesTitleFromPreviousColumn](#page-440-0) (page 441)

Returns a Boolean value indicating whether a column takes its title from the selected cell in the previous column.

[– setTakesTitleFromPreviousColumn:](#page-438-0) (page 439)

Sets whether the title of a column is set to the string value of the selected cell in the previous column.

[– tile](#page-440-1) (page 441)

Adjusts the various subviews of the receiver—scrollers, columns, titles, and so on—without redrawing.

[– acceptsArrowKeys](#page-405-0) (page 406)

Returns a Boolean value indicating whether the browser allows navigation using the arrow keys.

[– setAcceptsArrowKeys:](#page-428-1) (page 429)

Specifies whether the browser allows navigation using the arrow keys.

[– delegate](#page-410-0) (page 411)

Returns the receiver's delegate.

[– setDelegate:](#page-432-0) (page 433) Sets the receiver's delegate.

# **Getting Browser Information**

- [isOpaque](#page-415-0) (page 416)
	- Indicates whether the receiver is opaque.
- [browser:isColumnValid:](#page-445-0) (page 446) *delegate method* Returns whether the contents of the specified column are valid.
- [browser:numberOfRowsInColumn:](#page-447-0) (page 448) *delegate method* Returns the number of rows of data in the specified column.
- [browser:titleOfColumn:](#page-451-0) (page 452) *delegate method* Asks the delegate for the title to display above the specified column.

# **Managing Component Types**

- [+ cellClass](#page-404-0) (page 405) Returns the NSBrowserCell class.
- [setCellClass:](#page-430-1) (page 431) Sets the class of NSCell used by the matrices in the columns of the receiver.
- [cellPrototype](#page-408-0) (page 409) Returns the receiver's prototype NSCell.
- [setCellPrototype:](#page-431-0) (page 432) Sets the NSCell instance copied to display items in the matrices in the columns of the receiver.
- [matrixClass](#page-417-0) (page 418) Returns the matrix class used in the receiver's columns.
- [setMatrixClass:](#page-434-1) (page 435) Sets the matrix class used in the receiver's columns.

# **Managing Selection Behavior**

- [allowsBranchSelection](#page-405-1) (page 406) Returns a Boolean value indicating whether the user can select branch items.
- [setAllowsBranchSelection:](#page-428-2) (page 429) Sets whether the user can select branch items.
- [allowsEmptySelection](#page-406-0) (page 407) Returns a Boolean value indicating whether there can be nothing selected.
- [setAllowsEmptySelection:](#page-429-0) (page 430)
	- Sets whether there can be nothing selected.
- [allowsMultipleSelection](#page-406-1) (page 407)

Returns a Boolean value indicating whether the user can select multiple items.

[– setAllowsMultipleSelection:](#page-429-1) (page 430)

Sets whether the user can select multiple items.

[– selectedRowIndexesInColumn:](#page-426-0) (page 427)

Provides the indexes of the selected rows in a given column of the receiver.

[– selectRowIndexes:inColumn:](#page-427-0) (page 428)

Specifies the selected rows in a given column of the receiver.

- [allowsTypeSelect](#page-406-2) (page 407)
	- Indicates whether the receiver allows keystroke-based selection (type select).
- [setAllowsTypeSelect:](#page-429-2) (page 430)

Specifies whether the receiver allows keystroke-based selection.

- [browser:shouldTypeSelectForEvent:withCurrentSearchString:](#page-450-0) (page 451) *delegate method* Sent to the delegate to determine whether keyboard-based selection (type select) for a given event and search string should proceed.
- [browser:typeSelectStringForRow:inColumn:](#page-451-1) (page 452) *delegate method*

Sent to the delegate to get the keyboard-based selection (type select) string for a given row and column.

[– browser:nextTypeSelectMatchFromRow:toRow:inColumn:forString:](#page-446-0) (page 447) *delegatemethod* Sent to the delegate to customize a browser's keyboard-based selection (type select) behavior.

# **Managing Selection**

- [selectedCell](#page-424-0) (page 425) Returns the last (rightmost and lowest) selected NSCe11.
- [selectedCellInColumn:](#page-424-1) (page 425) Returns the last (lowest) NSCell selected in the given column.
- [selectedCells](#page-425-0) (page 426) Returns all cells selected in the rightmost column.
- [selectAll:](#page-423-0) (page 424) Selects all NSCell objects in the last column of the receiver.
- [selectedRowInColumn:](#page-425-1) (page 426) Returns the row index of the selected cell in the specified column.
- [selectRow:inColumn:](#page-426-1) (page 427) Selects the cell at the specified row and column index.
- [browser:selectCellWithString:inColumn:](#page-447-1) (page 448) *delegate method* Asks the delegate to select the NSCell with the given title in the specified column.a
- [browser:selectRow:inColumn:](#page-448-0) (page 449) *delegate method* Asks the delegate to select the NSCell at the specified row and column location.

# **Accessing Components**

- [loadedCellAtRow:column:](#page-417-1) (page 418) Loads, if necessary, and returns the NSCell at the specified row and column location.
- [matrixInColumn:](#page-418-2) (page 419) Returns the matrix located in the specified column.

# **Managing the Path**

[– path](#page-419-0) (page 420)

Returns a string representing the receiver's current path.

[– setPath:](#page-435-1) (page 436)

Sets the path displayed by the receiver.

[– pathToColumn:](#page-420-0) (page 421)

Returns a string representing the path from the first column up to, but not including, the column at the given index.

[– pathSeparator](#page-420-1) (page 421)

Returns the path separator.

[– setPathSeparator:](#page-436-0) (page 437) Sets the path separator.

# **Managing Columns**

- [addColumn](#page-405-2) (page 406) Adds a column to the right of the last column.
- [displayAllColumns](#page-411-0) (page 412)

Updates the receiver to display all loaded columns.

[– displayColumn:](#page-411-1) (page 412)

Updates the receiver to display the given column.

- [columnOfMatrix:](#page-409-0) (page 410) Returns the column number in which the given matrix is located.
- [selectedColumn](#page-425-2) (page 426)

Returns the index of the last column with a selected item.

- [lastColumn](#page-416-0) (page 417) Returns the index of the last column loaded.
- [setLastColumn:](#page-434-2) (page 435) Sets the last column.
- [firstVisibleColumn](#page-414-0) (page 415) Returns the index of the first visible column.
- [numberOfVisibleColumns](#page-419-1) (page 420)

Returns the number of columns visible.

- [lastVisibleColumn](#page-416-1) (page 417) Returns the index of the last visible column.
- [validateVisibleColumns](#page-442-0) (page 443)

Invokes the delegate method [browser:isColumnValid:](#page-445-0) (page 446) for visible columns.

- [isLoaded](#page-415-1) (page 416)
	- Returns whether column 0 is loaded.
- [loadColumnZero](#page-417-2) (page 418)
	- Loads column 0; unloads previously loaded columns.
- [reloadColumn:](#page-421-0) (page 422)

Reloads the given column if it exists and sets it to be the last column.

[– browser:createRowsForColumn:inMatrix:](#page-444-0) (page 445) *delegate method*

Creates a row in the given matrix for each row of data to be displayed in the specified column of the browser.

[– browser:willDisplayCell:atRow:column:](#page-453-0) (page 454) *delegate method*

Gives the delegate the opportunity to modify the specified cell at the given row and column position before it's displayed by the NSBrowser.

# **Accessing Column Titles**

[– titleOfColumn:](#page-441-0) (page 442)

Returns the title displayed for the given column.

[– setTitle:ofColumn:](#page-438-1) (page 439)

Sets the title of the given column.

[– isTitled](#page-416-2) (page 417)

Returns a Boolean value indicating whether columns display titles.

[– setTitled:](#page-439-0) (page 440)

Sets whether columns display titles.

[– drawTitleOfColumn:inRect:](#page-413-0) (page 414)

Draws the title for the specified column within the given rectangle.

- [titleHeight](#page-441-1) (page 442) Returns the height of column titles.
- [titleFrameOfColumn:](#page-440-2) (page 441) Returns the bounds of the title frame for the specified column.

# **Scrolling**

[– updateScroller](#page-441-2) (page 442)

Updates the horizontal scroller to reflect column positions.

- [hasHorizontalScroller](#page-415-2) (page 416) Returns a Boolean value indicating whether the browser has a horizontal scroller.
- [setHasHorizontalScroller:](#page-433-0) (page 434) Sets whether an NSScroller is used to scroll horizontally.
- [scrollColumnToVisible:](#page-423-1) (page 424) Scrolls to make the specified column visible.
- [scrollColumnsLeftBy:](#page-422-1) (page 423) Scrolls columns left by the specified number of columns.
- [scrollColumnsRightBy:](#page-422-2) (page 423) Scrolls columns right by the specified number of columns.
- [scrollViaScroller:](#page-423-2) (page 424) Scrolls columns left or right based on an NSScroller.
- [browserWillScroll:](#page-455-0) (page 456) *delegate method* Notifies the delegate when the NSBrowser will scroll.
- [browserDidScroll:](#page-455-1) (page 456) *delegate method* Notifies the delegate when the NSBrowser has scrolled.

# **Dragging**

[– draggingSourceOperationMaskForLocal:](#page-413-1) (page 414)

Indicates the types of dragging operations the source object allows on the dragged image's data.

- [setDraggingSourceOperationMask:forLocal:](#page-433-1) (page 434)
	- Specifies the drag-operation mask for dragging operations with local or external destinations.
- [canDragRowsWithIndexes:inColumn:withEvent:](#page-407-1) (page 408)

Indicates whether the receiver can attempt to initiate a drag of the given rows for the given event.

- [browser:canDragRowsWithIndexes:inColumn:withEvent:](#page-443-0) (page 444) *delegate method* Sent to the delegate to determine whether the browser can attempt to initiate a drag of the given rows for the given event.
- [draggingImageForRowsWithIndexes:inColumn:withEvent:offset:](#page-412-0) (page 413) Provides an image to represent dragged rows during a drag operation on the receiver.

[– browser:draggingImageForRowsWithIndexes:inColumn:withEvent:offset:](#page-444-1) (page 445) *delegate method*

Sent to the delegate to obtain an image to represent dragged rows during a drag operation on a browser.

- [browser:validateDrop:proposedRow:column:dropOperation:](#page-452-0) (page 453) *delegate method* Sent to the delegate during a dragging session to determine whether to accept a drop, and to obtain the drop location. Required for a browser to be a drag destination.
- [browser:acceptDrop:atRow:column:dropOperation:](#page-442-1) (page 443) *delegate method* Sent to the delegate during a dragging session to determine whether to accept the drop. Required for a browser to be a drag destination.
- [namesOfPromisedFilesDroppedAtDestination:](#page-419-2) (page 420) Provides the names of the files that the receiver promises to create at a specified location.
- [browser:writeRowsWithIndexes:inColumn:toPasteboard:](#page-454-0) (page 455) *delegate method* Determines whether a drag operation can proceed. Required for a browser to be a drag source.

[– browser:namesOfPromisedFilesDroppedAtDestination:forDraggedRowsWithIndexes:inColumn:](#page-445-1)(page 446) *delegate method*

Implements file-promise drag operations.

# **Getting Column Frames**

[– frameOfColumn:](#page-414-1) (page 415)

Returns the rectangle containing the given column.

[– frameOfInsideOfColumn:](#page-414-2) (page 415)

Returns the rectangle containing the specified column, not including borders.

# **Managing Actions**

- [doubleAction](#page-412-1) (page 413) Returns the receiver's double-click action method.
- [setDoubleAction:](#page-432-1) (page 433) Sets the receiver's double-click action.

#### **CHAPTER 16**

#### NSBrowser Class Reference

[– sendsActionOnArrowKeys](#page-427-1) (page 428)

Returns a Boolean value indicating whether pressing an arrow key causes an action message to be sent.

[– setSendsActionOnArrowKeys:](#page-437-2) (page 438)

Sets whether pressing an arrow key causes the action message to be sent.

[– sendAction](#page-427-2) (page 428)

Sends the action message to the target.

### **Handling Mouse-Click Events**

[– doClick:](#page-411-2) (page 412)

Responds to (single) mouse clicks in a column of the receiver.

[– doDoubleClick:](#page-412-2) (page 413)

Responds to double clicks in a column of the receiver.

### **Sizing**

[+ removeSavedColumnsWithAutosaveName:](#page-404-1) (page 405)

Removes the column configuration data stored under the given name from the application's user defaults.

[– columnsAutosaveName](#page-409-1) (page 410)

Returns the name used to automatically save the receiver's column configuration.

[– setColumnsAutosaveName:](#page-431-1) (page 432)

Sets the name used to automatically save the receiver's column configuration.

- [columnContentWidthForColumnWidth:](#page-408-1) (page 409) Given the column width, returns the content width.
- [columnWidthForColumnContentWidth:](#page-410-1) (page 411)

Given the content width, returns the column width.

- [columnResizingType](#page-409-2) (page 410) Returns the receiver's column resizing type.
- [setColumnResizingType:](#page-431-2) (page 432) Sets the receiver's column resizing type.
- [prefersAllColumnUserResizing](#page-421-1) (page 422)

Returns a Boolean value indicating if the browser is set to resize all columns simultaneously rather than resizing a single column at a time.

[– setPrefersAllColumnUserResizing:](#page-436-1) (page 437)

Specifies whether the browser resizes all columns simultaneously rather than resizing a single column at a time.

[– widthOfColumn:](#page-442-2) (page 443)

Returns the width of the specified column.

[– setWidth:ofColumn:](#page-439-1) (page 440)

Sets the width of the specified column.

[– browser:shouldSizeColumn:forUserResize:toWidth:](#page-449-0) (page 450) *delegate method* Used for determining a column's initial size.

- [browser:sizeToFitWidthOfColumn:](#page-450-1) (page 451) *delegate method* Returns the ideal width for a column.
- [browserColumnConfigurationDidChange:](#page-455-2) (page 456) *delegate method* Used by clients to implement their own column width persistence.

# **Displaying Expansion Tooltips**

[– browser:shouldShowCellExpansionForRow:column:](#page-449-1) (page 450) *delegate method* Determines whether an expansion tooltip appears for a cell at the given row in the given column.

# Class Methods

# <span id="page-404-0"></span>**cellClass**

Returns the NSBrowserCell class.

+ (Class)**cellClass**

#### **Return Value**

Always returns the NSBrowserCell class (even if the developer has sent a [setCellClass:](#page-430-1) (page 431) message to a particular instance).

#### **Discussion**

This method is used by NSControl during initialization and is not meant to be used by applications.

#### **Availability**

Available in Mac OS X v10.0 and later.

#### **See Also**

- [cellPrototype](#page-408-0) (page 409)
- [setCellPrototype:](#page-431-0) (page 432)

<span id="page-404-1"></span>**Declared In**

NSBrowser.h

### **removeSavedColumnsWithAutosaveName:**

Removes the column configuration data stored under the given name from the application's user defaults.

+ (void)**removeSavedColumnsWithAutosaveName:**(NSString \*)*name*

#### **Parameters**

*name*

The name of the column configuration data to remove.

#### **Availability**

Available in Mac OS X v10.3 and later.

# **CHAPTER 16**

NSBrowser Class Reference

**See Also** [– columnsAutosaveName](#page-409-1) (page 410) [– setColumnsAutosaveName:](#page-431-1) (page 432)

**Declared In**

NSBrowser.h

# Instance Methods

# <span id="page-405-0"></span>**acceptsArrowKeys**

Returns a Boolean value indicating whether the browser allows navigation using the arrow keys.

```
- (BOOL)acceptsArrowKeys
```
**Return Value** YES if the arrow keys are enabled; otherwise NO.

**Availability** Available in Mac OS X v10.0 and later.

**See Also** [– setAcceptsArrowKeys:](#page-428-1) (page 429)

<span id="page-405-2"></span>**Declared In** NSBrowser.h

# **addColumn**

Adds a column to the right of the last column.

- (void)**addColumn**

**Availability** Available in Mac OS X v10.0 and later.

### **See Also**

- [columnOfMatrix:](#page-409-0) (page 410)
- [displayColumn:](#page-411-1) (page 412)
- <span id="page-405-1"></span>[– selectedColumn](#page-425-2) (page 426)

**Declared In**

NSBrowser.h

# **allowsBranchSelection**

Returns a Boolean value indicating whether the user can select branch items.

```
- (BOOL)allowsBranchSelection
```
**Return Value** YES if the user can select branch items when multiple selection is enabled; otherwise NO.

**Availability** Available in Mac OS X v10.0 and later.

**See Also** [– setAllowsBranchSelection:](#page-428-2) (page 429)

**Declared In** NSBrowser.h

# <span id="page-406-0"></span>**allowsEmptySelection**

Returns a Boolean value indicating whether there can be nothing selected.

- (BOOL)**allowsEmptySelection**

#### **Return Value**

YES if the browser allows the selection to be empty; otherwise NO.

**Availability** Available in Mac OS X v10.0 and later.

**See Also** [– setAllowsEmptySelection:](#page-429-0) (page 430)

<span id="page-406-1"></span>**Declared In** NSBrowser.h

# **allowsMultipleSelection**

Returns a Boolean value indicating whether the user can select multiple items.

- (BOOL)**allowsMultipleSelection**

#### **Return Value**

YES if the browser allows the user to select multiple items at once; otherwise NO.

**Availability** Available in Mac OS X v10.0 and later.

**See Also** [– setAllowsMultipleSelection:](#page-429-1) (page 430)

<span id="page-406-2"></span>**Declared In** NSBrowser.h

# **allowsTypeSelect**

Indicates whether the receiver allows keystroke-based selection (type select).

#### **CHAPTER 16**

NSBrowser Class Reference

- (BOOL)allowsTypeSelect

#### **Return Value**

YES (default) when the receiver allows keystroke-based selection, NO otherwise.

#### **Availability**

Available in Mac OS X v10.5 and later.

#### **See Also**

[– setAllowsTypeSelect:](#page-429-2) (page 430)

<span id="page-407-0"></span>**Declared In** NSBrowser.h

# **backgroundColor**

Provides the receiver's background color. Default: [NSColor whiteColor].

- (NSColor \*)backgroundColor

**Return Value** The receiver's background color.

Default: [NSColor whiteColor]

**Availability** Available in Mac OS X v10.5 and later.

#### **See Also**

- [setBackgroundColor:](#page-430-0) (page 431)
- [isOpaque](#page-415-0) (page 416)

<span id="page-407-1"></span>**Declared In** NSBrowser.h

### **canDragRowsWithIndexes:inColumn:withEvent:**

Indicates whether the receiver can attempt to initiate a drag of the given rows for the given event.

```
- (BOOL)canDragRowsWithIndexes:(NSIndexSet *)rowIndexes
    inColumn:(NSInteger)columnIndex withEvent:(NSEvent *)dragEvent
```
#### **Parameters**

*rowIndexes*

Rows the user is dragging

*columnIndex*

Column containing the rows the user is dragging.

*dragEvent*

Mouse-drag event.

#### **Return Value**

YES when *rowIndexes* identifies at least one row and all the identified rows are enabled, NO otherwise.

#### **Availability**

Available in Mac OS X v10.5 and later.

#### **See Also**

[– browser:canDragRowsWithIndexes:inColumn:withEvent:](#page-443-0) (page 444)

#### **Declared In**

NSBrowser.h

# <span id="page-408-0"></span>**cellPrototype**

Returns the receiver's prototype NSCell.

- (id)**cellPrototype**

#### **Return Value**

The prototype NSCell. The prototype NSCell instance is copied to display items in the matrices of the browser.

#### **Availability** Available in Mac OS X v10.0 and later.

**See Also**

[– setCellPrototype:](#page-431-0) (page 432)

[– setCellClass:](#page-430-1) (page 431)

### **Declared In**

<span id="page-408-1"></span>NSBrowser.h

# **columnContentWidthForColumnWidth:**

Given the column width, returns the content width.

- (CGFloat)**columnContentWidthForColumnWidth:**(CGFloat)*columnWidth*

#### **Parameters**

*columnWidth*

The width of the column. This width is the entire scrolling text view.

#### **Return Value**

The width of the content for the column. This is the width of the matrix in the column.

#### **Availability**

Available in Mac OS X v10.3 and later.

#### **See Also**

[– columnWidthForColumnContentWidth:](#page-410-1) (page 411)

#### **Declared In**

NSBrowser.h

# <span id="page-409-0"></span>**columnOfMatrix:**

Returns the column number in which the given matrix is located.

- (NSInteger)**columnOfMatrix:**(NSMatrix \*)*matrix*

#### **Parameters**

```
matrix
```
The matrix for which to return the column number.

**Return Value** The index of the column in which the specified matrix appears.

**Availability** Available in Mac OS X v10.0 and later.

### **See Also**

[– matrixInColumn:](#page-418-2) (page 419)

**Declared In**

<span id="page-409-2"></span>NSBrowser.h

### **columnResizingType**

Returns the receiver's column resizing type.

- (NSBrowserColumnResizingType)**columnResizingType**

#### **Return Value**

A constant indicating the column resizing type. Possible return values are described in [NSBrowserColumnResizingType](#page-456-0) (page 457). The default is NSBrowserAutoColumnResizing

#### **Availability**

Available in Mac OS X v10.3 and later.

**See Also**

[– setColumnResizingType:](#page-431-2) (page 432)

### <span id="page-409-1"></span>**Declared In**

NSBrowser.h

### **columnsAutosaveName**

Returns the name used to automatically save the receiver's column configuration.

- (NSString \*)**columnsAutosaveName**

#### **Return Value**

The name used to save the column configuration.

#### **Availability**

Available in Mac OS X v10.3 and later.

#### **See Also**

[– setColumnsAutosaveName:](#page-431-1) (page 432)

**Declared In** NSBrowser.h

# <span id="page-410-1"></span>**columnWidthForColumnContentWidth:**

Given the content width, returns the column width.

- (CGFloat)**columnWidthForColumnContentWidth:**(CGFloat)*columnContentWidth*

#### **Parameters**

*columnContentWidth*

The width of the column's content (the width of the the matrix in the column).

#### **Return Value**

The width of the column (the width of the entire scrolling text view).

#### **Discussion**

For example, to guarantee that 16 pixels of your browser cell are always visible, call:

[browser setMinColumnWidth: [browser columnWidthForColumnContentWidth:16]]

#### **Availability**

Available in Mac OS X v10.3 and later.

#### **See Also**

[– columnContentWidthForColumnWidth:](#page-408-1) (page 409)

#### <span id="page-410-0"></span>**Declared In**

NSBrowser.h

# **delegate**

Returns the receiver's delegate.

- (id)**delegate**

**Return Value** The receiver's delegate.

#### **Availability** Available in Mac OS X v10.0 and later.

#### **See Also**

[– setDelegate:](#page-432-0) (page 433)

# **Declared In**

NSBrowser.h

# <span id="page-411-0"></span>**displayAllColumns**

Updates the receiver to display all loaded columns.

- (void)**displayAllColumns**

#### **Availability**

Available in Mac OS X v10.0 and later.

#### **See Also**

- [addColumn](#page-405-2) (page 406)
- [validateVisibleColumns](#page-442-0) (page 443)

#### **Declared In**

<span id="page-411-1"></span>NSBrowser.h

# **displayColumn:**

Updates the receiver to display the given column.

- (void)**displayColumn:**(NSInteger)*column*

#### **Parameters**

*column* The index of the column to display.

**Availability** Available in Mac OS X v10.0 and later.

#### **See Also**

- [addColumn](#page-405-2) (page 406)
- [validateVisibleColumns](#page-442-0) (page 443)

#### <span id="page-411-2"></span>**Declared In**

NSBrowser.h

## **doClick:**

Responds to (single) mouse clicks in a column of the receiver.

```
- (void)doClick:(id)sender
```
#### **Availability** Available in Mac OS X v10.0 and later.

**See Also** [– sendAction](#page-427-2) (page 428)

#### **Declared In**

NSBrowser.h

# <span id="page-412-2"></span>**doDoubleClick:**

Responds to double clicks in a column of the receiver.

- (void)**doDoubleClick:**(id)*sender*

#### **Availability**

Available in Mac OS X v10.0 and later.

**See Also** [– setDoubleAction:](#page-432-1) (page 433)

<span id="page-412-1"></span>**Declared In** NSBrowser.h

# **doubleAction**

Returns the receiver's double-click action method.

- (SEL)**doubleAction**

**Return Value** The action method invoked when the user double-clicks on the browser.

**Availability** Available in Mac OS X v10.0 and later.

**See Also** [– setDoubleAction:](#page-432-1) (page 433)

<span id="page-412-0"></span>**Declared In** NSBrowser.h

# **draggingImageForRowsWithIndexes:inColumn:withEvent:offset:**

Provides an image to represent dragged rows during a drag operation on the receiver.

- (NSImage \*)draggingImageForRowsWithIndexes:(NSIndexSet \*)*rowIndexes* inColumn:(NSInteger)*columnIndex* withEvent:(NSEvent \*)*dragEvent* offset:(NSPointPointer)*dragImageOffset*

#### **Parameters**

*rowIndexes*

Rows the user is dragging.

*columnIndex*

Column with the rows the user is dragging.

*dragEvent*

Mouse drag event.

*inout\_dragImageOffset*

Offset for the returned image:

■ NSZeroPoint: The image is centered under the pointer.

**Return Value** Image representing the visible cells identified by rowIndexes.

#### **Availability**

Available in Mac OS X v10.5 and later.

#### **See Also**

- browser:draggingImageForRowsWithIndexes:inColumn:withEvent:offset: (page 445)

**Declared In** NSBrowser.h

# <span id="page-413-1"></span>**draggingSourceOperationMaskForLocal:**

Indicates the types of dragging operations the source object allows on the dragged image's data.

- (NSDragOperation)draggingSourceOperationMaskForLocal:(BOOL)*localDestination*

#### **Parameters**

*localDestination*

Indicates the location of the dragging operation's destination object: YES for this application, NO for another application.

#### **Return Value**

NSDragOperationEvery when localDestination is YES.

NSDragOperationNone when localDestination is NO.

#### **Discussion**

<span id="page-413-0"></span>This method overrides NSDraggingSource [draggingSourceOperationMaskForLocal:](#page-3513-0) (page 3514).

### **drawTitleOfColumn:inRect:**

Draws the title for the specified column within the given rectangle.

- (void)**drawTitleOfColumn:**(NSInteger)*column* **inRect:**(NSRect)*aRect*

#### **Parameters**

```
column
```
The index of the column for which to draw the title.

*aRect*

The rectangle within which to draw the title.

#### **Availability**

Available in Mac OS X v10.0 and later.

#### **See Also**

- [setTitle:ofColumn:](#page-438-1) (page 439)
- [titleFrameOfColumn:](#page-440-2) (page 441)
- [titleHeight](#page-441-1) (page 442)

#### **Declared In**

NSBrowser.h

# <span id="page-414-0"></span>**firstVisibleColumn**

Returns the index of the first visible column.

- (NSInteger)**firstVisibleColumn**

**Return Value** The index of the first visible column.

**Availability** Available in Mac OS X v10.0 and later.

**See Also** [– lastVisibleColumn](#page-416-1) (page 417) [– numberOfVisibleColumns](#page-419-1) (page 420)

<span id="page-414-1"></span>**Declared In** NSBrowser.h

# **frameOfColumn:**

Returns the rectangle containing the given column.

- (NSRect)**frameOfColumn:**(NSInteger)*column*

#### **Parameters**

*column*

The index of the column for which to retrieve the frame.

#### **Return Value**

The rectangle containing the specified column.

#### **Availability**

Available in Mac OS X v10.0 and later.

#### <span id="page-414-2"></span>**Declared In**

NSBrowser.h

### **frameOfInsideOfColumn:**

Returns the rectangle containing the specified column, not including borders.

- (NSRect)**frameOfInsideOfColumn:**(NSInteger)*column*

#### **Parameters**

#### *column*

The index of the column for which to retrieve the inside frame.

#### **Return Value**

The rectangle containing the column, not including the column borders.

#### **Availability**

Available in Mac OS X v10.0 and later.

Instance Methods **415 2008-11-19 | © 1997, 2008 Apple Inc. All Rights Reserved.**

**Declared In** NSBrowser.h

# <span id="page-415-2"></span>**hasHorizontalScroller**

Returns a Boolean value indicating whether the browser has a horizontal scroller.

- (BOOL)**hasHorizontalScroller**

#### **Return Value** YES if the browser uses an NSScroller object to scroll horizontally; otherwise NO.

**Availability** Available in Mac OS X v10.0 and later.

**See Also** [– setHasHorizontalScroller:](#page-433-0) (page 434)

### **Declared In**

<span id="page-415-1"></span>NSBrowser.h

# **isLoaded**

Returns whether column 0 is loaded.

- (BOOL)**isLoaded**

#### **Return Value**

YES if column 0 is loaded; otherwise NO.

#### **Availability**

Available in Mac OS X v10.0 and later.

#### **See Also**

- [loadColumnZero](#page-417-2) (page 418)
- [reloadColumn:](#page-421-0) (page 422)

#### <span id="page-415-0"></span>**Declared In**

NSBrowser.h

### **isOpaque**

Indicates whether the receiver is opaque.

- (BOOL)isOpaque

#### **Return Value**

YES when the receiver doesn't have a title and its background color's alpha component is 1.0, NO otherwise.

#### **Discussion**

This method overrides NSView [isOpaque](#page-3131-0) (page 3132).

# <span id="page-416-2"></span>**isTitled**

Returns a Boolean value indicating whether columns display titles.

- (BOOL)**isTitled**

**Return Value** YES if the columns in a browser display titles; otherwise NO.

**Availability** Available in Mac OS X v10.0 and later.

**See Also** [– setTitled:](#page-439-0) (page 440)

<span id="page-416-0"></span>**Declared In** NSBrowser.h

# **lastColumn**

Returns the index of the last column loaded.

- (NSInteger)**lastColumn**

**Return Value** The index of the last loaded column.

**Availability** Available in Mac OS X v10.0 and later.

#### **See Also**

[– selectedColumn](#page-425-2) (page 426)

[– setLastColumn:](#page-434-2) (page 435)

<span id="page-416-1"></span>**Declared In** NSBrowser.h

# **lastVisibleColumn**

Returns the index of the last visible column.

- (NSInteger)**lastVisibleColumn**

**Return Value** The index of the last visible column.

#### **Availability**

Available in Mac OS X v10.0 and later.

#### **See Also**

[– firstVisibleColumn](#page-414-0) (page 415)

[– numberOfVisibleColumns](#page-419-1) (page 420)

**Declared In** NSBrowser.h

## <span id="page-417-2"></span>**loadColumnZero**

Loads column 0; unloads previously loaded columns.

- (void)**loadColumnZero**

**Availability** Available in Mac OS X v10.0 and later.

#### **See Also**

- [isLoaded](#page-415-1) (page 416)
- [reloadColumn:](#page-421-0) (page 422)

**Declared In**

<span id="page-417-1"></span>NSBrowser.h

# **loadedCellAtRow:column:**

Loads, if necessary, and returns the NSCell at the specified row and column location.

- (id)**loadedCellAtRow:**(NSInteger)*row* **column:**(NSInteger)*column*

#### **Parameters**

*row*

The row index of the cell to return.

*column*

The column index of the cell to return.

**Availability** Available in Mac OS X v10.0 and later.

**See Also** [– selectedCellInColumn:](#page-424-1) (page 425)

<span id="page-417-0"></span>**Declared In** NSBrowser.h

### **matrixClass**

Returns the matrix class used in the receiver's columns.

- (Class)**matrixClass**

**Return Value**

The class of NSMatrix used in the browser's columns.

**Availability** Available in Mac OS X v10.0 and later.

#### **CHAPTER 16**

NSBrowser Class Reference

#### **See Also**

[– setMatrixClass:](#page-434-1) (page 435)

**Declared In** NSBrowser.h

# <span id="page-418-2"></span>**matrixInColumn:**

Returns the matrix located in the specified column.

- (NSMatrix \*)**matrixInColumn:**(NSInteger)*column*

#### **Parameters**

*column* The column index of the matrix to obtain.

**Return Value** The matrix located in the column.

**Availability** Available in Mac OS X v10.0 and later.

<span id="page-418-0"></span>**Declared In** NSBrowser.h

### **maxVisibleColumns**

Returns the maximum number of visible columns.

- (NSInteger)**maxVisibleColumns**

#### **Return Value** The maximum number of visible columns.

**Availability** Available in Mac OS X v10.0 and later.

**See Also** [– setMaxVisibleColumns:](#page-434-0) (page 435)

<span id="page-418-1"></span>**Declared In** NSBrowser.h

### **minColumnWidth**

Returns the minimum column width.

- (CGFloat)**minColumnWidth**

#### **Return Value**

The minimum column width, in pixels.

**Availability** Available in Mac OS X v10.0 and later.

**See Also** [– setMinColumnWidth:](#page-435-0) (page 436)

**Declared In** NSBrowser.h

# <span id="page-419-2"></span>**namesOfPromisedFilesDroppedAtDestination:**

Provides the names of the files that the receiver promises to create at a specified location.

- (NSArray \*)namesOfPromisedFilesDroppedAtDestination:(NSURL \*)*dropDestination*

#### **Return Value**

Result of sending

browser:namesOfPromisedFilesDroppedAtDestination:forDraggedRowsWithIndexes:inColumn: to the delegate.

#### **Discussion**

Implementation of NSDraggingSource [namesOfPromisedFilesDroppedAtDestination:](#page-3514-0) (page 3515).

#### **See Also**

<span id="page-419-1"></span>[– browser:namesOfPromisedFilesDroppedAtDestination:forDraggedRowsWithIndexes:inColumn:](#page-445-1)(page 446)

# **numberOfVisibleColumns**

Returns the number of columns visible.

- (NSInteger)**numberOfVisibleColumns**

**Return Value** The number of visible columns.

**Availability** Available in Mac OS X v10.0 and later.

**See Also** [– validateVisibleColumns](#page-442-0) (page 443)

<span id="page-419-0"></span>**Declared In** NSBrowser.h

### **path**

Returns a string representing the receiver's current path.

- (NSString \*)**path**

#### **Return Value**

The path representing the current selection. The components of this path are separated with the string returned by [pathSeparator](#page-420-1) (page 421).

#### **Discussion**

Invoking this method is equivalent to invoking  $pathToColumn$ : (page 421) for all columns.

**Availability** Available in Mac OS X v10.0 and later.

**See Also** [– setPath:](#page-435-1) (page 436)

<span id="page-420-1"></span>**Declared In** NSBrowser.h

# **pathSeparator**

Returns the path separator.

- (NSString \*)**pathSeparator**

**Return Value** The path separator. The default is "/".

**Availability** Available in Mac OS X v10.0 and later.

**See Also** [– setPathSeparator:](#page-436-0) (page 437)

<span id="page-420-0"></span>**Declared In** NSBrowser.h

# **pathToColumn:**

Returns a string representing the path from the first column up to, but not including, the column at the given index.

- (NSString \*)**pathToColumn:**(NSInteger)*column*

#### **Parameters**

*column*

The index of the column at which the path stops.

#### **Return Value**

The path of the current selection up to, but not including, the specified column. The components of this path are separated with the string returned by [pathSeparator](#page-420-1) (page 421).

#### **Availability**

Available in Mac OS X v10.0 and later.

**See Also**

[– path](#page-419-0) (page 420)

[– setPath:](#page-435-1) (page 436)

**Declared In** NSBrowser.h

# <span id="page-421-1"></span>**prefersAllColumnUserResizing**

Returns a Boolean value indicating if the browser is set to resize all columns simultaneously rather than resizing a single column at a time.

- (BOOL)**prefersAllColumnUserResizing**

#### **Return Value**

YES if the browser is set to resize all columns simultaneously; otherwise NO. The default is NO.

#### **Discussion**

This setting applies only to browsers that allow the user to resize columns (see [NSBrowserUserColumnResizing](#page-456-1) (page 457). Holding down the Option key while resizing switches the type of resizing used.

#### **Availability**

Available in Mac OS X v10.3 and later.

#### **See Also**

```
– setPrefersAllColumnUserResizing: (page 437)
```
[– setColumnResizingType:](#page-431-2) (page 432)

#### **Declared In**

<span id="page-421-0"></span>NSBrowser.h

# **reloadColumn:**

Reloads the given column if it exists and sets it to be the last column.

- (void)**reloadColumn:**(NSInteger)*column*

#### **Parameters**

```
column
```
The index of the column to reload.

**Availability** Available in Mac OS X v10.0 and later.

#### **See Also**

- [isLoaded](#page-415-1) (page 416)
- loadColumnZero (page 418)

#### **Declared In**

NSBrowser.h

### <span id="page-422-0"></span>**reusesColumns**

Returns a Boolean value indicating whether the browser reuses NSMatrix objects after their columns are unloaded.

- (BOOL)**reusesColumns**

#### **Return Value**

YES if NSMatrix objects aren't freed when their columns are unloaded; otherwise N0.

#### **Availability**

Available in Mac OS X v10.0 and later.

#### **See Also**

[– setReusesColumns:](#page-437-0) (page 438)

**Declared In**

<span id="page-422-1"></span>NSBrowser.h

# **scrollColumnsLeftBy:**

Scrolls columns left by the specified number of columns.

- (void)**scrollColumnsLeftBy:**(NSInteger)*shiftAmount*

#### **Parameters**

*shiftAmount*

The number of columns by which to scroll the browser.

**Availability** Available in Mac OS X v10.0 and later.

#### **See Also**

[– scrollViaScroller:](#page-423-2) (page 424)

```
– updateScroller (page 442)
```
#### <span id="page-422-2"></span>**Declared In**

NSBrowser.h

# **scrollColumnsRightBy:**

Scrolls columns right by the specified number of columns.

- (void)**scrollColumnsRightBy:**(NSInteger)*shiftAmount*

#### **Parameters**

*shiftAmount*

The number of columns by which to scroll the browser.

# **Availability**

Available in Mac OS X v10.0 and later.

**See Also**

[– scrollViaScroller:](#page-423-2) (page 424)

[– updateScroller](#page-441-2) (page 442)

**Declared In** NSBrowser.h

# <span id="page-423-1"></span>**scrollColumnToVisible:**

Scrolls to make the specified column visible.

- (void)**scrollColumnToVisible:**(NSInteger)*column*

#### **Parameters**

*column*

The index of the column to scroll to.

**Availability** Available in Mac OS X v10.0 and later.

#### **See Also**

[– scrollViaScroller:](#page-423-2) (page 424)

[– updateScroller](#page-441-2) (page 442)

**Declared In**

<span id="page-423-2"></span>NSBrowser.h

### **scrollViaScroller:**

Scrolls columns left or right based on an NSScroller.

- (void)**scrollViaScroller:**(NSScroller \*)*sender*

#### **Parameters**

*sender*

The NSScroller object that determines the scrolling of the browser columns.

#### **Availability**

Available in Mac OS X v10.0 and later.

**See Also** [– updateScroller](#page-441-2) (page 442)

# <span id="page-423-0"></span>**Declared In**

NSBrowser.h

### **selectAll:**

Selects all NSCell objects in the last column of the receiver.

- (void)**selectAll:**(id)*sender*

**Availability** Available in Mac OS X v10.0 and later.

#### **CHAPTER 16**

NSBrowser Class Reference

#### **See Also**

- [selectedCell](#page-424-0) (page 425)
- [selectedCells](#page-425-0) (page 426)
- [selectedColumn](#page-425-2) (page 426)

#### **Declared In**

NSBrowser.h

# <span id="page-424-0"></span>**selectedCell**

Returns the last (rightmost and lowest) selected NSCell.

- (id)**selectedCell**

**Return Value** The selected cell.

#### **Availability**

Available in Mac OS X v10.0 and later.

#### **See Also**

- [loadedCellAtRow:column:](#page-417-1) (page 418)
- [selectedCell](#page-424-0) (page 425)
- [selectRow:inColumn:](#page-426-1) (page 427)

#### **Declared In**

<span id="page-424-1"></span>NSBrowser.h

### **selectedCellInColumn:**

Returns the last (lowest) NSCell selected in the given column.

- (id)**selectedCellInColumn:**(NSInteger)*column*

#### **Parameters**

*column*

The column for which to return the last selected cell.

**Return Value** The last (or lowest) selected cell.

#### **Availability**

Available in Mac OS X v10.0 and later.

#### **See Also**

- [loadedCellAtRow:column:](#page-417-1) (page 418)
- [selectedCell](#page-424-0) (page 425)
- [selectedRowInColumn:](#page-425-1) (page 426)

#### **Declared In**

NSBrowser.h

# <span id="page-425-0"></span>**selectedCells**

Returns all cells selected in the rightmost column.

```
- (NSArray *)selectedCells
```
#### **Return Value**

An array of NSCell objects representing the selected cells in the rightmost browser column.

#### **Availability**

Available in Mac OS X v10.0 and later.

#### **See Also**

```
– selectAll: (page 424)
```
[– selectedCell](#page-424-0) (page 425)

#### **Declared In**

<span id="page-425-2"></span>NSBrowser.h

# **selectedColumn**

Returns the index of the last column with a selected item.

```
- (NSInteger)selectedColumn
```
#### **Return Value**

The index of the last column with a selected item.

#### **Availability**

Available in Mac OS X v10.0 and later.

#### **See Also**

- [columnOfMatrix:](#page-409-0) (page 410)
- [selectAll:](#page-423-0) (page 424)

#### <span id="page-425-1"></span>**Declared In**

NSBrowser.h

## **selectedRowInColumn:**

Returns the row index of the selected cell in the specified column.

- (NSInteger)**selectedRowInColumn:**(NSInteger)*column*

#### **Parameters**

*column*

The column index specifying the column for which to return the selected row.

#### **Return Value**

The row index of the selected cell in the specified column.

#### **Availability**

Available in Mac OS X v10.0 and later.

#### **CHAPTER 16**

NSBrowser Class Reference

#### **See Also**

- loadedCellAtRow:column: (page 418)
- [selectedCell](#page-424-0) (page 425)
- [selectedCellInColumn:](#page-424-1) (page 425)

**Related Sample Code NewsReader** 

**Declared In** NSBrowser.h

# <span id="page-426-0"></span>**selectedRowIndexesInColumn:**

Provides the indexes of the selected rows in a given column of the receiver.

- (NSIndexSet \*)selectedRowIndexesInColumn:(NSInteger)*columnIndex*

#### **Parameters**

*columnIndex*

Column whose selected rows are provided.

**Return Value** Rows selected in column *columnIndex*.

**Availability** Available in Mac OS X v10.5 and later.

```
See Also
– selectRowIndexes:inColumn: (page 428)
```
<span id="page-426-1"></span>**Declared In** NSBrowser.h

### **selectRow:inColumn:**

Selects the cell at the specified row and column index.

- (void)**selectRow:**(NSInteger)*row* **inColumn:**(NSInteger)*column*

#### **Parameters**

*row*

The row index of the cell to select.

*column*

The column index of the cell to select.

#### **Availability**

Available in Mac OS X v10.0 and later.

#### **See Also**

[– loadedCellAtRow:column:](#page-417-1) (page 418)

**Declared In** NSBrowser.h

# <span id="page-427-0"></span>**selectRowIndexes:inColumn:**

Specifies the selected rows in a given column of the receiver.

- (void)selectRowIndexes:(NSIndexSet \*)*rowIndexes* inColumn:(NSInteger)*columnIndex*

#### **Parameters**

*rowIndexes*

Rows to be selected in column *columnIndex*.

*columnIndex* Column in which to select rows *rowIndexes*.

**Availability** Available in Mac OS X v10.5 and later.

#### **See Also**

[– selectedRowIndexesInColumn:](#page-426-0) (page 427)

#### **Declared In**

<span id="page-427-2"></span>NSBrowser.h

## **sendAction**

Sends the action message to the target.

- (BOOL)**sendAction**

#### **Return Value**

YES if successful, NO if no target for the message could be found.

#### **Availability**

Available in Mac OS X v10.0 and later.

### <span id="page-427-1"></span>**Declared In**

NSBrowser.h

### **sendsActionOnArrowKeys**

Returns a Boolean value indicating whether pressing an arrow key causes an action message to be sent.

- (BOOL)**sendsActionOnArrowKeys**

#### **Return Value**

NO if pressing an arrow key only scrolls the receiver, YES if it also sends the action message specified by [setAction:](#page-825-0) (page 826).

#### **Availability**

Available in Mac OS X v10.0 and later.

#### **See Also**

- [acceptsArrowKeys](#page-405-0) (page 406)
- [setSendsActionOnArrowKeys:](#page-437-2) (page 438)

**Declared In** NSBrowser.h

### <span id="page-428-0"></span>**separatesColumns**

Returns a Boolean value indicating whether columns are separated by bezeled borders.

- (BOOL)**separatesColumns**

### **Return Value** YES if the browser's columns are separated by bezeled borders; otherwise NO.

**Availability** Available in Mac OS X v10.0 and later.

**See Also** [– setSeparatesColumns:](#page-437-1) (page 438)

<span id="page-428-1"></span>**Declared In** NSBrowser.h

# **setAcceptsArrowKeys:**

Specifies whether the browser allows navigation using the arrow keys.

```
- (void)setAcceptsArrowKeys:(BOOL)flag
```
#### **Parameters**

*flag*

YES to enable the use of the arrow keys for navigating within and between browsers; otherwise NO.

#### **Availability**

Available in Mac OS X v10.0 and later.

#### **See Also**

- [acceptsArrowKeys](#page-405-0) (page 406)
- [sendsActionOnArrowKeys](#page-427-1) (page 428)

### <span id="page-428-2"></span>**Declared In**

NSBrowser.h

# **setAllowsBranchSelection:**

Sets whether the user can select branch items.

```
- (void)setAllowsBranchSelection:(BOOL)flag
```
#### **Parameters**

*flag*

YES if the user can select branch items when multiple selection is enabled; otherwise NO.

**Availability**

Available in Mac OS X v10.0 and later.

#### **See Also**

[– allowsBranchSelection](#page-405-1) (page 406)

#### **Declared In**

NSBrowser.h

# <span id="page-429-0"></span>**setAllowsEmptySelection:**

Sets whether there can be nothing selected.

```
- (void)setAllowsEmptySelection:(BOOL)flag
```
#### **Parameters**

*flag*

YES if the browser allows an empty selection; otherwise NO.

**Availability** Available in Mac OS X v10.0 and later.

#### **See Also** [– allowsEmptySelection](#page-406-0) (page 407)

<span id="page-429-1"></span>**Declared In** NSBrowser.h

# **setAllowsMultipleSelection:**

Sets whether the user can select multiple items.

```
- (void)setAllowsMultipleSelection:(BOOL)flag
```
#### **Parameters**

*flag*

YES if the user can select multiple items at once; otherwise NO.

**Availability** Available in Mac OS X v10.0 and later.

#### **See Also** [– allowsMultipleSelection](#page-406-1) (page 407)

<span id="page-429-2"></span>**Declared In** NSBrowser.h

# **setAllowsTypeSelect:**

Specifies whether the receiver allows keystroke-based selection.

- (void)setAllowsTypeSelect:(BOOL)allowsTypeSelection

#### **CHAPTER 16**

NSBrowser Class Reference

#### **Parameters**

*allowsTypeSelection* YES to allow type selection, NO to disallow it.

**Availability** Available in Mac OS X v10.5 and later.

**See Also** [– allowsTypeSelect](#page-406-2) (page 407)

**Declared In** NSBrowser.h

# <span id="page-430-0"></span>**setBackgroundColor:**

Specifies the receiver's background color.

- (void)setBackgroundColor:(NSColor \*)*backgroundColor*

#### **Parameters**

*backgroundColor* [NSColor clearColor] specifies a transparent background.

**Availability** Available in Mac OS X v10.5 and later.

**See Also** - backgroundColor (page 408)

<span id="page-430-1"></span>**Declared In** NSBrowser.h

# **setCellClass:**

Sets the class of NSCell used by the matrices in the columns of the receiver.

- (void)**setCellClass:**(Class)*factoryId*

#### **Parameters**

*factoryId*

The class of NSCell used by the matrices in the columns of the browser. This method creates an instance of the class and calls [setCellPrototype:](#page-431-0) (page 432).

#### **Availability**

Available in Mac OS X v10.0 and later.

#### **See Also**

- [+ cellClass](#page-404-0) (page 405)
- [cellPrototype](#page-408-0) (page 409)

#### **Declared In**

NSBrowser.h

### <span id="page-431-0"></span>**setCellPrototype:**

Sets the NSCell instance copied to display items in the matrices in the columns of the receiver.

```
- (void)setCellPrototype:(NSCell *)aCell
```
#### **Parameters**

```
aCell
```
The prototype NSCell instance.

```
Availability
Available in Mac OS X v10.0 and later.
```
#### **See Also**

- [+ cellClass](#page-404-0) (page 405)
- [cellPrototype](#page-408-0) (page 409)
- [setCellClass:](#page-430-1) (page 431)

#### **Declared In**

<span id="page-431-2"></span>NSBrowser.h

# **setColumnResizingType:**

Sets the receiver's column resizing type.

```
- (void)setColumnResizingType:(NSBrowserColumnResizingType)columnResizingType
```
#### **Parameters**

```
columnResizingType
```
A constant specifying the column resizing type. Possible values are described in [NSBrowserColumnResizingType](#page-456-0) (page 457). The default is NSBrowserAutoColumnResizing. This setting is persistent.

#### **Availability**

Available in Mac OS X v10.3 and later.

#### **See Also**

```
– columnResizingType (page 410)
```

```
Declared In
```
NSBrowser.h

### **setColumnsAutosaveName:**

Sets the name used to automatically save the receiver's column configuration.

```
- (void)setColumnsAutosaveName:(NSString *)name
```
#### **Parameters**

*name*

The name used to save the column configuration. If *name* is different from the current name, this method also reads in any column configuration data previously saved under *name* and applies the values to the browser.
### **Discussion**

Column configuration is defined as an array of column content widths. One width is saved for each level the user has reached. That is, the browser saves column width based on depth, not on unique paths. To do more complex column persistence, you should register for

[NSBrowserColumnConfigurationDidChangeNotification](#page-457-0) (page 458) and handle persistence yourself. This setting is persistent.

#### **Availability**

Available in Mac OS X v10.3 and later.

### **See Also**

[– columnsAutosaveName](#page-409-0) (page 410)

**Declared In**

NSBrowser.h

### **setDelegate:**

Sets the receiver's delegate.

- (void)**setDelegate:**(id)*anObject*

#### **Parameters**

*anObject*

The object to set at the receiver's delegate.

#### **Discussion**

```
Raises NSBrowserIllegalDelegateException if the delegate specified by anObject doesn't respond
to browser:willDisplayCell:atRow:column: (page 454) and either of the methods
browser:numberOfRowsInColumn: (page 448) or browser:createRowsForColumn:inMatrix: (page
445).
```
### **Availability**

Available in Mac OS X v10.0 and later.

### **See Also**

[– delegate](#page-410-0) (page 411)

### **Declared In**

NSBrowser.h

### **setDoubleAction:**

Sets the receiver's double-click action.

```
- (void)setDoubleAction:(SEL)aSelector
```
### **Parameters**

*aSelector*

The action method to invoke when the receiver is double-clicked.

### **Discussion**

For the method to have any effect, the receiver's action and target must be set to the class in which the selector is declared. See *Action Messages* for additional information on action messages.

NSBrowser Class Reference

### **Availability**

Available in Mac OS X v10.0 and later.

### **See Also**

- [doubleAction](#page-412-0) (page 413)
- [sendAction](#page-427-0) (page 428)

**Declared In**

NSBrowser.h

### **setDraggingSourceOperationMask:forLocal:**

Specifies the drag-operation mask for dragging operations with local or external destinations.

```
- (void)setDraggingSourceOperationMask:(NSDragOperation)dragOperationMask
   forLocal:(BOOL)localDestination
```
### **Parameters**

*dragOperationMask*

Dragging operation mask to use for either local or external drag operations, as specified by localDestination.

*localDestination*

Indicates the location of the dragging operation's destination object:

YES for this application, NO for another application.

### **Discussion**

**Important:** Do not override this method.

#### **Availability**

Available in Mac OS X v10.5 and later.

#### **See Also**

- draggingSourceOperationMaskForLocal: (page 414)

**Declared In** NSBrowser.h

### **setHasHorizontalScroller:**

Sets whether an NSScroller is used to scroll horizontally.

- (void)**setHasHorizontalScroller:**(BOOL)*flag*

#### **Parameters**

*flag*

YES if the browser uses an NSScroller object to scroll horizontally; otherwise NO.

### **Availability**

Available in Mac OS X v10.0 and later.

NSBrowser Class Reference

### **See Also**

[– hasHorizontalScroller](#page-415-0) (page 416)

**Declared In** NSBrowser.h

### **setLastColumn:**

Sets the last column.

- (void)**setLastColumn:**(NSInteger)*column*

### **Parameters**

*column* The index of the last column.

**Availability** Available in Mac OS X v10.0 and later.

#### **See Also**

[– lastColumn](#page-416-0) (page 417)

[– lastVisibleColumn](#page-416-1) (page 417)

**Declared In**

NSBrowser.h

### **setMatrixClass:**

Sets the matrix class used in the receiver's columns.

```
- (void)setMatrixClass:(Class)factoryId
```
### **Parameters**

*factoryId*

The matrix class (NSMatrix or an NSMatrix subclass) used in the browser's columns.

**Availability** Available in Mac OS X v10.0 and later.

**See Also** [– matrixClass](#page-417-0) (page 418)

**Declared In** NSBrowser.h

### **setMaxVisibleColumns:**

Sets the maximum number of columns displayed.

- (void)**setMaxVisibleColumns:**(NSInteger)*columnCount*

NSBrowser Class Reference

**Parameters** *columnCount*

The maximum number of visible columns.

**Availability** Available in Mac OS X v10.0 and later.

**See Also** [– maxVisibleColumns](#page-418-0) (page 419)

**Declared In** NSBrowser.h

### **setMinColumnWidth:**

Sets the minimum column width.t

- (void)**setMinColumnWidth:**(CGFloat)*columnWidth*

#### **Parameters**

*columnWidth* The minimum column width, specified in pixels.

**Availability** Available in Mac OS X v10.0 and later.

**See Also** [– minColumnWidth](#page-418-1) (page 419)

<span id="page-435-0"></span>**Declared In** NSBrowser.h

### **setPath:**

Sets the path displayed by the receiver.

- (BOOL)**setPath:**(NSString \*)*path*

#### **Parameters**

*path*

The path to display. If *path* is prefixed by the path separator, the path is absolute, containing the full path from the receiver's first column. Otherwise, the path is relative, extending the receiver's current path starting at the last column.

### **Return Value**

YES if the given path is valid; otherwise, NO.

#### **Discussion**

While parsing *path*, the receiver compares each component with the entries in the current column. If an exact match is found, the matching entry is selected, and the next component is compared to the next column's entries. If no match is found for a component, the method exits and returns NO; the final path is set to the valid portion of *path*. If each component of *path* specifies a valid branch or leaf in the receiver's hierarchy, the method returns YES.

NSBrowser Class Reference

**Availability** Available in Mac OS X v10.0 and later.

### **See Also**

- [path](#page-419-0) (page 420)
- [pathToColumn:](#page-420-0) (page 421)
- [pathSeparator](#page-420-1) (page 421)
- [setPathSeparator:](#page-436-0) (page 437)

**Declared In** NSBrowser.h

### <span id="page-436-0"></span>**setPathSeparator:**

Sets the path separator.

```
- (void)setPathSeparator:(NSString *)newString
```
### **Parameters**

*newString* The new path separator.

**Availability** Available in Mac OS X v10.0 and later.

```
See Also
– pathSeparator (page 421)
```
**Declared In** NSBrowser.h

### **setPrefersAllColumnUserResizing:**

Specifies whether the browser resizes all columns simultaneously rather than resizing a single column at a time.

- (void)**setPrefersAllColumnUserResizing:**(BOOL)*prefersAllColumnResizing*

### **Parameters**

*prefersAllColumnResizing*

YES to cause the browser to resize all columns simultaneously; the default is single column resizing (NO). This setting applies only to browsers that allow the user to resize columns (see [NSBrowserUserColumnResizing](#page-456-0) (page 457). Holding down the Option key while resizing switches the type of resizing used. This setting is persistent.

### **Availability**

Available in Mac OS X v10.3 and later.

#### **See Also**

[– prefersAllColumnUserResizing](#page-421-0) (page 422)

[– setColumnResizingType:](#page-431-0) (page 432)

**Declared In** NSBrowser.h

### **setReusesColumns:**

Specifies whether NSMatrix objects are reused.

- (void)**setReusesColumns:**(BOOL)*flag*

### **Parameters**

*flag*

YES to prevent NSMatrix objects from being freed when their columns are unloaded, so they can be reused; otherwise NO.

### **Availability**

Available in Mac OS X v10.0 and later.

### **See Also**

[– reusesColumns](#page-422-0) (page 423)

**Declared In**

NSBrowser.h

### **setSendsActionOnArrowKeys:**

Sets whether pressing an arrow key causes the action message to be sent.

- (void)**setSendsActionOnArrowKeys:**(BOOL)*flag*

### **Parameters**

*flag*

YES if pressing an arrow key should send the action message specified by [setAction:](#page-825-0) (page 826) in addition to scrolling the browser; NO if it should only scroll the browser.

### **Availability**

Available in Mac OS X v10.0 and later.

### **See Also**

[– sendsActionOnArrowKeys](#page-427-1) (page 428)

### **Declared In**

NSBrowser.h

### **setSeparatesColumns:**

Sets whether to separate columns with bezeled borders.

- (void)**setSeparatesColumns:**(BOOL)*flag*

NSBrowser Class Reference

### **Parameters**

```
flag
```
YES if the browser's collumns should be separated by bezeled borders; otherwise NO. This value is ignored if [isTitled](#page-416-2) (page 417) does not return NO

### **Availability**

Available in Mac OS X v10.0 and later.

**See Also**

[– separatesColumns](#page-428-0) (page 429)

**Declared In**

<span id="page-438-0"></span>NSBrowser.h

### **setTakesTitleFromPreviousColumn:**

Sets whether the title of a column is set to the string value of the selected cell in the previous column.

- (void)**setTakesTitleFromPreviousColumn:**(BOOL)*flag*

#### **Parameters**

*flag*

YES if the title of a column should be set to the string value of the selected NSCell in the previous column; otherwise NO.

### **Availability**

Available in Mac OS X v10.0 and later.

#### **See Also**

[– takesTitleFromPreviousColumn](#page-440-0) (page 441)

### <span id="page-438-1"></span>**Declared In**

NSBrowser.h

### **setTitle:ofColumn:**

Sets the title of the given column.

- (void)**setTitle:**(NSString \*)*aString* **ofColumn:**(NSInteger)*column*

### **Parameters**

```
aString
```
The title of the column.

*column*

The index of the column whose title should be set.

#### **Availability**

Available in Mac OS X v10.0 and later.

#### **See Also**

[– drawTitleOfColumn:inRect:](#page-413-1) (page 414)

[– titleOfColumn:](#page-441-0) (page 442)

**CHAPTER 16** NSBrowser Class Reference

**Declared In** NSBrowser.h

### **setTitled:**

Sets whether columns display titles.

- (void)**setTitled:**(BOOL)*flag*

### **Parameters**

*flag*

YES if the columns in a browser display titles; otherwise NO.

**Availability** Available in Mac OS X v10.0 and later.

**See Also** [– isTitled](#page-416-2) (page 417)

**Declared In**

<span id="page-439-0"></span>NSBrowser.h

### **setWidth:ofColumn:**

Sets the width of the specified column.

- (void)**setWidth:**(CGFloat)*columnWidth* **ofColumn:**(NSInteger)*columnIndex*

### **Parameters**

*columnWidth*

The new width of the specified column.

*columnIndex*

The index of the column for which to set the width.

### **Discussion**

This method can be used to set the initial width of browser columns unless the column sizing is automatic; setWidth: ofColumn: does nothing if [columnResizingType](#page-409-1) (page 410) is

NSBrowserAutoColumnResizing. To set the default width for new columns (that don't otherwise have initial widths from defaults or via the delegate), use a *columnIndex* of –1. A value set for *columnIndex* of –1 is persistent. An [NSBrowserColumnConfigurationDidChangeNotification](#page-457-0) (page 458) notification is posted (not immediately), if necessary, so that the receiver can autosave the new column configuration.

### **Availability**

Available in Mac OS X v10.3 and later.

### **See Also**

- [widthOfColumn:](#page-442-0) (page 443)
- [browser:shouldSizeColumn:forUserResize:toWidth:](#page-449-0) (page 450)

### **Declared In**

NSBrowser.h

### <span id="page-440-0"></span>**takesTitleFromPreviousColumn**

Returns a Boolean value indicating whether a column takes its title from the selected cell in the previous column.

- (BOOL)**takesTitleFromPreviousColumn**

### **Return Value**

YES if the title of a column is set to the string value of the selected NSCell in the previous column; otherwise NO.

### **Availability**

Available in Mac OS X v10.0 and later.

### **See Also**

[– setTakesTitleFromPreviousColumn:](#page-438-0) (page 439)

### **Declared In**

NSBrowser.h

### **tile**

Adjusts the various subviews of the receiver—scrollers, columns, titles, and so on—without redrawing.

- (void)**tile**

**Discussion** Your code shouldn't send this message. It's invoked any time the appearance of the receiver changes.

**Availability** Available in Mac OS X v10.0 and later.

**Declared In**

NSBrowser.h

### **titleFrameOfColumn:**

Returns the bounds of the title frame for the specified column.

- (NSRect)**titleFrameOfColumn:**(NSInteger)*column*

### **Parameters**

*column*

The index of the column for which to return the title frame.

**Return Value**

The rectangle specifying the bounds of the column's title frame.

### **Availability**

Available in Mac OS X v10.0 and later.

### **See Also**

[– drawTitleOfColumn:inRect:](#page-413-1) (page 414)

**CHAPTER 16** NSBrowser Class Reference

**Declared In** NSBrowser.h

### **titleHeight**

Returns the height of column titles.

- (CGFloat)**titleHeight**

**Return Value** The height of the column titles for the browser.

**Availability** Available in Mac OS X v10.0 and later.

**See Also** [– drawTitleOfColumn:inRect:](#page-413-1) (page 414)

<span id="page-441-0"></span>**Declared In** NSBrowser.h

### **titleOfColumn:**

Returns the title displayed for the given column.

- (NSString \*)**titleOfColumn:**(NSInteger)*column*

### **Parameters**

*column*

The index of the column for which to get the title.

**Return Value** The title of the specified column.

**Availability** Available in Mac OS X v10.0 and later.

**See Also** [– setTitle:ofColumn:](#page-438-1) (page 439)

**Declared In** NSBrowser.h

### **updateScroller**

Updates the horizontal scroller to reflect column positions.

- (void)**updateScroller**

**Availability** Available in Mac OS X v10.0 and later. **CHAPTER 16** NSBrowser Class Reference

**See Also**

[– scrollViaScroller:](#page-423-0) (page 424)

**Declared In** NSBrowser.h

### <span id="page-442-1"></span>**validateVisibleColumns**

Invokes the delegate method [browser:isColumnValid:](#page-445-0) (page 446) for visible columns.

- (void)**validateVisibleColumns**

**Availability**

Available in Mac OS X v10.0 and later.

**See Also**

[– numberOfVisibleColumns](#page-419-1) (page 420)

**Declared In**

<span id="page-442-0"></span>NSBrowser.h

### **widthOfColumn:**

Returns the width of the specified column.

- (CGFloat)**widthOfColumn:**(NSInteger)*column*

### **Parameters**

*column*

The index of the column for which to retrieve the width.

**Return Value** The width of the column.

**Availability** Available in Mac OS X v10.3 and later.

**See Also** [– setWidth:ofColumn:](#page-439-0) (page 440)

**Declared In** NSBrowser.h

## Delegate Methods

### **browser:acceptDrop:atRow:column:dropOperation:**

Sent to the delegate during a dragging session to determine whether to accept the drop. Required for a browser to be a drag destination.

#### NSBrowser Class Reference

- (BOOL)browser:(NSBrowser \*)*sender* acceptDrop:(id <NSDraggingInfo>)*dragInfo* atRow:(NSInteger)*dropReferenceRowIndex* column:(NSInteger)*dropColumnIndex* dropOperation:(NSBrowserDropOperation)*dropRowRelativeLocation*

### **Parameters**

*sender*

Browser querying its delegate.

*dragInfo*

Drag session information.

*dropReferenceRowIndex*

The drop row.

*dropColumnIndex*

The drop column.

*dropRowRelativeLocation* Drop location relative to *dropRowIndex*.

### **Return Value**

YES to accept the drop, NO to decline it.

#### **Discussion**

Sent after browser: validateDrop: proposedRow: column: dropOperation: (page 453) allows the drop.

The delegate should incorporate the pasteboard data from the dragging session (*dragInfo*.draggingPasteboard)

### **Availability**

Available in Mac OS X v10.5 and later.

### <span id="page-443-0"></span>**Declared In**

NSBrowser.h

### **browser:canDragRowsWithIndexes:inColumn:withEvent:**

Sent to the delegate to determine whether the browser can attempt to initiate a drag of the given rows for the given event.

- (BOOL)browser:(NSBrowser \*)*sender* canDragRowsWithIndexes:(NSIndexSet \*)*rowIndexes* inColumn:(NSInteger)*columnIndex* withEvent:(NSEvent \*)*dragEvent*

#### **Parameters**

*sender*

Browser querying its delegate.

*rowIndexes*

Rows the user is dragging

*columnIndex*

Column containing the rows the user is dragging.

*dragEvent*

Mouse-drag event.

### **Return Value**

YES to allow the drag operation, NO to disallow it.

### **CHAPTER 16** NSBrowser Class Reference

### **Availability**

Available in Mac OS X v10.5 and later.

### **See Also**

[– canDragRowsWithIndexes:inColumn:withEvent:](#page-407-0) (page 408)

### **Declared In**

NSBrowser.h

### <span id="page-444-0"></span>**browser:createRowsForColumn:inMatrix:**

Creates a row in the given matrix for each row of data to be displayed in the specified column of the browser.

```
- (void)browser:(NSBrowser *)sender createRowsForColumn:(NSInteger)column
   inMatrix:(NSMatrix *)matrix
```
### **Parameters**

*sender*

The browser.

*column*

The index of the column for which to create the rows.

*matrix*

The NSMatrix object in which to create the rows.

### **Discussion**

Either this method or browser: number0fRowsInColumn: (page 448) must be implemented, but not both (or an NSBrowserIllegalDelegateException will be raised).

### **Availability**

Available in Mac OS X v10.0 and later.

### **See Also**

[– browser:willDisplayCell:atRow:column:](#page-453-0) (page 454)

### **Declared In**

NSBrowser.h

### **browser:draggingImageForRowsWithIndexes:inColumn:withEvent:offset:**

Sent to the delegate to obtain an image to represent dragged rows during a drag operation on a browser.

```
- (NSImage *)browser:(NSBrowser *)sender draggingImageForRowsWithIndexes:(NSIndexSet
     *)rowIndexes inColumn:(NSInteger)columnIndex withEvent:(NSEvent *)dragEvent
   offset:(NSPointPointer)inout_dragImageOffset
```
### **Parameters**

*sender*

Browser querying its delegate.

```
rowIndexes
```
Rows the user is dragging.

#### NSBrowser Class Reference

*columnIndex*

Column with the rows the user is dragging.

*dragEvent*

Mouse drag event.

*inout\_dragImageOffset*

Offset for the returned image:

■ NSZeroPoint: Centers the image under the pointer.

### **Return Value**

Image representing the visible rows identified by *rowIndexes*.

**Availability** Available in Mac OS X v10.5 and later.

#### **See Also**

[– draggingImageForRowsWithIndexes:inColumn:withEvent:offset:](#page-412-1) (page 413)

### **Declared In**

<span id="page-445-0"></span>NSBrowser.h

### **browser:isColumnValid:**

Returns whether the contents of the specified column are valid.

- (BOOL)**browser:**(NSBrowser \*)*sender* **isColumnValid:**(NSInteger)*column*

#### **Parameters**

*sender*

The browser for which to validate the contents.

### *column*

The index of the column to validate.

#### **Return Value**

YES if the column's contents are valid; otherwise NO. If NO is returned, *sender* reloads the column.

### **Discussion**

This method is invoked in response to [validateVisibleColumns](#page-442-1) (page 443) being sent to *sender*.

### **Availability**

Available in Mac OS X v10.0 and later.

### **Declared In**

NSBrowser.h

### **browser:namesOfPromisedFilesDroppedAtDestination:forDraggedRowsWithIndexes: inColumn:**

Implements file-promise drag operations.

#### NSBrowser Class Reference

```
- (NSArray *)browser:(NSBrowser *)sender
   namesOfPromisedFilesDroppedAtDestination:(NSURL *)dropURL
   forDraggedRowsWithIndexes:(NSIndexSet *)rowIndexes
   inColumn:(NSInteger)columnIndex
```
### **Parameters**

*sender*

Browser querying its delegate.

#### *dropURL*

Drop filesystem location.

*rowIndexes*

Rows the user is dropping.

### *columnIndex*

Column with the rows the user is dropping.

#### **Return Value**

Filenames (not pathnames) for the actual files represented by the rows the user is dropping.

#### **Discussion**

**Note:** File-promise drag operation support requires adding NSFilesPromisePboardType to the pasteboard in [browser:writeRowsWithIndexes:inColumn:toPasteboard:](#page-454-0) (page 455)-browser:writeRowWithIndexes:inColumn:toPasteboard:

#### **Availability**

Available in Mac OS X v10.5 and later.

### **See Also**

[– namesOfPromisedFilesDroppedAtDestination:](#page-419-2) (page 420)

### **Declared In**

NSBrowser.h

### **browser:nextTypeSelectMatchFromRow:toRow:inColumn:forString:**

Sent to the delegate to customize a browser's keyboard-based selection (type select) behavior.

```
- (NSInteger)browser:(NSBrowser *)sender
```

```
nextTypeSelectMatchFromRow:(NSInteger)startRowIndex toRow:(NSInteger)endRowIndex
  inColumn:(NSInteger)columnIndex forString:(NSString *)searchString
```
### **Parameters**

```
sender
```
Browser querying its delegate.

*startRowIndex*

Beginning of row-set to search.

*endRowIndex*

End of row-set to to search. Can be less than  $startRowIndex$  when the search wraps to the beginning.

*columnIndex*

Column with the rows being searched.

NSBrowser Class Reference

#### *searchString*

Keyboard-based selection string. It's nil when no keyboard-based selection has begun.

#### **Return Value**

Index—between startRowIndex and endRowIndex - 1, inclusive—of the first row that matches *searchString*.

-1 indicates that there's no match.

### **Availability**

Available in Mac OS X v10.5 and later.

### **See Also**

- browser:shouldTypeSelectForEvent:withCurrentSearchString: (page 451)
- [browser:typeSelectStringForRow:inColumn:](#page-451-0) (page 452)

#### **Declared In**

<span id="page-447-0"></span>NSBrowser.h

### **browser:numberOfRowsInColumn:**

Returns the number of rows of data in the specified column.

- (NSInteger)**browser:**(NSBrowser \*)*sender* **numberOfRowsInColumn:**(NSInteger)*column*

#### **Parameters**

```
sender
```
The browser.

*column*

The index of the column for which to return the number of rows.

### **Return Value**

The number of rows of data in the specified column.

### **Discussion**

Either this method or browser: createRowsForColumn: inMatrix: (page 445) must be implemented, but not both.

### **Availability**

Available in Mac OS X v10.0 and later.

#### **See Also**

[– browser:willDisplayCell:atRow:column:](#page-453-0) (page 454)

### **Declared In**

NSBrowser.h

### **browser:selectCellWithString:inColumn:**

Asks the delegate to select the NSCell with the given title in the specified column.a

```
- (BOOL)browser:(NSBrowser *)sender selectCellWithString:(NSString *)title
   inColumn:(NSInteger)column
```
NSBrowser Class Reference

#### **Parameters**

*sender*

The browser.

### *title*

The title of the cell to select.

#### *column*

The index of the column containing the cell to select.

**Return Value**

YES if the NSCell was successfully select; otherwise, NO.

### **Discussion**

It is the delegate's responsibility to select the cell, rather than the browser. Invoked in response to [setPath:](#page-435-0) (page 436) being received by *sender*.

#### **Availability**

Available in Mac OS X v10.0 and later.

#### **See Also**

[– selectedCellInColumn:](#page-424-0) (page 425)

### **Declared In**

NSBrowser.h

### **browser:selectRow:inColumn:**

Asks the delegate to select the NSCell at the specified row and column location.

```
- (BOOL)browser:(NSBrowser *)sender selectRow:(NSInteger)row
   inColumn:(NSInteger)column
```
#### **Parameters**

*sender*

The browser.

*row*

The index of the row containing the cell to select.

*column*

The index of the column containing the cell to select.

### **Return Value**

NO if the NSCell was not selected; otherwise YES.

### **Discussion**

It is the delegate's responsibility to select the cell, rather than the browser. Invoked in response to [selectRow:inColumn:](#page-426-0) (page 427) being received by *sender*.

### **Availability**

Available in Mac OS X v10.0 and later.

### **See Also**

[– selectedRowInColumn:](#page-425-0) (page 426)

[– selectRow:inColumn:](#page-426-0) (page 427)

**Declared In** NSBrowser.h

### **browser:shouldShowCellExpansionForRow:column:**

Determines whether an expansion tooltip appears for a cell at the given row in the given column.

- (BOOL)browser:(NSBrowser \*)sender shouldShowCellExpansionForRow:(NSInteger)rowIndex column:(NSInteger)columnIndex

### **Parameters**

*sender*

Browser querying its delegate.

*rowIndex*

Row requesting an expansion tooltip.

*columnIndex*

Column with the requesting row.

**Return Value** YES to allow the cell expansion tooltip, NO to disallow it.

**Availability** Available in Mac OS X v10.5 and later.

**Declared In**

<span id="page-449-0"></span>NSBrowser.h

### **browser:shouldSizeColumn:forUserResize:toWidth:**

Used for determining a column's initial size.

```
- (CGFloat)browser:(NSBrowser *)browser shouldSizeColumn:(NSInteger)columnIndex
   forUserResize:(BOOL)forUserResize toWidth:(CGFloat)suggestedWidth
```
#### **Parameters**

*browser*

The browser.

*columnIndex*

The index of the column to size.

*forUserResize*

As currently implemented, this method is always called with *forUserResize* set to NO.

*suggestedWidth*

The suggested width for the column.

### **Return Value**

The delegate's desired initial width for a newly added column. If you want to accept the suggested width, return *suggestedWidth*. If you return 0 or a size too small to display the resize handle and a portion of the column, the actual size used will be larger than you requested.

### **CHAPTER 16** NSBrowser Class Reference

### **Discussion**

Implementation is optional and applies only to browsers with resize type NSBrowserNoColumnResizing or NSBrowserUserColumnResizing (see [NSBrowserColumnResizingType](#page-456-1) (page 457)). I

**Availability** Available in Mac OS X v10.3 and later.

**See Also** [– setWidth:ofColumn:](#page-439-0) (page 440)

**Declared In** NSBrowser.h

## <span id="page-450-0"></span>**browser:shouldTypeSelectForEvent:withCurrentSearchString:**

Sent to the delegate to determine whether keyboard-based selection (type select) for a given event and search string should proceed.

```
- (BOOL)browser:(NSBrowser *)sender shouldTypeSelectForEvent:(NSEvent *)keyEvent
   withCurrentSearchString:(NSString *)searchString
```
### **Parameters**

*sender*

Browser querying its delegate.

```
keyEvent
```
Keyboard event being processed.

```
searchString
```
Keyboard-based selection string. It's nil when no keyboard-based selection has begun.

**Return Value**

YES to allow the selection, NO to disallow it.

### **Availability**

Available in Mac OS X v10.5 and later.

**See Also**

```
– allowsTypeSelect (page 407)
```
**Declared In**

NSBrowser.h

### **browser:sizeToFitWidthOfColumn:**

Returns the ideal width for a column.

- (CGFloat)**browser:**(NSBrowser \*)*browser* **sizeToFitWidthOfColumn:**(NSInteger)*columnIndex*

### **Parameters**

*browser*

The browser.

*columnIndex*

The index of the column to size. If *columnIndex* is –1, the result is used for a "right-size-all" operation.

### **Return Value**

The ideal width of the column. This method is used when performing a "right-size" operation; that is, when sizing a column to the smallest width that contains all the content without clipping or truncating.

If *columnIndex* is –1, you should return a size that can be uniformly applied to all columns (that is, every column will be set to this size). It is assumed that the implementation may be expensive, so it will be called only when necessary.

### **Discussion**

Implementation is optional and is for browsers with resize type NSBrowserUserColumnResizing only.

### **Availability**

Available in Mac OS X v10.3 and later.

### **Declared In**

NSBrowser.h

### **browser:titleOfColumn:**

Asks the delegate for the title to display above the specified column.

- (NSString \*)**browser:**(NSBrowser \*)*sender* **titleOfColumn:**(NSInteger)*column*

### **Parameters**

*sender*

The browser.

*column*

The index of the column for which to return the title.

**Return Value** The title of the specified column.

### **Availability**

Available in Mac OS X v10.0 and later.

#### **See Also** [– setTitle:ofColumn:](#page-438-1) (page 439)

[– titleOfColumn:](#page-441-0) (page 442)

### <span id="page-451-0"></span>**Declared In**

NSBrowser.h

### **browser:typeSelectStringForRow:inColumn:**

Sent to the delegate to get the keyboard-based selection (type select) string for a given row and column.

```
- (NSString *)browser:(NSBrowser *)sender typeSelectStringForRow:(NSInteger)rowIndex
     inColumn:(NSInteger)columnIndex
```
### **Parameters**

*sender*

Browser querying its delegate.

### **CHAPTER 16** NSBrowser Class Reference

*rowIndex*

Row being inquired about.

*columnIndex*

Column with the row being inquired about.

### **Return Value**

Keyboard-based selection string for the identified row and column.

Returning the empty string or nil (for example, when the cell does not contain text) specifies that the [*columnIndex*, *rowIndex*] cell has no text to search.

### **Discussion**

If the delegate does not implement this method, all cells with text are searched, and the browser determines the keyboard-based selection text by sending [stringValue](#page-603-0) (page 604) to the cell specified by *columnIndex* and *rowIndex*.

### **Availability**

Available in Mac OS X v10.5 and later.

### **See Also**

- browser: shouldTypeSelectForEvent: withCurrentSearchString: (page 451)

### **Declared In**

<span id="page-452-0"></span>NSBrowser.h

### **browser:validateDrop:proposedRow:column:dropOperation:**

Sent to the delegate during a dragging session to determine whether to accept a drop, and to obtain the drop location. Required for a browser to be a drag destination.

```
- (NSDragOperation)browser:(NSBrowser *)sender validateDrop:(id
```

```
<NSDraggingInfo>)dragInfo proposedRow:(NSInteger *)inout_dropReferenceRowIndex
 column:(NSInteger *)inout_dropColumnIndex dropOperation:(NSBrowserDropOperation
 *) inout_dropRowRelativeLocation
```
### **Parameters**

*sender*

Browser querying its delegate.

*dragInfo*

Drag session information.

*inout\_dropReferenceRowIndex*

Together with *inout\_dropRowRelativeLocation* specifies the drop location.

On input, the proposed drop reference row.

On output, the drop reference row.

*inout\_dropColumnIndex*

Column on which the dragged rows are being dropped.

On input, the proposed drop column.

On output, the drop column.

NSBrowser Class Reference

### *inout\_dropRowRelativeLocation*

Drop location, within the rows identified in *rowIndexes*, of the drag operation.

On input, the proposed drop location.

On output, the drop location.

### **Return Value**

Drag operation the data source is to perform. Must not be NSDragOperationNone for sender to accept the drop.

### **Discussion**

The browser proposes a drop column, row, and row-relative location for the drop based on the pointer position, as shown in this table:

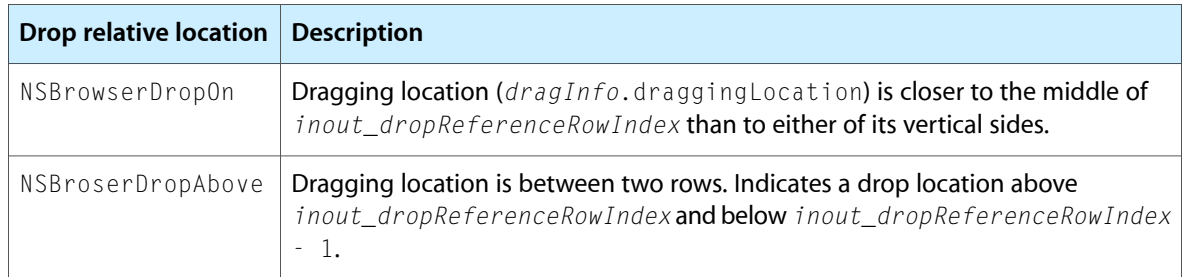

These are a few examples of how to specify a drop location:

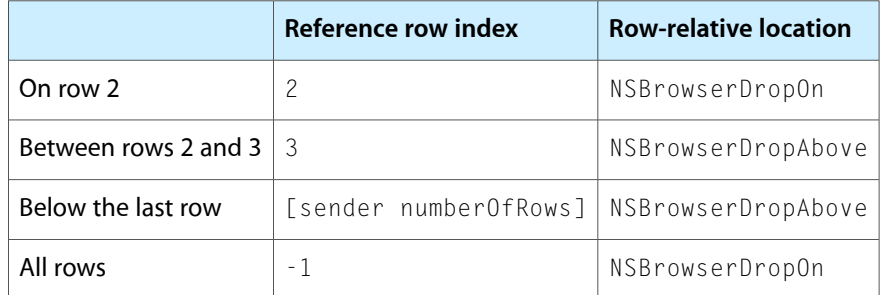

### **Availability**

Available in Mac OS X v10.5 and later.

### **See Also**

[– registerForDraggedTypes:](#page-3147-0) (page 3148)

### <span id="page-453-0"></span>**Declared In**

NSBrowser.h

### **browser:willDisplayCell:atRow:column:**

Gives the delegate the opportunity to modify the specified cell at the given row and column position before it's displayed by the NSBrowser.

- (void)**browser:**(NSBrowser \*)*sender* **willDisplayCell:**(id)*cell* **atRow:**(NSInteger)*row* **column:**(NSInteger)*column*

NSBrowser Class Reference

#### **Parameters**

*sender*

The browser.

#### *cell*

The cell to be displayed.

*row*

The row index of the cell to be displayed.

*column*

The column index of the cell to be displayed.

#### **Discussion** The delegate should set any state necessary for the correct display of the cell.

**Availability**

Available in Mac OS X v10.0 and later.

### **See Also**

[– browser:createRowsForColumn:inMatrix:](#page-444-0) (page 445)

[– browser:numberOfRowsInColumn:](#page-447-0) (page 448)

### **Declared In**

<span id="page-454-0"></span>NSBrowser.h

### **browser:writeRowsWithIndexes:inColumn:toPasteboard:**

Determines whether a drag operation can proceed. Required for a browser to be a drag source.

```
- (BOOL)browser:(NSBrowser *)sender writeRowsWithIndexes:(NSIndexSet *)rowIndexes
     inColumn:(NSInteger)columnIndex toPasteboard:(NSPasteboard *)pasteboard
```
### **Parameters**

*sender*

Browser querying its delegate.

*rowIndexes*

Rows the user is dragging.

*columnIndex*

Column with the dragged rows.

*pasteboard*

Content from the dragged rows.

#### **Return Value**

YES to allow the dragging operation to proceed (see discussion for further details), NO to disallow it.

### **Discussion**

Called after a drag operation has been allowed to start

([browser:canDragRowsWithIndexes:inColumn:withEvent:](#page-443-0) (page 444) returns YES) but before it actually begins.

#### **Availability**

Available in Mac OS X v10.5 and later.

**Declared In** NSBrowser.h

### <span id="page-455-0"></span>**browserColumnConfigurationDidChange:**

Used by clients to implement their own column width persistence.

- (void)**browserColumnConfigurationDidChange:**(NSNotification \*)*notification*

### **Parameters**

*notification*

The notification of the configuration change.

### **Discussion**

Implementation is optional, and used for browsers with resize type NSBrowserUserColumnResizing only. It is called when the method [setWidth:ofColumn:](#page-439-0) (page 440) is used to change the width of any browser columns or when the user resizes any columns. If the user resizes more than one column, a single notification is posted when the user is finished resizing.

**Availability** Available in Mac OS X v10.3 and later.

**See Also** [NSBrowserColumnConfigurationDidChangeNotification](#page-457-0) (page 458) [– setWidth:ofColumn:](#page-439-0) (page 440)

**Declared In**

NSBrowser.h

### **browserDidScroll:**

Notifies the delegate when the NSBrowser has scrolled.

- (void)**browserDidScroll:**(NSBrowser \*)*sender*

### **Parameters**

*sender*

The browser sending the message.

**Availability** Available in Mac OS X v10.0 and later.

**Declared In** NSBrowser.h

### **browserWillScroll:**

Notifies the delegate when the NSBrowser will scroll.

- (void)**browserWillScroll:**(NSBrowser \*)*sender*

NSBrowser Class Reference

### **Parameters**

*sender* The browser sending the message.

**Availability** Available in Mac OS X v10.0 and later.

**Declared In**

NSBrowser.h

## **Constants**

### <span id="page-456-1"></span>**NSBrowserColumnResizingType**

Describe types of browser column resizing.

```
typedef enum _NSBrowserColumnResizingType {
   NSBrowserNoColumnResizing = 0,
    NSBrowserAutoColumnResizing = 1,
    NSBrowserUserColumnResizing = 2
} NSBrowserColumnResizingType;
```
#### **Constants**

NSBrowserNoColumnResizing

Neither NSBrowser nor the user can change the column width. The developer must explicitly set all column widths.

Available in Mac OS X v10.3 and later.

Declared in NSBrowser.h.

<span id="page-456-0"></span>NSBrowserAutoColumnResizing

All columns have the same width, calculated using a combination of the minimum column width and maximum number of visible columns settings. The column width changes as the window size changes. The user cannot resize columns.

Available in Mac OS X v10.3 and later.

Declared in NSBrowser.h.

NSBrowserUserColumnResizing

The developer chooses the initial column widths, but users can resize all columns simultaneously or each column individually.

Available in Mac OS X v10.3 and later.

Declared in NSBrowser.h.

### **Discussion**

These constants are used by the [setColumnResizingType:](#page-431-0) (page 432) and [columnResizingType](#page-409-1) (page 410) methods.

#### **Availability**

Available in Mac OS X v10.3 and later.

**Declared In**

NSBrowser.h

### **NSBrowserDropOperation**

This type is used to to specifying the drop type of a drag-and-drop operation. See browser:validateDrop:proposedRow:column:dropOperation for more information.

```
enum {
   NSBrowserDropOn,
   NSBrowserDropAbove
};
typedef NSUInteger NSBrowserDropOperation;
```
**Availability** Available in Mac OS X v10.5 and later.

**Declared In** NSBrowser.h

## **Notifications**

### <span id="page-457-0"></span>**NSBrowserColumnConfigurationDidChangeNotification**

Notifies the delegate when the width of a browser column has changed. The notification object is the browser whose column sizes need to be made persistent. This notification does not contain a *userInfo* dictionary. If the user resizes more than one column, a single notification is posted when the user is finished resizing.

### **Availability**

Available in Mac OS X v10.3 and later.

### **See Also**

[– browserColumnConfigurationDidChange:](#page-455-0) (page 456)

**Declared In** NSBrowser.h

# NSBrowserCell Class Reference

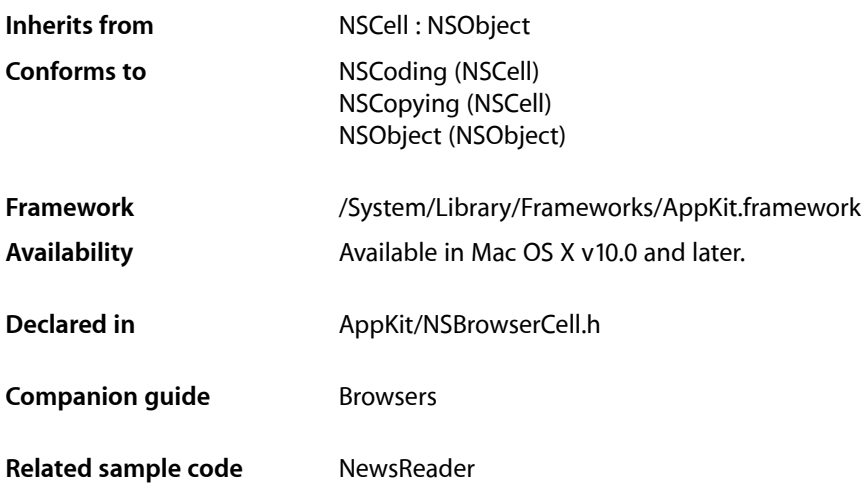

## **Overview**

The NSBrowserCell class is the subclass of NSCell used by default to display data in the columns of an NSBrowser object. (Each column contains an NSMatrix filled with NSBrowserCell objects.)

The NSBrowserCell class implements the user interface of NSBrowser.

## Tasks

### **Getting Browser Cell Information**

- [+ branchImage](#page-459-0) (page 460) Returns the default image for branch cells in a browser.
- [+ highlightedBranchImage](#page-460-0) (page 461) Returns the default image for branch browser cells that are highlighted.

### **Configuring Browser Cells**

[– image](#page-461-0) (page 462) Returns the receiver's image. [– setImage:](#page-463-0) (page 464)

Sets the receiver's image, retaining the image.

[– alternateImage](#page-460-1) (page 461)

Returns the receiver's image for the highlighted state.

[– setAlternateImage:](#page-463-1) (page 464)

Sets the receiver's image for the highlighted state, retaining the image.

### **Managing Browser Cell State**

[– reset](#page-462-0) (page 463)

Unhighlights the receiver and unsets its state.

- [set](#page-462-1) (page 463) Highlights the receiver and sets its state.
- [isLeaf](#page-461-1) (page 462) Returns whether the receiver is a leaf or a branch cell.
- [setLeaf:](#page-464-0) (page 465) Sets whether the receiver is a leaf or a branch cell.
- [isLoaded](#page-462-2) (page 463) Returns a Boolean value indicating whether the cell is ready to display.
- [setLoaded:](#page-464-1) (page 465) Sets whether the receiver's state has been set and the cell is ready to display.
- [highlightColorInView:](#page-461-2) (page 462) Returns the highlight color that the receiver wants to display.

## <span id="page-459-0"></span>Class Methods

### **branchImage**

Returns the default image for branch cells in a browser.

+ (NSImage \*)**branchImage**

### **Return Value**

The default image used for branch NSBrowserCell objects. The default image is a right-pointing triangle.

### **Discussion**

Override this method if you want a different image. To have a branch NSBrowserCell with no image (and no space reserved for an image), override this method to return  $\min$ .

### **Availability**

Available in Mac OS X v10.0 and later.

### **See Also**

- [+ highlightedBranchImage](#page-460-0) (page 461)
- [alternateImage](#page-460-1) (page 461)
- [setAlternateImage:](#page-463-1) (page 464)

**Declared In** NSBrowserCell.h

## <span id="page-460-0"></span>**highlightedBranchImage**

Returns the default image for branch browser cells that are highlighted.

+ (NSImage \*)**highlightedBranchImage**

### **Return Value**

The default image used for branch NSBrowserCell objects that are highlighted. This is a lighter version of the image returned by [branchImage](#page-459-0) (page 460).

### **Discussion**

Override this method if you want a different image.

**Availability** Available in Mac OS X v10.0 and later.

### **See Also**

- [+ branchImage](#page-459-0) (page 460)
- [alternateImage](#page-460-1) (page 461)
- [setAlternateImage:](#page-463-1) (page 464)

**Declared In**

NSBrowserCell.h

## <span id="page-460-1"></span>Instance Methods

### **alternateImage**

Returns the receiver's image for the highlighted state.

- (NSImage \*)**alternateImage**

### **Return Value**

The image used for the browser cell in its highlighted state or  $n$  i 1 if no image is set.

### **Availability**

Available in Mac OS X v10.0 and later.

### **See Also**

[– setAlternateImage:](#page-463-1) (page 464)

**Declared In** NSBrowserCell.h

### <span id="page-461-2"></span>**highlightColorInView:**

Returns the highlight color that the receiver wants to display.

- (NSColor \*)**highlightColorInView:**(NSView \*)*controlView*

### **Parameters**

*controlView* The view for which to return the highlight color.

**Return Value** The highlight color.

**Availability** Available in Mac OS X v10.0 and later.

<span id="page-461-0"></span>**Declared In** NSBrowserCell.h

### **image**

Returns the receiver's image.

- (NSImage \*)**image**

#### **Return Value**

The image of the receiver or  $n$  i  $\overline{1}$  if no image is set.

#### **Availability**

Available in Mac OS X v10.2 and later.

#### **See Also**

[– setImage:](#page-463-0) (page 464)

### <span id="page-461-1"></span>**Declared In**

NSBrowserCell.h

### **isLeaf**

Returns whether the receiver is a leaf or a branch cell.

- (BOOL)**isLeaf**

### **Return Value**

YES if the receiver is a leaf cell; otherwise NO.

### **Discussion**

A branch NSBrowserCell has an image near its right edge indicating that more, hierarchically related information is available; when the user selects the cell, the NSBrowser displays a new column of NSBrowserCell objects. A leaf NSBrowserCell has no image, indicating that the user has reached a terminal piece of information; it doesn't point to additional information.

### **Availability**

Available in Mac OS X v10.0 and later.

### **CHAPTER 17** NSBrowserCell Class Reference

### **See Also**

[– setLeaf:](#page-464-0) (page 465)

**Declared In** NSBrowserCell.h

### <span id="page-462-2"></span>**isLoaded**

Returns a Boolean value indicating whether the cell is ready to display.

- (BOOL)**isLoaded**

### **Return Value**

YES if the receiver's state has been set and the cell is ready to display; otherwise NO.

### **Availability**

Available in Mac OS X v10.0 and later.

### **See Also**

[– setLoaded:](#page-464-1) (page 465)

#### <span id="page-462-0"></span>**Declared In** NSBrowserCell.h

### **reset**

Unhighlights the receiver and unsets its state.

### - (void)**reset**

**Availability** Available in Mac OS X v10.0 and later.

### **See Also**

[– set](#page-462-1) (page 463)

<span id="page-462-1"></span>**Declared In** NSBrowserCell.h

### **set**

Highlights the receiver and sets its state.

```
- (void)set
```
### **Availability** Available in Mac OS X v10.0 and later.

### **See Also**

[– reset](#page-462-0) (page 463)

**Declared In** NSBrowserCell.h

### <span id="page-463-1"></span>**setAlternateImage:**

Sets the receiver's image for the highlighted state, retaining the image.

- (void)**setAlternateImage:**(NSImage \*)*newAltImage*

### **Parameters**

*newAltImage*

The new image for the browser cell in its highlighted state. If *newAltImage* is nil, it removes the alternate image for the receiver. *newAltImage* is drawn vertically centered on the left edge of the browser cell.

Note that *newAltImage* is drawn at the given size of the image. NSBrowserCell does not set the size of the image, nor does it clip the drawing of the image. Make sure *newAltImage* is the correct size for drawing in the browser cell.

### **Availability**

Available in Mac OS X v10.0 and later.

### **See Also**

```
– alternateImage (page 461)
```
### **Declared In**

<span id="page-463-0"></span>NSBrowserCell.h

### **setImage:**

Sets the receiver's image, retaining the image.

```
- (void)setImage:(NSImage *)newImage
```
### **Parameters**

*newImage*

The new image. If *newImage* is nil, it removesthe image for the receiver. *newImage* is drawn vertically centered on the left edge of the browser cell.

Note that *newImage* is drawn at the given size of the image. NSBrowserCell does not set the size of the image, nor does it clip the drawing of the image. Make sure *newImage* is the correct size for drawing in the browser cell.

### **Availability**

Available in Mac OS X v10.2 and later.

### **See Also**

[– image](#page-461-0) (page 462)

### **Declared In**

NSBrowserCell.h

### **CHAPTER 17** NSBrowserCell Class Reference

### <span id="page-464-0"></span>**setLeaf:**

Sets whether the receiver is a leaf or a branch cell.

- (void)**setLeaf:**(BOOL)*flag*

### **Parameters**

*flag*

YES if the receiver is a leaf cell; otherwise NO.

### **Discussion**

A branch NSBrowserCell has an image near its right edge indicating that more, hierarchically related information is available; when the user selects the cell, the NSBrowser displays a new column of NSBrowserCell objects. A leaf NSBrowserCell has no image, indicating that the user has reached a terminal piece of information; it doesn't point to additional information.

### **Availability**

Available in Mac OS X v10.0 and later.

**See Also** [– isLeaf](#page-461-1) (page 462)

**Related Sample Code NewsReader** 

<span id="page-464-1"></span>**Declared In** NSBrowserCell.h

### **setLoaded:**

Sets whether the receiver's state has been set and the cell is ready to display.

```
- (void)setLoaded:(BOOL)flag
```
### **Parameters**

```
flag
```
YES if the receiver's state has been set and the cell is ready to display; otherwise NO.

**Availability** Available in Mac OS X v10.0 and later.

**See Also**

[– isLoaded](#page-462-2) (page 463)

### **Declared In**

NSBrowserCell.h

### **CHAPTER 17** NSBrowserCell Class Reference

## NSBundle Additions Reference

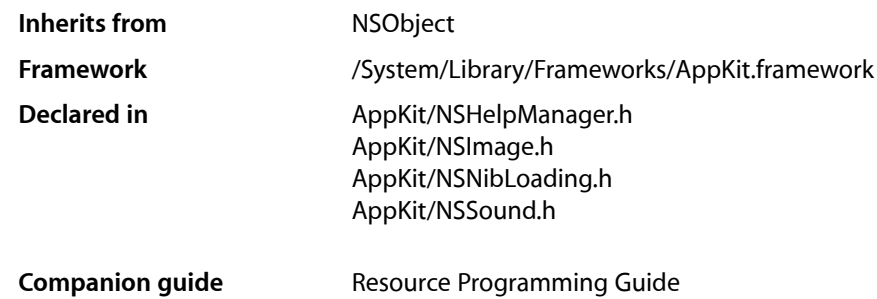

## **Overview**

The Application Kit extends the behavior of the Foundation framework's NSBundle class to support the loading of specific resource types.

The NSBundle additions add support for the following tasks:

- Loading nib files
- Locating image and sound resources
- Accessing context help from a Help.plist file

These methods become part of the NSBundle class only for those applications that use the Application Kit.

## Tasks

### **Loading Nib Files**

[+ loadNibFile:externalNameTable:withZone:](#page-467-0) (page 468)

Unarchives the contents of the nib file and links them to objects in your program.

- [+ loadNibNamed:owner:](#page-468-0) (page 469) Unarchives the contents of the nib file and links them to a specific owner object.
- [loadNibFile:externalNameTable:withZone:](#page-469-0) (page 470) Unarchives the contents of a nib file located in the receiver's bundle.

### **Locating Image Resources**

[– pathForImageResource:](#page-470-0) (page 471) Returns the location of the specified image resource file.

### **Accessing Context Help**

[– contextHelpForKey:](#page-468-1) (page 469) Returns the context-sensitive help for the specified key from the bundle's help file.

### **Locating Sound Resources**

[– pathForSoundResource:](#page-470-1) (page 471) Returns the location of the specified sound resource file.

## Class Methods

### <span id="page-467-0"></span>**loadNibFile:externalNameTable:withZone:**

Unarchives the contents of the nib file and links them to objects in your program.

```
+ (BOOL)loadNibFile:(NSString *)fileName externalNameTable:(NSDictionary *)context
    withZone:(NSZone *)zone
```
### **Parameters**

*fileName*

The location of the nib file specified as an absolute path in the file system.

*context*

A name table whose keys identify objects associated with your program or the nib file. The newly unarchived objects from the nib file use this table to connect to objects in your program. For example, the nib file uses the object associated with the NSNibOwner constant as the nib file's owning object. If you associate an empty NSMutableArray object with the NSNibTopLevelObjects constant, on output, the array contains the top level objects from the nib file. For descriptions of these constants, see *NSNib Class Reference*.

```
zone
```
The memory zone in which to allocate the nib file objects.

### **Return Value**

YES if the nib file was loaded successfully; otherwise, NO.

### **Discussion**

This method is declared in NSNibLoading.h.

### **Availability**

Available in Mac OS X v10.0 and later.
**Declared In** NSNibLoading.h

## **loadNibNamed:owner:**

Unarchives the contents of the nib file and links them to a specific owner object.

+ (BOOL)**loadNibNamed:**(NSString \*)*aNibName* **owner:**(id)*owner*

#### **Parameters**

*aNibName*

The name of the nib file, which need not include the .nib extension. The file name should not include path information. The object in the *owner* parameter determines the location in which to look for the nib file.

*owner*

The object to assign as the nib FIle's Owner. If the class of this object has an associated bundle, that bundle is searched for the specified nib file; otherwise, this method looks in the main bundle.

#### **Return Value**

YES if the nib file was loaded successfully; otherwise, NO.

**Discussion** This method is declared in NSNibLoading.h.

**Availability** Available in Mac OS X v10.0 and later.

**See Also** + bundleForClass: (NSBundle)

#### **Related Sample Code**

MyPhoto NumberInput\_IMKit\_Sample QTAudioExtractionPanel Reducer WhackedTV

#### **Declared In**

NSNibLoading.h

# Instance Methods

## **contextHelpForKey:**

Returns the context-sensitive help for the specified key from the bundle's help file.

- (NSAttributedString \*)**contextHelpForKey:**(NSString \*)*key*

NSBundle Additions Reference

#### **Parameters**

*key*

A key in your application's  $\text{He} \mid p \text{ is the } t$  file that identifies the context-sensitive help to return.

#### **Return Value**

The help string or  $n\text{ i }1$  if the application does not have a Help.plist file or the file does not contain an entry for the specified *key*.

#### **Discussion**

When you build your application, you can merge multiple RTF-based help files together using the /usr/bin/compileHelp tool, which then packages your help file information into a property list named Help.plist. After placing this property-list file in your application bundle, you can use this method to extract context help information from it. To look up a particular entry, you specify the name of the original RTF help file in the *key* parameter of this method. For example, if your application project contains a help file named Copy.rtf, you would retrieve the text from this file by passing the value @"Copy.rtf" to the *key* parameter.

This method is declared in NSHelpManager.h.

#### **Availability**

Available in Mac OS X v10.0 and later.

#### **See Also**

[– contextHelpForObject:](#page-1294-0) (page 1295) (NSHelpManager)

#### **Declared In**

NSHelpManager.h

## **loadNibFile:externalNameTable:withZone:**

Unarchives the contents of a nib file located in the receiver's bundle.

```
- (BOOL)loadNibFile:(NSString *)fileName externalNameTable:(NSDictionary *)context
 withZone:(NSZone *)zone
```
#### **Parameters**

*fileName*

The name of the nib file, which need not include the .nib extension.

*context*

A name table whose keys identify objects associated with your program or the nib file. The newly unarchived objects from the nib file use this table to connect to objects in your program. For example, the nib file uses the object associated with the NSNibOwner constant as the nib file's owning object. If you associate an empty NSMutableArray object with the NSNibTopLevelObjects constant, on output, the array contains the top level objects from the nib file. For descriptions of these constants, see *NSNib Class Reference*.

*zone*

The memory zone in which to allocate the nib file objects.

#### **Return Value**

YES if the nib file was loaded successfully; otherwise, NO.

#### **Discussion**

This method searches the language-specific project  $(.1proj)$  directories for the specified nib file. If the file is not there, it searches the bundle's Resources directory for a nonlocalized version of the file.

## **CHAPTER 18** NSBundle Additions Reference

This method is declared in NSNibLoading.h.

#### **Availability**

Available in Mac OS X v10.0 and later.

#### **Declared In**

NSNibLoading.h

## **pathForImageResource:**

Returns the location of the specified image resource file.

- (NSString \*)**pathForImageResource:**(NSString \*)*name*

#### **Parameters**

*name*

The name of the image resource file, without any pathname information. Including a filename extension is optional.

#### **Return Value**

The absolute pathname of the resource file or nil if the file was not found.

#### **Discussion**

Image resources are those files in the bundle that are recognized by the NSImage class, including those that can be converted using the Image IO framework.

This method is declared in NSImage.h.

**Availability** Available in Mac OS X v10.0 and later.

**See Also** – pathForResource:ofType: (NSBundle)

#### **Related Sample Code**

LayerBackedOpenGLView

**Declared In** NSImage.h

## **pathForSoundResource:**

Returns the location of the specified sound resource file.

- (NSString \*)**pathForSoundResource:**(NSString \*)*name*

#### **Parameters**

*name*

The name of the sound resource file, without any pathname information. Including a filename extension is optional

#### **Return Value**

The absolute pathname of the resource file or nil if the file was not found.

NSBundle Additions Reference

#### **Discussion**

Sound resources are those files in the bundle that are recognized by the NSSound class. The types of sound files can be determined by calling the [soundUnfilteredFileTypes](#page-2424-0) (page 2425) method of NSSound.

This method is declared in NSSound.h.

**Availability** Available in Mac OS X v10.0 and later.

**See Also** – pathForResource:ofType: (NSBundle)

**Declared In**

NSSound.h

# NSButton Class Reference

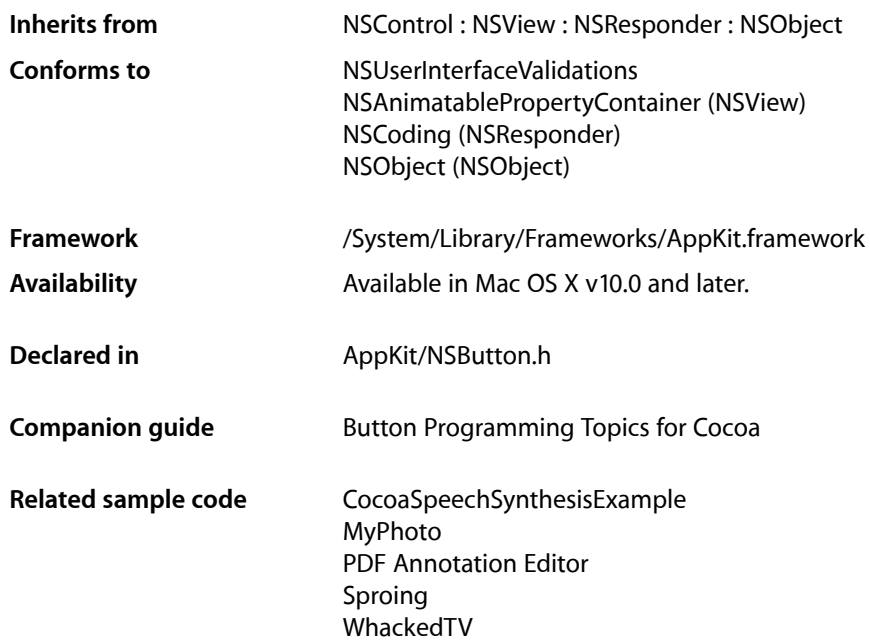

## **Overview**

The NSButton class is a subclass of NSControl that intercepts mouse-down events and sends an action message to a target object when it's clicked or pressed.

The NSButton class uses NSButtonCell to implement its user interface.

NSButton and NSMatrix both provide a control view, which is needed to display an NSButtonCell object. However, while NSMatrix requires you to access the NSButtonCell objects directly, most of the NSButton class' methods are "covers" for identically declared methods in NSButtonCell. (In other words, the implementation of the NSButton method invokes the corresponding NSButtonCell method for you, allowing you to be unconcerned with the existence of the NSButtonCell.) The only NSButtonCell methods that don't have covers relate to the font used to display the key equivalent and to specific methods for highlighting or showing the state of the NSButton (these last are usually set together with the NSButton [setButtonType:](#page-485-0) (page 486) method).

# Tasks

## **Configuring Buttons**

- [setButtonType:](#page-485-0) (page 486) Sets how the receiver button highlights while pressed and how it shows its state.
- [getPeriodicDelay:interval:](#page-477-0) (page 478)

Returns by reference the delay and interval periods for a continuous button.

[– setPeriodicDelay:interval:](#page-488-0) (page 489)

Sets the message delay and interval periods for a continuous button.

[– alternateTitle](#page-476-0) (page 477)

Returns the title that the button displays when it's in its alternate state.

[– setAlternateTitle:](#page-482-0) (page 483)

Sets the title that appears on the button when it's in its alternate state.

[– attributedTitle](#page-477-1) (page 478)

Returns the title that the button displays in its normal state as an attributed string.

[– setAttributedTitle:](#page-483-0) (page 484)

Sets the string that appears on the button when it's in its normal state to the given attributed string and redraws the button.

[– attributedAlternateTitle](#page-476-1) (page 477)

Returns the title that the button displays when it's in its alternate state as an attributed string.

[– setAttributedAlternateTitle:](#page-483-1) (page 484)

Sets the title that appears on the button when it's in its alternate state to the given attributed string.

[– title](#page-493-0) (page 494)

Returns the title displayed on the button when it's in its normal state.

[– setTitle:](#page-490-0) (page 491)

Sets the title displayed by the receiver when in its normal state and, if necessary, redraws the button's contents.

[– setTitleWithMnemonic:](#page-490-1) (page 491)

Sets the title of a button with a character denoting an access key.

[– setSound:](#page-489-0) (page 490)

Sets the sound played when the user presses the button.

[– sound](#page-492-0) (page 493)

Returns the sound that's played when the user presses the button.

## **Configuring Button Images**

[– image](#page-478-0) (page 479)

Returns the image that appears on the receiver when it's in its normal state.

[– setImage:](#page-485-1) (page 486)

Sets the receiver's image and redraws the button.

[– alternateImage](#page-475-0) (page 476)

Returns the image that appears on the button when it's in its alternate state.

#### NSButton Class Reference

[– setAlternateImage:](#page-482-1) (page 483)

Sets the image displayed by the button when it's in its alternate state and, if necessary, redraws the contents of the button.

[– imagePosition](#page-479-0) (page 480)

Returns the position of the receiver's image relative to its title.

[– setImagePosition:](#page-486-0) (page 487)

Sets the position of the button's image relative to its title.

[– isBordered](#page-479-1) (page 480)

Returns a Boolean value indicating whether the button has a border.

[– setBordered:](#page-484-0) (page 485)

Sets whether the receiver has a bezeled border.

[– isTransparent](#page-480-0) (page 481)

Returns a Boolean value indicating whether the button is transparent.

[– setTransparent:](#page-491-0) (page 492)

Sets whether the receiver is transparent and redraws the receiver if necessary.

[– bezelStyle](#page-477-2) (page 478)

Returns the appearance of the receiver's border.

[– setBezelStyle:](#page-484-1) (page 485)

Sets the appearance of the border, if the receiver has one.

[– showsBorderOnlyWhileMouseInside](#page-491-1) (page 492)

Returns a Boolean value indicating whether the button displays its border only when the cursor is over it.

[– setShowsBorderOnlyWhileMouseInside:](#page-488-1) (page 489)

Sets whether the receiver's border is displayed only when the cursor is over the button.

## **Managing Button State**

[– allowsMixedState](#page-475-1) (page 476)

Returns a Boolean value indicating whether the button allows a mixed state.

[– setAllowsMixedState:](#page-481-0) (page 482)

Sets whether the button allows a mixed state.

[– state](#page-492-1) (page 493)

Returns the receiver's state.

- [setState:](#page-489-1) (page 490) Sets the cell's state to the specified value.
- [setNextState](#page-487-0) (page 488) Sets the receiver to its next state.
- [highlight:](#page-478-1) (page 479) Highlights (or unhighlights) the receiver.

## **Accessing Key Equivalents**

[– keyEquivalent](#page-480-1) (page 481) Returns the key-equivalent character of the receiver. [– setKeyEquivalent:](#page-486-1) (page 487)

Sets the key equivalent character of the receiver to the given character.

- [keyEquivalentModifierMask](#page-480-2) (page 481)
	- Returns the mask specifying the modifier keys for the receiver's key equivalent.
- [setKeyEquivalentModifierMask:](#page-487-1) (page 488)

Sets the mask indicating the modifier keys used by the receiver's key equivalent.

## **Handling Keyboard Events**

[– performKeyEquivalent:](#page-481-1) (page 482)

Checks the button's key equivalent against the specified event and, if they match, simulates the button being clicked.

# Instance Methods

## <span id="page-475-1"></span>**allowsMixedState**

Returns a Boolean value indicating whether the button allows a mixed state.

```
- (BOOL)allowsMixedState
```
#### **Return Value**

YES if the receiver has three states: on, off, and mixed. NO if the receiver has two states: on and off. The default is NO.

#### **Availability**

Available in Mac OS X v10.0 and later.

#### **See Also**

[– setAllowsMixedState:](#page-481-0) (page 482)

[– setNextState](#page-487-0) (page 488)

<span id="page-475-0"></span>**Declared In** NSButton.h

## **alternateImage**

Returns the image that appears on the button when it's in its alternate state.

```
- (NSImage *)alternateImage
```
#### **Return Value**

The image displayed by the button when it's in its alternate state, or  $n$  i I if there is no alternate image. Note that some button types don't display an alternate image. Buttons don't display images by default.

#### **Availability**

Available in Mac OS X v10.0 and later.

NSButton Class Reference

#### **See Also**

- [setAlternateImage:](#page-482-1) (page 483)
- [image](#page-478-0) (page 479)
- [imagePosition](#page-479-0) (page 480)
- [keyEquivalent](#page-480-1) (page 481)
- [setButtonType:](#page-485-0) (page 486)

#### **Declared In**

<span id="page-476-0"></span>NSButton.h

## **alternateTitle**

Returns the title that the button displays when it's in its alternate state.

```
- (NSString *)alternateTitle
```
#### **Return Value**

The string that appears on the receiver when it's in its alternate state, or the empty string if the receiver doesn't display an alternate title. By default, a button's alternate title is "Button."

#### **Availability**

Available in Mac OS X v10.0 and later.

#### **See Also**

- [setAlternateTitle:](#page-482-0) (page 483)
- [attributedAlternateTitle](#page-476-1) (page 477)
- [setButtonType:](#page-485-0) (page 486)
- [title](#page-493-0) (page 494)

#### <span id="page-476-1"></span>**Declared In**

NSButton.h

## **attributedAlternateTitle**

Returns the title that the button displays when it's in its alternate state as an attributed string.

- (NSAttributedString \*)**attributedAlternateTitle**

#### **Return Value**

The string that appears on the receiver when it's in its alternate state, as an NSAttributedString, or the empty string if the receiver doesn't display an alternate title. By default, a button's alternate title is "Button."

#### **Availability**

Available in Mac OS X v10.0 and later.

#### **See Also**

- [setAttributedAlternateTitle:](#page-483-1) (page 484)
- [attributedTitle](#page-477-1) (page 478)
- [setButtonType:](#page-485-0) (page 486)

**Declared In** NSButton.h

## <span id="page-477-1"></span>**attributedTitle**

Returns the title that the button displays in its normal state as an attributed string.

- (NSAttributedString \*)**attributedTitle**

#### **Return Value**

The string that appears on the receiver when it's in its normal state as an NSAttributedString, or an empty attributed string if the receiver doesn't display a title.

A button's title is always displayed if the button doesn't use its alternate contents for highlighting or displaying the alternate state. By default, a button's title is "Button."

#### **Availability**

Available in Mac OS X v10.0 and later.

#### **See Also**

- [setAttributedTitle:](#page-483-0) (page 484)
- [attributedAlternateTitle](#page-476-1) (page 477)
- [setButtonType:](#page-485-0) (page 486)

**Declared In**

<span id="page-477-2"></span>NSButton.h

## **bezelStyle**

Returns the appearance of the receiver's border.

- (NSBezelStyle)**bezelStyle**

#### **Return Value**

The bezel style of the button. See the ["Constants"](#page-524-0) (page 525) section of [NSButtonCell](#page-494-0) (page 495) for the list of possible values.

#### **Availability**

Available in Mac OS X v10.0 and later.

#### **See Also** [– setBezelStyle:](#page-484-1) (page 485)

<span id="page-477-0"></span>

**Declared In**

NSButton.h

## **getPeriodicDelay:interval:**

Returns by reference the delay and interval periods for a continuous button.

- (void)**getPeriodicDelay:**(float \*)*delay* **interval:**(float \*)*interval*

NSButton Class Reference

#### **Parameters**

*delay*

On return, the amount of time (in seconds) the button will pause before starting to periodically send action messages to the target object. The default delay is taken from a user's default (60 seconds maximum). If the user hasn't specified a default value,  $de$  a v defaults to 0.4 seconds,

*interval*

On return, the amount of time (in seconds) between each action message that is sent. The default interval is taken from a user's default (60 seconds maximum). If the user hasn't specified a default value, *interval* defaults to 0.075 seconds.

#### **Availability**

Available in Mac OS X v10.0 and later.

#### **See Also**

[– isContinuous](#page-819-0) (page 820) (NSControl)

#### **Declared In**

<span id="page-478-1"></span>NSButton.h

## **highlight:**

Highlights (or unhighlights) the receiver.

```
- (void)highlight:(BOOL)flag
```
#### **Parameters**

*flag*

YES to highlight the button; NO to unhighlight the button. If the current state of the button matches *flag*, no action is taken.

#### **Discussion**

Highlighting may involve the button appearing "pushed in" to the screen, displaying its alternate title or image, or causing the button to appear to be "lit."

#### **Availability**

Available in Mac OS X v10.0 and later.

**See Also** [– setButtonType:](#page-485-0) (page 486)

#### <span id="page-478-0"></span>**Declared In**

NSButton.h

#### **image**

Returns the image that appears on the receiver when it's in its normal state.

- (NSImage \*)**image**

#### **Return Value**

The image displayed by the button when it's in its normal state, or nil if there is no such image. This image is always displayed on a button that doesn't change its contents when highlighting or showing its alternate state. Buttons don't display images by default.

NSButton Class Reference

#### **Availability**

Available in Mac OS X v10.0 and later.

#### **See Also**

- [setImage:](#page-485-1) (page 486)
- alternateImage (page 476)
- [setButtonType:](#page-485-0) (page 486)

#### **Declared In**

<span id="page-479-0"></span>NSButton.h

## **imagePosition**

Returns the position of the receiver's image relative to its title.

```
- (NSCellImagePosition)imagePosition
```
#### **Return Value**

The position of the button's image. This is one of the image positions described in the ["Constants"](#page-611-0) (page 612) section of [NSCell](#page-534-0) (page 535).

#### **Discussion**

If the title is above, below, or overlapping the image, or if there is no image, the text is horizontally centered within the button.

#### **Availability**

Available in Mac OS X v10.0 and later.

#### **See Also**

- [setImagePosition:](#page-486-0) (page 487)
- [setButtonType:](#page-485-0) (page 486)
- [setImage:](#page-485-1) (page 486)
- [setTitle:](#page-490-0) (page 491)

#### <span id="page-479-1"></span>**Declared In**

NSButton.h

## **isBordered**

Returns a Boolean value indicating whether the button has a border.

```
- (BOOL)isBordered
```
#### **Return Value**

YES if the receiver has a border, NO otherwise. A button's border isn't the single line of most other controls' borders—instead, it's a raised bezel. By default, buttons are bordered.

#### **Availability**

Available in Mac OS X v10.0 and later.

#### **See Also**

[– setBordered:](#page-484-0) (page 485)

**Declared In** NSButton.h

## <span id="page-480-0"></span>**isTransparent**

Returns a Boolean value indicating whether the button is transparent.

- (BOOL)**isTransparent**

#### **Return Value**

YES if the receiver is transparent, NO otherwise. A transparent button never draws itself, but it receives mouse-down events and tracks the mouse properly.

#### **Availability**

Available in Mac OS X v10.0 and later.

**See Also** [– setTransparent:](#page-491-0) (page 492)

**Declared In**

<span id="page-480-1"></span>NSButton.h

## **keyEquivalent**

Returns the key-equivalent character of the receiver.

```
- (NSString *)keyEquivalent
```
#### **Return Value**

The button's key equivalent, or the empty string if one hasn't been defined. Buttons don't have a default key equivalent.

**Availability** Available in Mac OS X v10.0 and later.

#### **See Also**

- [setKeyEquivalent:](#page-486-1) (page 487)
- [performKeyEquivalent:](#page-481-1) (page 482)
- [keyEquivalentFont](#page-507-0) (page 508) (NSButtonCell)

#### <span id="page-480-2"></span>**Declared In**

NSButton.h

## **keyEquivalentModifierMask**

Returns the mask specifying the modifier keys for the receiver's key equivalent.

```
- (NSUInteger)keyEquivalentModifierMask
```
#### **Return Value**

The mask specifying the modifier keys that are applied to the button's key equivalent. Mask bits are defined in NSEvent.h. The only mask bits relevant in button key-equivalent modifier masks are NSControlKeyMask, NSAlternateKeyMask, and NSCommandKeyMask.

#### **Availability**

Available in Mac OS X v10.0 and later.

#### **See Also**

[– setKeyEquivalentModifierMask:](#page-487-1) (page 488)

[– keyEquivalent](#page-480-1) (page 481)

#### **Declared In**

<span id="page-481-1"></span>NSButton.h

## **performKeyEquivalent:**

Checks the button's key equivalent against the specified event and, if they match, simulates the button being clicked.

- (BOOL)**performKeyEquivalent:**(NSEvent \*)*anEvent*

#### **Parameters**

*anEvent*

The event containing the key equivalent.

#### **Return Value**

YES if the key equivalent in anEvent matches the button's key equivalent; NO if it does not. This method also returns NO if he receiver is blocked by a modal panel or the button is disabled.

#### **Discussion**

If the character in *anEvent* matches the receiver's key equivalent, and the modifier flags in *anEvent* match the key-equivalent modifier mask, performKeyEquivalent: simulates the user clicking the button and returning YES. Otherwise, performKeyEquivalent: does nothing and returns NO.

#### **Availability**

Available in Mac OS X v10.0 and later.

#### **See Also**

- [keyEquivalent](#page-480-1) (page 481)
- [keyEquivalentModifierMask](#page-480-2) (page 481)

#### <span id="page-481-0"></span>**Declared In**

NSButton.h

## **setAllowsMixedState:**

Sets whether the button allows a mixed state.

```
- (void)setAllowsMixedState:(BOOL)flag
```
NSButton Class Reference

#### **Parameters**

*flag*

YES to indicate that the receiver has three states: on, off, and mixed. If flag is NO, the receiver has two states: on and off.

#### **Availability**

Available in Mac OS X v10.0 and later.

#### **See Also**

[– allowsMixedState](#page-475-1) (page 476) [– setNextState](#page-487-0) (page 488)

#### **Related Sample Code**

Quartz Composer WWDC 2005 TextEdit **TextEditPlus** 

**Declared In**

<span id="page-482-1"></span>NSButton.h

## **setAlternateImage:**

Sets the image displayed by the button when it's in its alternate state and, if necessary, redraws the contents of the button.

- (void)**setAlternateImage:**(NSImage \*)*image*

#### **Parameters**

*image*

The image that appears on the receiver when it's in its alternate state. Note that some button types don't display an alternate image.

#### **Availability**

Available in Mac OS X v10.0 and later.

#### **See Also**

- [alternateImage](#page-475-0) (page 476)
- [setButtonType:](#page-485-0) (page 486)
- [setImage:](#page-485-1) (page 486)

#### <span id="page-482-0"></span>**Declared In**

NSButton.h

## **setAlternateTitle:**

Sets the title that appears on the button when it's in its alternate state.

- (void)**setAlternateTitle:**(NSString \*)*aString*

#### **Parameters**

*aString*

The string to set as the button's alternate title. Note that some button types don't display an alternate title.

NSButton Class Reference

**Availability** Available in Mac OS X v10.0 and later.

#### **See Also**

- [alternateTitle](#page-476-0) (page 477)
- [setTitle:](#page-490-0) (page 491)
- [setTitleWithMnemonic:](#page-490-1) (page 491)
- [setButtonType:](#page-485-0) (page 486)
- [setFont:](#page-514-0) (page 515) (NSButtonCell)

**Declared In**

<span id="page-483-1"></span>NSButton.h

## **setAttributedAlternateTitle:**

Sets the title that appears on the button when it's in its alternate state to the given attributed string.

- (void)**setAttributedAlternateTitle:**(NSAttributedString \*)*aString*

#### **Parameters**

*aString*

The attributed string to set as the button's alternate title. Note that some button types don't display an alternate title.

#### **Availability**

Available in Mac OS X v10.0 and later.

#### **See Also**

- [attributedAlternateTitle](#page-476-1) (page 477)
- [setAttributedTitle:](#page-483-0) (page 484)
- [setButtonType:](#page-485-0) (page 486)
- [setFont:](#page-514-0) (page 515) (NSButtonCell)

#### <span id="page-483-0"></span>**Declared In**

NSButton.h

## **setAttributedTitle:**

Sets the string that appears on the button when it's in its normal state to the given attributed string and redraws the button.

- (void)**setAttributedTitle:**(NSAttributedString \*)*aString*

#### **Parameters**

*aString*

The attributed string to set as the button's title. The title is always shown on buttons that don't use their alternate contents when highlighting or displaying their alternate state.

#### **Discussion**

#### **Availability**

Available in Mac OS X v10.0 and later.

NSButton Class Reference

#### **See Also**

- [attributedTitle](#page-477-1) (page 478)
- [setAttributedAlternateTitle:](#page-483-1) (page 484)
- [setButtonType:](#page-485-0) (page 486)
- [setFont:](#page-514-0) (page 515) (NSButtonCell)

#### **Declared In**

<span id="page-484-1"></span>NSButton.h

## **setBezelStyle:**

Sets the appearance of the border, if the receiver has one.

```
- (void)setBezelStyle:(NSBezelStyle)bezelStyle
```
#### **Parameters**

*bezelStyle*

The bezel style of the button. This must be one of the bezel styles described in the ["Constants"](#page-524-0) (page 525) section of [NSButtonCell](#page-494-0) (page 495).

If the button is not bordered, the bezel style is ignored.

#### **Discussion**

The button uses shading to look like it's sticking out or pushed in. You can set the shading with the NSButtonCell method [setGradientType:](#page-515-0) (page 516).

#### **Availability**

Available in Mac OS X v10.0 and later.

#### **See Also**

[– bezelStyle](#page-477-2) (page 478)

#### <span id="page-484-0"></span>**Declared In**

NSButton.h

## **setBordered:**

Sets whether the receiver has a bezeled border.

```
- (void)setBordered:(BOOL)flag
```
#### **Parameters**

*flag*

YES if the receiver should display a border; NO if it should not. A button's border is not the single line of most other controls' borders—instead, it's a raised bezel.

#### **Discussion**

This method redraws the button if setBordered: causes the bordered state to change.

#### **Availability**

Available in Mac OS X v10.0 and later.

#### **See Also**

[– isBordered](#page-479-1) (page 480)

**Declared In** NSButton.h

# <span id="page-485-0"></span>**setButtonType:**

Sets how the receiver button highlights while pressed and how it shows its state.

- (void)**setButtonType:**(NSButtonType)*aType*

#### **Parameters**

*aType*

A constant specifying the type of the button—one of the constants described in the Constants section of NSButtonCell.

#### **Discussion**

setButtonType: redisplays the button before returning.

The types available are for the most common button types, which are also accessible in Interface Builder. You can configure different behavior with the NSButtonCell methods [setHighlightsBy:](#page-515-1) (page 516) and [setShowsStateBy:](#page-520-0) (page 521).

Note that there is no -buttonType method. The set method sets various button properties that together establish the behavior of the type.

#### **Availability**

Available in Mac OS X v10.0 and later.

#### **See Also**

- [setAlternateImage:](#page-482-1) (page 483)
- [setImage:](#page-485-1) (page 486)
- [setButtonType:](#page-513-0) (page 514) (NSButtonCell)

#### <span id="page-485-1"></span>**Declared In**

NSButton.h

## **setImage:**

Sets the receiver's image and redraws the button.

- (void)**setImage:**(NSImage \*)*anImage*

#### **Parameters**

*anImage*

The button's image. A button's image is displayed when the button is in its normal state, or all the time for a button that doesn't change its contents when highlighting or displaying its alternate state.

#### **Availability**

Available in Mac OS X v10.0 and later.

```
See Also
```
- [image](#page-478-0) (page 479)
- [setImagePosition:](#page-486-0) (page 487)
- [setAlternateImage:](#page-482-1) (page 483)

[– setButtonType:](#page-485-0) (page 486)

**Declared In** NSButton.h

## <span id="page-486-0"></span>**setImagePosition:**

Sets the position of the button's image relative to its title.

- (void)**setImagePosition:**(NSCellImagePosition)*aPosition*

#### **Parameters**

*aPosition*

A constant specifying the position of the button's image. See the ["Constants"](#page-611-0) (page 612) section of [NSCell](#page-534-0) (page 535) for a listing of possible values.

#### **Availability**

Available in Mac OS X v10.0 and later.

**See Also** [– imagePosition](#page-479-0) (page 480)

<span id="page-486-1"></span>**Declared In** NSButton.h

## **setKeyEquivalent:**

Sets the key equivalent character of the receiver to the given character.

- (void)**setKeyEquivalent:**(NSString \*)*charCode*

#### **Parameters**

*charCode*

The character to set as the button's key equivalent.

#### **Discussion**

This method redraws the button's interior if it displays a key equivalent instead of an image. The key equivalent isn't displayed if the image position is set to NSNoImage, NSImageOnly, or NSImageOverlaps; that is, the button must display both its title and its "image" (the key equivalent in this case), and they must not overlap.

To display a key equivalent on a button, set the image and alternate image to  $ni$  1, then set the key equivalent, then set the image position.

#### **Availability**

Available in Mac OS X v10.0 and later.

#### **See Also**

- [keyEquivalent](#page-480-1) (page 481)
- [performKeyEquivalent:](#page-481-1) (page 482)
- [setAlternateImage:](#page-482-1) (page 483)
- [setImage:](#page-485-1) (page 486)
- [setImagePosition:](#page-486-0) (page 487)
- [setKeyEquivalentFont:](#page-517-0) (page 518) (NSButtonCell)

**Related Sample Code Calculator** 

**Declared In**

NSButton.h

## <span id="page-487-1"></span>**setKeyEquivalentModifierMask:**

Sets the mask indicating the modifier keys used by the receiver's key equivalent.

- (void)**setKeyEquivalentModifierMask:**(NSUInteger)*mask*

#### **Parameters**

*mask*

The mask identifying the modifier keys to be applied to the button's key equivalent.

Mask bits are defined in NSEvent.h. The only mask bits relevant in button key-equivalent modifier masks are NSControlKeyMask, NSAlternateKeyMask, and NSCommandKeyMask.

#### **Availability**

Available in Mac OS X v10.0 and later.

**See Also**

[– keyEquivalentModifierMask](#page-480-2) (page 481)

[– setKeyEquivalent:](#page-486-1) (page 487)

#### **Declared In**

<span id="page-487-0"></span>NSButton.h

## **setNextState**

Sets the receiver to its next state.

- (void)**setNextState**

#### **Discussion**

If the button has three states, it cycles through them in this order: on, off, mixed, on, and so forth. If the button has two states, it toggles between them.

#### **Availability**

Available in Mac OS X v10.0 and later.

#### **See Also**

[– allowsMixedState](#page-475-1) (page 476) [– setAllowsMixedState:](#page-481-0) (page 482)

**Declared In** NSButton.h

## <span id="page-488-0"></span>**setPeriodicDelay:interval:**

Sets the message delay and interval periods for a continuous button.

- (void)**setPeriodicDelay:**(float)*delay* **interval:**(float)*interval*

#### **Parameters**

*delay*

The amount of time (in seconds) that a continuous button will pause before starting to periodically send action messages to the target object. The maximum allowed value is 60.0 seconds; if a larger value is supplied, it is ignored, and 60.0 seconds is used.

*interval*

The amount of time (in seconds) between each action message. The maximum value is 60.0 seconds; if a larger value is supplied, it is ignored, and 60.0 seconds is used.

#### **Discussion**

The delay and interval values are used if the button is configured (by a [setContinuous:](#page-827-0) (page 828) message) to continuously send the action message to the target object while tracking the mouse.

#### **Availability**

Available in Mac OS X v10.0 and later.

#### **See Also**

[– setContinuous:](#page-827-0) (page 828) (NSControl)

#### **Declared In**

<span id="page-488-1"></span>NSButton.h

## **setShowsBorderOnlyWhileMouseInside:**

Sets whether the receiver's border is displayed only when the cursor is over the button.

- (void)**setShowsBorderOnlyWhileMouseInside:**(BOOL)*show*

#### **Parameters**

*show*

YES to display the border only when the cursor is within the button's border and the button is active. NO, to continue to display the button's border when the cursor is outside the button's bounds.

#### **Discussion**

If [isBordered](#page-479-1) (page 480) returns NO, the border is never displayed, regardless of what this method returns.

#### **Availability**

Available in Mac OS X v10.0 and later.

#### **See Also**

[– showsBorderOnlyWhileMouseInside](#page-491-1) (page 492)

## **Declared In**

NSButton.h

## <span id="page-489-0"></span>**setSound:**

Sets the sound played when the user presses the button.

```
- (void)setSound:(NSSound *)aSound
```
#### **Parameters**

```
aSound
```
The sound that should be played when the user presses the button. The sound is played during a mouse-down event, such as NSLeftMouseDown.

#### **Availability**

Available in Mac OS X v10.0 and later.

#### **See Also**

[– sound](#page-492-0) (page 493)

#### **Declared In**

<span id="page-489-1"></span>NSButton.h

## **setState:**

Sets the cell's state to the specified value.

```
- (void)setState:(NSInteger)value
```
#### **Parameters**

*value*

The state of the button. This can be NSOnState, NSOffState,NSMixedState. See the discussion for a more detailed explanation.

#### **Discussion**

If necessary, this method also redraws the receiver.

The cell can have two or three states. If it has two, *value* can be NSOffState (the normal or unpressed state) and NSOnState (the alternate or pressed state). If it has three, *value* can be NSOnState (the feature is in effect everywhere), NSOffState (the feature is in effect nowhere), or NSMixedState (the feature is in effect somewhere). Note that if the cell has only two states and *value* is NSMixedState, this method sets the cell's state to NSOnState.

Although using the enumerated constants is preferred, *value* can also be an integer. If the cell has two states, 0 is treated as NSOffState, and a nonzero value is treated as NSOnState. If the cell has three states, 0 is treated as NSOffState; a negative value, as NSMixedState; and a positive value, as NSOnState.

To check whether the button uses the mixed state, use the method [allowsMixedState](#page-475-1) (page 476).

#### **Availability**

Available in Mac OS X v10.0 and later.

**See Also** [– state](#page-492-1) (page 493)

#### **Related Sample Code**

Quartz Composer WWDC 2005 TextEdit Sproing

**TextEditPlus** WhackedTV

**Declared In** NSButton.h

## <span id="page-490-0"></span>**setTitle:**

Sets the title displayed by the receiver when in its normal state and, if necessary, redraws the button's contents.

- (void)**setTitle:**(NSString \*)*aString*

#### **Parameters**

*aString*

The string to set as the button's title. This title is always shown on buttons that don't use their alternate contents when highlighting or displaying their alternate state.

#### **Availability**

Available in Mac OS X v10.0 and later.

#### **See Also**

[– title](#page-493-0) (page 494)

- [setAlternateTitle:](#page-482-0) (page 483)
- [setButtonType:](#page-485-0) (page 486)
- [setTitleWithMnemonic:](#page-490-1) (page 491)
- [setFont:](#page-514-0) (page 515) (NSButtonCell)

#### **Related Sample Code**

Quartz Composer WWDC 2005 TextEdit SpeedometerView **TextEditPlus** WhackedTV

<span id="page-490-1"></span>**Declared In**

NSButton.h

## **setTitleWithMnemonic:**

Sets the title of a button with a character denoting an access key.

- (void)**setTitleWithMnemonic:**(NSString \*)*aString*

#### **Discussion**

Mnemonics are not supported in Mac OS X.

#### **Availability**

Available in Mac OS X v10.0 and later.

#### **See Also**

- [title](#page-493-0) (page 494)
- [setAlternateTitle:](#page-482-0) (page 483)

- [setButtonType:](#page-485-0) (page 486)
- [setTitle:](#page-490-0) (page 491)
- [setFont:](#page-514-0) (page 515) (NSButtonCell)

#### **Declared In**

NSButton.h

## <span id="page-491-0"></span>**setTransparent:**

Sets whether the receiver is transparent and redraws the receiver if necessary.

- (void)**setTransparent:**(BOOL)*flag*

#### **Parameters**

*flag*

YES if the button is transparent; otherwise NO.

#### **Discussion**

A transparent button tracks the mouse and sends its action, but doesn't draw. A transparent button is useful for sensitizing an area on the screen so that an action gets sent to a target when the area receives a mouse click.

#### **Availability**

Available in Mac OS X v10.0 and later.

#### **See Also**

```
– isTransparent (page 481)
```
#### <span id="page-491-1"></span>**Declared In**

NSButton.h

## **showsBorderOnlyWhileMouseInside**

Returns a Boolean value indicating whether the button displays its border only when the cursor is over it.

- (BOOL)**showsBorderOnlyWhileMouseInside**

#### **Return Value**

YES if the receiver's border is displayed only when the cursor is over the button and the button is active; NO if the border is displayed all the time.

By default, this method returns NO.

#### **Discussion**

If [isBordered](#page-479-1) (page 480) returns N0, the border is never displayed, regardless of what this method returns.

#### **Availability**

Available in Mac OS X v10.0 and later.

#### **See Also**

[– setShowsBorderOnlyWhileMouseInside:](#page-488-1) (page 489)

**Declared In** NSButton.h

## <span id="page-492-0"></span>**sound**

Returns the sound that's played when the user presses the button.

- (NSSound \*)**sound**

#### **Return Value**

The sound played when the user presses the button.

#### **Availability**

Available in Mac OS X v10.0 and later.

**See Also** [– setSound:](#page-489-0) (page 490)

#### **Declared In**

<span id="page-492-1"></span>NSButton.h

### **state**

Returns the receiver's state.

- (NSInteger)**state**

#### **Return Value**

The button's state. A button can have two or three states. If it has two, this value is either NSOffState (the normal or unpressed state) or NSOnState (the alternate or pressed state). If it has three, this value can be NSOnState (the feature is in effect everywhere), NSOffState (the feature is in effect nowhere), or NSMixedState (the feature is in effect somewhere).

#### **Discussion**

To check whether the button uses the mixed state, use the method [allowsMixedState](#page-475-1) (page 476).

#### **Availability**

Available in Mac OS X v10.0 and later.

**See Also** [– setState:](#page-489-1) (page 490)

#### **Related Sample Code**

CocoaPeoplePicker **DatePicker** WhackedTV

**Declared In** NSButton.h

## <span id="page-493-0"></span>**title**

Returns the title displayed on the button when it's in its normal state.

- (NSString \*)**title**

#### **Return Value**

The title displayed on the receiver when it's in its normal state or the empty string if the button doesn't display a title. This title is always displayed if the button doesn't use its alternate contents for highlighting or displaying the alternate state. By default, a button's title is "Button."

#### **Availability**

Available in Mac OS X v10.0 and later.

#### **See Also**

- [alternateTitle](#page-476-0) (page 477)
- [setButtonType:](#page-485-0) (page 486)
- [setTitle:](#page-490-0) (page 491)
- [setTitleWithMnemonic:](#page-490-1) (page 491)

#### **Related Sample Code**

SpeedometerView

**Declared In** NSButton.h

# <span id="page-494-0"></span>NSButtonCell Class Reference

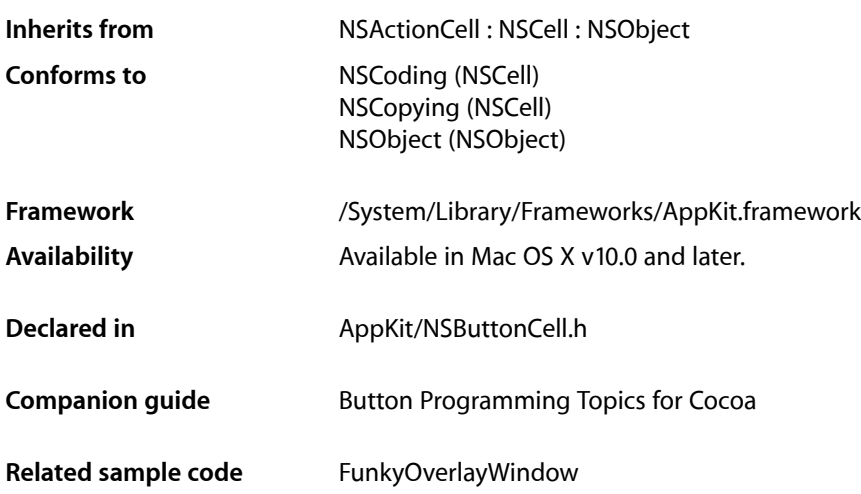

## **Overview**

The NSButtonCell class is a subclass of NSActionCell used to implement the user interfaces of push buttons, checkboxes (switches), and radio buttons. It can also be used for any other region of a view that's designed to send a message to a target when clicked. The NSButton subclass of NSControl uses a single NSButtonCell.

The NSButtonCell class implements the user interface of NSButton.

Setting the integer, float, double, or object value of an NSButtonCell object results in a call to [setState:](#page-595-0) (page 596) with the value converted to integer. In the case of [setObjectValue:](#page-592-0) (page 593), nil is equivalent to 0, and a non-nil object that doesn't respond to [intValue](#page-565-0) (page 566) sets the state to 1. Otherwise, the state is set to the object's  $intValue$  (page 566). Similarly, querying the integer, float, double, or object value of an NSButtonCell returns the current state in the requested representation. In the case of [objectValue](#page-572-0) (page 573), this is an NSNumber containing YES for on, NO for off, and integer value -1 for the mixed state.

For more information on the behavior of  $NSEuttonCell$ , see the  $NSButton$  and  $NSMatrix$  class specifications, and *Button Programming Topics for Cocoa*.

## Exceptions

In its implementation of the [compare:](#page-551-0) (page 552) method (declared in  $NSCell$ ),  $NSButtonCell$  raises an NSBadComparisonException if the *otherCell* argument is not of the NSButtonCell class.

# Tasks

## **Setting Titles**

- [alternateMnemonic](#page-499-0) (page 500) Returns the character in the alternate title that's marked as the "keyboard mnemonic."
- [alternateMnemonicLocation](#page-499-1) (page 500)

Returns an unsigned integer indicating the character in the alternate title that's marked as the "keyboard mnemonic."

[– alternateTitle](#page-500-0) (page 501)

Returns the string displayed by the button when it's in its alternate state.

[– attributedAlternateTitle](#page-500-1) (page 501)

Returns the title displayed by the button when it's in its alternate state, as an attributed string.

[– attributedTitle](#page-501-0) (page 502)

Returns the title displayed by the button when it's in its normal state as an attributed string.

[– setAlternateMnemonicLocation:](#page-510-0) (page 511)

Sets the character in the alternate title that should be the "keyboard mnemonic."

[– setAlternateTitle:](#page-510-1) (page 511)

Sets the title the button displays when it's in its alternate state.

[– setAlternateTitleWithMnemonic:](#page-511-0) (page 512)

Sets the title the button displays when it's in its alternate state to the given string with an embedded mnemonic.

[– setAttributedAlternateTitle:](#page-511-1) (page 512)

Sets the string the button displays when it's in its alternate state to the given attributed string.

[– setAttributedTitle:](#page-512-0) (page 513)

Sets the string the button displays when it's in its normal state to the given attributed string and redraws the button.

[– setFont:](#page-514-0) (page 515)

Sets the font used to display the button's title and alternate title.

[– setTitle:](#page-521-0) (page 522)

Sets the title the button displays when in its normal state and, if necessary, redraws the receiver's contents.

[– setTitleWithMnemonic:](#page-521-1) (page 522)

Sets the title the button displays when it's in its normal state to the given string with an embedded mnemonic.

[– title](#page-523-0) (page 524)

Returns the title displayed on the receiver when it's in its normal state.

## **Managing Images**

[– alternateImage](#page-498-0) (page 499)

Returns the image the button displays in its alternate state.

#### NSButtonCell Class Reference

[– imagePosition](#page-505-0) (page 506)

Returns the position of the receiver's image relative to its title.

[– setAlternateImage:](#page-509-0) (page 510)

Sets the image the button displays in its alternate state and, if necessary, redraws its contents.

- [setImagePosition:](#page-516-0) (page 517) Sets the position of the receiver's image relative to its title.
- [imageScaling](#page-506-0) (page 507) Returns the scale factor for the receiver's image.
- [setImageScaling:](#page-516-1) (page 517) Sets the scale factor for the receiver's image.

## **Managing the Repeat Interval**

- [getPeriodicDelay:interval:](#page-503-0) (page 504) Returns by reference the delay and interval periods for a continuous button.
- [setPeriodicDelay:interval:](#page-519-0) (page 520) Sets the message delay and interval for the receiver.

## **Managing the Key Equivalent**

[– keyEquivalent](#page-507-1) (page 508)

Returns the receiver's key-equivalent character.

- [keyEquivalentFont](#page-507-0) (page 508) Returns the font used to draw the key equivalent.
- [keyEquivalentModifierMask](#page-508-0) (page 509) Returns the mask identifying the modifier keys for the button's key equivalent.
- [setKeyEquivalent:](#page-517-1) (page 518) Sets the key equivalent character of the receiver.
- [setKeyEquivalentModifierMask:](#page-518-0) (page 519) Sets the mask identifying the modifier keys to use with the button's key equivalent.
- [setKeyEquivalentFont:](#page-517-0) (page 518) Sets the font used to draw the key equivalent and redisplays the receiver if necessary.
- [setKeyEquivalentFont:size:](#page-518-1) (page 519)

Sets by name and size of the font used to draw the key equivalent.

## **Managing Graphics Attributes**

[– backgroundColor](#page-501-1) (page 502)

Returns the background color of the receiver.

- [setBackgroundColor:](#page-512-1) (page 513) Sets the background color of the receiver.
- [bezelStyle](#page-501-2) (page 502) Returns the appearance of the receiver's border.

#### NSButtonCell Class Reference

- [setBezelStyle:](#page-513-1) (page 514)
	- Sets the appearance of the border, if the receiver has one.
- [gradientType](#page-504-0) (page 505)
	- Returns the gradient of the receiver's border.
- [setGradientType:](#page-515-0) (page 516)

Sets the type of gradient to use for the receiver.

[– imageDimsWhenDisabled](#page-505-1) (page 506)

Returns a Boolean value that indicates whether the receiver's image and text appear "dim" when the receiver is disabled.

[– setImageDimsWhenDisabled:](#page-516-2) (page 517)

Sets whether the receiver's image appears "dim" when the button cell is disabled.

[– isOpaque](#page-506-1) (page 507)

Returns a Boolean value that indicates whether the receiver is opaque.

[– isTransparent](#page-506-2) (page 507)

Returns a Boolean value that indicates whether the receiver is transparent.

[– setTransparent:](#page-522-0) (page 523)

Sets whether the receiver is transparent.

[– showsBorderOnlyWhileMouseInside](#page-522-1) (page 523)

Returns a Boolean value indicating whether the button displays its border only when the cursor is over it.

[– setShowsBorderOnlyWhileMouseInside:](#page-519-1) (page 520)

Sets whether the receiver's border is displayed only when the cursor is over the button.

## **Displaying the Cell**

- [highlightsBy](#page-504-1) (page 505) Returns flags indicating how the button highlights when it receives a mouse-down event.
- [setHighlightsBy:](#page-515-1) (page 516)

Sets the way the receiver highlights itself while pressed.

[– setShowsStateBy:](#page-520-0) (page 521)

Sets the way the receiver indicates its alternate state.

[– setButtonType:](#page-513-0) (page 514)

Sets how the receiver highlights while pressed and how it shows its state.

[– showsStateBy](#page-522-2) (page 523)

Returns the flags indicating how the button cell shows its alternate state.

## **Managing the Sound**

[– sound](#page-523-1) (page 524)

Returns the sound that's played when the user presses the receiver.

[– setSound:](#page-520-1) (page 521)

Sets the sound that's played when the user presses the receiver.

## **Handling Events and Action Messages**

- [mouseEntered:](#page-508-1) (page 509)
	- Draws the receiver's border.
- [mouseExited:](#page-509-1) (page 510) Erases the receiver's border.
- [performClick:](#page-509-2) (page 510) Simulates the user clicking the receiver with the cursor.

## **Drawing the Button Content**

- [drawBezelWithFrame:inView:](#page-502-0) (page 503)
	- Draws the border of the button using the current bezel style.
- [drawImage:withFrame:inView:](#page-502-1) (page 503) Draws the image associated with the button's current state.
- [drawTitle:withFrame:inView:](#page-503-1) (page 504) Draws the button's title centered vertically in a specified rectangle.

# <span id="page-498-0"></span>Instance Methods

## **alternateImage**

Returns the image the button displays in its alternate state.

```
- (NSImage *)alternateImage
```
#### **Return Value**

The image displayed by the button when it's in its alternate state, or  $ni$  i if there is no alternate image.

#### **Discussion**

Note that some button types don't display an alternate image. Buttons don't display images by default.

#### **Availability**

Available in Mac OS X v10.0 and later.

#### **See Also**

- [setAlternateImage:](#page-509-0) (page 510)
- [imagePosition](#page-505-0) (page 506)
- [keyEquivalent](#page-507-1) (page 508)
- [setButtonType:](#page-513-0) (page 514)
- $-$  image (page 563) (NSCell)

#### **Declared In**

NSButtonCell.h

## <span id="page-499-0"></span>**alternateMnemonic**

Returns the character in the alternate title that's marked as the "keyboard mnemonic."

- (NSString \*)**alternateMnemonic**

#### **Return Value**

The character in the alternate title (the title displayed on the receiver when it's in its alternate state) marked as the "keyboard mnemonic."

**Discussion** Mnemonics are not supported in Mac OS X.

**Availability** Available in Mac OS X v10.0 and later.

#### **See Also**

- [alternateMnemonicLocation](#page-499-1) (page 500)
- [setAlternateTitleWithMnemonic:](#page-511-0) (page 512)
- [mnemonic](#page-570-0) (page 571) (NSCell)

#### **Declared In**

<span id="page-499-1"></span>NSButtonCell.h

## **alternateMnemonicLocation**

Returns an unsigned integer indicating the character in the alternate title that's marked as the "keyboard mnemonic."

- (NSUInteger)**alternateMnemonicLocation**

#### **Return Value**

An unsigned integer indicating the character in the alternate title (the title displayed on the receiver when it's in its alternate state) that's marked as the "keyboard mnemonic." If the alternate title doesn't have a keyboard mnemonic, returns NSNotFound.

#### **Discussion**

Mnemonics are not supported in Mac OS X.

#### **Availability**

Available in Mac OS X v10.0 and later.

#### **See Also**

- [setAlternateMnemonicLocation:](#page-510-0) (page 511)
- [alternateMnemonic](#page-499-0) (page 500)
- [setAlternateTitleWithMnemonic:](#page-511-0) (page 512)
- [mnemonicLocation](#page-571-0) (page 572) (NSCell)

#### **Declared In**

NSButtonCell.h

## <span id="page-500-0"></span>**alternateTitle**

Returns the string displayed by the button when it's in its alternate state.

- (NSString \*)**alternateTitle**

#### **Return Value**

The string that appears on the button when it's in its alternate state, or the empty string if the receiver doesn't display an alternate title.

#### **Discussion**

Note that some button types don't display an alternate title. By default, a button's alternate title is "Button."

#### **Availability**

Available in Mac OS X v10.0 and later.

#### **See Also**

- [setAlternateTitle:](#page-510-1) (page 511)
- [alternateMnemonic](#page-499-0) (page 500)
- [attributedAlternateTitle](#page-500-1) (page 501)
- [setButtonType:](#page-513-0) (page 514)
- [title](#page-523-0) (page 524)

<span id="page-500-1"></span>**Declared In** NSButtonCell.h

## **attributedAlternateTitle**

Returns the title displayed by the button when it's in its alternate state, as an attributed string.

```
- (NSAttributedString *)attributedAlternateTitle
```
#### **Return Value**

The attributed string that appears on the button when it's in its alternate state, or the empty string if the receiver doesn't display an alternate title.

#### **Discussion**

Note that some button types don't display an alternate title. By default, a button's alternate title is "Button."

#### **Availability**

Available in Mac OS X v10.0 and later.

#### **See Also**

- [setAttributedAlternateTitle:](#page-511-1) (page 512)
- [alternateMnemonic](#page-499-0) (page 500)
- [attributedTitle](#page-501-0) (page 502)
- [setButtonType:](#page-513-0) (page 514)

#### **Declared In**

NSButtonCell.h

## <span id="page-501-0"></span>**attributedTitle**

Returns the title displayed by the button when it's in its normal state as an attributed string.

```
- (NSAttributedString *)attributedTitle
```
#### **Return Value**

The attributes string that appears on the button when it's in its normal state, or an empty attributed string if the receiver doesn't display a title.

#### **Discussion**

A button's title is always displayed if the button doesn't use its alternate contents for highlighting or displaying the alternate state. By default, a button's title is "Button."

#### **Availability**

Available in Mac OS X v10.0 and later.

#### **See Also**

- [setAttributedTitle:](#page-512-0) (page 513)
- [attributedAlternateTitle](#page-500-1) (page 501)
- [setButtonType:](#page-513-0) (page 514)
- [mnemonic](#page-570-0) (page 571) (NSCell)

#### **Declared In**

<span id="page-501-1"></span>NSButtonCell.h

## **backgroundColor**

Returns the background color of the receiver.

```
- (NSColor *)backgroundColor
```
#### **Return Value**

The receiver's background color.

#### **Discussion**

The background color is used only when drawing borderless buttons.

#### **Availability**

Available in Mac OS X v10.4 and later.

#### **See Also**

[– setBackgroundColor:](#page-512-1) (page 513)

#### <span id="page-501-2"></span>**Declared In**

NSButtonCell.h

## **bezelStyle**

Returns the appearance of the receiver's border.

```
- (NSBezelStyle)bezelStyle
```
## **CHAPTER 20** NSButtonCell Class Reference

#### **Return Value**

A constant specifying the bezel style used by the button. See "Bezel [Styles"](#page-524-1) (page 525) for a list of possible values.

**Availability** Available in Mac OS X v10.0 and later.

**See Also** [– setBezelStyle:](#page-513-1) (page 514)

**Declared In** NSButtonCell.h

## <span id="page-502-0"></span>**drawBezelWithFrame:inView:**

Draws the border of the button using the current bezel style.

- (void)**drawBezelWithFrame:**(NSRect)*frame* **inView:**(NSView \*)*controlView*

#### **Parameters**

*frame*

The bounding rectangle of the button.

## *controlView*

The control being drawn.

#### **Discussion**

This method is called automatically when the button is redrawn; you should not call it directly.

#### **Availability**

Available in Mac OS X v10.4 and later.

#### **See Also**

[– setBezelStyle:](#page-513-1) (page 514)

#### <span id="page-502-1"></span>**Declared In**

NSButtonCell.h

## **drawImage:withFrame:inView:**

Draws the image associated with the button's current state.

```
- (void)drawImage:(NSImage *)image withFrame:(NSRect)frame inView:(NSView 
*)controlView
```
#### **Parameters**

*image*

The image associated with the button's current state.

*frame*

The bounding rectangle of the button.

*controlView*

The control being drawn.

## **CHAPTER 20** NSButtonCell Class Reference

#### **Discussion**

This method is called automatically when the button is redrawn; you should not call it directly.

You specify the primary and alternate images for the button using Interface Builder.

#### **Availability**

Available in Mac OS X v10.4 and later.

#### **See Also**

[– setAlternateImage:](#page-509-0) (page 510)

<span id="page-503-1"></span>**Declared In** NSButtonCell.h

## **drawTitle:withFrame:inView:**

Draws the button's title centered vertically in a specified rectangle.

```
- (NSRect)drawTitle:(NSAttributedString *)title withFrame:(NSRect)frame
inView:(NSView *)controlView
```
#### **Parameters**

*title*

The title of the button.

*frame*

The rectangle in which to draw the title.

*controlView*

The control being drawn.

#### **Return Value**

The bounding rectangle for the text of the title.

#### **Discussion**

This method is called automatically when the button is redrawn; you should not call it directly.

#### **Availability**

Available in Mac OS X v10.4 and later.

```
See Also
```

```
– setAlternateTitle: (page 511)
```
[– setAttributedTitle:](#page-512-0) (page 513)

## <span id="page-503-0"></span>**Declared In**

NSButtonCell.h

## **getPeriodicDelay:interval:**

Returns by reference the delay and interval periods for a continuous button.

- (void)**getPeriodicDelay:**(float \*)*delay* **interval:**(float \*)*interval*
NSButtonCell Class Reference

#### **Parameters**

*delay*

On return, the amount of time (in seconds) that the button will pause before starting to periodically send action messages to the target object. Default values are taken from the user's defaults (60 seconds maximum); if the user hasn't specified a default value, this defaults to 0.4 seconds.

*interval*

On return, the amount of time (in seconds) between each action message. Default values are taken from the user's defaults (60 seconds maximum); if the user hasn't specified a default value, this defaults to 0.075 seconds.

#### **Availability**

Available in Mac OS X v10.0 and later.

#### **See Also**

- [isContinuous](#page-566-0) (page 567)
- [isContinuous](#page-566-0) (page 567) (NSCell)

#### **Declared In**

<span id="page-504-0"></span>NSButtonCell.h

## **gradientType**

Returns the gradient of the receiver's border.

- (NSGradientType)**gradientType**

#### **Return Value**

A constant specifying the gradient used for the button's border. See ["Gradient](#page-529-0) Types" (page 530) for a list of possible values.

#### **Availability**

Available in Mac OS X v10.0 and later.

#### **See Also**

[– setGradientType:](#page-515-0) (page 516)

<span id="page-504-1"></span>**Declared In** NSButtonCell.h

## **highlightsBy**

Returns flags indicating how the button highlights when it receives a mouse-down event.

- (NSInteger)**highlightsBy**

#### **Return Value**

The logical OR of flags that indicate the way the receiver highlights when it receivers a mouse-down event. See the ["Constants"](#page-611-0) (page 612) section of [NSCell](#page-534-0) (page 535) for the list of flags.

#### **Availability**

Available in Mac OS X v10.0 and later.

## **CHAPTER 20** NSButtonCell Class Reference

#### **See Also**

- [setHighlightsBy:](#page-515-1) (page 516)
- [showsStateBy](#page-522-0) (page 523)

#### **Declared In**

NSButtonCell.h

## <span id="page-505-0"></span>**imageDimsWhenDisabled**

Returns a Boolean value that indicates whether the receiver's image and text appear "dim" when the receiver is disabled.

- (BOOL)**imageDimsWhenDisabled**

#### **Return Value**

YES if the button's image and text are dimmed when the button is disabled, otherwise NO.

#### **Discussion**

By default, all button types except NSSwitchButton and NSRadioButton do dim when disabled. When buttons of type NSSwitchButton and NSRadioButton are disabled, only the associated text dims.

#### **Availability**

Available in Mac OS X v10.0 and later.

#### **See Also**

```
– setButtonType: (page 514)
– setImageDimsWhenDisabled: (page 517)
```
#### **Declared In**

<span id="page-505-1"></span>NSButtonCell.h

## **imagePosition**

Returns the position of the receiver's image relative to its title.

```
- (NSCellImagePosition)imagePosition
```
#### **Return Value**

The position of the button's image. This is one of the image positions described in the ["Constants"](#page-611-0) (page 612) section of [NSCell](#page-534-0) (page 535).

#### **Discussion**

If the title is above, below, or overlapping the image, or if there is no image, the text is horizontally centered within the button.

#### **Availability**

Available in Mac OS X v10.0 and later.

#### **See Also**

- [setImagePosition:](#page-516-1) (page 517)
- [setButtonType:](#page-513-0) (page 514)
- [setTitle:](#page-521-0) (page 522)

### **CHAPTER 20** NSButtonCell Class Reference

[– setImage:](#page-589-0) (page 590) (NSCell)

**Declared In** NSButtonCell.h

## **imageScaling**

Returns the scale factor for the receiver's image.

- (NSImageScaling)**imageScaling**

**Return Value** The scale factor for the receiver's image.

**Availability** Available in Mac OS X v10.5 and later.

<span id="page-506-1"></span>**Declared In** NSButtonCell.h

## **isOpaque**

Returns a Boolean value that indicates whether the receiver is opaque.

- (BOOL)**isOpaque**

#### **Return Value**

YES if the receiver draws over every pixel in its frame, otherwise NO.

#### **Discussion**

A button cell is opaque only if it isn't transparent and if it has a border.

#### **Availability**

Available in Mac OS X v10.0 and later.

#### **See Also**

- [isTransparent](#page-506-0) (page 507)
- [setTransparent:](#page-522-1) (page 523)

<span id="page-506-0"></span>**Declared In** NSButtonCell.h

## **isTransparent**

Returns a Boolean value that indicates whether the receiver is transparent.

- (BOOL)**isTransparent**

#### **Return Value**

YES if the receiver is transparent, NO otherwise.

NSButtonCell Class Reference

#### **Discussion**

A transparent button never draws itself, but it receives mouse-down events and tracks the mouse properly.

#### **Availability**

Available in Mac OS X v10.0 and later.

#### **See Also**

- [setTransparent:](#page-522-1) (page 523)
- [isOpaque](#page-506-1) (page 507)

**Declared In** NSButtonCell.h

## <span id="page-507-1"></span>**keyEquivalent**

Returns the receiver's key-equivalent character.

- (NSString \*)**keyEquivalent**

#### **Return Value**

The string containing the key equivalent character of the button, or the empty string if one hasn't been defined.

#### **Discussion**

Buttons don't have a default key equivalent.

**Availability** Available in Mac OS X v10.0 and later.

#### **See Also**

- [setKeyEquivalent:](#page-517-0) (page 518)
- [keyEquivalentFont](#page-507-0) (page 508)

<span id="page-507-0"></span>**Declared In** NSButtonCell.h

## **keyEquivalentFont**

Returns the font used to draw the key equivalent.

- (NSFont \*)**keyEquivalentFont**

#### **Return Value**

The font object describing the font used to draw the button's key equivalent, or nil if the receiver doesn't have a key equivalent.

#### **Discussion**

The default font is the same as that used to draw the title.

#### **Availability**

Available in Mac OS X v10.0 and later.

NSButtonCell Class Reference

#### **See Also**

- [setKeyEquivalentFont:](#page-517-1) (page 518)
- [setKeyEquivalentFont:size:](#page-518-0) (page 519)
- [setFont:](#page-514-0) (page 515)

**Declared In** NSButtonCell.h

## <span id="page-508-0"></span>**keyEquivalentModifierMask**

Returns the mask identifying the modifier keys for the button's key equivalent.

```
- (NSUInteger)keyEquivalentModifierMask
```
#### **Return Value**

A mask indicating the modifier keys that are applied to the receiver's key equivalent.

Mask bits are defined in NSEvent.h. The only mask bits relevant in button key-equivalent modifier masks are NSControlKeyMask, NSAlternateKeyMask, and NSCommandKeyMask bits.

#### **Availability**

Available in Mac OS X v10.0 and later.

#### **See Also**

- [setKeyEquivalentModifierMask:](#page-518-1) (page 519)
- [keyEquivalent](#page-507-1) (page 508)

#### **Declared In**

NSButtonCell.h

## **mouseEntered:**

Draws the receiver's border.

- (void)**mouseEntered:**(NSEvent \*)*event*

#### **Parameters**

#### *event*

The event object generated by the mouse movement.

#### **Discussion**

This method is called only when the cursor moves onto the receiver and [showsBorderOnlyWhileMouseInside](#page-522-2) (page 523) returns YES.

#### **Availability**

Available in Mac OS X v10.0 and later.

**Declared In** NSButtonCell.h

## **CHAPTER 20** NSButtonCell Class Reference

## **mouseExited:**

Erases the receiver's border.

- (void)**mouseExited:**(NSEvent \*)*event*

#### **Parameters**

*event*

The event object generated by the mouse movement.

#### **Discussion**

This method is called only when the cursor moves off the receiver and [showsBorderOnlyWhileMouseInside](#page-522-2) (page 523) returns YES.

#### **Availability**

Available in Mac OS X v10.0 and later.

#### **Declared In**

NSButtonCell.h

## **performClick:**

Simulates the user clicking the receiver with the cursor.

```
- (void)performClick:(id)sender
```
#### **Parameters**

*sender*

The sender of the message.

#### **Discussion**

This method essentially highlights the button, sends the button's action message to the target object, and then unhighlights the button. If an exception is raised while the target object is processing the action message, the button is unhighlighted before the exception is propagated out of performClick:.

#### **Availability**

Available in Mac OS X v10.0 and later.

<span id="page-509-0"></span>**Declared In**

NSButtonCell.h

## **setAlternateImage:**

Sets the image the button displays in its alternate state and, if necessary, redraws its contents.

- (void)**setAlternateImage:**(NSImage \*)*image*

#### **Parameters**

*image*

The image displayed by the button when it's in its alternate state.

#### **Discussion**

Note that some button types don't display an alternate image.

NSButtonCell Class Reference

**Availability**

Available in Mac OS X v10.0 and later.

#### **See Also**

- [alternateImage](#page-498-0) (page 499)
- [setButtonType:](#page-513-0) (page 514)
- [setImage:](#page-589-0) (page 590) (NSCell)

**Declared In** NSButtonCell.h

## <span id="page-510-0"></span>**setAlternateMnemonicLocation:**

Sets the character in the alternate title that should be the "keyboard mnemonic."

- (void)**setAlternateMnemonicLocation:**(NSUInteger)*location*

#### **Parameters**

*location*

An unsigned integer indicating the character in the alternate title that should be marked as the "keyboard mnemonic." If you don't want the alternate title to have a keyboard mnemonic, specify a location of NSNotFound.

#### **Discussion**

Mnemonics are not supported in Mac OS X.

The setAlternateMnemonicLocation: method doesn't cause the button cell to be redisplayed.

#### **Availability**

Available in Mac OS X v10.0 and later.

#### **See Also**

[– alternateMnemonicLocation](#page-499-0) (page 500)

[– setAlternateTitleWithMnemonic:](#page-511-0) (page 512)

<span id="page-510-1"></span>**Declared In**

NSButtonCell.h

## **setAlternateTitle:**

Sets the title the button displays when it's in its alternate state.

- (void)**setAlternateTitle:**(NSString \*)*aString*

#### **Parameters**

*aString*

The string to set as the button's title when it's in its alternate state.

#### **Discussion**

Note that some button types don't display an alternate title.

#### **Availability**

Available in Mac OS X v10.0 and later.

NSButtonCell Class Reference

#### **See Also**

- [alternateTitle](#page-500-0) (page 501)
- [setAlternateMnemonicLocation:](#page-510-0) (page 511)
- [setAlternateTitleWithMnemonic:](#page-511-0) (page 512)
- [setTitle:](#page-521-0) (page 522)
- [setButtonType:](#page-513-0) (page 514)
- [setFont:](#page-514-0) (page 515)

#### **Declared In**

<span id="page-511-0"></span>NSButtonCell.h

## **setAlternateTitleWithMnemonic:**

Sets the title the button displays when it's in its alternate state to the given string with an embedded mnemonic.

- (void)**setAlternateTitleWithMnemonic:**(NSString \*)*aString*

#### **Parameters**

*aString*

The string to set as the button's alternate title, taking into account the fact that an embedded "&" character is not a literal but instead marks the alternate state's "keyboard mnemonic."

#### **Discussion**

Mnemonics are not supported in Mac OS X.

If necessary, setAlternateTitleWithMnemonic: redraws the button cell. Note that some button types don't display an alternate title.

#### **Availability**

Available in Mac OS X v10.0 and later.

#### **See Also**

```
– setAlternateMnemonicLocation: (page 511)
```
[– setTitleWithMnemonic:](#page-521-1) (page 522)

### <span id="page-511-1"></span>**Declared In**

NSButtonCell.h

## **setAttributedAlternateTitle:**

Sets the string the button displays when it's in its alternate state to the given attributed string.

- (void)**setAttributedAlternateTitle:**(NSAttributedString \*)*aString*

#### **Parameters**

*aString*

The attributed string to set as the button's alternate title.

#### **Discussion**

Note that some button types don't display an alternate title.

Graphics attributes that are set on the cell (backgroundColor, alignment, font, etc.) are overriden when corresponding properties are set for the attributed string.

#### **Availability**

Available in Mac OS X v10.0 and later.

#### **See Also**

- [attributedAlternateTitle](#page-500-1) (page 501)
- [setAlternateMnemonicLocation:](#page-510-0) (page 511)
- [setAlternateTitleWithMnemonic:](#page-511-0) (page 512)
- [setAttributedTitle:](#page-512-0) (page 513)
- [setButtonType:](#page-513-0) (page 514)
- [setFont:](#page-514-0) (page 515)

#### **Declared In**

<span id="page-512-0"></span>NSButtonCell.h

## **setAttributedTitle:**

Sets the string the button displays when it's in its normal state to the given attributed string and redraws the button.

- (void)**setAttributedTitle:**(NSAttributedString \*)*aString*

#### **Parameters**

*aString*

The attributed string to set as the button's title.

#### **Discussion**

The title is always shown on buttons that don't use their alternate contents when highlighting or displaying their alternate state.

Graphics attributes configured for the cell (backgroundColor, alignment, font, etc.) are overriden when corresponding properties are set for the attributed string.

#### **Availability**

Available in Mac OS X v10.0 and later.

#### **See Also**

- [attributedTitle](#page-501-0) (page 502)
- [setAttributedAlternateTitle:](#page-511-1) (page 512)
- [setButtonType:](#page-513-0) (page 514)
- [setFont:](#page-514-0) (page 515)
- [setMnemonicLocation:](#page-591-0) (page 592) (NSCell)

#### **Declared In**

NSButtonCell.h

## **setBackgroundColor:**

Sets the background color of the receiver.

NSButtonCell Class Reference

- (void)**setBackgroundColor:**(NSColor \*)*color*

#### **Parameters**

*color*

The color to use for the receiver's background.

#### **Discussion**

The background color is used only when drawing borderless buttons.

#### **Availability**

Available in Mac OS X v10.4 and later.

#### **See Also**

[– backgroundColor](#page-501-1) (page 502)

#### **Declared In**

<span id="page-513-1"></span>NSButtonCell.h

#### **setBezelStyle:**

Sets the appearance of the border, if the receiver has one.

- (void)**setBezelStyle:**(NSBezelStyle)*bezelStyle*

#### **Parameters**

*bezelStyle*

A constant specifying the bezel style to use for the button. This must be one of the values specified in "Bezel [Styles"](#page-524-0) (page 525).

If the receiver is not bordered, the bezel style is ignored.

#### **Discussion**

A button uses shading to look like it's sticking out or pushed in. You can set the shading with [setGradientType:](#page-515-0) (page 516).

#### **Availability**

Available in Mac OS X v10.0 and later.

#### **See Also**

[– bezelStyle](#page-501-2) (page 502)

#### <span id="page-513-0"></span>**Declared In**

NSButtonCell.h

## **setButtonType:**

Sets how the receiver highlights while pressed and how it shows its state.

- (void)**setButtonType:**(NSButtonType)*aType*

#### **Parameters**

*aType*

A constant specifying the type of button. This can be one of the constants defined in ["Button](#page-526-0) [Types"](#page-526-0) (page 527).

#### **Discussion**

setButtonType: redisplays the receiver before returning.

The types available are for the most common button types, which are also accessible in Interface Builder; you can configure different behavior with the [setHighlightsBy:](#page-515-1) (page 516) and [setShowsStateBy:](#page-520-0) (page 521) methods.

Note that there is no -buttonType method. The set method sets various button properties that together establish the behavior of the type.

#### **Availability**

Available in Mac OS X v10.0 and later.

#### **See Also**

[– setAlternateImage:](#page-509-0) (page 510)

[– setImage:](#page-589-0) (page 590) (NSCell)

#### **Declared In**

<span id="page-514-0"></span>NSButtonCell.h

## **setFont:**

Sets the font used to display the button's title and alternate title.

```
- (void)setFont:(NSFont *)fontObj
```
#### **Parameters**

```
fontObj
```
The font object specifying the font to use.

#### **Discussion**

This method does nothing if the receiver has no title or alternate title.

If the button cell has a key equivalent, its font is not changed, but the key equivalent's font size is changed to match the new title font.

#### **Availability**

Available in Mac OS X v10.0 and later.

#### **See Also**

- [setKeyEquivalentFont:](#page-517-1) (page 518)
- [setKeyEquivalentFont:size:](#page-518-0) (page 519)
- [font](#page-558-0) (page 559) (NSCell)

#### **Related Sample Code**

QTAudioExtractionPanel Quartz Composer WWDC 2005 TextEdit **TextEditPlus** 

**Declared In** NSButtonCell.h

## <span id="page-515-0"></span>**setGradientType:**

Sets the type of gradient to use for the receiver.

- (void)**setGradientType:**(NSGradientType)*gradientType*

#### **Parameters**

*gradientType*

A constant specifying the gradient to use for the button's border. This can be one of the constants defined in ["Gradient](#page-529-0) Types" (page 530).

#### **Discussion**

If the receiver has no border, this method has no effect on its appearance. A concave gradient is darkest in the top-left corner; a convex gradient is darkest in the bottom-right corner. Weak versus strong is how much contrast exists between the colors used in opposite corners.

**Note:** This method is currently unused by the Application Kit and has no effect.

#### **Availability**

Available in Mac OS X v10.0 and later.

#### **See Also**

[– gradientType](#page-504-0) (page 505)

**Declared In**

## <span id="page-515-1"></span>NSButtonCell.h

## **setHighlightsBy:**

Sets the way the receiver highlights itself while pressed.

```
- (void)setHighlightsBy:(NSInteger)aType
```
#### **Parameters**

```
aType
```
The logical OR of one or more of the cell masks described in the ["Constants"](#page-611-0) (page 612) section of [NSCell](#page-534-0) (page 535).

#### **Discussion**

If both NSChangeGrayCellMask and NSChangeBackgroundCellMask are specified, both are recorded, but which behavior is used depends on the button cell's image. If the button has no image, or if the image has no alpha (transparency) data, NSChangeGrayCellMask is used. If the image does have alpha data, NSChangeBackgroundCellMask is used; this arrangement allows the color swap of the background to show through the image's transparent pixels.

#### **Availability**

Available in Mac OS X v10.0 and later.

#### **See Also**

- [highlightsBy](#page-504-1) (page 505)
- [setShowsStateBy:](#page-520-0) (page 521)

## **Declared In**

NSButtonCell.h

## <span id="page-516-0"></span>**setImageDimsWhenDisabled:**

Sets whether the receiver's image appears "dim" when the button cell is disabled.

- (void)**setImageDimsWhenDisabled:**(BOOL)*flag*

#### **Parameters**

*flag*

YES to indicate that the button's image should dim when the button is disabled.

#### **Discussion**

By default, all button types except NSSwitchButton and NSRadioButton do dim when disabled. When NSSwitchButtons and NSRadioButtons are disabled, only the associated text dims. The default setting for this condition is reasserted whenever you invoke [setButtonType:](#page-513-0) (page 514), so be sure to specify the button cell's type before you invoke set ImageDimsWhenDisabled:.

#### **Availability**

Available in Mac OS X v10.0 and later.

#### **See Also**

[– imageDimsWhenDisabled](#page-505-0) (page 506)

<span id="page-516-1"></span>**Declared In** NSButtonCell.h

## **setImagePosition:**

Sets the position of the receiver's image relative to its title.

- (void)**setImagePosition:**(NSCellImagePosition)*aPosition*

#### **Parameters**

*aPosition*

A constant specifying the position of the button's image. See the ["Constants"](#page-611-0) (page 612) section of [NSCell](#page-534-0) (page 535) for a listing of possible values.

#### **Availability**

Available in Mac OS X v10.0 and later.

#### **See Also**

[– imagePosition](#page-505-1) (page 506)

## **Related Sample Code**

FunkyOverlayWindow

**Declared In** NSButtonCell.h

## **setImageScaling:**

Sets the scale factor for the receiver's image.

```
- (void)setImageScaling:(NSImageScaling)scaling
```
NSButtonCell Class Reference

#### **Parameters**

*scaling* The scale factor for the receiver's image.

**Availability** Available in Mac OS X v10.5 and later.

**Declared In** NSButtonCell.h

## <span id="page-517-0"></span>**setKeyEquivalent:**

Sets the key equivalent character of the receiver.

- (void)**setKeyEquivalent:**(NSString \*)*aKeyEquivalent*

#### **Parameters**

*aKeyEquivalent* The key equivalent character.

#### **Discussion**

This method redrawsthe receiver'sinside if it displays a key equivalent instead of an image. The key equivalent isn't displayed if the image position is set to NSNoImage, NSImageOnly, or NSImageOverlaps; that is, the button must display both its title and its "image" (the key equivalent in this case), and they must not overlap.

To display a key equivalent on a button, set the image and alternate image to  $ni$  1, then set the key equivalent, then set the image position.

#### **Availability**

Available in Mac OS X v10.0 and later.

#### **See Also**

- [keyEquivalent](#page-507-1) (page 508)
- [setAlternateImage:](#page-509-0) (page 510)
- [setImagePosition:](#page-516-1) (page 517)
- [setKeyEquivalentFont:](#page-517-1) (page 518)
- [setImage:](#page-589-0) (page 590) (NSCell)

#### <span id="page-517-1"></span>**Declared In**

NSButtonCell.h

## **setKeyEquivalentFont:**

Sets the font used to draw the key equivalent and redisplays the receiver if necessary.

- (void)**setKeyEquivalentFont:**(NSFont \*)*fontObj*

#### **Parameters**

*fontObj*

The font object specifying the font to use for the receiver's key equivalent.

#### **Discussion**

This method does nothing if the receiver doesn't have a key equivalent associated with it.

## **CHAPTER 20** NSButtonCell Class Reference

The default font is the same as that used to draw the title.

#### **Availability**

Available in Mac OS X v10.0 and later.

#### **See Also**

- [keyEquivalentFont](#page-507-0) (page 508)
- [setFont:](#page-514-0) (page 515)

**Declared In**

<span id="page-518-0"></span>NSButtonCell.h

## **setKeyEquivalentFont:size:**

Sets by name and size of the font used to draw the key equivalent.

- (void)**setKeyEquivalentFont:**(NSString \*)*fontName* **size:**(CGFloat)*fontSize*

#### **Parameters**

*fontName*

The name of the font to use to draw the key equivalent.

*fontSize*

The font size to use to draw the key equivalent.

#### **Discussion**

This method redisplays the receiver if necessary. It does nothing if the receiver doesn't have a key equivalent associated with it. The default font is the same as that used to draw the title.

#### **Availability**

Available in Mac OS X v10.0 and later.

#### **See Also**

[– keyEquivalentFont](#page-507-0) (page 508)

```
– setFont: (page 515)
```
#### <span id="page-518-1"></span>**Declared In**

NSButtonCell.h

## **setKeyEquivalentModifierMask:**

Sets the mask identifying the modifier keys to use with the button's key equivalent.

- (void)**setKeyEquivalentModifierMask:**(NSUInteger)*mask*

#### **Parameters**

*mask*

The mask indicating the modifier keys to be applied to the receiver's key equivalent.

Mask bits are defined in NSEvent.h. The only mask bits relevant in button key-equivalent modifier masks are NSControlKeyMask, NSAlternateKeyMask, and NSCommandKeyMask.

#### **Availability**

Available in Mac OS X v10.0 and later.

### **CHAPTER 20** NSButtonCell Class Reference

#### **See Also**

- [keyEquivalentModifierMask](#page-508-0) (page 509)
- [setKeyEquivalent:](#page-517-0) (page 518)

#### **Declared In**

NSButtonCell.h

## **setPeriodicDelay:interval:**

Sets the message delay and interval for the receiver.

- (void)**setPeriodicDelay:**(float)*delay* **interval:**(float)*interval*

#### **Parameters**

*delay*

The amount of time (in seconds) that a continuous button will pause before starting to periodically send action messages to the target object.

The maximum value is 60.0 seconds; if a larger value is supplied, it's ignored, and 60.0 seconds is used.

#### *interval*

The amount of time (in seconds) between each action message.

The maximum value is 60.0 seconds; if a larger value is supplied, it's ignored, and 60.0 seconds is used.

#### **Discussion**

These values are used if the receiver is configured (by a set Continuous: (page 582) message) to continuously send the action message to the target object while tracking the mouse.

#### **Availability**

Available in Mac OS X v10.0 and later.

## **See Also**

[– setContinuous:](#page-581-0) (page 582) (NSCell)

<span id="page-519-0"></span>**Declared In** NSButtonCell.h

## **setShowsBorderOnlyWhileMouseInside:**

Sets whether the receiver's border is displayed only when the cursor is over the button.

- (void)**setShowsBorderOnlyWhileMouseInside:**(BOOL)*show*

#### **Parameters**

*show*

YES to display the button's border only when the cursor is within the receiver's border and the button is active. NO to continue to display the border when the cursor is outside button's bounds.

#### **Availability**

Available in Mac OS X v10.0 and later.

#### **See Also**

[– showsBorderOnlyWhileMouseInside](#page-522-2) (page 523)

**Declared In** NSButtonCell.h

## <span id="page-520-0"></span>**setShowsStateBy:**

Sets the way the receiver indicates its alternate state.

- (void)**setShowsStateBy:**(NSInteger)*aType*

#### **Parameters**

*aType*

The logical OR of one or more of the cell masks described in the ["Constants"](#page-611-0) (page 612) section of [NSCell](#page-534-0) (page 535).

#### **Discussion**

If both NSChangeGrayCellMask and NSChangeBackgroundCellMask are specified, both are recorded, but the actual behavior depends on the button cell's image. If the button has no image, or if the image has no alpha (transparency) data, NSChangeGrayCellMask is used. If the image exists and has alpha data, NSChangeBackgroundCellMask is used; this arrangement allows the color swap of the background to show through the image's transparent pixels.

#### **Availability**

Available in Mac OS X v10.0 and later.

#### **See Also**

[– setHighlightsBy:](#page-515-1) (page 516)

[– showsStateBy](#page-522-0) (page 523)

#### <span id="page-520-1"></span>**Declared In**

NSButtonCell.h

## **setSound:**

Sets the sound that's played when the user presses the receiver.

```
- (void)setSound:(NSSound *)aSound
```
#### **Parameters**

```
aSound
```
The sound to play when the button is pressed.

#### **Discussion**

The sound is played during a mouse-down event, such as NSLeftMouseDown.

#### **Availability**

Available in Mac OS X v10.0 and later.

## **See Also**

[– sound](#page-523-0) (page 524)

## **Declared In**

NSButtonCell.h

## <span id="page-521-0"></span>**setTitle:**

Sets the title the button displays when in its normal state and, if necessary, redraws the receiver's contents.

```
- (void)setTitle:(NSString *)aString
```
#### **Parameters**

*aString*

The string to set as the button's title.

#### **Discussion**

The title is always shown on buttons that don't use their alternate contents when highlighting or displaying their alternate state.

#### **Availability**

Available in Mac OS X v10.0 and later.

#### **See Also**

```
– title (page 524)
```
- [setAlternateTitle:](#page-510-1) (page 511)
- [setButtonType:](#page-513-0) (page 514)
- [setFont:](#page-514-0) (page 515)
- [setTitleWithMnemonic:](#page-521-1) (page 522)

#### **Declared In**

<span id="page-521-1"></span>NSButtonCell.h

## **setTitleWithMnemonic:**

Sets the title the button displays when it's in its normal state to the given string with an embedded mnemonic.

```
- (void)setTitleWithMnemonic:(NSString *)aString
```
#### **Parameters**

```
aString
```
The string to set as the button's title, taking into account the fact that an embedded "&" character is not a literal but instead marks the alternate state's "keyboard mnemonic." This title is always shown on buttons that don't use their alternate contents when highlighting or displaying their alternate state.

#### **Discussion**

```
If necessary, setTitleWithMnemonic: redraws the button cell. Mnemonics are not supported in Mac OS
X.
```
#### **Availability**

Available in Mac OS X v10.0 and later.

#### **See Also**

- [setAlternateTitleWithMnemonic:](#page-511-0) (page 512)
- [setTitleWithMnemonic:](#page-598-0) (page 599) (NSCell)
- [setMnemonicLocation:](#page-591-0) (page 592) (NSCell)

## **Declared In**

NSButtonCell.h

## <span id="page-522-1"></span>**setTransparent:**

Sets whether the receiver is transparent.

- (void)**setTransparent:**(BOOL)*flag*

#### **Parameters**

*flag*

YES to make the button cell transparent.

#### **Discussion**

This method redraws the receiver if necessary. A transparent button tracks the mouse and sends its action, but doesn't draw. A transparent button is useful for sensitizing an area on the screen so that an action gets sent to a target when the area receives a mouse click.

**Availability** Available in Mac OS X v10.0 and later.

#### **See Also**

- [isTransparent](#page-506-0) (page 507)
- [isOpaque](#page-506-1) (page 507)

<span id="page-522-2"></span>**Declared In** NSButtonCell.h

## **showsBorderOnlyWhileMouseInside**

Returns a Boolean value indicating whether the button displays its border only when the cursor is over it.

- (BOOL)**showsBorderOnlyWhileMouseInside**

#### **Return Value**

YES if the receiver's border is displayed only when the cursor is over the button and the button is active.

#### **Discussion**

By default, this method returns NO.

#### **Availability**

Available in Mac OS X v10.0 and later.

#### **See Also**

[– setShowsBorderOnlyWhileMouseInside:](#page-519-0) (page 520)

<span id="page-522-0"></span>**Declared In** NSButtonCell.h

## **showsStateBy**

Returns the flags indicating how the button cell shows its alternate state.

```
- (NSInteger)showsStateBy
```
NSButtonCell Class Reference

#### **Return Value**

The logical OR of flags that indicate the way the receiver shows its alternate state. See the ["Constants"](#page-611-0) (page 612) section of [NSCell](#page-534-0) (page 535) for the list of flags.

#### **Availability**

Available in Mac OS X v10.0 and later.

#### **See Also**

- [highlightsBy](#page-504-1) (page 505)
- [setShowsStateBy:](#page-520-0) (page 521)

#### **Declared In**

<span id="page-523-0"></span>NSButtonCell.h

### **sound**

Returns the sound that's played when the user presses the receiver.

- (NSSound \*)**sound**

**Return Value** The sound played when the receiver is pressed.

**Availability** Available in Mac OS X v10.0 and later.

**See Also** [– setSound:](#page-520-1) (page 521)

<span id="page-523-1"></span>**Declared In** NSButtonCell.h

## **title**

Returns the title displayed on the receiver when it's in its normal state.

- (NSString \*)**title**

#### **Return Value**

The title displayed by the button in its normal state, or the empty string if the button doesn't display a title.

#### **Discussion**

This title is always displayed if the button doesn't use its alternate contents for highlighting or displaying the alternate state. By default, a button's title is "Button."

#### **Availability**

Available in Mac OS X v10.0 and later.

#### **See Also**

- [setTitle:](#page-521-0) (page 522)
- [alternateTitle](#page-500-0) (page 501)
- [setButtonType:](#page-513-0) (page 514)
- [mnemonic](#page-570-0) (page 571) (NSCell)

## **CHAPTER 20** NSButtonCell Class Reference

[– mnemonicLocation](#page-571-0) (page 572) (NSCell)

**Declared In** NSButtonCell.h

## **Constants**

### **NSBezelStyle**

Type to define bezel styles.

typedef NSUInteger NSBezelStyle;

#### **Discussion**

For possible values, see "Bezel [Styles"](#page-524-0) (page 525).

#### **Availability**

Available in Mac OS X v10.0 and later.

#### **Declared In**

<span id="page-524-0"></span>NSButtonCell.h

## **Bezel Styles**

Define the bezel styles used by [bezelStyle](#page-501-2) (page 502) and [setBezelStyle:](#page-513-1) (page 514).

```
enum {
   NSRoundedBezelStyle = 1,NSRegularSquareBezelStyle = 2,
NSThickSquareBezelStyle = 3,
   \n  NSThickersquareBezelStyle = 4,<br> NSDisclasumeBezellStyle = 4,NSDisclosureBezelStyle = 5, NSShadowlessSquareBezelStyle = 6,
   NSCircularBezelStyle = 7,
   NSTexturedSquareBezelStyle = 8,
NSHelpButtonBezelStyle = 9,
NSSmallSquareBezelStyle = 10,
   NSTexturedRoundedBezelStyle = 11,<br>NSRoundRectBezelStyle = 12,NSRoundRectBezelStyle
   NSRecessedBezelStyle = 13,
    NSRoundedDisclosureBezelStyle = 14,
}
```
## **Constants**

NSRoundedBezelStyle

A rounded rectangle button, designed for text.

Available in Mac OS X v10.0 and later.

```
Declared in NSButtonCell.h.
```
#### NSButtonCell Class Reference

#### NSRegularSquareBezelStyle

A rectangular button with a 2 point border, designed for icons.

Available in Mac OS X v10.0 and later.

Declared in NSButtonCell.h.

#### NSThickSquareBezelStyle

A rectangular button with a 3 point border, designed for icons.

Available in Mac OS X v10.0 and later.

Declared in NSButtonCell.h.

#### NSThickerSquareBezelStyle

A rectangular button with a 4 point border, designed for icons.

Available in Mac OS X v10.0 and later.

Declared in NSButtonCell.h.

#### NSDisclosureBezelStyle

A bezel style for use with a disclosure triangle.

To create the disclosure triangle, set the button bezel style to NSDisclosureBezelStyle and the button type to NSOnOffButton.

Available in Mac OS X v10.3 and later.

Declared in NSButtonCell.h.

#### NSShadowlessSquareBezelStyle

Similar to NSRegularSquareBezelStyle, but has no shadow so you can abut the cells without overlapping shadows.

This style would be used in a tool palette, for example.

Available in Mac OS X v10.0 and later.

Declared in NSButtonCell.h.

#### NSCircularBezelStyle

A round button with room for a small icon or a single character.

This style has both regular and small variants, but the large variant is available only in gray at this time.

Available in Mac OS X v10.0 and later.

Declared in NSButtonCell.h.

#### NSTexturedSquareBezelStyle

A bezel style appropriate for use with textured (metal) windows.

Available in Mac OS X v10.3 and later.

Declared in NSButtonCell.h.

#### NSHelpButtonBezelStyle

A round button with a question mark providing the standard help button look.

#### Available in Mac OS X v10.3 and later.

Declared in NSButtonCell.h.

#### NSSmallSquareBezelStyle

A simple square bezel style. Buttons using this style can be scaled to any size.

#### Available in Mac OS X v10.4 and later.

Declared in NSButtonCell.h.

NSButtonCell Class Reference

#### NSTexturedRoundedBezelStyle

A textured (metal) bezel style similar in appearance to the Finder's action (gear) button.

The height of this button is fixed.

Available in Mac OS X v10.4 and later.

Declared in NSButtonCell.h.

#### NSRoundRectBezelStyle

A bezel style that matches the search buttons in Finder and Mail.

Available in Mac OS X v10.4 and later.

Declared in NSButtonCell.h.

NSRecessedBezelStyle

A bezel style that matches the recessed buttons in Mail, Finder and Safari.

Available in Mac OS X v10.4 and later.

Declared in NSButtonCell.h.

#### NSRoundedDisclosureBezelStyle

A bezel style that matches the disclosure style used in the standard Save panel.

Available in Mac OS X v10.4 and later.

Declared in NSButtonCell.h.

#### **Discussion**

For examples of how these styles are displayed, see *Button Programming Topics for Cocoa*.

## **Declared In**

NSButtonCell.h

### **NSButtonType**

Type to define button types.

typedef NSUInteger NSButtonType;

#### **Discussion**

For possible values, see ["Button](#page-526-0) Types" (page 527).

#### **Availability**

Available in Mac OS X v10.0 and later.

## <span id="page-526-0"></span>**Declared In**

NSButtonCell.h

## **Button Types**

Represent the button types that can be specified using set Button Type: (page 514).

#### NSButtonCell Class Reference

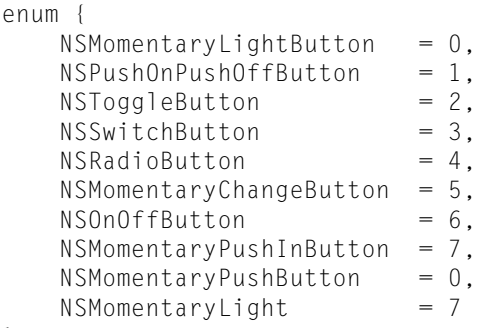

```
};
```
#### **Constants**

NSMomentaryLightButton

While the button is held down it's shown as "lit," and also "pushed in" to the screen if the button is bordered.

This type of button is best for simply triggering actions, as it doesn't show its state; it always displays its normal image or title. This option is called "Momentary Light" in Interface Builder's Button Inspector.

Available in Mac OS X v10.0 and later.

Declared in NSButtonCell.h.

#### NSPushOnPushOffButton

The first click both highlights and causes the button to be "pushed in" if the button is bordered; a second click returns it to its normal state.

This option is called "Push On Push Off" in Interface Builder's Button Inspector.

Available in Mac OS X v10.0 and later.

```
Declared in NSButtonCell.h.
```
#### NSToggleButton

After the first click, the button displays its alternate image or title; a second click returns the button to its normal state.

This option is called "Toggle" in Interface Builder's Button Inspector.

Available in Mac OS X v10.0 and later.

Declared in NSButtonCell.h.

#### NSSwitchButton

This style is a variant of NSToggleButton that has no border and is used to represent a checkbox.

This type of button is available as a separate Library item in Interface Builder.

Available in Mac OS X v10.0 and later.

Declared in NSButtonCell.h.

#### NSRadioButton

This style is similar to NSSwitchButton, but it used to constrain a selection to a single element from several.

You typically use this type of button in a group formed by an instance of NSMatrix. In Interface Builder, a matrix of this type of button is available as a separate Library item.

Available in Mac OS X v10.0 and later.

Declared in NSButtonCell.h.

#### NSButtonCell Class Reference

#### NSMomentaryChangeButton

While the button is held down, the alternate image and alternate title are displayed.

The normal image and title are displayed when the button isn't pressed. This option is called "Momentary Change" in Interface Builder's Button Inspector.

Available in Mac OS X v10.0 and later.

Declared in NSButtonCell.h.

#### NSOnOffButton

The first click highlights the button; a second click returns it to the normal (unhighlighted) state.

This option is called "On Off" in Interface Builder's Button Inspector.

Available in Mac OS X v10.0 and later.

Declared in NSButtonCell.h.

#### NSMomentaryPushInButton

While the button is held down it's shown as "lit."

This type of button is best for simply triggering actions, as it doesn't show its state; it always displays its normal image or title. This option is called "Momentary Push In" in Interface Builder's Button Inspector.

This button type is the default.

Available in Mac OS X v10.0 and later.

Declared in NSButtonCell.h.

#### NSMomentaryPushButton

While the button is held down it's shown as "lit," and also "pushed in" to the screen if the button is bordered. (**Deprecated.** Use NSMomentaryLightButton instead.)

Available in Mac OS X v10.0 and later.

Declared in NSButtonCell.h.

#### NSMomentaryLight

While the button is held down it's shown as "lit." (**Deprecated.** Use NSMomentaryPushInButton instead.)

Available in Mac OS X v10.0 and later.

Declared in NSButtonCell.h.

#### **Discussion**

For examples of how these types behave, see *Button Programming Topics for Cocoa*.

#### **Declared In**

NSButtonCell.h

#### **NSGradientType**

Type to define gradient types.

typedef NSUInteger NSGradientType;

#### **Discussion**

For possible values, see ["Gradient](#page-529-0) Types" (page 530).

NSButtonCell Class Reference

#### **Availability**

Available in Mac OS X v10.0 and later.

**Declared In** NSButtonCell.h

## <span id="page-529-0"></span>**Gradient Types**

Specify the gradients used by [gradientType](#page-504-0) (page 505) and [setGradientType:](#page-515-0) (page 516).

```
typedef enum _NSGradientType {
   NSGradientNone = 0,
   NSGradientConcaveWeak = 1,
    NSGradientConcaveStrong = 2,
   NSGradientConvexWeak = 3,
    NSGradientConvexStrong = 4
} NSGradientType;
```
#### **Constants**

NSGradientNone

There is no gradient, so the button looks flat.

Available in Mac OS X v10.0 and later.

Declared in NSButtonCell.h.

#### NSGradientConcaveWeak

The top-left corner is light gray, and the bottom-right corner is dark gray, so the button appears to be pushed in.

Available in Mac OS X v10.0 and later.

Declared in NSButtonCell.h.

#### NSGradientConcaveStrong

As with NSGradientConcaveWeak, the top-left corner is light gray, and the bottom-right corner is dark gray, but the difference between the grays is greater, so the appearance of being pushed in is stronger.

Available in Mac OS X v10.0 and later.

Declared in NSButtonCell.h.

#### NSGradientConvexWeak

The top-left corner is dark gray, and the bottom-right corner is light gray, so the button appears to be sticking out.

Available in Mac OS X v10.0 and later.

Declared in NSButtonCell.h.

NSGradientConvexStrong

As with NSGradientConvexWeak, the top-left corner is dark gray, and the bottom-right corner is light gray, but the difference between the grays is greater, so the appearance of sticking out is stronger.

Available in Mac OS X v10.0 and later.

Declared in NSButtonCell.h.

#### **Declared In**

NSButtonCell.h

# NSCachedImageRep Class Reference

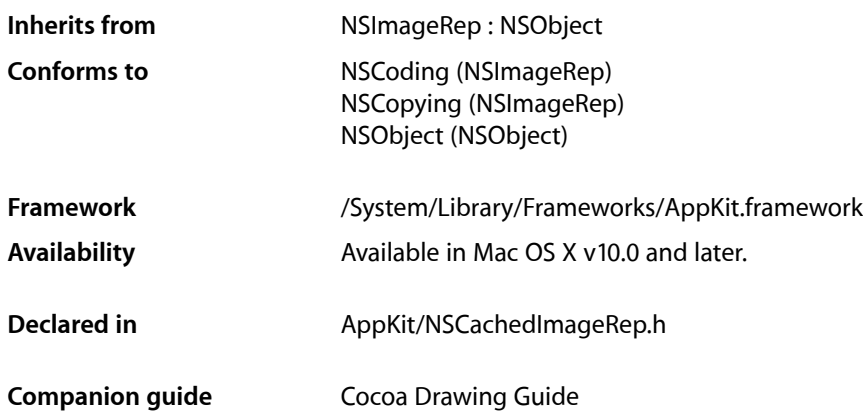

## **Overview**

An NSCachedImageRep object store image data in a form that can be readily transferred to the screen. An NSCachedImageRep object differs from other image representation objects in that it simply stores the already rendered image, whereas other image representation objects generally have knowledge about how to render the image from source data.

You typically do not use this class directly. Instead, NSI mage and its other image representation objects create instances of NSCachedImageRep as needed to cache versions of the rendered image. This caching speeds up screen-based drawing for existing images during subsequent rendering operations. Cached image representations are also used to capture drawing commandsfor images created programmatically by locking focus on an image.

## Tasks

## **Initializing an NSCachedImageRep**

- [initWithSize:depth:separate:alpha:](#page-531-0) (page 532) Returns an NSCachedImageRep object initialized with the specified image characteristics.
- [initWithWindow:rect:](#page-531-1) (page 532) Returns an NSCachedImageRep object initialized for drawing in the specified window.

## **Getting the Representation**

- [rect](#page-532-0) (page 533)
	- Returns the rectangle where the receiver is cached.
- [window](#page-532-1) (page 533)
	- Returns the window where the receiver is cached.

## Instance Methods

## <span id="page-531-0"></span>**initWithSize:depth:separate:alpha:**

Returns an NSCachedImageRep object initialized with the specified image characteristics.

```
- (id)initWithSize:(NSSize)size depth:(NSWindowDepth)depth separate:(BOOL)flag
   alpha:(BOOL)alpha
```
#### **Parameters**

*size*

The size of the image, measured in points.

*depth*

The bit depth of the image. Specify 0 if you want the image to be the same depth as the deepest screen on the current system.

*flag*

YES if the receiver should use a separate offscreen window to store the image; otherwise, N0 if the receiver should use a shared window.

*alpha*

YES if the image includes transparency information; otherwise, NO.

#### **Return Value**

The initialized NSCachedImageRep object or nil if the object could not be initialized.

#### **Availability**

Available in Mac OS X v10.0 and later.

#### **See Also**

- [setAlpha:](#page-1389-0) (page 1390) (NSImageRep)
- [setBitsPerSample:](#page-1390-0) (page 1391) (NSImageRep)
- [setCacheDepthMatchesImageDepth:](#page-1334-0) (page 1335) (NSImage)
- <span id="page-531-1"></span>[– setCachedSeparately:](#page-1335-0) (page 1336) (NSImage)

#### **Declared In**

NSCachedImageRep.h

## **initWithWindow:rect:**

Returns an NSCached ImageRep object initialized for drawing in the specified window.

- (id)**initWithWindow:**(NSWindow \*)*aWindow* **rect:**(NSRect)*aRect*

NSCachedImageRep Class Reference

#### **Parameters**

#### *aWindow*

The window (typically offscreen) in which the image is to be rendered. The window is retained by the receiver.

*aRect*

The position and size of the image in the specified window. This rectangle should be specified in the base coordinate system of the window.

#### **Discussion**

You must draw the image yourself in the designated part of the window. There are no NSCached ImageRep methods for this purpose.

#### **Availability**

Available in Mac OS X v10.0 and later.

#### **See Also**

[– size](#page-1393-0) (page 1394) (NSImageRep)

#### **Declared In**

<span id="page-532-0"></span>NSCachedImageRep.h

#### **rect**

Returns the rectangle where the receiver is cached.

```
- (NSRect)rect
```
#### **Return Value**

The rectangle in the associated offscreen window where the receiver's image is located.

#### **Availability**

Available in Mac OS X v10.0 and later.

#### **See Also**

[– size](#page-1393-0) (page 1394) (NSImageRep)

#### <span id="page-532-1"></span>**Declared In**

NSCachedImageRep.h

## **window**

Returns the window where the receiver is cached.

- (NSWindow \*)**window**

#### **Return Value**

The window (typically offscreen) used to store the image.

#### **Availability**

Available in Mac OS X v10.0 and later.

**Declared In** NSCachedImageRep.h

NSCachedImageRep Class Reference

# <span id="page-534-0"></span>NSCell Class Reference

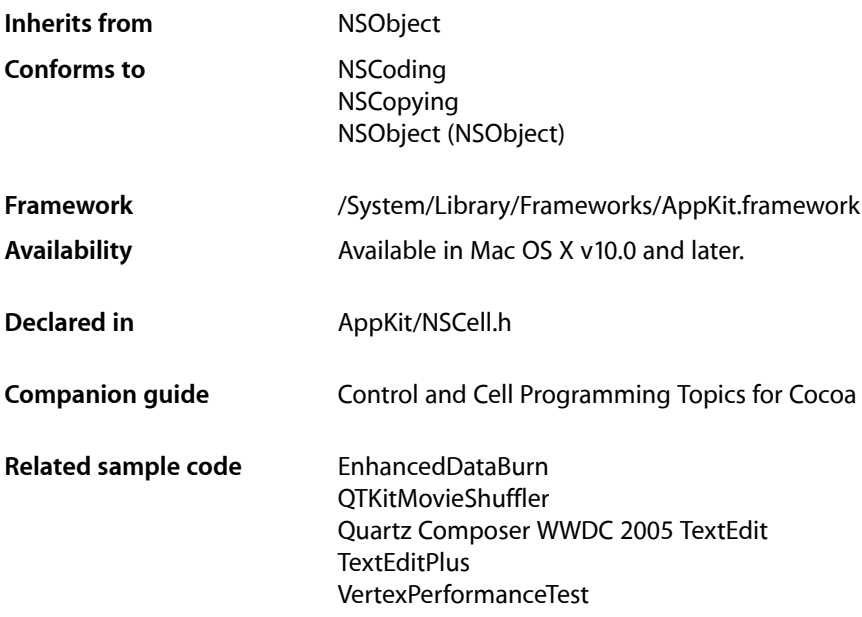

## **Overview**

The NSCell class provides a mechanism for displaying text or images in an NSView object without the overhead of a full NSView subclass. It's used heavily by most of the NSControl classes to implement their internal workings.

## Adopted Protocols

#### NSCoding

encodeWithCoder: initWithCoder:

#### **NSCopying**

copyWithZone:

## Tasks

## **Initializing a Cell**

- [initImageCell:](#page-563-0) (page 564) Returns an NSCell object initialized with the specified image and set to have the cell's default menu.
- [initTextCell:](#page-563-1) (page 564) Returns an NSCell object initialized with the specified string and set to have the cell's default menu.

## **Managing Cell Values**

- [setObjectValue:](#page-592-0) (page 593) Sets the receiver's object value.
- [objectValue](#page-572-0) (page 573) Returns the receiver's value as an Objective-C object
- [hasValidObjectValue](#page-559-0) (page 560)
	- Returns a Boolean value that indicates whether the receiver has a valid object value.
- [setIntValue:](#page-590-0) (page 591)

Sets the value of the receiver using an integer.

[– intValue](#page-565-0) (page 566)

Returns the receiver's value as an integer.

- [setIntegerValue:](#page-590-1) (page 591) Sets the value of the receiver using an NSInteger.
- [integerValue](#page-564-0) (page 565)

Returns the receiver's value as an NSInteger.

- [setStringValue:](#page-596-0) (page 597) Sets the value of the receiver's cell using an NSString object.
- [stringValue](#page-603-0) (page 604) Returns the value of the receiver's cell as an NSString object.
- [setDoubleValue:](#page-583-0) (page 584) Sets the value of the receiver's cell using a double-precision floating-point number.
- [doubleValue](#page-553-0) (page 554) Returns the value of the receiver's cell as a double-precision floating-point number.
- [setFloatValue:](#page-586-0) (page 587)

Sets the value of the receiver's cell using a single-precision floating-point number.

[– floatValue](#page-557-0) (page 558)

Returns the value of the receiver's cell as a single-precision floating-point number.

## **Managing Cell Attributes**

[– setCellAttribute:to:](#page-581-1) (page 582) Sets the value for the specified cell attribute.

#### NSCell Class Reference

[– cellAttribute:](#page-549-0) (page 550)

Returns the value for the specified cell attribute.

- [setType:](#page-599-0) (page 600)
	- Sets the type of the cell, changing it to a text cell, image cell, or null cell.
- [type](#page-609-0) (page 610) Returns the type of the receiver
- [setEnabled:](#page-584-0) (page 585) Sets whether the receiver is enabled or disabled.
- [isEnabled](#page-567-0) (page 568)

Returns a Boolean value that indicates whether the receiver is enabled or disabled.

- [allowsUndo](#page-547-0) (page 548) Returns a Boolean value that indicates whether the receiver assumes responsibility for undo operations.
- [setAllowsUndo:](#page-578-0) (page 579) Sets whether the receiver assumes responsibility for undo operations within the cell.

## **Managing Display Attributes**

- [setBezeled:](#page-580-0) (page 581) Sets whether the receiver draws itself with a bezeled border.
- [isBezeled](#page-565-1) (page 566) Returns a Boolean value that indicates whether the receiver has a bezeled border.
- [setBordered:](#page-581-2) (page 582) Sets whether the receiver draws itself outlined with a plain border.
- [isBordered](#page-565-2) (page 566)

Returns a Boolean value that indicates whether the receiver has a plain border.

[– isOpaque](#page-568-0) (page 569)

Returns a Boolean value that indicates whether the receiver is opaque (nontransparent).

[– setControlTint:](#page-582-0) (page 583)

Sets the receiver's control tint.

[– controlTint](#page-552-0) (page 553)

Returns the receiver's control tint.

- [setBackgroundStyle:](#page-579-0) (page 580) Sets the background style for the receiver.
- [backgroundStyle](#page-548-0) (page 549) Returns the background style for the receiver.
- [interiorBackgroundStyle](#page-564-1) (page 565) Returns the interior background style for the receiver.

## **Managing Cell State**

[– allowsMixedState](#page-546-0) (page 547)

Returns a Boolean value that indicates whether the receiver supports three states.

#### **CHAPTER 22** NSCell Class Reference

[– nextState](#page-572-1) (page 573)

Returns the receiver's next state.

- [setAllowsMixedState:](#page-578-1) (page 579)
	- Sets whether the receiver supports three states or just two.
- [setNextState](#page-592-1) (page 593)

Changes the state of the receiver to its next state.

- [setState:](#page-595-0) (page 596) Sets the receiver's state to the specified value.
- [state](#page-602-0) (page 603) Returns the receiver's state.

## **Modifying Textual Attributes**

- [setEditable:](#page-584-1) (page 585) Sets whether the user can edit the receiver's text.
- [isEditable](#page-566-1) (page 567)

Returns a Boolean value that indicates whether the receiver is editable.

[– setSelectable:](#page-594-0) (page 595)

Sets whether text in the receiver can be selected.

- [isSelectable](#page-568-1) (page 569) Returns a Boolean value that indicates whether the text of the receiver can be selected.
- [setScrollable:](#page-594-1) (page 595)

Sets whether excess text in the receiver is scrolled past the cell's bounds.

[– isScrollable](#page-568-2) (page 569)

Returns a Boolean value that indicates whether the receiver scrolls excess text past the cell's bounds.

[– setAlignment:](#page-577-0) (page 578)

Sets the alignment of text in the receiver.

[– alignment](#page-546-1) (page 547)

Returns the alignment of text in the receiver.

[– setFont:](#page-587-0) (page 588)

Sets the font to use when the receiver displays text.

[– font](#page-558-0) (page 559)

Returns the font used to display text in the receiver

[– lineBreakMode](#page-569-0) (page 570)

Returns the line break mode currently used when drawing text.

[– setLineBreakMode:](#page-590-2) (page 591)

Sets the line break mode to use when drawing text

[– truncatesLastVisibleLine](#page-609-1) (page 610)

Returns a Boolean value indicating whether the receiver truncates and adds the ellipsis character to the last visible line if the text doesn't fit into the cell bounds.

[– setTruncatesLastVisibleLine:](#page-599-1) (page 600)

Sets whether the receiver truncates and adds the ellipsis character to the last visible line if the text doesn't fit into the cell bounds.

[– setWraps:](#page-600-0) (page 601)

Sets whether text in the receiver wraps when its length exceeds the frame of the cell.

[– wraps](#page-610-0) (page 611)

Returns a Boolean value that indicates whether the receiver wraps its text when the text exceeds the borders of the cell.

[– baseWritingDirection](#page-548-1) (page 549)

Returns the initial writing direction used to determine the actual writing direction for text.

[– setBaseWritingDirection:](#page-580-1) (page 581)

Sets the initial writing direction used to determine the actual writing direction for text .

[– setAttributedStringValue:](#page-579-1) (page 580)

Sets the value of the receiver's cell using an attributed string.

[– attributedStringValue](#page-547-1) (page 548)

Returns the value of the receiver's cell as an attributed string using the receiver's formatter object (if one exists).

[– setAllowsEditingTextAttributes:](#page-577-1) (page 578)

Sets whether the receiver allows the user to edit textual attributes of its contents.

- [allowsEditingTextAttributes](#page-546-2) (page 547)
	- Returns a Boolean value that indicates whether the receiver allows user editing of textual attributes.
- [setImportsGraphics:](#page-589-1) (page 590)

Sets whether the receiver can import images into its text.

[– importsGraphics](#page-563-2) (page 564)

Returns a Boolean value that indicates whether the text of the receiver can contain imported graphics.

[– setUpFieldEditorAttributes:](#page-600-1) (page 601)

Configures the textual and background attributes of the receiver's field editor.

[– title](#page-607-0) (page 608)

Returns the receiver's title.

[– setTitle:](#page-598-1) (page 599) Sets the title of the receiver.

## **Managing the Target and Action**

[– setAction:](#page-577-2) (page 578)

Sets the cell's action method to the specified selector.

[– action](#page-545-0) (page 546)

Returns the default action-message selector associated with the cell.

[– setTarget:](#page-597-0) (page 598)

Sets the target object to receive action messages.

[– target](#page-607-1) (page 608)

Returns the target object of the receiver.

[– setContinuous:](#page-581-0) (page 582)

Sets whether the receiver's cell sends its action message continuously to its target during mouse tracking.

[– isContinuous](#page-566-0) (page 567)

Returns a Boolean value that indicates whether the receiver's cellsendsits action message continuously to its target during mouse tracking.

[– sendActionOn:](#page-575-0) (page 576)

Sets the conditions on which the receiver sends action messages to its target.

## **Managing the Image**

[– setImage:](#page-589-0) (page 590)

Sets the image to be displayed by the receiver.

[– image](#page-562-0) (page 563)

Returns the image displayed by the receiver (if any).

[– preparedImage](#page-573-0) (page 574)

Returns the prepared image for the receiver.

## **Managing the Tag**

- $-$  setTag: (page 598) Sets the tag of the receiver.
- [tag](#page-604-0) (page 605) Returns the tag identifying the receiver.

## **Formatting and Validating Data**

- [setFormatter:](#page-588-0) (page 589) Sets the receiver's formatter object.
- [formatter](#page-558-1) (page 559) Returns the receiver's formatter object.
- [isEntryAcceptable:](#page-567-1) (page 568)
	- Returns whether a string representing a numeric or date value is formatted in a suitable way for the cell's entry type.
- [setFloatingPointFormat:left:right:](#page-585-0) (page 586)

Sets the autoranging and floating point number format of the receiver's cell.

- [entryType](#page-556-0) (page 557) Deprecated in Mac OS X v10.0 and later Returns the type of data the user can type into the receiver. (Deprecated. Use a formatter instead—see
	- [setFormatter:](#page-588-0) (page 589).)
- setEntryType: (page 586) Deprecated in Mac OS X v10.0 and later

Sets how numeric data is formatted in the receiver and places restrictions on acceptable input. (Deprecated. Use a formatter instead—see [setFormatter:](#page-588-0) (page 589).)
# **Managing Menus**

- [+ defaultMenu](#page-544-0) (page 545)
	- Returns the default menu for instances of the receiver.
- [setMenu:](#page-591-0) (page 592)
	- Sets the contextual menu for the cell.
- [menu](#page-569-0) (page 570)
	- Returns the receiver's contextual menu.
- [menuForEvent:inRect:ofView:](#page-570-0) (page 571)

Returns the menu associated with the receiver and related to the specified event and frame.

# **Comparing Cells**

[– compare:](#page-551-0) (page 552)

Compares the string values of the receiver another cell, disregarding case.

# **Respond to Keyboard Events**

[– acceptsFirstResponder](#page-545-0) (page 546)

Returns a Boolean value that indicates whether the receiver accepts first responder status.

[– setShowsFirstResponder:](#page-595-0) (page 596)

Sets whether the receiver draws some indication of its first responder status.

[– showsFirstResponder](#page-601-0) (page 602)

Returns a Boolean value that indicates whether the receiver should draw some indication of its first responder status.

[– setTitleWithMnemonic:](#page-598-0) (page 599)

Sets the title of the receiver with one character in the string denoted as an access key.

[– mnemonic](#page-570-1) (page 571)

Returns the character in the receiver's title that appears underlined for use as a mnemonic.

[– refusesFirstResponder](#page-573-0) (page 574)

Returns a Boolean value that indicates whether the receiver should not become the first responder.

- [setMnemonicLocation:](#page-591-1) (page 592) Sets the character of the receiver's title to be used as a mnemonic character.
- [setRefusesFirstResponder:](#page-593-0) (page 594)

Sets whether the receiver should not become the first responder.

[– mnemonicLocation](#page-571-0) (page 572)

Returns the position of the underlined mnemonic character in the receiver's title.

[– performClick:](#page-572-0) (page 573)

Simulates a single mouse click on the receiver.

# **Deriving Values**

- [takeObjectValueFrom:](#page-606-0) (page 607)
	- Sets the value of the receiver's cell to the object value obtained from the specified object.
- [takeIntegerValueFrom:](#page-605-0) (page 606)
	- Sets the value of the receiver's cell to an integer value obtained from the specified object.
- [takeIntValueFrom:](#page-606-1) (page 607)
	- Sets the value of the receiver's cell to an integer value obtained from the specified object.
- [takeStringValueFrom:](#page-606-2) (page 607)

Sets the value of the receiver's cell to the string value obtained from the specified object.

[– takeDoubleValueFrom:](#page-604-0) (page 605)

Sets the value of the receiver's cell to a double-precision floating-point value obtained from the specified object.

[– takeFloatValueFrom:](#page-605-1) (page 606)

Setsthe value of the receiver's cell to a single-precision floating-point value obtained from the specified object.

## **Representing an Object**

- [setRepresentedObject:](#page-593-1) (page 594) Sets the object represented by the receiver.
- [representedObject](#page-574-0) (page 575) Returns the object the receiver represents.

# **Tracking the Mouse**

- [trackMouse:inRect:ofView:untilMouseUp:](#page-608-0) (page 609) Initiates the mouse tracking behavior in a cell.
- [startTrackingAt:inView:](#page-601-1) (page 602)
	- Begins tracking mouse events within the receiver.
- [continueTracking:at:inView:](#page-551-1) (page 552) Returns a Boolean value that indicates whether mouse tracking should continue in the receiving cell.
- [stopTracking:at:inView:mouseIsUp:](#page-602-0) (page 603) Stops tracking mouse events within the receiver.
- [mouseDownFlags](#page-571-1) (page 572)
	- Returns the modifier flags for the last (left) mouse-down event.
- [+ prefersTrackingUntilMouseUp](#page-544-1) (page 545)

Returns a Boolean value that indicates whether tracking stops when the cursor leaves the cell.

[– getPeriodicDelay:interval:](#page-559-0) (page 560) Returns the initial delay and repeat values for continuous sending of action messages to target objects.

# **Hit Testing**

[– hitTestForEvent:inRect:ofView:](#page-561-0) (page 562) Returns hit testing information for the receiver.

## **Managing the Cursor**

[– resetCursorRect:inView:](#page-574-1) (page 575) Sets the receiver to show the I-beam cursor while it tracks the mouse.

# **Handling Keyboard Alternatives**

[– keyEquivalent](#page-569-1) (page 570) Returns the key equivalent to clicking the cell.

## **Managing Focus Rings**

- [+ defaultFocusRingType](#page-544-2) (page 545)
	- Returns the default type of focus ring for the receiver.
- [setFocusRingType:](#page-587-0) (page 588) Sets the type of focus ring to be used.
- [focusRingType](#page-558-0) (page 559) Returns the type of focus ring currently set for the receiver.

# **Determining Cell Size**

- [calcDrawInfo:](#page-549-0) (page 550) Recalculates the cell geometry.
- [cellSize](#page-550-0) (page 551) Returns the minimum size needed to display the receiver.
- [cellSizeForBounds:](#page-550-1) (page 551) Returns the minimum size needed to display the receiver, constraining it to the specified rectangle.
- [drawingRectForBounds:](#page-553-0) (page 554) Returns the rectangle within which the receiver draws itself
- [imageRectForBounds:](#page-562-0) (page 563) Returns the rectangle in which the receiver draws its image.
- [titleRectForBounds:](#page-608-1) (page 609) Returns the rectangle in which the receiver draws its title text.
- [controlSize](#page-552-0) (page 553)
	- Returns the size of the receiver.
- [setControlSize:](#page-582-0) (page 583) Sets the size of the receiver.

# **Drawing and Highlighting**

[– drawWithFrame:inView:](#page-555-0) (page 556)

Draws the receiver's border and then draws the interior of the cell.

[– highlightColorWithFrame:inView:](#page-560-0) (page 561)

Returns the color the receiver uses when drawing the selection highlight.

[– drawInteriorWithFrame:inView:](#page-553-1) (page 554)

Draws the interior portion of the receiver, which includes the image or text portion but does not include the border.

[– controlView](#page-552-1) (page 553)

Returns the receiver's control.

- [setControlView:](#page-583-0) (page 584) Sets the receiver's control view.
- [highlight:withFrame:inView:](#page-560-1) (page 561) Redraws the receiver with the specified highlight setting.
- [setHighlighted:](#page-588-0) (page 589) Sets whether the receiver has a highlighted appearance.
- [isHighlighted](#page-567-0) (page 568) Returns a Boolean value that indicates whether the receiver is highlighted.

# **Editing and Selecting Text**

- [editWithFrame:inView:editor:delegate:event:](#page-555-1) (page 556) Begins editing of the receiver's text using the specified field editor.
- [selectWithFrame:inView:editor:delegate:start:length:](#page-575-0) (page 576) Selects the specified text range in the cell's field editor.
- [sendsActionOnEndEditing](#page-576-0) (page 577)

Returns a Boolean value that indicates whether the receiver's NSControl object sends its action message whenever the user finishes editing the cell's text.

[– setSendsActionOnEndEditing:](#page-594-0) (page 595)

Sets whether the receiver's NSControl object sends its action message whenever the user finishes editing the cell's text.

[– endEditing:](#page-556-0) (page 557)

Ends the editing of text in the receiver using the specified field editor.

[– wantsNotificationForMarkedText](#page-610-0) (page 611)

Returns a Boolean value that indicates whether the field editor initiated by the receiver should post text change notifications.

# **Managing Expansion Frames**

- [expansionFrameWithFrame:inView:](#page-557-0) (page 558) Returns the expansion cell frame for the receiver.
- [drawWithExpansionFrame:inView:](#page-554-0) (page 555) Instructs the receiver to draw in an expansion frame.

# Class Methods

# <span id="page-544-2"></span>**defaultFocusRingType**

Returns the default type of focus ring for the receiver.

+ (NSFocusRingType)**defaultFocusRingType**

## **Return Value**

The default type of focus ring for the receiver (one of the values listed in [NSFocusRingType](#page-3704-0) (page 3705)).

### **Availability**

Available in Mac OS X v10.3 and later.

## **Declared In**

<span id="page-544-0"></span>NSCell.h

# **defaultMenu**

Returns the default menu for instances of the receiver.

+ (NSMenu \*)**defaultMenu**

### **Return Value**

The default menu. The NSCell implementation of this method returns nil.

## **Availability**

Available in Mac OS X v10.0 and later.

## **See Also**

- [menu](#page-569-0) (page 570)
- [setMenu:](#page-591-0) (page 592)

## <span id="page-544-1"></span>**Declared In**

NSCell.h

## **prefersTrackingUntilMouseUp**

Returns a Boolean value that indicates whether tracking stops when the cursor leaves the cell.

+ (BOOL)**prefersTrackingUntilMouseUp**

## **Return Value**

YES if tracking stops when the cursor leaves the cell, otherwise NO.

## **Discussion**

The default implementation returns NO. Subclasses may override this method to return a different value.

## **Availability**

Available in Mac OS X v10.0 and later.

#### **See Also**

[– trackMouse:inRect:ofView:untilMouseUp:](#page-608-0) (page 609)

**Declared In** NSCell.h

# Instance Methods

## <span id="page-545-0"></span>**acceptsFirstResponder**

Returns a Boolean value that indicates whether the receiver accepts first responder status.

- (BOOL)**acceptsFirstResponder**

#### **Return Value**

YES if the receiver can become the first responder, otherwise NO.

#### **Discussion**

The default value is YES if the receiver is enabled. Subclasses may override this method to return a different value.

### **Availability**

Available in Mac OS X v10.0 and later.

#### **See Also**

- [performClick:](#page-572-0) (page 573)
- [setShowsFirstResponder:](#page-595-0) (page 596)
- [setTitleWithMnemonic:](#page-598-0) (page 599)

#### **Declared In**

NSCell.h

## **action**

Returns the default action-message selector associated with the cell.

- (SEL)**action**

#### **Return Value**

The selector associated with the cell. The NSCell implementation of this method returns NULL by default.

**Availability**

Available in Mac OS X v10.0 and later.

#### **See Also**

- [setAction:](#page-577-0) (page 578)
- [setTarget:](#page-597-0) (page 598)
- [target](#page-607-0) (page 608)

**Declared In**

NSCell.h

# **alignment**

Returns the alignment of text in the receiver.

- (NSTextAlignment)**alignment**

## **Return Value**

The alignment of text in the receiver (one of the following constants: NSLeftTextAlignment, NSRightTextAlignment,NSCenterTextAlignment, NSJustifiedTextAlignment, NSNaturalTextAlignment).

## **Discussion**

The default value is NSNaturalTextAlignment.

## **Availability**

Available in Mac OS X v10.0 and later.

**See Also** [– setAlignment:](#page-577-1) (page 578)

## **Declared In**

NSCell.h

# **allowsEditingTextAttributes**

Returns a Boolean value that indicates whether the receiver allows user editing of textual attributes.

```
- (BOOL)allowsEditingTextAttributes
```
## **Return Value**

YES if the receiver allows the user to edit textual attributes of the cell's text, otherwise NO.

## **Availability**

Available in Mac OS X v10.0 and later.

**See Also** [– setAllowsEditingTextAttributes:](#page-577-2) (page 578)

#### <span id="page-546-0"></span>**Declared In** NSCell.h

# **allowsMixedState**

Returns a Boolean value that indicates whether the receiver supports three states.

```
- (BOOL)allowsMixedState
```
#### **Return Value**

YES if the receiver supports all three states (on, off, and mixed), otherwise NO (the receiver supports only the on and off states).

### **Availability**

Available in Mac OS X v10.0 and later.

### **See Also**

- [nextState](#page-572-1) (page 573)
- [setAllowsMixedState:](#page-578-0) (page 579)
- [setNextState](#page-592-0) (page 593)

### **Declared In**

NSCell.h

## **allowsUndo**

Returns a Boolean value that indicates whether the receiver assumes responsibility for undo operations.

- (BOOL)**allowsUndo**

#### **Return Value**

YES if the receiver handles undo operations, otherwise NO.

#### **Discussion**

By default, the NSTextFieldCell class uses this feature to handle undo operations for edited text. Other controls set a value that is appropriate for their implementation.

#### **Availability**

Available in Mac OS X v10.4 and later.

#### **See Also**

[– setAllowsUndo:](#page-578-1) (page 579)

#### **Declared In**

NSCell.h

# **attributedStringValue**

Returns the value of the receiver's cell as an attributed string using the receiver's formatter object (if one exists).

- (NSAttributedString \*)**attributedStringValue**

#### **Return Value**

The value of the cell interpreted as an attributed string.

#### **Discussion**

The textual attributes are the default paragraph style, the receiver's font and alignment, and whether the receiver is enabled and scrollable.

For Mac OS X v10.3 and later: If you use a class that responds to the selector attributedStringValue for the object value of a cell, then the cell will use that method to fetch the string to draw rather than using [stringValue](#page-603-0) (page 604).

#### **Availability**

Available in Mac OS X v10.0 and later.

**See Also**

[– setAttributedStringValue:](#page-579-0) (page 580)

**Declared In** NSCell.h

# <span id="page-548-0"></span>**backgroundStyle**

Returns the background style for the receiver.

- (NSBackgroundStyle)**backgroundStyle**

#### **Return Value**

The background style for the receiver.

#### **Discussion**

The background describes the surface the cell is drawn onto in drawWithFrame: inView: (page 556). A control typically sets this before it asks the cell to draw. A cell may draw differently based on background characteristics. For example, a tableview drawing a cell in a selected row might call  $[cell]$ setBackgroundStyle:NSBackgroundStyleDark]. A text cell might decide to render its text white as a result. A rating-style level indicator might draw its stars white instead of gray.

## **Availability**

Available in Mac OS X v10.5 and later.

#### **Declared In** NSCell.h

## **baseWritingDirection**

Returns the initial writing direction used to determine the actual writing direction for text.

- (NSWritingDirection)**baseWritingDirection**

#### **Return Value**

The initial writing direction the receiver uses to determine the actual writing direction for text (one of the following values: NSWritingDirectionNatural, NSWritingDirectionLeftToRight, NSWritingDirectionRightToLeft). If no writing direction is set, returns NSWritingDirectionNatural.

## **Discussion**

The default value is NSWritingDirectionNatural.

The Text system uses this value as a hint for calculating the actual direction for displaying Unicode characters. You should not need to call this method directly.

## **Availability**

Available in Mac OS X v10.4 and later.

### **See Also**

[– setBaseWritingDirection:](#page-580-0) (page 581)

## **Declared In**

NSCell.h

## <span id="page-549-0"></span>**calcDrawInfo:**

Recalculates the cell geometry.

- (void)**calcDrawInfo:**(NSRect)*aRect*

### **Parameters**

*aRect*

The reference rectangle to use when calculating the cell information.

## **Discussion**

Objects (such as controls) that manage NSCell objects generally maintain a flag that informs them if any of their cells have been modified in such a way that the location or size of the cell should be recomputed. If so, [calcSize](#page-813-0) (page 814) method of NSControl is automatically invoked prior to the display of the cell, and that method invokes the calcDrawInfo: method of the cell.

The default implementation of this method does nothing.

## **Availability**

Available in Mac OS X v10.0 and later.

## **See Also**

- [cellSize](#page-550-0) (page 551)
- [drawingRectForBounds:](#page-553-0) (page 554)

## **Declared In**

NSCell.h

## **cellAttribute:**

Returns the value for the specified cell attribute.

- (NSInteger)**cellAttribute:**(NSCellAttribute)*aParameter*

## **Parameters**

```
aParameter
```
The cell attribute whose value you want to get. Attributes include the receiver's current state and whether it is disabled, editable, or highlighted.

#### **Return Value**

The value for the cell attribute specified by *aParameter*.

#### **Availability**

Available in Mac OS X v10.0 and later.

**See Also**

[– setCellAttribute:to:](#page-581-0) (page 582)

**Declared In** NSCell.h

## <span id="page-550-0"></span>**cellSize**

Returns the minimum size needed to display the receiver.

- (NSSize)**cellSize**

### **Return Value**

The size of the cell, or the size (10000, 10000) if the receiver is not a text or image cell. If the cell is an image cell but no image has been set, returns NSZeroSize.

### **Discussion**

This method takes into account of the size of the image or text within a certain offset determined by the border type of the cell.

**Availability**

Available in Mac OS X v10.0 and later.

**See Also** [– drawingRectForBounds:](#page-553-0) (page 554)

**Declared In**

<span id="page-550-1"></span>NSCell.h

## **cellSizeForBounds:**

Returns the minimum size needed to display the receiver, constraining it to the specified rectangle.

```
- (NSSize)cellSizeForBounds:(NSRect)aRect
```
#### **Parameters**

*aRect*

The size of the cell, or the size of the aRect parameter if the cell is not a text or image cell. If the cell is an image cell but no image has been set, returns NSZeroSize.

#### **Discussion**

This method takes into account of the size of the image or text within a certain offset determined by the border type of the cell. If the receiver is of text type, the text is resized to fit within *aRect* (as much as *aRect* is within the bounds of the cell).

#### **Availability**

Available in Mac OS X v10.0 and later.

#### **See Also**

[– drawingRectForBounds:](#page-553-0) (page 554)

**Declared In**

NSCell.h

## <span id="page-551-0"></span>**compare:**

Compares the string values of the receiver another cell, disregarding case.

- (NSComparisonResult)**compare:**(id)*otherCell*

#### **Parameters**

*otherCell*

The cell to compare against the receiver. This parameter must be of type NSCell; if it is not, this method raises NSBadComparisonException.

This value must not be  $\pi$  i l. If the value is  $\pi$  i l, the behavior is undefined and may change in future versions of Mac OS X.

#### **Return Value**

NSOrderedAscending if the string value of the receiver precedes the string value of *otherCell* in lexical ordering, NSOrderedSame if the string values are equivalent in lexical value, and NSOrderedDescending string value of the receiver follows the string value of *otherCell* in lexical ordering.

#### **Availability**

Available in Mac OS X v10.0 and later.

## **Declared In**

<span id="page-551-1"></span>NSCell.h

## **continueTracking:at:inView:**

Returns a Boolean value that indicates whether mouse tracking should continue in the receiving cell.

- (BOOL)**continueTracking:**(NSPoint)*lastPoint* **at:**(NSPoint)*currentPoint* **inView:**(NSView \*)*controlView*

#### **Parameters**

*lastPoint*

Contains either the initial location of the cursor when tracking began or the previous current point.

*currentPoint*

The current location of the cursor.

## *controlView*

The NSControl object managing the receiver.

### **Return Value**

YES if mouse tracking should continue, otherwise NO.

#### **Discussion**

This method is invoked in trackMouse: inRect: of View: untilMouseUp: (page 609). The default implementation returns  $YES$  if the cell is set to continuously send action messages to its target when the mouse button is down or the mouse is being dragged. Subclasses can override this method to provide more sophisticated tracking behavior.

#### **Availability**

Available in Mac OS X v10.0 and later.

#### **See Also**

- [startTrackingAt:inView:](#page-601-1) (page 602)
- [stopTracking:at:inView:mouseIsUp:](#page-602-0) (page 603)

**Declared In** NSCell.h

## <span id="page-552-0"></span>**controlSize**

Returns the size of the receiver.

- (NSControlSize)**controlSize**

**Return Value** A value that specifies the size of the receiver (for possible values, see ["Control Sizes"](#page-620-0) (page 621)).

**Availability** Available in Mac OS X v10.0 and later.

**See Also** [– setControlSize:](#page-582-0) (page 583)

**Declared In**

NSCell.h

## **controlTint**

Returns the receiver's control tint.

- (NSControlTint)**controlTint**

## **Return Value**

An [NSControlTint](#page-619-0) (page 620) value that specifies the tint of the receiver (see ["Control Tints"](#page-619-1) (page 620) for possible values).

## **Availability**

Available in Mac OS X v10.0 and later.

#### **See Also**

[– setControlTint:](#page-582-1) (page 583)

## <span id="page-552-1"></span>**Declared In**

NSCell.h

## **controlView**

Returns the receiver's control.

- (NSView \*)**controlView**

#### **Return Value**

The view (normally an NSControl object) associated with this cell. The default implementation returns nil.

## **Availability**

Available in Mac OS X v10.0 and later.

#### **See Also**

- [drawWithFrame:inView:](#page-555-0) (page 556)
- [setControlView:](#page-583-0) (page 584)

#### **Declared In**

NSCell.h

## **doubleValue**

Returns the value of the receiver's cell as a double-precision floating-point number.

- (double)**doubleValue**

### **Return Value**

The value of the cell interpreted as a double-precision floating-point number. If the receiver is not a text-type cell or the cell value is not scannable, returns 0.

**Availability** Available in Mac OS X v10.0 and later.

**See Also** [– setDoubleValue:](#page-583-1) (page 584)

## **Declared In**

<span id="page-553-0"></span>NSCell.h

## **drawingRectForBounds:**

Returns the rectangle within which the receiver draws itself

- (NSRect)**drawingRectForBounds:**(NSRect)*theRect*

## **Parameters**

*theRect*

The bounding rectangle of the receiver.

#### **Return Value**

The rectangle in which the receiver draws itself. This rectangle is slightly inset from the one in theRect.

**Availability** Available in Mac OS X v10.0 and later.

**See Also** [– calcSize](#page-813-0) (page 814) (NSControl)

## <span id="page-553-1"></span>**Declared In**

NSCell.h

## **drawInteriorWithFrame:inView:**

Draws the interior portion of the receiver, which includes the image or text portion but does not include the border.

- (void)**drawInteriorWithFrame:**(NSRect)*cellFrame* **inView:**(NSView \*)*controlView*

#### **Parameters**

*cellFrame*

The bounding rectangle of the receiver, or a portion of the bounding rectangle.

*controlView*

The control that manages the cell.

#### **Discussion**

Text-type NSCell objects display their contents in a rectangle slightly inset from *cellFrame* using a global NSText object. Image-type NSCell objects display their contents centered within *cellFrame*. If the proper attributes are set, this method also displays the dotted-line rectangle to indicate if the control is the first responder and highlights the cell. This method is invoked from the  $drawCellInside$ : (page 816) method of NSControl to visually update what the cell displays when its contents change. The drawing done by the NSCell implementation is minimal and becomes more complex in objects such as NSButtonCell and NSSliderCell.

This method draws the cell in the currently focused view, which can be different from the *controlView* passed in. Taking advantage of this is not recommended.

Subclasses often override this method to provide more sophisticated drawing of cell contents. Because [drawWithFrame:inView:](#page-555-0) (page 556) invokes drawInteriorWithFrame:inView: after it draws the cell's border, do not invoke [drawWithFrame:inView:](#page-555-0) (page 556) in your override implementation.

#### **Availability**

Available in Mac OS X v10.0 and later.

### **See Also**

- [isHighlighted](#page-567-0) (page 568)
- [setShowsFirstResponder:](#page-595-0) (page 596)

## <span id="page-554-0"></span>**Declared In**

NSCell.h

## **drawWithExpansionFrame:inView:**

Instructs the receiver to draw in an expansion frame.

- (void)**drawWithExpansionFrame:**(NSRect)*cellFrame* **inView:**(NSView \*)*view*

#### **Parameters**

```
cellFrame
```
The frame in which to draw.

*view*

The view in which to draw. This view may be different from the original view that the cell appeared in.

#### **Discussion**

This method allows the cell to perform custom expansion tool tip drawing. By default, NSCell simply calls [drawWithFrame:inView:](#page-555-0) (page 556).

### **Availability**

Available in Mac OS X v10.5 and later.

#### **See Also**

[– expansionFrameWithFrame:inView:](#page-557-0) (page 558)

# **Declared In**

NSCell.h

## <span id="page-555-0"></span>**drawWithFrame:inView:**

Draws the receiver's border and then draws the interior of the cell.

- (void)**drawWithFrame:**(NSRect)*cellFrame* **inView:**(NSView \*)*controlView*

## **Parameters**

*cellFrame*

The bounding rectangle of the receiver.

*controlView*

The control that manages the cell.

## **Discussion**

This method draws the cell in the currently focused view, which can be different from the *controlView* passed in. Taking advantage of this behavior is not recommended, however.

### **Availability**

Available in Mac OS X v10.0 and later.

### **See Also**

[– drawInteriorWithFrame:inView:](#page-553-1) (page 554)

## <span id="page-555-1"></span>**Declared In**

NSCell.h

## **editWithFrame:inView:editor:delegate:event:**

Begins editing of the receiver's text using the specified field editor.

```
- (void)editWithFrame:(NSRect)aRect inView:(NSView *)controlView editor:(NSText 
*)textObj delegate:(id)anObject event:(NSEvent *)theEvent
```
#### **Parameters**

*aRect*

The bounding rectangle of the cell.

```
controlView
```
The control that manages the cell.

*textObj*

The field editor to use for editing the cell.

*anObject*

The object to use as a delegate for the field editor (textObj parameter). This delegate object receives various NSText delegation and notification methods during the course of editing the cell's contents.

*theEvent*

The NSLeftMouseDown event that initiated the editing behavior.

#### **Discussion**

If the receiver isn't a text-type NSCell object, no editing is performed. Otherwise, the field editor (*textObj*) is sized to *aRect* and its superview is set to *controlView*, so it exactly covers the receiver. The field editor is then activated and editing begins. It's the responsibility of the delegate to end editing when responding to textShouldEndEditing:. Upon ending the editing session, the delegate should remove any data from the field editor.

#### **Availability**

Available in Mac OS X v10.0 and later.

#### **See Also**

```
– endEditing: (page 557)
```
[– selectWithFrame:inView:editor:delegate:start:length:](#page-575-0) (page 576)

## **Declared In**

<span id="page-556-0"></span>NSCell.h

## **endEditing:**

Ends the editing of text in the receiver using the specified field editor.

```
- (void)endEditing:(NSText *)textObj
```
## **Parameters**

## *textObj*

The field editor currently handling the editing of the cell's content.

### **Discussion**

Ends any editing of text that began with a call to [editWithFrame:inView:editor:delegate:event:](#page-555-1) (page 556) or [selectWithFrame:inView:editor:delegate:start:length:](#page-575-0) (page 576).

### **Availability**

Available in Mac OS X v10.0 and later.

#### <span id="page-556-1"></span>**Declared In**

NSCell.h

## **entryType**

Returns the type of data the user can type into the receiver. (Deprecated in Mac OS X v10.0 and later. Use a formatter instead—see [setFormatter:](#page-588-1) (page 589).)

- (NSInteger)**entryType**

### **Return Value**

One of the types listed for this method in ["Data Entry Types"](#page-622-0) (page 623). If the receiver is not a text-type cell, or if no type has been set, NSAnyType is returned.

### **Availability**

Deprecated in Mac OS X v10.0 and later.

**See Also**

[– isEntryAcceptable:](#page-567-1) (page 568)

**Declared In**

NSCell.h

## <span id="page-557-0"></span>**expansionFrameWithFrame:inView:**

Returns the expansion cell frame for the receiver.

- (NSRect)**expansionFrameWithFrame:**(NSRect)*cellFrame* **inView:**(NSView \*)*view*

## **Parameters**

*cellFrame*

The frame for the receiver.

*view*

The view in which the receiver will be drawn.

#### **Return Value**

The expansion cell frame for the receiver. If the frame is not too small, return an empty rect (NSZeroRect), and no expansion tool tip view will be shown.

### **Discussion**

This method allows the cell to return an expansion cell frame if *cellFrame* is too small for the entire contents in the view. When the mouse is hovered over the cell in certain controls, the full cell contents are shown in a special floating tool tip view. By default, NSCell returns NSZeroRect, while some subclasses (such as NSTextFieldCell) will return the proper frame when required.

### **Availability**

Available in Mac OS X v10.5 and later.

#### **See Also**

- drawWithExpansionFrame: inView: (page 555)

## **Declared In**

NSCell.h

# **floatValue**

Returns the value of the receiver's cell as a single-precision floating-point number.

- (float)**floatValue**

## **Return Value**

The value of the cell interpreted as a single-precision floating-point number. If the receiver is not a text-type cell or the cell value is not scannable, returns 0.

## **Availability**

Available in Mac OS X v10.0 and later.

## **Declared In**

NSCell.h

# <span id="page-558-0"></span>**focusRingType**

Returns the type of focus ring currently set for the receiver.

- (NSFocusRingType)**focusRingType**

#### **Return Value**

The type of focus ring currently set for the receiver (one of the values listed in [NSFocusRingType](#page-3704-0) (page 3705)).

#### **Discussion**

You can disable a view's focus ring drawing by overriding this method so it always returns NSFocusRingTypeNone, or by calling [setFocusRingType:](#page-587-0) (page 588) with NSFocusRingTypeNone. You should only disable a view from drawing its focus ring if you want to draw your own focus ring, or if there isn't sufficient space to display a focus ring in the default location.

#### **Availability**

Available in Mac OS X v10.3 and later.

### **See Also**

[– setFocusRingType:](#page-587-0) (page 588)

[+ defaultFocusRingType](#page-544-2) (page 545)

### **Declared In**

NSCell.h

## **font**

Returns the font used to display text in the receiver

- (NSFont \*)**font**

#### **Return Value**

The receiver's current font, or nil if the receiver is not a text-type cell.

#### **Availability**

Available in Mac OS X v10.0 and later.

**See Also** [– setFont:](#page-587-1) (page 588)

**Related Sample Code** QTKitMovieShuffler

**Declared In** NSCell.h

## **formatter**

Returns the receiver's formatter object.

- (id)**formatter**

## **Return Value**

An object of type NSFormatter used to format the receiver's content.

#### **Discussion**

The returned object handles translation of the receiver's contents between its onscreen representation and its object value.

#### **Availability**

Available in Mac OS X v10.0 and later.

**See Also** [– setFormatter:](#page-588-1) (page 589)

### **Declared In**

<span id="page-559-0"></span>NSCell.h

## **getPeriodicDelay:interval:**

Returns the initial delay and repeat values for continuous sending of action messages to target objects.

- (void)**getPeriodicDelay:**(float \*)*delay* **interval:**(float \*)*interval*

## **Parameters**

*delay*

On input, a pointer to a floating-point variable. On output, the variable contains the current delay (measured in seconds) before messages are sent. This parameter must not be NULL.

*interval*

On input, a pointer to a floating point variable. On output, the variable containsthe interval (measured in seconds) at which messages are sent. This parameter must not be NULL.

#### **Discussion**

The default implementation returns a delay of 0.2 and an interval of 0.025 seconds. Subclasses can override this method to supply their own delay and interval values.

#### **Availability**

Available in Mac OS X v10.0 and later.

### **See Also**

- [isContinuous](#page-566-0) (page 567)
- [setContinuous:](#page-581-1) (page 582)

#### **Declared In**

NSCell.h

## **hasValidObjectValue**

Returns a Boolean value that indicates whether the receiver has a valid object value.

- (BOOL)**hasValidObjectValue**

#### **Return Value**

YES if the cell has a valid object value, otherwise NO.

#### **Discussion**

A valid object value is one that the receiver's formatter can "understand." Objects are always assumed to be valid unless they are rejected by the formatter. Invalid objects can still be accepted by the delegate of the receiver's NSControl object (using the [control:didFailToFormatString:errorDescription:](#page-841-0) (page 842) delegate method).

### **Availability**

Available in Mac OS X v10.0 and later.

### **See Also**

- [objectValue](#page-572-2) (page 573)
- [setObjectValue:](#page-592-1) (page 593)

### **Declared In**

<span id="page-560-1"></span>NSCell.h

# **highlight:withFrame:inView:**

Redraws the receiver with the specified highlight setting.

- (void)**highlight:**(BOOL)*flag* **withFrame:**(NSRect)*cellFrame* **inView:**(NSView \*)*controlView*

## **Parameters**

*flag*

If  $YES$ , the cell is redrawn with a highlight; otherwise, if  $NO$ , the highlight is removed.

```
cellFrame
```
The bounding rectangle of the receiver.

```
controlView
```
The control that manages the cell.

## **Discussion**

Note that the NSCell highlighting does not appear when highlighted cells are printed (although instances of NSTextFieldCell, NSButtonCell, and others can print themselves highlighted). Generally, you cannot depend on highlighting being printed because implementations of this method may choose (or not choose) to use transparency.

## **Availability**

Available in Mac OS X v10.0 and later.

#### **See Also**

- [drawWithFrame:inView:](#page-555-0) (page 556)
- <span id="page-560-0"></span>[– isHighlighted](#page-567-0) (page 568)

## **Declared In**

NSCell.h

## **highlightColorWithFrame:inView:**

Returns the color the receiver uses when drawing the selection highlight.

- (NSColor \*)**highlightColorWithFrame:**(NSRect)*cellFrame* **inView:**(NSView \*)*controlView*

#### **CHAPTER 22**

NSCell Class Reference

#### **Parameters**

```
cellFrame
```
The bounding rectangle of the receiver.

*controlView*

The control that manages the cell.

#### **Return Value**

The color the receiver uses when drawing the selection highlight.

#### **Discussion**

You should not assume that a cell would necessarily want to draw itself with the value returned from [selectedControlColor](#page-685-0) (page 686). A cell may wish to draw with different a selection highlight color depending on such things as the key state of its *controlView*.

#### **Availability**

Available in Mac OS X v10.1 and later.

### **Declared In**

<span id="page-561-0"></span>NSCell.h

## **hitTestForEvent:inRect:ofView:**

Returns hit testing information for the receiver.

```
- (NSUInteger)hitTestForEvent:(NSEvent *)event inRect:(NSRect)cellFrame
ofView:(NSView *)controlView
```
### **Parameters**

*event*

The current event.

*cellFrame*

The cell's frame.

*controlView*

The control object in which the cell is located.

#### **Return Value**

A constant that specifies the type of area in which the event occurred—see ["Hit Testing"](#page-621-0) (page 622) for values.

#### **Discussion**

You can use a bit-wise mask to look for a specific value when calling this method—see ["Hit Testing"](#page-621-0) (page 622) for values.

Generally, this method should be overridden by custom NSCell subclasses to return the correct result. Currently, it is called by some multi-cell views, such as NSTableView.

By default, NSCell looks at the cell type and does the following:

- NSImageCellType: If the image exists and the event point is in the image returns NSCellHitContentArea, otherwise NSCellHitNone.
- NSTextCellType (also applies to NSTextFieldCell):

If there is text: If the event point hits in the text, return NSCellHitContentArea. Additionally, if the cell is enabled return NSCellHitContentArea | NSCellHitEditableTextArea.

If there is not text: return NSCellHitNone.

■ NSNullCellType (this is the default that applies to non text or image cells who don't override hitTestForEvent:inRect:ofView:):

Return NSCellHitContentArea by default;

If the cell not disabled, and it would track, return NSCellHitContentArea | NSCellHitTrackableArea.

#### **Availability**

Available in Mac OS X v10.5 and later.

## **Declared In**

NSCell.h

## **image**

Returns the image displayed by the receiver (if any).

- (NSImage \*)**image**

#### **Return Value**

The image displayed by the receiver, or  $ni$  if the receiver is not an image-type cell.

#### **Availability**

Available in Mac OS X v10.0 and later.

#### **See Also**

[– setImage:](#page-589-0) (page 590)

<span id="page-562-0"></span>**Declared In**

NSCell.h

## **imageRectForBounds:**

Returns the rectangle in which the receiver draws its image.

- (NSRect)**imageRectForBounds:**(NSRect)*theRect*

## **Parameters**

*theRect*

The bounding rectangle of the receiver.

#### **Return Value**

The rectangle in which the receiver draws its image. This rectangle is slightly offset from the one in theRect.

#### **Availability**

Available in Mac OS X v10.0 and later.

#### **See Also**

[– cellSizeForBounds:](#page-550-1) (page 551)

[– drawingRectForBounds:](#page-553-0) (page 554)

**Declared In** NSCell.h

## **importsGraphics**

Returns a Boolean value that indicates whether the text of the receiver can contain imported graphics.

- (BOOL)**importsGraphics**

**Return Value** YES if the receiver's text is in the RTFD format and supports imported graphics, otherwise NO.

**Availability** Available in Mac OS X v10.0 and later.

**See Also** [– setImportsGraphics:](#page-589-1) (page 590)

**Declared In** NSCell.h

# **initImageCell:**

Returns an NSCell object initialized with the specified image and set to have the cell's default menu.

- (id)**initImageCell:**(NSImage \*)*anImage*

## **Parameters**

*anImage*

The image to use for the cell. If this parameter is  $ni 1$ , no image is set.

**Return Value**

An initialized NSCell object, or nil if the cell could not be initialized.

**Availability**

Available in Mac OS X v10.0 and later.

**Declared In**

NSCell.h

## **initTextCell:**

Returns an NSCell object initialized with the specified string and set to have the cell's default menu.

- (id)**initTextCell:**(NSString \*)*aString*

## **Parameters**

*aString*

The initial string to use for the cell.

**Return Value** An initialized NSCell object, or nil if the cell could not be initialized.

## **Discussion**

If no field editor (a shared NSText object) has been created for all NSCell objects, one is created.

## **Availability**

Available in Mac OS X v10.0 and later.

**Declared In** NSCell.h

# <span id="page-564-0"></span>**integerValue**

Returns the receiver's value as an NSInteger.

- (NSInteger)**integerValue**

## **Return Value**

The value of the cell interpreted as an NSInteger. If the receiver is not a text-type cell or the cell value is not scannable, returns 0.

**Availability** Available in Mac OS X v10.5 and later.

## **See Also**

- [setIntegerValue:](#page-590-0) (page 591)
- [intValue](#page-565-0) (page 566)

<span id="page-564-1"></span>**Declared In**

NSCell.h

# **interiorBackgroundStyle**

Returns the interior background style for the receiver.

- (NSBackgroundStyle)**interiorBackgroundStyle**

## **Return Value**

Returns the interior background style for the receiver.

## **Discussion**

The interior background style describes the surface drawn onto in [drawInteriorWithFrame:inView:](#page-553-1) (page 554). This is often the same as the [backgroundStyle](#page-548-0) (page 549), but a button that draws a bezel would have a different interiorBackgroundStyle.

This is both an override point and a useful method to call. In a custom button with a custom bezel you can override this method to describe that surface. A cell that has custom interior drawing might query this method to help pick an image that looks good on the cell. Calling this method gives you some independence from changes in framework art style.

## **Availability**

Available in Mac OS X v10.5 and later.

**Declared In**

NSCell.h

## <span id="page-565-0"></span>**intValue**

Returns the receiver's value as an integer.

- (int)**intValue**

## **Return Value**

The value of the cell interpreted as an integer. If the receiver is not a text-type cell or the cell value is not scannable, returns 0.

#### **Discussion**

On Mac OS X v10.5 and later, you should use [integerValue](#page-564-0) (page 565) instead.

### **Availability**

Available in Mac OS X v10.0 and later.

#### **See Also**

- integerValue (page 565)

[– setIntValue:](#page-590-1) (page 591)

**Related Sample Code**

VertexPerformanceTest

**Declared In** NSCell.h

# **isBezeled**

Returns a Boolean value that indicates whether the receiver has a bezeled border.

```
- (BOOL)isBezeled
```
## **Return Value**

YES if the receiver has a bezeled border, otherwise NO.

**Availability**

Available in Mac OS X v10.0 and later.

**See Also** [– setBezeled:](#page-580-1) (page 581)

**Declared In** NSCell.h

# **isBordered**

Returns a Boolean value that indicates whether the receiver has a plain border.

```
- (BOOL)isBordered
```
**Return Value** YES if the receiver has a plain border, otherwise NO.

**Availability** Available in Mac OS X v10.0 and later.

**See Also** [– setBordered:](#page-581-2) (page 582)

**Declared In** NSCell.h

# <span id="page-566-0"></span>**isContinuous**

Returns a Boolean value that indicates whether the receiver's cell sends its action message continuously to its target during mouse tracking.

- (BOOL)**isContinuous**

**Return Value** YES if the action message should be sent continuously, otherwise NO.

**Availability** Available in Mac OS X v10.0 and later.

**See Also** [– setContinuous:](#page-581-1) (page 582)

**Related Sample Code** AnimatedSlider

**Declared In** NSCell.h

# **isEditable**

Returns a Boolean value that indicates whether the receiver is editable.

- (BOOL)**isEditable**

**Return Value** YES if the receiver is editable, otherwise NO.

**Availability** Available in Mac OS X v10.0 and later.

**See Also** [– setEditable:](#page-584-0) (page 585)

**Declared In** NSCell.h

## **isEnabled**

Returns a Boolean value that indicates whether the receiver is enabled or disabled.

- (BOOL)**isEnabled**

**Return Value** YES if the receiver is enabled, otherwise NO.

**Availability** Available in Mac OS X v10.0 and later.

**See Also** [– setEnabled:](#page-584-1) (page 585)

<span id="page-567-1"></span>**Declared In** NSCell.h

# **isEntryAcceptable:**

Returns whether a string representing a numeric or date value is formatted in a suitable way for the cell's entry type.

- (BOOL)**isEntryAcceptable:**(NSString \*)*aString*

#### **Parameters**

*aString*

A string containing the numeric or date value.

**Return Value**

YES if *aString* is formatted appropriately for the receiver, otherwise NO.

#### **Discussion**

This method is being deprecated in favor of a new class of formatter objects. For more information, see NSFormatter. This documentation is provided only for developers who need to modify older applications

#### **Availability**

Available in Mac OS X v10.0 and later.

### **See Also**

- [entryType](#page-556-1) (page 557)
- [setEntryType:](#page-585-0) (page 586)

## <span id="page-567-0"></span>**Declared In**

NSCell.h

## **isHighlighted**

Returns a Boolean value that indicates whether the receiver is highlighted.

```
- (BOOL)isHighlighted
```
### **Return Value**

YES if the receiver has a highlight, otherwise NO.

**Availability**

Available in Mac OS X v10.0 and later.

**Declared In** NSCell.h

## **isOpaque**

Returns a Boolean value that indicates whether the receiver is opaque (nontransparent).

- (BOOL)**isOpaque**

## **Return Value**

YES if the receiver is opaque, otherwise NO to indicate the receiver might have some transparency.

**Availability** Available in Mac OS X v10.0 and later.

## **Declared In**

NSCell.h

# **isScrollable**

Returns a Boolean value that indicates whether the receiver scrolls excess text past the cell's bounds.

- (BOOL)**isScrollable**

#### **Return Value**

YES if excess text scrolls past the cell's bounds, otherwise NO (text wrapping is enabled).

#### **Availability**

Available in Mac OS X v10.0 and later.

#### **See Also**

```
– setScrollable: (page 595)
```
## **Declared In**

NSCell.h

## **isSelectable**

Returns a Boolean value that indicates whether the text of the receiver can be selected.

- (BOOL)**isSelectable**

#### **Return Value**

YES if the receiver's text can be selected, otherwise NO.

## **Availability**

Available in Mac OS X v10.0 and later.

**See Also** [– setSelectable:](#page-594-2) (page 595)

**Declared In** NSCell.h

# <span id="page-569-1"></span>**keyEquivalent**

Returns the key equivalent to clicking the cell.

- (NSString \*)**keyEquivalent**

**Return Value** An empty string object.

**Discussion** Subclasses can override this method to return a string with a valid character for the key equivalent.

**Availability** Available in Mac OS X v10.0 and later.

**Declared In** NSCell.h

# **lineBreakMode**

Returns the line break mode currently used when drawing text.

- (NSLineBreakMode)**lineBreakMode**

## **Return Value**

The line break mode the receiver currently uses when drawing text (one of the following constants: NSLineBreakByWordWrapping, NSLineBreakByCharWrapping, NSLineBreakByClipping, NSLineBreakByTruncatingHead, NSLineBreakByTruncatingTail, or NSLineBreakByTruncatingMiddle).

## **Availability**

Available in Mac OS X v10.4 and later.

### **See Also**

- [setLineBreakMode:](#page-590-2) (page 591)
- <span id="page-569-0"></span>[– truncatesLastVisibleLine](#page-609-0) (page 610)

## **Declared In**

NSCell.h

## **menu**

Returns the receiver's contextual menu.

- (NSMenu \*)**menu**

**Return Value** The receiver's contextual menu, or nil if no menu is assigned.

**Availability** Available in Mac OS X v10.0 and later.

**See Also** [– setMenu:](#page-591-0) (page 592)

**Related Sample Code** Clock Control

<span id="page-570-0"></span>**Declared In** NSCell.h

## **menuForEvent:inRect:ofView:**

Returns the menu associated with the receiver and related to the specified event and frame.

```
- (NSMenu *)menuForEvent:(NSEvent *)anEvent inRect:(NSRect)cellFrame ofView:(NSView
  *)aView
```
## **Parameters**

*anEvent*

The event used to find the menu.

*cellFrame*

The cell's rectangle. This rectangle indicates the region containing the cursor.

*aView*

The view that manages the receiver. This is usually the control object that owns the cell.

**Return Value**

The menu associated with the cell and event parameters, or  $n$  i 1 if no menu is set.

## **Discussion**

This method is usually invoked by the NSControl object (*aView*) managing the receiver. The default implementation simply invokes [menu](#page-569-0) (page 570) and returns nil if no menu has been set. Subclasses can override to customize the returned menu according to the event received and the area in which the mouse event occurs.

## **Availability**

Available in Mac OS X v10.0 and later.

<span id="page-570-1"></span>**Declared In**

NSCell.h

## **mnemonic**

Returns the character in the receiver's title that appears underlined for use as a mnemonic.

- (NSString \*)**mnemonic**

## **Return Value**

A string containing the mnemonic character, or an empty string if no mnemonic character is set.

**Discussion** Mnemonics are not supported in Mac OS X

**Availability** Available in Mac OS X v10.0 and later.

**See Also** [– setTitleWithMnemonic:](#page-598-0) (page 599)

**Declared In** NSCell.h

## <span id="page-571-0"></span>**mnemonicLocation**

Returns the position of the underlined mnemonic character in the receiver's title.

- (NSUInteger)**mnemonicLocation**

## **Return Value**

A zero-based index into the receiver's title string indicating the position of the character. If there is no mnemonic character, this method returns NSNotFound.

**Discussion** Mnemonics are not supported in Mac OS X.

**Availability** Available in Mac OS X v10.0 and later.

**See Also** [– setMnemonicLocation:](#page-591-1) (page 592)

<span id="page-571-1"></span>**Declared In** NSCell.h

# **mouseDownFlags**

Returns the modifier flags for the last (left) mouse-down event.

- (NSInteger)**mouseDownFlags**

## **Return Value**

The modifier flags, or 0 if tracking has not yet occurred or no modifier keys accompanied the mouse-down event.

**Availability** Available in Mac OS X v10.0 and later.

**See Also**

[– modifierFlags](#page-1072-0) (page 1073) (NSEvent)

## **Declared In**

NSCell.h

## <span id="page-572-1"></span>**nextState**

Returns the receiver's next state.

- (NSInteger)**nextState**

#### **Return Value**

The receiver's next state (for possible values, see ["Cell States"](#page-617-0) (page 618)).

#### **Discussion**

If the receiver has three states, it cycles through them in this order: on, off, mixed, on, and so forth. If the receiver has two states, it toggles between them.

#### **Availability**

Available in Mac OS X v10.0 and later.

## **See Also**

- [allowsMixedState](#page-546-0) (page 547)
- [setAllowsMixedState:](#page-578-0) (page 579)
- [setNextState](#page-592-0) (page 593)

#### **Declared In**

<span id="page-572-2"></span>NSCell.h

## **objectValue**

Returns the receiver's value as an Objective-C object

```
- (id)objectValue
```
#### **Return Value**

The receiver's object value, or nil if a valid object has not been associated with the receiver.

#### **Discussion**

To be valid object value, the receiver must have a formatter capable of converting the object to and from its textual representation.

#### **Availability**

Available in Mac OS X v10.0 and later.

**Related Sample Code** Clock Control

<span id="page-572-0"></span>**Declared In** NSCell.h

## **performClick:**

Simulates a single mouse click on the receiver.

```
- (void)performClick:(id)sender
```
## **Parameters**

#### *sender*

The object to use as the sender of the event (if the receiver's control view is not valid). This object must be a subclass of NSView.

#### **Discussion**

This method performs the receiver's action on its target. The receiver must be enabled to perform the action. If the receiver's control view is valid, that view is used as the sender; otherwise, the value in *sender* is used.

The receiver of this message must be a cell of type NSActionCell. This method raises an exception if the action message cannot be successfully sent.

#### **Availability**

Available in Mac OS X v10.0 and later.

#### **See Also**

[– controlView](#page-552-1) (page 553)

#### **Declared In**

NSCell.h

# **preparedImage**

Returns the prepared image for the receiver.

- (NSImage \*)**preparedImage**

### **Return Value**

The prepared image for the receiver.

#### **Discussion**

<span id="page-573-0"></span>By default, this method returns a processed version of the cell's image or alternate image that takes into account [interiorBackgroundStyle](#page-564-1) (page 565) and state. For example, a button cell might display a darker version of the cell's image when pressed. You can override this method to return an image based on any arbitrary parameters.

## **refusesFirstResponder**

Returns a Boolean value that indicates whether the receiver should not become the first responder.

- (BOOL)**refusesFirstResponder**

#### **Return Value**

YES if the receiver should never become the first responder, otherwise NO if the receiver can become the first responder.

### **Discussion**

To find out whether the receiver can become first responder at this time, use the method [acceptsFirstResponder](#page-545-0) (page 546).

#### **Availability**

Available in Mac OS X v10.0 and later.

### **See Also**

[– setRefusesFirstResponder:](#page-593-0) (page 594)

**Declared In** NSCell.h

# <span id="page-574-0"></span>**representedObject**

Returns the object the receiver represents.

- (id)**representedObject**

## **Return Value**

The object represented by the receiver.

### **Discussion**

Represented objects let you link a cell to an appropriate object. For example, you could have a pop-up list of color names, and the represented objects could be the appropriate NSColor objects.

## **Special Considerations**

Note that if you copy an NSCell instance, the represented object in the copy is set to nil.

### **Availability**

Available in Mac OS X v10.0 and later.

### **See Also**

[– setRepresentedObject:](#page-593-1) (page 594)

## <span id="page-574-1"></span>**Declared In**

NSCell.h

## **resetCursorRect:inView:**

Sets the receiver to show the I-beam cursor while it tracks the mouse.

- (void)**resetCursorRect:**(NSRect)*cellFrame* **inView:**(NSView \*)*controlView*

## **Parameters**

*cellFrame*

The rectangle in which to display the I-beam cursor.

*controlView*

The control that manages the cell.

### **Discussion**

The receiver must be an enabled and selectable (or editable) text-type cell.

This method is invoked by [resetCursorRects](#page-3152-0) (page 3153) and in general you do not need to call this method unless you have a custom NSView that uses a cell.

## **Availability**

Available in Mac OS X v10.0 and later.

**Declared In**

NSCell.h

# <span id="page-575-0"></span>**selectWithFrame:inView:editor:delegate:start:length:**

Selects the specified text range in the cell's field editor.

```
- (void)selectWithFrame:(NSRect)aRect inView:(NSView *)controlView editor:(NSText
  *)textObj delegate:(id)anObject start:(NSInteger)selStart
length:(NSInteger)selLength
```
## **Parameters**

*aRect*

The bounding rectangle of the cell.

*controlView*

The control that manages the cell.

*textObj*

The field editor to use for editing the cell.

*anObject*

The object to use as a delegate for the field editor (text0bj parameter). This delegate object receives various NSText delegation and notification methods during the course of editing the cell's contents.

```
selStart
```
The start of the text selection.

*selLength*

The length of the text range.

## **Discussion**

This method is similar to [editWithFrame:inView:editor:delegate:event:](#page-555-1) (page 556), except that it can be invoked in any situation, not only on a mouse-down event. This method returns without doing anything if *controlView*, *textObj*, or the receiver is nil, or if the receiver has no font set for it.

## **Availability**

Available in Mac OS X v10.0 and later.

**Declared In**

NSCell.h

## **sendActionOn:**

Sets the conditions on which the receiver sends action messages to its target.

```
- (NSInteger)sendActionOn:(NSInteger)mask
```
## **Parameters**

*mask*

A bit mask containing the conditions for sending the action. The only conditions that are actually checked are associated with the NSLeftMouseDownMask, NSLeftMouseUpMask, NSLeftMouseDraggedMask, and NSPeriodicMask bits.
## **Return Value**

A bit mask containing the previous settings. This bit mask uses the same values as specified in the *mask* parameter.

#### **Discussion**

You use this method during mouse tracking when the mouse button changes state, the mouse moves, or if the cell is marked to send its action continuously while tracking. Because of this, the only bits checked in *mask* are NSLeftMouseDownMask, NSLeftMouseUpMask, NSLeftMouseDraggedMask, and NSPeriodicMask, which are declared in the NSEvent class reference.

You can use the [setContinuous:](#page-581-0) (page 582) method to turn on the flag corresponding to NSPeriodicMask or NSLeftMouseDraggedMask, whichever is appropriate to the given subclass of NSCell.

#### **Availability**

Available in Mac OS X v10.0 and later.

**See Also** [– action](#page-545-0) (page 546)

**Declared In**

<span id="page-576-0"></span>NSCell.h

# **sendsActionOnEndEditing**

Returns a Boolean value that indicates whether the receiver's NSControl object sends its action message whenever the user finishes editing the cell's text.

- (BOOL)**sendsActionOnEndEditing**

# **Return Value**

YES if the receiver's control sends its action message when editing is complete, otherwise NO.

#### **Discussion**

If this method returns YES, the receiver's NSControl object sends its action message when the user does one of the following:

- Presses the Return key
- Presses the Tab key to move out of the field
- Clicks another text field

If it returns NO, the cell's NSControl object sends its action message only when the user presses the Return key.

### **Availability**

Available in Mac OS X v10.0 and later.

#### **See Also**

[– setSendsActionOnEndEditing:](#page-594-0) (page 595)

# **Declared In**

NSCell.h

# **setAction:**

Sets the cell's action method to the specified selector.

```
- (void)setAction:(SEL)aSelector
```
#### **Parameters**

*aSelector*

The new action-message selector to associate with the receiver's cell. Specify NULL to prevent action messages from being sent to the receiver's target.

### **Discussion**

The NSCell implementation of this method raises NSInternalInconsistencyException. Subclasses (such as NSActionCell) override this method to set the action method as part of the target/action implementation.

#### **Availability**

Available in Mac OS X v10.0 and later.

#### **See Also**

- [action](#page-545-0) (page 546)
- [setTarget:](#page-597-0) (page 598)
- [target](#page-607-0) (page 608)

#### **Declared In**

NSCell.h

# **setAlignment:**

Sets the alignment of text in the receiver.

- (void)**setAlignment:**(NSTextAlignment)*mode*

## **Parameters**

*mode*

```
This value can be one of the following constants: NSLeftTextAlignment,
NSRightTextAlignment,NSCenterTextAlignment, NSJustifiedTextAlignment,
orNSNaturalTextAlignment.
```
## **Availability**

Available in Mac OS X v10.0 and later.

#### **See Also**

```
– alignment (page 547)
```
<span id="page-577-0"></span>[– setWraps:](#page-600-0) (page 601)

# **Declared In**

NSCell.h

# **setAllowsEditingTextAttributes:**

Sets whether the receiver allows the user to edit textual attributes of its contents.

NSCell Class Reference

- (void)**setAllowsEditingTextAttributes:**(BOOL)*flag*

#### **Parameters**

*flag*

If YES, the user can modify the font and other textual attributes of the cell'stext. If NO, the user cannot edit the text or import graphics, which effectively means the cell cannot support RTFD text.

# **Availability**

Available in Mac OS X v10.0 and later.

#### **See Also**

```
– allowsEditingTextAttributes (page 547)
```

```
– setImportsGraphics: (page 590)
```
## **Declared In**

<span id="page-578-0"></span>NSCell.h

# **setAllowsMixedState:**

Sets whether the receiver supports three states or just two.

```
- (void)setAllowsMixedState:(BOOL)flag
```
# **Parameters**

## *flag*

If  $YES$ , the receiver supports three states (on, off, and mixed); otherwise, if NO, the receiver supports only two states (on and off).

#### **Availability**

Available in Mac OS X v10.0 and later.

#### **See Also**

- [allowsMixedState](#page-546-2) (page 547)
- [nextState](#page-572-0) (page 573)
- [setNextState](#page-592-0) (page 593)

# **Declared In**

NSCell.h

# **setAllowsUndo:**

Sets whether the receiver assumes responsibility for undo operations within the cell.

```
- (void)setAllowsUndo:(BOOL)allowsUndo
```
# **Parameters**

```
allowsUndo
```
If  $YES$ , the receiver handles undo operations; otherwise, if  $NO$ , the application's custom undo manager handles undo operations.

#### **Discussion**

Subclasses invoke this method to indicate their preference for handling undo operations; otherwise, you should not need to call this method directly.

# **Availability**

Available in Mac OS X v10.4 and later.

## **See Also**

[– allowsUndo](#page-547-0) (page 548)

## **Declared In**

NSCell.h

# **setAttributedStringValue:**

Sets the value of the receiver's cell using an attributed string.

```
- (void)setAttributedStringValue:(NSAttributedString *)attribStr
```
### **Parameters**

*attribStr*

The value of the cell interpreted as an attributed string.

# **Discussion**

If a formatter is set for the receiver, but the formatter does not understand the attributed string, it marks *attribStr* as an invalid object. If the receiver is not a text-type cell, it is converted to one before the value is set.

For Mac OS X v10.3 and later: If you use a class that responds to the selector [attributedStringValue](#page-547-1) (page 548) for the object value of a cell, then the cell uses that method to fetch the string to draw rather than using [stringValue](#page-603-0) (page 604).

The following example sets the text in a cell to 14 points, red, in the system font.

```
NSColor *txtColor = [NSColor redColor];
NSFont *txtFont = [NSFont boldSystemFontOfSize:14];
NSDictionary *txtDict = [NSDictionary dictionaryWithObjectsAndKeys:
        txtFont, NSFontAttributeName, txtColor, NSForegroundColorAttributeName,
 nil];
NSAttributedString *attrStr = [[[NSAttributedString alloc]
        initWithString:@"Hello!" attributes:txtDict] autorelease];
[[attrStrTextField cell] setAttributedStringValue:attrStr];
[attrStrTextField updateCell:[attrStrTextField cell]];
```
# **Availability**

Available in Mac OS X v10.0 and later.

#### **See Also**

- attributedStringValue (page 548)

# **Declared In**

NSCell.h

# **setBackgroundStyle:**

Sets the background style for the receiver.

```
- (void)setBackgroundStyle:(NSBackgroundStyle)style
```
NSCell Class Reference

#### **Parameters**

*style* The background style for the receiver.

**Availability** Available in Mac OS X v10.5 and later.

**Declared In** NSCell.h

# **setBaseWritingDirection:**

Sets the initial writing direction used to determine the actual writing direction for text .

- (void)**setBaseWritingDirection:**(NSWritingDirection)*writingDirection*

# **Parameters**

*writingDirection*

```
One of the following values: NSWritingDirectionNatural, NSWritingDirectionLeftToRight,
or NSWritingDirectionRightToLeft.
```
#### **Discussion**

If you know the base writing direction of the text you are rendering, you can use this method to specify that direction to the text system.

#### **Availability**

Available in Mac OS X v10.4 and later.

**See Also** [– baseWritingDirection](#page-548-0) (page 549)

# <span id="page-580-0"></span>**Declared In**

NSCell.h

# **setBezeled:**

Sets whether the receiver draws itself with a bezeled border.

- (void)**setBezeled:**(BOOL)*flag*

## **Parameters**

*flag*

If YES, the receiver uses a bezeled border.

### **Discussion**

The setBezeled: and [setBordered:](#page-581-1) (page 582) methods are mutually exclusive (that is, a border can be only plain or bezeled). Invoking this method automatically removes any border that had already been set, regardless of the value in the flag parameter.

#### **Availability**

Available in Mac OS X v10.0 and later.

**See Also**

[– isBezeled](#page-565-0) (page 566)

**Declared In**

NSCell.h

# <span id="page-581-1"></span>**setBordered:**

Sets whether the receiver draws itself outlined with a plain border.

- (void)**setBordered:**(BOOL)*flag*

# **Parameters**

*flag*

If YES, the receiver uses a plain border.

# **Discussion**

The [setBezeled:](#page-580-0) (page 581) and setBordered: methods are mutually exclusive (that is, a border can be only plain or bezeled). Invoking this method automatically removes any bezel that had already been set, regardless of the value in the flag parameter.

# **Availability**

Available in Mac OS X v10.0 and later.

# **See Also**

[– isBordered](#page-565-1) (page 566)

### **Declared In**

NSCell.h

# **setCellAttribute:to:**

Sets the value for the specified cell attribute.

```
- (void)setCellAttribute:(NSCellAttribute)aParameter to:(NSInteger)value
```
# **Parameters**

*aParameter*

The cell attribute whose value you want to set. Attributes include the receiver's current state and whether it is disabled, editable, or highlighted.

*value*

The new value for the attribute.

**Availability** Available in Mac OS X v10.0 and later.

**See Also** [– cellAttribute:](#page-549-0) (page 550)

<span id="page-581-0"></span>**Declared In** NSCell.h

# **setContinuous:**

Sets whether the receiver's cell sends its action message continuously to its target during mouse tracking.

NSCell Class Reference

- (void)**setContinuous:**(BOOL)*flag*

#### **Parameters**

```
flag
```
If YES, the action message should be sent continuously.

# **Discussion**

In practice, the continuous setting of action messages has meaning only for NSActionCell and its subclasses, which implement the target/action mechanism. Some NSControl subclasses, notably NSMatrix, send a default action to a default target when a cell doesn't provide a target or action.

#### **Availability**

Available in Mac OS X v10.0 and later.

#### **See Also**

- [isContinuous](#page-566-0) (page 567)
- [sendActionOn:](#page-575-0) (page 576)

## **Declared In**

NSCell.h

# **setControlSize:**

Sets the size of the receiver.

- (void)**setControlSize:**(NSControlSize)*size*

#### **Parameters**

*size*

A value that specifies the size of the receiver (for possible values, see ["Control Sizes"](#page-620-0) (page 621)).

#### **Discussion**

Changing the cell's control size does not change the font of the cell. Use the [systemFontSizeForControlSize:](#page-1137-0) (page 1138) class method of NSFont to obtain the system font based on the new control size and set it.

#### **Availability**

Available in Mac OS X v10.0 and later.

#### **See Also**

[– controlSize](#page-552-0) (page 553)

## **Related Sample Code**

QTAudioExtractionPanel Quartz Composer WWDC 2005 TextEdit **TextEditPlus** 

#### **Declared In** NSCell.h

# **setControlTint:**

Sets the receiver's control tint.

NSCell Class Reference

- (void)**setControlTint:**(NSControlTint)*controlTint*

#### **Parameters**

#### *controlTint*

An [NSControlTint](#page-619-0) (page 620) value that specifies the tint of the receiver (see ["Control](#page-619-1) [Tints"](#page-619-1) (page 620) for possible values).

## **Availability**

Available in Mac OS X v10.0 and later.

**See Also** [– controlTint](#page-552-1) (page 553)

#### **Declared In**

NSCell.h

# **setControlView:**

Sets the receiver's control view.

- (void)**setControlView:**(NSView \*)*view*

#### **Parameters**

*view*

The view (normally an NSControl object) to associate with the cell.

# **Discussion**

The control view represents the control currently being rendered by the cell.

#### **Availability**

Available in Mac OS X v10.4 and later.

#### **See Also**

[– controlView](#page-552-2) (page 553)

## <span id="page-583-0"></span>**Declared In**

NSCell.h

# **setDoubleValue:**

Sets the value of the receiver's cell using a double-precision floating-point number.

```
- (void)setDoubleValue:(double)aDouble
```
# **Parameters**

# *aDouble*

The value of the cell interpreted as a double-precision floating-point number.

### **Discussion**

In its implementation, this method invokes the set ObjectValue: (page 593) method to set the actual value. This method does nothing if the receiver is not a text-type cell.

#### **Availability**

Available in Mac OS X v10.0 and later.

## **See Also**

- doubleValue (page 554)

**Declared In**

NSCell.h

# <span id="page-584-0"></span>**setEditable:**

Sets whether the user can edit the receiver's text.

- (void)**setEditable:**(BOOL)*flag*

# **Parameters**

*flag*

If  $YES$ , the user is allowed to edit the receiver's text. If this value is  $YES$ , the text is also made selectable. If it is NO, the selectable attribute is restored to the value it was before the cell was last made editable.

**Availability** Available in Mac OS X v10.0 and later.

**See Also**

[– isEditable](#page-566-1) (page 567)

[– setSelectable:](#page-594-1) (page 595)

**Related Sample Code**

EnhancedDataBurn ImageBackground QTAudioExtractionPanel QTKitMovieShuffler

# **Declared In**

NSCell.h

# **setEnabled:**

Sets whether the receiver is enabled or disabled.

- (void)**setEnabled:**(BOOL)*flag*

# **Parameters**

*flag*

If YES the receiver is enabled; otherwise, if NO, the receiver is disabled.

# **Discussion**

The text of disabled cells is changed to gray. If a cell is disabled, it cannot be highlighted, does not support mouse tracking (and thus cannot participate in target/action functionality), and cannot be edited. However, you can still alter many attributes of a disabled cell programmatically. (The set State: (page 596) method, for instance, still works.)

# **Availability**

Available in Mac OS X v10.0 and later.

**See Also** [– isEnabled](#page-567-0) (page 568)

**Related Sample Code** QTKitMovieShuffler **TextLinks** VertexPerformanceTest

**Declared In** NSCell.h

# <span id="page-585-0"></span>**setEntryType:**

Sets how numeric data is formatted in the receiver and places restrictions on acceptable input. (Deprecated in Mac OS X v10.0 and later. Use a formatter instead—see [setFormatter:](#page-588-0) (page 589).)

- (void)**setEntryType:**(NSInteger)*aType*

### **Parameters**

*aType*

One of the types listed for this method in ["Data Entry Types"](#page-622-0) (page 623).

# **Discussion**

The formatter associated with the receiver is replaced with a newly instantiated formatter appropriate to the entry type.

If the receiver isn't a text-type cell, this method converts it to one; in the process, it changes its title to "Cell" and sets its font to the user's system font at 12 points.

You can check whether formatted strings conform to the entry types of cells with the

[isEntryAcceptable:](#page-567-1) (page 568) method. NSControl subclasses also use isEntryAcceptable: (page 568) to validate what users have typed in editable cells. You can control the format of values accepted and displayed in cells by creating a custom subclass of NSFormatter and associating an instance of that class with cells (through [setFormatter:](#page-588-0) (page 589)). In custom NSCell subclasses, you can also override [isEntryAcceptable:](#page-567-1) (page 568) to check for the validity of data entered into cells.

# **Availability**

Deprecated in Mac OS X v10.0 and later.

```
See Also
```
[– entryType](#page-556-0) (page 557)

# **Declared In**

NSCell.h

# **setFloatingPointFormat:left:right:**

Sets the autoranging and floating point number format of the receiver's cell.

```
- (void)setFloatingPointFormat:(BOOL)autoRange left:(NSUInteger)leftDigits
   right:(NSUInteger)rightDigits
```
NSCell Class Reference

#### **Parameters**

*autoRange*

If YES, autoranging is enabled, otherwise it is disabled.

*leftDigits*

The number of digits to display to the left of the decimal point.

*rightDigits*

The number of digits to display to the right of the decimal point.

#### **Discussion**

Sets whether floating-point numbers are autoranged in the receiver and sets the sizes of the fields to the left and right of the decimal point. If *autoRange* is NO, *leftDigits* specifiesthe maximum number of digits to the left of the decimal point, and *rightDigits* specifies the number of digits to the right (the fractional digit places will be padded with zeros to fill this width). However, if a number is too large to fit its integer part in *leftDigits* digits, as many places as are needed on the left are effectively removed from *rightDigits* when the number is displayed.

If *autoRange* is YES, *leftDigits* and *rightDigits* are simply added to form a maximum total field width for the receiver (plus 1 for the decimal point). The fractional part will be padded with zeros on the right to fill this width, or truncated as much as possible (up to removing the decimal point and displaying the number as an integer). The integer portion of a number is never truncated—that is, it is displayed in full no matter what the field width limit is.

The following example sets a cell used to display dollar amounts up to 99,999.99:

```
 [[currencyDollarsField cell] setEntryType:NSFloatType];
 [[currencyDollarsField cell] setFloatingPointFormat:NO left:5 right:2];
```
**Note:** This method is being deprecated in favor of a new class of formatter objects. For more information, see NSFormatter. This documentation is provided only for developers who need to modify older applications.

#### **Availability**

Available in Mac OS X v10.0 and later.

#### **See Also**

[– setEntryType:](#page-585-0) (page 586)

# <span id="page-586-0"></span>**Declared In**

NSCell.h

# **setFloatValue:**

Sets the value of the receiver's cell using a single-precision floating-point number.

- (void)**setFloatValue:**(float)*aFloat*

## **Parameters**

*aFloat*

The value of the cell interpreted as a single-precision floating-point number.

# **Discussion**

In its implementation, this method invokes the [setObjectValue:](#page-592-1) (page 593) method to set the actual value. This method does nothing if the receiver is not a text-type cell.

**Availability**

Available in Mac OS X v10.0 and later.

**See Also** [– floatValue](#page-557-0) (page 558)

**Declared In**

NSCell.h

# **setFocusRingType:**

Sets the type of focus ring to be used.

- (void)**setFocusRingType:**(NSFocusRingType)*focusRingType*

# **Parameters**

*focusRingType*

Possible values are listed in [NSFocusRingType](#page-3704-0) (page 3705). To disable a view's focus ring, specify NSFocusRingTypeNone.

# **Discussion**

You should only disable a view from drawing its focus ring if you want to draw your own focus ring, or if there is not sufficient space to display a focus ring in the default location.

# **Availability**

Available in Mac OS X v10.3 and later.

# **See Also**

- [focusRingType](#page-558-0) (page 559)
- [+ defaultFocusRingType](#page-544-0) (page 545)

# **Declared In**

NSCell.h

# **setFont:**

Sets the font to use when the receiver displays text.

```
- (void)setFont:(NSFont *)fontObj
```
# **Parameters**

*fontObj*

The font to use.

# **Discussion**

If the receiver is not a text-type cell, the method converts it to that type before setting the font.

# **Availability**

Available in Mac OS X v10.0 and later.

# **See Also**

[– font](#page-558-1) (page 559)

**Related Sample Code Mountains** 

**Declared In** NSCell.h

# <span id="page-588-0"></span>**setFormatter:**

Sets the receiver's formatter object.

- (void)**setFormatter:**(NSFormatter \*)*newFormatter*

# **Parameters**

*newFormatter*

The formatter to use with the cell, or  $n$  i i if you do not want the cell to use a formatter.

### **Discussion**

Cells use a formatter object to format the textual representation of their object value and to validate cell input and convert that input to an object value. If the new formatter cannot interpret the receiver's current object value, that value is converted to a string object.

### **Availability**

Available in Mac OS X v10.0 and later.

**See Also**

[– formatter](#page-558-2) (page 559)

# **Declared In**

NSCell.h

# **setHighlighted:**

Sets whether the receiver has a highlighted appearance.

- (void)**setHighlighted:**(BOOL)*flag*

#### **Parameters**

*flag*

If YES, the receiver has a highlight.

#### **Discussion**

By default, this method does nothing. The NSButtonCell class overrides this method to draw the button with the appearance specified by NSCellLightsByBackground, NSCellLightsByContents, or NSCellLightsByGray.

#### **Availability**

Available in Mac OS X v10.0 and later.

# **Declared In**

NSCell.h

# <span id="page-589-1"></span>**setImage:**

Sets the image to be displayed by the receiver.

- (void)**setImage:**(NSImage \*)*image*

#### **Parameters**

*image*

The image to display in the cell.

**Discussion** If the receiver is not an image-type cell, the method converts it to that type of cell.

**Availability** Available in Mac OS X v10.0 and later.

```
See Also
– image (page 563)
```
[– setType:](#page-599-0) (page 600)

# **Related Sample Code**

EnhancedDataBurn ImageBackground QTKitMovieShuffler Transformed Image

#### **Declared In**

<span id="page-589-0"></span>NSCell.h

# **setImportsGraphics:**

Sets whether the receiver can import images into its text.

```
- (void)setImportsGraphics:(BOOL)flag
```
#### **Parameters**

*flag*

If YES, the receiver can import images into its text and support RTFD text. If NO, RTFD text is not supported.

# **Discussion**

If  $flag$  is  $YES$ , the receiver is also set to allow editing of text attributes.

## **Availability**

Available in Mac OS X v10.0 and later.

# **See Also**

[– importsGraphics](#page-563-0) (page 564)

[– setAllowsEditingTextAttributes:](#page-577-0) (page 578)

# **Declared In**

NSCell.h

# <span id="page-590-1"></span>**setIntegerValue:**

Sets the value of the receiver using an NSInteger.

- (void)**setIntegerValue:**(NSInteger)*anInteger*

### **Parameters**

*anInteger*

The value of the cell interpreted as an NSInteger.

### **Discussion**

In its implementation, this method invokes the set ObjectValue: (page 593) method to set the actual value. This method does nothing if the receiver is not a text-type cell.

### **Availability**

Available in Mac OS X v10.5 and later.

## **See Also**

- integerValue (page 565)
- [setIntValue:](#page-590-0) (page 591)

# **Declared In**

<span id="page-590-0"></span>NSCell.h

# **setIntValue:**

Sets the value of the receiver using an integer.

```
- (void)setIntValue:(int)anInt
```
### **Parameters**

*anInt*

The value of the cell interpreted as an integer.

#### **Discussion**

In its implementation, this method invokes the [setObjectValue:](#page-592-1) (page 593) method to set the actual value. This method does nothing if the receiver is not a text-type cell.

On Mac OS X v10.5 and later, you should use set IntegerValue: (page 591) instead.

# **Availability**

Available in Mac OS X v10.0 and later.

### **See Also**

- [intValue](#page-565-2) (page 566)
- <span id="page-590-2"></span>[– setIntegerValue:](#page-590-1) (page 591)

# **Declared In**

NSCell.h

# **setLineBreakMode:**

Sets the line break mode to use when drawing text

NSCell Class Reference

- (void)**setLineBreakMode:**(NSLineBreakMode)*mode*

#### **Parameters**

#### *mode*

The desired line break mode, which should be one of the following constants:

```
NSLineBreakByWordWrapping, NSLineBreakByCharWrapping, NSLineBreakByClipping,
NSLineBreakByTruncatingHead, NSLineBreakByTruncatingTail, or
NSLineBreakByTruncatingMiddle.
```
#### **Discussion**

The line break mode can also be modified by calling the  $setWraps:$  (page 601) method.

#### **Availability**

Available in Mac OS X v10.4 and later.

#### **See Also**

[– lineBreakMode](#page-569-0) (page 570)

[– setWraps:](#page-600-0) (page 601)

### **Declared In**

NSCell.h

# **setMenu:**

Sets the contextual menu for the cell.

```
- (void)setMenu:(NSMenu *)aMenu
```
#### **Parameters**

#### *aMenu*

A menu that has commands contextually related to the receiver. Specify nil to clear the previous menu.

#### **Availability**

Available in Mac OS X v10.0 and later.

#### **See Also**

[– menu](#page-569-1) (page 570)

# <span id="page-591-0"></span>**Declared In**

NSCell.h

# **setMnemonicLocation:**

Sets the character of the receiver's title to be used as a mnemonic character.

- (void)**setMnemonicLocation:**(NSUInteger)*location*

# **Parameters**

*location*

The zero-based index into the cell's title string specifying the location of the mnemonic character. The specified character is underlined when the title is drawn.

NSCell Class Reference

**Discussion** Mnemonics are not supported in Mac OS X.

# **Availability**

Available in Mac OS X v10.0 and later.

#### **See Also**

[– mnemonicLocation](#page-571-0) (page 572)

# **Declared In**

<span id="page-592-0"></span>NSCell.h

# **setNextState**

Changes the state of the receiver to its next state.

```
- (void)setNextState
```
#### **Discussion**

If the receiver has three states, it cycles through them in this order: on, off, mixed, on, and so forth. If the receiver has two states, it toggles between them.

#### **Availability**

Available in Mac OS X v10.0 and later.

### **See Also**

- [allowsMixedState](#page-546-2) (page 547)
- [nextState](#page-572-0) (page 573)
- [setAllowsMixedState:](#page-578-0) (page 579)

# <span id="page-592-1"></span>**Declared In**

NSCell.h

# **setObjectValue:**

Sets the receiver's object value.

- (void)**setObjectValue:**(id < NSCopying >)*object*

#### **Parameters**

*object*

The new object value for the cell.

# **Discussion**

To be valid object value, the receiver must have a formatter capable of converting the object to and from its textual representation.

## **Availability**

Available in Mac OS X v10.0 and later.

#### **See Also**

- [objectValue](#page-572-1) (page 573)
- [setRepresentedObject:](#page-593-0) (page 594)

**Declared In** NSCell.h

# **setRefusesFirstResponder:**

Sets whether the receiver should not become the first responder.

- (void)**setRefusesFirstResponder:**(BOOL)*flag*

# **Parameters**

*flag*

If YES, the receiver should never become the first responder; otherwise, it may become the first responder.

### **Discussion**

```
refusesFirstResponder (page 574) returns NO and the cell is enabled, the method
acceptsFirstResponder (page 546) returns YES, allowing the cell to become first responder.
```
## **Availability**

Available in Mac OS X v10.0 and later.

**Declared In**

<span id="page-593-0"></span>NSCell.h

# **setRepresentedObject:**

Sets the object represented by the receiver.

- (void)**setRepresentedObject:**(id)*anObject*

#### **Parameters**

*anObject*

The object to associate with the receiver.

# **Discussion**

You can use this method to link two objects together. For example, if the receiver's title was "Blue", you could associate an NSColor object whose color was set to blue.

# **Special Considerations**

Note that if you copy an  $NSCe11$  instance, the represented object in the copy is set to  $nil.$ 

# **Availability**

Available in Mac OS X v10.0 and later.

## **See Also**

- [setObjectValue:](#page-592-1) (page 593)
- [representedObject](#page-574-0) (page 575)

# **Declared In**

NSCell.h

# **setScrollable:**

Sets whether excess text in the receiver is scrolled past the cell's bounds.

```
- (void)setScrollable:(BOOL)flag
```
#### **Parameters**

*flag*

If  $YES$ , text can be scrolled past the cell's bounds; otherwise, if  $NO$ , the text wrapping is enabled.

**Availability** Available in Mac OS X v10.0 and later.

**See Also**

```
– isScrollable (page 569)
```
**Declared In**

<span id="page-594-1"></span>NSCell.h

# **setSelectable:**

Sets whether text in the receiver can be selected.

```
- (void)setSelectable:(BOOL)flag
```
#### **Parameters**

#### *flag*

If YES, the receiver's text can be selected. If this value is NO, editability is also disabled; if it is YES, editability is not affected.

# **Availability**

Available in Mac OS X v10.0 and later.

# **See Also**

[– isSelectable](#page-568-1) (page 569)

[– setEditable:](#page-584-0) (page 585)

## <span id="page-594-0"></span>**Declared In**

NSCell.h

# **setSendsActionOnEndEditing:**

Sets whether the receiver's NSControl object sends its action message whenever the user finishes editing the cell's text.

```
- (void)setSendsActionOnEndEditing:(BOOL)flag
```
#### **Parameters**

*flag*

If YES, the receiver's control sends its action message when editing is complete; otherwise, if NO, it sends the action message only when the user presses the Return key.

#### **Discussion**

If *flag* is YES, the receiver's NSControl object sends its action message when the user does one of the following:

- Presses the Return key
- Presses the Tab key to move out of the field
- Clicks another text field

**Availability** Available in Mac OS X v10.0 and later.

**See Also** [– sendsActionOnEndEditing](#page-576-0) (page 577)

**Related Sample Code** Quartz Composer QCTV

<span id="page-595-1"></span>**Declared In** NSCell.h

# **setShowsFirstResponder:**

Sets whether the receiver draws some indication of its first responder status.

```
- (void)setShowsFirstResponder:(BOOL)flag
```
## **Parameters**

*flag*

If YES, the receiver draws an indication of its first responder status, otherwise it does not.

#### **Availability**

Available in Mac OS X v10.0 and later.

**See Also**

[– showsFirstResponder](#page-601-0) (page 602)

<span id="page-595-0"></span>**Declared In** NSCell.h

# **setState:**

Sets the receiver's state to the specified value.

- (void)**setState:**(NSInteger)*value*

#### **Parameters**

*value*

The possible state values are NSOnState, NSOffState, and NSMixedState. If the cell supports only two states and you specify NSMixedState, this method sets the state to NSOnState.

#### **Discussion**

The NSOffState state indicates the normal or unpressed state. The NSOnState state indicates the alternate or pressed state. The NSMixedState state indicates that the feature represented by the control is in effect somewhere.

Although using the enumerated constants is preferred, *value* can also be an integer. If the cell has two states, 0 is treated as NSOffState, and a nonzero value is treated as NSOnState. If the cell has three states, O is treated as NSOffState; a negative value, as NSMixedState; and a positive value, as NSOnState.

Note that the value [state](#page-602-0) (page 603) returns may not be the same value you passed into the value parameter.

To check whether the cell has three states (and uses the mixed state), invoke the [allowsMixedState](#page-546-2) (page 547) method.

**Availability** Available in Mac OS X v10.0 and later.

**See Also**

- [state](#page-602-0) (page 603)
- [setAllowsMixedState:](#page-578-0) (page 579)

**Related Sample Code** EnhancedDataBurn

<span id="page-596-0"></span>**Declared In** NSCell.h

# **setStringValue:**

Sets the value of the receiver's cell using an NSString object.

```
- (void)setStringValue:(NSString *)aString
```
# **Parameters**

*aString*

The string value of the cell.

#### **Discussion**

In its implementation, this method invokes the set ObjectValue: (page 593) method to set the actual value. If no formatter is assigned to the receiver or if the formatter cannot "translate" *aString* to an underlying object, the receiver is flagged as having an invalid object. If the receiver is not a text-type cell, this method converts it to one before setting the object value.

For Mac OS X v10.3 and later: If you use a class that responds to the selector [attributedStringValue](#page-547-1) (page 548) for the object value of a cell, the cell uses that method to fetch the string to draw rather than the [stringValue](#page-603-0) (page 604) method.

#### **Availability**

Available in Mac OS X v10.0 and later.

**See Also**

[– stringValue](#page-603-0) (page 604)

# **Related Sample Code**

QTKitMovieShuffler

# **Declared In**

NSCell.h

# <span id="page-597-1"></span>**setTag:**

Sets the tag of the receiver.

- (void)**setTag:**(NSInteger)*anInteger*

# **Parameters**

*anInteger*

The new tag for the cell.

# **Discussion**

The NSCell implementation of this method raises NSInternalInconsistencyException. The NSActionCell implementation sets the receiver's tag integer to *anInteger*.

Tags allow you to identify particular cells. Tag values are not used internally; they are only changed by external invocations of setTag:. You typically set tag values in Interface Builder and use them at runtime in your application. When you set the tag of a control with a single cell in Interface Builder, it sets the tags of both the control and the cell to the same value as a convenience.

# **Availability**

Available in Mac OS X v10.0 and later.

**See Also**  $-$  tag (page 605)

# **Related Sample Code**

Quartz Composer WWDC 2005 TextEdit **TextEditPlus** 

<span id="page-597-0"></span>**Declared In** NSCell.h

# **setTarget:**

Sets the target object to receive action messages.

- (void)**setTarget:**(id)*anObject*

# **Parameters**

*anObject*

The new target object to associate with the receiver's cell, or nil to remove the current target.

# **Discussion**

The NSCell implementation of this method raises NSInternalInconsistencyException. Subclasses (such as NSActionCell) override this method to set the target object as part of the target/action implementation.

NSCell Class Reference

# **Availability**

Available in Mac OS X v10.0 and later.

**See Also** [– target](#page-607-0) (page 608)

### **Declared In**

NSCell.h

# <span id="page-598-0"></span>**setTitle:**

Sets the title of the receiver.

- (void)**setTitle:**(NSString \*)*aString*

#### **Parameters**

*aString*

The new string value for the cell.

**Availability** Available in Mac OS X v10.0 and later.

**See Also** [– title](#page-607-1) (page 608)

**Related Sample Code** ObjectPath Quartz Composer WWDC 2005 TextEdit **TextEditPlus TextLinks** 

**Declared In**

NSCell.h

# **setTitleWithMnemonic:**

Sets the title of the receiver with one character in the string denoted as an access key.

- (void)**setTitleWithMnemonic:**(NSString \*)*aString*

#### **Parameters**

*aString*

The new title of the cell. One character in the string should be preceded by an ampersand (&) character. The character that follows becomes the mnemonic character for the title.

#### **Discussion**

Mnemonics are not supported in Mac OS X.

### **Availability**

Available in Mac OS X v10.0 and later.

#### **See Also**

[– mnemonic](#page-570-0) (page 571)

[– setMnemonicLocation:](#page-591-0) (page 592)

# **Declared In**

NSCell.h

# <span id="page-599-1"></span>**setTruncatesLastVisibleLine:**

Sets whether the receiver truncates and adds the ellipsis character to the last visible line if the text doesn't fit into the cell bounds.

- (void)**setTruncatesLastVisibleLine:**(BOOL)*flag*

#### **Parameters**

*flag*

If YES, the receiver truncates the last line; if NO, it does not truncate.

#### **Discussion**

The line break mode must be either NSLineBreakByWordWrapping or NSLineBreakByCharWrapping. Otherwise, this setting is ignored.

#### **Availability**

Available in Mac OS X v10.5 and later.

**See Also**

```
– truncatesLastVisibleLine (page 610)
```

```
– setLineBreakMode: (page 591)
```
# **Declared In**

<span id="page-599-0"></span>NSCell.h

# **setType:**

Sets the type of the cell, changing it to a text cell, image cell, or null cell.

```
- (void)setType:(NSCellType)aType
```
#### **Parameters**

*aType*

The new type of the cell (see ["Cell Types"](#page-611-0) (page 612) for possible values).

#### **Discussion**

If the cell is already the same type as the one specified in the *aType* parameter, this method does nothing.

If *aType* is NSTextCellType, this method converts the receiver to a cell of that type, giving it a default title and setting the font to the system font at the default size. If *aType* is NSImageCellType, the cell type is not changed until you set a new non-nil image.

#### **Availability**

Available in Mac OS X v10.0 and later.

### **See Also**

- [type](#page-609-1) (page 610)
- [setImage:](#page-589-1) (page 590)

**Declared In** NSCell.h

# <span id="page-600-1"></span>**setUpFieldEditorAttributes:**

Configures the textual and background attributes of the receiver's field editor.

- (NSText \*)**setUpFieldEditorAttributes:**(NSText \*)*textObj*

# **Parameters**

*textObj*

The field editor to configure. .

### **Return Value**

The configured field editor.

### **Discussion**

If the receiver is disabled, this method sets the text color to dark gray; otherwise the method sets it to the default color. If the receiver has a bezeled border, this method sets the background to the default color for text backgrounds; otherwise, the method sets it to the color of the receiver's NSControl object.

You should not use this method to substitute a new field editor. [setUpFieldEditorAttributes:](#page-600-1) (page 601) is intended to modify the attributes of the text object (that is, the field editor) passed into it and return that text object. If you want to substitute your own field editor, use the fieldEditor: for Object: (page 3260) method or the [windowWillReturnFieldEditor:toObject:](#page-3347-0) (page 3348) delegate method of NSWindow.

### **Availability**

Available in Mac OS X v10.0 and later.

<span id="page-600-0"></span>**Declared In** NSCell.h

# **setWraps:**

Sets whether text in the receiver wraps when its length exceeds the frame of the cell.

- (void)**setWraps:**(BOOL)*flag*

#### **Parameters**

*flag*

If YES, the receiver wraps text and also makes the receiver nonscrollable; otherwise, if NO, text is not wrapped.

#### **Discussion**

If the text of the receiver is an attributed string value you must explicitly set the paragraph style line break mode. Calling this method with the value YES is equivalent to calling the setLineBreakMode: method with the value NSLineBreakByWordWrapping.

# **Availability**

Available in Mac OS X v10.0 and later.

```
See Also
– setLineBreakMode: (page 591)
– wraps (page 611)
```
**Related Sample Code** Quartz Composer QCTV

**Declared In** NSCell.h

# <span id="page-601-0"></span>**showsFirstResponder**

Returns a Boolean value that indicates whether the receiver should draw some indication of its first responder status.

- (BOOL)**showsFirstResponder**

#### **Return Value**

YES if the receiver should draw an indication of its first responder status, otherwise NO.

#### **Discussion**

The NSCell class itself does not draw a first-responder indicator. Subclasses may use the returned value to determine whether or not they should draw one, however.

**Availability** Available in Mac OS X v10.0 and later.

**See Also** [– setShowsFirstResponder:](#page-595-1) (page 596)

**Related Sample Code** Clock Control

<span id="page-601-1"></span>**Declared In** NSCell.h

# **startTrackingAt:inView:**

Begins tracking mouse events within the receiver.

- (BOOL)**startTrackingAt:**(NSPoint)*startPoint* **inView:**(NSView \*)*controlView*

### **Parameters**

*startPoint*

The initial location of the cursor.

### *controlView* The NSControl object managing the receiver.

#### **Return Value**

YES if the receiver is set to respond continuously or set to respond when the mouse is dragged, otherwise NO.

#### **Discussion**

The NSCell implementation of [trackMouse:inRect:ofView:untilMouseUp:](#page-608-0) (page 609) invokes this method when tracking begins. Subclasses can override this method to implement special mouse-tracking behavior at the beginning of mouse tracking—for example, displaying a special cursor.

NSCell Class Reference

### **Availability**

Available in Mac OS X v10.0 and later.

### **See Also**

- [continueTracking:at:inView:](#page-551-0) (page 552)
- [stopTracking:at:inView:mouseIsUp:](#page-602-1) (page 603)

# **Declared In**

<span id="page-602-0"></span>NSCell.h

# **state**

Returns the receiver's state.

```
- (NSInteger)state
```
#### **Return Value**

The receiver's state (for possible values, see ["Cell States"](#page-617-0) (page 618)).

### **Discussion**

Cells can have two or three states. If the receiver has two states, it returns either NSOffState (the normal or unpressed state) or NSOnState (the alternate or pressed state). If it has three, it may also return NSMixedState, indicating the feature is in effect somewhere.

To check whether the receiver uses the mixed state, use the method [allowsMixedState](#page-546-2) (page 547).

Note that the value [state](#page-602-0) (page 603) returns may not be the same value you passed into [setState:](#page-595-0) (page 596).

# **Availability**

Available in Mac OS X v10.0 and later.

#### **See Also**

- [setState:](#page-595-0) (page 596)
- [setAllowsMixedState:](#page-578-0) (page 579)

<span id="page-602-1"></span>**Declared In**

NSCell.h

# **stopTracking:at:inView:mouseIsUp:**

Stops tracking mouse events within the receiver.

```
- (void)stopTracking:(NSPoint)lastPoint at:(NSPoint)stopPoint inView:(NSView 
   *)controlView mouseIsUp:(BOOL)flag
```
# **Parameters**

*lastPoint*

Contains the previous position of the cursor.

*stopPoint*

The current location of the cursor.

## NSCell Class Reference

```
controlView
```
The NSControl object managing the receiver.

*flag*

If YES, this method was invoked because the user released the mouse button; otherwise, if NO, the cursor left the designated tracking rectangle.

## **Discussion**

The default NSCell implementation of trackMouse: inRect:ofView: untilMouseUp: (page 609) invokes this method when the cursor has left the bounds of the receiver or the mouse button goes up. The default NSCell implementation of this method does nothing. Subclasses often override this method to provide customized tracking behavior. The following example increments the state of a tristate cell when the mouse button is clicked:

```
- (void)stopTracking:(NSPoint)lastPoint at:(NSPoint)stopPoint
    inView:(NSView *)controlView mouseIsUp:(BOOL)flag
{
   if (flag == YES) {
        [self setTriState:([self triState]+1)];
     }
}
```
### **Availability**

Available in Mac OS X v10.0 and later.

#### **See Also**

```
– startTrackingAt:inView: (page 602)
– continueTracking:at:inView: (page 552)
```
# <span id="page-603-0"></span>**Declared In**

NSCell.h

# **stringValue**

Returns the value of the receiver's cell as an NSString object.

```
- (NSString *)stringValue
```
#### **Return Value**

The string value of the cell. This value may be an interpreted version of the cell's actual value. Interpretations are performed by the cell's formatter.

#### **Discussion**

If no formatter exists and the cell's value is an NSString object, this method returns the value as a plain, attributed, or localized formatted string. If the value is not an NSString object or cannot be converted to one, this method returns an empty string.

For Mac OS X v10.3 and later: If you use a class that responds to the selector [attributedStringValue](#page-547-1) (page 548) for the object value of a cell, the cell uses that method to fetch the string to draw rather than the stringValue method.

#### **Availability**

Available in Mac OS X v10.0 and later.

#### **See Also**

[– setStringValue:](#page-596-0) (page 597)

**Related Sample Code** QTKitMovieShuffler

# **Declared In**

<span id="page-604-0"></span>NSCell.h

# **tag**

Returns the tag identifying the receiver.

```
- (NSInteger)tag
```
# **Return Value**

The tag value. The NSCell implementation of this method returns -1.

# **Discussion**

Tags allow you to identify particular cells. Tag values are not used internally; they are only changed by external invocations of setTag:. You typically set tag values in Interface Builder and use them at runtime in your application. When you set the tag of a control with a single cell in Interface Builder, it sets the tags of both the control and the cell to the same value as a convenience.

# **Availability**

Available in Mac OS X v10.0 and later.

# **See Also**

[– setTag:](#page-597-1) (page 598)

# **Related Sample Code**

EnhancedDataBurn MyCustomColorPicker Quartz Composer WWDC 2005 TextEdit **TextEditPlus** VertexPerformanceTest

# **Declared In**

NSCell.h

# **takeDoubleValueFrom:**

Sets the value of the receiver's cell to a double-precision floating-point value obtained from the specified object.

- (void)**takeDoubleValueFrom:**(id)*sender*

# **Parameters**

*sender*

The object from which to take the value. This object must respond to the  $\text{doubleValue}$  $\text{doubleValue}$  $\text{doubleValue}$  (page 554) message.

# **Availability**

Available in Mac OS X v10.0 and later.

### **See Also**

[– setDoubleValue:](#page-583-0) (page 584)

## **Declared In**

NSCell.h

# **takeFloatValueFrom:**

Sets the value of the receiver's cell to a single-precision floating-point value obtained from the specified object.

```
- (void)takeFloatValueFrom:(id)sender
```
# **Parameters**

*sender*

The object from which to take the value. This object must respond to the [floatValue](#page-557-0) (page 558) message.

# **Availability**

Available in Mac OS X v10.0 and later.

# **See Also**

[– setFloatValue:](#page-586-0) (page 587)

# **Declared In**

<span id="page-605-0"></span>NSCell.h

# **takeIntegerValueFrom:**

Sets the value of the receiver's cell to an integer value obtained from the specified object.

```
- (void)takeIntegerValueFrom:(id)sender
```
#### **Parameters**

*sender*

The object from which to take the value. This object must respond to the [integerValue](#page-564-0) (page 565) message.

# **Availability**

Available in Mac OS X v10.5 and later.

#### **See Also**

- [setIntValue:](#page-590-0) (page 591)
- [setIntegerValue:](#page-590-1) (page 591)

## **Declared In**

NSCell.h

# **takeIntValueFrom:**

Sets the value of the receiver's cell to an integer value obtained from the specified object.

```
- (void)takeIntValueFrom:(id)sender
```
### **Parameters**

```
sender
```
The object from which to take the value. This object must respond to the  $intValue$  (page 566) message.

### **Discussion**

On Mac OS X v10.5 and later you should use [takeIntegerValueFrom:](#page-605-0) (page 606) instead.

### **Availability**

Available in Mac OS X v10.0 and later.

### **See Also**

- [takeIntegerValueFrom:](#page-605-0) (page 606)
- [setIntValue:](#page-590-0) (page 591)
- [setIntegerValue:](#page-590-1) (page 591)

# **Declared In**

NSCell.h

# **takeObjectValueFrom:**

Sets the value of the receiver's cell to the object value obtained from the specified object.

```
- (void)takeObjectValueFrom:(id)sender
```
#### **Parameters**

*sender*

The object from which to take the value. This object must respond to the  $objectValue$  (page 573) message.

# **Availability**

Available in Mac OS X v10.0 and later.

```
See Also
– setObjectValue: (page 593)
```
# **Declared In**

NSCell.h

# **takeStringValueFrom:**

Sets the value of the receiver's cell to the string value obtained from the specified object.

```
- (void)takeStringValueFrom:(id)sender
```
NSCell Class Reference

## **Parameters**

### *sender*

The object from which to take the value. This object must respond to the [stringValue](#page-603-0) (page 604) message.

### **Availability**

Available in Mac OS X v10.0 and later.

### **See Also**

[– setStringValue:](#page-596-0) (page 597)

<span id="page-607-0"></span>**Declared In** NSCell.h

# **target**

Returns the target object of the receiver.

- (id)**target**

### **Return Value**

The target object that receives action messages from the cell. The NSCell implementation of this method returns nil.

# **Discussion**

Subclasses (such as NSActionCell) override this method to return the target object as part of the target/action implementation.

#### **Availability**

Available in Mac OS X v10.0 and later.

#### **See Also**

[– setTarget:](#page-597-0) (page 598)

# <span id="page-607-1"></span>**Declared In**

NSCell.h

# **title**

Returns the receiver's title.

- (NSString \*)**title**

#### **Return Value** The cell's string value.

#### **Discussion**

Subclasses (such as NSButtonCell) may override this method to return a different value.

#### **Availability**

Available in Mac OS X v10.0 and later.

#### **See Also**

[– setTitle:](#page-598-0) (page 599)

**Declared In** NSCell.h

# **titleRectForBounds:**

Returns the rectangle in which the receiver draws its title text.

- (NSRect)**titleRectForBounds:**(NSRect)*theRect*

# **Parameters**

*theRect*

The bounding rectangle of the receiver.

#### **Return Value**

The rectangle in which the receiver draws its title text.

#### **Discussion**

If the receiver is a text-type cell, this method resizes the drawing rectangle for the title (*theRect*) inward by a small offset to accommodate the cell border. If the receiver is not a text-type cell, the method does nothing.

#### **Availability**

Available in Mac OS X v10.0 and later.

#### **See Also**

[– imageRectForBounds:](#page-562-1) (page 563)

## **Declared In**

<span id="page-608-0"></span>NSCell.h

# **trackMouse:inRect:ofView:untilMouseUp:**

Initiates the mouse tracking behavior in a cell.

```
- (BOOL)trackMouse:(NSEvent *)theEvent inRect:(NSRect)cellFrame ofView:(NSView 
   *)controlView untilMouseUp:(BOOL)untilMouseUp
```
#### **Parameters**

*theEvent*

The event that caused the mouse tracking to occur.

*cellFrame*

The receiver's frame rectangle.

*controlView*

The view containing the receiver. This is usually an NSControl object.

*untilMouseUp*

If YES, mouse tracking continues until the user releases the mouse button; otherwise, if NO, tracking continues until the cursor leaves the tracking rectangle, specified by the *cellFrame* parameter, regardless of the mouse button state. See the discussion for more information.

#### **Return Value**

YES if the mouse tracking conditions are met, otherwise NO.

#### **Discussion**

This method is generally not overridden because the default implementation invokes other  $\text{NSCell}$  methods that can be overridden to handle specific events in a dragging session. This method's return value depends on the *untilMouseUp* flag. If *untilMouseUp* is set to YES, this method returns YES if the mouse button goes up while the cursor is anywhere; NO, otherwise. If *untilMouseUp* is set to NO, this method returns YES if the mouse button goes up while the cursor is within *cellFrame*; NO, otherwise.

This method first invokes [startTrackingAt:inView:](#page-601-1) (page 602). If that method returns YES, then as mouse-dragged events are intercepted, [continueTracking:at:inView:](#page-551-0) (page 552) is invoked until either the method returns NO or the mouse is released. Finally, [stopTracking:at:inView:mouseIsUp:](#page-602-1) (page 603) is invoked if the mouse is released. If *until MouseUp* is YES, it's invoked when the mouse button goes up while the cursor is anywhere. If *untilMouseUp* is NO, it's invoked when the mouse button goes up while the cursor is within *cellFrame*. You usually override one or more of these methods to respond to specific mouse events.

#### **Availability**

Available in Mac OS X v10.0 and later.

<span id="page-609-0"></span>**Declared In** NSCell.h

# **truncatesLastVisibleLine**

Returns a Boolean value indicating whether the receiver truncates and adds the ellipsis character to the last visible line if the text doesn't fit into the cell bounds.

- (BOOL)**truncatesLastVisibleLine**

#### **Return Value**

YES if the receiver truncates the last line; otherwise NO.

#### **Discussion**

The line break mode must be either NSLineBreakByWordWrapping or NSLineBreakByCharWrapping. Otherwise, this setting is ignored.

#### **Availability**

Available in Mac OS X v10.5 and later.

#### **See Also**

- [setTruncatesLastVisibleLine:](#page-599-1) (page 600)
- [lineBreakMode](#page-569-0) (page 570)

## <span id="page-609-1"></span>**Declared In**

NSCell.h

# **type**

Returns the type of the receiver

- (NSCellType)**type**

# **Return Value**

The type of the cell (see ["Cell Types"](#page-611-0) (page 612) for possible values).

**Availability** Available in Mac OS X v10.0 and later.

**See Also** [– setType:](#page-599-0) (page 600)

**Related Sample Code** Clock Control

**Declared In** NSCell.h

# **wantsNotificationForMarkedText**

Returns a Boolean value that indicates whether the field editor initiated by the receiver should post text change notifications.

- (BOOL)**wantsNotificationForMarkedText**

## **Return Value**

YES if the field editor initiated by the receiver should post text change notifications (NSTextDidChangeNotification) while editing marked text; otherwise, they are delayed until the marked text confirmation.

### **Discussion**

NSCell's implementation returns NO.

#### **Availability**

Available in Mac OS X v10.5 and later.

# <span id="page-610-0"></span>**Declared In**

NSCell.h

# **wraps**

Returns a Boolean value that indicates whether the receiver wraps its text when the text exceeds the borders of the cell.

- (BOOL)**wraps**

# **Return Value**

YES if the receiver wraps text, otherwise NO.

#### **Availability**

Available in Mac OS X v10.0 and later.

# **See Also**

[– setWraps:](#page-600-0) (page 601)

# **Declared In**

NSCell.h

# **Constants**

# **NSCellType**

Defines a type for cell types.

typedef NSUInteger NSCellType;

# **Discussion**

For possible values, see "Cell [Types"](#page-611-0) (page 612).

#### **Availability**

Available in Mac OS X v10.0 and later.

# **Declared In**

<span id="page-611-0"></span>NSCell.h

# **Cell Types**

These constants specify how a cell represents its data (as text or as an image).

```
enum {
    NSNullCellType = 0,
    NSTextCellType = 1,
    NSImageCellType = 2
};
```
# **Constants**

NSNullCellType Cell displays nothing.

Available in Mac OS X v10.0 and later.

Declared in NSCell.h.

#### NSTextCellType

Cell displays text.

Available in Mac OS X v10.0 and later.

Declared in NSCell.h.

NSImageCellType

Cell displays images.

Available in Mac OS X v10.0 and later.

Declared in NSCell.h.

# **Discussion**

These constants are used by [setType:](#page-599-0) (page 600) and [type](#page-609-1) (page 610).

# **Declared In**

NSCell.h
**CHAPTER 22** NSCell Class Reference

### **NSCellAttribute**

Defines a type for cell attributes.

typedef NSUInteger NSCellAttribute;

#### **Discussion**

For possible values, see "Cell [Attributes"](#page-612-0) (page 613).

**Availability**

Available in Mac OS X v10.0 and later.

**Declared In** NSCell.h

### <span id="page-612-0"></span>**Cell Attributes**

These constants specify how a button behaves when pressed and how it displays its state.

```
typedef enum _NSCellAttribute {
   NSCellD is ableed = 0,NSCellState = 1,<br>NSPushInCell = 2,
   NSPushInCell = 2,<br>NSCellEditable = 3,
   NSCellEditable = 3,<br>NSChangeGravCell = 4,
    NSChangeGrayCell = 4,
   NSCellHighlighted = 5,<br>NSCNSCellLightSByContents = 6, NSCell LiahtsByGray = 7, NSCellLightsByGray = 7,
   NSChangeBackgroundCell = 8,
   NSCellLightsByBackground = 9,<br>NSCell I sBordered = 10,NSCellIsBordered = 10,
NSCellHasOverlappingImage = 11,
NSCellHasImageHorizontal = 12,
    NSCellHasImageOnLeftOrBottom = 13,
   NSCellChangesContents = 14,
   NSCellIsInsetButton = 15,
   NSCellAllowsMixedState = 16
} NSCellAttribute;
```
#### **Constants**

NSCellAllowsMixedState

Lets the cell's state be NSMixedState, as well as NSOffState and NSOnState.

Available in Mac OS X v10.0 and later.

Declared in NSCell.h.

NSChangeBackgroundCell

If the cell's state is NSMixedState or NSOnState, changes the cell's background color from gray to white.

Available in Mac OS X v10.0 and later.

Declared in NSCell.h.

NSCellChangesContents

If the cell's state is NSMixedState or NSOnState, displays the cell's alternate image.

Available in Mac OS X v10.0 and later.

Declared in NSCell.h.

#### NSCell Class Reference

#### NSChangeGrayCell

If the cell's state is NSMixedState or NSOnState, displays the cell's image as darkened.

#### Available in Mac OS X v10.0 and later.

Declared in NSCell.h.

#### NSCellDisabled

Does not let the user manipulate the cell.

Available in Mac OS X v10.0 and later.

Declared in NSCell.h.

#### NSCellEditable

Lets the user edit the cell's contents.

Available in Mac OS X v10.0 and later.

Declared in NSCell.h.

#### <span id="page-613-0"></span>NSCellHasImageHorizontal

Controls the position of the cell's image: places the image on the right of any text in the cell.

Together, NSCellHasImageOnLeftOrBottom, NSCellHasImageHorizontal, and NSCellHasOverlappingImage control the position of the cell's image and text. To place the image above, set none of them. To place the image below, set NSCellHasImageOnLeftOrBottom. To place the image to the right, set NSCellHasImageHorizontal. To place the image to the left, set NSCellHasImageHorizontal and NSCellHasImageOnLeftOrBottom. To place the image directly over, set NSCellHasOverlappingImage.

#### Available in Mac OS X v10.0 and later.

Declared in NSCell.h.

#### NSCellHasImageOnLeftOrBottom

Controls the position of the cell's image: places the image on the left of or below any text in the cell.

See [NSCellHasImageHorizontal](#page-613-0) (page 614) for more details.

Available in Mac OS X v10.0 and later.

Declared in NSCell.h.

#### NSCellHasOverlappingImage

Controls the position of the cell's image: places the image over any text in the cell.

See [NSCellHasImageHorizontal](#page-613-0) (page 614) for more details.

#### Available in Mac OS X v10.0 and later.

Declared in NSCell.h.

NSCellHighlighted

Draws the cell with a highlighted appearance. (**Deprecated.** Use [setHighlighted:](#page-588-0) (page 589) instead.)

#### Available in Mac OS X v10.0 and later.

Declared in NSCell.h.

NSCellIsBordered

Draws a border around the cell.

Available in Mac OS X v10.0 and later.

Declared in NSCell.h.

#### NSCell Class Reference

#### NSCellIsInsetButton

Insets the cell's contents from the border.

By default, the cell's contents are inset by 2 points. This constant is ignored if the cell is unbordered.

Available in Mac OS X v10.0 and later.

Declared in NSCell.h.

#### NSCellLightsByBackground

If the cell is pushed in, changes the cell's background color from gray to white.

Available in Mac OS X v10.0 and later.

Declared in NSCell.h.

#### NSCellLightsByContents

If the cell is pushed in, displays the cell's alternate image.

Available in Mac OS X v10.0 and later.

Declared in NSCell.h.

#### NSCellLightsByGray

If the cell is pushed in, displays the cell's image as darkened.

Available in Mac OS X v10.0 and later.

Declared in NSCell.h.

#### NSPushInCell

Determines whether the cell's image and text appear to be shifted down and to the right.

Available in Mac OS X v10.0 and later.

Declared in NSCell.h.

#### NSCellState

The cell's state.

The cell's state can be NSMixedState, NSOffState, or NSOnState.

Available in Mac OS X v10.0 and later.

Declared in NSCell.h.

#### **Discussion**

These constants are used by the NSButton and NSButtonCell classes:

**Declared In**

NSCell.h

#### **NSCellImagePosition**

Defines a type to specify the position of an image in a cell.

typedef NSUInteger NSCellImagePosition;

#### **Discussion**

For possible values, see "Image [Position"](#page-615-0) (page 616).

#### **Availability** Available in Mac OS X v10.0 and later.

**Declared In** NSCell.h

### <span id="page-615-0"></span>**Image Position**

These constants specify the position of a button's image relative to its title.

```
typedef enum _NSCellImagePosition {
   NSNoImage = 0,
   NSImagedOnly = 1,NSImageLeft = 2,
   NSImageRight = 3,
NSImageBelow = 4,
NSImagedAbove = 5,
    NSImageOverlaps = 6
} NSCellImagePosition;
```
#### **Constants**

NSNoImage

The cell doesn't display an image.

Available in Mac OS X v10.0 and later.

Declared in NSCell.h.

#### NSImageOnly

The cell displays an image, but not a title.

Available in Mac OS X v10.0 and later.

Declared in NSCell.h.

#### NSImageLeft

The image is to the left of the title.

Available in Mac OS X v10.0 and later.

Declared in NSCell.h.

#### NSImageRight

The image is to the right of the title.

Available in Mac OS X v10.0 and later.

Declared in NSCell.h.

#### NSImageBelow

The image is below the title.

Available in Mac OS X v10.0 and later.

Declared in NSCell.h.

#### NSImageAbove

The image is above the title.

Available in Mac OS X v10.0 and later.

Declared in NSCell.h.

#### NSImageOverlaps

The image overlaps the title.

Available in Mac OS X v10.0 and later.

Declared in NSCell.h.

#### **Discussion**

These constants are used by the set ImagePosition: (page 487) and [imagePosition](#page-479-0) (page 480) methods of NSButton and NSButtonCell.

**Declared In** NSCell.h

### **NSImageScaling**

Defines a type to specify the scaling behavior of an image in a cell.

typedef NSUInteger NSImageScaling;

**Discussion**

For possible values, see "Image [Scaling"](#page-616-0) (page 617).

**Availability**

Available in Mac OS X v10.0 and later.

**Declared In**

<span id="page-616-0"></span>NSCell.h

### **Image Scaling**

These constants specify a cell's image scaling behavior.

```
enum {
     NSImageScaleProportionallyDown = 0,
     NSImageScaleAxesIndependently,
     NSImageScaleNone,
     NSImageScaleProportionallyUpOrDown
};
```
#### <span id="page-616-1"></span>**Constants**

<span id="page-616-2"></span>NSImageScaleProportionallyDown

If it is too large for the destination, scale the image down while preserving the aspect ratio.

Available in Mac OS X v10.5 and later.

Declared in NSCell.h.

<span id="page-616-3"></span>NSImageScaleAxesIndependently

Scale each dimension to exactly fit destination.

This setting does not preserve the aspect ratio of the image.

Available in Mac OS X v10.5 and later.

Declared in NSCell.h.

NSImageScaleNone

Do not scale the image.

Available in Mac OS X v10.5 and later.

Declared in NSCell.h.

NSImageScaleProportionallyUpOrDown

Scale the image to its maximum possible dimensions while both staying within the destination area and preserving its aspect ratio.

Available in Mac OS X v10.5 and later.

Declared in NSCell.h.

**Declared In** NSCell.h

### **Deprecated Constants**

These are deprecated scaling constants. (**Deprecated.** Use "Image [Scaling"](#page-616-0) (page 617) constants instead.)

enum { NSScaleProportionally = 0, NSScaleToFit, NSScaleNone

### };

#### **Constants**

```
NSScaleProportionally
     Use NSImageScaleProportionallyDown (page 617).
```
Available in Mac OS X v10.0 and later.

Declared in NSCell.h.

#### NSScaleToFit

Use [NSImageScaleAxesIndependently](#page-616-2) (page 617).

Available in Mac OS X v10.0 and later.

Declared in NSCell.h.

#### NSScaleNone

Use [NSImageScaleNone](#page-616-3) (page 617).

Available in Mac OS X v10.0 and later.

Declared in NSCell.h.

#### **NSCellStateValue**

Defines a type to specify the state of a cell.

typedef NSUInteger NSCellStateValue;

**Discussion** For possible values, see "Cell [States"](#page-617-0) (page 618).

**Availability** Available in Mac OS X v10.0 and later.

<span id="page-617-0"></span>**Declared In** NSCell.h

### **Cell States**

These constants specify a cell's state and are used mostly for buttons.

#### NSCell Class Reference

```
typedef enum _NSCellState {
   NSMixedState = -1,
NSOffState = 0,
 NSOnState = 1
} NSCellStateValue;
```
#### **Constants**

NSMixedState

The corresponding feature is in effect somewhere.

Available in Mac OS X v10.0 and later.

Declared in NSCell.h.

#### NSOffState

The corresponding feature is in effect nowhere.

Available in Mac OS X v10.0 and later.

Declared in NSCell.h.

#### NSOnState

The corresponding feature is in effect everywhere.

Available in Mac OS X v10.0 and later.

Declared in NSCell.h.

#### **Discussion**

These constants are described in Cell States.

#### **Declared In**

NSCell.h

### **State Masks**

These constants specify what happens when a button is pressed or is displaying its alternate state.

```
enum {
   NSNoCellMask = 0,<br>NSContentsCellMask = 1,
   NSContentsCellMask = 1,<br>NSPushInCellMask = 2,NSPushInCellMask = 2,<br>NSChanaeGrayCellMask = 4,
    NSChangeGrayCellMask = 4,
    NSChangeBackgroundCellMask = 8
```
};

### **Constants**

NSNoCellMask

The button cell doesn't change.

Available in Mac OS X v10.0 and later.

Declared in NSCell.h.

#### NSPushInCellMask

The button cell "pushes in" if it has a border.

Available in Mac OS X v10.0 and later.

Declared in NSCell.h.

#### NSCell Class Reference

NSContentsCellMask

The button cell displays its alternate icon and/or title.

Available in Mac OS X v10.0 and later.

Declared in NSCell.h.

#### NSChangeGrayCellMask

The button cell swaps the "control color" (the [controlColor](#page-674-0) (page 675) method of NSColor) and white pixels on its background and icon.

Available in Mac OS X v10.0 and later.

Declared in NSCell.h.

NSChangeBackgroundCellMask

Same as NSChangeGrayCellMask, but only background pixels are changed.

Available in Mac OS X v10.0 and later.

Declared in NSCell.h.

#### **Discussion**

These contents are used by the [highlightsBy](#page-504-0) (page 505) and [showsStateBy](#page-522-0) (page 523) methods of NSButtonCell.

#### **Declared In**

NSCell.h

#### **NSControlTint**

Defines a type to specify the tint of a cell.

```
typedef NSUInteger NSControlTint;
```
#### **Discussion**

For possible values, see ["Control](#page-619-0) Tints" (page 620).

#### **Availability**

Available in Mac OS X v10.0 and later.

#### <span id="page-619-0"></span>**Declared In**

NSCell.h

### **Control Tints**

These constants specify a cell's tint.

#### NSCell Class Reference

```
typedef enum _NSControlTint {
   NSDefaultControlTint = 0,NSBlueControlTint = 1,
    NSGraphiteControlTint = 6,
   NSClearControlTint = 7} NSControlTint;
```
#### **Constants**

NSDefaultControlTint

The current default tint setting

Available in Mac OS X v10.0 and later.

Declared in NSCell.h.

NSClearControlTint

Clear control tint

Available in Mac OS X v10.0 and later.

Declared in NSCell.h.

NSBlueControlTint

Aqua control tint

Available in Mac OS X v10.3 and later.

Declared in NSCell.h.

NSGraphiteControlTint

Graphite control tint

Available in Mac OS X v10.3 and later.

Declared in NSCell.h.

#### **Discussion**

These constants are used by [controlTint](#page-552-0) (page 553) and [setControlTint:](#page-582-0) (page 583).

#### **Declared In**

NSCell.h

### **NSControlSize**

Defines a type to specify the size of a cell.

typedef NSUInteger NSControlSize;

#### **Discussion**

For possible values, see ["Control](#page-620-0) Sizes" (page 621).

**Availability** Available in Mac OS X v10.0 and later.

<span id="page-620-0"></span>**Declared In** NSCell.h

### **Control Sizes**

These constants specify a cell's size.

#### NSCell Class Reference

```
typedef enum _NSControlSize {
    NSRegularControlSize,
    NSSmallControlSize,
    NSMiniControlSize
} NSControlSize;
```
#### **Constants**

NSRegularControlSize

The control is sized as regular.

Available in Mac OS X v10.0 and later.

Declared in NSCell.h.

NSSmallControlSize

The control has a smaller size.

This constant is for controls that cannot be resized in one direction, such as push buttons, radio buttons, checkboxes, sliders, scroll bars, pop-up buttons, tabs, and progress indicators. You should use a small system font with a small control.

Available in Mac OS X v10.0 and later.

Declared in NSCell.h.

NSMiniControlSize

The control has a smaller size than NSSmallControlSize.

Available in Mac OS X v10.3 and later.

Declared in NSCell.h.

#### **Discussion**

These constants are used by [controlSize](#page-552-1) (page 553) and [setControlSize:](#page-582-1) (page 583).

#### **Declared In**

NSCell.h

### **Hit Testing**

These constants are used by [hitTestForEvent:inRect:ofView:](#page-561-0) (page 562) to determine the effect of an event.

```
enum {
   NSCellHitNone = 0. NSCellHitContentArea = 1 << 0,
   NSCellHitEditableTextArea = 1 \leq 1,
    NSCellHitTrackableArea = 1 << 2,
};
```
#### **Constants**

NSCellHitNone

An empty area, or did not hit in the cell.

Available in Mac OS X v10.5 and later.

Declared in NSCell.h.

NSCellHitContentArea

A content area in the cell.

Available in Mac OS X v10.5 and later.

```
Declared in NSCell.h.
```
NSCell Class Reference

#### NSCellHitEditableTextArea

An editable text area of the cell.

Available in Mac OS X v10.5 and later.

Declared in NSCell.h.

### NSCellHitTrackableArea

A trackable area in the cell.

Available in Mac OS X v10.5 and later.

Declared in NSCell.h.

### **Declared In**

NSCell.h

### **Data Entry Types**

These constants specify how a cell formats numeric data.

```
enum {
  NSAnyType = 0,
  NSIntType = 1,NSPostiveIntType = 2,<br>NSFloatType = 3,
  NSFloatType
   NSPostiveFloatType = 4,<br>NSDoubleType = 6, NSDoubleType = 6,
    NSPositiveDoubleType = 7
```
};

#### **Constants**

NSIntType

Must be between INT\_MIN and INT\_MAX.

Deprecated in Mac OS X v10.4 and later.

Declared in NSCell.h.

#### NSPositiveIntType

Must be between 1 and INT\_MAX.

Deprecated in Mac OS X v10.4 and later.

Declared in NSCell.h.

#### NSFloatType

Must be between –FLT\_MAX and FLT\_MAX.

Deprecated in Mac OS X v10.4 and later.

Declared in NSCell.h.

#### NSPositiveFloatType

Must be between FLT\_MIN and FLT\_MAX.

#### Deprecated in Mac OS X v10.4 and later.

Declared in NSCell.h.

#### NSDoubleType

Must be between –FLT\_MAX and FLT\_MAX.

Deprecated in Mac OS X v10.4 and later.

Declared in NSCell.h.

#### NSCell Class Reference

NSPositiveDoubleType

Must be between FLT\_MIN and FLT\_MAX.

Deprecated in Mac OS X v10.4 and later.

Declared in NSCell.h.

#### NSAnyType

Any value is allowed.

Deprecated in Mac OS X v10.4 and later.

Declared in NSCell.h.

#### **Discussion**

These constants are used by [setEntryType:](#page-585-0) (page 586) and [entryType](#page-556-0) (page 557).

#### **Declared In**

NSCell.h

#### **NSBackgroundStyle**

Defines a type to specify the background style of a cell.

typedef NSUInteger NSBackgroundStyle;

#### **Discussion**

For possible values, see ["Background](#page-623-0) Styles" (page 624).

#### **Availability**

Available in Mac OS X v10.5 and later.

#### **Declared In**

<span id="page-623-0"></span>NSCell.h

### **Background Styles**

Background styles used with [backgroundStyle](#page-548-0) (page 549), [setBackgroundStyle:](#page-579-0) (page 580), and [interiorBackgroundStyle](#page-564-0) (page 565).

```
enum {
    NSBackgroundStyleLight = 0,
     NSBackgroundStyleDark,
     NSBackgroundStyleRaised,
     NSBackgroundStyleLowered
};
```
#### **Constants**

NSBackgroundStyleLight

The background is a light color.

Dark content contrasts well with this background.

Available in Mac OS X v10.5 and later.

```
Declared in NSCell.h.
```
#### NSCell Class Reference

NSBackgroundStyleDark

The background is a dark color.

Light content contrasts well with this background.

Available in Mac OS X v10.5 and later.

Declared in NSCell.h.

#### NSBackgroundStyleRaised

The background is intended to appear higher than the content drawn on it.

Content might need to be inset.

Available in Mac OS X v10.5 and later.

Declared in NSCell.h.

NSBackgroundStyleLowered

The background is intended to appear lower than the content drawn on it.

Content might need to be embossed.

Available in Mac OS X v10.5 and later.

Declared in NSCell.h.

### **Declared In**

NSCell.h

# Notifications

#### **NSControlTintDidChangeNotification**

Sent after the user changes control tint preference. The notification object is NSApp. This notification does not contain a *userInfo* dictionary.

#### **Availability**

Available in Mac OS X v10.0 and later.

#### **Declared In** NSCell.h

Notifications **625 2008-11-19 | © 1997, 2008 Apple Inc. All Rights Reserved.**

**CHAPTER 22** NSCell Class Reference

# NSCIImageRep Class Reference

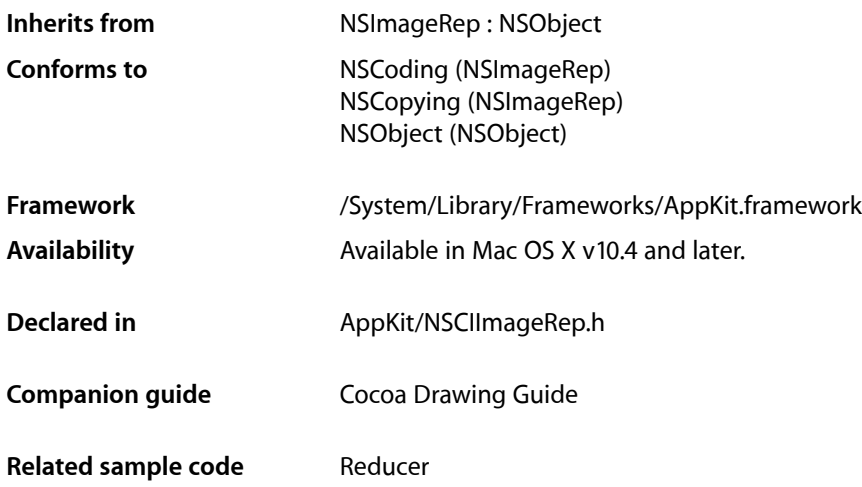

## **Overview**

An NSCIImageRep object can render an image from a Core Image CIImage instance. For more information about the CIImage class and Core Image, see *Core Image Programming Guide*.

# Tasks

### **Initialization**

[+ imageRepWithCIImage:](#page-627-0) (page 628)

Creates and returns an NSCIImageRep object initialized to the specified CIImage instance.

[– initWithCIImage:](#page-627-1) (page 628) Returns an NSCIImageRep object initialized to the specified CIImage instance.

### **Returning an Image**

[– CIImage](#page-627-2) (page 628)

Returns the receiver's CIImage instance.

# Class Methods

### <span id="page-627-0"></span>**imageRepWithCIImage:**

Creates and returns an NSCIImageRep object initialized to the specified CIImage instance.

+ (id)**imageRepWithCIImage:**(CIImage \*)*image*

#### **Parameters**

*image* The CIImage instance.

**Return Value** An initialized NSCIImageRep object, or nil if the object could not be initialized.

**Availability** Available in Mac OS X v10.4 and later.

**Related Sample Code** Reducer

**Declared In** NSCIImageRep.h

# <span id="page-627-2"></span>Instance Methods

### **CIImage**

Returns the receiver's CIImage instance.

- (CIImage \*)**CIImage**

**Return Value** The CIImage instance.

**Availability** Available in Mac OS X v10.4 and later.

<span id="page-627-1"></span>**Declared In** NSCIImageRep.h

### **initWithCIImage:**

Returns an NSCIImageRep object initialized to the specified CIImage instance.

- (id)**initWithCIImage:**(CIImage \*)*image*

NSCIImageRep Class Reference

#### **Parameters**

*image*

The CIImage instance.

#### **Return Value**

An initialized NSCIImageRep object, or nil if the object could not be initialized.

#### **Availability**

Available in Mac OS X v10.4 and later.

#### **Declared In**

NSCIImageRep.h

NSCIImageRep Class Reference

# NSClipView Class Objective-C Reference

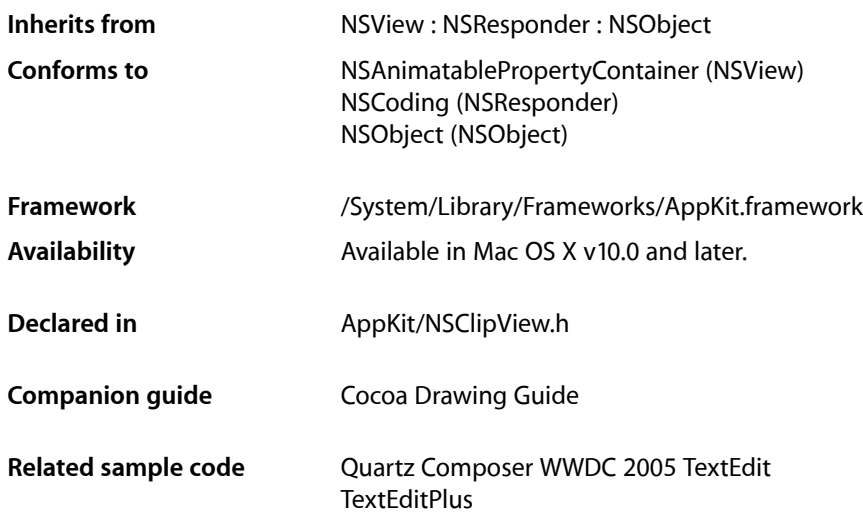

# Class at a Glance

An NSClipView contains and scrolls the document view displayed by an NSScrollView. You normally don't need to program with NSClipViews, as NSScrollView handles most of the details of their operation.

### Principal Attributes

- Efficient scrolling by copying drawn portions of the document view
- Monitoring of document view for automatic update

#### Interface Builder

– initWithFrame: Initializes the NSClipView.

## Commonly Used Methods

#### [setDocumentView:](#page-637-0) (page 638)

Sets the view scrolled within the NSClipView.

#### [setCopiesOnScroll:](#page-637-1) (page 638)

Sets whether the NSClipView copies drawn portions of the document view during scrolling.

## **Overview**

An NSClipView holds the document view of an NSScrollView, clipping the document view to its frame, handling the details of scrolling in an efficient manner, and updating the NSScrollView when the document view's size or position changes. You don't normally use the NSClipView class directly; it's provided primarily as the scrolling machinery for the NSScrollView class. However, you might use the NSClipView class to implement a class similar to NSScrollView.

## Interaction With NSScrollView

When using an NSClipView within an NSScrollView (the usual configuration), you should issue messages that control background drawing state to the NSScrollView, rather than messaging the NSClipView directly. This recommendation applies to the following methods:

- - setBackgroundColor:
- - backgroundColor
- - setDrawsBackground:
- - drawsBackground

The NSClipView methods are intended for when the NSClipView is used independently of a containing NSScrollView. In the usual case, NSScrollView should be allowed to manage the background-drawing properties of its associated NSClipView.

There is only one background-drawing state per NSScrollView/NSClipView pair. The two objects do not maintain independent and distinct drawsBackground and backgroundColor properties; rather, NSScrollView's accessors for these properties largely defer to the associated NSClipView and allow the NSClipView to maintain the state. In Mac OS X v10.2 and earlier system versions, NSScrollView maintained a cache of the last state it set for its NSClipView. If the NSClipView was sent a setDrawsBackground: message directly, the cache might not reflect the state accurately. This caching of state has been removed in Mac OS X v10.3.

It is also important to note that sending a setDrawsBackground: message with a parameter of NO to an NSScrollView has the added effect of sending the NSClipView a setCopiesOnScroll: message with a parameter of NO. The side effect of sending the setDrawsBackground: message directly to the NSClipView is the appearance of "trails" (vestiges of previous drawing) in the document view as it is scrolled.

# Tasks

### **Setting the Document View**

[– setDocumentView:](#page-637-0) (page 638)

Sets the receiver's document view to *aView*, removing any previous document view, and sets the origin of the receiver's bounds rectangle to the origin of *aView*'s frame rectangle.

[– documentView](#page-635-0) (page 636)

Returns the receiver's document view.

### **Scrolling**

- [scrollToPoint:](#page-636-0) (page 637)
	- Changes the origin of the receiver's bounds rectangle to *newOrigin*.
- [autoscroll:](#page-633-0) (page 634)

Scrolls the receiver proportionally to *theEvent*'s distance outside of it.

[– constrainScrollPoint:](#page-634-0) (page 635)

Returns a scroll point adjusted from *proposedNewOrigin*, if necessary, to guarantee the receiver will still lie within its document view.

### **Determining Scrolling Efficiency**

[– setCopiesOnScroll:](#page-637-1) (page 638)

Controls whether the receiver copies rendered images while scrolling.

[– copiesOnScroll](#page-634-1) (page 635)

Returns YES if the receiver copies its existing rendered image while scrolling (only drawing exposed portions of its document view), NO if it forces its contents to be redrawn each time.

### **Getting the Visible Portion**

[– documentRect](#page-635-1) (page 636)

Returns the rectangle defining the document view's frame, adjusted to the size of the receiver if the document view is smaller.

[– documentVisibleRect](#page-635-2) (page 636)

Returns the exposed rectangle of the receiver's document view, in the document view's own coordinate system.

### **Setting the Document Cursor**

- [setDocumentCursor:](#page-637-2) (page 638)
	- Sets the cursor object used over the receiver to *aCursor*.
- [documentCursor](#page-634-2) (page 635) Returns the cursor object used when the cursor lies over the receiver.

### **Working with Background Color**

[– drawsBackground](#page-636-1) (page 637)

Returns YES if the receiver draws its background color.

[– setDrawsBackground:](#page-638-0) (page 639)

Sets whether the receiver draws its background color, depending on the Boolean value *flag*.

[– setBackgroundColor:](#page-636-2) (page 637) Sets the receiver's background color to *aColor*. [– backgroundColor](#page-633-1) (page 634) Returns the color of the receiver's background.

### **Overriding NSView Methods**

[– viewBoundsChanged:](#page-638-1) (page 639)

Handles an [NSViewBoundsDidChangeNotification](#page-3192-0) (page 3193), passed in the *aNotification* argument, by updating a containing NSScrollView based on the new bounds.

[– viewFrameChanged:](#page-639-0) (page 640)

Handles an [NSViewFrameDidChangeNotification](#page-3193-0) (page 3194), passed in the *aNotification* argument, by updating a containing NSScrollView based on the new frame.

# Instance Methods

### <span id="page-633-0"></span>**autoscroll:**

Scrolls the receiver proportionally to *theEvent*'s distance outside of it.

```
- (BOOL)autoscroll:(NSEvent *)theEvent
```
#### **Discussion**

*theEvent*'s location should be expressed in the window's base coordinate system (which it normally is), not the receiving NSClipView's. Returns YES if any scrolling is performed; otherwise returns NO.

Never invoke this method directly; instead, the NSClipView's document view should repeatedly send itself [autoscroll:](#page-3099-0) (page 3100) messages when the cursor is dragged outside the NSClipView's frame during a modal event loop initiated by a mouse-down event. The NSView class implements [autoscroll:](#page-3099-0) (page 3100) to forward the message to the receiver's superview; thus the message is ultimately forwarded to the NSClipView.

**Availability** Available in Mac OS X v10.0 and later.

<span id="page-633-1"></span>**Declared In** NSClipView.h

### **backgroundColor**

Returns the color of the receiver's background.

- (NSColor \*)**backgroundColor**

**Availability** Available in Mac OS X v10.0 and later.

**See Also** [– setBackgroundColor:](#page-636-2) (page 637) **Declared In** NSClipView.h

### <span id="page-634-0"></span>**constrainScrollPoint:**

Returns a scroll point adjusted from *proposedNewOrigin*, if necessary, to guarantee the receiver will still lie within its document view.

- (NSPoint)**constrainScrollPoint:**(NSPoint)*proposedNewOrigin*

#### **Discussion**

For example, if *proposedNewOrigin*'s y coordinate lies to the left of the document view's origin, then the y coordinate returned is set to that of the document view's origin.

#### **Availability**

Available in Mac OS X v10.0 and later.

**See Also** [– scrollToPoint:](#page-636-0) (page 637)

<span id="page-634-1"></span>**Declared In** NSClipView.h

### **copiesOnScroll**

Returns YES if the receiver copies its existing rendered image while scrolling (only drawing exposed portions of its document view), NO if it forces its contents to be redrawn each time.

```
- (BOOL)copiesOnScroll
```
#### **Availability**

Available in Mac OS X v10.0 and later.

```
See Also
– setCopiesOnScroll: (page 638)
```
<span id="page-634-2"></span>**Declared In** NSClipView.h

### **documentCursor**

Returns the cursor object used when the cursor lies over the receiver.

- (NSCursor \*)**documentCursor**

#### **Availability**

Available in Mac OS X v10.0 and later.

**See Also**

[– setDocumentCursor:](#page-637-2) (page 638)

**Declared In** NSClipView.h

### <span id="page-635-1"></span>**documentRect**

Returns the rectangle defining the document view's frame, adjusted to the size of the receiver if the document view is smaller.

- (NSRect)**documentRect**

#### **Discussion**

In other words, this rectangle is always at least as large as the receiver itself.

The document rectangle is used in conjunction with an NSClipView's bounds rectangle to determine values for the indicators of relative position and size between the NSClipView and its document view. For example, NSScrollView uses these rectangles to set the size and position of the knobs in its scrollers. When the document view is much larger than the NSClipView, the knob is small; when the document view is near the same size, the knob is large; and when the document view is the same size or smaller, there is no knob.

#### **Availability**

Available in Mac OS X v10.0 and later.

**See Also** [– reflectScrolledClipView:](#page-2294-0) (page 2295) (NSScrollView) [– documentVisibleRect](#page-635-2) (page 636)

<span id="page-635-0"></span>**Declared In** NSClipView.h

### **documentView**

Returns the receiver's document view.

- (id)**documentView**

**Availability** Available in Mac OS X v10.0 and later.

#### **See Also**

[– setDocumentView:](#page-637-0) (page 638)

<span id="page-635-2"></span>**Declared In** NSClipView.h

### **documentVisibleRect**

Returns the exposed rectangle of the receiver's document view, in the document view's own coordinate system.

- (NSRect)**documentVisibleRect**

NSClipView Class Objective-C Reference

#### **Discussion**

Note that this rectangle doesn't reflect the effects of any clipping that may occur above the NSClipView itself. To get the portion of the document view that's guaranteed to be visible, send it a visibleRect message.

#### **Availability**

Available in Mac OS X v10.0 and later.

**See Also** [– documentRect](#page-635-1) (page 636)

**Declared In** NSClipView.h

### <span id="page-636-1"></span>**drawsBackground**

Returns YES if the receiver draws its background color.

```
- (BOOL)drawsBackground
```
**Availability** Available in Mac OS X v10.0 and later.

#### **See Also** [– setDrawsBackground:](#page-638-0) (page 639)

<span id="page-636-0"></span>**Declared In** NSClipView.h

### **scrollToPoint:**

Changes the origin of the receiver's bounds rectangle to *newOrigin*.

```
- (void)scrollToPoint:(NSPoint)newOrigin
```
#### **Availability**

Available in Mac OS X v10.0 and later.

#### **See Also**

[– constrainScrollPoint:](#page-634-0) (page 635)

#### **Related Sample Code** WhackedTV

<span id="page-636-2"></span>**Declared In** NSClipView.h

### **setBackgroundColor:**

Sets the receiver's background color to *aColor*.

- (void)**setBackgroundColor:**(NSColor \*)*aColor*

NSClipView Class Objective-C Reference

#### **Availability**

Available in Mac OS X v10.0 and later.

#### **See Also**

[– backgroundColor](#page-633-1) (page 634)

#### **Declared In**

NSClipView.h

### <span id="page-637-1"></span>**setCopiesOnScroll:**

Controls whether the receiver copies rendered images while scrolling.

```
- (void)setCopiesOnScroll:(BOOL)flag
```
#### **Discussion**

If *flag* is YES, the receiver copies the existing rendered image to its new location while scrolling and only draws exposed portions of its document view. If *flag* is NO, the receiver always forces its document view to draw itself on scrolling.

**Availability** Available in Mac OS X v10.0 and later.

**See Also** [– copiesOnScroll](#page-634-1) (page 635)

<span id="page-637-2"></span>**Declared In** NSClipView.h

### **setDocumentCursor:**

Sets the cursor object used over the receiver to *aCursor*.

- (void)**setDocumentCursor:**(NSCursor \*)*aCursor*

#### **Availability**

Available in Mac OS X v10.0 and later.

**See Also** [– documentCursor](#page-634-2) (page 635)

<span id="page-637-0"></span>**Declared In** NSClipView.h

### **setDocumentView:**

Sets the receiver's document view to  $dV$ *iew*, removing any previous document view, and sets the origin of the receiver's bounds rectangle to the origin of *aView*'s frame rectangle.

```
- (void)setDocumentView:(NSView *)aView
```
#### **Discussion**

If the receiver is contained in an NSScrollView, you should send the NSScrollView a [setDocumentView:](#page-2298-0) (page 2299) message instead, so it can perform whatever updating it needs.

In the process of setting the document view, this method registers the receiver for the notifications [NSViewFrameDidChangeNotification](#page-3193-0) (page 3194) and [NSViewBoundsDidChangeNotification](#page-3192-0) (page 3193), adjusts the key view loop to include the new document view, and updates a parent NSScrollView's display if needed using [reflectScrolledClipView:](#page-2294-0) (page 2295).

#### **Availability**

Available in Mac OS X v10.0 and later.

```
See Also
```
[– documentView](#page-635-0) (page 636)

**Declared In**

<span id="page-638-0"></span>NSClipView.h

### **setDrawsBackground:**

Sets whether the receiver draws its background color, depending on the Boolean value *flag*.

```
- (void)setDrawsBackground:(BOOL)flag
```
#### **Discussion**

If your NSClipView is enclosed in an NSScrollView, you should send the setDrawsBackground: message to the NSScrollView. Sending a setDrawsBackground: message with a parameter of NO to an NSScrollView has the added effect of sending the NSClipView a setCopiesOnScroll: message with a parameter of NO. The side effect of sending the setDrawsBackground: message directly to the NSClipView is the appearance of "trails" (vestiges of previous drawing) in the document view as it is scrolled.

#### **Availability**

Available in Mac OS X v10.0 and later.

**See Also** [– drawsBackground](#page-636-1) (page 637)

<span id="page-638-1"></span>**Declared In** NSClipView.h

### **viewBoundsChanged:**

Handles an [NSViewBoundsDidChangeNotification](#page-3192-0) (page 3193), passed in the *aNotification* argument, by updating a containing NSScrollView based on the new bounds.

- (void)**viewBoundsChanged:**(NSNotification \*)*aNotification*

#### **Availability**

Available in Mac OS X v10.0 and later.

**Declared In** NSClipView.h

### <span id="page-639-0"></span>**viewFrameChanged:**

Handles an [NSViewFrameDidChangeNotification](#page-3193-0) (page 3194), passed in the *aNotification* argument, by updating a containing NSScrollView based on the new frame.

- (void)**viewFrameChanged:**(NSNotification \*)*aNotification*

**Availability** Available in Mac OS X v10.0 and later.

**Declared In** NSClipView.h

# NSCoder Application Kit Additions Reference

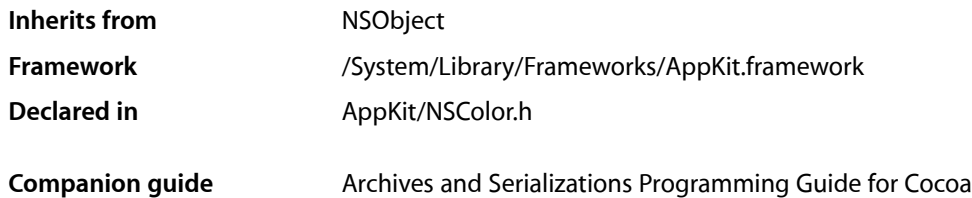

# **Overview**

This category adds a single method to the Foundation framework's NSCoder class. This method, [decodeNXColor](#page-640-0) (page 641), is used to convert archived NXColor structures into NSColor objects.

NXColor, a type that dates from pre-OpenStep versions of NEXTSTEP, was a struct. Its replacement, NSColor, is a class. The difficulties of converting from a struct to a class require a special method like [decodeNXColor](#page-640-0) (page 641).

The [decodeNXColor](#page-640-0) (page 641) method becomes part of the NSCoder class only for applications that use the Application Kit.

# Tasks

### **Decoding NXColor Structures**

<span id="page-640-0"></span>[– decodeNXColor](#page-640-0) (page 641)

Decodes a color structure from NEXTSTEP Release 3 or earlier and returns an NSColor object.

# Instance Methods

### **decodeNXColor**

Decodes a color structure from NEXTSTEP Release 3 or earlier and returns an NSColor object.

- (NSColor \*)**decodeNXColor**

#### **Return Value**

An autoreleased NSColor object. Returns nil if the archived color is invalid.

NSCoder Application Kit Additions Reference

#### **Discussion**

This method does not have a matching method for encoding an NXColor structure. Encode an NSColor object instead.

#### **Availability**

Available in Mac OS X v10.0 and later.

### **Declared In**

NSColor.h

# NSCollectionView Class Reference

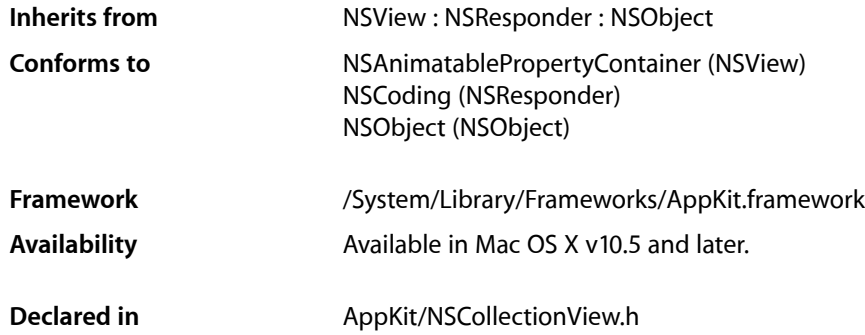

## **Overview**

NSCollectionView displays an array of content as a grid of views.

# Tasks

### **Modifying the Collection View Item**

- [setItemPrototype:](#page-649-0) (page 650) Sets the reciever's item prototype to the specified collection view item.
- [itemPrototype](#page-645-0) (page 646) Returns the receiver's collection view item prototype.
- [newItemForRepresentedObject:](#page-647-0) (page 648) Returns the collection view item that is used for the specified object.

### **Working with the Responder Chain**

[– isFirstResponder](#page-645-1) (page 646) Returns whether the receiver is the first responder.

### **Setting the Content**

- [setContent:](#page-648-0) (page 649)
	- Sets the receiver's content array.
- [content](#page-644-0) (page 645) Returns the receiver's content object.

### **Setting the Selection Mode**

[– setSelectable:](#page-651-0) (page 652)

Controls whether the receiver allows the user to select items.

[– isSelectable](#page-645-2) (page 646)

Returns a Boolean value that indicates whether the receiver allows the user to select items, NO if it doesn't.

[– setAllowsMultipleSelection:](#page-648-1) (page 649)

Controls whether the user can select multiple items at a time.

[– allowsMultipleSelection](#page-644-1) (page 645)

Returns a Boolean value that indicates whether the receiver allows the user to select more than one item at a time.

[– setSelectionIndexes:](#page-651-1) (page 652)

Sets the receiver's selection using the specified indexes.

[– selectionIndexes](#page-647-1) (page 648)

Returns an index set containing the indexes of the receiver's currently selected objects in the content array.

### **Laying out the Collection View**

[– setMaxNumberOfRows:](#page-650-0) (page 651)

Sets the maximum number of rows the receiver will display.

[– maxNumberOfRows](#page-646-0) (page 647)

Returns the maximum number of rows the receiver will display.

[– setMaxNumberOfColumns:](#page-649-1) (page 650)

Sets the maximum number of columns the receiver will display

[– maxNumberOfColumns](#page-646-1) (page 647)

Returns the maximum number of columns the receiver will display.

[– setMinItemSize:](#page-650-1) (page 651)

Sets the minimum size used to display individual layout items in the grid.

- [minItemSize](#page-647-2) (page 648) Returns the minimum size used to display individual collection view items in the grid.
- [setMaxItemSize:](#page-649-2) (page 650) Sets the maximum size used to display individual collection view items in the grid.
- [maxItemSize](#page-646-2) (page 647)

Returns the maximum size used to display individual collection view items in the grid

### **Modifying the Visual Properties**

[– setBackgroundColors:](#page-648-2) (page 649)

Sets the receiver's background colors to the specified array of colors.

[– backgroundColors](#page-644-2) (page 645) Return the receiver's background colors.

# Instance Methods

### <span id="page-644-1"></span>**allowsMultipleSelection**

Returns a Boolean value that indicates whether the receiver allows the user to select more than one item at a time.

- (BOOL)**allowsMultipleSelection**

#### **Return Value**

YES if the receiver allows the user to select more than one column or row at a time, otherwise N0.

#### **Availability**

Available in Mac OS X v10.5 and later.

<span id="page-644-2"></span>**Declared In** NSCollectionView.h

### **backgroundColors**

Return the receiver's background colors.

- (NSArray \*)**backgroundColors**

#### **Return Value**

Returns an array containing the receiver's background colors.

#### **Availability**

Available in Mac OS X v10.5 and later.

### <span id="page-644-0"></span>**Declared In**

NSCollectionView.h

#### **content**

Returns the receiver's content object.

- (NSArray \*)**content**

**Return Value** An array containing the receiver's content.

#### **CHAPTER 26** NSCollectionView Class Reference

**Discussion** This property is observable using key-value observing.

### **Availability**

Available in Mac OS X v10.5 and later.

**Declared In** NSCollectionView.h

### <span id="page-645-1"></span>**isFirstResponder**

Returns whether the receiver is the first responder.

- (BOOL)**isFirstResponder**

**Return Value** YES if the receiver is the first responder, otherwise NO.

#### **Special Considerations**

This method is fully key-value observing compliant.

**Availability** Available in Mac OS X v10.5 and later.

<span id="page-645-2"></span>**Declared In** NSCollectionView.h

### **isSelectable**

Returns a Boolean value that indicates whether the receiver allows the user to select items, NO if it doesn't.

- (BOOL)**isSelectable**

#### **Return Value**

YES if the receiver allows the user to select items, otherwise NO.

**Availability** Available in Mac OS X v10.5 and later.

<span id="page-645-0"></span>**Declared In** NSCollectionView.h

### **itemPrototype**

Returns the receiver's collection view item prototype.

- (NSCollectionViewItem \*)**itemPrototype**

#### **Return Value**

The receiver's collection view item prototype.

### **CHAPTER 26** NSCollectionView Class Reference

**Availability** Available in Mac OS X v10.5 and later.

**Declared In** NSCollectionView.h

### <span id="page-646-2"></span>**maxItemSize**

Returns the maximum size used to display individual collection view items in the grid

- (NSSize)**maxItemSize**

**Return Value** The maximum size, measured in points, used to display individual collection view items.

**Availability** Available in Mac OS X v10.5 and later.

<span id="page-646-1"></span>**Declared In** NSCollectionView.h

### **maxNumberOfColumns**

Returns the maximum number of columns the receiver will display.

- (NSUInteger)**maxNumberOfColumns**

#### **Return Value**

The maximum number of columns the receiver will display.

**Availability**

Available in Mac OS X v10.5 and later.

<span id="page-646-0"></span>**Declared In** NSCollectionView.h

### **maxNumberOfRows**

Returns the maximum number of rows the receiver will display.

- (NSUInteger)**maxNumberOfRows**

#### **Return Value**

The maximum number of rows the receiver will display.

#### **Availability**

Available in Mac OS X v10.5 and later.

#### **Declared In**

NSCollectionView.h

### <span id="page-647-2"></span>**minItemSize**

Returns the minimum size used to display individual collection view items in the grid.

- (NSSize)**minItemSize**

#### **Return Value**

The minimum size, measured in points, used to display individual collection view items.

**Availability** Available in Mac OS X v10.5 and later.

<span id="page-647-0"></span>**Declared In** NSCollectionView.h

### **newItemForRepresentedObject:**

Returns the collection view item that is used for the specified object.

- (NSCollectionViewItem \*)**newItemForRepresentedObject:**(id)*object*

#### **Parameters**

*object*

The content object that the collection view item will represent.

#### **Return Value**

An initialized collection view item with the specified object and the appropriate view set. The collection view item should not be autoreleased.

#### **Discussion**

Subclasses can override this method if the collection view items are not generated from a prototype or if the prototype view needs to be modified. The subclass is responsible for setting the view and representedObject of the new collection view item.

#### **Availability**

Available in Mac OS X v10.5 and later.

#### <span id="page-647-1"></span>**Declared In**

NSCollectionView.h

### **selectionIndexes**

Returns an index set containing the indexes of the receiver's currently selected objects in the content array.

- (NSIndexSet \*)**selectionIndexes**

#### **Return Value**

An index set containing the indexes of the receiver's currently selected objects in the content array.

#### **Discussion**

This property is observable using key-value observing.

#### **Availability**

Available in Mac OS X v10.5 and later.
**Declared In** NSCollectionView.h

### **setAllowsMultipleSelection:**

Controls whether the user can select multiple items at a time.

- (void)**setAllowsMultipleSelection:**(BOOL)*flag*

#### **Parameters**

*flag*

YES to allow the user to select multiple items, otherwise NO.

#### **Availability**

Available in Mac OS X v10.5 and later.

```
Declared In
```

```
NSCollectionView.h
```
### **setBackgroundColors:**

Sets the receiver's background colors to the specified array of colors.

```
- (void)setBackgroundColors:(NSArray *)colors
```
#### **Parameters**

```
colors
```
An array containing the background colors for the receiver.

#### **Discussion**

Passing an empty array or nil resets the background colors to their default values provided by [controlAlternatingRowBackgroundColors](#page-673-0) (page 674).

#### **Availability**

Available in Mac OS X v10.5 and later.

#### **Declared In**

NSCollectionView.h

### **setContent:**

Sets the receiver's content array.

- (void)**setContent:**(NSArray \*)*content*

#### **Parameters**

*content*

An array containing the receiver's content.

#### **Discussion**

The content array can also be provided by creating a binding between the receiver's NSContentBinding and an array controller's [arrangedObjects](#page-212-0) (page 213) method.

### **CHAPTER 26** NSCollectionView Class Reference

#### **Availability**

Available in Mac OS X v10.5 and later.

**Declared In** NSCollectionView.h

### **setItemPrototype:**

Sets the reciever's item prototype to the specified collection view item.

- (void)**setItemPrototype:**(NSCollectionViewItem \*)*prototype*

#### **Parameters**

*prototype*

The collection view item used as the prototype by the receiver.

**Availability** Available in Mac OS X v10.5 and later.

**Declared In** NSCollectionView.h

### **setMaxItemSize:**

Sets the maximum size used to display individual collection view items in the grid.

```
- (void)setMaxItemSize:(NSSize)size
```
### **Parameters**

*size*

The new maximum size, measured in points, with which to display individual collection view items.

#### **Discussion**

Setting the size to (0,0) specifies no maximum grid size. The default is (0.0). If the view in the receiver's collection view item prototype is resizable you should set this to the maximum size that the view should be displayed using.

#### **Availability**

Available in Mac OS X v10.5 and later.

### **Declared In**

NSCollectionView.h

### **setMaxNumberOfColumns:**

Sets the maximum number of columns the receiver will display

- (void)**setMaxNumberOfColumns:**(NSUInteger)*number*

#### **Parameters**

*number*

The maximum number of columns the receiver will display.

### **CHAPTER 26** NSCollectionView Class Reference

#### **Discussion**

Setting to 0 specifies no maximum number of columns. Defaults to 0.

It is possible for a NSCollectionView instance to specify both the maximum number of rows and a maximum number of columns. If the number of content objects exceeds the number of displayable items (*n*=maxNumberOfRows \* maxNumberOfColumns) only the first *n* items of the content array are displayed.

#### **Availability**

Available in Mac OS X v10.5 and later.

**Declared In** NSCollectionView.h

### **setMaxNumberOfRows:**

Sets the maximum number of rows the receiver will display.

- (void)**setMaxNumberOfRows:**(NSUInteger)*number*

#### **Parameters**

*number*

The maximum number of rows the receiver can display.

#### **Discussion**

Setting to 0 specifies no maximum number of rows. Defaults to 0.

It is possible for a NSCollectionView instance to specify both the maximum number of rows and a maximum number of columns. If the number of content objects exceeds the number of displayable items (*n*=maxNumberOfRows \* maxNumberOfColumns) only the first *n* items of the content array are displayed.

#### **Availability**

Available in Mac OS X v10.5 and later.

#### **Declared In** NSCollectionView.h

### **setMinItemSize:**

Sets the minimum size used to display individual layout items in the grid.

- (void)**setMinItemSize:**(NSSize)*size*

#### **Parameters**

*size*

The new minimum size, measured in points, with which to display individual layout items.

#### **Discussion**

The default is (0.0). If the view in the receiver's collection view item prototype is resizable you should set this to the minimum size that the view should be displayed using.

#### **Availability**

Available in Mac OS X v10.5 and later.

**Declared In** NSCollectionView.h

### **setSelectable:**

Controls whether the receiver allows the user to select items.

- (void)**setSelectable:**(BOOL)*flag*

#### **Parameters**

*flag*

If flag is YES, the receiver allows the user to select items; if flag is NO, it doesn't.

#### **Discussion**

You can set selections programmatically regardless of this setting.

**Availability** Available in Mac OS X v10.5 and later.

### **Declared In**

NSCollectionView.h

### **setSelectionIndexes:**

Sets the receiver's selection using the specified indexes.

- (void)**setSelectionIndexes:**(NSIndexSet \*)*indexes*

#### **Parameters**

*indexes*

The set of selection indexes for the receiver.

#### **Discussion**

To select all the receiver's objects, indexes should be an index set with indexes [0...count -1]. To deselect all indexes, pass an empty index set.

#### **Availability**

Available in Mac OS X v10.5 and later.

#### **Declared In**

NSCollectionView.h

# NSCollectionViewItem Class Reference

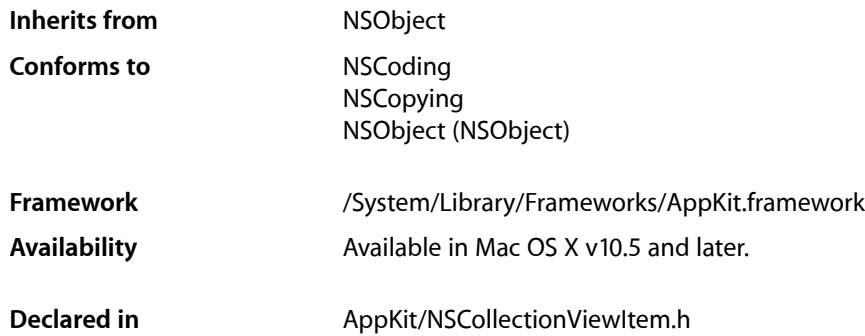

## **Overview**

NSCollectionViewItem is a controller that manages the relationship between a compound view and the model object that provides its content.

## Tasks

### **Setting the Represented Object**

[– setRepresentedObject:](#page-654-0) (page 655)

Sets the receiver's represented object to the specified model object.

[– representedObject](#page-653-0) (page 654) Returns the receiver's represented object.

### **Modifying the View**

[– setView:](#page-654-1) (page 655)

Sets the view the receiver uses to display its represented object.

[– view](#page-655-0) (page 656)

Returns the view the receiver uses to display its represented object.

### **Selection the Selection**

- [setSelected:](#page-654-2) (page 655)
	- Sets the selection state of the receiver.
- [isSelected](#page-653-1) (page 654) Returns the selection state of the receiver.

### **Parent Collection View**

[– collectionView](#page-653-2) (page 654) Returns the receiver's collection view.

## Instance Methods

### <span id="page-653-2"></span>**collectionView**

Returns the receiver's collection view.

- (NSCollectionView \*)**collectionView**

**Return Value** The receiver's collection view.

**Availability** Available in Mac OS X v10.5 and later.

<span id="page-653-1"></span>**Declared In** NSCollectionView.h

### **isSelected**

Returns the selection state of the receiver.

- (BOOL)**isSelected**

**Return Value** YES if the receiver is selected, otherwise NO.

**Availability** Available in Mac OS X v10.5 and later.

<span id="page-653-0"></span>**Declared In** NSCollectionView.h

### **representedObject**

Returns the receiver's represented object.

#### **CHAPTER 27**

NSCollectionViewItem Class Reference

- (id)**representedObject**

**Return Value** The receiver's represented object.

**Availability** Available in Mac OS X v10.5 and later.

**Declared In** NSCollectionView.h

### <span id="page-654-0"></span>**setRepresentedObject:**

Sets the receiver's represented object to the specified model object.

```
- (void)setRepresentedObject:(id)object
```
#### **Parameters**

*object*

The receiver's model object.

**Availability** Available in Mac OS X v10.5 and later.

<span id="page-654-2"></span>**Declared In** NSCollectionView.h

### **setSelected:**

Sets the selection state of the receiver.

```
- (void)setSelected:(BOOL)flag
```
#### **Parameters**

*flag*

YES if the receiver is selected, otherwise NO.

**Availability** Available in Mac OS X v10.5 and later.

<span id="page-654-1"></span>**Declared In** NSCollectionView.h

### **setView:**

Sets the view the receiver uses to display its represented object.

- (void)**setView:**(NSView \*)*view*

#### **Parameters**

*view*

The view that is used to display the receiver's represented object.

#### **CHAPTER 27**

NSCollectionViewItem Class Reference

#### **Availability**

Available in Mac OS X v10.5 and later.

### **Declared In**

NSCollectionView.h

### <span id="page-655-0"></span>**view**

Returns the view the receiver uses to display its represented object.

- (NSView \*)**view**

#### **Return Value**

The view the receiver uses to display its represented object.

#### **Availability**

Available in Mac OS X v10.5 and later.

#### **Declared In** NSCollectionView.h

# NSColor Class Reference

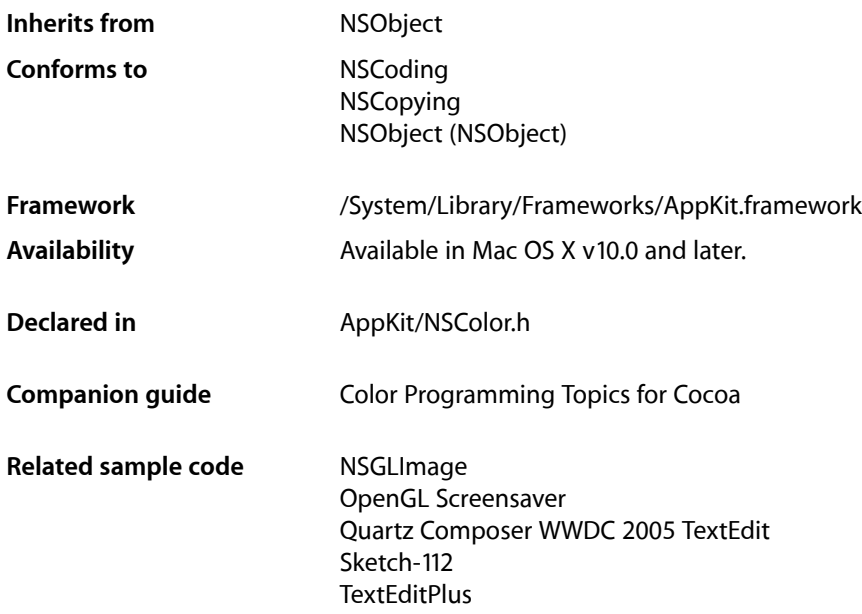

## Class at a Glance

An NSColor object represents a color, which is defined in a color space, each point of which has a set of components (such as red, green, and blue) that uniquely define a color.

### Principal Attributes

- Color space
- Color components

Various colorWith... and colorUsing... methods. Preset colors: [blackColor](#page-664-0) (page 665), [blueColor](#page-664-1) (page 665), and so on.

### Commonly Used Methods

[colorUsingColorSpaceName:](#page-696-0) (page 697) Creates an NSColor instance in the specified color space. [set](#page-706-0) (page 707) Sets the drawing color.

## **Overview**

An NSColor object represents color and sometimes opacity (alpha). By sending a [set](#page-706-0) (page 707) message to an NSColor instance, you set the color for the current drawing context. Setting the color causes subsequently drawn graphics to have the color represented by the NSColor instance.

It is invalid to use an accessor method related to components of a particular color space on an NSColor object that is not in that color space. For example, methods such as [redComponent](#page-705-0) (page 706) and getRed: green: blue: alpha: (page 701) work on color objects in the calibrated and device RGB color spaces. If you send such a message to an NSColor object in the CMYK color space, an exception is raised. Further, the methods [getComponents:](#page-699-0) (page 700) and [numberOfComponents](#page-705-1) (page 706) work in color spaces that have individual components. Thus they return the components of NSColor objects as individual floating-point values regardless of whether they're based on NSColorSpace objects or named color spaces. However, older component-fetching methods such as redComponent and getRed: green: blue: alpha: are only effective on NSColor objects based on named color spaces.

If you have an NSColor object in an unknown color space and you want to extract its components, you should first convert the color object to a known color space before using the component accessor methods of that color space.

## Adopted Protocols

#### **NSCoding**

encodeWithCoder: initWithCoder:

#### **NSCopying**

copyWithZone:

## Tasks

### **Creating an NSColor Object from Component Values**

- [+ colorWithCalibratedHue:saturation:brightness:alpha:](#page-666-0) (page 667) Creates and returns an NSColor object using the given opacity and HSB color space components.
- [+ colorWithCalibratedRed:green:blue:alpha:](#page-667-0) (page 668) Creates and returns an NSColor object using the given opacity and RGB components.
- [+ colorWithCalibratedWhite:alpha:](#page-668-0) (page 669) Creates and returns an NSColor object using the given opacity and grayscale value.

[+ colorWithCatalogName:colorName:](#page-669-0) (page 670)

Creates and returns an NSColor object by finding the color with the specified name in the given catalog.

[+ colorWithDeviceCyan:magenta:yellow:black:alpha:](#page-670-0) (page 671)

Creates and returns an NSColor object using the given opacity value and CMYK components.

[+ colorWithDeviceHue:saturation:brightness:alpha:](#page-671-0) (page 672)

Creates and returns an NSColor object using the given opacity value and HSB color space components.

- [+ colorWithDeviceRed:green:blue:alpha:](#page-672-0) (page 673) Creates and returns an NSColor object using the given opacity value and RGB components.
- [+ colorWithDeviceWhite:alpha:](#page-672-1) (page 673) Creates and returns an NSColor object using the given opacity and grayscale values.
- [+ colorWithCIColor:](#page-669-1) (page 670)

Converts a Core Image color object to its NSColor equivalent.

[+ colorWithColorSpace:components:count:](#page-670-1) (page 671) Returns an NSColor object created from the specified components of the given color space.

### **Creating an NSColor with Preset Components**

[+ blackColor](#page-664-0) (page 665) Returns an NSColor object whose grayscale value is 0.0 and whose alpha value is 1.0. [+ blueColor](#page-664-1) (page 665) Returns an NSColor object whose RGB value is 0.0, 0.0, 1.0 and whose alpha value is 1.0. [+ brownColor](#page-665-0) (page 666) Returns an NSColor object whose RGB value is 0.6, 0.4, 0.2 and whose alpha value is 1.0. [+ clearColor](#page-665-1) (page 666) Returns an NSColor object whose grayscale and alpha values are both 0.0. [+ cyanColor](#page-677-0) (page 678) Returns an NSColor object whose RGB value is 0.0, 1.0, 1.0 and whose alpha value is 1.0. [+ darkGrayColor](#page-677-1) (page 678) Returns an NSColor object whose grayscale value is 1/3 and whose alpha value is 1.0. [+ grayColor](#page-678-0) (page 679) Returns an NSColor object whose grayscale value is 0.5 and whose alpha value is 1.0. [+ greenColor](#page-679-0) (page 680) Returns an NSColor object whose RGB value is 0.0, 1.0, 0.0 and whose alpha value is 1.0. [+ lightGrayColor](#page-682-0) (page 683) Returns an NSColor object whose grayscale value is 2/3 and whose alpha value is 1.0. [+ magentaColor](#page-682-1) (page 683) Returns an NSColor object whose RGB value is 1.0, 0.0, 1.0 and whose alpha value is 1.0. [+ orangeColor](#page-683-0) (page 684) Returns an NSColor object whose RGB value is 1.0, 0.5, 0.0 and whose alpha value is 1.0. [+ purpleColor](#page-683-1) (page 684) Returns an NSColor object whose RGB value is 0.5, 0.0, 0.5 and whose alpha value is 1.0. [+ redColor](#page-683-2) (page 684) Returns an NSColor object whose RGB value is 1.0, 0.0, 0.0 and whose alpha value is 1.0. [+ whiteColor](#page-689-0) (page 690)

Returns an NSColor object whose grayscale and alpha values are both 1.0.

[+ yellowColor](#page-690-0) (page 691)

Returns an NSColor object whose RGB value is 1.0, 1.0, 0.0 and whose alpha value is 1.0.

### **Working with Pattern Images**

- [+ colorWithPatternImage:](#page-673-1) (page 674) Creates and returns an NSColor object that uses the specified image pattern.
- [patternImage](#page-705-2) (page 706) Returns the image that the receiver is using as a pattern.

### **Creating a System Color—an NSColor Whose Value Is Specified by User Preferences**

[+ alternateSelectedControlColor](#page-663-0) (page 664)

Returns the system color used for the face of a selected control.

[+ alternateSelectedControlTextColor](#page-663-1) (page 664)

Returns the system color used for text in a selected control.

[+ colorForControlTint:](#page-666-1) (page 667)

Returns the NSColor object specified by the given control tint.

[+ controlBackgroundColor](#page-674-0) (page 675)

Returns the system color used for the background of large controls.

[+ controlColor](#page-674-1) (page 675)

Returns the system color used for the flat surfaces of a control.

[+ controlAlternatingRowBackgroundColors](#page-673-0) (page 674)

Returns an array containing the system specified background colors for alternating rows in tables and lists.

[+ controlHighlightColor](#page-675-0) (page 676)

Returns the system color used for the highlighted bezels of controls.

- [+ controlLightHighlightColor](#page-675-1) (page 676) Returns the system color used for light highlights in controls.
- [+ controlShadowColor](#page-676-0) (page 677)

Returns the system color used for the shadows dropped from controls.

[+ controlDarkShadowColor](#page-675-2) (page 676)

Returns the system color used for the dark edge of the shadow dropped from controls.

[+ controlTextColor](#page-676-1) (page 677)

Returns the system color used for text on controls that aren't disabled.

[+ currentControlTint](#page-677-2) (page 678)

Returns the current system control tint.

[+ disabledControlTextColor](#page-678-1) (page 679)

Returns the system color used for text on disabled controls.

[+ gridColor](#page-679-1) (page 680)

Returns the system color used for the optional gridlines in, for example, a table view.

[+ headerColor](#page-680-0) (page 681)

Returns the system color used as the background color for header cells in table views and outline views.

[+ headerTextColor](#page-680-1) (page 681)

Returns the system color used for text in header cells in table views and outline views.

[+ highlightColor](#page-680-2) (page 681)

Returns the system color that represents the virtual light source on the screen.

[+ keyboardFocusIndicatorColor](#page-681-0) (page 682)

Returns the system color that represents the keyboard focus ring around controls.

[+ knobColor](#page-681-1) (page 682)

Returns the system color used for the flat surface of a slider knob that hasn't been selected.

[+ scrollBarColor](#page-684-0) (page 685)

Returns the system color used for scroll "bars"—that is, for the groove in which a scroller's knob moves

[+ secondarySelectedControlColor](#page-684-1) (page 685)

Returns the system color used in non-key views.

[+ selectedControlColor](#page-685-0) (page 686)

Returns the system color used for the face of a selected control.

[+ selectedControlTextColor](#page-685-1) (page 686)

Returns the system color used for text in a selected control—a control being clicked or dragged.

[+ selectedMenuItemColor](#page-686-0) (page 687)

Returns the system color used for the face of selected menu items.

[+ selectedMenuItemTextColor](#page-686-1) (page 687)

Returns the system color used for the text in menu items.

[+ selectedTextBackgroundColor](#page-686-2) (page 687)

Returns the system color used for the background of selected text.

[+ selectedTextColor](#page-687-0) (page 688)

Returns the system color used for selected text.

[+ selectedKnobColor](#page-685-2) (page 686)

Returns the system color used for the slider knob when it is selected.

[+ shadowColor](#page-688-0) (page 689)

Returns the system color that represents the virtual shadows cast by raised objects on the screen.

[+ textBackgroundColor](#page-688-1) (page 689)

Returns the system color used for the text background.

[+ textColor](#page-689-1) (page 690)

Returns the system color used for text.

[+ windowBackgroundColor](#page-689-2) (page 690)

Returns a pattern color that will draw the ruled lines for the window background.

[+ windowFrameColor](#page-690-1) (page 691)

Returns the system color used for window frames, except for their text.

[+ windowFrameTextColor](#page-690-2) (page 691)

Returns the system color used for the text in window frames.

### **Ignoring Alpha Components**

[+ ignoresAlpha](#page-681-2) (page 682)

Returns a Boolean value indicating whether the application supports alpha.

[+ setIgnoresAlpha:](#page-687-1) (page 688) Specifies whether an application supports alpha.

### **Copying and Pasting**

- [+ colorFromPasteboard:](#page-666-2) (page 667) Returns the NSColor currently on the given pasteboard.
- [writeToPasteboard:](#page-708-0) (page 709)
	- Writes the receiver's data to the specified pasteboard.

### **Retrieving a Set of Components**

- [getCyan:magenta:yellow:black:alpha:](#page-699-1) (page 700) Returns the receiver's CMYK and opacity values.
- [getHue:saturation:brightness:alpha:](#page-700-1) (page 701) Returns the receiver's HSB component and opacity values in the respective arguments.
- [getRed:green:blue:alpha:](#page-700-0) (page 701) Returns the receiver's RGB component and opacity values in the respective arguments.
- [getWhite:alpha:](#page-701-0) (page 702) Returns the receiver's grayscale value and alpha values.
- [getComponents:](#page-699-0) (page 700) Returns the components of the receiver as an array.
- [numberOfComponents](#page-705-1) (page 706) Returns the number of components in the receiver.

### **Retrieving Individual Components**

- [alphaComponent](#page-691-0) (page 692) Returns the receiver's alpha (opacity) component.
- [blackComponent](#page-691-1) (page 692) Returns the receiver's black component.
- [blueComponent](#page-692-0) (page 693) Returns the receiver's blue component.
- [brightnessComponent](#page-693-0) (page 694)

Returns the brightness component of the HSB color equivalent to the receiver.

[– catalogNameComponent](#page-693-1) (page 694)

Returns the name of the catalog containing the receiver's name.

[– colorNameComponent](#page-694-0) (page 695) Returns the receiver's name.

#### **CHAPTER 28**

#### NSColor Class Reference

- [cyanComponent](#page-698-0) (page 699)
	- Returns the receiver's cyan component.
- [greenComponent](#page-702-0) (page 703)
	- Returns the receiver's green component.
- [hueComponent](#page-703-0) (page 704)

Returns the hue component of the HSB color equivalent to the receiver.

- [localizedCatalogNameComponent](#page-703-1) (page 704) Returns the name of the catalog containing the receiver's name as a localized string.
- [localizedColorNameComponent](#page-704-0) (page 705) Returns the name of the receiver as a localized string.
- [magentaComponent](#page-704-1) (page 705) Returns the receiver's magenta component.
- [redComponent](#page-705-0) (page 706)
	- Returns the receiver's red component.
- [saturationComponent](#page-706-1) (page 707)

Returns the saturation component of the HSB color equivalent to the receiver.

- [whiteComponent](#page-708-1) (page 709) Returns the receiver's white component.
- [yellowComponent](#page-709-0) (page 710) Returns the receiver's yellow component.

### **Working with the Color Space**

[– colorSpaceName](#page-695-0) (page 696)

Returns the name of the receiver's color space.

[– colorUsingColorSpaceName:](#page-696-0) (page 697)

Creates and returns an NSColor whose color is the same as the receiver's, except that the new NSColor is in the specified color space. a

[– colorUsingColorSpaceName:device:](#page-696-1) (page 697)

Creates and returns an  $NSColor$  object whose color is the same as the receiver's, except that the new NSColor is in the given color space and is specific to the given device.

[– colorSpace](#page-694-1) (page 695)

Returns an object representing the color space of the receiver.

[– colorUsingColorSpace:](#page-695-1) (page 696)

Returns a new color object representing the color of the receiver in the specified color space.

### **Changing the Color**

[– blendedColorWithFraction:ofColor:](#page-692-1) (page 693)

Creates and returns an NSColor object whose component values are a weighted sum of the receiver's and the specified color object's.

[– colorWithAlphaComponent:](#page-697-0) (page 698)

Creates and returns an NSColor object that has the same color space and component values as the receiver, but the specified alpha component.

[– highlightWithLevel:](#page-702-1) (page 703)

Returns an NSColor object that represents a blend between the receiver and the highlight color returned by [highlightColor](#page-680-2) (page 681).

[– shadowWithLevel:](#page-707-0) (page 708)

Returns an NSColor object that represents a blend between the receiver and the shadow color returned by [shadowColor](#page-688-0) (page 689).

### **Drawing**

[– drawSwatchInRect:](#page-698-1) (page 699)

Draws the current color in the given rectangle.

[– set](#page-706-0) (page 707)

Sets the color of subsequent drawing to the color that the receiver represents.

[– setFill](#page-707-1) (page 708)

Sets the fill color of subsequent drawing to the receiver's color.

[– setStroke](#page-707-2) (page 708)

Sets the stroke color of subsequent drawing to the receiver's color.

## <span id="page-663-0"></span>Class Methods

### **alternateSelectedControlColor**

Returns the system color used for the face of a selected control.

```
+ (NSColor *)alternateSelectedControlColor
```
#### **Return Value**

The system color used for the face of a selected control—a control being clicked or dragged. This color can be used where iApp-like highlighting is desired. For general information about system colors, see Accessing System Colors.

#### **Availability**

Available in Mac OS X v10.2 and later.

#### **See Also**

- [+ alternateSelectedControlTextColor](#page-663-1) (page 664)
- <span id="page-663-1"></span>[+ selectedControlColor](#page-685-0) (page 686)

#### **Declared In**

NSColor.h

### **alternateSelectedControlTextColor**

Returns the system color used for text in a selected control.

+ (NSColor \*)**alternateSelectedControlTextColor**

#### **Return Value**

The system color used for text in a selected control—a control being clicked or dragged. This color can be used where iApp-like highlighting is desired. For general information about system colors, see Accessing System Colors.

#### **Availability**

Available in Mac OS X v10.2 and later.

#### **See Also**

[+ alternateSelectedControlColor](#page-663-0) (page 664) [+ selectedControlTextColor](#page-685-1) (page 686)

#### **Declared In**

<span id="page-664-0"></span>NSColor.h

### **blackColor**

Returns an NSColor object whose grayscale value is 0.0 and whose alpha value is 1.0.

+ (NSColor \*)**blackColor**

**Return Value** The NSColor object.

**Availability** Available in Mac OS X v10.0 and later.

#### **See Also** [– blackComponent](#page-691-1) (page 692)

#### **Related Sample Code**

**Dicey** DockTile PDF Annotation Editor WebKitPluginStarter WebKitPluginWithJavaScript

#### <span id="page-664-1"></span>**Declared In**

NSColor.h

### **blueColor**

Returns an NSColor object whose RGB value is 0.0, 0.0, 1.0 and whose alpha value is 1.0.

+ (NSColor \*)**blueColor**

**Return Value** The NSColor object.

**Availability** Available in Mac OS X v10.0 and later.

**See Also** [– blueComponent](#page-692-0) (page 693)

### **Related Sample Code**

FilterDemo FunkyOverlayWindow Grady VertexPerformanceTest WebKitPluginStarter

<span id="page-665-0"></span>**Declared In** NSColor.h

### **brownColor**

Returns an NSColor object whose RGB value is 0.6, 0.4, 0.2 and whose alpha value is 1.0.

+ (NSColor \*)**brownColor**

**Return Value** The NSColor object.

**Availability** Available in Mac OS X v10.0 and later.

<span id="page-665-1"></span>**Declared In** NSColor.h

### **clearColor**

Returns an NSColor object whose grayscale and alpha values are both 0.0.

+ (NSColor \*)**clearColor**

**Return Value** The NSColor object.

**Availability** Available in Mac OS X v10.0 and later.

#### **Related Sample Code**

FunkyOverlayWindow GLChildWindowDemo RoundTransparentWindow Sketch-112 **TrackBall** 

**Declared In**

NSColor.h

### <span id="page-666-1"></span>**colorForControlTint:**

Returns the NSColor object specified by the given control tint.

+ (NSColor \*)**colorForControlTint:**(NSControlTint)*controlTint*

#### **Parameters**

*controlTint*

The control tint for which to return an NSColor object. This is one of the tint settings. For more on control tints, see Using the System Control Tint.

**Return Value** The NSColor object.

#### **Availability**

Available in Mac OS X v10.0 and later.

#### **See Also**

[+ currentControlTint](#page-677-2) (page 678)

#### **Declared In**

<span id="page-666-2"></span>NSColor.h

### **colorFromPasteboard:**

Returns the NSColor currently on the given pasteboard.

+ (NSColor \*)**colorFromPasteboard:**(NSPasteboard \*)*pasteBoard*

#### **Parameters**

*pasteBoard*

The pasteboard from which to return the color.

#### **Return Value**

The color currently on the pasteboard or nil if *pasteBoard* doesn't contain color data. The returned color's alpha component is set to 1.0 if [ignoresAlpha](#page-681-2) (page 682) returns YES.

**Availability**

Available in Mac OS X v10.0 and later.

**See Also** [– writeToPasteboard:](#page-708-0) (page 709)

**Related Sample Code** Sketch-112

<span id="page-666-0"></span>**Declared In** NSColor.h

### **colorWithCalibratedHue:saturation:brightness:alpha:**

Creates and returns an NSColor object using the given opacity and HSB color space components.

#### **CHAPTER 28**

#### NSColor Class Reference

+ (NSColor \*)**colorWithCalibratedHue:**(CGFloat)*hue* **saturation:**(CGFloat)*saturation* **brightness:**(CGFloat)*brightness* **alpha:**(CGFloat)*alpha*

#### **Parameters**

*hue*

The hue component of the color object in the HSB color space.

*saturation*

The saturation component of the color object in the HSB color space.

*brightness*

The brightness (or value) component of the color object in the HSB color space.

*alpha*

The opacity value of the color object,

#### **Return Value**

The color object.

#### **Discussion**

Values below 0.0 are interpreted as 0.0, and values above 1.0 are interpreted as 1.0.

#### **Availability**

Available in Mac OS X v10.0 and later.

#### **See Also**

- [+ colorWithCalibratedRed:green:blue:alpha:](#page-667-0) (page 668)
- [+ colorWithDeviceHue:saturation:brightness:alpha:](#page-671-0) (page 672)
- [getHue:saturation:brightness:alpha:](#page-700-1) (page 701)

#### **Related Sample Code NewsReader**

### <span id="page-667-0"></span>**Declared In**

NSColor.h

### **colorWithCalibratedRed:green:blue:alpha:**

Creates and returns an NSColor object using the given opacity and RGB components.

+ (NSColor \*)**colorWithCalibratedRed:**(CGFloat)*red* **green:**(CGFloat)*green* **blue:**(CGFloat)*blue* **alpha:**(CGFloat)*alpha*

#### **Parameters**

*red*

The red component of the color object.

*green*

The green component of the color object.

*blue*

The blue component of the color object.

*alpha*

The opacity value of the color object.

**Return Value** The color object.

### **CHAPTER 28**

NSColor Class Reference

#### **Discussion**

Values below 0.0 are interpreted as 0.0, and values above 1.0 are interpreted as 1.0.

#### **Availability**

Available in Mac OS X v10.0 and later.

#### **See Also**

- [+ colorWithCalibratedHue:saturation:brightness:alpha:](#page-666-0) (page 667)
- [+ colorWithDeviceRed:green:blue:alpha:](#page-672-0) (page 673)
- [getRed:green:blue:alpha:](#page-700-0) (page 701)

#### **Related Sample Code**

Color Sampler GLChildWindowDemo MP3 Player **Squiggles** WhackedTV

#### **Declared In**

<span id="page-668-0"></span>NSColor.h

### **colorWithCalibratedWhite:alpha:**

Creates and returns an NSColor object using the given opacity and grayscale value.

+ (NSColor \*)**colorWithCalibratedWhite:**(CGFloat)*white* **alpha:**(CGFloat)*alpha*

#### **Parameters**

*white*

The grayscale value of the color object.

*alpha*

The opacity value of the color object.

#### **Return Value**

The color object.

#### **Discussion**

Values below 0.0 are interpreted as 0.0, and values above 1.0 are interpreted as 1.0.

#### **Availability**

Available in Mac OS X v10.0 and later.

#### **See Also**

- [+ colorWithDeviceWhite:alpha:](#page-672-1) (page 673)
- [getWhite:alpha:](#page-701-0) (page 702)

#### **Related Sample Code**

Aperture Edit Plugin - Borders & Titles Clock Control iSpend **TrackBall** WhackedTV

**Declared In**

NSColor.h

### <span id="page-669-0"></span>**colorWithCatalogName:colorName:**

Creates and returns an NSColor object by finding the color with the specified name in the given catalog.

+ (NSColor \*)**colorWithCatalogName:**(NSString \*)*listName* **colorName:**(NSString \*)*colorName*

#### **Parameters**

*listName*

The name of the catalog in which to find the specified color; this may be a standard catalog.

*colorName*

The name of the color. Note that the color must be defined in the named color space to retrieve it with this method.

#### **Return Value**

The color object.

#### **Availability**

Available in Mac OS X v10.0 and later.

#### **See Also**

- [catalogNameComponent](#page-693-1) (page 694)
- [colorNameComponent](#page-694-0) (page 695)
- [localizedCatalogNameComponent](#page-703-1) (page 704)

#### <span id="page-669-1"></span>**Declared In**

NSColor.h

### **colorWithCIColor:**

Converts a Core Image color object to its NSColor equivalent.

+ (NSColor \*)**colorWithCIColor:**(CIColor \*)*color*

#### **Parameters**

*color*

The Core Image color to convert.

#### **Return Value**

The NSColor object corresponding to the specified Core Image color.

#### **Discussion**

The method raises if the color space and components associated with *color* are nil or invalid.

#### **Availability**

Available in Mac OS X v10.4 and later.

#### **Declared In**

NSColor.h

### <span id="page-670-1"></span>**colorWithColorSpace:components:count:**

Returns an NSColor object created from the specified components of the given color space.

+ (NSColor \*)**colorWithColorSpace:**(NSColorSpace \*)*space* **components:**(const CGFloat \*)*components* **count:**(NSInteger)*numberOfComponents*

#### **Parameters**

*space*

An NSColorSpace object representing a color space. The method raises if this is nil.

*components*

An array of the components in the specified color space to use to create the NSColor object. The order of these components is determined by the color-space profile, with the alpha component always last. (If you want the created color to be opaque, specify 1.0 for the alpha component.)

*numberOfComponents*

The number of components in the components array. This should match the number dictated by the specified color space plus one for alpha. This method raises an exception if they do not match.

#### **Return Value**

The color object. If *space* represents a color space that cannot cannot be used with NSColor objects—for example, a "pattern" color space—the method returns nil.

#### **Availability**

Available in Mac OS X v10.4 and later.

**See Also**

[– colorUsingColorSpace:](#page-695-1) (page 696)

#### <span id="page-670-0"></span>**Declared In**

NSColor.h

### **colorWithDeviceCyan:magenta:yellow:black:alpha:**

Creates and returns an NSColor object using the given opacity value and CMYK components.

```
+ (NSColor *)colorWithDeviceCyan:(CGFloat)cyan magenta:(CGFloat)magenta
   yellow:(CGFloat)yellow black:(CGFloat)black alpha:(CGFloat)alpha
```
#### **Parameters**

*cyan*

The cyan component of the color object.

*magenta*

The magenta component of the color object.

*yellow*

The yellow component of the color object.

*black*

The black component of the color object.

*alpha*

The opacity value of the color object.

**Return Value**

The color object.

#### **Discussion**

Values below 0.0 are interpreted as 0.0, and values above 1.0 are interpreted as 1.0. In PostScript, this color space corresponds directly to the device-dependent operator setcmy kcolor.

#### **Availability**

Available in Mac OS X v10.0 and later.

#### **See Also**

[– getCyan:magenta:yellow:black:alpha:](#page-699-1) (page 700)

#### **Declared In**

<span id="page-671-0"></span>NSColor.h

### **colorWithDeviceHue:saturation:brightness:alpha:**

Creates and returns an NSColor object using the given opacity value and HSB color space components.

```
+ (NSColor *)colorWithDeviceHue:(CGFloat)hue saturation:(CGFloat)saturation
    brightness:(CGFloat)brightness alpha:(CGFloat)alpha
```
#### **Parameters**

*hue*

The hue component of the color object.

*saturation*

The saturation component of the color object.

*brightness*

The brightness component of the color object.

#### *alpha*

The opacity value of the color object.

#### **Return Value**

The color object.

#### **Discussion**

Values below 0.0 are interpreted as 0.0, and values above 1.0 are interpreted as 1.0. In PostScript, this color space corresponds directly to the device-dependent operator setrgbcolor.

#### **Availability**

Available in Mac OS X v10.0 and later.

#### **See Also**

- [+ colorWithCalibratedHue:saturation:brightness:alpha:](#page-666-0) (page 667)
- [+ colorWithDeviceRed:green:blue:alpha:](#page-672-0) (page 673)
- [getHue:saturation:brightness:alpha:](#page-700-1) (page 701)

#### **Related Sample Code MenuItemView**

**Declared In**

NSColor.h

### <span id="page-672-0"></span>**colorWithDeviceRed:green:blue:alpha:**

Creates and returns an NSColor object using the given opacity value and RGB components.

+ (NSColor \*)**colorWithDeviceRed:**(CGFloat)*red* **green:**(CGFloat)*green* **blue:**(CGFloat)*blue* **alpha:**(CGFloat)*alpha*

#### **Parameters**

*red*

The red component of the color object.

*green*

The green component of the color object.

*blue*

The blue component of the color object.

*alpha*

The opacity value of the color object.

**Return Value** The color object.

#### **Discussion**

Values below 0.0 are interpreted as 0.0, and values above 1.0 are interpreted as 1.0. In PostScript, this color space corresponds directly to the device-dependent operator setrgbcolor.

#### **Availability**

Available in Mac OS X v10.0 and later.

#### **See Also**

- [+ colorWithCalibratedRed:green:blue:alpha:](#page-667-0) (page 668)
- [+ colorWithDeviceHue:saturation:brightness:alpha:](#page-671-0) (page 672)
- [getRed:green:blue:alpha:](#page-700-0) (page 701)

#### **Related Sample Code**

**NSGLImage** OpenGL Screensaver OpenGLCompositorLab PDF Annotation Editor SonOfSillyBalls

#### <span id="page-672-1"></span>**Declared In**

NSColor.h

### **colorWithDeviceWhite:alpha:**

Creates and returns an NSColor object using the given opacity and grayscale values.

+ (NSColor \*)**colorWithDeviceWhite:**(CGFloat)*white* **alpha:**(CGFloat)*alpha*

#### **Parameters**

*white*

The grayscale value of the color object.

#### **CHAPTER 28**

NSColor Class Reference

*alpha*

The opacity value of the color object.

#### **Return Value**

The color object.

#### **Discussion**

Values below 0.0 are interpreted as 0.0, and values above 1.0 are interpreted as 1.0. In PostScript, this color space corresponds directly to the device-dependent operator setgray.

#### **Availability**

Available in Mac OS X v10.0 and later.

#### **See Also**

```
+ colorWithCalibratedWhite:alpha: (page 669)
– getWhite:alpha: (page 702)
```
#### **Related Sample Code**

FilterDemo Link Snoop PDFKitLinker2

#### **Declared In**

<span id="page-673-1"></span>NSColor.h

### **colorWithPatternImage:**

Creates and returns an NSColor object that uses the specified image pattern.

+ (NSColor \*)**colorWithPatternImage:**(NSImage \*)*image*

#### **Parameters**

*image*

The image to use as the pattern for the color object. The image is tiled starting at the bottom of the window. The image is not scaled.

#### **Return Value**

The NSColor object. This color object is autoreleased.

#### **Availability**

Available in Mac OS X v10.0 and later.

#### **Related Sample Code**

**Dicey** FilterDemo Worm

#### <span id="page-673-0"></span>**Declared In**

NSColor.h

### **controlAlternatingRowBackgroundColors**

Returns an array containing the system specified background colors for alternating rows in tables and lists.

+ (NSArray \*)**controlAlternatingRowBackgroundColors**

#### **Return Value**

An array of NSColor objects specifying the system colors used for rows in tables and lists. You should not assume the array will contain only two colors. For general information on system colors, see Accessing System Colors.

#### **Availability** Available in Mac OS X v10.3 and later.

**Declared In** NSColor.h

### <span id="page-674-0"></span>**controlBackgroundColor**

Returns the system color used for the background of large controls.

+ (NSColor \*)**controlBackgroundColor**

#### **Return Value**

The system color used for the background of large controls such as browsers, table views, and clip views. For general information on system colors, see Accessing System Colors.

#### **Availability**

Available in Mac OS X v10.0 and later.

<span id="page-674-1"></span>**Declared In** NSColor.h

### **controlColor**

Returns the system color used for the flat surfaces of a control.

+ (NSColor \*)**controlColor**

#### **Return Value**

The system color used for the flat surfaces of a control. By default, the control color is a pattern color that will draw the ruled lines for the window background, which is the same as returned by [windowBackgroundColor](#page-689-2) (page 690).

If you use controlColor assuming that it is a solid, you may have an incorrect appearance. You should use [lightGrayColor](#page-682-0) (page 683) in its place.

#### **Availability**

Available in Mac OS X v10.0 and later.

#### **Related Sample Code**

Quartz Composer WWDC 2005 TextEdit **TextEditPlus** 

**Declared In** NSColor.h

Class Methods **675 2008-11-19 | © 1997, 2008 Apple Inc. All Rights Reserved.**

### <span id="page-675-2"></span>**controlDarkShadowColor**

Returns the system color used for the dark edge of the shadow dropped from controls.

+ (NSColor \*)**controlDarkShadowColor**

#### **Return Value**

Of the two dark borders that run along the bottom and right of controls, representing shadows, the color of the outer, darker border. For general information about system colors, see Accessing System Colors.

**Availability**

Available in Mac OS X v10.0 and later.

**See Also** [+ controlShadowColor](#page-676-0) (page 677)

**Related Sample Code** Sketch-112

<span id="page-675-0"></span>**Declared In** NSColor.h

### **controlHighlightColor**

Returns the system color used for the highlighted bezels of controls.

+ (NSColor \*)**controlHighlightColor**

#### **Return Value**

Of the two light borders that run along the top and left of controls, representing reflections from a light source in the upper left, the color of the inner, duller border. For general information about system colors, see Accessing System Colors.

#### **Availability**

Available in Mac OS X v10.0 and later.

**See Also**

[+ controlLightHighlightColor](#page-675-1) (page 676)

### <span id="page-675-1"></span>**Declared In**

NSColor.h

### **controlLightHighlightColor**

Returns the system color used for light highlights in controls.

+ (NSColor \*)**controlLightHighlightColor**

#### **Return Value**

Of the two light borders that run along the top and left of controls, representing reflections from a light source in the upper left, the color of the outer, brighter border. For general information about system colors, see Accessing System Colors.

**Availability**

Available in Mac OS X v10.0 and later.

**See Also**

[+ controlHighlightColor](#page-675-0) (page 676)

**Declared In**

NSColor.h

### <span id="page-676-0"></span>**controlShadowColor**

Returns the system color used for the shadows dropped from controls.

+ (NSColor \*)**controlShadowColor**

#### **Return Value**

Of the two dark borders that run along the bottom and right of controls, representing shadows, the color of the inner, lighter border. For general information about system colors, see Accessing System Colors.

**Availability** Available in Mac OS X v10.0 and later.

**See Also** [+ controlDarkShadowColor](#page-675-2) (page 676)

<span id="page-676-1"></span>**Declared In** NSColor.h

### **controlTextColor**

Returns the system color used for text on controls that aren't disabled.

+ (NSColor \*)**controlTextColor**

#### **Return Value**

The color used for text on enabled controls. For general information about system colors, see Accessing System Colors.

#### **Availability**

Available in Mac OS X v10.0 and later.

### **See Also**

[+ disabledControlTextColor](#page-678-1) (page 679)

**Related Sample Code** NewsReader

**Declared In** NSColor.h

### <span id="page-677-2"></span>**currentControlTint**

Returns the current system control tint.

+ (NSControlTint)**currentControlTint**

#### **Return Value**

The current system control tint.

#### **Discussion**

An application can register for the [NSControlTintDidChangeNotification](#page-624-0) (page 625) notification to be notified of changes to the system control tint.

#### **Availability**

Available in Mac OS X v10.3 and later.

#### **See Also**

[+ colorForControlTint:](#page-666-1) (page 667)

#### **Declared In**

<span id="page-677-0"></span>NSColor.h

### **cyanColor**

Returns an NSColor object whose RGB value is 0.0, 1.0, 1.0 and whose alpha value is 1.0.

+ (NSColor \*)**cyanColor**

**Return Value** The NSColor object.

**Availability** Available in Mac OS X v10.0 and later.

**See Also** [– cyanComponent](#page-698-0) (page 699)

**Related Sample Code** LayoutManagerDemo RGB Image

<span id="page-677-1"></span>**Declared In** NSColor.h

### **darkGrayColor**

Returns an NSColor object whose grayscale value is 1/3 and whose alpha value is 1.0.

+ (NSColor \*)**darkGrayColor**

**Return Value** The NSColor object.

#### **CHAPTER 28**

NSColor Class Reference

**Availability** Available in Mac OS X v10.0 and later.

**See Also** [+ lightGrayColor](#page-682-0) (page 683) [+ grayColor](#page-678-0) (page 679)

#### **Related Sample Code**

**TextLinks** TrackIt

<span id="page-678-1"></span>**Declared In** NSColor.h

### **disabledControlTextColor**

Returns the system color used for text on disabled controls.

+ (NSColor \*)**disabledControlTextColor**

#### **Return Value**

The color used for text on disabled controls. For general information about system colors, see Accessing System Colors.

**Availability** Available in Mac OS X v10.0 and later.

**See Also** [+ controlTextColor](#page-676-1) (page 677)

**Related Sample Code NewsReader** 

<span id="page-678-0"></span>**Declared In** NSColor.h

### **grayColor**

Returns an NSColor object whose grayscale value is 0.5 and whose alpha value is 1.0.

+ (NSColor \*)**grayColor**

**Return Value** The NSColor object.

#### **Availability**

Available in Mac OS X v10.0 and later.

#### **See Also**

[+ lightGrayColor](#page-682-0) (page 683)

[+ darkGrayColor](#page-677-1) (page 678)

#### **Related Sample Code**

FilterDemo ImageMapExample MenuItemView PDF Calendar URL CacheInfo

#### **Declared In**

<span id="page-679-0"></span>NSColor.h

### **greenColor**

Returns an NSColor object whose RGB value is 0.0, 1.0, 0.0 and whose alpha value is 1.0.

+ (NSColor \*)**greenColor**

**Return Value** The NSColor object.

**Availability** Available in Mac OS X v10.0 and later.

**See Also** [– greenComponent](#page-702-0) (page 703)

#### **Related Sample Code**

**MenuItemView** MyCustomColorPicker WebKitPluginStarter WebKitPluginWithJavaScript WhackedTV

#### <span id="page-679-1"></span>**Declared In**

NSColor.h

### **gridColor**

Returns the system color used for the optional gridlines in, for example, a table view.

+ (NSColor \*)**gridColor**

#### **Return Value**

The system color used for gridlines. For general information about system colors, see Accessing System Colors.

#### **Availability**

Available in Mac OS X v10.0 and later.

#### **Declared In**

NSColor.h

### <span id="page-680-0"></span>**headerColor**

Returns the system color used as the background color for header cells in table views and outline views.

+ (NSColor \*)**headerColor**

#### **Return Value**

The system color used as the background for header cells in table and outline views. For general information about system colors, see Accessing System Colors.

**Availability** Available in Mac OS X v10.0 and later.

**Declared In**

<span id="page-680-1"></span>NSColor.h

### **headerTextColor**

Returns the system color used for text in header cells in table views and outline views.

+ (NSColor \*)**headerTextColor**

#### **Return Value**

The system color used for text in header cells in table and outline views. For general information about system colors, see Accessing System Colors.

#### **Availability**

Available in Mac OS X v10.0 and later.

#### <span id="page-680-2"></span>**Declared In**

NSColor.h

### **highlightColor**

Returns the system color that represents the virtual light source on the screen.

+ (NSColor \*)**highlightColor**

#### **Return Value**

The system color for the virtual light source on the screen.

#### **Discussion**

This method is invoked by the [highlightWithLevel:](#page-702-1) (page 703) method. For general information about system colors, see Accessing System Colors.

#### **Availability**

Available in Mac OS X v10.0 and later.

#### **See Also**

[– highlightWithLevel:](#page-702-1) (page 703)

### **Declared In**

NSColor.h

### <span id="page-681-2"></span>**ignoresAlpha**

Returns a Boolean value indicating whether the application supports alpha.

+ (BOOL)**ignoresAlpha**

#### **Return Value**

YES if the application doesn't support alpha; otherwise NO. This value is consulted when an application imports alpha (through color dragging, for instance). The value determines whether the color panel has an opacity slider.

This value is YES by default, indicating that the opacity components of imported colors will be set to 1.0. If an application wants alpha, it can invoke the set I gnoresAlpha: (page 688) method with a parameter of NO.

#### **Availability** Available in Mac OS X v10.0 and later.

**See Also**

[+ setIgnoresAlpha:](#page-687-1) (page 688)

[– alphaComponent](#page-691-0) (page 692)

#### **Declared In**

<span id="page-681-0"></span>NSColor.h

### **keyboardFocusIndicatorColor**

Returns the system color that represents the keyboard focus ring around controls.

+ (NSColor \*)**keyboardFocusIndicatorColor**

#### **Return Value**

The system color representing the focus ring.

#### **Availability**

Available in Mac OS X v10.0 and later.

<span id="page-681-1"></span>**Declared In**

NSColor.h

### **knobColor**

Returns the system color used for the flat surface of a slider knob that hasn't been selected.

+ (NSColor \*)**knobColor**

#### **Return Value**

The system color used for an unselected slider knob.

#### **Discussion**

The knob's beveled edges, which set it in relief, are drawn in highlighted and shadowed versions of the face color. When a knob is selected, its color changes to [selectedKnobColor](#page-685-2) (page 686). For general information about system colors, see Accessing System Colors.

**Availability** Available in Mac OS X v10.0 and later.

**Related Sample Code** Sketch-112

**Declared In** NSColor.h

### <span id="page-682-0"></span>**lightGrayColor**

Returns an NSColor object whose grayscale value is 2/3 and whose alpha value is 1.0.

+ (NSColor \*)**lightGrayColor**

**Return Value** The NSColor object.

**Availability** Available in Mac OS X v10.0 and later.

**See Also** [+ grayColor](#page-678-0) (page 679) [+ darkGrayColor](#page-677-1) (page 678)

#### **Related Sample Code**

IdentitySample Quartz Composer WWDC 2005 TextEdit Sketch-112 **TextEditPlus** TrackIt

<span id="page-682-1"></span>**Declared In** NSColor.h

### **magentaColor**

Returns an NSColor object whose RGB value is 1.0, 0.0, 1.0 and whose alpha value is 1.0.

+ (NSColor \*)**magentaColor**

**Return Value** The NSColor object.

**Availability**

Available in Mac OS X v10.0 and later.

#### **See Also**

[– magentaComponent](#page-704-1) (page 705)

**Related Sample Code** CocoaVideoFrameToGWorld

LayoutManagerDemo RGB Image

**Declared In** NSColor.h

### <span id="page-683-0"></span>**orangeColor**

Returns an NSColor object whose RGB value is 1.0, 0.5, 0.0 and whose alpha value is 1.0.

+ (NSColor \*)**orangeColor**

**Return Value** The NSColor object.

**Availability** Available in Mac OS X v10.0 and later.

**Related Sample Code** Grady **MenuItemView** 

<span id="page-683-1"></span>**Declared In** NSColor.h

### **purpleColor**

Returns an NSColor object whose RGB value is 0.5, 0.0, 0.5 and whose alpha value is 1.0.

+ (NSColor \*)**purpleColor**

**Return Value** The NSColor object.

**Availability** Available in Mac OS X v10.0 and later.

**Related Sample Code MenuItemView** 

<span id="page-683-2"></span>**Declared In** NSColor.h

### **redColor**

Returns an NSColor object whose RGB value is 1.0, 0.0, 0.0 and whose alpha value is 1.0.

+ (NSColor \*)**redColor**

**Return Value** The NSColor object.
**Availability** Available in Mac OS X v10.0 and later.

**See Also** [– redComponent](#page-705-0) (page 706)

## **Related Sample Code Dicey**

UIElementInspector WebKitPluginStarter WebKitPluginWithJavaScript WhackedTV

**Declared In** NSColor.h

# **scrollBarColor**

Returns the system color used for scroll "bars"—that is, for the groove in which a scroller's knob moves

+ (NSColor \*)**scrollBarColor**

# **Return Value**

The system color used for scroll bars. For general information about system colors, see Accessing System Colors.

# **Availability**

Available in Mac OS X v10.0 and later.

# <span id="page-684-0"></span>**Declared In**

NSColor.h

# **secondarySelectedControlColor**

Returns the system color used in non-key views.

+ (NSColor \*)**secondarySelectedControlColor**

# **Return Value**

The system color used in non-key views. For general information about system colors, see Accessing System Colors.

# **Availability**

Available in Mac OS X v10.1 and later.

# **See Also**

[+ selectedControlColor](#page-685-0) (page 686)

# **Declared In**

NSColor.h

# <span id="page-685-0"></span>**selectedControlColor**

Returns the system color used for the face of a selected control.

+ (NSColor \*)**selectedControlColor**

#### **Return Value**

The system color used for the face of a selected control—a control being dragged or clicked. For general information about system colors, see Accessing System Colors

#### **Availability**

Available in Mac OS X v10.0 and later.

## **See Also**

- [+ selectedControlTextColor](#page-685-1) (page 686)
- [+ secondarySelectedControlColor](#page-684-0) (page 685)
- [+ alternateSelectedControlColor](#page-663-0) (page 664)

### **Declared In**

<span id="page-685-1"></span>NSColor.h

# **selectedControlTextColor**

Returns the system color used for text in a selected control—a control being clicked or dragged.

```
+ (NSColor *)selectedControlTextColor
```
# **Return Value**

The system color used for text in a selected control—a control being clicked or dragged. For general information about system colors, see Accessing System Colors.

#### **Availability**

Available in Mac OS X v10.0 and later.

## **See Also**

```
+ selectedControlColor (page 686)
+ alternateSelectedControlTextColor (page 664)
```
# **Declared In**

NSColor.h

# **selectedKnobColor**

Returns the system color used for the slider knob when it is selected.

+ (NSColor \*)**selectedKnobColor**

## **Return Value**

The system color used for a slider knob that is selected—that is, dragged. For general information about system colors, see Accessing System Colors.

## **Availability**

Available in Mac OS X v10.0 and later.

#### **See Also**

[+ knobColor](#page-681-0) (page 682)

**Declared In** NSColor.h

# <span id="page-686-1"></span>**selectedMenuItemColor**

Returns the system color used for the face of selected menu items.

+ (NSColor \*)**selectedMenuItemColor**

## **Return Value**

The system color used for selected menu items. For general information about system colors, see Accessing System Colors.

## **Availability**

Available in Mac OS X v10.0 and later.

**See Also** [+ selectedMenuItemTextColor](#page-686-0) (page 687)

<span id="page-686-0"></span>**Declared In** NSColor.h

# **selectedMenuItemTextColor**

Returns the system color used for the text in menu items.

+ (NSColor \*)**selectedMenuItemTextColor**

## **Return Value**

The system color used for text in selected menu items. For general information about system colors, see Accessing System Colors.

## **Availability**

Available in Mac OS X v10.0 and later.

**See Also** [+ selectedMenuItemColor](#page-686-1) (page 687)

# <span id="page-686-2"></span>**Declared In**

NSColor.h

# **selectedTextBackgroundColor**

Returns the system color used for the background of selected text.

```
+ (NSColor *)selectedTextBackgroundColor
```
## **Return Value**

The system color used for the background of selected text. For general information about system colors, see Accessing System Colors.

**Availability** Available in Mac OS X v10.0 and later.

**See Also** [+ selectedTextColor](#page-687-0) (page 688)

**Declared In** NSColor.h

# <span id="page-687-0"></span>**selectedTextColor**

Returns the system color used for selected text.

+ (NSColor \*)**selectedTextColor**

#### **Return Value**

The system color used for selected text. For general information about system colors, see Accessing System Colors.

**Availability** Available in Mac OS X v10.0 and later.

**See Also** [+ selectedTextBackgroundColor](#page-686-2) (page 687)

**Declared In** NSColor.h

# **setIgnoresAlpha:**

Specifies whether an application supports alpha.

+ (void)**setIgnoresAlpha:**(BOOL)*flag*

## **Parameters**

*flag*

YES to indicate that the application won't support alpha. By default, applications ignore alpha.

## **Discussion**

If the application doesn't support alpha, no opacity slider is displayed in the color panel, and colors dragged in or pasted have their alpha values set to 1.0. Applications that need to import alpha can invoke this method with  $flag$  set to NO and explicitly make colors opaque in cases where it matters to them. Note that calling this with a value of YES overrides any value set with the NSColorPanel method [setShowsAlpha:](#page-730-0) (page 731).

# **Availability**

Available in Mac OS X v10.0 and later.

**See Also** [+ ignoresAlpha](#page-681-1) (page 682) [– alphaComponent](#page-691-0) (page 692)

**Related Sample Code** Aperture Edit Plugin - Borders & Titles Quartz Composer QCTV Tinted Image

**Declared In** NSColor.h

# <span id="page-688-1"></span>**shadowColor**

Returns the system color that represents the virtual shadows cast by raised objects on the screen.

+ (NSColor \*)**shadowColor**

# **Return Value**

The system color for the virtual shadows case by raised objects on the screen.

# **Discussion**

This method is invoked by [shadowWithLevel:](#page-707-0) (page 708). For general information about system colors, see Accessing System Colors.

**Availability** Available in Mac OS X v10.0 and later.

**See Also** [– shadowWithLevel:](#page-707-0) (page 708)

<span id="page-688-0"></span>**Declared In** NSColor.h

# **textBackgroundColor**

Returns the system color used for the text background.

+ (NSColor \*)**textBackgroundColor**

# **Return Value**

The system color used for the background of text. When text is selected, its background color changes to the return value of [selectedTextBackgroundColor](#page-686-2) (page 687). For general information about system colors, see Accessing System Colors.

# **Availability**

Available in Mac OS X v10.0 and later.

# **See Also**

[+ textColor](#page-689-0) (page 690)

**Declared In** NSColor.h

# <span id="page-689-0"></span>**textColor**

Returns the system color used for text.

+ (NSColor \*)**textColor**

### **Return Value**

The system color used for text. When text is selected, its color changes to the return value of [selectedTextColor](#page-687-0) (page 688). For general information about system colors, see Accessing System Colors.

#### **Availability**

Available in Mac OS X v10.0 and later.

**See Also** [+ textBackgroundColor](#page-688-0) (page 689)

**Declared In**

# NSColor.h

# **whiteColor**

Returns an NSColor object whose grayscale and alpha values are both 1.0.

+ (NSColor \*)**whiteColor**

**Return Value** The NSColor object.

**Availability** Available in Mac OS X v10.0 and later.

**See Also** [– whiteComponent](#page-708-0) (page 709)

### **Related Sample Code**

Dicey OpenGL Screensaver Quartz Composer WWDC 2005 TextEdit Sketch-112 **TextEditPlus** 

**Declared In** NSColor.h

# **windowBackgroundColor**

Returns a pattern color that will draw the ruled lines for the window background.

+ (NSColor \*)**windowBackgroundColor**

#### **Return Value**

The pattern color used for the background of a window. For general information about system colors, see Accessing System Colors.

**Availability** Available in Mac OS X v10.0 and later.

**Related Sample Code JDragNDrop** 

**Declared In** NSColor.h

# <span id="page-690-1"></span>**windowFrameColor**

Returns the system color used for window frames, except for their text.

+ (NSColor \*)**windowFrameColor**

# **Return Value**

The system color used for window frames. For general information about system colors, see Accessing System Colors.

**Availability** Available in Mac OS X v10.0 and later.

**See Also** [+ windowFrameTextColor](#page-690-0) (page 691)

<span id="page-690-0"></span>**Declared In** NSColor.h

# **windowFrameTextColor**

Returns the system color used for the text in window frames.

+ (NSColor \*)**windowFrameTextColor**

## **Return Value**

The system color used for text in window frames. For general information about system colors, see Accessing System Colors.

## **Availability**

Available in Mac OS X v10.0 and later.

**See Also** [+ windowFrameColor](#page-690-1) (page 691)

**Declared In** NSColor.h

# **yellowColor**

Returns an NSColor object whose RGB value is 1.0, 1.0, 0.0 and whose alpha value is 1.0.

```
+ (NSColor *)yellowColor
```
NSColor Class Reference

**Return Value** The NSColor object.

**Availability** Available in Mac OS X v10.0 and later.

**See Also** [– yellowComponent](#page-709-0) (page 710)

**Related Sample Code**

Dicey LayoutManagerDemo RGB Image StickiesExample WebKitPluginStarter

**Declared In** NSColor.h

# Instance Methods

# <span id="page-691-0"></span>**alphaComponent**

Returns the receiver's alpha (opacity) component.

- (CGFloat)**alphaComponent**

#### **Return Value**

The alpha component of the color object. If the receiver has no alpha component, this is 1.0 (opaque).

**Availability** Available in Mac OS X v10.0 and later.

#### **See Also**

- [getCyan:magenta:yellow:black:alpha:](#page-699-0) (page 700)
- [getHue:saturation:brightness:alpha:](#page-700-0) (page 701)
- [getRed:green:blue:alpha:](#page-700-1) (page 701)
- [getWhite:alpha:](#page-701-0) (page 702)

**Related Sample Code**

<span id="page-691-1"></span>Monochrome Image

**Declared In** NSColor.h

# **blackComponent**

Returns the receiver's black component.

- (CGFloat)**blackComponent**

# **Return Value**

The color object's black component.

## **Discussion**

This method works only with objects representing colors in the NSDeviceCMYKColorSpace color space. Sending it to other objects raises an exception.

## **Availability**

Available in Mac OS X v10.0 and later.

## **See Also**

[– getCyan:magenta:yellow:black:alpha:](#page-699-0) (page 700)

## **Declared In**

<span id="page-692-0"></span>NSColor.h

# **blendedColorWithFraction:ofColor:**

Creates and returns an NSColor object whose component values are a weighted sum of the receiver's and the specified color object's.

- (NSColor \*)**blendedColorWithFraction:**(CGFloat)*fraction* **ofColor:**(NSColor \*)*color*

## **Parameters**

```
fraction
```
The amount of the color to blend with the receiver's color. The method converts *color* and a copy of the receiver to RGB, and then sets each component of the returned color to *fraction* of *color*'s value plus 1 – *fraction* of the receiver's.

## *color*

The color to blend with the receiver's color.

## **Return Value**

The resulting color object or nil if the colors can't be converted.

# **Availability**

Available in Mac OS X v10.0 and later.

# **Related Sample Code**

DockTile SpeedometerView WebKitPluginStarter WebKitPluginWithJavaScript

# <span id="page-692-1"></span>**Declared In**

NSColor.h

# **blueComponent**

Returns the receiver's blue component.

```
- (CGFloat)blueComponent
```
**Return Value**

The color object's blue component.

## **Discussion**

This method works only with objects representing colors in the NSCalibratedRGBColorSpace or NSDeviceRGBColorSpace color space. Sending it to other objects raises an exception.

**Availability** Available in Mac OS X v10.0 and later.

**See Also** [– getRed:green:blue:alpha:](#page-700-1) (page 701)

**Related Sample Code** Color Sampler QTCoreVideo301

<span id="page-693-1"></span>**Declared In** NSColor.h

# **brightnessComponent**

Returns the brightness component of the HSB color equivalent to the receiver.

- (CGFloat)**brightnessComponent**

# **Return Value**

The color object's brightness component.

## **Discussion**

This method works only with objects representing colors in the NSCalibratedRGBColorSpace or NSDeviceRGBColorSpace color space. Sending it to other objects raises an exception.

## **Availability**

Available in Mac OS X v10.0 and later.

## **See Also**

[– getHue:saturation:brightness:alpha:](#page-700-0) (page 701)

# <span id="page-693-0"></span>**Declared In**

NSColor.h

# **catalogNameComponent**

Returns the name of the catalog containing the receiver's name.

- (NSString \*)**catalogNameComponent**

# **Return Value**

The name of the catalog containing the color object.

## **Discussion**

This method raises an exception if the receiver's color space isn't NSNamedColorSpace.

NSColor Class Reference

## **Availability**

Available in Mac OS X v10.0 and later.

## **See Also**

- [+ colorWithCatalogName:colorName:](#page-669-0) (page 670)
- [colorNameComponent](#page-694-0) (page 695)
- [localizedCatalogNameComponent](#page-703-0) (page 704)

**Declared In**

<span id="page-694-0"></span>NSColor.h

# **colorNameComponent**

Returns the receiver's name.

- (NSString \*)**colorNameComponent**

## **Return Value**

The name of the color object.

## **Discussion**

This method raises an exception if the receiver's color space isn't NSNamedColorSpace.

#### **Availability**

Available in Mac OS X v10.0 and later.

## **See Also**

- [+ colorWithCatalogName:colorName:](#page-669-0) (page 670)
- [catalogNameComponent](#page-693-0) (page 694)
- [localizedCatalogNameComponent](#page-703-0) (page 704)

## <span id="page-694-1"></span>**Declared In**

NSColor.h

# **colorSpace**

Returns an object representing the color space of the receiver.

- (NSColorSpace \*)**colorSpace**

#### **Return Value**

An object representing a color space. The returned NSColorSpace object may represent a custom color space.

#### **Discussion**

Calling this method raises an exception if the receiver is not based on a color space represented by an NSColorSpace object—specifically, colors designated by NSNamedColorSpace and NSPatternColorSpace. If you are unsure about a color object, convert it to an equivalent NSColorSpace-based object before calling this method. Color objects created with color-space names NSCalibratedWhiteColorSpace, NSCalibratedBlackColorSpace, NSCalibratedRGBColorSpace, NSDeviceWhiteColorSpace, NSDeviceBlackColorSpace, NSDeviceRGBColorSpace, NSDeviceCMYKColorSpace, or

NSCustomColorSpace—or with the NSColorSpace class methods corresponding to these names—are safe to use with this method. See "About Color Spaces" in *Color Programming Topics for Cocoa* for a list of these corresponding methods.

#### **Availability**

Available in Mac OS X v10.4 and later.

#### **See Also**

- [getComponents:](#page-699-1) (page 700)
- [numberOfComponents](#page-705-1) (page 706)

#### **Declared In**

<span id="page-695-0"></span>NSColor.h

# **colorSpaceName**

Returns the name of the receiver's color space.

- (NSString \*)**colorSpaceName**

**Return Value** The name of the color space.

**Discussion** This method should be implemented in subclasses of NSColor.

**Availability** Available in Mac OS X v10.0 and later.

#### **See Also**

- [colorUsingColorSpaceName:](#page-696-0) (page 697)
- [colorUsingColorSpaceName:device:](#page-696-1) (page 697)

### **Related Sample Code**

MyCustomColorPicker

**Declared In** NSColor.h

# **colorUsingColorSpace:**

Returns a new color object representing the color of the receiver in the specified color space.

- (NSColor \*)**colorUsingColorSpace:**(NSColorSpace \*)*space*

## **Parameters**

*space*

The color space of the new NSColor object.

#### **Return Value**

The new NSColor object. This method converts the receiver's color to an equivalent one in the new color space. Although the new color might have different component values, it looks the same as the original. Returns nil if conversion is not possible.

If the receiver's color space is the same as that specified in space, this method returns the same NSColor object.

#### **Availability** Available in Mac OS X v10.4 and later.

## **See Also**

[+ colorWithColorSpace:components:count:](#page-670-0) (page 671)

## **Related Sample Code**

Quartz 2D Shadings Quartz Composer QCTV

## **Declared In**

<span id="page-696-0"></span>NSColor.h

# **colorUsingColorSpaceName:**

Creates and returns an NSColor whose color is the same as the receiver's, except that the new NSColor is in the specified color space. a

- (NSColor \*)**colorUsingColorSpaceName:**(NSString \*)*colorSpace*

## **Parameters**

# *colorSpace*

The name of the color space containing the new NSColor object. If *colorSpace* is nil, the most appropriate color space is used.

## **Return Value**

The new NSColor object or nil if the specified conversion cannot be done.

## **Availability**

Available in Mac OS X v10.0 and later.

## **See Also**

[– colorSpaceName](#page-695-0) (page 696)

# **Related Sample Code**

CWCocoaComponent GLChildWindowDemo **MenuItemView** Reminders

# <span id="page-696-1"></span>**Declared In**

NSColor.h

# **colorUsingColorSpaceName:device:**

Creates and returns an NSColor object whose color isthe same asthe receiver's, except that the new NSColor is in the given color space and is specific to the given device.

#### NSColor Class Reference

- (NSColor \*)**colorUsingColorSpaceName:**(NSString \*)*colorSpace* **device:**(NSDictionary \*)*deviceDescription*

### **Parameters**

*colorSpace*

The name of the color space containing the new NSColor object. If *colorSpace* is nil, the most appropriate color space is used.

#### *deviceDescription*

The device description. Device descriptions can be obtained from windows, screens, and printers with the deviceDescription method.

If *deviceDescription* is nil, the current device (as obtained from the currently lockFocus'ed view's window or, if printing, the current printer) is used.

#### **Return Value**

The new NSColor object or nil if the specified conversion cannot be done.

#### **Availability**

Available in Mac OS X v10.0 and later.

## **See Also**

[– colorSpaceName](#page-695-0) (page 696)

[– colorUsingColorSpaceName:](#page-696-0) (page 697)

### **Declared In**

NSColor.h

# **colorWithAlphaComponent:**

Creates and returns an NSColor object that has the same color space and component values as the receiver, but the specified alpha component.

- (NSColor \*)**colorWithAlphaComponent:**(CGFloat)*alpha*

#### **Parameters**

*alpha*

The opacity value of the new NSColor object.

#### **Return Value**

The new NSColor object. If the receiver's color space doesn't include an alpha component, the receiver is returned.

#### **Discussion**

A subclass with explicit opacity components should override this method to return a color with the specified alpha.

## **Availability**

Available in Mac OS X v10.0 and later.

## **See Also**

[– alphaComponent](#page-691-0) (page 692)

[– blendedColorWithFraction:ofColor:](#page-692-0) (page 693)

#### **Related Sample Code** FilterDemo

FunkyOverlayWindow ImageMapExample Sketch-112 WebKitPluginStarter

**Declared In** NSColor.h

# <span id="page-698-0"></span>**cyanComponent**

Returns the receiver's cyan component.

- (CGFloat)**cyanComponent**

**Return Value** The color object's cyan component.

## **Discussion**

This method works only with objects representing colors in the NSDeviceCMYKColorSpace color space. Sending it to other objects raises an exception.

**Availability** Available in Mac OS X v10.0 and later.

#### **See Also**

[– getCyan:magenta:yellow:black:alpha:](#page-699-0) (page 700)

**Declared In** NSColor.h

# **drawSwatchInRect:**

Draws the current color in the given rectangle.

- (void)**drawSwatchInRect:**(NSRect)*rect*

# **Parameters**

*rect*

The rectangle in which to draw the color.

# **Discussion**

Subclasses adorn the rectangle in some manner to indicate the type of color. This method is invoked by color wells, swatches, and other user interface objects that need to display colors.

## **Availability**

Available in Mac OS X v10.0 and later.

**Declared In**

NSColor.h

# <span id="page-699-1"></span>**getComponents:**

Returns the components of the receiver as an array.

- (void)**getComponents:**(CGFloat \*)*components*

#### **Parameters**

*components*

An array containing the components of the color object as float values.

#### **Discussion**

You can invoke this method on NSColor objects created from custom color spaces to get the individual floating point components, including alpha. Raises an exception if the receiver doesn't have floating-point components. To find out how many components are in the *components* array, send the receiver a [numberOfComponents](#page-705-1) (page 706) message.

#### **Availability**

Available in Mac OS X v10.4 and later.

**See Also** [– colorSpace](#page-694-1) (page 695)

**Related Sample Code** Quartz Composer QCTV

**Declared In**

<span id="page-699-0"></span>NSColor.h

# **getCyan:magenta:yellow:black:alpha:**

Returns the receiver's CMYK and opacity values.

```
- (void)getCyan:(CGFloat *)cyan magenta:(CGFloat *)magenta yellow:(CGFloat *)yellow
    black:(CGFloat *)black alpha:(CGFloat *)alpha
```
#### **Parameters**

```
cyan
```
Upon return, contains the cyan component of the color object.

*magenta*

Upon return, contains the magenta component of the color object.

*yellow*

Upon return, contains the yellow component of the color object.

*black*

Upon return, contains the black component of the color object.

*alpha*

Upon return, contains opacity value of the color object.

## **Discussion**

If NULL is passed in as an argument, the method doesn't set that value. This method works only with objects representing colors in the NSDeviceCMYKColorSpace. Sending it to other objects raises an exception.

## **Availability**

Available in Mac OS X v10.0 and later.

NSColor Class Reference

#### **See Also**

- [alphaComponent](#page-691-0) (page 692)
- [blackComponent](#page-691-1) (page 692)
- [cyanComponent](#page-698-0) (page 699)
- [magentaComponent](#page-704-0) (page 705)
- [yellowComponent](#page-709-0) (page 710)

#### **Declared In**

<span id="page-700-0"></span>NSColor.h

# **getHue:saturation:brightness:alpha:**

Returns the receiver's HSB component and opacity values in the respective arguments.

```
- (void)getHue:(CGFloat *)hue saturation:(CGFloat *)saturation brightness:(CGFloat
     *)brightness alpha:(CGFloat *)alpha
```
#### **Parameters**

*hue*

Upon return, contains the hue component of the color object.

*saturation*

Upon return, contains the saturation component of the color object.

*brightness*

Upon return, contains the brightness component of the color object.

*alpha*

Upon return, contains the opacity value of the color object.

#### **Discussion**

If NULL is passed in as an argument, the method doesn't set that value. This method works only with objects representing colors in the NSCalibratedRGBColorSpace or NSDeviceRGBColorSpace color space. Sending it to other objects raises an exception.

## **Availability**

Available in Mac OS X v10.0 and later.

#### **See Also**

- [alphaComponent](#page-691-0) (page 692)
- [brightnessComponent](#page-693-1) (page 694)
- [hueComponent](#page-703-1) (page 704)
- [saturationComponent](#page-706-0) (page 707)

#### **Related Sample Code**

<span id="page-700-1"></span>**MenuItemView** 

**Declared In**

NSColor.h

# **getRed:green:blue:alpha:**

Returns the receiver's RGB component and opacity values in the respective arguments.

#### NSColor Class Reference

```
- (void)getRed:(CGFloat *)red green:(CGFloat *)green blue:(CGFloat *)blue
   alpha:(CGFloat *)alpha
```
#### **Parameters**

*red*

Upon return, contains the red component of the color object.

*green*

Upon return, contains the green component of the color object.

*blue*

Upon return, contains the blue component of the color object.

*alpha*

Upon return, contains the opacity value of the color object.

#### **Discussion**

If NULL is passed in as an argument, the method doesn't set that value. This method works only with objects representing colors in the NSCalibratedRGBColorSpace or NSDeviceRGBColorSpace color space. Sending it to other objects raises an exception.

#### **Availability**

Available in Mac OS X v10.0 and later.

## **See Also**

- [alphaComponent](#page-691-0) (page 692)
- [blueComponent](#page-692-1) (page 693)
- [greenComponent](#page-702-0) (page 703)
- [redComponent](#page-705-0) (page 706)

#### **Related Sample Code**

CWCocoaComponent GLChildWindowDemo OpenGLCompositorLab Quartz 2D Shadings Reminders

<span id="page-701-0"></span>**Declared In**

NSColor.h

# **getWhite:alpha:**

Returns the receiver's grayscale value and alpha values.

- (void)**getWhite:**(CGFloat \*)*white* **alpha:**(CGFloat \*)*alpha*

#### **Parameters**

#### *white*

Upon return, contains the grayscale value of the color object.

*alpha*

Upon return, contains the opacity value of the color object.

## **Discussion**

If NULL is passed in as an argument, the method doesn't set that value. This method works only with objects representing colors in the NSCalibratedWhiteColorSpace, NSCalibratedBlackColorSpace, NSDeviceBlackColorSpace, or NSDeviceWhiteColorSpace color space. Sending it to other objects raises an exception.

## **Availability**

Available in Mac OS X v10.0 and later.

## **See Also**

- [alphaComponent](#page-691-0) (page 692)
- [whiteComponent](#page-708-0) (page 709)

# **Declared In**

<span id="page-702-0"></span>NSColor.h

# **greenComponent**

Returns the receiver's green component.

- (CGFloat)**greenComponent**

# **Return Value**

The color object's green component.

## **Discussion**

This method works only with objects representing colors in the NSCalibratedRGBColorSpace or NSDeviceRGBColorSpace color space. Sending it to other objects raises an exception.

## **Availability**

Available in Mac OS X v10.0 and later.

# **See Also**

[– getRed:green:blue:alpha:](#page-700-1) (page 701)

**Related Sample Code** Color Sampler QTCoreVideo301

# <span id="page-702-1"></span>**Declared In**

NSColor.h

# **highlightWithLevel:**

Returns an NSColor object that represents a blend between the receiver and the highlight color returned by [highlightColor](#page-680-0) (page 681).

- (NSColor \*)**highlightWithLevel:**(CGFloat)*highlightLevel*

NSColor Class Reference

## **Parameters**

*highlightLevel*

The amount of the highlight color that is blended with the receiver's color. This should be a number from 0.0 through 1.0. A *highlightLevel* below 0.0 is interpreted as 0.0; a *highlightLevel* above 1.0 is interpreted as 1.0.

## **Return Value**

The new NSColor object. Returns nil if the colors can't be converted.

#### **Discussion**

Invoke this method when you want to brighten the receiving NSColor for use in highlights.

#### **Availability**

Available in Mac OS X v10.0 and later.

#### **See Also**

[– shadowWithLevel:](#page-707-0) (page 708)

## **Declared In**

<span id="page-703-1"></span>NSColor.h

# **hueComponent**

Returns the hue component of the HSB color equivalent to the receiver.

- (CGFloat)**hueComponent**

## **Return Value**

The color object's hue component.

#### **Discussion**

This method works only with objects representing colors in the NSCalibratedRGBColorSpace or NSDeviceRGBColorSpace color space. Sending it to other objects raises an exception.

#### **Availability**

Available in Mac OS X v10.0 and later.

## **See Also**

[– getHue:saturation:brightness:alpha:](#page-700-0) (page 701)

#### <span id="page-703-0"></span>**Declared In**

NSColor.h

# **localizedCatalogNameComponent**

Returns the name of the catalog containing the receiver's name as a localized string.

```
- (NSString *)localizedCatalogNameComponent
```
#### **Return Value**

The name of catalog containing the color object's name as a localized string. This string may be displayed in user interface items like color pickers.

NSColor Class Reference

**Availability** Available in Mac OS X v10.0 and later.

#### **See Also**

```
+ colorWithCatalogName:colorName: (page 670)
– colorNameComponent (page 695)
```
**Declared In**

NSColor.h

# **localizedColorNameComponent**

Returns the name of the receiver as a localized string.

- (NSString \*)**localizedColorNameComponent**

# **Return Value**

The name of color object as a localized string. This string may be displayed in user interface items like color pickers.

**Availability** Available in Mac OS X v10.0 and later.

# **See Also**

- [+ colorWithCatalogName:colorName:](#page-669-0) (page 670)
- [catalogNameComponent](#page-693-0) (page 694)
- [colorNameComponent](#page-694-0) (page 695)
- [localizedCatalogNameComponent](#page-703-0) (page 704)

# <span id="page-704-0"></span>**Declared In**

NSColor.h

# **magentaComponent**

Returns the receiver's magenta component.

- (CGFloat)**magentaComponent**

# **Return Value**

The color object's magenta component.

## **Discussion**

This method works only with objects representing colors in the NSDeviceCMYKColorSpace color space. Sending it to other objects raises an exception.

## **Availability**

Available in Mac OS X v10.0 and later.

## **See Also**

[– getCyan:magenta:yellow:black:alpha:](#page-699-0) (page 700)

**Declared In** NSColor.h

# <span id="page-705-1"></span>**numberOfComponents**

Returns the number of components in the receiver.

- (NSInteger)**numberOfComponents**

## **Return Value**

The number of components in the color object. The floating-point components counted include alpha. This method raises an exception if the receiver doesn't have floating-point components.

## **Availability**

Available in Mac OS X v10.4 and later.

## **See Also**

- [colorSpace](#page-694-1) (page 695)
- [getComponents:](#page-699-1) (page 700)

**Declared In**

NSColor.h

# **patternImage**

Returns the image that the receiver is using as a pattern.

```
- (NSImage *)patternImage
```
## **Return Value**

The image used by the color object. If the receiver doesn't have an image, this method raises an exception.

## **Availability**

Available in Mac OS X v10.0 and later.

<span id="page-705-0"></span>**Declared In** NSColor.h

# **redComponent**

Returns the receiver's red component.

- (CGFloat)**redComponent**

## **Return Value**

The color object's red component.

## **Discussion**

This method works only with objects representing colors in the NSCalibratedRGBColorSpace or NSDeviceRGBColorSpace color space. Sending it to other objects raises an exception.

**Availability** Available in Mac OS X v10.0 and later.

**See Also** [– getRed:green:blue:alpha:](#page-700-1) (page 701)

**Related Sample Code** Color Sampler QTCoreVideo301

**Declared In** NSColor.h

# <span id="page-706-0"></span>**saturationComponent**

Returns the saturation component of the HSB color equivalent to the receiver.

- (CGFloat)**saturationComponent**

# **Return Value**

The color object's saturation component.

## **Discussion**

This method works only with objects representing colors in the NSCalibratedRGBColorSpace or NSDeviceRGBColorSpace color space. Sending it to other objects raises an exception.

**Availability** Available in Mac OS X v10.0 and later.

# **See Also**

[– getHue:saturation:brightness:alpha:](#page-700-0) (page 701)

# **Declared In**

NSColor.h

# **set**

Sets the color of subsequent drawing to the color that the receiver represents.

- (void)**set**

#### **Discussion** This method should be implemented in subclasses.

**Availability** Available in Mac OS X v10.0 and later.

# **Related Sample Code**

**Dicey** DockTile FilterDemo Sketch-112

WhackedTV

**Declared In** NSColor.h

# <span id="page-707-2"></span>**setFill**

Sets the fill color of subsequent drawing to the receiver's color.

- (void)**setFill**

**Discussion** This method should be implemented in subclasses.

**Availability** Available in Mac OS X v10.3 and later.

**See Also** [– setStroke](#page-707-1) (page 708)

**Related Sample Code** JSPong

<span id="page-707-1"></span>**Declared In** NSColor.h

# **setStroke**

Sets the stroke color of subsequent drawing to the receiver's color.

- (void)**setStroke**

**Discussion** This method should be implemented in subclasses.

**Availability** Available in Mac OS X v10.3 and later.

**See Also** [– setFill](#page-707-2) (page 708)

<span id="page-707-0"></span>**Declared In** NSColor.h

# **shadowWithLevel:**

Returns an NSColor object that represents a blend between the receiver and the shadow color returned by [shadowColor](#page-688-1) (page 689).

- (NSColor \*)**shadowWithLevel:**(CGFloat)*shadowLevel*

NSColor Class Reference

## **Parameters**

*shadowLevel*

The amount of the shadow color used for the blend. This should be a number from 0.0 through 1.0. A *shadowLevel* below 0.0 is interpreted as 0.0; a *shadowLevel* above 1.0 is interpreted as 1.0.

## **Return Value**

The new NSColor object. Returns nil if the colors can't be converted.

#### **Discussion**

Invoke this method when you want to darken the receiving NSColor for use in shadows.

#### **Availability**

Available in Mac OS X v10.0 and later.

### **See Also**

[– highlightWithLevel:](#page-702-1) (page 703)

## **Declared In**

<span id="page-708-0"></span>NSColor.h

# **whiteComponent**

Returns the receiver's white component.

- (CGFloat)**whiteComponent**

#### **Return Value**

The color object's white component.

#### **Discussion**

This method works only with objects representing colors in the NSCalibratedWhiteColorSpace, NSCalibratedBlackColorSpace, NSDeviceBlackColorSpace, or NSDeviceWhiteColorSpace color space. Sending it to other objects raises an exception.

#### **Availability**

Available in Mac OS X v10.0 and later.

# **See Also**

[– getWhite:alpha:](#page-701-0) (page 702)

# **Declared In**

NSColor.h

# **writeToPasteboard:**

Writes the receiver's data to the specified pasteboard.

- (void)**writeToPasteboard:**(NSPasteboard \*)*pasteBoard*

## **Parameters**

*pasteBoard*

The pasteboard to which to write the receiver's color data. If this pasteboard doesn't support color data, the method does nothing.

**Availability** Available in Mac OS X v10.0 and later.

**See Also** [+ colorFromPasteboard:](#page-666-0) (page 667)

**Declared In**

NSColor.h

# <span id="page-709-0"></span>**yellowComponent**

Returns the receiver's yellow component.

- (CGFloat)**yellowComponent**

## **Return Value** The color object's yellow component.

# **Discussion**

This method works only with objects representing colors in the NSDeviceCMYKColorSpace color space. Sending it to other objects raises an exception.

**Availability** Available in Mac OS X v10.0 and later.

# **See Also**

[– getCyan:magenta:yellow:black:alpha:](#page-699-0) (page 700)

**Declared In**

NSColor.h

# **Constants**

For definitions of NSColor constants, as well as a discussion of their usage, see "About Color Spaces" in *Color Programming Topics for Cocoa*.

# **AppKit Versions for NSColor Bug Fixes**

The version of the AppKit framework containing a specific bug fix.

#define NSAppKitVersionNumberWithPatternColorLeakFix 641.0

# **Constants**

NSAppKitVersionNumberWithPatternColorLeakFix

The specific version of the AppKit framework that introduced the fix for correctly autoreleasing objects returned by the [colorWithPatternImage:](#page-673-0) (page 674) method. Developers should not need to use this constant unless they are writing applications for Mac OS X v10.1 and earlier.

Available in Mac OS X v10.2 and later.

Declared in NSColor.h.

# Notifications

# **NSSystemColorsDidChangeNotification**

Sent when the system colors have been changed (such as through a system control panel interface).

This notification contains no notification object and no *userInfo* dictionary.

**Availability** Available in Mac OS X v10.0 and later.

**Declared In** NSColor.h

# NSColorList Class Reference

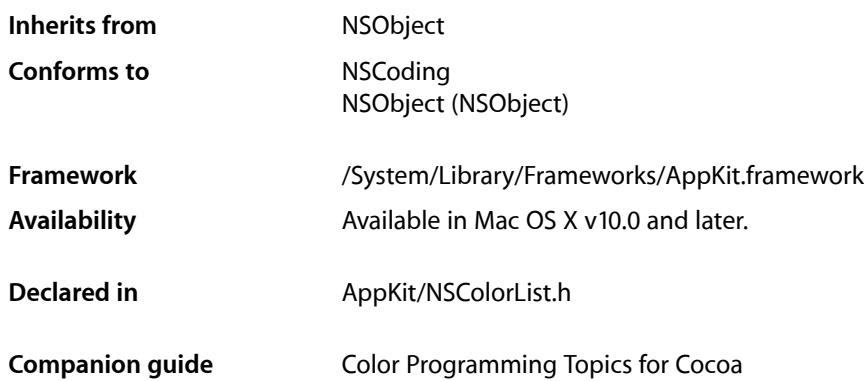

# **Overview**

An NSColorList object is an ordered list of NSColor objects, identified by keys. Instances of NSColorList, or more simply color lists, are used to manage named lists of NSColor instances. The NSColorPanel list mode color picker uses instances of NSColorList to represent any lists of colors that come with the system, as well as any lists created by the user. An application can use NSColorList to manage document-specific color lists.

# Adopted Protocols

**NSCoding** 

- encodeWithCoder:
- initWithCoder:

# Tasks

# **Initializing an NSColorList Object**

[– initWithName:](#page-715-0) (page 716)

Initializes and returns the receiver, registering it under the given name if it isn't in use already.

[– initWithName:fromFile:](#page-715-1) (page 716)

Initializes and returns the receiver, registering it under the given name if it isn't in use already.

# **Getting Color Lists**

[+ availableColorLists](#page-713-0) (page 714)

Returns an array of all color lists found in the standard color list directories.

[+ colorListNamed:](#page-714-0) (page 715)

Searches the array that's returned by [availableColorLists](#page-713-0) (page 714) and returns the color list with the given name.

# **Getting Color List Properties**

- [name](#page-717-0) (page 718) Returns the name of the receiver.
- [isEditable](#page-717-1) (page 718) Returns a Boolean value indicating whether the receiver can be modified.

# **Managing Colors By Key**

 $-$  allKeys (page 715)

Returns an array of the keys by which the NSColor objects are stored in the receiver.

- [colorWithKey:](#page-715-2) (page 716) Returns the NSColor object associated with the given key.
- [insertColor:key:atIndex:](#page-716-0) (page 717) Inserts the specified color at the specified location in the receiver.
- [removeColorWithKey:](#page-717-2) (page 718) Removes the color associated with the specified key from the receiver.
- [setColor:forKey:](#page-718-0) (page 719) Associates the specified NSColor object with the specified key.

# **Writing and Removing Color-List Files**

[– removeFile](#page-718-1) (page 719)

Removes the file from which the list was created, if the file is in a standard search path and owned by the user.

<span id="page-713-0"></span>[– writeToFile:](#page-718-2) (page 719)

Saves the receiver to a file at the specified path.

# Class Methods

# **availableColorLists**

Returns an array of all color lists found in the standard color list directories.

+ (NSArray \*)**availableColorLists**

#### **Return Value**

An array of NSColorList objects representing all of the color lists found in the standard color list directories, including color catalogs (lists of colors identified only by name). Color lists created at runtime aren't included in this list unless they're saved into one of the standard color list directories.

#### **Availability**

Available in Mac OS X v10.0 and later.

**See Also** [+ colorListNamed:](#page-714-0) (page 715)

<span id="page-714-0"></span>**Declared In** NSColorList.h

# **colorListNamed:**

Searches the array that's returned by [availableColorLists](#page-713-0) (page 714) and returns the color list with the given name.

+ (NSColorList \*)**colorListNamed:**(NSString \*)*name*

#### **Parameters**

## *name*

The name of the color list to retrieve. This name must not include the ".  $c \mid r$ " suffix.

#### **Return Value**

The color list with the specified name or  $n$  i  $\overline{1}$  if no such color list exists.

#### **Availability**

Available in Mac OS X v10.0 and later.

#### **See Also**

[– name](#page-717-0) (page 718)

### **Declared In**

<span id="page-714-1"></span>NSColorList.h

# Instance Methods

# **allKeys**

Returns an array of the keys by which the NSColor objects are stored in the receiver.

- (NSArray \*)**allKeys**

#### **Return Value**

An array of NSString objects containing all the keys by which the NSColor objects are stored in the receiver.

The length of this array equals the number of colors, and its contents are arranged according to the ordering specified when the colors were inserted.

**Availability**

Available in Mac OS X v10.0 and later.

**Declared In** NSColorList.h

# <span id="page-715-2"></span>**colorWithKey:**

Returns the NSColor object associated with the given key.

- (NSColor \*)**colorWithKey:**(NSString \*)*key*

## **Parameters**

*key*

The key for which to retrieve the color.

#### **Return Value**

The color associated with the given key or  $ni$  if there is none.

**Availability** Available in Mac OS X v10.0 and later.

<span id="page-715-0"></span>**Declared In** NSColorList.h

# **initWithName:**

Initializes and returns the receiver, registering it under the given name if it isn't in use already.

```
- (id)initWithName:(NSString *)name
```
# **Parameters**

*name*

The name under which to register the color list. Specify  $@''''$  if you don't want a name.

## **Return Value**

The initialized color list.

## **Discussion**

This method invokes initWithName: fromFile: (page 716) with a fromFile: argument of nil, indicating that the color list doesn't need to be initialized from a file. Note that this method does not add the color list to [availableColorLists](#page-713-0) (page 714) until the color list is saved into the user's path with [writeToFile:](#page-718-2) (page 719) with a value of nil.

## **Availability**

<span id="page-715-1"></span>Available in Mac OS X v10.0 and later.

**Declared In**

NSColorList.h

# **initWithName:fromFile:**

Initializes and returns the receiver, registering it under the given name if it isn't in use already.

NSColorList Class Reference

- (id)**initWithName:**(NSString \*)*name* **fromFile:**(NSString \*)*path*

#### **Parameters**

*name*

The name of the file for the color list (minus the ".  $c \mid r$ " extension). Specify @"" if you don't want a name.

*path*

The full path to the file for the color list. A nil path indicates the color list should be initialized with no colors.

## **Discussion**

Note that this method does not add the color list to [availableColorLists](#page-713-0) (page 714) until the color list is saved into the user's path with  $writeToFile:$  (page 719) with a value of  $nil.$ 

#### **Availability**

Available in Mac OS X v10.0 and later.

## **Declared In**

<span id="page-716-0"></span>NSColorList.h

# **insertColor:key:atIndex:**

Inserts the specified color at the specified location in the receiver.

- (void)**insertColor:**(NSColor \*)*color* **key:**(NSString \*)*key* **atIndex:**(NSUInteger)*location*

## **Parameters**

# *color*

The color to add to the color list.

*key*

The key with which to associate the color.

#### *location*

The location in the color list at which to place the specified color. Locations are numbered starting with 0.

#### **Discussion**

If the list already contains a color with the same key at a different location, it's removed from the old location. This method posts [NSColorListDidChangeNotification](#page-719-0) (page 720) to the default notification center. It raises NSColorListNotEditableException if the color list isn't editable.

## **Availability**

Available in Mac OS X v10.0 and later.

#### **See Also**

- [colorWithKey:](#page-715-2) (page 716)
- [removeColorWithKey:](#page-717-2) (page 718)
- [setColor:forKey:](#page-718-0) (page 719)

### **Declared In**

NSColorList.h

# <span id="page-717-1"></span>**isEditable**

Returns a Boolean value indicating whether the receiver can be modified.

- (BOOL)**isEditable**

## **Return Value**

YES if the color list can be modified; otherwise NO. This result depends on the source of the list: If it came from a write-protected file, this method returns NO.

**Availability**

Available in Mac OS X v10.0 and later.

<span id="page-717-0"></span>**Declared In** NSColorList.h

# **name**

Returns the name of the receiver.

- (NSString \*)**name**

**Return Value** The name of the receiver.

**Availability** Available in Mac OS X v10.0 and later.

<span id="page-717-2"></span>**Declared In** NSColorList.h

# **removeColorWithKey:**

Removes the color associated with the specified key from the receiver.

- (void)**removeColorWithKey:**(NSString \*)*key*

**Parameters**

*key*

The key for which to remove the color.

# **Discussion**

This method does nothing if the receiver doesn't contain the key. This method posts [NSColorListDidChangeNotification](#page-719-0) (page 720) to the default notification center. It raises NSColorListNotEditableException if the receiver is not editable.

## **Availability**

Available in Mac OS X v10.0 and later.

## **See Also**

- [insertColor:key:atIndex:](#page-716-0) (page 717)
- [setColor:forKey:](#page-718-0) (page 719)

**Declared In** NSColorList.h

# <span id="page-718-1"></span>**removeFile**

Removes the file from which the list was created, if the file is in a standard search path and owned by the user.

- (void)**removeFile**

## **Discussion**

The receiver is removed from the list of available color lists returned by [availableColorLists](#page-713-0) (page 714). If there are no outstanding references to the color list, this method might deallocate the object as well.

#### **Availability**

Available in Mac OS X v10.0 and later.

<span id="page-718-0"></span>**Declared In** NSColorList.h

# **setColor:forKey:**

Associates the specified NSColor object with the specified key.

- (void)**setColor:**(NSColor \*)*color* **forKey:**(NSString \*)*key*

## **Parameters**

*color*

The color to associate with the given key.

*key*

The key.

#### **Discussion**

If the list already contains  $key$ , this method sets the corresponding color to *color*; otherwise, it inserts *color* at the end of the list by invoking insertColor: key: at Index: (page 717).

## **Availability**

Available in Mac OS X v10.0 and later.

#### **See Also**

- [colorWithKey:](#page-715-2) (page 716)
- [insertColor:key:atIndex:](#page-716-0) (page 717)
- <span id="page-718-2"></span>[– removeColorWithKey:](#page-717-2) (page 718)

#### **Declared In**

NSColorList.h

# **writeToFile:**

Saves the receiver to a file at the specified path.

NSColorList Class Reference

- (BOOL)**writeToFile:**(NSString \*)*path*

### **Parameters**

### *path*

The path at which to save the color list. If *path* is a directory, the receiver is saved in a file named *listname*.clr in that directory (where *listname* is the name with which the receiver was initialized).

If *path* includes a filename, this method saves the file under that name. If *path* is nil, the file is saved as *listname*.clr in the user's private colorlists directory.

## **Return Value**

YES upon success and NO if the method fails to write the file.

### **Availability**

Available in Mac OS X v10.0 and later.

#### **See Also**

[– removeFile](#page-718-1) (page 719)

## **Declared In**

NSColorList.h

# **Notifications**

# <span id="page-719-0"></span>**NSColorListDidChangeNotification**

Posted whenever a color list changes. The notification object is the NSColorList object that changed. This notification does not contain a *userInfo* dictionary.

#### **Availability**

Available in Mac OS X v10.0 and later.

**Declared In** NSColorList.h
# NSColorPanel Class Reference

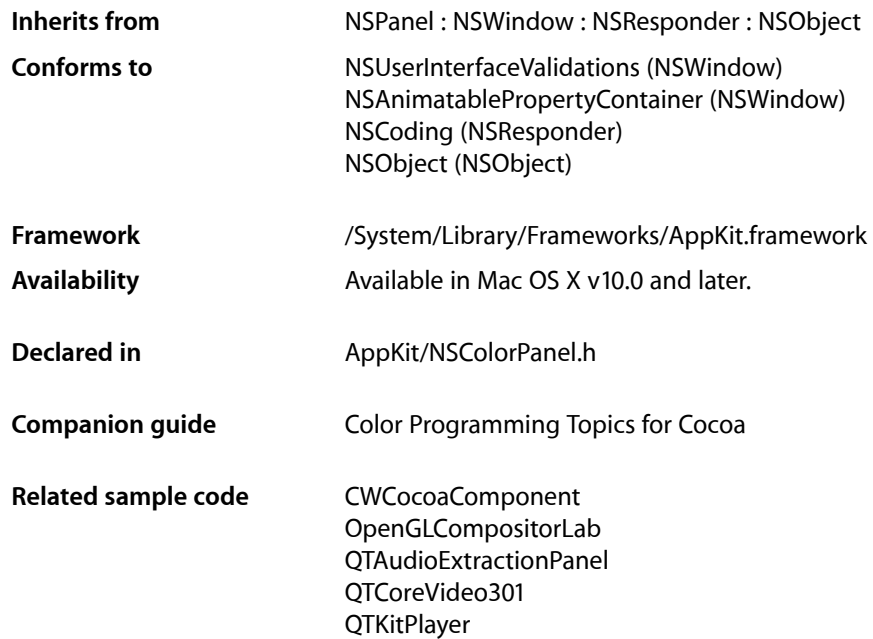

## **Overview**

The NSColorPanel class provides a standard user interface for selecting color in an application. It provides a number of standard color selection modes and, with the NSColorPickingDefault and NSColorPickingCustom protocols, allows an application to add its own color selection modes. It allows the user to save swatches containing frequently used colors.

# Tasks

### **Obtaining the Shared Color-Panel Object**

[+ sharedColorPanel](#page-724-0) (page 725) Returns the shared NSColorPanel instance, creating it if necessary.

### [+ sharedColorPanelExists](#page-724-1) (page 725)

Returns a Boolean value indicating whether the NSColorPanel has been created already.

### **Configuring the Color Panel**

- [accessoryView](#page-724-2) (page 725)
	- Returns the accessory view.
- [isContinuous](#page-726-0) (page 727)

Returns a Boolean value indicating whether the receiver continuously sends the action message to the target.

[– mode](#page-727-0) (page 728)

Returns the color picker mode of the receiver.

[– setAccessoryView:](#page-727-1) (page 728)

Sets the accessory view displayed in the receiver.

[– setAction:](#page-728-0) (page 729)

Sets the color panel's action message.

[– setContinuous:](#page-729-0) (page 730)

Sets the receiver to send the action message to its target continuously as the user sets the color.

[– setMode:](#page-729-1) (page 730)

Sets the mode of the receiver the mode is one of the modes allowed by the color mask.

[– setShowsAlpha:](#page-730-0) (page 731)

Tells the receiver whether or not to show alpha values and an opacity slider.

[– setTarget:](#page-730-1) (page 731)

Sets the target of the receiver.

[– showsAlpha](#page-731-0) (page 732)

Returns a Boolean value indicating whether or not the receiver shows alpha values and an opacity slider.

### **Managing Color Lists**

[– attachColorList:](#page-725-0) (page 726)

Adds the list of NSColor objects specified to all the color pickers in the receiver that display color lists by invoking [attachColorList:](#page-725-0) (page 726) on all color pickers in the application.

[– detachColorList:](#page-726-1) (page 727)

Removes the list of colors from all the color pickers in the receiver that display color lists by invoking detachColorList: on all color pickers in the application.

### **Setting Color Picker Modes**

[+ setPickerMask:](#page-723-0) (page 724)

Determines which color selection modes are available in an application's NSColorPanel.

[+ setPickerMode:](#page-723-1) (page 724)

Specifies the color panel's initial picker.

### **Setting Color**

- [+ dragColor:withEvent:fromView:](#page-722-0) (page 723)
	- Drags a color into a destination view from the specified source view.
- [setColor:](#page-728-1) (page 729) Sets the color of the receiver.

### **Getting Color Information**

[– alpha](#page-725-1) (page 726)

Returns the receiver's current alpha value based on its opacity slider.

[– color](#page-726-2) (page 727)

Returns the currently selected color in the receiver.

### **Responding to a Color Change**

[– changeColor:](#page-731-1) (page 732) *delegate method* Sent to the first responder when the user selects a color in an NSColorPanel object.

# <span id="page-722-0"></span>Class Methods

### **dragColor:withEvent:fromView:**

Drags a color into a destination view from the specified source view.

```
+ (BOOL)dragColor:(NSColor *)color withEvent:(NSEvent *)anEvent fromView:(NSView 
    *)sourceView
```
### **Parameters**

*color*

The color to drag.

*anEvent*

The drag event.

*sourceView*

The view from which the color was dragged.

**Return Value**

YES

### **Discussion**

This method is usually invoked by the mouseDown: method of *sourceView*. The dragging mechanism handles all subsequent events.

Because it is a class method, dragColor: withEvent: fromView: can be invoked whether or not the instance of NSColorPanel exists.

### **CHAPTER 30** NSColorPanel Class Reference

### **Availability**

Available in Mac OS X v10.0 and later.

**Declared In** NSColorPanel.h

### <span id="page-723-0"></span>**setPickerMask:**

Determines which color selection modes are available in an application's NSColorPanel.

+ (void)**setPickerMask:**(NSUInteger)*mask*

### **Parameters**

*mask*

One or more logically ORed color mode masks described in Color Panel Mode [Masks](#page-732-0) (page 733).

### **Discussion**

This method has an effect only before an NSColorPanel object is instantiated.

If you create a class that implements the color-picking protocols (NSColorPickingDefault and NSColorPickingCustom), you may want to give it a unique mask—one different from those defined for the standard color pickers. To display your color picker, your application will need to logically OR that unique mask with the standard color mask constants when invoking this method.

### **Availability**

Available in Mac OS X v10.0 and later.

### **See Also**

[+ setPickerMode:](#page-723-1) (page 724)

### <span id="page-723-1"></span>**Declared In**

NSColorPanel.h

### **setPickerMode:**

Specifies the color panel's initial picker.

+ (void)**setPickerMode:**(NSColorPanelMode)*mode*

### **Parameters**

*mode*

A constant specifying which color picker mode is initially visible. This is one of the symbolic constants described in Color Panel [Modes](#page-733-0) (page 734).

### **Discussion**

This method may be called at any time, whether or not an application's NSColorPanel has been instantiated.

### **Availability**

Available in Mac OS X v10.0 and later.

### **See Also**

[+ setPickerMask:](#page-723-0) (page 724)

[– setMode:](#page-729-1) (page 730)

**CHAPTER 30** NSColorPanel Class Reference

**Declared In** NSColorPanel.h

### <span id="page-724-0"></span>**sharedColorPanel**

Returns the shared NSColorPanel instance, creating it if necessary.

+ (NSColorPanel \*)**sharedColorPanel**

**Return Value** The shared NSColorPanel instance.

**Availability** Available in Mac OS X v10.0 and later.

### **Related Sample Code**

CWCocoaComponent OpenGLCompositorLab QTAudioExtractionPanel QTCoreVideo301 Quartz 2D Shadings

<span id="page-724-1"></span>**Declared In** NSColorPanel.h

### **sharedColorPanelExists**

Returns a Boolean value indicating whether the NSColorPanel has been created already.

+ (BOOL)**sharedColorPanelExists**

### **Return Value**

YES if the NSColorPanel has been created already; otherwise NO.

### **Availability**

Available in Mac OS X v10.0 and later.

**See Also** [+ sharedColorPanel](#page-724-0) (page 725)

<span id="page-724-2"></span>**Declared In** NSColorPanel.h

# Instance Methods

### **accessoryView**

Returns the accessory view.

NSColorPanel Class Reference

- (NSView \*)**accessoryView**

#### **Return Value**

The accessory view or nil if there is none.

#### **Availability**

Available in Mac OS X v10.0 and later.

#### **See Also**

[– setAccessoryView:](#page-727-1) (page 728)

<span id="page-725-1"></span>**Declared In** NSColorPanel.h

### **alpha**

Returns the receiver's current alpha value based on its opacity slider.

- (CGFloat)**alpha**

#### **Return Value**

The alpha value of the NSColorPanel. This is 1.0 (opaque) if the panel has no opacity slider.

#### **Availability**

Available in Mac OS X v10.0 and later.

```
See Also
```
- [setShowsAlpha:](#page-730-0) (page 731)
- [showsAlpha](#page-731-0) (page 732)

### <span id="page-725-0"></span>**Declared In**

NSColorPanel.h

### **attachColorList:**

Adds the list of NSColor objects specified to all the color pickers in the receiver that display color lists by invoking [attachColorList:](#page-725-0) (page 726) on all color pickers in the application.

- (void)**attachColorList:**(NSColorList \*)*colorList*

### **Parameters**

*colorList*

The list of colors to add to the color pickers in the receiver.

### **Discussion**

An application should use this method to add an NSColorList saved with a document in its file package or in a directory other than NSColorList's standard search directories.

#### **Availability**

Available in Mac OS X v10.0 and later.

#### **See Also**

[– detachColorList:](#page-726-1) (page 727)

**CHAPTER 30** NSColorPanel Class Reference

**Declared In** NSColorPanel.h

### <span id="page-726-2"></span>**color**

Returns the currently selected color in the receiver.

- (NSColor \*)**color**

**Return Value** The currently selected color.

**Availability** Available in Mac OS X v10.0 and later.

**See Also** [– setColor:](#page-728-1) (page 729)

<span id="page-726-1"></span>**Declared In** NSColorPanel.h

### **detachColorList:**

Removes the list of colors from all the color pickers in the receiver that display color lists by invoking detachColorList: on all color pickers in the application.

- (void)**detachColorList:**(NSColorList \*)*colorList*

### **Parameters**

*colorList*

The list of NSColor objects to remove from the color pickers in the color panel.

### **Discussion**

Your application should use this method to remove an NSColorList saved with a document in its file package or in a directory other than NSColorList's standard search directories.

**Availability** Available in Mac OS X v10.0 and later.

### **See Also**

[– attachColorList:](#page-725-0) (page 726)

<span id="page-726-0"></span>**Declared In**

NSColorPanel.h

### **isContinuous**

Returns a Boolean value indicating whether the receiver continuously sends the action message to the target.

- (BOOL)**isContinuous**

NSColorPanel Class Reference

#### **Return Value**

YES if the receiver continuously sends the action message to the target as the user manipulates the color picker; otherwise NO.

### **Availability**

Available in Mac OS X v10.0 and later.

**See Also** [– setContinuous:](#page-729-0) (page 730)

<span id="page-727-0"></span>**Declared In** NSColorPanel.h

### **mode**

Returns the color picker mode of the receiver.

```
- (NSColorPanelMode)mode
```
#### **Return Value**

A constant indicating the current color picker mode. See Color Panel [Modes](#page-733-0) (page 734).

### **Availability**

Available in Mac OS X v10.0 and later.

#### **See Also**

- [+ setPickerMode:](#page-723-1) (page 724)
- [setMode:](#page-729-1) (page 730)

#### <span id="page-727-1"></span>**Declared In**

NSColorPanel.h

### **setAccessoryView:**

Sets the accessory view displayed in the receiver.

- (void)**setAccessoryView:**(NSView \*)*aView*

### **Parameters**

*aView*

The accessory view displayed in the receiver. The accessory view can be any custom view you want to display with NSColorPanel, such as a view offering color blends in a drawing program. The accessory view is displayed below the color picker and above the color swatches in the NSColorPanel. The NSColorPanel automatically resizes to accommodate the accessory view.

### **Availability**

Available in Mac OS X v10.0 and later.

#### **See Also**

[– accessoryView](#page-724-2) (page 725)

### **Related Sample Code**

QTCoreVideo301

**CHAPTER 30** NSColorPanel Class Reference

**Declared In** NSColorPanel.h

### <span id="page-728-0"></span>**setAction:**

Sets the color panel's action message.

- (void)**setAction:**(SEL)*action*

### **Return Value**

The action message. When you select a color in the color panel NSColorPanel sends its action to its target, provided that neither the action nor the target is nil. The action is NULL by default.

**Discussion**

See *Action Messages* for additional information on action messages.

**Availability**

Available in Mac OS X v10.0 and later.

**See Also** [– setTarget:](#page-730-1) (page 731)

**Related Sample Code** QTAudioExtractionPanel **QTKitImport QTKitPlayer** 

<span id="page-728-1"></span>**Declared In** NSColorPanel.h

### **setColor:**

Sets the color of the receiver.

- (void)**setColor:**(NSColor \*)*color*

### **Parameters**

*color*

The color of the NSColorPanel.

### **Discussion**

This method posts an [NSColorPanelColorDidChangeNotification](#page-735-0) (page 736) with the receiver to the default notification center.

#### **Availability**

Available in Mac OS X v10.0 and later.

**See Also**

[– color](#page-726-2) (page 727)

### **Related Sample Code**

QTAudioExtractionPanel **QTKitImport** 

### **CHAPTER 30** NSColorPanel Class Reference

**QTKitPlayer** 

**Declared In** NSColorPanel.h

### <span id="page-729-0"></span>**setContinuous:**

Sets the receiver to send the action message to its target continuously as the user sets the color.

- (void)**setContinuous:**(BOOL)*flag*

### **Parameters**

*flag*

YES to have the receiver send its action message to its target continuously as the color of the NSColorPanel isset by the user; otherwise NO. Set thisto YES if, for example, you want to continuously update the color of the target.

### **Availability**

Available in Mac OS X v10.0 and later.

**See Also** [– isContinuous](#page-726-0) (page 727)

### **Related Sample Code**

OpenGLCompositorLab

<span id="page-729-1"></span>**Declared In** NSColorPanel.h

### **setMode:**

Sets the mode of the receiver the mode is one of the modes allowed by the color mask.

```
- (void)setMode:(NSColorPanelMode)mode
```
### **Parameters**

*mode*

A constant specifying the mode of the color panel. These constants are described in Color [Picker](#page-733-0) [Modes](#page-733-0) (page 734). The color mask is set when you first create the shared instance of NSColorPanel for an application.

### **Availability**

Available in Mac OS X v10.0 and later.

### **See Also**

- [+ setPickerMode:](#page-723-1) (page 724)
- [mode](#page-727-0) (page 728)

### **Declared In**

NSColorPanel.h

### <span id="page-730-0"></span>**setShowsAlpha:**

Tells the receiver whether or not to show alpha values and an opacity slider.

- (void)**setShowsAlpha:**(BOOL)*flag*

### **Parameters**

*flag*

YES to have the color panel show alpha values and an opacity slider; otherwise NO.

### **Discussion**

Note that calling the NSColor method set IgnoresAlpha: (page 688) with a value of YES overrides any value set with this method.

#### **Availability**

Available in Mac OS X v10.0 and later.

### **See Also**

- [alpha](#page-725-1) (page 726)
- [showsAlpha](#page-731-0) (page 732)

### **Related Sample Code**

CWCocoaComponent OpenGLCompositorLab Quartz 2D Shadings

<span id="page-730-1"></span>**Declared In** NSColorPanel.h

### **setTarget:**

Sets the target of the receiver.

- (void)**setTarget:**(id)*target*

### **Parameters**

*target*

The target of the receiver. When you select a color in the color panel NSColorPanel sends its action to its target, provided that neither the action nor the target is nil. The target is nil by default.

### **Availability**

Available in Mac OS X v10.0 and later.

### **See Also**

- [setAction:](#page-728-0) (page 729)
- [setContinuous:](#page-729-0) (page 730)

### **Related Sample Code**

QTAudioExtractionPanel **QTKitImport** 

**QTKitPlayer** 

**Declared In** NSColorPanel.h

### **CHAPTER 30** NSColorPanel Class Reference

### <span id="page-731-0"></span>**showsAlpha**

Returns a Boolean value indicating whether or not the receiver shows alpha values and an opacity slider.

- (BOOL)**showsAlpha**

### **Return Value**

YES if the color picker shows alpha values and an opacity slider; otherwise NO.

### **Discussion**

Note that calling the NSColor method [setIgnoresAlpha:](#page-687-0) (page 688) with a value of YES overrides any value set with [setShowsAlpha:](#page-730-0) (page 731).

### **Availability**

Available in Mac OS X v10.0 and later.

### **See Also**

- [alpha](#page-725-1) (page 726)
- [setShowsAlpha:](#page-730-0) (page 731)

### **Declared In**

NSColorPanel.h

# <span id="page-731-1"></span>Delegate Methods

### **changeColor:**

Sent to the first responder when the user selects a color in an NSColorPanel object.

```
- (void)changeColor:(id)sender
```
### **Parameters**

*sender*

The NSColorPanel sending the message.

### **Discussion**

When the user selects a color in an NSColorPanel object, the panel sends a changeColor: action message to the first responder. You can override this method in any responder that needs to respond to a color change.

### **Availability**

Available in Mac OS X v10.0 and later.

#### **Declared In** NSColorPanel.h

# **Constants**

### <span id="page-732-0"></span>**Color Picker Mode Masks**

Used to specify in the [setPickerMask:](#page-723-0) (page 724) class method which of the color modes the NSColorPanel can use.

```
enum {
```

```
NSColorPane1GrayModeMask = 0x00000001,
NSColorPane1RGBModel@sk = 0x00000002,
NSColorPaneICMYKModeMask = <math>0x00000004</math>,NSColorPane1HSBModelMask = 0x00000008,
    NSColorPanelCustomPaletteModeMask = 0x00000010,
   NSColorPanelColorListModeMask = 0x00000020,
   NSColorPane1Whee1ModelMask = 0x00000040.
   NSColorPanelCrayonModeMask = 0x00000080,<br>NSColorPanelAllModesMask = 0x0000ffff
   NSColorPanelAllModesMask
```

```
};
```
### **Constants**

NSColorPanelGrayModeMask

Grayscale-alpha.

Available in Mac OS X v10.0 and later.

Declared in NSColorPanel.h.

NSColorPanelRGBModeMask Red-green-blue.

Available in Mac OS X v10.0 and later.

Declared in NSColorPanel.h.

NSColorPanelCMYKModeMask

Cyan-yellow-magenta-black.

Available in Mac OS X v10.0 and later.

Declared in NSColorPanel.h.

NSColorPanelHSBModeMask

Hue-saturation-brightness.

Available in Mac OS X v10.0 and later.

Declared in NSColorPanel.h.

NSColorPanelCustomPaletteModeMask Custom palette.

Available in Mac OS X v10.0 and later.

Declared in NSColorPanel.h.

NSColorPanelColorListModeMask

Custom color list.

Available in Mac OS X v10.0 and later.

Declared in NSColorPanel.h.

#### NSColorPanel Class Reference

NSColorPanelWheelModeMask

Color wheel.

Available in Mac OS X v10.0 and later.

Declared in NSColorPanel.h.

NSColorPanelCrayonModeMask Crayons.

Declared in NSColorPanel.h.

Available in Mac OS X v10.2 and later.

NSColorPanelAllModesMask All of the above. Available in Mac OS X v10.0 and later. Declared in NSColorPanel.h.

#### **Discussion**

For more information, see "Choosing the Color Pickers in a Color Panel".

**Declared In** NSColorPanel.h

### **NSColorPanelMode**

A type defined for the enum constants specifying color panel modes.

typedef NSInteger NSColorPanelMode;

**Availability** Available in Mac OS X v10.5 and later.

<span id="page-733-0"></span>**Declared In** NSColorPanel.h

### **Color Panel Modes**

Specify the active color mode used when an application's instance of NSColorPanel is masked for more than one color mode.

#### NSColorPanel Class Reference

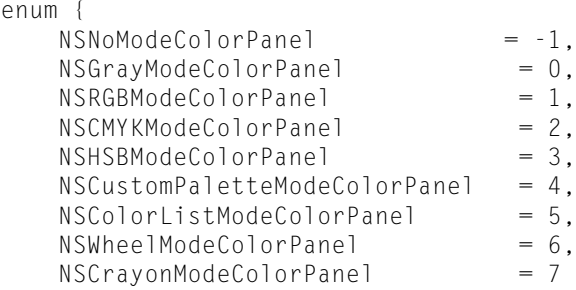

### };

#### **Constants**

NSNoModeColorPanel

Indicates no color panel mode.

### Available in Mac OS X version 10.5 and later.

Declared in NSColorPanel.h.

### NSGrayModeColorPanel

Grayscale-alpha

### Available in Mac OS X v10.0 and later.

Declared in NSColorPanel.h.

#### NSRGBModeColorPanel

Red-green-blue

#### Available in Mac OS X v10.0 and later.

Declared in NSColorPanel.h.

#### NSCMYKModeColorPanel

### Cyan-yellow-magenta-black

#### Available in Mac OS X v10.0 and later.

Declared in NSColorPanel.h.

#### NSHSBModeColorPanel

Hue-saturation-brightness

#### Available in Mac OS X v10.0 and later.

Declared in NSColorPanel.h.

### NSCustomPaletteModeColorPanel

### Custom palette

### Available in Mac OS X v10.0 and later.

Declared in NSColorPanel.h.

### NSColorListModeColorPanel

#### Custom color list

#### Available in Mac OS X v10.0 and later.

Declared in NSColorPanel.h.

### NSWheelModeColorPanel

Color wheel

#### Available in Mac OS X v10.0 and later.

Declared in NSColorPanel.h.

### **CHAPTER 30** NSColorPanel Class Reference

NSCrayonModeColorPanel

Crayons.

Declared in NSColorPanel.h.

Available in Mac OS X v10.2 and later.

### **Discussion**

These enum constants are specified or returned in the instance methods [mode](#page-727-0) (page 728) and [setMode:](#page-729-1) (page 730), and in the [setPickerMode:](#page-723-1) (page 724)class method. For more information, see "Choosing the Color Pickers in a Color Panel".

**Declared In** NSColorPanel.h

# Notifications

### <span id="page-735-0"></span>**NSColorPanelColorDidChangeNotification**

Posted when the color of the NSColorPanel is set, as when [setColor:](#page-728-1) (page 729) is invoked.

The notification object is the notifying NSColorPanel. This notification does not contain a *userInfo* dictionary.

### **Availability**

Available in Mac OS X v10.0 and later.

### **Declared In**

NSColorPanel.h

# NSColorPicker Class Reference

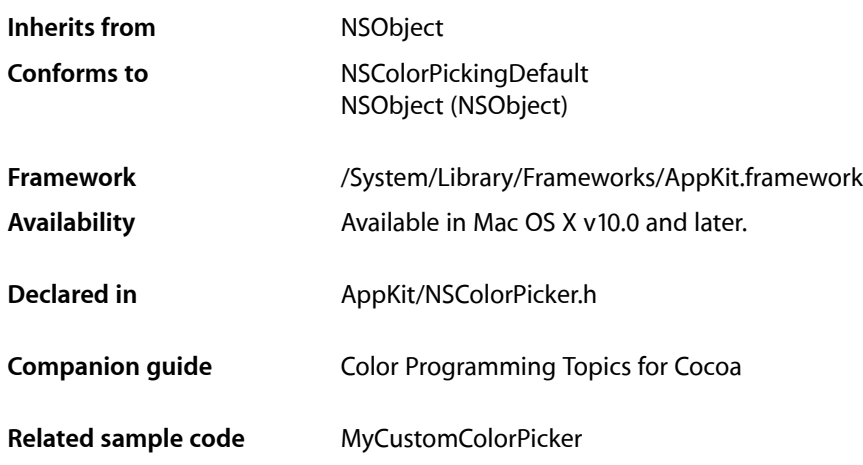

# **Overview**

The NSColorPicker class is an abstract superclass that implements the NSColorPickingDefault protocol. The NSColorPickingDefault and NSColorPickingCustom protocols define a way to add color pickers (custom user interfaces for color selection) to the NSColorPanel.

# Adopted Protocols

### NSColorPickingDefault

- [alphaControlAddedOrRemoved:](#page-3477-0) (page 3478)
- attachColorList: (page 3478)
- [detachColorList:](#page-739-0) (page 740)
- [initWithPickerMask:colorPanel:](#page-3479-0) (page 3480)
- [insertNewButtonImage:in:](#page-3480-0) (page 3481)
- [provideNewButtonImage](#page-3480-1) (page 3481)
- [setMode:](#page-3481-0) (page 3482)
- [viewSizeChanged:](#page-741-0) (page 742)

# Tasks

### **Initializing an NSColorPicker Object**

[– initWithPickerMask:colorPanel:](#page-739-1) (page 740) Initializes the color picker with the specified color panel and color picker mode mask.

### **Getting the Color Panel**

[– colorPanel](#page-738-0) (page 739) Returns the NSColorPanel that owns the receiver.

### **Adding Button Images**

- [insertNewButtonImage:in:](#page-740-0) (page 741) Sets the image used for the specified button cell.
- [provideNewButtonImage](#page-741-1) (page 742) Returns the button image for the receiver.

### **Setting the Mode**

[– setMode:](#page-741-2) (page 742) Does nothing. Override to set the color picker's mode.

### **Mananging Color Lists**

[– attachColorList:](#page-738-1) (page 739)

Does nothing. Override to attach a color list to a color picker.

[– detachColorList:](#page-739-0) (page 740) Does nothing. Override to detach a color list from a color picker.

### **Responding to View Changes**

[– viewSizeChanged:](#page-741-0) (page 742) Does nothing. Override to respond to a size change.

### **Customizing the Color Picker**

[– buttonToolTip](#page-738-2) (page 739) Returns the tool tip to be shown when the mouse cursor is over the receiver's button image. [– minContentSize](#page-740-1) (page 741)

Returns the minimum content size for the receiver.

# Instance Methods

### <span id="page-738-1"></span>**attachColorList:**

Does nothing. Override to attach a color list to a color picker.

- (void)**attachColorList:**(NSColorList \*)*colorList*

### **Parameters**

*colorList* The color list to attach to the color picker.

**Availability** Available in Mac OS X v10.0 and later.

**See Also** [– detachColorList:](#page-739-0) (page 740)

<span id="page-738-2"></span>**Declared In** NSColorPicker.h

### **buttonToolTip**

Returns the tool tip to be shown when the mouse cursor is over the receiver's button image.

- (NSString \*)**buttonToolTip**

### **Return Value**

A string representing the tool tip.

### **Discussion**

Override this method to provide a custom tool tip. The default implementation of this method returns the name of the receiver's class. If you want the color picker to have no tool tip, return an empty string.

**Availability** Available in Mac OS X v10.5 and later.

<span id="page-738-0"></span>**Declared In** NSColorPicker.h

### **colorPanel**

Returns the NSColorPanel that owns the receiver.

```
- (NSColorPanel *)colorPanel
```
**CHAPTER 31** NSColorPicker Class Reference

**Return Value** The owning color panel.

**Availability** Available in Mac OS X v10.0 and later.

**Declared In** NSColorPicker.h

### <span id="page-739-0"></span>**detachColorList:**

Does nothing. Override to detach a color list from a color picker.

- (void)**detachColorList:**(NSColorList \*)*colorList*

### **Parameters**

*colorList*

The color list to detach.

**Availability** Available in Mac OS X v10.0 and later.

**See Also** [– attachColorList:](#page-738-1) (page 739)

<span id="page-739-1"></span>**Declared In** NSColorPicker.h

### **initWithPickerMask:colorPanel:**

Initializes the color picker with the specified color panel and color picker mode mask.

- (id)**initWithPickerMask:**(NSUInteger)*mask* **colorPanel:**(NSColorPanel \*)*owningColorPanel*

### **Parameters**

*mask*

The color picker mask.

*owningColorPanel*

The NSColorPanel that owns the color picker. This value is cached so it can be returned later by the [colorPanel](#page-738-0) (page 739) method.

#### **Return Value**

An initialized color picker object.

### **Discussion**

Override this method to respond to the values in *mask* or do other custom initialization. If you override this method in a subclass, you should forward the message to super as part of the implementation.

### **Availability**

Available in Mac OS X v10.0 and later.

**See Also**

[– colorPanel](#page-738-0) (page 739)

**Declared In** NSColorPicker.h

### <span id="page-740-0"></span>**insertNewButtonImage:in:**

Sets the image used for the specified button cell.

- (void)**insertNewButtonImage:**(NSImage \*)*newButtonImage* **in:**(NSButtonCell \*)*buttonCell*

### **Parameters**

*newButtonImage*

The image used for the specified button cell.

*buttonCell*

The button cell for which to set the image.

### **Discussion**

Called by the color panel to insert a new image into the specified cell by invoking NSButtonCell's [setImage:](#page-68-0) (page 69) method. Override this method to customize *newButtonImage* before insertion in *buttonCell*.

**Availability** Available in Mac OS X v10.0 and later.

**See Also** [– provideNewButtonImage](#page-741-1) (page 742)

<span id="page-740-1"></span>**Declared In** NSColorPicker.h

### **minContentSize**

Returns the minimum content size for the receiver.

- (NSSize)**minContentSize**

### **Return Value**

The minimum size of the receiver, an NSColorPicker object. The NSColorPanel object does not allow the color picker to be made smaller than this size.

### **Discussion**

Override this method to return a minimum size for the color picker's content area. The default implementation of this method obtains the minimum content size from the view-autoresizing behavior specified for the receiver and returns that. You should not have to override this method if you properly set up the color picker's auto-sizing attributes in Interface Builder.

### **Availability**

Available in Mac OS X v10.5 and later.

### **Declared In**

NSColorPicker.h

### <span id="page-741-1"></span>**provideNewButtonImage**

Returns the button image for the receiver.

- (NSImage \*)**provideNewButtonImage**

### **Return Value**

The image placed on the mode button the user uses to select this color picker. This is the same image the color panel uses as an argument when sending the [insertNewButtonImage:in:](#page-740-0) (page 741) message.) The default implementation looks in the color picker's bundle for a TIFF file named after the color picker's class, with the extension ".tiff".

**Availability** Available in Mac OS X v10.0 and later.

**See Also** [– insertNewButtonImage:in:](#page-740-0) (page 741)

**Related Sample Code** MyCustomColorPicker

<span id="page-741-2"></span>**Declared In** NSColorPicker.h

### **setMode:**

Does nothing. Override to set the color picker's mode.

```
- (void)setMode:(NSColorPanelMode)mode
```
### **Parameters**

*mode*

A constant specifying the color picking mode. These constants are defined in AppKit/NSColorPanel.h.

### **Discussion**

In grayscale-alpha, red-green-blue, cyan-magenta-yellow-black, and hue-saturation-brightness modes, the user adjusts colors by manipulating sliders. In the custom palette mode, the user can load an NSImage file (TIFF or EPS) into the NSColorPanel, then select colors from the image. In custom color list mode, the user can create and load lists of named colors. The two custom modes provide NSPopUpLists for loading and saving files. Finally, color wheel mode provides a simplified control for selecting colors.

### **Availability**

<span id="page-741-0"></span>Available in Mac OS X v10.0 and later.

**Declared In** NSColorPicker.h

### **viewSizeChanged:**

Does nothing. Override to respond to a size change.

- (void)**viewSizeChanged:**(id)*sender*

NSColorPicker Class Reference

### **Availability**

Available in Mac OS X v10.0 and later.

### **Declared In** NSColorPicker.h

**CHAPTER 31** NSColorPicker Class Reference

# NSColorSpace Class Reference

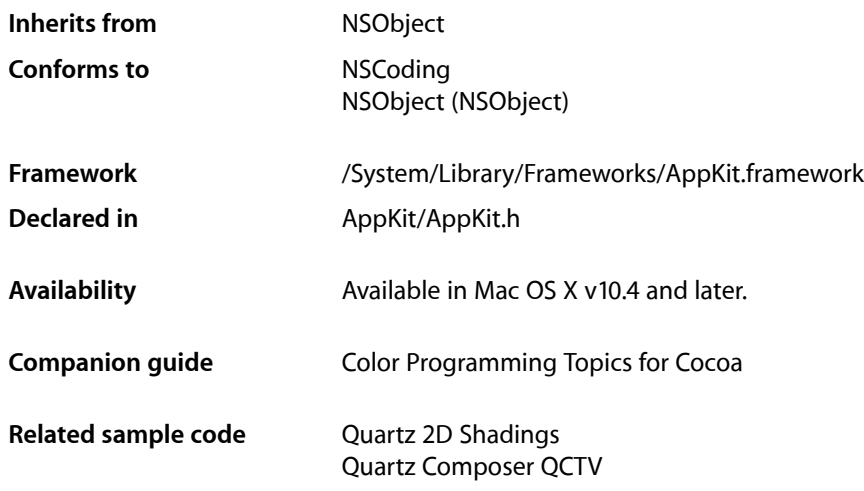

## **Overview**

The NSColorSpace class enables the creation of objects representing custom color spaces. You can make custom color spaces from ColorSync profiles or from ICC profiles. NSColorSpace also has factory methods that return objects representing the system color spaces.

You can use the [colorWithColorSpace:components:count:](#page-670-0) (page 671) method of the NSColor class to create color objects using custom NSColorSpace objects. You can also send the [colorUsingColorSpace:](#page-695-0) (page 696) message to an NSColor object to convert it between two color spaces, either of which may be a custom color space.

# Tasks

### **Getting a Named NSColorSpace Object**

[+ deviceRGBColorSpace](#page-747-0) (page 748)

Returns an NSColorSpace object representing a calibrated or device-dependent RGB color space.

- [+ genericRGBColorSpace](#page-748-0) (page 749)
	- Returns an NSColorSpace object representing a device-independent RGB color space.
- [+ deviceCMYKColorSpace](#page-746-0) (page 747)

Returns an NSColorSpace object representing a calibrated or device-dependent CMYK color space.

[+ genericCMYKColorSpace](#page-747-1) (page 748)

Returns an NSColorSpace object representing a device-independent CMYK color space.

[+ deviceGrayColorSpace](#page-746-1) (page 747)

Returns an NSColorSpace object representing a calibrated or device-dependent gray color space.

[+ genericGrayColorSpace](#page-747-2) (page 748)

Returns an NSColorSpace object representing a device-independent gray color space.

[+ sRGBColorSpace](#page-748-1) (page 749)

Returns an NSColorSpace object representing an sRGB color space.

[+ adobeRGB1998ColorSpace](#page-745-0) (page 746)

Returns an NSColorSpace object representing an Adobe RGB (1998) color space.

### **Initializing a Custom NSColorSpace Object**

- [initWithCGColorSpace:](#page-750-0) (page 751) Initializes and returns an NSColorSpace object initialized from a Core Graphics color-space object.
- [initWithColorSyncProfile:](#page-750-1) (page 751)

Initializes and returns an NSColorSpace object given a ColorSync profile.

[– initWithICCProfileData:](#page-751-0) (page 752) Initializes and returns an NSColorSpace object given an ICC profile.

### **Accessing Color-Space Data and Attributes**

- [CGColorSpace](#page-748-2) (page 749) Returns a Core Graphics color-space object that represents a color space equivalent to the receiver's.
- [colorSpaceModel](#page-749-0) (page 750) Returns the model on which the color space of the receiver is based.
- [colorSyncProfile](#page-749-1) (page 750) Returns the ColorSync profile from which the receiver was created.
- [ICCProfileData](#page-750-2) (page 751) Returns the ICC profile data from which the receiver was created.
- [localizedName](#page-751-1) (page 752) Returns the localized name of the receiver.
- <span id="page-745-0"></span>[– numberOfColorComponents](#page-752-0) (page 753) Returns the number of components supported by the receiver.

# Class Methods

### **adobeRGB1998ColorSpace**

Returns an NSColorSpace object representing an Adobe RGB (1998) color space.

```
+ (NSColorSpace *)adobeRGB1998ColorSpace
```
### **CHAPTER 32** NSColorSpace Class Reference

### **Return Value**

The NSColorSpace object. This color-additive color space has red, green, blue, and alpha components.

### **Discussion**

The Adobe RGB (1998) color space was designed to encompass most of the colors achievable on CMYK color printers, but by using RGB primary colors on a device such as the computer display. For more information on this color space, go to [http://www.adobe.com/digitalimag/adobergb.html.](http://www.adobe.com/digitalimag/adobergb.html)

**Availability** Available in Mac OS X version 10.5.

**Declared In** NSColorSpace.h

### <span id="page-746-0"></span>**deviceCMYKColorSpace**

Returns an NSColorSpace object representing a calibrated or device-dependent CMYK color space.

+ (NSColorSpace \*)**deviceCMYKColorSpace**

### **Return Value**

The NSColorSpace object. This color space has cyan, magenta, yellow, black, and alpha components. Typical devices that use the color-subtractive CMYK color space are color printers. This object corresponds to the Cocoa color space name NSDeviceCMYKColorSpace.

### **Availability**

Available in Mac OS X v10.4 and later.

### **See Also**

[+ genericCMYKColorSpace](#page-747-1) (page 748)

### <span id="page-746-1"></span>**Declared In**

NSColorSpace.h

### **deviceGrayColorSpace**

Returns an NSColorSpace object representing a calibrated or device-dependent gray color space.

```
+ (NSColorSpace *)deviceGrayColorSpace
```
### **Return Value**

The NSColorSpace object. The color space also includes an alpha component. Typical devices that use this color space are grayscale printers and displays. This object corresponds to the Cocoa color space name NSDeviceWhiteColorSpace.

### **Availability**

Available in Mac OS X v10.4 and later.

### **See Also**

[+ genericGrayColorSpace](#page-747-2) (page 748)

**Declared In** NSColorSpace.h

### <span id="page-747-0"></span>**deviceRGBColorSpace**

Returns an NSColorSpace object representing a calibrated or device-dependent RGB color space.

+ (NSColorSpace \*)**deviceRGBColorSpace**

#### **Return Value**

The NSColorSpace object. This color space has red, green, blue, and alpha components. Typical devices that use the color-additive RGB color space are displays and scanners. This object corresponds to the Cocoa color space name NSDeviceRGBColorSpace.

#### **Availability**

Available in Mac OS X v10.4 and later.

**See Also** [+ genericRGBColorSpace](#page-748-0) (page 749)

**Declared In**

<span id="page-747-1"></span>NSColorSpace.h

### **genericCMYKColorSpace**

Returns an NSColorSpace object representing a device-independent CMYK color space.

```
+ (NSColorSpace *)genericCMYKColorSpace
```
#### **Return Value**

The NSColorSpace object. This color space has cyan, magenta, yellow, black and alpha component.

### **Availability**

Available in Mac OS X v10.4 and later.

### **See Also**

[+ deviceCMYKColorSpace](#page-746-0) (page 747)

### <span id="page-747-2"></span>**Declared In**

NSColorSpace.h

### **genericGrayColorSpace**

Returns an NSColorSpace object representing a device-independent gray color space.

+ (NSColorSpace \*)**genericGrayColorSpace**

### **Return Value**

The NSColorSpace object. The color space also includes an alpha component. This object corresponds to the Cocoa color space name NSCalibratedWhiteColorSpace.

### **Availability**

Available in Mac OS X v10.4 and later.

**See Also**

[+ deviceGrayColorSpace](#page-746-1) (page 747)

**Declared In** NSColorSpace.h

### <span id="page-748-0"></span>**genericRGBColorSpace**

Returns an NSColorSpace object representing a device-independent RGB color space.

+ (NSColorSpace \*)**genericRGBColorSpace**

### **Return Value**

The NSColorSpace object. This color-additive color space has red, green, blue, and alpha components. This object corresponds to the Cocoa color space name NSCalibratedRGBColorSpace.

**Availability**

Available in Mac OS X v10.4 and later.

**See Also** [+ deviceRGBColorSpace](#page-747-0) (page 748)

**Related Sample Code** Quartz 2D Shadings Quartz Composer QCTV

<span id="page-748-1"></span>**Declared In** NSColorSpace.h

### **sRGBColorSpace**

Returns an NSColorSpace object representing an sRGB color space.

+ (NSColorSpace \*)**sRGBColorSpace**

### **Return Value**

The NSColorSpace object. This color-additive color space has red, green, blue, and alpha components.

### **Discussion**

The sRGB color space is a standard color space for use on monitors, printers, and the Internet. For further information on sRGB, see [http://www.color.org/srgb.html.](http://www.color.org/srgb.html)

**Availability** Available in Mac OS X version 10.5.

<span id="page-748-2"></span>**Declared In** NSColorSpace.h

# Instance Methods

### **CGColorSpace**

Returns a Core Graphics color-space object that represents a color space equivalent to the receiver's.

### **CHAPTER 32** NSColorSpace Class Reference

- (CGColorSpaceRef)**CGColorSpace**

### **Return Value**

A reference to an Core Graphics color-space object (CGColorSpaceRef) or NULL if the type of color space represented by the receiver cannot be represented by a CGColorSpace object.

### **Availability**

Available in Mac OS X version 10.5.

### **See Also**

[– initWithCGColorSpace:](#page-750-0) (page 751)

<span id="page-749-0"></span>**Declared In** NSColorSpace.h

### **colorSpaceModel**

Returns the model on which the color space of the receiver is based.

- (NSColorSpaceModel)**colorSpaceModel**

### **Return Value**

A constant specifying the color space model of the receiver. See Color Space [Models](#page-752-1) (page 753) for a list of valid NSColorSpaceModel constants.

### **Availability**

Available in Mac OS X v10.4 and later.

<span id="page-749-1"></span>**Declared In** NSColorSpace.h

### **colorSyncProfile**

Returns the ColorSync profile from which the receiver was created.

- (void \*)**colorSyncProfile**

### **Return Value**

The ColorSync profile on which the receiver is based. You need to cast this value to an object of opaque type CMProfileRef. Returns NULL if the receiver was created from a ICC-profile data instead. See *ColorSync Manager Reference* for further information on CMProfileRef.

### **Availability**

Available in Mac OS X v10.4 and later.

**See Also**

[– initWithColorSyncProfile:](#page-750-1) (page 751)

### **Declared In**

NSColorSpace.h

### <span id="page-750-2"></span>**ICCProfileData**

Returns the ICC profile data from which the receiver was created.

- (NSData \*)**ICCProfileData**

### **Return Value**

The ICC profile from which the receiver was created. This method attempts to compute the profile data from a CMProfileRef object and returns nil if it is unable to.

For information on ICC profiles, see the latest ICC specification at the [International](http://www.color.org/icc_specs2.html) Color Consortium website.

### **Availability**

Available in Mac OS X v10.4 and later.

### **See Also**

[– initWithICCProfileData:](#page-751-0) (page 752)

<span id="page-750-0"></span>**Declared In** NSColorSpace.h

### **initWithCGColorSpace:**

Initializes and returns an NSColorSpace object initialized from a Core Graphics color-space object.

- (id)**initWithCGColorSpace:**(CGColorSpaceRef)*cgColorSpace*

### **Parameters**

### *cgColorSpace*

A reference to a Core Graphics color-space object (CGColorSpaceRef).

### **Return Value**

The initialized NSColorSpace object or nil if initialization was not successful, which might happen if the color space represented by the CGColorSpace object is not supported by NSColorSpace.

### **Discussion**

Because NSColorSpace might retain or copy the CGColorSpace object depending on circumstances, you should not assume pointer equality of the provided object with that returned by [CGColorSpace](#page-748-2) (page 749). And even if the pointer equality is preserved during runtime, it may not be after the NSColorSpace object is archived and unarchived.

**Availability** Available in Mac OS X version 10.5 and later.

<span id="page-750-1"></span>**Declared In** NSColorSpace.h

### **initWithColorSyncProfile:**

Initializes and returns an NSColorSpace object given a ColorSync profile.

```
- (id)initWithColorSyncProfile:(void *)prof
```
NSColorSpace Class Reference

#### **Parameters**

*prof*

The ColorSync profile to use when initializing the NSColorSpace object. This should be an object of opaque type CMProfileRef. See *ColorSync Manager Reference* for further information on CMProfileRef.

#### **Return Value**

The initialized NSColorSpace object or nil if initialization was not successful.

#### **Availability**

Available in Mac OS X v10.4 and later.

#### **See Also**

[– colorSyncProfile](#page-749-1) (page 750)

#### **Declared In**

<span id="page-751-0"></span>NSColorSpace.h

### **initWithICCProfileData:**

Initializes and returns an NSColorSpace object given an ICC profile.

```
- (id)initWithICCProfileData:(NSData *)iccData
```
#### **Parameters**

*iccData*

The ICC profile to use when initializing the NSColorSpace object. For information on ICC profiles, see the latest ICC specification at the [International](http://www.color.org/icc_specs2.html) Color Consortium website.

#### **Return Value**

The initialized NSColorSpace object or nil if initialization was not successful.

### **Availability**

Available in Mac OS X v10.4 and later.

**See Also**

[– ICCProfileData](#page-750-2) (page 751)

### <span id="page-751-1"></span>**Declared In** NSColorSpace.h

### **localizedName**

Returns the localized name of the receiver.

- (NSString \*)**localizedName**

#### **Return Value**

The name of the color space as a localized string or  $n$ il if no localized name exists.

#### **Availability**

Available in Mac OS X v10.4 and later.

**CHAPTER 32** NSColorSpace Class Reference

**Declared In** NSColorSpace.h

### <span id="page-752-0"></span>**numberOfColorComponents**

Returns the number of components supported by the receiver.

- (NSInteger)**numberOfColorComponents**

### **Return Value**

The number of components (excluding alpha) the receiver supports or zero if the receiver is not based on float components.

**Availability**

Available in Mac OS X v10.4 and later.

**Declared In** NSColorSpace.h

## **Constants**

### **NSColorSpaceModel**

The type of the color-space mode constants listed in "Color Space [Models"](#page-752-1) (page 753).

typedef NSInteger NSColorSpaceModel;

**Availability** Available in Mac OS X v10.4 and later.

<span id="page-752-1"></span>**Declared In** NSColorSpace.h

### **Color Space Models**

Identify the abstract model on which an NSColorSpace object is based.

#### NSColorSpace Class Reference

```
typedef enum {
     NSUnknownColorSpaceModel = -1,
     NSGrayColorSpaceModel,
     NSRGBColorSpaceModel,
     NSCMYKColorSpaceModel,
     NSLABColorSpaceModel,
     NSDeviceNColorSpaceModel,
     NSIndexedColorSpaceModel,
     NSPatternColorSpaceModel
};
```
#### **Constants**

NSUnknownColorSpaceModel

This model is not known to NSColorSpace.

### Available in Mac OS X v10.4 and later.

Declared in NSColorSpace.h.

NSGrayColorSpaceModel

The grayscale color-space model. Can refer to both device-dependent and generic colorspace variants.

Available in Mac OS X v10.4 and later.

Declared in NSColorSpace.h.

#### NSRGBColorSpaceModel

The RGB (red green blue) color-space model. Can refer to both device-dependent and generic color space variants.

Available in Mac OS X v10.4 and later.

Declared in NSColorSpace.h.

### NSCMYKColorSpaceModel

The CYMK (cyan, yellow, magenta, black) color-space model. Can refer to both device-dependent and generic color space variants.

Available in Mac OS X v10.4 and later.

Declared in NSColorSpace.h.

#### NSLABColorSpaceModel

The L\*a\*b\* device-independent color-space model, which represents colors relative to a reference white point.

### Available in Mac OS X v10.4 and later.

Declared in NSColorSpace.h.

#### NSDeviceNColorSpaceModel

DeviceN is a color-space model from Adobe Systems, Inc. used in PostScript and PDF colorspecification.

#### Available in Mac OS X v10.4 and later.

Declared in NSColorSpace.h.

#### NSIndexedColorSpaceModel

An indexed color space, which identifies specified discrete colors in a color list by index number. An indexed color value (a color specification in indexed color space) consists of an index value that refers to a color in a color list.

Available in Mac OS X version 10.5 and later.

Declared in NSColorSpace.h.

#### NSColorSpace Class Reference

### NSPatternColorSpaceModel

Identifies a pattern color space, which is simply an image that is repeated over and over again in a tiled pattern.

Available in Mac OS X version 10.5 and later.

Declared in NSColorSpace.h.

### **Discussion**

These constants are returned from [colorSpaceModel](#page-749-0) (page 750) and are derived from the profile data encapsulated by the object.

### **Availability**

Available in Mac OS X v10.4 and later.

### **Declared In**

NSColorSpace.h

### **CHAPTER 32** NSColorSpace Class Reference
# NSColorWell Class Reference

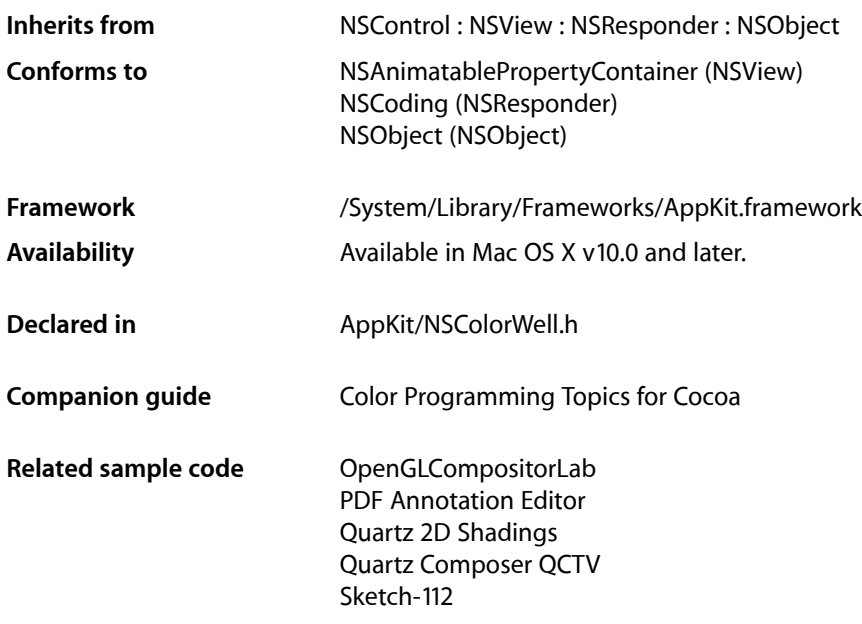

# **Overview**

An NSColorWell object is an NSControl for selecting and displaying a single color value. An example of an NSColorWell object (or simply color well) is found in an NSColorPanel, which uses a color well to display the current color selection. A color well is available from the Palettes panel of Interface Builder.

# Tasks

## **Managing Color From Color Wells**

[– color](#page-758-0) (page 759)

Returns the color of the receiver.

[– setColor:](#page-760-0) (page 761)

Sets the color of the receiver and redraws the receiver.

[– takeColorFrom:](#page-760-1) (page 761)

Changes the color of the receiver to that of the specified object.

## **Activating and Deactivating Color Wells**

- [activate:](#page-757-0) (page 758)
	- Activates the receiver, displays the color panel, and makes the current color the same as its own.
- [deactivate](#page-758-1) (page 759)

Deactivates the receiver and redraws it.

[– isActive](#page-759-0) (page 760) Returns a Boolean value indicating whether the receiver is active.

## **Managing Borders of Color Wells**

[– isBordered](#page-759-1) (page 760)

Returns a Boolean value indicating whether the receiver has a border.

[– setBordered:](#page-759-2) (page 760) Places or removes a border on the receiver and redraws the receiver.

## **Drawing a Color Well**

[– drawWellInside:](#page-758-2) (page 759) Draws the colored area inside the receiver at the specified location without drawing borders.

# <span id="page-757-0"></span>Instance Methods

## **activate:**

Activates the receiver, displays the color panel, and makes the current color the same as its own.

```
- (void)activate:(BOOL)exclusive
```
### **Parameters**

*exclusive*

YES to deactivate any other color wells; NO to keep them active. If a color panel is active with *exclusive* set to YES and another is subsequently activated with *exclusive* set to N0, the exclusive setting of the first panel is ignored.

### **Discussion**

This method redraws the receiver. An active color well will have its color updated when the current color of the NSColorPanel changes. Any color well that shows its border highlights the border when it's active.

### **Availability**

Available in Mac OS X v10.0 and later.

### **See Also**

- [deactivate](#page-758-1) (page 759)
- [isActive](#page-759-0) (page 760)

**CHAPTER 33** NSColorWell Class Reference

**Declared In** NSColorWell.h

## <span id="page-758-0"></span>**color**

Returns the color of the receiver.

- (NSColor \*)**color**

**Return Value** The color of the receiver.

**Availability** Available in Mac OS X v10.0 and later.

### **See Also**

- [setColor:](#page-760-0) (page 761)
- [takeColorFrom:](#page-760-1) (page 761)

**Related Sample Code** ObjectPath

<span id="page-758-1"></span>**Declared In** NSColorWell.h

## **deactivate**

Deactivates the receiver and redraws it.

```
- (void)deactivate
```
### **Availability**

Available in Mac OS X v10.0 and later.

### **See Also**

- [activate:](#page-757-0) (page 758)
- [isActive](#page-759-0) (page 760)

<span id="page-758-2"></span>**Declared In** NSColorWell.h

## **drawWellInside:**

Draws the colored area inside the receiver at the specified location without drawing borders.

```
- (void)drawWellInside:(NSRect)insideRect
```
### **Parameters**

*insideRect*

The rectangle specifying the area within which to draw.

**CHAPTER 33** NSColorWell Class Reference

**Availability** Available in Mac OS X v10.0 and later.

**Declared In** NSColorWell.h

## <span id="page-759-0"></span>**isActive**

Returns a Boolean value indicating whether the receiver is active.

- (BOOL)**isActive**

**Return Value** YES if the receiver is active, NO otherwise.

**Availability** Available in Mac OS X v10.0 and later.

<span id="page-759-1"></span>**Declared In** NSColorWell.h

## **isBordered**

Returns a Boolean value indicating whether the receiver has a border.

- (BOOL)**isBordered**

### **Return Value**

YES if the receiver is bordered, NO otherwise.

### **Availability**

Available in Mac OS X v10.0 and later.

#### **See Also**

[– setBordered:](#page-759-2) (page 760)

<span id="page-759-2"></span>**Declared In**

## NSColorWell.h

## **setBordered:**

Places or removes a border on the receiver and redraws the receiver.

- (void)**setBordered:**(BOOL)*bordered*

### **Parameters**

*bordered*

YES to place a border on the receiver, NO to remove it.

### **Availability**

Available in Mac OS X v10.0 and later.

NSColorWell Class Reference

#### **See Also**

[– isBordered](#page-759-1) (page 760)

**Declared In** NSColorWell.h

## <span id="page-760-0"></span>**setColor:**

Sets the color of the receiver and redraws the receiver.

```
- (void)setColor:(NSColor *)color
```
### **Parameters**

*color* The new color for the color well.

**Availability** Available in Mac OS X v10.0 and later.

#### **See Also**

```
– color (page 759)
– takeColorFrom: (page 761)
```
<span id="page-760-1"></span>**Declared In** NSColorWell.h

## **takeColorFrom:**

Changes the color of the receiver to that of the specified object.

```
- (void)takeColorFrom:(id)sender
```
#### **Parameters**

*sender*

The object from which to take the new color.

**Availability** Available in Mac OS X v10.0 and later.

### **See Also**

- [color](#page-758-0) (page 759)
- [setColor:](#page-760-0) (page 761)

### **Declared In**

NSColorWell.h

**CHAPTER 33** NSColorWell Class Reference

# NSComboBox Class Reference

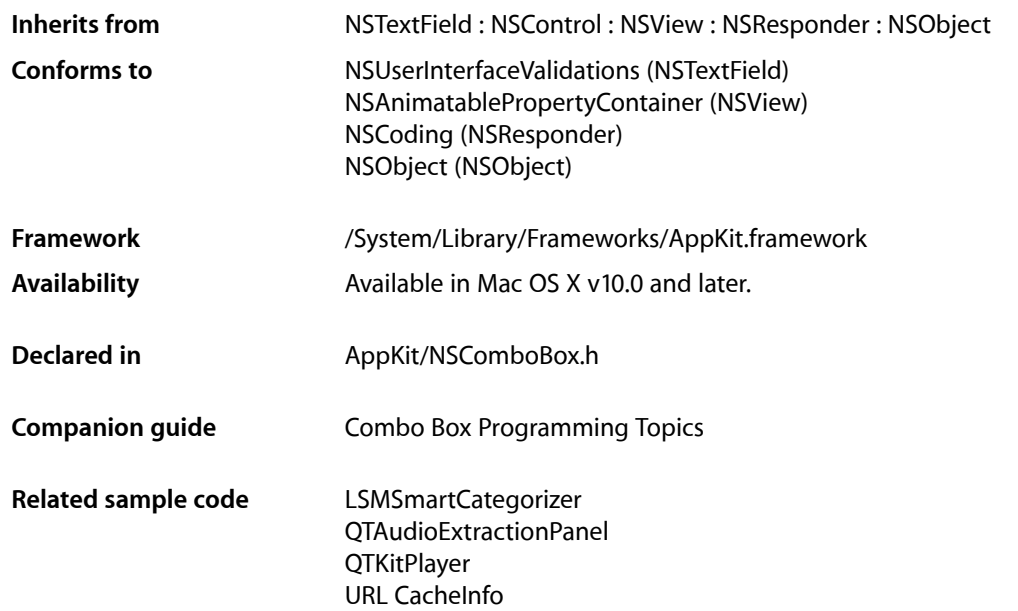

# **Overview**

An NSComboBox is a kind of NSControl that allows you to either enter text directly (as you would with an NSTextField) or click the attached arrow at the right of the combo box and select from a displayed ("pop-up") list of items. It normally looks like this:

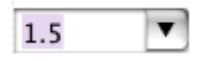

When you click the downward-pointing arrow at the right side of the text field, the pop-up list appears, like this:

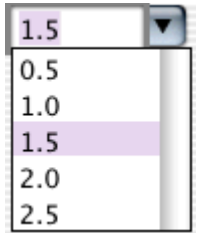

The NSComboBox class uses NSComboBoxCell to implement its user interface.

Also see the NSComboBoxDataSource informal protocol, which declares the methods that an NSComboBox uses to access the contents of its data source object.

# Tasks

## **Initializing a Combo Box**

- [initWithCoder:](#page-769-0) (page 770) Initializes a newly allocated instance from the data in the given coder.
- [encodeWithCoder:](#page-767-0) (page 768) Encodes the receiver using the specified coder.

## **Setting Display Attributes**

- [hasVerticalScroller](#page-768-0) (page 769) Returns a Boolean value indicating whether the receiver will display a vertical scroller.
- intercellSpacing (page 771) Returns the horizontal and vertical spacing between cells in the receiver's pop-up list.
- [isButtonBordered](#page-771-0) (page 772) Returns whether the combo box button is set to display a border.
- [itemHeight](#page-771-1) (page 772)
	- Returns the height of each item in the receiver's pop-up list.
- [numberOfVisibleItems](#page-773-0) (page 774)

Returns the maximum number of items visible in the pop-up list.

[– setButtonBordered:](#page-777-0) (page 778)

Determines whether the button in the combo box is displayed with a border.

[– setHasVerticalScroller:](#page-778-0) (page 779)

Determines whether the receiver displays a vertical scroller.

- [setIntercellSpacing:](#page-779-0) (page 780) Sets the spacing between pop-up list items.
- [setItemHeight:](#page-779-1) (page 780) Sets the height for items.
- [setNumberOfVisibleItems:](#page-780-0) (page 781)

Sets the maximum number of items that are visible in the receiver's pop-up list.

## **Setting a Data Source**

[– dataSource](#page-767-1) (page 768)

Returns the object that provides the data displayed in the receiver's pop-up list.

[– setDataSource:](#page-778-1) (page 779)

Sets the receiver's data source to *aSource*.

[– setUsesDataSource:](#page-780-1) (page 781)

Sets whether the receiver uses an external data source to populate the receiver's pop-up list.

[– usesDataSource](#page-780-2) (page 781)

Returns a Boolean value indicating whether the receiver uses an external data source to populate its pop-up list.

## **Working with an Internal List**

- addItemsWithObjectValues: (page 766)

Adds multiple objects to the end of the receiver's internal item list.

- [addItemWithObjectValue:](#page-766-0) (page 767) Adds an object to the end of the receiver's internal item list.
- [insertItemWithObjectValue:atIndex:](#page-770-1) (page 771) Inserts an object at the specified location in the receiver's internal item list.
- [objectValues](#page-773-1) (page 774)

Returns as an array the receiver's internal item list.

- [removeAllItems](#page-774-0) (page 775) Removes all items from the receiver's internal item list.
- [removeItemAtIndex:](#page-774-1) (page 775) Removes the object at the specified location from the receiver's internal item list.
- [removeItemWithObjectValue:](#page-775-0) (page 776) Removes all occurrences of the given object from the receiver's internal item list.
- [numberOfItems](#page-772-0) (page 773) Returns the total number of items in the pop-up list.

## **Manipulating the Displayed List**

- [indexOfItemWithObjectValue:](#page-768-1) (page 769) Searches the receiver's internal item list for the specified object and returns the lowest matching index.
- [itemObjectValueAtIndex:](#page-771-2) (page 772)

Returns the object located at the given index within the receiver's internal item list.

[– noteNumberOfItemsChanged](#page-772-1) (page 773)

Informs the receiver that the number of items in its data source has changed.

[– reloadData](#page-774-2) (page 775)

Marks the receiver as needing redisplay, so that it will reload the data for visible pop-up items and draw the new values.

[– scrollItemAtIndexToTop:](#page-775-1) (page 776)

Scrolls the receiver's pop-up list vertically so that the item at the specified index is as close to the top as possible.

[– scrollItemAtIndexToVisible:](#page-776-0) (page 777)

Scrolls the receiver's pop-up list vertically so that the item at the specified index is visible.

## **Manipulating the Selection**

[– deselectItemAtIndex:](#page-767-2) (page 768)

Deselects the pop-up list item at the specified index if it's selected.

[– indexOfSelectedItem](#page-769-1) (page 770)

Returns the index of the last item selected from the pop-up list.

[– objectValueOfSelectedItem](#page-773-2) (page 774)

Returns the object corresponding to the last item selected from the pop-up list.

[– selectItemAtIndex:](#page-776-1) (page 777)

Selects the pop-up list row at the given index.

[– selectItemWithObjectValue:](#page-776-2) (page 777)

Selects the first pop-up list item that corresponds to the given object.

## **Completing the Text Field**

[– completes](#page-766-1) (page 767)

Returns a Boolean value indicating whether the receiver tries to complete what the user types in the text field.

[– setCompletes:](#page-777-1) (page 778) Sets whether the receiver tries to complete what the user types in the text field.

## **Displaying and dismissing a combo box**

- [comboBoxWillDismiss:](#page-781-0) (page 782) *delegate method* Informs the delegate that the pop-up list is about to be dismissed.
- [comboBoxWillPopUp:](#page-782-0) (page 783) *delegate method* Informs the delegate that the pop-up list is about to be displayed.

## **Changing selection**

- [comboBoxSelectionDidChange:](#page-781-1) (page 782) *delegate method* Informs the delegate that the pop-up list selection has finished changing.
- <span id="page-765-0"></span>[– comboBoxSelectionIsChanging:](#page-781-2) (page 782) *delegate method* Informs the delegate that the pop-up list selection is changing.

# Instance Methods

## **addItemsWithObjectValues:**

Adds multiple objects to the end of the receiver's internal item list.

- (void)**addItemsWithObjectValues:**(NSArray \*)*objects*

NSComboBox Class Reference

### **Parameters**

*objects*

An array of the objects to add to the internal item list.

#### **Discussion**

This method logs a warning if [usesDataSource](#page-780-2) (page 781) returns YES.

#### **Availability**

Available in Mac OS X v10.0 and later.

**Declared In** NSComboBox.h

## <span id="page-766-0"></span>**addItemWithObjectValue:**

Adds an object to the end of the receiver's internal item list.

- (void)**addItemWithObjectValue:**(id)*anObject*

### **Parameters**

*anObject*

The object to add to the internal item list.

**Discussion** This method logs a warning if [usesDataSource](#page-780-2) (page 781) returns YES.

#### **Availability**

Available in Mac OS X v10.0 and later.

### <span id="page-766-1"></span>**Declared In**

NSComboBox.h

## **completes**

Returns a Boolean value indicating whether the receiver tries to complete what the user types in the text field.

- (BOOL)**completes**

### **Return Value**

YES if the receiver tries to complete what the user types in the text field; otherwise NO.

### **Availability**

Available in Mac OS X v10.0 and later.

### **See Also**

[setCompletes:](#page-777-1) (page 778)

### **Declared In**

NSComboBox.h

## <span id="page-767-1"></span>**dataSource**

Returns the object that provides the data displayed in the receiver's pop-up list.

- (id)**dataSource**

### **Return Value**

The data source for the combo box's pop-up list.

#### **Discussion**

This method logs a warning if [usesDataSource](#page-780-2) (page 781) returns NO. See the class description and the NSComboBoxDataSource informal protocol specification for more information on combo box data source objects.

#### **Availability**

Available in Mac OS X v10.0 and later.

### **Declared In**

<span id="page-767-2"></span>NSComboBox.h

## **deselectItemAtIndex:**

Deselects the pop-up list item at the specified index if it's selected.

```
- (void)deselectItemAtIndex:(NSInteger)index
```
### **Parameters**

*index*

The index of the item to deselect.

#### **Discussion**

If the selection does in fact change, this method posts an [NSComboBoxSelectionDidChangeNotification](#page-782-1) (page 783) to the default notification center.

**Availability** Available in Mac OS X v10.0 and later.

### **See Also**

- [indexOfSelectedItem](#page-769-1) (page 770)
- [numberOfItems](#page-772-0) (page 773)
- [selectItemAtIndex:](#page-776-1) (page 777)

### <span id="page-767-0"></span>**Declared In**

NSComboBox.h

## **encodeWithCoder:**

Encodes the receiver using the specified coder.

- (void)**encodeWithCoder:**(NSCoder \*)*encoder*

NSComboBox Class Reference

### **Parameters**

```
encoder
```
The coder to use to encode the receiver.

### **Discussion**

If the receiver uses a data source, the data source is conditionally encoded as well.

#### **Availability**

Available in Mac OS X v10.0 through Mac OS X v10.2.

**See Also** [– initWithCoder:](#page-769-0) (page 770)

#### **Declared In**

<span id="page-768-0"></span>NSComboBox.h

## **hasVerticalScroller**

Returns a Boolean value indicating whether the receiver will display a vertical scroller.

- (BOOL)**hasVerticalScroller**

#### **Return Value**

YES if the receiver will display a vertical scroller; otherwise NO.

#### **Discussion**

Note that the scroller will be displayed even if the pop-up list contains fewer items than will fit in the area specified for display.

#### **Availability**

Available in Mac OS X v10.0 and later.

### **See Also**

- [numberOfItems](#page-772-0) (page 773)
- [numberOfVisibleItems](#page-773-0) (page 774)

### <span id="page-768-1"></span>**Declared In**

NSComboBox.h

## **indexOfItemWithObjectValue:**

Searches the receiver's internal item list for the specified object and returns the lowest matching index.

- (NSInteger)**indexOfItemWithObjectValue:**(id)*anObject*

### **Parameters**

### *anObject*

The object for which to return the index.

### **Return Value**

The lowest index in the internal item list whose corresponding value is equal to that of the specified object. Objects are considered equal if they have the same id or if is Equal: returns YES.

If none of the objects in the receiver's internal item list are equal to *anObject*, indexOfItemWithObjectValue: returns NSNotFound.

#### **Discussion**

This method logs a warning if [usesDataSource](#page-780-2) (page 781) returns YES.

### **Availability**

Available in Mac OS X v10.0 and later.

#### **See Also**

[– selectItemWithObjectValue:](#page-776-2) (page 777)

### **Declared In**

<span id="page-769-1"></span>NSComboBox.h

## **indexOfSelectedItem**

Returns the index of the last item selected from the pop-up list.

- (NSInteger)**indexOfSelectedItem**

### **Return Value**

The index of the last item selected from the receiver's pop-up list or -1 if no item is selected.

#### **Discussion**

Note that nothing is initially selected in a newly initialized combo box.

#### **Availability**

Available in Mac OS X v10.0 and later.

### **See Also**

[– objectValueOfSelectedItem](#page-773-2) (page 774)

### <span id="page-769-0"></span>**Declared In**

NSComboBox.h

## **initWithCoder:**

Initializes a newly allocated instance from the data in the given coder.

- (id)**initWithCoder:**(NSCoder \*)*decoder*

#### **Parameters**

*decoder*

The coder object containing the data for the combo box. If the decoded instance uses a data source, initWithCoder: decodes the data source as well.

### **Return Value**

The initialized NSComboBox object.

### **Availability**

Available in Mac OS X v10.0 through Mac OS X v10.2.

NSComboBox Class Reference

#### **See Also**

- encodeWithCoder: (page 768)

**Declared In**

NSComboBox.h

## <span id="page-770-1"></span>**insertItemWithObjectValue:atIndex:**

Inserts an object at the specified location in the receiver's internal item list.

- (void)**insertItemWithObjectValue:**(id)*anObject* **atIndex:**(NSInteger)*index*

### **Parameters**

*anObject*

The object to add to the internal item list.

*index*

The index in the list at which to add the new object. The previous item at *index*—along with all following items—is shifted down one slot to make room

### **Discussion**

This method logs a warning if [usesDataSource](#page-780-2) (page 781) returns YES.

### **Availability**

Available in Mac OS X v10.0 and later.

#### **See Also**

- addItemWithObjectValue: (page 767)
- [numberOfItems](#page-772-0) (page 773)

### <span id="page-770-0"></span>**Declared In**

NSComboBox.h

## **intercellSpacing**

Returns the horizontal and vertical spacing between cells in the receiver's pop-up list.

- (NSSize)**intercellSpacing**

### **Return Value**

The space between cells in the pop-up list. The default spacing is (3.0, 2.0).

### **Availability**

Available in Mac OS X v10.0 and later.

#### **See Also**

[– itemHeight](#page-771-1) (page 772)

[– numberOfVisibleItems](#page-773-0) (page 774)

### **Declared In**

NSComboBox.h

## <span id="page-771-0"></span>**isButtonBordered**

Returns whether the combo box button is set to display a border.

- (BOOL)**isButtonBordered**

**Return Value** YES if the button has a border; otherwise NO.

**Availability** Available in Mac OS X v10.3 and later.

**See Also** [– setButtonBordered:](#page-777-0) (page 778)

<span id="page-771-1"></span>**Declared In** NSComboBox.h

## **itemHeight**

Returns the height of each item in the receiver's pop-up list.

- (CGFloat)**itemHeight**

### **Return Value**

The height of items in the pop-up list. The default item height is 16.0.

**Availability** Available in Mac OS X v10.0 and later.

### **See Also**

- [intercellSpacing](#page-770-0) (page 771)
- [numberOfVisibleItems](#page-773-0) (page 774)

### <span id="page-771-2"></span>**Declared In**

NSComboBox.h

## **itemObjectValueAtIndex:**

Returns the object located at the given index within the receiver's internal item list.

- (id)**itemObjectValueAtIndex:**(NSInteger)*index*

### **Parameters**

*index*

The index of the object to retrieve. If *index* is beyond the end of the list, an NSRangeException is raised.

#### **Return Value**

The object located at the specified index in the internal item list.

### **Discussion**

This method logs a warning if [usesDataSource](#page-780-2) (page 781) returns YES.

NSComboBox Class Reference

### **Availability**

Available in Mac OS X v10.0 and later.

### **See Also**

[– objectValueOfSelectedItem](#page-773-2) (page 774)

### **Declared In**

NSComboBox.h

## <span id="page-772-1"></span>**noteNumberOfItemsChanged**

Informs the receiver that the number of items in its data source has changed.

- (void)**noteNumberOfItemsChanged**

### **Discussion**

This method allows the receiver to update the scrollers in its displayed pop-up list without actually reloading data into the receiver. It is particularly useful for a data source that continually receives data in the background over a period of time, in which case the NSComboBox can remain responsive to the user while the data is received.

See the NSComboBoxDataSource informal protocol specification for information on the messages an NSComboBox sends to its data source.

### **Availability**

Available in Mac OS X v10.0 and later.

### **See Also** [– reloadData](#page-774-2) (page 775)

<span id="page-772-0"></span>**Declared In**

NSComboBox.h

## **numberOfItems**

Returns the total number of items in the pop-up list.

- (NSInteger)**numberOfItems**

**Return Value** The number of items in the list.

### **Availability** Available in Mac OS X v10.0 and later.

### **See Also**

- [numberOfVisibleItems](#page-773-0) (page 774)
- numberOfItemsInComboBox: (page 3491) (NSComboBoxDataSource protocol)

### **Declared In**

NSComboBox.h

## <span id="page-773-0"></span>**numberOfVisibleItems**

Returns the maximum number of items visible in the pop-up list.

- (NSInteger)**numberOfVisibleItems**

#### **Return Value**

The maximum number of items visible at any one time in the pop-up list.

**Availability** Available in Mac OS X v10.0 and later.

**See Also** [– numberOfItems](#page-772-0) (page 773)

<span id="page-773-2"></span>**Declared In** NSComboBox.h

## **objectValueOfSelectedItem**

Returns the object corresponding to the last item selected from the pop-up list.

- (id)**objectValueOfSelectedItem**

### **Return Value**

The object in the receiver's internal item list corresponding to the last item selected from the pop-up list, or nil if no item is selected.

### **Discussion**

Note that nothing is initially selected in a newly initialized combo box. This method logs a warning if [usesDataSource](#page-780-2) (page 781) returns YES.

#### **Availability**

Available in Mac OS X v10.0 and later.

### **See Also**

[– indexOfSelectedItem](#page-769-1) (page 770)

[– comboBox:objectValueForItemAtIndex:](#page-3490-1) (page 3491) (NSComboBoxDataSource protocol)

### <span id="page-773-1"></span>**Declared In**

NSComboBox.h

## **objectValues**

Returns as an array the receiver's internal item list.

- (NSArray \*)**objectValues**

### **Return Value**

The array containing the objects in the receiver's internal item list.

#### **Discussion**

This method logs a warning if [usesDataSource](#page-780-2) (page 781) returns YES.

**Availability**

Available in Mac OS X v10.0 and later.

**Declared In** NSComboBox.h

## <span id="page-774-2"></span>**reloadData**

Marks the receiver as needing redisplay, so that it will reload the data for visible pop-up items and draw the new values.

- (void)**reloadData**

**Availability**

Available in Mac OS X v10.0 and later.

### **See Also**

[– noteNumberOfItemsChanged](#page-772-1) (page 773)

**Declared In**

<span id="page-774-0"></span>NSComboBox.h

## **removeAllItems**

Removes all items from the receiver's internal item list.

- (void)**removeAllItems**

### **Discussion**

This method logs a warning if [usesDataSource](#page-780-2) (page 781) returns YES.

### **Availability**

Available in Mac OS X v10.0 and later.

### **See Also**

[– objectValues](#page-773-1) (page 774)

### <span id="page-774-1"></span>**Declared In**

NSComboBox.h

## **removeItemAtIndex:**

Removes the object at the specified location from the receiver's internal item list.

```
- (void)removeItemAtIndex:(NSInteger)index
```
### **Parameters**

*index*

The index of the object to remove. All items beyond *index* are moved up one slot to fill the gap.

NSComboBox Class Reference

#### **Discussion**

The removed object receives a release message. This method raises an NSRangeException if *index* is beyond the end of the list and logs a warning if [usesDataSource](#page-780-2) (page 781) returns YES.

### **Availability**

Available in Mac OS X v10.0 and later.

**Declared In** NSComboBox.h

## <span id="page-775-0"></span>**removeItemWithObjectValue:**

Removes all occurrences of the given object from the receiver's internal item list.

- (void)**removeItemWithObjectValue:**(id)*anObject*

#### **Parameters**

*anObject*

The object to remove from the internal item list. Objects are considered equal if they have the same id or if is Equal: returns YES.

### **Discussion**

This method logs a warning if [usesDataSource](#page-780-2) (page 781) returns YES.

#### **Availability**

Available in Mac OS X v10.0 and later.

### **See Also**

[– indexOfItemWithObjectValue:](#page-768-1) (page 769)

#### <span id="page-775-1"></span>**Declared In**

NSComboBox.h

## **scrollItemAtIndexToTop:**

Scrolls the receiver's pop-up list vertically so that the item at the specified index is as close to the top as possible.

- (void)**scrollItemAtIndexToTop:**(NSInteger)*index*

#### **Parameters**

*index*

The index of the item to scroll to the top.

#### **Discussion**

The pop-up list need not be displayed at the time this method is invoked.

#### **Availability**

Available in Mac OS X v10.0 and later.

#### **Declared In**

NSComboBox.h

## <span id="page-776-0"></span>**scrollItemAtIndexToVisible:**

Scrolls the receiver's pop-up list vertically so that the item at the specified index is visible.

- (void)**scrollItemAtIndexToVisible:**(NSInteger)*index*

#### **Parameters**

```
index
```
The index of the item to make visible.

### **Discussion**

The pop-up list need not be displayed at the time this method is invoked.

#### **Availability**

Available in Mac OS X v10.0 and later.

### **Declared In**

<span id="page-776-1"></span>NSComboBox.h

## **selectItemAtIndex:**

Selects the pop-up list row at the given index.

- (void)**selectItemAtIndex:**(NSInteger)*index*

#### **Parameters**

*index*

The index of the item to select in the pop-up list.

#### **Discussion**

Posts an [NSComboBoxSelectionDidChangeNotification](#page-782-1) (page 783) to the default notification center if the selection does in fact change. Note that this method does not alter the contents of the combo box's text field—see "Setting the Combo Box's Value" for more information.

### **Availability**

Available in Mac OS X v10.0 and later.

#### **See Also**

[– setObjectValue:](#page-832-0) (page 833) (NSControl)

### <span id="page-776-2"></span>**Declared In**

NSComboBox.h

## **selectItemWithObjectValue:**

Selects the first pop-up list item that corresponds to the given object.

```
- (void)selectItemWithObjectValue:(id)anObject
```
### **Parameters**

*anObject*

The object to select in the pop-up list. Objects are considered equal if they have the same id or if isEqual: returns YES.

### **Discussion**

This method logs a warning if [usesDataSource](#page-780-2) (page 781) returns YES. Posts an

[NSComboBoxSelectionDidChangeNotification](#page-782-1) (page 783) to the default notification center if the selection does in fact change. Note that this method doesn't alter the contents of the combo box's text field—see "Setting the Combo Box's Value" for more information.

### **Availability**

Available in Mac OS X v10.0 and later.

### **See Also**

```
– setObjectValue: (page 833) (NSControl)
```
### **Declared In**

<span id="page-777-0"></span>NSComboBox.h

## **setButtonBordered:**

Determines whether the button in the combo box is displayed with a border.

```
- (void)setButtonBordered:(BOOL)flag
```
### **Parameters**

*flag*

YES to display a border; NO to display the button without a border. For example, it is often useful when using a combo box in an NSTableView to display the button without the border.

### **Availability**

Available in Mac OS X v10.3 and later.

### **See Also**

[– isButtonBordered](#page-771-0) (page 772)

### <span id="page-777-1"></span>**Declared In**

NSComboBox.h

## **setCompletes:**

Sets whether the receiver tries to complete what the user types in the text field.

- (void)**setCompletes:**(BOOL)*completes*

### **Parameters**

*completes*

YES to indicate that the receiver should try to complete test entered by the user. If *completes* is YES, every time the user adds characters to the end of the text field, the combo box calls the NSComboBoxCell method [completedString:](#page-787-0) (page 788).

### **Discussion**

If [completedString:](#page-787-0) (page 788) returns a string that's longer than the existing string, the combo box replaces the existing string with the returned string and selects the additional characters. If the user is deleting characters or adds characters somewhere besides the end of the string, the combo box does not try to complete it.

NSComboBox Class Reference

### **Availability**

Available in Mac OS X v10.0 and later.

#### **See Also** [completes](#page-766-1) (page 767)

**Declared In** NSComboBox.h

<span id="page-778-1"></span>**setDataSource:**

Sets the receiver's data source to *aSource*.

```
- (void)setDataSource:(id)aSource
```
### **Parameters**

*aSource*

The new data source for the receiver. The data source should implement the appropriate methods of the NSComboBoxDataSource informal protocol.

This method logs a warning if *aSource* doesn't respond to either [numberOfItemsInComboBox:](#page-3490-0) (page 3491) or comboBox: objectValueForItemAtIndex: (page 3491).

#### **Discussion**

This method doesn't automatically set [usesDataSource](#page-780-2) (page 781) to NO and in fact logs a warning if [usesDataSource](#page-780-2) (page 781) returns NO.

### **Availability**

Available in Mac OS X v10.0 and later.

### **See Also**

[– setUsesDataSource:](#page-780-1) (page 781)

### <span id="page-778-0"></span>**Declared In**

NSComboBox.h

## **setHasVerticalScroller:**

Determines whether the receiver displays a vertical scroller.

- (void)**setHasVerticalScroller:**(BOOL)*flag*

### **Parameters**

*flag*

YES to display a vertical scroller; NO otherwise. By default, *flag* is YES.

### **Discussion**

If *flag* is NO and the combo box has more list items (either in its internal item list or from its data source) than are allowed by number0fVisibleItems (page 774), only a subset are displayed. The NSComboBox class' scroll... methods can be used to position this subset within the pop-up list.

Note that if flag is YES, a scroller will be displayed even if the combo box has fewer list items than are allowed by [numberOfVisibleItems](#page-773-0) (page 774).

NSComboBox Class Reference

### **Availability**

Available in Mac OS X v10.0 and later.

### **See Also**

- [numberOfItems](#page-772-0) (page 773)
- [scrollItemAtIndexToTop:](#page-775-1) (page 776)
- [scrollItemAtIndexToVisible:](#page-776-0) (page 777)

**Declared In**

<span id="page-779-0"></span>NSComboBox.h

## **setIntercellSpacing:**

Sets the spacing between pop-up list items.

```
- (void)setIntercellSpacing:(NSSize)aSize
```
### **Parameters**

*aSize*

The new width and height between pop-up list items. The default intercell spacing is (3.0, 2.0).

**Availability** Available in Mac OS X v10.0 and later.

#### **See Also**

- [setItemHeight:](#page-779-1) (page 780)
- [setNumberOfVisibleItems:](#page-780-0) (page 781)

<span id="page-779-1"></span>**Declared In**

NSComboBox.h

## **setItemHeight:**

Sets the height for items.

- (void)**setItemHeight:**(CGFloat)*itemHeight*

#### **Parameters**

*itemHeight*

The new height for items in the pop-up list.

#### **Availability** Available in Mac OS X v10.0 and later.

### **See Also**

- [setIntercellSpacing:](#page-779-0) (page 780)
- [setNumberOfVisibleItems:](#page-780-0) (page 781)

### **Declared In**

NSComboBox.h

## <span id="page-780-0"></span>**setNumberOfVisibleItems:**

Sets the maximum number of items that are visible in the receiver's pop-up list.

- (void)**setNumberOfVisibleItems:**(NSInteger)*visibleItems*

#### **Parameters**

*visibleItems*

The maximum number of items that are visible at one time in the pop-up list.

**Availability** Available in Mac OS X v10.0 and later.

#### **See Also**

- [numberOfItems](#page-772-0) (page 773)
- [setItemHeight:](#page-779-1) (page 780)
- [setIntercellSpacing:](#page-779-0) (page 780)

### **Declared In**

<span id="page-780-1"></span>NSComboBox.h

## **setUsesDataSource:**

Sets whether the receiver uses an external data source to populate the receiver's pop-up list.

```
- (void)setUsesDataSource:(BOOL)flag
```
#### **Parameters**

*flag*

YES if the receiver uses an external data source (specified by [setDataSource:](#page-778-1) (page 779)); otherwise NO.

### **Availability**

Available in Mac OS X v10.0 and later.

### <span id="page-780-2"></span>**Declared In**

NSComboBox.h

## **usesDataSource**

Returns a Boolean value indicating whether the receiver uses an external data source to populate its pop-up list.

- (BOOL)**usesDataSource**

### **Return Value**

YES if the receiver uses an external data source to populate the receiver's pop-up list, NO if it uses an internal item list.

#### **Availability**

Available in Mac OS X v10.0 and later.

#### **See Also**

[– dataSource](#page-767-1) (page 768)

**Declared In** NSComboBox.h

# Delegate Methods

## <span id="page-781-1"></span>**comboBoxSelectionDidChange:**

Informs the delegate that the pop-up list selection has finished changing.

- (void)**comboBoxSelectionDidChange:**(NSNotification \*)*notification*

#### **Parameters**

*notification* An [NSComboBoxSelectionDidChangeNotification](#page-782-1) (page 783).

**Availability** Available in Mac OS X v10.0 and later.

<span id="page-781-2"></span>**Declared In** NSComboBox.h

## **comboBoxSelectionIsChanging:**

Informs the delegate that the pop-up list selection is changing.

- (void)**comboBoxSelectionIsChanging:**(NSNotification \*)*notification*

### **Parameters**

*notification*

An [NSComboBoxSelectionIsChangingNotification](#page-782-2) (page 783).

#### **Availability**

Available in Mac OS X v10.0 and later.

<span id="page-781-0"></span>**Declared In** NSComboBox.h

## **comboBoxWillDismiss:**

Informs the delegate that the pop-up list is about to be dismissed.

- (void)**comboBoxWillDismiss:**(NSNotification \*)*notification*

### **Parameters**

```
notification
```
An [NSComboBoxWillDismissNotification](#page-782-3) (page 783).

#### **Availability**

Available in Mac OS X v10.0 and later.

**Declared In** NSComboBox.h

## <span id="page-782-0"></span>**comboBoxWillPopUp:**

Informs the delegate that the pop-up list is about to be displayed.

- (void)**comboBoxWillPopUp:**(NSNotification \*)*notification*

### **Parameters**

*notification*

An [NSComboBoxWillPopUpNotification](#page-783-0) (page 784).

#### **Availability** Available in Mac OS X v10.0 and later.

**Declared In** NSComboBox.h

# **Notifications**

### <span id="page-782-1"></span>**NSComboBoxSelectionDidChangeNotification**

Posted after the pop-up list selection of the NSComboBox changes.

The notification object is the NSComboBox whose selection changed. This notification does not contain a *userInfo* dictionary.

### **Availability**

Available in Mac OS X v10.0 and later.

<span id="page-782-2"></span>**Declared In** NSComboBox.h

### **NSComboBoxSelectionIsChangingNotification**

Posted whenever the pop-up list selection of the NSComboBox is changing.

The notification object is the NSComboBox whose selection is changing. This notification does not contain a *userInfo* dictionary.

<span id="page-782-3"></span>**Availability** Available in Mac OS X v10.0 and later.

**Declared In** NSComboBox.h

## **NSComboBoxWillDismissNotification**

Posted whenever the pop-up list of the NSComboBox is about to be dismissed.

The notification object is the NSComboBox whose pop-up list will be dismissed. This notification does not contain a *userInfo* dictionary.

#### **Availability**

Available in Mac OS X v10.0 and later.

**Declared In** NSComboBox.h

### <span id="page-783-0"></span>**NSComboBoxWillPopUpNotification**

Posted whenever the pop-up list of the NSComboBox is going to be displayed.

The notification object is the NSComboBox whose pop-up window will be displayed. This notification does not contain a *userInfo* dictionary.

### **Availability**

Available in Mac OS X v10.0 and later.

**Declared In** NSComboBox.h

# NSComboBoxCell Class Reference

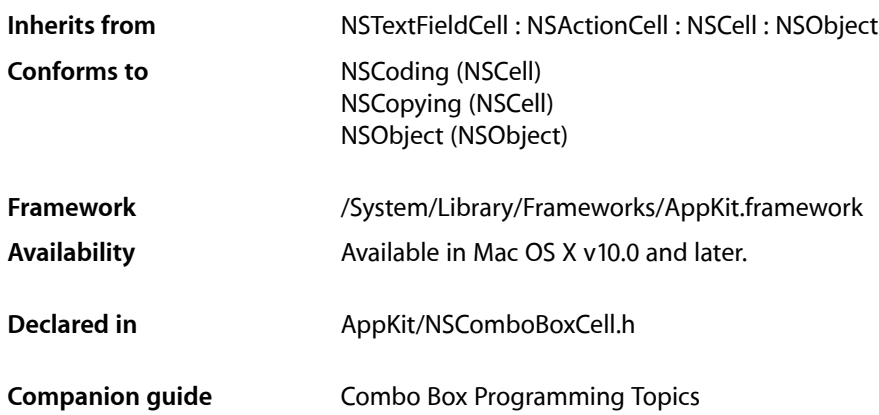

# **Overview**

NSComboBoxCell is a subclass of NSTextFieldCell used to implement the user interface of "combo boxes" (see NSComboBox for information on how combo boxes look and work). The NSComboBox subclass of NSTextField uses a single NSComboBoxCell, and essentially all of the NSComboBox class' methods simply invoke the corresponding NSComboBoxCell method.

Also see the NSComboBoxCellDataSource informal protocol, which declares the methods that an NSComboBoxCell object uses to access the contents of its data source object.

# Tasks

## **Initializing a Combo Box Cell**

- [initWithCoder:](#page-791-0) (page 792) Initializes a newly allocated instance from data in the specified coder.
- [encodeWithCoder:](#page-789-0) (page 790) Encodes the receiver using the specified coder.

## **Setting Display Attributes**

[– hasVerticalScroller](#page-790-0) (page 791)

Returns a Boolean value indicating whether the receiver will display a vertical scroller.

### NSComboBoxCell Class Reference

- [isButtonBordered](#page-792-0) (page 793)
	- Returns a Boolean value indicating whether the combo box button is set to display a border.
- [intercellSpacing](#page-792-1) (page 793)
	- Returns the spacing between cells in the receiver's pop-up list.
- [itemHeight](#page-793-0) (page 794) Returns the height of each item in the receiver's pop-up list.
- [numberOfVisibleItems](#page-794-0) (page 795)

Returns the maximum number of items visible in the pop-up list.

- [setButtonBordered:](#page-799-0) (page 800) Determines whether the button in the combo box is displayed with a border.
- [setHasVerticalScroller:](#page-800-0) (page 801) Determines whether the receiver displays a vertical scroller.
- [setIntercellSpacing:](#page-801-0) (page 802) Sets the spacing between pop-up list items.
- [setItemHeight:](#page-801-1) (page 802)

Sets the height for items.

[– setNumberOfVisibleItems:](#page-801-2) (page 802)

Sets the maximum number of items that are visible in the pop-up list.

## **Setting a Data Source**

[– dataSource](#page-788-0) (page 789)

Returns the object that provides the data displayed in the receiver's pop-up list.

[– setDataSource:](#page-800-1) (page 801)

Sets the receiver's data source.

[– setUsesDataSource:](#page-802-0) (page 803)

Sets whether the receiver uses an external data source to populate its pop-up list.

[– usesDataSource](#page-802-1) (page 803)

Returns a Boolean value indicating whether the receiver uses an external data source.

## **Working with an Internal List**

- addItemsWithObjectValues: (page 788) Adds multiple objects to the internal item list.
- addItemWithObjectValue: (page 788) Adds the specified object to the internal item list.
- [insertItemWithObjectValue:atIndex:](#page-791-1) (page 792)

Inserts an object at the specified location in the internal item list.

[– objectValues](#page-795-0) (page 796)

Returns the receiver's internal item list.

[– removeAllItems](#page-796-0) (page 797) Removes all items from the receiver's internal item list.

- removeItemAtIndex: (page 797)
	- Removes the object at the specified location from the receiver's internal item list.
- [removeItemWithObjectValue:](#page-797-0) (page 798)
	- Removes all occurrences of the specified object from the receiver's internal item list.
- [numberOfItems](#page-794-1) (page 795)
	- Returns the total number of items in the pop-up list.

## **Manipulating the Displayed List**

[– indexOfItemWithObjectValue:](#page-790-1) (page 791)

Searches the receiver's internal item list for the given object and returns the matching index number.

[– itemObjectValueAtIndex:](#page-793-1) (page 794)

Returns the object located at the specified location in the internal item list.

[– noteNumberOfItemsChanged](#page-794-2) (page 795)

Informs the receiver that the number of items in its data source has changed.

[– reloadData](#page-795-1) (page 796)

Marks the receiver as needing redisplay, so that it will reload the data for visible pop-up items and draw the new values.

[– scrollItemAtIndexToTop:](#page-797-1) (page 798)

Scrolls the receiver's pop-up list vertically so that the item at the given index is as close to the top as possible.

[– scrollItemAtIndexToVisible:](#page-797-2) (page 798)

Scrolls the receiver's pop-up list vertically so that the item at the given index is visible.

## **Manipulating the Selection**

[– deselectItemAtIndex:](#page-789-1) (page 790)

Deselects the pop-up list item at the given index if it's selected.

[– indexOfSelectedItem](#page-791-2) (page 792)

Returns the index of the last item selected from the pop-up list.

- [objectValueOfSelectedItem](#page-795-2) (page 796) Returns the object corresponding to the last item selected from the pop-up list.
- [selectItemAtIndex:](#page-798-0) (page 799)

Selects the pop-up list row at the given index.

[– selectItemWithObjectValue:](#page-798-1) (page 799) Selects the first pop-up list item that corresponds to the specified object.

## **Completing the Text Field**

[– completedString:](#page-787-0) (page 788)

Returns a string from the receiver's pop-up list that starts with the given substring.

[– completes](#page-788-1) (page 789)

Returns a Boolean value indicating whether the receiver tries to complete text entered by the user.

[– setCompletes:](#page-799-1) (page 800)

Sets whether the receiver tries to complete what the user types in the text field.

# Instance Methods

## <span id="page-787-1"></span>**addItemsWithObjectValues:**

Adds multiple objects to the internal item list.

- (void)**addItemsWithObjectValues:**(NSArray \*)*objects*

### **Parameters**

*objects*

The object to add to the end of the receiver's internal item list.

#### **Discussion**

This method logs a warning if [usesDataSource](#page-802-1) (page 803) returns YES.

## **Availability**

Available in Mac OS X v10.0 and later.

**Declared In**

<span id="page-787-2"></span>NSComboBoxCell.h

## **addItemWithObjectValue:**

Adds the specified object to the internal item list.

- (void)**addItemWithObjectValue:**(id)*anObject*

### **Parameters**

*anObject*

The object to add to the end of the receiver's internal item list.

**Discussion** This method logs a warning if [usesDataSource](#page-802-1) (page 803) returns YES.

## **Availability**

Available in Mac OS X v10.0 and later.

<span id="page-787-0"></span>**Declared In** NSComboBoxCell.h

## **completedString:**

Returns a string from the receiver's pop-up list that starts with the given substring.

- (NSString \*)**completedString:**(NSString \*)*substring*

NSComboBoxCell Class Reference

### **Parameters**

#### *substring*

The substring to search for. This is what the user entered in the combo box's text field.

#### **Return Value**

The string from the receiver's pop-up list that starts with the specified substring or nillif there is no such string.

### **Discussion**

The default implementation of this method first checks whether the combo box uses a data source and whether the data source responds to comboBox: completedString: (page 3489) or [comboBoxCell:completedString:](#page-3485-0) (page 3486). If so, the combo box cell returns that method's return value. Otherwise, this method goes through the combo box's items one by one and returns an item that starts with *substring*.

Override this method only if your subclass completes strings differently. The overriding method does not need to call the superclass's method. Generally, you do not need to call this method directly.

### **Availability**

Available in Mac OS X v10.0 and later.

<span id="page-788-1"></span>**Declared In** NSComboBoxCell.h

## **completes**

Returns a Boolean value indicating whether the receiver tries to complete text entered by the user.

- (BOOL)**completes**

#### **Return Value**

YES if the receiver tries to complete what the user types in the text field; NO otherwise.

#### **Availability**

Available in Mac OS X v10.0 and later.

#### **See Also**

[– setCompletes:](#page-799-1) (page 800)

### <span id="page-788-0"></span>**Declared In**

NSComboBoxCell.h

## **dataSource**

Returns the object that provides the data displayed in the receiver's pop-up list.

- (id)**dataSource**

### **Return Value**

The data source for the receiver's pop-up list.

### **Discussion**

This method logs a warning if [usesDataSource](#page-802-1) (page 803) returns NO. See the class description and the NSComboBoxCellDataSource informal protocol specification for more information on combo box cell data source objects.

### **Availability**

Available in Mac OS X v10.0 and later.

**Declared In** NSComboBoxCell.h

## <span id="page-789-1"></span>**deselectItemAtIndex:**

Deselects the pop-up list item at the given index if it's selected.

- (void)**deselectItemAtIndex:**(NSInteger)*index*

### **Parameters**

*index*

The index of the item to deselect.

### **Discussion**

If the selection does in fact change, this method posts an [NSComboBoxSelectionDidChangeNotification](#page-782-1) (page 783) to the default notification center.

### **Availability**

Available in Mac OS X v10.0 and later.

### **See Also**

- [indexOfSelectedItem](#page-791-2) (page 792)
- [numberOfItems](#page-794-1) (page 795)
- [selectItemAtIndex:](#page-798-0) (page 799)

<span id="page-789-0"></span>**Declared In**

NSComboBoxCell.h

## **encodeWithCoder:**

Encodes the receiver using the specified coder.

- (void)**encodeWithCoder:**(NSCoder \*)*encoder*

### **Parameters**

*encoder*

The coder to use when encoding the receiver. If the receiver uses a data source, the data source is conditionally encoded as well.

### **Availability**

Available in Mac OS X v10.0 through Mac OS X v10.2.

### **See Also**

[– initWithCoder:](#page-791-0) (page 792)

**Declared In** NSComboBoxCell.h

## <span id="page-790-0"></span>**hasVerticalScroller**

Returns a Boolean value indicating whether the receiver will display a vertical scroller.

- (BOOL)**hasVerticalScroller**

### **Return Value**

YES if the receiver displays a vertical scroller; otherwise NO.

### **Discussion**

Note that the scroller will be displayed even if the pop-up list contains fewer items than will fit in the area specified for display.

### **Availability**

Available in Mac OS X v10.0 and later.

### **See Also**

- [numberOfItems](#page-794-1) (page 795)
- [numberOfVisibleItems](#page-794-0) (page 795)

### **Declared In**

<span id="page-790-1"></span>NSComboBoxCell.h

## **indexOfItemWithObjectValue:**

Searches the receiver's internal item list for the given object and returns the matching index number.

- (NSInteger)**indexOfItemWithObjectValue:**(id)*anObject*

### **Parameters**

*anObject*

The object for which to return the index.

### **Return Value**

The lowest index whose corresponding value is equal to *anObject*. Objects are considered equal if they have the same id or if is Equal: returns YES. If none of the objects in the receiver's internal item list is equal to *anObject*, indexOfItemWithObjectValue: returns NSNotFound.

### **Discussion**

This method logs a warning if [usesDataSource](#page-802-1) (page 803) returns YES.

### **Availability**

Available in Mac OS X v10.0 and later.

### **See Also**

[– selectItemWithObjectValue:](#page-798-1) (page 799)

### **Declared In**

NSComboBoxCell.h

## <span id="page-791-2"></span>**indexOfSelectedItem**

Returns the index of the last item selected from the pop-up list.

- (NSInteger)**indexOfSelectedItem**

#### **Return Value**

The index of the last item selected from the receiver's pop-up list or –1 if no item is selected.

#### **Discussion**

Note that nothing is initially selected in a newly initialized combo box cell.

### **Availability**

Available in Mac OS X v10.0 and later.

### **See Also**

[– objectValueOfSelectedItem](#page-795-2) (page 796)

### **Declared In**

<span id="page-791-0"></span>NSComboBoxCell.h

## **initWithCoder:**

Initializes a newly allocated instance from data in the specified coder.

```
- (id)initWithCoder:(NSCoder *)decoder
```
### **Parameters**

### *decoder*

The coder from which to draw the data to initialize the combo box cell.

# **Return Value**

The initialized NSComboBoxCell object.

### **Discussion**

If the decoded instance uses a data source, initWithCoder: decodes the data source as well.

### **Availability**

Available in Mac OS X v10.0 through Mac OS X v10.2.

### **See Also**

[– encodeWithCoder:](#page-789-0) (page 790)

## <span id="page-791-1"></span>**Declared In**

NSComboBoxCell.h

## **insertItemWithObjectValue:atIndex:**

Inserts an object at the specified location in the internal item list.

- (void)**insertItemWithObjectValue:**(id)*anObject* **atIndex:**(NSInteger)*index*
NSComboBoxCell Class Reference

#### **Parameters**

#### *anObject*

The object to add to the receiver's internal item list.

#### *index*

The index at which to add the specified object. The previous item at *index*—along with all following items—is shifted down one slot to make room.

#### **Discussion**

This method logs a warning if [usesDataSource](#page-802-0) (page 803) returns YES.

#### **Availability**

Available in Mac OS X v10.0 and later.

#### **See Also**

- addItemWithObjectValue: (page 788)
- [numberOfItems](#page-794-0) (page 795)

#### **Declared In**

<span id="page-792-0"></span>NSComboBoxCell.h

# **intercellSpacing**

Returns the spacing between cells in the receiver's pop-up list.

```
- (NSSize)intercellSpacing
```
#### **Return Value**

The horizontal and vertical spacing between cells in the receiver's pop-up list. The default spacing is (3.0, 2.0).

#### **Availability**

Available in Mac OS X v10.0 and later.

#### **See Also**

- [itemHeight](#page-793-0) (page 794)
- [numberOfVisibleItems](#page-794-1) (page 795)

#### <span id="page-792-1"></span>**Declared In**

NSComboBoxCell.h

### **isButtonBordered**

Returns a Boolean value indicating whether the combo box button is set to display a border.

```
- (BOOL)isButtonBordered
```
#### **Return Value**

YES if the button has a border; otherwise NO.

#### **Availability**

Available in Mac OS X v10.3 and later.

NSComboBoxCell Class Reference

#### **See Also**

[– setButtonBordered:](#page-799-0) (page 800)

**Declared In** NSComboBoxCell.h

# <span id="page-793-0"></span>**itemHeight**

Returns the height of each item in the receiver's pop-up list.

- (CGFloat)**itemHeight**

#### **Return Value**

The height of each item in the pop-up list. The default item height is 16.0.

#### **Availability** Available in Mac OS X v10.0 and later.

#### **See Also**

- [intercellSpacing](#page-792-0) (page 793)
- [numberOfVisibleItems](#page-794-1) (page 795)

#### **Declared In**

NSComboBoxCell.h

# **itemObjectValueAtIndex:**

Returns the object located at the specified location in the internal item list.

```
- (id)itemObjectValueAtIndex:(NSInteger)index
```
#### **Parameters**

*index*

The index of the object to return. If *index* is beyond the end of the list, an NSRangeException is raised.

#### **Return Value**

The object at the given location in the receiver's internal item list.

#### **Discussion**

This method logs a warning if [usesDataSource](#page-802-0) (page 803) returns YES.

#### **Availability**

Available in Mac OS X v10.0 and later.

#### **See Also**

[– objectValueOfSelectedItem](#page-795-0) (page 796)

#### **Declared In**

NSComboBoxCell.h

# <span id="page-794-2"></span>**noteNumberOfItemsChanged**

Informs the receiver that the number of items in its data source has changed.

- (void)**noteNumberOfItemsChanged**

#### **Discussion**

This method allows the receiver to update the scrollers in its displayed pop-up list without actually reloading data into the receiver. It is particularly useful for a data source that continually receives data in the background over a period of time, in which case the NSComboBoxCell can remain responsive to the user while the data is received.

See the NSComboBoxCellDataSource informal protocol specification for information on the messages an NSComboBoxCell sends to its data source.

#### **Availability**

Available in Mac OS X v10.0 and later.

**See Also**

[– reloadData](#page-795-1) (page 796)

**Declared In**

<span id="page-794-0"></span>NSComboBoxCell.h

# **numberOfItems**

Returns the total number of items in the pop-up list.

- (NSInteger)**numberOfItems**

#### **Return Value**

The number of items in the pop-up list.

#### **Availability**

Available in Mac OS X v10.0 and later.

#### **See Also**

- [numberOfVisibleItems](#page-794-1) (page 795)
- [numberOfItemsInComboBoxCell:](#page-3486-0) (page 3487) (NSComboBoxCellDataSource protocol)

#### <span id="page-794-1"></span>**Declared In**

NSComboBoxCell.h

# **numberOfVisibleItems**

Returns the maximum number of items visible in the pop-up list.

- (NSInteger)**numberOfVisibleItems**

#### **Return Value**

The maximum number of items that are visible in the receiver's pop-up list at any one time.

#### **Availability**

Available in Mac OS X v10.0 and later.

NSComboBoxCell Class Reference

#### **See Also**

[– numberOfItems](#page-794-0) (page 795)

**Declared In** NSComboBoxCell.h

# <span id="page-795-0"></span>**objectValueOfSelectedItem**

Returns the object corresponding to the last item selected from the pop-up list.

- (id)**objectValueOfSelectedItem**

#### **Return Value**

The object from the receiver's internal item list corresponding to the last item selected from the pop-up list, or nil if no item is selected.

#### **Discussion**

Note that nothing is initially selected in a newly initialized combo box cell. This method logs a warning if [usesDataSource](#page-802-0) (page 803) returns YES.

#### **Availability**

Available in Mac OS X v10.0 and later.

#### **See Also**

- [indexOfSelectedItem](#page-791-0) (page 792)
- [comboBoxCell:objectValueForItemAtIndex:](#page-3486-1) (page 3487) (NSComboBoxCellDataSource protocol)

#### **Declared In**

<span id="page-795-2"></span>NSComboBoxCell.h

# **objectValues**

Returns the receiver's internal item list.

- (NSArray \*)**objectValues**

#### **Return Value**

An array containing the objects in the receiver's internal item list.

#### **Discussion**

This method logs a warning if [usesDataSource](#page-802-0) (page 803) returns YES.

#### **Availability**

<span id="page-795-1"></span>Available in Mac OS X v10.0 and later.

#### **Declared In**

NSComboBoxCell.h

# **reloadData**

Marks the receiver as needing redisplay, so that it will reload the data for visible pop-up items and draw the new values.

NSComboBoxCell Class Reference

- (void)**reloadData**

#### **Availability**

Available in Mac OS X v10.0 and later.

#### **See Also**

[– noteNumberOfItemsChanged](#page-794-2) (page 795)

# **Declared In**

NSComboBoxCell.h

# **removeAllItems**

Removes all items from the receiver's internal item list.

- (void)**removeAllItems**

#### **Discussion**

This method logs a warning if [usesDataSource](#page-802-0) (page 803) returns YES.

#### **Availability**

Available in Mac OS X v10.0 and later.

**See Also** [– objectValues](#page-795-2) (page 796)

**Declared In**

#### NSComboBoxCell.h

# **removeItemAtIndex:**

Removes the object at the specified location from the receiver's internal item list.

```
- (void)removeItemAtIndex:(NSInteger)index
```
#### **Parameters**

*index*

The index of the object to remove from the receiver's internal item list. All items beyond *index* are moved up one slot to fill the gap.

#### **Discussion**

The removed object receives a release message. This method raises an NSRangeException if *index* is beyond the end of the list and logs a warning if [usesDataSource](#page-802-0) (page 803) returns YES.

#### **Availability**

Available in Mac OS X v10.0 and later.

#### **Declared In** NSComboBoxCell.h

# **removeItemWithObjectValue:**

Removes all occurrences of the specified object from the receiver's internal item list.

- (void)**removeItemWithObjectValue:**(id)*anObject*

#### **Parameters**

*anObject*

The object to remove from the receiver's internal item list. Objects are considered equal if they have the same id or if is Equal: returns YES.

#### **Discussion**

This method logs a warning if [usesDataSource](#page-802-0) (page 803) returns YES.

#### **Availability**

Available in Mac OS X v10.0 and later.

#### **See Also**

[– indexOfItemWithObjectValue:](#page-790-0) (page 791)

#### **Declared In**

<span id="page-797-0"></span>NSComboBoxCell.h

# **scrollItemAtIndexToTop:**

Scrolls the receiver's pop-up list vertically so that the item at the given index is as close to the top as possible.

- (void)**scrollItemAtIndexToTop:**(NSInteger)*index*

#### **Parameters**

*index*

The index of the item to scroll to the top.

#### **Discussion**

The pop-up list need not be displayed at the time this method is invoked.

#### **Availability**

Available in Mac OS X v10.0 and later.

#### <span id="page-797-1"></span>**Declared In**

NSComboBoxCell.h

# **scrollItemAtIndexToVisible:**

Scrolls the receiver's pop-up list vertically so that the item at the given index is visible.

- (void)**scrollItemAtIndexToVisible:**(NSInteger)*index*

#### **Parameters**

*index*

The index of the item to make visible.

**Discussion** The pop-up list need not be displayed at the time this method is invoked.

NSComboBoxCell Class Reference

#### **Availability**

Available in Mac OS X v10.0 and later.

**Declared In** NSComboBoxCell.h

# **selectItemAtIndex:**

Selects the pop-up list row at the given index.

- (void)**selectItemAtIndex:**(NSInteger)*index*

#### **Parameters**

*index*

The index of the row to select.

#### **Discussion**

Posts an [NSComboBoxSelectionDidChangeNotification](#page-782-0) (page 783) to the default notification center if the selection does in fact change. Note that this method does not alter the contents of the combo box cell's text field—see "Setting the Combo Box's Value" for more information.

#### **Availability**

Available in Mac OS X v10.0 and later.

#### **See Also**

[– setObjectValue:](#page-832-0) (page 833) (NSControl)

#### **Declared In**

NSComboBoxCell.h

# **selectItemWithObjectValue:**

Selects the first pop-up list item that corresponds to the specified object.

```
- (void)selectItemWithObjectValue:(id)anObject
```
#### **Parameters**

*anObject*

The object for which to select the corresponding pop-up list item. Objects are considered equal if they have the same id or if is Equal: returns  $YES$ .

#### **Discussion**

This method logs a warning if [usesDataSource](#page-802-0) (page 803) returns YES. Posts an

[NSComboBoxSelectionDidChangeNotification](#page-782-0) (page 783) to the default notification center if the selection does in fact change. Note that this method doesn't alter the contents of the combo box cell's text field—see "Setting the Combo Box's Value" for more information.

#### **Availability**

Available in Mac OS X v10.0 and later.

#### **See Also**

[– setObjectValue:](#page-832-0) (page 833) (NSControl)

**Declared In** NSComboBoxCell.h

# <span id="page-799-0"></span>**setButtonBordered:**

Determines whether the button in the combo box is displayed with a border.

- (void)**setButtonBordered:**(BOOL)*flag*

#### **Parameters**

*flag*

YES to display a border. For example, it is often useful when using a combo box in an NSTableView to display the button without the border.

#### **Availability**

Available in Mac OS X v10.3 and later.

#### **See Also**

[– isButtonBordered](#page-792-1) (page 793)

#### **Declared In**

NSComboBoxCell.h

# **setCompletes:**

Sets whether the receiver tries to complete what the user types in the text field.

```
- (void)setCompletes:(BOOL)completes
```
#### **Parameters**

*completes*

YES to indicate that the receiver should try to complete text typed by the user. If *completes* is YES, every time the user adds characters to the end of the text field, the combo box calls the NSComboBoxCell method [completedString:](#page-787-1) (page 788).

#### **Discussion**

If [completedString:](#page-787-1) (page 788) returns a string that's longer than the existing string, the combo box replaces the existing string with the returned string and selects the additional characters. If the user is deleting characters or adds characters somewhere besides the end of the string, the combo box does not try to complete it.

#### **Availability**

Available in Mac OS X v10.0 and later.

**See Also** [– completes](#page-788-0) (page 789)

#### **Declared In**

NSComboBoxCell.h

# <span id="page-800-0"></span>**setDataSource:**

Sets the receiver's data source.

- (void)**setDataSource:**(id)*aSource*

#### **Parameters**

*aSource*

The data source for the receiver. *aSource* should implement the appropriate methods of the NSComboBoxCellDataSource informal protocol.

This method logs a warning if *aSource* doesn't respond to either [numberOfItemsInComboBoxCell:](#page-3486-0) (page 3487) or [comboBoxCell:objectValueForItemAtIndex:](#page-3486-1) (page 3487).

#### **Discussion**

This method doesn't automatically set [usesDataSource](#page-802-0) (page 803) to NO and in fact logs a warning if usesDataSource returns NO.

#### **Availability**

Available in Mac OS X v10.0 and later.

#### **See Also**

[– setUsesDataSource:](#page-802-1) (page 803)

#### **Declared In**

NSComboBoxCell.h

# **setHasVerticalScroller:**

Determines whether the receiver displays a vertical scroller.

```
- (void)setHasVerticalScroller:(BOOL)flag
```
#### **Parameters**

```
flag
```
YES to have the receiver display a vertical scroller. By default, *flag* is YES.

#### **Discussion**

If *flag* is NO and the combo box cell has more list items (either in its internal item list or from its data source) than are allowed by number Of VisibleItems (page 795), only a subset will be displayed. NSComboBoxCell's scroll... methods can be used to position this subset within the pop-up list.

Note that if *flag* is YES, a scroller will be displayed even if the combo box cell has fewer list items than are allowed by numberOfVisibleItems.

#### **Availability**

Available in Mac OS X v10.0 and later.

#### **See Also**

- [numberOfItems](#page-794-0) (page 795)
- [scrollItemAtIndexToTop:](#page-797-0) (page 798)
- [scrollItemAtIndexToVisible:](#page-797-1) (page 798)

# **CHAPTER 35** NSComboBoxCell Class Reference

**Declared In** NSComboBoxCell.h

# <span id="page-801-2"></span>**setIntercellSpacing:**

Sets the spacing between pop-up list items.

- (void)**setIntercellSpacing:**(NSSize)*aSize*

#### **Parameters**

*aSize*

The width and height between pop-up list items. The default intercell spacing is (3.0, 2.0).

#### **Availability**

Available in Mac OS X v10.0 and later.

#### **See Also**

- [setItemHeight:](#page-801-0) (page 802)
- [setNumberOfVisibleItems:](#page-801-1) (page 802)

**Declared In**

<span id="page-801-0"></span>NSComboBoxCell.h

# **setItemHeight:**

#### Sets the height for items.

- (void)**setItemHeight:**(CGFloat)*itemHeight*

#### **Parameters**

*itemHeight* The height of pop-up list items.

**Availability** Available in Mac OS X v10.0 and later.

**See Also**

- [setIntercellSpacing:](#page-801-2) (page 802)
- [setNumberOfVisibleItems:](#page-801-1) (page 802)

# <span id="page-801-1"></span>**Declared In**

NSComboBoxCell.h

# **setNumberOfVisibleItems:**

Sets the maximum number of items that are visible in the pop-up list.

- (void)**setNumberOfVisibleItems:**(NSInteger)*visibleItems*

#### **Parameters**

*visibleItems*

The maximum number of items that should be visible at one time in the receiver's pop-up list.

NSComboBoxCell Class Reference

#### **Availability**

Available in Mac OS X v10.0 and later.

#### **See Also**

- [numberOfItems](#page-794-0) (page 795)
- [numberOfVisibleItems](#page-794-1) (page 795)
- [setIntercellSpacing:](#page-801-2) (page 802)
- [setItemHeight:](#page-801-0) (page 802)

**Declared In** NSComboBoxCell.h

# <span id="page-802-1"></span>**setUsesDataSource:**

Sets whether the receiver uses an external data source to populate its pop-up list.

```
- (void)setUsesDataSource:(BOOL)flag
```
#### **Parameters**

*flag*

YES to indicate that the receiver uses an external data source (specified by [setDataSource:](#page-800-0) (page 801)) to populate the receiver's pop-up list.

#### **Availability**

Available in Mac OS X v10.0 and later.

#### **Declared In**

<span id="page-802-0"></span>NSComboBoxCell.h

### **usesDataSource**

Returns a Boolean value indicating whether the receiver uses an external data source.

```
- (BOOL)usesDataSource
```
#### **Return Value**

YES if the receiver uses an external data source to populate the receiver's pop-up list, NO if it uses an internal item list.

#### **Availability**

Available in Mac OS X v10.0 and later.

#### **See Also**

[– dataSource](#page-788-1) (page 789)

#### **Declared In**

NSComboBoxCell.h

NSComboBoxCell Class Reference

# NSControl Class Reference

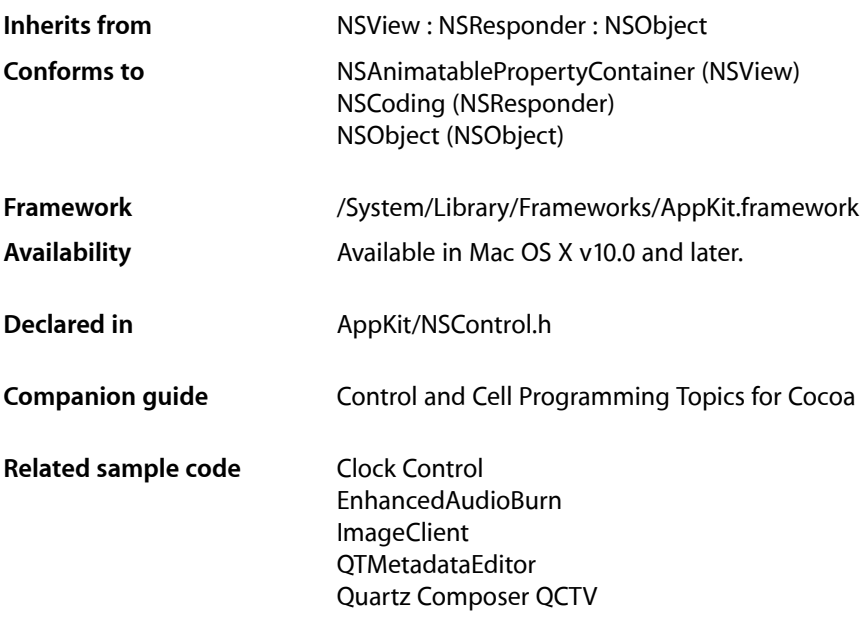

# **Overview**

NSControl is an abstract superclass that provides three fundamental features for implementing user interface devices: drawing devices on the screen, responding to user events, and sending action messages. It works closely with the NSCell class.

# About Delegate Methods

The NSControl class provides several delegate methods for its subclasses that allow text editing, such as NSTextField and NSMatrix. Note that although NSControl defines delegate methods, it does not itself have a delegate. Any subclass that uses these methods must have a delegate and the methods to get and set it.

# Tasks

# **Initializing an NSControl**

[– initWithFrame:](#page-818-0) (page 819) Returns an NSControl object initialized with the specified frame rectangle.

# **Setting the Control's Cell**

- [+ cellClass](#page-810-0) (page 811) Returns the type of cell used by the receiver.
- [+ setCellClass:](#page-810-1) (page 811) Sets the type of cell used by the receiver.
- $-$  cell (page 814) Returns the receiver's cell object.
- $-$  setCell: (page 827) Sets the receiver's cell

# **Enabling and Disabling the Control**

- [isEnabled](#page-820-0) (page 821) Returns whether the receiver reacts to mouse events.
- [setEnabled:](#page-828-0) (page 829) Sets whether the receiver (and its cell) reacts to mouse events.

# **Identifying the Selected Cell**

- [selectedCell](#page-822-0) (page 823) Returns the receiver's selected cell.
- [selectedTag](#page-823-0) (page 824) Returns the tag of the receiver's selected cell.

# **Setting the Control's Value**

- [doubleValue](#page-814-0) (page 815) Returns the value of the receiver's cell as a double-precision floating-point number.
- [setDoubleValue:](#page-827-0) (page 828) Sets the value of the receiver's cell using a double-precision floating-point number.
- [floatValue](#page-816-0) (page 817) Returns the value of the receiver's cell as a single-precision floating-point number.

#### NSControl Class Reference

[– setFloatValue:](#page-829-0) (page 830)

Sets the value of the receiver's cell using a single-precision floating-point number.

[– intValue](#page-819-0) (page 820)

Returns the value of the receiver's cell as an integer.

- [setIntValue:](#page-831-0) (page 832) Sets the value of the receiver's cell using an integer.
- [integerValue](#page-818-1) (page 819) Returns the value of the receiver's cell as an NSInteger value.
- [setIntegerValue:](#page-831-1) (page 832) Sets the value of the receiver's cell using an NSInteger value.
- [objectValue](#page-821-0) (page 822) Returns the value of the receiver's cell as an Objective-C object.
- [setObjectValue:](#page-832-0) (page 833) Sets the value of the receiver's cell using an Objective-C object.
- [stringValue](#page-836-0) (page 837) Returns the value of the receiver's cell as an NSString object.
- [setStringValue:](#page-834-0) (page 835) Sets the value of the receiver's cell using an NSString object.
- [setNeedsDisplay](#page-832-1) (page 833)

Marks the receiver as needing redisplay (assuming automatic display is enabled).

[– attributedStringValue](#page-812-0) (page 813)

Returns the value of the receiver's cell as an attributed string.

[– setAttributedStringValue:](#page-826-1) (page 827)

Sets the value of the receiver's cell using an attributed string.

[– control:isValidObject:](#page-843-0) (page 844) *delegate method*

Invoked when the insertion point leaves a cell belonging to the specified control, but before the value of the cell's object is displayed.

# **Interacting with Other Controls**

[– takeDoubleValueFrom:](#page-837-0) (page 838)

Sets the value of the receiver's cell to a double-precision floating-point value obtained from the specified object.

[– takeFloatValueFrom:](#page-838-0) (page 839)

Sets the value of the receiver's cell to a single-precision floating-point value obtained from the specified object.

[– takeIntValueFrom:](#page-838-1) (page 839)

Sets the value of the receiver's cell to an integer value obtained from the specified object.

[– takeIntegerValueFrom:](#page-838-2) (page 839)

Sets the value of the receiver's cell to an NSInteger value obtained from the specified object.

- takeObjectValueFrom: (page 840)

Sets the value of the receiver's cell to the object value obtained from the specified object.

[– takeStringValueFrom:](#page-839-1) (page 840)

Sets the value of the receiver's cell to the string value obtained from the specified object.

# **Formatting Text**

- [alignment](#page-812-1) (page 813)
	- Returns the alignment mode of the text in the receiver's cell.
- [setAlignment:](#page-825-0) (page 826)

Sets the alignment of text in the receiver's cell.

[– font](#page-816-1) (page 817)

Returns the font used to draw text in the receiver's cell.

[– setFont:](#page-830-0) (page 831)

Sets the font used to draw text in the receiver's cell.

[– setFloatingPointFormat:left:right:](#page-828-1) (page 829)

Sets the autoranging and floating point number format of the receiver's cell.

- [formatter](#page-817-0) (page 818) Returns the receiver's formatter.
- [setFormatter:](#page-830-1) (page 831) Sets the receiver's formatter
- [baseWritingDirection](#page-813-1) (page 814) Returns the initial writing direction used to determine the actual writing direction for text.
- [setBaseWritingDirection:](#page-826-2) (page 827) Sets the initial writing direction used to determine the actual writing direction for text .
- [control:didFailToFormatString:errorDescription:](#page-841-0) (page 842) *delegate method* Invoked when the formatter for the cell belonging to the specified control cannot convert a string to an underlying object.
- [control:didFailToValidatePartialString:errorDescription:](#page-842-0) (page 843) *delegate method* Invoked when the formatter for the cell belonging to *control* (or selected cell) rejects a partial string a user is typing into the cell.

# **Managing the Field Editor**

- [abortEditing](#page-811-0) (page 812) Terminates the current editing operation and discards any edited text.
- [currentEditor](#page-814-1) (page 815) Returns the current field editor for the control.
- [validateEditing](#page-841-1) (page 842) Validates changes to any user-typed text.

# **Editing Text in a Control**

- [control:textShouldBeginEditing:](#page-843-1) (page 844) *delegate method* Invoked when the user tries to enter a character in a cell of a control that allows editing of text (such as a text field or form field).
- [control:textShouldEndEditing:](#page-844-0) (page 845) *delegate method* Invoked when the insertion point tries to leave a cell of the control that has been edited.
- [controlTextDidBeginEditing:](#page-846-0) (page 847) *delegate method* Sent when a control with editable text begins an editing session.
- [controlTextDidChange:](#page-846-1) (page 847) *delegate method* Sent when the text in the receiving control changes.
- [controlTextDidEndEditing:](#page-847-0) (page 848) *delegate method* Sent when a control with editable text ends an editing session.

# **Working with Text Completion**

- control:textView:completions:forPartialWordRange:indexOfSelectedItem: (page
- 845) *delegate method*

Invoked to allow you to control the list of proposed text completions generated by text fields and other controls.

# **Resizing the Control**

[– calcSize](#page-813-2) (page 814)

Recomputes any internal sizing information for the receiver, if necessary.

[– sizeToFit](#page-835-0) (page 836)

Resizes the receiver's frame so that it is the minimum size needed to contain its cell.

# **Displaying a Cell**

- [selectCell:](#page-822-1) (page 823) Selects the specified cell and redraws the control as needed.
- [drawCell:](#page-815-0) (page 816)

Draws the specified cell, as long as it belongs to the receiver.

[– drawCellInside:](#page-815-1) (page 816)

Draws the inside of the receiver's cell (the area within the bezel or border)

[– updateCell:](#page-840-0) (page 841)

Marks the specified cell as in need of redrawing.

[– updateCellInside:](#page-841-2) (page 842) Marks the inside of the specified cell as in need of redrawing.

# **Implementing the Target/action Mechanism**

[– action](#page-811-1) (page 812)

Returns the default action-message selector associated with the control.

[– setAction:](#page-825-1) (page 826)

Sets the receiver's action method to the specified selector.

[– target](#page-840-1) (page 841)

Returns the target object of the receiver's cell.

[– setTarget:](#page-835-1) (page 836)

Sets the target object to receive action messages from the receiver's cell.

[– isContinuous](#page-819-1) (page 820)

Returns a Boolean value indicating whether the receiver's cell sends its action message continuously to its target during mouse tracking.

[– setContinuous:](#page-827-1) (page 828)

Sets whether the receiver's cell sends its action message continuously to its target during mouse tracking.

[– sendAction:to:](#page-823-1) (page 824)

Causes the specified action to be sent the target.

[– sendActionOn:](#page-824-0) (page 825) Sets the conditions on which the receiver sends action messages to its target.

# **Working with Key Bindings**

[– control:textView:doCommandBySelector:](#page-845-0) (page 846) *delegate method*

Invoked when users press keys with predefined bindings in a cell of the specified control.

# **Getting and Setting Tags**

[– tag](#page-836-1) (page 837)

Returns the tag identifying the receiver (not the tag of the receiver's cell).

 $-$  setTag: (page 835) Sets the tag of the receiver.

# **Activating from the Keyboard**

[– performClick:](#page-821-1) (page 822)

Simulates a single mouse click on the receiver.

[– refusesFirstResponder](#page-822-2) (page 823)

Returns a Boolean value indicating whether the receiver refuses the first responder role.

[– setRefusesFirstResponder:](#page-833-0) (page 834)

Sets whether the receiver refuses first responder role.

# **Tracking the Mouse**

[– mouseDown:](#page-820-1) (page 821)

Informs the receiver that the user has pressed the left mouse button.

[– ignoresMultiClick](#page-817-1) (page 818)

Returns a Boolean value indicating whether the receiver ignores multiple clicks made in rapid succession.

[– setIgnoresMultiClick:](#page-830-2) (page 831)

Sets whether the receiver ignores multiple clicks made in rapid succession.

# Class Methods

# <span id="page-810-0"></span>**cellClass**

Returns the type of cell used by the receiver.

+ (Class)**cellClass**

#### **Return Value**

The class of the cell used to manage the receiver's contents, or nil if no cell class has been set for the receiver or its superclasses (up to NSControl).

#### **Availability**

Available in Mac OS X v10.0 and later.

#### **See Also**

- $-$  cell (page 814)
- [setCell:](#page-826-0) (page 827)
- [+ setCellClass:](#page-810-1) (page 811)

**Related Sample Code** Clock Control

**TrackBall** 

<span id="page-810-1"></span>**Declared In** NSControl.h

# **setCellClass:**

Sets the type of cell used by the receiver.

```
+ (void)setCellClass:(Class)class
```
#### **Parameters**

*class*

The class of the cell to use with this control.

### **Discussion**

If you have a custom cell subclass that you would like to substitute for the class of a cell object in a nib file, you should set the cell class in the [awakeFromNib](#page-3566-0) (page 3567) method (NSNibAwaking protocol). You cannot change the class programmatically after the cell object has been unarchived from the nib and instantiated, which occurs immediately after [awakeFromNib](#page-3566-0) (page 3567) returns. If you are going to be using your custom cell frequently, consider creating your own Interface Builder palette containing the cell.

#### **Availability**

Available in Mac OS X v10.0 and later.

#### **See Also**

- $-$  cell (page 814)
- [setCell:](#page-826-0) (page 827)
- [+ cellClass](#page-810-0) (page 811)

**Declared In** NSControl.h

# Instance Methods

# <span id="page-811-0"></span>**abortEditing**

Terminates the current editing operation and discards any edited text.

- (BOOL)**abortEditing**

#### **Return Value**

YES if there was a field editor associated with the control; otherwise, NO.

#### **Discussion**

If there was a field editor, this method removes the field editor's delegate.

#### **Availability**

Available in Mac OS X v10.0 and later.

#### **See Also**

[– currentEditor](#page-814-1) (page 815)

[– validateEditing](#page-841-1) (page 842)

**Related Sample Code** QTMetadataEditor

<span id="page-811-1"></span>**Declared In** NSControl.h

# **action**

Returns the default action-message selector associated with the control.

- (SEL)**action**

#### **Return Value**

The selector associated with the receiver's cell.

#### **Discussion**

The NSControl implementation of this method returns the action message selector of the receiver's cell. Controls that support multiple cells (such as NSMatrix and NSForm) must override this method to return the appropriate action-message selector.

If you want the action-message selector for a control that has multiple cells, it is better to use the get the selector directly from the cell's own action method, as shown in the following example:

SEL someAction = [[theControl selectedCell] action];

# **Availability**

Available in Mac OS X v10.0 and later.

NSControl Class Reference

#### **See Also**

- [setAction:](#page-825-1) (page 826)
- [setTarget:](#page-835-1) (page 836)
- [target](#page-840-1) (page 841)

**Declared In**

NSControl.h

### <span id="page-812-1"></span>**alignment**

Returns the alignment mode of the text in the receiver's cell.

- (NSTextAlignment)**alignment**

#### **Return Value**

```
One of the following constants: NSLeftTextAlignment,
NSRightTextAlignment,NSCenterTextAlignment, NSJustifiedTextAlignment, or
NSNaturalTextAlignment. The default value is NSNaturalTextAlignment.
```
#### **Availability**

Available in Mac OS X v10.0 and later.

#### **See Also**

```
– setAlignment: (page 826)
```
**Declared In**

<span id="page-812-0"></span>NSControl.h

# **attributedStringValue**

Returns the value of the receiver's cell as an attributed string.

- (NSAttributedString \*)**attributedStringValue**

#### **Return Value**

The value of the cell interpreted as an attributed string, or an empty attributed string if the receiver has no cell.

#### **Discussion**

If the control contains many cells (for example,  $NSMatrix$ ), then the value of the currently selected cell is returned. If the control is in the process of editing the affected cell, then it invokes the [validateEditing](#page-841-1) (page 842) method before extracting and returning the value.

#### **Availability**

Available in Mac OS X v10.0 and later.

#### **See Also**

[– setAttributedStringValue:](#page-826-1) (page 827)

#### **Declared In**

NSControl.h

# <span id="page-813-1"></span>**baseWritingDirection**

Returns the initial writing direction used to determine the actual writing direction for text.

- (NSWritingDirection)**baseWritingDirection**

#### **Return Value**

One of the following values: NSWritingDirectionNatural, NSWritingDirectionLeftToRight, or NSWritingDirectionRightToLeft. The default value is NSWritingDirectionNatural.

#### **Discussion**

The Text system uses this value as a hint for calculating the actual direction for displaying Unicode characters. You should not need to call this method directly.

#### **Availability**

Available in Mac OS X v10.4 and later.

#### **See Also**

[– setBaseWritingDirection:](#page-826-2) (page 827)

#### **Declared In**

<span id="page-813-2"></span>NSControl.h

# **calcSize**

Recomputes any internal sizing information for the receiver, if necessary.

```
- (void)calcSize
```
#### **Discussion**

This method usesthe [calcDrawInfo:](#page-549-0) (page 550) method of its cell to perform the calculations. Most controls maintain a flag that informs them if any of their cells have been modified in such a way that the location or size of the cell should be recomputed. If such a modification happens, this method is automatically invoked before the control is displayed. You should never need to invoke it yourself.

#### **Availability**

Available in Mac OS X v10.0 and later.

**See Also** [– sizeToFit](#page-835-0) (page 836)

#### <span id="page-813-0"></span>**Declared In** NSControl.h

### **cell**

Returns the receiver's cell object.

- (id)**cell**

**Return Value** The cell object of the receiver.

NSControl Class Reference

#### **Discussion**

For controls with multiple cells (such as NSMatrix or NSForm), use the [selectedCell](#page-822-0) (page 823) method or a similar method to retrieve a specific cell.

#### **Availability**

Available in Mac OS X v10.0 and later.

#### **See Also**

[+ cellClass](#page-810-0) (page 811) [+ setCellClass:](#page-810-1) (page 811)

[– setCell:](#page-826-0) (page 827)

#### **Related Sample Code**

FunkyOverlayWindow Quartz Composer QCTV **TrackBall** Transformed Image

#### **Declared In**

<span id="page-814-1"></span>NSControl.h

# **currentEditor**

Returns the current field editor for the control.

```
- (NSText *)currentEditor
```
#### **Return Value**

The field editor for the current control, or nil if the receiver does not have a field editor.

#### **Discussion**

When the receiver is a control displaying editable text (for example, a text field) and it is the first responder, it has a field editor, which is returned by this method. The field editor is a single NSTextView object that is shared among all the controls in a window for light text-editing needs. It is automatically instantiated when needed.

#### **Availability**

Available in Mac OS X v10.0 and later.

#### **See Also**

- [abortEditing](#page-811-0) (page 812)
- <span id="page-814-0"></span>[– validateEditing](#page-841-1) (page 842)

#### **Declared In**

NSControl.h

# **doubleValue**

Returns the value of the receiver's cell as a double-precision floating-point number.

```
- (double)doubleValue
```
NSControl Class Reference

#### **Return Value**

The value of the cell interpreted as a double-precision floating-point number.

#### **Discussion**

If the control contains many cells (for example,  $NSMatrix$ ), then the value of the currently selected cell is returned. If the control is in the process of editing the affected cell, then it invokes the [validateEditing](#page-841-1) (page 842) method before extracting and returning the value.

#### **Availability**

Available in Mac OS X v10.0 and later.

#### **See Also**

- [floatValue](#page-816-0) (page 817)
- [intValue](#page-819-0) (page 820)
- [integerValue](#page-818-1) (page 819)
- [objectValue](#page-821-0) (page 822)
- [stringValue](#page-836-0) (page 837)
- [setDoubleValue:](#page-827-0) (page 828)

#### **Declared In**

<span id="page-815-0"></span>NSControl.h

# **drawCell:**

Draws the specified cell, as long as it belongs to the receiver.

```
- (void)drawCell:(NSCell *)aCell
```
#### **Parameters**

*aCell*

The cell to draw. If the cell does not belong to the receiver, this method does nothing.

#### **Discussion**

This method is provided primarily to support a consistent set of methods between NSControl objects with single and multiple cells, because a control with multiple cells needs to be able to draw individual cells.

#### **Availability**

Available in Mac OS X v10.0 and later.

#### **See Also**

- [selectCell:](#page-822-1) (page 823)
- [updateCell:](#page-840-0) (page 841)
- <span id="page-815-1"></span>[– updateCellInside:](#page-841-2) (page 842)

#### **Declared In**

NSControl.h

### **drawCellInside:**

Draws the inside of the receiver's cell (the area within the bezel or border)

```
- (void)drawCellInside:(NSCell *)aCell
```
NSControl Class Reference

#### **Parameters**

*aCell*

The cell to draw. If the cell does not belong to the receiver, this method does nothing.

#### **Discussion**

If the receiver is transparent, the method causes the superview to draw itself. This method invokes the [drawInteriorWithFrame:inView:](#page-553-0) (page 554) method of NSCell. This method has no effect on controls (such as NSMatrix and NSForm) that have multiple cells.

#### **Availability**

Available in Mac OS X v10.0 and later.

#### **See Also**

- [selectCell:](#page-822-1) (page 823)
- [updateCell:](#page-840-0) (page 841)
- [updateCellInside:](#page-841-2) (page 842)

#### **Declared In**

<span id="page-816-0"></span>NSControl.h

# **floatValue**

Returns the value of the receiver's cell as a single-precision floating-point number.

```
- (float)floatValue
```
#### **Return Value**

The value of the cell interpreted as a single-precision floating-point number.

#### **Discussion**

If the control contains many cells (for example,  $NSMatrix$ ), then the value of the currently selected cell is returned. If the control is in the process of editing the affected cell, then it invokes the [validateEditing](#page-841-1) (page 842) method before extracting and returning the value.

#### **Availability**

Available in Mac OS X v10.0 and later.

#### **See Also**

- [doubleValue](#page-814-0) (page 815)
- [intValue](#page-819-0) (page 820)
- [integerValue](#page-818-1) (page 819)
- [objectValue](#page-821-0) (page 822)
- [stringValue](#page-836-0) (page 837)
- <span id="page-816-1"></span>[– setFloatValue:](#page-829-0) (page 830)

#### **Declared In**

NSControl.h

# **font**

Returns the font used to draw text in the receiver's cell.

NSControl Class Reference

- (NSFont \*)**font**

#### **Return Value** The font object used for drawing text.

**Availability** Available in Mac OS X v10.0 and later.

**See Also** [– setFont:](#page-830-0) (page 831)

<span id="page-817-0"></span>**Declared In** NSControl.h

# **formatter**

Returns the receiver's formatter.

- (id)**formatter**

**Return Value** The formatter object.

**Availability** Available in Mac OS X v10.0 and later.

**See Also** [– setFormatter:](#page-830-1) (page 831)

**Related Sample Code TrackBall** 

<span id="page-817-1"></span>**Declared In** NSControl.h

# **ignoresMultiClick**

Returns a Boolean value indicating whether the receiver ignores multiple clicks made in rapid succession.

```
- (BOOL)ignoresMultiClick
```
**Return Value** YES if the receiver ignores multiple clicks; otherwise, NO.

**Availability** Available in Mac OS X v10.0 and later.

**See Also** [– setIgnoresMultiClick:](#page-830-2) (page 831)

**Declared In** NSControl.h

# <span id="page-818-0"></span>**initWithFrame:**

Returns an NSControl object initialized with the specified frame rectangle.

- (id)**initWithFrame:**(NSRect)*frameRect*

#### **Parameters**

*frameRect*

The rectangle of the control, specified in points in the coordinate space of the enclosing view.

### **Return Value**

An initialized control object, or nil if the object could not be initialized.

#### **Discussion**

If a cell has been specified for controls of this type, this method also creates an instance of the cell. Because NSControl is an abstract class, invocations of this method should appear only in the designated initializers of subclasses; that is, there should always be a more specific designated initializer for the subclass, as this method is the designated initializer for NSControl.

#### **Availability**

Available in Mac OS X v10.0 and later.

<span id="page-818-1"></span>**Declared In** NSControl.h

# **integerValue**

Returns the value of the receiver's cell as an NSInteger value.

- (NSInteger)**integerValue**

#### **Return Value**

The value of the cell interpreted as an NSInteger value.

#### **Discussion**

If the control contains many cells (for example,  $NSMatrix$ ), then the value of the currently selected cell is returned. If the control is in the process of editing the affected cell, then it invokes the [validateEditing](#page-841-1) (page 842) method before extracting and returning the value.

#### **Availability**

Available in Mac OS X v10.5 and later.

#### **See Also**

- [doubleValue](#page-814-0) (page 815)
- [floatValue](#page-816-0) (page 817)
- [intValue](#page-819-0) (page 820)
- [objectValue](#page-821-0) (page 822)
- [stringValue](#page-836-0) (page 837)
- [setIntegerValue:](#page-831-1) (page 832)

#### **Declared In**

NSControl.h

# <span id="page-819-0"></span>**intValue**

Returns the value of the receiver's cell as an integer.

```
- (int)intValue
```
#### **Return Value**

The value of the cell interpreted as an integer.

#### **Discussion**

If the control contains many cells (for example,  $NSMatrix$ ), then the value of the currently selected cell is returned. If the control is in the process of editing the affected cell, then it invokes the [validateEditing](#page-841-1) (page 842) method before extracting and returning the value.

#### **Availability**

Available in Mac OS X v10.0 and later.

#### **See Also**

- [doubleValue](#page-814-0) (page 815)
- [floatValue](#page-816-0) (page 817)
- [integerValue](#page-818-1) (page 819)
- [objectValue](#page-821-0) (page 822)
- [stringValue](#page-836-0) (page 837)
- [setIntValue:](#page-831-0) (page 832)

#### **Related Sample Code**

EnhancedDataBurn People QTKitMovieShuffler

# <span id="page-819-1"></span>**Declared In**

NSControl.h

# **isContinuous**

Returns a Boolean value indicating whether the receiver's cell sends its action message continuously to its target during mouse tracking.

- (BOOL)**isContinuous**

#### **Return Value**

YES if the action message is sent continuously; otherwise, NO.

#### **Availability**

Available in Mac OS X v10.0 and later.

#### **See Also**

[– setContinuous:](#page-827-1) (page 828)

#### **Related Sample Code**

Cropped Image

**Declared In** NSControl.h

# <span id="page-820-0"></span>**isEnabled**

Returns whether the receiver reacts to mouse events.

- (BOOL)**isEnabled**

**Return Value** YES if the receiver responds to mouse events; otherwise, NO.

**Availability** Available in Mac OS X v10.0 and later.

**See Also** [– setEnabled:](#page-828-0) (page 829)

**Related Sample Code TrackBall** 

<span id="page-820-1"></span>**Declared In** NSControl.h

# **mouseDown:**

Informs the receiver that the user has pressed the left mouse button.

- (void)**mouseDown:**(NSEvent \*)*theEvent*

#### **Parameters**

*theEvent*

The event resulting from the user action.

#### **Discussion**

Invoked when the mouse button is pressed while the cursor is within the bounds of the receiver, generating *theEvent*. This method highlights the receiver's cell and sends it a

[trackMouse:inRect:ofView:untilMouseUp:](#page-608-0) (page 609) message. Whenever the cell finishes tracking the mouse (for example, because the cursor has left the cell's bounds), the cell is unhighlighted. If the mouse button is still down and the cursor reenters the bounds, the cell is again highlighted and a new [trackMouse:inRect:ofView:untilMouseUp:](#page-608-0) (page 609) message is sent. This behavior repeats until the mouse button goes up. If it goes up with the cursor in the control, the state of the control is changed, and the action message is sent to the target. If the mouse button goes up when the cursor is outside the control, no action message is sent.

#### **Availability**

Available in Mac OS X v10.0 and later.

#### **See Also**

- [ignoresMultiClick](#page-817-1) (page 818)
- [trackMouse:inRect:ofView:untilMouseUp:](#page-608-0) (page 609) (NSCell)

**Declared In** NSControl.h

# <span id="page-821-0"></span>**objectValue**

Returns the value of the receiver's cell as an Objective-C object.

- (id)**objectValue**

#### **Return Value**

The value of the cell interpreted as an Objective-C object.

#### **Discussion**

If the control contains many cells (for example,  $NSMatrix$ ), then the value of the currently selected cell is returned. If the control is in the process of editing the affected cell, then it invokes the [validateEditing](#page-841-1) (page 842) method before extracting and returning the value.

#### **Availability**

Available in Mac OS X v10.0 and later.

#### **See Also**

- doubleValue (page 815)
- [floatValue](#page-816-0) (page 817)
- [intValue](#page-819-0) (page 820)
- [stringValue](#page-836-0) (page 837)
- [setObjectValue:](#page-832-0) (page 833)

#### **Related Sample Code**

**TrackBall** 

<span id="page-821-1"></span>**Declared In** NSControl.h

# **performClick:**

Simulates a single mouse click on the receiver.

- (void)**performClick:**(id)*sender*

#### **Parameters**

```
sender
```
The object requesting the action. This parameter is ignored.

#### **Discussion**

This method calls the [performClick:](#page-572-0) (page 573) method of the receiver's cell with the sender being the control itself. This method raises an exception if the action message cannot be successfully sent.

#### **Availability**

Available in Mac OS X v10.0 and later.

**Declared In** NSControl.h

# <span id="page-822-2"></span>**refusesFirstResponder**

Returns a Boolean value indicating whether the receiver refuses the first responder role.

- (BOOL)**refusesFirstResponder**

#### **Return Value**

YES if the receiver refuses the first responder role; otherwise, NO.

**Availability** Available in Mac OS X v10.0 and later.

#### **See Also**

[– setRefusesFirstResponder:](#page-833-0) (page 834)

<span id="page-822-1"></span>**Declared In** NSControl.h

# **selectCell:**

Selects the specified cell and redraws the control as needed.

- (void)**selectCell:**(NSCell \*)*aCell*

### **Parameters**

*aCell*

The cell to select. The cell must belong to the receiver.

#### **Discussion**

If the cell is already selected (or does not belong to the receiver), this method does nothing. If the cell belongs to the receiver and is not selected, this method changes its state to NSOnState and redraws the cell.

#### **Availability**

Available in Mac OS X v10.0 and later.

**See Also**

```
– selectedCell (page 823)
```
<span id="page-822-0"></span>**Declared In** NSControl.h

# **selectedCell**

Returns the receiver's selected cell.

```
- (id)selectedCell
```
#### **Return Value**

The selected cell object.

#### **Discussion**

The default implementation of this method simply returns the control's associated cell (or nil if no cell has been set). Subclasses of NSControl that manage multiple cells (such as NSMatrix and NSForm) must override this method to return the cell selected by the user.

NSControl Class Reference

**Availability** Available in Mac OS X v10.0 and later.

**See Also**  $-$  cell (page 814) [– setCell:](#page-826-0) (page 827)

**Related Sample Code** Cropped Image

**Declared In** NSControl.h

# <span id="page-823-0"></span>**selectedTag**

Returns the tag of the receiver's selected cell.

```
- (NSInteger)selectedTag
```
#### **Return Value**

The tag of the selected cell, or  $-1$  if no cell is selected.

#### **Discussion**

When you set the tag of a control with a single cell in Interface Builder, it sets the tags of both the control and the cell with the same value as a convenience.

#### **Availability**

Available in Mac OS X v10.0 and later.

#### **See Also**

- [setTag:](#page-834-1) (page 835)
- [tag](#page-836-1) (page 837)

**Related Sample Code** WhackedTV

<span id="page-823-1"></span>**Declared In** NSControl.h

# **sendAction:to:**

Causes the specified action to be sent the target.

- (BOOL)**sendAction:**(SEL)*theAction* **to:**(id)*theTarget*

#### **Parameters**

*theAction*

The selector to invoke on the target. If the selector is NULL, no message is sent.

*theTarget*

The target object to receive the message. If the object is nil, the application searches the responder chain for an object capable of handling the message. For more information on dispatching actions, see the class description for NSActionCell.

NSControl Class Reference

#### **Return Value**

YES if the message was successfully sent; otherwise, NO.

#### **Discussion**

This method uses the [sendAction:to:from:](#page-166-0) (page 167) method of NSApplication to invoke the specified method on an object. The receiver is passed as the parameter to the action message. This method is invoked primarily by the trackMouse: inRect: of View: untilMouseUp: (page 609) method of NSCell.

#### **Availability**

Available in Mac OS X v10.0 and later.

#### **See Also**

```
– action (page 812)
```
[– target](#page-840-1) (page 841)

#### **Declared In**

<span id="page-824-0"></span>NSControl.h

# **sendActionOn:**

Sets the conditions on which the receiver sends action messages to its target.

```
- (NSInteger)sendActionOn:(NSInteger)mask
```
#### **Parameters**

*mask*

A bit mask containing the conditions for sending the action. The only conditions that are actually checked are associated with the NSLeftMouseDownMask, NSLeftMouseUpMask, NSLeftMouseDraggedMask, and NSPeriodicMask bits.

#### **Return Value**

A bit mask containing the previous settings. This bit mask uses the same values as specified in the *mask* parameter.

#### **Discussion**

You use this method during mouse tracking when the mouse button changes state, the mouse moves, or if the cell is marked to send its action continuously while tracking. Because of this, the only bits checked in *mask* are NSLeftMouseDownMask, NSLeftMouseUpMask, NSLeftMouseDraggedMask, and NSPeriodicMask, which are declared in the NSEvent class reference.

The default implementation of this method simply invokes the [sendActionOn:](#page-575-0) (page 576) method of its associated cell.

#### **Availability**

Available in Mac OS X v10.0 and later.

#### **See Also**

- [sendAction:to:](#page-823-1) (page 824)
- [sendActionOn:](#page-575-0) (page 576) (NSCell)

#### **Declared In**

NSControl.h

# <span id="page-825-1"></span>**setAction:**

Sets the receiver's action method to the specified selector.

- (void)**setAction:**(SEL)*aSelector*

#### **Parameters**

*aSelector*

The new action-message selector to associate with the receiver's cell. Specify NULL to prevent action messages from being sent to the receiver's target.

#### **Discussion**

See *Action Messages* for additional information on action messages.

#### **Availability**

Available in Mac OS X v10.0 and later.

#### **See Also**

- [action](#page-811-1) (page 812)
- [setTarget:](#page-835-1) (page 836)
- [target](#page-840-1) (page 841)

#### **Related Sample Code**

PrefsPane Quartz Composer QCTV

<span id="page-825-0"></span>**Declared In** NSControl.h

# **setAlignment:**

Sets the alignment of text in the receiver's cell.

```
- (void)setAlignment:(NSTextAlignment)mode
```
#### **Parameters**

*mode*

```
One of the following constants: NSLeftTextAlignment,
NSRightTextAlignment,NSCenterTextAlignment, NSJustifiedTextAlignment, or
NSNaturalTextAlignment.
```
#### **Discussion**

If the cell is currently being edited, this method aborts the edits to change the alignment.

# **Availability**

Available in Mac OS X v10.0 and later.

**See Also** [– alignment](#page-812-1) (page 813)

#### **Related Sample Code**

Quartz Composer QCTV

**Declared In** NSControl.h

# <span id="page-826-1"></span>**setAttributedStringValue:**

Sets the value of the receiver's cell using an attributed string.

- (void)**setAttributedStringValue:**(NSAttributedString \*)*object*

#### **Parameters**

*object*

The value of the cell interpreted as an attributed string.

#### **Discussion**

If the cell is being edited, this method aborts all editing before setting the value. If the cell does not inherit from NSActionCell, the method marks the cell's interior as needing to be redisplayed; NSActionCell performs its own updating of cells.

#### **Availability**

Available in Mac OS X v10.0 and later.

```
See Also
```
[– attributedStringValue](#page-812-0) (page 813)

# **Declared In**

<span id="page-826-2"></span>NSControl.h

# **setBaseWritingDirection:**

Sets the initial writing direction used to determine the actual writing direction for text .

```
- (void)setBaseWritingDirection:(NSWritingDirection)writingDirection
```
#### **Parameters**

```
writingDirection
```
One of the following values: NSWritingDirectionNatural, NSWritingDirectionLeftToRight, or NSWritingDirectionRightToLeft.

#### **Discussion**

If you know the base writing direction of the text you are rendering, you can use this method to specify that direction to the text system.

#### **Availability**

Available in Mac OS X v10.4 and later.

#### **See Also**

[– baseWritingDirection](#page-813-1) (page 814)

#### <span id="page-826-0"></span>**Declared In**

NSControl.h

# **setCell:**

Sets the receiver's cell

```
- (void)setCell:(NSCell *)aCell
```
NSControl Class Reference

#### **Parameters**

*aCell*

The new cell for the receiver.

#### **Discussion**

Use this method with great care as it can irrevocably damage the affected control; specifically, you should only use this method in initializers for subclasses of NSControl.

#### **Availability**

Available in Mac OS X v10.0 and later.

#### **See Also**

[– cell](#page-813-0) (page 814) [– selectedCell](#page-822-0) (page 823)

#### **Declared In**

<span id="page-827-1"></span>NSControl.h

# **setContinuous:**

Sets whether the receiver's cell sends its action message continuously to its target during mouse tracking.

```
- (void)setContinuous:(BOOL)flag
```
#### **Parameters**

# *flag*

YES if the action message should be sent continuously; otherwise, NO.

#### **Availability**

Available in Mac OS X v10.0 and later.

#### **See Also**

[– isContinuous](#page-819-1) (page 820)

<span id="page-827-0"></span>**Declared In** NSControl.h

# **setDoubleValue:**

Sets the value of the receiver's cell using a double-precision floating-point number.

```
- (void)setDoubleValue:(double)aDouble
```
#### **Parameters**

```
aDouble
```
The value of the cell interpreted as a double-precision floating-point number.

#### **Discussion**

If the cell is being edited, this method aborts all editing before setting the value. If the cell does not inherit from NSActionCell, the method marks the cell's interior as needing to be redisplayed; NSActionCell performs its own updating of cells.

#### **Availability**

Available in Mac OS X v10.0 and later.
NSControl Class Reference

#### **See Also**

- [doubleValue](#page-814-0) (page 815)
- [setFloatValue:](#page-829-0) (page 830)
- [setIntValue:](#page-831-0) (page 832)
- [setIntegerValue:](#page-831-1) (page 832)
- [setObjectValue:](#page-832-0) (page 833)
- [setStringValue:](#page-834-0) (page 835)

**Related Sample Code** QTMetadataEditor

**Declared In** NSControl.h

# **setEnabled:**

Sets whether the receiver (and its cell) reacts to mouse events.

- (void)**setEnabled:**(BOOL)*flag*

### **Parameters**

*flag*

YES if you want the receiver to react to mouse events; otherwise, NO.

#### **Discussion**

If *flag* is NO, any editing is aborted. This method redrawsthe entire control if it is marked as needing redisplay. Subclasses may want to override this method to redraw only a portion of the control when the enabled state changes; NSButton and NSSlider do this.

#### **Availability**

Available in Mac OS X v10.0 and later.

**See Also** [– isEnabled](#page-820-0) (page 821)

# **Related Sample Code**

NameAndAddress SampleScannerApp WhackedTV

# **Declared In**

NSControl.h

# **setFloatingPointFormat:left:right:**

Sets the autoranging and floating point number format of the receiver's cell.

```
- (void)setFloatingPointFormat:(BOOL)autoRange left:(NSUInteger)leftDigits
   right:(NSUInteger)rightDigits
```
NSControl Class Reference

#### **Parameters**

#### *autoRange*

YES to enable autoranging; otherwise, NO.

#### *leftDigits*

The number of digits to display to the left of the decimal point.

#### *rightDigits*

The number of digits to display to the right of the decimal point.

#### **Discussion**

For more information about autoranging and how it works, see the description of this method in the  $NSCe11$ class specification. If the cell is being edited, the current edits are discarded and the cell's interior is redrawn.

**Note:** This method is being deprecated in favor of a new class of formatter objects. For more information, see NSFormatter. This documentation is provided only for developers who need to modify older applications.

### **Availability**

Available in Mac OS X v10.0 and later.

# **See Also**

[– setFloatingPointFormat:left:right:](#page-585-0) (page 586) (NSCell)

**Declared In**

<span id="page-829-0"></span>NSControl.h

# **setFloatValue:**

Sets the value of the receiver's cell using a single-precision floating-point number.

```
- (void)setFloatValue:(float)aFloat
```
#### **Parameters**

*aFloat*

The value of the cell interpreted as a single-precision floating-point number.

#### **Discussion**

If the cell is being edited, this method aborts all editing before setting the value. If the cell does not inherit from NSActionCell, the method marks the cell's interior as needing to be redisplayed; NSActionCell performs its own updating of cells.

### **Availability**

Available in Mac OS X v10.0 and later.

#### **See Also**

- [floatValue](#page-816-0) (page 817)
- [setDoubleValue:](#page-827-0) (page 828)
- [setIntValue:](#page-831-0) (page 832)
- [setIntegerValue:](#page-831-1) (page 832)
- [setObjectValue:](#page-832-0) (page 833)
- [setStringValue:](#page-834-0) (page 835)

# **CHAPTER 36** NSControl Class Reference

# **Related Sample Code**

QTMetadataEditor

**Declared In** NSControl.h

# <span id="page-830-0"></span>**setFont:**

Sets the font used to draw text in the receiver's cell.

- (void)**setFont:**(NSFont \*)*fontObject*

# **Parameters**

*fontObject*

The font object to use.

## **Discussion**

If the cell is being edited, the text in the cell is redrawn in the new font, and the cell's editor (the NSText object used globally for editing) is updated with the new font object.

### **Availability**

Available in Mac OS X v10.0 and later.

**See Also** [– setFont:](#page-830-0) (page 831)

**Declared In** NSControl.h

# **setFormatter:**

Sets the receiver's formatter

- (void)**setFormatter:**(NSFormatter \*)*newFormatter*

# **Parameters**

*newFormatter*

The new formatter object to use with the control.

**Availability** Available in Mac OS X v10.0 and later.

**See Also** [– formatter](#page-817-0) (page 818)

**Declared In** NSControl.h

# **setIgnoresMultiClick:**

Sets whether the receiver ignores multiple clicks made in rapid succession.

```
- (void)setIgnoresMultiClick:(BOOL)flag
```
NSControl Class Reference

### **Parameters**

#### *flag*

YES if the receiver should ignore multiple clicks; otherwise, NO.

# **Discussion**

By default, controls treat double clicks as two distinct clicks, triple clicks as three distinct clicks, and so on. However, if you pass YES to this method, additional clicks (within a predetermined interval after the first) occurring after the first click are not processed by the receiver, and are instead passed on to super.

#### **Availability**

Available in Mac OS X v10.0 and later.

### **See Also**

[– ignoresMultiClick](#page-817-1) (page 818)

#### **Declared In**

<span id="page-831-1"></span>NSControl.h

# **setIntegerValue:**

Sets the value of the receiver's cell using an NSInteger value.

- (void)**setIntegerValue:**(NSInteger)*anInteger*

### **Parameters**

*anInteger*

The value of the cell interpreted as an NSInteger value.

### **Discussion**

If the cell is being edited, this method aborts all editing before setting the value. If the cell does not inherit from NSActionCell, the method marks the cell's interior as needing to be redisplayed; NSActionCell performs its own updating of cells.

### **Availability**

Available in Mac OS X v10.5 and later.

#### **See Also**

- [integerValue](#page-818-0) (page 819)
- [setDoubleValue:](#page-827-0) (page 828)
- [setFloatValue:](#page-829-0) (page 830)
- [setIntValue:](#page-831-0) (page 832)
- [setObjectValue:](#page-832-0) (page 833)
- <span id="page-831-0"></span>[– setStringValue:](#page-834-0) (page 835)

### **Declared In**

NSControl.h

# **setIntValue:**

Sets the value of the receiver's cell using an integer.

```
- (void)setIntValue:(int)anInt
```
NSControl Class Reference

### **Parameters**

### *anInt*

The value of the cell interpreted as an integer.

#### **Discussion**

If the cell is being edited, this method aborts all editing before setting the value. If the cell does not inherit from NSActionCell, the method marks the cell's interior as needing to be redisplayed; NSActionCell performs its own updating of cells.

# **Availability**

Available in Mac OS X v10.0 and later.

### **See Also**

- [intValue](#page-819-0) (page 820)
- [setDoubleValue:](#page-827-0) (page 828)
- [setIntegerValue:](#page-831-1) (page 832)
- [setFloatValue:](#page-829-0) (page 830)
- [setObjectValue:](#page-832-0) (page 833)
- [setStringValue:](#page-834-0) (page 835)

# **Related Sample Code**

QTCoreVideo301 QTMetadataEditor

<span id="page-832-1"></span>**Declared In** NSControl.h

# **setNeedsDisplay**

Marks the receiver as needing redisplay (assuming automatic display is enabled).

```
- (void)setNeedsDisplay
```
### **Discussion**

This method also recalculates the dimensions of the control as needed.

**Availability** Available in Mac OS X v10.0 and later.

**See Also** [– setNeedsDisplay:](#page-3168-0) (page 3169) (NSView)

<span id="page-832-0"></span>**Declared In** NSControl.h

# **setObjectValue:**

Sets the value of the receiver's cell using an Objective-C object.

```
- (void)setObjectValue:(id < NSCopying >)object
```
NSControl Class Reference

### **Parameters**

### *object*

The value of the cell interpreted as an Objective-C object.

#### **Discussion**

If the cell is being edited, this method aborts all editing before setting the value. If the cell does not inherit from NSActionCell, the method marks the cell's interior as needing to be redisplayed; NSActionCell performs its own updating of cells.

### **Availability**

Available in Mac OS X v10.0 and later.

### **See Also**

- [objectValue](#page-821-0) (page 822)
- [setDoubleValue:](#page-827-0) (page 828)
- [setFloatValue:](#page-829-0) (page 830)
- [setIntValue:](#page-831-0) (page 832)
- [setStringValue:](#page-834-0) (page 835)

# **Related Sample Code**

EnhancedDataBurn Quartz Composer QCTV

#### **Declared In**

NSControl.h

# **setRefusesFirstResponder:**

Sets whether the receiver refuses first responder role.

```
- (void)setRefusesFirstResponder:(BOOL)flag
```
#### **Parameters**

*flag*

YES if the receiver should refuse the first responder role; otherwise, NO.

## **Discussion**

By default, the user can advance the focus of keyboard events between controls by pressing the Tab key; when this focus—or first responder status—is indicated for a control (by the insertion point or, for nontext controls, a faint rectangle), the user can activate the control by pressing the Space bar.

#### **Availability**

Available in Mac OS X v10.0 and later.

### **See Also**

- [refusesFirstResponder](#page-822-0) (page 823)
- [objectValue](#page-821-0) (page 822)
- [setDoubleValue:](#page-827-0) (page 828)
- [setFloatValue:](#page-829-0) (page 830)

#### **Declared In**

NSControl.h

# <span id="page-834-0"></span>**setStringValue:**

Sets the value of the receiver's cell using an NSString object.

- (void)**setStringValue:**(NSString \*)*aString*

# **Parameters**

*aString*

The value of the cell interpreted as an NSString object.

## **Discussion**

If the cell is being edited, this method aborts all editing before setting the value. If the cell does not inherit from NSActionCell, the method marks the cell's interior as needing to be redisplayed; NSActionCell performs its own updating of cells.

## **Availability**

Available in Mac OS X v10.0 and later.

# **See Also**

- [setDoubleValue:](#page-827-0) (page 828)
- [setFloatValue:](#page-829-0) (page 830)
- [setIntValue:](#page-831-0) (page 832)
- [setObjectValue:](#page-832-0) (page 833)
- [stringValue](#page-836-0) (page 837)

# **Related Sample Code**

QTMetadataEditor Quartz Composer WWDC 2005 TextEdit **TextEditPlus** Vertex Optimization WhackedTV

# <span id="page-834-1"></span>**Declared In**

NSControl.h

# **setTag:**

Sets the tag of the receiver.

- (void)**setTag:**(NSInteger)*anInt*

### **Parameters**

*anInt*

The new tag.

# **Discussion**

This method does not affect the tag of the receiver's cell. Tags allow you to identify particular cells. Tag values are not used internally; they are only changed by external invocations of  $setTag:$  (page 835). You typically set tag values in Interface Builder and use them at runtime in your application. When you set the tag of a control with a single cell in Interface Builder, it sets the tags of both the control and the cell to the same value as a convenience.

# **Availability**

Available in Mac OS X v10.0 and later.

**CHAPTER 36** NSControl Class Reference

**See Also** [– tag](#page-836-1) (page 837) [– selectedTag](#page-823-0) (page 824)

**Related Sample Code** Quartz Composer QCTV

**Declared In** NSControl.h

# <span id="page-835-0"></span>**setTarget:**

Sets the target object to receive action messages from the receiver's cell.

```
- (void)setTarget:(id)anObject
```
## **Parameters**

*anObject*

The new target object to associate with the receiver's cell, or nil to remove the current target.

## **Discussion**

If *anObject* is nil but the control still has a valid action message assigned, the application follows the responder chain looking for an object that can respond to the message. See the description of the NSActionCell class for details.

## **Availability**

Available in Mac OS X v10.0 and later.

### **See Also**

- [action](#page-811-0) (page 812)
- [setAction:](#page-825-0) (page 826)
- [target](#page-840-0) (page 841)
- [setTarget:](#page-597-0) (page 598) (NSCell)

**Related Sample Code** PrefsPane Quartz Composer QCTV

**Declared In** NSControl.h

# **sizeToFit**

Resizes the receiver's frame so that it is the minimum size needed to contain its cell.

- (void)**sizeToFit**

# **Discussion**

If you want a multiple-cell custom subclass of NSControl to size itself to fit its cells, you must override this method. This method neither redisplaysthe receiver nor marksit as needing display. You must do this yourself with either the[display](#page-3113-0) (page 3114) or set NeedsDisplay (page 833) method.

NSControl Class Reference

**Availability** Available in Mac OS X v10.0 and later.

**See Also** [– calcSize](#page-813-0) (page 814)

**Related Sample Code** Quartz Composer QCTV

**Declared In** NSControl.h

# <span id="page-836-0"></span>**stringValue**

Returns the value of the receiver's cell as an NSString object.

```
- (NSString *)stringValue
```
# **Return Value**

The value of the cell interpreted as an NSString object.

# **Discussion**

If the control contains many cells (for example,  $NSMatrix$ ), then the value of the currently selected cell is returned. If the control is in the process of editing the affected cell, then it invokes the [validateEditing](#page-841-0) (page 842) method before extracting and returning the value.

# **Availability**

Available in Mac OS X v10.0 and later.

# **See Also**

- [doubleValue](#page-814-0) (page 815)
- [floatValue](#page-816-0) (page 817)
- [intValue](#page-819-0) (page 820)
- [objectValue](#page-821-0) (page 822)
- [setStringValue:](#page-834-0) (page 835)

# **Related Sample Code**

AlbumToSlideshow **CrossEvents** NameAndAddress URL CacheInfo WhackedTV

<span id="page-836-1"></span>**Declared In**

NSControl.h

# **tag**

Returns the tag identifying the receiver (not the tag of the receiver's cell).

- (NSInteger)**tag**

# **CHAPTER 36** NSControl Class Reference

# **Return Value**

The tag of this control object.

#### **Discussion**

Tags allow you to identify particular controls. Tag values are not used internally; they are only changed by external invocations of  $\text{setTag}$ :. You typically set tag values in Interface Builder and use them at runtime in your application. When you set the tag of a control with a single cell in Interface Builder, it sets the tags of both the control and the cell to the same value as a convenience.

### **Availability**

Available in Mac OS X v10.0 and later.

### **See Also**

- [setTag:](#page-834-1) (page 835)
- [selectedTag](#page-823-0) (page 824)

## **Related Sample Code**

Cropped Image EnhancedDataBurn Quartz Composer QCTV Quartz Composer WWDC 2005 TextEdit **TextEditPlus** 

# **Declared In**

NSControl.h

# **takeDoubleValueFrom:**

Sets the value of the receiver's cell to a double-precision floating-point value obtained from the specified object.

- (void)**takeDoubleValueFrom:**(id)*sender*

### **Parameters**

*sender*

The object from which to take the value. This object must respond to the  $\text{doubleVal}$  lue (page 815) message.

### **Discussion**

You can use this method to link action messages between controls. It permits one control or cell (*sender*) to affect the value of another control (the receiver) by invoking this method in an action message to the receiver. For example, a text field can be made the target of a slider. Whenever the slider is moved, it sends this message to the text field. The text field then obtains the slider's value, turns it into a text string, and displays it.

### **Availability**

Available in Mac OS X v10.0 and later.

### **Declared In**

NSControl.h

# **takeFloatValueFrom:**

Sets the value of the receiver's cell to a single-precision floating-point value obtained from the specified object.

- (void)**takeFloatValueFrom:**(id)*sender*

## **Parameters**

*sender*

The object from which to take the value. This object must respond to the float Value (page 817) message.

# **Discussion**

You can use this method to link action messages between controls. It permits one control or cell (*sender*) to affect the value of another control (the receiver) by invoking this method in an action message to the receiver. For example, a text field can be made the target of a slider. Whenever the slider is moved, it sends this message to the text field. The text field then obtains the slider's value, turns it into a text string, and displays it.

## **Availability**

Available in Mac OS X v10.0 and later.

**Declared In** NSControl.h

# **takeIntegerValueFrom:**

Sets the value of the receiver's cell to an NSInteger value obtained from the specified object.

- (void)**takeIntegerValueFrom:**(id)*sender*

# **Parameters**

*sender*

The object from which to take the value. This object must respond to the [integerValue](#page-818-0) (page 819) message.

### **Discussion**

You can use this method to link action messages between controls. It permits one control or cell (*sender*) to affect the value of another control (the receiver) by invoking this method in an action message to the receiver. For example, a text field can be made the target of a slider. Whenever the slider is moved, it sends this message to the text field. The text field then obtains the slider's value, turns it into a text string, and displays it.

# **Availability**

Available in Mac OS X v10.5 and later.

**Declared In** NSControl.h

# **takeIntValueFrom:**

Sets the value of the receiver's cell to an integer value obtained from the specified object.

```
- (void)takeIntValueFrom:(id)sender
```
NSControl Class Reference

### **Parameters**

#### *sender*

The object from which to take the value. This object must respond to the  $intValue$  (page 820) message.

### **Discussion**

You can use this method to link action messages between controls. It permits one control or cell (*sender*) to affect the value of another control (the receiver) by invoking this method in an action message to the receiver. For example, a text field can be made the target of a slider. Whenever the slider is moved, it sends this message to the text field. The text field then obtains the slider's value, turns it into a text string, and displays it.

#### **Availability**

Available in Mac OS X v10.0 and later.

### **Declared In**

NSControl.h

# **takeObjectValueFrom:**

Sets the value of the receiver's cell to the object value obtained from the specified object.

- (void)**takeObjectValueFrom:**(id)*sender*

#### **Parameters**

*sender*

The object from which to take the value. This object must respond to the  $objectValue$  (page 822) message.

#### **Discussion**

You can use this method to link action messages between controls. It permits one control or cell (*sender*) to affect the value of another control (the receiver) by invoking this method in an action message to the receiver. For example, a text field can be made the target of a slider. Whenever the slider is moved, it sends this message to the text field. The text field then obtains the slider's value, turns it into a text string, and displays it.

#### **Availability**

Available in Mac OS X v10.0 and later.

**Declared In**

NSControl.h

# **takeStringValueFrom:**

Sets the value of the receiver's cell to the string value obtained from the specified object.

```
- (void)takeStringValueFrom:(id)sender
```
### **Parameters**

*sender*

The object from which to take the value. This object must respond to the [stringValue](#page-836-0) (page 837) message.

### **Discussion**

You can use this method to link action messages between controls. It permits one control or cell (*sender*) to affect the value of another control (the receiver) by invoking this method in an action message to the receiver. For example, a text field can be made the target of a slider. Whenever the slider is moved, it sends this message to the text field. The text field then obtains the slider's value, turns it into a text string, and displays it.

**Availability** Available in Mac OS X v10.0 and later.

**Declared In** NSControl.h

# <span id="page-840-0"></span>**target**

Returns the target object of the receiver's cell.

- (id)**target**

**Return Value** The target object that receives action messages from the cell.

**Availability** Available in Mac OS X v10.0 and later.

## **See Also**

- [action](#page-811-0) (page 812)
- [setAction:](#page-825-0) (page 826)
- [setTarget:](#page-835-0) (page 836)

# <span id="page-840-1"></span>**Declared In**

NSControl.h

# **updateCell:**

Marks the specified cell as in need of redrawing.

```
- (void)updateCell:(NSCell *)aCell
```
# **Parameters**

### *aCell*

The cell to redraw.

### **Discussion**

If the cell currently has the focus, this method updates the cell's focus ring; otherwise, the entire cell is marked as needing redisplay. The cell is redrawn during the next update cycle.

# **Availability**

Available in Mac OS X v10.0 and later.

**Declared In** NSControl.h **CHAPTER 36** NSControl Class Reference

# **updateCellInside:**

Marks the inside of the specified cell as in need of redrawing.

- (void)**updateCellInside:**(NSCell \*)*aCell*

#### **Parameters**

```
aCell
```
The cell to redraw.

**Availability** Available in Mac OS X v10.0 and later.

**See Also**

```
– updateCell: (page 841)
```
<span id="page-841-0"></span>**Declared In** NSControl.h

# **validateEditing**

Validates changes to any user-typed text.

- (void)**validateEditing**

#### **Discussion**

Validation sets the object value of the cell to the current contents of the cell's editor (the NSText object used for editing), storing it as a simple NSString or an attributed string object based on the attributes of the editor.

## **Availability**

Available in Mac OS X v10.0 and later.

# **See Also**

- [abortEditing](#page-811-1) (page 812)
- [currentEditor](#page-814-1) (page 815)

### **Declared In**

NSControl.h

# Delegate Methods

# **control:didFailToFormatString:errorDescription:**

Invoked when the formatter for the cell belonging to the specified control cannot convert a string to an underlying object.

- (BOOL)**control:**(NSControl \*)*control* **didFailToFormatString:**(NSString \*)*string* **errorDescription:**(NSString \*)*error*

NSControl Class Reference

#### **Parameters**

```
control
```
The control whose cell could not convert the string.

*string*

The string that could not be converted.

*error*

A localized, user-presentable string that explains why the conversion failed.

#### **Return Value**

YES if the value in the string parameter should be accepted as is; otherwise, NO if the value in the parameter should be rejected.

#### **Discussion**

Your implementation of this method should evaluate the error or query the user an appropriate value indicating whether the string should be accepted or rejected.

#### **Availability**

Available in Mac OS X v10.0 and later.

#### **See Also**

getObjectValue:forString:errorDescription: (NSFormatter)

**Declared In**

NSControl.h

# **control:didFailToValidatePartialString:errorDescription:**

Invoked when the formatter for the cell belonging to *control* (or selected cell) rejects a partial string a user is typing into the cell.

```
- (void)control:(NSControl *)control didFailToValidatePartialString:(NSString 
   *)string errorDescription:(NSString *)error
```
## **Parameters**

```
control
```
The control whose cell rejected the string.

```
string
```
The string that includes the character that caused the rejection.

*error*

A localized, user-presentable string that explains why the string was rejected.

#### **Discussion**

You can implement this method to display a warning message or perform a similar action when the user enters improperly formatted text.

### **Availability**

Available in Mac OS X v10.0 and later.

#### **See Also**

```
isPartialStringValid:newEditingString:errorDescription: (NSFormatter)
```
**Declared In**

NSControl.h

# **control:isValidObject:**

Invoked when the insertion point leaves a cell belonging to the specified control, but before the value of the cell's object is displayed.

- (BOOL)**control:**(NSControl \*)*control* **isValidObject:**(id)*object*

### **Parameters**

*control*

The control whose object value needs to be validated.

*object*

The object value to validate.

#### **Return Value**

YES if you want to allow the control to display the specified value; otherwise, N0 to reject the value and return the cursor to the control's cell.

### **Discussion**

This method gives the delegate the opportunity to validate the contents of the control's cell (or selected cell). In validating, the delegate should check the value in the *object* parameter and determine if it falls within a permissible range, has required attributes, accords with a given context, and so on. Examples of objects subject to such evaluations are an NSDate object that should not represent a future date or a monetary amount (represented by an NSNumber object) that exceeds a predetermined limit.

### **Availability**

Available in Mac OS X v10.0 and later.

# **Declared In**

NSControl.h

# **control:textShouldBeginEditing:**

Invoked when the user tries to enter a character in a cell of a control that allows editing of text (such as a text field or form field).

- (BOOL)**control:**(NSControl \*)*control* **textShouldBeginEditing:**(NSText \*)*fieldEditor*

#### **Parameters**

*control*

The control whose content is about to be edited.

*fieldEditor*

The field editor of the control.

#### **Return Value**

YES if the control's field editor should be allowed to start editing the text; otherwise, NO.

### **Discussion**

You can use this method to allow or disallow editing in a control. This message is sent by the control directly to its delegate object.

### **Availability**

Available in Mac OS X v10.0 and later.

**Declared In** NSControl.h

# **control:textShouldEndEditing:**

Invoked when the insertion point tries to leave a cell of the control that has been edited.

- (BOOL)**control:**(NSControl \*)*control* **textShouldEndEditing:**(NSText \*)*fieldEditor*

# **Parameters**

*control*

The control for which editing is about to end.

*fieldEditor*

The field editor of the control. You can use this parameter to get the edited text.

## **Return Value**

YES if the insertion point should be allowed to end the editing session; otherwise, NO.

### **Discussion**

This message is sent only by controls that allow editing of text (such as a text field or a form field). This message is sent by the control directly to its delegate object.

## **Availability**

Available in Mac OS X v10.0 and later.

# **Declared In**

NSControl.h

# **control:textView:completions:forPartialWordRange:indexOfSelectedItem:**

Invoked to allow you to control the list of proposed text completions generated by text fields and other controls.

```
- (NSArray *)control:(NSControl *)control textView:(NSTextView *)textView
   completions:(NSArray *)words forPartialWordRange:(NSRange)charRange
   indexOfSelectedItem:(NSInteger *)index
```
### **Parameters**

*control*

The control whose cell initiated the message. If the control contains multiple cells, the one that initiated the message is usually the selected cell.

*textView*

The field editor of the control. You can use this parameter to get the typed text.

*words*

An array of NSString objects containing the potential completions. The completion strings are listed in their order of preference in the array.

*charRange*

The range of characters the user has already typed.

### *index*

On input, an integer variable with the default value of 0. On output, you can set this value to an index in the returned array indicating which item should be selected initially. Set the value to -1 to indicate there should not be an initial selection.

#### **Return Value**

An array of NSString objects containing the list of completions to use in place of the array in the *words* parameter. The returned array should list the completions in their preferred order

#### **Discussion**

Each string you return should be a complete word that the user might be trying to type. The strings must be complete words rather than just the remainder of the word, in case completion requires some slight modification of what the user has already typed—for example, the addition of an accent, or a change in capitalization. You can also use this method to support abbreviations that complete into words that do not start with the characters of the abbreviation. The *index* argument allows you to return by reference an index specifying which of the completions should be selected initially.

The actual means of presentation of the potential completions is determined by the complete: method of NSTextView.

#### **Availability**

Available in Mac OS X v10.3 and later.

#### **See Also**

[– complete:](#page-2830-0) (page 2831) (NSTextView)

### **Declared In**

NSControl.h

# **control:textView:doCommandBySelector:**

Invoked when users press keys with predefined bindings in a cell of the specified control.

```
- (BOOL)control:(NSControl *)control textView:(NSTextView *)textView
   doCommandBySelector:(SEL)command
```
#### **Parameters**

*control*

The control whose cell initiated the message. If the control contains multiple cells, the one that initiated the message is usually the selected cell.

*textView*

The field editor of the control.

*command*

The selector that was associated with the binding.

### **Return Value**

YES if the delegate object handles the key binding; otherwise, NO.

### **Discussion**

These bindings are usually implemented as methods(*command*) defined in the NSResponder class; examples of such key bindings are arrow keys (for directional movement) and the Escape key (for name completion). By implementing this method, the delegate can override the default implementation of *command* and supply its own behavior.

For example, the default method for completing partially typed pathnames or symbols (usually when users press the Escape key) is  $\text{complete}:$  (page 2120). The default implementation of the  $\text{complete}:$  method (in NSResponder) does nothing. The delegate could evaluate the method in the *command* parameter and, if it's complete:, get the current string from the *textView* parameter and then expand it, or display a list of potential completions, or do whatever else is appropriate.

### **Availability**

Available in Mac OS X v10.0 and later.

**Declared In** NSControl.h

# <span id="page-846-0"></span>**controlTextDidBeginEditing:**

Sent when a control with editable text begins an editing session.

- (void)**controlTextDidBeginEditing:**(NSNotification \*)*aNotification*

#### **Parameters**

*aNotification*

The notification object. The name of the notification is always [NSControlTextDidBeginEditingNotification](#page-848-0) (page 849).

### **Discussion**

This method is invoked when the user begins editing text in a control such as a text field or a form field. The control posts a [NSControlTextDidBeginEditingNotification](#page-848-0) (page 849) notification, and if the control's delegate implements this method, it is automatically registered to receive the notification. Use the key @"NSFieldEditor" to obtain the field editor from the userInfo dictionary of the notification object.

See [controlTextDidEndEditing:](#page-847-0) (page 848) for an explanation of why you may not always get one invocation of controlTextDidBeginEditing: for each invocation of controlTextDidEndEditing:.

# **Availability**

Available in Mac OS X v10.0 and later.

<span id="page-846-1"></span>**Declared In** NSControl.h

# **controlTextDidChange:**

Sent when the text in the receiving control changes.

- (void)**controlTextDidChange:**(NSNotification \*)*aNotification*

### **Parameters**

*aNotification*

The notification object. The name of the notification is always [NSControlTextDidChangeNotification](#page-848-1) (page 849).

# **CHAPTER 36** NSControl Class Reference

### **Discussion**

This method is invoked when text in a control such as a text field or form changes. The control posts a [NSControlTextDidChangeNotification](#page-848-1) (page 849) notification, and if the control's delegate implements this method, it is automatically registered to receive the notification. Use the key @"NSFieldEditor" to obtain the field editor from the user Info dictionary of the notification object.

## **Availability**

Available in Mac OS X v10.0 and later.

**Declared In** NSControl.h

# <span id="page-847-0"></span>**controlTextDidEndEditing:**

Sent when a control with editable text ends an editing session.

- (void)**controlTextDidEndEditing:**(NSNotification \*)*aNotification*

## **Parameters**

*aNotification*

The notification object. The name of the notification is always [NSControlTextDidEndEditingNotification](#page-848-2) (page 849).

## **Discussion**

This method is invoked when the user stops editing text in a control such as a text field or form. The control posts a [NSControlTextDidEndEditingNotification](#page-848-2) (page 849) notification, and if the control's delegate implements this method, it is automatically registered to receive the notification.Use the key @"NSFieldEditor" to obtain the field editor from the userInfo dictionary of the notification object.

**Warning:** In some cases, such as when editing within an instance of NSOutlineView, this method may be invoked without a previous invocation of [controlTextDidBeginEditing:](#page-846-0) (page 847). You will only get the controlTextDidBeginEditing: notification if the user actually types something, but you can get the controlTextDidEndEditing: notification if the user just double-clicks the field and then clicks outside the field, without typing.

# **Availability**

Available in Mac OS X v10.0 and later.

# **Declared In**

NSControl.h

# **Notifications**

An NSControl object posts the following notifications to interested observers and its delegate. Note that although the NSControl class defines delegate methods, it does not itself have a delegate. Any subclass that uses these methods must have a delegate and the methods to get and set it.

# <span id="page-848-0"></span>**NSControlTextDidBeginEditingNotification**

Sent when a control with editable cells begins an edit session.

The field editor of the edited cell originally sends an [NSTextDidBeginEditingNotification](#page-2706-0) (page 2707) to the control, which passes it on in this form to its delegate. The notification object is the NSControl object posting the notification. The *userInfo* dictionary contains the following information:

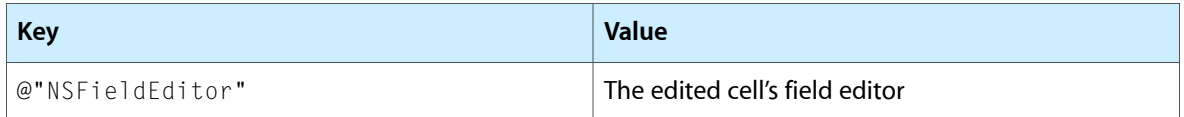

See the [controlTextDidBeginEditing:](#page-846-0) (page 847) method for details.

## **Availability**

Available in Mac OS X v10.0 and later.

<span id="page-848-1"></span>**Declared In** NSControl.h

# **NSControlTextDidChangeNotification**

Sent when the text in the receiving control changes.

The field editor of the edited cell originally sends an [NSTextDidChangeNotification](#page-2706-1) (page 2707) to the control, which passes it on in this form to its delegate. The notification object is the NSControl object posting the notification. The *userInfo* dictionary contains the following information:

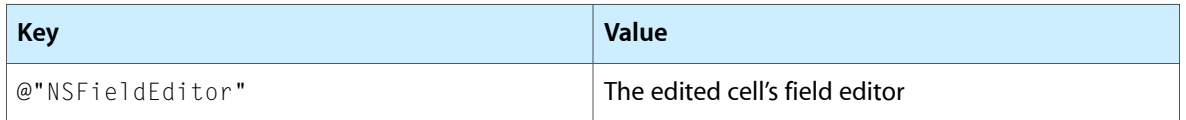

See the [controlTextDidChange:](#page-846-1) (page 847) method for details.

# **Availability**

Available in Mac OS X v10.0 and later.

# <span id="page-848-2"></span>**Declared In**

NSControl.h

# **NSControlTextDidEndEditingNotification**

Sent when a control with editable cells ends an editing session.

The field editor of the edited cell originally sends an [NSControlTextDidEndEditingNotification](#page-848-2) (page 849) to the control, which passes it on in this form to its delegate. The notification object is the NSControl object posting the notification. The *userInfo* dictionary contains the following information:

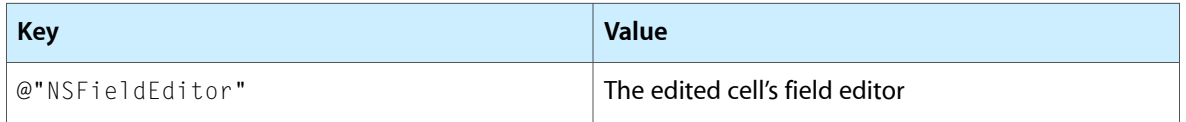

**CHAPTER 36** NSControl Class Reference

See the [controlTextDidEndEditing:](#page-847-0) (page 848) method for details.

# **Availability**

Available in Mac OS X v10.0 and later.

**Declared In**

NSControl.h

# NSController Class Reference

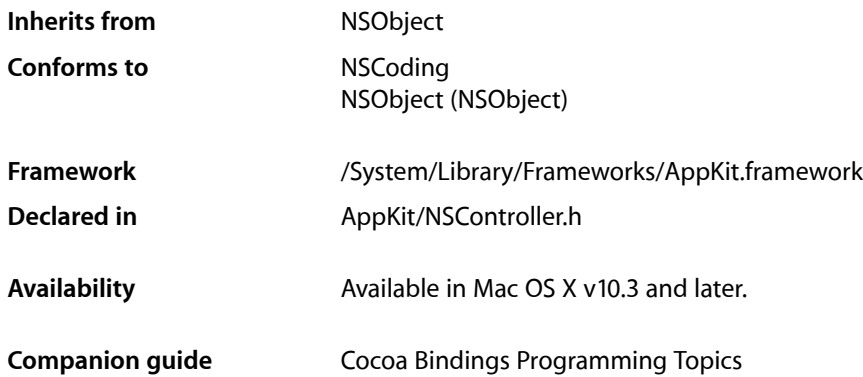

# **Overview**

NSController is an abstract class that implements the NSEditor and NSEditorRegistration informal protocols required for controller classes.

# Adopted Protocols

# **NSCoding**

- encodeWithCoder:
- initWithCoder:

# Tasks

# **Managing Editing**

[– objectDidBeginEditing:](#page-853-0) (page 854)

Invoked to inform the receiver that *editor* has uncommitted changes that can affect the receiver.

- [objectDidEndEditing:](#page-853-1) (page 854)
	- Invoked to inform the receiver that *editor* has committed or discarded its changes.
- [commitEditing](#page-851-0) (page 852)

Causes the receiver to attempt to commit any pending edits, returning  $YES$  if successful or no edits were pending.

NSController Class Reference

[– commitEditingWithDelegate:didCommitSelector:contextInfo:](#page-851-1) (page 852)

Attempts to commit any pending changes in known editors of the receiver.

- [discardEditing](#page-852-0) (page 853)
	- Discards any pending changes by registered editors.
- [isEditing](#page-853-2) (page 854)

Returns YES if there are any editors currently registered with the receiver, NO otherwise.

# Instance Methods

# <span id="page-851-0"></span>**commitEditing**

Causes the receiver to attempt to commit any pending edits, returning YES if successful or no edits were pending.

- (BOOL)**commitEditing**

#### **Discussion**

The receiver invokes commit Editing (page 3518) on any current editors, returning their response. A commit is denied if the receiver fails to apply the changes to the model object, perhaps due to a validation error.

#### **Availability**

Available in Mac OS X v10.3 and later.

#### **See Also**

[– discardEditing](#page-852-0) (page 853)

#### <span id="page-851-1"></span>**Declared In**

NSController.h

# **commitEditingWithDelegate:didCommitSelector:contextInfo:**

Attempts to commit any pending changes in known editors of the receiver.

```
-(void)commitEditingWithDelegate:(id)delegate
   didCommitSelector:(SEL)didCommitSelector contextInfo:(void *)contextInfo
```
### **Parameters**

*delegate*

An object that can serve as the receiver's delegate. It should implement the method specified by *didCommitSelector*.

*didCommitSelector*

A selector that is invoked on delegate. The method specified by the selector must have the same signature as the following method:

```
- (void)editor:(id)editor didCommit:(BOOL)didCommit contextInfo:(void 
*)contextInfo
```
#### *contextInfo*

Contextual information that is sent as the contextInfo argument to delegate when *didCommitSelector* is invoked.

#### **Discussion**

Provides support for the NSEditor informal protocol. This method attempts to commit pending changes in known editors. Known editors are either instances of a subclass of NSController or (more rarely) user interface controls that may contain pending edits—such as text fields—that registered with the context using objectDidBeginEditing: and have not yet unregistered using a subsequent invocation of objectDidEndEditing:.

The receiver iterates through the array of its known editors and invokes commit Editing on each. The receiver then sends the message specified by the *didCommitSelector* selector to the specified delegate.

The didCommit argument is the value returned by the editor specified by editor from the commitEditing message. The contextInfo argument is the same value specified as the *contextInfo* parameter—you may use this value however you wish.

If an error occurs while attempting to commit, for example if key-value coding validation fails, your implementation of this method should typically send the view in which editing is being performed a presentError:modalForWindow:delegate:didRecoverSelector:contextInfo: message,specifying the view's containing window.

You may find this method useful in some situations (typically if you are using Cocoa Bindings) when you want to ensure that pending changes are applied before a change in user interface state. For example, you may need to ensure that changes pending in a text field are applied before a window is closed. See also [commitEditing](#page-851-0) (page 852) which performs a similar function but which allows you to handle any errors directly, although it provides no information beyond simple success/failure.

### **Availability**

Available in Mac OS X v10.4 and later.

### **See Also**

- [commitEditing](#page-851-0) (page 852)
- [discardEditing](#page-852-0) (page 853)
- [objectDidBeginEditing:](#page-853-0) (page 854)
- [objectDidEndEditing:](#page-853-1) (page 854)

# <span id="page-852-0"></span>**Declared In**

NSController.h

# **discardEditing**

Discards any pending changes by registered editors.

```
- (void)discardEditing
```
#### **Discussion**

The receiver invokes [discardEditing](#page-3518-0) (page 3519) on any current editors.

# **Availability**

Available in Mac OS X v10.3 and later.

# **CHAPTER 37** NSController Class Reference

**See Also** [– commitEditing](#page-851-0) (page 852)

**Declared In** NSController.h

# <span id="page-853-2"></span>**isEditing**

Returns YES if there are any editors currently registered with the receiver, NO otherwise.

- (BOOL)**isEditing**

**Availability** Available in Mac OS X v10.3 and later.

<span id="page-853-0"></span>**Declared In** NSController.h

# **objectDidBeginEditing:**

Invoked to inform the receiver that *editor* has uncommitted changes that can affect the receiver.

```
- (void)objectDidBeginEditing:(id)editor
```
**Availability** Available in Mac OS X v10.3 and later.

**See Also** [– objectDidEndEditing:](#page-853-1) (page 854)

<span id="page-853-1"></span>**Declared In** NSController.h

# **objectDidEndEditing:**

Invoked to inform the receiver that *editor* has committed or discarded its changes.

```
- (void)objectDidEndEditing:(id)editor
```
**Availability** Available in Mac OS X v10.3 and later.

**See Also** [– objectDidBeginEditing:](#page-853-0) (page 854)

**Declared In** NSController.h

# NSCursor Class Reference

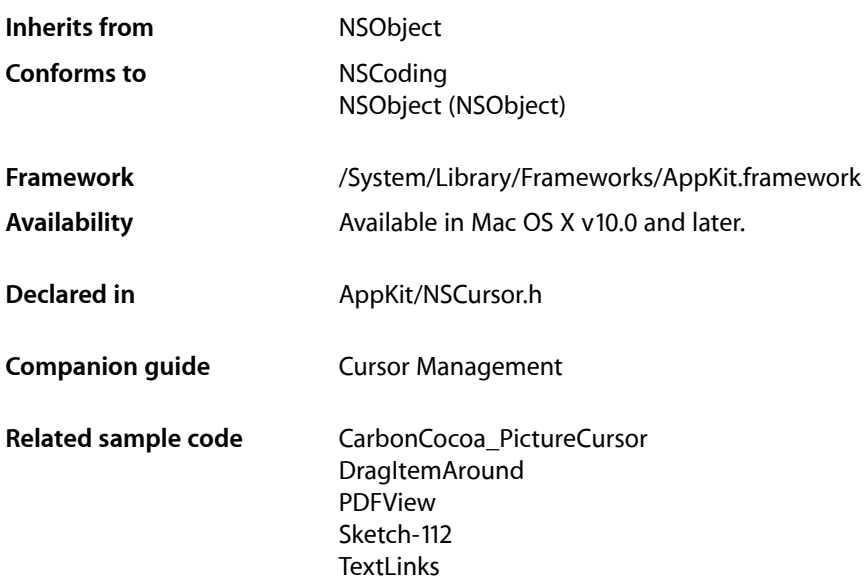

# **Overview**

Instances of the NSCursor class manage the appearance of the cursor.

The following table shows and describes the system cursors, and indicates the class method for obtaining them:

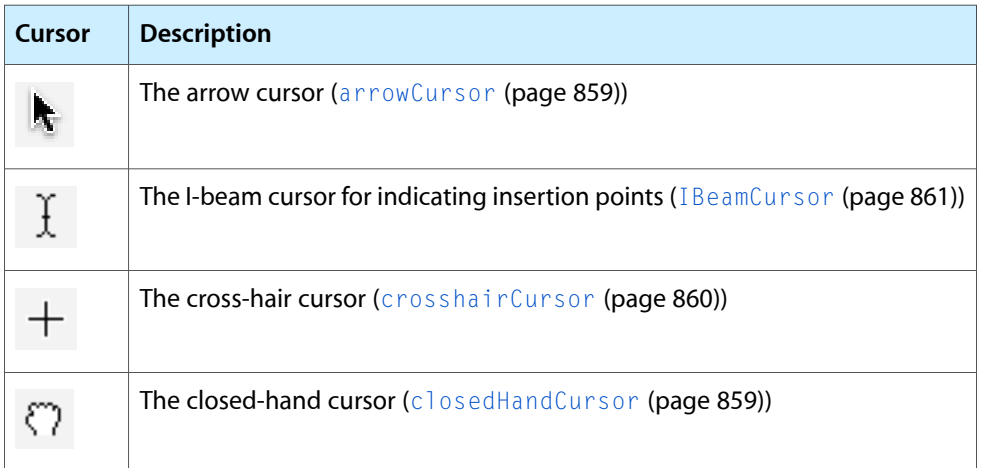

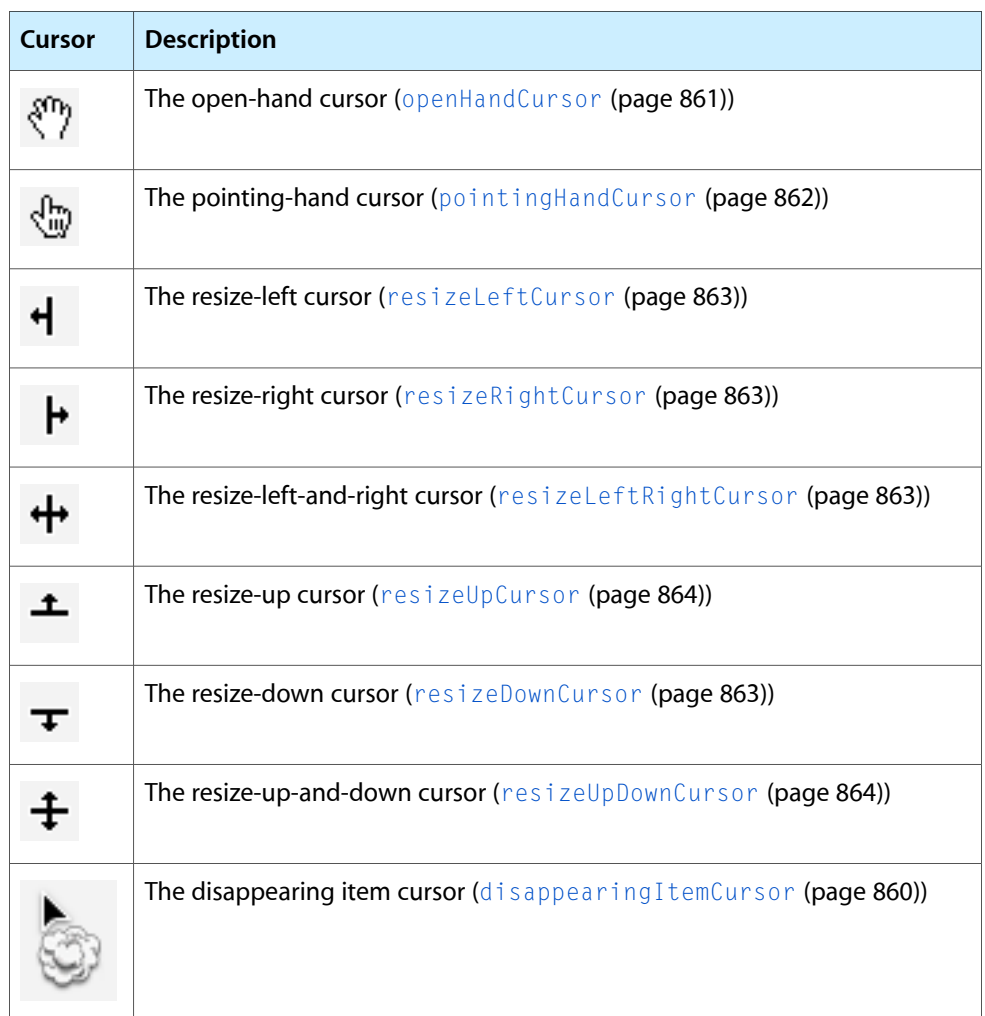

In Mac OS X version 10.3 and later, cursor size is no longer limited to 16 by 16 pixels.

# Cursor Rectangles

In Cocoa, you can change the currently displayed cursor based on the position of the mouse over one of your views. You might use this technique to provide visual feedback about what actions the user can take with the mouse. For example, you might display one of the resize cursors whenever the mouse moves over a portion of your view that acts as a custom resizing handle. To set this up, you associate a cursor object with one or more cursor rectangles in the view.

Cursor rectangles are a specialized type of tracking rectangles, which are used to monitor the mouse location in a view. Views implement cursor rectangles using tracking rectangles but provide methods for setting and refreshing cursor rectangles that are distinct from the generic tracking rectangle interface. For information on how to set up cursor rectangles, see "Handling Tracking-Rectangle and Cursor-Update Events in Views".

# Adopted Protocols

**NSCoding** encodeWithCoder: initWithCoder:

# Tasks

# **Initializing a New Cursor**

- [initWithImage:hotSpot:](#page-866-0) (page 867) Initializes a cursor with the given image and hot spot.
- initWithImage:foregroundColorHint:backgroundColorHint:hotSpot: (page 866) Initializes the cursor with the specified image and hot spot.

# **Setting Cursor Attributes**

- [image](#page-865-1) (page 866) Returns the receiver's image.
- [hotSpot](#page-864-0) (page 865) Returns the position of the cursor's hot spot.
- [+ hide](#page-860-2) (page 861) Makes the current cursor invisible.
- [+ unhide](#page-864-1) (page 865)

Negates an earlier call to [hide](#page-860-2) (page 861) by showing the current cursor.

[+ setHiddenUntilMouseMoves:](#page-863-2) (page 864)

Sets whether the cursor is hidden until the mouse moves.

# **Controlling Which Cursor Is Current**

[+ pop](#page-861-1) (page 862)

Pops the current cursor off the top of the stack.

[– pop](#page-869-0) (page 870)

Sends a [pop](#page-861-1) (page 862) message to the receiver's class.

[– push](#page-869-1) (page 870)

Puts the receiver on top of the cursor stack and makes it the current cursor.

[– set](#page-869-2) (page 870)

Makes the receiver the current cursor.

[– mouseEntered:](#page-867-0) (page 868)

Automatically sent to the receiver when the cursor enters a cursor rectangle owned by the receiver.

### NSCursor Class Reference

[– setOnMouseEntered:](#page-870-0) (page 871)

Specifies whether the receiver accepts [mouseEntered:](#page-867-0) (page 868) events.

[– isSetOnMouseEntered](#page-867-1) (page 868)

Returns a Boolean value indicating whether the receiver becomes current on receiving a [mouseEntered:](#page-867-0) (page 868) message.

[– mouseExited:](#page-868-0) (page 869)

Automatically sent to the receiver when the cursor exits a cursor rectangle owned by the receiver.

[– setOnMouseExited:](#page-870-1) (page 871)

Sets whether the receiver accepts [mouseExited:](#page-868-0) (page 869) events.

[– isSetOnMouseExited](#page-867-2) (page 868)

Returns a Boolean value indicating whether the receiver becomes current when it receives a [mouseExited:](#page-868-0) (page 869) message.

# **Retrieving Cursor Instances**

- [+ currentCursor](#page-859-2) (page 860) Returns the application's current cursor.
- [+ arrowCursor](#page-858-0) (page 859) Returns the default cursor, the arrow cursor.
- [+ closedHandCursor](#page-858-1) (page 859) Returns the closed-hand system cursor.
- [+ crosshairCursor](#page-859-0) (page 860)

Returns the cross-hair system cursor.

[+ disappearingItemCursor](#page-859-1) (page 860)

Returns a cursor indicating that the current operation will result in a disappearing item.

[+ IBeamCursor](#page-860-0) (page 861)

Returns a cursor that looks like a capital I with a tiny crossbeam at its middle.

- [+ openHandCursor](#page-860-1) (page 861) Returns the open-hand system cursor.
- [+ pointingHandCursor](#page-861-0) (page 862)

Returns the pointing-hand system cursor.

- [+ resizeDownCursor](#page-862-3) (page 863) Returns the resize-down system cursor.
- [+ resizeLeftCursor](#page-862-0) (page 863) Returns the resize-left system cursor.
- [+ resizeLeftRightCursor](#page-862-2) (page 863)

Returns the resize-left-and-right system cursor.

- [+ resizeRightCursor](#page-862-1) (page 863)
	- Returns the resize-right system cursor.
- [+ resizeUpCursor](#page-863-0) (page 864) Returns the resize-up system cursor.
- [+ resizeUpDownCursor](#page-863-1) (page 864) Returns the resize-up-and-down system cursor.

# Class Methods

# <span id="page-858-0"></span>**arrowCursor**

Returns the default cursor, the arrow cursor.

+ (NSCursor \*)**arrowCursor**

### **Return Value**

The default cursor, a slanted arrow with its hot spot at the tip. The arrow cursor is the one you're used to seeing over buttons, scrollers, and many other objects in the window system.

### **Availability**

Available in Mac OS X v10.0 and later.

# **See Also**

- [+ IBeamCursor](#page-860-0) (page 861)
- [+ currentCursor](#page-859-2) (page 860)
- [hotSpot](#page-864-0) (page 865)

# **Related Sample Code**

CocoaDVDPlayer PDFKitLinker2 PDFView Sketch-112 **TextLinks** 

## <span id="page-858-1"></span>**Declared In**

NSCursor.h

# **closedHandCursor**

Returns the closed-hand system cursor.

+ (NSCursor \*)**closedHandCursor**

**Return Value** The closed-hand cursor.

**Availability** Available in Mac OS X v10.3 and later.

**Related Sample Code DragItemAround** 

**Declared In** NSCursor.h

# <span id="page-859-0"></span>**crosshairCursor**

Returns the cross-hair system cursor.

+ (NSCursor \*)**crosshairCursor**

## **Return Value**

The cross-hair cursor. This cursor is used for situations when precise location is required (where the lines cross is the hot spot).

**Availability** Available in Mac OS X v10.3 and later.

### **Related Sample Code TrackIt**

**Declared In**

<span id="page-859-2"></span>NSCursor.h

# **currentCursor**

Returns the application's current cursor.

+ (NSCursor \*)**currentCursor**

# **Return Value**

The top cursor on the application's cursor stack. This cursor may not be the visible cursor on the screen if a different application is currently active.

# **Availability**

Available in Mac OS X v10.0 and later.

# **See Also**

- [set](#page-869-2) (page 870)
- [push](#page-869-1) (page 870)
- [pop](#page-869-0) (page 870)
- [mouseEntered:](#page-867-0) (page 868)
- [mouseExited:](#page-868-0) (page 869)

### <span id="page-859-1"></span>**Declared In**

NSCursor.h

# **disappearingItemCursor**

Returns a cursor indicating that the current operation will result in a disappearing item.

```
+ (NSCursor *)disappearingItemCursor
```
# **Return Value**

The system cursor that indicates that the current operation will result in a disappearing item (for example, when dragging an item from the dock or a toolbar).

**Availability** Available in Mac OS X v10.3 and later.

**Declared In** NSCursor.h

# <span id="page-860-2"></span>**hide**

Makes the current cursor invisible.

+ (void)**hide**

# **Discussion**

If another cursor becomes current, that cursor will be invisible, too. It will remain invisible until you invoke the [unhide](#page-864-1) (page 865) method.

[hide](#page-860-2) (page 861) overrides [setHiddenUntilMouseMoves:](#page-863-2) (page 864).

**Availability** Available in Mac OS X v10.0 and later.

**Related Sample Code** CarbonCocoa\_PictureCursor

<span id="page-860-0"></span>**Declared In** NSCursor.h

# **IBeamCursor**

Returns a cursor that looks like a capital I with a tiny crossbeam at its middle.

+ (NSCursor \*)**IBeamCursor**

### **Return Value**

The I-beam cursor. This is the cursor that you're used to seeing over editable or selectable text. The I-beam cursor's default hot spot is where the crossbeam intersects the I.

# **Availability**

Available in Mac OS X v10.0 and later.

# **See Also**

[+ arrowCursor](#page-858-0) (page 859)

<span id="page-860-1"></span>[+ currentCursor](#page-859-2) (page 860)

**Declared In** NSCursor.h

# **openHandCursor**

Returns the open-hand system cursor.

```
+ (NSCursor *)openHandCursor
```
**Return Value** The open-hand cursor.

**Availability** Available in Mac OS X v10.3 and later.

**Related Sample Code DragItemAround** 

**Declared In** NSCursor.h

# <span id="page-861-0"></span>**pointingHandCursor**

Returns the pointing-hand system cursor.

+ (NSCursor \*)**pointingHandCursor**

#### **Return Value**

The pointing-hand cursor. The tip of the pointing finger is the hot spot.

**Availability** Available in Mac OS X v10.3 and later.

**Related Sample Code** CocoaDVDPlayer

<span id="page-861-1"></span>**Declared In** NSCursor.h

# **pop**

Pops the current cursor off the top of the stack.

+ (void)**pop**

### **Discussion**

The new object on the top of the stack becomes the current cursor. If the current cursor is the only cursor on the stack, this method does nothing.

# **Availability**

Available in Mac OS X v10.0 and later.

### **See Also** [– push](#page-869-1) (page 870)

**Related Sample Code DragItemAround** 

# **Declared In**

NSCursor.h

# <span id="page-862-3"></span>**resizeDownCursor**

Returns the resize-down system cursor.

+ (NSCursor \*)**resizeDownCursor**

### **Return Value**

The resize-down cursor. This cursor is used when moving or resizing an object to indicate that the user can move only in the indicated direction.

**Availability** Available in Mac OS X v10.3 and later.

**Declared In** NSCursor.h

<span id="page-862-0"></span>

# **resizeLeftCursor**

Returns the resize-left system cursor.

+ (NSCursor \*)**resizeLeftCursor**

# **Return Value**

The resize-left cursor. This cursor is used when moving or resizing an object to indicate that the user can move only in the indicated direction.

**Availability** Available in Mac OS X v10.3 and later.

<span id="page-862-2"></span>**Declared In**

NSCursor.h

# **resizeLeftRightCursor**

Returns the resize-left-and-right system cursor.

+ (NSCursor \*)**resizeLeftRightCursor**

# **Return Value**

The resize-left-and-right cursor. This cursor is used when moving or resizing an object and the object can be moved left or right.

### **Availability**

<span id="page-862-1"></span>Available in Mac OS X v10.3 and later.

**Declared In** NSCursor.h

# **resizeRightCursor**

Returns the resize-right system cursor.

+ (NSCursor \*)**resizeRightCursor**

NSCursor Class Reference

### **Return Value**

The resize-right cursor. This cursor is used when moving or resizing an object to indicate that the user can move only in the indicated direction.

# **Availability**

Available in Mac OS X v10.3 and later.

**Declared In** NSCursor.h

# <span id="page-863-0"></span>**resizeUpCursor**

Returns the resize-up system cursor.

+ (NSCursor \*)**resizeUpCursor**

# **Return Value**

The resize-up cursor. This cursor is used when moving or resizing an object to indicate that the user can move only in the indicated direction.

**Availability** Available in Mac OS X v10.3 and later.

**Declared In**

<span id="page-863-1"></span>NSCursor.h

# **resizeUpDownCursor**

Returns the resize-up-and-down system cursor.

+ (NSCursor \*)**resizeUpDownCursor**

#### **Return Value**

The resize-up-and-down cursor. This cursor is used when moving or resizing an object and the object can be moved up or down.

#### **Availability**

Available in Mac OS X v10.3 and later.

#### <span id="page-863-2"></span>**Declared In** NSCursor.h

# **setHiddenUntilMouseMoves:**

Sets whether the cursor is hidden until the mouse moves.

+ (void)**setHiddenUntilMouseMoves:**(BOOL)*flag*
NSCursor Class Reference

#### **Parameters**

#### *flag*

YES to hide the cursor until one of the following occurs:

- The mouse moves.
- You invoke the method again, with *flag* set to N0.

#### **Discussion**

Do not try to counter this method by invoking [unhide](#page-864-0) (page 865). The results are undefined.

#### **Availability**

Available in Mac OS X v10.0 and later.

#### **See Also**

[+ hide](#page-860-0) (page 861)

#### **Declared In**

<span id="page-864-0"></span>NSCursor.h

### **unhide**

Negates an earlier call to [hide](#page-860-0) (page 861) by showing the current cursor.

+ (void)**unhide**

#### **Availability**

Available in Mac OS X v10.0 and later.

#### **See Also**

[+ setHiddenUntilMouseMoves:](#page-863-0) (page 864)

[+ hide](#page-860-0) (page 861)

#### **Related Sample Code**

CarbonCocoa\_PictureCursor

#### **Declared In** NSCursor.h

## <span id="page-864-1"></span>Instance Methods

### **hotSpot**

Returns the position of the cursor's hot spot.

- (NSPoint)**hotSpot**

#### **Return Value**

The point describing the position of the hot spot, specified according to the cursor's flipped coordinate system.

### **CHAPTER 38** NSCursor Class Reference

#### **Discussion**

For a more complete explanation, see the class description.

Note that an NSCursor object is immutable: you cannot change its hot spot after it's created. Instead, use [initWithImage:hotSpot:](#page-866-0) (page 867) to create a new cursor with the new settings.

#### **Availability**

Available in Mac OS X v10.0 and later.

#### **See Also**

[– initWithImage:hotSpot:](#page-866-0) (page 867)

<span id="page-865-0"></span>**Declared In** NSCursor.h

## **image**

Returns the receiver's image.

- (NSImage \*)**image**

#### **Return Value**

The cursor image or nil if none exists

#### **Discussion**

Note that an NSCursor object is immutable: you cannot change its image after it's created. Instead, use [initWithImage:hotSpot:](#page-866-0) (page 867) to create a new cursor with the new settings.

#### **Availability**

Available in Mac OS X v10.0 and later.

#### **See Also**

[– initWithImage:hotSpot:](#page-866-0) (page 867)

#### <span id="page-865-1"></span>**Declared In**

NSCursor.h

## **initWithImage:foregroundColorHint:backgroundColorHint:hotSpot:**

Initializes the cursor with the specified image and hot spot.

```
- (id)initWithImage:(NSImage *)newImage foregroundColorHint:(NSColor *)fg
backgroundColorHint:(NSColor *)bg hotSpot:(NSPoint)hotSpot
```
#### **Parameters**

*newImage*

The image to assign to the cursor.

*fg*

The foreground color. This is currently ignored.

*bg*

The background color. This is currently ignored.

NSCursor Class Reference

*hotSpot* The point to assign as the cursor's hot spot.

## **Return Value**

The initialized cursor object.

#### **Availability**

Available in Mac OS X v10.0 and later.

**See Also** [– initWithImage:hotSpot:](#page-866-0) (page 867)

<span id="page-866-0"></span>**Declared In** NSCursor.h

## **initWithImage:hotSpot:**

Initializes a cursor with the given image and hot spot.

- (id)**initWithImage:**(NSImage \*)*newImage* **hotSpot:**(NSPoint)*aPoint*

#### **Parameters**

#### *newImage*

The image to assign to the cursor.

#### *aPoint*

The point to set as the cursor's hot spot.

## **Return Value**

An initialized cursor object.

#### **Discussion**

This method is the designated initializer for the class.

#### **Availability**

Available in Mac OS X v10.0 and later.

#### **See Also**

- [hotSpot](#page-864-1) (page 865)
- [image](#page-865-0) (page 866)
- initWithImage:foregroundColorHint:backgroundColorHint:hotSpot: (page 866)

#### **Related Sample Code**

PDFView Sketch-112 **TextLinks** 

#### **Declared In**

NSCursor.h

## <span id="page-867-2"></span>**isSetOnMouseEntered**

Returns a Boolean value indicating whether the receiver becomes current on receiving a [mouseEntered:](#page-867-0) (page 868) message.

- (BOOL)**isSetOnMouseEntered**

#### **Return Value**

YES if the receiver will become current when it receives a [mouseEntered:](#page-867-0) (page 868) message; otherwise,  $NO<sub>1</sub>$ 

#### **Discussion**

To receive such a message, the receiver must first be assigned a cursor rectangle. This assignment can be made using the NSView method addCursorRect: cursor: (page 3092). For a more complete explanation, see the class description.

#### **Availability**

Available in Mac OS X v10.0 and later.

#### **See Also**

[– setOnMouseEntered:](#page-870-0) (page 871)

[– isSetOnMouseExited](#page-867-1) (page 868)

#### **Declared In**

<span id="page-867-1"></span>NSCursor.h

## **isSetOnMouseExited**

Returns a Boolean value indicating whether the receiver becomes current when it receives a [mouseExited:](#page-868-0) (page 869) message.

```
- (BOOL)isSetOnMouseExited
```
#### **Return Value**

YES if the receiver becomes current when it receives a [mouseExited:](#page-868-0) (page 869) message; otherwise, NO.

#### **Discussion**

To receive such a message, the receiver must first be assigned a cursor rectangle. This assignment can be made using the NSView method addCursorRect: cursor: (page 3092). For a more complete explanation, see the class description.

#### **Availability**

Available in Mac OS X v10.0 and later.

#### **See Also**

<span id="page-867-0"></span>[– setOnMouseExited:](#page-870-1) (page 871)

#### **Declared In**

NSCursor.h

## **mouseEntered:**

Automatically sent to the receiver when the cursor enters a cursor rectangle owned by the receiver.

NSCursor Class Reference

- (void)**mouseEntered:**(NSEvent \*)*anEvent*

#### **Parameters**

#### *anEvent*

The event generated when the cursor enters the cursor rectangle.

#### **Discussion**

If used after [setOnMouseEntered:](#page-870-0) (page 871) has been called with an argument of YES, mouseEntered: can make the receiver the current cursor.

In your programs, you won't invoke mouseEntered: explicitly. It's only included in the class interface so you can override it.

For a more complete explanation, see "Handling Tracking-Rectangle and Cursor-Update Events in Views" and the NSView method [addTrackingRect:owner:userData:assumeInside:](#page-3094-0) (page 3095).

#### **Availability**

Available in Mac OS X v10.0 and later.

#### **See Also**

- [isSetOnMouseEntered](#page-867-2) (page 868)
- [mouseExited:](#page-868-0) (page 869)

#### **Declared In**

<span id="page-868-0"></span>NSCursor.h

#### **mouseExited:**

Automatically sent to the receiver when the cursor exits a cursor rectangle owned by the receiver.

```
- (void)mouseExited:(NSEvent *)anEvent
```
#### **Parameters**

*anEvent*

The event generated when the cursor exits the cursor rectangle.

#### **Discussion**

Like [mouseEntered:](#page-867-0) (page 868), this message is part of the class interface only so you can override it.

For a more complete explanation, see "Handling Tracking-Rectangle and Cursor-Update Events in Views" and the NSView method [addTrackingRect:owner:userData:assumeInside:](#page-3094-0) (page 3095).

#### **Availability**

Available in Mac OS X v10.0 and later.

#### **See Also**

- [setOnMouseExited:](#page-870-1) (page 871)
- [isSetOnMouseExited](#page-867-1) (page 868)

#### **Declared In**

NSCursor.h

### **CHAPTER 38** NSCursor Class Reference

### <span id="page-869-1"></span>**pop**

Sends a [pop](#page-861-0) (page 862) message to the receiver's class.

- (void)**pop**

#### **Availability** Available in Mac OS X v10.0 and later.

#### **See Also**

- [push](#page-869-0) (page 870)
- [pop](#page-869-1) (page 870)

### **Declared In**

<span id="page-869-0"></span>NSCursor.h

## **push**

Puts the receiver on top of the cursor stack and makes it the current cursor.

- (void)**push**

### **Availability**

Available in Mac OS X v10.0 and later.

#### **See Also**

- [pop](#page-869-1) (page 870)
- [pop](#page-869-1) (page 870)

#### **Related Sample Code DragItemAround**

## **Declared In**

NSCursor.h

### **set**

Makes the receiver the current cursor.

#### - (void)**set**

**Availability** Available in Mac OS X v10.0 and later.

**See Also** [+ currentCursor](#page-859-0) (page 860)

#### **Related Sample Code** CocoaDVDPlayer PDFKitLinker2

TrackIt

**Declared In**

NSCursor.h

## <span id="page-870-0"></span>**setOnMouseEntered:**

Specifies whether the receiver accepts [mouseEntered:](#page-867-0) (page 868) events.

- (void)**setOnMouseEntered:**(BOOL)*flag*

#### **Parameters**

*flag*

YES if the receiver accepts future [mouseEntered:](#page-867-0) (page 868) event messages; otherwise it ignores them.

#### **Discussion**

Accepting mouse Entered: (page 868) event messages allows the cursor to be made the current cursor when the cursor enters a view's cursor rectangle.

#### **Availability**

Available in Mac OS X v10.0 and later.

**See Also**

[– mouseEntered:](#page-867-0) (page 868)

**Declared In**

<span id="page-870-1"></span>NSCursor.h

## **setOnMouseExited:**

Sets whether the receiver accepts [mouseExited:](#page-868-0) (page 869) events.

```
- (void)setOnMouseExited:(BOOL)flag
```
#### **Parameters**

```
flag
```
YES if the receiver accepts future [mouseExited:](#page-868-0) (page 869) event messages; otherwise it ignores them.

#### **Discussion**

Accepting [mouseExited:](#page-868-0) (page 869) event messages allows the cursor to be made the current cursor when the cursor exits a view's cursor rectangle.

#### **Availability**

Available in Mac OS X v10.0 and later.

#### **Declared In**

NSCursor.h

## **Constants**

## **AppKit Versions for NSCursor Bug Fixes**

The version of the AppKit framework containing a specific bug fix.

#define NSAppKitVersionNumberWithCursorSizeSupport 682.0

#### **Constants**

NSAppKitVersionNumberWithCursorSizeSupport

The specific version of the AppKit framework that introduced support for cursors larger than 16 x 16 pixels in size. Developers should not need to use this constant unless they are writing applications for Mac OS X v10.2 and earlier.

Available in Mac OS X v10.3 and later.

Declared in NSCursor.h.

# NSCustomImageRep Class Reference

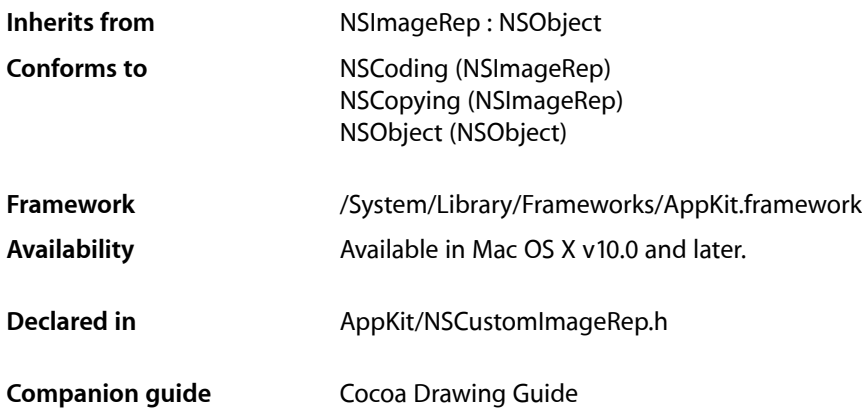

## **Overview**

An NSCustomImageRep object uses a delegate object to render an image. When called upon to produce an image, it sends a message to its delegate to do the actual drawing. You can use this class to support custom image formats without going to the trouble of subclassing NSImageRep directly.

## Tasks

## **Initializing a New NSCustomImageRep**

[– initWithDrawSelector:delegate:](#page-873-0) (page 874) Returns an NSCustomImageRep object initialized with the specified delegate information.

## **Identifying the Object**

- [delegate](#page-873-1) (page 874) Returns the delegate object that renders the image for the receiver.
- [drawSelector](#page-873-2) (page 874) Returns the selector for the delegate's drawing method.

## Instance Methods

## <span id="page-873-1"></span>**delegate**

Returns the delegate object that renders the image for the receiver.

- (id)**delegate**

**Return Value** The delegate object.

**Availability** Available in Mac OS X v10.0 and later.

<span id="page-873-2"></span>**Declared In** NSCustomImageRep.h

## **drawSelector**

Returns the selector for the delegate's drawing method.

- (SEL)**drawSelector**

**Return Value** The selector for the delegate's drawing method.

**Availability** Available in Mac OS X v10.0 and later.

<span id="page-873-0"></span>**Declared In** NSCustomImageRep.h

## **initWithDrawSelector:delegate:**

Returns an NSCustomImageRep object initialized with the specified delegate information.

- (id)**initWithDrawSelector:**(SEL)*aMethod* **delegate:**(id)*anObject*

#### **Parameters**

*aMethod*

The selector to call when it is time to draw the image. The method should take a single parameter of type id that represents the NSCustomImageRep object that initiated drawing. The method must draw the image starting at the point (0, 0) in the current coordinate system.

*anObject*

The delegate object that responds to the selector in *aMethod*.

#### **Return Value**

An initialized NSCustomImageRep object, or nil if the object could not be initialized.

NSCustomImageRep Class Reference

#### **Discussion**

When the receiver is asked to draw the image, it sends the specified message to the selector, passing itself as a parameter to the delegate method. The delegate's drawing method should have the following form:

- (void)myCustomDrawMethod:(id)anNSCustomImageRep;

#### **Availability**

Available in Mac OS X v10.0 and later.

**See Also** [– draw](#page-1386-0) (page 1387) (NSImageRep)

**Declared In** NSCustomImageRep.h

NSCustomImageRep Class Reference

# NSDatePicker Class Reference

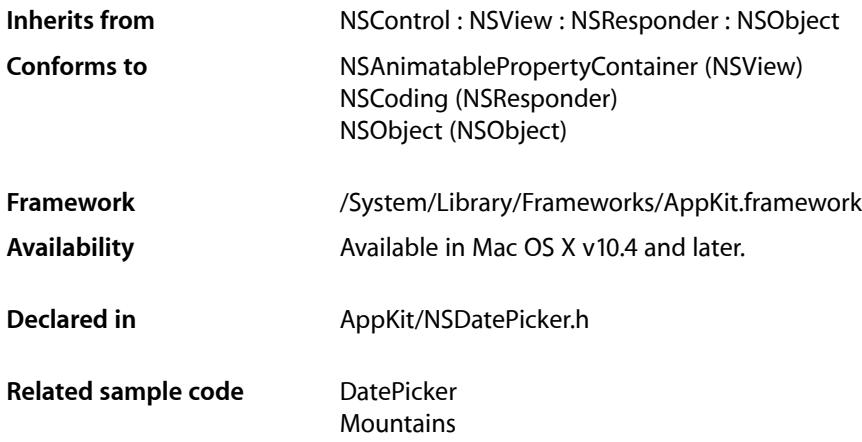

## **Overview**

NSDatePicker is a subclass of NSControl that provides a user interface for displaying and editing an NSDate object.

NSDatePicker uses an NSDatePickerCell to implement much ofthe control'sfunctionality. NSDatePicker provides cover methods for most of NSDatePickerCell methods, which invoke the corresponding cell method.

## Tasks

## **Configuring Date Pickers**

- [isBezeled](#page-881-0) (page 882) Returns whether the receiver has a bezeled border.
- [setBezeled:](#page-883-0) (page 884) Specifies whether the receiver draws a bezeled border.
- [isBordered](#page-881-1) (page 882) Returns whether the receiver has a plain border.
- [setBordered:](#page-884-0) (page 885) Specifies whether the receiver draws a plain border.

#### NSDatePicker Class Reference

[– backgroundColor](#page-878-0) (page 879)

Returns the background color of the receiver.

[– setBackgroundColor:](#page-883-1) (page 884)

Sets the receiver's background color.

- [drawsBackground](#page-881-2) (page 882) Returns whether the receiver draws the background.
- [setDrawsBackground:](#page-886-0) (page 887) Specifies whether the receiver draws the background.
- [textColor](#page-889-0) (page 890) Returns the text color of the receiver.
- [setTextColor:](#page-888-0) (page 889) Sets the text color of the receiver.
- [datePickerStyle](#page-880-0) (page 881)

Returns the receiver's date picker style.

[– setDatePickerStyle:](#page-885-0) (page 886)

Sets the receiver's date picker style.

[– delegate](#page-880-1) (page 881)

Returns the delegate of the receiver's date picker cell.

[– setDelegate:](#page-886-1) (page 887)

Sets the delegate of the receiver's date picker cell.

[– datePickerElements](#page-879-0) (page 880)

Returns a bitmask that indicates which visual elements of the date picker are currently shown, and which won't be usable because they are hidden.

[– setDatePickerElements:](#page-884-1) (page 885)

Sets a bitmask that indicates which visual elements of the date picker are currently shown, and which won't be usable because they are hidden.

## **Controlling Date Picker Range and Mode**

[– calendar](#page-879-1) (page 880)

Returns the calendar used by the receiver.

- [setCalendar:](#page-884-2) (page 885) Sets the receiver's calendar.
- [locale](#page-882-0) (page 883) Returns the receiver's locale.
- [setLocale:](#page-887-0) (page 888) Sets the receiver's locale.
- [datePickerMode](#page-879-2) (page 880) Returns the receiver's date picker mode.
- [setDatePickerMode:](#page-885-1) (page 886) Sets the receiver's date picker mode.
- [timeZone](#page-890-0) (page 891) Returns the receiver's time zone.

[– setTimeZone:](#page-888-1) (page 889) Sets the receiver's time zone.

## **Accessing Object Values**

- [dateValue](#page-880-2) (page 881) Returns the receiver's date.
- [setDateValue:](#page-885-2) (page 886) Sets the receiver's date to a new starting value.
- [timeInterval](#page-889-1) (page 890) Returns the time interval that represents the date range.
- [setTimeInterval:](#page-888-2) (page 889) Sets the time interval of the date range.

## **Constraining the Displayable/Selectable Range**

- [minDate](#page-882-1) (page 883)
	- Returns the minimum date value the receiver allows as input.
- [setMinDate:](#page-887-1) (page 888) Sets the minimum date allowed as input by the receiver.
- [maxDate](#page-882-2) (page 883)
	- Returns the maximum date value the receiver allows as input.
- [setMaxDate:](#page-887-2) (page 888) Sets the maximum date allowed as input by the receiver.

## <span id="page-878-0"></span>Instance Methods

## **backgroundColor**

Returns the background color of the receiver.

- (NSColor \*)**backgroundColor**

**Return Value** The background color of the receiver.

**Availability** Available in Mac OS X v10.4 and later.

**See Also** [– setBackgroundColor:](#page-883-1) (page 884)

**Declared In** NSDatePicker.h

## <span id="page-879-1"></span>**calendar**

Returns the calendar used by the receiver.

- (NSCalendar \*)**calendar**

**Return Value** The calendar used by the receiver.

**Availability** Available in Mac OS X v10.4 and later.

**See Also** [– setCalendar:](#page-884-2) (page 885)

<span id="page-879-0"></span>**Declared In** NSDatePicker.h

## **datePickerElements**

Returns a bitmask that indicates which visual elements of the date picker are currently shown, and which won't be usable because they are hidden.

- (NSDatePickerElementFlags)**datePickerElements**

#### **Return Value**

A bitmask that specifies the date picker elements displayed by the receiver. See "Constants" in NSDatePickerCell for a description of the possible values.

#### **Availability**

Available in Mac OS X v10.4 and later.

**See Also**

[– setDatePickerElements:](#page-884-1) (page 885)

<span id="page-879-2"></span>**Declared In**

#### NSDatePicker.h

## **datePickerMode**

Returns the receiver's date picker mode.

- (NSDatePickerMode)**datePickerMode**

**Return Value** The receiver's date picker mode.

**Availability** Available in Mac OS X v10.4 and later.

**See Also** [– setDatePickerMode:](#page-885-1) (page 886)

**Declared In** NSDatePicker.h

## <span id="page-880-0"></span>**datePickerStyle**

Returns the receiver's date picker style.

- (NSDatePickerStyle)**datePickerStyle**

**Return Value** The receiver's date picker style.

**Availability** Available in Mac OS X v10.4 and later.

**See Also** [– setDatePickerStyle:](#page-885-0) (page 886)

<span id="page-880-2"></span>**Declared In** NSDatePicker.h

## **dateValue**

Returns the receiver's date.

```
- (NSDate *)dateValue
```
**Return Value** The receiver's date.

**Availability** Available in Mac OS X v10.4 and later.

#### **See Also**

[– setDateValue:](#page-885-2) (page 886)

<span id="page-880-1"></span>**Declared In** NSDatePicker.h

## **delegate**

Returns the delegate of the receiver's date picker cell.

- (id)delegate

#### **Return Value**

The delegate of the receiver's date picker cell.

#### **Discussion**

The date picker's NSDatePickerCell instance handles all delegate methods.

#### **Availability**

Available in Mac OS X v10.4 and later.

**See Also** [– setDelegate:](#page-886-1) (page 887)

**Declared In** NSDatePicker.h

## <span id="page-881-2"></span>**drawsBackground**

Returns whether the receiver draws the background.

- (BOOL)**drawsBackground**

**Return Value** TRUE if the receiver draws the background, FALSE otherwise.

**Availability** Available in Mac OS X v10.4 and later.

**See Also** [– setDrawsBackground:](#page-886-0) (page 887)

<span id="page-881-0"></span>**Declared In** NSDatePicker.h

## **isBezeled**

Returns whether the receiver has a bezeled border.

- (BOOL)**isBezeled**

**Return Value** TRUE if the receiver has a bezeled border, FALSE otherwise.

**Availability** Available in Mac OS X v10.4 and later.

**See Also** [– setBezeled:](#page-883-0) (page 884)

<span id="page-881-1"></span>**Declared In** NSDatePicker.h

## **isBordered**

Returns whether the receiver has a plain border.

- (BOOL)**isBordered**

#### **Return Value**

TRUE if the receiver has a plain border, FALSE otherwise.

NSDatePicker Class Reference

**Availability** Available in Mac OS X v10.4 and later.

**See Also** [– setBordered:](#page-884-0) (page 885)

**Declared In**

<span id="page-882-0"></span>NSDatePicker.h

## **locale**

Returns the receiver's locale.

- (NSLocale \*)**locale**

**Return Value** The receiver's locale.

**Availability** Available in Mac OS X v10.4 and later.

**See Also** [– setLocale:](#page-887-0) (page 888)

<span id="page-882-2"></span>**Declared In** NSDatePicker.h

## **maxDate**

Returns the maximum date value the receiver allows as input.

- (NSDate \*)**maxDate**

#### **Return Value**

The maximum date value the receiver allows as input.  $n = 1$  indicates no maximum date.

**Availability** Available in Mac OS X v10.4 and later.

**See Also** [– setMaxDate:](#page-887-2) (page 888)

<span id="page-882-1"></span>**Declared In** NSDatePicker.h

## **minDate**

Returns the minimum date value the receiver allows as input.

- (NSDate \*)**minDate**

NSDatePicker Class Reference

**Return Value** The minimum date value the receiver allows as input. nil indicates no minimum date.

**Availability** Available in Mac OS X v10.4 and later.

**See Also** [– setMinDate:](#page-887-1) (page 888)

**Declared In** NSDatePicker.h

## <span id="page-883-1"></span>**setBackgroundColor:**

Sets the receiver's background color.

- (void)**setBackgroundColor:**(NSColor \*)*color*

#### **Parameters**

*color*

The new background color.

**Availability** Available in Mac OS X v10.4 and later.

**See Also** [– backgroundColor](#page-878-0) (page 879)

<span id="page-883-0"></span>**Declared In** NSDatePicker.h

## **setBezeled:**

Specifies whether the receiver draws a bezeled border.

- (void)**setBezeled:**(BOOL)*flag*

#### **Parameters**

*flag*

TRUE if the receiver has a bezeled border, FALSE otherwise.

**Availability** Available in Mac OS X v10.4 and later.

**See Also** [– isBezeled](#page-881-0) (page 882)

**Declared In** NSDatePicker.h

## <span id="page-884-0"></span>**setBordered:**

Specifies whether the receiver draws a plain border.

- (void)**setBordered:**(BOOL)*flag*

#### **Parameters**

*flag*

TRUE if the receiver has a plain border, FALSE otherwise.

**Availability** Available in Mac OS X v10.4 and later.

**See Also**

[– isBordered](#page-881-1) (page 882)

<span id="page-884-2"></span>**Declared In** NSDatePicker.h

## **setCalendar:**

Sets the receiver's calendar.

- (void)**setCalendar:**(NSCalendar \*)*newCalendar*

#### **Parameters**

*newCalendar*

The new calendar.

## **Availability**

Available in Mac OS X v10.4 and later.

#### **See Also**

[– calendar](#page-879-1) (page 880)

#### <span id="page-884-1"></span>**Declared In**

NSDatePicker.h

## **setDatePickerElements:**

Sets a bitmask that indicates which visual elements of the date picker are currently shown, and which won't be usable because they are hidden.

- (void)**setDatePickerElements:**(NSDatePickerElementFlags)*elementFlags*

### **Parameters**

*elementFlags*

A bitmask that specifies the date picker elements displayed by the receiver. See "Constants" in NSDatePickerCell for a description of the possible values.

#### **Availability**

Available in Mac OS X v10.4 and later.

NSDatePicker Class Reference

#### **See Also**

[– datePickerElements](#page-879-0) (page 880)

**Declared In** NSDatePicker.h

## <span id="page-885-1"></span>**setDatePickerMode:**

Sets the receiver's date picker mode.

- (void)**setDatePickerMode:**(NSDatePickerMode)*newMode*

#### **Parameters**

*newMode* The new date picker mode.

**Availability** Available in Mac OS X v10.4 and later.

**See Also** [– datePickerMode](#page-879-2) (page 880)

<span id="page-885-0"></span>**Declared In** NSDatePicker.h

## **setDatePickerStyle:**

Sets the receiver's date picker style.

- (void)**setDatePickerStyle:**(NSDatePickerStyle)*newStyle*

#### **Parameters**

*newStyle*

The new date picker style.

#### **Availability**

Available in Mac OS X v10.4 and later.

**See Also** [– datePickerStyle](#page-880-0) (page 881)

#### <span id="page-885-2"></span>**Declared In** NSDatePicker.h

## **setDateValue:**

Sets the receiver's date to a new starting value.

```
- (void)setDateValue:(NSDate *)newStartDate
```
NSDatePicker Class Reference

**Parameters** *newStartDate* The new starting date.

**Availability** Available in Mac OS X v10.4 and later.

**See Also** [– dateValue](#page-880-2) (page 881)

**Declared In** NSDatePicker.h

## <span id="page-886-1"></span>**setDelegate:**

Sets the delegate of the receiver's date picker cell.

- (void)setDelegate:(id)*anObject*

#### **Parameters**

*anObject* The new delegate.

**Discussion** The date picker's NSDatePickerCell instance handles all delegate methods.

**Availability** Available in Mac OS X v10.4 and later.

**See Also** [– delegate](#page-880-1) (page 881)

<span id="page-886-0"></span>**Declared In** NSDatePicker.h

## **setDrawsBackground:**

Specifies whether the receiver draws the background.

- (void)**setDrawsBackground:**(BOOL)*flag*

#### **Parameters**

*flag*

TRUE if the receiver draws the background, FALSE otherwise.

**Availability**

Available in Mac OS X v10.4 and later.

#### **See Also**

[– drawsBackground](#page-881-2) (page 882)

**Declared In** NSDatePicker.h

## <span id="page-887-0"></span>**setLocale:**

#### Sets the receiver's locale.

- (void)**setLocale:**(NSLocale \*)*newLocale*

#### **Parameters**

*newLocale* The new locale.

**Availability** Available in Mac OS X v10.4 and later.

#### **See Also**

```
– locale (page 883)
```
<span id="page-887-2"></span>**Declared In** NSDatePicker.h

## **setMaxDate:**

Sets the maximum date allowed as input by the receiver.

```
- (void)setMaxDate:(NSDate *)date
```
#### **Parameters**

```
date
```
The maximum date allowed as input by the receiver. nil indicates no maximum date.

**Availability** Available in Mac OS X v10.4 and later.

**See Also**

[– maxDate](#page-882-2) (page 883)

<span id="page-887-1"></span>**Declared In** NSDatePicker.h

## **setMinDate:**

Sets the minimum date allowed as input by the receiver.

- (void)**setMinDate:**(NSDate \*)*date*

#### **Parameters**

```
date
```
The minimum date allowed as input by the receiver. nil indicates no minimum date.

#### **Availability**

Available in Mac OS X v10.4 and later.

**See Also**

[– minDate](#page-882-1) (page 883)

**Declared In** NSDatePicker.h

## <span id="page-888-0"></span>**setTextColor:**

Sets the text color of the receiver.

- (void)**setTextColor:**(NSColor \*)*color*

**Parameters**

*color*

The new text color.

**Availability** Available in Mac OS X v10.4 and later.

**See Also** [– textColor](#page-889-0) (page 890)

<span id="page-888-2"></span>**Declared In** NSDatePicker.h

## **setTimeInterval:**

Sets the time interval of the date range.

- (void)**setTimeInterval:**(NSTimeInterval)*newTimeInterval*

#### **Parameters**

*newTimeInterval*

The new time interval.

#### **Discussion**

The time interval only applies when the receiver is in the NSRangeDateMode mode.

#### **Availability**

Available in Mac OS X v10.4 and later.

**See Also** [– timeInterval](#page-889-1) (page 890)

<span id="page-888-1"></span>**Declared In** NSDatePicker.h

## **setTimeZone:**

Sets the receiver's time zone.

- (void)**setTimeZone:**(NSTimeZone \*)*newTimeZone*

NSDatePicker Class Reference

**Parameters** *newTimeZone* The new time zone.

**Availability** Available in Mac OS X v10.4 and later.

**See Also** [– timeZone](#page-890-0) (page 891)

**Declared In** NSDatePicker.h

## <span id="page-889-0"></span>**textColor**

Returns the text color of the receiver.

- (NSColor \*)**textColor**

**Return Value** The text color of the receiver.

**Availability** Available in Mac OS X v10.4 and later.

**See Also** [– setTextColor:](#page-888-0) (page 889)

<span id="page-889-1"></span>**Declared In** NSDatePicker.h

## **timeInterval**

Returns the time interval that represents the date range.

- (NSTimeInterval)**timeInterval**

#### **Return Value**

The time interval that represents the receiver's date range. The date range begins at the date returned by [dateValue](#page-880-2) (page 881). This method returns 0 when the receiver is not in the NSRangeDateMode mode.

#### **Special Considerations**

Prior to Mac OS X v 10.5, this method always returned 0.

**Availability**

Available in Mac OS X v10.4 and later.

**See Also** [– setTimeInterval:](#page-888-2) (page 889)

**Declared In** NSDatePicker.h

NSDatePicker Class Reference

## <span id="page-890-0"></span>**timeZone**

Returns the receiver's time zone.

- (NSTimeZone \*)**timeZone**

**Return Value** The receiver's time zone.

**Availability** Available in Mac OS X v10.4 and later.

**See Also** [– setTimeZone:](#page-888-1) (page 889)

**Declared In** NSDatePicker.h

NSDatePicker Class Reference

# NSDatePickerCell Class Reference

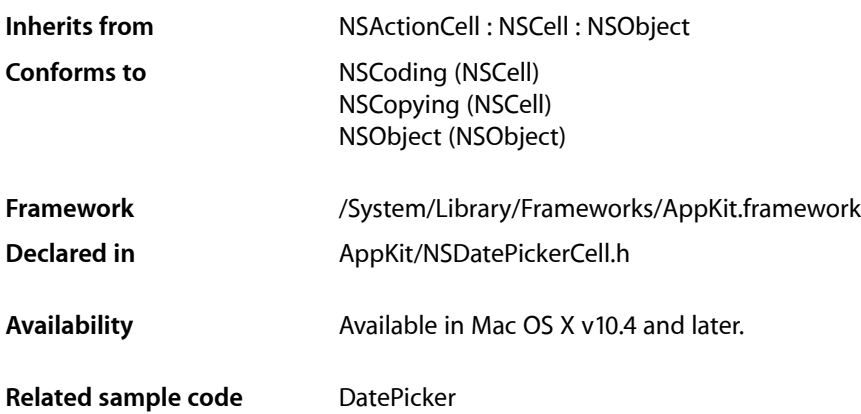

## **Overview**

An NSDatePickerCell instance controls the behavior of an NSDatePicker control, or of a single date picker cell in a matrix.

## Tasks

## **Configuring Appearance**

- [backgroundColor](#page-894-0) (page 895) Returns the receiver's background color.
- [setBackgroundColor:](#page-898-0) (page 899) Sets the receiver's background color
- [drawsBackground](#page-897-0) (page 898) Returns whether the receiver draws the background.
- [setDrawsBackground:](#page-901-0) (page 902) Sets whether the receiver draws the background.
- [textColor](#page-903-0) (page 904) Returns the receiver's text color.
- [setTextColor:](#page-902-0) (page 903) Sets the receiver's text color.

NSDatePickerCell Class Reference

[– datePickerStyle](#page-896-0) (page 897)

Returns the receiver's date picker style.

[– setDatePickerStyle:](#page-900-0) (page 901)

Sets the receiver's date picker style.

[– datePickerElements](#page-895-0) (page 896)

Returns a bitmask that indicates which visual elements of the date picker are currently shown, and which won't be usable because they are hidden.

[– setDatePickerElements:](#page-899-0) (page 900)

Sets a bitmask that indicates which visual elements of the date picker are currently shown, and which won't be usable because they are hidden.

## **Range Mode**

- [datePickerMode](#page-895-1) (page 896) Returns the receiver's date picker mode.
- [setDatePickerMode:](#page-899-1) (page 900) Sets the receiver's date picker mode.

## **Object Values**

- [dateValue](#page-896-1) (page 897) Returns the receiver's date.
- [setDateValue:](#page-900-1) (page 901)
	- Sets the receiver's date to a new starting value.
- [timeInterval](#page-904-0) (page 905)

Returns the time interval that represents the date range.

- [setTimeInterval:](#page-902-1) (page 903) Sets the time interval of the date range.
- [calendar](#page-895-2) (page 896) Returns the calendar used by the receiver.
- [setCalendar:](#page-898-1) (page 899) Sets the receiver's calendar.
- [locale](#page-897-1) (page 898) Returns the receiver's locale.
- [setLocale:](#page-901-1) (page 902) Sets the receiver's locale.
- [timeZone](#page-904-1) (page 905) Returns the receiver's time zone.
- [setTimeZone:](#page-903-1) (page 904) Sets the receiver's time zone.

## **Date Range Constraints**

[– minDate](#page-898-2) (page 899)

Returns the minimum date value that the receiver allows as input.

- [setMinDate:](#page-902-2) (page 903) Sets the minimum date allowed as input by the receiver to the given date.
- [maxDate](#page-897-2) (page 898)

Returns the maximum date value that the receiver allows as input.

[– setMaxDate:](#page-901-2) (page 902) Sets the maximum date allowed as input by the receiver to the given date.

## **Getting and Setting the Delegate**

- [delegate](#page-896-2) (page 897)
	- Returns the receiver's delegate.
- [setDelegate:](#page-900-2) (page 901) Sets the receiver's delegate.

## **Content Validation**

- [datePickerCell:validateProposedDateValue:timeInterval:](#page-904-2) (page 905) *delegate method* The delegate receives this message each time the user attempts to change the receiver's value,
	- allowing the delegate the opportunity to override the change.

## <span id="page-894-0"></span>Instance Methods

## **backgroundColor**

Returns the receiver's background color.

- (NSColor \*)**backgroundColor**

**Return Value** The receiver's background color.

**Availability** Available in Mac OS X v10.4 and later.

**See Also** [– setBackgroundColor:](#page-898-0) (page 899)

#### **Declared In**

NSDatePickerCell.h

## <span id="page-895-2"></span>**calendar**

Returns the calendar used by the receiver.

- (NSCalendar \*)**calendar**

**Return Value** The calendar used by the receiver.

**Availability** Available in Mac OS X v10.4 and later.

**See Also** [– setCalendar:](#page-898-1) (page 899)

<span id="page-895-0"></span>**Declared In** NSDatePickerCell.h

## **datePickerElements**

Returns a bitmask that indicates which visual elements of the date picker are currently shown, and which won't be usable because they are hidden.

- (NSDatePickerElementFlags)**datePickerElements**

#### **Return Value**

A bitmask that specifies the date picker elements displayed by the receiver. See ["Constants"](#page-905-0) (page 906) for a description of the possible values.

#### **Availability**

Available in Mac OS X v10.4 and later.

#### **See Also**

[– setDatePickerElements:](#page-899-0) (page 900)

<span id="page-895-1"></span>**Declared In**

NSDatePickerCell.h

## **datePickerMode**

Returns the receiver's date picker mode.

- (NSDatePickerMode)**datePickerMode**

**Return Value** The receiver's date picker mode.

**Availability** Available in Mac OS X v10.4 and later.

**See Also** [– setDatePickerMode:](#page-899-1) (page 900)

**Declared In** NSDatePickerCell.h

## <span id="page-896-0"></span>**datePickerStyle**

Returns the receiver's date picker style.

- (NSDatePickerStyle)**datePickerStyle**

**Return Value** The receiver's date picker style.

**Availability** Available in Mac OS X v10.4 and later.

**See Also** [– setDatePickerStyle:](#page-900-0) (page 901)

<span id="page-896-1"></span>**Declared In** NSDatePickerCell.h

## **dateValue**

Returns the receiver's date.

```
- (NSDate *)dateValue
```
**Return Value** The receiver's date.

**Availability** Available in Mac OS X v10.4 and later.

#### **See Also**

[– setDateValue:](#page-900-1) (page 901)

<span id="page-896-2"></span>**Declared In** NSDatePickerCell.h

## **delegate**

Returns the receiver's delegate.

- (id)**delegate**

**Return Value** The receiver's delegate.

**Availability** Available in Mac OS X v10.4 and later.

**See Also** [– setDelegate:](#page-900-2) (page 901)

**Related Sample Code DatePicker** 

**Declared In** NSDatePickerCell.h

## <span id="page-897-0"></span>**drawsBackground**

Returns whether the receiver draws the background.

- (BOOL)**drawsBackground**

#### **Return Value**

YES if the receiver draws the background, otherwise NO.

**Availability** Available in Mac OS X v10.4 and later.

**See Also** [– setDrawsBackground:](#page-901-0) (page 902)

<span id="page-897-1"></span>**Declared In** NSDatePickerCell.h

## **locale**

Returns the receiver's locale.

- (NSLocale \*)**locale**

**Return Value** The receiver's locale.

**Availability** Available in Mac OS X v10.4 and later.

**See Also** [– setLocale:](#page-901-1) (page 902)

<span id="page-897-2"></span>**Declared In** NSDatePickerCell.h

## **maxDate**

Returns the maximum date value that the receiver allows as input.

- (NSDate \*)**maxDate**

NSDatePickerCell Class Reference

**Return Value** The maximum date value that the receiver allows as input.

#### **Availability**

Available in Mac OS X v10.4 and later.

**See Also** [– setMaxDate:](#page-901-2) (page 902)

**Declared In** NSDatePickerCell.h

## <span id="page-898-2"></span>**minDate**

Returns the minimum date value that the receiver allows as input.

```
- (NSDate *)minDate
```
#### **Return Value**

The minimum date value that the receiver allows as input.

**Availability** Available in Mac OS X v10.4 and later.

**See Also** [– setMinDate:](#page-902-2) (page 903)

#### **Declared In**

<span id="page-898-0"></span>NSDatePickerCell.h

## **setBackgroundColor:**

Sets the receiver's background color

- (void)**setBackgroundColor:**(NSColor \*)*color*

#### **Parameters**

*color*

The new background color.

**Availability** Available in Mac OS X v10.4 and later.

#### **See Also**

<span id="page-898-1"></span>[– backgroundColor](#page-894-0) (page 895)

**Declared In** NSDatePickerCell.h

## **setCalendar:**

Sets the receiver's calendar.

NSDatePickerCell Class Reference

- (void)**setCalendar:**(NSCalendar \*)*newCalendar*

#### **Parameters**

*newCalendar* The calendar used by the receiver.

**Availability** Available in Mac OS X v10.4 and later.

**See Also** [– backgroundColor](#page-894-0) (page 895)

<span id="page-899-0"></span>**Declared In** NSDatePickerCell.h

## **setDatePickerElements:**

Sets a bitmask that indicates which visual elements of the date picker are currently shown, and which won't be usable because they are hidden.

- (void)**setDatePickerElements:**(NSDatePickerElementFlags)*elementFlags*

#### **Parameters**

*elementFlags*

A bitmask that specifies the date picker elements displayed by the receiver. See ["Constants"](#page-905-0) (page 906) for a description of the possible values.

#### **Availability**

Available in Mac OS X v10.4 and later.

#### **See Also**

[– datePickerElements](#page-895-0) (page 896)

#### <span id="page-899-1"></span>**Declared In**

NSDatePickerCell.h

## **setDatePickerMode:**

Sets the receiver's date picker mode.

- (void)**setDatePickerMode:**(NSDatePickerMode)*newMode*

#### **Parameters**

*newMode*

The new date picker mode.

#### **Availability**

Available in Mac OS X v10.4 and later.

#### **See Also**

[– datePickerMode](#page-895-1) (page 896)

#### **Declared In** NSDatePickerCell.h
## <span id="page-900-0"></span>**setDatePickerStyle:**

Sets the receiver's date picker style.

- (void)**setDatePickerStyle:**(NSDatePickerStyle)*newStyle*

### **Parameters**

*newStyle* The new date picker style.

**Availability** Available in Mac OS X v10.4 and later.

**See Also**

[– datePickerStyle](#page-896-0) (page 897)

**Declared In** NSDatePickerCell.h

## **setDateValue:**

Sets the receiver's date to a new starting value.

- (void)**setDateValue:**(NSDate \*)*newStartDate*

### **Parameters**

*newStartDate* The new starting date.

### **Availability**

Available in Mac OS X v10.4 and later.

### **See Also**

[– dateValue](#page-896-1) (page 897)

### **Declared In**

NSDatePickerCell.h

## **setDelegate:**

Sets the receiver's delegate.

- (void)**setDelegate:**(id)*anObject*

## **Parameters**

*anObject*

The receiver's delegate.

## **Availability**

Available in Mac OS X v10.4 and later.

### **See Also**

[– delegate](#page-896-2) (page 897)

**Declared In** NSDatePickerCell.h

## **setDrawsBackground:**

Sets whether the receiver draws the background.

- (void)**setDrawsBackground:**(BOOL)*flag*

## **Parameters**

*flag*

YES if the receiver draws the background, otherwise NO.

**Availability** Available in Mac OS X v10.4 and later.

**See Also** [– drawsBackground](#page-897-0) (page 898)

**Declared In** NSDatePickerCell.h

## **setLocale:**

Sets the receiver's locale.

- (void)**setLocale:**(NSLocale \*)*newLocale*

### **Parameters**

*newLocale*

The receiver's locale.

**Availability** Available in Mac OS X v10.4 and later.

### **See Also**

[– locale](#page-897-1) (page 898)

**Declared In** NSDatePickerCell.h

## **setMaxDate:**

Sets the maximum date allowed as input by the receiver to the given date.

- (void)**setMaxDate:**(NSDate \*)*date*

**Parameters**

*date*

The maximum date the receiver allows as input. Pass nil to allow any date as the maximum value.

**Availability** Available in Mac OS X v10.4 and later.

**See Also**

[– maxDate](#page-897-2) (page 898)

**Declared In** NSDatePickerCell.h

## **setMinDate:**

Sets the minimum date allowed as input by the receiver to the given date.

- (void)**setMinDate:**(NSDate \*)*date*

## **Parameters**

**Discussion**

*date*

The minimum date the receiver allows as input. Pass nill to allow any date as the minimum value.

Passing nil for *date* allows any date as the minimum value. **Availability**

Available in Mac OS X v10.4 and later.

**See Also** [– minDate](#page-898-0) (page 899)

<span id="page-902-0"></span>**Declared In** NSDatePickerCell.h

## **setTextColor:**

Sets the receiver's text color.

- (void)**setTextColor:**(NSColor \*)*color*

## **Parameters**

*color*

The new text color.

**Availability** Available in Mac OS X v10.4 and later.

**See Also** [– textColor](#page-903-0) (page 904)

<span id="page-902-1"></span>**Declared In** NSDatePickerCell.h

## **setTimeInterval:**

Sets the time interval of the date range.

- (void)**setTimeInterval:**(NSTimeInterval)*newTimeInterval*

NSDatePickerCell Class Reference

### **Parameters**

*newTimeInterval*

The time interval of the date range.

## **Discussion**

The time interval only applies when the receiver is in the NSRangeDateMode mode.

#### **Availability**

Available in Mac OS X v10.4 and later.

**See Also** [– timeInterval](#page-904-0) (page 905)

<span id="page-903-1"></span>**Declared In** NSDatePickerCell.h

## **setTimeZone:**

Sets the receiver's time zone.

- (void)**setTimeZone:**(NSTimeZone \*)*newTimeZone*

#### **Parameters**

*newTimeZone* The receiver's time zone.

**Availability** Available in Mac OS X v10.4 and later.

**See Also** [– timeZone](#page-904-1) (page 905)

<span id="page-903-0"></span>**Declared In** NSDatePickerCell.h

## **textColor**

Returns the receiver's text color.

- (NSColor \*)**textColor**

**Return Value** The receiver's text color.

**Availability** Available in Mac OS X v10.4 and later.

**See Also** [– setTextColor:](#page-902-0) (page 903)

**Declared In** NSDatePickerCell.h

## <span id="page-904-0"></span>**timeInterval**

Returns the time interval that represents the date range.

- (NSTimeInterval)**timeInterval**

## **Return Value**

The time interval that represents the date range.

### **Discussion**

The date range begins at the date returned by  $\text{dateValue}$  $\text{dateValue}$  $\text{dateValue}$  (page 897). This method returns 0 when the receiver is not in the NSRangeDateMode mode.

## **Special Considerations**

Prior to Mac OS X v 10.5 this method always returned 0.

## **Availability**

Available in Mac OS X v10.4 and later.

**See Also** [– setTimeInterval:](#page-902-1) (page 903)

<span id="page-904-1"></span>**Declared In** NSDatePickerCell.h

## **timeZone**

Returns the receiver's time zone.

- (NSTimeZone \*)**timeZone**

**Return Value** The receiver's time zone.

**Availability** Available in Mac OS X v10.4 and later.

**See Also** [– setTimeZone:](#page-903-1) (page 904)

**Declared In** NSDatePickerCell.h

# Delegate Methods

## **datePickerCell:validateProposedDateValue:timeInterval:**

The delegate receives this message each time the user attempts to change the receiver's value, allowing the delegate the opportunity to override the change.

### NSDatePickerCell Class Reference

```
- (void)datePickerCell:(NSDatePickerCell *)aDatePickerCell
   validateProposedDateValue:(NSDate **)proposedDateValue
   timeInterval:(NSTimeInterval *)proposedTimeInterval
```
#### **Parameters**

*aDatePickerCell*

The cell cell that sent the message.

*proposedDateValue*

On input, contains the proposed new date. The delegate may change this value before returning.

*proposedTimeInterval*

On input, contains the proposed new time interval. The delegate may change this value before returning.

#### **Discussion**

When returning a new *proposedDateValue*, the NSDate instance should be autoreleased, and the *proposedDateValue* should not be released by the delegate.

The *proposedDateValue* and *proposedTimeInterval* are guaranteed to lie between the dates returned by [minDate](#page-898-0) (page 899) and [maxDate](#page-897-2) (page 898). If you modify these values, you should ensure that the new values are within the appropriate range.

#### **Availability**

Available in Mac OS X v10.4 and later.

**Declared In** NSDatePickerCell.h

## **Constants**

## **NSDatePickerStyle**

Specifies a type for constants that define the visual appearance of the NSDatePickerCell.

typedef NSUInteger NSDatePickerStyle;

### **Discussion**

For a discussion of possible values, see "Date [Picker](#page-905-0) Style" (page 906).

#### **Availability**

<span id="page-905-0"></span>Available in Mac OS X v10.4 and later.

**Declared In** NSDatePickerCell.h

## **Date Picker Style**

The NSDatePickerStyle constants define the visual appearance of the NSDatePickerCell. These values are used by [datePickerStyle](#page-896-0) (page 897) and [setDatePickerStyle:](#page-900-0) (page 901).

#### NSDatePickerCell Class Reference

```
enum {
     NSTextFieldAndStepperDatePickerStyle = 0, NSClockAndCalcendarDatePickerStyle = 1,NSClockAndCalendarDatePicerStyle = 1<br>NSTextFieldDatePickerStyle = 2NSTextFieldDatePickerStyle
};
typedef NSUInteger NSDatePickerStyle;
```
#### **Constants**

NSTextFieldAndStepperDatePickerStyle Provide a text field and stepper style interface. Available in Mac OS X v10.4 and later. Declared in NSDatePickerCell.h. NSClockAndCalendarDatePickerStyle Provide a visual clock and calendar style interface. Available in Mac OS X v10.4 and later. Declared in NSDatePickerCell.h.

NSTextFieldDatePickerStyle

Provide a text field interface. Available in Mac OS X v10.5 and later.

Declared in NSDatePickerCell.h.

## **Declared In**

NSDatePickerCell.h

## **NSDatePickerMode**

Specifies a type for constants that define whether the control provides a single date, or a range of dates.

typedef NSUInteger NSDatePickerMode;

### **Discussion**

For a discussion of possible values, see "Date Picker [Mode"](#page-906-0) (page 907).

#### **Availability**

Available in Mac OS X v10.4 and later.

## <span id="page-906-0"></span>**Declared In**

NSDatePickerCell.h

## **Date Picker Mode**

The NSDatePickerMode constants define whether the control provides a single date, or a range of dates. These values are used by [datePickerMode](#page-895-0) (page 896) and [setDatePickerMode:](#page-899-0) (page 900).

#### NSDatePickerCell Class Reference

```
enum {
     NSSingleDateMode = 0,
     NSRangeDateMode = 1
};
typedef NSUInteger NSDatePickerMode;
```
#### **Constants**

NSSingleDateMode

Allow selection of a single date.

Available in Mac OS X v10.4 and later.

Declared in NSDatePickerCell.h.

NSRangeDateMode

Allow selection of a range of dates. (First implemented in Mac OS X v 10.5.)

Available in Mac OS X v10.4 and later.

Declared in NSDatePickerCell.h.

### **Special Considerations**

Prior to Mac OS X v 10.5 only NSSingleDateMode was implemented.

**Declared In** NSDatePickerCell.h

## **NSDatePickerElementFlags**

Specifies a type for constants that allow you to specify the date and time elements that the NSDatePickerCell can edit.

typedef NSUInteger NSDatePickerElementFlags;

#### **Discussion**

For a discussion of possible values, see "Date Picker [Elements"](#page-907-0) (page 908).

#### **Availability**

Available in Mac OS X v10.4 and later.

#### <span id="page-907-0"></span>**Declared In**

NSDatePickerCell.h

## **Date Picker Elements**

The NSDatePickerElementFlag constants allow you to specify the date and time elements that the NSDatePickerCell can edit by combining these constants using the C bitwise OR operator. These values are used by [datePickerElements](#page-895-1) (page 896) and [setDatePickerElements:](#page-899-1) (page 900):

```
enum {
```

```
NSHourMinuteDatePicerElementFlag = <math>0x000c</math>, NSHourMinuteSecondDatePickerElementFlag = 0x000e,
NSTimeZoneDatePickerElementFlag = 0x0010,
```
### NSDatePickerCell Class Reference

```
 NSYearMonthDatePickerElementFlag = 0x00c0,
 NSYearMonthDayDatePickerElementFlag = 0x00e0,
  NSErabatePickerElementFlag = 0x0100,
```
typedef NSUInteger NSDatePickerElementFlags;

#### **Constants**

};

NSHourMinuteDatePickerElementFlag

Display and allow editing of the hour and minute elements of the date.

### Available in Mac OS X v10.4 and later.

Declared in NSDatePickerCell.h.

### NSHourMinuteSecondDatePickerElementFlag

Display and allow editing of the hour, minute and second elements of the date.

### Available in Mac OS X v10.4 and later.

Declared in NSDatePickerCell.h.

#### NSTimeZoneDatePickerElementFlag

Display and allow editing of the time zone.

This flag has been declared for possible future use, and does not yet have any effect.

Available in Mac OS X v10.4 and later.

Declared in NSDatePickerCell.h.

### NSYearMonthDatePickerElementFlag

Display and allow editing of the year and month elements of the date.

#### Available in Mac OS X v10.4 and later.

Declared in NSDatePickerCell.h.

### NSYearMonthDayDatePickerElementFlag

Display and allow editing of the year, month and day elements of the date.

#### Available in Mac OS X v10.4 and later.

Declared in NSDatePickerCell.h.

#### NSEraDatePickerElementFlag

Display and allow editing of the era of the date, if applicable.

This flag has been declared for possible future use, and does not yet have any effect.

### Available in Mac OS X v10.4 and later.

Declared in NSDatePickerCell.h.

#### **Declared In**

NSDatePickerCell.h

**910** Constants **2008-11-19 | © 1997, 2008 Apple Inc. All Rights Reserved.**

# NSDictionaryController Class Reference

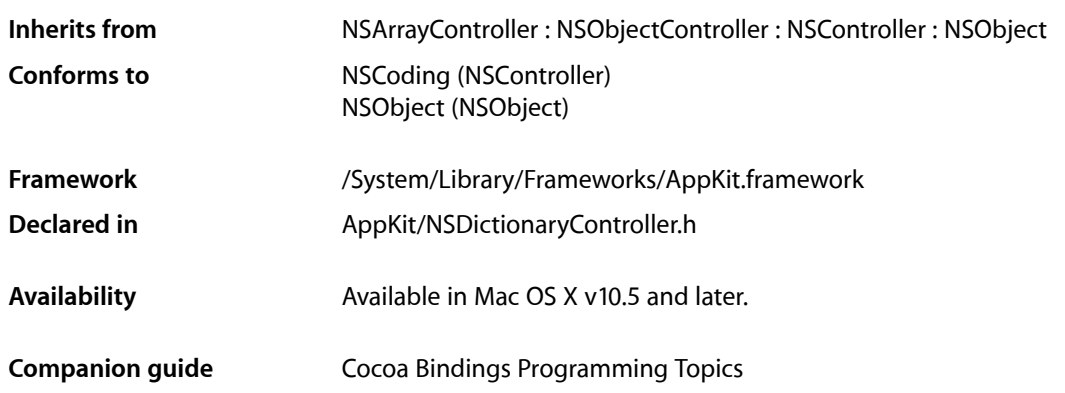

# **Overview**

NSDictionaryController is a bindings compatible class that manages display and editing of the contents of an NSDictionary object. NSDictionaryController transforms the contents of a dictionary into an array of key-value pairs that can be bound to user interface items such as the columns of an  $NSTab1eView$ .

The content of an NSDictionaryController instance is specified using the inherited method [setContent:](#page-1751-0) (page 1752) or by binding an NSDictionary instance to the content Dictionary binding. New key/value pairs inserted into the dictionary are created using the newObject method. The initial key name is set to the string returned by [initialKey](#page-913-0) (page 914) (specified using set InitialKey: (page 917) or the initial Key binding). The initial value object is set to the object returned by initial Value (page 914) (specified using [setInitialValue:](#page-916-1) (page 917) or the initialValue binding). The initial key name is copied to the newly inserted object, while the object returned by [initialValue](#page-913-1) (page 914) is simply retained. As new items are inserted the controller enumerates the initial key name, resulting in key names such as "key", "key1", "key2", and so on. This behavior can be customized by overriding new0bject (page 916).

An NSDictionaryController instance can be configured to exclude specified keys in a dictionary from being returned by [arrangedObjects](#page-912-0) (page 913) using the [setExcludedKeys:](#page-915-1) (page 916) method or by binding an array of key names to the excludedKeys binding. Similarly, you can specify an array of key names that are always included in the arranged objects, even if they are not present in the content dictionary, using the [setIncludedKeys:](#page-915-2) (page 916) method or the includedKeys binding.

NSDictionaryController supports providing localized key names for the keys in the dictionary, allowing a user-friendly representation of the key name to be displayed. The localized key names are specified by a dictionary (using [setLocalizedKeyDictionary:](#page-916-2) (page 917) or the localizedKeyDictionary binding) or by providing a strings table (using set LocalizedKeyTable: (page 918)).

The [arrangedObjects](#page-912-0) (page 913) method returns an array of objects that implement the NSDictionaryControllerKeyValuePair informal protocol. User interface controls are bound to the arranged objects array using key paths such as: arrangedObjects.key (displays the key name), arrangedObjects.value (displays the value for the key), or arrangedObjects.localizedKey (displays the localized key name). See *NSDictionaryControllerKeyValuePair Protocol Reference* for more information.

**Note:** You must enable the "Validates Immediately" option for the value binding of all controls that edit the key names or values returned by [arrangedObjects](#page-912-0) (page 913).

# Adopted Protocols

### **NSCoding**

- encodeWithCoder:
- initWithCoder:

# Tasks

## **Arranging Objects**

[– arrangedObjects](#page-912-0) (page 913) Returns an array containing the objects that represent the receiver's content.

## **Creating New Entries**

[– newObject](#page-915-0) (page 916) Creates and returns a new key-value pair to represent an entry in the content dictionary.

## **Localizing Key Names**

- [setLocalizedKeyDictionary:](#page-916-2) (page 917) Sets the localized key names that are displayed by the receiver in place of the key names.
- [localizedKeyDictionary](#page-914-0) (page 915) Returns the receiver's localization dictionary.
- [localizedKeyTable](#page-914-1) (page 915) Returns the strings file used to localize key names.
- [setLocalizedKeyTable:](#page-917-0) (page 918) Specifies the strings file used to localize key names.

## **Keys to Display**

[– setIncludedKeys:](#page-915-2) (page 916)

Sets the key names that are represented by a key-value pair, even if they are not present in the receiver's content dictionary.

[– includedKeys](#page-913-2) (page 914)

Returns an array containing the key names that are represented by a key-value pair, even if they are not present in the receiver's content dictionary.

[– setExcludedKeys:](#page-915-1) (page 916)

Sets the key names that are never displayed in the user interface items bound to the receiver.

[– excludedKeys](#page-912-1) (page 913)

Returns an array containing the key names that are never displayed in the user interface items bound to the receiver.

## **Setting Initial Key and Values**

[– setInitialKey:](#page-916-0) (page 917)

Sets the string used as the initial key name for a newly inserted item.

[– initialKey](#page-913-0) (page 914)

Returns the string used as the initial key name for a newly inserted item.

[– setInitialValue:](#page-916-1) (page 917)

Sets the string used as the initial value for a newly inserted item.

[– initialValue](#page-913-1) (page 914)

Returns the string used as the initial value for a newly inserted item.

# <span id="page-912-0"></span>Instance Methods

## **arrangedObjects**

Returns an array containing the objects that represent the receiver's content.

- (id)**arrangedObjects**

## <span id="page-912-1"></span>**Return Value**

An array of objects that implement the NSDictionaryControllerKeyValuePair informal protocol. See *NSDictionaryControllerKeyValuePair Protocol Reference* for more information.

## **excludedKeys**

Returns an array containing the key names that are never displayed in the user interface items bound to the receiver.

- (NSArray \*)**excludedKeys**

NSDictionaryController Class Reference

**Return Value** An array containing the key names.

**Availability** Available in Mac OS X v10.5 and later.

**See Also** [– setExcludedKeys:](#page-915-1) (page 916)

**Declared In** NSDictionaryController.h

## <span id="page-913-2"></span>**includedKeys**

Returns an array containing the key names that are represented by a key-value pair, even if they are not present in the receiver's content dictionary.

- (NSArray \*)**includedKeys**

**Return Value** An array containing the key names.

**Availability** Available in Mac OS X v10.5 and later.

**See Also** [– setIncludedKeys:](#page-915-2) (page 916)

<span id="page-913-0"></span>**Declared In** NSDictionaryController.h

## **initialKey**

Returns the string used as the initial key name for a newly inserted item.

- (NSString \*)**initialKey**

**Return Value** The key name.

**Availability** Available in Mac OS X v10.5 and later.

**See Also** [– setInitialKey:](#page-916-0) (page 917)

<span id="page-913-1"></span>**Declared In** NSDictionaryController.h

## **initialValue**

Returns the string used as the initial value for a newly inserted item.

NSDictionaryController Class Reference

- (id)**initialValue**

**Return Value** The value.

**Availability** Available in Mac OS X v10.5 and later.

**See Also** [– setInitialValue:](#page-916-1) (page 917)

**Declared In** NSDictionaryController.h

## <span id="page-914-0"></span>**localizedKeyDictionary**

Returns the receiver's localization dictionary.

- (NSDictionary \*)**localizedKeyDictionary**

**Return Value** A dictionary containing localized string values for the key names.

**Availability** Available in Mac OS X v10.5 and later.

**See Also** [– setLocalizedKeyDictionary:](#page-916-2) (page 917)

<span id="page-914-1"></span>**Declared In** NSDictionaryController.h

## **localizedKeyTable**

Returns the strings file used to localize key names.

- (NSString \*)**localizedKeyTable**

### **Return Value**

A string that specifies the string table to use when localizing key names.

**Availability** Available in Mac OS X v10.5 and later.

**See Also** [– setLocalizedKeyTable:](#page-917-0) (page 918)

## **Declared In**

NSDictionaryController.h

## <span id="page-915-0"></span>**newObject**

Creates and returns a new key-value pair to represent an entry in the content dictionary.

- (id)**newObject**

### **Return Value**

An object that represents the key-value pair. The object must not be autoreleased, and must implement the NSDictionaryControllerKeyValuePair informal protocol

### **Discussion**

This method is invoked for insertions of new key-value pairs, as well as transforming existing dictionary entries into key-value pairs for display. Objects returned by this method must implement the NSDictionaryControllerKeyValuePair informal protocol.

### **Special Considerations**

Subclass implementations must ensure that the object returned by new0bject is not autorelased.

### **Availability**

Available in Mac OS X v10.5 and later.

<span id="page-915-1"></span>**Declared In** NSDictionaryController.h

## **setExcludedKeys:**

Sets the key names that are never displayed in the user interface items bound to the receiver.

```
- (void)setExcludedKeys:(NSArray *)keys
```
### **Parameters**

*keys*

An array containing the key names.

### **Availability**

Available in Mac OS X v10.5 and later.

### **See Also**

[– excludedKeys](#page-912-1) (page 913)

### <span id="page-915-2"></span>**Declared In**

NSDictionaryController.h

## **setIncludedKeys:**

Sets the key names that are represented by a key-value pair, even if they are not present in the receiver's content dictionary.

- (void)**setIncludedKeys:**(NSArray \*)*keys*

### **Parameters**

*keys*

An array containing the key names.

NSDictionaryController Class Reference

**Availability**

Available in Mac OS X v10.5 and later.

**See Also** [– includedKeys](#page-913-2) (page 914)

```
Declared In
NSDictionaryController.h
```
## <span id="page-916-0"></span>**setInitialKey:**

Sets the string used as the initial key name for a newly inserted item.

```
- (void)setInitialKey:(NSString *)key
```
### **Parameters**

*key*

The key name. The string is copied by the receiver.

**Availability** Available in Mac OS X v10.5 and later.

**See Also** - initialKey (page 914)

```
Declared In
NSDictionaryController.h
```
## **setInitialValue:**

Sets the string used as the initial value for a newly inserted item.

```
- (void)setInitialValue:(id)value
```
### **Parameters**

*value* The initial value.

**Availability** Available in Mac OS X v10.5 and later.

**See Also** [– initialValue](#page-913-1) (page 914)

<span id="page-916-2"></span>**Declared In** NSDictionaryController.h

## **setLocalizedKeyDictionary:**

Sets the localized key names that are displayed by the receiver in place of the key names.

- (void)**setLocalizedKeyDictionary:**(NSDictionary \*)*dictionary*

NSDictionaryController Class Reference

### **Parameters**

*dictionary*

A dictionary containing the localized key name strings.

#### **Discussion**

The dictionary contains the key names as the keys, and the localized key names as the corresponding values.

#### **Availability**

Available in Mac OS X v10.5 and later.

## **See Also**

[– localizedKeyDictionary](#page-914-0) (page 915)

#### **Declared In**

<span id="page-917-0"></span>NSDictionaryController.h

## **setLocalizedKeyTable:**

Specifies the strings file used to localize key names.

- (void)**setLocalizedKeyTable:**(NSString \*)*stringsFile*

### **Parameters**

#### *stringsFile*

Specifies the string table to use when localizing key names.

#### **Discussion**

The string table must reside within the application's resource . See Strings Files in Introduction to Internationalization Programming Topics.

#### **Availability**

Available in Mac OS X v10.5 and later.

## **See Also**

[– setLocalizedKeyDictionary:](#page-916-2) (page 917)[– localizedKeyDictionary](#page-914-0) (page 915)

#### **Declared In**

NSDictionaryController.h

## **Constants**

## **Exposed Bindings**

The following constants are used to specify a binding to bind: toObject:withKeyPath:options: (page 3547), [infoForBinding:](#page-3547-0) (page 3548), [unbind:](#page-3548-0) (page 3549), and [valueClassForBinding:](#page-3548-1) (page 3549). See the *Cocoa Bindings Reference* for more information.

#### NSDictionaryController Class Reference

NSString \*NSContentDictionaryBinding; NSString \*NSIncludedKeysBinding; NSString \*NSExcludedKeysBinding; NSString \*NSLocalizedKeyDictionaryBinding; NSString \*NSInitialKeyBinding; NSString \*NSInitialValueBinding;

#### **Constants**

NSContentDictionaryBinding

A dictionary used as the content dictionary.

Available in Mac OS X v10.5 and later.

Declared in NSKeyValueBinding.h.

#### NSIncludedKeysBinding

An array containing the key-value pairs always represented by the receiver.

Available in Mac OS X v10.5 and later.

Declared in NSKeyValueBinding.h.

### NSExcludedKeysBinding

An array containing the key names that are never displayed in the user interface items bound to the receiver.

Available in Mac OS X v10.5 and later.

Declared in NSKeyValueBinding.h.

### NSLocalizedKeyDictionaryBinding

A dictionary containing the localized key names that are displayed by the receiver in place of the key names.

Available in Mac OS X v10.5 and later.

Declared in NSKeyValueBinding.h.

#### NSInitialKeyBinding

A string used as the initial key name for newly inserted items.

Available in Mac OS X v10.5 and later.

Declared in NSKeyValueBinding.h.

#### NSInitialValueBinding

A string used as the initial value for newly inserted items.

### Available in Mac OS X v10.5 and later.

Declared in NSKeyValueBinding.h.

### **Declared In**

AppKit/NSDictionaryController.h

NSDictionaryController Class Reference

# NSDockTile Class Reference

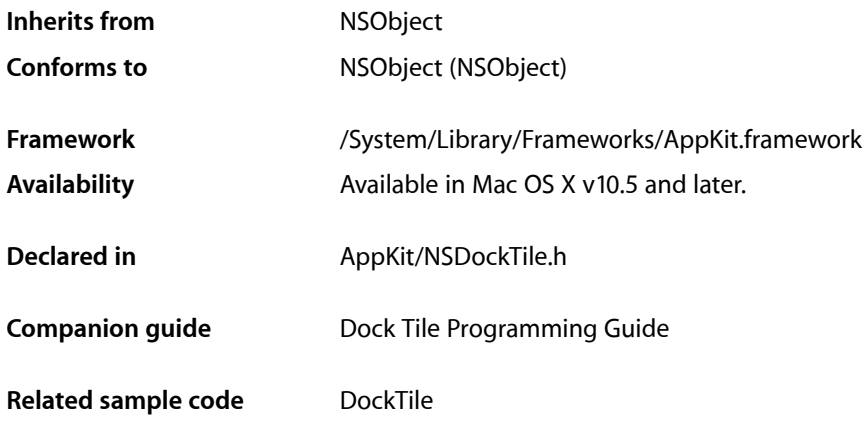

# **Overview**

The NSDockTile class lets you customize the visual representation for your application's miniaturized windows and application icon as they appear in the Dock. You do not create Dock tile objects explicitly in your application. Instead, you retrieve the Dock tile for an existing window or for the application by calling that object's dockTile method.

Typically, you do not subclass the NSDockTile class. Instead, you use the methods of the class to make the following customizations:

- Badge the tile with a custom string.
- Remove or show the application icon badge.
- Draw the tile content yourself.

If you decide to draw the tile content yourself, you must provide a custom content view to handle the drawing.

# Application Dock Tiles

An application Dock tile defaults to display the application's [applicationIconImage](#page-142-0) (page 143).

The application Dock tile never shows a smaller application icon badge.

Whether using the default or custom view, the application Dock tile may be badged with a short custom string.

## Window Dock Tiles

A window Dock tile defaults to display a miniaturized version of the windows contents with a badge derived from the application Dock icon, including any customized application Dock icon. The default window Dock tile image may not be badged with a custom string.

A window Dock tile can use a custom view to draw the Dock icon. If a custom view is used, no application badge will be added, but the text label will be overlaid on top of the icon.

# Tasks

## **Drawing the Tile's Content**

- [setContentView:](#page-924-0) (page 925) Sets the view to use for drawing the dock tile contents.
- [contentView](#page-922-0) (page 923) Returns the view used to draw the dock tile contents.

## **Getting the Tile Information**

- [size](#page-925-0) (page 926) Returns the size of the tile.
- [owner](#page-923-0) (page 924) Returns the object represented by the dock tile.

## **Applying Badge Icons to the Tile**

[– setShowsApplicationBadge:](#page-924-1) (page 925)

Sets whether the tile should be badged with the application's icon.

- [showsApplicationBadge](#page-925-1) (page 926) Returns a Boolean value indicating whether the tile is badged with the application's icon.
- [setBadgeLabel:](#page-923-1) (page 924) Sets the string to be displayed in the tile's badging area.
- [badgeLabel](#page-922-1) (page 923) Returns the tile's current badge label.

## **Updating the Dock Tile**

[– display](#page-922-2) (page 923) Redraws the dock tile's content.

# Instance Methods

## <span id="page-922-1"></span>**badgeLabel**

Returns the tile's current badge label.

- (NSString \*)**badgeLabel**

## **Return Value**

The localized string to be displayed in the tile's badging area. This string may be empty or nil.

### **Availability**

Available in Mac OS X v10.5 and later.

### **See Also** [– setBadgeLabel:](#page-923-1) (page 924)

#### <span id="page-922-0"></span>**Declared In** NSDockTile.h

## **contentView**

Returns the view used to draw the dock tile contents.

```
- (NSView *)contentView
```
## **Return Value**

The view used to draw the tile.

## **Availability**

Available in Mac OS X v10.5 and later.

### **See Also**

[– setContentView:](#page-924-0) (page 925)

#### <span id="page-922-2"></span>**Declared In** NSDockTile.h

## **display**

Redraws the dock tile's content.

- (void)**display**

## **Discussion**

If a custom content view is provided, Cocoa calls the drawRect: method of that view (and its subviews) to draw the tile's content.

You can call this method to force the redrawing of the dock tile contents. You might do this if the contents of the underlying application or window change in a way that would require a refreshing of the tile. Some types of system activity, such as resizing the dock, may trigger automatic redraws of the tile. In most cases, however, your application is responsible for triggering redraws.

Cocoa does not automatically redraw the contents of your dock tile. Instead, your application must explicitly send display messages to the dock tile object whenever the contents of your view change and need to be redrawn.

#### **Availability**

Available in Mac OS X v10.5 and later.

<span id="page-923-0"></span>**Declared In** NSDockTile.h

## **owner**

Returns the object represented by the dock tile.

- (id)**owner**

#### **Return Value**

The object represented by the dock tile. This is either the NSApplication object or one of your application's NSWindow objects.

#### **Availability**

Available in Mac OS X v10.5 and later.

## **Declared In**

<span id="page-923-1"></span>NSDockTile.h

## **setBadgeLabel:**

Sets the string to be displayed in the tile's badging area.

```
- (void)setBadgeLabel:(NSString *)string
```
#### **Parameters**

```
string
```
The localized string to display. This string can contain a count value or other badging information. To clear the badge string, specify an empty string  $(\mathcal{Q}^{\prime\prime\prime})$  or  $\pi$ il.

### **Discussion**

The appearance of the badge area is system defined.

Window dock tiles only display a badge label when there is a custom view associated with the dock tile.

#### **Availability**

Available in Mac OS X v10.5 and later.

### **See Also**

- [badgeLabel](#page-922-1) (page 923)
- [showsApplicationBadge](#page-925-1) (page 926)

**Declared In** NSDockTile.h

## <span id="page-924-0"></span>**setContentView:**

Sets the view to use for drawing the dock tile contents.

```
- (void)setContentView:(NSView *)view
```
## **Parameters**

*view*

The view to use for drawing the tile. This view may contain additional subviews.

## **Discussion**

The view you specify should be height and width resizable.

Cocoa does not automatically redraw the contents of your dock tile. Instead, your application must explicitly send display messages to the dock tile object whenever the contents of your view change and need to be redrawn. Your dock tile view is responsible for drawing the entire contents of the dock tile. Your view does not need to draw the application or custom string badges.

## **Availability**

Available in Mac OS X v10.5 and later.

## **See Also**

[– contentView](#page-922-0) (page 923)

```
– display (page 923)
```
## <span id="page-924-1"></span>**Declared In**

NSDockTile.h

## **setShowsApplicationBadge:**

Sets whether the tile should be badged with the application's icon.

```
- (void)setShowsApplicationBadge:(BOOL)flag
```
## **Parameters**

*flag*

YES to show the application icon; otherwise, NO to hide it.

## **Discussion**

Miniaturized windows include the application badge by default to convey the associated application to the user. In Mac OS X v10.5 and later, application tiles do not support the application badge. A miniaturized window with a custom view does not draw the application badge.

The application icon is positioned automatically in the tile by the  $NSDOCKTi1e$  object.

## **Availability**

Available in Mac OS X v10.5 and later.

### **See Also**

[– showsApplicationBadge](#page-925-1) (page 926)

**Declared In** NSDockTile.h

## <span id="page-925-1"></span>**showsApplicationBadge**

Returns a Boolean value indicating whether the tile is badged with the application's icon.

- (BOOL)**showsApplicationBadge**

## **Return Value**

YES if the tile is badged; otherwise, NO. Returns YES by default.

## **Availability**

Available in Mac OS X v10.5 and later.

### **See Also**

[– setShowsApplicationBadge:](#page-924-1) (page 925)

## **Declared In**

<span id="page-925-0"></span>NSDockTile.h

## **size**

Returns the size of the tile.

```
- (NSSize)size
```
### **Return Value**

The size of the tile, measured in screen coordinates.

## **Discussion**

The size returned by this method corresponds to the size of the backing store in the dock, which may be bigger than the actual tile displayed on the screen.

### **Availability**

Available in Mac OS X v10.5 and later.

**Related Sample Code** DockTile

**Declared In** NSDockTile.h

# NSDocument Class Reference

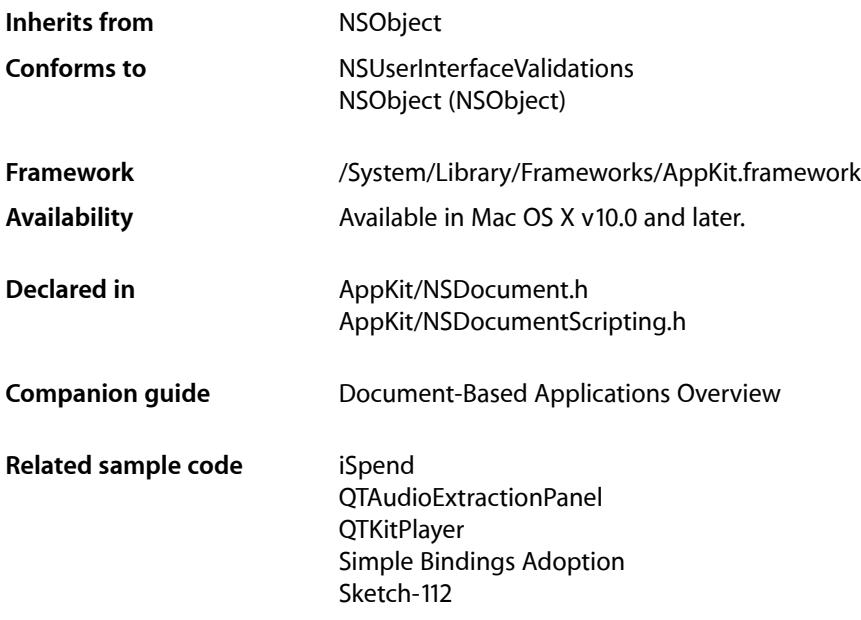

# Class at a Glance

NSDocument is an abstract class that defines the interface for documents, objects that can internally represent data displayed in windows and that can read data from and write data to files. Documents create and manage one or more window controllers and are in turn managed by a document controller. Documents respond to first-responder action messages to save, revert, and print their data.

## Principal Attributes

- Window controllers
- Filenames
- Document types
- Print information

[init](#page-951-0) (page 952)

Designated initializer for new documents

[initWithContentsOfURL:ofType:error:](#page-954-0) (page 955)

For existing documents

# Commonly Used Methods

```
data0fType: error: (page 942)
```
Returns the document's data in a specified type.

### [readFromData:ofType:error:](#page-964-0) (page 965)

Sets the contents of this document by reading from data of a specified type.

[writeToURL:ofType:error:](#page-992-0) (page 993)

Writes the document's data to a URL.

## [readFromURL:ofType:error:](#page-966-0) (page 967)

Reads the document's data from a file.

[windowNibName](#page-989-0) (page 990)

Returns the name of the document's sole nib file (resulting in the creation of a window controller for the window in that file).

### [makeWindowControllers](#page-958-0) (page 959)

Creates and returns the window controllers used to manage document windows.

# **Overview**

NSDocument is an abstract class that defines the interface for documents.

Conceptually, a document is a container for a body of information identified by a name under which it is stored in a disk file. In this sense, however, the document is not the same as the file but is an object in memory that owns and manages the document data. In the context of the Application Kit, a document is an instance of a custom NSDocument subclass that knows how to represent internally, in one or more formats, persistent data that is displayed in windows.

A document can read that data from a file and write it to a file. It is also the first-responder target for many menu commands related to documents, such as Save, Revert, and Print. A document manages its window's edited status and is set up to perform undo and redo operations. When a window is closing, the document is asked before the window delegate to approve the closing.

NSDocument is one of the triad of Application Kit classes that establish an architectural basis for document-based applications (the others being NSDocumentController and NSWindowController).

# Subclassing NSDocument

NSDocument is designed to be subclassed. That is, NSDocument is an abstract class, and your application must create at least one NSDocument subclass to use the document architecture. To create a useful NSDocument subclass, you must override some methods, and you can optionally override others.

The NSDocument class itself knows how to handle document data as undifferentiated lumps; although it understands that these lumps are typed, it knows nothing about particular types. In their overrides of the data-based reading and writing methods, subclasses must add the knowledge of particular types and how data of the document's native type is structured internally. Subclasses are also responsible for the creation of the window controllers that manage document windows and for the implementation of undo and redo. The NSDocument classtakes care of much of the rest, including generally managing the state of the document. See "Creating a Subclass of NSDocument" in *Document-Based Applications Overview* for more information about creating subclasses of NSDocument, particularly the list of primitive methods that subclasses must override and those that you can optionally override.

## Writing of HFS Creator and File Type Codes

The [fileAttributesToWriteToFile:ofType:saveOperation:](#page-943-0) (page 944) method can be overridden to specify that a creator code or file type code (or both) should be written to a file as it is being saved. See NSFileManager for descriptions of the NSFileHFSCreatorCode and NSFileHFSTypeCode file attributes. The NSDocument implementation of fileAttributesToWriteToFile:ofType:saveOperation: returns zeroed-out creator and file type codes, effectively excluding creator code and file type code from the attribute preservation described in fileAttributesToWriteToFile:ofType:saveOperation:.

# NSDocument Saving Behavior

NSDocument implements document saving in a way that preserves, when possible, various attributes of each document, including:

- Creation date
- Permissions/privileges
- Location of the document's icon in its parent folder's Icon View Finder window
- Value of the document's Show Extension setting

Care is also taken to save documents in a way that does not break any user-created aliases that may point to documents. As a result, some methods in any class of NSDocument may be invoked with parameters that do not have the same meaning as they did in early releases of Mac OS X. It is important that overrides of [writeToURL:ofType:error:](#page-992-0) (page 993) and

[writeToURL:ofType:forSaveOperation:originalContentsURL:error:](#page-993-0) (page 994) make no assumptions about the file paths passed as parameters, including:

- The location to which the file is being written. This location might be a hidden temporary directory.
- The name of the file being written. It is possible that this file has no obvious relation to the document name.
- **■** The relation of any file being passed, including the original file, to the return value of  $\text{fileName}$  $\text{fileName}$  $\text{fileName}$  (page 946).

# Tasks

## **Initializing**

[– init](#page-951-0) (page 952) Initializes and returns an empty NSDocument object. [– initWithContentsOfURL:ofType:error:](#page-954-0) (page 955)

Initializes a document located by a URL of a specified type.

[– initForURL:withContentsOfURL:ofType:error:](#page-952-0) (page 953)

Initializes a document located by a URL of a specified type, but by reading the contents for the document from a different URL.

[– initWithType:error:](#page-955-0) (page 956) Initializes a document of a specified type.

## **Loading Document Data**

[– dataOfType:error:](#page-941-0) (page 942)

Creates and returns a data object that contains the contents of the document, formatted to a specified type.

[– fileWrapperOfType:error:](#page-949-0) (page 950)

Creates and returns a file wrapper that contains the contents of the document, formatted to the specified type.

[– readFromData:ofType:error:](#page-964-0) (page 965)

Sets the contents of this document by reading from data of a specified type and returns  $YES$  if successful.

## **Creating and Managing Window Controllers**

[– makeWindowControllers](#page-958-0) (page 959)

Subclasses may override this method to create the initial window controller(s) for the document.

[– windowNibName](#page-989-0) (page 990)

Overridden by subclasses to return the name of the document's sole nib file.

[– windowControllerDidLoadNib:](#page-987-0) (page 988)

Sent after the specified window controller loads a nib file if the receiver is the nib file's owner.

[– windowControllerWillLoadNib:](#page-988-0) (page 989)

Sent before the specified window controller loads a nib file if the receiver is the nib file's owner.

[– windowControllers](#page-987-1) (page 988)

Returns the receiver's current window controllers.

[– addWindowController:](#page-938-0) (page 939)

Adds the specified window controller to the array of window controllers associated with the receiver.

[– removeWindowController:](#page-967-0) (page 968)

Removes the specified window controller from the receiver's array of window controllers.

- shouldCloseWindowController:delegate:shouldCloseSelector:contextInfo: (page 984) Invokes *shouldCloseSelector* with the result of

[canCloseDocumentWithDelegate:shouldCloseSelector:contextInfo:](#page-940-0) (page 941) if the the specified window controller that is closing is the last one or is marked as causing the document to close.

## **Managing Document Windows**

[– showWindows](#page-984-0) (page 985)

Displays all of the document's windows, bringing them to the front and making them main or key as necessary.

[– displayName](#page-943-1) (page 944)

Returns the name of the receiver as displayed in the title bars of the document's windows and in alert dialogs related to the document.

[– setWindow:](#page-981-0) (page 982)

Sets the window Interface Builder outlet of this class.

[– windowForSheet](#page-988-1) (page 989)

Returns the most appropriate window, of the windows associated with the receiver, to use as the parent window of a document-modal sheet.

## **Reading From and Writing to Files**

[– readFromFileWrapper:ofType:error:](#page-965-0) (page 966)

Sets the contents of this document by reading from a file wrapper of a specified type.

[– fileModificationDate](#page-945-1) (page 946)

Returns the last known modification date of the document's on-disk representation.

[– setFileModificationDate:](#page-978-0) (page 979)

Sets the last known modification date of the document's on-disk representation to the given modification date.

- [runModalSavePanelForSaveOperation:delegate:didSaveSelector:contextInfo:](#page-971-0) (page 972) Presents a modal Save panel to the user, then tries to save the document if the user approves the panel.
- [shouldRunSavePanelWithAccessoryView](#page-983-1) (page 984)

Returns YES by default; as a result, when NSDocument displaysthe Save panel, it includes an accessory view containing a pop-up menu of supported writable document types.

[– keepBackupFile](#page-956-0) (page 957)

Returns whether the receiver should keep the backup files created before document data is written to a file (NO by default).

## **Reading From and Writing to URLs**

[– readFromURL:ofType:error:](#page-966-0) (page 967)

Sets the contents of this document by reading from a file or file package, of a specified type, located by a URL.

[– writeToURL:ofType:error:](#page-992-0) (page 993)

Writes the contents of the document to a file or file package located by a URL, formatted to a specified type.

[– writeSafelyToURL:ofType:forSaveOperation:error:](#page-990-0) (page 991)

Writes the contents of the document to a file or file package located by a URL.

- writeToURL:ofType:forSaveOperation:originalContentsURL:error: (page 994) Writes the contents of the document to a file or file package located by a URL.

[– setFileURL:](#page-979-0) (page 980)

Sets the location of the document's on-disk representation.

[– fileURL](#page-948-0) (page 949)

Returns the location of the document's on-disk representation.

[– fileAttributesToWriteToURL:ofType:forSaveOperation:originalContentsURL:error:](#page-944-0) (page 945)

As a file is being saved, returns the attributes that should be written to a file or file package located by a URL, formatted to a specified type, for a particular kind of save operation.

- saveToURL:ofType:forSaveOperation:delegate:didSaveSelector:contextInfo: (page 977) Saves the contents of the document to a file or file package located by a URL, formatted to a specified type, for a particular kind of save operation.
- [saveToURL:ofType:forSaveOperation:error:](#page-976-1) (page 977)

Saves the contents of the document to a file or file package located by a URL, formatted to a specified type, for a particular kind of save operation, and returns YES if successful.

## **Autosaving**

[– hasUnautosavedChanges](#page-951-1) (page 952)

Return YES if the document has changes that have not been autosaved, as determined by the history of previous invocations of [updateChangeCount:](#page-985-0) (page 986).

- autosaveDocumentWithDelegate:didAutosaveSelector:contextInfo: (page 940)

Autosaves the document's contents at an appropriate location.

[– autosavingFileType](#page-939-1) (page 940)

Returns the document type that should be used for an autosave operation.

[– setAutosavedContentsFileURL:](#page-977-0) (page 978)

Sets the location of the most recently autosaved document contents.

[– autosavedContentsFileURL](#page-938-1) (page 939)

Returns the location of the most recently autosaved document contents.

## **Managing Document Status**

[– isDocumentEdited](#page-955-1) (page 956)

Returns YES if the receiver has changes that have not been saved, NO otherwise.

[– updateChangeCount:](#page-985-0) (page 986)

Updates the receiver's change count according to the given change type.

[– fileNameExtensionWasHiddenInLastRunSavePanel](#page-946-0) (page 947)

Returns YES if a Save panel was presented by this document and the user chose to hide the name extension of the file that was selected in that Save panel.

## **Handling User Actions**

- [prepareSavePanel:](#page-959-0) (page 960)
	- Invoked by

[runModalSavePanelForSaveOperation:delegate:didSaveSelector:contextInfo:](#page-971-0) (page 972) to do any customization of the given Save panel.

[– printDocument:](#page-961-0) (page 962)

Prints the receiver in response to the user choosing the Print menu command.

[– runPageLayout:](#page-972-0) (page 973)

The action method invoked in the receiver as first responder when the user chooses the Page Setup menu command.

[– revertDocumentToSaved:](#page-968-0) (page 969)

The action of the File menu item Revert in a document-based application.

[– saveDocument:](#page-973-0) (page 974)

The action method invoked in the receiver as first responder when the user chooses the Save menu command.

[– saveDocumentAs:](#page-973-1) (page 974)

The action method invoked in the receiver as first responder when the user chooses the Save As menu command.

[– saveDocumentTo:](#page-974-0) (page 975)

The action method invoked in the receiver as first responder when the user chooses the Save To menu command.

- saveDocumentWithDelegate:didSaveSelector:contextInfo: (page 975)

Saves the document.

## **Closing Documents**

- canCloseDocumentWithDelegate:shouldCloseSelector:contextInfo: (page 941)

If the receiver is not dirty, this method immediately calls the *shouldCloseSelector* callback on the specified delegate with YES.

[– close](#page-941-1) (page 942)

Closes all windows owned by the receiver and removes the receiver from the list of documents maintained by the document controller, which consequently releases it.

## **Reverting Documents**

[– revertToContentsOfURL:ofType:error:](#page-968-1) (page 969)

Discards all unsaved document modifications and replaces the document's contents by reading a file or file package located by a URL of a specified type.

## **Printing Documents**

[– printInfo](#page-963-0) (page 964)

Returns the receiver's customized NSPrintInfo object or the default NSPrintInfo instance.

#### NSDocument Class Reference

[– setPrintInfo:](#page-980-0) (page 981)

Sets the receiver's NSPrintInfo object.

[– preparePageLayout:](#page-959-1) (page 960)

Invoked by [runModalPageLayoutWithPrintInfo:](#page-969-0) (page 970) and [runModalPageLayoutWithPrintInfo:delegate:didRunSelector:contextInfo:](#page-970-0) (page 971) to do any customization of the Page Layout panel *pageLayout*, such as adding an accessory view.

- runModalPageLayoutWithPrintInfo:delegate:didRunSelector:contextInfo: (page 971) Runs the modal page layout panel with the receiver's printing information object
- [runModalPrintOperation:delegate:didRunSelector:contextInfo:](#page-971-1) (page 972) Runs the specified print operation modally.
- [shouldChangePrintInfo:](#page-982-0) (page 983)

Returns a Boolean value indicating whether the receiver should allow changes to the default NSPrintInfo object used in printing the document.

[– printDocumentWithSettings:showPrintPanel:delegate:didPrintSelector:contextInfo:](#page-962-0) (page 963)

Prints the document.

[– printOperationWithSettings:error:](#page-963-1) (page 964) Creates a print operation and returns it if successful.

## **Handling Errors**

- presentError:modalForWindow:delegate:didPresentSelector:contextInfo: (page 961) Presents an error alert to the user as a modal panel.
- [presentError:](#page-959-2) (page 960) Presents an error alert to the user as a modal panel.
- [willPresentError:](#page-986-0) (page 987) Called when the receiver is about to present an error.

## **Working with Undo Manager**

[– hasUndoManager](#page-951-2) (page 952)

Returns a Boolean value indicating whether the receiver owns or should own an NSUndoManager object.

[– setHasUndoManager:](#page-979-1) (page 980)

Sets whether the receiver has its own NSUndoManager object.

[– setUndoManager:](#page-981-1) (page 982)

Sets the undo manager owned by the receiver to the specified undo manager and releases any undo manager currently owned by the receiver.

[– undoManager](#page-984-1) (page 985)

Returns the receiver's undo manager.

## **Managing File Types**

[– setFileType:](#page-978-1) (page 979)

Sets the document type under which the file is saved.

[– fileType](#page-947-0) (page 948)

Returns the document type under which the receiver is saved.

[– fileTypeFromLastRunSavePanel](#page-948-1) (page 949)

Returns the file type that was last selected in the Save panel.

[+ isNativeType:](#page-936-0) (page 937)

Returns a Boolean value indicating whether document data of the specified type is a native type—one the receiver can both read and write.

[+ readableTypes](#page-937-0) (page 938)

Returns the types of data the receiver can read natively and any types filterable to that native type.

[+ writableTypes](#page-937-1) (page 938)

Returns the types of data the receiver can write natively and any types filterable to that native type.

[– writableTypesForSaveOperation:](#page-989-1) (page 990)

Returns the names of the types to which this document can be saved for a specified kind of save operation.

[– fileNameExtensionForType:saveOperation:](#page-946-1) (page 947)

Returns a filename extension that can be appended to a base filename, for a specified file type and kind of save operation.

## **Validating User Interface Items**

[– validateUserInterfaceItem:](#page-986-1) (page 987) Validates the specified user interface item that the receiver manages.

## **Scripting**

[– handleCloseScriptCommand:](#page-950-0) (page 951)

Handles the Close AppleScript command by attempting to close the document.

[– handlePrintScriptCommand:](#page-950-1) (page 951)

Handles the Print AppleScript command by attempting to print the document.

[– handleSaveScriptCommand:](#page-950-2) (page 951)

Handles the Save AppleScript command by attempting to save the document.

[– objectSpecifier](#page-958-1) (page 959)

Returns an object specifier for the document.

[– lastComponentOfFileName](#page-956-1) (page 957)

Returns the document name in terms of the scripting name property (the name a script writer would use to specify the document in a script).

[– setLastComponentOfFileName:](#page-980-1) (page 981)

Sets the document name to the given string in terms of the scripting name property (the name a script writer would use to specify the document in a script).

## **Deprecated Methods**

[– validateMenuItem:](#page-985-1) (page 986)

Validates the Revert menu item and items selected from the Save panel's pop-up list of writable document types items. (Deprecated. Use [validateUserInterfaceItem:](#page-986-1) (page 987) instead.)

- [canCloseDocument](#page-940-1) (page 941) This method is no longer supported. (Deprecated. Use
	- [canCloseDocumentWithDelegate:shouldCloseSelector:contextInfo:](#page-940-0) (page 941) instead.)
- [fileNameFromRunningSavePanelForSaveOperation:](#page-947-1) (page 948)

Returns the filename entered into the Save panel. (Deprecated. Use [saveDocumentWithDelegate:didSaveSelector:contextInfo:](#page-974-1) (page 975) instead.)

[– shouldCloseWindowController:](#page-982-1) (page 983)

Gives the user an opportunity to save the document. (Deprecated. Use [shouldCloseWindowController:delegate:shouldCloseSelector:contextInfo:](#page-983-0) (page 984) instead.)

- dataRepresentationOfType: (page 943) Deprecated in Mac OS X v10.4 A primitive method overridden by subclasses to return a data object that represents the data of the receiver in a given type. (Deprecated. Use [dataOfType:error:](#page-941-0) (page 942) instead.)
- fileAttributesToWriteToFile:ofType:saveOperation: (page 944) Deprecated in MacOS X v10.4 Returns the file attributes that should be written to the named document file of the specified type. (Deprecated. Use

[fileAttributesToWriteToURL:ofType:forSaveOperation:originalContentsURL:error:](#page-944-0) (page 945) instead.)

- [fileName](#page-945-0) (page 946) Deprecated in Mac OS X v10.4 Returns the filename (as a fully qualified path) under which the receiver has been saved. (Deprecated. Use [fileURL](#page-948-0) (page 949) instead.)
- fileWrapperRepresentationOfType: (page 950) Deprecated in Mac OS X v10.4 Returns an NSFileWrapper object that represents the data of the receiver in a given type. (Deprecated. Use [fileWrapperOfType:error:](#page-949-0) (page 950) instead.)
- initWithContentsOfFile:ofType: (page 954) Deprecated in Mac OS X v10.4 Initializes and returns an NSDocument object. (Deprecated. Use [initWithContentsOfURL:ofType:error:](#page-954-0) (page 955) instead.)
- initWithContentsOfURL:ofType: (page 954) Deprecated in Mac OS X v10.4 Initializes and returns an NSDocument object of a given document type. (Deprecated. Use [initWithContentsOfURL:ofType:error:](#page-954-0) (page 955) instead.)
- loadDataRepresentation: ofType: (page 957) Deprecated in Mac OS X v10.4 Overridden by subclasses to load document data. (Deprecated. Use [readFromData:ofType:error:](#page-964-0) (page 965) instead.)
- loadFileWrapperRepresentation: ofType: (page 958) Deprecated in Mac OS X v10.4 Loads document data from a given file wrapper. (Deprecated. Use [readFromFileWrapper:ofType:error:](#page-965-0) (page 966) instead.)
- printShowingPrintPanel: (page 965) Deprecated in Mac OS X v10.4 Overridden by subclasses to print the current document's (the receiver's) data. (Deprecated. Use [printDocumentWithSettings:showPrintPanel:delegate:didPrintSelector:contextInfo:](#page-962-0) (page 963) instead.)
- readFromFile:ofType: (page 966) Deprecated in Mac OS X v10.4

Reads and loads document data of the given type from the given file. (Deprecated. Use [readFromURL:ofType:error:](#page-966-0) (page 967) instead.)

- [readFromURL:ofType:](#page-966-1) (page 967) Deprecated in Mac OS X v10.4 Reads and loads document data. (Deprecated. Use [readFromURL:ofType:error:](#page-966-0) (page 967) instead.)
- revertToSavedFromFile: ofType: (page 970) Deprecated in Mac OS X v10.4 Reverts the receiver to the data stored in the file system. (Deprecated. Use [revertToContentsOfURL:ofType:error:](#page-968-0) (page 969) instead.)
- revertToSavedFromURL:ofType: (page 970) Deprecated in Mac OS X v10.4

Reverts the receiver. (Deprecated. Use [revertToContentsOfURL:ofType:error:](#page-968-0) (page 969) instead.)

- runModalPageLayoutWithPrintInfo: (page 970) Deprecated in Mac OS X v10.4
	- Runs the page layout modal panel with the receiver's printing information object. (Deprecated. Use [runModalPageLayoutWithPrintInfo:delegate:didRunSelector:contextInfo:](#page-970-0) (page 971) instead.)
- saveToFile:saveOperation:delegate:didSaveSelector:contextInfo: (page 976) Deprecated in Mac OS X v10.4
	- Called after the user has been given the opportunity to select a destination through the modal Save panel. (Deprecated. Use

[saveToURL:ofType:forSaveOperation:delegate:didSaveSelector:contextInfo:](#page-976-0) (page 977) instead.)

- [setFileName:](#page-978-0) (page 979) Deprecated in Mac OS X v10.4 Sets the file (filename and directory path) under which document data is saved. (Deprecated. Use [setFileURL:](#page-979-0) (page 980) instead.)
- [writeToFile:ofType:](#page-991-0) (page 992) Deprecated in Mac OS X v10.4 Writes document data to a file. (Deprecated. Use writeToURL: ofType: error: (page 993) instead.)
- writeToFile:ofType:originalFile:saveOperation: (page 993) Deprecated in Mac OS X v10.4 Writes the receiver document's contents to a file. (Deprecated. Use [writeToURL:ofType:forSaveOperation:originalContentsURL:error:](#page-993-0) (page 994) instead.)
- [writeToURL:ofType:](#page-992-2) (page 993) Deprecated in Mac OS X v10.4 Writes document data to a URL. (Deprecated. Use [writeToURL:ofType:error:](#page-992-0) (page 993) instead.)
- writeWithBackupToFile:ofType:saveOperation: (page 995) Deprecated in Mac OS X v10.4 This method is called by action methods to save document contents to a file. (Deprecated. Use [writeSafelyToURL:ofType:forSaveOperation:error:](#page-990-0) (page 991) instead.)

# <span id="page-936-0"></span>Class Methods

## **isNativeType:**

Returns a Boolean value indicating whether document data of the specified type is a native type—one the receiver can both read and write.

+ (BOOL)**isNativeType:**(NSString \*)*aType*

### **CHAPTER 44**

NSDocument Class Reference

### **Parameters**

*aType*

The string that identifies the document type to test.

**Return Value** YES if the document type is a native type; otherwise, NO.

**Availability**

Available in Mac OS X v10.0 and later.

**See Also** [+ readableTypes](#page-937-0) (page 938) [+ writableTypes](#page-937-1) (page 938)

<span id="page-937-0"></span>**Declared In** NSDocument.h

## **readableTypes**

Returns the types of data the receiver can read natively and any types filterable to that native type.

```
+ (NSArray *)readableTypes
```
#### **Return Value**

An array of NSString objects representing the readable document types.

**Availability** Available in Mac OS X v10.0 and later.

**See Also** [+ isNativeType:](#page-936-0) (page 937) [+ writableTypes](#page-937-1) (page 938)

**Related Sample Code** iSpend

<span id="page-937-1"></span>**Declared In** NSDocument.h

## **writableTypes**

Returns the types of data the receiver can write natively and any types filterable to that native type.

+ (NSArray \*)**writableTypes**

### **Return Value**

An array of NSString objects representing the writable document types.

**Availability** Available in Mac OS X v10.0 and later.

**See Also** [+ isNativeType:](#page-936-0) (page 937)

## **CHAPTER 44** NSDocument Class Reference

[+ readableTypes](#page-937-0) (page 938)

**Related Sample Code** iSpend

**Declared In** NSDocument.h

# Instance Methods

## <span id="page-938-1"></span>**addWindowController:**

Adds the specified window controller to the array of window controllers associated with the receiver.

- (void)**addWindowController:**(NSWindowController \*)*aController*

## **Parameters**

*aController*

The window controller that is added.

### **Discussion**

An NSDocument object uses this list when it displays all document windows, sets window edited status upon an undo or redo operation, and modifies window titles. The method also sets the document outlet of the window controller to  $\text{self}$  if it is not already set. If you create window controllers by overriding [windowNibName](#page-989-0) (page 990), this method is invoked automatically. If you create window controllers in  $m$ akeWindowControllers (page 959) or in any other context, such as in response to a user event, you should invoke this method for each created window controller. To remove a window controller from the list of active controllers, send it the NSWindowController message [close](#page-3369-0) (page 3370).

### **Availability**

Available in Mac OS X v10.0 and later.

**See Also**

[– setDocument:](#page-3374-0) (page 3375) (NSWindowController)

## <span id="page-938-0"></span>**Declared In**

NSDocument.h

## **autosavedContentsFileURL**

Returns the location of the most recently autosaved document contents.

- (NSURL \*)**autosavedContentsFileURL**

### **Return Value**

The location of the most recently autosaved document contents.

### **Discussion**

The default implementation of this method just returns whatever was stored by a previous invocation of the default implementation of [setAutosavedContentsFileURL:](#page-977-0) (page 978).

## **CHAPTER 44** NSDocument Class Reference

## **Availability**

Available in Mac OS X v10.4 and later.

## **See Also**

[– setAutosavedContentsFileURL:](#page-977-0) (page 978)

## **Declared In**

<span id="page-939-0"></span>NSDocument.h

## **autosaveDocumentWithDelegate:didAutosaveSelector:contextInfo:**

Autosaves the document's contents at an appropriate location.

```
- (void)autosaveDocumentWithDelegate:(id)delegate
   didAutosaveSelector:(SEL)didAutosaveSelector contextInfo:(void *)contextInfo
```
## **Parameters**

*delegate*

The delegate to which the selector message is sent.

*didAutosaveSelector* The selector of the message sent to the delegate.

*contextInfo*

Object passed with the callback to provide any additional context information.

## **Discussion**

After autosaving,sendsthe message selected by *didAutosaveSelector* to the delegate, with *contextInfo* as the last argument. The method selected by *didAutosaveSelector* must have the same signature as:

```
- (void)document:(NSDocument *)document didAutosave:(BOOL)didAutosaveSuccessfully
  contextInfo:(void *)contextInfo
```
If an error occurs while autosaving, the method reports it to the user before sending the delegate a succeeded: NO message.

## **Availability**

Available in Mac OS X v10.4 and later.

### **See Also**

[– autosavedContentsFileURL](#page-938-0) (page 939)

# **Declared In**

NSDocument.h

## **autosavingFileType**

Returns the document type that should be used for an autosave operation.

- (NSString \*)**autosavingFileType**

## **Return Value**

The string that identifies the document type.

## **Discussion**

The default implementation just returns [self fileType]. You can override this method and return nil in your override to completely disable autosaving of individual documents (because  $NSDocumentController$ does not send autosaveDocumentWithDelegate:didAutosaveSelector:contextInfo: to a document that has no autosaving file type). You can also override it if your application defines a document type that is specifically designed for autosaving, for example, one that efficiently represents document content changes instead of complete document contents.

## **Availability**

Available in Mac OS X v10.4 and later.

**Declared In** NSDocument.h

## **canCloseDocument**

# This method is no longer supported. (**Deprecated.** Use

[canCloseDocumentWithDelegate:shouldCloseSelector:contextInfo:](#page-940-0) (page 941) instead.)

- (BOOL)**canCloseDocument**

## **Availability**

Available in Mac OS X v10.0 through Mac OS X v10.3.

## **Declared In**

<span id="page-940-0"></span>NSDocument.h

## **canCloseDocumentWithDelegate:shouldCloseSelector:contextInfo:**

If the receiver is not dirty, this method immediately callsthe *shouldCloseSelector* callback on the specified delegate with YES.

```
- (void)canCloseDocumentWithDelegate:(id)delegate
   shouldCloseSelector:(SEL)shouldCloseSelector contextInfo:(void *)contextInfo
```
## **Parameters**

*delegate*

The delegate to which the selector message is sent.

*shouldCloseSelector*

The selector of the message sent to the delegate.

## *contextInfo* Object passed with the callback to provide any additional context information.

## **Discussion**

If the receiver is dirty, an alert is presented giving the user a chance to save, not save, or cancel. If the user chooses to save, this method saves the document. If the save completes successfully, this method calls the callback with YES. If the save is canceled or otherwise unsuccessful, this method calls the callback with NO. This method may be called by

[shouldCloseWindowController:delegate:shouldCloseSelector:contextInfo:](#page-983-0) (page 984). It is also called by the NSDocumentController method closeAllDocuments. You should call it before you call [close](#page-941-0) (page 942) if you are closing the document and want to give the user a chance to save any edits. Pass the *contextInfo* object with the callback.

The *shouldCloseSelector* callback method should have the following signature:

```
- (void)document:(NSDocument *)doc shouldClose:(BOOL)shouldClose 
contextInfo:(void *)contextInfo
```
### **Availability**

Available in Mac OS X v10.0 and later.

### **Declared In**

<span id="page-941-0"></span>NSDocument.h

## **close**

Closes all windows owned by the receiver and removes the receiver from the list of documents maintained by the document controller, which consequently releases it.

- (void)**close**

### **Discussion**

This method closes the document immediately, without asking users if they want to save the document.

This method may not always be called. Additional information on application termination can be found in Graceful Application Termination.

### **Availability**

Available in Mac OS X v10.0 and later.

### **See Also**

- canCloseDocumentWithDelegate:shouldCloseSelector:contextInfo: (page 941)

- shouldCloseWindowController:delegate:shouldCloseSelector:contextInfo: (page 984)

### **Related Sample Code**

ThreadsExporter ThreadsExportMovie ThreadsImporter ThreadsImportMovie

## <span id="page-941-1"></span>**Declared In**

NSDocument.h

## **dataOfType:error:**

Creates and returns a data object that contains the contents of the document, formatted to a specified type.

- (NSData \*)**dataOfType:**(NSString \*)*typeName* **error:**(NSError \*\*)*outError*

### **Parameters**

*typeName*

The string that identifies the document type.

*outError*

On return, If the data object could not be created, a pointer to an error object that encapsulates the reason it could not be created.

## **Return Value**

A data object containing the document contents, or, if the data object could not be created,  $n_i$  1.

### **Discussion**

The default implementation of this method throws an exception because at least one of the writing methods (this method, [writeToURL:ofType:error:](#page-992-0) (page 993), [fileWrapperOfType:error:](#page-949-0) (page 950), or [writeToURL:ofType:forSaveOperation:originalContentsURL:error:](#page-993-0) (page 994)) must be overridden.

For backward binary compatibility with Mac OS X v10.3 and earlier, the default implementation of this method instead invokes dataRepresentationOfType: typeName on self if dataRepresentationOfType: is overridden.

## **Availability**

Available in Mac OS X v10.4 and later.

## **See Also**

[– writeToURL:ofType:error:](#page-992-0) (page 993)

[– fileWrapperOfType:error:](#page-949-0) (page 950)

## **Declared In**

<span id="page-942-0"></span>NSDocument.h

## **dataRepresentationOfType:**

A primitive method overridden by subclasses to return a data object that represents the data of the receiver in a given type. (Deprecated in Mac OS X v10.4. Use data0fType:error: (page 942) instead.)

- (NSData \*)**dataRepresentationOfType:**(NSString \*)*aType*

## **Discussion**

A primitive method overridden by subclasses to return a data object that represents the data of the receiver in a given type (*aType*). The default implementation raises an NSInternalInconsistencyException. This method is invoked by the default implementation of fileWrapperRepresentation0fType:.

*aType* is the type name corresponding to the value of the CFBundleTypeName entry in the document type's Info.plist dictionary.

### Here is a typical implementation:

```
//Document type name
NSString *MyDocumentType = @"Rich Text Format (RTF) document";
...
- (NSData *)dataRepresentationOfType:(NSString *)aType {
    NSAssert([aType isEqualToString:MyDocumentType], @"Unknown type");
    return [textView RTFFromRange:NSMakeRange(0, [[textView textStorage] 
length])];
}
```
## **Availability**

Available in Mac OS X v10.0 and later. Deprecated in Mac OS X v10.4.

## **CHAPTER 44**

NSDocument Class Reference

#### **See Also**

- loadDataRepresentation: ofType: (page 957)

**Declared In** NSDocument.h

## <span id="page-943-0"></span>**displayName**

Returns the name of the receiver as displayed in the title bars of the document's windows and in alert dialogs related to the document.

- (NSString \*)**displayName**

#### **Return Value**

The display name of the receiver.

#### **Discussion**

If the document has been saved, the display name is the last component of the directory location of the saved file (for example, "MyDocument" if the path is "/tmp/MyDocument.rtf"). If the document is new, NSDocument makes the display name "Untitled *n*," where *n* is a number in a sequence of new and unsaved documents. The displayable name also takes into account whether the document's filename extension should be hidden. Subclasses of NSWindowController can override

[windowTitleForDocumentDisplayName:](#page-3381-0) (page 3382) to modify the display name as it appears in window titles.

**Availability** Available in Mac OS X v10.0 and later.

### **Related Sample Code**

EnhancedAudioBurn QTMetadataEditor

### **Declared In**

NSDocument.h

## **fileAttributesToWriteToFile:ofType:saveOperation:**

Returns the file attributes that should be written to the named document file of the specified type. (Deprecated in Mac OS X v10.4. Use

[fileAttributesToWriteToURL:ofType:forSaveOperation:originalContentsURL:error:](#page-944-0) (page 945) instead.)

- (NSDictionary \*)**fileAttributesToWriteToFile:**(NSString \*)*fullDocumentPath*

**ofType:**(NSString \*)*docType* **saveOperation:**(NSSaveOperationType)*saveOperationType*

#### **Discussion**

Returns the file attributes that should be written to the named document file of the specified type *docType*, as part of a particular *saveOperationType*. The set of valid file attributes is a subset of those understood by the NSFileManager class.

### **Availability**

Available in Mac OS X v10.1 and later. Deprecated in Mac OS X v10.4.

**Declared In** NSDocument.h

## <span id="page-944-0"></span>**fileAttributesToWriteToURL:ofType:forSaveOperation:originalContentsURL:error:**

As a file is being saved, returns the attributes that should be written to a file or file package located by a URL, formatted to a specified type, for a particular kind of save operation.

```
- (NSDictionary *)fileAttributesToWriteToURL:(NSURL *)absoluteURL ofType:(NSString
     *)typeName forSaveOperation:(NSSaveOperationType)saveOperation
   originalContentsURL:(NSURL *)absoluteOriginalContentsURL error:(NSError 
   **)outError
```
## **Parameters**

*absoluteURL*

The location to which the document is being written.

*typeName*

The string that identifies the document type.

*saveOperation*

The type of save operation.

*absoluteOriginalContentsURL*

The location of the previously saved copy of the document (if not nil).

*outError*

On return, If the attributes could not be returned, a pointer to an error object that encapsulates the reason they could not be returned.

### **Return Value**

A dictionary containing the attributes to be written, or  $n\in I$  if unsuccessful.

### **Discussion**

The set of valid file attributes is a subset of those understood by the NSFileManager class. The default implementation of this method returns a dictionary with NSFileHFSCreatorCode and NSFileHFSTypeCode entries that have a value of 0 for NSSaveOperation, or a dictionary with an appropriate NSFileExtensionHidden entry for NSSaveAsOperation and NSSaveToOperation. You can override this method to customize the attributes that are written to document files.

This method is meant to be used just for attributes that need to be written for the first time, for NSSaveAsOperation and NSSaveToOperation.

Invokers of this method should silently ignore invalid attributes. Of particular interest is the NSFileExtensionHidden attribute, which is documented in NSFileManager.

The dictionary returned by the default implementation of this method contains an NSFileExtensionHidden entry when that is appropriate. Your subclass of NSDocument can override this method to control the attributes that are set during a save operation. An override of this method should return a copy of the dictionary returned by its superclass's version of this method, with appropriate alterations.

An override of [writeSafelyToURL:ofType:forSaveOperation:error:](#page-990-0) (page 991) should invoke this method and set the returned attributes on the written document file, possibly using the NSFileManager method changeFileAttributes: atPath:.

Implementers of overrides of this method should not assume that:

- The file pointed to by  $absoluteURL$  at the moment the method is invoked, if there is one, is related to the document itself. It may be an unrelated file that is about to be overwritten.
- The [fileURL](#page-948-0) (page 949) or [fileType](#page-947-0) (page 948) method will return anything useful at the moment.

#### **Availability**

Available in Mac OS X v10.4 and later.

**Declared In**

NSDocument.h

## **fileModificationDate**

Returns the last known modification date of the document's on-disk representation.

- (NSDate \*)**fileModificationDate**

## **Return Value**

The file modification date.

## **Discussion**

The NSDocument default file saving machinery uses this information to warn the user when the on-disk representation of an open document has been modified by something other than the current application.

### **Availability**

Available in Mac OS X v10.4 and later.

### **See Also**

[– setFileModificationDate:](#page-978-1) (page 979)

#### <span id="page-945-0"></span>**Declared In**

NSDocument.h

## **fileName**

Returns the filename (as a fully qualified path) under which the receiver has been saved. (Deprecated in Mac OS X v10.4. Use [fileURL](#page-948-0) (page 949) instead.)

- (NSString \*)**fileName**

#### **Availability**

Available in Mac OS X v10.0 and later. Deprecated in Mac OS X v10.4.

### **See Also**

[– setFileName:](#page-978-0) (page 979)

## **Related Sample Code**

**ColorMatching** QTKitAdvancedDocument ThreadsExporter ThreadsImporter

ThreadsImportMovie

**Declared In** NSDocument.h

## **fileNameExtensionForType:saveOperation:**

Returns a filename extension that can be appended to a base filename, for a specified file type and kind of save operation.

```
- (NSString *)fileNameExtensionForType:(NSString *)typeName
   saveOperation:(NSSaveOperationType)saveOperation
```
## **Parameters**

*typeName*

The file type.

*saveOperation*

The kind of save operation.

### **Return Value**

The filename extension.

### **Discussion**

The default implementation of this method invokes preferredFileNameExtensionForType: on the shared workspace object if the type is a UTI or, if it is not, for backward binary compatibility with Mac OS X v10.4 and earlier, invokes  $fi$  leExtensionsFromType: (page 1011) on the shared document controller and chooses the first filename extension in the returned array.

You can override this method to customize the appending of extensions to filenames by NSDocument. In Mac OS X v10.5, it's only invoked from two places in the Application Kit:

- **1.** The [autosaveDocumentWithDelegate:didAutosaveSelector:contextInfo:](#page-939-0) (page 940) method uses this method when creating a new filename for the autosaved contents.
- **2.** The [handleSaveScriptCommand:](#page-950-0) (page 951) method uses this method when adding an extension to the filename specified by a script.

In all other cases, the name of any file being saved will have been fully specified by the user with the Save panel (whether they know it or not).

## **Availability**

Available in Mac OS X v10.5 and later.

## **Declared In**

NSDocument.h

## **fileNameExtensionWasHiddenInLastRunSavePanel**

Returns YES if a Save panel was presented by this document and the user chose to hide the name extension of the file that was selected in that Save panel.

- (BOOL)**fileNameExtensionWasHiddenInLastRunSavePanel**

## **CHAPTER 44** NSDocument Class Reference

## **Return Value**

YES if a Save panel was presented and the user chose to hide the extension; otherwise, NO.

## **Availability**

Available in Mac OS X v10.1 and later.

## **Declared In**

NSDocument.h

## **fileNameFromRunningSavePanelForSaveOperation:**

Returns the filename entered into the Save panel. (**Deprecated.** Use [saveDocumentWithDelegate:didSaveSelector:contextInfo:](#page-974-0) (page 975) instead.)

- (NSString

\*)**fileNameFromRunningSavePanelForSaveOperation:**(NSSaveOperationType)*saveOperation*

## **Availability**

Available in Mac OS X v10.0 through Mac OS X v10.3.

**Declared In**

<span id="page-947-0"></span>NSDocument.h

## **fileType**

Returns the document type under which the receiver is saved.

- (NSString \*)**fileType**

## **Return Value**

The string that identifies the document type.

## **Discussion**

When a document is saved, the type is determined by the entries in the application's information property list (specified in Info.plist).

## **Availability**

Available in Mac OS X v10.0 and later.

**See Also** [– setFileType:](#page-978-2) (page 979)

## **Related Sample Code**

ThreadsExporter ThreadsImporter ThreadsImportMovie

**Declared In** NSDocument.h

## **fileTypeFromLastRunSavePanel**

Returns the file type that was last selected in the Save panel.

- (NSString \*)**fileTypeFromLastRunSavePanel**

### **Return Value**

The string that identifies the document type.

### **Discussion**

This type is primarily used by the [saveDocument:](#page-973-0) (page 974), [saveDocumentAs:](#page-973-1) (page 974), and [saveDocumentTo:](#page-974-1) (page 975) methods to determine the type the user chose after the Save panel has been run.

### **Availability**

Available in Mac OS X v10.0 and later.

## **Declared In**

<span id="page-948-0"></span>NSDocument.h

## **fileURL**

Returns the location of the document's on-disk representation.

- (NSURL \*)**fileURL**

## **Return Value**

The document's location.

### **Discussion**

The default implementation of this method returns whatever was stored by a previous invocation of the default implementation of [setFileURL:](#page-979-0) (page 980). For backward binary compatibility with Mac OS X v10.3 and earlier, if [fileName](#page-945-0) (page 946) is overridden, the default implementation of this method instead invokes [self fileName] and returns the result as a URL.

## **Availability**

Available in Mac OS X v10.4 and later.

**See Also** [– setFileURL:](#page-979-0) (page 980)

## **Related Sample Code**

CocoaSpeechSynthesisExample Departments and Employees iSpend **OTMetadataEditor** 

**Declared In** NSDocument.h

## <span id="page-949-0"></span>**fileWrapperOfType:error:**

Creates and returns a file wrapper that contains the contents of the document, formatted to the specified type.

- (NSFileWrapper \*)**fileWrapperOfType:**(NSString \*)*typeName* **error:**(NSError \*\*)*outError*

#### **Parameters**

*typeName*

The string that identifies the document type.

*outError*

On return, If the file wrapper could not be created, a pointer to an error object that encapsulates the reason it could not be created.

## **Return Value**

A file wrapper containing the document contents, or, if the file wrapper could not be created,  $\text{nil}$ .

#### **Discussion**

For backward binary compatibility with Mac OS X v10.3 and earlier, if

[fileWrapperRepresentationOfType:](#page-949-1) (page 950) is overridden, the defaultimplementation of this method instead invokes [self fileWrapperRepresentationOfType:typeName].

#### **Availability**

Available in Mac OS X v10.4 and later.

#### **See Also**

[– dataOfType:error:](#page-941-1) (page 942)

## **Declared In**

<span id="page-949-1"></span>NSDocument.h

## **fileWrapperRepresentationOfType:**

Returns an NSFileWrapper object that represents the data of the receiver in a given type. (Deprecated in Mac OS X v10.4. Use fileWrapper0fType:error: (page 950) instead.)

- (NSFileWrapper \*)**fileWrapperRepresentationOfType:**(NSString \*)*aType*

#### **Discussion**

Returns an NSFileWrapper object that represents the data of the receiver in a given type (*aType*). This method invokes dataRepresentationOfType: to get the data object from which to create a plain-file file wrapper. Subclasses can override this method if dataRepresentationOfType: is not adequate for their needs. This method is invoked by the default implementation of  $writeToFile:ofType:$  (page 992).

### **Availability**

Available in Mac OS X v10.0 and later. Deprecated in Mac OS X v10.4.

### **See Also**

[– loadFileWrapperRepresentation:ofType:](#page-957-0) (page 958)

## **Declared In**

NSDocument.h

## **handleCloseScriptCommand:**

Handles the Close AppleScript command by attempting to close the document.

- (id)**handleCloseScriptCommand:**(NSCloseCommand \*)*command*

### **Parameters**

*command*

A Close AppleScript command object.

## **Discussion**

Extracts Close command arguments from the *command* object and uses them to determine how to close the document—specifically, whether to ignore unsaved changes, save changes automatically, or ask the user and to identify the file in which to save the document (by default, the file that was opened or previously saved to). A Close AppleScript command may specify more than one document to close. If so, a message is sent to each document object.

### **Availability**

Available in Mac OS X v10.0 and later.

## **Declared In**

NSDocumentScripting.h

## **handlePrintScriptCommand:**

Handles the Print AppleScript command by attempting to print the document.

- (id)**handlePrintScriptCommand:**(NSScriptCommand \*)*command*

### **Parameters**

*command*

An AppleScript command object.

### **Discussion**

Extracts Print command arguments from the *command* object and uses them to determine how to print the document—specifically, any print settings and whether to show the Print dialog. A Print AppleScript command may specify more than one document to print. If so, a message is sent to each document.

### **Availability**

Available in Mac OS X v10.0 and later.

<span id="page-950-0"></span>**Declared In** NSDocumentScripting.h

## **handleSaveScriptCommand:**

Handles the Save AppleScript command by attempting to save the document.

- (id)**handleSaveScriptCommand:**(NSScriptCommand \*)*command*

### **Parameters**

*command*

An AppleScript command object.

#### **CHAPTER 44**

NSDocument Class Reference

#### **Discussion**

Extracts Save command arguments from the *command* object and uses them to determine the file in which to save the document and the file type.

**Availability** Available in Mac OS X v10.0 and later.

**Declared In** NSDocumentScripting.h

## **hasUnautosavedChanges**

Return YES if the document has changes that have not been autosaved, as determined by the history of previous invocations of [updateChangeCount:](#page-985-0) (page 986).

- (BOOL)**hasUnautosavedChanges**

**Return Value** YES if the document has changes that have not been autosaved; otherwise, NO.

**Availability** Available in Mac OS X v10.4 and later.

**Declared In** NSDocument.h

## **hasUndoManager**

Returns a Boolean value indicating whether the receiver owns or should own an NSUndoManager object.

- (BOOL)**hasUndoManager**

#### **Return Value**

YES if the receiver has its own undo manager; otherwise, NO.

## **Availability**

Available in Mac OS X v10.0 and later.

**See Also** [– setHasUndoManager:](#page-979-1) (page 980)

<span id="page-951-0"></span>**Declared In** NSDocument.h

## **init**

Initializes and returns an empty NSDocument object.

- (id)**init**

**Return Value** An initialized NSDocument object.

### **Discussion**

This initializer (the designated initializer) is invoked by each of the other NSDocument initialization methods.

You can override this method to perform initialization that must be done both when creating new empty documents and when opening existing documents. Your override must invoke super to initialize private NSDocument instance variables. It must never return nil. If an error can occur during object initialization, check for the error in an override of [initWithType:error:](#page-955-0) (page 956),

[initWithContentsOfURL:ofType:error:](#page-954-0) (page 955), or

[initForURL:withContentsOfURL:ofType:error:](#page-952-0) (page 953), because those methods can return NSError objects.

## **Availability**

Available in Mac OS X v10.0 and later.

### **Related Sample Code**

iSpend QTKitButtonTester QTMetadataEditor Simple Bindings Adoption Sketch-112

## **Declared In**

<span id="page-952-0"></span>NSDocument.h

## **initForURL:withContentsOfURL:ofType:error:**

Initializes a document located by a URL of a specified type, but by reading the contents for the document from a different URL.

```
- (id)initForURL:(NSURL *)absoluteDocumentURL withContentsOfURL:(NSURL 
   *)absoluteDocumentContentsURL ofType:(NSString *)typeName error:(NSError 
   **)outError
```
### **Parameters**

*absoluteDocumentURL*

The URL where the document is located.

*absoluteDocumentContentsURL*

The URL from which the contents of the document are obtained.

*typeName*

The string that identifies the document type.

*outError*

On return, If initialization is unsuccessful, a pointer to an error object that encapsulates the reason the document could not be created.

### **Return Value**

The initialized NSDocument object, or, if the document could not be created, nil.

### **Discussion**

The *absoluteDocumentURL* argument is nil if the initializing is part of the reopening of an autosaved document when the autosaved document was never explicitly saved.

During reopening of autosaved documents, this method uses the following NSDocumentChangeType constant to indicate that an autosaved document is being reopened:

NSChangeReadOtherContents

**Availability** Available in Mac OS X v10.4 and later.

**Declared In** NSDocument.h

## <span id="page-953-0"></span>**initWithContentsOfFile:ofType:**

Initializes and returns an NSDocument object. (Deprecated in Mac OS X v10.4. Use [initWithContentsOfURL:ofType:error:](#page-954-0) (page 955) instead.)

- (id)**initWithContentsOfFile:**(NSString \*)*fileName* **ofType:**(NSString \*)*docType*

### **Discussion**

Initializes and returns an NSDocument object of document type *docType* containing data stored in the file *fileName*. In opening the file, invokes the [readFromFile:ofType:](#page-965-0) (page 966) method. If the document successfully opensthe file, it callssetFileName: and [setFileType:](#page-978-2) (page 979) with *fileName* and *docType*, respectively, as arguments. If the file cannot be opened, or the document is unable to load the contents of the file, this method returns nil. This initializer is typically invoked by the NSDocumentController method [makeDocumentWithContentsOfFile:ofType:](#page-1012-0) (page 1013).

#### **Availability**

Available in Mac OS X v10.0 and later. Deprecated in Mac OS X v10.4.

#### **Related Sample Code**

QTAudioExtractionPanel QTKitAdvancedDocument **QTKitImport QTKitPlayer** 

**Declared In**

NSDocument.h

## **initWithContentsOfURL:ofType:**

Initializes and returns an NSDocument object of a given document type. (Deprecated in Mac OS X v10.4. Use [initWithContentsOfURL:ofType:error:](#page-954-0) (page 955) instead.)

- (id)**initWithContentsOfURL:**(NSURL \*)*aURL* **ofType:**(NSString \*)*docType*

### **Discussion**

Initializes and returns an NSDocument object of document type *docType* containing data stored at *aURL*. In opening the location, invokes the [readFromURL:ofType:](#page-966-1) (page 967) method. If the document successfully opensthe location, it callssetFileName: and [setFileType:](#page-978-2) (page 979) with the location's path and *docType*,

## **CHAPTER 44** NSDocument Class Reference

respectively, as arguments. If the location cannot be opened, or the document is unable to load the contents of the location, this method returns  $\pi$  i . This initializer is typically invoked by the NSDocument Controller method [makeDocumentWithContentsOfURL:ofType:](#page-1013-0) (page 1014).

### **Availability**

Available in Mac OS X v10.0 and later. Deprecated in Mac OS X v10.4.

## **Declared In**

<span id="page-954-0"></span>NSDocument.h

## **initWithContentsOfURL:ofType:error:**

Initializes a document located by a URL of a specified type.

```
- (id)initWithContentsOfURL:(NSURL *)absoluteURL ofType:(NSString *)typeName
   error:(NSError **)outError
```
### **Parameters**

*absoluteURL*

The URL from which the contents of the document are obtained.

*typeName*

The string that identifies the document type.

*outError*

On return, If initialization is unsuccessful, a pointer to an error object that encapsulates the reason the document could not be created.

## **Return Value**

The initialized NSDocument object, or, if the document could not be created, nil.

#### **Discussion**

You can override this method to customize the reopening of autosaved documents.

This method is invoked by the NSDocumentController method

[makeDocumentWithContentsOfURL:ofType:error:](#page-1013-1) (page 1014). The default implementation of this method invokes [init](#page-951-0) (page 952), [readFromURL:ofType:error:](#page-966-0) (page 967), [setFileURL:](#page-979-0) (page 980), [setFileType:](#page-978-2) (page 979), and [setFileModificationDate:](#page-978-1) (page 979).

For backward binary compatibility with Mac OS X v10.3 and earlier, the default implementation of this method instead invokes [initWithContentsOfFile:ofType:](#page-953-0) (page 954) if it is overridden and the URL uses the file: scheme. It still invokes setFileModificationDate: in this situation.

**Availability** Available in Mac OS X v10.4 and later.

## **Related Sample Code** QTKitCreateMovie

QTKitFrameStepper

**Declared In** NSDocument.h

## <span id="page-955-0"></span>**initWithType:error:**

Initializes a document of a specified type.

- (id)**initWithType:**(NSString \*)*typeName* **error:**(NSError \*\*)*outError*

#### **Parameters**

*typeName*

The string that identifies the document type.

*outError*

On return, If initialization is unsuccessful, a pointer to an error object that encapsulates the reason the document could not be created.

### **Return Value**

The initialized NSDocument object, or, if the document could not be created, nil.

#### **Discussion**

```
The default implementation of this method just invokes [self init] and [self setFileType: typeName].
```
You can override this method to perform initialization that must be done when creating new documents but should not be done when opening existing documents. Your override should typically invoke super, or at least it must invoke [init](#page-951-0) (page 952), the NSDocument designated initializer, to initialize the NSDocument private instance variables.

#### **Availability**

Available in Mac OS X v10.4 and later.

**Declared In**

NSDocument.h

## **isDocumentEdited**

Returns YES if the receiver has changes that have not been saved, NO otherwise.

- (BOOL)**isDocumentEdited**

## **Return Value**

YES if the receiver has been edited; otherwise, NO.

### **Discussion**

The edited status of each document window reflects the document's edited status.

### **Availability**

Available in Mac OS X v10.0 and later.

#### **See Also**

[– updateChangeCount:](#page-985-0) (page 986)

[– setDocumentEdited:](#page-3309-0) (page 3310) (NSWindow)

#### **Declared In**

NSDocument.h

## **keepBackupFile**

Returns whether the receiver should keep the backup files created before document data is written to a file (NO by default).

- (BOOL)**keepBackupFile**

### **Return Value**

 $NO$  by default; subclasses can override to return  $YES$ , thereby causing backup files to be kept.

## **Availability**

Available in Mac OS X v10.0 and later.

**See Also**

[– writeToFile:ofType:](#page-991-0) (page 992)

**Declared In**

NSDocument.h

## **lastComponentOfFileName**

Returns the document name in terms of the scripting name property (the name a script writer would use to specify the document in a script).

```
- (NSString *)lastComponentOfFileName
```
## **Return Value**

The scripting name of the document.

## **Discussion**

Note that this name may be different than the name returned by  $\text{fileName}$  $\text{fileName}$  $\text{fileName}$  (page 946) or used in methods such as writeToFile: ofType: (page 992).

## **Availability**

Available in Mac OS X v10.0 and later.

**See Also**

[– displayName](#page-943-0) (page 944)

## <span id="page-956-0"></span>**Declared In**

NSDocumentScripting.h

## **loadDataRepresentation:ofType:**

Overridden by subclasses to load document data. (Deprecated in Mac OS X v10.4. Use [readFromData:ofType:error:](#page-964-0) (page 965) instead.)

- (BOOL)**loadDataRepresentation:**(NSData \*)*docData* **ofType:**(NSString \*)*docType*

## **Discussion**

Overridden by subclasses to load document data (*docData*) of type *docType* into the receiver, display it in windows, and return whether the operation was successful. This method is typically invoked by [loadFileWrapperRepresentation:ofType:](#page-957-0) (page 958) after an NSData object is created from the contents of the file wrapper (which can include directories). The default implementation raises an

NSInternal InconsistencyException. Subclasses must override this method unless they override [readFromFile:ofType:](#page-965-0) (page 966) or [loadFileWrapperRepresentation:ofType:](#page-957-0) (page 958) to do specialized reading and loading of document data.

The *docType* argument is the type name corresponding to the value of the CFBundleTypeName entry in the document type's Info.plist dictionary.

#### Here is an example implementation:

```
//Document type name
NSString *MyDocumentType = @"Rich Text Format (RTF) document";
...
- (BOOL)loadDataRepresentation:(NSData *)data ofType:(NSString *)aType {
     NSAssert([aType isEqualToString: MyDocumentType], @"Unknown type");
     fileContents = [data copyWithZone:[self zone]];
     return YES;
}
```
#### **Availability**

Available in Mac OS X v10.0 and later. Deprecated in Mac OS X v10.4.

#### **See Also**

[– dataRepresentationOfType:](#page-942-0) (page 943)

## **Declared In**

<span id="page-957-0"></span>NSDocument.h

## **loadFileWrapperRepresentation:ofType:**

Loads document data from a given file wrapper. (Deprecated in Mac OS X v10.4. Use [readFromFileWrapper:ofType:error:](#page-965-1) (page 966) instead.)

- (BOOL)**loadFileWrapperRepresentation:**(NSFileWrapper \*)*wrapper* **ofType:**(NSString \*)*docType*

### **Discussion**

Loads document data in file wrapper *wrapper* of type *docType* into the receiver, displays it in windows, and returns whether the operation was successful. If *wrapper* is a simple file, it invokes [loadDataRepresentation:ofType:](#page-956-0) (page 957) to load the data. If *wrapper* is a directory, it returns NO by default; subclasses can override to handle file wrappers that are directories. This method is typically invoked by [readFromFile:ofType:](#page-965-0) (page 966) after it creates an NSData object from the contents of the file.

### **Availability**

Available in Mac OS X v10.0 and later. Deprecated in Mac OS X v10.4.

#### **See Also**

[– fileWrapperRepresentationOfType:](#page-949-1) (page 950)

**Declared In** NSDocument.h

## <span id="page-958-0"></span>**makeWindowControllers**

Subclasses may override this method to create the initial window controller(s) for the document.

- (void)**makeWindowControllers**

## **Discussion**

The base class implementation creates an NSWindowController object with [windowNibName](#page-989-0) (page 990) and with the document as the file's owner if [windowNibName](#page-989-0) (page 990) returns a name. If you override this method to create your own window controllers, be sure to use [addWindowController:](#page-938-1) (page 939) to add them to the document after creating them.

This method is called by the NSDocumentController open... methods, but you might want to call it directly in some circumstances.

### **Availability**

Available in Mac OS X v10.0 and later.

**See Also**

[– windowControllers](#page-987-0) (page 988)

## **Related Sample Code**

QTAudioExtractionPanel QTKitAdvancedDocument **QTKitImport QTKitPlayer** Sketch-112

## **Declared In**

NSDocument.h

## **objectSpecifier**

Returns an object specifier for the document.

- (NSScriptObjectSpecifier \*)**objectSpecifier**

## **Return Value**

The document object specifier.

### **Discussion**

An object specifier represents an AppleScript reference form, which is a natural-language expression such as words 10 through 20 or front document. During script processing, an object contained by a document (such as the second paragraph or the third rectangle) may need to specify its container (the document).

## **Availability**

Available in Mac OS X v10.0 and later.

**Declared In** NSDocumentScripting.h

## **preparePageLayout:**

Invoked by [runModalPageLayoutWithPrintInfo:](#page-969-2) (page 970) and [runModalPageLayoutWithPrintInfo:delegate:didRunSelector:contextInfo:](#page-970-0) (page 971) to do any customization of the Page Layout panel *pageLayout*, such as adding an accessory view.

- (BOOL)**preparePageLayout:**(NSPageLayout \*)*pageLayout*

## **Parameters**

*pageLayout*

The page layout panel to prepare.

**Return Value** YES if successfully prepared; otherwise, NO.

**Discussion** The default implementation is empty and returns YES.

**Availability** Available in Mac OS X v10.0 and later.

**Declared In** NSDocument.h

## **prepareSavePanel:**

Invoked by [runModalSavePanelForSaveOperation:delegate:didSaveSelector:contextInfo:](#page-971-0) (page 972) to do any customization of the given Save panel.

- (BOOL)**prepareSavePanel:**(NSSavePanel \*)*savePanel*

## **Parameters**

*savePanel* The Save panel.

## **Return Value**

YES if successfully prepared; otherwise, NO.

**Discussion** The default implementation is empty and returns YES.

**Availability** Available in Mac OS X v10.0 and later.

<span id="page-959-0"></span>**Declared In** NSDocument.h

## **presentError:**

Presents an error alert to the user as a modal panel.

## **CHAPTER 44**

NSDocument Class Reference

- (BOOL)**presentError:**(NSError \*)*error*

#### **Parameters**

#### *error*

The error object encapsulating the information to present to the user.

### **Return Value**

YES if error recovery was done; otherwise, NO.

#### **Discussion**

This method does not return until the user dismisses the alert and, if the error has recovery options and a recovery delegate, the error's recovery delegate is sent an attemptRecoveryFromError:optionIndex: message.

The NSDocument default implementation of this method is equivalent to that of NSResponder and treats the shared NSDocumentController as the next responder and forwards these messages to it.

The default implementation of this method invokes [willPresentError:](#page-986-0) (page 987) to give subclasses an opportunity to customize error presentation. You should not override this method butshould instead override [willPresentError:](#page-986-0) (page 987).

#### **Availability**

Available in Mac OS X v10.4 and later.

#### **See Also**

- [willPresentError:](#page-986-0) (page 987)
- presentError:modalForWindow:delegate:didPresentSelector:contextInfo: (page 961)

### **Declared In**

<span id="page-960-0"></span>NSDocument.h

## **presentError:modalForWindow:delegate:didPresentSelector:contextInfo:**

Presents an error alert to the user as a modal panel.

```
- (void)presentError:(NSError *)error modalForWindow:(NSWindow *)window
   delegate:(id)delegate didPresentSelector:(SEL)didPresentSelector
   contextInfo:(void *)contextInfo
```
## **Parameters**

*error*

The error object encapsulating the information to present to the user.

*window*

The window to which the modal alert belongs.

*delegate*

The delegate to which the selector message is sent.

*didPresentSelector*

The selector of the message sent to the delegate.

*contextInfo*

Object passed with the callback to provide any additional context information.

### **Discussion**

When the user dismisses the alert and any recovery possible for the error and chosen by the user has been attempted, sends the message *didPresentSelector* to the specified *delegate*. The method selected by *didPresentSelector* must have the same signature as:

```
- (void)didPresentErrorWithRecovery:(BOOL)didRecover contextInfo:(void 
*)contextInfo
```
The NSDocument default implementation of this method is equivalent to that of NSResponder and treats the shared NSDocumentController object as the next responder and forwards these messages to it. The default implementations of several NSDocument methods invoke this method.

The default implementation of this method invokes [willPresentError:](#page-986-0) (page 987) to give subclasses an opportunity to customize error presentation. You should not override this method but should instead override willPresentError:.

### **Availability**

Available in Mac OS X v10.4 and later.

## **See Also**

- [presentError:](#page-959-0) (page 960)
- [willPresentError:](#page-986-0) (page 987)

### **Declared In**

NSDocument.h

## **printDocument:**

Prints the receiver in response to the user choosing the Print menu command.

```
- (IBAction)printDocument:(id)sender
```
#### **Parameters**

*sender*

The control sending the message.

#### **Discussion**

An NSDocument object receives this action message as it travels up the responder chain. The default implementation invokes

[printDocumentWithSettings:showPrintPanel:delegate:didPrintSelector:contextInfo:](#page-962-0) (page 963).

## **Availability**

Available in Mac OS X v10.0 and later.

#### **See Also**

- [printInfo](#page-963-0) (page 964)
- [runPageLayout:](#page-972-0) (page 973)
- [setPrintInfo:](#page-980-0) (page 981)
- [shouldChangePrintInfo:](#page-982-0) (page 983)

## **Declared In**

NSDocument.h

## <span id="page-962-0"></span>**printDocumentWithSettings:showPrintPanel:delegate:didPrintSelector:contextInfo:**

#### Prints the document.

```
- (void)printDocumentWithSettings:(NSDictionary *)printSettings
   showPrintPanel:(BOOL)showPrintPanel delegate:(id)delegate
   didPrintSelector:(SEL)didPrintSelector contextInfo:(void *)contextInfo
```
### **Parameters**

*printSettings*

The print settings dictionary to use.

*showPrintPanel*

A Boolean value indicating whether the print panel is shown.

*delegate*

The delegate to which the selector message is sent.

*didPrintSelector*

The selector of the message sent to the delegate.

*contextInfo*

Object passed with the callback to provide any additional context information.

### **Discussion**

If showing of the print panel is specified by *showPrintPanel*, the method presents it first and prints only if the user approves the panel. The NSPrintInfo attributes in the passed-in *printSettings* dictionary are added to a copy of the document's print info, and the resulting print info settings are used for the operation. When printing is complete or canceled, the method sends the message selected by *didPrintSelector* to the *delegate*, with the *contextInfo* as the last argument. The method selected by *didPrintSelector* must have the same signature as:

```
- (void)document:(NSDocument *)document didPrint:(BOOL)didPrintSuccessfully 
contextInfo: (void *)contextInfo
```
The default implementation of this method invokes print OperationWithSettings: error: (page 964). If  $ni$  is returned it presents the error to the user in a document-modal panel before messaging the delegate. Otherwise it invokes [thePrintOperation setShowsPrintPanel:showPrintPanel] then [self runModalPrintOperation:thePrintOperation delegate:delegate didRunSelector:didPrintSelector contextInfo:contextInfo].

For backward binary compatibility with Mac OS X v10.3 and earlier, the default implementation of this method invokes [printShowingPrintPanel:](#page-964-1) (page 965) if it is overridden. When doing this it uses private functionality to arrange for the print settings to take effect (despite the fact that the override of printShowingPrintPanel: can't possibly know about them) and to get notified when the print operation has been completed, so it can message the delegate at the correct time. Correct messaging of the delegate is necessary for correct handling of the Print Apple event.

### **Availability**

Available in Mac OS X v10.4 and later.

### **See Also**

[– printOperationWithSettings:error:](#page-963-1) (page 964)

**Declared In** NSDocument.h

## **CHAPTER 44** NSDocument Class Reference

## <span id="page-963-0"></span>**printInfo**

Returns the receiver's customized NSPrintInfo object or the default NSPrintInfo instance.

- (NSPrintInfo \*)**printInfo**

## **Return Value**

The receiver's NSPrintInfo object.

### **Discussion**

The document's copy of the NSPrintInfo object can either be directly set or set as a result of running the Page Layout panel. A subclass can override this method to always return the shared NSPrintInfo instance if it does not want its own copy.

## **Availability**

Available in Mac OS X v10.0 and later.

### **See Also**

- [runPageLayout:](#page-972-0) (page 973)
- [setPrintInfo:](#page-980-0) (page 981)
- [shouldChangePrintInfo:](#page-982-0) (page 983)

## **Related Sample Code**

Sketch-112

**Declared In**

<span id="page-963-1"></span>NSDocument.h

## **printOperationWithSettings:error:**

Creates a print operation and returns it if successful.

```
- (NSPrintOperation *)printOperationWithSettings:(NSDictionary *)printSettings
   error:(NSError **)outError
```
### **Parameters**

```
printSettings
```
The print settings dictionary to use.

*outError*

On return, If the print operation could not be created, a pointer to an error object that encapsulates the reason it could not be created.

## **Return Value**

The print operation, or nil if unsuccessful.

### **Discussion**

The print operation can be run to print the document's current contents. The  $\text{NSPrintInfo}$  attributes in the passed-in *printSettings* dictionary are added to a copy of the document's print info, and the resulting print info is used for the operation. The default implementation of this method does nothing. You must override it to enable printing in your application.

### **Availability**

Available in Mac OS X v10.4 and later.

## **See Also**

- printDocumentWithSettings:showPrintPanel:delegate:didPrintSelector:contextInfo: (page 963)

### **Declared In**

NSDocument.h

## <span id="page-964-1"></span>**printShowingPrintPanel:**

Overridden by subclasses to print the current document's (the receiver's) data. (Deprecated in Mac OS X v10.4. Use

[printDocumentWithSettings:showPrintPanel:delegate:didPrintSelector:contextInfo:](#page-962-0) (page 963) instead.)

- (void)**printShowingPrintPanel:**(BOOL)*flag*

## **Discussion**

Overridden by subclasses to print the current document's (the receiver's) data; if *flag* is YES, the implementation should first display the Print panel. This method is typically invoked by  $\text{printDocument}:$ with an argument of YES. The default implementation does nothing. If there is any printing information other than that encoded in the receiver's NSPrintInfo object, subclasses should get it here.

## **Availability**

Available in Mac OS X v10.0 and later. Deprecated in Mac OS X v10.4.

### **See Also**

[– printInfo](#page-963-0) (page 964)

### <span id="page-964-0"></span>**Declared In**

NSDocument.h

## **readFromData:ofType:error:**

Sets the contents of this document by reading from data of a specified type and returns  $YES$  if successful.

```
- (BOOL)readFromData:(NSData *)data ofType:(NSString *)typeName error:(NSError 
   **)outError
```
## **Parameters**

*data*

The data object from which the document contents are read.

*typeName*

The string that identifies the document type.

*outError*

On return, If the document contents could not be read, a pointer to an error object that encapsulates the reason they could not be read.

## **Return Value**

YES if the document contents could be read; otherwise, NO.

## **CHAPTER 44** NSDocument Class Reference

## **Discussion**

The default implementation of this method throws an exception because at least one of the three reading methods (this method, [readFromURL:ofType:error:](#page-966-0) (page 967), readFromFileWrapper: ofType: error: (page 966)), or every method that may invoke [readFromURL:ofType:error:](#page-966-0) (page 967), must be overridden.

## **Availability**

Available in Mac OS X v10.4 and later.

**Declared In** NSDocument.h

## <span id="page-965-0"></span>**readFromFile:ofType:**

Reads and loads document data of the given type from the given file. (Deprecated in Mac OS X v10.4. Use [readFromURL:ofType:error:](#page-966-0) (page 967) instead.)

- (BOOL)**readFromFile:**(NSString \*)*fileName* **ofType:**(NSString \*)*docType*

### **Discussion**

Reads and loads document data of type *docType* from the file *fileName*, returning whether the operation was successful. This method invokes loadDataRepresentation: of Type: and is invoked when the receiver is first created and initialized by initWithContentsOfFile:ofType:. It uses NSData initWithContentsOfFile: to get the document data.

This method is one of the location-based primitives. Subclasses can override this method instead of overriding loadDataRepresentation: of Type: to read and load document data. Subclasses that handle file packages such as RTFD or that treat locations of files as anything other than pathsshould override this method. Override implementations of this method can filter the document data using NSPasteboard or other filtering services.

## **Availability**

Available in Mac OS X v10.0 and later. Deprecated in Mac OS X v10.4.

### **See Also**

[– dataRepresentationOfType:](#page-942-0) (page 943)

[– writeToFile:ofType:](#page-991-0) (page 992)

## <span id="page-965-1"></span>**Declared In**

NSDocument.h

## **readFromFileWrapper:ofType:error:**

Sets the contents of this document by reading from a file wrapper of a specified type.

- (BOOL)**readFromFileWrapper:**(NSFileWrapper \*)*fileWrapper* **ofType:**(NSString \*)*typeName* **error:**(NSError \*\*)*outError*

### **Parameters**

*fileWrapper*

The file wrapper from which the document contents are read.

### **CHAPTER 44**

NSDocument Class Reference

#### *typeName*

The string that identifies the document type.

## *outError*

On return, If the document contents could not be read, a pointer to an error object that encapsulates the reason they could not be read.

### **Return Value**

YES if the document contents could be read; otherwise, NO.

#### **Discussion**

The default implementation of this method invokes [self readFromData: [fileWrapper regularFileContents] ofType:typeName error:outError].

For backward binary compatibility with Mac OS X v10.3 and earlier, the default implementation of this method instead invokes [self loadFileWrapperRepresentation:fileWrapper ofType:typeName] if loadFileWrapperRepresentation: ofType: (page 958) is overridden.

### **Availability**

Available in Mac OS X v10.4 and later.

### **See Also**

[– readFromURL:ofType:error:](#page-966-0) (page 967)

[– readFromData:ofType:error:](#page-964-0) (page 965)

#### **Declared In**

<span id="page-966-1"></span>NSDocument.h

## **readFromURL:ofType:**

Reads and loads document data. (Deprecated in Mac OS X v10.4. Use readFromURL: of Type: error: (page 967) instead.)

- (BOOL)**readFromURL:**(NSURL \*)*aURL* **ofType:**(NSString \*)*docType*

#### **Discussion**

Reads and loads document data of type *docType* from the URL *aURL*, returning whether the operation was successful. This method only supports URLs of the file: scheme and calls  $readFromFile:ofType:$  (page 966).

#### **Availability**

Available in Mac OS X v10.0 and later. Deprecated in Mac OS X v10.4.

#### <span id="page-966-0"></span>**Declared In**

NSDocument.h

## **readFromURL:ofType:error:**

Sets the contents of this document by reading from a file or file package, of a specified type, located by a URL.

- (BOOL)**readFromURL:**(NSURL \*)*absoluteURL* **ofType:**(NSString \*)*typeName* **error:**(NSError \*\*)*outError*

## **CHAPTER 44**

NSDocument Class Reference

### **Parameters**

*absoluteURL*

The location from which the document contents are read.

*typeName*

The string that identifies the document type.

*outError*

On return, If the document contents could not be read, a pointer to an error object that encapsulates the reason they could not be read.

#### **Return Value**

YES if the document contents could be read; otherwise, NO.

#### **Discussion**

```
The default implementation of this method just creates an NSFileWrapper and invokes [self
readFromFileWrapper:theFileWrapper ofType:typeName error:outError].
```
For backward binary compatibility with Mac OS X v10.3 and earlier, the default implementation of this method instead invokes [self readFromFile:[absoluteURL path] ofType:typeName] if [readFromFile:ofType:](#page-965-0) (page 966) is overridden and the URL uses the file: scheme.

#### **Availability**

Available in Mac OS X v10.4 and later.

#### **See Also**

[– readFromFileWrapper:ofType:error:](#page-965-1) (page 966)

```
– readFromData:ofType:error: (page 965)
```
## **Declared In**

NSDocument.h

## **removeWindowController:**

Removes the specified window controller from the receiver's array of window controllers.

- (void)**removeWindowController:**(NSWindowController \*)*windowController*

#### **Parameters**

```
windowController
```
The window controller that is removed.

#### **Discussion**

A document with no window controllers is not necessarily closed. However, a window controller can be set to close its associated document when the window is closed or the window controller is deallocated.

#### **Availability**

Available in Mac OS X v10.0 and later.

#### **See Also**

[– shouldCloseDocument](#page-3377-0) (page 3378) (NSWindowController)

#### **Declared In**

NSDocument.h

## <span id="page-968-1"></span>**revertDocumentToSaved:**

The action of the File menu item Revert in a document-based application.

- (IBAction)**revertDocumentToSaved:**(id)*sender*

#### **Parameters**

*sender*

The control sending the message.

## **Discussion**

The default implementation of this method presents an alert dialog giving the user the opportunity to cancel the operation. If the user chooses to continue, the method ensures that any editor registered using the Cocoa Bindings NSEditorRegistration informal protocol has discarded its changes and then invokes [revertToContentsOfURL:ofType:error:](#page-968-0) (page 969). If that returns NO, the method presents the error to the user in an document-modal alert dialog.

### **Availability**

Available in Mac OS X v10.0 and later.

## **See Also**

[– updateChangeCount:](#page-985-0) (page 986)

#### **Declared In**

<span id="page-968-0"></span>NSDocument.h

## **revertToContentsOfURL:ofType:error:**

Discards all unsaved document modifications and replaces the document's contents by reading a file or file package located by a URL of a specified type.

- (BOOL)**revertToContentsOfURL:**(NSURL \*)*absoluteURL* **ofType:**(NSString \*)*typeName* **error:**(NSError \*\*)*outError*

## **Parameters**

*absoluteURL*

The location from which the document contents are read.

*typeName*

The string that identifies the document type.

```
outError
```
On return, If the document could not be reverted, a pointer to an error object that encapsulates the reason it could not be reverted.

### **Return Value**

YES if the document could be reverted; otherwise, NO.

### **Availability**

Available in Mac OS X v10.4 and later.

### **Declared In**

NSDocument.h

## <span id="page-969-0"></span>**revertToSavedFromFile:ofType:**

Reverts the receiver to the data stored in the file system. (Deprecated in Mac OS X v10.4. Use [revertToContentsOfURL:ofType:error:](#page-968-0) (page 969) instead.)

- (BOOL)**revertToSavedFromFile:**(NSString \*)*fileName* **ofType:**(NSString \*)*type*

### **Discussion**

Reverts the receiver to the data stored in the file system in file named *fileName* of file type *type*. Invokes [readFromFile:ofType:](#page-965-0) (page 966) and returns whether that method successfully read the file and processed the document data.

### **Availability**

Available in Mac OS X v10.0 and later. Deprecated in Mac OS X v10.4.

### **See Also**

[– revertDocumentToSaved:](#page-968-1) (page 969)

## **Declared In**

<span id="page-969-1"></span>NSDocument.h

## **revertToSavedFromURL:ofType:**

Reverts the receiver. (Deprecated in Mac OS X v10.4. Use [revertToContentsOfURL:ofType:error:](#page-968-0) (page 969) instead.)

- (BOOL)**revertToSavedFromURL:**(NSURL \*)*aURL* **ofType:**(NSString \*)*type*

### **Discussion**

Reverts the receiver to the data stored at *aURL* of type *type*. Invokes [readFromURL:ofType:](#page-966-1) (page 967) and returns whether that method successfully read the file and processed the document data.

### **Availability**

Available in Mac OS X v10.0 and later. Deprecated in Mac OS X v10.4.

**See Also** [– revertDocumentToSaved:](#page-968-1) (page 969)

#### <span id="page-969-2"></span>**Declared In** NSDocument.h

## **runModalPageLayoutWithPrintInfo:**

Runs the page layout modal panel with the receiver's printing information object. (Deprecated in Mac OS X v10.4. Use [runModalPageLayoutWithPrintInfo:delegate:didRunSelector:contextInfo:](#page-970-0) (page 971) instead.)

- (NSInteger)**runModalPageLayoutWithPrintInfo:**(NSPrintInfo \*)*printInfo*

## **CHAPTER 44** NSDocument Class Reference

### **Discussion**

Runs the page layout modal panel with the receiver's printing information object (*printInfo*) as argument and returns the result constant (indicating the button pressed by the user). To run as sheet on the receiver's document window, use

[runModalPageLayoutWithPrintInfo:delegate:didRunSelector:contextInfo:](#page-970-0) (page 971) instead.

## **Availability**

Available in Mac OS X v10.0 and later. Deprecated in Mac OS X v10.4.

## **See Also**

- [shouldChangePrintInfo:](#page-982-0) (page 983)
- [runModalWithPrintInfo:](#page-1851-0) (page 1852) (NSPageLayout)

### **Declared In**

<span id="page-970-0"></span>NSDocument.h

## **runModalPageLayoutWithPrintInfo:delegate:didRunSelector:contextInfo:**

Runs the modal page layout panel with the receiver's printing information object

```
- (void)runModalPageLayoutWithPrintInfo:(NSPrintInfo *)printInfo
   delegate:(id)delegate didRunSelector:(SEL)didRunSelector contextInfo:(void 
   *)contextInfo
```
### **Parameters**

*printInfo*

The NSPrintInfo object for the page layout panel to use.

*delegate*

The delegate to which the selector message is sent.

*didRunSelector*

The selector of the message sent to the delegate.

*contextInfo*

Object passed with the callback to provide any additional context information.

### **Discussion**

Invoked from the action method  $runPageLayout: (page 973)$  $runPageLayout: (page 973)$ . Presents the page layout panel application modally if there is no document window to which it can be presented document modally.

When the panel is dismissed, *delegate* issent a *didRunSelector* message. The *didRunSelector* callback method should have the following signature:

```
- (void)documentDidRunModalPageLayout:(NSDocument *)document 
accepted:(BOOL)accepted contextInfo:(void *)contextInfo
```
## **Availability**

Available in Mac OS X v10.0 and later.

### **Declared In**

NSDocument.h

## **runModalPrintOperation:delegate:didRunSelector:contextInfo:**

#### Runs the specified print operation modally.

- (void)**runModalPrintOperation:**(NSPrintOperation \*)*printOperation* **delegate:**(id)*delegate* **didRunSelector:**(SEL)*didRunSelector* **contextInfo:**(void \*)*contextInfo*

#### **Parameters**

*printOperation*

The print operation to run.

*delegate*

The delegate to which the selector message is sent.

*didRunSelector*

The selector of the message sent to the delegate.

*contextInfo*

Object passed with the callback to provide any additional context information.

#### **Discussion**

Overrides of [printShowingPrintPanel:](#page-964-1) (page 965) can invoke this method.

When the panel is dismissed, *delegate* is sent a *didRunSelector* message. Pass the *contextInfo* object with the callback. The *didRunSelector* callback method should have the following signature:

```
- (void)documentDidRunModalPrintOperation:(NSDocument *)document 
success:(BOOL)success contextInfo:(void *)contextInfo
```
#### **Availability**

Available in Mac OS X v10.0 and later.

### <span id="page-971-0"></span>**Declared In**

NSDocument.h

## **runModalSavePanelForSaveOperation:delegate:didSaveSelector:contextInfo:**

Presents a modal Save panel to the user, then tries to save the document if the user approves the panel.

- (void)**runModalSavePanelForSaveOperation:**(NSSaveOperationType)*saveOperation* **delegate:**(id)*delegate* **didSaveSelector:**(SEL)*didSaveSelector* **contextInfo:**(void \*)*contextInfo*

#### **Parameters**

*saveOperation*

The type of save operation.

```
delegate
```
The delegate to which the selector message is sent.

*didSaveSelector*

The selector of the message sent to the delegate.

*contextInfo*

Object passed with the callback to provide any additional context information.
#### **Discussion**

When saving is completed, regardless of success or failure, or has been canceled, sends the message selected by *didSaveSelector* to the *delegate*, with *contextInfo* as the last argument. The method selected by *didSaveSelector* must have the same signature as:

```
- (void)document:(NSDocument *)doc didSave:(BOOL)didSave contextInfo:(void 
*)contextInfo
```
Invoked from [saveDocumentWithDelegate:didSaveSelector:contextInfo:](#page-974-0) (page 975), and the action methods [saveDocumentAs:](#page-973-0) (page 974) and [saveDocumentTo:](#page-974-1) (page 975). The default implementation of this method first makes sure that any editor registered using the Cocoa Bindings NSEditorRegistration informal protocol has committed its changes, then creates a Save panel, adds a standard file format accessory view (if there is more than one file type for the user to choose from and

[shouldRunSavePanelWithAccessoryView](#page-983-0) (page 984) returns YES), sets various attributes of the panel, invokes [prepareSavePanel:](#page-959-0) (page 960) to provide an opportunity for customization, then presents the panel. If the user approves the panel, the default implementation sends the message

[saveToURL:ofType:forSaveOperation:delegate:didSaveSelector:contextInfo:](#page-976-0) (page 977).

For backward binary compatibility with Mac OS 10.3 and earlier, the default implementation of this method instead invokes the deprecated

[saveToFile:saveOperation:delegate:didSaveSelector:contextInfo:](#page-975-0) (page 976) if it is overridden, even if the user cancels the panel.

#### **Availability**

Available in Mac OS X v10.0 and later.

**Declared In**

<span id="page-972-0"></span>NSDocument.h

## **runPageLayout:**

The action method invoked in the receiver as first responder when the user chooses the Page Setup menu command.

- (IBAction)**runPageLayout:**(id)*sender*

#### **Parameters**

*sender*

The control sending the message.

#### **Discussion**

The default implementation invokes

[runModalPageLayoutWithPrintInfo:delegate:didRunSelector:contextInfo:](#page-970-0) (page 971) with the document's current NSPrintInfo object as argument; if the user clicks the OK button and the document authorizes changes to its printing information ([shouldChangePrintInfo:](#page-982-0) (page 983)), the method sets the document's new NSPrintInfo object and increments the document's change count.

#### **Availability**

Available in Mac OS X v10.0 and later.

#### **See Also**

- [setPrintInfo:](#page-980-0) (page 981)
- [updateChangeCount:](#page-985-0) (page 986)

**Declared In** NSDocument.h

### <span id="page-973-1"></span>**saveDocument:**

The action method invoked in the receiver as first responder when the user chooses the Save menu command.

- (IBAction)**saveDocument:**(id)*sender*

#### **Parameters**

*sender*

The control sending the message.

#### **Discussion**

The default implementation savesthe document in two different ways, depending on whether the document has a file path and a document type assigned. If path and type are assigned, it simply writes the document under its current file path and type after making a backup copy of the previous file. If the document is new (no file path and type), it runsthe modal Save panel to get the file location under which to save the document. It writes the document to this file, sets the document's file location and document type (if a native type), and clears the document's edited status.

#### **Availability**

Available in Mac OS X v10.0 and later.

#### **See Also**

- saveDocumentWithDelegate:didSaveSelector:contextInfo: (page 975)
- [setFileName:](#page-978-0) (page 979)
- [setFileType:](#page-978-1) (page 979)
- [updateChangeCount:](#page-985-0) (page 986)

#### <span id="page-973-0"></span>**Declared In**

NSDocument.h

#### **saveDocumentAs:**

The action method invoked in the receiver as first responder when the user chooses the Save As menu command.

- (IBAction)**saveDocumentAs:**(id)*sender*

#### **Parameters**

*sender*

The control sending the message.

#### **Discussion**

The default implementation runs the modal Save panel to get the file location under which to save the document. It writes the document to this file, sets the document's file location and document type (if a native type), and clears the document's edited status.

#### **Availability**

Available in Mac OS X v10.0 and later.

NSDocument Class Reference

#### **See Also**

- [saveDocumentWithDelegate:didSaveSelector:contextInfo:](#page-974-0) (page 975)
- [setFileName:](#page-978-0) (page 979)
- [setFileType:](#page-978-1) (page 979)
- [updateChangeCount:](#page-985-0) (page 986)

#### **Declared In**

<span id="page-974-1"></span>NSDocument.h

## **saveDocumentTo:**

The action method invoked in the receiver as first responder when the user chooses the Save To menu command.

- (IBAction)**saveDocumentTo:**(id)*sender*

#### **Parameters**

*sender*

The control sending the message.

#### **Discussion**

The default implementation is identical to saveDocumentAs: except that this method doesn't clear the document's edited status and doesn't reset file location and document type if the document is a native type.

#### **Availability**

Available in Mac OS X v10.0 and later.

#### **See Also**

- saveDocumentWithDelegate:didSaveSelector:contextInfo: (page 975)

#### <span id="page-974-0"></span>**Declared In**

NSDocument.h

## **saveDocumentWithDelegate:didSaveSelector:contextInfo:**

#### Saves the document.

- (void)**saveDocumentWithDelegate:**(id)*delegate* **didSaveSelector:**(SEL)*didSaveSelector* **contextInfo:**(void \*)*contextInfo*

#### **Parameters**

*delegate*

The delegate to which the selector message is sent.

*didSaveSelector*

The selector of the message sent to the delegate.

*contextInfo*

Object passed with the callback to provide any additional context information.

#### **Discussion**

If an NSSaveOperation can be performed without further user intervention (at the very least, neither [fileURL](#page-948-0) (page 949) nor [fileType](#page-947-0) (page 948) return nil), then the method immediately saves the document. Otherwise, it presents a Save panel to the user and saves the document if the user approves the panel. When saving has been completed or canceled, the method sends the message selected by *didSaveSelector* to the *delegate*, with the *contextInfo* as the last argument.

As of Mac OS X v10.5, this method checks to see if the document's file has been modified since the document was opened or most recently saved or reverted, in addition to the checking for file moving, renaming, and trashing that it has done since Mac OS X v10.1. When it senses file modification it presents an alert telling the user "This document's file has been changed by another application since you opened or saved it," giving them the choice of saving or not saving. For backward binary compatibility this is only done in applications linked against Mac OS X v10.5 or later.

The *didSaveSelector* callback method should have the following signature:

```
- (void)document:(NSDocument *)doc didSave:(BOOL)didSave contextInfo:(void 
*)contextInfo
```
#### **Availability**

Available in Mac OS X v10.0 and later.

#### **Declared In**

<span id="page-975-0"></span>NSDocument.h

## **saveToFile:saveOperation:delegate:didSaveSelector:contextInfo:**

Called after the user has been given the opportunity to select a destination through the modal Save panel. (Deprecated in Mac OS X v10.4. Use

[saveToURL:ofType:forSaveOperation:delegate:didSaveSelector:contextInfo:](#page-976-0) (page 977) instead.)

- (void)**saveToFile:**(NSString \*)*fileName* **saveOperation:**(NSSaveOperationType)*saveOperation* **delegate:**(id)*delegate*

**didSaveSelector:**(SEL)*didSaveSelector* **contextInfo:**(void \*)*contextInfo*

#### **Discussion**

Called after the user has been given the opportunity to select a destination through the modal Save panel presented by

[runModalSavePanelForSaveOperation:delegate:didSaveSelector:contextInfo:](#page-971-0) (page 972). The *delegate* is assigned to the Save panel. If *fileName* is non-nil, this method writes the document to *fileName*, sets the document's file location and document type (if a native type), and clears the document's edited status. *didSaveSelector* gets called with YES if the document is saved successfully, and N0 otherwise. The *saveOperation* is one of the constantsin ["Constants"](#page-995-0) (page 996). Pass *contextInfo* with the callback.

The *didSaveSelector* callback method should have the following signature:

```
- (void)document:(NSDocument *)doc didSave:(BOOL)didSave contextInfo:(void 
*)contextInfo
```
#### **Availability**

Available in Mac OS X v10.0 and later. Deprecated in Mac OS X v10.4.

**Declared In** NSDocument.h

## <span id="page-976-0"></span>**saveToURL:ofType:forSaveOperation:delegate:didSaveSelector:contextInfo:**

Saves the contents of the document to a file or file package located by a URL, formatted to a specified type, for a particular kind of save operation.

```
- (void)saveToURL:(NSURL *)absoluteURL ofType:(NSString *)typeName
   forSaveOperation:(NSSaveOperationType)saveOperation delegate:(id)delegate
   didSaveSelector:(SEL)didSaveSelector contextInfo:(void *)contextInfo
```
#### **Parameters**

```
absoluteURL
```
The location of the file or file package to which the document contents are saved.

*typeName*

The string that identifies the document type.

*saveOperation*

The type of save operation.

*delegate*

The delegate to which the selector message is sent.

*didSaveSelector*

The selector of the message sent to the delegate.

*contextInfo*

Object passed with the callback to provide any additional context information.

#### **Discussion**

When saving is completed, regardless of success or failure, the method sends the message selected by *didSaveSelector* to the *delegate*, with the *contextInfo* as the last argument. The method selected by *didSaveSelector* must have the same signature as:

```
- (void)document:(NSDocument *)document didSave:(BOOL)didSaveSuccessfully 
contextInfo:(void *)contextInfo;
```
The default implementation of this method invokes [self saveToURL:absoluteURL ofType:typeName forSaveOperation: saveOperation error: &anError] and, if NO is returned, presents the error to the user in a document-modal panel before messaging the delegate.

#### **Availability**

Available in Mac OS X v10.4 and later.

### **See Also**

<span id="page-976-1"></span>[– saveToURL:ofType:forSaveOperation:error:](#page-976-1) (page 977)

## **Declared In**

NSDocument.h

## **saveToURL:ofType:forSaveOperation:error:**

Saves the contents of the document to a file or file package located by a URL, formatted to a specified type, for a particular kind of save operation, and returns YES if successful.

#### NSDocument Class Reference

- (BOOL)**saveToURL:**(NSURL \*)*absoluteURL* **ofType:**(NSString \*)*typeName* **forSaveOperation:**(NSSaveOperationType)*saveOperation* **error:**(NSError \*\*)*outError*

#### **Parameters**

*absoluteURL*

The location of the file or file package to which the document contents are saved.

*typeName*

The string that identifies the document type.

*saveOperation*

The type of save operation.

*outError*

On return, If the document contents could not be saved, a pointer to an error object that encapsulates the reason they could not be saved.

#### **Return Value**

YES if the document contents were successfully saved; otherwise, NO.

#### **Availability**

Available in Mac OS X v10.4 and later.

#### **See Also**

- saveToURL:ofType:forSaveOperation:delegate:didSaveSelector:contextInfo: (page 977)

#### **Declared In**

NSDocument.h

## **setAutosavedContentsFileURL:**

Sets the location of the most recently autosaved document contents.

```
- (void)setAutosavedContentsFileURL:(NSURL *)absoluteURL
```
#### **Parameters**

*absoluteURL*

The location of the most recently autosaved document contents.

#### **Discussion**

The default implementation of this method records the URL and notifies the shared document controller that this document should be automatically reopened if the application quits or crashes before the document is saved.

#### **Availability**

Available in Mac OS X v10.4 and later.

#### **See Also**

[– autosavedContentsFileURL](#page-938-0) (page 939)

## **Declared In**

NSDocument.h

## **setFileModificationDate:**

Sets the last known modification date of the document's on-disk representation to the given modification date.

- (void)**setFileModificationDate:**(NSDate \*)*modificationDate*

#### **Parameters**

*modificationDate*

The date to which the file modification date is set.

#### **Discussion**

The NSDocument default file saving machinery uses this information to warn the user when the on-disk representation of an open document has been modified by something other than the current application.

#### **Availability**

Available in Mac OS X v10.4 and later.

#### **See Also**

[– fileModificationDate](#page-945-0) (page 946)

<span id="page-978-0"></span>**Declared In** NSDocument.h

### **setFileName:**

Sets the file (filename and directory path) under which document data is saved. (Deprecated in Mac OS X v10.4. Use [setFileURL:](#page-979-0) (page 980) instead.)

- (void)**setFileName:**(NSString \*)*fileName*

#### **Discussion**

Sets the file (filename and directory path) under which document data is saved to *fileName*. As a side effect, synchronizes the titles of the document's windows with the new name or location. A document's filename is automatically set when it is saved as a new document (Save) and when an existing document is saved under a different filename or path (Save As). The Finder also keeps track of open documents and their associated files. When a user moves or renames a file in the Finder that corresponds to an open document, the Finder calls setFileName: with the new filename.

#### **Availability**

Available in Mac OS X v10.0 and later. Deprecated in Mac OS X v10.4.

**See Also** [– fileName](#page-945-1) (page 946)

<span id="page-978-1"></span>**Declared In** NSDocument.h

## **setFileType:**

Sets the document type under which the file is saved.

NSDocument Class Reference

- (void)**setFileType:**(NSString \*)*docType*

#### **Parameters**

#### *docType*

The string that identifies the document type.

#### **Discussion**

The document type affects how the data is filtered when it is written to or read from a file. This method isn't for changing the document's format; it's just for initially recording the document's format during opening or saving.

#### **Availability**

Available in Mac OS X v10.0 and later.

**See Also**

[– fileType](#page-947-0) (page 948)

#### **Declared In**

<span id="page-979-0"></span>NSDocument.h

## **setFileURL:**

Sets the location of the document's on-disk representation.

```
- (void)setFileURL:(NSURL *)absoluteURL
```
#### **Parameters**

*absoluteURL*

The document's location.

#### **Discussion**

This method doesn't actually rename the document; it's just for recording the document's location during initial opening or saving. The default implementation of this method just records the URL so that the default implementation of [fileURL](#page-948-0) (page 949) can return it.

For backward binary compatibility with Mac OS X v10.3 and earlier, if set FileName: (page 979) is overridden and the URL is nil or uses the file: scheme, the default implementation of this method instead invokes [self setFileName:[absoluteURL path]].

#### **Availability**

Available in Mac OS X v10.4 and later.

**See Also** [– fileURL](#page-948-0) (page 949)

**Related Sample Code OTMetadataEditor** 

**Declared In** NSDocument.h

## **setHasUndoManager:**

Sets whether the receiver has its own NSUndoManager object.

NSDocument Class Reference

- (void)**setHasUndoManager:**(BOOL)*flag*

#### **Parameters**

*flag*

A Boolean value setting whether the receiver should own an NSUndoManager object.

#### **Discussion**

If *flag* is NO and the receiver currently owns an NSUndoManager object, the NSUndoManager object is released after being removed as an observer of undo-related notifications.

#### **Availability**

Available in Mac OS X v10.0 and later.

#### **See Also**

[– hasUndoManager](#page-951-0) (page 952)

#### **Declared In**

NSDocument.h

### **setLastComponentOfFileName:**

Sets the document name to the given string in terms of the scripting name property (the name a script writer would use to specify the document in a script).

- (void)**setLastComponentOfFileName:**(NSString \*)*str*

#### **Parameters**

*str*

The scripting name of the document.

#### **Discussion**

Note that this name may be different than the name used in [setFileName:](#page-978-0) (page 979).

#### **Availability**

Available in Mac OS X v10.0 and later.

#### **See Also**

```
– displayName (page 944)
```
#### <span id="page-980-0"></span>**Declared In**

NSDocumentScripting.h

### **setPrintInfo:**

Sets the receiver's NSPrintInfo object.

- (void)**setPrintInfo:**(NSPrintInfo \*)*printInfo*

#### **Parameters**

*printInfo*

The NSPrintInfo object for the receiver to use.

#### **Discussion**

This NSPrintInfo object is used in laying out the document for printing.

NSDocument Class Reference

#### **Availability**

Available in Mac OS X v10.0 and later.

#### **See Also**

[– printInfo](#page-963-0) (page 964)

#### **Declared In**

NSDocument.h

## **setUndoManager:**

Setsthe undo manager owned by the receiver to the specified undo manager and releases any undo manager currently owned by the receiver.

- (void)**setUndoManager:**(NSUndoManager \*)*undoManager*

#### **Parameters**

*undoManager*

The undo manager to be owned by the receiver; may be nil.

#### **Discussion**

```
If undoManager is nil, it turns off the hasUndoManager flag. If undoManager is non-nil, it addsthe receiver
as an observer of NSUndoManagerDidUndoChangeNotification,
NSUndoManagerDidRedoChangeNotification, and
NSUndoManagerWillCloseUndoGroupNotification.
```
#### **Availability**

Available in Mac OS X v10.0 and later.

#### **See Also** [– undoManager](#page-984-0) (page 985)

**Declared In**

NSDocument.h

### **setWindow:**

Sets the window Interface Builder outlet of this class.

- (void)**setWindow:**(NSWindow \*)*aWindow*

#### **Parameters**

*aWindow*

The window to which the receiver's window outlet points.

#### **Discussion**

This method is invoked automatically during the loading of any nib for which this document is the file's owner, if the file's owner window outlet is connected in the nib. You should not invoke this method directly, and typically you would not override it either.

#### **Availability**

Available in Mac OS X v10.0 and later.

**Declared In** NSDocument.h

## <span id="page-982-0"></span>**shouldChangePrintInfo:**

Returns a Boolean value indicating whether the receiver should allow changes to the default NSPrintInfo object used in printing the document.

- (BOOL)**shouldChangePrintInfo:**(NSPrintInfo \*)*newPrintInfo*

#### **Parameters**

*newPrintInfo*

The NSPrintInfo object that is the result of the user approving the page layout panel presented by [runPageLayout:](#page-972-0) (page 973).

#### **Return Value**

YES by default; subclasses can override this method to return NO.

#### **Discussion**

This method is invoked by the [runPageLayout:](#page-972-0) (page 973) method, which sets a new NSPrintInfoobject for the document only if this method returns YES.

#### **Availability**

Available in Mac OS X v10.0 and later.

**Declared In**

NSDocument.h

## **shouldCloseWindowController:**

Gives the user an opportunity to save the document. (**Deprecated.** Use [shouldCloseWindowController:delegate:shouldCloseSelector:contextInfo:](#page-983-1) (page 984) instead.)

- (BOOL)**shouldCloseWindowController:**(NSWindowController \*)*windowController*

#### **Discussion**

If closing the *windowController* would cause the receiver to be closed, invokes [canCloseDocumentWithDelegate:shouldCloseSelector:contextInfo:](#page-940-0) (page 941) to display a Save

panel and give the user an opportunity to save the document. Returns the return value of canCloseDocumentWithDelegate:shouldCloseSelector:contextInfo:. Note that the receiver doesn't close until its window controller closes.

#### **Availability**

Available in Mac OS X v10.0 through Mac OS X v10.3.

## **Declared In**

NSDocument.h

## <span id="page-983-1"></span>**shouldCloseWindowController:delegate:shouldCloseSelector:contextInfo:**

Invokes *shouldCloseSelector* with the result of

[canCloseDocumentWithDelegate:shouldCloseSelector:contextInfo:](#page-940-0) (page 941) if the the specified window controller that is closing is the last one or is marked as causing the document to close.

- (void)**shouldCloseWindowController:**(NSWindowController \*)*windowController* **delegate:**(id)*delegate* **shouldCloseSelector:**(SEL)*shouldCloseSelector* **contextInfo:**(void \*)*contextInfo*

#### **Parameters**

*windowController*

The window controller that is closed.

*delegate*

The delegate to which the selector message is sent.

*shouldCloseSelector*

The selector of the message sent to the delegate.

*contextInfo*

Object passed with the callback to provide any additional context information.

#### **Discussion**

Otherwise it invokes *shouldCloseSelector* with YES. This method is called automatically by NSWindow for any window that has a window controller and a document associated with it. NSWindow calls this method prior to sending its *delegate* the [windowShouldClose:](#page-3344-0) (page 3345) message. Passthe *contextInfo* object with the callback.

The *shouldCloseSelector* callback method should have the following signature:

```
- (void)document:(NSDocument *)document shouldClose:(BOOL)shouldClose 
contextInfo:(void *)contextInfo
```
#### **Availability**

Available in Mac OS X v10.0 and later.

<span id="page-983-0"></span>**Declared In** NSDocument.h

### **shouldRunSavePanelWithAccessoryView**

Returns YES by default; as a result, when NSDocument displays the Save panel, it includes an accessory view containing a pop-up menu of supported writable document types.

```
- (BOOL)shouldRunSavePanelWithAccessoryView
```
#### **Return Value**

YES by default; subclasses can override to return N0, thereby excluding the accessory view from the Save panel.

#### **Discussion**

Here is an example implementation:

```
- (BOOL)shouldRunSavePanelWithAccessoryView {
     return [self fileName] == nil;
}
```
NSDocument Class Reference

#### **Availability**

Available in Mac OS X v10.0 and later.

#### **See Also**

[– runModalSavePanelForSaveOperation:delegate:didSaveSelector:contextInfo:](#page-971-0) (page 972)

#### **Declared In**

NSDocument.h

### **showWindows**

Displays all of the document's windows, bringing them to the front and making them main or key as necessary.

- (void)**showWindows**

#### **Availability** Available in Mac OS X v10.0 and later.

#### **Related Sample Code**

QTAudioExtractionPanel QTKitAdvancedDocument QTKitCreateMovie **QTKitImport QTKitPlayer** 

#### **Declared In**

<span id="page-984-0"></span>NSDocument.h

### **undoManager**

Returns the receiver's undo manager.

- (NSUndoManager \*)**undoManager**

#### **Return Value**

The NSUndoManager object used by the receiver or nil if the receiver should not own one.

#### **Discussion**

If the undo manager doesn't exist and has UndoManager returns YES, the method creates one and invokes setUndoManager: with the NSUndoManager as argument.

#### **Availability**

Available in Mac OS X v10.0 and later.

#### **Related Sample Code**

File Wrappers with Core Data Documents Sketch-112 **Squiggles** 

# **Declared In**

NSDocument.h

## <span id="page-985-0"></span>**updateChangeCount:**

Updates the receiver's change count according to the given change type.

- (void)**updateChangeCount:**(NSDocumentChangeType)*changeType*

#### **Parameters**

*changeType*

The type of change made to the document.

#### **Discussion**

The change count indicates the document's edited status; if the change count is 0, the document has no changes to save, and if the change count is greater than 0, the document has been edited and is unsaved. The *changeType* is described in ["Constants"](#page-995-0) (page 996). If you are implementing undo and redo in an application, you should increment the change count every time you create an undo group and decrement the change count when an undo or redo operation is performed.

Note that if you are using the NSDocument default undo/redo features, setting the document's edited status by updating the change count happens automatically. You only need to invoke this method when you are not using these features.

#### **Availability**

Available in Mac OS X v10.0 and later.

**Related Sample Code**

QTAudioExtractionPanel **QTKitImport QTKitPlayer** 

**Declared In** NSDocument.h

## **validateMenuItem:**

Validates the Revert menu item and items selected from the Save panel's pop-up list of writable document types items. (**Deprecated.** Use [validateUserInterfaceItem:](#page-986-0) (page 987) instead.)

- (BOOL)**validateMenuItem:**(NSMenuItem \*)*anItem*

#### **Discussion**

Returns YES if *anItem* should be enabled, NO otherwise. Returns YES for Revert if the document has been edited and a file exists for the document. Returns YES for an item representing a writable type if, during a Save or Save As operation, it is a native type for the document. Subclasses can override this method to perform additional validations.

#### **Availability**

Available in Mac OS X v10.0 through Mac OS X v10.3.

**Declared In** NSDocument.h

## <span id="page-986-0"></span>**validateUserInterfaceItem:**

Validates the specified user interface item that the receiver manages.

- (BOOL)**validateUserInterfaceItem:**(id < NSValidatedUserInterfaceItem >)*anItem*

#### **Parameters**

*anItem*

The user interface item to validate.

**Return Value** YES if the item is valid; otherwise, NO.

#### **Discussion**

These items currently include only Revert (which is enabled only if the document has a [fileName](#page-945-1) (page 946)) and Save. You can override this method to add more selectors validated by your document subclass.

#### **Availability**

Available in Mac OS X v10.0 and later.

#### **Declared In**

NSDocument.h

## **willPresentError:**

Called when the receiver is about to present an error.

- (NSError \*)**willPresentError:**(NSError \*)*error*

#### **Parameters**

*error*

The error object that is about to be presented to the user.

#### **Return Value**

The error that should actually be presented.

#### **Discussion**

The default implementation of this method merely returns the passed-in error. The returned error may simply be forwarded to the document controller.

You can override this method to customize the presentation of errors by examining the passed-in error and, for example, returning more specific information. When you override this method always check the NSError object's domain and code to discriminate between errors whose presentation you want to customize and those you don't. For errors you don't want to customize, call the superclass implementation, passing the original error.

#### **Availability**

Available in Mac OS X v10.4 and later.

#### **See Also**

- [presentError:](#page-959-1) (page 960)
- presentError:modalForWindow:delegate:didPresentSelector:contextInfo: (page 961)

**Declared In** NSDocument.h

## <span id="page-987-1"></span>**windowControllerDidLoadNib:**

Sent after the specified window controller loads a nib file if the receiver is the nib file's owner.

- (void)**windowControllerDidLoadNib:**(NSWindowController \*)*windowController*

#### **Parameters**

*windowController*

The window controller that loads the nib file.

#### **Discussion**

See the class description for NSWindowController for additional information about nib files and the file's owner object.

Typically an NSDocument subclass overrides [windowNibName](#page-989-0) (page 990) or [makeWindowControllers](#page-958-0) (page 959), but not both. If windowNibName is overridden, the default implementation of makeWindowControllers will load the named nib file, making the NSDocument object the nib file's owner. In that case, you can override windowControllerDidLoadNib: and do custom processing after the nib file is loaded.

The default implementation of this method does nothing.

#### **Availability**

Available in Mac OS X v10.0 and later.

#### **See Also**

- [windowControllerWillLoadNib:](#page-988-0) (page 989)
- [windowControllers](#page-987-0) (page 988)

<span id="page-987-0"></span>**Declared In** NSDocument.h

## **windowControllers**

Returns the receiver's current window controllers.

```
- (NSArray *)windowControllers
```
#### **Return Value**

An array containing NSWindowController objects belonging to the current document. If there are no window controllers, returns an empty NSArray object.

#### **Availability**

Available in Mac OS X v10.0 and later.

#### **See Also**

- [makeWindowControllers](#page-958-0) (page 959)
- [windowControllerDidLoadNib:](#page-987-1) (page 988)
- [windowControllerWillLoadNib:](#page-988-0) (page 989)
- [windowNibName](#page-989-0) (page 990)

#### **Related Sample Code**

Sketch-112

**Declared In** NSDocument.h

## <span id="page-988-0"></span>**windowControllerWillLoadNib:**

Sent before the specified window controller loads a nib file if the receiver is the nib file's owner.

- (void)**windowControllerWillLoadNib:**(NSWindowController \*)*windowController*

#### **Parameters**

*windowController*

The window controller that loads the nib file.

#### **Discussion**

See the class description for NSWindowController for additional information about nib files and the file's owner object.

Typically an NSDocument subclass overrides [windowNibName](#page-989-0) (page 990) or [makeWindowControllers](#page-958-0) (page 959), but not both. If windowNibName is overridden, the default implementation of makeWindowControllers will load the named nib file, making the NSDocument the nib file's owner. In that case, you can override windowControllerWillLoadNib: and do custom processing before the nib file is loaded.

The default implementation of this method does nothing.

#### **Availability**

Available in Mac OS X v10.0 and later.

#### **See Also**

- [windowControllerDidLoadNib:](#page-987-1) (page 988)
- [windowControllers](#page-987-0) (page 988)

#### **Declared In**

NSDocument.h

## **windowForSheet**

Returns the most appropriate window, of the windows associated with the receiver, to use as the parent window of a document-modal sheet.

- (NSWindow \*)**windowForSheet**

#### **Return Value**

The window to use as the parent window of the sheet.

#### **Discussion**

May return nil, in which case the sender should present an application-modal panel. The NSDocument implementation of this method returns the window of the first window controller, or  $[NSApp$  mainWindow] if there are no window controllers or if the first window controller has no window.

#### **Availability**

Available in Mac OS X v10.3 and later.

**Declared In** NSDocument.h

## <span id="page-989-0"></span>**windowNibName**

Overridden by subclasses to return the name of the document's sole nib file.

- (NSString \*)**windowNibName**

#### **Return Value**

The name of the document nib file.

#### **Discussion**

Using this name, NSDocument creates and instantiates a default instance of NSWindowController to manage the window. If your document has multiple nib files, each with its own single window, or if the default NSWindowController instance is not adequate for your purposes, you should override makeWindowControllers.

The default implementation returns nil.

**Availability** Available in Mac OS X v10.0 and later.

**See Also** [– windowControllers](#page-987-0) (page 988)

#### **Related Sample Code**

DerivedProperty iSpend QTKitAdvancedDocument Simple Bindings Adoption TwoManyControllers

#### **Declared In**

NSDocument.h

## **writableTypesForSaveOperation:**

Returns the names of the types to which this document can be saved for a specified kind of save operation.

- (NSArray \*)**writableTypesForSaveOperation:**(NSSaveOperationType)*saveOperation*

#### **Parameters**

*saveOperation*

The kind of save operation.

#### **Return Value**

An array of NSString objects representing the writable document types.

#### **Discussion**

The save operation type is represented by *saveOperation*. For every kind of save operation except NSSaveToOperation, the returned array must only include types for which the the application can play the Editor role. For NSSaveToOperation the returned array may include types for which the application can

only play the Viewer role, and other typesthat the application can merely export. The default implementation of this method returns [[self class] writableTypes] with, except during NSSaveToOperation, types for which is NativeType: (page 937) returns N0 filtered out.

You can override this method to limit the set of writable types when the document currently contains data that is not representable in all types. For example, you can disallow saving to RTF files when the document contains an attachment and can only be saved properly to RTFD files.

You can invoke this method when creating a custom save panel accessory view to present easily the same set of types as NSDocument does in its standard file format popup menu.

#### **Availability**

Available in Mac OS X v10.4 and later.

#### **Declared In**

<span id="page-990-0"></span>NSDocument.h

## **writeSafelyToURL:ofType:forSaveOperation:error:**

Writes the contents of the document to a file or file package located by a URL.

- (BOOL)**writeSafelyToURL:**(NSURL \*)*absoluteURL* **ofType:**(NSString \*)*typeName* **forSaveOperation:**(NSSaveOperationType)*saveOperation* **error:**(NSError \*\*)*outError*

#### **Parameters**

*absoluteURL*

The location to which the document contents are written.

#### *typeName*

The string that identifies the document type.

*saveOperation*

The type of save operation.

*outError*

On return, If the document contents could not be written, a pointer to an error object that encapsulates the reason they could not be written.

#### **Return Value**

YES if the document contents could be written; otherwise, NO.

#### **Discussion**

The default implementation of this method invokes

[writeToURL:ofType:forSaveOperation:originalContentsURL:error:](#page-993-0) (page 994). It also invokes [fileAttributesToWriteToURL:ofType:forSaveOperation:originalContentsURL:error:](#page-944-0) (page 945) and writes the returned attributes, if any, to the file. It may copy some attributes from the old on-disk revision of the document at the same time, if applicable.

This method is responsible for doing document writing in a way that minimizes the danger of leaving the disk to which writing is being done in an inconsistent state in the event of an application crash, system crash, hardware failure, power outage, and so on. If you override this method, be sure to invoke the superclass implementation.

For NSSaveOperation, the default implementation of this method invokes [keepBackupFile](#page-956-0) (page 957) to determine whether or not the old on-disk revision of the document, if there was one, should be preserved after being renamed.

For backward binary compatibility with Mac OS X v10.3 and earlier, the default implementation of this method instead invokes [writeWithBackupToFile:ofType:saveOperation:](#page-994-0) (page 995) if that method is is overridden and the URL uses the  $file:$  scheme. The save operation in this case is never NSAutosaveOperation; NSSaveToOperation is used instead.

#### **Availability**

Available in Mac OS X v10.4 and later.

#### **See Also**

- writeToURL:ofType:forSaveOperation:originalContentsURL:error: (page 994) [– fileAttributesToWriteToURL:ofType:forSaveOperation:originalContentsURL:error:](#page-944-0) (page 945)

#### **Declared In**

<span id="page-991-0"></span>NSDocument.h

### **writeToFile:ofType:**

Writes document data to a file. (Deprecated in Mac OS X v10.4. Use [writeToURL:ofType:error:](#page-992-0) (page 993) instead.)

- (BOOL)**writeToFile:**(NSString \*)*fileName* **ofType:**(NSString \*)*docType*

#### **Discussion**

Writes document data of type  $docType$  to the file  $fileName$ , returning whether the operation was successful. This method invokes [dataRepresentationOfType:](#page-942-0) (page 943) and is indirectly invoked whenever the document file is saved. It uses the NSData method writeToFile: atomically: to write to the file.

This method is one of the location-based primitives. Subclasses can override this method instead of overriding dataRepresentationOfType: to write document data to the file system as an NSData object after creating that object from internal data structures. Subclasses that handle file packages such as RTFD or that treat locations of files as anything other than paths should override this method. Override implementations of this method should ensure that they filter document data appropriately using NSPasteboard filtering services.

See ["NSDocument](#page-928-0) Saving Behavior" (page 929) for additional information about saving documents.

#### **Availability**

Available in Mac OS X v10.0 and later. Deprecated in Mac OS X v10.4.

#### **See Also**

- loadDataRepresentation: ofType: (page 957)
- [readFromFile:ofType:](#page-965-0) (page 966)
- [writeToFile:ofType:originalFile:saveOperation:](#page-992-1) (page 993)

### **Declared In**

NSDocument.h

## <span id="page-992-1"></span>**writeToFile:ofType:originalFile:saveOperation:**

Writes the receiver document's contents to a file. (Deprecated in Mac OS X v10.4. Use

[writeToURL:ofType:forSaveOperation:originalContentsURL:error:](#page-993-0) (page 994) instead.)

- (BOOL)**writeToFile:**(NSString \*)*fullDocumentPath* **ofType:**(NSString \*)*docType* **originalFile:**(NSString \*)*fullOriginalDocumentPath* **saveOperation:**(NSSaveOperationType)*saveOperationType*

#### **Discussion**

This method is called from [writeWithBackupToFile:ofType:saveOperation:](#page-994-0) (page 995) to actually write the file of type *docType* to *fullDocumentPath*. *fullOriginalDocumentPath* is the path to the original file if there is one and nil otherwise. The default implementation simply calls  $writeToFile:ofType:$  (page 992). You should not need to call this method directly, but subclasses that need access to the previously saved copy of their document while saving the new one can override this method. The *saveOperationType* argument is one of the constants listed in ["Constants"](#page-995-0) (page 996).

See ["NSDocument](#page-928-0) Saving Behavior" (page 929) for additional information about saving documents.

#### **Availability**

Available in Mac OS X v10.0 and later. Deprecated in Mac OS X v10.4.

**Declared In**

NSDocument.h

## **writeToURL:ofType:**

Writes document data to a URL. (Deprecated in Mac OS X v10.4. Use [writeToURL:ofType:error:](#page-992-0) (page 993) instead.)

- (BOOL)**writeToURL:**(NSURL \*)*aURL* **ofType:**(NSString \*)*docType*

#### **Discussion**

Writes document data of type *docType* to the URL *aURL*, returning whether the operation was successful. This method only supports URLs of the file: scheme and calls [writeToFile:ofType:](#page-991-0) (page 992).

#### **Availability**

Available in Mac OS X v10.0 and later. Deprecated in Mac OS X v10.4.

#### <span id="page-992-0"></span>**Declared In**

NSDocument.h

## **writeToURL:ofType:error:**

Writes the contents of the document to a file or file package located by a URL, formatted to a specified type.

- (BOOL)**writeToURL:**(NSURL \*)*absoluteURL* **ofType:**(NSString \*)*typeName* **error:**(NSError \*\*)*outError*

NSDocument Class Reference

#### **Parameters**

*absoluteURL*

The location to which the document contents are written.

*typeName*

The string that identifies the document type.

*outError*

On return, If the document contents could not be written, a pointer to an error object that encapsulates the reason they could not be written.

#### **Return Value**

YES if the document contents could be written; otherwise, NO.

#### **Discussion**

The default implementation of this method just invokes [self fileWrapperOfType:typeName error: out Error] and writes the returned file wrapper to disk.

For backward binary compatibility with Mac OS X v10.3 and earlier, the default implementation of this method instead invokes [self writeToFile:[absoluteURL path] ofType:typeName] if  $writeToFile:offype:$  (page 992) is overridden and the URL uses the  $file:$  scheme.

#### **Availability**

Available in Mac OS X v10.4 and later.

**See Also**

[– fileWrapperOfType:error:](#page-949-0) (page 950)

```
– dataOfType:error: (page 942)
```
#### <span id="page-993-0"></span>**Declared In**

NSDocument.h

### **writeToURL:ofType:forSaveOperation:originalContentsURL:error:**

Writes the contents of the document to a file or file package located by a URL.

```
- (BOOL)writeToURL:(NSURL *)absoluteURL ofType:(NSString *)typeName
   forSaveOperation:(NSSaveOperationType)saveOperation originalContentsURL:(NSURL
     *)absoluteOriginalContentsURL error:(NSError **)outError
```
#### **Parameters**

*absoluteURL*

The location to which the document contents are written.

*typeName*

The string that identifies the document type.

*saveOperation*

The type of save operation.

*absoluteOriginalContentsURL*

The location of the previously saved copy of the document (if not nil).

*outError*

On return, If the document contents could not be written, a pointer to an error object that encapsulates the reason they could not be written.

#### **Return Value**

YES if the document contents could be written; otherwise, NO.

#### **Discussion**

The default implementation of this method merely invokes [self writeToURL:absoluteURL of Type: typeName error: out Error]. You can override this method instead of one of the three simple writing methods ([writeToURL:ofType:error:](#page-992-0) (page 993),[fileWrapperOfType:error:](#page-949-0) (page 950), and [dataOfType:error:](#page-941-0) (page 942)) if your document writing machinery needs access to the on-disk representation of the document revision that is about to be overwritten. The value of *absoluteURL* is often not the same as [self fileURL]. Other times it is not the same as the URL for the final save destination. Likewise, *absoluteOriginalContentsURL* is often not the same value as [self fileURL]. If *absoluteOriginalContentsURL* is nil, either the document has never been saved or the user deleted the document file since it was opened.

For backward binary compatibility with Mac OS X v10.3 and earlier, if

[writeToFile:ofType:originalFile:saveOperation:](#page-992-1) (page 993) is overridden and both URLs use the file: scheme, the default implementation of this method instead invokes:

[self writeToFile:[absoluteURL path] ofType:typeName originalFile:[absoluteOriginalContentsURL path] saveOperation:aSaveOperation];

The save operation used in this case is never NSAutosaveOperation; NSSaveToOperation is used instead.

#### **Availability**

Available in Mac OS X v10.4 and later.

#### **Declared In**

<span id="page-994-0"></span>NSDocument.h

## **writeWithBackupToFile:ofType:saveOperation:**

This method is called by action methods to save document contents to a file. (Deprecated in Mac OS X v10.4. Use [writeSafelyToURL:ofType:forSaveOperation:error:](#page-990-0) (page 991) instead.)

- (BOOL)**writeWithBackupToFile:**(NSString \*)*fullDocumentPath* **ofType:**(NSString \*)*docType* **saveOperation:**(NSSaveOperationType)*saveOperationType*

#### **Discussion**

This method is called by action methods like [saveDocument:](#page-973-1) (page 974), [saveDocumentAs:](#page-973-0) (page 974), and [saveDocumentTo:](#page-974-1) (page 975). It is responsible for handling backup of the existing file, if any, and removal of that backup if [keepBackupFile](#page-956-0) (page 957) returns NO. In between those two things, it calls [writeToFile:ofType:originalFile:saveOperation:](#page-992-1) (page 993)to write the document oftype *docType* to *fullDocumentPath*. You should never need to call writeWithBackupToFile:ofType:saveOperation:, but subclasses that want to change the way the backup works can override it. The *saveOperationType* argument is one of the constants listed in ["Constants"](#page-995-0) (page 996).

#### If you override this method, you should invoke

[fileAttributesToWriteToFile:ofType:saveOperation:](#page-943-1) (page 944) and set the variables returned from this method when writing *fullDocumentPath*. NSFileManager changeFileAttributes:atPath: can be used to do this.

## **CHAPTER 44** NSDocument Class Reference

**Availability** Available in Mac OS X v10.0 and later. Deprecated in Mac OS X v10.4.

**Related Sample Code OTMetadataEditor** 

**Declared In** NSDocument.h

# <span id="page-995-0"></span>**Constants**

### **NSSaveOperationType**

The following constants specify types of save operations. These values are used with method parameters of type NSSaveOperationType. Depending on the method, those parameters can affect the title of the Save panel, as well as the files displayed.

enum {

```
NSSaveOperation = 0,
NSSaveAsOperation = 1,
 NSSaveToOperation = 2
 NSAutosaveOperation = 3
```
<span id="page-995-1"></span>};

typedef NSUInteger NSSaveOperationType;

#### **Constants**

<span id="page-995-2"></span>NSSaveOperation

Specifies a Save operation, the overwriting of a document's file or file package with the document's current contents.

Available in Mac OS X v10.0 and later.

Declared in NSDocument.h.

#### NSSaveAsOperation

Specifies a Save As operation, the writing of a document's current contents to a new file or file package, and then making the just-written file or file package the document's current one.

Available in Mac OS X v10.0 and later.

Declared in NSDocument.h.

#### <span id="page-995-3"></span>NSSaveToOperation

Specifies a Save To operation, the writing of a document's current contents to a new file or file package without changing the document's current one.

Available in Mac OS X v10.0 and later.

Declared in NSDocument.h.

#### NSAutosaveOperation

Specifies an autosave operation, writing a document's contents to a file or file package separate from the document's current one, without changing the document's current one.

#### Available in Mac OS X v10.4 and later.

Declared in NSDocument.h.

### **CHAPTER 44** NSDocument Class Reference

#### **Availability**

Available in Mac OS X v10.0 and later.

**Declared In** NSDocument.h

## **NSDocumentChangeType**

Change counts indicate a document's edit status. These constants indicate how a document should operate on its change count and are passed to [updateChangeCount:](#page-985-0) (page 986).

```
enum {
   NSChangeDone = 0,
   NSChangeUndone = 1.
    NSChangeCleared = 2,
    NSChangeReadOtherContents = 3,
   NSChangeAutosaved = 4,
    NSChangeRedone = 5
};
typedef NSUInteger NSDocumentChangeType;
```
#### **Constants**

NSChangeDone

Increment change count. The value to pass to [updateChangeCount:](#page-985-0) (page 986) to indicate that a single change has been done. For example, the built-in undo support of NSDocument passes this value whenever a document receives an NSUndoManagerWillCloseUndoGroupNotification from its own undo manager.

Available in Mac OS X v10.0 and later.

Declared in NSDocument. h.

NSChangeUndone

Decrement change count. A single change has been undone. For example, the built-in undo support of NSDocument passes this value whenever a document receives an NSUndoManagerDidUndoChangeNotification from its own undo manager.

Available in Mac OS X v10.0 and later.

Declared in NSDocument.h.

NSChangeCleared

Set change count to 0. The document has been synchronized with itsfile or file package. For example, [saveToURL:ofType:forSaveOperation:error:](#page-976-1) (page 977) passes this value for a successful [NSSaveOperation](#page-995-1) (page 996) or [NSSaveAsOperation](#page-995-2) (page 996). The [revertDocumentToSaved:](#page-968-0) (page 969) method does too.

#### Available in Mac OS X v10.0 and later.

Declared in NSDocument.h.

NSChangeReadOtherContents

The document has been initialized with the contents of a file or file package other than the one whose location would be returned by [fileURL](#page-948-0) (page 949), and therefore can't possibly be synchronized with its persistent representation. For example, init For URL: withContentsOfURL: of Type: error: (page 953) passes this value when the two passed-in URLs are not equal to indicate that an autosaved document is being reopened.

Available in Mac OS X v10.4 and later.

```
Declared in NSDocument.h.
```
#### NSDocument Class Reference

NSChangeAutosaved

The document's contents have been autosaved. For example,

[saveToURL:ofType:forSaveOperation:error:](#page-976-1) (page 977) passes this value for a successful [NSAutosaveOperation](#page-995-3) (page 996).

Available in Mac OS X v10.4 and later.

Declared in NSDocument.h.

NSChangeRedone

A single change has been redone. For example, the built-in undo support of NSDocument passes this value whenever a document receives an NSUndoManagerDidRedoChangeNotification from its own undo manager.

Available in Mac OS X v10.5 and later.

Declared in NSDocument.h.

#### **Availability**

Available in Mac OS X v10.0 and later.

#### **Declared In**

NSDocument.h

# NSDocumentController Class Reference

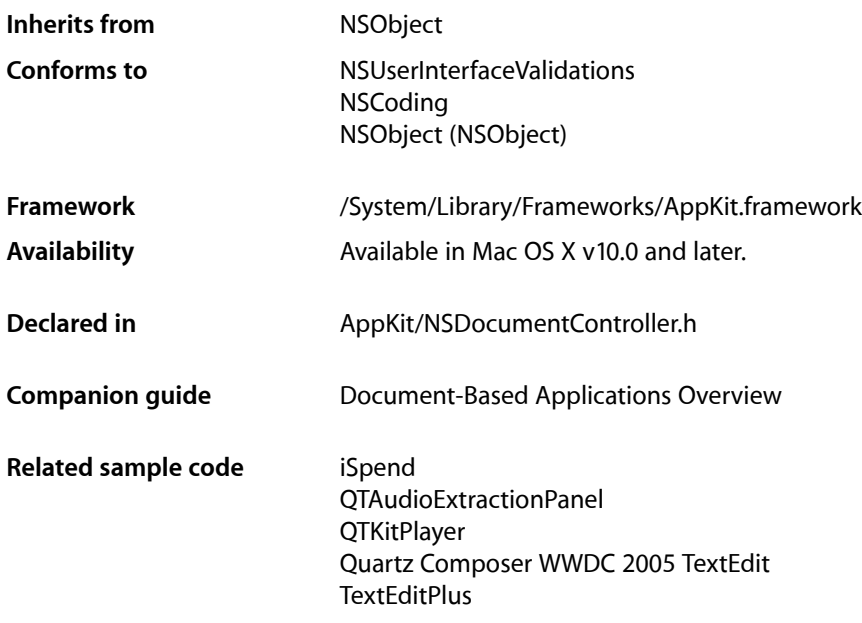

## **Overview**

An NSDocumentController object manages an application's documents. As the first-responder target of New and Open menu commands, it creates and opens documents and tracks them throughout a session of the application. When opening documents, an NSDocument Controller runs and manages the modal Open panel. NSDocumentController objects also maintain and manage the mappings of document types, extensions, and NSDocument subclasses as specified in the CFBundleDocumentTypes property loaded from the information property list (Info.plist).

You can use various NSDocument Controller methods to get a list of the current documents; get the current document (which isthe document whose window is currently key); get documents based on a given filename or window; and find out about a document's extension, type, display name, and document class.

In some situations, it is worthwhile to subclass NSDocumentController in non-NSDocument-based applications to get some of its features. For example, the NSDocumentController management of the Open Recent menu is useful in applications that don't use subclasses of NSDocument.

# Adopted Protocols

#### **NSCoding**

### **CHAPTER 45** NSDocumentController Class Reference

encodeWithCoder: initWithCoder:

# Tasks

## **Obtaining the Shared Document Controller**

[+ sharedDocumentController](#page-1003-0) (page 1004) Returns the shared NSDocumentController instance.

## **Initializing a New NSDocumentController**

[– init](#page-1012-0) (page 1013) This method is the designated initializer for NSDocumentController.

## **Creating and Opening Documents**

[– documentForURL:](#page-1009-0) (page 1010)

Returns, for a given URL, the open document whose file or file package is located by the URL, or nill if there is no such open document.

[– openUntitledDocumentAndDisplay:error:](#page-1019-0) (page 1020)

Creates a new untitled document, presentsits user interface if *displayDocument* is YES, and returns the document if successful.

[– makeUntitledDocumentOfType:error:](#page-1014-0) (page 1015)

Instantiates a new untitled document of the specified type and returns it if successful.

[– openDocumentWithContentsOfURL:display:error:](#page-1018-0) (page 1019)

Opens a document located by the given URL presents its user interface if requested, and returns the document if successful.

[– makeDocumentWithContentsOfURL:ofType:error:](#page-1013-0) (page 1014)

Instantiates a document located by a URL, of a specified type, and returns it if successful.

[– reopenDocumentForURL:withContentsOfURL:error:](#page-1022-0) (page 1023)

Reopens an autosaved document located by a URL, by reading the contents for the document from another URL, presents its user interface, and returns YES if successful.

[– makeDocumentForURL:withContentsOfURL:ofType:error:](#page-1012-1) (page 1013)

Instantiates a document located by a URL, of a specified type, but by reading the contents for the document from another URL, and returns it if successful.

## **Managing Documents**

[– documents](#page-1010-0) (page 1011) Returns the NSDocument objects managed by the receiver.

#### NSDocumentController Class Reference

[– addDocument:](#page-1004-0) (page 1005)

Adds the given document to the list of open documents.

[– currentDocument](#page-1006-0) (page 1007)

Returns the NSDocument object associated with the main window.

[– documentForWindow:](#page-1009-1) (page 1010)

Returns the document object whose window controller owns a specified window.

[– hasEditedDocuments](#page-1011-0) (page 1012)

Returns a Boolean value that indicates whether the receiver has any documents with unsaved changes.

[– removeDocument:](#page-1021-0) (page 1022)

Removes the given document from the list of open documents.

## **Managing Document Types**

[– documentClassNames](#page-1008-0) (page 1009)

Returns the names of NSDocument subclasses supported by this application.

[– defaultType](#page-1006-1) (page 1007)

Returns the name of the document type that should be used when creating new documents.

[– documentClassForType:](#page-1007-0) (page 1008)

Returns the NSDocument subclass associated with a given document type.

[– displayNameForType:](#page-1007-1) (page 1008)

Returns the descriptive name for the specified document type, which is used in the File Format pop-up menu of the Save As dialog.

[– typeForContentsOfURL:error:](#page-1025-0) (page 1026)

Returns, for a specified URL, the name of the document type that should be used when opening the document at that location, if successful.

- [fileExtensionsFromType:](#page-1010-1) (page 1011) Deprecated in Mac OS X v10.5 Returns the allowable file extensions for the given document type.
- [typeFromFileExtension:](#page-1025-1) (page 1026) Deprecated in Mac OS X v10.5 Returns the document type associated with files having extension *fileExtensionOrHFSFileType*.

## **Autosaving**

- [autosavingDelay](#page-1004-1) (page 1005) Returns the time interval in seconds for periodic autosaving.
- [setAutosavingDelay:](#page-1023-0) (page 1024) Sets the time interval in seconds for periodic autosaving.

## **Closing Documents**

[– closeAllDocumentsWithDelegate:didCloseAllSelector:contextInfo:](#page-1005-0) (page 1006)

Iterates through all the open documents and tries to close them one by one using the specified delegate.

[– reviewUnsavedDocumentsWithAlertTitle:cancellable:delegate:didReviewAllSelector:contextInfo:](#page-1022-1)(page 1023)

Displays an alert dialog asking if the user wants to review unsaved documents (only if there are two or more unsaved documents), quit regardless of unsaved documents, or (if the choice is allowed) cancel the impending save operation.

## **Responding to Action Messages**

[– newDocument:](#page-1015-0) (page 1016)

An action method invoked by the New menu command, this method creates a new NSDocument object and adds it to the list of such objects managed by the receiver.

[– openDocument:](#page-1016-0) (page 1017)

An action method invoked by the Open menu command, it runs the modal Open panel and, based on the selected filenames, creates one or more NSDocument objects from the contents of the files.

[– saveAllDocuments:](#page-1023-1) (page 1024)

As the action method invoked by the Save All command, saves all open documents of the application that need to be saved.

## **Managing the Open Panel**

[– runModalOpenPanel:forTypes:](#page-1023-2) (page 1024)

Invokesthe NSOpenPanel [runModalForTypes:](#page-1805-0) (page 1806) method, passing the *openPanel* object and the file *extensions* associated with a document type.

- [currentDirectory](#page-1005-1) (page 1006) Returns the directory path to be used as the starting point in the Open panel.
- [URLsFromRunningOpenPanel](#page-1025-2) (page 1026)

Creates an NSOpenPanel instance and initializes it appropriately.

## **Managing the Open Recent Menu**

[– maximumRecentDocumentCount](#page-1015-1) (page 1016)

Returns the maximum number of items that may be presented in the standard Open Recent menu.

[– clearRecentDocuments:](#page-1004-2) (page 1005)

Empties the recent documents list for the application.

[– noteNewRecentDocumentURL:](#page-1016-1) (page 1017)

This method should be called by applications not based on NSDocument when they open or save documents identified by the given URL.

[– noteNewRecentDocument:](#page-1016-2) (page 1017)

This method is called by NSDocument objects at appropriate times for managing the recent-documents list.

[– recentDocumentURLs](#page-1021-1) (page 1022)

Returns the list of recent-document URLs.

## **Validating User Interface Items**

- [validateUserInterfaceItem:](#page-1026-0) (page 1027)
	- Returns a Boolean value that indicates whether a given user interface item should be enabled.

## **Handling Errors**

[– presentError:](#page-1020-0) (page 1021)

Presents an error alert to the user as a modal panel.

- [presentError:modalForWindow:delegate:didPresentSelector:contextInfo:](#page-1020-1) (page 1021) Presents an error alert to the user as a modal panel.
- [willPresentError:](#page-1026-1) (page 1027)

Called when the receiver is about to present an error, returns the error that should actually be presented.

## **Deprecated Methods**

- documentForFileName: (page 1009) Deprecated in Mac OS X v10.4 Returns the document object for the file in which the document data is stored. (Deprecated. Use [documentForURL:](#page-1009-0) (page 1010) instead.)
- fileNamesFromRunningOpenPanel (page 1012) Deprecated in Mac OS X v10.4 Returns a selection of files chosen by the user in the Open panel. (Deprecated. Use [URLsFromRunningOpenPanel](#page-1025-2) (page 1026) instead.)
- makeDocumentWithContentsOfFile:ofType: (page 1013) Deprecated in Mac OS X v10.4 Creates and returns a document object of a given document type from the contents of a file. (Deprecated. Use [makeDocumentWithContentsOfURL:ofType:error:](#page-1013-0) (page 1014) instead.)
- makeDocumentWithContentsOfURL:ofType: (page 1014) Deprecated in Mac OS X v10.4 Creates and returns a ocument object for the given document type from the contents of a given URL. (Deprecated. Use [makeDocumentWithContentsOfURL:ofType:error:](#page-1013-0) (page 1014) instead.)
- makeUntitledDocumentOfType: (page 1015) Deprecated in Mac OS X v10.4 Creates and returns a document object for document type. (Deprecated. Use [makeUntitledDocumentOfType:error:](#page-1014-0) (page 1015) instead.)
- openDocumentWithContentsOfFile:display: (page 1018) Deprecated in Mac OS X v10.4 Returns a document object created from the contents of a given file and optionally displays it. (Deprecated. Use [openDocumentWithContentsOfURL:display:error:](#page-1018-0) (page 1019) instead.)
- openDocumentWithContentsOfURL:display: (page 1019) Deprecated in Mac OS X v10.4 Returns a document object created from the contents of a given URL and optionally displays it. (Deprecated. Use [openDocumentWithContentsOfURL:display:error:](#page-1018-0) (page 1019) instead.)
- openUntitledDocumentOfType:display: (page 1020) Deprecated in Mac OS X v10.4

Returns a document object instantiated from the subclass of the given document type and optionally displays it. (Deprecated. Use [openUntitledDocumentAndDisplay:error:](#page-1019-0) (page 1020) with [defaultType](#page-1006-1) (page 1007) instead.)

- setShouldCreateUI: (page 1025) Deprecated in Mac OS X v10.4

Sets whether the window controllers of a document should be created when the document is created. (Deprecated. Use the display parameter of [openUntitledDocumentAndDisplay:error:](#page-1019-0) (page 1020) or [openDocumentWithContentsOfURL:display:error:](#page-1018-0) (page 1019) instead.)

[– shouldCreateUI](#page-1024-1) (page 1025) Deprecated in Mac OS X v10.4 Returns a Boolean value that indicates whether the window controllers of a document should be created when the document is created. (Deprecated. Use the *display* parameter of [openUntitledDocumentAndDisplay:error:](#page-1019-0) (page 1020) or [openDocumentWithContentsOfURL:display:error:](#page-1018-0) (page 1019) instead.)

# Class Methods

## <span id="page-1003-0"></span>**sharedDocumentController**

Returns the shared NSDocumentController instance.

+ (id)**sharedDocumentController**

#### **Return Value**

The shared NSDocumentController instance.

#### **Discussion**

If an NSDocumentController instance doesn't exist yet, it is created.

Initialization reads in the document types from the CFBundleDocumentTypes property list (in Info.plist), registers the instance for [NSWorkspaceWillPowerOffNotification](#page-3416-0) (page 3417)s, and turns on the flag indicating that document user interfaces should be visible. You should always obtain your application's NSDocumentController using this method.

**Availability** Available in Mac OS X v10.0 and later.

**See Also** [– setShouldCreateUI:](#page-1024-0) (page 1025)

#### **Related Sample Code**

iSpend QTAudioExtractionPanel **QTKitPlayer** Quartz Composer WWDC 2005 TextEdit **TextEditPlus** 

**Declared In** NSDocumentController.h

# Instance Methods

## <span id="page-1004-0"></span>**addDocument:**

Adds the given document to the list of open documents.

- (void)**addDocument:**(NSDocument \*)*document*

#### **Discussion**

The open... methods automatically call addDocument:. This method is mostly provided for subclasses that want to know when documents arrive.

#### **Availability**

Available in Mac OS X v10.0 and later.

#### **Related Sample Code**

QTAudioExtractionPanel QTKitAdvancedDocument QTKitCreateMovie **QTKitImport QTKitPlayer** 

#### **Declared In**

<span id="page-1004-1"></span>NSDocumentController.h

## **autosavingDelay**

Returns the time interval in seconds for periodic autosaving.

```
- (NSTimeInterval)autosavingDelay
```
#### **Discussion**

A value of 0 indicates that periodic autosaving should not be done at all. NSDocumentController uses this number as the amount of time to wait between detecting that a document has unautosaved changes and sending the document an

[autosaveDocumentWithDelegate:didAutosaveSelector:contextInfo:](#page-939-0) (page 940) message. The default value is 0.

#### **Availability**

Available in Mac OS X v10.4 and later.

#### **See Also**

<span id="page-1004-2"></span>[– setAutosavingDelay:](#page-1023-0) (page 1024)

#### **Declared In**

NSDocumentController.h

## **clearRecentDocuments:**

Empties the recent documents list for the application.

#### **CHAPTER 45** NSDocumentController Class Reference

- (IBAction)**clearRecentDocuments:**(id)*sender*

#### **Discussion**

This is the action for the Clear menu command, but it can be invoked directly if necessary.

#### **Availability**

Available in Mac OS X v10.0 and later.

#### **Declared In**

<span id="page-1005-0"></span>NSDocumentController.h

## **closeAllDocumentsWithDelegate:didCloseAllSelector:contextInfo:**

Iterates through all the open documents and tries to close them one by one using the specified delegate.

```
- (void)closeAllDocumentsWithDelegate:(id)delegate
   didCloseAllSelector:(SEL)didCloseAllSelector contextInfo:(void *)contextInfo
```
#### **Discussion**

Each NSDocument object is sent

[canCloseDocumentWithDelegate:shouldCloseSelector:contextInfo:](#page-940-0) (page 941), which, if the document is dirty, gives it a chance to refuse to close or to save itself first. This method may ask whether to save or to perform a save.

The *didCloseAllSelector* callback method is invoked with YES if all documents are closed, and NO otherwise. Pass the *contextInfo* object with the callback. The *didCloseAllSelector* callback method should have the following signature:

```
- (void)documentController:(NSDocumentController *)docController didCloseAll:
 (BOOL)didCloseAll contextInfo:(void *)contextInfo
```
#### **Availability**

Available in Mac OS X v10.0 and later.

#### <span id="page-1005-1"></span>**Declared In**

NSDocumentController.h

### **currentDirectory**

Returns the directory path to be used as the starting point in the Open panel.

- (NSString \*)**currentDirectory**

#### **Discussion**

The first valid directory from the following list is returned:

- The directory location where the current document was last saved
- The last directory visited in the Open panel
- The user's home directory

#### **Availability**

Available in Mac OS X v10.0 and later.

NSDocumentController Class Reference

#### **See Also**

[– documentForFileName:](#page-1008-1) (page 1009)

**Declared In** NSDocumentController.h

### <span id="page-1006-0"></span>**currentDocument**

Returns the NSDocument object associated with the main window.

- (id)**currentDocument**

#### **Discussion**

This method returns nil if it is called when its application is not active. This can occur during processing of a drag-and-drop operation, for example, in an implementation of readSelectionFromPasteboard:. In such a case, send the following message instead from an NSView subclass associated with the document:

[[[self window] windowController] document];

#### **Availability** Available in Mac OS X v10.0 and later.

**See Also**

- [documentForFileName:](#page-1008-1) (page 1009)
- [documentForWindow:](#page-1009-1) (page 1010)
- [documents](#page-1010-0) (page 1011)

#### **Related Sample Code**

QTAudioExtractionPanel **QTKitPlayer** 

<span id="page-1006-1"></span>**Declared In** NSDocumentController.h

## **defaultType**

Returns the name of the document type that should be used when creating new documents.

```
- (NSString *)defaultType
```
#### **Discussion**

The default implementation of this method returns the first Editor type declared by the CFBundleDocumentTypes array in the application's Info.plist, or returns nil if no Editor type is declared. You can override it to customize the type of document that is created when, for instance, the user chooses New in the File menu.

#### **Availability**

Available in Mac OS X v10.4 and later.

**Declared In** NSDocumentController.h

## <span id="page-1007-1"></span>**displayNameForType:**

Returns the descriptive name for the specified document type, which is used in the File Format pop-up menu of the Save As dialog.

- (NSString \*)**displayNameForType:**(NSString \*)*documentTypeName*

#### **Parameters**

*documentTypeName*

The name of a document type, specified by CFBundleTypeName in the application's Info.plist file.

#### **Return Value**

The descriptive name for the document type specified by *document TypeName*. If there is no descriptive name, returns *documentTypeName*.

#### **Discussion**

For a document-based application, supported document types are specified in the  $Info.plist$  file by the  $CFBundleDocumentTypes$  array. Each document type is specified by a dictionary in this array, and is named by the CFBundleTypeName attribute. You can provide a descriptive, localized, representation of this name by providing a corresponding entry in the InfoPlist.strings file(s). For example, given an Info.plist file that contains the following fragment:

```
\langledict\rangle <key>CFBundleDocumentTypes</key>
    \langlearray\rangle <dict>
               <key>CFBundleTypeName</key>
               <string>BinaryFile</string>
                <key>CFBundleTypeExtensions</key>
               \langlearray\rangle <string>binary</string>
                </array>
```
you could provide a descriptive name by adding an entry in the InfoPlist.strings file:

```
BinaryFile = "Binary file format";
```
#### **Availability**

Available in Mac OS X v10.0 and later.

```
See Also
```
- [fileExtensionsFromType:](#page-1010-1) (page 1011)
- [typeFromFileExtension:](#page-1025-1) (page 1026)

#### <span id="page-1007-0"></span>**Declared In**

NSDocumentController.h

## **documentClassForType:**

Returns the NSDocument subclass associated with a given document type.

- (Class)**documentClassForType:**(NSString \*)*documentTypeName*
NSDocumentController Class Reference

### **Parameters**

*documentTypeName*

The name of a document type, specified by CFBundleTypeName in the application's Info.plist file.

The document type must be one the receiver can read.

### **Return Value**

Returns the NSDocument subclass associated with *document TypeName*. If the class cannot be found, returns nil.

**Discussion**

Para

### **Availability**

Available in Mac OS X v10.0 and later.

### **See Also**

- [displayNameForType:](#page-1007-0) (page 1008)
- [fileExtensionsFromType:](#page-1010-0) (page 1011)
- [typeFromFileExtension:](#page-1025-0) (page 1026)

**Declared In**

NSDocumentController.h

## **documentClassNames**

Returns the names of NSDocument subclasses supported by this application.

- (NSArray \*)**documentClassNames**

### **Return Value**

The names of NSDocument subclasses supported by this application.

### **Discussion**

The default implementation of this method returns information derived from the application's Info.plist property list file. You can override it to return the names of document classes that are dynamically loaded from plugins.

### **Availability**

Available in Mac OS X v10.4 and later.

## <span id="page-1008-0"></span>**Declared In**

NSDocumentController.h

## **documentForFileName:**

Returns the document object for the file in which the document data is stored. (Deprecated in Mac OS X v10.4. Use [documentForURL:](#page-1009-0) (page 1010) instead.)

- (id)**documentForFileName:**(NSString \*)*fileName*

### **Discussion**

The *fileName* argument is a fully qualified path in the file system. Returns nil if no document can be found.

NSDocumentController Class Reference

### **Availability**

Available in Mac OS X v10.0 and later. Deprecated in Mac OS X v10.4.

### **See Also**

- [documentForWindow:](#page-1009-1) (page 1010)
- [documents](#page-1010-1) (page 1011)

### **Related Sample Code**

QTAudioExtractionPanel QTKitAdvancedDocument **QTKitImport QTKitPlayer** QTMetadataEditor

### **Declared In**

<span id="page-1009-0"></span>NSDocumentController.h

## **documentForURL:**

Returns, for a given URL, the open document whose file or file package is located by the URL, or nil if there is no such open document.

- (id)**documentForURL:**(NSURL \*)*absoluteURL*

### **Discussion**

The default implementation of this method queries each open document to find one whose URL matches, and returns the first one whose URL does match.

For backward binary compatibility with Mac OS X v10.3 and earlier, the default implementation of this method instead invokes [documentForFileName:](#page-1008-0) (page 1009) if it is overridden and the URL uses the file: scheme.

### **Availability** Available in Mac OS X v10.4 and later.

**Related Sample Code** QTKitCreateMovie QTKitFrameStepper

<span id="page-1009-1"></span>**Declared In** NSDocumentController.h

## **documentForWindow:**

Returns the document object whose window controller owns a specified window.

- (id)**documentForWindow:**(NSWindow \*)*window*

### **Return Value**

The document object whose window controller owns *window*. Returns nil if *window* is nil, if *window* has no window controller, or if the window controller does not have an association with an instance of NSDocument.

NSDocumentController Class Reference

### **Availability**

Available in Mac OS X v10.0 and later.

### **See Also**

- [currentDocument](#page-1006-0) (page 1007)
- [documentForFileName:](#page-1008-0) (page 1009)
- [documents](#page-1010-1) (page 1011)

### **Declared In**

<span id="page-1010-1"></span>NSDocumentController.h

## **documents**

Returns the NSDocument objects managed by the receiver.

- (NSArray \*)**documents**

### **Return Value**

The NSDocument objects managed by the receiver. If there are currently no documents, returns an empty NSArray object.

### **Availability** Available in Mac OS X v10.0 and later.

### **See Also**

- [currentDocument](#page-1006-0) (page 1007)
- [documentForFileName:](#page-1008-0) (page 1009)
- [documentForWindow:](#page-1009-1) (page 1010)

### **Related Sample Code**

QTAudioExtractionPanel

<span id="page-1010-0"></span>**Declared In** NSDocumentController.h

## **fileExtensionsFromType:**

Returns the allowable file extensions for the given document type. (Deprecated in Mac OS X v10.5.)

- (NSArray \*)**fileExtensionsFromType:**(NSString \*)*documentTypeName*

### **Parameters**

*documentTypeName*

The name of a document type, specified by CFBundleTypeName in the application's Info.plist file.

### **Return Value**

The allowable file extensions (as NSString objects) for *documentTypeName*.

### **Discussion**

Type extensions are specified by the CFBundleTypeExtensions array for the given type in the Info.plist file.

## **CHAPTER 45** NSDocumentController Class Reference

The first string in the returned array is typically the most common extension. The array may also contain encoded HFS file types as will as filename extensions.

### **Availability**

Available in Mac OS X v10.0 and later. Deprecated in Mac OS X v10.5.

### **See Also**

- [displayNameForType:](#page-1007-0) (page 1008)
- [typeFromFileExtension:](#page-1025-0) (page 1026)

<span id="page-1011-0"></span>**Declared In** NSDocumentController.h

## **fileNamesFromRunningOpenPanel**

Returns a selection of files chosen by the user in the Open panel. (Deprecated in Mac OS X v10.4. Use [URLsFromRunningOpenPanel](#page-1025-1) (page 1026) instead.)

- (NSArray \*)**fileNamesFromRunningOpenPanel**

### **Discussion**

Each file in the returned NSArray is a fully qualified path to the file's location in the file system. This method isinvoked by [openDocument:](#page-1016-0) (page 1017), and it invokes runModalOpenPanel: forTypes: (page 1024) after initializing the Open panel (which includes getting the starting directory with [currentDirectory](#page-1005-0) (page 1006)). Returns nil if the user cancels the Open panel or makes no selection.

### **Availability**

Available in Mac OS X v10.0 and later. Deprecated in Mac OS X v10.4.

### **Declared In**

NSDocumentController.h

## **hasEditedDocuments**

Returns a Boolean value that indicates whether the receiver has any documents with unsaved changes.

```
- (BOOL)hasEditedDocuments
```
### **Return Value**

YES if the receiver has any documents with unsaved changes, otherwise NO.

**Availability** Available in Mac OS X v10.0 and later.

**See Also** [– documents](#page-1010-1) (page 1011)

# **Declared In**

NSDocumentController.h

NSDocumentController Class Reference

## **init**

This method is the designated initializer for NSDocumentController.

- (id)**init**

### **Discussion**

The first instance of NSDocumentController or any of its subclasses that is created becomes the shared instance.

### **Availability**

Available in Mac OS X v10.0 and later.

### **Declared In**

NSDocumentController.h

## **makeDocumentForURL:withContentsOfURL:ofType:error:**

Instantiates a document located by a URL, of a specified type, but by reading the contents for the document from another URL, and returns it if successful.

- (id)**makeDocumentForURL:**(NSURL \*)*absoluteDocumentURL* **withContentsOfURL:**(NSURL \*)*absoluteDocumentContentsURL* **ofType:**(NSString \*)*typeName* **error:**(NSError \*\*)*outError*

### **Discussion**

The URL is specified by *absoluteDocumentURL*, the type by *typeName*, and the other URL providing the contents by *absoluteDocumentContentsURL*. If not successful, the method returns nil after setting *outError* to point to an NSError object that encapsulates the reason why the document could not be instantiated. The default implementation of this method invokes [documentClassForType:](#page-1007-1) (page 1008) to find out the class of document to instantiate, allocates a document object, and initializes it by sending it an [initForURL:withContentsOfURL:ofType:error:](#page-952-0) (page 953) message.

### **Availability**

Available in Mac OS X v10.4 and later.

### <span id="page-1012-0"></span>**Declared In**

NSDocumentController.h

## **makeDocumentWithContentsOfFile:ofType:**

Creates and returns a document object of a given document type from the contents of a file. (Deprecated in Mac OS X v10.4. Use [makeDocumentWithContentsOfURL:ofType:error:](#page-1013-0) (page 1014) instead.)

- (id)**makeDocumentWithContentsOfFile:**(NSString \*)*fileName* **ofType:**(NSString \*)*docType*

### **Discussion**

Creates and returns an NSDocument object for document type *docType* from the contents of the file *fileName*, which must be a fully qualified path. The returned object is not retained. Returns nil if the NSDocument subclass for *docType* couldn't be determined or if the object couldn't be created. This method invokes the NSDocument method [initWithContentsOfFile:ofType:](#page-953-0) (page 954) and is invoked by [openDocumentWithContentsOfFile:display:](#page-1017-0) (page 1018).

NSDocumentController Class Reference

### **Availability**

Available in Mac OS X v10.0 and later. Deprecated in Mac OS X v10.4.

### **See Also**

- [makeUntitledDocumentOfType:](#page-1014-0) (page 1015)
- [openDocument:](#page-1016-0) (page 1017)

## **Related Sample Code**

**QTKitImport** 

<span id="page-1013-1"></span>**Declared In** NSDocumentController.h

# **makeDocumentWithContentsOfURL:ofType:**

Creates and returns a ocument object for the given document type from the contents of a given URL. (Deprecated in Mac OS X v10.4. Use [makeDocumentWithContentsOfURL:ofType:error:](#page-1013-0) (page 1014) instead.)

- (id)**makeDocumentWithContentsOfURL:**(NSURL \*)*aURL* **ofType:**(NSString \*)*docType*

### **Discussion**

Creates and returns an NSDocument object for document type *docType* from the contents of *aURL*. The returned object is not retained. Returns nil if the NSDocument subclassfor *docType* couldn't be determined or if the object couldn't be created. This method invokes the NSDocument method [initWithContentsOfURL:ofType:](#page-953-1) (page 954) and is invoked by [openDocumentWithContentsOfURL:display:](#page-1018-0) (page 1019).

### **Availability**

Available in Mac OS X v10.0 and later. Deprecated in Mac OS X v10.4.

### **See Also**

- [makeUntitledDocumentOfType:](#page-1014-0) (page 1015)
- [makeUntitledDocumentOfType:error:](#page-1014-1) (page 1015)
- [openDocument:](#page-1016-0) (page 1017)

### **Related Sample Code**

QTAudioExtractionPanel

## <span id="page-1013-0"></span>**Declared In**

NSDocumentController.h

## **makeDocumentWithContentsOfURL:ofType:error:**

Instantiates a document located by a URL, of a specified type, and returns it if successful.

- (id)**makeDocumentWithContentsOfURL:**(NSURL \*)*absoluteURL* **ofType:**(NSString \*)*typeName* **error:**(NSError \*\*)*outError*

### **Discussion**

The URL is specified by *absoluteURL* and the document type by *typeName*. If not successful, the method returns nil after setting *outError* to point to an NSError that encapsulates the reason why the document could not be instantiated. The default implementation of this method invokes

[documentClassForType:](#page-1007-1) (page 1008) to find out the class of document to instantiate, allocates a document object, and initializes it by sending it an [initWithContentsOfURL:ofType:error:](#page-954-0) (page 955) message.

For backward binary compatibility with Mac OS X v10.3 and earlier, the default implementation of this method instead invokes [makeDocumentWithContentsOfFile:ofType:](#page-1012-0) (page 1013) if it is overridden and the URL uses the file: scheme.

**Availability** Available in Mac OS X v10.4 and later.

**Related Sample Code QTKitPlayer** 

<span id="page-1014-0"></span>**Declared In** NSDocumentController.h

## **makeUntitledDocumentOfType:**

Creates and returns a document object for document type. (Deprecated in Mac OS X v10.4. Use [makeUntitledDocumentOfType:error:](#page-1014-1) (page 1015) instead.)

- (id)**makeUntitledDocumentOfType:**(NSString \*)*type*

### **Discussion**

Creates and returns an NSDocument object for document type *type*. The returned object is not retained. Returns nil if the NSDocument subclassfor *type* couldn't be determined or if the object couldn't be created. This method invokes the NSDocument [init](#page-951-0) (page 952) method and is invoked by [openUntitledDocumentOfType:display:](#page-1019-0) (page 1020).

### **Availability**

Available in Mac OS X v10.0 and later. Deprecated in Mac OS X v10.4.

### **See Also**

- [makeDocumentWithContentsOfFile:ofType:](#page-1012-0) (page 1013)
- [newDocument:](#page-1015-0) (page 1016)

### <span id="page-1014-1"></span>**Declared In**

NSDocumentController.h

## **makeUntitledDocumentOfType:error:**

Instantiates a new untitled document of the specified type and returns it if successful.

- (id)**makeUntitledDocumentOfType:**(NSString \*)*typeName* **error:**(NSError \*\*)*outError*

### **Discussion**

The document type is specified by *typeName*. If not successful, the method returns nil after setting *outError* to point to an NSError object that encapsulates the reason why a new untitled document could not be instantiated. The default implementation of this method invokes [documentClassForType:](#page-1007-1) (page 1008) to find out the class of document to instantiate, then allocates and initializes a document by sending it [initWithType:error:](#page-955-0) (page 956).

For backward binary compatibility with Mac OS X v10.3 and earlier, the default implementation of this method instead invokes [makeUntitledDocumentOfType:](#page-1014-0) (page 1015) if it is overridden.

### **Availability**

Available in Mac OS X v10.4 and later.

## **Declared In**

NSDocumentController.h

## **maximumRecentDocumentCount**

Returns the maximum number of items that may be presented in the standard Open Recent menu.

- (NSUInteger)**maximumRecentDocumentCount**

### **Discussion**

A value of 0 indicates that NSDocumentController will not attempt to add an Open Recent menu to your application's File menu, although NSDocumentController will not attempt to remove any preexisting Open Recent menu item. The default implementation returns a value that is subject to change and may or may not be derived from a setting made by the user in System Preferences.

### **Availability**

Available in Mac OS X v10.4 and later.

# <span id="page-1015-0"></span>**Declared In**

NSDocumentController.h

## **newDocument:**

An action method invoked by the New menu command, this method creates a new NSDocument object and adds it to the list of such objects managed by the receiver.

- (IBAction)**newDocument:**(id)*sender*

### **Discussion**

Itinvokes [openUntitledDocumentAndDisplay:error:](#page-1019-1) (page 1020) with the document type (first argument) being the first one specified in the CFBundleDocumentTypes property (defined in Info.plist); the document type determines the NSDocument subclass used to instantiate the document object.

### **Availability**

Available in Mac OS X v10.0 and later.

### **See Also**

[– openDocument:](#page-1016-0) (page 1017)

## **CHAPTER 45** NSDocumentController Class Reference

**Declared In** NSDocumentController.h

## **noteNewRecentDocument:**

This method is called by NSDocument objects at appropriate times for managing the recent-documents list.

- (void)**noteNewRecentDocument:**(NSDocument \*)*aDocument*

### **Discussion**

This method constructs a URL and calls [noteNewRecentDocumentURL:](#page-1016-1) (page 1017). Subclasses might override this method to prevent certain documents or kinds of documents from getting into the list.

### **Availability**

Available in Mac OS X v10.0 and later.

### **Declared In**

<span id="page-1016-1"></span>NSDocumentController.h

## **noteNewRecentDocumentURL:**

This method should be called by applications not based on NSDocument when they open or save documents identified by the given URL.

- (void)**noteNewRecentDocumentURL:**(NSURL \*)*aURL*

### **Discussion**

NSDocument automatically calls this method when appropriate for NSDocument-based applications. Applications not based on NSDocument must also implement the application: openFile: (page 181) method in the application delegate to handle requests from the Open Recent menu command. You can override this method in an NSDocument-based application to prevent certain kinds of documents from getting into the list (but you have to identify them by URL).

**Availability** Available in Mac OS X v10.0 and later.

### **Related Sample Code**

Quartz Composer WWDC 2005 TextEdit **TextEditPlus** 

<span id="page-1016-0"></span>**Declared In** NSDocumentController.h

## **openDocument:**

An action method invoked by the Open menu command, it runs the modal Open panel and, based on the selected filenames, creates one or more NSDocument objects from the contents of the files.

- (IBAction)**openDocument:**(id)*sender*

NSDocumentController Class Reference

### **Discussion**

The method adds the newly created objects to the list of NSDocument objects managed by the receiver. This method invokes [openDocumentWithContentsOfURL:display:error:](#page-1018-1) (page 1019), which actually creates the NSDocument objects.

### **Availability**

Available in Mac OS X v10.0 and later.

### **See Also**

- [fileNamesFromRunningOpenPanel](#page-1011-0) (page 1012)
- [newDocument:](#page-1015-0) (page 1016)

### **Declared In**

<span id="page-1017-0"></span>NSDocumentController.h

## **openDocumentWithContentsOfFile:display:**

Returns a document object created from the contents of a given file and optionally displays it. (Deprecated in Mac OS X v10.4. Use [openDocumentWithContentsOfURL:display:error:](#page-1018-1) (page 1019) instead.)

- (id)**openDocumentWithContentsOfFile:**(NSString \*)*fileName* **display:**(BOOL)*flag*

### **Discussion**

Returns an NSDocument object created from the contents of the file *fileName* (an absolute path) and displays it if *flag* is YES. The returned object is not retained, but is added to the receiver's list of managed documents. Returns nil if the object could not be created, typically because *fileName* does not point to a valid file or because there is no NSDocument subclass for the document type (as indicated by the file extension or HFS file type). Even if *flag* is YES, the document is not displayed if [shouldCreateUI](#page-1024-0) (page 1025) returns NO. This method invokes [makeDocumentWithContentsOfFile:ofType:](#page-1012-0) (page 1013) to obtain the created NSDocument object. If you override this method, your implementation should be prepared to handle either YES or NO.

To handle an Open Documents Apple event, the Application Kit's built-in Apple event handling automatically invokes this method with the path to the file to open and a display argument.

Invoked with a display argument of YES instead of NO when a Print Documents Apple event is handled. This may have been handled differently in versions of Mac OS X prior to version 10.3.

### **Availability**

Available in Mac OS X v10.0 and later. Deprecated in Mac OS X v10.4.

### **See Also**

- [openDocument:](#page-1016-0) (page 1017)
- [openUntitledDocumentOfType:display:](#page-1019-0) (page 1020)
- [setShouldCreateUI:](#page-1024-1) (page 1025)

#### **Related Sample Code**

ColorMatching QTAudioExtractionPanel **QTKitImport QTKitPlayer** 

NSDocumentController Class Reference

### QTMetadataEditor

### **Declared In** NSDocumentController.h

<span id="page-1018-0"></span>

## **openDocumentWithContentsOfURL:display:**

Returns a document object created from the contents of a given URL and optionally displays it. (Deprecated in Mac OS X v10.4. Use [openDocumentWithContentsOfURL:display:error:](#page-1018-1) (page 1019) instead.)

- (id)**openDocumentWithContentsOfURL:**(NSURL \*)*aURL* **display:**(BOOL)*flag*

### **Discussion**

Returns an NSDocument object created from the contents of *aURL* and displaysit if *flag* is YES. The returned object is not retained, but is added to the receiver's list of managed documents. Returns nil if the object could not be created, typically because *aURL* does not point to a valid location or because there is no NSDocument subclass for the document type. Even if *flag* is YES, the document is not displayed if [shouldCreateUI](#page-1024-0) (page 1025) returns NO. This method invokes [makeDocumentWithContentsOfURL:ofType:](#page-1013-1) (page 1014) to obtain the created NSDocument object.

### **Availability**

Available in Mac OS X v10.0 and later. Deprecated in Mac OS X v10.4.

### **See Also**

- [openDocument:](#page-1016-0) (page 1017)
- [openUntitledDocumentOfType:display:](#page-1019-0) (page 1020)
- [setShouldCreateUI:](#page-1024-1) (page 1025)

### <span id="page-1018-1"></span>**Declared In**

NSDocumentController.h

## **openDocumentWithContentsOfURL:display:error:**

Opens a document located by the given URL presents its user interface if requested, and returns the document if successful.

- (id)**openDocumentWithContentsOfURL:**(NSURL \*)*absoluteURL* **display:**(BOOL)*displayDocument* **error:**(NSError \*\*)*outError*

### **Discussion**

If not successful, the method returns nil after setting *outError* to point to an NSError object that encapsulates the reason why the document could not be opened.

The default implementation of this method checks to see if the document is already open according to [documentForURL:](#page-1009-0) (page 1010), and if it is not open determines the type of the document, invokes [makeDocumentWithContentsOfURL:ofType:error:](#page-1013-0) (page 1014) to instantiate it, then invokes [addDocument:](#page-1004-0) (page 1005) to record its opening, and sends the document [makeWindowControllers](#page-958-0) (page 959) and [showWindows](#page-984-0) (page 985) messagesif *displayDocument* is YES. If the document is already open it is just sent a [showWindows](#page-984-0) (page 985) message if *displayDocument* is YES.

For backward binary compatibility with Mac OS X v10.3 and earlier, the default implementation of this method instead invokes [openDocumentWithContentsOfFile:display:](#page-1017-0) (page 1018), if it is overridden and the URL uses the file: scheme.

### **Availability** Available in Mac OS X v10.4 and later.

**Declared In** NSDocumentController.h

# <span id="page-1019-1"></span>**openUntitledDocumentAndDisplay:error:**

Creates a new untitled document, presents its user interface if *displayDocument* is YES, and returns the document if successful.

- (id)**openUntitledDocumentAndDisplay:**(BOOL)*displayDocument* **error:**(NSError \*\*)*outError*

### **Discussion**

If not successful, the method returns nil after setting *outError* to point to an NSError that encapsulates the reason why a new untitled document could not be created.

The default implementation of this method invokes [defaultType](#page-1006-1) (page 1007) to determine the type of new document to create, invokes [makeUntitledDocumentOfType:error:](#page-1014-1) (page 1015) to create it, then invokes [addDocument:](#page-1004-0) (page 1005) to record its opening. If *displayDocument* is YES, it then sends the new document [makeWindowControllers](#page-958-0) (page 959) and [showWindows](#page-984-0) (page 985) messages.

For backward binary compatibility with Mac OS X v10.3 and earlier, the default implementation of this method instead invokes [openUntitledDocumentOfType:display:](#page-1019-0) (page 1020) if it is overridden.

### **Availability**

Available in Mac OS X v10.4 and later.

### **Related Sample Code** iSpend

<span id="page-1019-0"></span>**Declared In** NSDocumentController.h

# **openUntitledDocumentOfType:display:**

Returns a document object instantiated from the subclass of the given document type and optionally displays it. (Deprecated in Mac OS X v10.4. Use [openUntitledDocumentAndDisplay:error:](#page-1019-1) (page 1020) with [defaultType](#page-1006-1) (page 1007) instead.)

- (id)**openUntitledDocumentOfType:**(NSString \*)*docType* **display:**(BOOL)*display*

### **Discussion**

Returns an NSDocument object instantiated from the NSDocument subclass required by document type *docType* and displays it if *flag* is YES. The returned object is not retained, but is added to the receiver's list of managed documents. Returns nil if the object could not be created, typically because no NSDocument subclass could be found for *docType*. Even if *flag* is YES, the document is not displayed if [shouldCreateUI](#page-1024-0) (page 1025) returns NO. This method invokes [makeUntitledDocumentOfType:](#page-1014-0) (page 1015) to obtain the created NSDocument object.

NSDocumentController Class Reference

### **Availability**

Available in Mac OS X v10.0 and later. Deprecated in Mac OS X v10.4.

### **See Also**

- [newDocument:](#page-1015-0) (page 1016)
- [openDocumentWithContentsOfFile:display:](#page-1017-0) (page 1018)
- [setShouldCreateUI:](#page-1024-1) (page 1025)

### **Declared In**

<span id="page-1020-1"></span>NSDocumentController.h

## **presentError:**

Presents an error alert to the user as a modal panel.

- (BOOL)**presentError:**(NSError \*)*error*

### **Discussion**

Returns YES if error recovery was done, N0 otherwise. This method does not return until the user dismisses the alert and, if the error has recovery options and a recovery delegate, the error's recovery delegate is sent an attemptRecoveryFromError: optionIndex: message.

The default NSDocumentController implementation of this method is equivalent to that of NSResponder while treating the application object as the next responder and forwarding error presentation messages to it. (The default NSDocument implementation of this method treats the shared NSDocumentController instance as the next responder and forwards these messages to it.) The default implementations of several NSDocumentController methods invoke this method.

The default implementation of this method invokes [willPresentError:](#page-1026-0) (page 1027) to give subclasses an opportunity to customize error presentation. You should not override this method butshould instead override [willPresentError:](#page-1026-0) (page 1027).

### **Availability**

Available in Mac OS X v10.4 and later.

### **See Also**

- [willPresentError:](#page-1026-0) (page 1027)
- [presentError:modalForWindow:delegate:didPresentSelector:contextInfo:](#page-1020-0) (page 1021)

### <span id="page-1020-0"></span>**Declared In**

NSDocumentController.h

## **presentError:modalForWindow:delegate:didPresentSelector:contextInfo:**

Presents an error alert to the user as a modal panel.

```
- (void)presentError:(NSError *)error modalForWindow:(NSWindow *)window
   delegate:(id)delegate didPresentSelector:(SEL)didPresentSelector
   contextInfo:(void *)contextInfo
```
### **Discussion**

When the user dismisses the alert and any recovery possible for the error and chosen by the user has been attempted, sends the message *didPresentSelector* to the specified *delegate*. The method selected by *didPresentSelector* must have the same signature as:

```
- (void)didPresentErrorWithRecovery:(BOOL)didRecover contextInfo:(void 
*)contextInfo;
```
The default NSDocumentController implementation of this method is equivalent to that of NSResponder while treating the application object as the next responder and forwarding error presentation messages to it. (The default NSDocument implementation of this method treats the shared NSDocumentController instance as the next responder and forwards these messages to it.)

The default implementation of this method invokes [willPresentError:](#page-1026-0) (page 1027) to give subclasses an opportunity to customize error presentation. You should not override this method but should instead override [willPresentError:](#page-1026-0) (page 1027).

### **Availability**

Available in Mac OS X v10.4 and later.

### **See Also**

[– willPresentError:](#page-1026-0) (page 1027)

[– presentError:](#page-1020-1) (page 1021)

### **Declared In**

NSDocumentController.h

## **recentDocumentURLs**

Returns the list of recent-document URLs.

- (NSArray \*)**recentDocumentURLs**

### **Discussion**

This method is not a good one to override since the internals of NSDocumentController do not generally use it.

**Availability** Available in Mac OS X v10.0 and later.

<span id="page-1021-0"></span>**Declared In** NSDocumentController.h

## **removeDocument:**

Removes the given document from the list of open documents.

- (void)**removeDocument:**(NSDocument \*)*document*

### **Discussion**

A document will automatically call [removeDocument:](#page-1021-0) (page 1022) when it closes. This method is mostly provided for subclasses that want to know when documents close.

NSDocumentController Class Reference

**Availability** Available in Mac OS X v10.0 and later.

**Related Sample Code** iSpend

**Declared In** NSDocumentController.h

## **reopenDocumentForURL:withContentsOfURL:error:**

Reopens an autosaved document located by a URL, by reading the contents for the document from another URL, presents its user interface, and returns YES if successful.

- (BOOL)**reopenDocumentForURL:**(NSURL \*)*absoluteDocumentURL* **withContentsOfURL:**(NSURL \*)*absoluteDocumentContentsURL* **error:**(NSError \*\*)*outError*

### **Discussion**

The document is located by *absoluteDocumentURL* and the contents are read from *absoluteDocumentContentsURL*. If notsuccessful, the method returns NO aftersetting *outError* to point to an NSError object that encapsulates the reason why the document could not be reopened.

### **Availability**

Available in Mac OS X v10.4 and later.

### **Declared In**

NSDocumentController.h

## **reviewUnsavedDocumentsWithAlertTitle:cancellable:delegate:didReviewAllSelector: contextInfo:**

Displays an alert dialog asking if the user wants to review unsaved documents (only if there are two or more unsaved documents), quit regardless of unsaved documents, or (if the choice is allowed) cancel the impending save operation.

- (void)**reviewUnsavedDocumentsWithAlertTitle:**(NSString \*)*title* **cancellable:**(BOOL)*cancellable* **delegate:**(id)*delegate* **didReviewAllSelector:**(SEL)*didReviewAllSelector* **contextInfo:**(void \*)*contextInfo*

### **Discussion**

Assigns *delegate* to the panel. Invokes *didReviewAllSelector* with YES if quit without saving is chosen or if there are no dirty documents, and NO otherwise. If the user selects the "Review Unsaved" option, [closeAllDocumentsWithDelegate:didCloseAllSelector:contextInfo:](#page-1005-1) (page 1006) is invoked. This method is invoked when the user chooses the Quit menu command, and also when the computer power is being turned off. Note that *title* is ignored. Pass the *contextInfo* object with the callback.

The *didReviewAllSelector* callback method should have the following signature:

- (void)documentController:(NSDocumentController \*)docController didReviewAll: (BOOL)didReviewAll contextInfo:(void \*)contextInfo

**Availability** Available in Mac OS X v10.0 and later. **Declared In** NSDocumentController.h

# <span id="page-1023-0"></span>**runModalOpenPanel:forTypes:**

Invokes the NSOpenPanel [runModalForTypes:](#page-1805-0) (page 1806) method, passing the *openPanel* object and the file *extensions* associated with a document type.

- (NSInteger)**runModalOpenPanel:**(NSOpenPanel \*)*openPanel* **forTypes:**(NSArray \*)*extensions*

### **Discussion**

This method isinvoked by the [fileNamesFromRunningOpenPanel](#page-1011-0) (page 1012) method. *extensions* may also contain encoded HFS file types as well as filename extensions.

### **Availability**

Available in Mac OS X v10.0 and later.

### **Declared In**

NSDocumentController.h

## **saveAllDocuments:**

As the action method invoked by the Save All command, saves all open documents of the application that need to be saved.

- (IBAction)**saveAllDocuments:**(id)*sender*

### **Availability**

Available in Mac OS X v10.0 and later.

### **See Also**

```
– saveDocument: (page 974) (NSDocument)
```
### **Declared In**

NSDocumentController.h

## **setAutosavingDelay:**

Sets the time interval in seconds for periodic autosaving.

- (void)**setAutosavingDelay:**(NSTimeInterval)*autosavingDelay*

### **Discussion**

A value of 0 indicates that periodic autosaving should not be done at all. NSDocument Controller uses this number as the amount of time to wait between detecting that a document has unautosaved changes and sending the document an

[autosaveDocumentWithDelegate:didAutosaveSelector:contextInfo:](#page-939-0) (page 940) message. The default value is 0.

### **Availability**

Available in Mac OS X v10.4 and later.

NSDocumentController Class Reference

**See Also**

[– autosavingDelay](#page-1004-1) (page 1005)

**Declared In** NSDocumentController.h

## <span id="page-1024-1"></span>**setShouldCreateUI:**

Sets whether the window controllers of a document should be created when the document is created. (Deprecated in Mac OS X v10.4. Use the display parameter of [openUntitledDocumentAndDisplay:error:](#page-1019-1) (page 1020) or [openDocumentWithContentsOfURL:display:error:](#page-1018-1) (page 1019) instead.)

- (void)**setShouldCreateUI:**(BOOL)*flag*

### **Discussion**

Sets whether the window controllers (NSWindowController instances) of a document should be created when the document is created. When a window controller is created, it loads the nib file containing the window it manages. Often *flag* is set to NO for scripting or searching operations involving the document's data.

### **Availability**

Available in Mac OS X v10.0 and later. Deprecated in Mac OS X v10.4.

**See Also**

[– shouldCreateUI](#page-1024-0) (page 1025)

<span id="page-1024-0"></span>**Declared In**

NSDocumentController.h

## **shouldCreateUI**

Returns a Boolean value that indicates whether the window controllers of a document should be created when the document is created. (Deprecated in Mac OS X v10.4. Use the *display* parameter of [openUntitledDocumentAndDisplay:error:](#page-1019-1) (page 1020) or [openDocumentWithContentsOfURL:display:error:](#page-1018-1) (page 1019) instead.)

- (BOOL)**shouldCreateUI**

### **Return Value**

A Boolean value that indicates whether the window controllers (NSWindowController instances) of a document should be created when the document is created.

### **Availability**

Available in Mac OS X v10.0 and later. Deprecated in Mac OS X v10.4.

### **See Also**

[– setShouldCreateUI:](#page-1024-1) (page 1025)

**Declared In** NSDocumentController.h

# **typeForContentsOfURL:error:**

Returns, for a specified URL, the name of the document type that should be used when opening the document at that location, if successful.

- (NSString \*)**typeForContentsOfURL:**(NSURL \*)*inAbsoluteURL* **error:**(NSError \*\*)*outError*

### **Discussion**

The URL is represented by *absoluteURL*. If not successful, the method returns nil after setting *outError* to point to an NSError object that encapsulates the reason why the document type could not be determined, or the fact that the document type is unrecognized.

You can override this method to customize type determination for documents being opened.

**Availability** Available in Mac OS X v10.4 and later.

<span id="page-1025-0"></span>**Declared In** NSDocumentController.h

## **typeFromFileExtension:**

Returns the document type associated with files having extension *fileExtensionOrHFSFileType*. (Deprecated in Mac OS X v10.5.)

- (NSString \*)**typeFromFileExtension:**(NSString \*)*fileExtensionOrHFSFileType*

### **Discussion**

*fileExtensionOrHFSFileType* may also be an encoded HFS file type, as well as a filename extension.

### **Availability**

Available in Mac OS X v10.0 and later. Deprecated in Mac OS X v10.5.

### **See Also**

- [displayNameForType:](#page-1007-0) (page 1008)
- [fileExtensionsFromType:](#page-1010-0) (page 1011)

### <span id="page-1025-1"></span>**Declared In**

NSDocumentController.h

## **URLsFromRunningOpenPanel**

Creates an NSOpenPanel instance and initializes it appropriately.

- (NSArray \*)**URLsFromRunningOpenPanel**

NSDocumentController Class Reference

### **Discussion**

This method uses runModalOpenPanel: forTypes: (page 1024) to run the open panel. Returns the chosen files as an array of URLs. Returns nil if the user cancels the Open panel or makes no selection.

### **Availability**

Available in Mac OS X v10.0 and later.

**Declared In** NSDocumentController.h

## **validateUserInterfaceItem:**

Returns a Boolean value that indicates whether a given user interface item should be enabled.

- (BOOL)**validateUserInterfaceItem:**(id < NSValidatedUserInterfaceItem >)*anItem*

### **Parameters**

*anItem*

The user interface item to validate. You can send *anItem* the [action](#page-3636-0) (page 3637) and [tag](#page-3637-0) (page 3638) messages.

### **Return Value**

YES if *anItem* should be enabled, otherwise NO.

### **Discussion**

Subclasses can override this method to perform additional validations. Subclasses should call super in their implementation for items they don't handle themselves.

### **Availability**

Available in Mac OS X v10.0 and later.

# <span id="page-1026-0"></span>**Declared In**

NSDocumentController.h

## **willPresentError:**

Called when the receiver is about to present an error, returns the error that should actually be presented.

- (NSError \*)**willPresentError:**(NSError \*)*error*

### **Discussion**

The default implementation of this method merely returnsthe passed-in error. The returned error may simply be forwarded to the application object.

You can override this method to customize the presentation of errors by examining the passed-in error and, for example, returning more specific information. When you override this method always check the NSError object's domain and code to discriminate between errors whose presentation you want to customize and those you don't. For errors you don't want to customize, call the superclass implementation, passing the original error.

### **Availability**

Available in Mac OS X v10.4 and later.

NSDocumentController Class Reference

### **See Also**

- [presentError:](#page-1020-1) (page 1021)
- [presentError:modalForWindow:delegate:didPresentSelector:contextInfo:](#page-1020-0) (page 1021)

### **Declared In**

NSDocumentController.h

# NSDrawer Class Reference

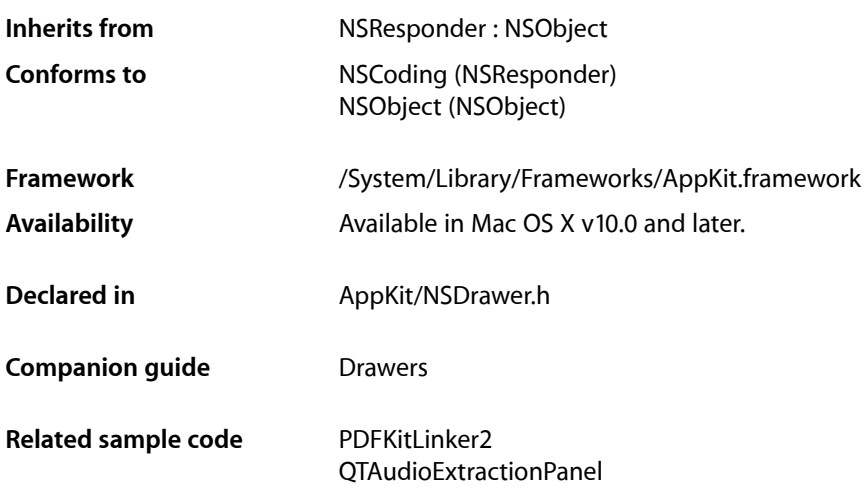

# **Overview**

An NSDrawer object is a user interface element that contains and displays view objects including NSTextView, NSScrollView, NSBrowser, and other classes that inherit from NSView. A drawer is associated with a window, called its parent, and can appear only while its parent is visible onscreen. A drawer cannot be moved or ordered independently of a window, but is instead attached to one edge of its parent and moves along with it.

# Tasks

## **Creating an NSDrawer**

[– initWithContentSize:preferredEdge:](#page-1033-0) (page 1034) Creates a new drawer with the given size on the specified edge of the parent window.

## **Opening and Closing Drawers**

[– close](#page-1031-0) (page 1032)

If the receiver is open, this method closes it.

[– close:](#page-1031-1) (page 1032) An action method to close the receiver.

### NSDrawer Class Reference

[– open](#page-1034-0) (page 1035)

If the receiver is closed, this method opens it.

- [open:](#page-1035-0) (page 1036)
	- An action method to open the drawer.
- [openOnEdge:](#page-1035-1) (page 1036)

Causes the receiver to open on the specified edge of the parent window.

[– toggle:](#page-1040-0) (page 1041) Toggles the drawer open or closed.

## **Managing Drawer Size**

- [contentSize](#page-1031-2) (page 1032) Returns the size of the receiver's content area.
- [leadingOffset](#page-1033-1) (page 1034) Returns the receiver's leading offset.
- [maxContentSize](#page-1034-1) (page 1035) Returns the maximum allowed size of the receiver's content area.
- [minContentSize](#page-1034-2) (page 1035) Returns the minimum allowed size of the receiver's content area.
- [setContentSize:](#page-1036-0) (page 1037) Sets the size of the receiver's content area.
- [setLeadingOffset:](#page-1037-0) (page 1038) Sets the receiver's leading offset.
- [setMaxContentSize:](#page-1038-0) (page 1039) Specifies the maximum size of the receiver's content area.
- [setMinContentSize:](#page-1038-1) (page 1039) Specifies the minimum size of the receiver's content area.
- [setTrailingOffset:](#page-1039-0) (page 1040) Sets the receiver's trailing offset.
- [trailingOffset](#page-1041-0) (page 1042) Returns the receiver's trailing offset.

## **Managing Drawer Edges**

- [edge](#page-1032-0) (page 1033)
	- Returns the edge of the window that the receiver is connected to.
- [preferredEdge](#page-1036-1) (page 1037)

Returns the receiver's preferred, or default, edge.

[– setPreferredEdge:](#page-1039-1) (page 1040) Sets the receiver's preferred, or default, edge.

## **Managing a Drawer's Views**

- [contentView](#page-1032-1) (page 1033)
	- Returns the receiver's content view.
- [parentWindow](#page-1035-2) (page 1036) Returns the receiver's parent window.
- [setContentView:](#page-1037-1) (page 1038) Sets the receiver's content view.
- [setParentWindow:](#page-1039-2) (page 1040) Sets the receiver's parent window.

## **Accessing Other Drawer Information**

- [delegate](#page-1032-2) (page 1033) Returns the receiver's delegate.
- [setDelegate:](#page-1037-2) (page 1038) Sets the receiver's delegate.
- [state](#page-1040-1) (page 1041) Returns the state of the receiver.

# **Opening a drawer**

- [drawerDidOpen:](#page-1041-1) (page 1042) *delegate method* Notifies the delegate that the drawer has opened.
- [drawerShouldOpen:](#page-1042-0) (page 1043) *delegate method* Requests permission for a drawer to open.
- [drawerWillOpen:](#page-1043-0) (page 1044) *delegate method* Notifies the delegate that the drawer will open.

# **Resizing a drawer**

[– drawerWillResizeContents:toSize:](#page-1043-1) (page 1044) *delegate method* Invoked when the user resizes the drawer or parent.

# **Closing a drawer**

- [drawerDidClose:](#page-1041-2) (page 1042) *delegate method* Notifies the delegate that the drawer has closed.
- [drawerShouldClose:](#page-1042-1) (page 1043) *delegate method* Requests permission for a drawer to close.
- [drawerWillClose:](#page-1042-2) (page 1043) *delegate method* Notifies the delegate the the drawer will close.

# Instance Methods

## <span id="page-1031-0"></span>**close**

If the receiver is open, this method closes it.

- (void)**close**

### **Discussion**

Calling *close* on a closed drawer does nothing. You can get the state of a drawer by sending it [state](#page-1040-1) (page 1041).

**Availability** Available in Mac OS X v10.0 and later.

**See Also** [– open](#page-1034-0) (page 1035)

### **Declared In**

<span id="page-1031-1"></span>NSDrawer.h

## **close:**

An action method to close the receiver.

```
- (void)close:(id)sender
```
### **Parameters**

### *sender*

A user interface element, such as a button or menu item, that invokes the action method.

### **Discussion**

This method is an action method and likely would not be invoked programatically. Rather, it is an action that each drawer comes with in Interface Builder.

### **Availability**

Available in Mac OS X v10.0 and later.

### **See Also**

[– open:](#page-1035-0) (page 1036)

<span id="page-1031-2"></span>**Declared In** NSDrawer.h

## **contentSize**

Returns the size of the receiver's content area.

- (NSSize)**contentSize**

**Return Value** The size of the receiver's content area.

NSDrawer Class Reference

**Availability** Available in Mac OS X v10.0 and later.

### **See Also**

- [setContentSize:](#page-1036-0) (page 1037)
- [setMaxContentSize:](#page-1038-0) (page 1039)
- [setMinContentSize:](#page-1038-1) (page 1039)

**Declared In**

<span id="page-1032-1"></span>NSDrawer.h

## **contentView**

Returns the receiver's content view.

- (NSView \*)**contentView**

**Return Value** The receiver's content view.

**Availability** Available in Mac OS X v10.0 and later.

**See Also** [– setContentView:](#page-1037-1) (page 1038)

<span id="page-1032-2"></span>**Declared In** NSDrawer.h

## **delegate**

Returns the receiver's delegate.

- (id)**delegate**

**Return Value** The receiver's delegate.

**Availability** Available in Mac OS X v10.0 and later.

**See Also** [– setDelegate:](#page-1037-2) (page 1038)

<span id="page-1032-0"></span>**Declared In** NSDrawer.h

## **edge**

Returns the edge of the window that the receiver is connected to.

- (NSRectEdge)**edge**

NSDrawer Class Reference

### **Return Value**

The edge of the parent window at which the drawer is attached. See ["Constants"](#page-1044-0) (page 1045) for a list of edge constants and locations.

### **Availability**

Available in Mac OS X v10.0 and later.

**Declared In**

<span id="page-1033-0"></span>NSDrawer.h

## **initWithContentSize:preferredEdge:**

Creates a new drawer with the given size on the specified edge of the parent window.

- (id)**initWithContentSize:**(NSSize)*contentSize* **preferredEdge:**(NSRectEdge)*edge*

### **Parameters**

*contentSize*

The size of the new drawer.

*edge*

The edge to which to attach the new drawer.

### **Discussion**

You must specify the parent window and content view of the drawer using the methods in this class. When you create a drawer in Interface Builder, this constructor is invoked. The NSDrawer Inspector in Interface Builder allows you to set the edge, and you can specify the size by changing the content view in Interface Builder.

See "Positioning and Sizing a Drawer" for additional detail on content size and drawer positioning.

### **Availability**

Available in Mac OS X v10.0 and later.

<span id="page-1033-1"></span>**Declared In** NSDrawer.h

## **leadingOffset**

Returns the receiver's leading offset.

- (CGFloat)**leadingOffset**

### **Return Value**

The receiver's leading offset. This is the distance from the top or left edge of the parent window to the drawer.

### **Availability**

Available in Mac OS X v10.0 and later.

### **See Also**

[– setLeadingOffset:](#page-1037-0) (page 1038)

### **Declared In** NSDrawer.h

**1034** Instance Methods **2008-11-19 | © 1997, 2008 Apple Inc. All Rights Reserved.**

## <span id="page-1034-1"></span>**maxContentSize**

Returns the maximum allowed size of the receiver's content area.

- (NSSize)**maxContentSize**

### **Return Value**

The maximum size of the receiver's content area. This is useful for determining if an opened drawer would fit onscreen given the current window position.

### **Availability**

Available in Mac OS X v10.0 and later.

**See Also** [– setMaxContentSize:](#page-1038-0) (page 1039)

**Declared In**

<span id="page-1034-2"></span>NSDrawer.h

# **minContentSize**

Returns the minimum allowed size of the receiver's content area.

- (NSSize)**minContentSize**

### **Return Value**

The minimum size of the receiver's content area.

**Availability**

Available in Mac OS X v10.0 and later.

**See Also** [– setMinContentSize:](#page-1038-1) (page 1039)

<span id="page-1034-0"></span>**Declared In** NSDrawer.h

### **open**

If the receiver is closed, this method opens it.

- (void)**open**

### **Discussion**

Calling *open* on an open drawer does nothing. You can get the state of a drawer by sending it [state](#page-1040-1) (page 1041). If an edge is not specified, an attempt will be made to choose an edge based on the space available to display the drawer onscreen. If you need to ensure that a drawer opens on a particular edge, use [openOnEdge:](#page-1035-1) (page 1036).

### **Availability**

Available in Mac OS X v10.0 and later.

**See Also** [– close](#page-1031-0) (page 1032)

### **Declared In**

NSDrawer.h

### <span id="page-1035-0"></span>**open:**

An action method to open the drawer.

- (void)**open:**(id)*sender*

### **Parameters**

*sender*

A user interface element, such as a button or menu item, that invokes the action method.

### **Discussion**

This method is an action method and likely would not be invoked programatically. Rather, it is an action that each drawer comes with in Interface Builder.

### **Availability**

Available in Mac OS X v10.0 and later.

### **See Also**

[– close:](#page-1031-1) (page 1032)

**Declared In**

<span id="page-1035-1"></span>NSDrawer.h

# **openOnEdge:**

Causes the receiver to open on the specified edge of the parent window.

```
- (void)openOnEdge:(NSRectEdge)edge
```
### **Parameters**

*edge*

The edge of the parent window on which to open the receiver. See ["Constants"](#page-1044-0) (page 1045) for a list of edge constants and locations.

### **Availability**

Available in Mac OS X v10.0 and later.

## <span id="page-1035-2"></span>**Declared In**

NSDrawer.h

## **parentWindow**

Returns the receiver's parent window.

- (NSWindow \*)**parentWindow**

### **Return Value**

The receiver's parent window. By definition, a drawer can appear onscreen only if it has a parent.

NSDrawer Class Reference

### **Availability**

Available in Mac OS X v10.0 and later.

### **See Also**

[– setParentWindow:](#page-1039-2) (page 1040)

### **Declared In**

NSDrawer.h

## <span id="page-1036-1"></span>**preferredEdge**

Returns the receiver's preferred, or default, edge.

- (NSRectEdge)**preferredEdge**

### **Return Value**

The receiver's preferred edge. If a drawer is told to open and an edge is not specified at that time, it opens on its preferred edge. When you a create a drawer with Interface Builder, the preferred edge is set to the left by default.

### **Availability** Available in Mac OS X v10.0 and later.

**See Also** [– setPreferredEdge:](#page-1039-1) (page 1040)

## **Declared In**

<span id="page-1036-0"></span>NSDrawer.h

## **setContentSize:**

Sets the size of the receiver's content area.

```
- (void)setContentSize:(NSSize)size
```
### **Parameters**

*size*

The new size of the receiver's content area. See "Positioning and Sizing a Drawer" for additional detail.

**Availability** Available in Mac OS X v10.0 and later.

### **See Also**

- [contentSize](#page-1031-2) (page 1032)
- [setMaxContentSize:](#page-1038-0) (page 1039)
- [setMinContentSize:](#page-1038-1) (page 1039)

### **Declared In**

NSDrawer.h

## <span id="page-1037-1"></span>**setContentView:**

Sets the receiver's content view.

- (void)**setContentView:**(NSView \*)*aView*

### **Parameters**

```
aView
```
The content view of the receiver. Rather than connect a drawer to its content view in Interface Builder, you can specify it programatically with this method.

### **Availability**

Available in Mac OS X v10.0 and later.

### **See Also**

```
– contentView (page 1033)
```
### **Declared In**

<span id="page-1037-2"></span>NSDrawer.h

## **setDelegate:**

Sets the receiver's delegate.

```
- (void)setDelegate:(id)anObject
```
### **Parameters**

*anObject*

The object to assign as the receiver's delegate.

### **Discussion**

You may find it useful to associate a delegate with a drawer, especially since drawers do not open and close instantly. A drawer's delegate can better regulate drawer behavior. However, a drawer can be used without a delegate.

### **Availability**

Available in Mac OS X v10.0 and later.

## **See Also**

[– delegate](#page-1032-2) (page 1033)

### <span id="page-1037-0"></span>**Declared In**

NSDrawer.h

## **setLeadingOffset:**

Sets the receiver's leading offset.

- (void)**setLeadingOffset:**(CGFloat)*offset*

### **Parameters**

*offset*

The leading offset of the receiver. This is the distance from the top or left edge of the parent window to the drawer. See "Positioning and Sizing a Drawer" for additional detail.

NSDrawer Class Reference

### **Availability**

Available in Mac OS X v10.0 and later.

### **See Also**

- [leadingOffset](#page-1033-1) (page 1034)
- [setTrailingOffset:](#page-1039-0) (page 1040)

### **Declared In**

<span id="page-1038-0"></span>NSDrawer.h

## **setMaxContentSize:**

Specifies the maximum size of the receiver's content area.

```
- (void)setMaxContentSize:(NSSize)size
```
### **Parameters**

*size*

The new maximum size of the receiver's content area. See "Positioning and Sizing a Drawer" for additional detail.

### **Availability**

Available in Mac OS X v10.0 and later.

### **See Also**

[– maxContentSize](#page-1034-1) (page 1035)

### <span id="page-1038-1"></span>**Declared In**

NSDrawer.h

## **setMinContentSize:**

Specifies the minimum size of the receiver's content area.

```
- (void)setMinContentSize:(NSSize)size
```
### **Parameters**

*size*

The new minimum size of the receiver's content area. See "Positioning and Sizing a Drawer" for additional detail.

### **Availability**

Available in Mac OS X v10.0 and later.

### **See Also**

[– minContentSize](#page-1034-2) (page 1035)

## **Declared In**

NSDrawer.h

## <span id="page-1039-2"></span>**setParentWindow:**

Sets the receiver's parent window.

- (void)**setParentWindow:**(NSWindow \*)*parent*

### **Parameters**

*parent*

The parent window of the receiver. Every drawer must be associated with a parent window for a drawer to appear onscreen. If this argument is  $\pi$  i 1, the drawer is removed from its parent.

### **Discussion**

Changes in a drawer's parent window do not take place while the drawer is onscreen; they are delayed until the drawer next closes.

**Availability** Available in Mac OS X v10.0 and later.

### **See Also**

[– parentWindow](#page-1035-2) (page 1036)

**Declared In**

<span id="page-1039-1"></span>NSDrawer.h

## **setPreferredEdge:**

Sets the receiver's preferred, or default, edge.

- (void)**setPreferredEdge:**(NSRectEdge)*preferredEdge*

### **Parameters**

*preferredEdge*

The edge on which the receiver should open by default. A drawer can be told to open on a specific [edge](#page-1032-0) (page 1033); if an edge is not specified, however, it opens on the preferred edge.

### **Availability**

Available in Mac OS X v10.0 and later.

### **See Also**

[– preferredEdge](#page-1036-1) (page 1037)

### <span id="page-1039-0"></span>**Declared In**

NSDrawer.h

## **setTrailingOffset:**

Sets the receiver's trailing offset.

- (void)**setTrailingOffset:**(CGFloat)*offset*

NSDrawer Class Reference

### **Parameters**

### *offset*

The receiver's trailing offset. This is the distance to the right or bottom edge of the drawer from the right or bottom edge of the parent window. See "Positioning and Sizing a Drawer" for additional detail.

### **Availability**

Available in Mac OS X v10.0 and later.

### **See Also**

```
– leadingOffset (page 1034)
```
**Declared In**

<span id="page-1040-1"></span>NSDrawer.h

## **state**

Returns the state of the receiver.

- (NSInteger)**state**

### **Return Value**

The drawer's state. Refer to [NSDrawerState](#page-1044-1) (page 1045) for a list of possible values.

### **Availability**

Available in Mac OS X v10.0 and later.

### **Declared In**

<span id="page-1040-0"></span>NSDrawer.h

## **toggle:**

Toggles the drawer open or closed.

- (void)**toggle:**(id)*sender*

### **Parameters**

*sender*

The sender of the message.

### **Discussion**

If the receiver is closed, or in the process of either opening or closing, it is opened. Otherwise, the drawer is closed.

### **Availability**

Available in Mac OS X v10.0 and later.

# **Declared In**

NSDrawer.h

**CHAPTER 46** NSDrawer Class Reference

## <span id="page-1041-0"></span>**trailingOffset**

Returns the receiver's trailing offset.

- (CGFloat)**trailingOffset**

### **Return Value**

The receiver's trailing offset. This is the distance to the right or bottom edge of the drawer from the right or bottom edge of the parent window.

**Availability** Available in Mac OS X v10.0 and later.

**See Also** [– setTrailingOffset:](#page-1039-0) (page 1040)

**Declared In** NSDrawer.h

# Delegate Methods

## <span id="page-1041-2"></span>**drawerDidClose:**

Notifies the delegate that the drawer has closed.

- (void)**drawerDidClose:**(NSNotification \*)*notification*

### **Parameters**

*notification*

An [NSDrawerDidCloseNotification](#page-1045-0) (page 1046) notification sent by the default notification center immediately after the drawer has closed.

### **Availability**

Available in Mac OS X v10.0 and later.

<span id="page-1041-1"></span>**Declared In** NSDrawer.h

## **drawerDidOpen:**

Notifies the delegate that the drawer has opened.

- (void)**drawerDidOpen:**(NSNotification \*)*notification*

### **Parameters**

*notification*

An [NSDrawerDidOpenNotification](#page-1045-1) (page 1046) notification, sent by the default notification center immediately after the drawer has opened.

**Availability** Available in Mac OS X v10.0 and later. **Declared In** NSDrawer.h

## <span id="page-1042-1"></span>**drawerShouldClose:**

Requests permission for a drawer to close.

- (BOOL)**drawerShouldClose:**(NSDrawer \*)*sender*

### **Parameters**

*sender*

The drawer being closed.

### **Return Value**

YES to allow the drawer to close; NO to prevent it from closing.

### **Discussion**

This method is invoked on user-initiated attempts to close a drawer by dragging it or when the [close:](#page-1031-1) (page 1032) method is called.

### **Availability**

Available in Mac OS X v10.0 and later.

**Declared In**

<span id="page-1042-0"></span>NSDrawer.h

## **drawerShouldOpen:**

Requests permission for a drawer to open.

- (BOOL)**drawerShouldOpen:**(NSDrawer \*)*sender*

### **Parameters**

*sender*

The drawer requesting permission to open.

### **Return Value**

YES if the drawer should open; NO to prevent the drawer from opening.

### **Discussion**

This method is invoked on user-initiated attempts to open a drawer by dragging it or when the [open:](#page-1035-0) (page 1036) method is called.

### **Availability**

<span id="page-1042-2"></span>Available in Mac OS X v10.0 and later.

## **Declared In**

NSDrawer.h

## **drawerWillClose:**

Notifies the delegate the the drawer will close.

NSDrawer Class Reference

- (void)**drawerWillClose:**(NSNotification \*)*notification*

### **Parameters**

*notification*

An [NSDrawerWillCloseNotification](#page-1045-2) (page 1046) notification sent by the default notification center immediately before the drawer is closed.

**Availability** Available in Mac OS X v10.0 and later.

**Declared In** NSDrawer.h

# <span id="page-1043-0"></span>**drawerWillOpen:**

Notifies the delegate that the drawer will open.

- (void)**drawerWillOpen:**(NSNotification \*)*notification*

### **Parameters**

*notification*

An [NSDrawerWillOpenNotification](#page-1045-3) (page 1046) notification, sent by the default notification center immediately before the drawer is opened.

### **Availability**

Available in Mac OS X v10.0 and later.

### **Declared In**

<span id="page-1043-1"></span>NSDrawer.h

## **drawerWillResizeContents:toSize:**

Invoked when the user resizes the drawer or parent.

- (NSSize)**drawerWillResizeContents:**(NSDrawer \*)*sender* **toSize:**(NSSize)*contentSize*

### **Parameters**

*sender*

The drawer being resized.

*contentSize*

The proposed new size of the drawer.

### **Return Value**

The size that the drawer should be resized to. To resize to a different size, simply return the desired size from this method; to avoid resizing, return the current size.

### **Discussion**

The receiver's minimum and maximum size constraints have already been applied when this method is invoked. While the user is resizing an NSDrawer or its parent, the delegate is sent a series of windowWillResize messages as the NSDrawer or parent window is dragged.

### **Availability**

Available in Mac OS X v10.0 and later.
NSDrawer Class Reference

**Declared In** NSDrawer.h

# **Constants**

#### **NSDrawerState**

These constants specify the possible states of a drawer.

```
typedef enum _NSDrawerState {
   NSDrawerClosedState = 0,
    NSDrawerOpeningState = 1,
   NSDrawerOpenState = 2,
    NSDrawerClosingState = 3
} NSDrawerState;
```
#### **Constants**

NSDrawerClosedState

The drawer is closed (not visible onscreen).

Available in Mac OS X v10.0 and later.

Declared in NSDrawer.h.

NSDrawerOpeningState

The drawer is in the process of opening.

Available in Mac OS X v10.0 and later.

Declared in NSDrawer.h.

#### NSDrawerOpenState

The drawer is open (visible onscreen).

Available in Mac OS X v10.0 and later.

Declared in NSDrawer.h.

#### NSDrawerClosingState

The drawer is in the process of closing.

Available in Mac OS X v10.0 and later.

Declared in NSDrawer.h.

### **Discussion**

These constants are returned by [state](#page-1040-0) (page 1041).

#### **Availability**

Available in Mac OS X v10.0 and later.

#### **Declared In**

NSDrawer.h

# **Notifications**

### **NSDrawerDidCloseNotification**

Posted whenever the drawer is closed.

The notification object is the NSDrawer object that closed. This notification does not contain a *userInfo* dictionary.

#### **Availability** Available in Mac OS X v10.0 and later.

#### **Declared In**

NSDrawer.h

### **NSDrawerDidOpenNotification**

Posted whenever the drawer is opened.

The notification object is the NSDrawer object that opened. This notification does not contain a *userInfo* dictionary.

#### **Availability**

Available in Mac OS X v10.0 and later.

**Declared In**

NSDrawer.h

### **NSDrawerWillCloseNotification**

Posted whenever the drawer is about to close.

The notification object is the NSDrawerobject about to close. This notification does not contain a *userInfo* dictionary.

#### **Availability**

Available in Mac OS X v10.0 and later.

**Declared In** NSDrawer.h

### **NSDrawerWillOpenNotification**

Posted whenever the drawer is about to open.

The notification object isthe NSDrawer object about to open. This notification does not contain a *userInfo* dictionary.

**Availability** Available in Mac OS X v10.0 and later.

**Declared In** NSDrawer.h

# NSEPSImageRep Class Reference

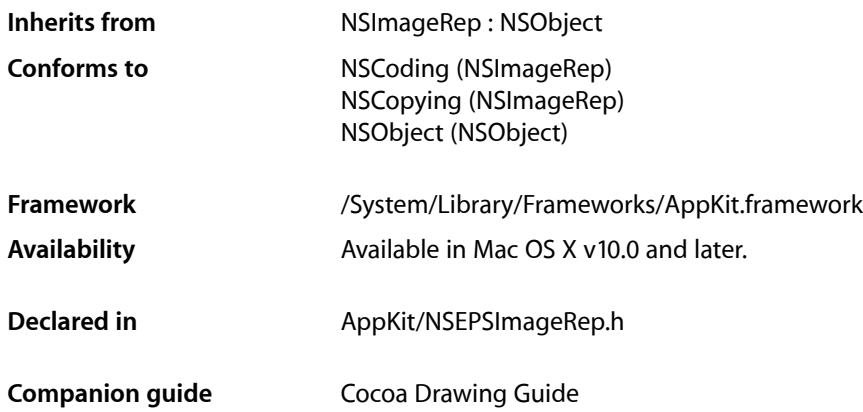

# **Overview**

An NSEPSImageRep object can render an image from encapsulated PostScript (EPS) code.

# Tasks

# **Creating an NSEPSImageRep**

- [+ imageRepWithData:](#page-1047-0) (page 1048) Creates and returns an NSEPSImageRep object initialized with the specified EPS data.
- [initWithData:](#page-1048-0) (page 1049) Returns an NSEPSImageRep object initialized with the specified EPS data.

# **Getting Image Data**

- [boundingBox](#page-1047-1) (page 1048) Returns the rectangle that bounds the receiver.
- [EPSRepresentation](#page-1048-1) (page 1049) Returns the EPS representation of the receiver.

# **Drawing the Image**

- [prepareGState](#page-1048-2) (page 1049)
	- Implemented by subclasses to configure the graphics state prior to drawing.

# Class Methods

# <span id="page-1047-0"></span>**imageRepWithData:**

Creates and returns an NSEPSImageRep object initialized with the specified EPS data.

+ (id)**imageRepWithData:**(NSData \*)*epsData*

#### **Parameters**

*epsData*

The EPS data representing the desired image.

**Return Value** A new, initialized NSEPSImageRep object or nil if the object could not be initialized.

#### **Discussion**

The size of the receiver is set using the bounding box information specified in the EPS header comments.

**Availability** Available in Mac OS X v10.0 and later.

#### **Declared In** NSEPSImageRep.h

# <span id="page-1047-1"></span>Instance Methods

# **boundingBox**

Returns the rectangle that bounds the receiver.

- (NSRect)**boundingBox**

#### **Return Value**

The bounding box of the receiver. This rectangle is obtained from the "%%BoundingBox:" comment in the EPS header when the NSEPSImageRep object is initialized.

#### **Availability**

Available in Mac OS X v10.0 and later.

#### **See Also**

- [+ imageRepWithData:](#page-1047-0) (page 1048)
- [initWithData:](#page-1048-0) (page 1049)

**Declared In** NSEPSImageRep.h

# <span id="page-1048-1"></span>**EPSRepresentation**

Returns the EPS representation of the receiver.

- (NSData \*)**EPSRepresentation**

**Return Value** A data object containing the EPS data for the image.

**Availability** Available in Mac OS X v10.0 and later.

<span id="page-1048-0"></span>**Declared In** NSEPSImageRep.h

# **initWithData:**

Returns an NSEPSImageRep object initialized with the specified EPS data.

- (id)**initWithData:**(NSData \*)*epsData*

#### **Parameters**

*epsData*

The EPS data representing the desired image.

#### **Return Value**

The initialized NSEPSImageRep object or nil if the object could not be initialized

#### **Discussion**

The size of the receiver is set using the bounding box information specified in the EPS header comments.

#### **Availability**

Available in Mac OS X v10.0 and later.

<span id="page-1048-2"></span>**Declared In** NSEPSImageRep.h

### **prepareGState**

Implemented by subclasses to configure the graphics state prior to drawing.

- (void)**prepareGState**

#### **Discussion**

The [draw](#page-1386-0) (page 1387) method of NSEPSImageRep sends this message to itself just before rendering the EPS code. The default implementation of this method does nothing. You can override it in yoursubclassto prepare the graphics state as needed.

**Availability**

Available in Mac OS X v10.0 and later.

NSEPSImageRep Class Reference

# **Declared In**

NSEPSImageRep.h

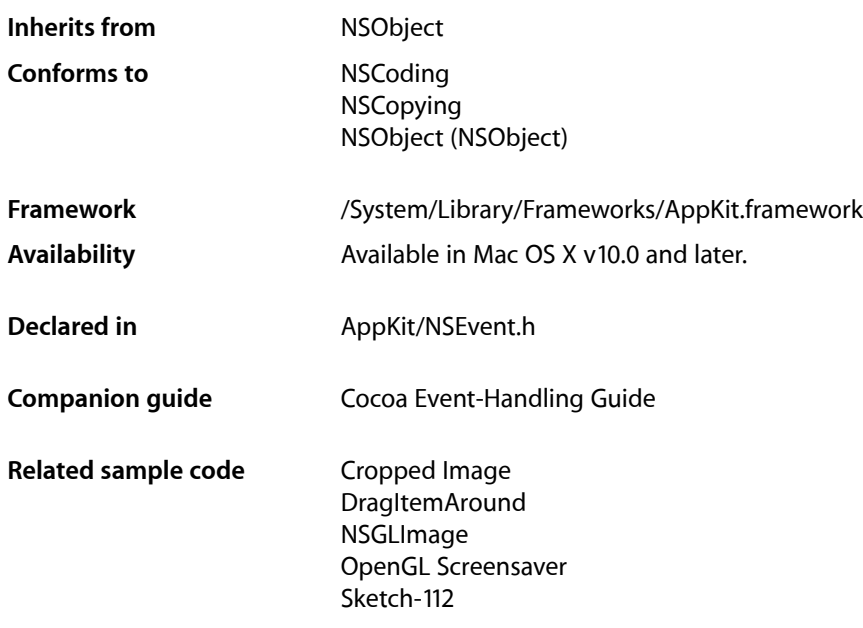

# **Overview**

An NSEvent object, or simply an event, contains information about an input action such as a mouse click or a key down. The Application Kit associates each such user action with a window, reporting the event to the application that created the window. The NSEvent object contains pertinent information about each event, such as where the cursor was located or which character was typed. As the application receives events, it temporarily places them in a buffer called the event queue. When the application is ready to process an event, it takes one from the queue.

Beginning with Mac OS X version 10.4, NSEvent objects can represent tablet-pointing and tablet-proximity events. A tablet-proximity event is generated when a pointing device enters or leaves proximity of its tablet; such event objects have a type of NSTypeProximity or a mouse subtype of

NSTabletProximityEventSubtype. A tablet-pointing event is generated when a pointing device changes state, such as location, pressure, or tilt; such event objects have a type of NSTypePoint or a mouse subtype of NSTabletPointEventSubtype. The Application Kit reports all pure tablet events to responder objects through the NSResponder methods [tabletPoint:](#page-2160-0) (page 2161) and [tabletProximity:](#page-2161-0) (page 2162). Mouse events can also contain tablet data (as event subtypes), so you can handle these events by overriding the NSResponder methods [mouseDown:](#page-2132-0) (page 2133), [mouseDragged:](#page-2133-0) (page 2134), and [mouseUp:](#page-2134-0) (page 2135).

# Adopted Protocols

#### **NSCoding**

- encodeWithCoder:
- initWithCoder:

#### **NSCopying**

– copyWithZone:

# Tasks

## **Creating Events**

[+ keyEventWithType:location:modifierFlags:timestamp:windowNumber:context:characters:charactersIgnoringModifiers:isARepeat:keyCode:](#page-1057-0)(page 1058)

Returns a new NSEvent object describing a key event.

[+ mouseEventWithType:location:modifierFlags:timestamp:windowNumber:context:eventNumber:clickCount:pressure:](#page-1058-0)(page 1059)

#### Returns a new NSEvent object describing a mouse-down, -up, -moved, or -dragged event.

[+ enterExitEventWithType:location:modifierFlags:timestamp:windowNumber:context:eventNumber:trackingNumber:userData:](#page-1055-0)(page 1056)

Returns a new NSEvent object describing a tracking-rectangle or cursor-update event.

[+ otherEventWithType:location:modifierFlags:timestamp:windowNumber:context:subtype:data1:data2:](#page-1060-0)(page 1061)

Returns a new NSEvent object describing a custom event.

[+ eventWithEventRef:](#page-1056-0) (page 1057)

Creates an event object that is based on a Carbon type of event.

[+ eventWithCGEvent:](#page-1056-1) (page 1057)

Creates and returns an event object that is based on a Core Graphics type of event.

## **Getting General Event Information**

[– context](#page-1067-0) (page 1068)

Returns the display graphics context of the receiver.

- locationInWindow (page 1073)

Returns the receiver's location in the base coordinate system of the associated window.

[– modifierFlags](#page-1072-1) (page 1073)

Returns an integer bit field indicating the modifier keys in effect for the receiver.

[– timestamp](#page-1077-0) (page 1078)

Returns the time the receiver occurred in seconds since system startup.

[– type](#page-1078-0) (page 1079)

Returns the type of the receiving event.

[– window](#page-1081-0) (page 1082)

Returns the window object associated with the receiver.

- [windowNumber](#page-1081-1) (page 1082)
	- Returns the identifier for the window device associated with the receiver.
- [eventRef](#page-1070-0) (page 1071)
	- Returns the Carbon type associated with the receiver for representing an event.
- [CGEvent](#page-1064-0) (page 1065)

Returns a Core Graphics event object corresponding to the receiver.

# **Getting Key Event Information**

[– characters](#page-1065-0) (page 1066)

Returns the characters associated with the receiving key-up or key-down event.

[– charactersIgnoringModifiers](#page-1065-1) (page 1066)

Returns the characters generated by the receiving key event as if no modifier key (except for Shift) applies.

[– isARepeat](#page-1070-1) (page 1071)

Returns YES if the receiving key event is a repeat caused by the user holding the key down, NO if the key event is new.

[– keyCode](#page-1071-0) (page 1072)

Returns the virtual key code for the keyboard key associated with the receiving key event.

# **Getting Mouse Event Information**

[+ mouseLocation](#page-1059-0) (page 1060)

Reports the current mouse position in screen coordinates.

[– buttonNumber](#page-1064-1) (page 1065)

Returns the button number for the mouse button that generated an NSOtherMouse... event.

[– clickCount](#page-1066-0) (page 1067)

Returns the number of mouse clicks associated with the receiver, which represents a mouse-down or mouse-up event.

[– pressure](#page-1074-0) (page 1075)

Returns a value from 0.0 through 1.0 indicating the pressure applied to the input device (used for appropriate devices).

[+ setMouseCoalescingEnabled:](#page-1061-0) (page 1062)

Controls whether mouse-movement event coalescing is enabled.

[+ isMouseCoalescingEnabled](#page-1057-1) (page 1058)

Indicates whether mouse-movement event coalescing is enabled.

# **Getting Mouse-Tracking Event Information**

[– eventNumber](#page-1070-2) (page 1071)

Returns the counter value of the latest mouse or tracking-rectangle event object; every system-generated mouse and tracking-rectangle event increments this counter.

#### NSEvent Class Reference

[– trackingNumber](#page-1078-1) (page 1079)

Returns the identifier of a mouse-tracking event.

[– trackingArea](#page-1077-1) (page 1078)

Returns the NSTrackingArea object that generated the event represented by the receiver.

[– userData](#page-1080-0) (page 1081) Returns data associated with a mouse-tracking event,

### **Getting Custom Event Information**

 $-$  data1 (page 1068)

Returns additional data associated with the receiver.

 $-$  data2 (page 1068)

Returns additional data associated with the receiver.

[– subtype](#page-1075-0) (page 1076) Returns the subtype of the receiving event object.

### **Getting Scroll Wheel Event Information**

 $-$  deltaX (page 1069)

Returns the x-coordinate change for a scroll wheel, mouse-move, or mouse-drag event.

[– deltaY](#page-1068-1) (page 1069)

Returns the y-coordinate change for a scroll wheel, mouse-move, or mouse-drag event.

[– deltaZ](#page-1069-0) (page 1070)

Returns the z-coordinate change for a scroll wheel, mouse-move, or mouse-drag event.

### **Getting Tablet Proximity Information**

[– capabilityMask](#page-1064-2) (page 1065)

Returns a mask whose set bits indicate the capabilities of the tablet device that generated the event represented by the receiver.

[– deviceID](#page-1069-1) (page 1070)

Returns a special identifier that is used to match tablet-pointer events with the tablet-proximity event represented by the receiver.

[– isEnteringProximity](#page-1071-1) (page 1072)

Returns YES to indicate that a pointing device is entering the proximity of its tablet and  $NO$  when it is leaving it.

[– pointingDeviceID](#page-1073-0) (page 1074)

Returns the index of the pointing device currently in proximity with the tablet.

[– pointingDeviceSerialNumber](#page-1073-1) (page 1074)

Returns the vendor-assigned serial number of a pointing device of a certain type.

[– pointingDeviceType](#page-1074-1) (page 1075)

Returns a NSPointingDeviceType constant indicating the kind of pointing device associated with the receiver.

[– systemTabletID](#page-1075-1) (page 1076)

Returns the index of the tablet device connected to the system.

[– tabletID](#page-1076-0) (page 1077)

Returns the USB model identifier of the tablet device associated with the receiver.

[– uniqueID](#page-1079-0) (page 1080)

Returns the unique identifier of the pointing device that generated the event represented by the receiver.

[– vendorID](#page-1080-1) (page 1081)

Returns the vendor identifier of the tablet associated with the receiver.

[– vendorPointingDeviceType](#page-1081-2) (page 1082)

Returns a coded bit field whose set bits indicate the type of pointing device (within a vendor selection) associated with the receiver.

# **Getting Tablet Pointing Information**

[– absoluteX](#page-1062-0) (page 1063)

Reports the absolute x coordinate of a pointing device on its tablet at full tablet resolution.

[– absoluteY](#page-1063-0) (page 1064)

Reports the absolute y coordinate of a pointing device on its tablet at full tablet resolution.

- [absoluteZ](#page-1063-1) (page 1064) Reports the absolute z coordinate of pointing device on its tablet at full tablet resolution.
- [buttonMask](#page-1063-2) (page 1064)

Returns a bit mask identifying the buttons pressed when the tablet event represented by the receiver was generated.

[– rotation](#page-1075-2) (page 1076)

Returns the rotation in degrees of the tablet pointing device associated with the receiver.

[– tangentialPressure](#page-1076-1) (page 1077)

Reports the tangential pressure on the device that generated the event represented by the receiver.

 $-$  tilt (page 1078)

Reports the scaled tilt values of the pointing device that generated the event represented by the receiver.

[– vendorDefined](#page-1080-2) (page 1081)

Returns an array of three vendor-defined NSNumber objects associated with the pointing-type event represented by the receiver.

# **Requesting and Stopping Periodic Events**

[+ startPeriodicEventsAfterDelay:withPeriod:](#page-1061-1) (page 1062)

Begins generating periodic events for the current thread.

[+ stopPeriodicEvents](#page-1062-1) (page 1063)

Stops generating periodic events for the current thread and discards any periodic events remaining in the queue.

# Class Methods

## <span id="page-1055-0"></span>**enterExitEventWithType:location:modifierFlags:timestamp:windowNumber:context: eventNumber:trackingNumber:userData:**

Returns a new NSEvent object describing a tracking-rectangle or cursor-update event.

```
+ (NSEvent *)enterExitEventWithType:(NSEventType)type location:(NSPoint)location
   modifierFlags:(NSUInteger)flags timestamp:(NSTimeInterval)time
   windowNumber:(NSInteger)windowNumber context:(NSGraphicsContext *)context
   eventNumber:(NSInteger)eventNumber trackingNumber:(NSInteger)trackingNumber
    userData:(void *)userData
```
#### **Parameters**

*type*

One of the following event-type constants: NSMouseEntered, NSMouseExited, NSCursorUpdate. If the specified constant is not one of these, an NSInternalInconsistencyException is raised

```
location
```
The cursor location in the base coordinate system of the window specified by *windowNum*.

*flags*

An integer bit field containing any of the modifier key masks described in ["Constants"](#page-1082-0) (page 1083), combined using the C bitwise OR operator.

*time*

The time the event occurred in seconds since system startup.

*windowNum*

An integer that identifies the window device associated with the event, which is associated with the NSWindow that will receive the event.

```
context
```
The display graphics context of the event.

*eventNumber*

An identifier for the new event. It's normally taken from a counter for mouse events, which continually increases as the application runs.

#### *trackingNumber*

A number that identifies the tracking rectangle. This identifier is the same as that returned by the NSView method [addTrackingRect:owner:userData:assumeInside:](#page-3094-0) (page 3095).

*userData*

Data arbitrarily associated with the tracking rectangle when it was set up using the NSV iew method [addTrackingRect:owner:userData:assumeInside:](#page-3094-0) (page 3095).

#### **Return Value**

The created NSEvent object or nil if the object could not be created.

#### **Availability**

Available in Mac OS X v10.0 and later.

#### **See Also**

- [eventNumber](#page-1070-2) (page 1071)
- [trackingNumber](#page-1078-1) (page 1079)

[– userData](#page-1080-0) (page 1081)

**Declared In**

NSEvent.h

## <span id="page-1056-1"></span>**eventWithCGEvent:**

Creates and returns an event object that is based on a Core Graphics type of event.

+ (NSEvent \*)**eventWithCGEvent:**(CGEventRef)*cgEvent*

#### **Parameters**

*cgEvent*

A CGEventRef opaque type that represents an event.

#### **Return Value**

An autoreleased NSEvent object that is equivalent to *cgEvent*.

#### **Discussion**

The returned object retains the CGEventRef object (cgEvent) until it (the Objective-C object) is freed—it then releases the CGEventRef object. If no Cocoa event corresponds to the CGEventRef object, this method returns nil.

#### **Availability**

Available in Mac OS X v10.5 and later.

**See Also** [– CGEvent](#page-1064-0) (page 1065)

<span id="page-1056-0"></span>**Declared In**

NSEvent.h

### **eventWithEventRef:**

Creates an event object that is based on a Carbon type of event.

+ (NSEvent \*)**eventWithEventRef:**(const void \*)*eventRef*

#### **Parameters**

*eventRef*

The EventRef opaque type to be associated with the created NSEvent object.

#### **Return Value**

An autoreleased NSEvent object corresponding to *eventRef* or nil if *eventRef* cannot be converted into an equivalent NSEvent object.

#### **Discussion**

This method is valid for all events. The created NSEvent object retains the EventRef object and is released when the NSEvent object is freed.

#### **Availability**

Available in Mac OS X version 10.5 and later.

### **CHAPTER 48** NSEvent Class Reference

#### **See Also**

[– eventRef](#page-1070-0) (page 1071)

**Declared In** NSEvent.h

# <span id="page-1057-1"></span>**isMouseCoalescingEnabled**

Indicates whether mouse-movement event coalescing is enabled.

+ (BOOL)**isMouseCoalescingEnabled**

#### **Return Value**

YES if mouse-movement event coalescing is enabled, NO if it is disabled.

#### **Availability**

Available in Mac OS X v10.5 and later.

#### **See Also**

[+ setMouseCoalescingEnabled:](#page-1061-0) (page 1062)

#### **Declared In**

<span id="page-1057-0"></span>NSEvent.h

# **keyEventWithType:location:modifierFlags:timestamp:windowNumber:context: characters:charactersIgnoringModifiers:isARepeat:keyCode:**

Returns a new NSEvent object describing a key event.

```
+ (NSEvent *)keyEventWithType:(NSEventType)type location:(NSPoint)location
   modifierFlags:(NSUInteger)flags timestamp:(NSTimeInterval)time
   windowNumber:(NSInteger)windowNum context:(NSGraphicsContext *)context
    characters:(NSString *)characters charactersIgnoringModifiers:(NSString 
    *)unmodCharacters isARepeat:(BOOL)repeatKey keyCode:(unsigned short)code
```
#### **Parameters**

*type*

One of the following event-type constants: NSKeyDown, NSKeyUp, NSFlagsChanged. If anything else is specified, an NSInternal Inconsistency Exception is raised.

*location*

The cursor location in the base coordinate system of the window specified by *windowNum*.

*flags*

An integer bit field containing any of the modifier key masks described in ["Constants"](#page-1082-0) (page 1083), combined using the C bitwise OR operator.

*time*

The time the event occurred in seconds since system startup.

*windowNum*

An integer that identifies the window device associated with the event, which is associated with the NSWindow that will receive the event.

#### *context*

The display graphics context of the event.

#### *characters*

A string of characters associated with the key event. Though most key events contain only one character, it is possible for a single keypress to generate a series of characters.

#### *unmodCharacters*

The string of characters generated by the key event as if no modifier key had been pressed (except for Shift). This argument is useful for getting the "basic" key value in a hardware-independent manner.

*repeatKey*

YES if the key event is a repeat caused by the user holding the key down, NO if the key event is new.

*code*

A number that identifies the keyboard key associated with the key event. Its value is hardware-independent.

#### **Return Value**

The created NSEvent instance or nil if the instance could not be created.

#### **Availability**

Available in Mac OS X v10.0 and later.

#### **See Also**

- [characters](#page-1065-0) (page 1066)
- [charactersIgnoringModifiers](#page-1065-1) (page 1066)
- [isARepeat](#page-1070-1) (page 1071)
- [keyCode](#page-1071-0) (page 1072)

#### <span id="page-1058-0"></span>**Declared In**

NSEvent.h

# **mouseEventWithType:location:modifierFlags:timestamp:windowNumber:context: eventNumber:clickCount:pressure:**

Returns a new NSEvent object describing a mouse-down, -up, -moved, or -dragged event.

```
+ (NSEvent *)mouseEventWithType:(NSEventType)type location:(NSPoint)location
   modifierFlags:(NSUInteger)flags timestamp:(NSTimeInterval)time
   windowNumber:(NSInteger)windowNum context:(NSGraphicsContext *)context
    eventNumber:(NSInteger)eventNumber clickCount:(NSInteger)clickNumber
    pressure:(float)pressure
```
#### **Parameters**

```
type
```

```
One of the modifier key masks described in "Constants" (page 1083), or an
NSInternalInconsistencyException is raised.
```
*location*

The cursor location in the base coordinate system of the window specified by *windowNum*.

*flags*

An integer bit field containing any of the modifier key masks described in ["Constants"](#page-1082-0) (page 1083), combined using the C bitwise OR operator.

#### *time*

The time the event occurred in seconds since system startup.

#### *windowNum*

An integer that identifies the window device associated with the event, which is associated with the NSWindow that will receive the event.

#### *context*

The display graphics context of the event.

#### *eventNumber*

An identifier for the new event. It's normally taken from a counter for mouse events, which continually increases as the application runs.

*clickNumber*

The number of mouse clicks associated with the mouse event.

#### *pressure*

A value from 0.0 to 1.0 indicating the pressure applied to the input device on a mouse event, used for an appropriate device such as a graphics tablet. For devices that aren't pressure-sensitive, the value should be either 0.0 or 1.0.

#### **Return Value**

The created NSEvent instance or nil if the instance could not be created.

#### **Availability**

Available in Mac OS X v10.0 and later.

#### **See Also**

- [clickCount](#page-1066-0) (page 1067)
- [eventNumber](#page-1070-2) (page 1071)
- [pressure](#page-1074-0) (page 1075)

#### <span id="page-1059-0"></span>**Declared In**

NSEvent.h

### **mouseLocation**

Reports the current mouse position in screen coordinates.

```
+ (NSPoint)mouseLocation
```
#### **Discussion**

This method is similar to the NSWindow method [mouseLocationOutsideOfEventStream](#page-3280-0) (page 3281). It returns the location regardless of the current event or pending events. The difference between these methods is that mouseLocationOutsideOfEventStream returns a point in the receiving window's coordinates and mouseLocation returns the same information in screen coordinates.

**Note:** The y coordinate in the returned point starts from a base of 1, not 0.

#### **Availability**

Available in Mac OS X v10.0 and later.

#### **Related Sample Code** ImageMapExample

**1060** Class Methods **2008-11-19 | © 1997, 2008 Apple Inc. All Rights Reserved.**

Quartz Composer Matrix

**Declared In**

NSEvent.h

# <span id="page-1060-0"></span>**otherEventWithType:location:modifierFlags:timestamp:windowNumber:context: subtype:data1:data2:**

Returns a new NSEvent object describing a custom event.

```
+ (NSEvent *)otherEventWithType:(NSEventType)type location:(NSPoint)location
   modifierFlags:(NSUInteger)flags timestamp:(NSTimeInterval)time
   windowNumber:(NSInteger)windowNum context:(NSGraphicsContext *)context
    subtype:(short)subtype data1:(NSInteger)data1 data2:(NSInteger)data2
```
#### **Parameters**

*type*

#### One of the following event-type constants:

NSAppKitDefined NSSystemDefined NSApplicationDefined NSPeriodic

If *type* is anything else, an NSInternal Inconsistency Exception is raised. Your code should only create events of type NSApplicationDefined.

*location*

The cursor location in the base coordinate system of the window specified by *windowNum*.

*flags*

An integer bit field containing any of the modifier key masks described in ["Constants"](#page-1082-0) (page 1083), combined using the C bitwise OR operator.

*time*

The time the event occurred in seconds since system startup.

*windowNum*

An integer that identifies the window device associated with the event, which is associated with the NSWindow that will receive the event.

#### *context*

The display graphics context of the event.

```
subtype
```
A numeric identifier that further differentiates custom events of types NSAppKitDefined,

NSSystemDefined, and NSApplicationDefined. NSPeriodic events don't use this attribute.

*data1*

Additional data associated with the event. NSPeriodic events don't use these attributes.

*data2*

Additional data associated with the event. NSPeriodic events don't use these attributes.

#### **Return Value**

The created NSEvent object or nil if the object couldn't be created.

NSEvent Class Reference

**Availability**

Available in Mac OS X v10.0 and later.

#### **See Also**

- [subtype](#page-1075-0) (page 1076)
- [data1](#page-1067-1) (page 1068)
- [data2](#page-1067-2) (page 1068)

**Declared In**

<span id="page-1061-0"></span>NSEvent.h

### **setMouseCoalescingEnabled:**

Controls whether mouse-movement event coalescing is enabled.

+ (void)**setMouseCoalescingEnabled:**(BOOL)*flag*

#### **Parameters**

*flag*

YES to enable mouse-movement event coalescing, NO to disable it.

#### **Discussion**

This method affects mouse-moved, mouse-dragged, and tablet events. Mouse-movement event coalescing is enabled by default.

#### **Availability**

Available in Mac OS X v10.5 and later.

#### **See Also**

[+ isMouseCoalescingEnabled](#page-1057-1) (page 1058)

#### <span id="page-1061-1"></span>**Declared In**

NSEvent.h

### **startPeriodicEventsAfterDelay:withPeriod:**

Begins generating periodic events for the current thread.

+ (void)**startPeriodicEventsAfterDelay:**(NSTimeInterval)*delaySeconds* **withPeriod:**(NSTimeInterval)*periodSeconds*

#### **Parameters**

*delaySeconds*

The number of seconds that NSEvent should wait before beginning to generate periodic events.

*periodSeconds*

The period in seconds between the generated events.

#### **Discussion**

Raises an NSInternalInconsistencyException if periodic events are already being generated for the current thread. This method is typically used in a modal loop while tracking mouse-dragged events.

#### **Availability**

Available in Mac OS X v10.0 and later.

**CHAPTER 48** NSEvent Class Reference

#### **See Also**

[+ stopPeriodicEvents](#page-1062-1) (page 1063)

**Declared In** NSEvent.h

### <span id="page-1062-1"></span>**stopPeriodicEvents**

Stops generating periodic events for the current thread and discards any periodic events remaining in the queue.

+ (void)**stopPeriodicEvents**

### **Discussion** This message is ignored if periodic events aren't currently being generated.

**Availability** Available in Mac OS X v10.0 and later.

**See Also** [+ startPeriodicEventsAfterDelay:withPeriod:](#page-1061-1) (page 1062)

**Declared In** NSEvent.h

# <span id="page-1062-0"></span>Instance Methods

### **absoluteX**

Reports the absolute x coordinate of a pointing device on its tablet at full tablet resolution.

- (NSInteger)**absoluteX**

#### **Discussion**

For the coordinate to be valid, the receiver should represent an event generated by a tablet pointing device (otherwise 0 is returned). This method is valid only for mouse events with a subtype of

NSTabletPointEventSubtype and for events of type NSTabletPoint. Use this value if you want to scale from tablet location to screen location yourself; otherwise use the class method [mouseLocation](#page-1059-0) (page 1060) or the instance method [locationInWindow](#page-1072-0) (page 1073).

#### **Availability**

Available in Mac OS X v10.4 and later.

#### **See Also**

- [absoluteY](#page-1063-0) (page 1064)
- [absoluteZ](#page-1063-1) (page 1064)

#### **Declared In**

NSEvent.h

# <span id="page-1063-0"></span>**absoluteY**

Reports the absolute y coordinate of a pointing device on its tablet at full tablet resolution.

- (NSInteger)**absoluteY**

#### **Discussion**

For the coordinate to be valid, the receiver should represent an event generated by a tablet pointing device (otherwise 0 is returned). This method is valid only for mouse events with a subtype of NSTabletPointEventSubtype and for events of type NSTabletPoint. Use this value if you want to scale from tablet location to screen location yourself; otherwise use the class method [mouseLocation](#page-1059-0) (page 1060) or the instance method [locationInWindow](#page-1072-0) (page 1073).

#### **Availability**

Available in Mac OS X v10.4 and later.

#### **See Also**

- [absoluteX](#page-1062-0) (page 1063)
- [absoluteZ](#page-1063-1) (page 1064)

#### **Declared In**

<span id="page-1063-1"></span>NSEvent.h

## **absoluteZ**

Reports the absolute z coordinate of pointing device on its tablet at full tablet resolution.

```
- (NSInteger)absoluteZ
```
#### **Discussion**

For the coordinate to be valid, the receiver should represent an event generated by a tablet pointing device (otherwise 0 is returned). The z coordinate does not represent pressure. It registers the depth coordinate returned by some tablet devices with wheels; if the device is something other than these, 0 is returned. This method is valid only for mouse events with a subtype of NSTabletPointEventSubtype and for events of type NSTabletPoint.

#### **Availability**

Available in Mac OS X v10.4 and later.

#### **See Also**

- [absoluteX](#page-1062-0) (page 1063)
- [absoluteY](#page-1063-0) (page 1064)

#### <span id="page-1063-2"></span>**Declared In**

NSEvent.h

# **buttonMask**

Returns a bit mask identifying the buttons pressed when the tablet event represented by the receiver was generated.

```
- (NSUInteger)buttonMask
```
NSEvent Class Reference

#### **Discussion**

Use one or more of the button-mask constants described in ["Constants"](#page-1082-0) (page 1083) to determine which buttons of the pointing device are pressed. This method is valid only for mouse events with a subtype of NSTabletPointEventSubtype and for events of type NSTabletPoint.

#### **Availability**

Available in Mac OS X v10.4 and later.

**Declared In**

<span id="page-1064-1"></span>NSEvent.h

## **buttonNumber**

Returns the button number for the mouse button that generated an NSOtherMouse... event.

- (NSInteger)**buttonNumber**

#### **Discussion**

This method is intended for use with the NSOtherMouseDown, NSOtherMouseUp, and NSOtherMouseDragged events, but will return values for NSLeftMouse... and NSRightMouse... events also.

#### **Availability**

Available in Mac OS X v10.1 and later.

**Declared In**

<span id="page-1064-2"></span>NSEvent.h

# **capabilityMask**

Returns a mask whose set bits indicate the capabilities of the tablet device that generated the event represented by the receiver.

- (NSUInteger)**capabilityMask**

#### **Discussion**

These bits are vendor-defined. This method is valid only for mouse events with a subtype of NSTabletProximityEventSubtype and for events of type NSTabletProximity.

#### **Availability**

Available in Mac OS X v10.4 and later.

## <span id="page-1064-0"></span>**Declared In**

NSEvent.h

### **CGEvent**

Returns a Core Graphics event object corresponding to the receiver.

- (CGEventRef)**CGEvent**

NSEvent Class Reference

#### **Discussion**

The returned CGEventRef opaque type is autoreleased. If no CGEventRef object corresponding to the NSEvent object can be created, this method returns NULL.

#### **Availability**

Available in Mac OS X v10.5 and later.

**See Also** [+ eventWithCGEvent:](#page-1056-1) (page 1057)

**Declared In**

<span id="page-1065-0"></span>NSEvent.h

## **characters**

Returns the characters associated with the receiving key-up or key-down event.

- (NSString \*)**characters**

#### **Discussion**

These characters are derived from a keyboard mapping that associates various key combinations with Unicode characters. Raises an NSInternalInconsistencyException if sent to any other kind of event object.

This method returns an empty string for dead keys, such as Option-e. However, for a key combination such as Option-Shift-e this method returns the standard accent ("´").

For a list of constants corresponding to commonly-used Unicode characters, see *NSText Class Reference*.

#### **Availability**

Available in Mac OS X v10.0 and later.

#### **See Also**

[– charactersIgnoringModifiers](#page-1065-1) (page 1066)

[+ keyEventWithType:location:modifierFlags:timestamp:windowNumber:context:characters:charactersIgnoringModifiers:isARepeat:keyCode:](#page-1057-0)(page 1058)

#### **Related Sample Code**

CocoaDVDPlayer NSGLImage OpenGL Screensaver **TrackBall** 

#### <span id="page-1065-1"></span>**Declared In** NSEvent.h

### **charactersIgnoringModifiers**

Returns the characters generated by the receiving key event as if no modifier key (except for Shift) applies.

```
- (NSString *)charactersIgnoringModifiers
```
#### **Discussion**

Raises an NSInternal Inconsistency Exception if sent to a nonkey event.

This method returns the non-modifier key character pressed for dead keys, such as Option-e. For example, Option-e (no shift key) returns an "e" for this method, whereas the [characters](#page-1065-0) (page 1066) method returns an empty string.

This method is useful for determining "basic" key values in a hardware-independent manner, enabling such features as keyboard equivalents defined in terms of modifier keys plus character keys. For example, to determine if the user typed Alt-S, you don't have to know whether Alt-S generates a German double ess, an integral sign, or a section symbol. You simply examine the string returned by this method along with the event's modifier flags, checking for "s" and NSAlternateKeyMask.

For a list of constants corresponding to commonly-used Unicode characters, see *NSText Class Reference*.

#### **Availability**

Available in Mac OS X v10.0 and later.

#### **See Also**

- [characters](#page-1065-0) (page 1066)
- [modifierFlags](#page-1072-1) (page 1073)

[+ keyEventWithType:location:modifierFlags:timestamp:windowNumber:context:characters:charactersIgnoringModifiers:isARepeat:keyCode:](#page-1057-0)(page 1058)

#### **Related Sample Code**

**DragItemAround** EnhancedAudioBurn NSOpenGL Fullscreen PDFKitLinker2 QTQuartzPlayer

#### <span id="page-1066-0"></span>**Declared In**

NSEvent.h

# **clickCount**

Returns the number of mouse clicks associated with the receiver, which represents a mouse-down or mouse-up event.

- (NSInteger)**clickCount**

#### **Discussion**

Raises an NSInternal Inconsistency Exception if sent to a nonmouse event.

Returns 0 for a mouse-up event if a time threshold has passed since the corresponding mouse-down event. This is because if this time threshold passes before the mouse button is released, it is no longer considered a mouse click, but a mouse-down event followed by a mouse-up event.

The return value of this method is meaningless for events other than mouse-down or mouse-up events.

#### **Availability**

Available in Mac OS X v10.0 and later.

NSEvent Class Reference

#### **See Also**

[+ mouseEventWithType:location:modifierFlags:timestamp:windowNumber:context:eventNumber:clickCount:pressure:](#page-1058-0)(page 1059)

#### **Declared In**

NSEvent.h

#### <span id="page-1067-0"></span>**context**

Returns the display graphics context of the receiver.

- (NSGraphicsContext \*)**context**

#### **Availability**

Available in Mac OS X v10.0 and later.

### **Declared In**

<span id="page-1067-1"></span>NSEvent.h

### **data1**

Returns additional data associated with the receiver.

```
- (NSInteger)data1
```
#### **Discussion**

The value returned by this method is dependent on the event type, and is defined by the originator of the event. Raises an NSInternal Inconsistency Exception if sent to an event not of type NSAppKitDefined, NSSystemDefined, NSApplicationDefined, or NSPeriodic.

NSPeriodic events don't use this attribute.

#### **Availability**

Available in Mac OS X v10.0 and later.

#### **See Also**

- [data2](#page-1067-2) (page 1068)
- [subtype](#page-1075-0) (page 1076)

[+ otherEventWithType:location:modifierFlags:timestamp:windowNumber:context:subtype:data1:data2:](#page-1060-0)(page 1061)

#### <span id="page-1067-2"></span>**Declared In**

NSEvent.h

### **data2**

Returns additional data associated with the receiver.

```
- (NSInteger)data2
```
#### **Discussion**

The value returned by this method is dependent on the event type, and is defined by the originator of the event. Raises an NSInternal Inconsistency Exception if sent to an event not of type NSAppKitDefined, NSSystemDefined, NSApplicationDefined, or NSPeriodic.

NSPeriodic events don't use this attribute.

#### **Availability**

Available in Mac OS X v10.0 and later.

#### **See Also**

 $-$  data1 (page 1068)

[– subtype](#page-1075-0) (page 1076)

[+ otherEventWithType:location:modifierFlags:timestamp:windowNumber:context:subtype:data1:data2:](#page-1060-0)(page 1061)

#### **Declared In**

<span id="page-1068-0"></span>NSEvent.h

## **deltaX**

Returns the x-coordinate change for a scroll wheel, mouse-move, or mouse-drag event.

```
- (CGFloat)deltaX
```
#### **Availability**

Available in Mac OS X v10.0 and later.

#### **See Also**

[– deltaY](#page-1068-1) (page 1069)

[– deltaZ](#page-1069-0) (page 1070)

#### <span id="page-1068-1"></span>**Declared In**

NSEvent.h

# **deltaY**

Returns the y-coordinate change for a scroll wheel, mouse-move, or mouse-drag event.

```
- (CGFloat)deltaY
```
#### **Discussion**

The behavior of this method may seem counter-intuitive: as the mouse moves up the screen, the value is negative; and as it moves down the screen, the value is positive. The reason for this behavior is that NSEvent computes this delta value in device space, which is flipped, but both the screen and the window's base coordinate system are not flipped.

#### **Availability**

Available in Mac OS X v10.0 and later.

**See Also** [– deltaX](#page-1068-0) (page 1069)

### **CHAPTER 48** NSEvent Class Reference

[– deltaZ](#page-1069-0) (page 1070)

**Declared In**

NSEvent.h

# <span id="page-1069-0"></span>**deltaZ**

Returns the z-coordinate change for a scroll wheel, mouse-move, or mouse-drag event.

- (CGFloat)**deltaZ**

### **Discussion**

This value is typically 0.0.

#### **Availability**

Available in Mac OS X v10.0 and later.

#### **See Also**

[– deltaX](#page-1068-0) (page 1069)

[– deltaY](#page-1068-1) (page 1069)

#### **Declared In**

<span id="page-1069-1"></span>NSEvent.h

# **deviceID**

Returns a special identifier that is used to match tablet-pointer events with the tablet-proximity event represented by the receiver.

```
- (NSUInteger)deviceID
```
NSTabletProximity events.

#### **Discussion**

All tablet-pointer events generated in the period between the device entering and leaving tablet proximity have the same device ID. This message is valid only for mouse events with subtype NSTabletPointEventSubtype or NSTabletProximityEventSubtype, and for NSTabletPoint and

#### **Availability**

Available in Mac OS X v10.4 and later.

#### **See Also**

- [pointingDeviceID](#page-1073-0) (page 1074)
- [systemTabletID](#page-1075-1) (page 1076)
- [tabletID](#page-1076-0) (page 1077)

#### **Declared In**

NSEvent.h

### <span id="page-1070-2"></span>**eventNumber**

Returns the counter value of the latest mouse or tracking-rectangle event object; every system-generated mouse and tracking-rectangle event increments this counter.

- (NSInteger)**eventNumber**

#### **Discussion**

Raises an NSInternalInconsistencyException if sent to any other type of event object.

#### **Availability**

Available in Mac OS X v10.0 and later.

#### **See Also**

[+ enterExitEventWithType:location:modifierFlags:timestamp:windowNumber:context:eventNumber:trackingNumber:userData:](#page-1055-0)(page 1056)

[+ mouseEventWithType:location:modifierFlags:timestamp:windowNumber:context:eventNumber:clickCount:pressure:](#page-1058-0)(page 1059)

#### **Declared In**

<span id="page-1070-0"></span>NSEvent.h

## **eventRef**

Returns the Carbon type associated with the receiver for representing an event.

- (const void \*)**eventRef**

#### **Return Value**

Returns an EventRef opaque type corresponding to the receiver. User-input events typically are created with an associated EventRef. An NSEvent object created through other means creates an EventRef in this method if that is necessary and possible. If there is no equivalent NSEvent for the receiver, this method returns NULL.

#### **Discussion**

This method is valid for all types of events. The Event Ref object is retained by the receiver, so it is valid as long as the NSEvent object is valid, and is released when the NSEvent object is freed. You can use RetainEvent to extend the lifetime of the EventRef object, with a corresponding ReleaseEvent when you are done with it.

#### **Availability**

Available in Mac OS X version 10.5 and later.

#### **See Also**

<span id="page-1070-1"></span>[+ eventWithEventRef:](#page-1056-0) (page 1057)

#### **Declared In**

NSEvent.h

# **isARepeat**

Returns YES if the receiving key event is a repeat caused by the user holding the key down, NO if the key event is new.

NSEvent Class Reference

- (BOOL)**isARepeat**

#### **Discussion**

Raises an NSInternalInconsistencyException if sent to an NSFlagsChanged event or other nonkey event.

#### **Availability**

Available in Mac OS X v10.0 and later.

#### **See Also**

[+ keyEventWithType:location:modifierFlags:timestamp:windowNumber:context:characters:charactersIgnoringModifiers:isARepeat:keyCode:](#page-1057-0)(page 1058)

#### **Declared In**

<span id="page-1071-1"></span>NSEvent.h

## **isEnteringProximity**

Returns YES to indicate that a pointing device is entering the proximity of its tablet and NO when it is leaving it.

- (BOOL)**isEnteringProximity**

#### **Discussion**

This method is valid for mouse events with subtype NSTablet Proximity Event Subtype and for NSTabletProximity events.

#### **Availability**

Available in Mac OS X v10.4 and later.

#### <span id="page-1071-0"></span>**Declared In**

NSEvent.h

### **keyCode**

Returns the virtual key code for the keyboard key associated with the receiving key event.

- (unsigned short)**keyCode**

#### **Return Value**

The virtual key code. The returned value is hardware-independent. The value returned is the same as the value returned in the kEventParamKeyCode when using Carbon Events.

#### **Discussion**

Raises an NSInternalInconsistencyException if sent to a non-key event.

#### **Availability**

Available in Mac OS X v10.0 and later.

#### **See Also**

[+ keyEventWithType:location:modifierFlags:timestamp:windowNumber:context:characters:charactersIgnoringModifiers:isARepeat:keyCode:](#page-1057-0)(page 1058)

**Declared In** NSEvent.h

# <span id="page-1072-0"></span>**locationInWindow**

Returns the receiver's location in the base coordinate system of the associated window.

- (NSPoint)**locationInWindow**

#### **Discussion**

For nonmouse events the return value of this method is undefined.

With NSMouseMoved and possibly other events, the receiver can have a  $\pi$ 1 [window](#page-1081-0) (that is, window (page 1082) returns nil). In this case, locationInWindow returns the event location in screen coordinates.

In a method of a custom view that handles mouse events, you commonly use the locationInWindow method in conjunction with the NSView method [convertPoint:fromView:](#page-3105-0) (page 3106)to get the mouse location in the view's coordinate system. For example:

NSPoint event\_location = [theEvent locationInWindow]; NSPoint local\_point = [self convertPoint:event\_location fromView:nil];

**Note:** The y coordinate in the returned point starts from a base of 1, not 0.

#### **Availability**

Available in Mac OS X v10.0 and later.

#### **See Also**

[– window](#page-1081-0) (page 1082)

#### **Related Sample Code**

**Dicey DragItemAround** OpenGL Screensaver QTCoreVideo103 Sketch-112

### <span id="page-1072-1"></span>**Declared In**

NSEvent.h

### **modifierFlags**

Returns an integer bit field indicating the modifier keys in effect for the receiver.

- (NSUInteger)**modifierFlags**

#### **Discussion**

You can examine individual flag settings using the C bitwise AND operator with the predefined key masks described in ["Constants"](#page-1082-0) (page 1083). The lower 16 bits of the modifier flags are reserved for device-dependent bits.

### **CHAPTER 48** NSEvent Class Reference

**Availability** Available in Mac OS X v10.0 and later.

#### **Related Sample Code**

Clock Control CubePuzzle GLChildWindowDemo PDFKitLinker2 Sketch-112

**Declared In**

<span id="page-1073-0"></span>NSEvent.h

# **pointingDeviceID**

Returns the index of the pointing device currently in proximity with the tablet.

- (NSUInteger)**pointingDeviceID**

#### **Discussion**

This index is significant for multimode (or Dual Tracking) tablets that support multiple concurrent pointing devices; the index is incremented for each pointing device that comes into proximity. Otherwise, zero is always returned. The receiver of this message should be a mouse event object with subtype NSTabletProximityEventSubtype or an event of type NSTabletProximity.

#### **Availability**

Available in Mac OS X v10.4 and later.

#### **See Also**

- [pointingDeviceSerialNumber](#page-1073-1) (page 1074)
- [pointingDeviceType](#page-1074-1) (page 1075)
- [systemTabletID](#page-1075-1) (page 1076)

#### <span id="page-1073-1"></span>**Declared In**

NSEvent.h

# **pointingDeviceSerialNumber**

Returns the vendor-assigned serial number of a pointing device of a certain type.

```
- (NSUInteger)pointingDeviceSerialNumber
```
#### **Discussion**

Devices of different types, such as a puck and a pen, may have the same serial number. The receiver of this message should be a mouse event object with subtype NSTabletProximityEventSubtype or an event of type NSTabletProximity.

#### **Availability**

Available in Mac OS X v10.4 and later.

**See Also**

[– pointingDeviceID](#page-1073-0) (page 1074)

[– pointingDeviceType](#page-1074-1) (page 1075)

**Declared In**

NSEvent.h

# <span id="page-1074-1"></span>**pointingDeviceType**

Returns a NSPointingDeviceType constant indicating the kind of pointing device associated with the receiver.

- (NSPointingDeviceType)**pointingDeviceType**

#### **Discussion**

For example, the device could be a pen, eraser, or cursor pointing device. This method is valid for mouse events with subtype NSTabletProximityEventSubtype and for NSTabletProximity events. See ["Constants"](#page-1082-0) (page 1083) for descriptions of valid NSPointingDeviceType constants.

#### **Availability**

Available in Mac OS X v10.4 and later.

**See Also**

[– pointingDeviceSerialNumber](#page-1073-1) (page 1074)

```
– pointingDeviceType (page 1075)
```
#### **Declared In**

<span id="page-1074-0"></span>NSEvent.h

#### **pressure**

Returns a value from 0.0 through 1.0 indicating the pressure applied to the input device (used for appropriate devices).

- (float)**pressure**

#### **Discussion**

For devices that aren't pressure-sensitive, the value is either 0.0 or 1.0. Raises an NSInternal Inconsistency Exception if sent to a nonmouse event.

For tablet pointing devices that are in proximity, the pressure value is 0.0 if they are not actually touching the tablet. As the device is pressed into the tablet, the value is increased.

#### **Availability**

Available in Mac OS X v10.0 and later.

#### **See Also**

[+ mouseEventWithType:location:modifierFlags:timestamp:windowNumber:context:eventNumber:clickCount:pressure:](#page-1058-0)(page 1059)

[– rotation](#page-1075-2) (page 1076)

#### **Declared In**

NSEvent.h

### <span id="page-1075-2"></span>**rotation**

Returns the rotation in degrees of the tablet pointing device associated with the receiver.

- (float)**rotation**

#### **Discussion**

Many devices do not support rotation, in which case the returned value is 0.0. This method is valid only for mouse events with subtype NSTabletPointEventSubtype and for NSTabletPoint events.

#### **Availability**

Available in Mac OS X v10.4 and later.

#### **See Also**

- [pressure](#page-1074-0) (page 1075)
- [tilt](#page-1077-2) (page 1078)

#### **Declared In**

<span id="page-1075-0"></span>NSEvent.h

### **subtype**

Returns the subtype of the receiving event object.

```
- (short)subtype
```
#### **Discussion**

```
Raises an NSInternalInconsistencyException if sent to an event not of type NSAppKitDefined,
NSSystemDefined, NSApplicationDefined, or NSPeriodic.
```
NSPeriodic events don't use this attribute.

This method is also valid for mouse events on Mac OS X v10.4 and later. See ["Constants"](#page-1082-0) (page 1083) for the predefined mouse and tablet subtypes.

#### **Availability**

Available in Mac OS X v10.0 and later.

#### **See Also**

[– data1](#page-1067-1) (page 1068)

```
– data2 (page 1068)
```
[+ otherEventWithType:location:modifierFlags:timestamp:windowNumber:context:subtype:data1:data2:](#page-1060-0)(page 1061)

#### <span id="page-1075-1"></span>**Declared In**

NSEvent.h

### **systemTabletID**

Returns the index of the tablet device connected to the system.

```
- (NSUInteger)systemTabletID
```
### **CHAPTER 48** NSEvent Class Reference

#### **Discussion**

If multiple tablets are connected to the system, the system-tablet ID is incremented for each subsequent one. If there is only one tablet device, its system-tablet ID is zero. The receiver of this message should be a mouse event object with subtype NSTabletProximityEventSubtype or an event of type NSTabletProximity.

#### **Availability**

Available in Mac OS X v10.4 and later.

#### **See Also**

- [pointingDeviceID](#page-1073-0) (page 1074)
- [tabletID](#page-1076-0) (page 1077)

**Declared In**

<span id="page-1076-0"></span>NSEvent.h

# **tabletID**

Returns the USB model identifier of the tablet device associated with the receiver.

- (NSUInteger)**tabletID**

#### **Discussion**

This method is valid for mouse events with subtype NSTabletProximityEventSubtype and for NSTabletProximity events.

#### **Availability**

Available in Mac OS X v10.4 and later.

#### **See Also**

- [pointingDeviceID](#page-1073-0) (page 1074)
- [systemTabletID](#page-1075-1) (page 1076)

#### <span id="page-1076-1"></span>**Declared In**

NSEvent.h

### **tangentialPressure**

Reports the tangential pressure on the device that generated the event represented by the receiver.

```
- (float)tangentialPressure
```
#### **Discussion**

The value returned can range from -1.0 to 1.0. Tangential pressure is also known as barrel pressure. Only some pointing devices support tangential pressure. This method is valid for mouse events with subtype NSTabletPointEventSubtype and for NSTabletPoint events.

#### **Availability**

Available in Mac OS X v10.4 and later.

**See Also** [– pressure](#page-1074-0) (page 1075) **Declared In**

NSEvent.h

### <span id="page-1077-2"></span>**tilt**

Reports the scaled tilt values of the pointing device that generated the event represented by the receiver.

- (NSPoint)**tilt**

#### **Discussion**

The value returned can range from -1.0 to 1.0 for both axes. An x-coordinate value that is negative indicates a tilt to the left and a positive value indicates a tilt to the right; a y-coordinate value that is negative indicates a tilt to the top and a positive value indicates a tilt to the bottom. If the device is perfectly perpendicular to the table surface, the values are 0.0 for both axes. This method is valid for mouse events with subtype NSTabletPointEventSubtype and for NSTabletPoint events.

#### **Availability**

Available in Mac OS X v10.4 and later.

#### **See Also**

- [pressure](#page-1074-0) (page 1075)
- [rotation](#page-1075-2) (page 1076)

#### **Declared In**

<span id="page-1077-0"></span>NSEvent.h

# **timestamp**

Returns the time the receiver occurred in seconds since system startup.

- (NSTimeInterval)**timestamp**

#### **Availability**

Available in Mac OS X v10.0 and later.

<span id="page-1077-1"></span>**Declared In** NSEvent.h

### **trackingArea**

Returns the NSTrackingArea object that generated the event represented by the receiver.

- (NSTrackingArea \*)**trackingArea**

#### **Return Value**

Returns the NSTrackingArea object that generated the event represented by the receiver. If the receiver is not a mouse-tracking event (that is, an event of type NSMouseEntered, NSMouseExited, or NSCursorUpdate), this method raises an NSInternalInconsistencyException. This method returns nil if the event was generated by a tracking rectangle (pre-Mac OS X version 10.5) instead of a NSTrackingArea object.

### **CHAPTER 48** NSEvent Class Reference

#### **Discussion**

If no NSTrackingArea object is associated with the event because the event corresponds to a tracking rectangle installed with the NSView method [addTrackingRect:owner:userData:assumeInside:](#page-3094-0) (page 3095), this method returns  $ni$  ]. Note that the  $trackingNumber$  (page 1079) method returns either an NSTrackingArea object or the [NSTrackingRectTag](#page-3191-0) (page 3192) constant depending on how the event was generated.

**Availability**

Available in Mac OS X version 10.5 and later.

**Declared In** NSEvent.h

# <span id="page-1078-1"></span>**trackingNumber**

Returns the identifier of a mouse-tracking event.

- (NSInteger)**trackingNumber**

#### **Discussion**

This method returns either an NSTrackingArea object or a [NSTrackingRectTag](#page-3191-0) (page 3192) constant depending on whether the event was generated from an NSTrackingArea object or a call to [addTrackingRect:owner:userData:assumeInside:](#page-3094-0) (page 3095). Valid mouse-tracking methods are of types NSMouseEntered, NSMouseExited, and NSCursorUpdate. This method raises an NSInternalInconsistencyException if sent to any other type of event.

The NSTrackingArea class is new with Mac OS X version 10.5

#### **Availability**

Available in Mac OS X v10.0 and later.

#### **See Also**

[+ enterExitEventWithType:location:modifierFlags:timestamp:windowNumber:context:eventNumber:trackingNumber:userData:](#page-1055-0)(page 1056)

[– trackingArea](#page-1077-1) (page 1078)

#### <span id="page-1078-0"></span>**Declared In**

NSEvent.h

### **type**

Returns the type of the receiving event.

- (NSEventType)**type**

#### **Discussion**

The type must be one of the following:

NSLeftMouseDown NSLeftMouseUp NSRightMouseDown NSRightMouseUp

#### NSEvent Class Reference

NSOtherMouseDown NSOtherMouseUp NSMouseMoved NSLeftMouseDragged NSRightMouseDragged NSOtherMouseDragged NSMouseEntered NSMouseExited NSKeyDown NSKeyUp NSFlagsChanged NSAppKitDefined NSSystemDefined NSApplicationDefined NSPeriodic NSCursorUpdate NSScrollWheel

#### **Availability**

Available in Mac OS X v10.0 and later.

**Related Sample Code** People VBL

<span id="page-1079-0"></span>**Declared In** NSEvent.h

### **uniqueID**

Returns the unique identifier of the pointing device that generated the event represented by the receiver.

- (unsigned long long)**uniqueID**

#### **Discussion**

Also known as tool ID, this is a unique number recorded in the chip inside every pointing device. The unique ID makes it possible to assign a specific pointing device to a specific tablet. You can also use it to "sign" documents or to restrict access to document layers to a specific pointing device. This method is valid for mouse events with subtype NSTabletProximityEventSubtype and for NSTabletProximity events.

#### **Availability**

Available in Mac OS X v10.4 and later.

#### **See Also**

- [vendorDefined](#page-1080-2) (page 1081)
- [vendorID](#page-1080-1) (page 1081)

#### **Declared In**

NSEvent.h
# **userData**

Returns data associated with a mouse-tracking event,

- (void \*)**userData**

# **Discussion**

The returned data was assigned to the mouse-tracking event when it was set up using the NSView method [addTrackingRect:owner:userData:assumeInside:](#page-3094-0) (page 3095). It is only valid to send this message if the receiver represents an NSMouseEntered or NSMouseExited event. Raises an NSInternal Inconsistency Exception if sent to any other type of event object.

# **Availability**

Available in Mac OS X v10.0 and later.

## **See Also**

[+ enterExitEventWithType:location:modifierFlags:timestamp:windowNumber:context:eventNumber:trackingNumber:userData:](#page-1055-0)(page 1056)

# **Declared In**

NSEvent.h

# **vendorDefined**

Returns an array of three vendor-defined NSNumber objects associated with the pointing-type event represented by the receiver.

- (id)**vendorDefined**

# **Discussion**

The NSNumber objects encapsulate short values that vendors may return for various reasons; see the vendor documentation for details.This method is valid for mouse events with subtype NSTabletPointEventSubtype and for NSTabletPoint events.

# **Availability**

Available in Mac OS X v10.4 and later.

# <span id="page-1080-0"></span>**Declared In**

NSEvent.h

# **vendorID**

Returns the vendor identifier of the tablet associated with the receiver.

- (NSUInteger)**vendorID**

# **Discussion**

The tablet is typically a USB device. This method is valid only for mouse events with subtype NSTabletProximityEventSubtype and for NSTabletProximity events.

## **Availability**

Available in Mac OS X v10.4 and later.

NSEvent Class Reference

#### **See Also**

- [tabletID](#page-1076-0) (page 1077)
- [vendorPointingDeviceType](#page-1081-0) (page 1082)

# **Declared In**

NSEvent.h

# <span id="page-1081-0"></span>**vendorPointingDeviceType**

Returns a coded bit field whose set bits indicate the type of pointing device (within a vendor selection) associated with the receiver.

- (NSUInteger)**vendorPointingDeviceType**

### **Discussion**

See the vendor documentation for an interpretation of significant bits. This method is valid only for mouse events with subtype NSTabletProximityEventSubtype and for NSTabletProximity events.

#### **Availability**

Available in Mac OS X v10.4 and later.

**See Also** [– vendorID](#page-1080-0) (page 1081)

**Declared In**

<span id="page-1081-2"></span>NSEvent.h

# **window**

Returns the window object associated with the receiver.

```
- (NSWindow *)window
```
### **Discussion**

A periodic event, however, has no window; in this case the return value is undefined.

**Availability** Available in Mac OS X v10.0 and later.

**See Also** [– windowNumber](#page-1081-1) (page 1082)

<span id="page-1081-1"></span>**Declared In** NSEvent.h

# **windowNumber**

Returns the identifier for the window device associated with the receiver.

```
- (NSInteger)windowNumber
```
NSEvent Class Reference

# **Discussion**

A periodic event, however, has no window; in this case the return value is undefined.

# **Availability**

Available in Mac OS X v10.0 and later.

# **See Also**

[– window](#page-1081-2) (page 1082)

# **Declared In**

NSEvent.h

# **Constants**

# <span id="page-1082-0"></span>**NSEventType**

These constants represent various kinds of events. They are returned by  $type$  (page 1079) and are used as the first argument to the methods

[enterExitEventWithType:location:modifierFlags:timestamp:windowNumber:context:](#page-1055-0) eventNumber: trackingNumber: userData: (page 1056), [keyEventWithType:location:modifierFlags:timestamp:windowNumber:context:](#page-1057-0) [characters:charactersIgnoringModifiers:isARepeat:keyCode:](#page-1057-0) (page 1058), [mouseEventWithType:location:modifierFlags:timestamp:windowNumber:context:](#page-1058-0) [eventNumber:clickCount:pressure:](#page-1058-0) (page 1059), and [otherEventWithType:location:modifierFlags:timestamp:windowNumber:context:](#page-1060-0)

[subtype:data1:data2:](#page-1060-0) (page 1061).

### NSEvent Class Reference

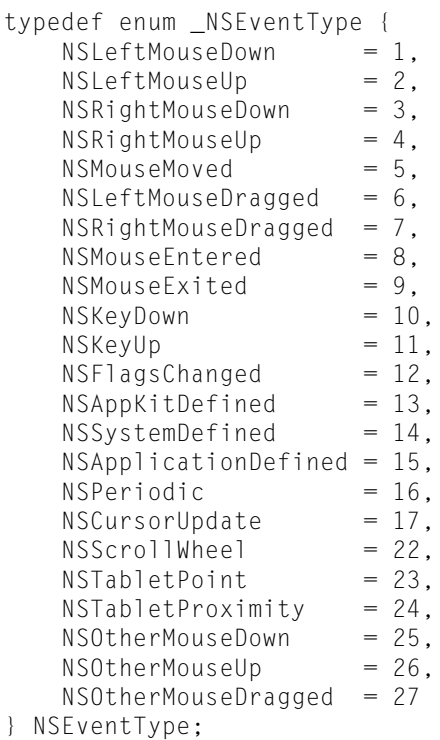

# **Constants**

NSLeftMouseDown

See "Mouse Events".

Available in Mac OS X v10.0 and later.

Declared in NSEvent.h.

# NSLeftMouseUp

See "Mouse Events".

Available in Mac OS X v10.0 and later.

Declared in NSEvent.h.

#### NSRightMouseDown

See "Mouse Events".

# Available in Mac OS X v10.0 and later.

Declared in NSEvent.h.

#### NSRightMouseUp

# See "Mouse Events".

# Available in Mac OS X v10.0 and later.

Declared in NSEvent.h.

#### NSOtherMouseDown

See "Mouse Events".

# Available in Mac OS X v10.1 and later.

### NSEvent Class Reference

NSOtherMouseUp

See "Mouse Events".

Available in Mac OS X v10.1 and later.

Declared in NSEvent.h.

# NSMouseMoved

See "Mouse Events".

Available in Mac OS X v10.0 and later.

Declared in NSEvent.h.

# NSLeftMouseDragged

See "Mouse Events".

# Available in Mac OS X v10.0 and later.

Declared in NSEvent.h.

### NSRightMouseDragged

See "Mouse Events".

# Available in Mac OS X v10.0 and later.

Declared in NSEvent.h.

# NSOtherMouseDragged

See "Mouse Events".

### Available in Mac OS X v10.1 and later.

Declared in NSEvent.h.

### NSMouseEntered

### See "Tracking-Rectangle and Cursor-Update Events".

Available in Mac OS X v10.0 and later.

Declared in NSEvent.h.

#### NSMouseExited

See "Tracking-Rectangle and Cursor-Update Events".

# Available in Mac OS X v10.0 and later.

Declared in NSEvent.h.

### NSCursorUpdate

See "Tracking-Rectangle and Cursor-Update Events".

Available in Mac OS X v10.0 and later.

Declared in NSEvent.h.

#### NSKeyDown

See "Keyboard Events".

### Available in Mac OS X v10.0 and later.

Declared in NSEvent.h.

#### NSKeyUp

See "Keyboard Events".

Available in Mac OS X v10.0 and later.

### NSEvent Class Reference

NSFlagsChanged

See "Keyboard Events".

Available in Mac OS X v10.0 and later.

Declared in NSEvent.h.

# NSAppKitDefined

See "Other Events".

Available in Mac OS X v10.0 and later.

Declared in NSEvent.h.

# NSSystemDefined

See "Other Events".

Available in Mac OS X v10.0 and later.

Declared in NSEvent.h.

# NSApplicationDefined

See "Other Events".

Available in Mac OS X v10.0 and later.

Declared in NSEvent.h.

# NSPeriodic

See "Periodic Events".

Available in Mac OS X v10.0 and later.

Declared in NSEvent.h.

# NSScrollWheel

See "Mouse Events".

Available in Mac OS X v10.0 and later.

Declared in NSEvent.h.

### NSTabletPoint

An event representing the current state of a tablet pointing device, including its location, pressure, and tilt.

Available in Mac OS X v10.4 and later.

Declared in NSEvent.h.

# NSTabletProximity

An event representing the proximity of a pointing device to its tablet.

Available in Mac OS X v10.4 and later.

Declared in NSEvent.h.

### **Declared In**

NSEvent.h

# **Masks for event types**

These constants are masks for the events defined in ["NSEventType"](#page-1082-0) (page 1083). Pass them to the NSCe11 method [sendActionOn:](#page-575-0) (page 576) to specify when an NSCell should send its action message.

### NSEvent Class Reference

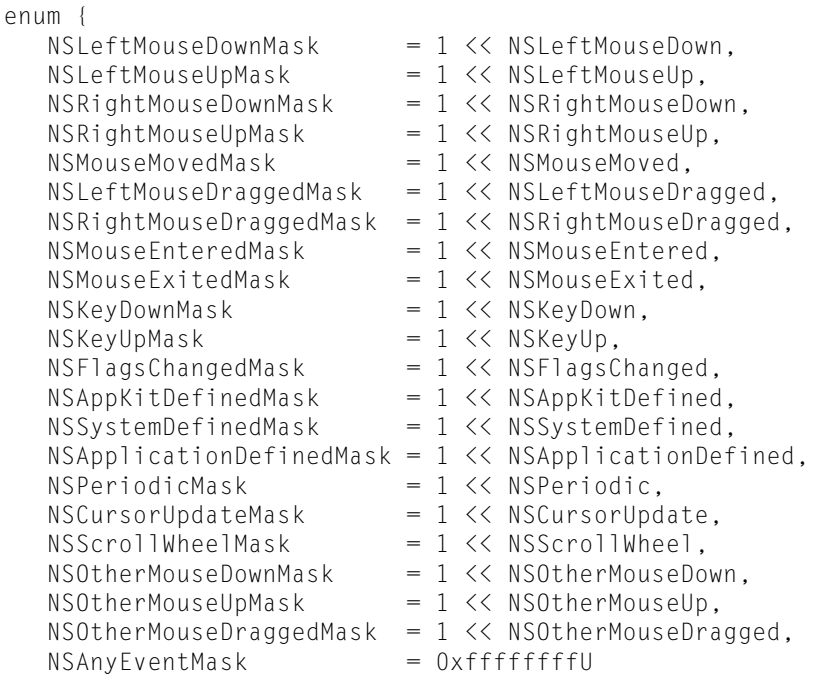

### };

# **Constants**

NSLeftMouseDownMask

Corresponds to NSLeftMouseDown. See "Mouse Events".

# Available in Mac OS X v10.0 and later.

Declared in NSEvent.h.

# NSLeftMouseUpMask

Corresponds to NSLeftMouseUp. See "Mouse Events".

# Available in Mac OS X v10.0 and later.

Declared in NSEvent.h.

# NSRightMouseDownMask

Corresponds to NSRightMouseDown. See "Mouse Events".

# Available in Mac OS X v10.0 and later.

Declared in NSEvent.h.

#### NSRightMouseUpMask

Corresponds to NSRightMouseUp. See "Mouse Events".

# Available in Mac OS X v10.0 and later.

Declared in NSEvent.h.

#### NSOtherMouseDownMask

Corresponds to NSOtherMouseDown. See "Mouse Events".

# Available in Mac OS X v10.1 and later.

Declared in NSEvent.h.

### NSOtherMouseUpMask

Corresponds to NSOtherMouseUp. See "Mouse Events".

# Available in Mac OS X v10.1 and later.

### NSEvent Class Reference

#### NSMouseMovedMask

Corresponds to NSMouseMoved. See "Mouse Events".

# Available in Mac OS X v10.0 and later.

Declared in NSEvent.h.

### NSLeftMouseDraggedMask

Corresponds to NSLeftMouseDragged. See "Mouse Events".

# Available in Mac OS X v10.0 and later.

Declared in NSEvent.h.

# NSRightMouseDraggedMask

Corresponds to NSRightMouseDragged. See "Mouse Events".

# Available in Mac OS X v10.0 and later.

Declared in NSEvent.h.

# NSOtherMouseDraggedMask

Corresponds to NSOtherMouseDragged. See "Mouse Events".

# Available in Mac OS X v10.1 and later.

Declared in NSEvent.h.

# NSMouseEnteredMask

Corresponds to NSMouseEntered. See "Tracking-Rectangle and Cursor-Update Events".

# Available in Mac OS X v10.0 and later.

Declared in NSEvent.h.

### NSMouseExitedMask

Corresponds to NSMouseExited. See "Tracking-Rectangle and Cursor-Update Events".

# Available in Mac OS X v10.0 and later.

Declared in NSEvent.h.

### NSCursorUpdateMask

Corresponds to NSCursorUpdate. See "Tracking-Rectangle and Cursor-Update Events".

# Available in Mac OS X v10.0 and later.

Declared in NSEvent.h.

# NSKeyDownMask

Corresponds to NSKeyDown. See "Keyboard Events".

# Available in Mac OS X v10.0 and later.

Declared in NSEvent.h.

### NSKeyUpMask

Corresponds to NSKeyUp. See "Keyboard Events".

# Available in Mac OS X v10.0 and later.

Declared in NSEvent.h.

#### NSFlagsChangedMask

Corresponds to NSFlagsChanged. See "Keyboard Events".

### Available in Mac OS X v10.0 and later.

### NSEvent Class Reference

### NSAppKitDefinedMask

Corresponds to NSAppKitDefined. See "Other Events".

# Available in Mac OS X v10.0 and later.

Declared in NSEvent.h.

# NSSystemDefinedMask

Corresponds to NSSystemDefined. See "Other Events".

# Available in Mac OS X v10.0 and later.

Declared in NSEvent.h.

# NSApplicationDefinedMask

Corresponds to NSApplicationDefined. See "Other Events".

Available in Mac OS X v10.0 and later.

Declared in NSEvent.h.

# NSPeriodicMask

Corresponds to NSPeriodic. See "Periodic Events".

Available in Mac OS X v10.0 and later.

Declared in NSEvent.h.

# NSScrollWheelMask

Corresponds to NSScrollWheel. See "Mouse Events".

Available in Mac OS X v10.0 and later.

Declared in NSEvent.h.

## NSTabletPointMask

Corresponds to NSTabletPoint.

# Available in Mac OS X v10.4 and later.

Declared in NSEvent.h.

# NSTabletProximityMask

Corresponds to NSTabletProximity.

# Available in Mac OS X v10.4 and later.

Declared in NSEvent.h.

# NSAnyEventMask

Corresponds to any of the above events.

# Available in Mac OS X v10.0 and later.

Declared in NSEvent.h.

# **Declared In**

NSEvent.h

# **Modifier Flags**

The following constants (except for NSDeviceIndependentModifierFlagsMask) represent device-independent bits found in event modifier flags:

### NSEvent Class Reference

```
enum {
     NSAlphaShiftKeyMask = 1 << 16,
NSShiftKeyMask = 1 << 17,
NSControlKeyMask = 1 \lt1 18,
     NSAlternateKeyMask = 1 << 19,
    NSCommandKeyMask = 1 \leq 20,
    NSNumericPadKeyMask = 1 \leq 21,<br>NSHe1pKeyMask = 1 \leq 22.NSHelpKeyMask
    NSFunctionKeyMask = 1 \leq 23,
     NSDeviceIndependentModifierFlagsMask = 0xffff0000U
```
# };

#### **Constants**

NSAlphaShiftKeyMask

Set if Caps Lock key is pressed.

### Available in Mac OS X v10.0 and later.

Declared in NSEvent.h.

### NSShiftKeyMask

Set if Shift key is pressed.

Available in Mac OS X v10.0 and later.

Declared in NSEvent.h.

#### NSControlKeyMask

Set if Control key is pressed.

Available in Mac OS X v10.0 and later.

Declared in NSEvent.h.

### NSAlternateKeyMask

Set if Option or Alternate key is pressed.

Available in Mac OS X v10.0 and later.

Declared in NSEvent.h.

### NSCommandKeyMask

Set if Command key is pressed.

Available in Mac OS X v10.0 and later.

Declared in NSEvent.h.

#### NSNumericPadKeyMask

Set if any key in the numeric keypad is pressed. The numeric keypad is generally on the right side of the keyboard. This is also set if any of the arrow keys are pressed ([NSUpArrowFunctionKey](#page-1095-0) (page 1096), [NSDownArrowFunctionKey](#page-1095-1) (page 1096), [NSLeftArrowFunctionKey](#page-1095-2) (page 1096), and [NSRightArrowFunctionKey](#page-1095-3) (page 1096)).

# Available in Mac OS X v10.0 and later.

Declared in NSEvent.h.

# NSHelpKeyMask

Set if the Help key is pressed.

Available in Mac OS X v10.0 and later.

# **CHAPTER 48** NSEvent Class Reference

NSFunctionKeyMask

Set if any function key is pressed. The function keys include the F keys at the top of most keyboards (F1, F2, and so on) and the navigation keys in the center of most keyboards (Help, Forward Delete, Home, End, Page Up, Page Down, and the arrow keys).

Available in Mac OS X v10.0 and later.

Declared in NSEvent.h.

NSDeviceIndependentModifierFlagsMask

Used to retrieve only the device-independent modifier flags, allowing applications to mask off the device-dependent modifier flags, including event coalescing information.

Available in Mac OS X v10.4.

Declared in NSEvent.h.

**Declared In**

NSEvent.h

# **NSPointingDeviceType**

The following constants represent pointing-device types for NSTabletProximity events or mouse events with subtype NSTablet Proximity Event Subtype. The pointing Device Type (page 1075) method returns one of these constants.

```
typedef enum {
    NSUnknownPointingDevice = NX_TABLET_POINTER_UNKNOWN,
 NSPenPointingDevice = NX_TABLET_POINTER_PEN,
 NSCursorPointingDevice = NX_TABLET_POINTER_CURSOR,
    NSEraserPointingDevice = NX_TABLET_POINTER_ERASER
} NSPointingDeviceType;
```
# **Constants**

NSUnknownPointingDevice

Represents an unknown type of pointing device.

Available in Mac OS X v10.4 and later.

Declared in NSEvent.h.

NSPenPointingDevice

Represents the tip end of a stylus-like pointing device.

Available in Mac OS X v10.4 and later.

Declared in NSEvent.h.

NSCursorPointingDevice

Represents a cursor (or puck-like) pointing device.

Available in Mac OS X v10.4 and later.

Declared in NSEvent.h.

NSEraserPointingDevice

Represents the eraser end of a stylus-like pointing device.

Available in Mac OS X v10.4 and later.

Declared in NSEvent.h.

## **Declared In**

NSEvent.h

# **Mouse-event subtypes**

The following constants represent mouse-event subtypes for mouse and tablet events (accessed with the [subtype](#page-1075-0) (page 1076) method).

```
enum {
 NSMouseEventSubtype = NX_SUBTYPE_DEFAULT,
 NSTabletPointEventSubtype = NX_SUBTYPE_TABLET_POINT,
    NSTabletProximityEventSubtype = NX_SUBTYPE_TABLET_PROXIMITY
};
```
## **Constants**

NSMouseEventSubtype

Indicates a purely mouse event.

Available in Mac OS X v10.4 and later.

Declared in NSEvent. h.

NSTabletPointEventSubtype

Indicates a tablet-pointer event; see description of NSTabletPoint.

Available in Mac OS X v10.4 and later.

Declared in NSEvent.h.

NSTabletProximityEventSubtype

Indicates a tablet-proximity event; see description of NSTabletProximity.

Available in Mac OS X v10.4 and later.

Declared in NSEvent.h.

### **Declared In**

NSEvent.h

# **Tablet event masks**

The following constants represent button masks for NSTabletPoint events or mouse events with subtype NSTabletPointEventSubtype. The [buttonMask](#page-1063-0) (page 1064) method returns a bit mask, which you test with one or more of these constants to determine the state of the buttons on a tablet pointing device.

```
enum {
```

```
 NSPenTipMask = NX_TABLET_BUTTON_PENTIPMASK,
 NSPenLowerSideMask = NX_TABLET_BUTTON_PENLOWERSIDEMASK,
 NSPenUpperSideMask = NX_TABLET_BUTTON_PENUPPERSIDEMASK
```

```
};
```

```
Constants
```
NSPenTipMask

The pen tip is activated.

Available in Mac OS X v10.4 and later.

Declared in NSEvent.h.

NSPenLowerSideMask

The button on the lower side of the device is activated.

Available in Mac OS X v10.4 and later.

```
Declared in NSEvent.h.
```
NSEvent Class Reference

```
NSPenUpperSideMask
```
The button on the upper side of the device is activated.

Available in Mac OS X v10.4 and later.

Declared in NSEvent.h.

# **Declared In**

NSEvent.h

# **Types Defined by the Application Kit**

These constants represent the types of events defined by the Application Kit.

```
enum {
    NSWindowExposedEventType = 0,
   NSApplicationActivity at edEventType = 1,
    NSApplicationDeactivatedEventType = 2,
    NSWindowMovedEventType = 4,
   NSScreenChangedEventType = 8,
   NSAWTEventType = 16
```

```
};
```
# **Constants**

NSWindowExposedEventType

A non-retained NSWindow has been exposed.

Available in Mac OS X v10.0 and later.

Declared in NSEvent.h.

NSApplicationActivatedEventType

The application has been activated.

Available in Mac OS X v10.0 and later.

Declared in NSEvent.h.

NSApplicationDeactivatedEventType

The application has been deactivated.

Available in Mac OS X v10.0 and later.

Declared in NSEvent.h.

- NSWindowMovedEventType
	- An NSWindow has moved.

Available in Mac OS X v10.0 and later.

Declared in NSEvent.h.

NSScreenChangedEventType

An NSWindow has changed screens.

Available in Mac OS X v10.0 and later.

Declared in NSEvent.h.

#### NSAWTEventType

An event type used to support Java applications.

Available in Mac OS X v10.0 and later.

**CHAPTER 48** NSEvent Class Reference

**Declared In** NSEvent.h

# **Power-off event**

This constant denotes that the user is turning off the computer.

```
enum {
    NSPowerOffEventType = 1
};
```
# **Constants**

```
NSPowerOffEventType
```
Specifies that the user is turning off the computer.

Available in Mac OS X v10.0 and later.

Declared in NSEvent. h.

# **Declared In**

NSEvent.h

# **Function-Key Unicodes**

These constants represent Unicode characters (0xF700–0xF8FF) that are reserved for function keys on the keyboard. Combined in NSStrings, they are the return values of the NSEvent methods [characters](#page-1065-0) (page 1066) and characters I gnoringModifiers (page 1066) and may be used in some parameters in the NSEvent method [keyEventWithType:location:modifierFlags:timestamp:windowNumber:context:](#page-1057-0) [characters:charactersIgnoringModifiers:isARepeat:keyCode:](#page-1057-0) (page 1058).

### NSE ven t Class Referenc e

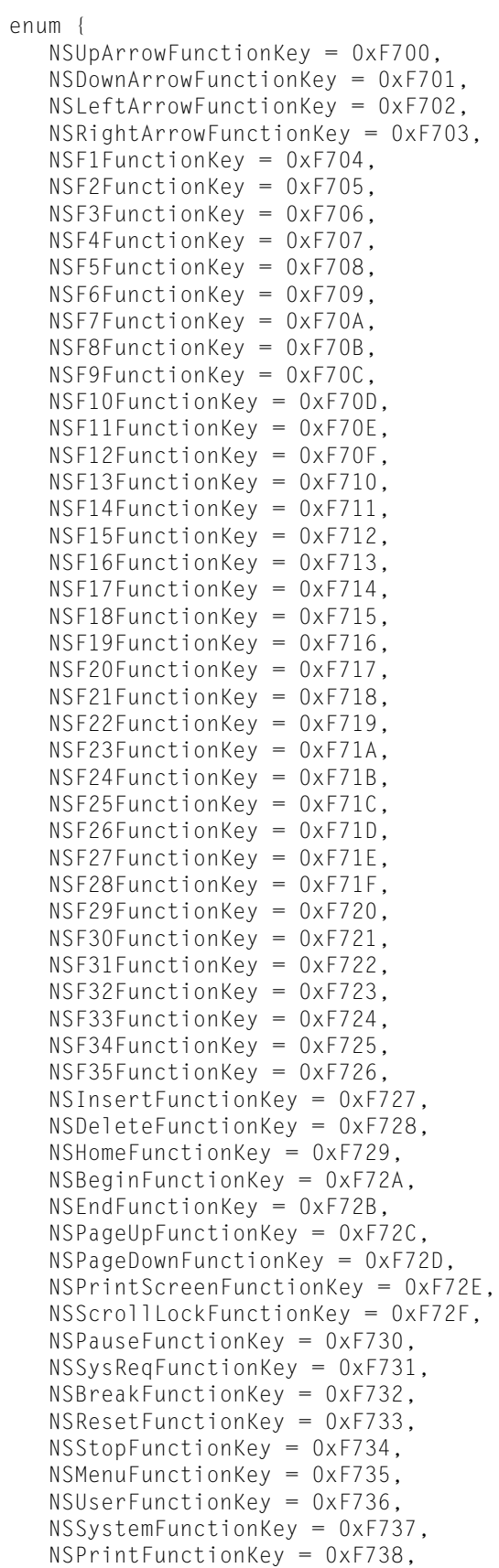

### NSEvent Class Reference

```
 NSClearLineFunctionKey = 0xF739,
 NSClearDisplayFunctionKey = 0xF73A,
 NSInsertLineFunctionKey = 0xF73B,
 NSDeleteLineFunctionKey = 0xF73C,
 NSInsertCharFunctionKey = 0xF73D,
 NSDeleteCharFunctionKey = 0xF73E,
 NSPrevFunctionKey = 0xF73F,
 NSNextFunctionKey = 0xF740,
 NSSelectFunctionKey = 0xF741,
 NSExecuteFunctionKey = 0xF742,
 NSUndoFunctionKey = 0xF743,
 NSRedoFunctionKey = 0xF744,
 NSFindFunctionKey = 0xF745,
 NSHelpFunctionKey = 0xF746,
 NSModeSwitchFunctionKey = 0xF747
```
<span id="page-1095-0"></span>};

#### **Constants**

<span id="page-1095-1"></span>NSUpArrowFunctionKey

Up Arrow key.

Available in Mac OS X v10.0 and later.

Declared in NSEvent.h.

<span id="page-1095-2"></span>NSDownArrowFunctionKey

Down Arrow key.

### Available in Mac OS X v10.0 and later.

Declared in NSEvent.h.

<span id="page-1095-3"></span>NSLeftArrowFunctionKey Left Arrow key.

# Available in Mac OS X v10.0 and later.

Declared in NSEvent.h.

NSRightArrowFunctionKey

Right Arrow key.

# Available in Mac OS X v10.0 and later.

Declared in NSEvent.h.

NSF1FunctionKey

F1 key.

### Available in Mac OS X v10.0 and later.

Declared in NSEvent.h.

NSF2FunctionKey

F2 key.

### Available in Mac OS X v10.0 and later.

Declared in NSEvent.h.

#### NSF3FunctionKey

F3 key.

Available in Mac OS X v10.0 and later.

#### NSEvent Class Reference

NSF4FunctionKey F4 key. Available in Mac OS X v10.0 and later. Declared in NSEvent.h. NSF5FunctionKey F5 key. Available in Mac OS X v10.0 and later. Declared in NSEvent.h. NSF6FunctionKey F6 key. Available in Mac OS X v10.0 and later. Declared in NSEvent.h. NSF7FunctionKey F7 key. Available in Mac OS X v10.0 and later. Declared in NSEvent.h. NSF8FunctionKey F8 key. Available in Mac OS X v10.0 and later. Declared in NSEvent.h. NSF9FunctionKey F9 key. Available in Mac OS X v10.0 and later. Declared in NSEvent.h. NSF10FunctionKey F10 key. Available in Mac OS X v10.0 and later. Declared in NSEvent.h. NSF11FunctionKey F11 key. Available in Mac OS X v10.0 and later. Declared in NSEvent.h. NSF12FunctionKey F12 key. Available in Mac OS X v10.0 and later. Declared in NSEvent.h. NSF13FunctionKey F13 key. Available in Mac OS X v10.0 and later.

#### NSEvent Class Reference

NSF14FunctionKey

F14 key.

Available in Mac OS X v10.0 and later.

Declared in NSEvent.h.

NSF15FunctionKey

F15 key.

Available in Mac OS X v10.0 and later.

Declared in NSEvent.h.

# NSF16FunctionKey

F16 key. Not on most Macintosh keyboards.

Available in Mac OS X v10.0 and later.

Declared in NSEvent.h.

### NSF17FunctionKey

F17 key. Not on most Macintosh keyboards.

Available in Mac OS X v10.0 and later.

Declared in NSEvent.h.

# NSF18FunctionKey

F18 key. Not on most Macintosh keyboards.

Available in Mac OS X v10.0 and later.

Declared in NSEvent.h.

#### NSF19FunctionKey

F19 key. Not on most Macintosh keyboards.

Available in Mac OS X v10.0 and later.

Declared in NSEvent.h.

#### NSF20FunctionKey

F20 key. Not on most Macintosh keyboards.

Available in Mac OS X v10.0 and later.

Declared in NSEvent.h.

### NSF21FunctionKey

F21 key. Not on most Macintosh keyboards.

Available in Mac OS X v10.0 and later.

Declared in NSEvent.h.

### NSF22FunctionKey

F22 key. Not on most Macintosh keyboards.

Available in Mac OS X v10.0 and later.

Declared in NSEvent.h.

### NSF23FunctionKey

F23 key. Not on most Macintosh keyboards.

Available in Mac OS X v10.0 and later.

### NSEvent Class Reference

### NSF24FunctionKey

F24 key. Not on most Macintosh keyboards.

Available in Mac OS X v10.0 and later.

Declared in NSEvent.h.

# NSF25FunctionKey

F25 key. Not on most Macintosh keyboards.

Available in Mac OS X v10.0 and later.

Declared in NSEvent.h.

# NSF26FunctionKey

F26 key. Not on most Macintosh keyboards.

Available in Mac OS X v10.0 and later.

Declared in NSEvent.h.

# NSF27FunctionKey

F27 key. Not on most Macintosh keyboards.

Available in Mac OS X v10.0 and later.

Declared in NSEvent.h.

# NSF28FunctionKey

F28 key. Not on most Macintosh keyboards.

Available in Mac OS X v10.0 and later.

Declared in NSEvent.h.

### NSF29FunctionKey

F29 key. Not on most Macintosh keyboards.

Available in Mac OS X v10.0 and later.

Declared in NSEvent.h.

#### NSF30FunctionKey

F30 key. Not on most Macintosh keyboards.

# Available in Mac OS X v10.0 and later.

Declared in NSEvent.h.

### NSF31FunctionKey

F31 key. Not on most Macintosh keyboards.

Available in Mac OS X v10.0 and later.

Declared in NSEvent.h.

### NSF32FunctionKey

F32 key. Not on most Macintosh keyboards.

Available in Mac OS X v10.0 and later.

Declared in NSEvent.h.

### NSF33FunctionKey

F33 key. Not on most Macintosh keyboards.

Available in Mac OS X v10.0 and later.

### NSEvent Class Reference

### NSF34FunctionKey

F34 key. Not on most Macintosh keyboards.

Available in Mac OS X v10.0 and later.

Declared in NSEvent.h.

# NSF35FunctionKey

F35 key. Not on most Macintosh keyboards.

Available in Mac OS X v10.0 and later.

Declared in NSEvent.h.

# NSInsertFunctionKey

Insert key. Not on most Macintosh keyboards.

Available in Mac OS X v10.0 and later.

Declared in NSEvent.h.

# NSDeleteFunctionKey

Forward Delete key.

Available in Mac OS X v10.0 and later.

Declared in NSEvent.h.

NSHomeFunctionKey

# Home key.

Available in Mac OS X v10.0 and later.

Declared in NSEvent.h.

# NSBeginFunctionKey

# Begin key. Not on most Macintosh keyboards.

### Available in Mac OS X v10.0 and later.

Declared in NSEvent.h.

### NSEndFunctionKey

End key.

#### Available in Mac OS X v10.0 and later.

Declared in NSEvent.h.

### NSPageUpFunctionKey

Page Up key.

### Available in Mac OS X v10.0 and later.

Declared in NSEvent.h.

### NSPageDownFunctionKey

Page Down key.

# Available in Mac OS X v10.0 and later.

Declared in NSEvent.h.

### NSPrintScreenFunctionKey

# Print Screen key. Not on most Macintosh keyboards.

Available in Mac OS X v10.0 and later.

### NSEvent Class Reference

### NSScrollLockFunctionKey

Scroll Lock key. Not on most Macintosh keyboards.

Available in Mac OS X v10.0 and later.

Declared in NSEvent.h.

# NSPauseFunctionKey

Pause key. Not on most Macintosh keyboards.

Available in Mac OS X v10.0 and later.

Declared in NSEvent.h.

### NSSysReqFunctionKey

System Request key. Not on most Macintosh keyboards.

Available in Mac OS X v10.0 and later.

Declared in NSEvent.h.

### NSBreakFunctionKey

Break key. Not on most Macintosh keyboards.

Available in Mac OS X v10.0 and later.

Declared in NSEvent.h.

# NSResetFunctionKey

Reset key. Not on most Macintosh keyboards.

Available in Mac OS X v10.0 and later.

Declared in NSEvent.h.

### NSStopFunctionKey

Stop key. Not on most Macintosh keyboards.

Available in Mac OS X v10.0 and later.

Declared in NSEvent.h.

#### NSMenuFunctionKey

Menu key. Not on most Macintosh keyboards.

# Available in Mac OS X v10.0 and later.

Declared in NSEvent.h.

# NSUserFunctionKey

User key. Not on most Macintosh keyboards.

Available in Mac OS X v10.0 and later.

Declared in NSEvent.h.

### NSSystemFunctionKey

System key. Not on most Macintosh keyboards.

Available in Mac OS X v10.0 and later.

Declared in NSEvent.h.

# NSPrintFunctionKey

Print key. Not on most Macintosh keyboards.

Available in Mac OS X v10.0 and later.

### NSEvent Class Reference

## NSClearLineFunctionKey

Clear/Num Lock key.

Available in Mac OS X v10.0 and later.

Declared in NSEvent.h.

# NSClearDisplayFunctionKey

Clear Display key. Not on most Macintosh keyboards.

Available in Mac OS X v10.0 and later.

Declared in NSEvent.h.

### NSInsertLineFunctionKey

Insert Line key. Not on most Macintosh keyboards.

Available in Mac OS X v10.0 and later.

Declared in NSEvent.h.

# NSDeleteLineFunctionKey

Delete Line key. Not on most Macintosh keyboards.

Available in Mac OS X v10.0 and later.

Declared in NSEvent.h.

# NSInsertCharFunctionKey

Insert Character key. Not on most Macintosh keyboards.

Available in Mac OS X v10.0 and later.

Declared in NSEvent.h.

### NSDeleteCharFunctionKey

Delete Character key. Not on most Macintosh keyboards.

Available in Mac OS X v10.0 and later.

Declared in NSEvent.h.

### NSPrevFunctionKey

Previous key. Not on most Macintosh keyboards.

Available in Mac OS X v10.0 and later.

Declared in NSEvent.h.

### NSNextFunctionKey

Next key. Not on most Macintosh keyboards.

Available in Mac OS X v10.0 and later.

Declared in NSEvent.h.

### NSSelectFunctionKey

Select key. Not on most Macintosh keyboards.

Available in Mac OS X v10.0 and later.

Declared in NSEvent.h.

### NSExecuteFunctionKey

Execute key. Not on most Macintosh keyboards.

Available in Mac OS X v10.0 and later.

#### NSEvent Class Reference

NSUndoFunctionKey

Undo key. Not on most Macintosh keyboards.

Available in Mac OS X v10.0 and later.

Declared in NSEvent.h.

# NSRedoFunctionKey

Redo key. Not on most Macintosh keyboards.

Available in Mac OS X v10.0 and later.

Declared in NSEvent.h.

# NSFindFunctionKey

Find key. Not on most Macintosh keyboards.

Available in Mac OS X v10.0 and later.

Declared in NSEvent.h.

NSHelpFunctionKey

Help key.

Available in Mac OS X v10.0 and later.

Declared in NSEvent.h.

NSModeSwitchFunctionKey

Mode Switch key. Not on most Macintosh keyboards.

Available in Mac OS X v10.0 and later.

Declared in NSEvent.h.

# **Discussion**

Note that some function keys are handled at a lower level and are never seen by your application. They include the Volume Up key, Volume Down key, Volume Mute key, Eject key, and Function key found on many iBook and PowerBook computers.

# **Declared In**

NSEvent.h

NSEvent Class Reference

# NSFileWrapper Class Reference

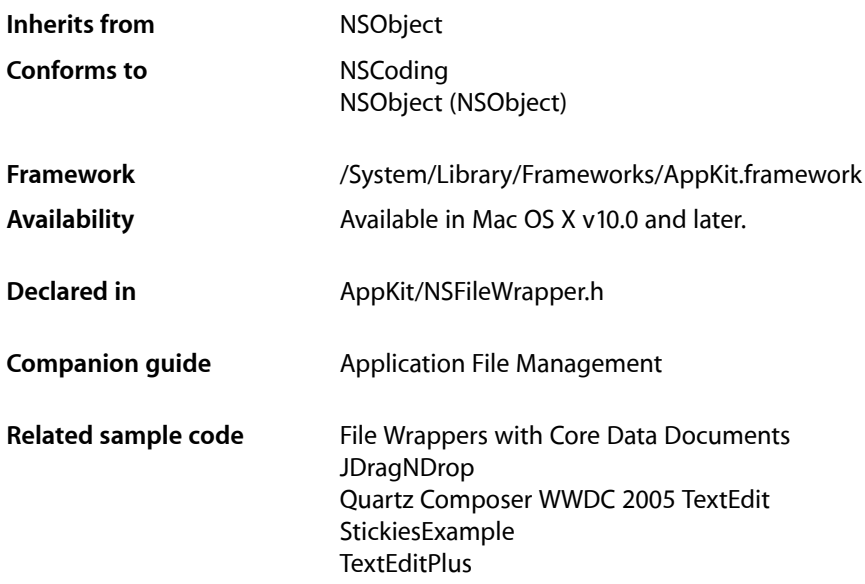

# **Overview**

The NSFileWrapper class provides access to the attributes and contents of filesystem nodes. A **filesystem node** is a file, directory, or symbolic link. Instances of this class are known as **file wrappers**.

File wrappers represent a filesystem node as an object that can be displayed as an image (and possibly edited in place), saved to the filesystem, or transmitted to another application. It can also store an icon for representing the node in a document or in a dragging operation.

There are three types of file wrappers:

- **Regular-file file wrapper:** Represents a regular file node.
- **Directory file wrapper:** Represents a directory node.
- **Symbolic-link file wrapper:** Represents a symbolic-link node.

A file wrapper has these attributes:

- **Filename.** Name of the filesystem node the file wrapper represents.
- **Icon:** Image that represents the file wrapper to the user.
- **Filesystem attributes.** See NSFileManager for information on the contents of the *attributes* dictionary.
- **Regular-file contents.** Applicable only to regular-file file wrappers.
- File wrappers. Applicable only to directory file wrappers.
- **Destination node.** Applicable only to symbolic-link file wrappers.

# Adopted Protocols

**NSCoding** 

encodeWithCoder: initWithCoder:

# Tasks

# **Creating File Wrappers**

This class does not have a designated initializer.

- [initWithPath:](#page-1113-0) (page 1114) Initializes the receiver with a given node.
- [initDirectoryWithFileWrappers:](#page-1111-0) (page 1112) Initializes the receiver as a directory file wrapper, with a given file-wrapper list.
- [initRegularFileWithContents:](#page-1112-0) (page 1113) Initializes the receiver as a regular-file file wrapper.
- [initSymbolicLinkWithDestination:](#page-1113-1) (page 1114) Initializes the receiver as a symbolic-link file wrapper.
- [initWithSerializedRepresentation:](#page-1114-0) (page 1115) Initializes the receiver from given serialized data.

# **Querying File Wrappers**

- [isRegularFile](#page-1115-0) (page 1116) Indicates whether the receiver is a regular-file file wrapper.
- [isDirectory](#page-1114-1) (page 1115) Indicates whether the receiver is a directory file wrapper.
- [isSymbolicLink](#page-1115-1) (page 1116)

Indicates whether the receiver is a symbolic-link file wrapper.

# **Accessing File-Wrapper Information**

[– fileWrappers](#page-1110-0) (page 1111)

Provides the file wrappers contained by the receiver, which must be a directory file wrapper.

### NSFileWrapper Class Reference

[– addFileWrapper:](#page-1108-0) (page 1109)

Adds a file wrapper to the receiver, which must be a directory file wrapper.

[– removeFileWrapper:](#page-1117-0) (page 1118)

Removes a file wrapper from the receiver, which must be a directory file wrapper.

[– addFileWithPath:](#page-1107-0) (page 1108)

Creates a file wrapper from a given filesystem node and adds it to the receiver, which must be a directory file wrapper.

[– addRegularFileWithContents:preferredFilename:](#page-1108-1) (page 1109)

Creates a regular-file file wrapper with the given contents and adds it to the receiver, which must be a directory file wrapper.

[– addSymbolicLinkWithDestination:preferredFilename:](#page-1109-0) (page 1110)

Creates a symbolic-link file wrapper pointing to a given filesystem node and adds it to the receiver, which must be a directory file wrapper.

[– keyForFileWrapper:](#page-1115-2) (page 1116)

Provides a key used by the receiver to identify a given file wrapper. The receiver must be a dictionary file wrapper.

[– symbolicLinkDestination](#page-1120-0) (page 1121)

Provides the pathname referenced by the receiver, which must be a symbolic-link file wrapper.

# **Updating File Wrappers**

[– needsToBeUpdatedFromPath:](#page-1116-0) (page 1117)

Indicates whether the receiver needs to be updated to match a given filesystem node.

[– updateFromPath:](#page-1120-1) (page 1121)

Updates the receiver to match a given filesystem node.

# **Serializing**

[– serializedRepresentation](#page-1118-0) (page 1119) Provides the receiver's contents as an opaque collection of data.

# **Accessing Files**

- [filename](#page-1110-1) (page 1111) Provides the receiver's filename.
- [setFilename:](#page-1119-0) (page 1120) Specifies the receiver's filename.
- [preferredFilename](#page-1117-1) (page 1118) Provides the receiver's preferred filename.
- [setPreferredFilename:](#page-1119-1) (page 1120) Specifies the receiver's preferred filename.
- [icon](#page-1111-1) (page 1112) Provides an image that represents the receiver to the user.

[– setIcon:](#page-1119-2) (page 1120)

Specifies the image to be used to represent the receiver to the user.

[– fileAttributes](#page-1110-2) (page 1111)

Provides the receiver's file attributes.

- [setFileAttributes:](#page-1118-1) (page 1119) Specifies the receiver's file attributes.
- [regularFileContents](#page-1117-2) (page 1118)

Provides the contents of the receiver's filesystem node. The receiver must be a regular-file file wrapper.

# **Writing Files**

```
– writeToFile:atomically:updateFilenames: (page 1122)
      Writes the receiver's contents to a given filesystem node.
```
# Instance Methods

# <span id="page-1107-0"></span>**addFileWithPath:**

Creates a file wrapper from a given filesystem node and adds it to the receiver, which must be a directory file wrapper.

- (NSString \*)**addFileWithPath:**(NSString \*)*node*

**Parameters**

*node*

Filesystem node from which to create the file wrapper to add to the receiver.

#### **Return Value**

Dictionary key used to store the new file wrapper in the receiver's list of file wrappers. See Working With Directory Wrappers for more information.

## **Discussion**

This method raises NSInternalInconsistencyException when the receiver is not a directory file wrapper.

### **Availability**

Available in Mac OS X v10.0 and later.

## **See Also**

- [addRegularFileWithContents:preferredFilename:](#page-1108-1) (page 1109)
- [addSymbolicLinkWithDestination:preferredFilename:](#page-1109-0) (page 1110)
- [removeFileWrapper:](#page-1117-0) (page 1118)
- [fileWrappers](#page-1110-0) (page 1111)

# **Related Sample Code**

File Wrappers with Core Data Documents

**Declared In** NSFileWrapper.h

# <span id="page-1108-0"></span>**addFileWrapper:**

Adds a file wrapper to the receiver, which must be a directory file wrapper.

- (NSString \*)**addFileWrapper:**(NSFileWrapper \*)*fileWrapper*

# **Parameters**

*fileWrapper*

File wrapper to add to the receiver. Raises NSInvalidArgumentException when the file wrapper doesn't have a preferred name.

### **Return Value**

Dictionary key used to store *fileWrapper* in the receiver's list of file wrappers. See Working With Directory Wrappers for more information.

### **Discussion**

This method raises NSInternal Inconsistency Exception when the receiver is not a directory file wrapper.

## **Availability**

Available in Mac OS X v10.0 and later.

# **See Also**

- [addFileWithPath:](#page-1107-0) (page 1108)
- [addRegularFileWithContents:preferredFilename:](#page-1108-1) (page 1109)
- [addSymbolicLinkWithDestination:preferredFilename:](#page-1109-0) (page 1110)
- [removeFileWrapper:](#page-1117-0) (page 1118)
- [fileWrappers](#page-1110-0) (page 1111)
- [preferredFilename](#page-1117-1) (page 1118)

## **Related Sample Code**

File Wrappers with Core Data Documents

<span id="page-1108-1"></span>**Declared In**

# NSFileWrapper.h

# **addRegularFileWithContents:preferredFilename:**

Creates a regular-file file wrapper with the given contents and adds it to the receiver, which must be a directory file wrapper.

- (NSString \*)**addRegularFileWithContents:**(NSData \*)*regularFileContents* **preferredFilename:**(NSString \*)*preferredFilename*

# **Parameters**

*regularFileContents*

Contents for the new regular-file file wrapper.

*preferredFilename*

Preferred filename for the new regular-file file wrapper. A nil or empty value raises NSInvalidArgumentException.

#### **Return Value**

Dictionary key used to store the new file wrapper in the receiver's list of file wrappers.

NSFileWrapper Class Reference

# **Discussion**

This method raises NSInternal Inconsistency Exception when the receiver is not a directory file wrapper.

### **Availability**

Available in Mac OS X v10.0 and later.

### **See Also**

- [addFileWithPath:](#page-1107-0) (page 1108)
- [addSymbolicLinkWithDestination:preferredFilename:](#page-1109-0) (page 1110)
- [removeFileWrapper:](#page-1117-0) (page 1118)
- [fileWrappers](#page-1110-0) (page 1111)

# **Related Sample Code**

StickiesExample

**Declared In**

<span id="page-1109-0"></span>NSFileWrapper.h

# **addSymbolicLinkWithDestination:preferredFilename:**

Creates a symbolic-link file wrapper pointing to a given filesystem node and adds it to the receiver, which must be a directory file wrapper.

```
- (NSString *)addSymbolicLinkWithDestination:(NSString *)node
   preferredFilename:(NSString *)preferredFilename
```
# **Parameters**

*node*

Pathname the new symbolic-link file wrapper is to reference.

*preferredFilename*

```
Preferred filename for the new symbolic-link file wrapper. A ni 1 or empty value raises
NSInvalidArgumentException.
```
### **Return Value**

Dictionary key used to store the new file wrapper in the receiver's list of file wrappers. See Working With Directory Wrappers for more information.

### **Discussion**

This method raises NSInternalInconsistencyException when the receiver is not a directory file wrapper.

### **Availability**

Available in Mac OS X v10.0 and later.

# **See Also**

- [addFileWithPath:](#page-1107-0) (page 1108)
- [addFileWrapper:](#page-1108-0) (page 1109)
- [addRegularFileWithContents:preferredFilename:](#page-1108-1) (page 1109)
- [removeFileWrapper:](#page-1117-0) (page 1118)
- [fileWrappers](#page-1110-0) (page 1111)

### **Declared In**

NSFileWrapper.h

**CHAPTER 49** NSFileWrapper Class Reference

# <span id="page-1110-2"></span>**fileAttributes**

Provides the receiver's file attributes.

- (NSDictionary \*)**fileAttributes**

### **Discussion**

See the NSFileManager class for information on the contents of the *attributes* dictionary.

**Availability** Available in Mac OS X v10.0 and later.

**See Also** [– setFileAttributes:](#page-1118-1) (page 1119)

<span id="page-1110-1"></span>**Declared In** NSFileWrapper.h

# **filename**

Provides the receiver's filename.

- (NSString \*)**filename**

# **Return Value**

The receiver's filename; nil when the receiver has no corresponding node.

## **Discussion**

The filename is used for record-keeping purposes only and is set automatically when the file wrapper is created from the filesystem using [initWithPath:](#page-1113-0) (page 1114) and when it's saved to the filesystem using [writeToFile:atomically:updateFilenames:](#page-1121-0) (page 1122) (although this method allows you to request that the filename not be updated).

# **Availability**

Available in Mac OS X v10.0 and later.

**See Also**

[– preferredFilename](#page-1117-1) (page 1118) [– setFilename:](#page-1119-0) (page 1120)

## **Related Sample Code**

File Wrappers with Core Data Documents Quartz Composer WWDC 2005 TextEdit **TextEditPlus** 

<span id="page-1110-0"></span>**Declared In** NSFileWrapper.h

# **fileWrappers**

Provides the file wrappers contained by the receiver, which must be a directory file wrapper.

```
- (NSDictionary *)fileWrappers
```
NSFileWrapper Class Reference

# **Return Value**

Keyed list of file wrappers. See Working With Directory Wrappers for more information.

### **Discussion**

This method raises NSInternalInconsistencyException when the receiver is not a directory file wrapper.

# **Availability**

Available in Mac OS X v10.0 and later.

## **See Also**

- [filename](#page-1110-1) (page 1111)
- [addFileWrapper:](#page-1108-0) (page 1109)

# **Related Sample Code**

File Wrappers with Core Data Documents

# **Declared In**

<span id="page-1111-1"></span>NSFileWrapper.h

# **icon**

Provides an image that represents the receiver to the user.

- (NSImage \*)**icon**

# **Return Value**

Image that represents the receiver;  $n_i$  when the receiver has no icon.

### **Discussion**

You don't have to use this image; for example, a file viewer typically looks up icons automatically based on file extensions, and so wouldn't need this image. Similarly, if a file wrapper represents an image file, you can display the image directly rather than a file icon.

### **Availability** Available in Mac OS X v10.0 and later.

**See Also** [– setIcon:](#page-1119-2) (page 1120)

# **Related Sample Code** JDragNDrop

### <span id="page-1111-0"></span>**Declared In** NSFileWrapper.h

# **initDirectoryWithFileWrappers:**

Initializes the receiver as a directory file wrapper, with a given file-wrapper list.

- (id)**initDirectoryWithFileWrappers:**(NSDictionary \*)*fileWrappers*

NSFileWrapper Class Reference

## **Parameters**

*fileWrappers*

Keyed list of file wrappers with which to initialize the receiver. See Working With Directory Wrappers for details about the file-wrapper list structure.

**Return Value**

Initialized file wrapper for *fileWrappers*.

# **Discussion**

After initialization, the receiver is not associated to a filesystem node until you save it using [writeToFile:atomically:updateFilenames:](#page-1121-0) (page 1122). It's also initialized with open permissions; anyone can read, write, or change directory to the disk representations that it saves.

If any file wrapper in *fileWrappers* doesn't have a preferred name, its preferred name is automatically set to its corresponding dictionary key in *fileWrappers*.

### **Availability**

Available in Mac OS X v10.0 and later.

# **See Also**

- [setPreferredFilename:](#page-1119-1) (page 1120)
- [filename](#page-1110-1) (page 1111)
- [setFileAttributes:](#page-1118-1) (page 1119)

# **Related Sample Code**

StickiesExample

<span id="page-1112-0"></span>**Declared In** NSFileWrapper.h

# **initRegularFileWithContents:**

Initializes the receiver as a regular-file file wrapper.

- (id)**initRegularFileWithContents:**(NSData \*)*regularFileContents*

# **Parameters**

*regularFileContents*

Contents for the receiver.

# **Return Value**

Initialized regular-file file wrapper containing *regularFileContents*.

#### **Discussion**

After initialization, the receiver is not associated to a filesystem node until you save it using [writeToFile:atomically:updateFilenames:](#page-1121-0) (page 1122). It's also initialized with open permissions; anyone can read or write the disk representations that it saves.

#### **Availability**

Available in Mac OS X v10.0 and later.

#### **See Also**

- [setPreferredFilename:](#page-1119-1) (page 1120)
- [filename](#page-1110-1) (page 1111)

[– fileAttributes](#page-1110-2) (page 1111)

# **Declared In**

NSFileWrapper.h

# <span id="page-1113-1"></span>**initSymbolicLinkWithDestination:**

Initializes the receiver as a symbolic-link file wrapper.

- (id)**initSymbolicLinkWithDestination:**(NSString \*)*node*

# **Parameters**

*node*

Pathname the receiver is to represent.

# **Return Value**

Initialized symbolic-link file wrapper referencing *node*.

# **Discussion**

The receiver is not associated to a filesystem node until you save it using [writeToFile:atomically:updateFilenames:](#page-1121-0) (page 1122). It's also initialized with open permissions; anyone can read or write the disk representations it saves.

# **Availability**

Available in Mac OS X v10.0 and later.

# **See Also**

- [setPreferredFilename:](#page-1119-1) (page 1120)
- [filename](#page-1110-1) (page 1111)
- [fileAttributes](#page-1110-2) (page 1111)

# <span id="page-1113-0"></span>**Declared In**

NSFileWrapper.h

# **initWithPath:**

Initializes the receiver with a given node.

- (id)**initWithPath:**(NSString \*)*node*

## **Parameters**

*node*

Pathname of the node the receiver is to represent.

# **Return Value**

File wrapper for *node*.

## **Discussion**

If *node* is a directory, this method recursively creates file wrappers for each node within that directory.

## **Availability**

Available in Mac OS X v10.0 and later.

NSFileWrapper Class Reference

### **See Also**

- [setPreferredFilename:](#page-1119-1) (page 1120)
- [filename](#page-1110-1) (page 1111)
- [fileAttributes](#page-1110-2) (page 1111)

### **Declared In**

NSFileWrapper.h

# <span id="page-1114-0"></span>**initWithSerializedRepresentation:**

Initializes the receiver from given serialized data.

```
- (id)initWithSerializedRepresentation:(NSData *)serializedRepresentation
```
### **Parameters**

*serializedRepresentation*

Serialized representation of a file wrapper in the format used for the NSFileContentsPboardType pasteboard type. Data of this format is returned by such methods as [serializedRepresentation](#page-1118-0) (page 1119) and [RTFDFromRange:documentAttributes:](#page-273-0) (page 274)

```
(NSAttributedString).
```
# **Return Value**

File wrapper initialized from *serializedRepresentation*.

### **Discussion**

The receiver is not associated to a filesystem node until you save it using [writeToFile:atomically:updateFilenames:](#page-1121-0) (page 1122).

# **Availability**

Available in Mac OS X v10.0 and later.

### **See Also**

- [setPreferredFilename:](#page-1119-1) (page 1120)
- [filename](#page-1110-1) (page 1111)
- [fileAttributes](#page-1110-2) (page 1111)

# <span id="page-1114-1"></span>**Declared In**

NSFileWrapper.h

# **isDirectory**

Indicates whether the receiver is a directory file wrapper.

```
- (BOOL)isDirectory
```
# **Return Value**

YES when the receiver is a directory file wrapper, NO otherwise.

## **Availability**

Available in Mac OS X v10.0 and later.

#### **See Also**

[– isRegularFile](#page-1115-0) (page 1116)

# **CHAPTER 49** NSFileWrapper Class Reference

[– isSymbolicLink](#page-1115-1) (page 1116)

**Declared In** NSFileWrapper.h

# <span id="page-1115-0"></span>**isRegularFile**

Indicates whether the receiver is a regular-file file wrapper.

- (BOOL)**isRegularFile**

# **Return Value**

YES when the receiver is a regular-file wrapper, NO otherwise.

# **Availability**

Available in Mac OS X v10.0 and later.

# **See Also**

- [isDirectory](#page-1114-1) (page 1115)
- [isSymbolicLink](#page-1115-1) (page 1116)

# <span id="page-1115-1"></span>**Declared In** NSFileWrapper.h

# **isSymbolicLink**

Indicates whether the receiver is a symbolic-link file wrapper.

```
- (BOOL)isSymbolicLink
```
# **Return Value**

YES when the receiver is a symbolic-link file wrapper, NO otherwise.

# **Availability**

Available in Mac OS X v10.0 and later.

## **See Also**

- [isDirectory](#page-1114-1) (page 1115)
- [isRegularFile](#page-1115-0) (page 1116)

# <span id="page-1115-2"></span>**Declared In** NSFileWrapper.h

# **keyForFileWrapper:**

Provides a key used by the receiver to identify a given file wrapper. The receiver must be a dictionary file wrapper.

```
- (NSString *)keyForFileWrapper:(NSFileWrapper *)fileWrapper
```
NSFileWrapper Class Reference

#### **Parameters**

*fileWrapper*

File wrapper in question.

### **Return Value**

Key (not necessarily the filename) that identifies *fileWrapper* within the receiver's list of file wrappers. See Working With Directory Wrappers for more information.

### **Discussion**

This method raises NSInternalInconsistencyException when the receiver is not a directory file wrapper.

#### **Availability**

Available in Mac OS X v10.0 and later.

#### **See Also**

[– filename](#page-1110-0) (page 1111)

### **Declared In**

<span id="page-1116-0"></span>NSFileWrapper.h

# **needsToBeUpdatedFromPath:**

Indicates whether the receiver needs to be updated to match a given filesystem node.

```
- (BOOL)needsToBeUpdatedFromPath:(NSString *)node
```
#### **Parameters**

*node*

Filesystem node with which to compare the receiver.

#### **Return Value**

YES when the receiver needs to be updated to match *node*, NO otherwise.

### **Discussion**

This table describes which attributes of the receiver and *node* are compared to determine whether the receiver needs to be updated:

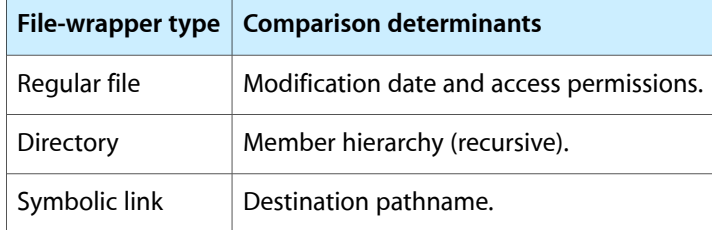

### **Availability**

Available in Mac OS X v10.0 and later.

### **See Also**

- [updateFromPath:](#page-1120-0) (page 1121)
- [fileAttributes](#page-1110-1) (page 1111)

### **Declared In**

NSFileWrapper.h

# <span id="page-1117-0"></span>**preferredFilename**

Provides the receiver's preferred filename.

- (NSString \*)**preferredFilename**

### **Return Value**

The receiver's preferred filename.

### **Discussion**

This name is used as the key when a file wrapper is added to a directory wrapper. However, if another file wrapper with the same preferred name already exists in the directory file wrapper when the receiver is added, the dictionary key and filename assigned may differ from the preferred filename.

### **Availability**

Available in Mac OS X v10.0 and later.

### **See Also**

- [filename](#page-1110-0) (page 1111)
- [setPreferredFilename:](#page-1119-0) (page 1120)

# **Declared In**

NSFileWrapper.h

# **regularFileContents**

Provides the contents of the receiver's filesystem node. The receiver must be a regular-file file wrapper.

- (NSData \*)**regularFileContents**

#### **Return Value**

Contents of the filesystem node the receiver represents.

#### **Discussion**

This method raises NSInternalInconsistencyException when the receiver is not a regular-file file wrapper.

## **Availability**

Available in Mac OS X v10.0 and later.

#### **Related Sample Code**

File Wrappers with Core Data Documents StickiesExample

### **Declared In** NSFileWrapper.h

# **removeFileWrapper:**

Removes a file wrapper from the receiver, which must be a directory file wrapper.

```
- (void)removeFileWrapper:(NSFileWrapper *)fileWrapper
```
NSFileWrapper Class Reference

#### **Parameters**

*fileWrapper*

File wrapper to remove from the receiver.

### **Discussion**

This method raises NSInternalInconsistencyException when the receiver is not a directory file wrapper.

### **Availability**

Available in Mac OS X v10.0 and later.

# **See Also**

- [addFileWithPath:](#page-1107-0) (page 1108)
- [addFileWrapper:](#page-1108-0) (page 1109)
- [addRegularFileWithContents:preferredFilename:](#page-1108-1) (page 1109)
- [addSymbolicLinkWithDestination:preferredFilename:](#page-1109-0) (page 1110)
- [fileWrappers](#page-1110-2) (page 1111)

### **Related Sample Code**

File Wrappers with Core Data Documents

**Declared In** NSFileWrapper.h

# **serializedRepresentation**

Provides the receiver's contents as an opaque collection of data.

```
- (NSData *)serializedRepresentation
```
#### **Return Value**

The receiver's contents in the format used for the pasteboard type NSFileContentsPboardType.

#### **Availability**

Available in Mac OS X v10.0 and later.

#### **See Also**

[– initWithSerializedRepresentation:](#page-1114-0) (page 1115)

### **Declared In**

NSFileWrapper.h

# **setFileAttributes:**

Specifies the receiver's file attributes.

- (void)**setFileAttributes:**(NSDictionary \*)*fileAttributes*

#### **Parameters**

*fileAttributes*

File attributes for the receiver.

**Availability** Available in Mac OS X v10.0 and later.

# **CHAPTER 49** NSFileWrapper Class Reference

#### **See Also**

```
– fileAttributes (page 1111)
```
[– writeToFile:atomically:updateFilenames:](#page-1121-0) (page 1122)

### **Declared In**

NSFileWrapper.h

# <span id="page-1119-1"></span>**setFilename:**

Specifies the receiver's filename.

- (void)**setFilename:**(NSString \*)*filename*

### **Parameters**

```
filename
```
Filename for the receiver. A nil or empty value raises NSInvalidArgumentException.

**Availability** Available in Mac OS X v10.0 and later.

**See Also**

```
– filename (page 1111)
```

```
– setPreferredFilename: (page 1120)
```
### **Declared In**

NSFileWrapper.h

# **setIcon:**

Specifies the image to be used to represent the receiver to the user.

```
- (void)setIcon:(NSImage *)icon
```
**Parameters**

*icon*

Image that is to represent the receiver to the user.

# **Availability**

Available in Mac OS X v10.0 and later.

**See Also** [– icon](#page-1111-0) (page 1112)

**Related Sample Code CoreRecipes** 

<span id="page-1119-0"></span>**Declared In** NSFileWrapper.h

# **setPreferredFilename:**

Specifies the receiver's preferred filename.

NSFileWrapper Class Reference

- (void)**setPreferredFilename:**(NSString \*)*preferredFilename*

#### **Parameters**

*preferredFilename*

Preferred filename for the receiver. A nil or empty value raises NSInvalidArgumentException.

#### **Availability**

Available in Mac OS X v10.0 and later.

#### **See Also**

- [preferredFilename](#page-1117-0) (page 1118)
- [setFilename:](#page-1119-1) (page 1120)
- [addFileWrapper:](#page-1108-0) (page 1109)

#### **Related Sample Code**

File Wrappers with Core Data Documents

**Declared In** NSFileWrapper.h

# **symbolicLinkDestination**

Provides the pathname referenced by the receiver, which must be a symbolic-link file wrapper.

```
- (NSString *)symbolicLinkDestination
```
#### **Return Value**

Pathname the receiver references (the destination of the symbolic link the receiver represents).

#### **Discussion**

This method raises NSInternalInconsistencyException when the receiver is not a symbolic-link file wrapper.

#### **Availability**

Available in Mac OS X v10.0 and later.

#### <span id="page-1120-0"></span>**Declared In**

NSFileWrapper.h

# **updateFromPath:**

Updates the receiver to match a given filesystem node.

- (BOOL)**updateFromPath:**(NSString \*)*path*

#### **Return Value**

YES if the update is carried out, NO if it isn't needed.

#### **Discussion**

For a directory file wrapper, the contained file wrappers are also sent updateFromPath: messages. If nodes in the corresponding directory on the filesystem have been added or removed, corresponding file wrappers are released or created as needed.

NSFileWrapper Class Reference

### **Availability**

Available in Mac OS X v10.0 and later.

# **See Also**

```
– needsToBeUpdatedFromPath: (page 1117)
```
[– updateAttachmentsFromPath:](#page-1709-0) (page 1710) (NSAttributedString)

#### **Declared In**

<span id="page-1121-0"></span>NSFileWrapper.h

# **writeToFile:atomically:updateFilenames:**

Writes the receiver's contents to a given filesystem node.

```
- (BOOL)writeToFile:(NSString *)node atomically:(BOOL)atomically
updateFilenames:(BOOL)updateNames
```
**Parameters**

*node*

Pathname of the filesystem node to which the receiver's contents are written.

*atomically*

YES to write the file safely so that:

- An existing file is not overwritten
- The method fails if the file cannot be written in its entirety

NO to overwrite an existing file and ignore incomplete writes.

*updateNames*

YES to update the receiver's filenames (its filename and—for directory file wrappers—the filenames of its sub–file wrappers) be changed to the filenames of the corresponding nodes in the filesystem, after a successful write operation. Use this in Save or Save As operations.

NO to specify that the receiver's filenames not be updated. Use this in Save To operations.

#### **Return Value**

YES when the write operation is successful, NO otherwise.

#### **Availability**

Available in Mac OS X v10.0 and later.

#### **See Also**

[– filename](#page-1110-0) (page 1111)

#### **Related Sample Code**

File Wrappers with Core Data Documents Quartz Composer WWDC 2005 TextEdit **TextEditPlus** 

**Declared In** NSFileWrapper.h

# NSFont Class Reference

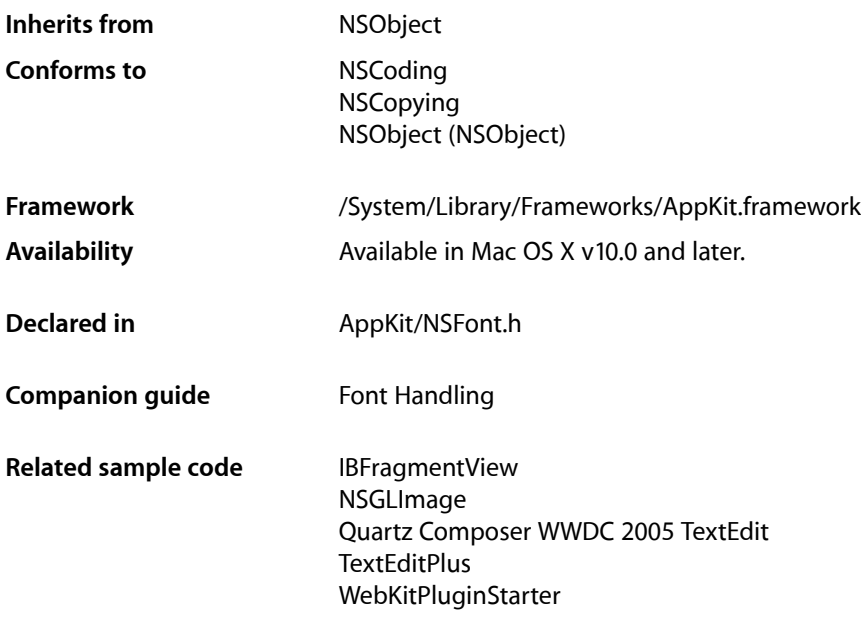

# **Overview**

NSFont objects represent fonts to an application, providing access to characteristics of the font and assistance in laying out glyphs relative to one another. Font objects are also used to establish the current font when drawing in an NSView, using the [set](#page-1158-0) (page 1159) method.

You don't create NSFont objects using the alloc and init methods. Instead, you use either [fontWithDescriptor:size:](#page-1129-0) (page 1130) or [fontWithName:size:](#page-1131-0) (page 1132) to look up an available font and alter its size or matrix to your needs. These methods check for an existing font object with the specified characteristics, returning it if there is one. Otherwise, they look up the font data requested and create the appropriate object. NSFont also defines a number of methods for getting standard system fonts, such as [systemFontOfSize:](#page-1136-0) (page 1137), [userFontOfSize:](#page-1140-0) (page 1141), and [messageFontOfSize:](#page-1133-0) (page 1134). To request the default size for these standard fonts, pass a negative number or 0 as the font size.

# Adopted Protocols

#### **NSCoding**

- encodeWithCoder:
- initWithCoder:

NSFont Class Reference

NSCopying – copyWithZone:

# Tasks

# **Creating Arbitrary Fonts**

- [+ fontWithName:size:](#page-1131-0) (page 1132) Creates a font object for the specified font name and font size.
- [+ fontWithDescriptor:size:](#page-1129-0) (page 1130) Returns a font object for the specified font descriptor and font size.
- [+ fontWithDescriptor:textTransform:](#page-1129-1) (page 1130) Returns a font object for the specified font descriptor and text transform.
- [+ fontWithName:matrix:](#page-1130-0) (page 1131) Returns a font object for the specified font name and matrix.

# **Creating User Fonts**

[+ userFontOfSize:](#page-1140-0) (page 1141)

Returns the font used by default for documents and other text under the user's control (that is, text whose font the user can normally change), in the specified size.

[+ userFixedPitchFontOfSize:](#page-1139-0) (page 1140)

Returns the font used by default for documents and other text under the user's control (that is, text whose font the user can normally change), when that font should be fixed-pitch, in the specified size.

# **Creating System Fonts**

[+ boldSystemFontOfSize:](#page-1128-0) (page 1129)

Returns the Aqua system font used for standard interface items that are rendered in boldface type in the specified size.

[+ controlContentFontOfSize:](#page-1128-1) (page 1129)

Returns the font used for the content of controls in the specified size.

[+ labelFontOfSize:](#page-1131-1) (page 1132)

Returns the Aqua font used for standard interface labels in the specified size.

[+ menuFontOfSize:](#page-1133-1) (page 1134)

Returns the font used for menu items, in the specified size.

[+ menuBarFontOfSize:](#page-1132-0) (page 1133)

Returns the font used for menu bar items, in the specified size.

[+ messageFontOfSize:](#page-1133-0) (page 1134)

Returns the font used for standard interface items, such as button labels, menu items, and so on, in the specified size.

NSFont Class Reference

[+ paletteFontOfSize:](#page-1134-0) (page 1135)

Returns the font used for palette window title bars, in the specified size.

[+ systemFontOfSize:](#page-1136-0) (page 1137)

Returns the Aqua system font used for standard interface items, such as button labels, menu items, and so on, in the specified size.

[+ titleBarFontOfSize:](#page-1138-0) (page 1139)

Returns the font used for window title bars, in the specified size.

[+ toolTipsFontOfSize:](#page-1138-1) (page 1139)

Returns the font used for tool tips labels, in the specified size.

# **Using a Font to Draw**

[– set](#page-1158-0) (page 1159)

Establishes the receiver as the current font for PostScript show and other text-drawing operators.

[– setInContext:](#page-1158-1) (page 1159)

Establishes the receiver as the current font for the specified graphics context.

# **Getting General Font Information**

[– coveredCharacterSet](#page-1143-0) (page 1144)

Returns an NSCharacterSet object containing all of the nominal characters renderable by the receiver, which is all of the entries mapped in the receiver's 'cmap' table.

- [fontDescriptor](#page-1146-0) (page 1147) Returns the receiver's font descriptor.
- [isFixedPitch](#page-1149-0) (page 1150)

Returns a Boolean value indicating whether all glyphs in the receiver have the same advancement.

[– mostCompatibleStringEncoding](#page-1151-0) (page 1152)

Returns the string encoding that works best with the receiver, where there are the fewest possible unmatched characters in the string encoding and glyphs in the font.

[– renderingMode](#page-1157-0) (page 1158) Returns the rendering mode of the receiver.

# **Getting Information About Glyphs**

[– glyphWithName:](#page-1149-1) (page 1150) Returns the named encoded glyph, or –1 if the receiver contains no such glyph.

# **Getting Metrics Information**

- [+ labelFontSize](#page-1132-1) (page 1133) Returns the size of the standard label font.
- [+ smallSystemFontSize](#page-1136-1) (page 1137) Returns the size of the standard small system font.

#### NSFont Class Reference

[+ systemFontSize](#page-1137-0) (page 1138)

Returns the size of the standard system font.

[+ systemFontSizeForControlSize:](#page-1137-1) (page 1138)

Returns the font size used for the specified control size.

[– advancementForGlyph:](#page-1141-0) (page 1142)

Returns the nominal spacing for the given glyph—the distance the current point moves after showing the glyph—accounting for the receiver's size.

[– ascender](#page-1142-0) (page 1143)

Returns the top y-coordinate, offset from the baseline, of the receiver's longest ascender.

[– boundingRectForFont](#page-1142-1) (page 1143)

Returns the receiver's bounding rectangle, scaled to the font's size.

[– boundingRectForGlyph:](#page-1143-1) (page 1144)

Returns the bounding rectangle for the specified glyph, scaled to the receiver's size.

[– capHeight](#page-1143-2) (page 1144)

Returns the receiver's cap height.

[– descender](#page-1144-0) (page 1145)

Returns the bottom y coordinate, offset from the baseline, of the receiver's longest descender.

[– getAdvancements:forGlyphs:count:](#page-1147-0) (page 1148)

Returns an array of the advancements for the specified glyphs rendered by the receiver.

[– getAdvancements:forPackedGlyphs:length:](#page-1147-1) (page 1148)

Returns an array of the advancements for the specified packed glyphs and rendered by the receiver.

[– getBoundingRects:forGlyphs:count:](#page-1147-2) (page 1148)

Returns an array of the bounding rectangles for the specified glyphs rendered by the receiver.

[– italicAngle](#page-1150-0) (page 1151)

Returns the receiver's italic angle, the amount that the font is slanted in degrees counterclockwise from the vertical, as read from its AFM file. Because the slant is measured counterclockwise, English italic fonts typically return a negative value.

[– leading](#page-1150-1) (page 1151)

Returns the receiver's leading.

[– matrix](#page-1151-1) (page 1152)

Returns the receiver's font matrix, a standard six-element transformation matrix as used in the PostScript language, specifically with the makefont operator.

[– maximumAdvancement](#page-1151-2) (page 1152)

Returns the greatest advancement of any of the receiver's glyphs.

[– numberOfGlyphs](#page-1152-0) (page 1153)

Returns the number of glyphs in the receiver.

[– pointSize](#page-1152-1) (page 1153)

Returns the receiver's point size, or the effective vertical point size for a font with a nonstandard matrix.

[– textTransform](#page-1159-0) (page 1160)

Returns the current transformation matrix for the receiver.

[– underlinePosition](#page-1159-1) (page 1160)

Returns the baseline offset that should be used when drawing underlines with the receiver, as determined by the font's AFM file.

### NSFont Class Reference

[– underlineThickness](#page-1160-0) (page 1161)

Returns the thickness that should be used when drawing underlines with the receiver, as determined by the font's AFM file.

[– xHeight](#page-1160-1) (page 1161)

Returns the x-height of the receiver.

# **Getting Font Names**

[– displayName](#page-1145-0) (page 1146)

Returns the name, including family and face, used to represent the font in the user interface, typically localized for the user's language.

[– familyName](#page-1145-1) (page 1146)

Returns the receiver's family name—for example, "Times" or "Helvetica."

[– fontName](#page-1146-1) (page 1147)

Returns the receiver's full font name, as used in PostScript language code—for example, "Times-Roman" or "Helvetica-Oblique."

# **Setting User Fonts**

[+ setUserFont:](#page-1136-2) (page 1137)

Sets the font used by default for documents and other text under the user's control to the specified font.

[+ setUserFixedPitchFont:](#page-1135-0) (page 1136)

Sets the font used by default for documents and other text under the user's control, when that font should be fixed-pitch, to the specified font.

# **Getting Corresponding Device Fonts**

[– printerFont](#page-1156-0) (page 1157)

Returns the scalable PostScript font corresponding to itself.

[– screenFont](#page-1157-1) (page 1158)

Returns the bitmapped screen font corresponding to itself.

[– screenFontWithRenderingMode:](#page-1158-2) (page 1159)

Returns a bitmapped screen font, when sent to a font object representing a scalable PostScript font, with the specified rendering mode, matching the receiver in typeface and matrix (or size), or nil if such a font can't be found.

# **Deprecated Methods**

[+ preferredFontNames](#page-1134-1) (page 1135) Deprecated in Mac OS X v10.4

Returns the names of fonts that the Application Kit tries first when a character has no font specified. (Deprecated. The NSFontDescriptor constant NSFontCascadeListAttribute offers more powerful font substitution management.)

[+ setPreferredFontNames:](#page-1135-1) (page 1136) Deprecated in Mac OS X v10.4 Sets the list of preferred font names. (Deprecated. The NSFontDescriptor constant

NSFontCascadeListAttribute offers more powerful font substitution management.)

[+ useFont:](#page-1139-1) (page 1140) Deprecated in Mac OS X v10.4

Records the given font name as one used in the current print operation. (Deprecated. This is now automatically handled by Quartz.)

- [afmDictionary](#page-1141-1) (page 1142) Deprecated in Mac OS X v10.4 Returns the AFM font's dictionary. (Deprecated. Use accessor functions listed in ["Keys to the AFM](#page-1163-0) [Dictionary"](#page-1163-0) (page 1164) instead.)
- defaultLineHeightForFont (page 1145) Deprecated in Mac OS X v10.4 Returns the default line height for the receiver. (Deprecated. Use the NSLayoutManager method [defaultLineHeightForFont:](#page-1433-0) (page 1434) instead.)
- [encodingScheme](#page-1145-2) (page 1146) Deprecated in Mac OS X v10.4 Returns the name of the receiver's encoding scheme. (Deprecated. Use [mostCompatibleStringEncoding](#page-1151-0) (page 1152) instead.)
- [glyphIsEncoded:](#page-1148-0) (page 1149) Deprecated in Mac OS X v10.4

Returns a Boolean value indicating whether the receiver encodes the given glyph. (Deprecated. The value can be deduced by aGlyph < [NSFont numberOfGlyphs] since only NSNativeShortGlyphPacking is supported.)

- [glyphPacking](#page-1148-1) (page 1149) Deprecated in Mac OS X v10.4 Returns the best way to encode the receiver's glyphs into an array of bytes. (Deprecated. Only [NSNativeShortGlyphPacking](#page-1162-0) (page 1163) is supported.)
- [isBaseFont](#page-1149-2) (page 1150) Deprecated in Mac OS X v10.4 Returns a Boolean value indicating whether the receiver is a PostScript base font. (Deprecated. This information is not relevant to Mac OS X.)
- positionOfGlyph:forCharacter:struckOverRect: (page 1154) Deprecated in Mac OS X v10.4 Calculates and returns a suitable location for the given glyph to be drawn. (Deprecated. Context-sensitive interglyph spacing is now performed at the typesetting stage.)
- positionOfGlyph:precededByGlyph:isNominal: (page 1154) Deprecated in Mac OS X v10.4 Calculates and returns the location of a glyph. (Deprecated. Context-sensitive interglyph spacing is now performed at the typesetting stage.)
- positionOfGlyph:struckOverGlyph:metricsExist: (page 1155) Deprecated in Mac OS X v10.4 Calculates and returns a suitable location for the given glyph to be drawn. (Deprecated. Context-sensitive interglyph spacing is now performed at the typesetting stage.)
- positionOfGlyph:struckOverRect:metricsExist: (page 1156) Deprecated in Mac OS X v10.4 Overridden by subclasses to calculate and return a suitable location for a glyph to be drawn. (Deprecated. Context-sensitive interglyph spacing is now performed at the typesetting stage.)

[– positionOfGlyph:withRelation:toBaseGlyph:totalAdvancement:metricsExist:](#page-1155-1) (page 1156) Deprecated in Mac OS X v10.4

Calculates and returns a suitable location for a glyph to be drawn. (Deprecated. Context-sensitive interglyph spacing is now performed at the typesetting stage.)

- positionsForCompositeSequence:numberOfGlyphs:pointArray: (page 1157) Deprecated in Mac OS X v10.4

Calculates glyph locations. (Deprecated. Context-sensitive interglyph spacing is now performed at the typesetting stage.)

[– widthOfString:](#page-1160-2) (page 1161) Deprecated in Mac OS X v10.4

Returns the x-axis offset of the current point when the specified string is drawn with a show operator in the receiving font. (Deprecated. Use the Application Kit string-drawing methods, as described in NSString [Additions](#page-2530-0) (page 2531).)

# Class Methods

# <span id="page-1128-0"></span>**boldSystemFontOfSize:**

Returns the Aqua system font used for standard interface items that are rendered in boldface type in the specified size.

+ (NSFont \*)**boldSystemFontOfSize:**(CGFloat)*fontSize*

#### **Parameters**

*fontSize*

The size in points to which the font is scaled.

**Return Value** A font object of the specified size.

**Discussion** If *fontSize* is 0 or negative, returns the boldface system font at the default size.

**Availability** Available in Mac OS X v10.0 and later.

**See Also** [+ fontWithName:size:](#page-1131-0) (page 1132)

#### **Related Sample Code**

GLChildWindowDemo PDF Calendar Worm

<span id="page-1128-1"></span>**Declared In** NSFont.h

# **controlContentFontOfSize:**

Returns the font used for the content of controls in the specified size.

+ (NSFont \*)**controlContentFontOfSize:**(CGFloat)*fontSize*

#### **Parameters**

*fontSize*

The size in points to which the font is scaled.

**Return Value** A font object of the specified size.

NSFont Class Reference

#### **Discussion**

For example, in a table, the user's input uses the control content font, and the table's header uses another font. If *fontSize* is 0 or negative, returns the control content font at the default size.

#### **Availability**

Available in Mac OS X v10.0 and later.

## **See Also**

[+ fontWithName:size:](#page-1131-0) (page 1132)

### **Declared In**

<span id="page-1129-0"></span>NSFont.h

# **fontWithDescriptor:size:**

Returns a font object for the specified font descriptor and font size.

```
+ (NSFont *)fontWithDescriptor:(NSFontDescriptor *)fontDescriptor
size:(CGFloat)fontSize
```
# **Parameters**

*fontDescriptor*

A font descriptor object.

#### *fontSize*

The size in points to which the font is scaled.

#### **Return Value**

A font object for the specified descriptor and size.

#### **Discussion**

In most cases, you can simply use fontWithName: size: (page 1132) to create standard scaled fonts.

### **Availability**

Available in Mac OS X v10.4 and later.

#### **See Also**

[+ fontWithName:size:](#page-1131-0) (page 1132)

### <span id="page-1129-1"></span>**Declared In**

NSFont.h

# **fontWithDescriptor:textTransform:**

Returns a font object for the specified font descriptor and text transform.

```
+ (NSFont *)fontWithDescriptor:(NSFontDescriptor *)fontDescriptor
 textTransform:(NSAffineTransform *)textTransform
```
# **Parameters**

*fontDescriptor*

The font descriptor object describing the font to return.

NSFont Class Reference

#### *textTransform*

An affine transformation applied to the font.

## **Return Value**

A font object for the specified name and transform.

#### **Discussion**

In most cases, you can simply use fontWithName: size: (page 1132) to create standard scaled fonts. If *textTransform* is non-nil, it has precedence over NSFontMatrixAttribute in *fontDescriptor*.

#### **Availability**

Available in Mac OS X v10.4 and later.

**See Also**

[+ fontWithName:size:](#page-1131-0) (page 1132)

# **Declared In**

<span id="page-1130-0"></span>NSFont.h

# **fontWithName:matrix:**

Returns a font object for the specified font name and matrix.

+ (NSFont \*)**fontWithName:**(NSString \*)*fontName* **matrix:**(const CGFloat \*)*fontMatrix*

#### **Parameters**

*fontName*

The fully specified family-face name of the font.

*fontMatrix*

A transformation matrix applied to the font.

#### **Return Value**

A font object for the specified name and transformation matrix.

#### **Discussion**

The *fontName* is a fully specified family-face name, such as Helvetica-BoldOblique or Times-Roman (not a name as shown in the Font Panel). The *fontMatrix* is a standard 6-element transformation matrix as used in the PostScript language, specifically with the makefont operator. In most cases, you can simply use fontWithName: size: (page 1132) to create standard scaled fonts.

You can use the defined value NSFont IdentityMatrix for [100100]. Fonts created with a matrix other than NSFontIdentityMatrix don't automatically flip themselves in flipped views.

#### **Availability**

Available in Mac OS X v10.0 and later.

**See Also**

[– isFlipped](#page-3130-0) (page 3131) (NSView)

# **Declared In**

NSFont.h

# <span id="page-1131-0"></span>**fontWithName:size:**

Creates a font object for the specified font name and font size.

+ (NSFont \*)**fontWithName:**(NSString \*)*fontName* **size:**(CGFloat)*fontSize*

### **Parameters**

*fontName*

The fully specified family-face name of the font.

*fontSize*

The size in points to which the font is scaled.

#### **Return Value**

A font object for the specified name and size.

### **Discussion**

The *fontName* is a fully specified family-face name, such as Helvetica-BoldOblique or Times-Roman. The *fontSize* is equivalent to using a font matrix of [*fontSize* 0 0 *fontSize* 0 0] with [fontWithDescriptor:size:](#page-1129-0) (page 1130). If you use a *fontSize* of 0.0, this method uses the default User Font size.

Fonts created with this method automatically flip themselves in flipped views. This method is the preferred means for creating fonts.

### **Availability**

Available in Mac OS X v10.0 and later.

## **Related Sample Code**

CocoaVideoFrameToGWorld **CoreRecipes JSInterpreter NSGLImage** OpenGL Screensaver

#### <span id="page-1131-1"></span>**Declared In**

NSFont.h

# **labelFontOfSize:**

Returns the Aqua font used for standard interface labels in the specified size.

+ (NSFont \*)**labelFontOfSize:**(CGFloat)*fontSize*

#### **Parameters**

*fontSize*

The size in points to which the font is scaled.

#### **Return Value**

A font object of the specified size.

#### **Discussion**

If *fontSize* is 0 or negative, returns the label font with the default size.

# **CHAPTER 50** NSFont Class Reference

**Availability** Available in Mac OS X v10.0 and later.

# **Related Sample Code**

CIVideoDemoGL DockTile **TrackBall** WebKitPluginStarter WebKitPluginWithJavaScript

**Declared In**

<span id="page-1132-1"></span>NSFont.h

# **labelFontSize**

Returns the size of the standard label font.

+ (CGFloat)**labelFontSize**

**Return Value** The label font size in points.

**Availability** Available in Mac OS X v10.0 and later.

<span id="page-1132-0"></span>**Declared In** NSFont.h

# **menuBarFontOfSize:**

Returns the font used for menu bar items, in the specified size.

+ (NSFont \*)**menuBarFontOfSize:**(CGFloat)*fontSize*

# **Parameters**

*fontSize* The size in points to which the font is scaled.

**Return Value**

A font object of the specified size.

# **Discussion**

If *fontSize* is 0 or negative, returns the menu bar font with the default size.

**Availability** Available in Mac OS X v10.3 and later.

**See Also** [+ fontWithName:size:](#page-1131-0) (page 1132)

**Declared In** NSFont.h

# <span id="page-1133-1"></span>**menuFontOfSize:**

Returns the font used for menu items, in the specified size.

+ (NSFont \*)**menuFontOfSize:**(CGFloat)*fontSize*

#### **Parameters**

*fontSize* The size in points to which the font is scaled.

**Return Value** A font object of the specified size.

**Discussion** If *fontSize* is 0 or negative, returns the menu items font with the default size.

**Availability** Available in Mac OS X v10.0 and later.

**See Also** [+ fontWithName:size:](#page-1131-0) (page 1132)

**Related Sample Code** QTAudioExtractionPanel

**Declared In**

<span id="page-1133-0"></span>NSFont.h

# **messageFontOfSize:**

Returns the font used for standard interface items, such as button labels, menu items, and so on, in the specified size.

+ (NSFont \*)**messageFontOfSize:**(CGFloat)*fontSize*

#### **Parameters**

*fontSize*

The size in points to which the font is scaled.

# **Return Value**

A font object of the specified size.

#### **Discussion**

If *fontSize* is 0 or negative, returns this font at the default size. This method is equivalent to [systemFontOfSize:](#page-1136-0) (page 1137).

**Availability**

Available in Mac OS X v10.0 and later.

**See Also** [+ fontWithName:size:](#page-1131-0) (page 1132)

**Related Sample Code** CIAnnotation

CIVideoDemoGL

**1134** Class Methods **2008-11-19 | © 1997, 2008 Apple Inc. All Rights Reserved.** **Declared In** NSFont.h

# <span id="page-1134-0"></span>**paletteFontOfSize:**

Returns the font used for palette window title bars, in the specified size.

+ (NSFont \*)**paletteFontOfSize:**(CGFloat)*fontSize*

### **Parameters**

*fontSize*

The size in points to which the font is scaled.

### **Return Value**

A font object of the specified size.

**Discussion**

If *fontSize* is 0 or negative, returns the palette title font at the default size.

**Availability** Available in Mac OS X v10.0 and later.

**See Also** [+ fontWithName:size:](#page-1131-0) (page 1132) [+ titleBarFontOfSize:](#page-1138-0) (page 1139)

<span id="page-1134-1"></span>**Declared In** NSFont.h

# **preferredFontNames**

Returns the names of fonts that the Application Kit tries first when a character has no font specified. (Deprecated in Mac OS X v10.4. The NSFontDescriptor constant NSFontCascadeListAttribute offers more powerful font substitution management.)

+ (NSArray \*)**preferredFontNames**

## **Discussion**

Returns the names of fonts that the Application Kit tries first when a character has no font specified or when the font specified doesn't have a glyph for that character. If none of these fonts provides a glyph, the remaining fonts on the system are searched for a glyph.

## **Availability**

Available in Mac OS X v10.0 and later. Deprecated in Mac OS X v10.4. Not available to 64-bit applications.

**See Also**

[+ setPreferredFontNames:](#page-1135-1) (page 1136)

**Declared In** NSFont.h

# <span id="page-1135-1"></span>**setPreferredFontNames:**

Sets the list of preferred font names. (Deprecated in Mac OS X v10.4. The NSFontDescriptor constant NSFontCascadeListAttribute offers more powerful font substitution management.)

+ (void)**setPreferredFontNames:**(NSArray \*)*fontNames*

#### **Discussion**

Sets the list of preferred font names to *fontNames* and records them in the user defaults database for all applications. The Application Kit tries these fonts first when a character has no font specified or when the font specified doesn't have a glyph for that character. If none of these fonts provides a glyph, the remaining fonts on the system are searched for a glyph.

This method is useful for optimizing glyph rendering for uncommon scripts, by guaranteeing that appropriate fonts are searched first. For example, suppose you have three hundred Latin alphabet fonts and one Cyrillic alphabet font. When you read a document in Russian, you want it to find the Cyrillic font quickly. Ordinarily, the Application Kit will search for the Cyrillic font among all 301 fonts. But if it is in the list of preferred fonts, the Cyrillic font will be one of the first searched.

### **Availability**

Available in Mac OS X v10.0 and later. Deprecated in Mac OS X v10.4. Not available to 64-bit applications.

#### **See Also**

[+ preferredFontNames](#page-1134-1) (page 1135)

### **Declared In**

<span id="page-1135-0"></span>NSFont.h

# **setUserFixedPitchFont:**

Sets the font used by default for documents and other text under the user's control, when that font should be fixed-pitch, to the specified font.

```
+ (void)setUserFixedPitchFont:(NSFont *)aFont
```
#### **Discussion**

Specifying *aFont* as nil causes the default to be removed from the application domain.

## **Availability**

Available in Mac OS X v10.0 and later.

## **See Also**

[+ setUserFont:](#page-1136-2) (page 1137) [+ userFixedPitchFontOfSize:](#page-1139-0) (page 1140)

#### **Related Sample Code**

Quartz Composer WWDC 2005 TextEdit **TextEditPlus** 

**Declared In** NSFont.h

# <span id="page-1136-2"></span>**setUserFont:**

Sets the font used by default for documents and other text under the user's control to the specified font.

+ (void)**setUserFont:**(NSFont \*)*aFont*

### **Discussion**

Specifying *aFont* as nil causes the default to be removed from the application domain.

**Availability** Available in Mac OS X v10.0 and later.

**See Also** [+ setUserFixedPitchFont:](#page-1135-0) (page 1136) [+ userFontOfSize:](#page-1140-0) (page 1141)

#### **Related Sample Code**

Quartz Composer WWDC 2005 TextEdit **TextEditPlus** 

<span id="page-1136-1"></span>**Declared In** NSFont.h

# **smallSystemFontSize**

Returns the size of the standard small system font.

+ (CGFloat)**smallSystemFontSize**

**Return Value** The small system font size in points.

**Availability** Available in Mac OS X v10.0 and later.

**Related Sample Code** Quartz Composer QCTV WhackedTV

<span id="page-1136-0"></span>**Declared In** NSFont.h

# **systemFontOfSize:**

Returns the Aqua system font used for standard interface items, such as button labels, menu items, and so on, in the specified size.

+ (NSFont \*)**systemFontOfSize:**(CGFloat)*fontSize*

## **Parameters**

*fontSize* The size in points to which the font is scaled.

NSFont Class Reference

### **Return Value**

A font object of the specified size.

#### **Discussion**

If *fontSize* is 0 or negative, returns the system font at the default size.

## **Availability**

Available in Mac OS X v10.0 and later.

#### **See Also**

- [+ boldSystemFontOfSize:](#page-1128-0) (page 1129)
- [+ userFontOfSize:](#page-1140-0) (page 1141)
- [+ userFixedPitchFontOfSize:](#page-1139-0) (page 1140)
- [+ fontWithName:size:](#page-1131-0) (page 1132)

#### **Related Sample Code**

**DatePicker** FilterDemo **Mountains** Quartz Composer QCTV WhackedTV

# **Declared In**

<span id="page-1137-0"></span>NSFont.h

# **systemFontSize**

Returns the size of the standard system font.

+ (CGFloat)**systemFontSize**

### **Return Value**

The standard system font size in points.

# **Availability**

Available in Mac OS X v10.0 and later.

**Related Sample Code Mountains** 

<span id="page-1137-1"></span>**Declared In** NSFont.h

# **systemFontSizeForControlSize:**

Returns the font size used for the specified control size.

+ (CGFloat)**systemFontSizeForControlSize:**(NSControlSize)*controlSize*

#### **Parameters**

*controlSize* The control size constant.

# **CHAPTER 50** NSFont Class Reference

**Return Value** The font size in points for the specified control size.

### **Discussion**

If *controlSize* does not correspond to a valid NSControlSize, returns the size of the standard system font.

**Availability** Available in Mac OS X v10.3 and later.

# **Related Sample Code** IBFragmentView ObjectPath

<span id="page-1138-0"></span>**Declared In** NSFont.h

# **titleBarFontOfSize:**

Returns the font used for window title bars, in the specified size.

+ (NSFont \*)**titleBarFontOfSize:**(CGFloat)*fontSize*

# **Parameters**

*fontSize*

The size in points to which the font is scaled.

#### **Return Value** A font object of the specified size.

## **Discussion**

If *fontSize* is 0 or negative, returns the title bar font at the default size. This method is equivalent to [boldSystemFontOfSize:](#page-1128-0) (page 1129).

## **Availability**

Available in Mac OS X v10.0 and later.

**See Also**

[+ paletteFontOfSize:](#page-1134-0) (page 1135)

# <span id="page-1138-1"></span>**Declared In**

NSFont.h

# **toolTipsFontOfSize:**

Returns the font used for tool tips labels, in the specified size.

+ (NSFont \*)**toolTipsFontOfSize:**(CGFloat)*fontSize*

## **Parameters**

*fontSize*

The size in points to which the font is scaled.

NSFont Class Reference

**Return Value** A font object of the specified size.

**Discussion**

If *fontSize* is 0 or negative, returns the tool tips font at the default size.

**Availability** Available in Mac OS X v10.0 and later.

**See Also** [+ fontWithName:size:](#page-1131-0) (page 1132)

**Related Sample Code** Quartz Composer WWDC 2005 TextEdit **TextEditPlus TipWrapper** 

<span id="page-1139-1"></span>**Declared In** NSFont.h

# **useFont:**

Records the given font name as one used in the current print operation. (Deprecated in Mac OS X v10.4. This is now automatically handled by Quartz.)

+ (void)**useFont:**(NSString \*)*fontName*

#### **Discussion**

Records *fontName* as one used in the current print operation.

The NSFont class object keeps track of the fonts used in an NSView by recording each one that receives a [set](#page-1158-0) (page 1159) message. When the view is called upon to generate conforming PostScript language output (such as during printing), the NSFont class provides the list of fonts required for the %%DocumentFonts comment, as required by Adobe's document structuring conventions.

The useFont: argument augments this system by providing a way to register fonts that are included in the document but notset using NSFont's [set](#page-1158-0) (page 1159) method. For example, you mightset a font by executing the setfont operator within a function created by the pswrap utility. In such a case, be sure to pair the use of the font with a useFont: message to register the font for listing in the document comments.

#### **Availability**

Available in Mac OS X v10.0 and later. Deprecated in Mac OS X v10.4. Not available to 64-bit applications.

<span id="page-1139-0"></span>**Declared In**

NSFont.h

# **userFixedPitchFontOfSize:**

Returns the font used by default for documents and other text under the user's control (that is, text whose font the user can normally change), when that font should be fixed-pitch, in the specified size.

NSFont Class Reference

+ (NSFont \*)**userFixedPitchFontOfSize:**(CGFloat)*fontSize*

#### **Parameters**

*fontSize*

The size in points to which the font is scaled.

**Return Value** A font object of the specified size.

#### **Discussion**

If *fontSize* is 0 or negative, returns the fixed-pitch font at the default size.

The system does not guarantee that all the glyphs in a fixed-pitch font are the same width. For example, certain Japanese fonts are dual-pitch, and other fonts may have nonspacing marksthat can affect the display of other glyphs.

#### **Availability**

Available in Mac OS X v10.0 and later.

#### **See Also**

- [+ userFontOfSize:](#page-1140-0) (page 1141)
- [+ fontWithName:size:](#page-1131-0) (page 1132)
- [+ setUserFixedPitchFont:](#page-1135-0) (page 1136)

#### **Related Sample Code**

Quartz Composer WWDC 2005 TextEdit **TextEditPlus** 

<span id="page-1140-0"></span>**Declared In** NSFont.h

# **userFontOfSize:**

Returns the font used by default for documents and other text under the user's control (that is, text whose font the user can normally change), in the specified size.

+ (NSFont \*)**userFontOfSize:**(CGFloat)*fontSize*

### **Parameters**

*fontSize*

The size in points to which the font is scaled.

**Return Value** A font object of the specified size.

#### **Discussion**

If *fontSize* is 0 or negative, returns the user font at the default size.

#### **Availability**

Available in Mac OS X v10.0 and later.

#### **See Also**

[+ userFixedPitchFontOfSize:](#page-1139-0) (page 1140)

[+ fontWithName:size:](#page-1131-0) (page 1132)

# **CHAPTER 50** NSFont Class Reference

[+ setUserFont:](#page-1136-2) (page 1137)

**Related Sample Code** Quartz Composer WWDC 2005 TextEdit **TextEditPlus** UIElementInspector

**Declared In** NSFont.h

# Instance Methods

# <span id="page-1141-0"></span>**advancementForGlyph:**

Returns the nominal spacing for the given glyph—the distance the current point moves after showing the glyph—accounting for the receiver's size.

- (NSSize)**advancementForGlyph:**(NSGlyph)*aGlyph*

#### **Parameters**

*aGlyph*

The glyph whose advancement is returned.

#### **Return Value**

The advancement spacing in points.

#### **Discussion**

This spacing is given according to the glyph's movement direction, which is either strictly horizontal or strictly vertical.

### **Availability**

Available in Mac OS X v10.0 and later.

#### **See Also**

[– boundingRectForGlyph:](#page-1143-1) (page 1144)

[– maximumAdvancement](#page-1151-2) (page 1152)

### **Related Sample Code**

Quartz Composer WWDC 2005 TextEdit **TextEditPlus** 

### <span id="page-1141-1"></span>**Declared In**

NSFont.h

# **afmDictionary**

Returns the AFM font's dictionary. (Deprecated in Mac OS X v10.4. Use accessor functions listed in ["Keys](#page-1163-0) [to the AFM Dictionary"](#page-1163-0) (page 1164) instead.)

- (NSDictionary \*)**afmDictionary**

# **CHAPTER 50** NSFont Class Reference

**Discussion** Always returns nil.

# **Availability** Available in Mac OS X v10.0 and later. Deprecated in Mac OS X v10.4. Not available to 64-bit applications.

# **Declared In**

<span id="page-1142-0"></span>NSFont.h

# **ascender**

Returns the top y-coordinate, offset from the baseline, of the receiver's longest ascender.

- (CGFloat)**ascender**

## **Return Value**

The distance of the longest ascender's top y-coordinate from the baseline in points.

**Availability** Available in Mac OS X v10.0 and later.

### **See Also**

- [descender](#page-1144-0) (page 1145)
- [capHeight](#page-1143-2) (page 1144)
- [xHeight](#page-1160-1) (page 1161)

# **Related Sample Code**

NSFontAttributeExplorer QTKitTimeCode

<span id="page-1142-1"></span>**Declared In**

NSFont.h

# **boundingRectForFont**

Returns the receiver's bounding rectangle, scaled to the font's size.

- (NSRect)**boundingRectForFont**

## **Discussion**

The bounding rectangle is the union of the bounding rectangles of every glyph in the font.

## **Availability**

Available in Mac OS X v10.0 and later.

# **See Also**

[– boundingRectForGlyph:](#page-1143-1) (page 1144)

# **Related Sample Code**

NSFontAttributeExplorer

**Declared In**

NSFont.h

# <span id="page-1143-1"></span>**boundingRectForGlyph:**

Returns the bounding rectangle for the specified glyph, scaled to the receiver's size.

- (NSRect)**boundingRectForGlyph:**(NSGlyph)*aGlyph*

## **Discussion**

Japanese fonts encoded with the scheme "EUC12-NJE-CFEncoding" do not have individual metrics or bounding boxes available for the glyphs above 127. For those glyphs, this method returns the bounding rectangle for the font instead.

# **Availability**

Available in Mac OS X v10.0 and later.

## **See Also**

- [boundingRectForFont](#page-1142-1) (page 1143)
- [getBoundingRects:forGlyphs:count:](#page-1147-2) (page 1148)
- [getAdvancements:forGlyphs:count:](#page-1147-0) (page 1148)
- [getAdvancements:forPackedGlyphs:length:](#page-1147-1) (page 1148)

## **Declared In**

<span id="page-1143-2"></span>NSFont.h

# **capHeight**

Returns the receiver's cap height.

- (CGFloat)**capHeight**

## **Availability**

Available in Mac OS X v10.0 and later.

## **See Also**

- [ascender](#page-1142-0) (page 1143)
- [descender](#page-1144-0) (page 1145)
- [xHeight](#page-1160-1) (page 1161)

## **Related Sample Code**

<span id="page-1143-0"></span>NSFontAttributeExplorer

**Declared In**

NSFont.h

# **coveredCharacterSet**

Returns an NSCharacterSet object containing all of the nominal characters renderable by the receiver, which is all of the entries mapped in the receiver's 'cmap' table.

NSFont Class Reference

- (NSCharacterSet \*)**coveredCharacterSet**

#### **Return Value**

An NSCharacterSet object containing all of the nominal characters renderable by the receiver.

#### **Discussion**

The number of glyphs supported by a given font is often larger than the number of characters contained in the character set returned by this method.

#### **Availability**

Available in Mac OS X v10.2 and later.

# **Declared In**

<span id="page-1144-1"></span>NSFont.h

# **defaultLineHeightForFont**

Returns the default line height for the receiver. (Deprecated in Mac OS X v10.4. Use the NSLayoutManager method [defaultLineHeightForFont:](#page-1433-0) (page 1434) instead.)

- (CGFloat)**defaultLineHeightForFont**

#### **Discussion**

Equivalent to ascent plus descent plus linegap.

#### **Availability**

Available in Mac OS X v10.0 and later. Deprecated in Mac OS X v10.4. Not available to 64-bit applications.

#### **See Also**

[– ascender](#page-1142-0) (page 1143) [– descender](#page-1144-0) (page 1145)

### <span id="page-1144-0"></span>**Declared In**

NSFont.h

# **descender**

Returns the bottom y coordinate, offset from the baseline, of the receiver's longest descender.

```
- (CGFloat)descender
```
#### **Discussion**

Thus, if the longest descender extends 2 points below the baseline, descender will return –2.

# **Availability**

Available in Mac OS X v10.0 and later.

# **Related Sample Code**

DockTile NSFontAttributeExplorer SpeedometerView

**CHAPTER 50** NSFont Class Reference

WebKitPluginStarter WebKitPluginWithJavaScript

**Declared In** NSFont.h

# <span id="page-1145-0"></span>**displayName**

Returns the name, including family and face, used to represent the font in the user interface, typically localized for the user's language.

- (NSString \*)**displayName**

**Availability** Available in Mac OS X v10.0 and later.

**Related Sample Code** NSFontAttributeExplorer Quartz Composer WWDC 2005 TextEdit **TextEditPlus** 

<span id="page-1145-2"></span>**Declared In** NSFont.h

# **encodingScheme**

Returns the name of the receiver's encoding scheme. (Deprecated in Mac OS X v10.4. Use [mostCompatibleStringEncoding](#page-1151-0) (page 1152) instead.)

- (NSString \*)**encodingScheme**

## **Discussion**

Returns the name of the receiver's encoding scheme, such as "AdobeStandardEncoding," "ISOLatin1Encoding," "FontSpecific," and so on.

## **Availability**

Available in Mac OS X v10.0 and later. Deprecated in Mac OS X v10.4. Not available to 64-bit applications.

# <span id="page-1145-1"></span>**Declared In**

NSFont.h

# **familyName**

Returns the receiver's family name—for example, "Times" or "Helvetica."

- (NSString \*)**familyName**

## **Discussion**

This name is the one that NSFontManager uses and may differ slightly from the AFM name.

# **CHAPTER 50** NSFont Class Reference

The value returned by this method is intended for an application's internal usage and not for display. Use [displayName](#page-1145-0) (page 1146) instead.

### **Availability**

Available in Mac OS X v10.0 and later.

# **See Also**

[– fontName](#page-1146-1) (page 1147)

# **Declared In**

<span id="page-1146-0"></span>NSFont.h

# **fontDescriptor**

Returns the receiver's font descriptor.

- (NSFontDescriptor \*)**fontDescriptor**

# **Return Value**

A font descriptor object that describes the receiver.

### **Discussion**

The font descriptor contains a mutable dictionary of optional attributes for creating an NSFont object. See documentation on NSFontDescriptor for more information.

### **Availability**

Available in Mac OS X v10.3 and later.

## **Declared In**

<span id="page-1146-1"></span>NSFont.h

# **fontName**

Returns the receiver's full font name, as used in PostScript language code—for example, "Times-Roman" or "Helvetica-Oblique."

- (NSString \*)**fontName**

# **Discussion**

The value returned by this method is intended for an application's internal usage and not for display. Use [displayName](#page-1145-0) (page 1146) instead.

#### **Availability** Available in Mac OS X v10.0 and later.

**See Also** [– familyName](#page-1145-1) (page 1146)

# **Declared In**

NSFont.h

# <span id="page-1147-0"></span>**getAdvancements:forGlyphs:count:**

Returns an array of the advancements for the specified glyphs rendered by the receiver.

- (void)**getAdvancements:**(NSSizeArray)*advancements* **forGlyphs:**(const NSGlyph \*)*glyphs* **count:**(NSUInteger)*glyphCount*

### **Discussion**

Returns in *advancements* an array of the advancements for the glyphs specified by *glyphs* and rendered by the receiver. The *glyphCount* must specify the count of glyphs passed in *glyphs*.

# **Availability**

Available in Mac OS X v10.4 and later.

# **See Also**

- [boundingRectForFont](#page-1142-1) (page 1143)
- [boundingRectForGlyph:](#page-1143-1) (page 1144)
- [getAdvancements:forPackedGlyphs:length:](#page-1147-1) (page 1148)
- [getBoundingRects:forGlyphs:count:](#page-1147-2) (page 1148)

# **Declared In**

<span id="page-1147-1"></span>NSFont.h

# **getAdvancements:forPackedGlyphs:length:**

Returns an array of the advancements for the specified packed glyphs and rendered by the receiver.

- (void)**getAdvancements:**(NSSizeArray)*advancements* **forPackedGlyphs:**(const void \*)*packedGlyphs* **length:**(NSUInteger)*length*- (void)getAdvancements

#### **Discussion**

Returns in *advancements* an array of the advancements for the packed glyphs specified by *packedGlyphs* and rendered by the receiver. The *glyphCount* must specify the count of glyphs passed in *packedGlyphs*.

#### **Availability**

Available in Mac OS X v10.4 and later.

### **See Also**

- [boundingRectForFont](#page-1142-1) (page 1143)
- [boundingRectForGlyph:](#page-1143-1) (page 1144)
- [getBoundingRects:forGlyphs:count:](#page-1147-2) (page 1148)
- [getAdvancements:forGlyphs:count:](#page-1147-0) (page 1148)

### <span id="page-1147-2"></span>**Declared In**

NSFont.h

# **getBoundingRects:forGlyphs:count:**

Returns an array of the bounding rectangles for the specified glyphs rendered by the receiver.

- (void)**getBoundingRects:**(NSRectArray)*bounds* **forGlyphs:**(const NSGlyph \*)*glyphs* **count:**(NSUInteger)*glyphCount*

NSFont Class Reference

#### **Discussion**

Returns in *bounds* an array of the bounding rectangles for the glyphs specified by *glyphs* and rendered by the receiver. The *glyphCount* must specify the count of glyphs passed in *glyphs*.

#### **Availability**

Available in Mac OS X v10.4 and later.

#### **See Also**

- [boundingRectForFont](#page-1142-1) (page 1143)
- [boundingRectForGlyph:](#page-1143-1) (page 1144)
- [getAdvancements:forGlyphs:count:](#page-1147-0) (page 1148)
- [getAdvancements:forPackedGlyphs:length:](#page-1147-1) (page 1148)

#### **Declared In**

<span id="page-1148-0"></span>NSFont.h

# **glyphIsEncoded:**

Returns a Boolean value indicating whether the receiver encodes the given glyph. (Deprecated in Mac OS X  $v10.4$ . The value can be deduced by aGlyph  $\leq$  [NSFont numberOfGlyphs] since only NSNativeShortGlyphPacking is supported.)

- (BOOL)**glyphIsEncoded:**(NSGlyph)*aGlyph*

### **Discussion**

Returns YES if the receiver encodes *aGlyph*, NO if it doesn't contain it.

#### **Availability**

Available in Mac OS X v10.0 and later. Deprecated in Mac OS X v10.4. Not available to 64-bit applications.

<span id="page-1148-1"></span>**Declared In**

NSFont.h

# **glyphPacking**

Returns the best way to encode the receiver's glyphs into an array of bytes. (Deprecated in Mac OS X v10.4. Only [NSNativeShortGlyphPacking](#page-1162-0) (page 1163) is supported.)

- (NSMultibyteGlyphPacking)**glyphPacking**

#### **Discussion**

Returns the best way to encode the receiver's glyphs into an array of bytes. The return value is one of values described in ["Constants"](#page-1161-0) (page 1162).

#### **Availability**

Available in Mac OS X v10.0 and later. Deprecated in Mac OS X v10.4. Not available to 64-bit applications.

**Declared In** NSFont.h

# <span id="page-1149-1"></span>**glyphWithName:**

Returns the named encoded glyph, or –1 if the receiver contains no such glyph.

- (NSGlyph)**glyphWithName:**(NSString \*)*glyphName*

#### **Parameters**

*glyphName*

The name of the glyph.

#### **Return Value**

The named encoded glyph.

# **Discussion**

Returns –1 if the glyph named *glyphName* isn't encoded.

Glyph names in fonts do not always accurately identify the glyph. If possible, look up the appropriate glyph on your own.

**Availability** Available in Mac OS X v10.0 and later.

**Declared In**

<span id="page-1149-2"></span>NSFont.h

# **isBaseFont**

Returns a Boolean value indicating whether the receiver is a PostScript base font. (Deprecated in Mac OS X v10.4. This information is not relevant to Mac OS X.)

- (BOOL)**isBaseFont**

### **Discussion**

Returns YES if the receiver is a PostScript base font, N0 if it's a PostScript composite font composed of other base fonts.

#### **Availability**

Available in Mac OS X v10.0 and later. Deprecated in Mac OS X v10.4. Not available to 64-bit applications.

<span id="page-1149-0"></span>**Declared In**

NSFont.h

# **isFixedPitch**

Returns a Boolean value indicating whether all glyphs in the receiver have the same advancement.

- (BOOL)**isFixedPitch**

NSFont Class Reference

### **Return Value**

YES if all glyphs in the receiver have the same advancement; NO if any advancements differ.

#### **Discussion**

Some Japanese fonts encoded with the scheme "EUC12-NJE-CFEncoding" return that they have the same advancement, but actually encode glyphs with one of two advancements, for historical compatibility. You may need to handle such fonts specially for some applications.

#### **Availability**

Available in Mac OS X v10.0 and later.

**See Also** [– advancementForGlyph:](#page-1141-0) (page 1142)

#### **Related Sample Code**

NSFontAttributeExplorer

**Declared In**

<span id="page-1150-0"></span>NSFont.h

# **italicAngle**

Returns the receiver's italic angle, the amount that the font is slanted in degrees counterclockwise from the vertical, as read from its AFM file. Because the slant is measured counterclockwise, English italic fonts typically return a negative value.

- (CGFloat)**italicAngle**

**Availability** Available in Mac OS X v10.0 and later.

**Related Sample Code** NSFontAttributeExplorer

<span id="page-1150-1"></span>**Declared In** NSFont.h

# **leading**

Returns the receiver's leading.

- (CGFloat)**leading**

#### **Availability**

Available in Mac OS X v10.4 and later.

#### **See Also**

[+ fontWithDescriptor:size:](#page-1129-0) (page 1130)

#### **Related Sample Code** NSFontAttributeExplorer

**CHAPTER 50** NSFont Class Reference

**Declared In**

NSFont.h

# <span id="page-1151-1"></span>**matrix**

Returns the receiver's font matrix, a standard six-element transformation matrix as used in the PostScript language, specifically with the makefont operator.

- (const CGFloat \*)**matrix**

**Discussion** In most cases, with a font of fontSize, this matrix is [fontSize 0 0 fontSize 0 0].

**Availability** Available in Mac OS X v10.0 and later.

**See Also** [+ fontWithDescriptor:size:](#page-1129-0) (page 1130)

<span id="page-1151-2"></span>**Declared In** NSFont.h

# **maximumAdvancement**

Returns the greatest advancement of any of the receiver's glyphs.

- (NSSize)**maximumAdvancement**

#### **Discussion**

This advancement is always either strictly horizontal or strictly vertical.

**Availability** Available in Mac OS X v10.0 and later.

**See Also** [– advancementForGlyph:](#page-1141-0) (page 1142)

# **Related Sample Code**

NSFontAttributeExplorer Quartz Composer WWDC 2005 TextEdit **TextEditPlus** 

# <span id="page-1151-0"></span>**Declared In**

NSFont.h

# **mostCompatibleStringEncoding**

Returns the string encoding that works best with the receiver, where there are the fewest possible unmatched characters in the string encoding and glyphs in the font.

- (NSStringEncoding)**mostCompatibleStringEncoding**
## **Return Value**

The string encoding that works best with the receiver.

#### **Discussion**

You can use NSString's dataUsingEncoding: or dataUsingEncoding:allowLossyConversion: method to convert the string to this encoding.

If this method returns NSASCIIStringEncoding, it could not determine the correct encoding and assumed that the font can render only ASCII characters.

This method works heuristically using well-known font encodings, so for nonstandard encodings it may not in fact return the optimal string encoding.

**Availability** Available in Mac OS X v10.0 and later.

**Related Sample Code** NSFontAttributeExplorer

**Declared In** NSFont.h

# **numberOfGlyphs**

Returns the number of glyphs in the receiver.

- (NSUInteger)**numberOfGlyphs**

**Discussion** Glyphs are numbered starting at 0.

**Availability** Available in Mac OS X v10.0 and later.

**Related Sample Code** NSFontAttributeExplorer

**Declared In** NSFont.h

# **pointSize**

Returns the receiver's point size, or the effective vertical point size for a font with a nonstandard matrix.

- (CGFloat)**pointSize**

**Availability** Available in Mac OS X v10.0 and later.

**Related Sample Code** Quartz Composer WWDC 2005 TextEdit **TextEditPlus** 

**Declared In** NSFont.h

# <span id="page-1153-0"></span>**positionOfGlyph:forCharacter:struckOverRect:**

Calculates and returns a suitable location for the given glyph to be drawn. (Deprecated in Mac OS X v10.4. Context-sensitive interglyph spacing is now performed at the typesetting stage.)

- (NSPoint)**positionOfGlyph:**(NSGlyph)*aGlyph* **forCharacter:**(unichar)*aChar* **struckOverRect:**(NSRect)*aRect*

# **Discussion**

Calculates and returns a suitable location for *aGlyph* to be drawn as a diacritic or nonspacing mark relative to *aRect*, assuming that *aGlyph* represents *aChar*. Returns NSZeroPoint if the location can't be calculated. The nature of *aChar* as one appearing above or below its base character determines the location returned. For example, in the first figure below, the gray tilde and box represent *aGlyph* and *aRect*, and the black dot is the point returned (defined relative to the origin of the *aRect*).

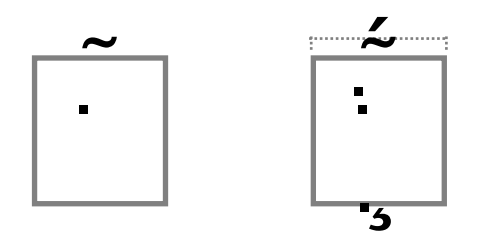

To place multiple glyphs with respect to a rectangle, work from the innermost glyphs to the outermost. As you calculate the position of each glyph, enlarge the rectangle to include the bounding rectangle of the glyph in preparation for the next glyph. The second figure shows a tilde, acute accent, and cedilla all placed in their appropriate positions with respect to a rectangle, with the acute accent placed relative to the expanded bounding box of the base rectangle and the tilde.

This method isthe last fallback mechanism for performing minimally legible typography when metrics aren't available. Use it when [positionOfGlyph:struckOverGlyph:metricsExist:](#page-1154-0) (page 1155) indicates that metrics don't exist for the base glyph specified, or when you are combining glyphs from different fonts (for example, the base glyph is in a different font than the accent). It can account for the layout and placement of most Latin, Greek, and Cyrillic nonspacing marks. You should draw the glyph at the returned location, even if it's NSZeroRect.

# **Availability**

Available in Mac OS X v10.0 and later. Deprecated in Mac OS X v10.4. Not available to 64-bit applications.

# **Declared In**

NSFont.h

# **positionOfGlyph:precededByGlyph:isNominal:**

Calculates and returns the location of a glyph. (Deprecated in Mac OS X v10.4. Context-sensitive interglyph spacing is now performed at the typesetting stage.)

- (NSPoint)**positionOfGlyph:**(NSGlyph)*aGlyph* **precededByGlyph:**(NSGlyph)*prevGlyph* **isNominal:**(BOOL \*)*flag*

#### **Discussion**

Calculates and returns the location of *aGlyph* relative to *prevGlyph*, assuming that *prevGlyph* precedes it in the layout (not necessarily in the character stream). The point returned should be used relative to whatever location is used for *prevGlyph*. If *flag* is non-nil, it's filled with NO if kerning tables are available and were used in the calculation; it is filled with YES if the default spacing is used.

Returns NSZeroPoint if either *aGlyph* or *prevGlyph* is NSControlGlyph or isinvalid. Returnsthe nominal advancement of *prevGlyph* if *aGlyph* is NSNullGlyph.

This method is useful for sequential glyph placement when glyphs aren't drawn with a single PostScript operation.

#### **Availability**

Available in Mac OS X v10.0 and later. Deprecated in Mac OS X v10.4. Not available to 64-bit applications.

# **Declared In**

<span id="page-1154-0"></span>NSFont.h

# **positionOfGlyph:struckOverGlyph:metricsExist:**

Calculates and returns a suitable location for the given glyph to be drawn. (Deprecated in Mac OS X v10.4. Context-sensitive interglyph spacing is now performed at the typesetting stage.)

- (NSPoint)**positionOfGlyph:**(NSGlyph)*aGlyph* **struckOverGlyph:**(NSGlyph)*baseGlyph* **metricsExist:**(BOOL \*)*flag*

#### **Discussion**

Calculates and returns a suitable location for *aGlyph* to be drawn as a diacritic or nonspacing mark relative to *baseGlyph*. The point returned should be used relative to whatever location is used for *baseGlyph*. If *flag* is non-nil it's filled with YES if font metrics are available, NO if they're not. If flag is returned as NO, the result isn't valid and shouldn't be used. In that case, use

[positionOfGlyph:struckOverRect:metricsExist:](#page-1155-0) (page 1156) or [positionOfGlyph:forCharacter:struckOverRect:](#page-1153-0) (page 1154) to calculate a reasonable offset.

#### **Availability**

Available in Mac OS X v10.0 and later. Deprecated in Mac OS X v10.4. Not available to 64-bit applications.

### **See Also**

- positionsForCompositeSequence:numberOfGlyphs:pointArray: (page 1157)
- [positionOfGlyph:struckOverRect:metricsExist:](#page-1155-0) (page 1156)

#### **Declared In**

NSFont.h

# <span id="page-1155-0"></span>**positionOfGlyph:struckOverRect:metricsExist:**

Overridden by subclasses to calculate and return a suitable location for a glyph to be drawn. (Deprecated in Mac OS X v10.4. Context-sensitive interglyph spacing is now performed at the typesetting stage.)

- (NSPoint)**positionOfGlyph:**(NSGlyph)*aGlyph* **struckOverRect:**(NSRect)*aRect* **metricsExist:**(BOOL \*)*flag*

### **Discussion**

Overridden by subclasses to calculate and return a suitable location for *aGlyph* to be drawn as a diacritic or nonspacing mark relative to *aRect*, provided metrics exist. Returns NSZeroRect if the location can't be determined. If *flag* is non-nil it's filled with YES if font metrics are available, NO if they're not. If *flag* is returned as NO, the result isn't valid and shouldn't be used. In that case, use [positionOfGlyph:forCharacter:struckOverRect:](#page-1153-0) (page 1154) to calculate a reasonable offset.

Because current PostScript font metrics don't include support for generic placement relative to rectangles, NSFont's implementation of this method always returns NSZeroPoint and returns *flag* as NO.

### **Availability**

Available in Mac OS X v10.0 and later. Deprecated in Mac OS X v10.4. Not available to 64-bit applications.

### **Declared In**

NSFont.h

# **positionOfGlyph:withRelation:toBaseGlyph:totalAdvancement:metricsExist:**

Calculates and returns a suitable location for a glyph to be drawn. (Deprecated in Mac OS X v10.4. Context-sensitive interglyph spacing is now performed at the typesetting stage.)

- (NSPoint)**positionOfGlyph:**(NSGlyph)*aGlyph* **withRelation:**(NSGlyphRelation)*relation* **toBaseGlyph:**(NSGlyph)*baseGlyph* **totalAdvancement:**(NSSizePointer)*offset* **metricsExist:**(BOOL \*)*flag*

### **Discussion**

Calculates and returns a suitable location for *aGlyph* to be drawn relative to *baseGlyph*, where *relation* is NSG1yphBelow or NSG1yphAbove. The point returned should be used relative to whatever location is used for *baseGlyph*. This method is useful for calculating the layout of stacked glyphs, found in some non-Western scripts.

If *offset* is non-NULL, this method sets it to the larger of the two glyphs' advancements, allowing for reasonable layout of following glyphs.

If *flag* is non-nil, this method sets it to whether font metrics are available: YES if they are, NO if they're not. If metrics aren't available, the location is calculated as a simple stacking with no gap between *baseGlyph* and *aGlyph*. Current Postscript fonts do not contain appropriate font metrics, so this method always sets *flag* to NO. If you subclass NSFont to handle fonts that do contain metrics, override this method.

This method supports only horizontally laid out base glyphs.

# **Availability**

Available in Mac OS X v10.0 and later. Deprecated in Mac OS X v10.4.

Not available to 64-bit applications.

**Declared In**

NSFont.h

# <span id="page-1156-0"></span>**positionsForCompositeSequence:numberOfGlyphs:pointArray:**

Calculates glyph locations. (Deprecated in Mac OS X v10.4. Context-sensitive interglyph spacing is now performed at the typesetting stage.)

- (NSInteger)**positionsForCompositeSequence:**(NSGlyph \*)*glyphs* **numberOfGlyphs:**(NSInteger)*numGlyphs* **pointArray:**(NSPointArray)*points*

# **Discussion**

Calculates and fills *points* with the locations for *glyphs*, assuming the first glyph is a base character and those following are nonspacing marks. These points should all be interpreted as relative to the location of the first glyph in  $glyphs$ . The storage block *points* points to should be large enough for at least *numGlyphs* points. Returns the number of points that could be calculated.

If the number of points calculated is less than *numGlyphs*, the number of glyphs provided, you can use [positionOfGlyph:struckOverRect:metricsExist:](#page-1155-0) (page 1156) to determine the positions for the remaining glyphs. When using that method, calculate the base rectangle for each glyph from the bounding rectangles and positions of all preceding glyphs.

# **Availability**

Available in Mac OS X v10.0 and later. Deprecated in Mac OS X v10.4. Not available to 64-bit applications.

# <span id="page-1156-1"></span>**Declared In**

NSFont.h

# **printerFont**

Returns the scalable PostScript font corresponding to itself.

- (NSFont \*)**printerFont**

# **Discussion**

When sent to a font object representing a scalable PostScript font, returns  $self$ . When sent to a font object representing a bitmapped screen font, returns its corresponding scalable PostScript font.

# **Availability**

Available in Mac OS X v10.0 and later.

**See Also** [– screenFont](#page-1157-0) (page 1158)

# **Related Sample Code**

DockTile SpeedometerView WebKitPluginStarter

# **CHAPTER 50** NSFont Class Reference

WebKitPluginWithJavaScript

**Declared In** NSFont.h

# **renderingMode**

Returns the rendering mode of the receiver.

- (NSFontRenderingMode)**renderingMode**

**Return Value** The rendering mode of the receiver.

**Discussion** For valid rendering modes, see ["Constants"](#page-1161-0) (page 1162).

**Availability** Available in Mac OS X v10.4 and later.

**See Also** [– screenFontWithRenderingMode:](#page-1158-0) (page 1159)

<span id="page-1157-0"></span>**Declared In** NSFont.h

# **screenFont**

Returns the bitmapped screen font corresponding to itself.

- (NSFont \*)**screenFont**

### **Discussion**

When sent to a font object representing a scalable PostScript font, returns a bitmapped screen font matching the receiver in typeface and matrix (or size), or nil if such a font can't be found. When sent to a font object representing a bitmapped screen font, returns nil.

Screen fonts are for direct use with the window server only. Never use them with Application Kit objects, such as in setFont: methods. Internally, the Application Kit automatically uses the corresponding screen font for a font object as long as the view is not rotated or scaled.

# **Availability**

Available in Mac OS X v10.0 and later.

### **See Also**

- [printerFont](#page-1156-1) (page 1157)
- [screenFontWithRenderingMode:](#page-1158-0) (page 1159)

# **Declared In**

NSFont.h

# <span id="page-1158-0"></span>**screenFontWithRenderingMode:**

Returns a bitmapped screen font, when sent to a font object representing a scalable PostScript font, with the specified rendering mode, matching the receiver in typeface and matrix (or size), or nil if such a font can't be found.

- (NSFont \*)**screenFontWithRenderingMode:**(NSFontRenderingMode)*renderingMode*

# **Discussion**

For valid rendering modes, see [NSFontRenderingMode](#page-1161-1) (page 1162).

Screen fonts are for direct use with the window server only. Never use them with Application Kit objects, such as in setFont: methods. Internally, the Application Kit automatically uses the corresponding screen font for a font object as long as the view is not rotated or scaled.

### **Availability**

Available in Mac OS X v10.4 and later.

### **See Also**

- [printerFont](#page-1156-1) (page 1157)
- [screenFont](#page-1157-0) (page 1158)

### **Related Sample Code**

Quartz Composer WWDC 2005 TextEdit **TextEditPlus** 

<span id="page-1158-2"></span>**Declared In** NSFont.h

# **set**

Establishes the receiver as the current font for PostScript show and other text-drawing operators.

- (void)**set**

### **Discussion**

During a print operation, also records the font as used in the PostScript code emitted.

### **Availability**

Available in Mac OS X v10.0 and later.

#### **See Also**

- [+ useFont:](#page-1139-0) (page 1140)
- <span id="page-1158-1"></span>[– setInContext:](#page-1158-1) (page 1159)

# **Declared In**

NSFont.h

# **setInContext:**

Establishes the receiver as the current font for the specified graphics context.

- (void)**setInContext:**(NSGraphicsContext \*)*graphicsContext*

NSFont Class Reference

# **Parameters**

*graphicsContext* The graphics context for which the font is set.

**Availability** Available in Mac OS X v10.4 and later.

**See Also** [+ useFont:](#page-1139-0) (page 1140) [– set](#page-1158-2) (page 1159)

**Declared In** NSFont.h

# **textTransform**

Returns the current transformation matrix for the receiver.

- (NSAffineTransform \*)textTransform

**Availability** Available in Mac OS X v10.4 and later.

**See Also** [+ useFont:](#page-1139-0) (page 1140) [– set](#page-1158-2) (page 1159)

<span id="page-1159-0"></span>**Declared In** NSFont.h

# **underlinePosition**

Returns the baseline offset that should be used when drawing underlines with the receiver, as determined by the font's AFM file.

- (CGFloat)**underlinePosition**

#### **Discussion**

This value is usually negative, which must be considered when drawing in a flipped coordinate system.

**Availability** Available in Mac OS X v10.0 and later.

**See Also** [– underlineThickness](#page-1160-0) (page 1161)

**Related Sample Code** NSFontAttributeExplorer

**Declared In** NSFont.h

# <span id="page-1160-0"></span>**underlineThickness**

Returns the thickness that should be used when drawing underlines with the receiver, as determined by the font's AFM file.

- (CGFloat)**underlineThickness**

**Availability** Available in Mac OS X v10.0 and later.

**See Also** [– underlinePosition](#page-1159-0) (page 1160)

**Related Sample Code**

NSFontAttributeExplorer

**Declared In** NSFont.h

# **widthOfString:**

Returns the x-axis offset of the current point when the specified string is drawn with a show operator in the receiving font. (Deprecated in Mac OS X v10.4. Use the Application Kit string-drawing methods, as described in NSString [Additions](#page-2530-0) (page 2531).)

- (CGFloat)**widthOfString:**(NSString \*)*aString*

# **Discussion**

This method is for backward compatibility only. This method performs lossy conversion of *aString* to the most compatible encoding for the receiving font. Use this method only when you're sure all of *aString* can be rendered with the receiving font.

# **Availability**

Available in Mac OS X v10.0 and later. Deprecated in Mac OS X v10.4. Not available to 64-bit applications.

**See Also**

[– mostCompatibleStringEncoding](#page-1151-0) (page 1152)

**Related Sample Code** Quartz Composer WWDC 2005 TextEdit **TextEditPlus** 

<span id="page-1160-1"></span>**Declared In** NSFont.h

# **xHeight**

Returns the x-height of the receiver.

- (CGFloat)**xHeight**

NSFont Class Reference

**Availability** Available in Mac OS X v10.0 and later.

### **See Also**

- [ascender](#page-1142-0) (page 1143)
- [descender](#page-1144-0) (page 1145)

# **Related Sample Code**

NSFontAttributeExplorer

**Declared In** NSFont.h

# <span id="page-1161-0"></span>**Constants**

# <span id="page-1161-1"></span>**NSFontRenderingMode**

These constants specify the font rendering mode.

```
typedef enum {
    NSFontDefaultRenderingMode = 0,
   NSFontAntialiasedRenderingMode = 1,
    NSFontIntegerAdvancementsRenderingMode = 2,
    NSFontAntialiasedIntegerAdvancementsRenderingMode = 3
} NSFontRenderingMode;
```
#### **Constants**

NSFontDefaultRenderingMode

Determines the actual mode based on the user preference settings.

Available in Mac OS X v10.4 and later.

Declared in NSFont.h.

NSFontAntialiasedRenderingMode

Specifies antialiased, floating-point advancements rendering mode (synonymous with printerFont).

#### Available in Mac OS X v10.4 and later.

Declared in NSFont.h.

NSFontIntegerAdvancementsRenderingMode

Specifies integer advancements rendering mode.

Available in Mac OS X v10.4 and later.

Declared in NSFont.h.

NSFontAntialiasedIntegerAdvancementsRenderingMode

Specifies antialiased, integer advancements rendering mode.

Available in Mac OS X v10.4 and later.

Declared in NSFont.h.

# **Declared In**

NSFont.h

# **PostScript Transformation Matrix**

### The identity matrix.

const float \*NSFontIdentityMatrix;

### **Constants**

NSFontIdentityMatrix

A transformation matrix useful as a parameter to [fontWithDescriptor:size:](#page-1129-0) (page 1130).

Available in Mac OS X v10.0 and later.

Declared in NSFont. h.

**Declared In**

NSFont.h

# **NSMultibyteGlyphPacking**

A constant for glyph packing.

```
typedef enum {
      NSNativeShortGlyphPacking = 5
} NSMultibyteGlyphPacking;
```
### **Constants**

NSNativeShortGlyphPacking

The native format for Mac OS X.

Available in Mac OS X v10.0 and later.

Declared in NSFont.h.

## **Discussion**

Cocoa stores all text data as Unicode. The text system converts Unicode into glyph IDs and places them in 1-, 2-, or 4-byte storage depending on the context. To render text, you must convert the storage into a format the text engine understands. The following constants describe the glyph packing schemes the text rendering engine can use. They are used to extract glyphs from a font for making a multibyte (or single-byte) array of glyphs for passing to an interpreter, such as the window server, which expects a big-endian multibyte stream (that is, "packed glyphs") instead of a pure NSGlyph stream. They're used by [glyphPacking](#page-1148-0) (page 1149). With Quartz, the engine always expects the format to be in 2-byte short array, so NSNativeShortGlyphPacking is the only format currently in use.

**Declared In**

NSFont.h

# **Reserved Glyph Codes**

These constants define reserved glyph codes.

#### NSFont Class Reference

```
enum {
   NSControlGlyph = 0x00FFFFFF,
   NSNu11G1yph = 0x0};
```
**Constants**

```
NSControlGlyph
```
NSGlyphGenerator generates NSControlGlyph for all characters in the Unicode General Category C\* and U200B (ZERO WIDTH SPACE).

Available in Mac OS X v10.0 and later.

Declared in NSFont.h.

NSNullGlyph

A null glyph.

Available in Mac OS X v10.0 and later.

Declared in NSFont.h.

**Declared In**

NSFont.h

# **Keys to the AFM Dictionary**

These constants are used as keys retrieve information from an AFM dictionary. (**Deprecated.** The AFM dictionary is no longer used in Mac OS X. Use the font metrics accessor methods listed with the individual constants instead.)

```
NSString *NSAFMFamilyName;
NSString *NSAFMFontName;
NSString *NSAFMFormatVersion;
NSString *NSAFMFullName;
NSString *NSAFMNotice;
NSString *NSAFMVersion;
NSString *NSAFMWeight;
NSString *NSAFMEncodingScheme;
NSString *NSAFMCharacterSet;
NSString *NSAFMCapHeight;
NSString *NSAFMXHeight;
NSString *NSAFMAscender;
NSString *NSAFMDescender;
NSString *NSAFMUnderlinePosition;
NSString *NSAFMUnderlineThickness;
NSString *NSAFMItalicAngle;
NSString *NSAFMMappingScheme;
```
#### **Constants**

NSAFMFamilyName

Font family name key. (Deprecated. Use [familyName](#page-1145-0) (page 1146) instead.)

Available in Mac OS X v10.0 and later.

Deprecated in Mac OS X v10.4.

Not available to 64-bit applications.

#### NSFont Class Reference

#### NSAFMFontName

Font name key. (Deprecated. Use [displayName](#page-1145-1) (page 1146) instead.)

Available in Mac OS X v10.0 and later.

Deprecated in Mac OS X v10.4.

Not available to 64-bit applications.

Declared in NSFont.h.

### NSAFMFormatVersion

Format version name key. (**Deprecated.** This information is not relevant to Mac OS X.)

Available in Mac OS X v10.0 and later.

Deprecated in Mac OS X v10.4.

Not available to 64-bit applications.

Declared in NSFont.h.

# NSAFMFullName

Full font name key. (Deprecated. Use font Name (page 1147) instead.)

Available in Mac OS X v10.0 and later.

Deprecated in Mac OS X v10.4.

Not available to 64-bit applications.

Declared in NSFont.h.

# NSAFMNotice

Font notice key. (**Deprecated.** Use Apple Type Services instead.)

Available in Mac OS X v10.0 and later.

Deprecated in Mac OS X v10.4.

Not available to 64-bit applications.

Declared in NSFont.h.

# NSAFMVersion

Font version key. (**Deprecated.** Use Apple Type Services instead.)

Available in Mac OS X v10.0 and later.

Deprecated in Mac OS X v10.4.

Not available to 64-bit applications.

Declared in NSFont.h.

### NSAFMWeight

Font weight key. (Deprecated. Use the NSFontManager method [weightOfFont:](#page-1218-0) (page 1219) instead.)

Available in Mac OS X v10.0 and later.

Deprecated in Mac OS X v10.4.

Not available to 64-bit applications.

#### NSFont Class Reference

#### NSAFMEncodingScheme

Font encoding scheme key. (**Deprecated.**Use [mostCompatibleStringEncoding](#page-1151-0) (page 1152) instead.)

Available in Mac OS X v10.0 and later.

Deprecated in Mac OS X v10.4.

Not available to 64-bit applications.

Declared in NSFont.h.

#### NSAFMCharacterSet

Font character set key. (**Deprecated.** Use [coveredCharacterSet](#page-1143-0) (page 1144) instead.)

Available in Mac OS X v10.0 and later.

Deprecated in Mac OS X v10.4.

Not available to 64-bit applications.

Declared in NSFont.h.

#### NSAFMCapHeight

Font cap-height key. (Deprecated. Use [capHeight](#page-1143-1) (page 1144) instead.)

Available in Mac OS X v10.0 and later.

Deprecated in Mac OS X v10.4.

Not available to 64-bit applications.

Declared in NSFont.h.

# NSAFMXHeight

Font x-height key. (Deprecated. Use [xHeight](#page-1160-1) (page 1161) instead.)

Available in Mac OS X v10.0 and later.

Deprecated in Mac OS X v10.4.

Not available to 64-bit applications.

Declared in NSFont.h.

# NSAFMAscender

Font ascender height key. (**Deprecated.** Use [ascender](#page-1142-0) (page 1143) instead.)

Available in Mac OS X v10.0 and later.

Deprecated in Mac OS X v10.4.

Not available to 64-bit applications.

Declared in NSFont.h.

### NSAFMDescender

Font descender depth key. (**Deprecated.** Use [descender](#page-1144-0) (page 1145) instead.)

Available in Mac OS X v10.0 and later.

Deprecated in Mac OS X v10.4.

Not available to 64-bit applications.

#### NSFont Class Reference

### NSAFMUnderlinePosition

Font underline rule position key. (Deprecated. Use [underlinePosition](#page-1159-0) (page 1160) instead.)

Available in Mac OS X v10.0 and later.

Deprecated in Mac OS X v10.4.

Not available to 64-bit applications.

Declared in NSFont.h.

# NSAFMUnderlineThickness

Font underline rule thickness key. (**Deprecated.** Use [underlineThickness](#page-1160-0) (page 1161) instead.)

Available in Mac OS X v10.0 and later.

Deprecated in Mac OS X v10.4.

Not available to 64-bit applications.

Declared in NSFont.h.

# NSAFMItalicAngle

Font italic angle key. (Deprecated. Use [italicAngle](#page-1150-0) (page 1151) instead.)

Available in Mac OS X v10.0 and later.

Deprecated in Mac OS X v10.4.

Not available to 64-bit applications.

Declared in NSFont.h.

# NSAFMMappingScheme

Font mapping scheme key. (**Deprecated.** This information is irrelevant to Mac OS X.)

Available in Mac OS X v10.0 and later.

Deprecated in Mac OS X v10.4.

Not available to 64-bit applications.

Declared in NSFont.h.

# **Declared In**

NSFont.h

# **NSGlyph**

This type is used to specify glyphs in such methods as glyphWithName:.

typedef unsigned int NSGlyph;

# **Availability**

Available in Mac OS X v10.0 and later.

#### **Declared In** NSFont.h

# **NSGlyphRelation**

These constants are used for calculating the layout of stacked glyphs. (Deprecated. Context-sensitive interglyph spacing is now performed at the typesetting stage)

```
typedef enum _NSGlyphRelation {
   NSGlyphBelow = 1,
    NSGlyphAbove = 2
} NSGlyphRelation;
```
### **Constants**

NSGlyphBelow

The glyph is located below the base glyph. (**Deprecated.** Context-sensitive interglyph spacing is now performed at the typesetting stage.)

Available in Mac OS X v10.0 and later.

Declared in NSFont.h.

NSGlyphAbove

The glyph is located above the base glyph. (**Deprecated.** Context-sensitive interglyph spacing is now performed at the typesetting stage.)

Available in Mac OS X v10.0 and later.

Declared in NSFont.h.

### **Availability**

Available in Mac OS X v10.0 and later. Not available to 64-bit applications.

### **Declared In**

NSFont.h

# **NSMultibyteGlyphPacking**

Glyph packing constants are used to extract glyphs from a font for making a multibyte (or single-byte) array of glyphs for passing to an interpreter, such as the window server. With Quartz, the engine always expects the format to be in 2-byte short array, so [NSNativeShortGlyphPacking](#page-1162-0) (page 1163) is the only format currently in use. (**Deprecated.** Use [NSNativeShortGlyphPacking](#page-1162-0) (page 1163) instead.)

```
enum {
     NSOneByteGlyphPacking,
     NSJapaneseEUCGlyphPacking,
     NSAsciiWithDoubleByteEUCGlyphPacking,
     NSTwoByteGlyphPacking,
     NSFourByteGlyphPacking,
}
```
### **Constants**

NSOneByteGlyphPacking

One-byte storage format. (**Deprecated.** Use [NSNativeShortGlyphPacking](#page-1162-0) (page 1163) instead.)

Available in Mac OS X v10.0 and later.

#### NSFont Class Reference

# NSJapaneseEUCGlyphPacking

Extended Unix Code for Japanese format. (**Deprecated.** Use [NSNativeShortGlyphPacking](#page-1162-0) (page 1163) instead.)

Available in Mac OS X v10.0 and later.

Declared in NSFont.h.

# NSAsciiWithDoubleByteEUCGlyphPacking

Two-byte Extended Unix Code format. (**Deprecated.** Use [NSNativeShortGlyphPacking](#page-1162-0) (page 1163) instead.)

Available in Mac OS X v10.0 and later.

Declared in NSFont.h.

# NSTwoByteGlyphPacking

Two-byte storage format. (**Deprecated.** Use [NSNativeShortGlyphPacking](#page-1162-0) (page 1163) instead.)

Available in Mac OS X v10.0 and later.

Declared in NSFont.h.

NSFourByteGlyphPacking

Four-byte storage format. (**Deprecated.** Use [NSNativeShortGlyphPacking](#page-1162-0) (page 1163) instead.)

Available in Mac OS X v10.0 and later.

Declared in NSFont.h.

# **Declared In**

NSFont.h

# **Notifications**

# **NSAntialiasThresholdChangedNotification**

Posted after the threshold for anti-aliasing changes.

**Availability** Available in Mac OS X v10.4 and later.

#### **Declared In** NSFont.h

# **NSFontSetChangedNotification**

Posted after the the currently-set font changes.

**Availability** Available in Mac OS X v10.4 and later.

# **Declared In**

NSFont.h

NSFont Class Reference

# NSFontDescriptor Class Reference

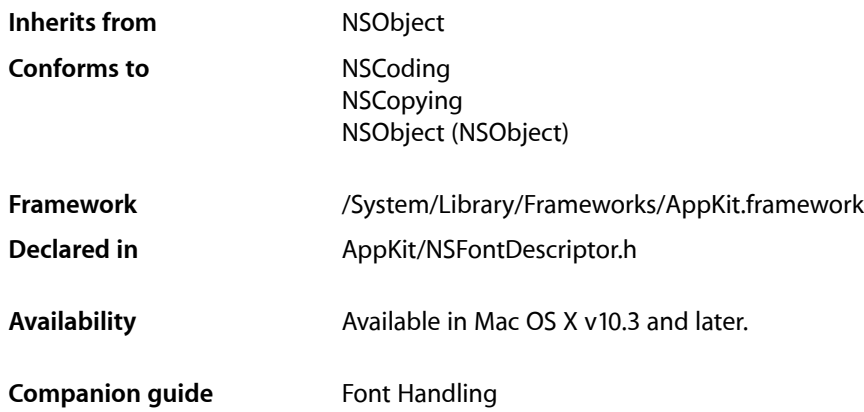

# **Overview**

NSFontDescriptor objects provide a mechanism to describe a font with a dictionary of attributes. This font descriptor can be used later to create or modify an NSFont object. Mac OS X v10.4 and later provides a font matching capability, so that you can partially describe a font by creating a font descriptor with, for example, just a family name. You can then find all the available fonts on the system with a matching family name using [matchingFontDescriptorsWithMandatoryKeys:](#page-1177-0) (page 1178).

There are several ways to create a new NSFontDescriptor object. You can use alloc and [initWithFontAttributes:](#page-1176-0) (page 1177), [fontDescriptorWithFontAttributes:](#page-1172-0) (page 1173), [fontDescriptorWithName:matrix:](#page-1172-1) (page 1173), or [fontDescriptorWithName:size:](#page-1173-0) (page 1174). to create a font descriptor based on either your custom attributes dictionary or on a specific font's name and size. Alternatively you can use one of the fontDescriptor... instance methods (such as [fontDescriptorWithFace:](#page-1174-0) (page 1175)) to create a modified version of an existing descriptor. The latter methods are useful if you have an existing descriptor and simply want to change one aspect.

All attributes in the attributes dictionary are optional.

# Adopted Protocols

### **NSCoding**

- encodeWithCoder:
- initWithCoder:

#### NSCopying

– copyWithZone:

# Tasks

# **Creating a Font Descriptor**

- [+ fontDescriptorWithFontAttributes:](#page-1172-0) (page 1173) Returns a font descriptor with a dictionary of attributes.
- [+ fontDescriptorWithName:matrix:](#page-1172-1) (page 1173) Returns a font descriptor with the NSFontNameAttribute and NSFontMatrixAttribute dictionary attributes set to the given values.
- [+ fontDescriptorWithName:size:](#page-1173-0) (page 1174)

Returns a font descriptor with the NSFontNameAttribute and NSFontSizeAttribute dictionary attributes set to the given values.

- [fontDescriptorByAddingAttributes:](#page-1174-1) (page 1175) Returns a new font descriptor that is the same as the receiver but with the specified attributes taking precedence over the existing ones.
- [fontDescriptorWithFace:](#page-1174-0) (page 1175)

Returns a new font descriptor that is the same as the receiver but with the specified face.

[– fontDescriptorWithFamily:](#page-1175-0) (page 1176)

Returns a new font descriptor whose attributes are the same as the receiver but from the specified family.

[– fontDescriptorWithMatrix:](#page-1175-1) (page 1176)

Returns a new font descriptor that is the same as the receiver but with the specified matrix.

[– fontDescriptorWithSize:](#page-1175-2) (page 1176)

Returns a new font descriptor that is the same as the receiver but with the specified point size.

[– fontDescriptorWithSymbolicTraits:](#page-1176-1) (page 1177)

Returns a new font descriptor that is the same as the receiver but with the specified symbolic traits taking precedence over the existing ones.

# **Initializing a Font Descriptor**

[– initWithFontAttributes:](#page-1176-0) (page 1177)

Initializes and returns a new font descriptor with the specified attributes.

# **Finding Fonts**

- matchingFontDescriptorsWithMandatoryKeys: (page 1178)
	- Returns all the fonts available on the system whose specified attributes match those of the receiver.
- [matchingFontDescriptorWithMandatoryKeys:](#page-1177-1) (page 1178) Returns a normalized font descriptor whose specified attributes match those of the receiver.

# **Querying a Font Descriptor**

[– fontAttributes](#page-1173-1) (page 1174)

Returns the receiver's dictionary of attributes.

- [matrix](#page-1178-0) (page 1179) Returns the current transform matrix of the receiver.
- [objectForKey:](#page-1178-1) (page 1179) Returns the font attribute specified by the given key.
- [pointSize](#page-1178-2) (page 1179) Returns the point size of the receiver.
- [postscriptName](#page-1179-0) (page 1180) Returns the PostScript name of the receiver.
- [symbolicTraits](#page-1179-1) (page 1180) Returns a bit mask that describes the traits of the receiver.

# Class Methods

# <span id="page-1172-0"></span>**fontDescriptorWithFontAttributes:**

Returns a font descriptor with a dictionary of attributes.

+ (NSFontDescriptor \*)**fontDescriptorWithFontAttributes:**(NSDictionary \*)*attributes*

# **Parameters**

*attributes*

The attributes for the font descriptor. If nil, the font descriptor's dictionary will be empty.

# **Return Value**

The new font descriptor.

# **Availability**

Available in Mac OS X v10.3 and later.

# **See Also**

- [+ fontDescriptorWithName:matrix:](#page-1172-1) (page 1173)
- [+ fontDescriptorWithName:matrix:](#page-1172-1) (page 1173)

# <span id="page-1172-1"></span>**Declared In**

NSFontDescriptor.h

# **fontDescriptorWithName:matrix:**

Returns a font descriptor with the NSFontNameAttribute and NSFontMatrixAttribute dictionary attributes set to the given values.

```
+ (NSFontDescriptor *)fontDescriptorWithName:(NSString *)fontName
   matrix:(NSAffineTransform *)matrix
```
NSFontDescriptor Class Reference

### **Parameters**

```
fontName
```
The value for NSFontNameAttribute.

*matrix*

The value for NSFontMatrixAttribute.

**Return Value** The new font descriptor.

**Availability** Available in Mac OS X v10.4 and later.

**See Also** [+ fontDescriptorWithFontAttributes:](#page-1172-0) (page 1173) [+ fontDescriptorWithName:size:](#page-1173-0) (page 1174)

### **Declared In**

```
NSFontDescriptor.h
```
# **fontDescriptorWithName:size:**

Returns a font descriptor with the NSFontNameAttribute and NSFontSizeAttribute dictionary attributes set to the given values.

+ (NSFontDescriptor \*)**fontDescriptorWithName:**(NSString \*)*fontName* **size:**(CGFloat)*size*

#### **Parameters**

*fontName*

The value for NSFontNameAttribute.

*size*

The value for NSFontSizeAttribute.

**Return Value** The new font descriptor.

**Availability** Available in Mac OS X v10.3 and later.

**See Also** [+ fontDescriptorWithFontAttributes:](#page-1172-0) (page 1173)

[+ fontDescriptorWithName:matrix:](#page-1172-1) (page 1173)

### **Declared In**

<span id="page-1173-1"></span>NSFontDescriptor.h

# Instance Methods

# **fontAttributes**

Returns the receiver's dictionary of attributes.

# **CHAPTER 51** NSFontDescriptor Class Reference

- (NSDictionary \*)**fontAttributes**

**Return Value** The attribute dictionary.

**Availability** Available in Mac OS X v10.3 and later.

**Declared In** NSFontDescriptor.h

# <span id="page-1174-1"></span>**fontDescriptorByAddingAttributes:**

Returns a new font descriptor that is the same as the receiver but with the specified attributes taking precedence over the existing ones.

- (NSFontDescriptor \*)**fontDescriptorByAddingAttributes:**(NSDictionary \*)*attributes*

# **Parameters**

*attributes*

The new attributes.

**Return Value** The new font descriptor.

**Availability** Available in Mac OS X v10.4 and later.

**See Also** [+ fontDescriptorWithFontAttributes:](#page-1172-0) (page 1173)

<span id="page-1174-0"></span>**Declared In** NSFontDescriptor.h

# **fontDescriptorWithFace:**

Returns a new font descriptor that is the same as the receiver but with the specified face.

- (NSFontDescriptor \*)**fontDescriptorWithFace:**(NSString \*)*newFace*

### **Parameters**

*newFace*

The new font face.

**Return Value** The new font descriptor.

# **Availability**

Available in Mac OS X v10.4 and later.

#### **See Also**

[+ fontDescriptorWithFontAttributes:](#page-1172-0) (page 1173)

**Declared In** NSFontDescriptor.h

# <span id="page-1175-0"></span>**fontDescriptorWithFamily:**

Returns a new font descriptor whose attributes are the same as the receiver but from the specified family.

- (NSFontDescriptor \*)**fontDescriptorWithFamily:**(NSString \*)*newFamily*

# **Parameters**

*newFamily*

The new font family.

#### **Return Value** The new font descriptor.

**Availability** Available in Mac OS X v10.4 and later.

### **See Also**

[+ fontDescriptorWithFontAttributes:](#page-1172-0) (page 1173)

<span id="page-1175-1"></span>**Declared In** NSFontDescriptor.h

# **fontDescriptorWithMatrix:**

Returns a new font descriptor that is the same as the receiver but with the specified matrix.

- (NSFontDescriptor \*)**fontDescriptorWithMatrix:**(NSAffineTransform \*)*matrix*

### **Parameters**

*matrix*

The new font matrix.

# **Return Value**

The new font descriptor.

**Availability** Available in Mac OS X v10.4 and later.

### **See Also**

<span id="page-1175-2"></span>[+ fontDescriptorWithFontAttributes:](#page-1172-0) (page 1173)

# **Declared In**

NSFontDescriptor.h

# **fontDescriptorWithSize:**

Returns a new font descriptor that is the same as the receiver but with the specified point size.

- (NSFontDescriptor \*)**fontDescriptorWithSize:**(CGFloat)*newPointSize*

NSFontDescriptor Class Reference

### **Parameters**

*newPointSize* The new point size.

**Return Value** The new font descriptor.

**Availability** Available in Mac OS X v10.4 and later.

**See Also** [+ fontDescriptorWithFontAttributes:](#page-1172-0) (page 1173)

<span id="page-1176-1"></span>**Declared In** NSFontDescriptor.h

# **fontDescriptorWithSymbolicTraits:**

Returns a new font descriptor that is the same as the receiver but with the specified symbolic traits taking precedence over the existing ones.

```
- (NSFontDescriptor 
   *)fontDescriptorWithSymbolicTraits:(NSFontSymbolicTraits)symbolicTraits
```
### **Parameters**

*symbolicTraits* The new symbolic traits.

**Return Value** The new font descriptor.

**Availability** Available in Mac OS X v10.4 and later.

# **See Also**

[+ fontDescriptorWithFontAttributes:](#page-1172-0) (page 1173)

<span id="page-1176-0"></span>**Declared In** NSFontDescriptor.h

# **initWithFontAttributes:**

Initializes and returns a new font descriptor with the specified attributes.

- (id)**initWithFontAttributes:**(NSDictionary \*)*attributes*

### **Parameters**

*attributes*

The attributes for the new font descriptor. If  $\text{nil}$ , the font descriptor's attribute dictionary will be empty.

**Return Value** The new font descriptor.

# **CHAPTER 51** NSFontDescriptor Class Reference

# **Availability**

Available in Mac OS X v10.3 and later.

### **See Also**

[+ fontDescriptorWithFontAttributes:](#page-1172-0) (page 1173)

# **Declared In**

NSFontDescriptor.h

# <span id="page-1177-0"></span>**matchingFontDescriptorsWithMandatoryKeys:**

Returns all the fonts available on the system whose specified attributes match those of the receiver.

- (NSArray \*)**matchingFontDescriptorsWithMandatoryKeys:**(NSSet \*)*mandatoryKeys*

### **Parameters**

*mandatoryKeys*

Keys that must be identical to be matched. Can be nil.

### **Return Value** The matching font descriptors.

### **Discussion**

For example, suppose there are two versions of a given font installed that differ in the number of glyphs covered (the new version has more glyphs). A font descriptor that specifies a font name and character set by default matches both versions, since the character set attribute is not usually used for matching. If you specify that font name and character set keys are mandatory, the returned array contains only the font that matches both keys.

# **Availability**

Available in Mac OS X v10.4 and later.

# <span id="page-1177-1"></span>**Declared In**

NSFontDescriptor.h

# **matchingFontDescriptorWithMandatoryKeys:**

Returns a normalized font descriptor whose specified attributes match those of the receiver.

- (NSFontDescriptor \*)**matchingFontDescriptorWithMandatoryKeys:**(NSSet \*)*mandatoryKeys*

### **Parameters**

*mandatoryKeys*

Keys that must be identical to be matched. Can be nil.

### **Return Value** The matching font descriptor.

# **Discussion**

The returned font descriptor is the first element returned from [matchingFontDescriptorsWithMandatoryKeys:](#page-1177-0) (page 1178).

# **Availability**

Available in Mac OS X v10.5 and later.

# **CHAPTER 51** NSFontDescriptor Class Reference

**Declared In** NSFontDescriptor.h

# <span id="page-1178-0"></span>**matrix**

Returns the current transform matrix of the receiver.

- (NSAffineTransform \*)**matrix**

**Return Value** The transform matrix.

**Availability** Available in Mac OS X v10.4 and later.

**See Also** [– pointSize](#page-1178-2) (page 1179)

<span id="page-1178-1"></span>**Declared In** NSFontDescriptor.h

# **objectForKey:**

Returns the font attribute specified by the given key.

- (id)**objectForKey:**(NSString \*)*anAttribute*

# **Parameters**

*anAttribute*

The font attribute key.

# **Return Value**

The font attribute corresponding to *anAttribute*. For valid values of *anAttribute*, see ["Font](#page-1180-0) [attributes"](#page-1180-0) (page 1181).

# **Availability**

Available in Mac OS X v10.4 and later.

### **See Also**

- [+ fontDescriptorWithFontAttributes:](#page-1172-0) (page 1173)
- [fontAttributes](#page-1173-1) (page 1174)
- <span id="page-1178-2"></span>[– symbolicTraits](#page-1179-1) (page 1180)

### **Declared In**

NSFontDescriptor.h

# **pointSize**

Returns the point size of the receiver.

- (CGFloat)**pointSize**

NSFontDescriptor Class Reference

**Return Value** The receiver's point size.

**Availability** Available in Mac OS X v10.4 and later.

### **See Also**

- [fontAttributes](#page-1173-1) (page 1174)
- [matrix](#page-1178-0) (page 1179)

**Declared In** NSFontDescriptor.h

# <span id="page-1179-0"></span>**postscriptName**

Returns the PostScript name of the receiver.

- (NSString \*)**postscriptName**

**Return Value** The receiver's Postscript name.

**Availability** Available in Mac OS X v10.4 and later.

#### **See Also**

- [fontAttributes](#page-1173-1) (page 1174)
- [symbolicTraits](#page-1179-1) (page 1180)

<span id="page-1179-1"></span>**Declared In** NSFontDescriptor.h

# **symbolicTraits**

Returns a bit mask that describes the traits of the receiver.

- (NSFontSymbolicTraits)**symbolicTraits**

# **Return Value**

The receiver's font traits.

### **Discussion**

The traits describe the font's characteristics—see [NSFontSymbolicTraits](#page-1184-0) (page 1185).

# **Availability**

Available in Mac OS X v10.4 and later.

# **See Also**

- [fontAttributes](#page-1173-1) (page 1174)
- [postscriptName](#page-1179-0) (page 1180)

# **Declared In**

NSFontDescriptor.h

# **Constants**

# <span id="page-1180-0"></span>**Font Attributes**

These font attributes are defined by NSFontDescriptor.

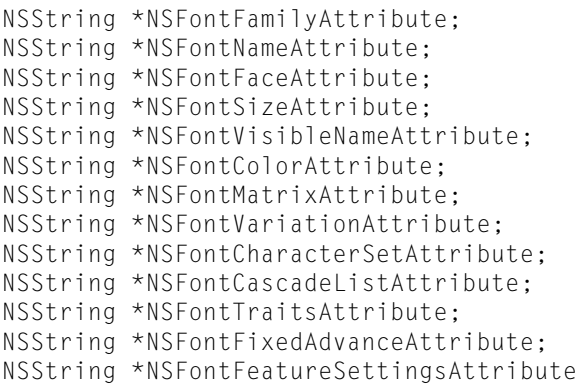

# **Constants**

NSFontFamilyAttribute

An optional NSString object that specifies the font family.

Available in Mac OS X v10.3 and later.

Declared in NSFontDescriptor.h.

NSFontNameAttribute

An optional NSString object that specifies the font name.

Available in Mac OS X v10.3 and later.

Declared in NSFontDescriptor.h.

### NSFontFaceAttribute

An optional NSString object that specifies the font face.

Available in Mac OS X v10.3 and later.

Declared in NSFontDescriptor.h.

NSFontSizeAttribute

An optional NSString object, containing a float value, that specifies the font size.

Available in Mac OS X v10.3 and later.

Declared in NSFontDescriptor.h.

NSFontVisibleNameAttribute

An optional NSString object that specifies the font's visible name.

## Available in Mac OS X v10.3 and later.

Declared in NSFontDescriptor.h.

# **CHAPTER 51** NSFontDescriptor Class Reference

### NSFontColorAttribute

An optional NSData object that specifies the font color. (**Deprecated.** Use NSForegroundColorAttributeName instead.)

Available in Mac OS X v10.3 and later.

### Deprecated in Mac OS X v10.4.

Declared in NSFontDescriptor.h.

#### NSFontMatrixAttribute

An NSAffineTransform instance that specifies the font's transformation matrix.

The default value is the identity matrix.

Available in Mac OS X v10.4 and later.

Declared in NSFontDescriptor.h.

# <span id="page-1181-1"></span>NSFontVariationAttribute

An NSDictionary instance that describes the font's variation axis.

The default value is supplied by the font. See ["Font variation axis dictionary keys"](#page-1183-0) (page 1184) for dictionary keys.

Available in Mac OS X v10.4 and later.

Declared in NSFontDescriptor.h.

#### NSFontCharacterSetAttribute

An NSCharacterSet instance that represents the set of Unicode characters covered by the font.

The default value is supplied by the font.

Available in Mac OS X v10.4 and later.

Declared in NSFontDescriptor.h.

### <span id="page-1181-0"></span>NSFontCascadeListAttribute

An NSArray instance—each member of the array is a sub-descriptor.

The default value is the system default cascading list for user's locale.

#### Available in Mac OS X v10.4 and later.

Declared in NSFontDescriptor.h.

#### NSFontTraitsAttribute

An NSDictionary instance instance fully describing font traits.

The default value is supplied by the font. See ["Font traits dictionary keys"](#page-1182-0) (page 1183) for dictionary keys.

Available in Mac OS X v10.4 and later.

Declared in NSFontDescriptor.h.

NSFontFixedAdvanceAttribute

An NSNumber instance containing a float value that overrides the glyph advancement specified by the font.

The default value is 0,0.

Available in Mac OS X v10.4 and later.

Declared in NSFontDescriptor.h.

# **CHAPTER 51** NSFontDescriptor Class Reference

#### <span id="page-1182-1"></span>NSFontFeatureSettingsAttribute

An array of dictionaries representing non-default font feature settings.

Each dictionary contains [NSFontFeatureTypeIdentifierKey](#page-1184-1) (page 1185) and [NSFontFeatureSelectorIdentifierKey](#page-1184-2) (page 1185).

Available in Mac OS X v10.5 and later.

Declared in NSFontDescriptor.h.

# **Discussion**

You can retrieve the values for these attributes using  $objectForKey:$  (page 1179).

### **Declared In**

<span id="page-1182-0"></span>NSFontDescriptor.h

# **Font Traits Dictionary Keys**

The following constants can be used as keys to retrieve information about a font descriptor from its trait dictionary.

```
NSString *NSFontSymbolicTrait;
NSString *NSFontWeightTrait;
NSString *NSFontWidthTrait;
NSString *NSFontSlantTrait;
```
# **Constants**

NSFontSymbolicTrait

The symbolic traits value as an NSNumber object.

Available in Mac OS X v10.4 and later.

Declared in NSFontDescriptor.h.

### NSFontWeightTrait

The normalized weight value as an NSNumber object.

The valid value range is from  $-1.0$  to  $1.0$ . The value of  $0.0$  corresponds to the regular or medium font weight.

Available in Mac OS X v10.4 and later.

Declared in NSFontDescriptor.h.

### NSFontWidthTrait

The relative inter-glyph spacing value as an NSNumber object.

The valid value range is from  $-1.0$  to  $1.0$ . The value of  $0.0$  corresponds to the regular glyph spacing.

Available in Mac OS X v10.4 and later.

Declared in NSFontDescriptor.h.

### NSFontSlantTrait

The relative slant angle value as an NSNumber object.

The valid value range is from  $-1.0$  to  $1.0$ . The value of  $0.0$  corresponds to  $0$  degree clockwise rotation from the vertical and 1.0 corresponds to 30 degrees clockwise rotation.

Available in Mac OS X v10.4 and later.

Declared in NSFontDescriptor.h.

### **Discussion**

These keys are used with [NSFontTraitsAttribute](#page-1181-0) (page 1182).

**Declared In** NSFontDescriptor.h

# <span id="page-1183-0"></span>**Font Variation Axis Dictionary Keys**

The following constants can be used as keys to retrieve information about a font descriptor from its variation axis dictionary.

NSString \*NSFontVariationAxisIdentifierKey; NSString \*NSFontVariationAxisMinimumValueKey; NSString \*NSFontVariationAxisMaximumValueKey; NSString \*NSFontVariationAxisDefaultValueKey; NSString \*NSFontVariationAxisNameKey;

# **Constants**

```
NSFontVariationAxisIdentifierKey
```
The axis identifier value as an NSNumber object.

Available in Mac OS X v10.4 and later.

Declared in NSFontDescriptor.h.

NSFontVariationAxisMinimumValueKey

The minimum axis value as an NSNumber object.

Available in Mac OS X v10.4 and later.

Declared in NSFontDescriptor.h.

NSFontVariationAxisMaximumValueKey

The maximum axis value as an NSNumber object.

Available in Mac OS X v10.4 and later.

Declared in NSFontDescriptor.h.

NSFontVariationAxisDefaultValueKey

The default axis value as an NSNumber object.

Available in Mac OS X v10.4 and later.

Declared in NSFontDescriptor.h.

NSFontVariationAxisNameKey

The localized variation axis name.

Available in Mac OS X v10.4 and later.

Declared in NSFontDescriptor.h.

# **Discussion**

These keys are used with [NSFontVariationAttribute](#page-1181-1) (page 1182).

### **Declared In**

NSFontDescriptor.h

# **Font Feature Keys**

The following constants can be used as keys to retrieve information about a font descriptor from its feature dictionary.

# **CHAPTER 51** NSFontDescriptor Class Reference

```
NSString *NSFontFeatureTypeIdentifierKey;
NSString *NSFontFeatureSelectorIdentifierKey;
```
### <span id="page-1184-1"></span>**Constants**

NSFontFeatureTypeIdentifierKey

An NSNumber object specifying a font feature type such as ligature, character shape, and so on. See "Font Features" in *ATSUI Programming Guide* for predefined feature types.

Available in Mac OS X v10.5 and later.

Declared in NSFontDescriptor.h.

<span id="page-1184-2"></span>NSFontFeatureSelectorIdentifierKey

An NSNumber object specifying a font feature selector such as common ligature off, traditional character shape, and so on. See "Font Features" in *ATSUI Programming Guide* for predefined feature selectors.

Available in Mac OS X v10.5 and later.

Declared in NSFontDescriptor.h.

### **Discussion**

These keys are used with [NSFontFeatureSettingsAttribute](#page-1182-1) (page 1183).

### **Declared In**

<span id="page-1184-0"></span>NSFontDescriptor.h

# **NSFontSymbolicTraits**

NSFontSymbolicTraits symbolically describes stylistic aspects of a font.

typedef uint32\_t NSFontSymbolicTraits;

### **Discussion**

The upper 16 bits is used to describe appearance of the font (see [NSFontFamilyClass](#page-1184-3) (page 1185)) whereas the lower 16 bits is used for typeface information (see  $Typeface$  information (page 1187)). The font appearance information represented by the upper 16 bits can be used forstylistic font matching. The symbolic traits supersede the existing NSFontTraitMask type used by NSFontManager. The corresponding values are kept compatible between NSFontTraitMask and NSFontSymbolicTraits.

### **Availability**

Available in Mac OS X v10.4 and later.

<span id="page-1184-3"></span>**Declared In** NSFontDescriptor.h

# **NSFontFamilyClass**

These constants classify certain stylistic qualities of the font. These values correspond closely to the font class values in the OpenType OS/2 table. The class values are bundled in the upper four bits of the NSFontSymbolicTraits and can be accessed via NSFontFamilyClassMask. For more information about the specific meaning of each identifier, refer to the OpenType specification.

#### NSFontDescriptor Class Reference

```
enum {
    NSFontUnknownClass = 0 << 28,
    NSFontOldStyleSerifsClass = 1 << 28,
    NSFontTransitionalSerifsClass = 2 << 28,
    NSFontModernSerifsClass = 3 << 28,
    NSFontClarendonSerifsClass = 4 << 28,
    NSFontSlabSerifsClass = 5 << 28,
    NSFontFreeformSerifsClass = 7 << 28,
    NSFontSansSerifClass = 8 << 28,
    NSFontOrnamentalsClass = 9 << 28,
    NSFontScriptsClass = 10 << 28,
    NSFontSymbolicClass = 12 << 28
};
typedef uint32_t NSFontFamilyClass;
```
#### **Constants**

NSFontUnknownClass

The font has no design classification.

#### Available in Mac OS X v10.4 and later.

Declared in NSFontDescriptor.h.

#### NSFontOldStyleSerifsClass

The font's style is based on the Latin printing style of the 15th to 17th century.

#### Available in Mac OS X v10.4 and later.

Declared in NSFontDescriptor.h.

#### NSFontTransitionalSerifsClass

The font's style is based on the Latin printing style of the 18th to 19th century.

#### Available in Mac OS X v10.4 and later.

Declared in NSFontDescriptor.h.

#### NSFontModernSerifsClass

The font's style is based on the Latin printing style of the 20th century.

#### Available in Mac OS X v10.4 and later.

Declared in NSFontDescriptor.h.

#### NSFontClarendonSerifsClass

The font's style is a variation of the Oldstyle Serifs and the Transitional Serifs.

#### Available in Mac OS X v10.4 and later.

Declared in NSFontDescriptor.h.

#### NSFontSlabSerifsClass

The font's style is characterized by serifs with a square transition between the strokes and the serifs (no brackets).

#### Available in Mac OS X v10.4 and later.

Declared in NSFontDescriptor.h.

#### NSFontFreeformSerifsClass

The font's style includes serifs, but it expresses a design freedom that does not generally fit within the other serif design classifications.

### Available in Mac OS X v10.4 and later.

Declared in NSFontDescriptor.h.

#### NSFontDescriptor Class Reference

#### NSFontSansSerifClass

The font's style includes most basic letter forms (excluding Scripts and Ornamentals) that do not have serifs on the strokes.

Available in Mac OS X v10.4 and later.

Declared in NSFontDescriptor.h.

#### NSFontOrnamentalsClass

The font's style includes highly decorated or stylized character shapes such as those typically used in headlines.

Available in Mac OS X v10.4 and later.

Declared in NSFontDescriptor.h.

#### NSFontScriptsClass

The font's style is among those typefaces designed to simulate handwriting.

#### Available in Mac OS X v10.4 and later.

Declared in NSFontDescriptor.h.

#### NSFontSymbolicClass

The font's style is generally design independent, making it suitable for special characters (icons, dingbats, technical symbols, and so on) that may be used equally well with any font.

Available in Mac OS X v10.4 and later.

Declared in NSFontDescriptor.h.

# **Availability**

Available in Mac OS X v10.4 and later.

### **Declared In**

```
NSFontDescriptor.h
```
# **NSFontFamilyClassMask**

This constant is used to access NSFontFamilyClass values in the upper four bits of NSFontSymbolicTraits.

```
enum {
     NSFontFamilyClassMask = 0xF0000000
};
```
#### **Constants**

```
NSFontFamilyClassMask
```
The font family class mask used to access NSFontFamilyClass values.

Available in Mac OS X v10.4 and later.

Declared in NSFontDescriptor.h.

# **Typeface Information**

Typeface information is specified by the lower 16 bits of NSFontSymbolicTraits using the following constants.

#### NSFontDescriptor Class Reference

```
enum {
    NSFontItalianTotal = (1 << 0),
    NSFontBoldTrain = (1 \leq 1),
    NSFontExpandedTrait = (1 \le \le 5),
    NSFontCondensedTrait = (1 \le \le 6),
    NSFontMonoSpaceTrait = (1 \leq 10),
    NSFontVerticalTrait = (1 \leq 11),
     NSFontUIOptimizedTrait = (1 << 12)
```
# };

# **Constants**

NSFontItalicTrait

The font's typestyle is italic.

Available in Mac OS X v10.4 and later.

Declared in NSFontDescriptor.h.

#### NSFontBoldTrait

The font's typestyle is boldface.

Available in Mac OS X v10.4 and later.

Declared in NSFontDescriptor.h.

#### NSFontExpandedTrait

The font's typestyle is expanded. Expanded and condensed traits are mutually exclusive.

Available in Mac OS X v10.4 and later.

Declared in NSFontDescriptor.h.

#### NSFontCondensedTrait

The font's typestyle is condensed. Expanded and condensed traits are mutually exclusive.

Available in Mac OS X v10.4 and later.

Declared in NSFontDescriptor.h.

#### NSFontMonoSpaceTrait

The font uses fixed-pitch glyphs if available. The font may have multiple glyph advances (many CJK glyphs contain two spaces).

#### Available in Mac OS X v10.4 and later.

Declared in NSFontDescriptor.h.

#### NSFontVerticalTrait

The font uses vertical glyph variants and metrics.

### Available in Mac OS X v10.4 and later.

Declared in NSFontDescriptor.h.

#### NSFontUIOptimizedTrait

The font synthesizes appropriate attributes for user interface rendering, such as control titles, if necessary.

### Available in Mac OS X v10.4 and later.

Declared in NSFontDescriptor.h.

#### **Declared In**

NSFontDescriptor.h
# NSFontManager Class Reference

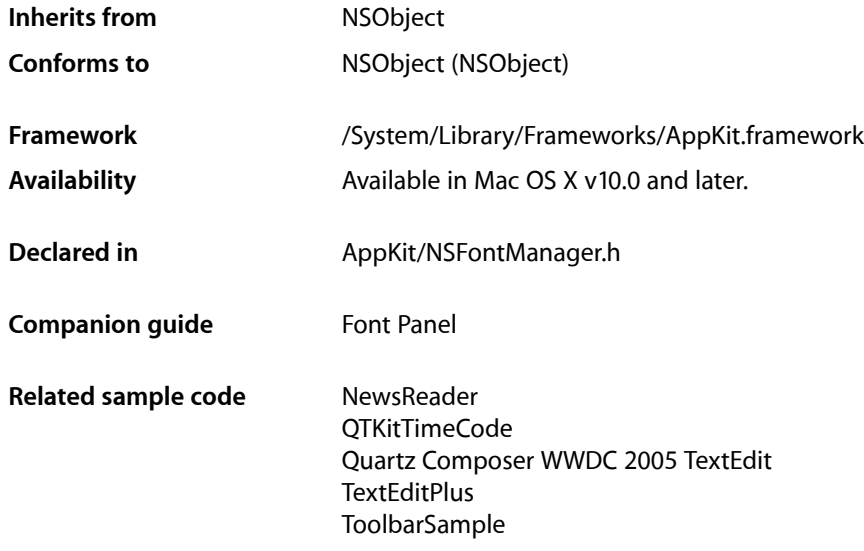

# **Overview**

NSFontManager is the center of activity for the font conversion system. It records the currently selected font, updates the Font panel and Font menu to reflect the selected font, initiates font changes, and converts fonts in response to requests from text-bearing objects. In a more prosaic role, NSFontManager can be queried for the fonts available to the application and for the particular attributes of a font, such as whether it's condensed or extended.

You normally set up a font manager and the Font menu using Interface Builder. However, you can also do so programmatically by getting the shared font manager instance and having it create the standard Font menu at runtime:

```
NSFontManager *fontManager = [NSFontManager sharedFontManager];
NSMenu *fontMenu = [fontManager fontMenu:YES];
```
You can then add the Font menu to your application's main menu. Once the Font menu is installed, your application automatically gains the functionality of both the Font menu and the Font panel.

As of Mac OS X version 10.3, font collections are managed by NSFontManager.

# Tasks

## **Getting the Shared Font Manager**

[+ sharedFontManager](#page-1194-0) (page 1195)

Returns the shared instance of the font manager for the application, creating it if necessary.

# **Changing the Default Font Conversion Classes**

[+ setFontManagerFactory:](#page-1193-0) (page 1194)

Sets the class object used to create the font manager to the given class.

[+ setFontPanelFactory:](#page-1193-1) (page 1194) Sets the class used to create the Font panel to the given class.

# **Getting Available Fonts**

- [availableFonts](#page-1197-0) (page 1198) Returns the names of the fonts available in the system (not the NSFont objects themselves).
- [availableFontFamilies](#page-1196-0) (page 1197) Returns the names of the font families available in the system.
- [availableFontNamesWithTraits:](#page-1197-1) (page 1198) Returns the names of the fonts available in the system whose traits are described exactly by the given font trait mask (not the NSFont objects themselves).
- [availableMembersOfFontFamily:](#page-1198-0) (page 1199)

Returns an array with one entry for each available member of a font family.

# **Setting and Examining the Selected Font**

[– setSelectedFont:isMultiple:](#page-1216-0) (page 1217)

Records the given font as the currently selected font and updates the Font panel to reflect this.

[– selectedFont](#page-1213-0) (page 1214)

Returns the last font recorded.

[– isMultiple](#page-1209-0) (page 1210)

Indicates whether the last font selection recorded has multiple fonts.

[– sendAction](#page-1213-1) (page 1214)

Sends the receiver's action message up the responder chain, initiating a font change for whatever conversion and trait to change were last requested.

[– localizedNameForFamily:face:](#page-1209-1) (page 1210) Returns a localized string with the name of the specified font family and face, if one exists.

# **Sending Action Methods**

- [addFontTrait:](#page-1195-0) (page 1196)
	- This action method causes the receiver to send its action message up the responder chain.
- [removeFontTrait:](#page-1212-0) (page 1213)
	- This action method causes the receiver to send its action message up the responder chain.
- [modifyFont:](#page-1209-2) (page 1210)

This action method causes the receiver to send its action message up the responder chain.

[– modifyFontViaPanel:](#page-1210-0) (page 1211)

This action method causes the receiver to send its action message up the responder chain.

[– orderFrontStylesPanel:](#page-1211-0) (page 1212)

This action method opens the Font styles panel.

[– orderFrontFontPanel:](#page-1211-1) (page 1212)

This action method opens the Font panel by sending it an order Front: (page 3283) message, creating the Font panel if necessary.

# **Converting Fonts Automatically**

[– convertFont:](#page-1199-0) (page 1200)

Converts the given font according to the object that initiated a font change, typically the Font panel or Font menu.

<span id="page-1190-0"></span>[– changeFont:](#page-1218-0) (page 1219) *delegate method* Informs responders of a font change.

# **Converting Fonts Manually**

[– convertFont:toFace:](#page-1200-0) (page 1201)

Returns a font whose traits are as similar as possible to those of the given font except for the typeface, which is changed to the given typeface.

[– convertFont:toFamily:](#page-1201-0) (page 1202)

Returns a font whose traits are as similar as possible to those of the given font except for the font family, which is changed to the given family.

[– convertFont:toHaveTrait:](#page-1201-1) (page 1202)

Returns a font whose traits are the same as those of the given font, except that the traits are changed to include the single specified trait.

[– convertFont:toNotHaveTrait:](#page-1202-0) (page 1203)

Returns an NSFont object with the same traits as the given font, except for the traits in the given font trait mask, which are removed.

[– convertFont:toSize:](#page-1203-0) (page 1204)

Returns an NSFont object whose traits are the same as those of the given font, except for the size, which is changed to the given size.

[– convertWeight:ofFont:](#page-1204-0) (page 1205)

Returns an NSFont object whose weight is greater or lesser than that of the given font, if possible.

[– currentFontAction](#page-1205-0) (page 1206)

Returns the current font conversion action.

[– convertFontTraits:](#page-1203-1) (page 1204) Converts font traits to a new traits mask value.

# **Getting a Particular Font**

[– fontWithFamily:traits:weight:size:](#page-1208-0) (page 1209) Attempts to load a font with the specified characteristics.

# **Examining Fonts**

- [traitsOfFont:](#page-1217-0) (page 1218) Returns the traits of the given font.
- [fontNamed:hasTraits:](#page-1207-0) (page 1208) Indicates whether the given font has all the specified traits.
- [weightOfFont:](#page-1218-1) (page 1219) Returns a rough numeric measure the weight of the given font.

# **Managing the Font Panel and Font Menu**

[– setEnabled:](#page-1215-0) (page 1216)

Controls whether the font conversion system's user interface items (the Font panel and Font menu items) are enabled.

[– isEnabled](#page-1208-1) (page 1209)

Indicates whether the font conversion system's user interface items (the Font panel and Font menu items) are enabled.

[– fontManager:willIncludeFont:](#page-1219-0) (page 1220) *delegate method*

Requests permission from the Font panel delegate to display the given font name in the Font panel.

[– fontPanel:](#page-1207-1) (page 1208)

Returns the application's shared Font panel object, optionally creating it if necessary.

[– setFontMenu:](#page-1215-1) (page 1216)

Records the given menu as the application's Font menu.

[– fontMenu:](#page-1206-0) (page 1207)

Returns the menu that's hooked up to the font conversion system, optionally creating it if necessary.

# **Setting the Delegate**

[– setDelegate:](#page-1214-0) (page 1215)

Sets the receiver's delegate to the given object.

[– delegate](#page-1205-1) (page 1206) Returns the receiver's delegate.

# **Accessing the Action Method**

[– setAction:](#page-1214-1) (page 1215)

Sets the action that's sent to the first responder, when the user selects a new font from the Font panel or chooses a command from the Font menu, to the given selector.

[– action](#page-1194-1) (page 1195)

Returns the action sent to the first responder when the user selects a new font from the Font panel or chooses a command from the Font menu.

[– setTarget:](#page-1217-1) (page 1218)

Sets the target for the [sendAction](#page-1213-1) (page 1214) method.

[– target](#page-1217-2) (page 1218) Returns the target for the [sendAction](#page-1213-1) (page 1214) method.

# **Setting Attributes**

[– setSelectedAttributes:isMultiple:](#page-1215-2) (page 1216)

Informsthe paragraph and character formatting panels when text in a selection has changed attributes.

[– convertAttributes:](#page-1199-1) (page 1200)

Converts attributes in response to an object initiating an attribute change, typically the Font panel or Font menu.

# **Working with Font Descriptors**

[– availableFontNamesMatchingFontDescriptor:](#page-1196-1) (page 1197)

Returns the names of the fonts that match the attributes in the given font descriptor.

- [collectionNames](#page-1198-1) (page 1199) Returns the names of the currently loaded font collections.
- [fontDescriptorsInCollection:](#page-1206-1) (page 1207)

Returns an array of the font descriptors in the collection specified by the given collection name.

[– addCollection:options:](#page-1195-1) (page 1196)

Adds a specified font collection to the font manager with a given set of options.

[– removeCollection:](#page-1212-1) (page 1213)

Removes the specified font collection.

[– addFontDescriptors:toCollection:](#page-1195-2) (page 1196)

Adds an array of font descriptors to the specified font collection.

[– removeFontDescriptor:fromCollection:](#page-1212-2) (page 1213)

Removes the specified font descriptor from the specified collection.

# Class Methods

### <span id="page-1193-0"></span>**setFontManagerFactory:**

Sets the class object used to create the font manager to the given class.

+ (void)**setFontManagerFactory:**(Class)*aClass*

#### **Parameters**

*aClass*

The new font manager factory class, which should be a subclass of NSFontManager.

#### **Discussion**

When the NSFontManager class object receives a [sharedFontManager](#page-1194-0) (page 1195) message, it creates an instance of *aClass*, if no instance already exists. Your font manager class should implement init as its designated initializer. The default font manager factory is NSFontManager.

This method must be invoked before your application's main nib file is loaded, such as in the application delegate's [applicationWillFinishLaunching:](#page-192-0) (page 193) method.

#### **Availability**

Available in Mac OS X v10.0 and later.

**See Also** [+ setFontPanelFactory:](#page-1193-1) (page 1194)

<span id="page-1193-1"></span>**Declared In** NSFontManager.h

### **setFontPanelFactory:**

Sets the class used to create the Font panel to the given class.

```
+ (void)setFontPanelFactory:(Class)factoryId
```
#### **Parameters**

#### *factoryId*

The new font panel factory class, which should be a subclass of NSFontPanel.

#### **Discussion**

Invoke this method before accessing the Font panel in any way, such as in the application delegate's [applicationWillFinishLaunching:](#page-192-0) (page 193) method.

#### **Availability**

Available in Mac OS X v10.0 and later.

#### **See Also**

[+ setFontManagerFactory:](#page-1193-0) (page 1194)

#### **Declared In**

NSFontManager.h

## <span id="page-1194-0"></span>**sharedFontManager**

Returns the shared instance of the font manager for the application, creating it if necessary.

+ (NSFontManager \*)**sharedFontManager**

**Return Value** The shared font manager.

**Availability** Available in Mac OS X v10.0 and later.

**See Also** [+ setFontManagerFactory:](#page-1193-0) (page 1194)

**Related Sample Code** NewsReader QTKitTimeCode Quartz Composer WWDC 2005 TextEdit **TextEditPlus** ToolbarSample

**Declared In** NSFontManager.h

# <span id="page-1194-1"></span>Instance Methods

### **action**

Returns the action sent to the first responder when the user selects a new font from the Font panel or chooses a command from the Font menu.

- (SEL)**action**

**Return Value** The selector for the action.

**Discussion** The default action is [changeFont:](#page-1218-0) (page 1219).

**Availability** Available in Mac OS X v10.0 and later.

**See Also** [– setAction:](#page-1214-1) (page 1215)

**Declared In** NSFontManager.h

## <span id="page-1195-1"></span>**addCollection:options:**

Adds a specified font collection to the font manager with a given set of options.

- (BOOL)**addCollection:**(NSString \*)*collectionName* **options:**(NSInteger)*collectionOptions*

#### **Parameters**

*collectionName* The collection to add.

*collectionOptions*

The option described in ["Font Collection Mask"](#page-1220-0) (page 1221). This option is not yet implemented.

#### **Return Value**

YES if the font collection was successfully added; otherwise, NO.

#### **Availability**

Available in Mac OS X v10.3 and later.

#### **See Also**

[– removeCollection:](#page-1212-1) (page 1213)

### **Declared In**

<span id="page-1195-2"></span>NSFontManager.h

### **addFontDescriptors:toCollection:**

Adds an array of font descriptors to the specified font collection.

```
- (void)addFontDescriptors:(NSArray *)descriptors toCollection:(NSString 
   *)collectionName
```
#### **Parameters**

*descriptors*

The font descriptors to add.

*collectionName*

The font collection to which descriptors are added.

**Availability** Available in Mac OS X v10.3 and later.

#### **See Also**

[– removeFontDescriptor:fromCollection:](#page-1212-2) (page 1213)

<span id="page-1195-0"></span>**Declared In** NSFontManager.h

# **addFontTrait:**

This action method causes the receiver to send its action message up the responder chain.

```
- (void)addFontTrait:(id)sender
```
NSFontManager Class Reference

#### **Parameters**

*sender*

The control that sent the message.

#### **Discussion**

By default, the action message is [changeFont:](#page-1218-0) (page 1219).

When a responder replies by providing a font to convert in a convert Font: (page 1200) message, the receiver converts the font by adding the trait specified by *sender*. This trait is determined by sending a tag message to *sender* and interpreting it as a font trait mask for a convert Font: toHaveTrait: (page 1202) message.

#### **Availability**

Available in Mac OS X v10.0 and later.

#### **See Also**

- [removeFontTrait:](#page-1212-0) (page 1213)
- [modifyFont:](#page-1209-2) (page 1210)
- [modifyFontViaPanel:](#page-1210-0) (page 1211)

#### **Declared In**

<span id="page-1196-0"></span>NSFontManager.h

# **availableFontFamilies**

Returns the names of the font families available in the system.

```
- (NSArray *)availableFontFamilies
```
#### **Return Value**

The names of the available font families.

#### **Discussion**

These fonts are in various system font directories.

#### **Availability**

Available in Mac OS X v10.0 and later.

```
See Also
– availableFontNamesWithTraits: (page 1198)
– availableFonts (page 1198)
```
# <span id="page-1196-1"></span>**Declared In**

NSFontManager.h

### **availableFontNamesMatchingFontDescriptor:**

Returns the names of the fonts that match the attributes in the given font descriptor.

- (NSArray \*)**availableFontNamesMatchingFontDescriptor:**(NSFontDescriptor \*)*descriptor*

#### **Parameters**

*descriptor*

The font descriptor whose attributes are matched.

NSFontManager Class Reference

**Return Value** The names of the matching fonts.

**Availability** Available in Mac OS X v10.3 and later.

**Declared In** NSFontManager.h

### <span id="page-1197-1"></span>**availableFontNamesWithTraits:**

Returns the names of the fonts available in the system whose traits are described exactly by the given font trait mask (not the NSFont objects themselves).

- (NSArray \*)**availableFontNamesWithTraits:**(NSFontTraitMask)*fontTraitMask*

#### **Parameters**

*fontTraitMask*

The font traits for which to return font names. You specify the desired traits by combining the font trait mask values described in ["Constants"](#page-1220-1) (page 1221) using the C bitwise OR operator.

#### **Return Value**

The names of the corresponding fonts.

#### **Discussion**

These fonts are in various system font directories.

If *fontTraitMask* is 0, this method returns all fonts that are neither italic nor bold. This result is the same one you'd get if *fontTraitMask* were NSUnitalicFontMask | NSUnboldFontMask.

#### **Availability**

Available in Mac OS X v10.0 and later.

#### **See Also**

- [availableFontFamilies](#page-1196-0) (page 1197)
- [availableFonts](#page-1197-0) (page 1198)

#### <span id="page-1197-0"></span>**Declared In**

NSFontManager.h

## **availableFonts**

Returns the names of the fonts available in the system (not the NSFont objects themselves).

- (NSArray \*)**availableFonts**

### **Return Value**

The names of the available fonts.

#### **Discussion**

These fonts are in various system font directories.

#### **Availability** Available in Mac OS X v10.0 and later.

**See Also** [– availableFontFamilies](#page-1196-0) (page 1197) [– availableFontNamesWithTraits:](#page-1197-1) (page 1198)

**Related Sample Code** NSFontAttributeExplorer

**Declared In** NSFontManager.h

# <span id="page-1198-0"></span>**availableMembersOfFontFamily:**

Returns an array with one entry for each available member of a font family.

- (NSArray \*)**availableMembersOfFontFamily:**(NSString \*)*family*

#### **Parameters**

*family*

The name of a font family, like one that [availableFontFamilies](#page-1196-0) (page 1197) returns.

### **Return Value**

The available members of *family*. See the following discussion for a specific description.

#### **Discussion**

Each entry of the returned NSArray is another NSArray with four members, as follows:

- 0. The PostScript font name, as an NSString object.
- 1. The part of the font name used in the font panel that's not the font name, as an NSString object. This value is not localized—for example, "Roman", "Italic", or "Bold".
- 2. The font's weight, as an NSNumber.
- 3. The font's traits, as an NSNumber.

The members of the family are arranged in the font panel order (narrowest to widest, lightest to boldest, plain to italic).

For example, if you call availableMembersOfFontFamily:@"Times", it might return an array like this:

```
(("Times-Roman", "Roman", 5, 4),
 ("Times-Italic", "Italic", 6, 5),
 ("Times-Bold", "Bold", 9, 2),
 ("Times-BoldItalic", "Bold Italic", 9, 3)
\lambda
```
#### **Availability** Available in Mac OS X v10.0 and later.

<span id="page-1198-1"></span>**Declared In** NSFontManager.h

# **collectionNames**

Returns the names of the currently loaded font collections.

- (NSArray \*)**collectionNames**

#### **Return Value**

The names of the current font collections.

#### **Availability**

Available in Mac OS X v10.3 and later.

#### **See Also**

[– fontDescriptorsInCollection:](#page-1206-1) (page 1207)

<span id="page-1199-1"></span>**Declared In** NSFontManager.h

## **convertAttributes:**

Converts attributes in response to an object initiating an attribute change, typically the Font panel or Font menu.

- (NSDictionary \*)**convertAttributes:**(NSDictionary \*)*attributes*

#### **Parameters**

#### *attributes*

The current attributes.

#### **Return Value**

The converted attributes, or *attributes* itself if the conversion isn't possible.

#### **Discussion**

Attributes unused by the sender should not be changed or removed.

This method is usually invoked on the sender of [changeAttributes:](#page-2827-0) (page 2828). See NSTextView for more information.

#### **Availability**

Available in Mac OS X v10.3 and later.

#### **See Also**

[– setSelectedAttributes:isMultiple:](#page-1215-2) (page 1216)

#### <span id="page-1199-0"></span>**Declared In**

NSFontManager.h

### **convertFont:**

Converts the given font according to the object that initiated a font change, typically the Font panel or Font menu.

- (NSFont \*)**convertFont:**(NSFont \*)*aFont*

#### **Parameters**

*aFont*

The font to convert.

NSFontManager Class Reference

#### **Return Value**

The converted font, or *aFont* itself if the conversion isn't possible.

#### **Discussion**

This method is invoked in response to an action message such as [addFontTrait:](#page-1195-0) (page 1196) or [modifyFontViaPanel:](#page-1210-0) (page 1211). These initiating methods cause the font manager to query the sender for the action to take and the traits to change. See "Converting Fonts Manually" (page 1191) for more information.

#### **Availability**

Available in Mac OS X v10.0 and later.

#### **See Also**

- [convertFont:toFace:](#page-1200-0) (page 1201)
- [convertFont:toFamily:](#page-1201-0) (page 1202)
- [convertFont:toHaveTrait:](#page-1201-1) (page 1202)
- [convertFont:toNotHaveTrait:](#page-1202-0) (page 1203)
- [convertFont:toSize:](#page-1203-0) (page 1204)
- [convertWeight:ofFont:](#page-1204-0) (page 1205)

#### **Declared In**

<span id="page-1200-0"></span>NSFontManager.h

### **convertFont:toFace:**

Returns a font whose traits are as similar as possible to those of the given font except for the typeface, which is changed to the given typeface.

- (NSFont \*)**convertFont:**(NSFont \*)*aFont* **toFace:**(NSString \*)*typeface*

#### **Parameters**

*aFont*

The font whose traits are matched.

#### *typeface*

The new typeface; a fully specified family-face name, such as Helvetica-BoldOblique or Times-Roman.

#### **Return Value**

A font with matching traits and the given typeface, or *aFont* if it can't be converted.

#### **Discussion**

This method attempts to match the weight and posture of *aFont* as closely as possible. Italic is mapped to Oblique, for example. Weights are mapped based on an approximate numeric scale of 0 to 15.

#### **Availability**

Available in Mac OS X v10.0 and later.

#### **See Also**

- [convertFont:toFamily:](#page-1201-0) (page 1202)
- [convertFont:toHaveTrait:](#page-1201-1) (page 1202)
- [convertFont:toNotHaveTrait:](#page-1202-0) (page 1203)
- [convertFont:toSize:](#page-1203-0) (page 1204)
- [convertWeight:ofFont:](#page-1204-0) (page 1205)
- [convertFont:](#page-1199-0) (page 1200)

**Declared In** NSFontManager.h

# <span id="page-1201-0"></span>**convertFont:toFamily:**

Returns a font whose traits are as similar as possible to those of the given font except for the font family, which is changed to the given family.

- (NSFont \*)**convertFont:**(NSFont \*)*aFont* **toFamily:**(NSString \*)*family*

#### **Parameters**

*aFont*

The font whose traits are matched.

*family*

The new font famliy; a generic font name, such as Helvetica or Times.

#### **Return Value**

A font with matching traits and the given family, or *aFont* if it can't be converted.

#### **Discussion**

This method attempts to match the weight and posture of *aFont* as closely as possible. Italic is mapped to Oblique, for example. Weights are mapped based on an approximate numeric scale of 0 to 15.

#### **Availability**

Available in Mac OS X v10.0 and later.

#### **See Also**

- [convertFont:toFace:](#page-1200-0) (page 1201)
- [convertFont:toHaveTrait:](#page-1201-1) (page 1202)
- [convertFont:toNotHaveTrait:](#page-1202-0) (page 1203)
- [convertFont:toSize:](#page-1203-0) (page 1204)
- [convertWeight:ofFont:](#page-1204-0) (page 1205)
- [convertFont:](#page-1199-0) (page 1200)

#### <span id="page-1201-1"></span>**Declared In**

NSFontManager.h

### **convertFont:toHaveTrait:**

Returns a font whose traits are the same as those of the given font, except that the traits are changed to include the single specified trait.

- (NSFont \*)**convertFont:**(NSFont \*)*aFont* **toHaveTrait:**(NSFontTraitMask)*fontTrait*

#### **Parameters**

*aFont*

The font whose traits are matched.

*fontTrait*

The new trait; may be any one of the traits described in ["Constants"](#page-1220-1) (page 1221). Using NSUnboldFontMask or NSUnitalicFontMask removes the bold or italic trait, respectively.

NSFontManager Class Reference

#### **Return Value**

A font with matching traits including the given trait, or *aFont* if it can't be converted.

#### **Discussion**

Using NSUnboldFontMask or NSUnitalicFontMask removes the bold or italic trait, respectively.

#### **Availability**

Available in Mac OS X v10.0 and later.

#### **See Also**

- [convertFont:toNotHaveTrait:](#page-1202-0) (page 1203)
- [convertFont:toFace:](#page-1200-0) (page 1201)
- [convertFont:toFamily:](#page-1201-0) (page 1202)
- [convertFont:toSize:](#page-1203-0) (page 1204)
- [convertWeight:ofFont:](#page-1204-0) (page 1205)
- [convertFont:](#page-1199-0) (page 1200)

#### **Related Sample Code**

**NewsReader** ToolbarSample

<span id="page-1202-0"></span>**Declared In** NSFontManager.h

### **convertFont:toNotHaveTrait:**

Returns an NSFont object with the same traits as the given font, except for the traits in the given font trait mask, which are removed.

- (NSFont \*)**convertFont:**(NSFont \*)*aFont* **toNotHaveTrait:**(NSFontTraitMask)*fontTraitMask*

#### **Parameters**

*aFont*

The font whose traits are matched.

*fontTraitMask*

The mask for the traits to remove, created using the C bitwise OR operator to combine the traits described in ["Constants"](#page-1220-1) (page 1221). Using NSUnboldFontMask or NSUnitalicFontMask removes the bold or italic trait, respectively.

#### **Return Value**

A font with matching traits minus the given traits, or *aFont* if it can't be converted.

#### **Availability**

Available in Mac OS X v10.0 and later.

#### **See Also**

- [convertFont:toHaveTrait:](#page-1201-1) (page 1202)
- [convertFont:toFace:](#page-1200-0) (page 1201)
- [convertFont:toFamily:](#page-1201-0) (page 1202)
- [convertFont:toSize:](#page-1203-0) (page 1204)
- [convertWeight:ofFont:](#page-1204-0) (page 1205)
- [convertFont:](#page-1199-0) (page 1200)

#### **Related Sample Code** ToolbarSample

**Declared In** NSFontManager.h

# <span id="page-1203-0"></span>**convertFont:toSize:**

Returns an NSFont object whose traits are the same as those of the given font, except for the size, which is changed to the given size.

- (NSFont \*)**convertFont:**(NSFont \*)*aFont* **toSize:**(CGFloat)*size*

#### **Parameters**

*aFont*

The font whose traits are matched.

*size*

The new font size.

**Return Value** A font with matching traits except in the new size, or *aFont* if it can't be converted.

#### **Availability**

Available in Mac OS X v10.0 and later.

#### **See Also**

- [convertFont:toFace:](#page-1200-0) (page 1201)
- [convertFont:toFamily:](#page-1201-0) (page 1202)
- [convertFont:toHaveTrait:](#page-1201-1) (page 1202)
- [convertFont:toNotHaveTrait:](#page-1202-0) (page 1203)
- [convertWeight:ofFont:](#page-1204-0) (page 1205)
- [convertFont:](#page-1199-0) (page 1200)

### **Related Sample Code**

ToolbarSample

#### <span id="page-1203-1"></span>**Declared In**

NSFontManager.h

### **convertFontTraits:**

Converts font traits to a new traits mask value.

- (NSFontTraitMask)**convertFontTraits:**(NSFontTraitMask)*traits*

#### **Parameters**

*traits*

The current font traits.

# **Return Value**

The new traits mask value to be used by [convertFont:](#page-1199-0) (page 1200).

#### **Discussion**

This method is intended to be invoked to query the font traits while the action message (usually [changeFont:](#page-1218-0) (page 1219)) is being invoked when the current font action is either [NSAddTraitFontAction](#page-1223-0) (page 1224) or [NSRemoveTraitFontAction](#page-1223-1) (page 1224).

#### **Availability**

Available in Mac OS X v10.5 and later.

**Declared In**

<span id="page-1204-0"></span>NSFontManager.h

## **convertWeight:ofFont:**

Returns an NSFont object whose weight is greater or lesser than that of the given font, if possible.

- (NSFont \*)**convertWeight:**(BOOL)*increaseFlag* **ofFont:**(NSFont \*)*aFont*

#### **Parameters**

*increaseFlag*

If YES, a heavier font is returned; if it's NO, a lighter font is returned.

*aFont*

The font whose weight is increased or decreased.

#### **Return Value**

A font with matching traits except for the new weight, or *aFont* if it can't be converted.

#### **Discussion**

Weights are graded along the following scale. The list on the left gives Apple's terminology, and the list on the right gives the ISO equivalents. Names on the same line are treated as identical:

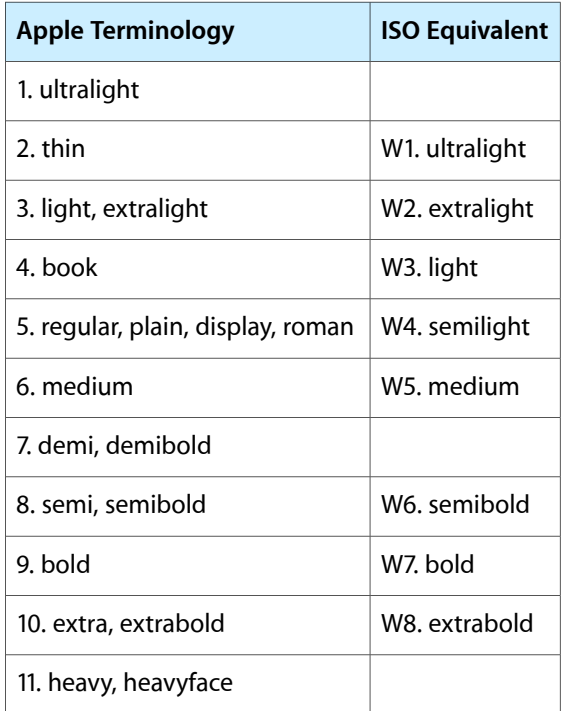

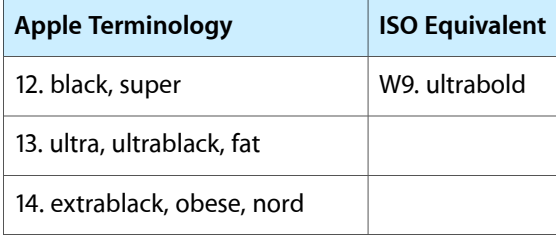

The NSFontManager implementation of this method refuses to convert a font's weight if it can't maintain all other traits, such as italic and condensed. You might wish to override this method to allow a looser interpretation of weight conversion.

#### **Availability**

Available in Mac OS X v10.0 and later.

#### **See Also**

- [convertFont:toFace:](#page-1200-0) (page 1201)
- [convertFont:toFamily:](#page-1201-0) (page 1202)
- [convertFont:toHaveTrait:](#page-1201-1) (page 1202)
- [convertFont:toNotHaveTrait:](#page-1202-0) (page 1203)
- [convertFont:toSize:](#page-1203-0) (page 1204)
- [convertFont:](#page-1199-0) (page 1200)

#### **Declared In**

<span id="page-1205-0"></span>NSFontManager.h

### **currentFontAction**

Returns the current font conversion action.

- (NSFontAction)**currentFontAction**

#### **Return Value**

The current font action used by the [convertFont:](#page-1199-0) (page 1200) method.

#### **Discussion**

This method is intended to be invoked to query the font conversion action while the action message (usually [changeFont:](#page-1218-0) (page 1219)) is being invoked.

#### **Availability**

Available in Mac OS X v10.5 and later.

#### <span id="page-1205-1"></span>**Declared In**

NSFontManager.h

### **delegate**

Returns the receiver's delegate.

- (id)**delegate**

NSFontManager Class Reference

**Return Value** The receiver's delegate.

**Availability** Available in Mac OS X v10.0 and later.

**See Also** [– setDelegate:](#page-1214-0) (page 1215)

**Declared In** NSFontManager.h

# <span id="page-1206-1"></span>**fontDescriptorsInCollection:**

Returns an array of the font descriptors in the collection specified by the given collection name.

- (NSArray \*)**fontDescriptorsInCollection:**(NSString \*)*collectionName*

#### **Parameters**

*collectionName*

The font collection for which to return descriptors.

**Return Value** The font descriptors.

**Availability** Available in Mac OS X v10.3 and later.

**See Also** [– collectionNames](#page-1198-1) (page 1199)

<span id="page-1206-0"></span>**Declared In** NSFontManager.h

### **fontMenu:**

Returns the menu that's hooked up to the font conversion system, optionally creating it if necessary.

- (NSMenu \*)**fontMenu:**(BOOL)*createFlag*

#### **Parameters**

*createFlag*

If  $YES$ , the menu object is created if necessary; if  $NO$ , it is not.

**Return Value** The font conversion system menu.

**Availability** Available in Mac OS X v10.0 and later.

**See Also** [– setFontMenu:](#page-1215-1) (page 1216) **Declared In** NSFontManager.h

# <span id="page-1207-0"></span>**fontNamed:hasTraits:**

Indicates whether the given font has all the specified traits.

- (BOOL)**fontNamed:**(NSString \*)*typeface* **hasTraits:**(NSFontTraitMask)*fontTraitMask*

#### **Parameters**

*typeface*

The name of the font.

*fontTraitMask*

The font traits to test, specified by combining the font trait mask values described in ["Constants"](#page-1220-1) (page 1221) using the C bitwise OR operator.

#### **Return Value**

YES if the font named *typeface* has all the traits specified in *fontTraitMask*; NO if it doesn't.

#### **Discussion**

Using NSUnboldFontMask returns YES if the font is not bold, NO otherwise. Using NSUnitalicFontMask returns YES if the font is not italic, NO otherwise.

#### **Availability**

Available in Mac OS X v10.0 and later.

### **Declared In**

<span id="page-1207-1"></span>NSFontManager.h

# **fontPanel:**

Returns the application's shared Font panel object, optionally creating it if necessary.

```
- (NSFontPanel *)fontPanel:(BOOL)createFlag
```
### **Parameters**

```
createFlag
```
If YES, the Font panel object is created if necessary; if NO, it is not.

#### **Return Value**

The application's shared Font panel object.

#### **Availability** Available in Mac OS X v10.0 and later.

#### **See Also**

- [+ sharedFontPanel](#page-1227-0) (page 1228) (NSFontPanel)
- [+ sharedFontPanelExists](#page-1228-0) (page 1229) (NSFontPanel)
- [+ setFontPanelFactory:](#page-1193-1) (page 1194)

**Declared In** NSFontManager.h

# <span id="page-1208-0"></span>**fontWithFamily:traits:weight:size:**

#### Attempts to load a font with the specified characteristics.

- (NSFont \*)**fontWithFamily:**(NSString \*)*family* **traits:**(NSFontTraitMask)*fontTraitMask* **weight:**(NSInteger)*weight* **size:**(CGFloat)*size*

#### **Parameters**

*family*

The generic name of the desired font, such as Times or Helvetica.

*fontTraitMask*

The font traits, specified by combining the font trait mask values described in ["Constants"](#page-1220-1) (page 1221) using the C bitwise OR operator. Using NSUnboldFontMask or NSUnitalicFontMask loads a font that doesn't have either the bold or italic trait, respectively.

*weight*

A hint for the weight desired, on a scale of 0 to 15: a value of 5 indicates a normal or book weight, and 9 or more a bold or heavier weight. The weight is ignored if *fontTraitMask* includes NSBoldFontMask.

*size*

The point size of the desired font.

#### **Return Value**

A font with the specified characteristics if successful, or nil if not.

#### **Availability**

Available in Mac OS X v10.0 and later.

#### **Declared In**

<span id="page-1208-1"></span>NSFontManager.h

# **isEnabled**

Indicates whether the font conversion system's user interface items (the Font panel and Font menu items) are enabled.

- (BOOL)**isEnabled**

#### **Return Value**

YES if the font conversion system's user interface items (the Font panel and Font menu items) are enabled; NO if they're not.

#### **Availability**

Available in Mac OS X v10.0 and later.

#### **See Also**

- [isEnabled](#page-1228-1) (page 1229) (NSFontPanel)
- isEnabled (NSMenuItem)
- [setEnabled:](#page-1215-0) (page 1216)

#### **Declared In**

NSFontManager.h

# <span id="page-1209-0"></span>**isMultiple**

Indicates whether the last font selection recorded has multiple fonts.

- (BOOL)**isMultiple**

#### **Return Value**

YES if the last font selection recorded has multiple fonts; NO if it's a single font.

#### **Availability**

Available in Mac OS X v10.0 and later.

#### **See Also**

```
– setSelectedFont:isMultiple: (page 1217)
```

```
– selectedFont (page 1214)
```
#### **Declared In**

<span id="page-1209-1"></span>NSFontManager.h

# **localizedNameForFamily:face:**

Returns a localized string with the name of the specified font family and face, if one exists.

```
- (NSString *)localizedNameForFamily:(NSString *)family face:(NSString *)face
```
#### **Parameters**

#### *family*

The font family, for example, @"Times".

*face*

The font face, for example, @"Roman".

#### **Return Value**

A localized string with the name of the specified font family and face, or, if *face* is nil, the font family only.

#### **Discussion**

The user's locale is determined from the user's NSLanguages default setting. The method also loads the localized strings for the font, if they aren't already loaded.

#### **Availability**

Available in Mac OS X v10.0 and later.

#### <span id="page-1209-2"></span>**Declared In**

NSFontManager.h

# **modifyFont:**

This action method causes the receiver to send its action message up the responder chain.

- (void)**modifyFont:**(id)*sender*

#### **Parameters**

*sender*

The control that sent the message.

#### **Discussion**

By default, the action message is [changeFont:](#page-1218-0) (page 1219).

When a responder replies by providing a font to convert in a convert Font: (page 1200) message, the receiver convertsthe font in the mannerspecified by *sender*. The conversion is determined by sending a tag message to *sender* and invoking a corresponding method:

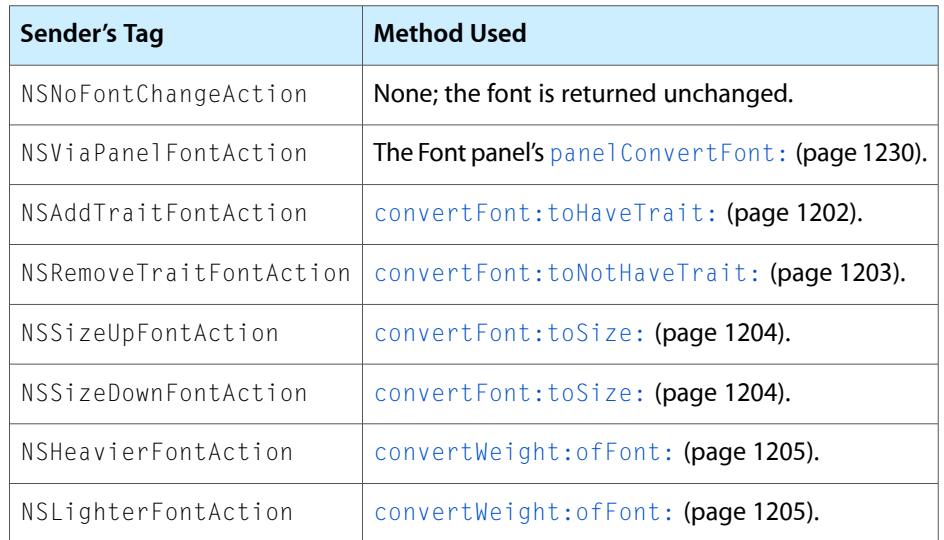

#### **Availability**

Available in Mac OS X v10.0 and later.

#### **See Also**

- [addFontTrait:](#page-1195-0) (page 1196)
- [removeFontTrait:](#page-1212-0) (page 1213)
- [modifyFontViaPanel:](#page-1210-0) (page 1211)

#### <span id="page-1210-0"></span>**Declared In**

NSFontManager.h

# **modifyFontViaPanel:**

This action method causes the receiver to send its action message up the responder chain.

```
- (void)modifyFontViaPanel:(id)sender
```
#### **Parameters**

*sender*

The control that sent the message.

#### **Discussion**

By default, the action message is [changeFont:](#page-1218-0) (page 1219).

When a responder replies by providing a font to convert in a convert Font: (page 1200) message, the receiver converts the font by sending a panel ConvertFont: (page 1230) message to the Font panel. The panel in turn may send [convertFont:toFamily:](#page-1201-0) (page 1202), [convertFont:toHaveTrait:](#page-1201-1) (page 1202), and other specific conversion methods to make its change.

NSFontManager Class Reference

#### **Availability**

Available in Mac OS X v10.0 and later.

#### **See Also**

- [addFontTrait:](#page-1195-0) (page 1196)
- [removeFontTrait:](#page-1212-0) (page 1213)
- [modifyFont:](#page-1209-2) (page 1210)

**Declared In**

<span id="page-1211-1"></span>NSFontManager.h

### **orderFrontFontPanel:**

This action method opens the Font panel by sending it an [orderFront:](#page-3282-0) (page 3283) message, creating the Font panel if necessary.

- (void)**orderFrontFontPanel:**(id)*sender*

#### **Parameters**

*sender* The control that sent the message.

**Availability** Available in Mac OS X v10.0 and later.

#### **See Also**

- [fontPanel:](#page-1207-1) (page 1208)
- [+ setFontPanelFactory:](#page-1193-1) (page 1194)

#### **Related Sample Code**

Quartz Composer WWDC 2005 TextEdit **TextEditPlus** 

<span id="page-1211-0"></span>**Declared In** NSFontManager.h

## **orderFrontStylesPanel:**

This action method opens the Font styles panel.

- (void)**orderFrontStylesPanel:**(id)*sender*

#### **Parameters**

```
sender
```
The control that sent the message.

#### **Availability** Available in Mac OS X v10.3 and later.

### **Declared In**

NSFontManager.h

## <span id="page-1212-1"></span>**removeCollection:**

Removes the specified font collection.

- (BOOL)**removeCollection:**(NSString \*)*collectionName*

#### **Parameters**

*collectionName* The collection to remove.

**Return Value** YES if the font collection was successfully removed; otherwise, NO.

**Availability** Available in Mac OS X v10.3 and later.

**See Also**

[– addCollection:options:](#page-1195-1) (page 1196)

#### **Declared In**

<span id="page-1212-2"></span>NSFontManager.h

### **removeFontDescriptor:fromCollection:**

Removes the specified font descriptor from the specified collection.

```
- (void)removeFontDescriptor:(NSFontDescriptor *)descriptor fromCollection:(NSString
     *)collection
```
#### **Parameters**

*descriptor*

The font descriptor to remove.

*collection*

The font collection from which to remove the descriptor.

**Availability**

Available in Mac OS X v10.3 and later.

**See Also**

[– addFontDescriptors:toCollection:](#page-1195-2) (page 1196)

<span id="page-1212-0"></span>**Declared In** NSFontManager.h

### **removeFontTrait:**

This action method causes the receiver to send its action message up the responder chain.

- (void)**removeFontTrait:**(id)*sender*

#### **Parameters**

*sender*

The control that sent the message.

#### **Discussion**

By default, the action message is [changeFont:](#page-1218-0) (page 1219).

When a responder replies by providing a font to convert in a convert Font: (page 1200) message, the receiver converts the font by removing the trait specified by *sender*. This trait is determined by sending a tag message to *sender* and interpreting it as a font trait mask for a [convertFont:toNotHaveTrait:](#page-1202-0) (page 1203) message.

#### **Availability**

Available in Mac OS X v10.0 and later.

#### **See Also**

- [addFontTrait:](#page-1195-0) (page 1196)
- [modifyFont:](#page-1209-2) (page 1210)
- [modifyFontViaPanel:](#page-1210-0) (page 1211)

#### **Declared In**

<span id="page-1213-0"></span>NSFontManager.h

## **selectedFont**

Returns the last font recorded.

```
- (NSFont *)selectedFont
```
#### **Return Value**

The last font recorded with a [setSelectedFont:isMultiple:](#page-1216-0) (page 1217) message

#### **Discussion**

While fonts are being converted in response to a convert Font: (page 1200) message, you can determine the font selected in the Font panel like this:

```
NSFontManager *fontManager = [NSFontManager sharedFontManager];
panelFont = [fontManager convertFont:[fontManager selectedFont]];
```
#### **Availability**

Available in Mac OS X v10.0 and later.

#### **See Also**

[– isMultiple](#page-1209-0) (page 1210)

#### **Related Sample Code** QTKitTimeCode

<span id="page-1213-1"></span>**Declared In** NSFontManager.h

# **sendAction**

Sends the receiver's action message up the responder chain, initiating a font change for whatever conversion and trait to change were last requested.

- (BOOL)**sendAction**

#### **Return Value**

YES if some object handled the [changeFont:](#page-1218-0) (page 1219) message; N0 if the message went unheard.

#### **Discussion**

By default, the receiver's action message is [changeFont:](#page-1218-0) (page 1219).

This method is used internally by the font conversion system. You should never need to invoke it directly. Instead, use the action methods such as [addFontTrait:](#page-1195-0) (page 1196) or [modifyFontViaPanel:](#page-1210-0) (page 1211).

#### **Availability**

Available in Mac OS X v10.0 and later.

### **See Also**

```
– setAction: (page 1215)
```
#### **Declared In**

<span id="page-1214-1"></span>NSFontManager.h

### **setAction:**

Sets the action that's sent to the first responder, when the user selects a new font from the Font panel or chooses a command from the Font menu, to the given selector.

- (void)**setAction:**(SEL)*aSelector*

#### **Parameters**

*aSelector*

The selector to set.

#### **Discussion**

The default action is [changeFont:](#page-1218-0) (page 1219). You should rarely need to change this setting.

#### **Availability**

Available in Mac OS X v10.0 and later.

**See Also**

[– action](#page-1194-1) (page 1195)

### <span id="page-1214-0"></span>**Declared In**

NSFontManager.h

### **setDelegate:**

Sets the receiver's delegate to the given object.

```
- (void)setDelegate:(id)anObject
```
#### **Parameters**

*anObject*

The new delegate.

**Availability** Available in Mac OS X v10.0 and later.

#### **See Also**

[– delegate](#page-1205-1) (page 1206)

**Related Sample Code** PDF Annotation Editor

**Declared In** NSFontManager.h

# <span id="page-1215-0"></span>**setEnabled:**

Controls whether the font conversion system's user interface items (the Font panel and Font menu items) are enabled.

```
- (void)setEnabled:(BOOL)flag
```
### **Parameters**

*flag*

If YES, they're enabled; if NO, they're disabled.

**Availability** Available in Mac OS X v10.0 and later.

#### **See Also**

[– setEnabled:](#page-1230-0) (page 1231) (NSFontPanel)

[– isEnabled](#page-1208-1) (page 1209)

#### **Declared In**

<span id="page-1215-1"></span>NSFontManager.h

# **setFontMenu:**

Records the given menu as the application's Font menu.

- (void)**setFontMenu:**(NSMenu \*)*aMenu*

#### **Parameters**

*aMenu*

The new Font menu.

**Availability** Available in Mac OS X v10.0 and later.

#### **See Also**

<span id="page-1215-2"></span>[– fontMenu:](#page-1206-0) (page 1207)

#### **Declared In**

NSFontManager.h

# **setSelectedAttributes:isMultiple:**

Informs the paragraph and character formatting panels when text in a selection has changed attributes.

#### NSFontManager Class Reference

- (void)**setSelectedAttributes:**(NSDictionary \*)*attributes* **isMultiple:**(BOOL)*flag*

#### **Parameters**

*attributes*

The new attributes.

#### *flag*

If YES, informs the panel that multiple fonts or attributes are enclosed within the selection.

#### **Discussion**

This method is used primarily by NSTextView.

#### **Availability**

Available in Mac OS X v10.3 and later.

#### **See Also**

[– convertAttributes:](#page-1199-1) (page 1200)

#### **Declared In**

<span id="page-1216-0"></span>NSFontManager.h

### **setSelectedFont:isMultiple:**

Records the given font as the currently selected font and updates the Font panel to reflect this.

```
- (void)setSelectedFont:(NSFont *)aFont isMultiple:(BOOL)flag
```
#### **Parameters**

*aFont*

The font to set as selected.

*flag*

If  $YES$ , the Font panel indicates that more than one font is contained in the selection; if NO, it does not.

#### **Discussion**

An object that manipulates fonts should invoke this method whenever it becomes first responder and whenever its selection changes. It shouldn't invoke this method in the process of handling a [changeFont:](#page-1218-0) (page 1219) message, as this causes the font manager to lose the information necessary to effect the change. After all fonts have been converted, the font manager itself records the new selected font.

#### **Availability**

Available in Mac OS X v10.0 and later.

#### **See Also**

- [selectedFont](#page-1213-0) (page 1214)
- [isMultiple](#page-1209-0) (page 1210)

#### **Related Sample Code**

QTKitTimeCode Quartz Composer WWDC 2005 TextEdit **TextEditPlus** 

**Declared In** NSFontManager.h

### <span id="page-1217-1"></span>**setTarget:**

Sets the target for the [sendAction](#page-1213-1) (page 1214) method.

- (void)**setTarget:**(id)*aTarget*

#### **Parameters**

*aTarget*

The target to set.

**Availability** Available in Mac OS X v10.5 and later.

#### **See Also**

[– target](#page-1217-2) (page 1218)

<span id="page-1217-2"></span>**Declared In** NSFontManager.h

### **target**

Returns the target for the [sendAction](#page-1213-1) (page 1214) method.

- (id)**target**

#### **Return Value** The target for the receiver's [sendAction](#page-1213-1) (page 1214) method.

**Availability** Available in Mac OS X v10.5 and later.

**See Also** [– setTarget:](#page-1217-1) (page 1218)

<span id="page-1217-0"></span>**Declared In** NSFontManager.h

# **traitsOfFont:**

Returns the traits of the given font.

- (NSFontTraitMask)**traitsOfFont:**(NSFont \*)*aFont*

### **Parameters**

*aFont*

The font whose traits are returned.

#### **Return Value**

The font traits, returned as a mask created by combining values listed in ["Constants"](#page-1220-1) (page 1221) with the C bitwise OR operator.

#### **Availability**

Available in Mac OS X v10.0 and later.

#### **Related Sample Code** QTKitTimeCode

**Declared In** NSFontManager.h

# <span id="page-1218-1"></span>**weightOfFont:**

Returns a rough numeric measure the weight of the given font.

- (NSInteger)**weightOfFont:**(NSFont \*)*aFont*

#### **Parameters**

*aFont*

The font whose weight is returned.

#### **Return Value**

A rough numeric measure the weight of the given font, where 0 indicates the lightest possible weight, 5 indicates a normal or book weight, and 9 or more indicates a bold or heavier weight.

#### **Availability**

Available in Mac OS X v10.0 and later.

**Declared In** NSFontManager.h

# <span id="page-1218-0"></span>Delegate Methods

### **changeFont:**

Informs responders of a font change.

- (void)**changeFont:**(id)*sender*

#### **Parameters**

*sender*

The object that sent the message.

#### **Discussion**

Generally this change is because the user changed the font either in the selection of a rich text field or in a whole plain text field. Any object that contains a font the user can change must respond to the change Font: message by sending a [convertFont:](#page-1199-0) (page 1200) message back to *sender* (an NSFontManager object) for each font in the selection. For more information, see "Responding to Font Changes".

Be aware that [selectedFont](#page-1213-0) (page 1214) at this point may return unpredictable results. The font returned from this method may not be the last font selected, or there may be multiple fonts selected at the time changeFont: is called. The use of selectedFont from within changeFont: is strongly discouraged.

#### **Availability**

Available in Mac OS X v10.0 and later.

NSFontManager Class Reference

#### **See Also**

- [addFontTrait:](#page-1195-0) (page 1196)
- [convertFont:toHaveTrait:](#page-1201-1) (page 1202)
- [convertFont:toFace:](#page-1200-0) (page 1201)
- [convertFont:toFamily:](#page-1201-0) (page 1202)
- [convertFont:toNotHaveTrait:](#page-1202-0) (page 1203)
- [convertFont:toSize:](#page-1203-0) (page 1204)
- [convertWeight:ofFont:](#page-1204-0) (page 1205)
- [convertFont:](#page-1199-0) (page 1200)
- [removeFontTrait:](#page-1212-0) (page 1213)
- [modifyFontViaPanel:](#page-1210-0) (page 1211)
- [modifyFont:](#page-1209-2) (page 1210)

#### **Declared In**

<span id="page-1219-0"></span>NSFontManager.h

### **fontManager:willIncludeFont:**

Requests permission from the Font panel delegate to display the given font name in the Font panel.

- (BOOL)**fontManager:**(id)*theFontManager* **willIncludeFont:**(NSString \*)*fontName*

#### **Parameters**

*theFontManager*

The font manager making the request.

#### *fontName*

The full PostScript name of the font to display, such as Helvetica-BoldOblique or Helvetica-Narrow-Bold.

### **Return Value**

If the Font panel delegate returns YES, *fontName* is listed; if the delegate returns NO, it isn't.

#### **Discussion**

In Mac OS X versions 10.2 and earlier, this method is invoked repeatedly as necessary whenever the Font panel needs updating, such as when the Font panel is first loaded, and when the user selects a family name to see which typefaces in that family are available. Your implementation should execute fairly quickly to ensure the responsiveness of the Font panel.

**Important:** This delegate method is not called in Mac OS X versions 10.3 and later.

#### **Availability**

Available in Mac OS X v10.0 and later.

**Declared In** NSFontManager.h

# <span id="page-1220-1"></span>**Constants**

# <span id="page-1220-0"></span>**Font Collection Mask**

This constant specifies options accepted by addCollection: options: (page 1196).

```
enum {
    NSFontCollectionApplicationOnlyMask = 1 << 0
};
```
### **Constants**

```
NSFontCollectionApplicationOnlyMask
```
Makes the collection available only to the application. This option is not yet implemented. Available in Mac OS X v10.3 and later.

Declared in NSFontManager.h.

### **Declared In**

NSFontManager.h

### **NSFontTraitMask**

Mask of traits assigned to a font, assigned using the values in [Font traits](#page-1220-2) (page 1221).

typedef unsigned int NSFontTraitMask;

#### **Availability**

Available in Mac OS X v10.0 and later.

#### <span id="page-1220-2"></span>**Declared In**

NSFontManager.h

# **Font traits**

Font traits defined and supported by NSFontManager.

#### NSFontManager Class Reference

```
enum {
   NSItalicFontMask = 0x00000001,
   NSBoldFontMask = 0x00000002,
   NSUnboldFontMask = 0x00000004,
   NSNonStandardCharacterSetFontMask = 0x00000008,
    NSNarrowFontMask = 0x00000010,
   NSExpandedFontMask = 0x00000020,
   NSCondensedFontMask = 0x00000040,
   NSSmallCapsFontMask = 0x00000080,
   NSPosterFontMask = 0x00000100,
   NSCompressedFontMask = 0x00000200,
   NSFixedPitchFontMask = 0x00000400,
   NSUnitalicFontMask = 0x01000000
```

```
};
```
**Constants**

NSItalicFontMask

A mask that specifies an italic font.

#### Available in Mac OS X v10.0 and later.

Declared in NSFontManager.h.

#### NSBoldFontMask

A mask that specifies a bold font.

#### Available in Mac OS X v10.0 and later.

Declared in NSFontManager.h.

#### NSUnboldFontMask

A mask that specifies a font that is not bold.

#### Available in Mac OS X v10.0 and later.

Declared in NSFontManager.h.

#### NSNonStandardCharacterSetFontMask

A mask that specifies a font that uses a non-standard character set.

#### Available in Mac OS X v10.0 and later.

Declared in NSFontManager.h.

#### NSNarrowFontMask

A mask that specifies a narrow font.

#### Available in Mac OS X v10.0 and later.

Declared in NSFontManager.h.

#### NSExpandedFontMask

A mask that specifies an expanded font.

#### Available in Mac OS X v10.0 and later.

Declared in NSFontManager.h.

#### NSCondensedFontMask

A mask that specifies a condensed font.

Available in Mac OS X v10.0 and later.

Declared in NSFontManager.h.

#### NSFontManager Class Reference

#### NSSmallCapsFontMask

A mask that specifies a small-caps font.

Available in Mac OS X v10.0 and later.

Declared in NSFontManager.h.

#### NSPosterFontMask

A mask that specifies a poster-style font.

Available in Mac OS X v10.0 and later.

Declared in NSFontManager.h.

#### NSCompressedFontMask

A mask that specifies a compressed font.

Available in Mac OS X v10.0 and later.

Declared in NSFontManager.h.

#### NSFixedPitchFontMask

A mask that specifies a fixed pitch font.

Available in Mac OS X v10.0 and later.

Declared in NSFontManager.h.

#### NSUnitalicFontMask

A mask that specifies a font that is not italic.

Available in Mac OS X v10.0 and later.

Declared in NSFontManager.h.

#### **Discussion**

NSFontManager categorizes fonts according to a small set of traits. You can convert fonts by adding and removing individual traits, and you can get a font with a specific combination of traits.

These pairs of traits are mutually exclusive:

NSCondensedFontMask and NSExpandedFontMask NSBoldFontMask and NSUnboldFontMask NSItalicFontMask and NSUnitalicFontMask

#### **Declared In**

NSFontManager.h

### **NSFontAction**

These constants specify what action [modifyFont:](#page-1209-2) (page 1210) will take.

#### NSFontManager Class Reference

```
typedef enum _NSFontAction {
    NSNoFontChangeAction = 0,
    NSViaPanelFontAction = 1,
    NSAddTraitFontAction = 2,
    NSSizeUpFontAction = 3,
    NSSizeDownFontAction = 4,
    NSHeavierFontAction = 5,
    NSLighterFontAction = 6,
    NSRemoveTraitFontAction = 7
} NSFontAction;
```
#### **Constants**

NSNoFontChangeAction

No action; the font is returned unchanged.

#### Available in Mac OS X v10.0 and later.

Declared in NSFontManager.h.

<span id="page-1223-0"></span>NSViaPanelFontAction

Converts the font according to the NSFontPanel method panelConvertFont:.

#### Available in Mac OS X v10.0 and later.

Declared in NSFontManager.h.

#### NSAddTraitFontAction

Converts the font to have an additional trait using convertFont: toHaveTrait: (page 1202).

#### Available in Mac OS X v10.0 and later.

Declared in NSFontManager.h.

#### NSSizeUpFontAction

Converts the font to a larger size using [convertFont:toSize:](#page-1203-0) (page 1204).

Available in Mac OS X v10.0 and later.

Declared in NSFontManager.h.

#### NSSizeDownFontAction

Converts the font to a smaller size using convert Font: toSize: (page 1204).

#### Available in Mac OS X v10.0 and later.

Declared in NSFontManager.h.

#### NSHeavierFontAction

Converts the font to a heavier weight using convertWeight: of Font: (page 1205).

#### Available in Mac OS X v10.0 and later.

Declared in NSFontManager.h.

#### <span id="page-1223-1"></span>NSLighterFontAction

### Converts the font to a lighter weight using convertWeight: of Font: (page 1205).

#### Available in Mac OS X v10.0 and later.

Declared in NSFontManager.h.

#### NSRemoveTraitFontAction

Converts the font to remove a trait using [convertFont:toNotHaveTrait:](#page-1202-0) (page 1203).

#### Available in Mac OS X v10.0 and later.

Declared in NSFontManager.h.

#### **Availability**

Available in Mac OS X v10.0 and later.
NSFontManager Class Reference

**Declared In** NSFontManager.h

NSFontManager Class Reference

# NSFontPanel Class Reference

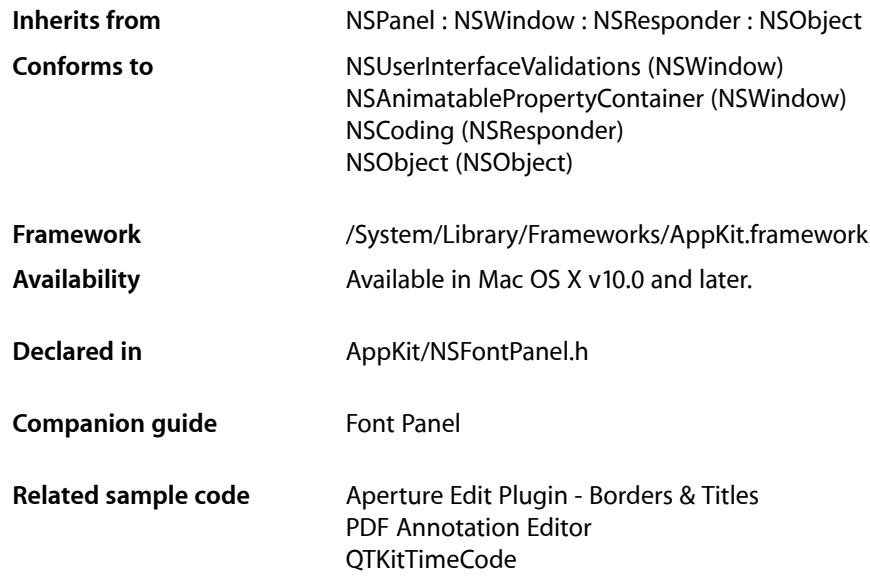

## **Overview**

The NSFontPanel class implements the Font panel—a user interface object that displays a list of available fonts, letting the user preview them and change the font used to display text. The actual changes are made through conversion messages sent to the shared NSFontManager instance. There's only one Font panel for each application.

## Tasks

## **Getting the Font Panel**

[+ sharedFontPanel](#page-1227-0) (page 1228)

Returns the single NSFontPanel instance for the application, creating it if necessary.

[+ sharedFontPanelExists](#page-1228-0) (page 1229)

Returns YES if the shared Font panel has been created, NO if it hasn't.

## **Enabling Font Changes**

- [setEnabled:](#page-1230-0) (page 1231)
	- Specifies whether the receiver's Set button is enabled.
- [isEnabled](#page-1228-1) (page 1229) Indicates whether the receiver's Set button is enabled.
- [reloadDefaultFontFamilies](#page-1229-0) (page 1230)

Triggers a reload to the default state, so that the delegate is called.

## **Updating the Font Panel**

[– setPanelFont:isMultiple:](#page-1230-1) (page 1231) Sets the selected font in the receiver to the specified font.

## **Converting Fonts**

[– panelConvertFont:](#page-1229-1) (page 1230)

Converts the specified font using the settings in the receiver, with the aid of the shared NSFontManager if necessary.

## **Working in Modal Loops**

[– worksWhenModal](#page-1231-0) (page 1232) Indicates whether the receiver allows fonts to be changed in modal windows and panels.

## **Setting an Accessory View**

[– setAccessoryView:](#page-1230-2) (page 1231)

Establishes the specified view as the receiver's accessory view, allowing you to add custom controls to your application's Font panel without having to create a subclass.

<span id="page-1227-0"></span>[– accessoryView](#page-1228-2) (page 1229)

Returns the receiver's accessory view.

## Class Methods

## **sharedFontPanel**

Returns the single NSFontPanel instance for the application, creating it if necessary.

```
+ (NSFontPanel *)sharedFontPanel
```
#### **Return Value**

The NSFontPanel instance for the application.

NSFontPanel Class Reference

**Availability** Available in Mac OS X v10.0 and later.

#### **See Also**

[+ sharedFontPanelExists](#page-1228-0) (page 1229) [+ setFontPanelFactory:](#page-1193-0) (page 1194) (NSFontManager)

#### **Related Sample Code**

Aperture Edit Plugin - Borders & Titles PDF Annotation Editor

<span id="page-1228-0"></span>**Declared In** NSFontPanel.h

## **sharedFontPanelExists**

Returns YES if the shared Font panel has been created, NO if it hasn't.

+ (BOOL)**sharedFontPanelExists**

**Availability** Available in Mac OS X v10.0 and later.

**See Also** [+ sharedFontPanel](#page-1227-0) (page 1228)

**Declared In** NSFontPanel.h

## <span id="page-1228-2"></span>Instance Methods

### **accessoryView**

Returns the receiver's accessory view.

- (NSView \*)**accessoryView**

**Availability** Available in Mac OS X v10.0 and later.

**See Also** [– setAccessoryView:](#page-1230-2) (page 1231)

<span id="page-1228-1"></span>**Declared In** NSFontPanel.h

## **isEnabled**

Indicates whether the receiver's Set button is enabled.

#### **CHAPTER 53** NSFontPanel Class Reference

- (BOOL)**isEnabled**

#### **Return Value**

YES if the receiver's Set button is enabled; NO if it isn't.

#### **Discussion**

The receiver continues to reflect the font of the selection for cooperating text objects regardless of this setting.

**Availability** Available in Mac OS X v10.0 and later.

#### **See Also**

[– setEnabled:](#page-1230-0) (page 1231)

#### **Declared In**

<span id="page-1229-1"></span>NSFontPanel.h

## **panelConvertFont:**

Converts the specified font using the settings in the receiver, with the aid of the shared NSFontManager if necessary.

- (NSFont \*)**panelConvertFont:**(NSFont \*)*aFont*

#### **Parameters**

*aFont*

The font to be converted.

#### **Return Value**

The converted font, or *aFont* itself if it can't be converted.

#### **Discussion**

For example, if *aFont* is Helvetica Oblique 12.0 point and the user has selected the Times font family (and nothing else) in the Font panel, the font returned is Times Italic 12.0 point.

#### **Availability**

Available in Mac OS X v10.0 and later.

#### **See Also**

[– convertFont:](#page-1199-0) (page 1200) (NSFontManager)

#### <span id="page-1229-0"></span>**Declared In**

NSFontPanel.h

## **reloadDefaultFontFamilies**

Triggers a reload to the default state, so that the delegate is called.

```
- (void)reloadDefaultFontFamilies
```
#### **Discussion**

This reloading provides the delegate opportunity to scrutinize the default list of fonts to be displayed in the panel.

**CHAPTER 53** NSFontPanel Class Reference

**Availability**

Available in Mac OS X v10.0 and later.

**Declared In** NSFontPanel.h

## <span id="page-1230-2"></span>**setAccessoryView:**

Establishes the specified view as the receiver's accessory view, allowing you to add custom controls to your application's Font panel without having to create a subclass.

```
- (void)setAccessoryView:(NSView *)aView
```

```
Parameters
aView
       The view to set.
Availability
Available in Mac OS X v10.0 and later.
```

```
See Also
– accessoryView (page 1229)
```
<span id="page-1230-0"></span>**Declared In** NSFontPanel.h

## **setEnabled:**

Specifies whether the receiver's Set button is enabled.

```
- (void)setEnabled:(BOOL)flag
```
#### **Parameters**

```
flag
```
If YES the Set button is enabled; if NO, it's disabled.

#### **Discussion**

The receiver continues to reflect the font of the selection for cooperating text objects regardless of this setting.

**Availability** Available in Mac OS X v10.0 and later.

#### **See Also**

<span id="page-1230-1"></span>[– isEnabled](#page-1228-1) (page 1229)

**Declared In**

NSFontPanel.h

## **setPanelFont:isMultiple:**

Sets the selected font in the receiver to the specified font.

NSFontPanel Class Reference

- (void)**setPanelFont:**(NSFont \*)*aFont* **isMultiple:**(BOOL)*flag*

#### **Parameters**

*aFont*

The font to be selected.

*flag*

If NO, selects the specified font; otherwise selects no font and displays a message in the preview area indicating that multiple fonts are selected.

#### **Discussion**

You normally don't use this method directly; instead, you send setSelectedFont: isMultiple: (page 1217) to the shared NSFontManager, which in turn invokes this method.

**Availability** Available in Mac OS X v10.0 and later.

#### **Related Sample Code**

Aperture Edit Plugin - Borders & Titles PDF Annotation Editor

#### **Declared In**

<span id="page-1231-0"></span>NSFontPanel.h

### **worksWhenModal**

Indicates whether the receiver allows fonts to be changed in modal windows and panels.

- (BOOL)**worksWhenModal**

#### **Return Value**

YES, regardless of the setting established using the NSPanel method [setWorksWhenModal:](#page-1857-0) (page 1858).

#### **Availability**

Available in Mac OS X v10.0 and later.

#### **See Also**

[– worksWhenModal](#page-3336-0) (page 3337) (NSWindow)

[– worksWhenModal](#page-1857-1) (page 1858) (NSPanel)

#### **Declared In**

NSFontPanel.h

# NSForm Class Reference

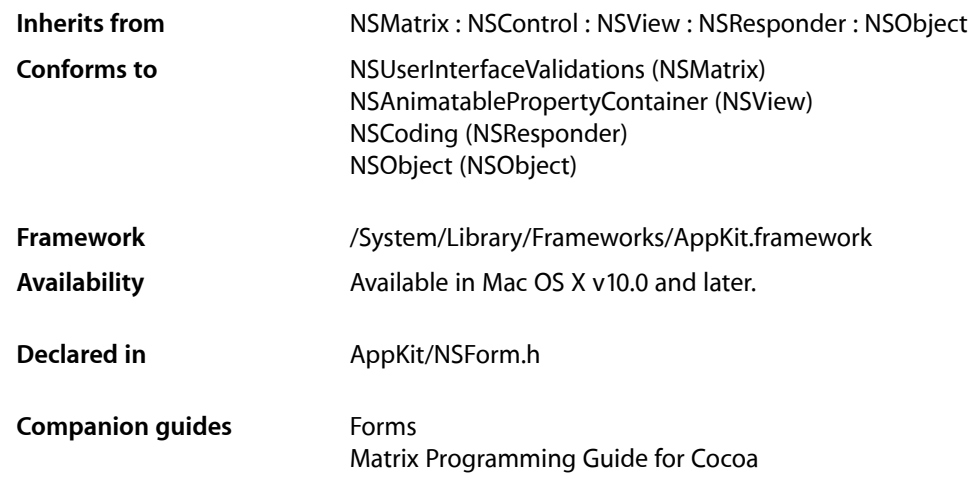

## **Overview**

An NSForm object is a vertical matrix of NSFormCell objects. Here's an example:

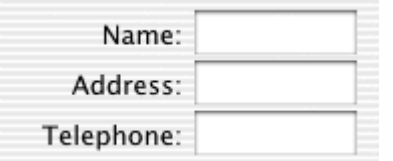

An NSForm object uses NSFormCell to implement its user interface.

## Tasks

## **Adding and Removing Entries**

```
– addEntry: (page 1235)
```
Adds a new entry to the end of the receiver and gives it the specified title.

[– insertEntry:atIndex:](#page-1236-0) (page 1237)

Inserts an entry with the specified title into the receiver.

[– removeEntryAtIndex:](#page-1236-1) (page 1237)

Removes and releases the entry at the specified index.

## **Changing the Appearance of All the Entries**

[– setBezeled:](#page-1237-0) (page 1238)

Sets whether the receiver's entries should display a bezel around their editable text.

- [setBordered:](#page-1237-1) (page 1238) Sets whether the receiver's entries should display a border around their editable text fields.
- [setEntryWidth:](#page-1238-0) (page 1239)

Sets the width of all the entries in the receiver.

- [setFrameSize:](#page-1238-1) (page 1239) Sets the size of the receiver's frame size to the specified value.
- [setInterlineSpacing:](#page-1239-0) (page 1240) Sets the spacing between entries
- [setTitleAlignment:](#page-1240-0) (page 1241) Sets the alignment for all of the entry titles.
- [setTitleBaseWritingDirection:](#page-1240-1) (page 1241) Sets the writing direction for the title of every control embedded in the form.
- [setTextAlignment:](#page-1239-1) (page 1240) Sets the alignment for all of the receiver's editable text.
- [setTextBaseWritingDirection:](#page-1239-2) (page 1240) Sets the writing direction for the text content of every control embedded in the form.
- [setTitleFont:](#page-1241-0) (page 1242) Sets the font for all of the entry titles.
- [setTextFont:](#page-1240-2) (page 1241) Sets the font for all of the receiver's editable text fields

## **Getting Cells and Indices**

- [indexOfCellWithTag:](#page-1235-0) (page 1236) Returns the index of the entry whose tag is *tag*.
- [indexOfSelectedItem](#page-1236-2) (page 1237) Returns the index of the selected entry.
- [cellAtIndex:](#page-1234-1) (page 1235) Returns the entry at the specified index.

## **Displaying a Cell**

- drawCellAtIndex: (page 1236) Displays the entry at the specified index.

## **Editing Text**

[– selectTextAtIndex:](#page-1237-2) (page 1238) Selects the entry at the specified index.

## Instance Methods

## <span id="page-1234-0"></span>**addEntry:**

Adds a new entry to the end of the receiver and gives it the specified title.

- (NSFormCell \*)**addEntry:**(NSString \*)*title*

#### **Parameters**

*title*

The title for the new form entry.

**Return Value** The form cell object that was created for the entry.

#### **Discussion**

The new entry has no tag, target, or action, but is enabled and editable.

#### **Availability**

Available in Mac OS X v10.0 and later.

#### **See Also**

- [insertEntry:atIndex:](#page-1236-0) (page 1237)
- [setEditable:](#page-584-0) (page 585) (NSCell)
- [setTag:](#page-68-0) (page 69) (NSActionCell)
- [setTarget:](#page-69-0) (page 70) (NSActionCell)
- [setAction:](#page-64-0) (page 65) (NSActionCell)
- [setEnabled:](#page-66-0) (page 67) (NSActionCell)

#### <span id="page-1234-1"></span>**Declared In**

NSForm.h

## **cellAtIndex:**

Returns the entry at the specified index.

- (id)**cellAtIndex:**(NSInteger)*entryIndex*

#### **Parameters**

*entryIndex*

The index of the desired entry.

**Return Value** The form cell object at the specified index.

NSForm Class Reference

#### **Availability**

Available in Mac OS X v10.0 and later.

#### **See Also**

- [indexOfCellWithTag:](#page-1235-0) (page 1236)
- [indexOfSelectedItem](#page-1236-2) (page 1237)

#### **Declared In**

<span id="page-1235-1"></span>NSForm.h

## **drawCellAtIndex:**

Displays the entry at the specified index.

- (void)**drawCellAtIndex:**(NSInteger)*entryIndex*

#### **Parameters**

*entryIndex*

The index of the entry to draw.

#### **Discussion**

Because this method is called automatically whenever a cell needs drawing, you never need to invoke it explicitly. It is included in the API so you can override it if you subclass NSFormCell.

#### **Availability**

Available in Mac OS X v10.0 and later.

#### **See Also**

- [indexOfCellWithTag:](#page-1235-0) (page 1236)
- [indexOfSelectedItem](#page-1236-2) (page 1237)

#### <span id="page-1235-0"></span>**Declared In**

NSForm.h

### **indexOfCellWithTag:**

Returns the index of the entry whose tag is *tag*.

- (NSInteger)**indexOfCellWithTag:**(NSInteger)*tag*

#### **Parameters**

*tag*

The tag of the desired entry.

#### **Availability**

Available in Mac OS X v10.0 and later.

#### **See Also**

[– tag](#page-604-0) (page 605) (NSCell)

## **Declared In**

NSForm.h

**CHAPTER 54** NSForm Class Reference

## <span id="page-1236-2"></span>**indexOfSelectedItem**

Returns the index of the selected entry.

- (NSInteger)**indexOfSelectedItem**

#### **Return Value**

The index of the selected entry, or  $-1$  if no entry is selected.

**Availability** Available in Mac OS X v10.0 and later.

<span id="page-1236-0"></span>**Declared In** NSForm.h

## **insertEntry:atIndex:**

Inserts an entry with the specified title into the receiver.

- (NSFormCell \*)**insertEntry:**(NSString \*)*title* **atIndex:**(NSInteger)*entryIndex*

#### **Parameters**

*title*

The title for the new form entry.

*entryIndex*

The zero-based index at which to insert the entry.

#### **Return Value**

The form cell object that was created for the entry.

#### **Discussion**

The new entry has no tag, target, or action, but is enabled and editable.

#### **Availability**

Available in Mac OS X v10.0 and later.

#### **See Also**

- [addEntry:](#page-1234-0) (page 1235)
- [removeEntryAtIndex:](#page-1236-1) (page 1237)

#### <span id="page-1236-1"></span>**Declared In**

NSForm.h

### **removeEntryAtIndex:**

Removes and releases the entry at the specified index.

- (void)**removeEntryAtIndex:**(NSInteger)*entryIndex*

#### **Parameters**

*entryIndex*

The zero-based index identifying the desired entry.

#### **CHAPTER 54** NSForm Class Reference

#### **Discussion**

If the specified index is invalid, this method does nothing.

#### **Availability**

Available in Mac OS X v10.0 and later.

#### **Declared In**

NSForm.h

## <span id="page-1237-2"></span>**selectTextAtIndex:**

Selects the entry at the specified index.

- (void)**selectTextAtIndex:**(NSInteger)*entryIndex*

#### **Parameters**

*entryIndex*

The index of the entry to select. If the specified index is invalid, this method does nothing.

**Availability** Available in Mac OS X v10.0 and later.

<span id="page-1237-0"></span>**Declared In** NSForm.h

## **setBezeled:**

Sets whether the receiver's entries should display a bezel around their editable text.

```
- (void)setBezeled:(BOOL)flag
```
#### **Parameters**

*flag*

YES to display a bezel around all entries; otherwise, NO to show no bezel around all entries.

#### **Availability**

Available in Mac OS X v10.0 and later.

```
See Also
```
- [setBordered:](#page-1237-1) (page 1238)
- [isBezeled](#page-565-0) (page 566) (NSCell)

#### <span id="page-1237-1"></span>**Declared In**

NSForm.h

## **setBordered:**

Sets whether the receiver's entries should display a border around their editable text fields.

```
- (void)setBordered:(BOOL)flag
```
NSForm Class Reference

#### **Parameters**

*flag*

YES to display a border around all entries; otherwise, NO to show no border around all entries.

#### **Discussion**

The border is drawn as a thin line around the editable text field. An entry can have a border or a bezel, but not both.

#### **Availability**

Available in Mac OS X v10.0 and later.

#### **See Also**

[– setBezeled:](#page-1237-0) (page 1238)

[– isBordered](#page-565-1) (page 566) (NSCell)

#### **Declared In**

<span id="page-1238-0"></span>NSForm.h

## **setEntryWidth:**

Sets the width of all the entries in the receiver.

- (void)**setEntryWidth:**(CGFloat)*width*

#### **Parameters**

*width*

The width of all entries, measured in points in the user coordinate space. This value represents the width of both the title and the text field.

#### **Availability**

Available in Mac OS X v10.0 and later.

#### <span id="page-1238-1"></span>**Declared In**

NSForm.h

#### **setFrameSize:**

Sets the size of the receiver's frame size to the specified value.

- (void)**setFrameSize:**(NSSize)*newSize*

#### **Parameters**

*newSize*

The new size of the form.

#### **Discussion**

The width of NSFormCell objects always match the width of their encompassing NSForm object. The cell width is always changed to match the view regardless of the value returned by [autosizesCells](#page-1533-0) (page 1534).

#### **Availability**

Available in Mac OS X v10.3 and later.

#### **Declared In**

NSForm.h

## <span id="page-1239-0"></span>**setInterlineSpacing:**

#### Sets the spacing between entries

- (void)**setInterlineSpacing:**(CGFloat)*spacing*

#### **Parameters**

*spacing*

The spacing between entries, measured in points in the user coordinate space.

**Availability** Available in Mac OS X v10.0 and later.

#### **Declared In**

<span id="page-1239-1"></span>NSForm.h

## **setTextAlignment:**

Sets the alignment for all of the receiver's editable text.

- (void)**setTextAlignment:**(NSInteger)*alignment*

#### **Parameters**

*alignment*

```
The alignment can be one of the following constants: NSRightTextAlignment,
NSCenterTextAlignment, or NSLeftTextAlignment.
```
**Discussion**

The default alignment is NSLeftTextAlignment.

#### **Availability**

Available in Mac OS X v10.0 and later.

#### **See Also**

[– setTitleAlignment:](#page-1240-0) (page 1241)

#### <span id="page-1239-2"></span>**Declared In**

NSForm.h

### **setTextBaseWritingDirection:**

Sets the writing direction for the text content of every control embedded in the form.

- (void)**setTextBaseWritingDirection:**(NSWritingDirection)*writingDirection*

#### **Parameters**

*writingDirection*

This value can be one of the following constants: NSWritingDirectionNatural, NSWritingDirectionLeftToRight, or NSWritingDirectionRightToLeft.

#### **Availability**

Available in Mac OS X v10.4 and later.

NSForm Class Reference

#### **See Also**

[– baseWritingDirection](#page-813-0) (page 814) (NSControl)

**Declared In** NSForm.h

### <span id="page-1240-2"></span>**setTextFont:**

Sets the font for all of the receiver's editable text fields

- (void)**setTextFont:**(NSFont \*)*font*

#### **Parameters**

*font*

The font to use for all editable text fields.

**Availability** Available in Mac OS X v10.0 and later.

**See Also** [– setTextFont:](#page-1240-2) (page 1241)

<span id="page-1240-0"></span>**Declared In** NSForm.h

### **setTitleAlignment:**

Sets the alignment for all of the entry titles.

- (void)**setTitleAlignment:**(NSTextAlignment)*alignment*

#### **Parameters**

*alignment*

The alignment can be one of the following constants: NSRightTextAlignment, NSCenterTextAlignment, or NSLeftTextAlignment.

#### **Discussion**

The default alignment is NSRightTextAlignment.

#### **Availability**

Available in Mac OS X v10.0 and later.

#### **See Also**

<span id="page-1240-1"></span>[– setTextAlignment:](#page-1239-1) (page 1240)

#### **Declared In**

NSForm.h

### **setTitleBaseWritingDirection:**

Sets the writing direction for the title of every control embedded in the form.

#### NSForm Class Reference

- (void)**setTitleBaseWritingDirection:**(NSWritingDirection)*writingDirection*

#### **Parameters**

*writingDirection*

This value can be one of the following constants: NSWritingDirectionNatural, NSWritingDirectionLeftToRight, or NSWritingDirectionRightToLeft.

#### **Availability**

Available in Mac OS X v10.4 and later.

**Declared In** NSForm.h

## <span id="page-1241-0"></span>**setTitleFont:**

Sets the font for all of the entry titles.

- (void)**setTitleFont:**(NSFont \*)*font*

#### **Parameters**

*font*

The font to use for all entry titles.

**Availability** Available in Mac OS X v10.0 and later.

**See Also** [– setTextFont:](#page-1240-2) (page 1241)

**Declared In** NSForm.h

# NSFormCell Class Reference

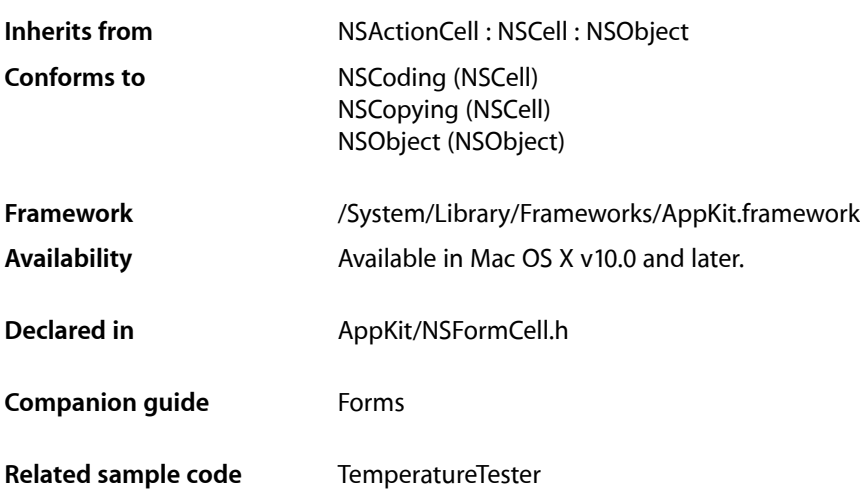

## **Overview**

The NSFormCell class is used to implement text entry fields in a form. The left part of an NSFormCell object contains a title. The right part contains an editable text entry field.

An NSFormCell object implements the user interface of an NSForm object.

## Tasks

## **Initializing an NSFormCell**

[– initTextCell:](#page-1244-0) (page 1245) Returns an NSFormCell object initialized with the specified title string.

## **Asking About a Cell's Appearance**

[– isOpaque](#page-1245-0) (page 1246)

Returns a Boolean value indicating whether the title is empty and an opaque bezel is set.

## **Asking About a Cell's Title**

[– attributedTitle](#page-1244-1) (page 1245)

Returns the title of the cell as an attributed string.

[– title](#page-1249-0) (page 1250)

Returns the receiver's title.

- [titleAlignment](#page-1249-1) (page 1250) Returns the alignment of the title.
- [titleBaseWritingDirection](#page-1250-0) (page 1251)

Returns the default writing direction used to render the form cell's title.

- [titleFont](#page-1250-1) (page 1251) Returns the font used to draw the receiver's title.
- [titleWidth](#page-1250-2) (page 1251) Returns the width of the title field.
- [titleWidth:](#page-1251-0) (page 1252) Returns the width of the title field constrained to the specified size.

## **Changing the Cell's Title**

- [setAttributedTitle:](#page-1246-0) (page 1247) Sets the receiver's title using an attributed string.
- [setTitle:](#page-1247-0) (page 1248) Sets the receiver's title to the specified plain-text string.
- [setTitleAlignment:](#page-1247-1) (page 1248) Sets the alignment of the title.
- [setTitleBaseWritingDirection:](#page-1248-0) (page 1249) Sets the default writing direction used to render the form cell's title.
- [setTitleFont:](#page-1248-1) (page 1249) Sets the font of the receiver's title.
- [setTitleWidth:](#page-1248-2) (page 1249) Sets the width of the title.

## **Setting a Keyboard Equivalent**

[– setTitleWithMnemonic:](#page-1249-2) (page 1250) Sets the cell title and mnemonic character.

## **Asking About Placeholder Values**

- [placeholderAttributedString](#page-1245-1) (page 1246) Returns the cell's attributed placeholder string.
- [placeholderString](#page-1245-2) (page 1246) Returns the cell's plain text placeholder string.
- [setPlaceholderAttributedString:](#page-1246-1) (page 1247) Sets the attributed placeholder string for the cell.
- [setPlaceholderString:](#page-1246-2) (page 1247)
	- Sets the plain-text placeholder string for the cell.

## Instance Methods

## <span id="page-1244-1"></span>**attributedTitle**

Returns the title of the cell as an attributed string.

- (NSAttributedString \*)**attributedTitle**

**Return Value** The title of the cell.

**Availability** Available in Mac OS X v10.0 and later.

<span id="page-1244-0"></span>**Declared In** NSFormCell.h

## **initTextCell:**

Returns an NSFormCell object initialized with the specified title string.

```
- (id)initTextCell:(NSString *)aString
```
#### **Parameters**

*aString*

The title for the new form cell object.

**Return Value**

An initialized NSFormCell object.

#### **Discussion**

The contents of the cell's editable text entry field are set to the empty string (@""). The font for both title and text is the user's chosen system font in 12.0 point, and the text area is drawn with a bezel. This method is the designated initializer for the NSFormCell class.

#### **Availability**

Available in Mac OS X v10.0 and later.

**See Also** [– setTitle:](#page-1247-0) (page 1248)

#### **Declared In**

NSFormCell.h

**CHAPTER 55** NSFormCell Class Reference

## <span id="page-1245-0"></span>**isOpaque**

Returns a Boolean value indicating whether the title is empty and an opaque bezel is set.

- (BOOL)**isOpaque**

**Return Value** YES if the title is empty and an opaque bezel is set; otherwise, NO.

**Availability** Available in Mac OS X v10.0 and later.

<span id="page-1245-1"></span>**Declared In** NSFormCell.h

## **placeholderAttributedString**

Returns the cell's attributed placeholder string.

- (NSAttributedString \*)**placeholderAttributedString**

#### **Return Value**

The attributed placeholder string, or nil if the cell has no attributed placeholder string.

#### **Discussion**

If this method returns nil, you can also call placeholderString to see if the cell has a plain text placeholder string.

#### **Availability**

Available in Mac OS X v10.4 and later.

#### **See Also**

[– placeholderString](#page-1245-2) (page 1246)

[– setPlaceholderAttributedString:](#page-1246-1) (page 1247)

#### <span id="page-1245-2"></span>**Declared In**

NSFormCell.h

### **placeholderString**

Returns the cell's plain text placeholder string.

```
- (NSString *)placeholderString
```
#### **Return Value**

The plain-text placeholder string, or  $ni$  i f the cell has no plain-text placeholder string.

#### **Discussion**

If this method returns nil, you can also call placeholderAttributedString to see if the cell has an attributed placeholder string.

#### **Availability**

Available in Mac OS X v10.4 and later.

#### **CHAPTER 55** NSFormCell Class Reference

#### **See Also**

[– placeholderAttributedString](#page-1245-1) (page 1246)

[– setPlaceholderString:](#page-1246-2) (page 1247)

#### **Declared In**

NSFormCell.h

## <span id="page-1246-0"></span>**setAttributedTitle:**

Sets the receiver's title using an attributed string.

- (void)**setAttributedTitle:**(NSAttributedString \*)*anAttributedString*

#### **Parameters**

*anAttributedString* The formatted title of the cell.

**Availability** Available in Mac OS X v10.0 and later.

<span id="page-1246-1"></span>**Declared In** NSFormCell.h

## **setPlaceholderAttributedString:**

Sets the attributed placeholder string for the cell.

- (void)**setPlaceholderAttributedString:**(NSAttributedString \*)*string*

#### **Parameters**

```
string
```
The attributed placeholder string.

#### **Discussion**

Note that invoking this method clears out any plain text string set by calling the [setPlaceholderString:](#page-1246-2) (page 1247) method.

#### **Availability**

Available in Mac OS X v10.4 and later.

#### **See Also**

[– placeholderAttributedString](#page-1245-1) (page 1246)

<span id="page-1246-2"></span>[– setPlaceholderString:](#page-1246-2) (page 1247)

#### **Declared In**

NSFormCell.h

## **setPlaceholderString:**

Sets the plain-text placeholder string for the cell.

```
- (void)setPlaceholderString:(NSString *)string
```
NSFormCell Class Reference

#### **Parameters**

#### *string*

The plain-text placeholder string.

#### **Discussion**

Note that invoking this method clears out any attributed string set by the [setPlaceholderAttributedString:](#page-1246-1) (page 1247) method.

#### **Availability**

Available in Mac OS X v10.4 and later.

#### **See Also**

```
– placeholderString (page 1246)
```
[– setPlaceholderAttributedString:](#page-1246-1) (page 1247)

#### **Declared In**

<span id="page-1247-0"></span>NSFormCell.h

## **setTitle:**

Sets the receiver's title to the specified plain-text string.

```
- (void)setTitle:(NSString *)aString
```
#### **Parameters**

*aString*

The plain-text title of the cell.

#### **Availability** Available in Mac OS X v10.0 and later.

#### <span id="page-1247-1"></span>**Declared In**

NSFormCell.h

## **setTitleAlignment:**

Sets the alignment of the title.

- (void)**setTitleAlignment:**(NSTextAlignment)*alignment*

#### **Parameters**

```
alignment
```
The alignment can be one of the following constants: NSRightTextAlignment, NSCenterTextAlignment, or NSLeftTextAlignment.

#### **Availability**

Available in Mac OS X v10.0 and later.

#### **Declared In**

NSFormCell.h

## <span id="page-1248-0"></span>**setTitleBaseWritingDirection:**

Sets the default writing direction used to render the form cell's title.

- (void)**setTitleBaseWritingDirection:**(NSWritingDirection)*writingDirection*

#### **Parameters**

*writingDirection*

This value can be one of the following constants: NSWritingDirectionNatural, NSWritingDirectionLeftToRight, or NSWritingDirectionRightToLeft.

#### **Availability**

Available in Mac OS X v10.4 and later.

#### **See Also**

[– setTitleBaseWritingDirection:](#page-1248-0) (page 1249)

[– baseWritingDirection](#page-548-0) (page 549) (NSCell)

#### **Declared In**

<span id="page-1248-1"></span>NSFormCell.h

## **setTitleFont:**

Sets the font of the receiver's title.

- (void)**setTitleFont:**(NSFont \*)*font*

#### **Parameters**

*font*

The font to use.

**Availability** Available in Mac OS X v10.0 and later.

<span id="page-1248-2"></span>**Declared In** NSFormCell.h

## **setTitleWidth:**

Sets the width of the title.

- (void)**setTitleWidth:**(CGFloat)*width*

#### **Parameters**

*width*

The width of the title, measured in points in the user coordinate space.

#### **Discussion**

You usually do not need to invoke this method. The Application Kit automatically sets the title width whenever the title changes. If the automatic width doesn't suit your needs, though, you can use this method to set the width explicitly.

Once you have set the width this way, the Application Kit stops setting the width automatically; you must invoke this method every time the title changes. If you want the Application Kit to resume automatic width assignments, invoke this method with a negative *width* value.

#### **Availability**

Available in Mac OS X v10.0 and later.

**Declared In** NSFormCell.h

## <span id="page-1249-2"></span>**setTitleWithMnemonic:**

Sets the cell title and mnemonic character.

- (void)**setTitleWithMnemonic:**(NSString \*)*titleWithAmpersand*

#### **Parameters**

*titleWithAmpersand*

The title of the cell, including a mnemonic identifier. To specify the mnemonic character, place an ampersand (&) in the front of the desired character.

#### **Discussion**

Mnemonics are not supported in Mac OS X.

#### **Availability**

Available in Mac OS X v10.0 and later.

## **See Also**

[– setTitle:](#page-1247-0) (page 1248)

#### <span id="page-1249-0"></span>**Declared In**

NSFormCell.h

### **title**

Returns the receiver's title.

- (NSString \*)**title**

#### **Return Value**

The title of the cell. The default value is "Field:".

#### **Availability**

<span id="page-1249-1"></span>Available in Mac OS X v10.0 and later.

## **Declared In**

NSFormCell.h

## **titleAlignment**

Returns the alignment of the title.

### **CHAPTER 55** NSFormCell Class Reference

- (NSTextAlignment)**titleAlignment**

#### **Return Value**

The alignment can be one of the following values: NSLeftTextAlignment, NSCenterTextAlignment, or NSRightTextAlignment. The default alignment is NSRightTextAlignment.

#### **Availability**

Available in Mac OS X v10.0 and later.

**Declared In** NSFormCell.h

## <span id="page-1250-0"></span>**titleBaseWritingDirection**

Returns the default writing direction used to render the form cell's title.

- (NSWritingDirection)**titleBaseWritingDirection**

#### **Return Value**

One of the following constants: NSWritingDirectionNatural, NSWritingDirectionLeftToRight, or NSWritingDirectionRightToLeft.

## **Availability**

Available in Mac OS X v10.4 and later.

#### **See Also**

[– setTitleBaseWritingDirection:](#page-1248-0) (page 1249)

#### **Declared In**

<span id="page-1250-1"></span>NSFormCell.h

### **titleFont**

Returns the font used to draw the receiver's title.

- (NSFont \*)**titleFont**

#### **Return Value** The font object used for the title.

**Availability** Available in Mac OS X v10.0 and later.

<span id="page-1250-2"></span>**Declared In** NSFormCell.h

## **titleWidth**

Returns the width of the title field.

- (CGFloat)**titleWidth**

NSFormCell Class Reference

#### **Return Value**

The width of the title field, measured in points in the user coordinate space.

#### **Discussion**

If you set the width using [setTitleWidth:](#page-1248-2) (page 1249), this method returns the value you set; otherwise, it returns the width calculated automatically by the Application Kit.

#### **Availability**

Available in Mac OS X v10.0 and later.

**See Also** [– titleWidth:](#page-1251-0) (page 1252)

<span id="page-1251-0"></span>**Declared In** NSFormCell.h

### **titleWidth:**

Returns the width of the title field constrained to the specified size.

- (CGFloat)**titleWidth:**(NSSize)*aSize*

#### **Parameters**

*aSize*

The maximum size of the field when calculated by the Application Kit.

#### **Return Value**

The width of the title field, measured in points in the user coordinate space.

#### **Discussion**

If you set the width using [setTitleWidth:](#page-1248-2) (page 1249), this method returns the value you set; otherwise, the Application Kit calculates the width, constraining the field size to the specified value.

#### **Availability**

Available in Mac OS X v10.0 and later.

#### **See Also**

[– titleWidth](#page-1250-2) (page 1251)

#### **Declared In**

NSFormCell.h

# NSGlyphGenerator Class Reference

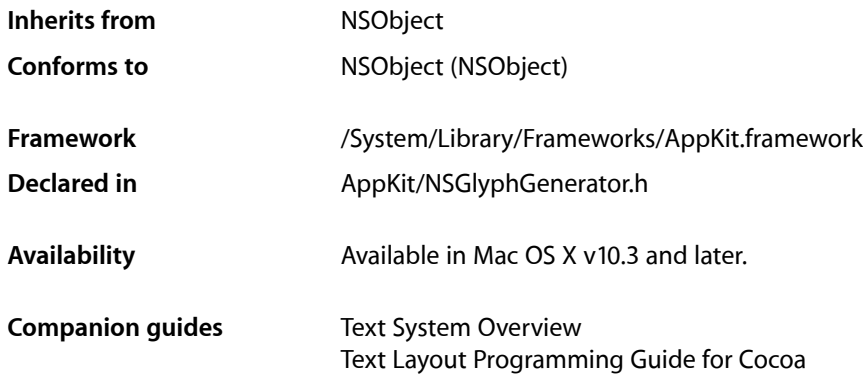

## **Overview**

An NSGlyphGenerator object performs the initial, nominal glyph generation phase in the layout process.

The nominal glyph generation pass essentially generates one glyph per character; the typesetter may later make substitutions in the glyph stream, for example, changing an acute accent glyph followed by an "e" glyph into a single acute-accented "é" glyph.

NSGlyphGenerator communicates via the NSGlyphStorage protocol. An example of a class conforming to the protocol is NSLayoutManager.

## Tasks

### **Obtaining a Glyph Generator**

[+ sharedGlyphGenerator](#page-1253-0) (page 1254) Returns a shared instance of NSG1 yphGenerator.

## **Generating Glyphs**

- generateGlyphsForGlyphStorage:desiredNumberOfCharacters:glyphIndex:characterIndex: (page 1254)

Generates glyphs for the specified glyph storage object (NSLayoutManager by default).

## Class Methods

## <span id="page-1253-0"></span>**sharedGlyphGenerator**

Returns a shared instance of NSG1 yphGenerator.

+ (id)**sharedGlyphGenerator**

**Availability** Available in Mac OS X v10.3 and later.

**Declared In** NSGlyphGenerator.h

## Instance Methods

## <span id="page-1253-1"></span>**generateGlyphsForGlyphStorage:desiredNumberOfCharacters:glyphIndex: characterIndex:**

Generates glyphs for the specified glyph storage object (NSLayoutManager by default).

- (void)**generateGlyphsForGlyphStorage:**(id < NSGlyphStorage >)*glyphStorage* **desiredNumberOfCharacters:**(NSUInteger)*nChars* **glyphIndex:**(NSUInteger \*)*glyphIndex* **characterIndex:**(NSUInteger \*)*charIndex*

#### **Discussion**

Generates glyphs for the glyph storage object specified by *glyphStorage*, beginning with the character at *charIndex* and continuing for *nChars* characters. The *glyphIndex* specifies the index of the first glyph generated.

#### **Availability**

Available in Mac OS X v10.3 and later.

#### **Declared In**

NSGlyphGenerator.h

# NSGlyphInfo Class Reference

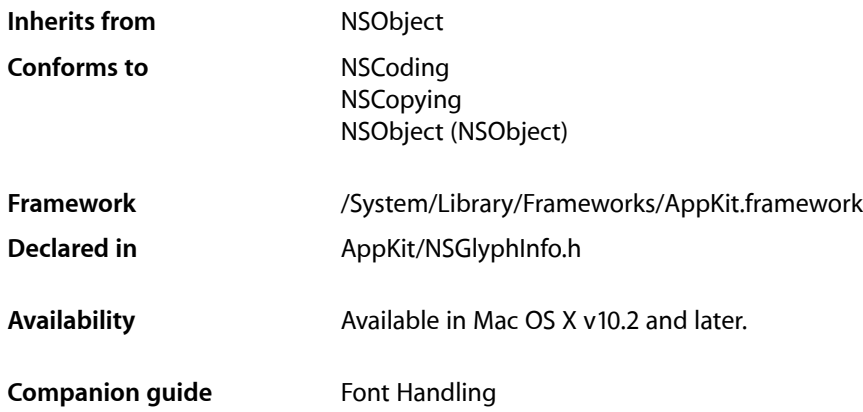

## **Overview**

An NSGlyphInfo object represents a glyph attribute value (NSGlyphInfoAttributeName) in an attributed string. NSGlyphInfo allows you to override a font's specified mapping from Unicode to the glyph ID. Overriding the mapping allows you to specify a variant glyph for a given character if the font contains multiple variations for that character or to specify a glyph that doesn't have a standard mapping (such as some ligature glyphs).

## Adopted Protocols

#### **NSCoding**

- encodeWithCoder:
- initWithCoder:

## Tasks

## **Creating an NSGlyphInfo Object**

[+ glyphInfoWithCharacterIdentifier:collection:baseString:](#page-1255-0) (page 1256) Instantiates and returns an NSG1 yphInfo object using a character identifier and a character collection. [+ glyphInfoWithGlyph:forFont:baseString:](#page-1255-1) (page 1256)

Instantiates and returns an NSGlyphInfo object using a glyph index and a specified font.

[+ glyphInfoWithGlyphName:forFont:baseString:](#page-1256-0) (page 1257) Instantiates and returns an NSGlyphInfo object using a glyph name and a specified font.

## **Getting Information About an NSGlyphInfo Object**

- [characterIdentifier](#page-1257-0) (page 1258) Returns the receiver's character identifier (CID).
- [characterCollection](#page-1256-1) (page 1257) Returns an NSCharacterCollection value specifying the glyph-to-character identifier mapping of the receiver.
- [glyphName](#page-1257-1) (page 1258) Returns the receiver's glyph name.

## Class Methods

## <span id="page-1255-0"></span>**glyphInfoWithCharacterIdentifier:collection:baseString:**

Instantiates and returns an NSG1yphInfo object using a character identifier and a character collection.

```
+ (NSGlyphInfo *)glyphInfoWithCharacterIdentifier:(NSUInteger)cid
    collection:(NSCharacterCollection)characterCollection baseString:(NSString 
    *)theString
```
#### **Parameters**

*cid*

A character identifier.

*characterCollection*

A string constant representing a character collection. Possible valuesfor *characterCollection* are described in ["Constants"](#page-1258-0) (page 1259).

*theString*

The part of the attributed string the returned instance is intended to override.

#### **Return Value**

The created NSGlyphInfo object or nil if the object couldn't be created.

#### **Availability**

<span id="page-1255-1"></span>Available in Mac OS X v10.2 and later.

**Declared In**

NSGlyphInfo.h

## **glyphInfoWithGlyph:forFont:baseString:**

Instantiates and returns an NSGlyphInfo object using a glyph index and a specified font.

#### NSGlyphInfo Class Reference

```
+ (NSGlyphInfo *)glyphInfoWithGlyph:(NSGlyph)glyph forFont:(NSFont *)font
   baseString:(NSString *)theString
```
#### **Parameters**

#### *glyph*

The identifier of the glyph.

*font*

The font object to be associated with the returned NSGlyphInfo object,

*theString*

The part of the attributed string the returned instance is intended to override.

#### **Return Value**

The created NSGlyphInfo object or nil if the object couldn't be created.

#### **Availability**

Available in Mac OS X v10.2 and later.

#### **Declared In**

<span id="page-1256-0"></span>NSGlyphInfo.h

### **glyphInfoWithGlyphName:forFont:baseString:**

Instantiates and returns an NSGlyphInfo object using a glyph name and a specified font.

```
+ (NSGlyphInfo *)glyphInfoWithGlyphName:(NSString *)glyphName forFont:(NSFont *)font
     baseString:(NSString *)theString
```
#### **Parameters**

*glyphName*

The name of the glyph.

*font*

The font object to be associated with the returned NSGlyphInfo object,

*theString*

The part of the attributed string the returned instance is intended to override.

#### **Return Value**

The created NSGlyphInfo object or nil if the object couldn't be created.

#### **Availability**

Available in Mac OS X v10.2 and later.

<span id="page-1256-1"></span>**Declared In** NSGlyphInfo.h

## Instance Methods

### **characterCollection**

Returns an NSCharacterCollection value specifying the glyph-to-character identifier mapping of the receiver.

### **CHAPTER 57** NSGlyphInfo Class Reference

- (NSCharacterCollection)**characterCollection**

#### **Discussion**

This method returns NSIdentityMappingCharacterCollection if the receiver was instantiated with either an NSG1yph identifier or a glyph name. It returns other possible values if the receiver was instantiated using [glyphInfoWithCharacterIdentifier:collection:baseString:](#page-1255-0) (page 1256). These constants are described in [NSCharacterCollection](#page-1258-1) (page 1259).

#### **Availability**

Available in Mac OS X v10.2 and later.

<span id="page-1257-0"></span>**Declared In** NSGlyphInfo.h

## **characterIdentifier**

Returns the receiver's character identifier (CID).

- (NSUInteger)**characterIdentifier**

#### **Discussion**

If the receiver was instantiated with a method other than

[glyphInfoWithCharacterIdentifier:collection:baseString:](#page-1255-0) (page 1256), this method returns NULL.

#### **Availability**

Available in Mac OS X v10.2 and later.

#### <span id="page-1257-1"></span>**Declared In**

NSGlyphInfo.h

## **glyphName**

Returns the receiver's glyph name.

- (NSString \*)**glyphName**

#### **Discussion**

If the receiver was instantiated with a method other than [glyphInfoWithGlyphName:forFont:baseString:](#page-1256-0) (page 1257), this method returns nil.

#### **Availability**

Available in Mac OS X v10.2 and later.

**Declared In** NSGlyphInfo.h

## <span id="page-1258-0"></span>**Constants**

### <span id="page-1258-1"></span>**NSCharacterCollection**

The following values specify the mapping of character identifiers to glyphs, and are returned by [characterCollection](#page-1256-1) (page 1257).

```
typedef enum {
```

```
 NSIdentityMappingCharacterCollection = 0,
    NSAdobeCNS1CharacterCollection = 1,<br>NSAdobeGB1CharacterCollection = 2,
    NSAdobeGB1CharacterCollection = 2,<br>NSAdobeJanan1CharacterCollection = 3,
 NSAdobeJapan1CharacterCollection = 3,
 NSAdobeJapan2CharacterCollection = 4,
NSAdobeKorea1CharacterCollection = 5,
} NSCharacterCollection;
```
#### **Constants**

NSIdentityMappingCharacterCollection

Indicates that the character identifier is equal to the glyph index.

Available in Mac OS X v10.2 and later.

Declared in NSGlyphInfo.h.

NSAdobeCNS1CharacterCollection

Indicates the Adobe-CNS1 mapping.

Available in Mac OS X v10.2 and later.

Declared in NSGlyphInfo.h.

NSAdobeGB1CharacterCollection

Indicates the Adobe-GB1 mapping.

Available in Mac OS X v10.2 and later.

Declared in NSGlyphInfo.h.

NSAdobeJapan1CharacterCollection

Indicates the Adobe-Japan1 mapping.

Available in Mac OS X v10.2 and later.

Declared in NSGlyphInfo.h.

NSAdobeJapan2CharacterCollection

Indicates the Adobe-Japan2 mapping.

Available in Mac OS X v10.2 and later.

Declared in NSGlyphInfo.h.

NSAdobeKorea1CharacterCollection

Indicates the Adobe-Korea1 mapping.

Available in Mac OS X v10.2 and later.

Declared in NSGlyphInfo.h.

**Availability**

Available in Mac OS X v10.2 and later.

**Declared In**

NSGlyphInfo.h

**CHAPTER 57** NSGlyphInfo Class Reference
# NSGradient Class Reference

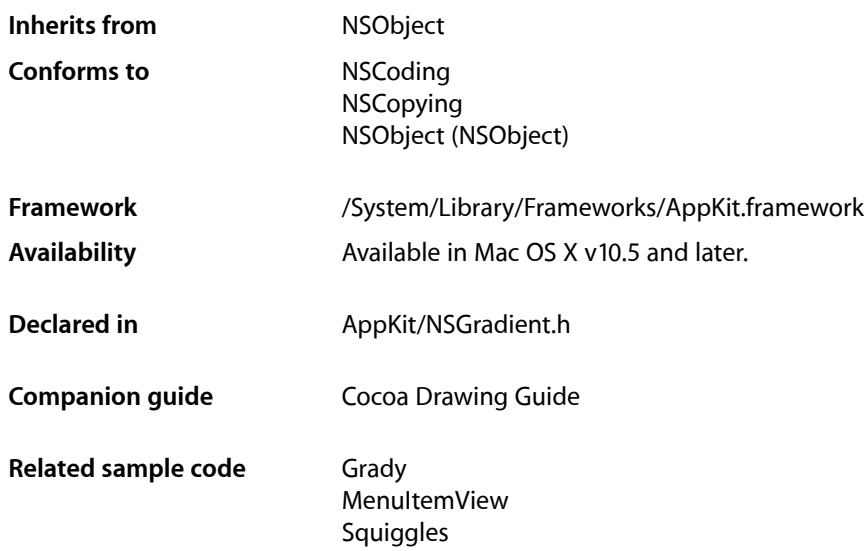

## **Overview**

The NSGradient class provides support for drawing gradient fill colors, also known as shadings in Quartz. This class provides convenience methods for drawing radial or linear (axial) gradients for rectangles and NSBezierPath objects. It also supports primitive methods that let you customize the shape of the gradient fill.

A gradient consists of two or more color changes over the range of the gradient shape. When creating a gradient object, you specify the colors and their locations relative to the start and end of the gradient. This combination of color and location is known as a **color stop**. During drawing, the NSGradient object uses the color stop information to compute color changes for you and passes that information to the Quartz shading functions.

Because the NSGradient class uses Quartz shadings, drawing is handled by computing the colors at a given point mathematically. This technique results in smooth gradients regardless of the resolution of the target device.

For more information about gradients and their appearance, see Gradients in *Quartz 2D Programming Guide*.

## Tasks

### **Initialization**

- [initWithStartingColor:endingColor:](#page-1269-0) (page 1270) Initializes a newly allocated gradient object with two colors.
- [initWithColors:](#page-1267-0) (page 1268) Initializes a newly allocated gradient object with an array of colors.
- [initWithColorsAndLocations:](#page-1268-0) (page 1269) Initializes a newly allocated gradient object with a comma-separated list of arguments.
- [initWithColors:atLocations:colorSpace:](#page-1267-1) (page 1268) Initializes a newly allocated gradient object with the specified colors, color locations, and color space.

### **Primitive Drawing Methods**

- [drawFromPoint:toPoint:options:](#page-1263-0) (page 1264) Draws a linear gradient between the specified start and end points.
- [drawFromCenter:radius:toCenter:radius:options:](#page-1262-0) (page 1263) Draws a radial gradient between the specified circles.

### **Drawing Linear Gradients**

- [drawInRect:angle:](#page-1265-0) (page 1266) Fills the specified rectangle with a linear gradient.
- [drawInBezierPath:angle:](#page-1263-1) (page 1264) Fills the specified path with a linear gradient.

### **Drawing Radial Gradients**

- [drawInRect:relativeCenterPosition:](#page-1266-0) (page 1267) Draws a radial gradient starting at the center of the specified rectangle.
- [drawInBezierPath:relativeCenterPosition:](#page-1264-0) (page 1265) Draws a radial gradient starting at the center point of the specified path.

### **Getting Gradient Properties**

- [colorSpace](#page-1262-1) (page 1263)
	- Returns the color space of the colors associated with the receiver.
- [numberOfColorStops](#page-1270-0) (page 1271) Returns the number of color stops associated with the receiver.

[– getColor:location:atIndex:](#page-1266-1) (page 1267)

Returns information about the color stop at the specified index in the receiver's color array.

- [interpolatedColorAtLocation:](#page-1269-1) (page 1270)
	- Returns the color of the rendered gradient at the specified relative location.

## Instance Methods

### <span id="page-1262-1"></span>**colorSpace**

Returns the color space of the colors associated with the receiver.

- (NSColorSpace \*)**colorSpace**

#### **Return Value**

The color space object used by the receiver's colors.

#### **Discussion**

When the receiver is initialized, colors that do not conform to the receiver's color space are converted automatically.

#### **Availability**

Available in Mac OS X v10.5 and later.

#### **Declared In**

<span id="page-1262-0"></span>NSGradient.h

### **drawFromCenter:radius:toCenter:radius:options:**

Draws a radial gradient between the specified circles.

```
- (void)drawFromCenter:(NSPoint)startCenter radius:(CGFloat)startRadius
   toCenter:(NSPoint)endCenter radius:(CGFloat)endRadius
   options:(NSGradientDrawingOptions)options
```
#### **Parameters**

*startCenter*

The center point of the circle that represents the beginning of the gradient.

*startRadius*

The radius of the circle that represents the beginning of the gradient.

*endCenter*

The center point of the circle that represents the end of the gradient.

*endRadius*

The radius of the circle that represents the end of the gradient.

*options*

The gradient options, if any. You can use these options to extend the gradient size beyond the start and end circles. For more information, see ["Gradient Drawing Options"](#page-1270-1) (page 1271).

#### **Discussion**

This method draws a radial gradient pattern starting at the first circle and ending at the second circle. The gradient color transitions occur in circular bands emanating from the starting circle and ending at the second circle.

This is a primitive method used by the NSGradient class to draw radial gradients. Because this method does not perform any clipping of the gradient fill pattern, you must ensure that the clipping region is configured properly if you intend to invoke this method directly. By default, the clipping region is set to the current view or window in which drawing occurs.

#### **Availability**

Available in Mac OS X v10.5 and later.

**Declared In**

<span id="page-1263-0"></span>NSGradient.h

### **drawFromPoint:toPoint:options:**

Draws a linear gradient between the specified start and end points.

```
- (void)drawFromPoint:(NSPoint)startingPoint toPoint:(NSPoint)endingPoint
   options:(NSGradientDrawingOptions)options
```
#### **Parameters**

*startingPoint*

The starting point for the gradient, in the local coordinate system. The gradient's first color is drawn at this point.

*endingPoint*

The end point for the gradient, in the local coordinate system. The gradient's last color is drawn at this point.

*options*

The gradient options, if any. You can use these options to extend the gradient size beyond the start and end points. For more information, see ["Gradient Drawing Options"](#page-1270-1) (page 1271).

#### **Discussion**

This method draws the gradient color changes along the line formed by the two points. The gradient fill extends perpendicularly outward from line until it reaches the edges of the current clipping region.

Thisis a primitive method used by the NSGradient classto draw linear gradients. Because this method does not perform any clipping of the gradient fill pattern, you must ensure that the clipping region is configured properly if you intend to invoke this method directly. By default, the clipping region is set to the current view or window in which drawing occurs.

#### **Availability**

<span id="page-1263-1"></span>Available in Mac OS X v10.5 and later.

**Declared In** NSGradient.h

### **drawInBezierPath:angle:**

Fills the specified path with a linear gradient.

NSGradient Class Reference

- (void)**drawInBezierPath:**(NSBezierPath \*)*path* **angle:**(CGFloat)*angle*

#### **Parameters**

```
path
```
The path object to fill.

*angle*

The angle of the linear gradient, specified in degrees. Positive values indicate rotation in the counter-clockwise direction relative to the horizontal axis.

#### **Discussion**

This convenience method behaves in a similar way to the drawInRect: angle: method, with the path object replacing the rectangle as the clipping region. Like the other method, the start and end colors are guaranteed to be visible at the farthest ends of the path.

The gradient formed by this method is clipped to *path*.

#### **Availability**

Available in Mac OS X v10.5 and later.

#### **See Also**

- [drawInRect:angle:](#page-1265-0) (page 1266)
- [drawFromPoint:toPoint:options:](#page-1263-0) (page 1264)

#### **Declared In**

<span id="page-1264-0"></span>NSGradient.h

### **drawInBezierPath:relativeCenterPosition:**

Draws a radial gradient starting at the center point of the specified path.

```
- (void)drawInBezierPath:(NSBezierPath *)path
   relativeCenterPosition:(NSPoint)relativeCenterPosition
```
#### **Parameters**

*path*

The path to fill.

```
relativeCenterPosition
```
The relative location within the bounding rectangle of *path* to use asthe center point of the gradient's end circle. Each coordinate must contain a value between -1.0 and 1.0. A coordinate value of 0 represents the center of the path's bounding rectangle along the given axis. In the default coordinate system, a value of -1.0 corresponds to the bottom or left edge of the bounding rectangle and a value of 1.0 corresponds to the top or right edge.

#### **Discussion**

The center point of the starting circle is the same as the center point of *path*. The radius of the starting circle is 0, resulting in the starting circle being just a point.

The center point of the end circle starts at the center point of *path* and is modified by the value in the *relativeCenterPosition* parameter. For example, if *relativeCenterPosition* containsthe point (1.0, 1.0), the center of the end circle islocated in the top-right corner of the path's bounding rectangle. The radius of the end circle is set to the smallest value that ensures rect is covered by the end circle.

The gradient formed by this method is clipped to *path*.

#### **CHAPTER 58**

NSGradient Class Reference

#### **Availability**

Available in Mac OS X v10.5 and later.

#### **See Also**

```
– drawInRect:relativeCenterPosition: (page 1267)
```

```
– drawFromCenter:radius:toCenter:radius:options: (page 1263)
```
**Declared In**

<span id="page-1265-0"></span>NSGradient.h

### **drawInRect:angle:**

Fills the specified rectangle with a linear gradient.

```
- (void)drawInRect:(NSRect)rect angle:(CGFloat)angle
```
#### **Parameters**

*rect*

The rectangle to fill.

*angle*

The angle of the linear gradient, specified in degrees. Positive values indicate rotation in the counter-clockwise direction relative to the horizontal axis.

#### **Discussion**

This convenience method draws a linear gradient inside the specified rectangle. The gradient is drawn so that the start and end colors are guaranteed to be visible in opposite corners of the rectangle. The angle of rotation determines which corner contains the start color; see Table 58-1.

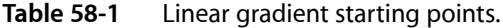

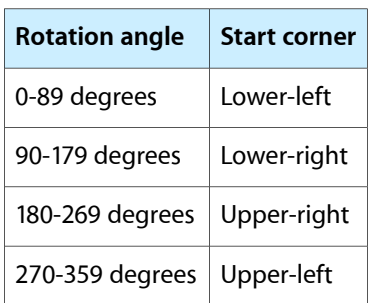

The gradient's color transitions occur along the line formed by the angle of rotation. For example, a rotation of 0 degrees results in colors changing from left-to-right across the rectangle, while a rotation of 90 degrees results in colors changing from bottom to top.

The gradient drawn by this method is clipped to *rect*.

#### **Availability**

Available in Mac OS X v10.5 and later.

#### **See Also**

- [drawInBezierPath:angle:](#page-1263-1) (page 1264)
- [drawFromPoint:toPoint:options:](#page-1263-0) (page 1264)

**Declared In** NSGradient.h

### <span id="page-1266-0"></span>**drawInRect:relativeCenterPosition:**

Draws a radial gradient starting at the center of the specified rectangle.

```
- (void)drawInRect:(NSRect)rect
   relativeCenterPosition:(NSPoint)relativeCenterPosition
```
#### **Parameters**

*rect*

The rectangle to fill.

*relativeCenterPosition*

The relative location within the rectangle to use as the center point of the gradient's end circle. Each coordinate must contain a value between -1.0 and 1.0. A coordinate value of 0 represents the center of *rect* along the given axis. In the default coordinate system, a value of -1.0 corresponds to the bottom or left edge of the rectangle and a value of 1.0 corresponds to the top or right edge.

#### **Discussion**

The center point of the starting circle is the same as the center point of *rect*. The radius of the starting circle is 0, resulting in the starting circle being just a point.

The center point of the end circle starts at the center point of *rect* and is modified by the value in the *relativeCenterPosition* parameter. For example, if *relativeCenterPosition* containsthe point (1.0, 1.0), the center of the end circle is located in the top-right corner of *rect*. The radius of the end circle is set to the smallest value that ensures rect is covered by the end circle.

The gradient formed by this method is clipped to *rect*.

#### **Availability**

Available in Mac OS X v10.5 and later.

#### **See Also**

- [drawInRect:relativeCenterPosition:](#page-1266-0) (page 1267)
- [drawFromCenter:radius:toCenter:radius:options:](#page-1262-0) (page 1263)

#### <span id="page-1266-1"></span>**Declared In**

NSGradient.h

### **getColor:location:atIndex:**

Returns information about the color stop at the specified index in the receiver's color array.

```
- (void)getColor:(NSColor **)color location:(CGFloat *)location
   atIndex:(NSInteger)index
```
#### **Parameters**

*color*

On input, a pointer to a color object. On output, the color at the specified index in the receiver's color array. You may specify nil if you are not interested in this parameter.

#### NSGradient Class Reference

#### *location*

On input, a pointer to a floating point number. On output, containsthe location value associated with the color. This value is between 0.0 and 1.0. It is used to determine the position of the color relative to the start and end points of the gradient. You may specify NULL if you are not interested in this parameter.

*index*

The index of the color you want.

#### **Discussion**

This method returns the color stop information that was used to create the receiver. It does not return the interpolated color values at any point along the gradient. The location of the gradient's first color is typically 0.0 and the location of the last color is typically 1.0, although the locations can vary depending on how the receiver was created.

#### **Availability**

Available in Mac OS X v10.5 and later.

#### **See Also**

- [numberOfColorStops](#page-1270-0) (page 1271)
- [interpolatedColorAtLocation:](#page-1269-1) (page 1270)

**Declared In**

<span id="page-1267-0"></span>NSGradient.h

### **initWithColors:**

Initializes a newly allocated gradient object with an array of colors.

```
- (id)initWithColors:(NSArray *)colorArray
```
#### **Parameters**

*colorArray*

An array of NSColor objects representing the colors to use to initialize the gradient. There must be at least two colors in the array. The first color is placed at location 0.0 and the last at location 1.0. If there are more than two colors, the additional colors are placed at evenly spaced intervals between the first and last colors.

#### **Return Value**

The initialized NSGradient object.

#### **Availability**

Available in Mac OS X v10.5 and later.

#### **See Also**

<span id="page-1267-1"></span>[– initWithColors:atLocations:colorSpace:](#page-1267-1) (page 1268)

### **Declared In**

NSGradient.h

### **initWithColors:atLocations:colorSpace:**

Initializes a newly allocated gradient object with the specified colors, color locations, and color space.

#### **CHAPTER 58**

#### NSGradient Class Reference

```
- (id)initWithColors:(NSArray *)colorArray atLocations:(const CGFloat *)locations
    colorSpace:(NSColorSpace *)colorSpace
```
#### **Parameters**

#### *colorArray*

An array of NSColor objects representing the colors in the gradient.

*locations*

An array of CGFloat values containing the location for each color in the gradient. Each value must be in the range 0.0 to 1.0. There must be the same number of locations as are colorsin the *colorArray* parameter.

*colorSpace*

The color space to use for the gradient.

#### **Return Value**

The initialized NSGradient object.

#### **Discussion**

This method is the designated initializer of NSGradient. The colors in the *colorArray* parameter are converted to the specified color space if they are not already in that color space.

Typically, at least one color should have a location of 0.0 and one should have a location of 1.0. If these locations are not specified, the color at the closest color stop is used to fill the gap.

#### **Availability**

Available in Mac OS X v10.5 and later.

#### **Declared In**

<span id="page-1268-0"></span>NSGradient.h

### **initWithColorsAndLocations:**

Initializes a newly allocated gradient object with a comma-separated list of arguments.

```
- (id)initWithColorsAndLocations:(NSColor *)firstColor, ...
```
#### **Parameters**

```
firstColor
```
The first color in the gradient.

*...*

A comma-separated list of alternating NSColor objects and location arguments (specified as CGFloat values). The first value after firstColor must be a location. Each location value must be between 0.0 and 1.0. The list must be nil-terminated.

#### **Return Value**

The initialized NSGradient object.

#### **Discussion**

Typically, at least one color should have a location of 0.0 and one should have a location of 1.0. If these locations are not specified, the color at the closest color stop is used to fill the gap.

#### **Availability**

Available in Mac OS X v10.5 and later.

#### **See Also**

[– initWithColors:atLocations:colorSpace:](#page-1267-1) (page 1268)

**Declared In** NSGradient.h

### <span id="page-1269-0"></span>**initWithStartingColor:endingColor:**

Initializes a newly allocated gradient object with two colors.

```
- (id)initWithStartingColor:(NSColor *)startingColor endingColor:(NSColor 
   *)endingColor
```
#### **Parameters**

*startingColor*

The starting color of the gradient. The location of this color is fixed at 0.0.

*endingColor*

The ending color of the gradient. The location of this color is fixed at 1.0.

**Return Value** The initialized NSGradient object.

**Availability** Available in Mac OS X v10.5 and later.

#### **See Also**

[– initWithColors:atLocations:colorSpace:](#page-1267-1) (page 1268)

**Related Sample Code** Grady

MenuItemView

<span id="page-1269-1"></span>**Declared In** NSGradient.h

### **interpolatedColorAtLocation:**

Returns the color of the rendered gradient at the specified relative location.

- (NSColor \*)**interpolatedColorAtLocation:**(CGFloat)*location*

#### **Parameters**

*location*

The location value for the color you want. This value must be between 0.0 and 1.0. This value need not correspond to the location of one of the color objects used to create the gradient.

#### **Discussion**

This method does not simply return the color values used to initialize the receiver. Instead, it computes the value that would be drawn at the specified location.

The start color of the gradient is always located at 0.0 and the end color is always at 1.0.

**CHAPTER 58** NSGradient Class Reference

#### **Availability**

Available in Mac OS X v10.5 and later.

**Declared In** NSGradient.h

### <span id="page-1270-0"></span>**numberOfColorStops**

Returns the number of color stops associated with the receiver.

- (NSInteger)**numberOfColorStops**

#### **Return Value**

The number of colors in the receiver's color array.

#### **Discussion**

Gradients must have at least two color stops: one defining the location of the start color and one defining the location of the end color. Gradients may have additional color stops located at different transition points in between the start and end stops.

**Availability** Available in Mac OS X v10.5 and later.

**Declared In** NSGradient.h

## **Constants**

#### **NSGradientDrawingOptions**

Specifies gradient drawing options.

typedef NSUInteger NSGradientDrawingOptions;

#### **Discussion**

The constant values associated with this type are listed in ["Gradient](#page-1270-1) Drawing Options" (page 1271).

#### **Availability** Available in Mac OS X v10.5 and later.

<span id="page-1270-1"></span>**Declared In** NSGradient.h

### **Gradient Drawing Options**

These constants are used by the primitive drawing methods to determine if drawing occurs outside of the gradient start and end locations.

#### **CHAPTER 58**

#### NSGradient Class Reference

```
enum {
 NSGradientDrawsBeforeStartingLocation = (1 << 0),
 NSGradientDrawsAfterEndingLocation = (1 << 1),
};
```
#### **Constants**

NSGradientDrawsBeforeStartingLocation

Drawing extends before the gradient starting point.

Available in Mac OS X v10.5 and later.

Declared in NSGradient.h.

NSGradientDrawsAfterEndingLocation

Drawing extends beyond the gradient end point.

Available in Mac OS X v10.5 and later.

Declared in NSGradient.h.

#### **Declared In**

AppKit/NSGradient.h

# NSGraphicsContext Class Reference

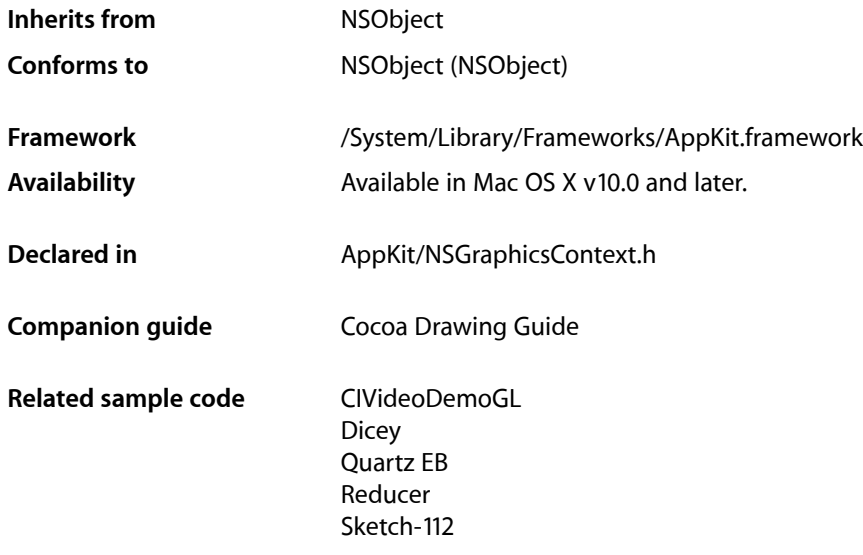

## **Overview**

The NSGraphicsContext class is the programmatic interface to objects that represent graphics contexts. A context can be thought of as a destination to which drawing and graphics state operations are sent for execution. Each graphics context contains its own graphics environment and state.

The NSGraphicsContext class is an abstract superclass for destination-specific graphics contexts. You obtain instances of concrete subclasses with the class methods  $currentContext$  (page 1276), [graphicsContextWithAttributes:](#page-1276-0) (page 1277), [graphicsContextWithBitmapImageRep:](#page-1276-1) (page 1277), [graphicsContextWithGraphicsPort:flipped:](#page-1277-0) (page 1278), and [graphicsContextWithWindow:](#page-1277-1) (page 1278).

At any time there is the notion of the current context. The current context for the current thread may be set using [setCurrentContext:](#page-1279-0) (page 1280).

Graphics contexts are maintained on a stack. You push a graphics context onto the stack by sending it a [saveGraphicsState](#page-1284-0) (page 1285) message, and pop it off the stack by sending it a [restoreGraphicsState](#page-1284-1) (page 1285) message. By sending restoreGraphicsState (page 1285) to an NSGraphicsContext object you remove it from the stack, and the next graphics context on the stack becomes the current graphics context.

## Tasks

### **Creating a Graphics Context**

[+ graphicsContextWithAttributes:](#page-1276-0) (page 1277)

Instantiates and returns an instance of NSGraphicsContext using the specified attributes.

[+ graphicsContextWithBitmapImageRep:](#page-1276-1) (page 1277)

Instantiates and returns a new graphics context using the supplied NSBitmapImageRep object as the context destination.

- [+ graphicsContextWithGraphicsPort:flipped:](#page-1277-0) (page 1278) Instantiates and returns a new graphics context from the given graphics port.
- [+ graphicsContextWithWindow:](#page-1277-1) (page 1278) Creates and returns a new graphics context for drawing into a window.

### **Managing the Current Context**

- [+ currentContext](#page-1275-0) (page 1276) Returns the current graphics context of the current thread.
- [+ setCurrentContext:](#page-1279-0) (page 1280) Sets the current graphics context of the current thread.
- [graphicsPort](#page-1282-0) (page 1283) Returns the low-level, platform-specific graphics context represented by the receiver.

### **Managing the Graphics State**

- [+ setGraphicsState:](#page-1279-1) (page 1280) Makes the graphics context of the specified graphics state current, and resets graphics state.
- [+ restoreGraphicsState](#page-1278-0) (page 1279)

Pops a graphics context from the per-thread stack, makes it current, and sends the context a [restoreGraphicsState](#page-1284-1) (page 1285) message.

- [restoreGraphicsState](#page-1284-1) (page 1285) Removes the receiver's graphics state from the top of the graphics state stack and makes the next graphics state the current graphics state.
- [+ saveGraphicsState](#page-1278-1) (page 1279) Saves the graphics state of the current graphics context.
- [saveGraphicsState](#page-1284-0) (page 1285)

Saves the current graphics state and creates a new graphics state on the top of the stack.

### **Testing the Drawing Destination**

[+ currentContextDrawingToScreen](#page-1275-1) (page 1276)

Returns a Boolean value that indicates whether the current context is drawing to the screen.

[– isDrawingToScreen](#page-1283-0) (page 1284)

Returns a Boolean value that indicates whether the drawing destination is the screen.

### **Getting Information About a Context**

- [attributes](#page-1279-2) (page 1280) Returns the receiver's attributes.
- [isFlipped](#page-1283-1) (page 1284) Returns a Boolean value that indicates the receiver's flipped state.

### **Flushing Graphics to the Context**

[– flushGraphics](#page-1281-0) (page 1282) Forces any buffered operations or data to be sent to the receiver's destination.

### **Managing the Focus Stack**

- [focusStack](#page-1281-1) (page 1282) Returns the object used by the context to track the hierarchy of views with locked focus.
- [setFocusStack:](#page-1286-0) (page 1287) Sets the object used by the receiver to track the hierarchy of views with locked focus.

## **Configuring Rendering Options**

- [setCompositingOperation:](#page-1285-0) (page 1286) Sets the receiver's global compositing operation.
- [compositingOperation](#page-1281-2) (page 1282) Returns the receiver's global compositing operation setting.
- [setImageInterpolation:](#page-1286-1) (page 1287) Sets the receiver's interpolation behavior.
- [imageInterpolation](#page-1282-1) (page 1283)
	- Returns a constant that specifies the receiver's interpolation behavior.
- [setShouldAntialias:](#page-1287-0) (page 1288)
	- Sets whether the receiver should use antialiasing.
- [shouldAntialias](#page-1288-0) (page 1289)

Returns a Boolean value that indicates whether the receiver uses antialiasing.

[– setPatternPhase:](#page-1287-1) (page 1288)

Sets the amount to offset the pattern color when filling the receiver.

[– patternPhase](#page-1283-2) (page 1284) Returns the amount to offset the pattern color when filling the receiver.

### **Getting the Core Image Context**

[– CIContext](#page-1280-0) (page 1281)

Returns a CIContext object that you can use to render into the receiver.

### **Managing the Color Rendering Intent**

- [colorRenderingIntent](#page-1280-1) (page 1281) Returns the current rendering intent in the receiver's graphics state.
- [setColorRenderingIntent:](#page-1285-1) (page 1286) Sets the rendering intent in the receiver's graphics state.

## Class Methods

### <span id="page-1275-0"></span>**currentContext**

Returns the current graphics context of the current thread.

```
+ (NSGraphicsContext *)currentContext
```
#### **Return Value**

The current graphics context of the current thread.

#### **Discussion**

Returns an instance of a concrete subclass of NSGraphicsContext.

#### **Availability**

Available in Mac OS X v10.0 and later.

#### **Related Sample Code**

Aperture Edit Plugin - Borders & Titles Quartz EB Sketch-112 UnsharpMask WebKitDOMElementPlugIn

<span id="page-1275-1"></span>**Declared In** NSGraphicsContext.h

### **currentContextDrawingToScreen**

Returns a Boolean value that indicates whether the current context is drawing to the screen.

+ (BOOL)**currentContextDrawingToScreen**

#### **Return Value**

YES if the current context is drawing to the screen, otherwise NO.

#### **CHAPTER 59**

NSGraphicsContext Class Reference

#### **Discussion**

This convenience method is equivalent to sending [isDrawingToScreen](#page-1283-0) (page 1284) to the result of [currentContext](#page-1275-0) (page 1276).

#### **Availability**

Available in Mac OS X v10.0 and later.

**Declared In** NSGraphicsContext.h

### <span id="page-1276-0"></span>**graphicsContextWithAttributes:**

Instantiates and returns an instance of NSGraphicsContext using the specified attributes.

+ (NSGraphicsContext \*)**graphicsContextWithAttributes:**(NSDictionary \*)*attributes*

#### **Parameters**

*attributes*

A dictionary of values associated with the keys described in ["Attribute dictionary keys"](#page-1288-1) (page 1289). The attributes specify such things as representation format and destination.

#### **Return Value**

A new NSGraphicsContext object or nil if the object could not be created.

#### **Discussion**

Use this method to create a graphics context for a window or bitmap destination. If you want to create a graphics context for a PDF or PostScript destination, do not use this method; instead, use the NSPrintOperation class to set up the printing environment needed to generate that type of information.

#### **Availability**

Available in Mac OS X v10.0 and later.

#### <span id="page-1276-1"></span>**Declared In**

NSGraphicsContext.h

### **graphicsContextWithBitmapImageRep:**

Instantiates and returns a new graphics context using the supplied NSBitmapImageRep object as the context destination.

+ (NSGraphicsContext \*)**graphicsContextWithBitmapImageRep:**(NSBitmapImageRep \*)*bitmapRep*

#### **Parameters**

*bitmapRep*

The NSBitmapImageRep object to use as the destination.

#### **Return Value**

The created NSGraphicsContext object or nil if the object could not be created.

#### **Discussion**

This method accepts only single plane NSBitmapImageRep instances. It is the equivalent of using [graphicsContextWithAttributes:](#page-1276-0) (page 1277) and passing *bitmapRep* asthe value for the dictionary's NSGraphicsContextDestinationAttributeName key.

### **CHAPTER 59** NSGraphicsContext Class Reference

#### **Availability**

Available in Mac OS X v10.4 and later.

#### **See Also**

[+ graphicsContextWithAttributes:](#page-1276-0) (page 1277)

### **Related Sample Code**

Reducer

#### **Declared In** NSGraphicsContext.h

### <span id="page-1277-0"></span>**graphicsContextWithGraphicsPort:flipped:**

Instantiates and returns a new graphics context from the given graphics port.

```
+ (NSGraphicsContext *)graphicsContextWithGraphicsPort:(void *)graphicsPort
    flipped:(BOOL)initialFlippedState
```
#### **Parameters**

#### *graphicsPort*

The graphics port used to create the graphics-context object. Typically graphicsPort is a CGContextRef (opaque type) object.

#### *initialFlippedState*

Specifies the receiver's initial flipped state. This is the value returned by is Flipped (page 1284) when no view has focus.

#### **Return Value**

The created NSGraphicsContext object or nil if the object could not be created.

#### **Availability**

Available in Mac OS X v10.4 and later.

#### **Related Sample Code**

CIAnnotation CIVideoDemoGL

<span id="page-1277-1"></span>**Declared In** NSGraphicsContext.h

### **graphicsContextWithWindow:**

Creates and returns a new graphics context for drawing into a window.

+ (NSGraphicsContext \*)**graphicsContextWithWindow:**(NSWindow \*)*aWindow*

#### **Parameters**

*aWindow*

#### The window object representing the window to use for drawing.

#### **Return Value**

The created NSGraphicsContext object or nil if the object could not be created.

### **CHAPTER 59** NSGraphicsContext Class Reference

**Availability** Available in Mac OS X v10.0 and later.

**Related Sample Code JAWTExample** 

**Declared In** NSGraphicsContext.h

### <span id="page-1278-0"></span>**restoreGraphicsState**

Pops a graphics context from the per-thread stack, makes it current, and sends the context a [restoreGraphicsState](#page-1284-1) (page 1285) message.

+ (void)**restoreGraphicsState**

**Availability** Available in Mac OS X v10.0 and later.

### **Related Sample Code**

**Dicey** PDF Annotation Editor Reducer Sketch-112 **TrackBall** 

#### **Declared In**

<span id="page-1278-1"></span>NSGraphicsContext.h

### **saveGraphicsState**

Saves the graphics state of the current graphics context.

+ (void)**saveGraphicsState**

#### **Discussion**

This method sends the current graphics context a [saveGraphicsState](#page-1284-0) (page 1285) message and pushes the context onto the per-thread stack.

#### **Availability**

Available in Mac OS X v10.0 and later.

#### **Related Sample Code**

**Dicey** PDF Annotation Editor Reducer Sketch-112 **TrackBall** 

**Declared In** NSGraphicsContext.h

### <span id="page-1279-0"></span>**setCurrentContext:**

Sets the current graphics context of the current thread.

+ (void)**setCurrentContext:**(NSGraphicsContext \*)*context*

#### **Parameters**

*context*

The graphics-context object to set as the current one. This must be an instance of a concrete subclass of NSGraphicsContext.

**Availability** Available in Mac OS X v10.0 and later.

**Related Sample Code** CIAnnotation CIVideoDemoGL Reducer

<span id="page-1279-1"></span>**Declared In** NSGraphicsContext.h

### **setGraphicsState:**

Makes the graphics context of the specified graphics state current, and resets graphics state.

+ (void)**setGraphicsState:**(NSInteger)*graphicsState*

#### **Discussion**

The *graphicState* identifier must be created in the calling thread.

**Availability** Available in Mac OS X v10.0 and later.

**Declared In** NSGraphicsContext.h

## <span id="page-1279-2"></span>Instance Methods

### **attributes**

Returns the receiver's attributes.

- (NSDictionary \*)**attributes**

#### **Return Value**

The receiver's attributes, if any.

#### **Discussion**

Screen-based graphics contexts do not store attributes, even if you create them using [graphicsContextWithAttributes:](#page-1276-0) (page 1277).

### **CHAPTER 59** NSGraphicsContext Class Reference

**Availability**

Available in Mac OS X v10.0 and later.

**Declared In** NSGraphicsContext.h

### <span id="page-1280-0"></span>**CIContext**

Returns a CIContext object that you can use to render into the receiver.

- (CIContext \*)**CIContext**

#### **Return Value**

A CIContext object or nil if the object could not be created.

#### **Discussion**

The CIContext object is created on demand and remains in existence for the lifetime of its owning NSGraphicsContext object. A CIContext object is an evaluation context for rendering a CIImage object through Quartz 2D or OpenGL. You use CIContextobjects in conjunction with CIFilter, CIImage, CIVector, and CIColor objects to take advantage of the built-in Core Image filters when processing images.

For more on CIContext objects and related Core Image objects, see *Core Image Programming Guide*.

**Availability** Available in Mac OS X v10.4 and later.

**Related Sample Code** Reducer

<span id="page-1280-1"></span>**Declared In** NSGraphicsContext.h

### **colorRenderingIntent**

Returns the current rendering intent in the receiver's graphics state.

- (NSColorRenderingIntent)**colorRenderingIntent**

#### **Return Value**

An [NSColorRenderingIntent](#page-1290-0) (page 1291)value that specifies the rendering intent currently used by the receiver. For possible values see "Color Rendering Intent [Constants"](#page-1290-1) (page 1291).

#### **Discussion**

The rendering intent specifies how Cocoa should handle colors that are not located within the gamut of the destination color space of a graphics context.

#### **Availability**

Available in Mac OS X v10.5 and later.

#### **See Also**

[– setColorRenderingIntent:](#page-1285-1) (page 1286)

**Declared In** NSGraphicsContext.h

### <span id="page-1281-2"></span>**compositingOperation**

Returns the receiver's global compositing operation setting.

- (NSCompositingOperation)**compositingOperation**

#### **Return Value**

The receiver's global compositing operation setting. See [NSCompositingOperation](#page-1347-0) (page 1348) for valid constants.

#### **Discussion**

The compositing operation is a global attribute of the graphics context and affects drawing operations that do not take an explicit compositing operation parameter. For methods that do take an explicit compositing operation parameter, the value of that parameter supersedes the global value.

The compositing operations are related to (but different from) the blend mode settings used in Quartz. Only the default compositing operation (NSCompositeCopy) is supported for PDF or PostScript content.

**Availability** Available in Mac OS X v10.4 and later.

**See Also** [– setCompositingOperation:](#page-1285-0) (page 1286)

**Related Sample Code**

ImageMapExample

<span id="page-1281-0"></span>**Declared In** NSGraphicsContext.h

### **flushGraphics**

Forces any buffered operations or data to be sent to the receiver's destination.

- (void)**flushGraphics**

#### **Discussion**

Graphics contexts use buffers to queue pending operations but for efficiency reasons may not always empty those buffers immediately. This method forces the buffers to be emptied.

#### **Availability**

<span id="page-1281-1"></span>Available in Mac OS X v10.0 and later.

#### **Declared In**

NSGraphicsContext.h

### **focusStack**

Returns the object used by the context to track the hierarchy of views with locked focus.

### **CHAPTER 59** NSGraphicsContext Class Reference

- (void \*)**focusStack**

#### **Return Value**

The object used by the context to track the hierarchy of views with locked focus.

#### **Discussion**

You should never need to get or modify the focus stack information. The use of focus stacks may be deprecated in a future release.

**Availability** Available in Mac OS X v10.0 and later.

<span id="page-1282-0"></span>**Declared In** NSGraphicsContext.h

### **graphicsPort**

Returns the low-level, platform-specific graphics context represented by the receiver.

- (void \*)**graphicsPort**

**Discussion** In Mac OS X, this is the Core Graphics context, a CGContextRef object (opaque type).

**Availability** Available in Mac OS X v10.0 and later.

#### **Related Sample Code**

**JAWTExample** MyPhoto Quartz EB UnsharpMask WebKitDOMElementPlugIn

#### <span id="page-1282-1"></span>**Declared In**

NSGraphicsContext.h

### **imageInterpolation**

Returns a constant that specifies the receiver's interpolation behavior.

- (NSImageInterpolation)**imageInterpolation**

#### **Return Value**

The receiver's interpolation (image smoothing) behavior.

#### **Discussion**

The [NSImageInterpolation](#page-1289-0) constants are described in NSImageInterpolation (page 1290).

#### **Availability**

Available in Mac OS X v10.0 and later.

### **CHAPTER 59** NSGraphicsContext Class Reference

#### **See Also**

[– setImageInterpolation:](#page-1286-1) (page 1287)

**Declared In** NSGraphicsContext.h

### <span id="page-1283-0"></span>**isDrawingToScreen**

Returns a Boolean value that indicates whether the drawing destination is the screen.

- (BOOL)**isDrawingToScreen**

#### **Return Value**

YES if the drawing destination is the screen, otherwise NO.

#### **Discussion**

A return value of NO may mean that the drawing destination is a printer, but the destination may also be a PDF or EPS file. If this method returns NO, you can call [attributes](#page-1279-2) (page 1280) to see if additional information is available about the drawing destination.

**Availability** Available in Mac OS X v10.0 and later.

<span id="page-1283-1"></span>**Declared In** NSGraphicsContext.h

## **isFlipped**

Returns a Boolean value that indicates the receiver's flipped state.

- (BOOL)**isFlipped**

#### **Return Value**

YES if the receiver is flipped, otherwise NO.

#### **Discussion**

The state is determined by sending  $i$ s  $F1$  ipped to the receiver's view that has focus. If no view has focus, returns NO unless the receiver is instantiated using [graphicsContextWithGraphicsPort:flipped:](#page-1277-0) (page 1278) specifying YES as the flipped parameter.

#### **Availability**

Available in Mac OS X v10.4 and later.

#### **See Also**

<span id="page-1283-2"></span>[+ graphicsContextWithGraphicsPort:flipped:](#page-1277-0) (page 1278)

#### **Declared In**

NSGraphicsContext.h

### **patternPhase**

Returns the amount to offset the pattern color when filling the receiver.

- (NSPoint)**patternPhase**

#### **Return Value**

The amount to offset the pattern color when filling the receiver.

#### **Discussion**

The pattern phase is a translation (width, height) applied before a pattern is drawn in the current context and is part of the saved graphics state of the context. The default pattern phase is (0,0). Setting the pattern phase has the effect of temporarily changing the pattern matrix of any pattern you decide to draw. For example, setting the pattern phase to (2,3) has the effect of moving the start of pattern cell tiling to the point (2,3) in default user space.

#### **Availability**

Available in Mac OS X v10.2 and later.

#### **See Also**

[– setPatternPhase:](#page-1287-1) (page 1288)

#### **Declared In**

<span id="page-1284-1"></span>NSGraphicsContext.h

### **restoreGraphicsState**

Removes the receiver's graphics state from the top of the graphics state stack and makes the next graphics state the current graphics state.

- (void)**restoreGraphicsState**

#### **Discussion**

This method must have been preceded with a saveGraphics State (page 1285) message to add the graphics state to the stack. Invocations of saveGraphicsState and restoreGraphicsState methods may be nested.

Restoring the graphics state restores such attributes as the current drawing style, transformation matrix, color, and font of the original graphics state.

#### **Availability**

Available in Mac OS X v10.0 and later.

<span id="page-1284-0"></span>**Declared In** NSGraphicsContext.h

### **saveGraphicsState**

Saves the current graphics state and creates a new graphics state on the top of the stack.

- (void)**saveGraphicsState**

#### **Discussion**

The new graphics state is a copy of the previous state that can be modified to handle new drawing operations.

Saving the graphics state saves such attributes as the current drawing style, transformation matrix, color, and font. To set drawing style attributes, use the methods of NSBezierPath. Other attributes are accessed through appropriate objects such as NSAffineTransform, NSColor, and NSFont.

### **CHAPTER 59** NSGraphicsContext Class Reference

#### **Availability**

Available in Mac OS X v10.0 and later.

**Declared In** NSGraphicsContext.h

### <span id="page-1285-1"></span>**setColorRenderingIntent:**

Sets the rendering intent in the receiver's graphics state.

- (void)**setColorRenderingIntent:**(NSColorRenderingIntent)*renderingIntent*

#### **Parameters**

*renderingIntent*

An [NSColorRenderingIntent](#page-1290-0) (page 1291)value that specifies the rendering intent to be used. For possible values see "Color Rendering Intent [Constants"](#page-1290-1) (page 1291).

#### **Discussion**

The rendering intent specifies how Cocoa should handle colors that are not located within the gamut of the destination color space of a graphics context. If you do not explicitly set the rendering intent, and sampled images are being drawn, NSGraphicsContext uses perceptual rendering intent. Otherwise, NSGraphicsContext uses relative colorimetric rendering intent

#### **Availability**

Available in Mac OS X v10.5.

#### **See Also**

[– colorRenderingIntent](#page-1280-1) (page 1281)

#### <span id="page-1285-0"></span>**Declared In**

NSGraphicsContext.h

### **setCompositingOperation:**

Sets the receiver's global compositing operation.

- (void)**setCompositingOperation:**(NSCompositingOperation)*operation*

#### **Parameters**

*operation*

A constant that specifies a compositing operating. See [NSCompositingOperation](#page-1347-0) (page 1348) for valid constants.

#### **Discussion**

The compositing operation is a global attribute of the graphics context and affects drawing operations that do not take an explicit compositing operation parameter. For methods that do take an explicit compositing operation parameter, the value of that parameter supersedes the global value.

The compositing operations are related to (but different from) the blend mode settings used in Quartz. Only the default compositing operation (NSCompositeCopy) is supported when rendering PDF or PostScript content.

#### **Availability**

Available in Mac OS X v10.4 and later.

### **CHAPTER 59** NSGraphicsContext Class Reference

#### **See Also**

[– compositingOperation](#page-1281-2) (page 1282)

**Related Sample Code** ImageMapExample

**Declared In** NSGraphicsContext.h

### <span id="page-1286-0"></span>**setFocusStack:**

Sets the object used by the receiver to track the hierarchy of views with locked focus.

```
- (void)setFocusStack:(void *)stack
```
#### **Parameters**

*stack*

The object used by the graphics context for view-hierarchy tracking.

#### **Discussion**

You should never need to get or modify the focus stack information. The use of focus stacks may be deprecated in a future release.

#### **Availability**

Available in Mac OS X v10.0 and later.

### **Declared In**

<span id="page-1286-1"></span>NSGraphicsContext.h

### **setImageInterpolation:**

Sets the receiver's interpolation behavior.

- (void)**setImageInterpolation:**(NSImageInterpolation)*interpolation*

#### **Parameters**

*interpolation*

A constant specifying the image-interpolation behavior. The NSI mageInterpolation constants are described in [NSImageInterpolation](#page-1289-0) (page 1290).

#### **Discussion**

Note that this value is not part of the graphics state, so it cannot be reset using [restoreGraphicsState](#page-1284-1) (page 1285).

#### **Availability**

Available in Mac OS X v10.0 and later.

#### **See Also**

[– imageInterpolation](#page-1282-1) (page 1283)

#### **Related Sample Code**

WebKitDOMElementPlugIn

**Declared In** NSGraphicsContext.h

### <span id="page-1287-1"></span>**setPatternPhase:**

Sets the amount to offset the pattern color when filling the receiver.

- (void)**setPatternPhase:**(NSPoint)*phase*

#### **Parameters**

*phase*

A point specifying the offset.

#### **Discussion**

Use this method when you need to line up the pattern color with another pattern, such as the pattern in a superview.

The pattern phase is a translation (width, height) applied before a pattern is drawn in the current context and is part of the saved graphics state of the context. The default pattern phase is (0,0). Setting the pattern phase has the effect of temporarily changing the pattern matrix of any pattern you decide to draw. For example, setting the pattern phase to (2,3) has the effect of moving the start of pattern cell tiling to the point (2,3) in default user space.

#### **Availability**

Available in Mac OS X v10.2 and later.

**See Also** [– patternPhase](#page-1283-2) (page 1284)

<span id="page-1287-0"></span>**Declared In** NSGraphicsContext.h

### **setShouldAntialias:**

Sets whether the receiver should use antialiasing.

- (void)**setShouldAntialias:**(BOOL)*antialias*

#### **Parameters**

*antialias*

YES if the receiver should use antialiasing, otherwise NO.

#### **Discussion**

This value is part of the graphics state and is restored by [restoreGraphicsState](#page-1284-1) (page 1285).

#### **Availability**

Available in Mac OS X v10.0 and later.

#### **See Also**

[– shouldAntialias](#page-1288-0) (page 1289)

#### **Related Sample Code** Cropped Image

**Declared In** NSGraphicsContext.h

### <span id="page-1288-0"></span>**shouldAntialias**

Returns a Boolean value that indicates whether the receiver uses antialiasing.

- (BOOL)**shouldAntialias**

**Return Value** YES if the receiver uses antialiasing, otherwise NO.

**Availability** Available in Mac OS X v10.0 and later.

**See Also** [– setShouldAntialias:](#page-1287-0) (page 1288)

**Declared In** NSGraphicsContext.h

## <span id="page-1288-1"></span>**Constants**

### **Attribute dictionary keys**

These constants are dictionary keys used by [graphicsContextWithAttributes:](#page-1276-0) (page 1277) and [attributes](#page-1279-2) (page 1280).

NSString \*NSGraphicsContextDestinationAttributeName; NSString \*NSGraphicsContextRepresentationFormatAttributeName;

#### **Constants**

NSGraphicsContextDestinationAttributeName

Can be an instance of NSWindow or NSBitmapImageRep when creating a graphics context.

When determining the type of a graphics context, this value can be an NSMutableData, NSString, or NSURL object.

Available in Mac OS X v10.0 and later.

Declared in NSGraphicsContext.h.

NSGraphicsContextRepresentationFormatAttributeName

Specifies the destination file format.

This value should be retrieved only and not used to create a graphics context.

Available in Mac OS X v10.0 and later.

Declared in NSGraphicsContext.h.

#### **Declared In**

NSGraphicsContext.h

### **Representation format attribute keys**

These constants are possible values for the NSGraphicsContextRepresentationFormatAttributeName key in a graphic context's attribute dictionary.

```
NSString *NSGraphicsContextPSFormat;
NSString *NSGraphicsContextPDFFormat;
```
#### **Constants**

NSGraphicsContextPDFFormat

Destination file format is PDF.

#### Available in Mac OS X v10.0 and later.

Declared in NSGraphicsContext.h.

NSGraphicsContextPSFormat

Destination file format is PostScript.

#### Available in Mac OS X v10.0 and later.

Declared in NSGraphicsContext.h.

#### **Declared In**

<span id="page-1289-0"></span>NSGraphicsContext.h

#### **NSImageInterpolation**

These interpolations are used by [imageInterpolation](#page-1282-1) (page 1283) and [setImageInterpolation:](#page-1286-1) (page 1287).

```
typedef enum {
    NSImageInterpolationDefault,
    NSImageInterpolationNone,
    NSImageInterpolationLow,
    NSImageInterpolationHigh
} NSImageInterpolation;
```
#### **Constants**

NSImageInterpolationDefault

Use the context's default interpolation.

Available in Mac OS X v10.0 and later.

Declared in NSGraphicsContext.h.

NSImageInterpolationNone

No interpolation.

Available in Mac OS X v10.0 and later.

Declared in NSGraphicsContext.h.

NSImageInterpolationLow

Fast, low-quality interpolation.

Available in Mac OS X v10.0 and later.

Declared in NSGraphicsContext.h.

#### **CHAPTER 59**

NSGraphicsContext Class Reference

NSImageInterpolationHigh

Slower, higher-quality interpolation.

Available in Mac OS X v10.0 and later.

Declared in NSGraphicsContext.h.

**Availability** Available in Mac OS X v10.0 and later.

**Declared In** NSGraphicsContext.h

#### <span id="page-1290-0"></span>**NSColorRenderingIntent**

A type defined for the color rendering intent constants. (See "Color Rendering Intent [Constants"](#page-1290-1) (page 1291).)

typedef NSInteger NSColorRenderingIntent;

#### **Discussion**

This type defines the parameter of [setColorRenderingIntent:](#page-1285-1) (page 1286) and the return value of [colorRenderingIntent](#page-1280-1) (page 1281).

#### **Availability**

Available in Mac OS X v10.5 and later.

#### **Declared In**

<span id="page-1290-1"></span>NSGraphicsContext.h

### **Color Rendering Intent Constants**

These constants specify how Cocoa should handle colors that are not located within the destination color space of a graphics context.

```
enum {
     NSColorRenderingIntentDefault,
     NSColorRenderingIntentAbsoluteColorimetric,
     NSColorRenderingIntentRelativeColorimetric,
     NSColorRenderingIntentPerceptual,
     NSColorRenderingIntentSaturation
};
```
#### **Constants**

NSColorRenderingIntentDefault

Use the default rendering intent for the graphics context.

Available in Mac OS X v10.5 and later.

Declared in NSGraphicsContext.h.

#### NSColorRenderingIntentAbsoluteColorimetric

Map colors outside of the gamut of the output device to the closest possible match inside the gamut of the output device. This operation can produce a clipping effect, where two different color values in the gamut of the graphics context are mapped to the same color value in the output device's gamut. Unlike the relative colorimetric, absolute colorimetric does not modify colorsinside the gamut of the output device.

Declared in NSGraphicsContext.h.

Available in Mac OS X v10.5 and later.

#### NSColorRenderingIntentRelativeColorimetric

Map colors outside of the gamut of the output device to the closest possible match inside the gamut of the output device. This operation can produce a clipping effect, where two different color values in the gamut of the graphics context are mapped to the same color value in the output device's gamut. The relative colorimetric shifts all colors (including those within the gamut) to account for the difference between the white point of the graphics context and the white point of the output device.

Declared in NSGraphicsContext.h.

Available in Mac OS X v10.5 and later.

#### NSColorRenderingIntentPerceptual

Preserve the visual relationship between colors by compressing the gamut of the graphics context to fit inside the gamut of the output device. Perceptual intent is good for photographs and other complex, detailed images.

Available in Mac OS X v10.5 and later.

Declared in NSGraphicsContext.h.

#### NSColorRenderingIntentSaturation

Preserve the relative saturation value of the colors when converting into the gamut of the output device. The result is an image with bright, saturated colors. Saturation intent is good for reproducing images with low detail, such as presentation charts and graphs.

Available in Mac OS X v10.5 and later.

Declared in NSGraphicsContext.h.

#### **Declared In**

NSGraphicsContext.h

# <span id="page-1292-0"></span>NSHelpManager Class Reference

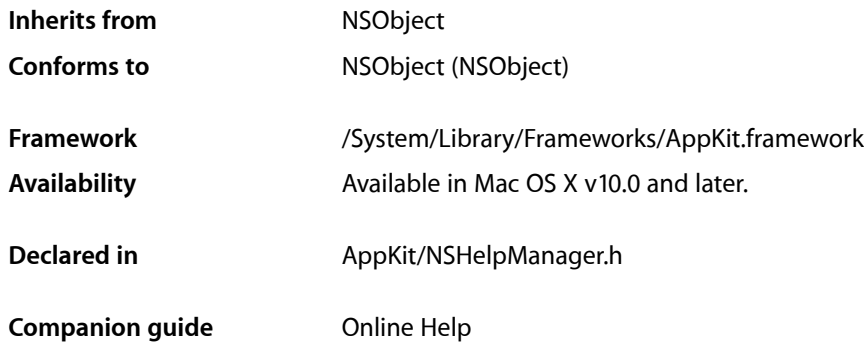

## **Overview**

The NSHelpManager class provides an approach to displaying online help. An application contains one NSHelpManager object.

## Tasks

### **Getting the Help Manager**

[+ sharedHelpManager](#page-1294-0) (page 1295) Returns the shared [NSHelpManager](#page-1292-0) (page 1293) instance, creating it if it does not already exist.

### **Displaying Help**

- [findString:inBook:](#page-1295-0) (page 1296) Performs a search for the specified string in the specified book.
- [openHelpAnchor:inBook:](#page-1295-1) (page 1296) Finds and displays the text at the given anchor location in the given book.

### **Configuring Context-Sensitive Help**

[+ isContextHelpModeActive](#page-1293-0) (page 1294) Indicates whether context-sensitive help mode is active.

- [+ setContextHelpModeActive:](#page-1293-1) (page 1294)
	- Specifies whether context-sensitive help mode is active.
- [setContextHelp:forObject:](#page-1296-0) (page 1297)
	- Associates help content with an object.
- [removeContextHelpForObject:](#page-1296-1) (page 1297) Removes the association between an object and its context-sensitive help.

### **Displaying Context-Sensitive Help**

- [contextHelpForObject:](#page-1294-1) (page 1295)
	- Returns context-sensitive help for an object.
- [showContextHelpForObject:locationHint:](#page-1297-0) (page 1298) Displays the context-sensitive help for a given object at or near the point on the screen specified by a given point.

## Class Methods

### <span id="page-1293-0"></span>**isContextHelpModeActive**

Indicates whether context-sensitive help mode is active.

+ (BOOL)**isContextHelpModeActive**

#### **Return Value**

YES when the application is in context-sensitive help mode, NO otherwise.

#### **Discussion**

In context-sensitive help mode, when a user clicks a user interface item, help for that item is displayed in a small window just below the cursor.

#### **Availability**

Available in Mac OS X v10.0 and later.

#### **See Also**

[+ setContextHelpModeActive:](#page-1293-1) (page 1294)

#### <span id="page-1293-1"></span>**Declared In**

NSHelpManager.h

### **setContextHelpModeActive:**

Specifies whether context-sensitive help mode is active.

+ (void)**setContextHelpModeActive:**(BOOL)*contextHelpActive*

### **CHAPTER 60** NSHelpManager Class Reference

#### **Parameters**

*contextHelpActive*

YES turns on context-sensitive help, NO turns it off.

#### **Discussion**

You never send this message directly; instead, the NSApplication method [activateContextHelpMode:](#page-140-0) (page 141) activates context-sensitive help mode, and the first mouse click after displaying the context-sensitive help window deactivates it.

When the application enters context-sensitive help mode, the help manager posts an [NSContextHelpModeDidActivateNotification](#page-1297-1) (page 1298) to the default notification center. When the application returns to normal operation, the help manager posts an [NSContextHelpModeDidDeactivateNotification](#page-1297-2) (page 1298).

#### **Availability**

Available in Mac OS X v10.0 and later.

#### **See Also**

[+ isContextHelpModeActive](#page-1293-0) (page 1294)

#### **Declared In**

<span id="page-1294-0"></span>NSHelpManager.h

### **sharedHelpManager**

Returns the shared [NSHelpManager](#page-1292-0) (page 1293) instance, creating it if it does not already exist.

+ (NSHelpManager \*)**sharedHelpManager**

**Return Value** Shared help manager.

**Availability** Available in Mac OS X v10.0 and later.

**Declared In** NSHelpManager.h

## <span id="page-1294-1"></span>Instance Methods

### **contextHelpForObject:**

Returns context-sensitive help for an object.

- (NSAttributedString \*)**contextHelpForObject:**(id)*object*

#### **Parameters**

*object*

Object for which context-sensitive help is sought.

**Return Value** Context-sensitive help content.

#### **CHAPTER 60**

NSHelpManager Class Reference

#### **Availability**

Available in Mac OS X v10.0 and later.

#### **See Also**

- [setContextHelp:forObject:](#page-1296-0) (page 1297)
- [showContextHelpForObject:locationHint:](#page-1297-0) (page 1298)

#### **Declared In**

<span id="page-1295-0"></span>NSHelpManager.h

### **findString:inBook:**

Performs a search for the specified string in the specified book.

```
- (void)findString:(NSString *)query inBook:(NSString *)book
```
#### **Parameters**

*query*

String to search for.

*book*

Localized help book to search. When nil, all installed help books are searched.

#### **Discussion**

To search for a string in your bundle's localized help book, you could use code similar to the following:

```
NSString *locBookName = [[NSBundle mainBundle] objectForInfoDictionaryKey: 
@"CFBundleHelpBookName"];
[[NSHelpManager sharedHelpManager] findString:@"Hello" inBook:locBookName];
```
This is a wrapper for AHRegisterHelpBook (which is called only once to register the help book specified in the application's main bundle) and AHSearch.

#### **Availability**

Available in Mac OS X v10.3 and later.

#### <span id="page-1295-1"></span>**Declared In**

NSHelpManager.h

### **openHelpAnchor:inBook:**

Finds and displays the text at the given anchor location in the given book.

```
- (void)openHelpAnchor:(NSString *)anchor inBook:(NSString *)book
```
#### **Parameters**

*anchor*

Location of the desired text.

*book*

Help book containing the anchor. When nil, all installed help books are searched.

#### **Discussion**

To open an anchor in your bundle's localized help book, you could use code similar to the following:
### **CHAPTER 60** NSHelpManager Class Reference

```
NSString *locBookName = [[NSBundle mainBundle] objectForInfoDictionaryKey: 
@"CFBundleHelpBookName"];
[[NSHelpManager sharedHelpManager] openHelpAnchor:@"anchor1" inBook:locBookName];
```
This method is a wrapper for AHRegisterHelpBook (which is called only once to register the help book specified in the application's main bundle) and AHLookupAnchor.

#### **Availability**

Available in Mac OS X v10.3 and later.

# **Declared In**

<span id="page-1296-1"></span>NSHelpManager.h

### **removeContextHelpForObject:**

Removes the association between an object and its context-sensitive help.

```
- (void)removeContextHelpForObject:(id)object
```
#### **Parameters**

*object*

Object to disassociate from its help content.

#### **Discussion**

If *object* does not have context-sensitive help associated with it, this method does nothing.

#### **Availability**

Available in Mac OS X v10.0 and later.

#### **See Also**

[– setContextHelp:forObject:](#page-1296-0) (page 1297)

#### <span id="page-1296-0"></span>**Declared In**

NSHelpManager.h

### **setContextHelp:forObject:**

Associates help content with an object.

- (void)**setContextHelp:**(NSAttributedString \*)*help* **forObject:**(id)*object*

#### **Parameters**

*help*

Help content to associate with *object*.

#### *object*

Object to associate with *help*.

#### **Discussion**

When the application enters context-sensitive help mode, if *object* is clicked, *help* appears in the context-sensitive help window.

#### **Availability**

Available in Mac OS X v10.0 and later.

### **CHAPTER 60** NSHelpManager Class Reference

#### **See Also**

[– removeContextHelpForObject:](#page-1296-1) (page 1297)

#### **Declared In**

NSHelpManager.h

# **showContextHelpForObject:locationHint:**

Displays the context-sensitive help for a given object at or near the point on the screen specified by a given point.

- (BOOL)**showContextHelpForObject:**(id)*object* **locationHint:**(NSPoint)*point*

#### **Parameters**

*object*

Object for which context-sensitive help is sought.

*point*

Screen location at which to display the help content; it's usually under the cursor.

#### **Return Value**

YES when help content is successfully displayed. NO if help content is not displayed (for example, when there is no context-sensitive help associated with *object*).

#### **Availability**

Available in Mac OS X v10.0 and later.

#### **See Also**

[– contextHelpForObject:](#page-1294-0) (page 1295)

#### **Declared In**

NSHelpManager.h

# **Notifications**

#### **NSContextHelpModeDidActivateNotification**

Posted when the application enters context-sensitive help mode. This typically happens when the user holds down the Help key.

The notification object is the help manager. This notification does not contain a *userInfo* dictionary.

#### **Availability**

Available in Mac OS X v10.0 and later.

#### **Declared In**

NSHelpManager.h

### **NSContextHelpModeDidDeactivateNotification**

Posted when the application exits context-sensitive help mode. This happens when the user clicks the mouse button while the cursor is anywhere on the screen after displaying a context-sensitive help topic.

### **CHAPTER 60** NSHelpManager Class Reference

The notification object is the help manager. This notification does not contain a *userInfo* dictionary.

#### **Availability**

Available in Mac OS X v10.0 and later.

**Declared In** NSHelpManager.h

NSHelpManager Class Reference

# NSImage Class Reference

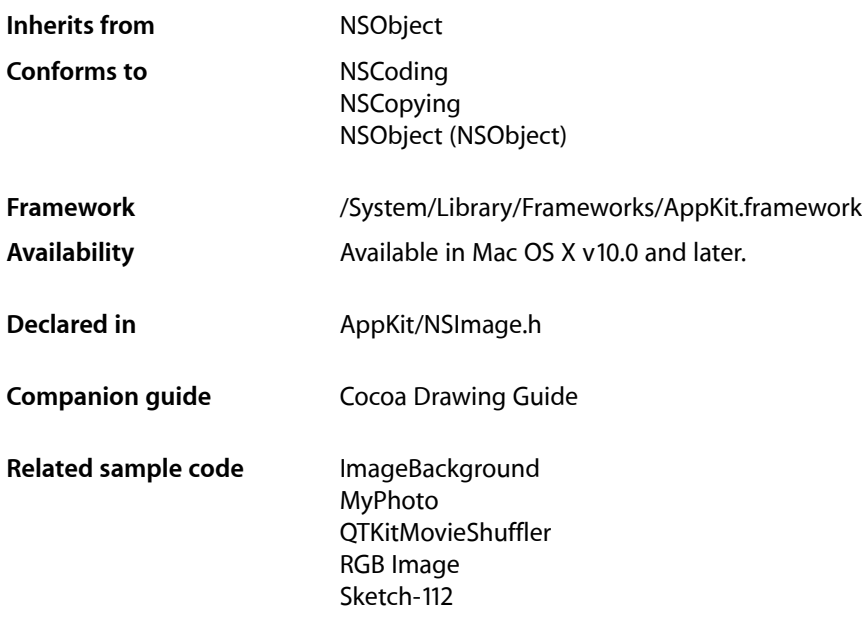

# **Overview**

An NSImage object is a high-level classfor manipulating image data. You use this classto load existing images or create new ones and composite them into a view or other image. This class works in conjunction with one or more image representation objects (subclasses of NSImageRep), which manage the actual image data.

# Adopted Protocols

#### **NSCoding**

encodeWithCoder: initWithCoder:

#### **NSCopying**

copyWithZone:

# Tasks

## **Initializing a New NSImage Object**

- [initByReferencingFile:](#page-1322-0) (page 1323) Initializes and returns an NSImage instance and associates it with the specified file.
- [initByReferencingURL:](#page-1323-0) (page 1324) Initializes and returns an NSImage instance and associates it with the specified URL.
- [initWithContentsOfFile:](#page-1324-0) (page 1325) Initializes and returns an NSImage instance with the contents of the specified file.
- [initWithContentsOfURL:](#page-1324-1) (page 1325) Initializes and returns an NSImage instance with the contents of the specified URL.
- [initWithData:](#page-1325-0) (page 1326) Initializes and returns an NSImage instance with the contents of the specified NSData object.
- [initWithPasteboard:](#page-1325-1) (page 1326) Initializes and returns an NSImage instance with data from the specified pasteboard.
- [initWithSize:](#page-1326-0) (page 1327) Initializes and returns an NSImage instance whose size is set to the specified value.
- [initWithIconRef:](#page-1325-2) (page 1326) Initializes the image object with a Carbon-style icon resource.

# **Setting the Image Attributes**

- [setSize:](#page-1340-0) (page 1341) Sets the width and height of the image.
- $-$  size (page 1343) Returns the size of the receiver.
- [isTemplate](#page-1328-0) (page 1329)

Returns a Boolean value indicating whether the image is a template image.

[– setTemplate:](#page-1341-0) (page 1342)

Sets whether the image represents a template image.

# **Referring to Images by Name**

- [+ imageNamed:](#page-1307-0) (page 1308) Returns the NSImage instance associated with the specified name.
- [setName:](#page-1338-0) (page 1339) Registers the receiver under the specified name.
- [name](#page-1331-0) (page 1332) Returns the name associated with the receiver, if any.

## **Determining the Supported Image Types**

- [+ canInitWithPasteboard:](#page-1306-0) (page 1307)
	- Tests whether the receiver can create an instance of itself using pasteboard data.
- [+ imageTypes](#page-1309-0) (page 1310)

Returns an array of UTI strings identifying the image types supported by the registered NSI mageRep objects, either directly or through a user-installed filter service.

[+ imageUnfilteredTypes](#page-1310-0) (page 1311)

Returns an array of UTI strings identifying the image types supported directly by the registered NSImageRep objects.

[+ imageFileTypes](#page-1306-1) (page 1307)

Returns an array of strings identifying the image types supported by the registered NSImageRep objects.

[+ imageUnfilteredFileTypes](#page-1309-1) (page 1310)

Returns an array of strings identifying the file types supported directly by the registered NSI mageRep objects.

[+ imagePasteboardTypes](#page-1308-0) (page 1309)

Returns an array of strings identifying the pasteboard types supported directly by the registered NSImageRep objects.

[+ imageUnfilteredPasteboardTypes](#page-1310-1) (page 1311)

Returns an array of strings identifying the pasteboard types supported directly by the registered NSImageRep objects.

# **Working With Image Representations**

[– addRepresentation:](#page-1311-0) (page 1312)

Adds the specified image representation object to to the receiver.

[– addRepresentations:](#page-1311-1) (page 1312)

Adds an array of image representation objects to the receiver.

[– bestRepresentationForDevice:](#page-1313-0) (page 1314)

Returns the best representation for the device with the specified characteristics.

[– representations](#page-1332-0) (page 1333)

Returns an array containing all of the receiver's image representations.

[– removeRepresentation:](#page-1332-1) (page 1333)

Removes the specified image representation from the receiver and releases it.

### **Setting the Image Representation Selection Criteria**

[– setPrefersColorMatch:](#page-1339-0) (page 1340)

Sets whether choosing an image representation favors color matching over resolution matching.

[– prefersColorMatch](#page-1331-1) (page 1332)

Returns a Boolean value indicating whether the image prefersto choose image representations using color matching or resolution matching.

#### NSImage Class Reference

[– setUsesEPSOnResolutionMismatch:](#page-1341-1) (page 1342)

Sets whether EPS image representations are preferred when no other representations match the resolution of the device.

[– usesEPSOnResolutionMismatch](#page-1344-0) (page 1345)

Returns a Boolean value indicating whether EPS representations are preferred when no other representations match the resolution of the device.

[– setMatchesOnMultipleResolution:](#page-1338-1) (page 1339)

Sets whether image representations whose resolutions are integral multiples of the device resolution are considered a match.

[– matchesOnMultipleResolution](#page-1330-0) (page 1331)

Returns a Boolean value indicating whether image representations whose resolution is an integral multiple of the device resolution are considered a match.

### **Managing the Focus**

[– lockFocus](#page-1329-0) (page 1330)

Prepares the image to receive drawing commands.

- [lockFocusOnRepresentation:](#page-1330-1) (page 1331) Prepares the specified image representation to receive drawing commands.
- [unlockFocus](#page-1344-1) (page 1345) Removes the focus from the receiver.

# **Drawing the Image**

[– drawAtPoint:fromRect:operation:fraction:](#page-1320-0) (page 1321)

Draws all or part of the image at the specified point in the current coordinate system.

[– drawInRect:fromRect:operation:fraction:](#page-1321-0) (page 1322)

Draws all or part of the image in the specified rectangle in the current coordinate system.

- [drawRepresentation:inRect:](#page-1321-1) (page 1322) Draws the image using the specified image representation object.
- [compositeToPoint:operation:](#page-1316-0) (page 1317) Composites the entire image to the specified point in the current coordinate system.
- [compositeToPoint:fromRect:operation:](#page-1314-0) (page 1315) Composites a portion of the image to the specified point in the current coordinate system.
- [compositeToPoint:fromRect:operation:fraction:](#page-1316-1) (page 1317)

Composites a portion of the image at the specified opacity to the current coordinate system.

- [compositeToPoint:operation:fraction:](#page-1317-0) (page 1318) Composites the entire image at the specified opacity in the current coordinate system.
- [dissolveToPoint:fraction:](#page-1318-0) (page 1319)

Composites the entire image to the specified location using the NSCompositeSourceOver operator.

[– dissolveToPoint:fromRect:fraction:](#page-1319-0) (page 1320)

Composites a portion of the image to the specified location using the NSCompositeSourceOver operator.

[– imageDidNotDraw:inRect:](#page-1347-0) (page 1348) *delegate method*

Sent to the delegate when the image object is unable, for whatever reason, to lock focus on its image or draw in the specified rectangle.

# **Working With Alignment Metadata**

[– alignmentRect](#page-1312-0) (page 1313)

Returns alignment metadata that your code can use to position the image during layout.

[– setAlignmentRect:](#page-1333-0) (page 1334)

Sets the alignment metadata that your code can use to position the image during layout.

# **Setting the Image Storage Options**

[– setCachedSeparately:](#page-1335-0) (page 1336)

Sets whether each image representation uses a separate offscreen window to cache its contents.

[– isCachedSeparately](#page-1327-0) (page 1328)

Returns a Boolean value indicating whether each image representation caches its contents in a separate offscreen window.

[– setDataRetained:](#page-1336-0) (page 1337)

Sets whether the receiver retains its source image data.

[– isDataRetained](#page-1327-1) (page 1328)

Returns a Boolean value indicating whether the receiver retains its source image data.

[– setCacheDepthMatchesImageDepth:](#page-1334-0) (page 1335)

Sets whether the receiver's offscreen window caches use the same bit depth as the image data itself.

- [cacheDepthMatchesImageDepth](#page-1313-1) (page 1314)
	- Returns a Boolean value indicating whether an image's offscreen window caches use the same bit depth as the image data itself.
- [cacheMode](#page-1314-1) (page 1315) Returns the receiver's caching mode.
- [setCacheMode:](#page-1335-1) (page 1336) Set the receiver's caching mode.

# **Setting the Image Drawing Options**

- [isValid](#page-1328-1) (page 1329) Returns a Boolean value indicating whether an image representation from the receiver can be drawn.
- [setScalesWhenResized:](#page-1339-1) (page 1340)

Sets whether different-sized image representations are scaled to fit the receiver's size.

- [scalesWhenResized](#page-1333-1) (page 1334) Returns a Boolean value indicating whether image representations are scaled to fit the receiver's size.
- [setBackgroundColor:](#page-1334-1) (page 1335) Sets the background color of the image.

NSImage Class Reference

[– backgroundColor](#page-1312-1) (page 1313)

Returns the background color of image.

[– setFlipped:](#page-1337-0) (page 1338)

Sets whether the polarity of the y axis is inverted when drawing an image.

[– isFlipped](#page-1328-2) (page 1329)

Returns a Boolean value indicating whether the image uses a flipped coordinate system.

[– recache](#page-1332-2) (page 1333)

Invalidates and frees the offscreen caches of all image representations.

### **Assigning a Delegate**

- [setDelegate:](#page-1336-1) (page 1337) Sets the delegate object of the receiver.
- [delegate](#page-1318-1) (page 1319) Returns the delegate object of the receiver

### **Producing TIFF Data for the Image**

- [TIFFRepresentation](#page-1342-1) (page 1343) Returns a data object containing TIFF data for all of the image representations in the receiver.
- [TIFFRepresentationUsingCompression:factor:](#page-1343-0) (page 1344)

Returns a data object containing TIFF data with the specified compression settings for all of the image representations in the receiver.

### **Managing Incremental Loads**

[– cancelIncrementalLoad](#page-1314-2) (page 1315)

Cancels the current download operation immediately, if the image is being incrementally loaded.

- [image:didLoadPartOfRepresentation:withValidRows:](#page-1345-0) (page 1346) *delegate method* During incremental loading, this method is called repeatedly to inform the delegate that more of the image data is available.
- [image:didLoadRepresentation:withStatus:](#page-1345-1) (page 1346) *delegate method*

For incremental loading, this method is invoked when the specified image has been loaded and decompressed as fully as is possible.

[– image:didLoadRepresentationHeader:](#page-1346-0) (page 1347) *delegate method*

During incremental loading, this method is called once enough data has been read to determine the size of the image.

[– image:willLoadRepresentation:](#page-1346-1) (page 1347) *delegate method*

For incremental loading, this method isinvoked when you first attempt to draw the image or otherwise access the bitmap data.

# Class Methods

### <span id="page-1306-0"></span>**canInitWithPasteboard:**

Tests whether the receiver can create an instance of itself using pasteboard data.

+ (BOOL)**canInitWithPasteboard:**(NSPasteboard \*)*pasteboard*

#### **Parameters**

*pasteboard*

The pasteboard containing the image data.

#### **Return Value**

YES if the receiver knows how to handle the data on the pasteboard; otherwise, NO.

#### **Discussion**

This method uses the NSI mageRep class method [imageUnfilteredPasteboardTypes](#page-1382-0) (page 1383) to find a class that can handle the data in the specified pasteboard. If you create your own NSImageRep subclasses, override the [imageUnfilteredPasteboardTypes](#page-1382-0) (page 1383) method to notify NSImage of the pasteboard types your class supports.

**Availability** Available in Mac OS X v10.0 and later.

#### **See Also**

[+ imagePasteboardTypes](#page-1308-0) (page 1309)

#### **Related Sample Code**

CocoaDragAndDrop

<span id="page-1306-1"></span>**Declared In**

NSImage.h

# **imageFileTypes**

Returns an array of strings identifying the image types supported by the registered NSImageRep objects.

+ (NSArray \*)**imageFileTypes**

#### **Return Value**

An array of NSString objects, each of which identifies a single supported file type. The array can include encoded HFS file types as well as filename extensions.

#### **Discussion**

This list includes all file types supported by registered subclasses of NSImageRep plus those that can be converted to a supported type by a user-installed filterservice. You can passthe array returned by this method directly to the [runModalForTypes:](#page-1805-0) (page 1806) method of NSOpenPanel.

When creating a subclass of NSI mageRep, do not override this method. Instead, override the [imageUnfilteredFileTypes](#page-1381-0) (page 1382) method to notify NSImage of the file types your class supports directly.

NSImage Class Reference

**Availability**

Available in Mac OS X v10.0 and later.

**See Also** [+ imageUnfilteredFileTypes](#page-1309-1) (page 1310)

**Related Sample Code** DeskPictAppDockMenu **TrackBall** 

**Declared In** NSImage.h

### <span id="page-1307-0"></span>**imageNamed:**

Returns the NSImage instance associated with the specified name.

+ (id)**imageNamed:**(NSString \*)*name*

#### **Parameters**

*name*

The name associated with the desired image.

#### **Return Value**

The NSImage object associated with the specified name, or nil if no such image was found.

#### **Discussion**

This method searches for named images in several places, returning the first image it finds matching the given name. The order of the search is as follows:

- **1.** Search for an object whose name was set explicitly using the setName: method and currently resides in the image cache.
- **2.** Search the application's main bundle for a file whose name matches the specified string. (For information on how the bundle is searched, see "Searching for Bundle Resources" in *Bundle Programming Guide*.)
- **3.** Search the Application Kit framework for a shared image with the specified name.

When looking for files in the application bundle, it is better (but not required) to include the filename extension in the name parameter. When naming an image with the setName: method, it is also convention not to include filename extensions in the names you specify. That way, you can easily distinguish between images you have named explicitly and those you want to load from the application's bundle.

One particularly useful image you can retrieve is your application's icon. This image is set by Cocoa automatically and referenced by the string @"NSApplicationIcon". Icons for other applications can be obtained through the use of methods declared in the NSWorkspace class. You can also retrieve some standard system images using Cocoa defined constants; for more information, see the Constants section of this class.

If an application is linked in Mac OS X v10.5 or later, images requested using this method and whose name ends in the word "Template" are automatically marked as template images.

The NSImage class may cache a reference to the returned image object for performance in some cases. However, the class holds onto cached objects only while the object exists. If the image object is subsequently released, either because its retain count was 0 or it was not referenced anywhere in a garbage-collected

application, the object may be quietly removed from the cache. Thus, if you plan to hold onto a returned image object, you must retain it like you would any Cocoa object. You can clear an image object from the cache explicitly by calling the object's setName: method and passing  $n<sub>i</sub>1$  for the image name.

#### **Availability**

Available in Mac OS X v10.0 and later.

#### **See Also**

- [setName:](#page-1338-0) (page 1339)
- [name](#page-1331-0) (page 1332)
- [iconForFile:](#page-3391-0) (page 3392) (NSWorkspace)
- [+ imageFileTypes](#page-1306-1) (page 1307)

#### **Related Sample Code**

**Dicey** EnhancedDataBurn GridCalendar ImageMapExample iSpend

### **Declared In**

<span id="page-1308-0"></span>NSImage.h

### **imagePasteboardTypes**

Returns an array of strings identifying the pasteboard types supported directly by the registered NSImageRep objects.

+ (NSArray \*)**imagePasteboardTypes**

#### **Return Value**

An array of NSString objects, each of which identifies a single supported pasteboard type. By default, this list contains the NSPDFPboardType, NSPICTPboardType, NSPostScriptPboardType, and NSTIFFPboardType types.

#### **Discussion**

This list includes all pasteboard types supported by registered subclasses of NSI mageRep plus those that can be converted to a supported type by a user-installed filter service.

When creating a subclass of NSI mageRep, do not override this method. Instead, override the [imageUnfilteredPasteboardTypes](#page-1382-0) (page 1383) method to notify NSImage of the pasteboard types your class supports.

#### **Availability** Available in Mac OS X v10.0 and later.

**See Also** [+ imageUnfilteredPasteboardTypes](#page-1310-1) (page 1311)

#### **Related Sample Code**

CocoaDragAndDrop GLChildWindowDemo

### **CHAPTER 61** NSImage Class Reference

Sketch-112

**Declared In** NSImage.h

### <span id="page-1309-0"></span>**imageTypes**

Returns an array of UTI strings identifying the image types supported by the registered NSImageRep objects, either directly or through a user-installed filter service.

+ (NSArray \*)**imageTypes**

#### **Return Value**

An array of NSString objects, each of which contains a UTI identifying a supported image type. Some sample image-related UTI strings include "public.image", "public.jpeg", and "public.tiff". For a list of supported types, see UTCoreTypes.h.

#### **Discussion**

The returned list includes UTIs all file types supported by registered subclasses of NSImageRep plus those that can be converted to a supported type by a user-installed filter service. You can use the returned UTI strings with any method that supports UTIs.

You should not override this method directly. Instead, you should override the imageTypes method of NSImageRep.

#### **Availability**

Available in Mac OS X v10.5 and later.

#### **See Also**

[+ imageUnfilteredTypes](#page-1310-0) (page 1311)

#### <span id="page-1309-1"></span>**Declared In**

NSImage.h

### **imageUnfilteredFileTypes**

Returns an array of strings identifying the file types supported directly by the registered NSImageRep objects.

```
+ (NSArray *)imageUnfilteredFileTypes
```
#### **Return Value**

An array of NSString objects, each of which identifies a single supported file type. File types are identified by file extension and HFS file types.

#### **Discussion**

The returned list does not contain pasteboard types that are available only through a user-installed filter service.

#### **Availability**

Available in Mac OS X v10.0 and later.

**See Also**

[+ imageFileTypes](#page-1306-1) (page 1307)

**Declared In**

NSImage.h

# <span id="page-1310-1"></span>**imageUnfilteredPasteboardTypes**

Returns an array of strings identifying the pasteboard types supported directly by the registered NSI mageRep objects.

+ (NSArray \*)**imageUnfilteredPasteboardTypes**

#### **Return Value**

An array of NSString objects, each of which identifies a single supported pasteboard type.

#### **Discussion**

The returned list does not contain pasteboard types that are supported only through a user-installed filter service.

#### **Availability**

Available in Mac OS X v10.0 and later.

**See Also**

[+ imagePasteboardTypes](#page-1308-0) (page 1309)

**Declared In**

<span id="page-1310-0"></span>NSImage.h

# **imageUnfilteredTypes**

Returns an array of UTI strings identifying the image types supported directly by the registered NSImageRep objects.

+ (NSArray \*)**imageUnfilteredTypes**

#### **Return Value**

An array of NSString objects, each of which contains a UTI identifying a supported image type. Some sample image-related UTI strings include "public.image", "public.jpeg", and "public.tiff". For a list of supported types, see UTCoreTypes.h.

#### **Discussion**

The returned list includes UTI strings only for those file types that are supported directly by registered subclasses of NSI mageRep. It does not include types that are supported through user-installed filter services. You can use the returned UTI strings with any method that supports UTIs.

You should not override this method directly. Instead, you should override the imageUnfilteredTypes method of NSImageRep.

#### **Availability**

Available in Mac OS X v10.5 and later.

#### **See Also**

[+ imageTypes](#page-1309-0) (page 1310)

**Declared In** NSImage.h

# Instance Methods

### <span id="page-1311-0"></span>**addRepresentation:**

Adds the specified image representation object to to the receiver.

- (void)**addRepresentation:**(NSImageRep \*)*imageRep*

#### **Parameters**

*imageRep*

The image representation to add.

#### **Discussion**

After invoking this method, you may need to explicitly set features of the new image representation, such as the size, number of colors, and so on. This is true particularly when the NSI mage object has multiple image representations to choose from. See NSImageRep and its subclasses for the methods you use to complete initialization.

Any representation added by this method is retained by the receiver. Image representations cannot be shared among multiple NSImage objects.

#### **Availability**

Available in Mac OS X v10.0 and later.

#### **See Also**

- [representations](#page-1332-0) (page 1333)
- [removeRepresentation:](#page-1332-1) (page 1333)

#### **Related Sample Code**

CocoaVideoFrameToNSImage Color Sampler ColorMatching Reducer Transformed Image

#### <span id="page-1311-1"></span>**Declared In**

NSImage.h

### **addRepresentations:**

Adds an array of image representation objects to the receiver.

- (void)**addRepresentations:**(NSArray \*)*imageReps*

#### **Parameters**

*imageReps* An array of NSImageRep objects.

#### **Discussion**

After invoking this method, you may need to explicitly set features of the new image representations, such as their size, number of colors, and so on. This is true particularly when the NSImage object has multiple image representations to choose from. See NSImageRep and its subclasses for the methods you use to complete initialization.

Representations added by this method are retained by the receiver. Image representations cannot be shared among multiple NSI mage objects.

#### **Availability**

Available in Mac OS X v10.0 and later.

#### **See Also**

- [representations](#page-1332-0) (page 1333)
- [removeRepresentation:](#page-1332-1) (page 1333)

#### **Declared In**

<span id="page-1312-0"></span>NSImage.h

### **alignmentRect**

Returns alignment metadata that your code can use to position the image during layout.

```
- (NSRect)alignmentRect
```
#### **Return Value**

A rectangle containing the layout information for the image. If not set, the returned rectangle has an origin of (0, 0) and a size that matches the size of the image.

#### **Discussion**

The returned rectangle is merely a hint that your own code can use to determine positioning. The NSImage class does not use this rectangle during drawing. However, instances of NSCell typically use this information when laying out images within their own boundaries.

#### **Availability**

Available in Mac OS X v10.5 and later.

```
See Also
– setAlignmentRect: (page 1334)
```
### <span id="page-1312-1"></span>**Declared In**

NSImage.h

### **backgroundColor**

Returns the background color of image.

- (NSColor \*)**backgroundColor**

#### **Return Value**

The background color of the image. The default color is transparent, as returned by the [clearColor](#page-665-0) (page 666) method of NSColor.

NSImage Class Reference

#### **Discussion**

The background color is visible only if the drawn image representation does not completely cover all of the pixels available for the image's current size.

#### **Availability**

Available in Mac OS X v10.0 and later.

**Declared In**

<span id="page-1313-0"></span>NSImage.h

### **bestRepresentationForDevice:**

Returns the best representation for the device with the specified characteristics.

- (NSImageRep \*)**bestRepresentationForDevice:**(NSDictionary \*)*deviceDescription*

#### **Parameters**

*deviceDescription*

A dictionary of attributes for the specified device, or nil to specify the current device. For a list of dictionary keys and values appropriate to display and print devices, see the constants in NSScreen.

#### **Return Value**

The image representation that most closely matches the specified criteria.

#### **Discussion**

If *deviceDescription* is nil, this method uses the attributes of the device on which the content is to be drawn.

For information on how the "best" representation is chosen, see the Images chapter of *Cocoa Drawing Guide*.

#### **Availability**

Available in Mac OS X v10.0 and later.

#### **See Also**

- [representations](#page-1332-0) (page 1333)
- [prefersColorMatch](#page-1331-1) (page 1332)
- [matchesOnMultipleResolution](#page-1330-0) (page 1331)
- [usesEPSOnResolutionMismatch](#page-1344-0) (page 1345)

#### **Related Sample Code**

LayerBackedOpenGLView NSOpenGL Fullscreen PDF Annotation Editor Sketch-112

#### <span id="page-1313-1"></span>**Declared In**

NSImage.h

### **cacheDepthMatchesImageDepth**

Returns a Boolean value indicating whether an image's offscreen window caches use the same bit depth as the image data itself.

NSImage Class Reference

- (BOOL)**cacheDepthMatchesImageDepth**

#### **Return Value**

YES if the offscreen window caches use the same bit depth as the image data; otherwise, NO. The default value is NO.

#### **Availability**

Available in Mac OS X v10.0 and later.

#### **See Also**

[– setCacheDepthMatchesImageDepth:](#page-1334-0) (page 1335)

#### **Declared In**

<span id="page-1314-1"></span>NSImage.h

### **cacheMode**

Returns the receiver's caching mode.

- (NSImageCacheMode)**cacheMode**

#### **Return Value**

A value indicating the caching mode. For a list of possible values, see [NSImageCacheMode](#page-1351-0) (page 1352). This value is set to NSImageCacheDefault by default.

### **Availability**

Available in Mac OS X v10.2 and later.

#### **See Also**

[– setCacheMode:](#page-1335-1) (page 1336)

### <span id="page-1314-2"></span>**Declared In**

NSImage.h

### **cancelIncrementalLoad**

Cancels the current download operation immediately, if the image is being incrementally loaded.

#### - (void)**cancelIncrementalLoad**

#### **Discussion**

This call has no effect if the image is not loading.

# **Availability**

<span id="page-1314-0"></span>Available in Mac OS X v10.2 and later.

### **Declared In**

NSImage.h

### **compositeToPoint:fromRect:operation:**

Composites a portion of the image to the specified point in the current coordinate system.

NSImage Class Reference

```
- (void)compositeToPoint:(NSPoint)aPoint fromRect:(NSRect)srcRect
   operation:(NSCompositingOperation)op
```
#### **Parameters**

*aPoint*

The point at which to draw the image, specified in the current coordinate system.

*srcRect*

The portion of the image you want to draw, specified in the image's coordinate system.

*op*

The compositing operation to use when drawing the image to the screen. The supported compositing operations are described in ["Constants"](#page-1347-1) (page 1348).

#### **Discussion**

This method draws the specified portion of the image without checking the bounds rectangle you pass into the *srcRect* parameter. If you specify a source rectangle that strays outside of the image's bounds rectangle, it is conceivable that you could composite parts of the offscreen cache window that do not belong to the receiver's image. You can avoid this problem by using the [setCachedSeparately:](#page-1335-0) (page 1336) method to force the image to be cached in its own offscreen window, which results in the content being clipped to the window rectangle. Alternatively, you can use the drawAtPoint: fromRect:operation: fraction: (page 1321) method, which checks the source rectangle before drawing.

During drawing, the image is composited from its offscreen window cache. Because the offscreen cache is not created until the image representation is first used, this method may need to render the image before compositing. Bitmap representations in particular are not cached until they are explicitly rendered. You can use the [lockFocus](#page-1329-0) (page 1330) and [unlockFocus](#page-1344-1) (page 1345) methods to force the cached version to be created.

Compositing part of an image is as efficient as compositing the whole image, but printing just part of an image is not. When printing, it's necessary to draw the whole image and rely on a clipping path to be sure that only the desired portion appears.

During printing, this method ignores the op parameter. Even though this parameter is ignored, this method attempts to render the image as close as possible to its appearance when the compositing operation is used on the screen. In either case, the best image representation is chosen for the printing context.

**Important:** If you are writing new code, or updating old code, you should avoid using this method. Instead, you should use the drawAtPoint:fromRect:operation:fraction: or

drawInRect:fromRect:operation:fraction: method to draw the image. Although the method itself is not deprecated, the behavior it provides is not recommended for general use.

#### **Availability**

Available in Mac OS X v10.0 and later.

#### **See Also**

- [dissolveToPoint:fromRect:fraction:](#page-1319-0) (page 1320)
- [drawAtPoint:fromRect:operation:fraction:](#page-1320-0) (page 1321)
- [drawInRect:fromRect:operation:fraction:](#page-1321-0) (page 1322)

#### **Declared In**

NSImage.h

### <span id="page-1316-1"></span>**compositeToPoint:fromRect:operation:fraction:**

Composites a portion of the image at the specified opacity to the current coordinate system.

- (void)**compositeToPoint:**(NSPoint)*aPoint* **fromRect:**(NSRect)*srcRect* **operation:**(NSCompositingOperation)*op* **fraction:**(CGFloat)*delta*

#### **Parameters**

*aPoint*

```
The point at which to draw the image, specified in the current coordinate system.
```
*srcRect*

The portion of the image you want to draw, specified in the image's coordinate system.

*op*

The compositing operation to use when drawing the image to the screen. The supported compositing operations are described in ["Constants"](#page-1347-1) (page 1348).

*delta*

The desired opacity of the image, specified as a value between 0.0 and 1.0, with 1.0 representing total opacity. Values larger than 1.0 are interpreted as 1.0. This method always expects to render something, so for values that are equal to or less than 0, this method renders at full opacity.

#### **Discussion**

Behaves the same as [compositeToPoint:fromRect:operation:](#page-1314-0) (page 1315) except that you can specify the amount of opacity to use when drawing the image.

**Important:** If you are writing new code, or updating old code, you should avoid using this method. Instead, you should use the drawAtPoint:fromRect:operation:fraction: or

drawInRect:fromRect:operation:fraction: method to draw the image. Although the method itself is not deprecated, the behavior it provides is not recommended for general use.

#### **Availability**

Available in Mac OS X v10.0 and later.

#### **See Also**

- [dissolveToPoint:fromRect:fraction:](#page-1319-0) (page 1320)
- [drawAtPoint:fromRect:operation:fraction:](#page-1320-0) (page 1321)
- [drawInRect:fromRect:operation:fraction:](#page-1321-0) (page 1322)

#### <span id="page-1316-0"></span>**Declared In**

NSImage.h

### **compositeToPoint:operation:**

Composites the entire image to the specified point in the current coordinate system.

- (void)**compositeToPoint:**(NSPoint)*aPoint* **operation:**(NSCompositingOperation)*op*

#### **Parameters**

*aPoint*

The point at which to draw the image, specified in the current coordinate system.

*op*

The compositing operation to use when drawing the image to the screen. The supported compositing operations are described in ["Constants"](#page-1347-1) (page 1348).

#### **Discussion**

This method draws the receiver's best image representation at the specified point in the currently focused view. The entire image is drawn using its current size information. During drawing, the image is composited from its offscreen window cache. Because the offscreen cache is not created until the image representation is first used, this method may need to render the image before compositing. Bitmap representations in particular are not cached until they are explicitly rendered. You can use the [lockFocus](#page-1329-0) (page 1330) and [unlockFocus](#page-1344-1) (page 1345) methods to force the cached version to be created.

During printing, this method ignores the op parameter. Even though this parameter is ignored, this method attempts to render the image as close as possible to its appearance when the compositing operation is used on the screen. In either case, the best image representation is chosen for the printing context.

**Important:** If you are writing new code, or updating old code, you should avoid using this method. Instead, you should use the drawAtPoint:fromRect:operation:fraction: or

drawInRect:fromRect:operation:fraction: method to draw the image. Although the method itself is not deprecated, the behavior it provides is not recommended for general use.

#### **Availability**

Available in Mac OS X v10.0 and later.

#### **See Also**

- [dissolveToPoint:fraction:](#page-1318-0) (page 1319)
- [drawAtPoint:fromRect:operation:fraction:](#page-1320-0) (page 1321)
- [drawInRect:fromRect:operation:fraction:](#page-1321-0) (page 1322)

#### **Related Sample Code**

ColorMatching EnhancedAudioBurn Image Difference RGB ValueTransformers Sketch-112

#### <span id="page-1317-0"></span>**Declared In**

NSImage.h

### **compositeToPoint:operation:fraction:**

Composites the entire image at the specified opacity in the current coordinate system.

- (void)**compositeToPoint:**(NSPoint)*aPoint* **operation:**(NSCompositingOperation)*op* **fraction:**(CGFloat)*delta*

#### **Parameters**

*aPoint*

The point at which to draw the image, specified in the current coordinate system.

#### NSImage Class Reference

*op*

The compositing operation to use when drawing the image to the screen. The supported compositing operations are described in ["Constants"](#page-1347-1) (page 1348).

*delta*

The desired opacity of the image, specified as a value between 0.0 and 1.0, with 1.0 representing total opacity. Values larger than 1.0 are interpreted as 1.0. This method always expects to render something, so for values that are equal to or less than 0, this method renders at full opacity.

#### **Discussion**

Behaves the same as compositeToPoint: operation: (page 1317) except that you can specify the amount of opacity to use when drawing the image.

**Important:** If you are writing new code, or updating old code, you should avoid using this method. Instead, you should use the drawAtPoint:fromRect:operation:fraction: or

drawInRect:fromRect:operation:fraction: method to draw the image. Although the method itself is not deprecated, the behavior it provides is not recommended for general use.

#### **Availability**

Available in Mac OS X v10.0 and later.

#### **See Also**

- [dissolveToPoint:fraction:](#page-1318-0) (page 1319)
- [drawAtPoint:fromRect:operation:fraction:](#page-1320-0) (page 1321)
- [drawInRect:fromRect:operation:fraction:](#page-1321-0) (page 1322)

#### **Declared In**

<span id="page-1318-1"></span>NSImage.h

### **delegate**

Returns the delegate object of the receiver

- (id)**delegate**

#### **Return Value** The current delegate object, or nil if no delegate has been set.

**Availability** Available in Mac OS X v10.0 and later.

```
See Also
– setDelegate: (page 1337)
```
<span id="page-1318-0"></span>**Declared In** NSImage.h

### **dissolveToPoint:fraction:**

Composites the entire image to the specified location using the NSCompositeSourceOver operator.

- (void)**dissolveToPoint:**(NSPoint)*aPoint* **fraction:**(CGFloat)*delta*

NSImage Class Reference

#### **Parameters**

```
aPoint
```
The point at which to draw the image, specified in the current coordinate system.

*delta*

The desired opacity of the image, specified as a value between 0.0 and 1.0. A value of 0.0 renders the image totally transparent while 1.0 renders it fully opaque. Values larger than 1.0 are interpreted as 1.0.

#### **Discussion**

Except for the choice of compositing operator, this method behaves in the same way as the [compositeToPoint:operation:](#page-1316-0) (page 1317) method. During printing, the *delta* parameter is ignored.

If the source image contains alpha information, this operation may promote the destination NSWindow object to contain alpha information.

To slowly dissolve this image onto another, you can invoke this method (or the

[dissolveToPoint:fromRect:fraction:](#page-1319-0) (page 1320) method) repeatedly with an ever-increasing *delta* value. Because the *delta* parameter refers to the visible fraction of the source image, increasing the value causes the source image to replace the destination content gradually. You should generally perform this type of operation using a buffered window or other offscreen drawing environment.

#### **Availability**

Available in Mac OS X v10.0 and later.

#### **Declared In**

<span id="page-1319-0"></span>NSImage.h

### **dissolveToPoint:fromRect:fraction:**

Composites a portion of the image to the specified location using the NSCompositeSourceOver operator.

```
- (void)dissolveToPoint:(NSPoint)aPoint fromRect:(NSRect)srcRect
   fraction:(CGFloat)delta
```
#### **Parameters**

*aPoint*

The point at which to draw the image, specified in the current coordinate system.

*srcRect*

The portion of the image you want to draw, specified in the image's coordinate system.

*delta*

The desired opacity of the image, specified as a value between 0.0 and 1.0. A value of 0.0 renders the image totally transparent while 1.0 renders it fully opaque. Values larger than 1.0 are interpreted as 1.0.

#### **Discussion**

Except for the choice of compositing operator, this method behaves in the same way as the [compositeToPoint:fromRect:operation:](#page-1314-0) (page 1315) method. During printing, the *delta* parameter is ignored.

If the source image contains alpha information, this operation may promote the destination NSWindow object to contain alpha information.

NSImage Class Reference

#### **Availability**

Available in Mac OS X v10.0 and later.

#### **See Also**

[– dissolveToPoint:fraction:](#page-1318-0) (page 1319)

#### **Declared In**

<span id="page-1320-0"></span>NSImage.h

### **drawAtPoint:fromRect:operation:fraction:**

Draws all or part of the image at the specified point in the current coordinate system.

```
- (void)drawAtPoint:(NSPoint)point fromRect:(NSRect)srcRect
   operation:(NSCompositingOperation)op fraction:(CGFloat)delta
```
#### **Parameters**

*point*

The location in the current coordinate system at which to draw the image.

*srcRect*

The source rectangle specifying the portion of the image you want to draw. The coordinates of this rectangle are specified in the image's own coordinate system. If you pass in NSZeroRect, the entire image is drawn.

*op*

The compositing operation to use when drawing the image. See the [NSCompositingOperation](#page-1347-2) (page 1348) constants.

*delta*

The opacity of the image, specified as a value from 0.0 to 1.0. Specifying a value of 0.0 draws the image as fully transparent while a value of 1.0 draws the image as fully opaque. Values greater than 1.0 are interpreted as 1.0.

#### **Discussion**

The image content is drawn at its current resolution and is not scaled unless the CTM of the current coordinate system itself contains a scaling factor. The image is otherwise positioned and oriented using the current coordinate system.

Unlike the [compositeToPoint:fromRect:operation:](#page-1314-0) (page 1315) and [compositeToPoint:fromRect:operation:fraction:](#page-1316-1) (page 1317) methods, this method checks the rectangle you pass to the *srcRect* parameter and makes sure it does not lie outside the image bounds.

#### **Availability**

Available in Mac OS X v10.0 and later.

#### **See Also**

[– dissolveToPoint:fraction:](#page-1318-0) (page 1319)

[– drawInRect:fromRect:operation:fraction:](#page-1321-0) (page 1322)

**Related Sample Code** Reducer

**Declared In** NSImage.h

### <span id="page-1321-0"></span>**drawInRect:fromRect:operation:fraction:**

Draws all or part of the image in the specified rectangle in the current coordinate system.

```
- (void)drawInRect:(NSRect)dstRect fromRect:(NSRect)srcRect
   operation:(NSCompositingOperation)op fraction:(CGFloat)delta
```
#### **Parameters**

*dstRect*

The rectangle in which to draw the image, specified in the current coordinate system.

*srcRect*

The source rectangle specifying the portion of the image you want to draw. The coordinates of this rectangle must be specified using the image's own coordinate system. If you pass in NSZeroRect, the entire image is drawn.

*op*

The compositing operation to use when drawing the image. See the [NSCompositingOperation](#page-1347-2) (page 1348) constants.

*delta*

The opacity of the image, specified as a value from 0.0 to 1.0. Specifying a value of 0.0 draws the image as fully transparent while a value of 1.0 draws the image as fully opaque. Values greater than 1.0 are interpreted as 1.0.

#### **Discussion**

If the srcRect and dstRect rectangles have different sizes, the source portion of the image is scaled to fit the specified destination rectangle. The image is otherwise positioned and oriented using the current coordinate system.

#### Unlike the compositeToPoint: fromRect: operation: (page 1315) and

[compositeToPoint:fromRect:operation:fraction:](#page-1316-1) (page 1317) methods, this method checks the rectangle you pass to the *srcRect* parameter and makes sure it does not lie outside the image bounds.

#### **Availability**

Available in Mac OS X v10.0 and later.

#### **See Also**

- [dissolveToPoint:fraction:](#page-1318-0) (page 1319)
- [drawAtPoint:fromRect:operation:fraction:](#page-1320-0) (page 1321)

#### **Related Sample Code**

Clock Control CocoaVideoFrameToNSImage Transformed Image WebKitDOMElementPlugIn

#### <span id="page-1321-1"></span>**Declared In**

NSImage.h

### **drawRepresentation:inRect:**

Draws the image using the specified image representation object.

- (BOOL)**drawRepresentation:**(NSImageRep \*)*imageRep* **inRect:**(NSRect)*dstRect*

NSImage Class Reference

#### **Parameters**

*imageRep*

The image representation object to be drawn.

*dstRect*

The rectangle in which to draw the image representation, specified in the current coordinate system.

#### **Return Value**

YES if the image was successfully drawn; otherwise, returns NO.

#### **Discussion**

This method fills the specified rectangle with the image's current background color and then sends a message to the specified image representation asking if to draw itself. If the image supports the ability to scale itself when it is resized, this method sends a  $d$ rawInRect: (page 1388) message; otherwise, it sends a [drawAtPoint:](#page-1386-0) (page 1387) message.

You should not call this method directly; an NSImage object uses it to cache and print its image representations. You can override this method to change the way images are rendered into their caches and onto the printed page. For example, you could scale or rotate the coordinate system before sending this message to super to continue rendering the image representation.

If the background color is fully transparent and the image data is not being cached, the specified rectangle is not to be filled before the representation draws.

#### **Availability**

Available in Mac OS X v10.0 and later.

#### **See Also**

[– backgroundColor](#page-1312-1) (page 1313)

#### <span id="page-1322-0"></span>**Declared In**

NSImage.h

### **initByReferencingFile:**

Initializes and returns an NSImage instance and associates it with the specified file.

- (id)**initByReferencingFile:**(NSString \*)*filename*

#### **Parameters**

*filename*

A full or relative path name specifying the file with the desired image data. Relative paths must be relative to the current working directory.

#### **Return Value**

An initialized NSI mage instance, or nil if the new instance cannot be initialized.

#### **Discussion**

This method initializes the image object lazily. It does not actually open the specified file or create any image representations from its data until an application attempts to draw the image or request information about it.

The *filename* parameter should include the file extension that identifies the type of the image data. The mechanism that actually creates the image representation for *filename* looks for an NSImageRep subclass that handles that data type from among those registered with NS Image.

Because this method doesn't actually create image representations for the image data, your application should do error checking before attempting to use the image; one way to do so is by invoking the [isValid](#page-1328-1) (page 1329) method to check whether the image can be drawn.

This method invokes [setDataRetained:](#page-1336-0) (page 1337) with an argument of YES, thus enabling it to hold onto its filename. When archiving an image created with this method, only the image's filename is written to the archive.

If the cached version of the image uses less memory than the original image data, the original data is flushed and the cached image is used. (This can occur for images whose resolution is greater than 72 dpi.) If you resize the image by less than 50%, the data is loaded in again from the file. If you expect the file to change or be deleted, you should use [initWithContentsOfFile:](#page-1324-0) (page 1325) instead.

#### **Availability**

Available in Mac OS X v10.0 and later.

#### **Related Sample Code**

Clock Control PictureTaker

### **Declared In**

<span id="page-1323-0"></span>NSImage.h

### **initByReferencingURL:**

Initializes and returns an NSImage instance and associates it with the specified URL.

```
- (id)initByReferencingURL:(NSURL *)url
```
#### **Parameters**

*url*

The URL identifying the image.

#### **Return Value**

An initialized NSI mage instance, or nil if the new instance cannot be initialized.

#### **Discussion**

This method initializes the image object lazily. It does not attempt to retrieve the data from the specified URL or create any image representations from that data until an application attempts to draw the image or request information about it.

This urlearameter should include a file extension that identifies the type of the image data. The mechanism that actually creates the image representation looks for an NSImageRep subclass that handles that data type from among those registered with NSI mage.

Because this method doesn't actually create image representations for the image data, your application should do error checking before attempting to use the image; one way to do so is by invoking the [isValid](#page-1328-1) (page 1329) method to check whether the image can be drawn.

This method invokes [setDataRetained:](#page-1336-0) (page 1337) with an argument of YES, thus enabling it to hold onto its URL. When archiving an image created with this method, only the image's URL is written to the archive.

#### **Availability**

Available in Mac OS X v10.2 and later.

#### **Related Sample Code TrackBall**

**Declared In** NSImage.h

# <span id="page-1324-0"></span>**initWithContentsOfFile:**

Initializes and returns an NSImage instance with the contents of the specified file.

- (id)**initWithContentsOfFile:**(NSString \*)*filename*

#### **Parameters**

*filename*

A full or relative path name specifying the file with the desired image data. Relative paths must be relative to the current working directory.

#### **Return Value**

An initialized NSImage instance, or nil if the method cannot create an image representation from the contents of the specified file.

#### **Discussion**

Unlike [initByReferencingFile:](#page-1322-0) (page 1323), which initializes an NSI mage object lazily, this method immediately opens the specified file and creates one or more image representations from its data.

The *filename* parameter should include the file extension that identifies the type of the image data. This method looks for an NSI mageRep subclass that handles that data type from among those registered with NSImage.

#### **Availability**

Available in Mac OS X v10.0 and later.

<span id="page-1324-1"></span>**Declared In** NSImage.h

### **initWithContentsOfURL:**

Initializes and returns an NSImage instance with the contents of the specified URL.

- (id)**initWithContentsOfURL:**(NSURL \*)*aURL*

#### **Parameters**

*aUrl*

The URL identifying the image.

#### **Return Value**

An initialized  $NSImage$  instance, or  $ni1$  if the method cannot create an image representation from the contents of the specified URL.

#### **Availability**

Available in Mac OS X v10.0 and later.

### **Related Sample Code**

CocoaCreateMovie

**Declared In**

NSImage.h

### <span id="page-1325-0"></span>**initWithData:**

Initializes and returns an NSImage instance with the contents of the specified NSData object.

- (id)**initWithData:**(NSData \*)*data*

#### **Parameters**

*data*

The data object containing the image data.

#### **Return Value**

An initialized NSI mage instance, or nil if the method cannot create an image representation from the contents of the specified data object.

#### **Availability**

Available in Mac OS X v10.0 and later.

#### **Declared In**

<span id="page-1325-2"></span>NSImage.h

### **initWithIconRef:**

Initializes the image object with a Carbon-style icon resource.

```
- (id)initWithIconRef:(IconRef)iconRef
```
#### **Parameters**

*iconRef*

A reference to a Carbon icon resource.

#### **Return Value**

An initialized NSImage instance.

#### **Discussion**

Creates one or more bitmap image representations, one for each size icon contained in the IconRef data structure. This initialization method automatically retains the data in the iconRef parameter and loads the bitmaps from that data file lazily.

**Availability** Available in Mac OS X v10.5 and later.

<span id="page-1325-1"></span>**Declared In** NSImage.h

### **initWithPasteboard:**

Initializes and returns an NSImage instance with data from the specified pasteboard.

- (id)**initWithPasteboard:**(NSPasteboard \*)*pasteboard*

NSImage Class Reference

#### **Parameters**

#### *pasteboard*

The pasteboard containing the image data.

#### **Return Value**

An initialized  $NSImage$  instance, or  $ni1$  if the method cannot create an image representation from the contents of the pasteboard.

#### **Discussion**

The specified pasteboard should contain a type supported by one of the registered NSImageRep subclasses. Table 61-1 lists the default pasteboard types and file extensions for several NSI mage Rep subclasses.

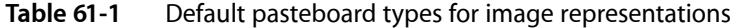

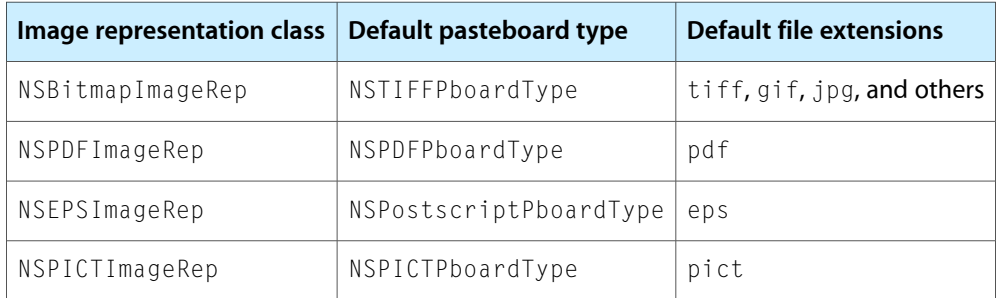

If the specified pasteboard contains the value NSFilenamesPboardType, each filename on the pasteboard should have an extension supported by one of the registered NSI mageRep subclasses. You can use the [imageUnfilteredFileTypes](#page-1381-0) (page 1382) method of a given subclass to obtain the list of supported types for that class.

#### **Availability**

Available in Mac OS X v10.0 and later.

<span id="page-1326-0"></span>**Declared In**

NSImage.h

### **initWithSize:**

Initializes and returns an NSImage instance whose size is set to the specified value.

- (id)**initWithSize:**(NSSize)*aSize*

#### **Parameters**

*aSize*

The size of the image, measured in points.

#### **Return Value**

An initialized NSImage instance.

#### **Discussion**

This method does not add any image representations to the image object.. It is permissible to initialize the receiver by passing a size of (0.0, 0.0); however, the receiver's size must be set to a non-zero value before the NSImage object is used or an exception will be raised.

NSImage Class Reference

**Availability** Available in Mac OS X v10.0 and later.

**See Also** [– setSize:](#page-1340-0) (page 1341)

#### **Related Sample Code**

**Dicey** Reducer RGB Image RGB ValueTransformers Sketch-112

**Declared In**

<span id="page-1327-0"></span>NSImage.h

## **isCachedSeparately**

Returns a Boolean value indicating whether each image representation caches its contents in a separate offscreen window.

- (BOOL)**isCachedSeparately**

#### **Return Value**

YES if the image representations cache their content in separate offscreen windows; otherwise, NO. The default value is NO.

#### **Discussion**

If this method returns NO, it means that the image may be cached in a shared window but is not required to be. Images are cached in a shared window if they have the same general attributes, such as color space, resolution, and bit depth.

#### **Availability**

Available in Mac OS X v10.0 and later.

#### <span id="page-1327-1"></span>**Declared In**

NSImage.h

### **isDataRetained**

Returns a Boolean value indicating whether the receiver retains its source image data.

- (BOOL)**isDataRetained**

#### **Return Value**

YES if the image retains its source data; otherwise, NO. The default value is NO with some exceptions, which are covered in the discussion.

#### **Discussion**

For image objects initialized using either the [initByReferencingFile:](#page-1322-0) (page 1323) or [initByReferencingURL:](#page-1323-0) (page 1324) method, this value is YES by default. The reason is that for these methods, data retention simply involves retaining the filename or URL.

Data retention increases the memory used by the NSImage object and its image representations.

#### **Availability**

Available in Mac OS X v10.0 and later.

#### **Declared In**

NSImage.h

## <span id="page-1328-2"></span>**isFlipped**

Returns a Boolean value indicating whether the image uses a flipped coordinate system.

- (BOOL)**isFlipped**

#### **Return Value**

YES if the image's coordinate system is flipped; otherwise, NO. The default is NO.

#### **Availability**

Available in Mac OS X v10.0 and later.

**See Also** [– setFlipped:](#page-1337-0) (page 1338)

**Declared In**

<span id="page-1328-0"></span>NSImage.h

# **isTemplate**

Returns a Boolean value indicating whether the image is a template image.

- (BOOL)**isTemplate**

#### **Return Value**

YES if the image is a template image; otherwise, NO.

#### **Discussion**

Template images consist of black and clear colors (and an alpha channel). Template images are not intended to be used as standalone images and are usually mixed with other content to create the desired final appearance.

#### **Availability**

Available in Mac OS X v10.5 and later.

#### **See Also**

<span id="page-1328-1"></span>[– setTemplate:](#page-1341-0) (page 1342)

#### **Declared In**

NSImage.h

### **isValid**

Returns a Boolean value indicating whether an image representation from the receiver can be drawn.

### **CHAPTER 61** NSImage Class Reference

- (BOOL)**isValid**

#### **Return Value**

YES if the receiver can be drawn; otherwise, NO.

#### **Discussion**

If the receiver is initialized with an existing image file, but the corresponding image data is not yet loaded into memory, this method loads the data and expands it as needed. If the receiver contains no image representations and no associated image file, this method creates a valid cached image representation and initializes it to the default bit depth. This method returns NO in cases where the file or URL from which it was initialized is nonexistent or when the data in an existing file is invalid.

#### **Availability**

Available in Mac OS X v10.0 and later.

#### **See Also**

- [initByReferencingFile:](#page-1322-0) (page 1323)
- [initByReferencingURL:](#page-1323-0) (page 1324)

#### **Declared In**

<span id="page-1329-0"></span>NSImage.h

### **lockFocus**

Prepares the image to receive drawing commands.

- (void)**lockFocus**

#### **Discussion**

This method sets the current drawing context to the area of the offscreen window used to cache the receiver's contents. Subsequent drawing commands are composited to this offscreen window. If the offscreen drawing area already has some content, any new drawing commands are composited with that content. This method does not modify the original image data directly.

When locking focus, this method chooses the best image representation object available and locks focus on that object. If the receiver has no image representations, this method creates one with the default depth and locks focus on it. For information on how the "best" representation is chosen, see the Images chapter of *Cocoa Drawing Guide*.

A successful lockFocus message must be balanced with a matching [unlockFocus](#page-1344-1) (page 1345) message to the same NSImage object. These messages bracket the code that draws the image.

If lockFocus is unable to focus on the image, it raises an  $\mathbb{NS}$  ImageCacheException.

#### **Availability**

Available in Mac OS X v10.0 and later.

#### **See Also**

- [bestRepresentationForDevice:](#page-1313-0) (page 1314)
- [isValid](#page-1328-1) (page 1329)
- [prefersColorMatch](#page-1331-1) (page 1332)
- [representations](#page-1332-0) (page 1333)

**CHAPTER 61** NSImage Class Reference

#### **Related Sample Code**

Dicey Image Difference RGB Image RGB ValueTransformers Sketch-112

#### **Declared In**

<span id="page-1330-1"></span>NSImage.h

### **lockFocusOnRepresentation:**

Prepares the specified image representation to receive drawing commands.

- (void)**lockFocusOnRepresentation:**(NSImageRep \*)*imageRepresentation*

#### **Parameters**

*imageRepresentation*

An image representation belonging to the receiver, or  $\pi i \mathbf{1}$  if you want the receiver to choose which image representation to use.

#### **Discussion**

This method sets the current drawing context to the area of the offscreen window used to cache the specified image representation's contents. Subsequent drawing commands are composited to this offscreen window. If the offscreen drawing area already has some content, any new drawing commands are composited with that content. This method does not modify the original image data directly.

If *imageRepresentation* is nil, this method acts like the [lockFocus](#page-1329-0) (page 1330) method, setting the focus to the best representation for the NSI mage object.

A successful lockFocusOnRepresentation: message must be balanced with a matching [unlockFocus](#page-1344-1) (page 1345) message to the same NSI mage object. These messages bracket the code that draws the image.

If lockFocusOnRepresentation: is unable to focus on the specified image representation, it raises an NSImageCacheException.

#### **Availability**

Available in Mac OS X v10.0 and later.

**See Also** [– isValid](#page-1328-1) (page 1329)

### <span id="page-1330-0"></span>**Declared In**

NSImage.h

# **matchesOnMultipleResolution**

Returns a Boolean value indicating whether image representations whose resolution is an integral multiple of the device resolution are considered a match.

- (BOOL)**matchesOnMultipleResolution**

#### **Return Value**

YES if image representations whose resolution is an integral multiple of the device resolution are considered a match; otherwise, NO.

#### **Discussion**

When this method returns NO, only image representations whose resolution is exactly the same as the device resolution are considered matches. If this method returns YES and multiple image representations fit this criteria, the one whose resolution is closest to the device resolution is chosen.

The default value is YES.

#### **Availability**

Available in Mac OS X v10.0 and later.

#### **See Also**

[– setMatchesOnMultipleResolution:](#page-1338-1) (page 1339)

#### **Declared In**

<span id="page-1331-0"></span>NSImage.h

#### **name**

Returns the name associated with the receiver, if any.

```
- (NSString *)name
```
# **Return Value**

The name associated with the receiver, or  $ni$  if no name is assigned.

#### **Availability**

Available in Mac OS X v10.0 and later.

**See Also** [– setName:](#page-1338-0) (page 1339)

#### <span id="page-1331-1"></span>**Declared In**

NSImage.h

### **prefersColorMatch**

Returns a Boolean value indicating whether the image prefers to choose image representations using color matching or resolution matching.

- (BOOL)**prefersColorMatch**

#### **Return Value**

YES if color matching is preferred over resolution matching; otherwise N0 if resolution matching is preferred.

#### **Discussion**

Both color matching and resolution matching may influence the choice of an image representation. This method simply indicates which technique is used first during the selection process. The default value is YES.

#### **Availability**

Available in Mac OS X v10.0 and later.
NSImage Class Reference

#### **See Also**

[– setPrefersColorMatch:](#page-1339-0) (page 1340)

**Declared In** NSImage.h

## <span id="page-1332-0"></span>**recache**

Invalidates and frees the offscreen caches of all image representations.

- (void)**recache**

#### **Discussion**

If you modify an image representation, you must send a [recache](#page-1332-0) (page 1333) message to the corresponding image object to force the changes to be recached. The next time any image representation is drawn, it is asked to recreate its cached image. If you do not send this message, the image representation may use the old cache data. This method simply clearsthe cached image data; it does not delete the NSCachedImageRep objects associated with any image representations.

If you do not plan to use an image again right away, you can free its caches to reduce the amount of memory consumed by your program.

#### **Availability**

Available in Mac OS X v10.0 and later.

**Declared In** NSImage.h

### **removeRepresentation:**

Removes the specified image representation from the receiver and releases it.

```
- (void)removeRepresentation:(NSImageRep *)imageRep
```
#### **Parameters**

```
imageRep
```
The image representation object you want to remove.

**Availability** Available in Mac OS X v10.0 and later.

**See Also** [– representations](#page-1332-1) (page 1333)

<span id="page-1332-1"></span>**Declared In** NSImage.h

#### **representations**

Returns an array containing all of the receiver's image representations.

```
- (NSArray *)representations
```
NSImage Class Reference

#### **Return Value** An array containing zero or more NSImageRep objects.

**Availability** Available in Mac OS X v10.0 and later.

#### **Related Sample Code**

CocoaCreateMovie OpenGLCompositorLab Reducer

**Declared In** NSImage.h

## <span id="page-1333-0"></span>**scalesWhenResized**

Returns a Boolean value indicating whether image representations are scaled to fit the receiver's size.

- (BOOL)**scalesWhenResized**

#### **Return Value**

YES if image representations are scaled to fit the receiver; otherwise, NO. The default value is NO.

#### **Discussion**

Images are not resized during drawing if this method returns YES. They are only resized when you change the size by sending the receiver a set Size: (page 1341) message.

#### **Availability**

Available in Mac OS X v10.0 and later.

#### **See Also**

[– setScalesWhenResized:](#page-1339-1) (page 1340)

**Declared In** NSImage.h

## **setAlignmentRect:**

Sets the alignment metadata that your code can use to position the image during layout.

```
- (void)setAlignmentRect:(NSRect)rect
```
#### **Parameters**

*rect*

The alignment rectangle for the image.

#### **Discussion**

Alignment rectangles specify baselines that you can use to position the content of an image more accurately. These baselines are merely hints that your own code can use to determine positioning and are not used internally by NSImage itself during drawing. For example, if you have a 20 x 20 pixel icon that includes a glow effect, you might set the alignment rectangle to {{2, 2}, {16, 16}} to indicate the position of the underlying icon without the glow effect.

NSImage Class Reference

#### **Availability**

Available in Mac OS X v10.5 and later.

#### **See Also**

[– alignmentRect](#page-1312-0) (page 1313)

#### **Declared In**

NSImage.h

## **setBackgroundColor:**

Sets the background color of the image.

- (void)**setBackgroundColor:**(NSColor \*)*aColor*

#### **Parameters**

*aColor*

The new background color for the image.

#### **Discussion**

The background color is visible only if the drawn image representation does not completely cover all of the pixels available for the image's current size. The background color is ignored for cached image representations; such caches are always created with a white background. This method does not cause the receiver to recache itself.

#### **Availability**

Available in Mac OS X v10.0 and later.

#### **See Also**

- [recache](#page-1332-0) (page 1333)
- [backgroundColor](#page-1312-1) (page 1313)

#### **Declared In**

NSImage.h

## **setCacheDepthMatchesImageDepth:**

Sets whether the receiver's offscreen window caches use the same bit depth as the image data itself.

- (void)**setCacheDepthMatchesImageDepth:**(BOOL)*flag*

#### **Parameters**

*flag*

YES if the offscreen caches use the same bit-depth associated with the image data; otherwise, NO to indicate they should use the default bit depth.

#### **Discussion**

This method does not cause the receiver to recache itself. The default depth limit is equal to the bit depth of the deepest screen on the system.

#### **Availability**

Available in Mac OS X v10.0 and later.

NSImage Class Reference

#### **See Also**

- [cacheDepthMatchesImageDepth](#page-1313-0) (page 1314)
- [lockFocus](#page-1329-0) (page 1330)
- [recache](#page-1332-0) (page 1333)

#### **Declared In**

NSImage.h

## **setCachedSeparately:**

Sets whether each image representation uses a separate offscreen window to cache its contents.

```
- (void)setCachedSeparately:(BOOL)flag
```
#### **Parameters**

*flag*

YES if you want each of the receiver's image representation objects to use a separate offscreen window for caching; otherwise, NO.

#### **Discussion**

If you specify NO, a representation can be cached together with other images, though in practice it might not be. This method does not invalidate any existing caches.

If you plan to resize an NSImage object frequently, it is usually more efficient to cache its representations separately. In some situations, you might also want to enable separate caching if you plan to use the [compositeToPoint:fromRect:operation:](#page-1314-0) (page 1315) or [compositeToPoint:fromRect:operation:fraction:](#page-1316-0) (page 1317)methods to draw the image.

#### **Availability**

Available in Mac OS X v10.0 and later.

**See Also**

[– recache](#page-1332-0) (page 1333)

#### <span id="page-1335-0"></span>**Declared In**

NSImage.h

## **setCacheMode:**

Set the receiver's caching mode.

- (void)**setCacheMode:**(NSImageCacheMode)*mode*

#### **Parameters**

*mode*

The caching mode to use with this image. For a list of possible values, see [NSImageCacheMode](#page-1351-0) (page 1352).

#### **Discussion**

The caching mode determines when the receiver's image representations use offscreen caches. Offscreen caches speed up rendering time but do so by using extra memory. In the default caching mode (NSImageCacheDefault), each image representation chooses the caching technique that produces the

fastest drawing times. For example, in the default mode, the NSPDFImageRep and NSEPSImageRep classes use the NSImageCacheAlways mode but the NSBitmapImageRep class uses the NSImageCacheBySize mode.

For more information on image caching behavior, see the Images chapter of *Cocoa Drawing Guide*.

#### **Availability**

Available in Mac OS X v10.2 and later.

#### **See Also**

[– cacheMode](#page-1314-1) (page 1315)

#### **Declared In**

NSImage.h

## **setDataRetained:**

Sets whether the receiver retains its source image data.

```
- (void)setDataRetained:(BOOL)flag
```
#### **Parameters**

*flag*

YES if you want the source image data to be retained; otherwise NO.

#### **Discussion**

Retention of the source image data is important if the source of the image data could change, be moved, or be deleted. Data retention is also useful if you plan to resize an image frequently; otherwise, resizing occurs on a cached copy of the image, which can lose image quality during successive scaling operations. With data retention enabled, the image is resized from the original source data.

If the responsibility for drawing the image is delegated to another object, there is no reason to retain the image data. Similarly, if the source of the image data is not expected to change or you do not plan to resize the image, you do not need to retain the data. In fact, retaining the data leads to increased memory usage, which could have a negative impact on performance.

If you create your image object using the [initByReferencingFile:](#page-1322-0) (page 1323) method, the only data retained is the name of the source file.

#### **Availability**

Available in Mac OS X v10.0 and later.

**Declared In** NSImage.h

## **setDelegate:**

Sets the delegate object of the receiver.

- (void)**setDelegate:**(id)*anObject*

NSImage Class Reference

#### **Parameters**

*anObject* The new delegate object.

**Availability** Available in Mac OS X v10.0 and later.

**See Also** [– delegate](#page-1318-0) (page 1319)

**Declared In** NSImage.h

## **setFlipped:**

Sets whether the polarity of the y axis is inverted when drawing an image.

- (void)**setFlipped:**(BOOL)*flag*

#### **Parameters**

*flag*

YES if you want the image data to be inverted before drawing; otherwise, NO.

#### **Discussion**

If  $flag$  is YES, the y-axis of the image's internal coordinate system is inverted, with the origin in the upper-left corner and the positive y axis extending downward. This method affects only the coordinate system used internally by the image and the orientation of the image when it is drawn; it does not affect the coordinate system used to specify the position of an image in a view. This method does not cause the receiver to recache itself.

If you set *flag* to YES and then lock focus and draw into the image, the content you draw is cached in the inverted (flipped) orientation. Changing the value for *flag* does not affect the orientation of the cached image.

#### **Availability**

Available in Mac OS X v10.0 and later.

#### **See Also**

- [isFlipped](#page-1328-0) (page 1329)
- [recache](#page-1332-0) (page 1333)

#### **Related Sample Code**

CocoaVideoFrameToNSImage Sketch-112 WebKitDOMElementPlugIn WebKitPluginStarter WebKitPluginWithJavaScript

#### **Declared In**

NSImage.h

## <span id="page-1338-0"></span>**setMatchesOnMultipleResolution:**

Sets whether image representations whose resolutions are integral multiples of the device resolution are considered a match.

- (void)**setMatchesOnMultipleResolution:**(BOOL)*flag*

#### **Parameters**

*flag*

YES if image representations whose resolution is an integral multiple of the device resolution should be considered a match; otherwise, NO.

#### **Availability**

Available in Mac OS X v10.0 and later.

#### **See Also**

[– matchesOnMultipleResolution](#page-1330-0) (page 1331)

#### **Declared In**

NSImage.h

#### **setName:**

Registers the receiver under the specified name.

```
- (BOOL)setName:(NSString *)aString
```
#### **Parameters**

#### *aString*

The name to associate with the receiver.

#### **Return Value**

YES if the receiver was successfully registered with the given name; otherwise, NO.

#### **Discussion**

If the receiver is already registered under a different name, this method unregisters the other name. If a different image is registered under the name specified in *aString*, this method does nothing and returns NO.

When naming an image using this method, it is convention not to include filename extensions in the names you specify. That way, you can easily distinguish between images you have named explicitly and those you want to load from the application's bundle. For information about the rules used to search for images, and for information about the ownership policy of named images, see the imageNamed: method.

### **Availability**

Available in Mac OS X v10.0 and later.

#### **See Also**

- [name](#page-1331-0) (page 1332)
- [+ imageNamed:](#page-1307-0) (page 1308)

#### **Related Sample Code**

Clock Control QTKitMovieShuffler **Declared In**

NSImage.h

## <span id="page-1339-0"></span>**setPrefersColorMatch:**

Sets whether choosing an image representation favors color matching over resolution matching.

- (void)**setPrefersColorMatch:**(BOOL)*flag*

#### **Parameters**

*flag*

YES if the receiver should match the color capabilities of the rendering device first; otherwise, NO to indicate that resolution matching is preferred.

#### **Discussion**

Both color matching and resolution matching may influence the choice of an image representation. You use this method to choose which technique should be used first during the selection process.

#### **Availability**

Available in Mac OS X v10.0 and later.

#### **See Also**

[– prefersColorMatch](#page-1331-1) (page 1332)

#### **Declared In**

<span id="page-1339-1"></span>NSImage.h

## **setScalesWhenResized:**

Sets whether different-sized image representations are scaled to fit the receiver's size.

```
- (void)setScalesWhenResized:(BOOL)flag
```
#### **Parameters**

*flag*

YES if image representations are scaled to fit; otherwise NO.

#### **Discussion**

Most images (especially those loaded from files and URLs) contain only a single image representation whose size is the same as the receiver. It is possible to add image representations using the

[addRepresentation:](#page-1311-0) (page 1312) or [addRepresentations:](#page-1311-1) (page 1312) methods but doing so is rarely necessary because modern hardware is powerful enough to resize and scale images quickly. The only reason to consider creating new representations is if each representations contains a customized version of the image at a specific size. (TIFF images may also contain a thumbnail version of an image, which is stored using a separate image representation.) If you pass YES in the *flag* parameter, and subsequently send a [setSize:](#page-1340-0) (page 1341) message to the receiver, all such image representations would be scaled to the same size. Scaling of bitmap images usually results in the interpolation of the bitmap data.

This method does not invalidate the caches of any of the receiver's image representations. The caches are not invalidated until you change the image size using a set Size: (page 1341) message. Scaling affects only the cached offscreen data for a given image representation.

#### **Availability**

Available in Mac OS X v10.0 and later.

NSImage Class Reference

**See Also** [– scalesWhenResized](#page-1333-0) (page 1334)

**Related Sample Code**

CocoaDragAndDrop **CoreRecipes** FunkyOverlayWindow MyCustomColorPicker

**Declared In** NSImage.h

<span id="page-1340-0"></span>

## **setSize:**

Sets the width and height of the image.

- (void)**setSize:**(NSSize)*aSize*

#### **Parameters**

*aSize*

The new size of the image, measured in points.

#### **Discussion**

The size of an NSImage object must be set before it can be used. If the size of the image hasn't already been set when an image representation is added, the size is taken from the image representation's data. For EPS images, the size is taken from the image's bounding box. For TIFF images, the size is taken from the ImageLength and ImageWidth attributes.

Changing the size of an NSImage after it has been used effectively resizes the image. Changing the size invalidates all its caches and frees them. When the image is next composited, the selected representation will draw itself in an offscreen window to recreate the cache.

#### **Availability**

Available in Mac OS X v10.0 and later.

#### **See Also**

- [size](#page-1342-0) (page 1343)
- [initWithSize:](#page-1326-0) (page 1327)
- [setScalesWhenResized:](#page-1339-1) (page 1340)

#### **Related Sample Code**

CocoaDragAndDrop **CoreRecipes** FunkyOverlayWindow MenuItemView MyCustomColorPicker

#### **Declared In**

NSImage.h

## **setTemplate:**

Sets whether the image represents a template image.

- (void)**setTemplate:**(BOOL)*isTemplate*

#### **Parameters**

*isTemplate*

Specify YES if the image is a template image; otherwise, NO.

#### **Discussion**

Images you mark as template images should consist of only black and clear colors. You can use the alpha channel in the image to adjust the opacity of black content, however.

Template images are not intended to be used as standalone images. They are always mixed with other content and processed to create the desired appearance. You can mark an image as a "template image" to notify clients who care that the image contains only black and clear content. The most common use for template images is in image cells. For example, you might use a template image to provide the content for a button or segmented control. Cocoa cells take advantage of the nature of template images—that is, their simplified color scheme and use of transparency—to improve the appearance of the corresponding control in each of its supported states.

#### **Availability**

Available in Mac OS X v10.5 and later.

**See Also** [– isTemplate](#page-1328-1) (page 1329)

#### **Declared In**

<span id="page-1341-0"></span>NSImage.h

## **setUsesEPSOnResolutionMismatch:**

Sets whether EPS image representations are preferred when no other representations match the resolution of the device.

- (void)**setUsesEPSOnResolutionMismatch:**(BOOL)*flag*

## **Parameters**

*flag*

YES if EPS image representations are preferred; otherwise NO.

**Availability** Available in Mac OS X v10.0 and later.

#### **See Also**

- [usesEPSOnResolutionMismatch](#page-1344-0) (page 1345)
- [setMatchesOnMultipleResolution:](#page-1338-0) (page 1339)

#### **Declared In**

NSImage.h

NSImage Class Reference

#### <span id="page-1342-0"></span>**size**

Returns the size of the receiver.

- (NSSize)**size**

#### **Return Value**

The size of the receiver or (0.0, 0.0) if no size has been set and the size cannot be determined from any of the receiver's image representations.

#### **Availability**

Available in Mac OS X v10.0 and later.

#### **See Also**

[– setSize:](#page-1340-0) (page 1341)

#### **Related Sample Code**

Clock Control Reducer RGB Image Sketch-112 Transformed Image

#### **Declared In**

<span id="page-1342-1"></span>NSImage.h

## **TIFFRepresentation**

Returns a data object containing TIFF data for all of the image representations in the receiver.

- (NSData \*)**TIFFRepresentation**

#### **Return Value**

A data object containing the TIFF data, or nil if the TIFF data could not be created.

#### **Discussion**

You can use the returned data object to write the TIFF data to a file. For each image representation, this method uses the TIFF compression option associated with that representation or NSTIFFCompressionNone, if no option is set.

If one of the receiver's image representations does not support the creation of TIFF data natively (PDF and EPS images, for example), this method creates the TIFF data from that representation's cached content.

#### **Availability**

Available in Mac OS X v10.0 and later.

#### **See Also**

- [TIFFRepresentationUsingCompression:factor:](#page-1343-0) (page 1344)
- representationUsingType: properties: (page 365) (NSBitmapImageRep)
- [TIFFRepresentation](#page-367-0) (page 368) (NSBitmapImageRep)
- TIFFRepresentationUsingCompression:factor: (page 369) (NSBitmapImageRep)

**CHAPTER 61** NSImage Class Reference

#### **Related Sample Code**

**GLSLShowpiece** NURBSSurfaceVertexProg Sketch-112 VertexPerformanceDemo VertexPerformanceTest

#### **Declared In**

<span id="page-1343-0"></span>NSImage.h

## **TIFFRepresentationUsingCompression:factor:**

Returns a data object containing TIFF data with the specified compression settings for all of the image representations in the receiver.

```
- (NSData *)TIFFRepresentationUsingCompression:(NSTIFFCompression)comp
   factor:(float)aFloat
```
#### **Parameters**

*comp*

The type of compression to use. For a list of values, see the constants in NSBitmapImageRep.

*aFloat*

Provides a hint for compression types that implement variable compression ratios. Currently, only JPEG compression uses a compression factor.

#### **Return Value**

A data object containing the TIFF data, or  $n = 1$  if the TIFF data could not be created.

#### **Discussion**

You can use the returned data object to write the TIFF data to a file. If the specified compression isn't applicable, no compression is used. If a problem is encountered during generation of the TIFF data, this method may raise an exception.

If one of the receiver's image representations does not support the creation of TIFF data natively (PDF and EPS images, for example), this method creates the TIFF data from that representation's cached content.

#### **Availability**

Available in Mac OS X v10.0 and later.

#### **See Also**

- [TIFFRepresentation](#page-1342-1) (page 1343)
- representationUsingType: properties: (page 365) (NSBitmapImageRep)
- [TIFFRepresentation](#page-367-0) (page 368) (NSBitmapImageRep)
- [TIFFRepresentationUsingCompression:factor:](#page-368-0) (page 369) (NSBitmapImageRep)

#### **Related Sample Code** PDFKitLinker2

**Declared In**

NSImage.h

## **unlockFocus**

Removes the focus from the receiver.

- (void)**unlockFocus**

#### **Discussion**

This message must be sent after a successful lockFocus or lockFocusOnRepresentation: message and the completion of any intermediate drawing commands. This method restores the focus to the previous owner, if any.

Do not send this message if the preceding call to lock focus raised an NSI mageCacheException.

#### **Availability**

Available in Mac OS X v10.0 and later.

### **Related Sample Code**

Dicey Image Difference RGB Image RGB ValueTransformers Sketch-112

#### **Declared In**

<span id="page-1344-0"></span>NSImage.h

## **usesEPSOnResolutionMismatch**

Returns a Boolean value indicating whether EPS representations are preferred when no other representations match the resolution of the device.

- (BOOL)**usesEPSOnResolutionMismatch**

#### **Return Value**

YES if EPS image representations are preferred; otherwise NO.

**Discussion**

The default value is NO.

#### **Availability**

Available in Mac OS X v10.0 and later.

#### **See Also**

- [setUsesEPSOnResolutionMismatch:](#page-1341-0) (page 1342)
- [matchesOnMultipleResolution](#page-1330-0) (page 1331)

**Declared In** NSImage.h

Instance Methods **1345 2008-11-19 | © 1997, 2008 Apple Inc. All Rights Reserved.**

## Delegate Methods

## **image:didLoadPartOfRepresentation:withValidRows:**

During incremental loading, this method is called repeatedly to inform the delegate that more of the image data is available.

```
- (void)image:(NSImage *)image didLoadPartOfRepresentation:(NSImageRep *)rep
   withValidRows:(NSInteger)rows
```
#### **Parameters**

*image*

The image object whose contents are being loaded.

*rep*

The image representation object that is receiving and processing the image data.

*rows*

The number of rows of data that have been decompressed.

#### **Discussion**

This method is optional; incremental loading will continue if the delegate does not implement it.

#### **Availability**

Available in Mac OS X v10.2 and later.

**Declared In**

<span id="page-1345-0"></span>NSImage.h

## **image:didLoadRepresentation:withStatus:**

For incremental loading, this method isinvoked when the specified image has been loaded and decompressed as fully as is possible.

```
- (void)image:(NSImage *)image didLoadRepresentation:(NSImageRep *)rep
   withStatus:(NSImageLoadStatus)status
```
#### **Parameters**

*image*

The image object whose contents are being loaded.

*rep*

The image representation object that loaded the image data.

*status*

The status of the load operation. For a list of possible values, see ["Constants"](#page-1347-0) (page 1348).

#### **Discussion**

The delegate must implement this method if it wants to support the incremental loading of images. In that case, you must also set up the image object to be loaded lazily, by initializing it using the [initByReferencingFile:](#page-1322-0) (page 1323) or [initByReferencingURL:](#page-1323-0) (page 1324) method.

If an error occurs during downloading or decompression, the *status* parameter is set to NSImageLoadStatusInvalidData, NSImageLoadStatusUnexpectedEOF, or NSImageLoadStatusReadError. If the download was cancelled, the *status* parameter is set to NSImageLoadStatusCancelled.

#### **Availability**

Available in Mac OS X v10.2 and later.

**Declared In**

NSImage.h

## **image:didLoadRepresentationHeader:**

During incremental loading, this method is called once enough data has been read to determine the size of the image.

- (void)**image:**(NSImage \*)*image* **didLoadRepresentationHeader:**(NSImageRep \*)*rep*

#### **Parameters**

*image*

The image object whose contents are being loaded.

*rep*

The image representation object that is receiving and processing the image data.

#### **Discussion**

By the time this method is called, the NSBitmapImageRep object specified in the *rep* parameter is valid and has allocated the memory needed to store the bitmap. The bitmap itself isfilled with the image's background color. This method is optional; incremental loading will continue if the delegate does not implement it.

#### **Availability**

Available in Mac OS X v10.2 and later.

#### **Declared In**

NSImage.h

## **image:willLoadRepresentation:**

For incremental loading, this method is invoked when you first attempt to draw the image or otherwise access the bitmap data.

- (void)**image:**(NSImage \*)*image* **willLoadRepresentation:**(NSImageRep \*)*rep*

#### **Parameters**

*image*

The image object whose contents need to be loaded.

*rep*

The image representation object that was accessed.

#### **Discussion**

Downloading of the image beginsimmediately after this method returns. This method is optional; incremental loading will continue if the delegate does not implement it.

**CHAPTER 61** NSImage Class Reference

#### **Availability**

Available in Mac OS X v10.2 and later.

**Declared In** NSImage.h

## **imageDidNotDraw:inRect:**

Sent to the delegate when the image object is unable, for whatever reason, to lock focus on its image or draw in the specified rectangle.

- (NSImage \*)**imageDidNotDraw:**(id)*sender* **inRect:**(NSRect)*aRect*

#### **Parameters**

*sender*

The NSI mage object that encountered the problem.

*aRect*

The rectangle that the image object was attempting to draw.

#### **Return Value**

An NSImage to draw in place of the one in *sender*, or nil if the delegate wants to draw the image itself.

#### **Discussion**

The delegate can do one of the following:

- Return another NSImage object to draw in the sender's place.
- $\blacksquare$  Draw the image itself and return  $\blacksquare$  il,
- Simply return nil to indicate that *sender* should give up on the attempt at drawing the image.

#### **Availability**

Available in Mac OS X v10.0 and later.

**Declared In** NSImage.h

## <span id="page-1347-0"></span>**Constants**

## **NSCompositingOperation**

These constants specify compositing operators described in terms of having source and destination images, each having an opaque and transparent region. The destination image after the operation is defined in terms of the source and destination before images.

#### NSImage Class Reference

```
typedef enum _NSCompositingOperation {
NSCompositeClear = 0,
NSCompositeCopy = 1,
NSCompositeSourceOver = 2,
NSCompositeSourceIn = 3,
NSCompositeSourceOut = 4,
   NSCompositeSourceOut = 4,<br>NSCompositeSourceAtop = 5, NSCompositeDestinationOver = 6,
   NSCompositeDestinationIn = 7,
   NSComposite DestinationOut = 8, NSCompositeDestinationAtop = 9,
   NSComposite XOR = 10,NSCompositePlusDarker = 11,
   NSCompositelHighlight = 12,
   NSCompositePlusLighter = 13
} NSCompositingOperation;
```
#### **Constants**

NSCompositeClear

Transparent.  $(R = 0)$ 

Available in Mac OS X v10.0 and later.

Declared in NSGraphics.h.

NSCompositeCopy

Source image.  $(R = S)$ 

Available in Mac OS X v10.0 and later.

Declared in NSGraphics.h.

#### NSCompositeSourceOver

Source image wherever source image is opaque, and destination image elsewhere. ( $R = S + D*(1)$  $-$  Sa))

Available in Mac OS X v10.0 and later.

Declared in NSGraphics.h.

NSCompositeSourceIn

Source image wherever both images are opaque, and transparent elsewhere.  $(R = S * D_a)$ 

Available in Mac OS X v10.0 and later.

Declared in NSGraphics.h.

#### NSCompositeSourceOut

Source image wherever source image is opaque but destination image is transparent, and transparent elsewhere.  $(R = S*(1 - Da))$ 

Available in Mac OS X v10.0 and later.

Declared in NSGraphics.h.

NSCompositeSourceAtop

Source image wherever both images are opaque, destination image wherever destination image is opaque but source image is transparent, and transparent elsewhere.  $(R = S * Da + D * (1 - Sa))$ 

Available in Mac OS X v10.0 and later.

Declared in NSGraphics.h.

#### NSCompositeDestinationOver

Destination image wherever destination image is opaque, and source image elsewhere. ( $R = S^*$  (1)  $-Da$ ) + D)

Available in Mac OS X v10.0 and later.

Declared in NSGraphics.h.

#### NSCompositeDestinationIn

Destination image wherever both images are opaque, and transparent elsewhere. ( $R = D*Sa$ )

Available in Mac OS X v10.0 and later.

Declared in NSGraphics.h.

NSCompositeDestinationOut

Destination image wherever destination image is opaque but source image is transparent, and transparent elsewhere.  $(R = D*(1 - Sa))$ 

Available in Mac OS X v10.0 and later.

Declared in NSGraphics.h.

#### NSCompositeDestinationAtop

Destination image wherever both images are opaque, source image wherever source image is opaque but destination image is transparent, and transparent elsewhere.  $(R = S*(1 - Da) + D*S)$ 

Available in Mac OS X v10.0 and later.

Declared in NSGraphics.h.

#### NSCompositeXOR

Exclusive OR of source and destination images.  $(R = S*(1 - Da) + D*(1 - Sa))$ 

Works only with black and white images and is not recommended for color contexts.

Available in Mac OS X v10.0 and later.

Declared in NSGraphics.h.

#### NSCompositePlusDarker

Sum of source and destination images, with color values approaching 0 as a limit. ( $R = MAX(0, 11)$  $- D) + (1 - S))$ 

Available in Mac OS X v10.0 and later.

Declared in NSGraphics.h.

#### NSCompositeHighlight

Source image wherever source image is opaque, and destination image elsewhere. (**Deprecated.** Mapped to NSCompositeSourceOver.)

Available in Mac OS X v10.0 and later.

Declared in NSGraphics.h.

NSCompositePlusLighter

Sum of source and destination images, with color values approaching 1 as a limit.  $(R = MIN(1, S))$  $+$  D)

Available in Mac OS X v10.0 and later.

Declared in NSGraphics.h.

#### **Discussion**

These compositing operators are defined in and used by compositeToPoint: fromRect:operation: (page 1315), [compositeToPoint:operation:](#page-1316-1) (page 1317),

[compositeToPoint:fromRect:operation:fraction:](#page-1316-0) (page 1317), [compositeToPoint:operation:fraction:](#page-1317-0) (page 1318),

[drawAtPoint:fromRect:operation:fraction:](#page-1320-0) (page 1321), and [drawInRect:fromRect:operation:fraction:](#page-1321-0) (page 1322). They are also used by drawing methods in other classes that take a compositing operator.

The equations after each constant represent the mathematical formulas used to calculate the color value of the resulting pixel. Table 61-2 lists the meaning of each placeholder value in the equations.

**Table 61-2** Placeholder values for compositing equations

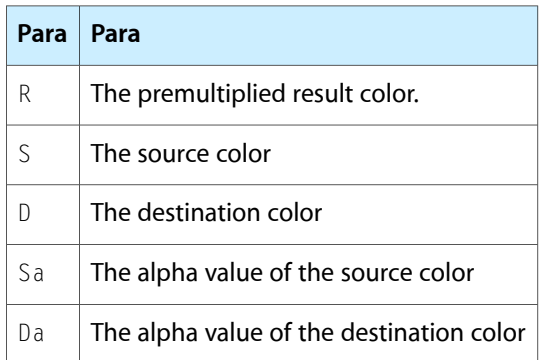

#### **Availability**

Available in Mac OS X v10.0 and later.

**Declared In** NSGraphics.h

## **NSImageLoadStatus**

These constants are status values passed to the incremental loading delegate method [image:didLoadRepresentation:withStatus:](#page-1345-0) (page 1346).

```
typedef enum {
    NSImageLoadStatusCompleted,
    NSImageLoadStatusCancelled,
    NSImageLoadStatusInvalidData,
    NSImageLoadStatusUnexpectedEOF,
    NSImageLoadStatusReadError
} NSImageLoadStatus;
```
#### **Constants**

NSImageLoadStatusCompleted

Enough data has been provided to completely decompress the image.

Available in Mac OS X v10.2 and later.

Declared in NSImage.h.

NSImageLoadStatusCancelled

Image loading was canceled.

The image contains the portions of the data that have already been successfully decompressed, if any.

Available in Mac OS X v10.2 and later.

Declared in NSImage.h.

NSImage Class Reference

#### NSImageLoadStatusInvalidData

An error occurred during image decompression.

The image data is probably corrupt. The image contains the portions of the data that have already been successfully decompressed, if any.

Available in Mac OS X v10.2 and later.

Declared in NSImage.h.

#### NSImageLoadStatusUnexpectedEOF

Not enough data was available for full decompression of the image.

The image contains the portions of the data that have already been successfully decompressed, if any.

Available in Mac OS X v10.2 and later.

Declared in NSImage.h.

#### NSImageLoadStatusReadError

Not enough data was available for full decompression of the image.

The image contains the portions of the data that have already been successfully decompressed, if any.

Available in Mac OS X v10.2 and later.

Declared in NSImage.h.

#### **Availability**

Available in Mac OS X v10.2 and later.

#### **Declared In**

<span id="page-1351-0"></span>NSImage.h

## **NSImageCacheMode**

These constants specify the caching policy on a per NSImage basis. The caching policy is set using [cacheMode](#page-1314-1) (page 1315) and [setCacheMode:](#page-1335-0) (page 1336).

```
typedef enum {
     NSImageCacheDefault,
     NSImageCacheAlways,
     NSImageCacheBySize,
     NSImageCacheNever
} NSImageCacheMode;
```
#### **Constants**

NSImageCacheDefault

Caching is unspecified.

Use the image rep's default.

Available in Mac OS X v10.2 and later.

Declared in NSImage.h.

#### NSImageCacheAlways

Always generate a cache when drawing.

Available in Mac OS X v10.2 and later.

Declared in NSImage.h.

#### NSImage Class Reference

NSImageCacheBySize

Cache if cache size is smaller than the original data.

Available in Mac OS X v10.2 and later.

Declared in NSImage.h.

NSImageCacheNever

Never cache; always draw direct.

Available in Mac OS X v10.2 and later.

Declared in NSImage.h.

#### **Discussion**

The following table specifies the default caching policy for the various types of image representation.

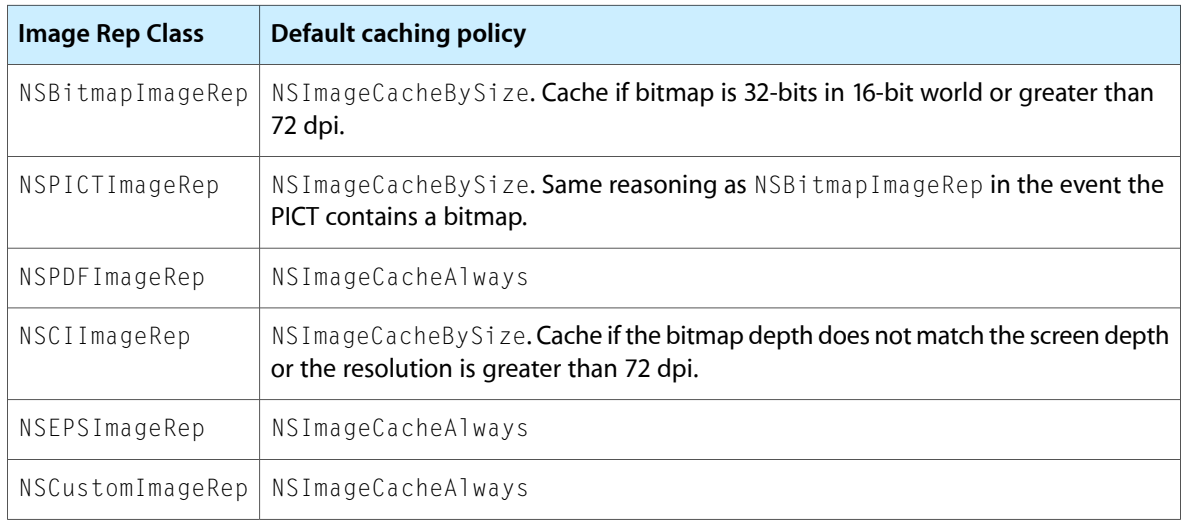

#### **Availability**

Available in Mac OS X v10.2 and later.

**Declared In**

NSImage.h

## **Button Template Images**

Images representing standard artwork and icons that you can use in your applications

```
NSString *const NSImageNameQuickLookTemplate;
NSString *const NSImageNameBluetoothTemplate;
NSString *const NSImageNameIChatTheaterTemplate;
NSString *const NSImageNameSlideshowTemplate;
NSString *const NSImageNameActionTemplate;
NSString *const NSImageNameSmartBadgeTemplate;
NSString *const NSImageNamePathTemplate;
NSString *const NSImageNameInvalidDataFreestandingTemplate;
NSString *const NSImageNameLockLockedTemplate;
NSString *const NSImageNameLockUnlockedTemplate;
NSString *const NSImageNameGoRightTemplate;
NSString *const NSImageNameGoLeftTemplate;
NSString *const NSImageNameRightFacingTriangleTemplate;
NSString *const NSImageNameLeftFacingTriangleTemplate;
NSString *const NSImageNameAddTemplate;
NSString *const NSImageNameRemoveTemplate;
NSString *const NSImageNameRevealFreestandingTemplate;
NSString *const NSImageNameFollowLinkFreestandingTemplate;
NSString *const NSImageNameEnterFullScreenTemplate;
NSString *const NSImageNameExitFullScreenTemplate;
NSString *const NSImageNameStopProgressTemplate;
NSString *const NSImageNameStopProgressFreestandingTemplate;
NSString *const NSImageNameRefreshTemplate;
NSString *const NSImageNameRefreshFreestandingTemplate;
```
#### **Constants**

NSImageNameQuickLookTemplate

A Quick Look template image.

Available in Mac OS X v10.5 and later.

Declared in NSImage.h.

NSImageNameBluetoothTemplate

A Bluetooth template image.  $\frac{1}{2}$ 

Available in Mac OS X v10.5 and later.

Declared in NSImage.h.

NSImageNameIChatTheaterTemplate

An iChat Theater template image.

Available in Mac OS X v10.5 and later.

Declared in NSImage.h.

NSImageNameSlideshowTemplate

A slideshow template image.  $\Box$ 

Available in Mac OS X v10.5 and later.

Declared in NSImage.h.

NSImageNameActionTemplate

An action menu template image.  $\blacksquare$ Available in Mac OS X v10.5 and later. Declared in NSImage.h.

NSImage Class Reference

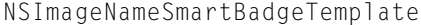

### A badge for a "smart" item.

#### Available in Mac OS X v10.5 and later.

Declared in NSImage.h.

#### NSImageNamePathTemplate

A path button template image.  $\equiv$ 

Available in Mac OS X v10.5 and later.

Declared in NSImage.h.

#### NSImageNameInvalidDataFreestandingTemplate

An invalid data template image. Place this icon to the right of any fields containing invalid data. You

can use this image to implement a borderless button.  $\bullet$ 

Available in Mac OS X v10.5 and later.

Declared in NSImage.h.

#### NSImageNameLockLockedTemplate

A locked lock template image. Use to indicate locked content.

Available in Mac OS X v10.5 and later.

Declared in NSImage.h.

#### NSImageNameLockUnlockedTemplate

An unlocked lock template image. Use to indicate modifiable content that can be locked.

Available in Mac OS X v10.5 and later.

Declared in NSImage.h.

#### NSImageNameGoRightTemplate

A "go forward" template image.

Available in Mac OS X v10.5 and later.

Declared in NSImage.h.

#### NSImageNameGoLeftTemplate

A "go back" template image.

#### Available in Mac OS X v10.5 and later.

Declared in NSImage.h.

#### NSImageNameRightFacingTriangleTemplate

#### A generic right-facing triangle template image.

Available in Mac OS X v10.5 and later.

#### Declared in NSImage.h.

#### NSImageNameLeftFacingTriangleTemplate

A generic left-facing triangle template image.

#### Available in Mac OS X v10.5 and later.

Declared in NSImage.h.

#### NSImageNameAddTemplate

An add item template image.  $\blacksquare$ 

#### Available in Mac OS X v10.5 and later.

Declared in NSImage.h.

#### NSImage Class Reference

NSImageNameRemoveTemplate

A remove item template image.  $-$ 

Available in Mac OS X v10.5 and later.

Declared in NSImage.h.

NSImageNameRevealFreestandingTemplate

A reveal contents template image. You can use this image to implement a borderless button. Available in Mac OS X v10.5 and later.

Declared in NSImage.h.

NSImageNameFollowLinkFreestandingTemplate

A link template image. You can use this image to implement a borderless button. Available in Mac OS X v10.5 and later.

Declared in NSImage.h.

NSImageNameEnterFullScreenTemplate

An enter full-screen mode template image.  $\sqrt[n]{\mathbf{w}}$ 

Available in Mac OS X v10.5 and later.

Declared in NSImage.h.

NSImageNameExitFullScreenTemplate

An exit full-screen mode template image.

Available in Mac OS X v10.5 and later.

Declared in NSImage.h.

NSImageNameStopProgressTemplate

A stop progress button template image.  $\mathbb{X}$ 

Available in Mac OS X v10.5 and later.

Declared in NSImage.h.

NSImageNameStopProgressFreestandingTemplate

A stop progress template image. You can use this image to implement a borderless button. Available in Mac OS X v10.5 and later.

Declared in NSImage.h.

NSImageNameRefreshTemplate

A refresh template image.  $\mathbb{C}$ 

Available in Mac OS X v10.5 and later.

Declared in NSImage.h.

NSImageNameRefreshFreestandingTemplate

A refresh template image. You can use this image to implement a borderless button.  $\bullet$ Available in Mac OS X v10.5 and later.

Declared in NSImage.h.

#### **Discussion**

To access these images, pass the specified constant to the [imageNamed:](#page-1307-0) (page 1308) method.

Images with the word "Template" in their title identify shapes that are not intended as standalone images. You would typically use these icons as the custom image for a button, or you might apply them to a cell in a control. For example, you might use the NSImageNameLockLockedTemplate image to indicate an item is not modifiable. Template images should use black and clear colors only and it is fine to include varying levels of alpha.

Images with the word "Freestanding" in their title can be used to implement borderless buttons. You do not need to include any extra bezel artwork behind such images.

You should always use named images according to their intended purpose, and not according to how the image appears when loaded. The appearance of images can change between releases. If you use an image for its intended purpose (and not because of it looks), your code should look correct from release to release.

The size and aspect ratio of system images may change from release to release. In some situations, you should explicitly resize images as appropriate for your use. If you use these images in conjunction with an NSButtonCell object, however, you can use the set ImageScaling: method of the cell to control scaling instead. Similarly, for an NSSegmentedCell object, you can use the setImageScaling: forSegment: method to control scaling.

The string value for each constant is equal to the constant name without the "ImageName" portion. You might need this information to locate images by name in Interface Builder. For example, the constant NSImageNameRefreshFreestandingTemplate would correspond to an image named "NSRefreshFreestandingTemplate" in Interface Builder.

**Declared In** NSImage.h

## **Multiple Documents Drag Image**

Drag images you can use in your applications.

NSString \*const NSImageNameMultipleDocuments;

#### **Constants**

NSImageNameMultipleDocuments

A drag image for multiple items.

Available in Mac OS X v10.5 and later.

Declared in NSImage.h.

#### **Discussion**

To access this image, pass the specified constant to the  $i$ mageNamed: (page 1308) method.

You can use this icon as the drag image when dragging multiple items. You should not use this image for any other intended purpose, however. The appearance of images can change between releases. If you use an image for its intended purpose (and not because of how it looks), your code should look correct from release to release.

The size and aspect ratio of system images may change from release to release. In some situations, you should explicitly resize images as appropriate for your use. If you use these images in conjunction with an NSButtonCell object, however, you can use the setImageScaling: method of the cell to control scaling instead. Similarly, for an NSSegmentedCell object, you can use the setImageScaling: forSegment: method to control scaling.

The string value for each constant is equal to the constant name without the "ImageName" portion. You might need this information to locate images by name in Interface Builder. For example, the constant NSImageNameMultipleDocuments would correspond to an image named "NSMultipleDocuments" in Interface Builder.

#### **Declared In**

NSImage.h

## **Sharing Permissions Named Images**

Images representing sharing permission icons that you can use in your applications.

```
NSString *const NSImageNameUser;
NSString *const NSImageNameUserGroup;
NSString *const NSImageNameEveryone;
```
#### **Constants**

NSImageNameUser

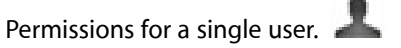

Available in Mac OS X v10.5 and later.

Declared in NSImage.h.

NSImageNameUserGroup

Permissions for a group of users.

Available in Mac OS X v10.5 and later.

Declared in NSImage.h.

NSImageNameEveryone

Permissions for all users.

Available in Mac OS X v10.5 and later.

Declared in NSImage.h.

#### **Discussion**

To access these images, pass the specified constant to the  $\text{imageName}d$ : (page 1308) method.

You should use these images to reflect user and group permission or sharing information. The appearance of images can change between releases. If you use an image for its intended purpose (and not because of how it looks), your code should look correct from release to release.

The size and aspect ratio of system images may change from release to release. In some situations, you should explicitly resize images as appropriate for your use. If you use these images in conjunction with an NSButtonCell object, however, you can use the set ImageScaling: method of the cell to control scaling instead. Similarly, for an NSSegmentedCell object, you can use the setImageScaling: forSegment: method to control scaling.

The string value for each constant is equal to the constant name without the "ImageName" portion. You might need this information to locate images by name in Interface Builder. For example, the constant NSImageNameEveryone would correspond to an image named "NSEveryone" in Interface Builder.

## **Declared In**

NSImage.h

## **System Entity Images**

#### Images representing Finder items.

```
NSString *const NSImageNameBonjour;
NSString *const NSImageNameDotMac;
NSString *const NSImageNameComputer;
NSString *const NSImageNameFolderBurnable;
NSString *const NSImageNameFolderSmart;
NSString *const NSImageNameNetwork;
```
#### **Constants**

NSImageNameBonjour

A Bonjour icon.

Available in Mac OS X v10.5 and later.

Declared in NSImage.h.

NSImageNameDotMac

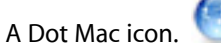

Available in Mac OS X v10.5 and later.

Declared in NSImage.h.

NSImageNameComputer

A computer icon.

Available in Mac OS X v10.5 and later.

Declared in NSImage.h.

NSImageNameFolderBurnable

A burnable folder icon.

Available in Mac OS X v10.5 and later.

Declared in NSImage.h.

NSImageNameFolderSmart

A smart folder icon.

Available in Mac OS X v10.5 and later.

Declared in NSImage.h.

NSImageNameNetwork

#### A network icon.

Available in Mac OS X v10.5 and later.

Declared in NSImage.h.

#### **Discussion**

To access these images, pass the specified constant to the  $\text{imageName}d$ : (page 1308) method.

You should use these images to reflect specific elements of the Mac OS X environment. For example, you might use the burnable folder icon if your software allows the user to organize content for burning onto an optical disk. The appearance of images can change between releases. If you use an image for its intended purpose (and not because of how it looks), your code should look correct from release to release.

The size and aspect ratio of system images may change from release to release. In some situations, you should explicitly resize images as appropriate for your use. If you use these images in conjunction with an NSButtonCell object, however, you can use the setImageScaling: method of the cell to control scaling instead. Similarly, for an NSSegmentedCell object, you can use the set ImageScaling: for Segment: method to control scaling.

The string value for each constant is equal to the constant name without the "ImageName" portion. You might need this information to locate images by name in Interface Builder. For example, the constant NSImageNameNetwork would correspond to an image named "NSNetwork" in Interface Builder.

**Declared In**

NSImage.h

## **Toolbar Named Images**

Images that you can use in application toolbars.

```
NSString *const NSImageNameUserAccounts;
NSString *const NSImageNamePreferencesGeneral;
NSString *const NSImageNameAdvanced;
NSString *const NSImageNameInfo;
NSString *const NSImageNameFontPanel;
NSString *const NSImageNameColorPanel;
```
#### **Constants**

NSImageNameUserAccounts

User account toolbar icon. Use in a preferences window only.

Available in Mac OS X v10.5 and later.

Declared in NSImage.h.

NSImageNamePreferencesGeneral

General preferences toolbar icon. Use in a preferences window only.

 $\mathbf{a}$ 

Available in Mac OS X v10.5 and later.

Declared in NSImage.h.

NSImageNameAdvanced

Advanced preferences toolbar icon. Use in a preferences window only. Available in Mac OS X v10.5 and later.

Declared in NSImage.h.

NSImageNameInfo

An information toolbar icon. Available in Mac OS X v10.5 and later. Declared in NSImage.h.

NSImage Class Reference

NSImageNameFontPanel

A font panel toolbar icon.  $A$ 

Available in Mac OS X v10.5 and later.

Declared in NSImage.h.

NSImageNameColorPanel

A color panel toolbar icon. Available in Mac OS X v10.5 and later. Declared in NSImage.h.

#### **Discussion**

To access these images, pass the specified constant to the  $i$ mageNamed: (page 1308) method.

You should use these images as icons for toolbar items. The appearance of images can change between releases. If you use an image for its intended purpose (and not because of how it looks), your code should look correct from release to release.

The size and aspect ratio of system images may change from release to release. In some situations, you should explicitly resize images as appropriate for your use. If you use these images in conjunction with an NSButtonCell object, however, you can use the setImageScaling: method of the cell to control scaling instead. Similarly, for an NSSegmentedCell object, you can use the set ImageScaling: for Segment: method to control scaling.

The string value for each constant is equal to the constant name without the "ImageName" portion. You might need this information to locate images by name in Interface Builder. For example, the constant NSImageNameColorPanel would correspond to an image named "NSColorPanel" in Interface Builder.

#### **Declared In**

NSImage.h

## **View Type Template Images**

Images used in segmented controls to switch the current view type.

```
NSString *const NSImageNameIconViewTemplate;
NSString *const NSImageNameListViewTemplate;
NSString *const NSImageNameColumnViewTemplate;
NSString *const NSImageNameFlowViewTemplate;
```
#### **Constants**

NSImageNameIconViewTemplate

An icon view mode template image.  $\frac{B}{P}$ 

Available in Mac OS X v10.5 and later.

Declared in NSImage.h.

NSImageNameListViewTemplate

A list view mode template image.  $\equiv$ 

Available in Mac OS X v10.5 and later.

Declared in NSImage.h.

#### NSImage Class Reference

NSImageNameColumnViewTemplate

A column view mode template image.  $\Box\hspace{-.07cm}\Box$ 

Available in Mac OS X v10.5 and later.

Declared in NSImage.h.

NSImageNameFlowViewTemplate

A cover flow view mode template image.

Available in Mac OS X v10.5 and later.

Declared in NSImage.h.

#### **Discussion**

To access these images, pass the specified constant to the  $imageName$ : (page 1308) method.

Images with the word "Template" in their title identify shapes that are not intended as standalone images. You would typically use these icons as the custom image for a button, or you might apply them to a cell in a control. For example, you might use the NSImageNameIconViewTemplate image to indicate an item is not modifiable. Template images should use black and clear colors only and it is fine to include varying levels of alpha.

You should use these images in conjunction with the buttons (usually part of a segmented control) that change the current viewing mode. The appearance of images can change between releases. If you use an image for its intended purpose (and not because of how it looks), your code should look correct from release to release.

The size and aspect ratio ofsystem images may change from release to release. In some situations, you should explicitly resize images as appropriate for your use. If you use these images in conjunction with an NSButtonCell object, however, you can use the set ImageScaling: method of the cell to control scaling instead. Similarly, for an NSSegmentedCell object, you can use the set ImageScaling: forSegment: method to control scaling.

The string value for each constant is equal to the constant name without the "ImageName" portion. You might need this information to locate images by name in Interface Builder. For example, the constant NSImageNameFlowViewTemplate would correspond to an image named "NSFlowViewTemplate" in Interface Builder.

**Declared In** NSImage.h

# NSImageCell Class Reference

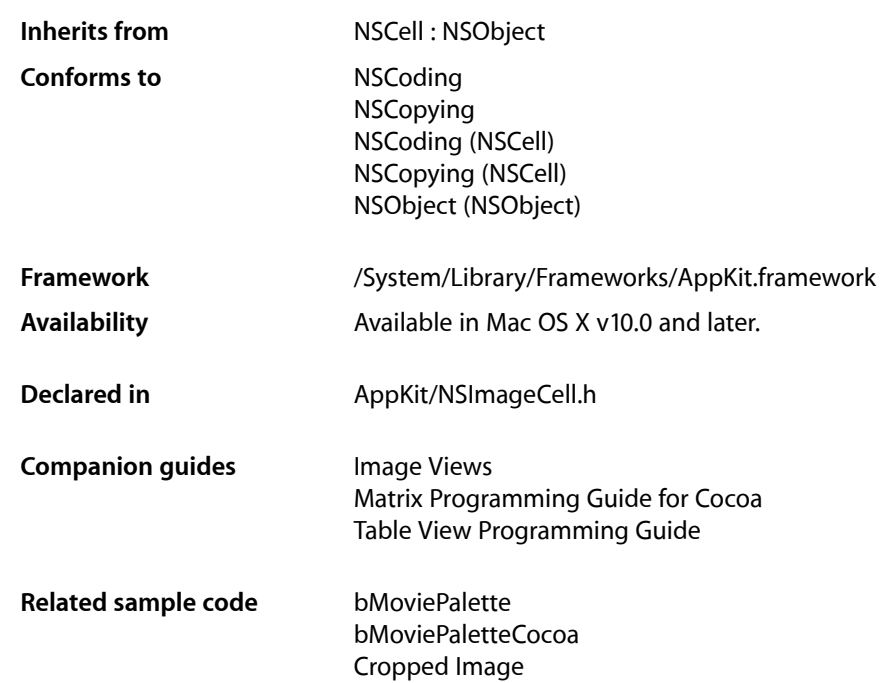

## **Overview**

An NSImageCell object displays a single image (encapsulated in an NSImage object) in a frame. This class provides methods for choosing the frame and for aligning and scaling the image to fit the frame.

The object value of an NSImageCell object must be an NSImage object, so if you use the [setObjectValue:](#page-592-0) (page 593) method of NSCell, be sure to supply an NSImage object as an argument. Because an NSImage object does not need to be converted for display, do not use the NSCell methods relating to formatters.

An NSImageCell object is usually associated with some kind of control object—an NSImageView, an NSMatrix, or an NSTableView.

## Adopted Protocols

**NSCoding** encodeWithCoder: initWithCoder:

NSImageCell Class Reference

NSCopying copyWithZone:

## Tasks

## **Aligning and Scaling the Image**

- [imageAlignment](#page-1363-0) (page 1364) Returns the alignment of the receiver's image relative to its frame.
- [setImageAlignment:](#page-1364-0) (page 1365) Sets the alignment of the image in its frame.
- [imageScaling](#page-1364-1) (page 1365) Returns the scaling mode used to fit the receiver's image into the frame.
- [setImageScaling:](#page-1365-0) (page 1366) Sets the scaling mode used to fit the receiver's image into the frame.

## **Choosing the Frame**

- [imageFrameStyle](#page-1364-2) (page 1365) Returns the style of the frame that borders the image.
- [setImageFrameStyle:](#page-1365-1) (page 1366) Sets the style of the frame that borders the image.

## <span id="page-1363-0"></span>Instance Methods

## **imageAlignment**

Returns the alignment of the receiver's image relative to its frame.

- (NSImageAlignment)**imageAlignment**

#### **Return Value**

One of the image alignment constants. For a list of possible values, see NSI mageAlignment (page 1367). The default value is NSImageAlignCenter.

#### **Availability**

Available in Mac OS X v10.0 and later.

#### **See Also**

[– setImageAlignment:](#page-1364-0) (page 1365)

**Declared In** NSImageCell.h **CHAPTER 62** NSImageCell Class Reference

## <span id="page-1364-2"></span>**imageFrameStyle**

Returns the style of the frame that borders the image.

- (NSImageFrameStyle)**imageFrameStyle**

#### **Return Value**

One of the frame style constants. For a list of frame styles, see [NSImageFrameStyle](#page-1367-0) (page 1368). The default value is NSImageFrameNone.

#### **Availability**

Available in Mac OS X v10.0 and later.

#### **See Also**

[– setImageFrameStyle:](#page-1365-1) (page 1366)

<span id="page-1364-1"></span>**Declared In** NSImageCell.h

## **imageScaling**

Returns the scaling mode used to fit the receiver's image into the frame.

- (NSImageScaling)**imageScaling**

#### **Return Value**

One of the image scaling constants. For a list of possible values, see  $NSTmageScaling$  (page 617). The default value is [NSImageScaleProportionallyDown](#page-616-1) (page 617).

#### **Availability**

Available in Mac OS X v10.0 and later.

#### **See Also**

[– setImageScaling:](#page-1365-0) (page 1366)

#### <span id="page-1364-0"></span>**Declared In**

NSImageCell.h

## **setImageAlignment:**

Sets the alignment of the image in its frame.

- (void)**setImageAlignment:**(NSImageAlignment)*alignment*

#### **Parameters**

*alignment*

One of the image alignment constants. For a list of possible values, see NSI mageAlignment (page 1367).

#### **Availability**

Available in Mac OS X v10.0 and later.

#### **See Also**

[– imageAlignment](#page-1363-0) (page 1364)

**CHAPTER 62** NSImageCell Class Reference

**Declared In** NSImageCell.h

## <span id="page-1365-1"></span>**setImageFrameStyle:**

Sets the style of the frame that borders the image.

- (void)**setImageFrameStyle:**(NSImageFrameStyle)*frameStyle*

#### **Parameters**

*frameStyle*

One of the frame style constants. For a list of frame styles, see [NSImageFrameStyle](#page-1367-0) (page 1368).

#### **Availability**

Available in Mac OS X v10.0 and later.

**See Also** [– imageFrameStyle](#page-1364-2) (page 1365)

**Related Sample Code** bMoviePalette bMoviePaletteCocoa

<span id="page-1365-0"></span>**Declared In** NSImageCell.h

## **setImageScaling:**

Sets the scaling mode used to fit the receiver's image into the frame.

- (void)**setImageScaling:**(NSImageScaling)*scaling*

#### **Parameters**

*scaling*

One of the image scaling constants. For a list of possible values, see NSI mage Scaling (page 617).

**Availability** Available in Mac OS X v10.0 and later.

**See Also** [– imageScaling](#page-1364-1) (page 1365)

**Declared In** NSImageCell.h

## **Constants**

## <span id="page-1366-0"></span>**NSImageAlignment**

These constants allow you to specify the location of the image in the frame and are used by [imageAlignment](#page-1363-0) (page 1364) and [setImageAlignment:](#page-1364-0) (page 1365).

```
typedef enum {
     NSImageAlignCenter = 0,
     NSImageAlignTop,
     NSImageAlignTopLeft,
     NSImageAlignTopRight,
     NSImageAlignLeft,
     NSImageAlignBottom,
     NSImageAlignBottomLeft,
     NSImageAlignBottomRight,
     NSImageAlignRight
```
} NSImageAlignment;

#### **Constants**

NSImageAlignCenter

Center the image in the cell.

Available in Mac OS X v10.0 and later.

Declared in NSImageCell.h.

NSImageAlignTop

Position the image along the top edge of the cell.

Available in Mac OS X v10.0 and later.

Declared in NSImageCell.h.

#### NSImageAlignTopLeft

Align the image with the top and left edges of the cell.

Available in Mac OS X v10.0 and later.

Declared in NSImageCell.h.

#### NSImageAlignTopRight

Align the image with the top and right edges of the cell.

Available in Mac OS X v10.0 and later.

Declared in NSImageCell.h.

#### NSImageAlignLeft

Align the image with the left edge of the cell.

Available in Mac OS X v10.0 and later.

Declared in NSImageCell.h.

#### NSImageAlignBottom

Align the image with the bottom edge of the cell.

Available in Mac OS X v10.0 and later.

Declared in NSImageCell.h.

#### NSImageCell Class Reference

NSImageAlignBottomLeft

Align the image with the bottom and left edges of the cell.

Available in Mac OS X v10.0 and later.

Declared in NSImageCell.h.

#### NSImageAlignBottomRight

Align the image with the bottom and right edges of the cell.

Available in Mac OS X v10.0 and later.

Declared in NSImageCell.h.

#### NSImageAlignRight

Position the image along the right edge of the cell.

Available in Mac OS X v10.0 and later.

Declared in NSImageCell.h.

#### **Availability**

Available in Mac OS X v10.0 and later.

#### **Declared In**

<span id="page-1367-0"></span>NSImageCell.h

#### **NSImageFrameStyle**

These constants allow you to specify the kind of frame bordering the image and are used by [imageFrameStyle](#page-1364-2) (page 1365) and [setImageFrameStyle:](#page-1365-1) (page 1366). These constants are obsolete, and are not compliant with the Apple Human Interface Guidelines:

```
typedef enum {
     NSImageFrameNone = 0,
     NSImageFramePhoto,
     NSImageFrameGrayBezel,
     NSImageFrameGroove,
     NSImageFrameButton
} NSImageFrameStyle;
```
#### **Constants**

NSImageFrameNone

An invisible frame

Available in Mac OS X v10.0 and later.

Declared in NSImageCell.h.

NSImageFramePhoto

A thin black outline and a dropped shadow

Available in Mac OS X v10.0 and later.

Declared in NSImageCell.h.

NSImageFrameGrayBezel

A gray, concave bezel that makes the image look sunken

Available in Mac OS X v10.0 and later.

Declared in NSImageCell.h.
#### NSImageCell Class Reference

NSImageFrameGroove

A thin groove that looks etched around the image

Available in Mac OS X v10.0 and later.

Declared in NSImageCell.h.

#### NSImageFrameButton

A convex bezel that makes the image stand out in relief, like a button

Available in Mac OS X v10.0 and later.

Declared in NSImageCell.h.

#### **Availability**

Available in Mac OS X v10.0 and later.

#### **Declared In**

NSImageCell.h

NSImageCell Class Reference

# NSImageRep Class Reference

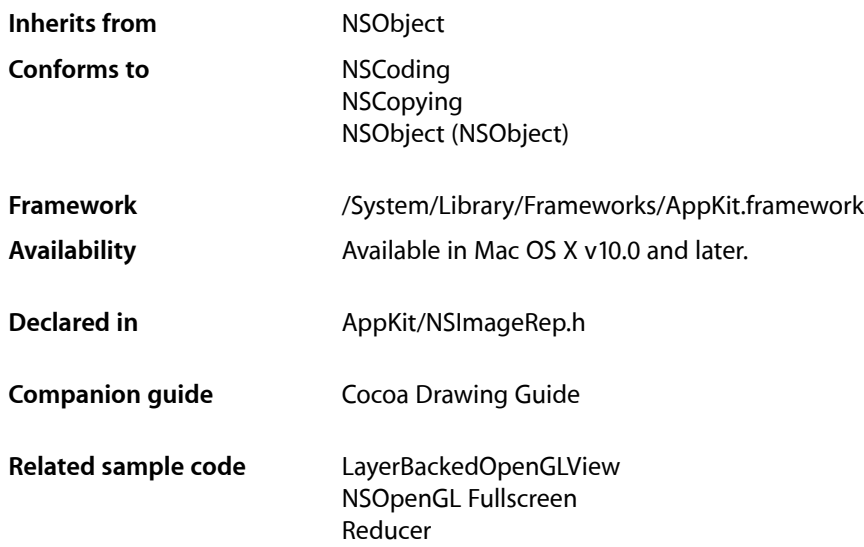

# **Overview**

The NSImageRep class is a semiabstract superclass ("semi" because it has some instance variables and implementation of its own). Each of its subclasses knows how to draw an image from a particular kind of source data. While an NSImageRep subclass can be used directly, it is typically through an NSImage object. An NSImage object manages a group of image representations, choosing the best one for the current output device.

# Adopted Protocols

#### **NSCoding**

encodeWithCoder: initWithCoder:

#### **NSCopying**

copyWithZone:

# Tasks

# **Creating an NSImageRep**

[+ imageRepsWithContentsOfFile:](#page-1376-0) (page 1377)

Creates and returns an array of image representation objects initialized using the contents of the specified file.

[+ imageRepsWithPasteboard:](#page-1378-0) (page 1379)

Creates and returns an array of image representation objects initialized using the contents of the pasteboard.

[+ imageRepsWithContentsOfURL:](#page-1377-0) (page 1378)

Creates and returns an array of image representation objects initialized using the contents of the specified URL.

[+ imageRepWithContentsOfFile:](#page-1379-0) (page 1380)

Creates and returns an image representation object using the contents of the specified file.

[+ imageRepWithPasteboard:](#page-1380-0) (page 1381)

Creates and returns an image representation object using the contents of the specified pasteboard.

[+ imageRepWithContentsOfURL:](#page-1380-1) (page 1381)

Creates and returns an image representation object using the data at the specified URL

# **Determining the Supported Image Types**

[+ canInitWithData:](#page-1373-0) (page 1374)

Returns a Boolean value indicating whether the receiver can initialize itself from the specified data.

[+ canInitWithPasteboard:](#page-1374-0) (page 1375)

Returns a Boolean value indicating whether the receiver can initialize itself from the data on the specified pasteboard.

[+ imageTypes](#page-1381-0) (page 1382)

Returns an array of UTI strings identifying the image types supported by the receiver, either directly or through a user-installed filter service.

[+ imageUnfilteredTypes](#page-1383-0) (page 1384)

Returns an array of UTI strings identifying the image types supported directly by the receiver.

[+ imageFileTypes](#page-1374-1) (page 1375)

Returns the file types supported by NSImageRep or one of its subclasses.

[+ imagePasteboardTypes](#page-1375-0) (page 1376)

Returns the pasteboard types supported by NSImageRep or one of its subclasses.

[+ imageUnfilteredFileTypes](#page-1381-1) (page 1382)

Returns the list of file types supported directly by the receiver.

[+ imageUnfilteredPasteboardTypes](#page-1382-0) (page 1383)

Returns the list of pasteboard types supported directly by the receiver.

# **Setting the Size of the Image**

- [setSize:](#page-1392-0) (page 1393)
	- Sets the size of the image representation to the specified value.
- [size](#page-1393-0) (page 1394)
	- Returns the size of the image representation.

# **Specifying Information About the Representation**

- [bitsPerSample](#page-1385-0) (page 1386)
	- Returns the number of bits per sample in the receiver.
- [colorSpaceName](#page-1385-1) (page 1386)
	- Returns the name of the receiver's color space.
- [hasAlpha](#page-1387-0) (page 1388)
	- Returns a Boolean value indicating whether the receiver has an alpha channel.
- [isOpaque](#page-1388-0) (page 1389)
	- Returns a Boolean value indicating whether the receiver is opaque.
- [pixelsHigh](#page-1388-1) (page 1389)

Returns the height of the image, measured in pixels.

[– pixelsWide](#page-1389-0) (page 1390)

Returns the width of the image, measured in pixels.

- [setAlpha:](#page-1389-1) (page 1390) Informs the receiver that its image data has an alpha component.
- [setBitsPerSample:](#page-1390-0) (page 1391)

Informs the receiver that its image data has the specified number of bits for each component of a pixel.

[– setColorSpaceName:](#page-1390-1) (page 1391)

Informs the receiver of the color space used by the image data.

- [setOpaque:](#page-1391-0) (page 1392) Sets whether the receiver's image is opaque.
- [setPixelsHigh:](#page-1391-1) (page 1392) Informs the receiver of the image data height.
- [setPixelsWide:](#page-1392-1) (page 1393) Informs the receiver of the image data width.

# **Drawing the Image**

[– draw](#page-1386-0) (page 1387)

Implemented by subclasses to draw the image in the current coordinate system.

[– drawAtPoint:](#page-1386-1) (page 1387)

Draws the receiver's image data at the specified point in the current coordinate system.

[– drawInRect:](#page-1387-1) (page 1388)

Draws the image, scaling it (as needed) to fit the specified rectangle.

# **Managing NSImageRep Subclasses**

[+ imageRepClassForType:](#page-1376-1) (page 1377)

Returns the NSI mageRep subclass that handles image data for the specified UTI.

- [+ imageRepClassForData:](#page-1375-1) (page 1376) Returns the NSImageRep subclass that handles the specified type of data.
- [+ imageRepClassForFileType:](#page-1375-2) (page 1376) Returns the NSI mage Rep subclass that handles data with the specified type.
- [+ imageRepClassForPasteboardType:](#page-1376-2) (page 1377) Returns the NSImageRep subclass that handles data with the specified pasteboard type.
- [+ registeredImageRepClasses](#page-1383-1) (page 1384) Returns an array containing the registered NSImageRep classes.
- [+ registerImageRepClass:](#page-1384-0) (page 1385) Adds the specified class to the registry of available NSI mageRep subclasses.
- [+ unregisterImageRepClass:](#page-1384-1) (page 1385) Removes the specified NSI mageRep subclass from the registry of available image representations.

# Class Methods

# <span id="page-1373-0"></span>**canInitWithData:**

Returns a Boolean value indicating whether the receiver can initialize itself from the specified data.

```
+ (BOOL)canInitWithData:(NSData *)data
```
#### **Parameters**

*data*

The image data.

#### **Return Value**

YES if the receiver understands the format of the specified data and can use it to initialize itself; otherwise, NO.

#### **Discussion**

This method should be overridden by subclasses. Note that this method does not need to do a comprehensive check of the image data; it should return NO only if it knows it cannot initialize itself from the data.

#### **Availability**

Available in Mac OS X v10.0 and later.

#### **See Also**

[+ canInitWithPasteboard:](#page-1374-0) (page 1375)

#### **Declared In**

NSImageRep.h

# <span id="page-1374-0"></span>**canInitWithPasteboard:**

Returns a Boolean value indicating whether the receiver can initialize itself from the data on the specified pasteboard.

+ (BOOL)**canInitWithPasteboard:**(NSPasteboard \*)*pasteboard*

#### **Parameters**

*pasteboard*

The pasteboard containing the image data.

#### **Return Value**

YES if the receiver understands the format of the specified data and can use it to initialize itself; otherwise, NO.

#### **Discussion**

This method invokes the [imageUnfilteredPasteboardTypes](#page-1382-0) (page 1383) class method and checks the list of types returned by that method against the data types in *pasteboard*. If it finds a match, it returns YES. When creating a subclass of NSI mageRep that accepts image data from a non-default pasteboard type, override the [imageUnfilteredPasteboardTypes](#page-1382-0) (page 1383) method to assure this method returns the correct response.

#### **Availability**

Available in Mac OS X v10.0 and later.

**See Also** [+ canInitWithData:](#page-1373-0) (page 1374)

#### **Declared In**

<span id="page-1374-1"></span>NSImageRep.h

# **imageFileTypes**

Returns the file types supported by NSImageRep or one of its subclasses.

```
+ (NSArray *)imageFileTypes
```
#### **Return Value**

An array of NSString objects, each of which contains a filename extension or HFS file type of a supported format.

#### **Discussion**

The list includes both those types returned by the [imageUnfilteredFileTypes](#page-1381-1) (page 1382) class method plus those that can be converted to a supported type by a user-installed filter service. The returned file types can include encoded HFS file types as well as filename extensions.

Don't override this method when subclassing NSImageRep—it always returns a valid list for any subclass of NSImageRep that correctly overrides the [imageUnfilteredFileTypes](#page-1381-1) (page 1382) method.

#### **Availability**

Available in Mac OS X v10.0 and later.

**Declared In** NSImageRep.h

# <span id="page-1375-0"></span>**imagePasteboardTypes**

Returns the pasteboard types supported by NSImageRep or one of its subclasses.

+ (NSArray \*)**imagePasteboardTypes**

#### **Return Value**

An array of NSString objects, each of which contains a supported pasteboard format.

#### **Discussion**

The list includes both those types returned by the [imageUnfilteredPasteboardTypes](#page-1382-0) (page 1383) class method plus those that can be converted to a supported type by a user-installed filter service. Don't override this method when subclassing NSImageRep—it always returns a valid list for any subclass of NSImageRep that correctly overrides the [imageUnfilteredPasteboardTypes](#page-1382-0) (page 1383) method.

#### **Availability**

Available in Mac OS X v10.0 and later.

#### **Declared In**

<span id="page-1375-1"></span>NSImageRep.h

# **imageRepClassForData:**

Returns the NSImageRep subclass that handles the specified type of data.

+ (Class)**imageRepClassForData:**(NSData \*)*data*

#### **Parameters**

*data*

The image data.

#### **Return Value**

A Class object for the image representation that can handle the data, or  $\pi$  il if no image representation could handle the data.

#### **Availability**

Available in Mac OS X v10.0 and later.

#### <span id="page-1375-2"></span>**Declared In**

NSImageRep.h

# **imageRepClassForFileType:**

Returns the NSI mage Rep subclass that handles data with the specified type.

+ (Class)**imageRepClassForFileType:**(NSString \*)*type*

#### **Parameters**

*type*

A string containing the filename extension or an encoded HFS type.

#### **Return Value**

A Class object for the image representation that can handle the type of data, or  $\pi i$  l if no image representation could handle the type.

# **CHAPTER 63** NSImageRep Class Reference

#### **Availability**

Available in Mac OS X v10.0 and later.

**Declared In**

NSImageRep.h

# <span id="page-1376-2"></span>**imageRepClassForPasteboardType:**

Returns the NSImageRep subclass that handles data with the specified pasteboard type.

+ (Class)**imageRepClassForPasteboardType:**(NSString \*)*type*

#### **Parameters**

*type*

The pasteboard type.

#### **Return Value**

A Class object for the image representation that can handle the specified pasteboard type, or nil if no image representation could handle the type.

#### **Availability**

Available in Mac OS X v10.0 and later.

### **Declared In**

<span id="page-1376-1"></span>NSImageRep.h

# **imageRepClassForType:**

Returns the NSI mageRep subclass that handles image data for the specified UTI.

+ (Class)**imageRepClassForType:**(NSString \*)*type*

#### **Parameters**

*type*

The UTI string identifying the desired image type. Some sample image-related UTI strings include "public.image", "public.jpeg", and "public.tiff". For a list of supported types, see UTCoreTypes.h.

#### **Return Value**

A Class object for the image representation that can handle the UTI, or nill if no image representation could handle the data.

#### **Availability**

<span id="page-1376-0"></span>Available in Mac OS X v10.5 and later.

#### **Declared In**

NSImageRep.h

# **imageRepsWithContentsOfFile:**

Creates and returns an array of image representation objects initialized using the contents of the specified file.

NSImageRep Class Reference

+ (NSArray \*)**imageRepsWithContentsOfFile:**(NSString \*)*filename*

#### **Parameters**

#### *filename*

A full or relative pathname specifying the file to open. Thisstring should include the filename extension.

#### **Return Value**

An array of image representation objects. The array contains one object for each image in the specified file.

#### **Discussion**

If sent to the NSImageRep class object, this method returns an array of objects (all newly allocated instances of a subclass of NSImageRep, chosen through the use of [imageRepClassForFileType:](#page-1375-2) (page 1376)) that have been initialized with the contents of the file. If sent to a subclass of NSI mageRep that recognizes the file type, this method returns an array of objects (all instances of that subclass) that have been initialized with the contents of the file.

This method returns  $ni$  in any of the following cases:

- The message is sent to the NSImageRep class object and there are no subclasses in the NSImageRep class registry that handle the data in the file.
- The message is sent to a subclass of  $NSImageRep$  and that subclass cannot handle the data in the file.
- The NSImageRep subclass is unable to initialize itself with the contents of *filename*.

The NSImageRep subclass is initialized by creating an NSData object based on the contents of the file and passing it to the imageRepsWithData: method of the subclass. By default, the files handled include those with the extensions "tiff", "gif", "jpg", "pict", "pdf", and "eps".

#### **Availability**

Available in Mac OS X v10.0 and later.

# **See Also**

[+ imageFileTypes](#page-1374-1) (page 1375)

#### <span id="page-1377-0"></span>**Declared In**

NSImageRep.h

### **imageRepsWithContentsOfURL:**

Creates and returns an array of image representation objects initialized using the contents of the specified URL.

+ (NSArray \*)**imageRepsWithContentsOfURL:**(NSURL \*)*aURL*

#### **Parameters**

#### *aURL*

The URL pointing to the image data.

### **Return Value**

An array of image representation objects. The array contains one object for each image in the data at the specified URL.

#### **Discussion**

If sent to the NSImageRep class object, this method returns an array of objects (all newly allocated instances of a subclass of NSImageRep) that have been initialized with the contents of the specified URL. If sent to a subclass of NSI mageRep that recognizes the data at the specified URL, it returns an array of objects (all instances of that subclass) that have been initialized with the contents of that URL.

This method returns  $ni$  in any of the following cases:

- The message is sent to the NSImageRep class object and there are no subclasses in the NSImageRep class registry that handle data in the specified URL.
- The message is sent to a subclass of NSI mageRep and that subclass cannot handle data in the specified URL.
- The NSImageRep subclass is unable to initialize itself with the contents of the specified URL.

The NSI mageRep subclass is initialized by creating an NSData object based on the contents of the specified URL and passing it to the imageRepsWithData: method.

#### **Availability**

Available in Mac OS X v10.0 and later.

<span id="page-1378-0"></span>**Declared In** NSImageRep.h

# **imageRepsWithPasteboard:**

Creates and returns an array of image representation objects initialized using the contents of the pasteboard.

+ (NSArray \*)**imageRepsWithPasteboard:**(NSPasteboard \*)*pasteboard*

#### **Parameters**

*pasteboard*

The pasteboard containing the image data.

#### **Return Value**

An array of image representation objects. The array contains one object for each image in the specified pasteboard.

#### **Discussion**

If sent to the NSImageRep class object, this method returns an array of objects (all newly-allocated instances of a subclass of NSImageRep) that have been initialized with the data in the specified pasteboard. If sent to a subclass of NSImageRep that recognizes the pasteboard data, it returns an array of objects (all instances of that subclass) initialized with the pasteboard data.

This method returns  $n_i$  i in any of the following cases:

- The message is sent to the NSImageRep class object and there are no subclasses in the NSImageRep class registry that handle the pasteboard data.
- The message is sent to a subclass of NSImageRep and that subclass cannot handle the pasteboard data.
- The NSImageRep subclass is unable to initialize itself with the contents the pasteboard.

#### **CHAPTER 63** NSImageRep Class Reference

The NSImageRep subclass is initialized by creating an NSData object based on the data in *pasteboard* and passing it to the imageRepsWithData: method.

#### **Availability**

Available in Mac OS X v10.0 and later.

#### **See Also**

[+ imagePasteboardTypes](#page-1375-0) (page 1376)

**Declared In**

<span id="page-1379-0"></span>NSImageRep.h

# **imageRepWithContentsOfFile:**

Creates and returns an image representation object using the contents of the specified file.

+ (id)**imageRepWithContentsOfFile:**(NSString \*)*filename*

#### **Parameters**

*filename*

A full or relative pathname specifying the file to open. Thisstring should include the filename extension.

#### **Return Value**

An initialized instance of an NSImageRep subclass, or nil if the image data could not be read.

#### **Discussion**

If sent to the NSImageRep class object, this method returns a newly allocated instance of a subclass of NSImageRep (chosen through the use of [imageRepClassForFileType:](#page-1375-2) (page 1376)) initialized with the contents of the specified file. If sent to a subclass of NSImageRep that recognizes the type of data in the file, it returns an instance of that subclass initialized with the contents of the file.

This method returns  $n \in I$  in any of the following cases:

- The message is sent to the NSImageRep class object and there are no subclasses in the NSImageRep class registry that handle the type of data in the specified file.
- The message is sent to a subclass of NSI mageRep and that subclass cannot handle the type of data in the specified file.
- The NSI mage Rep subclass is unable to initialize itself with the contents of the specified file.

The NSImageRep subclass is initialized by creating an NSData object based on the contents of the file and passing it to the imageRepWithData: method. By default, the files handled include those with the extensions "tiff","gif","jpg","pict","pdf", and "eps".

#### **Availability**

Available in Mac OS X v10.0 and later.

**See Also** [+ imageFileTypes](#page-1374-1) (page 1375)

**Related Sample Code** NSGLImage PDFView

**Declared In** NSImageRep.h

# <span id="page-1380-1"></span>**imageRepWithContentsOfURL:**

Creates and returns an image representation object using the data at the specified URL

+ (id)**imageRepWithContentsOfURL:**(NSURL \*)*aURL*

#### **Parameters**

*aURL*

The URL pointing to the image data.

#### **Return Value**

An initialized instance of an NSImageRep subclass, or nil if the image data could not be read.

#### **Discussion**

If sent to the NSImageRep class object, this method returns a newly allocated instance of a subclass of NSImageRep initialized with the contents of the specified URL. If sent to a subclass of NSImageRep that recognizes the data contained in the URL, it returns an instance of that subclass initialized with the data in the URL.

This method returns  $n$ il in any of the following cases:

- The message is sent to the NSImageRep class object and there are no subclasses in the NSImageRep class registry that handle the data contained in the specified URL.
- The message is sent to a subclass of NSImageRep and that subclass cannot handle the data contained in the specified URL.
- The NSImageRep subclass is unable to initialize itself with the contents of the specified URL.

The NSI mageRep subclass is initialized by creating an NSData object based on the contents of the file, then passing it to the imageRepWithData: method.

#### **Availability**

Available in Mac OS X v10.0 and later.

<span id="page-1380-0"></span>**Declared In** NSImageRep.h

# **imageRepWithPasteboard:**

Creates and returns an image representation object using the contents of the specified pasteboard.

+ (id)**imageRepWithPasteboard:**(NSPasteboard \*)*pasteboard*

#### **Parameters**

*pasteboard*

The pasteboard containing the image data.

#### **Return Value**

An initialized instance of an  $N \sum_{n=1}^{\infty}$  and  $n \geq 1$  and  $n \geq 1$  if the image data could not be read.

#### **Discussion**

If sent to the NSImageRep class object, this method returns a newly allocated instance of a subclass of NSImageRep initialized with the data in the specified pasteboard. If sent to a subclass of NSImageRep that recognizes the data on the pasteboard, it returns an instance of that subclass initialized with that data.

This method returns  $n \in I$  in any of the following cases:

- The message is sent to the NSImageRep class object and there are no subclasses in the NSImageRep class registry that handle data of the type contained in the specified pasteboard.
- The message is sent to a subclass of NSImageRep and that subclass cannot handle data of the type contained in the specified pasteboard.
- The NSImageRep subclass is unable to initialize itself with the contents of the pasteboard.

The NSI mageRep subclass is initialized by creating an NSData object based on the data the specified pasteboard and passing it to the imageRepWithData: method.

#### **Availability**

Available in Mac OS X v10.0 and later.

#### **See Also**

[+ imagePasteboardTypes](#page-1375-0) (page 1376)

<span id="page-1381-0"></span>**Declared In** NSImageRep.h

# **imageTypes**

Returns an array of UTI strings identifying the image types supported by the receiver, either directly or through a user-installed filter service.

+ (NSArray \*)**imageTypes**

#### **Return Value**

An array of NSString objects, each of which contains a UTI identifying a supported image type. Some sample image-related UTI strings include "public.image", "public.jpeg", and "public.tiff". For a list of supported types, see UTCoreTypes.h.

#### **Discussion**

The returned list includes UTIs all file types supported by this image representation object plus those that can be opened by this image representation after being converted by a user-installed filter service. You can use the returned UTI strings with any method that supports UTIs.

#### **Availability**

<span id="page-1381-1"></span>Available in Mac OS X v10.5 and later.

**Declared In**

NSImageRep.h

# **imageUnfilteredFileTypes**

Returns the list of file types supported directly by the receiver.

+ (NSArray \*)**imageUnfilteredFileTypes**

#### **Return Value**

An array of NSString objects. This array is empty by default. Subclasses must override to return the list of file formats they support.

#### **Discussion**

The returned file types can include encoded HFS file types as well as filename extensions. When creating a subclass of NSI mageRep, override this method to return a list of strings representing the supported file types. For example, the NSB i tmap ImageRep class implements code similar to the following for this method:

```
+ (NSArray *)imageUnfilteredFileTypes {
    static NSArray *types = nil;
    if (!types) types = [[NSArray alloc]
        initWithObjects:@"tiff", @"gif", @"jpg", @"bmp", nil];
    return types;
}
```
If your subclass supports the types supported by its superclass, you must explicitly get the array of types from the superclass and put them in the array returned by this method.

#### **Availability**

Available in Mac OS X v10.0 and later.

#### **See Also**

```
+ imageFileTypes (page 1375)
+ imageUnfilteredFileTypes (page 1310) (NSImage)
```
#### <span id="page-1382-0"></span>**Declared In**

NSImageRep.h

# **imageUnfilteredPasteboardTypes**

Returns the list of pasteboard types supported directly by the receiver.

```
+ (NSArray *)imageUnfilteredPasteboardTypes
```
#### **Return Value**

An array of NSString objects. This array is empty by default. Subclasses must override to return the list of pasteboard formats they support.

#### **Discussion**

When creating a subclass of NSImageRep, override this method to return a list representing the supported pasteboard types. For example, the NSBitmapImageRep class implements code similar to the following for this method:

```
+ (NSArray *)imageUnfilteredPasteboardTypes {
     static NSArray *types = nil;
     if (!types) types = [[NSArray alloc] initWithObjects:NSTIFFPboardType, 
nil];
     return types;
}
```
If your subclass supports the types supported by its superclass, you must explicitly get the list of types from the superclass and add them to the array returned by this method.

#### **Availability**

Available in Mac OS X v10.0 and later.

#### **See Also**

- [+ imagePasteboardTypes](#page-1375-0) (page 1376)
- [+ imageUnfilteredPasteboardTypes](#page-1310-0) (page 1311) (NSImage)

#### **Declared In**

<span id="page-1383-0"></span>NSImageRep.h

# **imageUnfilteredTypes**

Returns an array of UTI strings identifying the image types supported directly by the receiver.

+ (NSArray \*)**imageUnfilteredTypes**

#### **Return Value**

An array of NSString objects, each of which contains a UTI identifying a supported image type. Some sample image-related UTI strings include "public.image", "public.jpeg", and "public.tiff". For a list of supported types, see UTCoreTypes.h.

#### **Discussion**

The returned list includes UTI strings only for those file types that are supported directly by the receiver. It does not include types that are supported through user-installed filter services. You can use the returned UTI strings with any method that supports UTIs.

#### **Availability** Available in Mac OS X v10.5 and later.

<span id="page-1383-1"></span>**Declared In** NSImageRep.h

### **registeredImageRepClasses**

Returns an array containing the registered NSImageRep classes.

+ (NSArray \*)**registeredImageRepClasses**

#### **Return Value**

An array of Class objects identifying the registered NSI mage Rep subclasses.

#### **Availability**

Available in Mac OS X v10.0 and later.

#### **Declared In** NSImageRep.h

# <span id="page-1384-0"></span>**registerImageRepClass:**

Adds the specified class to the registry of available NSI mageRep subclasses.

+ (void)**registerImageRepClass:**(Class)*imageRepClass*

#### **Parameters**

*imageRepClass*

The Class object for an NSI mageRep subclass.

#### **Discussion**

This method posts an [NSImageRepRegistryDidChangeNotification](#page-1394-0) (page 1395), along with the receiving object, to the default notification center.

A good place to add image representation classes to the registry is in the load class method.

#### **Availability**

Available in Mac OS X v10.0 and later.

#### **See Also**

[+ unregisterImageRepClass:](#page-1384-1) (page 1385) load (NSObject)

<span id="page-1384-1"></span>**Declared In** NSImageRep.h

# **unregisterImageRepClass:**

Removes the specified NSImageRep subclass from the registry of available image representations.

+ (void)**unregisterImageRepClass:**(Class)*imageRepClass*

#### **Parameters**

*imageRepClass*

The Class object for an NSImageRep subclass.

#### **Discussion**

This method posts the [NSImageRepRegistryDidChangeNotification](#page-1394-0) (page 1395), along with the receiving object, to the default notification center.

#### **Availability**

Available in Mac OS X v10.0 and later.

#### **See Also**

[+ registerImageRepClass:](#page-1384-0) (page 1385)

**Declared In** NSImageRep.h

# Instance Methods

# <span id="page-1385-0"></span>**bitsPerSample**

Returns the number of bits per sample in the receiver.

- (NSInteger)**bitsPerSample**

#### **Return Value**

The number of bits used to specify each component of data in a single pixel (for example, a value of 8 for an RGBA image means that each pixel is comprised of four 8-bit values). May also return [NSImageRepMatchesDevice](#page-1394-1) (page 1395).

#### **Discussion**

If the receiver is a planar image, this method returns the number of bits per sample per plane.

#### **Availability**

Available in Mac OS X v10.0 and later.

#### **See Also**

- [setBitsPerSample:](#page-1390-0) (page 1391)
- [bitsPerPixel](#page-350-0) (page 351) (NSBitmapImageRep)
- [samplesPerPixel](#page-365-0) (page 366) (NSBitmapImageRep)
- [isPlanar](#page-364-0) (page 365) (NSBitmapImageRep)

#### **Related Sample Code**

Quartz EB

<span id="page-1385-1"></span>**Declared In** NSImageRep.h

# **colorSpaceName**

Returns the name of the receiver's color space.

```
- (NSString *)colorSpaceName
```
#### **Return Value**

The colorspace name, or NSCalibratedRGBColorSpace if no name has been assigned.

#### **Availability**

Available in Mac OS X v10.0 and later.

#### **See Also**

[– setColorSpaceName:](#page-1390-1) (page 1391)

#### **Declared In**

NSImageRep.h

NSImageRep Class Reference

#### <span id="page-1386-0"></span>**draw**

Implemented by subclasses to draw the image in the current coordinate system.

- (BOOL)**draw**

#### **Return Value**

YES if the image was successfully drawn; otherwise, NO if there was a problem. The default version of this method simply returns YES.

#### **Discussion**

Subclass override this method to draw the image using the image data. By the time this method is called, the graphics state is already configured for you to draw the image at location (0.0, 0.0) in the current coordinate system.

The standard Application Kit subclasses all draw the image using the  $NSCompos$  iteCopy composite operation defined in the ["Constants"](#page-1347-0) (page 1348) section of NSI mage. Using the copy operator, the image data overwrites the destination without any blending effects. Transparent (alpha) regions in the source image appear black. To use other composite operations, you must place the representation into an NSI mage object and use its [drawAtPoint:fromRect:operation:fraction:](#page-1320-0) (page 1321) or [drawInRect:fromRect:operation:fraction:](#page-1321-0) (page 1322) methods.

#### **Availability**

Available in Mac OS X v10.0 and later.

<span id="page-1386-1"></span>**Declared In** NSImageRep.h

# **drawAtPoint:**

Draws the receiver's image data at the specified point in the current coordinate system.

```
- (BOOL)drawAtPoint:(NSPoint)aPoint
```
#### **Parameters**

*aPoint*

The point in the current coordinate system at which to draw the image.

#### **Return Value**

YES if the image was successfully drawn; otherwise, N0. If the size of the image has not yet been set, this method returns NO immediately

#### **Discussion**

This method sets the origin of the current coordinate system to the specified point and then invokes the receiver's draw method to draw the image at that point. Upon completion, it restores the current coordinates to their original setting. If *aPoint* is (0.0, 0.0), this method simply invokes the [draw](#page-1386-0) (page 1387) method.

#### **Availability**

Available in Mac OS X v10.0 and later.

#### **See Also**

- [setSize:](#page-1392-0) (page 1393)
- [drawInRect:](#page-1387-1) (page 1388)

# **CHAPTER 63** NSImageRep Class Reference

#### **Related Sample Code**

bMoviePalette bMoviePaletteCocoa

#### **Declared In**

NSImageRep.h

# <span id="page-1387-1"></span>**drawInRect:**

Draws the image, scaling it (as needed) to fit the specified rectangle.

```
- (BOOL)drawInRect:(NSRect)rect
```
#### **Parameters**

*rect*

The rectangle in the current coordinate system in which to draw the image.

#### **Return Value**

YES if the image was successfully drawn; otherwise, NO. If the size of the image has not yet been set, this method returns NO immediately

#### **Discussion**

This method sets the origin of the current coordinate system to the origin of the specified rectangle before invoking the receiver's [draw](#page-1386-0) (page 1387) method. If the rectangle size is different from the image's native size, this method adjusts the coordinate transform, causing the image to be scaled appropriately. After the draw method returns, the coordinate system changes are undone, restoring the original graphics state.

#### **Availability**

Available in Mac OS X v10.0 and later.

#### **See Also**

[– setSize:](#page-1392-0) (page 1393) [– drawAtPoint:](#page-1386-1) (page 1387)

#### **Related Sample Code**

PDF Annotation Editor PDFView Sketch-112

#### <span id="page-1387-0"></span>**Declared In**

NSImageRep.h

# **hasAlpha**

Returns a Boolean value indicating whether the receiver has an alpha channel.

- (BOOL)**hasAlpha**

#### **Return Value**

YES if the receiver has a known alpha channel; otherwise, NO.

# **Availability**

Available in Mac OS X v10.0 and later.

NSImageRep Class Reference

**See Also** [– setAlpha:](#page-1389-1) (page 1390)

**Related Sample Code** LayerBackedOpenGLView NSOpenGL Fullscreen

**Declared In** NSImageRep.h

# <span id="page-1388-0"></span>**isOpaque**

Returns a Boolean value indicating whether the receiver is opaque.

```
- (BOOL)isOpaque
```
**Return Value** YES if the receiver is opaque; otherwise, NO.

#### **Discussion**

Use this method to test whether an image representation completely covers the area within the rectangle returned by the  $size$  (page 1394) method.

The returned value does not indicate whether the image has an alpha channel or if there is partial or complete transparency when drawing the image rep. Use the has Alpha (page 1388) method to determine if the image has an alpha channel.

#### **Availability**

Available in Mac OS X v10.0 and later.

**See Also** [– setOpaque:](#page-1391-0) (page 1392)

<span id="page-1388-1"></span>**Declared In** NSImageRep.h

# **pixelsHigh**

Returns the height of the image, measured in pixels.

- (NSInteger)**pixelsHigh**

#### **Return Value**

The height of the image, measured in the units of the device coordinate space. This value is usually derived from the image data itself.

#### **Availability**

Available in Mac OS X v10.0 and later.

#### **See Also**

- [setPixelsHigh:](#page-1391-1) (page 1392)
- [pixelsWide](#page-1389-0) (page 1390)
- [size](#page-1393-0) (page 1394)

# **CHAPTER 63** NSImageRep Class Reference

#### [NSImageRepMatchesDevice](#page-1394-1) (page 1395)

#### **Related Sample Code**

OpenGLCompositorLab Quartz EB Reducer

#### **Declared In**

<span id="page-1389-0"></span>NSImageRep.h

# **pixelsWide**

Returns the width of the image, measured in pixels.

- (NSInteger)**pixelsWide**

#### **Return Value**

The width of the image, measured in the units of the device coordinate space. This value is usually derived from the image data itself.

#### **Availability** Available in Mac OS X v10.0 and later.

#### **See Also**

[– setPixelsWide:](#page-1392-1) (page 1393)

- [pixelsHigh](#page-1388-1) (page 1389)
- [size](#page-1393-0) (page 1394)

[NSImageRepMatchesDevice](#page-1394-1) (page 1395)

#### **Related Sample Code**

OpenGLCompositorLab Quartz EB Reducer

<span id="page-1389-1"></span>**Declared In** NSImageRep.h

# **setAlpha:**

Informs the receiver that its image data has an alpha component.

```
- (void)setAlpha:(BOOL)flag
```
#### **Parameters**

*flag*

YES if you want the receiver to have an alpha component; otherwise NO.

#### **Discussion**

Subclasses should call this method when loading image data to notify the parent class whether that data contains an alpha component. Passing in a value of YES does not add an alpha channel to the image data itself; it merely records the fact that the data has an alpha channel.

NSImageRep Class Reference

#### **Availability**

Available in Mac OS X v10.0 and later.

#### **See Also**

[– hasAlpha](#page-1387-0) (page 1388)

# **Declared In**

<span id="page-1390-0"></span>NSImageRep.h

### **setBitsPerSample:**

Informs the receiver that its image data has the specified number of bits for each component of a pixel.

```
- (void)setBitsPerSample:(NSInteger)anInt
```
#### **Parameters**

*anInt*

The number of bits used by each component of a pixel, or [NSImageRepMatchesDevice](#page-1394-1) (page 1395).

#### **Discussion**

Subclasses should call this method when loading image data to notify the parent class of how many bits each sample uses. Specifying a value that differs from the actual image data does not change the bit depth of the image.

#### **Availability**

Available in Mac OS X v10.0 and later.

#### **See Also**

[– bitsPerSample](#page-1385-0) (page 1386)

#### <span id="page-1390-1"></span>**Declared In**

NSImageRep.h

# **setColorSpaceName:**

Informs the receiver of the color space used by the image data.

```
- (void)setColorSpaceName:(NSString *)string
```
#### **Parameters**

*string*

The name of the color space used by the image data.

#### **Discussion**

By default, an NSI mageRep object's color space name is NSCalibratedRGBColorSpace. Color space names are defined as part of the NSColor class, in NSGraphics.h. The following are valid color space names:

```
NSCalibratedWhiteColorSpace
NSCalibratedBlackColorSpace
NSCalibratedRGBColorSpace
NSDeviceWhiteColorSpace
NSDeviceBlackColorSpace
NSDeviceRGBColorSpace
```
#### NSImageRep Class Reference

NSDeviceCMYKColorSpace NSNamedColorSpace NSCustomColorSpace

#### **Availability**

Available in Mac OS X v10.0 and later.

#### **See Also**

[– colorSpaceName](#page-1385-1) (page 1386)

**Declared In**

<span id="page-1391-0"></span>NSImageRep.h

# **setOpaque:**

Sets whether the receiver's image is opaque.

- (void)**setOpaque:**(BOOL)*flag*

#### **Parameters**

*flag*

YES if the image should be treated as fully opaque; otherwise, NO to indicate the image may include some transparent regions.

#### **Availability**

Available in Mac OS X v10.0 and later.

#### **See Also**

[– isOpaque](#page-1388-0) (page 1389)

#### <span id="page-1391-1"></span>**Declared In**

NSImageRep.h

### **setPixelsHigh:**

Informs the receiver of the image data height.

- (void)**setPixelsHigh:**(NSInteger)*anInt*

#### **Parameters**

*anInt*

The height of the image, measured in pixels.

#### **Discussion**

Subclasses should call this method when loading image data to notify the parent class of the image height. You cannot use this method to change the actual number of pixels in the image.

#### **Availability**

Available in Mac OS X v10.0 and later.

#### **See Also**

[– pixelsHigh](#page-1388-1) (page 1389)

[– setPixelsWide:](#page-1392-1) (page 1393)

# **CHAPTER 63** NSImageRep Class Reference

[– setSize:](#page-1392-0) (page 1393) [NSImageRepMatchesDevice](#page-1394-1) (page 1395)

#### **Declared In**

NSImageRep.h

# <span id="page-1392-1"></span>**setPixelsWide:**

Informs the receiver of the image data width.

- (void)**setPixelsWide:**(NSInteger)*anInt*

#### **Parameters**

*anInt*

The width of the image, measured in pixels.

#### **Discussion**

Subclasses should call this method when loading image data to notify the parent class of the image width. You cannot use this method to change the actual number of pixels in the image.

**Availability** Available in Mac OS X v10.0 and later.

#### **See Also**

- [pixelsWide](#page-1389-0) (page 1390)
- [setPixelsHigh:](#page-1391-1) (page 1392)
- [setSize:](#page-1392-0) (page 1393)

[NSImageRepMatchesDevice](#page-1394-1) (page 1395)

#### <span id="page-1392-0"></span>**Declared In**

NSImageRep.h

### **setSize:**

Sets the size of the image representation to the specified value.

- (void)**setSize:**(NSSize)*aSize*

#### **Parameters**

*aSize*

The new size of the image representation, measured in points in the user coordinate space.

#### **Discussion**

This method determines the size of the image when it's rendered. It is not necessarily the same as the width and height of the image in pixels as specified by the image data, nor must it be equal to the size set for the NSImage object that wraps this image representation. You must set the image size before you can render it.

The size of an image representation combined with the physical dimensions of the image data determine the resolution of the image.

#### **Availability**

Available in Mac OS X v10.0 and later.

NSImageRep Class Reference

#### **See Also**

- [size](#page-1393-0) (page 1394)
- [draw](#page-1386-0) (page 1387)
- [setPixelsHigh:](#page-1391-1) (page 1392)
- [setPixelsWide:](#page-1392-1) (page 1393)

#### **Declared In**

<span id="page-1393-0"></span>NSImageRep.h

# **size**

Returns the size of the image representation.

```
- (NSSize)size
```
#### **Return Value**

The size of the image representation, measured in points in the user coordinate space.

#### **Discussion**

This size is the size of the image representation when it's rendered. It is not necessarily the same as the width and height of the image in pixels as specified by the image data, nor must it be equal to the size set for the NSImage object that wraps this image representation.

The size of an image representation combined with the physical dimensions of the image data determine the resolution of the image.

#### **Availability**

Available in Mac OS X v10.0 and later.

#### **See Also**

- [setSize:](#page-1392-0) (page 1393)
- [pixelsHigh](#page-1388-1) (page 1389)
- [pixelsWide](#page-1389-0) (page 1390)

#### **Related Sample Code**

bMoviePaletteCocoa NURBSSurfaceVertexProg OpenGL Screensaver Reducer SurfaceVertexProgram

#### **Declared In**

NSImageRep.h

# **Constants**

# **Display Device Matching**

The following constant is used by NS ImageRep to denote an attribute whose value changes to match the display device.

```
enum {
    NSImageRepMatchesDevice
};
```
#### <span id="page-1394-1"></span>**Constants**

NSImageRepMatchesDevice

Indicates that the value of certain attributes, such as the number of colors or bits per sample, will change to match the display device.

This value can be passed in (or received back) as the value of [bitsPerSample](#page-1385-0) (page 1386), [pixelsWide](#page-1389-0) (page 1390), and [pixelsHigh](#page-1388-1) (page 1389).

Available in Mac OS X v10.0 and later.

Declared in NSImageRep.h.

#### **Declared In**

NSImageRep.h

# **Obsolete Change Notification Name**

The following constant maps to the new notification and is for legacy code only.

#define NSImageRepRegistryChangedNotification NSImageRepRegistryDidChangeNotification

#### **Constants**

NSImageRepRegistryChangedNotification

An older name for the [NSImageRepRegistryDidChangeNotification](#page-1394-0) (page 1395) notification. Do not use.

Available in Mac OS X v10.0 and later.

Declared in NSImageRep.h.

# <span id="page-1394-0"></span>**Notifications**

#### **NSImageRepRegistryDidChangeNotification**

Posted whenever the NSImageRep class registry changes.

The notification object is the image class that is registered or unregistered. This notification does not contain a *userInfo* dictionary.

#### **Availability**

Available in Mac OS X v10.0 and later.

NSImageRep Class Reference

#### **Declared In** NSImageRep.h

# NSImageView Class Reference

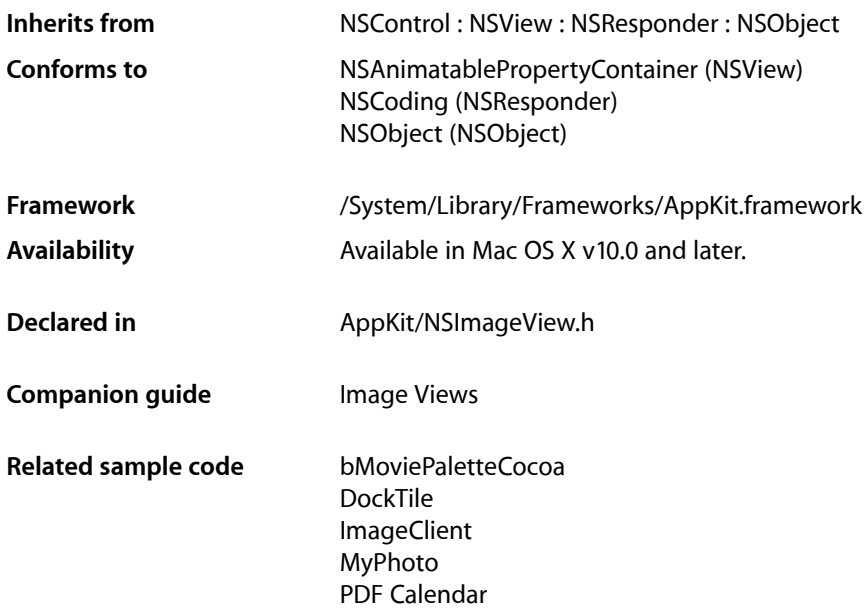

# **Overview**

An NSImageView object displays a single image from an NSImage object in a frame and can optionally allow a user to drag an image to it.

# Tasks

# **Choosing the Image**

- [image](#page-1398-0) (page 1399) Returns the NSImage object displayed by the receiver.
- [setImage:](#page-1401-0) (page 1402) Sets the image of the receiver.

# **Choosing the Frame**

- [imageFrameStyle](#page-1399-0) (page 1400)
- Returns the style of frame that appears around the image.
- [setImageFrameStyle:](#page-1402-0) (page 1403) Sets the kind of frame that borders the image.

# **Aligning and Scaling the Image**

- [imageAlignment](#page-1399-1) (page 1400) Returns the position of the cell's image in the frame.
- [setImageAlignment:](#page-1402-1) (page 1403)
	- Sets the position of the image in the frame.
- [imageScaling](#page-1399-2) (page 1400) Returns the way the cell's image alters to fit the frame.
- [setImageScaling:](#page-1403-0) (page 1404) Sets the way the image alters to fit the frame.

# **Responding to User Events**

[– isEditable](#page-1400-0) (page 1401)

Returns a Boolean value indicating whether the user can drag a new image into the frame.

[– setEditable:](#page-1401-1) (page 1402) Sets whether the user can drag a new image into the frame.

# **Animating Image Playback**

[– animates](#page-1398-1) (page 1399)

Returns a Boolean value indicating whether the receiver automatically plays animated images.

[– setAnimates:](#page-1400-1) (page 1401) Sets whether the receiver automatically plays an animated image that is assigned to it.

# **Pasteboard Support**

[– setAllowsCutCopyPaste:](#page-1400-2) (page 1401)

Sets whether the receiver allows the user to cut, copy and paste the image contents.

[– allowsCutCopyPaste](#page-1398-2) (page 1399)

Returns a Boolean value indicating whether the receiver allows the user to cut, copy and paste of the image contents.

# Instance Methods

# <span id="page-1398-2"></span>**allowsCutCopyPaste**

Returns a Boolean value indicating whether the receiver allows the user to cut, copy and paste of the image contents.

- (BOOL)**allowsCutCopyPaste**

# **Return Value**

YES if the user can cut, copy, and paste the image contents; otherwise, NO.

#### **Availability**

Available in Mac OS X v10.4 and later.

#### **See Also**

[– setAllowsCutCopyPaste:](#page-1400-2) (page 1401)

# **Declared In**

<span id="page-1398-1"></span>NSImageView.h

### **animates**

Returns a Boolean value indicating whether the receiver automatically plays animated images.

```
- (BOOL)animates
```
#### **Return Value**

YES if the receiver automatically plays animated images; otherwise, NO. The default value is YES for NSImageView objects you create programmatically. For NSImageView objects loaded from a nib file, the control takes the value set in Interface Builder.

#### **Discussion**

The timing and looping characteristics of the animation are taken from the image data. If this method returns NO, the receiver displays the first frame of the animation only.

#### **Availability**

Available in Mac OS X v10.3 and later.

#### **See Also**

<span id="page-1398-0"></span>[– setAnimates:](#page-1400-1) (page 1401)

#### **Declared In**

NSImageView.h

### **image**

Returns the NSImage object displayed by the receiver.

```
- (NSImage *)image
```
NSImageView Class Reference

**Return Value** The NSImage object.

**Availability** Available in Mac OS X v10.0 and later.

**See Also** [– setImage:](#page-1401-0) (page 1402)

**Declared In** NSImageView.h

# <span id="page-1399-1"></span>**imageAlignment**

Returns the position of the cell's image in the frame.

- (NSImageAlignment)**imageAlignment**

#### **Return Value**

The image alignment. For a list of possible alignments, see set ImageAlignment: (page 1403). The default value is NSI mageAlignCenter.

**Availability** Available in Mac OS X v10.0 and later.

<span id="page-1399-0"></span>**Declared In** NSImageView.h

# **imageFrameStyle**

Returns the style of frame that appears around the image.

- (NSImageFrameStyle)**imageFrameStyle**

#### **Return Value**

The current image style. For a list of frame styles, see set ImageFrameStyle: (page 1403). The default value is NSImageFrameNone.

#### **Availability**

Available in Mac OS X v10.0 and later.

#### **Related Sample Code** Transformed Image

<span id="page-1399-2"></span>**Declared In** NSImageView.h

# **imageScaling**

Returns the way the cell's image alters to fit the frame.

- (NSImageScaling)**imageScaling**

NSImageView Class Reference

#### **Return Value**

The scaling option. For a list of possible values, see set ImageScaling: (page 1404). The default value is NSScaleProportionally.

**Availability** Available in Mac OS X v10.0 and later.

**Declared In** NSImageView.h

# <span id="page-1400-0"></span>**isEditable**

Returns a Boolean value indicating whether the user can drag a new image into the frame.

- (BOOL)**isEditable**

#### **Return Value**

YES if the user can drag an image into the receiver's frame; otherwise, NO. The default value is YES.

**Availability** Available in Mac OS X v10.0 and later.

**See Also** [– setEditable:](#page-1401-1) (page 1402)

<span id="page-1400-2"></span>**Declared In** NSImageView.h

# **setAllowsCutCopyPaste:**

Sets whether the receiver allows the user to cut, copy and paste the image contents.

- (void)**setAllowsCutCopyPaste:**(BOOL)*allow*

#### **Parameters**

*allow*

YES if the user can cut, copy, and paste the image contents; otherwise, NO to prevent the use of pasteboard operations.

**Availability** Available in Mac OS X v10.4 and later.

**See Also** [– allowsCutCopyPaste](#page-1398-2) (page 1399)

#### <span id="page-1400-1"></span>**Declared In**

NSImageView.h

# **setAnimates:**

Sets whether the receiver automatically plays an animated image that is assigned to it.

NSImageView Class Reference

- (void)**setAnimates:**(BOOL)*flag*

#### **Parameters**

```
flag
```
YES if the receiver should automatically plays animated images; otherwise, NO.

#### **Discussion**

The timing and looping characteristics of the animation are taken from the image data. If you specify NO, the receiver displays the first frame of the animation only.

#### **Availability**

Available in Mac OS X v10.3 and later.

#### **See Also**

```
– animates (page 1399)
```
**Declared In**

#### <span id="page-1401-1"></span>NSImageView.h

# **setEditable:**

Sets whether the user can drag a new image into the frame.

```
- (void)setEditable:(BOOL)flag
```
#### **Parameters**

*flag*

YES if the user can drag an image into the receiver's frame; otherwise, NO.

**Availability** Available in Mac OS X v10.0 and later.

#### **See Also** [– isEditable](#page-1400-0) (page 1401)

#### <span id="page-1401-0"></span>**Declared In**

NSImageView.h

#### **setImage:**

Sets the image of the receiver.

- (void)**setImage:**(NSImage \*)*image*

#### **Parameters**

*image*

The image to display in the receiver.

#### **Availability** Available in Mac OS X v10.0 and later.

**See Also** [– image](#page-1398-0) (page 1399)

### **CHAPTER 64** NSImageView Class Reference

#### **Related Sample Code**

QTMetadataEditor SampleScannerApp

#### **Declared In**

NSImageView.h

# <span id="page-1402-1"></span>**setImageAlignment:**

Sets the position of the image in the frame.

- (void)**setImageAlignment:**(NSImageAlignment)*alignment*

#### **Parameters**

*alignment*

#### The possible values for this parameter are:

- NSImageAlignLeft
- NSImageAlignRight
- NSImageAlignCenter
- NSImageAlignTop
- NSImageAlignBottom
- NSImageAlignTopLeft
- NSImageAlignTopRight
- NSImageAlignBottomLeft
- NSImageAlignBottomRight

#### **Availability**

Available in Mac OS X v10.0 and later.

**See Also**

[– imageAlignment](#page-1399-1) (page 1400)

#### <span id="page-1402-0"></span>**Declared In**

NSImageView.h

# **setImageFrameStyle:**

Sets the kind of frame that borders the image.

- (void)**setImageFrameStyle:**(NSImageFrameStyle)*frameStyle*

NSImageView Class Reference

#### **Parameters**

#### *frameStyle*

The possible values for this parameter are as follows:

- NSImageFrameNone—an invisible frame
- NSImageFramePhoto—a thin black outline and a dropped shadow
- NSImageFrameGrayBezel a gray, concave bezel that makes the image look sunken
- NSImageFrameGroove—a thin groove that looks etched around the image
- NSImageFrameButton—a convex bezel that makes the image stand out in relief, like a button

#### **Availability**

Available in Mac OS X v10.0 and later.

#### **See Also**

```
– imageFrameStyle (page 1400)
```
#### **Declared In**

<span id="page-1403-0"></span>NSImageView.h

# **setImageScaling:**

Sets the way the image alters to fit the frame.

```
- (void)setImageScaling:(NSImageScaling)scaling
```
#### **Parameters**

*scaling*

The possible values for this parameter are:

- NSScaleProportionally. If the image is too large, it shrinks to fit inside the frame. The proportions of the image are preserved. The image is never scaled up to fit a larger frame.
- NSScaleToFit. The image shrinks or expands, and its proportions distort, until it exactly fits the frame.
- NSScaleNone. The size and proportions of the image don't change. If the frame is too small to display the whole image, the edges of the image are trimmed off.

#### **Availability**

Available in Mac OS X v10.0 and later.

#### **See Also**

[– imageScaling](#page-1399-2) (page 1400)

**Declared In** NSImageView.h
# NSInputManager Class Reference

<span id="page-1404-0"></span>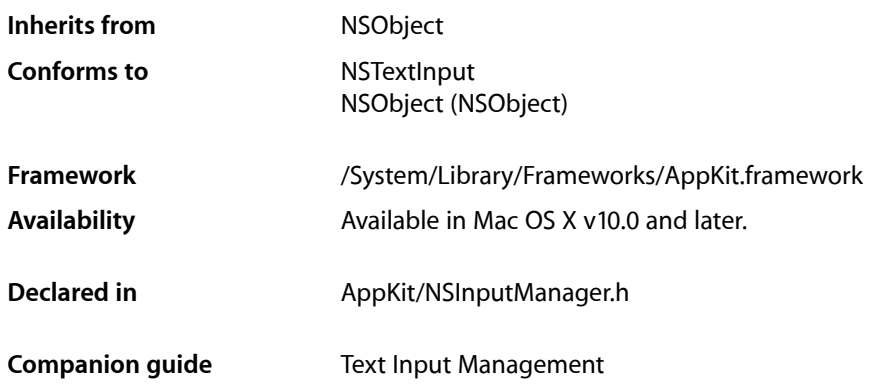

## **Overview**

NSInputManager is one of the three players in the Cocoa text input management system. The input manager acts as a proxy between ["NSInputServer"](#page-1412-0) (page 1413) and text views. You never have to instantiate orsubclass NSInputManager, and unless you are implementing a text view that does not inherit from NSTextView, you never have to directly access its methods either.

If an application needs more complex text handling than the standard Cocoa text view classes can provide, then it will use its own text view class that implements the NSTextInput protocol, and that class will call NSInputManager's methods. The current input manager's input server will call some of the text view's NSTextInput protocol methods.

The [wantsToDelayTextChangeNotifications](#page-1409-0) (page 1410), [wantsToHandleMouseEvents](#page-1410-0) (page 1411), and [wantsToInterpretAllKeystrokes](#page-1410-1) (page 1411) methods call methods of the same names on the input manager's current input server and return the result.

## Adopted Protocols

### **NSTextInput**

- [characterIndexForPoint:](#page-3614-0) (page 3615)
- [conversationIdentifier](#page-3614-1) (page 3615)
- [doCommandBySelector:](#page-3615-0) (page 3616)
- [firstRectForCharacterRange:](#page-3615-1) (page 3616)
- [hasMarkedText](#page-3615-2) (page 3616)
- [insertText:](#page-3616-0) (page 3617)
- [markedRange](#page-3616-1) (page 3617)

NSInputManager Class Reference

- [selectedRange](#page-3617-0) (page 3618)
- [setMarkedText:selectedRange:](#page-3617-1) (page 3618)
- [unmarkText](#page-3618-0) (page 3619)
- [validAttributesForMarkedText](#page-3618-1) (page 3619)

## Tasks

### **Creating Input Managers**

[– initWithName:host:](#page-1407-0) (page 1408)

### **Getting Active Input Manager**

[+ currentInputManager](#page-1406-0) (page 1407)

The current input manager is the one that has been chosen to handle keyboard events at the time this method is called.

### **Handling Events**

- [markedTextAbandoned:](#page-1408-0) (page 1409) The input server must abandon whatever it was doing with marked text.
- [markedTextSelectionChanged:client:](#page-1409-1) (page 1410)
	- The user clicked at the beginning of marked text, the end of marked text, or in between, or the user made a selection within the marked text in the *client* text view.
- [wantsToDelayTextChangeNotifications](#page-1409-0) (page 1410)

A YES return value tells the sender that only a call to its insert Text:client: (page 3541) method constitutes a modification to its text storage.

- [wantsToInterpretAllKeystrokes](#page-1410-1) (page 1411) Returns YES if the server wants all keystrokes to be sent to it as characters.
- [wantsToHandleMouseEvents](#page-1410-0) (page 1411)

Returns YES if the sender should forward all mouse events within the text view to the input server.

[– handleMouseEvent:](#page-1407-1) (page 1408)

### **Getting Input Server Information**

- [image](#page-1407-2) (page 1408) Deprecated.
- [language](#page-1408-1) (page 1409)

Returns the Language property from the input server's Info file, or nil if none is specified there.

[– localizedInputManagerName](#page-1408-2) (page 1409)

Returns the name of the input server as it appears in the Edit>Input submenu.

[– server](#page-1409-2) (page 1410) Deprecated.

### **Deprecated**

- [+ cycleToNextInputLanguage:](#page-1406-1) (page 1407) Deprecated.
- [+ cycleToNextInputServerInLanguage:](#page-1406-2) (page 1407) Deprecated.

## Class Methods

### <span id="page-1406-0"></span>**currentInputManager**

The current input manager is the one that has been chosen to handle keyboard events at the time this method is called.

```
+ (NSInputManager *)currentInputManager
```
### **Discussion**

Don't cache the return value, because the user can switch to a different input manager at any time.

### **Availability**

Available in Mac OS X v10.0 and later.

### <span id="page-1406-1"></span>**Declared In**

NSInputManager.h

### **cycleToNextInputLanguage:**

### Deprecated.

+ (void)**cycleToNextInputLanguage:**(id)*sender*

### **Availability**

<span id="page-1406-2"></span>Available in Mac OS X v10.0 and later.

### **Declared In**

NSInputManager.h

### **cycleToNextInputServerInLanguage:**

### Deprecated.

+ (void)**cycleToNextInputServerInLanguage:**(id)*sender*

### **CHAPTER 65** NSInputManager Class Reference

**Availability** Available in Mac OS X v10.0 and later.

**Declared In** NSInputManager.h

## Instance Methods

### <span id="page-1407-1"></span>**handleMouseEvent:**

- (BOOL)**handleMouseEvent:**(NSEvent \*)*theMouseEvent*

### **Discussion**

Forwards a mouse event passed in *theMouseEvent* to the inputserver. If [wantsToHandleMouseEvents](#page-1410-0) (page 1411) returns YES, then the text view must forward all mouse events that occur within it. As usual, a return value of NO means that the text view should proceed with handling the event.

For additional information see the NSInputServerMouseTracker class.

**Availability** Available in Mac OS X v10.0 and later.

<span id="page-1407-2"></span>**Declared In** NSInputManager.h

### **image**

Deprecated.

- (NSImage \*)**image**

### **Availability**

Available in Mac OS X v10.0 and later.

<span id="page-1407-0"></span>**Declared In**

NSInputManager.h

### **initWithName:host:**

- (NSInputManager \*)**initWithName:**(NSString \*)*inputServerName* **host:**(NSString \*)*hostName*

### **Discussion**

Cocoa constructs an NSInputManager automatically. This method is an implementation detail. You will never call this method.

### **Availability**

Available in Mac OS X v10.0 and later.

### **CHAPTER 65** NSInputManager Class Reference

**Declared In** NSInputManager.h

### <span id="page-1408-1"></span>**language**

Returns the Language property from the input server's Info file, or nil if none is specified there.

- (NSString \*)**language**

**Discussion** For additional information, see "Deploying Input Servers".

#### **Availability** Available in Mac OS X v10.0 and later.

<span id="page-1408-2"></span>**Declared In** NSInputManager.h

### **localizedInputManagerName**

Returns the name of the input server as it appears in the Edit>Input submenu.

- (NSString \*)**localizedInputManagerName**

### **Discussion**

This value comes from the input server's Info file.For additional information, see "Deploying Input Servers".

### **Availability**

Available in Mac OS X v10.0 and later.

### <span id="page-1408-0"></span>**Declared In**

NSInputManager.h

### **markedTextAbandoned:**

The input server must abandon whatever it was doing with marked text.

```
- (void)markedTextAbandoned:(id)client
```
### **Discussion**

The NSTextView object *client* calls this when the user clicks outside the marked text (anywhere other than the beginning of marked text, the end of marked text, or in between), then NSTextView promotes the marked text to normal text as if it had been inserted. A custom text view is free to choose not to keep the marked text.

### **Availability**

Available in Mac OS X v10.0 and later.

### **See Also**

- [markedTextSelectionChanged:client:](#page-1409-1) (page 1410)
- [markedTextAbandoned:](#page-3541-0) (page 3542) (NSInputServiceProvider)

**Declared In** NSInputManager.h

### <span id="page-1409-1"></span>**markedTextSelectionChanged:client:**

The user clicked at the beginning of marked text, the end of marked text, or in between, or the user made a selection within the marked text in the *client* text view.

- (void)**markedTextSelectionChanged:**(NSRange)*newSel* **client:**(id)*client*

### **Discussion**

The range *newSel* is relative to the beginning of the marked text.

### **Availability**

Available in Mac OS X v10.0 and later.

### **See Also**

[– markedTextAbandoned:](#page-1408-0) (page 1409)

- markedTextSelectionChanged:client: (page 3542) (NSInputServiceProvider)

**Declared In**

<span id="page-1409-2"></span>NSInputManager.h

### **server**

Deprecated.

```
- (NSInputServer *)server
```
**Availability** Available in Mac OS X v10.0 and later.

<span id="page-1409-0"></span>**Declared In** NSInputManager.h

### **wantsToDelayTextChangeNotifications**

A YES return value tells the sender that only a call to its [insertText:client:](#page-3540-0) (page 3541) method constitutes a modification to its text storage.

- (BOOL)**wantsToDelayTextChangeNotifications**

### **Discussion**

A NO return value tells the sender that all text given to it, either by insertion or as part of marked text, should constitute a modification to its text storage. The sender may for example want to filter all text that is part of a modification but leave marked text unfiltered.

### **Availability**

Available in Mac OS X v10.0 and later.

### **See Also**

- wantsToDelayTextChangeNotifications (page 1410) (NSInputServiceProvider)

**Declared In** NSInputManager.h

### <span id="page-1410-0"></span>**wantsToHandleMouseEvents**

Returns YES if the sender should forward all mouse events within the text view to the input server.

- (BOOL)**wantsToHandleMouseEvents**

### **Availability**

Available in Mac OS X v10.0 and later.

### **See Also**

[– wantsToHandleMouseEvents](#page-3542-0) (page 3543) (NSInputServiceProvider)

### **Declared In**

<span id="page-1410-1"></span>NSInputManager.h

### **wantsToInterpretAllKeystrokes**

Returns YES if the server wants all keystrokes to be sent to it as characters.

```
- (BOOL)wantsToInterpretAllKeystrokes
```
### **Discussion**

This method is needed only by the inner workings of Cocoa. You will probably not need to call this method.

### **Availability**

Available in Mac OS X v10.0 and later.

### **See Also**

- wantsToInterpretAllKeystrokes (page 3544) (NSInputServiceProvider)

### **Declared In**

NSInputManager.h

NSInputManager Class Reference

# NSInputServer Class Reference

<span id="page-1412-0"></span>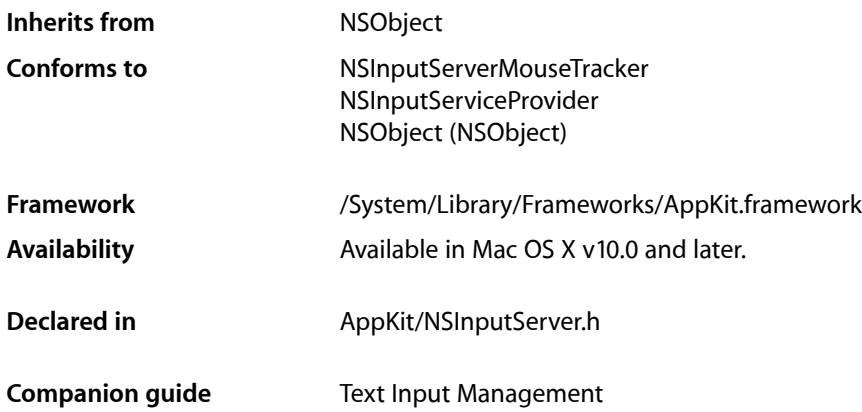

## **Overview**

This class, together with [NSInputManager](#page-1404-0) (page 1405), are central to the mechanism that interprets keystrokes and delivers text characters to text view objects. NSInputServer objects provide the direct interface between the user and the text management system, communicating to text views via NSInputManager.

## Adopted Protocols

### NSInputServiceProvider

- activeConversationChanged:toNewConversation: (page 3538)
- activeConversationWillChange:fromOldConversation: (page 3539)
- canBeDisabled (page 3539)
- [doCommandBySelector:client:](#page-3538-2) (page 3539)
- [inputClientBecomeActive:](#page-3539-0) (page 3540)
- [inputClientDisabled:](#page-3539-1) (page 3540)
- [inputClientEnabled:](#page-3540-1) (page 3541)
- [inputClientResignActive:](#page-3540-2) (page 3541)
- [insertText:client:](#page-3540-0) (page 3541)
- [markedTextAbandoned:](#page-3541-0) (page 3542)
- [markedTextSelectionChanged:client:](#page-3541-1) (page 3542)
- terminate: (page 3542)
- [wantsToDelayTextChangeNotifications](#page-3542-1) (page 3543)
- [wantsToHandleMouseEvents](#page-3542-0) (page 3543)

NSInputServer Class Reference

[– wantsToInterpretAllKeystrokes](#page-3543-0) (page 3544)

#### NSInputServerMouseTracker

- [mouseDownOnCharacterIndex:atCoordinate:withModifier:client:](#page-3533-0) (page 3534)
- mouseDraggedOnCharacterIndex:atCoordinate:withModifier:client: (page 3534)
- mouseUpOnCharacterIndex:atCoordinate:withModifier:client: (page 3534)

## Tasks

### **Creating Input Service Providers**

[– initWithDelegate:name:](#page-1413-0) (page 1414) Initializes an input server with optional *delegate* and with *name*.

## Instance Methods

### <span id="page-1413-0"></span>**initWithDelegate:name:**

Initializes an input server with optional *delegate* and with *name*.

- (id)**initWithDelegate:**(id)*delegate* **name:**(NSString \*)*name*

#### **Discussion**

The given *name* identifies this service in the IPC mechanism so that [NSInputManager](#page-1404-0) (page 1405) can find it. If *delegate* is nil, then the methods in this class must be overridden in a subclass. If *delegate* is non-nil, then all methodsforward to the *delegate*, which must implement theNSInputServiceProvider protocol and which may need to implement the NSInputServerMouseTracker protocol.

### **Availability**

Available in Mac OS X v10.0 and later.

#### **Declared In**

NSInputServer.h

# NSLayoutManager Class Reference

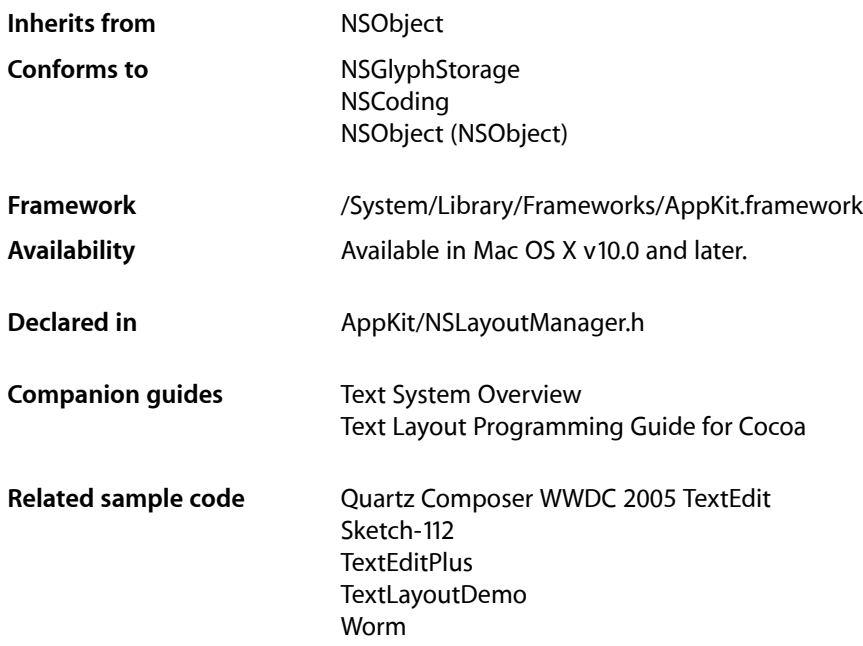

## **Overview**

An NSLayoutManager object coordinates the layout and display of characters held in an NSTextStorage object. It maps Unicode character codes to glyphs, sets the glyphs in a series of NSTextContainer objects, and displays them in a series of NSTextView objects. In addition to its core function of laying out text, an NSLayoutManager object coordinates its NSTextView objects, provides services to those text views to support NSRulerView instances for editing paragraph styles, and handles the layout and display of text attributes not inherent in glyphs (such as underline or strikethrough). You can create a subclass of NSLayoutManager to handle additional text attributes, whether inherent or not.

## Text Antialiasing

NSLayoutManager provides the threshold for text antialiasing. It looks at the AppleAntiAliasingThreshold default value. If the font size is smaller than or equal to this threshold size, the text is rendered aliased by NSLayoutManager. You can change the threshold value from the Appearance pane of System Preferences.

## Thread Safety of NSLayoutManager

Generally speaking, a given layout manager (and associated objects) should not be used on more than one thread at a time. Most layout managers are used on the main thread, since it is the main thread on which their text views are displayed, and since background layout occurs on the main thread. If it is intended that a layout manager should be used on a background thread, first make sure that text views associated with that layout manager (if any) are not displayed while the layout manager is being used on the background thread, and, second, turn off background layout for that layout manager while it is being used on the background thread.

## <span id="page-1415-0"></span>Noncontiguous Layout

Noncontiguous layout is an optional layout manager behavior new in Mac OS X v10.5. Previously, both glyph generation and layout were always performed, in order, from the beginning to the end of the document. When noncontiguous layout is turned on, however, the layout manager gains the option of performing glyph generation or layout for one portion of the document without having done so for previous sections. This can provide significant performance improvements for large documents.

Noncontiguous layout is not turned on automatically because direct clients of NSLayoutManager typically have relied on the previous behavior—for example, by forcing layout for a given glyph range, and then assuming that previous glyphs would therefore be laid out. Clients who use NSLayoutManager only indirectly—for example, those who use NSTextView without directly calling the underlying layout manager—can usually turn on noncontiguous layout without difficulty. Clients using NSLayoutManager directly need to examine their usage before turning on noncontiguous layout.

To turn on noncontiguous layout, use  $\text{setAllowsNonConCity}$  guous Layout: (page 1474). In addition, see the other methods in "Managing [Noncontiguous](#page-1424-0) Layout" (page 1425), many of which enable you to ensure that glyph generation and layout are performed for specified portions of the text. The behavior of a number of other layout manager methods is affected by the state of noncontiguous layout, as noted in the discussion sections of those method descriptions.

## Adopted Protocols

### NSCoding

- encodeWithCoder:
- initWithCoder:

### NSGlyphStorage

- attributedString (page 3528)
- insertGlyphs:length:forStartingGlyphAtIndex:characterIndex: (page 3528)
- [layoutOptions](#page-3528-0) (page 3529)
- [setIntAttribute:value:forGlyphAtIndex:](#page-3528-1) (page 3529)

## Tasks

### **Initializing**

[– init](#page-1454-0) (page 1455) Initializes the receiver, a newly created NSLayoutManager object.

### **Setting the Text Storage**

- [setTextStorage:](#page-1485-0) (page 1486) Sets the receiver's NSTextStorage object.
- [textStorage](#page-1496-0) (page 1497) Returns the receiver's text storage object.
- [attributedString](#page-1428-0) (page 1429) Returns the text storage object from which the NSGlyphGenerator object procures characters for glyph generation.
- [replaceTextStorage:](#page-1471-0) (page 1472)

Replaces the NSTextStorage object for the group of text-system objects containing the receiver with the given text storage object.

### **Setting Text Containers**

- [textContainers](#page-1496-1) (page 1497) Returns the receiver's text containers.
- [addTextContainer:](#page-1426-0) (page 1427)

Appends the given text container to the series of text containers where the receiver arranges text.

[– insertTextContainer:atIndex:](#page-1455-0) (page 1456)

Inserts the given text container into the series of text containers at the given index.

[– removeTextContainerAtIndex:](#page-1470-0) (page 1471)

Removes the text container at the given index and invalidates the layout as needed.

### **Setting the Glyph Generator**

- [setGlyphGenerator:](#page-1478-0) (page 1479) Sets the glyph generator used by this layout manager.
- [glyphGenerator](#page-1448-0) (page 1449) Returns the glyph generator used by this layout manager.

### **Invalidating Glyphs and Layout**

- invalidateGlyphsForCharacterRange:changeInLength:actualCharacterRange: (page 1458) Invalidates the cached glyphs for the characters in the given character range, adjusts the character indices of all the subsequent glyphs by the change in length, and invalidates the new character range.
- [invalidateGlyphsOnLayoutInvalidationForGlyphRange:](#page-1458-0) (page 1459) Specifies explicitly when portions of the glyph stream depend on layout.
- [invalidateLayoutForCharacterRange:isSoft:actualCharacterRange:](#page-1459-0) (page 1460) Invalidates the layout information for the glyphs mapped to the given range of characters.
- [invalidateLayoutForCharacterRange:actualCharacterRange:](#page-1458-1) (page 1459) Invalidates the layout information for the glyphs mapped to the given range of characters.
- [invalidateDisplayForCharacterRange:](#page-1457-1) (page 1458) Invalidates display for the given character range.
- [invalidateDisplayForGlyphRange:](#page-1457-2) (page 1458)

Marks the glyphs in the given glyph range as needing display, as well as the appropriate regions of the NSTextView objects that display those glyphs (using the NSView method [setNeedsDisplayInRect:](#page-3168-0) (page 3169)).

[– layoutManagerDidInvalidateLayout:](#page-1502-0) (page 1503) *delegate method*

Informs the delegate that the given layout manager has invalidated layout information (not glyph information).

- [textContainerChangedGeometry:](#page-1493-0) (page 1494) Invalidates the layout information, and possibly glyphs, for the given text container and all subsequent NSTextContainer objects.
- textContainerChangedTextView: (page 1495)

Updates information needed to manage NSTextView objects in the given text container.

[– textStorage:edited:range:changeInLength:invalidatedRange:](#page-1496-2) (page 1497)

Invalidates glyph and layout information for a portion of the text in the given text storage object.

## **Enabling Background Layout**

[– setBackgroundLayoutEnabled:](#page-1474-0) (page 1475)

Specifies whether the receiver generates glyphs and lays them out when the application's run loop is idle.

[– backgroundLayoutEnabled](#page-1428-1) (page 1429)

Indicates whether the receiver generates glyphs and lays out text when the application's run loop is idle.

## **Accessing Glyphs**

- insertGlyph:atGlyphIndex:characterIndex: (page 1455) Inserts a single glyph into the glyph stream at the given index and maps it to the character at the given character index.
- insertGlyphs:length:forStartingGlyphAtIndex:characterIndex: (page 1456) Inserts the given glyphs into the glyph cache at the given index and maps them to characters beginning at the given character index.

### NSLayoutManager Class Reference

[– isValidGlyphIndex:](#page-1460-0) (page 1461)

Indicates whether the specified index refers to a valid glyph, otherwise NO.

[– glyphAtIndex:](#page-1447-0) (page 1448)

Returns the glyph at *glyphIndex*.

[– glyphAtIndex:isValidIndex:](#page-1447-1) (page 1448)

If the given index is valid, returns the glyph at that location and optionally returns a flag indicating whether the requested index is in range.

[– replaceGlyphAtIndex:withGlyph:](#page-1471-1) (page 1472)

Replaces the glyph at the given index with a new glyph.

[– getGlyphs:range:](#page-1444-0) (page 1445)

Fills the passed-in buffer with a sequence of glyphs

[– getGlyphsInRange:glyphs:characterIndexes:glyphInscriptions:elasticBits:](#page-1444-1) (page 1445) Returns the glyphs and information needed to perform layout for the given glyph range.

[– getGlyphsInRange:glyphs:characterIndexes:glyphInscriptions:elasticBits:bidiLevels:](#page-1445-0)(page 1446)

Returns the glyphs and information needed to perform layout for the given glyph range.

[– deleteGlyphsInRange:](#page-1434-0) (page 1435)

Deletes the glyphs in the given range from the receiver's glyph store.

[– numberOfGlyphs](#page-1466-0) (page 1467) Returns the number of glyphs in the receiver.

### **Mapping Characters to Glyphs**

[– setCharacterIndex:forGlyphAtIndex:](#page-1475-0) (page 1476)

Sets the index of the character corresponding to the glyph at the given glyph index.

[– characterIndexForGlyphAtIndex:](#page-1431-0) (page 1432)

Returns the index in the text storage for the first character associated with the given glyph.

- [glyphIndexForCharacterAtIndex:](#page-1448-1) (page 1449) Returns the index of the first glyph associated with the character at the specified index.
- [characterRangeForGlyphRange:actualGlyphRange:](#page-1431-1) (page 1432) Returns the range of characters that generated the glyphs in the given glyph range.
- [glyphRangeForCharacterRange:actualCharacterRange:](#page-1452-0) (page 1453) Returns the range of glyphs that are generated from the characters in the given character range.

### **Setting Glyph Attributes**

- [intAttribute:forGlyphAtIndex:](#page-1456-0) (page 1457) Returns the value of the attribute identified by the given attribute tag for the glyph at the given index.
- [setIntAttribute:value:forGlyphAtIndex:](#page-1479-0) (page 1480) Sets a custom attribute value for a given glyph.
- [setAttachmentSize:forGlyphRange:](#page-1474-1) (page 1475)

Sets the size at which the given glyph (assumed to be an attachment) is asked to draw in the given glyph range.

- [attachmentSizeForGlyphAtIndex:](#page-1428-2) (page 1429)
	- For a glyph corresponding to an attachment, returns the size for the attachment cell to occupy.
- [setDefaultAttachmentScaling:](#page-1476-0) (page 1477)
	- Sets the default scaling behavior to the given scaling if an attachment image is too large to fit in a text container.
- defaultAttachmentScaling (page 1433)
	- Returns the default behavior desired if an attachment image is too large to fit in a text container.
- [showAttachmentCell:inRect:characterIndex:](#page-1487-0) (page 1488) Draws an attachment cell.

### **Handling Layout for Text Containers**

- [setTextContainer:forGlyphRange:](#page-1484-0) (page 1485)
	- Sets text container where the glyphs in the given range are laid out.
- [glyphRangeForTextContainer:](#page-1452-1) (page 1453) Returns the range of glyphs laid out within the given text container.
- textContainerForGlyphAtIndex: effectiveRange: (page 1495)

Returns the container in which the given glyph is laid out and (optionally) by reference the whole range of glyphs that are in that container.

- [textContainerForGlyphAtIndex:effectiveRange:withoutAdditionalLayout:](#page-1495-0) (page 1496) Returns the container in which the given glyph is laid out and (optionally) by reference the whole range of glyphs that are in that container.
- [usedRectForTextContainer:](#page-1499-0) (page 1500) Returns the bounding rectangle for the glyphs laid out in the given text container.
- [layoutManager:didCompleteLayoutForTextContainer:atEnd:](#page-1501-0) (page 1502) *delegate method* Informs the delegate that the given layout manager has finished laying out text in the given text container.

### **Handling Line Fragment Rectangles**

- setLineFragmentRect:forGlyphRange:usedRect: (page 1481) Associates the given line fragment bounds with the given range of glyphs.
- lineFragmentRectForGlyphAtIndex: effectiveRange: (page 1463) Returns the rectangle for the line fragment in which the given glyph is laid out and (optionally), by reference, the whole range of glyphs that are in that fragment.
- lineFragmentRectForGlyphAtIndex:effectiveRange:withoutAdditionalLayout: (page 1464) Returns the line fragment rectangle containing the glyph at the given glyph index.
- [lineFragmentUsedRectForGlyphAtIndex:effectiveRange:](#page-1464-0) (page 1465)

Returns the usage rectangle for the line fragment in which the given glyph is laid and (optionally) by reference the whole range of glyphs that are in that fragment.

[– lineFragmentUsedRectForGlyphAtIndex:effectiveRange:withoutAdditionalLayout:](#page-1464-1) (page 1465)

Returns the usage rectangle for the line fragment in which the given glyph is laid and (optionally) by reference the whole range of glyphs that are in that fragment.

### NSLayoutManager Class Reference

[– setExtraLineFragmentRect:usedRect:textContainer:](#page-1477-0) (page 1478)

Sets the bounds and container for the extra line fragment.

[– extraLineFragmentRect](#page-1441-0) (page 1442)

Returns the rectangle defining the extra line fragment for the insertion point at the end of a text (either in an empty text or after a final paragraph separator).

[– extraLineFragmentUsedRect](#page-1441-1) (page 1442)

Returns the rectangle enclosing the insertion point drawn in the extra line fragment rectangle.

[– extraLineFragmentTextContainer](#page-1441-2) (page 1442)

Returns the text container that contains the extra line fragment rectangle.

- [setDrawsOutsideLineFragment:forGlyphAtIndex:](#page-1477-1) (page 1478) Specifies whether the given glyph exceeds the bounds of the line fragment where it's laid out.
- [drawsOutsideLineFragmentForGlyphAtIndex:](#page-1436-0) (page 1437) Indicates whether the glyph draws outside of its line fragment rectangle.

### **Laying Out Glyphs**

- [setLocation:forStartOfGlyphRange:](#page-1481-0) (page 1482) Sets the location for the first glyph of the given range.
- [setLocations:startingGlyphIndexes:count:forGlyphRange:](#page-1482-0) (page 1483) Sets locations for many glyph ranges at once.
- locationForGlyphAtIndex: (page 1466)

Returns the location for the given glyph within its line fragment.

[– rangeOfNominallySpacedGlyphsContainingIndex:](#page-1467-0) (page 1468)

Returns the range for the glyphs around the given glyph that can be displayed using only their advancements from the font, without pairwise kerning or other adjustments to spacing.

[– getLineFragmentInsertionPointsForCharacterAtIndex:alternatePositions:inDisplayOrder:positions:characterIndexes:](#page-1446-0)(page 1447)

Returns insertion points in bulk for a given line fragment.

[– rectArrayForCharacterRange:withinSelectedCharacterRange:inTextContainer:rectCount:](#page-1467-1)(page 1468)

Returns an array of rectangles and, by reference, the number of such rectangles, that define the region in the given container enclosing the given character range.

[– rectArrayForGlyphRange:withinSelectedGlyphRange:inTextContainer:rectCount:](#page-1468-0) (page 1469)

Returns an array of rectangles and, by reference, the number of such rectangles, that define the region in the given container enclosing the given glyph range.

[– boundingRectForGlyphRange:inTextContainer:](#page-1429-0) (page 1430)

Returns a single bounding rectangle (in container coordinates) enclosing all glyphs and other marks drawn in the given text container for the given glyph range, including glyphs that draw outside their line fragment rectangles and text attributes such as underlining.

[– glyphRangeForBoundingRect:inTextContainer:](#page-1450-0) (page 1451)

Returns the smallest contiguous range for glyphs that are laid out wholly or partially within the given rectangle in the given text container.

[– glyphRangeForBoundingRectWithoutAdditionalLayout:inTextContainer:](#page-1451-0) (page 1452)

Returns the smallest contiguous range for glyphs that are laid out wholly or partially within the given rectangle in the given text container.

### NSLayoutManager Class Reference

- glyphIndexForPoint:inTextContainer:fractionOfDistanceThroughGlyph: (page 1450) Returns the index of the glyph falling under the given point, expressed in the given container's coordinate system.
- [fractionOfDistanceThroughGlyphForPoint:inTextContainer:](#page-1443-0) (page 1444)

This method is a primitive for [glyphIndexForPoint:inTextContainer:fractionOfDistanceThroughGlyph:](#page-1449-0) (page 1450). You should always call the main method, not the primitives.

[– glyphIndexForPoint:inTextContainer:](#page-1449-1) (page 1450)

This method is a primitive for [glyphIndexForPoint:inTextContainer:fractionOfDistanceThroughGlyph:](#page-1449-0) (page 1450). You should always call the main method, not the primitives.

## **Handling Layout for Text Blocks**

[– setLayoutRect:forTextBlock:glyphRange:](#page-1480-1) (page 1481)

Sets the layout rectangle enclosing the given text block containing the given glyph range.

- [layoutRectForTextBlock:glyphRange:](#page-1462-1) (page 1463)
	- Returns the layout rectangle within which the given text block containing the given glyph range is to be laid out.
- [setBoundsRect:forTextBlock:glyphRange:](#page-1475-1) (page 1476)

Sets the bounding rectangle enclosing a given text block containing the given glyph range.

[– boundsRectForTextBlock:glyphRange:](#page-1430-0) (page 1431)

Returns the bounding rectangle enclosing the given text block containing the given glyph range.

[– layoutRectForTextBlock:atIndex:effectiveRange:](#page-1461-0) (page 1462)

Returns the layout rectangle within which the given text block containing the glyph at the given index is to be laid out.

[– boundsRectForTextBlock:atIndex:effectiveRange:](#page-1429-1) (page 1430)

Returns the bounding rectangle within which the given text block containing the glyph at the given index is to be laid out.

## **Displaying Special Glyphs**

[– setNotShownAttribute:forGlyphAtIndex:](#page-1483-0) (page 1484)

Sets the glyph at the given index to be one that isn't shown.

[– notShownAttributeForGlyphAtIndex:](#page-1466-1) (page 1467)

Indicates whether the glyph at the given index is one that isn't shown.

[– setShowsInvisibleCharacters:](#page-1484-1) (page 1485)

Specifies whether to substitute visible glyphs for whitespace and other typically invisible characters in layout.

[– showsInvisibleCharacters](#page-1489-0) (page 1490)

Indicates whether the receiver substitutes visible glyphs for whitespace and other typically invisible characters in layout.

[– setShowsControlCharacters:](#page-1483-1) (page 1484)

Specifies whether to substitute visible glyphs for control characters in layout.

[– showsControlCharacters](#page-1488-0) (page 1489)

Indicates whether the receiver substitutes visible glyphs for control characters.

- [layoutOptions](#page-1461-1) (page 1462)
	- Returns the layout manager's current layout options.

### **Controlling Hyphenation**

- [setHyphenationFactor:](#page-1479-1) (page 1480) Sets the threshold controlling when hyphenation is done.
- [hyphenationFactor](#page-1453-0) (page 1454) Returns the current hyphenation threshold.

### **Finding Characters and Glyphs Not Laid Out**

[– getFirstUnlaidCharacterIndex:glyphIndex:](#page-1443-1) (page 1444)

Returns the indexes for the first character and glyph that have invalid layout information.

[– firstUnlaidCharacterIndex](#page-1442-0) (page 1443)

Returns the index for the first character in the layout manager that has not been laid out.

[– firstUnlaidGlyphIndex](#page-1443-2) (page 1444) Returns the index for the first glyph in the layout manager that has not been laid out.

### **Using Screen Fonts**

[– setUsesScreenFonts:](#page-1487-1) (page 1488)

Controls using screen fonts to calculate layout and display text.

[– usesScreenFonts](#page-1500-0) (page 1501)

Indicates whether the receiver uses screen fonts to calculate layout and display text.

[– substituteFontForFont:](#page-1490-0) (page 1491)

Returns a screen font suitable for use in place of the given font, if one is available.

### **Handling Rulers**

- [rulerAccessoryViewForTextView:paragraphStyle:ruler:enabled:](#page-1472-0) (page 1473) Returns the the accessory view that the text system uses for its ruler.
- [rulerMarkersForTextView:paragraphStyle:ruler:](#page-1473-1) (page 1474) Returns an array of text ruler objects for the current selection.

### **Managing the Responder Chain**

[– layoutManagerOwnsFirstResponderInWindow:](#page-1460-1) (page 1461) Indicates whether the first responder in the given window is a text view associated with the receiver.

- [firstTextView](#page-1442-1) (page 1443)
	- Returns the first text view in the receiver's series of text views.
- [textViewForBeginningOfSelection](#page-1497-0) (page 1498)
	- Returns the text view containing the first glyph in the selection.

### **Drawing**

- [drawBackgroundForGlyphRange:atPoint:](#page-1434-1) (page 1435)
	- Draws background marks for the given glyph range, which must lie completely within a single text container.
- [drawGlyphsForGlyphRange:atPoint:](#page-1435-0) (page 1436)
	- Draws the glyphs in the given glyph range, which must lie completely within a single text container.

[– drawUnderlineForGlyphRange:underlineType:baselineOffset:lineFragmentRect:lineFragmentGlyphRange:containerOrigin:](#page-1437-0)(page 1438)

Draws underlining for the glyphs in a given range.

[– underlineGlyphRange:underlineType:lineFragmentRect:lineFragmentGlyphRange:containerOrigin:](#page-1499-1)(page 1500)

Calculates subranges to be underlined for the glyphs in a given range and draws the underlining as appropriate.

- showPackedGlyphs:length:glyphRange:atPoint:font:color:printingAdjustment: (page 1489)

Draws a range of glyphs.

[– drawStrikethroughForGlyphRange:strikethroughType:baselineOffset:lineFragmentRect:lineFragmentGlyphRange:containerOrigin:](#page-1436-1)(page 1437)

Draws a strikethrough for the glyphs in a given range.

[– strikethroughGlyphRange:strikethroughType:lineFragmentRect:lineFragmentGlyphRange:containerOrigin:](#page-1489-1)(page 1490)

Calculates and draws strikethrough for the glyphs in the given range.

### **Accessing the Delegate**

- [setDelegate:](#page-1476-1) (page 1477) Sets the receiver's delegate.
- [delegate](#page-1434-2) (page 1435) Returns the receiver's delegate.

### **Accessing the Typesetter**

- [setTypesetter:](#page-1486-0) (page 1487) Sets the current typesetter.
- [typesetter](#page-1498-0) (page 1499) Returns the receiver's typesetter.

### **Managing Typesetter Compatibility**

[– setTypesetterBehavior:](#page-1486-1) (page 1487)

Sets the default typesetter behavior.

[– typesetterBehavior](#page-1498-1) (page 1499)

Returns the current typesetter behavior.

[– defaultLineHeightForFont:](#page-1433-0) (page 1434)

Returns the default line height for a line of text drawn using a given font.

[– defaultBaselineOffsetForFont:](#page-1433-1) (page 1434)

Returns the default baseline offset specified by the layout manager's typesetter behavior for the given font.

## **Managing Temporary Attribute Support**

- [addTemporaryAttributes:forCharacterRange:](#page-1426-1) (page 1427) Appends one or more temporary attributes to the attributes dictionary of the specified character range.
- [addTemporaryAttribute:value:forCharacterRange:](#page-1425-0) (page 1426)

Adds a temporary attribute with the given name and value to the characters in the specified range.

- [setTemporaryAttributes:forCharacterRange:](#page-1484-2) (page 1485) Sets one or more temporary attributes for the specified character range.
- [removeTemporaryAttribute:forCharacterRange:](#page-1469-0) (page 1470) Removes a temporary attribute from the list of attributes for the specified character range.
- [temporaryAttribute:atCharacterIndex:effectiveRange:](#page-1491-0) (page 1492)

Returns the value for the temporary attribute with a given name of the character at a given index, and by reference the range over which the attribute applies.

- [temporaryAttribute:atCharacterIndex:longestEffectiveRange:inRange:](#page-1491-1) (page 1492) Returns the value for the temporary attribute with a given name of the character at a given index, and by reference the maximum range over which the attribute applies.
- temporaryAttributesAtCharacterIndex: effectiveRange: (page 1493) Returns the dictionary of temporary attributes for the character range specified in *effectiveCharRange* at character index *charIndex*.
- temporaryAttributesAtCharacterIndex: longestEffectiveRange: inRange: (page 1494) Returns the temporary attributes for the character at a given index, and by reference the maximum range over which the attributes apply.

[– layoutManager:shouldUseTemporaryAttributes:forDrawingToScreen:atCharacterIndex:effectiveRange:](#page-1501-1)(page

<span id="page-1424-0"></span>1502) *delegate method*

Sent when the layout manager is drawing and needs to decide whether or not to use temporary attributes.

### **Managing Noncontiguous Layout**

[– setAllowsNonContiguousLayout:](#page-1473-0) (page 1474) Enables or disables noncontiguous layout.

#### NSLayoutManager Class Reference

[– allowsNonContiguousLayout](#page-1427-0) (page 1428)

Indicates whether noncontiguous layout is enabled or disabled.

[– hasNonContiguousLayout](#page-1453-1) (page 1454)

Indicates whether the layout manager currently has any areas of noncontiguous layout.

- [ensureGlyphsForCharacterRange:](#page-1438-0) (page 1439) Forces the receiver to generate glyphs for the specified character range, if it has not already done so.
- [ensureGlyphsForGlyphRange:](#page-1439-0) (page 1440)

Forces the receiver to generate glyphs for the specified glyph range, if it has not already done so.

- [ensureLayoutForCharacterRange:](#page-1439-1) (page 1440) Forces the receiver to perform layout for the specified character range, if it has not already done so.
- [ensureLayoutForGlyphRange:](#page-1440-0) (page 1441) Forces the receiver to perform layout for the specified glyph range, if it has not already done so.
- [ensureLayoutForTextContainer:](#page-1440-1) (page 1441) Forces the receiver to perform layout for the specified text container, if it has not already done so.
- [ensureLayoutForBoundingRect:inTextContainer:](#page-1439-2) (page 1440)

Forces the receiver to perform layout for the specified area in the specified text container, if it has not already done so.

### **Accessing the Font Leading**

[– usesFontLeading](#page-1500-1) (page 1501)

Indicates whether the receiver uses the leading provided in the font.

```
– setUsesFontLeading: (page 1487)
```
Specifies whether or not the receiver uses the leading provided in the font.

## <span id="page-1425-0"></span>Instance Methods

### **addTemporaryAttribute:value:forCharacterRange:**

Adds a temporary attribute with the given name and value to the characters in the specified range.

```
- (void)addTemporaryAttribute:(NSString *)attrName value:(id)value
forCharacterRange:(NSRange)charRange
```
### **Parameters**

```
attrName
```
The name of a temporary attribute.

*value*

The temporary attribute value associated with *attrName*.

*charRange*

The range of characters to which the specified attribute-value pair applies.

### **Discussion**

Raises an NSInvalidArgumentException if *attrName* or *value* is nil.

NSLayoutManager Class Reference

### **Availability**

Available in Mac OS X v10.5 and later.

### **See Also**

- [addTemporaryAttributes:forCharacterRange:](#page-1426-1) (page 1427)
- [setTemporaryAttributes:forCharacterRange:](#page-1484-2) (page 1485)
- [removeTemporaryAttribute:forCharacterRange:](#page-1469-0) (page 1470)
- [temporaryAttributesAtCharacterIndex:effectiveRange:](#page-1492-0) (page 1493)

#### **Declared In**

<span id="page-1426-1"></span>NSLayoutManager.h

### **addTemporaryAttributes:forCharacterRange:**

Appends one or more temporary attributes to the attributes dictionary of the specified character range.

```
- (void)addTemporaryAttributes:(NSDictionary *)attrs
forCharacterRange:(NSRange)charRange
```
#### **Parameters**

*attrs*

Attributes dictionary containing the temporary attributes to add.

#### *charRange*

The range of characters to which the specified attributes apply.

#### **Discussion**

Temporary attributes are used only for onscreen drawing and are not persistent in any way. NSTextView uses them to color misspelled words when continuous spell checking is enabled. Currently the only temporary attributes recognized are those that do not affect layout (colors, underlines, and so on).

### **Availability**

Available in Mac OS X v10.0 and later.

### **See Also**

- [setTemporaryAttributes:forCharacterRange:](#page-1484-2) (page 1485)
- [removeTemporaryAttribute:forCharacterRange:](#page-1469-0) (page 1470)
- [temporaryAttributesAtCharacterIndex:effectiveRange:](#page-1492-0) (page 1493)

### **Related Sample Code**

LayoutManagerDemo

#### <span id="page-1426-0"></span>**Declared In** NSLayoutManager.h

### **addTextContainer:**

Appends the given text container to the series of text containers where the receiver arranges text.

- (void)**addTextContainer:**(NSTextContainer \*)*aTextContainer*

NSLayoutManager Class Reference

#### **Parameters**

*aTextContainer*

The text container to append.

### **Discussion**

Invalidates glyphs and layout as needed, but doesn't perform glyph generation or layout.

#### **Availability**

Available in Mac OS X v10.0 and later.

### **See Also**

- [insertTextContainer:atIndex:](#page-1455-0) (page 1456)
- [removeTextContainerAtIndex:](#page-1470-0) (page 1471)
- [textContainers](#page-1496-1) (page 1497)
- invalidateGlyphsForCharacterRange:changeInLength:actualCharacterRange: (page 1458)
- [invalidateLayoutForCharacterRange:isSoft:actualCharacterRange:](#page-1459-0) (page 1460)

### **Related Sample Code**

Sketch-112 TextLayoutDemo TextViewConfig WebKitPluginStarter WebKitPluginWithJavaScript

#### **Declared In**

<span id="page-1427-0"></span>NSLayoutManager.h

### **allowsNonContiguousLayout**

Indicates whether noncontiguous layout is enabled or disabled.

- (BOOL)**allowsNonContiguousLayout**

#### **Return Value**

YES if noncontiguous layout is enabled; otherwise, NO.

#### **Discussion**

For more information about noncontiguous layout, see ["Noncontiguous](#page-1415-0) Layout" (page 1416).

### **Availability**

Available in Mac OS X v10.5 and later.

### **See Also**

- [setAllowsNonContiguousLayout:](#page-1473-0) (page 1474)
- [hasNonContiguousLayout](#page-1453-1) (page 1454)

#### **Declared In**

NSLayoutManager.h

### <span id="page-1428-2"></span>**attachmentSizeForGlyphAtIndex:**

For a glyph corresponding to an attachment, returns the size for the attachment cell to occupy.

- (NSSize)**attachmentSizeForGlyphAtIndex:**(NSUInteger)*glyphIndex*

### **Parameters**

*glyphIndex*

The index of the attachment glyph.

### **Return Value**

The size for the attachment cell to occupy. Returns  $\{-1.0, -1.0\}$  if there is no attachment laid for the specified glyph.

### **Availability**

Available in Mac OS X v10.0 and later.

### **See Also**

- [setAttachmentSize:forGlyphRange:](#page-1474-1) (page 1475)
- [defaultAttachmentScaling](#page-1432-0) (page 1433)

### **Declared In**

<span id="page-1428-0"></span>NSLayoutManager.h

### **attributedString**

Returns the text storage object from which the NSGlyphGenerator object procures characters for glyph generation.

- (NSAttributedString \*)**attributedString**

### **Return Value**

The receiver's text storage object.

### **Discussion**

This method is part of the NSGI yphStorage protocol, for use by the glyph generator. For NSLayoutManager the attributed string is equivalent to the text storage.

#### **Availability** Available in Mac OS X v10.5 and later.

<span id="page-1428-1"></span>**Declared In** NSLayoutManager.h

### **backgroundLayoutEnabled**

Indicates whether the receiver generates glyphs and lays out text when the application's run loop is idle.

- (BOOL)**backgroundLayoutEnabled**

### **Return Value**

YES if the receiver generates glyphs and lays out text when the application's run loop is idle, N0 if it performs glyph generation and layout only when necessary.

NSLayoutManager Class Reference

### **Availability**

Available in Mac OS X v10.0 and later.

### **See Also**

[– setBackgroundLayoutEnabled:](#page-1474-0) (page 1475)

### **Declared In**

<span id="page-1429-0"></span>NSLayoutManager.h

### **boundingRectForGlyphRange:inTextContainer:**

Returns a single bounding rectangle (in container coordinates) enclosing all glyphs and other marks drawn in the given text container for the given glyph range, including glyphs that draw outside their line fragment rectangles and text attributes such as underlining.

```
- (NSRect)boundingRectForGlyphRange:(NSRange)glyphRange
inTextContainer:(NSTextContainer *)container
```
### **Parameters**

#### *glyphRange*

The range of glyphs for which to return the bounding rectangle.

*container*

The text container in which the glyphs are laid out.

#### **Return Value**

The bounding rectangle enclosing the given range of glyphs.

#### **Discussion**

The range is intersected with the container's range before computing the bounding rectangle. This method can be used to translate glyph ranges into display rectangles for invalidation and redrawing when a range of glyphs changes. Bounding rectangles are always in container coordinates.

Performs glyph generation and layout if needed.

#### **Availability**

Available in Mac OS X v10.0 and later.

### **See Also**

- [glyphRangeForBoundingRect:inTextContainer:](#page-1450-0) (page 1451)
- [glyphRangeForTextContainer:](#page-1452-1) (page 1453)
- [drawsOutsideLineFragmentForGlyphAtIndex:](#page-1436-0) (page 1437)

#### **Related Sample Code**

<span id="page-1429-1"></span>LayoutManagerDemo

### **Declared In**

NSLayoutManager.h

### **boundsRectForTextBlock:atIndex:effectiveRange:**

Returns the bounding rectangle within which the given text block containing the glyph at the given index is to be laid out.

#### NSLayoutManager Class Reference

```
- (NSRect)boundsRectForTextBlock:(NSTextBlock *)block
atIndex:(NSUInteger)glyphIndex
effectiveRange:(NSRangePointer)effectiveGlyphRange
```
#### **Parameters**

*block*

The text block whose bounding rectangle is returned.

*glyphIndex*

Index of the glyph.

*effectiveGlyphRange*

If not NULL, on output, the range for all glyphs in the text block.

#### **Return Value**

The bounding rectangle of the text block, or NSZeroRect if no rectangle has been set for the specified block since the last invalidation.

#### **Discussion**

This method causes glyph generation but not layout. Block layout rectangles and bounds rectangles are always in container coordinates.

#### **Availability**

Available in Mac OS X v10.4 and later.

### **See Also**

[– setBoundsRect:forTextBlock:glyphRange:](#page-1475-1) (page 1476)

**Declared In**

<span id="page-1430-0"></span>NSLayoutManager.h

### **boundsRectForTextBlock:glyphRange:**

Returns the bounding rectangle enclosing the given text block containing the given glyph range.

- (NSRect)**boundsRectForTextBlock:**(NSTextBlock \*)*block* **glyphRange:**(NSRange)*glyphRange*

#### **Parameters**

*block*

The text block whose bounds rectangle is returned.

*glyphRange*

The range of glyphs in the text block.

#### **Return Value**

The bounding rectangle, or NSZeroRect if no rectangle has been set for the specified block since the last invalidation

### **Discussion**

This method causes glyph generation but not layout. Block layout rectangles and bounds rectangles are always in container coordinates.

### **Availability**

Available in Mac OS X v10.4 and later.

#### **See Also**

[– setBoundsRect:forTextBlock:glyphRange:](#page-1475-1) (page 1476)

**Declared In** NSLayoutManager.h

### <span id="page-1431-0"></span>**characterIndexForGlyphAtIndex:**

Returns the index in the text storage for the first character associated with the given glyph.

- (NSUInteger)**characterIndexForGlyphAtIndex:**(NSUInteger)*glyphIndex*

### **Parameters**

*glyphIndex*

The index of the glyph for which to return the associated character.

### **Return Value**

The index of the first character associated with the glyph at the specified index.

### **Discussion**

If noncontiguous layout is not enabled, this method causes generation of all glyphs up to and including *glyphIndex*. This method accepts an index beyond the last glyph, returning an index extrapolated from the last actual glyph index.

### In many cases it's better to use the range-mapping methods,

characterRangeForGlyphRange: actualGlyphRange: (page 1432) and glyphRangeForCharacterRange: actualCharacterRange: (page 1453), which provide more comprehensive information.

### **Availability**

Available in Mac OS X v10.0 and later.

### **See Also**

[– glyphIndexForCharacterAtIndex:](#page-1448-1) (page 1449)

### **Related Sample Code**

LayoutManagerDemo

### <span id="page-1431-1"></span>**Declared In**

NSLayoutManager.h

### **characterRangeForGlyphRange:actualGlyphRange:**

Returns the range of characters that generated the glyphs in the given glyph range.

- (NSRange)**characterRangeForGlyphRange:**(NSRange)*glyphRange* **actualGlyphRange:**(NSRangePointer)*actualGlyphRange*

### **Parameters**

*glyphRange*

The glyph range for which to return the character range.

### **CHAPTER 67** NSLayoutManager Class Reference

### *actualGlyphRange*

If not NULL, on output, points to the full range of glyphs generated by the character range returned. This range may be identical or slightly larger than the requested glyph range. For example, if the text storage contains the character "Ö" and the glyph cache contains the two atomic glyphs "O" and "¨", and if  $g$ *lyphRange* encloses only the first or second glyph, then  $actua$  *GlyphRange* is set to enclose both glyphs.

### **Return Value**

The range of characters that generated the glyphs in *glyphRange*.

### **Discussion**

If the length of *glyphRange* is 0, the resulting character range is a zero-length range just after the character(s) corresponding to the preceding glyph, and *actualGlyphRange* is also zero-length. If *glyphRange* extends beyond the text length, the method truncates the result to the number of characters in the text.

If noncontiguous layout is not enabled, this method forces the generation of glyphs for all characters up to and including the end of the returned range.

### **Availability**

Available in Mac OS X v10.0 and later.

### **See Also**

- [characterIndexForGlyphAtIndex:](#page-1431-0) (page 1432)
- [glyphRangeForCharacterRange:actualCharacterRange:](#page-1452-0) (page 1453)

### **Related Sample Code**

LayoutManagerDemo **TipWrapper** 

<span id="page-1432-0"></span>**Declared In** NSLayoutManager.h

### **defaultAttachmentScaling**

Returns the default behavior desired if an attachment image is too large to fit in a text container.

- (NSImageScaling)**defaultAttachmentScaling**

### **Discussion**

Attachment cells control their own size and drawing, so this setting is only advisory to them, but Application Kit–supplied attachment cells respect it.

### **Availability**

Available in Mac OS X v10.0 and later.

### **See Also**

[– setDefaultAttachmentScaling:](#page-1476-0) (page 1477)

### **Declared In**

NSLayoutManager.h

### <span id="page-1433-1"></span>**defaultBaselineOffsetForFont:**

Returns the default baseline offset specified by the layout manager's typesetter behavior for the given font.

- (CGFloat)**defaultBaselineOffsetForFont:**(NSFont \*)*theFont*

### **Parameters**

*theFont*

The font for which to return the default baseline offset.

**Return Value** The default baseline offset for a line of text drawn using *theFont*.

### **Discussion**

The value returned may vary according to the layout manager's typesetter behavior.

### **Availability**

Available in Mac OS X v10.5 and later.

### **See Also**

- [setTypesetterBehavior:](#page-1486-1) (page 1487)
- [defaultLineHeightForFont:](#page-1433-0) (page 1434)

### **Declared In**

<span id="page-1433-0"></span>NSLayoutManager.h

### **defaultLineHeightForFont:**

Returns the default line height for a line of text drawn using a given font.

- (CGFloat)**defaultLineHeightForFont:**(NSFont \*)*theFont*

### **Parameters**

*theFont*

The font for which to determine the default line height.

### **Return Value**

The default line height for a line of text drawn using *theFont*.

### **Discussion**

The value returned may vary according to the layout manager's typesetter behavior.

### **Availability**

Available in Mac OS X v10.2 and later.

### **See Also**

- [setTypesetterBehavior:](#page-1486-1) (page 1487)
- [defaultBaselineOffsetForFont:](#page-1433-1) (page 1434)

### **Declared In**

NSLayoutManager.h

NSLayoutManager Class Reference

### <span id="page-1434-2"></span>**delegate**

Returns the receiver's delegate.

- (id)**delegate**

**Return Value** The receiver's delegate.

**Availability** Available in Mac OS X v10.0 and later.

**See Also** [– setDelegate:](#page-1476-1) (page 1477)

<span id="page-1434-0"></span>**Declared In** NSLayoutManager.h

### **deleteGlyphsInRange:**

Deletes the glyphs in the given range from the receiver's glyph store.

- (void)**deleteGlyphsInRange:**(NSRange)*glyphRange*

### **Parameters**

*glyphRange*

The range of glyphs to delete.

#### **Discussion**

This method isfor use by the glyph-generation mechanism and doesn't perform any invalidation or generation of the glyphs or layout. This method should be invoked only during glyph generation and typesetting, in almost all cases only by the glyph generator or typesetter. For example, a custom glyph generator or typesetter might invoke it.

#### **Availability**

Available in Mac OS X v10.0 and later.

### **See Also**

[– insertGlyph:atGlyphIndex:characterIndex:](#page-1454-1) (page 1455)

### <span id="page-1434-1"></span>**Declared In**

NSLayoutManager.h

### **drawBackgroundForGlyphRange:atPoint:**

Draws background marksfor the given glyph range, which must lie completely within a single text container.

- (void)**drawBackgroundForGlyphRange:**(NSRange)*glyphsToShow* **atPoint:**(NSPoint)*origin*

### **Parameters**

*glyphsToShow*

The range of glyphs for which the background is drawn.

*origin*

The position of the text container in the coordinate system of the currently focused view.

### **Discussion**

This method is called by NSTextView for drawing. You can override it to perform additional drawing, or to replace text drawing entirely, but not to change layout. You can call this method directly, but focus must already be locked on the destination view or image.

Background marks are such things as selection highlighting, text background color, and any background for marked text, along with block decoration such as table backgrounds and borders.

Performs glyph generation and layout if needed.

**Availability**

Available in Mac OS X v10.0 and later.

### **See Also**

[– drawGlyphsForGlyphRange:atPoint:](#page-1435-0) (page 1436)

- [glyphRangeForTextContainer:](#page-1452-1) (page 1453)
- [textContainerOrigin](#page-2891-0) (page 2892) (NSTextView)

### **Related Sample Code**

Sketch-112

**Declared In**

<span id="page-1435-0"></span>NSLayoutManager.h

### **drawGlyphsForGlyphRange:atPoint:**

Draws the glyphs in the given glyph range, which must lie completely within a single text container.

- (void)**drawGlyphsForGlyphRange:**(NSRange)*glyphsToShow* **atPoint:**(NSPoint)*origin*

### **Parameters**

*glyphsToShow*

The range of glyphs that are drawn.

*origin*

The position of the text container in the coordinate system of the currently focused view.

### **Discussion**

This method is called by <code>NSTextView</code> for drawing. You can override it to perform additional drawing, or to replace text drawing entirely, but not to change layout. You can call this method directly, but focus must already be locked on the destination view or image. This method expects the coordinate system of the view to be flipped.

This method draws the actual glyphs, including attachments, as well as any underlines or strikethoughs.

Performs glyph generation and layout if needed.

### **Availability**

Available in Mac OS X v10.0 and later.

### **See Also**

[– drawBackgroundForGlyphRange:atPoint:](#page-1434-1) (page 1435)

### **CHAPTER 67** NSLayoutManager Class Reference

[– glyphRangeForTextContainer:](#page-1452-1) (page 1453)

[– textContainerOrigin](#page-2891-0) (page 2892) (NSTextView)

### **Related Sample Code** DockTile Sketch-112

SpeedometerView WebKitPluginStarter WebKitPluginWithJavaScript

**Declared In** NSLayoutManager.h

### <span id="page-1436-0"></span>**drawsOutsideLineFragmentForGlyphAtIndex:**

Indicates whether the glyph draws outside of its line fragment rectangle.

- (BOOL)**drawsOutsideLineFragmentForGlyphAtIndex:**(NSUInteger)*glyphIndex*

### **Parameters**

### *glyphIndex*

Index of the glyph.

### **Return Value**

YES if the glyph at *glyphIndex* exceeds the bounds of the line fragment where it's laid out, NO otherwise.

### **Discussion**

Exceeding bounds can happen when text is set at a fixed line height. For example, if the user specifies a fixed line height of 12 points and sets the font size to 24 points, the glyphs will exceed their layout rectangles.

This method causes glyph generation and layout for the line fragment containing the specified glyph, or if noncontiguous layout is not enabled, up to and including that line fragment.

Glyphs that draw outside their line fragment rectangles aren't considered when calculating enclosing rectangles with the

[rectArrayForCharacterRange:withinSelectedCharacterRange:inTextContainer:](#page-1467-1) [rectCount:](#page-1467-1) (page 1468) and

[rectArrayForGlyphRange:withinSelectedGlyphRange:inTextContainer:rectCount:](#page-1468-0) (page 1469) methods. They are, however, considered by boundingRectForGlyphRange: inTextContainer: (page 1430).

### **Availability** Available in Mac OS X v10.0 and later.

<span id="page-1436-1"></span>**Declared In** NSLayoutManager.h

### **drawStrikethroughForGlyphRange:strikethroughType:baselineOffset: lineFragmentRect:lineFragmentGlyphRange:containerOrigin:**

Draws a strikethrough for the glyphs in a given range.

#### NSLayoutManager Class Reference

```
- (void)drawStrikethroughForGlyphRange:(NSRange)glyphRange
strikethroughType:(NSInteger)strikethroughVal
baselineOffset:(CGFloat)baselineOffset lineFragmentRect:(NSRect)lineRect
lineFragmentGlyphRange:(NSRange)lineGlyphRange
containerOrigin:(NSPoint)containerOrigin
```
### **Parameters**

*glyphRange*

The range of glyphs for which to draw a strikethrough. The range must belong to a single line fragment rectangle (as returned by lineFragmentRectForGlyphAtIndex: effectiveRange: (page 1463)).

```
strikethroughVal
```
The style of strikethrough to draw. This value is a mask derived from the value for NSUnderlineStyleAttributeName—for example, (NSUnderlinePatternDash | NSUnderlineStyleThick). Subclasses can define custom strikethrough styles.

*baselineOffset*

Indicates how far above the text baseline the underline should be drawn.

```
lineRect
```
The line fragment rectangle containing the glyphs to draw strikethrough for.

*lineGlyphRange*

The range of all glyphs within *lineRect*.

*containerOrigin*

The origin of the line fragment rectangle's NSTextContainer in its NSTextView.

#### **Discussion**

This method is invoked automatically by

[strikethroughGlyphRange:strikethroughType:lineFragmentRect:](#page-1489-1) lineFragmentGlyphRange: container0rigin: (page 1490); you should rarely need to invoke it directly. This method's *strikethroughVal* parameter does not take account of any setting forNSUnderlineByWordMask because that's taken care of by [underlineGlyphRange:underlineType:lineFragmentRect:lineFragmentGlyphRange:](#page-1499-1) [containerOrigin:](#page-1499-1) (page 1500).

### **Availability**

Available in Mac OS X v10.3 and later.

<span id="page-1437-0"></span>**Declared In**

NSLayoutManager.h

### **drawUnderlineForGlyphRange:underlineType:baselineOffset:lineFragmentRect: lineFragmentGlyphRange:containerOrigin:**

Draws underlining for the glyphs in a given range.

```
- (void)drawUnderlineForGlyphRange:(NSRange)glyphRange
underlineType:(NSInteger)underlineVal baselineOffset:(CGFloat)baselineOffset
lineFragmentRect:(NSRect)lineRect lineFragmentGlyphRange:(NSRange)lineGlyphRange
 containerOrigin:(NSPoint)containerOrigin
```
NSLayoutManager Class Reference

### **Parameters**

#### *glyphRange*

A range of glyphs, which must belong to a single line fragment rectangle (as returned by [lineFragmentRectForGlyphAtIndex:effectiveRange:](#page-1462-0) (page 1463)).

#### *underlineVal*

The style of underlining to draw. This value is a mask derived from the value for NSUnderlineStyleAttributeName—for example, (NSUnderlinePatternDash | NSUnderlineStyleThick). Subclasses can define custom underlining styles.

*baselineOffset*

Specifies the distance from the bottom of the bounding box of the specified glyphs in the specified range to their baseline.

```
lineRect
```
The line fragment rectangle containing the glyphs to draw underlining for.

*lineGlyphRange*

The range of all glyphs within *lineRect*.

*containerOrigin*

The origin of the *lineRect* NSTextContainer in its NSTextView.

### **Discussion**

#### This method is invoked automatically by

[underlineGlyphRange:underlineType:lineFragmentRect:lineFragmentGlyphRange:](#page-1499-1) [containerOrigin:](#page-1499-1) (page 1500); you should rarely need to invoke it directly. This method's *underlineVal* parameter does not take account of any setting forNSUnderlineByWordMask because that's taken care of by [underlineGlyphRange:underlineType:lineFragmentRect:lineFragmentGlyphRange:](#page-1499-1) [containerOrigin:](#page-1499-1) (page 1500).

### **Availability**

Available in Mac OS X v10.0 and later.

#### **See Also**

- textContainerForGlyphAtIndex:effectiveRange: (page 1495)

[– textContainerOrigin](#page-2891-0) (page 2892) (NSTextView)

#### <span id="page-1438-0"></span>**Declared In**

NSLayoutManager.h

### **ensureGlyphsForCharacterRange:**

Forces the receiver to generate glyphs for the specified character range, if it has not already done so.

- (void)**ensureGlyphsForCharacterRange:**(NSRange)*charRange*

#### **Parameters**

*charRange*

The character range for which glyphs are generated.

#### **Discussion**

The layout manager reserves the right to perform glyph generation for larger ranges. If noncontiguous layout is disabled, then the affected range is always effectively extended to start at the beginning of the text.

#### **Availability**

Available in Mac OS X v10.5 and later.

**Declared In** NSLayoutManager.h

### <span id="page-1439-0"></span>**ensureGlyphsForGlyphRange:**

Forces the receiver to generate glyphs for the specified glyph range, if it has not already done so.

- (void)**ensureGlyphsForGlyphRange:**(NSRange)*glyphRange*

### **Parameters**

*glyphRange*

The glyph range for which glyphs are generated.

### **Discussion**

The layout manager reserves the right to perform glyph generation for larger ranges. If noncontiguous layout is disabled, then the affected range is always effectively extended to start at the beginning of the text.

### **Availability**

Available in Mac OS X v10.5 and later.

### **Declared In**

<span id="page-1439-2"></span>NSLayoutManager.h

### **ensureLayoutForBoundingRect:inTextContainer:**

Forces the receiver to perform layout for the specified area in the specified text container, if it has not already done so.

- (void)**ensureLayoutForBoundingRect:**(NSRect)*bounds* **inTextContainer:**(NSTextContainer \*)*container*

### **Parameters**

*bounds*

The area for which layout is performed.

*container*

The text container containing the area for which layout is performed.

### **Discussion**

The layout manager reservesthe right to perform layout for larger ranges. If noncontiguouslayout is disabled, then the affected range is always effectively extended to start at the beginning of the text.

### **Availability**

<span id="page-1439-1"></span>Available in Mac OS X v10.5 and later.

**Declared In**

NSLayoutManager.h

### **ensureLayoutForCharacterRange:**

Forces the receiver to perform layout for the specified character range, if it has not already done so.

- (void)**ensureLayoutForCharacterRange:**(NSRange)*charRange*
#### **CHAPTER 67**

NSLayoutManager Class Reference

## **Parameters**

#### *charRange*

The character range for which layout is performed.

#### **Discussion**

The layout manager reservesthe right to perform layout for larger ranges. If noncontiguouslayout is disabled, then the affected range is always effectively extended to start at the beginning of the text.

#### **Availability**

Available in Mac OS X v10.5 and later.

#### **Declared In**

NSLayoutManager.h

# **ensureLayoutForGlyphRange:**

Forces the receiver to perform layout for the specified glyph range, if it has not already done so.

- (void)**ensureLayoutForGlyphRange:**(NSRange)*glyphRange*

#### **Parameters**

*glyphRange*

The glyph range for which layout is performed.

#### **Discussion**

The layout manager reservesthe right to perform layout for larger ranges. If noncontiguouslayout is disabled, then the affected range is always effectively extended to start at the beginning of the text.

#### **Availability**

Available in Mac OS X v10.5 and later.

## **Declared In**

NSLayoutManager.h

## **ensureLayoutForTextContainer:**

Forces the receiver to perform layout for the specified text container, if it has not already done so.

- (void)**ensureLayoutForTextContainer:**(NSTextContainer \*)*container*

#### **Parameters**

*container*

The text container for which layout is performed.

#### **Discussion**

The layout manager reserves the right to perform layout for larger ranges. If noncontiguous layout is disabled, then the affected range is always effectively extended to start at the beginning of the text.

#### **Availability**

Available in Mac OS X v10.5 and later.

**Declared In** NSLayoutManager.h

## <span id="page-1441-2"></span>**extraLineFragmentRect**

Returns the rectangle defining the extra line fragment for the insertion point at the end of a text (either in an empty text or after a final paragraph separator).

- (NSRect)**extraLineFragmentRect**

### **Return Value**

The rectangle defining the extra line fragment for the insertion point.

#### **Discussion**

The rectangle is defined in the coordinate system of its NSTextContainer. Returns NSZeroRect if there is no such rectangle.

### **Availability**

Available in Mac OS X v10.0 and later.

## **See Also**

- [extraLineFragmentUsedRect](#page-1441-0) (page 1442)
- [extraLineFragmentTextContainer](#page-1441-1) (page 1442)
- [setExtraLineFragmentRect:usedRect:textContainer:](#page-1477-0) (page 1478)

#### **Declared In**

<span id="page-1441-1"></span>NSLayoutManager.h

## **extraLineFragmentTextContainer**

Returns the text container that contains the extra line fragment rectangle.

```
- (NSTextContainer *)extraLineFragmentTextContainer
```
#### **Return Value**

The text container that contains the extra line fragment rectangle, or  $n$  i I if there is no extra line fragment rectangle.

#### **Discussion**

This rectangle is used to display the insertion point at the end of a text (either in an empty text or after a final paragraph separator).

#### **Availability**

Available in Mac OS X v10.0 and later.

#### **See Also**

- [extraLineFragmentRect](#page-1441-2) (page 1442)
- [extraLineFragmentUsedRect](#page-1441-0) (page 1442)
- <span id="page-1441-0"></span>[– setExtraLineFragmentRect:usedRect:textContainer:](#page-1477-0) (page 1478)

## **Declared In**

NSLayoutManager.h

## **extraLineFragmentUsedRect**

Returns the rectangle enclosing the insertion point drawn in the extra line fragment rectangle.

- (NSRect)**extraLineFragmentUsedRect**

## **Return Value**

The rectangle enclosing the insertion point.

## **Discussion**

The rectangle is defined in the coordinate system of its NSTextContainer. Returns NSZeroRect if there is no extra line fragment rectangle.

The extra line fragment used rectangle is twice as wide (or tall) as the text container's line fragment padding, with the insertion point itself in the middle.

## **Availability**

Available in Mac OS X v10.0 and later.

## **See Also**

- [extraLineFragmentRect](#page-1441-2) (page 1442)
- [extraLineFragmentTextContainer](#page-1441-1) (page 1442)
- [setExtraLineFragmentRect:usedRect:textContainer:](#page-1477-0) (page 1478)

## **Declared In**

NSLayoutManager.h

# **firstTextView**

Returns the first text view in the receiver's series of text views.

```
- (NSTextView *)firstTextView
```
**Return Value** The receiver's first text view.

## **Discussion**

This NSTextView object is the recipient of various NSText and NSTextView notifications.

#### **Availability**

Available in Mac OS X v10.0 and later.

## <span id="page-1442-0"></span>**Declared In**

NSLayoutManager.h

# **firstUnlaidCharacterIndex**

Returns the index for the first character in the layout manager that has not been laid out.

- (NSUInteger)**firstUnlaidCharacterIndex**

#### **Return Value** The character index.

**Availability** Available in Mac OS X v10.0 and later.

**Declared In** NSLayoutManager.h

# <span id="page-1443-0"></span>**firstUnlaidGlyphIndex**

Returns the index for the first glyph in the layout manager that has not been laid out.

- (NSUInteger)**firstUnlaidGlyphIndex**

**Return Value** The glyph index.

**Availability** Available in Mac OS X v10.0 and later.

<span id="page-1443-1"></span>**Declared In** NSLayoutManager.h

# **fractionOfDistanceThroughGlyphForPoint:inTextContainer:**

## This method is a primitive for

[glyphIndexForPoint:inTextContainer:fractionOfDistanceThroughGlyph:](#page-1449-0) (page 1450). You should always call the main method, not the primitives.

- (CGFloat)fractionOfDistanceThroughGlyphForPoint:(NSPoint)point inTextContainer:(NSTextContainer \*)container

## **Discussion**

Overriding should be done for the primitive methods. Existing subclasses that do not do this overriding will not have their implementations available to Java developers.

## **Availability**

Available in Mac OS X v10.0 and later.

#### **See Also**

[– glyphIndexForPoint:inTextContainer:](#page-1449-1) (page 1450)

#### **Declared In**

NSLayoutManager.h

# **getFirstUnlaidCharacterIndex:glyphIndex:**

Returns the indexes for the first character and glyph that have invalid layout information.

- (void)**getFirstUnlaidCharacterIndex:**(NSUInteger \*)*charIndex* **glyphIndex:**(NSUInteger \*)*glyphIndex*

## **Parameters**

*charIndex*

On return, if not NULL, the index of the first character that has invalid layout information

*glyphIndex*

On return, if not NULL, the index of the first glyph that has invalid layout information.

### **Discussion**

Either parameter may be NULL, in which case the receiver simply ignores it.

As part of its implementation, this method calls [firstUnlaidCharacterIndex](#page-1442-0) (page 1443) and [firstUnlaidGlyphIndex](#page-1443-0) (page 1444). To change this method's behavior, override those two methods instead of this one.

#### **Availability**

Available in Mac OS X v10.0 and later.

<span id="page-1444-1"></span>**Declared In** NSLayoutManager.h

# **getGlyphs:range:**

Fills the passed-in buffer with a sequence of glyphs

```
- (NSUInteger)getGlyphs:(NSGlyph *)glyphArray
   range:(NSRange)glyphRange
```
## **Parameters**

*glyphArray*

On output, the displayable glyphs from *glyphRange*, null-terminated. Does not include in the result any NSNullGlyph or other glyphs that are not shown. The memory passed in should be large enough for at least glyphRange.length+1 elements.

#### *glyphRange*

The range of glyphs from which to return the displayable glyphs.

#### **Return Value**

The actual number of glyphs filled into the array is returned (not counting the null-termination).

#### **Discussion**

Raises an NSRangeException if the range specified exceeds the bounds of the actual glyph range for the receiver. Performs glyph generation if needed.

## **Availability**

Available in Mac OS X v10.0 and later.

## **See Also**

- [glyphAtIndex:](#page-1447-0) (page 1448)
- [glyphAtIndex:isValidIndex:](#page-1447-1) (page 1448)
- <span id="page-1444-0"></span>[– notShownAttributeForGlyphAtIndex:](#page-1466-0) (page 1467)

### **Declared In**

NSLayoutManager.h

# **getGlyphsInRange:glyphs:characterIndexes:glyphInscriptions:elasticBits:**

Returns the glyphs and information needed to perform layout for the given glyph range.

```
- (NSUInteger)getGlyphsInRange:(NSRange)glyphRange
   glyphs:(NSGlyph *)glyphBuffer
   characterIndexes:(NSUInteger *)charIndexBuffer
   glyphInscriptions:(NSGlyphInscription *)inscribeBuffer
   elasticBits:(BOOL *)elasticBuffer
```
### **Discussion**

```
This is a convenience method for
getGlyphsInRange:glyphs:characterIndexes:glyphInscriptions:elasticBits:
bidiLevels: (page 1446) that does not return a bidiLevelBuffer.
```
## **Availability**

Available in Mac OS X v10.0 and later.

#### **Declared In**

<span id="page-1445-0"></span>NSLayoutManager.h

# **getGlyphsInRange:glyphs:characterIndexes:glyphInscriptions:elasticBits: bidiLevels:**

Returns the glyphs and information needed to perform layout for the given glyph range.

```
- (NSUInteger)getGlyphsInRange:(NSRange)glyphRangeglyphs:(NSGlyph
```

```
*)glyphBuffercharacterIndexes:(NSUInteger
```

```
*)charIndexBufferglyphInscriptions:(NSGlyphInscription
```
\*)*inscribeBuffer***elasticBits:**(BOOL \*)*elasticBuffer***bidiLevels:**(unsigned char \*)*bidiLevelBuffer*

#### **Parameters**

#### *glyphRange*

The range of glyphs to lay out.

*glyphBuffer*

On output, the sequence of glyphs needed to lay out the given glyph range.

*charIndexBuffer*

On output, the indexes of the original characters corresponding to the given glyph range. Note that a glyph at index 1 is not necessarily mapped to the character at index 1, since a glyph may be for a ligature or accent.

*inscribeBuffer*

On output, the inscription attributes for each glyph, which are used to lay out characters that are combined together. The possible values are described in ["Constants"](#page-1502-0) (page 1503).

```
elasticBuffer
```
On output, values indicating whether a glyph is elastic for each glyph. An elastic glyph can be made longer at the end of a line or when needed for justification.

*bidiLevelBuffer*

On output, the direction of each glyph for bidirectional text. The values range from 0 to 61 as defined by Unicode Standard Annex #9. An even value means the glyph goes left-to-right, and an odd value means the glyph goes right-to-left.

### **Return Value**

The number of glyphs returned in *glyphBuffer*.

## **Discussion**

## This method and

[getGlyphsInRange:glyphs:characterIndexes:glyphInscriptions:elasticBits:](#page-1444-0) (page 1445) are intended primarily to enable the typesetter to obtain in bulk the glyphs and other information that it needs to perform layout. These methods return all glyphs in the range, including NSNullGlyph and not-shown glyphs. They do not null-terminate the results. Each pointer passed in should either be NULL, or else point to sufficient memory to hold glyphRange.length elements.

## **Availability**

Available in Mac OS X v10.2 and later.

## **Declared In**

NSLayoutManager.h

# **getLineFragmentInsertionPointsForCharacterAtIndex:alternatePositions: inDisplayOrder:positions:characterIndexes:**

Returns insertion points in bulk for a given line fragment.

## **Parameters**

#### *charIndex*

The character index of one character within the line fragment.

*aFlag*

If YES, returns alternate, rather than primary, insertion points.

*dFlag*

If YES, returns insertion points in display, rather than logical, order.

```
positions
```
On output, the positions of the insertion points, in the order specified.

*charIndexes*

On output, the indexes of the characters corresponding to the returned insertion points.

#### **Return Value**

The number of insertion points returned.

#### **Discussion**

The method allows clients to obtain all insertion points for a line fragment in one call. Each pointer passed in should either be NULL or else point to sufficient memory to hold as many elements as there are insertion points in the line fragment (which cannot be more than the number of characters  $+1$ ). The returned positions indicate a transverse offset relative to the line fragment rectangle's origin. Internal caching is used to ensure that repeated calls to this method for the same line fragment (possibly with differing values for other arguments) are not significantly more expensive than a single call.

## **Availability**

Available in Mac OS X v10.5 and later.

## **See Also**

[– rectArrayForCharacterRange:withinSelectedCharacterRange:inTextContainer:rectCount:](#page-1467-0)(page 1468)

<sup>- (</sup>NSUInteger)**getLineFragmentInsertionPointsForCharacterAtIndex:**(NSUInteger)*charIndex* **alternatePositions:**(BOOL)*aFlag* **inDisplayOrder:**(BOOL)*dFlag* **positions:**(CGFloat \*)*positions* **characterIndexes:**(NSUInteger \*)*charIndexes*

- rectArrayForGlyphRange:withinSelectedGlyphRange:inTextContainer:rectCount: (page 1469)

**Declared In** NSLayoutManager.h

# <span id="page-1447-0"></span>**glyphAtIndex:**

Returns the glyph at *glyphIndex*.

- (NSGlyph)**glyphAtIndex:**(NSUInteger)*glyphIndex*

## **Parameters**

*glyphIndex*

The index of a glyph in the receiver. This value must not exceed the bounds of the receiver's glyph array.

**Return Value** The glyph at *glyphIndex*.

## **Discussion**

Raises an NSRangeException if *glyphIndex* is out of bounds.

Performs glyph generation if needed. To avoid an exception with glyphAtIndex: you must first check the glyph index against the number of glyphs, which requires generating all glyphs. Another method, [glyphAtIndex:isValidIndex:](#page-1447-1) (page 1448), generates glyphs only up to the one requested, so using it can be more efficient.

#### **Availability**

Available in Mac OS X v10.0 and later.

## **See Also**

[– getGlyphs:range:](#page-1444-1) (page 1445)

<span id="page-1447-1"></span>**Declared In**

NSLayoutManager.h

# **glyphAtIndex:isValidIndex:**

If the given index is valid, returns the glyph at that location and optionally returns a flag indicating whether the requested index is in range.

```
- (NSGlyph)glyphAtIndex:(NSUInteger)glyphIndex
   isValidIndex:(BOOL *)isValidIndex
```
## **Parameters**

*glyphIndex*

The index of the glyph to be returned.

*isValidIndex*

If not NULL, on output, YES if the requested index is in range; otherwise NO.

#### **CHAPTER 67**

NSLayoutManager Class Reference

#### **Return Value**

The glyph at the requested index, or  $N\sum_{i=1}^{n}$  if the requested index is out of the range {0, [numberOfGlyphs](#page-1466-1) (page 1467)}.

### **Discussion**

If noncontiguous layout is not enabled, this method causes generation of all glyphs up to and including *glyphIndex*.

#### **Availability**

Available in Mac OS X v10.0 and later.

#### **See Also**

[– getGlyphs:range:](#page-1444-1) (page 1445)

[– glyphAtIndex:](#page-1447-0) (page 1448)

## **Declared In**

NSLayoutManager.h

## **glyphGenerator**

Returns the glyph generator used by this layout manager.

- (NSGlyphGenerator \*)**glyphGenerator**

## **Return Value**

The glyph generator.

## **Availability**

Available in Mac OS X v10.4 and later.

#### **See Also** [– setGlyphGenerator:](#page-1478-0) (page 1479)

**Declared In** NSLayoutManager.h

## **glyphIndexForCharacterAtIndex:**

Returns the index of the first glyph associated with the character at the specified index.

- (NSUInteger)**glyphIndexForCharacterAtIndex:**(NSUInteger)*charIndex*

## **Parameters**

*charIndex*

The index of the character for which to return the associated glyph.

#### **Return Value**

The index of the first glyph associated with the character at the specified index.

#### **Discussion**

If noncontiguous layout is not enabled, this method causes generation of all glyphs up to and including those associated with the specified character. This method accepts an index beyond the last character, returning an index extrapolated from the last actual character index.

In many cases it's better to use the range-mapping methods,

characterRangeForGlyphRange: actualGlyphRange: (page 1432) and glyphRangeForCharacterRange: actualCharacterRange: (page 1453), which provide more comprehensive information.

## **Availability**

Available in Mac OS X v10.5 and later.

## **See Also**

[– characterIndexForGlyphAtIndex:](#page-1431-1) (page 1432)

## **Declared In**

<span id="page-1449-1"></span>NSLayoutManager.h

# **glyphIndexForPoint:inTextContainer:**

## This method is a primitive for

[glyphIndexForPoint:inTextContainer:fractionOfDistanceThroughGlyph:](#page-1449-0) (page 1450). You should always call the main method, not the primitives.

- (NSUInteger)glyphIndexForPoint:(NSPoint)point inTextContainer:(NSTextContainer \*)container

## **Discussion**

Overriding should be done for the primitive methods. Existing subclasses that do not do this overriding will not have their implementations available to Java developers.

## **Availability**

Available in Mac OS X v10.0 and later.

## **See Also**

[– fractionOfDistanceThroughGlyphForPoint:inTextContainer:](#page-1443-1) (page 1444)

## **Related Sample Code**

LayoutManagerDemo

## <span id="page-1449-0"></span>**Declared In**

NSLayoutManager.h

# **glyphIndexForPoint:inTextContainer:fractionOfDistanceThroughGlyph:**

Returns the index of the glyph falling under the given point, expressed in the given container's coordinate system.

```
- (NSUInteger)glyphIndexForPoint:(NSPoint)point
   inTextContainer:(NSTextContainer *)container
   fractionOfDistanceThroughGlyph:(CGFloat *)partialFraction
```
## **Parameters**

*point*

```
The point for which to return the glyph, in coordinates of container.
```
#### *container*

The container in which the returned glyph is laid out.

#### *partialFraction*

If not NULL, on output, the fraction of the distance between the location of the glyph returned and the location of the next glyph.

#### **Return Value**

The index of the glyph falling under the given point, expressed in the given container's coordinate system.

### **Discussion**

If no glyph is under *point*, the nearest glyph is returned, where nearest is defined according to the requirements ofselection by mouse. Clients who wish to determine whether the the point actually lies within the bounds of the glyph returned should follow this with a call to

boundingRectForGlyphRange: inTextContainer: (page 1430) and test whether the point falls in the rectangle returned by that method. If *partialFraction* is non-NULL, it returns by reference the fraction of the distance between the location of the glyph returned and the location of the next glyph.

For purposes such as dragging out a selection or placing the insertion point, a partial percentage less than or equal to 0.5 indicatesthat *point* should be considered asfalling before the glyph index returned; a partial percentage greater than 0.5 indicates that it should be considered as falling after the glyph index returned. If the nearest glyph doesn't lie under *point* at all (for example, if *point* is beyond the beginning or end of a line), this ratio is 0 or 1.

If the glyph stream contains the glyphs "A" and "b", with the width of "A" being 13 points, and the user clicks at a location 8 points into "A", *partialFraction* is 8/13, or 0.615. In this case, the point given should be considered as falling between "A" and "b" for purposes such as dragging out a selection or placing the insertion point.

Performs glyph generation and layout if needed.

## As part of its implementation, this method calls

[fractionOfDistanceThroughGlyphForPoint:inTextContainer:](#page-1443-1) (page 1444) and [glyphIndexForPoint:inTextContainer:](#page-1449-1) (page 1450). To change this method's behavior, override those two methods instead of this one.

## **Availability**

Available in Mac OS X v10.0 and later.

## <span id="page-1450-0"></span>**Declared In**

NSLayoutManager.h

# **glyphRangeForBoundingRect:inTextContainer:**

Returns the smallest contiguous range for glyphs that are laid out wholly or partially within the given rectangle in the given text container.

- (NSRange)**glyphRangeForBoundingRect:**(NSRect)*bounds* **inTextContainer:**(NSTextContainer \*)*container*

### **Parameters**

*bounds*

The bounding rectangle for which to return glyphs.

#### *container*

The text container in which the glyphs are laid out.

#### **Return Value**

The range of glyphs that would need to be displayed in order to draw all glyphs that fall (even partially) within the given bounding rectangle. The range returned can include glyphsthat don't fall inside or intersect *bounds*, although the first and last glyphs in the range always do. At most this method returns the glyph range for the whole container.

### **Discussion**

This method is used to determine which glyphs need to be displayed within a given rectangle.

Performs glyph generation and layout if needed. Bounding rectangles are always in container coordinates.

## **Availability**

Available in Mac OS X v10.0 and later.

## **See Also**

[– glyphRangeForBoundingRectWithoutAdditionalLayout:inTextContainer:](#page-1451-0) (page 1452)

## **Declared In**

<span id="page-1451-0"></span>NSLayoutManager.h

# **glyphRangeForBoundingRectWithoutAdditionalLayout:inTextContainer:**

Returns the smallest contiguous range for glyphs that are laid out wholly or partially within the given rectangle in the given text container.

```
- (NSRange)glyphRangeForBoundingRectWithoutAdditionalLayout:(NSRect)bounds
   inTextContainer:(NSTextContainer *)container
```
## **Parameters**

*bounds*

The bounding rectangle for which to return glyphs.

*container*

The text container in which the glyphs are laid out.

## **Return Value**

The range of glyphs that would need to be displayed in order to draw all glyphs that fall (even partially) within the given bounding rectangle. The range returned can include glyphs that don't fall inside or intersect *bounds*, although the first and last glyphs in the range always do. At most this method returns the glyph range for the whole container.

## **Discussion**

Unlike [glyphRangeForBoundingRect:inTextContainer:](#page-1450-0) (page 1451), this variant of the method doesn't perform glyph generation or layout. Its results, though faster, can be incorrect. This method is primarily for use by NSTextView; you should rarely need to use it yourself.

Bounding rectangles are always in container coordinates.

## **Availability**

Available in Mac OS X v10.0 and later.

### **See Also**

[– glyphRangeForBoundingRect:inTextContainer:](#page-1450-0) (page 1451)

**Declared In** NSLayoutManager.h

# <span id="page-1452-0"></span>**glyphRangeForCharacterRange:actualCharacterRange:**

Returns the range of glyphs that are generated from the characters in the given character range.

- (NSRange)**glyphRangeForCharacterRange:**(NSRange)*charRange* **actualCharacterRange:**(NSRangePointer)*actualCharRange*

## **Parameters**

*charRange*

The character range for which to return the generated glyph range.

*actualCharRange*

If not NULL, on output, points to the actual range of characters that fully define the glyph range returned. This range may be identical to or slightly larger than the requested character range. For example, if the text storage contains the characters "O" and "¨", and the glyph store contains the single precomposed glyph "¨Ö", and if *charRange* encloses only the first or second character, then *actualCharRange* is set to enclose both characters.

## **Return Value**

The range of glyphs generated by *charRange*.

## **Discussion**

If the length of *charRange* is 0, the resulting glyph range is a zero-length range just after the glyph(s) corresponding to the preceding character, and *actualCharRange* will also be zero-length. If *charRange* extends beyond the text length, the method truncates the result to the number of glyphs in the text.

If noncontiguous layout is not enabled, this method forces the generation of glyphs for all characters up to and including the end of the specified range.

#### **Availability**

Available in Mac OS X v10.0 and later.

**See Also** [– characterIndexForGlyphAtIndex:](#page-1431-1) (page 1432)

**Related Sample Code TipWrapper** 

<span id="page-1452-1"></span>**Declared In** NSLayoutManager.h

# **glyphRangeForTextContainer:**

Returns the range of glyphs laid out within the given text container.

- (NSRange)**glyphRangeForTextContainer:**(NSTextContainer \*)*aTextContainer*

### **Discussion**

This is a less efficient method than the similar textContainerForGlyphAtIndex: effectiveRange: (page 1495).

Performs glyph generation and layout if needed.

## **Availability**

Available in Mac OS X v10.0 and later.

## **See Also**

- textContainerForGlyphAtIndex:effectiveRange: (page 1495)

## **Related Sample Code** DockTile Sketch-112 SpeedometerView WebKitPluginStarter WebKitPluginWithJavaScript

## **Declared In**

<span id="page-1453-0"></span>NSLayoutManager.h

# **hasNonContiguousLayout**

Indicates whether the layout manager currently has any areas of noncontiguous layout.

- (BOOL)**hasNonContiguousLayout**

## **Return Value**

YES if noncontiguous layout exists; otherwise, NO.

#### **Discussion**

There may be times at which there is no noncontiguous layout, such as when layout is complete; this method enables the layout manager to report that to clients.

For more information about noncontiguous layout, see ["Noncontiguous](#page-1415-0) Layout" (page 1416).

#### **Availability**

Available in Mac OS X v10.5 and later.

## **See Also**

- [allowsNonContiguousLayout](#page-1427-0) (page 1428)
- [setAllowsNonContiguousLayout:](#page-1473-0) (page 1474)

### **Declared In**

NSLayoutManager.h

# **hyphenationFactor**

Returns the current hyphenation threshold.

- (float)**hyphenationFactor**

## **Return Value**

The hyphenation factor ranging from 0.0 to 1.0. By default, the value is 0.0, meaning hyphenation is off. A value of 1.0 causes hyphenation to be attempted always.

## **Discussion**

Whenever (width of the real contents of the line) / (the line fragment width) is less than hyphenationFactor, hyphenation is attempted when laying out the line. Hyphenation slows down text layout and increases memory usage, so it should be used sparingly.

## **Availability**

Available in Mac OS X v10.0 and later.

**See Also** [– setHyphenationFactor:](#page-1479-0) (page 1480)

**Declared In** NSLayoutManager.h

## **init**

Initializes the receiver, a newly created NSLayoutManager object.

- (id)**init**

## **Discussion**

This method is the designated initializer for the NSLayoutManager class. Returns an initialized object.

## **Availability**

Available in Mac OS X v10.0 and later.

#### **See Also**

- [addLayoutManager:](#page-2779-0) (page 2780) (NSTextStorage)
- [addTextContainer:](#page-1426-0) (page 1427)

## **Declared In**

NSLayoutManager.h

# **insertGlyph:atGlyphIndex:characterIndex:**

Inserts a single glyph into the glyph stream at the given index and maps it to the character at the given character index.

```
- (void)insertGlyph:(NSGlyph)glyph
   atGlyphIndex:(NSUInteger)glyphIndex
   characterIndex:(NSUInteger)charIndex
```
## **Parameters**

*glyph*

The glyph to insert.

*glyphIndex*

The index at which to insert the glyph.

*charIndex*

The index of the character to which the glyph is mapped.

## **Discussion**

If the glyph is mapped to several characters, *charIndex* should indicate the first character it's mapped to.

This method is for use by the glyph-generation mechanism and doesn't perform any invalidation or generation of the glyphs or layout. This method should be invoked only during glyph generation and typesetting, in almost all cases only by the glyph generator or typesetter. For example, a custom glyph generator or typesetter might invoke it.

#### **Availability**

Available in Mac OS X v10.0 and later.

#### **See Also**

- [deleteGlyphsInRange:](#page-1434-0) (page 1435)
- [replaceGlyphAtIndex:withGlyph:](#page-1471-0) (page 1472)

#### **Declared In**

NSLayoutManager.h

## **insertGlyphs:length:forStartingGlyphAtIndex:characterIndex:**

Inserts the given glyphs into the glyph cache at the given index and maps them to characters beginning at the given character index.

```
- (void)insertGlyphs:(const NSGlyph *)glyphs length:(NSUInteger)length
   forStartingGlyphAtIndex:(NSUInteger)glyphIndex
   characterIndex:(NSUInteger)charIndex
```
#### **Parameters**

*glyphs*

The glyphs to insert.

*glyphIndex*

The index in the glyph cache to begin inserting glyphs.

*length*

The number of glyphs to insert.

*charIndex*

Index of first character to be mapped.

#### **Discussion**

This method is part of the NSGI yphStorage protocol, for use by the glyph generator. It enables bulk insertion of glyphs into the glyph cache.

#### **Availability**

Available in Mac OS X v10.5 and later.

#### <span id="page-1455-0"></span>**Declared In**

NSLayoutManager.h

## **insertTextContainer:atIndex:**

Inserts the given text container into the series of text containers at the given index.

```
- (void)insertTextContainer:(NSTextContainer *)aTextContainer
   atIndex:(NSUInteger)index
```
#### **CHAPTER 67**

NSLayoutManager Class Reference

#### **Parameters**

```
aTextContainer
```
The text container to insert.

*index*

The index in the series of text containers at which to insert *aTextContainer*.

## **Discussion**

This method invalidates layout for all subsequent NSTextContainer objects, and invalidates glyph information as needed.

## **Availability**

Available in Mac OS X v10.0 and later.

#### **See Also**

- [addTextContainer:](#page-1426-0) (page 1427)
- [removeTextContainerAtIndex:](#page-1470-0) (page 1471)
- [textContainers](#page-1496-0) (page 1497)

## **Declared In**

NSLayoutManager.h

# **intAttribute:forGlyphAtIndex:**

Returns the value of the attribute identified by the given attribute tag for the glyph at the given index.

```
- (NSInteger)intAttribute:(NSInteger)attributeTag
   forGlyphAtIndex:(NSUInteger)glyphIndex
```
## **Parameters**

*attributeTag*

The attribute whose value is returned.

```
glyphIndex
```
Index of the glyph whose attribute value is returned.

#### **Return Value**

The value of the attribute identified by *attributeTag* and *glyphIndex*.

#### **Discussion**

Subclasses that define their own custom attributes must override this method to access their own storage for the attribute values. Nonnegative tags are reserved by Apple; you can define your own attributes with negative tags and set values using set IntAttribute: value: forGlyphAtIndex: (page 1480).

If noncontiguous layout is not enabled, this method causes generation of all glyphs up to and including *glyphIndex*. This method is primarily for the use of the glyph generator and typesetter.

#### **Availability**

Available in Mac OS X v10.0 and later.

#### **See Also**

[– setIntAttribute:value:forGlyphAtIndex:](#page-1479-1) (page 1480)

**Declared In** NSLayoutManager.h

# **invalidateDisplayForCharacterRange:**

Invalidates display for the given character range.

- (void)**invalidateDisplayForCharacterRange:**(NSRange)*charRange*

## **Parameters**

*charRange*

The character range for which display is invalidated.

## **Discussion**

Parts of the range that are not laid out are remembered and redisplayed later when the layout is available. Does not actually cause layout.

## **Availability**

Available in Mac OS X v10.0 and later.

## **Declared In**

NSLayoutManager.h

# **invalidateDisplayForGlyphRange:**

Marks the glyphs in the given glyph range as needing display, as well as the appropriate regions of the NSTextView objects that display those glyphs (using the NSView method [setNeedsDisplayInRect:](#page-3168-0) (page 3169)).

- (void)**invalidateDisplayForGlyphRange:**(NSRange)*glyphRange*

## **Parameters**

*glyphRange*

The range of glyphs to invalidate.

**Discussion** You should rarely need to invoke this method.

## **Availability**

Available in Mac OS X v10.0 and later.

## <span id="page-1457-0"></span>**Declared In**

NSLayoutManager.h

# **invalidateGlyphsForCharacterRange:changeInLength:actualCharacterRange:**

Invalidates the cached glyphs for the characters in the given character range, adjusts the character indices of all the subsequent glyphs by the change in length, and invalidates the new character range.

```
- (void)invalidateGlyphsForCharacterRange:(NSRange)charRange
   changeInLength:(NSInteger)lengthChange
   actualCharacterRange:(NSRangePointer)actualCharRange
```
## **Parameters**

*charRange*

The range of characters for which to invalidate glyphs.

#### *lengthChange*

The number of characters added or removed.

#### *actualCharRange*

If not NULL, on output, the actual range invalidated after any necessary expansion. This range can be larger than the range of characters given due to the effect of context on glyphs and layout.

#### **Discussion**

This method only invalidates glyph information and performs no glyph generation or layout. Because invalidating glyphs also invalidates layout, after invoking this method you should also invoke [invalidateLayoutForCharacterRange:actualCharacterRange:](#page-1458-0) (page 1459), passing *charRange* as the first argument.

This method is used by the layout mechanism and should be invoked only during typesetting, in almost all cases only by the typesetter. For example, a custom typesetter might invoke it.

#### **Availability**

Available in Mac OS X v10.0 and later.

## **Declared In**

NSLayoutManager.h

# **invalidateGlyphsOnLayoutInvalidationForGlyphRange:**

Specifies explicitly when portions of the glyph stream depend on layout.

- (void)**invalidateGlyphsOnLayoutInvalidationForGlyphRange:**(NSRange)*glyphRange*

## **Parameters**

*glyphRange*

The range of glyphs to invalidate.

#### **Discussion**

This method is for the use of the typesetter, to allow it to specify explicitly when portions of the glyph stream depend on layout, for example, because they have had hyphens inserted. Therefore, the glyphs are invalidated the next time their layout is invalidated, so that they will be regenerated before being laid out again.

#### **Availability**

Available in Mac OS X v10.5 and later.

#### <span id="page-1458-0"></span>**Declared In**

NSLayoutManager.h

## **invalidateLayoutForCharacterRange:actualCharacterRange:**

Invalidates the layout information for the glyphs mapped to the given range of characters.

```
- (void)invalidateLayoutForCharacterRange:(NSRange)charRange
   actualCharacterRange:(NSRangePointer)actualCharRange
```
#### **Parameters**

*charRange*

The range of characters to invalidate.

*actualCharRange*

If not NULL, on output, the actual range invalidated after any necessary expansion.

## **Discussion**

#### This method has the same effect as

[invalidateLayoutForCharacterRange:isSoft:actualCharacterRange:](#page-1459-0) (page 1460) with *flag* set to NO.

This method only invalidates information; it performs no glyph generation or layout. You should rarely need to invoke this method.

## **Availability**

Available in Mac OS X v10.5 and later.

## **See Also**

- invalidateGlyphsForCharacterRange:changeInLength:actualCharacterRange: (page 1458)

## **Declared In**

<span id="page-1459-0"></span>NSLayoutManager.h

# **invalidateLayoutForCharacterRange:isSoft:actualCharacterRange:**

Invalidates the layout information for the glyphs mapped to the given range of characters.

```
- (void)invalidateLayoutForCharacterRange:(NSRange)charRange isSoft:(BOOL)flag
   actualCharacterRange:(NSRangePointer)actualCharRange
```
#### **Parameters**

#### *charRange*

The character range for which glyphs are invalidated.

*flag*

If YES, invalidates internal caches in the layout manager; if NO, invalidates layout. See the discussion section.

*actualCharRange*

If not  $NULL$ , on output, the range of characters mapped to the glyphs whose layout information is invalidated. This range can be larger than the range of characters given due to the effect of context on glyphs and layout.

#### **Discussion**

This method only invalidates information; it performs no glyph generation or layout. You should rarely need to invoke this method.

For code that needs to work on both Mac OS X v10.5 and previous releases, the following procedures should be used. For Mac OS X v10.4 and before, invalidation should consist of

- **1.** Calling this method with the *flag* set to YES, for the range that has actually become invalid.
- **2.** Calling this method with the *flag* set to NO, for the range (if any) that followsthat range, usually extending to the end of the text, that might need to be moved due to relayout of the invalidated range.

As of Mac OS X v10.5, the semantics of the *flag* parameter are slightly different. Soft layout holes are obsolete in Mac OS X v10.5 and later, so the flag is no longer necessary. If the method is called with *flag* set to NO, then it has the effect of invalidating layout. If it's called with the *flag* set to YES, then it does not actually invalidate layout; it invalidates a number of internal caches, but otherwise has no effect, and in general is unnecessary.

This method is superseded by [invalidateLayoutForCharacterRange:actualCharacterRange:](#page-1458-0) (page 1459) and will be deprecated in a future release.

#### **Availability**

Available in Mac OS X v10.0 and later.

#### **See Also**

- invalidateGlyphsForCharacterRange:changeInLength:actualCharacterRange: (page 1458)

#### **Declared In**

NSLayoutManager.h

# **isValidGlyphIndex:**

Indicates whether the specified index refers to a valid glyph, otherwise NO.

- (BOOL)**isValidGlyphIndex:**(NSUInteger)*glyphIndex*

## **Parameters**

*glyphIndex*

The index of a glyph in the receiver.

#### **Return Value**

YES if the specified *glyphIndex* refers to a valid glyph, otherwise NO.

#### **Availability**

Available in Mac OS X v10.0 and later.

## **Declared In**

NSLayoutManager.h

## **layoutManagerOwnsFirstResponderInWindow:**

Indicates whether the first responder in the given window is a text view associated with the receiver.

- (BOOL)**layoutManagerOwnsFirstResponderInWindow:**(NSWindow \*)*window*

#### **Parameters**

*window*

The window whose first responder is tested.

#### **Return Value**

YES if the first responder in *window* is a text view associated with the receiver; otherwise, NO.

#### **Availability**

Available in Mac OS X v10.0 and later.

**Declared In** NSLayoutManager.h

# **layoutOptions**

Returns the layout manager's current layout options.

- (NSUInteger)**layoutOptions**

## **Return Value**

A bit mask representing the current layout options as defined in [Layout\\_Options](#page-3528-0) (page 3529) in *NSGlyphStorage Protocol Reference*.

## **Discussion**

This method is part of the NSGlyphStorage protocol, for use by the glyph generator. It enables the glyph generator to ask which options the layout manager requests.

## **Availability**

Available in Mac OS X v10.5 and later.

**Declared In** NSLayoutManager.h

# **layoutRectForTextBlock:atIndex:effectiveRange:**

Returns the layout rectangle within which the given text block containing the glyph at the given index is to be laid out.

```
- (NSRect)layoutRectForTextBlock:(NSTextBlock *)block
   atIndex:(NSUInteger)glyphIndex
   effectiveRange:(NSRangePointer)effectiveGlyphRange
```
## **Parameters**

```
block
```
The text block whose layout rectangle is returned.

```
glyphIndex
```
Index of the glyph.

*effectiveGlyphRange*

If not NULL, on output, the range for all glyphs in the text block.

#### **Return Value**

The layout rectangle of the text block, or NSZeroRect if no rectangle has been set for the specified block since the last invalidation.

#### **Discussion**

This method causes glyph generation but not layout. Block layout rectangles and bounds rectangles are always in container coordinates.

## **Availability**

Available in Mac OS X v10.4 and later.

### **See Also**

[– setLayoutRect:forTextBlock:glyphRange:](#page-1480-0) (page 1481)

**Declared In** NSLayoutManager.h

# **layoutRectForTextBlock:glyphRange:**

Returns the layout rectangle within which the given text block containing the given glyph range is to be laid out.

- (NSRect)**layoutRectForTextBlock:**(NSTextBlock \*)*block* **glyphRange:**(NSRange)*glyphRange*

## **Return Value**

The layout rectangle, or NSZeroRect if no rectangle has been set for the specified block since the last invalidation.

## **Discussion**

This method causes glyph generation but not layout. Block layout rectangles and bounds rectangles are always in container coordinates.

## **Availability**

Available in Mac OS X v10.4 and later.

#### **See Also**

[– setLayoutRect:forTextBlock:glyphRange:](#page-1480-0) (page 1481)

## **Declared In**

<span id="page-1462-0"></span>NSLayoutManager.h

# **lineFragmentRectForGlyphAtIndex:effectiveRange:**

Returns the rectangle for the line fragment in which the given glyph is laid out and (optionally), by reference, the whole range of glyphs that are in that fragment.

- (NSRect)**lineFragmentRectForGlyphAtIndex:**(NSUInteger)*glyphIndex* **effectiveRange:**(NSRangePointer)*effectiveGlyphRange*

## **Parameters**

*glyphIndex*

The glyph for which to return the line fragment rectangle.

*effectiveGlyphRange*

If not NULL, on output, the range for all glyphs in the line fragment.

#### **Return Value**

The line fragment in which the given glyph is laid out.

### **Discussion**

This method causes glyph generation and layout for the line fragment containing the specified glyph, or if noncontiguous layout is not enabled, for all of the text up to and including that line fragment.

Line fragment rectangles are always in container coordinates.

Overriding this method is not recommended. If the the line fragment rectangle needs to be modified, that should be done at the typesetter level or by calling [setLineFragmentRect:forGlyphRange:usedRect:](#page-1480-1) (page 1481).

Instance Methods **1463 2008-11-19 | © 1997, 2008 Apple Inc. All Rights Reserved.**

#### **CHAPTER 67**

NSLayoutManager Class Reference

#### **Availability**

Available in Mac OS X v10.0 and later.

#### **See Also**

```
– lineFragmentUsedRectForGlyphAtIndex:effectiveRange: (page 1465)
```

```
– setLineFragmentRect:forGlyphRange:usedRect: (page 1481)
```
#### **Declared In**

<span id="page-1463-0"></span>NSLayoutManager.h

## **lineFragmentRectForGlyphAtIndex:effectiveRange:withoutAdditionalLayout:**

Returns the line fragment rectangle containing the glyph at the given glyph index.

```
- (NSRect)lineFragmentRectForGlyphAtIndex:(NSUInteger)glyphIndex
   effectiveRange:(NSRangePointer)effectiveGlyphRange
   withoutAdditionalLayout:(BOOL)flag
```
#### **Parameters**

*glyphIndex*

The glyph for which to return the line fragment rectangle.

*effectiveGlyphRange*

If not NULL, on output, the range for all glyphs in the line fragment.

*flag*

If  $YES$ , glyph generation and layout are not performed, so this option should not be used unless layout is known to be complete for the range in question, or unless noncontiguous layout is enabled; if NO, both are performed as needed.

## **Return Value**

The line fragment in which the given glyph is laid out.

#### **Discussion**

This method is primarily for use from within NSTypesetter, after layout is complete for the range in question, but before the layout manager's call to NSTypesetter has returned. In that case glyph and layout holes have not yet been recalculated, so the layout manager does not yet know that layout is complete for that range, and this variant must be used.

Overriding this method is not recommended. If the the line fragment rectangle needs to be modified, that should be done at the typesetter level or by calling

[setLineFragmentRect:forGlyphRange:usedRect:](#page-1480-1) (page 1481).

#### **Availability**

Available in Mac OS X v10.4 and later.

#### **See Also**

```
– setLineFragmentRect:forGlyphRange:usedRect: (page 1481)
```

```
– lineFragmentUsedRectForGlyphAtIndex:effectiveRange:withoutAdditionalLayout: (page
1465)
```
## **Declared In**

NSLayoutManager.h

# <span id="page-1464-0"></span>**lineFragmentUsedRectForGlyphAtIndex:effectiveRange:**

Returns the usage rectangle for the line fragment in which the given glyph is laid and (optionally) by reference the whole range of glyphs that are in that fragment.

```
- (NSRect)lineFragmentUsedRectForGlyphAtIndex:(NSUInteger)glyphIndex
   effectiveRange:(NSRangePointer)effectiveGlyphRange
```
## **Parameters**

*glyphIndex*

The glyph for which to return the line fragment used rectangle.

*effectiveGlyphRange*

If not NULL, on output, the range for all glyphs in the line fragment.

#### **Return Value**

The used rectangle for the line fragment in which the given glyph is laid out.

#### **Discussion**

This method causes glyph generation and layout for the line fragment containing the specified glyph, or if noncontiguous layout is not enabled, up to and including that line fragment.

Line fragment used rectangles are always in container coordinates.

Overriding this method is not recommended. If the the line fragment used rectangle needs to be modified, that should be done at the typesetter level or by calling

[setLineFragmentRect:forGlyphRange:usedRect:](#page-1480-1) (page 1481).

## **Availability**

Available in Mac OS X v10.0 and later.

#### **See Also**

- [lineFragmentRectForGlyphAtIndex:effectiveRange:](#page-1462-0) (page 1463)
- [setLineFragmentRect:forGlyphRange:usedRect:](#page-1480-1) (page 1481)

#### <span id="page-1464-1"></span>**Declared In**

NSLayoutManager.h

## **lineFragmentUsedRectForGlyphAtIndex:effectiveRange:withoutAdditionalLayout:**

Returns the usage rectangle for the line fragment in which the given glyph is laid and (optionally) by reference the whole range of glyphs that are in that fragment.

```
- (NSRect)lineFragmentUsedRectForGlyphAtIndex:(NSUInteger)glyphIndex
   effectiveRange:(NSRangePointer)effectiveGlyphRange
   withoutAdditionalLayout:(BOOL)flag
```
#### **Parameters**

*glyphIndex*

The glyph for which to return the line fragment used rectangle.

*effectiveGlyphRange*

If not NULL, on output, the range for all glyphs in the line fragment.

#### *flag*

If  $YES$ , glyph generation and layout are not performed, so this option should not be used unless layout is known to be complete for the range in question, or unless noncontiguous layout is enabled; if NO, both are performed as needed.

#### **Return Value**

The used rectangle for the line fragment in which the given glyph is laid out.

#### **Discussion**

This method causes glyph generation and layout for the line fragment containing the specified glyph, or if noncontiguous layout is not enabled, up to and including that line fragment.

Line fragment used rectangles are always in container coordinates.

Overriding this method is not recommended. If the the line fragment used rectangle needs to be modified, that should be done at the typesetter level or by calling [setLineFragmentRect:forGlyphRange:usedRect:](#page-1480-1) (page 1481).

#### **Availability**

Available in Mac OS X v10.4 and later.

#### **See Also**

- setLineFragmentRect:forGlyphRange:usedRect: (page 1481)
- lineFragmentRectForGlyphAtIndex:effectiveRange:withoutAdditionalLayout: (page 1464)

#### **Declared In**

NSLayoutManager.h

## **locationForGlyphAtIndex:**

Returns the location for the given glyph within its line fragment.

```
- (NSPoint)locationForGlyphAtIndex:(NSUInteger)glyphIndex
```
#### **Parameters**

*glyphIndex*

The glyph whose location is returned.

### **Return Value**

The location of the given glyph.

#### **Discussion**

If the given glyph does not have an explicit location set for it (for example, if it is part of (but not first in) a sequence of nominally spaced characters), the location is calculated by glyph advancements from the location of the most recent preceding glyph with a location set.

Glyph locations are relative to their line fragment rectangle's origin. The line fragment rectangle in turn is defined in the coordinate system of the text container where it resides.

This method causes glyph generation and layout for the line fragment containing the specified glyph, or if noncontiguous layout is not enabled, up to and including that line fragment.

#### **Availability**

Available in Mac OS X v10.0 and later.

#### **See Also**

- [lineFragmentRectForGlyphAtIndex:effectiveRange:](#page-1462-0) (page 1463)
- lineFragmentUsedRectForGlyphAtIndex: effectiveRange: (page 1465)

#### **Declared In**

NSLayoutManager.h

## <span id="page-1466-0"></span>**notShownAttributeForGlyphAtIndex:**

Indicates whether the glyph at the given index is one that isn't shown.

- (BOOL)**notShownAttributeForGlyphAtIndex:**(NSUInteger)*glyphIndex*

#### **Parameters**

*glyphIndex*

Index of the glyph.

## **Return Value**

YES if the glyph at *glyphIndex* is not shown; otherwise NO.

#### **Discussion**

Some glyphs are not shown. For example, a tab, newline, or attachment glyph is not shown; it just affects the layout of following glyphs or locates the attachment graphic. Space characters, however, typically are shown as glyphs with a displacement, although they leave no visible marks.

This method causes glyph generation and layout for the line fragment containing the specified glyph, or if noncontiguous layout is not enabled, up to and including that line fragment.

Raises an NSRangeException if *glyphIndex* is out of bounds.

#### **Availability**

Available in Mac OS X v10.0 and later.

#### **See Also**

[– setNotShownAttribute:forGlyphAtIndex:](#page-1483-0) (page 1484)

## <span id="page-1466-1"></span>**Declared In**

NSLayoutManager.h

## **numberOfGlyphs**

Returns the number of glyphs in the receiver.

- (NSUInteger)**numberOfGlyphs**

#### **Return Value**

The number of glyphs.

#### **Discussion**

If noncontiguous layout is not enabled, this method forces generation of glyphs for all characters.

#### **Availability**

Available in Mac OS X v10.0 and later.

**Declared In** NSLayoutManager.h

# **rangeOfNominallySpacedGlyphsContainingIndex:**

Returns the range for the glyphs around the given glyph that can be displayed using only their advancements from the font, without pairwise kerning or other adjustments to spacing.

- (NSRange)**rangeOfNominallySpacedGlyphsContainingIndex:**(NSUInteger)*glyphIndex*

## **Parameters**

*glyphIndex*

Index of the glyph to test.

#### **Return Value**

The range of nominally spaced glyphs.

## **Discussion**

The range returned begins with the first glyph, counting back from *glyphIndex*, that has a location set, and it continues up to, but does not include, the next glyph that has a location set.

Performs glyph generation and layout if needed.

## **Availability**

Available in Mac OS X v10.0 and later.

## **Declared In**

<span id="page-1467-0"></span>NSLayoutManager.h

# **rectArrayForCharacterRange:withinSelectedCharacterRange:inTextContainer: rectCount:**

Returns an array of rectangles and, by reference, the number of such rectangles, that define the region in the given container enclosing the given character range.

```
- (NSRectArray)rectArrayForCharacterRange:(NSRange)charRange
   withinSelectedCharacterRange:(NSRange)selCharRange
   inTextContainer:(NSTextContainer *)container
   rectCount:(NSUInteger *)rectCount
```
### **Parameters**

*charRange*

The character range for which to return rectangles.

*selCharRange*

Selected characters within *charRange*, which can affect the size of the rectangles; it must be equal to or contain *charRange*. If the caller is interested in this more from an enclosing point of view rather than a selection point of view, pass {NSNotFound, 0} as the selected range.

*container*

The text container in which the text is laid out.

```
rectCount
```
The number of rectangles returned.

#### **Return Value**

The array of rectangles enclosing the given range.

#### **Discussion**

These rectangles can be used to draw the text background or highlight for the given range of characters. If a selected range is given in *selCharRange*, the rectangles returned are correct for drawing the selection. Selection rectangles are generally more complicated than enclosing rectangles and supplying a selected range is the clue this method uses to determine whether to go to the trouble of doing this special work.

This method will do the minimum amount of work required to answer the question. The resulting array is owned by the layout manager and will be reused when this method,

[rectArrayForGlyphRange:withinSelectedGlyphRange:inTextContainer:rectCount:](#page-1468-0) (page 1469), or [boundingRectForGlyphRange:inTextContainer:](#page-1429-0) (page 1430) is called. One of these methods may be called indirectly. If you aren't going to use the rectangles right away, you should copy them to another location. These rectangles are always in container coordinates.

The number of rectangles returned isn't necessarily the number of lines enclosing the specified range. Contiguous lines can share an enclosing rectangle, and lines broken into several fragments have a separate enclosing rectangle for each fragment.

These rectangles don't necessarily enclose glyphs that draw outside their line fragment rectangles; use boundingRectForGlyphRange: inTextContainer: (page 1430) to determine the area that contains all drawing performed for a range of glyphs.

Performs glyph generation and layout if needed.

## **Availability**

Available in Mac OS X v10.0 and later.

## **See Also**

- [glyphRangeForTextContainer:](#page-1452-1) (page 1453)
- [characterRangeForGlyphRange:actualGlyphRange:](#page-1431-0) (page 1432)
- [drawsOutsideLineFragmentForGlyphAtIndex:](#page-1436-0) (page 1437)

#### <span id="page-1468-0"></span>**Declared In**

NSLayoutManager.h

# **rectArrayForGlyphRange:withinSelectedGlyphRange:inTextContainer:rectCount:**

Returns an array of rectangles and, by reference, the number of such rectangles, that define the region in the given container enclosing the given glyph range.

```
- (NSRectArray)rectArrayForGlyphRange:(NSRange)glyphRange
   withinSelectedGlyphRange:(NSRange)selGlyphRange
   inTextContainer:(NSTextContainer *)container
   rectCount:(NSUInteger *)rectCount
```
## **Parameters**

*glyphRange*

The glyph range for which to return rectangles.

#### *selGlyphRange*

Selected glyphs within *glyphRange*, which can affect the size of the rectangles; it must be equal to or contain *glyphRange*. If the caller is interested in this more from an enclosing point of view rather than a selection point of view, pass {NSNotFound, 0} as the selected range.

*container*

The text container in which the text is laid out.

*rectCount*

The number of rectangles returned.

#### **Return Value**

The array of rectangles enclosing the given range.

## **Discussion**

These rectangles can be used to draw the text background or highlight for the given range of characters. If a selected range is given in *selGlyphRange*, the rectangles returned are correct for drawing the selection. Selection rectangles are generally more complicated than enclosing rectangles and supplying a selected range is the clue this method uses to determine whether to go to the trouble of doing this special work.

The number of rectangles returned isn't necessarily the number of lines enclosing the specified range. Contiguous lines can share an enclosing rectangle, and lines broken into several fragments have a separate enclosing rectangle for each fragment.

This method will do the minimum amount of work required to answer the question. The resulting array is owned by the layout manager and will be reused when this method,

[rectArrayForCharacterRange:withinSelectedCharacterRange:inTextContainer:](#page-1467-0) [rectCount:](#page-1467-0) (page 1468), or boundingRectForGlyphRange: inTextContainer: (page 1430) is called. One of these methods may be called indirectly. If you aren't going to use the rectangles right away, you should copy them to another location. These rectangles are always in container coordinates.

The purpose of this method is to calculate line rectangles for drawing the text background and highlighting. These rectangles don't necessarily enclose glyphs that draw outside their line fragment rectangles; use [boundingRectForGlyphRange:inTextContainer:](#page-1429-0) (page 1430) to determine the area that contains all drawing performed for a range of glyphs.

Performs glyph generation and layout if needed.

#### **Availability**

Available in Mac OS X v10.0 and later.

#### **See Also**

- [glyphRangeForTextContainer:](#page-1452-1) (page 1453)
- [glyphRangeForCharacterRange:actualCharacterRange:](#page-1452-0) (page 1453)
- [drawsOutsideLineFragmentForGlyphAtIndex:](#page-1436-0) (page 1437)

#### **Declared In**

NSLayoutManager.h

# **removeTemporaryAttribute:forCharacterRange:**

Removes a temporary attribute from the list of attributes for the specified character range.

- (void)**removeTemporaryAttribute:**(NSString \*)*attrName* **forCharacterRange:**(NSRange)*charRange*

## **CHAPTER 67**

NSLayoutManager Class Reference

#### **Parameters**

#### *attrName*

The name of a temporary attribute.

#### *charRange*

The range of characters from which to remove the specified temporary attribute.

#### **Discussion**

Temporary attributes are used only for onscreen drawing and are not persistent in any way. NSTextView uses them to color misspelled words when continuous spell checking is enabled. Currently the only temporary attributes recognized are those that do not affect layout (colors, underlines, and so on).

#### **Availability**

Available in Mac OS X v10.0 and later.

## **See Also**

- [setTemporaryAttributes:forCharacterRange:](#page-1484-0) (page 1485)
- addTemporaryAttributes: forCharacterRange: (page 1427)
- temporaryAttributesAtCharacterIndex: effectiveRange: (page 1493)

#### **Related Sample Code**

LayoutManagerDemo

#### **Declared In**

<span id="page-1470-0"></span>NSLayoutManager.h

## **removeTextContainerAtIndex:**

Removes the text container at the given index and invalidates the layout as needed.

- (void)**removeTextContainerAtIndex:**(NSUInteger)*index*

#### **Parameters**

*index*

The index of the text container to remove.

#### **Discussion**

This method invalidates glyph information as needed.

#### **Availability**

Available in Mac OS X v10.0 and later.

#### **See Also**

- [addTextContainer:](#page-1426-0) (page 1427)
- [insertTextContainer:atIndex:](#page-1455-0) (page 1456)
- [textContainers](#page-1496-0) (page 1497)
- invalidateGlyphsForCharacterRange:changeInLength:actualCharacterRange: (page 1458)
- [invalidateLayoutForCharacterRange:isSoft:actualCharacterRange:](#page-1459-0) (page 1460)

#### **Related Sample Code**

Quartz Composer WWDC 2005 TextEdit **TextEditPlus** 

**Declared In** NSLayoutManager.h

# <span id="page-1471-0"></span>**replaceGlyphAtIndex:withGlyph:**

Replaces the glyph at the given index with a new glyph.

```
- (void)replaceGlyphAtIndex:(NSUInteger)glyphIndex
   withGlyph:(NSGlyph)newGlyph
```
## **Parameters**

*glyphIndex*

Index of the glyph to replace.

*newGlyph*

The new glyph.

## **Discussion**

Doesn't alter the glyph-to-character mapping or invalidate layout information. The character index of the glyph is assumed to remain the same (although it can, of course, be set explicitly if needed).

This method isfor use by the glyph-generation mechanism and doesn't perform any invalidation or generation of the glyphs or layout. This method should be invoked only during glyph generation and typesetting, in almost all cases only by the glyph generator or typesetter. For example, a custom glyph generator or typesetter might invoke it.

## **Availability**

Available in Mac OS X v10.0 and later.

#### **See Also**

- [setCharacterIndex:forGlyphAtIndex:](#page-1475-0) (page 1476)
- invalidateGlyphsForCharacterRange:changeInLength:actualCharacterRange: (page 1458)
- [invalidateLayoutForCharacterRange:isSoft:actualCharacterRange:](#page-1459-0) (page 1460)

#### **Declared In**

NSLayoutManager.h

## **replaceTextStorage:**

Replaces the NSTextStorage object for the group of text-system objects containing the receiver with the given text storage object.

- (void)**replaceTextStorage:**(NSTextStorage \*)*newTextStorage*

#### **Parameters**

*newTextStorage*

The text storage object to set.

## **Discussion**

All NSLayoutManager objects sharing the original NSTextStorage object then share the new one. This method makes all the adjustments necessary to keep these relationships intact, unlike [setTextStorage:](#page-1485-0) (page 1486).

**Availability** Available in Mac OS X v10.0 and later.

**Related Sample Code** TextLayoutDemo

**Declared In** NSLayoutManager.h

# <span id="page-1472-0"></span>**rulerAccessoryViewForTextView:paragraphStyle:ruler:enabled:**

Returns the the accessory view that the text system uses for its ruler.

```
- (NSView *)rulerAccessoryViewForTextView:(NSTextView *)view
   paragraphStyle:(NSParagraphStyle *)style
   ruler:(NSRulerView *)ruler
   enabled:(BOOL)isEnabled
```
#### **Parameters**

#### *view*

The text view using the layout manager.

*style*

Sets the state of the controls in the accessory view; must not be nil.

*ruler*

The ruler view whose accessory view is returned.

*isEnabled*

If  $YES$ , the accessory view is enabled and accepts mouse and keyboard events; if  $NO$  it's disabled.

## **Return Value**

The accessory view containing tab wells, text alignment buttons, and so on.

## **Discussion**

If you have turned off automatic ruler updating through the use of [setUsesRuler:](#page-2883-0) (page 2884) so that you can do more complex things, but you still want to display the appropriate accessory view, you can use this method.

This method is invoked automatically by the NSTextView object using the layout manager. You should rarely need to invoke it, but you can override it to customize ruler support. If you do use this method directly, note that it neither installs the ruler accessory view nor sets the markers for the NSRulerView object. You must install the accessory view into the ruler using the NSRulerView method [setAccessoryView:](#page-2218-0) (page 2219). To set the markers, use [rulerMarkersForTextView:paragraphStyle:ruler:](#page-1473-1) (page 1474) to get the markers needed, and then send [setMarkers:](#page-2219-0) (page 2220) to the ruler.

## **Availability**

Available in Mac OS X v10.0 and later.

## **See Also**

[– horizontalRulerView](#page-2292-0) (page 2293) (NSScrollView)

**Declared In** NSLayoutManager.h

# <span id="page-1473-1"></span>**rulerMarkersForTextView:paragraphStyle:ruler:**

Returns an array of text ruler objects for the current selection.

```
- (NSArray *)rulerMarkersForTextView:(NSTextView *)view
   paragraphStyle:(NSParagraphStyle *)style ruler:(NSRulerView *)ruler
```
## **Parameters**

*view*

The text view using the layout manager.

*style*

Sets the state of the controls in the accessory view; must not be nil.

*ruler*

The ruler view whose ruler markers are returned.

## **Return Value**

An array of NSRulerMarker objects representing such things as left and right margins, first-line indent, and tab stops.

## **Discussion**

If you have turned off automatic ruler updating through the use of [setUsesRuler:](#page-2883-0) (page 2884) so that you can do more complex things, but you still want to display the appropriate accessory view, you can use this method.

This method is invoked automatically by the  $NSText{V}$  iew object using the layout manager. You should rarely need to invoke it, but you can override it to add new kinds of markers or otherwise customize ruler support.

You can set the returned ruler markers with the NSRulerView method [setMarkers:](#page-2219-0) (page 2220).

#### **Availability**

Available in Mac OS X v10.0 and later.

#### **See Also**

[– rulerAccessoryViewForTextView:paragraphStyle:ruler:enabled:](#page-1472-0) (page 1473)

### <span id="page-1473-0"></span>**Declared In**

NSLayoutManager.h

## **setAllowsNonContiguousLayout:**

Enables or disables noncontiguous layout.

- (void)**setAllowsNonContiguousLayout:**(BOOL)*flag*

#### **Parameters**

*flag*

If  $YES$ , noncontiguous layout is enabled; if  $NO$ , noncontiguous layout is disabled.

#### **Discussion**

Passing YES in *flag* allows but does not require the layout manager to use noncontiguous layout, and the layout manager may in fact not do so, depending on its configuration.

For more information about noncontiguous layout, see ["Noncontiguous](#page-1415-0) Layout" (page 1416).

#### **CHAPTER 67**

NSLayoutManager Class Reference

#### **Availability**

Available in Mac OS X v10.5 and later.

## **See Also**

- [allowsNonContiguousLayout](#page-1427-0) (page 1428)
- [hasNonContiguousLayout](#page-1453-0) (page 1454)

#### **Declared In**

NSLayoutManager.h

## **setAttachmentSize:forGlyphRange:**

Sets the size at which the given glyph (assumed to be an attachment) is asked to draw in the given glyph range.

```
- (void)setAttachmentSize:(NSSize)attachmentSize forGlyphRange:(NSRange)glyphRange
```
#### **Parameters**

```
attachmentSize
```
The glyph size to set.

*glyphRange*

The attachment glyph's position in the glyph stream.

#### **Discussion**

For a glyph corresponding to an attachment, this method should be called to set the size for the attachment cell to occupy. The glyph's value should be NSControlGlyph.

This method is used by the layout mechanism and should be invoked only during typesetting, in almost all cases only by the typesetter. For example, a custom typesetter might invoke it.

#### **Availability**

Available in Mac OS X v10.0 and later.

#### **See Also**

- [attachmentSizeForGlyphAtIndex:](#page-1428-0) (page 1429)
- [setDefaultAttachmentScaling:](#page-1476-0) (page 1477)

#### **Declared In**

NSLayoutManager.h

## **setBackgroundLayoutEnabled:**

Specifies whether the receiver generates glyphs and lays them out when the application's run loop is idle.

- (void)**setBackgroundLayoutEnabled:**(BOOL)*flag*

#### **Parameters**

*flag*

If YES, background layout is enabled; if NO, the receiver performs glyph generation and layout only when necessary.

**Availability** Available in Mac OS X v10.0 and later.

#### **CHAPTER 67**

NSLayoutManager Class Reference

#### **See Also**

[– backgroundLayoutEnabled](#page-1428-1) (page 1429)

#### **Declared In**

NSLayoutManager.h

## **setBoundsRect:forTextBlock:glyphRange:**

Sets the bounding rectangle enclosing a given text block containing the given glyph range.

```
- (void)setBoundsRect:(NSRect)rect forTextBlock:(NSTextBlock *)block
   glyphRange:(NSRange)glyphRange
```
#### **Parameters**

*rect*

The bounding rectangle to set.

*block*

The text block whose bounding rectangle is set.

*glyphRange*

The range of glyphs in the text block.

#### **Discussion**

This method causes glyph generation but not layout. Block layout rectangles and bounds rectangles are always in container coordinates.

#### **Availability**

Available in Mac OS X v10.4 and later.

#### **See Also**

- [boundingRectForGlyphRange:inTextContainer:](#page-1429-0) (page 1430)
- [boundsRectForTextBlock:atIndex:effectiveRange:](#page-1429-1) (page 1430)
- [boundsRectForTextBlock:glyphRange:](#page-1430-0) (page 1431)

#### <span id="page-1475-0"></span>**Declared In**

NSLayoutManager.h

## **setCharacterIndex:forGlyphAtIndex:**

Sets the index of the character corresponding to the glyph at the given glyph index.

```
- (void)setCharacterIndex:(NSUInteger)charIndex
   forGlyphAtIndex:(NSUInteger)glyphIndex
```
#### **Parameters**

*charIndex*

The index to set.

*glyphIndex*

The glyph corresponding to the character whose index is set. The glyph must already be present.
## **CHAPTER 67** NSLayoutManager Class Reference

## **Discussion**

This method isfor use by the glyph-generation mechanism and doesn't perform any invalidation or generation of the glyphs or layout. This method should be invoked only during glyph generation and typesetting, in almost all cases only by the glyph generator or typesetter. For example, a custom glyph generator or typesetter might invoke it.

## **Availability**

Available in Mac OS X v10.0 and later.

## **See Also**

- [characterIndexForGlyphAtIndex:](#page-1431-0) (page 1432)
- [characterRangeForGlyphRange:actualGlyphRange:](#page-1431-1) (page 1432)
- [glyphRangeForCharacterRange:actualCharacterRange:](#page-1452-0) (page 1453)

### **Declared In**

NSLayoutManager.h

## **setDefaultAttachmentScaling:**

Sets the default scaling behavior to the given scaling if an attachment image is too large to fit in a text container.

- (void)**setDefaultAttachmentScaling:**(NSImageScaling)*scaling*

## **Parameters**

*scaling*

The scaling behavior to set. See [NSImageScaling](#page-616-0) (page 617) for possible values. The default is NSScaleNone, meaning that images clip rather than scaling.

### **Discussion**

Attachment cells control their own size and drawing, so this setting is only advisory to them, but Application Kit–supplied attachment cells respect it.

## **Availability**

Available in Mac OS X v10.0 and later.

**See Also**

[– defaultAttachmentScaling](#page-1432-0) (page 1433)

### **Declared In**

NSLayoutManager.h

## **setDelegate:**

Sets the receiver's delegate.

- (void)**setDelegate:**(id)*anObject*

## **Parameters**

*anObject*

The delegate for the receiver.

NSLayoutManager Class Reference

**Availability** Available in Mac OS X v10.0 and later.

**See Also** [– delegate](#page-1434-0) (page 1435)

#### **Related Sample Code**

Quartz Composer WWDC 2005 TextEdit **TextEditPlus** 

**Declared In** NSLayoutManager.h

## **setDrawsOutsideLineFragment:forGlyphAtIndex:**

Specifies whether the given glyph exceeds the bounds of the line fragment where it's laid out.

```
- (void)setDrawsOutsideLineFragment:(BOOL)flag
   forGlyphAtIndex:(NSUInteger)glyphIndex
```
### **Parameters**

*flag*

If YES, sets the given glyph to draw outside its line fragment; if NO, the glyph does not draw outside.

*glyphIndex*

Index of the glyph to set.

#### **Discussion**

This can happen when text is set at a fixed line height. For example, if the user specifies a fixed line height of 12 points and sets the font size to 24 points, the glyphs will exceed their layout rectangles. This information is important for determining whether additional lines need to be redrawn as a result of changes to any given line fragment.

This method is used by the layout mechanism and should be invoked only during typesetting, in almost all cases only by the typesetter. For example, a custom typesetter might invoke it.

#### **Availability**

Available in Mac OS X v10.0 and later.

**See Also**

- drawsOutsideLineFragmentForGlyphAtIndex: (page 1437)

## **Declared In**

NSLayoutManager.h

## **setExtraLineFragmentRect:usedRect:textContainer:**

Sets the bounds and container for the extra line fragment.

- (void)**setExtraLineFragmentRect:**(NSRect)*aRect* **usedRect:**(NSRect)*usedRect* **textContainer:**(NSTextContainer \*)*aTextContainer*

NSLayoutManager Class Reference

#### **Parameters**

*aRect*

The rectangle to set.

*usedRect*

Indicates where the insertion point is drawn.

*aTextContainer*

The text container where the rectangle is to be laid out.

#### **Discussion**

The extra line fragment is used when the text backing ends with a hard line break or when the text backing is totally empty, to define the extra line which needs to be displayed at the end of the text. If the text backing is not empty and does not end with a hard line break, this should be set to NSZeroRect and nil.

Line fragment rectangles and line fragment used rectangles are always in container coordinates.

This method is used by the layout mechanism and should be invoked only during typesetting, in almost all cases only by the typesetter. For example, a custom typesetter might invoke it.

#### **Availability**

Available in Mac OS X v10.0 and later.

## **See Also**

- [extraLineFragmentRect](#page-1441-0) (page 1442)
- [extraLineFragmentUsedRect](#page-1441-1) (page 1442)
- [textContainers](#page-1496-0) (page 1497)

#### **Declared In**

NSLayoutManager.h

## **setGlyphGenerator:**

Sets the glyph generator used by this layout manager.

- (void)**setGlyphGenerator:**(NSGlyphGenerator \*)*glyphGenerator*

### **Parameters**

*glyphGenerator*

The new glyph generator to set.

## **Discussion**

Setting the glyph generator invalidates all glyphs and layout in the layout manager.

## **Availability**

Available in Mac OS X v10.4 and later.

#### **See Also**

[– glyphGenerator](#page-1448-0) (page 1449)

## **Declared In**

NSLayoutManager.h

## **setHyphenationFactor:**

Sets the threshold controlling when hyphenation is done.

- (void)**setHyphenationFactor:**(float)*factor*

## **Parameters**

```
factor
```
The hyphenation factor, ranging from 0.0 to 1.0. By default, the value is 0.0, meaning hyphenation is off. A *factor* of 1.0 causes hyphenation to be attempted always.

## **Discussion**

Whenever (width of the real contents of the line) / (the line fragment width) is below *factor*, hyphenation is attempted when laying out the line. Hyphenation slows down text layout and increases memory usage, so it should be used sparingly.

May be overridden on a per-paragraph basis by the NSParagraphStyle method [hyphenationFactor](#page-1868-0) (page 1869).

## **Availability**

Available in Mac OS X v10.0 and later.

### **See Also**

[– hyphenationFactor](#page-1453-0) (page 1454)

## **Declared In**

NSLayoutManager.h

## **setIntAttribute:value:forGlyphAtIndex:**

Sets a custom attribute value for a given glyph.

```
- (void)setIntAttribute:(NSInteger)attributeTag value:(NSInteger)val
   forGlyphAtIndex:(NSUInteger)glyphIndex
```
### **Parameters**

*attributeTag*

The custom attribute.

*val*

The new attribute value.

```
glyphIndex
```
Index of the glyph whose attribute is set.

## **Discussion**

Custom attributes are glyph attributes such as NSGlyphInscription or attributes defined by subclasses. Nonnegative tags are reserved by Apple; you can define your own attributes with negative tags and set values using this method.

This method is part of the NSGI yphStorage protocol, for use by the glyph generator to set attributes. It is not usually necessary for anyone but the glyph generator (and perhaps the typesetter) to call it. It is provided as a public method so subclasses can extend it to accept other glyph attributes. To add new glyph attributes to the text system you must do two things. First, you need to arrange for the glyph generator or typesetter to generate and interpret it. Second, you need to subclass NSLayoutManager to provide someplace to store the new attribute, overriding this method and int Attribute: for GlyphAtIndex: (page 1457) to recognize

## **CHAPTER 67** NSLayoutManager Class Reference

the new attribute tags and respond to them, while passing any other attributes to the superclass implementation. The NSLayoutManager implementation understands the glyph attributes which it is prepared to store, as enumerated in "Glyph [Attributes"](#page-1502-0) (page 1503).

### **Availability**

Available in Mac OS X v10.0 and later.

#### **See Also**

[– intAttribute:forGlyphAtIndex:](#page-1456-0) (page 1457)

## **Declared In**

NSLayoutManager.h

## **setLayoutRect:forTextBlock:glyphRange:**

Sets the layout rectangle enclosing the given text block containing the given glyph range.

```
- (void)setLayoutRect:(NSRect)rect forTextBlock:(NSTextBlock *)block
   glyphRange:(NSRange)glyphRange
```
#### **Parameters**

*rect*

The layout rectangle to set.

*block*

The text block whose layout rectangle is set.

```
glyphRange
```
The range of glyphs in the text block.

### **Discussion**

This method causes glyph generation but not layout. Block layout rectangles and bounds rectangles are always in container coordinates.

### **Availability**

Available in Mac OS X v10.4 and later.

### **See Also**

```
– layoutRectForTextBlock:atIndex:effectiveRange: (page 1462)
```
[– layoutRectForTextBlock:glyphRange:](#page-1462-0) (page 1463)

### <span id="page-1480-0"></span>**Declared In**

NSLayoutManager.h

## **setLineFragmentRect:forGlyphRange:usedRect:**

Associates the given line fragment bounds with the given range of glyphs.

- (void)**setLineFragmentRect:**(NSRect)*fragmentRect* **forGlyphRange:**(NSRange)*glyphRange* **usedRect:**(NSRect)*usedRect*

### **Parameters**

*fragmentRect*

The rectangle of the line fragment.

#### *glyphRange*

The range of glyphs to be associated with *fragmentRect*.

#### *usedRect*

The portion of *fragmentRect* that actually contains glyphs or other marks that are drawn (including the text container's line fragment padding. Must be equal to or contained within *fragmentRect*.

## **Discussion**

The typesetter must specify the text container first with setTextContainer: forGlyphRange: (page 1485), and it sets the exact positions of the glyphs afterwards with set Location: forStartOfGlyphRange: (page 1482).

In the course of layout, all glyphs should end up being included in a range passed to this method, but only glyphs that start a new line fragment should be at the start of such ranges.

Line fragment rectangles and line fragment used rectangles are always in container coordinates.

This method is used by the layout mechanism and should be invoked only during typesetting, in almost all cases only by the typesetter. For example, a custom typesetter might invoke it.

#### **Availability**

Available in Mac OS X v10.0 and later.

## **See Also**

- lineFragmentRectForGlyphAtIndex:effectiveRange:withoutAdditionalLayout: (page 1464)

[– lineFragmentRectForGlyphAtIndex:effectiveRange:](#page-1462-1) (page 1463)

[– lineFragmentUsedRectForGlyphAtIndex:effectiveRange:withoutAdditionalLayout:](#page-1464-0) (page 1465)

- lineFragmentUsedRectForGlyphAtIndex: effectiveRange: (page 1465)

### <span id="page-1481-0"></span>**Declared In**

NSLayoutManager.h

## **setLocation:forStartOfGlyphRange:**

Sets the location for the first glyph of the given range.

- (void)**setLocation:**(NSPoint)*aPoint* **forStartOfGlyphRange:**(NSRange)*glyphRange*

### **Parameters**

*aPoint*

The location to which the first glyph is set, relative to the origin of the glyph's line fragment origin.

*glyphRange*

The glyphs whose location is set.

### **Discussion**

Setting the location for a glyph range implies that its first glyph is not nominally spaced with respect to the previous glyph. In the course of layout, all glyphs should end up being included in a range passed to this method, but only glyphs that start a new nominal range should be at the start of such ranges. The first glyph in a line fragment should always start a new nominal range. Glyph locations are given relative to their line fragment rectangle's origin.

Before setting the location for a glyph range, you must specify the text container with setTextContainer: forGlyphRange: (page 1485) and the line fragment rectangle with [setLineFragmentRect:forGlyphRange:usedRect:](#page-1480-0) (page 1481).

This method is used by the layout mechanism and should be invoked only during typesetting, in almost all cases only by the typesetter. For example, a custom typesetter might invoke it.

#### **Availability**

Available in Mac OS X v10.0 and later.

#### **See Also**

- rangeOfNominallySpacedGlyphsContainingIndex: (page 1468)

#### **Declared In**

NSLayoutManager.h

## **setLocations:startingGlyphIndexes:count:forGlyphRange:**

Sets locations for many glyph ranges at once.

```
- (void)setLocations:(NSPointArray)locations startingGlyphIndexes:(NSUInteger 
   *)glyphIndexes count:(NSUInteger)count forGlyphRange:(NSRange)glyphRange
```
## **Parameters**

*locations*

The locations to which the first glyph in each range is set, relative to the origin of the glyph's line fragment origin.

#### *glyphIndexes*

Indexes in *glyphRange* of the glyphs whose locations are set.

*count*

The number of glyphs whose locations are set.

#### *glyphRange*

The entire glyph range containing all the glyphs whose locations are set.

#### **Discussion**

This method enables the typesetter to set locations for glyph ranges in bulk. All of the specified glyph indexes should lie within the specified glyph range. The first of them should be equal to glyphRange.location, and the remainder should increase monotonically. Each location is set as the location for the range beginning at the corresponding glyph index, and continuing until the subsequent glyph index, or until the end of the glyph range for the last location. Thus this method is equivalent to calling

setLocation: forStartOfGlyphRange: (page 1482) for a set of ranges covering all of the glyphs in *glyphRange*.

This method is used by the layout mechanism and should be invoked only during typesetting, in almost all cases only by the typesetter. For example, a custom typesetter might invoke it.

#### **Availability**

Available in Mac OS X v10.5 and later.

**Declared In** NSLayoutManager.h

## **setNotShownAttribute:forGlyphAtIndex:**

Sets the glyph at the given index to be one that isn't shown.

- (void)**setNotShownAttribute:**(BOOL)*flag* **forGlyphAtIndex:**(NSUInteger)*glyphIndex*

## **Parameters**

*flag*

If YES, the glyph is not shown; if NO, it is shown.

*glyphIndex*

Index of the glyph whose attribute is set.

## **Discussion**

The typesetter decides which glyphs are not shown and sets this attribute in the layout manager to ensure that those glyphs are not displayed. For example, a tab or newline character doesn't leave any marks; it just indicates where following glyphs are laid out.

Raises an NSRangeException if *glyphIndex* is out of bounds.

This method is used by the layout mechanism and should be invoked only during typesetting, in almost all cases only by the typesetter. For example, a custom typesetter might invoke it.

## **Availability**

Available in Mac OS X v10.0 and later.

**See Also** [– notShownAttributeForGlyphAtIndex:](#page-1466-0) (page 1467)

### **Declared In**

<span id="page-1483-0"></span>NSLayoutManager.h

## **setShowsControlCharacters:**

Specifies whether to substitute visible glyphs for control characters in layout.

```
- (void)setShowsControlCharacters:(BOOL)flag
```
### **Parameters**

*flag*

If YES, the receiver substitutes visible glyphs for control characters if the font and script support it; if NO, it doesn't. The default is NO.

## **Availability**

Available in Mac OS X v10.0 and later.

### **See Also**

[– setShowsInvisibleCharacters:](#page-1484-1) (page 1485)

[– showsControlCharacters](#page-1488-0) (page 1489)

### **Declared In**

NSLayoutManager.h

## <span id="page-1484-1"></span>**setShowsInvisibleCharacters:**

Specifies whether to substitute visible glyphs for whitespace and other typically invisible characters in layout.

```
- (void)setShowsInvisibleCharacters:(BOOL)flag
```
## **Parameters**

*flag*

If  $YES$ , the receiver substitutes visible glyphs for invisible characters if the font and script support it; if NO, it doesn't. The default is NO.

## **Availability**

Available in Mac OS X v10.0 and later.

## **See Also**

```
– setShowsControlCharacters: (page 1484)
```
[– showsInvisibleCharacters](#page-1489-0) (page 1490)

### **Declared In**

<span id="page-1484-2"></span>NSLayoutManager.h

## **setTemporaryAttributes:forCharacterRange:**

Sets one or more temporary attributes for the specified character range.

```
- (void)setTemporaryAttributes:(NSDictionary *)attrs
   forCharacterRange:(NSRange)charRange
```
## **Parameters**

*attrs*

Attributes dictionary containing the temporary attributes to set.

*charRange*

The range of characters to which the specified attributes apply.

## **Discussion**

Temporary attributes are used only for onscreen drawing and are not persistent in any way. NSTextView uses them to color misspelled words when continuous spell checking is enabled. Currently the only temporary attributes recognized are those that do not affect layout (colors, underlines, and so on).

## **Availability**

Available in Mac OS X v10.0 and later.

### **See Also**

- addTemporaryAttributes: forCharacterRange: (page 1427)
- [removeTemporaryAttribute:forCharacterRange:](#page-1469-0) (page 1470)
- <span id="page-1484-0"></span>[– temporaryAttributesAtCharacterIndex:effectiveRange:](#page-1492-0) (page 1493)

## **Declared In**

NSLayoutManager.h

## **setTextContainer:forGlyphRange:**

Sets text container where the glyphs in the given range are laid out.

#### NSLayoutManager Class Reference

```
- (void)setTextContainer:(NSTextContainer *)aTextContainer
   forGlyphRange:(NSRange)glyphRange
```
#### **Parameters**

*aTextContainer* The text container to set.

*glyphRange*

The range of glyphs to lay out.

#### **Discussion**

The layout within the container is specified with the [setLineFragmentRect:forGlyphRange:usedRect:](#page-1480-0) (page 1481) and setLocation: forStartOfGlyphRange: (page 1482) methods.

This method is used by the layout mechanism and should be invoked only during typesetting, in almost all cases only by the typesetter. For example, a custom typesetter might invoke it.

### **Availability**

Available in Mac OS X v10.0 and later.

#### **See Also**

[– textContainerForGlyphAtIndex:effectiveRange:](#page-1494-0) (page 1495)

## **Declared In**

<span id="page-1485-0"></span>NSLayoutManager.h

## **setTextStorage:**

Sets the receiver's NSTextStorage object.

- (void)**setTextStorage:**(NSTextStorage \*)*textStorage*

### **Parameters**

*textStorage*

The text storage object to set.

## **Discussion**

This method is invoked automatically when you add an NSLayoutManager to an NSTextStorage object; you should never need to invoke it directly, but you might want to override it. If you want to replace the NSTextStorage object for an established group of text-system objects containing the receiver, use [replaceTextStorage:](#page-1471-0) (page 1472).

### **Availability**

Available in Mac OS X v10.0 and later.

#### **See Also**

[– addLayoutManager:](#page-2779-0) (page 2780) (NSTextStorage)

## **Declared In**

NSLayoutManager.h

## <span id="page-1486-0"></span>**setTypesetter:**

### Sets the current typesetter.

- (void)**setTypesetter:**(NSTypesetter \*)*typesetter*

### **Parameters**

*typesetter* The typesetter for the receiver.

**Availability** Available in Mac OS X v10.0 and later.

**See Also**

[– typesetter](#page-1498-0) (page 1499)

## **Declared In**

<span id="page-1486-1"></span>NSLayoutManager.h

## **setTypesetterBehavior:**

Sets the default typesetter behavior.

- (void)**setTypesetterBehavior:**(NSTypesetterBehavior)*theBehavior*

### **Parameters**

*theBehavior* An [NSTypesetterBehavior](#page-1504-0) (page 1505) constant that specifies the behavior for the receiver.

### **Discussion**

The typesetter behavior affects glyph spacing and line height.

If the application was linked on a system prior to Mac OS X v10.2, NSLayoutManager uses NSTypesetterOriginalBehavior by default.

## **Availability**

Available in Mac OS X v10.2 and later.

### **See Also**

[– typesetterBehavior](#page-1498-1) (page 1499)

## <span id="page-1486-2"></span>**Declared In**

NSLayoutManager.h

## **setUsesFontLeading:**

Specifies whether or not the receiver uses the leading provided in the font.

```
- (void)setUsesFontLeading:(BOOL)flag
```
## **Parameters**

*flag*

If YES, the receiver uses the font's leading; if NO, it does not.

## **Discussion**

By default, a layout manager uses leading as specified by the font. However, this is not appropriate for most user-interface text, for which a fixed leading is usually specified by user-interface layout guidelines. This method enables the use of the font's leading to be turned off.

## **Availability**

Available in Mac OS X v10.5 and later.

## **See Also**

- [usesFontLeading](#page-1500-0) (page 1501)
- [setLineSpacing:](#page-1717-0) (page 1718) (NSMutableParagraphStyle)

## **Declared In**

<span id="page-1487-0"></span>NSLayoutManager.h

## **setUsesScreenFonts:**

Controls using screen fonts to calculate layout and display text.

```
- (void)setUsesScreenFonts:(BOOL)flag
```
## **Parameters**

*flag*

If YES, the receiver uses screen fonts; if NO, it doesn't.

#### **Availability**

Available in Mac OS X v10.0 and later.

### **See Also**

- [usesScreenFonts](#page-1500-1) (page 1501)
- [substituteFontForFont:](#page-1490-0) (page 1491)

## **Related Sample Code**

TextLayoutDemo

## **Declared In**

NSLayoutManager.h

## **showAttachmentCell:inRect:characterIndex:**

Draws an attachment cell.

```
- (void)showAttachmentCell:(NSCell *)cell inRect:(NSRect)rect
   characterIndex:(NSUInteger)attachmentIndex
```
## **Parameters**

*cell*

The attachment cell to draw.

*rect*

The rectangle within which to draw *cell*.

*attachmentIndex*

The location of the attachment cell.

NSLayoutManager Class Reference

### **Discussion**

The *attachmentIndex* parameter is provided for cells that alter their appearance based on their location.

#### **Availability**

Available in Mac OS X v10.0 and later.

#### **Declared In**

NSLayoutManager.h

## **showPackedGlyphs:length:glyphRange:atPoint:font:color:printingAdjustment:**

Draws a range of glyphs.

```
- (void)showPackedGlyphs:(char *)glyphs length:(NSUInteger)glyphLen
   glyphRange:(NSRange)glyphRange atPoint:(NSPoint)point font:(NSFont *)font
   color:(NSColor *)color printingAdjustment:(NSSize)printingAdjustment
```
#### **Parameters**

*glyphs*

The glyphs to draw; may contain embedded NULL bytes.

#### *glyphLen*

The number of bytes pointed at by *glyphs*; this is twice the number of glyphs contained.

*glyphRange*

The range of glyphs to draw.

#### *point*

The point at which to draw the glyphs.

#### *font*

The font of the glyphs to draw.

*color*

Color of the glyphs to draw.

*printingAdjustment*

NSZeroSize when drawing to the screen, but when printing may contain values by which the nominal spacing between the characters should be adjusted.

#### **Discussion**

The *glyphRange*, *point*, *font*, and *color* parameters are passed in merely for information purposes. They are already set in the graphics state. If for any reason you modify the set color or font, you must restore it before returning from this method.

You should never call this method, but you might override it.

#### **Availability**

<span id="page-1488-0"></span>Available in Mac OS X v10.0 and later.

**Declared In**

NSLayoutManager.h

## **showsControlCharacters**

Indicates whether the receiver substitutes visible glyphs for control characters.

NSLayoutManager Class Reference

- (BOOL)**showsControlCharacters**

#### **Return Value**

YES if the receiver substitutes visible glyphs for control characters if the font and script support it; NO if it doesn't.

## **Availability**

Available in Mac OS X v10.0 and later.

## **See Also**

- [showsInvisibleCharacters](#page-1489-0) (page 1490)
- [setShowsControlCharacters:](#page-1483-0) (page 1484)

## **Declared In**

<span id="page-1489-0"></span>NSLayoutManager.h

## **showsInvisibleCharacters**

Indicates whether the receiver substitutes visible glyphs for whitespace and other typically invisible characters in layout.

```
- (BOOL)showsInvisibleCharacters
```
#### **Return Value**

YES if the receiver substitutes visible glyphs for invisible characters if the font and script support it; otherwise NO. The default is NO.

#### **Availability**

Available in Mac OS X v10.0 and later.

### **See Also**

- [showsControlCharacters](#page-1488-0) (page 1489)
- [setShowsInvisibleCharacters:](#page-1484-1) (page 1485)

#### **Declared In**

NSLayoutManager.h

## **strikethroughGlyphRange:strikethroughType:lineFragmentRect: lineFragmentGlyphRange:containerOrigin:**

Calculates and draws strikethrough for the glyphs in the given range.

```
- (void)strikethroughGlyphRange:(NSRange)glyphRange
   strikethroughType:(NSInteger)strikethroughVal lineFragmentRect:(NSRect)lineRect
    lineFragmentGlyphRange:(NSRange)lineGlyphRange
   containerOrigin:(NSPoint)containerOrigin
```
## **Parameters**

*glyphRange*

The range of glyphs for which to draw a strikethrough. The range must belong to a single line fragment rectangle (as returned by [lineFragmentRectForGlyphAtIndex:effectiveRange:](#page-1462-1) (page 1463)).

*strikethroughVal*

The style of underlining to draw. This value is a mask derived from the value for NSUnderlineStyleAttributeName-for example, (NSUnderlinePatternDash | NSUnderlineStyleThick | NSUnderlineByWordMask). Subclasses can define custom underlining styles.

*lineRect*

The line fragment rectangle containing the glyphs to draw strikethrough for.

*lineGlyphRange*

The range of all glyphs within *lineRect*.

*containerOrigin*

The origin of the line fragment rectangle's NSTextContainer in its NSTextView.

### **Discussion**

This method determines which glyphs actually need to have a strikethrough drawn based on *strikethroughVal*. After determining which glyphs to draw strikethrough on, this method invokes [drawStrikethroughForGlyphRange:strikethroughType:baselineOffset:](#page-1436-1)

[lineFragmentRect:lineFragmentGlyphRange:containerOrigin:](#page-1436-1) (page 1437) for each contiguous range of glyphs that requires it.

### **Availability**

Available in Mac OS X v10.3 and later.

<span id="page-1490-0"></span>**Declared In** NSLayoutManager.h

## **substituteFontForFont:**

Returns a screen font suitable for use in place of the given font, if one is available.

- (NSFont \*)**substituteFontForFont:**(NSFont \*)*originalFont*

## **Parameters**

*originalFont*

The font to replace.

### **Return Value**

A screen font suitable for use in place of *originalFont*, or simply *originalFont* if a screen font can't be used or isn't available.

### **Discussion**

A screen font can be substituted if the receiver is set to use screen fonts and if no NSTextView associated with the receiver is scaled or rotated.

### **Availability**

Available in Mac OS X v10.0 and later.

### **See Also**

[– usesScreenFonts](#page-1500-1) (page 1501)

## **Declared In**

NSLayoutManager.h

## <span id="page-1491-1"></span>**temporaryAttribute:atCharacterIndex:effectiveRange:**

Returns the value for the temporary attribute with a given name of the character at a given index, and by reference the range over which the attribute applies.

```
- (id)temporaryAttribute:(NSString *)attrName atCharacterIndex:(NSUInteger)location
    effectiveRange:(NSRangePointer)range
```
### **Parameters**

*attrName*

The name of a temporary attribute.

*location*

The index for which to return attributes. This value must not exceed the bounds of the receiver.

*range*

If non-NULL:

- If the named attribute exists at *location*, on output, contains the range over which the named attribute's value applies.
- If the named attribute does not exist at *location*, on output, contains the range over which the attribute does not exist.

The range isn't necessarily the maximum range covered by *attrName*, and its extent is implementation-dependent. If you need the maximum range, use [temporaryAttribute:atCharacterIndex:longestEffectiveRange:inRange:](#page-1491-0) (page 1492). If you don't need this value, pass NULL.

### **Return Value**

The value for the temporary attribute named *attrName* of the character at index *location*, or nil if there is no such attribute.

## **Availability**

Available in Mac OS X v10.5 and later.

## **See Also**

- [temporaryAttributesAtCharacterIndex:effectiveRange:](#page-1492-0) (page 1493)
- [temporaryAttribute:atCharacterIndex:longestEffectiveRange:inRange:](#page-1491-0) (page 1492)

## <span id="page-1491-0"></span>**Declared In**

NSLayoutManager.h

## **temporaryAttribute:atCharacterIndex:longestEffectiveRange:inRange:**

Returns the value for the temporary attribute with a given name of the character at a given index, and by reference the maximum range over which the attribute applies.

- (id)**temporaryAttribute:**(NSString \*)*attrName* **atCharacterIndex:**(NSUInteger)*location* **longestEffectiveRange:**(NSRangePointer)*range* **inRange:**(NSRange)*rangeLimit*

### **Parameters**

*attrName*

The name of a temporary attribute.

*location*

The index for which to return attributes. This value must not exceed the bounds of the receiver.

*range*

If  $non-$ NULL:

- If the named attribute exists at *location*, on output, contains the maximum range over which the named attribute's value applies, clipped to *rangeLimit*.
- If the named attribute does not exist at *location*, on output, contains the maximum range over which the attribute does not exist.

If you don't need this value, pass NULL.

*rangeLimit*

The range over which to search for continuous presence of *attrName*. This value must not exceed the bounds of the receiver.

#### **Return Value**

The value for the attribute named *attrName* of the character at *location*, or nil if there is no such attribute.

#### **Discussion**

If you don't need the longest effective range, it's far more efficient to use the [temporaryAttribute:atCharacterIndex:effectiveRange:](#page-1491-1) (page 1492) method to retrieve the attribute value.

### **Availability**

Available in Mac OS X v10.5 and later.

#### **See Also**

- [temporaryAttributesAtCharacterIndex:effectiveRange:](#page-1492-0) (page 1493)
- [temporaryAttribute:atCharacterIndex:effectiveRange:](#page-1491-1) (page 1492)

## **Declared In**

<span id="page-1492-0"></span>NSLayoutManager.h

## **temporaryAttributesAtCharacterIndex:effectiveRange:**

Returns the dictionary of temporary attributes for the character range specified in *effectiveCharRange* at character index *charIndex*.

- (NSDictionary \*)**temporaryAttributesAtCharacterIndex:**(NSUInteger)*charIndex* **effectiveRange:**(NSRangePointer)*effectiveCharRange*

### **Return Value**

The dictionary of temporary attributesfor the character range specified in *effectiveCharRange* at character index *charIndex*.

## **Discussion**

Temporary attributes are used only for onscreen drawing and are not persistent in any way. NSTextView uses them to color misspelled words when continuous spell checking is enabled. Currently the only temporary attributes recognized are those that do not affect layout (colors, underlines, and so on).

### **Availability**

Available in Mac OS X v10.0 and later.

## **See Also**

- [addTemporaryAttributes:forCharacterRange:](#page-1426-0) (page 1427)
- [removeTemporaryAttribute:forCharacterRange:](#page-1469-0) (page 1470)

[– setTemporaryAttributes:forCharacterRange:](#page-1484-2) (page 1485)

## **Declared In**

NSLayoutManager.h

## **temporaryAttributesAtCharacterIndex:longestEffectiveRange:inRange:**

Returns the temporary attributes for the character at a given index, and by reference the maximum range over which the attributes apply.

```
- (NSDictionary *)temporaryAttributesAtCharacterIndex:(NSUInteger)location
   longestEffectiveRange:(NSRangePointer)range inRange:(NSRange)rangeLimit
```
## **Parameters**

*location*

The index for which to return attributes. This value must not exceed the bounds of the receiver.

*range*

If not NULL, on output, contains the maximum range over which the attributes and values are the same as those at *location*, clipped to *rangeLimit*.

*rangeLimit*

The range over which to search for continuous presence of the attributes at *location*. This value must not exceed the bounds of the receiver.

#### **Return Value**

The attributes for the character at *location*.

#### **Discussion**

If you don't need the longest effective range, it's far more efficient to use the

[temporaryAttributesAtCharacterIndex:effectiveRange:](#page-1492-0) (page 1493) method to retrieve the attribute value.

## **Availability**

Available in Mac OS X v10.5 and later.

#### **See Also**

- [temporaryAttributesAtCharacterIndex:effectiveRange:](#page-1492-0) (page 1493)
- temporaryAttribute:atCharacterIndex:longestEffectiveRange:inRange: (page 1492)

#### **Declared In**

NSLayoutManager.h

## **textContainerChangedGeometry:**

Invalidates the layout information, and possibly glyphs, for the given text container and all subsequent NSTextContainer objects.

- (void)**textContainerChangedGeometry:**(NSTextContainer \*)*aTextContainer*

### **Parameters**

*aTextContainer*

The text container whose layout is invalidated.

## **CHAPTER 67** NSLayoutManager Class Reference

## **Discussion**

This method is invoked automatically by other components of the text system; you should rarely need to invoke it directly. Subclasses of NSTextContainer, however, must invoke this method any time their size of shape changes (a text container that dynamically adjusts its shape to wrap text around placed graphics, for example, must do so when a graphic is added, moved, or removed).

## **Availability**

Available in Mac OS X v10.0 and later.

## **Declared In**

NSLayoutManager.h

## **textContainerChangedTextView:**

Updates information needed to manage NSTextView objects in the given text container.

- (void)**textContainerChangedTextView:**(NSTextContainer \*)*aTextContainer*

## **Parameters**

*aTextContainer*

The text container whose text view has changed.

## **Discussion**

This method is called by a text container, whenever its text view changes, to keep notifications synchronized. You should rarely need to invoke it directly.

## **Availability**

Available in Mac OS X v10.0 and later.

## <span id="page-1494-0"></span>**Declared In**

NSLayoutManager.h

## **textContainerForGlyphAtIndex:effectiveRange:**

Returns the container in which the given glyph is laid out and (optionally) by reference the whole range of glyphs that are in that container.

```
- (NSTextContainer *)textContainerForGlyphAtIndex:(NSUInteger)glyphIndex
   effectiveRange:(NSRangePointer)effectiveGlyphRange
```
## **Parameters**

*glyphIndex*

Index of a glyph in the returned container.

*effectiveGlyphRange*

If not NULL, on output, points to the whole range of glyphs that are in the returned container.

## **Return Value**

The text container in which the glyph at *glyphIndex* is laid out.

## **Discussion**

This method causes glyph generation and layout for the line fragment containing the specified glyph, or if noncontiguous layout is not enabled, up to and including that line fragment. If noncontiguous layout is not enabled and *effectiveGlyphRange* is not NULL, this method additionally causes glyph generation and layout for the entire text container containing the specified glyph.

Overriding this method is not recommended. Any changes to the returned glyph range should be done at the typesetter level.

## **Availability**

Available in Mac OS X v10.0 and later.

## **See Also**

[– setTextContainer:forGlyphRange:](#page-1484-0) (page 1485)

### **Declared In**

NSLayoutManager.h

## **textContainerForGlyphAtIndex:effectiveRange:withoutAdditionalLayout:**

Returns the container in which the given glyph is laid out and (optionally) by reference the whole range of glyphs that are in that container.

```
- (NSTextContainer *)textContainerForGlyphAtIndex:(NSUInteger)glyphIndex
   effectiveRange:(NSRangePointer)effectiveGlyphRange
   withoutAdditionalLayout:(BOOL)flag
```
## **Parameters**

*glyphIndex*

Index of a glyph in the returned container.

*effectiveGlyphRange*

If not NULL, on output, points to the whole range of glyphs that are in the returned container.

*flag*

If  $YES$ , glyph generation and layout are not performed, so this option should not be used unless layout is known to be complete for the range in question, or unless noncontiguous layout is enabled; if NO, both are performed as needed.

### **Return Value**

The text container in which the glyph at *glyphIndex* is laid out.

### **Discussion**

This method is primarily for use from within NSTypesetter, after layout is complete for the range in question, but before the layout manager's call to NSTypesetter has returned. In that case glyph and layout holes have not yet been recalculated, so the layout manager does not yet know that layout is complete for that range, and this variant must be used.

Overriding this method is not recommended. Any changes to the returned glyph range should be done at the typesetter level.

## **Availability**

Available in Mac OS X v10.4 and later.

### **See Also**

[– setTextContainer:forGlyphRange:](#page-1484-0) (page 1485)

## **CHAPTER 67** NSLayoutManager Class Reference

**Declared In** NSLayoutManager.h

## <span id="page-1496-0"></span>**textContainers**

Returns the receiver's text containers.

- (NSArray \*)**textContainers**

**Return Value** The receiver's text containers.

**Availability** Available in Mac OS X v10.0 and later.

## **See Also**

- [addTextContainer:](#page-1426-1) (page 1427)
- [insertTextContainer:atIndex:](#page-1455-0) (page 1456)
- [removeTextContainerAtIndex:](#page-1470-0) (page 1471)

## **Related Sample Code**

Quartz Composer WWDC 2005 TextEdit Sketch-112 **TextEditPlus** 

**Declared In** NSLayoutManager.h

## **textStorage**

Returns the receiver's text storage object.

- (NSTextStorage \*)**textStorage**

## **Return Value**

The receiver's text storage.

**Availability** Available in Mac OS X v10.0 and later.

**See Also** [– setTextStorage:](#page-1485-0) (page 1486) [– replaceTextStorage:](#page-1471-0) (page 1472)

**Declared In**

NSLayoutManager.h

## **textStorage:edited:range:changeInLength:invalidatedRange:**

Invalidates glyph and layout information for a portion of the text in the given text storage object.

#### NSLayoutManager Class Reference

- (void)**textStorage:**(NSTextStorage \*)*aTextStorage* **edited:**(NSUInteger)*mask* **range:**(NSRange)*newCharRange* **changeInLength:**(NSInteger)*delta* **invalidatedRange:**(NSRange)*invalidatedCharRange*

#### **Parameters**

*aTextStorage*

The text storage whose information is invalidated.

*mask*

Specifies the nature of the changes. Its value is made by combining with the C bitwise OR operator the constants described in "Change notifications" in NSTextStorage

(NSTextStorageEditedAttributes and NSTextStorageEditedCharacters).

*newCharRange*

Indicates the extent of characters resulting from the edits.

*delta*

If the NSTextStorageEditedCharacters bit of *mask* is set, gives the number of characters added to or removed from the original range (otherwise its value is irrelevant).

*invalidatedCharRange*

Represents the range of characters affected after attributes have been fixed. Is either equal to *newCharRange* or larger. For example, deleting a paragraph separator character invalidatesthe layout information for all characters in the paragraphs that precede and follow the separator.

#### **Discussion**

This message is sent from the NSTextStorageobject's [processEditing](#page-2785-0) (page 2786) method to indicate that its characters or attributes have changed. This method invalidates glyphs and layout for the affected characters.

For example, after replacing "The" with "Several" to produce the string "Several files couldn't be saved", *newCharRange* is {0, 7} and *delta* is 4. The receiver uses this information to update its character-to-glyph mapping and to update the selection range based on the change.

The textStorage:edited:range:changeInLength:invalidatedRange: messages are sentin a series to each NSLayoutManager object associated with the text storage object, so the layout managers receiving them shouldn't edit *aTextStorage* while this method is executing. If one of them does, the *newCharRange*, *delta*, and *invalidatedCharRange* arguments are incorrect for all following layout managersthat receive the message.

#### **Availability**

Available in Mac OS X v10.0 and later.

### **See Also**

[– invalidateLayoutForCharacterRange:isSoft:actualCharacterRange:](#page-1459-0) (page 1460)

#### **Declared In**

NSLayoutManager.h

## **textViewForBeginningOfSelection**

Returns the text view containing the first glyph in the selection.

- (NSTextView \*)**textViewForBeginningOfSelection**

NSLayoutManager Class Reference

#### **Return Value**

The text view containing the first glyph in the selection, or  $n \in \mathbb{N}$  if there's no selection or there isn't enough layout information to determine the text view.

## **Discussion**

This method does not cause layout if the beginning of the selected range is not yet laid out.

**Availability** Available in Mac OS X v10.0 and later.

<span id="page-1498-0"></span>**Declared In** NSLayoutManager.h

## **typesetter**

Returns the receiver's typesetter.

- (NSTypesetter \*)**typesetter**

**Return Value** The receiver's typesetter.

**Availability** Available in Mac OS X v10.0 and later.

**See Also** [– setTypesetter:](#page-1486-0) (page 1487)

<span id="page-1498-1"></span>**Declared In** NSLayoutManager.h

## **typesetterBehavior**

Returns the current typesetter behavior.

- (NSTypesetterBehavior)**typesetterBehavior**

## **Return Value**

The current typesetter behavior value.

## **Availability**

Available in Mac OS X v10.2 and later.

## **See Also**

[– setTypesetterBehavior:](#page-1486-1) (page 1487)

**Declared In** NSLayoutManager.h

## **underlineGlyphRange:underlineType:lineFragmentRect:lineFragmentGlyphRange: containerOrigin:**

Calculates subranges to be underlined for the glyphs in a given range and draws the underlining as appropriate.

- (void)**underlineGlyphRange:**(NSRange)*glyphRange* **underlineType:**(NSInteger)*underlineVal* **lineFragmentRect:**(NSRect)*lineRect* **lineFragmentGlyphRange:**(NSRange)*lineGlyphRange* **containerOrigin:**(NSPoint)*containerOrigin*

#### **Parameters**

*glyphRange*

A range of glyphs, which must belong to a single line fragment rectangle (as returned by [lineFragmentRectForGlyphAtIndex:effectiveRange:](#page-1462-1) (page 1463)).

*underlineVal*

The style of underlining to draw. This value is a mask derived from the value for

```
NSUnderlineStyleAttributeName-for example, (NSUnderlinePatternDash
NSUnderlineStyleThick | NSUnderlineByWordMask). Subclasses can define custom underlining
styles.
```
*lineRect*

The line fragment rectangle containing the glyphs to draw underlining for.

*lineGlyphRange*

The range of all glyphs within that line fragment rectangle.

*containerOrigin*

The origin of the line fragment rectangle's NSTextContainer in its NSTextView.

#### **Discussion**

This method determines which glyphs actually need to be underlined based on *underlineVal*. With NSUnderlineStyleSingle, for example, leading and trailing whitespace isn't underlined, but whitespace between visible glyphs is. A potential word-underline style would omit underlining on any whitespace. After determining which glyphs to draw underlining on, this method invokes

[drawUnderlineForGlyphRange:underlineType:baselineOffset:lineFragmentRect:](#page-1437-0)

lineFragmentGlyphRange: containerOrigin: (page 1438) for each contiguous range of glyphs that requires it.

#### **Availability**

Available in Mac OS X v10.0 and later.

## **See Also**

- textContainerForGlyphAtIndex: effectiveRange: (page 1495)
- [textContainerOrigin](#page-2891-0) (page 2892) (NSTextView)

## **Declared In**

NSLayoutManager.h

## **usedRectForTextContainer:**

Returns the bounding rectangle for the glyphs laid out in the given text container.

- (NSRect)**usedRectForTextContainer:**(NSTextContainer \*)*aTextContainer*

## **CHAPTER 67** NSLayoutManager Class Reference

### **Discussion**

Returns the text container's currently used area, which determines the size that the view would need to be in order to display all the glyphs that are currently laid out in the container. This causes neither glyph generation nor layout.

Used rectangles are always in container coordinates.

**Availability** Available in Mac OS X v10.0 and later.

**See Also** [– containerSize](#page-2732-0) (page 2733) (NSTextContainer)

**Related Sample Code** Sketch-112

<span id="page-1500-0"></span>**Declared In** NSLayoutManager.h

## **usesFontLeading**

Indicates whether the receiver uses the leading provided in the font.

- (BOOL)**usesFontLeading**

### **Return Value**

YES if the receiver uses the font's leading; otherwise, NO.

### **Availability**

Available in Mac OS X v10.5 and later.

### **See Also**

[– setUsesFontLeading:](#page-1486-2) (page 1487)

## <span id="page-1500-1"></span>**Declared In**

NSLayoutManager.h

## **usesScreenFonts**

Indicates whether the receiver uses screen fonts to calculate layout and display text.

- (BOOL)**usesScreenFonts**

## **Return Value**

YES if the receiver calculates layout and displays text using screen fonts when possible; otherwise, N0.

## **Availability**

Available in Mac OS X v10.0 and later.

## **See Also**

[– setUsesScreenFonts:](#page-1487-0) (page 1488)

[– substituteFontForFont:](#page-1490-0) (page 1491)

## **CHAPTER 67** NSLayoutManager Class Reference

**Declared In** NSLayoutManager.h

# Delegate Methods

## **layoutManager:didCompleteLayoutForTextContainer:atEnd:**

Informs the delegate that the given layout manager has finished laying out text in the given text container.

```
- (void)layoutManager:(NSLayoutManager *)aLayoutManager
   didCompleteLayoutForTextContainer:(NSTextContainer *)aTextContainer
   atEnd:(BOOL)flag
```
#### **Parameters**

*aLayoutManager*

The layout manager doing the layout.

*aTextContainer*

The text container in which layout is complete. If  $ni$  1, if there aren't enough containers to hold all the text; the delegate can use this information as a cue to add another text container.

*flag*

If YES, *aLayoutManager* isfinished laying out itstext—this also meansthat *aTextContainer* isthe final text container used by the layout manager. Delegates can use this information to show an indicator or background or to enable or disable a button that forces immediate layout of text.

### **Discussion**

This message is sent whenever a text container has been filled. This method can be useful for paginating.

#### **Availability**

Available in Mac OS X v10.0 and later.

#### **Declared In**

NSLayoutManager.h

## **layoutManager:shouldUseTemporaryAttributes:forDrawingToScreen:atCharacterIndex: effectiveRange:**

Sent when the layout manager is drawing and needs to decide whether or not to use temporary attributes.

```
- (NSDictionary *)layoutManager:(NSLayoutManager *)layoutManager
   shouldUseTemporaryAttributes:(NSDictionary *)attrs
   forDrawingToScreen:(BOOL)toScreen
   atCharacterIndex:(NSUInteger)charIndex
   effectiveRange:(NSRangePointer)effectiveCharRange
```
#### **Parameters**

*layoutManager*

The layout manager sending the message.

*attrs*

The temporary attributes currently in effect for the given character range.

#### NSLayoutManager Class Reference

*toScreen*

YES if the layout manager is drawing to the screen; otherwise, NO.

*charIndex*

Index of the first character in the range being drawn.

*effectiveCharRange*

On input and output, the effective range to which the temporary attributes apply.

#### **Return Value**

The temporary attributes for the layout manager to use, or  $\pi i \mathbb{1}$  if no temporary attributes are to be used.

#### **Discussion**

The default behavior, if this method is not implemented, is to use temporary attributes only when drawing to the screen, so an implementation to match that behavior would return *attrs* if *toScreen* is YES and nil otherwise, without changing *effectiveCharRange*.

#### **Availability**

Available in Mac OS X v10.5 and later.

**Declared In**

NSLayoutManager.h

## **layoutManagerDidInvalidateLayout:**

Informs the delegate that the given layout manager has invalidated layout information (not glyph information).

- (void)**layoutManagerDidInvalidateLayout:**(NSLayoutManager \*)*sender*

#### **Parameters**

*sender*

The layout manager that invalidated layout.

#### **Discussion**

This method is invoked only when layout was complete and then became invalidated for some reason. Delegates can use this information to show an indicator of background layout or to enable a button that forces immediate layout of text.

#### **Availability**

Available in Mac OS X v10.0 and later.

#### **Declared In**

<span id="page-1502-0"></span>NSLayoutManager.h

## **Constants**

## **Glyph Attributes**

These glyph attribute constants are used only inside the glyph generation machinery, but they must be shared between components.

#### NSLayoutManager Class Reference

```
enum {
   NSGlyphAttributeSoft = 0,NSGlyphAttributeElastic = 1,NSGlyphAttributeBidilevel = 2,NSGlyphAttributeInscribed = 5};
```
#### **Constants**

NSGlyphAttributeSoft

The glyph is soft.

#### Available in Mac OS X v10.0 and later.

Declared in NSLayoutManager.h.

NSGlyphAttributeElastic

The glyph is elastic.

Available in Mac OS X v10.0 and later.

Declared in NSLayoutManager.h.

#### NSGlyphAttributeBidiLevel

The bidirectional level (direction) of the glyph.

Available in Mac OS X v10.2 and later.

Declared in NSLayoutManager.h.

NSGlyphAttributeInscribe

Glyph inscription attribute. See [[NSGlyphInscription](#page-1503-0)] for possible values.NSGlyphInscription (page 1504)

Available in Mac OS X v10.0 and later.

Declared in NSLayoutManager.h.

## <span id="page-1503-0"></span>**Declared In**

```
NSLayoutManager.h
```
## **NSGlyphInscription**

These constants specify how a glyph is laid out relative to the previous glyph. The glyph inscription constants are possible values for the glyph attribute NSGlyphAttributeInscribe. Glyph inscriptions are set during glyph generation.

```
typedef enum {
    NSGlyphInscribeBase = 0,
    NSGlyphInscribeBelow = 1,
    NSGlyphInscribeAbove = 2,
    NSGlyphInscribeOverstrike = 3,
    NSGlyphInscribeOverBelow = 4
} NSGlyphInscription;
```
#### **Constants**

NSGlyphInscribeBase

A base glyph; a character that the font can represent with a single glyph.

Available in Mac OS X v10.0 and later.

```
Declared in NSLayoutManager.h.
```
#### NSLayoutManager Class Reference

#### NSGlyphInscribeBelow

Glyph is rendered below the previous glyph.

Available in Mac OS X v10.0 and later.

Declared in NSLayoutManager.h.

## NSGlyphInscribeAbove

Glyph is rendered above the previous glyph.

Available in Mac OS X v10.0 and later.

Declared in NSLayoutManager.h.

## NSGlyphInscribeOverstrike

Glyph is rendered on top of the previous glyph.

Available in Mac OS X v10.0 and later.

Declared in NSLayoutManager.h.

### NSGlyphInscribeOverBelow

Glyph is rendered on top and below the previous glyph.

Available in Mac OS X v10.0 and later.

Declared in NSLayoutManager.h.

### **Discussion**

The only constants that the text system currently uses are NSGlyphInscribeBase (for most glyphs) and NSGlyphInscribeOverstrike (for nonbase glyphs). Nonbase glyphs occur when diacritical marks are applied to a base character, and the font does not have a single glyph to represent the combination. For example, if a font did not contain a single glyph for ü, but did contain separate glyphs for u and ¨, then it could be rendered with a base glyph u followed by a nonbase glyph ¨. In that case the nonbase glyph would have the value NSGlyphInscribeOverstrike for the inscribe attribute.

### **Availability**

Available in Mac OS X v10.0 and later.

## <span id="page-1504-0"></span>**Declared In**

NSLayoutManager.h

## **NSTypesetterBehavior**

These constants define the behavior of NSLayoutManager and NSTypesetter when laying out lines. They are used by [setTypesetterBehavior:](#page-1486-1) (page 1487) and [typesetterBehavior](#page-1498-1) (page 1499) to control the compatibility level of the typesetter.

#### NSLayoutManager Class Reference

```
typedef enum {
     NSTypesetterLatestBehavior = -1,
     NSTypesetterOriginalBehavior = 0,
    NSTypesetterBehavior_10_2_WithCompatibility = 1,
     NSTypesetterBehavior_10_2 = 2,
    NSTypesetterBehavior_10_3 = 3,
    NSTypesetterBehavior_10_4 = 4
} NSTypesetterBehavior;
```
#### **Constants**

NSTypesetterLatestBehavior

The most current typesetter behavior in the current system version. For Mac OS X v10.2, this behavior is identical to NSTypesetterBehavior 10 2. If you use this behavior setting, you cannot necessarily rely on line width and height metrics remaining the same across different versions of Mac OS X.

Available in Mac OS X v10.2 and later.

Declared in NSLayoutManager.h.

NSTypesetterOriginalBehavior

The original typesetter behavior, as shipped with Mac OS X v10.1 and earlier.

Available in Mac OS X v10.2 and later.

Declared in NSLayoutManager.h.

### NSTypesetterBehavior\_10\_2\_WithCompatibility

Typesetting same as NSTypesetterBehavior\_10\_2 but using line widths and height metric calculations that are the same as with NSTypesetterOriginalBehavior.

Available in Mac OS X v10.2 and later.

Declared in NSLayoutManager.h.

### NSTypesetterBehavior\_10\_2

The typesetter behavior introduced in Mac OS X version 10.2. This typesetter behavior provides enhanced line and character spacing accuracy and supports more languages than the original typesetter behavior.

Available in Mac OS X v10.2 and later.

Declared in NSLayoutManager.h.

#### NSTypesetterBehavior\_10\_3

The typesetter behavior introduced in Mac OS X version 10.3.

### Available in Mac OS X v10.3 and later.

Declared in NSLayoutManager.h.

#### NSTypesetterBehavior\_10\_4

The typesetter behavior introduced in Mac OS X version 10.4.

#### Available in Mac OS X v10.4 and later.

Declared in NSLayoutManager.h.

## **Availability**

Available in Mac OS X v10.2 and later.

### **Declared In**

NSLayoutManager.h

# NSLevelIndicator Class Reference

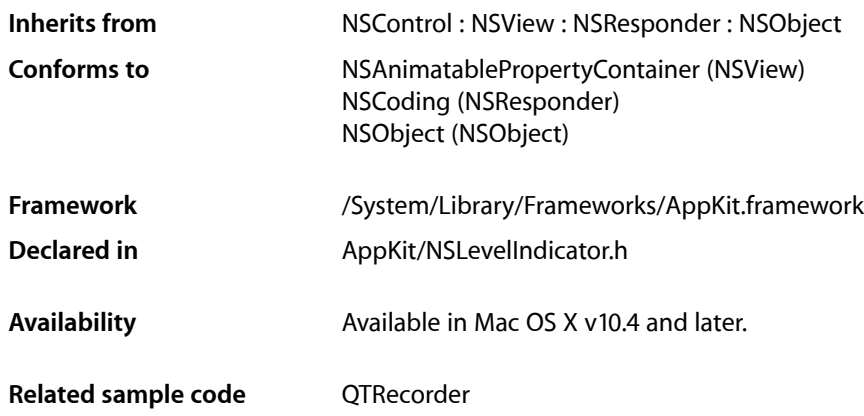

# **Overview**

NSLevelIndicator is a subclass of NSControl that displays a value on a linear scale. Level indicators provide a visual representation of a level or amount of something, using discrete values. While similar to NSSlider, it provides a more customized visual feedback to the user. Level indicators do not have a "knob" indicating the current setting or allowing the user to adjust settings. The supported indicator styles include:

- A capacity style level indicator. The continuous mode for this style is often used to indicate conditions such as how much data is on hard disk. The discrete mode is similar to audio level indicators in audio playback applications. You can specify both a warning value and a critical value that provides additional visual feedback to the user.
- A ranking style level indicator. This is similar to the star ranking displays provided in iTunes and iPhoto. You can also specify your own ranking image.
- A relevancy style level indicator. This style is used to display the relevancy of a search result, for example in Mail.

NSLevelIndicator uses an NSLevelIndicatorCell to implement much of the control's functionality. NSLevelIndicator provides cover methods for most of NSLevelIndicatorCell's methods, which invoke the corresponding cell method.

# Tasks

## **Configuring the Range of Values**

- [setMinValue:](#page-1510-0) (page 1511) Sets the minimum value the receiver can represent to *minValue*.
- [minValue](#page-1508-0) (page 1509) Returns the receiver's minimum value.
- [setMaxValue:](#page-1510-1) (page 1511) Sets the maximum value the receiver can represent to  $maxValue$ .
- [maxValue](#page-1508-1) (page 1509) Returns the receiver's maximum value.
- [setWarningValue:](#page-1512-0) (page 1513) Sets the receiver's warning value to *warningValue*.
- [warningValue](#page-1513-0) (page 1514) Returns the receiver's warning value.
- [setCriticalValue:](#page-1509-0) (page 1510) Sets the receiver's critical value to  $criticalValue$ .
- [criticalValue](#page-1508-2) (page 1509) Returns the receiver's critical value.

## **Managing Tick Marks**

- [setTickMarkPosition:](#page-1511-0) (page 1512) Sets where tick marks appear relative to the receiver.
- [tickMarkPosition](#page-1512-1) (page 1513) Returns how the receiver's tick marks are aligned with it.
- [setNumberOfTickMarks:](#page-1511-1) (page 1512)

Setsthe number of tick marks displayed by the receiver (which include those assigned to the minimum and maximum values) to *count*.

- [numberOfTickMarks](#page-1509-1) (page 1510) Returns the number of tick marks associated with the receiver.
- [setNumberOfMajorTickMarks:](#page-1510-2) (page 1511)
	- Sets the number of major tick marks displayed by the receiver.
- [numberOfMajorTickMarks](#page-1508-3) (page 1509)

Returns the number of major tick marks associated with the receiver.

[– tickMarkValueAtIndex:](#page-1512-2) (page 1513)

Returns the receiver's value represented by the tick mark at index (the minimum-value tick mark has an index of 0).

[– rectOfTickMarkAtIndex:](#page-1509-2) (page 1510)

Returns the bounding rectangle of the tick mark identified by *index* (the minimum-value tick mark is at index 0).

# Instance Methods

## <span id="page-1508-2"></span>**criticalValue**

Returns the receiver's critical value.

- (double)**criticalValue**

**Availability** Available in Mac OS X v10.4 and later.

**See Also** [– setCriticalValue:](#page-1509-0) (page 1510)

<span id="page-1508-1"></span>**Declared In** NSLevelIndicator.h

## **maxValue**

Returns the receiver's maximum value.

```
- (double)maxValue
```
**Availability** Available in Mac OS X v10.4 and later.

```
See Also
– setMaxValue: (page 1511)
```
<span id="page-1508-0"></span>**Declared In** NSLevelIndicator.h

## **minValue**

Returns the receiver's minimum value.

```
- (double)minValue
```
**Availability** Available in Mac OS X v10.4 and later.

**See Also** [– setMinValue:](#page-1510-0) (page 1511)

<span id="page-1508-3"></span>**Declared In** NSLevelIndicator.h

## **numberOfMajorTickMarks**

Returns the number of major tick marks associated with the receiver.

NSLevelIndicator Class Reference

- (NSInteger)**numberOfMajorTickMarks**

### **Availability**

Available in Mac OS X v10.4 and later.

## **See Also**

[– setNumberOfMajorTickMarks:](#page-1510-2) (page 1511)

**Declared In**

<span id="page-1509-1"></span>NSLevelIndicator.h

## **numberOfTickMarks**

Returns the number of tick marks associated with the receiver.

```
- (NSInteger)numberOfTickMarks
```
## **Discussion**

The tick marks assigned to the minimum and maximum values are included.

**Availability** Available in Mac OS X v10.4 and later.

**See Also**

[– setNumberOfTickMarks:](#page-1511-1) (page 1512)

## **Declared In**

<span id="page-1509-2"></span>NSLevelIndicator.h

## **rectOfTickMarkAtIndex:**

Returns the bounding rectangle of the tick mark identified by *index* (the minimum-value tick mark is at index 0).

- (NSRect)**rectOfTickMarkAtIndex:**(NSInteger)*index*

#### **Discussion**

If no tick mark is associated with *index*, the method raises a NSRangeException.

#### **Availability**

<span id="page-1509-0"></span>Available in Mac OS X v10.4 and later.

## **Declared In**

NSLevelIndicator.h

## **setCriticalValue:**

Sets the receiver's critical value to  $criticalValue$ .

- (void)**setCriticalValue:**(double)*criticalValue*

NSLevelIndicator Class Reference

**Availability**

Available in Mac OS X v10.4 and later.

**See Also** [– criticalValue](#page-1508-2) (page 1509)

**Declared In** NSLevelIndicator.h

## <span id="page-1510-1"></span>**setMaxValue:**

Sets the maximum value the receiver can represent to  $maxValue$ .

- (void)**setMaxValue:**(double)*maxValue*

#### **Availability**

Available in Mac OS X v10.4 and later.

**See Also**

[– maxValue](#page-1508-1) (page 1509)

<span id="page-1510-0"></span>**Declared In** NSLevelIndicator.h

## **setMinValue:**

Sets the minimum value the receiver can represent to *minValue*.

```
- (void)setMinValue:(double)minValue
```
### **Availability** Available in Mac OS X v10.4 and later.

**See Also** [– minValue](#page-1508-0) (page 1509)

<span id="page-1510-2"></span>**Declared In** NSLevelIndicator.h

## **setNumberOfMajorTickMarks:**

Sets the number of major tick marks displayed by the receiver.

- (void)**setNumberOfMajorTickMarks:**(NSInteger)*count*

#### **Discussion**

The *count* must be less than or equal to the number of tick marks returned by [numberOfTickMarks](#page-1509-1) (page 1510). For example, if the number of tick marks is 11 and you specify 3 major tick marks, the resulting level indicator will display 3 major tickmarks alternating with 8 minor tick marks, as in the example shown in Figure 68-1.

NSLevelIndicator Class Reference

**Figure 68-1** Major and minor tick marks in a level indicator

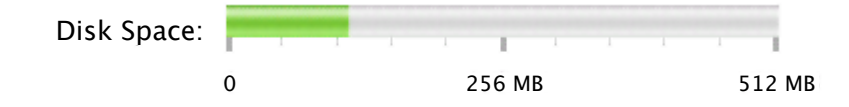

#### **Availability**

Available in Mac OS X v10.4 and later.

#### **See Also**

[– numberOfMajorTickMarks](#page-1508-3) (page 1509)

#### **Declared In**

```
NSLevelIndicator.h
```
## **setNumberOfTickMarks:**

Sets the number of tick marks displayed by the receiver (which include those assigned to the minimum and maximum values) to *count*.

- (void)**setNumberOfTickMarks:**(NSInteger)*count*

#### **Discussion**

By default, this value is 0, and no tick marks appear. The number of tick marks assigned to a slider, along with the slider's minimum and maximum values, determines the values associated with the tick marks.

#### **Availability**

Available in Mac OS X v10.4 and later.

#### **See Also**

```
– numberOfTickMarks (page 1510)
```
<span id="page-1511-0"></span>**Declared In**

NSLevelIndicator.h

## **setTickMarkPosition:**

Sets where tick marks appear relative to the receiver.

- (void)**setTickMarkPosition:**(NSTickMarkPosition)*position*

#### **Discussion**

This method has no effect if no tick marks have been assigned (that is, number Of TickMarks (page 1510) returns 0).

#### **Availability**

Available in Mac OS X v10.4 and later.

### **See Also**

[– tickMarkPosition](#page-1512-1) (page 1513)
### **CHAPTER 68** NSLevelIndicator Class Reference

**Declared In** NSLevelIndicator.h

# <span id="page-1512-0"></span>**setWarningValue:**

Sets the receiver's warning value to *warningValue*.

- (void)**setWarningValue:**(double)*warningValue*

**Availability** Available in Mac OS X v10.4 and later.

**See Also** [– warningValue](#page-1513-0) (page 1514)

**Declared In** NSLevelIndicator.h

# **tickMarkPosition**

Returns how the receiver's tick marks are aligned with it.

```
- (NSTickMarkPosition)tickMarkPosition
```
### **Discussion**

The default alignments are NSTickMarkBelow and NSTickMarkLeft.

### **Availability**

Available in Mac OS X v10.4 and later.

#### **See Also**

[– setTickMarkPosition:](#page-1511-0) (page 1512)

### **Declared In**

NSLevelIndicator.h

# **tickMarkValueAtIndex:**

Returns the receiver's value represented by the tick mark at index (the minimum-value tick mark has an index of 0).

- (double)**tickMarkValueAtIndex:**(NSInteger)*index*

**Availability** Available in Mac OS X v10.4 and later.

**Declared In** NSLevelIndicator.h

NSLevelIndicator Class Reference

# <span id="page-1513-0"></span>**warningValue**

Returns the receiver's warning value.

- (double)**warningValue**

### **Availability**

Available in Mac OS X v10.4 and later.

**See Also** [– setWarningValue:](#page-1512-0) (page 1513)

**Declared In** NSLevelIndicator.h

# NSLevelIndicatorCell Class Reference

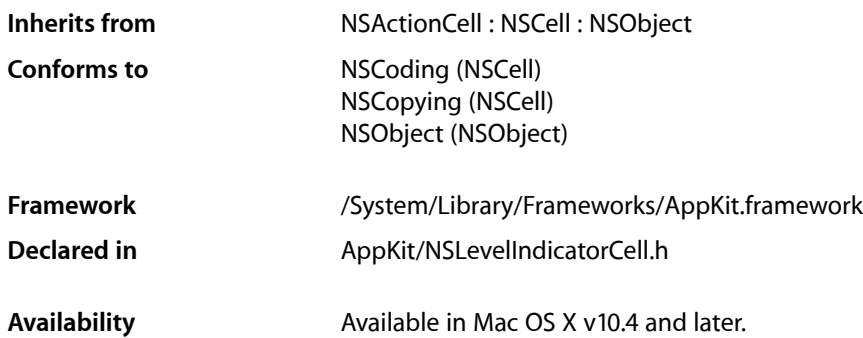

# **Overview**

NSLevelIndicatorCell is a subclass of NSActionCell that provides several level indicator display styles including: capacity, ranking and relevancy. The capacity style provides both continuous and discrete modes.

# Tasks

# **Initializing NSLevelIndicatorCell Objects**

[– initWithLevelIndicatorStyle:](#page-1516-0) (page 1517) Initializes the receiver with the style specified by *levelIndicatorStyle*.

# **Configuring the Range of Values**

- [setMinValue:](#page-1519-0) (page 1520) Sets the minimum value the receiver can represent to *minValue*.
- [minValue](#page-1517-0) (page 1518) Returns the receiver's minimum value.
- [setMaxValue:](#page-1519-1) (page 1520) Sets the maximum value the receiver can represent to  $maxValue$ .
- [maxValue](#page-1517-1) (page 1518) Returns the receiver's maximum value.
- [setLevelIndicatorStyle:](#page-1519-2) (page 1520) Sets the style of the receiver to *levelIndicatorStyle*.

#### NSLevelIndicatorCell Class Reference

- [levelIndicatorStyle](#page-1516-1) (page 1517) Returns the level indicator style of the receiver.
- [setWarningValue:](#page-1521-0) (page 1522)
	- Sets the receiver's warning value to *warningValue*.
- [warningValue](#page-1522-0) (page 1523)
	- Returns the receiver's warning value.
- [setCriticalValue:](#page-1518-0) (page 1519) Sets the receiver's critical value to *criticalValue*.
- [criticalValue](#page-1516-2) (page 1517) Returns the receiver's critical value.

## **Managing Tick Marks**

- [setTickMarkPosition:](#page-1520-0) (page 1521) Sets where tick marks appear relative to the receiver.
- [tickMarkPosition](#page-1521-1) (page 1522)

Returns how the receiver's tick marks are aligned with it.

[– setNumberOfTickMarks:](#page-1520-1) (page 1521)

Setsthe number of tick marks displayed by the receiver (which include those assigned to the minimum and maximum values) to *numberOfTickMarks*.

[– numberOfTickMarks](#page-1517-2) (page 1518)

Returns the number of tick marks associated with the receiver.

[– setNumberOfMajorTickMarks:](#page-1520-2) (page 1521)

Sets the number of major tick marks displayed by the receiver.

[– numberOfMajorTickMarks](#page-1517-3) (page 1518)

Returns the number of major tick marks associated with the receiver.

[– tickMarkValueAtIndex:](#page-1521-2) (page 1522)

Returns the receiver's value represented by the tick mark at index (the minimum-value tick mark has an index of 0).

[– rectOfTickMarkAtIndex:](#page-1518-1) (page 1519)

Returns the bounding rectangle of the tick mark identified by *index* (the minimum-value tick mark is at index 0).

# **Setting the Level-Indicator Image**

[– setImage:](#page-1518-2) (page 1519)

Sets the image displayed by the receiver for the NSRatingLevelIndicatorStyle to *image*.

# Instance Methods

# <span id="page-1516-2"></span>**criticalValue**

Returns the receiver's critical value.

- (double)**criticalValue**

**Availability** Available in Mac OS X v10.4 and later.

**See Also** [– setCriticalValue:](#page-1518-0) (page 1519)

<span id="page-1516-0"></span>**Declared In** NSLevelIndicatorCell.h

# **initWithLevelIndicatorStyle:**

Initializes the receiver with the style specified by *levelIndicatorStyle*.

- (id)**initWithLevelIndicatorStyle:**(NSLevelIndicatorStyle)*levelIndicatorStyle*

### **Discussion**

The default value and minimum value are 0.0. The default maximum value is dependent on *levelIndicatorStyle*. For continuous styles, the default maximum value is 100.0. For discrete styles the default maximum value is 5.0.

**Availability** Available in Mac OS X v10.4 and later.

<span id="page-1516-1"></span>**Declared In** NSLevelIndicatorCell.h

# **levelIndicatorStyle**

Returns the level indicator style of the receiver.

- (NSLevelIndicatorStyle)**levelIndicatorStyle**

**Discussion**

Possible return values are described in ["Constants"](#page-1522-1) (page 1523).

**Availability** Available in Mac OS X v10.4 and later.

**See Also** [– setLevelIndicatorStyle:](#page-1519-2) (page 1520)

**Declared In** NSLevelIndicatorCell.h

NSLevelIndicatorCell Class Reference

### <span id="page-1517-1"></span>**maxValue**

Returns the receiver's maximum value.

- (double)**maxValue**

**Availability** Available in Mac OS X v10.4 and later.

**See Also** [– setLevelIndicatorStyle:](#page-1519-2) (page 1520)

<span id="page-1517-0"></span>**Declared In** NSLevelIndicatorCell.h

### **minValue**

Returns the receiver's minimum value.

- (double)**minValue**

**Availability** Available in Mac OS X v10.4 and later.

**See Also** [– setMinValue:](#page-1519-0) (page 1520)

```
Declared In
NSLevelIndicatorCell.h
```
# **numberOfMajorTickMarks**

Returns the number of major tick marks associated with the receiver.

```
- (NSInteger)numberOfMajorTickMarks
```
**Availability** Available in Mac OS X v10.4 and later.

```
See Also
```
[– setNumberOfMajorTickMarks:](#page-1520-2) (page 1521)

```
Declared In
NSLevelIndicatorCell.h
```
## **numberOfTickMarks**

Returns the number of tick marks associated with the receiver.

- (NSInteger)**numberOfTickMarks**

#### **Discussion**

The tick marks assigned to the minimum and maximum values are included.

NSLevelIndicatorCell Class Reference

#### **Availability**

Available in Mac OS X v10.4 and later.

#### **See Also**

[– setNumberOfTickMarks:](#page-1520-1) (page 1521)

#### **Declared In**

NSLevelIndicatorCell.h

### <span id="page-1518-1"></span>**rectOfTickMarkAtIndex:**

Returns the bounding rectangle of the tick mark identified by *index* (the minimum-value tick mark is at index 0).

```
- (NSRect)rectOfTickMarkAtIndex:(NSInteger)index
```
### **Discussion** If no tick mark is associated with *index*, the method raises a NSRangeException.

**Availability** Available in Mac OS X v10.4 and later.

<span id="page-1518-0"></span>**Declared In** NSLevelIndicatorCell.h

## **setCriticalValue:**

Sets the receiver's critical value to  $criticalValue$ .

- (void)**setCriticalValue:**(double)*criticalValue*

#### **Availability**

Available in Mac OS X v10.4 and later.

### **See Also**

[– criticalValue](#page-1516-2) (page 1517)

# <span id="page-1518-2"></span>**Declared In**

NSLevelIndicatorCell.h

### **setImage:**

Sets the image displayed by the receiver for the NSRatingLevel IndicatorStyle to *image*.

```
- (void)setImage:(NSImage *)image
```
#### **Discussion**

The image is lightened to indicate a highlighted selection and dots are drawn for empty spots. The image is not stretched and no space is added between images. Setting *image* to nil causes the default star image to be used.

### **CHAPTER 69** NSLevelIndicatorCell Class Reference

**Availability**

Available in Mac OS X v10.4 and later.

**Declared In** NSLevelIndicatorCell.h

# <span id="page-1519-2"></span>**setLevelIndicatorStyle:**

Sets the style of the receiver to *levelIndicatorStyle*.

- (void)**setLevelIndicatorStyle:**(NSLevelIndicatorStyle)*levelIndicatorStyle*

### **Discussion**

The available values of *levelIndicatorStyle* are described in ["Constants"](#page-1522-1) (page 1523).

### **Availability**

Available in Mac OS X v10.4 and later.

**See Also**

[– levelIndicatorStyle](#page-1516-1) (page 1517)

<span id="page-1519-1"></span>**Declared In** NSLevelIndicatorCell.h

# **setMaxValue:**

Sets the maximum value the receiver can represent to  $maxValue$ .

```
- (void)setMaxValue:(double)maxValue
```
**Availability** Available in Mac OS X v10.4 and later.

**See Also**

[– levelIndicatorStyle](#page-1516-1) (page 1517)

<span id="page-1519-0"></span>**Declared In** NSLevelIndicatorCell.h

# **setMinValue:**

Sets the minimum value the receiver can represent to *minValue*.

- (void)**setMinValue:**(double)*minValue*

### **Availability**

Available in Mac OS X v10.4 and later.

**See Also** [– minValue](#page-1517-0) (page 1518)

**1520** Instance Methods **2008-11-19 | © 1997, 2008 Apple Inc. All Rights Reserved.** **Declared In** NSLevelIndicatorCell.h

# <span id="page-1520-2"></span>**setNumberOfMajorTickMarks:**

Sets the number of major tick marks displayed by the receiver.

- (void)**setNumberOfMajorTickMarks:**(NSInteger)*count*

### **Discussion**

The *count* must be less than or equal to the number of tick marks.

#### **Availability**

Available in Mac OS X v10.4 and later.

```
See Also
– numberOfMajorTickMarks (page 1518)
```

```
Declared In
NSLevelIndicatorCell.h
```
# **setNumberOfTickMarks:**

Sets the number of tick marks displayed by the receiver (which include those assigned to the minimum and maximum values) to *numberOfTickMarks*.

- (void)**setNumberOfTickMarks:**(NSInteger)*count*

#### **Discussion**

By default, this value is 0, and no tick marks appear. The number of tick marks assigned to a slider, along with the slider's minimum and maximum values, determines the values associated with the tick marks.

**Availability** Available in Mac OS X v10.4 and later.

**See Also** [– numberOfTickMarks](#page-1517-2) (page 1518)

<span id="page-1520-0"></span>**Declared In** NSLevelIndicatorCell.h

# **setTickMarkPosition:**

Sets where tick marks appear relative to the receiver.

- (void)**setTickMarkPosition:**(NSTickMarkPosition)*position*

### **Discussion**

This method has no effect if no tick marks have been assigned (that is, number Of TickMarks (page 1518) returns 0).

NSLevelIndicatorCell Class Reference

**Availability** Available in Mac OS X v10.4 and later.

**See Also** [– tickMarkPosition](#page-1521-1) (page 1522)

**Declared In** NSLevelIndicatorCell.h

# <span id="page-1521-0"></span>**setWarningValue:**

Sets the receiver's warning value to *warningValue*.

- (void)**setWarningValue:**(double)*warningValue*

**Availability**

Available in Mac OS X v10.4 and later.

**See Also** [– warningValue](#page-1522-0) (page 1523)

<span id="page-1521-1"></span>**Declared In** NSLevelIndicatorCell.h

## **tickMarkPosition**

Returns how the receiver's tick marks are aligned with it.

```
- (NSTickMarkPosition)tickMarkPosition
```
#### **Discussion**

The default alignments are NSTickMarkBelow and NSTickMarkLeft.

**Availability**

Available in Mac OS X v10.4 and later.

**See Also** [– setTickMarkPosition:](#page-1520-0) (page 1521)

<span id="page-1521-2"></span>**Declared In** NSLevelIndicatorCell.h

# **tickMarkValueAtIndex:**

Returns the receiver's value represented by the tick mark at index (the minimum-value tick mark has an index of 0).

- (double)**tickMarkValueAtIndex:**(NSInteger)*index*

**Availability** Available in Mac OS X v10.4 and later.

### **CHAPTER 69** NSLevelIndicatorCell Class Reference

**Declared In** NSLevelIndicatorCell.h

# <span id="page-1522-0"></span>**warningValue**

Returns the receiver's warning value.

- (double)**warningValue**

**Availability** Available in Mac OS X v10.4 and later.

**See Also** [– setWarningValue:](#page-1521-0) (page 1522)

**Declared In** NSLevelIndicatorCell.h

# <span id="page-1522-1"></span>**Constants**

The following constants specify the level indicator's style and are used by [initWithLevelIndicatorStyle:](#page-1516-0) (page 1517), [levelIndicatorStyle](#page-1516-1) (page 1517), and [setLevelIndicatorStyle:](#page-1519-2) (page 1520).

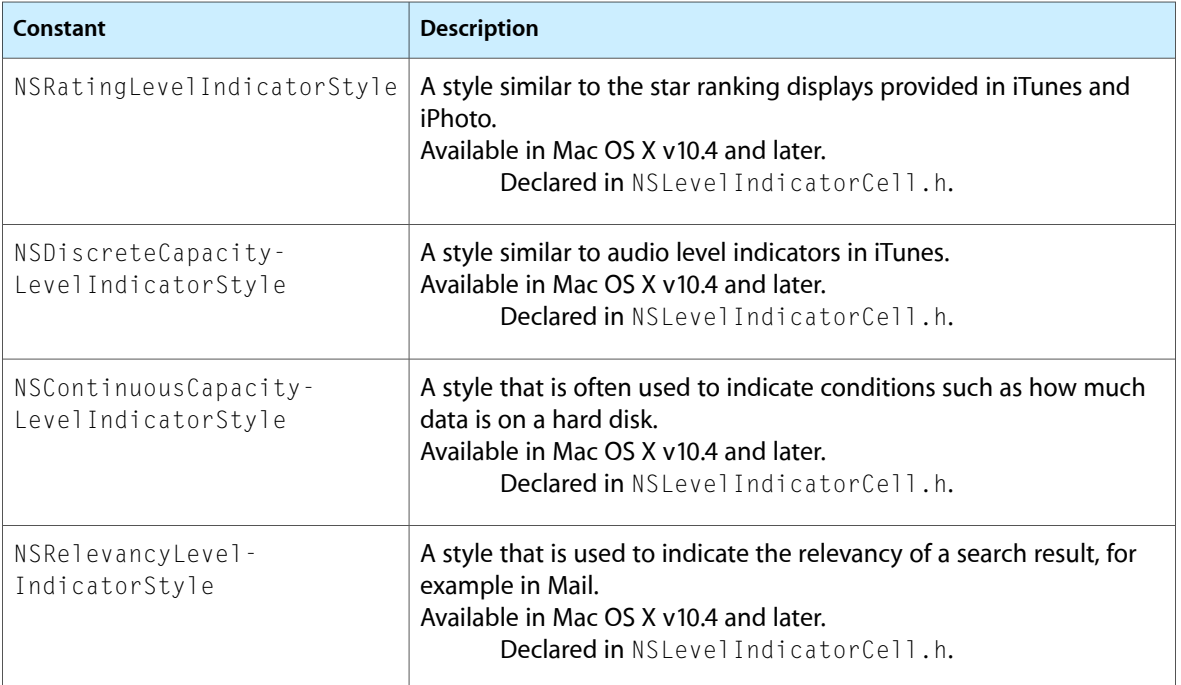

NSLevelIndicatorCell Class Reference

# NSMatrix Class Reference

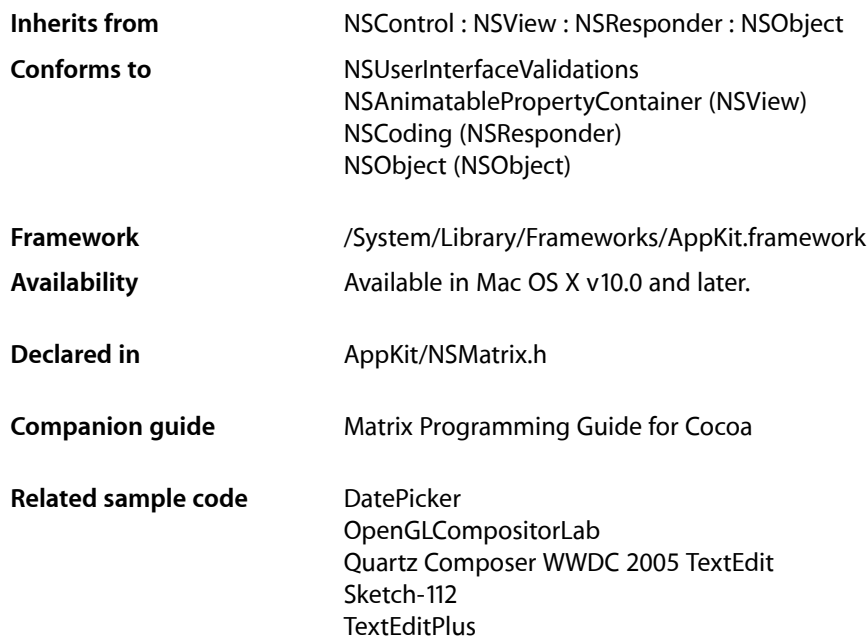

# **Overview**

NSMatrix is a class used for creating groups of NSCell objects that work together in various ways.

The cells in an NSMatrix object are numbered by row and column, each starting with 0; for example, the top left  $NSCell$  would be at  $(0, 0)$ , and the  $NSCell$  that's second down and third across would be at  $(1, 2)$ . The NSMatrix class has the notion of a single selected cell, which is the cell that was most recently clicked or that was so designated by a [selectCellAtRow:column:](#page-1554-0) (page 1555) or [selectCellWithTag:](#page-1555-0) (page 1556) message. The selected cell is the cell chosen for action messages except for [performClick:](#page-572-0) (page 573) (NSCell), which is assigned to the key cell. (The key cell is generally identical to the selected cell, but can be given click focus while leaving the selected cell unchanged.) If the user hasselected multiple cells, the selected cell is the one lowest and furthest to the right in the matrix of cells.

# Tasks

# **Initializing an NSMatrix Object**

[– initWithFrame:](#page-1542-0) (page 1543)

Initializes a newly allocated matrix with the specified frame.

- [initWithFrame:mode:cellClass:numberOfRows:numberOfColumns:](#page-1542-1) (page 1543) Initializes and returns a newly allocated matrix of the specified size using cells of the given class.
- initWithFrame:mode:prototype:numberOfRows:numberOfColumns: (page 1544) Initializes and returns a newly allocated matrix of the specified size using the given cell as a prototype.

# **Configuring the Matrix Object**

[– setMode:](#page-1565-0) (page 1566)

Sets the selection mode of the receiver.

 $-$  mode (page 1549)

Returns the selection mode of the matrix.

[– setAllowsEmptySelection:](#page-1559-0) (page 1560)

Sets whether a radio-mode matrix allows an empty selection.

[– allowsEmptySelection](#page-1533-0) (page 1534)

Returns a Boolean value indicating whether a radio-mode matrix supports an empty selection.

[– setSelectionByRect:](#page-1566-0) (page 1567)

Sets whether the user can select a rectangle of cells in the receiver by dragging the cursor.

[– isSelectionByRect](#page-1547-0) (page 1548)

Returns a Boolean value indicating whether the user can drag the cursor to select a rectangle of cells in the matrix.

# **Managing the Cell Class**

[– setCellClass:](#page-1561-0) (page 1562)

Configures the receiver to use instances of the specified class when creating new cells.

[– cellClass](#page-1535-0) (page 1536)

Returns the class that the matrix uses to create new cells.

- [setPrototype:](#page-1565-1) (page 1566) Sets the prototype cell that's copied whenever the matrix creates a new cell.
- [prototype](#page-1551-0) (page 1552) Returns the prototype cell that's copied when a new cell is created.,

# **Laying Out the Cells of the Matrix**

[– addColumn](#page-1531-0) (page 1532)

Adds a new column of cells to the right of the last column.

#### NSMatrix Class Reference

[– addColumnWithCells:](#page-1531-1) (page 1532)

Adds a new column of cells to the right of the last column, using the given cells.

[– addRow](#page-1532-0) (page 1533)

Adds a new row of cells below the last row.

[– addRowWithCells:](#page-1533-1) (page 1534)

Adds a new row of cells below the last row, using the specified cells.

[– cellFrameAtRow:column:](#page-1536-0) (page 1537)

Returns the frame rectangle of the cell that would be drawn at the specified location.

- $-$  cellSize (page 1537) Returns the size of each cell in the matrix.
- [getNumberOfRows:columns:](#page-1540-0) (page 1541)

Obtains the number of rows and columns in the receiver.

[– insertColumn:](#page-1544-0) (page 1545)

Inserts a new column of cells at the specified location. .

[– insertColumn:withCells:](#page-1544-1) (page 1545)

Inserts a new column of cells before the specified column, using the given cells.

[– insertRow:](#page-1545-0) (page 1546)

Inserts a new row of cells before the specified row.

[– insertRow:withCells:](#page-1545-1) (page 1546)

Inserts a new row of cells before the specified row, using the given cells.

[– intercellSpacing](#page-1546-0) (page 1547)

Returns the spacing between cells in the matrix.

[– makeCellAtRow:column:](#page-1548-1) (page 1549)

Creates a new cell at the location specified by the given row and column in the receiver.

[– numberOfColumns](#page-1550-0) (page 1551)

Returns the number of columns in the receiver.

[– numberOfRows](#page-1550-1) (page 1551)

Returns the number of rows in the receiver.

[– putCell:atRow:column:](#page-1551-1) (page 1552)

Replaces the cell at the specified row and column with the new cell.

[– removeColumn:](#page-1552-0) (page 1553)

Removes the specified column at from the receiver.

[– removeRow:](#page-1552-1) (page 1553)

Removes the specified row from the receiver.

[– renewRows:columns:](#page-1553-0) (page 1554)

Changes the number of rows and columns in the receiver.

[– setCellSize:](#page-1562-0) (page 1563)

Sets the width and height of each of the cells in the matrix.

[– setIntercellSpacing:](#page-1564-0) (page 1565)

Sets the spacing between cells in the matrix.

[– sortUsingFunction:context:](#page-1570-0) (page 1571)

Sorts the receiver's cells in ascending order as defined by the specified comparison function.

[– sortUsingSelector:](#page-1570-1) (page 1571)

Sorts the receiver's cells in ascending order as defined by the comparison method.

# **Finding Matrix Coordinates**

[– getRow:column:forPoint:](#page-1541-0) (page 1542)

Indicates whether the specified point lies within one of the cells of the matrix and returnsthe location of the cell within which the point lies.

[– getRow:column:ofCell:](#page-1541-1) (page 1542)

Searches the receiver for the specified cell and returns the row and column of the cell

# **Managing Attributes of Individual Cells**

- [setState:atRow:column:](#page-1567-0) (page 1568) Sets the state of the cell at specified location.
- [setToolTip:forCell:](#page-1569-0) (page 1570) Sets the tooltip for the cell.
- [toolTipForCell:](#page-1574-0) (page 1575) Returns the tooltip for the specified cell.

# **Selecting and Deselecting Cells**

- [selectCellAtRow:column:](#page-1554-0) (page 1555) Selects the cell at the specified row and column within the receiver.
- [selectCellWithTag:](#page-1555-0) (page 1556) Selects the last cell with the given tag.
- [selectAll:](#page-1554-1) (page 1555) Selects and highlights all cells in the receiver.
- [setKeyCell:](#page-1565-2) (page 1566) Sets the cell that will be clicked when the user presses the Space bar.
- [keyCell](#page-1547-1) (page 1548) Returns the cell that will be clicked when the user presses the Space bar.
- [setSelectionFrom:to:anchor:highlight:](#page-1567-1) (page 1568)

Programmatically selects a range of cells.

- deselectAllCells (page 1539) Deselects all cells in the receiver and, if necessary, redisplays the receiver.
- [deselectSelectedCell](#page-1538-1) (page 1539) Deselects the selected cell or cells.

# **Finding Cells**

- [selectedCell](#page-1555-1) (page 1556) Returns the most recently selected cell.
- [selectedCells](#page-1556-0) (page 1557) Returns the receiver's selected and highlighted cells.

#### NSMatrix Class Reference

[– selectedColumn](#page-1556-1) (page 1557)

Returns the column of the selected cell.

- [selectedRow](#page-1557-0) (page 1558) Returns the row of the selected cell.
- [cellAtRow:column:](#page-1534-0) (page 1535) Returns the cell at the specified row and column.
- [cellWithTag:](#page-1537-0) (page 1538) Searches the receiver and returns the last cell matching the specified tag.
- [cells](#page-1536-2) (page 1537) Returns the cells of the matrix.

# **Modifying Graphics Attributes**

- [backgroundColor](#page-1534-1) (page 1535) Returns the background color of the matrix.
- [cellBackgroundColor](#page-1535-1) (page 1536) Returns the background color of the matrix's cells.
- [drawsBackground](#page-1539-0) (page 1540) Returns a Boolean value indicating whether the matrix draws its background.
- drawsCellBackground (page 1541) Returns whether the matrix draws the background within each of its cells.
- [setBackgroundColor:](#page-1560-0) (page 1561) Sets the background color for the receiver and redraws the receiver.
- [setCellBackgroundColor:](#page-1561-1) (page 1562) Sets the background color for the cells in the receiver
- [setDrawsBackground:](#page-1563-0) (page 1564) Sets whether the receiver draws its background.
- [setDrawsCellBackground:](#page-1564-1) (page 1565)

Sets whether the receiver draws the background within each of its cells.

# **Editing Text in Cells**

- [selectText:](#page-1557-1) (page 1558) Selects text in the currently selected cell or in the key cell.
- [selectTextAtRow:column:](#page-1557-2) (page 1558)
	- Selects the text in the cell at the specified location and returns the cell.
- [textShouldBeginEditing:](#page-1573-0) (page 1574)

Requests permission to begin editing text.

[– textDidBeginEditing:](#page-1571-0) (page 1572)

Invoked when there's a change in the text after the receiver gains first responder status.

[– textDidChange:](#page-1571-1) (page 1572)

Invoked when a key-down event or paste operation occurs that changes the receiver's contents.

- [textShouldEndEditing:](#page-1573-1) (page 1574) Requests permission to end editing.
- [textDidEndEditing:](#page-1572-0) (page 1573) Invoked when text editing ends.

# **Setting Tab Key Behavior**

- [setTabKeyTraversesCells:](#page-1568-0) (page 1569) Sets whether pressing the Tab key advances the key cell to the next selectable cell.
- [tabKeyTraversesCells](#page-1571-2) (page 1572)

Returns a Boolean value indicating whether pressing the Tab key advances the key cell to the next selectable cell.

## **Managing the Delegate**

[– delegate](#page-1537-1) (page 1538)

Returns the delegate for messages from the field editor.

[– setDelegate:](#page-1562-1) (page 1563) Sets the delegate for messages from the field editor.

# **Resizing the Matrix and Its Cells**

- [setAutosizesCells:](#page-1560-1) (page 1561) Sets whether the cell sizes change when the receiver is resized.
- [autosizesCells](#page-1533-2) (page 1534)

Returns a Boolean value indicating whether the matrix automatically resizes it cells.

[– setValidateSize:](#page-1569-1) (page 1570)

Specifies whether the receiver's size information is validated.

[– sizeToCells](#page-1569-2) (page 1570)

Changes the width and the height of the receiver's frame so it exactly contains the cells.

### **Scrolling Cells in the Matrix**

[– setAutoscroll:](#page-1560-2) (page 1561)

Sets whether the receiver is automatically scrolled.

[– isAutoscroll](#page-1546-1) (page 1547)

Returns a Boolean value indicating whether the receiver is automatically scrolled.

- [setScrollable:](#page-1566-1) (page 1567) Specifies whether the cells in the matrix are scrollable.
- [scrollCellToVisibleAtRow:column:](#page-1554-2) (page 1555) Scrolls the receiver so the specified cell is visible.

# **Displaying and Highlighting Cells**

- [drawCellAtRow:column:](#page-1539-1) (page 1540)
	- Displays the cell at the specified row and column.
- [highlightCell:atRow:column:](#page-1542-2) (page 1543) Highlights or unhighlights the cell at the specified row and column location.

# **Managing and Sending Action Messages**

- [sendAction](#page-1558-0) (page 1559)
	- If the selected cell has both an action and a target, sends its action to its target.
- [sendAction:to:forAllCells:](#page-1558-1) (page 1559)
	- Iterates through the cells in the receiver, sending the specified selector to an object for each cell.
- [setDoubleAction:](#page-1563-1) (page 1564) Sets the action sent to the target of the receiver when the user double-clicks a cell.
- [doubleAction](#page-1538-2) (page 1539) Returns the matrix's double-click action method.
- [sendDoubleAction](#page-1559-1) (page 1560) Sends the double-click action message to the target of the receiver.

# **Handling Event and Action Messages**

[– acceptsFirstMouse:](#page-1530-0) (page 1531)

Returns a Boolean value indicating whether the receiver accepts the first mouse.

- [mouseDown:](#page-1549-0) (page 1550)
	- Responds to a mouse-down event.
- [mouseDownFlags](#page-1549-1) (page 1550)

Returns the flags in effect at the mouse-down event that started the current tracking session.

[– performKeyEquivalent:](#page-1550-2) (page 1551)

Looks for a cell that has the given key equivalent and, if found, makes that cell respond as if clicked.

# **Managing the Cursor**

- <span id="page-1530-0"></span>[– resetCursorRects](#page-1553-1) (page 1554)
	- Resets cursor rectangles so the cursor becomes an I-beam over text cells.

# Instance Methods

### **acceptsFirstMouse:**

Returns a Boolean value indicating whether the receiver accepts the first mouse.

NSMatrix Class Reference

- (BOOL)**acceptsFirstMouse:**(NSEvent \*)*theEvent*

#### **Parameters**

*theEvent*

This parameter is ignored.

#### **Return Value**

NO if the selection mode of the receiver is NSListModeMatrix, YES if the receiver is in any other selection mode. The receiver does not accept first mouse in NSListModeMatrix to prevent the loss of multiple selections.

#### **Availability**

Available in Mac OS X v10.0 and later.

**See Also**

[– mode](#page-1548-0) (page 1549)

### **Declared In**

<span id="page-1531-0"></span>NSMatrix.h

## **addColumn**

Adds a new column of cells to the right of the last column.

- (void)**addColumn**

#### **Discussion**

This method raises an NSRangeException if there are 0 rows or 0 columns. This method creates new cells as needed with makeCellAtRow: column: (page 1549). Use renewRows: columns: (page 1554) to add new cells to an empty matrix.

If the number of rows or columns in the receiver has been changed with renewRows: columns: (page 1554), new cells are created only if they are needed. This fact allows you to grow and shrink an NSMatrix without repeatedly creating and freeing the cells.

This method redraws the receiver. Your code may need to send [sizeToCells](#page-1569-2) (page 1570) after sending this method to resize the receiver to fit the newly added cells.

### **Availability**

Available in Mac OS X v10.0 and later.

#### **See Also**

- [cellClass](#page-1535-0) (page 1536)
- [insertColumn:](#page-1544-0) (page 1545)
- [prototype](#page-1551-0) (page 1552)
- <span id="page-1531-1"></span>[– addRow](#page-1532-0) (page 1533)

**Declared In**

NSMatrix.h

### **addColumnWithCells:**

Adds a new column of cells to the right of the last column, using the given cells.

NSMatrix Class Reference

- (void)**addColumnWithCells:**(NSArray \*)*newCells*

#### **Parameters**

*newCells*

An array of objects to use when filling the new column starting with the object at index 0. Each object in should be an instance of NSCell or one of its subclasses (usually NSActionCell). The array should have a sufficient number of cells to fill the entire column. Extra cells are ignored, unless the matrix is empty. In that case, a matrix is created with one column and enough rows for all the elements of *newCells*.

### **Discussion**

This method redraws the receiver. Your code may need to send  $sizeToCells$  (page 1570) after sending this method to resize the receiver to fit the newly added cells.

#### **Availability**

Available in Mac OS X v10.0 and later.

#### **See Also**

- [insertColumn:withCells:](#page-1544-1) (page 1545)
- addRowWithCells: (page 1534)

#### **Declared In**

<span id="page-1532-0"></span>NSMatrix.h

### **addRow**

Adds a new row of cells below the last row.

- (void)**addRow**

#### **Discussion**

New cells are created as needed with [makeCellAtRow:column:](#page-1548-1) (page 1549). This method raises an NSRangeException if there are 0 rows or 0 columns. Use renewRows: columns: (page 1554) to add new cells to an empty matrix.

If the number of rows or columns in the receiver has been changed with renewRows: columns: (page 1554), then new cells are created only if they are needed. This fact allows you to grow and shrink an NSMatrix without repeatedly creating and freeing the cells.

This method redraws the receiver. Your code may need to send size ToCells (page 1570) after sending this method to resize the receiver to fit the newly added cells.

#### **Availability**

Available in Mac OS X v10.0 and later.

#### **See Also**

- [cellClass](#page-1535-0) (page 1536)
- [insertRow:](#page-1545-0) (page 1546)
- [prototype](#page-1551-0) (page 1552)
- [addColumn](#page-1531-0) (page 1532)

#### **Declared In**

NSMatrix.h

# <span id="page-1533-1"></span>**addRowWithCells:**

Adds a new row of cells below the last row, using the specified cells.

```
- (void)addRowWithCells:(NSArray *)newCells
```
#### **Parameters**

*newCells*

An array of objects to use to fill the new row, starting with the object at index 0. Each object should be an instance of NSCell or one of its subclasses (usually NSActionCell). The array should contain a sufficient number of cells to fill the entire row. Extra cells are ignored, unless the matrix is empty. In that case, a matrix is created with one row and enough columns for all the elements of *newCells*.

#### **Discussion**

This method redraws the receiver. Your code may need to send [sizeToCells](#page-1569-2) (page 1570) after sending this method to resize the receiver to fit the newly added cells.

#### **Availability**

Available in Mac OS X v10.0 and later.

#### **See Also**

- [insertRow:withCells:](#page-1545-1) (page 1546)
- addColumnWithCells: (page 1532)

#### **Declared In**

<span id="page-1533-0"></span>NSMatrix.h

### **allowsEmptySelection**

Returns a Boolean value indicating whether a radio-mode matrix supports an empty selection.

```
- (BOOL)allowsEmptySelection
```
#### **Return Value**

YES if it is possible to have no cells selected in a radio-mode matrix; otherwise NO.

#### **Availability**

Available in Mac OS X v10.0 and later.

#### **See Also**

- [mode](#page-1548-0) (page 1549)
- [setAllowsEmptySelection:](#page-1559-0) (page 1560)

### <span id="page-1533-2"></span>**Declared In**

NSMatrix.h

### **autosizesCells**

Returns a Boolean value indicating whether the matrix automatically resizes it cells.

```
- (BOOL)autosizesCells
```
NSMatrix Class Reference

#### **Return Value**

YES if cells are resized proportionally to the receiver when its size changes (and intercell spacing is kept constant). NO if the cell size and intercell spacing remain constant.

### **Availability**

Available in Mac OS X v10.0 and later.

**See Also** [– setAutosizesCells:](#page-1560-1) (page 1561)

**Declared In** NSMatrix.h

# <span id="page-1534-1"></span>**backgroundColor**

Returns the background color of the matrix.

- (NSColor \*)**backgroundColor**

#### **Return Value**

The color used to draw the background of the receiver (the space between the cells).

### **Availability**

Available in Mac OS X v10.0 and later.

#### **See Also**

- [cellBackgroundColor](#page-1535-1) (page 1536)
- [drawsBackground](#page-1539-0) (page 1540)
- [setBackgroundColor:](#page-1560-0) (page 1561)

### <span id="page-1534-0"></span>**Declared In**

NSMatrix.h

### **cellAtRow:column:**

Returns the cell at the specified row and column.

- (id)**cellAtRow:**(NSInteger)*row* **column:**(NSInteger)*column*

### **Parameters**

*row*

The number of the row containing the cell to return.

*column*

The number of the column containing the cell to return.

#### **Return Value**

The NSCell object at the specified row and column location specified, or nil if either *row* or *column* is outside the bounds of the receiver.

#### **Availability**

Available in Mac OS X v10.0 and later.

**CHAPTER 70** NSMatrix Class Reference

#### **See Also**

[– getRow:column:ofCell:](#page-1541-1) (page 1542)

**Related Sample Code NewsReader** 

# **Declared In**

NSMatrix.h

# <span id="page-1535-1"></span>**cellBackgroundColor**

Returns the background color of the matrix's cells.

- (NSColor \*)**cellBackgroundColor**

#### **Return Value**

The color used to fill the background of the receiver's cells.

#### **Availability**

Available in Mac OS X v10.0 and later.

### **See Also**

- [backgroundColor](#page-1534-1) (page 1535)
- drawsCellBackground (page 1541)
- [setCellBackgroundColor:](#page-1561-1) (page 1562)

### **Declared In**

<span id="page-1535-0"></span>NSMatrix.h

# **cellClass**

Returns the class that the matrix uses to create new cells.

```
- (Class)cellClass
```
### **Return Value**

The subclass of NSCell that the receiver uses when creating new (empty) cells.

### **Availability**

Available in Mac OS X v10.0 and later.

### **See Also**

- [prototype](#page-1551-0) (page 1552)
- [makeCellAtRow:column:](#page-1548-1) (page 1549)
- [setCellClass:](#page-1561-0) (page 1562)

### **Declared In**

NSMatrix.h

## <span id="page-1536-0"></span>**cellFrameAtRow:column:**

Returns the frame rectangle of the cell that would be drawn at the specified location.

- (NSRect)**cellFrameAtRow:**(NSInteger)*row* **column:**(NSInteger)*column*

#### **Parameters**

*row*

The row of the cell.

#### *column*

The column of the cell.

#### **Return Value**

The frame rectangle of the cell (whether or not the specified cell actually exists).

#### **Availability**

Available in Mac OS X v10.0 and later.

### **See Also**

[– cellSize](#page-1536-1) (page 1537)

### **Declared In**

<span id="page-1536-2"></span>NSMatrix.h

### **cells**

Returns the cells of the matrix.

```
- (NSArray *)cells
```
#### **Return Value**

An array containing the cells of the receiver.

#### **Discussion**

The cells in the array are row-ordered; that is, the first row of cells appears first in the array, followed by the second row, and so forth.

#### **Availability**

Available in Mac OS X v10.0 and later.

### **See Also**

[– cellAtRow:column:](#page-1534-0) (page 1535)

### <span id="page-1536-1"></span>**Declared In**

NSMatrix.h

### **cellSize**

Returns the size of each cell in the matrix.

```
- (NSSize)cellSize
```
### **Return Value**

The width and height of each cell in the receiver (all cells in an  $NSMatrix$  are the same size).

NSMatrix Class Reference

#### **Availability**

Available in Mac OS X v10.0 and later.

#### **See Also**

- [cellFrameAtRow:column:](#page-1536-0) (page 1537)
- [intercellSpacing](#page-1546-0) (page 1547)
- [setCellSize:](#page-1562-0) (page 1563)

### **Declared In**

<span id="page-1537-0"></span>NSMatrix.h

## **cellWithTag:**

Searches the receiver and returns the last cell matching the specified tag.

```
- (id)cellWithTag:(NSInteger)anInt
```
### **Parameters**

*anInt*

The tag of the cell to return.

#### **Return Value**

The last (when viewing the matrix as a row-ordered array) NSCell object that has a tag matching *anInt*, or nil if no such cell exists

#### **Availability**

Available in Mac OS X v10.0 and later.

#### **See Also**

- [selectCellWithTag:](#page-1555-0) (page 1556)
- [setTag:](#page-68-0) (page 69) (NSActionCell)

#### <span id="page-1537-1"></span>**Declared In**

NSMatrix.h

# **delegate**

Returns the delegate for messages from the field editor.

```
- (id)delegate
```
**Return Value** The delegate.

**Availability** Available in Mac OS X v10.0 and later.

#### **See Also**

- [textShouldBeginEditing:](#page-1573-0) (page 1574)
- [textShouldEndEditing:](#page-1573-1) (page 1574)
- [setDelegate:](#page-1562-1) (page 1563)

**Declared In** NSMatrix.h

# <span id="page-1538-0"></span>**deselectAllCells**

Deselects all cells in the receiver and, if necessary, redisplays the receiver.

- (void)**deselectAllCells**

### **Discussion**

If the selection mode is NSRadioModeMatrix and empty selection is not allowed, this method does nothing.

#### **Availability**

Available in Mac OS X v10.0 and later.

### **See Also**

[– allowsEmptySelection](#page-1533-0) (page 1534)

- [mode](#page-1548-0) (page 1549)
- [selectAll:](#page-1554-1) (page 1555)

<span id="page-1538-1"></span>**Declared In** NSMatrix.h

# **deselectSelectedCell**

Deselects the selected cell or cells.

```
- (void)deselectSelectedCell
```
### **Discussion**

If the selection mode is NSRadioModeMatrix and empty selection is not allowed, or if nothing is currently selected, this method does nothing. This method doesn't redisplay the receiver.

### **Availability**

Available in Mac OS X v10.0 and later.

#### **See Also**

- [allowsEmptySelection](#page-1533-0) (page 1534)
- [mode](#page-1548-0) (page 1549)
- [selectCellAtRow:column:](#page-1554-0) (page 1555)

### <span id="page-1538-2"></span>**Declared In**

NSMatrix.h

# **doubleAction**

Returns the matrix's double-click action method.

```
- (SEL)doubleAction
```
### **CHAPTER 70** NSMatrix Class Reference

#### **Return Value**

The action method sent by the receiver to its target when the user double-clicks an entry or NULL if there's no double-click action.

#### **Discussion**

The double-click action of an  $NSMatrix$  is sent after the appropriate single-click action (for the  $NSCell$ ) clicked or for the NSMatrix if the NSCell doesn't have its own action). If there is no double-click action and the NSMatrix doesn't ignore multiple clicks, the single-click action is sent twice.

#### **Availability**

Available in Mac OS X v10.0 and later.

#### **See Also**

- [action](#page-811-0) (page 812) (NSControl)
- [target](#page-840-0) (page 841) (NSControl)
- [ignoresMultiClick](#page-817-0) (page 818) (NSControl)
- [sendDoubleAction](#page-1559-1) (page 1560)
- [setDoubleAction:](#page-1563-1) (page 1564)

#### **Declared In**

<span id="page-1539-1"></span>NSMatrix.h

### **drawCellAtRow:column:**

Displays the cell at the specified row and column.

- (void)**drawCellAtRow:**(NSInteger)*row* **column:**(NSInteger)*column*

#### **Parameters**

*row*

The row containing the cell to draw.

*column*

The column containing the cell to draw.

#### **Availability**

Available in Mac OS X v10.0 and later.

#### **See Also**

- [drawCell:](#page-815-0) (page 816) (NSControl)
- [drawCellInside:](#page-815-1) (page 816) (NSControl)

<span id="page-1539-0"></span>**Declared In**

NSMatrix.h

### **drawsBackground**

Returns a Boolean value indicating whether the matrix draws its background.

```
- (BOOL)drawsBackground
```
### **Return Value**

YES if the receiver draws its background (the space between the cells); otherwise NO.

NSMatrix Class Reference

#### **Availability**

Available in Mac OS X v10.0 and later.

#### **See Also**

- [backgroundColor](#page-1534-1) (page 1535)
- [drawsCellBackground](#page-1540-1) (page 1541)
- [setDrawsBackground:](#page-1563-0) (page 1564)

**Declared In**

<span id="page-1540-1"></span>NSMatrix.h

# **drawsCellBackground**

Returns whether the matrix draws the background within each of its cells.

- (BOOL)**drawsCellBackground**

### **Return Value**

YES if the receiver draws the cell background; otherwise NO.

**Availability** Available in Mac OS X v10.0 and later.

### **See Also**

- [cellBackgroundColor](#page-1535-1) (page 1536)
- [drawsBackground](#page-1539-0) (page 1540)
- [setDrawsCellBackground:](#page-1564-1) (page 1565)

<span id="page-1540-0"></span>**Declared In**

NSMatrix.h

# **getNumberOfRows:columns:**

Obtains the number of rows and columns in the receiver.

- (void)**getNumberOfRows:**(NSInteger \*)*rowCount* **columns:**(NSInteger \*)*columnCount*

### **Parameters**

*rowCount*

On return, the number of rows in the matrix.

*columnCount* On return, the number of columns in the matrix.

**Availability**

Available in Mac OS X v10.0 and later.

#### **See Also**

- [numberOfColumns](#page-1550-0) (page 1551)
- [numberOfRows](#page-1550-1) (page 1551)

**Declared In** NSMatrix.h

### <span id="page-1541-0"></span>**getRow:column:forPoint:**

Indicates whether the specified point lies within one of the cells of the matrix and returns the location of the cell within which the point lies.

- (BOOL)**getRow:**(NSInteger \*)*row* **column:**(NSInteger \*)*column* **forPoint:**(NSPoint)*aPoint*

#### **Parameters**

*row*

On return, the row of the cell containing the specified point.

*column*

On return, the column of the cell containing the specified point.

*aPoint*

The point to locate; this point should be in the coordinate system of the receiver.

#### **Return Value**

YES if the point lies within one of the cells in the receiver; NO if the point falls outside the bounds of the receiver or lies within an intercell spacing.

#### **Availability**

Available in Mac OS X v10.0 and later.

**See Also**

[– getRow:column:ofCell:](#page-1541-1) (page 1542)

#### **Declared In**

<span id="page-1541-1"></span>NSMatrix.h

### **getRow:column:ofCell:**

Searches the receiver for the specified cell and returns the row and column of the cell

```
- (BOOL)getRow:(NSInteger *)row column:(NSInteger *)column ofCell:(NSCell *)aCell
```
#### **Parameters**

*row*

On return, the row in which the cell is located.

*column*

On return, the column in which the cell is located.

*aCell*

The cell to locate within the matrix.

# **Return Value**

YES if the cell is one of the cells in the receiver, NO otherwise.

#### **Discussion**

.

#### **Availability**

Available in Mac OS X v10.0 and later.

### **See Also**

[– getRow:column:forPoint:](#page-1541-0) (page 1542)

**Declared In** NSMatrix.h

# <span id="page-1542-2"></span>**highlightCell:atRow:column:**

Highlights or unhighlights the cell at the specified row and column location.

- (void)**highlightCell:**(BOOL)*flag* **atRow:**(NSInteger)*row* **column:**(NSInteger)*column*

#### **Parameters**

*flag*

YES to highlight the cell; NO to unhighlight the cell.

*row*

The row containing the cell.

*column*

The column containing the cell.

**Availability** Available in Mac OS X v10.0 and later.

<span id="page-1542-0"></span>**Declared In** NSMatrix.h

### **initWithFrame:**

Initializes a newly allocated matrix with the specified frame.

- (id)**initWithFrame:**(NSRect)*frameRect*

### **Parameters**

*frameRect*

The frame with which to initialize the matrix.

#### **Return Value**

The NSMatrix, initialized with default parameters. The new NSMatrix contains no rows or columns. The default mode is NSRadioModeMatrix. The default cell class is NSActionCell.

**Discussion**

.

**Availability** Available in Mac OS X v10.0 and later.

<span id="page-1542-1"></span>**Declared In** NSMatrix.h

# **initWithFrame:mode:cellClass:numberOfRows:numberOfColumns:**

Initializes and returns a newly allocated matrix of the specified size using cells of the given class.

- (id)**initWithFrame:**(NSRect)*frameRect* **mode:**(NSInteger)*aMode* **cellClass:**(Class)*classId* **numberOfRows:**(NSInteger)*numRows* **numberOfColumns:**(NSInteger)*numColumns*

NSMatrix Class Reference

#### **Parameters**

```
frameRect
```
The matrix's frame.

#### *aMode*

The tracking mode for the matrix; this can be one of the modes described in  $NSMatrixMode$  (page 1575).

*classId*

The class to use for any cells that the matrix creates and uses. This can be obtained by sending a class message to the desired subclass of NSCell.

*numRows*

The number of rows in the matrix.

*numColumns*

The number of columns in the matrix.

### **Return Value**

The initialized instance of NSMatrix.

#### **Discussion**

This method is the designated initializer for matrices that add cells by creating instances of an NSCell subclass.

#### **Availability**

Available in Mac OS X v10.0 and later.

#### **Declared In**

<span id="page-1543-0"></span>NSMatrix.h

# **initWithFrame:mode:prototype:numberOfRows:numberOfColumns:**

Initializes and returns a newly allocated matrix of the specified size using the given cell as a prototype.

```
- (id)initWithFrame:(NSRect)frameRect mode:(NSInteger)aMode prototype:(NSCell 
   *)aCell numberOfRows:(NSInteger)numRows numberOfColumns:(NSInteger)numColumns
```
#### **Parameters**

*frameRect*

The matrix's frame.

*aMode*

The tracking mode for the matrix; this can be one of the modes described in [NSMatrixMode](#page-1574-1) (page 1575).

*aCell*

An instance of a subclass of NSCell, which the new matrix copies when it creates new cells.

*numRows*

The number of rows in the matrix.

#### *numColumns*

The number of columns in the matrix.

#### **Discussion**

This method is the designated initializer for matrices that add cells by copying an instance of an NSCell subclass.

**CHAPTER 70** NSMatrix Class Reference

### **Availability**

Available in Mac OS X v10.0 and later.

**Declared In** NSMatrix.h

# <span id="page-1544-0"></span>**insertColumn:**

Inserts a new column of cells at the specified location. .

- (void)**insertColumn:**(NSInteger)*column*

### **Parameters**

*column*

The number of the column before which the new column is inserted. If *column* is greater than the number of columns in the receiver, enough columns are created to expand the receiver to be *column* columns wide.

#### **Discussion**

New cells are created if needed with makeCellAtRow: column: (page 1549). This method redraws the receiver. Your code may need to send [sizeToCells](#page-1569-2) (page 1570) after sending this method to resize the receiver to fit the newly added cells.

If the number of rows or columns in the receiver has been changed with renewRows: columns: (page 1554), new cells are created only if they're needed. This fact allows you to grow and shrink an NSMatrix without repeatedly creating and freeing the cells.

### **Availability**

Available in Mac OS X v10.0 and later.

#### **See Also**

[– addColumn](#page-1531-0) (page 1532)

[– insertRow:](#page-1545-0) (page 1546)

#### <span id="page-1544-1"></span>**Declared In**

NSMatrix.h

### **insertColumn:withCells:**

Inserts a new column of cells before the specified column, using the given cells.

- (void)**insertColumn:**(NSInteger)*column* **withCells:**(NSArray \*)*newCells*

### **Parameters**

*column*

The column at which to insert the new cells.

*newCells*

An array of objects to use to fill the new column, starting with the object at index 0. Each object should be an instance of NSCell or one of its subclasses (usually NSActionCell).

#### **Discussion**

If *column* is greater than the number of columns in the receiver, enough columns are created to expand the receiver to be *column* columns wide. *newCells* should either be empty or contain a sufficient number of cells to fill each new column. If *newCells* is nil or an array with no elements, the call is equivalent to calling [insertColumn:](#page-1544-0) (page 1545). Extra cells are ignored, unless the matrix is empty. In that case, a matrix is created with one column and enough rows for all the elements of  $newCellIs$ .

This method redraws the receiver. Your code may need to send [sizeToCells](#page-1569-2) (page 1570) after sending this method to resize the receiver to fit the newly added cells.

#### **Availability**

Available in Mac OS X v10.0 and later.

### **See Also**

[– addColumnWithCells:](#page-1531-1) (page 1532)

[– insertRow:withCells:](#page-1545-1) (page 1546)

#### **Declared In**

<span id="page-1545-0"></span>NSMatrix.h

### **insertRow:**

Inserts a new row of cells before the specified row.

```
- (void)insertRow:(NSInteger)row
```
#### **Parameters**

*row*

The location at which to insert the new row. If this is greater than the number of rows in the receiver, enough rows are created to expand the receiver to be *row* rows high.

#### **Discussion**

New cells are created if needed with makeCellAtRow: column: (page 1549). This method redraws the receiver. Your code may need to send [sizeToCells](#page-1569-2) (page 1570) after sending this method to resize the receiver to fit the newly added cells.

If the number of rows or columns in the receiver has been changed with renewRows: columns: (page 1554), then new cells are created only if they're needed. This fact allows you to grow and shrink an  $NSMatrix$ without repeatedly creating and freeing the cells.

#### **Availability**

Available in Mac OS X v10.0 and later.

#### **See Also**

- [addRow](#page-1532-0) (page 1533)
- <span id="page-1545-1"></span>[– insertColumn:](#page-1544-0) (page 1545)

**Declared In**

NSMatrix.h

### **insertRow:withCells:**

Inserts a new row of cells before the specified row, using the given cells.

NSMatrix Class Reference

```
- (void)insertRow:(NSInteger)row withCells:(NSArray *)newCells
```
#### **Parameters**

*row*

The location at which to insert the new row.

*newCells*

An array of objects to use when filling the new row, starting with the object at index 0. Each object in *newCells* should be an instance of NSCell or one of its subclasses (usually NSActionCell).

#### **Discussion**

If  $row$  is greater than the number of rows in the receiver, enough rows are created to expand the receiver to be *row* rows high. *newCells* should either be empty or contain a sufficient number of cells to fill each new row. If *newCells* is nil or an array with no elements, the call is equivalent to calling [insertRow:](#page-1545-0) (page 1546). Extra cells are ignored, unless the matrix is empty. In that case, a matrix is created with one row and enough columns for all the elements of *newCells*.

This method redraws the receiver. Your code may need to send [sizeToCells](#page-1569-2) (page 1570) after sending this method to resize the receiver to fit the newly added cells.

#### **Availability**

Available in Mac OS X v10.0 and later.

#### **See Also**

```
– addRowWithCells: (page 1534)
```

```
– insertColumn:withCells: (page 1545)
```
**Declared In**

<span id="page-1546-0"></span>NSMatrix.h

# **intercellSpacing**

Returns the spacing between cells in the matrix.

- (NSSize)**intercellSpacing**

#### **Return Value**

The vertical and horizontal spacing between cells in the receiver.

#### **Availability**

Available in Mac OS X v10.0 and later.

#### **See Also**

- [cellSize](#page-1536-1) (page 1537)
- <span id="page-1546-1"></span>[– setIntercellSpacing:](#page-1564-0) (page 1565)

#### **Declared In**

NSMatrix.h

# **isAutoscroll**

Returns a Boolean value indicating whether the receiver is automatically scrolled.

```
- (BOOL)isAutoscroll
```
### **CHAPTER 70** NSMatrix Class Reference

#### **Return Value**

YES if the receiver will be automatically scrolled whenever the cursor is dragged outside the receiver after a mouse-down event within its bounds; otherwise NO.

#### **Availability**

Available in Mac OS X v10.0 and later.

#### **See Also**

- [scrollCellToVisibleAtRow:column:](#page-1554-2) (page 1555)
- [setScrollable:](#page-1566-1) (page 1567)

### **Declared In**

<span id="page-1547-0"></span>NSMatrix.h

## **isSelectionByRect**

Returns a Boolean value indicating whether the user can drag the cursor to select a rectangle of cells in the matrix.

- (BOOL)**isSelectionByRect**

#### **Return Value**

YES if the user can select a rectangle of cells in the receiver by dragging the cursor, NO otherwise.

#### **Availability**

Available in Mac OS X v10.0 and later.

**See Also** [– setSelectionFrom:to:anchor:highlight:](#page-1567-1) (page 1568)

#### <span id="page-1547-1"></span>**Declared In**

NSMatrix.h

## **keyCell**

Returns the cell that will be clicked when the user presses the Space bar.

- (id)**keyCell**

#### **Return Value**

The cell that will be clicked when the user presses the Space bar.

#### **Availability** Available in Mac OS X v10.0 and later.

#### **See Also**

[– tabKeyTraversesCells](#page-1571-2) (page 1572)

[– setKeyCell:](#page-1565-2) (page 1566)

### **Declared In**

NSMatrix.h
## <span id="page-1548-0"></span>**makeCellAtRow:column:**

Creates a new cell at the location specified by the given row and column in the receiver.

- (NSCell \*)**makeCellAtRow:**(NSInteger)*row* **column:**(NSInteger)*column*

#### **Parameters**

*row*

The row in which to create the new cell.

*column*

The column in which to create the new cell.

#### **Return Value**

The newly created cell.

#### **Discussion**

If the receiver has a prototype cell, it's copied to create the new cell. If not, and if the receiver has a cell class set, it allocates and initializes (with init) an instance of that class. If the receiver hasn't had either a prototype cell or a cell class set, makeCellAtRow: column: creates an NSActionCell.

Your code should never invoke this method directly; it's used by [addRow](#page-1532-0) (page 1533) and other methods when a cell must be created. It may be overridden to provide more specific initialization of cells.

#### **Availability**

Available in Mac OS X v10.0 and later.

#### **See Also**

- [addColumn](#page-1531-0) (page 1532)
- [addRow](#page-1532-0) (page 1533)
- [insertColumn:](#page-1544-0) (page 1545)
- [insertRow:](#page-1545-0) (page 1546)
- [setCellClass:](#page-1561-0) (page 1562)
- [setPrototype:](#page-1565-0) (page 1566)

#### <span id="page-1548-1"></span>**Declared In**

NSMatrix.h

### **mode**

Returns the selection mode of the matrix.

```
- (NSMatrixMode)mode
```
#### **Return Value**

The selection mode of the receiver. Possible return values are defined in [NSMatrixMode](#page-1574-0) (page 1575).

#### **Availability**

Available in Mac OS X v10.0 and later.

#### **See Also**

- [initWithFrame:mode:cellClass:numberOfRows:numberOfColumns:](#page-1542-0) (page 1543)
- initWithFrame:mode:prototype:numberOfRows:numberOfColumns: (page 1544)
- [setMode:](#page-1565-1) (page 1566)

**Declared In** NSMatrix.h

### <span id="page-1549-0"></span>**mouseDown:**

Responds to a mouse-down event.

- (void)**mouseDown:**(NSEvent \*)*theEvent*

#### **Parameters**

*theEvent*

The mouse-down event.

#### **Discussion**

A mouse-down event in a text cell initiates editing mode. A double click in any cell type except a text cell sends the double-click action of the receiver (if there is one) in addition to the single-click action.

Your code should never invoke this method, but you may override it to implement different mouse tracking than NSMatrix does. The response of the receiver depends on its selection mode, as explained in the class description.

#### **Availability**

Available in Mac OS X v10.0 and later.

#### **See Also**

- [sendAction](#page-1558-0) (page 1559)
- [sendDoubleAction](#page-1559-0) (page 1560)

#### **Declared In**

NSMatrix.h

### **mouseDownFlags**

Returns the flags in effect at the mouse-down event that started the current tracking session.

- (NSInteger)**mouseDownFlags**

#### **Return Value**

The flags in effect when the mouse-down event is generated.

#### **Discussion**

The NSMatrix [mouseDown:](#page-1549-0) (page 1550) method obtains these flags by sending a [modifierFlags](#page-1072-0) (page 1073) message to the event passed into [mouseDown:](#page-1549-0) (page 1550). Use this method if you want to access these flags. This method is valid only during tracking; it isn't useful if the target of the receiver initiates another tracking loop as part of its action method (as a cell that pops up a pop-up list does, for example).

#### **Availability**

Available in Mac OS X v10.0 and later.

#### **See Also**

[– sendActionOn:](#page-824-0) (page 825) (NSCell)

**Declared In** NSMatrix.h

## **numberOfColumns**

Returns the number of columns in the receiver.

- (NSInteger)**numberOfColumns**

**Return Value** The number of columns in the matrix.

**Availability** Available in Mac OS X v10.0 and later.

**See Also** [– getNumberOfRows:columns:](#page-1540-0) (page 1541)

**Declared In** NSMatrix.h

## **numberOfRows**

Returns the number of rows in the receiver.

- (NSInteger)**numberOfRows**

**Return Value** The number of rows in the receiver.

**Availability** Available in Mac OS X v10.0 and later.

**See Also**

[– getNumberOfRows:columns:](#page-1540-0) (page 1541)

**Declared In** NSMatrix.h

## **performKeyEquivalent:**

Looks for a cell that has the given key equivalent and, if found, makes that cell respond as if clicked.

- (BOOL)**performKeyEquivalent:**(NSEvent \*)*theEvent*

#### **Parameters**

*theEvent*

The event containing the character for which to find a key equivalent.

#### **Return Value**

YES if a cell in the receiver responds to the key equivalent in *theEvent*, NO if no cell responds.

#### **Discussion**

If there's a cell in the receiver that has a key equivalent equal to the character in [*theEvent* characters IgnoringModifiers (page 1066)] (taking into account any key modifier flags) and that cell is enabled, that cell is made to react as if the user had clicked it: by highlighting, changing its state as appropriate, sending its action if it has one, and then unhighlighting.

Your code should never send this message—it is sent when the receiver or one of its superviews is the first responder and the user presses a key. You may want to override this method to change the way key equivalents are performed or displayed or to disable them in your subclass.

#### **Availability**

Available in Mac OS X v10.0 and later.

<span id="page-1551-0"></span>**Declared In** NSMatrix.h

### **prototype**

Returns the prototype cell that's copied when a new cell is created.,

- (id)**prototype**

#### **Return Value**

The cell that the matrix copies whenever it creates a new cell, or  $ni$  if there is none.

#### **Availability**

Available in Mac OS X v10.0 and later.

#### **See Also**

- initWithFrame:mode:prototype:numberOfRows:numberOfColumns: (page 1544)
- [makeCellAtRow:column:](#page-1548-0) (page 1549)
- [setPrototype:](#page-1565-0) (page 1566)

#### **Declared In**

NSMatrix.h

### **putCell:atRow:column:**

Replaces the cell at the specified row and column with the new cell.

- (void)**putCell:**(NSCell \*)*newCell* **atRow:**(NSInteger)*row* **column:**(NSInteger)*column*

#### **Parameters**

```
newCell
```
The cell to insert into the matrix.

*row*

The row in which to place the new cell.

```
column
```
The column in which to place the new cell.

#### **Availability**

Available in Mac OS X v10.0 and later.

**Declared In** NSMatrix.h

## <span id="page-1552-1"></span>**removeColumn:**

Removes the specified column at from the receiver.

- (void)**removeColumn:**(NSInteger)*column*

#### **Parameters**

*column*

The column to remove.

### **Discussion**

The column's cells are autoreleased. This method redraws the receiver. Your code should normally send [sizeToCells](#page-1569-0) (page 1570) after invoking this method to resize the receiver so it fits the reduced cell count.

#### **Availability**

Available in Mac OS X v10.0 and later.

#### **See Also**

- [removeRow:](#page-1552-0) (page 1553)
- [addColumn](#page-1531-0) (page 1532)
- [insertColumn:](#page-1544-0) (page 1545)

#### **Declared In**

<span id="page-1552-0"></span>NSMatrix.h

### **removeRow:**

Removes the specified row from the receiver.

```
- (void)removeRow:(NSInteger)row
```
#### **Parameters**

*row*

The row to remove.

#### **Discussion**

The row's cells are autoreleased. This method redraws the receiver. Your code should normally send [sizeToCells](#page-1569-0) (page 1570) after invoking this method to resize the receiver so it fits the reduced cell count.

#### **Availability**

Available in Mac OS X v10.0 and later.

#### **See Also**

- [removeColumn:](#page-1552-1) (page 1553)
- [addRow](#page-1532-0) (page 1533)
- [insertRow:](#page-1545-0) (page 1546)

#### **Declared In**

NSMatrix.h

### **renewRows:columns:**

Changes the number of rows and columns in the receiver.

- (void)**renewRows:**(NSInteger)*newRows* **columns:**(NSInteger)*newCols*

#### **Parameters**

*newRows*

The new number of rows in the matrix.

### *newCols*

The new number of columns in the matrix.

#### **Discussion**

This method uses the same cells as before, creating new cells only if the new size is larger; it never frees cells. It doesn't redisplay the receiver. Your code should normally send [sizeToCells](#page-1569-0) (page 1570) after invoking this method to resize the receiver so it fits the changed cell arrangement. This method deselects all cells in the receiver.

#### **Availability**

Available in Mac OS X v10.0 and later.

#### **See Also**

- [addColumn](#page-1531-0) (page 1532)
- [addRow](#page-1532-0) (page 1533)
- [removeColumn:](#page-1552-1) (page 1553)
- [removeRow:](#page-1552-0) (page 1553)

#### **Related Sample Code**

**NewsReader** 

#### **Declared In**

NSMatrix.h

## **resetCursorRects**

Resets cursor rectangles so the cursor becomes an I-beam over text cells.

```
- (void)resetCursorRects
```
#### **Discussion**

This method resets the cursor rectangles by sending [resetCursorRect:inView:](#page-574-0) (page 575) to each cell in the receiver. Any cell that has a cursor rectangle to set up should then send [addCursorRect:cursor:](#page-3091-0) (page 3092) back to the receiver.

#### **Availability**

Available in Mac OS X v10.0 and later.

#### **See Also**

- [resetCursorRect:inView:](#page-574-0) (page 575) (NSCell)
- [addCursorRect:cursor:](#page-3091-0) (page 3092) (NSView)

## **Declared In**

NSMatrix.h

## **scrollCellToVisibleAtRow:column:**

Scrolls the receiver so the specified cell is visible.

- (void)**scrollCellToVisibleAtRow:**(NSInteger)*row* **column:**(NSInteger)*column*

#### **Parameters**

*row*

The row of the cell to make visible.

#### *column* The column of the cell to make visible.

**Discussion**

This method scrolls if the receiver is in a scrolling view and *row* and *column* represent a valid cell within the receiver.

#### **Availability**

Available in Mac OS X v10.0 and later.

#### **See Also**

[– scrollRectToVisible:](#page-3156-0) (page 3157) (NSView)

### **Declared In**

NSMatrix.h

## **selectAll:**

Selects and highlights all cells in the receiver.

- (void)**selectAll:**(id)*sender*

#### **Parameters**

*sender*

This argument is ignored.

#### **Discussion**

Editable text cells and disabled cells are not selected. The receiver is redisplayed.

If the selection mode is not [NSListModeMatrix](#page-1575-0) (page 1576), this method does nothing.

#### **Availability**

Available in Mac OS X v10.0 and later.

### **See Also**

<span id="page-1554-0"></span>[– selectCell:](#page-822-0) (page 823) (NSControl)

## **Declared In**

NSMatrix.h

## **selectCellAtRow:column:**

Selects the cell at the specified row and column within the receiver.

- (void)**selectCellAtRow:**(NSInteger)*row* **column:**(NSInteger)*column*

NSMatrix Class Reference

#### **Parameters**

*row*

The row of the cell to select.

*column*

The column of the cell to select.

### **Discussion**

If the specified cell is an editable text cell, its text is selected. If either *row* or *column* is –1, then the current selection is cleared (unless the receiver is an NSRadioModeMatrix and doesn't allow empty selection). This method redraws the affected cells.

#### **Availability**

Available in Mac OS X v10.0 and later.

#### **See Also**

- [allowsEmptySelection](#page-1533-0) (page 1534)
- [mode](#page-1548-1) (page 1549)
- [selectCell:](#page-822-0) (page 823) (NSControl)

#### **Declared In**

NSMatrix.h

## **selectCellWithTag:**

#### Selects the last cell with the given tag.

- (BOOL)**selectCellWithTag:**(NSInteger)*anInt*

#### **Parameters**

#### *anInt*

The tag of the cell to select.

#### **Return Value**

YES if the receiver contains a cell whose tag matches *anInt*, or NO if no such cell exists

#### **Discussion**

If the matrix has at least one cell whose tag is equal to *anInt*, the last cell (when viewing the matrix as a row-ordered array) is selected. If the specified cell is an editable text cell, its text is selected.

#### **Availability**

Available in Mac OS X v10.0 and later.

#### **See Also**

- [cellWithTag:](#page-1537-0) (page 1538)
- <span id="page-1555-0"></span>[– selectCell:](#page-822-0) (page 823) (NSControl)

#### **Declared In**

NSMatrix.h

## **selectedCell**

Returns the most recently selected cell.

- (id)**selectedCell**

#### **Return Value**

The most recently selected cell or nil if no cell is selected. If more than one cell is selected, this method returns the cell that is lowest and farthest to the right in the receiver.

#### **Availability**

Available in Mac OS X v10.0 and later.

**Declared In** NSMatrix.h

## <span id="page-1556-0"></span>**selectedCells**

Returns the receiver's selected and highlighted cells.

```
- (NSArray *)selectedCells
```
#### **Return Value**

An array containing all of the receiver's highlighted cells plus its selected cell.

#### **Discussion**

See the class description for a discussion of the selected cell.

As an alternative to using set SelectionFrom: to: anchor: highlight: (page 1568) for programmatically making discontiguous selections of cells in a matrix, you could first set the single selected cell and then set subsequent cells to be highlighted; afterwards you can call [selectedCells](#page-1556-0) (page 1557) to obtain the selection of cells.

#### **Availability**

Available in Mac OS X v10.0 and later.

#### **See Also**

[– setHighlighted:](#page-588-0) (page 589) (NSCell)

[– selectedCell](#page-1555-0) (page 1556)

#### **Declared In**

NSMatrix.h

## **selectedColumn**

Returns the column of the selected cell.

- (NSInteger)**selectedColumn**

#### **Return Value**

The column number of the selected cell or –1 if no cells are selected. If cells in multiple columns are selected, this method returns the number of the last (rightmost) column containing a selected cell.

#### **Availability**

Available in Mac OS X v10.0 and later.

## **Declared In**

NSMatrix.h

## **selectedRow**

Returns the row of the selected cell.

- (NSInteger)**selectedRow**

#### **Return Value**

the row number of the selected cell, or –1 if no cells are selected. If cells in multiple rows are selected, this method returns the number of the last row containing a selected cell.

**Availability** Available in Mac OS X v10.0 and later.

**Declared In**

<span id="page-1557-0"></span>NSMatrix.h

## **selectText:**

Selects text in the currently selected cell or in the key cell.

- (void)**selectText:**(id)*sender*

#### **Discussion**

If the currently selected cell is editable and enabled, its text is selected. Otherwise, the key cell is selected.

#### **Availability**

Available in Mac OS X v10.0 and later.

#### **See Also**

- [keyCell](#page-1547-0) (page 1548)
- [selectText:](#page-2751-0) (page 2752) (NSTextField)

#### **Declared In**

NSMatrix.h

## **selectTextAtRow:column:**

Selects the text in the cell at the specified location and returns the cell.

- (id)**selectTextAtRow:**(NSInteger)*row* **column:**(NSInteger)*column*

#### **Parameters**

*row*

The row containing the text to select.

### *column*

The column containing the text to select.

#### **Return Value**

If it is both editable and selectable, the cell at the specified row and column. If the cell at the specified location, is either not editable or not selectable, this method does nothing and returns nil. If *row* and *column* indicate a cell that is outside the receiver, this method does nothing and returns the receiver.

#### **Availability**

Available in Mac OS X v10.0 and later.

#### **See Also**

[– selectText:](#page-1557-0) (page 1558)

**Declared In** NSMatrix.h

## <span id="page-1558-0"></span>**sendAction**

If the selected cell has both an action and a target, sends its action to its target.

- (BOOL)**sendAction**

#### **Return Value**

YES if an action was successfully sent to a target. If the selected cell is disabled, this method does nothing and returns NO.

#### **Discussion**

If the cell has an action but no target, its action is sent to the target of the receiver. If the cell doesn't have an action, or if there is no selected cell, the receiver sends its own action to its target.

#### **Availability**

Available in Mac OS X v10.0 and later.

#### **See Also**

- [sendDoubleAction](#page-1559-0) (page 1560)
- [action](#page-545-0) (page 546) (NSCell)
- [target](#page-607-0) (page 608) (NSCell)

#### **Declared In**

NSMatrix.h

## **sendAction:to:forAllCells:**

Iterates through the cells in the receiver, sending the specified selector to an object for each cell.

- (void)**sendAction:**(SEL)*aSelector* **to:**(id)*anObject* **forAllCells:**(BOOL)*flag*

#### **Parameters**

*aSelector*

The selector to send to the object for each cell. This must represent a method that takes a single argument: the id of the current cell in the iteration. *aSelector*'s return value must be a BOOL. If *aSelector* returns NO for any cell, sendAction:to:forAllCells: terminatesimmediately, without sending the message for the remaining cells. If it returns YES, sendAction: to: forAllCells: proceeds to the next cell.

```
anObject
```
The object that is sent the selector for each cell in the matrix.

*flag*

YES if the method should iterate through all cells in the matrix; NO if it should iterate through just the selected cells in the matrix.

#### **Discussion**

Iteration begins with the cell in the upper-left corner of the receiver, proceeding through the appropriate entries in the first row, then on to the next.

This method is not invoked to send action messages to target objects in response to mouse-down events in the receiver. Instead, you can invoke it if you want to have multiple cells in an NSMatrix interact with an object. For example, you could use it to verify the titles in a list of items or to enable a series of radio buttons based on their purpose in relation to *anObject*.

#### **Availability**

Available in Mac OS X v10.0 and later.

<span id="page-1559-0"></span>**Declared In** NSMatrix.h

## **sendDoubleAction**

Sends the double-click action message to the target of the receiver.

```
- (void)sendDoubleAction
```
### **Discussion**

If the receiver doesn't have a double-click action, the double-click action message of the selected cell (as returned by [selectedCell](#page-1555-0) (page 1556)) is sent to the selected cell's target. Finally, if the selected cell also has no action, then the single-click action of the receiver is sent to the target of the receiver.

If the selected cell is disabled, this method does nothing.

Your code shouldn't invoke this method; it's sent in response to a double-click event in the NSMatrix. Override it if you need to change the search order for an action to send.

### **Availability**

Available in Mac OS X v10.0 and later.

### **See Also**

- [sendAction](#page-1558-0) (page 1559)
- [ignoresMultiClick](#page-817-0) (page 818) (NSControl)

### **Declared In**

NSMatrix.h

## **setAllowsEmptySelection:**

Sets whether a radio-mode matrix allows an empty selection.

```
- (void)setAllowsEmptySelection:(BOOL)flag
```
### **Parameters**

*flag*

YES to make the receiver allow one or zero cells to be selected. NO if the receiver should allow one and only one cell (not zero cells) to be selected. This setting has effect only in the NSRadioModeMatrix selection mode.

#### **Availability**

Available in Mac OS X v10.0 and later.

#### **See Also**

[– allowsEmptySelection](#page-1533-0) (page 1534)

#### **Declared In**

NSMatrix.h

## **setAutoscroll:**

Sets whether the receiver is automatically scrolled.

```
- (void)setAutoscroll:(BOOL)flag
```
#### **Parameters**

*flag*

YES to indicate that the receiver, if it is in a scrolling view, should be automatically scrolled whenever the cursor is dragged outside the receiver after a mouse-down event within the bounds of the receiver.

#### **Availability**

Available in Mac OS X v10.0 and later.

#### **Declared In**

NSMatrix.h

## **setAutosizesCells:**

Sets whether the cell sizes change when the receiver is resized.

```
- (void)setAutosizesCells:(BOOL)flag
```
#### **Parameters**

*flag*

YES to specify that, whenever the receiver is resized, the sizes of the cells change in proportion, keeping the intercell space constant; further, this method verifies that the cell sizes and intercell spacing add up to the exact size of the receiver, adjusting the size of the cells and updating the receiver if they don't. If *flag* is NO, then the intercell spacing and cell size remain constant.

#### **Availability**

Available in Mac OS X v10.0 and later.

#### **See Also**

```
– autosizesCells (page 1534)
```
#### **Declared In**

NSMatrix.h

## **setBackgroundColor:**

Sets the background color for the receiver and redraws the receiver.

NSMatrix Class Reference

- (void)**setBackgroundColor:**(NSColor \*)*aColor*

#### **Parameters**

*aColor*

The background color used to fill the space between cells or the space behind any non-opaque cells. The default background color is the color returned by the NSColor method [controlColor](#page-674-0) (page 675).

#### **Availability**

Available in Mac OS X v10.0 and later.

#### **See Also**

- [drawsBackground](#page-1539-0) (page 1540)
- [setCellBackgroundColor:](#page-1561-1) (page 1562)
- [backgroundColor](#page-1534-0) (page 1535)

#### **Declared In**

<span id="page-1561-1"></span>NSMatrix.h

## **setCellBackgroundColor:**

Sets the background color for the cells in the receiver

```
- (void)setCellBackgroundColor:(NSColor *)aColor
```
#### **Parameters**

*aColor*

The background color used to fill the space behind non-opaque cells. The default cell background color is the color returned by the NSColor method [controlColor](#page-674-0) (page 675)

#### **Discussion**

.

## **Availability**

Available in Mac OS X v10.0 and later.

#### **See Also**

- [drawsCellBackground](#page-1540-1) (page 1541)
- [setBackgroundColor:](#page-1560-0) (page 1561)
- [cellBackgroundColor](#page-1535-0) (page 1536)

#### <span id="page-1561-0"></span>**Declared In**

NSMatrix.h

### **setCellClass:**

Configures the receiver to use instances of the specified class when creating new cells.

```
- (void)setCellClass:(Class)aClass
```
NSMatrix Class Reference

#### **Parameters**

#### *aClass*

The class to use when creating new cells. This should be the id of a subclass of NSCell, which can be obtained by sending the class message to either the NSCell subclass object or to an instance of that subclass. The default cell class is that set with the class method  $setCellClass$ : (page 811), or NSActionCell if no other default cell class has been specified.

#### **Discussion**

You need to use this method only with matrices initialized with init WithFrame: (page 1543), because the other initializers allow you to specify an instance-specific cell class or cell prototype.

#### **Availability**

Available in Mac OS X v10.0 and later.

#### **See Also**

- [addColumn](#page-1531-0) (page 1532)
- [addRow](#page-1532-0) (page 1533)
- [insertColumn:](#page-1544-0) (page 1545)
- [insertRow:](#page-1545-0) (page 1546)
- [makeCellAtRow:column:](#page-1548-0) (page 1549)
- [setPrototype:](#page-1565-0) (page 1566)
- [cellClass](#page-1535-1) (page 1536)

#### **Declared In**

NSMatrix.h

## **setCellSize:**

Sets the width and height of each of the cells in the matrix.

```
- (void)setCellSize:(NSSize)aSize
```
#### **Parameters**

```
aSize
```
The new width and height of cells in the receiver.

#### **Discussion**

This method may change the size of the receiver. It does not redraw the receiver.

#### **Availability**

Available in Mac OS X v10.0 and later.

#### **See Also**

- [calcSize](#page-813-0) (page 814) (NSControl)
- [cellSize](#page-1536-0) (page 1537)

#### **Declared In**

NSMatrix.h

## **setDelegate:**

Sets the delegate for messages from the field editor.

NSMatrix Class Reference

- (void)**setDelegate:**(id)*anObject*

#### **Parameters**

*anObject* The delegate.

**Availability** Available in Mac OS X v10.0 and later.

#### **See Also**

- [textShouldBeginEditing:](#page-1573-0) (page 1574)
- [textShouldEndEditing:](#page-1573-1) (page 1574)
- [delegate](#page-1537-1) (page 1538)

#### **Declared In**

NSMatrix.h

### **setDoubleAction:**

Sets the action sent to the target of the receiver when the user double-clicks a cell.

```
- (void)setDoubleAction:(SEL)aSelector
```
#### **Parameters**

*aSelector*

The selector to make the double-click action of the receiver.

#### **Discussion**

A double-click action is always sent after the appropriate single-click action, which is the cell's single-click action, if it has one, or the receiver single-click action, otherwise. If *aSelector* is a non-NULL selector, this method also sets the *ignoresMultiClick* flag to NO; otherwise, it leaves the flag unchanged.

If an NSMatrix has no double-click action set, then by default a double click is treated as a single click.

For the method to have any effect, the receiver's action and target must be set to the class in which the selector is declared. See *Action Messages* for additional information on action messages.

#### **Availability**

Available in Mac OS X v10.0 and later.

#### **See Also**

- [sendDoubleAction](#page-1559-0) (page 1560)
- [setAction:](#page-825-0) (page 826) (NSControl)
- [setTarget:](#page-835-0) (page 836) (NSControl)
- <span id="page-1563-0"></span>[– doubleAction](#page-1538-0) (page 1539)

#### **Declared In**

NSMatrix.h

### **setDrawsBackground:**

Sets whether the receiver draws its background.

NSMatrix Class Reference

- (void)**setDrawsBackground:**(BOOL)*flag*

#### **Parameters**

```
flag
```
YES if the receiver should draw its background (the space between the cells); NO if it should not.

#### **Availability**

Available in Mac OS X v10.0 and later.

#### **See Also**

- [backgroundColor](#page-1534-0) (page 1535)
- [setDrawsCellBackground:](#page-1564-0) (page 1565)
- [drawsBackground](#page-1539-0) (page 1540)

#### **Declared In**

<span id="page-1564-0"></span>NSMatrix.h

## **setDrawsCellBackground:**

Sets whether the receiver draws the background within each of its cells.

```
- (void)setDrawsCellBackground:(BOOL)flag
```

```
Parameters
```
#### *flag*

YES if the receiver should draw the background in its cells; NO if it should not.

**Availability**

### Available in Mac OS X v10.0 and later.

#### **See Also**

- [cellBackgroundColor](#page-1535-0) (page 1536)
- [setDrawsBackground:](#page-1563-0) (page 1564)
- [drawsCellBackground](#page-1540-1) (page 1541)

#### **Declared In**

NSMatrix.h

## **setIntercellSpacing:**

Sets the spacing between cells in the matrix.

```
- (void)setIntercellSpacing:(NSSize)aSize
```
#### **Parameters**

```
aSize
```
The vertical and horizontal spacing to use between cells in the receiver. By default, both values are 1.0 in the receiver's coordinate system.

#### **Availability**

Available in Mac OS X v10.0 and later.

NSMatrix Class Reference

#### **See Also**

```
– cellSize (page 1537)
```
- intercellSpacing (page 1547)

#### **Declared In**

NSMatrix.h

### <span id="page-1565-2"></span>**setKeyCell:**

Sets the cell that will be clicked when the user presses the Space bar.

```
- (void)setKeyCell:(NSCell *)aCell
```
#### **Parameters**

*aCell*

The cell to set as the key cell.

**Availability** Available in Mac OS X v10.0 and later.

**See Also**

[– setTabKeyTraversesCells:](#page-1568-0) (page 1569)

[– keyCell](#page-1547-0) (page 1548)

<span id="page-1565-1"></span>**Declared In** NSMatrix.h

### **setMode:**

Sets the selection mode of the receiver.

```
- (void)setMode:(NSMatrixMode)aMode
```
#### **Parameters**

*aMode*

The selection mode of the matrix. Possible values are listed in [NSMatrixMode](#page-1574-0) (page 1575).

#### **Availability** Available in Mac OS X v10.0 and later.

#### **See Also**

- initWithFrame:mode:cellClass:numberOfRows:numberOfColumns: (page 1543)
- initWithFrame:mode:prototype:numberOfRows:numberOfColumns: (page 1544)
- <span id="page-1565-0"></span>[– mode](#page-1548-1) (page 1549)

**Declared In**

NSMatrix.h

### **setPrototype:**

Sets the prototype cell that's copied whenever the matrix creates a new cell.

NSMatrix Class Reference

- (void)**setPrototype:**(NSCell \*)*aCell*

#### **Parameters**

*aCell*

The cell to copy when creating new cells.

#### **Availability**

Available in Mac OS X v10.0 and later.

#### **See Also**

- initWithFrame:mode:prototype:numberOfRows:numberOfColumns: (page 1544)
- [makeCellAtRow:column:](#page-1548-0) (page 1549)
- [prototype](#page-1551-0) (page 1552)

#### **Declared In**

NSMatrix.h

## **setScrollable:**

Specifies whether the cells in the matrix are scrollable.

```
- (void)setScrollable:(BOOL)flag
```
#### **Parameters**

*flag*

YES to make all the cells in the receiver scrollable, so the text they contain scrolls to remain in view if the user types past the edge of the cell. If *flag* is NO, all cells are made nonscrolling. The prototype cell, if there is one, is also set accordingly

#### **Availability**

Available in Mac OS X v10.0 and later.

#### **See Also**

- [prototype](#page-1551-0) (page 1552)
- [setScrollable:](#page-594-0) (page 595) (NSCell)

**Declared In**

NSMatrix.h

### **setSelectionByRect:**

Sets whether the user can select a rectangle of cells in the receiver by dragging the cursor.

```
- (void)setSelectionByRect:(BOOL)flag
```
#### **Parameters**

*flag*

YES if the matrix should allow the user to select a rectangle of cells by dragging. NO if selection in the matrix should be on a row-by-row basis. The default is YES.

#### **Availability**

Available in Mac OS X v10.0 and later.

#### **See Also**

[– setSelectionFrom:to:anchor:highlight:](#page-1567-0) (page 1568)

**Declared In** NSMatrix.h

## <span id="page-1567-0"></span>**setSelectionFrom:to:anchor:highlight:**

Programmatically selects a range of cells.

```
- (void)setSelectionFrom:(NSInteger)startPos to:(NSInteger)endPos
   anchor:(NSInteger)anchorPos highlight:(BOOL)lit
```
#### **Parameters**

*startPos*

The position of the cell that marks where the user would have pressed the mouse button.

*endPos*

The position of the cell that marks where the user would have released the mouse button.

*anchorPos*

The position of the cell to treat asthe last cell the user would have selected. To simulate Shift-dragging (continuous selection) *anchorPos* should be the *endPos* used in the last method call. To simulate Command-dragging (discontinuous selection), *anchorPos* should be the same as this method call's *startPos*.

*lit*

YES if cells selected by this method should be highlighted.

#### **Discussion**

*startPos*, *endPos*, and *anchorPos* are cell positions, counting from 0 at the upper left cell of the receiver, in row order. For example, the third cell in the top row would be number 2.

To simulate dragging without a modifier key, deselecting anything that was selected before, call [deselectAllCells](#page-1538-1) (page 1539) before calling this method.

#### **Availability**

Available in Mac OS X v10.0 and later.

#### **See Also**

- [isSelectionByRect](#page-1547-1) (page 1548)
- [selectedCells](#page-1556-0) (page 1557)

#### **Declared In**

NSMatrix.h

### **setState:atRow:column:**

Sets the state of the cell at specified location.

- (void)**setState:**(NSInteger)*value* **atRow:**(NSInteger)*row* **column:**(NSInteger)*column*

NSMatrix Class Reference

#### **Parameters**

```
value
```
The value to assign to the cell.

*row*

The row in which the cell is located.

*column*

The column in which the cell is located.

#### **Discussion**

For radio-mode matrices, if *value* is nonzero the specified cell is selected before its state is set to *value*. If *value* is 0 and the receiver is a radio-mode matrix, the currently selected cell is deselected (providing that empty selection is allowed).

This method redraws the affected cell.

#### **Availability**

Available in Mac OS X v10.0 and later.

#### **See Also**

[– allowsEmptySelection](#page-1533-0) (page 1534)

- [setState:](#page-595-0) (page 596) (NSCell)
- [selectCellAtRow:column:](#page-1554-0) (page 1555)

#### **Declared In**

<span id="page-1568-0"></span>NSMatrix.h

### **setTabKeyTraversesCells:**

Sets whether pressing the Tab key advances the key cell to the next selectable cell.

```
- (void)setTabKeyTraversesCells:(BOOL)flag
```
#### **Parameters**

*flag*

YES if pressing the Tab key should advance the key cell to the next selectable cell in the receiver. If this is NO or if there aren't any selectable cells after the current one, the next view in the window becomes key when the user presses the Tab key.

#### **Discussion**

Pressing Shift-Tab causes the key cell to advance in the opposite direction (if *flag* is NO, or if there aren't any selectable cells before the current one, the previous view in the window becomes key).

#### **Availability**

Available in Mac OS X v10.0 and later.

#### **See Also**

- [selectKeyViewFollowingView:](#page-3294-0) (page 3295) (NSWindow)
- [selectNextKeyView:](#page-3295-0) (page 3296) (NSWindow)
- [setKeyCell:](#page-1565-2) (page 1566)
- [tabKeyTraversesCells](#page-1571-0) (page 1572)

#### **Declared In**

NSMatrix.h

## <span id="page-1569-1"></span>**setToolTip:forCell:**

Sets the tooltip for the cell.

- (void)**setToolTip:**(NSString \*)*toolTipString* **forCell:**(NSCell \*)*cell*

#### **Parameters**

*toolTipString*

The string to use as the cell's tooltip (or help tag).

*cell*

The cell to which to assign the tooltip.

**Availability** Available in Mac OS X v10.0 and later.

```
See Also
```
[– toolTipForCell:](#page-1574-1) (page 1575)

#### **Declared In**

NSMatrix.h

## **setValidateSize:**

Specifies whether the receiver's size information is validated.

```
- (void)setValidateSize:(BOOL)flag
```
#### **Parameters**

*flag*

YES to assume that the size information in the receiver is correct. If  $flag$  is NO, the NSControl method [calcSize](#page-813-0) (page 814) will be invoked before any further drawing is done.

#### **Availability**

Available in Mac OS X v10.0 and later.

#### <span id="page-1569-0"></span>**Declared In**

NSMatrix.h

## **sizeToCells**

Changes the width and the height of the receiver's frame so it exactly contains the cells.

```
- (void)sizeToCells
```
#### **Discussion**

This method does not redraw the receiver.

#### **Availability**

Available in Mac OS X v10.0 and later.

#### **See Also**

- [setFrameSize:](#page-3166-0) (page 3167) (NSView)
- [sizeToFit](#page-835-1) (page 836) (NSControl)

**Declared In** NSMatrix.h

## **sortUsingFunction:context:**

Sorts the receiver's cells in ascending order as defined by the specified comparison function.

- (void)**sortUsingFunction:**(int (\*)(id, id, void \*))*comparator* **context:**(void \*)*context*

#### **Parameters**

*comparator*

The function to use when comparing cells. The comparison function is used to compare two elements at a time and should return NSOrderedAscending if the first element is smaller than the second, NSOrderedDescending if the first element is larger than the second, and NSOrderedSame if the elements are equal.

*context*

Context passed to the comparison function as its third argument, each time its called. This allows the comparison to be based on some outside parameter, such as whether character sorting is case-sensitive or case-insensitive.

#### **Availability**

Available in Mac OS X v10.0 and later.

#### **See Also**

– sortUsingFunction:context: (NSMutableArray)

#### **Declared In**

NSMatrix.h

## **sortUsingSelector:**

Sorts the receiver's cells in ascending order as defined by the comparison method.

```
- (void)sortUsingSelector:(SEL)comparator
```
#### **Parameters**

*comparator*

The comparison method.

#### **Discussion**

The comparator message is sent to each object in the matrix and has as its single argument another object in the array. The comparison method is used to compare two elements at a time and should return NSOrderedAscending if the receiver is smaller than the argument, NSOrderedDescending if the receiver is larger than the argument, and NSOrderedSame if they are equal.

#### **Availability**

Available in Mac OS X v10.0 and later.

#### **See Also**

– sortUsingSelector: (NSMutableArray)

#### **Declared In**

NSMatrix.h

## <span id="page-1571-0"></span>**tabKeyTraversesCells**

Returns a Boolean value indicating whether pressing the Tab key advances the key cell to the next selectable cell.

- (BOOL)**tabKeyTraversesCells**

#### **Return Value**

YES if pressing the Tab key advances the key cell to the next selectable cell in the receiver; otherwise NO.

## **Availability**

Available in Mac OS X v10.0 and later.

#### **See Also**

- $-$  keyCell (page 1548)
- [setTabKeyTraversesCells:](#page-1568-0) (page 1569)

**Declared In**

<span id="page-1571-2"></span>NSMatrix.h

## **textDidBeginEditing:**

Invoked when there's a change in the text after the receiver gains first responder status.

```
- (void)textDidBeginEditing:(NSNotification *)notification
```
#### **Parameters**

*notification*

The [NSControlTextDidBeginEditingNotification](#page-848-0) (page 849) notification.

#### **Discussion**

This method's default behavior is to post an [NSControlTextDidBeginEditingNotification](#page-848-0) (page 849) along with the receiving object to the default notification center. The posted notification's user info contains the contents of notification's user info dictionary, plus an additional key-value pair. The additional key is "NSFieldEditor"; the value for this key is the text object that began editing.

#### **Availability**

Available in Mac OS X v10.0 and later.

#### **See Also**

- [textDidChange:](#page-1571-1) (page 1572)
- [textDidEndEditing:](#page-1572-0) (page 1573)
- <span id="page-1571-1"></span>[– textShouldEndEditing:](#page-1573-1) (page 1574)

#### **Declared In**

NSMatrix.h

## **textDidChange:**

Invoked when a key-down event or paste operation occurs that changes the receiver's contents.

```
- (void)textDidChange:(NSNotification *)notification
```
#### **Parameters**

*notification*

The [NSControlTextDidChangeNotification](#page-848-1) (page 849) notification.

#### **Discussion**

This method's default behavior is to pass this message on to the selected cell (if the selected cell responds to textDidChange:) and then to post an [NSControlTextDidChangeNotification](#page-848-1) (page 849) along with the receiving object to the default notification center. The posted notification's user info containsthe contents of notification's user info dictionary, plus an additional key-value pair. The additional key is "NSFieldEditor"; the value for this key is the text object that changed.

#### **Availability**

Available in Mac OS X v10.0 and later.

#### **See Also**

- [textDidBeginEditing:](#page-1571-2) (page 1572)
- [textDidEndEditing:](#page-1572-0) (page 1573)

#### **Declared In**

<span id="page-1572-0"></span>NSMatrix.h

## **textDidEndEditing:**

Invoked when text editing ends.

- (void)**textDidEndEditing:**(NSNotification \*)*notification*

#### **Parameters**

*notification*

The [NSControlTextDidEndEditingNotification](#page-848-2) (page 849) notification.

#### **Discussion**

This method's default behavior is to post an [NSControlTextDidEndEditingNotification](#page-848-2) (page 849) along with the receiving object to the default notification center. The posted notification's user info contains the contents of notification's user info dictionary, plus an additional key-value pair. The additional key is "NSFieldEditor"; the value for this key is the text object that began editing. After posting the notification, textDidEndEditing: sends an [endEditing:](#page-556-0) (page 557) message to the selected cell, draws and makes the selected cell key, and then takes the appropriate action based on which key was used to end editing (Return, Tab, or Back-Tab).

#### **Availability**

Available in Mac OS X v10.0 and later.

#### **See Also**

- [textDidBeginEditing:](#page-1571-2) (page 1572)
- [textDidChange:](#page-1571-1) (page 1572)
- [textShouldEndEditing:](#page-1573-1) (page 1574)

#### **Declared In**

NSMatrix.h

## <span id="page-1573-0"></span>**textShouldBeginEditing:**

Requests permission to begin editing text.

- (BOOL)**textShouldBeginEditing:**(NSText \*)*textObject*

#### **Parameters**

*textObject*

The text object requesting permission to begin editing.

#### **Return Value**

YES if the text object should proceed to make changes. If the delegate returns NO, the text object abandons the editing operation.

The default behavior of this method is to return the value obtained from [control:textShouldBeginEditing:](#page-843-0) (page 844), unless the delegate doesn't respond to that method, in which case it returns YES, thereby allowing text editing to proceed.

#### **Discussion**

This method is invoked to let the NSTextField respond to impending changes to its text. This method's default behavior is to send control: textShouldBeginEditing: (page 844) to the receiver's delegate (passing the receiver and *textObject* as parameters).

#### **Availability**

Available in Mac OS X v10.0 and later.

**See Also** [– delegate](#page-1537-1) (page 1538)

### <span id="page-1573-1"></span>**Declared In**

NSMatrix.h

## **textShouldEndEditing:**

Requests permission to end editing.

- (BOOL)**textShouldEndEditing:**(NSText \*)*textObject*

#### **Parameters**

*textObject*

The text object requesting permission to end editing.

#### **Return Value**

YES if the text object should proceed to finish editing and resign first responder status. If the delegate returns NO, the text object selects all of its text and remains the first responder.

The textShouldEndEditing: method returns NO if the text field contains invalid contents; otherwise it returns the value passed back from control: textShouldEndEditing: (page 845).

#### **Discussion**

This method is invoked to let the NSTextField respond to impending loss of first-responder status. This method's default behavior checks the text field for validity; providing that the field contents are deemed valid, and providing that the delegate responds, control: textShouldEndEditing: (page 845) is sent to the receiver's delegate (passing the receiver and *textObject* as parameters).

NSMatrix Class Reference

#### **Availability**

Available in Mac OS X v10.0 and later.

#### **See Also** [– delegate](#page-1537-1) (page 1538)

#### **Declared In**

NSMatrix.h

## <span id="page-1574-1"></span>**toolTipForCell:**

Returns the tooltip for the specified cell.

- (NSString \*)**toolTipForCell:**(NSCell \*)*cell*

#### **Parameters**

*cell*

The cell for which to return the tooltip.

**Return Value** The string used as the cell's tooltip.

**Availability** Available in Mac OS X v10.0 and later.

**See Also** [– setToolTip:forCell:](#page-1569-1) (page 1570)

**Declared In** NSMatrix.h

## <span id="page-1574-0"></span>**Constants**

### **NSMatrixMode**

These constants determine how NSCell objects behave when an NSMatrix object is tracking the mouse.

```
typedef enum _NSMatrixMode {
    NSRadioModelMatrix = 0,
    NSHighlightModeMatrix = 1,
    NSListModelMatrix = 2,<br>NSTrackModelMatrix = 3NSTrackModeMatrix
} NSMatrixMode;
```
#### **Constants**

NSTrackModeMatrix

The NSCell objects are asked to track the mouse with [trackMouse:inRect:ofView:untilMouseUp:](#page-608-0) (page 609) whenever the cursor is inside their bounds. No highlighting is performed.

Available in Mac OS X v10.0 and later.

```
Declared in NSMatrix.h.
```
#### NSMatrix Class Reference

#### NSHighlightModeMatrix

An NSCell is highlighted before it's asked to track the mouse, then unhighlighted when it's done tracking.

Available in Mac OS X v10.0 and later.

Declared in NSMatrix.h.

#### NSRadioModeMatrix

Selects no more than one NSCell at a time.

Any time an NSCell is selected, the previously selected NSCell is unselected.

Available in Mac OS X v10.0 and later.

Declared in NSMatrix.h.

#### <span id="page-1575-0"></span>NSListModeMatrix

NSCell objects are highlighted, but don't track the mouse.

Available in Mac OS X v10.0 and later.

Declared in NSMatrix.h.

#### **Availability**

Available in Mac OS X v10.0 and later.

**Declared In**

NSMatrix.h

# NSMenu Class Reference

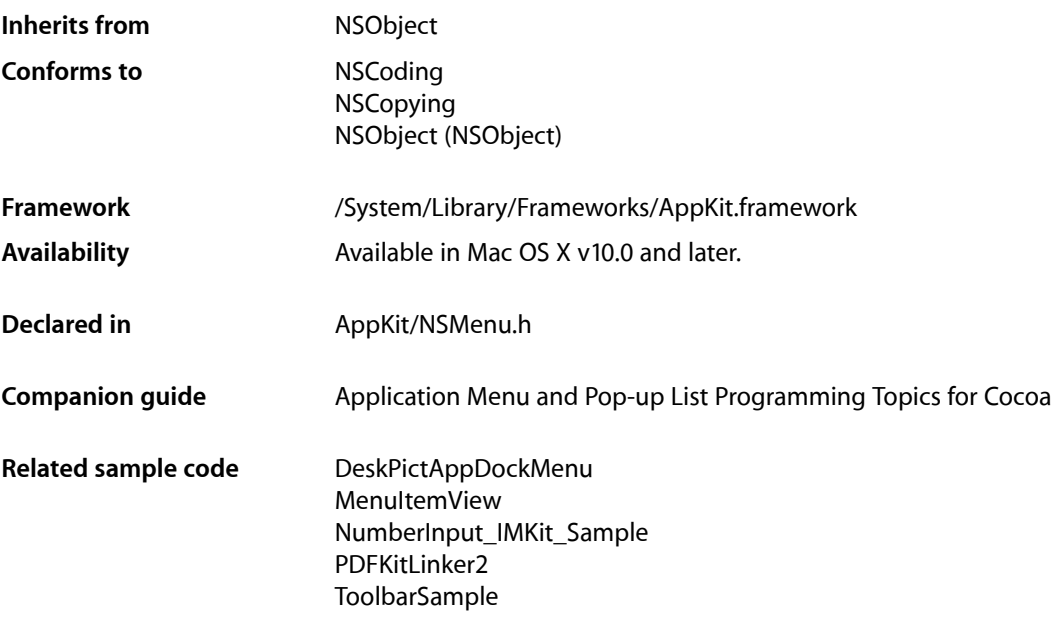

## **Overview**

This class defines an object that manages an application's menus.

# Adopted Protocols

#### **NSCoding**

encodeWithCoder: initWithCoder:

#### NSCopying

copyWithZone:

## Tasks

## **Managing the Menu Bar**

[+ menuBarVisible](#page-1581-0) (page 1582)

Returns a Boolean value that indicates whether the menu bar is visible.

- [+ setMenuBarVisible:](#page-1583-0) (page 1584) Sets whether the menu bar is visible and selectable by the user.
- [menuBarHeight](#page-1596-0) (page 1597) Returns the menu bar height for the current application's main menu.

## **Creating an NSMenu Object**

[– initWithTitle:](#page-1590-0) (page 1591)

Initializes and returns a menu having the specified title and with autoenabling of menu items turned on.

## **Setting Up Menu Commands**

- [insertItem:atIndex:](#page-1591-0) (page 1592) Inserts a menu item into the receiver at a specific location.
- [insertItemWithTitle:action:keyEquivalent:atIndex:](#page-1592-0) (page 1593) Creates and adds a menu item at a specified location in the receiver.
- [addItem:](#page-1584-0) (page 1585)

Adds a menu item to the end of the receiver.

- [addItemWithTitle:action:keyEquivalent:](#page-1584-1) (page 1585)
	- Creates a new menu item and adds it to the end of the receiver.
- [removeItem:](#page-1598-0) (page 1599)

Removes a menu item from the receiver.

- [removeItemAtIndex:](#page-1598-1) (page 1599) Removes the menu item at a specified location in the receiver.
- [itemChanged:](#page-1594-0) (page 1595) Invoked when a menu item is modified visually (for example, its title changes).

## **Finding Menu Items**

[– itemWithTag:](#page-1594-1) (page 1595)

Returns the first menu item in the receiver with the specified tag.

- [itemWithTitle:](#page-1595-0) (page 1596) Returns the first menu item in the receiver with a specified title.
- [itemAtIndex:](#page-1593-0) (page 1594) Returns the menu item at a specific location of the receiver.

[– numberOfItems](#page-1597-0) (page 1598)

Returns the number of menu items in the receiver, including separator items.

[– itemArray](#page-1593-1) (page 1594)

Returns an array containing the receiver's menu items.

## **Finding Indices of Menu Items**

- [indexOfItem:](#page-1588-0) (page 1589) Returns the index identifying the location of a specified menu item in the receiver.
- [indexOfItemWithTitle:](#page-1590-1) (page 1591)

Returns the index of the first menu item in the receiver that has a specified title.

[– indexOfItemWithTag:](#page-1589-0) (page 1590)

Returns the index of the first menu item in the receiver identified by a tag.

- [indexOfItemWithTarget:andAction:](#page-1589-1) (page 1590) Returns the index of the first menu item in the receiver that has a specified action and target.
- [indexOfItemWithRepresentedObject:](#page-1588-1) (page 1589) Returns the index of the first menu item in the receiver that has a given represented object.
- [indexOfItemWithSubmenu:](#page-1588-2) (page 1589) Returns the index of the menu item in the receiver with the given submenu.

## **Managing Submenus**

[– setSubmenu:forItem:](#page-1601-0) (page 1602)

Assigns a menu to be a submenu of the receiver controlled by a given menu item.

[– submenuAction:](#page-1603-0) (page 1604)

The action method assigned to menu items that open submenus.

- [attachedMenu](#page-1585-0) (page 1586) Returns the menu currently attached to the receiver.
- [isAttached](#page-1592-1) (page 1593)

Returns a Boolean value that indicates whether the receiver is currently attached to another menu.

[– locationForSubmenu:](#page-1595-1) (page 1596)

Returns the location in screen coordinates where the given submenu is displayed when opened as a submenu of the receiver.

[– supermenu](#page-1603-1) (page 1604)

Returns the receiver's supermenu.

[– setSupermenu:](#page-1602-0) (page 1603)

Sets the receiver's supermenu.

[– isTornOff](#page-1593-2) (page 1594)

Returns a Boolean value that indicates whether the receiver is offscreen or attached to another menu (or if it's the main menu).

## **Enabling and Disabling Menu Items**

[– autoenablesItems](#page-1585-1) (page 1586)

Returns a Boolean value that indicates whether the receiver automatically enables and disables its menu items.

[– setAutoenablesItems:](#page-1599-0) (page 1600)

Controls whether the receiver automatically enables and disables its menu items based on delegates implementing the NSMenuValidation informal protocol.

[– update](#page-1604-0) (page 1605)

Enables or disables the receiver's menu items based on the NSMenuValidation informal protocol and sizes the menu to fit its current menu items if necessary.

## **Handling Keyboard Equivalents**

[– performKeyEquivalent:](#page-1598-2) (page 1599)

Performs the action for the menu item that corresponds to the given key equivalent.

[– menuHasKeyEquivalent:forEvent:target:action:](#page-1606-0) (page 1607) *delegate method* Called to allow the delegate to return the target and action for a key-down event.

## **Simulating Mouse Clicks**

[– performActionForItemAtIndex:](#page-1597-1) (page 1598) Causes the application to send the action message of a specified menu item to its target.

## **Managing the Title**

- [setTitle:](#page-1602-1) (page 1603) Sets the receiver's title.
- [title](#page-1604-1) (page 1605) Returns the receiver's title.

## **Updating Menu Layout**

[– menuChangedMessagesEnabled](#page-1596-1) (page 1597)

Returns a Boolean value that indicates whether messages are sent to the application's windows upon each change to the receiver.

[– setMenuChangedMessagesEnabled:](#page-1600-0) (page 1601)

Controls whether the receiver sends messages to the application's windows upon each menu change.

[– sizeToFit](#page-1603-2) (page 1604)

Resizes the receiver to exactly fit its items.

[– menu:updateItem:atIndex:shouldCancel:](#page-1605-0) (page 1606) *delegate method*

## **Displaying Context-Sensitive Help**

- [+ popUpContextMenu:withEvent:forView:](#page-1582-0) (page 1583) Displays a contextual menu over a view for an event.
- [+ popUpContextMenu:withEvent:forView:withFont:](#page-1583-1) (page 1584)
	- Displays a contextual menu over a view for an event using a specified font.
- [helpRequested:](#page-1587-0) (page 1588) Overridden by subclasses to implement specialized context-sensitive help behavior.

## **Managing Display of the State Column**

- [setShowsStateColumn:](#page-1601-1) (page 1602)
	- Sets whether the receiver displays the state column.
- [showsStateColumn](#page-1603-3) (page 1604) Returns a Boolean value that indicates whether the receiver displays the state column.

## **Controlling Allocation Zones**

- [+ menuZone](#page-1582-1) (page 1583) Returns the zone from which NSMenu objects should be allocated.
- [+ setMenuZone:](#page-1583-2) (page 1584) Sets the zone from which NSMenu objects should be allocated

## **Handling Highlighting**

- [highlightedItem](#page-1587-1) (page 1588) Returns the highlighted item in the receiver.
- [menu:willHighlightItem:](#page-1605-1) (page 1606) *delegate method* Called to indicates that a menu is about to highlight a given item.

## **Managing the Delegate**

- [setDelegate:](#page-1600-1) (page 1601) Sets the receiver's delegate.
- [delegate](#page-1586-0) (page 1587) Returns the receiver's delegate.

## **Handling Open and Close Events**

[– menuWillOpen:](#page-1608-0) (page 1609) *delegate method* Sent when a menu is about to open.

[– menuDidClose:](#page-1606-1) (page 1607) *delegate method* Sent after a menu closed.

## **Handling Tracking**

- [numberOfItemsInMenu:](#page-1608-1) (page 1609) *delegate method*
	- Called when a menu is about to be displayed at the start of a tracking session so the delegate can specify the number of items in the menu.
- [menuNeedsUpdate:](#page-1607-0) (page 1608) *delegate method*

Called when a menu is about to be displayed at the start of a tracking session so the delegate can modify the menu.

[– cancelTracking](#page-1586-1) (page 1587) Dismisses the menu and ends all menu tracking.

## **Deprecated Methods**

- [contextMenuRepresentation](#page-1586-2) (page 1587) Deprecated. (Deprecated. Mac OS X does not use menu representations to draw menus.)
- [setContextMenuRepresentation:](#page-1599-1) (page 1600)

Deprecated. (Deprecated. Mac OS X does not use menu representations to draw menus.)

[– tearOffMenuRepresentation](#page-1604-2) (page 1605)

Deprecated. (Deprecated. Mac OS X does not use menu representations to draw menus.)

- [setTearOffMenuRepresentation:](#page-1602-2) (page 1603) Deprecated. (Deprecated. Mac OS X does not use menu representations to draw menus.)
- [setMenuRepresentation:](#page-1601-2) (page 1602)
- Deprecated. (Deprecated. Mac OS X does not use menu representations to draw menus.)
- [menuRepresentation](#page-1596-2) (page 1597) Deprecated. (Deprecated. Mac OS X does not use menu representations to draw menus.)

## <span id="page-1581-0"></span>Class Methods

### **menuBarVisible**

Returns a Boolean value that indicates whether the menu bar is visible.

+ (BOOL)**menuBarVisible**

#### **Return Value**

YES if the menu bar is visible, otherwise NO.

#### **Availability**

Available in Mac OS X v10.2 and later.

#### **See Also**

[+ setMenuBarVisible:](#page-1583-0) (page 1584)

**Declared In**

NSMenu.h

## <span id="page-1582-1"></span>**menuZone**

Returns the zone from which NSMenu objects should be allocated.

+ (NSZone \*)**menuZone**

**Return Value** The zone from which NSMenu objects should be allocated.

**Discussion** The zone is created if necessary.

**Availability** Available in Mac OS X v10.0 and later.

## **Related Sample Code**

**MenuItemView** ObjectPath

<span id="page-1582-0"></span>**Declared In** NSMenu.h

## **popUpContextMenu:withEvent:forView:**

Displays a contextual menu over a view for an event.

+ (void)**popUpContextMenu:**(NSMenu \*)*menu* **withEvent:**(NSEvent \*)*event* **forView:**(NSView \*)*view*

#### **Parameters**

*menu*

The menu object to use for the contextual menu.

*event*

An NSEvent object representing the event.

*view*

The view object over which to display the contextual menu.

### **Availability**

Available in Mac OS X v10.0 and later.

#### **See Also**

[+ popUpContextMenu:withEvent:forView:withFont:](#page-1583-1) (page 1584)

### **Declared In**

NSMenu.h

## <span id="page-1583-1"></span>**popUpContextMenu:withEvent:forView:withFont:**

Displays a contextual menu over a view for an event using a specified font.

```
+ (void)popUpContextMenu:(NSMenu *)menu withEvent:(NSEvent *)event forView:(NSView
     *)view withFont:(NSFont *)font
```
#### **Parameters**

*menu*

The menu object to use for the contextual menu.

*event*

An NSEvent object representing the event.

*view*

The view object over which to display the contextual menu.

#### *font*

An NSFont object representing the font for the contextual menu. If you pass in nil for the font, the method uses the default font for *menu*.

#### **Availability**

Available in Mac OS X v10.3 and later.

#### **See Also**

[+ popUpContextMenu:withEvent:forView:](#page-1582-0) (page 1583)

#### **Declared In**

<span id="page-1583-0"></span>NSMenu.h

## **setMenuBarVisible:**

Sets whether the menu bar is visible and selectable by the user.

```
+ (void)setMenuBarVisible:(BOOL)visible
```
#### **Parameters**

*visible*

YES if menu bar is to be visible, otherwise NO.

**Availability** Available in Mac OS X v10.2 and later.

**See Also** [+ menuBarVisible](#page-1581-0) (page 1582)

### <span id="page-1583-2"></span>**Declared In**

NSMenu.h

### **setMenuZone:**

Sets the zone from which NSMenu objects should be allocated

```
+ (void)setMenuZone:(NSZone *)zone
```
NSMenu Class Reference

**Parameters**

*zone* The memory zone to set.

**Availability** Available in Mac OS X v10.0 and later.

**Declared In** NSMenu.h

# Instance Methods

# <span id="page-1584-1"></span>**addItem:**

Adds a menu item to the end of the receiver.

- (void)**addItem:**(NSMenuItem \*)*newItem*

#### **Parameters**

*newItem*

The menu item (an object conforming to the NSMenuItem protocol) to add to the menu.

### **Discussion**

This method invokes insert I tem: at Index: (page 1592). Thus, the receiver does not accept the menu item if it already belongs to another menu. After adding the menu item, the receiver updates itself.

### **Availability**

Available in Mac OS X v10.0 and later.

### **See Also**

- addItemWithTitle: action: keyEquivalent: (page 1585)
- [removeItem:](#page-1598-0) (page 1599)
- [removeItemAtIndex:](#page-1598-1) (page 1599)

### **Related Sample Code**

**MenuItemView** PDFKitLinker2 QTAudioExtractionPanel Quartz Composer WWDC 2005 TextEdit **TextEditPlus** 

### <span id="page-1584-0"></span>**Declared In**

NSMenu.h

# **addItemWithTitle:action:keyEquivalent:**

Creates a new menu item and adds it to the end of the receiver.

```
- (NSMenuItem *)addItemWithTitle:(NSString *)aString action:(SEL)aSelector
keyEquivalent:(NSString *)keyEquiv
```
NSMenu Class Reference

### **Parameters**

*aString*

A string to be made the title of the menu item.

#### *aSelector*

The action-message selector to assign to the menu item.

*keyEquiv*

A string identifying the key to use as a key equivalent for the menu item. If you do not want the menu item to have a key equivalent, *keyEquiv* should be an empty string (@"") and not nil.

#### **Return Value**

The created menu item (an object conforming to the NSMenuItem protocol) or nil if the object couldn't be created.

#### **Availability**

Available in Mac OS X v10.0 and later.

#### **See Also**

- [addItem:](#page-1584-1) (page 1585)
- removeItem: (page 1599)
- [removeItemAtIndex:](#page-1598-1) (page 1599)

#### **Related Sample Code**

Clock Control UIElementInspector

<span id="page-1585-0"></span>**Declared In** NSMenu.h

# **attachedMenu**

Returns the menu currently attached to the receiver.

- (NSMenu \*)**attachedMenu**

#### **Return Value**

The menu currently attached to the receiver or nil if there's no such object.

**Availability** Available in Mac OS X v10.0 and later.

**See Also** [– isAttached](#page-1592-0) (page 1593)

<span id="page-1585-1"></span>**Declared In**

NSMenu.h

### **autoenablesItems**

Returns a Boolean value that indicates whether the receiver automatically enables and disables its menu items.

- (BOOL)**autoenablesItems**

### **Return Value**

YES if the receiver automatically enables and disables its menu items (based on the NSMenuValidation informal protocol), otherwise NO.

### **Discussion**

By default, NSMenu objects autoenable their menu items. See the protocol specification for more information.

**Availability** Available in Mac OS X v10.0 and later.

**See Also** [– setAutoenablesItems:](#page-1599-0) (page 1600)

**Declared In**

NSMenu.h

# **cancelTracking**

Dismisses the menu and ends all menu tracking.

- (void)**cancelTracking**

**Availability** Available in Mac OS X v10.5 and later.

**Related Sample Code** MenuItemView

**Declared In** NSMenu.h

# **contextMenuRepresentation**

Deprecated. (**Deprecated.** Mac OS X does not use menu representations to draw menus.)

- (id)**contextMenuRepresentation**

### **Return Value**

nil.

**Availability** Available in Mac OS X v10.0 and later.

<span id="page-1586-0"></span>**Declared In** NSMenu.h

# **delegate**

Returns the receiver's delegate.

- (id)**delegate**

**Return Value** The receiver's delegate.

**Availability** Available in Mac OS X v10.3 and later.

**See Also** [– setDelegate:](#page-1600-0) (page 1601)

**Declared In** NSMenu.h

# **helpRequested:**

Overridden by subclasses to implement specialized context-sensitive help behavior.

- (void)**helpRequested:**(NSEvent \*)*event*

### **Parameters**

*event*

An NSEvent object representing the event associated with the help request.

### **Discussion**

Subclasses in their implementation of this method should cause the Help Manager (NSHelpManager) to display the help associated with the receiver. Never invoke this method directly.

### **Availability**

Available in Mac OS X v10.0 and later.

### **See Also**

- showContextHelpForObject:locationHint: (page 1298) (NSHelpManager)

## <span id="page-1587-0"></span>**Declared In**

NSMenu.h

# **highlightedItem**

Returns the highlighted item in the receiver.

```
- (NSMenuItem *)highlightedItem
```
### **Return Value**

Returns the highlighted item in the receiver, or nil if no item in the menu is highlighted.

**Availability** Available in Mac OS X v10.5 and later.

## **See Also**

[– menu:willHighlightItem:](#page-1605-0) (page 1606)

### **Declared In**

# <span id="page-1588-1"></span>**indexOfItem:**

Returns the index identifying the location of a specified menu item in the receiver.

- (NSInteger)**indexOfItem:**(NSMenuItem \*)*anObject*

### **Parameters**

*anObject*

A menu item—that is an object conforming to the NSMenuItem protocol.

**Return Value** The integer index of the menu item or, if no such menu item is in the menu, –1.

### **Availability**

Available in Mac OS X v10.0 and later.

### **See Also**

- [insertItem:atIndex:](#page-1591-0) (page 1592)
- [itemAtIndex:](#page-1593-0) (page 1594)

### **Declared In**

<span id="page-1588-0"></span>NSMenu.h

# **indexOfItemWithRepresentedObject:**

Returns the index of the first menu item in the receiver that has a given represented object.

- (NSInteger)**indexOfItemWithRepresentedObject:**(id)*anObject*

### **Parameters**

*anObject*

A represented object of the receiver.

### **Return Value**

The integer index of the menu item or, if no such menu item is in the menu, –1.

### **Availability**

Available in Mac OS X v10.0 and later.

### **See Also**

- [indexOfItemWithTag:](#page-1589-0) (page 1590)
- [indexOfItemWithTitle:](#page-1590-0) (page 1591)
- [insertItem:atIndex:](#page-1591-0) (page 1592)
- [itemAtIndex:](#page-1593-0) (page 1594)

### **Declared In**

NSMenu.h

# **indexOfItemWithSubmenu:**

Returns the index of the menu item in the receiver with the given submenu.

```
- (NSInteger)indexOfItemWithSubmenu:(NSMenu *)anObject
```
NSMenu Class Reference

### **Parameters**

```
anObject
```
A menu object that is a menu item of the receiver (that is, a submenu).

#### **Return Value**

The integer index of the menu item or, if no such menu item is in the menu, –1.

#### **Availability**

Available in Mac OS X v10.0 and later.

### **See Also**

[– insertItem:atIndex:](#page-1591-0) (page 1592)

[– itemAtIndex:](#page-1593-0) (page 1594)

### **Declared In**

<span id="page-1589-0"></span>NSMenu.h

# **indexOfItemWithTag:**

Returns the index of the first menu item in the receiver identified by a tag.

- (NSInteger)**indexOfItemWithTag:**(NSInteger)*aTag*

#### **Parameters**

### *aTag*

An integer tag associated with the menu item of the receiver.

#### **Return Value**

The integer index of the menu item or, if no such menu item is in the menu, –1.

#### **Availability**

Available in Mac OS X v10.0 and later.

### **See Also**

- [itemWithTag:](#page-1594-0) (page 1595)
- [insertItem:atIndex:](#page-1591-0) (page 1592)
- [itemAtIndex:](#page-1593-0) (page 1594)

### **Declared In**

NSMenu.h

# **indexOfItemWithTarget:andAction:**

Returns the index of the first menu item in the receiver that has a specified action and target.

- (NSInteger)**indexOfItemWithTarget:**(id)*anObject* **andAction:**(SEL)*actionSelector*

### **Parameters**

*anObject*

An object that is set as the target of a menu item of the receiver.

#### NSMenu Class Reference

### *actionSelector*

A selector identifying an action method. If *actionSelector* is NULL, the first menu item in the receiver that has target *anObject* is returned

### **Return Value**

The integer index of the menu item or, if no such menu item is in the menu, –1.

### **Availability**

Available in Mac OS X v10.0 and later.

### **See Also**

- indexOfItemWithTag: (page 1590)
- [indexOfItemWithTitle:](#page-1590-0) (page 1591)
- [indexOfItemWithRepresentedObject:](#page-1588-0) (page 1589)
- [insertItem:atIndex:](#page-1591-0) (page 1592)
- [itemAtIndex:](#page-1593-0) (page 1594)

### **Declared In**

<span id="page-1590-0"></span>NSMenu.h

# **indexOfItemWithTitle:**

Returns the index of the first menu item in the receiver that has a specified title.

```
- (NSInteger)indexOfItemWithTitle:(NSString *)aTitle
```
#### **Parameters**

### *aTitle*

The title of a menu item in the receiver.

#### **Return Value**

The integer index of the menu item or, if no such menu item is in the menu, –1.

# **Availability**

Available in Mac OS X v10.0 and later.

#### **See Also**

- [itemWithTitle:](#page-1595-0) (page 1596)
- [insertItem:atIndex:](#page-1591-0) (page 1592)
- [itemAtIndex:](#page-1593-0) (page 1594)

### **Declared In**

NSMenu.h

# **initWithTitle:**

Initializes and returns a menu having the specified title and with autoenabling of menu items turned on.

```
- (id)initWithTitle:(NSString *)aTitle
```
NSMenu Class Reference

### **Parameters**

*aTitle*

The title to assign to the receiver.

### **Return Value**

The initialized NSMenu object or nil if the object could not be initialized.

#### **Special Considerations**

This method is the designated initializer for the class.

**Availability** Available in Mac OS X v10.0 and later.

**See Also** [– setAutoenablesItems:](#page-1599-0) (page 1600)

### **Related Sample Code**

DeskPictAppDockMenu **MenuItemView SearchField** 

<span id="page-1591-0"></span>**Declared In** NSMenu.h

# **insertItem:atIndex:**

Inserts a menu item into the receiver at a specific location.

- (void)**insertItem:**(NSMenuItem \*)*newItem* **atIndex:**(NSInteger)*index*

### **Parameters**

*newItem*

An object conforming to the NSMenuItem protocol that represents a menu item.

*index*

An integer index identifying the location of the menu item in the menu.

### **Discussion**

This method posts an [NSMenuDidAddItemNotification](#page-1609-0) (page 1610), allowing interested observers to update as appropriate. This method is a primitive method. All item-addition methods end up calling this method, so thisis where you should implement custom behavior on adding new itemsto a menu in a custom subclass. If the menu item already exists in another menu, it is not inserted and the method raises an exception of type NSInternal Inconsistency Exception.

#### **Availability**

Available in Mac OS X v10.0 and later.

### **See Also**

- [addItem:](#page-1584-1) (page 1585)
- [itemAtIndex:](#page-1593-0) (page 1594)
- removeItem: (page 1599)

### **Related Sample Code**

**SearchField** 

### **Declared In**

NSMenu.h

# **insertItemWithTitle:action:keyEquivalent:atIndex:**

Creates and adds a menu item at a specified location in the receiver.

```
- (NSMenuItem *)insertItemWithTitle:(NSString *)aString action:(SEL)aSelector
keyEquivalent:(NSString *)keyEquiv atIndex:(NSInteger)index
```
### **Parameters**

*aString*

A string to be made the title of the menu item.

*aSelector*

The action-message selector to assign to the menu item.

*keyEquiv*

A string identifying the key to use as a key equivalent for the menu item. If you do not want the menu item to have a key equivalent,  $keyEquiv$  should be an empty string (@"") and not nil.

*index*

An integer index identifying the location of the menu item in the menu.

### **Return Value**

The new menu item (an object conforming to the NSMenuItem protocol) or nil if the item could not be created

### **Availability**

Available in Mac OS X v10.0 and later.

### <span id="page-1592-0"></span>**Declared In**

NSMenu.h

# **isAttached**

Returns a Boolean value that indicates whether the receiver is currently attached to another menu.

- (BOOL)**isAttached**

### **Return Value**

YES if the receiver is currently attached to another menu, otherwise NO.

### **Availability**

Available in Mac OS X v10.0 and later.

### **See Also**

[– attachedMenu](#page-1585-0) (page 1586)

### **Declared In**

# **isTornOff**

Returns a Boolean value that indicates whether the receiver is offscreen or attached to another menu (or if it's the main menu).

- (BOOL)**isTornOff**

### **Return Value**

NO if the receiver is offscreen or attached to another menu (or if it's the main menu), otherwise  $YES$ .

### **Availability**

Available in Mac OS X v10.0 and later.

# **Declared In**

<span id="page-1593-1"></span>NSMenu.h

# **itemArray**

Returns an array containing the receiver's menu items.

- (NSArray \*)**itemArray**

### **Return Value**

An array containing the receiver's menu items.

### **Availability**

Available in Mac OS X v10.0 and later.

### **See Also**

- [itemWithTag:](#page-1594-0) (page 1595)
- [itemWithTitle:](#page-1595-0) (page 1596)
- [itemAtIndex:](#page-1593-0) (page 1594)
- [numberOfItems](#page-1597-0) (page 1598)

### **Related Sample Code**

EnhancedAudioBurn WhackedTV

# <span id="page-1593-0"></span>**Declared In**

NSMenu.h

# **itemAtIndex:**

Returns the menu item at a specific location of the receiver.

- (NSMenuItem \*)**itemAtIndex:**(NSInteger)*index*

### **Parameters**

#### *index*

An integer index locating a menu item in a menu.

### **Return Value**

The found menu item (an object conforming to the NSMenuItem protocol) or nil if the object couldn't be found.

### **Discussion**

This method raises an exception if *index* is out of bounds.

### **Availability**

Available in Mac OS X v10.0 and later.

### **See Also**

- [indexOfItem:](#page-1588-1) (page 1589)
- [itemWithTag:](#page-1594-0) (page 1595)
- [itemWithTitle:](#page-1595-0) (page 1596)
- [itemArray](#page-1593-1) (page 1594)

**Related Sample Code** MenuItemView

**Declared In** NSMenu.h

# **itemChanged:**

Invoked when a menu item is modified visually (for example, its title changes).

```
- (void)itemChanged:(NSMenuItem *)anObject
```
### **Parameters**

*anObject*

The menu item that has visually changed.

### **Discussion**

This method is not called for changes involving the menu item's action, target, represented object, or tag. Posts an [NSMenuDidChangeItemNotification](#page-1609-1) (page 1610).

### **Availability**

Available in Mac OS X v10.0 and later.

### <span id="page-1594-0"></span>**Declared In**

NSMenu.h

# **itemWithTag:**

Returns the first menu item in the receiver with the specified tag.

```
- (NSMenuItem *)itemWithTag:(NSInteger)aTag
```
### **Parameters**

*aTag*

A numeric tag associated with a menu item.

### **Return Value**

The found menu item (an object conforming to the NSMenuItem protocol) or nil if the object couldn't be found.

### **Availability**

Available in Mac OS X v10.0 and later.

### **See Also**

- [indexOfItemWithTag:](#page-1589-0) (page 1590)
- [itemWithTitle:](#page-1595-0) (page 1596)
- [itemAtIndex:](#page-1593-0) (page 1594)
- [itemArray](#page-1593-1) (page 1594)

### **Declared In**

<span id="page-1595-0"></span>NSMenu.h

# **itemWithTitle:**

Returns the first menu item in the receiver with a specified title.

- (NSMenuItem \*)**itemWithTitle:**(NSString \*)*aString*

### **Parameters**

*aString*

The title of a menu item.

### **Return Value**

The found menu item (an object conforming to the NSMenuItem protocol) or nil if the object couldn't be found.

### **Availability**

Available in Mac OS X v10.0 and later.

### **See Also**

- [indexOfItemWithTitle:](#page-1590-0) (page 1591)
- [itemWithTag:](#page-1594-0) (page 1595)
- [itemAtIndex:](#page-1593-0) (page 1594)
- [itemArray](#page-1593-1) (page 1594)

### **Declared In**

NSMenu.h

# **locationForSubmenu:**

Returns the location in screen coordinates where the given submenu is displayed when opened as a submenu of the receiver.

- (NSPoint)**locationForSubmenu:**(NSMenu \*)*aSubmenu*

### **Parameters**

*aSubmenu*

A menu object that is a submenu of the receiver.

### **Return Value**

An NSPoint structure describing the location or (0.0, 0.0) if the submenu does not exist in the receiver.

### **Availability**

Available in Mac OS X v10.0 and later.

### **Declared In**

NSMenu.h

# **menuBarHeight**

Returns the menu bar height for the current application's main menu.

- (CGFloat)**menuBarHeight**

### **Return Value**

The receiver's main menu bar height or 0.0 if the receiver is some other menu.

### **Discussion**

This method supersedes the [menuBarHeight](#page-1659-0) (page 1660) class method of the NSMenuView class.

### **Availability**

Available in Mac OS X v10.4 and later.

### **Declared In**

<span id="page-1596-0"></span>NSMenu.h

# **menuChangedMessagesEnabled**

Returns a Boolean value that indicates whether messages are sent to the application's windows upon each change to the receiver.

- (BOOL)**menuChangedMessagesEnabled**

### **Return Value**

YES if messages are sent to the application's windows upon each change to the receiver, otherwise NO.

### **Availability**

Available in Mac OS X v10.0 and later.

### **See Also**

[– setMenuChangedMessagesEnabled:](#page-1600-1) (page 1601)

### **Declared In**

NSMenu.h

# **menuRepresentation**

Deprecated. (**Deprecated.** Mac OS X does not use menu representations to draw menus.)

```
- (id)menuRepresentation
```
# **Return Value**

nil.

**Availability** Available in Mac OS X v10.0 and later.

# **Declared In**

<span id="page-1597-0"></span>NSMenu.h

# **numberOfItems**

Returns the number of menu items in the receiver, including separator items.

- (NSInteger)**numberOfItems**

### **Return Value**

The number of menu items in the receiver, including separator items.

**Availability** Available in Mac OS X v10.0 and later.

## **See Also**

[– itemArray](#page-1593-1) (page 1594)

### **Declared In**

<span id="page-1597-1"></span>NSMenu.h

# **performActionForItemAtIndex:**

Causes the application to send the action message of a specified menu item to its target.

- (void)**performActionForItemAtIndex:**(NSInteger)*index*

### **Parameters**

*index*

The integer index of a menu item.

### **Discussion**

If a target is not specified, the message is sent to the first responder. As a side effect, this method posts [NSMenuWillSendActionNotification](#page-1611-0) (page 1612) and [NSMenuDidSendActionNotification](#page-1610-0) (page 1611).

### **Availability**

Available in Mac OS X v10.0 and later.

### **See Also**

[– performKeyEquivalent:](#page-1598-2) (page 1599)

### **Declared In**

# <span id="page-1598-2"></span>**performKeyEquivalent:**

Performs the action for the menu item that corresponds to the given key equivalent.

- (BOOL)**performKeyEquivalent:**(NSEvent \*)*theEvent*

#### **Parameters**

*theEvent*

An NSEvent object that represents a key-equivalent event.

#### **Return Value**

YES if *theEvent* is a key equivalent that the receiver handled, NO if it is not a key equivalent that it should handle.

### **Availability**

Available in Mac OS X v10.0 and later.

### **See Also**

- [performActionForItemAtIndex:](#page-1597-1) (page 1598)
- [menuHasKeyEquivalent:forEvent:target:action:](#page-1606-0) (page 1607)

### **Declared In**

<span id="page-1598-0"></span>NSMenu.h

## **removeItem:**

Removes a menu item from the receiver.

```
- (void)removeItem:(NSMenuItem *)anItem
```
### **Parameters**

*anItem*

The menu item to remove.

#### **Availability**

Available in Mac OS X v10.0 and later.

### **See Also**

- [addItem:](#page-1584-1) (page 1585)
- [addItemWithTitle:action:keyEquivalent:](#page-1584-0) (page 1585)
- removeItemAtIndex: (page 1599)

#### <span id="page-1598-1"></span>**Declared In**

NSMenu.h

# **removeItemAtIndex:**

Removes the menu item at a specified location in the receiver.

```
- (void)removeItemAtIndex:(NSInteger)index
```
NSMenu Class Reference

#### **Parameters**

*index*

An integer index identifying the menu item.

### **Discussion**

After it removes the menu item, this method posts an [NSMenuDidRemoveItemNotification](#page-1610-1) (page 1611).

#### **Availability**

Available in Mac OS X v10.0 and later.

### **See Also**

- [addItem:](#page-1584-1) (page 1585)
- [addItemWithTitle:action:keyEquivalent:](#page-1584-0) (page 1585)
- removeItem: (page 1599)

**Related Sample Code** ObjectPath

<span id="page-1599-0"></span>**Declared In** NSMenu.h

# **setAutoenablesItems:**

Controls whether the receiver automatically enables and disables its menu items based on delegates implementing the NSMenuValidation informal protocol.

```
- (void)setAutoenablesItems:(BOOL)flag
```
### **Parameters**

*flag*

If *flag* is YES, menu items are automatically enabled and disabled. If *flag* is NO, menu items are not automatically enabled or disabled.

#### **Discussion**

See the NSMenuValidation protocol specification for more information.

#### **Availability**

Available in Mac OS X v10.0 and later.

### **See Also**

[– autoenablesItems](#page-1585-1) (page 1586)

# **Related Sample Code**

**SearchField** 

### **Declared In**

NSMenu.h

## **setContextMenuRepresentation:**

Deprecated. (**Deprecated.** Mac OS X does not use menu representations to draw menus.)

```
- (void)setContextMenuRepresentation:(id)menuRep
```
### **Availability**

Available in Mac OS X v10.0 and later.

**Declared In** NSMenu.h

# <span id="page-1600-0"></span>**setDelegate:**

Sets the receiver's delegate.

- (void)**setDelegate:**(id)*anObject*

### **Parameters**

*anObject*

The object to set as delegate.

### **Discussion**

You can use the delegate to populate a menu just before it is going to be drawn and to check for key equivalents without creating a menu item.

### **Availability**

Available in Mac OS X v10.3 and later.

**See Also**

[– delegate](#page-1586-0) (page 1587)

### **Declared In**

<span id="page-1600-1"></span>NSMenu.h

# **setMenuChangedMessagesEnabled:**

Controls whether the receiver sends messages to the application's windows upon each menu change.

- (void)**setMenuChangedMessagesEnabled:**(BOOL)*flag*

### **Parameters**

*flag*

YES if the receiver should send a message at each menu change, NO otherwise.

### **Discussion**

To avoid the "flickering" effect of many successive menu changes, invoke this method with *flag* set to NO, make changes to the menu, and invoke the method again with *flag* set to YES. This approach has the effect of batching changes and applying them all at once.

### **Availability**

Available in Mac OS X v10.0 and later.

### **See Also**

[– menuChangedMessagesEnabled](#page-1596-0) (page 1597)

### **Declared In**

# **setMenuRepresentation:**

Deprecated. (**Deprecated.** Mac OS X does not use menu representations to draw menus.)

- (void)**setMenuRepresentation:**(id)*menuRep*

### **Availability**

Available in Mac OS X v10.0 and later.

**Declared In** NSMenu.h

# <span id="page-1601-0"></span>**setShowsStateColumn:**

Sets whether the receiver displays the state column.

- (void)**setShowsStateColumn:**(BOOL)*showsState*

### **Parameters**

*showsState*

YES to display the state column, otherwise NO.

**Availability** Available in Mac OS X v10.5 and later.

## **See Also**

[– showsStateColumn](#page-1603-0) (page 1604)

<span id="page-1601-1"></span>**Declared In** NSMenu.h

# **setSubmenu:forItem:**

Assigns a menu to be a submenu of the receiver controlled by a given menu item.

- (void)**setSubmenu:**(NSMenu \*)*aMenu* **forItem:**(NSMenuItem \*)*anItem*

### **Parameters**

*aMenu*

A menu object that is to be a submenu of the receiver.

*anItem*

A menu item (that is, an object conforming to the NSMenuItem protocol) that controls *aMenu*. The method sets the action of *anItem* to [submenuAction:](#page-1603-1) (page 1604).

### **Availability**

Available in Mac OS X v10.0 and later.

### **Declared In**

# <span id="page-1602-0"></span>**setSupermenu:**

Sets the receiver's supermenu.

- (void)**setSupermenu:**(NSMenu \*)*supermenu*

### **Parameters**

*supermenu*

A menu object to set as the supermenu of the receiver.

### **Discussion**

You should never invoke this method directly; it is public so subclassers can add behavior to the default implementation. Subclassers should call the superclass's method as part of their implementation.

### **Availability**

Available in Mac OS X v10.0 and later.

### **See Also**

[– supermenu](#page-1603-2) (page 1604)

### **Declared In**

NSMenu.h

# **setTearOffMenuRepresentation:**

Deprecated. (**Deprecated.** Mac OS X does not use menu representations to draw menus.)

- (void)**setTearOffMenuRepresentation:**(id)*menuRep*

### **Availability**

Available in Mac OS X v10.0 and later.

### <span id="page-1602-1"></span>**Declared In**

NSMenu.h

# **setTitle:**

Sets the receiver's title.

- (void)**setTitle:**(NSString \*)*aString*

### **Parameters**

*aString*

A string to assign as the new title of the receiver.

### **Availability**

Available in Mac OS X v10.0 and later.

### **See Also**

[– title](#page-1604-0) (page 1605)

# **Declared In**

# <span id="page-1603-0"></span>**showsStateColumn**

Returns a Boolean value that indicates whether the receiver displays the state column.

- (BOOL)**showsStateColumn**

**Return Value** YES if the receiver displays the state column, otherwise NO.

**Availability** Available in Mac OS X v10.5 and later.

**See Also** [– setShowsStateColumn:](#page-1601-0) (page 1602)

**Declared In** NSMenu.h

# **sizeToFit**

Resizes the receiver to exactly fit its items.

- (void)**sizeToFit**

**Availability** Available in Mac OS X v10.0 and later.

<span id="page-1603-1"></span>**Declared In** NSMenu.h

# **submenuAction:**

The action method assigned to menu items that open submenus.

- (void)**submenuAction:**(id)*sender*

#### **Discussion**

You may override this method to implement different behavior. Never invoke this method directly.

**Availability**

Available in Mac OS X v10.0 and later.

<span id="page-1603-2"></span>**Declared In** NSMenu.h

### **supermenu**

Returns the receiver's supermenu.

- (NSMenu \*)**supermenu**

**Return Value** The receiver's supermenu or nil if it has none.

**Availability** Available in Mac OS X v10.0 and later.

**See Also** [– setSupermenu:](#page-1602-0) (page 1603)

**Declared In** NSMenu.h

# **tearOffMenuRepresentation**

Deprecated. (**Deprecated.** Mac OS X does not use menu representations to draw menus.)

- (id)**tearOffMenuRepresentation**

**Return Value** nil.

**Availability** Available in Mac OS X v10.0 and later.

<span id="page-1604-0"></span>**Declared In** NSMenu.h

# **title**

Returns the receiver's title.

- (NSString \*)**title**

**Return Value** The receiver's title.

**Availability** Available in Mac OS X v10.0 and later.

**See Also** [– setTitle:](#page-1602-1) (page 1603)

**Related Sample Code** ToolbarSample

**Declared In** NSMenu.h

# **update**

Enables or disables the receiver's menu items based on the NSMenuValidation informal protocol and sizes the menu to fit its current menu items if necessary.

- (void)**update**

### **Discussion**

See the NSMenuValidation protocol specification for more information.

### **Availability**

Available in Mac OS X v10.0 and later.

### **Declared In**

NSMenu.h

# Delegate Methods

# <span id="page-1605-1"></span>**menu:updateItem:atIndex:shouldCancel:**

Called to let the delegate update a menu item before it is displayed.

```
- (BOOL)menu:(NSMenu *)menu updateItem:(NSMenuItem *)item atIndex:(NSInteger)index
 shouldCancel:(BOOL)shouldCancel
```
### **Parameters**

*menu*

The menu object that owns item.

*item*

The menu-item object that may be updated.

*index*

The integer index of the menu item.

*shouldCancel*

Set to YES if, due to some user action, the menu no longer needs to be displayed before all the menu items have been updated. You can ignore this flag, return YES, and continue; or you can save your work (to save time the next time your delegate is called) and return  $NO$  to stop the updating.

### **Return Value**

YES to continue the process. If you return NO, your menu:updateItem: at Index: shouldCancel: is not called again. In that case, it is your responsibility to trim any extra items from the menu.

### **Discussion**

If your [numberOfItemsInMenu:](#page-1608-0) (page 1609) delegate method returns a positive value, then your menu:updateItem:atIndex:shouldCancel: method is called for each item in the menu. You can then update the menu title, image, and so forth for each menu item.

### **Availability**

<span id="page-1605-0"></span>Available in Mac OS X v10.3 and later.

# **Declared In**

NSMenu.h

# **menu:willHighlightItem:**

Called to indicates that a menu is about to highlight a given item.

NSMenu Class Reference

```
- (void)menu:(NSMenu *)menu
willHighlightItem:(NSMenuItem *)item
```
#### **Parameters**

*menu*

The menu object about to highlight an item.

*item*

The item about to be highlighted.

### **Discussion**

Only one item per menu can be highlighted at a time. If  $i$  tem is nil, it means that all items in the menu are about to be unhighlighted

#### **Availability**

Available in Mac OS X v10.5 and later.

#### **See Also**

[– highlightedItem](#page-1587-0) (page 1588)

### **Declared In**

<span id="page-1606-1"></span>NSMenu.h

# **menuDidClose:**

Sent after a menu closed.

```
- (void)menuDidClose:(NSMenu *)menu
```
### **Parameters**

*menu*

The menu that closed.

#### **Special Considerations**

Do not modify the structure of the menu or the menu items during this method.

#### **Availability**

Available in Mac OS X v10.5 and later.

### **See Also**

[– menuWillOpen:](#page-1608-1) (page 1609)

# <span id="page-1606-0"></span>**Declared In**

NSMenu.h

# **menuHasKeyEquivalent:forEvent:target:action:**

Called to allow the delegate to return the target and action for a key-down event.

- (BOOL)**menuHasKeyEquivalent:**(NSMenu \*)*menu* **forEvent:**(NSEvent \*)*event* **target:**(id \*)*target* **action:**(SEL \*)*action*

NSMenu Class Reference

#### **Parameters**

*menu*

The menu object sending the delegation message.

*event*

An NSEvent object representing a key-down event.

*target*

Return by reference the target object for the menu item that corresponds to the event. Specify nill to requests the menu's target.

*action*

Return by reference the action selector for the menu item that corresponds to the event.

#### **Return Value**

If there is a valid and enabled menu item that corresponds to this key-down even, return  $YES$  after specifying the target and action. Return NO if there are no items with that key equivalent or if the item is disabled.

#### **Discussion**

If the delegate does not define this method, the menu is populated to find out if any items have a matching key equivalent.

#### **Availability**

Available in Mac OS X v10.3 and later.

#### **See Also**

- [performKeyEquivalent:](#page-1598-2) (page 1599)
- [performActionForItemAtIndex:](#page-1597-1) (page 1598)
- [setDelegate:](#page-1600-0) (page 1601)

### <span id="page-1607-0"></span>**Declared In**

NSMenu.h

# **menuNeedsUpdate:**

Called when a menu is about to be displayed at the start of a tracking session so the delegate can modify the menu.

- (void)**menuNeedsUpdate:**(NSMenu \*)*menu*

#### **Parameters**

*menu*

The menu object that is about to be displayed.

#### **Discussion**

You can change the menu by adding, removing or modifying menu items. Be sure to set the proper enable state for any new menu items. If populating the menu will take a long time, implement [numberOfItemsInMenu:](#page-1608-0) (page 1609) and [menu:updateItem:atIndex:shouldCancel:](#page-1605-1) (page 1606) instead.

#### **Availability**

Available in Mac OS X v10.3 and later.

**See Also**

[– setDelegate:](#page-1600-0) (page 1601)

**Declared In**

NSMenu.h

# <span id="page-1608-1"></span>**menuWillOpen:**

Sent when a menu is about to open.

- (void)**menuWillOpen:**(NSMenu \*)*menu*

### **Parameters**

*menu*

The menu that is about to open.

### **Special Considerations**

Do not modify the structure of the menu or the menu items during this method.

**Availability** Available in Mac OS X v10.5 and later.

**See Also** [– menuDidClose:](#page-1606-1) (page 1607)

**Declared In**

<span id="page-1608-0"></span>NSMenu.h

# **numberOfItemsInMenu:**

Called when a menu is about to be displayed at the start of a tracking session so the delegate can specify the number of items in the menu.

- (NSInteger)**numberOfItemsInMenu:**(NSMenu \*)*menu*

### **Parameters**

*menu*

The menu object about to be displayed.

### **Return Value**

The number of menu items in the menu.

### **Discussion**

If you return a positive value, the menu is resized by either removing or adding items. Newly created items are blank. After the menu is resized, your menu: updateItem: at Index: shouldCancel: (page 1606) method is called for each item. If you return a negative value, the number of items is left unchanged and menu:updateItem:atIndex:shouldCancel: is not called. If you can populate the menu quickly, you can implement [menuNeedsUpdate:](#page-1607-0) (page 1608) instead of numberOfItemsInMenu: and menu:updateItem:atIndex:shouldCancel:.

### **Availability**

Available in Mac OS X v10.3 and later.

**See Also**

[– setDelegate:](#page-1600-0) (page 1601)

**Declared In**

# NSMenu.h

# Notifications

# <span id="page-1609-0"></span>**NSMenuDidAddItemNotification**

Posted after a menu item is added to the menu. The notification object is the instance of NSMenu that just added the new menu item. The *userInfo* dictionary contains the following information:

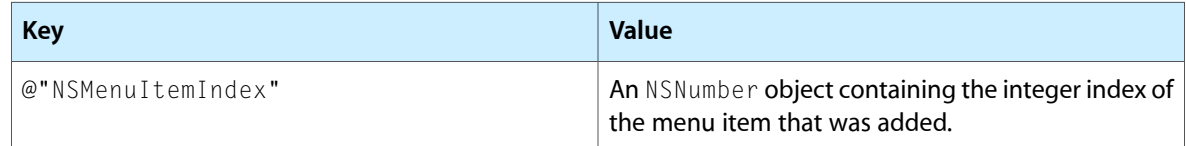

### **Availability**

Available in Mac OS X v10.0 and later.

### **Declared In**

<span id="page-1609-1"></span>NSMenu.h

# **NSMenuDidChangeItemNotification**

Posted after a menu item in the menu changes appearance. Changes include enabling/disabling, changes in state, and changes to title. The notification object is the instance of NSMenu with the menu item that changed. The *userInfo* dictionary contains the following information:

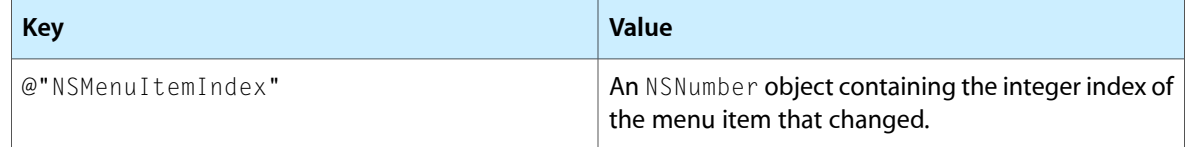

### **Availability**

Available in Mac OS X v10.0 and later.

### **Declared In**

NSMenu.h

# **NSMenuDidBeginTrackingNotification**

Posted when menu tracking begins. The notification object is the main menu bar ([NSApp mainMenu]) or the root menu of a popup button. This notification does not contain a *userInfo* dictionary.

**Note:** This notification is available in versions 10.3 and 10.4 of Mac OS X, however it is not publicly declared so you must declare the name constant as an extern, for example:

extern NSString \*NSMenuDidBeginTrackingNotification;

### **Availability**

Available in Mac OS X v10.5 and later.

# **Declared In**

NSMenu.h

# **NSMenuDidEndTrackingNotification**

Posted when menu tracking ends, even if no action is sent. The notification object is the main menu bar ([NSApp mainMenu]) or the root menu of a popup button. This notification does not contain a *userInfo* dictionary.

### **Availability**

Available in Mac OS X v10.3 and later.

### **Declared In**

<span id="page-1610-1"></span>NSMenu.h

# **NSMenuDidRemoveItemNotification**

Posted after a menu item is removed from the menu. The notification object is the instance of NSMenu that just removed the menu item. The *userInfo* dictionary contains the following information:

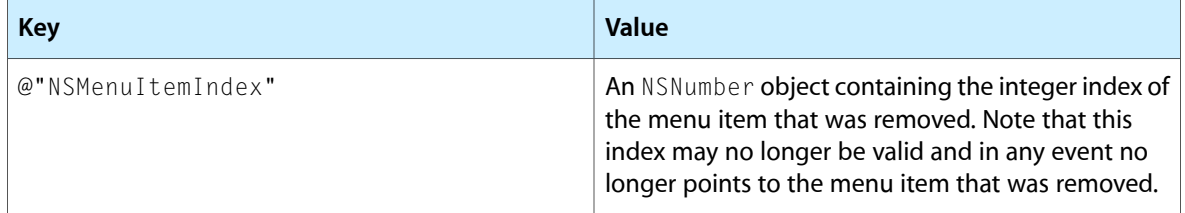

### **Availability**

Available in Mac OS X v10.0 and later.

### <span id="page-1610-0"></span>**Declared In**

NSMenu.h

## **NSMenuDidSendActionNotification**

Posted just after the application dispatches a menu item's action method to the menu item's target. The notification object is the instance of NSMenu containing the chosen menu item. The *userInfo* dictionary contains the following information:

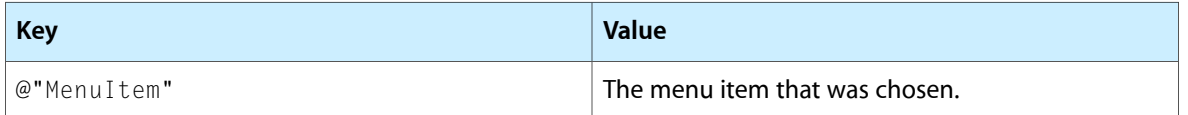

### **Availability**

Available in Mac OS X v10.0 and later.

**Declared In** NSMenu.h

# <span id="page-1611-0"></span>**NSMenuWillSendActionNotification**

Posted just before the application dispatches a menu item's action method to the menu item's target. The notification object is the instance of NSMenu containing the chosen menu item. The *userInfo* dictionary contains the following information:

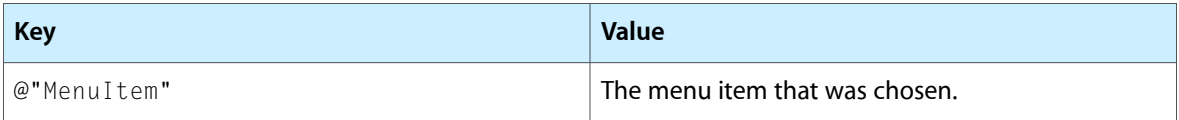

### **Availability**

Available in Mac OS X v10.0 and later.

**Declared In**

# NSMenuItem Class Reference

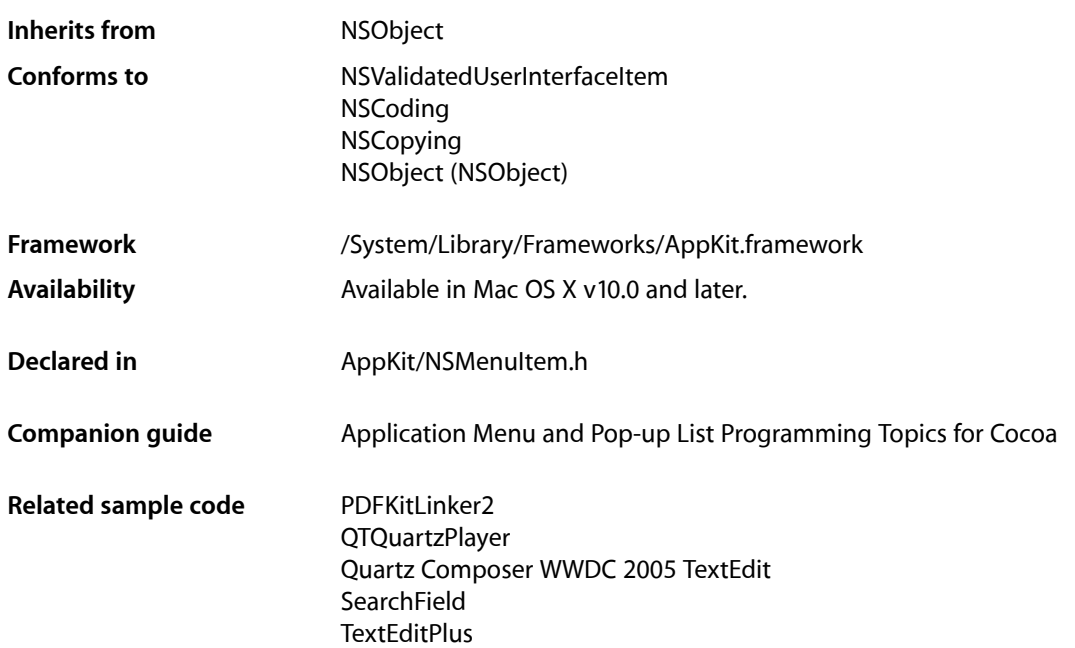

# **Overview**

The NSMenuItem class defines objects that are used as command items in menus. Additionally, the NSMenuItem class also includes some private functionality needed to maintain binary compatibility with other components of Cocoa. Because of this fact, you cannot replace the NSMenuItem class with a different class. You may, however, subclass NSMenuItem if necessary.

Prior to Mac OS X v10.5, NSMenuItem conformed to the following protocols: NSCopying (see *NSCopying Protocol Reference*), NSCoding (see *NSCoding Protocol Reference*), and NSValidatedUserInterfaceItem (see *NSValidatedUserInterfaceItem Protocol Reference*).

# Tasks

# **Creating a Menu Item**

[– initWithTitle:action:keyEquivalent:](#page-1620-0) (page 1621) Returns an initialized instance of an NSMenuItem.

# **Enabling a Menu Item**

- [setEnabled:](#page-1628-0) (page 1629)
	- Sets whether the receiver is enabled
- [isEnabled](#page-1621-0) (page 1622) Returns a Boolean value that indicates whether the receiver is enabled.

# **Managing Hidden Status**

- [setHidden:](#page-1629-0) (page 1630) Sets whether the receiver is hidden.
- [isHidden](#page-1621-1) (page 1622)
	- Returns a Boolean value that indicates whether the receiver is hidden.
- [isHiddenOrHasHiddenAncestor](#page-1622-0) (page 1623) Returns a Boolean value that indicates whether the receiver or any of its superitems is hidden.

# **Managing the Target and Action**

- [setTarget:](#page-1636-0) (page 1637) Sets the receiver's target.
- [target](#page-1640-0) (page 1641) Returns the receiver's target.
- [setAction:](#page-1626-0) (page 1627) Sets the receiver's action-method selector.
- [action](#page-1618-0) (page 1619) Returns the receiver's action-method selector.

# **Managing the Title**

- [setTitle:](#page-1637-0) (page 1638) Sets the receiver's title.
- [title](#page-1640-1) (page 1641)
	- Returns the receiver's title.
- [setAttributedTitle:](#page-1627-0) (page 1628) Specifies a custom string for a menu item.
- [attributedTitle](#page-1618-1) (page 1619) Returns the custom title string for a menu item.

# **Managing the Tag**

[– setTag:](#page-1636-1) (page 1637) Sets the receiver's tag. [– tag](#page-1639-0) (page 1640) Returns the receiver's tag.

# **Managing the State**

- [setState:](#page-1635-0) (page 1636) Sets the state of the receiver.
- [state](#page-1639-1) (page 1640) Returns the state of the receiver.

# **Managing the Image**

- [setImage:](#page-1629-1) (page 1630) Sets the receiver's image.
- [image](#page-1619-0) (page 1620) Returns the image displayed by the receiver.
- [setOnStateImage:](#page-1633-0) (page 1634) Sets the image of the receiver that indicates an "on" state.
- [onStateImage](#page-1625-0) (page 1626) Returns the image used to depict the receiver's "on" state.
- [setOffStateImage:](#page-1633-1) (page 1634) Sets the image of the receiver that indicates an "off" state.
- [offStateImage](#page-1625-1) (page 1626) Returns the image used to depict the receiver's "off" state.
- [setMixedStateImage:](#page-1632-0) (page 1633) Sets the image of the receiver that indicates a "mixed" state, that is, a state neither "on" nor "off."
- [mixedStateImage](#page-1624-0) (page 1625) Returns the image used to depict a "mixed state."

# **Managing Submenus**

- [setSubmenu:](#page-1635-1) (page 1636) Sets the submenu of the receiver.
- [submenu](#page-1639-2) (page 1640) Returns the submenu associated with the receiving menu item.
- [hasSubmenu](#page-1619-1) (page 1620) Returns a Boolean value that indicates whether the receiver has a submenu.

# **Getting a Separator Item**

[+ separatorItem](#page-1617-0) (page 1618) Returns a menu item that is used to separate logical groups of menu commands. [– isSeparatorItem](#page-1622-1) (page 1623)

Returns a Boolean value that indicates whether the receiver is a separator item.

# **Managing the Owning Menu**

- [setMenu:](#page-1631-0) (page 1632) Sets the receiver's menu.
- [menu](#page-1623-0) (page 1624) Returns the menu to which the receiver belongs.

# **Managing Key Equivalents**

- [setKeyEquivalent:](#page-1630-0) (page 1631) Sets the receiver's unmodified key equivalent.
- [keyEquivalent](#page-1623-1) (page 1624) Returns the receiver's unmodified keyboard equivalent.
- [setKeyEquivalentModifierMask:](#page-1631-1) (page 1632) Sets the receiver's keyboard equivalent modifiers.
- [keyEquivalentModifierMask](#page-1623-2) (page 1624) Returns the receiver's keyboard equivalent modifier mask.

# **Managing Mnemonics**

[– setMnemonicLocation:](#page-1632-1) (page 1633)

Deprecated. Sets the character of the menu item title at location that is to be underlined.

[– mnemonicLocation](#page-1624-1) (page 1625)

Deprecated. Returns the position of the underlined character in the menu item title used as a mnemonic.

[– setTitleWithMnemonic:](#page-1637-1) (page 1638)

Deprecated. Sets the title of a menu item with a character denoting an access key.

[– mnemonic](#page-1624-2) (page 1625)

Deprecated. Returns the character in the menu item title that appears underlined for use as a mnemonic.

# **Managing User Key Equivalents**

[+ setUsesUserKeyEquivalents:](#page-1617-1) (page 1618)

Sets whether menu items conform to user preferences for key equivalents.

- [+ usesUserKeyEquivalents](#page-1618-2) (page 1619)
	- Returns a Boolean value that indicates whether menu items conform to user preferences for key equivalents.
- [userKeyEquivalent](#page-1641-0) (page 1642)

Returns the user-assigned key equivalent for the receiver.

# **Managing Alternates**

- [setAlternate:](#page-1626-1) (page 1627)
	- Marks the receiver as an alternate to the previous menu item.
- [isAlternate](#page-1621-2) (page 1622)

Returns a Boolean value that indicates whether the receiver is an alternate to the previous menu item.

# **Managing Indentation Levels**

- [setIndentationLevel:](#page-1630-1) (page 1631) Sets the menu item indentation level for the receiver.
- [indentationLevel](#page-1620-1) (page 1621) Returns the menu item indentation level for the receiver.

# **Managing Tool Tips**

- [setToolTip:](#page-1638-0) (page 1639) Sets a help tag for a menu item.
- [toolTip](#page-1641-1) (page 1642) Returns the help tag for a menu item.

# **Representing an Object**

- [setRepresentedObject:](#page-1634-0) (page 1635) Sets the object represented by the receiver.
- [representedObject](#page-1626-2) (page 1627) Returns the object that the receiving menu item represents.

# **Managing the View**

- [setView:](#page-1638-1) (page 1639) Sets the content view for the receiver.
- [view](#page-1641-2) (page 1642) Returns the view for the receiver.

# **Getting Highlighted Status**

[– isHighlighted](#page-1622-2) (page 1623)

Returns a Boolean value that indicates whether the receiver should be drawn highlighted.

# Class Methods

# <span id="page-1617-0"></span>**separatorItem**

Returns a menu item that is used to separate logical groups of menu commands.

+ (NSMenuItem \*)**separatorItem**

### **Return Value**

A menu item that is used to separate logical groups of menu commands.

#### **Discussion**

This menu item is disabled. The default separator item is blank space.

### **Availability**

Available in Mac OS X v10.0 and later.

### **See Also**

[– isSeparatorItem](#page-1622-1) (page 1623)

[– setEnabled:](#page-1628-0) (page 1629)

### **Related Sample Code**

Clock Control QTAudioExtractionPanel Quartz Composer WWDC 2005 TextEdit **SearchField TextEditPlus** 

# <span id="page-1617-1"></span>**Declared In**

NSMenuItem.h

# **setUsesUserKeyEquivalents:**

Sets whether menu items conform to user preferences for key equivalents.

+ (void)**setUsesUserKeyEquivalents:**(BOOL)*flag*

#### **Parameters**

*flag*

If YES, menu items conform to user preferences for key equivalents; otherwise, the key equivalents originally assigned to the menu items are used.

## **Availability**

Available in Mac OS X v10.0 and later.

### **See Also**

[+ usesUserKeyEquivalents](#page-1618-2) (page 1619)

[– userKeyEquivalent](#page-1641-0) (page 1642)

## **Declared In**

NSMenuItem.h

# <span id="page-1618-2"></span>**usesUserKeyEquivalents**

Returns a Boolean value that indicates whether menu items conform to user preferences for key equivalents.

+ (BOOL)**usesUserKeyEquivalents**

### **Return Value**

YES if menu items conform to user preferences for key equivalents, otherwise NO.

### **Availability**

Available in Mac OS X v10.0 and later.

### **See Also**

[+ setUsesUserKeyEquivalents:](#page-1617-1) (page 1618)

[– userKeyEquivalent](#page-1641-0) (page 1642)

### **Declared In**

NSMenuItem.h

# Instance Methods

# <span id="page-1618-0"></span>**action**

Returns the receiver's action-method selector.

- (SEL)**action**

**Return Value** The receiver's action-method selector.

### **Availability** Available in Mac OS X v10.0 and later.

**See Also**

[– target](#page-1640-0) (page 1641)

[– setAction:](#page-1626-0) (page 1627)

### **Related Sample Code**

EnhancedAudioBurn **QTKitPlayer** Quartz Composer WWDC 2005 TextEdit Sketch-112 **TextEditPlus** 

<span id="page-1618-1"></span>**Declared In** NSMenuItem.h

# **attributedTitle**

Returns the custom title string for a menu item.

- (NSAttributedString \*)**attributedTitle**

### **Return Value**

The custom title string for a menu item.

### **Availability**

Available in Mac OS X v10.3 and later.

### **See Also**

[– setAttributedTitle:](#page-1627-0) (page 1628)

[– title](#page-1640-1) (page 1641)

<span id="page-1619-1"></span>**Declared In** NSMenuItem.h

# **hasSubmenu**

Returns a Boolean value that indicates whether the receiver has a submenu.

```
- (BOOL)hasSubmenu
```
### **Return Value**

YES if the receiver has a submenu, otherwise NO.

### **Availability**

Available in Mac OS X v10.0 and later.

### **See Also**

[– setSubmenu:forItem:](#page-1601-1) (page 1602) (NSMenu)

### <span id="page-1619-0"></span>**Declared In**

NSMenuItem.h

## **image**

Returns the image displayed by the receiver.

```
- (NSImage *)image
```
### **Return Value**

The image displayed by the receiver, or  $ni$  if it displays no image.

# **Availability**

Available in Mac OS X v10.0 and later.

### **See Also**

[– setImage:](#page-1629-1) (page 1630)

### **Declared In**

NSMenuItem.h
# <span id="page-1620-0"></span>**indentationlevel**

Returns the menu item indentation level for the receiver.

- (NSInteger)**indentationLevel**

#### **Discussion**

The return value is from 0 to 15. The default indentation level is 0.

**Availability** Available in Mac OS X v10.3 and later.

**See Also** [– setIndentationLevel:](#page-1630-0) (page 1631)

**Declared In** NSMenuItem.h

# **initWithTitle:action:keyEquivalent:**

Returns an initialized instance of an NSMenuItem.

```
- (id)initWithTitle:(NSString *)itemName action:(SEL)anAction keyEquivalent:(NSString
      *)charCode
```
### **Parameters**

*itemName*

The title of the menu item. This value must not be  $ni$  i (if there is no title, specify an empty  $NSString$ ).

*anAction*

The action selector to be associated with the menu item. This value must be a valid selector or NULL.

*charCode*

A string representing a keyboard key to be used as the key equivalent. This value must not be nill (if there is no key equivalent, specify an empty  $NSString$ ).

#### **Return Value**

An instance of NSMenuItem, or nil if the object couldn't be created.

### **Discussion**

For instances of the NSMenuItem class, the default initial state is NSOffState, the default on-state image is a check mark, and the default mixed-state image is a dash.

# **Availability**

Available in Mac OS X v10.0 and later.

#### **Related Sample Code**

DeskPictAppDockMenu **MenuItemView** ObjectPath PDFKitLinker2 **SearchField** 

# <span id="page-1621-1"></span>**isAlternate**

Returns a Boolean value that indicates whether the receiver is an alternate to the previous menu item.

- (BOOL)**isAlternate**

# **Return Value**

YES if the receiver is an alternate to the previous menu item, otherwise NO.

**Availability** Available in Mac OS X v10.3 and later.

**See Also** [– setAlternate:](#page-1626-0) (page 1627)

<span id="page-1621-2"></span>**Declared In** NSMenuItem.h

# **isEnabled**

Returns a Boolean value that indicates whether the receiver is enabled.

- (BOOL)**isEnabled**

**Return Value** YES if the receiver is enabled, otherwise NO.

**Availability** Available in Mac OS X v10.0 and later.

**See Also** [– setEnabled:](#page-1628-0) (page 1629)

<span id="page-1621-0"></span>**Declared In** NSMenuItem.h

# **isHidden**

Returns a Boolean value that indicates whether the receiver is hidden.

- (BOOL)**isHidden**

**Return Value** YES if the receiver is hidden, otherwise NO.

**Availability** Available in Mac OS X v10.5 and later.

#### **See Also**

- [setHidden:](#page-1629-0) (page 1630)
- [isHiddenOrHasHiddenAncestor](#page-1622-0) (page 1623)

# <span id="page-1622-0"></span>**isHiddenOrHasHiddenAncestor**

Returns a Boolean value that indicates whether the receiver or any of its superitems is hidden.

- (BOOL)**isHiddenOrHasHiddenAncestor**

### **Return Value**

YES if the receiver or any of its superitems is hidden, otherwise NO.

### **Availability**

Available in Mac OS X v10.5 and later.

#### **See Also**

- [setHidden:](#page-1629-0) (page 1630)
- [isHidden](#page-1621-0) (page 1622)

**Declared In** NSMenuItem.h

# **isHighlighted**

Returns a Boolean value that indicates whether the receiver should be drawn highlighted.

- (BOOL)**isHighlighted**

# **Return Value** YES if the receiver should be drawn highlighted, otherwise NO.

**Availability** Available in Mac OS X v10.5 and later.

**Declared In** NSMenuItem.h

# **isSeparatorItem**

Returns a Boolean value that indicates whether the receiver is a separator item.

- (BOOL)**isSeparatorItem**

# **Return Value**

YES if the receiver is a separator item (that is, a menu item used to visually segregate related menu items), otherwise NO.

# **Availability**

Available in Mac OS X v10.0 and later.

# <span id="page-1623-1"></span>**keyEquivalent**

Returns the receiver's unmodified keyboard equivalent.

```
- (NSString *)keyEquivalent
```
#### **Return Value**

The receiver's unmodified keyboard equivalent, or the empty string if one hasn't been defined.

#### **Discussion**

Use [keyEquivalentModifierMask](#page-1623-0) (page 1624) to determine the modifier mask for the key equivalent.

#### **Availability**

Available in Mac OS X v10.0 and later.

# **See Also**

- [userKeyEquivalent](#page-1641-0) (page 1642)
- [mnemonic](#page-1624-0) (page 1625)
- [setKeyEquivalent:](#page-1630-1) (page 1631)

### **Declared In**

<span id="page-1623-0"></span>NSMenuItem.h

# **keyEquivalentModifierMask**

Returns the receiver's keyboard equivalent modifier mask.

- (NSUInteger)**keyEquivalentModifierMask**

#### **Availability**

Available in Mac OS X v10.0 and later.

#### **See Also**

[– setKeyEquivalentModifierMask:](#page-1631-0) (page 1632)

# <span id="page-1623-2"></span>**Declared In**

NSMenuItem.h

# **menu**

Returns the menu to which the receiver belongs.

```
- (NSMenu *)menu
```
#### **Return Value**

The menu to which the receiver belongs, or nil if no menu has been set.

# **Availability**

Available in Mac OS X v10.0 and later.

**See Also**

[– setMenu:](#page-1631-1) (page 1632)

**Related Sample Code** WhackedTV

**Declared In** NSMenuItem.h

# <span id="page-1624-1"></span>**mixedStateImage**

Returns the image used to depict a "mixed state."

- (NSImage \*)**mixedStateImage**

### **Return Value**

The image used to depict a "mixed state."

#### **Discussion**

A mixed state is useful for indicating a mix of "off" and "on" attribute values in a group of selected objects, such as a selection of text containing boldface and plain (non-boldface) words. By default this is a horizontal line.

**Availability** Available in Mac OS X v10.0 and later.

**See Also** [– setMixedStateImage:](#page-1632-0) (page 1633)

<span id="page-1624-0"></span>**Declared In** NSMenuItem.h

# **mnemonic**

Deprecated. Returns the character in the menu item title that appears underlined for use as a mnemonic.

- (NSString \*)**mnemonic**

#### **Discussion**

If there is no mnemonic character, returns an empty string.

**Availability** Available in Mac OS X v10.0 and later.

**See Also** [– setTitleWithMnemonic:](#page-1637-0) (page 1638)

<span id="page-1624-2"></span>**Declared In** NSMenuItem.h

# **mnemonicLocation**

Deprecated. Returns the position of the underlined character in the menu item title used as a mnemonic.

```
- (NSUInteger)mnemonicLocation
```
NSMenuItem Class Reference

#### **Discussion**

The position is the zero-based index of that character in the title string. If the receiver has no mnemonic character, returns NSNotFound.

**Availability** Available in Mac OS X v10.0 and later.

**See Also** [– setMnemonicLocation:](#page-1632-1) (page 1633)

**Declared In** NSMenuItem.h

# <span id="page-1625-0"></span>**offStateImage**

Returns the image used to depict the receiver's "off" state.

- (NSImage \*)**offStateImage**

**Return Value** The image used to depict the receiver's "off" state, or nil if the image has not been set.

**Discussion** By default there is no off-state image.

**Availability** Available in Mac OS X v10.0 and later.

**See Also** [– setOffStateImage:](#page-1633-0) (page 1634)

<span id="page-1625-1"></span>**Declared In** NSMenuItem.h

# **onStateImage**

Returns the image used to depict the receiver's "on" state.

- (NSImage \*)**onStateImage**

#### **Return Value**

The image used to depict the receiver's "on" state, or  $ni$  i if the image has not been set.

### **Discussion**

By default this image is a check mark.

### **Availability**

Available in Mac OS X v10.0 and later.

#### **See Also**

[– setOnStateImage:](#page-1633-1) (page 1634)

# <span id="page-1626-1"></span>**representedObject**

Returns the object that the receiving menu item represents.

- (id)**representedObject**

### **Discussion**

For example, you might have a menu list the names of views that are swapped into the same panel. The represented objects would be the appropriate NSView objects. The user would then be able to switch back and forth between the different views that are displayed by selecting the various menu items.

### **Availability**

Available in Mac OS X v10.0 and later.

# **See Also**

- [tag](#page-1639-0) (page 1640)
- [setRepresentedObject:](#page-1634-0) (page 1635)

### **Declared In**

<span id="page-1626-2"></span>NSMenuItem.h

# **setAction:**

Sets the receiver's action-method selector.

```
- (void)setAction:(SEL)aSelector
```
# **Parameters**

*aSelector*

A selector identifying the action method.

# **Discussion**

See *Action Messages* for additional information on action messages.

# **Availability**

Available in Mac OS X v10.0 and later.

# **See Also**

- [setTarget:](#page-1636-0) (page 1637)
- [action](#page-1618-0) (page 1619)

# **Related Sample Code**

NumberInput\_IMKit\_Sample Quartz Composer WWDC 2005 TextEdit **TextEditPlus** UIElementInspector

<span id="page-1626-0"></span>**Declared In** NSMenuItem.h

# **setAlternate:**

Marks the receiver as an alternate to the previous menu item.

- (void)**setAlternate:**(BOOL)*isAlternate*

#### **Parameters**

```
isAlternate
```
YES if the receiver is an alternate to the previous menu item, NO otherwise.

#### **Discussion**

If the receiver has the same key equivalent as the previous item, but has different key equivalent modifiers, the items are folded into a single visible item and the appropriate item shows while tracking the menu, depending on what modifier key (if any) is pressed. The menu items may also have no key equivalent as long as the key equivalent modifiers are different.

Consider the following example:  $m$ enuItem1 and  $m$ enuItem2 are menu items in the same menu, with menuItem1 above menuItem2:

```
[menuItem1 setTitle:@"One"];
[menuItem1 setKeyEquivalent:@"t"];
[menuItem2 setTitle:@"Two"];
[menuItem2 setKeyEquivalent:@"T"];
[menuItem2 setAlternate:YES];
```
When the menu is displayed, it shows only menuItem1 (with title "One") instead of two menu items. If the user presses the Shift key while the menu is displayed, menuItem2 (with title "Two") replaces "One".

If there are two or more items with no key equivalent but different modifiers, then the only way to get access to the alternate items is with the mouse. In the following example,"Two" is shown only if the user presses the Alternate key.

```
[menuItem1 setKeyEquivalent:@""];
[menuItem1 setTitle:@"One"];
[menuItem2 setKeyEquivalent:@""];
[menuItem2 setKeyEquivalentModifierMask:NSAlternateKeyMask];
[menuItem2 setTitle:@"Two"];
```
If you mark items as alternates but their key equivalents don't match, they might be displayed as separate items. Marking the first item as an alternate has no effect.

The *isAlternate* value is archived.

**Availability** Available in Mac OS X v10.3 and later.

**See Also** [– isAlternate](#page-1621-1) (page 1622)

<span id="page-1627-0"></span>**Declared In** NSMenuItem.h

# **setAttributedTitle:**

Specifies a custom string for a menu item.

```
- (void)setAttributedTitle:(NSAttributedString *)string
```
NSMenuItem Class Reference

### **Parameters**

*string*

An attributed string to use as the receiver's title.

#### **Discussion**

You can use this method to add styled text and embedded images to menu item strings. If you do not set a text color for the attributed string, it is black when not selected, white when selected, and gray when disabled. Colored text remains unchanged when selected.

When you call this method to set the menu title to an attributed string, the [setTitle:](#page-1637-1) (page 1638) method is also called to set the menu title with a plain string. If you clear the attributed title, the plain title remains unchanged. To clear the attributed title, set the attributed string to either  $nil$  or an empty attributed string ([attrStr length] == 0).

The attributed string is not archived in the old nib format.

#### **Availability**

Available in Mac OS X v10.3 and later.

#### **See Also**

[– attributedTitle](#page-1618-1) (page 1619)

[– setTitle:](#page-1637-1) (page 1638)

# **Declared In**

<span id="page-1628-0"></span>NSMenuItem.h

# **setEnabled:**

Sets whether the receiver is enabled

```
- (void)setEnabled:(BOOL)flag
```
### **Parameters**

*flag*

YES if the receiver is to be enabled, otherwise NO.

### **Discussion**

This method has no effect unless the menu in which the item will be added or is already a part of has been sent setAutoenablesItems: NO. If a menu item is disabled, its keyboard equivalent is also disabled. See the NSMenuValidation informal protocol specification for cautions regarding this method.

# **Availability**

Available in Mac OS X v10.0 and later.

# **See Also**

[– isEnabled](#page-1621-2) (page 1622)

# **Related Sample Code**

DeskPictAppDockMenu MenuItemView Quartz Composer WWDC 2005 TextEdit **TextEditPlus** WhackedTV

**Declared In** NSMenuItem.h

# <span id="page-1629-0"></span>**setHidden:**

Sets whether the receiver is hidden.

- (void)**setHidden:**(BOOL)*hidden*

# **Parameters**

*hidden*

YES if the receiver is to be hidden, otherwise NO.

### **Discussion**

Hidden menu items (or items with a hidden superitem) do not appear in a menu and do not participate in command key matching.

#### **Availability**

Available in Mac OS X v10.5 and later.

#### **See Also**

[– isHidden](#page-1621-0) (page 1622)

[– isHiddenOrHasHiddenAncestor](#page-1622-0) (page 1623)

#### **Declared In**

NSMenuItem.h

# **setImage:**

Sets the receiver's image.

- (void)**setImage:**(NSImage \*)*menuImage*

### **Parameters**

*menuImage*

An NSImage object representing an image to be displayed in the menu item. If *menuImage* is nil, the current image (if any) is removed.

#### **Discussion**

The menu item's image is not affected by changes in its state.

#### **Availability**

Available in Mac OS X v10.0 and later.

**See Also** [– image](#page-1619-0) (page 1620)

#### **Related Sample Code MenuItemView**

# <span id="page-1630-0"></span>setIndentationLevel:

Sets the menu item indentation level for the receiver.

- (void)**setIndentationLevel:**(NSInteger)*indentationLevel*

### **Parameters**

*indentationLevel*

The value for *indentationLevel* may be from 0 to 15. If *indentationLevel* is greater than 15, the value is pinned to the maximum. If *indentationLevel* is less than 0, an exception is raised. The default indentation level is 0.

# **Discussion**

The *indentationLevel* value is archived.

# **Availability**

Available in Mac OS X v10.3 and later.

# **See Also**

[– indentationLevel](#page-1620-0) (page 1621)

# **Declared In**

<span id="page-1630-1"></span>NSMenuItem.h

# **setKeyEquivalent:**

Sets the receiver's unmodified key equivalent.

```
- (void)setKeyEquivalent:(NSString *)aString
```
# **Parameters**

```
aString
```
A string containing a character code representing a keyboard key. If you want to remove the key equivalent from a menu item, pass an empty string (@"") for *aString* (never pass nil).

# **Discussion**

This method considers the case of the letter passed to determine if it has a Shift modifier added. That is, [item setKeyEquivalent:@"w"] sets the key equivalent to Command-w, while [item setKeyEquivalent:@"W"] is Command-Shift-w. You use [setKeyEquivalentModifierMask:](#page-1631-0) (page 1632) to set the appropriate mask for the modifier keys for the key equivalent.

If you want to specify the Backspace key as the key equivalent for a menu item, use a single character string with NSBackspaceCharacter (defined in NSText.h as 0x08) and for the Forward Delete key, use NSDeleteCharacter (defined in NSText.h as 0x7F). Note that these are not the same characters you get from an NSEvent key-down event when pressing those keys.

# **Availability**

Available in Mac OS X v10.0 and later.

### **See Also**

- [setMnemonicLocation:](#page-1632-1) (page 1633)
- [keyEquivalent](#page-1623-1) (page 1624)

#### **Related Sample Code** CocoaDVDPlayer

**Declared In** NSMenuItem.h

# <span id="page-1631-0"></span>**setKeyEquivalentModifierMask:**

Sets the receiver's keyboard equivalent modifiers.

- (void)**setKeyEquivalentModifierMask:**(NSUInteger)*mask*

### **Parameters**

*mask*

The key masksindicate modifierssuch asthe Shift or Option keys. *mask* is an integer bit field containing any of these modifier key masks, combined using the C bitwise OR operator:

```
NSShiftKeyMask
NSAlternateKeyMask
NSCommandKeyMask
NSControlKeyMask
```
### **Discussion**

In general, you are strongly encouraged to always set NSCommandKeyMask in *mask*, although there may be some conventions where this is not required. For example, in an application that plays media, the Play command may be mapped to just " " (space), without the command key. You can do this with the following code:

```
[menuItem setKeyEquivalent:@" "];
[menuItem setKeyEquivalentModifierMask:0];
```
NSShiftKeyMask is a valid modifier for any key equivalent in *mask*. This allows you to specify key-equivalents such as Command-Shift-1 that are consistent across all keyboards. However, with a few exceptions (such as the German "ß" character), a lowercase character with NSShiftKeyMask is interpreted the same as the uppercase character without that mask. For example, Command-Shift-c and Command-C are considered to be identical key equivalents.

See the NSEvent class specification for more information about modifier mask values.

# **Availability**

Available in Mac OS X v10.0 and later.

**See Also** [– keyEquivalentModifierMask](#page-1623-0) (page 1624)

# <span id="page-1631-1"></span>**Declared In**

NSMenuItem.h

# **setMenu:**

Sets the receiver's menu.

- (void)**setMenu:**(NSMenu \*)*aMenu*

NSMenuItem Class Reference

#### **Parameters**

#### *aMenu*

The menu object that "owns" the receiver.

#### **Discussion**

This method is invoked by the owning NSMenu object when the receiver is added or removed. You shouldn't have to invoke this method in your own code, although it can be overridden to provide specialized behavior.

#### **Availability**

Available in Mac OS X v10.0 and later.

**See Also**

[– menu](#page-1623-2) (page 1624)

#### **Declared In**

<span id="page-1632-0"></span>NSMenuItem.h

# **setMixedStateImage:**

Sets the image of the receiver that indicates a "mixed" state, that is, a state neither "on" nor "off."

- (void)**setMixedStateImage:**(NSImage \*)*itemImage*

#### **Parameters**

#### *itemImage*

The NSImage object to use for the "mixed" state of the menu item. If *itemImage* is nil, any current mixed-state image is removed.

### **Discussion**

Changing state images is currently unsupported in Mac OS X.

#### **Availability**

Available in Mac OS X v10.0 and later.

#### **See Also**

- [mixedStateImage](#page-1624-1) (page 1625)
- [setOffStateImage:](#page-1633-0) (page 1634)
- [setOnStateImage:](#page-1633-1) (page 1634)
- [setState:](#page-1635-0) (page 1636)

# **Related Sample Code**

**MenuItemView** 

<span id="page-1632-1"></span>**Declared In** NSMenuItem.h

# **setMnemonicLocation:**

Deprecated. Sets the character of the menu item title at location that is to be underlined.

```
- (void)setMnemonicLocation:(NSUInteger)location
```
NSMenuItem Class Reference

### **Parameters**

```
location
```
An integer index into the character array of the title. *location* must be from 0 to 254.

#### **Discussion**

This character identifies the access key by which users can access the menu item.

#### **Availability**

Available in Mac OS X v10.0 and later.

**See Also**

[– mnemonicLocation](#page-1624-2) (page 1625)

**Declared In**

<span id="page-1633-0"></span>NSMenuItem.h

# **setOffStateImage:**

Sets the image of the receiver that indicates an "off" state.

- (void)**setOffStateImage:**(NSImage \*)*itemImage*

### **Parameters**

*itemImage*

The NSImage object to use for the "off" state of the menu item. If *itemImage* is nil, any current off-state image is removed.

#### **Discussion**

Changing state images is currently unsupported in Mac OS X.

#### **Availability**

Available in Mac OS X v10.0 and later.

# **See Also**

- [offStateImage](#page-1625-0) (page 1626)
- [setMixedStateImage:](#page-1632-0) (page 1633)
- [setOffStateImage:](#page-1633-0) (page 1634)
- [setState:](#page-1635-0) (page 1636)

# <span id="page-1633-1"></span>**Declared In**

NSMenuItem.h

# **setOnStateImage:**

Sets the image of the receiver that indicates an "on" state.

```
- (void)setOnStateImage:(NSImage *)itemImage
```
### **Parameters**

*itemImage*

The NSImage object to use for the "on" state of the menu item. If *itemImage* is nil, any current on-state image is removed.

NSMenuItem Class Reference

### **Discussion**

Changing state images is currently unsupported in Mac OS X.

### **Availability**

Available in Mac OS X v10.0 and later.

### **See Also**

- [onStateImage](#page-1625-1) (page 1626)
- [setMixedStateImage:](#page-1632-0) (page 1633)
- [setOffStateImage:](#page-1633-0) (page 1634)
- [setState:](#page-1635-0) (page 1636)

### **Related Sample Code**

**MenuItemView** 

<span id="page-1634-0"></span>**Declared In** NSMenuItem.h

# **setRepresentedObject:**

Sets the object represented by the receiver.

```
- (void)setRepresentedObject:(id)anObject
```
### **Parameters**

*anObject*

The object to be represented by the receiver.

#### **Discussion**

By setting a represented object for a menu item, you make an association between the menu item and that object. The represented object functions as a more specific form of tag that allows you to associate any object, not just an arbitrary integer, with the items in a menu.

For example, an NSView object might be associated with a menu item—when the user chooses the menu item, the represented object isfetched and displayed in a panel. Several menu items might control the display of multiple views in the same panel.

### **Availability**

Available in Mac OS X v10.0 and later.

### **See Also**

- [setTag:](#page-1636-1) (page 1637)
- [representedObject](#page-1626-1) (page 1627)

### **Related Sample Code**

DeskPictAppDockMenu UIElementInspector

NSMenuItem Class Reference

# <span id="page-1635-0"></span>**setState:**

Sets the state of the receiver.

- (void)**setState:**(NSInteger)*itemState*

#### **Parameters**

*itemState*

An integer constant representing a state; it should be one of NSOffState, NSOnState, or NSMixedState.

### **Discussion**

The image associated with the new state is displayed to the left of the menu item.

### **Availability**

Available in Mac OS X v10.0 and later.

#### **See Also**

- [state](#page-1639-1) (page 1640)
- [setMixedStateImage:](#page-1632-0) (page 1633)
- [setOffStateImage:](#page-1633-0) (page 1634)
- [setOnStateImage:](#page-1633-1) (page 1634)

### **Related Sample Code**

QTAudioExtractionPanel **QTKitImport QTKitPlayer** Sketch-112 WhackedTV

### <span id="page-1635-1"></span>**Declared In**

NSMenuItem.h

# **setSubmenu:**

### Sets the submenu of the receiver.

```
- (void)setSubmenu:(NSMenu *)aSubmenu
```
#### **Parameters**

*aSubmenu*

The menu object to set as submenu.

### **Discussion**

The default implementation of the NSMenuItem class raises an exception if *aSubmenu* already has a supermenu.

### **Availability**

Available in Mac OS X v10.0 and later.

### **See Also**

- [submenu](#page-1639-2) (page 1640)
- [hasSubmenu](#page-1619-1) (page 1620)

# **Related Sample Code**

**MenuItemView** PDFKitLinker2 ToolbarSample

# **Declared In**

NSMenuItem.h

# <span id="page-1636-1"></span>**setTag:**

Sets the receiver's tag.

- (void)**setTag:**(NSInteger)*anInt*

# **Parameters**

*anInt*

An integer tag to associate with the receiver.

**Availability** Available in Mac OS X v10.0 and later.

# **See Also**

[– setRepresentedObject:](#page-1634-0) (page 1635)

[– tag](#page-1639-0) (page 1640)

# **Related Sample Code**

QTAudioExtractionPanel Quartz Composer WWDC 2005 TextEdit **SearchField TextEditPlus** WhackedTV

<span id="page-1636-0"></span>**Declared In**

NSMenuItem.h

# **setTarget:**

Sets the receiver's target.

- (void)**setTarget:**(id)*anObject*

# **Parameters**

*anObject*

An object to be the target of action messages sent by the receiver.

# **Availability**

Available in Mac OS X v10.0 and later.

# **See Also**

- [setAction:](#page-1626-2) (page 1627)
- [target](#page-1640-0) (page 1641)

### **Related Sample Code**

MenuItemView PDFKitLinker2 Quartz Composer WWDC 2005 TextEdit **TextEditPlus** UIElementInspector

### **Declared In**

<span id="page-1637-1"></span>NSMenuItem.h

# **setTitle:**

Sets the receiver's title.

- (void)**setTitle:**(NSString \*)*aString*

### **Parameters**

*aString*

The new title of the menu item. If you do not want a title, use an empty string  $(@"\")$ , not nil.

### **Availability** Available in Mac OS X v10.0 and later.

#### **See Also**

[– title](#page-1640-1) (page 1641) [– setAttributedTitle:](#page-1627-0) (page 1628)

# **Related Sample Code**

CocoaDVDPlayer PDFKitLinker2 QTAudioExtractionPanel ToolbarSample WhackedTV

# <span id="page-1637-0"></span>**Declared In**

NSMenuItem.h

# **setTitleWithMnemonic:**

Deprecated. Sets the title of a menu item with a character denoting an access key.

- (void)**setTitleWithMnemonic:**(NSString \*)*aString*

#### **Discussion**

Use an ampersand character to mark the character (the one following the ampersand) to be designated.

**Availability** Available in Mac OS X v10.0 and later.

**See Also**

[– mnemonic](#page-1624-0) (page 1625)

[– setMnemonicLocation:](#page-1632-1) (page 1633)

# **Related Sample Code** Quartz Composer WWDC 2005 TextEdit

**TextEditPlus** 

**Declared In** NSMenuItem.h

# <span id="page-1638-0"></span>**setToolTip:**

Sets a help tag for a menu item.

- (void)**setToolTip:**(NSString \*)*toolTip*

# **Parameters**

*toolTip*

A short string that describes the menu item.

# **Discussion**

You can invoke this method for any menu item, including items in the main menu bar. This string is not archived in the old nib format.

# **Availability**

Available in Mac OS X v10.3 and later.

# **See Also**

[– toolTip](#page-1641-1) (page 1642)

# <span id="page-1638-1"></span>**Declared In**

NSMenuItem.h

# **setView:**

Sets the content view for the receiver.

- (void)**setView:**(NSView \*)*view*

# **Parameters**

*view*

The content view for the receiver.

# **Discussion**

A menu item with a view does not draw its title, state, font, or other standard drawing attributes, and assigns drawing responsibility entirely to the view. Keyboard equivalents and type-select continue to use the key equivalent and title as normal. For more details, see *Application Menu and Pop-up List Programming Topics for Cocoa*.

# **Availability**

Available in Mac OS X v10.5 and later.

**See Also** [– view](#page-1641-2) (page 1642)

**Related Sample Code MenuItemView** 

**Declared In** NSMenuItem.h

# <span id="page-1639-1"></span>**state**

Returns the state of the receiver.

- (NSInteger)**state**

**Return Value** The state of the receiver—one of NSOffState (the default), NSOnState, or NSMixedState.

**Availability** Available in Mac OS X v10.0 and later.

**See Also** [– setState:](#page-1635-0) (page 1636)

<span id="page-1639-2"></span>**Declared In** NSMenuItem.h

# **submenu**

Returns the submenu associated with the receiving menu item.

- (NSMenu \*)**submenu**

### **Return Value**

The submenu associated with the receiving menu item, or  $n + 1$  if no submenu is associated with it.

#### **Discussion**

If the receiver responds YES to has Submenu (page 1620), the submenu is returned.

#### **Availability**

Available in Mac OS X v10.0 and later.

#### **See Also**

- [hasSubmenu](#page-1619-1) (page 1620)
- [setSubmenu:](#page-1635-1) (page 1636)

#### **Related Sample Code** EnhancedAudioBurn

<span id="page-1639-0"></span>**Declared In** NSMenuItem.h

# **tag**

Returns the receiver's tag.

NSMenuItem Class Reference

- (NSInteger)**tag**

**Return Value** The receiver's tag.

**Availability** Available in Mac OS X v10.0 and later.

#### **See Also**

[– representedObject](#page-1626-1) (page 1627)

[– setTag:](#page-1636-1) (page 1637)

**Related Sample Code** Quartz Composer WWDC 2005 TextEdit **TextEditPlus** ThreadsExporter ThreadsImporter ThreadsImportMovie

**Declared In**

<span id="page-1640-0"></span>NSMenuItem.h

# **target**

Returns the receiver's target.

- (id)**target**

**Return Value** The receiver's target.

**Availability** Available in Mac OS X v10.0 and later.

**See Also** [– action](#page-1618-0) (page 1619) [– setTarget:](#page-1636-0) (page 1637)

**Related Sample Code** EnhancedDataBurn

<span id="page-1640-1"></span>**Declared In** NSMenuItem.h

# **title**

Returns the receiver's title.

- (NSString \*)**title**

**Return Value** The receiver's title.

NSMenuItem Class Reference

**Availability** Available in Mac OS X v10.0 and later.

**See Also** [– setTitle:](#page-1637-1) (page 1638)

**Related Sample Code** WhackedTV

**Declared In** NSMenuItem.h

# <span id="page-1641-1"></span>**toolTip**

Returns the help tag for a menu item.

```
- (NSString *)toolTip
```
**Availability** Available in Mac OS X v10.3 and later.

**See Also** [– setToolTip:](#page-1638-0) (page 1639)

<span id="page-1641-0"></span>**Declared In** NSMenuItem.h

# **userKeyEquivalent**

Returns the user-assigned key equivalent for the receiver.

- (NSString \*)**userKeyEquivalent**

#### **Availability**

Available in Mac OS X v10.0 and later.

**See Also** [– keyEquivalent](#page-1623-1) (page 1624)

<span id="page-1641-2"></span>**Declared In** NSMenuItem.h

# **view**

Returns the view for the receiver.

- (NSView \*)**view**

**Return Value** The view for the receiver.

NSMenuItem Class Reference

# **Discussion**

By default, a menu item has a nil view.

See [setView:](#page-1638-1) (page 1639) for more details.

# **Availability**

Available in Mac OS X v10.5 and later.

# **See Also** [– setView:](#page-1638-1) (page 1639)

NSMenuItem Class Reference

# NSMenuItemCell Class Reference

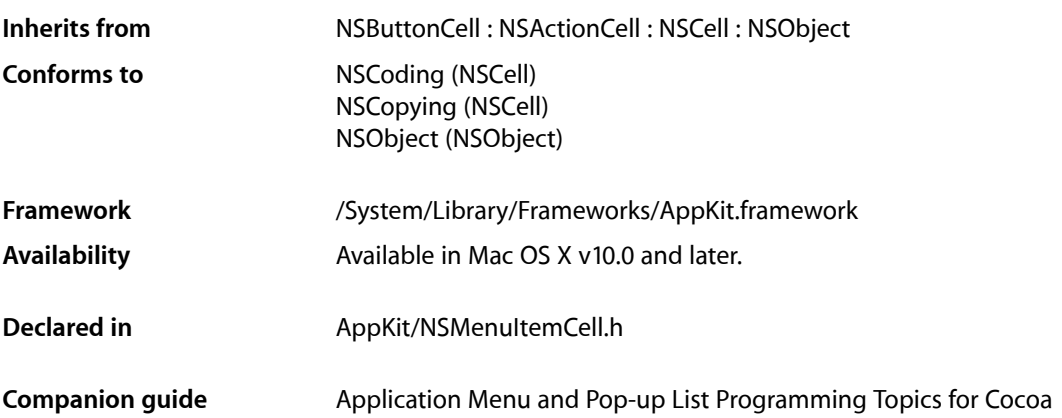

# **Overview**

NSMenuItemCell is a class that handles the measurement and display of a single menu item in its encompassing frame. Instances of NSMenuItemCell work in conjunction with an NSMenuView object to control the overall appearance of the menu.

**Note:** NSMenuItemCell is no longer used to draw menus. Using it will not affect the appearance of your menus.

# Tasks

# **Configuring Menu-Item Attributes**

- menuItem (page 1651) Returns the NSMenuItem object associated with the receiver.
- [setMenuItem:](#page-1652-0) (page 1653) Sets the NSMenuItem object associated withthe receive.
- [menuView](#page-1651-0) (page 1652)
	- Returns the menu view associated with the receiver.
- [setMenuView:](#page-1652-1) (page 1653) Sets the menu view for the receiver.

# **Calculating the Size of a Menu Item**

- [calcSize](#page-1646-0) (page 1647)
	- Calculates the minimum required width and height of the receiver's menu item.
- [needsSizing](#page-1651-1) (page 1652)
	- Returns YES if the size of the menu item needs to be calculated; otherwise returns NO.
- [setNeedsSizing:](#page-1653-0) (page 1654)
	- Sets a flag that indicates whether or not the menu item must be resized.
- [imageWidth](#page-1649-0) (page 1650) Returns the width of the image associated with a menu item.
- [titleWidth](#page-1655-0) (page 1656) Returns the width of the menu item text.
- [keyEquivalentWidth](#page-1650-1) (page 1651) Returns the width of the key equivalent associated with the menu item.
- [stateImageWidth](#page-1654-0) (page 1655) Returns the width of the image used to indicate the state of the menu item.

# **Getting the Menu Item's Drawing Rectangle**

[– keyEquivalentRectForBounds:](#page-1650-2) (page 1651)

Returns the rectangle into which the menu item's key equivalent should be drawn.

- [stateImageRectForBounds:](#page-1653-1) (page 1654) Returns the rectangle into which the menu item's state image should be drawn.
- [titleRectForBounds:](#page-1654-1) (page 1655)

Returns the rectangle into which the menu item's title should be drawn.

# **Drawing the Menu Item**

- [drawBorderAndBackgroundWithFrame:inView:](#page-1646-1) (page 1647) Draws the borders and background associated with the receiver's menu item (if any).
- [drawImageWithFrame:inView:](#page-1647-0) (page 1648)
	- Draws the image associated with the menu item.
- [drawKeyEquivalentWithFrame:inView:](#page-1647-1) (page 1648) Draws the key equivalent associated with the menu item.
- [drawSeparatorItemWithFrame:inView:](#page-1648-0) (page 1649) Draws a menu item separator.
- [drawStateImageWithFrame:inView:](#page-1648-1) (page 1649) Draws the state image associated with the menu item.
- [drawTitleWithFrame:inView:](#page-1649-1) (page 1650) Draws the title associated with the menu item.
- [needsDisplay](#page-1651-2) (page 1652) Returns YES if the menu item needs to be displayed; otherwise returns NO.

[– setNeedsDisplay:](#page-1652-2) (page 1653) Sets whether the menu item needs to be drawn.

# **Assigning a Tag**

 $-$  tag (page 1655)

Returns the integer tag of the selected menu item, or 0 if no item is selected.

# Instance Methods

# <span id="page-1646-0"></span>**calcSize**

Calculates the minimum required width and height of the receiver's menu item.

```
- (void)calcSize
```
# **Discussion**

The calculated values are cached for future use. This method also calculates the sizes of individual components of the cell's menu item and caches those values.

This method is invoked automatically when necessary. You should not need to invoke it directly.

# **Availability**

Available in Mac OS X v10.0 and later.

# **See Also**

```
– needsSizing (page 1652)
```
# <span id="page-1646-1"></span>**Declared In**

NSMenuItemCell.h

# **drawBorderAndBackgroundWithFrame:inView:**

Draws the borders and background associated with the receiver's menu item (if any).

- (void)**drawBorderAndBackgroundWithFrame:**(NSRect)*cellFrame* **inView:**(NSView \*)*controlView*

# **Parameters**

# *cellFrame*

A rectangle defining the receiver's frame area.

```
controlView
```
The view object that contains this cell (usually an NSControl object).

# **Discussion**

This method invokes the NSCell method [imageRectForBounds:](#page-562-0) (page 563), passing it *cellFrame*, to calculate the rectangle in which to draw the image. The cell invokesthis method before invoking the methods to draw the other menu item components.

NSMenuItemCell Class Reference

### **Availability**

Available in Mac OS X v10.0 and later.

### **See Also**

[– drawWithFrame:inView:](#page-555-0) (page 556) (NSCell)

#### **Declared In**

<span id="page-1647-0"></span>NSMenuItemCell.h

# **drawImageWithFrame:inView:**

Draws the image associated with the menu item.

- (void)**drawImageWithFrame:**(NSRect)*cellFrame* **inView:**(NSView \*)*controlView*

#### **Parameters**

*cellFrame*

A rectangle defining the receiver's frame area.

*controlView*

The view object that contains this cell (usually an NSControl object).

### **Discussion**

This method invokes the NSCell method [imageRectForBounds:](#page-562-0) (page 563), passing it *cellFrame*, to calculate the rectangle in which to draw the image. This method is invoked by the cell's drawWithFrame: method. You should not need to invoke it directly. Subclasses may override this method to control the drawing of the image.

#### **Availability**

Available in Mac OS X v10.0 and later.

#### <span id="page-1647-1"></span>**Declared In**

NSMenuItemCell.h

# **drawKeyEquivalentWithFrame:inView:**

Draws the key equivalent associated with the menu item.

- (void)**drawKeyEquivalentWithFrame:**(NSRect)*cellFrame* **inView:**(NSView \*)*controlView*

#### **Parameters**

*cellFrame*

A rectangle defining the receiver's frame area.

*controlView*

The view object that contains this cell (usually an NSControl object).

### **Discussion**

This method invokes [keyEquivalentRectForBounds:](#page-1650-2) (page 1651), passing it *cellFrame*, to calculate the rectangle in which to draw the key equivalent. This method is invoked by the cell's drawWithFrame: method. You should not need to invoke it directly. Subclasses may override this method to control the drawing of the key equivalent.

#### **Availability**

Available in Mac OS X v10.0 and later.

**Declared In** NSMenuItemCell.h

# <span id="page-1648-0"></span>**drawSeparatorItemWithFrame:inView:**

Draws a menu item separator.

- (void)**drawSeparatorItemWithFrame:**(NSRect)*cellFrame* **inView:**(NSView \*)*controlView*

# **Parameters**

*cellFrame*

A rectangle defining the receiver's frame area.

*controlView*

The view object that contains this cell (usually an NSControl object).

# **Discussion**

This method uses the *cellFrame* parameter to calculate the rectangle in which to draw the menu item separator. This method uses the *controlView* to determine whether the separator item should be drawn normally or flipped.

You should not need to invoke this method directly. Subclasses may override this method to control the drawing of the separator.

# **Availability**

Available in Mac OS X v10.0 and later.

# **See Also**

- [drawKeyEquivalentWithFrame:inView:](#page-1647-1) (page 1648)
- [drawTitleWithFrame:inView:](#page-1649-1) (page 1650)
- [isFlipped](#page-3130-0) (page 3131) (NSView)

# <span id="page-1648-1"></span>**Declared In**

NSMenuItemCell.h

# **drawStateImageWithFrame:inView:**

Draws the state image associated with the menu item.

- (void)**drawStateImageWithFrame:**(NSRect)*cellFrame* **inView:**(NSView \*)*controlView*

# **Parameters**

*cellFrame*

A rectangle defining the receiver's frame area.

# *controlView*

The view object that contains this cell (usually an NSControl object).

# **Discussion**

This method invokes [stateImageRectForBounds:](#page-1653-1) (page 1654), passing it *cellFrame*, to calculate the rectangle in which to draw the state image. This method is invoked by the cell's drawWithFrame: method. You should not need to invoke it directly. Subclasses may override this method to control the drawing of the state image.

# **Availability**

Available in Mac OS X v10.0 and later.

# **Declared In**

NSMenuItemCell.h

# <span id="page-1649-1"></span>**drawTitleWithFrame:inView:**

Draws the title associated with the menu item.

- (void)**drawTitleWithFrame:**(NSRect)*cellFrame* **inView:**(NSView \*)*controlView*

# **Parameters**

*cellFrame*

A rectangle defining the receiver's frame area.

*controlView*

The view object that contains this cell (usually an NSControl object).

# **Discussion**

This method invokes [titleRectForBounds:](#page-1654-1) (page 1655), passing it *cellFrame*, to calculate the rectangle in which to draw the title. The *controlView* parameter specifies the view that contains this cell. This method is invoked by the cell's drawWithFrame: method. You should not need to invoke it directly. Subclasses may override this method to control the drawing of the title.

### **Availability**

Available in Mac OS X v10.0 and later.

### **Declared In**

<span id="page-1649-0"></span>NSMenuItemCell.h

# **imageWidth**

Returns the width of the image associated with a menu item.

```
- (CGFloat)imageWidth
```
# **Discussion**

You can associate an image with a menu item using the NSMenuItem setImage: method.

# **Availability**

Available in Mac OS X v10.0 and later.

# **See Also**

- stateImageWidth (page 1655)
- [calcSize](#page-1646-0) (page 1647)
- [needsSizing](#page-1651-1) (page 1652)

# **Declared In**

NSMenuItemCell.h

# <span id="page-1650-2"></span>**keyEquivalentRectForBounds:**

Returns the rectangle into which the menu item's key equivalent should be drawn.

- (NSRect)**keyEquivalentRectForBounds:**(NSRect)*cellFrame*

### **Parameters**

*cellFrame*

A rectangle that defines the bounds of the receiver.

#### **Return Value**

The returned rectangle is based on *cellFrame* but encompasses only the area to be occupied by the key equivalent.

### **Availability**

Available in Mac OS X v10.0 and later.

### **See Also**

- keyEquivalent (NSMenuItem)
- [stateImageRectForBounds:](#page-1653-1) (page 1654)
- [titleRectForBounds:](#page-1654-1) (page 1655)
- [keyEquivalentRectForBounds:](#page-1650-2) (page 1651)

#### **Declared In**

<span id="page-1650-1"></span>NSMenuItemCell.h

# **keyEquivalentWidth**

Returns the width of the key equivalent associated with the menu item.

```
- (CGFloat)keyEquivalentWidth
```
### **Discussion**

You can associate a key equivalent with a menu item using the NSMenuItem method setKeyEquivalent:

# **Availability**

Available in Mac OS X v10.0 and later.

#### **See Also**

- [calcSize](#page-1646-0) (page 1647)
- [needsSizing](#page-1651-1) (page 1652)

#### <span id="page-1650-0"></span>**Declared In**

NSMenuItemCell.h

# **menuItem**

Returns the NSMenuItem object associated with the receiver.

- (NSMenuItem \*)**menuItem**

### **Availability** Available in Mac OS X v10.0 and later.

NSMenuItemCell Class Reference

**See Also** - setMenuItem: (page 1653)

**Declared In** NSMenuItemCell.h

# <span id="page-1651-0"></span>**menuView**

Returns the menu view associated with the receiver.

- (NSMenuView \*)**menuView**

**Availability** Available in Mac OS X v10.0 and later. Not available to 64-bit applications.

**See Also** [– setMenuView:](#page-1652-1) (page 1653)

<span id="page-1651-2"></span>**Declared In** NSMenuItemCell.h

# **needsDisplay**

Returns YES if the menu item needs to be displayed; otherwise returns NO.

```
- (BOOL)needsDisplay
```
### **Availability**

Available in Mac OS X v10.0 and later.

### **See Also**

```
– setNeedsDisplay: (page 1653)
```
#### <span id="page-1651-1"></span>**Declared In**

NSMenuItemCell.h

# **needsSizing**

Returns YES if the size of the menu item needs to be calculated; otherwise returns NO.

```
- (BOOL)needsSizing
```
#### **Availability**

Available in Mac OS X v10.0 and later.

#### **See Also**

- [setNeedsSizing:](#page-1653-0) (page 1654)
- [calcSize](#page-1646-0) (page 1647)

**Declared In** NSMenuItemCell.h

# <span id="page-1652-0"></span>**setMenuItem:**

Sets the NSMenuItem object associated withthe receive.

- (void)**setMenuItem:**(NSMenuItem \*)*item*

### **Parameters**

*item*

The NSMenuItem object to set.

**Availability** Available in Mac OS X v10.0 and later.

**See Also** - menuItem (page 1651)

<span id="page-1652-1"></span>**Declared In** NSMenuItemCell.h

# **setMenuView:**

Sets the menu view for the receiver.

- (void)**setMenuView:**(NSMenuView \*)*menuView*

#### **Parameters**

```
menuView
```
The NSMenuView object to associate with the receiver.

**Availability** Available in Mac OS X v10.0 and later. Not available to 64-bit applications.

```
See Also
– menuView (page 1652)
```
<span id="page-1652-2"></span>**Declared In** NSMenuItemCell.h

# **setNeedsDisplay:**

Sets whether the menu item needs to be drawn.

- (void)**setNeedsDisplay:**(BOOL)*flag*

# **Parameters**

*flag*

YES if the menu item needs to be drawn, NO otherwise.

NSMenuItemCell Class Reference

### **Availability**

Available in Mac OS X v10.0 and later.

### **See Also**

[– needsDisplay](#page-1651-2) (page 1652)

#### **Declared In**

<span id="page-1653-0"></span>NSMenuItemCell.h

# **setNeedsSizing:**

Sets a flag that indicates whether or not the menu item must be resized.

```
- (void)setNeedsSizing:(BOOL)flag
```
#### **Parameters**

*flag*

If *flag* is YES, the next attempt to obtain any size-related information from this menu item cell invokes the [calcSize](#page-1646-0) (page 1647) method to recalculate the information. If *flag* is NO, the next attempt to obtain size-related information returns the currently cached values.

### **Discussion**

Subclassesthat drastically change the way a menu item is drawn may need to invoke this method to recalculate the menu item information. Other parts of your application should not need to invoke this method directly. The cell invokes this method as necessary when the content of its menu item changes.

#### **Availability**

Available in Mac OS X v10.0 and later.

#### **See Also**

[– needsSizing](#page-1651-1) (page 1652)

### <span id="page-1653-1"></span>**Declared In**

NSMenuItemCell.h

# **stateImageRectForBounds:**

Returns the rectangle into which the menu item's state image should be drawn.

- (NSRect)**stateImageRectForBounds:**(NSRect)*cellFrame*

#### **Parameters**

*cellFrame*

A rectangle that defines the bounds of the receiver.

#### **Return Value**

The returned rectangle is based on *cellFrame* but encompasses only the area to be occupied by the menu item's state image.

#### **Availability**

Available in Mac OS X v10.0 and later.

#### **See Also**

[– stateImageRectForBounds:](#page-1653-1) (page 1654)

- [titleRectForBounds:](#page-1654-1) (page 1655)
- [keyEquivalentRectForBounds:](#page-1650-2) (page 1651)

# **Declared In**

NSMenuItemCell.h

# <span id="page-1654-0"></span>**stateImageWidth**

Returns the width of the image used to indicate the state of the menu item.

- (CGFloat)**stateImageWidth**

### **Discussion**

If the menu item has multiple images associated with it (to indicate any of the available states: on, off, or mixed), this method returns the width of the largest image. You can set the state images for a menu item using the NSMenuItem methods setOnStateImage:, setOffStateImage:, and setMixedStateImage:.

To change the state of the cell's menu item, use the NSMenuItem method setState:.

#### **Availability**

Available in Mac OS X v10.0 and later.

#### **See Also**

- [calcSize](#page-1646-0) (page 1647)
- [needsSizing](#page-1651-1) (page 1652)
- setState: (NSMenuItem)

#### <span id="page-1654-2"></span>**Declared In**

NSMenuItemCell.h

# **tag**

Returns the integer tag of the selected menu item, or 0 if no item is selected.

```
- (NSInteger)tag
```
# **Discussion**

Setting the tag value of an NSMenuItemCell object with [setTag:](#page-68-0) (page 69) does nothing.

# **Availability**

Available in Mac OS X v10.4 and later.

# **See Also**

<span id="page-1654-1"></span>[– setTag:](#page-68-0) (page 69) (NSActionCell)

# **Declared In**

NSMenuItemCell.h

# **titleRectForBounds:**

Returns the rectangle into which the menu item's title should be drawn.

NSMenuItemCell Class Reference

- (NSRect)**titleRectForBounds:**(NSRect)*cellFrame*

#### **Parameters**

```
cellFrame
```
A rectangle that defines the bounds of the receiver.

### **Return Value**

The returned rectangle is based on *cellFrame* but encompasses only the area to be occupied by the text of the title.

### **Availability**

Available in Mac OS X v10.0 and later.

### **See Also**

[– stateImageRectForBounds:](#page-1653-1) (page 1654)

- [titleRectForBounds:](#page-1654-1) (page 1655)
- [keyEquivalentRectForBounds:](#page-1650-2) (page 1651)

### **Declared In**

<span id="page-1655-0"></span>NSMenuItemCell.h

# **titleWidth**

Returns the width of the menu item text.

```
- (CGFloat)titleWidth
```
### **Discussion**

To set the menu item text, use NSMenuItem's setTitle: method.

### **Availability**

Available in Mac OS X v10.0 and later.

#### **See Also**

[– calcSize](#page-1646-0) (page 1647)

[– needsSizing](#page-1651-1) (page 1652)

# **Declared In**

NSMenuItemCell.h
# NSMenuView Class Reference

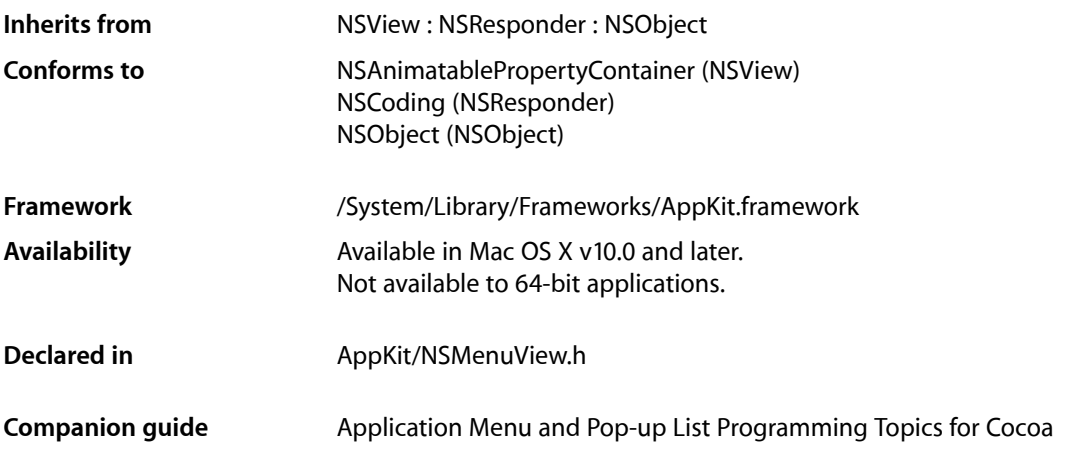

## **Overview**

The NSMenuView class handles the display of menus on the user's screen. A menu view displays its menu either horizontally or vertically and allows the user to interact with the items of that menu, either to navigate through hierarchical menus or to select a particular item.

Note: NSMenuView is deprecated and is no longer used to draw menus. Calling its methods will not affect the appearance of your menus. Instead, use NSView customizations on an NSMenuItem.

## Tasks

## **Initializing a Menu View**

[– initAsTearOff](#page-1663-0) (page 1664)

Deprecated. Tear-off menus are not supported in Mac OS X.

[– initWithFrame:](#page-1664-0) (page 1665)

Initialized a newly allocated menu view with a specified frame rectangle.

## **Managing Menu View Attributes**

- [+ menuBarHeight](#page-1659-0) (page 1660)
	- Returns the height of the menu bar.
- [setMenu:](#page-1671-0) (page 1672)
	- Sets the menu to be displayed in the receiver
- [menu](#page-1668-0) (page 1669)
	- Returns the menu object associated with this menu view.
- [setHorizontal:](#page-1671-1) (page 1672)

Sets the orientation of the menu.

[– isHorizontal](#page-1665-0) (page 1666)

Returns YES if the menu is displayed horizontally; such as for a menu bar, otherwise returns NO.

[– setFont:](#page-1670-0) (page 1671)

Sets the default font to use when drawing the menu text.

[– font](#page-1661-0) (page 1662)

Returns the default font used to draw the menu text.

[– setHighlightedItemIndex:](#page-1670-1) (page 1671)

Highlights the menu item at a specific location.

[– highlightedItemIndex](#page-1661-1) (page 1662)

Returns the index of the currently highlighted menu item, or  $-1$  if no menu item in the menu is highlighted.

- [setMenuItemCell:forItemAtIndex:](#page-1672-0) (page 1673) Replaces the menu item cell at a specific location.
- [menuItemCellForItemAtIndex:](#page-1668-1) (page 1669) Returns the menu item cell at the specified location.
- [attachedMenuView](#page-1660-0) (page 1661)

Returns the receiver's attached menu view.

[– attachedMenu](#page-1659-1) (page 1660)

Returns the menu object associated with this object's attached menu view.

[– isAttached](#page-1664-1) (page 1665)

Returns YES if this menu is currently attached to its parent menu, NO otherwise.

[– isTornOff](#page-1665-1) (page 1666)

Deprecated. Tear-off menus are not supported in Mac OS X.

[– horizontalEdgePadding](#page-1662-0) (page 1663)

Returns the amount of horizontal space used for padding menu item components.

[– setHorizontalEdgePadding:](#page-1671-2) (page 1672)

Sets the horizontal padding for menu item components.

## **Responding to Notifications**

[– itemChanged:](#page-1666-0) (page 1667)

Marks the menu view as needing to be resized so changes in size resulting from a change in the menu will be tracked.

[– itemAdded:](#page-1665-2) (page 1666)

Creates a new menu item cell for the newly created item and marks the menu view as needing to be resized.

[– itemRemoved:](#page-1666-1) (page 1667)

Removes the removed item's menu item cell and marks the menu view as needing to be resized.

## **Working With Submenus**

[– detachSubmenu](#page-1661-2) (page 1662)

Detaches the window associated with the currently visible submenu and removes any menu item highlights.

[– attachSubmenuForItemAtIndex:](#page-1660-1) (page 1661)

Attaches the submenu associated with the menu item at *index*.

## **Calculating Menu Geometry**

[– update](#page-1675-0) (page 1676)

Asks the associated menu object to update itself.

[– setNeedsSizing:](#page-1673-0) (page 1674)

Sets a flag that indicates whether the layout is invalid and needs resizing.

[– needsSizing](#page-1669-0) (page 1670)

Returns YES if the menu view needs to be resized due to changes in the menu object, NO otherwise.

[– sizeToFit](#page-1674-0) (page 1675)

Used internally by the menu view to cache information about the menu item geometry.

[– stateImageOffset](#page-1674-1) (page 1675)

Returns the offset to the space reserved for state images of this menu.

[– stateImageWidth](#page-1674-2) (page 1675)

Returns the maximum width of the state images used by this menu.

[– imageAndTitleOffset](#page-1662-1) (page 1663)

Returns the offset to the starting point of a menu item's image and title section.

[– imageAndTitleWidth](#page-1662-2) (page 1663)

Returns the maximum width of a menu item's image and title section.

[– keyEquivalentOffset](#page-1667-0) (page 1668)

Returns the beginning position of the menu's key equivalent text.

[– keyEquivalentWidth](#page-1667-1) (page 1668)

Returns the width of the menu's key equivalent text.

[– innerRect](#page-1664-2) (page 1665)

Returns the drawing rectangle for the menu contents.

[– rectOfItemAtIndex:](#page-1669-1) (page 1670)

Returns the drawing rectangle of the specified menu item.

[– indexOfItemAtPoint:](#page-1663-1) (page 1664)

Returns the index of the menu item underneath the specified or -1 if no menu item is underneath that point.

[– setNeedsDisplayForItemAtIndex:](#page-1672-1) (page 1673)

Adds the region occupied by the menu item at a specific location to the menu view's invalid region.

[– locationForSubmenu:](#page-1667-2) (page 1668)

Returns the origin of the submenu view's window.

- setWindowFrameForAttachingToRect:onScreen:preferredEdge:popUpSelectedItem: (page 1674)

Causes the menu view to resize its window so its frame is the appropriate size to attach to a specified rectangle within the screen.

## **Handling Events**

[– performActionWithHighlightingForItemAtIndex:](#page-1669-2) (page 1670)

Uses the associated menu object to perform the action associated with the specified item when a key equivalent is pressed.

[– trackWithEvent:](#page-1675-1) (page 1676) Handles events sent to this menu view.

## Class Methods

## <span id="page-1659-0"></span>**menuBarHeight**

Returns the height of the menu bar.

+ (CGFloat)**menuBarHeight**

#### **Discussion**

This method is superseded in Mac OS X v10.4 by the NSMenu [menuBarHeight](#page-1596-0) (page 1597) instance method.

#### **Availability**

Available in Mac OS X v10.0 and later. Not available to 64-bit applications.

#### **Declared In**

<span id="page-1659-1"></span>NSMenuView.h

## Instance Methods

## **attachedMenu**

Returns the menu object associated with this object's attached menu view.

- (NSMenu \*)**attachedMenu**

#### **Discussion**

The attached menu view is the one associated with the currently visible submenu, if any.

NSMenuView Class Reference

#### **Availability**

Available in Mac OS X v10.0 and later. Not available to 64-bit applications.

#### **See Also**

- [attachedMenuView](#page-1660-0) (page 1661)
- [isAttached](#page-1664-1) (page 1665)

**Declared In** NSMenuView.h

## <span id="page-1660-0"></span>**attachedMenuView**

Returns the receiver's attached menu view.

- (NSMenuView \*)**attachedMenuView**

#### **Discussion**

The attached menu view is the one associated with the currently visible submenu, if any.

#### **Availability**

Available in Mac OS X v10.0 and later. Not available to 64-bit applications.

#### **See Also**

- [attachedMenu](#page-1659-1) (page 1660)
- [detachSubmenu](#page-1661-2) (page 1662)
- [isAttached](#page-1664-1) (page 1665)

#### <span id="page-1660-1"></span>**Declared In**

NSMenuView.h

## **attachSubmenuForItemAtIndex:**

Attaches the submenu associated with the menu item at *index*.

- (void)**attachSubmenuForItemAtIndex:**(NSInteger)*index*

#### **Discussion**

This method prepares the submenu for display by positioning its window and ordering it to the front.

#### **Availability**

Available in Mac OS X v10.0 and later. Not available to 64-bit applications.

#### **See Also**

- setWindowFrameForAttachingToRect:onScreen:preferredEdge:popUpSelectedItem: (page 1674)

[– orderFront:](#page-3282-0) (page 3283) (NSWindow)

#### **Declared In** NSMenuView.h

## <span id="page-1661-2"></span>**detachSubmenu**

Detaches the window associated with the currently visible submenu and removes any menu item highlights.

- (void)**detachSubmenu**

#### **Discussion**

If the submenu itself displays further submenus, this method detaches the windows associated with those submenus as well.

#### **Availability**

Available in Mac OS X v10.0 and later. Not available to 64-bit applications.

#### **See Also**

[– attachSubmenuForItemAtIndex:](#page-1660-1) (page 1661)

- [setHighlightedItemIndex:](#page-1670-1) (page 1671)
- [orderOut:](#page-3283-0) (page 3284) (NSWindow)

#### **Declared In**

<span id="page-1661-0"></span>NSMenuView.h

### **font**

Returns the default font used to draw the menu text.

- (NSFont \*)**font**

#### **Discussion**

New items use this font by default, although the item's menu item cell can use a different font.

#### **Availability**

Available in Mac OS X v10.0 and later. Not available to 64-bit applications.

#### **See Also**

[– setFont:](#page-1670-0) (page 1671)

#### <span id="page-1661-1"></span>**Declared In**

NSMenuView.h

## **highlightedItemIndex**

Returns the index of the currently highlighted menu item, or –1 if no menu item in the menu is highlighted.

- (NSInteger)**highlightedItemIndex**

#### **Availability**

Available in Mac OS X v10.0 and later. Not available to 64-bit applications.

#### **See Also**

[– setHighlightedItemIndex:](#page-1670-1) (page 1671)

**Declared In** NSMenuView.h

## <span id="page-1662-0"></span>**horizontalEdgePadding**

Returns the amount of horizontal space used for padding menu item components.

- (CGFloat)**horizontalEdgePadding**

#### **Discussion**

The edge padding is added to the sides of each menu item component. This space is used to provide a visual separation between components of the menu item.

#### **Availability**

Available in Mac OS X v10.0 and later. Not available to 64-bit applications.

#### **See Also**

```
– setHorizontalEdgePadding: (page 1672)
```
<span id="page-1662-1"></span>**Declared In** NSMenuView.h

## **imageAndTitleOffset**

Returns the offset to the starting point of a menu item's image and title section.

```
- (CGFloat)imageAndTitleOffset
```
#### **Discussion**

The image and title section of a menu item displays an image, a title, or possibly both as a way to identify the purpose of the menu item. The value returned by this method is used for all menu items of the menu.

If any changes have been made to the menu's contents, this method invokes [sizeToFit](#page-1674-0) (page 1675) to update the menu view information.

#### **Availability**

Available in Mac OS X v10.0 and later. Not available to 64-bit applications.

#### **See Also**

- [imageAndTitleWidth](#page-1662-2) (page 1663)
- [stateImageOffset](#page-1674-1) (page 1675)
- <span id="page-1662-2"></span>[– keyEquivalentOffset](#page-1667-0) (page 1668)

#### **Declared In**

NSMenuView.h

## **imageAndTitleWidth**

Returns the maximum width of a menu item's image and title section.

- (CGFloat)**imageAndTitleWidth**

#### **Discussion**

The image and title section of a menu item displays an image, a title, or possibly both as a way to identify the purpose of the menu item. The value returned by this method is used for all menu items of the menu.

If any changes have been made to the menu's contents, this method invokes [sizeToFit](#page-1674-0) (page 1675) to update the menu view information.

#### **Availability**

Available in Mac OS X v10.0 and later. Not available to 64-bit applications.

#### **See Also**

- [imageAndTitleOffset](#page-1662-1) (page 1663)
- [stateImageWidth](#page-1674-2) (page 1675)
- [keyEquivalentWidth](#page-1667-1) (page 1668)

**Declared In**

<span id="page-1663-1"></span>NSMenuView.h

## **indexOfItemAtPoint:**

Returns the index of the menu item underneath the specified or -1 if no menu item is underneath that point.

- (NSInteger)**indexOfItemAtPoint:**(NSPoint)*point*

#### **Discussion**

This method considers the menu borders as part of the item when calculating whether *point* is in the menu item rectangle. This method invokes the [rectOfItemAtIndex:](#page-1669-1) (page 1670) method to obtain the basic rectangle for each menu item but may adjust that rectangle before testing.

#### **Availability**

Available in Mac OS X v10.0 and later. Not available to 64-bit applications.

**See Also** [– rectOfItemAtIndex:](#page-1669-1) (page 1670)

#### <span id="page-1663-0"></span>**Declared In**

NSMenuView.h

## **initAsTearOff**

Deprecated. Tear-off menus are not supported in Mac OS X.

- (id)**initAsTearOff**

#### **Availability**

Available in Mac OS X v10.0 and later. Not available to 64-bit applications.

**Declared In** NSMenuView.h

## <span id="page-1664-0"></span>**initWithFrame:**

Initialized a newly allocated menu view with a specified frame rectangle.

- (id)**initWithFrame:**(NSRect)*frame*

#### **Discussion**

This method is the designated initialization method for NSMenuView.

#### **Availability**

Available in Mac OS X v10.0 and later. Not available to 64-bit applications.

## **Declared In**

<span id="page-1664-2"></span>NSMenuView.h

## **innerRect**

Returns the drawing rectangle for the menu contents.

- (NSRect)**innerRect**

#### **Discussion**

This rectangle is different (typically smaller) from the view bounds in that it does not include the space used to draw the menu borders.

#### **Availability**

Available in Mac OS X v10.0 and later. Not available to 64-bit applications.

#### **See Also**

[– bounds](#page-3101-0) (page 3102) (NSView)

#### <span id="page-1664-1"></span>**Declared In**

NSMenuView.h

## **isAttached**

Returns YES if this menu is currently attached to its parent menu, NO otherwise.

- (BOOL)**isAttached**

#### **Availability**

Available in Mac OS X v10.0 and later. Not available to 64-bit applications.

#### **See Also**

[– attachedMenu](#page-1659-1) (page 1660)

[– attachedMenuView](#page-1660-0) (page 1661)

**Declared In** NSMenuView.h

## <span id="page-1665-0"></span>**isHorizontal**

Returns YES if the menu is displayed horizontally; such as for a menu bar, otherwise returns NO.

```
- (BOOL)isHorizontal
```
**Availability** Available in Mac OS X v10.0 and later. Not available to 64-bit applications.

```
See Also
– setHorizontal: (page 1672)
```
<span id="page-1665-1"></span>**Declared In** NSMenuView.h

## **isTornOff**

Deprecated. Tear-off menus are not supported in Mac OS X.

```
- (BOOL)isTornOff
```
#### **Discussion**

Returns YES if this menu view's window is disassociated from its parent menu.

#### **Availability**

Available in Mac OS X v10.0 and later. Not available to 64-bit applications.

#### <span id="page-1665-2"></span>**Declared In**

NSMenuView.h

## **itemAdded:**

Creates a new menu item cell for the newly created item and marks the menu view as needing to be resized.

- (void)**itemAdded:**(NSNotification \*)*notification*

#### **Discussion**

This method is registered with the menu view's associated NSMenu object for notifications of the type [NSMenuDidAddItemNotification](#page-1609-0) (page 1610). The *notification* parameter contains the notification data.

#### **Availability**

Available in Mac OS X v10.0 and later. Not available to 64-bit applications.

## **CHAPTER 74** NSMenuView Class Reference

#### **See Also**

[– setNeedsSizing:](#page-1673-0) (page 1674)

**Declared In** NSMenuView.h

## <span id="page-1666-0"></span>**itemChanged:**

Marks the menu view as needing to be resized so changes in size resulting from a change in the menu will be tracked.

- (void)**itemChanged:**(NSNotification \*)*notification*

#### **Discussion**

This method is registered with the menu view's associated NSMenu object for notifications of the type [NSMenuDidChangeItemNotification](#page-1609-1) (page 1610). The *notification* parameter containsthe notification data.

#### **Availability**

Available in Mac OS X v10.0 and later. Not available to 64-bit applications.

#### **See Also**

[– setNeedsSizing:](#page-1673-0) (page 1674)

<span id="page-1666-1"></span>**Declared In** NSMenuView.h

## **itemRemoved:**

Removes the removed item's menu item cell and marks the menu view as needing to be resized.

```
- (void)itemRemoved:(NSNotification *)notification
```
#### **Discussion**

This method is registered with the menu view's associated NSMenu object for notifications of the type [NSMenuDidRemoveItemNotification](#page-1610-0) (page 1611). The *notification* parameter containsthe notification data.

#### **Availability**

Available in Mac OS X v10.0 and later. Not available to 64-bit applications.

**See Also** [– setNeedsSizing:](#page-1673-0) (page 1674)

**Declared In** NSMenuView.h

## <span id="page-1667-0"></span>**keyEquivalentOffset**

Returns the beginning position of the menu's key equivalent text.

- (CGFloat)**keyEquivalentOffset**

#### **Discussion**

If any changes have been made to the menu's contents, this method invokes [sizeToFit](#page-1674-0) (page 1675) to update the menu view information.

#### **Availability**

Available in Mac OS X v10.0 and later. Not available to 64-bit applications.

#### **See Also**

- [keyEquivalentWidth](#page-1667-1) (page 1668)
- [stateImageOffset](#page-1674-1) (page 1675)
- [imageAndTitleOffset](#page-1662-1) (page 1663)

#### **Declared In**

<span id="page-1667-1"></span>NSMenuView.h

## **keyEquivalentWidth**

Returns the width of the menu's key equivalent text.

- (CGFloat)**keyEquivalentWidth**

#### **Discussion**

If any changes have been made to the menu's contents, this method invokes [sizeToFit](#page-1674-0) (page 1675) to update the menu view information.

#### **Availability**

Available in Mac OS X v10.0 and later. Not available to 64-bit applications.

#### **See Also**

- [keyEquivalentOffset](#page-1667-0) (page 1668)
- [stateImageWidth](#page-1674-2) (page 1675)
- [imageAndTitleWidth](#page-1662-2) (page 1663)

#### <span id="page-1667-2"></span>**Declared In**

NSMenuView.h

## **locationForSubmenu:**

Returns the origin of the submenu view's window.

- (NSPoint)**locationForSubmenu:**(NSMenu \*)*aSubmenu*

#### **Discussion**

The *aSubmenu* parameter specifies the submenu being positioned and must belong to a menu item of this menu view. This method positions the submenu adjacent to its menu item as well as possible given the type of menu and the space constraints of the user's screen.

If any changes have been made to the menu's contents, this method invokes size To Fit (page 1675) to update the menu view information.

#### **Availability**

Available in Mac OS X v10.0 and later. Not available to 64-bit applications.

#### **See Also**

```
- setWindowFrameForAttachingToRect:onScreen:preferredEdge:popUpSelectedItem: (page
1674)
```
[– sizeToFit](#page-1674-0) (page 1675)

#### **Declared In**

<span id="page-1668-0"></span>NSMenuView.h

#### **menu**

Returns the menu object associated with this menu view.

- (NSMenu \*)**menu**

#### **Availability**

Available in Mac OS X v10.0 and later. Not available to 64-bit applications.

#### **See Also**

[– setMenu:](#page-1671-0) (page 1672)

### <span id="page-1668-1"></span>**Declared In**

NSMenuView.h

### **menuItemCellForItemAtIndex:**

Returns the menu item cell at the specified location.

- (NSMenuItemCell \*)**menuItemCellForItemAtIndex:**(NSInteger)*index*

#### **Availability**

Available in Mac OS X v10.0 and later. Not available to 64-bit applications.

#### **See Also**

[– setMenuItemCell:forItemAtIndex:](#page-1672-0) (page 1673)

[– sizeToFit](#page-1674-0) (page 1675)

## **Declared In**

NSMenuView.h

## <span id="page-1669-0"></span>**needsSizing**

Returns  $YES$  if the menu view needs to be resized due to changes in the menu object,  $NO$  otherwise.

- (BOOL)**needsSizing**

#### **Availability**

Available in Mac OS X v10.0 and later. Not available to 64-bit applications.

**See Also** [– setNeedsSizing:](#page-1673-0) (page 1674)

**Declared In**

<span id="page-1669-2"></span>NSMenuView.h

## **performActionWithHighlightingForItemAtIndex:**

Uses the associated menu object to perform the action associated with the specified item when a key equivalent is pressed.

- (void)**performActionWithHighlightingForItemAtIndex:**(NSInteger)*index*

#### **Discussion**

Because the menu item at index might not currently be visible, this method provides visual feedback by highlighting the nearest visible parent menu item before performing the action. After the action has been sent, this method removes the highlighting for the menu item.

#### **Availability**

Available in Mac OS X v10.0 and later. Not available to 64-bit applications.

#### **See Also**

[– performActionForItemAtIndex:](#page-1597-0) (page 1598) (NSMenu)

<span id="page-1669-1"></span>**Declared In** NSMenuView.h

## **rectOfItemAtIndex:**

Returns the drawing rectangle of the specified menu item.

- (NSRect)**rectOfItemAtIndex:**(NSInteger)*index*

#### **Discussion**

The drawing rectangle may not be the same width or height as the actual menu and in fact is typically smaller to account for borders drawn by the menu view.

If any changes have been made to the menu's contents, this method invokes [sizeToFit](#page-1674-0) (page 1675) to update the menu view information.

#### **Availability**

Available in Mac OS X v10.0 and later.

NSMenuView Class Reference

Not available to 64-bit applications.

#### **See Also**

- [innerRect](#page-1664-2) (page 1665)
- [needsSizing](#page-1669-0) (page 1670)
- [sizeToFit](#page-1674-0) (page 1675)

**Declared In**

<span id="page-1670-0"></span>NSMenuView.h

### **setFont:**

Sets the default font to use when drawing the menu text.

```
- (void)setFont:(NSFont *)font
```
### **Availability**

Available in Mac OS X v10.0 and later. Not available to 64-bit applications.

#### **See Also**

[– font](#page-1661-0) (page 1662)

## **Declared In**

<span id="page-1670-1"></span>NSMenuView.h

## **setHighlightedItemIndex:**

Highlights the menu item at a specific location.

```
- (void)setHighlightedItemIndex:(NSInteger)index
```
#### **Discussion**

Specify –1 for *index* to remove all highlighting from the menu.

The rectangle of the menu item is marked as invalid and is redrawn the next time the event loop comes around. If another menu item was previously highlighted, that menu item is redrawn without highlights when the event loop comes around again.

#### **Availability**

Available in Mac OS X v10.0 and later. Not available to 64-bit applications.

#### **See Also**

```
– setNeedsDisplayForItemAtIndex: (page 1673)
```
[– highlightedItemIndex](#page-1661-1) (page 1662)

#### **Declared In**

NSMenuView.h

**CHAPTER 74** NSMenuView Class Reference

## <span id="page-1671-1"></span>**setHorizontal:**

Sets the orientation of the menu.

- (void)**setHorizontal:**(BOOL)*flag*

#### **Discussion**

If  $flag$  is  $YES$ , the menu's items are displayed horizontally; otherwise the menu's items are displayed vertically.

#### **Availability**

Available in Mac OS X v10.0 and later. Not available to 64-bit applications.

#### **See Also**

[– isHorizontal](#page-1665-0) (page 1666)

#### **Declared In**

<span id="page-1671-2"></span>NSMenuView.h

## **setHorizontalEdgePadding:**

Sets the horizontal padding for menu item components.

- (void)**setHorizontalEdgePadding:**(CGFloat)*pad*

#### **Availability**

Available in Mac OS X v10.0 and later. Not available to 64-bit applications.

#### **See Also**

[– horizontalEdgePadding](#page-1662-0) (page 1663)

#### <span id="page-1671-0"></span>**Declared In** NSMenuView.h

## **setMenu:**

Sets the menu to be displayed in the receiver

- (void)**setMenu:**(NSMenu \*)*menu*

#### **Discussion**

This method invokes the [setNeedsSizing:](#page-1673-0) (page 1674) method to force the menu view's layout to be recalculated before drawing.

This method adds the menu view to the new NSMenu object's list of observers. The notifications this method establishes notify this menu view when menu items in the NSMenu object are added, removed, or changed. This method removes the menu view from its previous NSMenu object's list of observers.

#### **Availability**

Available in Mac OS X v10.0 and later. Not available to 64-bit applications.

NSMenuView Class Reference

#### **See Also**

- [setNeedsSizing:](#page-1673-0) (page 1674)
- [itemAdded:](#page-1665-2) (page 1666)
- [itemRemoved:](#page-1666-1) (page 1667)
- [itemChanged:](#page-1666-0) (page 1667)

#### **Declared In**

<span id="page-1672-0"></span>NSMenuView.h

## **setMenuItemCell:forItemAtIndex:**

Replaces the menu item cell at a specific location.

- (void)**setMenuItemCell:**(NSMenuItemCell \*)*cell* **forItemAtIndex:**(NSInteger)*index*

#### **Discussion**

This method does not change the contents of the menu itself; it changes only the cell used to display the menu item at *index*. The old cell isreleased, and both the new cell and the menu view are marked as needing resizing.

#### **Availability**

Available in Mac OS X v10.0 and later. Not available to 64-bit applications.

#### **See Also**

- [menuItemCellForItemAtIndex:](#page-1668-1) (page 1669)
- [setNeedsSizing:](#page-1673-0) (page 1674)

#### <span id="page-1672-1"></span>**Declared In**

NSMenuView.h

## **setNeedsDisplayForItemAtIndex:**

Adds the region occupied by the menu item at a specific location to the menu view's invalid region.

- (void)**setNeedsDisplayForItemAtIndex:**(NSInteger)*index*

#### **Discussion**

The region to be redrawn includes the space occupied by the menu borders. This invalid region is redrawn the next time the event loop comes around.

#### **Availability**

Available in Mac OS X v10.0 and later. Not available to 64-bit applications.

#### **See Also**

[– rectOfItemAtIndex:](#page-1669-1) (page 1670)

[– setNeedsDisplayInRect:](#page-3168-0) (page 3169) (NSView)

**Declared In** NSMenuView.h

## <span id="page-1673-0"></span>**setNeedsSizing:**

Sets a flag that indicates whether the layout is invalid and needs resizing.

- (void)**setNeedsSizing:**(BOOL)*flag*

#### **Discussion**

If *flag* is YES, the menu contents have changed or the menu appearance has changed. This method is used internally; you should not need to invoke it directly unless you are implementing a subclass that can cause the layout to become invalid.

#### **Availability**

Available in Mac OS X v10.0 and later. Not available to 64-bit applications.

```
See Also
– sizeToFit (page 1675)
```
#### **Declared In**

<span id="page-1673-1"></span>NSMenuView.h

## **setWindowFrameForAttachingToRect:onScreen:preferredEdge:popUpSelectedItem:**

Causes the menu view to resize its window so its frame is the appropriate size to attach to a specified rectangle within the screen.

```
- (void)setWindowFrameForAttachingToRect:(NSRect)screenRect onScreen:(NSScreen 
   *)screen preferredEdge:(NSRectEdge)edge
   popUpSelectedItem:(NSInteger)selectedItemIndex
```
#### **Discussion**

If *selectedItemIndex* contains a value other than –1, this method attempts to position the menu such that the item at *selectedItemIndex* appears on top of *screenRect*.

The *selectedItemIndex* parameter specifies the amount by which the selected item's rectangle overlaps *screenRect*.

If the preferred edge, *edge*, cannot be honored, because there is not enough room, the opposite edge is used. If the rectangle does not completely fit either edge, this method uses the edge where there is more room.

If any changes have been made to the menu's contents, this method invokes size To Fit (page 1675) to update the menu view information.

#### **Availability**

Available in Mac OS X v10.0 and later. Not available to 64-bit applications.

**See Also** [– sizeToFit](#page-1674-0) (page 1675)

#### **Declared In**

NSMenuView.h

## <span id="page-1674-0"></span>**sizeToFit**

Used internally by the menu view to cache information about the menu item geometry.

- (void)**sizeToFit**

#### **Discussion**

This cache is updated as necessary when menu items are added, removed, or changed.

The geometry of each menu item is determined by asking its corresponding menu item cell. The menu item cell is obtained from the [menuItemCellForItemAtIndex:](#page-1668-1) (page 1669) method.

#### **Availability**

Available in Mac OS X v10.0 and later. Not available to 64-bit applications.

#### **See Also**

- [setNeedsSizing:](#page-1673-0) (page 1674)
- menuItemCellForItemAtIndex: (page 1669)

#### **Declared In**

<span id="page-1674-1"></span>NSMenuView.h

## **stateImageOffset**

Returns the offset to the space reserved for state images of this menu.

```
- (CGFloat)stateImageOffset
```
#### **Discussion**

The offset is used for all menu items of the menu.

If any changes have been made to the menu's contents, this method invokes size To Fit (page 1675) to update the menu view information.

#### **Availability**

Available in Mac OS X v10.0 and later. Not available to 64-bit applications.

#### **See Also**

- [horizontalEdgePadding](#page-1662-0) (page 1663)
- [setHorizontalEdgePadding:](#page-1671-2) (page 1672)
- <span id="page-1674-2"></span>[– sizeToFit](#page-1674-0) (page 1675)

#### **Declared In**

NSMenuView.h

## **stateImageWidth**

Returns the maximum width of the state images used by this menu.

```
- (CGFloat)stateImageWidth
```
## **CHAPTER 74** NSMenuView Class Reference

#### **Discussion**

The width is used for all menu items of the menu.

If any changes have been made to the menu's contents, this method invokes [sizeToFit](#page-1674-0) (page 1675) to update the menu view information.

#### **Availability**

Available in Mac OS X v10.0 and later. Not available to 64-bit applications.

**See Also** [– sizeToFit](#page-1674-0) (page 1675)

<span id="page-1675-1"></span>**Declared In** NSMenuView.h

## **trackWithEvent:**

Handles events sent to this menu view.

- (BOOL)**trackWithEvent:**(NSEvent \*)*event*

#### **Discussion**

If *event* is a mouse event, this method tracks the cursor position in the menu and displays the menus as appropriate. This method also handles mouse clicks that result in the selection of a menu item, in which case the menu item's action is performed.

You should not need to use this method directly.

#### **Availability**

Available in Mac OS X v10.0 and later. Not available to 64-bit applications.

<span id="page-1675-0"></span>**Declared In** NSMenuView.h

## **update**

Asks the associated menu object to update itself.

- (void)**update**

#### **Discussion**

If any changes have been made to the menu's contents, this method invokes [sizeToFit](#page-1674-0) (page 1675) to update the menu view's layout.

#### **Availability**

Available in Mac OS X v10.0 and later. Not available to 64-bit applications.

#### **See Also**

[– sizeToFit](#page-1674-0) (page 1675)

[– setNeedsSizing:](#page-1673-0) (page 1674)

NSMenuView Class Reference

[– update](#page-1604-0) (page 1605) (NSMenu)

**Declared In** NSMenuView.h **CHAPTER 74** NSMenuView Class Reference

# NSMovie Class Reference (Not Recommended)

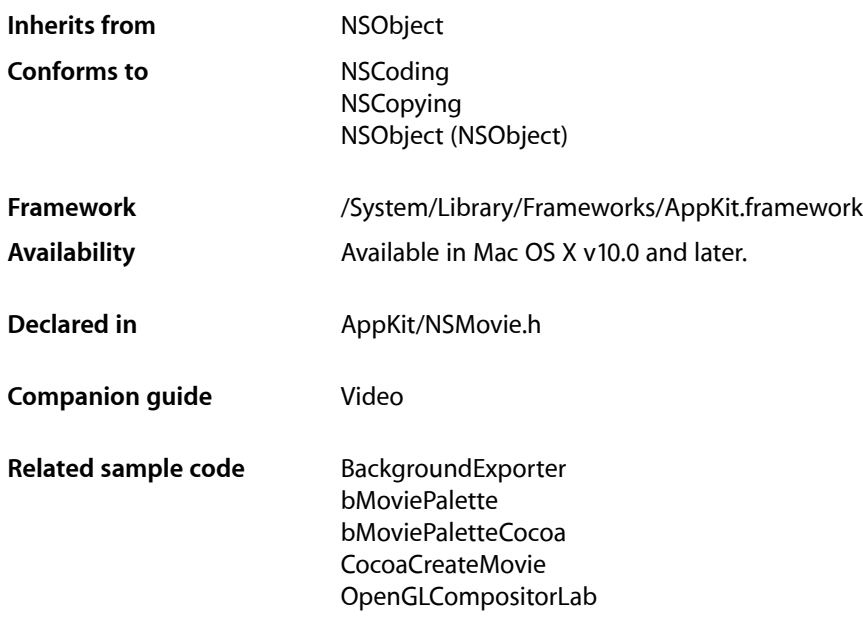

**Important:** This class is deprecated. Use QTMovie instead.

## **Overview**

The NSMovie class implements a wrapper for a QuickTime Movie object, providing a simple interface for loading a movie into memory. These wrappers are known as **movies**.

The movie data can come from a URL or a pasteboard, including the drag-and-drop and cut-and-paste pasteboards. The data can be of any type recognized by QuickTime, including nonvideo data such as pure audio or even still images. Once loaded, you can obtain a pointer to the movie data and use the extensive QuickTime API to manipulate the data.

You can access information about the movie data an NSMovie object encapsulates by using the QTMovie class.

## Adopted Protocols

#### **NSCoding**

NSMovie Class Reference (Not Recommended)

- encodeWithCoder:
- initWithCoder:

#### NSCopying

– copyWithZone:

## Tasks

## **Creating Movies**

- [initWithMovie:](#page-1681-0) (page 1682) Initializes the receiver with a given QuickTime movie that has already been loaded into memory.
- [initWithPasteboard:](#page-1681-1) (page 1682) Initializes the receiver with data from a given pasteboard.
- [initWithURL:byReference:](#page-1682-0) (page 1683) Initializes the receiver with data located at a given URL.

## **Getting Movie Information**

- [+ canInitWithPasteboard:](#page-1679-0) (page 1680) Indicates whether the class can initialize an instance of itself from the data on a given pasteboard.
- [+ movieUnfilteredFileTypes](#page-1680-0) (page 1681) Provides an array of strings representing the file types that contain supported movie data.
- [+ movieUnfilteredPasteboardTypes](#page-1680-1) (page 1681) Provides an array of pasteboard types from which an NSMovie instance can be created.
- [QTMovie](#page-1683-0) (page 1684) Provides an opaque pointer to the receiver's QuickTime movie data.
- $-$  URL (page 1684)

Provides the URL of the file used to initialize the receiver.

## <span id="page-1679-0"></span>Class Methods

## **canInitWithPasteboard:**

Indicates whether the class can initialize an instance of itself from the data on a given pasteboard.

```
+ (BOOL)canInitWithPasteboard:(NSPasteboard *)pasteboard
```
#### **Parameters**

```
pasteboard
```
Pasteboard with which the new NSMovie instance would be initialized.

NSMovie Class Reference (Not Recommended)

#### **Return Value**

YES when the receiver's list of supported pasteboard types includes a data type available from *pasteboard*; NO otherwise.

#### **Availability**

Available in Mac OS X v10.0 and later. Not available to 64-bit applications.

#### **See Also**

[+ movieUnfilteredPasteboardTypes](#page-1680-1) (page 1681)

### **Declared In**

<span id="page-1680-0"></span>NSMovie.h

## **movieUnfilteredFileTypes**

Provides an array of strings representing the file types that contain supported movie data.

+ (NSArray \*)**movieUnfilteredFileTypes**

#### **Return Value**

Array of strings identifying the file types that contain supported movie data. This array may be passed directly to the NSOpenPane[lrunModalForTypes:](#page-1805-0) (page 1806) method.

#### **Discussion**

The default list contains the filename extensions .mov and .MOV, and the HFS file type 'MooV'.

#### **Availability**

Available in Mac OS X v10.0 and later. Not available to 64-bit applications.

#### **See Also**

[+ movieUnfilteredPasteboardTypes](#page-1680-1) (page 1681)

#### <span id="page-1680-1"></span>**Declared In**

NSMovie.h

## **movieUnfilteredPasteboardTypes**

Provides an array of pasteboard types from which an NSMovie instance can be created.

+ (NSArray \*)**movieUnfilteredPasteboardTypes**

#### **Return Value**

Strings identifying the pasteboard types from which an NSMovie object can be created.

#### **Discussion**

Compare the elements of this array to the available data types on a pasteboard to detect the presence of movie data.

#### **Availability**

Available in Mac OS X v10.0 and later. Not available to 64-bit applications.

NSMovie Class Reference (Not Recommended)

**See Also** [+ canInitWithPasteboard:](#page-1679-0) (page 1680)

**Declared In** NSMovie.h

## Instance Methods

## <span id="page-1681-0"></span>**initWithMovie:**

Initializes the receiver with a given QuickTime movie that has already been loaded into memory.

- (id)**initWithMovie:**(void \*)*movie*

#### **Parameters**

*movie*

Movie object with which to initialize the receiver.

**Return Value** Initialized NSMovie object, or nil when movie is NULL.

**Discussion** When *movie* is NULL, the receiver is released.

#### **Special Considerations**

In programs linked to Mac OS X v10.2 or earlier, the receiver becomes an owner of *movie* and disposes of it with the DisposeMovie function when the receiver is destroyed.

## **Availability**

Available in Mac OS X v10.0 and later.

#### **Related Sample Code**

CocoaCreateMovie ImagesToQTMovie

<span id="page-1681-1"></span>**Declared In** NSMovie.h

## **initWithPasteboard:**

Initializes the receiver with data from a given pasteboard.

- (id)**initWithPasteboard:**(NSPasteboard \*)*pasteboard*

#### **Parameters**

*pasteboard*

Pasteboard with which to initialize the receiver. It must contain data either of a type returned by [movieUnfilteredPasteboardTypes](#page-1680-1) (page 1681) or of type NSFilenamesPboardType. In the latter case, the filename should be for a file of a type returned by [movieUnfilteredFileTypes](#page-1680-0) (page 1681). If the pasteboard contains multiple filenames, only the first name is used.

NSMovie Class Reference (Not Recommended)

#### **Return Value**

Initialized NSMovie object, or nil when unsuccessful.

#### **Discussion**

When archiving an NSMovie object, the movie data is encoded if the data was obtained directly from *pasteboard*. If instead a filename was on the pasteboard, only the file's URL is encoded.

If this method is unable to create a movie representation, the receiver is released.

#### **Availability**

Available in Mac OS X v10.0 and later. Not available to 64-bit applications.

#### **Declared In**

<span id="page-1682-0"></span>NSMovie.h

## **initWithURL:byReference:**

Initializes the receiver with data located at a given URL.

- (id)**initWithURL:**(NSURL \*)*movieUrl* **byReference:**(BOOL)*byReference*

#### **Parameters**

*movieUrl*

URL identifying the location of movie data. It can use any appropriate URL protocol, including  $fi \geq e$ ; http:, or rtsp:, and reference any type of data recognized by QuickTime, including video, pure audio, or still images.

#### *byReference*

YES to encode only the URL when the receiver is archived; NO to have the receiver encode the movie's QuickTime header information.

#### **Return Value**

Initialized NSMovie object, or nil when unsuccessful.

#### **Discussion**

For streamed media, use the QuickTime GetMovieLoadState function to determine whether all the movie data has been received yet.

If this method is unable to create a movie representation, the receiver is released.

#### **Availability**

Available in Mac OS X v10.0 and later. Not available to 64-bit applications.

#### **Related Sample Code**

BackgroundExporter bMoviePalette bMoviePaletteCocoa CocoaVideoFrameToGWorld SimpleCocoaMovie

#### **Declared In**

NSMovie.h

NSMovie Class Reference (Not Recommended)

## <span id="page-1683-0"></span>**QTMovie**

Provides an opaque pointer to the receiver's QuickTime movie data.

- (void \*)**QTMovie**

#### **Return Value**

Movie object containing the receiver's movie data. You can use this value with the QuickTime framework to directly access the movie data.

#### **Availability**

Available in Mac OS X v10.0 and later.

### **See Also**

QTMovie

#### **Related Sample Code**

bMoviePalette bMoviePaletteCocoa CocoaVideoFrameToGWorld CocoaVideoFrameToNSImage SimpleCocoaMovie

#### **Declared In**

<span id="page-1683-1"></span>NSMovie.h

### **URL**

Provides the URL of the file used to initialize the receiver.

- (NSURL \*)**URL**

#### **Return Value**

URL of the file containing the movie data used to initialize the receiver, or nil when the receiver wasn't initialized from a file.

#### **Availability**

Available in Mac OS X v10.0 and later. Not available to 64-bit applications.

#### **Declared In** NSMovie.h

# NSMovieView Class Reference (Not Recommended)

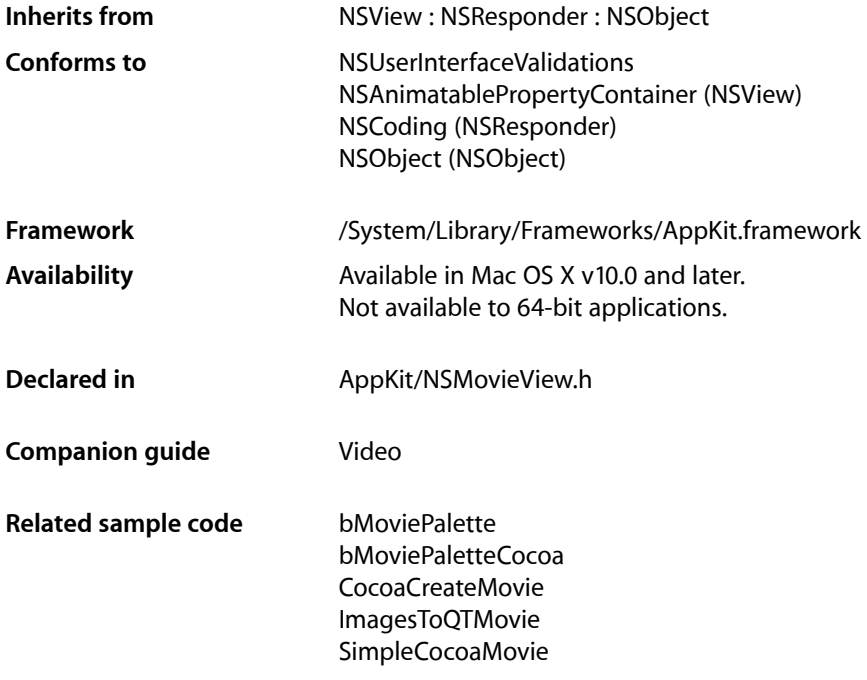

**Important:** This class is deprecated. Use QTMovieView instead.

## **Overview**

An NSMovieView displays an NSMovie (a wrapper for a QuickTime movie) in a frame and provides methods for playing and editing the movie. The view can optionally display a standard QuickTime movie controller, or you can provide your own interface linked to NSMovieView's action methods.

## Tasks

## **Managing Movie Views**

[– movie](#page-1691-0) (page 1692)

Returns the NSMovie object displayed in the view.

NSMovieView Class Reference (Not Recommended)

[– setMovie:](#page-1695-0) (page 1696)

Sets the NSMovie displayed in the view to *movie*.

[– movieRect](#page-1692-0) (page 1693)

Returns the rectangle into which the movie is to be placed.

[– sizeForMagnification:](#page-1698-0) (page 1699)

Returns the required size of the movie view if the movie were magnified to *magnification*.

[– resizeWithMagnification:](#page-1694-0) (page 1695)

Resizes the view's frame to the size required to display the movie with a magnification of *magnification* and with a movie controller below it.

## **Configuring Playback**

[– loopMode](#page-1691-1) (page 1692)

Returns the playback behavior for when the end of the movie is reached.

[– setLoopMode:](#page-1695-1) (page 1696)

Sets the playback behavior for when the end of the movie is reached.

[– playsSelectionOnly](#page-1693-0) (page 1694)

Returns YES if the movie is configured to play only the selected portion.

[– setPlaysSelectionOnly:](#page-1696-0) (page 1697)

Sets whether only the selected portion of the movie is played to *flag*.

[– playsEveryFrame](#page-1693-1) (page 1694)

Returns YES if the movie is configured to display every frame when playing.

[– setPlaysEveryFrame:](#page-1696-1) (page 1697)

Sets whether the movie plays every frame of the movie.

## **Playing Movies**

[– rate](#page-1693-2) (page 1694)

Returns the relative frame rate at which the movie is to be played.

[– setRate:](#page-1697-0) (page 1698)

Sets the frame rate, relative to the movie's internal frame rate, at which to play the movie.

[– isPlaying](#page-1690-0) (page 1691)

Returns YES if the movie is currently playing.

[– start:](#page-1698-1) (page 1699)

This action method starts the movie playing at its current location.

[– gotoBeginning:](#page-1688-0) (page 1689)

This action method repositions the play position to the beginning of the movie.

[– gotoEnd:](#page-1689-0) (page 1690)

This action method repositions the play position to the end of the movie.

#### [– gotoPosterFrame:](#page-1689-1) (page 1690)

This action method repositions the play position to the movie's poster frame.

[– stepBack:](#page-1699-0) (page 1700)

This action method repositions the movie's play position to one frame before the current frame.

NSMovieView Class Reference (Not Recommended)

[– stepForward:](#page-1699-1) (page 1700)

This action method repositions the movie's play position to one frame after the current frame.

- [stop:](#page-1700-0) (page 1701)
	- This action method stops the movie.

## **Managing Sound**

- [isMuted](#page-1690-1) (page 1691) Returns YES if the movie's sound is currently muted.
- [setMuted:](#page-1696-2) (page 1697)

Sets whether the movie's sound is muted.

- [volume](#page-1700-1) (page 1701) Returns the relative volume at which the movie is to be played. Default is 1.0.
- [setVolume:](#page-1697-1) (page 1698) Sets the relative sound volume of the movie.

## **Using Movie Controllers**

[– isControllerVisible](#page-1689-2) (page 1690)

Returns YES if the movie controller is visible.

[– movieController](#page-1692-1) (page 1693)

Returns a pointer to a QuickTime MovieController for the Movie displayed in the view.

[– showController:adjustingSize:](#page-1698-2) (page 1699)

Sets whether a standard QuickTime movie controller is displayed beneath the movie to *show*.

## **Editing**

[– isEditable](#page-1690-2) (page 1691)

Returns YES if the movie is editable.

- [setEditable:](#page-1694-1) (page 1695) Sets whether the movie can be edited.
- [copy:](#page-1687-0) (page 1688)

This action method copies the current movie selection onto the clipboard.

 $-$  cut: (page 1688)

This action method deletes the current movie selection from the movie, placing it on the clipboard.

[– delete:](#page-1688-1) (page 1689)

This action method deletes the current movie selection from the movie, placing it on the clipboard.

[– paste:](#page-1692-2) (page 1693)

This action method inserts the contents of the clipboard (if it contains a movie clip) into the movie at the current play position.

[– selectAll:](#page-1694-2) (page 1695) This action method selects the entire movie. NSMovieView Class Reference (Not Recommended)

[– clear:](#page-1687-2) (page 1688)

This action method deletes the current movie selection from the movie. (Deprecated. Use [delete:](#page-1688-1) (page 1689) instead.)

## Instance Methods

## <span id="page-1687-2"></span>**clear:**

This action method deletes the current movie selection from the movie. (Deprecated in Mac OS X v10.3. Use [delete:](#page-1688-1) (page 1689) instead.)

- (void)**clear:**(id)*sender*

#### **Discussion**

If there is no selection, the current frame is deleted. This action is undoable. If the movie is not editable, this method does nothing.

#### **Availability**

Deprecated in Mac OS X v10.3. Not available to 64-bit applications.

<span id="page-1687-0"></span>**Declared In** NSMovieView.h

### **copy:**

This action method copies the current movie selection onto the clipboard.

- (void)**copy:**(id)*sender*

#### **Discussion**

If there is no selection, the current frame is copied. The movie does not need to be editable.

#### **Availability**

Available in Mac OS X v10.0 and later. Not available to 64-bit applications.

**See Also** [– paste:](#page-1692-2) (page 1693)

#### <span id="page-1687-1"></span>**Declared In**

NSMovieView.h

### **cut:**

This action method deletes the current movie selection from the movie, placing it on the clipboard.

```
- (void)cut:(id)sender
```
NSMovieView Class Reference (Not Recommended)

#### **Discussion**

If there is no selection, the current frame is deleted. This action is undoable. If the movie is not editable, this method does nothing.

#### **Availability**

Available in Mac OS X v10.0 and later. Not available to 64-bit applications.

**See Also** [– paste:](#page-1692-2) (page 1693)

<span id="page-1688-1"></span>**Declared In** NSMovieView.h

## **delete:**

This action method deletes the current movie selection from the movie, placing it on the clipboard.

- (void)**delete:**(id)*sender*

#### **Discussion**

If there is no selection, the current frame is deleted. This action is undoable. If the movie is not editable, this method does nothing.

#### **Availability**

Available in Mac OS X v10.3 and later. Not available to 64-bit applications.

#### <span id="page-1688-0"></span>**Declared In**

NSMovieView.h

## **gotoBeginning:**

This action method repositions the play position to the beginning of the movie.

- (void)**gotoBeginning:**(id)*sender*

#### **Discussion**

If the movie is playing, the movie continues playing from the new position.

#### **Availability**

Available in Mac OS X v10.0 and later. Not available to 64-bit applications.

#### **See Also**

[– gotoEnd:](#page-1689-0) (page 1690)

[– gotoPosterFrame:](#page-1689-1) (page 1690)

#### **Declared In**

NSMovieView.h

### **CHAPTER 76** NSMovieView Class Reference (Not Recommended)

## <span id="page-1689-0"></span>**gotoEnd:**

This action method repositions the play position to the end of the movie.

- (void)**gotoEnd:**(id)*sender*

#### **Discussion**

If the movie is playing in one of the looping modes, the movie continues playing accordingly; otherwise, play stops.

#### **Availability**

Available in Mac OS X v10.0 and later. Not available to 64-bit applications.

#### **See Also**

[– gotoBeginning:](#page-1688-0) (page 1689)

[– gotoPosterFrame:](#page-1689-1) (page 1690)

#### **Declared In**

<span id="page-1689-1"></span>NSMovieView.h

## **gotoPosterFrame:**

This action method repositions the play position to the movie's poster frame.

- (void)**gotoPosterFrame:**(id)*sender*

#### **Discussion**

If no poster frame is defined, the movie jumps to the beginning. If the movie is playing, the movie continues playing from the new position.

#### **Availability**

Available in Mac OS X v10.0 and later. Not available to 64-bit applications.

#### **See Also**

[– gotoBeginning:](#page-1688-0) (page 1689)

[– gotoEnd:](#page-1689-0) (page 1690)

#### <span id="page-1689-2"></span>**Declared In**

NSMovieView.h

## **isControllerVisible**

Returns YES if the movie controller is visible.

- (BOOL)**isControllerVisible**

**Discussion** The default is YES.

**Availability** Available in Mac OS X v10.0 and later.

NSMovieView Class Reference (Not Recommended)

Not available to 64-bit applications.

#### **See Also**

[– showController:adjustingSize:](#page-1698-2) (page 1699)

#### **Declared In**

NSMovieView.h

## <span id="page-1690-2"></span>**isEditable**

Returns YES if the movie is editable.

- (BOOL)**isEditable**

#### **Discussion**

When editable, a movie can be modified using the [clear:](#page-1687-2) (page 1688), [cut:](#page-1687-1) (page 1688), and [paste:](#page-1692-2) (page 1693) methods and associated key commands. You can also drag movie filesinto the view, replacing the movie. The default is YES.

#### **Availability**

Available in Mac OS X v10.0 and later. Not available to 64-bit applications.

**See Also** [– setEditable:](#page-1694-1) (page 1695)

#### **Declared In**

<span id="page-1690-1"></span>NSMovieView.h

### **isMuted**

Returns YES if the movie's sound is currently muted.

- (BOOL)**isMuted**

#### **Availability**

Available in Mac OS X v10.0 and later. Not available to 64-bit applications.

#### **See Also** [– setMuted:](#page-1696-2) (page 1697)

## <span id="page-1690-0"></span>**Declared In**

NSMovieView.h

## **isPlaying**

Returns YES if the movie is currently playing.

- (BOOL)**isPlaying**

NSMovieView Class Reference (Not Recommended)

#### **Availability**

Available in Mac OS X v10.0 and later. Not available to 64-bit applications.

#### **See Also**

[– start:](#page-1698-1) (page 1699) [– stop:](#page-1700-0) (page 1701)

#### **Related Sample Code**

SimpleCocoaJavaMovie SimpleCocoaJavaMovieCocoa

### **Declared In**

<span id="page-1691-1"></span>NSMovieView.h

## **loopMode**

Returns the playback behavior for when the end of the movie is reached.

- (NSQTMovieLoopMode)**loopMode**

#### **Discussion**

Return value is one of the constants defined in ["Constants"](#page-1700-2) (page 1701). Default is NSQTMovieNormalPlayback.

#### **Availability**

Available in Mac OS X v10.0 and later. Not available to 64-bit applications.

#### **See Also** [– setLoopMode:](#page-1695-1) (page 1696)

<span id="page-1691-0"></span>**Declared In** NSMovieView.h

### **movie**

Returns the NSMovie object displayed in the view.

```
- (NSMovie *)movie
```
#### **Availability**

Available in Mac OS X v10.0 and later. Not available to 64-bit applications.

#### **See Also** [– setMovie:](#page-1695-0) (page 1696)

#### **Declared In**

NSMovieView.h
# **movieController**

Returns a pointer to a QuickTime MovieController for the Movie displayed in the view.

- (void \*)**movieController**

### **Discussion**

Use this method with the QuickTime APIs to enable features not implemented in NSMovieView. A movie controller is available whenever a movie is displayed in a window, even if the controller is itself hidden. If no movie is displayed, movieController returns NULL.

### **Availability**

Available in Mac OS X v10.0 and later. Not available to 64-bit applications.

### **See Also**

[– isControllerVisible](#page-1689-0) (page 1690)

[– showController:adjustingSize:](#page-1698-0) (page 1699)

### **Declared In**

NSMovieView.h

# **movieRect**

Returns the rectangle into which the movie is to be placed.

```
- (NSRect)movieRect
```
### **Discussion**

By default, this method returns the view's bounding rectangle. Override this method if you want the movie to be positioned or sized differently within the view.

### **Availability**

Available in Mac OS X v10.0 and later. Not available to 64-bit applications.

### <span id="page-1692-0"></span>**Declared In**

NSMovieView.h

### **paste:**

This action method inserts the contents of the clipboard (if it contains a movie clip) into the movie at the current play position.

- (void)**paste:**(id)*sender*

#### **Discussion**

This action is undoable. If the movie is not editable, this method does nothing.

### **Availability**

Available in Mac OS X v10.0 and later. Not available to 64-bit applications.

NSMovieView Class Reference (Not Recommended)

#### **See Also**

- [copy:](#page-1687-0) (page 1688)
- [cut:](#page-1687-1) (page 1688)

#### **Declared In**

NSMovieView.h

# <span id="page-1693-1"></span>**playsEveryFrame**

Returns YES if the movie is configured to display every frame when playing.

- (BOOL)**playsEveryFrame**

### **Discussion**

Default is NO.

# **Availability**

Available in Mac OS X v10.0 and later. Not available to 64-bit applications.

### **See Also** [– setPlaysEveryFrame:](#page-1696-0) (page 1697)

<span id="page-1693-0"></span>**Declared In** NSMovieView.h

# **playsSelectionOnly**

Returns YES if the movie is configured to play only the selected portion.

- (BOOL)**playsSelectionOnly**

#### **Discussion** Default is NO.

# **Availability** Available in Mac OS X v10.0 and later.

Not available to 64-bit applications.

# **See Also**

<span id="page-1693-2"></span>[– setPlaysSelectionOnly:](#page-1696-1) (page 1697)

## **Declared In**

NSMovieView.h

# **rate**

Returns the relative frame rate at which the movie is to be played.

- (float)**rate**

NSMovieView Class Reference (Not Recommended)

**Discussion**

The default value of 1.0 indicates the normal frame rate defined by the movie.

#### **Availability**

Available in Mac OS X v10.0 and later. Not available to 64-bit applications.

**See Also** [– setRate:](#page-1697-0) (page 1698)

**Related Sample Code** SimpleCocoaJavaMovie SimpleCocoaJavaMovieCocoa

<span id="page-1694-0"></span>**Declared In** NSMovieView.h

# **resizeWithMagnification:**

Resizes the view's frame to the size required to display the movie with a magnification of *magnification* and with a movie controller below it.

- (void)**resizeWithMagnification:**(float)*magnification*

#### **Availability**

Available in Mac OS X v10.0 and later. Not available to 64-bit applications.

#### **See Also**

[– sizeForMagnification:](#page-1698-1) (page 1699)

**Declared In** NSMovieView.h

# **selectAll:**

This action method selects the entire movie.

- (void)**selectAll:**(id)*sender*

**Availability** Available in Mac OS X v10.0 and later. Not available to 64-bit applications.

**Declared In** NSMovieView.h

# **setEditable:**

Sets whether the movie can be edited.

NSMovieView Class Reference (Not Recommended)

- (void)**setEditable:**(BOOL)*flag*

#### **Discussion**

If *flag* is YES, you can use the [clear:](#page-1687-2) (page 1688), [cut:](#page-1687-1) (page 1688), and [paste:](#page-1692-0) (page 1693) methods and associated key commands to modify the movie. You can also drag a new movie file into the view, replacing the current movie. If *flag* is NO, these features are disabled.

#### **Availability**

Available in Mac OS X v10.0 and later. Not available to 64-bit applications.

**See Also** [– isEditable](#page-1690-0) (page 1691)

**Declared In** NSMovieView.h

# **setLoopMode:**

Sets the playback behavior for when the end of the movie is reached.

- (void)**setLoopMode:**(NSQTMovieLoopMode)*flag*

#### **Discussion**

*flag* is one of the constants defined in ["Constants"](#page-1700-0) (page 1701). If *flag* is NSQTMovieNormalPlayback, the movie stops playing when it reaches the end. If *flag* is NSQTMovieLoopingPlayback, the movie will continue playing at the beginning. If *flag* is NSQTMovieLoopingBackAndForthPlayback, the movie will play in reverse, then forward again, as it reaches each end of the movie. If  $p \log S = 1$  and  $p \log (p \log t)$ is YES, these behaviors apply to the endpoints of the selection, not the movie.

#### **Availability**

Available in Mac OS X v10.0 and later. Not available to 64-bit applications.

**See Also** [– loopMode](#page-1691-0) (page 1692)

**Declared In** NSMovieView.h

# **setMovie:**

Sets the NSMovie displayed in the view to *movie*.

- (void)**setMovie:**(NSMovie \*)*movie*

#### **Availability**

Available in Mac OS X v10.0 and later. Not available to 64-bit applications.

**See Also** [– movie](#page-1691-1) (page 1692)

# **CHAPTER 76** NSMovieView Class Reference (Not Recommended)

**Declared In** NSMovieView.h

# <span id="page-1696-2"></span>**setMuted:**

Sets whether the movie's sound is muted.

- (void)**setMuted:**(BOOL)*flag*

## **Discussion**

When  $f \log s$  YES, muting is turned on. When muting is turned off again by sending NO for  $f \log t$ , the previous sound volume is restored.

## **Availability**

Available in Mac OS X v10.0 and later. Not available to 64-bit applications.

### **See Also**

- [isMuted](#page-1690-1) (page 1691)
- [setVolume:](#page-1697-1) (page 1698)

<span id="page-1696-0"></span>**Declared In** NSMovieView.h

# **setPlaysEveryFrame:**

Sets whether the movie plays every frame of the movie.

```
- (void)setPlaysEveryFrame:(BOOL)flag
```
### **Discussion**

If *flag* is YES, every frame of the movie is displayed, even if this requires playing the movie slower than its preferred rate. If *flag* is NO, the movie may skip some frames if needed to maintain its time sequence.

If *flag* is YES, audio is not played.

### **Availability**

Available in Mac OS X v10.0 and later. Not available to 64-bit applications.

**See Also** [– playsEveryFrame](#page-1693-1) (page 1694)

<span id="page-1696-1"></span>**Declared In** NSMovieView.h

# **setPlaysSelectionOnly:**

Sets whether only the selected portion of the movie is played to *flag*.

```
- (void)setPlaysSelectionOnly:(BOOL)flag
```
NSMovieView Class Reference (Not Recommended)

#### **Discussion**

If there is no selection, the entire movie is played.

#### **Availability**

Available in Mac OS X v10.0 and later. Not available to 64-bit applications.

#### **See Also**

[– playsSelectionOnly](#page-1693-0) (page 1694)

<span id="page-1697-0"></span>**Declared In** NSMovieView.h

# **setRate:**

Sets the frame rate, relative to the movie's internal frame rate, at which to play the movie.

```
- (void)setRate:(float)rate
```
#### **Discussion**

The default *rate* of 1.0 indicates the movie is played at its normal rate. Larger values indicate faster rates, and fractional values indicate slower rates. Negative values are allowed, causing the movie to play in reverse. Invoking this method does not automatically start the movie playing.

This value is ignored if the movie is started using the movie controller, which always plays the movie at the normal rate.

#### **Availability**

Available in Mac OS X v10.0 and later. Not available to 64-bit applications.

**See Also**

[– rate](#page-1693-2) (page 1694)

<span id="page-1697-1"></span>**Declared In**

NSMovieView.h

# **setVolume:**

Sets the relative sound volume of the movie.

```
- (void)setVolume:(float)volume
```
#### **Discussion**

The default *volume* of 1.0 indicates the current system volume.

#### **Availability**

Available in Mac OS X v10.0 and later. Not available to 64-bit applications.

#### **See Also**

[– setMuted:](#page-1696-2) (page 1697)

[– volume](#page-1700-1) (page 1701)

**Declared In** NSMovieView.h

# <span id="page-1698-0"></span>**showController:adjustingSize:**

Sets whether a standard QuickTime movie controller is displayed beneath the movie to *show*.

- (void)**showController:**(BOOL)*show* **adjustingSize:**(BOOL)*adjustSize*

## **Discussion**

If *adjustSize* is YES, the view's height is modified so that the size and position of the movie are unchanged. If *adjustSize* is N0, the view's size is unchanged, and the movie is resized to fit into the frame. The adjustment is made only if the visibility of the controller is indeed changed.

## **Availability**

Available in Mac OS X v10.0 and later. Not available to 64-bit applications.

**See Also** [– isControllerVisible](#page-1689-0) (page 1690)

<span id="page-1698-1"></span>**Declared In** NSMovieView.h

# **sizeForMagnification:**

Returns the required size of the movie view if the movie were magnified to *magnification*.

- (NSSize)**sizeForMagnification:**(float)*magnification*

### **Discussion**

An extra 16 pixels are added to the vertical dimension to allow room for the movie controller, even if it is currently hidden.

### **Availability**

Available in Mac OS X v10.0 and later. Not available to 64-bit applications.

### **See Also**

[– resizeWithMagnification:](#page-1694-0) (page 1695)

### <span id="page-1698-2"></span>**Declared In**

NSMovieView.h

# **start:**

This action method starts the movie playing at its current location.

- (void)**start:**(id)*sender*

**Discussion** This method does nothing if the movie is already playing.

NSMovieView Class Reference (Not Recommended)

#### **Availability**

Available in Mac OS X v10.0 and later. Not available to 64-bit applications.

#### **See Also**

- [isPlaying](#page-1690-2) (page 1691)
- [stop:](#page-1700-2) (page 1701)

**Declared In** NSMovieView.h

# <span id="page-1699-1"></span>**stepBack:**

This action method repositions the movie's play position to one frame before the current frame.

- (void)**stepBack:**(id)*sender*

### **Discussion**

If the movie is playing, the movie will stop at the new frame.

# **Availability**

Available in Mac OS X v10.0 and later. Not available to 64-bit applications.

#### **See Also**

[– stepForward:](#page-1699-0) (page 1700)

<span id="page-1699-0"></span>**Declared In** NSMovieView.h

# **stepForward:**

This action method repositions the movie's play position to one frame after the current frame.

- (void)**stepForward:**(id)*sender*

### **Discussion**

If the movie is playing, the movie will stop at the new frame.

#### **Availability**

Available in Mac OS X v10.0 and later. Not available to 64-bit applications.

#### **See Also** [– stepBack:](#page-1699-1) (page 1700)

**Declared In** NSMovieView.h

NSMovieView Class Reference (Not Recommended)

## <span id="page-1700-2"></span>**stop:**

This action method stops the movie.

```
- (void)stop:(id)sender
```
#### **Availability**

Available in Mac OS X v10.0 and later. Not available to 64-bit applications.

# **See Also**

[– isPlaying](#page-1690-2) (page 1691) [– start:](#page-1698-2) (page 1699)

<span id="page-1700-1"></span>**Declared In** NSMovieView.h

# **volume**

Returns the relative volume at which the movie is to be played. Default is 1.0.

- (float)**volume**

## **Availability** Available in Mac OS X v10.0 and later. Not available to 64-bit applications.

```
See Also
– setVolume: (page 1698)
```
**Declared In** NSMovieView.h

# <span id="page-1700-0"></span>**Constants**

# **NSQTMovieLoopMode**

These constants specify playback modes.

#### NSMovieView Class Reference (Not Recommended)

typedef enum { NSQTMovieNormalPlayback, NSQTMovieLoopingPlayback, NSQTMovieLoopingBackAndForthPlayback } NSQTMovieLoopMode;

#### **Constants**

NSQTMovieNormalPlayback

Playback stops when end is reached.

Available in Mac OS X v10.0 and later.

Not available to 64-bit applications.

Declared in NSMovieView.h.

#### NSQTMovieLoopingPlayback

Restarts playback at beginning when end is reached.

Available in Mac OS X v10.0 and later.

Not available to 64-bit applications.

Declared in NSMovieView.h.

#### NSQTMovieLoopingBackAndForthPlayback

Playback runs forward and backward between both endpoints.

Available in Mac OS X v10.0 and later.

Not available to 64-bit applications.

Declared in NSMovieView.h.

### **Availability**

Available in Mac OS X v10.0 and later. Not available to 64-bit applications.

#### **Declared In**

NSMovieView.h

# NSMutableAttributedString Additions Reference

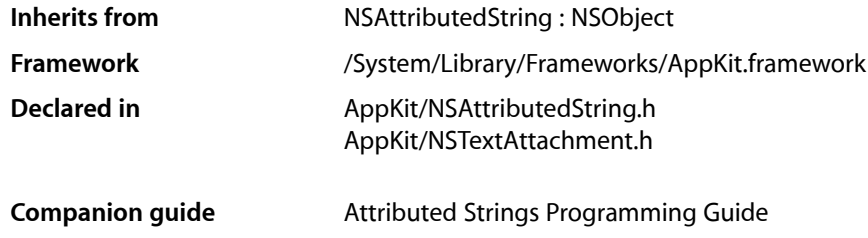

# **Overview**

Additions to the NSMutableAttributedString class primarily involve setting graphical attributes, such as font, super- or subscripting, and alignment, and making these attributes consistent after changes.

# Tasks

# **Changing Attributes**

[– applyFontTraits:range:](#page-1703-0) (page 1704)

Applies the font attributes specified by *mask* to the characters in *aRange*.

[– setAlignment:range:](#page-1707-0) (page 1708)

Sets the alignment characteristic of the paragraph style attribute for the characters in *aRange* to *alignment*.

[– setBaseWritingDirection:range:](#page-1707-1) (page 1708)

Sets the base writing direction for the characters in *range* to *writingDirection*.

[– subscriptRange:](#page-1708-0) (page 1709)

Decrements the value of the superscript attribute for characters in *aRange* by 1.

[– superscriptRange:](#page-1708-1) (page 1709)

Increments the value of the superscript attribute for characters in *aRange* by 1.

[– unscriptRange:](#page-1709-0) (page 1710) Removes the superscript attribute from the characters in *aRange*.

# **Updating Attachment Contents**

[– updateAttachmentsFromPath:](#page-1709-1) (page 1710) Updates all attachments based on files contained in the RTFD file package at *path*.

# **Fixing Attributes After Changes**

[– fixAttributesInRange:](#page-1704-0) (page 1705)

Invokes the other  $fix...$  methods, allowing you to clean up an attributed string with a single message.

[– fixAttachmentAttributeInRange:](#page-1704-1) (page 1705)

Cleans up attachment attributesin *aRange*, removing all attachment attributes assigned to characters other than NSAttachmentCharacter.

[– fixFontAttributeInRange:](#page-1704-2) (page 1705)

Fixes the font attribute in *aRange*, assigning default fonts to characters with illegal fonts for their scripts and otherwise correcting font attribute assignments.

[– fixParagraphStyleAttributeInRange:](#page-1705-0) (page 1706)

Fixes the paragraph style attributes in *aRange*, assigning the first paragraph style attribute value in each paragraph to all characters of the paragraph.

# **Reading Content**

- [readFromData:options:documentAttributes:](#page-1705-1) (page 1706) Sets the contents of the receiver from the stream at *data.*
- [readFromData:options:documentAttributes:error:](#page-1706-0) (page 1707) Sets the contents of the receiver from the stream at *data.*
- [readFromURL:options:documentAttributes:](#page-1706-1) (page 1707) Sets the contents of receiver from the file at *url*.
- [readFromURL:options:documentAttributes:error:](#page-1707-2) (page 1708) Sets the contents of receiver from the file at *url*.

# <span id="page-1703-0"></span>Instance Methods

# **applyFontTraits:range:**

Applies the font attributes specified by *mask* to the characters in *aRange*.

- (void)**applyFontTraits:**(NSFontTraitMask)*mask* **range:**(NSRange)*aRange*

### **Discussion**

See the NSFontManager class specification for a description of the font traits available. Raises an NSRangeException if any part of *aRange* lies beyond the end of the receiver's characters.

### **Availability**

Available in Mac OS X v10.0 and later.

### **See Also**

[– setAlignment:range:](#page-1707-0) (page 1708)

**Declared In** NSAttributedString.h

# <span id="page-1704-1"></span>**fixAttachmentAttributeInRange:**

Cleans up attachment attributes in *aRange*, removing all attachment attributes assigned to characters other than NSAttachmentCharacter.

- (void)**fixAttachmentAttributeInRange:**(NSRange)*aRange*

### **Discussion**

Raises an NSRangeException if any part of *aRange* lies beyond the end of the receiver's characters.

### **Availability**

Available in Mac OS X v10.0 and later.

### **See Also**

- [fixFontAttributeInRange:](#page-1704-2) (page 1705)
- [fixParagraphStyleAttributeInRange:](#page-1705-0) (page 1706)
- [fixAttributesInRange:](#page-1704-0) (page 1705)

### **Declared In**

<span id="page-1704-0"></span>NSAttributedString.h

# **fixAttributesInRange:**

Invokes the other  $fix...$  methods, allowing you to clean up an attributed string with a single message.

```
- (void)fixAttributesInRange:(NSRange)aRange
```
### **Discussion**

Raises an NSRangeException if any part of *aRange* lies beyond the end of the receiver's characters.

#### **Availability**

Available in Mac OS X v10.0 and later.

#### **See Also**

- [fixAttachmentAttributeInRange:](#page-1704-1) (page 1705)
- [fixFontAttributeInRange:](#page-1704-2) (page 1705)
- [fixParagraphStyleAttributeInRange:](#page-1705-0) (page 1706)

### <span id="page-1704-2"></span>**Declared In**

NSAttributedString.h

# **fixFontAttributeInRange:**

Fixes the font attribute in *aRange*, assigning default fonts to characters with illegal fonts for their scripts and otherwise correcting font attribute assignments.

- (void)**fixFontAttributeInRange:**(NSRange)*aRange*

### **Discussion**

For example, Kanji characters assigned a Latin font are reassigned an appropriate Kanji font. Raises an NSRangeException if any part of *aRange* lies beyond the end of the receiver's characters.

NSMutableAttributedString Additions Reference

#### **Availability**

Available in Mac OS X v10.0 and later.

### **See Also**

- [fixParagraphStyleAttributeInRange:](#page-1705-0) (page 1706)
- [fixAttachmentAttributeInRange:](#page-1704-1) (page 1705)
- [fixAttributesInRange:](#page-1704-0) (page 1705)

#### **Declared In**

<span id="page-1705-0"></span>NSAttributedString.h

# **fixParagraphStyleAttributeInRange:**

Fixes the paragraph style attributes in *aRange*, assigning the first paragraph style attribute value in each paragraph to all characters of the paragraph.

- (void)**fixParagraphStyleAttributeInRange:**(NSRange)*aRange*

#### **Discussion**

This method extends the range as needed to cover the last paragraph partially contained. A paragraph is delimited by any of these characters, the longest possible sequence being preferred to any shorter:

U+000D (\r or CR) U+000A (\n or LF) U+2028 (Unicode line separator) U+2029 (Unicode paragraph separator)  $\ln \ln$ , in that order (also known as CRLF)

Raises an NSRangeException if any part of *aRange* lies beyond the end of the receiver's characters.

#### **Availability**

Available in Mac OS X v10.0 and later.

#### **See Also**

- [fixFontAttributeInRange:](#page-1704-2) (page 1705)
- [fixAttachmentAttributeInRange:](#page-1704-1) (page 1705)
- [fixAttributesInRange:](#page-1704-0) (page 1705)

#### <span id="page-1705-1"></span>**Declared In**

NSAttributedString.h

# **readFromData:options:documentAttributes:**

Sets the contents of the receiver from the stream at *data.*

- (BOOL)**readFromData:**(NSData \*)*data* **options:**(NSDictionary \*)*options* **documentAttributes:**(NSDictionary \*\*)*dict*

#### **Discussion**

options can contain one of the values described in the ["Constants"](#page-275-0) (page 276) section of NSAttributedString Additions ("Option keys for importing documents").

# **CHAPTER 77** NSMutableAttributedString Additions Reference

On return, the *documentAttributes* dictionary (if provided) contains the various keys described in the ["Constants"](#page-275-0) (page 276) section of NSAttributedString Additions.

#### **Availability**

Available in Mac OS X v10.3 and later.

### **Declared In** NSAttributedString.h

# <span id="page-1706-0"></span>**readFromData:options:documentAttributes:error:**

Sets the contents of the receiver from the stream at *data.*

```
- (BOOL)readFromData:(NSData *)data options:(NSDictionary *)opts
   documentAttributes:(NSDictionary **)dict error:(NSError **)error
```
### **Discussion**

*opts* can contain one of the values described in the ["Constants"](#page-275-0) (page 276) section of NSAttributedString Additions ("Option keys for importing documents").

On return, the *documentAttributes* dictionary (if provided) contains the various keys described in the ["Constants"](#page-275-0) (page 276) section of NSAttributedString Additions. If unsuccessful, returns NO , after setting *error* to point to an NSError that encapsulates the reason why the attributed string object could not be created.

# **Availability**

Available in Mac OS X v10.4 and later.

```
Declared In
NSAttributedString.h
```
# **readFromURL:options:documentAttributes:**

Sets the contents of receiver from the file at *url*.

- (BOOL)**readFromURL:**(NSURL \*)*url* **options:**(NSDictionary \*)*options* **documentAttributes:**(NSDictionary \*\*)*documentAttributes*

### **Discussion**

Filter services can be used to convert the contents of the URL into a format recognized by Cocoa. *options* can contain one of the values described in the ["Constants"](#page-275-0) (page 276) section of NSAttributedString Additions ("Option keys for importing documents").

On return, the *documentAttributes* dictionary (if provided) contains the various keys described in the ["Constants"](#page-275-0) (page 276) section of NSAttributedString Additions.

### **Availability**

Available in Mac OS X v10.0 and later.

**Declared In** NSAttributedString.h

# <span id="page-1707-2"></span>**readFromURL:options:documentAttributes:error:**

Sets the contents of receiver from the file at *url*.

```
- (BOOL)readFromURL:(NSURL *)url options:(NSDictionary *)opts
   documentAttributes:(NSDictionary **)dict error:(NSError **)error
```
### **Discussion**

Filter services can be used to convert the contents of the URL into a format recognized by Cocoa. *opts* can contain one of the values described in the ["Constants"](#page-275-0) (page 276) section of NSAttributedString Additions ("Option keys for importing documents").

On return, the *dict* dictionary (if provided) containsthe various keys described in the ["Constants"](#page-275-0) (page 276) section of NSAttributedString Additions. If unsuccessful, returns NO , after setting *error* to point to an NSError that encapsulates the reason why the attributed string object could not be created.

**Availability** Available in Mac OS X v10.4 and later.

**Related Sample Code** Quartz Composer WWDC 2005 TextEdit **TextEditPlus** 

<span id="page-1707-0"></span>**Declared In** NSAttributedString.h

# **setAlignment:range:**

Setsthe alignment characteristic of the paragraph style attribute for the charactersin *aRange* to *alignment*.

- (void)**setAlignment:**(NSTextAlignment)*alignment* **range:**(NSRange)*aRange*

### **Discussion**

When attribute fixing takes place, this change will affect only paragraphs whose first character was included in *aRange*. Raises an NSRangeException if any part of *aRange* lies beyond the end of the receiver's characters.

### **Availability**

Available in Mac OS X v10.0 and later.

#### **See Also**

- [applyFontTraits:range:](#page-1703-0) (page 1704)
- [fixParagraphStyleAttributeInRange:](#page-1705-0) (page 1706)

#### <span id="page-1707-1"></span>**Declared In**

NSAttributedString.h

# **setBaseWritingDirection:range:**

Sets the base writing direction for the characters in *range* to *writingDirection*.

```
- (void)setBaseWritingDirection:(NSWritingDirection)writingDirection
   range:(NSRange)range
```
NSMutableAttributedString Additions Reference

#### **Availability**

Available in Mac OS X v10.4 and later.

**Declared In** NSAttributedString.h

# <span id="page-1708-0"></span>**subscriptRange:**

Decrements the value of the superscript attribute for characters in *aRange* by 1.

- (void)**subscriptRange:**(NSRange)*aRange*

#### **Discussion**

Raises an NSRangeException if any part of *aRange* lies beyond the end of the receiver's characters.

#### **Availability**

Available in Mac OS X v10.0 and later.

### **See Also**

[– superscriptRange:](#page-1708-1) (page 1709)

[– unscriptRange:](#page-1709-0) (page 1710)

**Related Sample Code CoreRecipes** 

<span id="page-1708-1"></span>**Declared In** NSAttributedString.h

# **superscriptRange:**

Increments the value of the superscript attribute for characters in *aRange* by 1.

- (void)**superscriptRange:**(NSRange)*aRange*

#### **Discussion**

Raises an NSRangeException if any part of *aRange* lies beyond the end of the receiver's characters.

### **Availability**

Available in Mac OS X v10.0 and later.

#### **See Also**

[– subscriptRange:](#page-1708-0) (page 1709)

[– unscriptRange:](#page-1709-0) (page 1710)

**Related Sample Code CoreRecipes** 

**Declared In** NSAttributedString.h

# **CHAPTER 77** NSMutableAttributedString Additions Reference

# <span id="page-1709-0"></span>**unscriptRange:**

Removes the superscript attribute from the characters in *aRange*.

- (void)**unscriptRange:**(NSRange)*aRange*

### **Discussion**

Raises an NSRangeException if any part of *aRange* lies beyond the end of the receiver's characters.

#### **Availability** Available in Mac OS X v10.0 and later.

### **See Also**

[– subscriptRange:](#page-1708-0) (page 1709)

[– superscriptRange:](#page-1708-1) (page 1709)

## **Declared In**

<span id="page-1709-1"></span>NSAttributedString.h

# **updateAttachmentsFromPath:**

Updates all attachments based on files contained in the RTFD file package at *path*.

- (void)**updateAttachmentsFromPath:**(NSString \*)*path*

### **Availability**

Available in Mac OS X v10.0 and later.

### **See Also**

[– updateFromPath:](#page-1120-0) (page 1121) (NSFileWrapper)

# **Declared In**

NSTextAttachment.h

# NSMutableParagraphStyle Class Reference

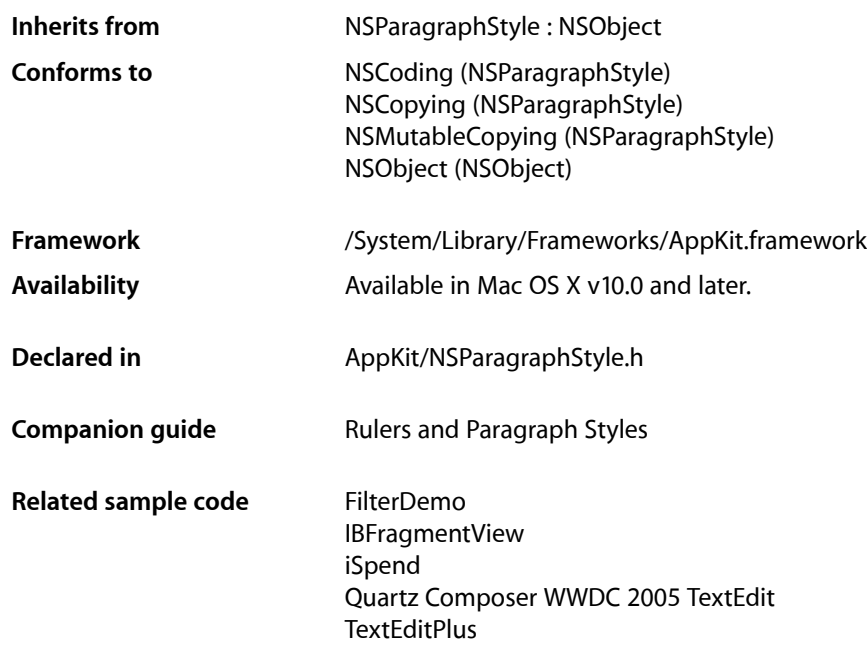

# **Overview**

NSMutableParagraphStyle adds methods to its superclass, NSParagraphStyle, for changing the values of the subattributes in a paragraph style attribute. See the NSParagraphStyle and NSAttributedString specifications for more information.

**Important:** A paragraph style object should not be mutated after adding it to an attributed string; doing so can cause your program to crash.

# Tasks

# **Setting Tab Stops**

[– setTabStops:](#page-1719-0) (page 1720) Replaces the tab stops in the receiver with *tabStops*. NSMutableParagraphStyle Class Reference

[– addTabStop:](#page-1712-0) (page 1713)

Adds *tabStop* to the receiver.

[– removeTabStop:](#page-1712-1) (page 1713)

Removes the first text tab whose location and type are equal to those of *tabStop*.

# **Setting Other Style Information**

- [setParagraphStyle:](#page-1719-1) (page 1720) Replaces the subattributes of the receiver with those in *aStyle*.
- [setAlignment:](#page-1713-0) (page 1714)

Sets the alignment of the receiver to *alignment*.

[– setFirstLineHeadIndent:](#page-1714-0) (page 1715)

Sets the distance in points from the leading margin of a text container to the beginning of the paragraph's first line to *aFloat*.

[– setHeadIndent:](#page-1715-0) (page 1716)

Sets the distance in points from the leading margin of a text container to the beginning of lines other than the first to *aFloat*.

[– setTailIndent:](#page-1720-0) (page 1721)

Sets the distance in points from the margin of a text container to the end of lines to *aFloat*.

[– setLineBreakMode:](#page-1716-0) (page 1717)

Sets the mode used to break lines in a layout container to *mode*.

[– setMaximumLineHeight:](#page-1717-0) (page 1718)

Sets the maximum height that any line in the paragraph style will occupy, regardless of the font size or size of any attached graphic, to *aFloat*.

[– setMinimumLineHeight:](#page-1718-0) (page 1719)

Sets the minimum height that any line in the paragraph style will occupy, regardless of the font size or size of any attached graphic, to *aFloat*.

[– setLineSpacing:](#page-1717-1) (page 1718)

Sets the space in points added between lines within the paragraph to *aFloat*.

[– setParagraphSpacing:](#page-1718-1) (page 1719)

Sets the space added at the end of the paragraph to separate it from the following paragraph to *aFloat*.

- [setBaseWritingDirection:](#page-1713-1) (page 1714) Sets the base writing direction for the receiver.
- [setLineHeightMultiple:](#page-1716-1) (page 1717)

Sets the line height multiple for the receiver.

[– setParagraphSpacingBefore:](#page-1719-2) (page 1720)

Sets the distance between the paragraph's top and the beginning of its text content

[– setDefaultTabInterval:](#page-1714-1) (page 1715)

Sets the default tab interval for the receiver.

# **Setting Text Blocks and Lists**

[– setTextBlocks:](#page-1720-1) (page 1721)

Sets the text blocks containing the paragraph, nested from outermost to innermost to *array*.

[– setTextLists:](#page-1720-2) (page 1721)

# **Controlling Hyphenation and Truncation**

- [setHyphenationFactor:](#page-1715-1) (page 1716) Specifies the threshold for hyphenation.
- [setTighteningFactorForTruncation:](#page-1721-0) (page 1722) Specifies the threshold for using tightening as an alternative to truncation.

# **Setting HTML Header Level**

[– setHeaderLevel:](#page-1715-2) (page 1716) Specifies whether the paragraph is to be treated as a header for purposes of HTML generation.

# <span id="page-1712-0"></span>Instance Methods

# **addTabStop:**

Adds *tabStop* to the receiver.

- (void)**addTabStop:**(NSTextTab \*)*tabStop*

### **Availability**

Available in Mac OS X v10.0 and later.

### **See Also**

- [removeTabStop:](#page-1712-1) (page 1713)
- [setTabStops:](#page-1719-0) (page 1720)
- [tabStops](#page-1871-0) (page 1872) (NSParagraphStyle)

### **Related Sample Code**

Quartz Composer WWDC 2005 TextEdit **TextEditPlus** 

<span id="page-1712-1"></span>**Declared In** NSParagraphStyle.h

# **removeTabStop:**

Removes the first text tab whose location and type are equal to those of *tabStop*.

NSMutableParagraphStyle Class Reference

- (void)**removeTabStop:**(NSTextTab \*)*tabStop*

#### **Availability**

Available in Mac OS X v10.0 and later.

### **See Also**

- [addTabStop:](#page-1712-0) (page 1713)
- [setTabStops:](#page-1719-0) (page 1720)
- [tabStops](#page-1871-0) (page 1872) (NSParagraphStyle)

#### **Declared In**

<span id="page-1713-0"></span>NSParagraphStyle.h

# **setAlignment:**

Sets the alignment of the receiver to *alignment*.

- (void)**setAlignment:**(NSTextAlignment)*alignment*

#### **Discussion**

*alignment* may be one of:

```
NSLeftTextAlignment
NSRightTextAlignment
NSCenterTextAlignment
NSJustifiedTextAlignment
NSNaturalTextAlignment
```
### **Availability**

Available in Mac OS X v10.0 and later.

#### **See Also**

[– alignment](#page-1865-0) (page 1866) (NSParagraphStyle)

# **Related Sample Code** FilterDemo IBFragmentView iSpend

<span id="page-1713-1"></span>**Declared In** NSParagraphStyle.h

# **setBaseWritingDirection:**

Sets the base writing direction for the receiver.

- (void)**setBaseWritingDirection:**(NSWritingDirection)*writingDirection*

# **CHAPTER 78** NSMutableParagraphStyle Class Reference

### **Discussion**

It can be NSWritingDirectionNaturalDirection, NSWritingDirectionLeftToRight, or NSWritingDirectionRightToLeft. If you specify NSWritingDirectionNaturalDirection, the receiver resolves the writing direction to either NSWritingDirectionLeftToRight or NSWritingDirectionRightToLeft, depending on the direction for the user's language preference setting.

### **Availability**

Available in Mac OS X v10.2 and later.

### **See Also**

- [+ defaultWritingDirectionForLanguage:](#page-1865-1) (page 1866) (NSParagraphStyle)
- [baseWritingDirection](#page-1866-0) (page 1867) (NSParagraphStyle)

## **Declared In**

<span id="page-1714-1"></span>NSParagraphStyle.h

# **setDefaultTabInterval:**

Sets the default tab interval for the receiver.

- (void)**setDefaultTabInterval:**(CGFloat)*aFloat*

### **Discussion**

Tabs after the last specified in [tabStops](#page-1871-0) (page 1872) are placed at integral multiples of this distance. This value must be nonnegative.

#### **Availability** Available in Mac OS X v10.3 and later.

### **See Also**

[– defaultTabInterval](#page-1866-1) (page 1867) (NSParagraphStyle)

### **Related Sample Code**

Quartz Composer WWDC 2005 TextEdit **TextEditPlus** 

<span id="page-1714-0"></span>**Declared In** NSParagraphStyle.h

# **setFirstLineHeadIndent:**

Sets the distance in points from the leading margin of a text container to the beginning of the paragraph's first line to *aFloat*.

- (void)**setFirstLineHeadIndent:**(CGFloat)*aFloat*

### **Discussion**

This value must be nonnegative.

### **Availability**

Available in Mac OS X v10.0 and later.

NSMutableParagraphStyle Class Reference

#### **See Also**

- [setHeadIndent:](#page-1715-0) (page 1716)
- [setTailIndent:](#page-1720-0) (page 1721)
- [firstLineHeadIndent](#page-1867-0) (page 1868) (NSParagraphStyle)

#### **Declared In**

```
NSParagraphStyle.h
```
# <span id="page-1715-2"></span>**setHeaderLevel:**

Specifies whether the paragraph is to be treated as a header for purposes of HTML generation.

```
- (void)setHeaderLevel:(NSInteger)level
```
#### **Discussion**

Should be set to 0 (the default value) if the paragraph is not a header, or from 1 through 6 if the paragraph is to be treated as a header.

#### **Availability**

Available in Mac OS X v10.4 and later.

#### **See Also**

[– headerLevel](#page-1867-1) (page 1868) (NSParagraphStyle)

#### **Declared In**

```
NSParagraphStyle.h
```
# **setHeadIndent:**

Sets the distance in points from the leading margin of a text container to the beginning of lines other than the first to *aFloat*.

```
- (void)setHeadIndent:(CGFloat)aFloat
```
#### **Discussion**

This value must be nonnegative.

### **Availability**

Available in Mac OS X v10.0 and later.

#### **See Also**

- [setFirstLineHeadIndent:](#page-1714-0) (page 1715)
- [setTailIndent:](#page-1720-0) (page 1721)
- <span id="page-1715-1"></span>[– headIndent](#page-1867-2) (page 1868) (NSParagraphStyle)

### **Declared In**

NSParagraphStyle.h

# **setHyphenationFactor:**

Specifies the threshold for hyphenation.

NSMutableParagraphStyle Class Reference

- (void)**setHyphenationFactor:**(float)*aFactor*

#### **Discussion**

Valid values lie between 0.0 and 1.0 inclusive. The default value is 0.0. Hyphenation is attempted when the ratio of the text width (as broken without hyphenation) to the width of the line fragment is less than the hyphenation factor. When the paragraph's hyphenation factor is 0.0, the layout manager's hyphenation factor is used instead. When both are 0.0, hyphenation is disabled.

### **Availability**

Available in Mac OS X v10.4 and later.

### **See Also**

[– hyphenationFactor](#page-1868-0) (page 1869) (NSParagraphStyle)

### **Declared In**

```
NSParagraphStyle.h
```
# **setLineBreakMode:**

Sets the mode used to break lines in a layout container to *mode*.

- (void)**setLineBreakMode:**(NSLineBreakMode)*mode*

#### **Discussion**

The *mode* parameter may be one of:

```
NSLineBreakByWordWrapping
NSLineBreakByCharWrapping
NSLineBreakByClipping
NSLineBreakByTruncatingHead
NSLineBreakByTruncatingTail
NSLineBreakByTruncatingMiddle
```
See the description of [lineBreakMode](#page-1868-1) (page 1869) in the NSParagraphStyle class specification for descriptions of these values.

#### **Availability** Available in Mac OS X v10.0 and later.

### **Related Sample Code** IBFragmentView

<span id="page-1716-1"></span>**Declared In** NSParagraphStyle.h

# **setLineHeightMultiple:**

Sets the line height multiple for the receiver.

- (void)**setLineHeightMultiple:**(CGFloat)*aFloat*

NSMutableParagraphStyle Class Reference

#### **Discussion**

The natural line height of the receiver is multiplied by this factor before being constrained by minimum and maximum line height. This value must be nonnegative.

## **Availability**

Available in Mac OS X v10.3 and later.

### **See Also**

[– lineHeightMultiple](#page-1868-2) (page 1869) (NSParagraphStyle)

<span id="page-1717-1"></span>**Declared In** NSParagraphStyle.h

# **setLineSpacing:**

Sets the space in points added between lines within the paragraph to *aFloat*.

- (void)**setLineSpacing:**(CGFloat)*aFloat*

#### **Discussion**

This value must be nonnegative.

**Availability** Available in Mac OS X v10.0 and later.

#### **See Also**

- [setMaximumLineHeight:](#page-1717-0) (page 1718)
- [setMinimumLineHeight:](#page-1718-0) (page 1719)
- [setParagraphSpacing:](#page-1718-1) (page 1719)
- [lineSpacing](#page-1869-0) (page 1870) (NSParagraphStyle)

#### **Related Sample Code**

**TipWrapper** 

<span id="page-1717-0"></span>**Declared In** NSParagraphStyle.h

# **setMaximumLineHeight:**

Sets the maximum height that any line in the paragraph style will occupy, regardless of the font size or size of any attached graphic, to *aFloat*.

```
- (void)setMaximumLineHeight:(CGFloat)aFloat
```
#### **Discussion**

Glyphs and graphics exceeding this height will overlap neighboring lines; however, a maximum height of 0 implies no line height limit. This value must be nonnegative.

Although this limit applies to the line itself, line spacing adds extra space between adjacent lines.

**Availability** Available in Mac OS X v10.0 and later.

NSMutableParagraphStyle Class Reference

#### **See Also**

- [setMinimumLineHeight:](#page-1718-0) (page 1719)
- [setLineSpacing:](#page-1717-1) (page 1718)
- [maximumLineHeight](#page-1869-1) (page 1870) (NSParagraphStyle)

**Declared In**

```
NSParagraphStyle.h
```
# <span id="page-1718-0"></span>**setMinimumLineHeight:**

Sets the minimum height that any line in the paragraph style will occupy, regardless of the font size or size of any attached graphic, to *aFloat*.

- (void)**setMinimumLineHeight:**(CGFloat)*aFloat*

#### **Discussion**

This value must be nonnegative.

**Availability** Available in Mac OS X v10.0 and later.

### **See Also**

- [setMaximumLineHeight:](#page-1717-0) (page 1718)
- [setLineSpacing:](#page-1717-1) (page 1718)
- [minimumLineHeight](#page-1870-0) (page 1871) (NSParagraphStyle)

# **Declared In**

<span id="page-1718-1"></span>NSParagraphStyle.h

# **setParagraphSpacing:**

Sets the space added at the end of the paragraph to separate it from the following paragraph to *aFloat*.

```
- (void)setParagraphSpacing:(CGFloat)aFloat
```
#### **Discussion**

This value must be nonnegative.

#### **Availability**

Available in Mac OS X v10.0 and later.

## **See Also**

- [setLineSpacing:](#page-1717-1) (page 1718)
- [setParagraphSpacingBefore:](#page-1719-2) (page 1720)
- [paragraphSpacing](#page-1870-1) (page 1871) (NSParagraphStyle)

#### **Declared In**

NSParagraphStyle.h

# <span id="page-1719-2"></span>**setParagraphSpacingBefore:**

Sets the distance between the paragraph's top and the beginning of its text content

- (void)**setParagraphSpacingBefore:**(CGFloat)*aFloat*

### **Discussion**

. This value must be nonnegative.

## **Availability**

Available in Mac OS X v10.3 and later.

# **See Also** [– setParagraphSpacing:](#page-1718-1) (page 1719) [– paragraphSpacingBefore](#page-1871-1) (page 1872) (NSParagraphStyle)

<span id="page-1719-1"></span>**Declared In** NSParagraphStyle.h

# **setParagraphStyle:**

Replaces the subattributes of the receiver with those in *aStyle*.

- (void)**setParagraphStyle:**(NSParagraphStyle \*)*aStyle*

#### **Availability** Available in Mac OS X v10.0 and later.

#### **Related Sample Code** FilterDemo

<span id="page-1719-0"></span>**Declared In** NSParagraphStyle.h

# **setTabStops:**

Replaces the tab stops in the receiver with *tabStops*.

```
- (void)setTabStops:(NSArray *)tabStops
```
### **Availability** Available in Mac OS X v10.0 and later.

### **See Also**

- [addTabStop:](#page-1712-0) (page 1713)
- [removeTabStop:](#page-1712-1) (page 1713)
- [tabStops](#page-1871-0) (page 1872) (NSParagraphStyle)

### **Related Sample Code**

Quartz Composer WWDC 2005 TextEdit **TextEditPlus** 

**Declared In** NSParagraphStyle.h

# <span id="page-1720-0"></span>**setTailIndent:**

Sets the distance in points from the margin of a text container to the end of lines to *aFloat*.

- (void)**setTailIndent:**(CGFloat)*aFloat*

### **Discussion**

If positive, this is the distance from the leading margin (for example, the left margin in left-to-right text). That is, it's the absolute line width. If 0 or negative, it's the distance from the trailing margin—the value is added to the line width.

For example, to create a paragraph style that fits exactly in a 2-inch wide container, set its head indent to 0.0 and its tail indent to 0.0. To create a paragraph style with quarter-inch margins, set its head indent to 0.25 and its tail indent to –0.25.

### **Availability**

Available in Mac OS X v10.0 and later.

### **See Also**

- [setHeadIndent:](#page-1715-0) (page 1716)
- [setFirstLineHeadIndent:](#page-1714-0) (page 1715)
- [tailIndent](#page-1872-0) (page 1873) (NSParagraphStyle)

### **Declared In**

<span id="page-1720-1"></span>NSParagraphStyle.h

# **setTextBlocks:**

Sets the text blocks containing the paragraph, nested from outermost to innermost to *array*.

```
- (void)setTextBlocks:(NSArray *)array
```
### **Availability**

Available in Mac OS X v10.4 and later.

### **See Also**

[– textBlocks](#page-1872-1) (page 1873) (NSParagraphStyle)

### **Related Sample Code** iSpend

### <span id="page-1720-2"></span>**Declared In** NSParagraphStyle.h

# **setTextLists:**

- (void)**setTextLists:**(NSArray \*)*array*

NSMutableParagraphStyle Class Reference

#### **Discussion**

Sets the text lists containing the paragraph, nested from outermost to innermost, to *array*.

#### **Availability**

Available in Mac OS X v10.4 and later.

### **See Also**

[– textLists](#page-1872-2) (page 1873) (NSParagraphStyle)

#### **Declared In** NSParagraphStyle.h

# <span id="page-1721-0"></span>**setTighteningFactorForTruncation:**

Specifies the threshold for using tightening as an alternative to truncation.

- (void)**setTighteningFactorForTruncation:**(float)*aFactor*

### **Discussion**

When the line break mode specifies truncation, the text system attempts to tighten intercharacter spacing as an alternative to truncation, provided that the ratio of the text width to the line fragment width does not exceed 1.0 + the value returned by [tighteningFactorForTruncation](#page-1873-0) (page 1874). Otherwise the text is truncated at a location determined by the line break mode. The default value is 0.05. This method accepts positive and negative values. Values less than or equal to 0.0 result in not tightening.

#### **Availability**

Available in Mac OS X v10.4 and later.

### **See Also**

[– tighteningFactorForTruncation](#page-1873-0) (page 1874) (NSParagraphStyle)

# **Declared In**

NSParagraphStyle.h

# NSNib Class Reference

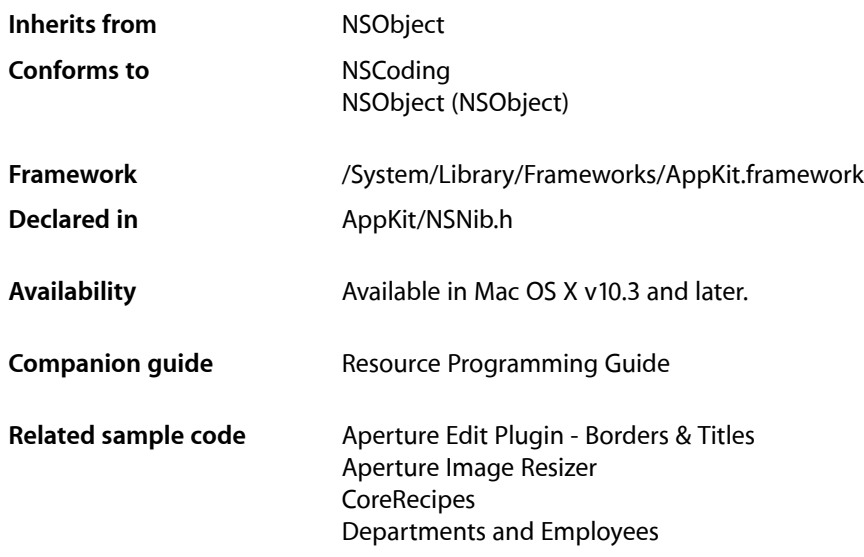

# **Overview**

Instances of the NSNib class serve as object wrappers, or containers, for Interface Builder nib files. An NSNib object keeps the contents of a nib file resident in memory, ready for unarchiving and instantiation.

When you create an NSNib object using the contents of a nib file, the object loads the contents of the referenced nib bundle—the object graph as well as any images and sounds—into memory; but it does not yet unarchive it. To unarchive all of the nib data and thus truly instantiate the nib you must call one of the instantiate... methods of NSNib.

During the instantiation process, each object in the archive is unarchived and then initialized using the method befitting its type. View classes are initialized using their init WithFrame: method. Custom objects are initialized using their init method. In the case of Cocoa views (and custom views that have options on an associated Interface Builder palette) the initialization process also reads in any values set by the user in Interface Builder.

Once all objects have been instantiated and initialized from the archive, the nib loading code attempts to reestablish the connections between each object's outlets and the corresponding target objects. If your custom objects have outlets, the NSNib object attempts to reestablish any connections you created in Interface Builder. It starts by trying to establish the connections using your object's own methods first. For each outlet that needs a connection, the NSNib object looks for a method of the form set*OutletName*: in your object. If that method exists, the nib object calls it, passing the target object as a parameter. If you did not define a setter method with that exact name, the NSNib object searches the object for an instance variable (of type IBOutlet id) with the corresponding outlet name and tries to set its value directly. If an instance variable with the correct name cannot be found, initialization of that connection does not occur.

After all objects have been initialized and their connections reestablished, each object receives an awakeFromNib message. You can override this method in your custom objects to perform any additional initialization.

# Subclassing Notes

You can subclass NSNib if you want to extend or specialize nib-loading behavior. For example, you could create a custom NSNib subclass that performs some post-processing on the top-level objects returned from the instantiateNib... methods. If you want to modify how nib instantiations are performed, it is recommended that you override the primitive method [instantiateNibWithExternalNameTable:](#page-1725-0) (page 1726). Note that the instance variables of NSNib are private and thus are not available to subclasses. Any override of [initWithContentsOfURL:](#page-1724-0) (page 1725) or [initWithNibNamed:bundle:](#page-1724-1) (page 1725) should first invoke the superclass implementation.

# Adopted Protocols

### NSCoding

- encodeWithCoder:
- initWithCoder:

# Tasks

# **Initializing a Nib**

- [initWithContentsOfURL:](#page-1724-0) (page 1725)
- Returns an NSNib object initialized to the nib file at the specified URL. [– initWithNibNamed:bundle:](#page-1724-1) (page 1725)
	- Returns an NSNib object initialized to the nib file in the specified bundle.

# **Instantiating a Nib**

- [instantiateNibWithOwner:topLevelObjects:](#page-1725-1) (page 1726)
	- Unarchives and instantiates the in-memory contents of the receiver's nib file, creating a distinct object tree and set of top level objects.
- [instantiateNibWithExternalNameTable:](#page-1725-0) (page 1726) Unarchives and instantiates the in-memory contents of the receiver's nib file, creating a distinct object tree and top level objects.

# Instance Methods

# <span id="page-1724-0"></span>**initWithContentsOfURL:**

Returns an NSNib object initialized to the nib file at the specified URL.

- (id)**initWithContentsOfURL:**(NSURL \*)*nibFileURL*

## **Parameters**

*nibFileURL*

The location of the nib file.

### **Return Value**

The initialized NSNib object or nil if there were errors during initialization or the nib file could not be located.

### **Discussion**

When you instantiate the nib objects later, the NSNib object looks for an appropriate bundle from which to search for any additional resources referenced by the nib. Because you do not specify a bundle directory when calling this method, the receiver uses the bundle associated with the class of the nib file's owner. If the nib file does not have an owner, the receiver uses the application's main bundle instead.

### **Availability**

Available in Mac OS X v10.3 and later.

#### **See Also**

NSURL class (Foundation)

### **Declared In**

<span id="page-1724-1"></span>NSNib.h

# **initWithNibNamed:bundle:**

Returns an NSNib object initialized to the nib file in the specified bundle.

- (id)**initWithNibNamed:**(NSString \*)*nibName* **bundle:**(NSBundle \*)*bundle*

#### **Parameters**

*nibName*

The name of the nib file, without any leading path information. Inclusion of the .nib extension on the nib file name is optional.

*bundle*

The bundle in which to search for the nib file. If you specify nil, this method looks for the nib file in the main bundle.

#### **Return Value**

The initialized NSNib object or nil if there were errors during initialization or the nib file could not be located.

#### **Discussion**

The NSNib object looks for the nib file in the bundle's language-specific project directories first, followed by the Resources directory.

After the nib file has been loaded, the NSNib object uses the bundle's resource map to locate additional resources referenced by the nib. If you specified nil for the *bundle* parameter, the NSNib object looks for those resources in the bundle associated with the class of the nib file's owner instead. If the nib file does not have an owner, the NSNib object looks for additional resources in the application's main bundle.

#### **Availability**

Available in Mac OS X v10.3 and later.

#### **Related Sample Code**

Aperture Image Resizer **CoreRecipes** Departments and Employees

#### **Declared In**

<span id="page-1725-0"></span>NSNib.h

# **instantiateNibWithExternalNameTable:**

Unarchives and instantiates the in-memory contents of the receiver's nib file, creating a distinct object tree and top level objects.

- (BOOL)**instantiateNibWithExternalNameTable:**(NSDictionary \*)*externalNameTable*

#### **Parameters**

*externalNameTable*

A dictionary containing entries for the nib file's owner and top-level objects. See the discussion for more information.

#### **Return Value**

YES if the nib file's contents were instantiated successfully; otherwise, NO.

#### **Discussion**

This is the primitive method for performing instantiations of a nib file. You may use this method to instantiate a nib file multiple times. Each instantiation of the nib must have a distinct owner object that is responsible for the resulting object tree.

If the nib file requires an owner, the *external NameTable* parameter must contain the object representing the nib file's owner (associated with the NSNibOwner key). The parameter may optionally include an NSMutableArray object to be populated with the top-level objects nib file (associated with the NSNibTopLevelObjects key).

#### **Availability**

<span id="page-1725-1"></span>Available in Mac OS X v10.3 and later.

# **Declared In**

NSNib.h

# **instantiateNibWithOwner:topLevelObjects:**

Unarchives and instantiates the in-memory contents of the receiver's nib file, creating a distinct object tree and set of top level objects.

- (BOOL)**instantiateNibWithOwner:**(id)*owner* **topLevelObjects:**(NSArray \*\*)*topLevelObjects*

NSNib Class Reference

#### **Parameters**

```
owner
```
The object to use as the owner of the nib file. If the nib file has an owner, you must specify a valid object for this parameter.

### *topLevelObjects*

On input, a variable capable of holding an NSArray object. On output, this variable contains an autoreleased NSArray object containing the top-level objects from the nib file. You may specify nill for this parameter if you are not interested in the top-level objects.

#### **Return Value**

YES if the nib file's contents were instantiated successfully; otherwise, NO.

#### **Discussion**

You may use this method to instantiate a nib file multiple times. This is a convenience method that composes the name-table dictionary and invokes the [instantiateNibWithExternalNameTable:](#page-1725-0) (page 1726) method, passing it the name table.

#### **Availability**

Available in Mac OS X v10.3 and later.

#### **Related Sample Code**

**CoreRecipes** Departments and Employees

**Declared In**

# NSNib.h

# **Constants**

# **Nib Loading Keys**

The NSNib class uses the following constants which are used as keys in the dictionary passed to [instantiateNibWithExternalNameTable:](#page-1725-0) (page 1726).

```
NSString *NSNibOwner;
NSString *NSNibTopLevelObjects;
```
#### **Constants**

NSNibOwner

The external object that is responsible for the instantiated nib.

This key is required.

Available in Mac OS X v10.3 and later.

Declared in NSNib.h.

NSNibTopLevelObjects

An NSMutableArray object that, if present, is populated with the top-level objects of the newly instantiated nib.

Because you must allocate this array, you are responsible for its disposal. This key is optional.

Available in Mac OS X v10.3 and later.

Declared in NSNib.h.

NSNib Class Reference

### **Declared In** NSNib.h
# NSNibConnector Class Reference

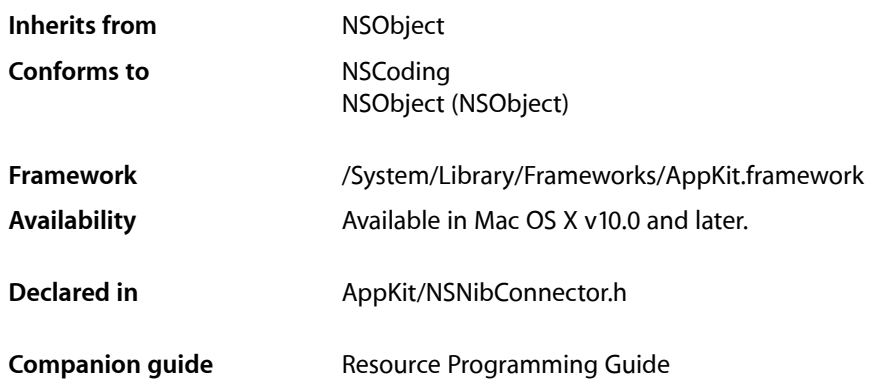

## **Overview**

This class represents a basic connection in Interface Builder. You should not use this class directly. If you need to work with nib connections, you would use a subclass like NSNibControlConnector or NSNibOutletConnector instead. If you want to create your own type of connectors, you can also define your own custom subclasses.

## Adopted Protocols

**NSCoding** 

- encodeWithCoder:
- initWithCoder:

## **Tasks**

### **Working with the Source**

[– source](#page-1731-0) (page 1732)

Returns the connector's source.

[– setSource:](#page-1731-1) (page 1732) Sets the connector's source to the specified object.

### **Working with the Destination**

- [destination](#page-1729-0) (page 1730)
	- Returns the connector's destination.
- [setDestination:](#page-1731-2) (page 1732) Sets the connector's destination to *destination*.

### **Working with the Connection**

- [establishConnection](#page-1729-1) (page 1730) Establishes a connection between the source and destination object.
- [replaceObject:withObject:](#page-1730-0) (page 1731) Changes the connection's source or destination object to the specified object.
- [label](#page-1730-1) (page 1731) Returns the label associated with the connection.
- [setLabel:](#page-1731-3) (page 1732) Sets the label for the connection.

## <span id="page-1729-0"></span>Instance Methods

### **destination**

Returns the connector's destination.

- (id)**destination**

#### **Return Value**

The object that is the destination of the connection.

#### **Availability**

Available in Mac OS X v10.0 and later.

<span id="page-1729-1"></span>**Declared In** NSNibConnector.h

### **establishConnection**

Establishes a connection between the source and destination object.

- (void)**establishConnection**

#### **Discussion**

The default implementation of this method does nothing. Subclasses must override it to establish a connection between the source and destination objects. The current label provides the description of how the two objects are connected and can be interpreted differently by different subclasses. This method is called for each connection whenever an application opens a nib file.

NSNibConnector Class Reference

#### **Availability**

Available in Mac OS X v10.0 and later.

#### **See Also**

- $-$  label (page 1731)
- [source](#page-1731-0) (page 1732)
- [destination](#page-1729-0) (page 1730)

#### **Declared In**

<span id="page-1730-1"></span>NSNibConnector.h

### **label**

Returns the label associated with the connection.

- (NSString \*)**label**

#### **Return Value**

A string containing information about the type of connection. This value can be interpreted differently by different subclasses. For example, the NSNibControlConnector interprets this string as the selector to call as an action method.

#### **Availability**

Available in Mac OS X v10.0 and later.

#### **Declared In**

<span id="page-1730-0"></span>NSNibConnector.h

### **replaceObject:withObject:**

Changes the connection's source or destination object to the specified object.

```
- (void)replaceObject:(id)oldObject withObject:(id)newObject
```
#### **Parameters**

```
oldObject
```
The object you want to replace. This object can be either the current source object or the current destination object.

*newObject*

The replacement object.

#### **Discussion**

If the object in *oldObject* is not used for either the source or destination of this connection, this method does nothing.

#### **Availability**

Available in Mac OS X v10.0 and later.

#### **Declared In**

NSNibConnector.h

### <span id="page-1731-2"></span>**setDestination:**

Sets the connector's destination to *destination*.

- (void)**setDestination:**(id)*destination*

#### **Parameters**

*destination*

The object that is the destination of the connection.

**Availability** Available in Mac OS X v10.0 and later.

<span id="page-1731-3"></span>**Declared In** NSNibConnector.h

### **setLabel:**

Sets the label for the connection.

- (void)**setLabel:**(NSString \*)*label*

#### **Parameters**

*label*

A string containing information about the type of connection. This value can be interpreted differently by different subclasses. For example, the NSNibControlConnector interprets this string as the selector to call as an action method.

#### **Availability**

Available in Mac OS X v10.0 and later.

#### <span id="page-1731-1"></span>**Declared In**

NSNibConnector.h

### **setSource:**

Sets the connector's source to the specified object.

- (void)**setSource:**(id)*source*

#### **Parameters**

*source*

The object that is the source of the connection.

### **Availability**

<span id="page-1731-0"></span>Available in Mac OS X v10.0 and later.

#### **Declared In**

NSNibConnector.h

#### **source**

Returns the connector's source.

NSNibConnector Class Reference

- (id)**source**

#### **Return Value**

The object that is the source of the connection.

#### **Availability**

Available in Mac OS X v10.0 and later.

#### **Declared In**

NSNibConnector.h

NSNibConnector Class Reference

# NSNibControlConnector Class Reference

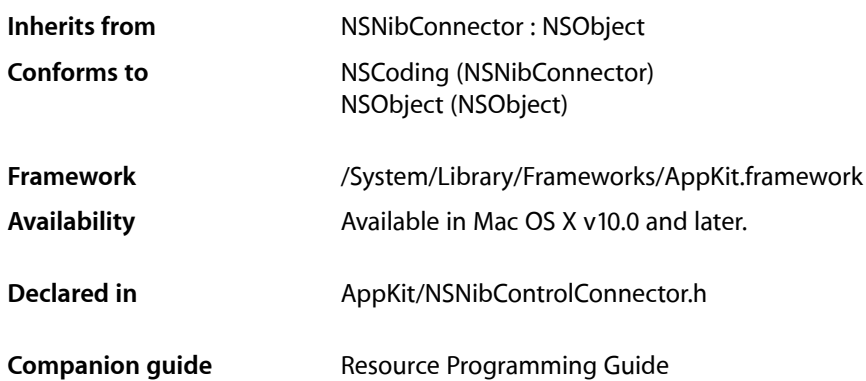

## **Overview**

This class manages an action connection in Interface Builder. Generally, its source is a user interface item, such as a button or menu item; its destination is an object that responds to an action method; and its label is the name of the action method, with a colon at the end.

## Tasks

### **Establishing a Connection**

<span id="page-1734-0"></span>[– establishConnection](#page-1734-0) (page 1735) Establishes an action connection.

## Instance Methods

### **establishConnection**

Establishes an action connection.

- (void)**establishConnection**

NSNibControlConnector Class Reference

#### **Discussion**

This method establishes a connection between the source of an action and its destination. The label associated with the connection object contains the selector name to perform when the action occurs.

#### **Availability**

Available in Mac OS X v10.0 and later.

#### **See Also**

- [setSource:](#page-1731-1) (page 1732) (NSNibConnector)
- [setDestination:](#page-1731-2) (page 1732) (NSNibConnector)
- [setLabel:](#page-1731-3) (page 1732) (NSNibConnector)

#### **Declared In**

NSNibControlConnector.h

# NSNibOutletConnector Class Reference

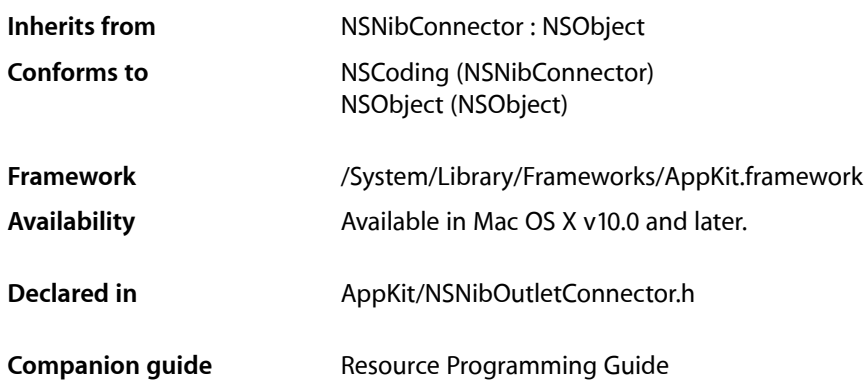

## **Overview**

This class manages an outlet connection in Interface Builder. The label is of the form "value". If the source contains a method of the form set*Value*:, then that method is called with the destination as the argument. Otherwise, if the label is the name of an instance variable in the source, then that instance variable is set to the destination.

## **Tasks**

### **Establishing a Connection**

<span id="page-1736-0"></span>[– establishConnection](#page-1736-0) (page 1737) Establishes an outlet connection.

## Instance Methods

### **establishConnection**

Establishes an outlet connection.

- (void)**establishConnection**

NSNibOutletConnector Class Reference

#### **Discussion**

If the label is a method name of the form set*Value*: (where *Value* can be anything), that method is called on the source object. The parameter passed to that method is the destination object.

If the label contains the name of an outlet, this method sets the value of the outlet to the destination object. The outlet must specify an instance variable in the source object.

#### **Availability**

Available in Mac OS X v10.0 and later.

#### **See Also**

- [setSource:](#page-1731-1) (page 1732) (NSNibConnector)
- [setDestination:](#page-1731-2) (page 1732) (NSNibConnector)
- [setLabel:](#page-1731-3) (page 1732) (NSNibConnector)

#### **Declared In**

NSNibOutletConnector.h

# NSObjectController Class Reference

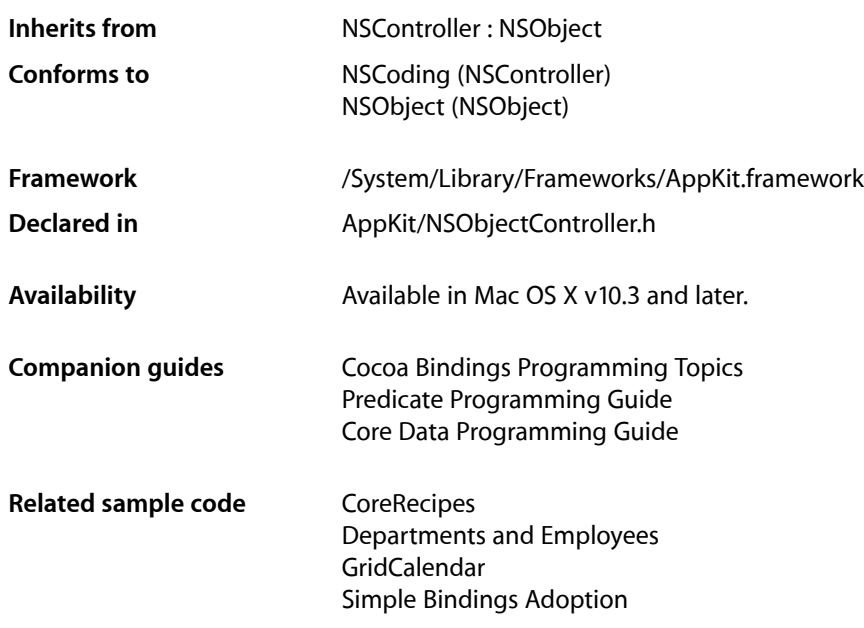

## **Overview**

NSObjectController is a Cocoa bindings-compatible controller class. Properties of the content object of an instance of this class can be bound to user interface elements to access and modify their values.

By default, the content of an NSObjectController instance is an NSMutableDictionary object. This allows a single NSObjectController instance to be used to manage many different properties referenced by key value paths. The default content object class can be changed by calling set ObjectClass: (page 1754), which subclassers must override.

## Tasks

### **Initializing an Object Controller**

[– initWithContent:](#page-1746-0) (page 1747)

Initializes and returns an NSObjectController object with the given content.

### **Managing Content**

[– setContent:](#page-1751-0) (page 1752)

Sets the receiver's content object.

- [content](#page-1743-0) (page 1744) Returns the receiver's content object.
- [setAutomaticallyPreparesContent:](#page-1750-0) (page 1751)

Sets whether the receiver automatically creates and inserts new content objects automatically when loading from a nib file.

[– automaticallyPreparesContent](#page-1742-0) (page 1743)

Returns a Boolean value that indicates whether the receiver automatically prepares its content when it is loaded from a nib.

[– prepareContent](#page-1748-0) (page 1749)

Typically overridden by subclasses that require additional control over the creation of new objects.

### **Setting the Content Class**

[– setObjectClass:](#page-1753-0) (page 1754)

Sets the object class to use when creating new objects.

[– objectClass](#page-1747-0) (page 1748) Returns the class used when creating new non-Core Data objects.

## **Managing Objects**

[– newObject](#page-1747-1) (page 1748)

Creates and returns a new object of the appropriate class.

- [addObject:](#page-1741-0) (page 1742) Sets the receiver's content object.
- [removeObject:](#page-1749-0) (page 1750) Removes a given object from the receiver's content.
- [add:](#page-1741-1) (page 1742)

Creates a new object and sets it as the receiver's content object.

[– canAdd](#page-1742-1) (page 1743)

Returns a Boolean value that indicates whether an object can be added to the receiver using [add:](#page-1741-1) (page 1742).

[– remove:](#page-1748-1) (page 1749)

Removes the receiver's content object.

[– canRemove](#page-1743-1) (page 1744) Returns a Boolean value that indicates whether an object can be removed from the receiver.

## **Managing Editing**

[– setEditable:](#page-1751-1) (page 1752)

Sets whether the receiver allows adding and removing objects.

NSObjectController Class Reference

[– isEditable](#page-1746-1) (page 1747)

Returns a Boolean value that indicates whether the receiver allows adding and removing objects.

### **Core Data Support**

- [entityName](#page-1744-0) (page 1745) Returns the entity name used by the receiver to create new objects.
- [setEntityName:](#page-1752-0) (page 1753) Sets the entity name used by the receiver to create new objects.
- [fetch:](#page-1744-1) (page 1745)

Causes the receiver to fetch the data objects specified by the entity name and fetch predicate.

[– setUsesLazyFetching:](#page-1753-1) (page 1754)

Sets whether the receiver uses lazy fetching.

- [usesLazyFetching](#page-1754-0) (page 1755) Returns a Boolean indicating whether the receiver uses lazy fetching.
- [defaultFetchRequest](#page-1743-2) (page 1744) Returns the default fetch request used by the receiver.
- [fetchPredicate](#page-1745-0) (page 1746) Returns the receiver's fetch predicate.
- [setFetchPredicate:](#page-1752-1) (page 1753) Sets the receiver's fetch predicate.
- [managedObjectContext](#page-1746-2) (page 1747) Returns the receiver's managed object context.
- [setManagedObjectContext:](#page-1753-2) (page 1754) Sets the receiver's managed object context.
- [fetchWithRequest:merge:error:](#page-1745-1) (page 1746) Subclasses should override this method to customize a fetch request, for example to specify fetch limits.

### **Obtaining Selections**

- [selectedObjects](#page-1749-1) (page 1750)
	- Returns an array of all objects to be affected by editing.
- [selection](#page-1750-1) (page 1751) Returns a proxy object representing the receiver's selection.

### **Validating User Interface Items**

[– validateUserInterfaceItem:](#page-1754-1) (page 1755) Returns whether the receiver can handle the action method for a user interface item.

## Instance Methods

### <span id="page-1741-1"></span>**add:**

Creates a new object and sets it as the receiver's content object.

- (void)**add:**(id)*sender*

#### **Parameters**

*sender*

Typically the object that invoked this method.

#### **Discussion**

```
Creates a new object of the appropriate entity (specified by entityName (page 1745)) or class (specified by
objectClass (page 1748))—see newObject (page 1748)—and sets it as the receiver's content object using
addObject: (page 1742).
```
#### **Special Considerations**

Beginning with Mac OS X v10.4 the result of this method is deferred until the next iteration of the runloop so that the error presentation mechanism can provide feedback as a sheet.

#### **Availability**

Available in Mac OS X v10.3 and later.

#### **See Also**

- [canAdd](#page-1742-1) (page 1743)
- [remove:](#page-1748-1) (page 1749)

#### <span id="page-1741-0"></span>**Declared In**

NSObjectController.h

### **addObject:**

Sets the receiver's content object.

- (void)**addObject:**(id)*object*

#### **Parameters**

```
object
```
The content object for the receiver.

#### **Discussion**

If the receiver's content is bound to another object or controller through a relationship key, the relationship of the "master" object is changed.

#### **Availability**

Available in Mac OS X v10.3 and later.

#### **See Also**

[– removeObject:](#page-1749-0) (page 1750)

**Declared In** NSObjectController.h

### <span id="page-1742-0"></span>**automaticallyPreparesContent**

Returns a Boolean value that indicates whether the receiver automatically prepares its content when it is loaded from a nib.

- (BOOL)**automaticallyPreparesContent**

#### **Return Value**

YES if the receiver automatically prepares its content when loaded from a nib, otherwise NO.

#### **Discussion**

See [setAutomaticallyPreparesContent:](#page-1750-0) (page 1751) for a full explanation of "automatically prepares content."

The default is NO.

#### **Availability** Available in Mac OS X v10.3 and later.

#### **See Also**

[– setAutomaticallyPreparesContent:](#page-1750-0) (page 1751)

```
– prepareContent (page 1749)
```
### **Declared In**

<span id="page-1742-1"></span>NSObjectController.h

### **canAdd**

Returns a Boolean value that indicates whether an object can be added to the receiver using [add:](#page-1741-1) (page 1742).

- (BOOL)**canAdd**

#### **Return Value**

YES if an object can be added to the receiver using  $add$ : (page 1742), otherwise N0.

#### **Discussion**

Bindings can use this method to control the enabling of user interface objects.

This property is observable using key-value observing.

#### **Availability**

Available in Mac OS X v10.3 and later.

#### **See Also**

- [canRemove](#page-1743-1) (page 1744)
- [add:](#page-1741-1) (page 1742)

**Declared In** NSObjectController.h

### **CHAPTER 83** NSObjectController Class Reference

### <span id="page-1743-1"></span>**canRemove**

Returns a Boolean value that indicates whether an object can be removed from the receiver.

- (BOOL)**canRemove**

#### **Return Value**

YES if an object can be removed from the receiver using nemove: (page 1749), otherwise N0.

#### **Discussion**

Bindings can use this method to control the enabling of user interface objects.

This property is observable using key-value observing.

#### **Availability**

Available in Mac OS X v10.3 and later.

#### **See Also**

- [canAdd](#page-1742-1) (page 1743)
- [remove:](#page-1748-1) (page 1749)

#### **Declared In**

<span id="page-1743-0"></span>NSObjectController.h

#### **content**

Returns the receiver's content object.

```
- (id)content
```
**Return Value** The receiver's content object.

#### **Discussion**

This property is observable using key-value observing.

#### **Availability** Available in Mac OS X v10.3 and later.

**See Also** [– setContent:](#page-1751-0) (page 1752)

**Related Sample Code** Aperture Edit Plugin - Borders & Titles

<span id="page-1743-2"></span>**Declared In** NSObjectController.h

### **defaultFetchRequest**

Returns the default fetch request used by the receiver.

```
- (NSFetchRequest *)defaultFetchRequest
```
NSObjectController Class Reference

**Return Value**

The default NSFetchResult used by the receiver.

#### **Availability**

Available in Mac OS X v10.5 and later.

#### **See Also**

- [setUsesLazyFetching:](#page-1753-1) (page 1754)
- [usesLazyFetching](#page-1754-0) (page 1755)

#### **Declared In** NSObjectController.h

### <span id="page-1744-0"></span>**entityName**

Returns the entity name used by the receiver to create new objects.

```
- (NSString *)entityName
```
#### **Return Value** The entity name used by the receiver to create new objects.

**Availability** Available in Mac OS X v10.4 and later.

```
See Also
```
[– setEntityName:](#page-1752-0) (page 1753)

#### <span id="page-1744-1"></span>**Declared In**

NSObjectController.h

### **fetch:**

Causes the receiver to fetch the data objects specified by the entity name and fetch predicate.

```
- (void)fetch:(id)sender
```
#### **Parameters**

*sender*

Typically the object that invoked this method.

#### **Special Considerations**

Beginning with Mac OS X v10.4 the result of this method is deferred until the next iteration of the runloop so that the error presentation mechanism can provide feedback as a sheet.

#### **Availability**

Available in Mac OS X v10.4 and later.

#### **See Also**

- [setFetchPredicate:](#page-1752-1) (page 1753)
- [fetchPredicate](#page-1745-0) (page 1746)

### **CHAPTER 83** NSObjectController Class Reference

**Declared In** NSObjectController.h

### <span id="page-1745-0"></span>**fetchPredicate**

Returns the receiver's fetch predicate.

- (NSPredicate \*)**fetchPredicate**

**Return Value** The receiver's fetch predicate.

**Availability** Available in Mac OS X v10.4 and later.

**See Also**

- [fetch:](#page-1744-1) (page 1745)
- [setFetchPredicate:](#page-1752-1) (page 1753)

<span id="page-1745-1"></span>**Declared In** NSObjectController.h

### **fetchWithRequest:merge:error:**

Subclasses should override this method to customize a fetch request, for example to specify fetch limits.

```
- (BOOL)fetchWithRequest:(NSFetchRequest *)fetchRequest merge:(BOOL)merge
   error:(NSError **)error
```
#### **Parameters**

*fetchRequest*

The fetch request to use for the fetch. Pass nil to use the default fetch request.

*merge*

If YES, the receiver merges the existing content with the fetch result, otherwise the receiver replaces the entire content with the fetch result.

*error*

If an error occurs, upon return contains an NSError object that describes the problem.

#### **Return Value**

YES if the fetch completed successfully, otherwise NO.

#### **Discussion**

This method performs a number of actions that you cannot reproduce. To customize this method, you should therefore create your own fetch request and then invoke super's implementation with the new fetch request.

#### **Availability**

Available in Mac OS X v10.4 and later.

#### **See Also**

[– fetch:](#page-1744-1) (page 1745)

### **CHAPTER 83** NSObjectController Class Reference

**Declared In** NSObjectController.h

### <span id="page-1746-0"></span>**initWithContent:**

Initializes and returns an NSObjectController object with the given content.

- (id)**initWithContent:**(id)*content*

#### **Parameters**

*content* The content for the receiver.

**Return Value** The initialized object controller, with its content object set to *content*.

**Availability** Available in Mac OS X v10.3 and later.

<span id="page-1746-1"></span>**Declared In** NSObjectController.h

### **isEditable**

Returns a Boolean value that indicates whether the receiver allows adding and removing objects.

- (BOOL)**isEditable**

#### **Return Value**

YES if the receiver allows adding and removing objects, otherwise NO.

#### **Discussion**

This property is observable using key-value observing.

#### **Availability**

Available in Mac OS X v10.3 and later.

**See Also** [– setEditable:](#page-1751-1) (page 1752)

<span id="page-1746-2"></span>**Declared In** NSObjectController.h

### **managedObjectContext**

Returns the receiver's managed object context.

- (NSManagedObjectContext \*)**managedObjectContext**

#### **Return Value**

The receiver's managed object context.

NSObjectController Class Reference

#### **Availability**

Available in Mac OS X v10.4 and later.

#### **See Also**

[– setManagedObjectContext:](#page-1753-2) (page 1754)

#### **Declared In**

<span id="page-1747-1"></span>NSObjectController.h

### **newObject**

Creates and returns a new object of the appropriate class.

```
- (id)newObject
```
#### **Return Value**

A new object of the appropriate class. The returned object is implicitly retained, the sender is responsible for releasing it (with either release or autorelease).

If an entity name is set (see [setEntityName:](#page-1752-0) (page 1753)), the object created is an instance of the class specified for that entity (and the object is inserted into the receiver's managed object context). Otherwise the object created is an instance of the class returned by [objectClass](#page-1747-0) (page 1748).

#### **Discussion**

This method is called when adding and inserting objects if [automaticallyPreparesContent](#page-1742-0) (page 1743) is YES.

The default implementation assumes the class returned by  $objectClass$  (page 1748) has a standard init method without arguments. If the object class being controlled is NSManagedObject (or a subclass thereof) its designated initializer (initWithEntity:insertIntoManagedObjectContext:) is called instead, using the entity and managed object context specified for the receiver.

#### **Availability**

Available in Mac OS X v10.3 and later.

#### **See Also**

- [setObjectClass:](#page-1753-0) (page 1754)
- [objectClass](#page-1747-0) (page 1748)
- [setEntityName:](#page-1752-0) (page 1753)
- [entityName](#page-1744-0) (page 1745)

#### <span id="page-1747-0"></span>**Declared In**

NSObjectController.h

### **objectClass**

Returns the class used when creating new non-Core Data objects.

```
- (Class)objectClass
```
#### **Return Value**

The object class used when creating new non-Core Data objects (that is, if no entity has been set)—see [newObject](#page-1747-1) (page 1748).

NSObjectController Class Reference

#### **Discussion**

If an entity has been set, then the class returned by this method does not automatically reflect the class for the entity.

The default class is NSMutableDictionary.

This property is observable using key-value observing.

#### **Availability**

Available in Mac OS X v10.3 and later.

#### **See Also**

- [setObjectClass:](#page-1753-0) (page 1754)
- [entityName](#page-1744-0) (page 1745)
- [managedObjectContext](#page-1746-2) (page 1747)

#### **Declared In**

<span id="page-1748-0"></span>NSObjectController.h

### **prepareContent**

Typically overridden by subclasses that require additional control over the creation of new objects.

```
- (void)prepareContent
```
#### **Discussion**

Subclasses that implement this method are responsible for creating the new content object and setting it as the receiver's content object. This method is only called if [automaticallyPreparesContent](#page-1742-0) (page 1743) has been set to YES.

#### **Availability**

Available in Mac OS X v10.3 and later.

#### **See Also**

- [automaticallyPreparesContent](#page-1742-0) (page 1743)
- [setAutomaticallyPreparesContent:](#page-1750-0) (page 1751)

#### **Related Sample Code** QTMetadataEditor

<span id="page-1748-1"></span>**Declared In** NSObjectController.h

#### **remove:**

Removes the receiver's content object.

```
- (void)remove:(id)sender
```
#### **Parameters**

*sender*

Typically the object that invoked this method.

NSObjectController Class Reference

#### **Discussion**

Removes the receiver's content object using remove0bject: (page 1750).

#### **Special Considerations**

Beginning with Mac OS X v10.4 the result of this method is deferred until the next iteration of the runloop so that the error presentation mechanism can provide feedback as a sheet.

#### **Availability**

Available in Mac OS X v10.3 and later.

#### **See Also**

[– canRemove](#page-1743-1) (page 1744)

[– add:](#page-1741-1) (page 1742)

<span id="page-1749-0"></span>**Declared In** NSObjectController.h

### **removeObject:**

Removes a given object from the receiver's content.

```
- (void)removeObject:(id)object
```
#### **Parameters**

```
object
```
The object to remove from the receiver.

#### **Discussion**

If *object* is the receiver's content object, the receiver's content is set to nil. If the receiver's content is bound to another object or controller through a relationship key, the relationship of the 'master' object is cleared.

#### **Availability**

Available in Mac OS X v10.3 and later.

#### **See Also**

[– addObject:](#page-1741-0) (page 1742)

#### <span id="page-1749-1"></span>**Declared In**

NSObjectController.h

### **selectedObjects**

Returns an array of all objects to be affected by editing.

- (NSArray \*)**selectedObjects**

#### **Return Value**

An array of all objects to be affected by editing. If the receiver supports a selection mechanism, the array contains key value coding compliant proxies of the selected objects; otherwise proxiesfor all content objects are returned. If the receiver is a concrete instance of NSObjectController, returns an array containing the receiver's content object.

NSObjectController Class Reference

#### **Discussion**

You should avoid registering for key-value observing changes for key paths that pass *through* this method, (for example, selectedObjects.firstName). Using the proxy returned by the [selection](#page-1750-1) (page 1751) method is better for performance.

This property is observable using key-value observing.

**Availability** Available in Mac OS X v10.3 and later.

**See Also** [– selection](#page-1750-1) (page 1751)

<span id="page-1750-1"></span>**Declared In** NSObjectController.h

### **selection**

Returns a proxy object representing the receiver's selection.

- (id)**selection**

#### **Return Value**

A proxy object representing the receiver's selection. This object is fully key-value coding compliant, but note that it is a proxy and so does not provide the full range of functionality that might be available in the source object.

#### **Discussion**

If a value requested from the selection proxy using key-value coding returns multiple objects, the controller has no selection, or the proxy is not key-value coding compliant for the requested key, the appropriate marker (NSMultipleValuesMarker, NSNoSelectionMarker or NSNotApplicableMarker) isreturned.Otherwise, the value of the key is returned.

This property is observable using key-value observing.

#### **Availability**

Available in Mac OS X v10.3 and later.

#### **See Also**

[– selectedObjects](#page-1749-1) (page 1750)

<span id="page-1750-0"></span>**Declared In** NSObjectController.h

### **setAutomaticallyPreparesContent:**

Sets whether the receiver automatically creates and inserts new content objects automatically when loading from a nib file.

```
- (void)setAutomaticallyPreparesContent:(BOOL)flag
```
NSObjectController Class Reference

#### **Parameters**

*flag*

A flag that specifies whether the receiver automatically prepares its content.

#### **Discussion**

If *flag* is YES and the receiver is not using a managed object context, [prepareContent](#page-1748-0) (page 1749) is used to create the content object. If *flag* is YES and a managed object context is set, the initial content is fetched from the managed object context using the current fetch predicate. The default is NO.

Setting *flag* to YES is the same as checking the "Automatically Prepares Content" option in the Interface Builder controller inspector.

#### **Availability**

Available in Mac OS X v10.3 and later.

#### **See Also**

[– automaticallyPreparesContent](#page-1742-0) (page 1743)

[– prepareContent](#page-1748-0) (page 1749)

#### **Declared In**

<span id="page-1751-0"></span>NSObjectController.h

### **setContent:**

Sets the receiver's content object.

```
- (void)setContent:(id)content
```
#### **Parameters**

*content*

The content object for the receiver.

**Availability** Available in Mac OS X v10.3 and later.

**See Also** [– content](#page-1743-0) (page 1744)

#### <span id="page-1751-1"></span>**Declared In**

NSObjectController.h

### **setEditable:**

Sets whether the receiver allows adding and removing objects.

- (void)**setEditable:**(BOOL)*flag*

#### **Parameters**

*flag*

YES if the the receiver should allow adding and removing objects, otherwise NO.

**Discussion** The default is YES.

NSObjectController Class Reference

**Availability**

Available in Mac OS X v10.3 and later.

**See Also** [– isEditable](#page-1746-1) (page 1747)

**Declared In** NSObjectController.h

### <span id="page-1752-0"></span>**setEntityName:**

Sets the entity name used by the receiver to create new objects.

- (void)**setEntityName:**(NSString \*)*entityName*

#### **Parameters**

*entityName*

The entity name used by the receiver to create new objects.

**Availability** Available in Mac OS X v10.4 and later.

**See Also** [– entityName](#page-1744-0) (page 1745)

<span id="page-1752-1"></span>**Declared In** NSObjectController.h

### **setFetchPredicate:**

Sets the receiver's fetch predicate.

- (void)**setFetchPredicate:**(NSPredicate \*)*predicate*

#### **Parameters**

*predicate*

The fetch predicate for the receiver.

#### **Discussion**

The receiver uses *predicate* when fetching its content, for example in [fetch:](#page-1744-1) (page 1745). If you need to customize the fetching behavior further, you can override [fetchWithRequest:merge:error:](#page-1745-1) (page 1746).

#### **Availability**

Available in Mac OS X v10.4 and later.

#### **See Also**

- [fetch:](#page-1744-1) (page 1745)
- [fetchPredicate](#page-1745-0) (page 1746)
- [fetchWithRequest:merge:error:](#page-1745-1) (page 1746)

**Declared In**

NSObjectController.h

### <span id="page-1753-2"></span>**setManagedObjectContext:**

Sets the receiver's managed object context.

- (void)**setManagedObjectContext:**(NSManagedObjectContext \*)*managedObjectContext*

#### **Parameters**

*managedObjectContext* The managed object context for the receiver.

**Availability** Available in Mac OS X v10.4 and later.

**See Also**

[– managedObjectContext](#page-1746-2) (page 1747)

<span id="page-1753-0"></span>**Declared In** NSObjectController.h

### **setObjectClass:**

Sets the object class to use when creating new objects.

```
- (void)setObjectClass:(Class)objectClass
```
#### **Parameters**

*objectClass*

The object class to use when creating new objects.

#### **Discussion**

*NSObjectController*'s default implementation assumes that instances of *objectClass* are initialized using a standard init method that takes no arguments.

If an entity name has been set (see [setEntityName:](#page-1752-0) (page 1753)), this method has no effect.

#### **Availability**

Available in Mac OS X v10.3 and later.

#### **See Also**

- [objectClass](#page-1747-0) (page 1748)
- [setEntityName:](#page-1752-0) (page 1753)
- [managedObjectContext](#page-1746-2) (page 1747)

#### <span id="page-1753-1"></span>**Declared In**

NSObjectController.h

### **setUsesLazyFetching:**

Sets whether the receiver uses lazy fetching.

```
- (void)setUsesLazyFetching:(BOOL)enabled
```
NSObjectController Class Reference

#### **Parameters**

#### *enabled*

Boolean value that indicates whether the receiver uses lazy fetching.

#### **Discussion**

When enabled the controller uses a number of techniques that typically make managing large data sets more efficient. As with all optimizations, you should use suitable performance analysis tools (such as Instruments) to determine the best solution.

**Note:** Setting setUsesLazyFetching: to YES will cause an exception if the receiving controller is not bound to a managed object context.

#### **Availability**

Available in Mac OS X v10.5 and later.

```
See Also
```
[– defaultFetchRequest](#page-1743-2) (page 1744)

[– usesLazyFetching](#page-1754-0) (page 1755)

#### **Declared In**

<span id="page-1754-0"></span>NSObjectController.h

### **usesLazyFetching**

Returns a Boolean indicating whether the receiver uses lazy fetching.

```
- (BOOL)usesLazyFetching
```
#### **Return Value**

YES if the receiver uses lazy fetching, otherwise NO.

#### **Availability**

Available in Mac OS X v10.5 and later.

#### **See Also**

- [defaultFetchRequest](#page-1743-2) (page 1744)
- [setUsesLazyFetching:](#page-1753-1) (page 1754)

#### <span id="page-1754-1"></span>**Declared In**

NSObjectController.h

### **validateUserInterfaceItem:**

Returns whether the receiver can handle the action method for a user interface item.

- (BOOL)**validateUserInterfaceItem:**(id < NSValidatedUserInterfaceItem >)*item*

#### **Parameters**

*item*

The user interface item to validate. You can send *item* the [action](#page-3636-0) (page 3637) and [tag](#page-3637-0) (page 3638) messages.

NSObjectController Class Reference

#### **Return Value**

YES if the receiver can handle the action method; NO if it cannot.

#### **Availability**

Available in Mac OS X v10.5 and later.

#### **Declared In**

NSObjectController.h

# NSOpenGLContext Class Reference

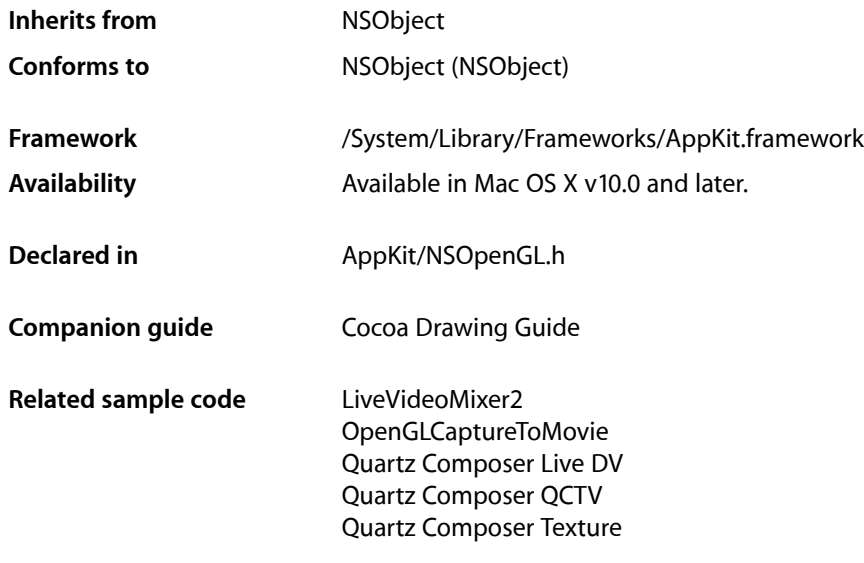

## **Overview**

All OpenGL calls are rendered into an OpenGL graphics context, which in Cocoa is represented by the NSOpenGLContext class. The context is created using an NSOpenGLPixelFormatobject that specifies the context's buffer types and other attributes. A context can be full-screen, offscreen, or associated with an NSView object. A context draws into its **drawable object**, which is the frame buffer that is the target of OpenGL drawing operations.

## Tasks

### **Context Creation**

[– initWithFormat:shareContext:](#page-1762-0) (page 1763) Returns an NSOpenGLContext object initialized with the specified pixel format information.

### **Managing the Current Context**

[+ clearCurrentContext](#page-1758-0) (page 1759) Sets the current context to nil.

NSOpenGLContext Class Reference

[+ currentContext](#page-1759-0) (page 1760)

Returns the current OpenGL graphics context.

- [makeCurrentContext](#page-1763-0) (page 1764)
	- Sets the receiver as the current OpenGL context object.

### **Drawable Object Management**

- [setView:](#page-1769-0) (page 1770) Sets the receiver's viewport to the specified NSView object.
- [view](#page-1770-0) (page 1771) Returns the receiver's view.
- [setFullScreen](#page-1766-0) (page 1767) Sets the receiver to full-screen mode.
- [setOffScreen:width:height:rowbytes:](#page-1766-1) (page 1767) Instructs the receiver to render into an offscreen buffer with the specified attributes.
- [clearDrawable](#page-1760-0) (page 1761)
	- Disassociates the receiver from its viewport.
- [update](#page-1769-1) (page 1770) Updates the receiver's drawable object.

### **Flushing the Drawing Buffer**

[– flushBuffer](#page-1761-0) (page 1762) Copies the back buffer to the front buffer of the receiver.

### **Copying Attributes**

[– copyAttributesFromContext:withMask:](#page-1760-1) (page 1761) Copies selected groups of state variables to the receiver.

### **Context Parameter Handling**

- [setValues:forParameter:](#page-1768-0) (page 1769) Sets the value of the specified parameter.
- [getValues:forParameter:](#page-1762-1) (page 1763) Returns the value of the requested parameter.

### **Working with Virtual Screens**

[– setCurrentVirtualScreen:](#page-1765-0) (page 1766) Sets the current virtual screen for the receiver. [– currentVirtualScreen](#page-1761-1) (page 1762) Returns the current virtual screen for the receiver.

### **Creating Textures**

[– createTexture:fromView:internalFormat:](#page-1761-2) (page 1762) Creates a new texture from the contents of the specified view.

### **Getting the CGL Context Object**

[– CGLContextObj](#page-1759-1) (page 1760) Returnsthe low-level, platform-specific Core OpenGL (CGL) context object represented by the receiver.

### **Working with Pixel Buffers**

- setPixelBuffer:cubeMapFace:mipMapLevel:currentVirtualScreen: (page 1768) Attaches the specified pixel buffer to the receiver.
- [pixelBuffer](#page-1764-0) (page 1765) Returns the pixel-buffer object attached to the receiver.
- [pixelBufferCubeMapFace](#page-1764-1) (page 1765)

Returns the cube map face of the pixel buffer attached to the receiver.

[– pixelBufferMipMapLevel](#page-1765-1) (page 1766)

Returns the mipmap level of the pixel buffer attached to the receiver.

[– setTextureImageToPixelBuffer:colorBuffer:](#page-1768-1) (page 1769)

Attaches the image data in the specified pixel buffer to the texture object currently bound by the receiver.

## <span id="page-1758-0"></span>Class Methods

### **clearCurrentContext**

Sets the current context to nil.

+ (void)**clearCurrentContext**

### **Discussion**

Until you issue a subsequent call to the [makeCurrentContext](#page-1763-0) (page 1764) method, OpenGL calls do nothing.

#### **Availability**

Available in Mac OS X v10.0 and later.

**See Also**

[+ currentContext](#page-1759-0) (page 1760)

### **CHAPTER 84** NSOpenGLContext Class Reference

#### **Related Sample Code**

GLChildWindowDemo NSOpenGL Fullscreen

#### **Declared In**

NSOpenGL.h

### <span id="page-1759-0"></span>**currentContext**

Returns the current OpenGL graphics context.

+ (NSOpenGLContext \*)**currentContext**

#### **Return Value**

The current OpenGL graphics context, or nil if no such object has been set.

**Availability** Available in Mac OS X v10.0 and later.

#### **See Also**

- [+ clearCurrentContext](#page-1758-0) (page 1759)
- [+ currentContext](#page-1759-0) (page 1760)
- [makeCurrentContext](#page-1763-0) (page 1764)

**Related Sample Code** VBL

**Declared In** NSOpenGL.h

## <span id="page-1759-1"></span>Instance Methods

### **CGLContextObj**

Returns the low-level, platform-specific Core OpenGL (CGL) context object represented by the receiver.

- (void \*)**CGLContextObj**

#### **Return Value**

A pointer to the CGLContextObj data type represented by the receiver.

**Availability** Available in Mac OS X v10.3 and later.

#### **Related Sample Code**

OpenGLCaptureToMovie Quartz Composer Live DV Quartz Composer QCTV Quartz Composer Texture

**Declared In** NSOpenGL.h

### <span id="page-1760-0"></span>**clearDrawable**

Disassociates the receiver from its viewport.

- (void)**clearDrawable**

#### **Discussion**

This method disassociates the receiver from any associated NSView object. If the receiver is in full-screen or offscreen mode, it exits that mode.

#### **Availability**

Available in Mac OS X v10.0 and later.

#### **See Also**

- [setFullScreen](#page-1766-0) (page 1767)
- [setOffScreen:width:height:rowbytes:](#page-1766-1) (page 1767)
- [setView:](#page-1769-0) (page 1770)
- [view](#page-1770-0) (page 1771)

#### **Declared In**

<span id="page-1760-1"></span>NSOpenGL.h

### **copyAttributesFromContext:withMask:**

Copies selected groups of state variables to the receiver.

```
- (void)copyAttributesFromContext:(NSOpenGLContext *)context
   withMask:(GLbitfield)mask
```
#### **Parameters**

*context*

The OpenGL graphics context containing the desired state variables.

*mask*

A bitfield containing a bitwise OR of the same symbolic names that are passed to the OpenGL call glPushAttrib. The single symbolic constant GL\_ALL\_ATTRIB\_BITS can be used to copy the maximum possible portion of the rendering state.

#### **Discussion**

Not all values for OpenGL states can be copied. For example, the pixel pack and unpack state, render mode state, and select and feedback state are not copied. The state that can be copied is exactly the state that is manipulated by the OpenGL call glPushAttrib.

#### **Availability**

Available in Mac OS X v10.0 and later.

#### **Declared In**

NSOpenGL.h

### <span id="page-1761-2"></span>**createTexture:fromView:internalFormat:**

Creates a new texture from the contents of the specified view.

```
- (void)createTexture:(GLenum)target fromView:(NSView *)view
   internalFormat:(GLenum)format
```
#### **Parameters**

*target*

The identifier for the new texture.

*view*

The view to use to generate the texture. This parameter must be either an NSOpenGLView object or some other kind of NSView object that's associated with an NSOpenGLContext object.

*format*

The format for the texture, interpreted as a GLenum data type.

#### **Discussion**

The new texture is assigned the identifier in the *target* parameter and is associated with the receiver's context.

**Availability** Available in Mac OS X v10.2 and later.

**Declared In**

<span id="page-1761-1"></span>NSOpenGL.h

### **currentVirtualScreen**

Returns the current virtual screen for the receiver.

- (GLint)**currentVirtualScreen**

#### **Return Value**

The virtual screen number, which is a value between 0 and the number of virtual screens minus one.

#### **Availability**

Available in Mac OS X v10.2 and later.

#### **See Also**

[– setCurrentVirtualScreen:](#page-1765-0) (page 1766)

#### <span id="page-1761-0"></span>**Declared In**

NSOpenGL.h

### **flushBuffer**

Copies the back buffer to the front buffer of the receiver.

```
- (void)flushBuffer
```
#### **Discussion**

If the receiver is not a double-buffered context, this call does nothing.

If the NSOpenGLPixelFormat object used to create the context had a NO backing store attribute (NSOpenGLPFABackingStore), the buffers may be exchanged rather than copied. This is often the case in full-screen mode.

According to the swap interval context attribute (see [NSOpenGLCPSwapInterval](#page-1771-0) (page 1772)), the copy may take place during the vertical retrace of the monitor, rather than immediately after flushBuffer is called. An implicit glFlush is done by flushBuffer before it returns. For optimal performance, an application should not call g1F1ush immediately before calling flushBuffer. Subsequent OpenGL commands can be issued immediately after calling flushBuffer, but are not executed until the buffer copy is completed.

#### **Availability**

Available in Mac OS X v10.0 and later.

#### **See Also**

- [getValues:forParameter:](#page-1762-1) (page 1763)
- [initWithFormat:shareContext:](#page-1762-0) (page 1763)
- [setValues:forParameter:](#page-1768-0) (page 1769)

#### **Related Sample Code** VBL

#### <span id="page-1762-1"></span>**Declared In** NSOpenGL.h

### **getValues:forParameter:**

Returns the value of the requested parameter.

- (void)**getValues:**(GLint \*)*vals* **forParameter:**(NSOpenGLContextParameter)*param*

#### **Parameters**

*vals*

On input, a pointer to a variable with enough space for one or more long integers. On output, the variable contains the value (or values) for the given parameter.

*param*

The parameter you want to get. For a list of parameters, see the table in [NSOpenGLContextParameter](#page-1770-1) (page 1771).

#### **Availability**

Available in Mac OS X v10.0 and later.

#### **See Also**

<span id="page-1762-0"></span>[– setValues:forParameter:](#page-1768-0) (page 1769)

#### **Declared In**

NSOpenGL.h

### **initWithFormat:shareContext:**

Returns an NSOpenGLContext object initialized with the specified pixel format information.

#### NSOpenGLContext Class Reference

- (id)**initWithFormat:**(NSOpenGLPixelFormat \*)*format* **shareContext:**(NSOpenGLContext \*)*share*

#### **Parameters**

*format*

The pixel format to request for the OpenGL graphics context. Following successful initialization, the value you pass in for this parameter is no longer needed and can be deallocated.

*share*

Another OpenGL graphics context whose texture namespace and display lists you want to share with the receiver. If you do not want to share those features with another graphics context, you may pass nil for this parameter.

#### **Return Value**

An NSOpenGLContext object initialized with the specified parameters, or nil if the object could not be created.

#### **Discussion**

If the parameters contain invalid information, the receiver releases itself and this method returns  $n\bar{i}$ . This may happen if one of the following situations occurs:

- The *format* parameter is nil or contains an invalid pixel format.
- The *share* parameter is not nil and contains an invalid context.
- The *share* parameter contains a context with a pixel format that isincompatible with the one in *format*.

Pixel formats are incompatible if they use different renderers; this can happen if, for example, one format required an accumulation buffer that could only be provided by the software renderer, and the other format did not.

#### **Availability**

Available in Mac OS X v10.0 and later.

#### **Related Sample Code**

CubePuzzle GLChildWindowDemo NSOpenGL Fullscreen Quartz Composer QCTV Quartz Composer Texture

#### <span id="page-1763-0"></span>**Declared In**

NSOpenGL.h

### **makeCurrentContext**

Sets the receiver as the current OpenGL context object.

- (void)**makeCurrentContext**

#### **Discussion**

Subsequent OpenGL calls are rendered into the context defined by the receiver.
**Note:** A context is current on a per-thread basis. Multiple threads must serialize calls into the same context object.

#### **Availability**

Available in Mac OS X v10.0 and later.

#### **See Also**

[+ clearCurrentContext](#page-1758-0) (page 1759) [+ currentContext](#page-1759-0) (page 1760)

**Related Sample Code**

GLSLShowpiece LiveVideoMixer2 VBL

**Declared In** NSOpenGL.h

## **pixelBuffer**

Returns the pixel-buffer object attached to the receiver.

```
- (NSOpenGLPixelBuffer *)pixelBuffer
```
**Return Value** The pixel buffer object.

**Availability** Available in Mac OS X v10.3 and later.

#### **See Also**

[– setPixelBuffer:cubeMapFace:mipMapLevel:currentVirtualScreen:](#page-1767-0) (page 1768)

<span id="page-1764-0"></span>**Declared In**

NSOpenGL.h

## **pixelBufferCubeMapFace**

Returns the cube map face of the pixel buffer attached to the receiver.

- (GLenum)**pixelBufferCubeMapFace**

#### **Return Value**

For pixel buffers with a texture target of GL\_CUBE\_MAP, this value is zero or one of the following values:

- GL\_TEXTURE\_CUBE\_MAP\_POSITIVE\_X
- GL\_TEXTURE\_CUBE\_MAP\_POSITIVE\_Y
- GL\_TEXTURE\_CUBE\_MAP\_POSITIVE\_Z
- GL\_TEXTURE\_CUBE\_MAP\_NEGATIVE\_X

### **CHAPTER 84** NSOpenGLContext Class Reference

- GL\_TEXTURE\_CUBE\_MAP\_NEGATIVE\_Y
- GL\_TEXTURE\_CUBE\_MAP\_NEGATIVE\_Z

#### **Availability**

Available in Mac OS X v10.3 and later.

#### **See Also**

- setPixelBuffer:cubeMapFace:mipMapLevel:currentVirtualScreen: (page 1768)

**Declared In** NSOpenGL.h

## <span id="page-1765-0"></span>**pixelBufferMipMapLevel**

Returns the mipmap level of the pixel buffer attached to the receiver.

- (GLint)**pixelBufferMipMapLevel**

#### **Return Value**

The desired mipmap level for rendering. This value should be less than or equal to the maximum texture mipmap level of *pixelBuffer* (accessible through an NSOpenGLPixelBuffer object's [textureMaxMipMapLevel](#page-1777-0) (page 1778) method).

#### **Availability**

Available in Mac OS X v10.3 and later.

#### **See Also**

- setPixelBuffer:cubeMapFace:mipMapLevel:currentVirtualScreen: (page 1768)

#### <span id="page-1765-1"></span>**Declared In**

NSOpenGL.h

## **setCurrentVirtualScreen:**

Sets the current virtual screen for the receiver.

- (void)**setCurrentVirtualScreen:**(GLint)*screen*

#### **Parameters**

*screen*

The virtual screen number, which is a value between 0 and the number of virtual screens minus one.

#### **Availability**

Available in Mac OS X v10.2 and later.

#### **See Also**

[– currentVirtualScreen](#page-1761-0) (page 1762)

#### **Declared In**

NSOpenGL.h

## <span id="page-1766-0"></span>**setFullScreen**

Sets the receiver to full-screen mode.

```
- (void)setFullScreen
```
#### **Discussion**

In full-screen mode, the receiver renders onto the entire screen. The receiver's viewport is set to the full size of the screen. Call the [clearDrawable](#page-1760-0) (page 1761) method to exit full-screen mode.

The NSOpenGLPFAFullScreen attribute must have been specified in the receiver's NSOpenGLPixelFormat. Some OpenGL renderers, like the software renderer, do not support full-screen mode. The following code determines if a full-screen pixel format is possible on a given system:

```
NSOpenGLPixelFormatAttribute attrs[] =
{
    NSOpenGLPFAFullScreen,
    nil
};
NSOpenGLPixelFormat* pixFmt = [[NSOpenGLPixelFormat alloc] 
initWithAttributes:attrs];
/* Check if initWithAttributes succeeded. */
if(pixFmt == nil) /* initWithAttributes failed. There is no full-screen renderer. */
}
```
**Note:** It is recommended that an application use Core Graphics's **Direct Display** API to capture the display before entering full-screen mode and release it after exiting. A captured display prevents contention from other applications and system services. In addition, applications are not notified of display changes, preventing them from repositioning their windows and the Finder from repositioning desktop icons.

#### **Availability**

Available in Mac OS X v10.0 and later.

**Related Sample Code** VBL

#### <span id="page-1766-1"></span>**Declared In**

NSOpenGL.h

## **setOffScreen:width:height:rowbytes:**

Instructs the receiver to render into an offscreen buffer with the specified attributes.

```
- (void)setOffScreen:(void *)baseaddr width:(GLsizei)width height:(GLsizei)height
    rowbytes:(GLint)rowbytes
```
#### **Parameters**

*baseaddr*

The base address of the buffer in memory. This buffer must contain at least *rowbytes* \* *height* bytes.

#### NSOpenGLContext Class Reference

#### *width*

The width of the memory buffer, measured in pixels.

#### *height*

The height of the memory buffer, measured in pixels.

*rowbytes*

The number of bytes in a single row of the buffer. This value must be greater than or equal to the value in *width* times the number of bytes per pixel.

#### **Discussion**

The receiver's viewport is set to the full size of the offscreen area. Call the [clearDrawable](#page-1760-0) (page 1761) method to exit offscreen mode.

The NSOpenGLPFAOffScreen attribute must have been specified in the receiver's pixel format object.

**Note:** To obtain behavior similar to offscreen mode on renderers that do not support accelerated offscreen contexts, attach the context to a hidden window and use  $q$ l ReadPixels.

#### **Availability**

Available in Mac OS X v10.0 and later.

#### **Declared In**

<span id="page-1767-0"></span>NSOpenGL.h

## **setPixelBuffer:cubeMapFace:mipMapLevel:currentVirtualScreen:**

Attaches the specified pixel buffer to the receiver.

- (void)**setPixelBuffer:**(NSOpenGLPixelBuffer \*)*pixelBuffer* **cubeMapFace:**(GLenum)*face* **mipMapLevel:**(GLint)*level* **currentVirtualScreen:**(GLint)*screen*

#### **Parameters**

*pixelBuffer*

The pixel buffer to attach.

*face*

For pixel buffers with a texture target of GL\_CUBE\_MAP, this parameter should be zero or one of the following values:

- GL\_TEXTURE\_CUBE\_MAP\_POSITIVE\_X
- GL\_TEXTURE\_CUBE\_MAP\_POSITIVE\_Y
- GL\_TEXTURE\_CUBE\_MAP\_POSITIVE\_Z
- GL\_TEXTURE\_CUBE\_MAP\_NEGATIVE\_X
- GL\_TEXTURE\_CUBE\_MAP\_NEGATIVE\_Y
- GL\_TEXTURE\_CUBE\_MAP\_NEGATIVE\_Z

*level*

The desired mipmap level for rendering. This value must be lessthan or equal to the maximum texture mipmap level of *pixelBuffer* (accessible through an NSOpenGLPixelBuffer object's [textureMaxMipMapLevel](#page-1777-0) (page 1778) method).

*screen*

The virtual screen of the receiver (if applicable) should be set to the same value as the current virtual screen you are using for rendering onscreen

#### **Discussion**

The NSOpenGLPixelBuffer object gives the receiver access to accelerated offscreen rendering in the pixel buffer, which is primarily used for textures.

#### **Availability**

Available in Mac OS X v10.3 and later.

#### **See Also**

- [pixelBufferCubeMapFace](#page-1764-0) (page 1765)
- [pixelBufferMipMapLevel](#page-1765-0) (page 1766)
- [setCurrentVirtualScreen:](#page-1765-1) (page 1766)

[– initWithTextureTarget:textureInternalFormat:textureMaxMipMapLevel:pixelsWide:pixelsHigh:](#page-1775-0)(page 1776) (NSOpenGLPixelBuffer)

#### **Declared In**

NSOpenGL.h

### **setTextureImageToPixelBuffer:colorBuffer:**

Attaches the image data in the specified pixel buffer to the texture object currently bound by the receiver.

```
- (void)setTextureImageToPixelBuffer:(NSOpenGLPixelBuffer *)pixelBuffer
   colorBuffer:(GLenum)source
```
#### **Parameters**

#### *pixelBuffer*

The pixel buffer to attach.

*source*

An OpenGL constant indicating which of the pixel buffer's color buffers to use. Potential values for this parameter include GL\_FRONT, GL\_BACK, and GL\_AUX0.

#### **Discussion**

This method corresponds to the Core OpenGL method CGLTexImagePBuffer.

#### **Availability**

Available in Mac OS X v10.3 and later.

#### <span id="page-1768-0"></span>**Declared In**

NSOpenGL.h

## **setValues:forParameter:**

Sets the value of the specified parameter.

- (void)**setValues:**(const GLint \*)*vals* **forParameter:**(NSOpenGLContextParameter)*param*

NSOpenGLContext Class Reference

#### **Parameters**

*vals*

The new value (or values) for the parameter.

*param*

The parameter you want to modify. For a list of parameters, see [NSOpenGLContextParameter](#page-1770-0) (page 1771).

#### **Availability**

Available in Mac OS X v10.0 and later.

#### **See Also**

[– getValues:forParameter:](#page-1762-0) (page 1763)

#### **Related Sample Code** LiveVideoMixer2

#### **Declared In**

<span id="page-1769-0"></span>NSOpenGL.h

## **setView:**

Sets the receiver's viewport to the specified NSView object.

```
- (void)setView:(NSView *)view
```
#### **Parameters**

*view*

The view to use for drawing. The full size of the view is used for the viewport.

#### **Availability**

Available in Mac OS X v10.0 and later.

#### **See Also**

[– clearDrawable](#page-1760-0) (page 1761)

[– view](#page-1770-1) (page 1771)

**Related Sample Code** LiveVideoMixer2

#### <span id="page-1769-1"></span>**Declared In**

NSOpenGL.h

### **update**

Updates the receiver's drawable object.

```
- (void)update
```
#### **Discussion**

Call this method whenever the receiver's drawable object changessize or location. A multithreaded application must synchronize all threads that access the same drawable object and call update for each thread's context serially.

NSOpenGLContext Class Reference

**Availability**

Available in Mac OS X v10.0 and later.

**Declared In** NSOpenGL.h

### <span id="page-1770-1"></span>**view**

Returns the receiver's view.

- (NSView \*)**view**

#### **Return Value**

The view, or nil if the receiver has no drawable object, is in full-screen mode, or is in offscreen mode.

**Availability** Available in Mac OS X v10.0 and later.

#### **See Also**

- [clearDrawable](#page-1760-0) (page 1761)
- [setFullScreen](#page-1766-0) (page 1767)
- [setOffScreen:width:height:rowbytes:](#page-1766-1) (page 1767)
- [setView:](#page-1769-0) (page 1770)

**Declared In**

NSOpenGL.h

## <span id="page-1770-0"></span>**Constants**

#### **NSOpenGLContextParameter**

The following attribute names are used by setValues: forParameter: (page 1769) and getValues: forParameter: (page 1763):

```
typedef enum {
    NSOpenGLCPSwapRectangle = 200,
    NSOpenGLCPSwapRectangleEnable = 201,
    NSOpenGLCPRasterizationEnable = 221,
    NSOpenGLCPSwapInterval = 222,
    NSOpenGLCPSurfaceOrder = 235,
    NSOpenGLCPSurfaceOpacity = 236,
     NSOpenGLCPStateValidation = 301
} NSOpenGLContextParameter;
```
#### **Constants**

NSOpenGLCPSwapRectangle

Sets or gets the swap rectangle.

The swap rectangle is represented as an array of four longs: { $x$ ,  $y$ , width, height}.

Available in Mac OS X v10.0 and later.

#### NSOpenGLContext Class Reference

#### NSOpenGLCPSwapRectangleEnable

Enables or disables the swap rectangle in the context's drawable object.

If enabled, the area that is affected by the [flushBuffer](#page-1761-1) (page 1762) method is restricted to a rectangle specified by the values of NSOpenGLCPSwapRectangle. However, the portion of the drawable object that lies outside of the swap rectangle may still be flushed to the screen by a visibility change or other user interface action.

Available in Mac OS X v10.0 and later.

Declared in NSOpenGL.h.

#### NSOpenGLCPRasterizationEnable

If disabled, all rasterization of 2D and 3D primitives is disabled.

This state is useful for debugging and to characterize the performance of an OpenGL driver without actually rendering.

Available in Mac OS X v10.0 and later.

Declared in NSOpenGL.h.

#### NSOpenGLCPSwapInterval

Sets or gets the swap interval.

The swap interval is represented as one long. If the swap interval is set to 0 (the default), the [flushBuffer](#page-1761-1) (page 1762) method executes as soon as possible, without regard to the vertical refresh rate of the monitor. If the swap interval is set to 1, the buffers are swapped only during the vertical retrace of the monitor.

Available in Mac OS X v10.0 and later.

Declared in NSOpenGL.h.

#### NSOpenGLCPSurfaceOrder

Get or set the surface order.

If the surface order is set to 1 (the default), the order is above the window (default). If the value is –1, the order is below the window.

Available in Mac OS X v10.2 and later.

Declared in NSOpenGL.h.

#### NSOpenGLCPSurfaceOpacity

Set or get the surface opacity.

If the opacity isset to 1 (the default), the surface is opaque. If the value is 0, the surface is non-opaque.

Available in Mac OS X v10.2 and later.

Declared in NSOpenGL.h.

#### NSOpenGLCPStateValidation

If enabled, OpenGL inspects the context state each time the [update](#page-1769-1) (page 1770) method is called to ensure that it is in an appropriate state for switching between renderers.

Normally, the state is inspected only when it is actually necessary to switch renderers. This is useful when using a single monitor system to test that an application performs correctly on a multiple-monitor system.

Available in Mac OS X v10.0 and later.

Declared in NSOpenGL.h.

#### **Availability**

Available in Mac OS X v10.0 and later.

NSOpenGLContext Class Reference

NSOpenGLContext Class Reference

# NSOpenGLPixelBuffer Class Reference

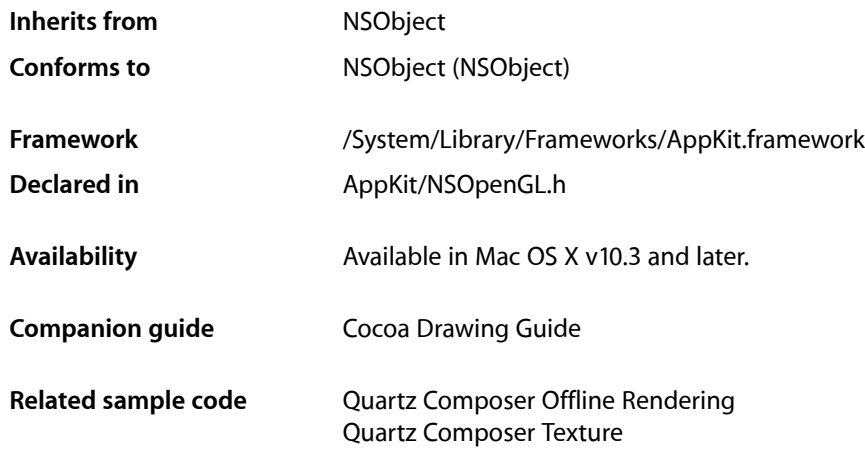

## **Overview**

The NSOpenGLPixelBuffer class gives Cocoa OpenGL implementations access to accelerated offscreen rendering. With this offscreen rendering you could, for instance, draw into the pixel buffer, then use the contents as a texture map elsewhere. Typically you initialize an NSOpenGLPixelBuffer object using the [initWithTextureTarget:textureInternalFormat:textureMaxMipMapLevel:pixelsWide:](#page-1775-0) [pixelsHigh:](#page-1775-0) (page 1776) method and attach the resulting object to an OpenGL context with the [setPixelBuffer:cubeMapFace:mipMapLevel:currentVirtualScreen:](#page-1767-0) (page 1768) method of NSOpenGLContext.

## Tasks

## **Initializing an OpenGL Pixel Buffer**

[– initWithTextureTarget:textureInternalFormat:textureMaxMipMapLevel:pixelsWide:pixelsHigh:](#page-1775-0)(page 1776)

Returns an NSOpenGLPixelBuffer object initialized with the specified parameters.

## **Obtaining Information About an OpenGL Pixel Buffer**

```
– pixelsHigh (page 1777)
      Returns the height of the receiver's texture (in pixels).
```
NSOpenGLPixelBuffer Class Reference

[– pixelsWide](#page-1776-1) (page 1777)

Returns the width of the receiver's texture (in pixels).

- [textureInternalFormat](#page-1777-1) (page 1778)
	- Returns the internal format of the receiver's texture.
- [textureMaxMipMapLevel](#page-1777-0) (page 1778) Returns the maximum mipmap level of the receiver's texture.
- [textureTarget](#page-1777-2) (page 1778) Returns the texture target of the receiver.

## Instance Methods

## <span id="page-1775-0"></span>**initWithTextureTarget:textureInternalFormat:textureMaxMipMapLevel:pixelsWide: pixelsHigh:**

Returns an NSOpenGLPixelBuffer object initialized with the specified parameters.

#### **Parameters**

*target*

The texture object. This value should be one of the following:

GL TEXTURE 2D,GL TEXTURE CUBE MAP, or GL TEXTURE RECTANGLE EXT.

*format*

```
The base internal format of the texture. This value should be GL_RGB, GL_RGBA, or
GL_DEPTH_COMPONENT.
```
*maxLevel*

The desired maximum mipmap level of the structure, starting with zero.

*pixelsWide*

The width of the texture (in pixels) in the pixel buffer.

*pixelsHigh*

The height of the texture (in pixels) in the pixel buffer.

#### **Return Value**

An initialized NS0penGLPixelBuffer object or nil if the initialization failed. Initialization can fail if there is inconsistency among the parameter values. See the OpenGL documentation for glTexImage2D for more information.

#### **Discussion**

The value you pass to the *target* parameter defines several other constraints that are then applied to the remaining parameters. The list below givesthe values you can passto *target* and the additional constraints.

- GL\_TEXTURE\_2D
- GL\_TEXTURE\_CUBE\_MAP the values in *pixelsWide* and *pixelsHigh* must be equal.
- GL\_TEXTURE\_RECTANGLE\_EXT *maxLevel* must be zero.

<sup>- (</sup>id)**initWithTextureTarget:**(GLenum)*target* **textureInternalFormat:**(GLenum)*format* **textureMaxMipMapLevel:**(GLint)*maxLevel* **pixelsWide:**(GLsizei)*pixelsWide* **pixelsHigh:**(GLsizei)*pixelsHigh*

Normally, when using the GL\_TEXTURE\_2D and GL\_TEXTURE\_CUBE\_MAP targets, you must specify width and height values that are powers of two. When the ARB\_texture\_non\_power\_of\_two extension is present, however, some types of hardware can support values that are not powers of two. You should check for the presence of this extension before specifying non power-of-two values.

If the texture map cannot be created, you can use the glGetError function to get the error code.

**Availability** Available in Mac OS X v10.3 and later.

**Related Sample Code** Quartz Composer Offline Rendering Quartz Composer Texture

<span id="page-1776-0"></span>**Declared In** NSOpenGL.h

## **pixelsHigh**

Returns the height of the receiver's texture (in pixels).

- (GLsizei)**pixelsHigh**

**Return Value** The height of the texture (in pixels).

**Availability** Available in Mac OS X v10.3 and later.

**See Also** [– pixelsWide](#page-1776-1) (page 1777)

<span id="page-1776-1"></span>**Declared In** NSOpenGL.h

## **pixelsWide**

Returns the width of the receiver's texture (in pixels).

```
- (GLsizei)pixelsWide
```
**Return Value** The width of the texture (in pixels).

**Availability** Available in Mac OS X v10.3 and later.

**See Also** [– pixelsHigh](#page-1776-0) (page 1777)

## <span id="page-1777-1"></span>**textureInternalFormat**

Returns the internal format of the receiver's texture.

- (GLenum)**textureInternalFormat**

#### **Return Value**

The texture format, which can be one of the following values: GL\_RGB, GL\_RGBA, or GL\_DEPTH\_COMPONENT.

**Availability** Available in Mac OS X v10.3 and later.

<span id="page-1777-0"></span>**Declared In** NSOpenGL.h

### **textureMaxMipMapLevel**

Returns the maximum mipmap level of the receiver's texture.

- (GLint)**textureMaxMipMapLevel**

**Return Value** The maximum mipmap level.

**Availability** Available in Mac OS X v10.3 and later.

<span id="page-1777-2"></span>**Declared In** NSOpenGL.h

## **textureTarget**

Returns the texture target of the receiver.

- (GLenum)**textureTarget**

#### **Return Value**

The texture target, which can be one of the following values: GL\_TEXTURE\_2D, GL\_TEXTURE\_CUBE\_MAP, or GL\_TEXTURE\_RECTANGLE\_EXT.

**Availability** Available in Mac OS X v10.3 and later.

# NSOpenGLPixelFormat Class Reference

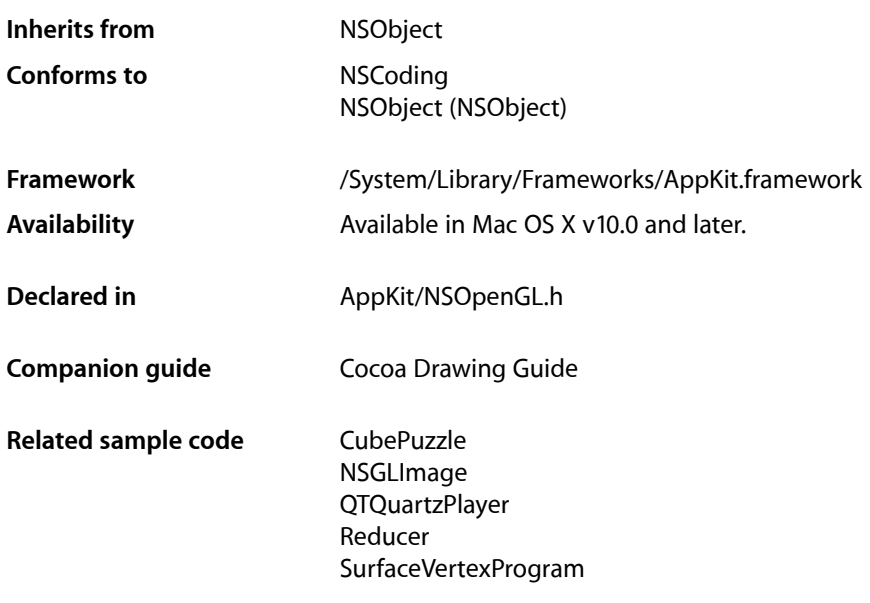

## **Overview**

To render with OpenGL into an NSOpenGLContext, you must specify the context's pixel format. An NSOpenGLPixelFormat object specifies the types of buffers and other attributes of the NSOpenGLContext. This class is similar to aglChoosePixelFormat, which is used in Carbon OpenGL applications.

Archiving an NSOpenGLContext object is not recommended.

## Tasks

## **Creating an NSOpenGLPixelFormat Object**

[– initWithAttributes:](#page-1780-0) (page 1781)

Returns an NSOpenGLPixelFormat object initialized with specified pixel format attributes.

## **Managing the Pixel Format**

[– CGLPixelFormatObj](#page-1779-0) (page 1780)

Returns the low-level, platform-specific Core OpenGL (CGL) pixel format object represented by the receiver.

- [getValues:forAttribute:forVirtualScreen:](#page-1779-1) (page 1780) Gets the value for the specified pixel format attribute.
- [numberOfVirtualScreens](#page-1782-0) (page 1783)

Returns the number of virtual screens associated with the receiver.

## Instance Methods

## <span id="page-1779-0"></span>**CGLPixelFormatObj**

Returns the low-level, platform-specific Core OpenGL (CGL) pixel format object represented by the receiver.

- (void \*)**CGLPixelFormatObj**

**Return Value** A pointer to the underlying CGLPixel FormatObj object.

**Availability** Available in Mac OS X v10.3 and later.

#### **Related Sample Code**

CIAnnotation CITransitionSelectorSample2 WebKitCIPlugIn WhackedTV

### <span id="page-1779-1"></span>**Declared In**

NSOpenGL.h

## **getValues:forAttribute:forVirtualScreen:**

Gets the value for the specified pixel format attribute.

```
- (void)getValues:(GLint *)vals forAttribute:(NSOpenGLPixelFormatAttribute)attrib
    forVirtualScreen:(GLint)screen
```
#### **Parameters**

*vals*

On input, a pointer to a long variable. On output, the variable contains the value of the requested attribute.

*attrib*

The requested attribute. For a list of attribute constants, see the table in ["Constants"](#page-1782-1) (page 1783).

#### NSOpenGLPixelFormat Class Reference

#### *screen*

The screen from which you want to retrieve the attribute. This parameter must be a value between 0 and the number of virtual screens ([numberOfVirtualScreens](#page-1782-0) (page 1783)) minus 1.

#### **Discussion**

Because the value for an attribute may be different on each virtual screen, the virtual screen must be specified along with the attribute.

#### **Availability**

Available in Mac OS X v10.0 and later.

#### **See Also**

[– initWithAttributes:](#page-1780-0) (page 1781)

#### **Related Sample Code**

CIVideoDemoGL LayerBackedOpenGLView LiveVideoMixer2 LiveVideoMixer3 NSOpenGL Fullscreen

**Declared In**

<span id="page-1780-0"></span>NSOpenGL.h

## **initWithAttributes:**

Returns an NSOpenGLPixelFormat object initialized with specified pixel format attributes.

- (id)**initWithAttributes:**(const NSOpenGLPixelFormatAttribute \*)*attribs*

#### **Parameters**

*attribs*

A 0-terminated array containing Boolean and integer attribute constants. The presence of a Boolean attribute implies a value of YES while its absence implies a value of NO. Integer constants must be followed by the desired value. For a listing of attribute constants, see the table in ["Constants"](#page-1782-1) (page 1783).

#### **Return Value**

An initialized NS0penGLPixel Format object whose attributes match the desired attributes as close as possible, or nil if an object with the desired attributes could not be initialized.

#### **Discussion**

On return, the Boolean attributes of the receiver match the values specified in *attribs*, and the integer attributes are as close to the specified values as can be provided by the system. However, if no matching pixel format exists, the receiver releases itself and  $\pi$  i 1 is returned. You may deallocate the receiver following its use in the successful initialization of an NSOpenGLContext.

The existence of a Boolean attribute constant in *attribs* implies a YES value. The Boolean attribute constants are:

NSOpenGLPFAAllRenderers NSOpenGLPFADoubleBuffer NSOpenGLPFAStereo

#### NSOpenGLPixelFormat Class Reference

NSOpenGLPFAMinimumPolicy NSOpenGLPFAMaximumPolicy NSOpenGLPFAOffScreen NSOpenGLPFAFullScreen NSOpenGLPFASingleRenderer NSOpenGLPFANoRecovery NSOpenGLPFAAccelerated NSOpenGLPFAClosestPolicy NSOpenGLPFARobust NSOpenGLPFABackingStore NSOpenGLPFAWindow NSOpenGLPFAMultiScreen NSOpenGLPFACompliant NSOpenGLPFAPixelBuffer

The integer constants must be followed by a value. These constants are:

```
NSOpenGLPFAAuxBuffers
NSOpenGLPFAColorSize
NSOpenGLPFAAlphaSize
NSOpenGLPFADepthSize
NSOpenGLPFAStencilSize
NSOpenGLPFAAccumSize
NSOpenGLPFARendererID
NSOpenGLPFAScreenMask
```
#### This code fragment creates a double-buffered pixel format with a 32-bit depth buffer:

```
NSOpenGLPixelFormatAttribute attrs[] =
{
     NSOpenGLPFADoubleBuffer,
     NSOpenGLPFADepthSize, 32,
     0
};
NSOpenGLPixelFormat* pixFmt = [[NSOpenGLPixelFormat alloc] 
initWithAttributes:attrs];
/* Check if initWithAttributes succeeded. */
if(pixFmt == nil) /* initWithAttributes failed. Try to alloc/init with a different list of 
attributes. */
}
```
#### **Availability**

Available in Mac OS X v10.0 and later.

#### **See Also**

[– getValues:forAttribute:forVirtualScreen:](#page-1779-1) (page 1780)

**Related Sample Code**

GLChildWindowDemo

NSOpenGL Fullscreen Quartz Composer Texture SurfaceVertexProgram Vertex Optimization

### **Declared In**

<span id="page-1782-0"></span>NSOpenGL.h

## **numberOfVirtualScreens**

Returns the number of virtual screens associated with the receiver.

- (GLint)**numberOfVirtualScreens**

### **Return Value**

The number of virtual screens.

#### **Discussion**

When the attributes are set, OpenGL searches for drivers matching the requested attributes. Each matching driver drives a set of displays. For example, a graphics card in a portable computer might drive the internal screen and an external display. This portable computer would have one virtual screen. A desktop computer might have two different graphics cards, each driving one or more displays. The pairing of an OpenGL driver with its set of associated displays corresponds to one virtual screen. In the above examples, the portable computer would have one virtual screen, while the desktop computer would have two. Another desktop computer with a video card driving two displays at once would have one virtual screen.

#### **Availability**

Available in Mac OS X v10.0 and later.

#### **See Also**

[– getValues:forAttribute:forVirtualScreen:](#page-1779-1) (page 1780)

#### **Related Sample Code**

CIVideoDemoGL LiveVideoMixer2 LiveVideoMixer3

#### <span id="page-1782-1"></span>**Declared In**

NSOpenGL.h

## **Constants**

### **NSOpenGLPixelFormatAttribute**

The following attribute names are used by [initWithAttributes:](#page-1780-0) (page 1781) and [getValues:forAttribute:forVirtualScreen:](#page-1779-1) (page 1780):

#### NSOpenGLPixelFormat Class Reference

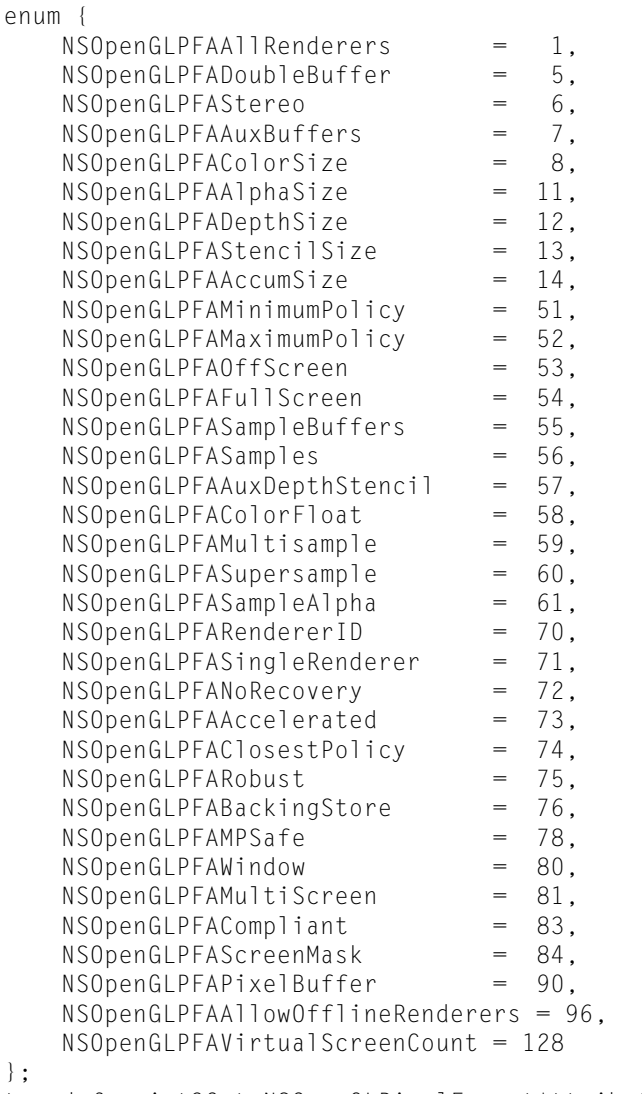

typedef uint32\_t NSOpenGLPixelFormatAttribute;

#### **Constants**

};

NSOpenGLPFAAllRenderers

A Boolean attribute. If present, this attribute indicates that the pixel format selection is open to all available renderers, including debug and special-purpose renderers that are not OpenGL compliant.

Available in Mac OS X v10.0 and later.

Declared in NSOpenGL.h.

#### NSOpenGLPFADoubleBuffer

A Boolean attribute. If present, this attribute indicates that only double-buffered pixel formats are considered. Otherwise, only single-buffered pixel formats are considered.

Available in Mac OS X v10.0 and later.

#### NSOpenGLPixelFormat Class Reference

#### NSOpenGLPFAStereo

A Boolean attribute. If present, this attribute indicates that only stereo pixel formats are considered. Otherwise, only monoscopic pixel formats are considered.

Available in Mac OS X v10.0 and later.

Declared in NSOpenGL.h.

#### NSOpenGLPFAAuxBuffers

Value is a nonnegative integer that indicates the desired number of auxiliary buffers. Pixel formats with the smallest number of auxiliary buffers that meets or exceeds the specified number are preferred.

Available in Mac OS X v10.0 and later.

Declared in NSOpenGL.h.

#### NSOpenGLPFAColorSize

Value is a nonnegative buffer size specification. A color buffer that most closely matches the specified size is preferred. If unspecified, OpenGL chooses a color size that matches the screen.

Available in Mac OS X v10.0 and later.

Declared in NSOpenGL.h.

#### NSOpenGLPFAAlphaSize

Value is a nonnegative buffer size specification. An alpha buffer that most closely matches the specified size is preferred.

Available in Mac OS X v10.0 and later.

Declared in NSOpenGL.h.

#### NSOpenGLPFADepthSize

Value is a nonnegative depth buffer size specification. A depth buffer that most closely matches the specified size is preferred.

Available in Mac OS X v10.0 and later.

Declared in NSOpenGL.h.

#### NSOpenGLPFAStencilSize

Value is a nonnegative integer that indicates the desired number of stencil bitplanes. The smallest stencil buffer of at least the specified size is preferred.

#### Available in Mac OS X v10.0 and later.

Declared in NSOpenGL.h.

#### NSOpenGLPFAAccumSize

Value is a nonnegative buffer size specification. An accumulation buffer that most closely matches the specified size is preferred.

Available in Mac OS X v10.0 and later.

Declared in NSOpenGL.h.

#### NSOpenGLPFAMinimumPolicy

A Boolean attribute. If present, this attribute indicates that the pixel format choosing policy is altered for the color, depth, and accumulation buffers such that only buffers of size greater than or equal to the desired size are considered.

Available in Mac OS X v10.0 and later.

#### NSOpenGLPixelFormat Class Reference

#### NSOpenGLPFAMaximumPolicy

A Boolean attribute. If present, this attribute indicates that the pixel format choosing policy is altered for the color, depth, and accumulation buffers such that, if a nonzero buffer size is requested, the largest available buffer is preferred.

Available in Mac OS X v10.0 and later.

Declared in NSOpenGL.h.

#### NSOpenGLPFAOffScreen

A Boolean attribute. If present, this attribute indicatesthat only renderersthat are capable of rendering to an offscreen memory area and have buffer depth exactly equal to the desired buffer depth are considered. The NSOpenGLPFAClosestPolicy attribute is implied.

Available in Mac OS X v10.0 and later.

Declared in NSOpenGL.h.

#### NSOpenGLPFAFullScreen

A Boolean attribute. If present, this attribute indicates that only renderers that are capable of rendering to a full-screen drawable are considered. The NSOpenGLPFASingleRenderer attribute is implied.

Available in Mac OS X v10.0 and later.

Declared in NSOpenGL.h.

NSOpenGLPFASampleBuffers

Value is a nonnegative number indicating the number of multisample buffers.

Available in Mac OS X v10.2 and later.

Declared in NSOpenGL.h.

#### NSOpenGLPFASamples

Value is a nonnegative indicating the number of samples per multisample buffer.

Available in Mac OS X v10.2 and later.

Declared in NSOpenGL.h.

#### NSOpenGLPFAAuxDepthStencil

Each auxiliary buffer has its own depth stencil.

Available in Mac OS X v10.2 and later.

Declared in NSOpenGL.h.

#### NSOpenGLPFAColorFloat

A Boolean attribute. If present, this attribute indicates that only renderers that are capable using buffers storing floating point pixels are considered. This should be accompanied by a NSOpenGLPFAColorSize of 64 (for half float pixel components) or 128 (for full float pixel components). Note, not all hardware supports floating point color buffers thus the returned pixel format could be NULL.

Available in Mac OS X v10.4 and later.

#### NSOpenGLPFAMultisample

A Boolean attribute. If present and used with NSOpenGLPFASampleBuffers and NSOpenGLPFASamples, this attribute hints to OpenGL to prefer multi-sampling. Multi-sampling will sample textures at the back buffer dimensions vice the multi-sample buffer dimensions and use that single sample for all fragments with coverage on the back buffer location. This meanslesstotal texture samples than with super-sampling (by a factor of the number of samples requested) and will likely be faster though less accurate (texture sample wise) than super-sampling. If the underlying video card does not have enough VRAM to support this feature, this hint does nothing.

The NSOpenGLPFASampleBuffers and NSOpenGLPFASamples attributes must be configured to request anti-aliasing as follows:

```
NSOpenGLPFAMultisample,
NSOpenGLPFASampleBuffers, (NSOpenGLPixelFormatAttribute)1
NSOpenGLPFASamples, (NSOpenGLPixelFormatAttribute)4,
```
If after adding these options, multisamping still does not work, try removing the NSOpenGLPFAPixelBuffer attribute (if present). Some graphics cards may not support this option in specific versions of Mac OS X. If removing the attribute still does not enable multisampling, try adding the NSOpenGLPFANoRecovery attribute.

Available in Mac OS X v10.4 and later.

Declared in NSOpenGL.h.

#### NSOpenGLPFASupersample

A Boolean attribute. If present and used with NSOpenGLPFASampleBuffers and NSOpenGLPFASamples, this attribute hints to OpenGL to prefer super-sampling. Super-sampling will processfragments with a texture sample per fragment and would likely be slower than multi-sampling. If the pixel format is not requesting anti-aliasing, this hint does nothing.

Available in Mac OS X v10.4 and later.

Declared in NSOpenGL.h.

#### NSOpenGLPFASampleAlpha

A Boolean attribute. If present and used with NSOpenGLPFASampleBuffers and

NSOpenGLPFASampleBuffers, this attribute hints to OpenGL to update multi-sample alpha values to ensure the most accurate rendering. If pixel format is not requesting anti-aliasing then this hint does nothing.

Available in Mac OS X v10.4 and later.

Declared in NSOpenGL.h.

#### NSOpenGLPFARendererID

Value is a nonnegative renderer ID number. OpenGL renderersthat match the specified ID are preferred. Constants to select specific renderers are provided in the CGLRenderers.h header of the OpenGL framework. Of note is kCGLRendererGenericID which selects the Apple software renderer. The other constants select renderers for specific hardware vendors.

Available in Mac OS X v10.0 and later.

Declared in NSOpenGL.h.

#### NSOpenGLPFASingleRenderer

A Boolean attribute. If present, this attribute indicates that a single rendering engine is chosen. On systems with multiple screens, this disables OpenGL's ability to drive different monitors through different graphics accelerator cards with a single context. This attribute is not generally useful.

Available in Mac OS X v10.0 and later.

#### NSOpenGLPixelFormat Class Reference

#### NSOpenGLPFANoRecovery

A Boolean attribute. If present, this attribute indicates that OpenGL's failure recovery mechanisms are disabled. Normally, if an accelerated renderer fails due to lack of resources, OpenGL automatically switches to another renderer. This attribute disables these features so that rendering is always performed by the chosen renderer. This attribute is not generally useful.

Available in Mac OS X v10.0 and later.

Declared in NSOpenGL.h.

#### NSOpenGLPFAAccelerated

A Boolean attribute. If present, this attribute indicates that only hardware-accelerated renderers are considered. If not present, accelerated renderers are still preferred.

Available in Mac OS X v10.0 and later.

Declared in NSOpenGL.h.

#### NSOpenGLPFAClosestPolicy

A Boolean attribute. If present, this attribute indicates that the pixel format choosing policy is altered for the color buffer such that the buffer closest to the requested size is preferred, regardless of the actual color buffer depth of the supported graphics device.

Available in Mac OS X v10.0 and later.

Declared in NSOpenGL.h.

#### NSOpenGLPFARobust

A Boolean attribute. If present, this attribute indicates that only renderers that do not have any failure modes associated with a lack of video card resources are considered. This attribute is not generally useful.

Available in Mac OS X v10.0 and later.

Declared in NSOpenGL.h.

#### NSOpenGLPFABackingStore

A Boolean attribute. If present, this attribute indicates that OpenGL only considers renderers that have a back color buffer the full size of the drawable (regardless of window visibility) and that guarantee the back buffer contents to be valid after a call to NSOpenGLContext object's [flushBuffer](#page-1761-1) (page 1762).

Available in Mac OS X v10.0 and later.

Declared in NSOpenGL.h.

#### NSOpenGLPFAMPSafe

A Boolean attribute. If present, this attribute indicates that the renderer is multi-processor safe.

Available in Mac OS X v10.0 and later.

Declared in NSOpenGL.h.

#### NSOpenGLPFAWindow

A Boolean attribute. If present, this attribute indicatesthat only renderersthat are capable of rendering to a window are considered. This attribute is implied if neither NSOpenGLPFAFullScreen nor NSOpenGLPFAOffScreen is specified.

Available in Mac OS X v10.0 and later.

#### NSOpenGLPixelFormat Class Reference

#### NSOpenGLPFAMultiScreen

A Boolean attribute. If present, this attribute indicates that only renderers capable of driving multiple screens are considered. This attribute is not generally useful.

Available in Mac OS X v10.0 and later.

Declared in NSOpenGL.h.

#### NSOpenGLPFACompliant

A Boolean attribute. If present, this attribute indicates that pixel format selection is only open to OpenGL-compliant renderers. This attribute isimplied unless NSOpenGLPFAAllRenderers isspecified. This attribute is not useful in the attribute array.

Available in Mac OS X v10.0 and later.

Declared in NSOpenGL.h.

NSOpenGLPFAScreenMask

Value is a bit mask of supported physical screens. All screens specified in the bit mask are guaranteed to be supported by the pixel format. Screens not specified in the bit mask may still be supported. The bit mask is managed by the CoreGraphics's **DirectDisplay**, available in the CGDirectDisplay.h header of the ApplicationServices umbrella framework. A CGDirectDisplayID must be converted to an OpenGL display mask using the function CGDisplayIDToOpenGLDisplayMask. This attribute is not generally useful.

Available in Mac OS X v10.0 and later.

Declared in NSOpenGL.h.

#### NSOpenGLPFAPixelBuffer

A Boolean attribute. If present, this attribute indicates that rendering to a pixel buffer is enabled.

Available in Mac OS X v10.3 and later.

Declared in NSOpenGL.h.

#### NSOpenGLPFAAllowOfflineRenderers

A Boolean attribute. If present, this attribute indicates that offline renderers may be used.

Available in Mac OS X v10.5 and later.

Declared in NSOpenGL.h.

#### NSOpenGLPFAVirtualScreenCount

The number of virtual screens in this format.

#### Available in Mac OS X v10.2 and later.

Declared in NSOpenGL.h.

#### **Availability**

Available in Mac OS X v10.0 and later.

#### **Declared In**

NSOpenGL.h

NSOpenGLPixelFormat Class Reference

# NSOpenGLView Class Reference

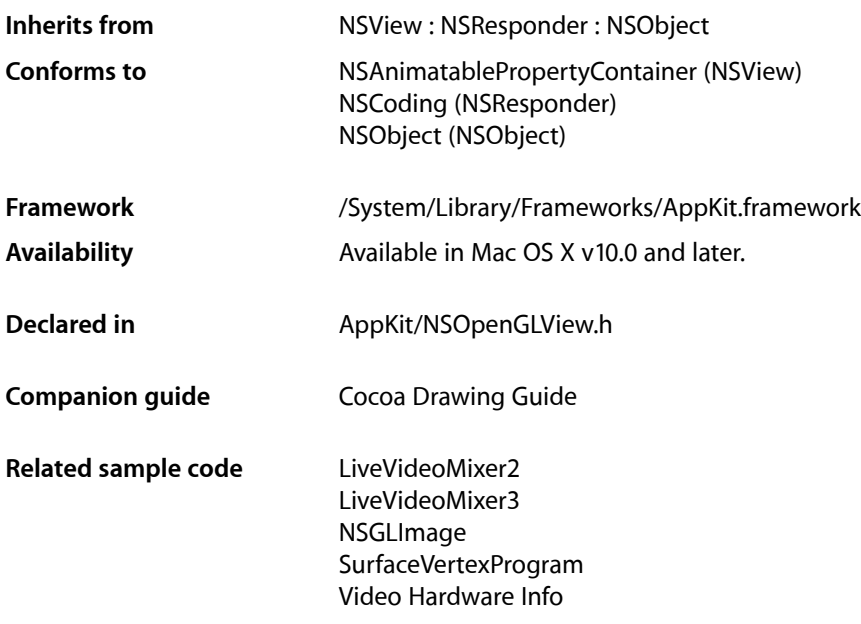

## **Overview**

An NSOpenGLView object maintains an NSOpenGLPixelFormat and NSOpenGLContext object into which OpenGL calls can be rendered. The view provides methods for accessing and managing the NSOpenGLPixelFormat and NSOpenGLContext objects, as well as notifications of visible region changes.

An NSOpenGLView object cannot have subviews. You can, however, divide a single NSOpenGLView into multiple rendering areas using the glViewport function.

When creating an NSOpenGLView object in Interface Builder, you use the inspector window to specify the pixel format attributes you want for the view. Only those attributes listed in the Interface Builder inspector are set when the view is instantiated.

**Note:** In versions of the Xcode Tools that shipped prior to Mac OS X v10.4, the Interface Builder inspector does not list any pixel format attributes for NSOpenGLView.

## Tasks

## **Initializing an NSOpenGLView**

[– initWithFrame:pixelFormat:](#page-1793-0) (page 1794) Returns an NSOpenGLView object initialized with the specified frame rectangle and pixel format.

## **Managing the NSOpenGLPixelFormat**

- [+ defaultPixelFormat](#page-1792-0) (page 1793) Returns a default NSOpenGLPixelFormat object.
- [pixelFormat](#page-1794-0) (page 1795) Returns the NSOpenGLPixelFormat object associated with the receiver.
- [setPixelFormat:](#page-1796-0) (page 1797) Sets the receiver's NSOpenGLPixelFormat object to the specified object.

## **Managing the NSOpenGLContext**

- [prepareOpenGL](#page-1794-1) (page 1795) Used by subclasses to initialize OpenGL state.
- [clearGLContext](#page-1792-1) (page 1793) Releases the NSOpenGLContext object associated with the view.
- [openGLContext](#page-1793-1) (page 1794) Returns the NSOpenGLContext object associated with the receiver.
- [setOpenGLContext:](#page-1795-0) (page 1796) Sets the NSOpenGLContext object associated with the receiver.

## **Managing the Visible Region**

- [reshape](#page-1795-1) (page 1796) Called by Cocoa when the view's visible rectangle or bounds change.
- [update](#page-1796-1) (page 1797)

Called by Cocoa when the view's window moves or when the view itself moves or is resized.

## Class Methods

## <span id="page-1792-0"></span>**defaultPixelFormat**

Returns a default NSOpenGLPixelFormat object.

+ (NSOpenGLPixelFormat \*)**defaultPixelFormat**

#### **Return Value**

A pixel format object with no attributes set.

#### **Discussion**

Typically used with the initializer initWithFrame: pixelFormat: (page 1794), this object has no attributes set.

#### **Availability** Available in Mac OS X v10.0 and later.

#### **See Also**

[– pixelFormat](#page-1794-0) (page 1795) [– setPixelFormat:](#page-1796-0) (page 1797)

#### **Related Sample Code**

CIAnnotation LiveVideoMixer2 LiveVideoMixer3 WebKitCIPlugIn WhackedTV

#### **Declared In** NSOpenGLView.h

## <span id="page-1792-1"></span>Instance Methods

## **clearGLContext**

Releases the NSOpenGLContext object associated with the view.

- (void)**clearGLContext**

#### **Discussion**

If necessary, this method calls the [clearDrawable](#page-1760-0) (page 1761) method of the context object before releasing it.

#### **Availability**

Available in Mac OS X v10.0 and later.

**See Also**

[– openGLContext](#page-1793-1) (page 1794)

[– setOpenGLContext:](#page-1795-0) (page 1796)

#### **Declared In**

NSOpenGLView.h

### <span id="page-1793-0"></span>**initWithFrame:pixelFormat:**

Returns an NSOpenGLView object initialized with the specified frame rectangle and pixel format.

- (id)**initWithFrame:**(NSRect)*frameRect* **pixelFormat:**(NSOpenGLPixelFormat \*)*format*

#### **Parameters**

*frameRect*

The frame rectangle for the view, specified in the coordinate system of its parent view.

*format*

The pixel format to use when creating the view's NSOpenGLContext object.

#### **Return Value**

An initialized NSOpenGLView object, or nil if the object could not be initialized.

**Availability** Available in Mac OS X v10.0 and later.

**See Also** [+ defaultPixelFormat](#page-1792-0) (page 1793)

#### **Related Sample Code** VBL

<span id="page-1793-1"></span>**Declared In** NSOpenGLView.h

## **openGLContext**

Returns the NSOpenGLContext object associated with the receiver.

- (NSOpenGLContext \*)**openGLContext**

#### **Return Value**

The OpenGL context object of the receiver.

#### **Discussion**

If the receiver has no associated context object, a new NSOpenGLContext object is created and returned. The new object is initialized with the receiver's pixel format information.

#### **Availability**

Available in Mac OS X v10.0 and later.

#### **See Also**

- [clearGLContext](#page-1792-1) (page 1793)
- [setOpenGLContext:](#page-1795-0) (page 1796)
- [pixelFormat](#page-1794-0) (page 1795)

#### **Related Sample Code**

CIVideoDemoGL LiveVideoMixer2 QTCoreImage101

**Declared In**

NSOpenGLView.h

## <span id="page-1794-0"></span>**pixelFormat**

Returns the NSOpenGLPixelFormat object associated with the receiver.

- (NSOpenGLPixelFormat \*)**pixelFormat**

#### **Return Value**

The receiver's pixel format object.

#### **Availability**

Available in Mac OS X v10.0 and later.

#### **See Also**

- [+ defaultPixelFormat](#page-1792-0) (page 1793)
- [initWithFrame:pixelFormat:](#page-1793-0) (page 1794)
- [setPixelFormat:](#page-1796-0) (page 1797)

## **Related Sample Code**

Draw Pixels NSOpenGL Fullscreen QTCoreImage101 TexturePerformanceDemo **TextureRange** 

### <span id="page-1794-1"></span>**Declared In**

NSOpenGLView.h

## **prepareOpenGL**

Used by subclasses to initialize OpenGL state.

- (void)**prepareOpenGL**

#### **Discussion**

This method is called only once after the OpenGL context is made the current context. Subclasses that implement this method can use it to configure the Open GL state in preparation for drawing.

#### **Availability**

Available in Mac OS X v10.3 and later.

### **Related Sample Code**

QTCoreImage101 QTCoreVideo103

QTCoreVideo201 WebKitCIPlugIn WhackedTV

#### **Declared In**

NSOpenGLView.h

### <span id="page-1795-1"></span>**reshape**

Called by Cocoa when the view's visible rectangle or bounds change.

- (void)**reshape**

#### **Discussion**

Cocoa typically calls this method during scrolling and resize operations but may call it in other situations when the view's rectangles change. The default implementation does nothing. You can override this method if you need to adjust the viewport and display frustum.

## **Availability**

Available in Mac OS X v10.0 and later.

#### **Related Sample Code**

NSOpenGL Fullscreen QTCoreImage101 Vertex Optimization VertexPerformanceDemo VertexPerformanceTest

#### <span id="page-1795-0"></span>**Declared In**

NSOpenGLView.h

## **setOpenGLContext:**

Sets the NSOpenGLContext object associated with the receiver.

- (void)**setOpenGLContext:**(NSOpenGLContext \*)*context*

#### **Parameters**

*context*

The OpenGL context object to associate with the receiver.

#### **Discussion**

This method releases the current OpenGL context, if one already exists. You must also call the [setView:](#page-1769-0) (page 1770) method of the context object to synchronize the context with the view.

#### **Availability**

Available in Mac OS X v10.0 and later.

#### **See Also**

[– clearGLContext](#page-1792-1) (page 1793)

[– openGLContext](#page-1793-1) (page 1794)

#### **Related Sample Code** LiveVideoMixer2

**Declared In** NSOpenGLView.h

## <span id="page-1796-0"></span>**setPixelFormat:**

Sets the receiver's NSOpenGLPixelFormat object to the specified object.

- (void)**setPixelFormat:**(NSOpenGLPixelFormat \*)*pixelFormat*

#### **Parameters**

*pixelFormat*

The new pixel format object for the receiver.

**Availability** Available in Mac OS X v10.0 and later.

#### **See Also**

[+ defaultPixelFormat](#page-1792-0) (page 1793)

[– pixelFormat](#page-1794-0) (page 1795)

<span id="page-1796-1"></span>**Declared In** NSOpenGLView.h

## **update**

Called by Cocoa when the view's window moves or when the view itself moves or is resized.

```
- (void)update
```
#### **Discussion**

The default implementation simply calls the [update](#page-1769-1) (page 1770) method of NSOpenGLContext. You can override this method to perform additional update operations on the context or if you need to add locks for multithreaded access to multiple contexts.

#### **Availability**

Available in Mac OS X v10.0 and later.

#### **Related Sample Code**

LiveVideoMixer2 LiveVideoMixer3 QTCoreImage101 Vertex Optimization VertexPerformanceDemo

#### **Declared In**

NSOpenGLView.h

# <span id="page-1798-0"></span>NSOpenPanel Class Reference

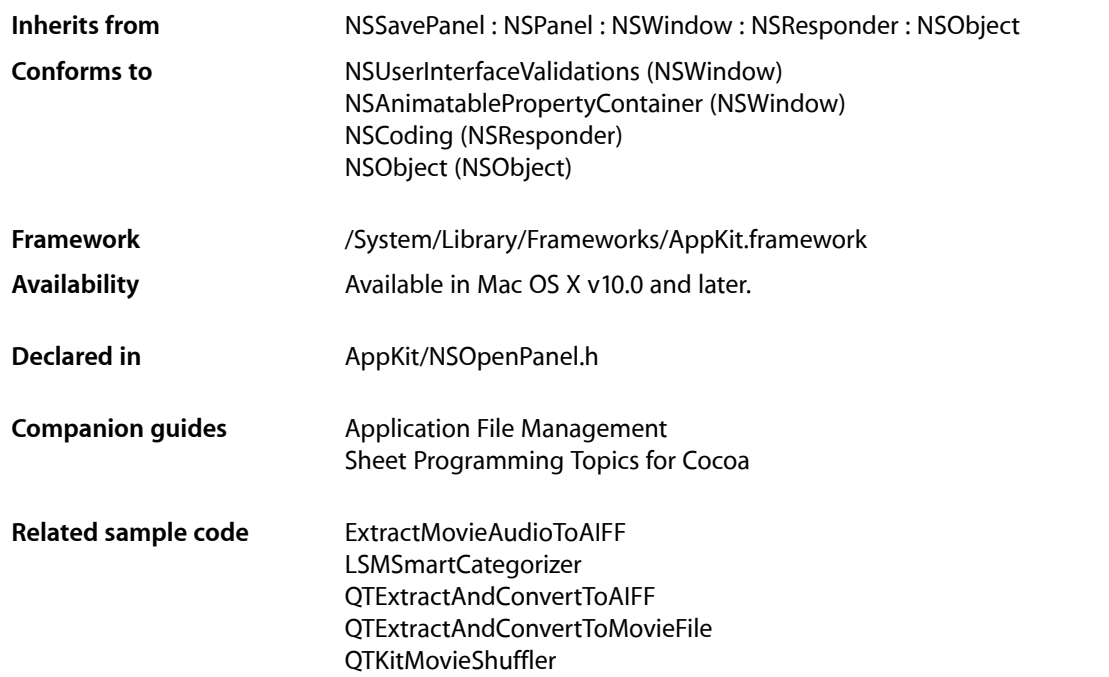

## **Overview**

The NSOpenPanel class provides the Open panel for the Cocoa user interface. Applications use the Open panel as a convenient way to query the user for the name of a file to open.

## Tasks

## **Creating Panels**

[+ openPanel](#page-1800-0) (page 1801) Creates and returns a [NSOpenPanel](#page-1798-0) (page 1799) object.

## **Configuring Panels**

- [canChooseFiles](#page-1803-0) (page 1804)
	- Returns whether the receiver allows the user to choose files to open.
- [setCanChooseFiles:](#page-1806-0) (page 1807)

Sets whether the user can select files in the receiver's browser.

[– canChooseDirectories](#page-1803-1) (page 1804)

Returns whether the receiver allows the user to choose directories to open.

[– setCanChooseDirectories:](#page-1806-1) (page 1807)

Sets whether the user can select directories in the receiver's browser.

[– resolvesAliases](#page-1804-0) (page 1805)

Returns whether the receiver resolves aliases.

- [setResolvesAliases:](#page-1807-0) (page 1808) Sets whether the receiver resolves aliases to *resolvesAliases*.
- [allowsMultipleSelection](#page-1800-1) (page 1801)

Returns whether the receiver's browser allows the user to open multiple files (and directories) at a time.

[– setAllowsMultipleSelection:](#page-1805-0) (page 1806)

Sets whether the user can select multiple files (and directories) at one time for opening to *flag*.

## **Running Panels**

- beginForDirectory:file:types:modelessDelegate:didEndSelector:contextInfo: (page 1802)

Presents a modeless Open panel.

[– beginSheetForDirectory:file:types:modalForWindow:modalDelegate:didEndSelector:contextInfo:](#page-1802-0)(page 1803)

Presents an Open panel as a sheet with the directory specified by *absoluteDirectoryPath* and optionally the file specified by *filename* selected.

[– runModalForDirectory:file:types:](#page-1804-1) (page 1805)

Displays the receiver and begins a modal event loop that is terminated when the user clicks either OK or Cancel.

[– runModalForTypes:](#page-1805-1) (page 1806)

Displays the receiver and begins a modal event loop that is terminated when the user clicks either OK or Cancel.

## **Accessing User Selection**

[– filenames](#page-1803-2) (page 1804)

Returns an array containing the absolute paths(as NSString objects) of the selected files and directories.

[– URLs](#page-1807-1) (page 1808)

Returns an array containing the absolute paths of the selected files and directories as URLs.
# Class Methods

### **openPanel**

Creates and returns a [NSOpenPanel](#page-1798-0) (page 1799) object.

+ (NSOpenPanel \*)**openPanel**

**Return Value** Initialized Open panel.

**Discussion** The open panel has been initialized with default values.

**Availability** Available in Mac OS X v10.0 and later.

### **Related Sample Code ContentBurn** LSMSmartCategorizer

**QTKitPlayer** Quartz Composer WWDC 2005 TextEdit **TextEditPlus** 

**Declared In** NSOpenPanel.h

# <span id="page-1800-0"></span>Instance Methods

### **allowsMultipleSelection**

Returns whether the receiver's browser allows the user to open multiple files (and directories) at a time.

- (BOOL)**allowsMultipleSelection**

#### **Discussion**

If multiple files or directories are allowed, then the [filename](#page-2238-0) (page 2239) method—inherited from NSSavePanel—returns a non-nil value only if one and only one file is selected. By contrast, NSOpenPanel's [filenames](#page-1803-0) (page 1804) method always returns the selected files, even if only one file is selected.

#### **Availability**

Available in Mac OS X v10.0 and later.

#### **See Also**

- [filename](#page-2238-0) (page 2239) (NSSavePanel)
- [filenames](#page-1803-0) (page 1804)
- [setAllowsMultipleSelection:](#page-1805-0) (page 1806)

**Declared In** NSOpenPanel.h

### **beginForDirectory:file:types:modelessDelegate:didEndSelector:contextInfo:**

Presents a modeless Open panel.

- (void)**beginForDirectory:**(NSString \*)*absoluteDirectoryPath* **file:**(NSString \*)*filename* **types:**(NSArray \*)*fileTypes* **modelessDelegate:**(id)*modelessDelegate* **didEndSelector:**(SEL)*didEndSelector* **contextInfo:**(void \*)*contextInfo*

#### **Parameters**

*absoluteDirectoryPath*

Directory whose files the panel displays. When  $ni$  , the directory is the same directory used in the previous invocation of the panel; this is probably the best choice for most situations.

*filename*

Specifies a particular file in *absoluteDirectoryPath* that is selected when the Open panel is presented to the user. When nil, no file is initially selected.

*fileTypes*

Array of file extensions and/or HFS file types. Specifies the files the panel allows the user to select. nil makes all files in *absoluteDirectoryPath* selectable by the user. An array of types passed in here will override one set using [setAllowedFileTypes:](#page-2243-0) (page 2244).

*modelessDelegate*

This is not the same as a delegate assigned to the panel. This delegate is temporary and the relationship only lasts until the panel is dismissed.

#### *didEndSelector*

Message sent to *modelessDelegate* after the panel's session has ended, but before dismissing the Open panel. *didEndSelector* may dismiss the Open panel itself; otherwise, it will be dismissed on return from the method. The corresponding method should have the following signature:

```
- (void)openPanelDidEnd:(NSOpenPanel *)panel returnCode:(int)returnCode 
contextInfo:(void *)contextInfo
```
The value passed as *returnCode* will be either NSCancelButton or NSOKButton.

*contextInfo*

Context information passed to *modelessDelegate* in the *didEndSelector* message.

#### **Discussion**

Similar to

[beginSheetForDirectory:file:types:modalForWindow:modalDelegate:didEndSelector:](#page-1802-0) [contextInfo:](#page-1802-0) (page 1803), but allows for modeless operation of the panel.

#### **Availability**

Available in Mac OS X v10.3 and later.

#### **Declared In**

NSOpenPanel.h

### <span id="page-1802-0"></span>**beginSheetForDirectory:file:types:modalForWindow:modalDelegate:didEndSelector: contextInfo:**

Presents an Open panel as a sheet with the directory specified by *absoluteDirectoryPath* and optionally the file specified by *filename* selected.

- (void)**beginSheetForDirectory:**(NSString \*)*absoluteDirectoryPath* **file:**(NSString \*)*filename* **types:**(NSArray \*)*fileTypes* **modalForWindow:**(NSWindow \*)*docWindow* **modalDelegate:**(id)*modalDelegate* **didEndSelector:**(SEL)*didEndSelector* **contextInfo:**(void \*)*contextInfo*

#### **Parameters**

#### *absoluteDirectoryPath*

Directory whose files the panel displays. When  $\pi$  i l, the directory is the same directory used in the previous invocation of the panel; this is probably the best choice for most situations.

*filename*

Specifies a particular file in *absoluteDirectoryPath* that is selected when the Open panel is presented to the user. When nil, no file is initially selected.

*fileTypes*

Array of file extensions and/or HFS file types. Specifies the files the panel allows the user to select. nil makes all files in *absoluteDirectoryPath* selectable by the user. An array of types passed in here will override one set using [setAllowedFileTypes:](#page-2243-0) (page 2244).

*docWindow*

Window to open the sheet on.

*modalDelegate*

This is not the same as a delegate assigned to the panel. This delegate is temporary and the relationship only lasts until the panel is dismissed..

*didEndSelector*

Message sent to *modalDelegate* after the modalsession has ended, but before dismissing the Open panel. *didEndSelector* may dismiss the Open panel itself; otherwise, it will be dismissed on return from the method. The corresponding method should have the following signature:

```
- (void)openPanelDidEnd:(NSOpenPanel *)panel returnCode:(int)returnCode 
contextInfo:(void *)contextInfo
```
The value passed as *returnCode* will be either NSCancelButton or NSOKButton.

#### *contextInfo*

Context information passed to *modalDelegate* in the *didEndSelector* message.

#### **Availability**

Available in Mac OS X v10.0 and later.

#### **Related Sample Code**

DeskPictAppDockMenu NSOperationSample QTExtractAndConvertToAIFF QTExtractAndConvertToMovieFile OTKitTimeCode

**Declared In** NSOpenPanel.h

### <span id="page-1803-1"></span>**canChooseDirectories**

Returns whether the receiver allows the user to choose directories to open.

- (BOOL)**canChooseDirectories**

**Availability**

Available in Mac OS X v10.0 and later.

**See Also** [– setCanChooseDirectories:](#page-1806-0) (page 1807)

<span id="page-1803-2"></span>**Declared In** NSOpenPanel.h

### **canChooseFiles**

Returns whether the receiver allows the user to choose files to open.

- (BOOL)**canChooseFiles**

**Availability** Available in Mac OS X v10.0 and later.

#### **See Also**

[– setCanChooseFiles:](#page-1806-1) (page 1807)

<span id="page-1803-0"></span>**Declared In** NSOpenPanel.h

### **filenames**

Returns an array containing the absolute paths (as NSString objects) of the selected files and directories.

```
- (NSArray *)filenames
```
#### **Discussion**

If multiple selections aren't allowed, the array contains a single name. The filenames method is preferable over NSSavePanel's [filename](#page-2238-0) (page 2239) to get the name or names of files and directories that the user has selected.

**Availability** Available in Mac OS X v10.0 and later.

**See Also** [– URLs](#page-1807-0) (page 1808)

#### **Related Sample Code**

LSMSmartCategorizer Quartz Composer WWDC 2005 TextEdit ThreadsExporter ThreadsImporter ThreadsImportMovie

**Declared In** NSOpenPanel.h

### <span id="page-1804-1"></span>**resolvesAliases**

Returns whether the receiver resolves aliases.

- (BOOL)**resolvesAliases**

#### **Discussion**

If YES, the effect is that dropping an alias on the receiver or asking for filenames or URLs returns the resolved aliases. The default is YES.

#### **Availability**

Available in Mac OS X v10.1 and later.

#### **See Also**

[– setResolvesAliases:](#page-1807-1) (page 1808)

#### **Declared In**

<span id="page-1804-0"></span>NSOpenPanel.h

### **runModalForDirectory:file:types:**

Displays the receiver and begins a modal event loop that is terminated when the user clicks either OK or Cancel.

- (NSInteger)**runModalForDirectory:**(NSString \*)*absoluteDirectoryPath* **file:**(NSString \*)*filename* **types:**(NSArray \*)*fileTypes*

#### **Parameters**

#### *absoluteDirectoryPath*

Directory whose files the panel displays. When  $\pi$  i 1, the directory is the same directory used in the previous invocation of the panel; this is probably the best choice for most situations.

*filename*

Specifies a particular file in *absoluteDirectoryPath* that is selected when the Open panel is presented to the user. When nil, no file is initially selected.

*fileTypes*

Array of file extensions and/or HFS file types. Specifies the files the panel allows the user to select. nil makes all files in *absoluteDirectoryPath* selectable by the user. An array of types passed in here will override one set using [setAllowedFileTypes:](#page-2243-0) (page 2244).

#### **Return Value**

Button clicked to dismiss the dialog: NSOKButton for the OK button and NSCancelButton for the Cancel button.

#### **Discussion**

You can control whether directories and files appear in the browser with the [setCanChooseDirectories:](#page-1806-0) (page 1807) and [setCanChooseFiles:](#page-1806-1) (page 1807) methods.

#### **Availability**

Available in Mac OS X v10.0 and later.

**See Also** [– runModalForTypes:](#page-1805-1) (page 1806)

**Related Sample Code** CocoaVideoFrameToGWorld LiveVideoMixer2 LiveVideoMixer3 QTGraphicsImport

**Declared In** NSOpenPanel.h

### <span id="page-1805-1"></span>**runModalForTypes:**

Displays the receiver and begins a modal event loop that is terminated when the user clicks either OK or Cancel.

- (NSInteger)**runModalForTypes:**(NSArray \*)*fileTypes*

#### **Parameters**

*fileTypes*

Array of file extensions and/or HFS file types. Specifies the files the panel allows the user to select. nil makes all files selectable by the user. An array of types passed in here will override one set using [setAllowedFileTypes:](#page-2243-0) (page 2244).

#### **Return Value**

Button used to dismiss the dialog: NSOKButton for the OK button and NSCancelButton for the Cancel button.

#### **Discussion**

This convenience method sends runModalForDirectory:nil file:nil types:*fileTypes* to the receiver. See runModalForDirectory: file: types: (page 1805) for additional details.

#### **Availability**

Available in Mac OS X v10.0 and later.

**See Also**

[– runModalForDirectory:file:types:](#page-1804-0) (page 1805)

#### **Related Sample Code**

CIVideoDemoGL OpenGLCompositorLab ThreadsExportMovie ThreadsImporter ThreadsImportMovie

#### <span id="page-1805-0"></span>**Declared In**

NSOpenPanel.h

### **setAllowsMultipleSelection:**

Sets whether the user can select multiple files (and directories) at one time for opening to *flag*.

- (void)**setAllowsMultipleSelection:**(BOOL)*flag*

#### **Availability**

Available in Mac OS X v10.0 and later.

#### **See Also**

[– allowsMultipleSelection](#page-1800-0) (page 1801)

#### **Related Sample Code**

**ContentBurn** ObjectPath OpenGLCompositorLab Quartz Composer WWDC 2005 TextEdit **TextEditPlus** 

#### **Declared In**

<span id="page-1806-0"></span>NSOpenPanel.h

### **setCanChooseDirectories:**

Sets whether the user can select directories in the receiver's browser.

```
- (void)setCanChooseDirectories:(BOOL)flag
```
#### **Discussion**

When a directory is selected, the OK button is enabled only if  $flag$  is  $YES$ .

#### **Availability**

Available in Mac OS X v10.0 and later.

#### **See Also**

[– canChooseDirectories](#page-1803-1) (page 1804)

### **Related Sample Code**

**ContentBurn** LSMSmartCategorizer ObjectPath ThreadsImportMovie WhackedTV

### <span id="page-1806-1"></span>**Declared In**

NSOpenPanel.h

### **setCanChooseFiles:**

Sets whether the user can select files in the receiver's browser.

- (void)**setCanChooseFiles:**(BOOL)*flag*

#### **Availability** Available in Mac OS X v10.0 and later.

**See Also** [– canChooseFiles](#page-1803-2) (page 1804)

#### **Related Sample Code ContentBurn**

LSMSmartCategorizer ObjectPath ThreadsImportMovie WhackedTV

**Declared In** NSOpenPanel.h

### <span id="page-1807-1"></span>**setResolvesAliases:**

Sets whether the receiver resolves aliases to *resolvesAliases*.

- (void)**setResolvesAliases:**(BOOL)*resolvesAliases*

#### **Discussion**

If YES, the effect is that dropping an alias on the receiver or asking for filenames or URLs returns the resolved aliases. Set this value to NO to allow selection of aliases without resolving.

#### **Availability**

Available in Mac OS X v10.1 and later.

#### **See Also**

[– resolvesAliases](#page-1804-1) (page 1805)

#### **Related Sample Code**

CIVideoDemoGL Core Animation QuickTime Layer NSOperationSample ObjectPath Quartz 2D Transformer

#### <span id="page-1807-0"></span>**Declared In**

NSOpenPanel.h

### **URLs**

Returns an array containing the absolute paths of the selected files and directories as URLs.

- (NSArray \*)**URLs**

#### **Discussion**

If multiple selections aren't allowed, the array contains a single name.

**Availability** Available in Mac OS X v10.0 and later.

NSOpenPanel Class Reference

**See Also** [– filenames](#page-1803-0) (page 1804)

### **Related Sample Code** CIAnnotation CocoaSpeechSynthesisExample ObjectPath QTKitCreateMovie QTKitFrameStepper

#### **Declared In**

NSOpenPanel.h

NSOpenPanel Class Reference

# NSOutlineView Class Reference

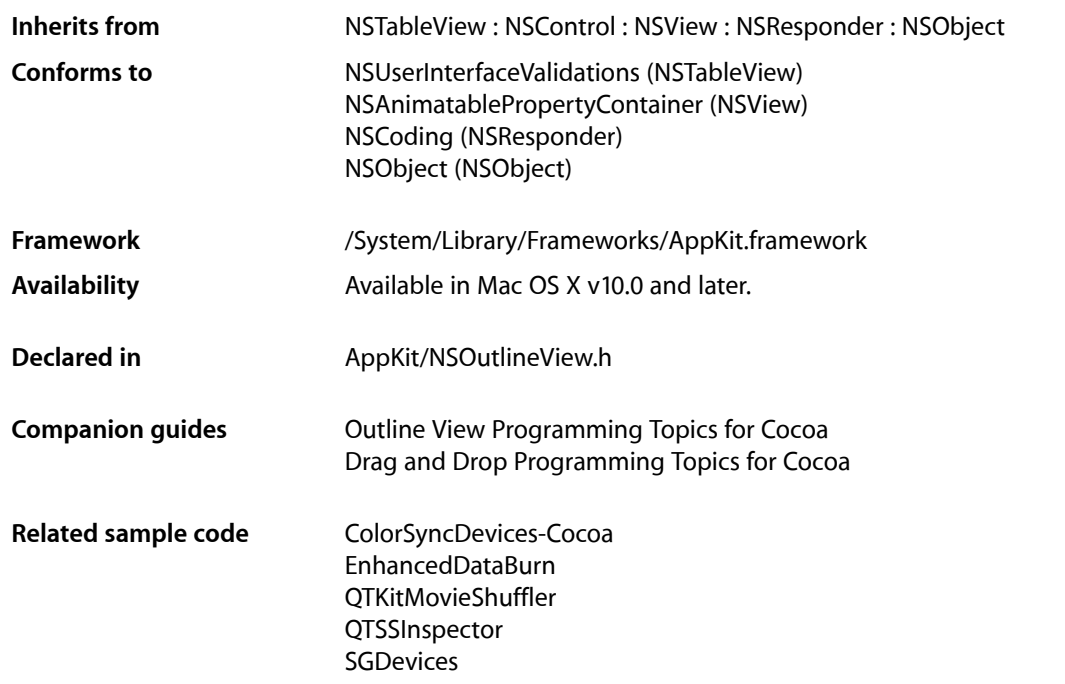

# **Overview**

NSOutlineView is a subclass of NSTableView that uses a row-and-column format to display hierarchical data that can be expanded and collapsed, such as directories and files in a file system. A user can expand and collapse rows, edit values, and resize and rearrange columns.

**Important:** Like a table view, an outline view does not store its own data, instead it retrieves data values as needed from a data source to which it has a weak reference (see Communicating With Objects). See the NSOutlineViewDataSource informal protocol, which declares the methods that an NSOutlineView object uses to access the contents of its data source object.

An outline view has the following features:

- A user can expand and collapse rows.
- Each item in the outline view must be unique. In order for the collapsed state to remain consistent between reloads the item's pointer must remain the same.
- The view gets data from a data source (see the NSOutlineViewDataSource informal protocol).
- The view retrieves only the data that needs to be displayed.

The following are commonly-used methods:

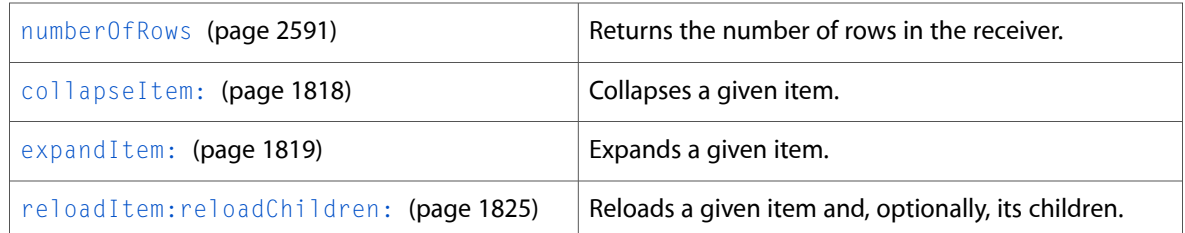

# Tasks

### **Setting the Data Source**

- [setDataSource:](#page-1826-0) (page 1827) Sets the receiver's data source to a given object.
- [dataSource](#page-1818-1) (page 1819) Returns the object that provides the data displayed by the receiver.

### **Working with Expandability**

- [isExpandable:](#page-1820-0) (page 1821) Returns a Boolean value that indicates whether a given item is expandable.
- [isItemExpanded:](#page-1821-0) (page 1822) Returns a Boolean value that indicates whether a given item is expanded.

# **Expanding and Collapsing the Outline**

- [outlineView:shouldExpandItem:](#page-1833-0) (page 1834) *delegate method* Returns a Boolean value that indicates whether the outline view should expand a given item.
- [outlineViewItemWillExpand:](#page-1839-0) (page 1840) *delegate method* Invoked when *notification* is posted—that is, whenever the user is about to expand an item in the outline view.
- [expandItem:](#page-1818-0) (page 1819)

Expands a given item.

[– expandItem:expandChildren:](#page-1819-0) (page 1820)

Expands a specified item and, optionally, its children.

[– outlineViewItemDidExpand:](#page-1839-1) (page 1840) *delegate method*

Invoked when *notification* is posted—that is, whenever the user expands an item in the outline view.

[– outlineView:shouldCollapseItem:](#page-1832-0) (page 1833) *delegate method*

Returns a Boolean value that indicates whether the outline view should collapse a given item.

[– outlineViewItemWillCollapse:](#page-1839-2) (page 1840) *delegate method*

Invoked when *notification* is posted—that is, whenever the user is about to collapse an item in the outline view.

- [collapseItem:](#page-1817-0) (page 1818) Collapses a given item.
- [collapseItem:collapseChildren:](#page-1817-1) (page 1818)

Collapses a given item and, optionally, its children.

[– outlineViewItemDidCollapse:](#page-1838-0) (page 1839) *delegate method*

Invoked when *notification* is posted—that is, whenever the user collapses an item in the outline view.

### **Redisplaying Information**

- [reloadItem:](#page-1823-0) (page 1824) Reloads and redisplays the data for *item*.
- [reloadItem:reloadChildren:](#page-1824-0) (page 1825) Reloads a given item and, optionally, its children.

### **Converting Between Items and Rows**

- [itemAtRow:](#page-1821-1) (page 1822) Returns the item associated with a given row.
- [rowForItem:](#page-1824-1) (page 1825) Returns the row associated with a given item.

### **Working with the Outline Column**

- [setOutlineTableColumn:](#page-1827-0) (page 1828) Sets the table column in which hierarchical data is displayed.
- [outlineTableColumn](#page-1823-1) (page 1824) Returns the table column in which hierarchical data is displayed.
- [autoresizesOutlineColumn](#page-1816-0) (page 1817) Returns a Boolean value that indicates whether the receiver automatically resizes its outline column when the user expands or collapses items.
- [setAutoresizesOutlineColumn:](#page-1825-0) (page 1826)

Sets whether the receiver automatically resizesits outline column when the user expands or collapses an item.

### **Working with Indentation**

[– levelForItem:](#page-1822-0) (page 1823) Returns the indentation level for a given item.

#### NSOutlineView Class Reference

[– levelForRow:](#page-1822-1) (page 1823)

Returns the indentation level for a given row.

[– setIndentationPerLevel:](#page-1827-1) (page 1828)

Sets the per-level indentation.

[– indentationPerLevel](#page-1820-1) (page 1821)

Returns the current indentation per level.

[– setIndentationMarkerFollowsCell:](#page-1826-1) (page 1827)

Sets whether the indentation marker symbol displayed in the outline column should be indented along with the cell contents, or always displayed left-justified in the column.

[– indentationMarkerFollowsCell](#page-1820-2) (page 1821)

Returns a Boolean value that indicates whether the indentation markersymbol displayed in the outline column should be indented along with the cell contents, or always displayed left-justified in the column.

### **Working with Persistence**

- [autosaveExpandedItems](#page-1816-1) (page 1817) Returns a Boolean value that indicates whether the expanded items in the receiver are automatically saved.
- [setAutosaveExpandedItems:](#page-1825-1) (page 1826) Sets whether the expanded items in the receiver are automatically saved.

### **Supporting Drag and Drop**

- [setDropItem:dropChildIndex:](#page-1826-2) (page 1827) Used to "retarget" a proposed drop.
- [shouldCollapseAutoExpandedItemsForDeposited:](#page-1828-0) (page 1829)

Returns a Boolean value that indicates whether autoexpanded items should return to their original collapsed state.

### **Getting the Parent for an Item**

[– parentForItem:](#page-1823-2) (page 1824) Returns the parent for a given item.

### **Getting the Frame for a Cell**

[– frameOfOutlineCellAtRow:](#page-1819-1) (page 1820) Returns the frame of the outline cell for a given row.

### **Supporting Type Select**

- [outlineView:typeSelectStringForTableColumn:item:](#page-1836-0) (page 1837) *delegate method* Returns the string that is used for type selection for a given column and item.
- [outlineView:nextTypeSelectMatchFromItem:toItem:forString:](#page-1831-0) (page 1832) *delegatemethod* Returns the first item that matches the searchString from within the range of startItem to endItem

[– outlineView:shouldTypeSelectForEvent:withCurrentSearchString:](#page-1835-0) (page 1836) *delegate method*

Returns a Boolean value that indicates whether type select should proceed for a given event and search string.

### **Working with Tooltips**

[– outlineView:toolTipForCell:rect:tableColumn:item:mouseLocation:](#page-1836-1) (page 1837) *delegate method*

When the cursor pauses over a given cell, the value returned from this method is displayed in a tooltip.

[– outlineView:shouldShowCellExpansionForTableColumn:item:](#page-1834-0) (page 1835) *delegate method* Returns a Boolean value that indicates whether an expansion tooltip should appear in a given column for a given item.

### **Handling Selection**

- [outlineView:shouldSelectTableColumn:](#page-1834-1) (page 1835) *delegate method* Returns a Boolean value that indicates whether the outline view should select a given table column.
- [outlineView:shouldSelectItem:](#page-1833-1) (page 1834) *delegate method*

Returns a Boolean value that indicates whether the outline view should select a given item.

- [outlineView:selectionIndexesForProposedSelection:](#page-1831-1) (page 1832) *delegate method* Invoked to allow the delegate to modify the proposed selection.
- [selectionShouldChangeInOutlineView:](#page-1840-0) (page 1841) *delegate method* Returns a Boolean value that indicates whether the outline view should change its selection.
- [outlineViewSelectionIsChanging:](#page-1840-1) (page 1841) *delegate method* Invoked when *notification* is posted—that is, whenever the outline view's selection changes.
- [outlineViewSelectionDidChange:](#page-1840-2) (page 1841) *delegate method* Invoked when *notification* is posted—that is, immediately after the outline view's selection has changed.

# **Displaying Cells**

- [outlineView:willDisplayCell:forTableColumn:item:](#page-1837-0) (page 1838) *delegate method* Informs the delegate that *outlineView* is about to display the cell specified by *tableColumn* and *item*.
- [outlineView:willDisplayOutlineCell:forTableColumn:item:](#page-1837-1) (page 1838) *delegate method* Informsthe delegate that an outline view is about to display a cell used to draw the expansion symbol.

[– outlineView:dataCellForTableColumn:item:](#page-1828-1) (page 1829) *delegate method* Returns the cell to use in a given column for a given item.

### **Moving and Resizing Columns**

- [outlineViewColumnDidMove:](#page-1838-1) (page 1839) *delegate method*
	- Invoked when *notification* is posted—that is, whenever the user moves a column in the outline view.
- [outlineViewColumnDidResize:](#page-1838-2) (page 1839) *delegate method*

Invoked when *notification* is posted—that is, whenever the user resizes a column in the outline view.

### **Editing Items**

[– outlineView:shouldEditTableColumn:item:](#page-1832-1) (page 1833) *delegate method*

Returns a Boolean value that indicates whether the outline view should allow editing of a given item in a given table column.

### **Working with Table Columns**

- [outlineView:mouseDownInHeaderOfTableColumn:](#page-1830-0) (page 1831) *delegate method* Sent to the delegate whenever the mouse button is clicked in *out lineView* while the cursor is in a column header *tableColumn*.
- [outlineView:didClickTableColumn:](#page-1829-0) (page 1830) *delegate method*

Sent at the time the mouse button subsequently goes up in *outlineView* and *tableColumn* has been "clicked" without having been dragged anywhere.

[– outlineView:didDragTableColumn:](#page-1829-1) (page 1830) *delegate method* Sent at the time the mouse button goes up in *outlineView* and *tableColumn* has been dragged during the time the mouse button was down.

### **Returning Row Height Information**

[– outlineView:heightOfRowByItem:](#page-1829-2) (page 1830) *delegate method* Returns the height in points of the row containing *item*.

### **Customizing Tracking Support**

[– outlineView:shouldTrackCell:forTableColumn:item:](#page-1834-2) (page 1835) *delegate method* Returns a Boolean value that indicates whether a given cell should be tracked.

### **Grouping Rows**

[– outlineView:isGroupItem:](#page-1830-1) (page 1831) *delegate method* Returns a Boolean that indicates whether a given row should be drawn in the "group row" style.

# Instance Methods

### <span id="page-1816-0"></span>**autoresizesOutlineColumn**

Returns a Boolean value that indicates whether the receiver automatically resizes its outline column when the user expands or collapses items.

- (BOOL)**autoresizesOutlineColumn**

#### **Return Value**

YES if the outline column is automatically resized, otherwise NO.

#### **Discussion**

The outline column contains the cells with the expansion symbols and is generally the first column. The default is YES.

#### **Availability**

Available in Mac OS X v10.0 and later.

#### **See Also**

[– setAutoresizesOutlineColumn:](#page-1825-0) (page 1826)

#### <span id="page-1816-1"></span>**Declared In**

NSOutlineView.h

### **autosaveExpandedItems**

Returns a Boolean value that indicates whether the expanded items in the receiver are automatically saved.

- (BOOL)**autosaveExpandedItems**

#### **Return Value**

YES if when an item is expanded, the outline view displays the previous expanded state of its contained items, otherwise NO.

#### **Discussion**

The outline view information is saved separately for each user and for each application that user uses. Note that if [autosaveName](#page-2572-0) (page 2573) returns nil, this setting is ignored, and outline information isn't saved.

#### **Special Considerations**

Starting in Mac OS X version 10.5, the value for autosaveExpandedItems is saved out in the nib file. The default value is NO.

#### **Availability**

Available in Mac OS X v10.0 and later.

NSOutlineView Class Reference

#### **See Also**

- [autosaveName](#page-2572-0) (page 2573) (NSTableView)
- [autosaveTableColumns](#page-2573-0) (page 2574) (NSTableView)
- [setAutosaveExpandedItems:](#page-1825-1) (page 1826)

#### **Declared In**

NSOutlineView.h

### <span id="page-1817-0"></span>**collapseItem:**

Collapses a given item.

- (void)**collapseItem:**(id)*item*

#### **Parameters**

*item*

An item in the receiver.

#### **Discussion**

If *item* is not expanded or not expandable, does nothing

If collapsing takes place, posts item collapse notification.

#### **Availability** Available in Mac OS X v10.0 and later.

```
See Also
– expandItem: (page 1819)
```
### <span id="page-1817-1"></span>**Declared In**

NSOutlineView.h

### **collapseItem:collapseChildren:**

Collapses a given item and, optionally, its children.

- (void)**collapseItem:**(id)*item* **collapseChildren:**(BOOL)*collapseChildren*

#### **Parameters**

*item*

An item in the receiver.

Starting in Mac OS X version 10.5, passing 'nil' will collapse each item under the root in the outline view.

```
collapseChildren
```
If YES, recursively collapses *item* and its children. If NO, collapses *item* only (identical to [collapseItem:](#page-1817-0) (page 1818)).

#### **Discussion**

For example, this method is invoked with the *collapseChildren* parameter set to YES when a user Option-clicks the disclosure triangle for an item in the outline view (to collapse the item and all its contained items).

### **CHAPTER 89** NSOutlineView Class Reference

For each item collapsed, posts an item collapsed notification.

#### **Availability**

Available in Mac OS X v10.0 and later.

#### **See Also**

- [collapseItem:](#page-1817-0) (page 1818)
- [expandItem:expandChildren:](#page-1819-0) (page 1820)

#### **Declared In**

<span id="page-1818-1"></span>NSOutlineView.h

### **dataSource**

Returns the object that provides the data displayed by the receiver.

```
- (id)dataSource
```
#### **Return Value**

The object that provides the data displayed by the receiver.

#### **Discussion**

See Writing an Outline View Data Source and the [NSOutlineViewDataSource](#page-3570-0) Protocol Reference (page 3571) informal protocol specification for more information.

#### **See Also**

<span id="page-1818-0"></span>[– setDataSource:](#page-1826-0) (page 1827)

### **expandItem:**

Expands a given item.

```
- (void)expandItem:(id)item
```
#### **Parameters**

*item*

An item in the receiver.

#### **Discussion**

If *item* is not expandable or is already expanded, does nothing.

If expanding takes place, posts an item expanded notification.

#### **Availability**

Available in Mac OS X v10.0 and later.

#### **See Also**

[– collapseItem:](#page-1817-0) (page 1818)

#### **Declared In**

NSOutlineView.h

### <span id="page-1819-0"></span>**expandItem:expandChildren:**

Expands a specified item and, optionally, its children.

- (void)**expandItem:**(id)*item* **expandChildren:**(BOOL)*expandChildren*

#### **Parameters**

*item*

An item in the receiver.

Starting in Mac OS X version 10.5, passing 'nil' will expand each item under the root in the outline view.

*expandChildren*

```
If YES, recursively expands item and its children. If NO, expands item only (identical to
expandItem: (page 1819)).
```
#### **Discussion**

For example, this method is invoked with the  $expandChiIdren$  parameter set to YES when a user Option-clicks the disclosure triangle for an item in the outline view (to expand the item and all its contained items).

For each item expanded, posts an item expanded notification.

**Availability**

Available in Mac OS X v10.0 and later.

**See Also**

[– collapseItem:collapseChildren:](#page-1817-1) (page 1818)

[– expandItem:](#page-1818-0) (page 1819)

<span id="page-1819-1"></span>**Declared In**

NSOutlineView.h

### **frameOfOutlineCellAtRow:**

Returns the frame of the outline cell for a given row.

- (NSRect)**frameOfOutlineCellAtRow:**(NSInteger)*row*

**Parameters**

*row*

The index of the row for which to return the frame.

#### **Return Value**

The frame of the outline cell for the row at index *row*, considering the current indentation and the value returned by [indentationMarkerFollowsCell](#page-1820-2) (page 1821). If the row at index *row* is not an expandable row, returns NSZeroRect.

#### **Discussion**

You can override this method in a subclassto return a custom frame for the outline button cell. If your override returns an empty rect, no outline cell is drawn for that row. You might do that, for example, so that the disclosure triangle will not be shown for a row that should never be expanded.

#### **Availability**

Available in Mac OS X v10.5 and later.

**Declared In** NSOutlineView.h

### <span id="page-1820-2"></span>**indentationMarkerFollowsCell**

Returns a Boolean value that indicates whether the indentation marker symbol displayed in the outline column should be indented along with the cell contents, or always displayed left-justified in the column.

- (BOOL)**indentationMarkerFollowsCell**

**Return Value** YES if the indentation marker is indented along with the cell contents, otherwise NO.

**Discussion** The default is YES.

**Availability** Available in Mac OS X v10.0 and later.

**See Also** [– setIndentationMarkerFollowsCell:](#page-1826-1) (page 1827)

<span id="page-1820-1"></span>**Declared In** NSOutlineView.h

### **indentationPerLevel**

Returns the current indentation per level.

- (CGFloat)**indentationPerLevel**

#### **Return Value**

The current indentation per level, in points.

#### **Availability**

Available in Mac OS X v10.0 and later.

**See Also**

[– setIndentationPerLevel:](#page-1827-1) (page 1828)

<span id="page-1820-0"></span>**Declared In** NSOutlineView.h

### **isExpandable:**

Returns a Boolean value that indicates whether a given item is expandable.

- (BOOL)**isExpandable:**(id)*item*

#### **Parameters**

*item*

An item in the receiver.

NSOutlineView Class Reference

#### **Return Value**

YES if *item* is expandable—that is, *item* can contain other items, otherwise NO.

#### **Availability**

Available in Mac OS X v10.0 and later.

#### **See Also**

- [expandItem:](#page-1818-0) (page 1819)
- [isItemExpanded:](#page-1821-0) (page 1822)

#### **Declared In**

<span id="page-1821-0"></span>NSOutlineView.h

### **isItemExpanded:**

Returns a Boolean value that indicates whether a given item is expanded.

```
- (BOOL)isItemExpanded:(id)item
```
#### **Parameters**

*item*

An item in the receiver.

### **Return Value**

YES if *item* is expanded, otherwise NO.

#### **Availability** Available in Mac OS X v10.0 and later.

#### **See Also**

- [expandItem:](#page-1818-0) (page 1819)
- [isExpandable:](#page-1820-0) (page 1821)

### <span id="page-1821-1"></span>**Declared In**

NSOutlineView.h

### **itemAtRow:**

Returns the item associated with a given row.

```
- (id)itemAtRow:(NSInteger)row
```
#### **Parameters**

#### *row*

The index of a row in the receiver.

#### **Return Value**

The item associated with *row*.

#### **Availability**

Available in Mac OS X v10.0 and later.

#### **See Also**

[– rowForItem:](#page-1824-1) (page 1825)

**Declared In** NSOutlineView.h

### <span id="page-1822-0"></span>**levelForItem:**

Returns the indentation level for a given item.

- (NSInteger)**levelForItem:**(id)*item*

#### **Parameters**

*item*

An item in the receiver.

#### **Return Value**

The indentation level for *item*. If *item* is nil (which is the root item), returns –1.

#### **Discussion**

The levels are zero-based—that is, the first level of displayed items is level 0.

#### **Availability**

Available in Mac OS X v10.0 and later.

#### **See Also**

[– indentationPerLevel](#page-1820-1) (page 1821)

```
– levelForRow: (page 1823)
```
<span id="page-1822-1"></span>**Declared In** NSOutlineView.h

### **levelForRow:**

Returns the indentation level for a given row.

- (NSInteger)**levelForRow:**(NSInteger)*row*

#### **Parameters**

*row*

The index of a row in the receiver.

#### **Return Value** The indentation level for *row*. For an invalid row, returns –1.

#### **Discussion**

The levels are zero-based—that is, the first level of displayed items is level 0.

#### **Availability**

Available in Mac OS X v10.0 and later.

#### **See Also**

[– indentationPerLevel](#page-1820-1) (page 1821)

[– levelForItem:](#page-1822-0) (page 1823)

#### **Declared In** NSOutlineView.h

### <span id="page-1823-1"></span>**outlineTableColumn**

Returns the table column in which hierarchical data is displayed.

- (NSTableColumn \*)**outlineTableColumn**

#### **Return Value**

The table column in which hierarchical data is displayed.

#### **Discussion**

Each level of hierarchical data is indented by the amount specified by [indentationPerLevel](#page-1820-1) (page 1821) (the default is 16.0), and decorated with the indentation marker (disclosure triangle) on rows that are expandable.

#### **Special Considerations**

Starting in Mac OS X version 10.5, outline table column data is saved in encodeWithCoder: and restored in initWithCoder:.

#### **Availability**

Available in Mac OS X v10.0 and later.

**See Also**

[– setOutlineTableColumn:](#page-1827-0) (page 1828)

<span id="page-1823-2"></span>**Declared In** NSOutlineView.h

### **parentForItem:**

Returns the parent for a given item.

```
- (id)parentForItem:(id)item
```
#### **Parameters**

*item*

The item for which to return the parent.

**Return Value** The parent for *item*, or nil if the parent is the root.

**Availability** Available in Mac OS X v10.5 and later.

<span id="page-1823-0"></span>**Declared In** NSOutlineView.h

### **reloadItem:**

Reloads and redisplays the data for *item*.

```
- (void)reloadItem:(id)item
```
**Availability** Available in Mac OS X v10.0 and later.

### **CHAPTER 89** NSOutlineView Class Reference

#### **See Also**

[– reloadItem:reloadChildren:](#page-1824-0) (page 1825)

#### **Declared In**

NSOutlineView.h

### <span id="page-1824-0"></span>**reloadItem:reloadChildren:**

Reloads a given item and, optionally, its children.

- (void)**reloadItem:**(id)*item* **reloadChildren:**(BOOL)*reloadChildren*

#### **Parameters**

*item*

An item in the receiver.

Starting in Mac OS X version 10.5, passing 'nil' will reload everything under the root in the outline view.

*reloadChildren*

If YES, recursively reloads *item* and its children. If NO, reloads *item* only (identical to [reloadItem:](#page-1823-0) (page 1824)).

It is not necessary, or efficient, to reload children if the item is not expanded.

#### **Availability**

Available in Mac OS X v10.0 and later.

#### **See Also**

[– reloadItem:](#page-1823-0) (page 1824)

#### <span id="page-1824-1"></span>**Declared In**

NSOutlineView.h

### **rowForItem:**

Returns the row associated with a given item.

- (NSInteger)**rowForItem:**(id)*item*

#### **Parameters**

*item*

An item in the receiver.

#### **Return Value** The row associated with *item*, or –1 if *item* is nil or cannot be found.

**Availability**

Available in Mac OS X v10.0 and later.

#### **See Also**

[– itemAtRow:](#page-1821-1) (page 1822)

#### **Declared In** NSOutlineView.h

### <span id="page-1825-0"></span>**setAutoresizesOutlineColumn:**

Sets whether the receiver automatically resizes its outline column when the user expands or collapses an item.

```
- (void)setAutoresizesOutlineColumn:(BOOL)resize
```
#### **Parameters**

*resize*

YES if the outline column is automatically resized, otherwise NO.

#### **Discussion**

The outline column contains the cells with the expansion symbols and is generally the first column. The default is YES.

#### **Availability**

Available in Mac OS X v10.0 and later.

#### **See Also**

[– autoresizesOutlineColumn](#page-1816-0) (page 1817)

#### **Declared In**

<span id="page-1825-1"></span>NSOutlineView.h

### **setAutosaveExpandedItems:**

Sets whether the expanded items in the receiver are automatically saved.

```
- (void)setAutosaveExpandedItems:(BOOL)flag
```
#### **Discussion**

If *flag* is different from the current value, this method also reads in the saved information and sets the outline view's options to match. YES indicates that when an item is expanded, the outline view displays the previous expanded state of its contained items.

The outline information is saved separately for each user and for each application that user uses.

If [autosaveName](#page-2572-0) (page 2573) returns nil or if you haven't implemented the data source methods [outlineView:itemForPersistentObject:](#page-3573-0) (page 3574) and [outlineView:persistentObjectForItem:](#page-3576-0) (page 3577), this setting is ignored, and expanded item information isn't saved.

Note that you can have separate settings for [autosaveExpandedItems](#page-1816-1) (page 1817) and [autosaveTableColumns](#page-2573-0) (page 2574), so you could, for example, save expanded item information, but not table column positions.

#### **Special Considerations**

Starting in Mac OS X version 10.5, the value for autosaveExpandedItems is saved out in the nib file. The default value is NO.

#### **Availability**

Available in Mac OS X v10.0 and later.

#### **See Also**

[– autosaveExpandedItems](#page-1816-1) (page 1817)

[– setAutosaveTableColumns:](#page-2605-0) (page 2606) (NSTableView)

**Declared In** NSOutlineView.h

### <span id="page-1826-0"></span>**setDataSource:**

Sets the receiver's data source to a given object.

- (void)**setDataSource:**(id)*anObject*

#### **Parameters**

*anObject*

The data source for the receiver. The object must implement the appropriate methods of the [NSOutlineViewDataSource](#page-3570-0) Protocol Reference (page 3571) informal protocol.

#### **Discussion**

The receiver maintains a weak reference to the data source (see Communicating With Objects). After setting the data source, this method invokes  $\text{til}$ e (page 2619).

This method raises an NSInternalInconsistencyException if *anObject* doesn't respond to all of [outlineView:child:ofItem:](#page-3572-0) (page 3573), [outlineView:isItemExpandable:](#page-3573-1) (page 3574), [outlineView:numberOfChildrenOfItem:](#page-3574-0) (page 3575), and [outlineView:objectValueForTableColumn:byItem:](#page-3575-0) (page 3576).

#### **See Also**

<span id="page-1826-2"></span>[– dataSource](#page-1818-1) (page 1819)

### **setDropItem:dropChildIndex:**

Used to "retarget" a proposed drop.

- (void)**setDropItem:**(id)*item* **dropChildIndex:**(NSInteger)*index*

#### **Discussion**

For example, to specify a drop on an item I, you specify *item* as 1 and *index* as NSOutlineViewDropOnItemIndex. To specify a drop between child 2 and 3 of item I, you specify *item* as I and *index* as 3 (children are a zero-based index). To specify a drop on an unexpandable item 1, you specify *item* as I and *index* as NSOutlineViewDropOnItemIndex.

#### **Availability**

<span id="page-1826-1"></span>Available in Mac OS X v10.0 and later.

**Declared In**

NSOutlineView.h

### **setIndentationMarkerFollowsCell:**

Sets whether the indentation marker symbol displayed in the outline column should be indented along with the cell contents, or always displayed left-justified in the column.

```
- (void)setIndentationMarkerFollowsCell:(BOOL)drawInCell
```
NSOutlineView Class Reference

**Discussion** The default is YES, the indentation marker is indented along with the cell contents.

**Availability**

Available in Mac OS X v10.0 and later.

#### **See Also**

[– indentationMarkerFollowsCell](#page-1820-2) (page 1821)

**Declared In** NSOutlineView.h

### <span id="page-1827-1"></span>**setIndentationPerLevel:**

Sets the per-level indentation.

- (void)**setIndentationPerLevel:**(CGFloat)*newIndentLevel*

#### **Parameters**

*newIndentLevel*

The indentation per level, in points.

**Availability** Available in Mac OS X v10.0 and later.

#### **See Also**

[– indentationPerLevel](#page-1820-1) (page 1821)

<span id="page-1827-0"></span>**Declared In** NSOutlineView.h

### **setOutlineTableColumn:**

Sets the table column in which hierarchical data is displayed.

- (void)**setOutlineTableColumn:**(NSTableColumn \*)*outlineTableColumn*

#### **Parameters**

*outlineTableColumn*

The table column in which hierarchical data is displayed.

#### **Special Considerations**

Starting in Mac OS X version 10.5, outline table column data is saved in encodeWithCoder: and restored in initWithCoder:.

#### **Availability**

Available in Mac OS X v10.0 and later.

#### **See Also**

[– outlineTableColumn](#page-1823-1) (page 1824)

**Declared In** NSOutlineView.h

### <span id="page-1828-0"></span>**shouldCollapseAutoExpandedItemsForDeposited:**

Returns a Boolean value that indicates whether autoexpanded itemsshould return to their original collapsed state.

- (BOOL)**shouldCollapseAutoExpandedItemsForDeposited:**(BOOL)*deposited*

#### **Return Value**

YES if autoexpanded items should return to their original collapsed state, otherwise NO.

#### **Discussion**

Override this method to provide custom behavior. *deposited* tells whether or not the drop terminated due to a successful drop.

This method is called in a variety of situations. For example, it is sent shortly after outlineView: acceptDrop: item: childIndex: (page 3572) is processed and also if the drag exits the outline view (exiting the view is treated the same as a failed drop).

#### **Availability**

Available in Mac OS X v10.0 and later.

**Declared In** NSOutlineView.h

# <span id="page-1828-1"></span>Delegate Methods

### **outlineView:dataCellForTableColumn:item:**

Returns the cell to use in a given column for a given item.

```
- (NSCell *)outlineView:(NSOutlineView *)outlineView
   dataCellForTableColumn:(NSTableColumn *)tableColumn
   item:(id)item
```
#### **Parameters**

```
outlineView
```
The outline view that sent the message.

*tableColumn*

The table column for which the cell is required. This value may be nil.

*item*

The item for which the cell is required.

#### **Return Value**

The cell to use in column *tableColumn* for item *item*, or nil (see Discussion). The cell must properly implement copyWithZone: (since it may be copied by by the outline view).

#### **Discussion**

You can return a different data cell for any particular combination of table column and item, or a cell that will be used for the entire row (a full width cell). If *tableColumn* is non-nil, you should return a cell. Typically you should default to returning the result from [tableColumn dataCellForRow:row].

When each row (identified by the item) is being drawn, this method is first called with a nil value for *tableColumn*. At this time, you can return a cell that will be used to draw the entire row, acting like a group. If you do return a cell for the 'nil' table column, your implementations of the other corresponding datasource and delegate methods must be prepared to be invoked with a nil value for *tableColumn*. If do not return a cell for the 'nil' table column, the method will be called once for each column in the outline view, as usual.

#### **Availability**

Available in Mac OS X v10.5 and later.

#### **Declared In**

<span id="page-1829-0"></span>NSOutlineView.h

### **outlineView:didClickTableColumn:**

Sent at the time the mouse button subsequently goes up in *outlineView* and *tableColumn* has been "clicked" without having been dragged anywhere.

```
- (void)outlineView:(NSOutlineView *)outlineView didClickTableColumn:(NSTableColumn
     *)tableColumn
```
#### **Availability**

Available in Mac OS X v10.3 and later.

#### **Declared In**

<span id="page-1829-1"></span>NSOutlineView.h

### **outlineView:didDragTableColumn:**

Sent at the time the mouse button goes up in *outlineView* and *tableColumn* has been dragged during the time the mouse button was down.

```
- (void)outlineView:(NSOutlineView *)outlineView didDragTableColumn:(NSTableColumn
     *)tableColumn
```
#### **Availability**

Available in Mac OS X v10.3 and later.

#### <span id="page-1829-2"></span>**Declared In**

NSOutlineView.h

### **outlineView:heightOfRowByItem:**

Returns the height in points of the row containing *item*.

- (CGFloat)**outlineView:**(NSOutlineView \*)*outlineView* **heightOfRowByItem:**(id)*item*

#### **Discussion**

Values returned by this method should not include intercell spacing and must be greater than 0. Implement this method to support an outline view with varying row heights.

#### **Special Considerations**

For large tables in particular, you should make sure that this method is efficient. NSTableView may cache the values this method returns, so if you would like to change a row's height make sure to invalidate the row height by calling [noteHeightOfRowsWithIndexesChanged:](#page-2589-0) (page 2590). NSTableView automatically invalidates its entire row height cache in [reloadData](#page-2593-0) (page 2594) and [noteNumberOfRowsChanged](#page-2589-1) (page 2590).

#### **Availability**

Available in Mac OS X v10.4 and later.

#### **Declared In**

<span id="page-1830-1"></span>NSOutlineView.h

### **outlineView:isGroupItem:**

Returns a Boolean that indicates whether a given row should be drawn in the "group row" style.

```
- (BOOL)outlineView:(NSOutlineView *)outlineView
   isGroupItem:(id)item
```
#### **Parameters**

*outlineView*

The outline view that sent the message.

*item*

An item in the outline view.

#### **Return Value**

YES to indicate a particular row should have the "group row" style drawn for that row, otherwise NO.

#### **Discussion**

If the cell in that row is an instance of NSTextFieldCell and contains only a string value, the "group row" style attributes are automatically applied for that cell.

#### **Availability**

Available in Mac OS X v10.5 and later.

#### <span id="page-1830-0"></span>**Declared In**

NSOutlineView.h

### **outlineView:mouseDownInHeaderOfTableColumn:**

Sent to the delegate whenever the mouse button is clicked in *out lineView* while the cursor is in a column header *tableColumn*.

```
- (void)outlineView:(NSOutlineView *)outlineView
   mouseDownInHeaderOfTableColumn:(NSTableColumn *)tableColumn
```
#### **Availability**

Available in Mac OS X v10.3 and later.

**Declared In** NSOutlineView.h

### <span id="page-1831-0"></span>**outlineView:nextTypeSelectMatchFromItem:toItem:forString:**

Returns the first item that matches the searchString from within the range of startItem to endItem

```
- (id)outlineView:(NSOutlineView *)outlineView
   nextTypeSelectMatchFromItem:(id)startItem
   toItem:(id)endItem
   forString:(NSString *)searchString
```
#### **Parameters**

*outlineView*

The outline view that sent the message.

```
startItem
```
The first item to search.

*endItem*

The item before which to stop searching. It is possible for endItem to be less than startItem if the search will wrap.

*searchString*

The string for which to search.

#### **Return Value**

The first item—from within the range of *startItem* to *endItem*—that matches the *searchString*, or nil if there is no match.

#### **Discussion**

Implement this method if you want to control how type selection works. You should include *startItem* as a possible match, but do not include *endItem*.

It is not necessary to implement this method in order to support type select.

#### **Availability**

Available in Mac OS X v10.5 and later.

#### <span id="page-1831-1"></span>**Declared In**

NSOutlineView.h

### **outlineView:selectionIndexesForProposedSelection:**

Invoked to allow the delegate to modify the proposed selection.

- (NSIndexSet \*)**outlineView:**(NSOutlineView \*)*outlineView* **selectionIndexesForProposedSelection:**(NSIndexSet \*)*proposedSelectionIndexes*

#### **Parameters**

*outlineView*

The outline view that sent the message.

*proposedSelectionIndexes*

An index set containing the indexes of the proposed selection.

#### **Return Value**

An NSIndexSet instance containing the indexes of the new selection. Return *proposedSelectionIndexes* if the proposed selection is acceptable, or the value of the table view's existing selection to avoid changing the selection.

### **CHAPTER 89** NSOutlineView Class Reference

#### **Discussion**

This method may be called multiple times with one new index added to the existing selection to find out if a particular index can be selected when the user is extending the selection with the keyboard or mouse.

Implementation of this method is optional. If implemented, this method will be called instead of [outlineView:shouldSelectItem:](#page-1833-1) (page 1834).

#### **Availability**

Available in Mac OS X v10.5 and later.

**Declared In** NSOutlineView.h

### <span id="page-1832-0"></span>**outlineView:shouldCollapseItem:**

Returns a Boolean value that indicates whether the outline view should collapse a given item.

- (BOOL)**outlineView:**(NSOutlineView \*)*outlineView* **shouldCollapseItem:**(id)*item*

#### **Parameters**

```
outlineView
```
The outline view that sent the message.

*item*

The item that should collapse.

#### **Return Value**

YES to permit *outlineView* to collapse *item*, NO to deny permission.

#### **Discussion**

The delegate can implement this method to disallow collapsing of specific items. For example, if the first row of your outline view should not be collapsed, your delegate method could contain this line of code:

return [outlineView rowForItem:item]!=0;

#### **Availability**

Available in Mac OS X v10.0 and later.

<span id="page-1832-1"></span>**Declared In** NSOutlineView.h

### **outlineView:shouldEditTableColumn:item:**

Returns a Boolean value that indicates whether the outline view should allow editing of a given item in a given table column.

- (BOOL)**outlineView:**(NSOutlineView \*)*outlineView* **shouldEditTableColumn:**(NSTableColumn \*)*tableColumn* **item:**(id)*item*

#### **Return Value**

YES to permit *outlineView* to edit the cell specified by *tableColumn* and *item*, NO to deny permission.

If this method returns  $YES$ , the cell may still not be editable—for example, if you have set up a custom NSTextFieldCell as a data cell, it must return YES for isEditable to allow editing.

NSOutlineView Class Reference

#### **Discussion**

The delegate can implement this method to disallow editing of specific cells.

#### **Availability**

Available in Mac OS X v10.0 and later.

#### **See Also**

- outlineView:setObjectValue:forTableColumn:byItem: (page 3577)

#### **Declared In**

<span id="page-1833-0"></span>NSOutlineView.h

### **outlineView:shouldExpandItem:**

Returns a Boolean value that indicates whether the outline view should expand a given item.

- (BOOL)**outlineView:**(NSOutlineView \*)*outlineView* **shouldExpandItem:**(id)*item*

#### **Parameters**

*outlineView*

The outline view that sent the message.

*item*

The item that should expand.

**Return Value** YES to permit *outlineView* to expand *item*, NO to deny permission.

#### **Discussion**

The delegate can implement this method to disallow expanding of specific items.

#### **Availability**

Available in Mac OS X v10.0 and later.

#### <span id="page-1833-1"></span>**Declared In**

NSOutlineView.h

### **outlineView:shouldSelectItem:**

Returns a Boolean value that indicates whether the outline view should select a given item.

- (BOOL)**outlineView:**(NSOutlineView \*)*outlineView* **shouldSelectItem:**(id)*item*

#### **Return Value**

YES to permit *outlineView* to select *item*, NO to deny permission.

#### **Discussion**

The delegate can implement this method to disallow selection of particular items.

For better performance and finer grain control over the selection, use [outlineView:selectionIndexesForProposedSelection:](#page-1831-1) (page 1832).

#### **Availability**

Available in Mac OS X v10.0 and later.

**Declared In** NSOutlineView.h

### <span id="page-1834-1"></span>**outlineView:shouldSelectTableColumn:**

Returns a Boolean value that indicates whether the outline view should select a given table column.

```
- (BOOL)outlineView:(NSOutlineView *)outlineView
   shouldSelectTableColumn:(NSTableColumn *)tableColumn
```
#### **Return Value**

YES to permit *outlineView* to select *tableColumn*, NO to deny permission.

#### **Discussion**

The delegate can implement this method to disallow selection of specific columns.

**Availability** Available in Mac OS X v10.0 and later.

<span id="page-1834-0"></span>**Declared In** NSOutlineView.h

### **outlineView:shouldShowCellExpansionForTableColumn:item:**

Returns a Boolean value that indicates whether an expansion tooltip should appear in a given column for a given item.

```
- (BOOL)outlineView:(NSOutlineView *)outlineView
   shouldShowCellExpansionForTableColumn:(NSTableColumn *)tableColumn
   item:(id)item
```
#### **Parameters**

*outlineView*

The outline view that sent the message.

*tableColumn*

A table column in the outline view.

*item*

An item in the outline view.

#### **Return Value**

YES to allow an expansion tooltip to appear in the column *tableColumn* for item *item*, otherwise NO.

#### **Availability**

<span id="page-1834-2"></span>Available in Mac OS X v10.5 and later.

**Declared In**

NSOutlineView.h

### **outlineView:shouldTrackCell:forTableColumn:item:**

Returns a Boolean value that indicates whether a given cell should be tracked.

#### NSOutlineView Class Reference

```
- (BOOL)outlineView:(NSOutlineView *)outlineView
   shouldTrackCell:(NSCell *)cell
   forTableColumn:(NSTableColumn *)tableColumn
   item:(id)item
```
#### **Parameters**

#### *outlineView*

The outline view that sent the message.

*cell*

The cell used to display item *item* in column *tableColumn*

*tableColumn*

A table column in the outline view.

*item*

An item in the outline view.

#### **Return Value**

YES if the cell should be tracked for the item *item* in column *tableColumn*, otherwise NO.

#### **Discussion**

Normally, only selectable or selected cells can be tracked. If you implement this method, cells which are not selectable or selected can be tracked (and vice-versa). For example, this allows you to have a button cell in a table which does not change the selection, but can still be clicked on and tracked.

#### **Availability**

Available in Mac OS X v10.5 and later.

#### **Declared In**

<span id="page-1835-0"></span>NSOutlineView.h

### **outlineView:shouldTypeSelectForEvent:withCurrentSearchString:**

Returns a Boolean value that indicates whether type select should proceed for a given event and search string.

```
- (BOOL)outlineView:(NSOutlineView *)outlineView
   shouldTypeSelectForEvent:(NSEvent *)event
   withCurrentSearchString:(NSString *)searchString
```
#### **Parameters**

*outlineView*

The outline view that sent the message.

*event*

The event that caused the message to be sent.

*searchString*

The string for which searching is to proceed. The search string is  $\pi$  i if no type select has begun.

#### **Return Value**

YES if type select should proceed, otherwise NO.

#### **Discussion**

Generally, this method will be called from  $keyDown:$  (page 2131) and the event will be a key event.
## **CHAPTER 89** NSOutlineView Class Reference

#### **Availability**

Available in Mac OS X v10.5 and later.

#### **Declared In**

NSOutlineView.h

# **outlineView:toolTipForCell:rect:tableColumn:item:mouseLocation:**

When the cursor pauses over a given cell, the value returned from this method is displayed in a tooltip.

```
- (NSString *)outlineView:(NSOutlineView *)ov toolTipForCell:(NSCell *)cell
   rect:(NSRectPointer)rect tableColumn:(NSTableColumn *)tc item:(id)item
   mouseLocation:(NSPoint)mouseLocation
```
#### **Parameters**

*ov*

The outline view that sent the message.

#### *cell*

The cell for which to generate a tooltip.

*rect*

The proposed active area of the tooltip. To control the default active area, you can modify the *rect* parameter. By default, *rect* is computed as [cell drawingRectForBounds:cellFrame].

*tc*

The table column that contains *cell*.

#### *item*

The item for which to display a tooltip.

```
mouseLocation
```
The current mouse location in view coordinates.

#### **Return Value**

If you don't want a tooltip at that location, return nil or the empty string.

#### **Availability**

Available in Mac OS X v10.4 and later.

#### **Declared In**

NSOutlineView.h

# **outlineView:typeSelectStringForTableColumn:item:**

Returns the string that is used for type selection for a given column and item.

```
- (NSString *)outlineView:(NSOutlineView *)outlineView
   typeSelectStringForTableColumn:(NSTableColumn *)tableColumn
   item:(id)item
```
#### **Parameters**

```
outlineView
```
The outline view that sent the message.

#### NSOutlineView Class Reference

#### *tableColumn*

A table column in the outline view.

*item*

An item in the outline view.

#### **Return Value**

The string that is used for type selection. You may want to change what is searched for based on what is displayed, or simply return nil for that row and/or column to not be searched

#### **Discussion**

Implement this method if you want to control the string that is used for type selection. You may want to change what is searched for based on what is displayed, or simply return nil to specify that the given row and/or column should not be searched. By default, all cells with text in them are searched.

The default value when this delegate method is not implemented is:

```
[[outlineView preparedCellAtColumn:tableColumn row:[outlineView rowForItem:item]]
 stringValue]
```
and you can return this value from the delegate method if you wish.

**Availability** Available in Mac OS X v10.5 and later.

**Declared In** NSOutlineView.h

### **outlineView:willDisplayCell:forTableColumn:item:**

Informs the delegate that *outlineView* is about to display the cell specified by *tableColumn* and *item*.

```
- (void)outlineView:(NSOutlineView *)outlineView willDisplayCell:(id)cell
   forTableColumn:(NSTableColumn *)tableColumn item:(id)item
```
#### **Discussion**

The delegate can modify *cell* to alter its display attributes; for example, making uneditable values display in italic or gray text.

#### **Availability**

Available in Mac OS X v10.0 and later.

# **Declared In**

NSOutlineView.h

## **outlineView:willDisplayOutlineCell:forTableColumn:item:**

Informs the delegate that an outline view is about to display a cell used to draw the expansion symbol.

- (void)**outlineView:**(NSOutlineView \*)*outlineView* **willDisplayOutlineCell:**(id)*cell* **forTableColumn:**(NSTableColumn \*)*tableColumn* **item:**(id)*item*

# **CHAPTER 89** NSOutlineView Class Reference

#### **Discussion**

Informs the delegate that *outlineView* is about to display *cell*—an expandable cell (a cell that has the expansion symbol)—for the column and item specified by *tableColumn* and *item*. The delegate can modify cell to alter its display attributes.

This method is not invoked when *outlineView* is about to display a non-expandable cell.

**Availability** Available in Mac OS X v10.0 and later.

**Declared In** NSOutlineView.h

# **outlineViewColumnDidMove:**

Invoked when *notification* is posted—that is, whenever the user moves a column in the outline view.

- (void)**outlineViewColumnDidMove:**(NSNotification \*)*notification*

#### **Discussion**

This method is invoked as a result of posting an [NSOutlineViewColumnDidMoveNotification](#page-1841-0) (page 1842).

#### **Availability**

Available in Mac OS X v10.0 and later.

#### **Declared In**

NSOutlineView.h

# **outlineViewColumnDidResize:**

Invoked when *notification* is posted—that is, whenever the user resizes a column in the outline view.

- (void)**outlineViewColumnDidResize:**(NSNotification \*)*notification*

#### **Discussion**

This method is invoked as a result of posting an [NSOutlineViewColumnDidResizeNotification](#page-1842-0) (page 1843).

### **Availability**

Available in Mac OS X v10.0 and later.

**Declared In** NSOutlineView.h

# **outlineViewItemDidCollapse:**

Invoked when *notification* is posted—that is, whenever the user collapses an item in the outline view.

- (void)**outlineViewItemDidCollapse:**(NSNotification \*)*notification*

NSOutlineView Class Reference

#### **Discussion**

This method is invoked as a result of posting an [NSOutlineViewItemDidCollapseNotification](#page-1842-1) (page 1843).

**Availability** Available in Mac OS X v10.0 and later.

**Declared In** NSOutlineView.h

### **outlineViewItemDidExpand:**

Invoked when *notification* is posted—that is, whenever the user expands an item in the outline view.

- (void)**outlineViewItemDidExpand:**(NSNotification \*)*notification*

#### **Discussion**

This method is invoked as a result of posting an [NSOutlineViewItemDidExpandNotification](#page-1842-2) (page 1843).

#### **Availability**

Available in Mac OS X v10.0 and later.

**Declared In**

NSOutlineView.h

# **outlineViewItemWillCollapse:**

Invoked when *notification* is posted—that is, whenever the user is about to collapse an item in the outline view.

- (void)**outlineViewItemWillCollapse:**(NSNotification \*)*notification*

#### **Discussion**

This method is invoked as a result of posting an [NSOutlineViewItemWillCollapseNotification](#page-1843-0) (page 1844).

#### **Availability**

Available in Mac OS X v10.0 and later.

#### **Declared In**

NSOutlineView.h

# **outlineViewItemWillExpand:**

Invoked when *notification* is posted—that is, whenever the user is about to expand an item in the outline view.

- (void)**outlineViewItemWillExpand:**(NSNotification \*)*notification*

### **CHAPTER 89** NSOutlineView Class Reference

#### **Discussion**

This method is invoked as a result of posting an [NSOutlineViewItemWillExpandNotification](#page-1843-1) (page 1844).

**Availability** Available in Mac OS X v10.0 and later.

**Declared In** NSOutlineView.h

# **outlineViewSelectionDidChange:**

Invoked when *notification* is posted—that is, immediately after the outline view'sselection has changed.

- (void)**outlineViewSelectionDidChange:**(NSNotification \*)*notification*

### **Discussion**

This method is invoked as a result of posting an [NSOutlineViewSelectionDidChangeNotification](#page-1843-2) (page 1844).

**Availability** Available in Mac OS X v10.0 and later.

**Declared In** NSOutlineView.h

# **outlineViewSelectionIsChanging:**

Invoked when *notification* is posted—that is, whenever the outline view's selection changes.

- (void)**outlineViewSelectionIsChanging:**(NSNotification \*)*notification*

#### **Discussion**

This method is invoked as a result of posting an [NSOutlineViewSelectionIsChangingNotification](#page-1844-0) (page 1845).

**Availability**

Available in Mac OS X v10.0 and later.

**Declared In** NSOutlineView.h

# **selectionShouldChangeInOutlineView:**

Returns a Boolean value that indicates whether the outline view should change its selection.

- (BOOL)**selectionShouldChangeInOutlineView:**(NSOutlineView \*)*outlineView*

#### **Return Value**

YES to permit *out lineView* to change its selection (typically a row being edited), N0 to deny permission.

## **CHAPTER 89** NSOutlineView Class Reference

#### **Discussion**

For example, if the user is editing a cell and enters an improper value, the delegate can prevent the user from selecting or editing any other cells until a proper value has been entered into the original cell. The delegate can implement this method for complex validation of edited rows based on the values of any of their cells.

#### **Availability**

Available in Mac OS X v10.0 and later.

**Declared In** NSOutlineView.h

# **Constants**

# **Drop on Item Index**

This constant defines an index that allows you to drop an item directly on a target.

```
enum {
   NSOutlineViewDropOnItemIndex = -1
};
```
#### **Constants**

```
NSOutlineViewDropOnItemIndex
```
May be used as a valid child index of a drop target item.

In this case, the drop will happen directly on the target item.

Available in Mac OS X v10.0 and later.

Declared in NSOutlineView.h.

#### **Declared In**

<span id="page-1841-0"></span>NSOutlineView.h

# **Notifications**

## **NSOutlineViewColumnDidMoveNotification**

Posted whenever a column is moved by user action in an NSOutlineView object.

The notification object is the NSOutlineView object in which a column moved. The *userInfo* dictionary contains the following information:

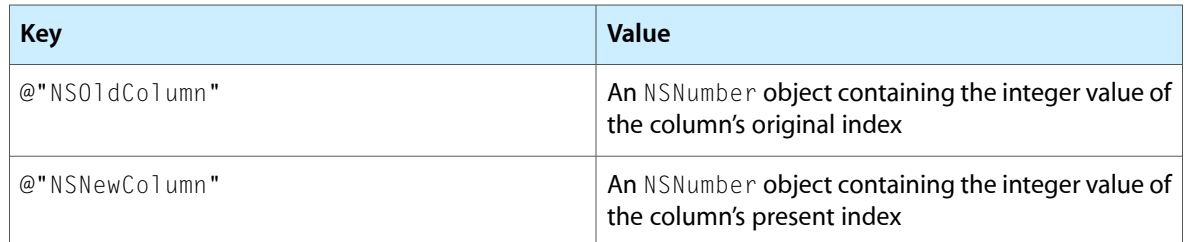

NSOutlineView Class Reference

#### **Availability**

Available in Mac OS X v10.0 and later.

#### **See Also**

[– moveColumn:toColumn:](#page-2589-0) (page 2590) (NSTableView)

#### **Declared In**

<span id="page-1842-0"></span>NSOutlineView.h

### **NSOutlineViewColumnDidResizeNotification**

Posted whenever a column is resized in an NSOutlineView object.

The notification object isthe NSOutlineView object in which a column wasresized. The *userInfo* dictionary contains the following information:

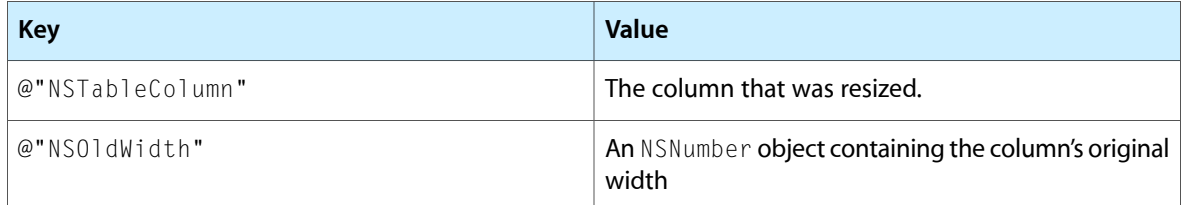

#### **Availability**

Available in Mac OS X v10.0 and later.

#### <span id="page-1842-1"></span>**Declared In**

NSOutlineView.h

#### **NSOutlineViewItemDidCollapseNotification**

Posted whenever an item is collapsed in an NSOutlineView object.

The notification object is the NSOutlineView object in which an item was collapsed. A collapsed item's children lose their status as being selected. The *userInfo* dictionary contains the following information:

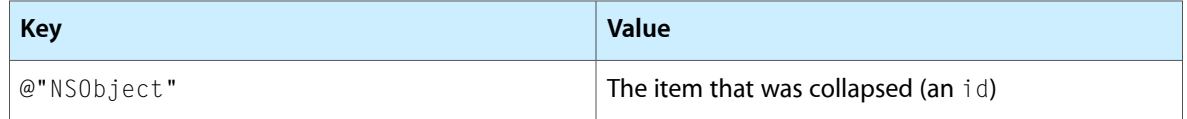

#### **Availability**

<span id="page-1842-2"></span>Available in Mac OS X v10.0 and later.

**Declared In** NSOutlineView.h

#### **NSOutlineViewItemDidExpandNotification**

Posted whenever an item is expanded in an NSOutlineView object.

The notification object is the NSOutlineView object in which an item was expanded. The *userInfo* dictionary contains the following information:

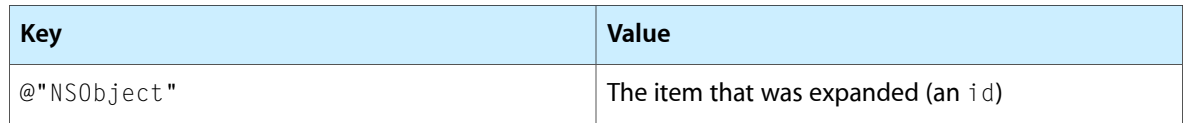

**Availability** Available in Mac OS X v10.0 and later.

**Declared In** NSOutlineView.h

## <span id="page-1843-0"></span>**NSOutlineViewItemWillCollapseNotification**

Posted before an item is collapsed (after the user clicks the arrow but before the item is collapsed).

The notification object is the  $N\text{-}\Omega$  lineView object that contains the item about to be collapsed. A collapsed item's children will lose their status as being selected. The *userInfo* dictionary contains the following information:

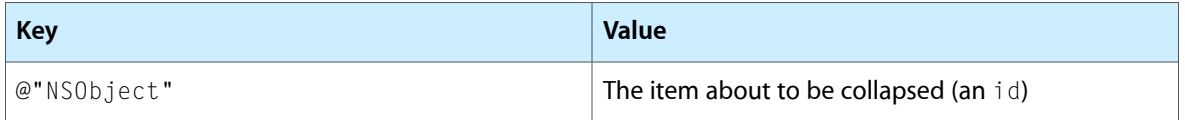

### **Availability**

Available in Mac OS X v10.0 and later.

#### <span id="page-1843-1"></span>**Declared In**

NSOutlineView.h

## **NSOutlineViewItemWillExpandNotification**

Posted before an item is expanded (after the user clicks the arrow but before the item is collapsed).

The notification object is the outline view that contains an item about to be expanded. The *userInfo* dictionary contains the following information:

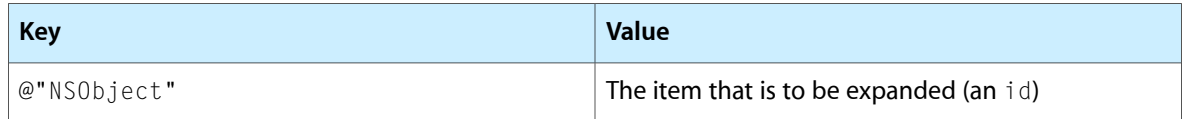

#### **Availability**

<span id="page-1843-2"></span>Available in Mac OS X v10.0 and later.

**Declared In**

NSOutlineView.h

## **NSOutlineViewSelectionDidChangeNotification**

Posted after the outline view's selection changes.

The notification object is the outline view whose selection changed. This notification does not contain a *userInfo* dictionary.

# **CHAPTER 89** NSOutlineView Class Reference

**Availability** Available in Mac OS X v10.0 and later.

**Declared In** NSOutlineView.h

## <span id="page-1844-0"></span>**NSOutlineViewSelectionIsChangingNotification**

Posted as the outline view's selection changes (while the mouse button is still down).

The notification object is the outline view whose selection is changing. This notification does not contain a *userInfo* dictionary.

**Availability** Available in Mac OS X v10.0 and later.

**Declared In** NSOutlineView.h

NSOutlineView Class Reference

# NSPageLayout Class Reference

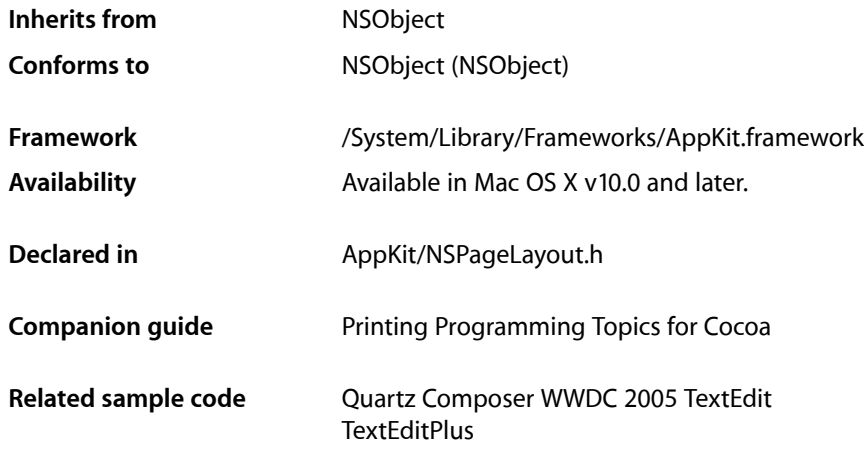

# **Overview**

NSPageLayout is a panel that queries the user for information such as paper type and orientation. It is normally displayed in response to the user selecting the Page Setup menu item. You obtain an instance with the [pageLayout](#page-1847-0) (page 1848) class method. The pane can then be run as a sheet using [beginSheetWithPrintInfo:modalForWindow:delegate:didEndSelector:contextInfo:](#page-1849-0) (page 1850) or modally using [runModal](#page-1851-0) (page 1852) or [runModalWithPrintInfo:](#page-1851-1) (page 1852).

# Tasks

# **Creating an NSPageLayout Instance**

[+ pageLayout](#page-1847-0) (page 1848) Returns a newly created NSPageLayout object.

# **Running a Page Setup Dialog**

- beginSheetWithPrintInfo:modalForWindow:delegate:didEndSelector:contextInfo: (page 1850)

Presents a page setup sheet for the given NSPrintInfo object, document-modal relative to the given window.

[– runModal](#page-1851-0) (page 1852)

Displays the receiver and begins the modal loop using the shared NSPrintInfo object.

[– runModalWithPrintInfo:](#page-1851-1) (page 1852)

Displays the receiver and begins the modal loop using the given NSPrintInfo object.

# **Customizing the Page Setup Dialog**

[– addAccessoryController:](#page-1849-1) (page 1850)

Adds the given controller of an accessory view to be presented in the page setup panel.

[– removeAccessoryController:](#page-1851-2) (page 1852)

Removes the given controller of an accessory view.

[– accessoryControllers](#page-1848-0) (page 1849) Returns an array of accessory view controllers belonging to the receiver.

# **Accessing the NSPrintInfo Object**

[– printInfo](#page-1850-0) (page 1851)

Returns the NSPrintInfo object used when the receiver is run.

# **Deprecated Methods**

[– accessoryView](#page-1848-1) (page 1849)

Returns the receiver's accessory view (used to customize the receiver). (Deprecated. Deprecated in Mac OS X v10.5. Use [accessoryControllers](#page-1848-0) (page 1849) instead.)

[– setAccessoryView:](#page-1852-0) (page 1853)

Adds a view object to the receiver. (Deprecated. Deprecated in Mac OS X v10.5. Use [addAccessoryController:](#page-1849-1) (page 1850) instead.)

[– readPrintInfo](#page-1850-1) (page 1851) Deprecated in Mac OS X v10.5

Sets the receiver's values to those stored in the NSPrintInfo object used when the receiver is run. (Deprecated. Deprecated in Mac OS X v10.5. This method should not be invoked directly, so there is no replacement.)

[– writePrintInfo](#page-1852-1) (page 1853) Deprecated in Mac OS X v10.5

Writes the receiver's values to the NSPrintInfo object used when the receiver is run. (Deprecated. Deprecated in Mac OS X v10.5. This method should not be invoked directly, so there is no replacement.)

# <span id="page-1847-0"></span>Class Methods

# **pageLayout**

Returns a newly created NSPageLayout object.

```
+ (NSPageLayout *)pageLayout
```
**CHAPTER 90** NSPageLayout Class Reference

**Availability** Available in Mac OS X v10.0 and later.

**Related Sample Code** Quartz Composer WWDC 2005 TextEdit **TextEditPlus** 

**Declared In** NSPageLayout.h

# Instance Methods

# <span id="page-1848-0"></span>**accessoryControllers**

Returns an array of accessory view controllers belonging to the receiver.

- (NSArray \*)**accessoryControllers**

#### **Return Value**

The NSViewController instances representing the accessory view controllers belonging to the receiver.

#### **Availability**

Available in Mac OS X v10.5 and later.

#### **See Also**

- [addAccessoryController:](#page-1849-1) (page 1850)
- [removeAccessoryController:](#page-1851-2) (page 1852)

#### <span id="page-1848-1"></span>**Declared In**

NSPageLayout.h

### **accessoryView**

Returns the receiver's accessory view (used to customize the receiver). (Deprecated in Mac OS X v10.5. Deprecated in Mac OS X v10.5. Use [accessoryControllers](#page-1848-0) (page 1849) instead.)

- (NSView \*)**accessoryView**

#### **Availability**

Available in Mac OS X v10.0 and later. Deprecated in Mac OS X v10.5.

**See Also** [– setAccessoryView:](#page-1852-0) (page 1853)

### **Declared In**

NSPageLayout.h

# <span id="page-1849-1"></span>**addAccessoryController:**

Adds the given controller of an accessory view to be presented in the page setup panel.

- (void)**addAccessoryController:**(NSViewController \*)*accessoryController*

#### **Parameters**

*accessoryController* The controller to add.

**Availability** Available in Mac OS X v10.5 and later.

#### **See Also**

- [removeAccessoryController:](#page-1851-2) (page 1852)
- [accessoryControllers](#page-1848-0) (page 1849)

#### **Declared In**

<span id="page-1849-0"></span>NSPageLayout.h

## **beginSheetWithPrintInfo:modalForWindow:delegate:didEndSelector:contextInfo:**

Presents a page setup sheet for the given NSPrint Info object, document-modal relative to the given window.

- (void)**beginSheetWithPrintInfo:**(NSPrintInfo \*)*printInfo* **modalForWindow:**(NSWindow \*)*docWindow* **delegate:**(id)*delegate* **didEndSelector:**(SEL)*didEndSelector* **contextInfo:**(void \*)*contextInfo*

#### **Parameters**

*printInfo*

The NSPrintInfo object to use.

*docWindow*

The window to which the sheet is attached.

*delegate*

The delegate to which *didEndSelector* is sent. Can be nil.

*didEndSelector*

The selector sent to the delegate. Can be nil.

Context information object passed with *didEndSelector*.

*contextInfo*

#### **Discussion**

The *didEndSelector* argument must have the same signature as:

- (void)pageLayoutDidEnd:(NSPageLayout \*)pageLayout returnCode:(int)returnCode contextInfo: (void \*)contextInfo;

The value passed as *returnCode* is either NSCancelButton or NSOKButton.

#### **Availability**

Available in Mac OS X v10.0 and later.

## **CHAPTER 90** NSPageLayout Class Reference

#### **Related Sample Code**

Quartz Composer WWDC 2005 TextEdit **TextEditPlus** 

#### **Declared In**

NSPageLayout.h

# <span id="page-1850-0"></span>**printInfo**

Returns the NSPrintInfo object used when the receiver is run.

- (NSPrintInfo \*)**printInfo**

### **Discussion**

The NSPrintInfo object is set using the

[beginSheetWithPrintInfo:modalForWindow:delegate:didEndSelector:contextInfo:](#page-1849-0) (page 1850) or [runModalWithPrintInfo:](#page-1851-1) (page 1852) method. The shared NSPrintInfo object is used if the receiver is run using [runModal](#page-1851-0) (page 1852).

#### **Availability**

Available in Mac OS X v10.0 and later.

#### **See Also**

[– readPrintInfo](#page-1850-1) (page 1851)

[– writePrintInfo](#page-1852-1) (page 1853)

#### **Declared In**

<span id="page-1850-1"></span>NSPageLayout.h

# **readPrintInfo**

Sets the receiver's values to those stored in the NSPrintInfo object used when the receiver is run. (Deprecated in Mac OS X v10.5. Deprecated in Mac OS X v10.5. This method should not be invoked directly, so there is no replacement.)

- (void)**readPrintInfo**

#### **Discussion**

Do not invoke this method directly; it is invoked automatically before the receiver is displayed.

### **Availability**

Available in Mac OS X v10.0 and later. Deprecated in Mac OS X v10.5.

#### **See Also**

- [printInfo](#page-1850-0) (page 1851)
- [writePrintInfo](#page-1852-1) (page 1853)
- [runModal](#page-1851-0) (page 1852)
- [runModalWithPrintInfo:](#page-1851-1) (page 1852)

## **Declared In**

NSPageLayout.h

## <span id="page-1851-2"></span>**removeAccessoryController:**

#### Removes the given controller of an accessory view.

- (void)**removeAccessoryController:**(NSViewController \*)*accessoryController*

#### **Parameters**

*accessoryController* The controller to remove.

**Availability** Available in Mac OS X v10.5 and later.

#### **See Also**

[– addAccessoryController:](#page-1849-1) (page 1850)

[– accessoryControllers](#page-1848-0) (page 1849)

#### **Declared In**

<span id="page-1851-0"></span>NSPageLayout.h

## **runModal**

Displays the receiver and begins the modal loop using the shared NSPrintInfo object.

```
- (NSInteger)runModal
```
#### **Return Value**

NSCancelButton if the user clicks the Cancel button; otherwise, NSOKButton.

#### **Discussion**

The receiver's values are recorded in the shared NSPrintInfo object.

#### **Availability**

Available in Mac OS X v10.0 and later.

**See Also**

[– runModalWithPrintInfo:](#page-1851-1) (page 1852)

#### <span id="page-1851-1"></span>**Declared In**

NSPageLayout.h

## **runModalWithPrintInfo:**

Displays the receiver and begins the modal loop using the given NSPrintInfo object.

- (NSInteger)**runModalWithPrintInfo:**(NSPrintInfo \*)*printInfo*

#### **Parameters**

*printInfo*

The NSPrintInfo object to use.

#### **Return Value**

NSCancelButton if the user clicks the Cancel button; otherwise, NSOKButton.

NSPageLayout Class Reference

**Discussion** The receiver's values are recorded in *printInfo*.

#### **Availability**

Available in Mac OS X v10.0 and later.

**See Also**

[– runModal](#page-1851-0) (page 1852)

**Declared In** NSPageLayout.h

## <span id="page-1852-0"></span>**setAccessoryView:**

Adds a view object to the receiver. (Deprecated in Mac OS X v10.5. Deprecated in Mac OS X v10.5. Use [addAccessoryController:](#page-1849-1) (page 1850) instead.)

- (void)**setAccessoryView:**(NSView \*)*aView*

#### **Discussion**

Invoke this method to add a custom view containing your controls. *aView* is added to the receiver's Settings popup menu with your application's name as its menu item. The receiver is automatically resized to accommodate *aView*. This method can be invoked repeatedly to change the accessory view depending on the situation. If  $aView$  is nil, then the receiver's current accessory view, if any, is removed.

#### **Availability**

Available in Mac OS X v10.0 and later. Deprecated in Mac OS X v10.5.

**See Also**

[– accessoryView](#page-1848-1) (page 1849)

<span id="page-1852-1"></span>**Declared In**

NSPageLayout.h

## **writePrintInfo**

Writes the receiver's values to the NSPrintInfo object used when the receiver is run. (Deprecated in Mac OS X v10.5. Deprecated in Mac OS X v10.5. This method should not be invoked directly, so there is no replacement.)

- (void)**writePrintInfo**

#### **Discussion**

Do not invoke this method directly; it is invoked automatically when the receiver is dismissed.

#### **Availability**

Available in Mac OS X v10.0 and later. Deprecated in Mac OS X v10.5.

**See Also**

[– printInfo](#page-1850-0) (page 1851) [– readPrintInfo](#page-1850-1) (page 1851)

NSPageLayout Class Reference

- [runModal](#page-1851-0) (page 1852)
- [runModalWithPrintInfo:](#page-1851-1) (page 1852)

#### **Declared In**

NSPageLayout.h

# NSPanel Class Reference

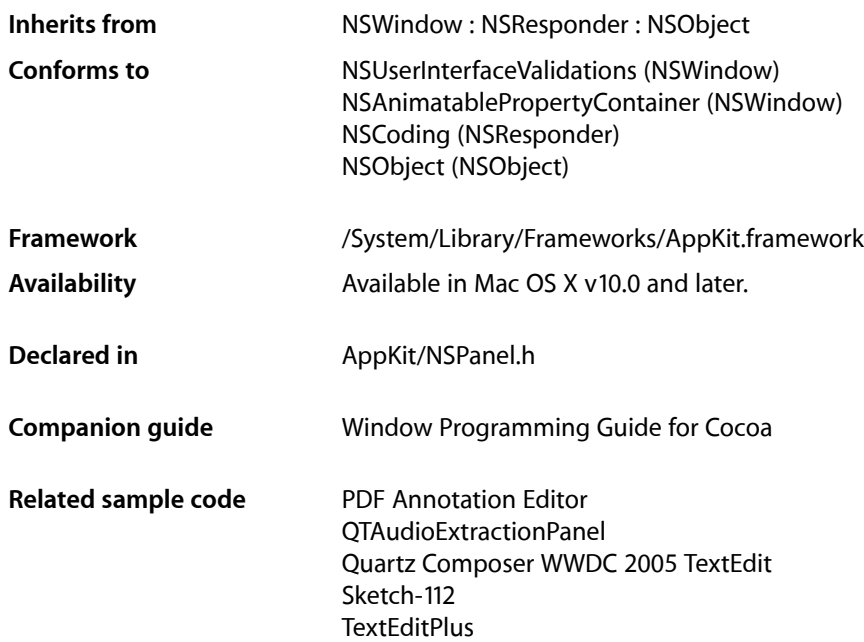

# **Overview**

The NSPanel classimplements a special kind of window (known as a **panel**), typically performing an auxiliary function.

For details about how panels work (especially to find out how their behavior differs from window behavior), see How Panels Work.

# Tasks

# **Configuring Panels**

[– isFloatingPanel](#page-1855-0) (page 1856)

Indicates whether the receiver is a floating panel.

[– setFloatingPanel:](#page-1856-0) (page 1857)

Controls whether the receiver floats above normal windows.

[– becomesKeyOnlyIfNeeded](#page-1855-1) (page 1856)

Indicates whether the receiver becomes the key window only when needed.

[– setBecomesKeyOnlyIfNeeded:](#page-1856-1) (page 1857)

Specifies whether the receiver becomes the key window only when needed.

[– worksWhenModal](#page-1857-0) (page 1858)

Indicates whether the receiver receives keyboard and mouse events even when some other window is being run modally.

[– setWorksWhenModal:](#page-1857-1) (page 1858)

Specifies whether the receiver receives keyboard and mouse events even when some other window is being run modally.

# Instance Methods

# <span id="page-1855-1"></span>**becomesKeyOnlyIfNeeded**

Indicates whether the receiver becomes the key window only when needed.

- (BOOL)**becomesKeyOnlyIfNeeded**

#### **Return Value**

YES when the panel becomes the key window only when needed, NO otherwise.

#### **Discussion**

By default, this attribute is set to N0, indicating that the panel becomes key as other windows do.

#### **Availability**

Available in Mac OS X v10.0 and later.

#### **See Also**

- [setBecomesKeyOnlyIfNeeded:](#page-1856-1) (page 1857)
- [needsPanelToBecomeKey](#page-3138-0) (page 3139) (NSView)

#### <span id="page-1855-0"></span>**Declared In**

NSPanel.h

# **isFloatingPanel**

Indicates whether the receiver is a floating panel.

```
- (BOOL)isFloatingPanel
```
#### **Return Value**

YES when the receiver is a floating panel, NO otherwise.

#### **Availability**

Available in Mac OS X v10.0 and later.

#### **See Also**

[– setFloatingPanel:](#page-1856-0) (page 1857)

[– level](#page-3275-0) (page 3276) (NSWindow)

**Declared In**

NSPanel.h

# <span id="page-1856-1"></span>**setBecomesKeyOnlyIfNeeded:**

Specifies whether the receiver becomes the key window only when needed.

- (void)**setBecomesKeyOnlyIfNeeded:**(BOOL)*becomesKeyOnlyIfNeeded*

#### **Parameters**

*becomesKeyOnlyIfNeeded*

YES makes the panel become the key window only when keyboard input is required. NO makes the panel become key when it's clicked.

#### **Discussion**

This behavior is not set by default. You should consider setting it only if most user interface elements in the panel aren't text fields, and if the choices that can be made by entering text can also be made in another way (such as by clicking an item in a list).

If the receiver is a non-activating panel, then it becomes key only if the hit view returns YES from needs PanelToBecomeKey (page 3139). This way, a non-activating panel can control whether it takes keyboard focus.

#### **Availability**

Available in Mac OS X v10.0 and later.

#### **See Also**

- [becomesKeyOnlyIfNeeded](#page-1855-1) (page 1856)
- [needsPanelToBecomeKey](#page-3138-0) (page 3139) (NSView)

#### <span id="page-1856-0"></span>**Declared In**

NSPanel.h

# **setFloatingPanel:**

Controls whether the receiver floats above normal windows.

- (void)**setFloatingPanel:**(BOOL)*floatingPanel*

#### **Parameters**

*floatingPanel*

YES to make the receiver a floating panel (NSFloatingWindowLevel). NO to make the receiver behave like a normal window (NSNormalWindowLevel).

#### **Discussion**

By default, panels do not float above other windows. It's appropriate for an panel to float above other windows only if all of the following conditions are true:

- It's small enough not to obscure whatever is behind it.
- It's oriented more to the mouse than to the keyboard—that is, if it doesn't become the key window or becomes so only when needed.
- It needs to remain visible while the user works in the application's normal windows—for example, if the user must frequently move the cursor back and forth between a normal window and the panel (such as a tool palette), or if the panel gives information relevant to the user's actions in a normal window.
- It hides when the application is deactivated (the default behavior for panels).

#### **Availability**

Available in Mac OS X v10.0 and later.

#### **See Also**

- [isFloatingPanel](#page-1855-0) (page 1856)
- [setLevel:](#page-3316-0) (page 3317) (NSWindow)

### **Declared In**

<span id="page-1857-1"></span>NSPanel.h

## **setWorksWhenModal:**

Specifies whether the receiver receives keyboard and mouse events even when some other window is being run modally.

- (void)**setWorksWhenModal:**(BOOL)*worksWhenModal*

#### **Parameters**

```
worksWhenModal
```
YES to make the panel receive events even during a modal loop or session. NO to prevent the panel from receiving events while a modal loop or session is running.

#### **Discussion**

See "How Modal Windows Work" for more information on modal windows and panels.

#### **Availability**

Available in Mac OS X v10.0 and later.

#### **See Also**

- [worksWhenModal](#page-1857-0) (page 1858)
- [runModalForWindow:](#page-163-0) (page 164) (NSApplication)
- [runModalSession:](#page-164-0) (page 165) (NSApplication)

#### <span id="page-1857-0"></span>**Declared In**

NSPanel.h

## **worksWhenModal**

Indicates whether the receiver receives keyboard and mouse events even when some other window is being run modally.

- (BOOL)**worksWhenModal**

#### **Return Value**

YES when the receiver receives keyboard and mouse events even when some other window is being run modally, NO otherwise.

NSPanel Class Reference

#### **Discussion**

By default, this attribute is set to NO, indicating a panel's ineligibility for events during a modal loop or session. See "How Modal Windows Work" for more information on modal windows and panels.

#### **Availability**

Available in Mac OS X v10.0 and later.

#### **See Also**

- [setWorksWhenModal:](#page-1857-1) (page 1858)
- [runModalForWindow:](#page-163-0) (page 164) (NSApplication)
- [runModalSession:](#page-164-0) (page 165) (NSApplication)

#### **Declared In**

NSPanel.h

# **Constants**

## **Alert Panel Return Values**

These constants define values returned by the [NSRunAlertPanel](#page-3692-0) (page 3693) function and by the NSApplication method [runModalSession:](#page-164-0) (page 165) when the modal session is run with an NSPanel provided by the [NSGetAlertPanel](#page-3678-0) (page 3679) function.

```
enum {
   NSAlertDefaultReturn = 1,
   NSAlertAlternateReturn = 0,
   NSAlertOtherReturn = -1,
   NSAlertErrorReturn = -2
};
```
#### **Constants**

NSAlertDefaultReturn

The user pressed the default button.

Available in Mac OS X v10.0 and later.

Declared in NSPanel.h.

NSAlertAlternateReturn

The user pressed the alternate button.

Available in Mac OS X v10.0 and later.

Declared in NSPanel.h.

NSAlertOtherReturn

The user pressed a second alternate button.

Available in Mac OS X v10.0 and later.

Declared in NSPanel.h.

NSPanel Class Reference

#### NSAlertErrorReturn

The alert cannot identify the reason it was closed; it may have been closed by an external source or by a button other than those listed above.

Available in Mac OS X v10.0 and later.

Declared in NSPanel.h.

#### **Declared In**

NSPanel.h

# **Modal Panel Return Values**

These constants define the possible return values for such methods as the runModal... methods of the NSOpenPanel class, which tell which button (OK or Cancel) the user has clicked on an open panel.

```
enum {
  NSOKButton = 1,
   NSCancelButton = 0
};
```
#### **Constants**

NSCancelButton

The Cancel button

Available in Mac OS X v10.0 and later.

Declared in NSPanel.h.

NSOKButton

The OK button

Available in Mac OS X v10.0 and later.

Declared in NSPanel.h.

#### **Declared In**

NSPanel.h

# **Style Masks**

The NSPanel class defines the following constants for panel styles:

```
enum {
    NSUtilityWindowMask = 1 << 4,
   NSDocModalWindowMask = 1 \leq c \leq 6,
    NSNonactivatingPanelMask = 1 << 7
   NSHUDWindowMask = 1 \leq \leq 13};
```
# **Constants**

NSDocModalWindowMask

The panel is created as a modal sheet.

Available in Mac OS X v10.0 and later.

```
Declared in NSPanel.h.
```
#### NSPanel Class Reference

#### NSUtilityWindowMask

The panel is created as a floating window.

Available in Mac OS X v10.0 and later.

Declared in NSPanel.h.

#### NSNonactivatingPanelMask

The panel can receive keyboard input without activating the owning application.

Valid only for an instance of NSPanel or its subclasses; not valid for a window.

Available in Mac OS X v10.2 and later.

Declared in NSPanel.h.

#### NSHUDWindowMask

The panel is created as a transparent panel (sometimes called a "heads-up display").

Valid only for an instance of NSPanel or its subclasses; not valid for a window.

Using the C bitwise OR operator, NSHUDWindowMask can be combined with other style masks (some of which are documented in [Window\\_Style\\_Masks](#page-3349-0) (page 3350)) with the following results:

#### NSBorderlessWindowMask

Borderless window with transparent panel transparency and window level.

NSTitledWindowMask | NSUtilityWindowMask

Titled window with transparent panel transparency and window level. This combination can be additionally combined with any of the following:

#### NSClosableWindowMask

Titled window with transparent panel close box, transparency, and window level.

#### NSResizableWindowMask

Titled window with transparent panel resize corner, transparency, and window level.

#### NSNonactivatingPanelMask

No effect on appearance, but owning application is not necessarily active when this window is the key window.

#### The following constants cannot be combined with NSHUDWindowMask:

NSMiniaturizableWindowMask, NSTexturedBackgroundWindowMask, NSDocModalWindowMask, and NSUnifiedTitleAndToolbarWindowMask.

#### Available in Mac OS X v10.5 and later.

Declared in NSPanel.h.

#### **Declared In**

NSPanel.h

**CHAPTER 91** NSPanel Class Reference

# NSParagraphStyle Class Reference

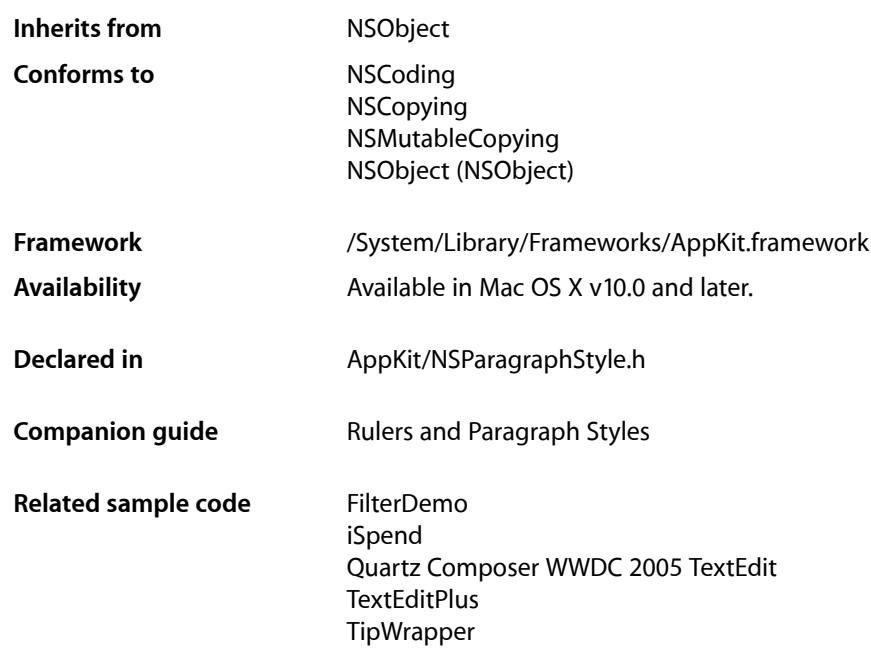

# **Overview**

NSParagraphStyle and its subclass NSMutableParagraphStyle encapsulate the paragraph or ruler attributes used by the NSAttributedString classes. Instances of these classes are often referred to as paragraph style objects or, when no confusion will result, paragraph styles.

The mutable subclass of NSParagraphStyle is NSMutableParagraphStyle.

# Adopted Protocols

#### **NSCoding**

- encodeWithCoder:
- initWithCoder:

#### NSCopying

– copyWithZone:

#### NSMutableCopying

NSParagraphStyle Class Reference

– mutableCopyWithZone:

# Tasks

# **Creating an NSParagraphStyle**

[+ defaultParagraphStyle](#page-1864-0) (page 1865) Returns the default paragraph style.

## **Accessing Style Information**

- [alignment](#page-1865-0) (page 1866) Returns the text alignment of the receiver.
- [firstLineHeadIndent](#page-1867-0) (page 1868) Returns the indentation of the first line of the receiver.
- [headIndent](#page-1867-1) (page 1868) Returns the indentation of the receiver's lines other than the first.
- [tailIndent](#page-1872-0) (page 1873) Returns the trailing indentation of the receiver.
- [tabStops](#page-1871-0) (page 1872) Returns the receiver's tab stops.
- [defaultTabInterval](#page-1866-0) (page 1867) Returns the document-wide default tab interval.
- [lineHeightMultiple](#page-1868-0) (page 1869) Returns the line height multiple.
- [maximumLineHeight](#page-1869-0) (page 1870) Returns the receiver's maximum line height.
- [minimumLineHeight](#page-1870-0) (page 1871) Returns the receiver's minimum height.
- [lineSpacing](#page-1869-1) (page 1870) Returns the space between lines in the receiver (commonly known as leading).
- [paragraphSpacing](#page-1870-1) (page 1871) Returns the space after the end of the paragraph.
- [paragraphSpacingBefore](#page-1871-1) (page 1872) Returns the distance between the paragraph's top and the beginning of its text content.

## **Getting Text Block and List Information**

[– textBlocks](#page-1872-1) (page 1873) Returns an array specifying the text blocks containing the paragraph. [– textLists](#page-1872-2) (page 1873)

Returns an array specifying the text lists containing the paragraph.

# **Getting Line Breaking Information**

- [lineBreakMode](#page-1868-1) (page 1869) Returns the mode that should be used to break lines in the receiver.
- [hyphenationFactor](#page-1868-2) (page 1869)

Returns the paragraph's threshold for hyphenation.

[– tighteningFactorForTruncation](#page-1873-0) (page 1874) Returns the threshold for using tightening as an alternative to truncation.

# **Getting HTML Header Level**

[– headerLevel](#page-1867-2) (page 1868) Specifies whether the paragraph is to be treated as a header for purposes of HTML generation.

# **Writing Direction**

- [+ defaultWritingDirectionForLanguage:](#page-1865-1) (page 1866) Returns the default writing direction for the specified language.
- [baseWritingDirection](#page-1866-1) (page 1867) Returns the base writing direction for the receiver.

# <span id="page-1864-0"></span>Class Methods

# **defaultParagraphStyle**

Returns the default paragraph style.

+ (NSParagraphStyle \*)**defaultParagraphStyle**

### **Discussion**

The default paragraph style has the following default values:

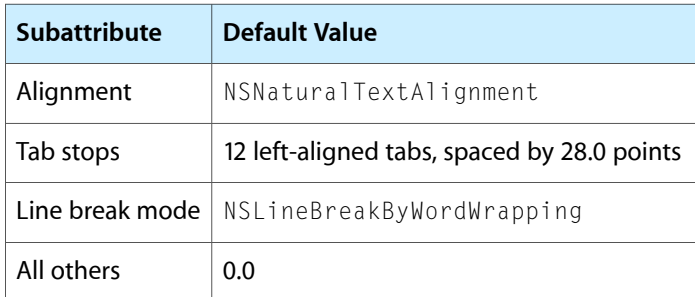

## **CHAPTER 92** NSParagraphStyle Class Reference

See individual method descriptions for explanations of each subattribute.

#### **Availability**

Available in Mac OS X v10.0 and later.

#### **Related Sample Code**

FilterDemo iSpend Quartz Composer WWDC 2005 TextEdit **TextEditPlus TipWrapper** 

#### **Declared In**

<span id="page-1865-1"></span>NSParagraphStyle.h

# **defaultWritingDirectionForLanguage:**

Returns the default writing direction for the specified language.

+ (NSWritingDirection)**defaultWritingDirectionForLanguage:**(NSString \*)*languageName*

#### **Parameters**

#### *languageName*

The language specified in ISO language region format. Can be nil to return a default writing direction derived from the user's defaults database.

#### **Return Value**

The default writing direction.

#### **Availability**

Available in Mac OS X v10.2 and later.

#### **See Also**

- [baseWritingDirection](#page-1866-1) (page 1867)
- [setBaseWritingDirection:](#page-1713-0) (page 1714) (NSMutableParagraphStyle)

#### **Declared In**

<span id="page-1865-0"></span>NSParagraphStyle.h

# Instance Methods

# **alignment**

Returns the text alignment of the receiver.

- (NSTextAlignment)**alignment**

**Return Value** The text alignment.

NSParagraphStyle Class Reference

#### **Discussion**

Natural text alignment is realized as left or right alignment depending on the line sweep direction of the first script contained in the paragraph.

### **Availability**

Available in Mac OS X v10.0 and later.

### **See Also**

[– setAlignment:](#page-1713-1) (page 1714) (NSMutableParagraphStyle)

#### **Declared In** NSParagraphStyle.h

## <span id="page-1866-1"></span>**baseWritingDirection**

Returns the base writing direction for the receiver.

- (NSWritingDirection)**baseWritingDirection**

**Return Value** The base writing direction for the receiver.

**Availability** Available in Mac OS X v10.2 and later.

#### **See Also**

- [+ defaultWritingDirectionForLanguage:](#page-1865-1) (page 1866)
- [setBaseWritingDirection:](#page-1713-0) (page 1714) (NSMutableParagraphStyle)

#### <span id="page-1866-0"></span>**Declared In**

NSParagraphStyle.h

# **defaultTabInterval**

Returns the document-wide default tab interval.

- (CGFloat)**defaultTabInterval**

#### **Return Value**

The default tab interval in points. Tabs after the last specified in [tabStops](#page-1871-0) (page 1872) are placed at integer multiples of this distance (if positive). Default return value is 0.0.

#### **Availability** Available in Mac OS X v10.3 and later.

**See Also** [– setDefaultTabInterval:](#page-1714-0) (page 1715) (NSMutableParagraphStyle)

#### **Declared In**

NSParagraphStyle.h

# <span id="page-1867-0"></span>**firstLineHeadIndent**

Returns the indentation of the first line of the receiver.

- (CGFloat)**firstLineHeadIndent**

#### **Return Value**

The distance in points from the leading margin of a text container to the beginning of the paragraph's first line. This value is always nonnegative.

#### **Availability**

Available in Mac OS X v10.0 and later.

#### **See Also**

- [headIndent](#page-1867-1) (page 1868)
- [tailIndent](#page-1872-0) (page 1873)
- [setFirstLineHeadIndent:](#page-1714-1) (page 1715) (NSMutableParagraphStyle)

#### **Declared In**

<span id="page-1867-2"></span>NSParagraphStyle.h

# **headerLevel**

Specifies whether the paragraph is to be treated as a header for purposes of HTML generation.

- (NSInteger)**headerLevel**

#### **Return Value**

Returns 0 (the default value), if the paragraph is not a header, or from 1 through 6 if the paragraph is to be treated as a header.

#### **Availability**

Available in Mac OS X v10.4 and later.

#### **See Also**

[– setHeaderLevel:](#page-1715-0) (page 1716) (NSMutableParagraphStyle)

#### <span id="page-1867-1"></span>**Declared In**

NSParagraphStyle.h

## **headIndent**

Returns the indentation of the receiver's lines other than the first.

- (CGFloat)**headIndent**

#### **Return Value**

The distance in points from the leading margin of a text container to the beginning of lines other than the first. This value is always nonnegative.

#### **Availability**

Available in Mac OS X v10.0 and later.

NSParagraphStyle Class Reference

#### **See Also**

- [firstLineHeadIndent](#page-1867-0) (page 1868)
- [tailIndent](#page-1872-0) (page 1873)
- [setHeadIndent:](#page-1715-1) (page 1716) (NSMutableParagraphStyle)

#### **Declared In**

NSParagraphStyle.h

# <span id="page-1868-2"></span>**hyphenationFactor**

Returns the paragraph's threshold for hyphenation.

- (float)**hyphenationFactor**

#### **Return Value**

A value between 0.0 and 1.0 inclusive. The default value is 0.0.

#### **Discussion**

Hyphenation is attempted when the ratio of the text width (as broken without hyphenation) to the width of the line fragment is less than the hyphenation factor. When the paragraph's hyphenation factor is 0.0, the layout manager's hyphenation factor is used instead. When both are 0.0, hyphenation is disabled.

#### **Availability**

Available in Mac OS X v10.4 and later.

#### **See Also**

[– setHyphenationFactor:](#page-1715-2) (page 1716) (NSMutableParagraphStyle)

#### <span id="page-1868-1"></span>**Declared In**

NSParagraphStyle.h

## **lineBreakMode**

Returns the mode that should be used to break lines in the receiver.

- (NSLineBreakMode)**lineBreakMode**

#### **Return Value**

The line break mode to be used laying out the paragraph's text.

#### **Availability**

Available in Mac OS X v10.0 and later.

#### **See Also**

<span id="page-1868-0"></span>[– setLineBreakMode:](#page-1716-0) (page 1717) (NSMutableParagraphStyle)

**Declared In** NSParagraphStyle.h

## **lineHeightMultiple**

Returns the line height multiple.

## **CHAPTER 92** NSParagraphStyle Class Reference

- (CGFloat)**lineHeightMultiple**

#### **Return Value**

The line height multiple. The natural line height of the receiver is multiplied by this factor (if positive) before being constrained by minimum and maximum line height. Default return value is 0.0.

#### **Availability**

Available in Mac OS X v10.3 and later.

#### **See Also**

- [maximumLineHeight](#page-1869-0) (page 1870)
- [minimumLineHeight](#page-1870-0) (page 1871)
- [setLineHeightMultiple:](#page-1716-1) (page 1717) (NSMutableParagraphStyle)

#### **Declared In**

```
NSParagraphStyle.h
```
# **lineSpacing**

Returns the space between lines in the receiver (commonly known as leading).

```
- (CGFloat)lineSpacing
```
#### **Return Value**

The space in points added between lines within the paragraph. This value is always nonnegative.

#### **Availability**

Available in Mac OS X v10.0 and later.

#### **See Also**

- [maximumLineHeight](#page-1869-0) (page 1870)
- [minimumLineHeight](#page-1870-0) (page 1871)
- [paragraphSpacing](#page-1870-1) (page 1871)
- [setLineSpacing:](#page-1717-0) (page 1718) (NSMutableParagraphStyle)

#### <span id="page-1869-0"></span>**Declared In**

```
NSParagraphStyle.h
```
# **maximumLineHeight**

Returns the receiver's maximum line height.

```
- (CGFloat)maximumLineHeight
```
#### **Return Value**

The maximum height in points that any line in the receiver will occupy, regardless of the font size or size of any attached graphic. This value is always nonnegative. The default value is 0.

#### **Discussion**

Glyphs and graphics exceeding this height will overlap neighboring lines; however, a maximum height of 0 implies no line height limit. Although thislimit appliesto the line itself, line spacing adds extra space between adjacent lines.

NSParagraphStyle Class Reference

#### **Availability**

Available in Mac OS X v10.0 and later.

#### **See Also**

- [minimumLineHeight](#page-1870-0) (page 1871)
- [lineSpacing](#page-1869-1) (page 1870)
- [lineHeightMultiple](#page-1868-0) (page 1869)
- [setMaximumLineHeight:](#page-1717-1) (page 1718) (NSMutableParagraphStyle)

**Declared In** NSParagraphStyle.h

<span id="page-1870-0"></span>

## **minimumLineHeight**

Returns the receiver's minimum height.

```
- (CGFloat)minimumLineHeight
```
#### **Return Value**

The minimum height in points that any line in the receiver will occupy, regardless of the font size or size of any attached graphic. This value is always nonnegative.

#### **Availability**

Available in Mac OS X v10.0 and later.

#### **See Also**

- [maximumLineHeight](#page-1869-0) (page 1870)
- [lineSpacing](#page-1869-1) (page 1870)
- [lineHeightMultiple](#page-1868-0) (page 1869)
- [setMinimumLineHeight:](#page-1718-0) (page 1719) (NSMutableParagraphStyle)

#### <span id="page-1870-1"></span>**Declared In**

NSParagraphStyle.h

# **paragraphSpacing**

Returns the space after the end of the paragraph.

- (CGFloat)**paragraphSpacing**

#### **Return Value**

The space in points added at the end of the paragraph to separate it from the following paragraph. This value is always nonnegative.

#### **Discussion**

This value is determined by adding the previous paragraph's paragraphSpacing and the current paragraph's [paragraphSpacingBefore](#page-1871-1) (page 1872).

#### **Availability**

Available in Mac OS X v10.0 and later.

NSParagraphStyle Class Reference

#### **See Also**

- [lineSpacing](#page-1869-1) (page 1870)
- [paragraphSpacingBefore](#page-1871-1) (page 1872)
- [setParagraphSpacing:](#page-1718-1) (page 1719) (NSMutableParagraphStyle)

#### **Declared In**

```
NSParagraphStyle.h
```
## <span id="page-1871-1"></span>**paragraphSpacingBefore**

Returns the distance between the paragraph's top and the beginning of its text content.

- (CGFloat)**paragraphSpacingBefore**

#### **Return Value**

The distance in points between the paragraph's top and the beginning of its text content. Default return value is 0.0.

#### **Availability**

Available in Mac OS X v10.3 and later.

#### **See Also**

- [paragraphSpacing](#page-1870-1) (page 1871)
- [setParagraphSpacingBefore:](#page-1719-0) (page 1720) (NSMutableParagraphStyle)

#### **Declared In**

<span id="page-1871-0"></span>NSParagraphStyle.h

### **tabStops**

Returns the receiver's tab stops.

- (NSArray \*)**tabStops**

#### **Return Value**

The NSTextTab objects, sorted by location, that define the tab stops for the paragraph style.

#### **Availability** Available in Mac OS X v10.0 and later.

#### **See Also**

- [location](#page-2794-0) (page 2795) (NSTextTab)
- [setTabStops:](#page-1719-1) (page 1720) (NSMutableParagraphStyle)
- [addTabStop:](#page-1712-0) (page 1713) (NSMutableParagraphStyle)
- [removeTabStop:](#page-1712-1) (page 1713) (NSMutableParagraphStyle)

#### **Declared In**

NSParagraphStyle.h
### **CHAPTER 92** NSParagraphStyle Class Reference

### **tailIndent**

Returns the trailing indentation of the receiver.

- (CGFloat)**tailIndent**

#### **Return Value**

The distance in points from the margin of a text container to the end of lines.

#### **Discussion**

If positive, this value is the distance from the leading margin (for example, the left margin in left-to-right text). If 0 or negative, it's the distance from the trailing margin.

For example, a paragraph style designed to fit exactly in a 2-inch wide container has a head indent of 0.0 and a tail indent of 0.0. One designed to fit with a quarter-inch margin has a head indent of 0.25 and a tail indent of –0.25.

#### **Availability**

Available in Mac OS X v10.0 and later.

#### **See Also**

- [headIndent](#page-1867-0) (page 1868)
- [firstLineHeadIndent](#page-1867-1) (page 1868)
- [setTailIndent:](#page-1720-0) (page 1721) (NSMutableParagraphStyle)

#### **Declared In**

NSParagraphStyle.h

### **textBlocks**

Returns an array specifying the text blocks containing the paragraph.

```
- (NSArray *)textBlocks
```
#### **Return Value**

An array of the NSTextTableBlock objects containing the paragraph, nested from outermost to innermost.

#### **Availability**

Available in Mac OS X v10.4 and later.

#### **See Also**

[– setTextBlocks:](#page-1720-1) (page 1721) (NSMutableParagraphStyle)

#### **Related Sample Code** iSpend

**Declared In** NSParagraphStyle.h

### **textLists**

Returns an array specifying the text lists containing the paragraph.

NSParagraphStyle Class Reference

- (NSArray \*)**textLists**

#### **Return Value**

An array of the NSTextList objects containing the paragraph, nested from outermost to innermost.

#### **Availability**

Available in Mac OS X v10.4 and later.

#### **See Also**

[– setTextLists:](#page-1720-2) (page 1721) (NSMutableParagraphStyle)

**Declared In** NSParagraphStyle.h

### **tighteningFactorForTruncation**

Returns the threshold for using tightening as an alternative to truncation.

- (float)**tighteningFactorForTruncation**

#### **Return Value**

The tightening threshold value. The default value is 0.05.

#### **Discussion**

When the line break mode specifies truncation, the text system attempts to tighten intercharacter spacing as an alternative to truncation, provided that the ratio of the text width to the line fragment width does not exceed 1.0 + the tightening factor returned by this method. Otherwise the text is truncated at a location determined by the line break mode.

#### **Availability** Available in Mac OS X v10.4 and later.

```
See Also
- setTighteningFactorForTruncation: (page 1722) (NSMutableParagraphStyle)
```
#### **Declared In**

NSParagraphStyle.h

## **Constants**

### **NSLineBreakMode**

These constants specify what happens when a line is too long for its container.

#### NSParagraphStyle Class Reference

```
typedef enum _NSLineBreakMode {
    NSLineBreakByWordWrapping = 0,
    NSLineBreakByCharWrapping,
    NSLineBreakByClipping,
    NSLineBreakByTruncatingHead,
    NSLineBreakByTruncatingTail,
    NSLineBreakByTruncatingMiddle
} NSLineBreakMode;
```
#### **Constants**

NSLineBreakByWordWrapping

Wrapping occurs at word boundaries, unless the word itself doesn't fit on a single line.

#### Available in Mac OS X v10.0 and later.

Declared in NSParagraphStyle.h.

#### NSLineBreakByCharWrapping

Wrapping occurs before the first character that doesn't fit.

#### Available in Mac OS X v10.0 and later.

Declared in NSParagraphStyle.h.

#### NSLineBreakByClipping

Lines are simply not drawn past the edge of the text container.

#### Available in Mac OS X v10.0 and later.

Declared in NSParagraphStyle.h.

#### NSLineBreakByTruncatingHead

Each line is displayed so that the end fits in the container and the missing text is indicated by some kind of ellipsis glyph.

Available in Mac OS X v10.0 and later.

Declared in NSParagraphStyle.h.

#### NSLineBreakByTruncatingTail

Each line is displayed so that the beginning fits in the container and the missing text is indicated by some kind of ellipsis glyph.

#### Available in Mac OS X v10.0 and later.

Declared in NSParagraphStyle.h.

#### NSLineBreakByTruncatingMiddle

Each line is displayed so that the beginning and end fit in the container and the missing text is indicated by some kind of ellipsis glyph in the middle.

Available in Mac OS X v10.0 and later.

Declared in NSParagraphStyle.h.

#### **Declared In**

NSParagraphStyle.h

### **NSTextTabType**

These constants specify the types of tab stops.

#### NSParagraphStyle Class Reference

```
typedef enum _NSTextTabType {
     NSLeftTabStopType = 0,
     NSRightTabStopType,
    NSCenterTabStopType,
    NSDecimalTabStopType
} NSTextTabType;
```
#### **Constants**

NSLeftTabStopType

A left-aligned tab stop.

Available in Mac OS X v10.0 and later.

Declared in NSParagraphStyle.h.

#### NSRightTabStopType

A right-aligned tab stop.

#### Available in Mac OS X v10.0 and later.

Declared in NSParagraphStyle.h.

#### NSCenterTabStopType

A center-aligned tab stop.

#### Available in Mac OS X v10.0 and later.

Declared in NSParagraphStyle.h.

#### NSDecimalTabStopType

#### Aligns columns of numbers by the decimal point.

Available in Mac OS X v10.0 and later.

Declared in NSParagraphStyle.h.

#### **Declared In**

NSParagraphStyle.h

# NSPasteboard Class Reference

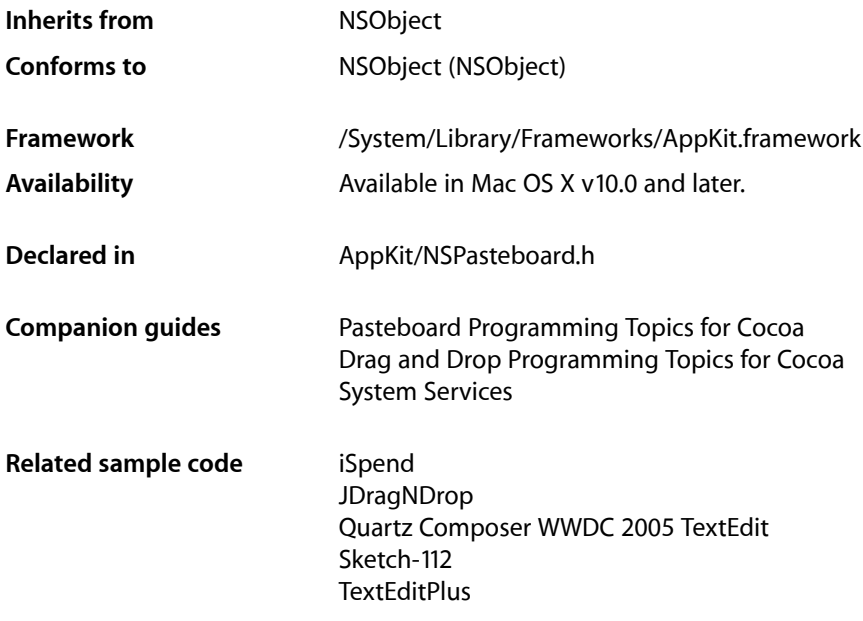

## **Overview**

NSPasteboard objects transfer data to and from the pasteboard server. The server is shared by all running applications. It contains data that the user has cut or copied, as well as other data that one application wants to transfer to another. NSPasteboard objects are an application's sole interface to the server and to all pasteboard operations.

The drag pasteboard (NSDragPboard) is used to transfer data that is being dragged by the user.

An NSPasteboard object is also used to transfer data between applications and service providers listed in each application's Services menu.

## Tasks

### **Creating and Releasing a Pasteboard**

```
+ generalPasteboard (page 1879)
      Returns the general NSPasteboard object.
```
[+ pasteboardByFilteringData:ofType:](#page-1879-0) (page 1880)

Creates and returns a new pasteboard with a unique name that supplies the specified data in as many types as possible given the available filter services.

[+ pasteboardByFilteringFile:](#page-1879-1) (page 1880)

Creates and returns a new pasteboard with a unique name that supplies the specified file data in as many types as possible given the available filter services.

[+ pasteboardByFilteringTypesInPasteboard:](#page-1880-0) (page 1881)

Creates and returns a new pasteboard with a unique name that supplies the specified pasteboard data in as many types as possible given the available filter services.

- [+ pasteboardWithName:](#page-1880-1) (page 1881) Returns the pasteboard with the specified name.
- [+ pasteboardWithUniqueName](#page-1881-0) (page 1882)

Creates and returns a new pasteboard with a name that is guaranteed to be unique with respect to other pasteboards on the computer.

[+ typesFilterableTo:](#page-1881-1) (page 1882)

Returns the data types that can be converted to the specified type using the available filter services.

[– releaseGlobally](#page-1888-0) (page 1889) Releases the receiver's resources in the pasteboard server.

### **Getting a Pasteboard's Name**

[– name](#page-1886-0) (page 1887) Returns the receiver's name.

### **Writing Data**

- [addTypes:owner:](#page-1882-0) (page 1883) Updates the list of declared data types in the receiver
- [declareTypes:owner:](#page-1885-0) (page 1886)

Prepares the receiver for a change in its contents by declaring the new types of data it will contain and a new owner.

- [setData:forType:](#page-1888-1) (page 1889) Writes data of the specified type to the pasteboard server.
- [setPropertyList:forType:](#page-1889-0) (page 1890) Writes the specified property list to the pasteboard server.
- [setString:forType:](#page-1889-1) (page 1890)

Writes the specified string to the pasteboard server.

[– writeFileContents:](#page-1891-0) (page 1892)

Writes the contents of the specified file to the pasteboard.

[– writeFileWrapper:](#page-1892-0) (page 1893)

Writes the serialized contents of the specified file wrapper to the pasteboard.

### **Reading Data**

- [changeCount](#page-1883-0) (page 1884)
	- Returns the receiver's change count.
- [dataForType:](#page-1884-0) (page 1885)
	- Returns the data for the specified type.
- [propertyListForType:](#page-1886-1) (page 1887)

Returns a property list object for the specified type.

[– readFileContentsType:toFile:](#page-1887-0) (page 1888)

Reads data representing a file's contents from the receiver and writes it to the specified file.

- [readFileWrapper](#page-1887-1) (page 1888)
	- Reads data representing a file's contents from the receiver and returns it as a file wrapper.
- [stringForType:](#page-1890-0) (page 1891) Returns the string for the specified type.
- [pasteboard:provideDataForType:](#page-1893-0) (page 1894) *delegate method*

Implemented by an owner object (previously declared in a [declareTypes:owner:](#page-1885-0) (page 1886) message) to provide promised data.

### **Determining Types**

- [availableTypeFromArray:](#page-1883-1) (page 1884)
	- Scans the specified types for a type that the receiver supports.
- [types](#page-1891-1) (page 1892) Returns an array of the receiver's supported data types.

### **Noticing Changed Ownership**

[– pasteboardChangedOwner:](#page-1893-1) (page 1894) *delegate method*

Notifies a prior owner of the specified pasteboard (and owners of representations on the pasteboard) that the pasteboard has changed owners.

## <span id="page-1878-0"></span>Class Methods

### **generalPasteboard**

Returns the general NSPasteboard object.

+ (NSPasteboard \*)**generalPasteboard**

#### **Return Value**

The general pasteboard.

#### **Discussion**

Invokes [pasteboardWithName:](#page-1880-1) (page 1881) to obtain the pasteboard.

### **CHAPTER 93** NSPasteboard Class Reference

**Availability** Available in Mac OS X v10.0 and later.

#### **Related Sample Code**

**Calculator** iSpend PDFKitLinker2 RGB Image Sketch-112

**Declared In**

<span id="page-1879-0"></span>NSPasteboard.h

## **pasteboardByFilteringData:ofType:**

Creates and returns a new pasteboard with a unique name that supplies the specified data in as many types as possible given the available filter services.

+ (NSPasteboard \*)**pasteboardByFilteringData:**(NSData \*)*data* **ofType:**(NSString \*)*type*

#### **Parameters**

*data*

The data to be placed on the pasteboard.

*type*

The type of data in the *data* parameter.

#### **Return Value**

The new pasteboard object.

#### **Discussion**

The returned pasteboard also declares data of the supplied *type*.

No filter service is invoked until the data is actually requested, so invoking this method is reasonably inexpensive.

#### **Availability**

Available in Mac OS X v10.0 and later.

<span id="page-1879-1"></span>**Declared In** NSPasteboard.h

### **pasteboardByFilteringFile:**

Creates and returns a new pasteboard with a unique name that supplies the specified file data in as many types as possible given the available filter services.

+ (NSPasteboard \*)**pasteboardByFilteringFile:**(NSString \*)*filename*

#### **Parameters**

*filename*

The filename to put on the pasteboard.

### **CHAPTER 93** NSPasteboard Class Reference

**Return Value** The new pasteboard object.

#### **Discussion**

No filter service is invoked until the data is actually requested, so invoking this method is reasonably inexpensive.

**Availability** Available in Mac OS X v10.0 and later.

**Declared In** NSPasteboard.h

### <span id="page-1880-0"></span>**pasteboardByFilteringTypesInPasteboard:**

Creates and returns a new pasteboard with a unique name that supplies the specified pasteboard data in as many types as possible given the available filter services.

+ (NSPasteboard \*)**pasteboardByFilteringTypesInPasteboard:**(NSPasteboard \*)*pasteboard*

#### **Parameters**

*pasteboard*

The original pasteboard object.

#### **Return Value**

The new pasteboard object. This method returns the object in the *pasteboard* parameter if the pasteboard was returned by one of the pasteboardByFiltering... methods. This prevents a pasteboard from being expanded multiple times.

#### **Discussion**

This process can be thought of as expanding the pasteboard, because the new pasteboard generally contains more representations of the data than *pasteboard*.

This method only returns the original types and the types that can be created as a result of a single filter; the pasteboard does not have defined types that are the result of translation by multiple filters.

No filter service is invoked until the data is actually requested, so invoking this method is reasonably inexpensive.

#### **Availability**

Available in Mac OS X v10.0 and later.

<span id="page-1880-1"></span>**Declared In** NSPasteboard.h

### **pasteboardWithName:**

Returns the pasteboard with the specified name.

+ (NSPasteboard \*)**pasteboardWithName:**(NSString \*)*name*

NSPasteboard Class Reference

#### **Parameters**

*name*

The name of the pasteboard. The names of standard pasteboards are given in ["Pasteboard](#page-1894-0) [Names"](#page-1894-0) (page 1895).

#### **Return Value**

The pasteboard associated with the given name, or a new NSPasteboard object if the application does not yet have a pasteboard object for the specified name.

**Discussion**

Other names can be assigned to create private pasteboards for other purposes.

**Availability** Available in Mac OS X v10.0 and later.

**Related Sample Code** CocoaDragAndDrop PDFKitLinker2

<span id="page-1881-0"></span>**Declared In** NSPasteboard.h

### **pasteboardWithUniqueName**

Creates and returns a new pasteboard with a name that is guaranteed to be unique with respect to other pasteboards on the computer.

+ (NSPasteboard \*)**pasteboardWithUniqueName**

#### **Return Value**

The new pasteboard object.

#### **Discussion**

This method is useful for applications that implement their own interprocess communication using pasteboards.

**Availability** Available in Mac OS X v10.0 and later.

<span id="page-1881-1"></span>**Declared In** NSPasteboard.h

### **typesFilterableTo:**

Returns the data types that can be converted to the specified type using the available filter services.

+ (NSArray \*)**typesFilterableTo:**(NSString \*)*type*

**Parameters**

*type*

The target data type.

#### **Return Value**

An array of NSString objects containing the types that can be converted to the target data type.

### **CHAPTER 93** NSPasteboard Class Reference

**Discussion** The array also contains the original type.

**Availability** Available in Mac OS X v10.0 and later.

**Declared In** NSPasteboard.h

## Instance Methods

### <span id="page-1882-0"></span>**addTypes:owner:**

Updates the list of declared data types in the receiver

- (NSInteger)**addTypes:**(NSArray \*)*newTypes* **owner:**(id)*newOwner*

#### **Parameters**

*newTypes*

An array of NSString objects, each of which specifies a type of data that can be provided to the pasteboard.

*newOwner*

The object that provides the data for the specified types.

#### **Return Value**

The new change count, or 0 if there was an error adding the types.

#### **Discussion**

This method lets you declare additional types of data to the receiver. You can also use it to replace existing types added by a previous [declareTypes:owner:](#page-1885-0) (page 1886) or addTypes:owner: message.

The *newTypes* parameter specifies the types of data you are promising to the pasteboard. The types should be ordered according to the preference of the source application, with the most preferred type coming first (typically, the richest representation). New types are added to the end of the list containing any existing types, if any.

If you specify a type that has already been declared, this method replaces the owner of that type with the value in newOwner. In addition, any data already already written to the pasteboard for that type is removed.

#### **Availability**

Available in Mac OS X v10.0 and later.

#### **See Also**

[– changeCount](#page-1883-0) (page 1884)

#### **Related Sample Code**

CocoaDragAndDrop RGB Image RGB ValueTransformers

**Declared In** NSPasteboard.h

### <span id="page-1883-1"></span>**availableTypeFromArray:**

Scans the specified types for a type that the receiver supports.

- (NSString \*)**availableTypeFromArray:**(NSArray \*)*types*

#### **Parameters**

```
types
```
An array of NSString objects specifying the pasteboard types your application supports, in preferred order.

#### **Return Value**

The first pasteboard type in *types* that is available on the pasteboard, or nil if the receiver does not contain any of the types in *types*.

#### **Discussion**

You use this method to determine the best representation available on the pasteboard. For example, if your application supports RTFD, RTF, and string data, then you might invoke the method as follows:

```
NSArray *supportedTypes =
    [NSArray arrayWithObjects: NSRTFDPboardType, NSRTFPboardType, 
NSStringPboardType, nil];
NSString *bestType = [[NSPasteboard generalPasteboard]
     availableTypeFromArray:supportedTypes];
```
If the pasteboard contains RTF and string data, then bestType would contain NSRTFPboardType. If the pasteboard contains none of the types in supportedTypes, then bestType would be nil.

You must send a [types](#page-1891-1) (page 1892) or availableTypeFromArray: message before reading any data from an NSPasteboard object. If you need to see if a type in the returned array matches a type string you have stored locally, use the isEqualToString: method to perform the comparison.

#### **Availability**

Available in Mac OS X v10.0 and later.

#### **Related Sample Code**

GLChildWindowDemo MP3 Player Sketch-112

#### <span id="page-1883-0"></span>**Declared In**

NSPasteboard.h

### **changeCount**

Returns the receiver's change count.

- (NSInteger)**changeCount**

#### **Return Value**

The change count of the receiver.

### **CHAPTER 93** NSPasteboard Class Reference

#### **Discussion**

The change count starts at zero when a client creates the receiver and becomes the first owner. The change count increments for reasons other than ownership changes. Basically any modification of the pasteboard increments the change count. For example, when an owner converts a promise to actual data, the change count is incremented.

#### **Availability**

Available in Mac OS X v10.0 and later.

**See Also** [– declareTypes:owner:](#page-1885-0) (page 1886)

**Related Sample Code**

Sketch-112

<span id="page-1884-0"></span>**Declared In** NSPasteboard.h

### **dataForType:**

Returns the data for the specified type.

- (NSData \*)**dataForType:**(NSString \*)*dataType*

#### **Parameters**

*dataType*

The type of data you want to read from the pasteboard. This value should be one of the types returned by [types](#page-1891-1) (page 1892) or [availableTypeFromArray:](#page-1883-1) (page 1884).

#### **Return Value**

A data object containing the data for the specified type, or nillif the contents of the pasteboard changed since they were last checked.

This method may also return nil if the pasteboard server cannot supply the data in time—for example, if the pasteboard's owner is slow in responding to a pasteboard: provideDataForType: (page 1894) message and the interprocess communication times out.

#### **Discussion**

Errors other than a timeout raise a NSPasteboardCommunicationException.

If nil is returned, the application should put up a panel informing the user that it was unable to carry out the paste operation.

#### **Availability**

Available in Mac OS X v10.0 and later.

**See Also** [– setData:forType:](#page-1888-1) (page 1889)

#### **Related Sample Code**

iSpend QTMetadataEditor RGB Image RGB ValueTransformers Sketch-112

**Declared In** NSPasteboard.h

### <span id="page-1885-0"></span>**declareTypes:owner:**

Prepares the receiver for a change in its contents by declaring the new types of data it will contain and a new owner.

- (NSInteger)**declareTypes:**(NSArray \*)*newTypes* **owner:**(id)*newOwner*

#### **Parameters**

*newTypes*

An array of NSString objects that specify the types of data that may be added to the new pasteboard. The types should be ordered according to the preference of the source application, with the most preferred type coming first (typically, the richest representation).

*newOwner*

The object responsible for writing data to the pasteboard, or  $\pi i$  if you provide data for all types immediately. If you specify a *newOwner* object, it must support all of the types declared in the *newTypes* parameter and must remain valid for as long as the data is *promised* on the pasteboard.

#### **Return Value**

The receiver's new change count.

#### **Discussion**

This is the first step in responding to a user's copy or cut command and must precede the messages that actually write the data. A declareTypes: owner: message essentially changes the contents of the receiver: It invalidates the current contents of the receiver and increments its change count.

You can write the data immediately after declaring the types or wait until it is required for a paste operation. If you wait, the object in the *newOwner* parameter receives a [pasteboard:provideDataForType:](#page-1893-0) (page 1894) message requesting the data in a particular type when it is needed. You might choose to write data immediately for the most preferred type, but wait for the others to see whether they'll be requested.

A *newOwner* must remain valid for as long as the data is *promised* on the pasteboard. Once an object has provided all of the types it has declared it is no longer needed by the pasteboard—conceptually the "owner" owns the promises to provide data for declared types. See also [pasteboardChangedOwner:](#page-1893-1) (page 1894).

#### **Availability**

Available in Mac OS X v10.0 and later.

#### **See Also**

- [setString:forType:](#page-1889-1) (page 1890)
- [addTypes:owner:](#page-1882-0) (page 1883)
- [changeCount](#page-1883-0) (page 1884)
- [pasteboardChangedOwner:](#page-1893-1) (page 1894)

#### **Related Sample Code**

iSpend PDFKitLinker2 Reducer

NSPasteboard Class Reference

RGB Image Sketch-112

**Declared In** NSPasteboard.h

#### <span id="page-1886-0"></span>**name**

Returns the receiver's name.

- (NSString \*)**name**

**Return Value** The name of the receiver.

**Availability** Available in Mac OS X v10.0 and later.

**See Also** [+ pasteboardWithName:](#page-1880-1) (page 1881)

<span id="page-1886-1"></span>**Declared In** NSPasteboard.h

### **propertyListForType:**

Returns a property list object for the specified type.

- (id)**propertyListForType:**(NSString \*)*dataType*

#### **Parameters**

*dataType*

The pasteboard data type containing the property-list data.

#### **Return Value**

The property-list object. This object consists of NSArray, NSData, NSDictionary, or NSString objects—or any combination thereof

#### **Discussion**

This method invokes the [dataForType:](#page-1884-0) (page 1885) method.

#### **Special Considerations**

You must send [types](#page-1891-1) (page 1892) or [availableTypeFromArray:](#page-1883-1) (page 1884) before invoking propertyListForType:.

#### **Availability**

Available in Mac OS X v10.0 and later.

#### **See Also**

[– setPropertyList:forType:](#page-1889-0) (page 1890)

**Related Sample Code** bMoviePalette

bMoviePaletteCocoa GLChildWindowDemo iSpend Sketch-112

#### **Declared In**

NSPasteboard.h

### <span id="page-1887-0"></span>**readFileContentsType:toFile:**

Reads data representing a file's contents from the receiver and writes it to the specified file.

- (NSString \*)**readFileContentsType:**(NSString \*)*type* **toFile:**(NSString \*)*filename*

#### **Parameters**

*type*

The pasteboard data type to read. You should generally specify a value for this parameter. If you specify nil, the filename extension (in combination with the NSC reateFileContents PboardType function) is used to determine the type.

*filename*

The file to receive the pasteboard data.

#### **Return Value**

The name of the file into which the data was actually written.

#### **Discussion**

Data of any file contents type should only be read using this method. If data matching the specified type is not found on the pasteboard, data of type NSFileContentsPboardType is requested.

#### **Special Considerations**

You must send an [availableTypeFromArray:](#page-1883-1) (page 1884) or [types](#page-1891-1) (page 1892) message before invoking readFileContentsType:toFile:.

#### **Availability**

Available in Mac OS X v10.0 and later.

**See Also**

[– writeFileContents:](#page-1891-0) (page 1892)

### <span id="page-1887-1"></span>**Declared In**

NSPasteboard.h

### **readFileWrapper**

Reads data representing a file's contents from the receiver and returns it as a file wrapper.

- (NSFileWrapper \*)**readFileWrapper**

#### **Return Value**

A file wrapper containing the pasteboard data, or  $ni$  if the receiver contained no data of type NSFileContentsPboardType.

### **CHAPTER 93** NSPasteboard Class Reference

**Availability**

Available in Mac OS X v10.0 and later.

**Declared In** NSPasteboard.h

## <span id="page-1888-0"></span>**releaseGlobally**

Releases the receiver's resources in the pasteboard server.

- (void)**releaseGlobally**

#### **Discussion**

Because a pasteboard object is an autoreleased instance of NSPasteboard, it is not released by this method, and its retain count is not changed.

After this method is invoked, no other application can use the named pasteboard. A temporary, privately named pasteboard can be released this way when it is no longer needed, but a standard pasteboard should never be released globally.

**Availability** Available in Mac OS X v10.0 and later.

<span id="page-1888-1"></span>**Declared In** NSPasteboard.h

## **setData:forType:**

Writes data of the specified type to the pasteboard server.

- (BOOL)**setData:**(NSData \*)*data* **forType:**(NSString \*)*dataType*

#### **Parameters**

*data*

The data to write to the pasteboard.

*dataType*

The type of data in the *data* parameter. The type must have been declared by a previous declareTypes: owner: (page 1886) message.

#### **Return Value**

YES if the data was written successfully, otherwise NO if ownership of the pasteboard has changed. Any other error raises an NSPasteboardCommunicationException.

#### **Availability**

Available in Mac OS X v10.0 and later.

#### **See Also**

- [dataForType:](#page-1884-0) (page 1885)
- [setPropertyList:forType:](#page-1889-0) (page 1890)
- [setString:forType:](#page-1889-1) (page 1890)

#### **Related Sample Code**

CocoaDragAndDrop

**CHAPTER 93** NSPasteboard Class Reference

PDFKitLinker2 QTKitMovieShuffler RGB Image Sketch-112

**Declared In**

NSPasteboard.h

### <span id="page-1889-0"></span>**setPropertyList:forType:**

Writes the specified property list to the pasteboard server.

- (BOOL)**setPropertyList:**(id)*propertyList* **forType:**(NSString \*)*dataType*

#### **Parameters**

*propertyList*

The property list data to write to the pasteboard.

*dataType*

The type of property-list data in the *propertyList* parameter. The type must have been declared by a previous declareTypes: owner: (page 1886) message.

#### **Return Value**

YES if the data was written successfully, otherwise NO if ownership of the pasteboard has changed. Any other error raises an NSPasteboardCommunicationException.

#### **Discussion**

This method invokes setData: forType: (page 1889) with a serialized property list parameter.

#### **Availability**

Available in Mac OS X v10.0 and later.

#### **See Also**

[– propertyListForType:](#page-1886-1) (page 1887)

[– setString:forType:](#page-1889-1) (page 1890)

#### **Related Sample Code**

EnhancedAudioBurn iSpend OpenGLCompositorLab Quartz Composer WWDC 2005 TextEdit **TextEditPlus** 

#### <span id="page-1889-1"></span>**Declared In**

NSPasteboard.h

### **setString:forType:**

Writes the specified string to the pasteboard server.

- (BOOL)**setString:**(NSString \*)*string* **forType:**(NSString \*)*dataType*

NSPasteboard Class Reference

#### **Parameters**

#### *string*

The string to write to the pasteboard.

#### *dataType*

The type ofstring data. The type must have been declared by a previous [declareTypes:owner:](#page-1885-0) (page 1886) message.

#### **Return Value**

YES if the data was written successfully, otherwise NO if ownership of the pasteboard has changed. Any other error raises an NSPasteboardCommunicationException.

#### **Discussion**

This method invokes setData: forType: (page 1889) to perform the write.

#### **Availability**

Available in Mac OS X v10.0 and later.

#### **See Also**

- [stringForType:](#page-1890-0) (page 1891)
- [setData:forType:](#page-1888-1) (page 1889)
- [setPropertyList:forType:](#page-1889-0) (page 1890)

#### **Related Sample Code**

```
Calculator
EnhancedDataBurn
PDFKitLinker2
Reducer
SpotlightFortunes
```
#### <span id="page-1890-0"></span>**Declared In**

NSPasteboard.h

### **stringForType:**

Returns the string for the specified type.

- (NSString \*)**stringForType:**(NSString \*)*dataType*

#### **Parameters**

*dataType*

The pasteboard data type to read.

#### **Return Value**

A string containing the pasteboard data, or nil if the data could not be read.

#### **Discussion**

This method invokes dataForType: to obtain the string. If the string cannot be obtained, stringForType: returns nil. See [dataForType:](#page-1884-0) (page 1885) for a description of what will cause nil to be returned.

#### **Special Considerations**

You must send [types](#page-1891-1) (page 1892) or [availableTypeFromArray:](#page-1883-1) (page 1884) before invoking stringForType:.

NSPasteboard Class Reference

**Availability** Available in Mac OS X v10.0 and later.

**See Also** [– setString:forType:](#page-1889-1) (page 1890)

### **Related Sample Code**

**Calculator** iSpend SpotlightFortunes

<span id="page-1891-1"></span>**Declared In** NSPasteboard.h

### **types**

Returns an array of the receiver's supported data types.

- (NSArray \*)**types**

#### **Return Value**

An array of NSString objects containing the types of data declared for the current contents of the receiver. The returned types are listed in the order they were declared.

#### **Discussion**

You must send a types or [availableTypeFromArray:](#page-1883-1) (page 1884) message before reading any data from an NSPasteboard object. If you need to see if a type in the returned array matches a type string you have stored locally, use the isEqualToString: method to perform the comparison.

#### **Availability**

Available in Mac OS X v10.0 and later.

#### **See Also**

[– declareTypes:owner:](#page-1885-0) (page 1886)

[– dataForType:](#page-1884-0) (page 1885)

#### **Related Sample Code**

iSpend Quartz Composer WWDC 2005 TextEdit **TextEditPlus** 

<span id="page-1891-0"></span>**Declared In** NSPasteboard.h

### **writeFileContents:**

Writes the contents of the specified file to the pasteboard.

- (BOOL)**writeFileContents:**(NSString \*)*filename*

NSPasteboard Class Reference

#### **Parameters**

#### *filename*

The name of the file to write to the pasteboard.

#### **Return Value**

YES if the data was successfully written, otherwise NO.

#### **Discussion**

Writes the contents of the file *filename* to the receiver and declares the data to be of type NSFileContentsPboardType and also of a type appropriate for the file's extension (as returned by the NSCreateFileContentsPboardType function when passed the files extension), if it has one.

#### **Availability**

Available in Mac OS X v10.0 and later.

#### **See Also**

[– readFileContentsType:toFile:](#page-1887-0) (page 1888)

#### **Declared In**

<span id="page-1892-0"></span>NSPasteboard.h

### **writeFileWrapper:**

Writes the serialized contents of the specified file wrapper to the pasteboard.

- (BOOL)**writeFileWrapper:**(NSFileWrapper \*)*wrapper*

#### **Parameters**

#### *wrapper*

The file wrapper to write to the pasteboard.

#### **Return Value**

YES if the data was successfully written, otherwise NO.

#### **Discussion**

Writes the serialized contents of the file wrapper *wrapper* to the receiver and declares the data to be of type NSFileContentsPboardType and also of a type appropriate for the file's extension (as returned by the NSCreateFileContentsPboardType function when passed the files extension), if it has one. If *wrapper* does not have a preferred filename, this method raises an exception.

#### **Availability**

Available in Mac OS X v10.0 and later.

#### **Declared In** NSPasteboard.h

## Delegate Methods

### <span id="page-1893-0"></span>**pasteboard:provideDataForType:**

Implemented by an owner object (previously declared in a [declareTypes:owner:](#page-1885-0) (page 1886) message) to provide promised data.

- (void)**pasteboard:**(NSPasteboard \*)*sender* **provideDataForType:**(NSString \*)*type*

#### **Parameters**

*sender*

The pasteboard that requires the specified data for a paste operation.

*type*

The type of data the owner object must provide.

#### **Discussion**

The requested data should be written to *sender* using the [setData:forType:](#page-1888-1) (page 1889), [setPropertyList:forType:](#page-1889-0) (page 1890), or [setString:forType:](#page-1889-1) (page 1890) method. The pasteboard: provideDataForType: messages may also be sent to the owner when the application is shut down through an application's [terminate:](#page-174-0) (page 175) method. This is the method that is invoked in response to a Quit command. Thus the user can copy something to the pasteboard, quit the application, and still paste the data that was copied. A pasteboard:provideDataForType: message is sent only if the specified type of data has not already been supplied to the pasteboard. Instead of writing all data types when the cut or copy operation is done, an application can choose to implement this method to provide the data for certain types only when they are requested.

If an application writes data to the pasteboard in the richest, and therefore most preferred, type at the time of a cut or copy operation, its pasteboard: provideDataForType: method can simply read that data from the pasteboard, convert it to the requested type, and write it back to the pasteboard as the new type.

#### **Availability**

Available in Mac OS X v10.0 and later.

<span id="page-1893-1"></span>**Declared In**

NSPasteboard.h

### **pasteboardChangedOwner:**

Notifies a prior owner of the specified pasteboard (and owners of representations on the pasteboard) that the pasteboard has changed owners.

- (void)**pasteboardChangedOwner:**(NSPasteboard \*)*sender*

#### **Parameters**

*sender*

The pasteboard object whose owner changed.

#### **Discussion**

This method is optional and need only be implemented by pasteboard owners that need to know when they have *lost ownership.*

The owner is not able to read the contents of the pasteboard when responding to this method. The owner should be prepared to receive this method at any time, even from within the declareTypes: owner: (page 1886) method used to declare ownership.

Once an owner has provided all of its data for declared types, it will not receive a pasteboardChangedOwner: message. If, therefore, you are maintaining an object just for the purpose of providing data lazily, rather than relying solely on receipt of a pasteboardChangedOwner: message you need to keep track of what types were promised and what types have been provided. When all the types have been provided, you may release the owner. See also declareTypes: owner: (page 1886).

#### **Availability**

Available in Mac OS X v10.0 and later.

#### **See Also**

- [changeCount](#page-1883-0) (page 1884)
- [declareTypes:owner:](#page-1885-0) (page 1886)

#### **Declared In**

NSPasteboard.h

## **Constants**

### <span id="page-1894-0"></span>**Pasteboard Names**

The NSPasteboard class defines the following named pasteboards.

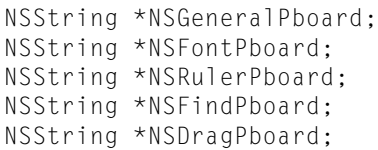

#### **Constants**

NSGeneralPboard

The pasteboard that's used for ordinary cut, copy, and paste operations.

This pasteboard holds the contents of the last selection that's been cut or copied.

Available in Mac OS X v10.0 and later.

Declared in NSPasteboard.h.

NSFontPboard

The pasteboard that holds font and character information and supports Copy Font and Paste Font commands that may be implemented in a text editor.

Available in Mac OS X v10.0 and later.

Declared in NSPasteboard.h.

NSRulerPboard

The pasteboard that holds information about paragraph formats in support of the Copy Ruler and Paste Ruler commands that may be implemented in a text editor.

Available in Mac OS X v10.0 and later.

Declared in NSPasteboard.h.

#### NSPasteboard Class Reference

#### NSFindPboard

The pasteboard that holds information about the current state of the active application's find panel. This information permits users to enter a search string into the find panel, then switch to another

application to conduct another search.

Available in Mac OS X v10.0 and later.

Declared in NSPasteboard.h.

#### NSDragPboard

The pasteboard that stores data to be moved as the result of a drag operation.

For additional information on working with the drag pasteboard, see *Drag and Drop Programming Topics for Cocoa*.

Available in Mac OS X v10.0 and later.

Declared in NSPasteboard.h.

#### **Declared In**

AppKit/NSPasteboard.h

### **NSPasteboard Types for Standard Data**

The NSPasteboard class uses the following common pasteboard data types.

```
NSString *NSStringPboardType;
NSString *NSFilenamesPboardType;
NSString *NSPostScriptPboardType;
NSString *NSTIFFPboardType;
NSString *NSRTFPboardType;
NSString *NSTabularTextPboardType;
NSString *NSFontPboardType;
NSString *NSRulerPboardType;
NSString *NSFileContentsPboardType;
NSString *NSColorPboardType;
NSString *NSRTFDPboardType;
NSString *NSHTMLPboardType;
NSString *NSPICTPboardType;
NSString *NSURLPboardType;
NSString *NSPDFPboardType;
NSString *NSVCardPboardType;
NSString *NSFilesPromisePboardType;
NSString *NSMultipleTextSelectionPboardType;
```
#### **Constants**

NSColorPboardType

NSColor data.

To write a color to a pasteboard you use [writeToPasteboard:](#page-708-0) (page 709) (NSColor); to get a color from a pasteboard you use [colorFromPasteboard:](#page-666-0) (page 667) (NSColor).

Available in Mac OS X v10.0 and later.

Declared in NSPasteboard.h.

NSFileContentsPboardType

A representation of a file's contents.

Available in Mac OS X v10.0 and later.

Declared in NSPasteboard.h.

#### NSPasteboard Class Reference

#### NSFilenamesPboardType

An array of NSString objects designating one or more filenames.

#### Available in Mac OS X v10.0 and later.

Declared in NSPasteboard.h.

#### NSFontPboardType

Font and character information.

#### Available in Mac OS X v10.0 and later.

Declared in NSPasteboard.h.

#### NSHTMLPboardType

HTML (which an NSTextView object can read from, but not write to).

### Available in Mac OS X v10.1 and later.

Declared in NSPasteboard.h.

#### NSPDFPboardType

PDF data.

### Available in Mac OS X v10.0 and later.

Declared in NSPasteboard.h.

#### NSPICTPboardType

QuickDraw picture data.

#### Available in Mac OS X v10.0 and later.

Declared in NSPasteboard.h.

#### NSPostScriptPboardType

Encapsulated PostScript (EPS) code.

#### Available in Mac OS X v10.0 and later.

Declared in NSPasteboard.h.

#### NSRulerPboardType

Paragraph formatting information.

#### Available in Mac OS X v10.0 and later.

Declared in NSPasteboard.h.

#### NSRTFPboardType

Rich Text Format (RTF) data.

#### Available in Mac OS X v10.0 and later.

Declared in NSPasteboard.h.

#### NSRTFDPboardType

RTFD formatted file contents

#### Available in Mac OS X v10.0 and later.

Declared in NSPasteboard.h.

#### NSStringPboardType

NSString data.

#### Available in Mac OS X v10.0 and later.

Declared in NSPasteboard.h.

#### NSPasteboard Class Reference

#### NSTabularTextPboardType

An NSString object containing tab-separated fields of text.

#### Available in Mac OS X v10.0 and later.

Declared in NSPasteboard.h.

#### NSTIFFPboardType

Tag Image File Format (TIFF) data.

Available in Mac OS X v10.0 and later.

Declared in NSPasteboard.h.

#### NSURLPboardType

NSURL data for one file or resource.

To write an URL to a pasteboard you use [writeToPasteboard:](#page-3065-0) (page 3066) (NSURL); to get an URL from a pasteboard you use [URLFromPasteboard:](#page-3064-0) (page 3065) (NSURL).

#### Available in Mac OS X v10.0 and later.

Declared in NSPasteboard.h.

#### NSVCardPboardType

VCard data

#### Available in Mac OS X v10.2 and later.

Declared in NSPasteboard.h.

#### NSFilesPromisePboardType

#### Promised files.

For information on promised files, see Dragging Files in *Drag and Drop Programming Topics for Cocoa*. Available in Mac OS X v10.2 and later.

Declared in NSPasteboard.h.

#### NSInkTextPboardType

Ink text data.

For information on ink text objects, see *Using Ink Services in Your Application*.

#### Available in Mac OS X v10.4 and later.

#### Declared in NSPasteboard.h.

NSMultipleTextSelectionPboardType Multiple text selection.

#### Available in Mac OS X v10.5 and later.

Declared in NSPasteboard.h.

#### **Discussion**

See also NSSoundPboardType (NSSound).

#### **Declared In**

AppKit/NSPasteboard.h

# NSPathCell Class Reference

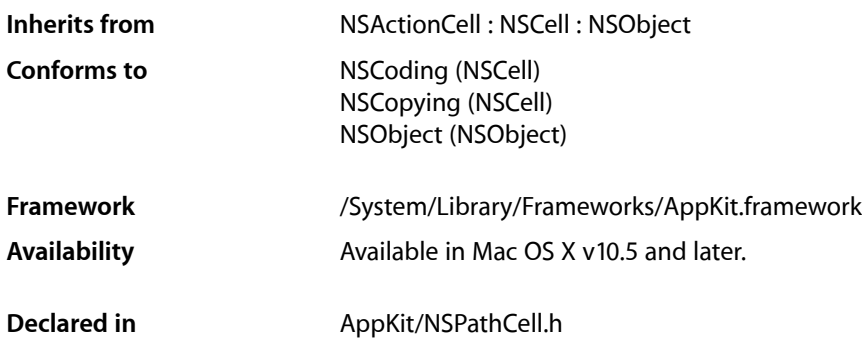

## **Overview**

NSPathCell implements the user interface of an NSPathControl object. It maintains a collection of NSPathComponentCell objects that represent a particular path to be displayed to the user.

## Tasks

### **Displaying Hidden Components**

- [mouseEntered:withFrame:inView:](#page-1902-0) (page 1903) Displays the cell component over which the mouse is hovering.
- [mouseExited:withFrame:inView:](#page-1903-0) (page 1904) Hides the cell component over which the mouse is hovering.

### **Setting the Allowed Types**

- [allowedTypes](#page-1901-0) (page 1902) Returns the component types allowed in the path when the cell is editable.
- [setAllowedTypes:](#page-1905-0) (page 1906) Sets the component types allowed in the path when the cell is editable.

### **Setting the Control Style**

[– pathStyle](#page-1904-0) (page 1905)

Returns the receiver's path style.

- [setPathStyle:](#page-1908-0) (page 1909) Sets the receiver's path style.
- [setControlSize:](#page-1906-0) (page 1907) Sets the receiver's control size.

### **Setting the Object Value**

[– setObjectValue:](#page-1907-0) (page 1908) Sets the receiver's object value.

### **Setting Cell Appearance**

- [placeholderAttributedString](#page-1904-1) (page 1905) Returns the placeholder attributed string.
- [setPlaceholderAttributedString:](#page-1909-0) (page 1910) Sets the value of the placeholder attributed string.
- [setPlaceholderString:](#page-1909-1) (page 1910) Sets the value of the placeholder string.
- [placeholderString](#page-1904-2) (page 1905) Returns the placeholder string.
- [setBackgroundColor:](#page-1906-1) (page 1907) Sets the receiver's background color.
- [backgroundColor](#page-1901-1) (page 1902) Returns the current background color of the receiver.

### **Managing Path Components**

[+ pathComponentCellClass](#page-1900-0) (page 1901)

Returns the class used to create pathComponentCell objects when automatically filling up the control.

[– rectOfPathComponentCell:withFrame:inView:](#page-1905-1) (page 1906)

Returns the current rectangle being displayed for a given path component cell, with respect to a given frame in a given view.

[– pathComponentCellAtPoint:withFrame:inView:](#page-1903-1) (page 1904)

Returns the cell located at the given point within the given frame of the given view.

[– clickedPathComponentCell](#page-1901-2) (page 1902)

Returns the clicked cell.

[– pathComponentCells](#page-1903-2) (page 1904)

Returns an array of the NSPathComponentCell objects currently being displayed.

[– setPathComponentCells:](#page-1908-1) (page 1909)

Sets the array of NSPathComponentCell objects currently being displayed.

### **Setting the Double-Click Action**

- [doubleAction](#page-1902-1) (page 1903) Returns the receiver's double-click action method.
- [setDoubleAction:](#page-1907-1) (page 1908) Sets the receiver's double-click action.

### **Setting the Path**

- [URL](#page-1910-0) (page 1911) Returns the path displayed by the receiver.
- [setURL:](#page-1909-2) (page 1910) Sets the value of the path displayed by the receiver.

### **Setting the Delegate**

- [delegate](#page-1902-2) (page 1903) Returns the receiver's delegate.
- [setDelegate:](#page-1907-2) (page 1908) Sets the receiver's delegate.

## <span id="page-1900-0"></span>Class Methods

### **pathComponentCellClass**

Returns the class used to create pathComponentCell objects when automatically filling up the control.

+ (Class)pathComponentCellClass;

#### **Return Value**

The class used to create NSPathComponentCell objects.

#### **Discussion**

Subclasses can override this method to return a custom cell class that is automatically used. By default, the method returns [NSPathComponentCell class], or a specialized subclass thereof.

#### **Availability**

Available in Mac OS X v10.5 and later.

#### **Declared In** NSPathCell.h

## Instance Methods

### <span id="page-1901-0"></span>**allowedTypes**

Returns the component types allowed in the path when the cell is editable.

- (NSArray \*)allowedTypes;

#### **Return Value**

An array of strings representing either file extensions or UTIs. Can be nil, the default value, allowing all types, or an empty array, allowing nothing.

#### **Availability**

Available in Mac OS X v10.5 and later.

<span id="page-1901-1"></span>**Declared In** NSPathCell.h

### **backgroundColor**

Returns the current background color of the receiver.

- (NSColor \*)**backgroundColor**

**Return Value** The background color.

**Availability** Available in Mac OS X v10.5 and later.

<span id="page-1901-2"></span>**Declared In** NSPathCell.h

### **clickedPathComponentCell**

Returns the clicked cell.

- (NSPathComponentCell \*)**clickedPathComponentCell**

#### **Return Value**

The component cell that was clicked, or nil, if no cell has been clicked.

#### **Discussion**

The value returned is generally valid only when the action or double-click action is being sent.

#### **Availability**

Available in Mac OS X v10.5 and later.

## **Declared In**

NSPathCell.h

**CHAPTER 94** NSPathCell Class Reference

### <span id="page-1902-2"></span>**delegate**

Returns the receiver's delegate.

- (id)**delegate**

**Return Value** The receiver's delegate.

**Availability** Available in Mac OS X v10.5 and later.

<span id="page-1902-1"></span>**Declared In** NSPathCell.h

### **doubleAction**

Returns the receiver's double-click action method.

- (SEL)**doubleAction**

**Return Value** The action method invoked when the user double-clicks the receiver.

**Availability** Available in Mac OS X v10.5 and later.

<span id="page-1902-0"></span>**Declared In** NSPathCell.h

### **mouseEntered:withFrame:inView:**

Displays the cell component over which the mouse is hovering.

- (void)mouseEntered:(NSEvent \*)event withFrame:(NSRect)frame inView:(NSView \*)view;

#### **Parameters**

```
event
```
The mouse-entered event.

*frame*

The frame in which the cell is located.

*view*

The view in which the cell is located.

#### **Discussion**

The NSPathCell object dynamically animates to display the component that the mouse is hovering over using mouse-entered and mouse-exited events. The control should call these methods to correctly display the hovered component to the user. The control can acquire rectangles to track using [rectOfPathComponentCell:withFrame:inView:](#page-1905-1) (page 1906).

#### **Availability**

Available in Mac OS X v10.5 and later.

**Declared In** NSPathCell.h

### <span id="page-1903-0"></span>**mouseExited:withFrame:inView:**

Hides the cell component over which the mouse is hovering.

- (void)mouseExited:(NSEvent \*)event withFrame:(NSRect)frame inView:(NSView \*)view;

#### **Parameters**

*event*

The mouse-exited event.

*frame*

The frame in which the cell is located.

*view*

The view in which the cell is located.

**Availability** Available in Mac OS X v10.5 and later.

#### **Declared In**

<span id="page-1903-1"></span>NSPathCell.h

### **pathComponentCellAtPoint:withFrame:inView:**

Returns the cell located at the given point within the given frame of the given view.

```
- (NSPathComponentCell *)pathComponentCellAtPoint:(NSPoint)point 
   withFrame:(NSRect)frame inView:(NSView *)view;
```
#### **Parameters**

*point*

The point within the returned cell.

*frame*

The frame within which the point is located.

*view*

The view within which the frame is located.

#### **Return Value**

The component cell within which the given point is located, or nil if no cell exists at that location.

#### **Availability**

<span id="page-1903-2"></span>Available in Mac OS X v10.5 and later.

**Declared In**

NSPathCell.h

### **pathComponentCells**

Returns an array of the NSPathComponentCell objects currently being displayed.

NSPathCell Class Reference

- (NSArray \*)**pathComponentCells**

#### **Return Value**

The array of NSPathComponentCell objects.

#### **Availability**

Available in Mac OS X v10.5 and later.

### **Declared In**

<span id="page-1904-0"></span>NSPathCell.h

### **pathStyle**

Returns the receiver's path style.

```
- (NSPathStyle)pathStyle
```
**Return Value** The style of the path.

**Availability** Available in Mac OS X v10.5 and later.

**See Also** – setPathStyle:

<span id="page-1904-1"></span>**Declared In** NSPathCell.h

### **placeholderAttributedString**

Returns the placeholder attributed string.

- (NSAttributedString \*)placeholderAttributedString;

#### **Return Value**

The placeholder attributed string.

#### **Discussion**

If the NSPathCell object contains no NSPathComponentCell objects, the placeholder attributed string is drawn in their place, if it is not nil. If the placeholder attributed string is nil, the (non-attributed) placeholder string is drawn with default attributes, if it is not nil.

#### **Availability**

<span id="page-1904-2"></span>Available in Mac OS X v10.5 and later.

**Declared In** NSPathCell.h

### **placeholderString**

Returns the placeholder string.

### **CHAPTER 94** NSPathCell Class Reference

- (NSString \*)placeholderString;

#### **Return Value**

The placeholder string.

#### **Discussion**

If the NSPathCell object contains no NSPathComponentCell objects, the placeholder attributed string is drawn in their place, if it is not nil. If the placeholder attributed string is nil, the (non-attributed) placeholder string is drawn with default attributes, if it is not nil.

#### **Availability**

Available in Mac OS X v10.5 and later.

#### **Declared In**

<span id="page-1905-1"></span>NSPathCell.h

### **rectOfPathComponentCell:withFrame:inView:**

Returns the current rectangle being displayed for a given path component cell, with respect to a given frame in a given view.

```
- (NSRect)rectOfPathComponentCell:(NSPathComponentCell *)cell withFrame:(NSRect)frame
     inView:(NSView *)view;
```
#### **Parameters**

*cell*

The path component cell.

*frame*

The frame of the view in which the cell appears.

*view*

The view in which the cell appears.

#### **Return Value**

The rectangle occupied by the path component cell. NSZeroRect is returned if *cell* is not found or is not currently visible.

#### **Availability**

Available in Mac OS X v10.5 and later.

#### <span id="page-1905-0"></span>**Declared In**

NSPathCell.h

### **setAllowedTypes:**

Sets the component types allowed in the path when the cell is editable.

- (void)setAllowedTypes:(NSArray \*)allowedTypes;

#### **Parameters**

*allowedTypes*

An array of strings representing either file extensions or UTIs. Can be nil, the default value, allowing all types.

#### **Discussion**

The *allowedTypes* array can contain file extensions (without the period that begins the extension) or UTIs. To allow folders, include the public.folder identifier. To allow any type, use nil. If the value of *allowedTypes* is an empty array, nothing is allowed. The default value is nil, allowing all types.

If the cell is editable and its type is NSPathStylePopUp, a Choose item is included to enable selection of a different path by invoking an Open panel. The allowed types are passed to the Open panel to filter out other types. The allowed types are also used with drag and drop to indicate if a drop is allowed.

#### **Availability**

Available in Mac OS X v10.5 and later.

<span id="page-1906-1"></span>**Declared In** NSPathCell.h

### **setBackgroundColor:**

Sets the receiver's background color.

- (void)**setBackgroundColor:**(NSColor \*)*color*

#### **Parameters**

*color*

The color to be drawn.

#### **Discussion**

By default, the background is set to a light blue color for NSPathStyleStandard, and nil for the other styles. You can use [NSColor clearColor] to make the background transparent.

#### **Availability** Available in Mac OS X v10.5 and later.

<span id="page-1906-0"></span>**Declared In** NSPathCell.h

### **setControlSize:**

Sets the receiver's control size.

- (void)**setControlSize:**(NSControlSize)*size*

#### **Parameters**

*size*

The new control size.

#### **Discussion**

NSPathCell properly respects the control size for the [NSPathStyleStandard](#page-1910-1) (page 1911) and [NSPathStylePopUp](#page-1911-0) (page 1912) styles. When the control size is set, the new size is propagated to subcells. When the path style is set to [NSPathStyleNavigationBar](#page-1911-1) (page 1912), you cannot change the control size, and it is always set to NSSmallControlSize. Attempting to change the control size when the path style is [NSPathStyleNavigationBar](#page-1911-1) (page 1912) causes an assertion. Setting the path style to [NSPathStyleNavigationBar](#page-1911-1) (page 1912) forces the control size to be NSSmallControlSize.

NSPathCell Class Reference

**Availability** Available in Mac OS X v10.5 and later.

#### **See Also**

- [setPathStyle:](#page-1908-0) (page 1909)
- [pathStyle](#page-1904-0) (page 1905)

**Declared In** NSPathCell.h

### <span id="page-1907-2"></span>**setDelegate:**

Sets the receiver's delegate.

- (void)**setDelegate:**(id)*delegate*

#### **Parameters**

*delegate*

the object to set as the receiver's delegate.

**Availability** Available in Mac OS X v10.5 and later.

<span id="page-1907-1"></span>**Declared In** NSPathCell.h

### **setDoubleAction:**

Sets the receiver's double-click action.

- (void)**setDoubleAction:**(SEL)*action*

#### **Parameters**

*action*

The action method to invoke when the receiver is double-clicked.

**Availability** Available in Mac OS X v10.5 and later.

<span id="page-1907-0"></span>**Declared In** NSPathCell.h

### **setObjectValue:**

Sets the receiver's object value.

- (void)setObjectValue:(id <NSCopying>)obj;

#### **Parameters**

*obj*

The new object value for the cell.
## **CHAPTER 94** NSPathCell Class Reference

### **Discussion**

If setObjectValue: is called with an NSURL object, [setURL:](#page-1909-0) (page 1910) is automatically called. The [objectValue](#page-572-0) (page 573) method returns the most recently set URL value. The setObjectValue: method can also take a string value, with the items separated by the path separator (/). Any other value is a programming error and will cause an assertion.

### **Availability**

Available in Mac OS X v10.5 and later.

**Declared In** NSPathCell.h

# **setPathComponentCells:**

Sets the array of NSPathComponentCell objects currently being displayed.

- (void)**setPathComponentCells:**(NSArray \*)*cells*

### **Parameters**

*cells*

An array of NSPathComponentCell objects.

### **Discussion**

Each item in the array must be an instance of NSPathComponentCell or a subclass thereof. You cannot set this value to nil, but you can set it to an empty array using, for example, [NSArray array].

### **Availability**

Available in Mac OS X v10.5 and later.

### **Declared In**

NSPathCell.h

# **setPathStyle:**

Sets the receiver's path style.

- (void)**setPathStyle:**(NSPathStyle)*style*

### **Parameters**

*style*

The new path style.

# **Discussion**

See [setControlSize:](#page-1906-0) (page 1907) for information about path style and control size dependencies.

### **Availability**

Available in Mac OS X v10.5 and later.

### **See Also**

- [pathStyle](#page-1904-0) (page 1905)
- [setControlSize:](#page-1906-0) (page 1907)

# **Declared In**

NSPathCell.h

# **setPlaceholderAttributedString:**

Sets the value of the placeholder attributed string.

- (void)setPlaceholderAttributedString:(NSAttributedString \*)string;

### **Parameters**

*string*

The string to set for the placeholder attributed string.

### **Discussion**

If the NSPathCell object contains no NSPathComponentCell objects, the placeholder attributed string is drawn in their place, if it is not nil. If the placeholder attributed string is nil, the (non-attributed) placeholder string is drawn with default attributes, if it is not nil.

### **Availability**

Available in Mac OS X v10.5 and later.

### **Declared In**

NSPathCell.h

# **setPlaceholderString:**

Sets the value of the placeholder string.

```
- (void)setPlaceholderString:(NSString *)string;
```
### **Parameters**

```
string
```
The string to set for the placeholder.

### **Discussion**

If the NSPathCell object contains no NSPathComponentCell objects, the placeholder attributed string is drawn in their place, if it is not  $n$ il. If the placeholder attributed string is  $n$ il, the (non-attributed) placeholder string is drawn with default attributes, if it is not nil.

### **Availability**

Available in Mac OS X v10.5 and later.

### <span id="page-1909-0"></span>**Declared In**

NSPathCell.h

## **setURL:**

Sets the value of the path displayed by the receiver.

```
- (void)setURL:(NSURL *)url
```
### **Parameters**

*url*

The new path value to display.

### **Discussion**

When setting, an array of NSPathComponentCell objects is automatically set, based on the path in *url*. The type of NSPathComponentCell objects created can be controlled by subclassing NSPathCell and overriding [pathComponentCellClass](#page-1900-0) (page 1901).

If  $ur$ *l* is a file URL (returns YES from is FileURL), the images are automatically filled with file icons, if the path exists. The URL value itself is stored in the objectValue property of the cell.

Para

**Availability** Available in Mac OS X v10.5 and later.

**Declared In** NSPathCell.h

## **URL**

Returns the path displayed by the receiver.

- (NSURL \*)**URL**

**Return Value** The path value.

**Availability** Available in Mac OS X v10.5 and later.

**Declared In** NSPathCell.h

# <span id="page-1910-0"></span>**Constants**

# **NSPathStyle**

NSPathStyle constants represent the different visual and behavioral styles an NSPathControl or NSPathCell object can have.

```
enum {
     NSPathStyleStandard,
     NSPathStyleNavigationBar,
     NSPathStylePopUp,
};
typedef NSInteger NSPathStyle;
```
### **Constants**

NSPathStyleStandard

The standard display style and behavior. All path component cells are displayed with an icon image and component name. If the path can not fully be displayed, the middle parts are truncated as required.

Available in Mac OS X v10.5 and later.

```
Declared in NSPathCell.h.
```
### **CHAPTER 94** NSPathCell Class Reference

### <span id="page-1911-0"></span>NSPathStyleNavigationBar

The navigation bar display style and behavior. Similar to the NSPathStyleStandard with the navigation bar drawing style. Also known as the breadcrumb style.

Available in Mac OS X v10.5 and later.

Declared in NSPathCell.h.

### <span id="page-1911-1"></span>NSPathStylePopUp

The pop-up display style and behavior. Only the last path component is displayed with an icon image and component name. The full path is shown when the user clicks on the cell. If the cell is editable, a Choose item is included to enable selecting a different path.

Available in Mac OS X v10.5 and later.

Declared in NSPathCell.h.

### **Declared In**

NSPathCell.h

# NSPathComponentCell Class Reference

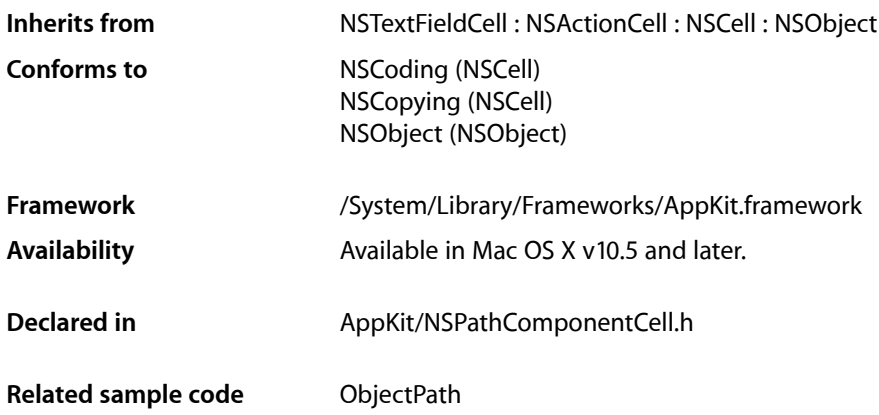

# **Overview**

The NSPathComponentCell class displays a component of a path.

An NSPathCell object manages a collection of NSPathComponentCell objects, in conjunction with an NSPathControl object, to represent a path.

# Tasks

# **Setting the Image**

[– image](#page-1913-0) (page 1914)

Returns the image displayed for this component cell.

[– setImage:](#page-1913-1) (page 1914) Sets the image displayed for this component cell.

# **Setting the Path**

[– URL](#page-1914-0) (page 1915)

Returns the portion of the path from the root through the component represented by the receiver.

[– setURL:](#page-1913-2) (page 1914)

Sets the value of the portion of the path from the root through the component represented by the receiver.

# Instance Methods

### <span id="page-1913-0"></span>**image**

Returns the image displayed for this component cell.

- (NSImage \*)image;

**Return Value** The component cell image.

**Availability** Available in Mac OS X v10.5 and later.

**See Also** [– setImage](#page-1913-1) (page 1914)

<span id="page-1913-1"></span>**Declared In** NSPathComponentCell.h

## **setImage:**

Sets the image displayed for this component cell.

```
- (void)setImage:(NSImage *)value;
```
### **Parameters**

*value*

The image to set for this component cell.

### **Discussion**

Generally, a 16-by-16–point image fits best when the path style is NSPathStyleStandard or NSPathStylePopUp, and a 14-by-14–point image is best when the path style is NSPathStyleNavigationBar.

**Availability**

Available in Mac OS X v10.5 and later.

**See Also** [– image](#page-1913-0) (page 1914)

**Related Sample Code** ObjectPath

<span id="page-1913-2"></span>**Declared In** NSPathComponentCell.h

# **setURL:**

Sets the value of the portion of the path from the root through the component represented by the receiver.

NSPathComponentCell Class Reference

- (void)**setURL:**(NSURL \*)*url*

### **Parameters**

*url*

The new path value to display.

**Availability** Available in Mac OS X v10.5 and later.

**See Also** [– URL](#page-1914-0) (page 1915)

**Related Sample Code** ObjectPath

<span id="page-1914-0"></span>**Declared In** NSPathComponentCell.h

### **URL**

Returns the portion of the path from the root through the component represented by the receiver.

- (NSURL \*)**URL**

**Return Value** The path value.

**Availability** Available in Mac OS X v10.5 and later.

**See Also** [– setURL:](#page-1913-2) (page 1914)

**Related Sample Code** ObjectPath

**Declared In** NSPathComponentCell.h

NSPathComponentCell Class Reference

# NSPathControl Class Reference

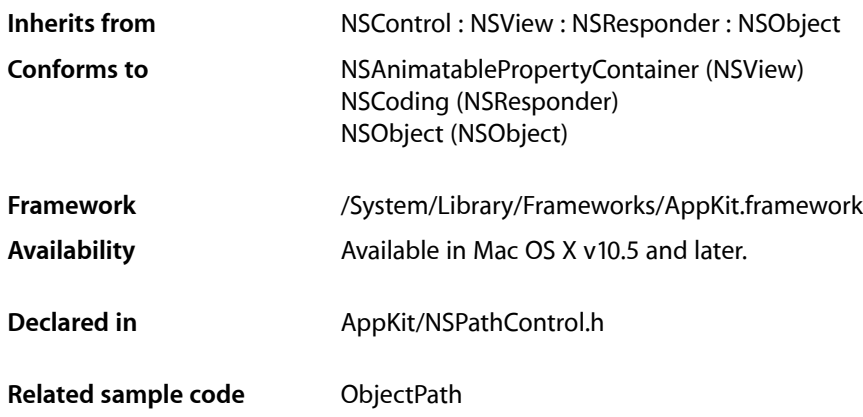

# **Overview**

NSPathControl is a subclass of NSControl that represents a file system path or virtual path.

The NSPathControl class uses NSPathCell to implement its user interface. NSPathControl provides cover methods for most  $NSPathCell$  methods—the cover method simply invokes the corresponding cell method. See also NSPathComponentCell, which represents individual components of the path, and two associated protocols: NSPathCellDelegate and NSPathControlDelegate.

NSPathControl has three styles represented by the [NSPathStyle](#page-1910-0) (page 1911) enumeration constants [NSPathStyleStandard](#page-1910-1) (page 1911), [NSPathStyleNavigationBar](#page-1911-0) (page 1912), and [NSPathStylePopUp](#page-1911-1) (page 1912). The represented path can be a file system path or any other type of path leading through a sequence of nodes or components, as defined by the programmer.

NSPathControl automatically supports drag and drop, which can be further customized via delegate methods. To accept drag and drop, NSPathControl calls [registerForDraggedTypes:](#page-3147-0) (page 3148) with [NSFilenamesPboardType](#page-1896-0) (page 1897) and [NSURLPboardType](#page-1897-0) (page 1898). When the URL value in the NSPathControl object changes because of an automatic drag and drop operation or the user selecting a new path via the open panel, the action is sent, but the value returned by [clickedPathComponentCell](#page-1918-0) (page 1919) is nil.

# Tasks

# **Setting the Control Style**

- [pathStyle](#page-1920-0) (page 1921) Returns the receiver's path style.
- [setPathStyle:](#page-1922-0) (page 1923) Sets the receiver's path style.

# **Setting the Background Color**

- [setBackgroundColor:](#page-1920-1) (page 1921) Sets the receiver's background color.
- [backgroundColor](#page-1918-1) (page 1919) Returns the current background color of the receiver.

# **Managing Path Components**

- [clickedPathComponentCell](#page-1918-0) (page 1919) Returns the clicked cell, or nil, if no cell was clicked.
- [pathComponentCells](#page-1919-0) (page 1920) Returns an array of the NSPathComponentCell objects currently being displayed.
- [setPathComponentCells:](#page-1922-1) (page 1923) Sets the array of NSPathComponentCell objects currently being displayed.

# **Setting the Double-Click Action**

- [doubleAction](#page-1919-1) (page 1920) Returns the receiver's double-click action method.
- [setDoubleAction:](#page-1921-0) (page 1922) Sets the receiver's double-click action.

# **Setting the Path**

 $-$  URL (page 1924)

Returns the path value displayed by the receiver.

[– setURL:](#page-1923-1) (page 1924) Sets the path value displayed by the receiver.

# **Setting the Delegate**

[– delegate](#page-1919-2) (page 1920)

Returns the receiver's delegate.

[– setDelegate:](#page-1921-1) (page 1922) Sets the receiver's delegate.

# **Setting the Drag Operation Mask**

[– setDraggingSourceOperationMask:forLocal:](#page-1921-2) (page 1922) Configures the default value returned from [draggingSourceOperationMaskForLocal:](#page-3513-0) (page 3514).

# Instance Methods

# <span id="page-1918-1"></span>**backgroundColor**

Returns the current background color of the receiver.

- (NSColor \*)**backgroundColor**

**Return Value** The background color.

**Availability** Available in Mac OS X v10.5 and later.

**See Also** [– setBackgroundColor:](#page-1920-1) (page 1921)

<span id="page-1918-0"></span>**Declared In** NSPathControl.h

# **clickedPathComponentCell**

Returns the clicked cell, or nil, if no cell was clicked.

- (NSPathComponentCell \*)**clickedPathComponentCell**

### **Return Value**

The component cell that was clicked.

### **Discussion**

The value returned is generally valid only when the action or double action is being sent.

### **Availability**

Available in Mac OS X v10.5 and later.

NSPathControl Class Reference

**See Also** [– pathComponentCells](#page-1919-0) (page 1920)

**Declared In** NSPathControl.h

# <span id="page-1919-2"></span>**delegate**

Returns the receiver's delegate.

- (id)**delegate**

**Return Value** The receiver's delegate.

**Availability** Available in Mac OS X v10.5 and later.

**See Also** [– setDelegate:](#page-1921-1) (page 1922)

<span id="page-1919-1"></span>**Declared In** NSPathControl.h

## **doubleAction**

Returns the receiver's double-click action method.

- (SEL)**doubleAction**

**Return Value** The action method invoked when the user double-clicks the receiver.

**Availability** Available in Mac OS X v10.5 and later.

**See Also** [– setDoubleAction:](#page-1921-0) (page 1922)

<span id="page-1919-0"></span>**Declared In** NSPathControl.h

# **pathComponentCells**

Returns an array of the NSPathComponentCell objects currently being displayed.

- (NSArray \*)**pathComponentCells**

### **Return Value**

The array of NSPathComponentCell objects.

NSPathControl Class Reference

### **Availability**

Available in Mac OS X v10.5 and later.

### **See Also**

- [clickedPathComponentCell](#page-1918-0) (page 1919)
- [setPathComponentCells:](#page-1922-1) (page 1923)

### **Declared In**

<span id="page-1920-0"></span>NSPathControl.h

# **pathStyle**

Returns the receiver's path style.

- (NSPathStyle)**pathStyle**

**Return Value** The style of the path control.

**Availability** Available in Mac OS X v10.5 and later.

### **See Also**

[– setPathStyle:](#page-1922-0) (page 1923)

<span id="page-1920-1"></span>**Declared In** NSPathControl.h

# **setBackgroundColor:**

Sets the receiver's background color.

- (void)**setBackgroundColor:**(NSColor \*)*color*

### **Parameters**

*color*

The color to draw.

### **Discussion**

By default, the background is set to a light blue color for NSPathStyleStandard and nil for the other styles. You can use [NSColor clearColor] to make the background transparent.

### **Availability**

Available in Mac OS X v10.5 and later.

### **See Also**

[– backgroundColor](#page-1918-1) (page 1919)

### **Declared In**

NSPathControl.h

## **CHAPTER 96** NSPathControl Class Reference

## <span id="page-1921-1"></span>**setDelegate:**

Sets the receiver's delegate.

- (void)**setDelegate:**(id)*delegate*

### **Parameters**

*delegate* The object to set as the receiver's delegate.

**Availability**

Available in Mac OS X v10.5 and later.

**See Also** [– delegate](#page-1919-2) (page 1920)

<span id="page-1921-0"></span>**Declared In** NSPathControl.h

# **setDoubleAction:**

Sets the receiver's double-click action.

- (void)**setDoubleAction:**(SEL)*action*

### **Parameters**

```
action
```
The action method to invoke when the receiver is double-clicked.

**Availability** Available in Mac OS X v10.5 and later.

### **See Also**

```
– doubleAction (page 1920)
```
<span id="page-1921-2"></span>**Declared In**

NSPathControl.h

# **setDraggingSourceOperationMask:forLocal:**

Configures the default value returned from [draggingSourceOperationMaskForLocal:](#page-3513-0) (page 3514).

```
- (void)setDraggingSourceOperationMask:(NSDragOperation)mask
   forLocal:(BOOL)isLocal
```
### **Parameters**

*mask*

The types of drag operations allowed.

*isLocal*

If YES, *mask* applies when the drag destination object is in the same application as the receiver; if NO, *mask* applies when the destination object is outside the receiver's application.

## **CHAPTER 96** NSPathControl Class Reference

### **Discussion**

By default, [draggingSourceOperationMaskForLocal:](#page-3513-0) (page 3514) returns NSDragOperationEvery when *isLocal* is YES and NSDragOperationNone when *isLocal* is NO.

**Availability** Available in Mac OS X v10.5 and later.

**Declared In** NSPathControl.h

# <span id="page-1922-1"></span>**setPathComponentCells:**

Sets the array of NSPathComponentCell objects currently being displayed.

- (void)**setPathComponentCells:**(NSArray \*)*cells*

### **Parameters**

*cells*

An array of NSPathComponentCell objects.

### **Discussion**

Each item in the array must be an instance of NSPathComponentCell or a subclass thereof. You cannot set this value to nil, but you can set it to an empty array using, for example, [NSArray array].

### **Availability**

Available in Mac OS X v10.5 and later.

### **See Also**

[– pathComponentCells](#page-1919-0) (page 1920)

### <span id="page-1922-0"></span>**Declared In**

NSPathControl.h

# **setPathStyle:**

Sets the receiver's path style.

- (void)**setPathStyle:**(NSPathStyle)*style*

### **Parameters**

*style*

The new path style.

### **Availability**

Available in Mac OS X v10.5 and later.

### **See Also**

[– pathStyle](#page-1920-0) (page 1921)

### **Declared In**

NSPathControl.h

### **CHAPTER 96** NSPathControl Class Reference

## <span id="page-1923-1"></span>**setURL:**

Sets the path value displayed by the receiver.

- (void)**setURL:**(NSURL \*)*url*

### **Parameters**

*url*

The new path value to display.

### **Discussion**

When setting, an array of NSPathComponentCell objects is automatically set based on the path in *url*. If *url* is a file URL (returns YES from isFileURL), the images are automatically filled with file icons, if the path exists. The URL value itself is stored in the objectValue property of the cell.

### **Availability**

Available in Mac OS X v10.5 and later.

### **See Also**

[– URL](#page-1923-0) (page 1924)

### **Declared In**

<span id="page-1923-0"></span>NSPathControl.h

## **URL**

Returns the path value displayed by the receiver.

- (NSURL \*)**URL**

# **Return Value**

The path value.

### **Availability**

Available in Mac OS X v10.5 and later.

### **See Also**

[– setURL:](#page-1923-1) (page 1924)

### **Declared In**

NSPathControl.h

# NSPDFImageRep Class Reference

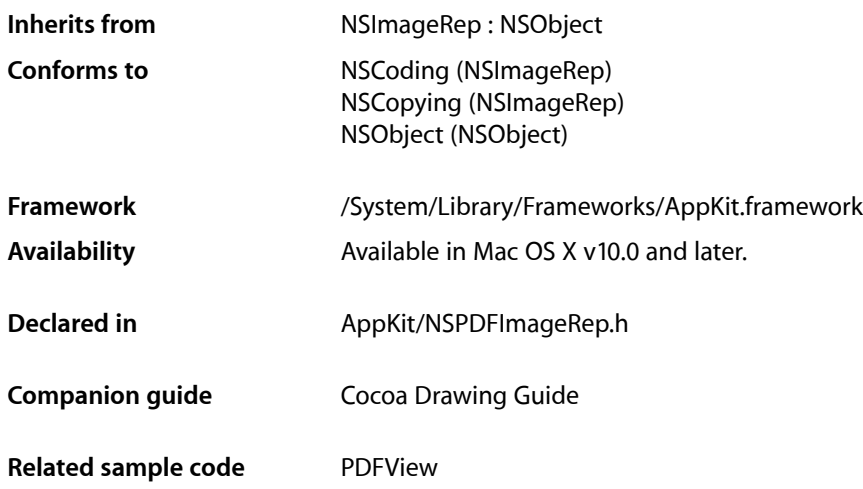

# **Overview**

An NSPDFImageRep object can render an image from a PDF format data stream.

# Tasks

# **Creating an NSPDFImageRep**

- [+ imageRepWithData:](#page-1925-0) (page 1926) Creates and returns an NSPDFImageRep object initialized with the specified PDF data.
- [initWithData:](#page-1926-0) (page 1927) Returns an NSPDFImageRep object initialized with the specified PDF data.

# **Getting Image Data**

- [bounds](#page-1925-1) (page 1926) Returns the receiver's bounding rectangle.
- [currentPage](#page-1926-1) (page 1927) Gets the page currently displayed by the image representation.

## **CHAPTER 97** NSPDFImageRep Class Reference

[– pageCount](#page-1926-2) (page 1927)

Returns the number of pages in the receiver.

- [PDFRepresentation](#page-1927-0) (page 1928)
	- Returns the PDF representation of the receiver's image.
- [setCurrentPage:](#page-1927-1) (page 1928)
	- Sets the page to display to the specified value.

# Class Methods

# <span id="page-1925-0"></span>**imageRepWithData:**

Creates and returns an NSPDFImageRep object initialized with the specified PDF data.

```
+ (id)imageRepWithData:(NSData *)pdfData
```
### **Parameters**

*pdfData*

A data object containing the PDF data for the image.

### **Return Value**

An initialized NSPDFImageRep object or nil if the object could not be initialized. Initialization may fail if the PDF data does not conform to the PDF file format.

### **Availability**

Available in Mac OS X v10.0 and later.

### **See Also**

- [initWithData:](#page-1926-0) (page 1927)
- [PDFRepresentation](#page-1927-0) (page 1928)

**Declared In**

<span id="page-1925-1"></span>NSPDFImageRep.h

# Instance Methods

## **bounds**

Returns the receiver's bounding rectangle.

- (NSRect)**bounds**

### **Return Value**

The bounding rectangle. This value is equivalent to the crop box specified by the PDF data.

### **Availability**

Available in Mac OS X v10.0 and later.

## **CHAPTER 97** NSPDFImageRep Class Reference

**Related Sample Code** PDFView

**Declared In** NSPDFImageRep.h

# <span id="page-1926-1"></span>**currentPage**

Gets the page currently displayed by the image representation.

- (NSInteger)**currentPage**

### **Return Value**

A zero-based index indicating the page being displayed.

**Availability**

Available in Mac OS X v10.0 and later.

**See Also**

[– setCurrentPage:](#page-1927-1) (page 1928)

<span id="page-1926-0"></span>**Declared In** NSPDFImageRep.h

# **initWithData:**

Returns an NSPDFImageRep object initialized with the specified PDF data.

```
- (id)initWithData:(NSData *)pdfData
```
### **Parameters**

*pdfData*

A data object containing the PDF data for the image.

### **Return Value**

An initialized NSPDFImageRep object or nil if the object could not be initialized. Initialization may fail if the PDF data does not conform to the PDF file format.

### **Availability**

Available in Mac OS X v10.0 and later.

### **See Also**

- [+ imageRepWithData:](#page-1925-0) (page 1926)
- <span id="page-1926-2"></span>[– PDFRepresentation](#page-1927-0) (page 1928)

**Declared In**

NSPDFImageRep.h

# **pageCount**

Returns the number of pages in the receiver.

NSPDFImageRep Class Reference

- (NSInteger)**pageCount**

**Return Value** The number of pages in the PDF data.

**Availability** Available in Mac OS X v10.0 and later.

**Related Sample Code** PDFView

<span id="page-1927-0"></span>**Declared In** NSPDFImageRep.h

## **PDFRepresentation**

Returns the PDF representation of the receiver's image.

- (NSData \*)**PDFRepresentation**

**Return Value** The PDF data used to create the receiver.

**Availability** Available in Mac OS X v10.0 and later.

<span id="page-1927-1"></span>**Declared In** NSPDFImageRep.h

# **setCurrentPage:**

Sets the page to display to the specified value.

- (void)**setCurrentPage:**(NSInteger)*page*

### **Parameters**

*page*

A zero-based index indicating the page you want to display.

**Availability** Available in Mac OS X v10.0 and later.

**See Also** [– currentPage](#page-1926-1) (page 1927)

**Related Sample Code** PDFView

**Declared In** NSPDFImageRep.h

# NSPersistentDocument Class Reference

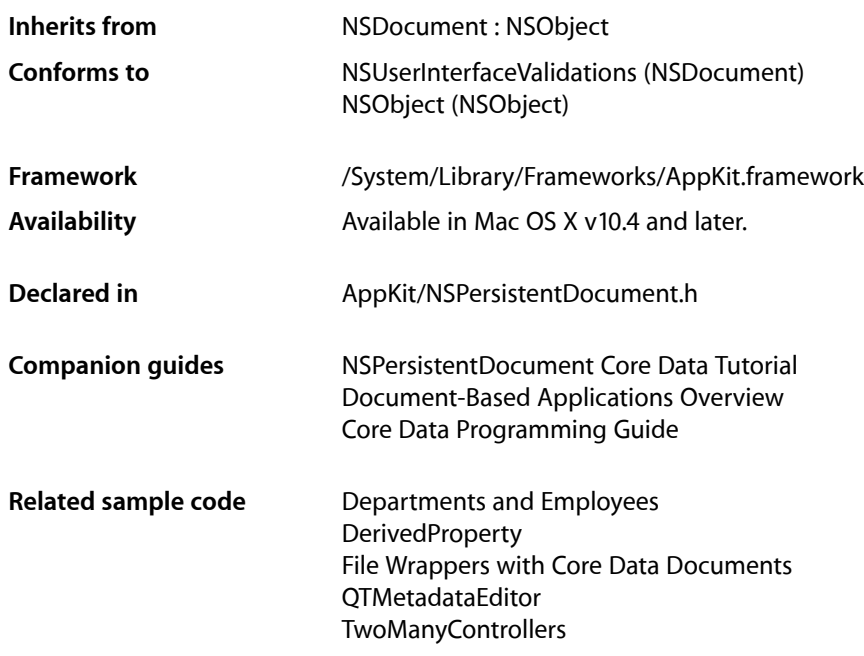

# **Overview**

The NSPersistentDocument class is a subclass of NSDocument that is designed to easily integrate into the Core Data framework. It provides methods to access a document-wide NSManagedObjectContext object, and provides default implementations of methods to read and write files using the persistence framework. In a persistent document, the undo manager functionality is taken over by managed object context.

Standard document behavior is implemented as follows:

- Opening a document invokes [configurePersistentStoreCoordinatorForURL:ofType:modelConfiguration:](#page-1931-0) store Options: error: (page 1932) with the new URL, and adds a store of the default type (XML). Objects are loaded from the persistent store on demand through the document's context.
- Saving a new document adds a store of the default type with the chosen URL and invokes save: on the context. For an existing document, a save just invokes save: on the context.
- Save As for a new document, simply invokes save. For an opened document, migrates the persistent store to the new URL, and invokes save: on the context.
- Revert resets the document's managed object context. Objects are subsequently loaded from the persistent store on demand, as with opening a new document.

Note that NSPersistentDocument does not support some standard document behavior, in particular NSPersistentDocument does not support file wrappers. "Save To..." and Autosave are not directly supported—Core Data cannot save to a store and maintain the same changed state in the managed object context, all the while maintaining an unsaved stack as the current document.

By default an NSPersistentDocument instance creates its own ready-to-use persistence stack including managed object context, persistent object store coordinator and persistent store. There is a one-to-one mapping between the document and the backing object store.

You can customize the architecture of the persistence stack by overriding the methods [managedObjectModel](#page-1933-0) (page 1934) and [configurePersistentStoreCoordinatorForURL:ofType:modelConfiguration:](#page-1931-0) storeOptions: error: (page 1932). You might wish to do this, for example, to specify a particular managed object model.

# Tasks

# **Managing the Persistence Objects**

- [managedObjectContext](#page-1932-0) (page 1933) Returns the managed object context for the receiver.
- [managedObjectModel](#page-1933-0) (page 1934) Returns the receiver's managed object model.
- [setManagedObjectContext:](#page-1936-0) (page 1937)

Sets the receiver's managed object context.

[– configurePersistentStoreCoordinatorForURL:ofType:modelConfiguration:storeOptions:error:](#page-1931-0)(page 1932)

Configures the receiver's persistent store coordinator with the appropriate stores for a given URL.

[– persistentStoreTypeForFileType:](#page-1934-0) (page 1935)

Returns the type of persistent store associated with the specified file type.

# **Undo Support**

- [hasUndoManager](#page-1932-1) (page 1933)
	- Returns YES.
- [setHasUndoManager:](#page-1935-0) (page 1936) Overridden to be a no-op.
- [setUndoManager:](#page-1936-1) (page 1937)
	- Overridden to be a no-op.
- [isDocumentEdited](#page-1932-2) (page 1933)

Returns a Boolean value that indicates whether the receiver's managed object context, or editors registered with the context, have uncommitted changes.

# **Document Content Management**

[– readFromURL:ofType:error:](#page-1934-1) (page 1935)

Sets the contents of the receiver by reading from a file of a given type located by a given URL.

[– revertToContentsOfURL:ofType:error:](#page-1935-1) (page 1936)

Overridden to clean up the managed object context and controllers during a revert.

[– writeToURL:ofType:forSaveOperation:originalContentsURL:error:](#page-1936-2) (page 1937) Saves changes in the document's managed object context and saves the document's persistent store to a given URL.

# **Deprecated**

- configurePersistentStoreCoordinatorForURL:ofType:error: (page 1931) Deprecated in MacOS X v10.5

Configures the receiver's persistent store coordinator for a given URL and document type. (Deprecated. Use [configurePersistentStoreCoordinatorForURL:ofType:modelConfiguration:](#page-1931-0) storeOptions: error: (page 1932) instead.)

# Instance Methods

# <span id="page-1930-0"></span>**configurePersistentStoreCoordinatorForURL:ofType:error:**

Configures the receiver's persistent store coordinator for a given URL and document type. (Deprecated in MacOS X v10.5. Use configure Persistent StoreCoordinator For URL: of Type: model Configuration: storeOptions: error: (page 1932) instead.)

```
- (BOOL)configurePersistentStoreCoordinatorForURL:(NSURL *)url
   ofType:(NSString *)fileType
   error:(NSError **)error
```
### **Parameters**

*url*

An URL that specifies the location of the document's store.

### *fileType*

The document type.

```
error
```
If the method does not complete successfully, upon return contains an NSError object that describes the problem.

### **Return Value**

YES if the method completes successfully, otherwise NO.

### **Discussion**

This method is invoked automatically when an existing document is opened. You override this method to customize creation of a persistent store for a given document or store type. You can retrieve the persistent store coordinator with the following code:

[[self managedObjectContext] persistentStoreCoordinator];

NSPersistentDocument Class Reference

### **Availability**

Available in Mac OS X v10.4. Deprecated in Mac OS X v10.5.

### **See Also**

```
– persistentStoreTypeForFileType: (page 1935)
– configurePersistentStoreCoordinatorForURL:ofType:modelConfiguration:storeOptions:error:(page
1932)
```
### **Declared In**

<span id="page-1931-0"></span>NSPersistentDocument.h

# **configurePersistentStoreCoordinatorForURL:ofType:modelConfiguration: storeOptions:error:**

Configures the receiver's persistent store coordinator with the appropriate stores for a given URL.

```
- (BOOL)configurePersistentStoreCoordinatorForURL:(NSURL *)url
   ofType:(NSString *)fileType
   modelConfiguration:(NSString *)configuration
   storeOptions:(NSDictionary *)storeOptions
   error:(NSError **)error
```
### **Parameters**

*url*

An URL that specifies the location of the document's store.

```
fileType
```
The document type.

*configuration*

The name of the managed object model configuration to use. (The managed object model is associated with the persistent store coordinator.) Pass nil if you do not want to specify a configuration.

*storeOptions*

Options for the store. See "Store Options" in NSPersistentStoreCoordinator for possible values.

*error*

If the method does not complete successfully, upon return contains an NSError object that describes the problem.

### **Return Value**

YES if the method completes successfully, otherwise NO.

### **Discussion**

This method is invoked automatically when an existing document is opened. You override this method to customize creation of a persistent store for a given document or store type. You can retrieve the persistent store coordinator with the following code:

[[self managedObjectContext] persistentStoreCoordinator];

You can override this method to create the store to save to or load from (invoked from within the other NSDocument methods to read/write files), which gives developers the ability to load/save from/to different persistent store types (default type is XML).

NSPersistentDocument Class Reference

### **Availability**

Available in Mac OS X v10.5 and later.

**Declared In** NSPersistentDocument.h

# <span id="page-1932-1"></span>**hasUndoManager**

Returns YES.

- (BOOL)**hasUndoManager**

### **Return Value** YES.

**Special Considerations**

You should not override this method.

### **See Also**

<span id="page-1932-2"></span>[– managedObjectContext](#page-1932-0) (page 1933)

# **isDocumentEdited**

Returns a Boolean value that indicates whether the receiver's managed object context, or editors registered with the context, have uncommitted changes.

- (BOOL)**isDocumentEdited**

### **Return Value**

YES if the receiver's managed object context, or editors registered with the context, have uncommitted changes, otherwise NO.

### <span id="page-1932-0"></span>**See Also**

[– managedObjectContext](#page-1932-0) (page 1933)

### **managedObjectContext**

Returns the managed object context for the receiver.

- (NSManagedObjectContext \*)**managedObjectContext**

### **Return Value**

The managed object context for the receiver.

### **Discussion**

If a managed object context for the receiver does not exist, one is created automatically. You override this method to customize the creation of the persistence stack.

### **Availability**

Available in Mac OS X v10.4 and later.

NSPersistentDocument Class Reference

**See Also** [– managedObjectModel](#page-1933-0) (page 1934)

**Related Sample Code** Departments and Employees **OTMetadataEditor** 

**Declared In** NSPersistentDocument.h

## <span id="page-1933-0"></span>**managedObjectModel**

Returns the receiver's managed object model.

```
- (id)managedObjectModel
```
### **Return Value**

The receiver's managed object model, used to configure the receiver's persistent store coordinator.

### **Discussion**

By default the Core Data framework creates a merged model from all models in the application bundle ([NSBundle mainBundle]). You can override this method to return a specific model to use to create persistent stores. A typical implementation might include code similar to the following fragment:

```
NSBundle *bundle = [NSBundle bundleForClass:[self class]];
NSString *path = [bundle pathForResource:@"MyModel" ofType:@"mom"];
NSURL *url = [NSURL fileURLWithPath:path];
NSManagedObjectModel *model = [[NSManagedObjectModel alloc] 
initWithContentsOfURL:url];
```
Normally you would cache the model as an instance variable. If all your document instances use the same model, however, you can increase the efficiency of this method by caching a single instance, as illustrated in the following example.

```
- (id)managedObjectModel {
   static id sharedModel = nil;
    if (sharedModel == nil) {
         sharedModel = [[super managedObjectModel] retain];
 }
    return sharedModel;
}
```
### **Special Considerations**

In applications built on Mac OS X v10.4, by default the Core Data framework creates a merged model from all the models found in the application bundle *and the frameworks against which the application is linked*.

### **Availability**

Available in Mac OS X v10.4 and later.

```
See Also
```
[– managedObjectContext](#page-1932-0) (page 1933)

**Declared In** NSPersistentDocument.h

# <span id="page-1934-0"></span>**persistentStoreTypeForFileType:**

Returns the type of persistent store associated with the specified file type.

- (NSString \*)**persistentStoreTypeForFileType:**(NSString \*)*fileType*

### **Parameters**

*fileType*

A document file type.

### **Return Value**

The type of persistent store associated with *fileType*. For possible values, see NSPersistentStoreCoordinator.

### **Discussion**

You set the persistent store type in the application's property list (see Storing Document Types Information in a Property List).

### **Availability**

Available in Mac OS X v10.4 and later.

### **See Also**

[– configurePersistentStoreCoordinatorForURL:ofType:modelConfiguration:storeOptions:error:](#page-1931-0)(page 1932)

### **Declared In**

<span id="page-1934-1"></span>NSPersistentDocument.h

## **readFromURL:ofType:error:**

Sets the contents of the receiver by reading from a file of a given type located by a given URL.

```
- (BOOL)readFromURL:(NSURL *)absoluteURL
   ofType:(NSString *)typeName
   error:(NSError **)outError
```
### **Parameters**

```
absoluteURL
```
An URL that specifies the location from which to read the document.

*typeName*

The document type at *absoluteURL*.

*outError*

If *absoluteURL* is not valid, or the store at *absoluteURL* cannot be read, upon return contains an NSError object that describes the problem

### **Return Value**

YES if *absoluteURL* is valid and the file is read correctly, otherwise NO.

### **Discussion**

This method sets the URL for the persistent object store associated with the receiver's managed object context to *absoluteURL*.

### **Availability**

Available in Mac OS X v10.4 and later.

NSPersistentDocument Class Reference

### **See Also**

- [revertToContentsOfURL:ofType:error:](#page-1935-1) (page 1936)
- [writeToURL:ofType:forSaveOperation:originalContentsURL:error:](#page-1936-2) (page 1937)

[– configurePersistentStoreCoordinatorForURL:ofType:modelConfiguration:storeOptions:error:](#page-1931-0)(page 1932)

#### **Declared In**

<span id="page-1935-1"></span>NSPersistentDocument.h

## **revertToContentsOfURL:ofType:error:**

Overridden to clean up the managed object context and controllers during a revert.

```
- (BOOL)revertToContentsOfURL:(NSURL *)inAbsoluteURL
   ofType:(NSString *)inTypeName
   error:(NSError **)outError
```
### **Parameters**

*inAbsoluteURL*

An URL object that specifies the location of the file to which to revert.

*inTypeName*

The type of the document at *inAbsoluteURL*.

*outError*

If the method fails to complete correctly, upon return contains an NSError object that describes the problem.

### **Return Value**

YES if the method completes correctly, otherwise NO.

### **Availability**

Available in Mac OS X v10.4 and later.

### **See Also**

[– readFromURL:ofType:error:](#page-1934-1) (page 1935)

[– writeToURL:ofType:forSaveOperation:originalContentsURL:error:](#page-1936-2) (page 1937)

**Related Sample Code OTMetadataEditor** 

<span id="page-1935-0"></span>**Declared In** NSPersistentDocument.h

## **setHasUndoManager:**

Overridden to be a no-op.

- (void)**setHasUndoManager:**(BOOL)*flag*

### **Parameters**

*flag*

This value is ignored.

NSPersistentDocument Class Reference

### **Special Considerations**

You should not override this method. The persistent document uses the managed object context's undo manager.

### **See Also**

[– managedObjectContext](#page-1932-0) (page 1933)

## <span id="page-1936-0"></span>**setManagedObjectContext:**

Sets the receiver's managed object context.

- (void)**setManagedObjectContext:**(NSManagedObjectContext \*)*managedObjectContext*

### **Parameters**

*managedObjectContext* The managed object context for the receiver.

**Availability** Available in Mac OS X v10.4 and later.

### **See Also**

[– managedObjectContext](#page-1932-0) (page 1933)

[– managedObjectModel](#page-1933-0) (page 1934)

### **Declared In**

<span id="page-1936-1"></span>NSPersistentDocument.h

### **setUndoManager:**

Overridden to be a no-op.

- (void)**setUndoManager:**(NSUndoManager \*)*undoManager*

### **Parameters**

*undoManager* This value is ignored.

### **Special Considerations**

You should not override this method. The persistent document uses the managed object context's undo manager.

### <span id="page-1936-2"></span>**See Also**

[– managedObjectContext](#page-1932-0) (page 1933)

## **writeToURL:ofType:forSaveOperation:originalContentsURL:error:**

Saves changes in the document's managed object context and saves the document's persistent store to a given URL.

### NSPersistentDocument Class Reference

```
- (BOOL)writeToURL:(NSURL *)absoluteURL
   ofType:(NSString *)typeName
   forSaveOperation:(NSSaveOperationType)saveOperation
   originalContentsURL:(NSURL *)absoluteOriginalContentsURL
   error:(NSError **)error
```
### **Parameters**

*absoluteURL*

An URL that specifies the new location for the document store. It must not be a relative URL.

*typeName*

The document type.

*saveOperation*

The save operation type. See the "Constants" section in NSDocument for possible values.

*absoluteOriginalContentsURL*

An URL that specifies the location of the original document store.

*error*

If the save fails to complete correctly, upon return contains an NSError object that describes the problem.

### **Return Value**

YES if the save completes correctly, otherwise NO.

### **Availability**

Available in Mac OS X v10.4 and later.

### **See Also**

[– readFromURL:ofType:error:](#page-1934-1) (page 1935)

[– revertToContentsOfURL:ofType:error:](#page-1935-1) (page 1936)

- configurePersistentStoreCoordinatorForURL:ofType:modelConfiguration:storeOptions:error: (page 1932)

### **Declared In**

NSPersistentDocument.h

# NSPICTImageRep Class Reference

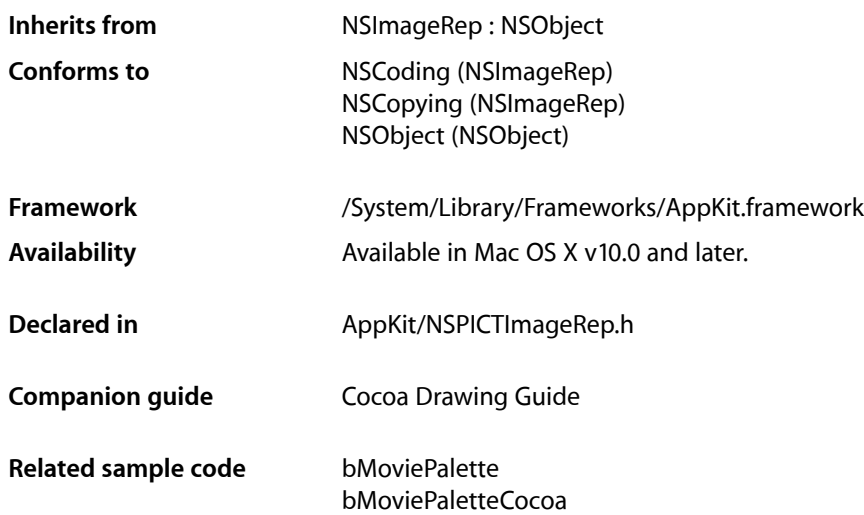

# **Overview**

An NSPICTImageRep object renders an image from a PICT format data stream as described in the Carbon QuickDraw Manager documentation. This class can render PICT format version 1, version 2, and extended version 2 pictures.

Warning: There is no quarantee that the image will render exactly the same as it would under QuickDraw because of the differences between the display medium and QuickDraw. In particular, some transfer modes and region operations may not be supported.

# Tasks

# **Creating an NSPICTImageRep**

[+ imageRepWithData:](#page-1939-0) (page 1940)

Creates and returns an NSPICTImageRep object initialized with the specified data.

### [– initWithData:](#page-1940-0) (page 1941)

Returns an NSPICTImageRep object initialized with the specified data.

# **Getting Image Data**

- [boundingBox](#page-1939-1) (page 1940)
- Returns the rectangle that bounds the receiver.
- [PICTRepresentation](#page-1940-1) (page 1941) Returns the receiver's PICT data.

# Class Methods

## <span id="page-1939-0"></span>**imageRepWithData:**

Creates and returns an NSPICTImageRep object initialized with the specified data.

+ (id)**imageRepWithData:**(NSData \*)*pictData*

### **Parameters**

*pictData*

A data object containing the PICT data.

### **Return Value**

An initialized NSPICTImageRep or nil if the object could not be initialized. Initialization may fail if the data does not conform to the PICT file format.

### **Availability**

Available in Mac OS X v10.0 and later.

### **See Also**

[– PICTRepresentation](#page-1940-1) (page 1941)

[– initWithData:](#page-1940-0) (page 1941)

### **Related Sample Code**

bMoviePalette bMoviePaletteCocoa

<span id="page-1939-1"></span>**Declared In** NSPICTImageRep.h

# Instance Methods

## **boundingBox**

Returns the rectangle that bounds the receiver.

- (NSRect)**boundingBox**

### **Return Value**

The rectangle bounding the receiver. This rectangle is obtained from the the *picFrame* field in the picture header. See the Carbon QuickDraw Manager documentation for information on the picture header

### **CHAPTER 99** NSPICTImageRep Class Reference

### **Availability**

Available in Mac OS X v10.0 and later.

**Declared In** NSPICTImageRep.h

# <span id="page-1940-0"></span>**initWithData:**

Returns an NSPICTImageRep object initialized with the specified data.

- (id)**initWithData:**(NSData \*)*pictData*

### **Parameters**

*pictData*

A data object containing the PICT data.

### **Return Value**

An initialized NSPICTImageRep or nil if the object could not be initialized. Initialization may fail if the data does not conform to the PICT file format.

### **Discussion**

If the PICT data is obtained directly from a PICT file or document, this method ignores most of the 512-byte header that occurs before the start of the actual picture data. It may retrieve some relevant meta information from the header.

### **Availability**

Available in Mac OS X v10.0 and later.

### **See Also**

- [+ imageRepWithData:](#page-1939-0) (page 1940)
- [PICTRepresentation](#page-1940-1) (page 1941)

### <span id="page-1940-1"></span>**Declared In**

NSPICTImageRep.h

# **PICTRepresentation**

Returns the receiver's PICT data.

- (NSData \*)**PICTRepresentation**

### **Return Value**

A data object containing the PICT data. The returned data does not include the 512-byte header, if it was present in the original data. If you want to write the returned data to a file, you must precede it with a 512-byte header (containing all zeros) if you want to conform to the PICT document format.

### **Availability**

Available in Mac OS X v10.0 and later.

### **Declared In**

NSPICTImageRep.h

NSPICTImageRep Class Reference

# NSPopUpButton Class Reference

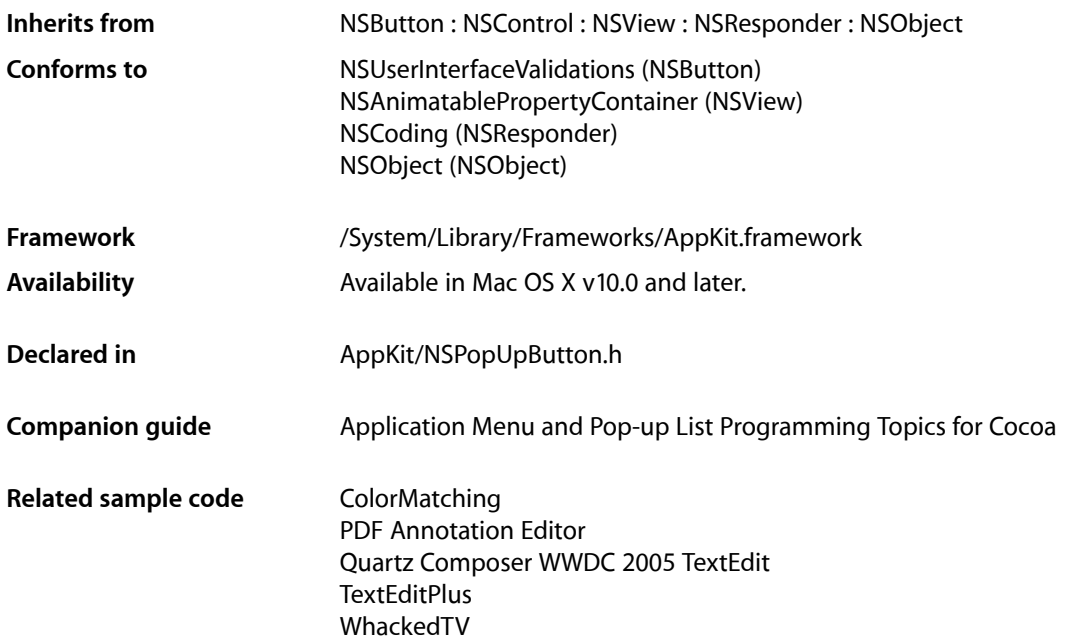

# Class at a Glance

An NSPopUpButton object controls a pop-up menu or a pull-down menu from which a user can select an item.

# Principal Attributes

■ An NSMenu

Interface Builder

Use Interface Builder to add a pop-up or pull-down menu to a window or panel.

# Commonly Used Methods

[selectedItem](#page-1957-0) (page 1958) Returns the currently selected item. **CHAPTER 100** NSPopUpButton Class Reference

[indexOfSelectedItem](#page-1950-0) (page 1951)

Returns an integer identifying the currently selected item.

### [titleOfSelectedItem](#page-1963-0) (page 1964)

Returns a string identifying the currently selected item.

# **Overview**

The NSPopUpButton class defines objects that implement the pop-up and pull-down menus of the graphical user interface.

An NSPopUpButton object uses an NSPopUpButtonCell object to implement its user interface.

Note that while a menu is tracking, adding, removing, or changing items on the menu is not reflected.

# Tasks

# **Initializing an NSPopUpButton**

[– initWithFrame:pullsDown:](#page-1950-1) (page 1951) Returns an NSPopUpButton object initialized to the specified dimensions.

# **Setting the Type of Menu**

- [setPullsDown:](#page-1962-0) (page 1963) Sets whether the receiver behaves as a pull-down or pop-up menu.
- [pullsDown](#page-1956-0) (page 1957)

Returns a Boolean value indicating the behavior of the control's menu.

[– setAutoenablesItems:](#page-1960-0) (page 1961)

Sets whether the receiver automatically enables and disables its items every time a user event occurs.

[– autoenablesItems](#page-1947-0) (page 1948)

Returns whether the receiver automatically enables and disables its items every time a user event occurs.

# **Inserting and Deleting Items**

- addItemWithTitle: (page 1947) Adds an item with the specified title to the end of the menu.
- [addItemsWithTitles:](#page-1946-1) (page 1947)

Adds multiple items to the end of the menu.

[– insertItemWithTitle:atIndex:](#page-1951-0) (page 1952) Inserts an item at the specified position in the menu.
#### NSPopUpButton Class Reference

- [removeAllItems](#page-1956-0) (page 1957)
	- Removes all items in the receiver's item menu.
- [removeItemWithTitle:](#page-1957-0) (page 1958)
	- Removes the item with the specified title from the menu.
- [removeItemAtIndex:](#page-1956-1) (page 1957) Removes the item at the specified index.

## **Getting the User's Selection**

- [selectedItem](#page-1957-1) (page 1958) Returns the menu item last selected by the user.
- [titleOfSelectedItem](#page-1963-0) (page 1964) Returns the title of the item last selected by the user.
- [indexOfSelectedItem](#page-1950-0) (page 1951) Returns the index of the item last selected by the user.
- [objectValue](#page-1955-0) (page 1956) Returns the index of the selected item.

## **Setting the Current Selection**

- [selectItem:](#page-1958-0) (page 1959) Selects the specified menu item.
- [selectItemAtIndex:](#page-1958-1) (page 1959) Selects the item in the menu at the specified index.
- [selectItemWithTag:](#page-1959-0) (page 1960) Selects the menu item with the specified tag.
- [selectItemWithTitle:](#page-1959-1) (page 1960) Selects the item with the specified title.
- [setObjectValue:](#page-1961-0) (page 1962) Selects the item at a specific index using an object value.

# **Getting Menu Items**

- [menu](#page-1954-0) (page 1955) Returns the pop-up button's associated menu.
- [setMenu:](#page-1960-0) (page 1961) Sets the pop-up button's associated menu .
- [numberOfItems](#page-1955-1) (page 1956) Returns the number of items in the menu.
- [itemArray](#page-1951-0) (page 1952)
	- Returns the items in the menu.
- [itemAtIndex:](#page-1952-0) (page 1953) Returns the menu item at the specified index.

#### NSPopUpButton Class Reference

- [itemTitleAtIndex:](#page-1952-1) (page 1953) Returns the title of the item at the specified index.
- [itemTitles](#page-1953-0) (page 1954) Returns the titles of all of the items in the menu.
- [itemWithTitle:](#page-1953-1) (page 1954) Returns the menu item with the specified title.
- [lastItem](#page-1954-1) (page 1955) Returns the last item in the menu.

## **Getting the Indices of Menu Items**

- [indexOfItem:](#page-1948-0) (page 1949) Returns the index of the specified menu item.
- [indexOfItemWithTag:](#page-1948-1) (page 1949) Returns the index of the menu item with the specified tag.
- [indexOfItemWithTitle:](#page-1949-0) (page 1950) Returns the index of the item with the specified title.
- [indexOfItemWithRepresentedObject:](#page-1948-2) (page 1949) Returns the index of the menu item that holds the specified represented object.
- [indexOfItemWithTarget:andAction:](#page-1949-1) (page 1950) Returns the index of the menu item with the specified target and action.

## **Setting the Cell Edge to Pop out in Restricted Situations**

[– preferredEdge](#page-1955-2) (page 1956)

Returns the edge of the receiver next to which the pop-up menu is displayed under restrictive screen conditions.

[– setPreferredEdge:](#page-1961-1) (page 1962) Sets the edge of the receiver next to which the pop-up menu should appear under restrictive screen

## **Setting the Title**

conditions.

[– setTitle:](#page-1962-0) (page 1963) Sets the string displayed in the receiver when the user isn't pressing the mouse button.

## **Setting the Image**

[– setImage:](#page-1960-1) (page 1961) This method has no effect.

# **Setting the State**

[– synchronizeTitleAndSelectedItem](#page-1962-1) (page 1963) Ensures that the item being displayed by the receiver agrees with the selected item.

# Instance Methods

# <span id="page-1946-1"></span>**addItemsWithTitles:**

Adds multiple items to the end of the menu.

- (void)**addItemsWithTitles:**(NSArray \*)*itemTitles*

#### **Parameters**

*itemTitles*

An array of NSString objects containing the titles of the items you want to add. Each string in the array should be unique. If an item with the same title already exists in the menu, the existing item is removed and the new one is added.

#### **Discussion**

If you want to move an item, it's better to invoke [removeItemWithTitle:](#page-1957-0) (page 1958) explicitly and then send this method. After adding the items, this method uses the [synchronizeTitleAndSelectedItem](#page-1962-1) (page 1963) method to make sure the item being displayed matches the currently selected item.

Since this method searches for duplicate items, it should not be used if you are adding items to an already populated menu with more than a few hundred items. Add items directly to the receiver's menu instead.

#### **Availability**

Available in Mac OS X v10.0 and later.

#### **See Also**

- [insertItemWithTitle:atIndex:](#page-1951-1) (page 1952)
- [removeAllItems](#page-1956-0) (page 1957)
- [removeItemWithTitle:](#page-1957-0) (page 1958)

#### **Related Sample Code**

AlbumToSlideshow

<span id="page-1946-0"></span>**Declared In** NSPopUpButton.h

# **addItemWithTitle:**

Adds an item with the specified title to the end of the menu.

- (void)**addItemWithTitle:**(NSString \*)*title*

#### **Parameters**

#### *title*

The title of the menu-item entry. If an item with the same title already exists in the menu, the existing item is removed and the new one is added.

#### **Discussion**

If you want to move an item, it's better to invoke [removeItemWithTitle:](#page-1957-0) (page 1958) explicitly and then send this method. After adding the item, this method calls the [synchronizeTitleAndSelectedItem](#page-1962-1) (page 1963) method to make sure the item being displayed matches the currently selected item.

Since this method searches for duplicate items, it should not be used if you are adding an item to an already populated menu with more than a few hundred items. Add items directly to the receiver's menu instead.

#### **Availability**

Available in Mac OS X v10.0 and later.

#### **See Also**

- [insertItemWithTitle:atIndex:](#page-1951-1) (page 1952)
- [removeItemWithTitle:](#page-1957-0) (page 1958)
- [setTitle:](#page-1962-0) (page 1963)

#### **Related Sample Code**

Quartz Composer WWDC 2005 TextEdit SampleScannerApp **TextEditPlus** WhackedTV

#### <span id="page-1947-0"></span>**Declared In**

NSPopUpButton.h

## **autoenablesItems**

Returns whether the receiver automatically enables and disables its items every time a user event occurs.

- (BOOL)**autoenablesItems**

#### **Return Value**

YES if the receiver automatically enables and disables items; otherwise, NO. The default value is YES.

#### **Discussion**

For more information on enabling and disabling menu items, see the NSMenuValidation protocol specification.

#### **Availability**

Available in Mac OS X v10.0 and later.

#### **See Also**

[– setAutoenablesItems:](#page-1960-2) (page 1961)

#### **Declared In**

NSPopUpButton.h

# <span id="page-1948-0"></span>**indexOfItem:**

Returns the index of the specified menu item.

- (NSInteger)**indexOfItem:**(NSMenuItem \*)*anObject*

#### **Parameters**

*anObject*

The menu item whose index you want.

**Return Value** The index of the item or  $-1$  if no such item was found.

**Discussion** This method invokes the method of the same name of its NSPopUpButtonCell object.

**Availability** Available in Mac OS X v10.0 and later.

<span id="page-1948-2"></span>**Declared In** NSPopUpButton.h

# **indexOfItemWithRepresentedObject:**

Returns the index of the menu item that holds the specified represented object.

- (NSInteger)**indexOfItemWithRepresentedObject:**(id)*anObject*

#### **Parameters**

*anObject*

The represented object associated with a menu item.

**Return Value**

The index of the menu item that owns the specified object, or  $-1$  if no such menu item was found.

#### **Discussion**

Represented objects bear some direct relation to the title or image of a menu item; for example, an item entitled "100" might have an NSNumber object encapsulating that value as its represented object. This method invokes the method of the same name of its NSPopUpButtonCell object.

**Availability**

Available in Mac OS X v10.0 and later.

<span id="page-1948-1"></span>**Declared In** NSPopUpButton.h

# **indexOfItemWithTag:**

Returns the index of the menu item with the specified tag.

- (NSInteger)**indexOfItemWithTag:**(NSInteger)*tag*

NSPopUpButton Class Reference

#### **Parameters**

*tag*

The tag of the menu item you want.

#### **Return Value**

The index of the item or  $-1$  if no item with the specified tag was found.

#### **Discussion**

This method invokes the method of the same name of its NSPopUpButtonCell object.

#### **Availability**

Available in Mac OS X v10.0 and later.

#### **Declared In**

<span id="page-1949-1"></span>NSPopUpButton.h

## **indexOfItemWithTarget:andAction:**

Returns the index of the menu item with the specified target and action.

- (NSInteger)**indexOfItemWithTarget:**(id)*target* **andAction:**(SEL)*actionSelector*

#### **Parameters**

*target*

The target object associated with the menu item.

*actionSelector*

The action method associated with the menu item.

#### **Return Value**

The index of the menu item, or  $-1$  if no menu item contains the specified target and action.

#### **Discussion**

If you specify NULL for the *actionSelector* parameter, the index of the first menu item with the specified target is returned. This method invokes the method of the same name of its NSPopUpButtonCell object.

#### **Availability**

Available in Mac OS X v10.0 and later.

#### <span id="page-1949-0"></span>**Declared In**

NSPopUpButton.h

## **indexOfItemWithTitle:**

Returns the index of the item with the specified title.

- (NSInteger)**indexOfItemWithTitle:**(NSString \*)*title*

#### **Parameters**

*title*

The title of the item you want.

#### **Return Value**

The index of the item or  $-1$  if no item with the specified title was found.

## **CHAPTER 100** NSPopUpButton Class Reference

**Availability** Available in Mac OS X v10.0 and later.

**Related Sample Code** AlbumToSlideshow

**Declared In** NSPopUpButton.h

# <span id="page-1950-0"></span>**indexOfSelectedItem**

Returns the index of the item last selected by the user.

- (NSInteger)**indexOfSelectedItem**

#### **Return Value** The index of the selected item, or  $-1$  if no item is selected.

**Availability** Available in Mac OS X v10.0 and later.

#### **See Also**

[– selectedItem](#page-1957-1) (page 1958)

[– titleOfSelectedItem](#page-1963-0) (page 1964)

**Related Sample Code** AlbumToSlideshow

<span id="page-1950-1"></span>**Declared In** NSPopUpButton.h

# **initWithFrame:pullsDown:**

Returns an NSPopUpButton object initialized to the specified dimensions.

- (id)**initWithFrame:**(NSRect)*frameRect* **pullsDown:**(BOOL)*flag*

#### **Parameters**

*frameRect*

The frame rectangle for the button, specified in the parent view's coordinate system.

*flag*

YES if you want the receiver to display a pull-down menu; otherwise, NO if you want it to display a pop-up menu.

#### **Return Value**

An initialized NSPopUpButton object, or nil if the object could not be initialized.

#### **Availability**

Available in Mac OS X v10.0 and later.

#### **See Also**

[– pullsDown](#page-1956-2) (page 1957)

[– setPullsDown:](#page-1962-2) (page 1963)

**CHAPTER 100** NSPopUpButton Class Reference

#### **Related Sample Code**

MenuItemView Quartz Composer WWDC 2005 TextEdit **TextEditPlus** 

**Declared In** NSPopUpButton.h

# <span id="page-1951-1"></span>**insertItemWithTitle:atIndex:**

Inserts an item at the specified position in the menu.

- (void)**insertItemWithTitle:**(NSString \*)*title* **atIndex:**(NSInteger)*index*

### **Parameters**

*title*

The title of the new item. If an item with the same title already exists in the menu, the existing item is removed and the new one is added

*index*

The zero-based index at which to insert the item. Specifying 0 inserts the item at the top of the menu.

#### **Discussion**

If you want to move an item, it's better to invoke [removeItemWithTitle:](#page-1957-0) (page 1958) explicitly and then send this method. After adding the item, this method uses the [synchronizeTitleAndSelectedItem](#page-1962-1) (page 1963) method to make sure the item displayed matches the currently selected item.

Since this method searches for duplicate items, it should not be used if you are adding an item to an already populated menu with more than a few hundred items. Add items directly to the receiver's menu instead.

#### **Availability**

Available in Mac OS X v10.0 and later.

#### **See Also**

- [addItemWithTitle:](#page-1946-0) (page 1947)
- [addItemsWithTitles:](#page-1946-1) (page 1947)
- [indexOfItemWithTitle:](#page-1949-0) (page 1950)
- [removeItemWithTitle:](#page-1957-0) (page 1958)

#### **Related Sample Code**

CAPlayThrough

<span id="page-1951-0"></span>**Declared In** NSPopUpButton.h

## **itemArray**

Returns the items in the menu.

- (NSArray \*)**itemArray**

#### **Return Value**

An array of id  $\langle$ NSMenuItem $\rangle$  objects representing the items in the menu.

NSPopUpButton Class Reference

#### **Discussion**

Usually you access the menu's items and modify the menu using the methods of NSPopUpButton rather than accessing the array of items directly.

#### **Availability**

Available in Mac OS X v10.0 and later.

#### **See Also**

- [itemAtIndex:](#page-1952-0) (page 1953)
- [insertItemWithTitle:atIndex:](#page-1951-1) (page 1952)
- [removeItemAtIndex:](#page-1956-1) (page 1957)

#### **Declared In**

<span id="page-1952-0"></span>NSPopUpButton.h

# **itemAtIndex:**

Returns the menu item at the specified index.

- (NSMenuItem \*)**itemAtIndex:**(NSInteger)*index*

#### **Parameters**

*index*

The index of the item you want.

**Return Value** The menu item, or nil if no item exists at the specified index.

#### **Availability**

Available in Mac OS X v10.0 and later.

#### **See Also**

- [itemWithTitle:](#page-1953-1) (page 1954)
- [lastItem](#page-1954-1) (page 1955)

#### **Related Sample Code**

Quartz Composer WWDC 2005 TextEdit SampleScannerApp **TextEditPlus** 

# <span id="page-1952-1"></span>**Declared In**

NSPopUpButton.h

## **itemTitleAtIndex:**

Returns the title of the item at the specified index.

- (NSString \*)**itemTitleAtIndex:**(NSInteger)*index*

#### **Parameters**

*index*

The index of the item you want.

NSPopUpButton Class Reference

#### **Return Value**

The title of the item, or an empty string if no item exists at the specified index.

#### **Availability**

Available in Mac OS X v10.0 and later.

#### **See Also**

[– itemTitles](#page-1953-0) (page 1954)

#### **Declared In**

<span id="page-1953-0"></span>NSPopUpButton.h

# **itemTitles**

Returns the titles of all of the items in the menu.

- (NSArray \*)**itemTitles**

#### **Return Value**

An array of NSString objects containing the titles of every item in the menu. The titles appear in the order in which the items appear in the menu.

#### **Discussion**

If the menu contains separator items, the array contains an empty string (@"") for each separator item.

#### **Availability**

Available in Mac OS X v10.0 and later.

#### **See Also**

- [itemTitleAtIndex:](#page-1952-1) (page 1953)
- [itemWithTitle:](#page-1953-1) (page 1954)
- [numberOfItems](#page-1955-1) (page 1956)

#### <span id="page-1953-1"></span>**Declared In**

NSPopUpButton.h

## **itemWithTitle:**

Returns the menu item with the specified title.

- (NSMenuItem \*)**itemWithTitle:**(NSString \*)*title*

#### **Parameters**

*title*

The title of the menu item you want.

#### **Return Value**

The menu item, or  $ni$  if no item with the specified title exists in the menu.

#### **Availability**

Available in Mac OS X v10.0 and later.

NSPopUpButton Class Reference

#### **See Also**

- [addItemWithTitle:](#page-1946-0) (page 1947)
- [selectItemWithTitle:](#page-1959-1) (page 1960)
- [itemAtIndex:](#page-1952-0) (page 1953)
- [indexOfItemWithTitle:](#page-1949-0) (page 1950)

#### **Declared In**

<span id="page-1954-1"></span>NSPopUpButton.h

## **lastItem**

Returns the last item in the menu.

- (NSMenuItem \*)**lastItem**

# **Return Value**

The last menu item.

**Availability** Available in Mac OS X v10.0 and later.

**See Also** [– itemAtIndex:](#page-1952-0) (page 1953)

## **Related Sample Code** NewsReader

Quartz Composer WWDC 2005 TextEdit **TextEditPlus** WhackedTV

#### <span id="page-1954-0"></span>**Declared In** NSPopUpButton.h

#### **menu**

Returns the pop-up button's associated menu.

- (NSMenu \*)**menu**

**Return Value** The menu for the pop-up button.

**Availability** Available in Mac OS X v10.0 and later.

## **Related Sample Code** Quartz Composer WWDC 2005 TextEdit **TextEditPlus** WhackedTV

**Declared In** NSPopUpButton.h **CHAPTER 100** NSPopUpButton Class Reference

# <span id="page-1955-1"></span>**numberOfItems**

Returns the number of items in the menu.

- (NSInteger)**numberOfItems**

**Return Value** The number of items in the menu.

**Availability** Available in Mac OS X v10.0 and later.

**See Also** [– lastItem](#page-1954-1) (page 1955)

<span id="page-1955-0"></span>**Declared In** NSPopUpButton.h

## **objectValue**

Returns the index of the selected item.

- (id)**objectValue**

#### **Return Value**

An object (typically an NSNumber object) that responds to the intValue message and contains the index of the selected item.

<span id="page-1955-2"></span>**See Also** [– setObjectValue:](#page-1961-0) (page 1962)

# **preferredEdge**

Returns the edge of the receiver next to which the pop-up menu is displayed under restrictive screen conditions.

- (NSRectEdge)**preferredEdge**

#### **Return Value**

Possible values include NSMinXEdge, NSMinYEdge, NSMaxXEdge, or NSMaxYEdge. The default value is the bottom edge, which is NSMaxYEdge for flipped views or NSMinYEdge for unflipped views.

#### **Discussion**

For pull-down menus, the default behavior is to display the menu under the receiver. For most pop-up menus, the NSPopUpButton object attempts to show the selected item directly over the button.

#### **Availability**

Available in Mac OS X v10.0 and later.

#### **See Also**

[– setPreferredEdge:](#page-1961-1) (page 1962)

**Declared In** NSPopUpButton.h

# <span id="page-1956-2"></span>**pullsDown**

Returns a Boolean value indicating the behavior of the control's menu.

- (BOOL)**pullsDown**

#### **Return Value**

YES if the menu behaves like a pull-down menu; otherwise, NO if it behaves like a pop-up menu.

**Availability** Available in Mac OS X v10.0 and later.

**See Also** [– setPullsDown:](#page-1962-2) (page 1963)

<span id="page-1956-0"></span>**Declared In** NSPopUpButton.h

## **removeAllItems**

Removes all items in the receiver's item menu.

- (void)**removeAllItems**

#### **Discussion**

After removing the items, this method uses the [synchronizeTitleAndSelectedItem](#page-1962-1) (page 1963) method to refresh the menu.

#### **Availability**

Available in Mac OS X v10.0 and later.

#### **See Also**

- [numberOfItems](#page-1955-1) (page 1956)
- [removeItemAtIndex:](#page-1956-1) (page 1957)
- [removeItemWithTitle:](#page-1957-0) (page 1958)

#### **Related Sample Code**

CAPlayThrough Quartz Composer WWDC 2005 TextEdit SampleScannerApp **TextEditPlus** WhackedTV

<span id="page-1956-1"></span>**Declared In**

NSPopUpButton.h

## **removeItemAtIndex:**

Removes the item at the specified index.

- (void)**removeItemAtIndex:**(NSInteger)*index*

NSPopUpButton Class Reference

#### **Parameters**

#### *index*

The zero-based index indicating which item to remove. Specifying 0 removes the item at the top of the menu.

#### **Discussion**

After removing the item, this method uses the [synchronizeTitleAndSelectedItem](#page-1962-1) (page 1963) method to make sure the title displayed matches the currently selected item.

#### **Availability**

Available in Mac OS X v10.0 and later.

#### **See Also**

- [insertItemWithTitle:atIndex:](#page-1951-1) (page 1952)
- [removeAllItems](#page-1956-0) (page 1957)
- [removeItemWithTitle:](#page-1957-0) (page 1958)

#### **Declared In**

<span id="page-1957-0"></span>NSPopUpButton.h

## **removeItemWithTitle:**

Removes the item with the specified title from the menu.

```
- (void)removeItemWithTitle:(NSString *)title
```
#### **Parameters**

```
title
```
The title of the item you want to remove. If no menu item exists with the specified title, this method triggers an assertion.

#### **Discussion**

This method removes the first item it finds with the specified name. This method then uses [synchronizeTitleAndSelectedItem](#page-1962-1) (page 1963) to refresh the menu.

#### **Availability**

Available in Mac OS X v10.0 and later.

#### **See Also**

- [addItemWithTitle:](#page-1946-0) (page 1947)
- [removeAllItems](#page-1956-0) (page 1957)
- [removeItemAtIndex:](#page-1956-1) (page 1957)

#### <span id="page-1957-1"></span>**Declared In**

NSPopUpButton.h

## **selectedItem**

Returns the menu item last selected by the user.

```
- (NSMenuItem *)selectedItem
```
NSPopUpButton Class Reference

#### **Return Value**

The menu item that is currently selected, or nil if no item is selected.

#### **Discussion**

The last selected menu item is the one that was highlighted when the user released the mouse button. It is possible for a pull-down menu's selected item to be its first item.

**Availability** Available in Mac OS X v10.0 and later.

**Related Sample Code** Quartz Composer WWDC 2005 TextEdit **TextEditPlus** 

<span id="page-1958-0"></span>**Declared In** NSPopUpButton.h

## **selectItem:**

Selects the specified menu item.

- (void)**selectItem:**(NSMenuItem \*)*item*

### **Parameters**

*anObject*

The menu item to select, or nil if you want to deselect all menu items.

**Availability** Available in Mac OS X v10.0 and later.

**Related Sample Code NewsReader** WhackedTV

<span id="page-1958-1"></span>**Declared In**

NSPopUpButton.h

## **selectItemAtIndex:**

Selects the item in the menu at the specified index.

- (void)**selectItemAtIndex:**(NSInteger)*index*

#### **Parameters**

*index*

The index of the item you want to select, or -1 you want to deselect all menu items.

#### **Availability**

Available in Mac OS X v10.0 and later.

#### **See Also**

[– indexOfSelectedItem](#page-1950-0) (page 1951)

## **CHAPTER 100** NSPopUpButton Class Reference

#### **Related Sample Code**

AlbumToSlideshow CAPlayThrough Quartz Composer WWDC 2005 TextEdit TextEditPlus WhackedTV

#### **Declared In**

<span id="page-1959-0"></span>NSPopUpButton.h

# **selectItemWithTag:**

Selects the menu item with the specified tag.

- (BOOL)**selectItemWithTag:**(NSInteger)*tag*

#### **Parameters**

*tag*

The tag of the item you want to select.

#### **Return Value**

YES if the item was successfully selected; otherwise, NO.

#### **Discussion**

If no item with the specified tag is found, this method returns NO and leaves the menu state unchanged.

You typically assign tags to menu items from Interface Builder, but you can also assign them programmatically using the setTag: method of NSMenuItem.

#### **Availability**

Available in Mac OS X v10.4 and later.

#### **See Also**

- indexOfItemWithTag: (page 1949)

#### **Related Sample Code** WhackedTV

#### <span id="page-1959-1"></span>**Declared In**

NSPopUpButton.h

# **selectItemWithTitle:**

Selects the item with the specified title.

- (void)**selectItemWithTitle:**(NSString \*)*title*

#### **Parameters**

*title*

The title of the item to select. If you specify  $ni$  an empty string, or a string that does not match the title of a menu item, this method deselects the currently selected item.

NSPopUpButton Class Reference

#### **Availability**

Available in Mac OS X v10.0 and later.

#### **See Also**

- [indexOfItemWithTitle:](#page-1949-0) (page 1950)
- [addItemWithTitle:](#page-1946-0) (page 1947)
- [setTitle:](#page-1962-0) (page 1963)

**Declared In**

<span id="page-1960-2"></span>NSPopUpButton.h

## **setAutoenablesItems:**

Sets whether the receiver automatically enables and disables its items every time a user event occurs.

```
- (void)setAutoenablesItems:(BOOL)flag
```
#### **Parameters**

*flag*

YES if you want the receiver to automatically enable and disable items; otherwise, NO.

**Availability** Available in Mac OS X v10.0 and later.

**See Also** [– autoenablesItems](#page-1947-0) (page 1948)

**Related Sample Code** WhackedTV

<span id="page-1960-1"></span>**Declared In** NSPopUpButton.h

## **setImage:**

This method has no effect.

- (void)**setImage:**(NSImage \*)*anImage*

#### **Parameters**

*anImage*

The image to display.

#### <span id="page-1960-0"></span>**Discussion**

The image displayed in a pop up button cell is taken from the selected menu item (in the case of a pop up menu) or from the first menu item (in the case of a pull-down menu).

## **setMenu:**

Sets the pop-up button's associated menu .

```
- (void)setMenu:(NSMenu *)menu
```
NSPopUpButton Class Reference

#### **Parameters**

#### *menu*

The menu to associate with the pop-up button.

#### **Discussion**

If another menu was already associated with the pop-up button, this method releases the old menu. If you want to explicitly save the old menu, you should retain it before invoking this method.

#### **Availability**

Available in Mac OS X v10.0 and later.

#### **Declared In**

<span id="page-1961-0"></span>NSPopUpButton.h

# **setObjectValue:**

Selects the item at a specific index using an object value.

```
- (void)setObjectValue:(id)object
```
#### **Parameters**

*object*

An NSNumber object containing the index (an integer) of the item you want to select. Specify the index -1 to deselect all items. You can also use an object other than an NSNumber object. In that case, the object must respond to the intValue method and return an appropriate index value.

#### **Discussion**

```
See Also
– objectValue (page 1956)
```
## **setPreferredEdge:**

Sets the edge of the receiver next to which the pop-up menu should appear under restrictive screen conditions.

```
- (void)setPreferredEdge:(NSRectEdge)edge
```
# **Parameters**

#### *edge*

The preferred edge. Possible values include NSMinXEdge, NSMinYEdge, NSMaxXEdge, or NSMaxYEdge.

#### **Discussion**

For pull-down menus, the default behavior is to display the menu under the receiver. For most pop-up menus, the NSPopUpButton object attempts to show the selected item directly over the button.

#### **Availability**

Available in Mac OS X v10.0 and later.

#### **See Also**

[– preferredEdge](#page-1955-2) (page 1956)

**Declared In** NSPopUpButton.h

# <span id="page-1962-2"></span>**setPullsDown:**

Sets whether the receiver behaves as a pull-down or pop-up menu.

```
- (void)setPullsDown:(BOOL)flag
```
#### **Parameters**

*flag*

YES if you want the receiver to operate as a pull-down menu; otherwise, NO if you want it to operate as a pop-up menu.

#### **Discussion**

This method does not change the contents of the menu; it changes only the style of the menu.

When changing the menu type to a pull-down menu, if the menu was a pop-up menu and the cell alters the state of its selected items, this method sets the state of the currently selected item to NSStateOff before changing the menu type.

#### **Availability**

Available in Mac OS X v10.0 and later.

#### **See Also**

- [initWithFrame:pullsDown:](#page-1950-1) (page 1951)
- [pullsDown](#page-1956-2) (page 1957)

#### **Declared In**

<span id="page-1962-0"></span>NSPopUpButton.h

# **setTitle:**

Sets the string displayed in the receiver when the user isn't pressing the mouse button.

```
- (void)setTitle:(NSString *)aString
```
#### **Parameters**

*aString*

The string to display.

#### **Discussion**

If the receiver displays a pop-up menu, this method changes the current item to be the item with the specified title, adding a new item by that name if one does not already exist. If the receiver displays a pull-down list, this method sets its title to the specified string.

#### **Availability**

<span id="page-1962-1"></span>Available in Mac OS X v10.0 and later.

**Declared In** NSPopUpButton.h

# **synchronizeTitleAndSelectedItem**

Ensures that the item being displayed by the receiver agrees with the selected item.

```
- (void)synchronizeTitleAndSelectedItem
```
## **CHAPTER 100** NSPopUpButton Class Reference

#### **Discussion**

If there's no selected item, this method selects the first item in the item menu and sets the receiver's item to match. For pull-down menus, this method makes sure that the first item is being displayed (the NSPopUpButtonCell object must be set to use the selected menu item, which happens by default).

#### **Availability**

Available in Mac OS X v10.0 and later.

#### **See Also**

- [itemArray](#page-1951-0) (page 1952)
- [indexOfSelectedItem](#page-1950-0) (page 1951)

**Declared In**

<span id="page-1963-0"></span>NSPopUpButton.h

# **titleOfSelectedItem**

Returns the title of the item last selected by the user.

- (NSString \*)**titleOfSelectedItem**

**Return Value** The title of the selected menu item, or an empty string if no item is selected.

**Availability** Available in Mac OS X v10.0 and later.

**See Also** [– indexOfSelectedItem](#page-1950-0) (page 1951)

#### **Related Sample Code** AlbumToSlideshow

WhackedTV

<span id="page-1963-1"></span>**Declared In** NSPopUpButton.h

# **Notifications**

### **NSPopUpButtonWillPopUpNotification**

Posted when an NSPopUpButton object receives a mouse-down event—that is, when the user is about to select an item from the menu.

The notification object isthe selected NSPopUpButton object. This notification does not contain a *userInfo* dictionary.

**Availability**

Available in Mac OS X v10.0 and later.

**Declared In** NSPopUpButton.h

# NSPopUpButtonCell Class Reference

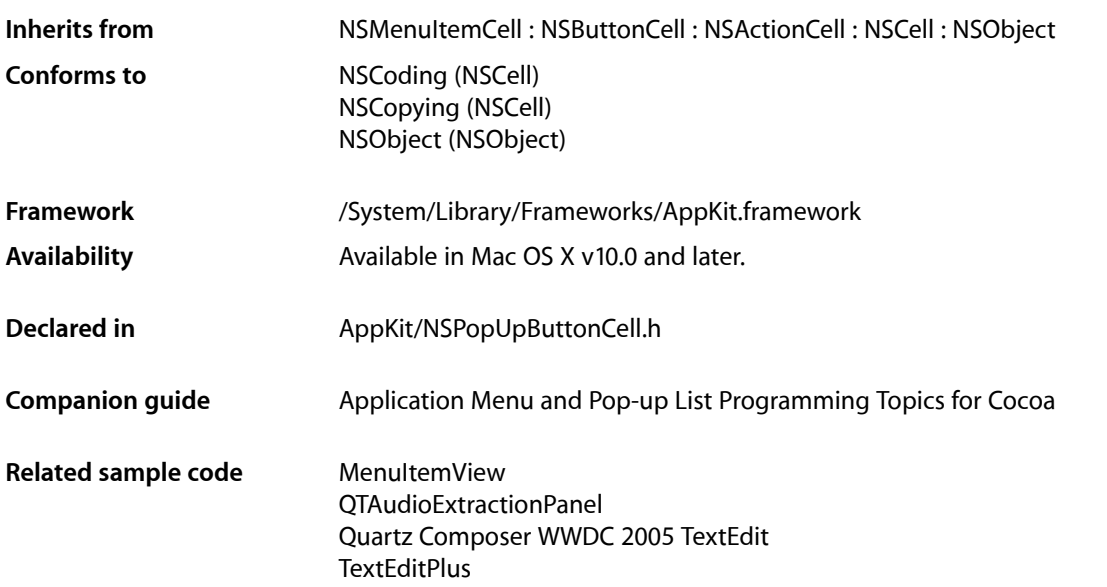

# **Overview**

The NSPopUpButtonCell class defines the visual appearance of pop-up buttons that display pop-up or pull-down menus. Pop-up menus present the user with a set of choices, much the way radio buttons do, but using much lessspace. Pull-down menus also provide a set of choices but present the information in a slightly different way, usually to provide a set of commands from which the user can choose.

The NSPopUpButtonCell class implements the user interface for the NSPopUpButton class.

Note that while a menu is tracking, adding, removing, or changing items on the menu is not reflected.

# Tasks

# **Initialization**

[– initTextCell:pullsDown:](#page-1974-0) (page 1975) Returns an NSPopUpButtonCell object initialized with the specified title.

# **Getting and Setting Attributes**

[– setMenu:](#page-1986-0) (page 1987)

Sets the pop-up button's associated menu.

[– menu](#page-1978-0) (page 1979)

Returns the pop-up button's associated menu.

[– setPullsDown:](#page-1987-0) (page 1988)

Sets whether the receiver behaves as a pull-down or pop-up menu.

[– pullsDown](#page-1980-0) (page 1981)

Returns a Boolean value indicating the behavior of the control's menu.

[– setAutoenablesItems:](#page-1985-0) (page 1986)

Sets whether the receiver automatically enables and disables its items every time a user event occurs.

[– autoenablesItems](#page-1970-0) (page 1971)

Returns whether the receiver automatically enables and disables its items every time a user event occurs.

[– setPreferredEdge:](#page-1987-1) (page 1988)

Sets the edge of the receiver next to which the pop-up menu should appear under restrictive screen conditions.

[– preferredEdge](#page-1979-0) (page 1980)

Returns the edge of the receiver next to which the pop-up menu is displayed under restrictive screen conditions.

[– setUsesItemFromMenu:](#page-1988-0) (page 1989)

Sets whether the pop-up button uses an item from the menu for its own title.

[– usesItemFromMenu](#page-1990-0) (page 1991)

Returns a Boolean value indicating whether the pop-up button uses an item from the menu for its own title.

[– setAltersStateOfSelectedItem:](#page-1984-0) (page 1985)

Sets whether the receiver links the state of the menu items to the current selection.

[– altersStateOfSelectedItem](#page-1969-0) (page 1970)

Returns a Boolean value indicating whether the receiver links the state of the selected menu item to the current selection.

[– setArrowPosition:](#page-1985-1) (page 1986)

Sets the position of the arrow displayed on the receiver.

[– arrowPosition](#page-1969-1) (page 1970)

Returns the position of the arrow displayed on the receiver.

# **Adding and Removing Items**

[– addItemWithTitle:](#page-1968-0) (page 1969)

Adds an item with the specified title to the end of the menu.

- [addItemsWithTitles:](#page-1967-0) (page 1968) Adds multiple items to the end of the menu.
	-
- [insertItemWithTitle:atIndex:](#page-1975-0) (page 1976) Inserts an item at the specified position in the menu.

#### NSPopUpButtonCell Class Reference

- [removeItemWithTitle:](#page-1981-0) (page 1982)
	- Removes the item with the specified title from the menu.
- [removeItemAtIndex:](#page-1981-1) (page 1982)
	- Removes the item at the specified index.
- [removeAllItems](#page-1980-1) (page 1981)
	- Removes all items in the receiver's item menu.

## **Accessing the Items**

- [itemArray](#page-1976-0) (page 1977) Returns the items in the menu.
- [numberOfItems](#page-1978-1) (page 1979) Returns the number of items in the menu.
- [indexOfItem:](#page-1971-0) (page 1972) Returns the index of the specified menu item.
- [indexOfItemWithTitle:](#page-1973-0) (page 1974) Returns the index of the item with the specified title.
- indexOfItemWithTag: (page 1973) Returns the index of the menu item with the specified tag.
- [indexOfItemWithRepresentedObject:](#page-1971-1) (page 1972) Returns the index of the menu item that holds the specified represented object.
- [indexOfItemWithTarget:andAction:](#page-1973-1) (page 1974) Returns the index of the menu item with the specified target and action.
- [itemAtIndex:](#page-1976-1) (page 1977) Returns the menu item at the specified index.
- [itemWithTitle:](#page-1977-0) (page 1978) Returns the menu item with the specified title.
- [lastItem](#page-1978-2) (page 1979)
	- Returns the last item in the menu.
- [setObjectValue:](#page-1986-1) (page 1987)
	- Selects the item at a specific index using an object value.
- [objectValue](#page-1979-1) (page 1980) Returns the index of the selected item.

# **Dealing with Selection**

- [selectItem:](#page-1982-0) (page 1983) Selects the specified menu item.
- [selectItemAtIndex:](#page-1982-1) (page 1983) Selects the item in the menu at the specified index.
- [selectItemWithTag:](#page-1983-0) (page 1984) Selects the menu item with the specified tag.

#### NSPopUpButtonCell Class Reference

[– selectItemWithTitle:](#page-1984-1) (page 1985)

Selects the item with the specified title.

- [setTitle:](#page-1988-1) (page 1989)
	- Sets the string displayed in the receiver when the user isn't pressing the mouse button.
- [selectedItem](#page-1981-2) (page 1982)

Returns the menu item last selected by the user.

- [indexOfSelectedItem](#page-1974-1) (page 1975) Returns the index of the item last selected by the user.
- [synchronizeTitleAndSelectedItem](#page-1989-0) (page 1990) Synchronizes the the pop-up button's displayed item with the currently selected menu item.

## **Title Conveniences**

- [itemTitleAtIndex:](#page-1976-2) (page 1977) Returns the title of the item at the specified index.
- [itemTitles](#page-1977-1) (page 1978) Returns the titles of all of the items in the menu.
- [titleOfSelectedItem](#page-1990-1) (page 1991) Returns the title of the item last selected by the user.

## **Setting the Image**

[– setImage:](#page-1985-2) (page 1986) This method has no effect.

# **Handling Events and Action Messages**

- [attachPopUpWithFrame:inView:](#page-1970-1) (page 1971) Sets up the receiver to display a menu.
- [dismissPopUp](#page-1971-2) (page 1972) Dismisses the pop-up button's menu by ordering its window out.
- <span id="page-1967-0"></span>[– performClickWithFrame:inView:](#page-1979-2) (page 1980) Displays the receiver's menu and track mouse events in it.

# Instance Methods

# **addItemsWithTitles:**

Adds multiple items to the end of the menu.

```
- (void)addItemsWithTitles:(NSArray *)itemTitles
```
#### **Parameters**

*itemTitles*

An array of NSString objects containing the titles of the items you want to add. Each string in the array should be unique. If an item with the same title already exists in the menu, the existing item is removed and the new one is added.

#### **Discussion**

The new menu items use the pop-up button's default action and target, but you can change these using the setAction: and setTarget: methods of the corresponding NSMenuItem object.

If you want to move an item, it's better to invoke [removeItemWithTitle:](#page-1981-0) (page 1982) explicitly and then send this method. After adding the items, this method uses the [synchronizeTitleAndSelectedItem](#page-1989-0) (page 1990) method to make sure the item being displayed matches the currently selected item.

Since this method searches for duplicate items, it should not be used if you are adding items to an already populated menu with more than a few hundred items. Add items directly to the receiver's menu instead.

#### **Availability**

Available in Mac OS X v10.0 and later.

#### **See Also**

- addItemWithTitle: (page 1969)

- setAction: (NSMenuItem)
- setTarget: (NSMenuItem)

#### **Declared In**

<span id="page-1968-0"></span>NSPopUpButtonCell.h

# **addItemWithTitle:**

Adds an item with the specified title to the end of the menu.

```
- (void)addItemWithTitle:(NSString *)title
```
#### **Parameters**

```
title
```
The title of the new menu item. If an item with the same title already exists in the menu, the existing item is removed and the new one is added.

#### **Discussion**

The menu item uses the pop-up button's default action and target, but you can change these using the setAction: and setTarget: methods of the corresponding NSMenuItem object.

Since this method searches for duplicate items, it should not be used if you are adding an item to an already populated menu with more than a few hundred items. Add items directly to the button's menu instead.

#### **Availability**

Available in Mac OS X v10.0 and later.

#### **See Also**

- [addItemsWithTitles:](#page-1967-0) (page 1968)
- setAction: (NSMenuItem)
- setTarget: (NSMenuItem)

**Declared In** NSPopUpButtonCell.h

# <span id="page-1969-0"></span>**altersStateOfSelectedItem**

Returns a Boolean value indicating whether the receiver links the state of the selected menu item to the current selection.

- (BOOL)**altersStateOfSelectedItem**

#### **Return Value**

YES if the selected menu item has its state set to NSOnState automatically; otherwise, NO if the state of menu items is independent of the current selection.

#### **Discussion**

This option is usually used only by pop-up menus. You typically do not alter the state of menu items in a pull-down menu.

#### **Availability**

Available in Mac OS X v10.0 and later.

#### **See Also**

- [selectItemAtIndex:](#page-1982-1) (page 1983)
- [selectItemWithTitle:](#page-1984-1) (page 1985)

#### **Declared In**

<span id="page-1969-1"></span>NSPopUpButtonCell.h

## **arrowPosition**

Returns the position of the arrow displayed on the receiver.

```
- (NSPopUpArrowPosition)arrowPosition
```
#### **Return Value**

The arrow position.

#### **Discussion**

NSPopUpNoArrow means no arrow is displayed. NSPopUpArrowAtCenter means the arrow is vertically centered, pointing to the right, vertically centered. NSPopUpArrowAtBottom means the arrow is at the bottom, pointing downward.

#### **Availability**

Available in Mac OS X v10.0 and later.

**See Also** [– setArrowPosition:](#page-1985-1) (page 1986)

#### **Declared In**

NSPopUpButtonCell.h

# <span id="page-1970-1"></span>**attachPopUpWithFrame:inView:**

Sets up the receiver to display a menu.

- (void)**attachPopUpWithFrame:**(NSRect)*cellFrame* **inView:**(NSView \*)*controlView*

#### **Parameters**

*cellFrame*

The cell's rectangle, specified in points in the coordinate system of the view in the *controlView* parameter. The menu is attached to this rectangle.

*controlView*

The view in which to display the pop-up button's menu.

#### **Discussion**

This call sets up the popup button cell to display a menu, which occurs in [performClickWithFrame:inView:](#page-1979-2) (page 1980). This method sets the cell's control view and then highlights and redraws the cell. It does not show the menu.

This method also posts an [NSPopUpButtonCellWillPopUpNotification](#page-1991-0) (page 1992). (The NSPopUpButton object sends a corresponding [NSPopUpButtonWillPopUpNotification](#page-1963-1) (page 1964).)

You normally do not call this method explicitly. It is called by the Application Kit automatically when the menu for the pop-up button is to be displayed.

#### **Availability**

Available in Mac OS X v10.0 and later.

**See Also** [– dismissPopUp](#page-1971-2) (page 1972)

<span id="page-1970-0"></span>**Declared In** NSPopUpButtonCell.h

## **autoenablesItems**

Returns whether the receiver automatically enables and disables its items every time a user event occurs.

- (BOOL)**autoenablesItems**

#### **Return Value**

YES if the receiver automatically enables and disables items; otherwise, NO. The default value is YES.

#### **Discussion**

For more information on enabling and disabling menu items, see the [NSMenuValidation](#page-3564-0) (page 3565) .

#### **Availability**

Available in Mac OS X v10.0 and later.

#### **See Also**

[– setAutoenablesItems:](#page-1985-0) (page 1986)

**Declared In** NSPopUpButtonCell.h

# <span id="page-1971-2"></span>**dismissPopUp**

Dismisses the pop-up button's menu by ordering its window out.

- (void)**dismissPopUp**

#### **Discussion**

If the pop-up button was not displaying its menu, this method does nothing.

You normally do not call this method explicitly. It is called by the Application Kit automatically to dismiss the menu for the pop-up button.

#### **Availability**

Available in Mac OS X v10.0 and later.

#### **See Also**

- [attachPopUpWithFrame:inView:](#page-1970-1) (page 1971)
- [orderOut:](#page-3283-0) (page 3284) (NSWindow)

**Declared In**

<span id="page-1971-0"></span>NSPopUpButtonCell.h

# **indexOfItem:**

Returns the index of the specified menu item.

- (NSInteger)**indexOfItem:**(NSMenuItem \*)*item*

#### **Parameters**

*item*

The menu item whose index you want.

**Return Value** The index of the item or  $-1$  if no such item was found.

**Availability** Available in Mac OS X v10.0 and later.

#### **See Also**

- [indexOfItemWithRepresentedObject:](#page-1971-1) (page 1972)
- indexOfItemWithTag: (page 1973)
- [indexOfItemWithTarget:andAction:](#page-1973-1) (page 1974)
- [indexOfItemWithTitle:](#page-1973-0) (page 1974)
- <span id="page-1971-1"></span>[– indexOfSelectedItem](#page-1974-1) (page 1975)

#### **Declared In**

NSPopUpButtonCell.h

# **indexOfItemWithRepresentedObject:**

Returns the index of the menu item that holds the specified represented object.

```
- (NSInteger)indexOfItemWithRepresentedObject:(id)obj
```
NSPopUpButtonCell Class Reference

#### **Parameters**

*obj*

The represented object associated with a menu item.

#### **Return Value**

The index of the menu item that owns the specified object, or  $-1$  if no such menu item was found.

#### **Availability**

Available in Mac OS X v10.0 and later.

#### **See Also**

- [indexOfItem:](#page-1971-0) (page 1972)
- [indexOfItemWithTag:](#page-1972-0) (page 1973)
- [indexOfItemWithTarget:andAction:](#page-1973-1) (page 1974)
- [indexOfItemWithTitle:](#page-1973-0) (page 1974)
- [indexOfSelectedItem](#page-1974-1) (page 1975)
- representedObject (NSMenuItem)
- setRepresentedObject: (NSMenuItem)

#### **Declared In**

<span id="page-1972-0"></span>NSPopUpButtonCell.h

## **indexOfItemWithTag:**

Returns the index of the menu item with the specified tag.

- (NSInteger)**indexOfItemWithTag:**(NSInteger)*tag*

#### **Parameters**

*tag*

The tag of the menu item you want.

#### **Return Value**

The index of the item or  $-1$  if no item with the specified tag was found.

#### **Discussion**

Tags are values your application assigns to an object to identify it. You can assign tags to menu items using the setTag: method of NSMenuItem.

#### **Availability**

Available in Mac OS X v10.0 and later.

#### **See Also**

- [indexOfItem:](#page-1971-0) (page 1972)
- [indexOfItemWithRepresentedObject:](#page-1971-1) (page 1972)
- [indexOfItemWithTarget:andAction:](#page-1973-1) (page 1974)
- [indexOfItemWithTitle:](#page-1973-0) (page 1974)
- [indexOfSelectedItem](#page-1974-1) (page 1975)
- setTag: (NSMenuItem)

## **Declared In**

NSPopUpButtonCell.h

# <span id="page-1973-1"></span>**indexOfItemWithTarget:andAction:**

Returns the index of the menu item with the specified target and action.

- (NSInteger)**indexOfItemWithTarget:**(id)*target* **andAction:**(SEL)*actionSelector*

#### **Parameters**

*target*

The target object associated with the menu item.

*actionSelector*

The action method associated with the menu item.

#### **Return Value**

The index of the menu item, or  $-1$  if no menu item contains the specified target and action.

#### **Discussion**

If you specify NULL for the *actionSelector* parameter, the index of the first menu item with the specified target is returned.

The NSPopUpButtonCell class assigns a default action and target to each menu item, but you can change these values using the setAction: and setTarget: methods of NSMenuItem.

#### **Availability**

Available in Mac OS X v10.0 and later.

#### **See Also**

- [indexOfItem:](#page-1971-0) (page 1972)
- [indexOfItemWithRepresentedObject:](#page-1971-1) (page 1972)
- indexOfItemWithTag: (page 1973)
- [indexOfItemWithTarget:andAction:](#page-1973-1) (page 1974)
- [indexOfItemWithTitle:](#page-1973-0) (page 1974)
- [indexOfSelectedItem](#page-1974-1) (page 1975)
- setAction: (NSMenuItem)
- setTarget: (NSMenuItem)

#### <span id="page-1973-0"></span>**Declared In**

NSPopUpButtonCell.h

# **indexOfItemWithTitle:**

Returns the index of the item with the specified title.

- (NSInteger)**indexOfItemWithTitle:**(NSString \*)*title*

#### **Parameters**

```
title
```
The title of the item you want. You must not pass nil for this parameter.

#### **Return Value**

The index of the item or  $-1$  if no item with the specified title was found.

#### **Availability**

Available in Mac OS X v10.0 and later.

NSPopUpButtonCell Class Reference

#### **See Also**

- [indexOfItem:](#page-1971-0) (page 1972)
- [indexOfItemWithRepresentedObject:](#page-1971-1) (page 1972)
- [indexOfItemWithTag:](#page-1972-0) (page 1973)
- [indexOfItemWithTarget:andAction:](#page-1973-1) (page 1974)
- [indexOfItemWithTitle:](#page-1973-0) (page 1974)
- [indexOfSelectedItem](#page-1974-1) (page 1975)

#### **Declared In**

<span id="page-1974-1"></span>NSPopUpButtonCell.h

# **indexOfSelectedItem**

Returns the index of the item last selected by the user.

- (NSInteger)**indexOfSelectedItem**

#### **Return Value**

The index of the selected item, or -1 if no item is selected.

**Availability** Available in Mac OS X v10.0 and later.

#### **See Also**

- [indexOfItem:](#page-1971-0) (page 1972)
- [indexOfItemWithRepresentedObject:](#page-1971-1) (page 1972)
- [indexOfItemWithTag:](#page-1972-0) (page 1973)
- [indexOfItemWithTarget:andAction:](#page-1973-1) (page 1974)
- [indexOfItemWithTitle:](#page-1973-0) (page 1974)

#### <span id="page-1974-0"></span>**Declared In**

NSPopUpButtonCell.h

# **initTextCell:pullsDown:**

Returns an NSPopUpButtonCell object initialized with the specified title.

- (id)**initTextCell:**(NSString \*)*stringValue* **pullsDown:**(BOOL)*pullDown*

#### **Parameters**

*stringValue*

The title of the first menu. You may specify an empty string if you do not want to add an initial menu item.

*pullDown*

YES if you want the receiver to display a pull-down menu; otherwise, NO if you want it to display a pop-up menu.

#### **Return Value**

An initialized NSPopUpButtonCell object, or nil if the object could not be initialized.

## **CHAPTER 101** NSPopUpButtonCell Class Reference

#### **Discussion**

This menu item is assigned the default pop-up button action that displays the menu. To set the action and target, use the setAction: and setTarget: methods of the item's corresponding NSMenuItem object.

This method is the designated initializer of the class.

#### **Availability**

Available in Mac OS X v10.0 and later.

#### **See Also**

– setAction: (NSMenuItem)

– setTarget: (NSMenuItem)

#### **Related Sample Code**

QTAudioExtractionPanel

#### **Declared In**

<span id="page-1975-0"></span>NSPopUpButtonCell.h

# **insertItemWithTitle:atIndex:**

Inserts an item at the specified position in the menu.

```
- (void)insertItemWithTitle:(NSString *)title atIndex:(NSInteger)index
```
#### **Parameters**

*title*

The title of the new item. If an item with the same title already exists in the menu, the existing item is removed and the new one is added

*index*

The zero-based index at which to insert the item. Specifying 0 inserts the item at the top of the menu.

#### **Discussion**

The value in *index* must represent a valid position in the array. The menu item at *index* and all those that follow it are shifted down one slot to make room for the new menu item.

This method assigns the pop-up button's default action and target to the new menu item. Use the menu item's setAction: and setTarget: methods to assign a new action and target.

Since this method searches for duplicate items, it should not be used if you are adding an item to an already populated menu with more than a few hundred items. Add items directly to the button's menu instead.

#### **Availability**

Available in Mac OS X v10.0 and later.

#### **See Also**

insertObject:atIndex: (NSMutableArray)

- setAction: (NSMenuItem)
- setTarget: (NSMenuItem)

#### **Declared In**

NSPopUpButtonCell.h

## **CHAPTER 101** NSPopUpButtonCell Class Reference

# <span id="page-1976-0"></span>**itemArray**

Returns the items in the menu.

- (NSArray \*)**itemArray**

#### **Return Value**

An array of NSMenuItem objects representing the items in the menu.

**Availability** Available in Mac OS X v10.0 and later.

#### **See Also**

[– itemArray](#page-1593-0) (page 1594) (NSMenu)

#### **Declared In**

<span id="page-1976-1"></span>NSPopUpButtonCell.h

# **itemAtIndex:**

Returns the menu item at the specified index.

- (NSMenuItem \*)**itemAtIndex:**(NSInteger)*index*

## **Parameters**

#### *index*

The index of the item you want. The specified index must refer to an existing menu item.

#### **Return Value**

The menu item, or nil if no item exists at the specified index.

#### **Availability**

Available in Mac OS X v10.0 and later.

#### **See Also**

[– itemTitleAtIndex:](#page-1976-2) (page 1977)

[– itemAtIndex:](#page-1593-1) (page 1594) (NSMenu)

### <span id="page-1976-2"></span>**Declared In**

```
NSPopUpButtonCell.h
```
# **itemTitleAtIndex:**

Returns the title of the item at the specified index.

- (NSString \*)**itemTitleAtIndex:**(NSInteger)*index*

#### **Parameters**

*index*

The index of the item you want.

#### **Return Value**

The title of the item, or an empty string if no item exists at the specified index.

NSPopUpButtonCell Class Reference

#### **Availability**

Available in Mac OS X v10.0 and later.

### **See Also**

[– itemAtIndex:](#page-1976-1) (page 1977)

#### **Declared In**

<span id="page-1977-1"></span>NSPopUpButtonCell.h

## **itemTitles**

Returns the titles of all of the items in the menu.

- (NSArray \*)**itemTitles**

#### **Return Value**

An array of NSString objects containing the titles of every item in the menu. The titles appear in the order in which the items appear in the menu.

#### **Discussion**

If the menu contains separator items, the array contains an empty string  $(\mathcal{Q}'''')$  for each separator item.

#### **Availability**

Available in Mac OS X v10.0 and later.

#### **See Also**

[– itemTitleAtIndex:](#page-1976-2) (page 1977)

#### <span id="page-1977-0"></span>**Declared In**

NSPopUpButtonCell.h

## **itemWithTitle:**

Returns the menu item with the specified title.

- (NSMenuItem \*)**itemWithTitle:**(NSString \*)*title*

#### **Parameters**

#### *title*

The title of the menu item you want.

#### **Return Value**

The menu item, or nil if no item with the specified title exists in the menu.

## **Availability**

Available in Mac OS X v10.0 and later.

#### **See Also**

- [itemTitleAtIndex:](#page-1976-2) (page 1977)
- [itemAtIndex:](#page-1976-1) (page 1977)

#### **Declared In** NSPopUpButtonCell.h

NSPopUpButtonCell Class Reference

## <span id="page-1978-2"></span>**lastItem**

Returns the last item in the menu.

- (NSMenuItem \*)**lastItem**

**Return Value** The last menu item.

**Availability** Available in Mac OS X v10.0 and later.

<span id="page-1978-0"></span>**Declared In** NSPopUpButtonCell.h

#### **menu**

Returns the pop-up button's associated menu.

- (NSMenu \*)**menu**

**Return Value** The menu for the pop-up button.

**Availability** Available in Mac OS X v10.0 and later.

**See Also** [– setMenu:](#page-1986-0) (page 1987)

<span id="page-1978-1"></span>**Declared In** NSPopUpButtonCell.h

# **numberOfItems**

Returns the number of items in the menu.

- (NSInteger)**numberOfItems**

**Return Value** The number of items in the menu.

**Availability** Available in Mac OS X v10.0 and later.

**See Also** count (NSArray)

**Related Sample Code** Quartz Composer WWDC 2005 TextEdit **TextEditPlus** 

**Declared In** NSPopUpButtonCell.h

## **CHAPTER 101** NSPopUpButtonCell Class Reference

# <span id="page-1979-1"></span>**objectValue**

Returns the index of the selected item.

- (id)**objectValue**

#### **Return Value**

An object (typically an NSNumber object) that responds to the intValue message and contains the index of the selected item.

#### **Availability**

Available in Mac OS X v10.3 and later.

#### **See Also**

[– setObjectValue:](#page-1986-1) (page 1987)

#### **Declared In**

```
NSPopUpButtonCell.h
```
# **performClickWithFrame:inView:**

Displays the receiver's menu and track mouse events in it.

```
- (void)performClickWithFrame:(NSRect)frame inView:(NSView *)controlView
```
#### **Parameters**

```
frame
```
The cell's rectangle, specified in points in the coordinate system of the view in the *controlView* parameter.

#### *controlView*

The view in which to display the pop-up button's menu.

#### **Discussion**

You normally do not call this method explicitly. It is called by the Application Kit automatically to handle events in the pop-up button.

#### **Availability**

Available in Mac OS X v10.0 and later.

#### **See Also**

[– attachPopUpWithFrame:inView:](#page-1970-1) (page 1971)

#### <span id="page-1979-0"></span>**Declared In**

NSPopUpButtonCell.h

# **preferredEdge**

Returns the edge of the receiver next to which the pop-up menu is displayed under restrictive screen conditions.

```
- (NSRectEdge)preferredEdge
```
# **CHAPTER 101** NSPopUpButtonCell Class Reference

# **Return Value**

Possible values include NSMinXEdge, NSMinYEdge, NSMaxXEdge, or NSMaxYEdge. If no preferred edge was explicitly set, the default value is the bottom edge, which is NSMaxYEdge for flipped views or NSMinYEdge for unflipped views.

# **Availability**

Available in Mac OS X v10.0 and later.

**See Also** [– setPreferredEdge:](#page-1987-0) (page 1988)

**Declared In** NSPopUpButtonCell.h

# <span id="page-1980-1"></span>**pullsDown**

Returns a Boolean value indicating the behavior of the control's menu.

- (BOOL)**pullsDown**

# **Return Value**

YES if the menu behaves like a pull-down menu; otherwise, NO if it behaves like a pop-up menu.

# **Availability**

Available in Mac OS X v10.0 and later.

**See Also**

[– setPullsDown:](#page-1987-1) (page 1988)

<span id="page-1980-0"></span>**Declared In** NSPopUpButtonCell.h

# **removeAllItems**

Removes all items in the receiver's item menu.

- (void)**removeAllItems**

# **Availability**

Available in Mac OS X v10.0 and later.

# **See Also**

- removeItemAtIndex: (page 1982)
- [removeItemWithTitle:](#page-1981-1) (page 1982)
- [insertItemWithTitle:atIndex:](#page-1975-0) (page 1976)

## **Declared In**

NSPopUpButtonCell.h

# <span id="page-1981-0"></span>**removeItemAtIndex:**

Removes the item at the specified index.

- (void)**removeItemAtIndex:**(NSInteger)*index*

#### **Parameters**

```
index
```
The zero-based index indicating which item to remove. Specifying 0 removes the item at the top of the menu. The index must be valid and non-negative.

**Availability** Available in Mac OS X v10.0 and later.

# **See Also**

- [removeAllItems](#page-1980-0) (page 1981)
- [removeItemWithTitle:](#page-1981-1) (page 1982)
- [insertItemWithTitle:atIndex:](#page-1975-0) (page 1976)

# **Declared In**

<span id="page-1981-1"></span>NSPopUpButtonCell.h

# **removeItemWithTitle:**

Removes the item with the specified title from the menu.

- (void)**removeItemWithTitle:**(NSString \*)*title*

#### **Parameters**

*title*

The title of the item you want to remove. If no menu item exists with the specified title, this method triggers an assertion.

#### **Availability**

Available in Mac OS X v10.0 and later.

## **See Also**

- [removeAllItems](#page-1980-0) (page 1981)
- [removeItemAtIndex:](#page-1981-0) (page 1982)
- [insertItemWithTitle:atIndex:](#page-1975-0) (page 1976)

# <span id="page-1981-2"></span>**Declared In**

NSPopUpButtonCell.h

# **selectedItem**

Returns the menu item last selected by the user.

- (NSMenuItem \*)**selectedItem**

## **Return Value**

The menu item that is currently selected, or nil if no item is selected.

NSPopUpButtonCell Class Reference

#### **Discussion**

The last selected menu item is the one that was highlighted when the user released the mouse button. It is possible for a pull-down menu's selected item to be its first item.

# **Availability**

Available in Mac OS X v10.0 and later.

# **See Also**

- [selectItem:](#page-1982-0) (page 1983)
- [selectItemAtIndex:](#page-1982-1) (page 1983)
- [selectItemWithTitle:](#page-1984-0) (page 1985)

#### **Declared In**

<span id="page-1982-0"></span>NSPopUpButtonCell.h

# **selectItem:**

Selects the specified menu item.

```
- (void)selectItem:(NSMenuItem *)item
```
# **Parameters**

*item*

The menu item to select, or nil if you want to deselect all menu items.

# **Discussion**

By default, selecting or deselecting a menu item from a pop-up menu changes its state. Selecting a menu item from a pull-down menu does not automatically alter the state of the item. Use the [setAltersStateOfSelectedItem:](#page-1984-1) (page 1985) method, passing it a value of NO, to disassociate the current selection from the state of menu items.

#### **Availability**

Available in Mac OS X v10.0 and later.

# **See Also**

- [selectedItem](#page-1981-2) (page 1982)
- [selectItemAtIndex:](#page-1982-1) (page 1983)
- [selectItemWithTitle:](#page-1984-0) (page 1985)
- [setAltersStateOfSelectedItem:](#page-1984-1) (page 1985)
- setState: (NSMenuItem)

#### <span id="page-1982-1"></span>**Declared In**

NSPopUpButtonCell.h

# **selectItemAtIndex:**

Selects the item in the menu at the specified index.

```
- (void)selectItemAtIndex:(NSInteger)index
```
#### NSPopUpButtonCell Class Reference

# **Parameters**

#### *index*

The index of the item you want to select, or -1 you want to deselect all menu items.

#### **Discussion**

By default, selecting or deselecting a menu item from a pop-up menu changes its state. Selecting a menu item from a pull-down menu does not automatically alter the state of the item. Use the [setAltersStateOfSelectedItem:](#page-1984-1) (page 1985) method, passing it a value of NO, to disassociate the current selection from the state of menu items.

Subclassers can override this method to catch all select calls.

#### **Availability**

Available in Mac OS X v10.0 and later.

#### **See Also**

- [selectedItem](#page-1981-2) (page 1982)
- [selectItem:](#page-1982-0) (page 1983)
- [selectItemWithTitle:](#page-1984-0) (page 1985)
- [setAltersStateOfSelectedItem:](#page-1984-1) (page 1985)
- setState: (NSMenuItem)

#### **Related Sample Code**

Quartz Composer WWDC 2005 TextEdit **TextEditPlus** 

**Declared In** NSPopUpButtonCell.h

# **selectItemWithTag:**

Selects the menu item with the specified tag.

- (BOOL)**selectItemWithTag:**(NSInteger)*tag*

## **Parameters**

*tag*

The tag of the item you want to select.

# **Return Value**

YES if the item was successfully selected; otherwise, NO.

#### **Discussion**

If no item with the specified tag is found, this method returns NO and leaves the menu state unchanged.

You typically assign tags to menu items from Interface Builder, but you can also assign them programmatically using the setTag: method of NSMenuItem.

#### **Availability**

Available in Mac OS X v10.4 and later.

**Declared In** NSPopUpButtonCell.h

# <span id="page-1984-0"></span>**selectItemWithTitle:**

Selects the item with the specified title.

- (void)**selectItemWithTitle:**(NSString \*)*title*

# **Parameters**

```
title
```
The title of the item to select. If you specify  $ni$  an empty string, or a string that does not match the title of a menu item, this method deselects the currently selected item.

# **Discussion**

By default, selecting or deselecting a menu item changes its state. Use the [setAltersStateOfSelectedItem:](#page-1984-1) (page 1985) method, passing it a value of NO, to disassociate the current selection from the state of menu items.

# **Availability**

Available in Mac OS X v10.0 and later.

## **See Also**

- [selectedItem](#page-1981-2) (page 1982)
- [selectItem:](#page-1982-0) (page 1983)
- [selectItemAtIndex:](#page-1982-1) (page 1983)
- [setAltersStateOfSelectedItem:](#page-1984-1) (page 1985)
- setState: (NSMenuItem)

# **Declared In**

<span id="page-1984-1"></span>NSPopUpButtonCell.h

# **setAltersStateOfSelectedItem:**

Sets whether the receiver links the state of the menu items to the current selection.

```
- (void)setAltersStateOfSelectedItem:(BOOL)flag
```
## **Parameters**

*flag*

YES if the selected menu item has its state set to NSOnState automatically; otherwise, NO if the state of menu items is independent of the current selection.

## **Discussion**

You use this method to control whether the selected menu item is linked to the state of that item. When you specify NO for the *flag* parameter, this method sets the state of the currently selected item to NSOffState.

## **Availability**

Available in Mac OS X v10.0 and later.

# **See Also**

[– altersStateOfSelectedItem](#page-1969-0) (page 1970)

- [selectedItem](#page-1981-2) (page 1982)
- [selectItem:](#page-1982-0) (page 1983)
- [selectItemAtIndex:](#page-1982-1) (page 1983)
- setState: (NSMenuItem)

**Declared In** NSPopUpButtonCell.h

# <span id="page-1985-0"></span>**setArrowPosition:**

Sets the position of the arrow displayed on the receiver.

- (void)**setArrowPosition:**(NSPopUpArrowPosition)*position*

# **Parameters**

*position*

The position of the arrow.

# **Discussion**

If you specify NSPopUpNoArrow, the receiver displays no arrow. NSPopUpArrowAtCenter displays the arrow centered horizontally within the cell. NSPopUpArrowAtBottom displays the arrow at the edge of the cell. This method works with set PreferredEdge: to determine the exact location and orientation of the arrow. For more information, see [setPreferredEdge:](#page-1987-0) (page 1988).

This method is ignored unless the receiver is a pull-down list with a beveled border.

# **Availability**

Available in Mac OS X v10.0 and later.

# **See Also**

[– arrowPosition](#page-1969-1) (page 1970)

## **Declared In**

NSPopUpButtonCell.h

# **setAutoenablesItems:**

Sets whether the receiver automatically enables and disables its items every time a user event occurs.

```
- (void)setAutoenablesItems:(BOOL)flag
```
## **Parameters**

*flag*

YES if you want the receiver to automatically enable and disable items; otherwise, NO.

**Availability** Available in Mac OS X v10.0 and later.

# **See Also**

[– autoenablesItems](#page-1970-0) (page 1971)

# **Declared In**

NSPopUpButtonCell.h

# **setImage:**

This method has no effect.

NSPopUpButtonCell Class Reference

- (void)**setImage:**(NSImage \*)*anImage*

#### **Parameters**

*anImage*

The image to display.

#### **Discussion**

The image displayed in a pop up button is taken from the selected menu item (in the case of a pop up menu) or from the first menu item (in the case of a pull-down menu).

# **setMenu:**

Sets the pop-up button's associated menu.

- (void)**setMenu:**(NSMenu \*)*menu*

# **Parameters**

*menu*

The menu to associate with the pop-up button.

# **Discussion**

If another menu was already associated with the pop-up button, this method releases the old menu. If you want to explicitly save the old menu, you should retain it before invoking this method.

# **Availability**

Available in Mac OS X v10.0 and later.

#### **See Also**

[– menu](#page-1978-0) (page 1979)

#### **Related Sample Code**

QTAudioExtractionPanel

# **Declared In**

NSPopUpButtonCell.h

# **setObjectValue:**

Selects the item at a specific index using an object value.

- (void)**setObjectValue:**(id)*object*

# **Parameters**

*object*

An NSNumber object containing the index (an integer) of the item you want to select. Specify the index -1 to deselect all items. You can also use an object other than an NSNumber object. In that case, the object must respond to the  $intValue$  message and return an appropriate index value.

# **Availability**

Available in Mac OS X v10.3 and later.

**See Also**

[– objectValue](#page-1979-0) (page 1980)

**Declared In** NSPopUpButtonCell.h

# <span id="page-1987-0"></span>**setPreferredEdge:**

Sets the edge of the receiver next to which the pop-up menu should appear under restrictive screen conditions.

- (void)**setPreferredEdge:**(NSRectEdge)*edge*

# **Parameters**

*edge*

The preferred edge. Possible values include NSMinXEdge, NSMinYEdge, NSMaxXEdge, or NSMaxYEdge.

# **Discussion**

At display time, if attaching the menu to the preferred edge would cause part of the menu to be obscured, the pop-up button may use a different edge. If no preferred edge is set, the pop-up button uses the bottom edge by default.

This method works with [setArrowPosition:](#page-1985-0) (page 1986) to determine the exact location of the arrow:

- If the arrow position is  $NSPopUpArrowAtCenter$ , the arrow stays in the center of the button and this method determines which edge the arrow points to. NSMinXEdge points to the left, NSMaxYEdge points to the top, NSMaxXEdge points to the right, and NSMinYEdge points to the bottom.
- If the arrow position is  $NSPopUpArrowAtBottom$ , this method determines which edge the arrow is at. NSMinXEdge places the arrow at the center of the left side, pointing to the left. NSMinYEdge places the arrow at bottom right corner, pointing up. NSMaxXEdge places the arrow at the center of the right side, pointing to the right. NSMaxYEdge places the arrow at the bottom right corner, pointing down.

# **Availability**

Available in Mac OS X v10.0 and later.

# **See Also**

[– preferredEdge](#page-1979-1) (page 1980)

## <span id="page-1987-1"></span>**Declared In**

NSPopUpButtonCell.h

# **setPullsDown:**

Sets whether the receiver behaves as a pull-down or pop-up menu.

- (void)**setPullsDown:**(BOOL)*flag*

## **Parameters**

```
flag
```
YES if you want the receiver to operate as a pull-down menu; otherwise, NO if you want it to operate as a pop-up menu.

## **Discussion**

This method does not change the contents of the menu; it changes only the style of the menu.

When changing the menu type to a pull-down menu, if the menu was a pop-up menu and the cell alters the state of its selected items, this method sets the state of the currently selected item to NSOffState before changing the menu type.

## **Availability**

Available in Mac OS X v10.0 and later.

#### **See Also**

- [pullsDown](#page-1980-1) (page 1981)
- [synchronizeTitleAndSelectedItem](#page-1989-0) (page 1990)

#### **Declared In**

NSPopUpButtonCell.h

# **setTitle:**

Sets the string displayed in the receiver when the user isn't pressing the mouse button.

- (void)**setTitle:**(NSString \*)*aString*

#### **Parameters**

*aString*

The string to display.

#### **Discussion**

For pull-down menus that get their titles from a menu item, this method simply sets the pop-up button cell's menu item to the first item in the menu. For pop-up menus, if a menu item whose title matches *aString* exists, this method makes that menu item the current selection; otherwise, it creates a new menu item with the title *aString*, adds it to the pop-up menu, and selects it.

# **Availability**

Available in Mac OS X v10.0 and later.

**See Also**

[– initTextCell:pullsDown:](#page-1974-0) (page 1975)

# <span id="page-1988-0"></span>**Declared In**

NSPopUpButtonCell.h

# **setUsesItemFromMenu:**

Sets whether the pop-up button uses an item from the menu for its own title.

```
- (void)setUsesItemFromMenu:(BOOL)flag
```
# **Parameters**

*flag*

YES if the button should use the first menu item as its own title; otherwise, NO. YES is the default value.

# **Discussion**

For pop-up menus, the pop-up button uses the title of the currently selected menu item; if no menu item is selected, the pop-up button displays no item and is drawn empty. You can set the title or image of the pop-up button to something permanent by first calling this method (with a parameter of  $NO$ ) and then calling [setMenuItem:](#page-1652-0) (page 1653), as shown in the following example:

```
- (void)awakeFromNib {
    NSString *buttonImagePath = [[NSBundle mainBundle] pathForResource:@"plane"
 ofType:@"png"];
    NSImage *buttonImage = [[NSImage alloc] 
initWithContentsOfFile:buttonImagePath];
    NSMenuItem *imageItem = [[NSMenuItem alloc] init];
    [imageItem setImage:buttonImage];
    [imageItem setTitle:@"City"];
    [[myPopUpButton cell] setUsesItemFromMenu:NO];
    [[myPopUpButton cell] setMenuItem:imageItem];
    [buttonImage release];
    [imageItem release];
}
```
# **Availability**

Available in Mac OS X v10.0 and later.

```
See Also
```

```
– usesItemFromMenu (page 1991)
```
# **Declared In**

<span id="page-1989-0"></span>NSPopUpButtonCell.h

# **synchronizeTitleAndSelectedItem**

Synchronizes the the pop-up button's displayed item with the currently selected menu item.

```
- (void)synchronizeTitleAndSelectedItem
```
## **Discussion**

If no item is currently selected, this method synchronizes the pop-up buttons displayed item with the first menu item. If the pop-up button cell does not get its displayed item from a menu item, this method does nothing.

For pull-down menus, this method sets the displayed item to the title first menu item.

If the pop-up button's menu does not contain any menu items, this method setsthe pop-up button's displayed item to nil, resulting in nothing being displayed in the control.

# **Availability**

Available in Mac OS X v10.0 and later.

# **Declared In**

NSPopUpButtonCell.h

# **titleOfSelectedItem**

Returns the title of the item last selected by the user.

- (NSString \*)**titleOfSelectedItem**

# **Return Value**

The title of the selected menu item, or an empty string if no item is selected.

**Availability** Available in Mac OS X v10.0 and later.

**See Also** [– selectItemWithTitle:](#page-1984-0) (page 1985)

<span id="page-1990-0"></span>**Declared In** NSPopUpButtonCell.h

# **usesItemFromMenu**

Returns a Boolean value indicating whether the pop-up button uses an item from the menu for its own title.

- (BOOL)**usesItemFromMenu**

# **Return Value**

YES if the button uses the first menu item as its own title; otherwise, NO. YES is the default value.

## **Discussion**

If this option is set, pull-down menus use the title of the first menu item, while pop-up menus use the title of the currently selected menu.

# **Availability**

Available in Mac OS X v10.0 and later.

# **See Also**

[– setUsesItemFromMenu:](#page-1988-0) (page 1989)

# **Declared In**

NSPopUpButtonCell.h

# **Constants**

# **NSPopUpArrowPosition**

These constants are defined for use with the [arrowPosition](#page-1969-1) (page 1970) and [setArrowPosition:](#page-1985-0) (page 1986) methods.

#### NSPopUpButtonCell Class Reference

```
typedef enum {
   NSPopUpNoArrow = 0, NSPopUpArrowAtCenter = 1,
    NSPopUpArrowAtBottom = 2
} NSPopUpArrowPosition;
```
#### **Constants**

NSPopUpNoArrow

Does not display any arrow in the receiver.

Available in Mac OS X v10.0 and later.

Declared in NSPopUpButtonCell.h.

NSPopUpArrowAtCenter

Arrow is centered vertically, pointing toward the [preferredEdge](#page-1979-1) (page 1980).

Available in Mac OS X v10.0 and later.

Declared in NSPopUpButtonCell.h.

#### NSPopUpArrowAtBottom

Arrow is drawn at the edge of the button, pointing toward the [preferredEdge](#page-1979-1) (page 1980).

Available in Mac OS X v10.0 and later.

Declared in NSPopUpButtonCell.h.

#### **Availability**

Available in Mac OS X v10.0 and later.

# **Declared In**

NSPopUpButtonCell.h

# **Notifications**

# **NSPopUpButtonCellWillPopUpNotification**

This notification is posted just before an pop-up menu is attached to its window frame. You can use this notification to lazily construct your part's menus, thus preventing unnecessary calculations until they are needed. The notification object can be either a pop-up button or its enclosed pop-up button cell. This notification does not contain a *userInfo* dictionary.

#### **Availability**

Available in Mac OS X v10.0 and later.

## **Declared In** NSPopUpButtonCell.h

# NSPredicateEditor Class Reference

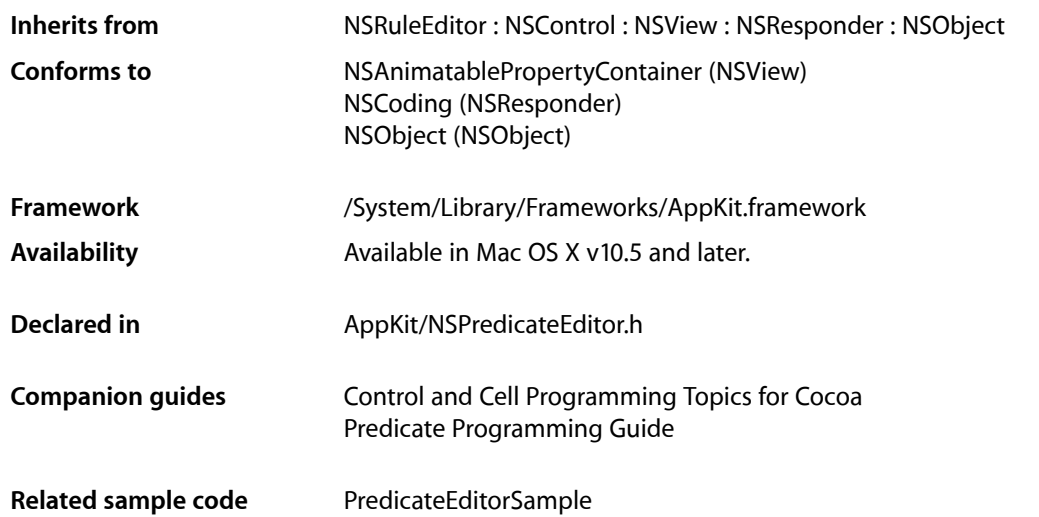

# **Overview**

NSPredicateEditor is a subclass of NSRuleEditor that is specialized for editing NSPredicate objects.

NSPredicateEditor provides an NSPredicate property—[objectValue](#page-821-0) (page 822) (inherited from NSControl)—that you can get and set directly, and that you can bind using Cocoa bindings (you typically configure a predicate editor in Interface Builder). NSPredicateEditor depends on another class, NSPredicateEditorRowTemplate, that describes the available predicates and how to display them.

Unlike NSRuleEditor, NSPredicateEditor does not depend on its delegate to populate its rows (and *does not callthe populating delegatemethods*). Instead, itsrows are populated from its objectValue property (an instance of NSPredicate). NSPredicateEditor relies on instances NSPredicateEditorRowTemplate, which are responsible for mapping back and forth between the displayed view values and various predicates.

NSPredicateEditor exposes one property, [rowTemplates](#page-1993-0) (page 1994), which is an array of NSPredicateEditorRowTemplate objects.

# Tasks

# **Managing Row Templates**

- [setRowTemplates:](#page-1993-1) (page 1994)
	- Sets the row templates for the receiver.
- [rowTemplates](#page-1993-0) (page 1994) Returns the row templates for the receiver.

# Instance Methods

# <span id="page-1993-0"></span>**rowTemplates**

Returns the row templates for the receiver.

- (NSArray \*)**rowTemplates**

# **Return Value**

The row templates for the receiver.

# **Discussion**

Until otherwise set, this contains a single compound NSPredicateEditorRowTemplate object.

# **Availability**

Available in Mac OS X v10.5 and later.

# **See Also**

[– setRowTemplates:](#page-1993-1) (page 1994)

# <span id="page-1993-1"></span>**Declared In**

NSPredicateEditor.h

# **setRowTemplates:**

Sets the row templates for the receiver.

- (void)**setRowTemplates:**(NSArray \*)*rowTemplates*

# **Parameters**

*rowTemplates*

An array of NSPredicateEditorRowTemplate objects.

**Availability** Available in Mac OS X v10.5 and later.

**See Also** [– rowTemplates](#page-1993-0) (page 1994)

NSPredicateEditor Class Reference

# **Declared In** NSPredicateEditor.h

NSPredicateEditor Class Reference

# NSPredicateEditorRowTemplate Class Reference

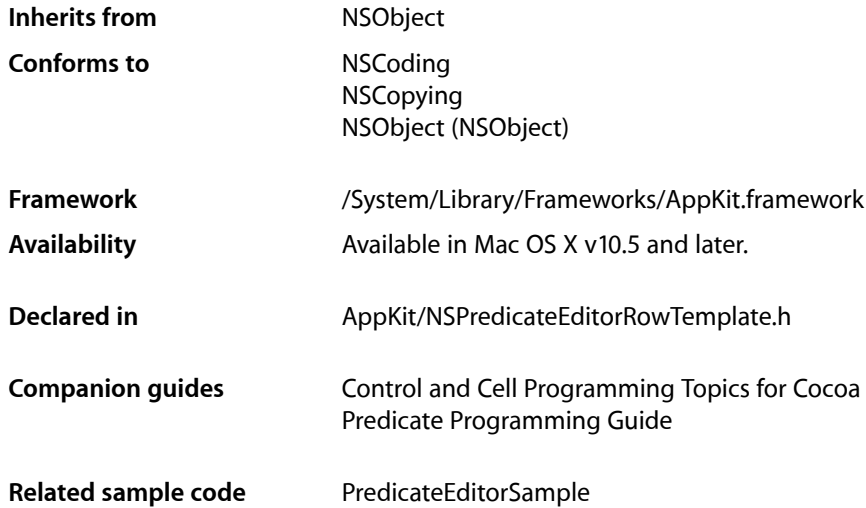

# **Overview**

NSPredicateEditorRowTemplate describes available predicates and how to display them.

You can create instances of NSPredicateEditorRowTemplate programmatically or in Interface Builder. By default, a non-compound row template has three views: a popup (or static text field) on the left, a popup or static text field for operators, and either a popup or other view on the right. You can subclass NSPredicateEditorRowTemplate to create a row template with different numbers or types of views.

NSPredicateEditorRowTemplate is a concrete class, but it has five primitive methods which are called by NSPredicateEditor: [templateViews](#page-2004-0) (page 2005), [matchForPredicate:](#page-2002-0) (page 2003), [setPredicate:](#page-2004-1) (page 2005), [displayableSubpredicatesOfPredicate:](#page-1999-0) (page 2000), and [predicateWithSubpredicates:](#page-2003-0) (page 2004). NSPredicateEditorRowTemplate implements all of them, but you can override them for custom templates. The primitive methods are used by an instance of NSPredicateEditor as follows.

First, an instance of NSPredicateEditor is created, and some row templates are set on it—either through a nib file or programmatically. The first thing predicate editor does is ask each of the templates for their views, using [templateViews](#page-2004-0) (page 2005).

After setting up the predicate editor, you typically send it a set  $0$ bjectValue: (page 833) message to restore a saved predicate. NSPredicateEditor needs to determine which of its templates should display each predicate in the predicate tree. It does this by sending each of its row templates a [matchForPredicate:](#page-2002-0) (page 2003) message and choosing the one that returns the highest value.

After finding the best match for a predicate, NSPredicateEditor copies that template to get fresh views, inserts them into the proper row, and then sets the predicate on the template using set Predicate: (page 2005). Within that method, the NSP redicate EditorRowTemplate object must set its views' values to represent that predicate.

NSPredicateEditorRowTemplate next asks the template for the "displayable sub-predicates" of the predicate by sending a [displayableSubpredicatesOfPredicate:](#page-1999-0) (page 2000) message. If a template represents a predicate in its entirety, or if the predicate has no subpredicates, it can return nil for this. Otherwise, it should return a list of predicates to be made into sub-rows of that template's row. The whole process repeats for each sub-predicate.

At this point, the user sees the predicate that was saved. If the user then makes some changes to the views of the templates, this causes NSPredicateEditor to recompute its predicate by asking each of the templates to return the predicate represented by the new view values, passing in the subpredicates represented by the sub-rows (an empty array if there are none, or  $ni$  if they aren't supported by that predicate type):

[predicateWithSubpredicates:](#page-2003-0) (page 2004)

# Tasks

# **Initializing a Template**

- [initWithLeftExpressions:rightExpressions:modifier:operators:options:](#page-2001-0) (page 2002) Initializes and returns a "pop-up-pop-up-pop-up"-style row template.
- [initWithLeftExpressions:rightExpressionAttributeType:modifier:operators:options:](#page-2000-0) (page 2001)
	- Initializes and returns a "pop-up-pop-up-view"-style row template.
- [initWithCompoundTypes:](#page-1999-1) (page 2000) Initializes and returns a row template suitable for displaying compound predicates.

# **Core Data Integration**

[+ templatesWithAttributeKeyPaths:inEntityDescription:](#page-1998-0) (page 1999)

Returns an array of predicate templates for the given attribute key paths for a given entity.

# **Primitive Methods**

[– matchForPredicate:](#page-2002-0) (page 2003)

Returns a positive number if the receiver can represent a given predicate, and  $0$  if it cannot.

- [templateViews](#page-2004-0) (page 2005)
	- Returns the views for the receiver.
- [setPredicate:](#page-2004-1) (page 2005)

Sets the value of the views according to the given predicate.

[– displayableSubpredicatesOfPredicate:](#page-1999-0) (page 2000)

Returns the subpredicates that should be made sub-rows of a given predicate.

NSPredicateEditorRowTemplate Class Reference

[– predicateWithSubpredicates:](#page-2003-0) (page 2004)

Returns the predicate represented by the receiver's views' values and the given sub-predicates.

# **Information About a Row Template**

- [leftExpressions](#page-2001-1) (page 2002) Returns the left hand expressions for the receiver.
- [rightExpressions](#page-2004-2) (page 2005) Returns the right hand expressions for the receiver.
- [compoundTypes](#page-1999-2) (page 2000) Returns the compound predicate types for the receiver.
- [modifier](#page-2002-1) (page 2003) Returns the comparison predicate modifier for the receiver.
- [operators](#page-2002-2) (page 2003) Returns the array of operators for the receiver.
- [options](#page-2003-1) (page 2004) Returns the comparison predicate options for the receiver.
- [rightExpressionAttributeType](#page-2003-2) (page 2004) Returns the attribute type of the receiver's right expression.

# <span id="page-1998-0"></span>Class Methods

# **templatesWithAttributeKeyPaths:inEntityDescription:**

Returns an array of predicate templates for the given attribute key paths for a given entity.

```
+ (NSArray *)templatesWithAttributeKeyPaths:(NSArray *)keyPaths
    inEntityDescription:(NSEntityDescription *)entityDescription
```
#### **Parameters**

#### *keyPaths*

An array of attribute key paths originating at *entityDescription*. The key paths may cross relationships but must terminate in attributes.

*entityDescription*

A Core Data entity description.

# **Return Value**

An array of predicate templates for *keyPaths* originating at *entityDescription*.

#### **Discussion**

This method determines which key paths in the entity description can use the same views (that is, share the same attribute type). For each of these groups, it instantiates individual templates via

[initWithLeftExpressions:rightExpressions:modifier:operators:options:](#page-2001-0) (page 2002).

#### **Availability**

Available in Mac OS X v10.5 and later.

NSPredicateEditorRowTemplate Class Reference

**Declared In** NSPredicateEditorRowTemplate.h

# Instance Methods

# <span id="page-1999-2"></span>**compoundTypes**

Returns the compound predicate types for the receiver.

- (NSArray \*)**compoundTypes**

#### **Return Value**

An array of NSNumber objects specifying compound predicate types. See Compound\_Predicate\_Types for possible values.

**Availability** Available in Mac OS X v10.5 and later.

<span id="page-1999-0"></span>**Declared In** NSPredicateEditorRowTemplate.h

# **displayableSubpredicatesOfPredicate:**

Returns the subpredicates that should be made sub-rows of a given predicate.

- (NSArray \*)**displayableSubpredicatesOfPredicate:**(NSPredicate \*)*predicate*

#### **Parameters**

*predicate*

A predicate object.

#### **Return Value**

The subpredicates that should be made sub-rows of *predicate*. For compound predicates (instances of NSCompoundPredicate), the array of subpredicates; for other types of predicate, returns nil. If a template represents a predicate in its entirety, or if the predicate has no subpredicates, returns  $\text{nil.}$ 

#### **Discussion**

You can override this method to create custom templates that handle complicated compound predicates.

**Availability** Available in Mac OS X v10.5 and later.

<span id="page-1999-1"></span>**Declared In** NSPredicateEditorRowTemplate.h

# **initWithCompoundTypes:**

Initializes and returns a row template suitable for displaying compound predicates.

- (id)**initWithCompoundTypes:**(NSArray \*)*compoundTypes*

NSPredicateEditorRowTemplate Class Reference

#### **Parameters**

#### *compoundTypes*

An array of NSNumber objects specifying compound predicate types. See Compound\_Predicate\_Types for possible values.

#### **Return Value**

A row template initialized for displaying compound predicates of the types specified by *compoundTypes*.

#### **Discussion**

NSPredicateEditor contains such a template by default.

#### **Availability**

Available in Mac OS X v10.5 and later.

#### **Declared In**

<span id="page-2000-0"></span>NSPredicateEditorRowTemplate.h

# **initWithLeftExpressions:rightExpressionAttributeType:modifier:operators:options:**

Initializes and returns a "pop-up-pop-up-view"-style row template.

```
- (id)initWithLeftExpressions:(NSArray *)leftExpressions
```

```
rightExpressionAttributeType:(NSAttributeType)attributeType
modifier:(NSComparisonPredicateModifier)modifier operators:(NSArray *)operators
```

```
options:(NSUInteger)options
```
#### **Parameters**

#### *leftExpressions*

An array of NSExpression objects that represent the left hand side of a predicate.

#### *attributeType*

An attribute type for the right hand side of a predicate. This value dictates the type of view created, and how the control's object value is coerced before putting it into a predicate.

*modifier*

A modifier for the predicate (see NSComparisonPredicateModifier for possible values).

```
operators
```
An array of NSNumber objects specifying the operator type (see NSPredicateOperatorType for possible values).

*options*

Options for the predicate (see NSComparisonPredicate Options for possible values).

#### **Return Value**

A row template initialized using the given arguments.

#### **Discussion**

The type of *attributeType* dictates the type of view created. For example, NSDateAttributeType will create an NSDatePicker object, NSInteger64AttributeType will create a short text field, and NSStringAttributeType will produce a longer text field. You can resize the views as you want.

Predicates do not automatically coerce types for you. For example, comparing a number to a string will raise an exception. Therefore, the attribute type is also needed to determine how the control's object value must be coerced before putting it into a predicate.

NSPredicateEditorRowTemplate Class Reference

# **Availability**

Available in Mac OS X v10.5 and later.

# **Declared In**

NSPredicateEditorRowTemplate.h

# <span id="page-2001-0"></span>**initWithLeftExpressions:rightExpressions:modifier:operators:options:**

Initializes and returns a "pop-up-pop-up-pop-up"-style row template.

```
- (id)initWithLeftExpressions:(NSArray *)leftExpressions rightExpressions:(NSArray
     *)rightExpressions modifier:(NSComparisonPredicateModifier)modifier
   operators:(NSArray *)operators options:(NSUInteger)options
```
#### **Parameters**

*leftExpressions*

An array of NSExpression objects that represent the left hand side of a predicate.

*rightExpressions*

An array of NSExpression objects that represent the right hand side of a predicate.

*modifier*

A modifier for the predicate (see NSComparisonPredicateModifier for possible values).

*operators*

An array of NSNumber objects specifying the operator type (see NSPredicateOperatorType for possible values).

*options*

Options for the predicate (see NSComparisonPredicate\_Options for possible values).

#### **Return Value**

A row template of the "pop-up-pop-up-pop-up"-form, with the left and right popups representing the left and right expression arrays leftExpressions and rightExpressions, and the center popup representing the operators.

# **Availability**

Available in Mac OS X v10.5 and later.

<span id="page-2001-1"></span>**Declared In**

NSPredicateEditorRowTemplate.h

# **leftExpressions**

Returns the left hand expressions for the receiver.

- (NSArray \*)**leftExpressions**

#### **Return Value**

The left hand expressions for the receiver

#### **Availability**

Available in Mac OS X v10.5 and later.

**Declared In** NSPredicateEditorRowTemplate.h

#### **2002** Instance Methods **2008-11-19 | © 1997, 2008 Apple Inc. All Rights Reserved.**

# <span id="page-2002-0"></span>**matchForPredicate:**

Returns a positive number if the receiver can represent a given predicate, and 0 if it cannot.

- (double)**matchForPredicate:**(NSPredicate \*)*predicate*

# **Return Value**

A positive number if the template can represent *predicate*, and 0 if it cannot.

# **Discussion**

By default, returns values in the range  $0$  to  $1$ .

The highest match among all the templates determines which template is responsible for displaying the predicate. You can override this to determine which predicates your custom template handles.

## **Availability**

Available in Mac OS X v10.5 and later.

<span id="page-2002-1"></span>**Declared In** NSPredicateEditorRowTemplate.h

# **modifier**

Returns the comparison predicate modifier for the receiver.

- (NSComparisonPredicateModifier)**modifier**

# **Return Value**

The comparison predicate modifier for the receiver.

# **Availability**

Available in Mac OS X v10.5 and later.

## <span id="page-2002-2"></span>**Declared In**

NSPredicateEditorRowTemplate.h

# **operators**

Returns the array of operators for the receiver.

- (NSArray \*)**operators**

**Return Value** The array of operators for the receiver.

**Availability** Available in Mac OS X v10.5 and later.

**Declared In** NSPredicateEditorRowTemplate.h

# **CHAPTER 103** NSPredicateEditorRowTemplate Class Reference

# <span id="page-2003-1"></span>**options**

Returns the comparison predicate options for the receiver.

- (NSUInteger)**options**

# **Return Value**

The comparison predicate options for the receiver. See NSComparisonPredicate\_Options for possible values. Returns 0 if this does not apply (for example, for a compound template initialized with [initWithCompoundTypes:](#page-1999-1) (page 2000)).

# **Availability**

Available in Mac OS X v10.5 and later.

# **Declared In**

<span id="page-2003-0"></span>NSPredicateEditorRowTemplate.h

# **predicateWithSubpredicates:**

Returns the predicate represented by the receiver's views' values and the given sub-predicates.

- (NSPredicate \*)**predicateWithSubpredicates:**(NSArray \*)*subpredicates*

# **Parameters**

*subpredicates*

An array of predicates.

## **Return Value**

The predicate represented by the values of the template's views and the given subpredicates. You can override this method to return the predicate represented by your custom views.

# **Discussion**

This method is only called if [matchForPredicate:](#page-2002-0) (page 2003) returned a positive value for the receiver.

You can override this method to return the predicate represented by a custom view.

## **Availability**

Available in Mac OS X v10.5 and later.

## <span id="page-2003-2"></span>**Declared In**

NSPredicateEditorRowTemplate.h

# **rightExpressionAttributeType**

Returns the attribute type of the receiver's right expression.

- (NSAttributeType)**rightExpressionAttributeType**

## **Return Value**

The attribute type of the receiver's right expression.

# **Availability**

Available in Mac OS X v10.5 and later.

NSPredicateEditorRowTemplate Class Reference

**Declared In** NSPredicateEditorRowTemplate.h

# <span id="page-2004-2"></span>**rightExpressions**

Returns the right hand expressions for the receiver.

- (NSArray \*)**rightExpressions**

**Return Value** The right hand expressions for the receiver

**Availability** Available in Mac OS X v10.5 and later.

<span id="page-2004-1"></span>**Declared In** NSPredicateEditorRowTemplate.h

# **setPredicate:**

Sets the value of the views according to the given predicate.

- (void)**setPredicate:**(NSPredicate \*)*predicate*

# **Parameters**

*predicate*

The predicate value for the receiver.

# **Discussion**

This method is only called if [matchForPredicate:](#page-2002-0) (page 2003) returned a positive value for the receiver.

You can override this to set the values of custom views.

# **Availability**

Available in Mac OS X v10.5 and later.

<span id="page-2004-0"></span>**Declared In** NSPredicateEditorRowTemplate.h

# **templateViews**

Returns the views for the receiver.

- (NSArray \*)**templateViews**

# **Return Value**

The views for the receiver.

# **Discussion**

Instances of NSPopUpButton are treated specially by NSPredicateEditor; their menu items are merged into a single popup button, and matching menu item titles are combined. In this way, a single tree is built from the separate templates.

NSPredicateEditorRowTemplate Class Reference

# **Availability**

Available in Mac OS X v10.5 and later.

# **Declared In**

NSPredicateEditorRowTemplate.h

# NSPrinter Class Reference

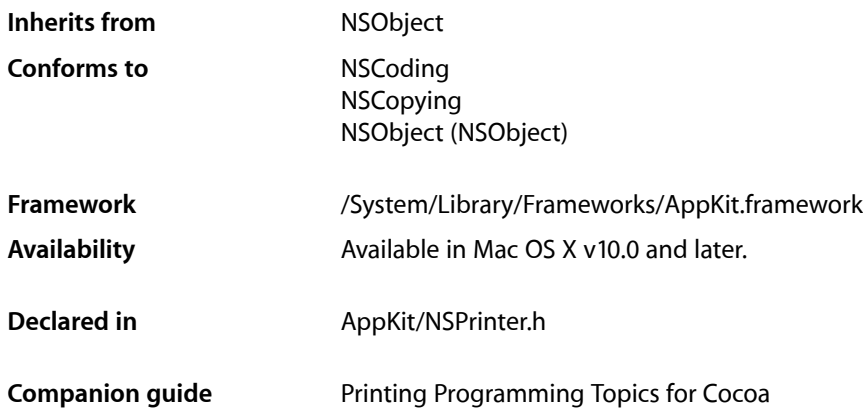

# **Overview**

An NSPrinter object describes a printer's capabilities as defined in its PPD file. An NSPrinter object can be constructed by specifying either the printer name or the make and model of an available printer. You use a printer object to get information about printers, not to modify printer attributes or control a printing job.

# Adopted Protocols

# **NSCoding**

- encodeWithCoder:
- initWithCoder:

# NSCopying

– copyWithZone:

# Tasks

# **Creating an NSPrinter**

```
+ printerWithName: (page 2010)
```
Creates and returns an NSPrinter object initialized with the specified printer name.

[+ printerWithType:](#page-2010-0) (page 2011)

Creates and returns an NSPrinter object initialized to the first available printer with the specified make and model information.

# **Getting General Printer Information**

- [+ printerNames](#page-2008-0) (page 2009) Returns the names of all available printers.
- [+ printerTypes](#page-2009-1) (page 2010) Returns descriptions of the makes and models of all available printers.

# **Getting Attributes**

- [name](#page-2015-0) (page 2016) Returns the printer's name.
- $-$  type (page 2019) Returns a description of the printer's make and model.

# **Getting Specific Information**

- [pageSizeForPaper:](#page-2015-1) (page 2016) Returns the size of the page for the specified paper type.
- [languageLevel](#page-2014-0) (page 2015) Returns the PostScript language level recognized by the printer.

# **Querying the Tables**

- [isKey:inTable:](#page-2014-1) (page 2015) Returns a Boolean value indicating whether the specified key is in the specified table.
- [stringForKey:inTable:](#page-2017-0) (page 2018) Returns the first occurrence of a value associated with specified key.
- [stringListForKey:inTable:](#page-2018-1) (page 2019) Returns an array of strings, one for each occurrence, associated with specified key.
- [booleanForKey:inTable:](#page-2011-0) (page 2012)
	- Returns the Boolean value associated with the specified key.
- [floatForKey:inTable:](#page-2012-0) (page 2013)

Returns the floating-point value associated with the specified key.

- [intForKey:inTable:](#page-2013-0) (page 2014) Returns the integer value associated with the specified key.
- [rectForKey:inTable:](#page-2016-0) (page 2017) Returns the rectangle associated with the specified key.
- [sizeForKey:inTable:](#page-2016-1) (page 2017) Returns the size data type associated with the specified key.

[– statusForTable:](#page-2017-1) (page 2018)

Returns the status of the specified table.

- [deviceDescription](#page-2011-1) (page 2012)
	- Returns a dictionary of keys and values describing the device.

# **Deprecated Methods**

- [+ printerWithName:domain:includeUnavailable:](#page-2009-2) (page 2010) Deprecated in Mac OS X v10.2 Deprecated.
- [acceptsBinary](#page-2010-1) (page 2011) Deprecated in Mac OS X v10.2 Deprecated.
- [domain](#page-2011-2) (page 2012) Deprecated in Mac OS X v10.2 Deprecated.
- [host](#page-2012-1) (page 2013) Deprecated in Mac OS X v10.2 Deprecated.
- imageRectForPaper: (page 2013) Deprecated in Mac OS X v10.2 Deprecated.
- [isColor](#page-2013-1) (page 2014) Deprecated in Mac OS X v10.2 Deprecated.
- isFontAvailable: (page 2014) Deprecated in Mac OS X v10.2 Deprecated.
- isOutputStackInReverseOrder (page 2015) Deprecated in Mac OS X v10.2 Deprecated.
- [note](#page-2015-2) (page 2016) Deprecated in Mac OS X v10.2 Deprecated.

# <span id="page-2008-0"></span>Class Methods

# **printerNames**

Returns the names of all available printers.

```
+ (NSArray *)printerNames
```
# **Return Value**

An array of NSString objects, each of which contains the name of an available printer.

# **Discussion**

The user constructs the list of available printers using the Print Center application.

## **Availability** Available in Mac OS X v10.0 and later.

**See Also** [+ printerTypes](#page-2009-1) (page 2010) [– name](#page-2015-0) (page 2016)

**Declared In** NSPrinter.h

# <span id="page-2009-1"></span>**printerTypes**

Returns descriptions of the makes and models of all available printers.

+ (NSArray \*)**printerTypes**

# **Return Value**

An array of NSString objects, each of which contains the make and model information for a supported printer.

# **Availability**

Available in Mac OS X v10.0 and later.

**See Also**

[– type](#page-2018-0) (page 2019)

<span id="page-2009-0"></span>**Declared In** NSPrinter.h

# **printerWithName:**

Creates and returns an NSPrinter object initialized with the specified printer name.

+ (NSPrinter \*)**printerWithName:**(NSString \*)*name*

## **Parameters**

*name*

The name of the printer.

## **Return Value**

An initialized NSPrinter object, or nil if the specified printer was not available.

# **Availability**

Available in Mac OS X v10.0 and later.

## **See Also**

- [+ printerWithType:](#page-2010-0) (page 2011)
- [+ printerNames](#page-2008-0) (page 2009)
- <span id="page-2009-2"></span>[– name](#page-2015-0) (page 2016)

# **Declared In**

NSPrinter.h

# **printerWithName:domain:includeUnavailable:**

Deprecated. (Deprecated in Mac OS X v10.2.)

# **CHAPTER 104** NSPrinter Class Reference

+ (NSPrinter \*)**printerWithName:**(NSString \*)*name* **domain:**(NSString \*)*domain* **includeUnavailable:**(BOOL)*includeUnavailable*

# **Availability**

Available in Mac OS X v10.0 and later. Deprecated in Mac OS X v10.2.

**Declared In** NSPrinter.h

# <span id="page-2010-0"></span>**printerWithType:**

Creates and returns an NSPrinter object initialized to the first available printer with the specified make and model information.

+ (NSPrinter \*)**printerWithType:**(NSString \*)*type*

## **Parameters**

*type*

A string describing the make and model information. You can get this string using the [printerTypes](#page-2009-1) (page 2010) method.

# **Return Value**

An initialized NSPrinter object, or nil if the specified printer was not available.

# **Availability**

Available in Mac OS X v10.0 and later.

# **See Also**

[+ printerWithName:](#page-2009-0) (page 2010)

[– type](#page-2018-0) (page 2019)

**Declared In**

<span id="page-2010-1"></span>NSPrinter.h

# Instance Methods

# **acceptsBinary**

Deprecated. (Deprecated in Mac OS X v10.2.)

- (BOOL)**acceptsBinary**

# **Availability**

Available in Mac OS X v10.0 and later. Deprecated in Mac OS X v10.2.

# **Declared In**

NSPrinter.h

# <span id="page-2011-0"></span>**booleanForKey:inTable:**

Returns the Boolean value associated with the specified key.

- (BOOL)**booleanForKey:**(NSString \*)*key* **inTable:**(NSString \*)*table*

## **Parameters**

*key*

The key whose value you want.

*table*

The name of a table from the printer's PPD file.

# **Return Value**

The Boolean value associated with the key. Returns NO if the key is not in the table or the receiver lacks a PPD file.

#### **Availability**

Available in Mac OS X v10.0 and later.

# **See Also**

- [isKey:inTable:](#page-2014-1) (page 2015)
- [stringForKey:inTable:](#page-2017-0) (page 2018)

#### **Declared In**

<span id="page-2011-1"></span>NSPrinter.h

# **deviceDescription**

Returns a dictionary of keys and values describing the device.

```
- (NSDictionary *)deviceDescription
```
# **Return Value**

A dictionary of the device properties. See NSGraphics. h for possible keys. The only key quaranteed to exist is NSDeviceIsPrinter.

## **Availability**

Available in Mac OS X v10.0 and later.

## <span id="page-2011-2"></span>**Declared In**

NSPrinter.h

# **domain**

Deprecated. (Deprecated in Mac OS X v10.2.)

- (NSString \*)**domain**

## **Availability**

Available in Mac OS X v10.0 and later. Deprecated in Mac OS X v10.2.

**Declared In** NSPrinter.h

# <span id="page-2012-0"></span>**floatForKey:inTable:**

Returns the floating-point value associated with the specified key.

- (float)**floatForKey:**(NSString \*)*key* **inTable:**(NSString \*)*table*

# **Parameters**

*key*

The key whose value you want.

*table*

The name of a table from the printer's PPD file.

#### **Return Value**

The floating-point value. Returns 0.0 if the key is not in the table or the receiver lacks a PPD file.

## **Availability**

Available in Mac OS X v10.0 and later.

# **See Also**

[– isKey:inTable:](#page-2014-1) (page 2015)

[– stringForKey:inTable:](#page-2017-0) (page 2018)

# **Declared In**

<span id="page-2012-1"></span>NSPrinter.h

# **host**

Deprecated. (Deprecated in Mac OS X v10.2.)

```
- (NSString *)host
```
## **Availability**

Available in Mac OS X v10.0 and later. Deprecated in Mac OS X v10.2.

# <span id="page-2012-2"></span>**Declared In**

NSPrinter.h

# **imageRectForPaper:**

Deprecated. (Deprecated in Mac OS X v10.2.)

- (NSRect)**imageRectForPaper:**(NSString \*)*paperName*

## **Discussion**

If used, it attempts to determine and return the bounds of the imagable area for a particular paper named *paperName*, but the result is not completely reliable.

# **CHAPTER 104** NSPrinter Class Reference

**Availability** Available in Mac OS X v10.0 and later. Deprecated in Mac OS X v10.2.

**See Also** [– pageSizeForPaper:](#page-2015-1) (page 2016)

**Declared In** NSPrinter.h

# <span id="page-2013-0"></span>**intForKey:inTable:**

Returns the integer value associated with the specified key.

```
- (int)intForKey:(NSString *)key inTable:(NSString *)table
```
# **Parameters**

*key*

The key whose value you want.

*table*

The name of a table from the printer's PPD file.

# **Return Value**

The integer value. Returns 0 if the key is not in the table or the receiver lacks a PPD file.

# **Availability**

Available in Mac OS X v10.0 and later.

# **See Also**

- [isKey:inTable:](#page-2014-1) (page 2015)
- [stringForKey:inTable:](#page-2017-0) (page 2018)

# <span id="page-2013-1"></span>**Declared In**

NSPrinter.h

# **isColor**

Deprecated. (Deprecated in Mac OS X v10.2.)

- (BOOL)**isColor**

# **Availability**

Available in Mac OS X v10.0 and later. Deprecated in Mac OS X v10.2.

# <span id="page-2013-2"></span>**Declared In**

NSPrinter.h

# **isFontAvailable:**

Deprecated. (Deprecated in Mac OS X v10.2.)

# **CHAPTER 104** NSPrinter Class Reference

- (BOOL)**isFontAvailable:**(NSString \*)*faceName*

## **Availability**

Available in Mac OS X v10.0 and later. Deprecated in Mac OS X v10.2.

# **Declared In**

<span id="page-2014-1"></span>NSPrinter.h

# **isKey:inTable:**

Returns a Boolean value indicating whether the specified key is in the specified table.

```
- (BOOL)isKey:(NSString *)key inTable:(NSString *)table
```
# **Parameters**

*key*

The key whose value you want.

*table*

The name of a table from the printer's PPD file.

**Return Value** YES if the key is in the table; otherwise, NO.

**Availability** Available in Mac OS X v10.0 and later.

# **Declared In**

<span id="page-2014-2"></span>NSPrinter.h

# **isOutputStackInReverseOrder**

Deprecated. (Deprecated in Mac OS X v10.2.)

- (BOOL)**isOutputStackInReverseOrder**

# **Availability**

Available in Mac OS X v10.0 and later. Deprecated in Mac OS X v10.2.

# <span id="page-2014-0"></span>**Declared In**

NSPrinter.h

# **languageLevel**

Returns the PostScript language level recognized by the printer.

- (NSInteger)**languageLevel**

# **Return Value**

The PostScript language level. The value is 0 if the receiver is not a PostScript printer.

NSPrinter Class Reference

**Availability** Available in Mac OS X v10.0 and later.

**Declared In** NSPrinter.h

# <span id="page-2015-0"></span>**name**

Returns the printer's name.

- (NSString \*)**name**

**Return Value** The printer name.

**Availability** Available in Mac OS X v10.0 and later.

**See Also** [+ printerNames](#page-2008-0) (page 2009) [+ printerWithName:](#page-2009-0) (page 2010)

<span id="page-2015-2"></span>**Declared In** NSPrinter.h

# **note**

Deprecated. (Deprecated in Mac OS X v10.2.)

- (NSString \*)**note**

# **Availability**

Available in Mac OS X v10.0 and later. Deprecated in Mac OS X v10.2.

<span id="page-2015-1"></span>**Declared In**

NSPrinter.h

# **pageSizeForPaper:**

Returns the size of the page for the specified paper type.

- (NSSize)**pageSizeForPaper:**(NSString \*)*paperName*

# **Parameters**

*paperName*

Possible values are printer-dependent and are contained in the printer's PPD file. Typical values are "Letter" and "Legal".

# **Return Value**

The size of the page, measured in points in the user coordinate space. The returned size is zero if the specified paper name is not recognized or its entry in the PPD file cannot be parsed.
NSPrinter Class Reference

#### **Availability**

Available in Mac OS X v10.0 and later.

#### **See Also**

[– imageRectForPaper:](#page-2012-0) (page 2013)

#### **Declared In**

NSPrinter.h

# <span id="page-2016-0"></span>**rectForKey:inTable:**

Returns the rectangle associated with the specified key.

```
- (NSRect)rectForKey:(NSString *)key inTable:(NSString *)table
```
#### **Parameters**

*key*

The key whose value you want.

#### *table*

The name of a table from the printer's PPD file.

#### **Return Value**

The rectangle value. Returns NSZeroRect if the key is not in the table or the receiver lacks a PPD file.

# **Availability**

Available in Mac OS X v10.0 and later.

#### **See Also**

[– isKey:inTable:](#page-2014-0) (page 2015)

[– stringForKey:inTable:](#page-2017-0) (page 2018)

# <span id="page-2016-1"></span>**Declared In**

NSPrinter.h

# **sizeForKey:inTable:**

Returns the size data type associated with the specified key.

- (NSSize)**sizeForKey:**(NSString \*)*key* **inTable:**(NSString \*)*table*

### **Parameters**

*key*

The key whose value you want.

#### *table*

The name of a table from the printer's PPD file.

#### **Return Value**

The size value. Returns NSZeroSize if the key is not in the table or the receiver lacks a PPD file.

#### **Availability**

Available in Mac OS X v10.0 and later.

### **CHAPTER 104** NSPrinter Class Reference

**See Also**

- [isKey:inTable:](#page-2014-0) (page 2015)
- [stringForKey:inTable:](#page-2017-0) (page 2018)

**Declared In**

NSPrinter.h

# <span id="page-2017-1"></span>**statusForTable:**

Returns the status of the specified table.

- (NSPrinterTableStatus)**statusForTable:**(NSString \*)*table*

#### **Parameters**

*table*

The name of a table from the printer's PPD file.

#### **Return Value**

One of the return values described in ["Constants"](#page-2019-0) (page 2020).

**Availability** Available in Mac OS X v10.0 and later.

<span id="page-2017-0"></span>**Declared In** NSPrinter.h

# **stringForKey:inTable:**

Returns the first occurrence of a value associated with specified key.

```
- (NSString *)stringForKey:(NSString *)key inTable:(NSString *)table
```
#### **Parameters**

*key*

The key whose value you want.

*table*

The name of a table from the printer's PPD file.

#### **Return Value**

The value for the specified key, or  $ni$  i if the key is not in the table. The returned string may also be empty.

#### **Discussion**

If *key* is a main keyword only, and if that keyword has options in the PPD file, this method returns an empty string. Use [stringListForKey:inTable:](#page-2018-0) (page 2019) to retrieve the values for all occurrences of a main keyword.

#### **Availability**

Available in Mac OS X v10.0 and later.

#### **See Also**

- [isKey:inTable:](#page-2014-0) (page 2015)
- [booleanForKey:inTable:](#page-2011-0) (page 2012)
- [floatForKey:inTable:](#page-2012-1) (page 2013)
- [intForKey:inTable:](#page-2013-0) (page 2014)
- [rectForKey:inTable:](#page-2016-0) (page 2017)
- [sizeForKey:inTable:](#page-2016-1) (page 2017)

#### **Declared In**

NSPrinter.h

### <span id="page-2018-0"></span>**stringListForKey:inTable:**

Returns an array of strings, one for each occurrence, associated with specified key.

```
- (NSArray *)stringListForKey:(NSString *)key inTable:(NSString *)table
```
#### **Parameters**

*key*

The key whose value you want.

*table*

The name of a table from the printer's PPD file.

#### **Return Value**

An array of NSString objects, each containing a value associated with the specified key. Returns nil if the key is not in the table.

#### **Availability**

Available in Mac OS X v10.0 and later.

#### **See Also**

- [isKey:inTable:](#page-2014-0) (page 2015)
- [stringForKey:inTable:](#page-2017-0) (page 2018)

### **Declared In**

NSPrinter.h

### **type**

Returns a description of the printer's make and model.

```
- (NSString *)type
```
#### **Return Value**

A description of the printer's make and model.

#### **Availability**

Available in Mac OS X v10.0 and later.

### **See Also**

[+ printerTypes](#page-2009-0) (page 2010)

### **Declared In**

NSPrinter.h

# <span id="page-2019-0"></span>**Constants**

### **NSPrinterTableStatus**

These constants describe the state of a printer information table stored by an NSPrinter object.

```
typedef enum _NSPrinterTableStatus {
    NSPrinterTableOK = 0,
     NSPrinterTableNotFound = 1,
     NSPrinterTableError = 2
} NSPrinterTableStatus;
```
#### **Constants**

NSPrinterTableOK

Printer table was found and is valid.

Available in Mac OS X v10.0 and later.

Declared in NSPrinter.h.

NSPrinterTableNotFound

Printer table was not found.

Available in Mac OS X v10.0 and later.

Declared in NSPrinter.h.

NSPrinterTableError

Printer table is not valid.

Available in Mac OS X v10.0 and later.

Declared in NSPrinter.h.

#### **Discussion**

These constants are used by [statusForTable:](#page-2017-1) (page 2018)..

#### **Availability**

Available in Mac OS X v10.0 and later.

### **Declared In**

NSPrinter.h

# NSPrintInfo Class Reference

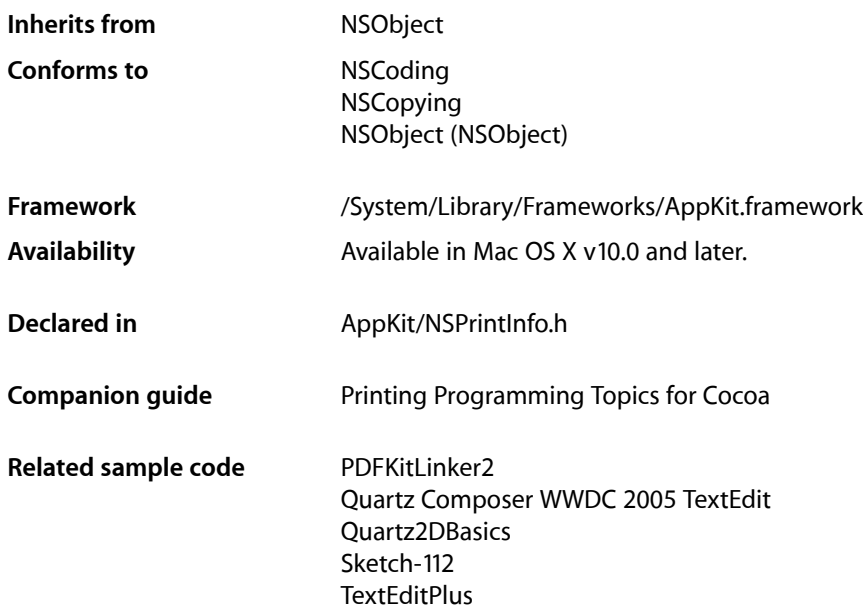

# **Overview**

An NSPrintInfo object stores information that's used to generate printed output. A shared NSPrintInfo object is automatically created for an application and is used by default for all printing jobsfor that application.

The printing information in an NSPrintInfo object is stored in a dictionary. To access the standard attributes in the dictionary directly, this class defines a set of keys and provides the [dictionary](#page-2026-0) (page 2027) method. You can also initialize an instance of this class using the [initWithDictionary:](#page-2027-0) (page 2028) method.

You can use this dictionary to store custom information associated with a print job. Any non-object values should be stored as NSNumber or NSValue objects in the dictionary. See *NSNumber Class Reference* for a list of types which should be stored as numbers. For other non-object values, use the NSValue class.

Beginning in Mac OS X v10.5, to store custom information that belongs in printing presets you should use the dictionary returned by the print Settings (page 2033) method.

# Adopted Protocols

**NSCoding** encodeWithCoder:

### **CHAPTER 105** NSPrintInfo Class Reference

initWithCoder:

**NSCopying** copyWithZone:

# Tasks

# **Initializing an NSPrintInfo**

[– initWithDictionary:](#page-2027-0) (page 2028) Returns an NSPrintInfo object initialized with the parameters in the specified dictionary.

# **Managing the Shared NSPrintInfo**

- [+ setSharedPrintInfo:](#page-2024-0) (page 2025) Sets the shared NSPrintInfo object to the specified object.
- [+ sharedPrintInfo](#page-2025-0) (page 2026) Returns the shared NSPrintInfo object.

# **Managing the Printing Rectangle**

- [bottomMargin](#page-2025-1) (page 2026) Returns the height of the bottom margin.
- [imageablePageBounds](#page-2027-1) (page 2028) Returns the imageable area of a sheet of paper specified by the receiver.
- [leftMargin](#page-2029-0) (page 2030) Returns the width of the left margin.
- [orientation](#page-2029-1) (page 2030) Returns the orientation attribute.
- [paperName](#page-2030-0) (page 2031)

Returns the name of the currently selected paper size.

[– localizedPaperName](#page-2029-2) (page 2030)

Returns the human-readable name of the currently selected paper size, suitable for presentation in user interfaces.

[– paperSize](#page-2030-1) (page 2031)

Returns the size of the paper.

[– rightMargin](#page-2033-0) (page 2034)

Returns the width of the right margin.

[– setBottomMargin:](#page-2033-1) (page 2034)

Sets the bottom margin to the specified size.

[– setLeftMargin:](#page-2035-0) (page 2036) Sets the left margin to the specified size.

#### NSPrintInfo Class Reference

[– setOrientation:](#page-2035-1) (page 2036)

Sets the page orientation to the specified value.

- [setPaperName:](#page-2036-0) (page 2037)
	- Sets the paper name to the specified value.
- [setPaperSize:](#page-2036-1) (page 2037) Sets the width and height of the paper to the specified size.
- [setRightMargin:](#page-2037-0) (page 2038) Sets the right margin to the specified size.
- [setTopMargin:](#page-2038-0) (page 2039) Sets the top margin to the specified size.
- [topMargin](#page-2039-0) (page 2040) Returns the top margin.

### **Pagination**

- [horizontalPagination](#page-2026-1) (page 2027) Returns the horizontal pagination mode.
- [setHorizontalPagination:](#page-2034-0) (page 2035) Sets the horizontal pagination to the specified mode.
- [setVerticalPagination:](#page-2039-1) (page 2040) Sets the vertical pagination to the specified mode.
- [verticalPagination](#page-2040-0) (page 2041) Returns the vertical pagination mode.

### **Positioning the Image on the Page**

- [isHorizontallyCentered](#page-2027-2) (page 2028) Returns a Boolean value indicating whether the image is centered horizontally.
- [isVerticallyCentered](#page-2028-0) (page 2029) Returns a Boolean value indicating whether the image is centered vertically.
- [setHorizontallyCentered:](#page-2034-1) (page 2035) Sets whether the image is centered horizontally.
- [setVerticallyCentered:](#page-2038-1) (page 2039) Sets whether the image is centered vertically.

# **Specifying the Printer**

- [printer](#page-2032-1) (page 2033) Returns the NSPrinter object to be used for printing.
- [setPrinter:](#page-2037-1) (page 2038)

Sets the printer object used for subsequent printing jobs.

# **Controlling Printing**

- [jobDisposition](#page-2028-1) (page 2029)
- Returns the action specified for the job.
- [setJobDisposition:](#page-2035-2) (page 2036) Sets the action specified for the job
- [setUpPrintOperationDefaultValues](#page-2038-2) (page 2039) Validates the attributes encapsulated by the receiver.

# **Accessing the Dictionary**

[– dictionary](#page-2026-0) (page 2027) Returns the receiver's dictionary.

# **Accessing Core Printing Information**

- [printSettings](#page-2032-0) (page 2033) Returns a mutable dictionary containing the print settings from Core Printing.
- [PMPrintSession](#page-2031-0) (page 2032) Returns a Core Printing object configured with the receiver's session information.
- [PMPageFormat](#page-2030-2) (page 2031)

Returns a Core Printing object configured with the receiver's page format information.

[– PMPrintSettings](#page-2031-1) (page 2032)

Returns a Core Printing object configured with the receiver's print settings information

[– updateFromPMPageFormat](#page-2039-2) (page 2040)

Synchronizes the receiver's page format information with information from its associated PMPageFormat object.

[– updateFromPMPrintSettings](#page-2040-1) (page 2041)

Synchronizes the receiver's print settings information with information from its associated PMPrintSettings object.

# **Deprecated Methods**

[+ defaultPrinter](#page-2024-1) (page 2025)

Deprecated.

- [+ setDefaultPrinter:](#page-2024-2) (page 2025) Deprecated in Mac OS X v10.2 Deprecated.
- [+ sizeForPaperName:](#page-2025-2) (page 2026) Deprecated in Mac OS X v10.2 Deprecated.

# Class Methods

### <span id="page-2024-1"></span>**defaultPrinter**

Deprecated.

+ (NSPrinter \*)**defaultPrinter**

**Availability** Available in Mac OS X v10.0 and later.

<span id="page-2024-2"></span>**Declared In** NSPrintInfo.h

### **setDefaultPrinter:**

Deprecated. (Deprecated in Mac OS X v10.2.)

+ (void)**setDefaultPrinter:**(NSPrinter \*)*aPrinter*

#### **Availability** Available in Mac OS X v10.0 and later. Deprecated in Mac OS X v10.2.

<span id="page-2024-0"></span>**Declared In** NSPrintInfo.h

# **setSharedPrintInfo:**

Sets the shared NSPrint Info object to the specified object.

+ (void)**setSharedPrintInfo:**(NSPrintInfo \*)*printInfo*

#### **Parameters**

*printInfo*

The new shared printer information. This value must not be nil.

#### **Discussion**

The shared NSPrint Info object defines the settings for the NSPageLayout panel and print operations that will be used if no NSPrintInfo object is specified for those operations.

#### **Availability**

Available in Mac OS X v10.0 and later.

### **See Also**

[+ sharedPrintInfo](#page-2025-0) (page 2026)

**Declared In**

NSPrintInfo.h

**CHAPTER 105** NSPrintInfo Class Reference

# <span id="page-2025-0"></span>**sharedPrintInfo**

Returns the shared NSPrintInfo object.

+ (NSPrintInfo \*)**sharedPrintInfo**

**Return Value** The shared printer information.

**Availability** Available in Mac OS X v10.0 and later.

**See Also** [+ setSharedPrintInfo:](#page-2024-0) (page 2025)

**Related Sample Code** PDFKitLinker2 Quartz Composer WWDC 2005 TextEdit **TextEditPlus** 

<span id="page-2025-2"></span>**Declared In** NSPrintInfo.h

# **sizeForPaperName:**

Deprecated. (Deprecated in Mac OS X v10.2.)

+ (NSSize)**sizeForPaperName:**(NSString \*)*name*

#### **Discussion**

Use the [pageSizeForPaper:](#page-2015-0) (page 2016) method of NSPrinter instead.

**Availability** Available in Mac OS X v10.0 and later. Deprecated in Mac OS X v10.2.

<span id="page-2025-1"></span>**Declared In** NSPrintInfo.h

# Instance Methods

# **bottomMargin**

Returns the height of the bottom margin.

- (CGFloat)**bottomMargin**

#### **Return Value**

The bottom margin, measured in points in the user coordinate space.

NSPrintInfo Class Reference

**Availability**

Available in Mac OS X v10.0 and later.

**See Also** [– setBottomMargin:](#page-2033-1) (page 2034)

#### **Declared In**

NSPrintInfo.h

# <span id="page-2026-0"></span>**dictionary**

Returns the receiver's dictionary.

- (NSMutableDictionary \*)**dictionary**

#### **Discussion**

The key-value pairs contained in the dictionary are described in ["Constants"](#page-2041-0) (page 2042). Modifying the returned dictionary changes the receiver's attributes.

**Availability** Available in Mac OS X v10.0 and later.

**Related Sample Code** Quartz Composer WWDC 2005 TextEdit Sketch-112 **TextEditPlus** 

<span id="page-2026-1"></span>**Declared In** NSPrintInfo.h

# **horizontalPagination**

Returns the horizontal pagination mode.

- (NSPrintingPaginationMode)**horizontalPagination**

#### **Return Value**

One of the pagination modes described in ["Constants"](#page-2041-0) (page 2042).

#### **Availability**

Available in Mac OS X v10.0 and later.

#### **See Also**

[– setVerticalPagination:](#page-2039-1) (page 2040)

[– verticalPagination](#page-2040-0) (page 2041)

# <span id="page-2027-1"></span>**imageablePageBounds**

Returns the imageable area of a sheet of paper specified by the receiver.

- (NSRect)**imageablePageBounds**

#### **Return Value**

The imageable area, measured in points in the user coordinate space.

#### **Discussion**

This method takes into account the current printer, paper size, and orientation settings, but not scaling factors. "Imageable area" is the maximum area that can possibly be marked on by the printer hardware, not the area defined by the current margin settings.

The origin (0, 0) of the returned rectangle is in the lower-left corner of the oriented sheet. The imageable bounds may extend past the edges of the sheet when, for example, a printer driver specifies it so that borderless printing can be done reliably.

#### **Availability**

Available in Mac OS X v10.2 and later.

<span id="page-2027-0"></span>**Declared In** NSPrintInfo.h

### **initWithDictionary:**

Returns an NSPrintInfo object initialized with the parameters in the specified dictionary.

- (id)**initWithDictionary:**(NSDictionary \*)*aDictionary*

#### **Parameters**

*aDictionary*

The possible key-value pairs contained in *aDictionary* are described in ["Constants"](#page-2041-0) (page 2042).

#### **Return Value**

An initialized NSPrintInfo object, or nil if the object could not be created.

#### **Discussion**

This method is the designated initializer for this class. Non-object values should be stored in NSValue objects (or an appropriate subclass like NSNumber) in the dictionary. See NSNumber for a list of types which should be stored using the NSNumber class; otherwise use NSValue.

#### **Availability**

Available in Mac OS X v10.0 and later.

# **See Also**

<span id="page-2027-2"></span>[– dictionary](#page-2026-0) (page 2027)

### **Declared In**

NSPrintInfo.h

# **isHorizontallyCentered**

Returns a Boolean value indicating whether the image is centered horizontally.

NSPrintInfo Class Reference

- (BOOL)**isHorizontallyCentered**

#### **Return Value**

YES if the image is centered horizontally; otherwise, NO.

#### **Availability**

Available in Mac OS X v10.0 and later.

#### **See Also**

- [isVerticallyCentered](#page-2028-0) (page 2029)
- [setHorizontallyCentered:](#page-2034-1) (page 2035)

### **Declared In**

<span id="page-2028-0"></span>NSPrintInfo.h

# **isVerticallyCentered**

Returns a Boolean value indicating whether the image is centered vertically.

```
- (BOOL)isVerticallyCentered
```
#### **Return Value**

YES if the image is centered vertically; otherwise, NO.

#### **Availability**

Available in Mac OS X v10.0 and later.

#### **See Also**

- [isHorizontallyCentered](#page-2027-2) (page 2028)
- [setVerticallyCentered:](#page-2038-1) (page 2039)

#### <span id="page-2028-1"></span>**Declared In**

NSPrintInfo.h

# **jobDisposition**

Returns the action specified for the job.

- (NSString \*)**jobDisposition**

#### **Return Value**

One of the following value:

- NSPrintSpoolJob is a normal print job.
- NSPrintPreviewJob sends the print job to the Preview application.
- NSPrintSaveJob saves the print job to a file.
- NSPrintCancelJob aborts the print job.
- NSPrintFaxJob is deprecated.

### **Availability**

Available in Mac OS X v10.0 and later.

**CHAPTER 105** NSPrintInfo Class Reference

**Declared In** NSPrintInfo.h

### <span id="page-2029-0"></span>**leftMargin**

Returns the width of the left margin.

- (CGFloat)**leftMargin**

**Return Value** The left margin, measured in points in the user coordinate space.

**Availability** Available in Mac OS X v10.0 and later.

**See Also** [– setLeftMargin:](#page-2035-0) (page 2036)

<span id="page-2029-2"></span>**Declared In** NSPrintInfo.h

# **localizedPaperName**

Returns the human-readable name of the currently selected paper size, suitable for presentation in user interfaces.

- (NSString \*)**localizedPaperName**

**Return Value**

The name of the paper size.

#### **Discussion**

This is typically different from the name returned by [paperName](#page-2030-0) (page 2031), which is almost never suitable for presentation to the user.

**Availability** Available in Mac OS X v10.3 and later.

<span id="page-2029-1"></span>**Declared In**

NSPrintInfo.h

### **orientation**

Returns the orientation attribute.

- (NSPrintingOrientation)**orientation**

#### **Return Value**

One of the following values: NSPortraitOrientation or NSLandscapeOrientation.

**Availability**

Available in Mac OS X v10.0 and later.

### **CHAPTER 105** NSPrintInfo Class Reference

**See Also**

[– setOrientation:](#page-2035-1) (page 2036)

**Declared In** NSPrintInfo.h

# <span id="page-2030-0"></span>**paperName**

Returns the name of the currently selected paper size.

- (NSString \*)**paperName**

#### **Return Value**

The string contains a value such as Letter or Legal. Paper names are implementation specific.

**Availability** Available in Mac OS X v10.0 and later.

#### **See Also**

- [setPaperName:](#page-2036-0) (page 2037)
- [localizedPaperName](#page-2029-2) (page 2030)

<span id="page-2030-1"></span>**Declared In** NSPrintInfo.h

# **paperSize**

Returns the size of the paper.

- (NSSize)**paperSize**

#### **Return Value**

The size of the paper, measured in points in the user coordinate space.

#### **Availability**

Available in Mac OS X v10.0 and later.

**See Also** [– setPaperSize:](#page-2036-1) (page 2037)

**Related Sample Code** Quartz2DBasics Sketch-112

<span id="page-2030-2"></span>**Declared In** NSPrintInfo.h

# **PMPageFormat**

Returns a Core Printing object configured with the receiver's page format information.

- (void \*)**PMPageFormat**

#### **Return Value**

A pointer to a PMPageFormat object, an opaque data type that stores information such as the paper size, orientation, and scale of pages in a printing session. You should not call PMRelease to release the returned object, except to balance calls to PMRetain that your code also issued.

#### **Discussion**

The information in the returned PMPageFormat object is consistent with the receiver's page format information at the time this method is called. Subsequent changes to the receiving NSPrintInfo object do not result in changes to the information in the PMPageFormat object.

If you make changes to the data in the PMPageFormat object, you should invoke the updateFromPMPageFormat method to synchronize those changes with the NSPrintInfo object that created the object.

**Availability** Available in Mac OS X v10.5 and later.

**See Also** [– updateFromPMPageFormat](#page-2039-2) (page 2040)

**Declared In**

<span id="page-2031-0"></span>NSPrintInfo.h

# **PMPrintSession**

Returns a Core Printing object configured with the receiver's session information.

- (void \*)**PMPrintSession**

#### **Return Value**

A pointer to a PMPrint Session object, an opaque type that stores information about a print job. You should not call PMRelease to release the returned object, except to balance calls to PMRetain that your code also issued.

#### **Discussion**

The information in the returned PMPrintSession object is consistent with the receiver's session information at the time this method is called. Subsequent changes to the receiving NSPrintInfo object do not result in changes to the information in the PMPrintSession object.

#### **Availability**

Available in Mac OS X v10.5 and later.

<span id="page-2031-1"></span>**Declared In** NSPrintInfo.h

# **PMPrintSettings**

Returns a Core Printing object configured with the receiver's print settings information

- (void \*)**PMPrintSettings**

#### **Return Value**

A pointer to a PMPrint Settings object, an opaque data type used to store information such as the number of copies and the range of pages in a printing session. You should not call PMRelease to release the returned object, except to balance calls to PMRetain that your code also issued.

#### **Discussion**

The information in the returned PMPrintSettings object is consistent with the receiver's print settings at the time this method is called. Subsequent changes to the receiving NSPrintInfo object do not result in changes to the information in the PMPrintSettings data type.

If you make changes to the data in the PMPrintSettings object, you should invoke the updateFromPMPrintSettings method to synchronize those changes with the NSPrintInfo object that created the object.

**Availability**

Available in Mac OS X v10.5 and later.

**See Also** [– updateFromPMPrintSettings](#page-2040-1) (page 2041)

**Declared In**

<span id="page-2032-1"></span>NSPrintInfo.h

### **printer**

Returns the NSPrinter object to be used for printing.

```
- (NSPrinter *)printer
```
**Return Value** The printer object.

**Availability** Available in Mac OS X v10.0 and later.

**See Also** [– setPrinter:](#page-2037-1) (page 2038)

<span id="page-2032-0"></span>**Declared In** NSPrintInfo.h

# **printSettings**

Returns a mutable dictionary containing the print settings from Core Printing.

- (NSMutableDictionary \*)**printSettings**

#### **Return Value**

A mutable dictionary containing the printing system's current settings.

#### **Discussion**

You can use this method to get and set values from the system print settings. The keys in the returned dictionary represent the values returned by the Core Printing function PMPrintSettingsGetValue. They correspond to the settings currently in the print panel and include everything from custom values set by your accessory panels to values provided by the printer driver's print dialog extension.

Adding keys to the dictionary is equivalent to calling the Core Printing function PMPrintSettingsSetValue. Your new keys are added to the current print settings and are saved with any user preset files generated by the Mac OS X printing system. Because the print settings are stored in a property list, any values you add to the dictionary must correspond to scalar types such as strings, numbers, dates, booleans, and data objects or collection types such as dictionaries and arrays.

#### Other parts of the printing system use key strings like

com.apple.print.PrintSettings.PMColorSyncProfileID to identify print settings. Cocoa replaces the periods in such strings with underscores. Thus, the preceding key string would be com\_apple\_print\_PrintSettings\_PMColorSyncProfileID instead. If you use reverse-DNS style key strings for your custom attributes, you should follow the same convention of using underscore characters instead of periods.

#### **Availability**

Available in Mac OS X v10.5 and later.

<span id="page-2033-0"></span>**Declared In** NSPrintInfo.h

# **rightMargin**

Returns the width of the right margin.

```
- (CGFloat)rightMargin
```
#### **Return Value**

The right margin, measured in points in the user coordinate space.

#### **Availability**

Available in Mac OS X v10.0 and later.

**See Also** [– setRightMargin:](#page-2037-0) (page 2038)

<span id="page-2033-1"></span>**Declared In** NSPrintInfo.h

### **setBottomMargin:**

Sets the bottom margin to the specified size.

- (void)**setBottomMargin:**(CGFloat)*margin*

#### **Parameters**

*margin*

The new size for the right margin, measured in points in the user coordinate space.

NSPrintInfo Class Reference

#### **Availability**

Available in Mac OS X v10.0 and later.

#### **See Also**

[– bottomMargin](#page-2025-1) (page 2026)

#### **Declared In**

NSPrintInfo.h

### <span id="page-2034-1"></span>**setHorizontallyCentered:**

Sets whether the image is centered horizontally.

```
- (void)setHorizontallyCentered:(BOOL)flag
```
#### **Parameters**

*flag*

YES if you want the image to be centered horizontally; otherwise, NO.

**Availability** Available in Mac OS X v10.0 and later.

#### **See Also**

- [isHorizontallyCentered](#page-2027-2) (page 2028)
- [isVerticallyCentered](#page-2028-0) (page 2029)
- [setVerticallyCentered:](#page-2038-1) (page 2039)

#### **Declared In**

<span id="page-2034-0"></span>NSPrintInfo.h

### **setHorizontalPagination:**

Sets the horizontal pagination to the specified mode.

- (void)**setHorizontalPagination:**(NSPrintingPaginationMode)*mode*

#### **Parameters** *mode*

One of the pagination modes described in ["Constants"](#page-2041-0) (page 2042).

**Availability** Available in Mac OS X v10.0 and later.

#### **See Also**

- [horizontalPagination](#page-2026-1) (page 2027)
- [setVerticalPagination:](#page-2039-1) (page 2040)
- [verticalPagination](#page-2040-0) (page 2041)

#### **Declared In**

NSPrintInfo.h

# <span id="page-2035-2"></span>**setJobDisposition:**

#### Sets the action specified for the job

- (void)**setJobDisposition:**(NSString \*)*disposition*

#### **Parameters**

*disposition*

- One of the following value:
- NSPrintSpoolJob is a normal print job.
- NSPrintPreviewJob sends the print job to the Preview application.
- NSPrintSaveJob saves the print job to a file.
- NSPrintCancelJob aborts the print job.
- NSPrintFaxJob is deprecated.

#### **Availability**

Available in Mac OS X v10.0 and later.

#### **See Also**

[– jobDisposition](#page-2028-1) (page 2029)

<span id="page-2035-0"></span>**Declared In** NSPrintInfo.h

# **setLeftMargin:**

Sets the left margin to the specified size.

```
- (void)setLeftMargin:(CGFloat)margin
```
#### **Parameters**

*margin*

The new size for the left margin, measured in points in the user coordinate space.

#### **Availability**

Available in Mac OS X v10.0 and later.

**See Also**

[– leftMargin](#page-2029-0) (page 2030)

#### <span id="page-2035-1"></span>**Declared In** NSPrintInfo.h

### **setOrientation:**

Sets the page orientation to the specified value.

- (void)**setOrientation:**(NSPrintingOrientation)*orientation*

NSPrintInfo Class Reference

#### **Parameters**

*orientation*

This parameter can be one of the following values: NSPortraitOrientation or NSLandscapeOrientation.

#### **Discussion**

For consistency, this method may change either the paper name or the paper size.

#### **Availability**

Available in Mac OS X v10.0 and later.

#### **See Also**

- [dictionary](#page-2026-0) (page 2027)
- [initWithDictionary:](#page-2027-0) (page 2028)
- [orientation](#page-2029-1) (page 2030)

#### **Declared In**

<span id="page-2036-0"></span>NSPrintInfo.h

### **setPaperName:**

Sets the paper name to the specified value.

```
- (void)setPaperName:(NSString *)name
```
#### **Parameters**

*name*

The name for the paper size. The string contains a value such as Letter or Legal. Paper names are implementation specific.

#### **Discussion**

For consistency, this method may change either the paper size or the page orientation.

#### **Availability**

Available in Mac OS X v10.0 and later.

#### **See Also**

- [dictionary](#page-2026-0) (page 2027)
- [initWithDictionary:](#page-2027-0) (page 2028)
- [paperName](#page-2030-0) (page 2031)

### <span id="page-2036-1"></span>**Declared In**

NSPrintInfo.h

### **setPaperSize:**

Sets the width and height of the paper to the specified size.

```
- (void)setPaperSize:(NSSize)aSize
```
#### **Parameters**

*aSize*

The new size of the paper, measured in points in the user coordinate space.

NSPrintInfo Class Reference

#### **Discussion**

For consistency, this method may change either the paper name or the page orientation.

#### **Availability**

Available in Mac OS X v10.0 and later.

#### **See Also**

- [dictionary](#page-2026-0) (page 2027)
- [initWithDictionary:](#page-2027-0) (page 2028)
- [paperSize](#page-2030-1) (page 2031)

### **Declared In**

<span id="page-2037-1"></span>NSPrintInfo.h

### **setPrinter:**

Sets the printer object used for subsequent printing jobs.

- (void)**setPrinter:**(NSPrinter \*)*printer*

#### **Parameters**

*printer*

The printer object.

#### **Discussion**

This method iterates through the receiver's dictionary. If a feature in the dictionary is not supported by the new printer (as determined by a query to the PPD file), that feature is removed from the dictionary.

#### **Availability**

Available in Mac OS X v10.0 and later.

#### **See Also**

[– printer](#page-2032-1) (page 2033)

#### <span id="page-2037-0"></span>**Declared In**

NSPrintInfo.h

### **setRightMargin:**

Sets the right margin to the specified size.

- (void)**setRightMargin:**(CGFloat)*margin*

#### **Parameters**

*margin*

The new size for the right margin, measured in points in the user coordinate space.

#### **Availability**

Available in Mac OS X v10.0 and later.

#### **See Also**

[– rightMargin](#page-2033-0) (page 2034)

**CHAPTER 105** NSPrintInfo Class Reference

**Declared In** NSPrintInfo.h

# <span id="page-2038-0"></span>**setTopMargin:**

Sets the top margin to the specified size.

- (void)**setTopMargin:**(CGFloat)*margin*

#### **Parameters**

*margin*

The new size for the top margin, measured in points in the user coordinate space.

#### **Availability**

Available in Mac OS X v10.0 and later.

**See Also** [– topMargin](#page-2039-0) (page 2040)

### **Declared In**

<span id="page-2038-2"></span>NSPrintInfo.h

# **setUpPrintOperationDefaultValues**

Validates the attributes encapsulated by the receiver.

- (void)**setUpPrintOperationDefaultValues**

#### **Discussion**

Invoked when the print operation is about to start. Subclasses may override this method to set default values for any attributes that are not set.

#### **Availability**

Available in Mac OS X v10.0 and later.

<span id="page-2038-1"></span>**Declared In** NSPrintInfo.h

# **setVerticallyCentered:**

Sets whether the image is centered vertically.

- (void)**setVerticallyCentered:**(BOOL)*flag*

### **Parameters**

*flag*

YES if you want the image to be centered vertically; otherwise, NO.

**Availability** Available in Mac OS X v10.0 and later.

#### **See Also**

[– isHorizontallyCentered](#page-2027-2) (page 2028)

- [isVerticallyCentered](#page-2028-0) (page 2029)
- [setHorizontallyCentered:](#page-2034-1) (page 2035)

**Declared In** NSPrintInfo.h

# <span id="page-2039-1"></span>**setVerticalPagination:**

Sets the vertical pagination to the specified mode.

- (void)**setVerticalPagination:**(NSPrintingPaginationMode)*mode*

#### **Parameters**

*mode*

One of the pagination modes described in ["Constants"](#page-2041-0) (page 2042).

**Availability** Available in Mac OS X v10.0 and later.

#### **See Also**

- [horizontalPagination](#page-2026-1) (page 2027)
- [setHorizontalPagination:](#page-2034-0) (page 2035)
- [verticalPagination](#page-2040-0) (page 2041)

**Declared In**

<span id="page-2039-0"></span>NSPrintInfo.h

# **topMargin**

Returns the top margin.

- (CGFloat)**topMargin**

#### **Return Value**

The top margin, measured in points in the user coordinate space.

**Availability** Available in Mac OS X v10.0 and later.

**See Also** [– setTopMargin:](#page-2038-0) (page 2039)

<span id="page-2039-2"></span>**Declared In** NSPrintInfo.h

### **updateFromPMPageFormat**

Synchronizes the receiver's page format information with information from its associated PMPageFormat object.

- (void)**updateFromPMPageFormat**

### **CHAPTER 105** NSPrintInfo Class Reference

#### **Discussion**

You should use this method after making changes to the PMPageFormat object obtained from the receiver. Each NSPrintInfo object keeps track of the object returned from its PMPageFormat method and obtains any updated information from the object directly. You only need to synchronize the objects once when you have made all of the desired changes.

#### **Availability**

Available in Mac OS X v10.5 and later.

**See Also**

```
– PMPageFormat (page 2031)
```
**Declared In**

<span id="page-2040-1"></span>NSPrintInfo.h

# **updateFromPMPrintSettings**

Synchronizes the receiver's print settings information with information from its associated PMPrintSettings object.

- (void)**updateFromPMPrintSettings**

#### **Discussion**

You should use this method after making changes to the PMPrintSettings object obtained from the receiver. Each NSPrintInfo object keeps track of the object returned from its PMPrintSettings method and obtains any updated information from the object directly. You only need to synchronize the objects once when you have made all of the desired changes.

#### **Availability**

Available in Mac OS X v10.5 and later.

#### **See Also**

[– PMPrintSettings](#page-2031-1) (page 2032)

<span id="page-2040-0"></span>**Declared In**

NSPrintInfo.h

### **verticalPagination**

Returns the vertical pagination mode.

#### - (NSPrintingPaginationMode)**verticalPagination**

#### **Return Value**

One of the pagination modes described in ["Constants"](#page-2041-0) (page 2042).

#### **Availability**

Available in Mac OS X v10.0 and later.

#### **See Also**

[– horizontalPagination](#page-2026-1) (page 2027)

[– setHorizontalPagination:](#page-2034-0) (page 2035)

**CHAPTER 105** NSPrintInfo Class Reference

**Declared In** NSPrintInfo.h

# <span id="page-2041-0"></span>**Constants**

### <span id="page-2041-1"></span>**Print job attributes**

These constants specify dictionary keys to access print job attributes.

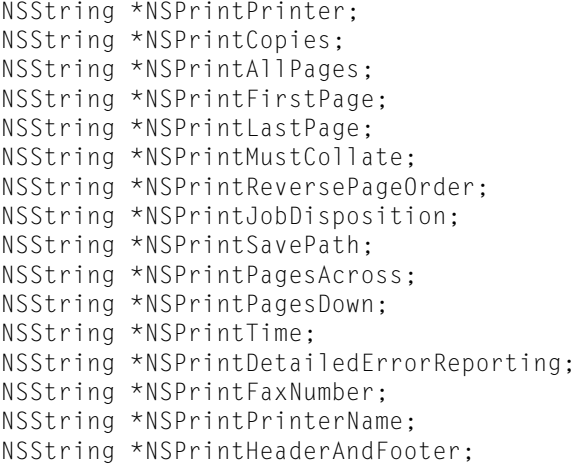

#### **Constants**

#### NSPrintPrinter

An NSPrinter object—the printer to use.

Available in Mac OS X v10.0 and later.

Declared in NSPrintInfo.h.

#### NSPrintCopies

An NSNumber object containing an integer—the number of copies to spool.

#### Available in Mac OS X v10.0 and later.

Declared in NSPrintInfo.h.

#### NSPrintAllPages

An NSNumber object containing a Boolean value—if YES, includes all pages in output.

#### Available in Mac OS X v10.0 and later.

Declared in NSPrintInfo.h.

#### NSPrintFirstPage

An NSNumber object containing an integer value that specifies the first page in the print job. Available in Mac OS X v10.0 and later.

Declared in NSPrintInfo.h.

#### NSPrintLastPage

An NSNumber object containing an integer value that specifies the last page in the print job.

Available in Mac OS X v10.0 and later.

#### NSPrintInfo Class Reference

#### NSPrintMustCollate

An NSNumber object containing a Boolean value—if YES, collates output.

Available in Mac OS X v10.0 and later.

Declared in NSPrintInfo.h.

#### NSPrintReversePageOrder

An NSNumber object containing a Boolean value—if YES, prints first page last.

Available in Mac OS X v10.0 and later.

Declared in NSPrintInfo.h.

#### <span id="page-2042-0"></span>NSPrintJobDisposition

An NSString object that specifies the job disposition.

NSPrintSpoolJob, NSPrintPreviewJob, NSPrintSaveJob, or NSPrintCancelJob. See [setJobDisposition:](#page-2035-2) (page 2036) for details.

Available in Mac OS X v10.0 and later.

Declared in NSPrintInfo.h.

#### NSPrintSavePath

An NSString object that specifies the pathname to save as a file if job disposition is NSPrintSaveJob.

Available in Mac OS X v10.0 and later.

Declared in NSPrintInfo.h.

#### NSPrintPagesAcross

An NSNumber object that specifies the number of logical pages to be tiled horizontally on a physical sheet of paper.

Available in Mac OS X v10.4 and later.

Declared in NSPrintInfo.h.

#### NSPrintPagesDown

An NSNumber object that specifies the number of logical pages to be tiled vertically on a physical sheet of paper.

Available in Mac OS X v10.4 and later.

Declared in NSPrintInfo.h.

#### NSPrintTime

An NSDate object that specifies the time at which printing should begin.

Available in Mac OS X v10.4 and later.

Declared in NSPrintInfo.h.

#### NSPrintDetailedErrorReporting

An NSNumber object containing a Boolean value—if YES, produce detailed reports when an error occurs.

#### Available in Mac OS X v10.4 and later.

Declared in NSPrintInfo.h.

#### NSPrintFaxNumber

An NSString object that specifies a fax number.

#### Available in Mac OS X v10.4 and later.

#### NSPrintInfo Class Reference

```
NSPrintPrinterName
```
An NSString object that specifies the name of a printer.

Available in Mac OS X v10.4 and later.

Declared in NSPrintInfo.h.

#### NSPrintHeaderAndFooter

An NSNumber object containing a Boolean value—if YES, a standard header and footer are added outside the margins of each page.

Available in Mac OS X v10.4 and later.

Declared in NSPrintInfo.h.

### **Declared In**

NSPrintInfo.h

### **NSPrintingPaginationMode**

These constants specify the different ways in which an image is divided into pages. They're used by horizontal Pagination (page 2027), setHorizontal Pagination: (page 2035), vertical Pagination (page 2041), and [setVerticalPagination:](#page-2039-1) (page 2040).

```
typedef enum {
   NSAut of a = 0,
   NSFitPagination = 1,
    NSClipPagination = 2
} NSPrintingPaginationMode;
```
#### **Constants**

```
NSAutoPagination
```
The image is divided into equal-sized rectangles and placed in one column of pages.

Available in Mac OS X v10.0 and later.

Declared in NSPrintInfo.h.

NSFitPagination

The image is scaled to produce one column or one row of pages.

Available in Mac OS X v10.0 and later.

Declared in NSPrintInfo.h.

NSClipPagination

The image is clipped to produce one column or row of pages.

Available in Mac OS X v10.0 and later.

```
Declared in NSPrintInfo.h.
```
#### **Declared In**

NSPrintInfo.h

### **NSPrintingOrientation**

These constants specify page orientations.

#### NSPrintInfo Class Reference

```
typedef enum {
    NSPortraitOrientation = 0,
    NSLandscapeOrientation = 1
} NSPrintingOrientation;
```
#### **Constants**

NSPortraitOrientation

Orientation is portrait (page is taller than it is wide).

Available in Mac OS X v10.0 and later.

Declared in NSPrintInfo.h.

NSLandscapeOrientation

Orientation is landscape (page is wider than it is tall).

Available in Mac OS X v10.0 and later.

Declared in NSPrintInfo.h.

#### **Discussion**

These constants are used by the methods [orientation](#page-2029-1) (page 2030) and [setOrientation:](#page-2035-1) (page 2036).

#### **Declared In**

NSPrintInfo.h

# **Print job dispositions**

These constants specify valid values for the print job attribute [NSPrintJobDisposition](#page-2042-0) (page 2043).

```
NSString *NSPrintSpoolJob;
NSString *NSPrintPreviewJob;
NSString *NSPrintSaveJob;
NSString *NSPrintCancelJob;
```
#### **Constants**

NSPrintSpoolJob

Normal print job.

Available in Mac OS X v10.0 and later.

Declared in NSPrintInfo.h.

NSPrintPreviewJob

Send to Preview application.

#### Available in Mac OS X v10.0 and later.

Declared in NSPrintInfo.h.

NSPrintSaveJob

Save to a file.

#### Available in Mac OS X v10.0 and later.

Declared in NSPrintInfo.h.

#### NSPrintCancelJob

Cancel print job.

#### Available in Mac OS X v10.0 and later.

Declared in NSPrintInfo.h.

#### **Discussion**

These constants are used by the [jobDisposition](#page-2028-1) (page 2029) and [setJobDisposition:](#page-2035-2) (page 2036) methods.

**Declared In** NSPrintInfo.h

### **Page setup attributes**

These constants specify dictionary keys to access page format attributes.

NSString \*NSPrintPaperName; NSString \*NSPrintPaperSize; NSString \*NSPrintOrientation; NSString \*NSPrintScalingFactor;

#### **Constants**

NSPrintPaperName

An NSString object containing the paper name.

Available in Mac OS X v10.0 and later.

Declared in NSPrintInfo.h.

#### NSPrintPaperSize

An NSSize value specifying the height and width of paper in points.

Available in Mac OS X v10.0 and later.

Declared in NSPrintInfo.h.

#### NSPrintOrientation

An NSNumber object containing an NSPrintingOrientation.

NSPortraitOrientation or NSLandscapeOrientation

Available in Mac OS X v10.0 and later.

Declared in NSPrintInfo.h.

#### NSPrintScalingFactor

Scale factor percentage before pagination.

#### Available in Mac OS X v10.0 and later.

Declared in NSPrintInfo.h.

#### **Declared In**

NSPrintInfo.h

### **Pagination attributes**

These constants specify dictionary keys to access pagination attributes.

#### NSPrintInfo Class Reference

```
NSString *NSPrintBottomMargin;
NSString *NSPrintHorizontalPagination;
NSString *NSPrintHorizontallyCentered;
NSString *NSPrintLeftMargin;
NSString *NSPrintRightMargin;
NSString *NSPrintTopMargin;
NSString *NSPrintVerticalPagination;
NSString *NSPrintVerticallyCentered;
```
#### **Constants**

NSPrintLeftMargin

NSNumber, containing a floating-point value that specifies the left margin, in points.

#### Available in Mac OS X v10.0 and later.

Declared in NSPrintInfo.h.

#### NSPrintRightMargin

NSNumber, containing a floating-point value that specifies the right margin, in points.

#### Available in Mac OS X v10.0 and later.

Declared in NSPrintInfo.h.

#### NSPrintTopMargin

NSNumber, containing a floating-point value that specifies the top margin, in points.

#### Available in Mac OS X v10.0 and later.

Declared in NSPrintInfo.h.

#### NSPrintBottomMargin

NSNumber, containing a floating-point value that specifies the bottom margin, in points.

Available in Mac OS X v10.0 and later.

#### Declared in NSPrintInfo.h.

#### NSPrintHorizontallyCentered

NSNumber, containing a Boolean value that is YES if pages are centered horizontally.

#### Available in Mac OS X v10.0 and later.

Declared in NSPrintInfo.h.

#### NSPrintVerticallyCentered

NSNumber, containing a Boolean value that is YES if pages are centered vertically.

#### Available in Mac OS X v10.0 and later.

Declared in NSPrintInfo.h.

#### NSPrintHorizontalPagination

NSNumber, containing a NSPrintingPaginationMode value.

NSAutoPagination, NSFitPagination, or NSClipPagination. See [setHorizontalPagination:](#page-2034-0) (page 2035) for details.

#### Available in Mac OS X v10.0 and later.

Declared in NSPrintInfo.h.

#### NSPrintVerticalPagination

NSNumber, containing a NSPrintingPaginationMode value.

NSAutoPagination, NSFitPagination, or NSClipPagination. See [setVerticalPagination:](#page-2039-1) (page 2040) for details.

#### Available in Mac OS X v10.0 and later.

**Declared In** NSPrintInfo.h

# **Deprecated Printing Keys**

These keys refer to older printing properties that are no longer used. (**Deprecated.** Use the keys described in "Print job [attributes"](#page-2041-1) (page 2042) instead.)

NSString \*NSPrintFormName; NSString \*NSPrintJobFeatures; NSString \*NSPrintManualFeed; NSString \*NSPrintPagesPerSheet; NSString \*NSPrintPaperFeed; NSString \*NSPrintFaxReceiverNames; NSString \*NSPrintFaxReceiverNumbers; NSString \*NSPrintFaxSendTime; NSString \*NSPrintFaxUseCoverSheet; NSString \*NSPrintFaxCoverSheetName; NSString \*NSPrintFaxReturnReceipt; NSString \*NSPrintFaxHighResolution; NSString \*NSPrintFaxTrimPageEnds; NSString \*NSPrintFaxModem; NSString \*NSPrintFaxJob;

#### **Constants**

NSPrintFormName

Deprecated. Do not use.

Available in Mac OS X v10.0 and later.

Declared in NSPrintInfo.h.

#### NSPrintJobFeatures

Deprecated. Do not use.

Available in Mac OS X v10.0 and later.

Declared in NSPrintInfo.h.

#### NSPrintManualFeed

Deprecated. Do not use.

Available in Mac OS X v10.0 and later.

Declared in NSPrintInfo.h.

#### NSPrintPagesPerSheet

Deprecated. Do not use.

Available in Mac OS X v10.0 and later.

Declared in NSPrintInfo.h.

#### NSPrintPaperFeed

Deprecated. Do not use.

Available in Mac OS X v10.0 and later.

#### NSPrintInfo Class Reference

#### NSPrintFaxReceiverNames

Deprecated. Do not use.

#### Available in Mac OS X v10.0 and later.

Declared in NSPrintInfo.h.

#### NSPrintFaxReceiverNumbers Deprecated. Do not use.

#### Available in Mac OS X v10.0 and later.

Declared in NSPrintInfo.h.

#### NSPrintFaxSendTime

Deprecated. Do not use.

#### Available in Mac OS X v10.0 and later.

Declared in NSPrintInfo.h.

#### NSPrintFaxUseCoverSheet

Deprecated. Do not use.

#### Available in Mac OS X v10.0 and later.

Declared in NSPrintInfo.h.

### NSPrintFaxCoverSheetName

Deprecated. Do not use.

#### Available in Mac OS X v10.0 and later.

Declared in NSPrintInfo.h.

### NSPrintFaxReturnReceipt

### Deprecated. Do not use.

#### Available in Mac OS X v10.0 and later.

Declared in NSPrintInfo.h.

#### NSPrintFaxHighResolution

### Deprecated. Do not use.

#### Available in Mac OS X v10.0 and later.

Declared in NSPrintInfo.h.

#### NSPrintFaxTrimPageEnds

### Deprecated. Do not use.

### Available in Mac OS X v10.0 and later.

Declared in NSPrintInfo.h.

#### NSPrintFaxModem

Deprecated. Do not use.

#### Available in Mac OS X v10.0 and later.

Declared in NSPrintInfo.h.

#### NSPrintFaxJob

Deprecated. Do not use.

#### Available in Mac OS X v10.0 and later.

NSPrintInfo Class Reference

# NSPrintOperation Class Reference

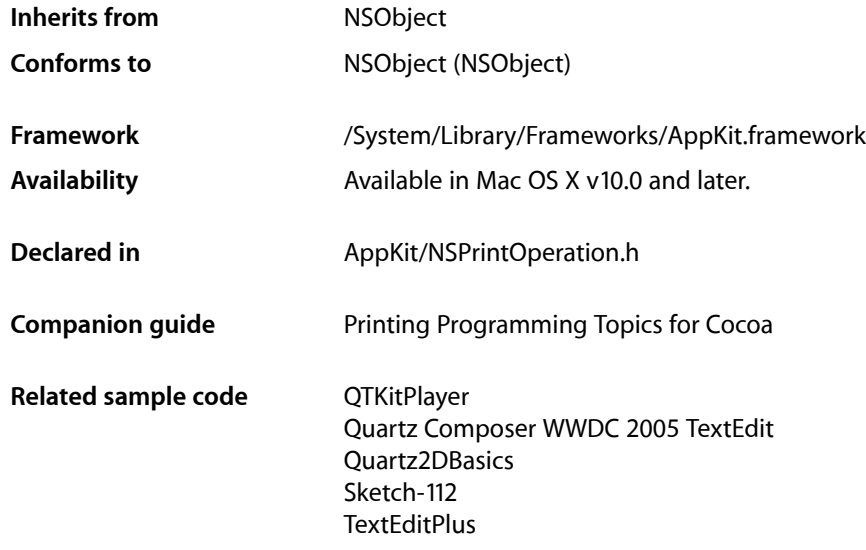

# **Overview**

An NSPrintOperation object controls operations that generate Encapsulated PostScript (EPS) code, Portable Document Format (PDF) code, or print jobs. An NSPrintOperation object works in conjunction with two other objects: an NSPrintInfo object, which specifies how the code should be generated, and an NSView object, which generates the actual code.

It is important to note that the majority of methods in NSPrintOperation copy the instance of NSPrintInfo passed into them. Future changes to that print info are not reflected in the print info retained by the current NSPrintOperation object. All changes should be made to the print info before passing to the methods of this class. The only method in NSPrintOperation which does not copy the NSPrintInfo instance is [setPrintInfo:](#page-2070-0) (page 2071).

**Note:** You should not subclass NSPrintOperation. Methods that return an NSPrintOperation object return an instance of a concrete subclass whose implementation is private.

# Tasks

# **Creating an NSPrintOperation**

[+ EPSOperationWithView:insideRect:toData:](#page-2054-0) (page 2055)

Creates and returns a new NSPrintOperation object ready to control the copying of EPS graphics from the specified view.

[+ EPSOperationWithView:insideRect:toData:printInfo:](#page-2055-0) (page 2056)

Creates and returns a new NSPrintOperation object ready to control the copying of EPS graphics from the specified view using the specified print settings.

[+ EPSOperationWithView:insideRect:toPath:printInfo:](#page-2056-0) (page 2057)

Creates and returns a new NSPrintOperation object ready to control the copying of EPS graphics from the specified view and write the resulting data to the specified file.

[+ PDFOperationWithView:insideRect:toData:](#page-2056-1) (page 2057)

Creates and returns a new NSPrintOperation object ready to control the copying of PDF graphics from the specified view.

[+ PDFOperationWithView:insideRect:toData:printInfo:](#page-2057-0) (page 2058)

Creates and returns a new NSPrintOperation object ready to control the copying of PDF graphics from the specified view using the specified print settings.

[+ PDFOperationWithView:insideRect:toPath:printInfo:](#page-2058-0) (page 2059)

Creates and returns a new NSPrintOperation object ready to control the copying of PDF graphics from the specified view and write the resulting data to the specified file.

[+ printOperationWithView:](#page-2058-1) (page 2059)

Creates and returns an NSPrintOperation object ready to control the printing of the specified view.

[+ printOperationWithView:printInfo:](#page-2059-0) (page 2060)

Creates and returns an NSPrintOperation object ready to control the printing of the specified view using custom print settings.

# **Setting the Current NSPrintOperation for This Thread**

- [+ currentOperation](#page-2054-1) (page 2055)
	- Returns the current print operation for this thread.
- [+ setCurrentOperation:](#page-2060-0) (page 2061) Sets the current print operation for this thread.

# **Determining the Type of Operation**

[– isCopyingOperation](#page-2063-0) (page 2064)

Returns a Boolean value indicating whether the receiver is an EPS or PDF copy operation.
# **Modifying the NSPrintInfo Object**

[– printInfo](#page-2065-0) (page 2066)

Returns the receiver's NSPrintInfo object.

[– setPrintInfo:](#page-2070-0) (page 2071) Sets the receiver's NSPrintInfo object.

# **Getting the NSView Object**

[– view](#page-2074-0) (page 2075) Returns the view object that generates the actual data for the print operation.

# **Running a Print Operation**

- [runOperation](#page-2066-0) (page 2067) Runs the print operation on the current thread.
- [runOperationModalForWindow:delegate:didRunSelector:contextInfo:](#page-2067-0) (page 2068) Runs the print operation, calling your custom delegate method upon completion.
- [cleanUpOperation](#page-2061-0) (page 2062) Called at the end of a print operation to remove the receiver as the current operation.
- [deliverResult](#page-2063-0) (page 2064)

Delivers the results of the print operation to the intended destination.

# **Modifying the User Interface**

[– showsPrintPanel](#page-2073-0) (page 2074)

Returns a Boolean value indicating whether a print panel is displayed during the operation,

[– setShowsPrintPanel:](#page-2071-0) (page 2072)

Sets whether the receiver displays a print panel for this operation.

- [showsProgressPanel](#page-2073-1) (page 2074) Returns a Boolean value indicating whether a progress panel is displayed during the operation.
- [setShowsProgressPanel:](#page-2072-0) (page 2073)

Sets whether the receiver displays a progress panel for this operation.

- [jobTitle](#page-2064-0) (page 2065) Returns the title of the print job.
- [setJobTitle:](#page-2069-0) (page 2070) Assigns a custom title to the print job.
- [printPanel](#page-2066-1) (page 2067)

Returns the NSPrintPanel object used when running the operation.

[– setPrintPanel:](#page-2070-1) (page 2071)

Sets the NSPrintPanel object to be used during the operation.

# **Managing the Drawing Context**

- [context](#page-2061-1) (page 2062)
	- Returns the graphics context object used for generating output.
- [createContext](#page-2062-0) (page 2063)
	- Creates the graphics context object used for drawing during the operation.
- [destroyContext](#page-2063-1) (page 2064)

Destroys the receiver's graphics context.

# **Managing Page Information**

[– currentPage](#page-2062-1) (page 2063)

Returns the current page number being printed.

[– pageRange](#page-2065-1) (page 2066)

Returns the range of pages associated with the print operation.

- [pageOrder](#page-2064-1) (page 2065) Returns the print order for the pages.
- [setPageOrder:](#page-2070-2) (page 2071) Sets the print order for the pages of the operation.

# **Managing Printing-Related Threads**

- [canSpawnSeparateThread](#page-2061-2) (page 2062) Returns a Boolean value indicating whether the receiver is allowed to spawn a separate printing thread.
- [setCanSpawnSeparateThread:](#page-2068-0) (page 2069)

Sets whether the receiver is allowed to spawn a separate printing thread.

# **Deprecated Methods**

[– jobStyleHint](#page-2064-2) (page 2065)

Returns the type of content that the print job is printing. (Deprecated. Use the jobStyleHint method of NSPrintPanel instead.)

[– setJobStyleHint:](#page-2069-1) (page 2070)

Sets the type of content that the print job is printing. (Deprecated. Use the setJobStyleHint: method of NSPrintPanel instead.)

[– accessoryView](#page-2060-0) (page 2061)

Returns the accessory view used by the receiver's print panel. (Deprecated. Use the accessoryControllers method of NSPrintPanel instead.)

[– setShowPanels:](#page-2071-1) (page 2072) Deprecated in Mac OS X v10.4 and later

Sets whether the print operation should display a print panel. (Deprecated. Use [setShowsPrintPanel:](#page-2071-0) (page 2072) and [setShowsProgressPanel:](#page-2072-0) (page 2073) instead.) [– showPanels](#page-2072-1) (page 2073) Deprecated in Mac OS X v10.4 and later

Returns a Boolean value that indicates whether the print panel is to be displayed. (Deprecated. Use [showsPrintPanel](#page-2073-0) (page 2074) and [showsProgressPanel](#page-2073-1) (page 2074) instead.)

- setAccessoryView: (page 2068) Deprecated in Mac OS X v10.5

Sets the custom accessory view to be displayed by the receiver's print panel. (Deprecated. Use the addAccessoryController: method of NSPrintPanel instead.)

# Class Methods

# <span id="page-2054-1"></span>**currentOperation**

Returns the current print operation for this thread.

```
+ (NSPrintOperation *)currentOperation
```
#### **Return Value**

The print operation object, or  $n\text{i}$  if there is no current operation.

**Availability** Available in Mac OS X v10.0 and later.

**See Also** [+ setCurrentOperation:](#page-2060-1) (page 2061)

**Related Sample Code** Quartz2DBasics

<span id="page-2054-0"></span>**Declared In** NSPrintOperation.h

# **EPSOperationWithView:insideRect:toData:**

Creates and returns a new NSPrintOperation object ready to control the copying of EPS graphics from the specified view.

+ (NSPrintOperation \*)**EPSOperationWithView:**(NSView \*)*aView* **insideRect:**(NSRect)*rect* **toData:**(NSMutableData \*)*data*

#### **Parameters**

*aView*

The view containing the data to be turned into EPS data.

*rect*

The portion of the view (specified in points in the view's coordinate space) to be rendered as EPS data.

*data*

An empty NSMutableData object. After the job is run, this object contains the EPS data.

#### **Return Value**

The new NSPrintOperation object. You must run the operation to generate the EPS data.

#### **Discussion**

The new NSPrintOperation object uses the default NSPrintInfo object. This method raises an NSPrintOperationExistsException if there is already a print operation in progress; otherwise the returned object is made the current print operation for this thread.

#### **Availability**

Available in Mac OS X v10.0 and later.

#### **See Also**

- [+ EPSOperationWithView:insideRect:toData:printInfo:](#page-2055-0) (page 2056)
- [+ EPSOperationWithView:insideRect:toPath:printInfo:](#page-2056-0) (page 2057)
- [runOperation](#page-2066-0) (page 2067)

#### **Declared In**

<span id="page-2055-0"></span>NSPrintOperation.h

### **EPSOperationWithView:insideRect:toData:printInfo:**

Creates and returns a new NSPrintOperation object ready to control the copying of EPS graphics from the specified view using the specified print settings.

```
+ (NSPrintOperation *)EPSOperationWithView:(NSView *)aView insideRect:(NSRect)rect
     toData:(NSMutableData *)data printInfo:(NSPrintInfo *)aPrintInfo
```
#### **Parameters**

*aView*

The view containing the data to be turned into EPS data.

*rect*

The portion of the view (specified in points in the view's coordinate space) to be rendered as EPS data.

*data*

An empty NSMutableData object. After the job is run, this object contains the EPS data.

```
aPrintInfo
```
The print settings to use when generating the EPS data.

### **Return Value**

The new NSPrintOperation object. You must run the operation to generate the EPS data.

#### **Discussion**

This method raises an NSPrintOperationExistsException if there is already a print operation in progress; otherwise the returned object is made the current print operation for this thread.

#### **Availability**

Available in Mac OS X v10.0 and later.

#### **See Also**

- [+ EPSOperationWithView:insideRect:toData:](#page-2054-0) (page 2055)
- [+ EPSOperationWithView:insideRect:toPath:printInfo:](#page-2056-0) (page 2057)
- [runOperation](#page-2066-0) (page 2067)

**Declared In** NSPrintOperation.h

# <span id="page-2056-0"></span>**EPSOperationWithView:insideRect:toPath:printInfo:**

Creates and returns a new NSPrintOperation object ready to control the copying of EPS graphics from the specified view and write the resulting data to the specified file.

```
+ (NSPrintOperation *)EPSOperationWithView:(NSView *)aView insideRect:(NSRect)rect
     toPath:(NSString *)path printInfo:(NSPrintInfo *)aPrintInfo
```
#### **Parameters**

*aView*

The view containing the data to be turned into EPS data.

*rect*

The portion of the view (specified in points in the view's coordinate space) to be rendered as EPS data.

*path*

The path to a file. After the job is run, this file contains the EPS data.

```
aPrintInfo
```
The print settings to use when generating the EPS data.

#### **Return Value**

The new NSPrintOperation object. You must run the operation to generate the EPS data.

#### **Discussion**

This method raises an NSPrintOperationExistsException if there is already a print operation in progress; otherwise the returned object is made the current print operation for this thread.

#### **Availability**

Available in Mac OS X v10.0 and later.

#### **See Also**

- [+ EPSOperationWithView:insideRect:toData:](#page-2054-0) (page 2055)
- [+ EPSOperationWithView:insideRect:toData:printInfo:](#page-2055-0) (page 2056)
- [runOperation](#page-2066-0) (page 2067)

#### <span id="page-2056-1"></span>**Declared In**

NSPrintOperation.h

### **PDFOperationWithView:insideRect:toData:**

Creates and returns a new NSPrintOperation object ready to control the copying of PDF graphics from the specified view.

```
+ (NSPrintOperation *)PDFOperationWithView:(NSView *)aView insideRect:(NSRect)rect
    toData:(NSMutableData *)data
```
#### **Parameters**

*aView*

The view containing the data to be turned into PDF data.

*rect*

The portion of the view (specified in points in the view's coordinate space) to be rendered as PDF data.

*data*

An empty NSMutableData object. After the job is run, this object contains the PDF data.

#### **Return Value**

The new NSPrintOperation object. You must run the operation to generate the PDF data.

#### **Discussion**

The new NSPrintOperation object uses the default NSPrintInfo object. This method raises an NSPrintOperationExistsException if there is already a print operation in progress; otherwise the returned object is made the current print operation for this thread.

#### **Availability**

Available in Mac OS X v10.0 and later.

#### **See Also**

- [+ PDFOperationWithView:insideRect:toData:printInfo:](#page-2057-0) (page 2058)
- [+ PDFOperationWithView:insideRect:toPath:printInfo:](#page-2058-0) (page 2059)
- [runOperation](#page-2066-0) (page 2067)

#### **Declared In**

<span id="page-2057-0"></span>NSPrintOperation.h

# **PDFOperationWithView:insideRect:toData:printInfo:**

Creates and returns a new NSPrintOperation object ready to control the copying of PDF graphics from the specified view using the specified print settings.

```
+ (NSPrintOperation *)PDFOperationWithView:(NSView *)aView insideRect:(NSRect)rect
     toData:(NSMutableData *)data printInfo:(NSPrintInfo *)aPrintInfo
```
#### **Parameters**

*aView*

The view containing the data to be turned into PDF data.

*rect*

The portion of the view (specified in points in the view's coordinate space) to be rendered as PDF data.

*data*

An empty NSMutableData object. After the job is run, this object contains the PDF data.

*aPrintInfo*

The print settings to use when generating the PDF data.

#### **Return Value**

The new NSPrint Operation object. You must run the operation to generate the PDF data.

#### **Discussion**

This method raises an NSPrintOperationExistsException if there is already a print operation in progress; otherwise the returned object is made the current print operation for this thread.

#### **Availability**

Available in Mac OS X v10.0 and later.

#### **See Also**

[+ PDFOperationWithView:insideRect:toData:](#page-2056-1) (page 2057)

- [+ PDFOperationWithView:insideRect:toPath:printInfo:](#page-2058-0) (page 2059)
- [runOperation](#page-2066-0) (page 2067)

#### **Declared In**

NSPrintOperation.h

# <span id="page-2058-0"></span>**PDFOperationWithView:insideRect:toPath:printInfo:**

Creates and returns a new NSPrintOperation object ready to control the copying of PDF graphics from the specified view and write the resulting data to the specified file.

```
+ (NSPrintOperation *)PDFOperationWithView:(NSView *)aView insideRect:(NSRect)rect
    toPath:(NSString *)path printInfo:(NSPrintInfo *)aPrintInfo
```
#### **Parameters**

*aView*

The view containing the data to be turned into PDF data.

*rect*

The portion of the view (specified in points in the view's coordinate space) to be rendered as PDF data.

*path*

The path to a file. After the job is run, this file contains the PDF data.

*aPrintInfo*

The print settings to use when generating the PDF data.

#### **Return Value**

The new NSPrintOperation object. You must run the operation to generate the PDF data.

#### **Discussion**

This method raises an NSPrintOperationExistsException if there is already a print operation in progress; otherwise the returned object is made the current print operation for this thread.

#### **Availability**

Available in Mac OS X v10.0 and later.

#### **See Also**

- [+ PDFOperationWithView:insideRect:toData:](#page-2056-1) (page 2057)
- [+ PDFOperationWithView:insideRect:toData:printInfo:](#page-2057-0) (page 2058)
- [runOperation](#page-2066-0) (page 2067)

#### <span id="page-2058-1"></span>**Declared In**

NSPrintOperation.h

### **printOperationWithView:**

Creates and returns an NSPrintOperation object ready to control the printing of the specified view.

```
+ (NSPrintOperation *)printOperationWithView:(NSView *)aView
```
NSPrintOperation Class Reference

#### **Parameters**

#### *aView*

The view whose contents you want to print.

#### **Return Value**

The new NSPrintOperation object. You must run the operation to print the view.

#### **Discussion**

The new NSPrintOperation object uses the settings stored in the shared NSPrintInfo object. This method raises an NSPrintOperationExistsException if there is already a print operation in progress; otherwise the returned object is made the current print operation for this thread.

#### **Availability**

Available in Mac OS X v10.0 and later.

#### **See Also**

[+ printOperationWithView:printInfo:](#page-2059-0) (page 2060)

[– runOperation](#page-2066-0) (page 2067)

#### **Related Sample Code**

Quartz2DBasics ToolbarSample

<span id="page-2059-0"></span>**Declared In** NSPrintOperation.h

### **printOperationWithView:printInfo:**

Creates and returns an NSPrintOperation object ready to control the printing of the specified view using custom print settings.

```
+ (NSPrintOperation *)printOperationWithView:(NSView *)aView printInfo:(NSPrintInfo
      *)aPrintInfo
```
#### **Parameters**

*aView*

The view whose contents you want to print.

*aPrintInfo*

The print settings to use when printing the view.

#### **Return Value**

The new NSPrintOperation object. You must run the operation to print the view.

#### **Discussion**

This method raises an NSPrintOperationExistsException if there is already a print operation in progress; otherwise the returned object is made the current print operation for this thread.

#### **Availability**

Available in Mac OS X v10.0 and later.

#### **See Also**

- [+ printOperationWithView:](#page-2058-1) (page 2059)
- [runOperation](#page-2066-0) (page 2067)

### **CHAPTER 106** NSPrintOperation Class Reference

#### **Related Sample Code**

QTAudioExtractionPanel **QTKitPlayer** Quartz Composer WWDC 2005 TextEdit Sketch-112 **TextEditPlus** 

**Declared In** NSPrintOperation.h

# <span id="page-2060-1"></span>**setCurrentOperation:**

Sets the current print operation for this thread.

+ (void)**setCurrentOperation:**(NSPrintOperation \*)*operation*

#### **Parameters**

*operation*

The print operation to make current. You may specify nil to clear the current print operation.

### **Availability**

Available in Mac OS X v10.0 and later.

**See Also** [+ currentOperation](#page-2054-1) (page 2055)

### **Declared In**

<span id="page-2060-0"></span>NSPrintOperation.h

# Instance Methods

### **accessoryView**

Returns the accessory view used by the receiver's print panel. (Deprecated in Mac OS X v10.5. Use the accessoryControllers method of NSPrintPanel instead.)

- (NSView \*)**accessoryView**

#### **Return Value**

The custom accessory view.

#### **Discussion**

You use the [setAccessoryView:](#page-2067-1) (page 2068) method to customize the default NSPrintPanel object without having to subclass NSPrintPanel or specify your own print panel object.

#### **Availability**

Available in Mac OS X v10.0 and later. Deprecated in Mac OS X v10.5.

NSPrintOperation Class Reference

#### **See Also**

- [printPanel](#page-2066-1) (page 2067)
- [setPrintPanel:](#page-2070-1) (page 2071)
- [setShowPanels:](#page-2071-1) (page 2072)
- [showPanels](#page-2072-1) (page 2073)

**Declared In** NSPrintOperation.h

### <span id="page-2061-2"></span>**canSpawnSeparateThread**

Returns a Boolean value indicating whether the receiver is allowed to spawn a separate printing thread.

- (BOOL)**canSpawnSeparateThread**

#### **Return Value**

YES if the receiver is allowed to spawn a separate thread; otherwise, NO.

**Availability** Available in Mac OS X v10.0 and later.

**See Also** [– setCanSpawnSeparateThread:](#page-2068-0) (page 2069)

<span id="page-2061-0"></span>**Declared In** NSPrintOperation.h

# **cleanUpOperation**

Called at the end of a print operation to remove the receiver as the current operation.

- (void)**cleanUpOperation**

#### **Discussion**

You typically do not invoke this method directly.

**Availability** Available in Mac OS X v10.0 and later.

**See Also** [– runOperation](#page-2066-0) (page 2067)

<span id="page-2061-1"></span>**Declared In** NSPrintOperation.h

### **context**

Returns the graphics context object used for generating output.

```
- (NSGraphicsContext *)context
```
NSPrintOperation Class Reference

#### **Return Value**

The graphics context object used for drawing during the operation.

#### **Availability**

Available in Mac OS X v10.0 and later.

#### **See Also**

- [createContext](#page-2062-0) (page 2063)
- [destroyContext](#page-2063-1) (page 2064)

#### **Declared In**

<span id="page-2062-0"></span>NSPrintOperation.h

## **createContext**

Creates the graphics context object used for drawing during the operation.

- (NSGraphicsContext \*)**createContext**

#### **Return Value**

The graphics context object used for drawing. This object is created using the settings from the receiver's NSPrintInfo object.

#### **Discussion**

Do not invoke this method directly—it is invoked before any output is generated.

#### **Availability**

Available in Mac OS X v10.0 and later.

#### **See Also**

- [context](#page-2061-1) (page 2062)
- [destroyContext](#page-2063-1) (page 2064)

#### <span id="page-2062-1"></span>**Declared In**

NSPrintOperation.h

### **currentPage**

Returns the current page number being printed.

- (NSInteger)**currentPage**

**Return Value** The current page being printed.

#### **Availability**

Available in Mac OS X v10.0 and later.

#### **See Also**

- [pageOrder](#page-2064-1) (page 2065)
- [setPageOrder:](#page-2070-2) (page 2071)

**Declared In** NSPrintOperation.h

# <span id="page-2063-0"></span>**deliverResult**

Delivers the results of the print operation to the intended destination.

- (BOOL)**deliverResult**

#### **Return Value**

YES if the results were successfully delivered; otherwise, NO.

#### **Discussion**

This method may be called to deliver the results to the printer spool or preview application. Do not invoke this method directly—it is invoked automatically when the print operation is done.

**Availability** Available in Mac OS X v10.0 and later.

**See Also** [– runOperation](#page-2066-0) (page 2067)

<span id="page-2063-1"></span>**Declared In** NSPrintOperation.h

# **destroyContext**

Destroys the receiver's graphics context.

- (void)**destroyContext**

#### **Discussion**

Do not invoke this method directly—it is invoked at the end of a print operation.

#### **Availability**

Available in Mac OS X v10.0 and later.

#### **See Also**

- [context](#page-2061-1) (page 2062)
- [createContext](#page-2062-0) (page 2063)

### **Declared In**

NSPrintOperation.h

# **isCopyingOperation**

Returns a Boolean value indicating whether the receiver is an EPS or PDF copy operation.

- (BOOL)**isCopyingOperation**

#### **Return Value**

YES if the receiver is an EPS or PDF copy operation; otherwise, NO.

### **CHAPTER 106** NSPrintOperation Class Reference

**Availability**

Available in Mac OS X v10.0 and later.

**Declared In** NSPrintOperation.h

# <span id="page-2064-2"></span>**jobStyleHint**

Returns the type of content that the print job is printing. (Deprecated in Mac OS X v10.5. Use the jobStyleHint method of NSPrintPanel instead.)

- (NSString \*)**jobStyleHint**

#### **Return Value**

The content description, or nil if no job style hint has been set.

#### **Availability**

Available in Mac OS X v10.2 and later. Deprecated in Mac OS X v10.5.

### **See Also**

[– setJobStyleHint:](#page-2069-1) (page 2070)

<span id="page-2064-0"></span>**Declared In** NSPrintOperation.h

# **jobTitle**

Returns the title of the print job.

- (NSString \*)**jobTitle**

#### **Return Value**

A string containing the print job title. If set, this value overrides the title returned by the printing view.

#### **Availability**

Available in Mac OS X v10.5 and later.

#### **See Also**

- [setJobTitle:](#page-2069-0) (page 2070)
- [printJobTitle](#page-3145-0) (page 3146) (NSView)

### <span id="page-2064-1"></span>**Declared In**

NSPrintOperation.h

# **pageOrder**

Returns the print order for the pages.

- (NSPrintingPageOrder)**pageOrder**

NSPrintOperation Class Reference

#### **Return Value**

The print order. For a list of possible values, see ["Constants"](#page-2074-1) (page 2075).

#### **Availability**

Available in Mac OS X v10.0 and later.

#### **See Also**

[– currentPage](#page-2062-1) (page 2063)

## **Declared In**

<span id="page-2065-1"></span>NSPrintOperation.h

### **pageRange**

Returns the range of pages associated with the print operation.

```
- (NSRange)pageRange
```
#### **Return Value**

The range of page numbers. Page numbers are one-based values where the index of page one is 1, the index of page two is 2, and so on. Depending on the information returned by the printing view, the starting page number may not be 1. Also, if the number of pages being printed is not known, the page count may be set to NSIntegerMax.

#### **Availability**

Available in Mac OS X v10.5 and later.

#### **See Also**

[– knowsPageRange:](#page-3133-0) (page 3134) (NSView)

#### <span id="page-2065-0"></span>**Declared In**

NSPrintOperation.h

### **printInfo**

Returns the receiver's NSPrint Info object.

- (NSPrintInfo \*)**printInfo**

**Return Value** The print settings of the receiver.

#### **Availability** Available in Mac OS X v10.0 and later.

**See Also** [– setPrintInfo:](#page-2070-0) (page 2071)

### **Related Sample Code**

Quartz2DBasics Sketch-112

### **CHAPTER 106** NSPrintOperation Class Reference

**Declared In** NSPrintOperation.h

# <span id="page-2066-1"></span>**printPanel**

Returns the NSPrintPanel object used when running the operation.

- (NSPrintPanel \*)**printPanel**

**Return Value** The print panel object for the operation.

#### **Availability**

Available in Mac OS X v10.0 and later.

#### **See Also**

- [accessoryView](#page-2060-0) (page 2061)
- [setAccessoryView:](#page-2067-1) (page 2068)
- [setPrintPanel:](#page-2070-1) (page 2071)
- [setShowPanels:](#page-2071-1) (page 2072)
- [showPanels](#page-2072-1) (page 2073)

#### **Declared In**

<span id="page-2066-0"></span>NSPrintOperation.h

# **runOperation**

Runs the print operation on the current thread.

- (BOOL)**runOperation**

#### **Return Value**

YES if the operation was successful; otherwise, NO.

#### **Discussion**

The operation runs to completion in the current thread, blocking the application. A separate thread is not spawned, even if [canSpawnSeparateThread](#page-2061-2) (page 2062) is YES. Use [runOperationModalForWindow:delegate:didRunSelector:contextInfo:](#page-2067-0) (page 2068) to use document-modal sheets and to allow a separate thread to perform the operation.

#### **Availability**

Available in Mac OS X v10.0 and later.

#### **See Also**

- [cleanUpOperation](#page-2061-0) (page 2062)
- [deliverResult](#page-2063-0) (page 2064)

#### **Related Sample Code**

Quartz Composer WWDC 2005 TextEdit Quartz2DBasics **TextEditPlus** 

**Declared In** NSPrintOperation.h

# <span id="page-2067-0"></span>**runOperationModalForWindow:delegate:didRunSelector:contextInfo:**

Runs the print operation, calling your custom delegate method upon completion.

- (void)**runOperationModalForWindow:**(NSWindow \*)*docWindow* **delegate:**(id)*delegate* **didRunSelector:**(SEL)*didRunSelector* **contextInfo:**(void \*)*contextInfo*

#### **Parameters**

*docWindow*

The document window to receive a print progress sheet.

*delegate*

The printing delegate object. Messages are sent to this object.

*didRunSelector*

The delegate method called after the completion of the print operation.

*contextInfo*

A pointer to any data you want passed to the method in the *didRunSelector* parameter.

#### **Discussion**

The method specified by the *didRunSelector* parameter must have the following signature:

- (void)printOperationDidRun:(NSPrintOperation \*)printOperation success:(BOOL)success contextInfo:(void \*)contextInfo

The value of *success* is YES if the print operation ran to completion without cancellation or error, and NO otherwise.

If you send [setCanSpawnSeparateThread:](#page-2068-0) (page 2069) to an NSPrintOperation object with an argument of YES, then the delegate specified in a subsequent invocation of

[runOperationModalForWindow:delegate:didRunSelector:contextInfo:](#page-2067-0) (page 2068) may be messaged in that spawned, non-main thread.

#### **Availability**

Available in Mac OS X v10.0 and later.

#### **Related Sample Code**

Quartz Composer WWDC 2005 TextEdit **TextEditPlus** ToolbarSample

<span id="page-2067-1"></span>**Declared In** NSPrintOperation.h

### **setAccessoryView:**

Sets the custom accessory view to be displayed by the receiver's print panel. (Deprecated in Mac OS X v10.5. Use the addAccessoryController: method of NSPrintPanel instead.)

```
- (void)setAccessoryView:(NSView *)aView
```
NSPrintOperation Class Reference

#### **Parameters**

#### *aView*

The view to display in the print panel. You can use this view to specify additional print options.

#### **Discussion**

You can use this method to avoid subclassing NSPrintPanel or specifying your own print panel object. The print panel is automatically resized (as needed) to accommodate the accessory view when it is selected.

#### **Availability**

Available in Mac OS X v10.0 and later. Deprecated in Mac OS X v10.5.

#### **See Also**

- [accessoryView](#page-2060-0) (page 2061)
- [printPanel](#page-2066-1) (page 2067)
- [setPrintPanel:](#page-2070-1) (page 2071)
- [setShowPanels:](#page-2071-1) (page 2072)
- [showPanels](#page-2072-1) (page 2073)

#### **Declared In**

<span id="page-2068-0"></span>NSPrintOperation.h

### **setCanSpawnSeparateThread:**

Sets whether the receiver is allowed to spawn a separate printing thread.

- (void)**setCanSpawnSeparateThread:**(BOOL)*canSpawnSeparateThread*

#### **Parameters**

*canSpawnSeparateThread*

YES if the receiver is allowed to spawn a separate thread; otherwise, NO.

#### **Discussion**

If *canSpawnSeparateThread* is YES, an NSThread object is detached when the print panel is dismissed (or immediately, if the panel is not to be displayed). The new thread performs the print operation, so that control can return to your application. A thread is detached only if the print operation is run using the [runOperationModalForWindow:delegate:didRunSelector:contextInfo:](#page-2067-0) (page 2068) method. If *canSpawnSeparateThread* is NO, the operation runs on the current thread, blocking the application until the operation completes.

If you send [setCanSpawnSeparateThread:](#page-2068-0) (page 2069) to an NSPrintOperation object with an argument of  $YES$ , then the delegate specified in a subsequent invocation of [runOperationModalForWindow:delegate:didRunSelector:contextInfo:](#page-2067-0) (page 2068) may be messaged in that spawned, non-main thread.

#### **Availability**

Available in Mac OS X v10.0 and later.

#### **See Also**

[– canSpawnSeparateThread](#page-2061-2) (page 2062)

#### **Related Sample Code** Sketch-112

**Declared In** NSPrintOperation.h

# <span id="page-2069-1"></span>**setJobStyleHint:**

Sets the type of content that the print job is printing. (Deprecated in Mac OS X v10.5. Use the setJobStyleHint: method of NSPrintPanel instead.)

- (void)**setJobStyleHint:**(NSString \*)*hint*

#### **Parameters**

*hint*

A supported job style hint. Valid valuesfor this parameter are described in the ["Constants"](#page-2087-0) (page 2088) section of the NSPrintPanel class. If this value is nil, the standard interface is used.

#### **Discussion**

This controls the set of items that appear in the Presets menu of the simplified Print panel interface presented by this operation, if it presents one.

#### **Availability**

Available in Mac OS X v10.2 and later. Deprecated in Mac OS X v10.5.

#### **See Also**

[– jobStyleHint](#page-2064-2) (page 2065)

<span id="page-2069-0"></span>**Declared In** NSPrintOperation.h

# **setJobTitle:**

Assigns a custom title to the print job.

- (void)**setJobTitle:**(NSString \*)*jobTitle*

#### **Parameters**

```
jobTitle
```
The print job title. The receiver makes its own copy of the specified string.

#### **Discussion**

Assigning a title with this method overrides the job title provided by the printing view's [printJobTitle](#page-3145-0) (page 3146) method. Specifying nil for the *jobTitle* parameter causesthe receiver to once again take itstitle from the printing view.

#### **Availability**

Available in Mac OS X v10.5 and later.

#### **See Also**

- [jobTitle](#page-2064-0) (page 2065)
- [printJobTitle](#page-3145-0) (page 3146) (NSView)

**Declared In** NSPrintOperation.h

# <span id="page-2070-2"></span>**setPageOrder:**

Sets the print order for the pages of the operation.

- (void)**setPageOrder:**(NSPrintingPageOrder)*order*

#### **Parameters**

```
order
```
The print order. For a list of possible values, see ["Constants"](#page-2074-1) (page 2075).

**Availability** Available in Mac OS X v10.0 and later.

#### **See Also**

- [currentPage](#page-2062-1) (page 2063)
- [pageOrder](#page-2064-1) (page 2065)

#### **Declared In**

```
NSPrintOperation.h
```
### **setPrintInfo:**

Sets the receiver's NSPrintInfo object.

- (void)**setPrintInfo:**(NSPrintInfo \*)*aPrintInfo*

#### **Parameters**

*aPrintInfo*

The new print settings for the receiver.

#### **Availability**

Available in Mac OS X v10.0 and later.

#### **See Also**

```
– printInfo (page 2066)
```
#### <span id="page-2070-1"></span>**Declared In**

NSPrintOperation.h

### **setPrintPanel:**

Sets the NSPrintPanel object to be used during the operation.

- (void)**setPrintPanel:**(NSPrintPanel \*)*panel*

#### **Parameters**

*panel*

The print panel object to use for the operation.

**Availability** Available in Mac OS X v10.0 and later.

**See Also** [– accessoryView](#page-2060-0) (page 2061)

### **CHAPTER 106** NSPrintOperation Class Reference

- [printPanel](#page-2066-1) (page 2067)
- [setAccessoryView:](#page-2067-1) (page 2068)
- [setShowPanels:](#page-2071-1) (page 2072)
- [showPanels](#page-2072-1) (page 2073)

#### **Declared In**

<span id="page-2071-1"></span>NSPrintOperation.h

## **setShowPanels:**

Sets whether the print operation should display a print panel. (Deprecated in Mac OS X v10.4 and later. Use [setShowsPrintPanel:](#page-2071-0) (page 2072) and [setShowsProgressPanel:](#page-2072-0) (page 2073) instead.)

- (void)**setShowPanels:**(BOOL)*flag*

#### **Parameters**

*flag*

YES if the print operation should display a print panel; otherwise, NO.

#### **Discussion**

This method also affects whether a progress panel is presented while the operation runs. If an EPS or PDF copy operation is being performed, neither panel is displayed, regardless of the value of *flag*.

#### **Availability**

Deprecated in Mac OS X v10.4 and later.

#### **See Also**

- [accessoryView](#page-2060-0) (page 2061)
- [printPanel](#page-2066-1) (page 2067)
- [setAccessoryView:](#page-2067-1) (page 2068)
- [setPrintPanel:](#page-2070-1) (page 2071)
- [showPanels](#page-2072-1) (page 2073)

#### **Related Sample Code**

QTAudioExtractionPanel **QTKitImport QTKitPlayer** Quartz Composer WWDC 2005 TextEdit **TextEditPlus** 

## <span id="page-2071-0"></span>**Declared In**

NSPrintOperation.h

### **setShowsPrintPanel:**

Sets whether the receiver displays a print panel for this operation.

```
- (void)setShowsPrintPanel:(BOOL)flag
```
NSPrintOperation Class Reference

#### **Parameters**

*flag*

YES if you want to display a print panel; otherwise, NO.

#### **Discussion**

This method does not affect the display of a progress panel; that operation is controlled by the [setShowsProgressPanel:](#page-2072-0) (page 2073) method.

Operations that generate EPS or PDF data do no display a progress panel, regardless of the value in the *flag* parameter.

#### **Availability**

Available in Mac OS X v10.4 and later.

#### **See Also**

- [setShowsProgressPanel:](#page-2072-0) (page 2073)
- [showsPrintPanel](#page-2073-0) (page 2074)

#### **Declared In**

<span id="page-2072-0"></span>NSPrintOperation.h

### **setShowsProgressPanel:**

Sets whether the receiver displays a progress panel for this operation.

```
- (void)setShowsProgressPanel:(BOOL)flag
```
#### **Parameters**

### *flag*

YES if you want to display a progress panel; otherwise, NO.

#### **Discussion**

This method does not affect the display of a print panel; that operation is controlled by the [setShowsPrintPanel:](#page-2071-0) (page 2072) method.

Operations that generate EPS or PDF data do no display a progress panel, regardless of the value in the *flag* parameter.

#### **Availability**

Available in Mac OS X v10.4 and later.

#### **See Also**

- [setShowsPrintPanel:](#page-2071-0) (page 2072)
- <span id="page-2072-1"></span>[– showsProgressPanel](#page-2073-1) (page 2074)

# **Declared In**

NSPrintOperation.h

# **showPanels**

Returns a Boolean value that indicates whether the print panel is to be displayed. (Deprecated in Mac OS X v10.4 and later. Use [showsPrintPanel](#page-2073-0) (page 2074) and [showsProgressPanel](#page-2073-1) (page 2074) instead.)

NSPrintOperation Class Reference

- (BOOL)**showPanels**

#### **Return Value**

YES if the print panel is to be displayed; otherwise, NO.

#### **Availability**

Deprecated in Mac OS X v10.4 and later.

#### **See Also**

- [accessoryView](#page-2060-0) (page 2061)
- [printPanel](#page-2066-1) (page 2067)
- [setAccessoryView:](#page-2067-1) (page 2068)
- [setPrintPanel:](#page-2070-1) (page 2071)
- [setShowPanels:](#page-2071-1) (page 2072)

#### **Declared In**

<span id="page-2073-0"></span>NSPrintOperation.h

### **showsPrintPanel**

Returns a Boolean value indicating whether a print panel is displayed during the operation,

```
- (BOOL)showsPrintPanel
```
#### **Return Value**

YES if the operation displays a print panel; otherwise, NO.

#### **Discussion**

Operations that generate EPS or PDF data do no display a print panel (instance of NSPrintPanel), regardless of the value returned by this method.

#### **Availability**

Available in Mac OS X v10.4 and later.

**See Also** [– setShowsPrintPanel:](#page-2071-0) (page 2072)

#### <span id="page-2073-1"></span>**Declared In** NSPrintOperation.h

# **showsProgressPanel**

Returns a Boolean value indicating whether a progress panel is displayed during the operation.

```
- (BOOL)showsProgressPanel
```
#### **Return Value**

YES if the operation displays a progress panel; otherwise, NO.

#### **Discussion**

Operations that generate EPS or PDF data do no display a progress panel, regardless of the value returned by this method.

NSPrintOperation Class Reference

#### **Availability**

Available in Mac OS X v10.4 and later.

#### **See Also**

[– setShowsProgressPanel:](#page-2072-0) (page 2073)

#### **Declared In**

<span id="page-2074-0"></span>NSPrintOperation.h

### **view**

Returns the view object that generates the actual data for the print operation.

```
- (NSView *)view
```
#### **Return Value**

The view object that generates the data.

#### **Availability**

Available in Mac OS X v10.0 and later.

**Declared In** NSPrintOperation.h

# <span id="page-2074-1"></span>**Constants**

#### **NSPrintingPageOrder**

These constants specify the page order.

```
typedef enum _NSPrintingPageOrder {
    NSDescendingPageOrder = (-1),
   NSSpecialPageOrder = 0,NSAscendingPageOrder = 1,
    NSUnknownPageOrder = 2
} NSPrintingPageOrder;
```
#### **Constants**

NSAscendingPageOrder

Ascending (back to front) page order.

Available in Mac OS X v10.0 and later.

Declared in NSPrintOperation.h.

NSDescendingPageOrder

Descending (front to back) page order.

#### Available in Mac OS X v10.0 and later.

Declared in NSPrintOperation.h.

#### NSPrintOperation Class Reference

NSSpecialPageOrder

The spooler does not rearrange pages—they are printed in the order received by the spooler. Available in Mac OS X v10.0 and later.

Declared in NSPrintOperation.h.

NSUnknownPageOrder

No page order specified.

Available in Mac OS X v10.0 and later.

Declared in NSPrintOperation.h.

#### **Discussion**

These constants are used by [pageOrder](#page-2064-1) (page 2065) and [setPageOrder:](#page-2070-2) (page 2071).

#### **Availability**

Available in Mac OS X v10.0 and later.

#### **Declared In**

NSPrintOperation.h

### **Exception Name**

This is the name of an exception that can be raised by NSPrintOperation.

NSString \*NSPrintOperationExistsException;

#### **Constants**

NSPrintOperationExistsException

The name of an exception raised when there is already a print operation in process.

The methods that raise this exception are the EPSOperation... and printOperation....

Available in Mac OS X v10.0 and later.

Declared in NSPrintOperation.h.

#### **Declared In**

NSPrintOperation.h

# NSPrintPanel Class Reference

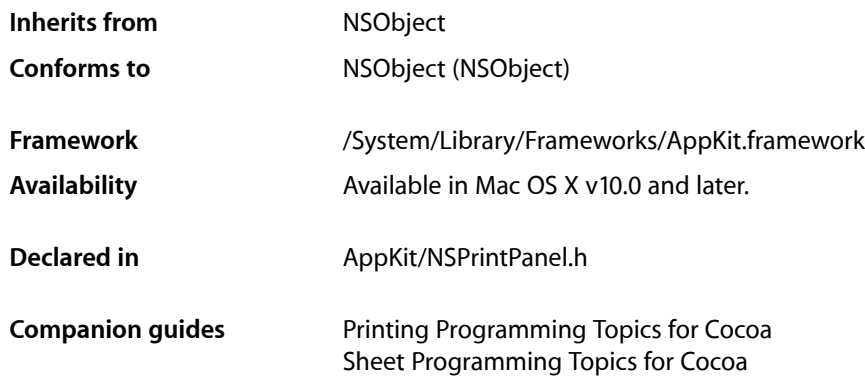

# **Overview**

An NSPrintPanel object creates the Print panel used to query the user for information about a print job. This panel may lets the user select the range of pages to print and the number of copies before executing the Print command.

Print panels can display a simplified interface when printing certain types of data. For example, the panel can display a list of print-setting presets, which lets the user enable print settings in groups as opposed to individually. The [setJobStyleHint:](#page-2086-0) (page 2087) method activates the simplified interface and identifies which presets to display.

# Tasks

### **Creating an NSPrintPanel**

[+ printPanel](#page-2078-0) (page 2079) Returns a new NSPrintPanel object.

# **Customizing the Panel**

[– options](#page-2082-0) (page 2083)

Returns the current configuration options for the Print panel.

[– setOptions:](#page-2086-1) (page 2087) Sets the configuration options for the Print panel.

### **CHAPTER 107** NSPrintPanel Class Reference

[– defaultButtonTitle](#page-2080-0) (page 2081)

Returns the title of the Print panel's default button.

- [setDefaultButtonTitle:](#page-2085-0) (page 2086)
	- Sets the title of the Print panel's default button.
- [helpAnchor](#page-2081-0) (page 2082) Returns the HTML help anchor associated with the Print panel.
- [setHelpAnchor:](#page-2086-2) (page 2087) Sets the HTML help anchor for the print panel.
- [jobStyleHint](#page-2082-1) (page 2083) Deprecated in Mac OS X v10.5 Returns the type of content that the Print panel is representing.
- setJobStyleHint: (page 2087) Deprecated in Mac OS X v10.5 Sets the type of content the Print panel is representing.

# **Managing Accessory Views**

- [addAccessoryController:](#page-2079-0) (page 2080) Adds a custom controller to the Print panel to manage an accessory view.
- [removeAccessoryController:](#page-2083-0) (page 2084) Removes the specified controller and accessory view from the Print panel.
- [accessoryControllers](#page-2078-1) (page 2079) Returns the array of controller objects used to manage the Print panel's accessory views.

# **Running the Panel**

[– beginSheetWithPrintInfo:modalForWindow:delegate:didEndSelector:contextInfo:](#page-2080-1) (page 2081)

Displays a Print panel sheet and runs it modally for the specified window.

[– runModal](#page-2084-0) (page 2085)

Displays the receiver's Print panel and begins the modal loop.

[– runModalWithPrintInfo:](#page-2084-1) (page 2085)

Displays the receiver's Print panel and runs the modal loop using the specified printing information.

# **Communicating with the NSPrintInfo Object**

[– printInfo](#page-2083-1) (page 2084)

Returns the printing information associated with the running Print panel.

- finalWritePrintInfo (page 2082) Deprecated in Mac OS X v10.5 Writes the receiver's printing attributes to the current NSPrintOperation object.
- [updateFromPrintInfo](#page-2087-1) (page 2088) Deprecated in Mac OS X v10.5 Updates the receiver with information from the current NSPrintOperation object.

# **Deprecated Methods**

[– accessoryView](#page-2079-1) (page 2080)

Returns the accessory view of the receiver. (Deprecated. Use [accessoryControllers](#page-2078-1) (page 2079) instead.)

- [pickedButton:](#page-2082-2) (page 2083) Deprecated. (Deprecated. No alternative. Do not use.)
- [pickedAllPages:](#page-2082-3) (page 2083)

Deprecated. (Deprecated. No alternative. Do not use.)

[– pickedLayoutList:](#page-2083-2) (page 2084)

Deprecated. (Deprecated. No alternative. Do not use.)

[– setAccessoryView:](#page-2085-1) (page 2086) Deprecated in Mac OS X v10.5 Sets the accessory view for the receiver. (Deprecated. Use [addAccessoryController:](#page-2079-0) (page 2080) instead.)

# Class Methods

# <span id="page-2078-0"></span>**printPanel**

Returns a new NSPrintPanel object.

+ (NSPrintPanel \*)**printPanel**

**Return Value** The print panel object.

**Availability** Available in Mac OS X v10.0 and later.

**Declared In** NSPrintPanel.h

# <span id="page-2078-1"></span>Instance Methods

# **accessoryControllers**

Returns the array of controller objects used to manage the Print panel's accessory views.

```
- (NSArray *)accessoryControllers
```
#### **Return Value**

An array of NSViewController objects, each of which manages an accessory view for the Print panel.

#### **Discussion**

This method returns the accessory views that were added using the addAccessoryController: method.

NSPrintPanel Class Reference

#### **Availability**

Available in Mac OS X v10.5 and later.

#### **See Also**

[– addAccessoryController:](#page-2079-0) (page 2080)

#### **Declared In**

NSPrintPanel.h

# <span id="page-2079-1"></span>**accessoryView**

Returns the accessory view of the receiver. (Deprecated in Mac OS X v10.5. Use [accessoryControllers](#page-2078-1) (page 2079) instead.)

- (NSView \*)**accessoryView**

**Return Value** The accessory view of the receiver, if any.

**Availability** Available in Mac OS X v10.0 and later. Deprecated in Mac OS X v10.5.

**See Also** [– setAccessoryView:](#page-2085-1) (page 2086)

<span id="page-2079-0"></span>**Declared In** NSPrintPanel.h

# **addAccessoryController:**

Adds a custom controller to the Print panel to manage an accessory view.

```
- (void)addAccessoryController:(NSViewController < NSPrintPanelAccessorizing > 
   *)accessoryController
```
#### **Parameters**

```
accessoryController
```
The view controller that manages your custom accessory views.

#### **Discussion**

You can invoke this method multiple times to add multiple accessory views to the receiver's Print panel. The title for the accessory view is obtained from the title method of the view controller object.

#### **Availability**

Available in Mac OS X v10.5 and later.

#### **See Also**

[– removeAccessoryController:](#page-2083-0) (page 2084)

#### **Declared In**

NSPrintPanel.h

## <span id="page-2080-1"></span>**beginSheetWithPrintInfo:modalForWindow:delegate:didEndSelector:contextInfo:**

Displays a Print panel sheet and runs it modally for the specified window.

- (void)**beginSheetWithPrintInfo:**(NSPrintInfo \*)*printInfo* **modalForWindow:**(NSWindow \*)*docWindow* **delegate:**(id)*modalDelegate* **didEndSelector:**(SEL)*didEndSelector* **contextInfo:**(void \*)*contextInfo*

#### **Parameters**

*printInfo*

The printing information for the current job.

*docWindow*

The window on which to display the sheet.

*modalDelegate*

A modal delegate object assigned to handle the closing of the Print panel sheet.

*didEndSelector*

The selector to call on the modal delegate object when the sheet is dismissed. The signature of this method is listed in the Discussion section.

*contextInfo*

A pointer to context data the didEndSelector method needs to process the sheet. This data is user-defined and may be NULL.

#### **Discussion**

When the modal session ends, if *modal Delegate* and *didEndSelector* contain non-nil values, the method specified by *didEndSelector* is invoked on the object in *modalDelegate*. The data you specify in *contextInfo* is passed as a parameter to the *didEndSelector* method. The object in *modalDelegate* is not the same as a delegate assigned to the panel. Modal delegates for sheets are temporary and the relationship lasts only until the sheet is dismissed.

The *didEndSelector* argument must have the following signature:

```
- (void)printPanelDidEnd:(NSPrintPanel *)printPanel returnCode:(int)returnCode
  contextInfo: (void *)contextInfo;
```
The value passed as *returnCode* is either NSCancelButton or NSOKButton. The value NSOKButton is returned even if the user clicked the Preview button.

#### **Availability**

Available in Mac OS X v10.0 and later.

<span id="page-2080-0"></span>**Declared In** NSPrintPanel.h

# **defaultButtonTitle**

Returns the title of the Print panel's default button.

- (NSString \*)**defaultButtonTitle**

#### **Return Value**

The title of the default button.

NSPrintPanel Class Reference

#### **Availability**

Available in Mac OS X v10.5 and later.

#### **See Also**

[– setDefaultButtonTitle:](#page-2085-0) (page 2086)

#### **Declared In**

<span id="page-2081-1"></span>NSPrintPanel.h

### **finalWritePrintInfo**

Writes the receiver's printing attributes to the current NSPrintOperation object. (Deprecated in Mac OS X v10.5.)

- (void)**finalWritePrintInfo**

#### **Discussion**

Do not invoke this method directly—it is invoked automatically when the Print panel is dismissed by the user clicking the OK button.

### **Availability**

Available in Mac OS X v10.0 and later. Deprecated in Mac OS X v10.5.

#### **See Also**

- [updateFromPrintInfo](#page-2087-1) (page 2088)
- [+ currentOperation](#page-2054-1) (page 2055) (NSPrintOperation)

#### <span id="page-2081-0"></span>**Declared In**

NSPrintPanel.h

## **helpAnchor**

Returns the HTML help anchor associated with the Print panel.

- (NSString \*)**helpAnchor**

**Return Value** The current help anchor.

**Availability** Available in Mac OS X v10.5 and later.

**See Also** [– setHelpAnchor:](#page-2086-2) (page 2087)

**Declared In** NSPrintPanel.h

# <span id="page-2082-1"></span>**jobStyleHint**

Returns the type of content that the Print panel is representing.

- (NSString \*)**jobStyleHint**

#### **Return Value**

A string containing the job style hint or  $n$ <sup>1</sup> if no hint has been set.

**Availability** Available in Mac OS X v10.2 and later.

**See Also** [– setJobStyleHint:](#page-2086-0) (page 2087)

<span id="page-2082-0"></span>**Declared In** NSPrintPanel.h

### **options**

Returns the current configuration options for the Print panel.

- (NSPrintPanelOptions)**options**

#### **Return Value**

One or more configuration constants added together. To determine if a particular option is set, AND the return value with the appropriate constants found in ["NSPrintPanelOptions"](#page-2088-0) (page 2089).

**Availability** Available in Mac OS X v10.5 and later.

**See Also** [– setOptions:](#page-2086-1) (page 2087)

<span id="page-2082-3"></span>**Declared In** NSPrintPanel.h

# **pickedAllPages:**

Deprecated. (**Deprecated.** No alternative. Do not use.)

- (void)**pickedAllPages:**(id)*sender*

**Availability** Available in Mac OS X v10.0 through Mac OS X v10.4.

<span id="page-2082-2"></span>**Declared In** NSPrintPanel.h

# **pickedButton:**

Deprecated. (**Deprecated.** No alternative. Do not use.)

### **CHAPTER 107** NSPrintPanel Class Reference

- (void)**pickedButton:**(id)*sender*

#### **Availability**

Available in Mac OS X v10.0 through Mac OS X v10.4.

### **Declared In**

NSPrintPanel.h

# <span id="page-2083-2"></span>**pickedLayoutList:**

Deprecated. (**Deprecated.** No alternative. Do not use.)

```
- (void)pickedLayoutList:(id)sender
```
#### **Availability**

Available in Mac OS X v10.0 through Mac OS X v10.4.

#### **Declared In**

<span id="page-2083-1"></span>NSPrintPanel.h

# **printInfo**

Returns the printing information associated with the running Print panel.

- (NSPrintInfo \*)**printInfo**

#### **Return Value**

The current printing information. May return  $n \in I$  if the Print panel is not currently running.

#### **Discussion**

This method is a convenience method that your delegate can use to get the printing information while the Print Panel is visible.

#### **Availability**

Available in Mac OS X v10.5 and later.

### <span id="page-2083-0"></span>**Declared In**

NSPrintPanel.h

### **removeAccessoryController:**

Removes the specified controller and accessory view from the Print panel.

- (void)**removeAccessoryController:**(NSViewController < NSPrintPanelAccessorizing > \*)*accessoryController*

#### **Parameters**

*accessoryController*

The view controller to remove.

#### **Discussion**

You use this method to remove any view controllers responsible for displaying accessory views you do not want to include in the Print panel.

NSPrintPanel Class Reference

#### **Availability**

Available in Mac OS X v10.5 and later.

#### **See Also**

[– addAccessoryController:](#page-2079-0) (page 2080)

#### **Declared In**

<span id="page-2084-0"></span>NSPrintPanel.h

### **runModal**

Displays the receiver's Print panel and begins the modal loop.

```
- (NSInteger)runModal
```
#### **Return Value**

NSCancelButton if the user clicks the Cancel button; otherwise NSOKButton.

#### **Discussion**

This method uses the printing information associated with the current printing operation.

#### **Availability**

Available in Mac OS X v10.0 and later.

#### **See Also**

[– printInfo](#page-2065-0) (page 2066) (NSPrintOperation)

### **Declared In**

<span id="page-2084-1"></span>NSPrintPanel.h

## **runModalWithPrintInfo:**

Displays the receiver's Print panel and runs the modal loop using the specified printing information.

- (NSInteger)**runModalWithPrintInfo:**(NSPrintInfo \*)*printInfo*

#### **Parameters**

*printInfo*

#### The printing information to use while displaying the Print panel.

**Return Value** NSCancelButton if the user clicks the Cancel button; otherwise NSOKButton.

#### **Availability**

Available in Mac OS X v10.5 and later.

**Declared In** NSPrintPanel.h

### <span id="page-2085-1"></span>**setAccessoryView:**

Sets the accessory view for the receiver. (Deprecated in Mac OS X v10.5. Use [addAccessoryController:](#page-2079-0) (page 2080) instead.)

```
- (void)setAccessoryView:(NSView *)aView
```
#### **Parameters**

*aView*

The view containing the controls and information you want to add to the print panel. Specify  $n \in I$  to remove the receiver's current accessory view.

#### **Discussion**

You can use an accessory view to add printing controls and information to the standard print panel. You set your accessory view prior to displaying the print panel. Upon display, the print panel adds your application's name as an item to its pane-selection pull-down menu. When the user selects this item, the print panel displays your accessory view.

#### **Availability**

Available in Mac OS X v10.0 and later. Deprecated in Mac OS X v10.5.

#### **See Also**

[– accessoryView](#page-2079-1) (page 2080)

#### **Declared In**

<span id="page-2085-0"></span>NSPrintPanel.h

## **setDefaultButtonTitle:**

Sets the title of the Print panel's default button.

```
- (void)setDefaultButtonTitle:(NSString *)defaultButtonTitle
```
#### **Parameters**

*defaultButtonTitle*

The string to use for the button title.

#### **Discussion**

You can use this method to change the default button title from "Print" to something more appropriate for your usage of the panel. For example, if you are using the Print panel to save a representation of the document to a file, you might change the title to "Save".

#### **Availability**

Available in Mac OS X v10.5 and later.

#### **See Also**

[– defaultButtonTitle](#page-2080-0) (page 2081)

#### **Declared In**

NSPrintPanel.h

# <span id="page-2086-2"></span>**setHelpAnchor:**

Sets the HTML help anchor for the print panel.

- (void)**setHelpAnchor:**(NSString \*)*helpAnchor*

#### **Parameters**

*helpAnchor*

The anchor name in your Apple Help file. This parameter should contain just the name portion of the HTML anchor element.

#### **Discussion**

For information on how to insert anchors into your Apple Help files, see Authoring User Help in *Apple Help Programming Guide*.

**Availability** Available in Mac OS X v10.5 and later.

#### **See Also**

[– helpAnchor](#page-2081-0) (page 2082)

<span id="page-2086-0"></span>**Declared In** NSPrintPanel.h

## **setJobStyleHint:**

Sets the type of content the Print panel is representing.

```
- (void)setJobStyleHint:(NSString *)hint
```
### **Parameters**

*hint*

For a list of supported job style hints, see ["Constants"](#page-2087-0) (page 2088). Pass nill to this method to deactivate the simplified Print panel interface and use the standard interface instead.

#### **Discussion**

This method controls the set of items that appear in the Presets menu of the simplified Print panel interface.

### **Availability**

Available in Mac OS X v10.2 and later.

**See Also** [– jobStyleHint](#page-2082-1) (page 2083)

<span id="page-2086-1"></span>**Declared In** NSPrintPanel.h

# **setOptions:**

Sets the configuration options for the Print panel.

- (void)**setOptions:**(NSPrintPanelOptions)*options*

NSPrintPanel Class Reference

#### **Parameters**

```
options
```
The configuration options, which you specify by adding together the appropriate constant values found in ["NSPrintPanelOptions"](#page-2088-0) (page 2089).

#### **Availability**

Available in Mac OS X v10.5 and later.

**See Also**

[– options](#page-2082-0) (page 2083)

<span id="page-2087-1"></span>**Declared In** NSPrintPanel.h

### **updateFromPrintInfo**

Updates the receiver with information from the current NSPrintOperation object. (Deprecated in Mac OS X v10.5.)

- (void)**updateFromPrintInfo**

#### **Discussion**

Do not invoke this method directly—it is invoked automatically before the Print panel is displayed.

#### **Availability**

Available in Mac OS X v10.0 and later. Deprecated in Mac OS X v10.5.

#### **See Also**

- [finalWritePrintInfo](#page-2081-1) (page 2082)
- [+ currentOperation](#page-2054-1) (page 2055) (NSPrintOperation)

#### **Declared In**

NSPrintPanel.h

# <span id="page-2087-0"></span>**Constants**

### **Job Style Hints**

This constant can be passed to the [setJobStyleHint:](#page-2086-0) (page 2087) method to activate the simplified Print panel interface and specify which presets to display.

NSString \*NSPrintPhotoJobStyleHint;

#### **Constants**

NSPrintPhotoJobStyleHint Output contains photographic data.

Available in Mac OS X v10.2 and later.

Declared in NSPrintPanel.h.
**Declared In** NSPrintPanel.h

# **NSPrintPanelOptions**

These constants are used to configure the contents of the main Print panel.

```
enum {
    NSPrintPanelShowsCopies = 0x01,
    NSPrintPanelShowsPageRange = 0x02,
    NSPrintPanelShowsPaperSize = 0x04,
    NSPrintPanelShowsOrientation = 0x08,
    NSPrintPanelShowsScaling = 0x10,
    NSPrintPanelShowsPageSetupAccessory = 0x100,
    NSPrintPanelShowsPreview = 0x20000
};
```
typedef NSInteger NSPrintPanelOptions;

### **Constants**

NSPrintPanelShowsCopies

The Print panel includes a field for manipulating the number of copies being printed. This field is separate from any accessory views.

Available in Mac OS X v10.5 and later.

Declared in NSPrintPanel.h.

NSPrintPanelShowsPageRange

The Print panel includes a set of fields for manipulating the range of pages being printed. These fields are separate from any accessory views.

Available in Mac OS X v10.5 and later.

Declared in NSPrintPanel.h.

### NSPrintPanelShowsPaperSize

The Print panel includes a control for manipulating the papersize of the printer. This control isseparate from any accessory views.

Available in Mac OS X v10.5 and later.

Declared in NSPrintPanel.h.

### NSPrintPanelShowsOrientation

The Print panel includes a control for manipulating the page orientation. This control is separate from any accessory views.

Available in Mac OS X v10.5 and later.

Declared in NSPrintPanel h.

### NSPrintPanelShowsScaling

The Print panel includes a control for scaling the printed output. This control is separate from any accessory views.

Available in Mac OS X v10.5 and later.

Declared in NSPrintPanel.h.

### NSPrintPanel Class Reference

### NSPrintPanelShowsPageSetupAccessory

The Print panel includes a separate accessory view for manipulating the paper size, orientation, and scaling attributes. Page setup fields that are already configured for display on the main portion of the Print panel appear there and not on this accessory panel.

Available in Mac OS X v10.5 and later.

Declared in NSPrintPanel.h.

### NSPrintPanelShowsPreview

The Print panel displays a built-in preview of the document contents. This option is only appropriate when the Print panel is used in conjunction with an NSPrintOperation object to print a document.

### Available in Mac OS X v10.5 and later.

Declared in NSPrintPanel.h.

### **Declared In**

NSPrintPanel.h

# NSProgressIndicator Class Reference

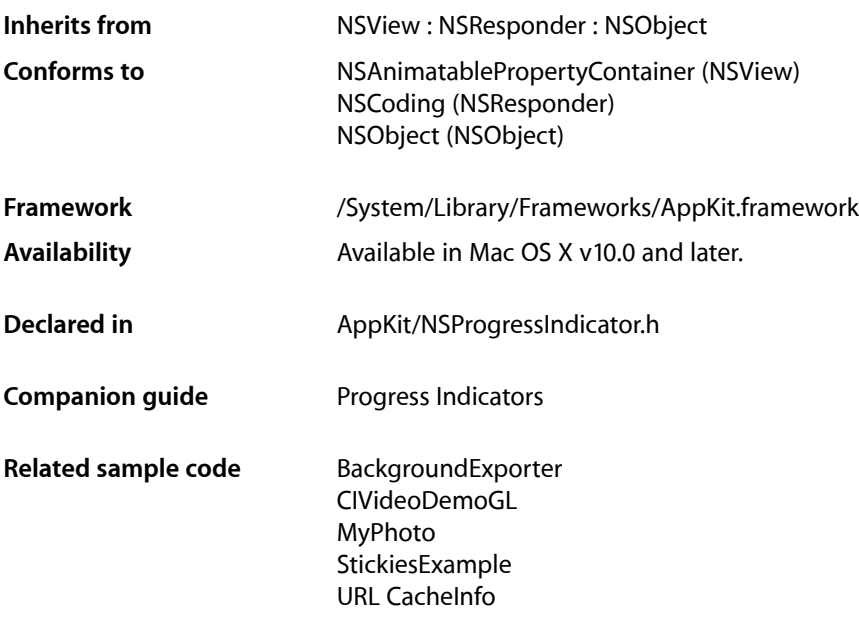

# **Overview**

The NSProgress Indicator class lets an application display a progress indicator to show that a lengthy task is under way. Some progress indicators are indeterminate and do nothing more than spin to show that the application is busy. Others are determinate and show the percentage of the task that has been completed.

# Tasks

# **Animating the Progress Indicator**

[– setUsesThreadedAnimation:](#page-2100-0) (page 2101)

Sets a hint as to whether the receiver should implement animation of the progress indicator in a separate thread.

- [startAnimation:](#page-2101-0) (page 2102) Starts the animation of an indeterminate progress indicator.
- [stopAnimation:](#page-2102-0) (page 2103)

Stops the animation of an indeterminate progress indicator.

[– usesThreadedAnimation](#page-2103-0) (page 2104)

Returns whether the receiver implements the animation of the progress indicator in a separate thread.

[– animate:](#page-2092-0) (page 2093) Deprecated in Mac OS X v10.5 and later

This action method advances the progress animation of an indeterminate progress animator by one step. (Deprecated. NSProgressIndicator no longer supports incrementing the animation using this method. Use the [startAnimation:](#page-2101-0) (page 2102) and [stopAnimation:](#page-2102-0) (page 2103) methodsto perform animation of the progress indicator.)

[– animationDelay](#page-2093-0) (page 2094) Deprecated in Mac OS X v10.5 and later

Returns the delay, in seconds, between animation steps for an indeterminate progress indicator. (Deprecated. Progress indicators no longer allow the animation delay to be set.)

- setAnimationDelay: (page 2097) Deprecated in Mac OS X v10.5 and later

Sets the delay, in seconds, between animation steps for an indeterminate progress indicator. (Deprecated. Progress indicators no longer allow the animation delay to be set.)

# **Advancing the Progress Bar**

- [incrementBy:](#page-2094-0) (page 2095)
	- Advances the progress bar of a determinate progress indicator by the specified amount.
- [setDoubleValue:](#page-2098-0) (page 2099)

Sets the value that indicates the current extent of the receiver.

- [doubleValue](#page-2094-1) (page 2095) Returns a value that indicates the current extent of the progress bar of a determinate progress indicator.
- [setMinValue:](#page-2100-1) (page 2101)

Sets the minimum value for the receiver.

[– minValue](#page-2096-1) (page 2097)

Returns the minimum value for the progress bar of a determinate progress indicator.

[– setMaxValue:](#page-2099-0) (page 2100)

Sets the maximum value for the receiver.

[– maxValue](#page-2096-2) (page 2097)

Returns the maximum value for the progress bar of a determinate progress indicator.

# **Setting the Appearance**

- [setControlSize:](#page-2097-0) (page 2098) Sets the size of the receiver.
- [controlSize](#page-2093-1) (page 2094) Returns the size of the receiver.
- [setControlTint:](#page-2097-1) (page 2098) Sets the receiver's control tint.
- [controlTint](#page-2093-2) (page 2094) Returns the receiver's control tint.
- [setBezeled:](#page-2097-2) (page 2098) Sets whether the receiver's frame has a three-dimensional bezel.

### NSProgressIndicator Class Reference

[– isBezeled](#page-2094-2) (page 2095)

Returns a Boolean value indicating whether the receiver's frame has a bezel.

[– setIndeterminate:](#page-2099-1) (page 2100)

Sets whether the receiver is indeterminate.

- [isIndeterminate](#page-2095-0) (page 2096)
	- Returns a Boolean value indicating whether the receiver is indeterminate.
- [setStyle:](#page-2100-2) (page 2101)

Sets the style of the progress indicator (bar or spinning).

- [style](#page-2102-1) (page 2103) Returns the style of the progress indicator (bar or spinning).
- [sizeToFit](#page-2101-1) (page 2102)

This action method resizes the receiver to an appropriate size depending on what  $style$  tyle (page 2103) returns.

[– setDisplayedWhenStopped:](#page-2098-1) (page 2099)

Sets whether the receiver hides itself when it isn't animating.

[– isDisplayedWhenStopped](#page-2095-1) (page 2096)

Returns a Boolean value indicating whether the receiver shows itself even when it's not animating.

# <span id="page-2092-0"></span>Instance Methods

## **animate:**

This action method advances the progress animation of an indeterminate progress animator by one step. (Deprecated in Mac OS X v10.5 and later. NSProgressIndicator no longer supports incrementing the animation using this method. Use the [startAnimation:](#page-2101-0) (page 2102) and [stopAnimation:](#page-2102-0) (page 2103) methods to perform animation of the progress indicator.)

- (void)**animate:**(id)*sender*

### **Parameters**

*sender*

The object sending the message.

**Availability** Deprecated in Mac OS X v10.5 and later.

### **See Also**

- [startAnimation:](#page-2101-0) (page 2102)
- [stopAnimation:](#page-2102-0) (page 2103)

**Related Sample Code MenuItemView** 

**Declared In** NSProgressIndicator.h

# <span id="page-2093-0"></span>**animationDelay**

Returns the delay, in seconds, between animation steps for an indeterminate progress indicator. (Deprecated in Mac OS X v10.5 and later. Progress indicators no longer allow the animation delay to be set.)

- (NSTimeInterval)**animationDelay**

### **Return Value**

The delay between animation steps. By default, the animation delay is set to 1/12 of a second (5.0/60.0). A determinate progress indicator does not use the animation delay value.

**Availability** Deprecated in Mac OS X v10.5 and later.

<span id="page-2093-1"></span>**Declared In** NSProgressIndicator.h

# **controlSize**

Returns the size of the receiver.

- (NSControlSize)**controlSize**

### **Return Value**

A constant indicating the size of the control. Valid return values are described in [NSCell](#page-534-0) (page 535).

**Availability** Available in Mac OS X v10.0 and later.

### **See Also**

[– setControlSize:](#page-2097-0) (page 2098)

<span id="page-2093-2"></span>**Declared In** NSProgressIndicator.h

# **controlTint**

Returns the receiver's control tint.

- (NSControlTint)**controlTint**

### **Return Value**

A constant indicating the current control tint. Valid return values are described in [NSCell](#page-534-0) (page 535).

**Availability** Available in Mac OS X v10.0 and later.

**See Also** [– setControlTint:](#page-2097-1) (page 2098)

**Declared In** NSProgressIndicator.h

# <span id="page-2094-1"></span>**doubleValue**

Returns a value that indicates the current extent of the progress bar of a determinate progress indicator.

- (double)**doubleValue**

### **Return Value**

The value representing the current extent of a determinate progress bar. For example, a determinate progress indicator goes from 0.0 to 100.0 by default. If the progress bar has advanced halfway across the view, the value returned by doubleValue would be 50.0. An indeterminate progress indicator does not use this value.

### **Availability**

Available in Mac OS X v10.0 and later.

### **See Also**

- [incrementBy:](#page-2094-0) (page 2095)
- [setDoubleValue:](#page-2098-0) (page 2099)

### **Declared In**

<span id="page-2094-0"></span>NSProgressIndicator.h

# **incrementBy:**

Advances the progress bar of a determinate progress indicator by the specified amount.

```
- (void)incrementBy:(double)delta
```
### **Parameters**

*delta*

The amount by which to increment the progress bar. For example, if you want to advance a progress bar from 0.0 to 100.0 in 20 steps, you would invoke [incrementBy:](#page-2094-0) (page 2095) 20 times with a delta value of 5.0.

### **Availability**

Available in Mac OS X v10.0 and later.

### **See Also**

```
– doubleValue (page 2095)
```
### <span id="page-2094-2"></span>**Declared In**

NSProgressIndicator.h

# **isBezeled**

Returns a Boolean value indicating whether the receiver's frame has a bezel.

- (BOOL)**isBezeled**

### **Return Value**

YES if the receiver's frame has a three-dimensional bezel; otherwise, NO.

### **Availability**

Available in Mac OS X v10.0 and later.

## **CHAPTER 108** NSProgressIndicator Class Reference

### **See Also**

[– setBezeled:](#page-2097-2) (page 2098)

**Declared In** NSProgressIndicator.h

# <span id="page-2095-1"></span>**isDisplayedWhenStopped**

Returns a Boolean value indicating whether the receiver shows itself even when it's not animating.

- (BOOL)**isDisplayedWhenStopped**

### **Return Value**

```
YES if the progress indicator shows itself even when it's not animating. By default, this returns returns YES
if style (page 2103) is NSProgressIndicatorBarStyle and NO if style (page 2103)
isNSProgressIndicatorSpinningStyle.
```
### **Availability**

Available in Mac OS X v10.2 and later.

**See Also** [– setDisplayedWhenStopped:](#page-2098-1) (page 2099)

<span id="page-2095-0"></span>**Declared In** NSProgressIndicator.h

# **isIndeterminate**

Returns a Boolean value indicating whether the receiver is indeterminate.

- (BOOL)**isIndeterminate**

### **Return Value**

```
style (page 2103) returns
NSProgressIndicatorBarStyle.
```
### **Discussion**

If [style](#page-2102-1) (page 2103) returns NSProgress IndicatorSpinningStyle, the indicator is always indeterminate, regardless of what this method returns.

A determinate indicator displays how much of the task has been completed. An indeterminate indicator shows simply that the application is busy.

### **Availability**

Available in Mac OS X v10.0 and later.

### **See Also**

[– setIndeterminate:](#page-2099-1) (page 2100)

**Declared In** NSProgressIndicator.h

# <span id="page-2096-2"></span>**maxValue**

Returns the maximum value for the progress bar of a determinate progress indicator.

- (double)**maxValue**

### **Return Value**

The maximum value of the progress indicator. By default, a determinate progress indicator goes from 0.0 to 100.0, so the value returned would be 100.0. An indeterminate progress indicator does not use this value.

### **Availability**

Available in Mac OS X v10.0 and later.

### **See Also**

[– minValue](#page-2096-1) (page 2097)

[– setMaxValue:](#page-2099-0) (page 2100)

### **Declared In**

```
NSProgressIndicator.h
```
# **minValue**

Returns the minimum value for the progress bar of a determinate progress indicator.

```
- (double)minValue
```
### **Return Value**

The minimum value of the progress indicator. By default, a determinate progress indicator goes from 0.0 to 100.0, so the value returned would be 0.0. An indeterminate progress indicator does not use this value.

### **Availability**

Available in Mac OS X v10.0 and later.

### **See Also**

[– maxValue](#page-2096-2) (page 2097)

[– setMinValue:](#page-2100-1) (page 2101)

### <span id="page-2096-0"></span>**Declared In**

```
NSProgressIndicator.h
```
# **setAnimationDelay:**

Sets the delay, in seconds, between animation steps for an indeterminate progress indicator. (Deprecated in Mac OS X v10.5 and later. Progress indicators no longer allow the animation delay to be set.)

```
- (void)setAnimationDelay:(NSTimeInterval)delay
```
### **Parameters**

*delay*

The number of seconds between animation steps. By default, the animation delay is set to 1/12 of a second (5.0/60.0). Setting the delay to a double value larger than 5.0/60.0 slows the animation, while setting the delay to a smaller value speeds it up. A determinate progress indicator does not use the animation delay value.

NSProgressIndicator Class Reference

### **Availability**

Deprecated in Mac OS X v10.5 and later.

### **Declared In**

NSProgressIndicator.h

# <span id="page-2097-2"></span>**setBezeled:**

Sets whether the receiver's frame has a three-dimensional bezel.

- (void)**setBezeled:**(BOOL)*flag*

### **Parameters**

*flag*

YES if the progress indicator is bezeled; otherwise, NO.

**Availability** Available in Mac OS X v10.0 and later.

**See Also** [– isBezeled](#page-2094-2) (page 2095)

<span id="page-2097-0"></span>**Declared In** NSProgressIndicator.h

## **setControlSize:**

Sets the size of the receiver.

- (void)**setControlSize:**(NSControlSize)*size*

### **Parameters**

*size*

A constant indicating the size of the control. Valid values for *size* are described in [NSCell](#page-534-0) (page 535).

### **Availability**

Available in Mac OS X v10.0 and later.

**See Also** [– controlSize](#page-2093-1) (page 2094)

### <span id="page-2097-1"></span>**Declared In**

NSProgressIndicator.h

## **setControlTint:**

Sets the receiver's control tint.

- (void)**setControlTint:**(NSControlTint)*controlTint*

NSProgressIndicator Class Reference

### **Parameters**

```
controlTint
```
A constant indicating the desired control tint. Valid values for *controlTint* are described in [NSCell](#page-534-0) (page 535).

### **Availability**

Available in Mac OS X v10.0 and later.

### **See Also**

[– controlTint](#page-2093-2) (page 2094)

<span id="page-2098-1"></span>**Declared In** NSProgressIndicator.h

## **setDisplayedWhenStopped:**

Sets whether the receiver hides itself when it isn't animating.

- (void)**setDisplayedWhenStopped:**(BOOL)*isDisplayed*

### **Parameters**

```
isDisplayed
```
YES to hide the progress indicator when it isn't animating; otherwise NO. By default, this is YES if [style](#page-2102-1) (page 2103) is NSProgressIndicatorBarStyle, and NO if [style](#page-2102-1) (page 2103) is NSProgressIndicatorSpinningStyle.

## **Availability**

Available in Mac OS X v10.2 and later.

### **See Also**

[– isDisplayedWhenStopped](#page-2095-1) (page 2096)

### <span id="page-2098-0"></span>**Declared In**

NSProgressIndicator.h

## **setDoubleValue:**

Sets the value that indicates the current extent of the receiver.

- (void)**setDoubleValue:**(double)*doubleValue*

### **Parameters**

*doubleValue*

The current extent of a determinate progress indicator.

### **Discussion**

An indeterminate progress indicator does not use this value.

### **Availability**

Available in Mac OS X v10.0 and later.

#### **See Also**

[– doubleValue](#page-2094-1) (page 2095)

[– incrementBy:](#page-2094-0) (page 2095)

## **CHAPTER 108** NSProgressIndicator Class Reference

[– setMaxValue:](#page-2099-0) (page 2100) [– setMinValue:](#page-2100-1) (page 2101)

**Related Sample Code**

CIVideoDemoGL

**Declared In** NSProgressIndicator.h

# <span id="page-2099-1"></span>**setIndeterminate:**

Sets whether the receiver is indeterminate.

- (void)**setIndeterminate:**(BOOL)*flag*

### **Parameters**

*flag*

YES if the progress indicator should be indeterminate; otherwise NO.

### **Discussion**

This method only has an effect if [style](#page-2102-1) (page 2103) returns NSP rogress IndicatorBarStyle. If style (page 2103) returns NSProgressIndicatorSpinningStyle, the indicator is always indeterminate, regardless of what you pass to this method.

### **Availability**

Available in Mac OS X v10.0 and later.

### **See Also**

[– isIndeterminate](#page-2095-0) (page 2096)

### <span id="page-2099-0"></span>**Declared In**

NSProgressIndicator.h

# **setMaxValue:**

Sets the maximum value for the receiver.

- (void)**setMaxValue:**(double)*newMaximum*

### **Parameters**

*newMaximum*

The maximum value of the progress indicator. An indeterminate progress indicator does not use this value.

### **Availability**

Available in Mac OS X v10.0 and later.

### **See Also**

[– maxValue](#page-2096-2) (page 2097)

### **Declared In**

NSProgressIndicator.h

# <span id="page-2100-1"></span>**setMinValue:**

### Sets the minimum value for the receiver.

- (void)**setMinValue:**(double)*newMinimum*

### **Parameters**

*newMinimum*

The minimum value of the progress indicator. An indeterminate progress indicator does not use this value.

### **Availability** Available in Mac OS X v10.0 and later.

### **See Also**

[– minValue](#page-2096-1) (page 2097)

### **Declared In**

<span id="page-2100-2"></span>NSProgressIndicator.h

# **setStyle:**

Sets the style of the progress indicator (bar or spinning).

```
- (void)setStyle:(NSProgressIndicatorStyle)style
```
### **Parameters**

### *style*

A constant indicating the style of the progress indicator. Possible values for *style* are described in [NSProgressIndicatorStyle](#page-2104-0) (page 2105).

### **Availability**

Available in Mac OS X v10.2 and later.

**See Also**

[– style](#page-2102-1) (page 2103)

### <span id="page-2100-0"></span>**Declared In**

NSProgressIndicator.h

# **setUsesThreadedAnimation:**

Sets a hint as to whether the receiver should implement animation of the progress indicator in a separate thread.

- (void)**setUsesThreadedAnimation:**(BOOL)*flag*

### **Parameters**

*flag*

YES to indicate that animation of the progress indicator should occur in a separate thread; otherwise, NO. This value is only a hint and may be ignored.

NSProgressIndicator Class Reference

### **Discussion**

If the application becomes multithreaded as a result of an invocation of this method, the application's performance could become noticeably slower.

**Availability** Available in Mac OS X v10.0 and later.

**See Also** [– usesThreadedAnimation](#page-2103-0) (page 2104)

**Related Sample Code** StickiesExample

<span id="page-2101-1"></span>**Declared In** NSProgressIndicator.h

# **sizeToFit**

This action method resizes the receiver to an appropriate size depending on what  $style$  (page 2103) returns.

- (void)**sizeToFit**

**Discussion** Use this after you use [setStyle:](#page-2100-2) (page 2101) to re-size the receiver.

**Availability** Available in Mac OS X v10.2 and later.

```
Declared In
NSProgressIndicator.h
```
# **startAnimation:**

Starts the animation of an indeterminate progress indicator.

- (void)**startAnimation:**(id)*sender*

### **Parameters**

*sender*

The object sending the message.

**Discussion** Does nothing for a determinate progress indicator.

**Availability** Available in Mac OS X v10.0 and later.

### **See Also**

- [animationDelay](#page-2093-0) (page 2094)
- [stopAnimation:](#page-2102-0) (page 2103)

### **Related Sample Code**

BackgroundExporter

**MenuItemView** SampleScannerApp StickiesExample

### **Declared In**

NSProgressIndicator.h

# <span id="page-2102-0"></span>**stopAnimation:**

Stops the animation of an indeterminate progress indicator.

- (void)**stopAnimation:**(id)*sender*

### **Parameters**

*sender* The object sending the message.

**Discussion** Does nothing for a determinate progress indicator.

**Availability** Available in Mac OS X v10.0 and later.

**See Also** [– animationDelay](#page-2093-0) (page 2094) [– startAnimation:](#page-2101-0) (page 2102)

### **Related Sample Code**

BackgroundExporter SampleScannerApp StickiesExample

### <span id="page-2102-1"></span>**Declared In**

NSProgressIndicator.h

# **style**

Returns the style of the progress indicator (bar or spinning).

- (NSProgressIndicatorStyle)**style**

### **Return Value**

A constant indicating the style of the progress indicator. Possible return values are described in [NSProgressIndicatorStyle](#page-2104-0) (page 2105).

### **Availability**

Available in Mac OS X v10.2 and later.

### **See Also**

[– setStyle:](#page-2100-2) (page 2101)

**Declared In** NSProgressIndicator.h

# <span id="page-2103-0"></span>**usesThreadedAnimation**

Returns whether the receiver implements the animation of the progress indicator in a separate thread.

- (BOOL)**usesThreadedAnimation**

### **Return Value** YES if animation of the progress indicator occurs in a separate thread; otherwise, NO.

**Availability** Available in Mac OS X v10.0 and later.

**See Also**

[– setUsesThreadedAnimation:](#page-2100-0) (page 2101)

### **Declared In**

NSProgressIndicator.h

# **Constants**

## **NSProgressIndicatorThickness**

Specify the height of a progress indicator.

```
typedef enum _NSProgressIndicatorThickness {
   NSProgramedThickness = 14,
    NSProgressIndicatorPreferredSmallThickness = 10,
    NSProgressIndicatorPreferredLargeThickness = 18,
   NSProgramedAquadThis = 12
} NSProgressIndicatorThickness;
```
### **Constants**

NSProgressIndicatorPreferredThickness 14

Available in Mac OS X v10.0 and later.

Declared in NSProgressIndicator.h.

NSProgressIndicatorPreferredSmallThickness

10

### Available in Mac OS X v10.0 and later.

Declared in NSProgressIndicator.h.

NSProgressIndicatorPreferredLargeThickness

18

### Available in Mac OS X v10.0 and later.

Declared in NSProgressIndicator.h.

NSProgressIndicator Class Reference

NSProgressIndicatorPreferredAquaThickness

12

Available in Mac OS X v10.0 and later.

Declared in NSProgressIndicator.h.

# **Availability**

Available in Mac OS X v10.0 and later.

**Declared In** NSProgressIndicator.h

### <span id="page-2104-0"></span>**NSProgressIndicatorStyle**

Specify the progress indicator's style and are used by [style](#page-2102-1) (page 2103) and [setStyle:](#page-2100-2) (page 2101).

```
typedef enum _NSProgressIndicatorStyle {
    NSProgressIndicatorBarStyle = 0,
    NSProgressIndicatorSpinningStyle = 1
} NSProgressIndicatorStyle;
```
### **Constants**

NSProgressIndicatorBarStyle

A rectangular indicator that can be determinate or indeterminate.

Available in Mac OS X v10.2 and later.

Declared in NSProgressIndicator.h.

NSProgressIndicatorSpinningStyle

A small square indicator that can be indeterminate only .

Available in Mac OS X v10.2 and later.

Declared in NSProgressIndicator.h.

### **Availability**

Available in Mac OS X v10.2 and later.

### **Declared In**

NSProgressIndicator.h

NSProgressIndicator Class Reference

# NSQuickDrawView Class Reference

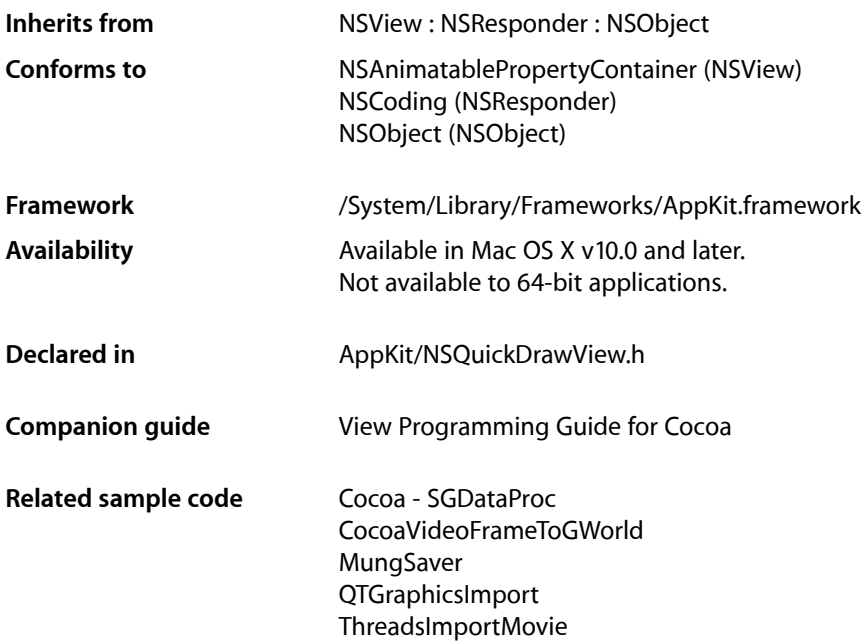

# **Overview**

The NSQuickDrawView class lets you use Carbon QuickDraw functions inside an NSView object.

**Important:** The QuickDraw API is deprecated in Mac OS X v10.4 and later. See *Quartz Programming Guide for QuickDraw Developers* for information on moving from QuickDraw to Quartz.

# Tasks

# **Getting a QuickDraw Graphics Pointer**

[– qdPort](#page-2107-0) (page 2108)

Returns the QuickDraw graphics pointer associated with the view.

# Instance Methods

# <span id="page-2107-0"></span>**qdPort**

Returns the QuickDraw graphics pointer associated with the view.

- (void \*)**qdPort**

### **Return Value**

The QuickDraw graphics pointer.

### **Discussion**

The graphics pointer is valid only while the view has focus. Once the view relinquishes the focus, the graphics pointer is undefined.

### **Availability**

Available in Mac OS X v10.0 and later. Not available to 64-bit applications.

### **Related Sample Code**

Cocoa - SGDataProc CocoaVideoFrameToGWorld QTGraphicsImport VideoViewer

### **Declared In**

NSQuickDrawView.h

# NSResponder Class Reference

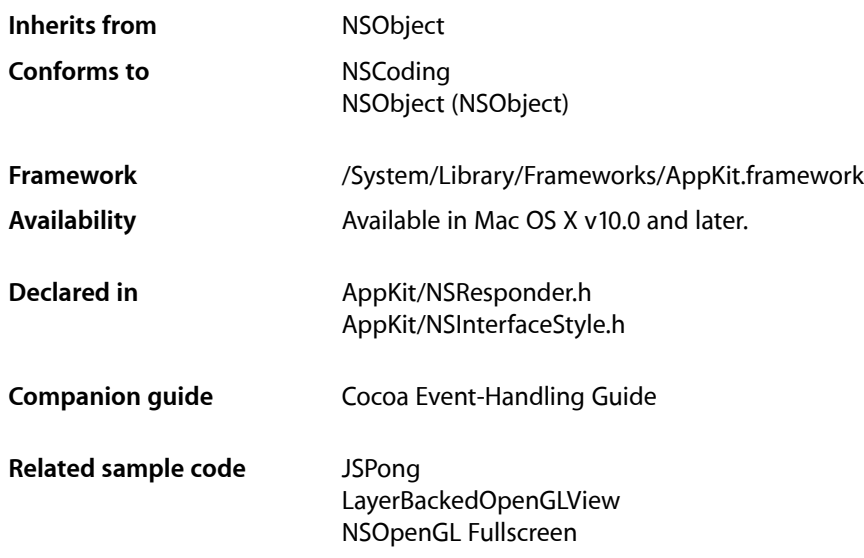

# **Overview**

NSResponder is an abstract class that forms the basis of event and command processing in the Application Kit. The core classes—NSApplication, NSWindow, and NSView—inherit from NSResponder, as must any class that handles events. The responder model is built around three components: event messages, action messages, and the responder chain.

Starting with Mac OS X v10.4, NSResponder plays an important role in the presentation of error information. The default implementations of the [presentError:](#page-2150-0) (page 2151) and [presentError:modalForWindow:delegate:didPresentSelector:contextInfo:](#page-2150-1) (page 2151) methods send [willPresentError:](#page-2164-0) (page 2165) to self, thereby giving subclasses the opportunity to customize the localized information presented in error alerts. NSResponder then forwards the message to the next responder, passing it the customized NSError object. The exact path up the modified responder chain depends on the type of application window:

- Windows owned by document: view to superviews to window to window controller to document object to document controller to the application object
- Windows with window controllers but no documents: view to superviews to window to window controller to the application object
- Windows with no window controllers: view to superviews to window to the application object

NSApplication displays a document-modal error alert and, if the error object has a recovery attempter, gives it a chance to recover from the error. (A recovery attempter is an object that conforms to the NSErrorRecoveryAttempting informal protocol.)

# Adopted Protocols

### **NSCoding**

- encodeWithCoder:
- initWithCoder:

# Tasks

# **Changing the First Responder**

- [acceptsFirstResponder](#page-2116-0) (page 2117) Overridden by subclasses to return YES if the receiver accepts first responder status.
- [becomeFirstResponder](#page-2117-0) (page 2118) Notifies the receiver that it's about to become first responder in its NSWindow.
- [resignFirstResponder](#page-2151-0) (page 2152) Notifies the receiver that it's been asked to relinquish its status as first responder in its window.

# **Managing the Next Responder**

- [setNextResponder:](#page-2159-0) (page 2160) Sets the receiver's next responder.
- [nextResponder](#page-2146-0) (page 2147) Returns the receiver's next responder, or nil if it has none.

# **Responding to Mouse Events**

- [mouseDown:](#page-2132-0) (page 2133)
	- Informs the receiver that the user has pressed the left mouse button.
- [mouseDragged:](#page-2133-0) (page 2134)

Informs the receiver that the user has moved the mouse with the left button pressed.

[– mouseUp:](#page-2134-0) (page 2135)

Informs the receiver that the user has released the left mouse button.

[– mouseMoved:](#page-2134-1) (page 2135)

Informs the receiver that the mouse has moved specified.

[– mouseEntered:](#page-2133-1) (page 2134) Informs the receiver that the cursor has entered a tracking rectangle.

### NSResponder Class Reference

[– mouseExited:](#page-2133-2) (page 2134)

Informs the receiver that the cursor has exited a tracking rectangle.

[– rightMouseDown:](#page-2152-0) (page 2153)

Informs the receiver that the user has pressed the right mouse button.

[– rightMouseDragged:](#page-2152-1) (page 2153)

Informs the receiver that the user has moved the mouse with the right button pressed .

[– rightMouseUp:](#page-2153-0) (page 2154)

Informs the receiver that the user has released the right mouse button.

- [otherMouseDown:](#page-2147-0) (page 2148) Informs the receiver that the user has pressed a mouse button other than the left or right one.
- [otherMouseDragged:](#page-2147-1) (page 2148) Informs the receiver that the user has moved the mouse with a button other than the left or right button pressed.
- [otherMouseUp:](#page-2147-2) (page 2148)

Informs the receiver that the user has released a mouse button other than the left or right button.

## **Responding to Key Events**

[– keyDown:](#page-2130-0) (page 2131)

Informs the receiver that the user has pressed a key.

- [keyUp:](#page-2131-0) (page 2132) Informs the receiver that the user has released a key.
- [interpretKeyEvents:](#page-2130-1) (page 2131) Invoked by subclasses from their [keyDown:](#page-2130-0) (page 2131) method to handle a series of key events.
- [performKeyEquivalent:](#page-2149-0) (page 2150)

Overridden by subclasses to handle a key equivalent.

[– performMnemonic:](#page-2149-1) (page 2150)

Overridden by subclasses to handle a mnemonic.

[– flushBufferedKeyEvents](#page-2125-0) (page 2126)

Overridden by subclasses to clear any unprocessed key events.

# **Responding to Other Kinds of Events**

- [cursorUpdate:](#page-2120-0) (page 2121) Informs the receiver that the mouse cursor has moved into a cursor rectangle.
- [flagsChanged:](#page-2125-1) (page 2126)

Informs the receiver that the user has pressed or released a modifier key (Shift, Control, and so on).

[– tabletPoint:](#page-2160-0) (page 2161)

Informs the receiver that a tablet-point event has occurred.

[– tabletProximity:](#page-2161-0) (page 2162)

Informs the receiver that a tablet-proximity event has occurred.

[– helpRequested:](#page-2125-2) (page 2126)

Displays context-sensitive help for the receiver if such exists; otherwise passes this message to the next responder.

[– scrollWheel:](#page-2155-0) (page 2156)

Informs the receiver that the mouse's scroll wheel has moved.

# **Responding to Action Messages**

[– cancelOperation:](#page-2117-1) (page 2118)

Implemented by subclasses to cancel the current operation.

[– capitalizeWord:](#page-2118-0) (page 2119)

Implemented by subclasses to capitalize the word or words surrounding the insertion point or selection, expanding the selection if necessary.

[– centerSelectionInVisibleArea:](#page-2118-1) (page 2119)

Implemented by subclasses to scroll the selection, whatever it is, inside its visible area.

[– changeCaseOfLetter:](#page-2119-0) (page 2120)

Implemented by subclasses to change the case of a letter or letters in the selection, perhaps by opening a panel with capitalization options or by cycling through possible case combinations.

[– complete:](#page-2119-1) (page 2120)

Implemented by subclasses to complete an operation in progress or a partially constructed element.

[– deleteBackward:](#page-2120-1) (page 2121)

Implemented by subclasses to delete the selection, if there is one, or a single element backward from the insertion point (a letter or character in text, for example).

- deleteBackwardByDecomposingPreviousCharacter: (page 2122)

Implemented by subclasses to delete the selection, if there is one, or a single character backward from the insertion point.

[– deleteForward:](#page-2121-1) (page 2122)

Implemented by subclasses to delete the selection, if there is one, or a single element forward from the insertion point (a letter or character in text, for example).

[– deleteToBeginningOfLine:](#page-2121-2) (page 2122)

Implemented by subclasses to delete the selection, if there is one, or all text from the insertion point to the beginning of a line (typically of text).

[– deleteToBeginningOfParagraph:](#page-2122-0) (page 2123)

Implemented by subclasses to delete the selection, if there is one, or all text from the insertion point to the beginning of a paragraph of text.

[– deleteToEndOfLine:](#page-2122-1) (page 2123)

Implemented by subclasses to delete the selection, if there is one, or all text from the insertion point to the end of a line (typically of text).

[– deleteToEndOfParagraph:](#page-2123-0) (page 2124)

Implemented by subclasses to delete the selection, if there is one, or all text from the insertion point to the end of a paragraph of text.

[– deleteToMark:](#page-2123-1) (page 2124)

Implemented by subclasses to delete the selection, if there is one, or all items from the insertion point to a previously placed mark, including the selection itself if not empty.

[– deleteWordBackward:](#page-2124-0) (page 2125)

Implemented by subclasses to delete the selection, if there is one, or a single word backward from the insertion point.

### NSResponder Class Reference

[– deleteWordForward:](#page-2124-1) (page 2125)

Implemented by subclasses to delete the selection, if there is one, or a single word forward from the insertion point.

[– indent:](#page-2126-0) (page 2127)

Implemented by subclasses to indent the selection or the insertion point if there is no selection.

[– insertBacktab:](#page-2126-1) (page 2127)

Implemented by subclasses to handle a backward tab."

[– insertContainerBreak:](#page-2127-0) (page 2128)

Implemented by subclasses to insert a container break (typically a page break) at the insertion point or selection, deleting the selection if there is one.

[– insertLineBreak:](#page-2127-1) (page 2128)

Implemented by subclasses to insert a line break (as distinguished from a paragraph break) at the insertion point or selection, deleting the selection if there is one.

[– insertNewline:](#page-2127-2) (page 2128)

Implemented by subclasses to insert a newline character at the insertion point or selection, deleting the selection if there is one, or to end editing if the receiver is a text field or other field editor.

[– insertNewlineIgnoringFieldEditor:](#page-2128-0) (page 2129)

Implemented by subclassesto insert a line-break character at the insertion point orselection, deleting the selection if there is one.

[– insertParagraphSeparator:](#page-2128-1) (page 2129)

Implemented by subclassesto insert a paragraph separator at the insertion point orselection, deleting the selection if there is one.

[– insertTab:](#page-2128-2) (page 2129)

Implemented by subclasses to insert a tab character at the insertion point or selection, deleting the selection if there is one, or to end editing if the receiver is a text field or other field editor.

[– insertTabIgnoringFieldEditor:](#page-2129-0) (page 2130)

Implemented by subclasses to insert a tab character at the insertion point or selection, deleting the selection if there is one.

[– insertText:](#page-2129-1) (page 2130)

Overridden by subclasses to insert the supplied string at the insertion point or selection, deleting the selection if there is one.

[– lowercaseWord:](#page-2131-1) (page 2132)

Implemented by subclasses to make lowercase every letter in the word or words surrounding the insertion point or selection, expanding the selection if necessary.

[– moveBackward:](#page-2134-2) (page 2135)

Implemented by subclassesto move the selection or insertion point one element or character backward.

[– moveBackwardAndModifySelection:](#page-2135-0) (page 2136)

Implemented by subclassesto expand or reduce either end of the selection backward by one element or character.

[– moveDown:](#page-2135-1) (page 2136)

Implemented by subclasses to move the selection or insertion point one element or character down.

[– moveDownAndModifySelection:](#page-2136-0) (page 2137)

Implemented by subclasses to expand or reduce the top or bottom end of the selection downward by one element, character, or line (whichever is appropriate for text direction).

[– moveForward:](#page-2136-1) (page 2137)

Implemented by subclassesto move the selection or insertion point one element or character forward.

### NSResponder Class Reference

[– moveForwardAndModifySelection:](#page-2137-0) (page 2138)

Implemented by subclasses to expand or reduce either end of the selection forward by one element or character.

[– moveLeft:](#page-2137-1) (page 2138)

Implemented by subclasses to move the selection or insertion point one element or character to the left.

[– moveLeftAndModifySelection:](#page-2137-2) (page 2138)

Implemented by subclasses to expand or reduce either end of the selection to the left (display order) by one element or character.

[– moveRight:](#page-2138-0) (page 2139)

Implemented by subclasses to move the selection or insertion point one element or character to the right.

[– moveRightAndModifySelection:](#page-2138-1) (page 2139)

Implemented by subclassesto expand or reduce either end of the selection to the right (display order) by one element or character.

[– moveToBeginningOfDocument:](#page-2139-0) (page 2140)

Implemented by subclassesto move the selection to the first element of the document or the insertion point to the beginning.

[– moveToBeginningOfLine:](#page-2139-1) (page 2140)

Implemented by subclasses to move the selection to the first element of the selected line or the insertion point to the beginning of the line.

[– moveToBeginningOfParagraph:](#page-2140-0) (page 2141)

Implemented by subclasses to move the insertion point to the beginning of the selected paragraph.

[– moveToEndOfDocument:](#page-2140-1) (page 2141)

Implemented by subclassesto move the selection to the last element of the document or the insertion point to the end.

[– moveToEndOfLine:](#page-2140-2) (page 2141)

Implemented by subclasses to move the selection to the last element of the selected line or the insertion point to the end of the line.

[– moveToEndOfParagraph:](#page-2141-0) (page 2142)

Implemented by subclasses to move the insertion point to the end of the selected paragraph.

[– moveUp:](#page-2141-1) (page 2142)

Implemented by subclasses to move the selection or insertion point one element or character up.

[– moveUpAndModifySelection:](#page-2142-0) (page 2143)

Implemented by subclasses to expand or reduce the top or bottom end of the selection upward by one element, character, or line (whichever is appropriate for text direction).

[– moveWordBackward:](#page-2142-1) (page 2143)

Implemented by subclasses to move the selection or insertion point one word backward.

[– moveWordBackwardAndModifySelection:](#page-2142-2) (page 2143)

Implemented by subclasses to expand or reduce either end of the selection backward by one whole word.

[– moveWordForward:](#page-2143-0) (page 2144)

Implemented by subclasses to move the selection or insertion point one word forward, in logical order.

### NSResponder Class Reference

[– moveWordForwardAndModifySelection:](#page-2143-1) (page 2144)

Implemented by subclasses to expand or reduce either end of the selection forward by one whole word.

[– moveWordLeft:](#page-2144-0) (page 2145)

Implemented by subclasses to move the selection or insertion point one word to the left, in display order.

[– moveWordRight:](#page-2145-0) (page 2146)

Implemented by subclasses to move the selection or insertion point one word right.

[– moveWordRightAndModifySelection:](#page-2145-1) (page 2146)

Implemented by subclasses to expand or reduce either end of the selection to the right by one whole word.

[– moveWordLeftAndModifySelection:](#page-2144-1) (page 2145)

Implemented by subclasses to expand or reduce either end of the selection left by one whole word in display order.

[– pageDown:](#page-2148-0) (page 2149)

Implemented by subclasses to scroll the receiver down (or back) one page in its scroll view, also moving the insertion point to the top of the newly displayed page.

[– pageUp:](#page-2148-1) (page 2149)

Implemented by subclasses to scroll the receiver up (or forward) one page in its scroll view, also moving the insertion point to the top of the newly displayed page.

[– scrollLineDown:](#page-2153-1) (page 2154)

Implemented by subclasses to scroll the receiver one line down in its scroll view, without changing the selection.

[– scrollLineUp:](#page-2154-0) (page 2155)

Implemented by subclasses to scroll the receiver one line up in its scroll view, without changing the selection.

[– scrollPageDown:](#page-2154-1) (page 2155)

Implemented by subclasses to scroll the receiver one page down in its scroll view, without changing the selection.

[– scrollPageUp:](#page-2155-1) (page 2156)

Implemented by subclasses to scroll the receiver one page up in its scroll view, without changing the selection.

[– selectAll:](#page-2155-2) (page 2156)

Implemented by subclasses to select all selectable elements.

[– selectLine:](#page-2156-0) (page 2157)

Implemented by subclasses to select all elements in the line or lines containing the selection or insertion point.

[– selectParagraph:](#page-2156-1) (page 2157)

Implemented by subclasses to select all paragraphs containing the selection or insertion point.

[– selectToMark:](#page-2156-2) (page 2157)

Implemented by subclasses to select all items from the insertion point or selection to a previously placed mark, including the selection itself if not empty.

[– selectWord:](#page-2157-0) (page 2158)

Implemented by subclasses to extend the selection to the nearest word boundaries outside it (up to, but not including, word delimiters).

[– setMark:](#page-2158-0) (page 2159)

Implemented by subclasses to set a mark at the insertion point or selection, which is used by [deleteToMark:](#page-2123-1) (page 2124) and [selectToMark:](#page-2156-2) (page 2157).

[– showContextHelp:](#page-2160-1) (page 2161)

Implemented by subclassesto invoke the help system, displaying information relevant to the receiver and its current state.

[– swapWithMark:](#page-2160-2) (page 2161)

Swaps the mark and the selection or insertion point, so that what was marked is now the selection or insertion point, and what was the insertion point or selection is now the mark.

[– transpose:](#page-2161-1) (page 2162)

Transposes the characters to either side of the insertion point and advances the insertion point past both of them. Does nothing to a selected range of text.

[– transposeWords:](#page-2162-0) (page 2163)

Transposes the words to either side of the insertion point and advances the insertion point past both of them. Does nothing to a selected range of text.

[– uppercaseWord:](#page-2163-0) (page 2164)

Implemented by subclasses to make uppercase every letter in the word or words surrounding the insertion point or selection, expanding the selection if necessary.

[– yank:](#page-2165-0) (page 2166)

Replaces the insertion point or selection with text from the kill buffer.

# **Presenting and Customizing Error Information**

[– presentError:](#page-2150-0) (page 2151)

Presents an error alert to the user as an application-modal dialog.

- [presentError:modalForWindow:delegate:didPresentSelector:contextInfo:](#page-2150-1) (page 2151) Presents an error alert to the user as a document-modal sheet attached to document window.
- [willPresentError:](#page-2164-0) (page 2165)

Implemented by subclasses to return a custom version of the supplied error object that is more suitable for presentation in alert sheets and dialogs.

## **Dispatching Messages**

- [doCommandBySelector:](#page-2124-2) (page 2125) Attempts to perform the indicated command.
- [tryToPerform:with:](#page-2162-1) (page 2163) Attempts to perform the action indicated method with a specified argument.

# **Managing a Responder's Menu**

[– setMenu:](#page-2158-1) (page 2159)

Sets the receiver's menu.

[– menu](#page-2132-1) (page 2133) Returns the receiver's menu.

# **Updating the Services Menu**

[– validRequestorForSendType:returnType:](#page-2163-1) (page 2164) Overridden by subclasses to determine what services are available.

# **Getting the Undo Manager**

[– undoManager](#page-2163-2) (page 2164) Returns the undo manager for this responder.

# **Testing Events**

[– shouldBeTreatedAsInkEvent:](#page-2159-1) (page 2160)

Returns YES if the specified event should be treated as an ink event, NO if it should be treated as a mouse event.

# **Terminating the Responder Chain**

[– noResponderFor:](#page-2146-1) (page 2147) Handles the case where an event or action message falls off the end of the responder chain.

# **Setting the Interface Style**

- [setInterfaceStyle:](#page-2157-1) (page 2158) Sets the receiver's style to the style specified by *interfaceStyle*, such as NSMacintoshInterfaceStyle or NSWindows95InterfaceStyle.
- [interfaceStyle](#page-2130-2) (page 2131) Returns the receiver's interface style.

# <span id="page-2116-0"></span>Instance Methods

# **acceptsFirstResponder**

Overridden by subclasses to return YES if the receiver accepts first responder status.

- (BOOL)**acceptsFirstResponder**

### **Discussion**

As first responder, the receiver is the first object in the responder chain to be sent key events and action messages. The NSResponder implementation returns NO, indicating that by default a responder object doesn't agree to become first responder.

### **Availability**

Available in Mac OS X v10.0 and later.

NSResponder Class Reference

### **See Also**

- [becomeFirstResponder](#page-2117-0) (page 2118)
- [resignFirstResponder](#page-2151-0) (page 2152)
- [needsPanelToBecomeKey](#page-3138-0) (page 3139) (NSView)

### **Related Sample Code**

BindingsJoystick **Dicey** Sketch-112 SurfaceVertexProgram VertexPerformanceDemo

### **Declared In**

<span id="page-2117-0"></span>NSResponder.h

# **becomeFirstResponder**

Notifies the receiver that it's about to become first responder in its NSWindow.

- (BOOL)**becomeFirstResponder**

### **Discussion**

The default implementation returns YES, accepting first responder status. Subclasses can override this method to update state or perform some action such as highlighting the selection, or to return NO, refusing first responder status.

Use the NSWindow [makeFirstResponder:](#page-3276-0) (page 3277) method, not this method, to make an object the first responder. Never invoke this method directly.

### **Availability**

Available in Mac OS X v10.0 and later.

### **See Also**

- [resignFirstResponder](#page-2151-0) (page 2152)
- [acceptsFirstResponder](#page-2116-0) (page 2117)

### **Related Sample Code**

Dicey FilterDemo Sketch-112 SurfaceVertexProgram VertexPerformanceDemo

### <span id="page-2117-1"></span>**Declared In**

NSResponder.h

## **cancelOperation:**

Implemented by subclasses to cancel the current operation.

- (void)**cancelOperation:**(id)*sender*

NSResponder Class Reference

### **Parameters**

*sender*

The object invoking this method.

### **Discussion**

This method is bound to the Escape and Command-. (period) keys. The key window first searches the view hierarchy for a view whose key equivalent is Escape or Command-., whichever was entered. If none of these views handles the key equivalent, the window sends a default action message of cancelOperation: to the first responder and from there the message travels up the responder chain.

If no responder in the responder chain implements cancel Operation:, the key window searches the view hierarchy for a view whose key equivalent is Escape (note that this may be redundant if the original key equivalent was Escape). If no such responder is found, then a cancel: action message is sent to the first responder in the responder chain that implements it.

NSResponder declares but does not implement this method.

### **Availability**

Available in Mac OS X v10.3 and later.

### **Declared In**

<span id="page-2118-0"></span>NSResponder.h

### **capitalizeWord:**

Implemented by subclasses to capitalize the word or words surrounding the insertion point or selection, expanding the selection if necessary.

```
- (void)capitalizeWord:(id)sender
```
### **Parameters**

*sender*

The object invoking the method.

### **Discussion**

If either end of the selection partially covers a word, that entire word is made lowercase. The *sender* argument is typically the object that invoked this method. NSResponder declares but doesn't implement this method.

### **Availability**

Available in Mac OS X v10.0 and later.

### **See Also**

- [lowercaseWord:](#page-2131-1) (page 2132)
- [uppercaseWord:](#page-2163-0) (page 2164)
- <span id="page-2118-1"></span>[– changeCaseOfLetter:](#page-2119-0) (page 2120)

### **Declared In**

NSResponder.h

# **centerSelectionInVisibleArea:**

Implemented by subclasses to scroll the selection, whatever it is, inside its visible area.

NSResponder Class Reference

- (void)**centerSelectionInVisibleArea:**(id)*sender*

### **Parameters**

*sender*

The object that invoked the method (typically).

### **Discussion**

NSResponder declares but doesn't implement this method.

### **Availability**

Available in Mac OS X v10.0 and later.

### **See Also**

- [scrollLineDown:](#page-2153-1) (page 2154)
- [scrollLineUp:](#page-2154-0) (page 2155)
- [scrollPageDown:](#page-2154-1) (page 2155)
- [scrollPageUp:](#page-2155-1) (page 2156)

### **Declared In**

<span id="page-2119-0"></span>NSResponder.h

## **changeCaseOfLetter:**

Implemented by subclasses to change the case of a letter or letters in the selection, perhaps by opening a panel with capitalization options or by cycling through possible case combinations.

```
- (void)changeCaseOfLetter:(id)sender
```
### **Parameters**

*sender*

Typically the object that invoked this method.

### **Discussion**

NSResponder declares but doesn't implement this method.

#### **Availability**

Available in Mac OS X v10.0 and later.

### **See Also**

- [lowercaseWord:](#page-2131-1) (page 2132)
- [uppercaseWord:](#page-2163-0) (page 2164)
- [capitalizeWord:](#page-2118-0) (page 2119)

### <span id="page-2119-1"></span>**Declared In**

NSResponder.h

# **complete:**

Implemented by subclasses to complete an operation in progress or a partially constructed element.

```
- (void)complete:(id)sender
```
NSResponder Class Reference

### **Parameters**

### *sender*

Typically the object that invoked this method.

### **Discussion**

This method can be interpreted, for example, as a request to attempt expansion of a partial word, such as for expanding a glossary shortcut, or to close a graphics item being drawn. NSResponder declares but doesn't implement this method.

**Availability** Available in Mac OS X v10.0 and later.

<span id="page-2120-0"></span>**Declared In** NSResponder.h

## **cursorUpdate:**

Informs the receiver that the mouse cursor has moved into a cursor rectangle.

- (void)**cursorUpdate:**(NSEvent \*)*event*

### **Parameters**

*event*

An object encapsulating information about the cursor-update event (NSCursorUpdate).

### **Discussion**

Override this method to set the cursor image. The default implementation uses cursor rectangles, if cursor rectangles are currently valid. If they are not, it calls super to send the message up the responder chain.

If the responder implements this method, but decides not to handle a particular event, it should invoke the superclass implementation of this method.

### **Availability**

Available in Mac OS X v10.5 and later.

<span id="page-2120-1"></span>**Declared In**

NSResponder.h

# **deleteBackward:**

Implemented by subclasses to delete the selection, if there is one, or a single element backward from the insertion point (a letter or character in text, for example).

- (void)**deleteBackward:**(id)*sender*

### **Parameters**

*sender*

Typically the object that invoked this method.

### **Discussion**

NSResponder declares but doesn't implement this method.

**Availability**

Available in Mac OS X v10.0 and later.

**Declared In** NSResponder.h

# <span id="page-2121-0"></span>**deleteBackwardByDecomposingPreviousCharacter:**

Implemented by subclasses to delete the selection, if there is one, or a single character backward from the insertion point.

- (void)**deleteBackwardByDecomposingPreviousCharacter:**(id)*sender*

### **Parameters**

*sender*

Typically the object that invoked this method.

### **Discussion**

If the previous character is canonically decomposable, this method should try to delete only the last character in the grapheme cluster (for example, deleting "a"+ "'" results in "a"). NSResponder declares but does not implement this method.

**Availability** Available in Mac OS X v10.3 and later.

<span id="page-2121-1"></span>**Declared In** NSResponder.h

# **deleteForward:**

Implemented by subclasses to delete the selection, if there is one, or a single element forward from the insertion point (a letter or character in text, for example).

- (void)**deleteForward:**(id)*sender*

### **Parameters**

*sender*

Typically the object that invoked this method.

**Discussion** NSResponder declares but doesn't implement this method.

### **Availability**

Available in Mac OS X v10.0 and later.

<span id="page-2121-2"></span>**Declared In**

NSResponder.h

# **deleteToBeginningOfLine:**

Implemented by subclasses to delete the selection, if there is one, or all text from the insertion point to the beginning of a line (typically of text).

```
- (void)deleteToBeginningOfLine:(id)sender
```
NSResponder Class Reference

### **Parameters**

*sender*

Typically the object that invoked this method.

### **Discussion**

Also places the deleted text into the kill buffer. NSResponder declares but doesn't implement this method.

### **Availability**

Available in Mac OS X v10.0 and later.

**See Also** [– yank:](#page-2165-0) (page 2166)

**Declared In**

<span id="page-2122-0"></span>NSResponder.h

# **deleteToBeginningOfParagraph:**

Implemented by subclasses to delete the selection, if there is one, or all text from the insertion point to the beginning of a paragraph of text.

- (void)**deleteToBeginningOfParagraph:**(id)*sender*

### **Parameters**

#### *sender*

Typically the object that invoked this method.

### **Discussion**

Also places the deleted text into the kill buffer. NSResponder declares but doesn't implement this method.

### **Availability**

Available in Mac OS X v10.0 and later.

### **See Also**

[– yank:](#page-2165-0) (page 2166)

### <span id="page-2122-1"></span>**Declared In**

NSResponder.h

## **deleteToEndOfLine:**

Implemented by subclasses to delete the selection, if there is one, or all text from the insertion point to the end of a line (typically of text).

- (void)**deleteToEndOfLine:**(id)*sender*

### **Parameters**

*sender*

Typically the object that invoked this method.

### **Discussion**

Also places the deleted text into the kill buffer. NSResponder declares but doesn't implement this method.

**CHAPTER 110** NSResponder Class Reference

### **Availability**

Available in Mac OS X v10.0 and later.

**Declared In** NSResponder.h

# <span id="page-2123-0"></span>**deleteToEndOfParagraph:**

Implemented by subclasses to delete the selection, if there is one, or all text from the insertion point to the end of a paragraph of text.

- (void)**deleteToEndOfParagraph:**(id)*sender*

### **Parameters**

*sender*

Typically the object that invoked this method.

### **Discussion** Also places the deleted text into the kill buffer. NSResponder declares but doesn't implement this method.

**Availability** Available in Mac OS X v10.0 and later.

**See Also** [– yank:](#page-2165-0) (page 2166)

<span id="page-2123-1"></span>**Declared In** NSResponder.h

# **deleteToMark:**

Implemented by subclasses to delete the selection, if there is one, or all items from the insertion point to a previously placed mark, including the selection itself if not empty.

```
- (void)deleteToMark:(id)sender
```
### **Parameters**

*sender*

Typically the object that invoked this method.

### **Discussion**

Also places the deleted text into the kill buffer. NSResponder declares but doesn't implement this method.

### **Availability**

Available in Mac OS X v10.0 and later.

### **See Also**

- [setMark:](#page-2158-0) (page 2159)
- [selectToMark:](#page-2156-2) (page 2157)
- [yank:](#page-2165-0) (page 2166)

**Declared In** NSResponder.h
# **deleteWordBackward:**

Implemented by subclasses to delete the selection, if there is one, or a single word backward from the insertion point.

- (void)**deleteWordBackward:**(id)*sender*

### **Parameters**

*sender*

Typically the object that invoked this method.

**Discussion**

NSResponder declares but doesn't implement this method.

**Availability**

Available in Mac OS X v10.0 and later.

### **Declared In**

NSResponder.h

# **deleteWordForward:**

Implemented by subclassesto delete the selection, if there is one, or a single word forward from the insertion point.

- (void)**deleteWordForward:**(id)*sender*

## **Parameters**

*sender*

Typically the object that invoked this method.

**Discussion** NSResponder declares but doesn't implement this method.

**Availability** Available in Mac OS X v10.0 and later.

<span id="page-2124-0"></span>**Declared In**

NSResponder.h

# **doCommandBySelector:**

Attempts to perform the indicated command.

- (void)**doCommandBySelector:**(SEL)*aSelector*

## **Parameters**

*aSelector*

The selector identifying the method.

### **Discussion**

If the receiver responds to *aSelector*, it invokes the method with nil as the argument. If the receiver doesn't respond, it sends this message to its next responder with the same selector. NSWindow and NSApplication also send the message to their delegates. If the receiver has no next responder or delegate, it beeps.

NSResponder Class Reference

### **Availability**

Available in Mac OS X v10.0 and later.

### **See Also**

```
– tryToPerform:with: (page 2163)
```
[– sendAction:to:from:](#page-166-0) (page 167) (NSApplication)

## **Declared In**

NSResponder.h

# **flagsChanged:**

Informs the receiver that the user has pressed or released a modifier key (Shift, Control, and so on).

- (void)**flagsChanged:**(NSEvent \*)*theEvent*

### **Parameters**

*theEvent*

An object encapsulating information about the modifier-key event.

**Discussion** The default implementation simply passes this message to the next responder.

**Availability** Available in Mac OS X v10.0 and later.

**Declared In** NSResponder.h

# **flushBufferedKeyEvents**

Overridden by subclasses to clear any unprocessed key events.

```
- (void)flushBufferedKeyEvents
```
#### **Availability**

Available in Mac OS X v10.0 and later.

**Declared In** NSResponder.h

# **helpRequested:**

Displays context-sensitive help for the receiver if such exists; otherwise passes this message to the next responder.

- (void)**helpRequested:**(NSEvent \*)*theEvent*

### **Parameters**

*theEvent*

An object encapsulating information about the help-request event.

NSResponder Class Reference

### **Discussion**

NSWindow invokes this method automatically when the user clicks for help—while processing *theEvent*. Subclasses need not override this method, and application code shouldn't directly invoke it.

### **Availability**

Available in Mac OS X v10.0 and later.

### **See Also**

[– showContextHelp:](#page-2160-0) (page 2161)

**Declared In** NSResponder.h

# **indent:**

Implemented by subclasses to indent the selection or the insertion point if there is no selection.

```
- (void)indent:(id)sender
```
### **Parameters**

*sender*

Typically the object that invoked this method.

### **Discussion**

NSResponder declares but doesn't implement this method.

#### **Availability**

Available in Mac OS X v10.0 and later.

### **Declared In**

NSResponder.h

# **insertBacktab:**

Implemented by subclasses to handle a backward tab."

- (void)**insertBacktab:**(id)*sender*

### **Parameters**

*sender*

Typically the object that invoked this method.

# **Discussion**

A field editor might respond to this method by selecting the field before it, while a regular text object either doesn't respond to or ignores such a message. NSResponder declares but doesn't implement this method.

### **Availability**

Available in Mac OS X v10.0 and later.

### **Declared In**

NSResponder.h

# **insertContainerBreak:**

Implemented by subclasses to insert a container break (typically a page break) at the insertion point or selection, deleting the selection if there is one.

- (void)**insertContainerBreak:**(id)*sender*

### **Parameters**

*sender*

Typically the object that invoked this method.

### **Discussion**

NSResponder declares but doesn't implement this method. NSTextView implements it to insert an NSFormFeedCharacter character (0x000c).

### **Availability**

Available in Mac OS X v10.4 and later.

### **Declared In**

NSResponder.h

# **insertLineBreak:**

Implemented by subclasses to insert a line break (as distinguished from a paragraph break) at the insertion point or selection, deleting the selection if there is one.

- (void)**insertLineBreak:**(id)*sender*

### **Parameters**

*sender*

Typically the object that invoked this method.

### **Discussion**

NSResponder declares but doesn't implement this method. NSTextView implements it to insert an NSLineSeparatorCharacter character (0x2028).

### **Availability**

Available in Mac OS X v10.4 and later.

### <span id="page-2127-0"></span>**Declared In**

NSResponder.h

# **insertNewline:**

Implemented by subclasses to insert a newline character at the insertion point or selection, deleting the selection if there is one, or to end editing if the receiver is a text field or other field editor.

- (void)**insertNewline:**(id)*sender*

## **Parameters**

*sender*

Typically the object that invoked this method.

**Discussion** NSResponder declares but doesn't implement this method.

# **CHAPTER 110** NSResponder Class Reference

## **Availability**

Available in Mac OS X v10.0 and later.

**Declared In** NSResponder.h

# **insertNewlineIgnoringFieldEditor:**

Implemented by subclasses to insert a line-break character at the insertion point or selection, deleting the selection if there is one.

- (void)**insertNewlineIgnoringFieldEditor:**(id)*sender*

### **Parameters**

*sender*

Typically the object that invoked this method.

### **Discussion**

Unlike [insertNewline:](#page-2127-0) (page 2128), this method always inserts a line-break character and doesn't cause the receiver to end editing. NSResponder declares but doesn't implement this method.

### **Availability**

Available in Mac OS X v10.0 and later.

### **Declared In**

NSResponder.h

# **insertParagraphSeparator:**

Implemented by subclasses to insert a paragraph separator at the insertion point or selection, deleting the selection if there is one.

- (void)**insertParagraphSeparator:**(id)*sender*

### **Parameters**

*sender*

Typically the object that invoked this method.

**Discussion** NSResponder declares but doesn't implement this method.

**Availability** Available in Mac OS X v10.0 and later.

<span id="page-2128-0"></span>**Declared In** NSResponder.h

# **insertTab:**

Implemented by subclassesto insert a tab character at the insertion point orselection, deleting the selection if there is one, or to end editing if the receiver is a text field or other field editor.

```
- (void)insertTab:(id)sender
```
NSResponder Class Reference

### **Parameters**

*sender* Typically the object that invoked this method.

**Discussion** NSResponder declares but doesn't implement this method.

**Availability** Available in Mac OS X v10.0 and later.

**Declared In** NSResponder.h

# **insertTabIgnoringFieldEditor:**

Implemented by subclassesto insert a tab character at the insertion point orselection, deleting the selection if there is one.

- (void)**insertTabIgnoringFieldEditor:**(id)*sender*

### **Parameters**

*sender*

Typically the object that invoked this method.

#### **Discussion**

Unlike [insertTab:](#page-2128-0) (page 2129), this method always inserts a tab character and doesn't cause the receiver to end editing. NSResponder declares but doesn't implement this method.

#### **Availability**

Available in Mac OS X v10.0 and later.

### <span id="page-2129-0"></span>**Declared In**

NSResponder.h

# **insertText:**

Overridden by subclassesto insert the supplied string at the insertion point orselection, deleting the selection if there is one.

- (void)**insertText:**(id)*aString*

## **Parameters**

*aString*

The string to insert or replace the selection with. *aString* can be either an NSString object or an NSAttributedString object.

#### **Discussion**

This method is often invoked by the system input manager after the receiversends a [interpretKeyEvents:](#page-2130-0) (page 2131) message. The NSResponder implementation simply passes this message to the next responder, or beeps if there is no next responder.

#### **Availability**

Available in Mac OS X v10.0 and later.

**CHAPTER 110** NSResponder Class Reference

**Declared In** NSResponder.h

# <span id="page-2130-2"></span>**interfaceStyle**

Returns the receiver's interface style.

- (NSInterfaceStyle)**interfaceStyle**

### **Discussion**

interfaceStyle is an abstract method in NSResponder and just returns NSNoInterfaceStyle. It is overridden in classes such as NSWindow and NSView to return the interface style, such as NSMacintoshInterfaceStyle. A responder's style (if other than NSNoInterfaceStyle) overrides all other settings, such as those established by the defaults system.

### **Availability**

Available in Mac OS X v10.0 and later.

**See Also**

[– setInterfaceStyle:](#page-2157-0) (page 2158)

<span id="page-2130-0"></span>**Declared In** NSInterfaceStyle.h

# **interpretKeyEvents:**

Invoked by subclasses from their  $keyDown:$  (page 2131) method to handle a series of key events.

- (void)**interpretKeyEvents:**(NSArray \*)*eventArray*

### **Parameters**

*eventArray*

An array of key-event characters to give to the system input manager.

### **Discussion**

This method sends the character input in *eventArray* to the system input manager for interpretation as text to insert or commands to perform. The input manager responds to the request by sending [insertText:](#page-2129-0) (page 2130) and [doCommandBySelector:](#page-2124-0) (page 2125) messages back to the invoker of this method. Subclasses shouldn't override this method.

See the NSInputManager and NSTextInput class and protocol specifications for more information on input management.

**Availability**

<span id="page-2130-1"></span>Available in Mac OS X v10.0 and later.

**Declared In** NSResponder.h

# **keyDown:**

Informs the receiver that the user has pressed a key.

NSResponder Class Reference

- (void)**keyDown:**(NSEvent \*)*theEvent*

#### **Parameters**

#### *theEvent*

An object encapsulating information about the key-down event.

### **Discussion**

The receiver can interpret *theEvent* itself, or pass it to the system input manager using [interpretKeyEvents:](#page-2130-0) (page 2131). The default implementation simply passes this message to the next responder.

### **Availability**

Available in Mac OS X v10.0 and later.

### **Declared In**

NSResponder.h

# **keyUp:**

Informs the receiver that the user has released a key.

- (void)**keyUp:**(NSEvent \*)*theEvent*

### **Parameters**

*theEvent*

An object encapsulating information about the key-up event.

#### **Discussion**

The default implementation simply passes this message to the next responder.

### **Availability**

Available in Mac OS X v10.0 and later.

### **Declared In**

NSResponder.h

# **lowercaseWord:**

Implemented by subclasses to make lowercase every letter in the word or words surrounding the insertion point or selection, expanding the selection if necessary.

- (void)**lowercaseWord:**(id)*sender*

### **Parameters**

*sender*

Typically the object that invoked this method.

### **Discussion**

If either end of the selection partially covers a word, that entire word is made lowercase. NSResponder declares, but doesn't implement this method.

### **Availability**

Available in Mac OS X v10.0 and later.

NSResponder Class Reference

#### **See Also**

- [uppercaseWord:](#page-2163-0) (page 2164)
- [capitalizeWord:](#page-2118-0) (page 2119)
- [changeCaseOfLetter:](#page-2119-0) (page 2120)

## **Declared In**

<span id="page-2132-0"></span>NSResponder.h

### **menu**

Returns the receiver's menu.

- (NSMenu \*)**menu**

#### **Discussion**

For NSApplication this menu is the same as the menu returned by its [mainMenu](#page-152-0) (page 153) method.

### **Availability**

Available in Mac OS X v10.0 and later.

### **See Also**

- [setMenu:](#page-2158-0) (page 2159)
- [menuForEvent:](#page-3136-0) (page 3137) (NSView)
- [+ defaultMenu](#page-3089-0) (page 3090) (NSView)

### **Related Sample Code**

MenuItemView UIElementInspector

### **Declared In**

NSResponder.h

# **mouseDown:**

Informs the receiver that the user has pressed the left mouse button.

- (void)**mouseDown:**(NSEvent \*)*theEvent*

### **Parameters**

*theEvent*

An object encapsulating information about the mouse-down event.

### **Discussion**

The default implementation simply passes this message to the next responder.

### **Availability**

Available in Mac OS X v10.0 and later.

### **Related Sample Code**

Sketch-112

**Declared In** NSResponder.h

# **mouseDragged:**

Informs the receiver that the user has moved the mouse with the left button pressed.

- (void)**mouseDragged:**(NSEvent \*)*theEvent*

## **Parameters**

*theEvent*

An object encapsulating information about the mouse-dragged event.

**Discussion**

The default implementation simply passes this message to the next responder.

**Availability** Available in Mac OS X v10.0 and later.

**Declared In** NSResponder.h

# **mouseEntered:**

Informs the receiver that the cursor has entered a tracking rectangle.

```
- (void)mouseEntered:(NSEvent *)theEvent
```
## **Parameters**

*theEvent*

An object encapsulating information about the mouse-entered event.

#### **Discussion**

The default implementation simply passes this message to the next responder.

### **Availability**

Available in Mac OS X v10.0 and later.

### **Declared In**

NSResponder.h

# **mouseExited:**

Informs the receiver that the cursor has exited a tracking rectangle.

- (void)**mouseExited:**(NSEvent \*)*theEvent*

### **Parameters**

*theEvent*

An object encapsulating information about the mouse-exited event.

### **Discussion**

The default implementation simply passes this message to the next responder.

# **CHAPTER 110** NSResponder Class Reference

# **Availability**

Available in Mac OS X v10.0 and later.

**Declared In** NSResponder.h

# **mouseMoved:**

Informs the receiver that the mouse has moved specified.

- (void)**mouseMoved:**(NSEvent \*)*theEvent*

## **Parameters**

*theEvent*

An object encapsulating information about the mouse-moved event.

# **Discussion**

The default implementation simply passes this message to the next responder.

**Availability** Available in Mac OS X v10.0 and later.

### **See Also**

[– setAcceptsMouseMovedEvents:](#page-3297-0) (page 3298) (NSWindow)

**Declared In**

NSResponder.h

# **mouseUp:**

Informs the receiver that the user has released the left mouse button.

```
- (void)mouseUp:(NSEvent *)theEvent
```
## **Parameters**

```
theEvent
```
An object encapsulating information about the mouse-up event.

### **Discussion**

The default implementation simply passes this message to the next responder.

**Availability** Available in Mac OS X v10.0 and later.

**Declared In** NSResponder.h

# **moveBackward:**

Implemented by subclasses to move the selection or insertion point one element or character backward.

```
- (void)moveBackward:(id)sender
```
NSResponder Class Reference

### **Parameters**

### *sender*

Typically the object that invoked this method.

### **Discussion**

In text, if there is a selection it should be deselected, and the insertion point should be placed at the beginning of the former selection. NSResponder declares but doesn't implement this method.

### **Availability**

Available in Mac OS X v10.0 and later.

#### **Declared In**

<span id="page-2135-0"></span>NSResponder.h

# **moveBackwardAndModifySelection:**

Implemented by subclasses to expand or reduce either end of the selection backward by one element or character.

- (void)**moveBackwardAndModifySelection:**(id)*sender*

### **Parameters**

*sender*

Typically the object that invoked this method.

#### **Discussion**

If the end being modified is the backward end, this method expands the selection; if the end being modified is the forward end, it reduces the selection. The first moveBackwardAndModifySelection: or [moveForwardAndModifySelection:](#page-2137-0) (page 2138) method in a series determines the end being modified by always expanding. Hence, this method results in the backward end becoming the mobile one if invoked first. By default, [moveLeftAndModifySelection:](#page-2137-1) (page 2138) is bound to the left arrow key.

NSResponder declares but doesn't implement this method.

### **Availability**

Available in Mac OS X v10.0 and later.

**Declared In** NSResponder.h

## **moveDown:**

Implemented by subclasses to move the selection or insertion point one element or character down.

- (void)**moveDown:**(id)*sender*

### **Parameters**

*sender*

Typically the object that invoked this method.

### **Discussion**

In text, if there is a selection it should be deselected, and the insertion point should be placed below the beginning of the former selection. NSResponder declares but doesn't implement this method.

# **CHAPTER 110** NSResponder Class Reference

## **Availability**

Available in Mac OS X v10.0 and later.

**Declared In** NSResponder.h

# <span id="page-2136-0"></span>**moveDownAndModifySelection:**

Implemented by subclasses to expand or reduce the top or bottom end of the selection downward by one element, character, or line (whichever is appropriate for text direction).

- (void)**moveDownAndModifySelection:**(id)*sender*

### **Parameters**

*sender*

Typically the object that invoked this method.

### **Discussion**

If the end being modified is the bottom, this method expands the selection; if the end being modified is the top, it reduces the selection. The first moveDownAndModifySelection: or [moveUpAndModifySelection:](#page-2142-0) (page 2143) method in a series determines the end being modified by always expanding. Hence, this method results in the bottom end becoming the mobile one if invoked first.

NSResponder declares but doesn't implement this method.

### **Availability**

Available in Mac OS X v10.0 and later.

## **Declared In**

NSResponder.h

# **moveForward:**

Implemented by subclasses to move the selection or insertion point one element or character forward.

- (void)**moveForward:**(id)*sender*

### **Parameters**

*sender*

Typically the object that invoked this method.

### **Discussion**

In text, if there is a selection it should be deselected, and the insertion point should be placed at the end of the former selection. NSResponder declares but doesn't implement this method.

### **Availability**

Available in Mac OS X v10.0 and later.

## **Declared In**

NSResponder.h

# <span id="page-2137-0"></span>**moveForwardAndModifySelection:**

Implemented by subclasses to expand or reduce either end of the selection forward by one element or character.

- (void)**moveForwardAndModifySelection:**(id)*sender*

### **Parameters**

*sender*

Typically the object that invoked this method.

### **Discussion**

If the end being modified is the backward end, this method reduces the selection; if the end being modified is the forward end, it expands the selection. The first [moveBackwardAndModifySelection:](#page-2135-0) (page 2136) or moveForwardAndModifySelection: method in a series determines the end being modified by always expanding. Hence, this method resultsin the forward end becoming the mobile one if invoked first. By default, [moveRightAndModifySelection:](#page-2138-0) (page 2139) is bound to the right arrow key.

NSResponder declares but doesn't implement this method.

### **Availability**

Available in Mac OS X v10.0 and later.

**Declared In** NSResponder.h

# **moveLeft:**

Implemented by subclasses to move the selection or insertion point one element or character to the left.

```
- (void)moveLeft:(id)sender
```
### **Parameters**

*sender*

Typically the object that invoked this method.

### **Discussion**

In text, if there is a selection it should be deselected, and the insertion point should be placed at the left end of the former selection. NSResponder declares but doesn't implement this method.

### **Availability**

Available in Mac OS X v10.0 and later.

## <span id="page-2137-1"></span>**Declared In**

NSResponder.h

# **moveLeftAndModifySelection:**

Implemented by subclasses to expand or reduce either end of the selection to the left (display order) by one element or character.

- (void)**moveLeftAndModifySelection:**(id)*sender*

NSResponder Class Reference

### **Parameters**

*sender*

Typically the object that invoked this method.

### **Discussion**

If the end being modified is the left end, this method expands the selection; if the end being modified is the right end, it reduces the selection. The first moveLeftAndModifySelection: or [moveRightAndModifySelection:](#page-2138-0) (page 2139) method in a series determines the end being modified by always expanding. Hence, this method results in the left end becoming the mobile one if invoked first. By default, this method is bound to the left arrow key.

NSResponder declares but doesn't implement this method.

The essential difference between this method and the corresponding [moveBackwardAndModifySelection:](#page-2135-0) (page 2136) is that the latter method moves in logical order, which can differ in bidirectional text, whereas this method moves in display order.

#### **Availability**

Available in Mac OS X v10.3 and later.

### **Declared In**

NSResponder.h

# **moveRight:**

Implemented by subclasses to move the selection or insertion point one element or character to the right.

- (void)**moveRight:**(id)*sender*

### **Parameters**

*sender*

Typically the object that invoked this method.

#### **Discussion**

In text, if there is a selection it should be deselected, and the insertion point should be placed at the right end of the former selection. NSResponder declares but doesn't implement this method.

#### **Availability**

Available in Mac OS X v10.0 and later.

### <span id="page-2138-0"></span>**Declared In**

NSResponder.h

# **moveRightAndModifySelection:**

Implemented by subclasses to expand or reduce either end of the selection to the right (display order) by one element or character.

- (void)**moveRightAndModifySelection:**(id)*sender*

### **Parameters**

*sender*

Typically the object that invoked this method.

### **Discussion**

If the end being modified is the left end, this method reduces the selection; if the end being modified is the right end, it expands the selection. The first [moveLeftAndModifySelection:](#page-2137-1) (page 2138) or moveRightAndModifySelection: method in a series determines the end being modified by always expanding. Hence, this method results in the right end becoming the mobile one if invoked first. By default, this method is bound to the right arrow key.

NSResponder declares but doesn't implement this method.

The essential difference between this method and the corresponding [moveForwardAndModifySelection:](#page-2137-0) (page 2138) is that the latter method moves in logical order, which can differ in bidirectional text, whereas this method moves in display order.

### **Availability**

Available in Mac OS X v10.3 and later.

### **Declared In**

NSResponder.h

# **moveToBeginningOfDocument:**

Implemented by subclassesto move the selection to the first element of the document or the insertion point to the beginning.

- (void)**moveToBeginningOfDocument:**(id)*sender*

### **Parameters**

*sender*

Typically the object that invoked this method.

**Discussion**

NSResponder declares but doesn't implement this method.

### **Availability**

Available in Mac OS X v10.0 and later.

### **Declared In**

NSResponder.h

# **moveToBeginningOfLine:**

Implemented by subclasses to move the selection to the first element of the selected line or the insertion point to the beginning of the line.

- (void)**moveToBeginningOfLine:**(id)*sender*

### **Parameters**

*sender*

Typically the object that invoked this method.

### **Discussion**

NSResponder declares but doesn't implement this method.

# **CHAPTER 110** NSResponder Class Reference

## **Availability**

Available in Mac OS X v10.0 and later.

**Declared In** NSResponder.h

# **moveToBeginningOfParagraph:**

Implemented by subclasses to move the insertion point to the beginning of the selected paragraph.

- (void)**moveToBeginningOfParagraph:**(id)*sender*

## **Parameters**

*sender* Typically the object that invoked this method.

**Discussion** NSResponder declares but doesn't implement this method.

**Availability** Available in Mac OS X v10.0 and later.

**Declared In** NSResponder.h

# **moveToEndOfDocument:**

Implemented by subclasses to move the selection to the last element of the document or the insertion point to the end.

- (void)**moveToEndOfDocument:**(id)*sender*

## **Parameters**

*sender*

Typically the object that invoked this method.

**Discussion** NSResponder declares but doesn't implement this method.

**Availability** Available in Mac OS X v10.0 and later.

**Declared In** NSResponder.h

# **moveToEndOfLine:**

Implemented by subclasses to move the selection to the last element of the selected line or the insertion point to the end of the line.

- (void)**moveToEndOfLine:**(id)*sender*

NSResponder Class Reference

### **Parameters**

*sender* Typically the object that invoked this method.

**Discussion** NSResponder declares but doesn't implement this method.

**Availability** Available in Mac OS X v10.0 and later.

**Declared In** NSResponder.h

# **moveToEndOfParagraph:**

Implemented by subclasses to move the insertion point to the end of the selected paragraph.

- (void)**moveToEndOfParagraph:**(id)*sender*

### **Parameters**

*sender*

Typically the object that invoked this method.

**Discussion** NSResponder declares but doesn't implement this method.

### **Availability**

Available in Mac OS X v10.0 and later.

## **Declared In**

NSResponder.h

# **moveUp:**

Implemented by subclasses to move the selection or insertion point one element or character up.

- (void)**moveUp:**(id)*sender*

#### **Parameters**

*sender*

Typically the object that invoked this method.

#### **Discussion**

In text, if there is a selection it should be deselected, and the insertion point should be placed above the beginning of the former selection. NSResponder declares but doesn't implement this method.

### **Availability**

Available in Mac OS X v10.0 and later.

### **Declared In**

NSResponder.h

# <span id="page-2142-0"></span>**moveUpAndModifySelection:**

Implemented by subclasses to expand or reduce the top or bottom end of the selection upward by one element, character, or line (whichever is appropriate for text direction).

- (void)**moveUpAndModifySelection:**(id)*sender*

### **Parameters**

*sender*

Typically the object that invoked this method.

### **Discussion**

If the end being modified is the bottom, this method reduces the selection; if the end being modified is the top, it expands the selection. The first [moveDownAndModifySelection:](#page-2136-0) (page 2137) or moveUpAndModifySelection: method in a series determines the end being modified by always expanding. Hence, this method results in the top end becoming the mobile one if invoked first.

NSResponder declares but doesn't implement this method.

### **Availability** Available in Mac OS X v10.0 and later.

<span id="page-2142-2"></span>**Declared In** NSResponder.h

# **moveWordBackward:**

Implemented by subclasses to move the selection or insertion point one word backward.

```
- (void)moveWordBackward:(id)sender
```
## **Parameters**

*sender*

Typically the object that invoked this method.

### **Discussion**

If there is a selection it should be deselected, and the insertion point should be placed at the end of the first word preceding the former selection. NSResponder declares but doesn't implement this method.

## **Availability**

Available in Mac OS X v10.0 and later.

### **See Also**

<span id="page-2142-1"></span>[– moveWordLeft:](#page-2144-0) (page 2145)

### **Declared In**

NSResponder.h

# **moveWordBackwardAndModifySelection:**

Implemented by subclasses to expand or reduce either end of the selection backward by one whole word.

- (void)**moveWordBackwardAndModifySelection:**(id)*sender*

NSResponder Class Reference

### **Parameters**

### *sender*

Typically the object that invoked this method.

### **Discussion**

If the end being modified is the backward end, this method expands the selection; if the end being modified is the forward end, it reduces the selection. The first moveWordBackwardAndModifySelection: or [moveWordForwardAndModifySelection:](#page-2143-0) (page 2144) method in a series determines the end being modified by always expanding. Hence, this method results in the backward end becoming the mobile one if invoked first.

NSResponder declares but doesn't implement this method.

#### **Availability**

Available in Mac OS X v10.0 and later.

#### **See Also**

[– moveWordLeftAndModifySelection:](#page-2144-1) (page 2145)

# **Declared In**

<span id="page-2143-1"></span>NSResponder.h

# **moveWordForward:**

Implemented by subclasses to move the selection or insertion point one word forward, in logical order.

- (void)**moveWordForward:**(id)*sender*

### **Parameters**

```
sender
```
Typically the object that invoked this method.

#### **Discussion**

If there is a selection it should be deselected, and the insertion point should be placed at the beginning of the first word following the former selection. NSResponder declares but doesn't implement this method.

#### **Availability**

Available in Mac OS X v10.0 and later.

#### **See Also**

[– moveWordRight:](#page-2145-0) (page 2146)

# <span id="page-2143-0"></span>**Declared In**

NSResponder.h

# **moveWordForwardAndModifySelection:**

Implemented by subclasses to expand or reduce either end of the selection forward by one whole word.

- (void)**moveWordForwardAndModifySelection:**(id)*sender*

NSResponder Class Reference

### **Parameters**

### *sender*

Typically the object that invoked this method.

### **Discussion**

If the end being modified is the backward end, this method reduces the selection; if the end being modified is the forward end, it expands the selection. The first [moveWordBackwardAndModifySelection:](#page-2142-1) (page 2143) or moveWordForwardAndModifySelection: method in a series determines the end being modified by always expanding. Hence, this method results in the forward end becoming the mobile one if invoked first. NSResponder declares but doesn't implement this method.

### **Availability**

Available in Mac OS X v10.0 and later.

### **See Also**

[– moveWordRightAndModifySelection:](#page-2145-1) (page 2146)

### **Declared In**

<span id="page-2144-0"></span>NSResponder.h

# **moveWordLeft:**

Implemented by subclasses to move the selection or insertion point one word to the left, in display order.

- (void)**moveWordLeft:**(id)*sender*

### **Parameters**

*sender*

Typically the object that invoked this method.

### **Discussion**

If there is a selection it should be deselected, and the insertion point should be placed at the end of the first word to the left of the former selection. NSResponder declares but doesn't implement this method.

The main difference between this method and the corresponding [moveWordBackward:](#page-2142-2) (page 2143) method is that the latter moves in logical order, which is important in bidirectional text, whereas this method moves in display order.

### **Availability**

Available in Mac OS X v10.3 and later.

<span id="page-2144-1"></span>**Declared In** NSResponder.h

# **moveWordLeftAndModifySelection:**

Implemented by subclassesto expand or reduce either end of the selection left by one whole word in display order.

- (void)**moveWordLeftAndModifySelection:**(id)*sender*

NSResponder Class Reference

### **Parameters**

*sender*

Typically the object that invoked this method.

### **Discussion**

If the end being modified is the left end, this method expands the selection; if the end being modified is the right end, it reduces the selection. The first moveWordLeftAndModifySelection: or [moveWordRightAndModifySelection:](#page-2145-1) (page 2146) method in a series determines the end being modified by always expanding. Hence, this method results in the left end becoming the mobile one if invoked first.

NSResponder declares but doesn't implement this method.

The main difference between this method and the corresponding [moveWordBackwardAndModifySelection:](#page-2142-1) (page 2143) method is that the latter moves in logical order, which is important in bidirectional text, whereas this method moves in display order.

#### **Availability**

Available in Mac OS X v10.3 and later.

<span id="page-2145-0"></span>**Declared In** NSResponder.h

# **moveWordRight:**

Implemented by subclasses to move the selection or insertion point one word right.

```
- (void)moveWordRight:(id)sender
```
#### **Parameters**

*sender*

Typically the object that invoked this method.

#### **Discussion**

If there is a selection it should be deselected, and the insertion point should be placed at the beginning of the first word to the right of the former selection. NSResponder declares but doesn't implement this method.

The main difference between this method and the corresponding [moveWordForward:](#page-2143-1) (page 2144) method is that the latter moves in logical order, which is important in bidirectional text, whereas this method moves in display order.

#### **Availability**

Available in Mac OS X v10.3 and later.

# <span id="page-2145-1"></span>**Declared In**

NSResponder.h

# **moveWordRightAndModifySelection:**

Implemented by subclasses to expand or reduce either end of the selection to the right by one whole word.

- (void)**moveWordRightAndModifySelection:**(id)*sender*

NSResponder Class Reference

### **Parameters**

*sender*

Typically the object that invoked this method.

### **Discussion**

If the end being modified is the backward end, this method reduces the selection; if the end being modified is the forward end, it expands the selection. The first [moveWordBackwardAndModifySelection:](#page-2142-1) (page 2143) or moveWordForwardAndModifySelection: method in a series determines the end being modified by always expanding. Hence, this method results in the forward end becoming the mobile one if invoked first. NSResponder declares but doesn't implement this method.

### The main difference between this method and the corresponding

[moveWordForwardAndModifySelection:](#page-2143-0) (page 2144) method is that the latter moves in logical order, which is important in bidirectional text, whereas this method moves in display order.

### **Availability**

Available in Mac OS X v10.3 and later.

# **Declared In**

<span id="page-2146-1"></span>NSResponder.h

# **nextResponder**

Returns the receiver's next responder, or nil if it has none.

- (NSResponder \*)**nextResponder**

### **Availability**

Available in Mac OS X v10.0 and later.

### **See Also**

[– setNextResponder:](#page-2159-0) (page 2160)

[– noResponderFor:](#page-2146-0) (page 2147)

#### <span id="page-2146-0"></span>**Declared In**

NSResponder.h

# **noResponderFor:**

Handles the case where an event or action message falls off the end of the responder chain.

- (void)**noResponderFor:**(SEL)*eventSelector*

# **Parameters**

```
eventSelector
```
A selector identifying the action or event message.

#### **Discussion**

The default implementation beeps if *eventSelector* is [keyDown:](#page-2130-1) (page 2131).

### **Availability**

Available in Mac OS X v10.0 and later.

**Declared In** NSResponder.h

# **otherMouseDown:**

Informs the receiver that the user has pressed a mouse button other than the left or right one.

- (void)**otherMouseDown:**(NSEvent \*)*theEvent*

## **Parameters**

*theEvent*

**Discussion**

An object encapsulating information about the mouse-down event.

The default implementation simply passes this message to the next responder. **Availability**

Available in Mac OS X v10.1 and later.

**Declared In** NSResponder.h

# **otherMouseDragged:**

Informs the receiver that the user has moved the mouse with a button other than the left or right button pressed.

- (void)**otherMouseDragged:**(NSEvent \*)*theEvent*

### **Parameters**

*theEvent*

An object encapsulating information about the mouse-dragged event.

#### **Discussion**

The default implementation simply passes this message to the next responder.

#### **Availability**

Available in Mac OS X v10.1 and later.

#### **Declared In**

NSResponder.h

# **otherMouseUp:**

Informs the receiver that the user has released a mouse button other than the left or right button.

```
- (void)otherMouseUp:(NSEvent *)theEvent
```
### **Parameters**

*theEvent*

An object encapsulating information about the mouse-up event.

NSResponder Class Reference

### **Discussion**

The default implementation simply passes this message to the next responder.

### **Availability**

Available in Mac OS X v10.1 and later.

### **Declared In**

<span id="page-2148-0"></span>NSResponder.h

# **pageDown:**

Implemented by subclasses to scroll the receiver down (or back) one page in its scroll view, also moving the insertion point to the top of the newly displayed page.

```
- (void)pageDown:(id)sender
```
## **Parameters**

*sender*

Typically the object that invoked this method.

# **Discussion**

NSResponder declares but doesn't implement this method.

### **Availability**

Available in Mac OS X v10.0 and later.

### **See Also**

```
– scrollPageDown: (page 2155)
– scrollPageUp: (page 2156)
```
# **Declared In**

<span id="page-2148-1"></span>NSResponder.h

# **pageUp:**

Implemented by subclasses to scroll the receiver up (or forward) one page in its scroll view, also moving the insertion point to the top of the newly displayed page.

```
- (void)pageUp:(id)sender
```
### **Parameters**

*sender*

Typically the object that invoked this method.

### **Discussion**

NSResponder declares but doesn't implement this method.

### **Availability**

Available in Mac OS X v10.0 and later.

### **See Also**

[– scrollPageDown:](#page-2154-0) (page 2155)

[– scrollPageUp:](#page-2155-0) (page 2156)

**Declared In** NSResponder.h

# <span id="page-2149-0"></span>**performKeyEquivalent:**

Overridden by subclasses to handle a key equivalent.

- (BOOL)**performKeyEquivalent:**(NSEvent \*)*theEvent*

# **Parameters**

*theEvent*

An event object that represents the key equivalent pressed.

### **Discussion**

If the character code or codes in *theEvent* match the receiver's key equivalent, the receiver should respond to the event and return YES. The default implementation does nothing and returns NO.

**Note:** [performKeyEquivalent:](#page-2149-0) (page 2150) takes an NSEvent object as its argument, while [performMnemonic:](#page-2149-1) (page 2150) takes an NSString object containing the uninterpreted characters of the key event. You should extract the characters for a key equivalent using the NSEvent method [charactersIgnoringModifiers](#page-1065-0) (page 1066).

### **Availability**

Available in Mac OS X v10.0 and later.

### **See Also**

- [performKeyEquivalent:](#page-3141-0) (page 3142) (NSView)
- [performKeyEquivalent:](#page-481-0) (page 482) (NSButton)

# <span id="page-2149-1"></span>**Declared In**

NSResponder.h

# **performMnemonic:**

Overridden by subclasses to handle a mnemonic.

- (BOOL)**performMnemonic:**(NSString \*)*aString*

### **Parameters**

*aString*

A string containing mnemonic character code or codes.

### **Discussion**

If the character code or codes in *aString* match the receiver's mnemonic, the receiver should perform the mnemonic and return YES. The default implementation does nothing and returns NO. Mnemonics are not supported in Mac OS X.

### **Availability**

Available in Mac OS X v10.0 and later.

### **See Also**

[– performMnemonic:](#page-3142-0) (page 3143) (NSView)

**Declared In** NSResponder.h

# <span id="page-2150-1"></span>**presentError:**

Presents an error alert to the user as an application-modal dialog.

- (BOOL)**presentError:**(NSError \*)*anError*

### **Parameters**

*anError*

An object containing information about an error.

### **Discussion**

The alert displays information found in the NSError object *anError*; this information can include error description, recovery suggestion, failure reason, and button titles (all localized). The method returns YES if error recovery succeeded and NO otherwise. For error recovery to be attempted, an recovery-attempter object (that is, an object conforming to the NSErrorRecoveryAttempting informal protocol) must be associated with *anError*.

The default implementation of this method sends [willPresentError:](#page-2164-0) (page 2165) to self. By doing this, NSResponder gives subclasses an opportunity to customize error presentation. It then forwards the message, passing any customized error object, to the next responder; if there is no next responder, it passes the error object to NSApp, which displays a document-modal error alert. When the user dismissesthe alert, any recovery attempter associated with the error object is given a chance to recover from the error. See the class description for the precise route up the responder chain (plus document and controller objects) this message might travel.

It is not recommended that you attempt to override this method. If you wish to customize the error presentation, override [willPresentError:](#page-2164-0) (page 2165) instead.

### **Availability**

Available in Mac OS X v10.4 and later.

#### **See Also**

[– presentError:modalForWindow:delegate:didPresentSelector:contextInfo:](#page-2150-0) (page 2151)

# **Related Sample Code** Core Data HTML Store **CoreRecipes**

# <span id="page-2150-0"></span>**Declared In**

NSResponder.h

# **presentError:modalForWindow:delegate:didPresentSelector:contextInfo:**

Presents an error alert to the user as a document-modal sheet attached to document window.

```
- (void)presentError:(NSError *)error modalForWindow:(NSWindow *)aWindow
   delegate:(id)delegate didPresentSelector:(SEL)didPresentSelector
   contextInfo:(void *)contextInfo
```
NSResponder Class Reference

#### **Parameters**

#### *error*

The object encapsulating information about the error.

### *aWindow*

The window object identifying the window owning the document-modal sheet.

#### *delegate*

The modal delegate for the sheet.

*didPresentSelector*

A selector identifying the message to be sent to the modal delegate. The *didPresentSelector* selector must have the signature:

```
- (void)didPresentErrorWithRecovery:(BOOL)didRecover
   contextInfo:(void *)contextInfo
```
#### *contextInfo*

Supplemental data to be passed to the modal delegate; can be NULL.

#### **Discussion**

The information displayed in the alert is extracted from the NSError object *error*; it may include a description, recovery suggestion, failure reason, and button titles (all localized). Once the user dismisses the alert and any recovery attempter associated with the error object has had a chance to recover from it, the receiver sends a message identified by *didPresentSelector* to the modal delegate *delegate*. (A recovery attempter is an object that conforms to the NSErrorRecoveryAttempting informal protocol.)

The modal delegate implements the method identified by  $d$  i dPresent Selector to perform any post-error processing if recovery failed or was not attempted (that is, *didRecover* is NO). Any supplemental data is passed to the modal delegate via *contextInfo*.

The default implementation of this method sends [willPresentError:](#page-2164-0) (page 2165) to self. By doing this, NSResponder gives subclasses an opportunity to customize error presentation. It then forwards the message, passing any customized error, to the next responder or; if there is no next responder, it passesthe error object to NSApp, which displays a document-modal error alert. When the user dismisses the alert, any recovery attempter associated with the error object is given a chance to recover from the error. See the class description for the precise route up the responder chain (plus document and controller objects) this message might travel.

It is not recommended that you attempt to override this method. If you wish to customize the error presentation, override [willPresentError:](#page-2164-0) (page 2165) instead.

### **Availability**

Available in Mac OS X v10.4 and later.

```
See Also
– presentError: (page 2151)
```
**Declared In** NSResponder.h

# **resignFirstResponder**

Notifies the receiver that it's been asked to relinquish its status as first responder in its window.

```
- (BOOL)resignFirstResponder
```
### **Discussion**

The default implementation returns YES, resigning first responder status. Subclasses can override this method to update state or perform some action such as unhighlighting the selection, or to return NO, refusing to relinquish first responder status.

Use the NSWindow [makeFirstResponder:](#page-3276-0) (page 3277) method, not this method, to make an object the first responder. Never invoke this method directly.

### **Availability**

Available in Mac OS X v10.0 and later.

### **See Also**

[– becomeFirstResponder](#page-2117-0) (page 2118)

[– acceptsFirstResponder](#page-2116-0) (page 2117)

# **Related Sample Code**

**Dicey** GLChildWindowDemo NURBSSurfaceVertexProg SurfaceVertexProgram VertexPerformanceDemo

## **Declared In**

NSResponder.h

# **rightMouseDown:**

Informs the receiver that the user has pressed the right mouse button.

- (void)**rightMouseDown:**(NSEvent \*)*theEvent*

## **Parameters**

*theEvent*

An object encapsulating information about the mouse-down event.

### **Discussion**

The default implementation simply passes this message to the next responder.

# **Availability** Available in Mac OS X v10.0 and later.

# **Declared In**

NSResponder.h

# **rightMouseDragged:**

Informs the receiver that the user has moved the mouse with the right button pressed .

```
- (void)rightMouseDragged:(NSEvent *)theEvent
```
NSResponder Class Reference

### **Parameters**

#### *theEvent*

An object encapsulating information about the mouse-dragged event.

#### **Discussion**

The default implementation simply passes this message to the next responder.

#### **Availability**

Available in Mac OS X v10.0 and later.

**Declared In** NSResponder.h

# **rightMouseUp:**

Informs the receiver that the user has released the right mouse button.

```
- (void)rightMouseUp:(NSEvent *)theEvent
```
### **Parameters**

*theEvent*

An object encapsulating information about the mouse-up event.

**Discussion**

The default implementation simply passes this message to the next responder.

### **Availability**

Available in Mac OS X v10.0 and later.

### <span id="page-2153-0"></span>**Declared In**

NSResponder.h

# **scrollLineDown:**

Implemented by subclasses to scroll the receiver one line down in its scroll view, without changing the selection.

- (void)**scrollLineDown:**(id)*sender*

### **Parameters**

*sender*

Typically the object that invoked this method.

### **Discussion**

NSResponder declares but doesn't implement this method.

#### **Availability**

Available in Mac OS X v10.0 and later.

### **See Also**

- [scrollLineUp:](#page-2154-1) (page 2155)
- [lineScroll](#page-2293-0) (page 2294) (NSScrollView)

**Declared In** NSResponder.h

# <span id="page-2154-1"></span>**scrollLineUp:**

Implemented by subclasses to scroll the receiver one line up in its scroll view, without changing the selection.

- (void)**scrollLineUp:**(id)*sender*

## **Parameters**

*sender*

Typically the object that invoked this method.

**Discussion**

NSResponder declares but doesn't implement this method.

**Availability** Available in Mac OS X v10.0 and later.

### **See Also**

[– scrollLineDown:](#page-2153-0) (page 2154)

[– lineScroll](#page-2293-0) (page 2294) (NSScrollView)

**Declared In**

<span id="page-2154-0"></span>NSResponder.h

# **scrollPageDown:**

Implemented by subclasses to scroll the receiver one page down in its scroll view, without changing the selection.

```
- (void)scrollPageDown:(id)sender
```
## **Parameters**

*sender*

Typically the object that invoked this method.

### **Discussion**

NSResponder declares but doesn't implement this method.

### **Availability**

Available in Mac OS X v10.0 and later.

### **See Also**

- [pageDown:](#page-2148-0) (page 2149)
- [pageUp:](#page-2148-1) (page 2149)
- [pageScroll](#page-2293-1) (page 2294) (NSScrollView)

## **Declared In**

NSResponder.h

# <span id="page-2155-0"></span>**scrollPageUp:**

Implemented by subclassesto scroll the receiver one page up in itsscroll view, without changing the selection.

- (void)**scrollPageUp:**(id)*sender*

### **Parameters**

*sender*

Typically the object that invoked this method.

**Discussion** NSResponder declares but doesn't implement this method.

### **Availability**

Available in Mac OS X v10.0 and later.

### **See Also**

- [pageDown:](#page-2148-0) (page 2149)
- [pageUp:](#page-2148-1) (page 2149)
- [pageScroll](#page-2293-1) (page 2294) (NSScrollView)

# **Declared In**

NSResponder.h

# **scrollWheel:**

Informs the receiver that the mouse's scroll wheel has moved.

```
- (void)scrollWheel:(NSEvent *)theEvent
```
### **Parameters**

*theEvent*

An object encapsulating information about the wheel-scrolling event.

### **Discussion**

The default implementation simply passes this message to the next responder.

### **Availability**

Available in Mac OS X v10.0 and later.

### **Declared In**

NSResponder.h

# **selectAll:**

Implemented by subclasses to select all selectable elements.

- (void)**selectAll:**(id)*sender*

## **Parameters**

*sender*

Typically the object that invoked this method.

NSResponder Class Reference

### **Discussion**

NSResponder declares but doesn't implement this method.

### **Availability**

Available in Mac OS X v10.0 and later.

### **Declared In**

NSResponder.h

# **selectLine:**

Implemented by subclasses to select all elements in the line or lines containing the selection or insertion point.

- (void)**selectLine:**(id)*sender*

### **Parameters**

*sender*

Typically the object that invoked this method.

### **Discussion**

NSResponder declares but doesn't implement this method.

**Availability** Available in Mac OS X v10.0 and later.

**Declared In** NSResponder.h

# **selectParagraph:**

Implemented by subclasses to select all paragraphs containing the selection or insertion point.

- (void)**selectParagraph:**(id)*sender*

# **Parameters**

*sender* Typically the object that invoked this method.

#### **Discussion**

NSResponder declares but doesn't implement this method.

#### **Availability** Available in Mac OS X v10.0 and later.

<span id="page-2156-0"></span>**Declared In** NSResponder.h

# **selectToMark:**

Implemented by subclasses to select all items from the insertion point or selection to a previously placed mark, including the selection itself if not empty.

NSResponder Class Reference

- (void)**selectToMark:**(id)*sender*

#### **Parameters**

*sender*

Typically the object that invoked this method.

### **Discussion**

NSResponder declares but doesn't implement this method.

### **Availability**

Available in Mac OS X v10.0 and later.

### **See Also**

```
– setMark: (page 2159)
```
[– deleteToMark:](#page-2123-0) (page 2124)

#### **Declared In**

NSResponder.h

# **selectWord:**

Implemented by subclasses to extend the selection to the nearest word boundaries outside it (up to, but not including, word delimiters).

- (void)**selectWord:**(id)*sender*

### **Parameters**

*sender*

Typically the object that invoked this method.

### **Discussion**

NSResponder declares but doesn't implement this method.

### **Availability**

Available in Mac OS X v10.0 and later.

### <span id="page-2157-0"></span>**Declared In**

NSResponder.h

# **setInterfaceStyle:**

Sets the receiver's style to the style specified by *interfaceStyle*, such as NSMacintoshInterfaceStyle or NSWindows95InterfaceStyle.

- (void)**setInterfaceStyle:**(NSInterfaceStyle)*interfaceStyle*

## **Parameters**

*interfaceStyle*

An enum constant identifying an interface style.

#### **Discussion**

set InterfaceStyle: is an abstract method in NSResponder, but is overridden in classes such as NSWindow and NSView to actually set the interface style. You should almost never need to invoke or override this method, but if you do override it, your version should always invoke the implementation in super.

NSResponder Class Reference

### **Availability**

Available in Mac OS X v10.0 and later.

### **See Also**

[– interfaceStyle](#page-2130-2) (page 2131)

# **Declared In**

<span id="page-2158-1"></span>NSInterfaceStyle.h

# **setMark:**

Implemented by subclasses to set a mark at the insertion point or selection, which is used by [deleteToMark:](#page-2123-0) (page 2124) and [selectToMark:](#page-2156-0) (page 2157).

- (void)**setMark:**(id)*sender*

## **Parameters**

*sender*

Typically the object that invoked this method.

**Discussion** NSResponder declares but doesn't implement this method.

### **Availability** Available in Mac OS X v10.0 and later.

**See Also** [– swapWithMark:](#page-2160-1) (page 2161)

<span id="page-2158-0"></span>**Declared In** NSResponder.h

# **setMenu:**

Sets the receiver's menu.

- (void)**setMenu:**(NSMenu \*)*aMenu*

### **Parameters**

*aMenu*

The menu object to set as the receiver's menu.

### **Discussion**

If the receiver is an NSApplication object, this method sets the main menu, typically set using [setMainMenu:](#page-169-0) (page 170).

## **Availability**

Available in Mac OS X v10.0 and later.

### **See Also**

[– menu](#page-2132-0) (page 2133)

### **Related Sample Code** VertexPerformanceTest

**CHAPTER 110** NSResponder Class Reference

**Declared In** NSResponder.h

# <span id="page-2159-0"></span>**setNextResponder:**

Sets the receiver's next responder.

- (void)**setNextResponder:**(NSResponder \*)*aResponder*

### **Parameters**

*aResponder*

An object that inherits, directly or indirectly, from NSResponder.

**Availability**

Available in Mac OS X v10.0 and later.

```
See Also
– nextResponder (page 2147)
```
# **Declared In**

NSResponder.h

# **shouldBeTreatedAsInkEvent:**

Returns YES if the specified event should be treated as an ink event, NO if it should be treated as a mouse event.

- (BOOL)**shouldBeTreatedAsInkEvent:**(NSEvent \*)*theEvent*

### **Parameters**

*theEvent*

An event object representing the event to be tested.

## **Discussion**

This method provides the ability to distinguish when a pen-down should start inking versus when a pen-down should be treated as a mouse down event. This allows for a write-anywhere model for pen-based input.

The default implementation in NSApplication sends the method to the NSWindow object under the pen. If the window is inactive, this method returns  $YES$ , unless the pen-down is in the window drag region. If the window is active, this method is sent to the NSV i ew object under the pen.

The default implementation in NSView returns YES, and NSControl overrides and returns NO. This allows write-anywhere over most NSV i ew objects, but allows the pen to be used to track in controls and to move windows.

A custom view should override this method to get the correct behavior for a pen-down in the view.

## **Availability**

Available in Mac OS X v10.2 and later.

## **Declared In**

NSResponder.h
# **showContextHelp:**

Implemented by subclasses to invoke the help system, displaying information relevant to the receiver and its current state.

- (void)**showContextHelp:**(id)*sender*

## **Parameters**

*sender*

Typically the object that invoked this method.

**Availability** Available in Mac OS X v10.0 and later.

**See Also** [– helpRequested:](#page-2125-0) (page 2126)

**Declared In**

NSResponder.h

## **swapWithMark:**

Swaps the mark and the selection or insertion point, so that what was marked is now the selection or insertion point, and what was the insertion point or selection is now the mark.

- (void)**swapWithMark:**(id)*sender*

## **Parameters**

*sender*

Typically the object that invoked this method.

**Discussion** NSResponder declares but doesn't implement this method.

**Availability** Available in Mac OS X v10.0 and later.

**See Also** [– setMark:](#page-2158-0) (page 2159)

<span id="page-2160-0"></span>**Declared In** NSResponder.h

# **tabletPoint:**

Informs the receiver that a tablet-point event has occurred.

- (void)**tabletPoint:**(NSEvent \*)*theEvent*

## **Parameters**

*theEvent*

An object encapsulating information about the tablet-point event.

## **CHAPTER 110** NSResponder Class Reference

## **Discussion**

Tablet events are represented by NSEvent objects of type NSTabletPoint. They describe the current state of a transducer (that is, a pointing device) that is in proximity to its tablet, reflecting changes such as location, pressure, tilt, and rotation. See the NSEvent reference for the methods that allow you to extract this and other information from *theEvent*. The default implementation of NSResponder passes the message to the next responder.

## **Availability**

Available in Mac OS X v10.4 or later.

**See Also** [– tabletProximity:](#page-2161-0) (page 2162)

**Declared In**

<span id="page-2161-0"></span>NSResponder.h

# **tabletProximity:**

Informs the receiver that a tablet-proximity event has occurred.

- (void)**tabletProximity:**(NSEvent \*)*theEvent*

## **Parameters**

*theEvent*

An object encapsulating information about the tablet-point event.

## **Discussion**

Tablet events are represented by NSEvent objects of type NSTabletProximity. Tablet devices generate proximity events when the transducer (pointing device) nears a tablet and when it moves away from a tablet. From an event object of this type you can extract information about the kind of device and its capabilities, as well as the relation of this tablet-proximity event to various tablet-point events; see the NSEvent reference for details. The default implementation passes the message to the next responder.

## **Availability**

Available in Mac OS X v10.4 or later.

#### **See Also**

[– tabletPoint:](#page-2160-0) (page 2161)

## **Declared In**

NSResponder.h

## **transpose:**

Transposes the characters to either side of the insertion point and advances the insertion point past both of them. Does nothing to a selected range of text.

- (void)**transpose:**(id)*sender*

## **Parameters**

*sender*

Typically the object that invoked this method.

NSResponder Class Reference

## **Discussion**

NSResponder declares but doesn't implement this method.

## **Availability**

Available in Mac OS X v10.0 and later.

## **Declared In**

NSResponder.h

## **transposeWords:**

Transposes the words to either side of the insertion point and advances the insertion point past both of them. Does nothing to a selected range of text.

- (void)**transposeWords:**(id)*sender*

## **Parameters**

*sender*

Typically the object that invoked this method.

**Discussion**

NSResponder declares but doesn't implement this method.

**Availability** Available in Mac OS X v10.0 and later.

**Declared In** NSResponder.h

## **tryToPerform:with:**

Attempts to perform the action indicated method with a specified argument.

- (BOOL)**tryToPerform:**(SEL)*anAction* **with:**(id)*anObject*

## **Parameters**

*anAction*

The selector identifying the action method.

*anObject*

The object to use as the sole argument of the action method.

## **Return Value**

Returns NO if no responder is found that responds to *anAction*, YES otherwise.

## **Discussion**

If the receiver responds to *anAction*, it invokes the method with *anObject* as the argument and returns YES. If the receiver doesn't respond, it sends this message to its next responder with the same selector and object.

#### **Availability**

Available in Mac OS X v10.0 and later.

#### **See Also**

[– doCommandBySelector:](#page-2124-0) (page 2125)

[– sendAction:to:from:](#page-166-0) (page 167) (NSApplication)

**Declared In** NSResponder.h

# **undoManager**

Returns the undo manager for this responder.

- (NSUndoManager \*)**undoManager**

## **Discussion**

NSResponder's implementation simply passes this message to the next responder.

## **Availability**

Available in Mac OS X v10.0 and later.

**Declared In** NSResponder.h

## **uppercaseWord:**

Implemented by subclasses to make uppercase every letter in the word or words surrounding the insertion point or selection, expanding the selection if necessary.

```
- (void)uppercaseWord:(id)sender
```
## **Parameters**

*sender*

Typically the object that invoked this method.

## **Discussion**

If either end of the selection partially covers a word, that entire word is made uppercase. NSResponder declares but doesn't implement this method.

## **Availability**

Available in Mac OS X v10.0 and later.

## **See Also**

- [lowercaseWord:](#page-2131-0) (page 2132)
- [capitalizeWord:](#page-2118-0) (page 2119)
- [changeCaseOfLetter:](#page-2119-0) (page 2120)

## **Declared In**

NSResponder.h

## **validRequestorForSendType:returnType:**

Overridden by subclasses to determine what services are available.

```
- (id)validRequestorForSendType:(NSString *)sendType returnType:(NSString 
   *)returnType
```
NSResponder Class Reference

## **Parameters**

## *sendType*

A string identifying the send type of pasteboard data. May be an empty string (see discussion).

*returnType*

A string identifying the return type of pasteboard data. May be an empty string (see discussion).

## **Return Value**

If the receiver can place data of *sendType* on the pasteboard and receive data of *returnType*, it should return self; otherwise it should return either [super validRequestorForSendType: returnType: ] or [[self nextResponder] validRequestorForSendType:returnType:], which allows an object higher up in the responder chain to have an opportunity to handle the message.

## **Discussion**

With each event, and for each service in the Services menu, the application object sends this message up the responder chain with the send and return type for the service being checked. This method is therefore invoked many times per event. The default implementation simply forwards this message to the next responder, ultimately returning nil.

Either *sendType* or *returnType*—but not both—may be empty. If *sendType* is empty, the service doesn't require input from the application requesting the service. If *returnType* is empty, the service doesn't return data.

## **Availability**

Available in Mac OS X v10.0 and later.

## **See Also**

- registerServicesMenuSendTypes:returnTypes: (page 160) (NSApplication)
- writeSelectionToPasteboard:types: (page 3596) (NSServicesRequests protocol)
- [readSelectionFromPasteboard:](#page-3594-0) (page 3595) (NSServicesRequests protocol)

## **Declared In**

NSResponder.h

## **willPresentError:**

Implemented by subclasses to return a custom version of the supplied error object that is more suitable for presentation in alert sheets and dialogs.

- (NSError \*)**willPresentError:**(NSError \*)*anError*

## **Parameters**

*anError*

The error object to be customized.

## **Return Value**

The customized error object; if you decide not to customize the error presentation, return by sending this message to super (that is, return [super willPresentError: anError]).

## **Discussion**

When overriding this method, you can examine *anError* and, if its localized description or recovery information is unhelpfully generic, return an error object with more specific localized text. If you do this, always use the domain and error code of the NSError object to distinguish between errors whose presentation you want to customize and those you do not. Don't make decisions based on the localized description, recovery suggestion, or recovery options because parsing localized text is problematic.

## **CHAPTER 110** NSResponder Class Reference

The default implementation of this method simply returns *anError* unchanged.

## **Availability**

Available in Mac OS X v10.4 and later.

## **See Also**

- [presentError:](#page-2150-0) (page 2151)
- presentError:modalForWindow:delegate:didPresentSelector:contextInfo: (page 2151)

## **Declared In**

NSResponder.h

## **yank:**

Replaces the insertion point or selection with text from the kill buffer.

```
- (void)yank:(id)sender
```
## **Parameters**

*sender*

Typically the object that invoked this method.

## **Discussion**

If invoked sequentially, cycles through the kill buffer in reverse order. See "Standard Action Methods for Selecting and Editing" for more information on the kill buffer. NSResponder declares but doesn't implement this method.

## **Availability**

Available in Mac OS X v10.0 and later.

## **See Also**

- [deleteToBeginningOfLine:](#page-2121-0) (page 2122)
- [deleteToEndOfLine:](#page-2122-0) (page 2123)
- [deleteToBeginningOfParagraph:](#page-2122-1) (page 2123)
- [deleteToEndOfParagraph:](#page-2123-0) (page 2124)
- [deleteToMark:](#page-2123-1) (page 2124)

## **Declared In**

NSResponder.h

# NSRuleEditor Class Reference

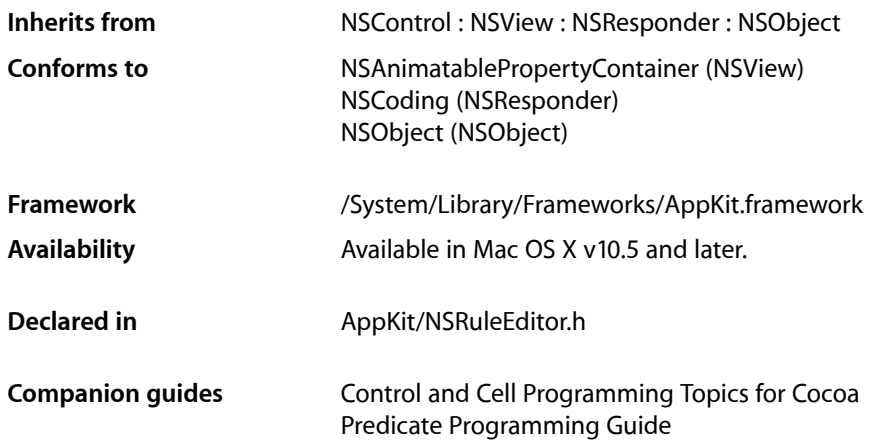

# **Overview**

An NSRuleEditor object is a view that allows the user to create and configure a list of options. The view has a delegate which offers a tree of choices to the view. The choices are presented by the view to the user as a row of popup buttons, static text fields, and custom views. Each row in the list represents a particular path down the tree of choices.

NSRuleEditor exposes one binding, rows. You can bind rows to an ordered collection (such as an instance of NSMutableArray). Each object in the collection should have the following properties:

@"rowType"

An integer representing the type of the row (NSRuleEditorRowType).

@"subrows"

An ordered to-many relation (such as an instance of NSMutableArray) containing the directly nested subrows for the given row.

### @"displayValues"

An ordered to-many relation containing the display values for the row.

@"criteria"

An ordered to-many relation containing the criteria for the row.

# Tasks

# **Configuring a Rule Editor**

- [delegate](#page-2171-0) (page 2172) Returns the receiver's delegate.
- [setDelegate:](#page-2182-0) (page 2183) Sets the receiver's delegate.
- [isEditable](#page-2174-0) (page 2175) Returns a Boolean value that indicates whether the receiver is editable.
- [setEditable:](#page-2183-0) (page 2184) Sets whether the receiver is editable.
- [nestingMode](#page-2174-1) (page 2175) Returns the nesting mode for the receiver.
- [setNestingMode:](#page-2184-0) (page 2185) Sets the nesting mode for the receiver.
- [canRemoveAllRows](#page-2170-0) (page 2171) Returns a Boolean value that indicates whether all the rows can be removed.
- [setCanRemoveAllRows:](#page-2180-0) (page 2181) Sets whether all the rows can be removed.
- [rowHeight](#page-2178-0) (page 2179) Returns the row height for the receiver.
- [setRowHeight:](#page-2185-0) (page 2186) Sets the row height for the receiver.

# **Working with Formatting**

- [formattingDictionary](#page-2173-0) (page 2174) Returns the formatting dictionary for the receiver.
- [setFormattingDictionary:](#page-2183-1) (page 2184) Sets the formatting dictionary for the receiver.
- [formattingStringsFilename](#page-2173-1) (page 2174) Returns the name of the strings file for the receiver.
- [setFormattingStringsFilename:](#page-2184-1) (page 2185) Sets the name of the strings file used for formatting.

# **Providing Data**

- [reloadCriteria](#page-2176-0) (page 2177) Instructs the receiver to refetch criteria from its delegate.
- [setCriteria:andDisplayValues:forRowAtIndex:](#page-2181-0) (page 2182) Modifies the row at a given index to contain the given items and values.

[– criteriaForRow:](#page-2170-1) (page 2171)

Returns the currently chosen items for a given row.

- [ruleEditor:child:forCriterion:withRowType:](#page-2187-0) (page 2188) *delegate method* Returns the child of a given item at a given index.
- [displayValuesForRow:](#page-2172-0) (page 2173) Returns the chosen values for a given row.
- [ruleEditor:displayValueForCriterion:inRow:](#page-2188-0) (page 2189) *delegate method* Returns the value for a given criterion.
- [ruleEditor:numberOfChildrenForCriterion:withRowType:](#page-2189-0) (page 2190) *delegate method* Returns the number of child items of a given criterion or row type.

[– ruleEditor:predicatePartsForCriterion:withDisplayValue:inRow:](#page-2189-1) (page 2190) *delegate method*

Returns a dictionary representing the parts of the predicate determined by the given criterion and value.

# **Obtaining Row Information**

- [numberOfRows](#page-2175-0) (page 2176) Returns the number of rows in the receiver.
- [parentRowForRow:](#page-2175-1) (page 2176) Returns the index of the parent of a given row.
- [rowForDisplayValue:](#page-2178-1) (page 2179) Returns the index of the row containing a given value.
- [rowTypeForRow:](#page-2179-0) (page 2180) Returns the type of a given row.
- [subrowIndexesForRow:](#page-2186-0) (page 2187) Returns the immediate subrows of a given row.

# **Working with the Selection**

- [selectedRowIndexes](#page-2180-1) (page 2181) Returns the indexes of the receiver's selected rows.
- [selectRowIndexes:byExtendingSelection:](#page-2180-2) (page 2181) Sets in the receiver the indexes of rows that are selected.

# **Manipulating Rows**

- [addRow:](#page-2170-2) (page 2171) Adds a row to the receiver.
- [insertRowAtIndex:withType:asSubrowOfRow:animate:](#page-2173-2) (page 2174) Adds a new row of a given type at a given location.
- [removeRowAtIndex:](#page-2177-0) (page 2178) Removes the row at a given index.
- [removeRowsAtIndexes:includeSubrows:](#page-2177-1) (page 2178) Removes the rows at given indexes.
- [ruleEditorRowsDidChange:](#page-2190-0) (page 2191) *delegate method* Notifies the receiver that a rule editor's rows changed.

# **Working with Predicates**

Note that there is a subclass of NSRuleEditor, NSPredicateEditor, that is designed to facilitate creation of predicates.

[– predicate](#page-2175-2) (page 2176)

Returns the predicate for the receiver.

- [reloadPredicate](#page-2176-1) (page 2177)
	- Instructs the receiver to regenerate its predicate by invoking the corresponding delegate method.
- [predicateForRow:](#page-2176-2) (page 2177) Returns the predicate for a given row.

# **Supporting Bindings**

NSRuleEditor is key-value coding and key-value observing compliant for the keys described in this section. If you override any of these methods, you must ensure that you invoke the relevant change notification methods to maintain key-value observing compliance. For more information, see *Key-Value Coding Programming Guide* and *Key-Value Observing Programming Guide*. For more about Cocoa bindings, see *Cocoa Bindings Programming Topics*.

[– rowClass](#page-2178-2) (page 2179)

Returns the class used to create a new row in the "rows" binding.

[– setRowClass:](#page-2185-1) (page 2186)

Sets the class to use to create a new row in the "rows" binding.

- [rowTypeKeyPath](#page-2179-1) (page 2180) Returns the key path for the row type.
- [setRowTypeKeyPath:](#page-2185-2) (page 2186)
- Sets the key path for the row type. [– subrowsKeyPath](#page-2187-1) (page 2188)
	- The key path for the subrows.
- [setSubrowsKeyPath:](#page-2186-1) (page 2187) Set the key path for the subrows.
- [criteriaKeyPath](#page-2171-1) (page 2172) Returns the criteria key path.
- [setCriteriaKeyPath:](#page-2182-1) (page 2183) Sets the criteria key path.
- [displayValuesKeyPath](#page-2172-1) (page 2173) Returns the display values key path.
- [setDisplayValuesKeyPath:](#page-2182-2) (page 2183) Sets the display values key path.

# **Overriding ViewDidMoveToWindow**

[– viewDidMoveToWindow](#page-2187-2) (page 2188) Overrides the NSView implementation.

# Instance Methods

# <span id="page-2170-2"></span>**addRow:**

Adds a row to the receiver.

- (void)**addRow:**(id)*sender*

## **Parameters**

*sender*

Typically the object that sent the message.

**Availability** Available in Mac OS X v10.5 and later.

<span id="page-2170-0"></span>**Declared In** NSRuleEditor.h

## **canRemoveAllRows**

Returns a Boolean value that indicates whether all the rows can be removed.

- (BOOL)**canRemoveAllRows**

## **Return Value**

YES if all the rows can be removed, otherwise NO.

## **Availability**

Available in Mac OS X v10.5 and later.

**See Also** [– setCanRemoveAllRows:](#page-2180-0) (page 2181)

<span id="page-2170-1"></span>**Declared In** NSRuleEditor.h

# **criteriaForRow:**

Returns the currently chosen items for a given row.

- (NSArray \*)**criteriaForRow:**(NSInteger)*row*

NSRuleEditor Class Reference

## **Parameters**

*row*

The index of a row in the receiver.

## **Return Value**

The currently chosen items for row *row*.

## **Discussion**

The items returned are the same as those returned from the delegate method [ruleEditor:child:forCriterion:withRowType:](#page-2187-0) (page 2188).

### **Availability**

Available in Mac OS X v10.5 and later.

<span id="page-2171-1"></span>**Declared In** NSRuleEditor.h

# **criteriaKeyPath**

Returns the criteria key path.

- (NSString \*)**criteriaKeyPath**

## **Return Value**

The criteria key path.

## **Discussion**

The default value is @"criteria".

The key path is used to get the criteria for a row in the "rows" binding. The criteria objects are what the delegate returns from [ruleEditor:child:forCriterion:withRowType:](#page-2187-0) (page 2188). The corresponding property should be an ordered to-many relationship.

### **Availability**

Available in Mac OS X v10.5 and later.

**See Also** [– setCriteriaKeyPath:](#page-2182-1) (page 2183)

<span id="page-2171-0"></span>**Declared In** NSRuleEditor.h

## **delegate**

Returns the receiver's delegate.

- (id)**delegate**

**Return Value** The receiver's delegate.

**Availability** Available in Mac OS X v10.5 and later.

## **See Also**

[– setDelegate:](#page-2182-0) (page 2183)

**Declared In** NSRuleEditor.h

# <span id="page-2172-0"></span>**displayValuesForRow:**

Returns the chosen values for a given row.

- (NSArray \*)**displayValuesForRow:**(NSInteger)*row*

## **Parameters**

*row*

The index of a row in the receiver.

## **Return Value**

The chosen values (strings, views, or menu items) for row *row*.

## **Discussion**

The values returned are the same as those returned from the delegate method [ruleEditor:displayValueForCriterion:inRow:](#page-2188-0) (page 2189).

## **Availability** Available in Mac OS X v10.5 and later.

<span id="page-2172-1"></span>**Declared In** NSRuleEditor.h

# **displayValuesKeyPath**

Returns the display values key path.

- (NSString \*)**displayValuesKeyPath**

## **Return Value**

The display values key path.

## **Discussion**

The default is @"displayValues".

The key path is used to get the display values for a row in the "rows" binding. The display values are what the delegate returns from [ruleEditor:displayValueForCriterion:inRow:](#page-2188-0) (page 2189). The corresponding property should be an ordered to-many relationship.

## **Availability**

Available in Mac OS X v10.5 and later.

## **See Also**

[– setDisplayValuesKeyPath:](#page-2182-2) (page 2183)

**Declared In** NSRuleEditor.h

# <span id="page-2173-0"></span>**formattingDictionary**

Returns the formatting dictionary for the receiver.

- (NSDictionary \*)**formattingDictionary**

**Return Value** The formatting dictionary for the receiver.

**Availability** Available in Mac OS X v10.5 and later.

**See Also** [– setFormattingStringsFilename:](#page-2184-1) (page 2185)

<span id="page-2173-1"></span>**Declared In** NSRuleEditor.h

# **formattingStringsFilename**

Returns the name of the strings file for the receiver.

- (NSString \*)**formattingStringsFilename**

### **Return Value**

The name of the strings file for the receiver.

**Availability** Available in Mac OS X v10.5 and later.

#### **See Also**

[– setFormattingStringsFilename:](#page-2184-1) (page 2185)

## <span id="page-2173-2"></span>**Declared In**

NSRuleEditor.h

# **insertRowAtIndex:withType:asSubrowOfRow:animate:**

Adds a new row of a given type at a given location.

- (void)**insertRowAtIndex:**(NSInteger)*rowIndex* **withType:**(NSRuleEditorRowType)*rowType* **asSubrowOfRow:**(NSInteger)*parentRow* **animate:**(BOOL)*shouldAnimate*

## **Parameters**

*rowIndex*

The index at which the new row should be inserted. *rowIndex* must be greater than *parentRow*, and much specify a row that does not fall amongst the children of some other parent.

*rowType*

The type of the new row.

*parentRow*

The index of the row of which the new row is a child. Pass -1 to indicate that the new row should be a root row.

*shouldAnimate*

YES if creation of the new row should be animated, otherwise NO.

## **Special Considerations**

**Important:** If *parentRow* is greater than or equal to *rowIndex*, or if *rowIndex* would fall amongst the children of some other parent, or if the nesting mode forbids this configuration, an NSInvalidArgumentException is raised.

# **Availability**

Available in Mac OS X v10.5 and later.

<span id="page-2174-0"></span>**Declared In** NSRuleEditor.h

# **isEditable**

Returns a Boolean value that indicates whether the receiver is editable.

- (BOOL)**isEditable**

**Return Value** YES if the receiver is editable, otherwise NO.

**Discussion** The default is YES.

**Availability** Available in Mac OS X v10.5 and later.

**See Also** [– setEditable:](#page-2183-0) (page 2184)

<span id="page-2174-1"></span>**Declared In** NSRuleEditor.h

# **nestingMode**

Returns the nesting mode for the receiver.

- (NSRuleEditorNestingMode)**nestingMode**

**Return Value** The nesting mode for the receiver.

**Availability** Available in Mac OS X v10.5 and later.

**See Also** [– setNestingMode:](#page-2184-0) (page 2185)

**Declared In** NSRuleEditor.h

## <span id="page-2175-0"></span>**numberOfRows**

Returns the number of rows in the receiver.

- (NSInteger)**numberOfRows**

**Return Value** The number of rows in the receiver.

**Availability** Available in Mac OS X v10.5 and later.

<span id="page-2175-1"></span>**Declared In** NSRuleEditor.h

## **parentRowForRow:**

Returns the index of the parent of a given row.

- (NSInteger)**parentRowForRow:**(NSInteger)*rowIndex*

## **Parameters**

*rowIndex*

The index of a row in the receiver.

**Important:** Raises an NSRangeException if *rowIndex* islessthan 0 or greater than or equal to the number of rows.

#### **Return Value**

The index of the parent of the row at *rowIndex*. If the row at *rowIndex* is a root row, returns -1.

## **Availability**

Available in Mac OS X v10.5 and later.

## <span id="page-2175-2"></span>**Declared In**

NSRuleEditor.h

# **predicate**

Returns the predicate for the receiver.

- (NSPredicate \*)**predicate**

## **Return Value**

If the delegate implements [ruleEditor:predicatePartsForCriterion:withDisplayValue:inRow:](#page-2189-1) (page 2190), the predicate for the receiver. If the delegate does implement ruleEditor:predicatePartsForCriterion:withDisplayValue:inRow:, or if the delegate does not return enough parts to construct a full predicate, returns nil.

## **Availability**

Available in Mac OS X v10.5 and later.

**Declared In** NSRuleEditor.h

# <span id="page-2176-2"></span>**predicateForRow:**

Returns the predicate for a given row.

- (NSPredicate \*)**predicateForRow:**(NSInteger)*row*

## **Parameters**

*row*

The index of a row in the receiver.

## **Return Value**

The predicate for the row at *row*.

## **Discussion**

You should rarely have a need to call this directly, but you can override this method in a subclass to perform specialized predicate handling for certain criteria or display values.

## **Availability**

Available in Mac OS X v10.5 and later.

<span id="page-2176-0"></span>**Declared In** NSRuleEditor.h

# **reloadCriteria**

Instructs the receiver to refetch criteria from its delegate.

- (void)**reloadCriteria**

## **Discussion**

You can use this method to indicate that the available criteria may have changed and should be refetched from the delegate and the popups recalculated. If any item in a given row is "orphaned" (that is, is no longer reported as a child of its previous parent), its criteria and display values are set to valid choices.

## **Availability**

Available in Mac OS X v10.5 and later.

#### <span id="page-2176-1"></span>**Declared In** NSRuleEditor.h

# **reloadPredicate**

Instructs the receiver to regenerate its predicate by invoking the corresponding delegate method.

## - (void)**reloadPredicate**

## **Discussion**

You typically invoke this method because something has changed (for example, a view's value).

## **Availability**

Available in Mac OS X v10.5 and later.

**Declared In** NSRuleEditor.h

# <span id="page-2177-0"></span>**removeRowAtIndex:**

Removes the row at a given index.

- (void)**removeRowAtIndex:**(NSInteger)*rowIndex*

## **Parameters**

*rowIndex*

The index of a row in the receiver.

**Important:** Raises an NSRangeException if *rowIndex* islessthan 0 or greater than or equal to the number of rows.

## **Discussion**

Any subrows of the deleted row are adopted by the parent of the deleted row, or are made root rows.

## **Availability**

Available in Mac OS X v10.5 and later.

## **Declared In**

<span id="page-2177-1"></span>NSRuleEditor.h

## **removeRowsAtIndexes:includeSubrows:**

Removes the rows at given indexes.

```
- (void)removeRowsAtIndexes:(NSIndexSet *)rowIndexes
   includeSubrows:(BOOL)includeSubrows
```
## **Parameters**

*rowIndexes*

Indexes of one or more rows in the receiver.

**Important:** Raises an NSRangeException if any index in *rowIndexes* islessthan 0 or greater than or equal to the number of rows.

*includeSubrows*

If YES, then sub-rows of deleted rows are also deleted; if NO, then each sub-row is adopted by its first non-deleted ancestor, or becomes a root row.

## **Availability**

Available in Mac OS X v10.5 and later.

**Declared In**

NSRuleEditor.h

# <span id="page-2178-2"></span>**rowClass**

Returns the class used to create a new row in the "rows" binding.

- (Class)**rowClass**

**Return Value** The class used to create a new row in the "rows" binding.

**Discussion** By default, this is NSMutableDictionary.

**Availability** Available in Mac OS X v10.5 and later.

**See Also** [– setRowClass:](#page-2185-1) (page 2186)

<span id="page-2178-1"></span>**Declared In** NSRuleEditor.h

# **rowForDisplayValue:**

Returns the index of the row containing a given value.

- (NSInteger)**rowForDisplayValue:**(id)*displayValue*

## **Parameters**

*displayValue*

The display value (string, view, or menu item) of an item in the receiver. This value must not be nil.

**Important:** Raises NSInvalidArgumentException if *displayValue* is nil.

## **Return Value**

The index of the row containing *displayValue*, or NSNotFound.

## **Discussion**

This method searches each row via pointer equality for the given display value, which may be present as an alternative in a popup menu for that row.

**Availability** Available in Mac OS X v10.5 and later.

<span id="page-2178-0"></span>**Declared In** NSRuleEditor.h

# **rowHeight**

Returns the row height for the receiver.

- (CGFloat)**rowHeight**

NSRuleEditor Class Reference

**Return Value** The row height for the receiver.

**Availability** Available in Mac OS X v10.5 and later.

**See Also** [– setRowHeight:](#page-2185-0) (page 2186)

**Declared In** NSRuleEditor.h

# <span id="page-2179-0"></span>**rowTypeForRow:**

Returns the type of a given row.

- (NSRuleEditorRowType)**rowTypeForRow:**(NSInteger)*rowIndex*

## **Parameters**

*rowIndex*

The index of a row in the receiver.

**Important:** Raises an NSRangeException if *rowIndex* islessthan 0 or greater than or equal to the number of rows.

#### **Return Value**

The type of the row at *rowIndex*.

**Availability**

Available in Mac OS X v10.5 and later.

<span id="page-2179-1"></span>**Declared In**

NSRuleEditor.h

# **rowTypeKeyPath**

Returns the key path for the row type.

- (NSString \*)**rowTypeKeyPath**

**Return Value** The key path for the row type.

**Discussion** The default value is @"rowType".

The key path is used to get the row type in the "rows" binding. The corresponding property should be a number that specifies an NSRuleEditorRowType value (see ["Row Types"](#page-2191-0) (page 2192)).

## **Availability**

Available in Mac OS X v10.5 and later.

**See Also** [– setRowTypeKeyPath:](#page-2185-2) (page 2186)

**Declared In** NSRuleEditor.h

# <span id="page-2180-1"></span>**selectedRowIndexes**

Returns the indexes of the receiver's selected rows.

- (NSIndexSet \*)**selectedRowIndexes**

**Return Value** The indexes of the receiver's selected rows.

**Availability** Available in Mac OS X v10.5 and later.

<span id="page-2180-2"></span>**Declared In** NSRuleEditor.h

# **selectRowIndexes:byExtendingSelection:**

Sets in the receiver the indexes of rows that are selected.

- (void)**selectRowIndexes:**(NSIndexSet \*)*indexes* **byExtendingSelection:**(BOOL)*extend*

## **Parameters**

*indexes*

The indexes of rows in the receiver to select.

**Important:** Raises an NSRangeException if any index in *rowIndexes* islessthan 0 or greater than or equal to the number of rows.

*extend*

If NO, the selected rows are specified by *indexes*. If YES, the rows indicated by *indexes* are added to the collection of already selected rows, providing multiple selection.

## **Availability**

Available in Mac OS X v10.5 and later.

<span id="page-2180-0"></span>**Declared In** NSRuleEditor.h

## **setCanRemoveAllRows:**

Sets whether all the rows can be removed.

```
- (void)setCanRemoveAllRows:(BOOL)val
```
NSRuleEditor Class Reference

## **Parameters**

*val*

YES if all the rows can be removed, otherwise NO.

## **Availability**

Available in Mac OS X v10.5 and later.

#### **See Also**

[– canRemoveAllRows](#page-2170-0) (page 2171)

# **Declared In**

<span id="page-2181-0"></span>NSRuleEditor.h

## **setCriteria:andDisplayValues:forRowAtIndex:**

Modifies the row at a given index to contain the given items and values.

```
- (void)setCriteria:(NSArray *)criteria andDisplayValues:(NSArray *)values
   forRowAtIndex:(NSInteger)rowIndex
```
#### **Parameters**

*criteria*

The array of criteria for the row at *rowIndex*. Pass an empty array to force the receiver to query its delegate. This value must not be nil.

**Important:** Raises an NSInvalidArgumentException if *criteria* is nil.

*values*

The array of values for the row at *rowIndex*. Pass an empty array to force the receiver to query its delegate. This value must not be nil.

**Important:** Raises an NSInvalidArgumentException if *values* is nil.

#### *rowIndex*

The index of a row in the receiver.

**Important:** Raises an NSRangeException if *rowIndex* is equal to or larger than the number of rows, or less than 0.

## **Discussion**

It is your responsibility to ensure that each item in the array is a child of the previous item, and that the first item is a root item for the row type. If the last item has child items, then the items array will be extended by querying the delegate for child items until a childless item is reached. If *values* contains fewer objects than the (possibly extended) criteria array, then the delegate is queried to construct the remaining display values. If you want the delegate to be queried for all the criteria or all the display values, pass empty arrays; do not pass nil.

#### **Availability**

Available in Mac OS X v10.5 and later.

**Declared In** NSRuleEditor.h

# <span id="page-2182-1"></span>**setCriteriaKeyPath:**

Sets the criteria key path.

- (void)**setCriteriaKeyPath:**(NSString \*)*keyPath*

## **Parameters**

*keyPath* The criteria key path.

**Discussion**

The criteria key path is described in [criteriaKeyPath](#page-2171-1) (page 2172).

**Availability** Available in Mac OS X v10.5 and later.

**See Also** [– criteriaKeyPath](#page-2171-1) (page 2172)

<span id="page-2182-0"></span>**Declared In** NSRuleEditor.h

# **setDelegate:**

Sets the receiver's delegate.

- (void)**setDelegate:**(id)*delegate*

## **Parameters**

*delegate*

The delegate for the receiver.

**Availability** Available in Mac OS X v10.5 and later.

**See Also** [– delegate](#page-2171-0) (page 2172)

# <span id="page-2182-2"></span>**Declared In**

NSRuleEditor.h

# **setDisplayValuesKeyPath:**

Sets the display values key path.

- (void)**setDisplayValuesKeyPath:**(NSString \*)*keyPath*

NSRuleEditor Class Reference

## **Parameters**

*keyPath* The display values key path.

## **Discussion**

The display values key path is described in [displayValuesKeyPath](#page-2172-1) (page 2173).

## **Availability**

Available in Mac OS X v10.5 and later.

## **See Also**

[– displayValuesKeyPath](#page-2172-1) (page 2173)

### **Declared In**

<span id="page-2183-0"></span>NSRuleEditor.h

## **setEditable:**

Sets whether the receiver is editable.

- (void)**setEditable:**(BOOL)*editable*

## **Parameters**

*editable* YES if the receiver is editable, otherwise NO.

**Availability** Available in Mac OS X v10.5 and later.

**See Also** [– isEditable](#page-2174-0) (page 2175)

<span id="page-2183-1"></span>**Declared In** NSRuleEditor.h

# **setFormattingDictionary:**

Sets the formatting dictionary for the receiver.

- (void)**setFormattingDictionary:**(NSDictionary \*)*dictionary*

## **Parameters**

## *dictionary*

The formatting dictionary for the receiver.

#### **Discussion**

If you set the formatting dictionary with this method, it sets the current to formatting strings file name nil (see [formattingStringsFilename](#page-2173-1) (page 2174)).

## **Availability**

Available in Mac OS X v10.5 and later.

## **See Also**

[– setFormattingStringsFilename:](#page-2184-1) (page 2185)

**Declared In** NSRuleEditor.h

# <span id="page-2184-1"></span>**setFormattingStringsFilename:**

Sets the name of the strings file used for formatting.

- (void)**setFormattingStringsFilename:**(NSString \*)*stringsFilename*

## **Parameters**

*stringsFilename*

The name of the strings file for the receiver.

## **Discussion**

NSRuleEditor looks for a strings file with the given name in the main bundle and (if appropriate) the bundle containing the nib file from which it was loaded. If it finds a strings file resource with the given name, NSRuleEditor loads it and sets it as the formatting dictionary for the receiver. You can obtain the resulting dictionary using [formattingDictionary](#page-2173-0) (page 2174)].

If you set the formatting dictionary with [setFormattingDictionary:](#page-2183-1) (page 2184), it sets the current to formatting strings file name nil (see [formattingStringsFilename](#page-2173-1) (page 2174)).

## **Availability** Available in Mac OS X v10.5 and later.

**See Also**

[– formattingDictionary](#page-2173-0) (page 2174)

## <span id="page-2184-0"></span>**Declared In**

NSRuleEditor.h

# **setNestingMode:**

Sets the nesting mode for the receiver.

- (void)**setNestingMode:**(NSRuleEditorNestingMode)*mode*

## **Parameters**

*mode*

The nesting mode for the receiver.

## **Discussion**

You typically set the nesting mode at view creation time and do not subsequently modify it. The default is NSRuleEditorNestingModeCompound.

## **Availability**

Available in Mac OS X v10.5 and later.

## **See Also**

[– nestingMode](#page-2174-1) (page 2175)

## **Declared In** NSRuleEditor.h

# <span id="page-2185-1"></span>**setRowClass:**

Sets the class to use to create a new row in the "rows" binding.

```
- (void)setRowClass:(Class)rowClass
```
## **Parameters**

*rowClass*

The class to use to create a new row in the "rows" binding.

**Availability** Available in Mac OS X v10.5 and later.

```
See Also
```
[– rowClass](#page-2178-2) (page 2179)

**Declared In**

# <span id="page-2185-0"></span>NSRuleEditor.h

# **setRowHeight:**

Sets the row height for the receiver.

- (void)**setRowHeight:**(CGFloat)*height*

## **Parameters**

*height*

The row height for the receiver.

**Availability** Available in Mac OS X v10.5 and later.

## **See Also**

[– rowHeight](#page-2178-0) (page 2179)

<span id="page-2185-2"></span>**Declared In** NSRuleEditor.h

# **setRowTypeKeyPath:**

Sets the key path for the row type.

- (void)**setRowTypeKeyPath:**(NSString \*)*keyPath*

## **Parameters**

*keyPath*

The key path for the row type.

## **Discussion**

The row type key path is described in [rowTypeKeyPath](#page-2179-1) (page 2180).

## **Availability**

Available in Mac OS X v10.5 and later.

NSRuleEditor Class Reference

## **See Also**

[– rowTypeKeyPath](#page-2179-1) (page 2180)

**Declared In** NSRuleEditor.h

# <span id="page-2186-1"></span>**setSubrowsKeyPath:**

Set the key path for the subrows.

- (void)**setSubrowsKeyPath:**(NSString \*)*keyPath*

## **Parameters**

*keyPath* The key path for the subrows.

**Discussion**

The subrows key path is described in [subrowsKeyPath](#page-2187-1) (page 2188).

**Availability** Available in Mac OS X v10.5 and later.

**See Also** [– subrowsKeyPath](#page-2187-1) (page 2188)

<span id="page-2186-0"></span>**Declared In** NSRuleEditor.h

# **subrowIndexesForRow:**

Returns the immediate subrows of a given row.

- (NSIndexSet \*)**subrowIndexesForRow:**(NSInteger)*rowIndex*

## **Parameters**

*rowIndex*

The index of a row in the receiver, or  $-1$  to get the top-level rows.

**Important:** Raises an NSRangeException if *rowIndex* islessthan -1 or greater than or equal to the number of rows.

## **Return Value**

The immediate subrows of the row at *rowIndex*.

## **Discussion**

Rows are numbered starting at 0.

## **Availability**

Available in Mac OS X v10.5 and later.

**Declared In** NSRuleEditor.h

## <span id="page-2187-1"></span>**subrowsKeyPath**

The key path for the subrows.

- (NSString \*)**subrowsKeyPath**

**Return Value** The key path for the subrows.

**Discussion** The default value is @"subrows".

The key path is used to get the nested rows in the "rows" binding. The corresponding property should be an ordered to-many relationship containing additional bound row objects.

**Availability** Available in Mac OS X v10.5 and later.

**See Also** [– setSubrowsKeyPath:](#page-2186-1) (page 2187)

<span id="page-2187-2"></span>**Declared In** NSRuleEditor.h

## **viewDidMoveToWindow**

Overrides the NSView implementation.

- (void)**viewDidMoveToWindow**

## **Special Considerations**

<span id="page-2187-0"></span>If you override this method in a subclass, you must invoke super's implementation.

# Delegate Methods

## **ruleEditor:child:forCriterion:withRowType:**

Returns the child of a given item at a given index.

```
- (id)ruleEditor:(NSRuleEditor *)editor child:(NSInteger)index
   forCriterion:(id)criterion withRowType:(NSRuleEditorRowType)rowType
```
## **Parameters**

*editor*

The rule editor that sent the message.

*index*

The index of the requested child criterion. This value must be in the range from  $0$  up to (but not including) the number of children, as reported by the delegate in [ruleEditor:numberOfChildrenForCriterion:withRowType:](#page-2189-0) (page 2190).

## *criterion*

The parent of the requested child, or  $n \in I$  if the rule editor is requesting a root criterion.

*rowType*

The type of the row.

## **Return Value**

An object representing the requested child (or root) criterion. This object is used by the delegate to represent that position in the tree, and is passed as a parameter in subsequent calls to the delegate.

## **Special Considerations**

The delegate must implement this method.

**Availability**

Available in Mac OS X v10.5 and later.

**Declared In**

<span id="page-2188-0"></span>NSRuleEditor.h

# **ruleEditor:displayValueForCriterion:inRow:**

Returns the value for a given criterion.

```
- (id)ruleEditor:(NSRuleEditor *)editor displayValueForCriterion:(id)criterion
   inRow:(NSInteger)row
```
## **Parameters**

```
editor
```
The rule editor that sent the message.

*criterion*

The criterion for which the value is required.

*row*

The row number of *criterion*.

# **Return Value**

The value for *criterion*.

## **Discussion**

The value should be an instance of NSString, NSView, or NSMenuItem. If the value is an NSView or NSMenuItem, you must ensure it is unique for every invocation of this method; that is, do not return a particular instance of NSView or NSMenuItem more than once.

## **Special Considerations**

The delegate must implement this method.

#### **Availability**

Available in Mac OS X v10.5 and later.

**Declared In** NSRuleEditor.h

# <span id="page-2189-0"></span>**ruleEditor:numberOfChildrenForCriterion:withRowType:**

Returns the number of child items of a given criterion or row type.

```
- (NSInteger)ruleEditor:(NSRuleEditor *)editor
   numberOfChildrenForCriterion:(id)criterion
   withRowType:(NSRuleEditorRowType)rowType
```
## **Parameters**

*editor*

The rule editor that sent the message.

*criterion*

The criterion for which the number of children is required.

*rowType*

The type of row of *criterion*.

#### **Return Value**

```
The number of child items of criterion. If criterion is nil, return the number of root criteria for the
row type rowType.
```
### **Special Considerations**

The delegate must implement this method.

#### **Availability**

Available in Mac OS X v10.5 and later.

## **Declared In**

<span id="page-2189-1"></span>NSRuleEditor.h

## **ruleEditor:predicatePartsForCriterion:withDisplayValue:inRow:**

Returns a dictionary representing the parts of the predicate determined by the given criterion and value.

```
- (NSDictionary *)ruleEditor:(NSRuleEditor *)editor
   predicatePartsForCriterion:(id)criterion withDisplayValue:(id)value
   inRow:(NSInteger)row
```
#### **Parameters**

*editor*

The rule editor that sent the message.

*criterion*

The criterion for which the predicate parts are required.

*value*

*row*

The row number of *criterion*.

#### **Return Value**

A dictionary representing the parts of the predicate determined by the given criterion and value. The keys of the dictionary should be the string constants specified in ["Predicate Part Keys"](#page-2192-0) (page 2193) with corresponding appropriate values.

#### **Discussion**

Implementation of this method is optional.

**Availability**

Available in Mac OS X v10.5 and later.

**Declared In** NSRuleEditor.h

# <span id="page-2190-0"></span>**ruleEditorRowsDidChange:**

Notifies the receiver that a rule editor's rows changed.

- (void)**ruleEditorRowsDidChange:**(NSNotification \*)*notification*

## **Parameters**

*notification*

A NSRuleEditorRowsDidChangeNotification notification.

## **Discussion**

If this method is implemented, NSRuleEditor automatically registers its delegate to receive NSRuleEditorRowsDidChangeNotification notifications to this method.

## **Availability**

Available in Mac OS X v10.5 and later.

**Declared In** NSRuleEditor.h

# **Constants**

## **NSRuleEditorNestingMode**

Specifies a type for nesting modes.

typedef NSUInteger NSRuleEditorNestingMode;

## **Discussion**

See ["Nesting](#page-2190-1) Modes" (page 2191) for possible values.

## **Availability**

Available in Mac OS X v10.5 and later.

<span id="page-2190-1"></span>**Declared In** NSRuleEditor.h

# **Nesting Modes**

These constants specify the nesting mode for the rule editor.

#### NSRuleEditor Class Reference

enum { NSRuleEditorNestingModeSingle, NSRuleEditorNestingModeList, NSRuleEditorNestingModeCompound, NSRuleEditorNestingModeSimple };

#### **Constants**

NSRuleEditorNestingModeSingle

Only a single row is allowed.

Plus/minus buttons are not shown.

Available in Mac OS X v10.5 and later.

Declared in NSRuleEditor.h.

NSRuleEditorNestingModeList

Allows a single list, with no nesting and no compound rows.

Available in Mac OS X v10.5 and later.

Declared in NSRuleEditor.h.

NSRuleEditorNestingModeCompound

Unlimited nesting and compound rows.

This is the default.

Available in Mac OS X v10.5 and later.

Declared in NSRuleEditor.h.

#### NSRuleEditorNestingModeSimple

One compound row at the top with subrows beneath it, and no further nesting allowed.

Available in Mac OS X v10.5 and later.

Declared in NSRuleEditor.h.

## **Declared In**

NSRuleEditor.h

## **NSRuleEditorRowType**

#### Specifies a type for row types.

typedef NSUInteger NSRuleEditorRowType;

## **Discussion**

See "Row [Types"](#page-2191-0) (page 2192) for possible values.

### **Availability** Available in Mac OS X v10.5 and later.

<span id="page-2191-0"></span>**Declared In** NSRuleEditor.h

## **Row Types**

Specify the type of a rule editor row.

#### NSRuleEditor Class Reference

enum { NSRuleEditorRowTypeSimple, NSRuleEditorRowTypeCompound };

#### **Constants**

NSRuleEditorRowTypeSimple

Specifies a simple row.

Available in Mac OS X v10.5 and later.

Declared in NSRuleEditor.h.

NSRuleEditorRowTypeCompound

Specifies a compound row.

Available in Mac OS X v10.5 and later.

Declared in NSRuleEditor.h.

### **Declared In**

<span id="page-2192-0"></span>NSRuleEditor.h

## **Predicate Part Keys**

These strings are used as keys to the dictionary returned from the optional delegate method [ruleEditor:predicatePartsForCriterion:withDisplayValue:inRow:](#page-2189-1) (page 2190). To construct a valid predicate, the union of the dictionaries for each item in the row must contain the required parts.

```
APPKIT_EXTERN NSString * const NSRuleEditorPredicateLeftExpression;
APPKIT_EXTERN NSString * const NSRuleEditorPredicateRightExpression;
APPKIT_EXTERN NSString * const NSRuleEditorPredicateComparisonModifier;
APPKIT_EXTERN NSString * const NSRuleEditorPredicateOptions;
APPKIT_EXTERN NSString * const NSRuleEditorPredicateOperatorType;
APPKIT_EXTERN NSString * const NSRuleEditorPredicateCustomSelector;
APPKIT_EXTERN NSString * const NSRuleEditorPredicateCompoundType;
```
## **Constants**

NSRuleEditorPredicateLeftExpression

The corresponding value is an NSExpression object representing the left expression in the predicate.

This value is required for a non-nil comparison predicate.

Available in Mac OS X v10.5 and later.

Declared in NSRuleEditor.h.

NSRuleEditorPredicateRightExpression

The corresponding value is an NSExpression object representing the right expression in the predicate.

This value is required for a non-nil comparison predicate.

Available in Mac OS X v10.5 and later.

Declared in NSRuleEditor.h.

NSRuleEditorPredicateComparisonModifier

The corresponding value is an NSNumber object representing a NSComparisonPredicateModifier constant the of the predicate.

This value is optional—if not specified, NSDirectPredicateModifier is assumed.

Available in Mac OS X v10.5 and later.

Declared in NSRuleEditor.h.

## NSRuleEditor Class Reference

#### NSRuleEditorPredicateOptions

The corresponding value is an NSNumber object representing a NSComparisonPredicateOptions bitfield.

If no value is specified,  $\theta$  (no options) is assumed.

Available in Mac OS X v10.5 and later.

Declared in NSRuleEditor.h.

### NSRuleEditorPredicateOperatorType

The corresponding value is an NSNumber object representing a NSPredicateOperatorType constant.

This value is required for a non-nil comparison predicate.

Available in Mac OS X v10.5 and later.

Declared in NSRuleEditor.h.

## NSRuleEditorPredicateCustomSelector

The corresponding value is an NSString object representing a custom selector.

If specified, this overrides the operator type, options, and comparison modifier.

Available in Mac OS X v10.5 and later.

Declared in NSRuleEditor.h.

### NSRuleEditorPredicateCompoundType

The corresponding value is an NSNumber object representing a Compound Predicate Types constant.

If specified, the other keys are ignored and the predicate for the row will be an NSCompoundPredicate predicate whose subpredicates are the predicates of the subrows of the given row.

Available in Mac OS X v10.5 and later.

Declared in NSRuleEditor.h.

## **Declared In**

NSRuleEditor.h

# **Notifications**

## **NSRuleEditorRowsDidChangeNotification**

This notification is posted to the default notification center whenever the view's rows change.

The object is the rule editor; there is no user Info object.

# **Availability**

Available in Mac OS X v10.5 and later.

**Declared In** NSRuleEditor.h

# NSRulerMarker Class Objective-C Reference

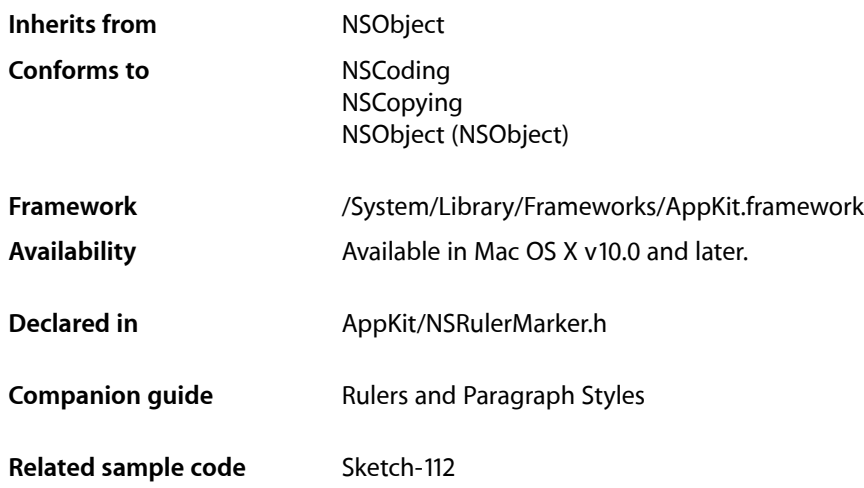

# **Overview**

An NSRulerMarker object displays a symbol on an NSRulerView object, indicating a location for whatever graphics element it represents in the client of the ruler view (for example, a margin or tab setting, or the edges of a graphic on the page).

# Adopted Protocols

## NSCoding

- encodeWithCoder:
- initWithCoder:

## NSCopying

– copyWithZone:

# Tasks

# **Creating Instances**

- initWithRulerView:markerLocation:image:imageOrigin: (page 2199)

Initializes a newly allocated ruler marker, associating it with (but not adding it to) a specified ruler view and assigning the attributes provided.

# **Getting the Ruler View**

[– ruler](#page-2201-0) (page 2202) Returns the receiver's ruler view.

# **Setting the Image**

[– setImage:](#page-2201-1) (page 2202)

Sets the receiver's image.

- [image](#page-2197-0) (page 2198) Returns the image displayed by the receiver.
- [setImageOrigin:](#page-2201-2) (page 2202) Sets the point in the receiver's image that is positioned at the receiver's location on the ruler view.
- [imageOrigin](#page-2197-1) (page 2198) Returns the point in the receiver's image positioned at the receiver's location on the ruler view.
- [imageRectInRuler](#page-2197-2) (page 2198)

Returns the rectangle occupied by the receiver's image.

## [– thicknessRequiredInRuler](#page-2204-0) (page 2205)

Returns the amount of the receiver's image that's displayed above or to the left of the ruler view's baseline.

# **Setting Movability**

[– setMovable:](#page-2202-0) (page 2203)

Sets whether the user can move the receiver in its ruler view.

[– isMovable](#page-2199-0) (page 2200)

Returns whether the user can move the receiver on its ruler view.

[– setRemovable:](#page-2203-0) (page 2204)

Sets whether the user can remove the receiver from its ruler view.

[– isRemovable](#page-2199-1) (page 2200)

Returns whether the user can remove the receiver from its ruler view.
### **Setting the Location**

- [setMarkerLocation:](#page-2202-0) (page 2203)
	- Sets the location of the receiver in the coordinate system of the ruler view's client view.
- [markerLocation](#page-2200-0) (page 2201) Returns the location of the receiver in the coordinate system of the ruler view's client view.

### **Setting the Represented Object**

- [setRepresentedObject:](#page-2203-0) (page 2204) Sets the object the receiver represents.
- [representedObject](#page-2200-1) (page 2201) Returns the object the receiver represents.

### **Drawing and Event Handling**

- [drawRect:](#page-2196-0) (page 2197)
	- Draws the receiver's image that appears in the supplied rectangle.
- [isDragging](#page-2199-0) (page 2200) Returns whether the receiver is being dragged.
- [trackMouse:adding:](#page-2204-0) (page 2205) Handles user manipulation of the receiver in its ruler view.

## <span id="page-2196-0"></span>Instance Methods

### **drawRect:**

Draws the receiver's image that appears in the supplied rectangle.

```
- (void)drawRect:(NSRect)aRect
```
#### **Parameters**

*aRect*

The rectangle to be drawn, in the ruler view's coordinate system.

#### **Availability** Available in Mac OS X v10.0 and later.

#### **See Also**

[– imageRectInRuler](#page-2197-0) (page 2198)

#### **Declared In**

NSRulerMarker.h

NSRulerMarker Class Objective-C Reference

#### <span id="page-2197-1"></span>**image**

Returns the image displayed by the receiver.

- (NSImage \*)**image**

**Return Value** The image displayed by the receiver.

**Availability** Available in Mac OS X v10.0 and later.

**See Also** [– setImage:](#page-2201-0) (page 2202)

<span id="page-2197-2"></span>**Declared In** NSRulerMarker.h

### **imageOrigin**

Returns the point in the receiver's image positioned at the receiver's location on the ruler view.

- (NSPoint)**imageOrigin**

#### **Return Value**

The point in the receiver's image positioned at the receiver's location on the ruler view, expressed in the image's coordinate system.

#### **Discussion**

For a horizontal ruler, the x coordinate of the image origin is aligned with the location of the marker, and the y coordinate lies on the baseline of the ruler. For vertical rulers, the y coordinate of the image origin is the location, and the x coordinate lies on the baseline.

#### **Availability**

Available in Mac OS X v10.0 and later.

#### **See Also**

[– setImageOrigin:](#page-2201-1) (page 2202)

[– imageRectInRuler](#page-2197-0) (page 2198)

#### <span id="page-2197-0"></span>**Declared In**

NSRulerMarker.h

#### **imageRectInRuler**

Returns the rectangle occupied by the receiver's image.

- (NSRect)**imageRectInRuler**

#### **Return Value**

The rectangle occupied by the receiver'simage, in the ruler view's coordinate system, accounting for whether the ruler view's coordinate system is flipped.

NSRulerMarker Class Objective-C Reference

#### **Availability**

Available in Mac OS X v10.0 and later.

#### **See Also**

- [drawRect:](#page-2196-0) (page 2197)
- [thicknessRequiredInRuler](#page-2204-1) (page 2205)

**Declared In** NSRulerMarker.h

### **initWithRulerView:markerLocation:image:imageOrigin:**

Initializes a newly allocated ruler marker, associating it with (but not adding it to) a specified ruler view and assigning the attributes provided.

```
- (id)initWithRulerView:(NSRulerView *)aRulerView markerLocation:(CGFloat)location
    image:(NSImage *)anImage imageOrigin:(NSPoint)imageOrigin
```
#### **Parameters**

*aRulerView*

The ruler view with which to associate the ruler marker. This method raises an NSInvalidArgumentException if *aRulerView* is nil.

*location*

The x or y position of the marker in the client view's coordinate system, depending on whether the ruler view is horizontal or vertical.

*anImage*

The image displayed at the marker location. This method raises an NSInvalidArgumentException if *anImage* is nil.

#### *imageOrigin*

The point within the image positioned at the marker location, expressed in pixels relative to the lower-left corner of the image.

#### **Return Value**

An initialized ruler marker object.

#### **Discussion**

The image used to draw the marker must be appropriate for the orientation of the ruler. Markers may need to look different on a horizontal ruler than on a vertical ruler, and the ruler view neither scales nor rotates the images.

To add the new ruler marker to *aRulerView*, use either of NSRulerView's [addMarker:](#page-2211-0) (page 2212) or trackMarker: withMouseEvent: (page 2224) methods. [addMarker:](#page-2211-0) (page 2212) immediately puts the marker on the ruler, while [trackMarker:withMouseEvent:](#page-2223-0) (page 2224) allows the client view to intercede in the addition and placement of the marker.

A new ruler marker can be moved on its ruler view, but not removed. Use  $setMovebole:$  (page 2203) and set Removable: (page 2204) to change these attributes. The new ruler marker also has no represented object; use [setRepresentedObject:](#page-2203-0) (page 2204) to set one.

This method is the designated initializer for the NSRulerMarker class.

#### **Availability**

Available in Mac OS X v10.0 and later.

NSRulerMarker Class Objective-C Reference

#### **See Also**

- [setMarkerLocation:](#page-2202-0) (page 2203)
- [setImage:](#page-2201-0) (page 2202)
- [setImageOrigin:](#page-2201-1) (page 2202)

#### **Declared In**

NSRulerMarker.h

### <span id="page-2199-0"></span>**isDragging**

Returns whether the receiver is being dragged.

- (BOOL)**isDragging**

### **Return Value**

YES if the receiver is being dragged, NO otherwise.

#### **Availability**

Available in Mac OS X v10.0 and later.

### **See Also**

[– trackMouse:adding:](#page-2204-0) (page 2205)

#### <span id="page-2199-2"></span>**Declared In** NSRulerMarker.h

### **isMovable**

Returns whether the user can move the receiver on its ruler view.

- (BOOL)**isMovable**

#### **Return Value**

YES if the user can move the receiver on its ruler view, NO otherwise.

#### **Discussion**

By default ruler markers are movable.

#### **Availability**

Available in Mac OS X v10.0 and later.

#### **See Also**

- [setMovable:](#page-2202-1) (page 2203)
- <span id="page-2199-1"></span>[– isRemovable](#page-2199-1) (page 2200)

#### **Declared In**

NSRulerMarker.h

### **isRemovable**

Returns whether the user can remove the receiver from its ruler view.

NSRulerMarker Class Objective-C Reference

- (BOOL)**isRemovable**

#### **Return Value**

YES if the user can remove the receiver from its ruler view, NO otherwise.

#### **Discussion**

By default ruler markers are not removable.

#### **Availability**

Available in Mac OS X v10.0 and later.

#### **See Also**

[– setRemovable:](#page-2203-1) (page 2204)

[– isMovable](#page-2199-2) (page 2200)

#### **Declared In**

<span id="page-2200-0"></span>NSRulerMarker.h

### **markerLocation**

Returns the location of the receiver in the coordinate system of the ruler view's client view.

- (CGFloat)**markerLocation**

#### **Return Value**

The location of the receiver in the coordinate system of the ruler view's client view. This is an x position for a horizontal ruler, a y position for a vertical ruler.

#### **Availability**

Available in Mac OS X v10.0 and later.

#### **See Also**

[– setMarkerLocation:](#page-2202-0) (page 2203)

<span id="page-2200-1"></span>**Declared In** NSRulerMarker.h

### **representedObject**

Returns the object the receiver represents.

- (id < NSCopying >)**representedObject**

#### **Return Value**

The object the receiver represents.

#### **Discussion**

See About Ruler Markers for more information on the represented object.

#### **Availability**

Available in Mac OS X v10.0 and later.

#### **See Also**

[– setRepresentedObject:](#page-2203-0) (page 2204)

### **CHAPTER 112** NSRulerMarker Class Objective-C Reference

**Declared In** NSRulerMarker.h

### **ruler**

Returns the receiver's ruler view.

- (NSRulerView \*)**ruler**

**Return Value** The receiver's ruler view.

**Availability** Available in Mac OS X v10.0 and later.

**See Also** [– addMarker:](#page-2211-0) (page 2212) (NSRulerView)

<span id="page-2201-0"></span>**Declared In** NSRulerMarker.h

### **setImage:**

Sets the receiver's image.

- (void)**setImage:**(NSImage \*)*anImage*

#### **Parameters**

*anImage*

The new image.

#### **Discussion**

The image used to draw the marker must be appropriate for the orientation of the ruler. Markers may need to look different on a horizontal ruler than on a vertical ruler, and the ruler view neither scales nor rotates the images.

#### **Availability**

Available in Mac OS X v10.0 and later.

#### **See Also**

- [image](#page-2197-1) (page 2198)
- <span id="page-2201-1"></span>[– setImageOrigin:](#page-2201-1) (page 2202)

#### **Declared In**

NSRulerMarker.h

### **setImageOrigin:**

Sets the point in the receiver's image that is positioned at the receiver's location on the ruler view.

```
- (void)setImageOrigin:(NSPoint)aPoint
```
NSRulerMarker Class Objective-C Reference

#### **Parameters**

*aPoint*

The point within the image positioned at the marker location, expressed in pixels relative to the lower-left corner of the image.

#### **Discussion**

For a horizontal ruler, the x coordinate of the image origin is aligned with the location of the marker, and the y coordinate lies on the baseline of the ruler. For vertical rulers, the y coordinate of the image origin is the location, and the x coordinate lies on the baseline.

#### **Availability**

Available in Mac OS X v10.0 and later.

#### **See Also**

- [imageOrigin](#page-2197-2) (page 2198)
- [setImage:](#page-2201-0) (page 2202)
- [setMarkerLocation:](#page-2202-0) (page 2203)

#### **Declared In**

```
NSRulerMarker.h
```
### **setMarkerLocation:**

Sets the location of the receiver in the coordinate system of the ruler view's client view.

```
- (void)setMarkerLocation:(CGFloat)location
```
#### **Parameters**

```
location
```
The location of the receiver in the coordinate system of the ruler view's client view. Thisis an x position for a horizontal ruler, a y position for a vertical ruler.

#### **Availability**

Available in Mac OS X v10.0 and later.

#### **See Also**

[– markerLocation](#page-2200-0) (page 2201) [– setImageOrigin:](#page-2201-1) (page 2202)

#### <span id="page-2202-1"></span>**Declared In**

NSRulerMarker.h

### **setMovable:**

Sets whether the user can move the receiver in its ruler view.

```
- (void)setMovable:(BOOL)flag
```
#### **Parameters**

*flag*

YES to allow the user to drag the marker image in the ruler, NO to make it immobile.

NSRulerMarker Class Objective-C Reference

#### **Discussion**

By default ruler markers are movable.

#### **Availability**

Available in Mac OS X v10.0 and later.

#### **See Also**

- [isMovable](#page-2199-2) (page 2200)
- [setRemovable:](#page-2203-1) (page 2204)

#### **Declared In**

<span id="page-2203-1"></span>NSRulerMarker.h

### **setRemovable:**

Sets whether the user can remove the receiver from its ruler view.

```
- (void)setRemovable:(BOOL)flag
```
#### **Parameters**

*flag*

YES to allow the user to drag the marker image off of the ruler and remove the marker, NO to prevent the user from removing the marker.

#### **Discussion**

By default ruler markers are not removable.

#### **Availability**

Available in Mac OS X v10.0 and later.

#### **See Also**

[– isRemovable](#page-2199-1) (page 2200)

[– setMovable:](#page-2202-1) (page 2203)

#### <span id="page-2203-0"></span>**Declared In**

NSRulerMarker.h

### **setRepresentedObject:**

Sets the object the receiver represents.

- (void)**setRepresentedObject:**(id < NSCopying >)*anObject*

#### **Parameters**

*anObject*

The new represented object.

#### **Discussion**

See About Ruler Markers for more information on the represented object.

#### **Availability**

Available in Mac OS X v10.0 and later.

NSRulerMarker Class Objective-C Reference

#### **See Also**

[– representedObject](#page-2200-1) (page 2201)

**Declared In** NSRulerMarker.h

### <span id="page-2204-1"></span>**thicknessRequiredInRuler**

Returns the amount of the receiver's image that's displayed above or to the left of the ruler view's baseline.

- (CGFloat)**thicknessRequiredInRuler**

#### **Return Value**

The amount of the receiver's image that's displayed above or to the left of the ruler view's baseline, the height for a horizontal ruler or width for a vertical ruler.

#### **Availability**

Available in Mac OS X v10.0 and later.

**See Also** [– imageOrigin](#page-2197-2) (page 2198)

<span id="page-2204-0"></span>**Declared In** NSRulerMarker.h

### **trackMouse:adding:**

Handles user manipulation of the receiver in its ruler view.

- (BOOL)**trackMouse:**(NSEvent \*)*theEvent* **adding:**(BOOL)*flag*

#### **Parameters**

*theEvent*

The event that represents the user manipulation being attempted on the ruler marker.

*flag*

YES to indicate that the receiver is a new marker being added to its ruler view, NO otherwise.

#### **Return Value**

YES if the user manipulation was allowed, NO if it was not allowed.

#### **Discussion**

NSRulerView objects invoke this method automatically to add a new marker or to move or remove an existing marker. You should never need to invoke it directly.

If the receiver is a new marker being added to its ruler view (*flag* is YES), the receiver queries the ruler view's client before adding itself to the ruler view. If the client responds to  $rule \times$   $rule \times$   $% \times$   $rule \times$   $blue \times$   $blue \times$ 2226) and that method returns N0, this method immediately returns N0, and the new marker isn't added.

If the receiver is not a new marker being added to its ruler view (*flag* is NO), this method attempts to move or remove an existing marker, once again based on responses from the ruler view's client view. If the receiver is neither movable nor removable, this method immediately returns NO. Further, if the ruler view's client responds to rulerView: shouldMoveMarker: (page 2226) and returns NO, this method returns NO, indicating the receiver can't be moved.

If the receiver is being added or moved, this method queries the client view using [rulerView:willAddMarker:atLocation:](#page-2226-0) (page 2227) or

[rulerView:willMoveMarker:toLocation:](#page-2226-1) (page 2227), respectively. If the client responds to the method, the return value is used as the receiver's location. These methods are invoked repeatedly as the receiver is dragged within the ruler view.

If the receiver is an existing marker being removed (dragged off the ruler), this method queries the client view using rulerView: shouldRemoveMarker: (page 2226). If the client responds to this method and returns NO, the marker is pinned to the ruler view's baseline (following the cursor on the baseline if it's movable).

When the user releases the mouse button, this method informs the client view of the marker's new status using [rulerView:didAddMarker:](#page-2223-1) (page 2224), [rulerView:didMoveMarker:](#page-2224-0) (page 2225), or [rulerView:didRemoveMarker:](#page-2224-1) (page 2225) as appropriate. The client view can use this notification to set the marker's represented object, modify its state and redisplay (for example, adjusting text layout around a new tab stop), or take whatever other action it might need.

If *flag* is YES and the user dragged the new marker away from the ruler, the marker isn't added, no message is sent, and this method returns NO.

See *Rulers and Paragraph Styles* for more information on these client methods.

#### **Availability**

Available in Mac OS X v10.0 and later.

#### **See Also**

- [isMovable](#page-2199-2) (page 2200)
- [isRemovable](#page-2199-1) (page 2200)

#### **Declared In**

NSRulerMarker.h

# NSRulerView Class Reference

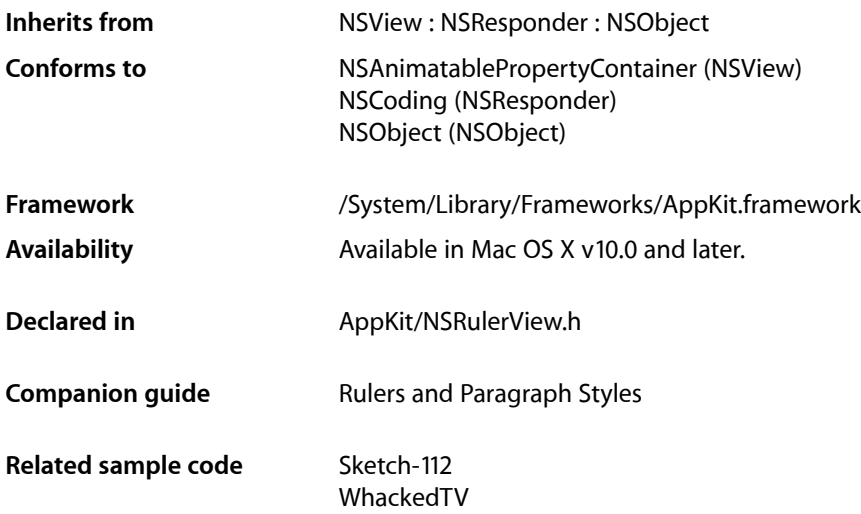

## Class at a Glance

An NSRulerView displays a ruler and markers above or to the side of an NSScrollView's document view. Views within the NSScrollView can become clients of the ruler view, having it display markers for their elements, and receiving messages from the ruler view when the user manipulates the markers.

## Principal Attributes

- Displays markers that represent elements of the client view.
- Displays in arbitrary units.
- Provides for an accessory view containing extra controls.

```
setHasHorizontalRuler: (page 2300) (NSScrollView)
setHasVerticalRuler: (page 2301) (NSScrollView)
initWithScrollView:orientation: (page 2214) Designated initializer.
```
## Commonly Used Methods

[setClientView:](#page-2219-0) (page 2220) Changes the ruler's client view. **CHAPTER 113** NSRulerView Class Reference

[setMarkers:](#page-2219-1) (page 2220) Sets the markers displayed by the ruler view. [setAccessoryView:](#page-2218-0) (page 2219) Sets the accessory view. [trackMarker:withMouseEvent:](#page-2223-0) (page 2224) Allows the user to add a new marker.

## **Overview**

An NSRulerView resides in an NSScrollView, displaying a labeled ruler and markers for its client, the document view of the NSScrollView, or a subview of the document view.

## Tasks

### **Creating Instances**

[– initWithScrollView:orientation:](#page-2213-0) (page 2214) Initializes a newly allocated NSRulerView to have *orientation* (NSHorizontalRuler or NSVerticalRuler) within *aScrollView*.

### **Altering Measurement Units**

[+ registerUnitWithName:abbreviation:unitToPointsConversionFactor:stepUpCycle:stepDownCycle:](#page-2210-0)(page

2211)

Registers a new unit of measurement with the NSRulerView class, making it available to all instances of NSRulerView.

[– setMeasurementUnits:](#page-2220-0) (page 2221)

Sets the measurement units used by the ruler to *unitName*.

[– measurementUnits](#page-2215-0) (page 2216)

Returns the full name of the measurement units in effect for the receiver.

### **Setting the Client View**

[– setClientView:](#page-2219-0) (page 2220)

Sets the receiver's client view to *aView*, without retaining it, and removes its ruler markers, after informing the prior client of the change using rulerView: willSetClientView: (page 2228).

[– clientView](#page-2212-0) (page 2213)

Returns the receiver's client view, if it has one.

### **Setting an Accessory View**

- [setAccessoryView:](#page-2218-0) (page 2219)
	- Sets the receiver's accessory view to *aView*.
- [accessoryView](#page-2211-1) (page 2212) Returns the receiver's accessory view, if it has one.

### **Setting the Zero Mark Position**

[– setOriginOffset:](#page-2220-1) (page 2221)

Sets the distance to the zero hash mark from the bounds origin of the NSScrollView's document view (not of the receiver's client view), in the document view's coordinate system.

[– originOffset](#page-2216-0) (page 2217)

Returns the distance from the receiver's zero hash mark to the bounds origin of the NSScrollView's document view (not the receiver's client view), in the document view's coordinate system.

### **Adding and Removing Markers**

[– setMarkers:](#page-2219-1) (page 2220)

Sets the receiver's ruler markers to *markers*, removing any existing ruler markers and not consulting with the client view about the new markers.

[– markers](#page-2214-0) (page 2215)

Returns the receiver's NSRulerMarkers.

[– addMarker:](#page-2211-0) (page 2212)

Adds *aMarker* to the receiver, without consulting the client view for approval.

[– removeMarker:](#page-2216-1) (page 2217)

Removes *aMarker* from the receiver, without consulting the client view for approval.

[– trackMarker:withMouseEvent:](#page-2223-0) (page 2224)

Tracks the mouse to add *aMarker* based on the initial mouse-down or mouse-dragged event *theEvent*.

### **Drawing Temporary Ruler Lines**

[– moveRulerlineFromLocation:toLocation:](#page-2215-1) (page 2216) Draws temporary lines in the ruler area.

### **Drawing**

[– drawHashMarksAndLabelsInRect:](#page-2212-1) (page 2213)

Draws the receiver's hash marks and labels in *aRect*, which is expressed in the receiver's coordinate system.

[– drawMarkersInRect:](#page-2213-1) (page 2214)

Draws the receiver's markers in *aRect*, which is expressed in the receiver's coordinate system.

[– invalidateHashMarks](#page-2214-1) (page 2215)

Forces recalculation of the hash mark spacing for the next time the receiver is displayed.

### **Ruler Layout**

- [setScrollView:](#page-2222-0) (page 2223) Sets the NSScrollView that owns the receiver to *scrollView*, without retaining it.
- [scrollView](#page-2218-1) (page 2219) Returns the NSScrollView object that contains the receiver.
- [setOrientation:](#page-2220-2) (page 2221)

Sets the orientation of the receiver to *orientation*.

[– orientation](#page-2216-2) (page 2217)

Returns the orientation of the receiver.

[– setReservedThicknessForAccessoryView:](#page-2221-0) (page 2222)

Sets the room available for the receiver's accessory view to *thickness*.

- [reservedThicknessForAccessoryView](#page-2217-0) (page 2218)
	- Returns the thickness reserved to contain the receiver's accessory view, its height or width depending on the receiver's orientation.
- [setReservedThicknessForMarkers:](#page-2221-1) (page 2222)

Sets the room available for ruler markers to *thickness*.

[– reservedThicknessForMarkers](#page-2217-1) (page 2218)

Returns the thickness reserved to contain the images of the receiver's ruler markers, the height or width depending on the receiver's orientation.

[– setRuleThickness:](#page-2222-1) (page 2223)

Sets to *thickness* the thickness of the area where ruler hash marks and labels are drawn.

[– ruleThickness](#page-2218-2) (page 2219)

Returns the thickness of the receiver's ruler area (the area where hash marks and labels are drawn), its height or width depending on the receiver's orientation.

[– requiredThickness](#page-2217-2) (page 2218)

Returns the thickness needed for proper tiling of the receiver within an NSScrollView.

[– baselineLocation](#page-2212-2) (page 2213)

Returns the location of the receiver's baseline, in its own coordinate system.

[– isFlipped](#page-2214-2) (page 2215)

Returns YES if the NSRulerView's coordinate system is flipped, NO otherwise.

### **Adding markers**

[– rulerView:shouldAddMarker:](#page-2225-0) (page 2226) *delegate method*

Requests permission for *aRulerView* to add *aMarker*, an NSRulerMarker being dragged onto the ruler by the user.

- [rulerView:willAddMarker:atLocation:](#page-2226-0) (page 2227) *delegate method* Informs the client that *aRulerView* will add the new NSRulerMarker, *aMarker*.
- [rulerView:didAddMarker:](#page-2223-1) (page 2224) *delegate method* Informs the client that *aRulerView* allowed the user to add *aMarker*.

### **Moving markers**

- [rulerView:shouldMoveMarker:](#page-2225-1) (page 2226) *delegate method* Requests permission for *aRulerView* to move *aMarker*.
- [rulerView:willMoveMarker:toLocation:](#page-2226-1) (page 2227) *delegate method* Informs the client that *aRulerView* will move *aMarker*, an NSRulerMarker already on the ruler view.
- [rulerView:didMoveMarker:](#page-2224-0) (page 2225) *delegate method* Informs the client that *aRulerView* allowed the user to move *aMarker*.

### **Removing markers**

- [rulerView:shouldRemoveMarker:](#page-2225-2) (page 2226) *delegate method* Requests permission for *aRulerView* to remove *aMarker*.
- [rulerView:didRemoveMarker:](#page-2224-1) (page 2225) *delegate method* Informs the client that *aRulerView* allowed the user to remove *aMarker*.

### **Handling mouse events**

[– rulerView:handleMouseDown:](#page-2224-2) (page 2225) *delegate method* Informs the client that the user has pressed the mouse button while the cursor is in the ruler area of *aRulerView*.

### **Changing client view**

[– rulerView:willSetClientView:](#page-2227-0) (page 2228) *delegate method* Informs the client view that *aRulerView* is about to be appropriated by *newClient*.

## <span id="page-2210-0"></span>Class Methods

### **registerUnitWithName:abbreviation:unitToPointsConversionFactor:stepUpCycle: stepDownCycle:**

Registers a new unit of measurement with the NSRulerView class, making it available to all instances of NSRulerView.

```
+ (void)registerUnitWithName:(NSString *)unitName abbreviation:(NSString 
    *)abbreviation unitToPointsConversionFactor:(CGFloat)conversionFactor
    stepUpCycle:(NSArray *)stepUpCycle stepDownCycle:(NSArray *)stepDownCycle
```
#### **Discussion**

*unitName* is the name of the unit in English, in plural form and capitalized by convention—"Inches", for example. The unit name is used as a key to identify the measurement units and so shouldn't be localized. *abbreviation* is a localized short form of the unit name, such as "in" for Inches. *conversionFactor* is the number of PostScript points in the specified unit; there are 72.0 points per inch, for example. *stepUpCycle* and *stepDownCycle* are arrays of NSNumbers that specify how hash marks are calculated, as explained in "Setting Up a Ruler View". All numbersin *stepUpCycle* should be greater than 1.0, those in *stepDownCycle* should be less than 1.0.

NSRulerView supports these units by default:

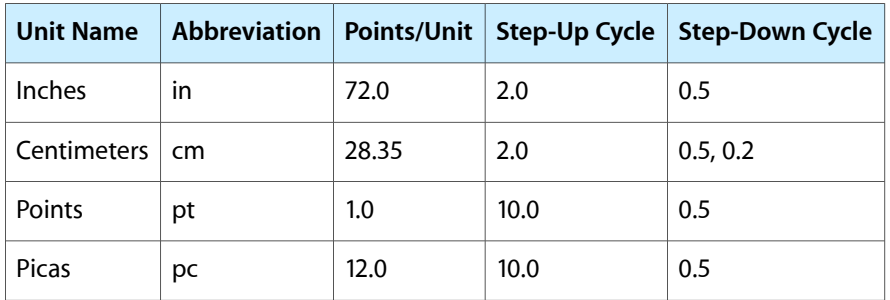

#### **Availability**

Available in Mac OS X v10.0 and later.

#### **See Also**

[– setMeasurementUnits:](#page-2220-0) (page 2221)

**Declared In**

NSRulerView.h

## <span id="page-2211-1"></span>Instance Methods

### **accessoryView**

Returns the receiver's accessory view, if it has one.

- (NSView \*)**accessoryView**

#### **Availability**

Available in Mac OS X v10.0 and later.

#### **See Also**

- [setAccessoryView:](#page-2218-0) (page 2219)
- <span id="page-2211-0"></span>[– reservedThicknessForAccessoryView](#page-2217-0) (page 2218)

## **Declared In**

NSRulerView.h

### **addMarker:**

Adds *aMarker* to the receiver, without consulting the client view for approval.

```
- (void)addMarker:(NSRulerMarker *)aMarker
```
NSRulerView Class Reference

#### **Discussion**

Raises an NSInternalInconsistencyException if the receiver has no client view.

#### **Availability**

Available in Mac OS X v10.0 and later.

#### **See Also**

- [setMarkers:](#page-2219-1) (page 2220)
- [removeMarker:](#page-2216-1) (page 2217)
- [markers](#page-2214-0) (page 2215)
- [trackMarker:withMouseEvent:](#page-2223-0) (page 2224)

#### **Declared In**

<span id="page-2212-2"></span>NSRulerView.h

### **baselineLocation**

Returns the location of the receiver's baseline, in its own coordinate system.

- (CGFloat)**baselineLocation**

#### **Discussion** This is a y position for horizontal rulers and an x position for vertical ones.

**Availability** Available in Mac OS X v10.0 and later.

#### **See Also** [– ruleThickness](#page-2218-2) (page 2219)

<span id="page-2212-0"></span>**Declared In** NSRulerView.h

### **clientView**

Returns the receiver's client view, if it has one.

```
- (NSView *)clientView
```
**Availability** Available in Mac OS X v10.0 and later.

#### **See Also** [– setClientView:](#page-2219-0) (page 2220)

<span id="page-2212-1"></span>**Declared In** NSRulerView.h

### **drawHashMarksAndLabelsInRect:**

Draws the receiver's hash marks and labels in *aRect*, which is expressed in the receiver's coordinate system.

- (void)**drawHashMarksAndLabelsInRect:**(NSRect)*aRect*

#### **Discussion**

This method is invoked by [drawRect:](#page-2196-0) (page 2197)—you should never need to invoke it directly. You can define custom measurement units using the class method

[registerUnitWithName:abbreviation:unitToPointsConversionFactor:stepUpCycle:](#page-2210-0) [stepDownCycle:](#page-2210-0) (page 2211). Override this method if you want to customize the appearance of the hash marks themselves.

#### **Availability**

Available in Mac OS X v10.0 and later.

#### **See Also**

- [invalidateHashMarks](#page-2214-1) (page 2215)
- [drawMarkersInRect:](#page-2213-1) (page 2214)

#### **Declared In**

<span id="page-2213-1"></span>NSRulerView.h

### **drawMarkersInRect:**

Draws the receiver's markers in *aRect*, which is expressed in the receiver's coordinate system.

```
- (void)drawMarkersInRect:(NSRect)aRect
```
#### **Discussion**

This method is invoked by [drawRect:](#page-2196-0) (page 2197); you should never need to invoke it directly, but you might want to override it if you want to do something different when drawing markers.

#### **Availability**

Available in Mac OS X v10.0 and later.

#### **See Also**

- [reservedThicknessForMarkers](#page-2217-1) (page 2218)
- [drawHashMarksAndLabelsInRect:](#page-2212-1) (page 2213)

#### <span id="page-2213-0"></span>**Declared In**

NSRulerView.h

### **initWithScrollView:orientation:**

Initializes a newly allocated NSRulerView to have *orientation* (NSHorizontalRuler or NSVerticalRuler) within *aScrollView*.

```
- (id)initWithScrollView:(NSScrollView *)aScrollView
   orientation:(NSRulerOrientation)orientation
```
#### **Discussion**

The new ruler view displays the user's preferred measurement units and has no client, markers, or accessory view. Unlike most subclasses of NSView, no initial frame rectangle is given for NSRulerView; its containing NSScrollView adjusts its frame rectangle as needed.

This method is the designated initializer for the NSRulerView class. Returns an initialized object.

**CHAPTER 113** NSRulerView Class Reference

#### **Availability**

Available in Mac OS X v10.0 and later.

**Declared In** NSRulerView.h

### <span id="page-2214-1"></span>**invalidateHashMarks**

Forces recalculation of the hash mark spacing for the next time the receiver is displayed.

- (void)**invalidateHashMarks**

#### **Discussion**

You should never need to invoke this method directly, but might need to override it if you override [drawHashMarksAndLabelsInRect:](#page-2212-1) (page 2213).

#### **Availability**

Available in Mac OS X v10.0 and later.

**See Also**

[– drawHashMarksAndLabelsInRect:](#page-2212-1) (page 2213)

<span id="page-2214-2"></span>**Declared In** NSRulerView.h

### **isFlipped**

Returns YES if the NSRulerView's coordinate system is flipped, NO otherwise.

- (BOOL)**isFlipped**

#### **Discussion**

A vertical ruler takesinto account whether the coordinate system of the NSScrollView's document view—not the receiver's client view—is flipped. A horizontal ruler is always flipped.

#### **Availability**

Available in Mac OS X v10.0 and later.

**Related Sample Code** WhackedTV

<span id="page-2214-0"></span>**Declared In** NSRulerView.h

### **markers**

Returns the receiver's NSRulerMarkers.

- (NSArray \*)**markers**

#### **Discussion**

The markers aren't guaranteed to be sorted in any particular order.

NSRulerView Class Reference

**Availability**

Available in Mac OS X v10.0 and later.

#### **See Also**

- [setMarkers:](#page-2219-1) (page 2220)
- [addMarker:](#page-2211-0) (page 2212)
- [removeMarker:](#page-2216-1) (page 2217)
- [markerLocation](#page-2200-0) (page 2201) (NSRulerMarker)

**Declared In** NSRulerView.h

#### <span id="page-2215-0"></span>**measurementUnits**

Returns the full name of the measurement units in effect for the receiver.

```
- (NSString *)measurementUnits
```
**Availability** Available in Mac OS X v10.0 and later.

#### **See Also**

```
– setMeasurementUnits: (page 2221)
+ registerUnitWithName:abbreviation:unitToPointsConversionFactor:stepUpCycle:stepDownCycle:(page
2211)
```
#### **Declared In**

<span id="page-2215-1"></span>NSRulerView.h

### **moveRulerlineFromLocation:toLocation:**

Draws temporary lines in the ruler area.

- (void)**moveRulerlineFromLocation:**(CGFloat)*oldLoc* **toLocation:**(CGFloat)*newLoc*

#### **Discussion**

If *oldLoc* is 0 or greater, erases the ruler line at that location; if *newLoc* is 0 or greater, draws a new rulerline at that location. *oldLoc* and *newLoc* are expressed in the coordinate system of the NSRulerView, not the client or document view, and are x coordinates for horizontal rulers and y coordinates for vertical rulers. Use NSView's convert... methods to convert coordinates from the client or document view's coordinate system to that of the NSRulerView.

This method is useful for drawing highlight lines in the ruler to show the position or extent of an object while it's being dragged in the client view. The sender is responsible for keeping track of the number and positions of temporary lines—the NSRulerView only does the drawing.

#### **Availability**

Available in Mac OS X v10.0 and later.

**Related Sample Code** Sketch-112

**Declared In** NSRulerView.h

### <span id="page-2216-2"></span>**orientation**

Returns the orientation of the receiver.

- (NSRulerOrientation)**orientation**

**Discussion** Possible values are described in ["Constants"](#page-2227-1) (page 2228).

**Availability** Available in Mac OS X v10.0 and later.

**See Also** [– setOrientation:](#page-2220-2) (page 2221)

<span id="page-2216-0"></span>**Declared In** NSRulerView.h

## **originOffset**

Returns the distance from the receiver's zero hash mark to the bounds origin of the NSScrollView's document view (not the receiver's client view), in the document view's coordinate system.

```
- (CGFloat)originOffset
```
**Availability** Available in Mac OS X v10.0 and later.

**See Also** [– setOriginOffset:](#page-2220-1) (page 2221)

<span id="page-2216-1"></span>**Declared In** NSRulerView.h

### **removeMarker:**

Removes *aMarker* from the receiver, without consulting the client view for approval.

- (void)**removeMarker:**(NSRulerMarker \*)*aMarker*

**Availability**

Available in Mac OS X v10.0 and later.

#### **See Also**

- [setMarkers:](#page-2219-1) (page 2220)
- [addMarker:](#page-2211-0) (page 2212)

**Declared In** NSRulerView.h

### <span id="page-2217-2"></span>**requiredThickness**

Returns the thickness needed for proper tiling of the receiver within an NSScrollView.

- (CGFloat)**requiredThickness**

#### **Discussion**

This thickness is the height of a horizontal ruler and the width of a vertical ruler. The required thickness is the sum of the thicknesses of the ruler area, the marker area, and the accessory view.

#### **Availability**

Available in Mac OS X v10.0 and later.

#### **See Also**

- [ruleThickness](#page-2218-2) (page 2219)
- [reservedThicknessForMarkers](#page-2217-1) (page 2218)
- [reservedThicknessForAccessoryView](#page-2217-0) (page 2218)

#### **Declared In**

<span id="page-2217-0"></span>NSRulerView.h

### **reservedThicknessForAccessoryView**

Returns the thickness reserved to contain the receiver's accessory view, its height or width depending on the receiver's orientation.

- (CGFloat)**reservedThicknessForAccessoryView**

#### **Discussion**

This thickness is automatically enlarged as necessary to the accessory view's thickness (but never automatically reduced). To prevent retiling of a ruler view's scroll view, you should set its maximal thickness upon creating using [setReservedThicknessForAccessoryView:](#page-2221-0) (page 2222).

#### **Availability**

Available in Mac OS X v10.0 and later.

#### <span id="page-2217-1"></span>**Declared In**

NSRulerView.h

### **reservedThicknessForMarkers**

Returns the thickness reserved to contain the images of the receiver's ruler markers, the height or width depending on the receiver's orientation.

- (CGFloat)**reservedThicknessForMarkers**

#### **Discussion**

This thickness is automatically enlarged as necessary to accommodate the thickest ruler marker image (but never automatically reduced). To prevent retiling of a ruler view's scroll view, you should set its maximal thickness upon creating using [setReservedThicknessForMarkers:](#page-2221-1) (page 2222).

#### **Availability**

Available in Mac OS X v10.0 and later.

### **CHAPTER 113** NSRulerView Class Reference

#### **See Also**

[– thicknessRequiredInRuler](#page-2204-1) (page 2205) (NSRulerMarker)

**Declared In** NSRulerView.h

### <span id="page-2218-2"></span>**ruleThickness**

Returns the thickness of the receiver's ruler area (the area where hash marks and labels are drawn), its height or width depending on the receiver's orientation.

- (CGFloat)**ruleThickness**

**Availability** Available in Mac OS X v10.0 and later.

**See Also** [– setRuleThickness:](#page-2222-1) (page 2223)

<span id="page-2218-1"></span>**Declared In** NSRulerView.h

### **scrollView**

Returns the NSScrollView object that contains the receiver.

- (NSScrollView \*)**scrollView**

#### **Availability**

Available in Mac OS X v10.0 and later.

#### **See Also**

- [setScrollView:](#page-2222-0) (page 2223)
- [setHorizontalRulerView:](#page-2301-0) (page 2302) (NSScrollView)
- [setVerticalRulerView:](#page-2305-0) (page 2306) (NSScrollView)

<span id="page-2218-0"></span>**Declared In**

NSRulerView.h

### **setAccessoryView:**

Sets the receiver's accessory view to *aView*.

```
- (void)setAccessoryView:(NSView *)aView
```
#### **Discussion**

Raises an NSInternalInconsistencyException if aView is not nil and the receiver has no client view.

#### **Availability**

Available in Mac OS X v10.0 and later.

NSRulerView Class Reference

#### **See Also**

- [accessoryView](#page-2211-1) (page 2212)
- [reservedThicknessForAccessoryView](#page-2217-0) (page 2218)

#### **Declared In**

NSRulerView.h

### <span id="page-2219-0"></span>**setClientView:**

Sets the receiver's client view to *aView*, without retaining it, and removes its ruler markers, after informing the prior client of the change using rulerView: willSetClientView: (page 2228).

```
- (void)setClientView:(NSView *)aView
```
#### **Discussion**

*aView* must be either the document view of the NSScrollView that contains the receiver or a subview of the document view.

#### **Availability**

Available in Mac OS X v10.0 and later.

#### **See Also**

[– clientView](#page-2212-0) (page 2213)

#### **Declared In**

<span id="page-2219-1"></span>NSRulerView.h

### **setMarkers:**

Sets the receiver's ruler markers to *markers*, removing any existing ruler markers and not consulting with the client view about the new markers.

```
- (void)setMarkers:(NSArray *)markers
```
#### **Discussion**

*markers* can be nil or empty to remove all ruler markers. Raises an NSInternalInconsistencyException if *markers* is not nil and the receiver has no client view.

#### **Availability**

Available in Mac OS X v10.0 and later.

#### **See Also**

- [addMarker:](#page-2211-0) (page 2212)
- [removeMarker:](#page-2216-1) (page 2217)

#### **Related Sample Code** Sketch-112

**Declared In** NSRulerView.h

### <span id="page-2220-0"></span>**setMeasurementUnits:**

Sets the measurement units used by the ruler to *unit Name*.

- (void)**setMeasurementUnits:**(NSString \*)*unitName*

#### **Discussion**

*unitName* must have been registered with the NSRulerView class object prior to invoking this method. See the description of the class method

[registerUnitWithName:abbreviation:unitToPointsConversionFactor:stepUpCycle:](#page-2210-0) [stepDownCycle:](#page-2210-0) (page 2211) for a list of predefined units.

#### **Availability**

Available in Mac OS X v10.0 and later.

#### **See Also**

[– measurementUnits](#page-2215-0) (page 2216)

#### **Declared In**

<span id="page-2220-2"></span>NSRulerView.h

### **setOrientation:**

Sets the orientation of the receiver to *orientation*.

- (void)**setOrientation:**(NSRulerOrientation)*orientation*

#### **Discussion**

Possible values for *orientation* are described in ["Constants"](#page-2227-1) (page 2228). You should never need to invoke this method directly—it's automatically invoked by the containing NSScrollView.

#### **Availability**

Available in Mac OS X v10.0 and later.

#### **See Also**

[– orientation](#page-2216-2) (page 2217)

### <span id="page-2220-1"></span>**Declared In**

NSRulerView.h

### **setOriginOffset:**

Sets the distance to the zero hash mark from the bounds origin of the NSScrollView's document view (not of the receiver's client view), in the document view's coordinate system.

- (void)**setOriginOffset:**(CGFloat)*offset*

#### **Discussion**

The default offset is 0.0, meaning that the ruler origin coincides with the bounds origin of the document view.

**Availability** Available in Mac OS X v10.0 and later.

### **CHAPTER 113** NSRulerView Class Reference

#### **See Also**

[– originOffset](#page-2216-0) (page 2217)

**Declared In** NSRulerView.h

### <span id="page-2221-0"></span>**setReservedThicknessForAccessoryView:**

Sets the room available for the receiver's accessory view to *thickness*.

- (void)**setReservedThicknessForAccessoryView:**(CGFloat)*thickness*

#### **Discussion**

If the ruler is horizontal, *thickness* isthe height of the accessory view; otherwise, it'sthe width. NSRulerViews by default reserve no space for an accessory view.

An NSRulerView automatically increases the reserved thickness as necessary to that of the accessory view. When the accessory view is thinner than the reserved space, it's centered in that space. If you plan to use several accessory views of different sizes, you should set the reserved thickness beforehand to that of the thickest accessory view, in order to avoid retiling of the NSScrollView.

#### **Availability**

Available in Mac OS X v10.0 and later.

#### **See Also**

- [reservedThicknessForAccessoryView](#page-2217-0) (page 2218)
- [setAccessoryView:](#page-2218-0) (page 2219)
- [setReservedThicknessForMarkers:](#page-2221-1) (page 2222)

#### **Related Sample Code**

Sketch-112

<span id="page-2221-1"></span>**Declared In**

NSRulerView.h

### **setReservedThicknessForMarkers:**

Sets the room available for ruler markers to *thickness*.

- (void)**setReservedThicknessForMarkers:**(CGFloat)*thickness*

#### **Discussion**

The default thickness reserved for markers is 15.0 PostScript units for a horizontal ruler and 0.0 PostScript units for a vertical ruler (under the assumption that vertical rulers rarely contain markers). If you don't expect to have any markers on the ruler, you can set the reserved thickness to 0.0.

An NSRulerView automatically increases the reserved thickness as necessary to that of its thickest marker. If you plan to use markers of varying sizes, you should set the reserved thickness beforehand to that of the thickest one in order to avoid retiling of the NSScrollView.

**Availability** Available in Mac OS X v10.0 and later.

NSRulerView Class Reference

#### **See Also**

- [reservedThicknessForMarkers](#page-2217-1) (page 2218)
- [setMarkers:](#page-2219-1) (page 2220)
- [setReservedThicknessForAccessoryView:](#page-2221-0) (page 2222)
- [thicknessRequiredInRuler](#page-2204-1) (page 2205) (NSRulerMarker)

**Related Sample Code** Sketch-112

**Declared In** NSRulerView.h

### <span id="page-2222-1"></span>**setRuleThickness:**

Sets to *thickness* the thickness of the area where ruler hash marks and labels are drawn.

- (void)**setRuleThickness:**(CGFloat)*thickness*

#### **Discussion**

This value is the height of the ruler area for a horizontal ruler or the width of the ruler area for a vertical ruler. Rulers are by default 16.0 PostScript units thick. You should rarely need to change this layout attribute, but subclasses might do so to accommodate custom drawing.

#### **Availability**

Available in Mac OS X v10.0 and later.

#### **See Also**

[– ruleThickness](#page-2218-2) (page 2219)

#### <span id="page-2222-0"></span>**Declared In**

NSRulerView.h

### **setScrollView:**

Sets the NSScrollView that owns the receiver to *scrollView*, without retaining it.

- (void)**setScrollView:**(NSScrollView \*)*scrollView*

#### **Discussion**

This method is generally invoked only by the ruler's scroll view; you should rarely need to invoke it directly.

#### **Availability**

Available in Mac OS X v10.0 and later.

#### **See Also**

- [scrollView](#page-2218-1) (page 2219)
- [setHorizontalRulerView:](#page-2301-0) (page 2302) (NSScrollView)
- [setVerticalRulerView:](#page-2305-0) (page 2306) (NSScrollView)

### **Declared In**

NSRulerView.h

### <span id="page-2223-0"></span>**trackMarker:withMouseEvent:**

Tracks the mouse to add *aMarker* based on the initial mouse-down or mouse-dragged event *theEvent*.

- (BOOL)**trackMarker:**(NSRulerMarker \*)*aMarker* **withMouseEvent:**(NSEvent \*)*theEvent*

#### **Discussion**

Returns YES if the receiver adds *aMarker*, NO if it doesn't. This method works by sending [trackMouse:adding:](#page-2204-0) (page 2205) to *aMarker* with *theEvent* and YES as arguments.

An application typically invokes this method in one of two cases. In the simpler case, the client view can implement rulerView: handleMouseDown: (page 2225) to invoke this method when the user presses the mouse button while the cursor is in the NSRulerView's ruler area. This technique is appropriate when it's clear what kind of marker will be added by clicking the ruler area. The second, more general, case involves the application providing a palette of different kinds of markers that can be dragged onto the ruler, from the ruler's accessory view or from some other place. With this technique the palette tracks the cursor until it enters the ruler view, at which time it hands over control to the ruler view by invoking [trackMarker:withMouseEvent:](#page-2223-0) (page 2224).

#### **Availability**

Available in Mac OS X v10.0 and later.

#### **See Also**

- [addMarker:](#page-2211-0) (page 2212)
- [setMarkers:](#page-2219-1) (page 2220)

**Declared In** NSRulerView.h

## <span id="page-2223-1"></span>Delegate Methods

### **rulerView:didAddMarker:**

Informs the client that *aRulerView* allowed the user to add *aMarker*.

- (void)**rulerView:**(NSRulerView \*)*aRulerView* **didAddMarker:**(NSRulerMarker \*)*aMarker*

#### **Discussion**

The client can take whatever action it needs based on this message, such as adding a new tab stop to the selected paragraph or creating a layout guideline.

#### **Availability**

Available in Mac OS X v10.0 and later.

#### **See Also**

- [representedObject](#page-2200-1) (page 2201) (NSRulerMarker)
- [markerLocation](#page-2200-0) (page 2201) (NSRulerMarker)

#### **Declared In**

NSRulerView.h

### <span id="page-2224-0"></span>**rulerView:didMoveMarker:**

Informs the client that *aRulerView* allowed the user to move *aMarker*.

- (void)**rulerView:**(NSRulerView \*)*aRulerView* **didMoveMarker:**(NSRulerMarker \*)*aMarker*

#### **Discussion**

The client can take whatever action it needs based on this message, such as updating the location of a tab stop in the selected paragraph, moving a layout guideline, or resizing a graphics element.

#### **Availability**

Available in Mac OS X v10.0 and later.

#### **See Also**

- [representedObject](#page-2200-1) (page 2201) (NSRulerMarker)
- [markerLocation](#page-2200-0) (page 2201) (NSRulerMarker)

#### **Declared In**

<span id="page-2224-1"></span>NSRulerView.h

### **rulerView:didRemoveMarker:**

Informs the client that *aRulerView* allowed the user to remove *aMarker*.

- (void)**rulerView:**(NSRulerView \*)*aRulerView* **didRemoveMarker:**(NSRulerMarker \*)*aMarker*

#### **Discussion**

The client can take whatever action it needs based on this message, such as deleting a tab stop from the paragraph style or removing a layout guideline.

#### **Availability**

Available in Mac OS X v10.0 and later.

#### **See Also**

[– representedObject](#page-2200-1) (page 2201) (NSRulerMarker)

#### <span id="page-2224-2"></span>**Declared In**

NSRulerView.h

### **rulerView:handleMouseDown:**

Informs the client that the user has pressed the mouse button while the cursor is in the ruler area of *aRulerView*.

- (void)**rulerView:**(NSRulerView \*)*aRulerView* **handleMouseDown:**(NSEvent \*)*theEvent*

#### **Discussion**

*theEvent* isthe mouse-down event that triggered the message. The client view can implement this method to perform an action such as adding a new marker using [trackMarker:withMouseEvent:](#page-2223-0) (page 2224) or adding layout guidelines.

#### **Availability**

Available in Mac OS X v10.0 and later.

**Declared In** NSRulerView.h

### <span id="page-2225-0"></span>**rulerView:shouldAddMarker:**

Requests permission for *aRulerView* to add *aMarker*, an NSRulerMarker being dragged onto the ruler by the user.

- (BOOL)**rulerView:**(NSRulerView \*)*aRulerView* **shouldAddMarker:**(NSRulerMarker \*)*aMarker*

#### **Discussion**

If the client returns YES the ruler view accepts the new marker and begins tracking its movement; if the client returns NO the ruler view refuses the new marker.

#### **Availability**

Available in Mac OS X v10.0 and later.

#### **See Also**

[– rulerView:willAddMarker:atLocation:](#page-2226-0) (page 2227)

#### **Declared In**

<span id="page-2225-1"></span>NSRulerView.h

### **rulerView:shouldMoveMarker:**

Requests permission for *aRulerView* to move *aMarker*.

- (BOOL)**rulerView:**(NSRulerView \*)*aRulerView* **shouldMoveMarker:**(NSRulerMarker \*)*aMarker*

#### **Discussion**

If the client returns  $YES$  the ruler view allows the user to move the marker; if the client returns NO the marker doesn't move.

The user's ability to move a marker is typically set on the marker itself, using NSRulerMarker's [setMovable:](#page-2202-1) (page 2203) method. You should use this client view method only when the marker's movability can vary depending on a variable condition (for example, if graphic items can be locked down to prevent them from being inadvertently moved).

#### **Availability**

Available in Mac OS X v10.0 and later.

#### **See Also**

<span id="page-2225-2"></span>[– rulerView:willMoveMarker:toLocation:](#page-2226-1) (page 2227)

**Declared In** NSRulerView.h

### **rulerView:shouldRemoveMarker:**

Requests permission for *aRulerView* to remove *aMarker*.

- (BOOL)**rulerView:**(NSRulerView \*)*aRulerView* **shouldRemoveMarker:**(NSRulerMarker \*)*aMarker*

#### **Discussion**

If the client returns YES the ruler view allows the user to remove the marker; if the client returns NO the marker is kept pinned to the ruler's baseline. This message is sent as many times as needed while the user drags the marker.

The user's ability to remove a marker is typically set on the marker itself, using NSRulerMarker's set Removable: (page 2204) method. You should use this client view method only when the marker's removability can vary while the user drags it (for example, if the user must press the Shift key to remove a marker).

#### **Availability**

Available in Mac OS X v10.0 and later.

#### **Declared In**

<span id="page-2226-0"></span>NSRulerView.h

### **rulerView:willAddMarker:atLocation:**

Informs the client that *aRulerView* will add the new NSRulerMarker, *aMarker*.

```
- (CGFloat)rulerView:(NSRulerView *)aRulerView willAddMarker:(NSRulerMarker *)aMarker
    atLocation:(CGFloat)location
```
#### **Discussion**

*location* is the marker's tentative new location, expressed in the client view's coordinate system. The value returned by the client view is actually used; the client can simply return *location* unchanged or adjust it as needed. For example, it may snap the location to a grid. This message is sent repeatedly to the client as the user drags the marker.

#### **Availability**

Available in Mac OS X v10.0 and later.

#### **See Also**

[– rulerView:willMoveMarker:toLocation:](#page-2226-1) (page 2227)

#### <span id="page-2226-1"></span>**Declared In**

NSRulerView.h

### **rulerView:willMoveMarker:toLocation:**

Informs the client that *aRulerView* will move *aMarker*, an NSRulerMarker already on the ruler view.

- (CGFloat)**rulerView:**(NSRulerView \*)*aRulerView* **willMoveMarker:**(NSRulerMarker \*)*aMarker* **toLocation:**(CGFloat)*location*

#### **Discussion**

*location* is the marker's tentative new location, expressed in the client view's coordinate system. The value returned by the client view is actually used; the client can simply return *location* unchanged or adjust it as needed. For example, it may snap the location to a grid. This message is sent repeatedly to the client as the user drags the marker.

### **CHAPTER 113** NSRulerView Class Reference

**Availability** Available in Mac OS X v10.0 and later.

#### **See Also**

[– rulerView:willAddMarker:atLocation:](#page-2226-0) (page 2227)

#### **Declared In**

NSRulerView.h

### <span id="page-2227-0"></span>**rulerView:willSetClientView:**

Informs the client view that *aRulerView* is about to be appropriated by *newClient*.

- (void)**rulerView:**(NSRulerView \*)*aRulerView* **willSetClientView:**(NSView \*)*newClient*

#### **Discussion**

The client view can use this opportunity to clear any cached information related to the ruler.

#### **Availability**

Available in Mac OS X v10.0 and later.

**Declared In** NSRulerView.h

## <span id="page-2227-1"></span>**Constants**

### **NSRulerOrientation**

These constants are defined to specify a ruler's orientation and are used by [orientation](#page-2216-2) (page 2217) and [setOrientation:](#page-2220-2) (page 2221).

```
typedef enum {
    NSHorizontalRuler,
     NSVerticalRuler
} NSRulerOrientation;
```
#### **Constants**

NSHorizontalRuler

Ruler is oriented horizontally.

Available in Mac OS X v10.0 and later.

Declared in NSRulerView.h.

#### NSVerticalRuler

Ruler is oriented vertically.

Available in Mac OS X v10.0 and later.

Declared in NSRulerView.h.

#### **Availability**

Available in Mac OS X v10.0 and later.

NSRulerView Class Reference

**Declared In** NSRulerView.h

NSRulerView Class Reference

# NSSavePanel Class Reference

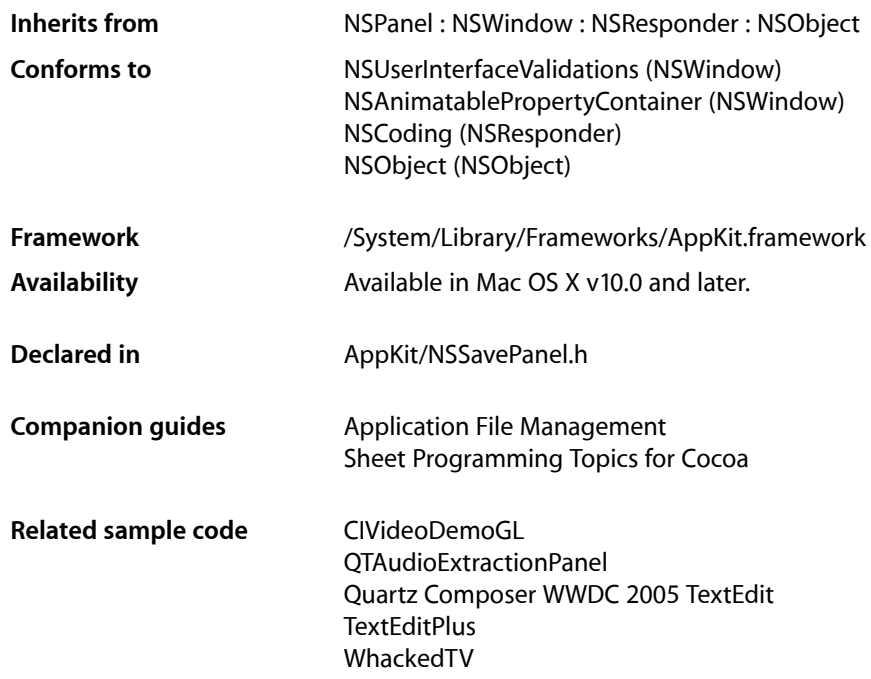

## **Overview**

An NSSavePanel object creates and manages a Save panel and allows you to run the panel in a modal loop. The Save panel provides a simple way for a user to specify a file to use when saving a document or other data. It can restrict the user to files of a certain type, as specified by an extension.

An NSSavePanel object manages a panel that allows users to specify the directory and name under which a file is saved. It supports browsing of the file system, and it accommodates custom accessory views.

## Tasks

### **Creating Panels**

[+ savePanel](#page-2233-0) (page 2234) Returns a Save panel that has been initialized with default values.

## **Configuring Panels**

- [accessoryView](#page-2234-0) (page 2235)
	- Returns the custom accessory view for the current application.
- [setAccessoryView:](#page-2243-0) (page 2244)

Customizes the panel for the application by adding a custom view to the panel.

[– title](#page-2251-0) (page 2252)

Returns the title of the panel.

[– setTitle:](#page-2250-0) (page 2251)

Sets the title of the panel.

[– prompt](#page-2240-0) (page 2241)

Returns the prompt of the default button.

- [setPrompt:](#page-2248-0) (page 2249) Sets the prompt of the default button.
- [nameFieldLabel](#page-2240-1) (page 2241) Returns the string displayed in front of the filename text field.
- [setNameFieldLabel:](#page-2248-1) (page 2249) Sets the text displayed in front of the text field.
- [message](#page-2239-0) (page 2240)

Returns the message displayed in the save panel.

[– setMessage:](#page-2247-0) (page 2248)

Sets the message text displayed in the panel.

[– canCreateDirectories](#page-2237-0) (page 2238)

Returns a Boolean value that indicates whether the panel allows the user to create directories.

[– setCanCreateDirectories:](#page-2245-0) (page 2246)

Sets whether the panel allows the user to create directories.

[– delegate](#page-2237-1) (page 2238)

Returns the panel's delegate.

[– setDelegate:](#page-2246-0) (page 2247)

Sets an object as the panel's delegate, after verifying which delegate methods are implemented.

### **Configuring Panel Content**

[– isExtensionHidden](#page-2239-1) (page 2240)

Returns a Boolean value that indicates whether the extension-hiding checkbox is visible and checked.

[– setExtensionHidden:](#page-2247-1) (page 2248)

Sets the value of the extension-hiding checkbox.

- [requiredFileType](#page-2241-0) (page 2242) Returns the required file type (if any).
- [setRequiredFileType:](#page-2249-0) (page 2250) Specifies the type, an extension to be appended to any selected files that don't already have that extension; "nib" and "rtf" are examples.
- [canSelectHiddenExtension](#page-2237-2) (page 2238)

Returns a Boolean value that indicates whether the panel allows the user to hide or show extensions.
#### NSSavePanel Class Reference

[– setCanSelectHiddenExtension:](#page-2245-0) (page 2246)

Sets whether the panel allows the user to hide or show extensions.

[– allowedFileTypes](#page-2234-0) (page 2235)

Returns an array of the allowed file types.

[– setAllowedFileTypes:](#page-2243-0) (page 2244)

Specifies the allowed file types for the panel.

[– allowsOtherFileTypes](#page-2235-0) (page 2236)

Returns a Boolean value that indicates whether the panel allowsthe user to save files with an extension that's not in the list of allowed types.

[– setAllowsOtherFileTypes:](#page-2244-0) (page 2245)

Sets whether the panel allows the user to save files with an extension that's not in the list of allowed types.

[– treatsFilePackagesAsDirectories](#page-2251-0) (page 2252)

Returns a Boolean value that indicates whether the panel displays file packages as directories.

[– setTreatsFilePackagesAsDirectories:](#page-2250-0) (page 2251)

Sets the panel's behavior for displaying file packages (for example,  $MyApp$ ,  $app$ ) to the user.

## **Running Panels**

[– beginSheetForDirectory:file:modalForWindow:modalDelegate:didEndSelector:contextInfo:](#page-2235-1)(page 2236)

Presents a Save panel as a sheet with a specified path and, optionally, a specified file in that path.

[– runModal](#page-2241-0) (page 2242)

Displays the panel and begins its event loop with the current working (or last selected) directory as the default starting point.

[– runModalForDirectory:file:](#page-2242-0) (page 2243)

Initializes the panel to the directory and file specified, if any, then displays it and begins its modal event loop.

[– panel:compareFilename:with:caseSensitive:](#page-2252-0) (page 2253) *delegate method*

Controls the ordering of files presented by the NSSavePanel object specified.

[– panel:isValidFilename:](#page-2253-0) (page 2254) *delegate method*

Gives the delegate the opportunity to validate selected items.

[– panel:userEnteredFilename:confirmed:](#page-2254-0) (page 2255) *delegate method*

Tells the delegate that the user confirmed a filename choice by hitting OK or Return in the Save panel.

[– validateVisibleColumns](#page-2252-1) (page 2253)

Validates and possibly reloads the browser columns visible in the panel by invoking the delegate method [panel:shouldShowFilename:](#page-2254-1) (page 2255).

[– panel:shouldShowFilename:](#page-2254-1) (page 2255) *delegate method*

Gives the delegate the opportunity to filter items that it doesn't want the user to choose.

[– panel:willExpand:](#page-2255-0) (page 2256) *delegate method*

Tells the delegate that the Save panel is about to expand or collapse because the user clicked the disclosure triangle that displays or hides the file browser.

[– panel:directoryDidChange:](#page-2253-1) (page 2254) *delegate method*

Tells the delegate that the user has changed the selected directory in the NSSavePanel object specified.

[– panelSelectionDidChange:](#page-2255-1) (page 2256) *delegate method*

Tells the delegate that the user changed the selection in the specified Save panel.

# **Accessing User Selection**

[– directory](#page-2238-0) (page 2239)

Returns the absolute pathname of the directory currently shown in the panel.

[– setDirectory:](#page-2246-0) (page 2247)

Sets the current pathname in the panel's browser.

[– filename](#page-2238-1) (page 2239)

Returns the absolute pathname of the file currently shown in the panel.

- $-$  URL (page 2252) Returns the absolute pathname of the file currently shown in the panel as a URL.
- [isExpanded](#page-2239-0) (page 2240)

Returns a Boolean value that indicates whether the panel is expanded.

# **Handling Actions**

 $-$  ok: (page 2241)

This action method is invoked when the user clicks the panel's OK button.

[– cancel:](#page-2236-0) (page 2237)

This action method is invoked when the user clicks the panel's Cancel button.

# **Deprecated**

[– selectText:](#page-2243-1) (page 2244) Deprecated in Mac OS X v10.3 This method has been deprecated. (Deprecated. There is no replacement.)

# Class Methods

### **savePanel**

Returns a Save panel that has been initialized with default values.

+ (NSSavePanel \*)**savePanel**

**Return Value** The initialized Save panel.

**Availability** Available in Mac OS X v10.0 and later.

**Related Sample Code** CIVideoDemoGL

QTAudioExtractionPanel Quartz Composer WWDC 2005 TextEdit **TextEditPlus** WhackedTV

**Declared In** NSSavePanel.h

# Instance Methods

### <span id="page-2234-1"></span>**accessoryView**

Returns the custom accessory view for the current application.

- (NSView \*)**accessoryView**

#### **Return Value**

The custom accessory view for the current application.

#### **Discussion**

In order to free up unused memory after closing the receiver, the accessory view is released after the panel is closed. If you rely on the receiver to hold onto the accessory view until the next time you use it, the accessory view may be deallocated unexpectedly. If you retain the accessory view in your own code, though, this deallocation should not be a problem.

### **Availability**

Available in Mac OS X v10.0 and later.

**See Also** [– setAccessoryView:](#page-2243-2) (page 2244)

<span id="page-2234-0"></span>**Declared In** NSSavePanel.h

# **allowedFileTypes**

Returns an array of the allowed file types.

- (NSArray \*)**allowedFileTypes**

### **Return Value**

An array of the allowed file types.

#### **Discussion**

If the user specifies a file whose type is in the array of allowed types, the user is not presented with another dialog (see [allowsOtherFileTypes](#page-2235-0) (page 2236) for details about this dialog) when trying to save. Examples of common file types are "rtf", "tiff", and "ps". File type strings encoding HFS file types are not valid values for this attribute. A nil return value, which is the default, indicates that the user can save to any ASCII file.

#### **Availability**

Available in Mac OS X v10.3 and later.

#### **See Also**

- [setAllowedFileTypes:](#page-2243-0) (page 2244)
- [requiredFileType](#page-2241-1) (page 2242)

### **Declared In**

NSSavePanel.h

# <span id="page-2235-0"></span>**allowsOtherFileTypes**

Returns a Boolean value that indicates whether the panel allowsthe user to save files with an extension that's not in the list of allowed types.

- (BOOL)**allowsOtherFileTypes**

#### **Return Value**

YES if the panel allows the user to save files with an extension that's not in the list of allowed types; NO otherwise.

#### **Discussion**

If the user tries to save a filename with a recognized extension that's not in the list of allowed types they are presented with a dialog. If this method returns YES, then the dialog presentsthe option of using the extension the user specified.

The default setting is NO.

#### **Availability**

Available in Mac OS X v10.3 and later.

#### **See Also**

- [setAllowsOtherFileTypes:](#page-2244-0) (page 2245)
- [allowedFileTypes](#page-2234-0) (page 2235)

#### <span id="page-2235-1"></span>**Declared In**

NSSavePanel.h

# **beginSheetForDirectory:file:modalForWindow:modalDelegate:didEndSelector: contextInfo:**

Presents a Save panel as a sheet with a specified path and, optionally, a specified file in that path.

```
- (void)beginSheetForDirectory:(NSString *)path file:(NSString *)name
   modalForWindow:(NSWindow *)docWindow modalDelegate:(id)modalDelegate
   didEndSelector:(SEL)didEndSelector contextInfo:(void *)contextInfo
```
#### **Parameters**

*path*

Directory whose files the panel displays. When  $\pi i$ , the directory is the same directory used in the previous invocation of the panel; this is probably the best choice for most situations.

*name*

Specifies a particular file in *path* that is selected when the Save panel is presented to a user. When nil, no file is initially selected.

#### NSSavePanel Class Reference

*docWindow*

If not nil, the Save panel slides down as a sheet running as a document modal window in *docWindow*. If nil, the behavior defaults to a standalone modal window.

*modalDelegate*

This is not the same as a delegate assigned to the panel. This delegate is temporary and the relationship only lasts until the panel is dismissed. The NSSavePanel object does not retain the modal delegate.

*didEndSelector*

Message sent to *modalDelegate* after the modal session has ended, but before dismissing the Save panel. *didEndSelector* may dismiss the Save panel itself; otherwise, it is dismissed on return from the method. The corresponding method should have the following signature:

```
- (void)savePanelDidEnd:(NSSavePanel *)sheet returnCode:(int)returnCode 
contextInfo:(void *)contextInfo;
```
The value passed as  $returnCode$  is either NSCancelButton or NSOKButton.

*contextInfo*

Context information passed to *modalDelegate* in the *didEndSelector* message.

#### **Availability**

Available in Mac OS X v10.0 and later.

#### **Related Sample Code**

Cropped Image QTAudioExtractionPanel Quartz Composer WWDC 2005 TextEdit RGB ValueTransformers **TextEditPlus** 

#### <span id="page-2236-0"></span>**Declared In**

NSSavePanel.h

## **cancel:**

This action method is invoked when the user clicks the panel's Cancel button.

- (IBAction)**cancel:**(id)*sender*

#### **Parameters**

*sender*

The NSSavePanel object whose Cancel button was clicked.

#### **Availability**

Available in Mac OS X v10.0 and later.

#### **See Also**

 $-$  ok: (page 2241)

#### **Declared In**

NSSavePanel.h

# <span id="page-2237-0"></span>**canCreateDirectories**

Returns a Boolean value that indicates whether the panel allows the user to create directories.

- (BOOL)**canCreateDirectories**

### **Return Value**

YES when the panel allows the user to create directories; NO otherwise.

**Discussion** The default value is YES.

**Availability** Available in Mac OS X v10.3 and later.

**See Also**

[– setCanCreateDirectories:](#page-2245-1) (page 2246)

**Declared In**

### <span id="page-2237-1"></span>NSSavePanel.h

# **canSelectHiddenExtension**

Returns a Boolean value that indicates whether the panel allows the user to hide or show extensions.

- (BOOL)**canSelectHiddenExtension**

### **Return Value**

YES when the panel allows the user to hide or show extensions; NO otherwise.

#### **Availability**

Available in Mac OS X v10.3 and later.

#### **See Also**

[– setCanSelectHiddenExtension:](#page-2245-0) (page 2246)

<span id="page-2237-2"></span>**Declared In** NSSavePanel.h

# **delegate**

Returns the panel's delegate.

```
- (id)delegate
```
**Return Value** The panel's delegate.

**Availability** Available in Mac OS X v10.3 and later.

**See Also** [– setDelegate:](#page-2246-1) (page 2247) **Declared In** NSSavePanel.h

# <span id="page-2238-0"></span>**directory**

Returns the absolute pathname of the directory currently shown in the panel.

- (NSString \*)**directory**

**Return Value** The absolute pathname of the directory currently shown in the panel.

**Availability** Available in Mac OS X v10.0 and later.

**See Also** [– setDirectory:](#page-2246-0) (page 2247)

**Related Sample Code** QTAudioExtractionPanel

<span id="page-2238-1"></span>**Declared In** NSSavePanel.h

# **filename**

Returns the absolute pathname of the file currently shown in the panel.

- (NSString \*)**filename**

**Return Value** The absolute pathname of the file.

**Availability** Available in Mac OS X v10.0 and later.

**See Also** [– URL](#page-2251-1) (page 2252)

**Related Sample Code** CIVideoDemoGL JSheets Quartz Composer WWDC 2005 TextEdit **TextEditPlus** WhackedTV

**Declared In** NSSavePanel.h

# <span id="page-2239-0"></span>**isExpanded**

Returns a Boolean value that indicates whether the panel is expanded.

- (BOOL)**isExpanded**

**Return Value** YES if the panel is expanded; NO otherwise.

**Availability** Available in Mac OS X v10.0 and later.

<span id="page-2239-1"></span>**Declared In** NSSavePanel.h

# **isExtensionHidden**

Returns a Boolean value that indicates whether the extension-hiding checkbox is visible and checked.

- (BOOL)**isExtensionHidden**

**Return Value** YES when the extension-hiding checkbox is visible and checked; NO otherwise.

**Availability** Available in Mac OS X v10.1 and later.

### **See Also**

[– setCanSelectHiddenExtension:](#page-2245-0) (page 2246)

[– setExtensionHidden:](#page-2247-0) (page 2248)

### **Related Sample Code**

Quartz Composer WWDC 2005 TextEdit **TextEditPlus** 

<span id="page-2239-2"></span>**Declared In** NSSavePanel.h

### **message**

Returns the message displayed in the save panel.

- (NSString \*)**message**

#### **Return Value**

The message displayed in the save panel.

#### **Discussion**

This prompt appears on all NSSavePanel objects (or all NSOpenPanel objects if the receiver of this message is an NSOpenPanel instance) in your application. The default message text is an empty string.

**Availability** Available in Mac OS X v10.3 and later.

**See Also** [– setMessage:](#page-2247-1) (page 2248)

**Declared In** NSSavePanel.h

# <span id="page-2240-1"></span>**nameFieldLabel**

Returns the string displayed in front of the filename text field.

- (NSString \*)**nameFieldLabel**

**Return Value** The string displayed in front of the filename text field.

**Discussion** By default the label is "Save As:".

**Availability** Available in Mac OS X v10.3 and later.

**See Also** [– setNameFieldLabel:](#page-2248-0) (page 2249)

<span id="page-2240-0"></span>**Declared In** NSSavePanel.h

# **ok:**

This action method is invoked when the user clicks the panel's OK button.

```
- (IBAction)ok:(id)sender
```
### **Parameters**

*sender*

The NSSavePane1 object whose OK button was clicked.

**Availability** Available in Mac OS X v10.0 and later.

**See Also** [– cancel:](#page-2236-0) (page 2237)

### <span id="page-2240-2"></span>**Declared In**

NSSavePanel.h

# **prompt**

Returns the prompt of the default button.

- (NSString \*)**prompt**

NSSavePanel Class Reference

### **Return Value**

The prompt of the default button.

#### **Discussion**

This prompt appears on all NSSavePanel objects (or all NSOpenPanel objects if the receiver of this message is an NSOpenPanel instance) in your application. By default, the text in the default button is "Open" for an open panel and "Save" for a Save panel.

#### **Availability**

Available in Mac OS X v10.0 and later.

**See Also** [– setPrompt:](#page-2248-1) (page 2249)

<span id="page-2241-1"></span>**Declared In** NSSavePanel.h

## **requiredFileType**

Returns the required file type (if any).

- (NSString \*)**requiredFileType**

#### **Return Value**

The required file type (if any).

#### **Discussion**

A file specified in the Save panel is saved with the designated filename and this file type as an extension. Examples of common file types are "rtf", "tiff", and "ps". File type strings encoding HFS file types are not valid values for this attribute. An nil return value indicates that the user can save to any ASCII file.

This method is equivalent to calling [allowedFileTypes](#page-2234-0) (page 2235) and returning the first element of the list of allowed types, or  $ni$  i if there are none.

#### **Availability**

Available in Mac OS X v10.0 and later.

**See Also** [– setRequiredFileType:](#page-2249-0) (page 2250)

<span id="page-2241-0"></span>**Declared In**

NSSavePanel.h

### **runModal**

Displays the panel and begins its event loop with the current working (or last selected) directory as the default starting point.

- (NSInteger)**runModal**

#### **Return Value**

NSFileHandlingPanelOKButton (if the user clicks the OK button) or NSFileHandlingPanelCancelButton (if the user clicks the Cancel button).

#### **Discussion**

This method invokes [runModalForDirectory:file:](#page-2242-0) (page 2243) (*file* argument is an empty NSString object), which in turn performs NSApplication's [runModalForWindow:](#page-163-0) (page 164) method with self as the argument. Do not invoke [filename](#page-2238-1) (page 2239) or [directory](#page-2238-0) (page 2239) within a modal loop because the information these methods fetch is updated only upon return.

### **Availability**

Available in Mac OS X v10.0 and later.

#### **See Also**

- [runModalForDirectory:file:](#page-2242-0) (page 2243)
- [runModalForWindow:](#page-163-0) (page 164) (NSApplication)

### **Related Sample Code**

QTKitProgressTester ThreadsExportMovie

<span id="page-2242-0"></span>**Declared In** NSSavePanel.h

# **runModalForDirectory:file:**

Initializes the panel to the directory and file specified, if any, then displays it and begins its modal event loop.

- (NSInteger)**runModalForDirectory:**(NSString \*)*path* **file:**(NSString \*)*filename*

#### **Parameters**

*path*

Directory whose files the panel displays. When nil, the directory is the same directory used in the previous invocation of the panel; this is probably the best choice for most situations.

*filename*

Specifies a particular file in *path* that is selected when the Save panel is presented to a user. When nil, no file is initially selected.

#### **Return Value**

NSFileHandlingPanelOKButton (if the user clicks the OK button) or NSFileHandlingPanelCancelButton (if the user clicks the Cancel button).

#### **Discussion**

This method invokes NSApplication's runModal ForWindow: (page 164) method with self as the argument. Do not invoke [filename](#page-2238-1) (page 2239) or [directory](#page-2238-0) (page 2239) within a modal loop because the information these methods fetch is updated only upon return.

### **Availability**

Available in Mac OS X v10.0 and later.

#### **See Also**

- [runModal](#page-2241-0) (page 2242)
- [runModalForWindow:](#page-163-0) (page 164) (NSApplication)

### **Related Sample Code**

AlbumToSlideshow **CoreRecipes** 

**Declared In** NSSavePanel.h

# <span id="page-2243-1"></span>**selectText:**

This method has been deprecated. (Deprecated in Mac OS X v10.3. There is no replacement.)

- (IBAction)**selectText:**(id)*sender*

**Availability** Deprecated in Mac OS X v10.3.

<span id="page-2243-2"></span>**Declared In** NSSavePanel.h

# **setAccessoryView:**

Customizes the panel for the application by adding a custom view to the panel.

- (void)**setAccessoryView:**(NSView \*)*aView*

#### **Parameters**

*aView*

View to set as the panel's accessory view.

#### **Discussion**

The custom object that is added appears just above the OK and Cancel buttons at the bottom of the panel. The NSSavePanel object automatically resizes itself to accommodate *aView*. You can invoke this method repeatedly to change the accessory view as needed. If  $aView$  is nil, the Save panel removes the current accessory view.

### **Availability**

Available in Mac OS X v10.0 and later.

**See Also** [– accessoryView](#page-2234-1) (page 2235)

### **Related Sample Code**

CustomSave QTAudioExtractionPanel **QTKitPlayer** Quartz Composer WWDC 2005 TextEdit **TextEditPlus** 

<span id="page-2243-0"></span>**Declared In** NSSavePanel.h

**setAllowedFileTypes:**

Specifies the allowed file types for the panel.

NSSavePanel Class Reference

- (void)**setAllowedFileTypes:**(NSArray \*)*types*

#### **Parameters**

### *types*

Array to set as the panel's array of allowed file types.

#### **Discussion**

The parameter must not be empty. A file type is an extension to be appended to any selected files that don't already have that extension; "nib" and "rtf" are examples. The items in *types* should not include the period that begins the extension. File type strings encoding HFS file types are not valid values. Pass nil to allow any file type, which is the default.

**Availability**

Available in Mac OS X v10.3 and later.

#### **See Also**

- [allowedFileTypes](#page-2234-0) (page 2235)
- [setRequiredFileType:](#page-2249-0) (page 2250)

**Related Sample Code**

TimelineToTC

<span id="page-2244-0"></span>**Declared In** NSSavePanel.h

# **setAllowsOtherFileTypes:**

Sets whether the panel allows the user to save files with an extension that's not in the list of allowed types.

- (void)**setAllowsOtherFileTypes:**(BOOL)*flag*

#### **Parameters**

*flag*

YES specifies that the panel allows the user to save files with an extension that's not in the list of allowed types; NO specifies otherwise.

#### **Discussion**

If the user tries to save a filename with a recognized extension that's not in the list of allowed types they are presented with a dialog. If [allowsOtherFileTypes](#page-2235-0) (page 2236) is YES, then the dialog presents the option of using the extension the user specified.

The default setting is NO.

#### **Availability**

Available in Mac OS X v10.3 and later.

**See Also**

[– allowsOtherFileTypes](#page-2235-0) (page 2236)

[– allowedFileTypes](#page-2234-0) (page 2235)

#### **Related Sample Code**

MassiveImage Quartz 2D Transformer Quartz Composer WWDC 2005 TextEdit

**TextEditPlus** 

**Declared In** NSSavePanel.h

# <span id="page-2245-1"></span>**setCanCreateDirectories:**

Sets whether the panel allows the user to create directories.

- (void)**setCanCreateDirectories:**(BOOL)*flag*

### **Parameters**

*flag*

YES specifies that the panel allows the user to create directories; NO specifies otherwise.

### **Availability**

Available in Mac OS X v10.3 and later.

**See Also**

[– canCreateDirectories](#page-2237-0) (page 2238)

**Related Sample Code** GridCalendar OpenGLCaptureToMovie Quartz Composer QCTV WhackedTV

<span id="page-2245-0"></span>**Declared In** NSSavePanel.h

# **setCanSelectHiddenExtension:**

Sets whether the panel allows the user to hide or show extensions.

```
- (void)setCanSelectHiddenExtension:(BOOL)flag
```
# **Parameters**

*flag*

YES specifies that the panel allows the user to hide or show extensions; NO specifies otherwise.

### **Discussion**

This method must be called before the panel is displayed. If set to YES, isExtensionHidden and set Extension Hidden:, respectively, can be used to get and set the value of the checkbox that hides or shows extensions.

### **Availability**

Available in Mac OS X v10.1 and later.

### **See Also**

- [canSelectHiddenExtension](#page-2237-1) (page 2238)
- [isExtensionHidden](#page-2239-1) (page 2240)
- [setExtensionHidden:](#page-2247-0) (page 2248)

### **Related Sample Code**

MassiveImage Quartz Composer QCTV Quartz Composer WWDC 2005 TextEdit **TextEditPlus** WhackedTV

### **Declared In**

<span id="page-2246-1"></span>NSSavePanel.h

# **setDelegate:**

Sets an object as the panel's delegate, after verifying which delegate methods are implemented.

- (void)**setDelegate:**(id)*anObject*

### **Parameters**

*anObject*

Object to set as the panel's delegate.

**Availability** Available in Mac OS X v10.0 and later.

**See Also** [– delegate](#page-2237-2) (page 2238)

### **Related Sample Code**

AudioBurn QTKitAdvancedDocument **QTKitPlayer** Quartz Composer WWDC 2005 TextEdit **TextEditPlus** 

<span id="page-2246-0"></span>**Declared In** NSSavePanel.h

# **setDirectory:**

Sets the current pathname in the panel's browser.

- (void)**setDirectory:**(NSString \*)*path*

### **Parameters**

*path*

String to set as the panel's current pathname.

#### **Discussion**

The *path* argument must be an absolute pathname.

### **Availability**

Available in Mac OS X v10.0 and later.

**See Also** [– directory](#page-2238-0) (page 2239)

**Related Sample Code** CustomSave Quartz Composer WWDC 2005 TextEdit **TextEditPlus** 

**Declared In** NSSavePanel.h

# <span id="page-2247-0"></span>**setExtensionHidden:**

Sets the value of the extension-hiding checkbox.

```
- (void)setExtensionHidden:(BOOL)flag
```
### **Parameters**

*flag*

YES specifies that the extension-hiding checkbox is visible and checked; NO specifies otherwise.

### **Discussion**

This method should rarely be used because the state is saved on a per-application basis. Use this method to set whether a file's extension should be indicated as being shown.

### **Availability**

Available in Mac OS X v10.1 and later.

#### **See Also**

- [setCanSelectHiddenExtension:](#page-2245-0) (page 2246)
- [isExtensionHidden](#page-2239-1) (page 2240)

### **Related Sample Code**

Fiendishthngs

<span id="page-2247-1"></span>**Declared In** NSSavePanel.h

### **setMessage:**

Sets the message text displayed in the panel.

- (void)**setMessage:**(NSString \*)*message*

#### **Parameters**

*message*

String to set as the panel's message.

#### **Discussion**

This prompt appears on all NSSavePanel objects (or all NSOpenPanel objects if the receiver of this message is an NSOpenPanel instance) in your application. The default message text is an empty string.

NSSavePanel Class Reference

**Availability** Available in Mac OS X v10.3 and later.

**See Also** [– message](#page-2239-2) (page 2240)

#### **Related Sample Code**

CustomSave NSOperationSample Quartz 2D Transformer **TrackBall** ViewController

**Declared In**

<span id="page-2248-0"></span>NSSavePanel.h

# **setNameFieldLabel:**

Sets the text displayed in front of the text field.

- (void)**setNameFieldLabel:**(NSString \*)*label*

### **Parameters**

*label*

String to set as the text displayed in front of the panel's text field.

**Discussion** By default the label is "Save As:".

#### **Availability**

Available in Mac OS X v10.3 and later.

#### **See Also**

[– nameFieldLabel](#page-2240-1) (page 2241)

**Related Sample Code** CustomSave

<span id="page-2248-1"></span>**Declared In** NSSavePanel.h

## **setPrompt:**

Sets the prompt of the default button.

- (void)**setPrompt:**(NSString \*)*prompt*

### **Parameters**

*prompt*

String to set as the prompt of the panel's default button.

#### **Discussion**

This prompt appears on all NSSavePanel objects (or all NSOpenPanel objects if the receiver of this message is an NSOpenPanel instance) in your application. By default, the text in the default button is "Open" for an Open panel and "Save" for a Save panel.

It is intended that short words or phrases, such as "Open," "Save," "Set," or "Choose," be used on the button. The button is not resized to accommodate long prompts.

Since this method previously affected a title field, any colon at the end of *prompt* is removed.

#### **Availability**

Available in Mac OS X v10.0 and later.

**See Also** [– prompt](#page-2240-2) (page 2241)

### **Related Sample Code**

AudioBurn CocoaSpeechSynthesisExample **ContentBurn** DataBurn ObjectPath

### **Declared In**

<span id="page-2249-0"></span>NSSavePanel.h

# **setRequiredFileType:**

Specifies the type, an extension to be appended to any selected files that don't already have that extension; "nib" and "rtf" are examples.

- (void)**setRequiredFileType:**(NSString \*)*type*

#### **Parameters**

*type*

String to set as the extension to be appended to any selected files that don't already have that extension.

#### **Discussion**

The argument *type* should not include the period that begins the extension. Pass nil to indicate any type. File type strings encoding HFS file types are not valid values for this attribute. You need to invoke this method each time the Save panel is used for another file type within the application.

This method is equivalent to calling [setAllowedFileTypes:](#page-2243-0) (page 2244) with an array containing only *type* (unless *type* is nil, and then it's equivalent to calling setAllowedFileTypes: with nil).

### **Availability**

Available in Mac OS X v10.0 and later.

#### **See Also**

[– requiredFileType](#page-2241-1) (page 2242)

**Related Sample Code** CIVideoDemoGL

MassiveImage Quartz Composer WWDC 2005 TextEdit **TextEditPlus** WhackedTV

### **Declared In**

NSSavePanel.h

## <span id="page-2250-1"></span>**setTitle:**

Sets the title of the panel.

- (void)**setTitle:**(NSString \*)*title*

#### **Parameters**

*title*

String to set as the panel's title.

#### **Discussion**

By default, "Save" is the title string. If you adapt the NSSavePanel object for other uses, its title should reflect the user action that brings it to the screen.

### **Availability**

Available in Mac OS X v10.0 and later.

**See Also** [– title](#page-2251-2) (page 2252)

### **Related Sample Code** AudioBurn

**ContentBurn** ObjectPath Quartz Composer WWDC 2005 TextEdit **TextEditPlus** 

<span id="page-2250-0"></span>**Declared In**

NSSavePanel.h

# **setTreatsFilePackagesAsDirectories:**

Sets the panel's behavior for displaying file packages (for example, MyApp.app) to the user.

- (void)**setTreatsFilePackagesAsDirectories:**(BOOL)*flag*

#### **Parameters**

*flag*

YES specifies that the panel will display file packages as directories; NO specifies otherwise.

### **Availability**

Available in Mac OS X v10.0 and later.

#### **See Also**

[– treatsFilePackagesAsDirectories](#page-2251-0) (page 2252)

**Related Sample Code** MassiveImage Quartz 2D Transformer

**Declared In** NSSavePanel.h

# <span id="page-2251-2"></span>**title**

Returns the title of the panel.

- (NSString \*)**title**

**Return Value** The title of the panel.

**Availability** Available in Mac OS X v10.0 and later.

**See Also** [– setTitle:](#page-2250-1) (page 2251)

<span id="page-2251-0"></span>**Declared In** NSSavePanel.h

# **treatsFilePackagesAsDirectories**

Returns a Boolean value that indicates whether the panel displays file packages as directories.

```
- (BOOL)treatsFilePackagesAsDirectories
```
### **Return Value**

YES if the panel displays file packages as directories; NO otherwise.

### **Availability**

Available in Mac OS X v10.0 and later.

**See Also**

<span id="page-2251-1"></span>[– setTreatsFilePackagesAsDirectories:](#page-2250-0) (page 2251)

### **Declared In**

NSSavePanel.h

## **URL**

Returns the absolute pathname of the file currently shown in the panel as a URL.

- (NSURL \*)**URL**

NSSavePanel Class Reference

**Return Value** The absolute pathname of the file currently shown in the panel as a URL.

**Availability** Available in Mac OS X v10.0 and later.

**See Also** [– filename](#page-2238-1) (page 2239)

#### **Related Sample Code**

CIAnnotation CocoaSpeechSynthesisExample MassiveImage PDF Annotation Editor PDF Calendar

<span id="page-2252-1"></span>**Declared In** NSSavePanel.h

# **validateVisibleColumns**

Validates and possibly reloads the browser columns visible in the panel by invoking the delegate method panel: shouldShowFilename: (page 2255).

- (void)**validateVisibleColumns**

### **Discussion**

You might use this method if you want the browser to only allow selection of files with certain extensions based on the selection made in an accessory-view pop-up list. When the user changes the selection, you would invoke this method to revalidate the visible columns.

### **Availability**

Available in Mac OS X v10.0 and later.

**Declared In**

<span id="page-2252-0"></span>NSSavePanel.h

# Delegate Methods

## **panel:compareFilename:with:caseSensitive:**

Controls the ordering of files presented by the NSSavePanel object specified.

```
- (NSComparisonResult)panel:(id)sender compareFilename:(NSString *)fileName1
   with:(NSString *)fileName2 caseSensitive:(BOOL)flag
```
### **Parameters**

*sender*

Panel requesting the ordering.

#### NSSavePanel Class Reference

#### *fileName1*

String representing the first filename to order.

#### *fileName2*

String representing the second filename to order.

*flag*

YES specifies that the ordering is to be case-sensitive; NO specifies otherwise.

### **Return Value**

One of the following:

- NSOrderedAscending if *fileName1* should precede *fileName2*
- MSOrderedSame if the two names are equivalent
- NSOrderedDescending if *fileName2* should precede *fileName1*

#### **Discussion**

Don't reorder filenames in the Save panel without good reason, because it may confuse the user to have files in one Save panel or Open panel ordered differently than those in other such panels or in the Finder. The default behavior of Save and Open panels is to order files as they appear in the Finder. Note also that by implementing this method you will reduce the operating performance of the panel.

### **Availability**

Available in Mac OS X v10.0 and later.

**Declared In**

<span id="page-2253-1"></span>NSSavePanel.h

### **panel:directoryDidChange:**

Tells the delegate that the user has changed the selected directory in the NSSavePanel object specified.

```
- (void)panel:(id)sender directoryDidChange:(NSString *)path
```
#### **Parameters**

*sender*

Panel whose directory has changed.

*path*

String representing the new directory's path.

**Availability** Available in Mac OS X v10.3 and later.

<span id="page-2253-0"></span>**Declared In** NSSavePanel.h

# **panel:isValidFilename:**

Gives the delegate the opportunity to validate selected items.

- (BOOL)**panel:**(id)*sender* **isValidFilename:**(NSString \*)*filename*

NSSavePanel Class Reference

#### **Parameters**

*sender*

Panel requesting filename validation.

#### *filename*

String representing the filename to validate.

#### **Return Value**

YES if the filename is valid, or NO if the save panel should stay in its modal loop and wait for the user to type in or select a different filename or names.

#### **Discussion**

The NSSavePanel object *sender* sendsthis message just before the end of a modalsession for each filename displayed or selected (including filenames in multiple selections). If the delegate refuses a filename in a multiple selection, none of the filenames in the selection is accepted.

#### **Availability**

Available in Mac OS X v10.0 and later.

### **Declared In**

<span id="page-2254-1"></span>NSSavePanel.h

# **panel:shouldShowFilename:**

Gives the delegate the opportunity to filter items that it doesn't want the user to choose.

- (BOOL)**panel:**(id)*sender* **shouldShowFilename:**(NSString \*)*filename*

#### **Parameters**

*sender*

Panel that is querying whether it should show a certain file.

*filename*

String representing the name of the file to be loaded in the browser.

#### **Return Value**

YES if *filename* should be selectable, and NO if the save panel should disable the file or directory.

#### **Discussion**

The NSSavePanel object *sender* sends this message to the panel's delegate for each file or directory (filename) it is about to load in the browser.

#### **Availability**

Available in Mac OS X v10.0 and later.

### <span id="page-2254-0"></span>**Declared In**

NSSavePanel.h

## **panel:userEnteredFilename:confirmed:**

Tells the delegate that the user confirmed a filename choice by hitting OK or Return in the Save panel.

```
- (NSString *)panel:(id)sender userEnteredFilename:(NSString *)filename
   confirmed:(BOOL)okFlag
```
NSSavePanel Class Reference

#### **Parameters**

#### *sender*

Panel reporting the user's confirmation of a filename choice.

#### *filename*

String representing the filename the user chose.

#### *okFlag*

YES specifies the user clicked the OK button; NO specifies otherwise.

#### **Return Value**

String representing the filename that should be used for saving.

#### **Discussion**

You can either leave the filename alone, return a new filename, or return nil to cancel the save (and leave the Save panel as is). This method is sent before any required extension is appended to the filename and before the Save panel asks the user whether to replace an existing file.

Note that in the future, this method may be called multiple times in the sessions as the user types. In those cases, *okFlag* will be NO until the user confirms the choice, in which case *okFlag* will become YES. If the delegate does extensive validation or puts up alerts, it should do so only when *okFlag* is YES.

#### **Availability**

Available in Mac OS X v10.0 and later.

**See Also** [– panel:isValidFilename:](#page-2253-0) (page 2254)

# **Declared In**

<span id="page-2255-0"></span>NSSavePanel.h

# **panel:willExpand:**

Tells the delegate that the Save panel is about to expand or collapse because the user clicked the disclosure triangle that displays or hides the file browser.

- (void)**panel:**(id)*sender* **willExpand:**(BOOL)*expanding*

#### **Parameters**

*sender*

Panel that is about to expand or collapse.

*expanding*

YES specifies that the panel is expanding; NO specifies that it is collapsing.

# **Availability**

<span id="page-2255-1"></span>Available in Mac OS X v10.0 and later.

#### **Declared In**

NSSavePanel.h

### **panelSelectionDidChange:**

Tells the delegate that the user changed the selection in the specified Save panel.

NSSavePanel Class Reference

- (void)**panelSelectionDidChange:**(id)*sender*

#### **Parameters**

*sender* Panel whose selection has changed.

**Availability** Available in Mac OS X v10.3 and later.

**Declared In** NSSavePanel.h

# **Constants**

# **Button tags**

Button tags that refer to items on the panel.

```
enum {
   NSFileHandlingPanelCancelButton = NSCancelButton,
    NSFileHandlingPanelOKButton = NSOKButton
};
```
### **Constants**

NSFileHandlingPanelCancelButton

The Cancel button.

Available in Mac OS X v10.0 and later.

Declared in NSSavePanel.h.

NSFileHandlingPanelOKButton

The OK button.

Available in Mac OS X v10.0 and later.

Declared in NSSavePanel.h.

NSFileHandlingPanelImageButton

```
Deleted in Mac OS X v10.3.
```
Available in Mac OS X v10.0 through Mac OS X v10.2.

Declared in NSSavePanel.h.

NSFileHandlingPanelTitleField Deleted in Mac OS X v10.3.

#### Available in Mac OS X v10.0 through Mac OS X v10.2.

Declared in NSSavePanel.h.

#### NSFileHandlingPanelBrowser

Deleted in Mac OS X v10.3.

#### Available in Mac OS X v10.0 through Mac OS X v10.2.

Declared in NSSavePanel.h.

### NSSavePanel Class Reference

NSFileHandlingPanelForm

Deleted in Mac OS X v10.3.

#### Available in Mac OS X v10.0 through Mac OS X v10.2.

Declared in NSSavePanel.h.

NSFileHandlingPanelHomeButton Deleted in Mac OS X v10.3.

### Available in Mac OS X v10.0 through Mac OS X v10.2.

Declared in NSSavePanel.h.

NSFileHandlingPanelDiskButton Deleted in Mac OS X v10.3.

Available in Mac OS X v10.0 through Mac OS X v10.2.

Declared in NSSavePanel.h.

#### NSFileHandlingPanelDiskEjectButton

Deleted in Mac OS X v10.3.

Available in Mac OS X v10.0 through Mac OS X v10.2.

Declared in NSSavePanel.h.

#### **Declared In**

NSSavePanel.h

# NSScreen Class Reference

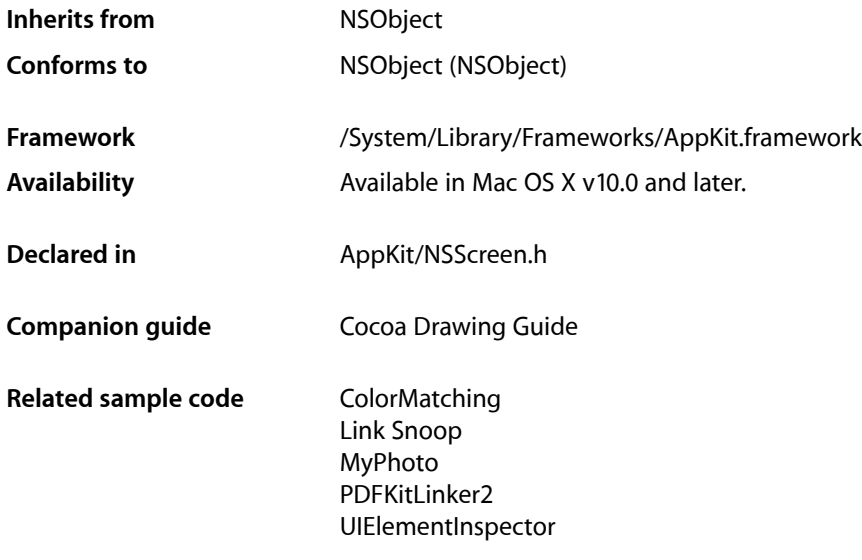

# **Overview**

An NSScreen object describes the attributes of a computer's monitor, or screen. An application may use an NSScreen object to retrieve information about a screen and use this information to decide what to display upon that screen. For example, an application may use the [deepestScreen](#page-2259-0) (page 2260) method to find out which of the available screens can best represent color and then may choose to display all of its windows on that screen.

The application object should be created before you use the methods in this class, so that the application object can make the necessary connection to the window system. You can make sure the application object exists by invoking the [sharedApplication](#page-139-0) (page 140) method of NSApplication. If you created your application with Xcode, the application object is automatically created for you during initialization.

**Note:** The NSScreen class is for getting information about the available displays only. If you need additional information or want to change the attributes relating to a display, you must use Quartz Services. For more information, see *Quartz Display Services Reference*.

# Tasks

# **Getting NSScreen Objects**

[+ mainScreen](#page-2260-0) (page 2261)

Returns the NSScreen object containing the window with the keyboard focus.

[+ deepestScreen](#page-2259-0) (page 2260)

Returns an NSScreen object representing the screen that can best represent color.

[+ screens](#page-2260-1) (page 2261)

Returns an array of NSScreen objects representing all of the screens available on the system.

# **Getting Screen Information**

[– depth](#page-2261-0) (page 2262)

Returns the receiver's current bit depth and colorspace information.

- [frame](#page-2262-0) (page 2263) Returns the dimensions and location of the receiver.
- [supportedWindowDepths](#page-2262-1) (page 2263) Returns a zero-terminated array of the window depths supported by the receiver.
- [deviceDescription](#page-2261-1) (page 2262)

Returns the device dictionary for the screen.

[– userSpaceScaleFactor](#page-2263-0) (page 2264)

Returns the scaling factor from user space to device space on the screen represented by the receiver.

[– visibleFrame](#page-2263-1) (page 2264)

Returns the current location and dimensions of the visible screen.

# <span id="page-2259-0"></span>Class Methods

# **deepestScreen**

Returns an NSScreen object representing the screen that can best represent color.

+ (NSScreen \*)**deepestScreen**

### **Return Value**

The screen with the highest bit depth.

NSScreen Class Reference

#### **Discussion**

This method always returns an object, even if there is only one screen and it is not a color screen.

#### **Availability**

Available in Mac OS X v10.0 and later.

#### **Declared In**

<span id="page-2260-0"></span>NSScreen.h

## **mainScreen**

Returns the NSScreen object containing the window with the keyboard focus.

+ (NSScreen \*)**mainScreen**

#### **Return Value**

The main screen object.

#### **Discussion**

The main screen is not necessarily the same screen that contains the menu bar or has its origin at (0, 0). The main screen refers to the screen containing the window that is currently receiving keyboard events. It is the main screen because it is the one with which the user is most likely interacting.

The screen containing the menu bar is always the first object (index 0) in the array returned by the screens method.

### **Availability**

Available in Mac OS X v10.0 and later.

# **See Also**

[+ screens](#page-2260-1) (page 2261)

#### **Related Sample Code**

ColorMatching Link Snoop MyPhoto PDFKitLinker2 RoundTransparentWindow

#### <span id="page-2260-1"></span>**Declared In**

NSScreen.h

#### **screens**

Returns an array of NSScreen objects representing all of the screens available on the system.

+ (NSArray \*)**screens**

#### **Return Value**

An array of the NSScreen objects available on the current system or nil if the screen information could not be obtained from the window system.

#### **Discussion**

The screen at index 0 in the returned array corresponds to the primary screen of the user's system. This is the screen that contains the menu bar and whose origin is at the point (0, 0). In the case of mirroring, the first screen is the largest drawable display; if all screens are the same size, it is the screen with the highest pixel depth. This primary screen may not be the same as the one returned by the [mainScreen](#page-2260-0) (page 2261) method, which returns the screen with the active window.

The array should not be cached. Screens can be added, removed, or dynamically reconfigured at any time. When the display configuration is changed, the default notification center sends a [NSApplicationDidChangeScreenParametersNotification](#page-201-0) (page 202) notification.

#### **Availability**

Available in Mac OS X v10.0 and later.

**Declared In** NSScreen.h

# Instance Methods

# <span id="page-2261-0"></span>**depth**

Returns the receiver's current bit depth and colorspace information.

- (NSWindowDepth)**depth**

#### **Return Value**

The window depth information. This value cannot be used directly. You must pass it to a function such as [NSBitsPerPixelFromDepth](#page-3660-0) (page 3661) or [NSColorSpaceFromDepth](#page-3661-0) (page 3662) to obtain a concrete value for the desired information.

#### **Availability**

Available in Mac OS X v10.0 and later.

<span id="page-2261-1"></span>**Declared In**

NSScreen.h

# **deviceDescription**

Returns the device dictionary for the screen.

- (NSDictionary \*)**deviceDescription**

#### **Return Value**

A dictionary containing the attributes of the receiver's screen. For the list of keys you can use to retrieve values from the returned dictionary, see Display Deviceâ Descriptions (page 3352).

### **CHAPTER 115** NSScreen Class Reference

### **Discussion**

In addition to the display device constants described in *NSWindow Class Reference*, you can also retrieve the CGDirectDisplayID value associated with the screen from this dictionary. To access this value, specify the Objective-C string @"NSScreenNumber" asthe key when requesting the item from the dictionary. The value associated with this key is an NSNumber object containing the display ID value. This string is only valid when used as a key for the dictionary returned by this method.

#### **Availability**

Available in Mac OS X v10.0 and later.

**Declared In** NSScreen.h

# <span id="page-2262-0"></span>**frame**

Returns the dimensions and location of the receiver.

- (NSRect)**frame**

### **Return Value**

The full screen rectangle at the current resolution. This rectangle includes any space currently occupied by the menu bar and dock.

### **Availability**

Available in Mac OS X v10.0 and later.

**See Also** [– visibleFrame](#page-2263-1) (page 2264)

### **Related Sample Code**

**ColorMatching** RoundTransparentWindow

<span id="page-2262-1"></span>**Declared In**

NSScreen.h

# **supportedWindowDepths**

Returns a zero-terminated array of the window depths supported by the receiver.

- (const NSWindowDepth \*)**supportedWindowDepths**

### **Return Value**

A C-style array of window depths. The returned values cannot be used directly. You must pass each one to a function such as [NSBitsPerPixelFromDepth](#page-3660-0) (page 3661) or [NSColorSpaceFromDepth](#page-3661-0) (page 3662) to obtain a concrete value for the desired screen.

### **Availability**

Available in Mac OS X v10.0 and later.

### **Declared In**

NSScreen.h

# <span id="page-2263-0"></span>**userSpaceScaleFactor**

Returns the scaling factor from user space to device space on the screen represented by the receiver.

- (CGFloat)**userSpaceScaleFactor**

#### **Return Value**

The scaling factor, measured in pixels per point, where a point is always equal to 1/72 of an inch. For example, a scaling factor of 2.0 indicates the display has a resolution 2 pixels per point or 144 pixels-per-inch.

#### **Availability**

Available in Mac OS X v10.4 and later.

**Declared In**

<span id="page-2263-1"></span>NSScreen.h

# **visibleFrame**

Returns the current location and dimensions of the visible screen.

- (NSRect)**visibleFrame**

#### **Return Value**

The rectangle defining the portion of the screen in which it is currently safe to draw your application content.

#### **Discussion**

The returned rectangle is always based on the current user-interface settings and does not include the area currently occupied by the dock and menu bar. Because it is based on the current user -interface settings, the returned rectangle can change between calls and should not be cached.

**Note:** Even when dock hiding is enabled, the rectangle returned by this method may be smaller than the full screen. The system uses a small boundary area to determine when it should display the dock.

#### **Availability**

Available in Mac OS X v10.0 and later.

**See Also** [– frame](#page-2262-0) (page 2263)

### **Related Sample Code**

CocoaDVDPlayer Link Snoop MyPhoto PDFKitLinker2 QTQuartzPlayer

**Declared In** NSScreen.h

# NSScroller Class Reference

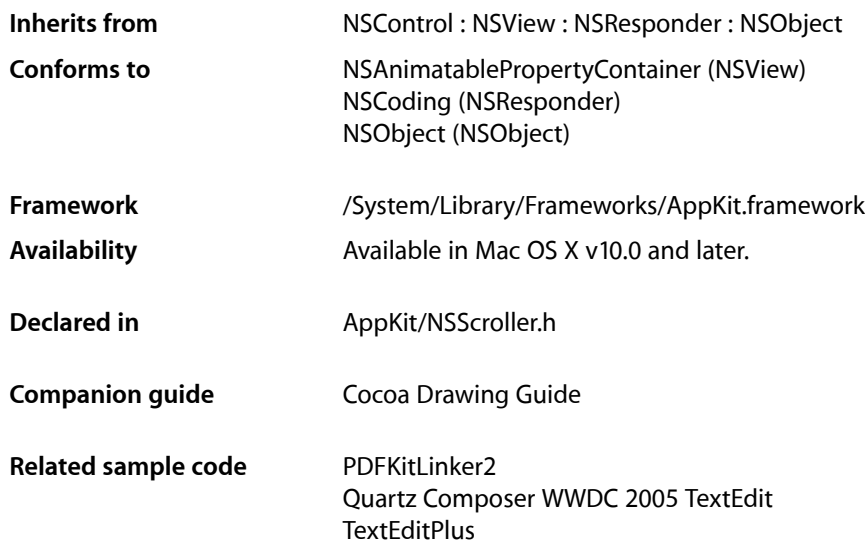

# Class at a Glance

An NSScroller object is a user control for scrolling a document view within a container view. You normally don't need to program with NSScrollers, as Interface Builder allows you to fully configure them with an NSScrollView.

# Principal Attributes

- Scrolling by small and large increments
- Proportional knob showing visible amount of document

# Commonly Used Methods

[hitPart](#page-2271-0) (page 2272) Indicates where the user clicked the NSScroller. [floatValue](#page-816-0) (page 817) (NSControl) Returns the position of the NSScroller's knob. [setFloatValue:knobProportion:](#page-2273-0) (page 2274)

Sets the position and size of the NSScroller's knob.

# **Overview**

An NSScroller object controls scrolling of a document view within an NSScrollView's clip view (or potentially another kind of container view). It typically displays a pair of buttons that the user can click to scroll by a small amount (called a line increment or decrement) and Alt-click to scroll by a large amount (called a page increment or decrement), plus a slot containing a knob that the user can drag directly to the desired location. The knob indicates both the position within the document view and, by varying in size within the slot, the amount visible relative to the size of the document view. You can configure whether an NSScroller object uses scroll buttons, but it always draws the knob when there's room for it.

Don't use an NSScroller when an NSSlider would be better. A slider represents a range of values for something in the application and lets the user choose a setting. A scroller represents the relative position of the visible portion of a view and lets the user choose which portion to view.

# Tasks

# **Determining NSScroller Size**

- [+ scrollerWidth](#page-2267-0) (page 2268)
	- Returns the width of "normal-sized" instances.
- [+ scrollerWidthForControlSize:](#page-2267-1) (page 2268) Returns the width of the scroller based on *controlSize*.
- [setControlSize:](#page-2272-0) (page 2273) Sets the size of the receiver.
- [controlSize](#page-2268-0) (page 2269) Returns the size of the receiver.

# **Laying out an NSScroller**

- [setArrowsPosition:](#page-2272-1) (page 2273) Sets the location of the scroll buttons within the receiver to *location*, or inhibits their display.
- [arrowsPosition](#page-2267-2) (page 2268)

Returns the location of the scroll buttons within the receiver, as described in [NSScrollArrowPosition](#page-2277-0) (page 2278).

# **Setting the Knob Position**

[– setKnobProportion:](#page-2273-1) (page 2274)

Sets the proportion of the knob slot the knob should fill.

[– knobProportion](#page-2271-1) (page 2272)

Returns the portion of the knob slot the knob should fill, as a floating-point value from 0.0 (minimal size) to 1.0 (fills the slot).

- setFloatValue: knobProportion: (page 2274) Deprecated in Mac OS X v10.5

Sets the position of the knob to *aFloat*, which is a value from 0.0 (indicating the top or left end) to 1.0 (the bottom or right end). (Deprecated. Code that targets Mac OS X 10.5 and later should use [setKnobProportion:](#page-2273-1) (page 2274) and [setDoubleValue:](#page-827-0) (page 828).)

# **Calculating Layout**

[– rectForPart:](#page-2271-2) (page 2272)

Returns the rectangle occupied by *aPart*, which for this method is interpreted literally rather than as an indicator of scrolling direction.

[– testPart:](#page-2274-0) (page 2275)

Returns the part that would be hit by a mouse-down event at *aPoint* (expressed in the window's coordinate system).

[– checkSpaceForParts](#page-2268-1) (page 2269)

Checks to see if there is enough room in the receiver to display the knob and buttons.

[– usableParts](#page-2275-0) (page 2276)

Returns a value indicating which parts of the receiver are displayed and usable.

# **Drawing the Parts**

[– drawArrow:highlight:](#page-2269-0) (page 2270)

Drawsthe scroll button indicated by *arrow*, which is either NSScrollerIncrementArrow (the down or right scroll button) or NSScrollerDecrementArrow (up or left).

[– drawKnobSlotInRect:highlight:](#page-2270-0) (page 2271)

Draws the portion of the scroller's track, possibly including the line increment and decrement arrow buttons, that falls in the given slotRect.

[– drawKnob](#page-2269-1) (page 2270)

Draws the knob.

[– drawParts](#page-2270-1) (page 2271)

Caches images for the scroll buttons and knob.

[– highlight:](#page-2270-2) (page 2271)

Highlights or unhighlights the scroll button the user clicked.

# **Event Handling**

[– hitPart](#page-2271-0) (page 2272)

Returns a part code indicating the manner in which the scrolling should be performed.

[– trackKnob:](#page-2274-1) (page 2275)

Tracks the knob and sends action messages to the receiver's target.

### [– trackScrollButtons:](#page-2275-1) (page 2276)

Tracks the scroll buttons and sends action messages to the receiver's target.

# **Setting Control Tint**

[– controlTint](#page-2268-2) (page 2269)

Returns the receiver's control tint.

[– setControlTint:](#page-2273-2) (page 2274) Sets the receiver's control tint.

# Class Methods

# <span id="page-2267-0"></span>**scrollerWidth**

Returns the width of "normal-sized" instances.

+ (CGFloat)**scrollerWidth**

### **Discussion**

NSScrollView uses this value to lay out its components. Subclasses that use a different width should override this method.

### **Availability**

Available in Mac OS X v10.0 and later.

<span id="page-2267-1"></span>**Declared In** NSScroller.h

# **scrollerWidthForControlSize:**

Returns the width of the scroller based on *controlSize*.

+ (CGFloat)**scrollerWidthForControlSize:**(NSControlSize)*controlSize*

### **Discussion**

Valid values for *controlSize* are described in NSCell's [NSControlSize](#page-620-0) (page 621).

### **Availability**

Available in Mac OS X v10.0 and later.

<span id="page-2267-2"></span>**Declared In** NSScroller.h

# Instance Methods

# **arrowsPosition**

Returns the location of the scroll buttons within the receiver, as described in [NSScrollArrowPosition](#page-2277-0) (page 2278).
NSScroller Class Reference

- (NSScrollArrowPosition)**arrowsPosition**

#### **Availability**

Available in Mac OS X v10.0 and later.

#### **See Also**

[– setArrowsPosition:](#page-2272-0) (page 2273)

**Declared In** NSScroller.h

# <span id="page-2268-2"></span>**checkSpaceForParts**

Checks to see if there is enough room in the receiver to display the knob and buttons.

```
- (void)checkSpaceForParts
```
#### **Discussion**

[usableParts](#page-2275-0) (page 2276) returns the state calculated by this method. You should never need to invoke this method; it's invoked automatically whenever the NSScroller's size changes.

**Availability** Available in Mac OS X v10.0 and later.

<span id="page-2268-0"></span>**Declared In** NSScroller.h

# **controlSize**

Returns the size of the receiver.

- (NSControlSize)**controlSize**

#### **Discussion**

Valid return values are described in [NSControlSize](#page-620-0) (page 621).

**Availability** Available in Mac OS X v10.0 and later.

**See Also** [– setControlSize:](#page-2272-1) (page 2273)

<span id="page-2268-1"></span>**Declared In** NSScroller.h

# **controlTint**

Returns the receiver's control tint.

- (NSControlTint)**controlTint**

NSScroller Class Reference

**Discussion** Valid return values are described in [NSControlTint](#page-619-0) (page 620).

### **Availability**

Available in Mac OS X v10.0 and later.

### **See Also**

[– setControlTint:](#page-2273-0) (page 2274)

**Declared In** NSScroller.h

# <span id="page-2269-1"></span>**drawArrow:highlight:**

Draws the scroll button indicated by *arrow*, which is either NSScrollerIncrementArrow (the down or right scroll button) or NSScrollerDecrementArrow (up or left).

- (void)**drawArrow:**(NSScrollerArrow)*arrow* **highlight:**(BOOL)*flag*

#### **Discussion**

If *flag* is YES, the button is drawn highlighted; otherwise it's drawn normally. You should never need to invoke this method directly, but may wish to override it to customize the appearance of scroll buttons.

### **Availability**

Available in Mac OS X v10.0 and later.

### **See Also**

- [drawKnob](#page-2269-0) (page 2270)
- [rectForPart:](#page-2271-0) (page 2272)

### <span id="page-2269-0"></span>**Declared In**

NSScroller.h

## **drawKnob**

Draws the knob.

- (void)**drawKnob**

#### **Discussion**

You should never need to invoke this method directly, but may wish to override it to customize the appearance of the knob.

### **Availability**

Available in Mac OS X v10.0 and later.

#### **See Also**

[– drawArrow:highlight:](#page-2269-1) (page 2270)

[– rectForPart:](#page-2271-0) (page 2272)

**Declared In** NSScroller.h

# **drawKnobSlotInRect:highlight:**

Draws the portion of the scroller's track, possibly including the line increment and decrement arrow buttons, that falls in the given slotRect.

- (void)**drawKnobSlotInRect:**(NSRect)*slotRect***highlight:**(BOOL)*flag*

### **Parameters**

*slotRect*

The rectangle in which to draw the knob slot.

*flag*

If flag is YES, any scroll arrow button that falls within *slotRect* is drawn highlighted; otherwise it's drawn normally.

### **Discussion**

Only one arrow button will be shown highlighted at a time, so you can expect this method to sometimes be invoked with a slotRect that encompasses only one arrow.

### **Availability**

Available in Mac OS X v10.5 and later.

**Declared In**

NSScroller.h

## **drawParts**

Caches images for the scroll buttons and knob.

- (void)**drawParts**

### **Discussion**

It's invoked only once when the NSScroller is created. You may want to override this method if you alter the look of the NSScroller, but you should never invoke it directly.

### **Availability**

Available in Mac OS X v10.0 and later.

**Declared In**

NSScroller.h

# **highlight:**

Highlights or unhighlights the scroll button the user clicked.

- (void)**highlight:**(BOOL)*flag*

### **Discussion**

The receiver invokes this method while tracking the mouse; you should not invoke it directly. If *flag* is YES, the appropriate part is drawn highlighted; otherwise it's drawn normally.

### **Availability**

Available in Mac OS X v10.0 and later.

### **See Also**

- [drawArrow:highlight:](#page-2269-1) (page 2270)
- [rectForPart:](#page-2271-0) (page 2272)

## **Declared In**

NSScroller.h

# <span id="page-2271-1"></span>**hitPart**

Returns a part code indicating the manner in which the scrolling should be performed.

```
- (NSScrollerPart)hitPart
```
### **Discussion**

See [NSScrollerPart](#page-2275-1) (page 2276) for a list of part codes.

This method is typically invoked by an NSScrollView to determine how to scroll its document view when it receives an action message from the NSScroller.

**Availability** Available in Mac OS X v10.0 and later.

<span id="page-2271-2"></span>**Declared In** NSScroller.h

# **knobProportion**

Returns the portion of the knob slot the knob should fill, as a floating-point value from 0.0 (minimal size) to 1.0 (fills the slot).

- (CGFloat)**knobProportion**

### **Availability** Available in Mac OS X v10.0 and later.

<span id="page-2271-0"></span>**Declared In** NSScroller.h

# **rectForPart:**

Returns the rectangle occupied by *aPart*, which for this method is interpreted literally rather than as an indicator of scrolling direction.

```
- (NSRect)rectForPart:(NSScrollerPart)aPart
```
### **Discussion**

See [NSScrollerPart](#page-2275-1) (page 2276) for a list of possible values for *aPart*.

Note the interpretations of NSScrollerDecrement Page and NSScroller Increment Page. The actual part of an NSScroller that causes page-by-page scrolling varies, so as a convenience these part codes refer to useful parts different from the scroll buttons.

Returns NSZeroRect if the part requested isn't present on the receiver.

### **Availability**

Available in Mac OS X v10.0 and later.

### **See Also**

- [hitPart](#page-2271-1) (page 2272)
- [testPart:](#page-2274-0) (page 2275)
- [usableParts](#page-2275-0) (page 2276)

**Declared In**

<span id="page-2272-0"></span>NSScroller.h

# **setArrowsPosition:**

Sets the location of the scroll buttons within the receiver to *location*, or inhibits their display.

- (void)**setArrowsPosition:**(NSScrollArrowPosition)*location*

### **Discussion**

See [NSScrollArrowPosition](#page-2277-0) (page 2278) for a list of possible values for *location*.

### **Availability**

Available in Mac OS X v10.0 and later.

### **See Also**

[– arrowsPosition](#page-2267-0) (page 2268)

### <span id="page-2272-1"></span>**Declared In**

NSScroller.h

# **setControlSize:**

Sets the size of the receiver.

- (void)**setControlSize:**(NSControlSize)*controlSize*

### **Discussion**

Valid values for *controlSize* are described in [NSControlSize](#page-620-0) (page 621).

**Availability** Available in Mac OS X v10.0 and later.

**See Also** [– controlSize](#page-2268-0) (page 2269)

**Related Sample Code** Quartz Composer QCTV WhackedTV

**Declared In** NSScroller.h

# <span id="page-2273-0"></span>**setControlTint:**

Sets the receiver's control tint.

- (void)**setControlTint:**(NSControlTint)*controlTint*

### **Discussion**

Valid values for *controlTint* are described in [NSControlTint](#page-619-0) (page 620).

**Availability** Available in Mac OS X v10.0 and later.

**See Also** [– controlTint](#page-2268-1) (page 2269)

<span id="page-2273-2"></span>**Declared In** NSScroller.h

# **setFloatValue:knobProportion:**

Sets the position of the knob to *aFloat*, which is a value from 0.0 (indicating the top or left end) to 1.0 (the bottom or right end). (Deprecated in Mac OS X v10.5. Code that targets Mac OS X 10.5 and later should use [setKnobProportion:](#page-2273-1) (page 2274) and [setDoubleValue:](#page-827-0) (page 828).)

- (void)**setFloatValue:**(float)*aFloat* **knobProportion:**(CGFloat)*knobProp*

### **Discussion**

Also sets the proportion of the knob slot filled by the knob to *knobProp*, also a value from 0.0 (minimal size) to 1.0 (fills the slot).

### **Availability**

Available in Mac OS X v10.0 and later. Deprecated in Mac OS X v10.5.

### **See Also**

[– floatValue](#page-816-0) (page 817) (NSControl)

[– knobProportion](#page-2271-2) (page 2272)

### <span id="page-2273-1"></span>**Declared In**

NSScroller.h

## **setKnobProportion:**

Sets the proportion of the knob slot the knob should fill.

- (void)**setKnobProportion:**(CGFloat)*proportion*

### **Parameters**

*proportion*

A floating point value between 0.0 (minimal size) and 1.0 (fills the entire slot).

### **Discussion**

Code that targets Mac OS X 10.5 and later should use -set KnobProportion: (page 2274) and [setDoubleValue:](#page-827-0) (page 828): in preference to the deprecated method that they replace, setFloatValue: knobProportion: (page 2274). These methods provide more uniform, Key Value Coding-compatible access to the two values, and allow for a double-precision scroll position.

### **Availability**

Available in Mac OS X v10.5 and later.

**Declared In** NSScroller.h

### <span id="page-2274-0"></span>**testPart:**

Returns the part that would be hit by a mouse-down event at *aPoint* (expressed in the window's coordinate system).

- (NSScrollerPart)**testPart:**(NSPoint)*aPoint*

### **Discussion**

See [NSScrollerPart](#page-2275-1) (page 2276) for a list of possible return values.

Note the interpretations of NSScrollerDecrementPage and NSScrollerIncrementPage. The actual part of an NSScroller that causes page-by-page scrolling varies, so as a convenience these part codes refer to useful parts different from the scroll buttons.

### **Availability**

Available in Mac OS X v10.0 and later.

### **See Also**

- [hitPart](#page-2271-1) (page 2272)
- [rectForPart:](#page-2271-0) (page 2272)

**Declared In** NSScroller.h

# **trackKnob:**

Tracks the knob and sends action messages to the receiver's target.

```
- (void)trackKnob:(NSEvent *)theEvent
```
### **Discussion**

This method is invoked automatically when the receiver receives *theEvent* mouse-down event in the knob; you should not invoke it directly.

### **Availability**

Available in Mac OS X v10.0 and later.

**Declared In** NSScroller.h

# **trackScrollButtons:**

Tracks the scroll buttons and sends action messages to the receiver's target.

- (void)**trackScrollButtons:**(NSEvent \*)*theEvent*

### **Discussion**

This method is invoked automatically when the receiver receives *theEvent* mouse-down event in a scroll button; you should not invoke this method directly.

**Availability** Available in Mac OS X v10.0 and later.

<span id="page-2275-0"></span>**Declared In** NSScroller.h

# **usableParts**

Returns a value indicating which parts of the receiver are displayed and usable.

- (NSUsableScrollerParts)**usableParts**

### **Discussion**

See [NSUsableScrollerParts](#page-2278-0) (page 2279) for a list of possible values.

### **Availability**

Available in Mac OS X v10.0 and later.

### **See Also**

[– checkSpaceForParts](#page-2268-2) (page 2269)

[– arrowsPosition](#page-2267-0) (page 2268)

**Declared In** NSScroller.h

# <span id="page-2275-1"></span>**Constants**

### **NSScrollerPart**

These constants specify the different parts of the scroller:

### NSScroller Class Reference

```
typedef enum _NSScrollerPart {
    NSScrollerNoPart = 0,
    NSScrollerDecrementPage = 1,
    NSScrollerKnob = 2,
    NSScrollerIncrementPage = 3,
    NSScrollerDecrementLine = 4,
    NSScrollerIncrementLine = 5,
    NSScrollerKnobSlot = 6
} NSScrollerPart;
```
### **Constants**

NSScrollerKnob

### Directly to the NSScroller's value, as given by [floatValue](#page-816-0) (page 817).

Available in Mac OS X v10.0 and later.

Declared in NSScroller.h.

### NSScrollerKnobSlot

Directly to the NSScroller's value, as given by [floatValue](#page-816-0) (page 817).

Available in Mac OS X v10.0 and later.

Declared in NSScroller.h.

NSScrollerDecrementLine

Up or left by a small amount.

Available in Mac OS X v10.0 and later.

Declared in NSScroller.h.

NSScrollerDecrementPage

Up or left by a large amount.

### Available in Mac OS X v10.0 and later.

Declared in NSScroller.h.

NSScrollerIncrementLine

### Down or right by a small amount.

### Available in Mac OS X v10.0 and later.

Declared in NSScroller.h.

NSScrollerIncrementPage

Down or right by a large amount.

### Available in Mac OS X v10.0 and later.

Declared in NSScroller.h.

#### NSScrollerNoPart

Don't scroll at all.

Available in Mac OS X v10.0 and later.

Declared in NSScroller.h.

### **Availability**

Available in Mac OS X v10.0 and later.

### **Declared In**

NSScroller.h

### **NSScrollerArrow**

These constants describe the two scroller buttons and are used by drawArrow: highlight: (page 2270):

```
typedef enum _NSScrollerArrow {
    NSScrollerIncrementArrow = 0,
    NSScrollerDecrementArrow = 1
} NSScrollerArrow;
```
### **Constants**

NSScrollerIncrementArrow The down or right scroll button.

Available in Mac OS X v10.0 and later.

Declared in NSScroller.h.

NSScrollerDecrementArrow

The up or left scroll button.

Available in Mac OS X v10.0 and later.

Declared in NSScroller.h.

### **Availability**

Available in Mac OS X v10.0 and later.

**Declared In**

<span id="page-2277-0"></span>NSScroller.h

### **NSScrollArrowPosition**

These constants specify where the scroller's buttons appear and are used by [arrowsPosition](#page-2267-0) (page 2268) and [setArrowsPosition:](#page-2272-0) (page 2273).

```
typedef enum _NSScrollArrowPosition {
   NSScrollerArrowsMaxEnd = 0,NSScroller ArrowsMinEnd = 1NSScrollerArrowsDefaultSetting = 0, NSScrollerArrowsNone = 2
} NSScrollArrowPosition;
```
### **Constants**

NSScrollerArrowsMaxEnd

Buttons at bottom or right. This constant has been deprecated.

Available in Mac OS X v10.0 and later.

Declared in NSScroller.h.

NSScrollerArrowsMinEnd

Buttons at top or left. This has been deprecated.

Available in Mac OS X v10.0 and later.

Declared in NSScroller.h.

NSScrollerArrowsDefaultSetting

Buttons are displayed according to the system-wide appearance preferences.

### Available in Mac OS X v10.1 and later.

Declared in NSScroller.h.

NSScroller Class Reference

NSScrollerArrowsNone

No buttons.

Available in Mac OS X v10.0 and later.

Declared in NSScroller.h.

#### **Availability** Available in Mac OS X v10.0 and later.

**Declared In**

<span id="page-2278-0"></span>NSScroller.h

### **NSUsableScrollerParts**

These constants specify which parts of the scroller are visible.

```
typedef enum _NSUsableScrollerParts {
    NSNoScrollerParts = 0,
    NSOnlyScrollerArrows = 1,
    NSAllScrollerParts = 2
} NSUsableScrollerParts;
```
### **Constants**

NSNoScrollerParts

Scroller has neither a knob nor scroll buttons, only the knob slot.

Available in Mac OS X v10.0 and later.

Declared in NSScroller.h.

### NSOnlyScrollerArrows

Scroller has only scroll buttons, no knob.

Available in Mac OS X v10.0 and later.

Declared in NSScroller.h.

### NSAllScrollerParts

Scroller has at least a knob, possibly also scroll buttons.

Available in Mac OS X v10.0 and later.

Declared in NSScroller.h.

### **Availability**

Available in Mac OS X v10.0 and later.

**Declared In**

NSScroller.h

NSScroller Class Reference

# NSScrollView Class Reference

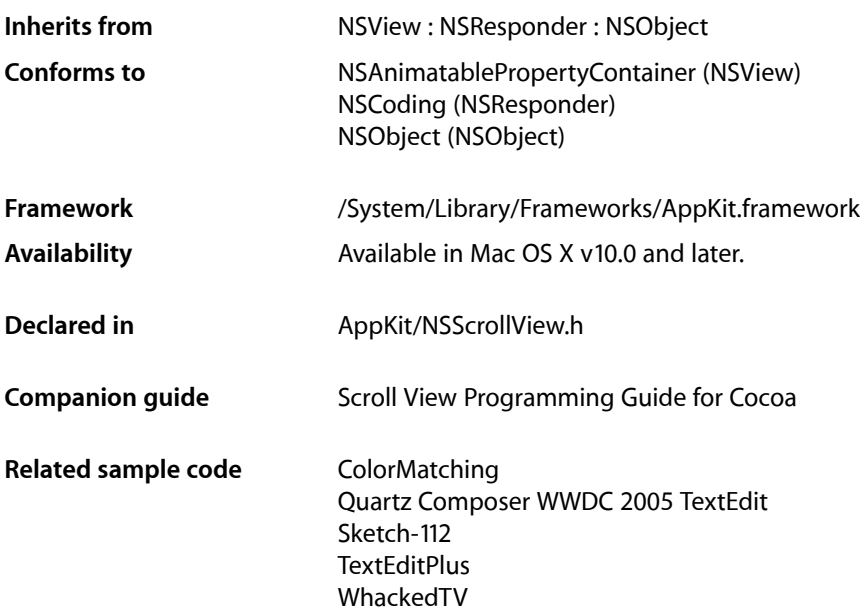

# Class at a Glance

An NSScrollView allows the user to scroll a document view that's too large to display in its entirety. In addition to the document view, it displays horizontal and vertical scrollers and rulers (depending on which it's configured to have).

# Principal Attributes

- Configurable scrollers
- Configurable rulers
- Small and large increment scrolling
- Dynamic (continuous) scrolling
- Display of a special cursor over its document view

### Interface Builder

Drag a scroll view to a window.

# Commonly Used Methods

[setDocumentView:](#page-2298-0) (page 2299) Sets the scroll view's document view. [setLineScroll:](#page-2302-0) (page 2303) Sets the amount by which the document view moves during scrolling. [setRulersVisible:](#page-2303-0) (page 2304) Displays or hides rulers.

# **Overview**

The NSScrollView class is the central coordinator for the Application Kit's scrolling machinery, composed of this class, NSClipView, and NSScroller. An NSScrollView displays a portion of a document view that's too large to be displayed whole and provides NSScroller scroll bars that allow the user to move the document view within the NSScrollView. Note that, when using an NSClipView within an NSScrollView (the usual configuration), you should issue messagesthat control background drawing state to the NSScrollView, rather than messaging the NSClipView directly.

# Tasks

# **Calculating Layout**

[+ contentSizeForFrameSize:hasHorizontalScroller:hasVerticalScroller:borderType:](#page-2285-0) (page 2286)

Returns the size of a content view for an NSScrollView whose frame size is *frameSize*.

[+ frameSizeForContentSize:hasHorizontalScroller:hasVerticalScroller:borderType:](#page-2285-1) (page 2286)

Returns the frame size of an NSScrollView that contains a content view whose size is *contentSize*.

# **Determining Component Sizes**

- [contentSize](#page-2288-0) (page 2289) Returns the size of the receiver's content view.
- [documentVisibleRect](#page-2289-0) (page 2290)

Returns the portion of the document view, in its own coordinate system, visible through the receiver's content view.

# **Managing Graphics Attributes**

```
– setBackgroundColor: (page 2297)
      Sets the color of the content view's background to aColor.
```
#### NSScrollView Class Reference

[– backgroundColor](#page-2287-0) (page 2288)

Returns the content view's background color.

[– drawsBackground](#page-2289-1) (page 2290)

Returns YES if the receiver cell fills the background with its background color; otherwise, NO.

[– setDrawsBackground:](#page-2298-1) (page 2299)

Sets whether the receiver draws its background.

[– setBorderType:](#page-2296-1) (page 2297)

Sets the border type of the receiver to *borderType*.

[– borderType](#page-2287-1) (page 2288)

Returns a value that represents the type of border surrounding the receiver; see the description of [setBorderType:](#page-2296-1) (page 2297) for a list of possible values.

[– setDocumentCursor:](#page-2297-0) (page 2298)

Sets the cursor used when the cursor is over the content view to *aCursor*, by sending [setDocumentCursor:](#page-2297-0) (page 2298) to the content view.

[– documentCursor](#page-2288-1) (page 2289)

Returns the content view's document cursor.

# **Managing the Scrolled Views**

- [setContentView:](#page-2297-1) (page 2298) Sets the receiver's content view, the view that clips the document view, to *aView*.
- [contentView](#page-2288-2) (page 2289) Returns the receiver's content view, the view that clips the document view.
- [setDocumentView:](#page-2298-0) (page 2299) Sets the receiver's document view to *aView*.
- [documentView](#page-2289-2) (page 2290) Returns the view the receiver scrolls within its content view.

# **Managing Scrollers**

[– setHorizontalScroller:](#page-2302-1) (page 2303)

Sets the receiver's horizontal scroller to *aScroller*, establishing the appropriate target-action relationships between them.

[– horizontalScroller](#page-2293-0) (page 2294)

Returns the receiver's horizontal scroller, regardless of whether the receiver is currently displaying it, or nil if the receiver has none.

[– setHasHorizontalScroller:](#page-2299-0) (page 2300)

Determines whether the receiver keeps a horizontal scroller.

[– hasHorizontalScroller](#page-2290-0) (page 2291)

Returns YES if the receiver displays a horizontal scroller, NO if it doesn't.

[– setVerticalScroller:](#page-2306-0) (page 2307)

Sets the receiver's vertical scroller to *aScroller*, establishing the appropriate target-action relationships between them.

[– verticalScroller](#page-2308-0) (page 2309)

Returns the receiver's vertical scroller, regardless of whether the receiver is currently displaying it, or nil if the receiver has none.

[– setHasVerticalScroller:](#page-2300-0) (page 2301)

Determines whether the receiver keeps a vertical scroller.

[– hasVerticalScroller](#page-2291-0) (page 2292)

Returns YES if the receiver displays a vertical scroller, NO if it doesn't.

[– setAutohidesScrollers:](#page-2296-2) (page 2297)

Determines whether the receiver automatically hides its scroll bars when they are not needed.

[– autohidesScrollers](#page-2287-2) (page 2288)

Returns YES when autohiding is set for scroll bars in the receiver.

# **Managing Rulers**

- [+ setRulerViewClass:](#page-2286-0) (page 2287) Sets the default class to be used for ruler objects in NSScrollViews to *aClass*.
- [+ rulerViewClass](#page-2286-1) (page 2287) Returns the default class to be used for ruler objects in NSScrollViews.
- [setHasHorizontalRuler:](#page-2299-1) (page 2300)

Determines whether the receiver keeps a horizontal ruler object.

[– hasHorizontalRuler](#page-2290-1) (page 2291)

Returns YES if the receiver maintains a horizontal ruler view, NO if it doesn't.

[– setHorizontalRulerView:](#page-2301-0) (page 2302)

Sets the receiver's horizontal ruler view to *aRulerView*.

### [– horizontalRulerView](#page-2292-0) (page 2293)

Returns the receiver's horizontal ruler view, regardless of whether the receiver is currently displaying it, or nil if the receiver has none.

[– setHasVerticalRuler:](#page-2300-1) (page 2301)

Determines whether the receiver keeps a vertical ruler object.

[– hasVerticalRuler](#page-2290-2) (page 2291)

Returns YES if the receiver maintains a vertical ruler view, NO if it doesn't.

[– setVerticalRulerView:](#page-2305-0) (page 2306)

Sets the receiver's vertical ruler view to *aRulerView*.

[– verticalRulerView](#page-2307-0) (page 2308)

Returns the receiver's vertical ruler view, regardless of whether the receiver is currently displaying it, or nil if the receiver has none.

[– setRulersVisible:](#page-2303-0) (page 2304)

Determines whether the receiver displays its rulers.

[– rulersVisible](#page-2295-0) (page 2296)

Returns YES if the receiver was set to show rulers using [setRulersVisible:](#page-2303-0) (page 2304) (whether or not it has rulers at all), NO if it was set to hide them.

# **Setting Scrolling Behavior**

- [setLineScroll:](#page-2302-0) (page 2303)
	- Sets the horizontal and vertical line scroll amounts to *aFloat*.
- [lineScroll](#page-2293-1) (page 2294)

Returns the vertical line scroll amount: the amount by which the receiver scrolls itself vertically when scrolling line by line, expressed in the content view's coordinate system.

[– setHorizontalLineScroll:](#page-2301-1) (page 2302)

Sets the amount by which the receiver scrolls itself horizontally when scrolling line by line to *aFloat*, expressed in the content view's coordinate system.

[– horizontalLineScroll](#page-2291-1) (page 2292)

Returns the amount by which the receiver scrolls itself horizontally when scrolling line by line, expressed in the content view's coordinate system.

[– setVerticalLineScroll:](#page-2304-0) (page 2305)

Sets the amount by which the receiver scrolls itself vertically when scrolling line by line to *aFloat*, expressed in the content view's coordinate system.

[– verticalLineScroll](#page-2306-1) (page 2307)

Returns the amount by which the receiver scrolls itself vertically when scrolling line by line, expressed in the content view's coordinate system.

[– setPageScroll:](#page-2303-1) (page 2304)

Sets the horizontal and vertical page scroll amounts to *aFloat*.

[– pageScroll](#page-2293-2) (page 2294)

Returns the vertical page scroll amount: the amount of the document view kept visible when scrolling vertically page by page, expressed in the content view's coordinate system.

[– setHorizontalPageScroll:](#page-2301-2) (page 2302)

Sets the amount of the document view kept visible when scrolling horizontally page by page to *aFloat*, expressed in the content view's coordinate system.

[– horizontalPageScroll](#page-2292-1) (page 2293)

Returns the amount of the document view kept visible when scrolling horizontally page by page, expressed in the content view's coordinate system.

[– setVerticalPageScroll:](#page-2305-1) (page 2306)

Setsthe amount of the document view kept visible when scrolling vertically page by page to *aFloat*, expressed in the content view's coordinate system.

[– verticalPageScroll](#page-2307-1) (page 2308)

Returns the amount of the document view kept visible when scrolling vertically page by page, expressed in the content view's coordinate system.

[– setScrollsDynamically:](#page-2304-1) (page 2305)

Determines whether the receiver redraws its document view while scrolling continuously.

[– scrollsDynamically](#page-2295-1) (page 2296)

Returns YES if the receiver redraws its document view while tracking the knob, NO if it redraws only when the scroller knob is released.

[– scrollWheel:](#page-2295-2) (page 2296)

Scrolls the receiver up or down, in response to the user moving the mouse's scroll wheel specified by *theEvent*.

# **Updating Display After Scrolling**

- [reflectScrolledClipView:](#page-2294-0) (page 2295)
	- Adjusts the receiver's scrollers to reflect the size and positioning of its content view.

# **Arranging Components**

[– tile](#page-2306-2) (page 2307)

Lays out the components of the receiver: the content view, the scrollers, and the ruler views.

# Class Methods

### <span id="page-2285-0"></span>**contentSizeForFrameSize:hasHorizontalScroller:hasVerticalScroller:borderType:**

Returns the size of a content view for an NSScrollView whose frame size is *frameSize*.

+ (NSSize)**contentSizeForFrameSize:**(NSSize)*frameSize* **hasHorizontalScroller:**(BOOL)*hFlag* **hasVerticalScroller:**(BOOL)*vFlag* **borderType:**(NSBorderType)*borderType*

### **Discussion**

*hFlag* and *vFlag* indicate whether a horizontal or vertical scroller, respectively, is present. If either flag is YES then the content size is reduced in the appropriate dimension by the width of an NSScroller. The *borderType* argument indicates the appearance of the NSScrollView's edge, which also affects the content size; see the description of  $setBorderType: (page 2297)$  $setBorderType: (page 2297)$  for a list of possible values.

For an existing NSScrollView, you can simply use the [contentSize](#page-2288-0) (page 2289) method.

### **Availability**

Available in Mac OS X v10.0 and later.

### **See Also**

[+ frameSizeForContentSize:hasHorizontalScroller:hasVerticalScroller:borderType:](#page-2285-1) (page 2286)

[+ scrollerWidth](#page-2267-1) (page 2268) (NSScroller)

### **Related Sample Code**

Quartz Composer WWDC 2005 TextEdit **TextEditPlus** 

<span id="page-2285-1"></span>**Declared In** NSScrollView.h

## **frameSizeForContentSize:hasHorizontalScroller:hasVerticalScroller:borderType:**

Returns the frame size of an NSScrollView that contains a content view whose size is *contentSize*.

+ (NSSize)**frameSizeForContentSize:**(NSSize)*contentSize* **hasHorizontalScroller:**(BOOL)*hFlag* **hasVerticalScroller:**(BOOL)*vFlag* **borderType:**(NSBorderType)*borderType*

### **Discussion**

The *hFlag* and *vFlag* arguments indicate whether a horizontal or vertical scroller, respectively, is present. If either flag is YES then the frame size isincreased in the appropriate dimension by the width of an NSScroller. *borderType* indicates the appearance of the NSScrollView's edge, which also affects the frame size; see the description of [setBorderType:](#page-2296-1) (page 2297) for a list of possible values.

For an existing NSScrollView, you can simply use the frame method and extract its size.

### **Availability**

Available in Mac OS X v10.0 and later.

### **See Also**

[+ contentSizeForFrameSize:hasHorizontalScroller:hasVerticalScroller:borderType:](#page-2285-0) (page 2286)

[+ scrollerWidth](#page-2267-1) (page 2268) (NSScroller)

### **Related Sample Code**

Quartz Composer WWDC 2005 TextEdit **TextEditPlus** 

<span id="page-2286-1"></span>**Declared In** NSScrollView.h

# **rulerViewClass**

Returns the default class to be used for ruler objects in NSScrollViews.

+ (Class)**rulerViewClass**

### **Discussion**

This class is normally NSRulerView.

**Availability**

Available in Mac OS X v10.0 and later.

**See Also** [+ setRulerViewClass:](#page-2286-0) (page 2287)

<span id="page-2286-0"></span>**Declared In** NSScrollView.h

## **setRulerViewClass:**

Sets the default class to be used for ruler objects in NSScrollViews to *aClass*.

```
+ (void)setRulerViewClass:(Class)aClass
```
### **Discussion**

This classis normally NSRulerView, but you can use this method to set it to a custom subclass of NSRulerView.

This method simply sets a global variable private to NSScrollView. Subclasses of NSScrollView should override both this method and [rulerViewClass](#page-2286-1) (page 2287) to store their ruler view classes in private variables.

#### **Availability**

Available in Mac OS X v10.0 and later.

**See Also** [+ rulerViewClass](#page-2286-1) (page 2287)

**Declared In** NSScrollView.h

# Instance Methods

## <span id="page-2287-2"></span>**autohidesScrollers**

Returns YES when autohiding is set for scroll bars in the receiver.

```
- (BOOL)autohidesScrollers
```
#### **Availability**

Available in Mac OS X v10.3 and later.

### **See Also**

[– setAutohidesScrollers:](#page-2296-2) (page 2297)

### <span id="page-2287-0"></span>**Declared In**

NSScrollView.h

# **backgroundColor**

Returns the content view's background color.

- (NSColor \*)**backgroundColor**

### **Availability**

Available in Mac OS X v10.0 and later.

### **See Also**

- [setBackgroundColor:](#page-2296-0) (page 2297)
- <span id="page-2287-1"></span>[– backgroundColor](#page-633-0) (page 634) (NSClipView)

**Declared In** NSScrollView.h

# **borderType**

Returns a value that represents the type of border surrounding the receiver; see the description of [setBorderType:](#page-2296-1) (page 2297) for a list of possible values.

- (NSBorderType)**borderType**

**Availability** Available in Mac OS X v10.0 and later.

**Declared In** NSScrollView.h

# <span id="page-2288-0"></span>**contentSize**

Returns the size of the receiver's content view.

- (NSSize)**contentSize**

**Availability** Available in Mac OS X v10.0 and later.

### **See Also**

[+ contentSizeForFrameSize:hasHorizontalScroller:hasVerticalScroller:borderType:](#page-2285-0) (page 2286)

**Related Sample Code** CustomSave

<span id="page-2288-2"></span>**Declared In** NSScrollView.h

### **contentView**

Returns the receiver's content view, the view that clips the document view.

- (NSClipView \*)**contentView**

### **Availability**

Available in Mac OS X v10.0 and later.

### **See Also**

- [setContentView:](#page-2297-1) (page 2298)
- [documentView](#page-2289-2) (page 2290)

**Related Sample Code** WhackedTV

<span id="page-2288-1"></span>**Declared In** NSScrollView.h

## **documentCursor**

Returns the content view's document cursor.

- (NSCursor \*)**documentCursor**

NSScrollView Class Reference

### **Availability**

Available in Mac OS X v10.0 and later.

### **See Also**

- [setDocumentCursor:](#page-2297-0) (page 2298)
- [documentCursor](#page-634-0) (page 635) (NSClipView)

### **Declared In**

<span id="page-2289-2"></span>NSScrollView.h

# **documentView**

Returns the view the receiver scrolls within its content view.

```
- (id)documentView
```
### **Availability**

Available in Mac OS X v10.0 and later.

### **See Also**

- [setDocumentView:](#page-2298-0) (page 2299)
- [documentView](#page-635-0) (page 636) (NSClipView)

#### **Declared In**

<span id="page-2289-0"></span>NSScrollView.h

# **documentVisibleRect**

Returns the portion of the document view, in its own coordinate system, visible through the receiver's content view.

```
- (NSRect)documentVisibleRect
```
### **Availability**

Available in Mac OS X v10.0 and later.

### **See Also**

- [documentVisibleRect](#page-635-1) (page 636) (NSClipView)
- [visibleRect](#page-3185-0) (page 3186) (NSView)

## <span id="page-2289-1"></span>**Declared In**

NSScrollView.h

# **drawsBackground**

Returns YES if the receiver cell fills the background with its background color; otherwise, NO.

- (BOOL)**drawsBackground**

### **Availability**

Available in Mac OS X v10.0 and later.

**Declared In** NSScrollView.h

# <span id="page-2290-1"></span>**hasHorizontalRuler**

Returns YES if the receiver maintains a horizontal ruler view, NO if it doesn't.

- (BOOL)**hasHorizontalRuler**

### **Discussion**

Display of rulers is controlled using the [setRulersVisible:](#page-2303-0) (page 2304) method.

### **Availability**

Available in Mac OS X v10.0 and later.

### **See Also**

- [horizontalRulerView](#page-2292-0) (page 2293)
- [setHasHorizontalRuler:](#page-2299-1) (page 2300)
- [hasVerticalRuler](#page-2290-2) (page 2291)
- [+ rulerViewClass](#page-2286-1) (page 2287)

<span id="page-2290-0"></span>**Declared In** NSScrollView.h

# **hasHorizontalScroller**

Returns YES if the receiver displays a horizontal scroller, NO if it doesn't.

- (BOOL)**hasHorizontalScroller**

### **Availability**

Available in Mac OS X v10.0 and later.

### **See Also**

- [horizontalScroller](#page-2293-0) (page 2294)
- [setHasHorizontalScroller:](#page-2299-0) (page 2300)
- [hasVerticalScroller](#page-2291-0) (page 2292)

### **Related Sample Code**

Quartz Composer WWDC 2005 TextEdit **TextEditPlus** 

<span id="page-2290-2"></span>**Declared In** NSScrollView.h

# **hasVerticalRuler**

Returns YES if the receiver maintains a vertical ruler view, NO if it doesn't.

- (BOOL)**hasVerticalRuler**

NSScrollView Class Reference

### **Discussion**

Display of rulers is controlled using the [setRulersVisible:](#page-2303-0) (page 2304) method.

#### **Availability**

Available in Mac OS X v10.0 and later.

### **See Also**

- [verticalRulerView](#page-2307-0) (page 2308)
- [setHasVerticalRuler:](#page-2300-1) (page 2301)
- [hasHorizontalRuler](#page-2290-1) (page 2291)
- [+ rulerViewClass](#page-2286-1) (page 2287)

### **Declared In**

<span id="page-2291-0"></span>NSScrollView.h

# **hasVerticalScroller**

Returns YES if the receiver displays a vertical scroller, NO if it doesn't.

- (BOOL)**hasVerticalScroller**

#### **Availability**

Available in Mac OS X v10.0 and later.

### **See Also**

- [verticalScroller](#page-2308-0) (page 2309)
- [setHasVerticalScroller:](#page-2300-0) (page 2301)
- [hasHorizontalScroller](#page-2290-0) (page 2291)

#### <span id="page-2291-1"></span>**Declared In**

NSScrollView.h

### **horizontalLineScroll**

Returns the amount by which the receiver scrolls itself horizontally when scrolling line by line, expressed in the content view's coordinate system.

```
- (CGFloat)horizontalLineScroll
```
### **Discussion**

This amount is used when the user clicks the scroll arrows on the horizontal scroll bar without holding down a modifier key.

### **Availability**

Available in Mac OS X v10.0 and later.

### **See Also**

- [setHorizontalLineScroll:](#page-2301-1) (page 2302)
- [verticalLineScroll](#page-2306-1) (page 2307)
- [setLineScroll:](#page-2302-0) (page 2303)
- [horizontalPageScroll](#page-2292-1) (page 2293)

**Declared In** NSScrollView.h

# <span id="page-2292-1"></span>**horizontalPageScroll**

Returns the amount of the document view kept visible when scrolling horizontally page by page, expressed in the content view's coordinate system.

- (CGFloat)**horizontalPageScroll**

### **Discussion**

This amount is used when the user clicks the scroll arrows on the horizontal scroll bar while holding down the Option key.

This amount expresses the context that remains when the receiver scrolls by one page, allowing the user to orient to the new display. It differs from the line scroll amount, which indicates how far the document view moves. The page scroll amount is the amount common to the content view before and after the document view is scrolled by one page.

### **Availability**

Available in Mac OS X v10.0 and later.

### **See Also**

- [setHorizontalPageScroll:](#page-2301-2) (page 2302)
- [verticalPageScroll](#page-2307-1) (page 2308)
- [setPageScroll:](#page-2303-1) (page 2304)
- [horizontalLineScroll](#page-2291-1) (page 2292)

<span id="page-2292-0"></span>**Declared In**

NSScrollView.h

# **horizontalRulerView**

Returns the receiver's horizontal ruler view, regardless of whether the receiver is currently displaying it, or nil if the receiver has none.

```
- (NSRulerView *)horizontalRulerView
```
### **Discussion**

If the receiver is set to display a horizontal ruler view and doesn't yet have one, this method creates an instance of the ruler view class set using the class method [setRulerViewClass:](#page-2286-0) (page 2287). Display of rulers is controlled using the [setRulersVisible:](#page-2303-0) (page 2304) method.

### **Availability**

Available in Mac OS X v10.0 and later.

### **See Also**

- [hasHorizontalRuler](#page-2290-1) (page 2291)
- [verticalRulerView](#page-2307-0) (page 2308)

### **Related Sample Code**

Sketch-112

**Declared In** NSScrollView.h

# <span id="page-2293-0"></span>**horizontalScroller**

Returns the receiver's horizontal scroller, regardless of whether the receiver is currently displaying it, or nil if the receiver has none.

- (NSScroller \*)**horizontalScroller**

**Availability** Available in Mac OS X v10.0 and later.

<span id="page-2293-1"></span>**Declared In** NSScrollView.h

# **lineScroll**

Returns the vertical line scroll amount: the amount by which the receiver scrolls itself vertically when scrolling line by line, expressed in the content view's coordinate system.

- (CGFloat)**lineScroll**

### **Discussion**

This amount is used when the user clicks the scroll arrows on the vertical scroll bar without holding down a modifier key. As part of its implementation, this method calls vertical LineScroll (page 2307).

Note that a scroll view can have two different line scroll amounts: [verticalLineScroll](#page-2306-1) (page 2307) and [horizontalLineScroll](#page-2291-1) (page 2292). Use this method only if you can be sure they're both the same; for example, you always use [setLineScroll:](#page-2302-0) (page 2303), which sets both amounts to the same value.

### **Availability**

Available in Mac OS X v10.0 and later.

### **See Also**

- [setLineScroll:](#page-2302-0) (page 2303)
- [verticalPageScroll](#page-2307-1) (page 2308)
- [horizontalPageScroll](#page-2292-1) (page 2293)

### <span id="page-2293-2"></span>**Declared In**

NSScrollView.h

## **pageScroll**

Returns the vertical page scroll amount: the amount of the document view kept visible when scrolling vertically page by page, expressed in the content view's coordinate system.

- (CGFloat)**pageScroll**

### **Discussion**

This amount is used when the user clicks the scroll arrows on the vertical scroll bar while holding down the Option key. As part of its implementation, this method calls vertical PageScroll (page 2308).

This amount expresses the context that remains when the receiver scrolls by one page, allowing the user to orient to the new display. It differs from the line scroll amount, which indicates how far the document view moves. The page scroll amount is the amount common to the content view before and after the document view is scrolled by one page.

Note that a scroll view can have two different page scroll amounts: vertical PageScroll (page 2308) and horizontal PageScroll (page 2293). Use this method only if you can be sure they're both the same; for example, you always use set PageScroll: (page 2304), which sets both amounts to the same value.

### **Availability**

Available in Mac OS X v10.0 and later.

### **See Also**

- [setPageScroll:](#page-2303-1) (page 2304)
- [verticalLineScroll](#page-2306-1) (page 2307)
- [horizontalLineScroll](#page-2291-1) (page 2292)

### **Declared In**

<span id="page-2294-0"></span>NSScrollView.h

# **reflectScrolledClipView:**

Adjusts the receiver's scrollers to reflect the size and positioning of its content view.

```
- (void)reflectScrolledClipView:(NSClipView *)aClipView
```
### **Parameters**

*aClipView*

The clip view being adjusted to. If *aClipView* is any view object other than the receiver's content view, the method does nothing.

### **Discussion**

This method is invoked automatically during scrolling and when an NSC1ipView object's relationship to its document view changes; you should rarely need to invoke it yourself, but may wish to override it for custom updating or other behavior. If you override this method, be sure to call the superclass implementation. If you do not, other controls (such as the current scrollers) may not be updated properly.

### **Availability**

Available in Mac OS X v10.0 and later.

### **See Also**

- [contentView](#page-2288-2) (page 2289)
- [documentView](#page-2289-2) (page 2290)

**Related Sample Code** WhackedTV

**Declared In** NSScrollView.h

# <span id="page-2295-0"></span>**rulersVisible**

Returns YES if the receiver was set to show rulers using [setRulersVisible:](#page-2303-0) (page 2304) (whether or not it has rulers at all), NO if it was set to hide them.

- (BOOL)**rulersVisible**

### **Availability**

Available in Mac OS X v10.0 and later.

### **See Also**

[– hasHorizontalRuler](#page-2290-1) (page 2291)

```
– hasVerticalRuler (page 2291)
```
**Related Sample Code** Sketch-112

<span id="page-2295-1"></span>**Declared In** NSScrollView.h

# **scrollsDynamically**

Returns YES if the receiver redraws its document view while tracking the knob, NO if it redraws only when the scroller knob is released.

```
- (BOOL)scrollsDynamically
```
### **Discussion**

NSScrollView scrolls dynamically by default.

### **Availability**

Available in Mac OS X v10.0 and later.

### **See Also**

[– setScrollsDynamically:](#page-2304-1) (page 2305)

### <span id="page-2295-2"></span>**Declared In**

NSScrollView.h

## **scrollWheel:**

Scrolls the receiver up or down, in response to the user moving the mouse's scroll wheel specified by *theEvent*.

- (void)**scrollWheel:**(NSEvent \*)*theEvent*

### **Availability**

Available in Mac OS X v10.0 and later.

### **Declared In**

NSScrollView.h

# <span id="page-2296-2"></span>**setAutohidesScrollers:**

Determines whether the receiver automatically hides its scroll bars when they are not needed.

- (void)**setAutohidesScrollers:**(BOOL)*flag*

### **Discussion**

The horizontal and vertical scroll bars are hidden independently of each other. When autohiding is on and the content of the receiver doesn't extend beyond the size of the clip view on a given axis, the scroller on that axis is removed to leave more room for the content.

**Availability** Available in Mac OS X v10.3 and later.

**See Also** [– autohidesScrollers](#page-2287-2) (page 2288)

**Related Sample Code** WhackedTV

<span id="page-2296-0"></span>**Declared In** NSScrollView.h

# **setBackgroundColor:**

Sets the color of the content view's background to *aColor*.

- (void)**setBackgroundColor:**(NSColor \*)*aColor*

### **Discussion**

This color is used to paint areas inside the content view that aren't covered by the document view.

### **Availability**

Available in Mac OS X v10.0 and later.

### **See Also**

- [backgroundColor](#page-2287-0) (page 2288)
- [setBackgroundColor:](#page-636-0) (page 637) (NSClipView)

### <span id="page-2296-1"></span>**Declared In**

NSScrollView.h

# **setBorderType:**

Sets the border type of the receiver to *borderType*.

- (void)**setBorderType:**(NSBorderType)*borderType*

### **Discussion**

*borderType* may be one of:

NSNoBorder NSLineBorder

NSScrollView Class Reference

NSBezelBorder NSGrooveBorder

**Availability** Available in Mac OS X v10.0 and later.

**See Also** [– borderType](#page-2287-1) (page 2288)

**Related Sample Code** CustomSave Sketch-112

<span id="page-2297-1"></span>**Declared In** NSScrollView.h

### **setContentView:**

Sets the receiver's content view, the view that clips the document view, to *aView*.

- (void)**setContentView:**(NSClipView \*)*aView*

#### **Discussion**

If *aView* has a document view, this method also sets the receiver's document view to be the document view of *aView*. The original content view retains its document view.

#### **Availability**

Available in Mac OS X v10.0 and later.

### **See Also**

- [contentView](#page-2288-2) (page 2289)
- [setDocumentView:](#page-2298-0) (page 2299)

### <span id="page-2297-0"></span>**Declared In**

NSScrollView.h

### **setDocumentCursor:**

Sets the cursor used when the cursor is over the content view to *aCursor*, by sending [setDocumentCursor:](#page-2297-0) (page 2298) to the content view.

```
- (void)setDocumentCursor:(NSCursor *)aCursor
```
### **Availability**

Available in Mac OS X v10.0 and later.

### **See Also**

[– documentCursor](#page-2288-1) (page 2289)

**Declared In** NSScrollView.h

### <span id="page-2298-0"></span>**setDocumentView:**

Sets the receiver's document view to *aView*.

- (void)**setDocumentView:**(NSView \*)*aView*

### **Availability**

Available in Mac OS X v10.0 and later.

### **See Also**

[– documentView](#page-2289-2) (page 2290) [– setDocumentView:](#page-637-0) (page 638) (NSClipView)

### **Related Sample Code**

CustomSave Quartz Composer QCTV VideoViewer **WhackedTV** 

## **Declared In**

<span id="page-2298-1"></span>NSScrollView.h

# **setDrawsBackground:**

Sets whether the receiver draws its background.

- (void)**setDrawsBackground:**(BOOL)*flag*

### **Discussion**

If  $f$ *l* ag is N0, copy-on-scroll is automatically disabled.

If your NSScrollView encloses an NSClipView sending a setDrawsBackground: message with a parameter of NO to the NSScrollView has the added effect of sending the NSClipView a setCopiesOnScroll: message with a parameter of NO. The side effect of sending the setDrawsBackground: message directly to the NSClipView instead would be the appearance of "trails" (vestiges of previous drawing) in the document view as it is scrolled.

### **Availability**

Available in Mac OS X v10.0 and later.

### **See Also**

- [drawsBackground](#page-2289-1) (page 2290)
- [copiesOnScroll](#page-634-1) (page 635) (NSClipView)
- [setDrawsBackground:](#page-638-0) (page 639) (NSClipView)

# **Related Sample Code**

Quartz Composer QCTV

**Declared In** NSScrollView.h

## <span id="page-2299-1"></span>**setHasHorizontalRuler:**

Determines whether the receiver keeps a horizontal ruler object.

- (void)**setHasHorizontalRuler:**(BOOL)*flag*

### **Discussion**

If *flag* is YES, the receiver allocates a horizontal ruler the first time it's needed. Display of rulers is handled independently with the [setRulersVisible:](#page-2303-0) (page 2304) method.

### **Availability**

Available in Mac OS X v10.0 and later.

### **See Also**

- [hasHorizontalRuler](#page-2290-1) (page 2291)
- [horizontalRulerView](#page-2292-0) (page 2293)
- [setHasVerticalRuler:](#page-2300-1) (page 2301)

**Related Sample Code**

Sketch-112

<span id="page-2299-0"></span>**Declared In** NSScrollView.h

# **setHasHorizontalScroller:**

Determines whether the receiver keeps a horizontal scroller.

- (void)**setHasHorizontalScroller:**(BOOL)*flag*

### **Discussion**

If  $flag$  is YES, the receiver allocates and displays a horizontal scroller as needed. An NSScrollView by default has neither a horizontal nor a vertical scroller.

### **Availability**

Available in Mac OS X v10.0 and later.

### **See Also**

- [hasHorizontalScroller](#page-2290-0) (page 2291)
- [horizontalScroller](#page-2293-0) (page 2294)
- [setHasVerticalScroller:](#page-2300-0) (page 2301)

#### **Related Sample Code** CustomSave

Quartz Composer QCTV VideoViewer **WhackedTV** 

### **Declared In**

NSScrollView.h

# <span id="page-2300-1"></span>**setHasVerticalRuler:**

Determines whether the receiver keeps a vertical ruler object.

- (void)**setHasVerticalRuler:**(BOOL)*flag*

### **Discussion**

If *flag* is YES, the receiver allocates a vertical ruler the first time it's needed. Display of rulers is handled independently with the [setRulersVisible:](#page-2303-0) (page 2304) method.

### **Availability**

Available in Mac OS X v10.0 and later.

### **See Also**

- [hasVerticalRuler](#page-2290-2) (page 2291)
- [verticalRulerView](#page-2307-0) (page 2308)
- [setHasHorizontalRuler:](#page-2299-1) (page 2300)
- [setRulersVisible:](#page-2303-0) (page 2304)

### **Related Sample Code**

Sketch-112

<span id="page-2300-0"></span>**Declared In** NSScrollView.h

## **setHasVerticalScroller:**

Determines whether the receiver keeps a vertical scroller.

```
- (void)setHasVerticalScroller:(BOOL)flag
```
### **Discussion**

If  $flag$  is YES, the receiver allocates and displays a vertical scroller as needed. An NSScrollView by default has neither a vertical nor a horizontal scroller.

### **Availability**

Available in Mac OS X v10.0 and later.

### **See Also**

- [hasVerticalScroller](#page-2291-0) (page 2292)
- [verticalScroller](#page-2308-0) (page 2309)
- [setHasHorizontalScroller:](#page-2299-0) (page 2300)

### **Related Sample Code**

CustomSave Quartz Composer QCTV VideoViewer WhackedTV

**Declared In** NSScrollView.h

## <span id="page-2301-1"></span>**setHorizontalLineScroll:**

Sets the amount by which the receiver scrolls itself horizontally when scrolling line by line to *aFloat*, expressed in the content view's coordinate system.

- (void)**setHorizontalLineScroll:**(CGFloat)*aFloat*

### **Discussion**

This amount is the amount used when the user clicks the scroll arrows on the horizontal scroll bar without holding down a modifier key. When displaying text in an NSScrollView, for example, you might set this amount to the height of a single line of text in the default font.

### **Availability**

Available in Mac OS X v10.0 and later.

### **See Also**

- [lineScroll](#page-2293-1) (page 2294)
- [setPageScroll:](#page-2303-1) (page 2304)

### **Declared In**

<span id="page-2301-2"></span>NSScrollView.h

# **setHorizontalPageScroll:**

Sets the amount of the document view kept visible when scrolling horizontally page by page to *aFloat*, expressed in the content view's coordinate system.

```
- (void)setHorizontalPageScroll:(CGFloat)aFloat
```
### **Discussion**

This amount is used when the user clicks the scroll arrows on the horizontal scroll bar while holding down the Option key.

This amount expresses the context that remains when the receiver scrolls by one page, allowing the user to orient to the new display. It differs from the line scroll amount, which indicates how far the document view moves. The page scroll amount is the amount common to the content view before and after the document view is scrolled by one page. Thus, setting the page scroll amount to 0.0 implies that the entire visible portion of the document view is replaced when a page scroll occurs.

### **Availability**

Available in Mac OS X v10.0 and later.

```
See Also
– pageScroll (page 2294)
```
<span id="page-2301-0"></span>[– setLineScroll:](#page-2302-0) (page 2303)

## **Declared In**

NSScrollView.h

## **setHorizontalRulerView:**

Sets the receiver's horizontal ruler view to *aRulerView*.

- (void)**setHorizontalRulerView:**(NSRulerView \*)*aRulerView*

### **Discussion**

You can use this method to override the default ruler class set using the class method [setRulerViewClass:](#page-2286-0) (page 2287). Display of rulers is controlled using the [setRulersVisible:](#page-2303-0) (page 2304) method.

### **Availability**

Available in Mac OS X v10.0 and later.

#### **See Also**

- [horizontalRulerView](#page-2292-0) (page 2293)
- [setHasHorizontalRuler:](#page-2299-1) (page 2300)
- [setVerticalRulerView:](#page-2305-0) (page 2306)
- [setRulersVisible:](#page-2303-0) (page 2304)

### **Declared In**

<span id="page-2302-1"></span>NSScrollView.h

### **setHorizontalScroller:**

Sets the receiver's horizontal scroller to *aScroller*, establishing the appropriate target-action relationships between them.

- (void)**setHorizontalScroller:**(NSScroller \*)*aScroller*

### **Discussion**

To make sure the scroller is visible, invoke the [setHasHorizontalScroller:](#page-2299-0) (page 2300) method with an argument of YES.

### **Availability**

Available in Mac OS X v10.0 and later.

#### **See Also**

- [horizontalScroller](#page-2293-0) (page 2294)
- [setVerticalScroller:](#page-2306-0) (page 2307)

# <span id="page-2302-0"></span>**Declared In**

NSScrollView.h

## **setLineScroll:**

Sets the horizontal and vertical line scroll amounts to *aFloat*.

- (void)**setLineScroll:**(CGFloat)*aFloat*

### **Discussion**

The line scroll is the amount by which the receiver scrolls itself when scrolling line by line, expressed in the content view's coordinate system. It's used when the user clicks the scroll arrows without holding down a modifier key. When displaying text in an NSScrollView, for example, you might set this value to the height of a single line of text in the default font.

As part of its implementation, this method calls [setVerticalLineScroll:](#page-2304-0) (page 2305) and [setHorizontalLineScroll:](#page-2301-1) (page 2302).

#### **Availability**

Available in Mac OS X v10.0 and later.

### **See Also**

- [verticalLineScroll](#page-2306-1) (page 2307)
- [horizontalLineScroll](#page-2291-1) (page 2292)

### **Declared In**

<span id="page-2303-1"></span>NSScrollView.h

## **setPageScroll:**

Sets the horizontal and vertical page scroll amounts to *aFloat*.

- (void)**setPageScroll:**(CGFloat)*aFloat*

#### **Discussion**

The page scroll is the amount of the document view kept visible when scrolling page by page to *aFloat*, expressed in the content view's coordinate system. It's used when the user clicks the scroll arrows while holding down the Option key.

This amount expresses the context that remains when the receiver scrolls by one page, allowing the user to orient to the new display. It differs from the line scroll amount, which indicates how far the document view moves. The page scroll amount is the amount common to the content view before and after the document view is scrolled by one page. Thus, setting the page scroll amount to 0.0 implies that the entire visible portion of the document view is replaced when a page scroll occurs.

As part of its implementation, this method calls setVertical PageScroll: (page 2306) and [setHorizontalPageScroll:](#page-2301-2) (page 2302).

### **Availability**

Available in Mac OS X v10.0 and later.

### **See Also**

- [verticalPageScroll](#page-2307-1) (page 2308)
- [verticalLineScroll](#page-2306-1) (page 2307)

### <span id="page-2303-0"></span>**Declared In**

NSScrollView.h

## **setRulersVisible:**

Determines whether the receiver displays its rulers.

- (void)**setRulersVisible:**(BOOL)*flag*

### **Discussion**

If *flag* is YES, the receiver displays its rulers (creating them if needed). If *flag* is NO, the receiver doesn't display its rulers.
NSScrollView Class Reference

**Availability** Available in Mac OS X v10.0 and later.

#### **See Also**

- [rulersVisible](#page-2295-0) (page 2296)
- [hasHorizontalRuler](#page-2290-0) (page 2291)
- [hasVerticalRuler](#page-2290-1) (page 2291)

**Related Sample Code** Sketch-112

**Declared In** NSScrollView.h

# **setScrollsDynamically:**

Determines whether the receiver redraws its document view while scrolling continuously.

- (void)**setScrollsDynamically:**(BOOL)*flag*

#### **Discussion**

If *flag* is YES it does; if *flag* is NO it redraws only when the scroller knob is released. NSScrollView scrolls dynamically by default.

**Availability** Available in Mac OS X v10.0 and later.

**See Also** [– scrollsDynamically](#page-2295-1) (page 2296)

**Related Sample Code** WhackedTV

<span id="page-2304-0"></span>**Declared In** NSScrollView.h

## **setVerticalLineScroll:**

Sets the amount by which the receiver scrolls itself vertically when scrolling line by line to *aFloat*, expressed in the content view's coordinate system.

- (void)**setVerticalLineScroll:**(CGFloat)*aFloat*

#### **Discussion**

This value is the amount used when the user clicks the scroll arrows on the vertical scroll bar without holding down a modifier key. When displaying text in an NSScrollView, for example, you might set this value to the height of a single line of text in the default font.

#### **Availability**

Available in Mac OS X v10.0 and later.

**See Also** [– verticalLineScroll](#page-2306-0) (page 2307)

- [setHorizontalLineScroll:](#page-2301-0) (page 2302)
- [lineScroll](#page-2293-0) (page 2294)
- [setVerticalPageScroll:](#page-2305-0) (page 2306)

#### **Declared In**

NSScrollView.h

# <span id="page-2305-0"></span>**setVerticalPageScroll:**

Sets the amount of the document view kept visible when scrolling vertically page by page to *aFloat*, expressed in the content view's coordinate system.

- (void)**setVerticalPageScroll:**(CGFloat)*aFloat*

#### **Discussion**

This amount is used when the user clicks the scroll arrows on the vertical scroll bar while holding down the Option key.

This amount expresses the context that remains when the receiver scrolls by one page, allowing the user to orient to the new display. It differs from the line scroll amount, which indicates how far the document view moves. The page scroll amount is the amount common to the content view before and after the document view is scrolled by one page. Thus, setting the page scroll amount to 0.0 implies that the entire visible portion of the document view is replaced when a page scroll occurs.

#### **Availability**

Available in Mac OS X v10.0 and later.

#### **See Also**

- [verticalPageScroll](#page-2307-0) (page 2308)
- [setHorizontalPageScroll:](#page-2301-1) (page 2302)
- [pageScroll](#page-2293-1) (page 2294)
- [setVerticalLineScroll:](#page-2304-0) (page 2305)

**Declared In**

NSScrollView.h

### **setVerticalRulerView:**

Sets the receiver's vertical ruler view to *aRulerView*.

```
- (void)setVerticalRulerView:(NSRulerView *)aRulerView
```
#### **Discussion**

You can use this method to override the default ruler class set using the class method [setRulerViewClass:](#page-2286-0) (page 2287). Display of rulers is controlled using the [setRulersVisible:](#page-2303-0) (page 2304) method.

#### **Availability**

Available in Mac OS X v10.0 and later.

#### **See Also**

[– verticalRulerView](#page-2307-1) (page 2308)

- [setHasVerticalRuler:](#page-2300-0) (page 2301)
- [setHorizontalRulerView:](#page-2301-2) (page 2302)
- [setRulersVisible:](#page-2303-0) (page 2304)

#### **Declared In**

NSScrollView.h

## <span id="page-2306-1"></span>**setVerticalScroller:**

Sets the receiver's vertical scroller to *aScroller*, establishing the appropriate target-action relationships between them.

- (void)**setVerticalScroller:**(NSScroller \*)*aScroller*

#### **Discussion**

To make sure the scroller is visible, invoke the [setHasVerticalScroller:](#page-2300-1) (page 2301) method with an argument of YES.

#### **Availability**

Available in Mac OS X v10.0 and later.

**See Also**

```
– verticalScroller (page 2309)
```
[– setHorizontalScroller:](#page-2302-0) (page 2303)

**Declared In**

# NSScrollView.h

## **tile**

Lays out the components of the receiver: the content view, the scrollers, and the ruler views.

- (void)**tile**

#### **Discussion**

You rarely need to invoke this method, but subclasses may override it to manage additional components.

**Availability** Available in Mac OS X v10.0 and later.

# **Related Sample Code**

Quartz Composer WWDC 2005 TextEdit **TextEditPlus** 

<span id="page-2306-0"></span>**Declared In** NSScrollView.h

# **verticalLineScroll**

Returns the amount by which the receiver scrolls itself vertically when scrolling line by line, expressed in the content view's coordinate system.

NSScrollView Class Reference

- (CGFloat)**verticalLineScroll**

#### **Discussion**

This amount is used when the user clicks the scroll arrows on the vertical scroll bar without holding down a modifier key.

#### **Availability**

Available in Mac OS X v10.0 and later.

#### **See Also**

- [setVerticalLineScroll:](#page-2304-0) (page 2305)
- [horizontalLineScroll](#page-2291-0) (page 2292)
- [setLineScroll:](#page-2302-1) (page 2303)
- [verticalPageScroll](#page-2307-0) (page 2308)

#### **Declared In**

<span id="page-2307-0"></span>NSScrollView.h

### **verticalPageScroll**

Returns the amount of the document view kept visible when scrolling vertically page by page, expressed in the content view's coordinate system.

- (CGFloat)**verticalPageScroll**

#### **Discussion**

This amount is used when the user clicks the scroll arrows on the vertical scroll bar while holding down the Option key.

This amount expresses the context that remains when the receiver scrolls by one page, allowing the user to orient to the new display. It differs from the line scroll amount, which indicates how far the document view moves. The page scroll amount is the amount common to the content view before and after the document view is scrolled by one page.

#### **Availability**

Available in Mac OS X v10.0 and later.

#### **See Also**

- [setVerticalPageScroll:](#page-2305-0) (page 2306)
- [horizontalPageScroll](#page-2292-0) (page 2293)
- [setPageScroll:](#page-2303-1) (page 2304)
- <span id="page-2307-1"></span>[– verticalLineScroll](#page-2306-0) (page 2307)

#### **Declared In**

NSScrollView.h

### **verticalRulerView**

Returns the receiver's vertical ruler view, regardless of whether the receiver is currently displaying it, or nil if the receiver has none.

```
- (NSRulerView *)verticalRulerView
```
## **CHAPTER 117** NSScrollView Class Reference

#### **Discussion**

If the receiver is set to display a vertical ruler view and doesn't yet have one, this method creates an instance of the ruler view class set using the class method [setRulerViewClass:](#page-2286-0) (page 2287). Display of rulers is controlled using the [setRulersVisible:](#page-2303-0) (page 2304) method.

#### **Availability**

Available in Mac OS X v10.0 and later.

#### **See Also**

[– hasVerticalRuler](#page-2290-1) (page 2291)

[– horizontalRulerView](#page-2292-1) (page 2293)

#### **Related Sample Code** Sketch-112

<span id="page-2308-0"></span>**Declared In** NSScrollView.h

## **verticalScroller**

Returns the receiver's vertical scroller, regardless of whether the receiver is currently displaying it, or nil if the receiver has none.

```
- (NSScroller *)verticalScroller
```
#### **Availability**

Available in Mac OS X v10.0 and later.

#### **See Also**

- [hasVerticalScroller](#page-2291-1) (page 2292)
- [setVerticalScroller:](#page-2306-1) (page 2307)
- [horizontalScroller](#page-2293-2) (page 2294)

**Related Sample Code** Quartz Composer QCTV WhackedTV

**Declared In** NSScrollView.h

NSScrollView Class Reference

# NSSearchField Class Reference

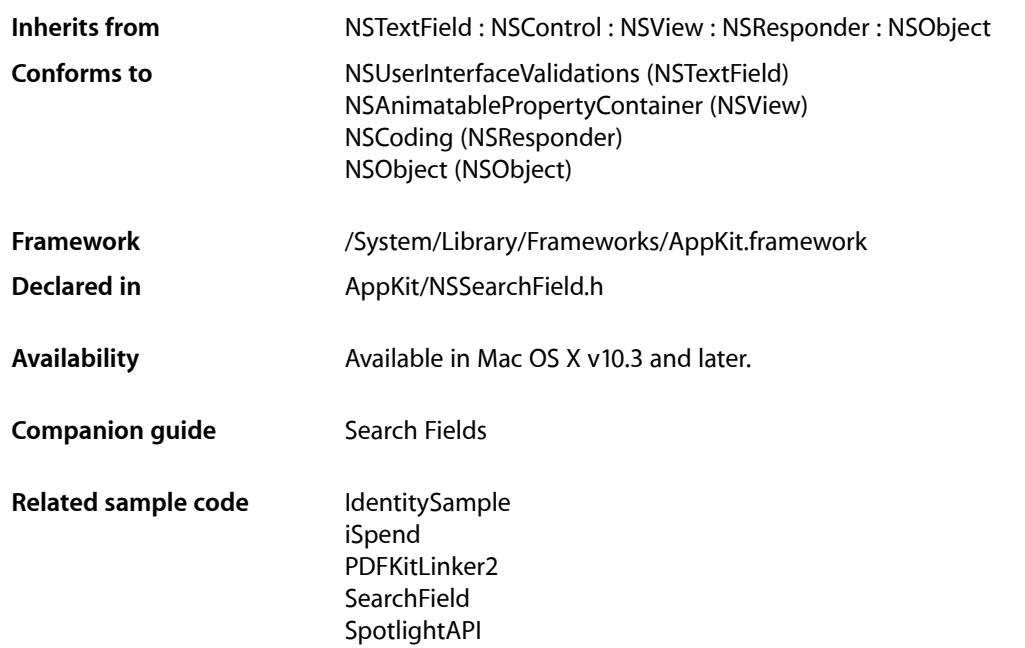

# **Overview**

An NSSearchField object implements a text field control that is optimized for performing text-based searches. The control provides a customized text field for entering search data, a search button, a cancel button, and a pop-up icon menu for listing recent search strings and custom search categories.

An NSSearchField object wraps an NSSearchFieldCell object. Access to most search field attributes occurs through the cell, which provides a more comprehensive programmatic interface for manipulating the search field. You can use an NSSearchField object though to manipulate some aspects of the search field. For additional information about search fields and how to manipulate them, see the NSSearchFieldCell class.

# Tasks

# **Managing Recent Searches**

```
– setRecentSearches: (page 2313)
      Sets the list of recent search strings to list in the pop-up icon menu of the receiver.
```
[– recentSearches](#page-2311-0) (page 2312)

Returns the list of recent search strings for the control.

# **Managing Autosave Name**

[– setRecentsAutosaveName:](#page-2312-1) (page 2313)

Sets the autosave name under which the receiver automatically archives the list of recent search strings.

[– recentsAutosaveName](#page-2311-1) (page 2312)

Returns the key under which the prior list of recent search strings has been archived.

# Instance Methods

## <span id="page-2311-1"></span>**recentsAutosaveName**

Returns the key under which the prior list of recent search strings has been archived.

- (NSString \*)**recentsAutosaveName**

#### **Return Value**

The autosave name, which is used as a key in the standard user defaults to save the recent searches. The default value is nil, which causes searches not to be autosaved.

#### **Availability**

Available in Mac OS X v10.3 and later.

#### **See Also**

[– setRecentsAutosaveName:](#page-2312-1) (page 2313)

<span id="page-2311-0"></span>**Declared In** NSSearchField.h

# **recentSearches**

Returns the list of recent search strings for the control.

- (NSArray \*)**recentSearches**

#### **Return Value**

An array of NSString objects, each of which contains a search string either displayed in the search menu or from a recent autosave archive. If there have been no recent searches and no prior searches saved under an autosave name, this array may be empty.

#### **Availability**

Available in Mac OS X v10.3 and later.

#### **See Also**

[– setRecentSearches:](#page-2312-0) (page 2313)

**Declared In** NSSearchField.h

## <span id="page-2312-1"></span>**setRecentsAutosaveName:**

Sets the autosave name under which the receiver automatically archives the list of recent search strings.

- (void)**setRecentsAutosaveName:**(NSString \*)*name*

#### **Parameters**

*name*

The autosave name, which is used as a key in the standard user defaults to save the recent searches. If you specify nil or an empty string for this parameter, no autosave name is set and searches are not autosaved.

#### **Availability**

Available in Mac OS X v10.3 and later.

#### **See Also**

[– recentsAutosaveName](#page-2311-1) (page 2312)

#### **Declared In**

<span id="page-2312-0"></span>NSSearchField.h

## **setRecentSearches:**

Sets the list of recent search strings to list in the pop-up icon menu of the receiver.

- (void)**setRecentSearches:**(NSArray \*)*searches*

#### **Parameters**

*searches*

An array of NSString objects containing the search strings.

#### **Discussion**

You might use this method to set the recent list of searches from an archived copy.

#### **Availability**

Available in Mac OS X v10.3 and later.

#### **See Also**

[– recentSearches](#page-2311-0) (page 2312)

#### **Declared In**

NSSearchField.h

NSSearchField Class Reference

# NSSearchFieldCell Class Reference

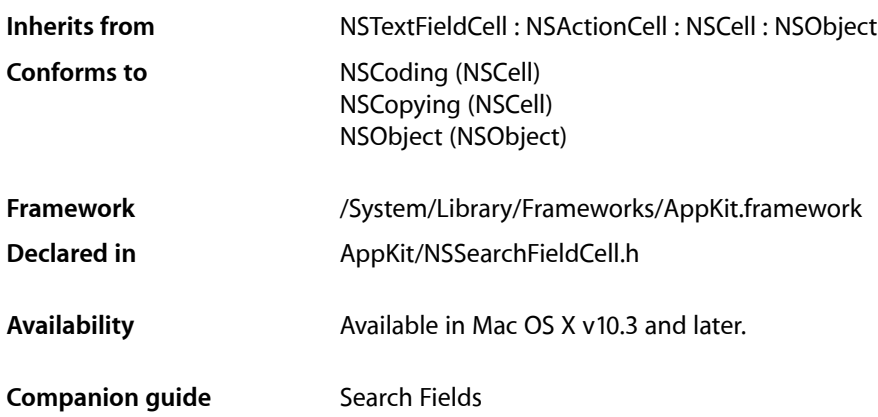

# **Overview**

The NSSearchFieldCell class defines the programmatic interface for text fields that are optimized for text-based searches. An NSSearchFieldCell object is "wrapped" by an NSSearchField control object, which directly inherits from the NSTextField class. The search field implemented by these classes presents a standard user interface for searches, including a search button, a cancel button, and a pop-up icon menu for listing recent search strings and custom search categories.

When the user types and then pauses, the cell's action message is sent to its target. You can query the cell's string value for the current text to search for. Do not rely on the sender of the action to be an NSMenu object because the menu may change. If you need to change the menu, modify the search menu template and call the setSearchMenuTemplate: method to update.

# Tasks

## **Managing Buttons**

- [setSearchButtonCell:](#page-2323-0) (page 2324) Sets the button cell used to display the search-button image
- [searchButtonCell](#page-2319-0) (page 2320)

Returns the button cell used to display the search-button image.

[– resetSearchButtonCell](#page-2318-0) (page 2319)

Resets the search button cell to its default attributes.

NSSearchFieldCell Class Reference

[– setCancelButtonCell:](#page-2321-0) (page 2322)

Sets the button cell object used to display the cancel-button image

- [cancelButtonCell](#page-2316-0) (page 2317)
	- Returns the button cell object used to display the cancel-button image.
- [resetCancelButtonCell](#page-2318-1) (page 2319)
	- Resets the cancel button cell to its default attributes.

## **Custom Layout**

- [searchTextRectForBounds:](#page-2320-0) (page 2321)
	- Modifies the bounding rectangle for the search-text field cell.
- [searchButtonRectForBounds:](#page-2319-1) (page 2320) Modifies the bounding rectangle for the search button cell.
- [cancelButtonRectForBounds:](#page-2316-1) (page 2317) Modifies the bounding rectangle for the cancel button cell.

## **Managing Menu Templates**

- [setSearchMenuTemplate:](#page-2323-1) (page 2324) Sets the menu template object used to dynamically construct the receiver's pop-up icon menu.
- [searchMenuTemplate](#page-2320-1) (page 2321)

Returns the menu template object used to dynamically construct the search pop-up icon menu.

# **Managing Search Modes**

[– setSendsWholeSearchString:](#page-2324-0) (page 2325)

Sets whether the receiver sends the search action message when the user clicks the search button (or presses return) or after each keystroke.

[– sendsWholeSearchString](#page-2321-1) (page 2322)

Returns a Boolean value indicating whether the receiver sends the search action message when the user clicks the search button (or presses return) or after each keystroke.

[– sendsSearchStringImmediately](#page-2321-2) (page 2322)

Returns a Boolean value indicating whether the receiver sends its action immediately upon being notified of changes to the search field text or after a brief pause.

[– setSendsSearchStringImmediately:](#page-2324-1) (page 2325)

Sets whether the cell sends its action message to the target immediately upon notification of any changes to the search field text or after a brief pause.

# **Managing Recent Search Strings**

[– setMaximumRecents:](#page-2322-0) (page 2323)

Sets the maximum number of search strings that can appear in the search menu

#### NSSearchFieldCell Class Reference

[– maximumRecents](#page-2317-0) (page 2318)

Returns the maximum number of recent search strings to display in the custom search menu.

- [setRecentSearches:](#page-2323-2) (page 2324)
	- Sets the list of recent search strings to list in the pop-up icon menu of the receiver.
- [recentSearches](#page-2318-2) (page 2319)

Returns the list of recent search strings for the control.

[– setRecentsAutosaveName:](#page-2322-1) (page 2323)

Sets the autosave name under which the receiver automatically archives the list of recent search strings.

[– recentsAutosaveName](#page-2317-1) (page 2318)

Returns the key under which the prior list of recent search strings has been archived.

# Instance Methods

## <span id="page-2316-0"></span>**cancelButtonCell**

Returns the button cell object used to display the cancel-button image.

- (NSButtonCell \*)**cancelButtonCell**

### **Return Value**

The cancel button cell.

#### **Availability**

Available in Mac OS X v10.3 and later.

#### **See Also**

- [setCancelButtonCell:](#page-2321-0) (page 2322)
- [resetCancelButtonCell](#page-2318-1) (page 2319)

#### <span id="page-2316-1"></span>**Declared In**

NSSearchFieldCell.h

### **cancelButtonRectForBounds:**

Modifies the bounding rectangle for the cancel button cell.

- (NSRect)**cancelButtonRectForBounds:**(NSRect)*rect*

#### **Parameters**

*rect*

The current bounding rectangle for the cancel button.

#### **Return Value**

The updated bounding rectangle to use for the cancel button. The default value is the value passed into the *rect* parameter.

NSSearchFieldCell Class Reference

#### **Discussion**

Subclasses can override this method to return a new bounding rectangle for the cancel button cell. You might use this method to provide a custom layout for the search field control.

#### **Availability**

Available in Mac OS X v10.3 and later.

#### **See Also**

- [searchButtonRectForBounds:](#page-2319-1) (page 2320)
- [searchTextRectForBounds:](#page-2320-0) (page 2321)

#### **Declared In**

<span id="page-2317-0"></span>NSSearchFieldCell.h

### **maximumRecents**

Returns the maximum number of recent search strings to display in the custom search menu.

```
- (NSInteger)maximumRecents
```
#### **Return Value**

The maximum number of search strings that can appear in the menu. This value is between 0 and 254.

#### **Availability**

Available in Mac OS X v10.3 and later.

**See Also**

[– setMaximumRecents:](#page-2322-0) (page 2323)

#### <span id="page-2317-1"></span>**Declared In** NSSearchFieldCell.h

### **recentsAutosaveName**

Returns the key under which the prior list of recent search strings has been archived.

- (NSString \*)**recentsAutosaveName**

#### **Return Value**

The autosave name, which is used as a key in the standard user defaults to save the recent searches. The default value is nil, which causes searches not to be autosaved.

#### **Availability**

Available in Mac OS X v10.3 and later.

#### **See Also**

[– setRecentsAutosaveName:](#page-2322-1) (page 2323)

#### **Declared In**

NSSearchFieldCell.h

## <span id="page-2318-2"></span>**recentSearches**

Returns the list of recent search strings for the control.

- (NSArray \*)**recentSearches**

#### **Return Value**

An array of NSString objects, each of which contains a search string either displayed in the search menu or from a recent autosave archive. If there have been no recent searches and no prior searches saved under an autosave name, this array may be empty.

#### **Availability**

Available in Mac OS X v10.3 and later.

#### **See Also**

```
– setRecentsAutosaveName: (page 2323)
```

```
– setRecentSearches: (page 2324)
```
#### **Declared In**

<span id="page-2318-1"></span>NSSearchFieldCell.h

## **resetCancelButtonCell**

Resets the cancel button cell to its default attributes.

```
- (void)resetCancelButtonCell
```
#### **Discussion**

This method resets the target, action, regular image, and pressed image. By default, when users click the cancel button, the delete: action message is sent up the responder chain to the first NSText object that can handle it. This method gives you a way to customize the cancel button for specific situations and then reset the button defaults without having to undo changes individually.

#### **Availability**

Available in Mac OS X v10.3 and later.

#### **See Also**

```
– setCancelButtonCell: (page 2322)
```
[– cancelButtonCell](#page-2316-0) (page 2317)

#### <span id="page-2318-0"></span>**Declared In**

NSSearchFieldCell.h

## **resetSearchButtonCell**

Resets the search button cell to its default attributes.

```
- (void)resetSearchButtonCell
```
## **CHAPTER 119** NSSearchFieldCell Class Reference

#### **Discussion**

This method resets the target, action, regular image, and pressed image. By default, when users click the search button or press the Return key, the action defined for the receiver is sent to its designated target. This method gives you a way to customize the search button for specific situations and then reset the button defaults without having to undo changes individually.

#### **Availability**

Available in Mac OS X v10.3 and later.

#### **See Also**

- [setSearchButtonCell:](#page-2323-0) (page 2324)
- [searchButtonCell](#page-2319-0) (page 2320)

## **Declared In**

<span id="page-2319-0"></span>NSSearchFieldCell.h

# **searchButtonCell**

Returns the button cell used to display the search-button image.

```
- (NSButtonCell *)searchButtonCell
```
#### **Return Value**

The search button cell.

#### **Availability**

Available in Mac OS X v10.3 and later.

#### **See Also**

- setSearchButtonCell: (page 2324)
- [resetSearchButtonCell](#page-2318-0) (page 2319)

#### <span id="page-2319-1"></span>**Declared In**

NSSearchFieldCell.h

## **searchButtonRectForBounds:**

Modifies the bounding rectangle for the search button cell.

- (NSRect)**searchButtonRectForBounds:**(NSRect)*rect*

#### **Parameters**

*rect*

The current bounding rectangle for the search button.

#### **Return Value**

The updated bounding rectangle to use for the search button. The default value is the value passed into the *rect* parameter.

#### **Discussion**

Subclasses can override this method to return a new bounding rectangle for the search button cell. You might use this method to provide a custom layout for the search field control.

NSSearchFieldCell Class Reference

#### **Availability**

Available in Mac OS X v10.3 and later.

#### **See Also**

- [cancelButtonRectForBounds:](#page-2316-1) (page 2317)
- [searchTextRectForBounds:](#page-2320-0) (page 2321)

#### **Declared In**

<span id="page-2320-1"></span>NSSearchFieldCell.h

# **searchMenuTemplate**

Returns the menu template object used to dynamically construct the search pop-up icon menu.

- (NSMenu \*)**searchMenuTemplate**

**Return Value** The current menu template.

**Availability** Available in Mac OS X v10.3 and later.

#### **See Also**

[– setSearchMenuTemplate:](#page-2323-1) (page 2324)

<span id="page-2320-0"></span>**Declared In** NSSearchFieldCell.h

# **searchTextRectForBounds:**

Modifies the bounding rectangle for the search-text field cell.

- (NSRect)**searchTextRectForBounds:**(NSRect)*rect*

#### **Parameters**

*rect*

The current bounding rectangle for the search text field.

#### **Return Value**

The updated bounding rectangle to use for the search text field. The default value is the value passed into the *rect* parameter.

#### **Discussion**

Subclasses can override this method to return a new bounding rectangle for the text-field cell object. You might use this method to provide a custom layout for the search field control.

#### **Availability**

Available in Mac OS X v10.3 and later.

#### **See Also**

[– cancelButtonRectForBounds:](#page-2316-1) (page 2317)

[– searchButtonRectForBounds:](#page-2319-1) (page 2320)

**Declared In** NSSearchFieldCell.h

# <span id="page-2321-2"></span>**sendsSearchStringImmediately**

Returns a Boolean value indicating whether the receiver sends its action immediately upon being notified of changes to the search field text or after a brief pause.

- (BOOL)**sendsSearchStringImmediately**

#### **Return Value**

YES if the cell sends its action immediately upon notification of any changes to the search field; otherwise, NO.

**Availability** Available in Mac OS X v10.4 and later.

**See Also**

[– setSendsSearchStringImmediately:](#page-2324-1) (page 2325)

<span id="page-2321-1"></span>**Declared In** NSSearchFieldCell.h

# **sendsWholeSearchString**

Returns a Boolean value indicating whether the receiver sends the search action message when the user clicks the search button (or presses return) or after each keystroke.

- (BOOL)**sendsWholeSearchString**

#### **Return Value**

YES if the action message is sent all at once when the user clicks the search button or presses return; otherwise, NO if the search string is sent after each keystroke. The default value is NO.

#### **Availability**

Available in Mac OS X v10.3 and later.

```
See Also
```
[– setSendsWholeSearchString:](#page-2324-0) (page 2325)

#### <span id="page-2321-0"></span>**Declared In**

NSSearchFieldCell.h

## **setCancelButtonCell:**

Sets the button cell object used to display the cancel-button image

- (void)**setCancelButtonCell:**(NSButtonCell \*)*cell*

#### **Parameters**

*cell*

The cancel button cell.

NSSearchFieldCell Class Reference

**Availability**

Available in Mac OS X v10.3 and later.

#### **See Also**

```
– cancelButtonCell (page 2317)
```
[– resetCancelButtonCell](#page-2318-1) (page 2319)

#### **Declared In**

```
NSSearchFieldCell.h
```
## **setMaximumRecents:**

Sets the maximum number of search strings that can appear in the search menu

- (void)**setMaximumRecents:**(NSInteger)*maxRecents*

#### **Parameters**

*maxRecents*

The maximum number of search strings that can appear in the menu. This value can be between  $0$ and 254. Specifying a value less than 0 sets the value to the default, which is 10. Specifying a value greater than 254 sets the maximum to 254.

#### **Discussion**

When the limit is exceeded, the oldest search string on the menu is dropped.

#### **Availability**

Available in Mac OS X v10.3 and later.

#### **See Also**

[– maximumRecents](#page-2317-0) (page 2318)

#### <span id="page-2322-1"></span>**Declared In**

NSSearchFieldCell.h

## **setRecentsAutosaveName:**

Sets the autosave name under which the receiver automatically archives the list of recent search strings.

- (void)**setRecentsAutosaveName:**(NSString \*)*name*

#### **Parameters**

*name*

The autosave name, which is used as a key in the standard user defaults to save the recent searches. If you specify nil or an empty string for this parameter, no autosave name is set and searches are not autosaved.

#### **Availability**

Available in Mac OS X v10.3 and later.

#### **See Also**

- [recentsAutosaveName](#page-2317-1) (page 2318)
- [setRecentSearches:](#page-2323-2) (page 2324)

**Declared In** NSSearchFieldCell.h

# <span id="page-2323-2"></span>**setRecentSearches:**

Sets the list of recent search strings to list in the pop-up icon menu of the receiver.

- (void)**setRecentSearches:**(NSArray \*)*searches*

#### **Parameters**

*searches*

An array of NSString objects containing the search strings.

#### **Discussion**

You might use this method to set the recent list of searches from an archived copy.

**Availability** Available in Mac OS X v10.3 and later.

```
See Also
– recentSearches (page 2319)
```
<span id="page-2323-0"></span>**Declared In** NSSearchFieldCell.h

## **setSearchButtonCell:**

Sets the button cell used to display the search-button image

- (void)**setSearchButtonCell:**(NSButtonCell \*)*cell*

#### **Parameters**

*cell*

The search button cell.

**Availability** Available in Mac OS X v10.3 and later.

```
See Also
```

```
– searchButtonCell (page 2320)
```
[– resetSearchButtonCell](#page-2318-0) (page 2319)

```
Declared In
```

```
NSSearchFieldCell.h
```
## **setSearchMenuTemplate:**

Sets the menu template object used to dynamically construct the receiver's pop-up icon menu.

```
- (void)setSearchMenuTemplate:(NSMenu *)menu
```
NSSearchFieldCell Class Reference

#### **Parameters**

*menu*

The menu template to use.

#### **Discussion**

The receiver looks for the tag constants described in ["Menu tags"](#page-2325-0) (page 2326) to determine how to populate the menu with items related to recent searches. See "Configuring a Search Menu" for a sample of how you might set up the search menu template.

#### **Availability**

Available in Mac OS X v10.3 and later.

#### **See Also**

[– searchMenuTemplate](#page-2320-1) (page 2321)

#### **Declared In**

<span id="page-2324-1"></span>NSSearchFieldCell.h

## **setSendsSearchStringImmediately:**

Sets whether the cell sends its action message to the target immediately upon notification of any changes to the search field text or after a brief pause.

- (void)**setSendsSearchStringImmediately:**(BOOL)*flag*

#### **Parameters**

*flag*

YES to send the cell's action immediately upon notification of any changes to the search field; otherwise, NO if you want the cell to pause briefly before sending its action message. Pausing gives the user the opportunity to type more text into the search field before initiating the search.

#### **Availability**

Available in Mac OS X v10.4 and later.

#### **See Also**

[– sendsSearchStringImmediately](#page-2321-2) (page 2322)

#### <span id="page-2324-0"></span>**Declared In**

NSSearchFieldCell.h

# **setSendsWholeSearchString:**

Sets whether the receiver sends the search action message when the user clicks the search button (or presses return) or after each keystroke.

- (void)**setSendsWholeSearchString:**(BOOL)*flag*

#### **Parameters**

*flag*

YES to send the action message all at once when the user clicks the search button or presses return; otherwise, NO to send the search string after each keystroke.

**Availability** Available in Mac OS X v10.3 and later.

NSSearchFieldCell Class Reference

#### **See Also**

[– sendsWholeSearchString](#page-2321-1) (page 2322)

**Declared In** NSSearchFieldCell.h

# **Constants**

#### <span id="page-2325-0"></span>**Menu tags**

The NSSearchFieldCell class uses these tag constants for identifying special menu items in the search-menu template set by [setSearchMenuTemplate:](#page-2323-1) (page 2324). When an NSSearchFieldCell object dynamically constructs the actual search menu from this template, it shows or hides the tagged items as directed.

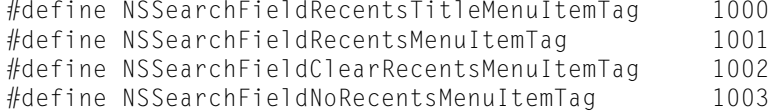

#### **Constants**

NSSearchFieldRecentsTitleMenuItemTag

Identifies the menu item that is the title of the menu group for recent search strings.

This item is hidden if there are no recent strings.

You may use this tagged item for separator characters that also do not appear if there are no recent strings to display.

Available in Mac OS X v10.3 and later.

Declared in NSSearchFieldCell.h.

#### NSSearchFieldRecentsMenuItemTag

Identifies where recent search strings should appear in the "recents" menu group.

#### Available in Mac OS X v10.3 and later.

Declared in NSSearchFieldCell.h.

#### NSSearchFieldClearRecentsMenuItemTag

Identifies the menu item for clearing the current set of recent string searches in the menu.

This item is hidden if there are no recent strings.

Available in Mac OS X v10.3 and later.

Declared in NSSearchFieldCell.h.

#### NSSearchFieldNoRecentsMenuItemTag

Identifies the menu item that describes a lack of recent search strings (for example, "No recent searches").

This item is hidden if there have been recent searches.

Available in Mac OS X v10.3 and later.

Declared in NSSearchFieldCell.h.

#### **Availability**

Available in Mac OS X v10.3 and later.

NSSearchFieldCell Class Reference

**Declared In** NSSearchFieldCell.h

NSSearchFieldCell Class Reference

# NSSecureTextField Class Reference

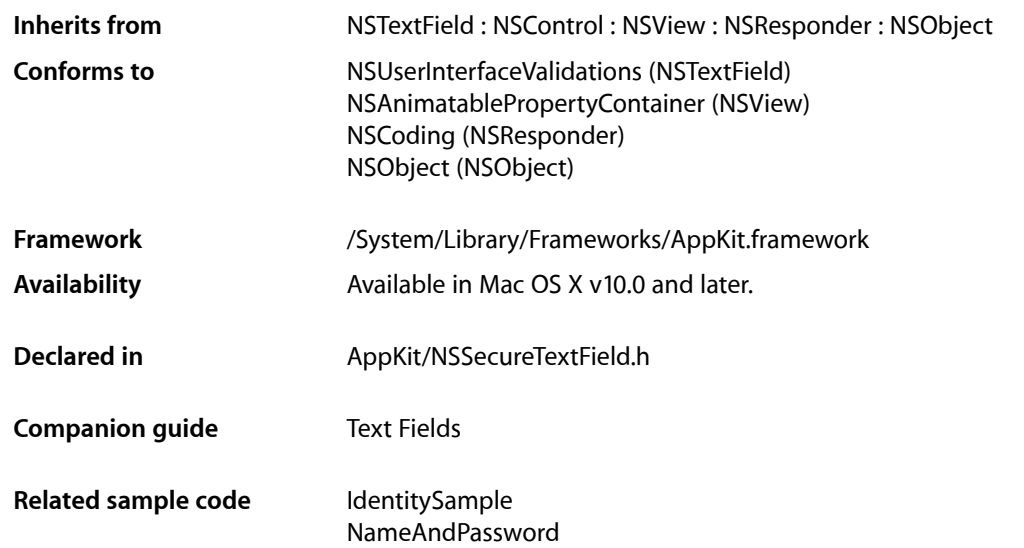

# **Overview**

NSSecureTextField is a subclass of NSTextField that hides its text from display or other access via the user interface. It's suitable for use as a password-entry object or for any item in which a secure value must be kept.

NSSecureTextField uses NSSecureTextFieldCell to implement its user interface.

NSSecureTextField Class Reference

# NSSecureTextFieldCell Class Reference

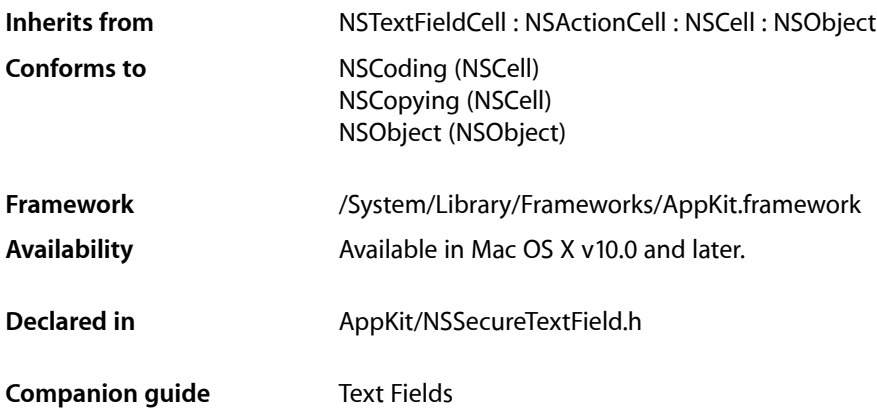

# **Overview**

NSSecureTextFieldCell works with NSSecureTextField to provide a text field whose value is guarded from user examination. It overrides the general cell use of the field editor to provide its own field editor, which doesn't display text or allow the user to cut or copy its value.

# Tasks

# **Working with Character Echo**

[– echosBullets](#page-2330-0) (page 2331)

Returns whether the receiver echoes a bullet character rather than each character typed.

<span id="page-2330-0"></span>[– setEchosBullets:](#page-2331-0) (page 2332)

Sets whether the receiver echoes bullets for each character typed.

# Instance Methods

## **echosBullets**

Returns whether the receiver echoes a bullet character rather than each character typed.

```
- (BOOL)echosBullets
```
### **CHAPTER 121** NSSecureTextFieldCell Class Reference

**Discussion** Default is YES.

**Availability** Available in Mac OS X v10.0 and later.

**See Also** [– setEchosBullets:](#page-2331-0) (page 2332)

**Declared In** NSSecureTextField.h

# <span id="page-2331-0"></span>**setEchosBullets:**

Sets whether the receiver echoes bullets for each character typed.

```
- (void)setEchosBullets:(BOOL)flag
```
#### **Discussion**

If YES, bullets are echoed. If NO, the cursor is moved for each character typed, but nothing is displayed.

**Availability** Available in Mac OS X v10.0 and later.

**See Also** [– echosBullets](#page-2330-0) (page 2331)

### **Declared In**

NSSecureTextField.h

# NSSegmentedCell Class Reference

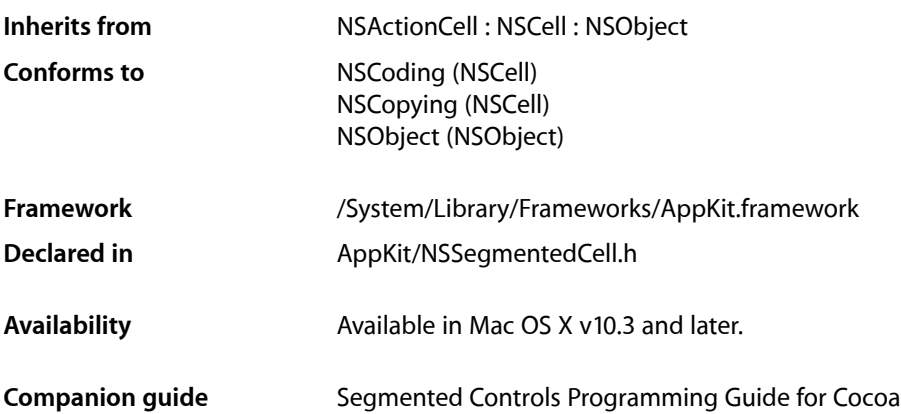

# **Overview**

The NSSegmentedCell class implements the appearance and behavior of a horizontal button divided into multiple segments. This class is used in conjunction with the NSSegmentedControl class to implement a segmented control.

You can customize the attributes of a segmented control using the methods of NSSegmentedCell. To customize the appearance of individual segments, you can also subclass and override the [drawSegment:inFrame:withView:](#page-2334-0) (page 2335) method.

# Tasks

# **Specifying the Number of Segments**

- [setSegmentCount:](#page-2342-0) (page 2343) Sets the number of segments in the receiver.
- [segmentCount](#page-2339-0) (page 2340) Returns the number of segments in the receiver.

# **Specifying the Selected Segment**

[– setSelectedSegment:](#page-2344-0) (page 2345) Sets the selected segment of the receiver.

#### NSSegmentedCell Class Reference

- [setSelected:forSegment:](#page-2343-0) (page 2344)
	- Sets the selection state of the specified segment.
- [selectSegmentWithTag:](#page-2340-0) (page 2341)
	- Selects the segment with the specified tag.
- [makeNextSegmentKey](#page-2337-0) (page 2338) Selects the next segment.
- [makePreviousSegmentKey](#page-2338-0) (page 2339) Selects the previous segment.
- [selectedSegment](#page-2339-1) (page 2340) Returns the index of the selected segment of the receiver.
- [isSelectedForSegment:](#page-2337-1) (page 2338) Returns a Boolean value indicating whether the specified segment is selected,

# **Specifying the Tracking Mode**

- [setTrackingMode:](#page-2345-0) (page 2346) Sets the tracking mode for the receiver.
- [trackingMode](#page-2347-0) (page 2348) Returns the tracking mode of the receiver.

# **Configuring Individual Segments**

- [setLabel:forSegment:](#page-2341-0) (page 2342) Sets the label for the specified segment.
- [labelForSegment:](#page-2337-2) (page 2338) Returns the label of the specified segment.
- [setImage:forSegment:](#page-2340-1) (page 2341) Sets the image for the specified segment.
- [imageForSegment:](#page-2335-0) (page 2336) Returns the image associated with the specified segment.
- [setImageScaling:forSegment:](#page-2341-1) (page 2342) Sets the image scaling mode for the specified segment.
- [imageScalingForSegment:](#page-2335-1) (page 2336) Returns the image scaling mode associated with the specified segment.
- [setWidth:forSegment:](#page-2345-1) (page 2346) Sets the width of the specified segment.
- [widthForSegment:](#page-2347-1) (page 2348) Returns the width of the specified segment.
- [setEnabled:forSegment:](#page-2340-2) (page 2341)
	- Sets the enabled state of the specified segment
- [isEnabledForSegment:](#page-2336-0) (page 2337) Returns a Boolean value indicating whether the specified segment is enabled.

#### NSSegmentedCell Class Reference

- [setMenu:forSegment:](#page-2342-1) (page 2343) Sets the menu for the specified segment.
- [menuForSegment:](#page-2338-1) (page 2339) Returns the menu for the specified segment.
- [setToolTip:forSegment:](#page-2345-2) (page 2346) Sets the tool tip for the specified segment.
- [toolTipForSegment:](#page-2346-0) (page 2347) Returns the tool tip of the specified segment.
- [setTag:forSegment:](#page-2344-1) (page 2345) Sets the tag for the specified segment.
- [tagForSegment:](#page-2346-1) (page 2347) Returns the tag of the specified segment.

## **Drawing Custom Content**

[– drawSegment:inFrame:withView:](#page-2334-0) (page 2335) Draws the segment in the specified view.

## **Specifying Segment Visual Styles**

- [interiorBackgroundStyleForSegment:](#page-2336-1) (page 2337) Returns the interior background style for the specified segment.
- [segmentStyle](#page-2339-2) (page 2340) Returns the visual style used to display the receiver.
- [setSegmentStyle:](#page-2343-1) (page 2344) Sets the visual style used to display the receiver.

# <span id="page-2334-0"></span>Instance Methods

### **drawSegment:inFrame:withView:**

Draws the segment in the specified view.

```
- (void)drawSegment:(NSInteger)segment inFrame:(NSRect)frame withView:(NSView 
   *)controlView
```
#### **Parameters**

*segment*

The index of the segment to draw. This method raises an NSRangeException if the index is out of bounds.

*frame*

The rectangle in which to draw the segment. This rectangle is specified in user space coordinates of the specified view.

NSSegmentedCell Class Reference

*controlView*

The view in which to draw the segment.

#### **Discussion**

You can override this method to provide a custom appearance for segmented controls. You should not call this method directly. It is called for you automatically by the control when it needs to be redrawn.

#### **Availability**

Available in Mac OS X v10.3 and later.

#### **See Also**

- drawWithFrame: inView: (page 556) (NSCell)

#### **Declared In**

<span id="page-2335-0"></span>NSSegmentedCell.h

## **imageForSegment:**

Returns the image associated with the specified segment.

- (NSImage \*)**imageForSegment:**(NSInteger)*segment*

#### **Parameters**

```
segment
```
The index of the segment whose image you want to get. This method raises an NSRangeException if the index is out of bounds.

#### **Availability**

Available in Mac OS X v10.3 and later.

#### **See Also**

[– setImage:forSegment:](#page-2340-1) (page 2341)

#### <span id="page-2335-1"></span>**Declared In**

NSSegmentedCell.h

### **imageScalingForSegment:**

Returns the image scaling mode associated with the specified segment.

- (NSImageScaling)**imageScalingForSegment:**(NSInteger)*segment*

#### **Parameters**

*segment*

The index of the segment whose image scaling mode you want to get. This method raises an NSRangeException if the index is out of bounds.

#### **Return Value**

The scaling mode in use for the specified segment. For the possible values see [Segmented Control Visual](#page-2362-0) [Styles](#page-2362-0) (page 2363). If no value has been explicitly set [NSImageScaleProportionallyDown](#page-616-0) (page 617) is returned.

#### **Availability**

Available in Mac OS X v10.5 and later.

### **CHAPTER 122** NSSegmentedCell Class Reference

#### **See Also**

[– setImageScaling:forSegment:](#page-2341-1) (page 2342)

#### **Declared In**

NSSegmentedCell.h

# <span id="page-2336-1"></span>**interiorBackgroundStyleForSegment:**

Returns the interior background style for the specified segment.

- (NSBackgroundStyle)**interiorBackgroundStyleForSegment:**(NSInteger)*segment*

#### **Parameters**

*segment*

The index of the segment whose background style you want to get. This method raises an NSRangeException if the index is out of bounds..

#### **Return Value** The background style to use for specified segment See Background Styles in NSCell for possible values.

#### **Discussion**

The interior background style describes the surface drawn onto in drawInteriorWithFrame:inView:.

This is both an override point and a useful method to call. In a custom segment cell with a custom bezel you can override this method to describe the surface on a per-segment basis.

#### **Availability**

Available in Mac OS X v10.5 and later.

#### <span id="page-2336-0"></span>**Declared In**

NSSegmentedCell.h

## **isEnabledForSegment:**

Returns a Boolean value indicating whether the specified segment is enabled.

- (BOOL)**isEnabledForSegment:**(NSInteger)*segment*

#### **Parameters**

*segment*

The index of the segment whose enabled state you want to get. This method raises an NSRangeException if the index is out of bounds.

#### **Return Value**

YES if the segment is enabled; otherwise, NO.

#### **Availability**

Available in Mac OS X v10.3 and later.

#### **See Also**

[– setEnabled:forSegment:](#page-2340-2) (page 2341)

**Declared In** NSSegmentedCell.h

# <span id="page-2337-1"></span>**isSelectedForSegment:**

Returns a Boolean value indicating whether the specified segment is selected,

- (BOOL)**isSelectedForSegment:**(NSInteger)*segment*

#### **Parameters**

*segment*

The index of the segment whose selection state you want to get. This method raises an NSRangeException if the index is out of bounds.

#### **Return Value**

YES if the segment is selected; otherwise, NO.

#### **Availability**

Available in Mac OS X v10.3 and later.

#### **See Also**

[– setSelected:forSegment:](#page-2343-0) (page 2344)

#### **Declared In**

<span id="page-2337-2"></span>NSSegmentedCell.h

## **labelForSegment:**

Returns the label of the specified segment.

```
- (NSString *)labelForSegment:(NSInteger)segment
```
#### **Parameters**

*segment*

The index of the segment whose label you want to get. This method raises an NSRangeException if the index is out of bounds.

#### **Availability**

Available in Mac OS X v10.3 and later.

**See Also**

[– setLabel:forSegment:](#page-2341-0) (page 2342)

#### <span id="page-2337-0"></span>**Declared In**

NSSegmentedCell.h

### **makeNextSegmentKey**

Selects the next segment.

- (void)**makeNextSegmentKey**

#### **Discussion**

The next segment is the one to the right of the currently selected segment. For the last segment, the selection wraps back to the beginning of the control.

NSSegmentedCell Class Reference

#### **Availability**

Available in Mac OS X v10.3 and later.

#### **See Also**

[– makePreviousSegmentKey](#page-2338-0) (page 2339)

#### **Declared In**

NSSegmentedCell.h

# <span id="page-2338-0"></span>**makePreviousSegmentKey**

Selects the previous segment.

- (void)**makePreviousSegmentKey**

#### **Discussion**

The previous segment is the one to the left of the currently selected segment. For the first segment, the selection wraps around to the last segment of the control.

#### **Availability**

Available in Mac OS X v10.3 and later.

#### **See Also**

[– makeNextSegmentKey](#page-2337-0) (page 2338)

#### **Declared In**

<span id="page-2338-1"></span>NSSegmentedCell.h

## **menuForSegment:**

Returns the menu for the specified segment.

```
- (NSMenu *)menuForSegment:(NSInteger)segment
```
#### **Parameters**

*segment*

The index of the segment whose menu you want to get. This method raises an NSRangeException if the index is out of bounds.

### **Return Value**

The menu associated with the segment; otherwise, nil.

#### **Availability**

Available in Mac OS X v10.3 and later.

#### **See Also**

[– setMenu:forSegment:](#page-2342-1) (page 2343)

#### **Declared In**

NSSegmentedCell.h

## **CHAPTER 122** NSSegmentedCell Class Reference

### <span id="page-2339-0"></span>**segmentCount**

Returns the number of segments in the receiver.

- (NSInteger)**segmentCount**

**Return Value** The number of segments in the receiver.

**Availability** Available in Mac OS X v10.3 and later.

**See Also** [– setSegmentCount:](#page-2342-0) (page 2343)

<span id="page-2339-2"></span>**Declared In** NSSegmentedCell.h

# **segmentStyle**

Returns the visual style used to display the receiver.

- (NSSegmentStyle)**segmentStyle**

#### **Return Value**

An NSSegmentStyle value that specifies the visual display used by the receiver. For possible values see ["Segmented](#page-2362-0) Control Visual Styles" (page 2363) in *NSSegmentedControl Class Reference*.

**Availability** Available in Mac OS X v10.5 and later.

<span id="page-2339-1"></span>**Declared In** NSSegmentedCell.h

# **selectedSegment**

Returns the index of the selected segment of the receiver.

- (NSInteger)**selectedSegment**

#### **Return Value**

The index of the currently selected segment, or -1 if no segment is selected. If the receiver allows multiple selections, this method returns the most recently selected segment.

**Availability**

Available in Mac OS X v10.3 and later.

**See Also** [– setSelectedSegment:](#page-2344-0) (page 2345)

**Declared In** NSSegmentedCell.h
### **selectSegmentWithTag:**

Selects the segment with the specified tag.

- (BOOL)**selectSegmentWithTag:**(NSInteger)*tag*

#### **Parameters**

*tag*

The tag associated with the desired segment.

### **Return Value**

YES if the segment was selected successfully; otherwise, NO.

### **Discussion**

Typically, you use Interface Builder to specify the tag for each segment. You may also set this value programmatically using the [setTag:forSegment:](#page-2344-0) (page 2345) method.

#### **Availability**

Available in Mac OS X v10.4 and later.

### **See Also**

[– setTag:forSegment:](#page-2344-0) (page 2345)

### **Declared In**

NSSegmentedCell.h

### **setEnabled:forSegment:**

Sets the enabled state of the specified segment

- (void)**setEnabled:**(BOOL)*flag* **forSegment:**(NSInteger)*segment*

### **Parameters**

*flag*

YES to enable the segment; otherwise, NO to disable it.

*segment*

The index of the segment you want to enable or disable. This method raises an NSRangeException if the index is out of bounds.

### **Availability**

Available in Mac OS X v10.3 and later.

### **See Also**

[– isEnabledForSegment:](#page-2336-0) (page 2337)

### **Declared In**

NSSegmentedCell.h

### **setImage:forSegment:**

Sets the image for the specified segment.

```
- (void)setImage:(NSImage *)image forSegment:(NSInteger)segment
```
NSSegmentedCell Class Reference

### **Parameters**

#### *image*

The image to apply to the segment or  $n\in I$  if you want to clear the existing image. Images are not scaled to fit inside a segment. If the image is larger than the available space, it is clipped.

#### *segment*

The index of the segment whose image you want to set. This method raises an NSRangeException if the index is out of bounds.

### **Availability**

Available in Mac OS X v10.3 and later.

### **See Also**

```
– imageForSegment: (page 2336)
```
### **Declared In**

NSSegmentedCell.h

### **setImageScaling:forSegment:**

Sets the image scaling mode for the specified segment.

- (void)**setImageScaling:**(NSImageScaling)*scaling* **forSegment:**(NSInteger)*segment*

### **Parameters**

```
scaling
```
The scaling mode to assign to the specified segment. For the possible values see [Segmented Control](#page-2362-0) [Visual Styles](#page-2362-0) (page 2363).

*segment*

The index of the segment whose image scaling mode you want to set. This method raises an NSRangeException if the index is out of bounds.

### **Discussion**

The image scaling mode for a segment affects how the image inside the corresponding cell is positioned and resized when the cell itself grows or shrinks. The image scaling mode does not itself cause the cell to change size in any way. If a cell does not contain an image, the scaling mode has no effect.

#### **Availability**

Available in Mac OS X v10.5 and later.

#### **See Also**

```
– imageScalingForSegment: (page 2336)
```
### **Declared In**

```
NSSegmentedCell.h
```
### **setLabel:forSegment:**

Sets the label for the specified segment.

```
- (void)setLabel:(NSString *)label forSegment:(NSInteger)segment
```
NSSegmentedCell Class Reference

### **Parameters**

### *label*

The label you want to display in the segment. If the width of the string is greater than the width of the segment, the string's text is truncated during drawing.

*segment*

The index of the segment whose label you want to set. This method raises an NSRangeException if the index is out of bounds.

### **Availability**

Available in Mac OS X v10.3 and later.

### **See Also**

```
– labelForSegment: (page 2338)
```
### **Declared In**

NSSegmentedCell.h

### **setMenu:forSegment:**

Sets the menu for the specified segment.

- (void)**setMenu:**(NSMenu \*)*menu* **forSegment:**(NSInteger)*segment*

### **Parameters**

#### *menu*

The menu you want to add to the segment or nill to clear the current menu. This menu is displayed when the user clicks and holds the mouse button while the mouse is over the segment.

*segment*

The index of the segment whose menu you want to set. This method raises an NSRangeException if the index is out of bounds.

### **Discussion**

Adding a menu to a segment allows that segment to be used as a pop-up button.

#### **Availability**

Available in Mac OS X v10.3 and later.

#### **See Also**

[– menuForSegment:](#page-2338-0) (page 2339)

#### **Declared In**

NSSegmentedCell.h

### **setSegmentCount:**

Sets the number of segments in the receiver.

- (void)**setSegmentCount:**(NSInteger)*count*

NSSegmentedCell Class Reference

### **Parameters**

### *count*

The number of segments the receiver should have. If this value is less than the number of segments currently in the receiver, segments are removed from the right of the control. Similarly, if the number is greater than the current number of segments, the new segments are added on the right. This value must be between 0 and 2049.

### **Availability**

Available in Mac OS X v10.3 and later.

#### **See Also**

```
– segmentCount (page 2340)
```
#### **Declared In**

NSSegmentedCell.h

### **setSegmentStyle:**

Sets the visual style used to display the receiver.

- (void)**setSegmentStyle:**(NSSegmentStyle)*segmentStyle*

### **Parameters**

```
segmentStyle
```
An NSSegmentStyle value that specifies the visual display used by the receiver. For possible values see ["Segmented](#page-2362-0) Control Visual Styles" (page 2363) in *NSSegmentedControl Class Reference*.

#### **Availability**

Available in Mac OS X v10.5 and later.

#### <span id="page-2343-0"></span>**Declared In**

NSSegmentedCell.h

### **setSelected:forSegment:**

Sets the selection state of the specified segment.

```
- (void)setSelected:(BOOL)flag forSegment:(NSInteger)segment
```
### **Parameters**

*flag*

YES if you want to select the segment; otherwise, NO.

#### *segment*

The index of the segment whose selection state you want to set. This method raises an NSRangeException if the index is out of bounds.

### **Discussion**

If the receiver allows only a single selection, this method deselects any other selected segments.

#### **Availability**

Available in Mac OS X v10.3 and later.

NSSegmentedCell Class Reference

#### **See Also**

[– isSelectedForSegment:](#page-2337-1) (page 2338)

**Declared In** NSSegmentedCell.h

### **setSelectedSegment:**

Sets the selected segment of the receiver.

- (void)**setSelectedSegment:**(NSInteger)*selectedSegment*

### **Parameters**

*selectedSegment*

The zero-based index of the desired segment. This method raises an NSRangeException if the index is out of bounds.

#### **Discussion**

If the receiver allows multiple selections, this method selects the specified segment using [setSelected:forSegment:](#page-2343-0) (page 2344).

### **Availability**

Available in Mac OS X v10.3 and later.

### **See Also**

[– selectedSegment](#page-2339-1) (page 2340)

### **Declared In**

<span id="page-2344-0"></span>NSSegmentedCell.h

### **setTag:forSegment:**

Sets the tag for the specified segment.

- (void)**setTag:**(NSInteger)*tag* **forSegment:**(NSInteger)*segment*

### **Parameters**

*tag*

The tag of the segment.

*segment*

The index of the segment whose tool tag you want to set. This method raises an NSRangeException if the index is out of bounds.

### **Availability**

Available in Mac OS X v10.3 and later.

### **See Also**

[– tagForSegment:](#page-2346-0) (page 2347)

### **Declared In**

NSSegmentedCell.h

### <span id="page-2345-0"></span>**setToolTip:forSegment:**

Sets the tool tip for the specified segment.

- (void)**setToolTip:**(NSString \*)*toolTip* **forSegment:**(NSInteger)*segment*

### **Parameters**

*toolTip*

The text of the tool tip you want to display for the segment.

*segment*

The index of the segment whose tool tip you want to set. This method raises an NSRangeException if the index is out of bounds.

#### **Discussion**

Tool tips are currently not displayed.

### **Availability**

Available in Mac OS X v10.3 and later.

### **See Also**

[– toolTipForSegment:](#page-2346-1) (page 2347)

<span id="page-2345-1"></span>**Declared In** NSSegmentedCell.h

### **setTrackingMode:**

Sets the tracking mode for the receiver.

- (void)**setTrackingMode:**(NSSegmentSwitchTracking)*trackingMode*

### **Parameters**

*trackingMode*

The tracking mode to use for the segments. Possible values for *trackingMode* are described in [NSSegmentSwitchTracking](#page-2348-0) (page 2349).

### **Availability**

Available in Mac OS X v10.3 and later.

### **See Also**

[– trackingMode](#page-2347-0) (page 2348)

### <span id="page-2345-2"></span>**Declared In**

NSSegmentedCell.h

### **setWidth:forSegment:**

Sets the width of the specified segment.

- (void)**setWidth:**(CGFloat)*width* **forSegment:**(NSInteger)*segment*

NSSegmentedCell Class Reference

### **Parameters**

### *width*

The width of the segment, measured in points. Specify the value  $0$  if you want the segment to be sized to fit the available space automatically.

*segment*

The index of the segment whose width you want to set. This method raises an NSRangeException if the index is out of bounds.

### **Availability**

Available in Mac OS X v10.3 and later.

### **See Also**

[– widthForSegment:](#page-2347-1) (page 2348)

### **Declared In**

<span id="page-2346-0"></span>NSSegmentedCell.h

### **tagForSegment:**

Returns the tag of the specified segment.

- (NSInteger)**tagForSegment:**(NSInteger)*segment*

### **Parameters**

*segment*

The index of the segment whose tool tag you want to get. This method raises an  $NSRangeException$ if the index is out of bounds.

### **Return Value**

The tag of the segment.

### **Availability**

Available in Mac OS X v10.3 and later.

#### **See Also**

[– setTag:forSegment:](#page-2344-0) (page 2345)

### <span id="page-2346-1"></span>**Declared In**

NSSegmentedCell.h

### **toolTipForSegment:**

Returns the tool tip of the specified segment.

- (NSString \*)**toolTipForSegment:**(NSInteger)*segment*

### **Parameters**

*segment*

The index of the segment whose tool tip you want to get. This method raises an NSRangeException if the index is out of bounds.

### **Return Value**

The text of the tool tip.

NSSegmentedCell Class Reference

**Discussion** Tool tips are currently not displayed.

**Availability** Available in Mac OS X v10.3 and later.

**See Also** [– setToolTip:forSegment:](#page-2345-0) (page 2346)

**Declared In** NSSegmentedCell.h

### <span id="page-2347-0"></span>**trackingMode**

Returns the tracking mode of the receiver.

- (NSSegmentSwitchTracking)**trackingMode**

### **Return Value**

The tracking mode used for the segments Possible values for *trackingMode* are described in [NSSegmentSwitchTracking](#page-2348-0) (page 2349).The default value is [NSSegmentSwitchTrackingSelectOne](#page-2348-1) (page 2349).

**Availability** Available in Mac OS X v10.3 and later.

**See Also** [– setTrackingMode:](#page-2345-1) (page 2346)

<span id="page-2347-1"></span>**Declared In** NSSegmentedCell.h

### **widthForSegment:**

Returns the width of the specified segment.

- (CGFloat)**widthForSegment:**(NSInteger)*segment*

### **Parameters**

*segment*

The index of the segment whose width you want to get. This method raises an NSRangeException if the index is out of bounds.

### **Availability**

Available in Mac OS X v10.3 and later.

### **See Also**

[– setWidth:forSegment:](#page-2345-2) (page 2346)

#### **Declared In**

NSSegmentedCell.h

# **Constants**

### <span id="page-2348-0"></span>**NSSegmentSwitchTracking**

An NSSegmentedCell object uses the following constants, which describe the various tracking modes for a cell. You access these values using [setTrackingMode:](#page-2345-1) (page 2346) and [trackingMode](#page-2347-0) (page 2348) methods of the class.

```
typedef enum {
     NSSegmentSwitchTrackingSelectOne = 0,
     NSSegmentSwitchTrackingSelectAny = 1,
     NSSegmentSwitchTrackingMomentary = 2
} NSSegmentSwitchTracking;
```
### <span id="page-2348-1"></span>**Constants**

NSSegmentSwitchTrackingSelectOne

Only one segment may be selected.

Available in Mac OS X v10.3 and later.

Declared in NSSegmentedCell.h.

NSSegmentSwitchTrackingSelectAny

Any segment can be selected.

Available in Mac OS X v10.3 and later.

Declared in NSSegmentedCell.h.

NSSegmentSwitchTrackingMomentary

A segment is selected only when tracking.

Available in Mac OS X v10.3 and later.

Declared in NSSegmentedCell.h.

### **Availability**

Available in Mac OS X v10.3 and later.

### **Declared In**

NSSegmentedCell.h

NSSegmentedCell Class Reference

# NSSegmentedControl Class Reference

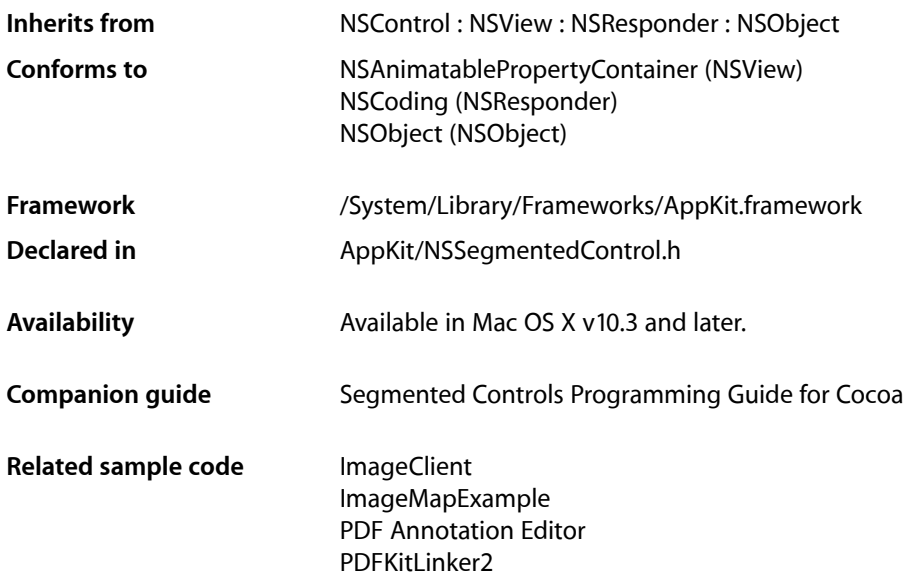

## **Overview**

An NSSegmentedControl object implements a horizontal button made of multiple segments.

The NSSegmentedControl class uses an NSSegmentedCell class to implement much of the control's functionality. Most methods in NSSegmentedControl are simply "cover methods" that call the corresponding method in NSSegmentedCell. The methods of NSSegmentedCell that do not have covers relate to accessing and setting values for tags and tool tips; programatically setting the key segment; and establishing the mode of the control.

The features of a segmented control include:

- Each segment can have an image, text (label), menu, tooltip, and tag
- Either the whole control or individual segments can be enabled or disabled
- There are three tracking modes for segments: select one mode (also known as radio button mode and illustrated by Finder's view mode selection control), momentary mode (as illustrated by Safari's toolbar buttons), or select any mode (where any combination of buttons may be on or off)
- Each segment can be either a fixed width or autosized to fit the contents
- If a segment has text and is marked as autosizing, then the text may be truncated so that the control completely fits
- If an image is too large to fit in a segment, it is clipped

NSSegmentedControl Class Reference

■ Full keyboard control of the user interface

# Tasks

### **Specifying Number of Segments**

- [setSegmentCount:](#page-2358-0) (page 2359) Sets the number of segments in the receiver.
- [segmentCount](#page-2355-0) (page 2356) Returns the number of segments in the receiver.

### **Specifying Selected Segment**

- [setSelectedSegment:](#page-2360-0) (page 2361) Sets the selected segment of the receiver.
- [selectedSegment](#page-2355-1) (page 2356) Returns the index of the selected segment of the receiver.
- [selectSegmentWithTag:](#page-2356-0) (page 2357) Selects the segment with the specified tag.

### **Working with Individual Segments**

- [setWidth:forSegment:](#page-2361-0) (page 2362) Sets the width of the specified segment.
- [widthForSegment:](#page-2361-1) (page 2362) Returns the width of the specified segment.
- [setImage:forSegment:](#page-2357-0) (page 2358) Sets the image for the specified segment.
- [imageForSegment:](#page-2352-0) (page 2353) Returns the image associated with the specified segment.
- [setLabel:forSegment:](#page-2358-1) (page 2359) Sets the label for the specified segment.
- [labelForSegment:](#page-2354-0) (page 2355) Returns the label of the specified segment
- [setMenu:forSegment:](#page-2358-2) (page 2359) Sets the menu for the specified segment.
- [menuForSegment:](#page-2354-1) (page 2355) Returns the menu for the specified segment
- [setSelected:forSegment:](#page-2360-1) (page 2361) Sets the selection state of the specified segment.

#### NSSegmentedControl Class Reference

- [isSelectedForSegment:](#page-2353-0) (page 2354)
	- Returns a Boolean value indicating whether the specified segment is selected.
- [setEnabled:forSegment:](#page-2356-1) (page 2357)
	- Sets the enabled state of the specified segment
- [isEnabledForSegment:](#page-2353-1) (page 2354)
	- Returns a Boolean value indicating whether the specified segment is enabled.

### **Specifying Segment Display**

- [setSegmentStyle:](#page-2359-0) (page 2360) Sets the visual style used to display the receiver.
- [segmentStyle](#page-2355-2) (page 2356) Returns the visual style used to display the receiver.
- [setImageScaling:forSegment:](#page-2357-1) (page 2358) Sets the scaling mode used to display the specified segment's image.
- [imageScalingForSegment:](#page-2352-1) (page 2353) Returns the scaling mode used to display the specified segment's image.

## <span id="page-2352-0"></span>Instance Methods

### **imageForSegment:**

Returns the image associated with the specified segment.

- (NSImage \*)**imageForSegment:**(NSInteger)*segment*

### **Parameters**

*segment*

The index of the segment whose image you want to get. This method raises an NSRangeException if the index is out of bounds.

### **Return Value**

The image associated with the segment; otherwise, nil.

### **Availability**

Available in Mac OS X v10.3 and later.

### **See Also**

<span id="page-2352-1"></span>[– setImage:forSegment:](#page-2357-0) (page 2358)

### **Declared In**

NSSegmentedControl.h

### **imageScalingForSegment:**

Returns the scaling mode used to display the specified segment's image.

#### NSSegmentedControl Class Reference

- (NSImageScaling)**imageScalingForSegment:**(NSInteger)*segment*

#### **Parameters**

*segment*

The index of the segment whose enabled state you want to get. This method raises an NSRangeException if the index is out of bounds.

#### **Return Value**

One of the image scaling constants. For a list of possible values, see  $NSImageScaling$  (page 617). The default value is [NSImageScaleProportionallyDown](#page-616-1) (page 617).

#### **Availability**

Available in Mac OS X v10.5 and later.

### **See Also**

[– setImageScaling:forSegment:](#page-2357-1) (page 2358)

#### **Declared In**

<span id="page-2353-1"></span>NSSegmentedControl.h

### **isEnabledForSegment:**

Returns a Boolean value indicating whether the specified segment is enabled.

```
- (BOOL)isEnabledForSegment:(NSInteger)segment
```
#### **Parameters**

*segment*

The index of the segment whose enabled state you want to get. This method raises an NSRangeException if the index is out of bounds.

#### **Return Value**

YES if the segment is enabled; otherwise, NO.

### **Availability**

Available in Mac OS X v10.3 and later.

### **See Also**

[– setEnabled:forSegment:](#page-2356-1) (page 2357)

#### <span id="page-2353-0"></span>**Declared In**

NSSegmentedControl.h

### **isSelectedForSegment:**

Returns a Boolean value indicating whether the specified segment is selected.

```
- (BOOL)isSelectedForSegment:(NSInteger)segment
```
### **Parameters**

*segment*

```
The index of the segment whose selection state you want to get. This method raises an
NSRangeException if the index is out of bounds.
```
NSSegmentedControl Class Reference

**Return Value**

YES if the segment is selected; otherwise, NO.

#### **Availability**

Available in Mac OS X v10.3 and later.

### **See Also**

[– setSelected:forSegment:](#page-2360-1) (page 2361)

#### **Declared In**

<span id="page-2354-0"></span>NSSegmentedControl.h

### **labelForSegment:**

Returns the label of the specified segment

- (NSString \*)**labelForSegment:**(NSInteger)*segment*

### **Parameters**

*segment*

The index of the segment whose label you want to get. This method raises an NSRangeException if the index is out of bounds.

### **Return Value**

The label of the segment. The returned string contains the entire text of the label, even if that text is normally truncated during drawing.

### **Availability**

Available in Mac OS X v10.3 and later.

### **See Also**

[– setLabel:forSegment:](#page-2358-1) (page 2359)

#### <span id="page-2354-1"></span>**Declared In**

NSSegmentedControl.h

### **menuForSegment:**

Returns the menu for the specified segment

- (NSMenu \*)**menuForSegment:**(NSInteger)*segment*

#### **Parameters**

*segment*

The index of the segment whose menu you want to get. This method raises an NSRangeException if the index is out of bounds.

#### **Return Value**

The menu associated with the segment; otherwise, nil.

### **Availability**

Available in Mac OS X v10.3 and later.

NSSegmentedControl Class Reference

**See Also** [– setMenu:forSegment:](#page-2358-2) (page 2359)

**Declared In** NSSegmentedControl.h

### <span id="page-2355-0"></span>**segmentCount**

Returns the number of segments in the receiver.

- (NSInteger)**segmentCount**

**Return Value** The number of segments.

**Availability** Available in Mac OS X v10.3 and later.

**See Also** [– setSegmentCount:](#page-2358-0) (page 2359)

<span id="page-2355-2"></span>**Declared In** NSSegmentedControl.h

### **segmentStyle**

Returns the visual style used to display the receiver.

- (NSSegmentStyle)**segmentStyle**

#### **Return Value**

An NSSegmentStyle value that specifies the visual display used by the receiver. For possible values see ["Segmented](#page-2362-0) Control Visual Styles" (page 2363).

#### **Availability**

Available in Mac OS X v10.5 and later.

```
See Also
```
[– setSegmentStyle:](#page-2359-0) (page 2360)

### <span id="page-2355-1"></span>**Declared In**

NSSegmentedControl.h

### **selectedSegment**

Returns the index of the selected segment of the receiver.

- (NSInteger)**selectedSegment**

#### **Return Value**

The index of the currently selected segment or -1 if no segment is selected. If the receiver allows multiple selections, this method returns the most recently selected segment.

NSSegmentedControl Class Reference

**Availability**

Available in Mac OS X v10.3 and later.

**See Also** [– setSelectedSegment:](#page-2360-0) (page 2361)

**Related Sample Code** ImageClient

**Declared In** NSSegmentedControl.h

### <span id="page-2356-0"></span>**selectSegmentWithTag:**

Selects the segment with the specified tag.

- (BOOL)**selectSegmentWithTag:**(NSInteger)*tag*

#### **Parameters**

*tag*

The tag associated with the desired segment.

### **Return Value**

YES if the segment was selected successfully; otherwise, NO.

#### **Discussion**

Typically, you use Interface Builder to specify the tag for each segment. You may also set this value programmatically using the setTag: for Segment: method of NSSegmentedCell.

#### **Availability**

Available in Mac OS X v10.4 and later.

#### **See Also**

[– setTag:forSegment:](#page-2344-0) (page 2345) (NSSegmentedCell)

#### <span id="page-2356-1"></span>**Declared In**

NSSegmentedControl.h

### **setEnabled:forSegment:**

Sets the enabled state of the specified segment

- (void)**setEnabled:**(BOOL)*flag* **forSegment:**(NSInteger)*segment*

### **Parameters**

*flag*

YES to enable the segment; otherwise, NO to disable it.

*segment*

The index of the segment you want to enable or disable. This method raises an NSRangeException if the index is out of bounds.

### **Availability**

Available in Mac OS X v10.3 and later.

NSSegmentedControl Class Reference

#### **See Also**

[– isEnabledForSegment:](#page-2353-1) (page 2354)

**Declared In** NSSegmentedControl.h

### <span id="page-2357-0"></span>**setImage:forSegment:**

Sets the image for the specified segment.

- (void)**setImage:**(NSImage \*)*image* **forSegment:**(NSInteger)*segment*

### **Parameters**

*image*

The image to apply to the segment or  $n\text{ i } 1$  if you want to clear the existing image. Images are not scaled to fit inside a segment. If the image is larger than the available space, it is clipped.

*segment*

The index of the segment whose image you want to set. This method raises an NSRangeException if the index is out of bounds.

### **Availability**

Available in Mac OS X v10.3 and later.

### **See Also**

[– imageForSegment:](#page-2352-0) (page 2353)

#### **Declared In**

<span id="page-2357-1"></span>NSSegmentedControl.h

### **setImageScaling:forSegment:**

Sets the scaling mode used to display the specified segment's image.

- (void)**setImageScaling:**(NSImageScaling)*scaling* **forSegment:**(NSInteger)*segment*

#### **Parameters**

```
scaling
```
One of the image scaling constants. For a list of possible values, see [NSImageScaling](#page-616-0) (page 617).

*segment*

The index of the segment whose enabled state you want to get. This method raises an NSRangeException if the index is out of bounds.

### **Availability**

Available in Mac OS X v10.5 and later.

#### **See Also**

[– imageForSegment:](#page-2352-0) (page 2353)

#### **Declared In**

NSSegmentedControl.h

### <span id="page-2358-1"></span>**setLabel:forSegment:**

Sets the label for the specified segment.

```
- (void)setLabel:(NSString *)label forSegment:(NSInteger)segment
```
#### **Parameters**

*label*

The label you want to display in the segment. If the width of the string is greater than the width of the segment, the string's text is truncated during drawing.

*segment*

The index of the segment whose label you want to set. This method raises an NSRangeException if the index is out of bounds.

#### **Availability**

Available in Mac OS X v10.3 and later.

```
See Also
```
[– labelForSegment:](#page-2354-0) (page 2355)

### **Declared In**

<span id="page-2358-2"></span>NSSegmentedControl.h

### **setMenu:forSegment:**

Sets the menu for the specified segment.

- (void)**setMenu:**(NSMenu \*)*menu* **forSegment:**(NSInteger)*segment*

### **Parameters**

*menu*

The menu you want to add to the segment or nil to clear the current menu. This menu is displayed when the user clicks and holds the mouse button while the mouse is over the segment.

*segment*

The index of the segment whose menu you want to set. This method raises an NSRangeException if the index is out of bounds.

### **Discussion**

Adding a menu to a segment allows that segment to be used as a pop-up button.

### **Availability**

Available in Mac OS X v10.3 and later.

#### **See Also**

<span id="page-2358-0"></span>[– menuForSegment:](#page-2354-1) (page 2355)

### **Declared In**

NSSegmentedControl.h

### **setSegmentCount:**

Sets the number of segments in the receiver.

#### NSSegmentedControl Class Reference

- (void)**setSegmentCount:**(NSInteger)*count*

#### **Parameters**

*count*

The number of segments the receiver should have. If this value is less than the number of segments currently in the receiver, segments are removed from the right of the control. Similarly, if the number is greater than the current number of segments, the new segments are added on the right. This value must be between 0 and 2049.

### **Availability**

Available in Mac OS X v10.3 and later.

#### **See Also**

```
– segmentCount (page 2356)
```
#### **Declared In**

<span id="page-2359-0"></span>NSSegmentedControl.h

### **setSegmentStyle:**

Sets the visual style used to display the receiver.

- (void)**setSegmentStyle:**(NSSegmentStyle)*segmentStyle*

### **Parameters**

*segmentStyle*

An NSSegmentStyle value that specifies the visual display used by the receiver. For the possible values see ["Segmented](#page-2362-0) Control Visual Styles" (page 2363).

### **Discussion**

<span id="page-2359-1"></span>[Figure](#page-2359-1) 123-1 (page 2360) shows the visual styles and their corresponding NSSegment Style constant. The [NSSegmentStyleAutomatic](#page-2362-1) (page 2363) constant will automatically determined based on the type of window in which the control is displayed and the position within the window., and is not shown in the figure.

**Figure 123-1** NSSegmentStyle examples

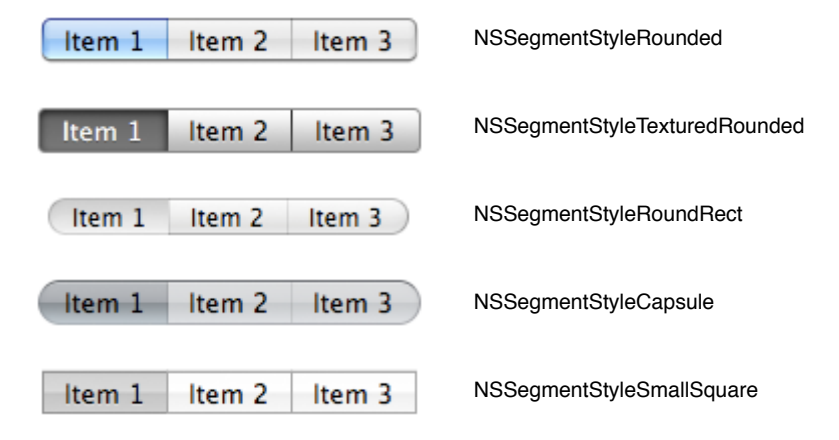

### **Availability**

Available in Mac OS X v10.5 and later.

NSSegmentedControl Class Reference

#### **See Also**

[– segmentStyle](#page-2355-2) (page 2356)

### **Declared In**

NSSegmentedControl.h

### <span id="page-2360-1"></span>**setSelected:forSegment:**

Sets the selection state of the specified segment.

- (void)**setSelected:**(BOOL)*flag* **forSegment:**(NSInteger)*segment*

### **Parameters**

#### *flag*

YES if you want to select the segment; otherwise, NO.

*segment*

The index of the segment whose selection state you want to set. This method raises an NSRangeException if the index is out of bounds.

### **Discussion**

If the receiver allows only a single selection, this method deselects any other selected segments.

### **Availability**

Available in Mac OS X v10.3 and later.

#### **See Also**

[– isSelectedForSegment:](#page-2353-0) (page 2354)

### <span id="page-2360-0"></span>**Declared In**

NSSegmentedControl.h

### **setSelectedSegment:**

Sets the selected segment of the receiver.

- (void)**setSelectedSegment:**(NSInteger)*selectedSegment*

#### **Parameters**

*selectedSegment*

The zero-based index of the desired segment. This method raises an NSRangeException if the index is out of bounds.

### **Discussion**

If the receiver allows multiple selections, this method selects the specified segment using setSelected: forSegment: (page 2361).

### **Availability**

Available in Mac OS X v10.3 and later.

#### **See Also**

[– selectedSegment](#page-2355-1) (page 2356)

### **CHAPTER 123** NSSegmentedControl Class Reference

**Declared In** NSSegmentedControl.h

### <span id="page-2361-0"></span>**setWidth:forSegment:**

Sets the width of the specified segment.

- (void)**setWidth:**(CGFloat)*width* **forSegment:**(NSInteger)*segment*

### **Parameters**

*width*

The width of the segment, measured in points. Specify the value  $0$  if you want the segment to be sized to fit the available space automatically.

*segment*

The index of the segment whose width you want to set. This method raises an NSRangeException if the index is out of bounds.

### **Availability**

Available in Mac OS X v10.3 and later.

### **See Also**

[– widthForSegment:](#page-2361-1) (page 2362)

### **Declared In**

<span id="page-2361-1"></span>NSSegmentedControl.h

### **widthForSegment:**

Returns the width of the specified segment.

- (CGFloat)**widthForSegment:**(NSInteger)*segment*

### **Parameters**

*segment*

The index of the segment whose width you want to get. This method raises an NSRangeException if the index is out of bounds.

### **Return Value**

The width of the segment, measured in points, or 0 if the segment is sized to fit the available space automatically.

### **Availability**

Available in Mac OS X v10.3 and later.

### **See Also**

[– setWidth:forSegment:](#page-2361-0) (page 2362)

### **Declared In**

NSSegmentedControl.h

# **Constants**

### <span id="page-2362-0"></span>**Segmented Control Visual Styles**

The following constants specify the visual style used to display the segmented control. They are used by [setSegmentStyle:](#page-2359-0) (page 2360).

```
enum {
    NSSegmentStyleAutomatic = 0,
    NSSegmentStyleRounded = 1,
    NSSegmentStyleTexturedRounded = 2,
    NSSegmentStyleRoundRect = 3,
    NSSegmentStyleTexturedSquare = 4,
    NSSegmentStyleCapsule = 5,
    NSSegmentStyleSmallSquare = 6
};
typedef NSInteger NSSegmentStyle;
```
### <span id="page-2362-1"></span>**Constants**

NSSegmentStyleAutomatic

The appearance of the segmented control is automatically determined based on the type of window in which the control is displayed and the position within the window.

Available in Mac OS X v10.5 and later.

Declared in NSSegmentedControl.h.

### NSSegmentStyleRounded

The control is displayed using the rounded style. See [Figure](#page-2359-1) 123-1 (page 2360) for examples.

Available in Mac OS X v10.5 and later.

Declared in NSSegmentedControl.h.

### NSSegmentStyleTexturedRounded

The control is displayed using the textured rounded style. See [Figure](#page-2359-1) 123-1 (page 2360) for examples.

### Available in Mac OS X v10.5 and later.

Declared in NSSegmentedControl.h.

NSSegmentStyleRoundRect

The control is displayed using the round rect style. See [Figure](#page-2359-1) 123-1 (page 2360) for examples.

### Available in Mac OS X v10.5 and later.

Declared in NSSegmentedControl.h.

NSSegmentStyleTexturedSquare

### The control is displayed using the textured square style. See [Figure](#page-2359-1) 123-1 (page 2360) for examples. Available in Mac OS X v10.5 and later.

Declared in NSSegmentedControl.h.

### NSSegmentStyleCapsule

The control is displayed using the capsule style. See [Figure](#page-2359-1) 123-1 (page 2360) for examples.

### Available in Mac OS X v10.5 and later.

Declared in NSSegmentedControl.h.

### NSSegmentedControl Class Reference

NSSegmentStyleSmallSquare

The control is displayed using the small square style. See [Figure](#page-2359-1) 123-1 (page 2360) for examples. Available in Mac OS X v10.5 and later.

Declared in NSSegmentedControl.h.

# NSShadow Class Reference

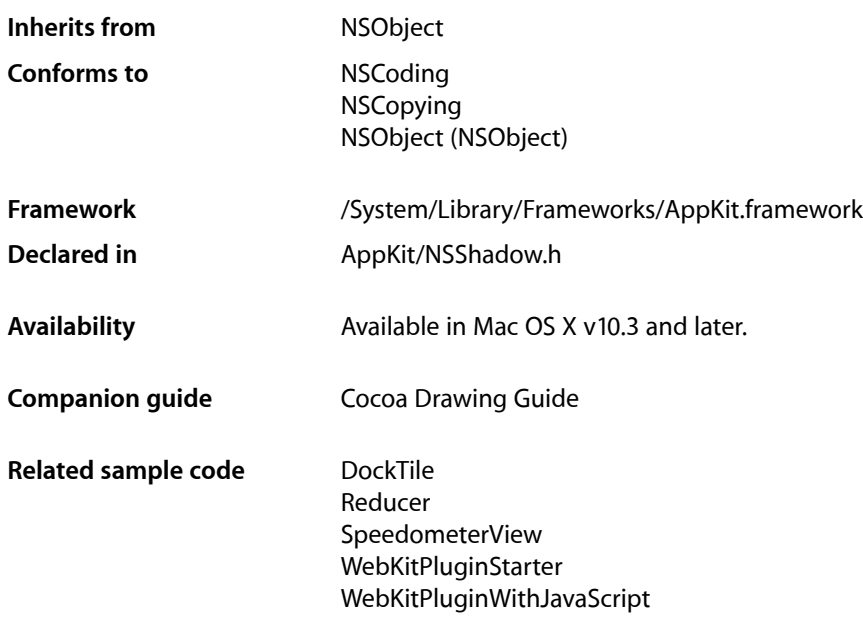

## **Overview**

An NSShadow object encapsulates the attributes used to create a drop shadow during drawing operations.

Shadows are always drawn in the default user coordinate space, regardless of any transformations applied to that space. This means that rotations, translations and and other transformations of the current transformation matrix (the CTM) do not affect the resulting shadow. Another way to think about this is that changes to the CTM do not move or change the apparent position of the shadow's light source.

There are two positional parameters for a shadow: an x-offset and a y-offset. These values are expressed using a single NSSize data type and using the units of the default user coordinate space. Positive values for these offsets extend up and to the right.

In addition to its positional parameters, a shadow also contains a blur radius, which specifies how much a drawn object's image mask is blurred before it is composited onto the destination. A value of 0 means there is no blur. Larger values give correspondingly larger amounts of blurring.

An NSShadow object may be used in one of two ways. First, it may be set, like a color or a font, in which case its attributes are applied to all content drawn thereafter—or at least until another shadow is applied or a previous graphics state is restored. Second, it may be used as the value for the NSShadowAttributeName text attribute, in which case it is applied to the glyphs corresponding to the characters bearing this attribute. **CHAPTER 124** NSShadow Class Reference

# Adopted Protocols

**NSCoding** encodeWithCoder: initWithCoder:

NSCopying copyWithZone:

# Tasks

### **Creating a Shadow**

[– init](#page-2366-0) (page 2367) Returns an NSShadow object initialized with default values.

### **Managing a Shadow**

- [setShadowOffset:](#page-2367-0) (page 2368) Sets the offset values for the receiver.
- [shadowOffset](#page-2369-0) (page 2370) Returns the offset values for the receiver.
- [setShadowBlurRadius:](#page-2366-1) (page 2367) Sets the blur radius of the receiver.
- [shadowBlurRadius](#page-2368-0) (page 2369) Returns the blur radius of the receiver.
- [setShadowColor:](#page-2367-1) (page 2368) Sets the shadow color for the receiver.
- [shadowColor](#page-2368-1) (page 2369) Returns the color for the receiver.

### **Setting the Shadow**

[– set](#page-2366-2) (page 2367)

Sets the shadow of subsequent drawing operations to the shadow represented by the receiver.

# Instance Methods

### <span id="page-2366-0"></span>**init**

Returns an NSShadow object initialized with default values.

- (id)init

### **Return Value**

An NSShadow object initialized with 0 as its offset, 0 as its blur radius, and the default color as its color. The returned object may be different from the original receiver.

### **Availability**

Available in Mac OS X v10.3 and later.

### **Declared In**

<span id="page-2366-2"></span>NSShadow.h

### **set**

Sets the shadow of subsequent drawing operations to the shadow represented by the receiver.

- (void)**set**

### **Discussion**

The shadow attributes of the receiver are used until another shadow is set or until the graphics state is restored.

### **Availability**

Available in Mac OS X v10.3 and later.

### **Related Sample Code**

DockTile SpeedometerView WebKitPluginStarter WebKitPluginWithJavaScript

### <span id="page-2366-1"></span>**Declared In**

NSShadow.h

### **setShadowBlurRadius:**

Sets the blur radius of the receiver.

```
- (void)setShadowBlurRadius:(CGFloat)val
```
### **Parameters**

*val*

The blur radius, as measured in the default user coordinate space. A value of  $0$  indicates no blur, while larger values produce correspondingly larger blurring. This value must not be negative.

NSShadow Class Reference

**Availability** Available in Mac OS X v10.3 and later.

**See Also** [– shadowBlurRadius](#page-2368-0) (page 2369)

#### **Related Sample Code**

DockTile SpeedometerView WebKitPluginStarter WebKitPluginWithJavaScript

### **Declared In**

<span id="page-2367-1"></span>NSShadow.h

### **setShadowColor:**

Sets the shadow color for the receiver.

- (void)**setShadowColor:**(NSColor \*)*color*

#### **Parameters**

*color*

The shadow color, which must be convertible to an RGBA color. Specify nillif you do not want the shadow to be drawn. Your color may contain alpha information.

### **Availability**

Available in Mac OS X v10.3 and later.

### **See Also**

[– shadowColor](#page-2368-1) (page 2369)

#### **Related Sample Code**

DockTile SpeedometerView WebKitPluginStarter WebKitPluginWithJavaScript

### <span id="page-2367-0"></span>**Declared In**

NSShadow.h

### **setShadowOffset:**

Sets the offset values for the receiver.

- (void)**setShadowOffset:**(NSSize)*offset*

NSShadow Class Reference

### **Parameters**

### *offset*

The horizontal and vertical offset values, specified using the width and height fields of the NSSize data type. These offsets are measured using the default user coordinate space and are not affected by custom transformations. This means that positive values always extend up and to the right from the user's perspective.

### **Availability**

Available in Mac OS X v10.3 and later.

**See Also** [– shadowOffset](#page-2369-0) (page 2370)

#### **Related Sample Code** DockTile

SpeedometerView WebKitPluginStarter WebKitPluginWithJavaScript

### **Declared In**

<span id="page-2368-0"></span>NSShadow.h

### **shadowBlurRadius**

Returns the blur radius of the receiver.

```
- (CGFloat)shadowBlurRadius
```
#### **Return Value**

The blur radius, as measured in the default user coordinate space. A value of 0 indicates no blur, while larger values produce correspondingly larger blurring. The default value is 0.

### **Availability**

Available in Mac OS X v10.3 and later.

#### **See Also**

[– setShadowBlurRadius:](#page-2366-1) (page 2367)

### <span id="page-2368-1"></span>**Declared In**

NSShadow.h

### **shadowColor**

Returns the color for the receiver.

- (NSColor \*)**shadowColor**

### **Return Value**

The current shadow color. A nil shadow color indicates the shadow is not to be drawn. The default shadow color is black with an alpha of 1/3.

### **Availability**

Available in Mac OS X v10.3 and later.

### **CHAPTER 124** NSShadow Class Reference

**See Also**

[– setShadowColor:](#page-2367-1) (page 2368)

**Declared In** NSShadow.h

### <span id="page-2369-0"></span>**shadowOffset**

Returns the offset values for the receiver.

- (NSSize)**shadowOffset**

### **Return Value**

The horizontal and vertical offset values, specified using the width and height fields of the NSSize data type. These offsets are measured using the default user coordinate space and are not affected by custom transformations. This means that positive values always extend up and to the right from the user's perspective.

### **Availability**

Available in Mac OS X v10.3 and later.

**See Also** [– setShadowOffset:](#page-2367-0) (page 2368)

**Declared In** NSShadow.h

# NSSimpleHorizontalTypesetter Class Reference (Not Recommended)

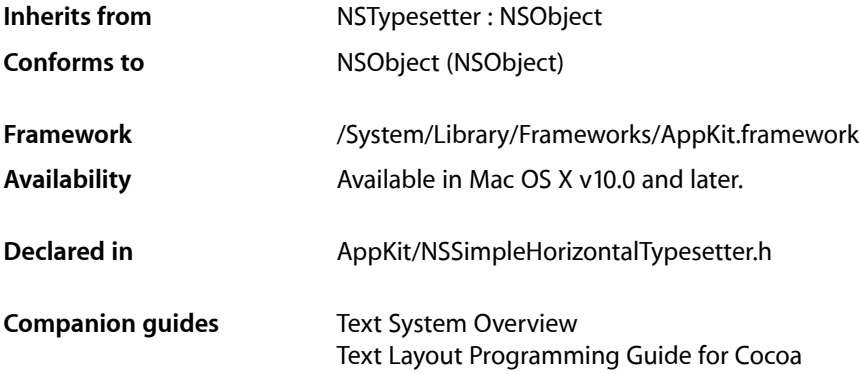

# **Overview**

**Important:** The information in this document is obsolete and should not be used for new development.

NSSimpleHorizontalTypesetter is deprecated in Mac OS X version 10.4. Use NSATSTypesetter instead.

In Mac OS X version 10.2 and earlier, by default, NSLayoutManager used this class to perform line layout, which includes word wrapping, hyphenation, and line breaking. NSSimpleHorizontalTypesetter performs what is actually fairly complex left-to-right typesetting with some support for nonspacing marks. See [layoutGlyphsInLayoutManager:startingAtGlyphIndex:maxNumberOfLineFragments:](#page-2378-0) [nextGlyphIndex:](#page-2378-0) (page 2379) for more information.

# Tasks

### **Getting a Typesetter**

[+ sharedInstance](#page-2372-0) (page 2373) This method has been deprecated.

### **Getting Global Information About a Typesetter**

[– currentContainer](#page-2374-0) (page 2375) This method has been deprecated. NSSimpleHorizontalTypesetter Class Reference (Not Recommended)

- [currentLayoutManager](#page-2374-1) (page 2375) This method has been deprecated.
- baseOfTypesetterGlyphInfo (page 2373) Deprecated in Mac OS X v10.4 This method has been deprecated.
- capacityOfTypesetterGlyphInfo (page 2374) Deprecated in Mac OS X v10.4 This method has been deprecated.
- currentParagraphStyle (page 2375) Deprecated in Mac OS X v10.4 This method has been deprecated.
- [currentTextStorage](#page-2375-0) (page 2376) Deprecated in Mac OS X v10.4 This method has been deprecated.
- [firstGlyphIndexOfCurrentLineFragment](#page-2375-1) (page 2376) Deprecated in Mac OS X v10.4 This method has been deprecated.
- sizeOfTypesetterGlyphInfo (page 2380) Deprecated in Mac OS X v10.4 This method has been deprecated.

### **Laying out Glyphs**

- insertGlyph:atGlyphIndex:characterIndex: (page 2378) This method has been deprecated.
- [willSetLineFragmentRect:forGlyphRange:usedRect:](#page-2379-1) (page 2380) This method has been deprecated.
- breakLineAtIndex: (page 2374) Deprecated in Mac OS X v10.4 This method has been deprecated.
- fullJustifyLineAtGlyphIndex: (page 2376) Deprecated in Mac OS X v10.4 This method has been deprecated.
- glyphIndexToBreakLineByHyphenatingWordAtIndex: (page 2377) Deprecated in Mac OS X v10.4 This method has been deprecated.
- glyphIndexToBreakLineByWordWrappingAtIndex: (page 2377) Deprecated in Mac OS X v10.4 This method has been deprecated.
- layoutControlGlyphForLineFragment: (page 2378) Deprecated in Mac OS X v10.4 This method has been deprecated.
- layoutGlyphsInHorizontalLineFragment:baseline: (page 2378) Deprecated in Mac OS X v10.4 This method has been deprecated.

[– layoutGlyphsInLayoutManager:startingAtGlyphIndex:maxNumberOfLineFragments:nextGlyphIndex:](#page-2378-0)(page 2379) Deprecated in Mac OS X v10.4

This method has been deprecated.

- layoutTab (page 2379) Deprecated in Mac OS X v10.4 This method has been deprecated.
- typesetterLaidOneGlyph: (page 2380) Deprecated in Mac OS X v10.4 This method has been deprecated.
- [updateCurGlyphOffset](#page-2379-3) (page 2380) Deprecated in Mac OS X v10.4 This method has been deprecated.

### **Glyph Caching**

- [clearAttributesCache](#page-2373-2) (page 2374) Deprecated in Mac OS X v10.4 This method has been deprecated.
- [clearGlyphCache](#page-2373-3) (page 2374) Deprecated in Mac OS X v10.4 This method has been deprecated.
- [fillAttributesCache](#page-2375-3) (page 2376) Deprecated in Mac OS X v10.4 This method has been deprecated.
- growGlyphCaches: fillGlyphInfo: (page 2377) Deprecated in Mac OS X v10.4 This method has been deprecated.

# Class Methods

### <span id="page-2372-0"></span>**sharedInstance**

This method has been deprecated. (Deprecated in Mac OS X v10.4.)

+ (id)**sharedInstance**

**Discussion** Returns a shared instance of an NSSimpleHorizontalTypesetter.

**Availability** Deprecated in Mac OS X v10.4.

**Declared In** NSSimpleHorizontalTypesetter.h

# <span id="page-2372-1"></span>Instance Methods

### **baseOfTypesetterGlyphInfo**

This method has been deprecated. (Deprecated in Mac OS X v10.4.)

- (NSTypesetterGlyphInfo \*)**baseOfTypesetterGlyphInfo**

### **Discussion**

Returns the array of glyph info for the current line fragment. Because the size of the NSTypesetterGlyphInfo data structure could change in the future, you must not access the array elements directly. Instead, use NSGlyphInfoAtIndex to obtain a pointer to the glyph information at a specific index.

### **Availability**

Deprecated in Mac OS X v10.4.

**Declared In** NSSimpleHorizontalTypesetter.h

### <span id="page-2373-1"></span>**breakLineAtIndex:**

This method has been deprecated. (Deprecated in Mac OS X v10.4.)

- (void)**breakLineAtIndex:**(unsigned)*location*

### **Discussion**

Called from [layoutGlyphsInHorizontalLineFragment:baseline:](#page-2377-2) (page 2378), this method breaks the current line fragment at the specified *location* by setting the current glyph to the first glyph that should appear on the next line.

**Availability** Deprecated in Mac OS X v10.4.

<span id="page-2373-0"></span>**Declared In** NSSimpleHorizontalTypesetter.h

### **capacityOfTypesetterGlyphInfo**

This method has been deprecated. (Deprecated in Mac OS X v10.4.)

- (unsigned)**capacityOfTypesetterGlyphInfo**

**Discussion**

Returns the number of elements that the glyph information cache can hold.

**Availability** Deprecated in Mac OS X v10.4.

<span id="page-2373-2"></span>**Declared In** NSSimpleHorizontalTypesetter.h

### **clearAttributesCache**

This method has been deprecated. (Deprecated in Mac OS X v10.4.)

- (void)**clearAttributesCache**

**Discussion** Empties the attributes cache.

**Availability** Deprecated in Mac OS X v10.4.

<span id="page-2373-3"></span>**Declared In** NSSimpleHorizontalTypesetter.h

### **clearGlyphCache**

This method has been deprecated. (Deprecated in Mac OS X v10.4.)

- (void)**clearGlyphCache**

NSSimpleHorizontalTypesetter Class Reference (Not Recommended)

**Discussion** Empties the glyph cache.

**Availability** Deprecated in Mac OS X v10.4.

**Declared In** NSSimpleHorizontalTypesetter.h

### <span id="page-2374-0"></span>**currentContainer**

This method has been deprecated. (Deprecated in Mac OS X v10.4.)

- (NSTextContainer \*)**currentContainer**

**Discussion** Returns the container of the text currently being typeset.

**Availability** Deprecated in Mac OS X v10.4.

<span id="page-2374-1"></span>**Declared In** NSSimpleHorizontalTypesetter.h

### **currentLayoutManager**

This method has been deprecated. (Deprecated in Mac OS X v10.4.)

- (NSLayoutManager \*)**currentLayoutManager**

**Discussion** Returns the layout manager of the text currently being typeset.

**Availability** Deprecated in Mac OS X v10.4.

<span id="page-2374-2"></span>**Declared In** NSSimpleHorizontalTypesetter.h

### **currentParagraphStyle**

This method has been deprecated. (Deprecated in Mac OS X v10.4.)

- (NSParagraphStyle \*)**currentParagraphStyle**

### **Discussion**

Returns the paragraph style of the text currently being typeset.

**Availability** Deprecated in Mac OS X v10.4.

**Declared In** NSSimpleHorizontalTypesetter.h

Instance Methods **2375 2008-11-19 | © 1997, 2008 Apple Inc. All Rights Reserved.**

NSSimpleHorizontalTypesetter Class Reference (Not Recommended)

### <span id="page-2375-0"></span>**currentTextStorage**

This method has been deprecated. (Deprecated in Mac OS X v10.4.)

- (NSTextStorage \*)**currentTextStorage**

**Discussion** Returns the text storage of the text currently being typeset.

**Availability** Deprecated in Mac OS X v10.4.

<span id="page-2375-3"></span>**Declared In** NSSimpleHorizontalTypesetter.h

### **fillAttributesCache**

This method has been deprecated. (Deprecated in Mac OS X v10.4.)

- (void)**fillAttributesCache**

**Discussion** Loads the attributes caches with attributes (such as font name) for the current text attributes.

**Availability** Deprecated in Mac OS X v10.4.

```
Declared In
NSSimpleHorizontalTypesetter.h
```
### **firstGlyphIndexOfCurrentLineFragment**

This method has been deprecated. (Deprecated in Mac OS X v10.4.)

- (unsigned)**firstGlyphIndexOfCurrentLineFragment**

**Discussion** Returns the first glyph index of the current line fragment.

**Availability** Deprecated in Mac OS X v10.4.

<span id="page-2375-2"></span>**Declared In** NSSimpleHorizontalTypesetter.h

### **fullJustifyLineAtGlyphIndex:**

This method has been deprecated. (Deprecated in Mac OS X v10.4.)

- (void)**fullJustifyLineAtGlyphIndex:**(unsigned)*glyphIndexForLineBreak*
NSSimpleHorizontalTypesetter Class Reference (Not Recommended)

#### **Discussion**

Given the glyph index *glyphIndexForLineBreak* at which the line is broken, fully justifies the line. Called by [glyphIndexToBreakLineByWordWrappingAtIndex:](#page-2376-0) (page 2377) when the current text alignment is NSJustifiedTextAlignment.

### **Availability**

Deprecated in Mac OS X v10.4.

**Declared In** NSSimpleHorizontalTypesetter.h

# **glyphIndexToBreakLineByHyphenatingWordAtIndex:**

This method has been deprecated. (Deprecated in Mac OS X v10.4.)

- (unsigned)**glyphIndexToBreakLineByHyphenatingWordAtIndex:**(unsigned)*charIndex*

#### **Discussion**

Returns the glyph index at which the line should be broken when a word is hyphenated at *charIndex*. Called by [glyphIndexToBreakLineByWordWrappingAtIndex:](#page-2376-0) (page 2377).

#### **Availability**

Deprecated in Mac OS X v10.4.

#### **Declared In**

<span id="page-2376-0"></span>NSSimpleHorizontalTypesetter.h

### **glyphIndexToBreakLineByWordWrappingAtIndex:**

This method has been deprecated. (Deprecated in Mac OS X v10.4.)

- (unsigned)**glyphIndexToBreakLineByWordWrappingAtIndex:**(unsigned)*charIndex*

### **Discussion**

Returns the glyph index at which the line should be broken at *charIndex*. Called from [breakLineAtIndex:](#page-2373-0) (page 2374) when the line break style of the current paragraph style is set to NSLineBreakByWordWrapping.

**Availability** Deprecated in Mac OS X v10.4.

**Declared In** NSSimpleHorizontalTypesetter.h

# **growGlyphCaches:fillGlyphInfo:**

This method has been deprecated. (Deprecated in Mac OS X v10.4.)

- (unsigned)**growGlyphCaches:**(unsigned)*desiredCapacity* **fillGlyphInfo:**(BOOL)*fillGlyphInfo*

NSSimpleHorizontalTypesetter Class Reference (Not Recommended)

#### **Discussion**

Grows glyph-related caches to have at least the *desiredCapacity*. If *fillGlyphInfo* is YES, also fills with glyph information from the layout manager and updates firstInvalidGlyphIndex. Returns the number of glyphs received.

#### **Availability** Deprecated in Mac OS X v10.4.

**Declared In** NSSimpleHorizontalTypesetter.h

## **insertGlyph:atGlyphIndex:characterIndex:**

This method has been deprecated. (Deprecated in Mac OS X v10.4.)

- (void)**insertGlyph:**(NSGlyph)*glyph* **atGlyphIndex:**(unsigned)*glyphIndex* **characterIndex:**(unsigned)*charIndex*

#### **Discussion**

Allows the typesetter to insert a new glyphs into the stream. Inserts  $g\,lyph$  into the glyph cache at  $g\,lyph$  Index and maps it to the character at *charIndex*. The standard typesetter only uses this method for inserting hyphenation glyphs. Because this method keeps the glyph caches in sync, subclasses should always use this method to insert glyphs instead of calling [currentLayoutManager](#page-2374-0) (page 2375) directly.

#### **Availability**

Deprecated in Mac OS X v10.4.

#### **Declared In**

<span id="page-2377-1"></span>NSSimpleHorizontalTypesetter.h

### **layoutControlGlyphForLineFragment:**

This method has been deprecated. (Deprecated in Mac OS X v10.4.)

- (NSLayoutStatus)**layoutControlGlyphForLineFragment:**(NSRect)*lineFrag*

#### **Discussion**

Performs line layout for control characters in *lineFrag*, which include text attachments, tabs, and returns. Called from [layoutGlyphsInHorizontalLineFragment:baseline:](#page-2377-0) (page 2378).

#### **Availability** Deprecated in Mac OS X v10.4.

#### <span id="page-2377-0"></span>**Declared In**

NSSimpleHorizontalTypesetter.h

### **layoutGlyphsInHorizontalLineFragment:baseline:**

This method has been deprecated. (Deprecated in Mac OS X v10.4.)

```
- (NSLayoutStatus)layoutGlyphsInHorizontalLineFragment:(NSRect *)lineFragmentRect
    baseline:(float *)baseline
```
NSSimpleHorizontalTypesetter Class Reference (Not Recommended)

#### **Discussion**

#### Lays out a single line horizontally. Called from

[layoutGlyphsInLayoutManager:startingAtGlyphIndex:maxNumberOfLineFragments:](#page-2378-0)

[nextGlyphIndex:](#page-2378-0) (page 2379) to perform the core line layout. *lineFragmentRect* is a rectangle specifying the location and maximum possible size of the line fragment. *baseline* specifies the baseline of the text; if it contains the value NSBaselineNotSet, this method will determine the baseline itself. *baseline* may not be NULL. Returns a layout status value indicating the current state of the layout. See ["Constants"](#page-2380-0) (page 2381) for the possible return values.

#### **Availability**

Deprecated in Mac OS X v10.4.

**Declared In**

<span id="page-2378-0"></span>NSSimpleHorizontalTypesetter.h

# **layoutGlyphsInLayoutManager:startingAtGlyphIndex:maxNumberOfLineFragments: nextGlyphIndex:**

This method has been deprecated. (Deprecated in Mac OS X v10.4.)

```
- (void)layoutGlyphsInLayoutManager:(NSLayoutManager *)layoutManager
   startingAtGlyphIndex:(unsigned)startGlyphIndex
   maxNumberOfLineFragments:(unsigned)maxNumLines nextGlyphIndex:(unsigned 
   *)nextGlyph
```
#### **Discussion**

Lays out glyphs in *layoutManager* starting at *startGlyphIndex*. *maxNumLines* are generated as long as the NSGlyphStorage doesn't run out of glyphs. *nextGlyph* will be set to the index of the next glyph that needs to be laid out. Calls layout Glyphs InHorizontalLineFragment: baseline: (page 2378) once for each line to perform the actual line layout.

#### **Availability**

Deprecated in Mac OS X v10.4.

#### **Declared In**

NSSimpleHorizontalTypesetter.h

### **layoutTab**

This method has been deprecated. (Deprecated in Mac OS X v10.4.)

```
- (void)layoutTab
```
#### **Discussion**

Called within layout Control GlyphForLineFragment: (page 2378) to lay out a tab character. This method sets the extent of the current glyph to the left side of the tab stop and sets the current glyph offset to the position of the tab stop represented by this character.

#### **Availability**

Deprecated in Mac OS X v10.4.

**Declared In** NSSimpleHorizontalTypesetter.h

# **sizeOfTypesetterGlyphInfo**

This method has been deprecated. (Deprecated in Mac OS X v10.4.)

- (unsigned)**sizeOfTypesetterGlyphInfo**

### **Discussion**

Returns the size of the NSTypesetterGlyphInfo data structure.

**Availability** Deprecated in Mac OS X v10.4.

**Declared In** NSSimpleHorizontalTypesetter.h

# **typesetterLaidOneGlyph:**

This method has been deprecated. (Deprecated in Mac OS X v10.4.)

- (void)**typesetterLaidOneGlyph:**(NSTypesetterGlyphInfo \*)*glyph*

### **Discussion**

Subclasses of NSSimpleHorizontalTypesetter can optionally implement this method. [layoutGlyphsInHorizontalLineFragment:baseline:](#page-2377-0) (page 2378) calls this method (if it exists) after laying out a *glyph*, allowing a subclass to hook into the layout machinery directly.

### **Availability**

Deprecated in Mac OS X v10.4.

#### **Declared In**

NSSimpleHorizontalTypesetter.h

# **updateCurGlyphOffset**

This method has been deprecated. (Deprecated in Mac OS X v10.4.)

- (void)**updateCurGlyphOffset**

### **Discussion**

Updates the location where the current glyph should be laid out. Note that this value is computed only when it's needed; this routine will compute it if necessary.

**Availability** Deprecated in Mac OS X v10.4.

**Declared In** NSSimpleHorizontalTypesetter.h

# **willSetLineFragmentRect:forGlyphRange:usedRect:**

This method has been deprecated. (Deprecated in Mac OS X v10.4.)

NSSimpleHorizontalTypesetter Class Reference (Not Recommended)

- (void)**willSetLineFragmentRect:**(NSRect \*)*aRect* **forGlyphRange:**(NSRange)*aRange* **usedRect:**(NSRect \*)*bRect*

#### **Discussion**

Subclasses of NSSimpleHorizontalTypesetter can optionally implement this method. [layoutGlyphsInHorizontalLineFragment:baseline:](#page-2377-0) (page 2378) calls this method (if it exists) after laying out each line fragment, immediately before

[layoutGlyphsInLayoutManager:startingAtGlyphIndex:maxNumberOfLineFragments:](#page-2378-0) [nextGlyphIndex:](#page-2378-0) (page 2379) calls NSLayoutManager's

[setLineFragmentRect:forGlyphRange:usedRect:](#page-1480-0) (page 1481) method to record the line fragment rectangles. Subclasses can override this method to globally modify attributes such as line spacing within *aRange* of glyphs. *bRect* is expected to be smaller than or equal to *aRect*.

#### **Availability**

Deprecated in Mac OS X v10.4.

#### **Declared In**

NSSimpleHorizontalTypesetter.h

# <span id="page-2380-0"></span>**Constants**

#### **NSLayoutStatus**

#### These constants are returned from the method

[layoutGlyphsInHorizontalLineFragment:baseline:](#page-2377-0) (page 2378) to indicate the current status of layout.

```
typedef enum _NSLayoutStatus {
    NSLayoutNotDone = 0.
     NSLayoutDone,
     NSLayoutCantFit,
     NSLayoutOutOfGlyphs
} NSLayoutStatus;
```
### **Constants**

NSLayoutNotDone

Indicates that not all glyphs are laid yet, but all glyphs laid out so far fit within the given line fragment rectangle.

Available in Mac OS X v10.0 and later.

Declared in NSSimpleHorizontalTypesetter.h.

#### NSLayoutDone

Indicates that layout is complete and all glyphs fit within the given line fragment rectangle.

Available in Mac OS X v10.0 and later.

Declared in NSSimpleHorizontalTypesetter.h.

#### NSLayoutCantFit

Indicates that a glyph wouldn't fit in the line fragment rectangle.

#### Available in Mac OS X v10.0 and later.

Declared in NSSimpleHorizontalTypesetter.h.

NSSimpleHorizontalTypesetter Class Reference (Not Recommended)

NSLayoutOutOfGlyphs

Indicates that layout is complete and there are no more glyphs to lay out.

Available in Mac OS X v10.0 and later.

Declared in NSSimpleHorizontalTypesetter.h.

#### **Availability**

Available in Mac OS X v10.0 and later.

#### **Declared In**

NSSimpleHorizontalTypesetter.h

### **NSGlyphLayoutMode**

These constants are used internally by the typesetter classes:

```
typedef enum _NSGlyphLayoutMode {
   NSGlyphLayoutAtAPoint = 0,
    NSGlyphLayoutAgainstAPoint,
    NSGlyphLayoutWithPrevious
} NSGlyphLayoutMode;
```
#### **Constants**

NSGlyphLayoutAtAPoint Used internally.

Available in Mac OS X v10.0 and later.

Declared in NSSimpleHorizontalTypesetter.h.

NSGlyphLayoutAgainstAPoint

Used internally.

#### Available in Mac OS X v10.0 and later.

Declared in NSSimpleHorizontalTypesetter.h.

NSGlyphLayoutWithPrevious

Used internally.

Available in Mac OS X v10.0 and later.

Declared in NSSimpleHorizontalTypesetter.h.

### **Availability**

Available in Mac OS X v10.0 and later.

#### **Declared In**

NSSimpleHorizontalTypesetter.h

### **NSLayoutDirection**

These constants specify layout direction:

#### NSSimpleHorizontalTypesetter Class Reference (Not Recommended)

```
typedef enum _NSLayoutDirection {
     NSLayoutLeftToRight = 0,
     NSLayoutRightToLeft
} NSLayoutDirection;
```
#### **Constants**

NSLayoutLeftToRight

Lay out glyphs left to right.

Available in Mac OS X v10.0 and later.

Declared in NSSimpleHorizontalTypesetter.h.

NSLayoutRightToLeft

Lay out glyphs right to left.

Available in Mac OS X v10.0 and later.

Declared in NSSimpleHorizontalTypesetter.h.

#### **Availability**

Available in Mac OS X v10.0 and later.

### **Declared In**

NSSimpleHorizontalTypesetter.h

NSSimpleHorizontalTypesetter Class Reference (Not Recommended)

# NSSlider Class Reference

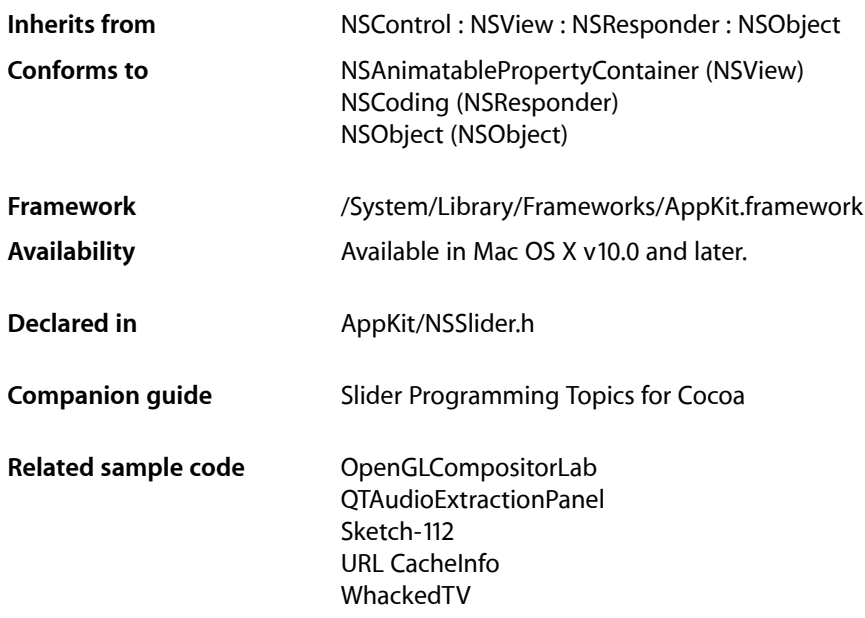

# **Overview**

An NSSlider object displays a range of values for something in the application. Sliders can be vertical or horizontal bars or circular dials. An indicator, or knob, notes the current setting. The user can move the knob in the slider's bar—or rotate the knob in a circular slider—to change the setting.

The NSS1ider class uses the NSS1iderCe11 class to implement its user interface.

# Tasks

# **Asking About the Slider's Appearance**

[– altIncrementValue](#page-2387-0) (page 2388)

Returns the amount by which the receiver changes its value when the user Option–drags the slider knob.

[– image](#page-2388-0) (page 2389)

This method has been deprecated. Returns nil.

[– knobThickness](#page-2389-0) (page 2390)

Returns the knob's thickness, in pixels.

[– isVertical](#page-2389-1) (page 2390)

Returns an integer indicating the orientation (horizontal or vertical) of the slider.

# **Changing the Slider's Appearance**

[– setAltIncrementValue:](#page-2392-0) (page 2393)

Sets the amount by which the NSS1iderCell modifies its value when the user Option-drags the knob.

- [setImage:](#page-2392-1) (page 2393) This method has been deprecated. Sets the image the receiver displays in the bar behind its knob.
- [setKnobThickness:](#page-2393-0) (page 2394) This method has been deprecated. Lets you set the knob's thickness, measured in pixels.

# **Asking About the Slider's Title**

- [title](#page-2398-0) (page 2399) Returns the receiver's title.
- [titleCell](#page-2398-1) (page 2399) This method has been deprecated. Returns nil.
- [titleColor](#page-2398-2) (page 2399) This method has been deprecated. Returns nil.
- [titleFont](#page-2398-3) (page 2399) This method has been deprecated. Returns nil.

# **Changing the Slider's Title**

[– setTitle:](#page-2395-0) (page 2396)

This method has been deprecated. Sets the title the receiver displays in the bar behind its knob.

- [setTitleCell:](#page-2395-1) (page 2396) This method has been deprecated. Sets the cell used to draw the receiver's title.
- [setTitleColor:](#page-2396-0) (page 2397) This method has been deprecated. Sets the color used to draw the receiver's title.
- [setTitleFont:](#page-2396-1) (page 2397)

This method has been deprecated. Sets the font used to draw the receiver's title.

# **Asking About the Value Limits**

[– maxValue](#page-2390-0) (page 2391)

Returns the maximum value the receiver can send to its target.

[– minValue](#page-2390-1) (page 2391)

Returns the minimum value the receiver can send to its target.

# **Changing the Value Limits**

[– setMaxValue:](#page-2393-1) (page 2394)

Sets the maximum value the receiver can send to its target.

[– setMinValue:](#page-2394-0) (page 2395) Sets the minimum value the receiver can send to its target

# **Handling Mouse-down Events**

[– acceptsFirstMouse:](#page-2387-1) (page 2388)

Returns a Boolean value indicating whether the slider accepts a single mouse-down event that simultaneously activates the window and takes hold of the slider's knob.

# **Managing Tick Marks**

[– allowsTickMarkValuesOnly](#page-2387-2) (page 2388)

Returns a Boolean value indicating whether the receiver fixes its values to those values represented by its tick marks.

[– closestTickMarkValueToValue:](#page-2388-1) (page 2389)

Returns the value of the tick mark closest to the specified value.

[– indexOfTickMarkAtPoint:](#page-2389-2) (page 2390)

Returns the index of the tick mark closest to the location of the receiver represented by the given point.

[– numberOfTickMarks](#page-2391-0) (page 2392)

Returns the number of tick marks associated with the receiver.

[– rectOfTickMarkAtIndex:](#page-2391-1) (page 2392)

Returns the bounding rectangle of the tick mark at the given index.

[– setAllowsTickMarkValuesOnly:](#page-2391-2) (page 2392)

Sets whether the receiver's values are fixed to the values represented by the tick marks.

[– setNumberOfTickMarks:](#page-2394-1) (page 2395)

Sets the number of tick marks displayed by the receiver.

[– setTickMarkPosition:](#page-2395-2) (page 2396)

Sets where tick marks appear relative to the receiver.

[– tickMarkPosition](#page-2397-0) (page 2398)

Returns how the receiver's tick marks are aligned with it.

[– tickMarkValueAtIndex:](#page-2397-1) (page 2398)

Returns the receiver's value represented by the tick mark at the specified index.

# Instance Methods

### <span id="page-2387-1"></span>**acceptsFirstMouse:**

Returns a Boolean value indicating whether the slider accepts a single mouse-down event that simultaneously activates the window and takes hold of the slider's knob.

- (BOOL)**acceptsFirstMouse:**(NSEvent \*)*mouseDownEvent*

#### **Parameters**

*mouseDownEvent*

The mouse-down event.

#### **Return Value**

YES if the receiver accepts the first mouse-down event; otherwise, NO. Returns YES by default.

#### **Discussion**

If you want the receiver to wait for its own mouse-down event, you must override this method.

#### **Availability**

Available in Mac OS X v10.0 and later.

### **Declared In**

<span id="page-2387-2"></span>NSSlider.h

### **allowsTickMarkValuesOnly**

Returns a Boolean value indicating whether the receiver fixes its values to those values represented by its tick marks.

- (BOOL)**allowsTickMarkValuesOnly**

#### **Return Value**

YES if the slider fixes its values to the values represented by its tick marks; otherwise, NO.

#### **Discussion**

In its implementation of this method, the receiving NSS1ider object simply invokes the method of the same name of its NSSliderCell object.

### **Availability**

Available in Mac OS X v10.0 and later.

### **See Also**

<span id="page-2387-0"></span>[– setAllowsTickMarkValuesOnly:](#page-2391-2) (page 2392)

### **Declared In**

NSSlider.h

### **altIncrementValue**

Returns the amount by which the receiver changes its value when the user Option–drags the slider knob.

- (double)**altIncrementValue**

#### **Return Value**

The amount by which the value changes when the user drags the slider knob with the Option key held down. Unless you call [setAltIncrementValue:](#page-2392-0) (page 2393), [altIncrementValue](#page-2387-0) (page 2388) returns -1.0, and the receiver behaves no differently with the Option key down than with it up.

#### **Availability**

Available in Mac OS X v10.0 and later.

#### **See Also**

[– setAltIncrementValue:](#page-2392-0) (page 2393)

#### **Declared In**

<span id="page-2388-1"></span>NSSlider.h

# **closestTickMarkValueToValue:**

Returns the value of the tick mark closest to the specified value.

- (double)**closestTickMarkValueToValue:**(double)*aValue*

### **Parameters**

*aValue*

The value for which to return the closest tick mark.

### **Return Value**

The value of the tick mark closest to  $aValue$ .

#### **Discussion**

In its implementation of this method, the receiver simply invokes the method of the same name of its NSSliderCell instance.

#### **Availability**

Available in Mac OS X v10.0 and later.

#### **See Also**

[– indexOfTickMarkAtPoint:](#page-2389-2) (page 2390)

#### <span id="page-2388-0"></span>**Declared In**

NSSlider.h

### **image**

This method has been deprecated. Returns nil.

- (NSImage \*)**image**

#### **Availability**

Available in Mac OS X v10.0 and later.

**See Also** [– setImage:](#page-2392-1) (page 2393) **Declared In** NSSlider.h

# <span id="page-2389-2"></span>**indexOfTickMarkAtPoint:**

Returns the index of the tick mark closest to the location of the receiver represented by the given point.

- (NSInteger)**indexOfTickMarkAtPoint:**(NSPoint)*point*

#### **Parameters**

*point*

The point representing the location for which to retrieve the tick mark.

#### **Return Value**

The index of the tick mark closest to the location specified by point. If *point* is not within the bounding rectangle (plus an extra pixel of space) of any tick mark, the method returns NSNotFound.

#### **Discussion**

In its implementation of this method, the receiving NSSlider instance simply invokes the method of the same name of its NSSliderCell instance. This method invokes [rectOfTickMarkAtIndex:](#page-2391-1) (page 2392) for each tick mark on the slider until it finds a tick mark containing the point.

#### **Availability**

Available in Mac OS X v10.0 and later.

#### **See Also**

[– closestTickMarkValueToValue:](#page-2388-1) (page 2389)

#### <span id="page-2389-1"></span>**Declared In**

NSSlider.h

# **isVertical**

Returns an integer indicating the orientation (horizontal or vertical) of the slider.

- (NSInteger)**isVertical**

#### **Return Value**

1 if the receiver is vertical, 0 if it's horizontal, and –1 if the orientation can't be determined (for example, if the slider hasn't been displayed yet). A slider is defined as vertical if its height is greater than its width.

# **Availability**

<span id="page-2389-0"></span>Available in Mac OS X v10.0 and later.

**Declared In** NSSlider.h

# **knobThickness**

Returns the knob's thickness, in pixels.

```
- (CGFloat)knobThickness
```
### **CHAPTER 126** NSSlider Class Reference

#### **Return Value**

The thickness of the slider knob. The thickness is defined to be the extent of the knob along the long dimension of the bar. In a vertical slider, then, a knob's thickness is its height; in a horizontal slider, a knob's thickness is its width.

### **Availability**

Available in Mac OS X v10.0 and later.

**See Also** [– setKnobThickness:](#page-2393-0) (page 2394)

**Declared In** NSSlider.h

# <span id="page-2390-0"></span>**maxValue**

Returns the maximum value the receiver can send to its target.

- (double)**maxValue**

### **Return Value**

The slider's maximum value. A horizontal slider sends its maximum value when the knob is at the right end of the bar; a vertical slider sends it when the knob is at the top.

### **Availability**

Available in Mac OS X v10.0 and later.

### **See Also**

[– setMaxValue:](#page-2393-1) (page 2394)

### <span id="page-2390-1"></span>**Declared In**

NSSlider.h

# **minValue**

Returns the minimum value the receiver can send to its target.

```
- (double)minValue
```
### **Return Value**

The slider's minimum value. A vertical slider sends its minimum value when its knob is at the bottom; a horizontal slider, when its knob is all the way to the left.

### **Availability**

Available in Mac OS X v10.0 and later.

### **See Also**

[– setMinValue:](#page-2394-0) (page 2395)

### **Declared In**

NSSlider.h

# <span id="page-2391-0"></span>**numberOfTickMarks**

Returns the number of tick marks associated with the receiver.

- (NSInteger)**numberOfTickMarks**

#### **Return Value**

The number of the slider's tick marks.The tick marks assigned to the minimum and maximum values are included. In its implementation of this method, the receiving NNSS1ider instance simply invokes the method of the same name of its NSSliderCell instance.

### **Availability**

Available in Mac OS X v10.0 and later.

### **See Also**

[– setNumberOfTickMarks:](#page-2394-1) (page 2395)

### **Declared In**

<span id="page-2391-1"></span>NSSlider.h

# **rectOfTickMarkAtIndex:**

Returns the bounding rectangle of the tick mark at the given index.

```
- (NSRect)rectOfTickMarkAtIndex:(NSInteger)index
```
#### **Parameters**

*index*

The index of the tick mark for which to retrieve the bounds. The minimum-value tick mark is at index  $\Omega$ 

#### **Return Value**

The bounding rectangle of the specified tick mark.

#### **Discussion**

If no tick mark is associated with *index*, the method raises NSRangeException. In its implementation of this method, the receiving NSS1 ider instance simply invokes the method of the same name of its NSSliderCell instance.

### **Availability**

Available in Mac OS X v10.0 and later.

#### **See Also**

<span id="page-2391-2"></span>[– indexOfTickMarkAtPoint:](#page-2389-2) (page 2390)

### **Declared In**

NSSlider.h

# **setAllowsTickMarkValuesOnly:**

Sets whether the receiver's values are fixed to the values represented by the tick marks.

```
- (void)setAllowsTickMarkValuesOnly:(BOOL)flag
```
NSSlider Class Reference

#### **Parameters**

*flag*

YES if the slider's values should be fixed to the values represented by its tick marks; otherwise NO. For example, if a slider has a minimum value of 0, a maximum value of 100, and five markers, the allowable values are 0, 25, 50, 75, and 100. When users move the slider's knob, it jumps to the tick mark nearest the cursor when the mouse button is released.

#### **Discussion**

This method has no effect if the slider has no tick marks. In its implementation of this method, the receiving NSSlider instance simply invokes the method of the same name of its NSSliderCell instance.

#### **Availability**

Available in Mac OS X v10.0 and later.

#### **See Also**

[– allowsTickMarkValuesOnly](#page-2387-2) (page 2388)

**Declared In**

<span id="page-2392-0"></span>NSSlider.h

## **setAltIncrementValue:**

Sets the amount by which the NSS1iderCell modifies its value when the user Option-drags the knob.

```
- (void)setAltIncrementValue:(double)increment
```
#### **Parameters**

*increment*

The amount by which the slider's value changes when the user Option–drags its knob. This value must fit the range of values the slider can represent—for example, if the slider has a minimum value of 5 and a maximum value of 10, increment should be between 0 and 5. If *increment* is outside that range, the value is unchanged.

#### **Discussion**

If you don't call this method, the slider behaves the same with the Option key down as with it up. This is also the result when you call setAltIncrementValue: with an increment of –1.

#### **Availability**

Available in Mac OS X v10.0 and later.

### **See Also**

[– maxValue](#page-2390-0) (page 2391)

<span id="page-2392-1"></span>[– minValue](#page-2390-1) (page 2391)

#### **Declared In**

NSSlider.h

### **setImage:**

This method has been deprecated. Sets the image the receiver displays in the bar behind its knob.

```
- (void)setImage:(NSImage *)barImage
```
NSSlider Class Reference

#### **Parameters**

*barImage*

The image to set.

#### **Discussion**

The slider may scale and distort *barImage* to fit inside the bar.

The knob may cover part of the image. If you want the image to be visible all the time, you're better off placing it near the slider.

### **Availability**

Available in Mac OS X v10.0 and later.

#### **See Also**

[– setImage:](#page-2392-1) (page 2393)

**Declared In**

<span id="page-2393-0"></span>NSSlider.h

# **setKnobThickness:**

This method has been deprecated. Lets you set the knob's thickness, measured in pixels.

```
- (void)setKnobThickness:(CGFloat)thickness
```
#### **Parameters**

*thickness*

The thickness of the knob. The thickness is defined to be the extent of the knob along the long dimension of the bar. In a vertical slider, a knob's thickness is its height; in a horizontal slider, a knob's thickness is its width.

### **Availability**

Available in Mac OS X v10.0 and later.

#### **See Also**

[– knobThickness](#page-2389-0) (page 2390)

#### <span id="page-2393-1"></span>**Declared In**

NSSlider.h

## **setMaxValue:**

Sets the maximum value the receiver can send to its target.

```
- (void)setMaxValue:(double)maxValue
```
### **Parameters**

*maxValue*

The maximum value of the slider. A horizontal slider sends its maximum value when its knob is all the way to the right; a vertical slider sends its maximum value when its knob is at the top.

# **Availability**

Available in Mac OS X v10.0 and later.

NSSlider Class Reference

#### **See Also**

[– maxValue](#page-2390-0) (page 2391)

**Declared In** NSSlider.h

## <span id="page-2394-0"></span>**setMinValue:**

Sets the minimum value the receiver can send to its target

- (void)**setMinValue:**(double)*minValue*

### **Parameters**

*minValue*

The minimum value of the slider. A horizontal slider sends its minimum value when its knob is all the way to the left; a vertical slider sends its minimum value when its knob is at the bottom.

#### **Availability**

Available in Mac OS X v10.0 and later.

**See Also**

[– minValue](#page-2390-1) (page 2391)

#### **Declared In**

<span id="page-2394-1"></span>NSSlider.h

# **setNumberOfTickMarks:**

Sets the number of tick marks displayed by the receiver.

- (void)**setNumberOfTickMarks:**(NSInteger)*numberOfTickMarks*

#### **Parameters**

*numberOfTickMarks*

The number of tick marks(including those assigned to the minimum and maximum values) displayed by the slider. By default, this value is 0, and no tick marks appear. The number of tick marks assigned to a slider, along with the slider's minimum and maximum values, determines the values associated with the tick marks.

#### **Discussion**

In its implementation of this method, the receiving NSSlider instance simply invokes the method of the same name of its NSSliderCell instance.

### **Availability**

Available in Mac OS X v10.0 and later.

### **See Also**

[– numberOfTickMarks](#page-2391-0) (page 2392)

#### **Declared In**

NSSlider.h

# <span id="page-2395-2"></span>**setTickMarkPosition:**

Sets where tick marks appear relative to the receiver.

- (void)**setTickMarkPosition:**(NSTickMarkPosition)*position*

#### **Parameters**

*position*

A constant indicating the position of the tick marks. For horizontal sliders, this can be NSTickMarkBelow (the default) or NSTickMarkAbove; for vertical sliders, this can be NSTickMarkLeft (the default) or NSTickMarkRight.

#### **Discussion**

This method has no effect if no tick marks have been assigned (that is, [numberOfTickMarks](#page-2391-0) (page 2392) returns 0). In its implementation of this method, the receiving NSS1 ider instance simply invokes the method of the same name of its NSSliderCell instance.

#### **Availability**

Available in Mac OS X v10.0 and later.

#### **See Also**

[– tickMarkPosition](#page-2397-0) (page 2398)

**Declared In**

<span id="page-2395-0"></span>NSSlider.h

# **setTitle:**

This method has been deprecated. Sets the title the receiver displays in the bar behind its knob.

```
- (void)setTitle:(NSString *)barTitle
```
#### **Parameters**

*barTitle*

The slider's title. The knob may cover part or all of the title. If you want the title to be visible all the time, you're better off placing a label near the slider.

#### **Availability**

Available in Mac OS X v10.0 and later.

**See Also** [– title](#page-2398-0) (page 2399)

### <span id="page-2395-1"></span>**Declared In**

NSSlider.h

# **setTitleCell:**

This method has been deprecated. Sets the cell used to draw the receiver's title.

```
- (void)setTitleCell:(NSCell *)titleCell
```
NSSlider Class Reference

#### **Parameters**

*titleCell*

The cell used to draw the title.

#### **Discussion**

You only need to invoke this method if the default title cell, NSTextFieldCell, doesn't suit your needs—that is, you want to display the title in a manner that NSTextFieldCell doesn't permit. When you do choose to override the default,  $titleQe11$  should be an instance of a subclass of NSTextFieldCell.

#### **Availability**

Available in Mac OS X v10.0 and later.

#### **See Also**

```
– titleCell (page 2399)
```
#### **Declared In**

<span id="page-2396-0"></span>NSSlider.h

# **setTitleColor:**

This method has been deprecated. Sets the color used to draw the receiver's title.

```
- (void)setTitleColor:(NSColor *)color
```
#### **Parameters**

*color*

The title color.

**Availability** Available in Mac OS X v10.0 and later.

**See Also** [– titleColor](#page-2398-2) (page 2399)

<span id="page-2396-1"></span>**Declared In** NSSlider.h

# **setTitleFont:**

This method has been deprecated. Sets the font used to draw the receiver's title.

- (void)**setTitleFont:**(NSFont \*)*font*

#### **Parameters**

*font*

The title font.

**Availability** Available in Mac OS X v10.0 and later.

**See Also** [– titleFont](#page-2398-3) (page 2399) **Declared In** NSSlider.h

# <span id="page-2397-0"></span>**tickMarkPosition**

Returns how the receiver's tick marks are aligned with it.

- (NSTickMarkPosition)**tickMarkPosition**

### **Return Value**

A constant indicating the position of the tick marks. Possible values are NSTickMarkBelow, NSTickMarkAbove, NSTickMarkLeft, and NSTickMarkRight (the last two are for vertical sliders). The default alignments are NSTickMarkBelow and NSTickMarkLeft.

### **Discussion**

In its implementation of this method, the receiving NSS1ider instance simply invokes the method of the same name of its NSSliderCell instance.

### **Availability**

Available in Mac OS X v10.0 and later.

### **See Also**

[– setTickMarkPosition:](#page-2395-2) (page 2396)

### **Declared In**

<span id="page-2397-1"></span>NSSlider.h

# **tickMarkValueAtIndex:**

Returns the receiver's value represented by the tick mark at the specified index.

- (double)**tickMarkValueAtIndex:**(NSInteger)*index*

### **Parameters**

*index*

The index of the tick mark for which to return the value. The minimum-value tick mark has an index of 0.

#### **Return Value**

The value of the specified tick mark.

#### **Discussion**

In its implementation of this method, the receiving NSSlider instance simply invokes the method of the same name of its NSSliderCell instance.

### **Availability**

Available in Mac OS X v10.0 and later.

### **Declared In**

NSSlider.h

NSSlider Class Reference

# <span id="page-2398-0"></span>**title**

Returns the receiver's title.

- (NSString \*)**title**

**Return Value** The title. The default title is the empty string (@"").

**Availability** Available in Mac OS X v10.0 and later.

**See Also** [– setTitle:](#page-2395-0) (page 2396)

<span id="page-2398-1"></span>**Declared In** NSSlider.h

# **titleCell**

This method has been deprecated. Returns nil.

```
- (id)titleCell
```
**Availability** Available in Mac OS X v10.0 and later.

```
See Also
– setTitleCell: (page 2396)
```
<span id="page-2398-2"></span>**Declared In** NSSlider.h

# **titleColor**

This method has been deprecated. Returns nil.

```
- (NSColor *)titleColor
```
### **Availability**

Available in Mac OS X v10.0 and later.

```
See Also
– setTitleColor: (page 2397)
```
<span id="page-2398-3"></span>**Declared In** NSSlider.h

# **titleFont**

This method has been deprecated. Returns nil.

NSSlider Class Reference

- (NSFont \*)**titleFont**

### **Availability**

Available in Mac OS X v10.0 and later.

### **See Also**

[– setTitleFont:](#page-2396-1) (page 2397)

# **Declared In**

NSSlider.h

# NSSliderCell Class Reference

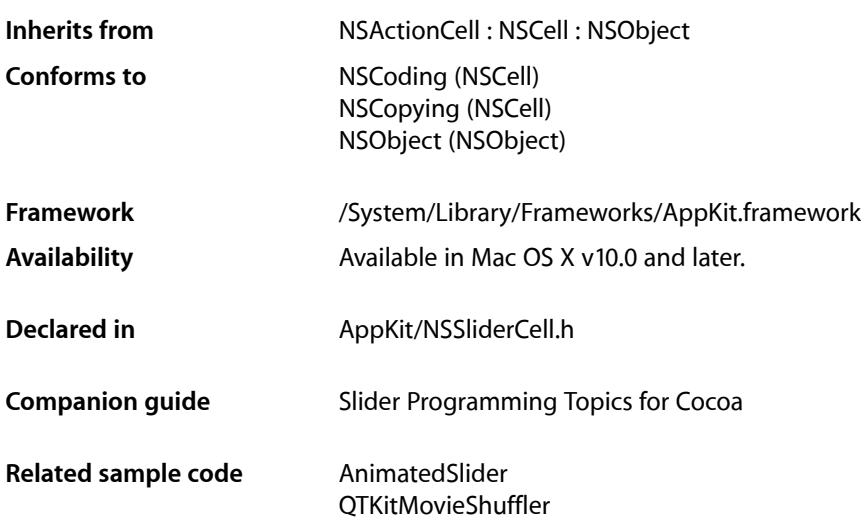

# **Overview**

An NSS1iderCell object controls the appearance and behavior of an NSS1ider object, or of a single slider in an NSMatrix object.

You can customize an NSS1iderCell to a certain degree, using its set... methods. If these methods do not allow you sufficient flexibility, you can create a subclass. In that subclass, you can override any of the following methods: [knobRectFlipped:](#page-2407-0) (page 2408), drawBarInside: flipped: (page 2406), [drawKnob](#page-2405-1) (page 2406), and [prefersTrackingUntilMouseUp](#page-2403-0) (page 2404).

# Tasks

# **Asking About the Cell's Behavior**

[– altIncrementValue](#page-2404-0) (page 2405)

Returns the amount by which the slider changes its value when the user drags with the Option key held down.

[+ prefersTrackingUntilMouseUp](#page-2403-0) (page 2404)

Returns a Boolean value indicating whether the NSS1iderCell continues to track the cursor until the next mouse up.

[– trackRect](#page-2416-0) (page 2417)

Returns the rectangle within which the cell tracks the cursor while the mouse button is down.

# **Setting the Slider Type**

- [setSliderType:](#page-2412-0) (page 2413) Sets the type of slider to a bar or a dial.
- [sliderType](#page-2414-0) (page 2415) Returns the slider type; either a bar or a dial.

# **Changing the Cell's Behavior**

[– setAltIncrementValue:](#page-2409-0) (page 2410)

Sets the amount by which the receiver modifies its value when the knob is Option-dragged.

# **Displaying the Cell**

[– knobRectFlipped:](#page-2407-0) (page 2408)

Returns the rectangle in which the slider knob is drawn.

[– drawBarInside:flipped:](#page-2405-0) (page 2406)

Draws the slider's bar—but not its bezel or knob—inside the specified rectangle.

[– drawKnob](#page-2405-1) (page 2406)

Calculates the rectangle in which the knob should be drawn, then invokes  $d$ rawKnob: (page 2406) to actually draw the knob.

[– drawKnob:](#page-2405-2) (page 2406) Draws the slider knob in the given rectangle.

# **Asking About the Cell's Appearance**

- [knobThickness](#page-2407-1) (page 2408) Returns the slider knob's thickness, in pixels.
- [isVertical](#page-2406-0) (page 2407) Returns an integer indicating the orientation (vertical or horizontal) of the slider.
- [title](#page-2415-0) (page 2416)

This method has been deprecated. Returns the slider's title.

[– titleCell](#page-2416-1) (page 2417)

This method has been deprecated. Returns nil.

- [titleFont](#page-2416-2) (page 2417) This method has been deprecated. Returns nil.
- [titleColor](#page-2416-3) (page 2417) This method has been deprecated. Returns nil.

# **Changing the Cell's Appearance**

[– setKnobThickness:](#page-2410-0) (page 2411)

This method has been deprecated. Lets you set the knob's thickness, measured in pixels.

- [setTitle:](#page-2413-0) (page 2414) This method has been deprecated. Sets the title in the bar behind the slider's knob.
- [setTitleCell:](#page-2413-1) (page 2414)

This method has been deprecated. Sets the cell used to draw the slider's title.

- [setTitleColor:](#page-2413-2) (page 2414) This method has been deprecated. Sets the color used to draw the slider's title.
- [setTitleFont:](#page-2414-1) (page 2415) This method has been deprecated. Sets the font used to draw the slider's title.

# **Asking About the Value Limits**

- $-$  maxValue (page 2408) Returns the maximum value the slider can send to its target.
- [minValue](#page-2408-0) (page 2409) Returns the minimum value the slider can send to its target.

# **Changing the Value Limits**

- [setMaxValue:](#page-2410-1) (page 2411) Sets the maximum value the slider can send to its target.
- [setMinValue:](#page-2411-0) (page 2412)

Sets the minimum value the slider can send to its target.

# **Managing Tick Marks**

[– allowsTickMarkValuesOnly](#page-2403-1) (page 2404)

Returns a Boolean value indicating whether the receiver fixes its values to those values represented by its tick marks.

[– closestTickMarkValueToValue:](#page-2404-1) (page 2405)

Returns the value of the tick mark closest to the specified value.

[– indexOfTickMarkAtPoint:](#page-2406-1) (page 2407)

Returns the index of the tick mark closest to the location of the slider represented by the specified point.

[– numberOfTickMarks](#page-2408-1) (page 2409)

Returns the number of tick marks associated with the slider.

[– rectOfTickMarkAtIndex:](#page-2408-2) (page 2409)

Returns the bounding rectangle of the tick mark at the specified index.

[– setAllowsTickMarkValuesOnly:](#page-2409-1) (page 2410)

Sets whether the receiver's values are fixed to the values represented by the tick marks.

[– setNumberOfTickMarks:](#page-2411-1) (page 2412)

Sets the number of tick marks displayed by the receiver.

[– setTickMarkPosition:](#page-2412-1) (page 2413)

Sets where tick marks appear relative to the receiver.

[– tickMarkPosition](#page-2414-2) (page 2415)

Returns the position of the tick marks relative to the receiver.

[– tickMarkValueAtIndex:](#page-2415-1) (page 2416)

Returns the receiver's value represented by the tick mark at the specified index.

# Class Methods

# <span id="page-2403-0"></span>**prefersTrackingUntilMouseUp**

Returns a Boolean value indicating whether the NSS1iderCell continues to track the cursor until the next mouse up.

+ (BOOL)**prefersTrackingUntilMouseUp**

#### **Return Value**

YES if the NSSliderCell continues to track the cursor even after the cursor leaves the cell's tracking rectangle; otherwise, NO. By default, this method returns YES.

#### **Discussion**

If this method returns YES, this means that, once you take hold of a slider's knob (by putting the cursor inside the cell's frame rectangle and pressing the mouse button), you retain control of the knob until you release the mouse button, even if you drag the cursor clear to the other side of the screen.

Never call this method explicitly. Override it if you create a subclass of NSS1 iderCe11 that you want to track the mouse differently.

#### **Availability**

Available in Mac OS X v10.0 and later.

# **Declared In**

<span id="page-2403-1"></span>NSSliderCell.h

# Instance Methods

# **allowsTickMarkValuesOnly**

Returns a Boolean value indicating whether the receiver fixes its values to those values represented by its tick marks.

- (BOOL)**allowsTickMarkValuesOnly**

#### **Return Value**

YES if the slider's values are limited to those values represented by tick marks; otherwise, NO.

### **CHAPTER 127** NSSliderCell Class Reference

### **Availability**

Available in Mac OS X v10.0 and later.

### **See Also**

[– setAllowsTickMarkValuesOnly:](#page-2409-1) (page 2410)

### **Declared In**

NSSliderCell.h

# <span id="page-2404-0"></span>**altIncrementValue**

Returns the amount by which the slider changes its value when the user drags with the Option key held down.

```
- (double)altIncrementValue
```
### **Return Value**

The amount by which the slider changes its value when the user drags the knob with the Option key held down. Unless you call [setAltIncrementValue:](#page-2409-0) (page 2410), [altIncrementValue](#page-2404-0) (page 2405) returns -1.0, and the slider behaves no differently with the Option key down than with it up.

### **Availability**

Available in Mac OS X v10.0 and later.

```
See Also
– setAltIncrementValue: (page 2410)
```
### **Declared In**

<span id="page-2404-1"></span>NSSliderCell.h

# **closestTickMarkValueToValue:**

Returns the value of the tick mark closest to the specified value.

- (double)**closestTickMarkValueToValue:**(double)*aValue*

### **Parameters**

*aValue*

The value for which to obtain the closest tick mark.

**Return Value** The value of the closest tick mark.

### **Availability**

Available in Mac OS X v10.0 and later.

### **See Also**

[– indexOfTickMarkAtPoint:](#page-2406-1) (page 2407)

### **Declared In**

NSSliderCell.h

# <span id="page-2405-0"></span>**drawBarInside:flipped:**

Draws the slider's bar—but not its bezel or knob—inside the specified rectangle.

- (void)**drawBarInside:**(NSRect)*aRect* **flipped:**(BOOL)*flipped*

#### **Parameters**

*aRect*

The bounds of the slider's bar, not of its interior rectangle.

*flipped*

A Boolean value that indicates whether the cell's control view—that is, the NSSlider or NSMatrix associated with the NSS1iderCell-has a flipped coordinate system.

#### **Discussion**

You should never invoke this method explicitly. It's included so you can override it in a subclass.

#### **Availability**

Available in Mac OS X v10.0 and later.

#### **See Also**

[– drawKnob:](#page-2405-2) (page 2406)

**Declared In**

<span id="page-2405-1"></span>NSSliderCell.h

## **drawKnob**

Calculates the rectangle in which the knob should be drawn, then invokes [drawKnob:](#page-2405-2) (page 2406) to actually draw the knob.

- (void)**drawKnob**

#### **Discussion**

Before this message is sent, a lockFocus method must be sent to the cell's control view.

You might invoke this method if you override one of the display methods belonging to NSControl or NSCell.

If you create a subclass of NSS1iderCe11, don't override this method. Override [drawKnob:](#page-2405-2) (page 2406) instead.

### **Availability**

Available in Mac OS X v10.0 and later.

# <span id="page-2405-2"></span>**Declared In**

NSSliderCell.h

# **drawKnob:**

Draws the slider knob in the given rectangle.

```
- (void)drawKnob:(NSRect)knobRect
```
NSSliderCell Class Reference

#### **Parameters**

#### *knobRect*

The rectangle in which to draw the slider knob.

#### **Discussion**

Before this message is sent, a [lockFocus](#page-3134-0) (page 3135) message must be sent to the cell's control view.

You should never invoke this method explicitly. It's included so you can override it in a subclass.

#### **Availability**

Available in Mac OS X v10.0 and later.

<span id="page-2406-1"></span>**Declared In** NSSliderCell.h

# **indexOfTickMarkAtPoint:**

Returns the index of the tick mark closest to the location of the slider represented by the specified point.

- (NSInteger)**indexOfTickMarkAtPoint:**(NSPoint)*point*

#### **Parameters**

*point*

The point representing the slider location.

#### **Return Value**

The index of the tick mark closest to the specified location.

#### **Discussion**

If *point* is not within the bounding rectangle (plus an extra pixel of space) of any tick mark, the method returns NSNotFound. This method invokes [rectOfTickMarkAtIndex:](#page-2408-2) (page 2409) for each tick mark on the slider until it finds a tick mark containing *point*.

#### **Availability**

Available in Mac OS X v10.0 and later.

<span id="page-2406-0"></span>**Declared In**

NSSliderCell.h

## **isVertical**

Returns an integer indicating the orientation (vertical or horizontal) of the slider.

- (NSInteger)**isVertical**

#### **Return Value**

1 if the slider is vertical, 0 if it's horizontal, and –1 if the orientation can't be determined (for example, if the slider hasn't been displayed yet). A slider is defined as vertical if its height is greater than its width.

#### **Availability**

Available in Mac OS X v10.0 and later.

**Declared In** NSSliderCell.h

# <span id="page-2407-0"></span>**knobRectFlipped:**

Returns the rectangle in which the slider knob is drawn.

- (NSRect)**knobRectFlipped:**(BOOL)*flipped*

#### **Parameters**

*flipped*

YES if the coordinate system of the associated NSS1ider or NSMatrix is flipped; otherwise NO. You can determine whether this is the case by sending the NSView message [isFlipped](#page-3130-0) (page 3131) message to the NSMatrix or NSSlider.

#### **Return Value**

The rectangle in which the knob is drawn, specified in the coordinate system of the NSS1ider or NSMatrix with which the receiver is associated.

The knob rectangle depends on where in the slider the knob belongs—that is, it depends on the receiver's minimum and maximum values and on the value the position of the knob will represent.

#### **Discussion**

You should never invoke this method explicitly. It's included so you can override it in a subclass.

#### **Availability** Available in Mac OS X v10.0 and later.

<span id="page-2407-1"></span>**Declared In** NSSliderCell.h

# **knobThickness**

Returns the slider knob's thickness, in pixels.

- (CGFloat)**knobThickness**

#### **Return Value**

The thickness of the slider knob. The thickness is defined to be the extent of the knob along the long dimension of the bar. In a vertical slider, then, a knob's thickness is its height; in a horizontal slider, its thickness is its width.

#### **Availability**

Available in Mac OS X v10.0 and later.

#### **See Also**

<span id="page-2407-2"></span>[– setKnobThickness:](#page-2410-0) (page 2411)

#### **Declared In**

NSSliderCell.h

## **maxValue**

Returns the maximum value the slider can send to its target.

```
- (double)maxValue
```
## **CHAPTER 127** NSSliderCell Class Reference

#### **Return Value**

The maximum value of the slider. A horizontal slider sends its maximum value when the knob is at the right end of the slider; a vertical slider sends it when the knob is at the top. The maximum selectable value for a circular slider is just below maxValue; for example, if maxValue is 360, you can set the dial up to 359.999.

### **Availability**

Available in Mac OS X v10.0 and later.

**See Also** [– setMaxValue:](#page-2410-1) (page 2411)

**Declared In** NSSliderCell.h

# <span id="page-2408-0"></span>**minValue**

Returns the minimum value the slider can send to its target.

- (double)**minValue**

### **Return Value**

The minimum value of the slider. A vertical slider sends this value when its knob is at the bottom; a horizontal slider sends it when its knob is all the way to the left; a circular slider sends it when its knob is at the top.

### **Availability**

Available in Mac OS X v10.0 and later.

### **Declared In**

<span id="page-2408-1"></span>NSSliderCell.h

# **numberOfTickMarks**

Returns the number of tick marks associated with the slider.

- (NSInteger)**numberOfTickMarks**

### **Return Value**

The number of tick marks. The tick marks assigned to the minimum and maximum values are included.

**Availability** Available in Mac OS X v10.0 and later.

**See Also** [– setNumberOfTickMarks:](#page-2411-1) (page 2412)

<span id="page-2408-2"></span>**Declared In** NSSliderCell.h

# **rectOfTickMarkAtIndex:**

Returns the bounding rectangle of the tick mark at the specified index.

#### NSSliderCell Class Reference

- (NSRect)**rectOfTickMarkAtIndex:**(NSInteger)*index*

#### **Parameters**

*index*

The index of the tick mark for which to return the bounding rectangle. The minimum-value tick mark is at index 0.

### **Return Value**

The bounding rectangle of the specified tick mark.

#### **Discussion**

If no tick mark is associated with *index*, the method raises NSRangeException.

#### **Availability**

Available in Mac OS X v10.0 and later.

#### **See Also**

[– indexOfTickMarkAtPoint:](#page-2406-1) (page 2407)

#### **Declared In**

<span id="page-2409-1"></span>NSSliderCell.h

### **setAllowsTickMarkValuesOnly:**

Sets whether the receiver's values are fixed to the values represented by the tick marks.

- (void)**setAllowsTickMarkValuesOnly:**(BOOL)*flag*

#### **Parameters**

*flag*

YES if the slider's values are fixed to the values represented by the slider's tick marks; otherwise NO. For example, if you specify  $YES$  for a slider that has a minimum value of 0, a maximum value of 100, and five markers, the allowable values are 0, 25, 50, 75, and 100. When users move the slider's knob, it jumps to the tick mark nearest the cursor when the mouse button is released. This method has no effect if the slider has no tick marks.

### **Availability**

Available in Mac OS X v10.0 and later.

```
See Also
```

```
– allowsTickMarkValuesOnly (page 2404)
```
#### <span id="page-2409-0"></span>**Declared In**

NSSliderCell.h

## **setAltIncrementValue:**

Sets the amount by which the receiver modifies its value when the knob is Option-dragged.

- (void)**setAltIncrementValue:**(double)*increment*

NSSliderCell Class Reference

#### **Parameters**

*increment*

The amount by which the receiver changes its value when the knob is Option-dragged. This number should t the range of values the slider can represent—for example, if the slider has a minimum value of 5 and a maximum value of 10, *increment* should be between 0 and 5.

### **Discussion**

If you don't call this method, the slider behaves the same with the Option key down as with it up. This is also the result when you call [setAltIncrementValue:](#page-2409-0) (page 2410) with an increment of  $-1$ .

#### **Availability**

Available in Mac OS X v10.0 and later.

#### **See Also**

[– maxValue](#page-2407-2) (page 2408)

[– minValue](#page-2408-0) (page 2409)

#### **Declared In**

<span id="page-2410-0"></span>NSSliderCell.h

## **setKnobThickness:**

This method has been deprecated. Lets you set the knob's thickness, measured in pixels.

```
- (void)setKnobThickness:(CGFloat)thickness
```
#### **Parameters**

```
thickness
```
The knob's thickness. The thickness is defined to be the extent of the knob along the long dimension of the bar. In a vertical slider, then, a knob's thickness is its height; in a horizontal slider, its thickness is its width.

### **Availability**

Available in Mac OS X v10.0 and later.

#### **See Also**

[– knobThickness](#page-2407-1) (page 2408)

### <span id="page-2410-1"></span>**Declared In**

NSSliderCell.h

### **setMaxValue:**

Sets the maximum value the slider can send to its target.

```
- (void)setMaxValue:(double)aDouble
```
#### **Parameters**

*aDouble*

The slider's maximum value. A horizontal slider sends its maximum value when its knob is all the way to the right; a vertical slider sends its maximum value when its knob is at the top. The maximum selectable value for a circular slider is just below  $maxValue$ ; for example, if  $maxValue$  is 360, you can set the dial up to 359.999.

NSSliderCell Class Reference

### **Availability**

Available in Mac OS X v10.0 and later.

### **See Also**

[– maxValue](#page-2407-2) (page 2408)

#### **Declared In**

<span id="page-2411-0"></span>NSSliderCell.h

# **setMinValue:**

Sets the minimum value the slider can send to its target.

```
- (void)setMinValue:(double)aDouble
```
#### **Parameters**

*aDouble*

The slider's minimum value. A horizontal slider sends its minimum value when its knob is all the way to the left; a vertical slider sends its minimum value when its knob is at the bottom; a circular slider sends it when its knob is at the top.

### **Availability**

Available in Mac OS X v10.0 and later.

#### **See Also**

[– minValue](#page-2408-0) (page 2409)

#### **Declared In**

<span id="page-2411-1"></span>NSSliderCell.h

# **setNumberOfTickMarks:**

Sets the number of tick marks displayed by the receiver.

```
- (void)setNumberOfTickMarks:(NSInteger)numberOfTickMarks
```
#### **Parameters**

*numberOfTickMarks*

The number of tick marks displayed by the slider, including those assigned to the minimum and maximum values. By default, this value is 0, and no tick marks appear. The number of tick marks assigned to a slider, along with the slider's minimum and maximum values, determines the values associated with the tick marks.

#### **Availability**

Available in Mac OS X v10.0 and later.

#### **See Also**

[– numberOfTickMarks](#page-2408-1) (page 2409)

#### **Related Sample Code**

QTKitMovieShuffler
**Declared In** NSSliderCell.h

### <span id="page-2412-0"></span>**setSliderType:**

Sets the type of slider to a bar or a dial.

- (void)**setSliderType:**(NSSliderType)*sliderType*

### **Parameters**

*sliderType*

A constant indicating the type of the slider. Possible values are described in [NSTickMarkPosition](#page-2417-0) (page 2418).

### **Discussion**

If sliderType is NSCircularSlider, then you get a fixed-size round slider. The minimum value (minValue) is at the top, and the value increases as you go clockwise around the dial. The maximum selectable value is just below maxValue; for example, if maxValue is 360, you can set the dial up to 359.999.

You can use the [setNumberOfTickMarks:](#page-2411-0) (page 2412) method to display tick marks, and you can use the [setAllowsTickMarkValuesOnly:](#page-2409-0) (page 2410) method to specify that values are limited to those values represented by tick marks. You can set this control to regular or small sizes; the mini size is not supported.

### **Availability**

Available in Mac OS X v10.3 and later.

#### **See Also**

- [sliderType](#page-2414-0) (page 2415)
- [setNumberOfTickMarks:](#page-2411-0) (page 2412)
- [setAllowsTickMarkValuesOnly:](#page-2409-0) (page 2410)

### **Related Sample Code**

**OTKitMovieShuffler** 

<span id="page-2412-1"></span>**Declared In** NSSliderCell.h

### **setTickMarkPosition:**

Sets where tick marks appear relative to the receiver.

- (void)**setTickMarkPosition:**(NSTickMarkPosition)*position*

#### **Parameters**

*position*

A constant indicating the position of the tick marks. Possible values are described in [NSTickMarkPosition](#page-2417-0) (page 2418).

#### **Discussion**

This method has no effect if no tick marks have been assigned (that is, [numberOfTickMarks](#page-2408-0) (page 2409) returns 0).

NSSliderCell Class Reference

#### **Availability**

Available in Mac OS X v10.0 and later.

### **See Also**

[– tickMarkPosition](#page-2414-1) (page 2415)

### **Declared In**

<span id="page-2413-0"></span>NSSliderCell.h

### **setTitle:**

This method has been deprecated. Sets the title in the bar behind the slider's knob.

```
- (void)setTitle:(NSString *)title
```
#### **Parameters**

*title*

The title.

**Availability** Available in Mac OS X v10.0 and later.

**See Also** [– title](#page-2415-0) (page 2416)

<span id="page-2413-1"></span>**Declared In** NSSliderCell.h

### **setTitleCell:**

This method has been deprecated. Sets the cell used to draw the slider's title.

```
- (void)setTitleCell:(NSCell *)aCell
```
#### **Discussion**

You only need to invoke this method if the default title cell, NSTextFieldCell, doesn't suit your needs—that is, if you want to display the title in a manner that NSTextFieldCell doesn't permit. When you do choose to override the default,  $aCe11$  should be an instance of a subclass of NSTextFieldCell.

**Availability** Available in Mac OS X v10.0 and later.

```
See Also
– titleCell (page 2417)
```
<span id="page-2413-2"></span>**Declared In** NSSliderCell.h

### **setTitleColor:**

This method has been deprecated. Sets the color used to draw the slider's title.

- (void)**setTitleColor:**(NSColor \*)*color*

### **Availability**

Available in Mac OS X v10.0 and later.

### **See Also**

[– titleColor](#page-2416-1) (page 2417)

**Declared In** NSSliderCell.h

### <span id="page-2414-2"></span>**setTitleFont:**

This method has been deprecated. Sets the font used to draw the slider's title.

```
- (void)setTitleFont:(NSFont *)font
```
**Availability** Available in Mac OS X v10.0 and later.

**See Also** [– titleFont](#page-2416-2) (page 2417)

<span id="page-2414-0"></span>**Declared In** NSSliderCell.h

### **sliderType**

Returns the slider type; either a bar or a dial.

- (NSSliderType)**sliderType**

### **Return Value**

A constant indicating the type of the slider. Possible return values are described in NSS1iderType (page 2419).

**Availability** Available in Mac OS X v10.3 and later.

**See Also** [– setSliderType:](#page-2412-0) (page 2413)

<span id="page-2414-1"></span>**Declared In** NSSliderCell.h

### **tickMarkPosition**

Returns the position of the tick marks relative to the receiver.

```
- (NSTickMarkPosition)tickMarkPosition
```
#### **Return Value**

A constant indicating the position of the tick marks. Possible values are described in [NSTickMarkPosition](#page-2417-0) (page 2418). The default alignments are NSTickMarkBelow and NSTickMarkLeft.

### **Availability**

Available in Mac OS X v10.0 and later.

**See Also** [– setTickMarkPosition:](#page-2412-1) (page 2413)

**Declared In** NSSliderCell.h

### **tickMarkValueAtIndex:**

Returns the receiver's value represented by the tick mark at the specified index.

- (double)**tickMarkValueAtIndex:**(NSInteger)*index*

#### **Parameters**

*index*

The index of the tick mark for which to retrieve the value. The minimum-value tick mark has an index of 0.

### **Return Value**

The value represented by the specified tick mark.

### **Availability**

Available in Mac OS X v10.0 and later.

#### <span id="page-2415-0"></span>**Declared In**

NSSliderCell.h

### **title**

This method has been deprecated. Returns the slider's title.

- (NSString \*)**title**

### **Return Value** The title. The default title is the empty string  $(@"\")$ .

**Availability** Available in Mac OS X v10.0 and later.

### **See Also** [– setTitle:](#page-2413-0) (page 2414)

**Declared In** NSSliderCell.h

### <span id="page-2416-0"></span>**titleCell**

This method has been deprecated. Returns nil.

- (id)**titleCell**

**Availability** Available in Mac OS X v10.0 and later.

**See Also** [– setTitleCell:](#page-2413-1) (page 2414)

<span id="page-2416-1"></span>**Declared In** NSSliderCell.h

### **titleColor**

This method has been deprecated. Returns nil.

- (NSColor \*)**titleColor**

**Availability** Available in Mac OS X v10.0 and later.

**See Also** [– setTitleColor:](#page-2413-2) (page 2414)

<span id="page-2416-2"></span>**Declared In** NSSliderCell.h

### **titleFont**

This method has been deprecated. Returns nil.

```
- (NSFont *)titleFont
```
**Availability** Available in Mac OS X v10.0 and later.

**See Also** [– setTitleFont:](#page-2414-2) (page 2415)

**Declared In** NSSliderCell.h

### **trackRect**

Returns the rectangle within which the cell tracks the cursor while the mouse button is down.

- (NSRect)**trackRect**

NSSliderCell Class Reference

### **Return Value**

The tracking rectangle of the NSS1iderCe11. This rectangle includes the slider bar, but not the bezel.

#### **Availability**

Available in Mac OS X v10.0 and later.

#### **Declared In**

NSSliderCell.h

## **Constants**

### <span id="page-2417-0"></span>**NSTickMarkPosition**

Specify where the tick marks of an NSSliderCell object appear.

```
typedef enum _NSTickMarkPosition {
    NSTickMarkBelow = 0,
    NSTickMarkAbove = 1,
    NSTickMarkLeft = NSTickMarkAbove,
    NSTickMarkRight = NSTickMarkBelow
} NSTickMarkPosition;
```
### **Constants**

NSTickMarkBelow

Tick marks below (for horizontal sliders); the default for horizontal sliders.

Available in Mac OS X v10.0 and later.

Declared in NSSliderCell.h.

NSTickMarkAbove

Tick marks above (for horizontal sliders).

Available in Mac OS X v10.0 and later.

Declared in NSSliderCell.h.

#### NSTickMarkLeft

Tick marks to the left (for vertical sliders); the default. for vertical sliders

Available in Mac OS X v10.0 and later.

Declared in NSSliderCell.h.

#### NSTickMarkRight

Tick marks to the right (for vertical sliders).

#### Available in Mac OS X v10.0 and later.

Declared in NSSliderCell.h.

#### **Discussion**

These constants are used in [setTickMarkPosition:](#page-2412-1) (page 2413) and [tickMarkPosition](#page-2414-1) (page 2415).

#### **Availability**

Available in Mac OS X v10.0 and later.

#### **Declared In**

NSSliderCell.h

NSSliderCell Class Reference

### <span id="page-2418-0"></span>**NSSliderType**

Define the types of sliders, used by [setSliderType:](#page-2412-0) (page 2413) and [sliderType](#page-2414-0) (page 2415).

```
typedef enum {
   NSLinearSlider = 0, NSCircularSlider = 1
} NSSliderType;
```
#### **Constants**

NSLinearSlider A bar-shaped slider.

Available in Mac OS X v10.3 and later.

Declared in NSSliderCell.h.

NSCircularSlider

A circular slider; that is, a dial.

Available in Mac OS X v10.3 and later.

Declared in NSSliderCell.h.

### **Availability**

Available in Mac OS X v10.3 and later.

**Declared In**

NSSliderCell.h

# NSSound Class Reference

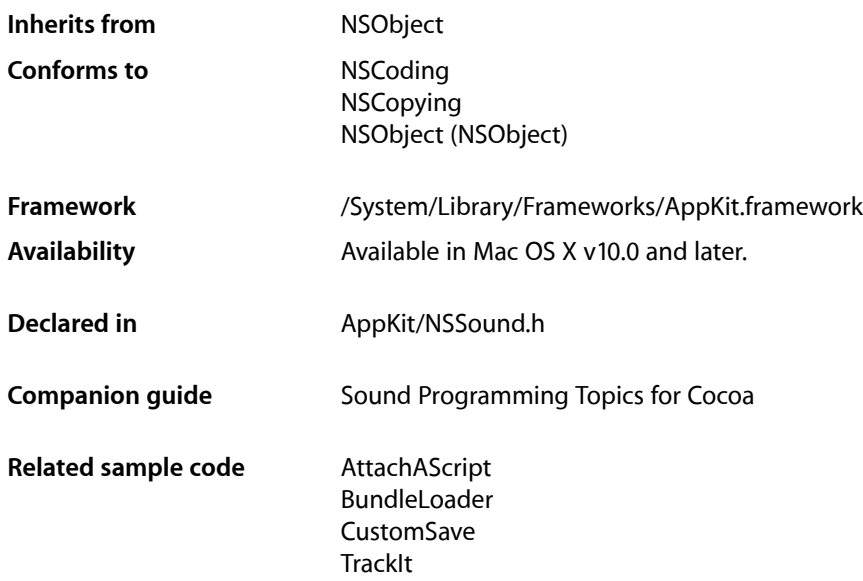

## **Overview**

The NSSound class provides a simple interface for loading and playing audio files. This class supports the same audio encodings and file formats that are supported by Core Audio and QuickTime.

To use this class, initialize a new instance with the desired file or audio data. You can configure assorted aspects of the audio playback, including the volume and whether the sound loops before you play it. Depending on the type of the audio data, this class may use either Core Audio or QuickTime to handle the actual playback. (Typically, it uses Core Audio to play files in the AIFF, WAVE, NeXT, SD2, AU, and MP3 formats and may use it for other formats in the future as well.) Playback occurs asynchronously so that your application can continue doing work.

You should retain NSSound objects before initiating playback or make sure you have a strong reference to them in a garbage-collected environment. Upon deallocation, a sound object stops playback of the sound (as needed) so that it can free up the corresponding audio resources. If you want to deallocate a sound object immediately after playback, assign a delegate and use the sound:didFinishPlaying: method to deallocate it.

If you want to play the system beep sound, use the [NSBeep](#page-3657-0) (page 3658) function.

## Adopted Protocols

**NSCoding** encodeWithCoder: initWithCoder:

**NSCopying** NSCopying

## Tasks

### **Creating Sounds**

[+ canInitWithPasteboard:](#page-2423-0) (page 2424)

Indicates whether the receiver can create an instance of itself from the data in a pasteboard.

- [initWithContentsOfFile:byReference:](#page-2427-0) (page 2428) Initializes the receiver with the the audio data located at a given filepath.
- [initWithContentsOfURL:byReference:](#page-2427-1) (page 2428) Initializes the receiver with the audio data located at a given URL.
- [initWithData:](#page-2428-0) (page 2429) Initializes the receiver with a given audio data.
- [initWithPasteboard:](#page-2428-1) (page 2429)

Initializes the receiver with data from a pasteboard. The pasteboard should contain a type returned by [soundUnfilteredPasteboardTypes](#page-2425-0) (page 2426). NSSound expects the data to have a proper magic number, sound header, and data for the formats it supports.

## **Configuring Sounds**

[– name](#page-2429-0) (page 2430)

Returns the name assigned to the receiver.

[– setName:](#page-2432-0) (page 2433)

Registers the receiver under a given name.

- $-$  volume (page 2435) Provides the volume of the receiver.
- [setVolume:](#page-2433-0) (page 2434) Specifies the volume of the receiver.
- [currentTime](#page-2426-0) (page 2427) Provides the receiver's playback progress in seconds.
- [setCurrentTime:](#page-2431-0) (page 2432) Specifies the receivers playback progress in seconds.
- [loops](#page-2429-1) (page 2430)

Indicates whether the receiver restarts playback when it reaches the end of its content. Default: NO.

#### NSSound Class Reference

[– setLoops:](#page-2432-1) (page 2433)

Specifies whether the receiver restarts playback when it reaches the end of its content.

[– playbackDeviceIdentifier](#page-2430-0) (page 2431)

Identifies the receiver's output device.

- [setPlaybackDeviceIdentifier:](#page-2433-1) (page 2434) Specifies the receiver's output device.
- [channelMapping](#page-2425-1) (page 2426) Provides the receiver's channel map.
- [setChannelMapping:](#page-2431-1) (page 2432) Specifies the receiver's channel map.
- [delegate](#page-2426-1) (page 2427) Returns the receiver's delegate.
- [setDelegate:](#page-2432-2) (page 2433) Set the receiver's delegate.

### **Getting Sound Information**

- [+ soundUnfilteredTypes](#page-2425-2) (page 2426) Provides the file types the NSSound class understands.
- [+ soundNamed:](#page-2423-1) (page 2424) Returns the NSSound instance associated with a given name.
- [duration](#page-2426-2) (page 2427) Provides the duration of the receiver in seconds.

### **Playing Sounds**

- [isPlaying](#page-2429-2) (page 2430) Indicates whether the receiver is playing its audio data.
- [pause](#page-2430-1) (page 2431) Pauses audio playback.
- [play](#page-2430-2) (page 2431) Initiates audio playback.
- [resume](#page-2431-2) (page 2432) Resumes audio playback.
- [stop](#page-2434-1) (page 2435) Concludes audio playback.
- [sound:didFinishPlaying:](#page-2435-0) (page 2436) *delegate method* This delegate method is called when an NSSound instance has completed playback of its sound data.

### **Writing Sounds**

[– writeToPasteboard:](#page-2434-2) (page 2435) Writes the receiver's data to a pasteboard.

### **Deprecated**

- [+ soundUnfilteredFileTypes](#page-2424-0) (page 2425) Deprecated in Mac OS X v10.5 Provides the list of file types the NSSound class understands. (Deprecated. Use [soundUnfilteredTypes](#page-2425-2) (page 2426).)
- [+ soundUnfilteredPasteboardTypes](#page-2425-0) (page 2426) Deprecated in Mac OS X v10.5 Provides a list of the pasteboard types that the NSSound class can accept. (Deprecated. Use [soundUnfilteredTypes](#page-2425-2) (page 2426).)

## Class Methods

### <span id="page-2423-0"></span>**canInitWithPasteboard:**

Indicates whether the receiver can create an instance of itself from the data in a pasteboard.

+ (BOOL)**canInitWithPasteboard:**(NSPasteboard \*)*pasteboard*

### **Parameters**

### *pasteboard*

Pasteboard containing sound data.

#### **Return Value**

YES when the receiver can handle the data represented by *pasteboard*; NO otherwise.

#### **Discussion**

The [soundUnfilteredPasteboardTypes](#page-2425-0) (page 2426) method is used to find out whether the class can handle the data in *pasteboard*.

#### **Availability**

Available in Mac OS X v10.0 and later.

### <span id="page-2423-1"></span>**Declared In**

NSSound.h

### **soundNamed:**

Returns the NSSound instance associated with a given name.

+ (id)**soundNamed:**(NSString \*)*soundName*

#### **Parameters**

*soundName*

Name that identifies sound data.

#### **Return Value**

NSSound instance initialized with the sound data identified by *soundName*.

#### **Discussion**

The returned object can be one of the following:

■ One that's been assigned a name with [setName:](#page-2432-0) (page 2433)

#### **2424** Class Methods **2008-11-19 | © 1997, 2008 Apple Inc. All Rights Reserved.**

■ One of the named system sounds provided by the Application Kit framework

If there's no known NSSound object with *soundName*, this method tries to create one by searching for sound files in the application's main bundle (see NSBundle for a description of how the bundle's contents are searched). If no sound file can be located in the application main bundle, the following directories are searched in order:

~/Library/Sounds /Library/Sounds /Network/Library/Sounds /System/Library/Sounds

If no data can be found for *soundName*, no object is created, and nil is returned.

The preferred way to locate a sound is to pass a name without the file extension. See the class description for a list of the supported sound file extensions.

**Availability** Available in Mac OS X v10.0 and later.

**Related Sample Code** BundleLoader CustomSave TrackIt

<span id="page-2424-0"></span>**Declared In** NSSound.h

### **soundUnfilteredFileTypes**

Provides the list of file types the NSSound class understands. (Deprecated in Mac OS X v10.5. Use [soundUnfilteredTypes](#page-2425-2) (page 2426).)

```
+ (NSArray *)soundUnfilteredFileTypes
```
### **Return Value**

Array of strings representing the file types the NSSound class understands.

### **Discussion**

The returned array may be passed directly to the runModal ForTypes: (page 1806) method of the NSOpenPanel class.

#### **Availability**

Available in Mac OS X v10.0 and later. Deprecated in Mac OS X v10.5.

**Declared In**

NSSound.h

### <span id="page-2425-0"></span>**soundUnfilteredPasteboardTypes**

Provides a list of the pasteboard types that the NSSound class can accept. (Deprecated in Mac OS X v10.5. Use [soundUnfilteredTypes](#page-2425-2) (page 2426).)

+ (NSArray \*)**soundUnfilteredPasteboardTypes**

#### **Return Value**

Array of pasteboard types that the NSSound class can accept.

### **Availability**

Available in Mac OS X v10.0 and later. Deprecated in Mac OS X v10.5.

### **Declared In**

<span id="page-2425-2"></span>NSSound.h

### **soundUnfilteredTypes**

Provides the file types the NSSound class understands.

+ (NSArray\*)soundUnfilteredTypes

### **Return Value**

Array of UTIs identifying the file types the NSSound class understands.

#### **Availability** Available in Mac OS X v10.5 and later.

**Declared In** NSSound.h

## <span id="page-2425-1"></span>Instance Methods

### **channelMapping**

Provides the receiver's channel map.

- (NSArray \*)channelMapping

#### **Return Value**

The receiver's audio-channel–to–device–channel mappings.

#### **Discussion**

A **channel map** correlates a sound's channels to the the output-device's channels. For example, a two-channel sound being played on a five-channel device should have a channel map to optimize the sound-playing experience. The default map, correlates the first sound channel to the first output channel, the second sound channel to the second output channel, and so on.

For details about channel maps, see *Core Audio Overview* > "An Overview of Common Tasks."

NSSound Class Reference

#### **Availability**

Available in Mac OS X v10.5 and later.

### **See Also**

[– setChannelMapping:](#page-2431-1) (page 2432)

#### **Declared In**

<span id="page-2426-0"></span>NSSound.h

### **currentTime**

Provides the receiver's playback progress in seconds.

```
- (NSTimeInterval)currentTime
```
### **Return Value**

Receiver's playback progress in seconds.

#### **Discussion**

```
Sounds start with current Time == 0 and end with current Time == ([\lesound> duration] - 1).
```
#### **Availability**

Available in Mac OS X v10.5 and later.

### **See Also**

[– setCurrentTime:](#page-2431-0) (page 2432)

[– duration](#page-2426-2) (page 2427)

### <span id="page-2426-1"></span>**Declared In**

NSSound.h

### **delegate**

Returns the receiver's delegate.

- (id)**delegate**

**Return Value** The receiver's delegate.

**Availability** Available in Mac OS X v10.0 and later.

**See Also** [– setDelegate:](#page-2432-2) (page 2433)

### <span id="page-2426-2"></span>**Declared In**

NSSound.h

### **duration**

Provides the duration of the receiver in seconds.

NSSound Class Reference

- (NSTimeInterval)duration

### **Return Value** Duration of the receiver in seconds.

**Availability** Available in Mac OS X v10.5 and later.

**Declared In** NSSound.h

### <span id="page-2427-0"></span>**initWithContentsOfFile:byReference:**

Initializes the receiver with the the audio data located at a given filepath.

- (id)**initWithContentsOfFile:**(NSString \*)*filepath* **byReference:**(BOOL)*byRef*

#### **Parameters**

*filepath*

Path to the sound file with which the receiver is to be initialized.

*byRef*

When YES only the name of the sound is stored with the NSSound instance when archived using encodeWithCoder:; otherwise the audio data is archived along with the instance.

#### **Return Value**

Initialized NSSound instance.

#### **Availability**

Available in Mac OS X v10.0 and later.

#### **Related Sample Code** AttachAScript

<span id="page-2427-1"></span>**Declared In**

NSSound.h

### **initWithContentsOfURL:byReference:**

Initializes the receiver with the audio data located at a given URL.

- (id)**initWithContentsOfURL:**(NSURL \*)*fileUrl* **byReference:**(BOOL)*byRef*

### **Parameters**

*fileUrl*

URL to the sound file with which the receiver is to be initialized.

*byRef*

When YES only the name of the sound is stored with the NSSound instance when archived using encodeWithCoder:; otherwise the audio data is archived along with the instance.

### **Return Value**

Initialized NSSound instance.

### **Availability**

Available in Mac OS X v10.0 and later.

**Declared In** NSSound.h

### <span id="page-2428-0"></span>**initWithData:**

Initializes the receiver with a given audio data.

- (id)**initWithData:**(NSData \*)*audioData*

### **Parameters**

*audioData*

Audio data with which the receiver is to be initialized. The data must have a proper magic number, sound header, and data for the formats the NSSound class supports.

**Return Value** Initialized NSSound instance.

### **Availability**

Available in Mac OS X v10.0 and later.

### **Declared In**

<span id="page-2428-1"></span>NSSound.h

### **initWithPasteboard:**

Initializes the receiver with data from a pasteboard. The pasteboard should contain a type returned by [soundUnfilteredPasteboardTypes](#page-2425-0) (page 2426). NSSound expects the data to have a proper magic number, sound header, and data for the formats it supports.

- (id)**initWithPasteboard:**(NSPasteboard \*)*pasteboard*

#### **Parameters**

*pasteboard*

The pasteboard containing the audio data with which the receiver is to be initialized. The pasteboard must contain a type returned by [soundUnfilteredPasteboardTypes](#page-2425-0) (page 2426). The contained data must have a proper magic number, sound header, and data for the formats the NSSound class supports.

**Return Value** Initialized NSSound instance.

### **Availability**

Available in Mac OS X v10.0 and later.

**Declared In** NSSound.h

### <span id="page-2429-2"></span>**isPlaying**

Indicates whether the receiver is playing its audio data.

- (BOOL)**isPlaying**

#### **Return Value** YES when the receiver is playing its audio data, NO otherwise.

**Availability** Available in Mac OS X v10.0 and later.

<span id="page-2429-1"></span>**Declared In** NSSound.h

### **loops**

Indicates whether the receiver restarts playback when it reaches the end of its content. Default: NO.

- (BOOL)loops

### **Return Value**

YES when the receiver restarts playback when it finishes, NO otherwise.

### **Availability**

Available in Mac OS X v10.5 and later.

**See Also** [– setLoops:](#page-2432-1) (page 2433)

### <span id="page-2429-0"></span>**Declared In**

NSSound.h

### **name**

Returns the name assigned to the receiver.

- (NSString \*)**name**

#### **Return Value**

Name assigned to the receiver; nil when no name has been assigned.

### **Availability**

Available in Mac OS X v10.0 and later.

#### **See Also**

[– setName:](#page-2432-0) (page 2433)

### **Declared In**

NSSound.h

### <span id="page-2430-1"></span>**pause**

Pauses audio playback.

- (BOOL)**pause**

**Return Value** YES when playback is paused successfully, NO when playback is already paused or when an error occurred.

**Availability** Available in Mac OS X v10.0 and later.

<span id="page-2430-2"></span>**Declared In** NSSound.h

### **play**

Initiates audio playback.

- (BOOL)**play**

### **Return Value**

YES when playback is initiated, NO when playback is already in progress or when an error occurred.

### **Discussion**

This method initiates playback asynchronously and returns control to your application. Therefore, your application can continue doing work while the audio is playing.

**Availability**

Available in Mac OS X v10.0 and later.

### **Related Sample Code**

BundleLoader

<span id="page-2430-0"></span>**Declared In** NSSound.h

### **playbackDeviceIdentifier**

Identifies the receiver's output device.

- (NSString \*)playbackDeviceIdentifier

**Return Value** Unique identifier of a sound output device.

**Availability** Available in Mac OS X v10.5 and later.

### **See Also**

[– setPlaybackDeviceIdentifier:](#page-2433-1) (page 2434)

**Declared In** NSSound.h

### <span id="page-2431-2"></span>**resume**

Resumes audio playback.

- (BOOL)**resume**

**Return Value** YES when playback is resumed, NO when playback is in progress or when an error occurred.

#### **Discussion**

Assumes the receiver has been previously [pause](#page-2430-1)d by sending it pause (page 2431).

**Availability**

Available in Mac OS X v10.0 and later.

**Declared In**

<span id="page-2431-1"></span>NSSound.h

### **setChannelMapping:**

Specifies the receiver's channel map.

- (void)setChannelMapping:(NSArray \*)*channelMapping*

### **Parameters**

*channelMapping*

Audio-channel—to—device–channel mappings for the receiver.

**Availability** Available in Mac OS X v10.5 and later.

#### **See Also**

[– channelMapping](#page-2425-1) (page 2426)

<span id="page-2431-0"></span>**Declared In** NSSound.h

### **setCurrentTime:**

Specifies the receivers playback progress in seconds.

- (void)setCurrentTime:(NSTimeInterval)*currentTime*

### **Parameters**

*currentTime*

Playback progress for the receiver.

#### **Discussion**

This property is not archived, copied, or stored on the pasteboard.

#### **Availability**

Available in Mac OS X v10.5 and later.

#### **See Also**

[– currentTime](#page-2426-0) (page 2427)

**Declared In** NSSound.h

### <span id="page-2432-2"></span>**setDelegate:**

Set the receiver's delegate.

- (void)**setDelegate:**(id)*delegate*

### **Parameters**

*delegate*

Object to serve as the receiver's delegate.

**Availability**

Available in Mac OS X v10.0 and later.

**See Also** [– delegate](#page-2426-1) (page 2427)

### **Declared In**

<span id="page-2432-1"></span>NSSound.h

### **setLoops:**

Specifies whether the receiver restarts playback when it reaches the end of its content.

```
- (void)setLoops:(BOOL)loops
```
#### **Parameters**

*Term*

YES to have the receiver restart playback when it reaches the end of its content.

NO to have the receiver conclude playback, instead.

#### **Discussion**

When *loops* is YES, the receiver does not send sound: didFinishPlaying: (page 2436) to its delegate when it reaches the end of its content and restarts playback.

### **Availability**

Available in Mac OS X v10.5 and later.

#### **See Also**

- [loops](#page-2429-1) (page 2430)
- <span id="page-2432-0"></span>[– stop](#page-2434-1) (page 2435)

### **Declared In**

NSSound.h

### **setName:**

Registers the receiver under a given name.

```
- (BOOL)setName:(NSString *)soundName
```
NSSound Class Reference

#### **Parameters**

```
soundName
```
Name to assign the receiver. The name must be unused by other NSSound instances.

### **Return Value**

YES when successful; NO otherwise.

### **Discussion**

If the receiver is already registered under another name, this method first unregisters the prior name.

#### **Availability**

Available in Mac OS X v10.0 and later.

#### **See Also**

[– name](#page-2429-0) (page 2430)

```
+ soundNamed: (page 2424)
```
### **Declared In**

<span id="page-2433-1"></span>NSSound.h

### **setPlaybackDeviceIdentifier:**

Specifies the receiver's output device.

- (void)setPlaybackDeviceIdentifier:(NSString \*)*playbackDeviceIdentifier*

#### **Parameters**

*playbackDeviceIdentifier* Unique identifier of a sound output device.

**Availability** Available in Mac OS X v10.5 and later.

#### **See Also**

[– playbackDeviceIdentifier](#page-2430-0) (page 2431)

### <span id="page-2433-0"></span>**Declared In**

NSSound.h

### **setVolume:**

Specifies the volume of the receiver.

- (void)setVolume:(float)*volume*

#### **Parameters**

```
volume
```
Volume at which the receiver is to play.

#### **Discussion**

This method does not affect the systemwide volume.

#### **Availability**

Available in Mac OS X v10.5 and later.

NSSound Class Reference

#### **See Also**

[– volume](#page-2434-0) (page 2435)

**Declared In**

NSSound.h

### <span id="page-2434-1"></span>**stop**

Concludes audio playback.

- (BOOL)**stop**

**Return Value** YES when playback is concluded successfully or if it's paused, NO otherwise.

**Availability** Available in Mac OS X v10.0 and later.

**See Also**

[– sound:didFinishPlaying:](#page-2435-0) (page 2436)

**Declared In**

<span id="page-2434-0"></span>NSSound.h

### **volume**

Provides the volume of the receiver.

- (float)volume

**Return Value** Volume of the receiver.

**Availability** Available in Mac OS X v10.5 and later.

**See Also** [– setVolume:](#page-2433-0) (page 2434)

<span id="page-2434-2"></span>**Declared In** NSSound.h

### **writeToPasteboard:**

Writes the receiver's data to a pasteboard.

- (void)**writeToPasteboard:**(NSPasteboard \*)*pasteboard*

#### **Parameters**

*pasteboard*

Pasteboard to which the receiver is to write its data.

**Availability** Available in Mac OS X v10.0 and later.

**Declared In** NSSound.h

## Delegate Methods

### <span id="page-2435-0"></span>**sound:didFinishPlaying:**

This delegate method is called when an NSSound instance has completed playback of its sound data.

- (void)**sound:**(NSSound \*)*sound* **didFinishPlaying:**(BOOL)*finishedPlaying*

#### **Parameters**

*sound*

The NSSound that has completed playback of its sound data.

*finishedPlaying*

YES when playback was successful; NO otherwise.

**Availability** Available in Mac OS X v10.0 and later.

**Declared In** NSSound.h

## **Constants**

### **NSPasteboard Type for Sound Data**

The NSSound class defines this common pasteboard data type.

NSString \*NSSoundPboardType;

### **Constants**

NSSoundPboardType NSSound data

Available in Mac OS X v10.0 and later.

Declared in NSSound.h.

### **Declared In**

NSSound.h

# NSSpeechRecognizer Class Reference

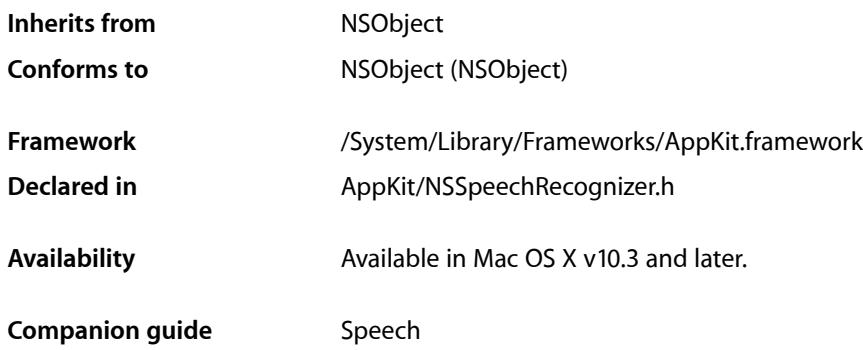

## **Overview**

The NSSpeechRecognizer class is the Cocoa interface to Speech Recognition on Mac OS X. Speech Recognition is architected as a "command and control" voice recognition system. It uses a finite state grammar and listens for phrases in that grammar. When it recognizes a phrase, it notifies the client process. This architecture is different from that used to support dictation.

Through an NSSpeechRecognizer instance, Cocoa applications can use the speech recognition engine built into Mac OS X to recognize spoken commands. With speech recognition, users can accomplish complex, multi-step tasks with one spoken command—for example,"schedule a meeting with Adam and John tomorrow at ten o'clock."

The NSSpeechRecognizer class has methods that let you specify which spoken words should be recognized as commands ([setCommands:](#page-2440-0) (page 2441)) and to start and stop listening (start Listening (page 2442) and [stopListening](#page-2442-0) (page 2443)). When the Speech Recognition facility recognizes one of the designated commands, NSSpeechRecognizer invokes the delegation method [speechRecognizer:didRecognizeCommand:](#page-2442-1) (page 2443), allowing the delegate to perform the command.

Speech Recognition isjust one of the Mac OS X speech technologies. The Speech Synthesistechnology allows applications to "pronounce" written text in U.S. English; the NSSpeechSynthesizer class is the Cocoa interface to this technology. These technologies provide benefits for all users, and are particularly useful to those users who have difficulties seeing the screen or using the mouse and keyboard. By incorporating speech into your application, you can provide a concurrent mode of interaction for your users: In Mac OS X, your software can accept input and provide output without requiring users to change their working context.

## Tasks

### **Creating Speech Recognizers**

[– init](#page-2439-0) (page 2440)

Initializes and returns an instance of the NSSpeechRecognizer class.

### **Configuring Speech Recognizers**

[– commands](#page-2438-0) (page 2439)

Returns an array of strings defining the commands for which the receiver should listen.

- [setCommands:](#page-2440-0) (page 2441) Sets the list of commands for which the receiver should listen to *commands*.
- [displayedCommandsTitle](#page-2439-1) (page 2440)

Returns the title of the commands section or nil if there is no title.

[– setDisplayedCommandsTitle:](#page-2441-1) (page 2442)

Sets whether the speech-recognition commands should be displayed indented under a section title in the Speech Commands window, and if so, sets the title string to display.

[– listensInForegroundOnly](#page-2439-2) (page 2440)

Returns whether the receiver should only enable its commands when the receiver's application is the frontmost one.

[– setListensInForegroundOnly:](#page-2441-2) (page 2442)

Sets whether the receiver should only enable its commands when the receiver's application is the frontmost one.

[– blocksOtherRecognizers](#page-2438-1) (page 2439)

Returns whether the receiver should block all other recognizers (that is, other applications attempting to understand spoken commands) when listening.

[– setBlocksOtherRecognizers:](#page-2440-1) (page 2441)

Sets whether the receiver's commands should be the only enabled commands on the system.

[– delegate](#page-2438-2) (page 2439)

Returns the receiver's delegate.

[– setDelegate:](#page-2440-2) (page 2441) Sets the receiver's delegate.

# **Listening**

[– startListening](#page-2441-0) (page 2442)

Tells the speech recognition engine to begin listening for commands.

[– stopListening](#page-2442-0) (page 2443)

Tells the speech recognition engine to suspend listening for commands.

### **Recognizing Commands**

[– speechRecognizer:didRecognizeCommand:](#page-2442-1) (page 2443) *delegate method* Invoked when the recognition engine has recognized the application command *command*.

## Instance Methods

### <span id="page-2438-1"></span>**blocksOtherRecognizers**

Returns whether the receiver should block all other recognizers (that is, other applications attempting to understand spoken commands) when listening.

- (BOOL)**blocksOtherRecognizers**

### **Availability**

Available in Mac OS X v10.3 and later.

**See Also** [– setBlocksOtherRecognizers:](#page-2440-1) (page 2441)

<span id="page-2438-0"></span>**Declared In** NSSpeechRecognizer.h

### **commands**

Returns an array of strings defining the commands for which the receiver should listen.

```
- (NSArray *)commands
```
### **Availability**

Available in Mac OS X v10.3 and later.

### **See Also**

[– setCommands:](#page-2440-0) (page 2441)

<span id="page-2438-2"></span>**Declared In** NSSpeechRecognizer.h

### **delegate**

Returns the receiver's delegate.

- (id)**delegate**

**Availability** Available in Mac OS X v10.3 and later.

**See Also** [– setDelegate:](#page-2440-2) (page 2441)

### **CHAPTER 129** NSSpeechRecognizer Class Reference

**Declared In** NSSpeechRecognizer.h

### <span id="page-2439-1"></span>**displayedCommandsTitle**

Returns the title of the commands section or nil if there is no title.

- (NSString \*)**displayedCommandsTitle**

### **Discussion**

Commands are displayed in the Speech Commands window indented under a section with this title.

### **Availability**

Available in Mac OS X v10.3 and later.

**See Also** [– setDisplayedCommandsTitle:](#page-2441-1) (page 2442)

### **Declared In**

<span id="page-2439-0"></span>NSSpeechRecognizer.h

### **init**

Initializes and returns an instance of the NSSpeechRecognizer class.

- (id)**init**

**Discussion** Returns nil if initialization did not succeed.

**Availability** Available in Mac OS X v10.3 and later.

<span id="page-2439-2"></span>**Declared In** NSSpeechRecognizer.h

## **listensInForegroundOnly**

Returns whether the receiver should only enable its commands when the receiver's application is the frontmost one.

- (BOOL)**listensInForegroundOnly**

**Availability** Available in Mac OS X v10.3 and later.

#### **See Also**

[– setListensInForegroundOnly:](#page-2441-2) (page 2442)

**Declared In** NSSpeechRecognizer.h

### <span id="page-2440-1"></span>**setBlocksOtherRecognizers:**

Sets whether the receiver's commands should be the only enabled commands on the system.

- (void)**setBlocksOtherRecognizers:**(BOOL)*flag*

### **Discussion**

If *flag* is YES, all other speech recognition commands on the system are disabled until the receiver object is released, listening is stopped, or this method is called again with  $f$ *l* ag as NO. Because this option effectively takes over the computer at the expense of other applications using speech recognition, you should use it only in circumstances that warrant it, such as when listening for a response important to overall system operation or when an application is running in full-screen mode (such as games and presentation software). The default is NO.

### **Availability**

Available in Mac OS X v10.3 and later.

#### **See Also**

[– blocksOtherRecognizers](#page-2438-1) (page 2439)

### **Declared In**

```
NSSpeechRecognizer.h
```
### **setCommands:**

Sets the list of commands for which the receiver should listen to *commands*.

```
- (void)setCommands:(NSArray *)commands
```
#### **Discussion**

If the receiver is already listening, the current command list is updated and listening continues. *commands* should be an array of NSString objects. The commands must be in U.S. English.

### **Availability**

Available in Mac OS X v10.3 and later.

#### **See Also**

```
– commands (page 2439)
```
#### <span id="page-2440-2"></span>**Declared In**

NSSpeechRecognizer.h

### **setDelegate:**

Sets the receiver's delegate.

- (void)**setDelegate:**(id)*anObject*

### **Availability**

Available in Mac OS X v10.3 and later.

### **See Also**

[– delegate](#page-2438-2) (page 2439)

**Declared In** NSSpeechRecognizer.h

### <span id="page-2441-1"></span>**setDisplayedCommandsTitle:**

Sets whether the speech-recognition commands should be displayed indented under a section title in the Speech Commands window, and if so, sets the title string to display.

- (void)**setDisplayedCommandsTitle:**(NSString \*)*title*

### **Discussion**

When *title* is a non-empty string, the receiver's commands are displayed under a section with *title*. If *title* is nil or an empty string, the commands are displayed at the top level of the Speech Commands window. This default is not to display the commands under a section title.

### **Availability**

Available in Mac OS X v10.3 and later.

#### **See Also**

[– displayedCommandsTitle](#page-2439-1) (page 2440)

#### **Declared In**

<span id="page-2441-2"></span>NSSpeechRecognizer.h

### **setListensInForegroundOnly:**

Sets whether the receiver should only enable its commands when the receiver's application is the frontmost one.

- (void)**setListensInForegroundOnly:**(BOOL)*flag*

### **Discussion**

If *flag* is YES, the receiver's commands are only recognized when the receiver's application is the frontmost application—normally the application displaying the menu bar. If *flag* is NO, the commands are recognized regardless of the visibility of applications, including agent applications (agent applications, which have the LSUIElement property set, do not appear in the Dock or Force Quit window). The default is YES.

### **Availability**

Available in Mac OS X v10.3 and later.

#### **See Also**

<span id="page-2441-0"></span>[– listensInForegroundOnly](#page-2439-2) (page 2440)

### **Declared In** NSSpeechRecognizer.h

### **startListening**

Tells the speech recognition engine to begin listening for commands.

```
- (void)startListening
```
NSSpeechRecognizer Class Reference

#### **Discussion**

When a command is recognized the message [speechRecognizer:didRecognizeCommand:](#page-2442-1) (page 2443) is sent to the delegate.

**Availability** Available in Mac OS X v10.3 and later.

**See Also** [– stopListening](#page-2442-0) (page 2443)

<span id="page-2442-0"></span>**Declared In** NSSpeechRecognizer.h

### **stopListening**

Tells the speech recognition engine to suspend listening for commands.

- (void)**stopListening**

**Availability** Available in Mac OS X v10.3 and later.

**See Also** [– startListening](#page-2441-0) (page 2442)

**Declared In** NSSpeechRecognizer.h

## <span id="page-2442-1"></span>Delegate Methods

### **speechRecognizer:didRecognizeCommand:**

Invoked when the recognition engine has recognized the application command *command*.

- (void)**speechRecognizer:**(NSSpeechRecognizer \*)*sender* **didRecognizeCommand:**(id)*command*

### **Discussion**

*command* is one of the strings from the array passed to [setCommands:](#page-2440-0) (page 2441). The delegate typically evaluates which command was recognized and performs the related action.

**Availability** Available in Mac OS X v10.3 and later.

**Declared In** NSSpeechRecognizer.h

NSSpeechRecognizer Class Reference

# <span id="page-2444-0"></span>NSSpeechSynthesizer Class Reference

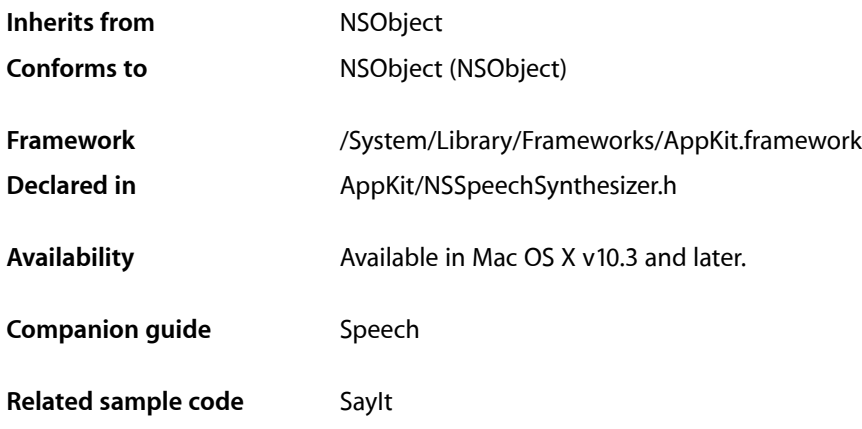

### **Overview**

The NSSpeechSynthesizer class is the Cocoa interface to Speech Synthesis on Mac OS X. Instances of this class are called **speech synthesizers**.

Speech Synthesis, also called text-to-speech (TTS), parses text and converts it into audible speech. It offers a concurrent feedback mode that can be used in concert with or in place of traditional visual and aural notifications. For example, your application can use an NSSpeechSynthesizer object to "pronounce" the text of important alert dialogs. Synthesized speech has several advantages. It can provide urgent information to users without forcing them to shift attention from their current task. And because speech doesn't rely on visual elements for meaning, it is a crucial technology for users with vision or attention disabilities.

In addition, synthesized speech can help save system resources. Because sound samples can take up large amounts of room on disk, using text in place of sampled sound is extremely efficient, and so a multimedia application might use an NSSpeechSynthesizer object to provide a narration of a QuickTime movie instead of including sampled-sound data on a movie track.

When you create an NSSpeechSynthesizer instance using the default initializer (init), the class uses the **default voice** selected in System Preferences > Speech. Alternatively, you can select a specific voice for an NSSpeechSynthesizer instance by initializing it with [initWithVoice:](#page-2450-0) (page 2451). To begin synthesis, send either [startSpeakingString:](#page-2455-0) (page 2456) or [startSpeakingString:toURL:](#page-2456-0) (page 2457) to the instance. The former generates speech through the system's default sound output device; the latter saves the generated speech to a file. If you wish to be notified when the current speech concludes, set a delegate object using [setDelegate:](#page-2453-0) (page 2454) and implement the delegate method [speechSynthesizer:didFinishSpeaking:](#page-2459-0) (page 2460).

Speech Synthesis is just one of the Mac OS X speech technologies. The Speech Recognizer technology allows applications to "listen to" text spoken in U.S. English; the NSSpeechRecognizer class is the Cocoa interface to this technology. Both technologies provide benefits for all users, and are particularly useful to those users who have difficulties seeing the screen or using the mouse and keyboard.

Table 130-1 lists the attributes of instances of this class. The list following the table describes each attribute.

**Table 130-1** NSSpeechSynthesizer instance attributes

| Instance attribute       | Default value | <b>Accessors</b>                                                                  |
|--------------------------|---------------|-----------------------------------------------------------------------------------|
| UsesFeedbackWindow   YES |               | usesFeedbackWindow (page<br>2458), setUsesFeedbackWindow: (page 2455)             |
| CurrentVoice             |               | Identifier of the default voice $\vert$ voice (page 2459), set Voice: (page 2455) |

■ UsesFeedbackWindow

The speech feedback window (Figure 130-1) displays the text recognized from the user's speech and the text from which an NSSpeechSynthesizer object synthesizes speech. Using the feedback window makes spoken exchange more natural and helps the user understand the synthesized speech.

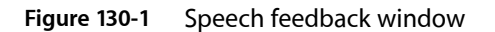

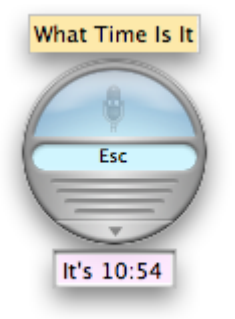

For example, your application may use an NSSpeechRecognizer object to listen for the command "Play some music." When it recognizes this command, your application might then respond by speaking "Which artist?" using a speech synthesizer.

When UsesFeedbackWindow is YES, the speech synthesizer uses the feedback window if its visible, which the user specifies in System Preferences > Speech.

■ CurrentVoice

The identifier of the voice the receiver uses to speak synthesized text.

## Tasks

### **Creating Speech Synthesizers**

[– initWithVoice:](#page-2450-0) (page 2451) Initializes the receiver with a voice.

### **Configuring Speech Synthesizers**

- [usesFeedbackWindow](#page-2457-0) (page 2458) Indicates whether the receiver uses the speech feedback window.
- [setUsesFeedbackWindow:](#page-2454-0) (page 2455) Specifies whether the receiver uses the speech feedback window.
- [voice](#page-2458-0) (page 2459) Returns the identifier of the receiver's current voice.
- [setVoice:](#page-2454-1) (page 2455) Sets the receiver's current voice.
- [rate](#page-2452-0) (page 2453)

Provides the receiver's speaking rate.

- [setRate:](#page-2453-1) (page 2454) Specifies the receivers speaking rate.
- [volume](#page-2458-1) (page 2459) Provides the receiver's speaking volume.
- [setVolume:](#page-2455-1) (page 2456) Specifies the receiver's speaking volume.
- [addSpeechDictionary:](#page-2449-0) (page 2450) Registers the given speech dictionary with the receiver.
- [objectForProperty:error:](#page-2451-0) (page 2452) Provides the value of a receiver's property.
- [setObject:forProperty:error:](#page-2453-2) (page 2454) Specifies the value of a receiver's property.
- [delegate](#page-2450-1) (page 2451) Returns the receiver's delegate.
- [setDelegate:](#page-2453-0) (page 2454) Sets the receiver's delegate.

### **Getting Speech Synthesizer Information**

[+ availableVoices](#page-2448-0) (page 2449)

Provides the identifiers of the voices available on the system.

[+ attributesForVoice:](#page-2448-1) (page 2449) Provides the attribute dictionary of a voice. [+ defaultVoice](#page-2448-2) (page 2449) Provides the identifier of the default voice.

### **Getting Speech State**

[+ isAnyApplicationSpeaking](#page-2449-1) (page 2450) Indicates whether any other application is currently speaking through the sound output device.

## **Synthesizing Speech**

[– isSpeaking](#page-2451-1) (page 2452)

Indicates whether the receiver is currently generating synthesized speech.

- [startSpeakingString:](#page-2455-0) (page 2456) Begins speaking synthesized text through the system's default sound output device.
- [startSpeakingString:toURL:](#page-2456-0) (page 2457)

Begins synthesizing text into a sound (AIFF) file.

- [speechSynthesizer:willSpeakWord:ofString:](#page-2460-0) (page 2461) *delegate method* Sent just before a synthesized word is spoken through the sound output device.
- [speechSynthesizer:willSpeakPhoneme:](#page-2460-1) (page 2461) *delegate method* Sent just before a synthesized phoneme is spoken through the sound output device.
- [pauseSpeakingAtBoundary:](#page-2451-2) (page 2452)

Pauses synthesis in progress at a given boundary.

- [continueSpeaking](#page-2449-2) (page 2450) Resumes synthesis.
- [stopSpeaking](#page-2456-1) (page 2457) Stops synthesis in progress.
- [stopSpeakingAtBoundary:](#page-2457-1) (page 2458) Stops synthesis in progress at a given boundary.
- [speechSynthesizer:didEncounterErrorAtIndex:ofString:message:](#page-2458-2) (page 2459) *delegatemethod* Sent to the delegate when a speech synthesizer encounters an error in text being synthesized.
- [speechSynthesizer:didEncounterSyncMessage:](#page-2459-1) (page 2460) *delegate method* Sent to the delegate when a speech synthesizer encounters a synchronization error.
- [speechSynthesizer:didFinishSpeaking:](#page-2459-0) (page 2460) *delegate method*

Sent when an [NSSpeechSynthesizer](#page-2444-0) (page 2445) object finishes speaking through the sound output device.

### **Getting Phonemes**

[– phonemesFromText:](#page-2452-1) (page 2453) Provides the phoneme symbols generated by the given text.
# Class Methods

## <span id="page-2448-0"></span>**attributesForVoice:**

Provides the attribute dictionary of a voice.

+ (NSDictionary \*)**attributesForVoice:**(NSString \*)*voiceIdentifier*

## **Parameters**

*voiceIdentifier*

Identifier of the voice whose attributes you want to obtain.

### **Return Value**

Attribute dictionary of the voice identified by *voiceIdentifier*.

### **Discussion**

The keys and values of voice attribute dictionaries are described in ["Constants"](#page-2461-0) (page 2462).

**Availability** Available in Mac OS X v10.3 and later.

<span id="page-2448-1"></span>**Declared In** NSSpeechSynthesizer.h

## **availableVoices**

Provides the identifiers of the voices available on the system.

+ (NSArray \*)**availableVoices**

## **Return Value**

Array of strings representing the identifiers of each voice available on the system.

## **Availability**

Available in Mac OS X v10.3 and later.

```
See Also
+ attributesForVoice: (page 2449)
– setVoice: (page 2455)
```
<span id="page-2448-2"></span>**Declared In** NSSpeechSynthesizer.h

## **defaultVoice**

Provides the identifier of the default voice.

+ (NSString \*)**defaultVoice**

**Return Value** Identifier of the default voice.

## **CHAPTER 130** NSSpeechSynthesizer Class Reference

**Availability**

Available in Mac OS X v10.3 and later.

**Declared In** NSSpeechSynthesizer.h

## **isAnyApplicationSpeaking**

Indicates whether any other application is currently speaking through the sound output device.

+ (BOOL)**isAnyApplicationSpeaking**

## **Return Value**

YES when another application is producing speech through the sound output device, NO otherwise.

### **Discussion**

You usually invoke this method to prevent your application from speaking over speech being generated by another application or system component.

**Availability** Available in Mac OS X v10.3 and later.

**Declared In** NSSpeechSynthesizer.h

# Instance Methods

## **addSpeechDictionary:**

Registers the given speech dictionary with the receiver.

- (void)addSpeechDictionary:(NSDictionary \*)*speechDictionary*

## **Parameters**

*speechDictionary* Speech dictionary to add to the receiver's dictionaries.

**Availability** Available in Mac OS X v10.5 and later.

<span id="page-2449-0"></span>**Declared In** NSSpeechSynthesizer.h

## **continueSpeaking**

Resumes synthesis.

- (void)continueSpeaking

NSSpeechSynthesizer Class Reference

**Discussion** If systhesis is paused, it's resumed.

**Availability** Available in Mac OS X v10.5 and later.

**See Also** [– pauseSpeakingAtBoundary:](#page-2451-0) (page 2452)

**Declared In** NSSpeechSynthesizer.h

## <span id="page-2450-0"></span>**delegate**

Returns the receiver's delegate.

- (id)**delegate**

**Return Value** The receiver's delegate.

**Availability** Available in Mac OS X v10.3 and later.

**See Also** [– setDelegate:](#page-2453-0) (page 2454)

**Declared In** NSSpeechSynthesizer.h

## **initWithVoice:**

Initializes the receiver with a voice.

- (id)**initWithVoice:**(NSString \*)*voiceIdentifier*

#### **Parameters**

*voiceIdentifier*

Identifier of the voice to set as the current voice. When nil, the default voice is used. Passing in a specific voice means the initial speaking rate is determined by the synthesizer's default speaking rate; passing nil means the speaking rate is automatically set to the rate the user specifies in Speech preferences.

## **Return Value**

Initialized speech synthesizer or nil when the voice identified by *voiceIdentifier* is not available or when there's an allocation error.

### **Availability**

Available in Mac OS X v10.3 and later.

**See Also** [+ availableVoices](#page-2448-1) (page 2449)

## **CHAPTER 130** NSSpeechSynthesizer Class Reference

**Declared In** NSSpeechSynthesizer.h

## <span id="page-2451-2"></span>**isSpeaking**

Indicates whether the receiver is currently generating synthesized speech.

- (BOOL)**isSpeaking**

## **Return Value**

YES when the receiver is generating synthesized speech, NO otherwise.

### **Availability**

Available in Mac OS X v10.3 and later.

### **See Also**

- [startSpeakingString:](#page-2455-0) (page 2456)
- [startSpeakingString:toURL:](#page-2456-0) (page 2457)
- [stopSpeaking](#page-2456-1) (page 2457)

<span id="page-2451-1"></span>**Declared In** NSSpeechSynthesizer.h

## **objectForProperty:error:**

Provides the value of a receiver's property.

- (id)objectForProperty:(NSString \*)*speechProperty* error:(NSError \*\*)*out\_error*

## **Parameters**

*speechProperty* Property to get.

*out\_error*

On output, error that ocured while obtaining the value of *speechProperty*.

**Return Value** The value of *speechProperty*.

### **Availability**

Available in Mac OS X v10.5 and later.

### **See Also**

<span id="page-2451-0"></span>[– setObject:forProperty:error:](#page-2453-1) (page 2454)

### **Declared In**

NSSpeechSynthesizer.h

## **pauseSpeakingAtBoundary:**

Pauses synthesis in progress at a given boundary.

#### NSSpeechSynthesizer Class Reference

- (void)pauseSpeakingAtBoundary:(NSSpeechBoundary)*boundary*

#### **Parameters**

#### *boundary*

Boundary at which to pause speech..

#### **Discussion**

If the receiver is currently generating speech, synthesis is paused at boundary.

#### **Availability**

Available in Mac OS X v10.5 and later.

### **See Also**

[– continueSpeaking](#page-2449-0) (page 2450)

#### **Declared In**

NSSpeechSynthesizer.h

## **phonemesFromText:**

Provides the phoneme symbols generated by the given text.

- (NSString \*)phonemesFromText:(NSString \*)*text*

## **Parameters**

#### *text*

Text from which to generate phonemes.

**Return Value** Phonemes generated from text.

**Availability** Available in Mac OS X v10.5 and later.

<span id="page-2452-0"></span>**Declared In** NSSpeechSynthesizer.h

## **rate**

Provides the receiver's speaking rate.

### - (float)rate

**Return Value** Speaking rate (words per minute).

#### **Availability** Available in Mac OS X v10.5 and later.

## **See Also**

[– setRate:](#page-2453-2) (page 2454)

**Declared In** NSSpeechSynthesizer.h

NSSpeechSynthesizer Class Reference

## <span id="page-2453-0"></span>**setDelegate:**

Sets the receiver's delegate.

- (void)**setDelegate:**(id)*delegate*

### **Parameters**

*delegate*

Object to be the receiver's delegate.

**Availability** Available in Mac OS X v10.3 and later.

**See Also**

[– delegate](#page-2450-0) (page 2451)

<span id="page-2453-1"></span>**Declared In** NSSpeechSynthesizer.h

## **setObject:forProperty:error:**

Specifies the value of a receiver's property.

```
- (BOOL)setObject:(id)object forProperty:(NSString *) speechProperty error:(NSError
     **)out_error
```
### **Parameters**

*speechProperty*

Property to set.

*out\_error*

On output, error that ocurred while setting *speechProperty*.

#### **Return Value**

YES when the *speechProperty* was set. NO when there was an error, specified in *out\_error*.

### **Availability**

Available in Mac OS X v10.5 and later.

#### **See Also**

[– objectForProperty:error:](#page-2451-1) (page 2452)

### <span id="page-2453-2"></span>**Declared In**

NSSpeechSynthesizer.h

## **setRate:**

Specifies the receivers speaking rate.

- (void)setRate:(float)*rate*

### **Parameters**

*rate*

Words to speak per minute.

NSSpeechSynthesizer Class Reference

### **Availability**

Available in Mac OS X v10.5 and later.

## **See Also**

[– rate](#page-2452-0) (page 2453)

### **Declared In**

<span id="page-2454-1"></span>NSSpeechSynthesizer.h

## **setUsesFeedbackWindow:**

Specifies whether the receiver uses the speech feedback window.

- (void)**setUsesFeedbackWindow:**(BOOL)*useFeedbackWindow*

### **Parameters**

*useFeedbackWindow*

YES to make the receiver use the speech feedback window if it's visible when the user begins speaking. NO not to use the feedback window.

### **Discussion**

See the class description for details on the UsesFeedbackWindow attribute.

Important: The delegate does not receive [speechSynthesizer:willSpeakWord:ofString:](#page-2460-0) (page 2461) and [speechSynthesizer:willSpeakPhoneme:](#page-2460-1) (page 2461) messages when speaking occurs through the feedback window.

### **Availability**

Available in Mac OS X v10.3 and later.

### **See Also**

[– usesFeedbackWindow](#page-2457-0) (page 2458)

### <span id="page-2454-0"></span>**Declared In**

NSSpeechSynthesizer.h

## **setVoice:**

Sets the receiver's current voice.

- (BOOL)**setVoice:**(NSString \*)*voiceIdentifier*

#### **Parameters**

*voiceIdentifier*

Identifier of the voice to set at the receiver's current voice. When nil, the receiver sets the default voice as its current voice.

### **Return Value**

YES when the receiver is not currently synthesizing speech and the current voice is set successfully, NO otherwise.

NSSpeechSynthesizer Class Reference

### **Discussion**

See the class description for details on the CurrentVoice attribute.

#### **Availability**

Available in Mac OS X v10.3 and later.

### **See Also**

- [voice](#page-2458-0) (page 2459)
- [+ defaultVoice](#page-2448-2) (page 2449)

**Declared In** NSSpeechSynthesizer.h

## <span id="page-2455-1"></span>**setVolume:**

Specifies the receiver's speaking volume.

- (void)setVolume:(float)*volume*

### **Parameters**

*volume*

Sound level to use for speech.

**Availability** Available in Mac OS X v10.5 and later.

**See Also** [– volume](#page-2458-1) (page 2459)

<span id="page-2455-0"></span>**Declared In** NSSpeechSynthesizer.h

## **startSpeakingString:**

Begins speaking synthesized text through the system's default sound output device.

- (BOOL)**startSpeakingString:**(NSString \*)*text*

### **Parameters**

*text*

Text to synthesize. When nil or empty, no synthesis occurs.

## **Return Value**

YES when synthesis starts successfully, NO otherwise.

#### **Discussion**

If the receiver is currently speaking synthesized speech when startSpeakingString: is called, that process is stopped before *text* is spoken.

When synthesis of *text* finishes normally or is stopped, the message [speechSynthesizer:didFinishSpeaking:](#page-2459-0) (page 2460) is sent to the delegate.

#### **Availability**

Available in Mac OS X v10.3 and later.

NSSpeechSynthesizer Class Reference

#### **See Also**

- [isSpeaking](#page-2451-2) (page 2452)
- [startSpeakingString:toURL:](#page-2456-0) (page 2457)
- [stopSpeaking](#page-2456-1) (page 2457)

### **Declared In**

NSSpeechSynthesizer.h

## <span id="page-2456-0"></span>**startSpeakingString:toURL:**

Begins synthesizing text into a sound (AIFF) file.

```
- (BOOL)startSpeakingString:(NSString *)text toURL:(NSURL *)url
```
**Parameters** *text*

Text to synthesize. When nil or empty, no synthesis is started.

*url*

Filesystem location of the output sound file.

#### **Return Value**

YES when synthesis starts successfully, NO otherwise.

### **Discussion**

When synthesis of *text* finishes normally or is stopped, the message [speechSynthesizer:didFinishSpeaking:](#page-2459-0) (page 2460) is sent to the delegate.

One example of how you might use this method is in an email program that automatically converts new messages into sound files that can be stored on an iPod for later listening.

**Note:** The delegate does not receive [speechSynthesizer:willSpeakWord:ofString:](#page-2460-0) (page 2461) and [speechSynthesizer:willSpeakPhoneme:](#page-2460-1) (page 2461) messages when text is being synthesized to a file.

### **Availability**

Available in Mac OS X v10.3 and later.

### **See Also**

- [isSpeaking](#page-2451-2) (page 2452)
- [startSpeakingString:](#page-2455-0) (page 2456)
- <span id="page-2456-1"></span>[– stopSpeaking](#page-2456-1) (page 2457)

### **Declared In**

NSSpeechSynthesizer.h

## **stopSpeaking**

Stops synthesis in progress.

- (void)**stopSpeaking**

NSSpeechSynthesizer Class Reference

#### **Discussion**

If the receiver is currently generating speech, synthesis is halted, and the message [speechSynthesizer:didFinishSpeaking:](#page-2459-0) (page 2460) is sent to the delegate.

#### **Availability**

Available in Mac OS X v10.3 and later.

### **See Also**

- [isSpeaking](#page-2451-2) (page 2452)
- [startSpeakingString:](#page-2455-0) (page 2456)
- [startSpeakingString:toURL:](#page-2456-0) (page 2457)

#### **Declared In**

NSSpeechSynthesizer.h

## **stopSpeakingAtBoundary:**

Stops synthesis in progress at a given boundary.

- (void)stopSpeakingAtBoundary:(NSSpeechBoundary)*boundary*

## **Parameters**

*boundary*

Boundary at which to stop speech.

#### **Discussion**

If the receiver is currently generating speech, synthesis is halted at boundary, and the message [speechSynthesizer:didFinishSpeaking:](#page-2459-0) (page 2460) is sent to the delegate.

#### **Availability**

Available in Mac OS X v10.5 and later.

#### <span id="page-2457-0"></span>**Declared In**

NSSpeechSynthesizer.h

## **usesFeedbackWindow**

Indicates whether the receiver uses the speech feedback window.

- (BOOL)**usesFeedbackWindow**

#### **Return Value**

YES when the receiver uses the speech feedback window, NO otherwise.

#### **Availability**

Available in Mac OS X v10.3 and later.

#### **See Also**

[– setUsesFeedbackWindow:](#page-2454-1) (page 2455)

#### **Declared In** NSSpeechSynthesizer.h

NSSpeechSynthesizer Class Reference

## <span id="page-2458-0"></span>**voice**

Returns the identifier of the receiver's current voice.

- (NSString \*)**voice**

**Return Value** Identifier of the receiver's current voice.

**Availability** Available in Mac OS X v10.3 and later.

**See Also** [– setVoice:](#page-2454-0) (page 2455)

<span id="page-2458-1"></span>**Declared In** NSSpeechSynthesizer.h

## **volume**

Provides the receiver's speaking volume.

- (float)volume

**Return Value** Speaking volume: From 0.0 (minimum) to 1.0 (maximum).

**Availability** Available in Mac OS X v10.5 and later.

**See Also** [– setVolume:](#page-2455-1) (page 2456)

**Declared In** NSSpeechSynthesizer.h

# Delegate Methods

## **speechSynthesizer:didEncounterErrorAtIndex:ofString:message:**

Sent to the delegate when a speech synthesizer encounters an error in text being synthesized.

```
- (void)speechSynthesizer:(NSSpeechSynthesizer *)sender 
   didEncounterErrorAtIndex:(NSUInteger)characterIndex ofString:(NSString *)text
     message:(NSString *)errorMessage
```
### **Parameters**

*sender*

Speech synthesizer informing its delegate of an error.

*characterIndex*

Location in text where the reciver encountered the error.

NSSpeechSynthesizer Class Reference

*text* Text the receiver was synthesizing when the error ocurred.

*errorMessage*

Error message.

**Availability** Available in Mac OS X v10.5 and later.

**Declared In** NSSpeechSynthesizer.h

## **speechSynthesizer:didEncounterSyncMessage:**

Sent to the delegate when a speech synthesizer encounters a synchronization error.

```
- (void)speechSynthesizer:(NSSpeechSynthesizer *)sender 
   didEncounterSyncMessage:(NSString *)errorMessage
```
#### **Parameters**

*sender*

Speech synthesizer informing its delegate of an error.

*errorMessage*

Error message.

**Availability** Available in Mac OS X v10.5 and later.

### <span id="page-2459-0"></span>**Declared In**

NSSpeechSynthesizer.h

## **speechSynthesizer:didFinishSpeaking:**

Sent when an [NSSpeechSynthesizer](#page-2444-0) (page 2445) object finishes speaking through the sound output device.

```
- (void)speechSynthesizer:(NSSpeechSynthesizer *)sender
   didFinishSpeaking:(BOOL)success
```
#### **Parameters**

*sender*

An [NSSpeechSynthesizer](#page-2444-0) (page 2445) object that has stopped speaking into the sound output device.

*success*

YES when speaking completed normally, NO if speaking is stopped prematurely for any reason.

### **Availability**

Available in Mac OS X v10.3 and later.

#### **See Also**

- [startSpeakingString:](#page-2455-0) (page 2456)
- [stopSpeaking](#page-2456-1) (page 2457)

**Declared In** NSSpeechSynthesizer.h

## <span id="page-2460-1"></span>**speechSynthesizer:willSpeakPhoneme:**

Sent just before a synthesized phoneme is spoken through the sound output device.

```
- (void)speechSynthesizer:(NSSpeechSynthesizer *)sender
   willSpeakPhoneme:(short)phonemeOpcode
```
## **Parameters**

*sender*

An [NSSpeechSynthesizer](#page-2444-0) (page 2445) object that's synthesizing text into speech.

*phonemeOpcode*

Phoneme that *sender* is about to speak into the sound output device.

### **Discussion**

One use of this method might be to animate a mouth on screen to match the generated speech.

**Important:** The delegate is not sent this message when the NSSpeechSynthesizer object is synthesizing speech to a file (startSpeakingString: toURL: (page 2457)).

### **Availability**

Available in Mac OS X v10.3 and later.

```
See Also
```
[– startSpeakingString:](#page-2455-0) (page 2456)

### <span id="page-2460-0"></span>**Declared In**

NSSpeechSynthesizer.h

## **speechSynthesizer:willSpeakWord:ofString:**

Sent just before a synthesized word is spoken through the sound output device.

```
- (void)speechSynthesizer:(NSSpeechSynthesizer *)sender
   willSpeakWord:(NSRange)wordToSpeak ofString:(NSString *)text
```
### **Parameters**

*sender*

An [NSSpeechSynthesizer](#page-2444-0) (page 2445) object that's synthesizing text into speech.

*wordToSpeak*

Word that *sender* is about to speak into the sound output device.

*text*

Text that is being synthesized by *sender*.

### **Discussion**

One use of this method might be to visually highlight the word being spoken.

**Important:** The delegate is not sent this message when the NSSpeechSynthesizer object is synthesizing speech to a file ([startSpeakingString:toURL:](#page-2456-0) (page 2457)).

## **Availability**

Available in Mac OS X v10.3 and later.

### **See Also**

[– startSpeakingString:](#page-2455-0) (page 2456)

#### **Declared In**

NSSpeechSynthesizer.h

## <span id="page-2461-0"></span>**Constants**

## **Voice Attributes**

The following voice attributes are defined by the NSSpeechSynthesizer class for the dictionary returned by [attributesForVoice:](#page-2448-0) (page 2449) (the values are all NSString objects).

```
NSString *NSVoiceIdentifier;
NSString *NSVoiceName;
NSString *NSVoiceAge;
NSString *NSVoiceGender;
NSString *NSVoiceDemoText;
NSString *NSVoiceLanguage;
NSString *NSVoiceLocaleIdentifier;
NSString *NSVoiceSupportedCharacters;
NSString *NSVoiceIndividuallySpokenCharacters;
```
## **Constants**

NSVoiceIdentifier

A unique string identifying the voice. The identifiers of the system voices are listed in [Listing](#page-2462-0) [130-1](#page-2462-0) (page 2463).

#### Available in Mac OS X v10.3 and later.

Declared in NSSpeechSynthesizer.h.

#### NSVoiceName

The name of the voice suitable for display.

### Available in Mac OS X v10.3 and later.

Declared in NSSpeechSynthesizer.h.

#### NSVoiceAge

The perceived age (in years) of the voice.

Available in Mac OS X v10.3 and later.

Declared in NSSpeechSynthesizer.h.

#### NSSpeechSynthesizer Class Reference

#### NSVoiceGender

The perceived gender of the voice. May be either NSVoiceGenderNeuter, NSVoiceGenderFemale, or NSVoiceGenderMale.

Available in Mac OS X v10.3 and later.

Declared in NSSpeechSynthesizer.h.

#### NSVoiceDemoText

A demonstration string to speak.

### Available in Mac OS X v10.3 and later.

Declared in NSSpeechSynthesizer.h.

#### NSVoiceLanguage

The language of the voice (currently US English only).

Deprecated:

Available in Mac OS X v10.3 and later.

Deprecated in Mac OS X v10.5.

Declared in NSSpeechSynthesizer.h.

### NSVoiceLocaleIdentifier

## Available in Mac OS X v10.5 and later.

Declared in NSSpeechSynthesizer.h.

NSVoiceSupportedCharacters

#### Available in Mac OS X v10.5 and later.

Declared in NSSpeechSynthesizer.h.

#### NSVoiceIndividuallySpokenCharacters

#### Available in Mac OS X v10.5 and later.

Declared in NSSpeechSynthesizer.h.

#### <span id="page-2462-0"></span>**Discussion**

Listing 130-1 lists the identifiers of the system voices (defined in /System/Library/Speech/Voices):

#### **Listing 130-1** Identifiers of the Mac OS X system voices

```
com.apple.speech.synthesis.voice.Agnes
com.apple.speech.synthesis.voice.Albert
com.apple.speech.synthesis.voice.BadNews
com.apple.speech.synthesis.voice.Bahh
com.apple.speech.synthesis.voice.Bells
com.apple.speech.synthesis.voice.Boing
com.apple.speech.synthesis.voice.Bruce
com.apple.speech.synthesis.voice.Bubbles
com.apple.speech.synthesis.voice.Cellos
com.apple.speech.synthesis.voice.Deranged
com.apple.speech.synthesis.voice.Fred
com.apple.speech.synthesis.voice.GoodNews
com.apple.speech.synthesis.voice.Hysterical
com.apple.speech.synthesis.voice.Junior
com.apple.speech.synthesis.voice.Kathy
com.apple.speech.synthesis.voice.Organ
com.apple.speech.synthesis.voice.Princess
com.apple.speech.synthesis.voice.Ralph
com.apple.speech.synthesis.voice.Trinoids
```
#### NSSpeechSynthesizer Class Reference

```
com.apple.speech.synthesis.voice.Vicki
com.apple.speech.synthesis.voice.Victoria
com.apple.speech.synthesis.voice.Whisper
com.apple.speech.synthesis.voice.Zarvox
```
#### **Availability**

Available in Mac OS X v10.3 and later.

#### **Declared In**

NSSpeechSynthesizer.h

## **Voice Genders**

The NSSpeechSynthesizer class defines the following voice gender attributes, which are the allowable values of the NSVoiceGender key:

```
NSString *NSVoiceGenderNeuter;
NSString *NSVoiceGenderMale;
NSString *NSVoiceGenderFemale;
```
#### **Constants**

NSVoiceGenderNeuter

A neutral voice (neither male nor female)

Available in Mac OS X v10.3 and later.

Declared in NSSpeechSynthesizer.h.

NSVoiceGenderMale

A male voice

### Available in Mac OS X v10.3 and later.

Declared in NSSpeechSynthesizer.h.

NSVoiceGenderFemale A female voice

Available in Mac OS X v10.3 and later.

Declared in NSSpeechSynthesizer.h.

### **Availability**

Available in Mac OS X v10.3 and later.

#### **Declared In**

NSSpeechSynthesizer.h

## **Speech Synthesizer Property Keys**

These constants identify synthesizer properties.

```
NSString *NSSpeechStatusProperty
NSString *NSSpeechErrorsProperty
NSString *NSSpeechInputModeProperty
NSString *NSSpeechCharacterModeProperty
NSString *NSSpeechNumberModeProperty
NSString *NSSpeechRateProperty
NSString *NSSpeechPitchBaseProperty
NSString *NSSpeechPitchModProperty
NSString *NSSpeechVolumeProperty
NSString *NSSpeechSynthesizerInfoProperty
NSString *NSSpeechRecentSyncProperty
NSString *NSSpeechPhonemeSymbolsProperty
NSString *NSSpeechCurrentVoiceProperty
NSString *NSSpeechCommandDelimiterProperty
NSString *NSSpeechResetProperty
NSString *NSSpeechOutputToFileURLProperty
```
### **Declared In**

NSSpeechSynthesizer.h

## **Input Modes**

These constants identify input modes (used with NSSpeechInputModeProperty).

```
NSString *NSSpeechModeText
NSString *NSSpeechModePhoneme
```
### **Declared In**

NSSpeechSynthesizer.h

## **Speech Type**

These constants identify speech types (used with NSSpeechInputModeProperty and NSSpeechNumberModeProperty).

```
NSString *NSSpeechModeNormal
NSString *NSSpeechModeLiteral
```
### **Declared In**

NSSpeechSynthesizer.h

## **Speech Status**

These constants identify speech status (used with NSSpeechStatusProperty).

```
NSString *NSSpeechStatusOutputBusy
NSString *NSSpeechStatusOutputPaused
NSString *NSSpeechStatusNumberOfCharactersLeft
NSString *NSSpeechStatusPhonemeCode
```
### **Declared In**

NSSpeechSynthesizer.h

## **Synthesis Error**

These constants identify errors that may occur during speech synthesis (used with NSSpeechErrorProperty).

```
NSString *NSSpeechErrorCount
NSString *NSSpeechErrorOldestCode
NSString *NSSpeechErrorOldestCharacterOffset
NSString *NSSpeechErrorNewestCode
NSString *NSSpeechErrorNewestCharacterOffset
```
**Declared In**

NSSpeechSynthesizer.h

## **Synthesizer Information**

These constants identify synthesizer properties (used with NSSpeechSynthesizerInfoProperty).

```
NSString *NSSpeechSynthesizerInfoIdentifier
NSString *NSSpeechSynthesizerInfoVersion
```
### **Declared In**

NSSpeechSynthesizer.h

## **Speech Command Delimiter**

These constants identify speech-command delimiters in synthesized text (used with NSSpeechCommandDelimiterProperty).

```
NSString *NSSpeechCommandPrefix
NSString *NSSpeechCommandSuffix
```
### **Declared In**

NSSpeechSynthesizer.h

## **Dictionary Properties**

These constants identify speech-dictionary properties (use with -addSpeechDictionary).

```
NSString *NSSpeechDictionaryLanguage
NSString *NSSpeechDictionaryModificationDate
NSString *NSSpeechDictionaryPronunciations
NSString *NSSpeechDictionaryAbreviations
NSString *NSSpeechDictionaryEntrySpelling
NSString *NSSpeechDictionaryEntryPhonemes
```
## **Declared In**

NSSpeechSynthesizer.h

## **NSSpeechBoundary**

These constants are used in stopping and pausing speech.

## NSSpeechSynthesizer Class Reference

```
enum {
   NSSpechImmediateBoundary = 0, NSSpeechWordBoundary,
    NSSpeechSentenceBoundary
};
```
typedef NSUInteger NSSpeechBoundary;

## **Availability**

Available in Mac OS X v10.5 and later.

## **Declared In**

NSSpeechSynthesizer.h

NSSpeechSynthesizer Class Reference

# NSSpellChecker Class Reference

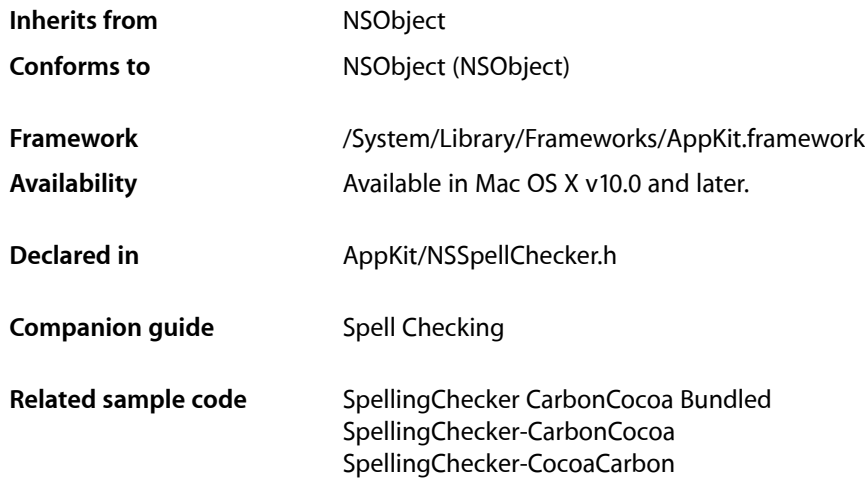

# **Overview**

The NSSpellChecker class provides an interface to the Cocoa spell-checking service. To handle all its spell checking, an application needs only one instance of NSSpellChecker, known asthe **spell checker**. Through the spell checker you manage the **Spelling panel**, in which the user can specify decisions about words that are suspect.

The spell checker also offers the ability to provide word completions to augment the text completion system in Mac OS X v10.3.

# Tasks

## **Getting the Spell Checker**

- [+ sharedSpellChecker](#page-2470-0) (page 2471)
	- Returns the NSSpellChecker (one per application).
- [+ sharedSpellCheckerExists](#page-2471-0) (page 2472)

Returns whether the application's NSSpellChecker has already been created.

## **Configuring Spell Checkers**

[– availableLanguages](#page-2472-0) (page 2473)

Provides the languages preferred by the user.

- [language](#page-2477-0) (page 2478)
	- Returns the current language used in spell checking.
- [setLanguage:](#page-2478-0) (page 2479) Sets the language to use in spell checking to *language*.

## **Managing the Spelling Panel**

- [spellingPanel](#page-2479-0) (page 2480) Returns the spell checker's panel.
- [updateSpellingPanelWithGrammarString:detail:](#page-2479-1) (page 2480) Specifies a grammar-analysis detail to highlight in the Spelling panel.
- [setAccessoryView:](#page-2477-1) (page 2478) Deprecated in Mac OS X v10.5
	- Makes an NSView object an accessory of the Spelling panel by making it a subview of the panel's content view.

[– accessoryView](#page-2471-1) (page 2472) Deprecated in Mac OS X v10.5 Deprecated in Mac OS X v10.5 Deprecated in Mac OS X v10.5

Returns the Spelling panel's accessory NSView object.

## **Using Spell Checkers**

- [countWordsInString:language:](#page-2475-0) (page 2476) Returns the number of words in *stringToCount*.
- [checkSpellingOfString:startingAt:](#page-2473-0) (page 2474)

Starts the search for a misspelled word in *stringToCheck* starting at *startingOffset* within the string object.

[– checkSpellingOfString:startingAt:language:wrap:inSpellDocumentWithTag:wordCount:](#page-2473-1) (page 2474)

Starts the search for a misspelled word in a string starting at specified offset within the string.

[– guessesForWord:](#page-2475-1) (page 2476)

Returns an array of suggested spellings for the misspelled word *word*.

[– checkGrammarOfString:startingAt:language:wrap:inSpellDocumentWithTag:details:](#page-2472-1) (page 2473)

Initiates a grammatical analysis of a given string.

## **Managing the Spell-Checking Process**

[+ uniqueSpellDocumentTag](#page-2471-2) (page 2472)

Returns a guaranteed unique tag to use as the spell-document tag for a document.

[– closeSpellDocumentWithTag:](#page-2474-0) (page 2475)

Notifies the receiver that the user has finished with the ignored-word document identified by *tag*, causing it to throw that dictionary away.

[– ignoreWord:inSpellDocumentWithTag:](#page-2476-0) (page 2477)

Instructsthe spell checker to ignore all future occurrences of *wordToIgnore* in the document identified by *tag*.

[– ignoredWordsInSpellDocumentWithTag:](#page-2476-1) (page 2477)

Returns the array of ignored words for a document identified by *tag*.

[– setIgnoredWords:inSpellDocumentWithTag:](#page-2478-1) (page 2479)

Initializes the ignored-words document (a dictionary identified by *tag* with *someWords*), an array of words to ignore.

- [setWordFieldStringValue:](#page-2479-2) (page 2480) Sets the string that appears in the misspelled word field, using the string object *aString*.
- [updateSpellingPanelWithMisspelledWord:](#page-2480-0) (page 2481)

Causes the spell checker to update the Spelling panel's misspelled-word field to reflect *word*.

- [completionsForPartialWordRange:inString:language:inSpellDocumentWithTag:](#page-2474-1) (page 2475) Provides a list of complete words that the user might be trying to type based on a partial word in a given string.
- [hasLearnedWord:](#page-2476-2) (page 2477) Indicates whether the spell checker has learned a given word.
- [unlearnWord:](#page-2479-3) (page 2480) Tells the spell checker to unlearn a given word.

# <span id="page-2470-0"></span>Class Methods

## **sharedSpellChecker**

Returns the NSSpellChecker (one per application).

+ (NSSpellChecker \*)**sharedSpellChecker**

## **Availability**

Available in Mac OS X v10.0 and later.

## **See Also**

[+ sharedSpellCheckerExists](#page-2471-0) (page 2472)

## **Related Sample Code**

SpellingChecker CarbonCocoa Bundled SpellingChecker-CarbonCocoa SpellingChecker-CocoaCarbon

## **Declared In**

NSSpellChecker.h

**CHAPTER 131** NSSpellChecker Class Reference

## <span id="page-2471-0"></span>**sharedSpellCheckerExists**

Returns whether the application's NSSpellChecker has already been created.

+ (BOOL)**sharedSpellCheckerExists**

### **Availability**

Available in Mac OS X v10.0 and later.

**See Also** [+ sharedSpellChecker](#page-2470-0) (page 2471)

<span id="page-2471-2"></span>**Declared In** NSSpellChecker.h

## **uniqueSpellDocumentTag**

Returns a guaranteed unique tag to use as the spell-document tag for a document.

+ (NSInteger)**uniqueSpellDocumentTag**

**Discussion** Use this method to generate tags to avoid collisions with other objects that can be spell checked.

**Availability** Available in Mac OS X v10.0 and later.

### **Related Sample Code**

SpellingChecker CarbonCocoa Bundled SpellingChecker-CarbonCocoa SpellingChecker-CocoaCarbon

**Declared In** NSSpellChecker.h

# <span id="page-2471-1"></span>Instance Methods

## **accessoryView**

Returns the Spelling panel's accessory NSView object.

- (NSView \*)**accessoryView**

## **Availability**

Available in Mac OS X v10.0 and later.

### **See Also**

[– setAccessoryView:](#page-2477-1) (page 2478)

**Declared In** NSSpellChecker.h **CHAPTER 131** NSSpellChecker Class Reference

## <span id="page-2472-0"></span>**availableLanguages**

Provides the languages preferred by the user.

- (NSArray \*)availableLanguages

**Return Value** List of language names.

**Availability** Available in Mac OS X v10.5 and later.

<span id="page-2472-1"></span>**Declared In** NSSpellChecker.h

## **checkGrammarOfString:startingAt:language:wrap:inSpellDocumentWithTag:details:**

Initiates a grammatical analysis of a given string.

```
- (NSRange)checkGrammarOfString:(NSString *)string startingAt:(NSInteger)start
   language:(NSString *)language wrap:(BOOL)wrap
   inSpellDocumentWithTag:(NSInteger)documentTag details:(NSArray **)outDetails
```
### **Parameters**

```
string
```
String to analyze.

*start*

Location within *string* at which to start the analysis.

*language*

Language use in *string*. When nil, the language selected in the Spelling panel is used.

*wrap*

YES to specify that the analysis continue to the beginning of string when the end is reached.

NO to have the analysis stop at the end of string.

*documentTag*

Identifies the spell document with ignored words to use.

*outDetails*

On output, dictionaries describing grammar-analysis details within the flagged grammatical unit. See the NSSpellServer class for information about these dictionaries.

### **Return Value**

Location of the first flagged grammatical unit.

### **Availability**

Available in Mac OS X v10.5 and later.

### **Declared In**

NSSpellChecker.h

## <span id="page-2473-0"></span>**checkSpellingOfString:startingAt:**

Starts the search for a misspelled word in *stringToCheck* starting at *startingOffset* within the string object.

```
- (NSRange)checkSpellingOfString:(NSString *)stringToCheck
   startingAt:(NSInteger)startingOffset
```
## **Discussion**

Returns the range of the first misspelled word. Wrapping occurs, but no ignored-words dictionary is used.

### **Availability**

Available in Mac OS X v10.0 and later.

### **Related Sample Code**

SpellingChecker CarbonCocoa Bundled SpellingChecker-CarbonCocoa SpellingChecker-CocoaCarbon

## **Declared In**

<span id="page-2473-1"></span>NSSpellChecker.h

## **checkSpellingOfString:startingAt:language:wrap:inSpellDocumentWithTag:wordCount:**

Starts the search for a misspelled word in a string starting at specified offset within the string.

```
- (NSRange)checkSpellingOfString:(NSString *)stringToCheck
   startingAt:(NSInteger)startingOffset
   language:(NSString *)language
   wrap:(BOOL)wrapFlag
   inSpellDocumentWithTag:(NSInteger)tag
```
### **Parameters**

*stringToCheck*

The string object containing the words to spellcheck.

**wordCount:**(NSInteger \*)*wordCount*

```
startingOffset
```
The offset within *stringToCheck* at which to begin spellchecking.

*language*

The language of the words in the string. If *language* is nil, or if you obtain the value by sending [language](#page-2477-0) (page 2478) to self, the current selection in the Spelling panel's pop-up menu is used. Do not pass in an empty string for *language*.

```
wrapFlag
```
YES to indicate that spell checking should continue at the beginning of the string when the end of the string is reached; NO to indicate that spellchecking should stop at the end of the document.

*tag*

An identifier unique within the application used to inform the spell checker which document (actually, a dictionary) of ignored words to use.

## **CHAPTER 131** NSSpellChecker Class Reference

### *wordCount*

Returns by indirection a count of the words spell-checked up to and including the first error (if any), or -1 if the spell checker fails or does not support word counting. Specify NULL if you do not want this word count.

## **Return Value**

The range of the first misspelled word and optionally (and by reference) the count of words spellchecked in the string in *wordCount*.

**Availability** Available in Mac OS X v10.0 and later.

**Related Sample Code** SpellingChecker CarbonCocoa Bundled SpellingChecker-CarbonCocoa SpellingChecker-CocoaCarbon

## **Declared In**

<span id="page-2474-0"></span>NSSpellChecker.h

## **closeSpellDocumentWithTag:**

Notifies the receiver that the user has finished with the ignored-word document identified by *tag*, causing it to throw that dictionary away.

- (void)**closeSpellDocumentWithTag:**(NSInteger)*tag*

### **Availability**

Available in Mac OS X v10.0 and later.

## **Related Sample Code**

SpellingChecker CarbonCocoa Bundled SpellingChecker-CarbonCocoa SpellingChecker-CocoaCarbon

### <span id="page-2474-1"></span>**Declared In**

NSSpellChecker.h

## **completionsForPartialWordRange:inString:language:inSpellDocumentWithTag:**

Provides a list of complete words that the user might be trying to type based on a partial word in a given string.

```
- (NSArray *)completionsForPartialWordRange:(NSRange)partialWordRange
   inString:(NSString *)string language:(NSString *)language
   inSpellDocumentWithTag:(NSInteger)spellDocumentTag
```
## **Parameters**

*partialWordRange*

Range that identifies a partial word in *string*.

*string*

String with the partial word from which to generate the result.

NSSpellChecker Class Reference

*language*

Language to used in *string*. When nil, this method uses the language selected in the Spelling panel.

#### *spellDocumentTag*

Identifies the spell document with ignored words to use.

#### **Return Value**

List of complete words from the spell checker dictionary in the order they should be presented to the user.

#### **Availability**

Available in Mac OS X v10.3 and later.

**Declared In**

<span id="page-2475-0"></span>NSSpellChecker.h

## **countWordsInString:language:**

Returns the number of words in *stringToCount*.

- (NSInteger)**countWordsInString:**(NSString \*)*stringToCount* **language:**(NSString \*)*language*

#### **Discussion**

The *language* argument specifies the language used in the string. If *language* is nil, the current selection in the Spelling panel's pop-up menu is used.

**Availability** Available in Mac OS X v10.0 and later.

<span id="page-2475-1"></span>**Declared In** NSSpellChecker.h

## **guessesForWord:**

Returns an array of suggested spellings for the misspelled word *word*.

- (NSArray \*)**guessesForWord:**(NSString \*)*word*

### **Discussion**

If *word* contains all capital letters, or its first letter is capitalized, the suggested words are capitalized in the same way.

**Availability** Available in Mac OS X v10.0 and later.

#### **Related Sample Code**

SpellingChecker CarbonCocoa Bundled SpellingChecker-CarbonCocoa SpellingChecker-CocoaCarbon

**Declared In** NSSpellChecker.h

## <span id="page-2476-2"></span>hasLearnedWord:

Indicates whether the spell checker has learned a given word.

- (BOOL)hasLearnedWord:(NSString \*)*word*

### **Parameters**

*word*

Word in question.

**Return Value** YES when the spell checker has learned word, NO otherwise.

**Availability** Available in Mac OS X v10.5 and later.

<span id="page-2476-1"></span>**Declared In** NSSpellChecker.h

## **ignoredWordsInSpellDocumentWithTag:**

Returns the array of ignored words for a document identified by *tag*.

- (NSArray \*)**ignoredWordsInSpellDocumentWithTag:**(NSInteger)*tag*

### **Discussion**

Invoke this method before [closeSpellDocumentWithTag:](#page-2474-0) (page 2475) if you want to store the ignored words.

## **Availability**

Available in Mac OS X v10.0 and later.

### **See Also**

[– setIgnoredWords:inSpellDocumentWithTag:](#page-2478-1) (page 2479)

## **Related Sample Code**

SpellingChecker CarbonCocoa Bundled SpellingChecker-CarbonCocoa SpellingChecker-CocoaCarbon

#### <span id="page-2476-0"></span>**Declared In** NSSpellChecker.h

## **ignoreWord:inSpellDocumentWithTag:**

Instructs the spell checker to ignore all future occurrences of *wordToIgnore* in the document identified by *tag*.

- (void)**ignoreWord:**(NSString \*)*wordToIgnore* **inSpellDocumentWithTag:**(NSInteger)*tag*

## **Discussion**

You should invoke this method from within your implementation of the NSIgnoreMisspelledWords protocol's [ignoreSpelling:](#page-3531-0) (page 3532) method.

## **CHAPTER 131** NSSpellChecker Class Reference

**Availability** Available in Mac OS X v10.0 and later.

**Related Sample Code** SpellingChecker CarbonCocoa Bundled SpellingChecker-CarbonCocoa SpellingChecker-CocoaCarbon

**Declared In** NSSpellChecker.h

## <span id="page-2477-0"></span>**language**

Returns the current language used in spell checking.

- (NSString \*)**language**

## **Discussion**

The result string specifies the language using the language and regional designations described in Language and Locale Designations in *Internationalization Programming Topics*.

**Availability** Available in Mac OS X v10.0 and later.

**See Also**

[– setLanguage:](#page-2478-0) (page 2479)

<span id="page-2477-1"></span>**Declared In** NSSpellChecker.h

## **setAccessoryView:**

Makes an NSView object an accessory of the Spelling panel by making it a subview of the panel's content view.

- (void)**setAccessoryView:**(NSView \*)*aView*

## **Discussion**

This method posts an [NSWindowDidResizeNotification](#page-3362-0) (page 3363) with the Spelling panel object to the default notification center.

**Availability**

Available in Mac OS X v10.0 and later.

**See Also**

[– accessoryView](#page-2471-1) (page 2472)

**Declared In**

NSSpellChecker.h

## <span id="page-2478-1"></span>**setIgnoredWords:inSpellDocumentWithTag:**

Initializes the ignored-words document (a dictionary identified by *tag* with *someWords*), an array of words to ignore.

- (void)**setIgnoredWords:**(NSArray \*)*someWords* **inSpellDocumentWithTag:**(NSInteger)*tag*

### **Availability**

Available in Mac OS X v10.0 and later.

### **See Also**

- ignoredWordsInSpellDocumentWithTag: (page 2477)

### **Related Sample Code**

SpellingChecker CarbonCocoa Bundled SpellingChecker-CarbonCocoa SpellingChecker-CocoaCarbon

## **Declared In**

<span id="page-2478-0"></span>NSSpellChecker.h

## **setLanguage:**

Sets the language to use in spell checking to *language*.

- (BOOL)**setLanguage:**(NSString \*)*language*

## **Discussion**

Returns whether the Language pop-up list in the Spelling panel lists *language*.

Listing 131-1 shows how languages can be specified in language. If the language specified is listed in the user's list of preferred languages, the spell checker uses that language to accomplish its task.

## **Listing 131-1** Specifying the spell checker language

NSSpellChecker\* spell\_checker = [NSSpellChecker sharedSpellChecker]; [spell\_checker setLanguage:@"fr"]; // Sets language to French. The language method returns "fr". [spell\_checker setLanguage:@"NL"]; // Sets language to the one spoken in Netherlands (English). The language method returns "en". [spell\_checker setLanguage:@"en\_GB"] // Sets language to British English. The

language method returns "en\_GB".

[spell\_checker setLanguage:@"German"]; // Sets language to German. The language method returns "de".

To learn about the strings you can use to specify a language in *language*, see Language and Locale Designations in *Internationalization Programming Topics*.

## **Availability**

Available in Mac OS X v10.0 and later.

## **CHAPTER 131** NSSpellChecker Class Reference

**See Also** [– language](#page-2477-0) (page 2478)

**Declared In** NSSpellChecker.h

## <span id="page-2479-2"></span>**setWordFieldStringValue:**

Sets the string that appears in the misspelled word field, using the string object *aString*.

- (void)**setWordFieldStringValue:**(NSString \*)*aString*

**Availability** Available in Mac OS X v10.0 and later.

<span id="page-2479-0"></span>**Declared In** NSSpellChecker.h

## **spellingPanel**

Returns the spell checker's panel.

- (NSPanel \*)**spellingPanel**

**Availability** Available in Mac OS X v10.0 and later.

<span id="page-2479-3"></span>**Declared In** NSSpellChecker.h

## **unlearnWord:**

Tells the spell checker to unlearn a given word.

- (void)unlearnWord:(NSString \*)*word*

## **Parameters**

*word*

Word to unlearn.

**Availability** Available in Mac OS X v10.5 and later.

<span id="page-2479-1"></span>**Declared In** NSSpellChecker.h

## **updateSpellingPanelWithGrammarString:detail:**

Specifies a grammar-analysis detail to highlight in the Spelling panel.

NSSpellChecker Class Reference

```
- (void)updateSpellingPanelWithGrammarString:(NSString *)problemString
   detail:(NSDictionary *)detail
```
#### **Parameters**

*problemString*

Problematic grammatical unit identified by [chechGrammarOfString:startingAt:language:wrap:inSpellingDocumentWithTag:details:](#page-2472-1) (page 2473).

*detail*

One of the grammar-analysis details provided by [chechGrammarOfString:startingAt:language:wrap:inSpellingDocumentWithTag:details:](#page-2472-1) (page 2473).

#### **Availability**

Available in Mac OS X v10.5 and later.

## **Declared In**

<span id="page-2480-0"></span>NSSpellChecker.h

## **updateSpellingPanelWithMisspelledWord:**

Causes the spell checker to update the Spelling panel's misspelled-word field to reflect *word*.

- (void)**updateSpellingPanelWithMisspelledWord:**(NSString \*)*word*

### **Discussion**

You are responsible for highlighting *word* in the document and for extracting it from the document using the range returned by the checkSpelling:... methods. Passthe empty string as *word* to have the system beep, indicating no misspelled words were found.

**Availability** Available in Mac OS X v10.0 and later.

**Declared In** NSSpellChecker.h

## **CHAPTER 131** NSSpellChecker Class Reference

# NSSplitView Class Reference

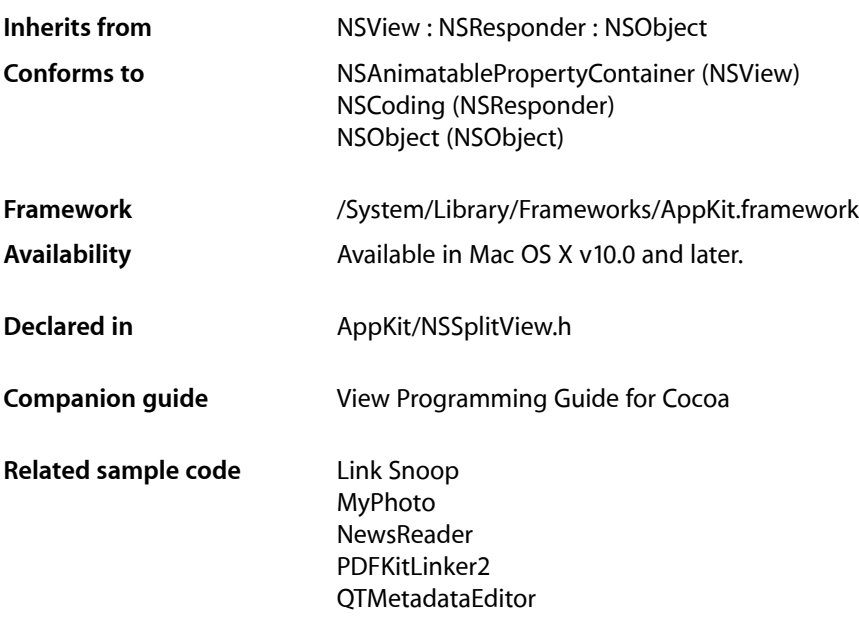

# **Overview**

An NSSplitView object stacks several subviews within one view so that the user can change their relative sizes. By default, the split bars between the views are horizontal, so the views are one on top of the other.

Divider indices are zero-based, with the topmost (in horizontal split views) or leftmost (vertical) divider having an index of 0.

# Tasks

## **Managing Subviews**

[– adjustSubviews](#page-2484-0) (page 2485)

Adjusts the sizes of the receiver's subviews so they (plus the dividers) fill the receiver.

[– isSubviewCollapsed:](#page-2487-0) (page 2488)

Returns YES if *subview* is in a collapsed state, NO otherwise.

[– splitView:resizeSubviewsWithOldSize:](#page-2495-0) (page 2496) *delegate method*

Allows the delegate to specify custom sizing behavior for the subviews of the NSSplitView *sender*.

[– splitViewWillResizeSubviews:](#page-2497-0) (page 2498) *delegate method*

Invoked by the default notification center to notify the delegate that the splitview will resize its subviews.

[– splitViewDidResizeSubviews:](#page-2496-0) (page 2497) *delegate method*

Invoked by the default notification center to notify the delegate that the splitview did resize its subviews.

[– splitView:canCollapseSubview:](#page-2492-0) (page 2493) *delegate method*

Allows the delegate to determine whether the user can collapse and uncollapse *subview*.

[– splitView:shouldCollapseSubview:forDoubleClickOnDividerAtIndex:](#page-2495-1) (page 2496) *delegate method*

Invoked to allow a delegate to determine if a subview should collapse in response to a double click.

## **Managing Split View Orientation**

[– isVertical](#page-2487-1) (page 2488)

Returns YES if the split bars are vertical (subviews are side by side), NO if they are horizontal (views are one on top of the other).

[– setVertical:](#page-2491-0) (page 2492) Sets whether the split bars are vertical.

## **Assigning a Delegate**

- [delegate](#page-2485-0) (page 2486) Returns the receiver's delegate.
- [setDelegate:](#page-2489-0) (page 2490) Makes *anObject* the receiver's delegate.

## **Configuring and Drawing View Dividers**

- [setDividerStyle:](#page-2490-0) (page 2491)
	- Sets the style of divider drawn between subviews.
- [dividerStyle](#page-2486-0) (page 2487) Returns the style of the divider drawn between subviews.
- [dividerThickness](#page-2486-1) (page 2487) Returns the thickness of the divider.
- [dividerColor](#page-2485-1) (page 2486) Return the color of the dividers that the split view is drawing between subviews.
- [drawDividerInRect:](#page-2487-2) (page 2488)

Draws the divider between two of the receiver's subviews.

- [splitView:effectiveRect:forDrawnRect:ofDividerAtIndex:](#page-2494-0) (page 2495) *delegate method* Allows the delegate to modify the rectangle in which mouse clicks initiate divider dragging.
- [splitView:shouldHideDividerAtIndex:](#page-2496-1) (page 2497) *delegate method* Allows the delegate to determine whether a divider can be dragged or adjusted off the edge of the split view.
[– splitView:additionalEffectiveRectOfDividerAtIndex:](#page-2491-0) (page 2492) *delegate method* Allows the delegate to return an additional rectangle in which mouse clicks will initiate divider dragging.

### **Saving Subview Positions**

[– setAutosaveName:](#page-2489-0) (page 2490)

Sets the name under which receiver's divider position is automatically saved.

[– autosaveName](#page-2485-0) (page 2486) Returns the name under which receiver's divider position is automatically saved.

### **Configuring Pane Splitters**

[– isPaneSplitter](#page-2487-0) (page 2488)

Returns YES if the receiver's splitter is a bar that goes across the split view. Returns NO if the splitter is a thumb on the regular background pattern.

[– setIsPaneSplitter:](#page-2490-0) (page 2491) Sets the type of splitter.

### **Constraining Split Position**

- [minPossiblePositionOfDividerAtIndex:](#page-2488-0) (page 2489) Returns the minimum possible position of the divider at the specified index.
- [maxPossiblePositionOfDividerAtIndex:](#page-2488-1) (page 2489) Returns the maximum possible position of the divider at the specified index.
- [setPosition:ofDividerAtIndex:](#page-2491-1) (page 2492) Sets the position of the divider at the specified index.
- [splitView:constrainMaxCoordinate:ofSubviewAt:](#page-2492-0) (page 2493) *delegate method* Allows the delegate for *sender* to constrain the maximum coordinate limit of a divider when the user drags it.
- [splitView:constrainMinCoordinate:ofSubviewAt:](#page-2493-0) (page 2494) *delegate method* Allowsthe delegate for *sender* to constrain the minimum coordinate limit of a divider when the user drags it.
- <span id="page-2484-0"></span>[– splitView:constrainSplitPosition:ofSubviewAt:](#page-2493-1) (page 2494) *delegate method* Allows the delegate for *sender* to constrain the divider to certain positions.

## Instance Methods

### **adjustSubviews**

Adjusts the sizes of the receiver's subviews so they (plus the dividers) fill the receiver.

- (void)**adjustSubviews**

NSSplitView Class Reference

#### **Discussion**

The subviews are resized proportionally; the size of a subview relative to the other subviews doesn't change.

### **Availability**

Available in Mac OS X v10.0 and later.

### **See Also**

- [setDelegate:](#page-2489-1) (page 2490)
- [setFrame:](#page-3163-0) (page 3164) (NSView)

**Related Sample Code** MyPhoto

<span id="page-2485-0"></span>**Declared In** NSSplitView.h

### **autosaveName**

Returns the name under which receiver's divider position is automatically saved.

- (NSString \*)**autosaveName**

#### **Return Value** The name used to save the receiver's state.

**Availability** Available in Mac OS X v10.5 and later.

### **See Also**

[– setAutosaveName:](#page-2489-0) (page 2490)

#### <span id="page-2485-1"></span>**Declared In** NSSplitView.h

### **delegate**

Returns the receiver's delegate.

- (id)**delegate**

**Availability** Available in Mac OS X v10.0 and later.

**See Also** [– setDelegate:](#page-2489-1) (page 2490)

**Declared In** NSSplitView.h

### **dividerColor**

Return the color of the dividers that the split view is drawing between subviews.

- (NSColor \*)**dividerColor**

#### **Return Value**

The color drawn between the subviews.

### **Discussion**

The default implementation of this method returns [clearColor](#page-665-0) (page 666) when [dividerStyle](#page-2486-0) (page 2487) returns [NSSplitViewDividerStyleThick](#page-2497-0) (page 2498). It will also return [clearColor](#page-665-0) (page 666) when [dividerStyle](#page-2486-0) (page 2487) returns [NSSplitViewDividerStyleThin](#page-2498-0) (page 2499) if the split view is in a textured window. All other thin dividers are drawn with a color that looks good between two white panes.

You can override this method to change the color of dividers.

**Availability** Available in Mac OS X v10.5 and later.

<span id="page-2486-0"></span>**Declared In** NSSplitView.h

### **dividerStyle**

Returns the style of the divider drawn between subviews.

- (NSSplitViewDividerStyle)**dividerStyle**

#### **Return Value**

The current divider style. The possible values are described in "Split View [Divider](#page-2497-1) Styles" (page 2498).

### **Availability**

Available in Mac OS X v10.5 and later.

**See Also** [– setDividerStyle:](#page-2490-1) (page 2491)

<span id="page-2486-1"></span>**Declared In** NSSplitView.h

### **dividerThickness**

Returns the thickness of the divider.

- (CGFloat)**dividerThickness**

#### **Discussion**

You can subclass NSSplitView and override this method to change the divider's size, if necessary.

#### **Availability**

Available in Mac OS X v10.0 and later.

#### **See Also**

[– drawDividerInRect:](#page-2487-1) (page 2488)

**Declared In** NSSplitView.h

### <span id="page-2487-1"></span>**drawDividerInRect:**

Draws the divider between two of the receiver's subviews.

```
- (void)drawDividerInRect:(NSRect)aRect
```
#### **Discussion**

*aRect* describes the entire divider rectangle in the receiver's coordinates, which are flipped. If you override this method and use a custom icon to identify the divider, you may need to change the size of the divider.

### **Availability**

Available in Mac OS X v10.0 and later.

### **See Also**

- [dividerThickness](#page-2486-1) (page 2487)
- [compositeToPoint:operation:](#page-1316-0) (page 1317) (NSImage)

<span id="page-2487-0"></span>**Declared In** NSSplitView.h

### **isPaneSplitter**

Returns YES if the receiver's splitter is a bar that goes across the split view. Returns NO if the splitter is a thumb on the regular background pattern.

```
- (BOOL)isPaneSplitter
```
### **Availability**

Available in Mac OS X v10.0 and later.

**See Also** [– setIsPaneSplitter:](#page-2490-0) (page 2491)

**Declared In** NSSplitView.h

### **isSubviewCollapsed:**

Returns YES if *subview* is in a collapsed state, NO otherwise.

- (BOOL)**isSubviewCollapsed:**(NSView \*)*subview*

**Availability** Available in Mac OS X v10.0 and later.

<span id="page-2487-2"></span>**Declared In** NSSplitView.h

### **isVertical**

Returns YES if the split bars are vertical (subviews are side by side), N0 if they are horizontal (views are one on top of the other).

NSSplitView Class Reference

- (BOOL)**isVertical**

**Discussion** By default, split bars are vertical.

**Availability** Available in Mac OS X v10.0 and later.

**See Also** [– setVertical:](#page-2491-2) (page 2492)

<span id="page-2488-1"></span>**Declared In** NSSplitView.h

### **maxPossiblePositionOfDividerAtIndex:**

Returns the maximum possible position of the divider at the specified index.

- (CGFloat)**maxPossiblePositionOfDividerAtIndex:**(NSInteger)*dividerIndex*

#### **Parameters**

*dividerIndex*

The index of the divider.

### **Return Value**

A CGFloat specifying the maximum possible position of the divider.

#### **Discussion**

The position is "possible" in that it is dictated by the bounds of the receiver and the current position of other dividers. "Allowable" positions are those that result from letting the delegate apply constraints to the possible positions.

You can invoke this method to determine the range of values that can be usefully passed to setPosition: ofDividerAtIndex: (page 2492).

You can also invoke it from delegate methods like

[splitView:constrainSplitPosition:ofSubviewAt:](#page-2493-1) (page 2494) to implement relatively complex behaviors that depend on the current state of the split view.

The results of invoking this method when adjust Subviews (page 2485) has not been invoked, and the subview frames are invalid, is undefined.

**Availability** Available in Mac OS X v10.5 and later.

<span id="page-2488-0"></span>**Declared In** NSSplitView.h

### **minPossiblePositionOfDividerAtIndex:**

Returns the minimum possible position of the divider at the specified index.

- (CGFloat)**minPossiblePositionOfDividerAtIndex:**(NSInteger)*dividerIndex*

NSSplitView Class Reference

#### **Parameters**

*dividerIndex*

The index of the divider.

### **Return Value**

A CGFloat specifying the minimum possible position of the divider.

#### **Discussion**

The position is "possible" in that it is dictated by the bounds of the receiver and the current position of other dividers. "Allowable" positions are those that result from letting the delegate apply constraints to the possible positions.

You can invoke this method to determine the range of values that can be usefully passed to setPosition: of Divider At Index: (page 2492).

You can also invoke it from delegate methods like

[splitView:constrainSplitPosition:ofSubviewAt:](#page-2493-1) (page 2494) to implement relatively complex behaviors that depend on the current state of the split view.

The results of invoking this method when adjust Subviews (page 2485) has not been invoked, and the subview frames are invalid, is undefined.

#### **Availability** Available in Mac OS X v10.5 and later.

<span id="page-2489-0"></span>**Declared In** NSSplitView.h

### **setAutosaveName:**

Sets the name under which receiver's divider position is automatically saved.

- (void)**setAutosaveName:**(NSString \*)*autosaveName*

#### **Parameters**

*autosaveName*

The name used to save the receiver's state.

### **Discussion**

If this value is  $n \in I$  or the string is empty no autosaving is done.

#### **Availability**

Available in Mac OS X v10.5 and later.

### **See Also**

<span id="page-2489-1"></span>[– autosaveName](#page-2485-0) (page 2486)

### **Declared In** NSSplitView.h

### **setDelegate:**

Makes *anObject* the receiver's delegate.

### **CHAPTER 132** NSSplitView Class Reference

- (void)**setDelegate:**(id)*anObject*

#### **Discussion**

The notification messages the delegate can expect to receive are listed in ["Notifications"](#page-2498-1) (page 2499). The delegate doesn't need to implement all of the delegate methods.

### **Availability**

Available in Mac OS X v10.0 and later.

**See Also** [– delegate](#page-2485-1) (page 2486)

<span id="page-2490-1"></span>**Declared In** NSSplitView.h

### **setDividerStyle:**

Sets the style of divider drawn between subviews.

- (void)**setDividerStyle:**(NSSplitViewDividerStyle)*dividerStyle*

#### **Parameters**

*dividerStyle*

The divider style. Possible values are described in "Split View [Divider](#page-2497-1) Styles" (page 2498).

### **Availability**

Available in Mac OS X v10.5 and later.

**See Also** [– dividerStyle](#page-2486-0) (page 2487)

<span id="page-2490-0"></span>**Declared In** NSSplitView.h

### **setIsPaneSplitter:**

Sets the type of splitter.

- (void)**setIsPaneSplitter:**(BOOL)*flag*

#### **Discussion**

If *flag* is YES, the receiver's splitter is a bar that goes across the split view. If *flag* is NO, the splitter is a thumb on the regular background pattern.

#### **Availability**

Available in Mac OS X v10.0 and later.

#### **See Also**

[– isPaneSplitter](#page-2487-0) (page 2488)

### **Declared In**

NSSplitView.h

### <span id="page-2491-1"></span>**setPosition:ofDividerAtIndex:**

Sets the position of the divider at the specified index.

```
- (void)setPosition:(CGFloat)position
   ofDividerAtIndex:(NSInteger)dividerIndex
```
### **Parameters**

```
position
```
The position of the divider

*dividerIndex*

The index of the divider.

### **Discussion**

The default implementation of this method behaves as if the user were attempting to drag the divider to the proposed position, so the constraints imposed by the delegate are applied and one of the views adjacent to the divider may be collapsed.

This method is not invoked by NSSplitView itself.

**Availability** Available in Mac OS X v10.5 and later.

<span id="page-2491-2"></span>**Declared In** NSSplitView.h

### **setVertical:**

Sets whether the split bars are vertical.

- (void)**setVertical:**(BOOL)*flag*

### **Discussion**

If *flag* is YES, they're vertical (views are side by side); if it's NO, they're horizontal (views are one on top of the other). Split bars are horizontal by default.

### **Availability**

Available in Mac OS X v10.0 and later.

**See Also** [– isVertical](#page-2487-2) (page 2488)

### **Declared In**

<span id="page-2491-0"></span>NSSplitView.h

## Delegate Methods

### **splitView:additionalEffectiveRectOfDividerAtIndex:**

Allows the delegate to return an additional rectangle in which mouse clicks will initiate divider dragging.

NSSplitView Class Reference

```
- (NSRect)splitView:(NSSplitView *)splitView
   additionalEffectiveRectOfDividerAtIndex:(NSInteger)dividerIndex
```
#### **Parameters**

*splitView*

The split view that sent the message.

*dividerIndex*

The index of the divider.

### **Return Value**

An additional rectangle in which mouse clicks should initiate divider dragging. The rectangle should be expressed in the coordinate system defined by *splitView*. Returning NSZeroRect indicates no additional dragging rectangle is desired.

#### **Discussion**

If a split view has no delegate, or if its delegate does not respond to this message, only mouse clicks within the effective frame of a divider initiate divider dragging.

#### **Availability**

Available in Mac OS X v10.5 and later.

### **Declared In**

<span id="page-2492-1"></span>NSSplitView.h

### **splitView:canCollapseSubview:**

Allows the delegate to determine whether the user can collapse and uncollapse *subview*.

- (BOOL)**splitView:**(NSSplitView \*)*sender* **canCollapseSubview:**(NSView \*)*subview*

#### **Discussion**

If this method returns NO or is not implemented, *subview* can't be collapsed. If this method returns YES, *subview* collapses when the user drags a divider beyond the halfway mark between its minimum size and its edge. *subview* uncollapses when the user drags the divider back beyond that point. To specify the minimum size, define the methods splitView: constrainMaxCoordinate: of SubviewAt: (page 2493) and [splitView:constrainMinCoordinate:ofSubviewAt:](#page-2493-0) (page 2494). Note that a subview can collapse only if you also define splitView: constrainMinCoordinate: ofSubviewAt: (page 2494).

A collapsed subview is hidden but retained by the NSSplitView object, with the same size it had before it was collapsed.

### **Availability**

<span id="page-2492-0"></span>Available in Mac OS X v10.0 and later.

### **Declared In**

NSSplitView.h

### **splitView:constrainMaxCoordinate:ofSubviewAt:**

Allows the delegate for *sender* to constrain the maximum coordinate limit of a divider when the user drags it.

- (CGFloat)**splitView:**(NSSplitView \*)*sender* **constrainMaxCoordinate:**(CGFloat)*proposedMax* **ofSubviewAt:**(NSInteger)*offset*

### **Discussion**

This method is invoked before the NSSplitView begins tracking the mouse to position a divider. You may further constrain the limits that have been already set, but you cannot extend the divider limits. *proposedMax* is specified in the NSSplitView's flipped coordinate system. If the split bars are horizontal (views are one on top of the other), *proposedMax* is the bottom limit. If the split bars are vertical (views are side by side), *proposedMax* is the right limit. The initial value of *proposedMax* is the bottom (or right side) of the subview after the divider. *offset* specifies the divider the user is moving, with the first divider being 0 and going up from top to bottom (or left to right).

### **Availability**

Available in Mac OS X v10.0 and later.

#### **See Also**

```
– isVertical (page 2488)
```
### **Declared In**

<span id="page-2493-0"></span>NSSplitView.h

### **splitView:constrainMinCoordinate:ofSubviewAt:**

Allows the delegate for *sender* to constrain the minimum coordinate limit of a divider when the user drags it.

```
- (CGFloat)splitView:(NSSplitView *)sender
   constrainMinCoordinate:(CGFloat)proposedMin
   ofSubviewAt:(NSInteger)offset
```
### **Discussion**

This method is invoked before the NSSplitView begins tracking the cursor to position a divider. You may further constrain the limits that have been already set, but you cannot extend the divider limits. *proposedMin* is specified in the NSSplitView's flipped coordinate system. If the split bars are horizontal (views are one on top of the other), *proposedMin* is the top limit. If the split bars are vertical (views are side by side), *proposedMin* is the left limit. The initial value of *proposedMin* is the top (or left side) of the subview before the divider. *offset* specifies the divider the user is moving, with the first divider being 0 and going up from top to bottom (or left to right).

### **Availability**

Available in Mac OS X v10.0 and later.

```
See Also
– isVertical (page 2488)
```
### <span id="page-2493-1"></span>**Declared In**

NSSplitView.h

### **splitView:constrainSplitPosition:ofSubviewAt:**

Allows the delegate for *sender* to constrain the divider to certain positions.

```
- (CGFloat)splitView:(NSSplitView *)sender
   constrainSplitPosition:(CGFloat)proposedPosition
   ofSubviewAt:(NSInteger)offset
```
### **Discussion**

If the delegate implements this method, the NSSplitView calls it repeatedly as the user moves the divider. This method returns where you want the divider to be, given *proposedPosition*, the cursor's current position. *offset* is the divider the user is moving, with the first divider being 0 and going up from top to bottom (or from left to right).

For example, if a subview's height must be a multiple of a certain number, use this method to return the multiple nearest to *proposedPosition*.

#### **Availability**

Available in Mac OS X v10.0 and later.

```
Declared In
```
NSSplitView.h

### **splitView:effectiveRect:forDrawnRect:ofDividerAtIndex:**

Allows the delegate to modify the rectangle in which mouse clicks initiate divider dragging.

```
- (NSRect)splitView:(NSSplitView *)splitView
   effectiveRect:(NSRect)proposedEffectiveRect
   forDrawnRect:(NSRect)drawnRect
   ofDividerAtIndex:(NSInteger)dividerIndex
```
#### **Parameters**

*splitView*

The split view that sent the message.

```
proposedEffectiveRect
```
The proposed rectangle in which mouse clicks should initiate divider dragging. The rectangle is expressed in the coordinate system defined by *splitView*.

#### *drawnRect*

The frame of the divider, expressed in the coordinate system defined by *splitView*.

```
dividerIndex
```
The index of the divider.

### **Return Value**

The rectangle in which mouse clicks should initiate divider dragging. The rectangle should be expressed in the coordinate system defined by *splitView*.

#### **Discussion**

A split view with thick dividers proposesthe drawn frame asthe effective frame. A split view with thin dividers proposes an effective frame that's a little larger than the drawn frame, to make it easier for the user to actually grab the divider.

If a split view has no delegate, or if its delegate does not respond to this message, the split view behaves as if it has a delegate that returns *proposedEffectiveRect* when sent this message.

#### **Availability**

Available in Mac OS X v10.5 and later.

**Declared In** NSSplitView.h

### **splitView:resizeSubviewsWithOldSize:**

Allows the delegate to specify custom sizing behavior for the subviews of the NSSplitView *sender*.

```
- (void)splitView:(NSSplitView *)sender
   resizeSubviewsWithOldSize:(NSSize)oldSize
```
#### **Discussion**

If the delegate implements this method, splitView: resizeSubviewsWithOldSize: is invoked after the NSSplitView is resized. The size of the NSSplitView before the user resized it is indicated by *oldSize*; the subviews should be resized such that the sum of the sizes of the subviews plus the sum of the thickness of the dividers equals the size of the NSSplitView's new frame. You can get the thickness of a divider through the *dividerThickness* method.

Note that if you implement this delegate method to resize subviews on your own, the NSSplitView does not perform any error checking for you. However, you can invoke adjust Subviews (page 2485) to perform the default sizing behavior.

### **Availability**

Available in Mac OS X v10.0 and later.

### **See Also**

[– adjustSubviews](#page-2484-0) (page 2485)

[– setFrame:](#page-3163-0) (page 3164) (NSView)

#### **Declared In**

NSSplitView.h

### **splitView:shouldCollapseSubview:forDoubleClickOnDividerAtIndex:**

Invoked to allow a delegate to determine if a subview should collapse in response to a double click.

```
- (BOOL)splitView:(NSSplitView *)splitView shouldCollapseSubview:(NSView *)subview
    forDoubleClickOnDividerAtIndex:(NSInteger)dividerIndex
```
#### **Parameters**

```
splitView
```
The splitview that sent the message.

```
subview
```
The subview to collapse.

### *dividerIndex*

The index of the divider.

### **Return Value**

YES if the subview should collapse, NO otherwise.

### **CHAPTER 132** NSSplitView Class Reference

### **Discussion**

If implemented, the delegate will receive this message once for the subview before a divider when the user double-clicks on that divider, and again for the subview after the divider, but only if the delegate returned YES when sent [splitView:canCollapseSubview:](#page-2492-1) (page 2493) for the subview in question. When the delegate indicates that both subviews should be collapsed NSSplitView's behavior is undefined.

### **Availability**

Available in Mac OS X v10.5 and later.

### **Declared In**

NSSplitView.h

### **splitView:shouldHideDividerAtIndex:**

Allows the delegate to determine whether a divider can be dragged or adjusted off the edge of the split view.

```
- (BOOL)splitView:(NSSplitView *)splitView
   shouldHideDividerAtIndex:(NSInteger)dividerIndex
```
### **Parameters**

*splitView*

The split view that sent the message.

*dividerIndex*

The zero-based index of the divider.

#### **Return Value**

YES if the divider should allow dragging off the edge of the split view, resulting in it not being visible.

#### **Discussion**

If a split view has no delegate, or if its delegate does not respond to this message, the split view behaves as if it has a delegate that returns NO when sent this message.

#### **Availability**

Available in Mac OS X v10.5 and later.

### <span id="page-2496-0"></span>**Declared In**

NSSplitView.h

### **splitViewDidResizeSubviews:**

Invoked by the default notification center to notify the delegate that the splitview did resize its subviews.

- (void)**splitViewDidResizeSubviews:**(NSNotification \*)*aNotification*

#### **Parameters**

*aNotification*

An [NSSplitViewDidResizeSubviewsNotification](#page-2498-2) (page 2499) notification.

#### **Discussion**

If the delegate implements this method, the delegate is automatically registered to receive this notification.

This method is invoked after the NSSplitView resizes two of its subviews in response to the repositioning of a divider.

#### **Availability** Available in Mac OS X v10.0 and later.

**Declared In** NSSplitView.h

### <span id="page-2497-2"></span>**splitViewWillResizeSubviews:**

Invoked by the default notification center to notify the delegate that the splitview will resize its subviews.

```
- (void)splitViewWillResizeSubviews:(NSNotification *)aNotification
```
### **Parameters**

```
aNotification
```
An [NSSplitViewWillResizeSubviewsNotification](#page-2498-3) (page 2499) notification.

### **Discussion**

If the delegate implements this method, the delegate is automatically registered to receive this notification.

This method is invoked before the NSSplitView resizes two of its subviews in response to the repositioning of a divider.

### **Availability**

Available in Mac OS X v10.0 and later.

**Declared In** NSSplitView.h

## <span id="page-2497-1"></span>**Constants**

### **Split View Divider Styles**

These constants specify the possible divider styles used by [dividerStyle](#page-2486-0) (page 2487) and [setDividerStyle:](#page-2490-1) (page 2491).

```
enum {
    NSSplitViewDividerStyleThick = 1,
    NSSplitViewDividerStyleThin = 2,
};
typedef NSInteger NSSplitViewDividerStyle;
```
### **Constants**

```
NSSplitViewDividerStyleThick
      A thick style divider is displayed between subviews. This is the default.
      Available in Mac OS X v10.5 and later.
      Declared in NSSplitView.h.
```
<span id="page-2498-0"></span>NSSplitViewDividerStyleThin

A thin style divider is displayed between subviews. Available in Mac OS X v10.5 and later. Declared in NSSplitView.h.

## <span id="page-2498-1"></span>**Notifications**

<span id="page-2498-2"></span>NSSplitView declares and posts the following notifications. In addition, it posts notifications declared by its superclass, NSView. See the NSView class specification for more information.

### **NSSplitViewDidResizeSubviewsNotification**

Posted after an NSSplitView changes the sizes of some or all of its subviews. The notification object is the NSSplitView that resized its subviews.

**Note:** In Mac OS X v10.5 and later if the notification is sent because the user is dragging a divider, the userInfo dictionary contains a key @"NSSplitViewDividerIndex" containing an NSInteger-wrapped NSNumber that is the index of the divider being dragged. Earlier versions of Mac OS X do not return a user info dictionary in any situation.

### **Availability**

Available in Mac OS X v10.0 and later.

**See Also** [– splitViewDidResizeSubviews:](#page-2496-0) (page 2497)

### <span id="page-2498-3"></span>**Declared In**

NSSplitView.h

### **NSSplitViewWillResizeSubviewsNotification**

Posted before an NSSplitView changes the sizes of some or all of its subviews. The notification object is the NSSplitView object that is about to resize its subviews.

**Note:** In Mac OS X v10.5 and later if the notification is sent because the user is dragging a divider, the userInfo dictionary contains a key @"NSSplitViewDividerIndex" containing an NSInteger-wrapped NSNumber that is the index of the divider being dragged. Earlier versions of Mac OS X do not return a user info dictionary in any situation.

### **Availability**

Available in Mac OS X v10.0 and later.

**See Also** [– splitViewWillResizeSubviews:](#page-2497-2) (page 2498)

**Declared In** NSSplitView.h

NSSplitView Class Reference

# NSStatusBar Class Reference

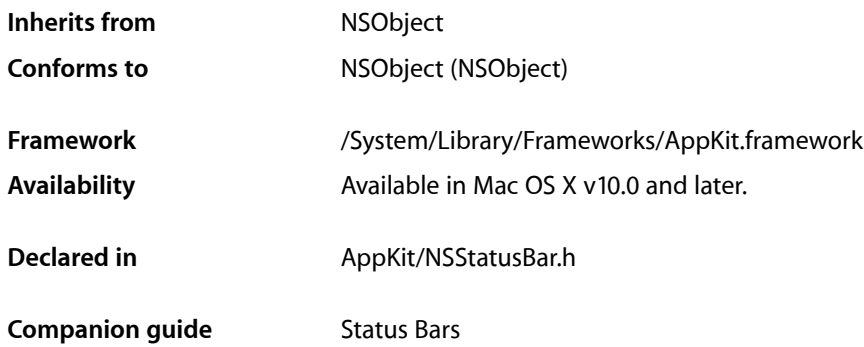

## **Overview**

The NSStatusBar class defines an object that manages a collection of NSStatusItem objects displayed within the system-wide menu bar. A status item can be displayed with text or an icon, can provide a menu and a target-action message when clicked, or can be a fully customized view that you create.

Use status items sparingly and only if the alternatives (such as a Dock menu, preference pane, or status window) are not suitable. Because there is limited space in which to display status items, status items are not guaranteed to be available at all times. For this reason, do not rely on them being available and always provide a user preference for hiding your application's status items to free up space in the menu bar.

## Tasks

### **Getting the System-Wide Instance**

[+ systemStatusBar](#page-2501-0) (page 2502) Returns the system-wide status bar located in the menu bar.

### **Managing Status Items**

[– statusItemWithLength:](#page-2502-0) (page 2503) Returns a newly created status item that has been allotted a specified space within the status bar.

### [– removeStatusItem:](#page-2501-1) (page 2502)

Removes the specified status item from the receiver.

### **Getting Status-Bar Attributes**

- [isVertical](#page-2501-2) (page 2502)
	- Returns YES if the receiver has a vertical orientation.
- [thickness](#page-2502-1) (page 2503) Returns the thickness of the status bar.

## Class Methods

### <span id="page-2501-0"></span>**systemStatusBar**

Returns the system-wide status bar located in the menu bar.

+ (NSStatusBar \*)**systemStatusBar**

### **Discussion**

The status bar begins at the right side of the menu bar (to the left of Menu Extras and the menu bar clock) and grows to the left as NSStatusItem objects are added to it.

#### **Availability**

Available in Mac OS X v10.0 and later.

**Declared In** NSStatusBar.h

## <span id="page-2501-2"></span>Instance Methods

### **isVertical**

Returns YES if the receiver has a vertical orientation.

- (BOOL)**isVertical**

### **Discussion**

The status bar returned by [systemStatusBar](#page-2501-0) (page 2502) is horizontal, so it always returns NO.

### **Availability**

<span id="page-2501-1"></span>Available in Mac OS X v10.0 and later.

**Declared In** NSStatusBar.h

### **removeStatusItem:**

Removes the specified status item from the receiver.

- (void)**removeStatusItem:**(NSStatusItem \*)*item*

NSStatusBar Class Reference

#### **Parameters**

*item*

The NSStatus I tem object to remove.

### **Discussion**

Status items to the left of the specified one in the status bar shift to the right to reclaim its space.

#### **Availability**

Available in Mac OS X v10.0 and later.

### **See Also**

[– statusItemWithLength:](#page-2502-0) (page 2503)

#### **Declared In**

<span id="page-2502-0"></span>NSStatusBar.h

### **statusItemWithLength:**

Returns a newly created status item that has been allotted a specified space within the status bar.

- (NSStatusItem \*)**statusItemWithLength:**(CGFloat)*length*

#### **Parameters**

*length*

A float specifying the number pixels of space alloted to the status item.

#### **Return Value**

An NSStatus Item object or nil if the item could not be created.

#### **Discussion**

The receiver does not retain a reference to the status item, so you need to retain it. Otherwise, the object is removed from the status bar when it is deallocated.

#### **Availability**

Available in Mac OS X v10.0 and later.

#### **See Also**

[– removeStatusItem:](#page-2501-1) (page 2502)

#### <span id="page-2502-1"></span>**Declared In**

NSStatusBar.h

### **thickness**

Returns the thickness of the status bar.

- (CGFloat)**thickness**

#### **Discussion**

The status bar returned by [systemStatusBar](#page-2501-0) (page 2502) has a thickness of 22 pixels, the thickness of the menu bar.

#### **Availability**

Available in Mac OS X v10.0 and later.

**CHAPTER 133** NSStatusBar Class Reference

**Declared In** NSStatusBar.h

## <span id="page-2503-0"></span>**Constants**

The following constants are defined as a convenience by NSStatusBar:

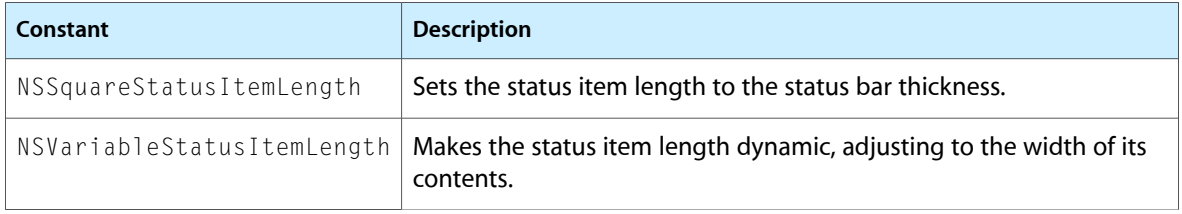

# NSStatusItem Class Reference

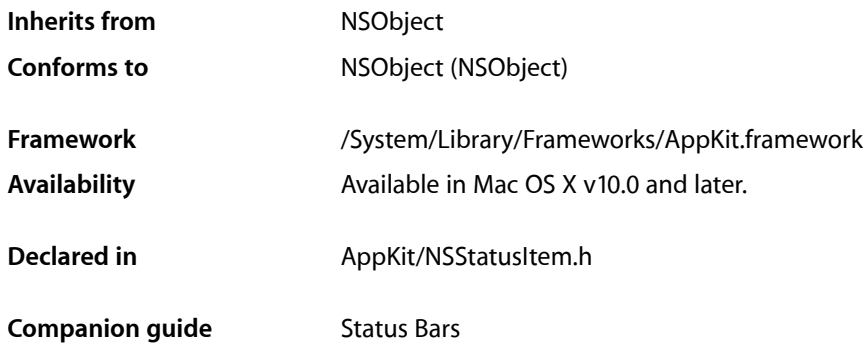

## **Overview**

The NSStatusItem class represents the individual elements displayed within an NSStatusBar object. Instances are created by the NSStatusBar method [statusItemWithLength:](#page-2502-0) (page 2503), which automatically adds the new status item to the status bar. The appearance and behavior of the status item are then set using the various NSStatusItem methods, such as [setTitle:](#page-2514-0) (page 2515) and [setAction:](#page-2510-0) (page 2511).

## Tasks

### **Getting the Item's Status Bar**

[– statusBar](#page-2515-0) (page 2516)

Returns the status bar in which the receiver is displayed.

### **Configuring the Status Item's Appearance**

[– setTitle:](#page-2514-0) (page 2515)

Sets the string that is displayed at the receiver's position in the status bar.

[– title](#page-2516-0) (page 2517)

Returns the string that is displayed at the receiver's position in the status bar.

[– setAttributedTitle:](#page-2511-0) (page 2512)

Sets the attributed string that is displayed at the receiver's position in the status bar.

[– attributedTitle](#page-2507-0) (page 2508)

Returns the attributed string that is displayed at the receiver's position in the status bar

### NSStatusItem Class Reference

[– setImage:](#page-2512-0) (page 2513)

Sets the image that is displayed at the receiver's position in the status bar to *image*.

- [image](#page-2508-0) (page 2509)
	- Returns the image that is displayed at the receiver's position in the status bar.
- [setAlternateImage:](#page-2511-1) (page 2512)

Sets an alternate image to be displayed when a status bar item is highlighted.

[– alternateImage](#page-2506-0) (page 2507)

Returns the alternate image that is displayed when a status bar item is highlighted.

- [setLength:](#page-2513-0) (page 2514) Sets the amount of space in the status bar that should be allocated to the receiver.
- [length](#page-2509-0) (page 2510) Returns the amount of space allocated to the receiver within its status bar.
- [setHighlightMode:](#page-2512-1) (page 2513) Sets whether the receiver is highlighted when it is clicked.
- [highlightMode](#page-2508-1) (page 2509)

Returns whether the receiver is highlighted when clicked.

- [setToolTip:](#page-2515-1) (page 2516) Sets the tool tip string that is displayed when the cursor pauses over the receiver.
- [toolTip](#page-2516-1) (page 2517)

Returns the tool tip string that is displayed when the cursor pauses over the receiver.

### **Managing the Status Item's Behavior**

[– setEnabled:](#page-2512-2) (page 2513)

Sets whether the receiver is enabled to respond to clicks.

[– isEnabled](#page-2508-2) (page 2509)

Returns whether the receiver is enabled and responding to clicks.

[– setTarget:](#page-2514-1) (page 2515)

Sets the target object to which the receiver's action message is sent when the receiver is clicked.

[– target](#page-2516-2) (page 2517)

Returns the target to which the receiver's action message is sent when the user clicks the receiver.

[– setAction:](#page-2510-0) (page 2511)

Sets the selector that is sent to the receiver's target when the receiver is clicked.

[– action](#page-2506-1) (page 2507)

Returns the selector that is sent to the receiver's target when the user clicks the receiver.

[– setDoubleAction:](#page-2511-2) (page 2512)

Sets the selector that is sent to the receiver's target when the receiver is double-clicked.

- [doubleAction](#page-2507-1) (page 2508) Returns the selector that is sent to the receiver's target when the user double-clicks the receiver.
- [sendActionOn:](#page-2510-1) (page 2511) Sets the conditions on which the receiver sends action messages to its target.
- [setMenu:](#page-2513-1) (page 2514) Sets the pull-down menu that is displayed when the receiver is clicked.

[– menu](#page-2509-1) (page 2510)

Returns the drop-down menu that is displayed when the receiver is clicked.

[– popUpStatusItemMenu:](#page-2509-2) (page 2510)

Displays a menu under a custom status bar item.

### **Managing a Custom View**

- [setView:](#page-2515-2) (page 2516) Sets the custom view that is displayed at the receiver's position in the status bar.
- [view](#page-2516-3) (page 2517) Returns the custom view that is displayed at the receiver's position in the status bar.

### **Drawing a Status Item**

[– drawStatusBarBackgroundInRect:withHighlight:](#page-2507-2) (page 2508)

Draws the menu background pattern for a custom status-bar item in regular or highlight pattern.

## <span id="page-2506-1"></span>Instance Methods

### **action**

Returns the selector that is sent to the receiver's target when the user clicks the receiver.

- (SEL)**action**

### **Availability**

Available in Mac OS X v10.0 and later.

#### **See Also**

- [setAction:](#page-2510-0) (page 2511)
- [target](#page-2516-2) (page 2517)

### <span id="page-2506-0"></span>**Declared In**

NSStatusItem.h

### **alternateImage**

Returns the alternate image that is displayed when a status bar item is highlighted.

- (NSImage \*)**alternateImage**

### **Availability**

Available in Mac OS X v10.3 and later.

**See Also** [– setAlternateImage:](#page-2511-1) (page 2512)

### **CHAPTER 134** NSStatusItem Class Reference

[– image](#page-2508-0) (page 2509)

**Declared In** NSStatusItem.h

### <span id="page-2507-0"></span>**attributedTitle**

Returns the attributed string that is displayed at the receiver's position in the status bar

```
- (NSAttributedString *)attributedTitle
```
**Discussion**

.

**Availability** Available in Mac OS X v10.0 and later.

#### **See Also**

```
– setAttributedTitle: (page 2512)
```
- [setTitle:](#page-2514-0) (page 2515)
- [title](#page-2516-0) (page 2517)

<span id="page-2507-1"></span>**Declared In** NSStatusItem.h

### **doubleAction**

Returns the selector that is sent to the receiver's target when the user double-clicks the receiver.

```
- (SEL)doubleAction
```
### **Availability**

Available in Mac OS X v10.4 and later.

#### **See Also**

- [setDoubleAction:](#page-2511-2) (page 2512)
- [target](#page-2516-2) (page 2517)

<span id="page-2507-2"></span>**Declared In** NSStatusItem.h

### **drawStatusBarBackgroundInRect:withHighlight:**

Draws the menu background pattern for a custom status-bar item in regular or highlight pattern.

- (void)**drawStatusBarBackgroundInRect:**(NSRect)*rect* **withHighlight:**(BOOL)*highlight*

#### **Parameters**

*rect*

A rectangle defining the area of a custom status-bar item.

NSStatusItem Class Reference

*highlight*

YES to draw the background pattern in the standard highlight pattern, NO to not highlight the pattern..

### **Discussion**

You can use this method to help a custom status-bar item emulate the behavior of a standard item.

#### **Availability**

Available in Mac OS X v10.3 and later.

**See Also** [– setView:](#page-2515-2) (page 2516)

<span id="page-2508-1"></span>**Declared In** NSStatusItem.h

### **highlightMode**

Returns whether the receiver is highlighted when clicked.

- (BOOL)**highlightMode**

**Availability** Available in Mac OS X v10.0 and later.

### **See Also**

[– setHighlightMode:](#page-2512-1) (page 2513)

<span id="page-2508-0"></span>**Declared In** NSStatusItem.h

### **image**

Returns the image that is displayed at the receiver's position in the status bar.

- (NSImage \*)**image**

**Discussion** Returns nil if an image has not been set.

### **Availability**

Available in Mac OS X v10.0 and later.

### **See Also**

- [setImage:](#page-2512-0) (page 2513)
- <span id="page-2508-2"></span>[– alternateImage](#page-2506-0) (page 2507)

### **Declared In**

NSStatusItem.h

### **isEnabled**

Returns whether the receiver is enabled and responding to clicks.

NSStatusItem Class Reference

- (BOOL)**isEnabled**

#### **Availability**

Available in Mac OS X v10.0 and later.

**See Also**

[– setEnabled:](#page-2512-2) (page 2513)

**Declared In**

<span id="page-2509-0"></span>NSStatusItem.h

### **length**

Returns the amount of space allocated to the receiver within its status bar.

- (CGFloat)**length**

#### **Discussion**

If the status bar is horizontal, the return value is the width of the status item. Besides a physical length, the return value may be NSSquareStatusItemLength or NSVariableStatusItemLength (see NSStatusBar ["Constants"](#page-2503-0) (page 2504)), if the status item size is either determined by the status bar thickness or allowed to vary according to the status item's true size, respectively.

#### **Availability**

Available in Mac OS X v10.0 and later.

### **See Also**

- [setLength:](#page-2513-0) (page 2514)
- [statusItemWithLength:](#page-2502-0) (page 2503) (NSStatusBar)

#### <span id="page-2509-1"></span>**Declared In**

NSStatusItem.h

### **menu**

Returns the drop-down menu that is displayed when the receiver is clicked.

- (NSMenu \*)**menu**

#### **Availability** Available in Mac OS X v10.0 and later.

### **See Also**

```
– setMenu: (page 2514)
```
### **Declared In**

NSStatusItem.h

### **popUpStatusItemMenu:**

Displays a menu under a custom status bar item.

NSStatusItem Class Reference

- (void)**popUpStatusItemMenu:**(NSMenu \*)*menu*

#### **Parameters**

#### *menu*

The NSMenu object to display.

### **Discussion**

You can use this method to cause a popup menu to appear under a custom status bar item when the user clicks the item. Note that the view of the receiver must exist (that is, it must not be  $\pi$ il).

### **Availability**

Available in Mac OS X v10.3 and later.

```
See Also
```

```
– setMenu: (page 2514)
– setView: (page 2516)
```
### **Declared In**

```
NSStatusItem.h
```
### **sendActionOn:**

Sets the conditions on which the receiver sends action messages to its target.

```
- (NSInteger)sendActionOn:(NSInteger)mask
```
**Parameters** *mask*

> Takes one or more of the following bit masks described in ["Constants"](#page-1082-0) (page 1083) section of the NSEvent classreference: NSLeftMouseUpMask, NSLeftMouseDownMask, NSLeftMouseDraggedMask, and NSPeriodicMask. Bitwise-OR multiple bit masks.

#### **Return Value**

A bit mask containing the previous settings. This bit mask uses the same values as specified in the *mask* parameter.

#### **Availability**

Available in Mac OS X v10.0 and later.

### <span id="page-2510-0"></span>**Declared In**

NSStatusItem.h

### **setAction:**

Sets the selector that is sent to the receiver's target when the receiver is clicked.

- (void)**setAction:**(SEL)*action*

#### **Discussion**

If the receiver has a menu set, *action* is not sent to the target when the receiver is clicked; instead, the click causes the menu to appear.

See *Action Messages* for additional information on action messages.

NSStatusItem Class Reference

**Availability** Available in Mac OS X v10.0 and later.

#### **See Also**

```
– action (page 2507)
```
[– setMenu:](#page-2513-1) (page 2514)

**Declared In** NSStatusItem.h

### <span id="page-2511-1"></span>**setAlternateImage:**

Sets an alternate image to be displayed when a status bar item is highlighted.

```
- (void)setAlternateImage:(NSImage *)image
```
### **Availability**

Available in Mac OS X v10.3 and later.

### **See Also**

- [alternateImage](#page-2506-0) (page 2507)
- [setImage:](#page-2512-0) (page 2513)

<span id="page-2511-0"></span>**Declared In** NSStatusItem.h

### **setAttributedTitle:**

Sets the attributed string that is displayed at the receiver's position in the status bar.

```
- (void)setAttributedTitle:(NSAttributedString *)title
```
#### **Discussion**

If an image is also set, the title appears to the right of the image.

### **Availability**

Available in Mac OS X v10.0 and later.

### **See Also**

[– attributedTitle](#page-2507-0) (page 2508)

```
– setImage: (page 2513)
```
<span id="page-2511-2"></span>[– setTitle:](#page-2514-0) (page 2515)

```
Declared In
NSStatusItem.h
```
### **setDoubleAction:**

Sets the selector that is sent to the receiver's target when the receiver is double-clicked.

```
- (void)setDoubleAction:(SEL)action
```
NSStatusItem Class Reference

#### **Discussion**

For the method to have any effect, the receiver's action and target must be set to the class in which the selector is declared. See *Action Messages* for additional information on action messages.

**Availability** Available in Mac OS X v10.4 and later.

**See Also** [– doubleAction](#page-2507-1) (page 2508)

**Declared In** NSStatusItem.h

### <span id="page-2512-2"></span>**setEnabled:**

Sets whether the receiver is enabled to respond to clicks.

```
- (void)setEnabled:(BOOL)flag
```
**Availability** Available in Mac OS X v10.0 and later.

**See Also** [– isEnabled](#page-2508-2) (page 2509)

<span id="page-2512-1"></span>**Declared In** NSStatusItem.h

### **setHighlightMode:**

Sets whether the receiver is highlighted when it is clicked.

```
- (void)setHighlightMode:(BOOL)flag
```
#### **Discussion**

The default is NO, which means the receiver isn't highlighted when it is clicked.

#### **Availability**

Available in Mac OS X v10.0 and later.

#### **See Also**

<span id="page-2512-0"></span>[– highlightMode](#page-2508-1) (page 2509)

### **Declared In**

NSStatusItem.h

### **setImage:**

Sets the image that is displayed at the receiver's position in the status bar to *image*.

```
- (void)setImage:(NSImage *)image
```
NSStatusItem Class Reference

### **Discussion**

If a title is also set, the image appears to the left of the title.

#### **Availability**

Available in Mac OS X v10.0 and later.

#### **See Also**

- [image](#page-2508-0) (page 2509)
- [setAlternateImage:](#page-2511-1) (page 2512)
- [setAttributedTitle:](#page-2511-0) (page 2512)
- [setTitle:](#page-2514-0) (page 2515)

#### **Declared In**

<span id="page-2513-0"></span>NSStatusItem.h

### **setLength:**

Sets the amount of space in the status bar that should be allocated to the receiver.

```
- (void)setLength:(CGFloat)len
```
### **Parameters**

*len*

If the status bar is horizontal, *len* is the horizontal space to allocate. In addition to a fixed length, *len* can be NSSquareStatusItemLength or NSVariableStatusItemLength (see ["Constants"](#page-2503-0) (page 2504) in the NSStatusBar class reference) to allow the status bar to allocate (and adjust) the space according to either the status bar's thickness or the status item's true size.

### **Availability**

Available in Mac OS X v10.0 and later.

#### **See Also**

- [length](#page-2509-0) (page 2510)
- [statusItemWithLength:](#page-2502-0) (page 2503) (NSStatusBar)

#### <span id="page-2513-1"></span>**Declared In**

NSStatusItem.h

### **setMenu:**

Sets the pull-down menu that is displayed when the receiver is clicked.

```
- (void)setMenu:(NSMenu *)menu
```
### **Parameters**

*menu*

The NSMenu object to display.

#### **Discussion**

When set, the receiver's single click action behavior is not used. The menu can be removed by setting *menu* to nil.

NSStatusItem Class Reference

**Availability**

Available in Mac OS X v10.0 and later.

### **See Also**

- [menu](#page-2509-1) (page 2510)
- [setAction:](#page-2510-0) (page 2511)
- [setTarget:](#page-2514-1) (page 2515)
- [popUpStatusItemMenu:](#page-2509-2) (page 2510)

**Declared In** NSStatusItem.h

### <span id="page-2514-1"></span>**setTarget:**

Sets the target object to which the receiver's action message is sent when the receiver is clicked.

```
- (void)setTarget:(id)target
```
#### **Discussion**

If the receiver has a menu set, the action is not sent to *target* when the receiver is clicked; instead, the click causes the menu to appear.

### **Availability**

Available in Mac OS X v10.0 and later.

```
See Also
```
- [target](#page-2516-2) (page 2517)
- [setMenu:](#page-2513-1) (page 2514)

### <span id="page-2514-0"></span>**Declared In**

NSStatusItem.h

### **setTitle:**

Sets the string that is displayed at the receiver's position in the status bar.

```
- (void)setTitle:(NSString *)title
```
#### **Discussion**

If an image is also set, the title appears to the right of the image.

#### **Availability** Available in Mac OS X v10.0 and later.

**See Also**

- [title](#page-2516-0) (page 2517)
- 
- [setAttributedTitle:](#page-2511-0) (page 2512)
- [setImage:](#page-2512-0) (page 2513)

### **Declared In** NSStatusItem.h

### <span id="page-2515-1"></span>**setToolTip:**

Sets the tool tip string that is displayed when the cursor pauses over the receiver.

```
- (void)setToolTip:(NSString *)toolTip
```
#### **Parameters**

*toolTip*

A string that functions as the title of the status item.

**Availability** Available in Mac OS X v10.0 and later.

**See Also**

```
– toolTip (page 2517)
```
<span id="page-2515-2"></span>**Declared In** NSStatusItem.h

### **setView:**

Sets the custom view that is displayed at the receiver's position in the status bar.

```
- (void)setView:(NSView *)view
```
#### **Parameters**

### *view*

The NSV i ew object representing the custom view.

### **Discussion**

Setting a custom view overrides all the other appearance and behavior settings defined by NSStatusItem. The custom view is responsible for drawing itself and providing its own behaviors, such as processing mouse clicks and sending action messages.

### **Availability**

Available in Mac OS X v10.0 and later.

**See Also** [– view](#page-2516-3) (page 2517)

### <span id="page-2515-0"></span>**Declared In**

NSStatusItem.h

### **statusBar**

Returns the status bar in which the receiver is displayed.

- (NSStatusBar \*)**statusBar**

### **Availability**

Available in Mac OS X v10.0 and later.

**Declared In** NSStatusItem.h

### **CHAPTER 134** NSStatusItem Class Reference

### <span id="page-2516-2"></span>**target**

Returns the target to which the receiver's action message is sent when the user clicks the receiver.

```
- (id)target
```
**Availability** Available in Mac OS X v10.0 and later.

**See Also** [– setTarget:](#page-2514-1) (page 2515) [– action](#page-2506-1) (page 2507)

<span id="page-2516-0"></span>**Declared In** NSStatusItem.h

### **title**

Returns the string that is displayed at the receiver's position in the status bar.

```
- (NSString *)title
```
**Availability** Available in Mac OS X v10.0 and later.

### **See Also**

[– setAttributedTitle:](#page-2511-0) (page 2512) [– setTitle:](#page-2514-0) (page 2515)

<span id="page-2516-1"></span>**Declared In**

NSStatusItem.h

### **toolTip**

Returns the tool tip string that is displayed when the cursor pauses over the receiver.

```
- (NSString *)toolTip
```
### **Availability**

Available in Mac OS X v10.0 and later.

```
See Also
– setToolTip: (page 2516)
```
<span id="page-2516-3"></span>**Declared In** NSStatusItem.h

### **view**

Returns the custom view that is displayed at the receiver's position in the status bar.

```
- (NSView *)view
```
NSStatusItem Class Reference

### **Availability**

Available in Mac OS X v10.0 and later.

### **See Also**

[– setView:](#page-2515-2) (page 2516)

### **Declared In**

NSStatusItem.h

# NSStepper Class Reference

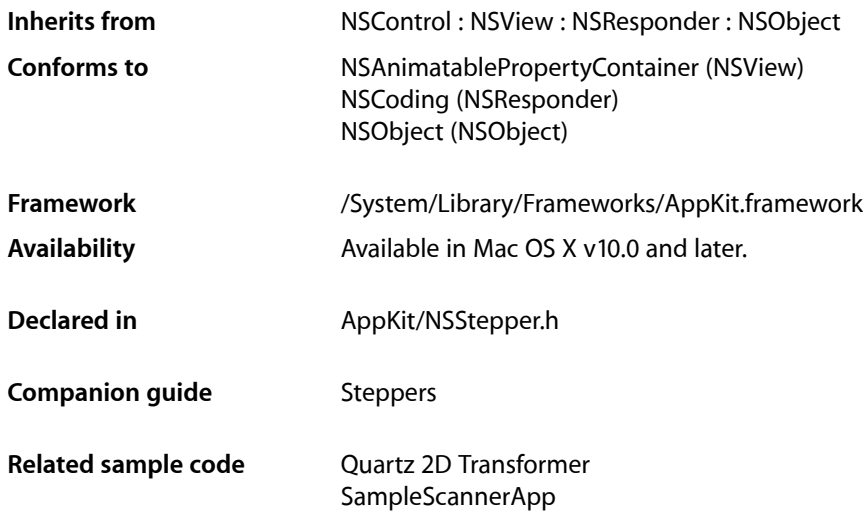

## **Overview**

A stepper consists of two small arrows that can increment and decrement a value that appears beside it, such as a date or time. The illustration below shows a stepper to the right of a text field, which would show the stepper's value.

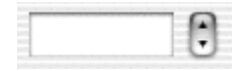

The NSStepper class uses the NSStepperCell class to implement its user interface.

## Tasks

### **Specifying Value Range**

[– maxValue](#page-2520-0) (page 2521)

Returns the maximum value for the receiver.

[– setMaxValue:](#page-2521-0) (page 2522)

Sets the maximum value for the receiver

[– minValue](#page-2520-1) (page 2521)

Returns the minimum value for the receiver.

[– setMinValue:](#page-2522-0) (page 2523)

Sets the minimum value for the receiver

[– increment](#page-2519-0) (page 2520)

Returns the amount by which the receiver will change per increment (decrement).

[– setIncrement:](#page-2521-1) (page 2522)

Sets the amount by which the receiver will change per increment (decrement).

### **Specifying How the Stepper Responds**

[– autorepeat](#page-2519-1) (page 2520)

Returns a Boolean value indicating how the receiver responds to mouse events.

- [setAutorepeat:](#page-2521-2) (page 2522) Sets how the receiver responds to mouse events.
- [valueWraps](#page-2522-1) (page 2523)

Returns a Boolean value indicating whether the receiver wraps around the minimum and maximum values.

[– setValueWraps:](#page-2522-2) (page 2523)

Sets whether the receiver wraps around the minimum and maximum values.

## <span id="page-2519-1"></span>Instance Methods

### **autorepeat**

Returns a Boolean value indicating how the receiver responds to mouse events.

- (BOOL)**autorepeat**

### **Return Value**

YES if the first mouse down does one increment (or decrement) and, after a delay of 0.5 seconds, increments (or decrements) at a rate of ten times per second. NO if the receiver does one increment (decrement) on a mouse up. The default is YES.

### **Availability**

Available in Mac OS X v10.0 and later.

**See Also** [– setAutorepeat:](#page-2521-2) (page 2522)

<span id="page-2519-0"></span>**Declared In** NSStepper.h

### **increment**

Returns the amount by which the receiver will change per increment (decrement).
NSStepper Class Reference

- (double)**increment**

#### **Return Value**

The amount by which the receiver changes with each increment or decrement. The default is 1.

### **Availability**

Available in Mac OS X v10.0 and later.

### **See Also**

[– setIncrement:](#page-2521-0) (page 2522)

**Declared In** NSStepper.h

### <span id="page-2520-0"></span>**maxValue**

Returns the maximum value for the receiver.

- (double)**maxValue**

**Return Value** The maximum value. The default is 59.

**Availability** Available in Mac OS X v10.0 and later.

**See Also** [– setMaxValue:](#page-2521-1) (page 2522)

<span id="page-2520-1"></span>**Declared In** NSStepper.h

### **minValue**

Returns the minimum value for the receiver.

- (double)**minValue**

**Return Value** The minimum value. The default is 0.

**Availability** Available in Mac OS X v10.0 and later.

**See Also** [– setMinValue:](#page-2522-0) (page 2523)

**Declared In** NSStepper.h

### **setAutorepeat:**

Sets how the receiver responds to mouse events.

- (void)**setAutorepeat:**(BOOL)*autorepeat*

### **Parameters**

*autorepeat*

If YES, the first mouse down does one increment (decrement) and, after a delay of 0.5 seconds, increments (decrements) at a rate of ten times per second. If *autorepeat* is NO, the receiver does one increment (decrement) on a mouse up.

### **Availability**

Available in Mac OS X v10.0 and later.

### **See Also**

[– autorepeat](#page-2519-0) (page 2520)

### **Declared In**

<span id="page-2521-0"></span>NSStepper.h

### **setIncrement:**

Sets the amount by which the receiver will change per increment (decrement).

```
- (void)setIncrement:(double)increment
```
### **Parameters**

#### *increment*

The amount by which the receiver changes with each decrement or increment.

#### **Availability**

Available in Mac OS X v10.0 and later.

### **See Also**

[– increment](#page-2519-1) (page 2520)

### <span id="page-2521-1"></span>**Declared In**

NSStepper.h

### **setMaxValue:**

Sets the maximum value for the receiver

- (void)**setMaxValue:**(double)*maxValue*

### **Parameters**

*maxValue*

The new maximum value.

### **Availability**

Available in Mac OS X v10.0 and later.

NSStepper Class Reference

#### **See Also**

[– maxValue](#page-2520-0) (page 2521)

**Declared In** NSStepper.h

### <span id="page-2522-0"></span>**setMinValue:**

Sets the minimum value for the receiver

- (void)**setMinValue:**(double)*minValue*

### **Parameters**

*minValue* The new minimum value.

**Availability** Available in Mac OS X v10.0 and later.

**See Also** [– minValue](#page-2520-1) (page 2521)

<span id="page-2522-2"></span>**Declared In** NSStepper.h

### **setValueWraps:**

Sets whether the receiver wraps around the minimum and maximum values.

- (void)**setValueWraps:**(BOOL)*valueWraps*

### **Parameters**

```
valueWraps
```
If  $YES$ , then when incrementing or decrementing, the value wraps around to the minimum or maximum. If *valueWraps* is NO, the value stays pinned at the minimum or maximum.

#### **Availability**

Available in Mac OS X v10.0 and later.

### **See Also**

[– valueWraps](#page-2522-1) (page 2523)

### <span id="page-2522-1"></span>**Declared In**

NSStepper.h

### **valueWraps**

Returns a Boolean value indicating whether the receiver wraps around the minimum and maximum values.

- (BOOL)**valueWraps**

NSStepper Class Reference

### **Return Value**

YES if, when incrementing or decrementing, the value wraps around to the minimum or maximum. NO if the value stays pinned at the minimum or maximum. The default is YES.

### **Availability**

Available in Mac OS X v10.0 and later.

**See Also**

[– setValueWraps:](#page-2522-2) (page 2523)

**Declared In** NSStepper.h

# NSStepperCell Class Reference

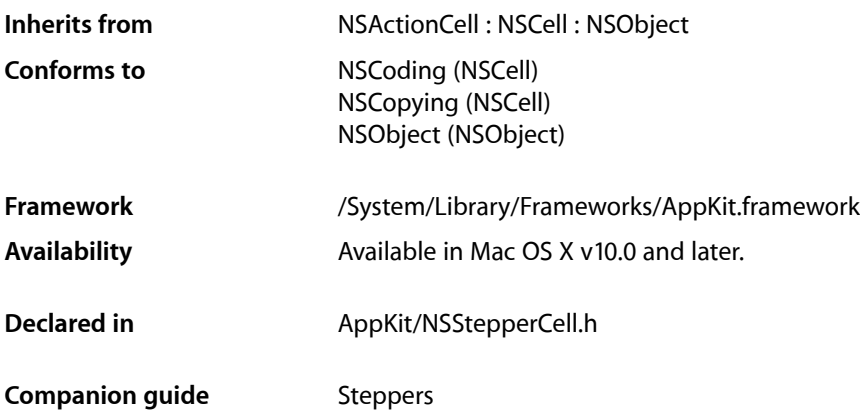

## **Overview**

An NSStepperCell object controls the appearance and behavior of an NSStepper object.

# Tasks

### **Specifying Value Range**

[– maxValue](#page-2526-0) (page 2527)

Returns the maximum value for the receiver.

- [setMaxValue:](#page-2527-0) (page 2528) Sets the maximum value for the receiver.
- [minValue](#page-2526-1) (page 2527) Returns the minimum value for the receiver.
- [setMinValue:](#page-2527-1) (page 2528) Sets the minimum value for the receiver.
- [increment](#page-2525-0) (page 2526) Returns the amount by which the receiver will change per increment or decrement.
- [setIncrement:](#page-2527-2) (page 2528) Sets the amount by which the receiver will change per increment or decrement.

### **Specifying How Stepper Cell Responds**

[– autorepeat](#page-2525-1) (page 2526)

Returns a Boolean value indicating how the receiver responds to mouse events.

[– setAutorepeat:](#page-2526-2) (page 2527)

Sets how the receiver responds to mouse events.

[– valueWraps](#page-2528-0) (page 2529)

Returns a Boolean value indicating whether the receiver wraps around the minimum and maximum values.

[– setValueWraps:](#page-2528-1) (page 2529)

Sets whether the receiver wraps around the minimum and maximum values.

# Instance Methods

### <span id="page-2525-1"></span>**autorepeat**

Returns a Boolean value indicating how the receiver responds to mouse events.

- (BOOL)**autorepeat**

### **Return Value**

If YES, the first mouse down will do one increment (decrement), and, after a delay of 0.5 seconds, will increment (decrement) at a rate of ten times per second. If NO, the receiver will do one increment (decrement) on a mouse up. The default is YES.

### **Availability**

Available in Mac OS X v10.0 and later.

### **See Also**

```
– setAutorepeat: (page 2527)
```
### <span id="page-2525-0"></span>**Declared In**

NSStepperCell.h

### **increment**

Returns the amount by which the receiver will change per increment or decrement.

```
- (double)increment
```
### **Return Value**

The amount by which the receiver changes. The default is 1.

### **Availability**

Available in Mac OS X v10.0 and later.

**See Also** [– setIncrement:](#page-2527-2) (page 2528)

### **CHAPTER 136** NSStepperCell Class Reference

**Declared In** NSStepperCell.h

### <span id="page-2526-0"></span>**maxValue**

Returns the maximum value for the receiver.

- (double)**maxValue**

**Return Value** The maximum value. The default is 59.

**Availability** Available in Mac OS X v10.0 and later.

**See Also** [– setMaxValue:](#page-2527-0) (page 2528)

<span id="page-2526-1"></span>**Declared In** NSStepperCell.h

### **minValue**

Returns the minimum value for the receiver.

- (double)**minValue**

### **Return Value** The minimum value. The default is 0.

**Availability** Available in Mac OS X v10.0 and later.

**See Also**

[– setMinValue:](#page-2527-1) (page 2528)

<span id="page-2526-2"></span>**Declared In** NSStepperCell.h

### **setAutorepeat:**

Sets how the receiver responds to mouse events.

- (void)**setAutorepeat:**(BOOL)*autorepeat*

### **Parameters**

*autorepeat*

If YES, the first mouse down will do one increment (decrement) and, after a delay of 0.5 seconds, will increment (decrement) at a rate of ten times per second. If *autorepeat* is NO, the receiver will do one increment (decrement) on a mouse up.

### **Availability**

Available in Mac OS X v10.0 and later.

NSStepperCell Class Reference

#### **See Also**

[– autorepeat](#page-2525-1) (page 2526)

**Declared In** NSStepperCell.h

### <span id="page-2527-2"></span>**setIncrement:**

Sets the amount by which the receiver will change per increment or decrement.

- (void)**setIncrement:**(double)*increment*

### **Parameters**

*increment*

The amount by which the receiver changes.

**Availability** Available in Mac OS X v10.0 and later.

**See Also** [– increment](#page-2525-0) (page 2526)

<span id="page-2527-0"></span>**Declared In** NSStepperCell.h

### **setMaxValue:**

Sets the maximum value for the receiver.

- (void)**setMaxValue:**(double)*maxValue*

### **Parameters**

*maxValue*

The new maximum value.

**Availability**

Available in Mac OS X v10.0 and later.

**See Also** [– maxValue](#page-2526-0) (page 2527)

<span id="page-2527-1"></span>**Declared In** NSStepperCell.h

### **setMinValue:**

Sets the minimum value for the receiver.

- (void)**setMinValue:**(double)*minValue*

NSStepperCell Class Reference

**Parameters** *minValue* The new minimum value. **Availability**

Available in Mac OS X v10.0 and later.

**See Also** [– minValue](#page-2526-1) (page 2527)

**Declared In** NSStepperCell.h

### <span id="page-2528-1"></span>**setValueWraps:**

Sets whether the receiver wraps around the minimum and maximum values.

- (void)**setValueWraps:**(BOOL)*valueWraps*

### **Parameters**

*valueWraps*

If YES, then when incrementing or decrementing, the value will wrap around to the minimum or maximum. If *valueWraps* is NO, the value will stay pinned at the minimum or maximum.

#### **Availability**

Available in Mac OS X v10.0 and later.

#### **See Also**

[– valueWraps](#page-2528-0) (page 2529)

#### <span id="page-2528-0"></span>**Declared In**

NSStepperCell.h

### **valueWraps**

Returns a Boolean value indicating whether the receiver wraps around the minimum and maximum values.

- (BOOL)**valueWraps**

### **Return Value**

YES if, when incrementing or decrementing, the value wraps around to the minimum or maximum. NO if the value stays pinned at the minimum or maximum. The default is YES.

### **Availability**

Available in Mac OS X v10.0 and later.

### **See Also**

[– setValueWraps:](#page-2528-1) (page 2529)

### **Declared In**

NSStepperCell.h

NSStepperCell Class Reference

# NSString Application Kit Additions Reference

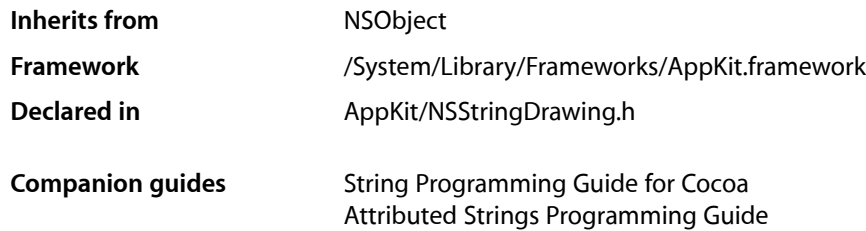

## **Overview**

The Application Kit adds three methods to the NSString class to support drawing string objects directly in an NSView instance: [drawAtPoint:withAttributes:](#page-2531-0) (page 2532), [drawInRect:withAttributes:](#page-2532-0) (page 2533), and [sizeWithAttributes:](#page-2534-0) (page 2535).

The Application Kit adds similar methods to the NSAttributedString class, described in *NSAttributedString Application Kit Additions Reference*. The two drawing methods draw a string object with a single set of attributes that apply to the entire string. To draw a string with multiple attributes, such as multiple text fonts, you must use an attributed string.

# Tasks

### **Drawing String Objects**

[– drawAtPoint:withAttributes:](#page-2531-0) (page 2532)

Draws the receiver with the font and other display characteristics of the given attributes, at the specified point in the currently focused view.

[– drawInRect:withAttributes:](#page-2532-0) (page 2533)

Draws the receiver with the font and other display characteristics of the given attributes, within the specified rectangle in the currently focused NSView.

[– drawWithRect:options:attributes:](#page-2533-0) (page 2534)

Draws the receiver with the specified options and other display characteristics of the given attributes, within the specified rectangle in the current graphics context.

[– sizeWithAttributes:](#page-2534-0) (page 2535)

Returns the bounding box size the receiver occupies when drawn with the given attributes.

### **Getting the Bounding Rect of Rendered Strings**

- [boundingRectWithSize:options:attributes:](#page-2531-1) (page 2532)
	- Calculates and returns the bounding rect for the receiver drawn using the given options and display characteristics, within the specified rectangle in the current graphics context.

# Instance Methods

### <span id="page-2531-1"></span>**boundingRectWithSize:options:attributes:**

Calculates and returns the bounding rect for the receiver drawn using the given options and display characteristics, within the specified rectangle in the current graphics context.

```
- (NSRect)boundingRectWithSize:(NSSize)size options:(NSStringDrawingOptions)options
    attributes:(NSDictionary *)attributes
```
### **Parameters**

*size*

The size of the rectangle to draw in.

*options*

String drawing options.

*attributes*

A dictionary of text attributes to be applied to the string. These are the same attributes that can be applied to an NSAttributedString object, but in the case of NSString objects, the attributes apply to the entire string, rather than ranges within the string.

### **Return Value**

The bounding rect for the receiver drawn using the given options and display characteristics. The rect origin returned from this method is the first glyph origin.

### **Availability**

Available in Mac OS X v10.4 and later.

**See Also**

[drawInRect:withAttributes:](#page-2532-0) (page 2533)

### <span id="page-2531-0"></span>**Declared In**

NSStringDrawing.h

### **drawAtPoint:withAttributes:**

Draws the receiver with the font and other display characteristics of the given attributes, at the specified point in the currently focused view.

- (void)**drawAtPoint:**(NSPoint)*aPoint* **withAttributes:**(NSDictionary \*)*attributes*

NSString Application Kit Additions Reference

### **Parameters**

#### *aPoint*

The origin for the bounding box for drawing the string. If the focused view is flipped, the origin is the upper-left corner of the drawing bounding box; otherwise, the origin is the lower-left corner.

*attributes*

A dictionary of text attributes to be applied to the string. These are the same attributes that can be applied to an NSAttributedString object, but in the case of NSString objects, the attributes apply to the entire string, rather than ranges within the string.

#### **Discussion**

The width (height for vertical layout) of the rendering area is unlimited, unlike [drawInRect:withAttributes:](#page-2532-0) (page 2533), which uses a bounding rectangle. As a result, this method renders the text in a single line.

You should only invoke this method when an NSV i ew object has focus.

#### **Availability**

Available in Mac OS X v10.0 and later.

#### **See Also**

[drawInRect:withAttributes:](#page-2532-0) (page 2533) (NSView) [drawWithRect:options:attributes:](#page-2533-0) (page 2534)

[– lockFocus](#page-3134-0) (page 3135)

### **Related Sample Code**

CIVideoDemoGL Clock Control CocoaVideoFrameToGWorld SpecialPictureProtocol

### <span id="page-2532-0"></span>**Declared In**

NSStringDrawing.h

### **drawInRect:withAttributes:**

Draws the receiver with the font and other display characteristics of the given attributes, within the specified rectangle in the currently focused NSView.

- (void)**drawInRect:**(NSRect)*aRect* **withAttributes:**(NSDictionary \*)*attributes*

### **Parameters**

*aRect*

The rectangle in which to draw the string.

*attributes*

A dictionary of text attributes to be applied to the string. These are the same attributes that can be applied to an NSAttributedString object, but in the case of NSString objects, the attributes apply to the entire string, rather than ranges within the string.

#### **Discussion**

The rendering area is bounded by *aRect*, unlike [drawAtPoint:withAttributes:](#page-2531-0) (page 2532), which has an unlimited width. As a result, this method renders the text in multiple lines.

You should only invoke this method when an NSView has focus.

NSString Application Kit Additions Reference

**Availability** Available in Mac OS X v10.0 and later.

**See Also** [drawAtPoint:withAttributes:](#page-2531-0) (page 2532) (NSView) [drawWithRect:options:attributes:](#page-2533-0) (page 2534) [– lockFocus](#page-3134-0) (page 3135)

#### **Related Sample Code**

FilterDemo NURBSSurfaceVertexProg VertexPerformanceDemo VertexPerformanceTest Worm

#### **Declared In**

<span id="page-2533-0"></span>NSStringDrawing.h

### **drawWithRect:options:attributes:**

Draws the receiver with the specified options and other display characteristics of the given attributes, within the specified rectangle in the current graphics context.

```
- (void)drawWithRect:(NSRect)rect options:(NSStringDrawingOptions)options
   attributes:(NSDictionary *)attributes
```
#### **Parameters**

*rect*

The rectangle in which to draw the string.

```
options
```
String drawing options.

```
attributes
```
A dictionary of text attributes to be applied to the string. These are the same attributes that can be applied to an NSAttributedString object, but in the case of NSString objects, the attributes apply to the entire string, rather than ranges within the string.

### **Discussion**

The *rect* argument's origin field specifies the rendering origin. The point is interpreted as the baseline origin by default. With NSStringDrawingUsesLineFragmentOrigin, it is interpreted as the upper left corner of the line fragment rect. The size field specifies the text container size. The width part of the size field specifies the maximum line fragment width if larger than 0.0. The height defines the maximum size that can be occupied with text if larger than 0.0 and NSStringDrawingUsesLineFragmentOrigin is specified. If NSStringDrawingUsesLineFragmentOrigin is not specified, height is ignored and considered to be single-line rendering (NSLineBreakByWordWrapping and NSLineBreakByCharWrapping are treated as NSLineBreakByClipping).

You should only invoke this method when there is a current graphics context.

#### **Availability**

Available in Mac OS X v10.4 and later.

NSString Application Kit Additions Reference

```
See Also
```

```
drawAtPoint:withAttributes: (page 2532) (NSView)
drawInRect:withAttributes: (page 2533)
– lockFocus (page 3135)
```
**Declared In** NSStringDrawing.h

### <span id="page-2534-0"></span>**sizeWithAttributes:**

Returns the bounding box size the receiver occupies when drawn with the given attributes.

```
- (NSSize)sizeWithAttributes:(NSDictionary *)attributes
```
#### **Parameters**

*attributes*

A dictionary of text attributes to be applied to the string. These are the same attributes that can be applied to an NSAttributedString object, but in the case of NSString objects, the attributes apply to the entire string, rather than ranges within the string.

#### **Return Value**

The bounding box size the receiver occupies when drawn with *attributes*.

**Availability** Available in Mac OS X v10.0 and later.

### **Related Sample Code**

CIVideoDemoGL CocoaVideoFrameToGWorld SpecialPictureProtocol

### **Declared In**

NSStringDrawing.h

## **Constants**

### **String Drawing Options**

The following constants are provided as rendering options for a string when it is drawn.

### NSString Application Kit Additions Reference

```
enum {
    NSStringDrawingUsesLineFragmentOrigin = (1 << 0),
    NSStringDrawingUsesFontLeading = (1 << 1),
    NSStringDrawingDisableScreenFontSubstitution = (1 << 2),
    NSStringDrawingUsesDeviceMetrics = (1 << 3),
   NSStringDrawingOneShot = (1 \le \le 4),
    NSStringDrawingTruncatesLastVisibleLine = (1 << 5)
};
```
typedef NSInteger NSStringDrawingOptions;

#### **Constants**

NSStringDrawingUsesLineFragmentOrigin

The specified origin is the line fragment origin, not the baseline origin.

Available in Mac OS X v10.4 and later.

Declared in NSStringDrawing.h.

NSStringDrawingUsesFontLeading

Uses the font leading for calculating line heights.

Available in Mac OS X v10.4 and later.

Declared in NSStringDrawing.h.

NSStringDrawingDisableScreenFontSubstitution

Disable screen font substitution (equivalent to [NSLayoutManager setUsesScreenFonts:NO]).

Available in Mac OS X v10.4 and later.

Declared in NSStringDrawing.h.

#### NSStringDrawingUsesDeviceMetrics

Uses image glyph bounds instead of typographic bounds.

Available in Mac OS X v10.4 and later.

Declared in NSStringDrawing.h.

#### NSStringDrawingOneShot

Suppresses caching layout information.

#### Available in Mac OS X v10.4 and later.

Declared in NSStringDrawing.h.

NSStringDrawingTruncatesLastVisibleLine

Truncates and adds the ellipsis character to the last visible line if the text doesn't fit into the bounds specified.

This option is ignored if NSStringDrawingUsesLineFragmentOrigin is not also set. In addition, the line break mode must be either NSLineBreakByWordWrapping or

NSLineBreakByCharWrapping for this option to take effect. The line break mode can be specified in a paragraph style passed in the attributes dictionary argument of the drawing methods.

#### Available in Mac OS X v10.5 and later.

Declared in NSStringDrawing.h.

# NSTableColumn Class Reference

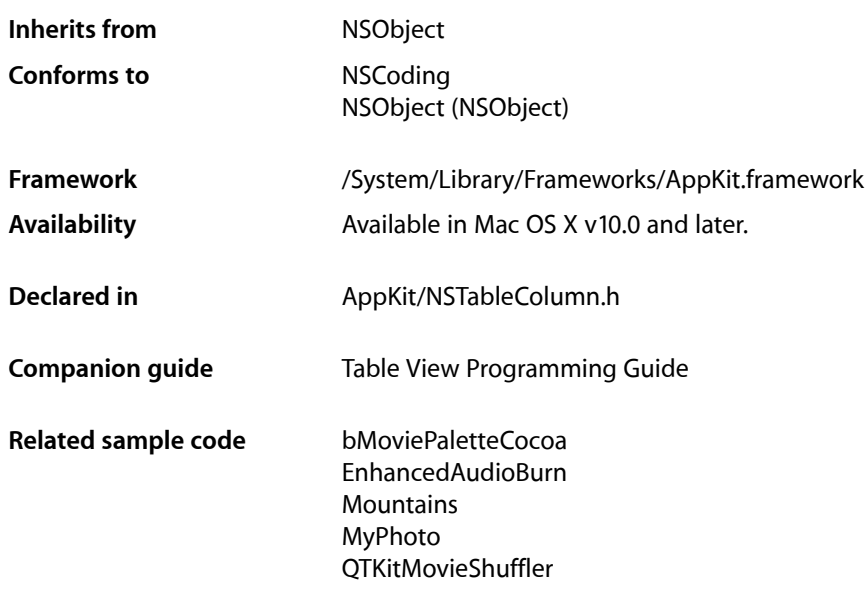

## **Overview**

An NSTableColumn stores the display characteristics and attribute identifier for a column in an NSTableView. The NSTableColumn determines the width and width limits, resizability, and editability of its column in the NSTableView. It also stores two NSCell objects: the header cell, which is used to draw the column header, and the data cell, used to draw the values for each row. You can control the display of the column by setting the subclasses of NSCell used and by setting the font and other display characteristics for these NSCells. For example, you can use the default NSTextFieldCell for displaying string values or substitute an NSImageCell to display pictures.

# Adopted Protocols

### **NSCoding**

- encodeWithCoder:
- initWithCoder:

# Tasks

### **Creating an NSTableColumn**

[– initWithIdentifier:](#page-2541-0) (page 2542)

Initializes a newly created NSTableColumn with *identifier* as its identifier and with an NSTextFieldCell as its data cell.

### **Setting the NSTableView**

- [setTableView:](#page-2548-0) (page 2549) Sets *aTableView* as the receiver's NSTableView.
- [tableView](#page-2550-0) (page 2551) Returns the NSTableView the receiver belongs to.

### **Controlling Size**

- [setWidth:](#page-2548-1) (page 2549) Sets the receiver's width to *newWidth*.
- [width](#page-2550-1) (page 2551)
	- Returns the width of the receiver.
- [setMinWidth:](#page-2546-0) (page 2547)

Sets the receiver's minimum width to *minWidth*, also adjusting the current width if it's less than this value.

[– minWidth](#page-2543-0) (page 2544)

Returns the minimum width for the receiver.

[– setMaxWidth:](#page-2546-1) (page 2547)

Sets the receiver's maximum width to *maxWidth*, also adjusting the current width if it's greater than this value.

[– maxWidth](#page-2542-0) (page 2543)

Returns the maximum width of the receiver.

[– setResizingMask:](#page-2547-0) (page 2548)

Sets the resizing mask for the receiver to *resizingMask*.

[– resizingMask](#page-2543-1) (page 2544)

Returns the receiver's resizing mask.

[– sizeToFit](#page-2549-0) (page 2550)

Resizes the receiver to fit the width of its header cell.

### **Setting Component Cells**

[– setHeaderCell:](#page-2544-0) (page 2545) Sets the NSCell used to draw the receiver's header to *aCell*. [– headerCell](#page-2540-0) (page 2541)

Returns the NSTableHeaderCell object used to draw the header of the receiver.

- [setDataCell:](#page-2543-2) (page 2544)
	- Sets the NSCell used by the NSTableView to draw individual values for the receiver to *aCell*.
- [dataCell](#page-2539-0) (page 2540)
	- Returns the NSCell object used by the NSTableView to draw values for the receiver.
- [dataCellForRow:](#page-2539-1) (page 2540)

Returns the NSCell object used by the NSTableView to draw values for the receiver.

### **Setting the Identifier**

[– setIdentifier:](#page-2546-2) (page 2547)

Sets the receiver's identifier to *anObject*.

[– identifier](#page-2540-1) (page 2541)

Returns the object used by the data source to identify the attribute corresponding to the receiver.

### **Controlling Editability**

[– setEditable:](#page-2544-1) (page 2545)

Controls whether the user can edit cells in the receiver by double-clicking them.

[– isEditable](#page-2541-1) (page 2542)

Returns YES if the user can edit cells associated with the receiver by double-clicking the column in the NSTableView, NO otherwise.

### **Sorting**

- [setSortDescriptorPrototype:](#page-2548-2) (page 2549) Sets the receiver's sort descriptor prototype.
- [sortDescriptorPrototype](#page-2550-2) (page 2551) Returns the receiver's sort descriptor prototype.

### **Setting Column Visibility**

- [isHidden](#page-2542-1) (page 2543) Returns a Boolean value that indicates whether the receiver is hidden.
- [setHidden:](#page-2545-0) (page 2546) Sets whether the receiver is hidden.

### **Setting Tool Tips**

[– setHeaderToolTip:](#page-2545-1) (page 2546) Sets the tooltip string that is displayed when the cursor pauses over the header cell of the receiver. [– headerToolTip](#page-2540-2) (page 2541)

Returns the tooltip string that is displayed when the cursor pauses over the header cell of the receiver.

### **Deprecated Methods**

[– isResizable](#page-2542-2) (page 2543)

Returns YES if the user is allowed to resize the receiver in its NSTableView, NO otherwise.

[– setResizable:](#page-2547-1) (page 2548) Sets whether the user can resize the receiver in its NSTableView.

# Instance Methods

### <span id="page-2539-0"></span>**dataCell**

Returns the NSCell object used by the NSTableView to draw values for the receiver.

```
- (id)dataCell
```
### **Availability**

Available in Mac OS X v10.0 and later.

```
See Also
– setDataCell: (page 2544)
```
<span id="page-2539-1"></span>**Declared In** NSTableColumn.h

### **dataCellForRow:**

Returns the NSCell object used by the NSTableView to draw values for the receiver.

- (id)**dataCellForRow:**(NSInteger)*row*

### **Discussion**

NSTableView always calls this method. By default, this method just calls [dataCell](#page-2539-0) (page 2540). Subclassers can override if they need to potentially use different cells for different rows. Subclasses should expect this method to be invoked with  $row$  equal to -1 in cases where no actual row is involved but the table view needs to get some generic cell info.

### **Availability**

Available in Mac OS X v10.0 and later.

**Declared In** NSTableColumn.h

### <span id="page-2540-0"></span>**headerCell**

Returns the NSTableHeaderCell object used to draw the header of the receiver.

- (id)**headerCell**

**Discussion** You can set the column title by sending [setStringValue:](#page-596-0) (page 597) to this object.

**Availability** Available in Mac OS X v10.0 and later.

**See Also** - setHeaderCell: (page 2545)

**Related Sample Code** bMoviePalette bMoviePaletteCocoa

CapabilitiesSample

<span id="page-2540-2"></span>**Declared In** NSTableColumn.h

### **headerToolTip**

Returns the tooltip string that is displayed when the cursor pauses over the header cell of the receiver.

- (NSString \*)**headerToolTip**

### **Return Value**

The tooltip displayed when the cursor pauses over the header cell of the receiver.

**Availability** Available in Mac OS X v10.5 and later.

**See Also** [– setHeaderToolTip:](#page-2545-1) (page 2546)

<span id="page-2540-1"></span>**Declared In** NSTableColumn.h

### **identifier**

Returns the object used by the data source to identify the attribute corresponding to the receiver.

```
- (id)identifier
```
**Availability** Available in Mac OS X v10.0 and later.

**See Also** [– setIdentifier:](#page-2546-2) (page 2547)

### **Related Sample Code**

bMoviePalette bMoviePaletteCocoa MyPhoto NewsReader NSOperationSample

### **Declared In**

<span id="page-2541-0"></span>NSTableColumn.h

### **initWithIdentifier:**

Initializes a newly created NSTableColumn with *identifier* as its identifier and with an NSTextFieldCell as its data cell.

```
- (id)initWithIdentifier:(id)identifier
```
### **Discussion**

Send [setStringValue:](#page-596-0) (page 597) to the header cell to set the column title. This method is the designated initializer for the NSTableColumn class. Returns an initialized object.

See the NSTableView class specification for information on identifiers.

### **Availability**

Available in Mac OS X v10.0 and later.

```
See Also
– setIdentifier: (page 2547)
```
### <span id="page-2541-1"></span>**Declared In**

NSTableColumn.h

### **isEditable**

Returns YES if the user can edit cells associated with the receiver by double-clicking the column in the NSTableView, NO otherwise.

- (BOOL)**isEditable**

### **Discussion**

You can initiate editing programmatically regardless of this setting with NSTableView's [editColumn:row:withEvent:select:](#page-2583-0) (page 2584) method.

### **Availability**

Available in Mac OS X v10.0 and later.

### **See Also**

[– setEditable:](#page-2544-1) (page 2545)

### **Declared In**

NSTableColumn.h

### <span id="page-2542-1"></span>**isHidden**

Returns a Boolean value that indicates whether the receiver is hidden.

- (BOOL)**isHidden**

**Return Value** YES if the receiver is hidden, otherwise NO.

**Availability** Available in Mac OS X v10.5 and later.

**See Also** [– setHidden:](#page-2545-0) (page 2546)

<span id="page-2542-2"></span>**Declared In** NSTableColumn.h

### **isResizable**

Returns YES if the user is allowed to resize the receiver in its NSTableView, N0 otherwise.

- (BOOL)**isResizable**

### **Discussion**

You can change the size programmatically regardless of this setting.

This method is deprecated. You should use [resizingMask](#page-2543-1) (page 2544) instead.

### **Availability**

Available in Mac OS X v10.0 and later.

### **See Also**

- [setWidth:](#page-2548-1) (page 2549)
- [setMinWidth:](#page-2546-0) (page 2547)
- [setMaxWidth:](#page-2546-1) (page 2547)
- [setResizable:](#page-2547-1) (page 2548)

### <span id="page-2542-0"></span>**Declared In**

NSTableColumn.h

### **maxWidth**

Returns the maximum width of the receiver.

```
- (CGFloat)maxWidth
```
### **Discussion**

The receiver's width can't be made larger than this size either by the user or programmatically.

### **Availability**

Available in Mac OS X v10.0 and later.

NSTableColumn Class Reference

#### **See Also**

- [minWidth](#page-2543-0) (page 2544)
- [width](#page-2550-1) (page 2551)
- [setMaxWidth:](#page-2546-1) (page 2547)
- [autoresizesAllColumnsToFit](#page-2572-0) (page 2573) (NSTableView)

#### **Declared In**

<span id="page-2543-0"></span>NSTableColumn.h

### **minWidth**

Returns the minimum width for the receiver.

```
- (CGFloat)minWidth
```
#### **Discussion**

The receiver's width can't be made less than this size either by the user or programmatically.

### **Availability**

Available in Mac OS X v10.0 and later.

#### **See Also**

- [maxWidth](#page-2542-0) (page 2543)
- [width](#page-2550-1) (page 2551)
- [setMinWidth:](#page-2546-0) (page 2547)
- [autoresizesAllColumnsToFit](#page-2572-0) (page 2573) (NSTableView)

#### <span id="page-2543-1"></span>**Declared In**

NSTableColumn.h

### **resizingMask**

Returns the receiver's resizing mask.

```
- (NSUInteger)resizingMask
```
#### **Discussion**

See ["Resizing Modes"](#page-2550-3) (page 2551) for a description of the resizing mask constants.

### **Availability**

Available in Mac OS X v10.4 and later.

### **See Also**

<span id="page-2543-2"></span>[– setResizingMask:](#page-2547-0) (page 2548)

### **Declared In**

NSTableColumn.h

### **setDataCell:**

Sets the NSCell used by the NSTableView to draw individual values for the receiver to *aCell*.

- (void)**setDataCell:**(NSCell \*)*aCell*

#### **Discussion**

You can use this method to control the font, alignment, and other text attributes for an NSTableColumn. You can also assign a cell to display things other than text—for example, an NSImageCell to display images.

### **Availability**

Available in Mac OS X v10.0 and later.

**See Also**

[– dataCell](#page-2539-0) (page 2540)

### **Related Sample Code**

bMoviePaletteCocoa EnhancedDataBurn ImageBackground QTKitMovieShuffler **QTSSInspector** 

#### **Declared In**

<span id="page-2544-1"></span>NSTableColumn.h

### **setEditable:**

Controls whether the user can edit cells in the receiver by double-clicking them.

- (void)**setEditable:**(BOOL)*flag*

#### **Discussion**

If *flag* is YES a double click initiates editing; if *flag* is NO it merely sends the double-click action to the NSTableView's target. You can initiate editing programmatically regardless of this setting with NSTableView's [editColumn:row:withEvent:select:](#page-2583-0) (page 2584) method.

### **Availability**

Available in Mac OS X v10.0 and later.

### **See Also**

[– isEditable](#page-2541-1) (page 2542)

### **Related Sample Code** SimpleCocoaMovie SimpleCocoaMovieQT

<span id="page-2544-0"></span>**Declared In** NSTableColumn.h

### **setHeaderCell:**

Sets the NSCell used to draw the receiver's header to *aCell*.

```
- (void)setHeaderCell:(NSCell *)aCell
```
NSTableColumn Class Reference

**Discussion** *aCell* should never be nil.

**Availability** Available in Mac OS X v10.0 and later.

**See Also** - headerCell (page 2541)

**Declared In** NSTableColumn.h

### <span id="page-2545-1"></span>**setHeaderToolTip:**

Sets the tooltip string that is displayed when the cursor pauses over the header cell of the receiver.

- (void)**setHeaderToolTip:**(NSString \*)*string*

### **Parameters**

*string*

A string that functions as the tooltip for the header cell of the receiver.

#### **Availability**

Available in Mac OS X v10.5 and later.

### **See Also**

[– headerToolTip](#page-2540-2) (page 2541)

#### **Declared In**

<span id="page-2545-0"></span>NSTableColumn.h

### **setHidden:**

Sets whether the receiver is hidden.

- (void)**setHidden:**(BOOL)*hidden*

### **Parameters**

```
hidden
```
YES if the receiver is to be hidden, otherwise NO.

### **Discussion**

Columns which are hidden still exist in the tableview's [tableColumns](#page-2615-0) (page 2616) array and are included in the tableview's [numberOfColumns](#page-2590-0) (page 2591) count.

The hidden state of the receiver is stored when the tableview autosaves the NSTableColumn state.

#### **Availability**

Available in Mac OS X v10.5 and later.

### **See Also**

[– isHidden](#page-2542-1) (page 2543)

**Declared In** NSTableColumn.h

### <span id="page-2546-2"></span>**setIdentifier:**

Sets the receiver's identifier to *anObject*.

- (void)**setIdentifier:**(id)*anObject*

### **Discussion**

This object is used by the data source to identify the attribute corresponding to the NSTableColumn.

### **Availability**

Available in Mac OS X v10.0 and later.

**See Also** [– identifier](#page-2540-1) (page 2541)

### **Related Sample Code** bMoviePalette bMoviePaletteCocoa CapabilitiesSample

<span id="page-2546-1"></span>**Declared In** NSTableColumn.h

### **setMaxWidth:**

Sets the receiver's maximum width to *maxWidth*, also adjusting the current width if it's greater than this value.

- (void)**setMaxWidth:**(CGFloat)*maxWidth*

### **Discussion**

The NSTableView can be made no wider than this size, either by the user or programmatically.

**Availability** Available in Mac OS X v10.0 and later.

### **See Also**

- [setMinWidth:](#page-2546-0) (page 2547)
- [setWidth:](#page-2548-1) (page 2549)
- [maxWidth](#page-2542-0) (page 2543)
- <span id="page-2546-0"></span>[– autoresizesAllColumnsToFit](#page-2572-0) (page 2573) (NSTableView)

### **Declared In**

NSTableColumn.h

### **setMinWidth:**

Sets the receiver's minimum width to *minWidth*, also adjusting the current width if it's less than this value.

- (void)**setMinWidth:**(CGFloat)*minWidth*

### **Discussion**

The NSTableView can be made no less wide than this size, either by the user or programmatically.

### **Availability**

Available in Mac OS X v10.0 and later.

### **See Also**

- [setMaxWidth:](#page-2546-1) (page 2547)
- [setWidth:](#page-2548-1) (page 2549)
- [minWidth](#page-2543-0) (page 2544)
- [autoresizesAllColumnsToFit](#page-2572-0) (page 2573) (NSTableView)

### **Declared In**

<span id="page-2547-1"></span>NSTableColumn.h

### **setResizable:**

Sets whether the user can resize the receiver in its NSTableView.

```
- (void)setResizable:(BOOL)flag
```
### **Discussion**

If *flag* is YES the user can resize the receiver; if *flag* is NO the user can't resize it. You can always set the size programmatically.

This method is deprecated. You should use [setResizingMask:](#page-2547-0) (page 2548) instead.

### **Availability**

Available in Mac OS X v10.0 and later.

### **See Also**

- [isResizable](#page-2542-2) (page 2543)
- [setWidth:](#page-2548-1) (page 2549)
- [setMinWidth:](#page-2546-0) (page 2547)
- [setMaxWidth:](#page-2546-1) (page 2547)

### <span id="page-2547-0"></span>**Declared In**

NSTableColumn.h

### **setResizingMask:**

Sets the resizing mask for the receiver to *resizingMask*.

- (void)**setResizingMask:**(NSUInteger)*resizingMask*

### **Discussion**

If *resizingMask* is 0, the column is not resizable. See ["Resizing Modes"](#page-2550-3) (page 2551) for the appropriate mask values.

NSTableColumn Class Reference

### **Availability**

Available in Mac OS X v10.4 and later.

### **See Also**

[– resizingMask](#page-2543-1) (page 2544)

#### **Declared In**

NSTableColumn.h

### <span id="page-2548-2"></span>**setSortDescriptorPrototype:**

Sets the receiver's sort descriptor prototype.

- (void)**setSortDescriptorPrototype:**(NSSortDescriptor \*)*sortDescriptor*

#### **Discussion**

A table column is considered sortable if it has a sort descriptor that specifies the sorting direction, a key to sort by, and a selector defining how to sort.

### **Availability**

Available in Mac OS X v10.3 and later.

#### **See Also**

[– sortDescriptorPrototype](#page-2550-2) (page 2551)

### **Declared In**

<span id="page-2548-0"></span>NSTableColumn.h

### **setTableView:**

Sets *aTableView* as the receiver's NSTableView.

- (void)**setTableView:**(NSTableView \*)*aTableView*

### **Discussion**

You should never need to invoke this method; it's invoked automatically when you add an NSTableColumn to an NSTableView.

### **Availability**

Available in Mac OS X v10.0 and later.

#### **See Also**

- [tableView](#page-2550-0) (page 2551)
- <span id="page-2548-1"></span>[– addTableColumn:](#page-2569-0) (page 2570) (NSTableView)

### **Declared In**

NSTableColumn.h

### **setWidth:**

Sets the receiver's width to *newWidth*.

- (void)**setWidth:**(CGFloat)*newWidth*

#### **Discussion**

If *newWidth* exceeds the minimum or maximum width, it's adjusted to the appropriate limiting value. Marks the NSTableView as needing display.

This method posts [NSTableViewColumnDidResizeNotification](#page-2632-0) (page 2633) on behalf of the receiver's NSTableView.

### **Availability**

Available in Mac OS X v10.0 and later.

### **See Also**

- [width](#page-2550-1) (page 2551)
- [setMinWidth:](#page-2546-0) (page 2547)
- [setMaxWidth:](#page-2546-1) (page 2547)
- [autoresizesAllColumnsToFit](#page-2572-0) (page 2573) (NSTableView)

### **Related Sample Code** bMoviePalette

bMoviePaletteCocoa

<span id="page-2549-0"></span>**Declared In** NSTableColumn.h

### **sizeToFit**

Resizes the receiver to fit the width of its header cell.

- (void)**sizeToFit**

### **Discussion**

If the maximum width is less than the width of the header, the maximum is increased to the header's width. Similarly, if the minimum width is greater than the width of the header, the minimum is reduced to the header's width. Marks the NSTableView as needing display if the width actually changes.

### **Availability**

Available in Mac OS X v10.0 and later.

### **See Also**

- [width](#page-2550-1) (page 2551)
- [minWidth](#page-2543-0) (page 2544)
- [maxWidth](#page-2542-0) (page 2543)
- [autoresizesAllColumnsToFit](#page-2572-0) (page 2573) (NSTableView)

### **Related Sample Code** bMoviePalette bMoviePaletteCocoa

**Declared In** NSTableColumn.h

### <span id="page-2550-2"></span>**sortDescriptorPrototype**

Returns the receiver's sort descriptor prototype.

- (NSSortDescriptor \*)**sortDescriptorPrototype**

### **Availability**

Available in Mac OS X v10.3 and later.

**See Also** [– setSortDescriptorPrototype:](#page-2548-2) (page 2549)

<span id="page-2550-0"></span>**Declared In** NSTableColumn.h

### **tableView**

Returns the NSTableView the receiver belongs to.

- (NSTableView \*)**tableView**

**Availability** Available in Mac OS X v10.0 and later.

**See Also** [– setTableView:](#page-2548-0) (page 2549)

<span id="page-2550-1"></span>**Declared In** NSTableColumn.h

### **width**

Returns the width of the receiver.

- (CGFloat)**width**

**Availability** Available in Mac OS X v10.0 and later.

<span id="page-2550-3"></span>**Declared In** NSTableColumn.h

# **Constants**

### **Resizing Modes**

These constants specify the resizing modes available for the table column. You specify either NSTableColumnNoResizing or a resizing mask created using the C bitwise OR operator. These values are then passed as the parameter to the set ResizingMask: (page 2548) method.

```
enum { NSTableColumnNoResizing = 0, NSTableColumnAutoresizingMask = ( 1 
\langle\langle 0 \rangle, NSTableColumnUserResizingMask = (1\langle 1 \rangle, 1;
```
### **Constants**

NSTableColumnNoResizing

Prevents the table column from resizing.

### Available in Mac OS X v10.4 and later.

Declared in NSTableColumn.h.

#### NSTableColumnAutoresizingMask

Allows the table column to resize automatically in response to resizing the tableview. Enabling this option is the same as enabling the "Live Resizable" option in Interface Builder. The resizing behavior for the table view is set using the NSTableView method [setColumnAutoresizingStyle:](#page-2606-0) (page 2607).

Available in Mac OS X v10.4 and later.

Declared in NSTableColumn.h.

#### NSTableColumnUserResizingMask

Allows the table column to be resized explicitly by the user. Enabling this option is the same as enabling the "User Resizable" option in Interface Builder.

#### Available in Mac OS X v10.4 and later.

Declared in NSTableColumn.h.

#### **Declared In**

NSTableColumn.h

# NSTableHeaderCell Class Reference

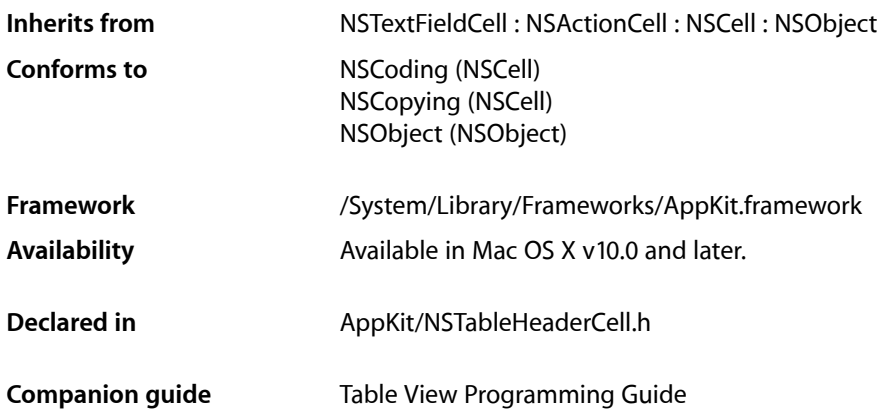

## **Overview**

An NSTableHeaderCell is used by an NSTableHeaderView to draw its column headers. See the NSTableView class specification for more information on how it's used.

Subclasses of NSTableHeaderCell can override [drawInteriorWithFrame:inView:](#page-553-0) (page 554), editWithFrame: inView:editor:delegate: event: (page 556), and [highlight:withFrame:inView:](#page-560-0) (page 561) to change the way headers appear. See the NSCell class specification, and the following description, for information on these methods.

# Tasks

### **Sorting**

- drawSortIndicatorWithFrame:inView:ascending:priority: (page 2554) Draws a sorting indicator given a *cellFrame* contained inside *controlView*.
- [sortIndicatorRectForBounds:](#page-2553-1) (page 2554) Returns the location to display the sorting indicator given *theRect*.

# Instance Methods

### <span id="page-2553-0"></span>**drawSortIndicatorWithFrame:inView:ascending:priority:**

Draws a sorting indicator given a *cellFrame* contained inside *controlView*.

- (void)**drawSortIndicatorWithFrame:**(NSRect)*cellFrame* **inView:**(NSView \*)*controlView* **ascending:**(BOOL)*ascending* **priority:**(NSInteger)*priority*

### **Discussion**

If *priority* is 0, this is the primary sort indicator. If *ascending* is YES, a "^" indicator will be drawn. Override this method to customize the sorting user interface.

### **Availability**

Available in Mac OS X v10.3 and later.

### **Declared In**

<span id="page-2553-1"></span>NSTableHeaderCell.h

### **sortIndicatorRectForBounds:**

Returns the location to display the sorting indicator given *theRect*.

- (NSRect)**sortIndicatorRectForBounds:**(NSRect)*theRect*

### **Availability**

Available in Mac OS X v10.3 and later.

### **Declared In**

NSTableHeaderCell.h

# NSTableHeaderView Class Reference

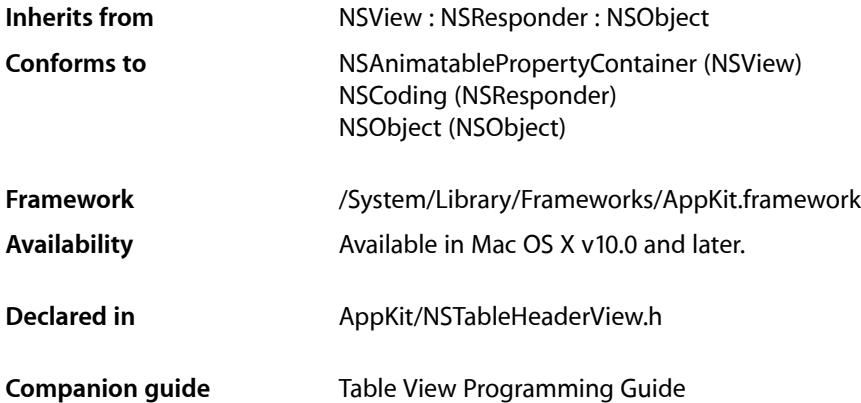

# **Overview**

An NSTableHeaderView is used by an NSTableView to draw headers over its columns and to handle mouse events in those headers.

NSTableHeaderView uses NSTableHeaderCell to implement its user interface.

# Tasks

### **Setting the Table View**

[– setTableView:](#page-2557-0) (page 2558)

Sets *aTableView* as the receiver's NSTableView.

[– tableView](#page-2557-1) (page 2558) Returns the NSTableView the receiver belongs to.

### **Checking Altered Columns**

- [draggedColumn](#page-2555-0) (page 2556) If the user is dragging a column in the receiver, returns the index of that column.
- [draggedDistance](#page-2556-0) (page 2557)

```
If the user is dragging a column in the receiver, returns the column's horizontal distance from its
original position.
```
[– resizedColumn](#page-2556-1) (page 2557)

If the user is resizing a column in the receiver, returns the index of that column.

### **Utility Methods**

[– columnAtPoint:](#page-2555-1) (page 2556)

Returns the index of the column whose header lies under *aPoint* in the receiver, or –1 if no such column is found.

[– headerRectOfColumn:](#page-2556-2) (page 2557)

Returns the rectangle containing the header tile for the column at *columnIndex*.

# Instance Methods

### <span id="page-2555-1"></span>**columnAtPoint:**

Returns the index of the column whose header lies under *aPoint* in the receiver, or –1 if no such column is found.

- (NSInteger)**columnAtPoint:**(NSPoint)*aPoint*

#### **Discussion**

*aPoint* is expressed in the receiver's coordinate system.

### **Availability**

Available in Mac OS X v10.0 and later.

### <span id="page-2555-0"></span>**Declared In**

NSTableHeaderView.h

### **draggedColumn**

If the user is dragging a column in the receiver, returns the index of that column.

- (NSInteger)**draggedColumn**

**Discussion** Otherwise returns –1.

**Availability** Available in Mac OS X v10.0 and later.

### **See Also**

[– draggedDistance](#page-2556-0) (page 2557)

### **Declared In**

NSTableHeaderView.h
## **draggedDistance**

If the user is dragging a column in the receiver, returns the column's horizontal distance from its original position.

- (CGFloat)**draggedDistance**

**Discussion** Otherwise the return value is meaningless.

**Availability** Available in Mac OS X v10.0 and later.

**See Also** [– draggedColumn](#page-2555-0) (page 2556)

**Declared In** NSTableHeaderView.h

## **headerRectOfColumn:**

Returns the rectangle containing the header tile for the column at *columnIndex*.

- (NSRect)**headerRectOfColumn:**(NSInteger)*columnIndex*

## **Discussion**

Raises an NSInternalInconsistencyException if *columnIndex* is out of bounds.

## **Availability**

Available in Mac OS X v10.0 and later.

## **See Also**

[– rectOfColumn:](#page-2592-0) (page 2593) (NSTableView)

**Declared In** NSTableHeaderView.h

## **resizedColumn**

If the user is resizing a column in the receiver, returns the index of that column.

- (NSInteger)**resizedColumn**

**Discussion** Otherwise returns –1.

## **Availability** Available in Mac OS X v10.0 and later.

## **Declared In**

NSTableHeaderView.h

## **setTableView:**

Sets *aTableView* as the receiver's NSTableView.

- (void)**setTableView:**(NSTableView \*)*aTableView*

## **Discussion**

You should never need to invoke this method; it's invoked automatically when you set the header view for an NSTableView.

## **Availability**

Available in Mac OS X v10.0 and later.

## **See Also**

[– setHeaderView:](#page-2610-0) (page 2611) (NSTableView)

## **Declared In**

NSTableHeaderView.h

## **tableView**

Returns the NSTableView the receiver belongs to.

- (NSTableView \*)**tableView**

## **Availability**

Available in Mac OS X v10.0 and later.

## **Declared In**

NSTableHeaderView.h

# NSTableView Class Reference

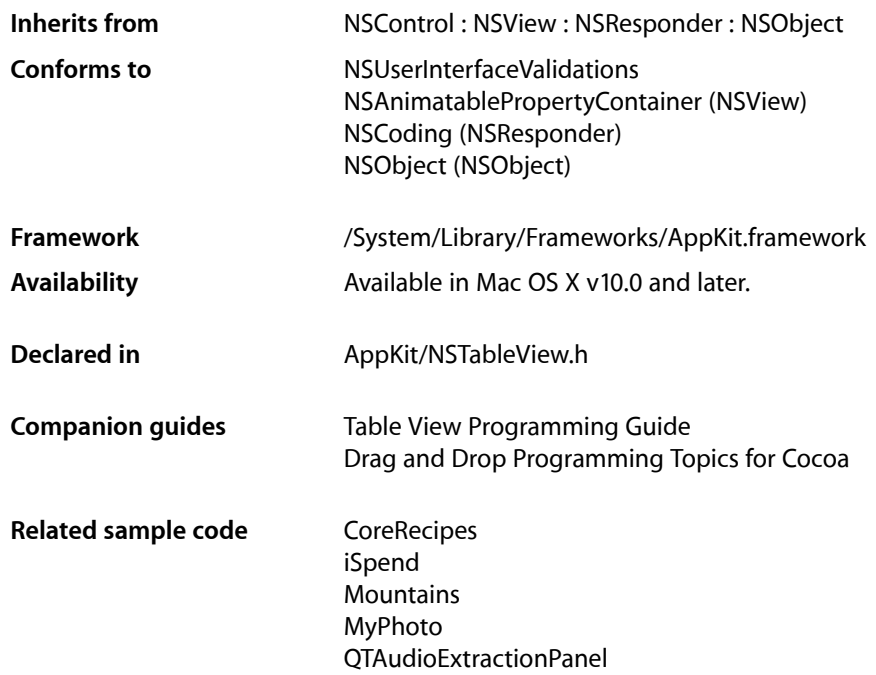

# Class at a Glance

An NSTableView object displays record-oriented data in a table and allows the user to edit values and resize and rearrange columns.

## Principal Attributes

- A data source
- Table columns

# Commonly Used Methods

### [dataSource](#page-2578-0) (page 2579)

Returns the object providing the data that the table view displays.

## **CHAPTER 141** NSTableView Class Reference

[tableColumns](#page-2615-0) (page 2616)

Returns the NSTableColumn objects representing attributes for the table view.

[selectedColumn](#page-2598-0) (page 2599)

Returns the index of the selected column.

[selectedRow](#page-2599-0) (page 2600)

Returns the index of the selected row.

[numberOfRows](#page-2590-0) (page 2591)

Returns the number of rows in the table view.

[reloadData](#page-2593-0) (page 2594)

Informs the table view that data has changed and needs to be retrieved and displayed again.

# **Overview**

An NSTableView object displays data for a set of related records, with rows representing individual records and columns representing the attributes of those records.

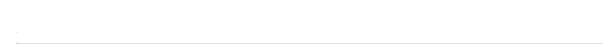

A table view is usually displayed in a scroll view, like this:

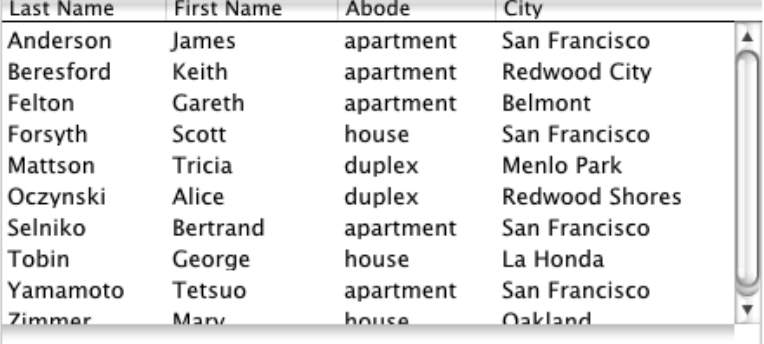

A table view does not store its own data, instead it retrieves data values as needed from a data source to which it has a weak reference (see Communicating With Objects). You should not, therefore, try to directly set data values programmatically in the table view; instead you should modify the values in the data source and allow the changes to be reflected in the table view. See the NSTableDataSource informal protocol, which declares the methods that an NSTableView object uses to access the contents of its data source object.

# Adopted Protocols

### NSUserInterfaceValidations

[– validateUserInterfaceItem:](#page-3634-0) (page 3635)

# Tasks

## **Setting the Data Source**

[– setDataSource:](#page-2606-0) (page 2607)

Sets the receiver's data source to a given object.

[– dataSource](#page-2578-0) (page 2579) Returns the object that provides the data displayed by the receiver.

## **Loading Data**

[– reloadData](#page-2593-0) (page 2594)

Marks the receiver as needing redisplay, so it will reload the data for visible cells and draw the new values.

## **Target-action Behavior**

[– setDoubleAction:](#page-2607-0) (page 2608)

Setsthe message sent to the target when the user double-clicks an uneditable cell or a column header to a given selector.

- [doubleAction](#page-2580-0) (page 2581) Returns the message sent to the target when the user double-clicks a column header or an uneditable cell.
- [clickedColumn](#page-2574-0) (page 2575)

Returns the index of the column the user clicked to trigger an action message.

[– clickedRow](#page-2574-1) (page 2575)

Returns the index of the row the user clicked to trigger an action message.

## **Configuring Behavior**

[– setAllowsColumnReordering:](#page-2601-0) (page 2602)

Controls whether the user can drag column headers to reorder columns.

[– allowsColumnReordering](#page-2569-0) (page 2570)

Returns a Boolean value that indicates whether the receiver allows the user to rearrange columns by dragging their headers.

[– setAllowsColumnResizing:](#page-2602-0) (page 2603)

Controls whether the user can resize columns by dragging between headers.

[– allowsColumnResizing](#page-2570-0) (page 2571)

Returns a Boolean value that indicates whether the receiver allows the user to resize columns by dragging between their headers.

[– setAllowsMultipleSelection:](#page-2603-0) (page 2604)

Controls whether the user can select more than one row or column at a time.

[– allowsMultipleSelection](#page-2571-0) (page 2572)

Returns a Boolean value that indicates whether the receiver allows the user to select more than one column or row at a time.

[– setAllowsEmptySelection:](#page-2603-1) (page 2604)

Controls whether the receiver allows zero rows or columns to be selected.

[– allowsEmptySelection](#page-2571-1) (page 2572)

Returns a Boolean value that indicates whether the receiver allows the user to select zero columns or rows.

[– setAllowsColumnSelection:](#page-2602-1) (page 2603)

Controls whether the user can select an entire column by clicking its header.

[– allowsColumnSelection](#page-2570-1) (page 2571)

Returns a Boolean value that indicates whether the receiver allows the user to select columns by clicking their headers.

## **Setting Display Attributes**

- [setIntercellSpacing:](#page-2611-0) (page 2612) Sets the width and height between cells to those in a given NSSize struct.
- [intercellSpacing](#page-2587-0) (page 2588)

Returns the horizontal and vertical spacing between cells.

- [setRowHeight:](#page-2612-0) (page 2613) Sets the height for rows to a given value.
- [rowHeight](#page-2594-0) (page 2595) Returns the height of each row in the receiver.
- [setBackgroundColor:](#page-2605-0) (page 2606) Sets the receiver's background color to a given color.
- [backgroundColor](#page-2573-0) (page 2574) Returns the color used to draw the background of the receiver.
- [setUsesAlternatingRowBackgroundColors:](#page-2613-0) (page 2614)

Sets whether the receiver uses the standard alternating row colors for its background.

[– usesAlternatingRowBackgroundColors](#page-2618-0) (page 2619)

Returns a Boolean value that indicates whether the receiver uses the standard alternating row colors for its background.

[– selectionHighlightStyle](#page-2600-0) (page 2601)

Returns the selection highlight style used by the receiver to indicate row and column selection.

[– setSelectionHighlightStyle:](#page-2612-1) (page 2613)

Sets the selection highlight style used by the receiver to indicate row and column selection.

[– setGridColor:](#page-2609-0) (page 2610)

Sets the color used to draw grid lines to a given color.

[– gridColor](#page-2585-0) (page 2586)

Returns the color used to draw grid lines.

[– setGridStyleMask:](#page-2610-1) (page 2611)

Sets the grid style mask to specify if no grid lines, vertical grid lines, or horizontal grid lines should be displayed.

[– gridStyleMask](#page-2585-1) (page 2586)

Returns the receiver's grid style mask.

- [indicatorImageInTableColumn:](#page-2587-1) (page 2588)
	- Returns the indicator image of a given table column.
- [setIndicatorImage:inTableColumn:](#page-2611-1) (page 2612) Sets the indicator image of *aTableColumn* to *anImage*.

## **Column Management**

[– addTableColumn:](#page-2569-1) (page 2570)

Adds a given column as the last column of the receiver.

[– removeTableColumn:](#page-2594-1) (page 2595)

Removes a given column from the receiver.

- [moveColumn:toColumn:](#page-2589-0) (page 2590) Moves the column and heading at a given index to a new given index.
- [tableColumns](#page-2615-0) (page 2616)

Returns an array containing the the NSTableColumn objects in the receiver.

[– columnWithIdentifier:](#page-2577-0) (page 2578)

Returns the index of the first column in the receiver whose identifier is equal to a given identifier.

[– tableColumnWithIdentifier:](#page-2615-1) (page 2616) Returns the NSTableColumn object for the first column whose identifier is equal to a given object.

## **Selecting Columns and Rows**

- [selectColumnIndexes:byExtendingSelection:](#page-2597-0) (page 2598) Sets the column selection using *indexes*.
- [selectRowIndexes:byExtendingSelection:](#page-2601-1) (page 2602) Sets the row selection using *indexes*.
- [selectedColumnIndexes](#page-2598-1) (page 2599) Returns an index set containing the indexes of the selected columns.
- [selectedRowIndexes](#page-2600-1) (page 2601) Returns an index set containing the indexes of the selected rows.
- [deselectColumn:](#page-2579-0) (page 2580)

Deselects the column at a given index if it's selected.

[– deselectRow:](#page-2580-1) (page 2581)

Deselects the row at a given index if it's selected.

- [numberOfSelectedColumns](#page-2591-0) (page 2592) Returns the number of selected columns.
- [numberOfSelectedRows](#page-2591-1) (page 2592)

Returns the number of selected rows.

[– selectedColumn](#page-2598-0) (page 2599) Returns the index of the last column selected or added to the selection. [– selectedRow](#page-2599-0) (page 2600)

Returns the index of the last row selected or added to the selection.

- [isColumnSelected:](#page-2588-0) (page 2589)
	- Returns a Boolean value that indicates whether the column at a given index is selected.
- [isRowSelected:](#page-2588-1) (page 2589)
	- Returns a Boolean value that indicates whether the row at a given index is selected.
- [selectAll:](#page-2596-0) (page 2597)

Selects all rows or all columns, according to whether rows or columns were most recently selected.

- [deselectAll:](#page-2578-1) (page 2579) Deselects all selected rows or columns if empty selection is allowed; otherwise does nothing.
- [allowsTypeSelect](#page-2572-0) (page 2573) Returns a Boolean value that indicates whether the receiver allows the user to type characters to select rows.
- [setAllowsTypeSelect:](#page-2604-0) (page 2605)

Sets whether the receiver allows the user to type characters to select rows.

## **Table Dimensions**

[– numberOfColumns](#page-2590-1) (page 2591)

Returns the number of columns in the receiver.

[– numberOfRows](#page-2590-0) (page 2591)

Returns the number of rows in the receiver.

## **Displaying Cell**

- [tableView:willDisplayCell:forTableColumn:row:](#page-2627-0) (page 2628) *delegate method* Informs the delegate that *aTableView* will display the cell at *rowIndex* in *aTableColumn* using *aCell*.
- [preparedCellAtColumn:row:](#page-2591-2) (page 2592)

Returns the fully prepared cell that the receiver will use for drawing or processing of the specified row and column.

- [tableView:dataCellForTableColumn:row:](#page-2619-0) (page 2620) *delegate method*
	- Invoked to allow the delegate to return a custom data cell for a specified row and column.
- [tableView:shouldShowCellExpansionForTableColumn:row:](#page-2624-0) (page 2625) *delegate method* Invoked to allow the delegate to control tooltip cell expansion for a specific row and column.
- [tableView:isGroupRow:](#page-2621-0) (page 2622) *delegate method* Invoked to allow the delegate to indicate that a specified row is a group row.

## **Editing Cells**

[– editColumn:row:withEvent:select:](#page-2583-0) (page 2584) Edits the cell at *columnIndex* and *rowIndex*, selecting its entire contents if *flag* is YES. [– editedColumn](#page-2583-1) (page 2584)

Returns the index of the column being edited.

- [editedRow](#page-2584-0) (page 2585)
	- Returns the index of the row being edited.
- [tableView:shouldEditTableColumn:row:](#page-2623-0) (page 2624) *delegate method*

Returns YES to permit *aTableView* to edit the cell at *rowIndex* in *aTableColumn*, NO to deny permission.

## **Setting Auxiliary Views**

[– setHeaderView:](#page-2610-0) (page 2611)

Sets the receiver's header view to a given header view.

[– headerView](#page-2586-0) (page 2587)

Returns the NSTableHeaderView object used to draw headers over columns.

[– setCornerView:](#page-2606-1) (page 2607)

Sets the receiver's corner view to a given view.

[– cornerView](#page-2577-1) (page 2578)

Returns the view used to draw the area to the right of the column headers and above the vertical scroller of the enclosing scroll view.

## **Layout Support**

[– rectOfColumn:](#page-2592-0) (page 2593)

Returns the rectangle containing the column at a given index.

[– rectOfRow:](#page-2593-1) (page 2594)

Returns the rectangle containing the row at a given index.

[– rowsInRect:](#page-2595-0) (page 2596)

Returns a range of indices for the rows that lie wholly or partially within the vertical boundaries of a given rectangle.

[– columnIndexesInRect:](#page-2576-0) (page 2577)

Returns the indexes of the receiver's columns that intersect the specified rectangle.

[– columnAtPoint:](#page-2575-0) (page 2576)

Returns the index of the column a given point lies in.

[– rowAtPoint:](#page-2594-2) (page 2595)

Returns the index of the row a given point lies in.

[– frameOfCellAtColumn:row:](#page-2584-1) (page 2585)

Returns a rectangle locating the cell that lies at the intersection of *columnIndex* and *rowIndex*.

[– columnAutoresizingStyle](#page-2575-1) (page 2576)

Returns the receiver's column autoresizing style.

[– setColumnAutoresizingStyle:](#page-2606-2) (page 2607)

Sets the column autoresizing style of the receiver to a given style.

[– sizeLastColumnToFit](#page-2614-0) (page 2615)

Resizes the last column if there's room so the receiver fits exactly within its enclosing clip view.

NSTableView Class Reference

[– noteNumberOfRowsChanged](#page-2589-1) (page 2590)

Informs the receiver that the number of records in its data source has changed.

- $-$  tile (page 2619)
	- Properly sizes the receiver and its header view and marks it as needing display.
- [sizeToFit](#page-2614-1) (page 2615) Changes the width of columns in the receiver so all columns are visible.
- noteHeightOfRowsWithIndexesChanged: (page 2590) Informs the receiver that the rows specified in *indexSet* have changed height.
- [tableView:heightOfRow:](#page-2621-1) (page 2622) *delegate method* Returns the height of *row* in *tableView*.
- [columnsInRect:](#page-2576-1) (page 2577) Deprecated in Mac OS X v10.5 Returns a range of indices for the receiver's columns that lie wholly or partially within the horizontal boundaries of a given rectangle.

## **Drawing**

- [drawRow:clipRect:](#page-2582-0) (page 2583) Draws the cells for the row at *rowIndex* in the columns that intersect *clipRect*.
- [drawGridInClipRect:](#page-2582-1) (page 2583)

Draws the grid lines within *aRect*, using the grid color set with [setGridColor:](#page-2609-0) (page 2610).

- [highlightSelectionInClipRect:](#page-2586-1) (page 2587) Highlights the region of the receiver in *clipRect*.
- [drawBackgroundInClipRect:](#page-2581-0) (page 2582)
	- Draws the background in the clip rect specified by *clipRect*.

## **Scrolling**

[– scrollRowToVisible:](#page-2596-1) (page 2597)

Scrolls the receiver vertically in an enclosing NSClipView so the row specified by *rowIndex* is visible.

[– scrollColumnToVisible:](#page-2595-1) (page 2596)

Scrolls the receiver and header view horizontally in an enclosing NSClipView so the column specified by *columnIndex* is visible.

## **Persistence**

[– autosaveName](#page-2572-1) (page 2573)

Returns the name under which table information is automatically saved.

[– autosaveTableColumns](#page-2573-1) (page 2574)

Returns a Boolean value that indicates whether the order and width of the receiver's columns are automatically saved.

[– setAutosaveName:](#page-2604-1) (page 2605)

Sets the name under which table information is automatically saved to *name*.

[– setAutosaveTableColumns:](#page-2605-1) (page 2606)

Sets whether the order and width of this table view's columns are automatically saved.

## **Selecting in the Tableview**

[– selectionShouldChangeInTableView:](#page-2619-1) (page 2620) *delegate method*

Returns YES to permit *aTableView* to change its selection (typically a row being edited), N0 to deny permission.

- [tableView:shouldSelectRow:](#page-2623-1) (page 2624) *delegate method* Returns YES to permit *aTableView* to select the row at *rowIndex*, NO to deny permission.
- [tableView:selectionIndexesForProposedSelection:](#page-2622-0) (page 2623) *delegate method* Invoked to allow the delegate to modify the proposed selection.
- [tableView:shouldSelectTableColumn:](#page-2624-1) (page 2625) *delegate method* Returns YES to permit *aTableView* to select *aTableColumn*, NO to deny permission.
- [tableViewSelectionIsChanging:](#page-2628-0) (page 2629) *delegate method* Informs the delegate that the table view's selection is in the process of changing (typically because the user is dragging the mouse across a number of rows).
- [tableViewSelectionDidChange:](#page-2628-1) (page 2629) *delegate method* Informs the delegate that the table view's selection has changed.
- [tableView:shouldTypeSelectForEvent:withCurrentSearchString:](#page-2625-0) (page 2626) *delegatemethod* Invoked to allow the delegate to control type select for a specific event.
- [tableView:typeSelectStringForTableColumn:row:](#page-2626-0) (page 2627) *delegate method* Invoked to allow the delegate to provide an alternate text value used for type selection for a specified row and column.
- [tableView:nextTypeSelectMatchFromRow:toRow:forString:](#page-2622-1) (page 2623) *delegate method* Invoked to allow the delegate to allow the delegate to modify how type selection works.

## **Setting the Delegate**

[– setDelegate:](#page-2607-1) (page 2608)

Sets the receiver's delegate to a given object.

[– delegate](#page-2578-2) (page 2579) Returns the receiver's delegate.

## **Highlightable Column Headers**

[– highlightedTableColumn](#page-2586-2) (page 2587)

Returns the table column highlighted in the receiver.

[– setHighlightedTableColumn:](#page-2610-2) (page 2611)

Sets *aTableColumn* to be the currently highlighted column header.

## **Dragging**

- dragImageForRowsWithIndexes:tableColumns:event:offset: (page 2582)
	- Computes and returns an image to use for dragging.
- [canDragRowsWithIndexes:atPoint:](#page-2574-2) (page 2575) Returns whether the receiver allows dragging the rows at *rowIndexes* with a drag initiated at *mousedDownPoint*.
- [setDraggingSourceOperationMask:forLocal:](#page-2608-0) (page 2609)
	- Setsthe default operation mask returned by draggingSourceOperationMaskForLocal: to *mask*.
- [setDropRow:dropOperation:](#page-2609-1) (page 2610) Used if you wish to "retarget" the proposed drop.
- [setVerticalMotionCanBeginDrag:](#page-2613-1) (page 2614) Sets whether vertical motion is treated as a drag or selection change to *flag*.
- [verticalMotionCanBeginDrag](#page-2618-2) (page 2619) Returns whether vertical motion is treated as a drag or selection change.

## **Sorting**

- [setSortDescriptors:](#page-2613-2) (page 2614)
	- Sets the receiver's sort descriptors to the NSSortDescriptor objects in *array*.
- [sortDescriptors](#page-2614-2) (page 2615)
	- Returns the receiver's sort descriptors.

## **Moving and Resizing Columns**

[– tableView:didDragTableColumn:](#page-2620-0) (page 2621) *delegate method*

Sent at the time the mouse button goes up in *tableView* and *tableColumn* has been dragged during the time the mouse button was down.

- [tableViewColumnDidMove:](#page-2627-1) (page 2628) *delegate method* Informs the delegate that a column was moved by user action in the table view.
- [tableViewColumnDidResize:](#page-2628-2) (page 2629) *delegate method* Informs the delegate that a column was resized in the table view.

## **Responding to Mouse Events**

- [tableView:didClickTableColumn:](#page-2620-1) (page 2621) *delegate method* Sent at the time the mouse button subsequently goes up in *tableView* and *tableColumn* has been "clicked" without having been dragged anywhere.
- [tableView:mouseDownInHeaderOfTableColumn:](#page-2621-2) (page 2622) *delegate method* Sent to the delegate whenever the mouse button is clicked in  $tablevive$  while the cursor is in a column header *tableColumn*.
- [tableView:shouldTrackCell:forTableColumn:row:](#page-2625-1) (page 2626) *delegate method* Invoked to allow the delegate to control the tracking behavior for a specific cell.

## **Text Delegate Methods**

[– textShouldBeginEditing:](#page-2617-0) (page 2618)

Queries the delegate using control: textShouldBeginEditing: (page 844), returning the delegate's response, or simply returning YES to allow editing of *textObject* if the delegate doesn't respond to that method.

[– textDidBeginEditing:](#page-2616-0) (page 2617)

Posts an [NSControlTextDidBeginEditingNotification](#page-848-0) (page 849) to the default notification center.

[– textDidChange:](#page-2616-1) (page 2617)

Sends [textDidChange:](#page-2616-1) (page 2617) to the edited cell and posts an [NSControlTextDidChangeNotification](#page-848-1) (page 849) to the default notification center.

[– textShouldEndEditing:](#page-2617-1) (page 2618)

Validates the *textObject* cell being edited and queries the delegate using [control:textShouldEndEditing:](#page-844-0) (page 845), returning the delegate's response if it responds to that method.

[– textDidEndEditing:](#page-2617-2) (page 2618)

Updates the data source based on the newly edited value and selects another cell for editing if possible according to the character that ended editing (Return, Tab, Backtab).

## **Displaying Tooltips**

[– tableView:toolTipForCell:rect:tableColumn:row:mouseLocation:](#page-2626-1) (page 2627) *delegatemethod* Returns a string that is displayed as a tooltip for *aCell* in *aTableColumn* of *aTableView*.

## **Deprecated Methods**

- [drawsGrid](#page-2583-2) (page 2584) Deprecated in Mac OS X v10.3 Returns a Boolean value that indicates whether the receiver draws a grid. (Deprecated. Use [gridStyleMask](#page-2585-1) (page 2586) instead.)
- selectColumn:byExtendingSelection: (page 2598) Deprecated in Mac OS X v10.3 Selects a column at a given index, optionally extending any existing selection. (Deprecated. Use [selectColumnIndexes:byExtendingSelection:](#page-2597-0) (page 2598) instead.)
- [selectedColumnEnumerator](#page-2598-2) (page 2599) Deprecated in Mac OS X v10.3 This method has been deprecated. (Deprecated. Use [selectedColumnIndexes](#page-2598-1) (page 2599) instead.)
- selectedRowEnumerator (page 2600) Deprecated in Mac OS X v10.3 This method has been deprecated. (Deprecated. Use [selectedRowIndexes](#page-2600-1) (page 2601) instead.)
- selectRow:byExtendingSelection: (page 2601) Deprecated in Mac OS X v10.3 Selects a row at a given index, optionally extending any existing selection. (Deprecated, Use [selectRowIndexes:byExtendingSelection:](#page-2601-1) (page 2602) instead.)
- [setDrawsGrid:](#page-2608-1) (page 2609) Deprecated in Mac OS X v10.3 Sets whether the receiver draws a grid. (Deprecated. Use [setGridStyleMask:](#page-2610-1) (page 2611) instead.)
- dragImageForRows:event:dragImageOffset: (page 2582) Deprecated in Mac OS X v10.4 and later Computes and returns an image to use for dragging. (Deprecated. Use [dragImageForRowsWithIndexes:tableColumns:event:offset:](#page-2581-1) (page 2582) instead.)
- setAutoresizesAllColumnsToFit: (page 2605) Deprecated in Mac OS X v10.4 and later Controls whether the receiver proportionally resizes its columns to fit when its superview's frame changes. (Deprecated. Use [setColumnAutoresizingStyle:](#page-2606-2) (page 2607) instead.)
- autoresizesAllColumnsToFit (page 2573) Deprecated in Mac OS X v10.4
	- Returns YES if the receiver proportionally resizes its columns to fit when its superview's frame changes, NO if it only resizes the last column. (Deprecated. Use [columnAutoresizingStyle](#page-2575-1) (page 2576) instead.)

# Instance Methods

## <span id="page-2569-1"></span>**addTableColumn:**

Adds a given column as the last column of the receiver.

- (void)**addTableColumn:**(NSTableColumn \*)*aColumn*

#### **Parameters**

*aColumn*

The column to add to the receiver.

**Availability** Available in Mac OS X v10.0 and later.

### **See Also**

[– sizeLastColumnToFit](#page-2614-0) (page 2615)

[– removeTableColumn:](#page-2594-1) (page 2595)

### <span id="page-2569-0"></span>**Declared In**

NSTableView.h

## **allowsColumnReordering**

Returns a Boolean value that indicates whether the receiver allows the user to rearrange columns by dragging their headers.

- (BOOL)**allowsColumnReordering**

#### **Return Value**

YES to allow the user to rearrange columns by dragging their headers, otherwise NO.

#### **Discussion**

The default is YES. You can rearrange columns programmatically regardless of this setting.

### **Availability**

Available in Mac OS X v10.0 and later.

## **See Also**

[– moveColumn:toColumn:](#page-2589-0) (page 2590)

[– setAllowsColumnReordering:](#page-2601-0) (page 2602)

**Declared In** NSTableView.h

## <span id="page-2570-0"></span>**allowsColumnResizing**

Returns a Boolean value that indicates whether the receiver allows the user to resize columns by dragging between their headers.

- (BOOL)**allowsColumnResizing**

## **Return Value**

YES if the receiver allows the user to resize columns by dragging between their headers, otherwise NO.

### **Discussion**

The default is YES. You can resize columns programmatically regardless of this setting.

**Availability** Available in Mac OS X v10.0 and later.

**See Also**

- [setWidth:](#page-2548-0) (page 2549) (NSTableColumn)
- [setAllowsColumnResizing:](#page-2602-0) (page 2603)

**Declared In**

<span id="page-2570-1"></span>NSTableView.h

## **allowsColumnSelection**

Returns a Boolean value that indicates whether the receiver allows the user to select columns by clicking their headers.

- (BOOL)**allowsColumnSelection**

### **Return Value**

YES if the receiver allows the user to select columns by clicking their headers, otherwise N0.

### **Discussion**

The default is NO. You can select columns programmatically regardless of this setting.

### **Availability**

Available in Mac OS X v10.0 and later.

### **See Also**

- [selectColumn:byExtendingSelection:](#page-2597-1) (page 2598)
- [allowsColumnReordering](#page-2569-0) (page 2570)
- [setAllowsColumnSelection:](#page-2602-1) (page 2603)

## **Declared In**

NSTableView.h

## <span id="page-2571-1"></span>**allowsEmptySelection**

Returns a Boolean value that indicates whether the receiver allows the user to select zero columns or rows.

- (BOOL)**allowsEmptySelection**

### **Return Value**

YES if the receiver allows the user to select zero columns or rows, otherwise NO.

## **Discussion**

The default is YES.

You cannot set an empty selection programmatically if this setting is NO, unlike with the other settings that affect selection behavior.

#### **Availability**

Available in Mac OS X v10.0 and later.

### **See Also**

- [deselectAll:](#page-2578-1) (page 2579)
- [deselectColumn:](#page-2579-0) (page 2580)
- [deselectRow:](#page-2580-1) (page 2581)
- [setAllowsEmptySelection:](#page-2603-1) (page 2604)

#### **Declared In**

<span id="page-2571-0"></span>NSTableView.h

## **allowsMultipleSelection**

Returns a Boolean value that indicates whether the receiver allows the user to select more than one column or row at a time.

```
- (BOOL)allowsMultipleSelection
```
### **Return Value**

YES if the receiver allows the user to select more than one column or row at a time, otherwise NO.

### **Discussion**

The default is NO. You can select multiple columns or rows programmatically regardless of this setting.

#### **Availability**

Available in Mac OS X v10.0 and later.

### **See Also**

- [selectColumn:byExtendingSelection:](#page-2597-1) (page 2598)
- [selectRow:byExtendingSelection:](#page-2600-2) (page 2601)
- [setAllowsMultipleSelection:](#page-2603-0) (page 2604)

### **Declared In**

NSTableView.h

## <span id="page-2572-0"></span>**allowsTypeSelect**

Returns a Boolean value that indicates whether the receiver allows the user to type characters to select rows.

- (BOOL)**allowsTypeSelect**

**Return Value** YES if the receiver allows type selection, otherwise NO.

**Discussion** The default value is YES.

**Availability** Available in Mac OS X v10.5 and later.

**See Also** [– setAllowsTypeSelect:](#page-2604-0) (page 2605)

<span id="page-2572-2"></span>**Declared In** NSTableView.h

## **autoresizesAllColumnsToFit**

Returns YES if the receiver proportionally resizes its columns to fit when its superview's frame changes, NO if it only resizes the last column. (Deprecated in Mac OS X v10.4. Use [columnAutoresizingStyle](#page-2575-1) (page 2576) instead.)

```
- (BOOL)autoresizesAllColumnsToFit
```
## **Availability**

Available in Mac OS X v10.0 and later. Deprecated in Mac OS X v10.4.

## **See Also**

[– columnAutoresizingStyle](#page-2575-1) (page 2576)

[– setColumnAutoresizingStyle:](#page-2606-2) (page 2607)

<span id="page-2572-1"></span>**Declared In** NSTableView.h

## **autosaveName**

Returns the name under which table information is automatically saved.

- (NSString \*)**autosaveName**

## **Return Value**

The name under which table information is automatically saved. If no name has been set, returns  $\min$ .

## **Discussion**

The table information is saved separately for each user and for each application that user uses.

Note that even when a table view has an autosave name, it may not be saving table information automatically. To check whether table information is being saved automatically, use [autosaveTableColumns](#page-2573-1) (page 2574).

## **CHAPTER 141**

NSTableView Class Reference

### **Availability**

Available in Mac OS X v10.0 and later.

### **See Also**

- [autosaveTableColumns](#page-2573-1) (page 2574)
- [setAutosaveName:](#page-2604-1) (page 2605)

**Declared In**

<span id="page-2573-1"></span>NSTableView.h

## **autosaveTableColumns**

Returns a Boolean value that indicates whether the order and width of the receiver's columns are automatically saved.

- (BOOL)**autosaveTableColumns**

#### **Discussion**

The table information is saved separately for each user and for each application that user uses. Note that if [autosaveName](#page-2572-1) (page 2573) returns nil, this setting is ignored and table information isn't saved.

## **Availability**

Available in Mac OS X v10.0 and later.

### **See Also**

- [autosaveName](#page-2572-1) (page 2573)
- [setAutosaveTableColumns:](#page-2605-1) (page 2606)
- [setAutosaveName:](#page-2604-1) (page 2605)

#### <span id="page-2573-0"></span>**Declared In**

NSTableView.h

## **backgroundColor**

Returns the color used to draw the background of the receiver.

- (NSColor \*)**backgroundColor**

## **Return Value**

The color used to draw the background of the receiver.

#### **Discussion**

The default background color is light gray.

### **Availability**

Available in Mac OS X v10.0 and later.

## **See Also**

[– setBackgroundColor:](#page-2605-0) (page 2606)

**Declared In** NSTableView.h

## <span id="page-2574-2"></span>**canDragRowsWithIndexes:atPoint:**

Returns whether the receiver allows dragging the rows at *rowIndexes* with a drag initiated at *mousedDownPoint*.

- (BOOL)**canDragRowsWithIndexes:**(NSIndexSet \*)*rowIndexes* **atPoint:**(NSPoint)*mouseDownPoint*

## **Discussion**

Return NO to disallow the drag.

## **Availability**

Available in Mac OS X v10.4 and later.

## **Declared In**

<span id="page-2574-0"></span>NSTableView.h

## **clickedColumn**

Returns the index of the column the user clicked to trigger an action message.

- (NSInteger)**clickedColumn**

## **Return Value**

The index of the column the user clicked to trigger an action message. Returns  $-1$  if the user clicked in an area of the table view not occupied by columns.

## **Discussion**

The return value of this method is meaningful only in the target's implementation of the action or double-action method.

## **Availability**

Available in Mac OS X v10.0 and later.

### **See Also**

- [clickedRow](#page-2574-1) (page 2575)
- [setAction:](#page-825-0) (page 826) (NSControl)
- [setDoubleAction:](#page-2607-0) (page 2608)

## <span id="page-2574-1"></span>**Declared In**

NSTableView.h

## **clickedRow**

Returns the index of the row the user clicked to trigger an action message.

- (NSInteger)**clickedRow**

### **Return Value**

The index of the row the user clicked to trigger an action message. Returns –1 if the user clicked in an area of the table view not occupied by table rows.

## **CHAPTER 141**

NSTableView Class Reference

#### **Discussion**

The return value of this method is meaningful only in the target's implementation of the action or double-action method.

## **Availability**

Available in Mac OS X v10.0 and later.

### **See Also**

- [clickedColumn](#page-2574-0) (page 2575)
- [setAction:](#page-825-0) (page 826) (NSControl)
- [setDoubleAction:](#page-2607-0) (page 2608)

## **Related Sample Code**

WhackedTV

<span id="page-2575-0"></span>**Declared In** NSTableView.h

## **columnAtPoint:**

Returns the index of the column a given point lies in.

- (NSInteger)**columnAtPoint:**(NSPoint)*aPoint*

### **Parameters**

*aPoint*

A point in the coordinate system of the receiver.

**Return Value**

The index of the column *aPoint* lies in, or –1 if *aPoint* lies outside the receiver's bounds.

#### **Availability**

Available in Mac OS X v10.0 and later.

**See Also** [– rowAtPoint:](#page-2594-2) (page 2595)

<span id="page-2575-1"></span>**Declared In**

NSTableView.h

## **columnAutoresizingStyle**

Returns the receiver's column autoresizing style.

- (NSTableViewColumnAutoresizingStyle)**columnAutoresizingStyle**

#### **Return Value**

The receiver's column autoresizing style. For possible values, see ["Autoresizing](#page-2630-0) Styles" (page 2631).

#### **Availability**

Available in Mac OS X v10.4 and later.

## **CHAPTER 141** NSTableView Class Reference

## **See Also**

[– setColumnAutoresizingStyle:](#page-2606-2) (page 2607)

**Declared In** NSTableView.h

## <span id="page-2576-0"></span>**columnIndexesInRect:**

Returns the indexes of the receiver's columns that intersect the specified rectangle.

- (NSIndexSet \*)**columnIndexesInRect:**(NSRect)*rect*

## **Parameters**

*rect*

The rectangle in the receiver's coordinate system to test for column enclosure.

## **Return Value**

New NSIndexSet object containing the indexes of the receiver's columns that intersect with *rect*.

## **Discussion**

Columns that return YES for the NSTableColumn method is Hidden (page 2543) are excluded from the results.

## **Availability**

Available in Mac OS X v10.5 and later.

## **Declared In**

<span id="page-2576-1"></span>NSTableView.h

## **columnsInRect:**

Returns a range of indices for the receiver's columns that lie wholly or partially within the horizontal boundaries of a given rectangle. (Deprecated in Mac OS X v10.5.)

- (NSRange)**columnsInRect:**(NSRect)*aRect*

## **Parameters**

*aRect*

A rectangle in the coordinate system of the receiver.

## **Return Value**

A range of indices for the receiver's columns that lie wholly or partially within the horizontal boundaries of *aRect*. If the width or height of *aRect* is 0, returns an NSRange whose length is 0.

## **Discussion**

The location of the range is the first such column's index, and the length is the number of columns that lie in *aRect*.

## **Availability**

Available in Mac OS X v10.0 and later. Deprecated in Mac OS X v10.5.

**See Also** [– rowsInRect:](#page-2595-0) (page 2596) **Declared In** NSTableView.h

## <span id="page-2577-0"></span>**columnWithIdentifier:**

Returns the index of the first column in the receiver whose identifier is equal to a given identifier.

- (NSInteger)**columnWithIdentifier:**(id)*anObject*

## **Parameters**

*anObject*

A column identifier.

## **Return Value**

The index of the first column in the receiver whose identifier is equal to *anObject* (when compared using isEqual:) or -1 if no columns are found with the specified identifier.

### **Availability**

Available in Mac OS X v10.0 and later.

### **See Also**

[– tableColumnWithIdentifier:](#page-2615-1) (page 2616)

**Declared In**

<span id="page-2577-1"></span>NSTableView.h

## **cornerView**

Returns the view used to draw the area to the right of the column headers and above the vertical scroller of the enclosing scroll view.

- (NSView \*)**cornerView**

## **Return Value**

The view used to draw the area to the right of the column headers and above the vertical scroller of the enclosing NSScrollView object.

### **Discussion**

This is by default a simple view that merely fills in its frame, but you can replace it with a custom view using [setCornerView:](#page-2606-1) (page 2607).

**Availability** Available in Mac OS X v10.0 and later.

**See Also** [– headerView](#page-2586-0) (page 2587)

**Declared In** NSTableView.h

## <span id="page-2578-0"></span>**dataSource**

Returns the object that provides the data displayed by the receiver.

- (id)**dataSource**

## **Return Value**

The object that provides the data displayed by the receiver.

## **Discussion**

See Using a Table Data Source and the NSTableDataSource informal protocol specification for more information.

## **Availability**

Available in Mac OS X v10.0 and later.

## **See Also**

[– setDataSource:](#page-2606-0) (page 2607)

## **Declared In**

<span id="page-2578-2"></span>NSTableView.h

## **delegate**

Returns the receiver's delegate.

- (id)**delegate**

**Return Value** The receiver's delegate.

**Availability** Available in Mac OS X v10.0 and later.

**See Also** [– setDelegate:](#page-2607-1) (page 2608)

**Related Sample Code** People

<span id="page-2578-1"></span>**Declared In** NSTableView.h

## **deselectAll:**

Deselects all selected rows or columns if empty selection is allowed; otherwise does nothing.

- (void)**deselectAll:**(id)*sender*

## **Parameters**

*sender*

Typically the object that sent the message.

### **Discussion**

Posts [NSTableViewSelectionDidChangeNotification](#page-2632-0) (page 2633) to the default notification center if the selection does in fact change.

As a target-action method, deselectAll: checks with the delegate before changing the selection, using [selectionShouldChangeInTableView:](#page-2619-1) (page 2620).

### **Availability**

Available in Mac OS X v10.0 and later.

## **See Also**

- [allowsEmptySelection](#page-2571-1) (page 2572)
- [selectAll:](#page-2596-0) (page 2597)
- [selectColumn:byExtendingSelection:](#page-2597-1) (page 2598)

## **Related Sample Code**

EnhancedAudioBurn OpenGLCompositorLab

<span id="page-2579-0"></span>**Declared In** NSTableView.h

## **deselectColumn:**

Deselects the column at a given index if it's selected.

- (void)**deselectColumn:**(NSInteger)*columnIndex*

## **Parameters**

*columnIndex*

The index of the column to deselect.

### **Discussion**

Deselects the column at *columnIndex* if it's selected, regardless of whether empty selection is allowed.

If the selection does in fact change, posts [NSTableViewSelectionDidChangeNotification](#page-2632-0) (page 2633) to the default notification center.

If the indicated column was the last column selected by the user, the column nearest it effectively becomes the last selected column. In case of a tie, priority is given to the column on the left.

This method doesn't check with the delegate before changing the selection.

## **Availability** Available in Mac OS X v10.0 and later.

## **See Also**

- [selectedColumn](#page-2598-0) (page 2599)
- [allowsEmptySelection](#page-2571-1) (page 2572)
- [selectRow:byExtendingSelection:](#page-2600-2) (page 2601)

## **Declared In** NSTableView.h

## <span id="page-2580-1"></span>**deselectRow:**

### Deselects the row at a given index if it's selected.

- (void)**deselectRow:**(NSInteger)*rowIndex*

### **Parameters**

```
rowIndex
```
The index of the row to deselect.

### **Discussion**

Deselects the row at *rowIndex* if it's selected, regardless of whether empty selection is allowed.

If the selection doesin fact change, posts [NSTableViewSelectionDidChangeNotification](#page-2632-0) (page 2633) to the default notification center.

If the indicated row was the last row selected by the user, the row nearest it effectively becomes the last selected row. In case of a tie, priority is given to the row above.

This method doesn't check with the delegate before changing the selection.

## **Availability**

Available in Mac OS X v10.0 and later.

## **See Also**

- [selectedRow](#page-2599-0) (page 2600)
- [allowsEmptySelection](#page-2571-1) (page 2572)

## **Declared In**

<span id="page-2580-0"></span>NSTableView.h

## **doubleAction**

Returns the message sent to the target when the user double-clicks a column header or an uneditable cell.

```
- (SEL)doubleAction
```
## **Return Value**

The message the receiver sends to its target when the user double-clicks a column header or an uneditable cell.

## **Availability**

Available in Mac OS X v10.0 and later.

## **See Also**

- [action](#page-811-0) (page 812) (NSControl)
- [target](#page-840-0) (page 841) (NSControl)
- [setDoubleAction:](#page-2607-0) (page 2608)

## **Declared In**

NSTableView.h

## <span id="page-2581-2"></span>**dragImageForRows:event:dragImageOffset:**

Computes and returns an image to use for dragging. (Deprecated in Mac OS X v10.4 and later. Use [dragImageForRowsWithIndexes:tableColumns:event:offset:](#page-2581-1) (page 2582) instead.)

```
- (NSImage *)dragImageForRows:(NSArray *)dragRows
   event:(NSEvent *)dragEvent
   dragImageOffset:(NSPointPointer)dragImageOffset
```
## **Discussion**

Override this to return a custom image. *dragRows* represents the rows participating in the drag. *dragEvent* is a reference to the mouse-down event that began the drag. *dragImageOffset* is an in/out parameter.

This method is called with *dragImageOffset* set to NSZeroPoint, but it can be modified to reposition the returned image. A *dragImageOffset* of NSZeroPoint will cause the image to be centered under the cursor.

## **Availability**

Deprecated in Mac OS X v10.4 and later.

## **Declared In**

<span id="page-2581-1"></span>NSTableView.h

## **dragImageForRowsWithIndexes:tableColumns:event:offset:**

Computes and returns an image to use for dragging.

```
- (NSImage *)dragImageForRowsWithIndexes:(NSIndexSet *)dragRows
   tableColumns:(NSArray *)tableColumns
   event:(NSEvent *)dragEvent
   offset:(NSPointPointer)dragImageOffset
```
## **Discussion**

Override this to return a custom image. *dragRows* represents the rows participating in the drag. *tableColumns* represents the table columns that should be in the output image. *dragEvent* is a reference to the mouse-down event that began the drag. *dragImageOffset* is an in/out parameter.

This method is called with *dragImageOffset* set to NSZeroPoint, but it can be modified to reposition the returned image. A *dragImageOffset* of NSZeroPoint will cause the image to be centered under the cursor.

### **Availability**

Available in Mac OS X v10.4 and later.

#### <span id="page-2581-0"></span>**Declared In** NSTableView.h

## **drawBackgroundInClipRect:**

Draws the background in the clip rect specified by *clipRect*.

- (void)**drawBackgroundInClipRect:**(NSRect)*clipRect*

## **Availability**

Available in Mac OS X v10.3 and later

**Declared In** NSTableView.h

## <span id="page-2582-1"></span>**drawGridInClipRect:**

Draws the grid lines within *aRect*, using the grid color set with [setGridColor:](#page-2609-0) (page 2610).

- (void)**drawGridInClipRect:**(NSRect)*aRect*

## **Discussion**

This method draws a grid regardless of whether the receiver is set to draw one automatically.

Subclasses can override this method to draw grid lines other than the standard ones.

### **Availability**

Available in Mac OS X v10.0 and later.

## **See Also**

- [gridColor](#page-2585-0) (page 2586)
- [setIntercellSpacing:](#page-2611-0) (page 2612)
- [drawsGrid](#page-2583-2) (page 2584)
- [drawRow:clipRect:](#page-2582-0) (page 2583)
- [highlightSelectionInClipRect:](#page-2586-1) (page 2587)

## **Declared In**

<span id="page-2582-0"></span>NSTableView.h

## **drawRow:clipRect:**

Draws the cells for the row at *rowIndex* in the columns that intersect *clipRect*.

```
- (void)drawRow:(NSInteger)rowIndex
   clipRect:(NSRect)clipRect
```
## **Discussion**

Sends [tableView:willDisplayCell:forTableColumn:row:](#page-2627-0) (page 2628) to the delegate before drawing each cell.

Subclasses can override this method to customize their appearance.

## **Availability**

Available in Mac OS X v10.0 and later.

## **See Also**

- [columnsInRect:](#page-2576-1) (page 2577)
- [highlightSelectionInClipRect:](#page-2586-1) (page 2587)
- [drawGridInClipRect:](#page-2582-1) (page 2583)

### **Declared In**

NSTableView.h

## <span id="page-2583-2"></span>**drawsGrid**

Returns a Boolean value that indicates whether the receiver draws a grid. (Deprecated in Mac OS X v10.3. Use [gridStyleMask](#page-2585-1) (page 2586) instead.)

- (BOOL)**drawsGrid**

**Availability** Deprecated in Mac OS X v10.3.

**Declared In** NSTableView.h

## <span id="page-2583-0"></span>**editColumn:row:withEvent:select:**

Edits the cell at *columnIndex* and *rowIndex*, selecting its entire contents if *flag* is YES.

```
- (void)editColumn:(NSInteger)columnIndex
   row:(NSInteger)rowIndex
   withEvent:(NSEvent *)theEvent
   select:(BOOL)flag
```
## **Discussion**

This method is invoked automatically in response to user actions; you should rarely need to invoke it directly. *theEvent* is usually the mouse event that triggered editing; it can be nil when starting an edit programmatically.

This method scrolls the receiver so that the cell is visible, sets up the field editor, and sends [selectWithFrame:inView:editor:delegate:start:length:](#page-575-0) (page 576) and [editWithFrame:inView:editor:delegate:event:](#page-555-0) (page 556) to the field editor's NSCell object with the NSTableView as the text delegate.

The row at *rowIndex* must be selected prior to calling editColumn:row:withEvent:select:, or an exception will be raised.

## **Availability**

Available in Mac OS X v10.0 and later.

### **See Also**

- [editedColumn](#page-2583-1) (page 2584)
- [editedRow](#page-2584-0) (page 2585)

### <span id="page-2583-1"></span>**Declared In**

NSTableView.h

## **editedColumn**

Returns the index of the column being edited.

- (NSInteger)**editedColumn**

### **Return Value**

If sent during [editColumn:row:withEvent:select:](#page-2583-0) (page 2584), the index of the column being edited; otherwise –1.

**CHAPTER 141** NSTableView Class Reference

**Availability** Available in Mac OS X v10.0 and later.

**Related Sample Code** People

**Declared In** NSTableView.h

## <span id="page-2584-0"></span>**editedRow**

Returns the index of the row being edited.

- (NSInteger)**editedRow**

## **Return Value**

```
If sent during editColumn:row:withEvent:select: (page 2584), the index of the row being edited;
otherwise –1.
```
**Availability** Available in Mac OS X v10.0 and later.

**Related Sample Code** People

<span id="page-2584-1"></span>**Declared In** NSTableView.h

## **frameOfCellAtColumn:row:**

Returns a rectangle locating the cell that lies at the intersection of *columnIndex* and *rowIndex*.

```
- (NSRect)frameOfCellAtColumn:(NSInteger)columnIndex
   row:(NSInteger)rowIndex
```
## **Parameters**

*columnIndex*

The index of the column containing the cell whose rectangle you want.

*rowIndex*

The index of the row containing the cell whose rectangle you want.

## **Return Value**

A rectangle locating the cell that lies at the intersection of *columnIndex* and *rowIndex*. Returns NSZeroRect if *columnIndex* or *rowIndex* is greater than the number of columns or rows in the receiver.

### **Discussion**

You can use this method to update a single cell more efficiently than sending the table view a [reloadData](#page-2593-0) (page 2594) message.

```
[aTableView setNeedsDisplayInRect:[aTableView frameOfCellAtColumn:column 
row:row]];
```
## **CHAPTER 141** NSTableView Class Reference

The result of this method is used in a [drawWithFrame:inView:](#page-555-1) (page 556) message to the table column's data cell.

### **Availability**

Available in Mac OS X v10.0 and later.

## **See Also**

- [rectOfColumn:](#page-2592-0) (page 2593)
- [rectOfRow:](#page-2593-1) (page 2594)

## **Declared In**

<span id="page-2585-0"></span>NSTableView.h

## **gridColor**

Returns the color used to draw grid lines.

- (NSColor \*)**gridColor**

**Return Value** The color used to draw grid lines.

**Discussion** The default color is gray.

**Availability** Available in Mac OS X v10.0 and later.

## **See Also**

- [drawsGrid](#page-2583-2) (page 2584)
- [drawGridInClipRect:](#page-2582-1) (page 2583)
- [setGridColor:](#page-2609-0) (page 2610)

## <span id="page-2585-1"></span>**Declared In**

NSTableView.h

## **gridStyleMask**

Returns the receiver's grid style mask.

```
- (NSUInteger)gridStyleMask
```
### **Return Value**

The receiver's grid style mask. Possible return values are described in "Grid [styles"](#page-2629-0) (page 2630).

### **Availability**

Available in Mac OS X v10.3 and later.

### **See Also**

[– setGridStyleMask:](#page-2610-1) (page 2611)

#### **Declared In** NSTableView.h

## <span id="page-2586-0"></span>**headerView**

Returns the NSTableHeaderView object used to draw headers over columns.

- (NSTableHeaderView \*)**headerView**

## **Return Value**

The NSTableHeaderView object used to draw headers over columns, or nil if the receiver has no header view

### **Discussion**

See The Parts of a Table and the NSTableHeaderView class specification for more information.

### **Availability**

Available in Mac OS X v10.0 and later.

## **See Also**

[– setHeaderView:](#page-2610-0) (page 2611)

## **Declared In**

<span id="page-2586-2"></span>NSTableView.h

## **highlightedTableColumn**

Returns the table column highlighted in the receiver.

- (NSTableColumn \*)**highlightedTableColumn**

## **Return Value**

The table column highlighted in the receiver.

## **Discussion**

A highlightable column header can be used in conjunction with row selection to highlight a particular column of the table. An example of this is how the Mail application indicates the currently sorted column.

## **Availability**

Available in Mac OS X v10.0 and later.

## **See Also**

[– setHighlightedTableColumn:](#page-2610-2) (page 2611)

## <span id="page-2586-1"></span>**Declared In**

NSTableView.h

## **highlightSelectionInClipRect:**

Highlights the region of the receiver in *clipRect*.

- (void)**highlightSelectionInClipRect:**(NSRect)*clipRect*

## **Discussion**

This method is invoked before drawRow: clipRect: (page 2583).

Subclasses can override this method to change the manner in which they highlight selections.

## **CHAPTER 141** NSTableView Class Reference

**Availability**

Available in Mac OS X v10.0 and later.

## **See Also**

[– drawGridInClipRect:](#page-2582-1) (page 2583)

## **Declared In**

NSTableView.h

## <span id="page-2587-1"></span>**indicatorImageInTableColumn:**

Returns the indicator image of a given table column.

```
- (NSImage *)indicatorImageInTableColumn:(NSTableColumn *)aTableColumn
```
## **Parameters**

*aTableColumn*

A table column in the receiver.

## **Discussion**

An indicator image is an arbitrary (small) image that is rendered on the right side of the column header. An example of its use is in Mail to indicate the sorting direction of the currently sorted column in a mailbox.

## **Availability**

Available in Mac OS X v10.0 and later.

**See Also** [– setIndicatorImage:inTableColumn:](#page-2611-1) (page 2612)

<span id="page-2587-0"></span>**Declared In** NSTableView.h

## **intercellSpacing**

Returns the horizontal and vertical spacing between cells.

- (NSSize)**intercellSpacing**

## **Return Value**

The horizontal and vertical spacing between cells.

**Discussion** The default spacing is (3.0, 2.0).

## **Availability** Available in Mac OS X v10.0 and later.

## **See Also**

- [setDrawsGrid:](#page-2608-1) (page 2609)
- [setIntercellSpacing:](#page-2611-0) (page 2612)

## **Related Sample Code**

MP3 Player

**Declared In** NSTableView.h

## <span id="page-2588-0"></span>**isColumnSelected:**

Returns a Boolean value that indicates whether the column at a given index is selected.

- (BOOL)**isColumnSelected:**(NSInteger)*columnIndex*

## **Parameters**

```
columnIndex
```
The index of the column to test.

## **Return Value**

YES if the column at *columnIndex* is selected, otherwise NO.

**Availability** Available in Mac OS X v10.0 and later.

### **See Also**

- [selectedColumn](#page-2598-0) (page 2599)
- [selectedColumnEnumerator](#page-2598-2) (page 2599)
- [selectColumn:byExtendingSelection:](#page-2597-1) (page 2598)

### **Declared In**

<span id="page-2588-1"></span>NSTableView.h

## **isRowSelected:**

Returns a Boolean value that indicates whether the row at a given index is selected.

- (BOOL)**isRowSelected:**(NSInteger)*rowIndex*

### **Parameters**

*rowIndex*

The index of the row to test.

### **Return Value**

YES if the row at *rowIndex* is selected, otherwise NO.

### **Availability**

Available in Mac OS X v10.0 and later.

## **See Also**

- [selectedRow](#page-2599-0) (page 2600)
- [selectedRowEnumerator](#page-2599-1) (page 2600)
- [selectRow:byExtendingSelection:](#page-2600-2) (page 2601)

### **Declared In**

NSTableView.h

## <span id="page-2589-0"></span>**moveColumn:toColumn:**

Moves the column and heading at a given index to a new given index.

```
- (void)moveColumn:(NSInteger)columnIndex
   toColumn:(NSInteger)newIndex
```
### **Parameters**

*columnIndex*

The current index of the column to move.

*newIndex*

The new index for the moved column.

#### **Discussion**

This method posts [NSTableViewColumnDidMoveNotification](#page-2632-1) (page 2633) to the default notification center.

#### **Availability**

Available in Mac OS X v10.0 and later.

### **Declared In**

<span id="page-2589-2"></span>NSTableView.h

## **noteHeightOfRowsWithIndexesChanged:**

Informs the receiver that the rows specified in *indexSet* have changed height.

- (void)**noteHeightOfRowsWithIndexesChanged:**(NSIndexSet \*)*indexSet*

### **Discussion**

If the delegate implements  $tablev:heightOfRow: (page 2622)$  this method immediately re-tiles the table view using the row heights the delegate provides.

### **Availability**

Available in Mac OS X v10.4 and later.

#### <span id="page-2589-1"></span>**Declared In**

NSTableView.h

## **noteNumberOfRowsChanged**

Informs the receiver that the number of records in its data source has changed.

- (void)**noteNumberOfRowsChanged**

### **Discussion**

This method allows the receiver to update the scrollers in its scroll view without actually reloading data into the receiver. It's useful for a data source that continually receives data in the background over a period of time, in which case the table view can remain responsive to the user while the data is received.

See the NSTableDataSource informal protocol specification for information on the messages an NSTableView object sends to its data source.

## **CHAPTER 141**

NSTableView Class Reference

### **Availability**

Available in Mac OS X v10.0 and later.

### **See Also**

- [reloadData](#page-2593-0) (page 2594)
- numberOfRowsInTableView: (page 3598) (NSTableDataSource informal protocol)

### **Declared In**

<span id="page-2590-1"></span>NSTableView.h

## **numberOfColumns**

Returns the number of columns in the receiver.

- (NSInteger)**numberOfColumns**

**Return Value** The number of columns in the receiver.

**Discussion** The value returned includes table columns that are currently hidden.

**Availability** Available in Mac OS X v10.0 and later.

**See Also** [– numberOfRows](#page-2590-0) (page 2591)

**Related Sample Code** NSOperationSample

<span id="page-2590-0"></span>**Declared In** NSTableView.h

## **numberOfRows**

Returns the number of rows in the receiver.

- (NSInteger)**numberOfRows**

### **Return Value** The number of rows in the receiver.

#### **Discussion**

Typically you should not ask the table view how many rows it has; instead you should interrogate the table view's data source.

#### **Availability**

Available in Mac OS X v10.0 and later.

#### **See Also**

- [numberOfColumns](#page-2590-1) (page 2591)
- numberOfRowsInTableView: (page 3598) (NSTableDataSource informal protocol)

**CHAPTER 141** NSTableView Class Reference

### **Related Sample Code**

EnhancedAudioBurn iSpend MP3 Player QTAudioExtractionPanel

**Declared In**

<span id="page-2591-0"></span>NSTableView.h

## **numberOfSelectedColumns**

Returns the number of selected columns.

- (NSInteger)**numberOfSelectedColumns**

#### **Return Value** The number of selected columns.

**Availability** Available in Mac OS X v10.0 and later.

## **See Also**

[– numberOfSelectedRows](#page-2591-1) (page 2592)

[– selectedColumnEnumerator](#page-2598-2) (page 2599)

<span id="page-2591-1"></span>**Declared In** NSTableView.h

## **numberOfSelectedRows**

Returns the number of selected rows.

- (NSInteger)**numberOfSelectedRows**

## **Return Value**

The number of selected rows.

**Availability** Available in Mac OS X v10.0 and later.

## **See Also**

- [numberOfSelectedColumns](#page-2591-0) (page 2592)
- <span id="page-2591-2"></span>[– selectedRowEnumerator](#page-2599-1) (page 2600)

**Declared In**

NSTableView.h

## **preparedCellAtColumn:row:**

Returns the fully prepared cell that the receiver will use for drawing or processing of the specified row and column.
## **CHAPTER 141**

NSTableView Class Reference

```
- (NSCell *)preparedCellAtColumn:(NSInteger)column
   row:(NSInteger)row
```
#### **Parameters**

#### *column*

The column index for which to return the appropriate cell.

*row*

The row index for which to return the appropriate cell.

#### **Return Value**

New NSCell subclass instance to use for the specified *row* and *column*. The value for the cell is correctly set, and the delegate method [tableView:willDisplayCell:forTableColumn:row:](#page-2627-0) (page 2628) will have been called.

#### **Discussion**

You can override this method to do any additional cell set up that is required, or invoke it to retrieve a cell that has its contents configured for the specified *column* and *row*.

#### **Availability**

Available in Mac OS X v10.5 and later.

<span id="page-2592-0"></span>**Declared In** NSTableView.h

# **rectOfColumn:**

Returns the rectangle containing the column at a given index.

- (NSRect)**rectOfColumn:**(NSInteger)*columnIndex*

#### **Parameters**

*columnIndex*

The index of a column in the receiver.

#### **Return Value**

The rectangle containing the column at *columnIndex*. Returns NSZeroRect if *columnIndex* lies outside the range of valid column indices for the receiver.

#### **Discussion**

You can use this method to update a single column more efficiently than sending the table view a [reloadData](#page-2593-0) (page 2594) message.

[aTableView setNeedsDisplayInRect:[aTableView rectOfColumn:column]];

### **Availability**

Available in Mac OS X v10.0 and later.

#### **See Also**

- [frameOfCellAtColumn:row:](#page-2584-0) (page 2585)
- [rectOfRow:](#page-2593-1) (page 2594)
- [headerRectOfColumn:](#page-2556-0) (page 2557) (NSTableHeaderView)

**Declared In** NSTableView.h

# <span id="page-2593-1"></span>**rectOfRow:**

Returns the rectangle containing the row at a given index.

```
- (NSRect)rectOfRow:(NSInteger)rowIndex
```
### **Return Value**

The rectangle containing the row at *rowIndex*. Returns NSZeroRect if *rowIndex* lies outside the range of valid row indices for the receiver.

### **Discussion**

You can use this method to update a single row more efficiently than sending the table view a [reloadData](#page-2593-0) (page 2594) message.

[aTableView setNeedsDisplayInRect:[aTableView rectOfRow:row]];

#### **Availability**

Available in Mac OS X v10.0 and later.

## **See Also**

- [frameOfCellAtColumn:row:](#page-2584-0) (page 2585)
- [rectOfColumn:](#page-2592-0) (page 2593)

### **Declared In**

<span id="page-2593-0"></span>NSTableView.h

# **reloadData**

Marks the receiver as needing redisplay, so it will reload the data for visible cells and draw the new values.

```
- (void)reloadData
```
#### **Discussion**

This method forces redraw of all the visible cells in the receiver. If you want to update the value in a single cell, column, or row, it is more efficient to use [frameOfCellAtColumn:row:](#page-2584-0) (page 2585), [rectOfColumn:](#page-2592-0) (page 2593), or [rectOfRow:](#page-2593-1) (page 2594) in conjunction with set NeedsDisplayInRect: (NSView). If you just want to update the scroller, use [noteNumberOfRowsChanged](#page-2589-0) (page 2590); if the height of a set of rows changes, use [noteHeightOfRowsWithIndexesChanged:](#page-2589-1) (page 2590).

## **Availability**

Available in Mac OS X v10.0 and later.

#### **See Also**

- [noteNumberOfRowsChanged](#page-2589-0) (page 2590)
- [noteHeightOfRowsWithIndexesChanged:](#page-2589-1) (page 2590)
- [frameOfCellAtColumn:row:](#page-2584-0) (page 2585)
- [rectOfColumn:](#page-2592-0) (page 2593)
- [rectOfRow:](#page-2593-1) (page 2594)

#### **Related Sample Code** ABPresence

WhackedTV

**Declared In** NSTableView.h

# **removeTableColumn:**

Removes a given column from the receiver.

- (void)**removeTableColumn:**(NSTableColumn \*)*aTableColumn*

## **Parameters**

*aTableColumn*

The column to remove from the receiver.

### **Availability**

Available in Mac OS X v10.0 and later.

### **See Also**

[– sizeLastColumnToFit](#page-2614-0) (page 2615)

[– addTableColumn:](#page-2569-0) (page 2570)

**Declared In**

NSTableView.h

# **rowAtPoint:**

Returns the index of the row a given point lies in.

- (NSInteger)**rowAtPoint:**(NSPoint)*aPoint*

## **Parameters**

*aPoint*

A point in the coordinate system of the receiver.

**Return Value**

The index of the row *aPoint* lies in, or –1 if *aPoint* lies outside the receiver's bounds.

**Availability** Available in Mac OS X v10.0 and later.

## **See Also**

[– columnAtPoint:](#page-2575-0) (page 2576)

# <span id="page-2594-0"></span>**Declared In**

NSTableView.h

# **rowHeight**

Returns the height of each row in the receiver.

- (CGFloat)**rowHeight**

**Return Value** The height of each row in the receiver.

#### **CHAPTER 141**

NSTableView Class Reference

**Discussion** The default row height is  $16.0$ .

**Availability** Available in Mac OS X v10.0 and later.

**See Also** [– setRowHeight:](#page-2612-0) (page 2613)

**Related Sample Code** Mountains

**Declared In** NSTableView.h

# **rowsInRect:**

Returns a range of indices for the rows that lie wholly or partially within the vertical boundaries of a given rectangle.

- (NSRange)**rowsInRect:**(NSRect)*aRect*

#### **Parameters**

*aRect*

A rectangle in the coordinate system of the receiver.

#### **Return Value**

A range of indicesfor the receiver'srowsthat lie wholly or partially within the horizontal boundaries of *aRect*. If the width or height of *aRect* is 0, returns an NSRange whose length is 0.

#### **Discussion**

The location of the range is the first such row's index, and the length is the number of rows that lie in *aRect*.

#### **Availability**

Available in Mac OS X v10.0 and later.

#### **See Also**

[– columnsInRect:](#page-2576-0) (page 2577)

#### <span id="page-2595-0"></span>**Declared In**

NSTableView.h

# **scrollColumnToVisible:**

Scrolls the receiver and header view horizontally in an enclosing NSClipView so the column specified by *columnIndex* is visible.

- (void)**scrollColumnToVisible:**(NSInteger)*columnIndex*

#### **Availability**

Available in Mac OS X v10.0 and later.

**See Also** [– scrollRowToVisible:](#page-2596-0) (page 2597) [– scrollToPoint:](#page-636-0) (page 637) (NSClipView)

**Declared In** NSTableView.h

# <span id="page-2596-0"></span>**scrollRowToVisible:**

Scrolls the receiver vertically in an enclosing NSClipView so the row specified by *rowIndex* is visible.

```
- (void)scrollRowToVisible:(NSInteger)rowIndex
```
### **Availability**

Available in Mac OS X v10.0 and later.

#### **See Also**

```
– scrollColumnToVisible: (page 2596)
– scrollToPoint: (page 637) (NSClipView)
```
**Related Sample Code** OpenGLCompositorLab

**Declared In** NSTableView.h

# **selectAll:**

Selects all rows or all columns, according to whether rows or columns were most recently selected.

```
- (void)selectAll:(id)sender
```
## **Parameters**

*sender*

Typically the object that sent the message.

#### **Discussion**

If the table allows multiple selection, this action method selects all rows or all columns, according to whether rows or columns were most recently selected. If nothing has been recently selected, this method selects all rows. If this table doesn't allow multiple selection, this method does nothing.

If the selection does change, this method posts [NSTableViewSelectionDidChangeNotification](#page-2632-0) (page 2633) to the default notification center.

As a target-action method, selectAll: checks with the delegate before changing the selection.

#### **Availability**

Available in Mac OS X v10.0 and later.

### **See Also**

- [allowsMultipleSelection](#page-2571-0) (page 2572)
- [deselectAll:](#page-2578-0) (page 2579)
- [selectColumn:byExtendingSelection:](#page-2597-0) (page 2598)

**Declared In** NSTableView.h

# <span id="page-2597-0"></span>**selectColumn:byExtendingSelection:**

Selects a column at a given index, optionally extending any existing selection. (Deprecated in Mac OS X v10.3. Use [selectColumnIndexes:byExtendingSelection:](#page-2597-1) (page 2598) instead.)

- (void)**selectColumn:**(NSInteger)*columnIndex* **byExtendingSelection:**(BOOL)*flag*

## **Availability**

Deprecated in Mac OS X v10.3.

### **See Also**

- [allowsMultipleSelection](#page-2571-0) (page 2572)
- [allowsColumnSelection](#page-2570-0) (page 2571)
- [deselectColumn:](#page-2579-0) (page 2580)
- [selectedColumn](#page-2598-0) (page 2599)
- [selectRow:byExtendingSelection:](#page-2600-0) (page 2601)

### **Declared In**

<span id="page-2597-1"></span>NSTableView.h

# **selectColumnIndexes:byExtendingSelection:**

Sets the column selection using *indexes*.

```
- (void)selectColumnIndexes:(NSIndexSet *)indexes
   byExtendingSelection:(BOOL)extend
```
## **Discussion**

If the *extend* flag is NO the selected columns are specified by *indexes*. If *extend* is YES, the columns indicated by *indexes* are added to the collection of already selected columns, providing multiple selection.

If a subclass implements only the deprecated [selectColumn:byExtendingSelection:](#page-2597-0) (page 2598) method, then this method will be invoked in a loop. If a subclass implements this method, then selectColumn:byExtendingSelection: is not used. This allows subclasses that already implement selectColumn:byExtendingSelection: to still receive all selection messages. To avoid cycles, implementations of this method and selectColumn:byExtendingSelection: should not invoke each other.

## **Availability**

Available in Mac OS X v10.3 and later.

#### **See Also**

[– selectRowIndexes:byExtendingSelection:](#page-2601-0) (page 2602)

#### **Declared In**

NSTableView.h

# <span id="page-2598-0"></span>**selectedColumn**

Returns the index of the last column selected or added to the selection.

- (NSInteger)**selectedColumn**

#### **Return Value**

The index of the last column selected or added to the selection, or  $-1$  if no column is selected.

#### **Availability**

Available in Mac OS X v10.0 and later.

#### **See Also**

- [selectedColumnEnumerator](#page-2598-1) (page 2599)
- [numberOfSelectedColumns](#page-2591-0) (page 2592)
- [selectColumn:byExtendingSelection:](#page-2597-0) (page 2598)
- [deselectColumn:](#page-2579-0) (page 2580)

### **Declared In**

<span id="page-2598-1"></span>NSTableView.h

# **selectedColumnEnumerator**

This method has been deprecated. (Deprecated in Mac OS X v10.3. Use [selectedColumnIndexes](#page-2598-2) (page 2599) instead.)

- (NSEnumerator \*)**selectedColumnEnumerator**

### **Availability**

Deprecated in Mac OS X v10.3.

#### **See Also**

- [numberOfSelectedColumns](#page-2591-0) (page 2592)
- [selectedColumn](#page-2598-0) (page 2599)
- [selectedRowEnumerator](#page-2599-0) (page 2600)

## <span id="page-2598-2"></span>**Declared In**

NSTableView.h

# **selectedColumnIndexes**

Returns an index set containing the indexes of the selected columns.

```
- (NSIndexSet *)selectedColumnIndexes
```
## **Return Value**

An index set containing the indexes of the selected columns.

#### **Availability**

Available in Mac OS X v10.3 and later.

#### **See Also**

[– selectedRowIndexes](#page-2600-1) (page 2601)

[– selectColumnIndexes:byExtendingSelection:](#page-2597-1) (page 2598)

**Declared In** NSTableView.h

# <span id="page-2599-1"></span>**selectedRow**

Returns the index of the last row selected or added to the selection.

- (NSInteger)**selectedRow**

## **Return Value**

The index of the last row selected or added to the selection, or  $-1$  if no row is selected.

#### **Availability**

Available in Mac OS X v10.0 and later.

### **See Also**

- [selectedRowEnumerator](#page-2599-0) (page 2600)
- [numberOfSelectedRows](#page-2591-1) (page 2592)
- [selectRow:byExtendingSelection:](#page-2600-0) (page 2601)
- [deselectRow:](#page-2580-0) (page 2581)

**Related Sample Code** CocoaEcho EnhancedDataBurn NSOperationSample

<span id="page-2599-0"></span>**Declared In**

NSTableView.h

# **selectedRowEnumerator**

This method has been deprecated. (Deprecated in Mac OS X v10.3. Use [selectedRowIndexes](#page-2600-1) (page 2601) instead.)

- (NSEnumerator \*)**selectedRowEnumerator**

#### **Availability**

Deprecated in Mac OS X v10.3.

### **See Also**

- [numberOfSelectedRows](#page-2591-1) (page 2592)
- [selectedRow](#page-2599-1) (page 2600)
- [selectedColumnEnumerator](#page-2598-1) (page 2599)

### **Declared In**

NSTableView.h

# <span id="page-2600-1"></span>**selectedRowIndexes**

Returns an index set containing the indexes of the selected rows.

- (NSIndexSet \*)**selectedRowIndexes**

### **Return Value**

An index set containing the indexes of the selected rows.

# **Availability**

Available in Mac OS X v10.3 and later.

## **See Also**

[– selectedColumnIndexes](#page-2598-2) (page 2599)

[– selectRowIndexes:byExtendingSelection:](#page-2601-0) (page 2602)

## **Declared In**

NSTableView.h

# **selectionHighlightStyle**

Returns the selection highlight style used by the receiver to indicate row and column selection.

- (NSTableViewSelectionHighlightStyle)**selectionHighlightStyle**

## **Return Value**

The selection highlight style used by the receiver to use to indicate row and column selection. See ["Selection](#page-2631-0) [Styles"](#page-2631-0) (page 2632) for the possible values.

# **Availability**

Available in Mac OS X v10.5 and later.

<span id="page-2600-0"></span>**Declared In** NSTableView.h

# **selectRow:byExtendingSelection:**

Selects a row at a given index, optionally extending any existing selection. (Deprecated in Mac OS X v10.3. Use [selectRowIndexes:byExtendingSelection:](#page-2601-0) (page 2602) instead.)

```
- (void)selectRow:(NSInteger)rowIndex
   byExtendingSelection:(BOOL)flag
```
## **Availability** Deprecated in Mac OS X v10.3.

## **See Also**

- [allowsMultipleSelection](#page-2571-0) (page 2572)
- [deselectRow:](#page-2580-0) (page 2581)
- [selectedRow](#page-2599-1) (page 2600)
- [selectColumn:byExtendingSelection:](#page-2597-0) (page 2598)

#### **Related Sample Code**

EnhancedAudioBurn OpenGLCompositorLab WhackedTV

# **Declared In**

NSTableView.h

# <span id="page-2601-0"></span>**selectRowIndexes:byExtendingSelection:**

Sets the row selection using *indexes*.

- (void)**selectRowIndexes:**(NSIndexSet \*)*indexes* **byExtendingSelection:**(BOOL)*extend*

## **Discussion**

If the *extend* flag is NO the selected rows are specified by *indexes*. If *extend* is YES, the rows indicated by *indexes* are added to the collection of already selected rows, providing multiple selection.

If a subclass implements only the deprecated selectRow: by ExtendingSelection: (page 2601) method, then that method will be invoked in a loop. This allows subclasses that already implement selectRow: by Extending Selection: to still receive all selection messages. If a subclass implements selectRowIndexes:byExtendingSelection:, then selectRow:byExtendingSelection: is not used. Note that to avoid cycles, implementations of this method and selectRow: by Extending Selection: should not invoke each other.

## **Availability**

Available in Mac OS X v10.3 and later.

## **See Also**

[– selectColumnIndexes:byExtendingSelection:](#page-2597-1) (page 2598)

## <span id="page-2601-1"></span>**Declared In**

NSTableView.h

# **setAllowsColumnReordering:**

Controls whether the user can drag column headers to reorder columns.

- (void)**setAllowsColumnReordering:**(BOOL)*flag*

## **Parameters**

*flag*

YES to allow the user to reorder columns, otherwise NO.

## **Discussion**

The default is YES. You can rearrange columns programmatically regardless of this setting.

## **Availability**

Available in Mac OS X v10.0 and later.

#### **See Also**

[– moveColumn:toColumn:](#page-2589-2) (page 2590)

[– allowsColumnReordering](#page-2569-1) (page 2570)

#### **Declared In**

NSTableView.h

# **setAllowsColumnResizing:**

Controls whether the user can resize columns by dragging between headers.

- (void)**setAllowsColumnResizing:**(BOOL)*flag*

#### **Parameters**

*flag*

YES to allow the user to resize columns, otherwise NO.

**Discussion**

The default is YES. You can resize columns programmatically regardless of this setting.

#### **Availability**

Available in Mac OS X v10.0 and later.

#### **See Also**

[– setWidth:](#page-2548-0) (page 2549) (NSTableColumn)

```
– allowsColumnResizing (page 2571)
```
### **Declared In**

NSTableView.h

# **setAllowsColumnSelection:**

Controls whether the user can select an entire column by clicking its header.

```
- (void)setAllowsColumnSelection:(BOOL)flag
```
#### **Parameters**

*flag*

YES to allow the user to select columns, otherwise NO.

## **Discussion**

The default is NO. You can select columns programmatically regardless of this setting.

## **Availability**

Available in Mac OS X v10.0 and later.

#### **See Also**

- [selectColumn:byExtendingSelection:](#page-2597-0) (page 2598)
- [setAllowsColumnReordering:](#page-2601-1) (page 2602)
- [allowsColumnSelection](#page-2570-0) (page 2571)

# **Declared In**

NSTableView.h

# **setAllowsEmptySelection:**

Controls whether the receiver allows zero rows or columns to be selected.

- (void)**setAllowsEmptySelection:**(BOOL)*flag*

#### **Parameters**

*flag*

YES if an empty selection is allowed, otherwise NO.

# **Discussion**

The default is YES.

Unlike with the other settings that affect selection behavior, you cannot set an empty selection programmatically if empty selection is disallowed.

#### **Availability**

Available in Mac OS X v10.0 and later.

## **See Also**

- [deselectAll:](#page-2578-0) (page 2579)
- [deselectColumn:](#page-2579-0) (page 2580)
- [deselectRow:](#page-2580-0) (page 2581)
- [allowsEmptySelection](#page-2571-1) (page 2572)

#### **Declared In**

NSTableView.h

# **setAllowsMultipleSelection:**

Controls whether the user can select more than one row or column at a time.

```
- (void)setAllowsMultipleSelection:(BOOL)flag
```
#### **Parameters**

```
flag
```
YES to allow the user to select multiple rows or columns, otherwise NO.

#### **Discussion**

The default is NO. You can select multiple columns or rows programmatically regardless of this setting.

#### **Availability**

Available in Mac OS X v10.0 and later.

## **See Also**

- [selectColumn:byExtendingSelection:](#page-2597-0) (page 2598)
- [selectRow:byExtendingSelection:](#page-2600-0) (page 2601)
- [allowsMultipleSelection](#page-2571-0) (page 2572)

#### **Declared In**

NSTableView.h

# **setAllowsTypeSelect:**

Sets whether the receiver allows the user to type characters to select rows.

- (void)**setAllowsTypeSelect:**(BOOL)*value*

#### **Parameters**

```
value
```
YES if the receiver allows type selection, otherwise NO.

**Availability** Available in Mac OS X v10.5 and later.

**See Also** [– allowsTypeSelect](#page-2572-0) (page 2573)

<span id="page-2604-1"></span>**Declared In** NSTableView.h

# **setAutoresizesAllColumnsToFit:**

Controls whether the receiver proportionally resizes its columns to fit when its superview's frame changes. (Deprecated in Mac OS X v10.4 and later. Use [setColumnAutoresizingStyle:](#page-2606-0) (page 2607) instead.)

- (void)**setAutoresizesAllColumnsToFit:**(BOOL)*flag*

#### **Discussion**

If *flag* is YES, the difference in width is distributed among the receiver's table columns; if *flag* is NO, only the last column is resized to fit.

#### To preserve compatibility this method sets the autoresizing style to

```
NSTableViewUniformColumnAutoresizingStyle , if flag is YES. Otherwise the autoresizing style is set
to NSTableViewLastColumnOnlyAutoresizingStyle.
```
#### **Availability**

Deprecated in Mac OS X v10.4 and later.

## **See Also**

[– setColumnAutoresizingStyle:](#page-2606-0) (page 2607)

#### <span id="page-2604-0"></span>**Declared In**

NSTableView.h

## **setAutosaveName:**

Sets the name under which table information is automatically saved to *name*.

- (void)**setAutosaveName:**(NSString \*)*name*

#### **Discussion**

If *name* is different from the current name, this method also reads in the saved information and sets the order and width of this table view's columns to match.

The table information is saved separately for each user and for each application that user uses. Note that even though a table view has an autosave name, it may not be saving table information automatically. To set whether table information is being saved automatically, use [setAutosaveTableColumns:](#page-2605-0) (page 2606).

#### **Availability**

Available in Mac OS X v10.0 and later.

#### **See Also**

- [autosaveName](#page-2572-1) (page 2573)
- [setAutosaveTableColumns:](#page-2605-0) (page 2606)

#### **Declared In**

<span id="page-2605-0"></span>NSTableView.h

# **setAutosaveTableColumns:**

Sets whether the order and width of this table view's columns are automatically saved.

```
- (void)setAutosaveTableColumns:(BOOL)flag
```
#### **Discussion**

If *flag* is different from the current value, this method also reads in the saved information and sets the table options to match.

The table information is saved separately for each user and for each application that user uses. Note that if [autosaveName](#page-2572-1) (page 2573) returns nil, this setting is ignored and table information isn't saved.

#### **Availability**

Available in Mac OS X v10.0 and later.

#### **See Also**

- [autosaveTableColumns](#page-2573-0) (page 2574)
- [setAutosaveName:](#page-2604-0) (page 2605)

#### **Declared In**

NSTableView.h

## **setBackgroundColor:**

Sets the receiver's background color to a given color.

- (void)**setBackgroundColor:**(NSColor \*)*aColor*

### **Parameters**

*aColor*

The background color for the receiver.

**Availability** Available in Mac OS X v10.0 and later.

#### **See Also**

- [setNeedsDisplay:](#page-3168-0) (page 3169) (NSView)
- [backgroundColor](#page-2573-1) (page 2574)

**Declared In** NSTableView.h

# <span id="page-2606-0"></span>**setColumnAutoresizingStyle:**

Sets the column autoresizing style of the receiver to a given style.

- (void)**setColumnAutoresizingStyle:**(NSTableViewColumnAutoresizingStyle)*style*

## **Parameters**

*style*

The column autoresizing style for the receiver. For possible values, see ["Autoresizing](#page-2630-0) Styles" (page 2631).

### **Availability**

Available in Mac OS X v10.4 and later.

### **See Also**

[– columnAutoresizingStyle](#page-2575-1) (page 2576)

**Declared In**

<span id="page-2606-1"></span>NSTableView.h

# **setCornerView:**

Sets the receiver's corner view to a given view.

```
- (void)setCornerView:(NSView *)aView
```
## **Parameters**

*aView*

The corner view for the receiver.

### **Discussion**

The default corner view merely draws a bezeled rectangle using a blank NSTableHeaderCell object, but you can replace it with a custom view that displays an image or with a control that can handle mouse events, such as a select all button. Your custom corner view should be as wide as a vertical NSScroller object and as tall as the receiver's header view.

## **Availability**

Available in Mac OS X v10.0 and later.

## **See Also**

- [setHeaderView:](#page-2610-0) (page 2611)
- [cornerView](#page-2577-0) (page 2578)

## **Declared In**

NSTableView.h

# **setDataSource:**

Sets the receiver's data source to a given object.

### **CHAPTER 141**

NSTableView Class Reference

- (void)**setDataSource:**(id)*anObject*

#### **Parameters**

*anObject*

The data source for the receiver. The object must implement the appropriate methods of the NSTableDataSource informal protocol.

#### **Discussion**

In a managed memory environment, the receiver maintains a weak reference to the data source (that is, it does not retain the data source, see Communicating With Objects). After setting the data source, this method invokes [tile](#page-2618-0) (page 2619).

This method raises an NSInternalInconsistencyException if *anObject* doesn't respond to either [numberOfRowsInTableView:](#page-3597-0) (page 3598) or[tableView:objectValueForTableColumn:row:](#page-3599-0) (page 3600).

#### **Availability**

Available in Mac OS X v10.0 and later.

#### **See Also**

[– dataSource](#page-2578-1) (page 2579)

### **Declared In**

NSTableView.h

# **setDelegate:**

Sets the receiver's delegate to a given object.

```
- (void)setDelegate:(id)anObject
```
#### **Parameters**

*anObject*

The delegate for the receiver.

#### **Discussion**

In a managed memory environment, the receiver maintains a weak reference to the delegate (that is, it does not retain the delegate, see Communicating With Objects).

**Availability** Available in Mac OS X v10.0 and later.

**See Also** [– delegate](#page-2578-2) (page 2579)

**Declared In** NSTableView.h

# **setDoubleAction:**

Sets the message sent to the target when the user double-clicks an uneditable cell or a column header to a given selector.

- (void)**setDoubleAction:**(SEL)*aSelector*

## **Parameters**

*aSelector*

The message the receiver sends to its target when the user double-clicks an uneditable cell or a column header.

#### **Discussion**

If the double-clicked cell is editable, this message isn't sent and the cell is edited instead. You can use this method to implement features such as sorting records according to the column that was double-clicked. See also [clickedRow](#page-2574-0) (page 2575) which you can use to determine if a row was clicked rather than the column heading.

For the method to have any effect, the receiver's action and target must be set to the class in which the selector is declared. See *Action Messages* for additional information on action messages.

### **Availability**

Available in Mac OS X v10.0 and later.

#### **See Also**

- [setAction:](#page-825-0) (page 826) (NSControl)
- [setTarget:](#page-835-0) (page 836) (NSControl)
- [doubleAction](#page-2580-1) (page 2581)

### **Declared In**

NSTableView.h

# **setDraggingSourceOperationMask:forLocal:**

Sets the default operation mask returned by draggingSourceOperationMaskForLocal: to *mask*.

```
- (void)setDraggingSourceOperationMask:(NSDragOperation)mask
   forLocal:(BOOL)isLocal
```
#### **Discussion**

If *isLocal* is YES then *mask* applies when the destination object is in the same application. If *isLocal* is NO then *mask* applies when the destination object in an application outside the receiver's application. NSTableView will archive the operation mask you set for each *isLocal* setting.

#### **Availability**

Available in Mac OS X v10.4 and later.

<span id="page-2608-0"></span>**Declared In** NSTableView.h

# **setDrawsGrid:**

Sets whether the receiver draws a grid. (Deprecated in Mac OS X v10.3. Use [setGridStyleMask:](#page-2610-1) (page 2611) instead.)

- (void)**setDrawsGrid:**(BOOL)*flag*

**Availability** Deprecated in Mac OS X v10.3. **Declared In** NSTableView.h

# **setDropRow:dropOperation:**

Used if you wish to "retarget" the proposed drop.

```
- (void)setDropRow:(NSInteger)row
   dropOperation:(NSTableViewDropOperation)operation
```
### **Discussion**

To specify a drop on the second row, one would specify *row* as 1, and *operation* as NSTableViewDropOn. To specify a drop below the last row, one would specify *row* as [self numberOfRows] and *operation* as NSTableViewDropAbove. Passing a value of –1 for *row*, and NSTableViewDropOn asthe *operation* causes the entire table view to be highlighted rather than a specific row. This is useful if the data displayed by the receiver does not allow the user to drop items at a specific row location.

### **Availability**

Available in Mac OS X v10.0 and later.

## **Related Sample Code**

bMoviePalette bMoviePaletteCocoa EnhancedAudioBurn iSpend MP3 Player

#### **Declared In**

NSTableView.h

# **setGridColor:**

Sets the color used to draw grid lines to a given color.

- (void)**setGridColor:**(NSColor \*)*aColor*

#### **Parameters**

*aColor*

The color to use to draw grid lines.

**Discussion** The default color is gray.

**Availability** Available in Mac OS X v10.0 and later.

#### **See Also**

- [setDrawsGrid:](#page-2608-0) (page 2609)
- [drawGridInClipRect:](#page-2582-0) (page 2583)
- [gridColor](#page-2585-0) (page 2586)

**Declared In** NSTableView.h

# <span id="page-2610-1"></span>**setGridStyleMask:**

Sets the grid style mask to specify if no grid lines, vertical grid lines, or horizontal grid lines should be displayed.

- (void)**setGridStyleMask:**(NSUInteger)*gridType*

## **Parameters**

*gridType*

The grid style mask. Possible values for *gridType* are described in "Grid [styles"](#page-2629-0) (page 2630).

## **Availability**

Available in Mac OS X v10.3 and later.

#### **See Also** [– gridStyleMask](#page-2585-1) (page 2586)

<span id="page-2610-0"></span>**Declared In** NSTableView.h

# **setHeaderView:**

Sets the receiver's header view to a given header view.

- (void)**setHeaderView:**(NSTableHeaderView \*)*aHeaderView*

### **Parameters**

*aHeaderView*

The header view for the receiver.

**Discussion**

If *aHeaderView* is nil, the current header view is removed.

## **Availability**

Available in Mac OS X v10.0 and later.

### **See Also**

[– setCornerView:](#page-2606-1) (page 2607)

[– headerView](#page-2586-0) (page 2587)

**Declared In**

NSTableView.h

# **setHighlightedTableColumn:**

Sets *aTableColumn* to be the currently highlighted column header.

- (void)**setHighlightedTableColumn:**(NSTableColumn \*)*aTableColumn*

### **CHAPTER 141**

NSTableView Class Reference

**Availability** Available in Mac OS X v10.0 and later.

**See Also** [– highlightedTableColumn](#page-2586-1) (page 2587)

**Related Sample Code** NSOperationSample

**Declared In** NSTableView.h

# **setIndicatorImage:inTableColumn:**

Sets the indicator image of *aTableColumn* to *anImage*.

```
- (void)setIndicatorImage:(NSImage *)anImage
   inTableColumn:(NSTableColumn *)aTableColumn
```
### **Discussion**

*anImage* is retained and released by the table view as appropriate.

The default sorting order indicators are available as named NSImage objects. These images are accessed using [NSImage imageNamed: ] passing either @"NSAscendingSortIndicator" (the "^" icon), and @"NSDescendingSortIndicator" (the "v" icon).

#### **Availability**

Available in Mac OS X v10.0 and later.

**See Also**

- indicatorImageInTableColumn: (page 2588)

## **Related Sample Code**

NSOperationSample

**Declared In** NSTableView.h

# **setIntercellSpacing:**

Sets the width and height between cells to those in a given NSSize struct.

- (void)**setIntercellSpacing:**(NSSize)*aSize*

## **Parameters**

```
aSize
```
An NSSize struct that defines the width and height between cells in the receiver.

#### **Discussion**

The receiver redisplays after the new value is set.

The default intercell spacing is (3.0, 2.0).

Table views normally have a 1 pixel separation between consecutively selected rows or columns. An intercell spacing of  $(1.0, 1.0)$  or greater is required if you want this separation. An intercell spacing of  $(0.0, 0, 0)$ 0.0) forces there to be no separation between consecutive selections.

#### **Availability**

Available in Mac OS X v10.0 and later.

**See Also** [– intercellSpacing](#page-2587-1) (page 2588)

**Declared In** NSTableView.h

# <span id="page-2612-0"></span>**setRowHeight:**

Sets the height for rows to a given value.

- (void)**setRowHeight:**(CGFloat)*rowHeight*

## **Parameters**

*rowHeight*

The height for rows.

**Discussion** After the height is set, this method invokes  $t_i$  e (page 2619).

**Availability** Available in Mac OS X v10.0 and later.

**See Also** [– rowHeight](#page-2594-0) (page 2595)

**Related Sample Code Mountains** 

**Declared In** NSTableView.h

# **setSelectionHighlightStyle:**

Sets the selection highlight style used by the receiver to indicate row and column selection.

- (void)**setSelectionHighlightStyle:**(NSTableViewSelectionHighlightStyle)*selectionHighlightStyle*

#### **Parameters**

*selectionHighlightStyle*

The selection highlight style to use to indicate row and column selection. See ["Selection](#page-2631-0) Styles" (page 2632) for the possible values.

#### **Discussion**

Setting the selection highlight style to [NSTableViewSelectionHighlightStyleSourceList](#page-2631-1) (page 2632) causes the receiver to draw its background using the source list style.

## **Availability**

Available in Mac OS X v10.5 and later.

**Declared In** NSTableView.h

# <span id="page-2613-0"></span>**setSortDescriptors:**

Sets the receiver's sort descriptors to the NSSortDescriptor objects in *array*.

- (void)**setSortDescriptors:**(NSArray \*)*array*

## **Discussion**

A table column is considered sortable if it has a sort descriptor that specifies the sorting direction, a key to sort by, and a selector defining how to sort. The array of sort descriptors is archived. Sort descriptors persist along with other column information if an autosave name is set.

## **Availability**

Available in Mac OS X v10.3 and later.

**See Also** [– sortDescriptors](#page-2614-1) (page 2615)

<span id="page-2613-1"></span>**Declared In** NSTableView.h

# **setUsesAlternatingRowBackgroundColors:**

Sets whether the receiver uses the standard alternating row colors for its background.

- (void)**setUsesAlternatingRowBackgroundColors:**(BOOL)*useAlternatingRowColors*

## **Parameters**

```
useAlternatingRowColors
```
YES to specify standard alternating row colors for the background, NO to specify a solid color.

#### **Availability** Available in Mac OS X v10.3 and later.

## **See Also**

[– usesAlternatingRowBackgroundColors](#page-2618-1) (page 2619)

# <span id="page-2613-2"></span>**Declared In**

NSTableView.h

# **setVerticalMotionCanBeginDrag:**

Sets whether vertical motion is treated as a drag or selection change to *flag*.

- (void)**setVerticalMotionCanBeginDrag:**(BOOL)*flag*

### **Discussion**

If  $flag$  is NO then vertical motion will not start a drag. The default is YES.

Note that horizontal motion is always a valid motion to begin a drag. Most often, you would want to disable vertical dragging when it's expected that horizontal dragging is the natural motion.

### **Availability**

Available in Mac OS X v10.0 and later.

## **See Also**

```
– verticalMotionCanBeginDrag (page 2619)
```
<span id="page-2614-0"></span>**Declared In** NSTableView.h

# **sizeLastColumnToFit**

Resizes the last column if there's room so the receiver fits exactly within its enclosing clip view.

```
- (void)sizeLastColumnToFit
```
## **Availability**

Available in Mac OS X v10.0 and later.

## **See Also**

- [setAutoresizesAllColumnsToFit:](#page-2604-1) (page 2605)
- [minWidth](#page-2543-0) (page 2544) (NSTableColumn)
- [maxWidth](#page-2542-0) (page 2543) (NSTableColumn)

## **Declared In**

NSTableView.h

# **sizeToFit**

Changes the width of columns in the receiver so all columns are visible.

```
- (void)sizeToFit
```
## **Discussion**

All columns are resized to the same size, up to a column's maximum size. This method then invokes  $\text{til} \in \mathcal{L}$  (page 2619).

## **Availability**

<span id="page-2614-1"></span>Available in Mac OS X v10.3 and later.

# **Declared In**

NSTableView.h

# **sortDescriptors**

Returns the receiver's sort descriptors.

#### **CHAPTER 141**

NSTableView Class Reference

- (NSArray \*)**sortDescriptors**

#### **Availability**

Available in Mac OS X v10.3 and later.

#### **See Also**

[– setSortDescriptors:](#page-2613-0) (page 2614)

**Declared In** NSTableView.h

# **tableColumns**

Returns an array containing the the NSTableColumn objects in the receiver.

- (NSArray \*)**tableColumns**

#### **Return Value**

An array containing the the NSTableColumn objects in the receiver.

#### **Discussion**

The array returned by tableColumns contains all receiver's columns, including those that are hidden.

#### **Availability**

Available in Mac OS X v10.0 and later.

#### **Related Sample Code**

bMoviePalette bMoviePaletteCocoa NSOperationSample People

## **Declared In**

NSTableView.h

# **tableColumnWithIdentifier:**

Returns the NSTableColumn object for the first column whose identifier is equal to a given object.

- (NSTableColumn \*)**tableColumnWithIdentifier:**(id)*anObject*

#### **Parameters**

*anObject*

A column identifier.

#### **Return Value**

The NSTableColumn object for the first column whose identifier is equal to *anObject*, as compared using isEqual:, or nil if no columns are found with the specified identifier.

#### **Availability**

Available in Mac OS X v10.0 and later.

#### **See Also**

[– columnWithIdentifier:](#page-2577-1) (page 2578)

**Declared In** NSTableView.h

# <span id="page-2616-1"></span>**textDidBeginEditing:**

Posts an [NSControlTextDidBeginEditingNotification](#page-848-0) (page 849) to the default notification center.

- (void)**textDidBeginEditing:**(NSNotification \*)*aNotification*

## **Parameters**

*aNotification*

The notification posted by the field editor; see the NSText class specifications for more information on this text delegate method.

# **Discussion**

For more details, see the NSControl class specification.

### **Availability**

Available in Mac OS X v10.0 and later.

**See Also**

[– textShouldBeginEditing:](#page-2617-0) (page 2618)

## **Declared In**

<span id="page-2616-0"></span>NSTableView.h

# **textDidChange:**

Sends [textDidChange:](#page-2616-0) (page 2617) to the edited cell and posts an [NSControlTextDidChangeNotification](#page-848-1) (page 849) to the default notification center.

- (void)**textDidChange:**(NSNotification \*)*aNotification*

#### **Parameters**

*aNotification*

The notification posted by the field editor.

## **Discussion**

See the NSText class specification for more information on this text delegate method. For additional details, see the NSControl class specification.

#### **Availability**

Available in Mac OS X v10.0 and later.

**Declared In** NSTableView.h

# <span id="page-2617-2"></span>**textDidEndEditing:**

Updates the data source based on the newly edited value and selects another cell for editing if possible according to the character that ended editing (Return, Tab, Backtab).

- (void)**textDidEndEditing:**(NSNotification \*)*aNotification*

#### **Discussion**

*aNotification* is the NSNotification posted by the field editor; see the NSText class specification for more information on this text delegate method.

#### **Availability**

Available in Mac OS X v10.0 and later.

#### **See Also**

[– textShouldEndEditing:](#page-2617-1) (page 2618)

#### **Declared In**

<span id="page-2617-0"></span>NSTableView.h

# **textShouldBeginEditing:**

Queries the delegate using [control:textShouldBeginEditing:](#page-843-0) (page 844), returning the delegate's response, or simply returning YES to allow editing of *textObject* if the delegate doesn't respond to that method.

- (BOOL)**textShouldBeginEditing:**(NSText \*)*textObject*

#### **Discussion**

See the NSText class specification for more information on this text delegate method.

## **Availability**

Available in Mac OS X v10.0 and later.

#### **See Also**

[– textDidBeginEditing:](#page-2616-1) (page 2617)

<span id="page-2617-1"></span>**Declared In** NSTableView.h

# **textShouldEndEditing:**

Validates the *textObject* cell being edited and queries the delegate using control: textShouldEndEditing: (page 845), returning the delegate's response if it responds to that method.

- (BOOL)**textShouldEndEditing:**(NSText \*)*textObject*

#### **Discussion**

If it doesn't, it returns YES if the cell's new value is valid and NO if it isn't. See the NSText class specification for more information on this text delegate method.

#### **Availability**

Available in Mac OS X v10.0 and later.

### **See Also**

[– textDidEndEditing:](#page-2617-2) (page 2618)

**Declared In** NSTableView.h

# <span id="page-2618-0"></span>**tile**

Properly sizes the receiver and its header view and marks it as needing display.

- (void)**tile**

## **Discussion**

Also resets cursor rectangles for the header view and line scroll amounts for the NSScrollView object.

## **Availability**

Available in Mac OS X v10.0 and later.

## **See Also**

[– setNeedsDisplay:](#page-3168-0) (page 3169) (NSView)

## **Declared In**

<span id="page-2618-1"></span>NSTableView.h

# **usesAlternatingRowBackgroundColors**

Returns a Boolean value that indicates whether the receiver uses the standard alternating row colors for its background.

- (BOOL)**usesAlternatingRowBackgroundColors**

## **Return Value**

YES if the receiver uses standard alternating row colors for the background, NO if it uses a solid color.

## **Availability**

Available in Mac OS X v10.3 and later.

#### **See Also**

[– setUsesAlternatingRowBackgroundColors:](#page-2613-1) (page 2614)

## <span id="page-2618-2"></span>**Declared In**

NSTableView.h

# **verticalMotionCanBeginDrag**

Returns whether vertical motion is treated as a drag or selection change.

- (BOOL)**verticalMotionCanBeginDrag**

## **Discussion**

NO means that vertical motion will not start a drag. Note that horizontal motion is always a valid motion to begin a drag.

**Availability** Available in Mac OS X v10.0 and later.

**See Also** [– setVerticalMotionCanBeginDrag:](#page-2613-2) (page 2614)

**Declared In** NSTableView.h

# Delegate Methods

# **selectionShouldChangeInTableView:**

Returns YES to permit *aTableView* to change its selection (typically a row being edited), N0 to deny permission.

- (BOOL)**selectionShouldChangeInTableView:**(NSTableView \*)*aTableView*

### **Discussion**

The user can select and edit different cells within the same row, but can't select another row unless the delegate approves. The delegate can implement this method for complex validation of edited rows based on the values of any of their cells.

### **Availability**

Available in Mac OS X v10.0 and later.

## **Declared In**

NSTableView.h

# **tableView:dataCellForTableColumn:row:**

Invoked to allow the delegate to return a custom data cell for a specified row and column.

```
- (NSCell *)tableView:(NSTableView *)tableView
   dataCellForTableColumn:(NSTableColumn *)tableColumn
   row:(NSInteger)row
```
## **Parameters**

*tableView*

The table view that sent the message.

```
tableColumn
```
A column in *tableView*.

*row*

A row in *tableView*.

## **Return Value**

An NSCell subclass that is used for the specified *row* and *tableColumn*. The returned cell must properly implement copyWithZone:.

#### **Discussion**

A different data cell can be returned for any particular table column and row, or a cell that will be used for the entire row (a full width cell).

If the tableColumn is non-nil, you should return a cell, and generally that will be the result of sending *tableColumn* a [dataCellForRow:](#page-2539-0) (page 2540) message.

This method will be invoked with a *tableColumn* value of nil to allow you to return a group cell–a cell that will be used to draw the entire row, acting as a separator. If you return a cell when  $tableColumm$  is nil, any implemented datasource and delegate methods must be prepared to handle a nil table column value.

Implementation of this method is optional.

**Availability** Available in Mac OS X v10.5 and later.

**Declared In**

NSTableView.h

# **tableView:didClickTableColumn:**

Sent at the time the mouse button subsequently goes up in *tableView* and *tableColumn* has been "clicked" without having been dragged anywhere.

```
- (void)tableView:(NSTableView *)tableView
   didClickTableColumn:(NSTableColumn *)tableColumn
```
## **Availability**

Available in Mac OS X v10.0 and later.

## **Declared In**

NSTableView.h

# **tableView:didDragTableColumn:**

Sent at the time the mouse button goes up in *tableView* and *tableColumn* has been dragged during the time the mouse button was down.

- (void)**tableView:**(NSTableView \*)*tableView* **didDragTableColumn:**(NSTableColumn \*)*tableColumn*

## **Special Considerations**

The behavior of this method on Mac OS X v10.5 is different from prior versions. In version 10.5 the dragged column is sent to the delegate. In earlier versions the table column that is currently located at the dragged column's original index is sent.

## **Availability**

Available in Mac OS X v10.0 and later.

**Declared In** NSTableView.h

# **tableView:heightOfRow:**

Returns the height of *row* in *tableView*.

```
- (CGFloat)tableView:(NSTableView *)tableView
   heightOfRow:(NSInteger)row
```
#### **Discussion**

You should implement this method if your table supports varying row heights. The height returned should not include intercell spacing and must be greater than zero.

Although table views may cache the returned values, you should ensure that this method is efficient. When you change a row's height you must invalidate the existing row height by calling [noteHeightOfRowsWithIndexesChanged:](#page-2589-1) (page 2590). NSTableView automatically invalidates its entire row height cache when [reloadData](#page-2593-0) (page 2594) and [noteNumberOfRowsChanged](#page-2589-0) (page 2590) are called.

#### **Availability**

Available in Mac OS X v10.4 and later.

**Declared In** NSTableView.h

# **tableView:isGroupRow:**

Invoked to allow the delegate to indicate that a specified row is a group row.

```
- (BOOL)tableView:(NSTableView *)tableView
   isGroupRow:(NSInteger)row
```
#### **Parameters**

*tableView*

The table view that sent the message.

*row*

A row in *tableView*.

### **Return Value**

YES if the specified row should have the group row style drawn, NO otherwise.

#### **Discussion**

If the cell in *row* is an NSTextFieldCell and contains only a string, the group row style attributes will automatically be applied to the cell.

Implementation of this method is optional.

#### **Availability**

Available in Mac OS X v10.5 and later.

#### **Declared In**

NSTableView.h

# **tableView:mouseDownInHeaderOfTableColumn:**

Sent to the delegate whenever the mouse button is clicked in *tableView* while the cursor is in a column header *tableColumn*.

```
- (void)tableView:(NSTableView *)tableView
   mouseDownInHeaderOfTableColumn:(NSTableColumn *)tableColumn
```
## **Availability**

Available in Mac OS X v10.0 and later.

## **Declared In**

NSTableView.h

# **tableView:nextTypeSelectMatchFromRow:toRow:forString:**

Invoked to allow the delegate to allow the delegate to modify how type selection works.

```
- (NSInteger)tableView:(NSTableView *)tableView
   nextTypeSelectMatchFromRow:(NSInteger)startRow
   toRow:(NSInteger)endRow
   forString:(NSString *)searchString
```
#### **Parameters**

#### *tableView*

The table view that sent the message.

*startRow*

The starting row of the search range.

*endRow*

The ending row of the search range.

```
searchString
```
A string containing the typed selection.

#### **Return Value**

The first row in the range of *startRow* through *endRow* (excluding *endRow* itself) that matches *selectionString*. Return -1 if no match is found.

#### **Discussion**

It is possible for endRow to be less than startRow if the search will wrap.

Implementation of this method is optional.

## **Availability**

Available in Mac OS X v10.5 and later.

# <span id="page-2622-0"></span>**Declared In**

NSTableView.h

# **tableView:selectionIndexesForProposedSelection:**

Invoked to allow the delegate to modify the proposed selection.

```
- (NSIndexSet *)tableView:(NSTableView *)tableView
   selectionIndexesForProposedSelection:(NSIndexSet *)proposedSelectionIndexes
```
#### **CHAPTER 141**

NSTableView Class Reference

#### **Parameters**

*tableView*

The table view that sent the message.

#### *proposedSelectionIndexes*

An index set containing the indexes of the proposed selection.

#### **Return Value**

An NSIndexSet instance containing the indexes of the new selection. Return *proposedSelectionIndexes* if the proposed selection is acceptable, or the value of the table view's existing selection to avoid changing the selection.

#### **Discussion**

This method may be called multiple times with one new index added to the existing selection to find out if a particular index can be selected when the user is extending the selection with the keyboard or mouse.

Implementation of this method is optional. If implemented, this method will be called instead of [tableView:shouldSelectRow:](#page-2623-0) (page 2624).

#### **Availability**

Available in Mac OS X v10.5 and later.

**Declared In** NSTableView.h

# **tableView:shouldEditTableColumn:row:**

Returns YES to permit *aTableView* to edit the cell at *rowIndex* in *aTableColumn*, NO to deny permission.

```
- (BOOL)tableView:(NSTableView *)aTableView
   shouldEditTableColumn:(NSTableColumn *)aTableColumn
   row:(NSInteger)rowIndex
```
#### **Discussion**

The delegate can implement this method to disallow editing of specific cells.

#### **Availability**

Available in Mac OS X v10.0 and later.

### <span id="page-2623-0"></span>**Declared In**

NSTableView.h

# **tableView:shouldSelectRow:**

Returns YES to permit *aTableView* to select the row at *rowIndex*, NO to deny permission.

```
- (BOOL)tableView:(NSTableView *)aTableView
   shouldSelectRow:(NSInteger)rowIndex
```
#### **Discussion**

The delegate can implement this method to disallow selection of particular rows.

For better performance and finer-grain control over the selection, use [tableView:selectionIndexesForProposedSelection:](#page-2622-0) (page 2623).

**Availability**

Available in Mac OS X v10.0 and later.

**Declared In** NSTableView.h

# **tableView:shouldSelectTableColumn:**

Returns YES to permit *aTableView* to select *aTableColumn*, NO to deny permission.

```
- (BOOL)tableView:(NSTableView *)aTableView
   shouldSelectTableColumn:(NSTableColumn *)aTableColumn
```
### **Discussion**

The delegate can implement this method to disallow selection of particular columns.

**Availability** Available in Mac OS X v10.0 and later.

**Declared In** NSTableView.h

# **tableView:shouldShowCellExpansionForTableColumn:row:**

Invoked to allow the delegate to control tooltip cell expansion for a specific row and column.

```
- (BOOL)tableView:(NSTableView *)tableView
   shouldShowCellExpansionForTableColumn:(NSTableColumn *)tableColumn
   row:(NSInteger)row
```
#### **Parameters**

*tableView*

The table view that sent the message.

*tableColumn*

A column in *tableView*.

*row*

A row in *tableView*.

# YES if the cell should expand, NO otherwise.

**Return Value**

**Discussion** Implementation of this method is optional.

**Availability**

Available in Mac OS X v10.5 and later.

## **Declared In**

NSTableView.h

# **tableView:shouldTrackCell:forTableColumn:row:**

Invoked to allow the delegate to control the tracking behavior for a specific cell.

```
- (BOOL)tableView:(NSTableView *)tableView
   shouldTrackCell:(NSCell *)cell
   forTableColumn:(NSTableColumn *)tableColumn
   row:(NSInteger)row
```
#### **Parameters**

*tableView*

The table view that sent the message.

*cell*

The cell to track.

```
tableColumn
```
A column in *tableView*.

*row*

A row in *tableView*.

#### **Return Value**

YES if the cell should track, NO otherwise.

#### **Discussion**

Normally, only selectable or selected cells can be tracked. If you implement this method, cells which are not selectable or selected can be tracked, and vice-versa.

For example, this allows you to have an NSButtonCell in a table which does not change the selection, but can still be clicked on and tracked.

Implementation of this method is optional.

## **Availability**

Available in Mac OS X v10.5 and later.

**Declared In** NSTableView.h

# **tableView:shouldTypeSelectForEvent:withCurrentSearchString:**

Invoked to allow the delegate to control type select for a specific event.

```
- (BOOL)tableView:(NSTableView *)tableView
   shouldTypeSelectForEvent:(NSEvent *)event
   withCurrentSearchString:(NSString *)searchString
```
## **Parameters**

*tableView*

The table view that sent the message.

*event*

The event.

*searchString*

The search string or nil if no type select has began.

# **CHAPTER 141**

NSTableView Class Reference

### **Return Value**

YES to allow type select for event, NO otherwise.

#### **Discussion**

Typically, this is called from the table view keyDown: implementation and the event will be a key event.

Implementation of this method is optional.

# **Availability**

Available in Mac OS X v10.5 and later.

## **Declared In**

NSTableView.h

# **tableView:toolTipForCell:rect:tableColumn:row:mouseLocation:**

Returns a string that is displayed as a tooltip for *aCell* in *aTableColumn* of *aTableView*.

```
- (NSString *)tableView:(NSTableView *)aTableView
   toolTipForCell:(NSCell *)aCell
   rect:(NSRectPointer)rect
   tableColumn:(NSTableColumn *)aTableColumn
   row:(NSInteger)row
   mouseLocation:(NSPoint)mouseLocation
```
#### **Discussion**

The *row* is the row of the cell and *aTableColumn* is the NSTableColumn that contains the cell. The *rect* represents the proposed active area of the tooltip. By default, *rect* is computed as [cell drawingRectForBounds:cellFrame]. You can modify *rect* to provide an alternative active area. Return nil or the empty string if no tooltip is desired.

## **Availability**

Available in Mac OS X v10.4 and later.

**Declared In** NSTableView.h

# **tableView:typeSelectStringForTableColumn:row:**

Invoked to allow the delegate to provide an alternate text value used for type selection for a specified row and column.

```
- (NSString *)tableView:(NSTableView *)tableView
   typeSelectStringForTableColumn:(NSTableColumn *)tableColumn
   row:(NSInteger)row
```
#### **Parameters**

*tableView*

The table view that sent the message.

```
tableColumn
```
A column in *tableView*.

*row*

A row in *tableView*.

## **Return Value**

A string that is used in type select comparison for *row* and *tableColumn*. Return nil if the *row* or *tableColumn* should not be searched.

## **Discussion**

Implement this method to change the string value that is searched for based on what is displayed. By default, all cells with text in them are searched.

If this delegate method is not implemented the string value is:

[[tableView preparedCellAtColumn:tableColumn row:row] stringValue]

This value can be returned from the delegate method if desired.

Implementation of this method is optional.

**Availability** Available in Mac OS X v10.5 and later.

<span id="page-2627-0"></span>**Declared In** NSTableView.h

# **tableView:willDisplayCell:forTableColumn:row:**

Informs the delegate that *aTableView* will display the cell at *rowIndex* in *aTableColumn* using *aCell*.

```
- (void)tableView:(NSTableView *)aTableView
   willDisplayCell:(id)aCell
   forTableColumn:(NSTableColumn *)aTableColumn
   row:(NSInteger)rowIndex
```
#### **Discussion**

The delegate can modify the display attributes of *aCell* to alter the appearance of the cell. Because *aCell* is reused for every row in *aTableColumn*, the delegate must set the display attributes both when drawing special cells and when drawing normal cells.

#### **Availability**

Available in Mac OS X v10.0 and later.

# **Declared In**

NSTableView.h

# **tableViewColumnDidMove:**

Informs the delegate that a column was moved by user action in the table view.

- (void)**tableViewColumnDidMove:**(NSNotification \*)*aNotification*

#### **Discussion**

*aNotification* is an [NSTableViewColumnDidMoveNotification](#page-2632-1) (page 2633).
**CHAPTER 141** NSTableView Class Reference

**Availability** Available in Mac OS X v10.0 and later.

**Declared In** NSTableView.h

### **tableViewColumnDidResize:**

Informs the delegate that a column was resized in the table view.

- (void)**tableViewColumnDidResize:**(NSNotification \*)*aNotification*

#### **Discussion**

*aNotification* is an [NSTableViewColumnDidResizeNotification](#page-2632-0) (page 2633).

**Availability** Available in Mac OS X v10.0 and later.

**Declared In** NSTableView.h

### **tableViewSelectionDidChange:**

Informs the delegate that the table view's selection has changed.

- (void)**tableViewSelectionDidChange:**(NSNotification \*)*aNotification*

#### **Discussion**

*aNotification* is an [NSTableViewSelectionDidChangeNotification](#page-2632-1) (page 2633).

#### **Availability**

Available in Mac OS X v10.0 and later.

**Declared In**

NSTableView.h

### **tableViewSelectionIsChanging:**

Informs the delegate that the table view's selection is in the process of changing (typically because the user is dragging the mouse across a number of rows).

- (void)**tableViewSelectionIsChanging:**(NSNotification \*)*aNotification*

#### **Discussion**

*aNotification* is an [NSTableViewSelectionIsChangingNotification](#page-2633-0) (page 2634).

**Availability**

Available in Mac OS X v10.0 and later.

**Declared In** NSTableView.h

# **Constants**

### **Drop Operations**

NSTableView defines these constants to specify drop operations.

```
enum {
     NSTableViewDropOn,
     NSTableViewDropAbove
};
typedef NSUInteger NSTableViewDropOperation;
```
#### **Constants**

NSTableViewDropOn

Specifies that the drop should occur on the specified row.

Available in Mac OS X v10.0 and later.

Declared in NSTableView.h.

NSTableViewDropAbove

Specifies that the drop should occur above the specified row.

Available in Mac OS X v10.0 and later.

Declared in NSTableView.h.

#### **Discussion**

For example, given a table with n rows (numbered with row 0 at the top visually), a row of  $n-1$  and operation of NSTableViewDropOn would specify a drop on the last row. To specify a drop below the last row, you use a row of n and NSTableViewDropAbove for the operation.

#### **Declared In**

NSTableView.h

### **Grid styles**

NSTableView defines these constants to specify grid styles.

```
enum {
  NSTableViewGridNone = 0,
  NSTableViewSolidVerticalGrid NSTableViewSolidHorizontalGridLineMask = 1 << 1
};
```
#### **Constants**

NSTableViewGridNone

Specifies that no grid lines should be displayed.

Available in Mac OS X v10.3 and later.

Declared in NSTableView.h.

NSTableViewSolidVerticalGridLineMask

Specifies that vertical grid lines should be displayed.

Available in Mac OS X v10.3 and later.

Declared in NSTableView.h.

NSTableViewSolidHorizontalGridLineMask

Specifies that horizontal grid lines should be displayed.

Available in Mac OS X v10.3 and later.

Declared in NSTableView.h.

#### **Discussion**

These constants are used by [gridStyleMask](#page-2585-0) (page 2586) and [setGridStyleMask:](#page-2610-0) (page 2611). The mask can be either  $NSTab1eViewGridNone$  (page 2630) or it can contain either or both of the other options combined using the C bitwise OR operator.

**Declared In**

NSTableView.h

### **Autoresizing Styles**

The following constants specify the autoresizing styles. These constants are used by [columnAutoresizingStyle](#page-2575-0) (page 2576) and [setColumnAutoresizingStyle:](#page-2606-0) (page 2607).

```
enum {
```

```
 NSTableViewNoColumnAutoresizing = 0,
 NSTableViewUniformColumnAutoresizingStyle,
 NSTableViewSequentialColumnAutoresizingStyle,
 NSTableViewReverseSequentialColumnAutoresizingStyle,
 NSTableViewLastColumnOnlyAutoresizingStyle,
 NSTableViewFirstColumnOnlyAutoresizingStyle
```
};

typedef NSUInteger NSTableViewColumnAutoresizingStyle;

#### **Constants**

NSTableViewNoColumnAutoresizing

Disable table column autoresizing.

Available in Mac OS X v10.4 and later.

Declared in NSTableView.h.

NSTableViewUniformColumnAutoresizingStyle

Autoresize all columns by distributing space equally, simultaneously.

Available in Mac OS X v10.4 and later.

Declared in NSTableView.h.

#### NSTableViewSequentialColumnAutoresizingStyle

Autoresize each table column sequentially, from the last auto-resizable column to the first auto-resizable column; proceed to the next column when the current column hasreached its minimum or maximum size.

Available in Mac OS X v10.4 and later.

Declared in NSTableView.h.

NSTableViewReverseSequentialColumnAutoresizingStyle

Autoresize each table column sequentially, from the first auto-resizable column to the last auto-resizable column; proceed to the next column when the current column has reached its minimum or maximum size.

Available in Mac OS X v10.4 and later.

Declared in NSTableView.h.

#### NSTableViewLastColumnOnlyAutoresizingStyle

Autoresize only the last table column.

When that table column can no longer be resized, stop autoresizing. Normally you should use one of the sequential autoresizing modes instead.

Available in Mac OS X v10.4 and later.

Declared in NSTableView.h.

#### NSTableViewFirstColumnOnlyAutoresizingStyle

Autoresize only the first table column.

When that table column can no longer be resized, stop autoresizing. Normally you should use one of the sequential autoresizing modes instead.

Available in Mac OS X v10.4 and later.

Declared in NSTableView.h.

#### **Declared In**

NSTableView.h

### **Selection Styles**

The following constants specify the selection highlight styles. These constants are used by [selectionHighlightStyle](#page-2600-0) (page 2601) and [setSelectionHighlightStyle:](#page-2612-0) (page 2613).

#### enum {

```
NSTableviewSelectionHighlightStyleRequest = 0,
    NSTableViewSelectionHighlightStyleSourceList = 1,
};
typedef NSInteger NSTableViewSelectionHighlightStyle;
```
#### **Constants**

NSTableViewSelectionHighlightStyleRegular

The regular highlight style of NSTableView. On Mac OS X v10.5 a light blue (returned by sending NSColor a [alternateSelectedControlColor](#page-663-0) (page 664) message) or light gray color (returned by sending NSColor a [secondarySelectedControlColor](#page-684-0) (page 685) message).

Available in Mac OS X v10.5 and later.

Declared in NSTableView.h.

NSTableViewSelectionHighlightStyleSourceList The source list style of NSTableView. On 10.5, a light blue gradient is used to highlight selected rows.

**Note:** When using this style, cell subclasses that implement drawsBackground must set the value to NO. Otherwise, the cells will draw over the tableview's highlighting.

Available in Mac OS X v10.5 and later.

Declared in NSTableView.h.

**Declared In**

NSTableView.h

# **Notifications**

### **NSTableViewColumnDidMoveNotification**

Posted whenever a column is moved by user action in an NSTableView object. The notification object is the table view in which a column moved. The *userInfo* dictionary contains the following information:

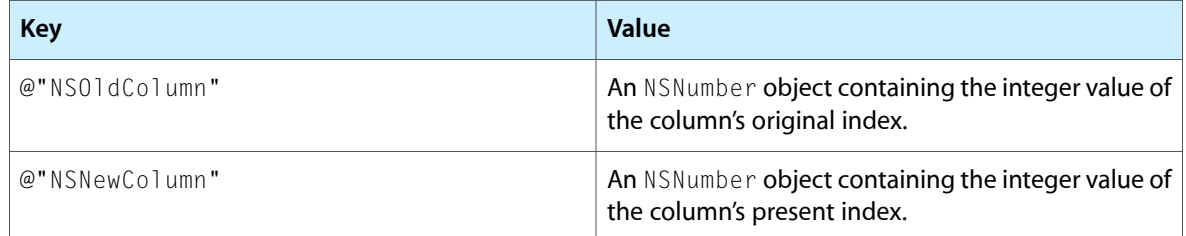

#### **Availability**

Available in Mac OS X v10.0 and later.

#### **See Also**

[– moveColumn:toColumn:](#page-2589-0) (page 2590)

#### **Declared In**

<span id="page-2632-0"></span>NSTableView.h

### **NSTableViewColumnDidResizeNotification**

Posted whenever a column is resized in an NSTableView object. The notification object is the table view in which a column was resized. The *userInfo* dictionary contains the following information:

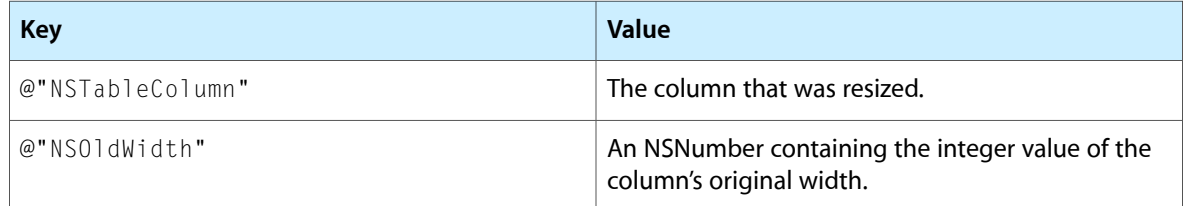

#### **Availability**

<span id="page-2632-1"></span>Available in Mac OS X v10.0 and later.

#### **Declared In**

NSTableView.h

### **NSTableViewSelectionDidChangeNotification**

Posted after an NSTableView object's selection changes. The notification object is the table view whose selection changed. This notification does not contain a *userInfo* dictionary.

#### **Availability**

Available in Mac OS X v10.0 and later.

**Declared In** NSTableView.h

### <span id="page-2633-0"></span>**NSTableViewSelectionIsChangingNotification**

Posted as an NSTableView object's selection changes (while the mouse button is still down). The notification object isthe table view whose selection is changing. This notification does not contain a *userInfo* dictionary.

**Availability** Available in Mac OS X v10.0 and later.

**Declared In** NSTableView.h

# NSTabView Class Reference

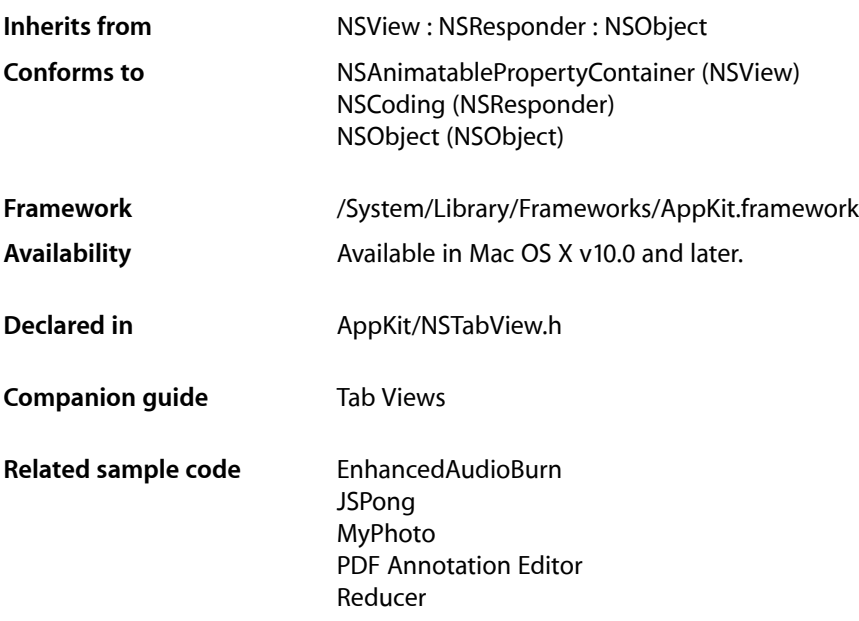

# **Overview**

An NSTabView object provides a convenient way to present information in multiple pages. The view contains a row of tabs that give the appearance of folder tabs, as shown in the following figure. The user selects the desired page by clicking the appropriate tab or using the arrow keys to move between pages. Each page displays a view hierarchy provided by your application.

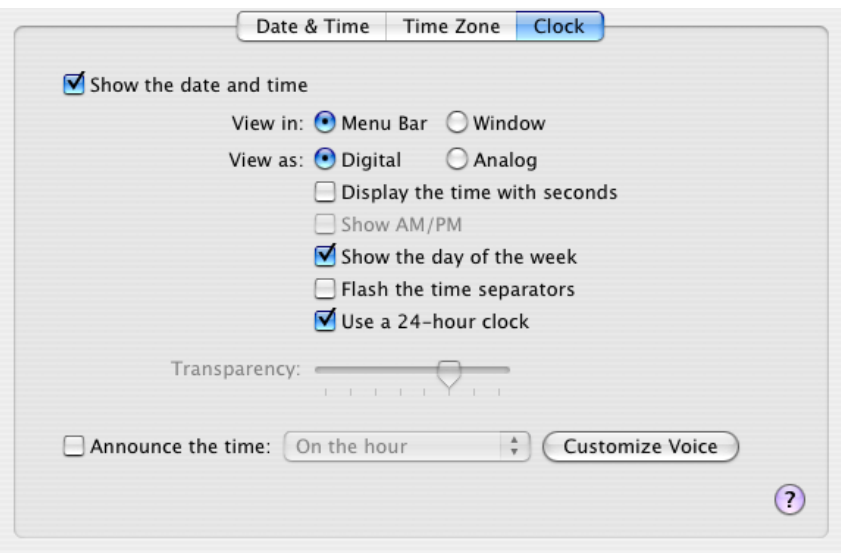

# Tasks

### **Adding and Removing Tabs**

- [addTabViewItem:](#page-2638-0) (page 2639) Adds the tab item specified by *tabViewItem*.
- [insertTabViewItem:atIndex:](#page-2642-0) (page 2643) Inserts *tabViewItem* into the receiver's array of tab view items at *index*.
- [removeTabViewItem:](#page-2643-0) (page 2644) Removes the item specified by *tabViewItem* from the receiver's array of tab view items.

### **Accessing Tabs**

- [indexOfTabViewItem:](#page-2641-0) (page 2642) Returns the index of the item that matches *tabViewItem*, or NSNotFound if the item is not found.
- [indexOfTabViewItemWithIdentifier:](#page-2641-1) (page 2642)
	- Returns the index of the item that matches *identifier*, or NSNotFound if the item is not found.
- [numberOfTabViewItems](#page-2642-1) (page 2643) Returns the number of items in the receiver's array of tab view items.
- tabViewItemAtIndex: (page 2649)

Returns the tab view item at *index* in the tab view's array of items.

[– tabViewItems](#page-2649-0) (page 2650)

Returns the receiver's array of tab view items.

### **Selecting a Tab**

- [selectFirstTabViewItem:](#page-2644-0) (page 2645)
	- This action method selects the first tab view item.
- selectLastTabViewItem: (page 2645)
	- This action method selects the last tab view item.
- [selectNextTabViewItem:](#page-2644-2) (page 2645)
	- This action method selects the next tab view item in the sequence.
- [selectPreviousTabViewItem:](#page-2644-3) (page 2645)
	- This action method selects the previous tab view item in the sequence.
- [selectTabViewItem:](#page-2645-0) (page 2646) Selects the tab view item specified by *tabViewItem*.
- [selectTabViewItemAtIndex:](#page-2645-1) (page 2646) Selects the tab view item specified by *index*.
- [selectTabViewItemWithIdentifier:](#page-2646-0) (page 2647) Selects the tab view item specified by *identifier*.
- [selectedTabViewItem](#page-2643-1) (page 2644) Returns the tab view item for the currently selected tab, or nil if no item is selected.
- [takeSelectedTabViewItemFromSender:](#page-2650-0) (page 2651)

If *sender* responds to the indexOfSelectedItem method, this method invokes that method and selects the tab view item at the specified index. If *sender* does not respond to indexOfSelectedItem but is an instance of NSMatrix, this method uses the index of the matrix's currently selected cell.

### **Modifying the Font**

- [font](#page-2641-2) (page 2642) Returns the font for tab label text.
- [setFont:](#page-2648-1) (page 2649) Sets the font for tab label text to *font*.

### **Modifying the Tab Type**

- [setTabViewType:](#page-2648-2) (page 2649) Sets the tab type to *tabViewType*.
- [tabViewType](#page-2649-1) (page 2650) Returns the tab type for the receiver.

### **Modifying Controls Tint**

- [controlTint](#page-2640-0) (page 2641) Returns the receiver's control tint.
- [setControlTint:](#page-2647-0) (page 2648) Sets the receiver's control tint to *controlTint*.

### **Manipulating the Background**

[– drawsBackground](#page-2640-1) (page 2641)

Returns YES if the receiver draws a background color when the tab view type is NSNoTabsNoBorder. If the receiver uses bezeled edges or a line border, the appropriate background color for that border is used.

[– setDrawsBackground:](#page-2647-1) (page 2648)

Sets whether a background is drawn when the view type is NSNoTabsNoBorder to flag.

### **Determining the Size**

- [minimumSize](#page-2642-2) (page 2643)
	- Returns the minimum size necessary for the receiver to display tabs in a useful way.
- [contentRect](#page-2639-0) (page 2640) Returns the rectangle describing the content area of the receiver.
- [controlSize](#page-2639-1) (page 2640) Returns the size of the receiver.
- [setControlSize:](#page-2646-1) (page 2647) Sets the size of the receiver to *controlSize*.

### **Truncating Tab Labels**

- [allowsTruncatedLabels](#page-2639-2) (page 2640)
	- Returns YES if the receiver allows truncating for labels that don't fit on a tab.
- [setAllowsTruncatedLabels:](#page-2646-2) (page 2647)

Sets whether the receiver allows truncating for names that don't fit on a tab to *allowTruncatedLabels*.

### **Assigning a Delegate**

- [setDelegate:](#page-2647-2) (page 2648) Sets the receiver's delegate to *anObject*.
- [delegate](#page-2640-2) (page 2641) Returns the receiver's delegate.

### **Event Handling**

[– tabViewItemAtPoint:](#page-2649-2) (page 2650) Returns the tab view item identified by *point*.

### **View's Window**

[– window](#page-2650-1) (page 2651) Returns the receiver's window object, or nil if there is none.

### **Selecting an item**

- [tabView:shouldSelectTabViewItem:](#page-2651-0) (page 2652) *delegate method* Invoked just before *tabViewItem* in *tabView* is selected.
- [tabView:willSelectTabViewItem:](#page-2651-1) (page 2652) *delegate method* Informs the delegate that *tabView* is about to select *tabViewItem*.
- [tabView:didSelectTabViewItem:](#page-2650-2) (page 2651) *delegate method* Informs the delegate that *tabView* has selected *tabViewItem*.

### **Changing number of items in view**

[– tabViewDidChangeNumberOfTabViewItems:](#page-2651-2) (page 2652) *delegate method* Informs the delegate that the number of tab view items in *tabView* has changed.

# <span id="page-2638-0"></span>Instance Methods

### **addTabViewItem:**

Adds the tab item specified by *tabViewItem*.

- (void)**addTabViewItem:**(NSTabViewItem \*)*tabViewItem*

#### **Discussion**

The item is added at the end of the array of tab items, so the new tab appears on the right side of the view. If the delegate supports it, invokes the delegate's [tabViewDidChangeNumberOfTabViewItems:](#page-2651-2) (page 2652) method.

#### **Availability**

Available in Mac OS X v10.0 and later.

#### **See Also**

- [insertTabViewItem:atIndex:](#page-2642-0) (page 2643)
- [numberOfTabViewItems](#page-2642-1) (page 2643)
- [removeTabViewItem:](#page-2643-0) (page 2644)
- tabViewItemAtIndex: (page 2649)
- [tabViewItems](#page-2649-0) (page 2650)

#### **Declared In**

NSTabView.h

### <span id="page-2639-2"></span>**allowsTruncatedLabels**

Returns YES if the receiver allows truncating for labels that don't fit on a tab.

- (BOOL)**allowsTruncatedLabels**

#### **Discussion**

The default is NO. When truncating is allowed, the tab view inserts an ellipsis, if necessary, to fit a label in the tab.

#### **Availability**

Available in Mac OS X v10.0 and later.

#### **See Also**

[– setAllowsTruncatedLabels:](#page-2646-2) (page 2647)

#### **Declared In**

<span id="page-2639-0"></span>NSTabView.h

### **contentRect**

Returns the rectangle describing the content area of the receiver.

```
- (NSRect)contentRect
```
#### **Discussion**

This area does not include the space required for the receiver's tabs or borders (if any).

**Availability** Available in Mac OS X v10.0 and later.

<span id="page-2639-1"></span>**Declared In** NSTabView.h

### **controlSize**

Returns the size of the receiver.

```
- (NSControlSize)controlSize
```
#### **Discussion**

Valid return values are described in NSCell's ["Constants"](#page-611-0) (page 612).

#### **Availability**

Available in Mac OS X v10.0 and later.

#### **See Also**

[– setControlSize:](#page-2646-1) (page 2647)

#### **Declared In**

NSTabView.h

**CHAPTER 142** NSTabView Class Reference

### <span id="page-2640-0"></span>**controlTint**

Returns the receiver's control tint.

- (NSControlTint)**controlTint**

**Discussion** Valid return values are described in ["Constants"](#page-2652-0) (page 2653).

**Availability** Available in Mac OS X v10.0 and later.

**See Also** [– setControlTint:](#page-2647-0) (page 2648)

<span id="page-2640-2"></span>**Declared In** NSTabView.h

### **delegate**

Returns the receiver's delegate.

- (id)**delegate**

**Availability** Available in Mac OS X v10.0 and later.

**See Also** [– setDelegate:](#page-2647-2) (page 2648)

<span id="page-2640-1"></span>**Declared In** NSTabView.h

### **drawsBackground**

Returns YES if the receiver draws a background color when the tab view type is NSNoTabsNoBorder. If the receiver uses bezeled edges or a line border, the appropriate background color for that border is used.

```
- (BOOL)drawsBackground
```
**Availability** Available in Mac OS X v10.0 and later.

#### **See Also**

- [setTabViewType:](#page-2648-2) (page 2649)
- [setDrawsBackground:](#page-2647-1) (page 2648)

**Declared In** NSTabView.h

NSTabView Class Reference

### <span id="page-2641-2"></span>**font**

Returns the font for tab label text.

- (NSFont \*)**font**

**Availability** Available in Mac OS X v10.0 and later.

**See Also** [– setFont:](#page-2648-1) (page 2649)

<span id="page-2641-0"></span>**Declared In** NSTabView.h

### **indexOfTabViewItem:**

Returns the index of the item that matches *tabViewItem*, or NSNotFound if the item is not found.

- (NSInteger)**indexOfTabViewItem:**(NSTabViewItem \*)*tabViewItem*

#### **Discussion**

A tab view keeps an array containing one tab view item for each tab in the view—this array is the one that is searched. The returned index is base 0.

#### **Availability**

Available in Mac OS X v10.0 and later.

#### **See Also**

- [indexOfTabViewItemWithIdentifier:](#page-2641-1) (page 2642)
- [insertTabViewItem:atIndex:](#page-2642-0) (page 2643)
- [numberOfTabViewItems](#page-2642-1) (page 2643)
- tabViewItemAtIndex: (page 2649)

#### <span id="page-2641-1"></span>**Declared In**

NSTabView.h

### **indexOfTabViewItemWithIdentifier:**

Returns the index of the item that matches *identifier*, or NSNotFound if the item is not found.

- (NSInteger)**indexOfTabViewItemWithIdentifier:**(id)*identifier*

#### **Discussion**

A tab view keeps an array containing one tab view item for each tab in the view—this array is the one that is searched. The returned index is base 0.

#### **Availability**

Available in Mac OS X v10.0 and later.

#### **See Also**

- [indexOfTabViewItem:](#page-2641-0) (page 2642)
- [insertTabViewItem:atIndex:](#page-2642-0) (page 2643)
- [numberOfTabViewItems](#page-2642-1) (page 2643)
- tabViewItemAtIndex: (page 2649)

**Declared In**

NSTabView.h

### <span id="page-2642-0"></span>**insertTabViewItem:atIndex:**

Inserts *tabViewItem* into the receiver's array of tab view items at *index*.

- (void)**insertTabViewItem:**(NSTabViewItem \*)*tabViewItem* **atIndex:**(NSInteger)*index*

#### **Discussion**

The *index* parameter is base 0. If there is a delegate and the delegate supports it, sends the delegate the [tabViewDidChangeNumberOfTabViewItems:](#page-2651-2) (page 2652) message.

#### **Availability**

Available in Mac OS X v10.0 and later.

#### **See Also**

- [indexOfTabViewItem:](#page-2641-0) (page 2642)
- [indexOfTabViewItemWithIdentifier:](#page-2641-1) (page 2642)
- [numberOfTabViewItems](#page-2642-1) (page 2643)
- tabViewItemAtIndex: (page 2649)

#### **Declared In**

<span id="page-2642-2"></span>NSTabView.h

### **minimumSize**

Returns the minimum size necessary for the receiver to display tabs in a useful way.

```
- (NSSize)minimumSize
```
#### **Discussion**

You can use the value returned by this method to limit how much a user can resize a tab view.

**Availability** Available in Mac OS X v10.0 and later.

**See Also** [– setTabViewType:](#page-2648-2) (page 2649)

<span id="page-2642-1"></span>**Declared In** NSTabView.h

### **numberOfTabViewItems**

Returns the number of items in the receiver's array of tab view items.

```
- (NSInteger)numberOfTabViewItems
```
NSTabView Class Reference

#### **Discussion**

Because there is one item in the array for each tab in the view, this number is equivalent to the number of tabs in the view.

#### **Availability**

Available in Mac OS X v10.0 and later.

#### **See Also**

- [indexOfTabViewItem:](#page-2641-0) (page 2642)
- [tabViewItems](#page-2649-0) (page 2650)

#### **Declared In**

<span id="page-2643-0"></span>NSTabView.h

### **removeTabViewItem:**

Removes the item specified by *tabViewItem* from the receiver's array of tab view items.

- (void)**removeTabViewItem:**(NSTabViewItem \*)*tabViewItem*

#### **Discussion**

If there is a delegate and the delegate supports it, sends the delegate the [tabViewDidChangeNumberOfTabViewItems:](#page-2651-2) (page 2652) message.

#### **Availability**

Available in Mac OS X v10.0 and later.

#### **See Also**

- [addTabViewItem:](#page-2638-0) (page 2639)
- [insertTabViewItem:atIndex:](#page-2642-0) (page 2643)
- [tabViewItems](#page-2649-0) (page 2650)

#### <span id="page-2643-1"></span>**Declared In**

NSTabView.h

### **selectedTabViewItem**

Returns the tab view item for the currently selected tab, or nil if no item is selected.

```
- (NSTabViewItem *)selectedTabViewItem
```
**Availability** Available in Mac OS X v10.0 and later.

```
See Also
– selectTabViewItemAtIndex: (page 2646)
```
**Related Sample Code** CarbonCocoaCoreImageTab

**Declared In** NSTabView.h **CHAPTER 142** NSTabView Class Reference

### <span id="page-2644-0"></span>**selectFirstTabViewItem:**

This action method selects the first tab view item.

- (void)**selectFirstTabViewItem:**(id)*sender*

#### **Availability**

Available in Mac OS X v10.0 and later.

**See Also** [– selectTabViewItem:](#page-2645-0) (page 2646)

<span id="page-2644-1"></span>**Declared In** NSTabView.h

### **selectLastTabViewItem:**

This action method selects the last tab view item.

- (void)**selectLastTabViewItem:**(id)*sender*

**Availability** Available in Mac OS X v10.0 and later.

#### **See Also** [– selectTabViewItem:](#page-2645-0) (page 2646)

<span id="page-2644-2"></span>**Declared In** NSTabView.h

### **selectNextTabViewItem:**

This action method selects the next tab view item in the sequence.

```
- (void)selectNextTabViewItem:(id)sender
```
#### **Discussion**

If the currently visible item is the last item in the sequence, this method does nothing, and the last page remains displayed.

**Availability** Available in Mac OS X v10.0 and later.

**See Also** [– selectTabViewItem:](#page-2645-0) (page 2646)

<span id="page-2644-3"></span>**Declared In** NSTabView.h

### **selectPreviousTabViewItem:**

This action method selects the previous tab view item in the sequence.

### **CHAPTER 142** NSTabView Class Reference

- (void)**selectPreviousTabViewItem:**(id)*sender*

#### **Discussion**

If the currently visible item is the first item in the sequence, this method does nothing, and the first page remains displayed.

#### **Availability**

Available in Mac OS X v10.0 and later.

```
See Also
– selectTabViewItem: (page 2646)
```
<span id="page-2645-0"></span>**Declared In** NSTabView.h

### **selectTabViewItem:**

Selects the tab view item specified by *tabViewItem*.

- (void)**selectTabViewItem:**(NSTabViewItem \*)*tabViewItem*

#### **Discussion**

If there is a delegate and the delegate supports it, sends the delegate the [tabView:shouldSelectTabViewItem:](#page-2651-0) (page 2652) message.

#### **Availability**

Available in Mac OS X v10.0 and later.

#### **See Also**

- [insertTabViewItem:atIndex:](#page-2642-0) (page 2643)
- [selectedTabViewItem](#page-2643-1) (page 2644)

#### <span id="page-2645-1"></span>**Declared In**

NSTabView.h

### **selectTabViewItemAtIndex:**

Selects the tab view item specified by *index*.

- (void)**selectTabViewItemAtIndex:**(NSInteger)*index*

#### **Discussion**

The *index* parameter is base 0. If there is a delegate and the delegate supports it, sends the delegate the [tabView:shouldSelectTabViewItem:](#page-2651-0) (page 2652) message.

#### **Availability**

Available in Mac OS X v10.0 and later.

#### **See Also**

- [insertTabViewItem:atIndex:](#page-2642-0) (page 2643)
- [selectedTabViewItem](#page-2643-1) (page 2644)

**Declared In** NSTabView.h

### <span id="page-2646-0"></span>**selectTabViewItemWithIdentifier:**

Selects the tab view item specified by *identifier*.

- (void)**selectTabViewItemWithIdentifier:**(id)*identifier*

#### **Availability**

Available in Mac OS X v10.0 and later.

#### **See Also**

- [setIdentifier:](#page-2658-0) (page 2659) (NSTabViewItem)
- [identifier](#page-2657-0) (page 2658) (NSTabViewItem)
- [selectTabViewItemAtIndex:](#page-2645-1) (page 2646)
- [selectedTabViewItem](#page-2643-1) (page 2644)

#### **Declared In**

<span id="page-2646-2"></span>NSTabView.h

### **setAllowsTruncatedLabels:**

Sets whether the receiver allows truncating for names that don't fit on a tab to allowTruncatedLabels.

- (void)**setAllowsTruncatedLabels:**(BOOL)*allowTruncatedLabels*

#### **Availability**

Available in Mac OS X v10.0 and later.

### **See Also**

[– allowsTruncatedLabels](#page-2639-2) (page 2640)

#### <span id="page-2646-1"></span>**Declared In** NSTabView.h

### **setControlSize:**

Sets the size of the receiver to *controlSize*.

- (void)**setControlSize:**(NSControlSize)*controlSize*

#### **Discussion**

Valid values for *controlSize* are described in ["Constants"](#page-611-0) (page 612).

#### **Availability**

Available in Mac OS X v10.0 and later.

#### **See Also**

[– controlSize](#page-2639-1) (page 2640)

**CHAPTER 142** NSTabView Class Reference

**Declared In** NSTabView.h

### <span id="page-2647-0"></span>**setControlTint:**

Sets the receiver's control tint to *controlTint*.

- (void)**setControlTint:**(NSControlTint)*controlTint*

**Discussion** Valid values for *controlTint* are described in ["Constants"](#page-2652-0) (page 2653).

**Availability** Available in Mac OS X v10.0 and later.

**See Also** [– controlTint](#page-2640-0) (page 2641)

<span id="page-2647-2"></span>**Declared In** NSTabView.h

### **setDelegate:**

Sets the receiver's delegate to *anObject*.

```
- (void)setDelegate:(id)anObject
```
**Availability**

Available in Mac OS X v10.0 and later.

**See Also** [– delegate](#page-2640-2) (page 2641)

<span id="page-2647-1"></span>**Declared In** NSTabView.h

### **setDrawsBackground:**

Sets whether a background is drawn when the view type is NSNoTabsNoBorder to *flag*.

```
- (void)setDrawsBackground:(BOOL)flag
```
#### **Discussion**

If the receiver has a bezeled border or a line border, the appropriate background for that border is used.

**Availability**

Available in Mac OS X v10.0 and later.

```
See Also
– setTabViewType: (page 2649)
– drawsBackground (page 2641)
```
**CHAPTER 142** NSTabView Class Reference

**Declared In** NSTabView.h

### <span id="page-2648-1"></span>**setFont:**

Sets the font for tab label text to *font*.

- (void)**setFont:**(NSFont \*)*font*

#### **Discussion**

Tab height is adjusted automatically to accommodate a new fontsize. If the view allowstruncating, tab labels are truncated as needed.

#### **Availability**

Available in Mac OS X v10.0 and later.

#### **See Also**

- [allowsTruncatedLabels](#page-2639-2) (page 2640)
- [font](#page-2641-2) (page 2642)
- [setAllowsTruncatedLabels:](#page-2646-2) (page 2647)

#### **Declared In**

<span id="page-2648-2"></span>NSTabView.h

### **setTabViewType:**

Sets the tab type to *tabViewType*.

- (void)**setTabViewType:**(NSTabViewType)*tabViewType*

#### **Discussion**

The available types are described in ["Constants"](#page-2652-0) (page 2653).

#### **Availability**

Available in Mac OS X v10.0 and later.

**See Also** [– tabViewType](#page-2649-1) (page 2650)

<span id="page-2648-0"></span>**Declared In** NSTabView.h

### **tabViewItemAtIndex:**

Returns the tab view item at *index* in the tab view's array of items.

- (NSTabViewItem \*)**tabViewItemAtIndex:**(NSInteger)*index*

#### **Discussion**

The *index* parameter is base 0.

NSTabView Class Reference

#### **Availability**

Available in Mac OS X v10.0 and later.

#### **See Also**

- [indexOfTabViewItem:](#page-2641-0) (page 2642)
- [insertTabViewItem:atIndex:](#page-2642-0) (page 2643)
- [tabViewItems](#page-2649-0) (page 2650)

#### **Declared In**

<span id="page-2649-2"></span>NSTabView.h

### **tabViewItemAtPoint:**

Returns the tab view item identified by *point*.

- (NSTabViewItem \*)**tabViewItemAtPoint:**(NSPoint)*point*

#### **Discussion**

You can use this method to find a tab view item based on a user's mouse click.

**Availability** Available in Mac OS X v10.0 and later.

<span id="page-2649-0"></span>**Declared In** NSTabView.h

### **tabViewItems**

Returns the receiver's array of tab view items.

- (NSArray \*)**tabViewItems**

#### **Discussion**

A tab view keeps an array containing one tab view item for each tab in the view.

#### **Availability**

Available in Mac OS X v10.0 and later.

#### **See Also**

- [numberOfTabViewItems](#page-2642-1) (page 2643)
- <span id="page-2649-1"></span>- tabViewItemAtIndex: (page 2649)

#### **Declared In**

NSTabView.h

### **tabViewType**

Returns the tab type for the receiver.

- (NSTabViewType)**tabViewType**

### **CHAPTER 142** NSTabView Class Reference

**Discussion** The available types are described in ["Constants"](#page-2652-0) (page 2653).

#### **Availability**

Available in Mac OS X v10.0 and later.

### **Declared In**

NSTabView.h

### <span id="page-2650-0"></span>**takeSelectedTabViewItemFromSender:**

If *sender* responds to the indexOfSelectedItem method, this method invokes that method and selects the tab view item at the specified index. If *sender* does not respond to indexOfSelectedItem but is an instance of NSMatrix, this method uses the index of the matrix's currently selected cell.

- (void)**takeSelectedTabViewItemFromSender:**(id)*sender*

#### **Discussion**

The location of the selected cell is a zero-based number, obtained by counting the number of cells up to and including the selected cell. Cells are counted from left to right and from top to bottom. For example in a 5-by-5 matrix, if the selected cell is three rows down in column five (location [2,4] in the matrix), the corresponding index would be 14.

#### **Availability**

Available in Mac OS X v10.0 and later.

**Declared In**

#### <span id="page-2650-1"></span>NSTabView.h

### **window**

Returns the receiver's window object, or nil if there is none.

- (NSWindow \*)**window**

#### **Discussion**

<span id="page-2650-2"></span>If the receiver is not the currently visible tab view this method returns nil.

# Delegate Methods

### **tabView:didSelectTabViewItem:**

Informs the delegate that *tabView* has selected *tabViewItem*.

```
- (void)tabView:(NSTabView *)tabView didSelectTabViewItem:(NSTabViewItem 
    *)tabViewItem
```
#### **Availability**

Available in Mac OS X v10.0 and later.

**Declared In** NSTabView.h

### <span id="page-2651-0"></span>**tabView:shouldSelectTabViewItem:**

Invoked just before *tabViewItem* in *tabView* is selected.

```
- (BOOL)tabView:(NSTabView *)tabView shouldSelectTabViewItem:(NSTabViewItem 
   *)tabViewItem
```
#### **Discussion**

The delegate can return NO to prevent selection of specific tabs.

#### **Availability**

Available in Mac OS X v10.0 and later.

<span id="page-2651-1"></span>**Declared In** NSTabView.h

### **tabView:willSelectTabViewItem:**

Informs the delegate that *tabView* is about to select *tabViewItem*.

```
- (void)tabView:(NSTabView *)tabView willSelectTabViewItem:(NSTabViewItem 
   *)tabViewItem
```
## **Availability**

Available in Mac OS X v10.0 and later.

#### <span id="page-2651-2"></span>**Declared In** NSTabView.h

# **tabViewDidChangeNumberOfTabViewItems:**

Informs the delegate that the number of tab view items in *tabView* has changed.

- (void)**tabViewDidChangeNumberOfTabViewItems:**(NSTabView \*)*tabView*

**Availability** Available in Mac OS X v10.0 and later.

**See Also** [– numberOfTabViewItems](#page-2642-1) (page 2643)

**Declared In** NSTabView.h NSTabView Class Reference

## <span id="page-2652-0"></span>**Constants**

### **NSTabViewType**

These constants specify the tab view's type:

```
typedef enum _NSTabViewType {
    NSTopTablesBezelBorder = 0,NSLeftTablesBezelBorder = 1,
     NSBottomTabsBezelBorder = 2,
    NSRightTablesBezelBorder = 3,
    NSNoTablesBezelBorder = 4,<br>NSNoTableslineBOrder = 5,
    NSNoTabsLineBorder
    NSNoTabsNoBorder = 6
```
### } NSTabViewType;

#### **Constants**

NSTopTabsBezelBorder

The view includes tabs on the top of the view and has a bezeled border (the default).

Available in Mac OS X v10.0 and later.

Declared in NSTabView.h.

NSNoTabsBezelBorder

The view does not include tabs and has a bezeled border.

Available in Mac OS X v10.0 and later.

Declared in NSTabView.h.

#### NSNoTabsLineBorder

The view does not include tabs and has a lined border.

Available in Mac OS X v10.0 and later.

Declared in NSTabView.h.

#### NSNoTabsNoBorder

The view does not include tabs and has no border.

Available in Mac OS X v10.0 and later.

Declared in NSTabView.h.

#### NSBottomTabsBezelBorder

Tabs are on the bottom of the view with a bezeled border.

Available in Mac OS X v10.0 and later.

Declared in NSTabView.h.

#### NSLeftTabsBezelBorder

Tabs are on the left of the view with a bezeled border.

Available in Mac OS X v10.0 and later.

Declared in NSTabView.h.

#### NSRightTabsBezelBorder

Tabs are on the right of the view with a bezeled border.

#### Available in Mac OS X v10.0 and later.

Declared in NSTabView.h.

NSTabView Class Reference

### **Availability**

Available in Mac OS X v10.0 and later.

**Declared In** NSTabView.h

# NSTabViewItem Class Reference

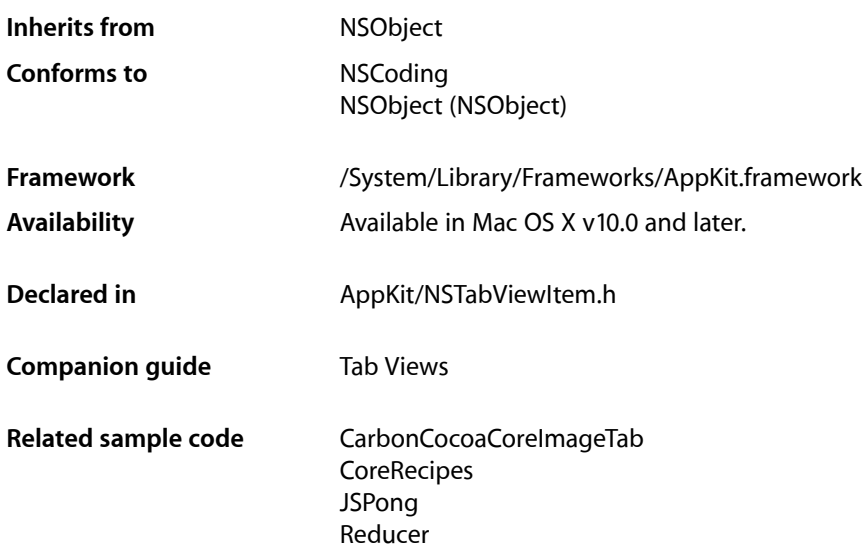

# **Overview**

An NSTabViewItem is a convenient way for presenting information in multiple pages. A tab view is usually distinguished by a row of tabs that give the visual appearance of folder tabs. When the user clicks a tab, the tab view displays a view page provided by your application. A tab view keeps a zero-based array of NSTabViewItems, one for each tab in the view.

# Adopted Protocols

#### NSCoding

- encodeWithCoder:
- initWithCoder:

# Tasks

### **Creating a Tab View Item**

[– initWithIdentifier:](#page-2657-1) (page 2658) Performs default initialization for the receiver.

### **Working with Labels**

- [drawLabel:inRect:](#page-2656-0) (page 2657) Draws the receiver's label in *tabRect*, which is the area between the curved end caps.
- $-$  label (page 2659) Returns the label text for the receiver.
- [setLabel:](#page-2659-0) (page 2660) Sets the label text for the receiver to *label*.
- [sizeOfLabel:](#page-2660-0) (page 2661) Calculates the size of the receiver's label.

### **Checking the Tab Display State**

[– tabState](#page-2660-1) (page 2661) Returns the current display state of the tab associated with the receiver.

### **Assigning an Identifier Object**

- [identifier](#page-2657-0) (page 2658) Returns the receiver's optional identifier object.
- [setIdentifier:](#page-2658-0) (page 2659) Sets the receiver's optional identifier object to *identifier*.

### **Setting the Color**

- [color](#page-2656-1) (page 2657) Returns the color for the receiver.
- [setColor:](#page-2658-2) (page 2659) Deprecated. NSTabViewItems use a color supplied by the current theme.

### **Assigning a View**

[– view](#page-2661-0) (page 2662) Returns the view associated with the receiver. [– setView:](#page-2659-1) (page 2660) Sets the view associated with the receiver to *view*.

### **Setting the Initial First Responder**

- [initialFirstResponder](#page-2657-2) (page 2658) Returns the initial first responder for the view associated with the receiver.
- [setInitialFirstResponder:](#page-2659-2) (page 2660)

Sets the initial first responder for the view associated with the receiver (the view that is displayed when a user clicks on the tab) to *view*.

### **Accessing the Parent Tab View**

[– tabView](#page-2661-1) (page 2662) Returns the parent tab view for the receiver.

# Instance Methods

### <span id="page-2656-1"></span>**color**

Returns the color for the receiver.

- (NSColor \*)**color**

**Discussion** The color is specified by the current theme.

**Availability** Available in Mac OS X v10.0 and later.

**See Also** [– setColor:](#page-2658-2) (page 2659)

<span id="page-2656-0"></span>**Declared In** NSTabViewItem.h

### **drawLabel:inRect:**

Draws the receiver's label in *tabRect*, which is the area between the curved end caps.

- (void)**drawLabel:**(BOOL)*shouldTruncateLabel* **inRect:**(NSRect)*tabRect*

#### **Discussion**

If *shouldTruncateLabel* is NO, draws the full label in the rectangle specified by *tabRect*. If *shouldTruncateLabel* is YES, draws the truncated label. You can override this method to perform customized label drawing. For example, you might want to add an icon to each tab in the view.

NSTabViewItem Class Reference

#### **Availability**

Available in Mac OS X v10.0 and later.

#### **See Also**

[– sizeOfLabel:](#page-2660-0) (page 2661)

#### **Declared In**

NSTabViewItem.h

### <span id="page-2657-0"></span>**identifier**

Returns the receiver's optional identifier object.

```
- (id)identifier
```
#### **Discussion**

To customize how your application works with tabs, you can initialize each tab view item with an identifier object.

**Availability** Available in Mac OS X v10.0 and later.

#### **See Also**

[– initWithIdentifier:](#page-2657-1) (page 2658)

[– setIdentifier:](#page-2658-0) (page 2659)

#### <span id="page-2657-2"></span>**Declared In** NSTabViewItem.h

### **initialFirstResponder**

Returns the initial first responder for the view associated with the receiver.

```
- (id)initialFirstResponder
```
#### **Availability** Available in Mac OS X v10.0 and later.

#### **See Also**

[– setInitialFirstResponder:](#page-2659-2) (page 2660)

#### <span id="page-2657-1"></span>**Declared In** NSTabViewItem.h

### **initWithIdentifier:**

Performs default initialization for the receiver.

```
- (id)initWithIdentifier:(id)identifier
```
NSTabViewItem Class Reference

#### **Discussion**

Sets the receiver's identifier object to *identifier*, if it is not nil. Use this method when creating tab view items programmatically.

#### **Availability**

Available in Mac OS X v10.0 and later.

#### **See Also**

- [identifier](#page-2657-0) (page 2658)
- [setIdentifier:](#page-2658-0) (page 2659)

### **Declared In**

<span id="page-2658-1"></span>NSTabViewItem.h

### **label**

Returns the label text for the receiver.

- (NSString \*)**label**

**Availability** Available in Mac OS X v10.0 and later.

**See Also** [– setLabel:](#page-2659-0) (page 2660)

<span id="page-2658-2"></span>**Declared In** NSTabViewItem.h

### **setColor:**

Deprecated. NSTabViewItems use a color supplied by the current theme.

```
- (void)setColor:(NSColor *)color
```
**Availability** Available in Mac OS X v10.0 and later.

**See Also** [– color](#page-2656-1) (page 2657)

<span id="page-2658-0"></span>**Declared In** NSTabViewItem.h

### **setIdentifier:**

Sets the receiver's optional identifier object to *identifier*.

```
- (void)setIdentifier:(id)identifier
```
NSTabViewItem Class Reference

#### **Discussion**

To customize how your application works with tabs, you can specify an identifier object for each tab view item.

**Availability**

Available in Mac OS X v10.0 and later.

#### **See Also**

- [identifier](#page-2657-0) (page 2658)
- [initWithIdentifier:](#page-2657-1) (page 2658)

**Declared In**

<span id="page-2659-2"></span>NSTabViewItem.h

### **setInitialFirstResponder:**

Sets the initial first responder for the view associated with the receiver (the view that is displayed when a user clicks on the tab) to *view*.

```
- (void)setInitialFirstResponder:(NSView *)view
```
#### **Availability**

Available in Mac OS X v10.0 and later.

#### **See Also**

[– initialFirstResponder](#page-2657-2) (page 2658)

#### **Declared In**

<span id="page-2659-0"></span>NSTabViewItem.h

### **setLabel:**

Sets the label text for the receiver to *label*.

- (void)**setLabel:**(NSString \*)*label*

### **Availability**

Available in Mac OS X v10.0 and later.

#### **See Also** [– label](#page-2658-1) (page 2659)

**Related Sample Code CoreRecipes** 

<span id="page-2659-1"></span>**Declared In** NSTabViewItem.h

### **setView:**

Sets the view associated with the receiver to *view*.

### **CHAPTER 143** NSTabViewItem Class Reference

- (void)**setView:**(NSView \*)*view*

#### **Discussion**

This is the view displayed when a user clicks the tab. When you set a new view, the old view is released.

#### **Availability**

Available in Mac OS X v10.0 and later.

**See Also**

 $-$  view (page 2662)

**Related Sample Code CoreRecipes** 

<span id="page-2660-0"></span>**Declared In** NSTabViewItem.h

### **sizeOfLabel:**

Calculates the size of the receiver's label.

- (NSSize)**sizeOfLabel:**(BOOL)*shouldTruncateLabel*

#### **Discussion**

If *shouldTruncateLabel* is NO, returnsthe size of the receiver'sfull label. If *shouldTruncateLabel* is YES, returns the truncated size. If your application does anything to change the size of tab labels, such as overriding the [drawLabel:inRect:](#page-2656-0) (page 2657) method to add an icon to each tab, you should override [sizeOfLabel:](#page-2660-0) (page 2661) too so the NSTabView knows the correct size for the tab label.

#### **Availability**

Available in Mac OS X v10.0 and later.

#### **See Also**

- [drawLabel:inRect:](#page-2656-0) (page 2657)
- [setFont:](#page-2648-1) (page 2649) (NSTabView)

<span id="page-2660-1"></span>**Declared In**

NSTabViewItem.h

### **tabState**

Returns the current display state of the tab associated with the receiver.

- (NSTabState)**tabState**

#### **Discussion**

The possible values are NSSelectedTab, NSBackgroundTab, or NSPressedTab. Your application does not directly set the tab state.

#### **Availability**

Available in Mac OS X v10.0 and later.

### **CHAPTER 143** NSTabViewItem Class Reference

**Declared In** NSTabViewItem.h

### <span id="page-2661-1"></span>**tabView**

Returns the parent tab view for the receiver.

- (NSTabView \*)**tabView**

#### **Discussion**

Note that this is the tab view itself, not the view displayed when a user clicks the tab.

A tab view item normally learns about its parent tab view when it is inserted into the view's array of items. The NSTabView methods [addTabViewItem:](#page-2638-0) (page 2639) and [insertTabViewItem:atIndex:](#page-2642-0) (page 2643) set the tab view for the added or inserted item.

#### **Availability**

Available in Mac OS X v10.0 and later.

#### **See Also**

[– setView:](#page-2659-1) (page 2660)

[– view](#page-2661-0) (page 2662)

<span id="page-2661-0"></span>**Declared In** NSTabViewItem.h

### **view**

Returns the view associated with the receiver.

#### - (id)**view**

**Discussion** This is the view displayed when a user clicks the tab.

#### **Availability**

Available in Mac OS X v10.0 and later.

**See Also** [– setView:](#page-2659-1) (page 2660)

**Related Sample Code** CarbonCocoaCoreImageTab Reducer

**Declared In** NSTabViewItem.h

# **Constants**

### **NSTabState**

These constants describe the current display state of a tab:

```
typedef enum _NSTabState {
    NSSelectedTab = 0,
     NSBackgroundTab = 1,
     NSPressedTab = 2
} NSTabState;
```
#### **Constants**

```
NSBackgroundTab
```
A tab that's not being displayed.

Available in Mac OS X v10.0 and later.

Declared in NSTabViewItem.h.

#### NSPressedTab

A tab that the user is in the process of clicking. That is, the user has pressed the mouse button while the cursor is over the tab but has not released the mouse button.

Available in Mac OS X v10.0 and later.

Declared in NSTabViewItem.h.

NSSelectedTab

The tab that's being displayed.

Available in Mac OS X v10.0 and later.

Declared in NSTabViewItem.h.

#### **Availability**

Available in Mac OS X v10.0 and later.

**Declared In**

NSTabViewItem.h

NSTabViewItem Class Reference
# NSText Class Reference

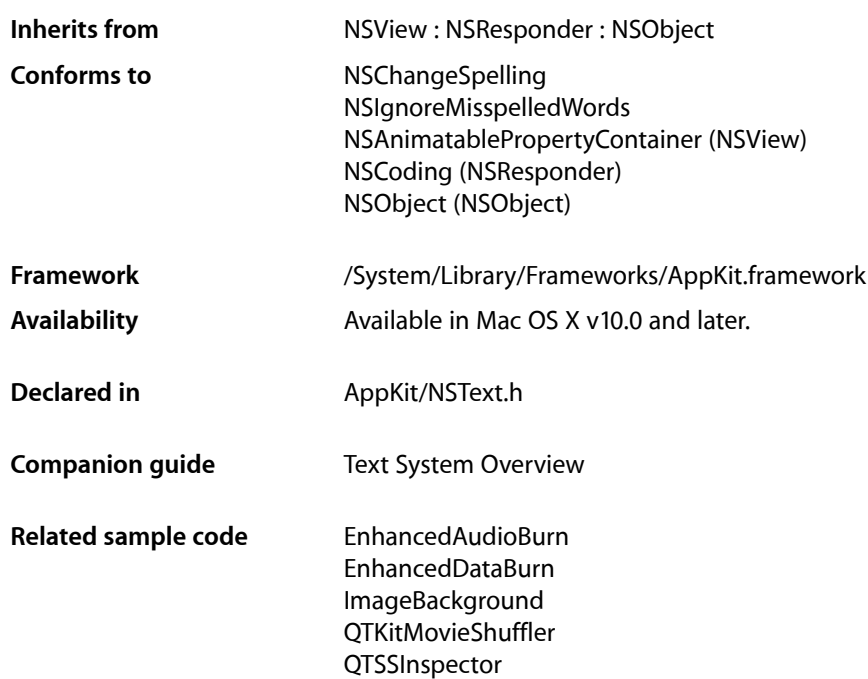

# Class at a Glance

NSText declares the most general programmatic interface for objects that manage text. You usually use instances of its subclass, NSTextView.

# Principal Attributes

- Draws text for user interface objects
- Uses a delegate
- Provides text editing capabilities
- Controls text attributes such as typesize, font, and color

# Commonly Used Methods

[readRTFDFromFile:](#page-2682-0) (page 2683) Reads an .rtf or .rtfd file. [writeRTFDToFile:atomically:](#page-2699-0) (page 2700) Writes the receiver's text to a file. [string](#page-2696-0) (page 2697) Returns the receiver's text without attributes. [RTFFromRange:](#page-2685-0) (page 2686) Returns the receiver's text with attributes. [RTFDFromRange:](#page-2684-0) (page 2685)

Returns the receiver's text with attributes and attachments.

# **Overview**

NSText declares the most general programmatic interface for objects that manage text. You usually use instances of its subclass, NSTextView.

NSTextView extends the interface declared by NSText and provides much more sophisticated functionality than that declared in NSText.

NSText initialization creates an instance of a concrete subclass, such as NSTextView. Instances of any of these classes are generically called text objects.

Text objects are used by the Application Kit wherever text appears in interface objects: A text object draws the title of a window, the commands in a menu, the title of a button, and the items in a browser. Your application can also create text objects for its own purposes.

# Adopted Protocols

NSChangeSpelling

[– changeSpelling:](#page-3470-0) (page 3471)

NSIgnoreMisspelledWords

[– ignoreSpelling:](#page-3531-0) (page 3532)

# Tasks

# **Getting the Characters**

[– string](#page-2696-0) (page 2697)

Returns the characters of the receiver's text.

# **Setting Graphics Attributes**

[– setBackgroundColor:](#page-2687-0) (page 2688)

Sets the receiver's background color to a given color.

[– backgroundColor](#page-2673-0) (page 2674)

Returns the receiver's background color.

[– setDrawsBackground:](#page-2688-0) (page 2689)

Controls whether the receiver draws its background.

[– drawsBackground](#page-2676-0) (page 2677)

Returns a Boolean value that indicates whether the receiver draws its background.

# **Setting Behavioral Attributes**

[– setEditable:](#page-2688-1) (page 2689)

Controls whether the receiver allows the user to edit its text.

[– isEditable](#page-2678-0) (page 2679)

Returns a Boolean value that indicates whether the receiver allows the user to edit text, NO if it doesn't.

[– setSelectable:](#page-2692-0) (page 2693)

Controls whether the receiver allows the user to select its text.

[– isSelectable](#page-2680-0) (page 2681)

Returns a Boolean value that indicates whether the receiver allows the user to select text, NO if it doesn't.

[– setFieldEditor:](#page-2689-0) (page 2690)

Controls whether the receiver interprets Tab, Shift-Tab, and Return (Enter) as cues to end editing and possibly to change the first responder.

[– isFieldEditor](#page-2678-1) (page 2679)

Returns a Boolean value that indicates whether the receiver interprets Tab, Shift-Tab, and Return (Enter) as cues to end editing and possibly to change the first responder.

[– setRichText:](#page-2692-1) (page 2693)

Controls whether the receiver allows the user to apply attributes to specific ranges of the text.

[– isRichText](#page-2679-0) (page 2680)

Returns a Boolean value that indicates whether the receiver allows the user to apply attributes to specific ranges of the text.

[– setImportsGraphics:](#page-2691-0) (page 2692)

Controls whether the receiver allows the user to import files by dragging.

[– importsGraphics](#page-2677-0) (page 2678)

Returns a Boolean value that indicates whether the receiver allows the user to import files by dragging.

# **Using the Font Panel and Menu**

[– setUsesFontPanel:](#page-2695-0) (page 2696)

Controls whether the receiver uses the Font panel and Font menu.

[– usesFontPanel](#page-2699-1) (page 2700)

Returns a Boolean value that indicates whether the receiver uses the Font panel.

# **Using the Ruler**

- [toggleRuler:](#page-2698-0) (page 2699)
	- This action method shows or hides the ruler, if the receiver is enclosed in a scroll view.
- [isRulerVisible](#page-2679-1) (page 2680)
	- Returns a Boolean value that indicates whether the receiver's enclosing scroll view shows its ruler.

# **Changing the Selection**

- [setSelectedRange:](#page-2693-0) (page 2694) Selects the receiver's characters within *aRange*.
- [selectedRange](#page-2686-0) (page 2687) Returns the range of selected characters.

# **Replacing Text**

- [replaceCharactersInRange:withRTF:](#page-2682-1) (page 2683) Replaces the characters in the given range with RTF text interpreted from the given RTF data.
- [replaceCharactersInRange:withRTFD:](#page-2683-0) (page 2684) Replaces the characters in the given range with RTFD text interpreted from the given RTFD data.
- replaceCharactersInRange:withString: (page 2685)

Replaces the characters in the given range with those in the given string.

[– setString:](#page-2693-1) (page 2694)

Replaces the receiver's entire text with *aString*, applying the formatting attributes of the old first character to its new contents.

# **Action Methods for Editing**

[– selectAll:](#page-2685-1) (page 2686)

This action method selects all of the receiver's text.

[– copy:](#page-2674-0) (page 2675)

This action method copies the selected text onto the general pasteboard, in as many formats as the receiver supports.

 $-$  cut: (page 2676)

This action method deletes the selected text and places it onto the general pasteboard, in as many formats as the receiver supports.

[– paste:](#page-2681-0) (page 2682)

This action method pastes text from the general pasteboard at the insertion point or over the selection.

[– copyFont:](#page-2675-1) (page 2676)

This action method copies the font information for the first character of the selection (or for the insertion point) onto the font pasteboard, as NSFontPboardType.

[– pasteFont:](#page-2681-1) (page 2682)

This action method pastesfont information from the font pasteboard onto the selected text or insertion point of a rich text object, or over all text of a plain text object.

[– copyRuler:](#page-2675-2) (page 2676)

This action method copies the paragraph style information for first selected paragraph onto the ruler pasteboard, as NSRulerPboardType, and expands the selection to paragraph boundaries.

[– pasteRuler:](#page-2682-2) (page 2683)

This action method pastes paragraph style information from the ruler pasteboard onto the selected paragraphs of a rich text object.

[– delete:](#page-2676-1) (page 2677)

This action method deletes the selected text.

# **Changing the Font**

[– changeFont:](#page-2673-1) (page 2674)

This action method changes the font of the selection for a rich text object, or of all text for a plain text object.

- [setFont:](#page-2689-1) (page 2690) Sets the font of all the receiver's text to *aFont*.
- [setFont:range:](#page-2690-0) (page 2691) Sets the font of characters within *aRange* to *aFont*.
- [font](#page-2677-1) (page 2678)

Returns the font of the first character in the receiver's text, or of the insertion point if there's no text.

# **Setting Text Alignment**

- [setAlignment:](#page-2686-1) (page 2687) Sets the alignment of all the receiver's text to *mode*.
- [alignCenter:](#page-2671-0) (page 2672)

This action method applies center alignment to selected paragraphs (or all text if the receiver is a plain text object).

[– alignLeft:](#page-2671-1) (page 2672)

This action method applies left alignment to selected paragraphs (or all text if the receiver is a plain text object).

[– alignRight:](#page-2672-0) (page 2673)

This action method applies right alignment to selected paragraphs (or all text if the receiver is a plain text object).

[– alignment](#page-2672-1) (page 2673)

Returns the alignment of the first paragraph (or all text if the receiver is a plain text object).

# **Setting Text Color**

[– setTextColor:](#page-2694-0) (page 2695)

Sets the text color of all characters in the receiver to *aColor*.

# [– setTextColor:range:](#page-2694-1) (page 2695)

Sets the text color of characters within *aRange* to *aColor*.

[– textColor](#page-2697-0) (page 2698)

Returns the color of the receiver's first character, or for the insertion point if there's no text.

# **Writing Direction**

[– baseWritingDirection](#page-2673-2) (page 2674)

Returns the initial writing direction used to determine the actual writing direction for text.

[– setBaseWritingDirection:](#page-2687-1) (page 2688)

Sets the initial writing direction used to determine the actual writing direction for text.

# **Setting Superscripting and Subscripting**

[– superscript:](#page-2697-1) (page 2698)

This action method applies a superscript attribute to selected text (or all text if the receiver is a plain text object), raising its baseline offset by a predefined amount.

[– subscript:](#page-2697-2) (page 2698)

This action method applies a subscript attribute to selected text (or all text if the receiver is a plain text object), lowering its baseline offset by a predefined amount.

[– unscript:](#page-2698-1) (page 2699)

This action method removes any superscripting or subscripting from selected text (or all text if the receiver is a plain text object).

# **Underlining Text**

[– underline:](#page-2698-2) (page 2699)

Adds the underline attribute to the selected text attributes if absent; removes the attribute if present.

# **Reading and Writing RTF Files**

[– readRTFDFromFile:](#page-2682-0) (page 2683)

Attempts to read the RTFD file at *path*, returning YES if successful and NO if not.

[– writeRTFDToFile:atomically:](#page-2699-0) (page 2700)

Writes the receiver's text as RTF with attachments to a file or directory at *path*.

[– RTFDFromRange:](#page-2684-0) (page 2685)

Returns an NSData object that contains an RTFD stream corresponding to the characters and attributes within *aRange*.

[– RTFFromRange:](#page-2685-0) (page 2686)

Returns an NSData object that contains an RTF stream corresponding to the characters and attributes within *aRange*, omitting any attachment characters and attributes.

# **Checking Spelling**

[– checkSpelling:](#page-2674-1) (page 2675)

This action method searches for a misspelled word in the receiver's text.

[– showGuessPanel:](#page-2695-1) (page 2696)

This action method opens the Spelling panel, allowing the user to make a correction during spell checking.

# **Constraining Size**

- [setMaxSize:](#page-2691-1) (page 2692) Sets the receiver's maximum size to *aSize*.
- [maxSize](#page-2680-1) (page 2681) Returns the receiver's maximum size.
- [setMinSize:](#page-2692-2) (page 2693) Sets the receiver's minimum size to *aSize*.
- [minSize](#page-2681-2) (page 2682) Returns the receiver's minimum size.
- [setVerticallyResizable:](#page-2695-2) (page 2696)

Controls whether the receiver changes its height to fit the height of its text.

[– isVerticallyResizable](#page-2680-2) (page 2681)

Returns YES if the receiver automatically changes its height to accommodate the height of its text, NO if it doesn't.

[– setHorizontallyResizable:](#page-2690-1) (page 2691)

Controls whether the receiver changes its width to fit the width of its text.

[– isHorizontallyResizable](#page-2678-2) (page 2679)

Returns YES if the receiver automatically changes its width to accommodate the width of its text, NO if it doesn't.

[– sizeToFit](#page-2696-1) (page 2697) Resizes the receiver to fit its text.

# **Scrolling**

[– scrollRangeToVisible:](#page-2685-2) (page 2686)

Scrolls the receiver in its enclosing scroll view so the first characters of *aRange* are visible.

# **Setting the Delegate**

- [setDelegate:](#page-2688-2) (page 2689) Sets the receiver's delegate.
- [delegate](#page-2676-2) (page 2677) Returns the receiver's delegate.

# **Editing text**

[– textShouldBeginEditing:](#page-2701-0) (page 2702) *delegate method*

Invoked when a text object begins to change its text, this method requests permission for *aTextObject* to begin editing.

- [textDidBeginEditing:](#page-2700-0) (page 2701) *delegate method* Informs the delegate that the text object has begun editing (that the user has begun changing it).
- [textShouldEndEditing:](#page-2701-1) (page 2702) *delegate method* Invoked from a text object's implementation of [resignFirstResponder](#page-2151-0) (page 2152), this method requests permission for *aTextObject* to end editing.
- [textDidEndEditing:](#page-2700-1) (page 2701) *delegate method* Informs the delegate that the text object has finished editing (that it has resigned first responder status).

# **Changing text formatting**

[– textDidChange:](#page-2700-2) (page 2701) *delegate method* Informs the delegate that the text object has changed its characters or formatting attributes.

# <span id="page-2671-0"></span>Instance Methods

# **alignCenter:**

This action method applies center alignment to selected paragraphs (or all text if the receiver is a plain text object).

- (void)**alignCenter:**(id)*sender*

# **Availability**

Available in Mac OS X v10.0 and later.

# **See Also**

- [alignLeft:](#page-2671-1) (page 2672)
- [alignRight:](#page-2672-0) (page 2673)
- [alignment](#page-2672-1) (page 2673)
- <span id="page-2671-1"></span>[– setAlignment:](#page-2686-1) (page 2687)

# **Declared In**

```
NSText.h
```
# **alignLeft:**

This action method applies left alignment to selected paragraphs (or all text if the receiver is a plain text object).

```
- (void)alignLeft:(id)sender
```
NSText Class Reference

**Availability** Available in Mac OS X v10.0 and later.

## **See Also**

- [alignCenter:](#page-2671-0) (page 2672)
- [alignRight:](#page-2672-0) (page 2673)
- [alignment](#page-2672-1) (page 2673)
- [setAlignment:](#page-2686-1) (page 2687)

**Declared In**

<span id="page-2672-1"></span>NSText.h

# **alignment**

Returns the alignment of the first paragraph (or all text if the receiver is a plain text object).

- (NSTextAlignment)**alignment**

## **Discussion**

The returned value is one of the alignments described in [NSTextAlignment](#page-2701-2) (page 2702).

Text using NSNaturalTextAlignment is actually displayed using one of the other alignments, depending on the natural alignment of the text's script.

# **Availability**

Available in Mac OS X v10.0 and later.

# **Declared In**

<span id="page-2672-0"></span>NSText.h

# **alignRight:**

This action method applies right alignment to selected paragraphs (or all text if the receiver is a plain text object).

- (void)**alignRight:**(id)*sender*

# **Availability**

Available in Mac OS X v10.0 and later.

# **See Also**

- [alignLeft:](#page-2671-1) (page 2672)
- [alignCenter:](#page-2671-0) (page 2672)
- [alignment](#page-2672-1) (page 2673)
- [setAlignment:](#page-2686-1) (page 2687)

# **Declared In**

NSText.h

**CHAPTER 144** NSText Class Reference

# <span id="page-2673-0"></span>**backgroundColor**

Returns the receiver's background color.

- (NSColor \*)**backgroundColor**

**Return Value** The receiver's background color.

**Availability** Available in Mac OS X v10.0 and later.

**See Also** [– drawsBackground](#page-2676-0) (page 2677)

[– setBackgroundColor:](#page-2687-0) (page 2688)

**Declared In**

<span id="page-2673-2"></span>NSText.h

# **baseWritingDirection**

Returns the initial writing direction used to determine the actual writing direction for text.

- (NSWritingDirection)**baseWritingDirection**

## **Discussion**

The Text system uses this value as a hint for calculating the actual direction for displaying Unicode characters. You should not need to call this method directly. If no writing direction is set, returns NSWritingDirectionNatural.

## **Availability**

Available in Mac OS X v10.4 and later.

**See Also**

[– setBaseWritingDirection:](#page-2687-1) (page 2688)

<span id="page-2673-1"></span>**Declared In**

NSText.h

# **changeFont:**

This action method changes the font of the selection for a rich text object, or of all text for a plain text object.

- (void)**changeFont:**(id)*sender*

## **Discussion**

If the receiver doesn't use the Font panel, this method does nothing.

This method changes the font by sending a convert Font: (page 1200) message to the shared NSFontManager and applying each NSFont returned to the appropriate text. See the NSFontManager class specification for more information on font conversion.

**Availability**

Available in Mac OS X v10.0 and later.

NSText Class Reference

## **See Also**

[– usesFontPanel](#page-2699-1) (page 2700)

**Declared In** NSText.h

# <span id="page-2674-1"></span>**checkSpelling:**

This action method searches for a misspelled word in the receiver's text.

- (void)**checkSpelling:**(id)*sender*

# **Discussion**

The search starts at the end of the selection and continues until it reaches a word suspected of being misspelled or the end of the text. If a word isn't recognized by the spelling server, a [showGuessPanel:](#page-2695-1) (page 2696) message then opens the Guess panel and allows the user to make a correction or add the word to the local dictionary.

### **Availability**

Available in Mac OS X v10.0 and later.

**See Also** - showGuessPanel: (page 2696)

**Declared In**

<span id="page-2674-0"></span>NSText.h

# **copy:**

This action method copies the selected text onto the general pasteboard, in as many formats as the receiver supports.

- (void)**copy:**(id)*sender*

#### **Discussion**

A plain text object uses NSStringPboardType for plain text, and a rich text object also uses NSRTFPboardType.

## **Availability**

Available in Mac OS X v10.0 and later.

#### **See Also**

- [copyFont:](#page-2675-1) (page 2676)
- [copyRuler:](#page-2675-2) (page 2676)
- [cut:](#page-2675-0) (page 2676)
- [paste:](#page-2681-0) (page 2682)

## **Declared In**

NSText.h

# <span id="page-2675-1"></span>**copyFont:**

This action method copies the font information for the first character of the selection (or for the insertion point) onto the font pasteboard, as NSFontPboardType.

- (void)**copyFont:**(id)*sender*

## **Availability**

Available in Mac OS X v10.0 and later.

# **See Also**

- [copy:](#page-2674-0) (page 2675)
- [copyRuler:](#page-2675-2) (page 2676)
- [cut:](#page-2675-0) (page 2676)
- [paste:](#page-2681-0) (page 2682)

## **Declared In**

<span id="page-2675-2"></span>NSText.h

# **copyRuler:**

This action method copies the paragraph style information for first selected paragraph onto the ruler pasteboard, as NSRulerPboardType, and expands the selection to paragraph boundaries.

```
- (void)copyRuler:(id)sender
```
# **Availability**

Available in Mac OS X v10.0 and later.

## **See Also**

- [copy:](#page-2674-0) (page 2675)
- [copyFont:](#page-2675-1) (page 2676)
- [cut:](#page-2675-0) (page 2676)
- [paste:](#page-2681-0) (page 2682)

<span id="page-2675-0"></span>**Declared In**

NSText.h

# **cut:**

This action method deletes the selected text and places it onto the general pasteboard, in as many formats as the receiver supports.

- (void)**cut:**(id)*sender*

## **Discussion**

A plain text object uses NSStringPboardType for plain text, and a rich text object also uses NSRTFPboardType.

# **Availability**

Available in Mac OS X v10.0 and later.

NSText Class Reference

#### **See Also**

- [delete:](#page-2676-1) (page 2677)
- [copy:](#page-2674-0) (page 2675)
- [copyFont:](#page-2675-1) (page 2676)
- [copyRuler:](#page-2675-2) (page 2676)
- [paste:](#page-2681-0) (page 2682)

## **Declared In**

<span id="page-2676-2"></span>NSText.h

# **delegate**

Returns the receiver's delegate.

```
- (id)delegate
```
**Return Value** The receiver's delegate, or nil if it has none.

**Availability** Available in Mac OS X v10.0 and later.

**See Also** [– setDelegate:](#page-2688-2) (page 2689)

<span id="page-2676-1"></span>**Declared In** NSText.h

# **delete:**

This action method deletes the selected text.

- (void)**delete:**(id)*sender*

# **Availability**

Available in Mac OS X v10.0 and later.

**See Also** [– cut:](#page-2675-0) (page 2676)

<span id="page-2676-0"></span>**Declared In** NSText.h

# **drawsBackground**

Returns a Boolean value that indicates whether the receiver draws its background.

- (BOOL)**drawsBackground**

## **Return Value**

YES if the receiver draws its background, otherwise NO.

NSText Class Reference

## **Availability**

Available in Mac OS X v10.0 and later.

## **See Also**

- [backgroundColor](#page-2673-0) (page 2674)
- [setDrawsBackground:](#page-2688-0) (page 2689)

# **Declared In**

<span id="page-2677-1"></span>NSText.h

# **font**

Returns the font of the first character in the receiver's text, or of the insertion point if there's no text.

```
- (NSFont *)font
```
## **Availability**

Available in Mac OS X v10.0 and later.

## **See Also**

[– setFont:](#page-2689-1) (page 2690)

[– setFont:range:](#page-2690-0) (page 2691)

# **Related Sample Code** Aperture Edit Plugin - Borders & Titles **TipWrapper**

<span id="page-2677-0"></span>**Declared In** NSText.h

# **importsGraphics**

Returns a Boolean value that indicates whether the receiver allows the user to import files by dragging.

- (BOOL)**importsGraphics**

#### **Return Value**

YES if the receiver allows the user to import files by dragging, otherwise NO.

#### **Discussion**

A text object that accepts dragged files is also a rich text object.

## **Availability**

Available in Mac OS X v10.0 and later.

# **See Also**

- [isRichText](#page-2679-0) (page 2680)
- [setImportsGraphics:](#page-2691-0) (page 2692)

# **Declared In**

NSText.h

# <span id="page-2678-0"></span>**isEditable**

Returns a Boolean value that indicates whether the receiver allows the user to edit text, N0 if it doesn't.

- (BOOL)**isEditable**

## **Return Value**

YES if the receiver allows the user to edit text, otherwise NO.

## **Discussion**

You can change the receiver's text programmatically regardless of this setting.

If the receiver is editable, it's also selectable.

# **Availability**

Available in Mac OS X v10.0 and later.

## **See Also**

[– isSelectable](#page-2680-0) (page 2681)

[– setEditable:](#page-2688-1) (page 2689)

# **Declared In**

<span id="page-2678-1"></span>NSText.h

# **isFieldEditor**

Returns a Boolean value that indicates whether the receiver interprets Tab, Shift-Tab, and Return (Enter) as cues to end editing and possibly to change the first responder.

- (BOOL)**isFieldEditor**

## **Return Value**

YES if the receiver interprets Tab, Shift-Tab, and Return (Enter) as cues to end editing and possibly to change the first responder; NO if it accepts them as text input.

## **Discussion**

See the NSWindow class specification for more information on field editors. By default, NSText objects don't behave as field editors.

## **Availability**

Available in Mac OS X v10.0 and later.

## **See Also** [– setFieldEditor:](#page-2689-0) (page 2690)

<span id="page-2678-2"></span>**Declared In**

NSText.h

# **isHorizontallyResizable**

Returns YES if the receiver automatically changes its width to accommodate the width of its text, NO if it doesn't.

```
- (BOOL)isHorizontallyResizable
```
NSText Class Reference

# **Discussion**

By default, an NSText object is not horizontally resizable.

#### **Availability**

Available in Mac OS X v10.0 and later.

# **See Also**

- [isVerticallyResizable](#page-2680-2) (page 2681)
- [setHorizontallyResizable:](#page-2690-1) (page 2691)

# **Related Sample Code**

Sketch-112

## **Declared In**

<span id="page-2679-0"></span>NSText.h

# **isRichText**

Returns a Boolean value that indicates whether the receiver allows the user to apply attributes to specific ranges of the text.

- (BOOL)**isRichText**

# **Return Value**

YES if the receiver allows the user to apply attributes to specific ranges of the text, otherwise NO.

## **Availability**

Available in Mac OS X v10.0 and later.

### **See Also**

- [importsGraphics](#page-2677-0) (page 2678)
- [setRichText:](#page-2692-1) (page 2693)

#### <span id="page-2679-1"></span>**Declared In**

NSText.h

# **isRulerVisible**

Returns a Boolean value that indicates whether the receiver's enclosing scroll view shows its ruler.

```
- (BOOL)isRulerVisible
```
#### **Return Value**

YES if the receiver's enclosing scroll view shows its ruler, otherwise NO.

#### **Availability**

Available in Mac OS X v10.0 and later.

#### **See Also**

[– toggleRuler:](#page-2698-0) (page 2699)

# **Declared In**

NSText.h

# <span id="page-2680-0"></span>**isSelectable**

Returns a Boolean value that indicates whether the receiver allows the user to select text, NO if it doesn't.

- (BOOL)**isSelectable**

# **Return Value**

YES if the receiver allows the user to select text, otherwise NO.

## **Availability**

Available in Mac OS X v10.0 and later.

# **See Also**

```
– isEditable (page 2679)
```
[– setSelectable:](#page-2692-0) (page 2693)

## **Declared In**

<span id="page-2680-2"></span>NSText.h

# **isVerticallyResizable**

Returns YES if the receiver automatically changes its height to accommodate the height of its text, NO if it doesn't.

```
- (BOOL)isVerticallyResizable
```
## **Discussion**

By default, an NSText object is vertically resizable.

## **Availability**

Available in Mac OS X v10.0 and later.

## **See Also**

[– isHorizontallyResizable](#page-2678-2) (page 2679) [– setVerticallyResizable:](#page-2695-2) (page 2696)

## <span id="page-2680-1"></span>**Declared In**

NSText.h

# **maxSize**

Returns the receiver's maximum size.

```
- (NSSize)maxSize
```
# **Availability**

Available in Mac OS X v10.0 and later.

## **See Also**

- [minSize](#page-2681-2) (page 2682)
- [setMaxSize:](#page-2691-1) (page 2692)

**CHAPTER 144** NSText Class Reference

**Declared In**

NSText.h

# <span id="page-2681-2"></span>**minSize**

Returns the receiver's minimum size.

- (NSSize)**minSize**

**Availability** Available in Mac OS X v10.0 and later.

# **See Also**

- [maxSize](#page-2680-1) (page 2681)
- [setMinSize:](#page-2692-2) (page 2693)

# **Declared In**

<span id="page-2681-0"></span>NSText.h

# **paste:**

This action method pastes text from the general pasteboard at the insertion point or over the selection.

```
- (void)paste:(id)sender
```
# **Availability**

Available in Mac OS X v10.0 and later.

# **See Also**

- [copy:](#page-2674-0) (page 2675)
- [cut:](#page-2675-0) (page 2676)
- [pasteFont:](#page-2681-1) (page 2682)
- [pasteRuler:](#page-2682-2) (page 2683)

<span id="page-2681-1"></span>**Declared In**

NSText.h

# **pasteFont:**

This action method pastes font information from the font pasteboard onto the selected text or insertion point of a rich text object, or over all text of a plain text object.

```
- (void)pasteFont:(id)sender
```
# **Availability**

Available in Mac OS X v10.0 and later.

# **See Also**

- [copyFont:](#page-2675-1) (page 2676)
- [pasteRuler:](#page-2682-2) (page 2683)

**Declared In**

NSText.h

# <span id="page-2682-2"></span>**pasteRuler:**

This action method pastes paragraph style information from the ruler pasteboard onto the selected paragraphs of a rich text object.

- (void)**pasteRuler:**(id)*sender*

**Discussion** It doesn't apply to a plain text object.

**Availability** Available in Mac OS X v10.0 and later.

**See Also**

- [copyFont:](#page-2675-1) (page 2676)
- [pasteRuler:](#page-2682-2) (page 2683)

**Declared In**

<span id="page-2682-0"></span>NSText.h

# **readRTFDFromFile:**

Attempts to read the RTFD file at *path*, returning YES if successful and NO if not.

```
- (BOOL)readRTFDFromFile:(NSString *)path
```
# **Discussion**

*path* should be the path for an .rtf file or an .rtfd file wrapper, not for the RTF file within an .rtfd file wrapper.

# **Availability**

Available in Mac OS X v10.0 and later.

```
See Also
– writeRTFDToFile:atomically: (page 2700)
```
<span id="page-2682-1"></span>**Declared In** NSText.h

# **replaceCharactersInRange:withRTF:**

Replaces the characters in the given range with RTF text interpreted from the given RTF data.

- (void)**replaceCharactersInRange:**(NSRange)*aRange* **withRTF:**(NSData \*)*rtfData*

# **Parameters**

*aRange*

The range of characters to be replaced.

*rtfData*

The RTF data from which to derive the replacement string.

## **Discussion**

This method applies only to rich text objects.

This method does not include undo support by default. Clients must invoke

```
shouldChangeTextInRanges:replacementStrings: (page 2886) or
shouldChangeTextInRange:replacementString: (page 2885) to include this method in an undoable
action.
```
This method is designed for transferring text from out-of-process sources such as the pasteboard. In most cases, programmatic modification of the text is best done by operating on the text storage directly, using the general methods of NSMutableAttributedString.

## **Availability**

Available in Mac OS X v10.0 and later.

# **See Also**

[– replaceCharactersInRange:withRTFD:](#page-2683-0) (page 2684)

[– replaceCharactersInRange:withString:](#page-2684-1) (page 2685)

# **Declared In**

<span id="page-2683-0"></span>NSText.h

# **replaceCharactersInRange:withRTFD:**

Replaces the characters in the given range with RTFD text interpreted from the given RTFD data.

- (void)**replaceCharactersInRange:**(NSRange)*aRange* **withRTFD:**(NSData \*)*rtfdData*

## **Parameters**

*aRange*

The range of characters to be replaced.

```
rtfdData
```
The RTFD data from which to derive the replacement string.

# **Discussion**

This method applies only to rich text objects.

This method does not include undo support by default. Clients must invoke shouldChangeTextInRanges: replacementStrings: (page 2886) or [shouldChangeTextInRange:replacementString:](#page-2884-0) (page 2885) to include this method in an undoable action.

This method is designed for transferring text from out-of-process sources such as the pasteboard. In most cases, programmatic modification of the text is best done by operating on the text storage directly, using the general methods of NSMutableAttributedString.

# **Availability**

Available in Mac OS X v10.0 and later.

## **See Also**

[– replaceCharactersInRange:withRTF:](#page-2682-1) (page 2683)

[– replaceCharactersInRange:withString:](#page-2684-1) (page 2685)

**Declared In**

NSText.h

# <span id="page-2684-1"></span>**replaceCharactersInRange:withString:**

Replaces the characters in the given range with those in the given string.

- (void)**replaceCharactersInRange:**(NSRange)*aRange* **withString:**(NSString \*)*aString*

## **Parameters**

*aRange*

The range of characters to be replaced.

*aString*

The replacement string.

## **Discussion**

For a rich text object, the text of *aString* is assigned the formatting attributes of the first character of the text it replaces, or of the character immediately before *aRange* if the range'slength is 0. If the range'slocation is 0, the formatting attributes of the first character in the receiver are used.

This method does not include undo support by default. Clients must invoke

shouldChangeTextInRanges: replacementStrings: (page 2886) or [shouldChangeTextInRange:replacementString:](#page-2884-0) (page 2885) to include this method in an undoable action.

In most cases, programmatic modification of the text is best done by operating on the text storage directly, using the general methods of NSMutableAttributedString.

## **Availability**

Available in Mac OS X v10.0 and later.

# **See Also**

```
– replaceCharactersInRange:withRTF: (page 2683)
```
[– replaceCharactersInRange:withRTFD:](#page-2683-0) (page 2684)

# <span id="page-2684-0"></span>**Declared In**

NSText.h

# **RTFDFromRange:**

Returns an NSData object that contains an RTFD stream corresponding to the characters and attributes within *aRange*.

- (NSData \*)**RTFDFromRange:**(NSRange)*aRange*

## **Discussion**

Raises an NSRangeException if any part of *aRange* lies beyond the end of the receiver's characters.

When writing data to the pasteboard, you can use the NSData object as the first argument to NSPas teboard's [setData:forType:](#page-1888-0) (page 1889) method, with a second argument of NSRTFDPboardType.

NSText Class Reference

**Availability**

Available in Mac OS X v10.0 and later.

**See Also** [– RTFFromRange:](#page-2685-0) (page 2686)

**Declared In** NSText.h

# <span id="page-2685-0"></span>**RTFFromRange:**

Returns an NSData object that contains an RTF stream corresponding to the characters and attributes within *aRange*, omitting any attachment characters and attributes.

- (NSData \*)**RTFFromRange:**(NSRange)*aRange*

## **Discussion**

Raises an NSRangeException if any part of *aRange* lies beyond the end of the receiver's characters.

When writing data to the pasteboard, you can use the NSData object as the first argument to NSPasteboard's setData: forType: (page 1889) method, with a second argument of NSRTFPboardType.

**Availability**

Available in Mac OS X v10.0 and later.

**See Also** [– RTFDFromRange:](#page-2684-0) (page 2685)

<span id="page-2685-2"></span>**Declared In**

NSText.h

# **scrollRangeToVisible:**

Scrolls the receiver in its enclosing scroll view so the first characters of *aRange* are visible.

- (void)**scrollRangeToVisible:**(NSRange)*aRange*

# **Availability**

Available in Mac OS X v10.0 and later.

**Related Sample Code** BackgroundExporter

<span id="page-2685-1"></span>**Declared In** NSText.h

# **selectAll:**

This action method selects all of the receiver's text.

- (void)**selectAll:**(id)*sender*

# **CHAPTER 144** NSText Class Reference

**Availability** Available in Mac OS X v10.0 and later.

**Related Sample Code** Aperture Edit Plugin - Borders & Titles

**Declared In** NSText.h

# <span id="page-2686-0"></span>**selectedRange**

Returns the range of selected characters.

- (NSRange)**selectedRange**

**Availability** Available in Mac OS X v10.0 and later.

**See Also** [– setSelectedRange:](#page-2693-0) (page 2694)

**Related Sample Code TextLinks** 

<span id="page-2686-1"></span>**Declared In** NSText.h

# **setAlignment:**

Sets the alignment of all the receiver's text to *mode*.

- (void)**setAlignment:**(NSTextAlignment)*mode*

# **Discussion**

The value of *mode* must be one of the alignments described in [NSTextAlignment](#page-2701-2) (page 2702).

Text using NSNaturalTextAlignment is actually displayed using one of the other alignments, depending on the natural alignment of the text's script.

This method does not include undo support by default. Clients must invoke shouldChangeTextInRanges: replacementStrings: (page 2886) or [shouldChangeTextInRange:replacementString:](#page-2884-0) (page 2885) to include this method in an undoable action.

**Availability** Available in Mac OS X v10.0 and later.

# **See Also**

- [alignment](#page-2672-1) (page 2673)
- [alignLeft:](#page-2671-1) (page 2672)
- [alignCenter:](#page-2671-0) (page 2672)
- [alignRight:](#page-2672-0) (page 2673)

**Declared In** NSText.h

# <span id="page-2687-0"></span>**setBackgroundColor:**

Sets the receiver's background color to a given color.

- (void)**setBackgroundColor:**(NSColor \*)*aColor*

# **Parameters**

*aColor*

The background color for the receiver.

## **Discussion**

```
This method does not include undo support by default. Clients must invoke
shouldChangeTextInRanges: replacementStrings: (page 2886) or
shouldChangeTextInRange:replacementString: (page 2885) to include this method in an undoable
action.
```
**Availability** Available in Mac OS X v10.0 and later.

## **See Also**

[– setDrawsBackground:](#page-2688-0) (page 2689)

[– backgroundColor](#page-2673-0) (page 2674)

**Declared In**

<span id="page-2687-1"></span>NSText.h

# **setBaseWritingDirection:**

Sets the initial writing direction used to determine the actual writing direction for text.

- (void)**setBaseWritingDirection:**(NSWritingDirection)*writingDirection*

## **Discussion**

If you know the base writing direction of the text you are rendering, you can use this method to specify that direction to the text system.

This method does not include undo support by default. Clients must invoke

shouldChangeTextInRanges: replacementStrings: (page 2886) or [shouldChangeTextInRange:replacementString:](#page-2884-0) (page 2885) to include this method in an undoable action.

## **Availability**

Available in Mac OS X v10.4 and later.

# **See Also**

[– baseWritingDirection](#page-2673-2) (page 2674)

# **Declared In**

NSText.h

# **CHAPTER 144** NSText Class Reference

# <span id="page-2688-2"></span>**setDelegate:**

## Sets the receiver's delegate.

- (void)**setDelegate:**(id)*anObject*

## **Parameters**

*anObject* The delegate for the receiver.

**Availability** Available in Mac OS X v10.0 and later.

**See Also** [– delegate](#page-2676-2) (page 2677)

**Declared In**

<span id="page-2688-0"></span>NSText.h

# **setDrawsBackground:**

Controls whether the receiver draws its background.

```
- (void)setDrawsBackground:(BOOL)flag
```
## **Parameters**

*flag*

If *flag* is YES, the receiver fills its background with the background color, if *flag* is NO, it doesn't.

**Availability** Available in Mac OS X v10.0 and later.

# **See Also**

- [setBackgroundColor:](#page-2687-0) (page 2688)
- [drawsBackground](#page-2676-0) (page 2677)

## <span id="page-2688-1"></span>**Declared In**

NSText.h

# **setEditable:**

Controls whether the receiver allows the user to edit its text.

```
- (void)setEditable:(BOOL)flag
```
# **Parameters**

*flag*

If *flag* is YES, the receiver allows the user to edit text and attributes; if *flag* is NO, it doesn't.

# **Discussion**

You can change the receiver's text programmatically regardless of this setting. If the receiver is made editable, it's also made selectable. NSText objects are by default editable.

NSText Class Reference

## **Availability**

Available in Mac OS X v10.0 and later.

## **See Also**

- [setSelectable:](#page-2692-0) (page 2693)
- [isEditable](#page-2678-0) (page 2679)

# **Declared In**

<span id="page-2689-0"></span>NSText.h

# **setFieldEditor:**

Controls whether the receiver interprets Tab, Shift-Tab, and Return (Enter) as cuesto end editing and possibly to change the first responder.

```
- (void)setFieldEditor:(BOOL)flag
```
# **Parameters**

*flag*

If *flag* is YES, the receiver interprets Tab, Shift-Tab, and Return (Enter) as cues to end editing and possibly to change the first responder; if *flag* is NO, it doesn't, instead accepting these characters as text input.

## **Discussion**

See the NSWindow class specification for more information on field editors. By default, NSText objects don't behave as field editors.

#### **Availability**

Available in Mac OS X v10.0 and later.

## **See Also**

[– isFieldEditor](#page-2678-1) (page 2679)

#### <span id="page-2689-1"></span>**Declared In**

NSText.h

# **setFont:**

Sets the font of all the receiver's text to *aFont*.

```
- (void)setFont:(NSFont *)aFont
```
# **Discussion**

This method does not include undo support by default. Clients must invoke shouldChangeTextInRanges: replacementStrings: (page 2886) or [shouldChangeTextInRange:replacementString:](#page-2884-0) (page 2885) to include this method in an undoable action.

## **Availability**

Available in Mac OS X v10.0 and later.

## **See Also**

[– setFont:range:](#page-2690-0) (page 2691)

[– font](#page-2677-1) (page 2678)

**Related Sample Code TipWrapper** 

**Declared In** NSText.h

# <span id="page-2690-0"></span>**setFont:range:**

Sets the font of characters within *aRange* to *aFont*.

- (void)**setFont:**(NSFont \*)*aFont* **range:**(NSRange)*aRange*

# **Discussion**

This method applies only to a rich text object.

This method does not include undo support by default. Clients must invoke shouldChangeTextInRanges: replacementStrings: (page 2886) or [shouldChangeTextInRange:replacementString:](#page-2884-0) (page 2885) to include this method in an undoable action.

# **Availability**

Available in Mac OS X v10.0 and later.

## **See Also**

- [setFont:](#page-2689-1) (page 2690)
- [font](#page-2677-1) (page 2678)

# <span id="page-2690-1"></span>**Declared In**

NSText.h

# **setHorizontallyResizable:**

Controls whether the receiver changes its width to fit the width of its text.

- (void)**setHorizontallyResizable:**(BOOL)*flag*

# **Discussion**

If *flag* is YES it does; if *flag* is NO it doesn't.

# **Availability**

Available in Mac OS X v10.0 and later.

## **See Also**

- [setVerticallyResizable:](#page-2695-2) (page 2696)
- [isHorizontallyResizable](#page-2678-2) (page 2679)

# **Related Sample Code**

Quartz Composer WWDC 2005 TextEdit Sketch-112 **TextEditPlus** 

**CHAPTER 144** NSText Class Reference

**TipWrapper TrackBall** 

**Declared In** NSText.h

# <span id="page-2691-0"></span>**setImportsGraphics:**

Controls whether the receiver allows the user to import files by dragging.

- (void)**setImportsGraphics:**(BOOL)*flag*

## **Parameters**

*flag*

If *flag* is YES, the receiver allows the user to import files by dragging; if *flag* is NO, it doesn't.

## **Discussion**

If the receiver is set to accept dragged files, it's also made a rich text object. Subclasses may or may not accept dragged files by default.

## **Availability**

Available in Mac OS X v10.0 and later.

## **See Also**

[– setRichText:](#page-2692-1) (page 2693)

[– importsGraphics](#page-2677-0) (page 2678)

# **Declared In**

<span id="page-2691-1"></span>NSText.h

# **setMaxSize:**

Sets the receiver's maximum size to *aSize*.

- (void)**setMaxSize:**(NSSize)*aSize*

## **Availability**

Available in Mac OS X v10.0 and later.

## **See Also**

[– setMinSize:](#page-2692-2) (page 2693)

[– maxSize](#page-2680-1) (page 2681)

## **Related Sample Code**

Quartz Composer WWDC 2005 TextEdit Sketch-112 **TextEditPlus TipWrapper** 

# **Declared In**

NSText.h

NSText Class Reference

# <span id="page-2692-2"></span>**setMinSize:**

Sets the receiver's minimum size to *aSize*.

- (void)**setMinSize:**(NSSize)*aSize*

# **Availability**

Available in Mac OS X v10.0 and later.

# **See Also**

[– setMaxSize:](#page-2691-1) (page 2692)

[– minSize](#page-2681-2) (page 2682)

# **Related Sample Code**

Quartz Composer WWDC 2005 TextEdit Sketch-112 **TextEditPlus TipWrapper** 

# **Declared In**

<span id="page-2692-1"></span>NSText.h

# **setRichText:**

Controls whether the receiver allows the user to apply attributes to specific ranges of the text.

```
- (void)setRichText:(BOOL)flag
```
# **Parameters**

*flag*

If *flag* is YES the receiver allows the user to apply attributes to specific ranges of the text; if *flag* is NO it doesn't.

# **Discussion**

If *flag* is NO, the receiver is also set not to accept dragged files. Subclasses may or may not let the user apply multiple attributes to the text and accept drag files by default.

# **Availability**

Available in Mac OS X v10.0 and later.

# **See Also**

- [isRichText](#page-2679-0) (page 2680)
- <span id="page-2692-0"></span>[– setImportsGraphics:](#page-2691-0) (page 2692)

# **Declared In**

NSText.h

# **setSelectable:**

Controls whether the receiver allows the user to select its text.

```
- (void)setSelectable:(BOOL)flag
```
NSText Class Reference

### **Parameters**

*flag*

If *flag* is YES, the receiver allows the user to select text; if *flag* is NO, it doesn't.

## **Discussion**

You can set selections programmatically regardless of this setting. If the receiver is made not selectable, it's also made not editable. NSText objects are by default editable and selectable.

#### **Availability**

Available in Mac OS X v10.0 and later.

#### **See Also**

[– setEditable:](#page-2688-1) (page 2689)

[– isSelectable](#page-2680-0) (page 2681)

# **Declared In**

<span id="page-2693-0"></span>NSText.h

# **setSelectedRange:**

Selects the receiver's characters within *aRange*.

- (void)**setSelectedRange:**(NSRange)*aRange*

#### **Availability**

Available in Mac OS X v10.0 and later.

## **See Also** [– selectedRange](#page-2686-0) (page 2687)

<span id="page-2693-1"></span>**Declared In** NSText.h

# **setString:**

Replaces the receiver's entire text with *aString*, applying the formatting attributes of the old first character to its new contents.

- (void)**setString:**(NSString \*)*aString*

#### **Discussion**

This method does not include undo support by default. Clients must invoke shouldChangeTextInRanges: replacementStrings: (page 2886) or [shouldChangeTextInRange:replacementString:](#page-2884-0) (page 2885) to include this method in an undoable action.

# **Availability**

Available in Mac OS X v10.0 and later.

# **Related Sample Code**

**TipWrapper** 

**Declared In** NSText.h

# <span id="page-2694-0"></span>**setTextColor:**

Sets the text color of all characters in the receiver to *aColor*.

- (void)**setTextColor:**(NSColor \*)*aColor*

# **Discussion**

Removes the text color attribute if *aColor* is nil.

This method does not include undo support by default. Clients must invoke

shouldChangeTextInRanges: replacementStrings: (page 2886) or [shouldChangeTextInRange:replacementString:](#page-2884-0) (page 2885) to include this method in an undoable action.

## **Availability**

Available in Mac OS X v10.0 and later.

# **See Also**

[– setTextColor:range:](#page-2694-1) (page 2695)

[– textColor](#page-2697-0) (page 2698)

## **Declared In**

<span id="page-2694-1"></span>NSText.h

# **setTextColor:range:**

Sets the text color of characters within *aRange* to *aColor*.

- (void)**setTextColor:**(NSColor \*)*aColor* **range:**(NSRange)*aRange*

## **Discussion**

Removes the text color attribute if *aColor* is nil. This method applies only to rich text objects.

This method does not include undo support by default. Clients must invoke

shouldChangeTextInRanges: replacementStrings: (page 2886) or [shouldChangeTextInRange:replacementString:](#page-2884-0) (page 2885) to include this method in an undoable action.

# **Availability**

Available in Mac OS X v10.0 and later.

# **See Also**

- [setTextColor:](#page-2694-0) (page 2695)
- [textColor](#page-2697-0) (page 2698)

#### **Related Sample Code** TextViewDelegate

**Declared In** NSText.h

# <span id="page-2695-0"></span>**setUsesFontPanel:**

Controls whether the receiver uses the Font panel and Font menu.

```
- (void)setUsesFontPanel:(BOOL)flag
```
#### **Parameters**

*flag*

If  $flag$  is YES, the receiver responds to messages from the Font panel and from the Font menu and updates the Font panel with the selection font whenever it changes. If *flag* is NO the receiver doesn't do any of these actions.

```
Discussion
By default, an NSText object uses the Font panel and menu.
```
# **Availability**

Available in Mac OS X v10.0 and later.

## **See Also**

[– usesFontPanel](#page-2699-1) (page 2700)

# **Declared In**

<span id="page-2695-2"></span>NSText.h

# **setVerticallyResizable:**

Controls whether the receiver changes its height to fit the height of its text.

```
- (void)setVerticallyResizable:(BOOL)flag
```
## **Discussion**

If *flag* is YES it does; if *flag* is NO it doesn't.

# **Availability**

Available in Mac OS X v10.0 and later.

## **See Also**

- [setHorizontallyResizable:](#page-2690-1) (page 2691)
- [isVerticallyResizable](#page-2680-2) (page 2681)

# **Related Sample Code**

Quartz Composer WWDC 2005 TextEdit Sketch-112 **TextEditPlus TipWrapper** 

# <span id="page-2695-1"></span>**Declared In**

NSText.h

# **showGuessPanel:**

This action method opens the Spelling panel, allowing the user to make a correction during spell checking.

NSText Class Reference

- (void)**showGuessPanel:**(id)*sender*

#### **Availability**

Available in Mac OS X v10.0 and later.

### **See Also**

[– checkSpelling:](#page-2674-1) (page 2675)

#### **Declared In**

<span id="page-2696-1"></span>NSText.h

# **sizeToFit**

Resizes the receiver to fit its text.

```
- (void)sizeToFit
```
#### **Discussion**

The text view will not be sized any smaller than its minimum size, however.

## **Availability**

Available in Mac OS X v10.0 and later.

# **See Also**

[– isHorizontallyResizable](#page-2678-2) (page 2679)

[– isVerticallyResizable](#page-2680-2) (page 2681)

## **Related Sample Code TipWrapper**

<span id="page-2696-0"></span>**Declared In** NSText.h

# **string**

Returns the characters of the receiver's text.

```
- (NSString *)string
```
# **Return Value**

The characters of the receiver's text.

## **Discussion**

For performance reasons, this method returns the current backing store of the text object. If you want to maintain a snapshot of this as you manipulate the text storage, you should make a copy of the appropriate substring.

## **Availability**

Available in Mac OS X v10.0 and later.

## **See Also**

[– setString:](#page-2693-1) (page 2694)

# **CHAPTER 144** NSText Class Reference

## **Related Sample Code**

SearchField TextViewDelegate **TrackBall** 

**Declared In**

NSText.h

# <span id="page-2697-2"></span>**subscript:**

This action method applies a subscript attribute to selected text (or all text if the receiver is a plain text object), lowering its baseline offset by a predefined amount.

- (void)**subscript:**(id)*sender*

# **Availability**

Available in Mac OS X v10.0 and later.

# **See Also**

- [subscript:](#page-2697-2) (page 2698)
- [unscript:](#page-2698-1) (page 2699)
- [lowerBaseline:](#page-2845-0) (page 2846) (NSTextView)

# **Declared In**

<span id="page-2697-1"></span>NSText.h

# **superscript:**

This action method applies a superscript attribute to selected text (or all text if the receiver is a plain text object), raising its baseline offset by a predefined amount.

```
- (void)superscript:(id)sender
```
# **Availability**

Available in Mac OS X v10.0 and later.

# **See Also**

- [subscript:](#page-2697-2) (page 2698)
- [unscript:](#page-2698-1) (page 2699)
- [raiseBaseline:](#page-2849-0) (page 2850) (NSTextView)

# <span id="page-2697-0"></span>**Declared In**

NSText.h

# **textColor**

Returns the color of the receiver's first character, or for the insertion point if there's no text.

```
- (NSColor *)textColor
```
NSText Class Reference

**Availability**

Available in Mac OS X v10.0 and later.

#### **See Also**

- [setTextColor:](#page-2694-0) (page 2695)
- [setTextColor:range:](#page-2694-1) (page 2695)

**Declared In**

<span id="page-2698-0"></span>NSText.h

# **toggleRuler:**

This action method shows or hides the ruler, if the receiver is enclosed in a scroll view.

- (void)**toggleRuler:**(id)*sender*

**Availability** Available in Mac OS X v10.0 and later.

<span id="page-2698-2"></span>**Declared In** NSText.h

# **underline:**

Adds the underline attribute to the selected text attributes if absent; removes the attribute if present.

- (void)**underline:**(id)*sender*

## **Discussion**

If there is a selection and the first character of the selected range has any form of underline on it, or if there is no selection and the typing attributes have any form of underline, then underline is removed; otherwise a single simple underline is added.

Operates on the selected range if the receiver contains rich text. For plain text the range is the entire contents of the receiver.

# **Availability**

Available in Mac OS X v10.0 and later.

<span id="page-2698-1"></span>**Declared In** NSText.h

# **unscript:**

This action method removes any superscripting or subscripting from selected text (or all text if the receiver is a plain text object).

- (void)**unscript:**(id)*sender*

**Availability** Available in Mac OS X v10.0 and later.

NSText Class Reference

#### **See Also**

- [subscript:](#page-2697-2) (page 2698)
- [superscript:](#page-2697-1) (page 2698)
- [raiseBaseline:](#page-2849-0) (page 2850) (NSTextView)
- [lowerBaseline:](#page-2845-0) (page 2846) (NSTextView)

**Declared In**

<span id="page-2699-1"></span>NSText.h

# **usesFontPanel**

Returns a Boolean value that indicates whether the receiver uses the Font panel.

```
- (BOOL)usesFontPanel
```
**Return Value**

YES if the receiver uses the Font panel, otherwise NO.

**Availability** Available in Mac OS X v10.0 and later.

**See Also** [– setUsesFontPanel:](#page-2695-0) (page 2696)

<span id="page-2699-0"></span>**Declared In** NSText.h

# **writeRTFDToFile:atomically:**

Writes the receiver's text as RTF with attachments to a file or directory at *path*.

- (BOOL)**writeRTFDToFile:**(NSString \*)*path* **atomically:**(BOOL)*atomicFlag*

## **Discussion**

Returns YES on success and NO on failure. If *atomicFlag* is YES, attempts to write the file safely so that an existing file at *path* is not overwritten, nor does a new file at *path* actually get created, unless the write is successful.

## **Availability**

Available in Mac OS X v10.0 and later.

## **See Also**

- [RTFFromRange:](#page-2685-0) (page 2686)
- [RTFDFromRange:](#page-2684-0) (page 2685)
- [readRTFDFromFile:](#page-2682-0) (page 2683)

## **Declared In**

NSText.h
# Delegate Methods

# **textDidBeginEditing:**

Informs the delegate that the text object has begun editing (that the user has begun changing it).

- (void)**textDidBeginEditing:**(NSNotification \*)*aNotification*

#### **Discussion**

The name of *aNotification* is [NSTextDidBeginEditingNotification](#page-2706-0) (page 2707).

#### **Availability**

Available in Mac OS X v10.0 and later.

**Declared In** NSText.h

# **textDidChange:**

Informs the delegate that the text object has changed its characters or formatting attributes.

- (void)**textDidChange:**(NSNotification \*)*aNotification*

**Discussion** The name of *aNotification* is [NSTextDidChangeNotification](#page-2706-1) (page 2707).

**Availability** Available in Mac OS X v10.0 and later.

**Declared In** NSText.h

# **textDidEndEditing:**

Informs the delegate that the text object has finished editing (that it has resigned first responder status).

- (void)**textDidEndEditing:**(NSNotification \*)*aNotification*

#### **Discussion**

The name of *aNotification* is [NSTextDidEndEditingNotification](#page-2706-2) (page 2707).

#### **Availability**

Available in Mac OS X v10.0 and later.

# **Declared In**

NSText.h

# **textShouldBeginEditing:**

Invoked when a text object begins to change its text, this method requests permission for *aTextObject* to begin editing.

- (BOOL)**textShouldBeginEditing:**(NSText \*)*aTextObject*

#### **Discussion**

If the delegate returns YES, the text object proceeds to make changes. If the delegate returns NO, the text object abandons the editing operation. This method is also invoked when the user drags and drops a file onto the text object.

**Availability** Available in Mac OS X v10.0 and later.

#### **See Also**

- [makeFirstResponder:](#page-3276-0) (page 3277) (NSWindow)
- [becomeFirstResponder](#page-2117-0) (page 2118) (NSResponder)

#### **Declared In**

NSText.h

# **textShouldEndEditing:**

Invoked from a text object's implementation of [resignFirstResponder](#page-2151-0) (page 2152), this method requests permission for *aTextObject* to end editing.

- (BOOL)**textShouldEndEditing:**(NSText \*)*aTextObject*

#### **Discussion**

If the delegate returns YES, the text object proceeds to finish editing and resign first responder status. If the delegate returns NO, the text object selects all of its text and remains the first responder.

#### **Availability**

Available in Mac OS X v10.0 and later.

#### **See Also**

[– resignFirstResponder](#page-2151-0) (page 2152) (NSResponder)

### **Declared In**

NSText.h

# **Constants**

### **NSTextAlignment**

These constants specify text alignment.

#### NSText Class Reference

```
typedef enum _NSTextAlignment {
    NSLeftTextAlgorithmen<br>NSRiantTextAliqnment = 0,<br>= 1, NSRightTextAlignment = 1,
    NSCenterTextAlignment = 2, NSJustifiedTextAlignment = 3,
    NSNaturalTextAligment = 4} NSTextAlignment;
```
#### **Constants**

NSLeftTextAlignment

Text is visually left aligned.

Available in Mac OS X v10.0 and later.

Declared in NSText.h.

NSRightTextAlignment Text is visually right aligned.

Available in Mac OS X v10.0 and later.

Declared in NSText.h.

NSCenterTextAlignment

Text is visually center aligned.

Available in Mac OS X v10.0 and later.

Declared in NSText.h.

NSJustifiedTextAlignment

Text is justified.

Available in Mac OS X v10.0 and later.

Declared in NSText.h.

NSNaturalTextAlignment

Use the natural alignment of the text's script.

Available in Mac OS X v10.0 and later.

Declared in NSText.h.

#### **Declared In**

NSText.h

# **NSWritingDirection**

These constants specify the writing directions:

```
typedef enum _NSWritingDirection {
   NSWriting DirectorNatural = -1, NSWritingDirectionLeftToRight = 0,
    NSWritingDirectionRightToLeft
} NSWritingDirection;
```
#### **Constants**

NSWritingDirectionNatural

The writing direction is determined using the Unicode Bidi Algorithm rules P2 and P3. Default.

Available in Mac OS X v10.4 and later.

Declared in NSText.h.

NSText Class Reference

#### NSWritingDirectionLeftToRight

The writing direction is left to right.

#### Available in Mac OS X v10.2 and later.

Declared in NSText.h.

NSWritingDirectionRightToLeft

The writing direction is right to left.

#### Available in Mac OS X v10.2 and later.

Declared in NSText.h.

### **Declared In**

<span id="page-2703-0"></span>NSText.h

### **Movement Codes**

These constants specify the reason for a change of editing focus among text fields, in essence answering the question "why am I leaving the field?"

```
enum {
```

```
 NSIllegalTextMovement = 0,
  NSReturnTextMovement = 0x10,NSTabTextMovement = 0x11.NSBacktabTextMovement = <math>0x12</math>,NSLeftTextMovement = 0x13,
  NSRightTextMovement = 0x14,NSUpTextMovement = 0x15,
  NSDownTextMovement = 0x16,
  NSCancelTextMovement = 0x17,
 NSOtherTextMovement = 0};
```
#### **Constants**

NSIllegalTextMovement

Currently unused.

Available in Mac OS X v10.0 and later.

Declared in NSText.h.

NSReturnTextMovement

#### The Return key was pressed.

#### Available in Mac OS X v10.0 and later.

Declared in NSText.h.

#### NSTabTextMovement

The Tab key was pressed.

#### Available in Mac OS X v10.0 and later.

Declared in NSText.h.

#### NSBacktabTextMovement

The Backtab (Shift-Tab) key was pressed.

Available in Mac OS X v10.0 and later.

Declared in NSText.h.

#### NSText Class Reference

#### NSLeftTextMovement

The left arrow key was pressed.

Available in Mac OS X v10.0 and later.

Declared in NSText.h.

#### NSRightTextMovement

The right arrow key was pressed.

Available in Mac OS X v10.0 and later.

Declared in NSText.h.

#### NSUpTextMovement

The up arrow key was pressed.

Available in Mac OS X v10.0 and later.

Declared in NSText.h.

#### NSDownTextMovement

The down arrow key was pressed.

Available in Mac OS X v10.0 and later.

Declared in NSText.h.

NSCancelTextMovement

The user cancelled the completion.

Available in Mac OS X v10.3 and later.

Declared in NSText.h.

#### NSOtherTextMovement

The user performed some undefined action.

Available in Mac OS X v10.3 and later.

Declared in NSText.h.

#### **Discussion**

They are the possible values for the NSTextMovement key of the

[NSTextDidEndEditingNotification](#page-2706-2) (page 2707)userInfo dictionary. The field editor makes sure that these are the values sent when the user presses the Tab, Backtab, or Return key while editing. The control then uses this information to decide where to send focus next.

#### **Declared In**

NSText.h

### **Commonly-used Unicode characters**

These constants specify several commonly used Unicode characters.

#### NSText Class Reference

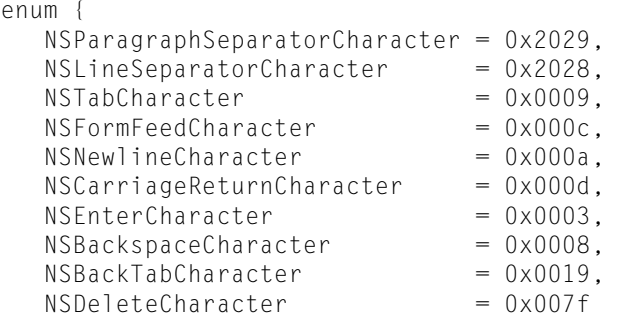

```
};
```
#### **Constants**

NSParagraphSeparatorCharacter

The paragraph separator character: 0x2029

#### Available in Mac OS X v10.0 and later.

Declared in NSText.h.

#### NSLineSeparatorCharacter

The line separator character: 0x2028

#### Available in Mac OS X v10.0 and later.

Declared in NSText.h.

#### NSTabCharacter

The tab character: 0x0009

#### Available in Mac OS X v10.0 and later.

Declared in NSText.h.

#### NSBackTabCharacter

The back tab character: 0x0019

#### Available in Mac OS X v10.0 and later.

Declared in NSText.h.

#### NSFormFeedCharacter

The form feed character: 0x000c

#### Available in Mac OS X v10.0 and later.

Declared in NSText.h.

#### NSNewlineCharacter

The newline character: 0x000a

#### Available in Mac OS X v10.0 and later.

Declared in NSText.h.

#### NSCarriageReturnCharacter

The carriage return character: 0x000d

#### Available in Mac OS X v10.0 and later.

Declared in NSText.h.

#### NSEnterCharacter

The enter character: 0x0003

#### Available in Mac OS X v10.0 and later.

Declared in NSText.h.

NSText Class Reference

NSBackspaceCharacter

The backspace character: 0x0008

Available in Mac OS X v10.0 and later.

Declared in NSText.h.

#### NSDeleteCharacter

The delete character: 0x007f

Available in Mac OS X v10.0 and later.

Declared in NSText.h.

**Declared In** NSText.h

# **Notifications**

#### <span id="page-2706-0"></span>**NSTextDidBeginEditingNotification**

Posted when an NSText object begins any operation that changes characters or formatting attributes.

The notification object isthe notifying NSText object. This notification does not contain a *userInfo* dictionary.

#### **Availability**

Available in Mac OS X v10.0 and later.

<span id="page-2706-1"></span>**Declared In** NSText.h

#### **NSTextDidChangeNotification**

Posted after an NSText object performs any operation that changes characters or formatting attributes.

The notification object isthe notifying NSText object. This notification does not contain a *userInfo* dictionary.

#### **Availability**

Available in Mac OS X v10.0 and later.

<span id="page-2706-2"></span>**Declared In** NSText.h

#### **NSTextDidEndEditingNotification**

Posted when focus leaves an NSText object, whether or not any operation has changed characters or formatting attributes.

The notification object is the notifying NSText object. The *userInfo* dictionary contains the following information:

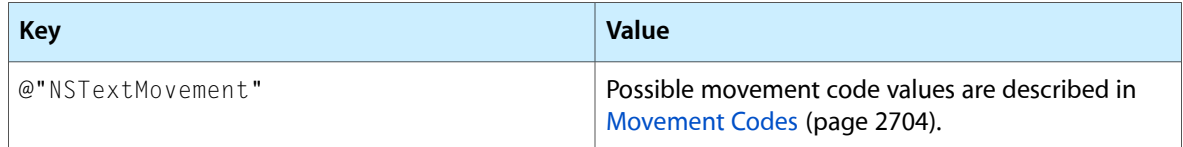

**Note:** It is common for NSTextDidEndEditingNotification to be sent without a matching NSTextDidBeginEditingNotification. The begin notification is only sent if the user actually makes changes (that is, types something or changes formatting attributes). However, the end notification is sent when focus leaves the text view, regardless of whether there was a change.

This distinction enables an application to know whether the user actually made a change to the text or just clicked in the text view and then clicked outside it. In both cases, NSTextDidEndEditingNotification is sent, but to tell the difference, the application can listen for NSTextDidBeginEditingNotification.

#### **Availability**

Available in Mac OS X v10.0 and later.

**Declared In** NSText.h

# NSTextAttachment Class Reference

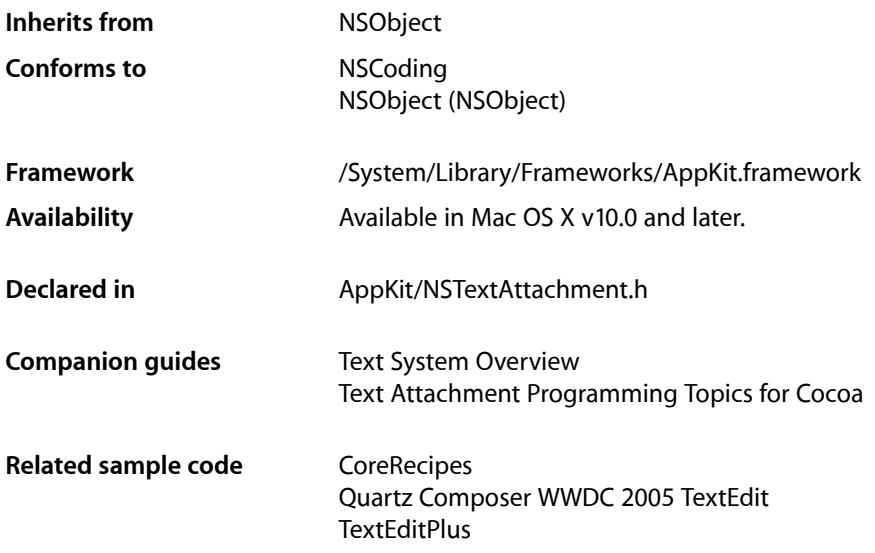

# **Overview**

NSTextAttachment objects are used by the NSAttributedString class cluster as the values for attachment attributes (stored in the attributed string under the key named NSAttachmentAttributeName). The objects you create with this class are referred to as text attachment objects, or when no confusion will result, as text attachments or merely attachments.

A text attachment object contains an NSFileWrapper object, which in turn holdsthe contents of the attached file. It also uses a cell object conforming to the NSTextAttachmentCell protocol to draw and handle mouse events. Most of the behavior of a text attachment is relegated to the file wrapper and the attachment cell. See the corresponding class and protocol specifications for more information.

See the NSAttributedString and NSTextView class specifications for general information on text attachments.

# Adopted Protocols

**NSCoding** 

- encodeWithCoder:
- initWithCoder:

# Tasks

# **Initializing an NSTextAttachment Object**

[– initWithFileWrapper:](#page-2710-0) (page 2711) Initializes a newly allocated NSTextAttachment object to contain the given file wrapper.

# **Setting the File Wrapper**

- [setFileWrapper:](#page-2711-0) (page 2712) Sets the receiver's file wrapper.
- [fileWrapper](#page-2710-1) (page 2711) Returns the receiver's file wrapper.

# **Setting the Attachment Cell**

- [setAttachmentCell:](#page-2711-1) (page 2712) Sets the object used to draw the icon for the receiver and to handle mouse events.
- [attachmentCell](#page-2709-0) (page 2710) Returns the object used to draw the icon for the receiver and to handle mouse events.

# <span id="page-2709-0"></span>Instance Methods

# **attachmentCell**

Returns the object used to draw the icon for the receiver and to handle mouse events.

- (id < NSTextAttachmentCell >)**attachmentCell**

#### **Return Value**

The object used to draw the icon for the receiver and to handle mouse events.

#### **Discussion**

An NSTextAttachment object by default uses an NSTextAttachmentCell object that displays the attached file's icon, or its contents if the file contains an image.

#### **Availability**

Available in Mac OS X v10.0 and later.

#### **See Also**

- [fileWrapper](#page-2710-1) (page 2711)
- [image](#page-562-0) (page 563) (NSCell)
- [icon](#page-1111-0) (page 1112) (NSFileWrapper)
- [setAttachmentCell:](#page-2711-1) (page 2712)

# **CHAPTER 145** NSTextAttachment Class Reference

**Declared In** NSTextAttachment.h

# <span id="page-2710-1"></span>**fileWrapper**

Returns the receiver's file wrapper.

- (NSFileWrapper \*)**fileWrapper**

**Return Value** The receiver's file wrapper.

**Discussion** The file wrapper holds the contents of the attached file.

**Availability** Available in Mac OS X v10.0 and later.

**See Also** [– setFileWrapper:](#page-2711-0) (page 2712)

**Related Sample Code** Quartz Composer WWDC 2005 TextEdit **TextEditPlus** 

<span id="page-2710-0"></span>**Declared In** NSTextAttachment.h

# **initWithFileWrapper:**

Initializes a newly allocated NSTextAttachment object to contain the given file wrapper.

- (id)**initWithFileWrapper:**(NSFileWrapper \*)*aWrapper*

#### **Parameters**

*aWrapper*

The file wrapper for the receiver.

#### **Return Value**

The receiver initialized to contain *aWrapper* and use an NSTextAttachmentCell as its attachment cell.

#### **Discussion**

This method is the designated initializer for the NSTextAttachment class.

If *aWrapper* contains an image file that the receiver can interpret as an NSImage object, sets the attachment cell's image to the NSImage rather than to the icon of *aWrapper*.

#### **Availability**

Available in Mac OS X v10.0 and later.

#### **See Also**

- [setFileWrapper:](#page-2711-0) (page 2712)
- [setAttachmentCell:](#page-2711-1) (page 2712)

# **CHAPTER 145** NSTextAttachment Class Reference

#### **Related Sample Code CoreRecipes**

**Declared In** NSTextAttachment.h

# <span id="page-2711-1"></span>**setAttachmentCell:**

Sets the object used to draw the icon for the receiver and to handle mouse events.

- (void)**setAttachmentCell:**(id < NSTextAttachmentCell >)*aCell*

#### **Parameters**

*aCell*

The object used to draw the icon for the receiver and to handle mouse events.

**Availability** Available in Mac OS X v10.0 and later.

#### **See Also**

- [setFileWrapper:](#page-2711-0) (page 2712)
- [setImage:](#page-589-0) (page 590) (NSCell)
- [icon](#page-1111-0) (page 1112) (NSFileWrapper)
- [attachmentCell](#page-2709-0) (page 2710)

#### **Declared In**

<span id="page-2711-0"></span>NSTextAttachment.h

# **setFileWrapper:**

Sets the receiver's file wrapper.

- (void)**setFileWrapper:**(NSFileWrapper \*)*aWrapper*

#### **Parameters**

*aWrapper* The file wrapper for the receiver.

### **Discussion**

The file wrapper holds the contents of the attached file.

#### **Availability**

Available in Mac OS X v10.0 and later.

#### **See Also**

[– fileWrapper](#page-2710-1) (page 2711)

### **Declared In**

NSTextAttachment.h

# **Constants**

# **Attachment Character**

This character is used to denote an attachment.

```
enum {
    NSAttachmentCharacter = 0xfffc
};
```
### **Constants**

NSAttachmentCharacter

Specifies a character that denotes attachment an attachment.

Available in Mac OS X v10.0 and later.

Declared in NSTextAttachment.h.

#### **Declared In**

NSTextAttachment.h

NSTextAttachment Class Reference

# NSTextAttachmentCell Class Reference

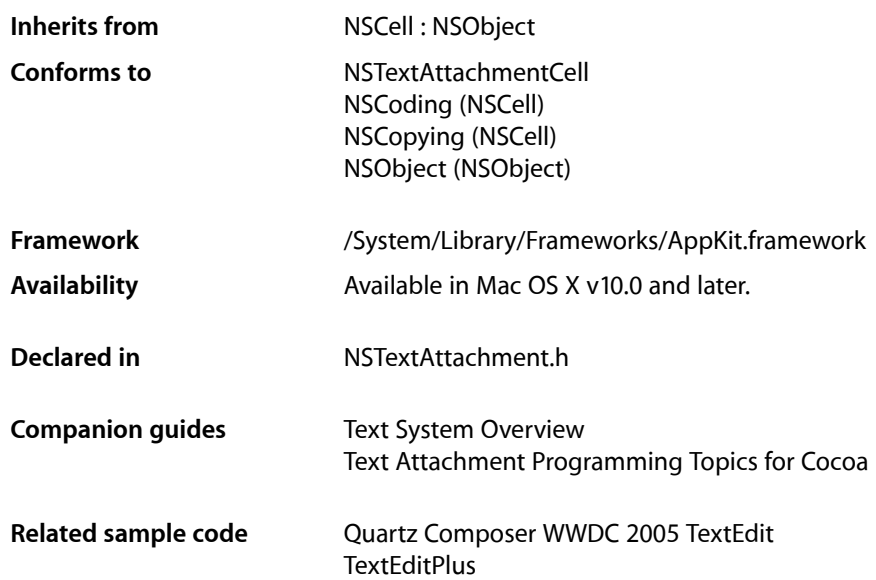

# **Overview**

NSTextAttachmentCell implements the functionality of the NSTextAttachmentCell protocol. See the NSTextAttachmentCell protocol specification for a general discussion of the protocol's methods. This specification describes only those methods whose implementations have features peculiar to this class.

# Adopted Protocols

#### NSTextAttachmentCell

- [attachment](#page-3605-0) (page 3606)
- [cellBaselineOffset](#page-3606-0) (page 3607)

[– cellFrameForTextContainer:proposedLineFragment:glyphPosition:characterIndex:](#page-3606-1) (page 3607)

- [cellSize](#page-3607-0) (page 3608)
- [drawWithFrame:inView:](#page-3607-1) (page 3608)
- drawWithFrame:inView:characterIndex: (page 3608)
- drawWithFrame:inView:characterIndex:layoutManager: (page 3608)
- [highlight:withFrame:inView:](#page-3608-0) (page 3609)
- [setAttachment:](#page-3608-1) (page 3609)

#### NSTextAttachmentCell Class Reference

- [trackMouse:inRect:ofView:untilMouseUp:](#page-3609-0) (page 3610)
- [trackMouse:inRect:ofView:atCharacterIndex:untilMouseUp:](#page-3608-2) (page 3609)
- [wantsToTrackMouse](#page-3610-0) (page 3611)
- [wantsToTrackMouseForEvent:inRect:ofView:atCharacterIndex:](#page-3610-1) (page 3611)

# NSTextBlock Class Reference

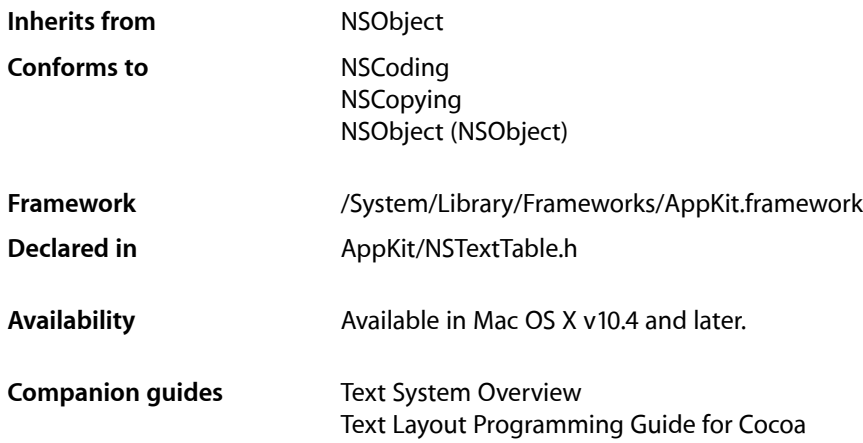

# **Overview**

NSTextBlock objects represent a block of text laid out in a subregion of the text container. Text blocks appear as attributes on paragraphs, as part of the paragraph style.

The most important subclass is NSTextTableBlock, which represents a block of text that appears as a cell in a table. The table itself is represented by a separate class, NSTextTable, which is referenced by all of its NSTextTableBlock objects and which controls their sizing and positioning.

# Tasks

# **Creating Text Blocks**

[– init](#page-2721-0) (page 2722) Initializes and returns an empty text block object.

# **Working with Dimensions of Content**

- [setValue:type:forDimension:](#page-2723-0) (page 2724) Sets a dimension of the text block.
- [valueForDimension:](#page-2725-0) (page 2726) Returns the value of the specified text block dimension.

### **CHAPTER 147** NSTextBlock Class Reference

[– valueTypeForDimension:](#page-2726-0) (page 2727)

Returns the value type of the specified text block dimension.

- [setContentWidth:type:](#page-2723-1) (page 2724)
	- Sets the width of the text block.
- [contentWidth](#page-2719-0) (page 2720)
	- Returns the width of the text block.
- [contentWidthValueType](#page-2720-0) (page 2721) Returns the type of value stored for the text block width.

# **Getting and Setting Margins, Borders, and Padding**

- [setWidth:type:forLayer:edge:](#page-2725-1) (page 2726) Sets the width of a specified edge of a specified layer of the text block.
- [setWidth:type:forLayer:](#page-2724-0) (page 2725) Sets the width of all edges of a specified layer of the text block.
- [widthForLayer:edge:](#page-2727-0) (page 2728) Returns the width of an edge of a specified layer of the text block.
- [widthValueTypeForLayer:edge:](#page-2727-1) (page 2728) Returns the value type of an edge of a specified layer of the text block.

# **Getting and Setting Alignment**

- [setVerticalAlignment:](#page-2724-1) (page 2725) Sets the vertical alignment of the text block.
- [verticalAlignment](#page-2726-1) (page 2727) Returns the vertical alignment of the text block.

# **Working with Color**

- [setBackgroundColor:](#page-2722-0) (page 2723) Sets the background color of the text block.
- [backgroundColor](#page-2718-0) (page 2719) Returns the background color of the text block.
- [setBorderColor:forEdge:](#page-2722-1) (page 2723) Sets the border color of the specified edge of the text block.
- [setBorderColor:](#page-2722-2) (page 2723) Sets the color of all borders of the text block.
- [borderColorForEdge:](#page-2718-1) (page 2719) Returns the border color of the specified text block edge.

# **Determining Size and Position of a Text Block**

- [rectForLayoutAtPoint:inRect:textContainer:characterRange:](#page-2721-1) (page 2722) Returns the rectangle within which glyphs should be laid out for the specified arguments.
- [boundsRectForContentRect:inRect:textContainer:characterRange:](#page-2719-1) (page 2720) Returns the rectangle the text in the block actually occupies, including padding, borders, and margins.

# **Drawing Colors and Decorations**

[– drawBackgroundWithFrame:inView:characterRange:layoutManager:](#page-2720-1) (page 2721) Called by the layout manager to draw any colors and other decorations before the text is drawn.

# Instance Methods

# <span id="page-2718-0"></span>**backgroundColor**

Returns the background color of the text block.

- (NSColor \*)**backgroundColor**

#### **Return Value** The background color of the text block.

**Availability** Available in Mac OS X v10.4 and later.

#### **See Also**

[– setBackgroundColor:](#page-2722-0) (page 2723)

<span id="page-2718-1"></span>**Declared In** NSTextTable.h

# **borderColorForEdge:**

Returns the border color of the specified text block edge.

- (NSColor \*)**borderColorForEdge:**(NSRectEdge)*edge*

#### **Parameters**

*edge*

The edge of the text block in question.

**Return Value**

The border color of the text block edge *edge*.

#### **Availability**

Available in Mac OS X v10.4 and later.

# **CHAPTER 147** NSTextBlock Class Reference

#### **See Also**

[– setBorderColor:forEdge:](#page-2722-1) (page 2723)

**Declared In** NSTextTable.h

# <span id="page-2719-1"></span>**boundsRectForContentRect:inRect:textContainer:characterRange:**

Returns the rectangle the text in the block actually occupies, including padding, borders, and margins.

```
- (NSRect)boundsRectForContentRect:(NSRect)contentRect inRect:(NSRect)rect
   textContainer:(NSTextContainer *)textContainer characterRange:(NSRange)charRange
```
#### **Parameters**

*contentRect*

The actual rectangle in which the text was laid out, as determined by [rectForLayoutAtPoint:inRect:textContainer:characterRange:](#page-2721-1) (page 2722).

*rect*

The initial rectangle in *textContainer* proposed by the typesetter.

*textContainer*

The text container being used for the layout.

*charRange*

The range of the characters in the NSTextStorage object whose glyphs are to be drawn.

# **Return Value**

The rectangle the text in the block actually occupies, including padding, borders, and margins.

#### **Discussion**

This methods is called by the typesetter after the text block is laid out to return the rectangle the text in the block actually occupies, including padding, borders, and margins.

#### **Availability**

Available in Mac OS X v10.4 and later.

#### **See Also**

[– rectForLayoutAtPoint:inRect:textContainer:characterRange:](#page-2721-1) (page 2722)

#### <span id="page-2719-0"></span>**Declared In**

NSTextTable.h

### **contentWidth**

Returns the width of the text block.

- (CGFloat)**contentWidth**

#### **Return Value**

The width of the text block. This value must be interpreted according to the value type returned by [contentWidthValueType](#page-2720-0) (page 2721).

#### **Discussion**

This is a convenience method that invokes value For Dimension: NSTextBlockWidth.

NSTextBlock Class Reference

**Availability** Available in Mac OS X v10.4 and later.

#### **See Also**

[– setContentWidth:type:](#page-2723-1) (page 2724)

[– contentWidthValueType](#page-2720-0) (page 2721)

**Declared In**

<span id="page-2720-0"></span>NSTextTable.h

### **contentWidthValueType**

Returns the type of value stored for the text block width.

- (NSTextBlockValueType)**contentWidthValueType**

#### **Return Value**

The value type for the text block width. This determines how the width value should be interpreted.

#### **Availability**

Available in Mac OS X v10.4 and later.

#### **See Also**

[– setContentWidth:type:](#page-2723-1) (page 2724)

[– contentWidth](#page-2719-0) (page 2720)

#### **Declared In**

<span id="page-2720-1"></span>NSTextTable.h

### **drawBackgroundWithFrame:inView:characterRange:layoutManager:**

Called by the layout manager to draw any colors and other decorations before the text is drawn.

- (void)**drawBackgroundWithFrame:**(NSRect)*frameRect* **inView:**(NSView \*)*controlView* **characterRange:**(NSRange)*charRange* **layoutManager:**(NSLayoutManager \*)*layoutManager*

#### **Parameters**

*frameRect*

The bounds rectangle in view coordinates.

*controlView*

The view in which drawing occurs.

*charRange*

The range of the characters in the NSTextStorage object whose glyphs are to be drawn.

*layoutManager*

The layout manager controlling the typesetting.

#### **Availability**

Available in Mac OS X v10.4 and later.

**Declared In** NSTextTable.h

# **CHAPTER 147** NSTextBlock Class Reference

# <span id="page-2721-0"></span>**init**

Initializes and returns an empty text block object.

- (id)**init**

**Return Value** An initialized text block object.

**Discussion** This is the designated initializer for NSTextBlock.

**Availability** Available in Mac OS X v10.4 and later.

<span id="page-2721-1"></span>**Declared In** NSTextTable.h

# **rectForLayoutAtPoint:inRect:textContainer:characterRange:**

Returns the rectangle within which glyphs should be laid out for the specified arguments.

```
- (NSRect)rectForLayoutAtPoint:(NSPoint)startingPoint inRect:(NSRect)rect
   textContainer:(NSTextContainer *)textContainer characterRange:(NSRange)charRange
```
#### **Parameters**

*startingPoint*

The location, in container coordinates, where layout begins.

*rect*

The rectangle in which the block is constrained to lie. For top-level blocks, this is the container rectangle of *textContainer*; for nested blocks, this is the layout rectangle of the enclosing block.

*textContainer*

The text container being used for the layout.

*charRange*

The range of the characters in the NSTextStorage object whose glyphs are to be drawn.

### **Return Value**

The rectangle within which glyphs should be laid out.

#### **Discussion**

This method is called by the typesetter before the text block is laid out to return the rectangle within which glyphs should be laid out.

#### **Availability**

Available in Mac OS X v10.4 and later.

#### **See Also**

[– boundsRectForContentRect:inRect:textContainer:characterRange:](#page-2719-1) (page 2720)

#### **Declared In**

NSTextTable.h

**CHAPTER 147** NSTextBlock Class Reference

# <span id="page-2722-0"></span>**setBackgroundColor:**

Sets the background color of the text block.

- (void)**setBackgroundColor:**(NSColor \*)*color*

#### **Parameters**

*color*

The new background color.

**Availability** Available in Mac OS X v10.4 and later.

#### **See Also**

[– backgroundColor](#page-2718-0) (page 2719)

<span id="page-2722-2"></span>**Declared In** NSTextTable.h

# **setBorderColor:**

Sets the color of all borders of the text block.

- (void)**setBorderColor:**(NSColor \*)*color*

#### **Parameters**

*color*

The new color.

#### **Discussion**

This setting has no visible effect unless the border width is larger than the default, which is 0.

#### **Availability**

Available in Mac OS X v10.4 and later.

#### **See Also**

- [borderColorForEdge:](#page-2718-1) (page 2719)
- [setBorderColor:forEdge:](#page-2722-1) (page 2723)
- [setWidth:type:forLayer:](#page-2724-0) (page 2725)

#### **Related Sample Code**

iSpend

#### <span id="page-2722-1"></span>**Declared In** NSTextTable.h

# **setBorderColor:forEdge:**

Sets the border color of the specified edge of the text block.

```
- (void)setBorderColor:(NSColor *)color forEdge:(NSRectEdge)edge
```
NSTextBlock Class Reference

#### **Parameters**

*color*

The new color.

*edge*

The edge whose color is to be set.

#### **Discussion**

This setting has no visible effect unless the border width is larger than the default, which is 0.

#### **Availability**

Available in Mac OS X v10.4 and later.

#### **See Also**

- [borderColorForEdge:](#page-2718-1) (page 2719)
- [setWidth:type:forLayer:](#page-2724-0) (page 2725)

#### **Declared In**

<span id="page-2723-1"></span>NSTextTable.h

### **setContentWidth:type:**

Sets the width of the text block.

- (void)**setContentWidth:**(CGFloat)*val* **type:**(NSTextBlockValueType)*type*

#### **Parameters**

*val*

The new value for the width.

*type*

The type of value being provided. This controls how *val* is interpreted.

#### **Availability**

Available in Mac OS X v10.4 and later.

#### **See Also**

- [contentWidth](#page-2719-0) (page 2720)
- [contentWidthValueType](#page-2720-0) (page 2721)

#### <span id="page-2723-0"></span>**Declared In**

NSTextTable.h

# **setValue:type:forDimension:**

Sets a dimension of the text block.

```
- (void)setValue:(CGFloat)val type:(NSTextBlockValueType)type
   forDimension:(NSTextBlockDimension)dimension
```
#### **Parameters**

*val*

The new value for the dimension.

NSTextBlock Class Reference

*type*

The type of value being provided. This controls how *val* is interpreted.

*dimension*

The dimension to set.

**Availability**

Available in Mac OS X v10.4 and later.

#### **See Also**

[– valueForDimension:](#page-2725-0) (page 2726)

[– valueTypeForDimension:](#page-2726-0) (page 2727)

**Declared In**

<span id="page-2724-1"></span>NSTextTable.h

# **setVerticalAlignment:**

Sets the vertical alignment of the text block.

- (void)**setVerticalAlignment:**(NSTextBlockVerticalAlignment)*alignment*

#### **Parameters**

*alignment* The new vertical alignment for the text block.

**Availability** Available in Mac OS X v10.4 and later.

```
See Also
– verticalAlignment (page 2727)
```
**Related Sample Code** iSpend

<span id="page-2724-0"></span>**Declared In** NSTextTable.h

## **setWidth:type:forLayer:**

Sets the width of all edges of a specified layer of the text block.

```
- (void)setWidth:(CGFloat)val type:(NSTextBlockValueType)type
   forLayer:(NSTextBlockLayer)layer
```
#### **Parameters**

*val*

The new value for the specified edge width.

*type*

The type of value being provided. This controls how *val* is interpreted.

*layer*

The layer of the text block to modify.

NSTextBlock Class Reference

#### **Availability**

Available in Mac OS X v10.4 and later.

#### **See Also**

- [widthForLayer:edge:](#page-2727-0) (page 2728)
- [setWidth:type:forLayer:edge:](#page-2725-1) (page 2726)

#### **Related Sample Code**

iSpend

#### **Declared In**

<span id="page-2725-1"></span>NSTextTable.h

# **setWidth:type:forLayer:edge:**

Sets the width of a specified edge of a specified layer of the text block.

```
- (void)setWidth:(CGFloat)val type:(NSTextBlockValueType)type
   forLayer:(NSTextBlockLayer)layer edge:(NSRectEdge)edge
```
#### **Parameters**

*val*

The new value for the specified edge width.

*type*

The type of value being provided. This controls how *val* is interpreted.

*layer*

The layer of the text block to modify.

*edge*

The edge of the layer to modify.

#### **Availability**

Available in Mac OS X v10.4 and later.

**See Also** [– setWidth:type:forLayer:](#page-2724-0) (page 2725) [– widthForLayer:edge:](#page-2727-0) (page 2728)

#### **Related Sample Code** iSpend

<span id="page-2725-0"></span>**Declared In** NSTextTable.h

# **valueForDimension:**

Returns the value of the specified text block dimension.

- (CGFloat)**valueForDimension:**(NSTextBlockDimension)*dimension*

NSTextBlock Class Reference

#### **Return Value**

The value for the specified dimension. This value should be interpreted according to the value type returned by [valueTypeForDimension:](#page-2726-0) (page 2727).

**Availability** Available in Mac OS X v10.4 and later.

**See Also** [– setValue:type:forDimension:](#page-2723-0) (page 2724) [valueTypeForDimension:](#page-2726-0) (page 2727)

**Declared In** NSTextTable.h

# <span id="page-2726-0"></span>**valueTypeForDimension:**

Returns the value type of the specified text block dimension.

- (NSTextBlockValueType)**valueTypeForDimension:**(NSTextBlockDimension)*dimension*

#### **Return Value**

The value type for the specified text block dimension. Thisresult determines how the value for the dimension should be interpreted.

#### **Availability**

Available in Mac OS X v10.4 and later.

**See Also** [– setValue:type:forDimension:](#page-2723-0) (page 2724) [valueForDimension:](#page-2725-0) (page 2726)

<span id="page-2726-1"></span>**Declared In** NSTextTable.h

# **verticalAlignment**

Returns the vertical alignment of the text block.

- (NSTextBlockVerticalAlignment)**verticalAlignment**

**Return Value** The vertical alignment of the text block.

**Availability** Available in Mac OS X v10.4 and later.

**See Also** [– setVerticalAlignment:](#page-2724-1) (page 2725)

**Declared In** NSTextTable.h

# <span id="page-2727-0"></span>**widthForLayer:edge:**

Returns the width of an edge of a specified layer of the text block.

- (CGFloat)**widthForLayer:**(NSTextBlockLayer)*layer* **edge:**(NSRectEdge)*edge*

#### **Parameters**

```
layer
```
The layer to examine.

*edge*

The edge of the layer to examine.

#### **Return Value**

The width of the *edge* of *layer*. This value must be interpreted according to the value type returned by [widthValueTypeForLayer:edge:](#page-2727-1) (page 2728).

#### **Availability**

Available in Mac OS X v10.4 and later.

#### **See Also**

[widthValueTypeForLayer:edge:](#page-2727-1) (page 2728)

- [setWidth:type:forLayer:edge:](#page-2725-1) (page 2726)
- [setWidth:type:forLayer:](#page-2724-0) (page 2725)

#### **Declared In**

<span id="page-2727-1"></span>NSTextTable.h

# **widthValueTypeForLayer:edge:**

Returns the value type of an edge of a specified layer of the text block.

```
- (NSTextBlockValueType)widthValueTypeForLayer:(NSTextBlockLayer)layer
   edge:(NSRectEdge)edge
```
#### **Parameters**

*layer*

The layer to examine.

#### *edge*

The edge of the layer to examine.

#### **Return Value**

The value type of the *edge* of *layer*. This determines how the value for this *edge* of *layer* should be interpreted.

#### **Availability** Available in Mac OS X v10.4 and later.

#### **See Also**

[widthForLayer:edge:](#page-2727-0) (page 2728) [– setWidth:type:forLayer:edge:](#page-2725-1) (page 2726)

# **Declared In**

NSTextTable.h

# **Constants**

.

.

The following constants specify values used with method parameters of type NSTextBlockValueType

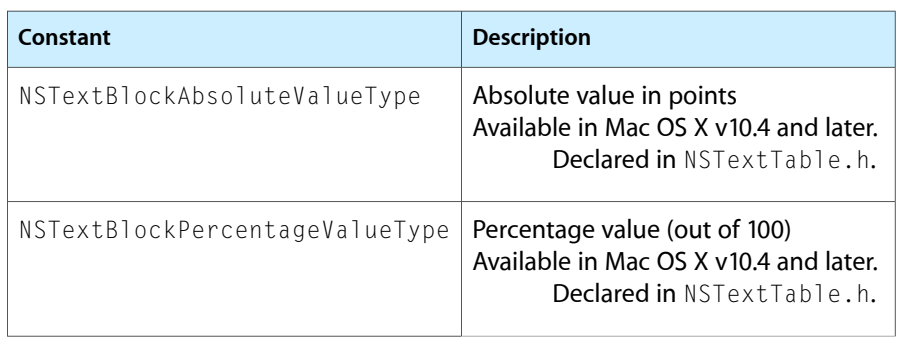

The following constants specify values used with method parameters of type NSTextBlockDimension

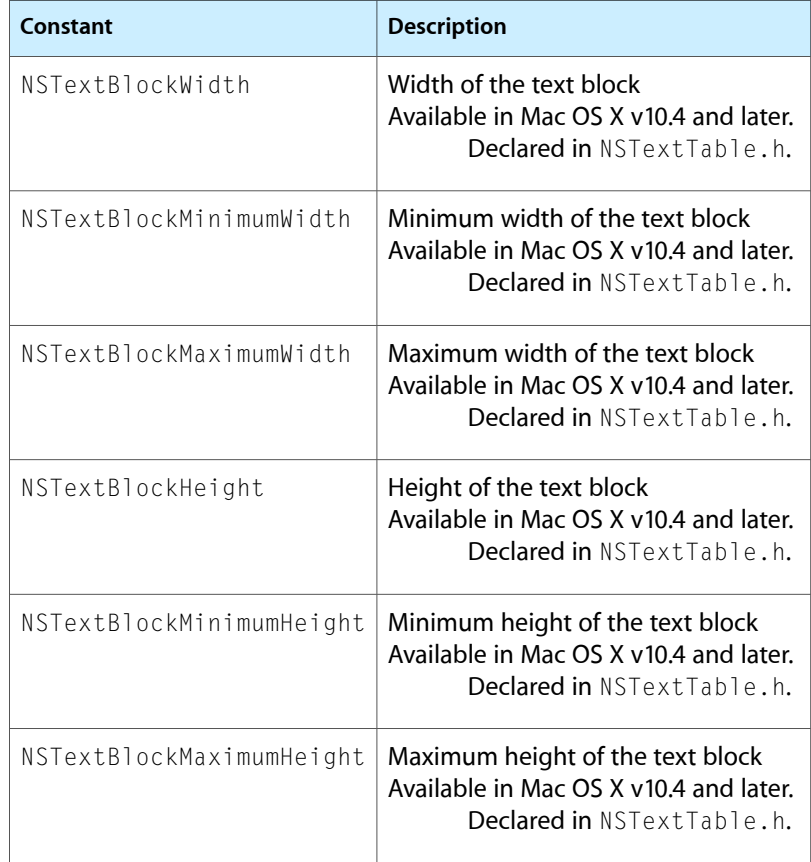

The following constants specify values used with method parameters of type NSTextBlockLayer

.

.

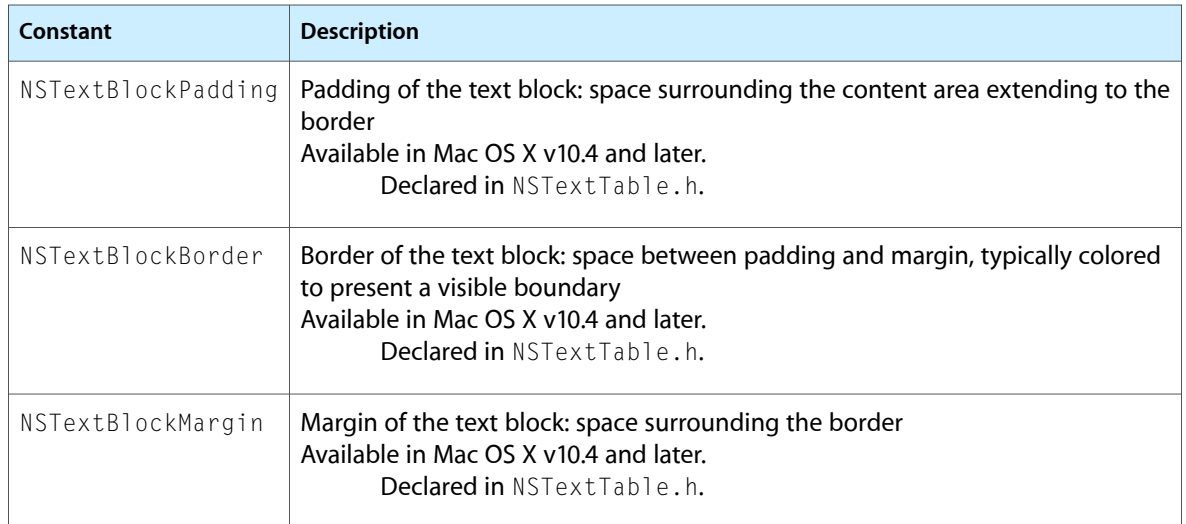

### The following constants specify values used with method parameters of type NSTextBlockVerticalAlignment

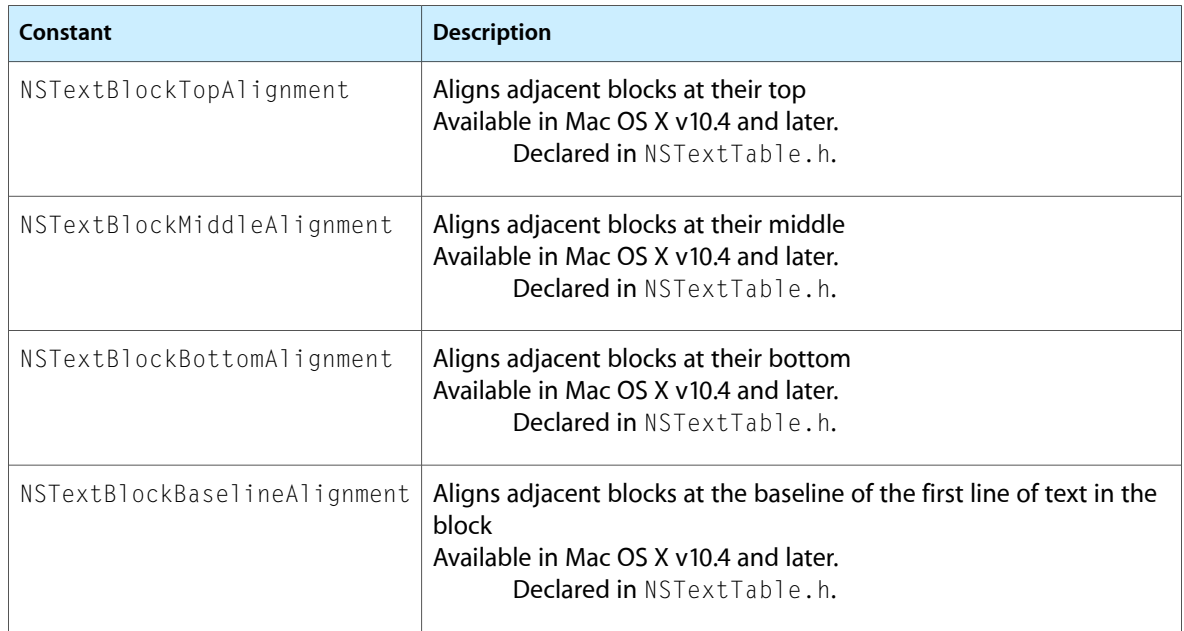

# NSTextContainer Class Reference

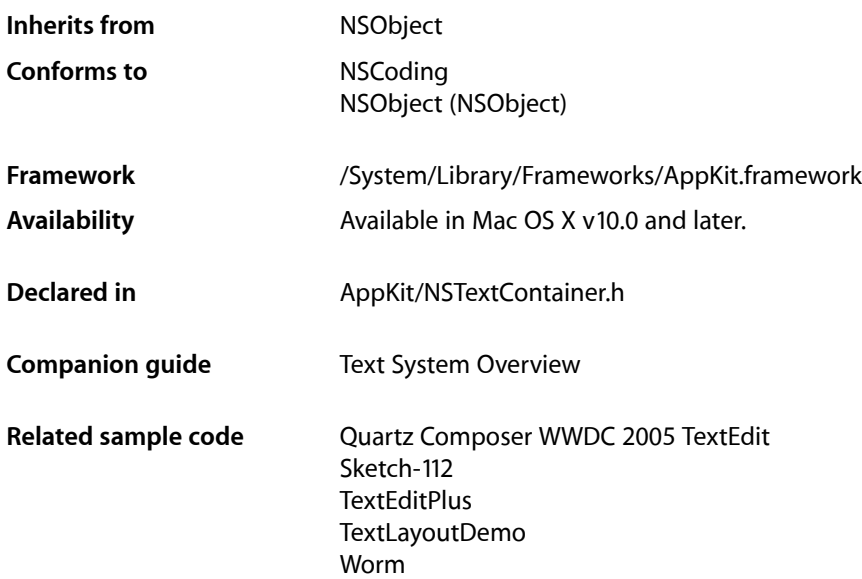

# **Overview**

An NSTextContainer object defines a region where text is laid out. An NSLayoutManager uses NSTextContainers to determine where to break lines, lay out portions of text, and so on. NSTextContainer defines rectangular regions, but you can create subclasses that define regions of other shapes, such as circular regions, regions with holes in them, or regions that flow alongside graphics.

# Adopted Protocols

#### **NSCoding**

- encodeWithCoder:
- initWithCoder:

# Tasks

# **Creating an Instance**

[– initWithContainerSize:](#page-2733-0) (page 2734) Initializes a text container with a specified bounding rectangle.

# **Managing Text Components**

- [setLayoutManager:](#page-2738-0) (page 2739) Sets the receiver's layout manager.
- [layoutManager](#page-2735-0) (page 2736) Returns the receiver's layout manager.
- [replaceLayoutManager:](#page-2736-0) (page 2737) Replaces the layout manager for the group of text system objects containing the receiver.
- [setTextView:](#page-2739-0) (page 2740) Sets the receiver's text view.
- [textView](#page-2740-0) (page 2741) Returns the receiver's text view.

# **Controlling Size**

- [setContainerSize:](#page-2737-0) (page 2738) Sets the size of the receiver's bounding rectangle.
- [containerSize](#page-2732-0) (page 2733)

Returns the size of the receiver's bounding rectangle, regardless of the size of its region.

- [setWidthTracksTextView:](#page-2740-1) (page 2741)
	- Controls whether the receiver adjusts the width of its bounding rectangle when its text view is resized.
- [widthTracksTextView](#page-2741-0) (page 2742)

Returns whether the receiver adjusts the width of its bounding rectangle when its text view is resized.

[– setHeightTracksTextView:](#page-2737-1) (page 2738)

Controls whether the receiver adjusts the height of its bounding rectangle when its text view is resized.

```
– heightTracksTextView (page 2734)
```
Returns whether the receiver adjusts the height of its bounding rectangle when its text view is resized.

# **Setting Line Fragment Padding**

[– setLineFragmentPadding:](#page-2738-1) (page 2739)

Sets the amount by which text is inset within line fragment rectangles.

[– lineFragmentPadding](#page-2735-1) (page 2736)

Returns the amount by which text is inset within line fragment rectangles.

# **Calculating Text Layout**

- lineFragmentRectForProposedRect:sweepDirection:movementDirection:remainingRect: (page 2736)

Overridden by subclasses to calculate and return the longest rectangle available in the proposed rectangle for displaying text, or NSZeroRect if there is none according to the receiver's region definition.

[– isSimpleRectangularTextContainer](#page-2734-0) (page 2735)

Overridden by subclasses to return whether the receiver's region is a rectangle with no holes or gaps and whose edges are parallel to the text view's coordinate system axes.

# **Mouse Hit Testing**

[– containsPoint:](#page-2732-1) (page 2733)

Overridden by subclasses to return whether a point lies within the receiver's region or on the region's edge—not simply within its bounding rectangle.

# Instance Methods

## <span id="page-2732-0"></span>**containerSize**

Returns the size of the receiver's bounding rectangle, regardless of the size of its region.

- (NSSize)**containerSize**

#### **Return Value**

The size of the receiver's bounding rectangle, regardless of the size of its region.

#### **Availability**

Available in Mac OS X v10.0 and later.

#### **See Also**

- [textContainerInset](#page-2891-0) (page 2892) (NSTextView)
- [setContainerSize:](#page-2737-0) (page 2738)

#### **Related Sample Code** TextLayoutDemo

<span id="page-2732-1"></span>**Declared In** NSTextContainer.h

### **containsPoint:**

Overridden by subclasses to return whether a point lies within the receiver's region or on the region's edge—not simply within its bounding rectangle.

- (BOOL)**containsPoint:**(NSPoint)*aPoint*

NSTextContainer Class Reference

#### **Parameters**

*aPoint*

The point in question.

#### **Return Value**

YES if *aPoint* lies within the receiver's region or on the region's edge—not simply within its bounding rectangle—NO otherwise.

#### **Discussion**

For example, if the receiver defines a donut shape and *aPoint* lies in the hole, this method returns NO. This method can be used for hit testing of mouse events.

NSTextContainer's implementation merely checks that *aPoint* lies within its bounding rectangle.

#### **Availability**

Available in Mac OS X v10.0 and later.

#### **Declared In**

```
NSTextContainer.h
```
## **heightTracksTextView**

Returns whether the receiver adjusts the height of its bounding rectangle when its text view is resized.

```
- (BOOL)heightTracksTextView
```
#### **Return Value**

YES if the receiver adjusts the height of its bounding rectangle when its text view is resized, NO otherwise.

#### **Discussion**

If the receiver does track the text view height, its height is adjusted to the height of the text view minus twice the inset height (as given by NSTextView's [textContainerInset](#page-2891-0) (page 2892) method).

See *Text System Storage Layer Overview* for more information on size tracking.

#### **Availability**

Available in Mac OS X v10.0 and later.

#### **See Also**

```
– widthTracksTextView (page 2742)
```
[– setHeightTracksTextView:](#page-2737-1) (page 2738)

#### <span id="page-2733-0"></span>**Declared In**

```
NSTextContainer.h
```
# **initWithContainerSize:**

Initializes a text container with a specified bounding rectangle.

```
- (id)initWithContainerSize:(NSSize)aSize
```
NSTextContainer Class Reference

#### **Parameters**

#### *aSize*

The size of the text container's bounding rectangle.

#### **Return Value**

The newly initialized text container.

#### **Discussion**

The new text container must be added to an NSLayoutManager object before it can be used. The text container must also have an NSTextView object set for text to be displayed. This method is the designated initializer for the NSTextContainer class.

#### **Availability**

Available in Mac OS X v10.0 and later.

#### **See Also**

[– addTextContainer:](#page-1426-0) (page 1427) (NSLayoutManager)

[– setTextView:](#page-2739-0) (page 2740)

#### **Related Sample Code**

Quartz Composer WWDC 2005 TextEdit Sketch-112 **TextEditPlus** TextViewConfig

#### **Declared In**

<span id="page-2734-0"></span>NSTextContainer.h

### **isSimpleRectangularTextContainer**

Overridden by subclasses to return whether the receiver's region is a rectangle with no holes or gaps and whose edges are parallel to the text view's coordinate system axes.

- (BOOL)**isSimpleRectangularTextContainer**

#### **Return Value**

YES if the receiver's region is a rectangle with no holes or gaps and whose edges are parallel to the text view's coordinate system axes, NO otherwise.

#### **Discussion**

A text container whose shape changes can return YES if its region is currently a simple rectangle, but when its shape does change it must send [textContainerChangedGeometry:](#page-1493-0) (page 1494) to its layout manager so the layout can be recalculated.

NSTextContainer's implementation of this method returns YES.

#### **Availability**

Available in Mac OS X v10.0 and later.

#### **Related Sample Code** TextLayoutDemo

**Declared In** NSTextContainer.h **CHAPTER 148** NSTextContainer Class Reference

# <span id="page-2735-0"></span>**layoutManager**

Returns the receiver's layout manager.

- (NSLayoutManager \*)**layoutManager**

**Return Value** The text container's layout manager.

**Availability** Available in Mac OS X v10.0 and later.

**See Also** [– setLayoutManager:](#page-2738-0) (page 2739) [– replaceLayoutManager:](#page-2736-0) (page 2737)

**Related Sample Code** Quartz Composer WWDC 2005 TextEdit **TextEditPlus** 

<span id="page-2735-1"></span>**Declared In** NSTextContainer.h

# **lineFragmentPadding**

Returns the amount by which text is inset within line fragment rectangles.

- (CGFloat)**lineFragmentPadding**

#### **Return Value**

The amount by which text is inset within line fragment rectangles, in points.

**Availability** Available in Mac OS X v10.0 and later.

#### **See Also**

[– lineFragmentRectForProposedRect:sweepDirection:movementDirection:remainingRect:](#page-2735-2) (page 2736)

[– setLineFragmentPadding:](#page-2738-1) (page 2739)

**Related Sample Code** Quartz Composer WWDC 2005 TextEdit **TextEditPlus** 

<span id="page-2735-2"></span>**Declared In** NSTextContainer.h

# **lineFragmentRectForProposedRect:sweepDirection:movementDirection:remainingRect:**

Overridden by subclasses to calculate and return the longest rectangle available in the proposed rectangle for displaying text, or NSZeroRect if there is none according to the receiver's region definition.
- (NSRect)**lineFragmentRectForProposedRect:**(NSRect)*proposedRect* **sweepDirection:**(NSLineSweepDirection)*sweepDirection* **movementDirection:**(NSLineMovementDirection)*movementDirection* **remainingRect:**(NSRectPointer)*remainingRect*

#### **Parameters**

*proposedRect*

The proposed rectangle in which to layout text.

*sweepDirection*

The line sweep direction.

*movementDirection*

The line movement direction.

*remainingRect*

Upon return, the unused, possibly shifted, portion of *proposedRect* that's available for further text, or NSZeroRect if there is no remainder.

#### **Return Value**

The longest rectangle available in the proposed rectangle for displaying text, or NSZeroRect if there is none according to the receiver's region definition.

#### **Discussion**

There is no guarantee as to the width of the proposed rectangle or to its location. For example, the proposed rectangle islikely to be much wider than the width of the receiver. The receivershould examine *proposedRect* to see that it intersects its bounding rectangle and should return a modified rectangle based on *sweepDirection* and *movementDirection*, whose possible values are listed in the class description. If *sweepDirection* is NSLineSweepRight, for example, the receiver uses this information to trim the right end of *proposedRect* as needed rather than the left end.

If *proposedRect* doesn't completely overlap the region along the axis of *movementDirection* and *movementDirection* isn't NSLineDoesntMove, this method can either shift the rectangle in that direction as much as needed so that it does completely overlap, or return NSZeroRect to indicate that the proposed rectangle simply doesn't fit.

See the class description for more information on overriding this method.

#### **Availability**

Available in Mac OS X v10.0 and later.

### <span id="page-2736-0"></span>**Declared In**

NSTextContainer.h

# **replaceLayoutManager:**

Replaces the layout manager for the group of text system objects containing the receiver.

- (void)**replaceLayoutManager:**(NSLayoutManager \*)*aLayoutManager*

### **Parameters**

*aLayoutManager*

The new layout manager.

NSTextContainer Class Reference

#### **Discussion**

All text containers and text views sharing the original layout manager share the new layout manager. This method makes all the adjustments necessary to keep these relationships intact, unlike [setLayoutManager:](#page-2738-0) (page 2739).

#### **Availability**

Available in Mac OS X v10.0 and later.

**See Also** [– layoutManager](#page-2735-0) (page 2736)

<span id="page-2737-0"></span>**Declared In** NSTextContainer.h

# **setContainerSize:**

Sets the size of the receiver's bounding rectangle.

- (void)**setContainerSize:**(NSSize)*aSize*

**Parameters**

*aSize*

The new size of the text container's bounding rectangle.

### **Discussion**

This method also sends [textContainerChangedGeometry:](#page-1493-0) (page 1494) to the text container's layout manager.

#### **Availability**

Available in Mac OS X v10.0 and later.

#### **See Also**

- [setTextContainerInset:](#page-2881-0) (page 2882) (NSTextView)
- [containerSize](#page-2732-0) (page 2733)

#### **Related Sample Code**

Quartz Composer WWDC 2005 TextEdit Sketch-112 **TextEditPlus** TextLayoutDemo

# <span id="page-2737-1"></span>**Declared In**

NSTextContainer.h

# **setHeightTracksTextView:**

Controls whether the receiver adjusts the height of its bounding rectangle when its text view is resized.

- (void)**setHeightTracksTextView:**(BOOL)*flag*

NSTextContainer Class Reference

### **Parameters**

*flag*

YES if the receiver should follow changes to the height of its text view, NO otherwise.

### **Discussion**

See *Text System Storage Layer Overview* for more information on size tracking.

### **Availability**

Available in Mac OS X v10.0 and later.

## **See Also**

- [setContainerSize:](#page-2737-0) (page 2738)
- [setWidthTracksTextView:](#page-2740-0) (page 2741)
- [heightTracksTextView](#page-2733-0) (page 2734)

#### **Related Sample Code**

Quartz Composer WWDC 2005 TextEdit Sketch-112 **TextEditPlus** TextLayoutDemo

<span id="page-2738-0"></span>**Declared In** NSTextContainer.h

# **setLayoutManager:**

Sets the receiver's layout manager.

```
- (void)setLayoutManager:(NSLayoutManager *)aLayoutManager
```
### **Parameters**

*aLayoutManager*

The new layout manager.

### **Discussion**

This method is invoked automatically when you add a text container to a layout manager; you should never need to invoke it directly, but might want to override it. If you want to replace the layout manager for an established group of text system objects, use [replaceLayoutManager:](#page-2736-0) (page 2737).

### **Availability**

Available in Mac OS X v10.0 and later.

## **See Also**

- [addTextContainer:](#page-1426-0) (page 1427) (NSLayoutManager)
- [layoutManager](#page-2735-0) (page 2736)

### **Declared In**

NSTextContainer.h

# **setLineFragmentPadding:**

Sets the amount by which text is inset within line fragment rectangles.

NSTextContainer Class Reference

- (void)**setLineFragmentPadding:**(CGFloat)*aFloat*

#### **Parameters**

*aFloat*

The amount by which text is inset within line fragment rectangles, in points.

#### **Discussion**

This method also sends [textContainerChangedGeometry:](#page-1493-0) (page 1494) to the text container's layout manager.

Line fragment padding is not designed to express text margins. Instead, use the NSTextView method [setTextContainerInset:](#page-2881-0) (page 2882), paragraph margin attributes, or the position of the text view within a superview.

### **Availability**

Available in Mac OS X v10.0 and later.

#### **See Also**

[– lineFragmentRectForProposedRect:sweepDirection:movementDirection:remainingRect:](#page-2735-1) (page 2736)

[– lineFragmentPadding](#page-2735-2) (page 2736)

**Related Sample Code TipWrapper** 

<span id="page-2739-0"></span>**Declared In** NSTextContainer.h

# **setTextView:**

Sets the receiver's text view.

- (void)**setTextView:**(NSTextView \*)*aTextView*

#### **Parameters**

*aTextView*

The new text view.

### **Discussion**

This method sends [setTextContainer:](#page-2880-0) (page 2881) to *aTextView* to complete the association of the text container and text view.

Because you usually specify a text container when you create a text view, you should rarely need to invoke this method. A text container doesn't need a text view to calculate line fragment rectangles, but must have one to display text.

You can use this method to disconnect a text view from a group of text system objects by sending this message to its text container and passing nil as *aTextView*.

### **Availability**

Available in Mac OS X v10.0 and later.

#### **See Also**

- [initWithFrame:textContainer:](#page-2837-0) (page 2838) (NSTextView)
- [replaceTextContainer:](#page-2855-0) (page 2856) (NSTextView)

# **CHAPTER 148** NSTextContainer Class Reference

### **Related Sample Code** Sketch-112

**Declared In** NSTextContainer.h

# <span id="page-2740-0"></span>**setWidthTracksTextView:**

Controls whether the receiver adjusts the width of its bounding rectangle when its text view is resized.

- (void)**setWidthTracksTextView:**(BOOL)*flag*

### **Parameters**

*flag*

YES if the receiver should follow changes to the width of its text view, NO otherwise.

### **Discussion**

See *Text System Storage Layer Overview* for more information on size tracking.

## **Availability**

Available in Mac OS X v10.0 and later.

### **See Also**

- [setContainerSize:](#page-2737-0) (page 2738)
- [setHeightTracksTextView:](#page-2737-1) (page 2738)
- [widthTracksTextView](#page-2741-0) (page 2742)

### **Related Sample Code**

Quartz Composer WWDC 2005 TextEdit Sketch-112 **TextEditPlus** TextLayoutDemo

### **Declared In**

NSTextContainer.h

# **textView**

Returns the receiver's text view.

- (NSTextView \*)**textView**

### **Return Value**

The receiver's text view, or nil if it has none.

## **Availability**

Available in Mac OS X v10.0 and later.

### **See Also**

[– setTextView:](#page-2739-0) (page 2740)

# **CHAPTER 148** NSTextContainer Class Reference

### **Related Sample Code**

Quartz Composer WWDC 2005 TextEdit **TextEditPlus** 

**Declared In** NSTextContainer.h

# <span id="page-2741-0"></span>**widthTracksTextView**

Returns whether the receiver adjusts the width of its bounding rectangle when its text view is resized.

- (BOOL)**widthTracksTextView**

### **Return Value**

YES if the receiver adjusts the width of its bounding rectangle when its text view is resized, NO otherwise.

### **Discussion**

If the receiver does track the text view width, its width is adjusted to the width of the text view minus twice the inset width (as given by NSTextView's [textContainerInset](#page-2891-0) (page 2892) method).

See *Text System Storage Layer Overview* for more information on size tracking.

### **Availability**

Available in Mac OS X v10.0 and later.

### **See Also**

- [heightTracksTextView](#page-2733-0) (page 2734)
- [setWidthTracksTextView:](#page-2740-0) (page 2741)

### **Declared In**

NSTextContainer.h

# **Constants**

## **NSLineSweepDirection**

These constants describe the progression of text on a page. The typesetter decides which way text issupposed to flow and passes these values as arguments to the text container, which uses them to calculate the next line rectangle.

#### NSTextContainer Class Reference

```
typedef enum {
   NSLineSweepLeft = 0,
    NSLineSweepRight = 1,
    NSLineSweepDown = 2,
   NSLineSweepUp = 3} NSLineSweepDirection;
```
### **Constants**

NSLineSweepLeft

Characters move from right to left.

Available in Mac OS X v10.0 and later.

Declared in NSTextContainer.h.

NSLineSweepRight

Characters move from left to right.

Available in Mac OS X v10.0 and later.

Declared in NSTextContainer.h.

### NSLineSweepDown

Characters move from top to bottom.

Available in Mac OS X v10.0 and later.

Declared in NSTextContainer.h.

#### NSLineSweepUp

Characters move from bottom to top.

Available in Mac OS X v10.0 and later.

Declared in NSTextContainer.h.

#### **Discussion**

Line sweep is the direction text progresses within a line. See *Text System Storage Layer Overview*.

The only values currently used by the supplied typesetters are NSLineSweepRight and NSLineMovesDown. An NSTextContainer subclass should be prepared to deal with any value, and an NSTypesetter subclass should be able to use any of them.

#### **Availability**

Available in Mac OS X v10.0 and later.

## **Declared In**

NSTextContainer.h

### **NSLineMovementDirection**

Line movement is the direction in which lines move. See *Text System Storage Layer Overview*.

#### NSTextContainer Class Reference

```
typedef enum {
    NSLineDoesntMove = 0,
   NSLineMovesLeft = 1,
    NSLineMovesRight = 2,
   NSLineMovesDown = 3,
   NSLineMovesUp = 4} NSLineMovementDirection;
```
#### **Constants**

NSLineMovesLeft

Lines move from right to left.

### Available in Mac OS X v10.0 and later.

Declared in NSTextContainer.h.

NSLineMovesRight

Lines move from left to right.

### Available in Mac OS X v10.0 and later.

Declared in NSTextContainer.h.

#### NSLineMovesDown

Lines move from top to bottom.

#### Available in Mac OS X v10.0 and later.

Declared in NSTextContainer.h.

#### NSLineMovesUp

Lines move from bottom to top.

Available in Mac OS X v10.0 and later.

Declared in NSTextContainer.h.

#### NSLineDoesntMove

Line has no movement.

#### Available in Mac OS X v10.0 and later.

Declared in NSTextContainer.h.

### **Availability**

Available in Mac OS X v10.0 and later.

### **Declared In**

NSTextContainer.h

# NSTextField Class Reference

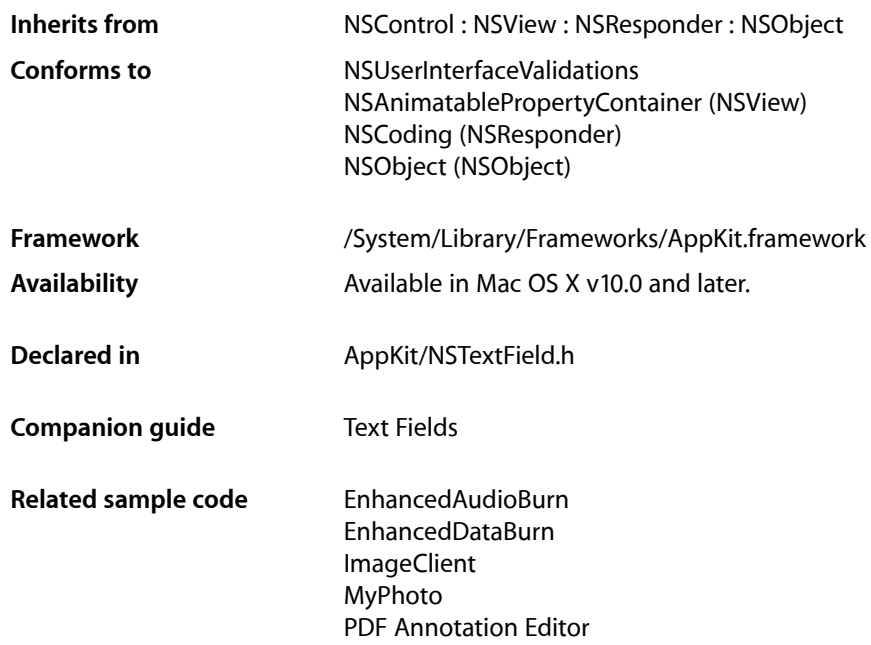

# **Overview**

An NSTextField object is a kind of NSControl that displays text that the user can select or edit and that sends its action message to its target when the user presses the Return key while editing.

The NSTextField class uses the NSTextFieldCell class to implement its user interface.

# Tasks

# **Controlling Editability and Selectability**

[– setEditable:](#page-2754-0) (page 2755)

Controls whether the user can edit the receiver's text.

[– isEditable](#page-2750-0) (page 2751)

Returns a Boolean value indicating whether the user is allowed to select and edit the receiver's text.

[– setSelectable:](#page-2755-0) (page 2756)

Sets whether the receiver is selectable (but not editable).

[– isSelectable](#page-2751-0) (page 2752)

Returns a Boolean value indicating whether the user is allowed to select the receiver's text.

# **Controlling Rich Text Behavior**

[– setAllowsEditingTextAttributes:](#page-2751-1) (page 2752)

Controls whether the receiver allows the user to change font attributes of the receiver's text.

[– allowsEditingTextAttributes](#page-2747-0) (page 2748)

Returns a Boolean value indicating whether the user is allowed to change font attributes of the receiver's text.

[– setImportsGraphics:](#page-2755-1) (page 2756)

Controls whether the receiver allows the user to drag image files into it.

[– importsGraphics](#page-2749-0) (page 2750)

Returns a Boolean value indicating whether the receiver allows the user to drag image files into it.

# **Setting the Text Color**

[– setTextColor:](#page-2756-0) (page 2757)

Sets the color used to draw the receiver's text.

[– textColor](#page-2757-0) (page 2758)

Returns the color used to draw the receiver's text.

# **Controlling the Background**

[– setBackgroundColor:](#page-2752-0) (page 2753)

Sets the color of the background that the receiver's cell draws behind the text.

[– backgroundColor](#page-2747-1) (page 2748)

Returns the color of the background that the receiver's cell draws behind the text.

[– setDrawsBackground:](#page-2754-1) (page 2755)

Controls whether the receiver's cell draws its background color behind its text.

[– drawsBackground](#page-2749-1) (page 2750)

Returns a Boolean value indicating whether the receiver's cell draws its background color.

# **Setting a Border**

[– setBezeled:](#page-2752-1) (page 2753)

Controls whether the receiver draws a bezeled border around its contents.

[– isBezeled](#page-2749-2) (page 2750)

Returns a Boolean value indicating whether the receiver draws a bezeled frame.

- [setBezelStyle:](#page-2753-0) (page 2754)
	- Sets the receiver's bezel style.
- [bezelStyle](#page-2748-0) (page 2749) Returns the receiver's bezel style.

[– setBordered:](#page-2753-1) (page 2754)

Controls whether the receiver draws a solid black border around its contents.

[– isBordered](#page-2750-1) (page 2751)

Returns a Boolean value indicating whether the receiver draws a black border around its contents.

# **Selecting the Text**

[– selectText:](#page-2751-2) (page 2752) Ends editing and selects the entire contents of the receiver if it's selectable.

# **Working with the Responder Chain**

[– acceptsFirstResponder](#page-2747-2) (page 2748) Returns a Boolean value indicating whether the receiver is editable.

# **Using Keyboard Interface Control**

[– setTitleWithMnemonic:](#page-2756-1) (page 2757) Sets the receiver's string value, using the embedded character as the keyboard mnemonic.

# **Setting the Delegate**

- [setDelegate:](#page-2753-2) (page 2754) Sets the receiver's delegate.
- [delegate](#page-2748-1) (page 2749) Returns the receiver's delegate.

# **NSText Delegate Method Implementations**

[– textShouldBeginEditing:](#page-2759-0) (page 2760)

Requests permission to begin editing a text object.

[– textDidBeginEditing:](#page-2757-1) (page 2758)

Posts a notification that the text is about to begin editing to the default notification center.

[– textDidChange:](#page-2758-0) (page 2759)

Posts a notification that the text has changed and forwards this message to the receiver's cell if it responds.

[– textShouldEndEditing:](#page-2760-0) (page 2761)

Performs validation on the receiver's new value.

[– textDidEndEditing:](#page-2758-1) (page 2759) Handles an end of editing.

# Instance Methods

# <span id="page-2747-2"></span>**acceptsFirstResponder**

Returns a Boolean value indicating whether the receiver is editable.

```
- (BOOL)acceptsFirstResponder
```
### **Return Value**

YES if the receiver is editable, NO otherwise.

### **Availability**

Available in Mac OS X v10.0 and later.

**Declared In**

<span id="page-2747-0"></span>NSTextField.h

# **allowsEditingTextAttributes**

Returns a Boolean value indicating whether the user is allowed to change font attributes of the receiver's text.

```
- (BOOL)allowsEditingTextAttributes
```
### **Return Value**

YES if the receiver allows the user to change font attributes of the receiver's text, otherwise NO. You can change text attributes programmatically regardless of this setting.

### **Availability**

Available in Mac OS X v10.0 and later.

### **See Also**

```
– importsGraphics (page 2750)
– setAllowsEditingTextAttributes: (page 2752)
```
<span id="page-2747-1"></span>**Declared In** NSTextField.h

# **backgroundColor**

Returns the color of the background that the receiver's cell draws behind the text.

```
- (NSColor *)backgroundColor
```
### **Return Value**

The color used to draw the background.

**Availability**

Available in Mac OS X v10.0 and later.

NSTextField Class Reference

**See Also**

- [drawsBackground](#page-2749-1) (page 2750)
- [setBackgroundColor:](#page-2752-0) (page 2753)

**Declared In**

NSTextField.h

# <span id="page-2748-0"></span>**bezelStyle**

Returns the receiver's bezel style.

- (NSTextFieldBezelStyle)**bezelStyle**

#### **Return Value**

A constant indicating the bezel style. Possible values are described in the ["Constants"](#page-2770-0) (page 2771) section of [NSTextFieldCell](#page-2762-0) (page 2763).

**Availability** Available in Mac OS X v10.2 and later.

**See Also** [– setBezelStyle:](#page-2753-0) (page 2754)

<span id="page-2748-1"></span>**Declared In** NSTextField.h

# **delegate**

Returns the receiver's delegate.

- (id)**delegate**

### **Return Value**

The object that acts as the receiver's delegate.

### **Availability**

Available in Mac OS X v10.0 and later.

### **See Also**

- [textShouldBeginEditing:](#page-2759-0) (page 2760)
- [textShouldEndEditing:](#page-2760-0) (page 2761)
- [textDidBeginEditing:](#page-2757-1) (page 2758)
- [textDidEndEditing:](#page-2758-1) (page 2759)
- [textDidChange:](#page-2758-0) (page 2759)
- [setDelegate:](#page-2753-2) (page 2754)

### **Declared In**

NSTextField.h

# <span id="page-2749-1"></span>**drawsBackground**

Returns a Boolean value indicating whether the receiver's cell draws its background color.

- (BOOL)**drawsBackground**

#### **Return Value**

YES if the receiver's cell draws its background color behind its text, NO if it draws no background.

#### **Discussion**

In order to prevent inconsistent rendering, background color rendering is disabled for rounded-bezel text fields.

#### **Availability**

Available in Mac OS X v10.0 and later.

## **See Also**

- [backgroundColor](#page-2747-1) (page 2748)
- [drawsBackground](#page-2765-0) (page 2766) (NSTextFieldCell)
- [setDrawsBackground:](#page-2754-1) (page 2755)

#### **Declared In**

<span id="page-2749-0"></span>NSTextField.h

# **importsGraphics**

Returns a Boolean value indicating whether the receiver allows the user to drag image files into it.

```
- (BOOL)importsGraphics
```
#### **Return Value**

YES if the receiver allows the user to drag image files into it, otherwise NO. You can add images programmatically regardless of this setting.

### **Availability**

Available in Mac OS X v10.0 and later.

### **See Also**

- [allowsEditingTextAttributes](#page-2747-0) (page 2748)
- [importsGraphics](#page-2836-0) (page 2837) (NSTextView)
- [setImportsGraphics:](#page-2755-1) (page 2756)

### <span id="page-2749-2"></span>**Declared In**

NSTextField.h

# **isBezeled**

Returns a Boolean value indicating whether the receiver draws a bezeled frame.

```
- (BOOL)isBezeled
```
### **Return Value**

YES if the receiver draws a bezeled frame around its contents; otherwise, NO.

NSTextField Class Reference

### **Availability**

Available in Mac OS X v10.0 and later.

### **See Also**

```
– isBordered (page 2751)
```
[– setBezeled:](#page-2752-1) (page 2753)

### **Declared In**

<span id="page-2750-1"></span>NSTextField.h

# **isBordered**

Returns a Boolean value indicating whether the receiver draws a black border around its contents.

```
- (BOOL)isBordered
```
### **Return Value**

YES if the receiver draws a solid black border around its contents; otherwise NO.

### **Availability**

Available in Mac OS X v10.0 and later.

### **See Also**

- [isBezeled](#page-2749-2) (page 2750)
- [setBordered:](#page-2753-1) (page 2754)

## **Declared In**

<span id="page-2750-0"></span>NSTextField.h

# **isEditable**

Returns a Boolean value indicating whether the user is allowed to select and edit the receiver's text.

```
- (BOOL)isEditable
```
### **Return Value**

YES if the user is allowed to select and edit the receiver's text, NO if the user isn't allowed to edit it (though the user may be able to select it).

# **Availability**

Available in Mac OS X v10.0 and later.

### **See Also**

[– isSelectable](#page-2751-0) (page 2752) [– setEditable:](#page-2754-0) (page 2755)

**Declared In** NSTextField.h **CHAPTER 149** NSTextField Class Reference

# <span id="page-2751-0"></span>**isSelectable**

Returns a Boolean value indicating whether the user is allowed to select the receiver's text.

- (BOOL)**isSelectable**

**Return Value** YES if the user is allowed to select the receiver's text; otherwise NO.

**Discussion** Selectable text isn't necessarily editable; use [isEditable](#page-2750-0) (page 2751) to check for editability.

**Availability** Available in Mac OS X v10.0 and later.

**See Also** [– setSelectable:](#page-2755-0) (page 2756)

<span id="page-2751-2"></span>**Declared In** NSTextField.h

# **selectText:**

Ends editing and selects the entire contents of the receiver if it's selectable.

```
- (void)selectText:(id)sender
```
### **Parameters**

*sender*

The sender of the message.

**Discussion**

If the receiver isn't in some window's view hierarchy, this method has no effect.

**Availability** Available in Mac OS X v10.0 and later.

**See Also** [– isSelectable](#page-2751-0) (page 2752)

**Related Sample Code** QTMetadataEditor

<span id="page-2751-1"></span>**Declared In** NSTextField.h

# **setAllowsEditingTextAttributes:**

Controls whether the receiver allows the user to change font attributes of the receiver's text.

- (void)**setAllowsEditingTextAttributes:**(BOOL)*flag*

NSTextField Class Reference

### **Parameters**

```
flag
```
If YES, the user is permitted to change font attributes of the receiver's text; if *flag* is NO, the user isn't so permitted. You can change text attributes programmatically regardless of this setting.

### **Availability**

Available in Mac OS X v10.0 and later.

#### **See Also**

```
– setImportsGraphics: (page 2756)
– allowsEditingTextAttributes (page 2748)
```
**Declared In**

<span id="page-2752-0"></span>NSTextField.h

# **setBackgroundColor:**

Sets the color of the background that the receiver's cell draws behind the text.

```
- (void)setBackgroundColor:(NSColor *)aColor
```
#### **Parameters**

*aColor*

The color used to draw the background.

### **Availability**

Available in Mac OS X v10.0 and later.

#### **See Also**

- [setDrawsBackground:](#page-2754-1) (page 2755)
- [backgroundColor](#page-2747-1) (page 2748)

### <span id="page-2752-1"></span>**Declared In**

NSTextField.h

# **setBezeled:**

Controls whether the receiver draws a bezeled border around its contents.

```
- (void)setBezeled:(BOOL)flag
```
#### **Parameters**

*flag*

If YES, it draws a bezeled border and invokes [setDrawsBackground:](#page-2754-1) (page 2755) with an argument of NO; if NO, the receiver does not draw a border.

#### **Availability**

Available in Mac OS X v10.0 and later.

#### **See Also**

- [isBezeled](#page-2749-2) (page 2750)
- [setBordered:](#page-2753-1) (page 2754)

# **CHAPTER 149** NSTextField Class Reference

### **Related Sample Code**

Quartz Composer QCTV Vertex Optimization

### **Declared In**

NSTextField.h

# <span id="page-2753-0"></span>**setBezelStyle:**

Sets the receiver's bezel style.

- (void)**setBezelStyle:**(NSTextFieldBezelStyle)*style*

### **Parameters**

*style*

A constant indicating the bezelstyle. Possible valuesfor *style* are described in the ["Constants"](#page-2770-0) (page 2771) section of [NSTextFieldCell](#page-2762-0) (page 2763). You must have already sent the receiver [setBezeled:](#page-2752-1) (page 2753) with an argument of YES

### **Availability**

Available in Mac OS X v10.2 and later.

### **See Also**

[– bezelStyle](#page-2748-0) (page 2749)

### **Declared In**

<span id="page-2753-1"></span>NSTextField.h

# **setBordered:**

Controls whether the receiver draws a solid black border around its contents.

```
- (void)setBordered:(BOOL)flag
```
### **Parameters**

*flag*

If YES, the receiver draws a border; if NO, it draws no border.

**Availability** Available in Mac OS X v10.0 and later.

### **See Also**

- [isBordered](#page-2750-1) (page 2751)
- <span id="page-2753-2"></span>[– setBezeled:](#page-2752-1) (page 2753)

**Declared In** NSTextField.h

# **setDelegate:**

Sets the receiver's delegate.

NSTextField Class Reference

- (void)**setDelegate:**(id)*anObject*

#### **Parameters**

```
anObject
```
The object that acts as the receiver's delegate.

### **Availability**

Available in Mac OS X v10.0 and later.

### **See Also**

- [textShouldBeginEditing:](#page-2759-0) (page 2760)
- [textShouldEndEditing:](#page-2760-0) (page 2761)
- [textDidBeginEditing:](#page-2757-1) (page 2758)
- [textDidEndEditing:](#page-2758-1) (page 2759)
- [textDidChange:](#page-2758-0) (page 2759)
- [delegate](#page-2748-1) (page 2749)

#### **Declared In**

<span id="page-2754-1"></span>NSTextField.h

# **setDrawsBackground:**

Controls whether the receiver's cell draws its background color behind its text.

```
- (void)setDrawsBackground:(BOOL)flag
```
#### **Parameters**

*flag*

If YES, the receiver's cell draws its background; if NO, it draws nothing behind its text.

#### **Discussion**

In order to prevent inconsistent rendering, background color rendering is disabled for rounded-bezel text fields.

### **Availability**

Available in Mac OS X v10.0 and later.

### **See Also**

- [setBackgroundColor:](#page-2752-0) (page 2753)
- [setDrawsBackground:](#page-2767-0) (page 2768) (NSTextFieldCell)
- [drawsBackground](#page-2749-1) (page 2750)

### **Related Sample Code**

<span id="page-2754-0"></span>Quartz Composer QCTV

**Declared In** NSTextField.h

# **setEditable:**

Controls whether the user can edit the receiver's text.

NSTextField Class Reference

- (void)**setEditable:**(BOOL)*flag*

#### **Parameters**

*flag*

If YES, then the user is allowed to both select and edit text. If *flag* is NO, then the user isn't permitted to edit text, and the receiver's selectability is restored to its previous value.

#### **Discussion**

For example, if an NSTextField object is selectable but not editable, then made editable for a time, then made not editable, it remains selectable. To guarantee that text is neither editable nor selectable, simply use [setSelectable:](#page-2755-0) (page 2756) to turn off selectability.

**Availability** Available in Mac OS X v10.0 and later.

**See Also** [– isEditable](#page-2750-0) (page 2751)

**Related Sample Code**

Quartz Composer QCTV

<span id="page-2755-1"></span>**Declared In** NSTextField.h

# **setImportsGraphics:**

Controls whether the receiver allows the user to drag image files into it.

```
- (void)setImportsGraphics:(BOOL)flag
```
#### **Parameters**

*flag*

If  $YES$ , the receiver accepts dragged images; if  $NO$ , it doesn't. You can add images programmatically regardless of this setting.

### **Availability**

Available in Mac OS X v10.0 and later.

#### **See Also**

- [setAllowsEditingTextAttributes:](#page-2751-1) (page 2752)
- [setImportsGraphics:](#page-2872-0) (page 2873) (NSTextView)
- [importsGraphics](#page-2749-0) (page 2750)

<span id="page-2755-0"></span>**Declared In**

NSTextField.h

# **setSelectable:**

Sets whether the receiver is selectable (but not editable).

```
- (void)setSelectable:(BOOL)flag
```
NSTextField Class Reference

### **Parameters**

### *flag*

If YES, the receiver is made selectable but not editable (use [setEditable:](#page-2754-0) (page 2755) to make text both selectable and editable). If NO, the text is neither editable nor selectable.

### **Availability**

Available in Mac OS X v10.0 and later.

**See Also**

[– setEditable:](#page-2754-0) (page 2755)

**Related Sample Code**

Quartz Composer QCTV

<span id="page-2756-0"></span>**Declared In** NSTextField.h

# **setTextColor:**

Sets the color used to draw the receiver's text.

- (void)**setTextColor:**(NSColor \*)*aColor*

### **Parameters**

## *aColor*

The color used to draw text.

### **Availability**

Available in Mac OS X v10.0 and later.

### **See Also**

- [setBackgroundColor:](#page-2752-0) (page 2753)
- [setTextColor:](#page-2769-0) (page 2770) (NSTextFieldCell)
- [textColor](#page-2757-0) (page 2758)

### **Related Sample Code**

Vertex Optimization

#### <span id="page-2756-1"></span>**Declared In** NSTextField.h

# **setTitleWithMnemonic:**

Sets the receiver's string value, using the embedded character as the keyboard mnemonic.

```
- (void)setTitleWithMnemonic:(NSString *)aString
```
#### **Parameters**

*aString*

The string to set as the title. The first character preceded by an ampersand ('&') is used as the mnemonic (the first ampersand character is stripped out).

NSTextField Class Reference

**Discussion** Mnemonics are not supported in Mac OS X.

**Availability** Available in Mac OS X v10.0 and later.

**Declared In** NSTextField.h

# <span id="page-2757-0"></span>**textColor**

Returns the color used to draw the receiver's text.

- (NSColor \*)**textColor**

**Return Value** The color used to draw text.

**Availability** Available in Mac OS X v10.0 and later.

### **See Also**

- [backgroundColor](#page-2747-1) (page 2748)
- [textColor](#page-2770-1) (page 2771) (NSTextFieldCell)
- [setTextColor:](#page-2756-0) (page 2757)

<span id="page-2757-1"></span>**Declared In** NSTextField.h

# **textDidBeginEditing:**

Posts a notification that the text is about to begin editing to the default notification center.

- (void)**textDidBeginEditing:**(NSNotification \*)*aNotification*

#### **Parameters**

*aNotification*

The [NSControlTextDidBeginEditingNotification](#page-848-0) (page 849) notification to post.

#### **Discussion**

This action causes the receiver's delegate to receive a [controlTextDidBeginEditing:](#page-846-0) (page 847) message. See the NSControl class specification for more information on the text delegate method.

### **Availability**

Available in Mac OS X v10.0 and later.

### **See Also**

- [textDidBeginEditing:](#page-2757-1) (page 2758)
- [textDidChange:](#page-2758-0) (page 2759)
- [textShouldEndEditing:](#page-2760-0) (page 2761)
- [textDidEndEditing:](#page-2758-1) (page 2759)

**Declared In** NSTextField.h

# <span id="page-2758-0"></span>**textDidChange:**

Posts a notification that the text has changed and forwards this message to the receiver's cell if it responds.

- (void)**textDidChange:**(NSNotification \*)*aNotification*

### **Parameters**

*aNotification*

The [NSControlTextDidChangeNotification](#page-848-1) (page 849) notification that is posted to the default notification center.

### **Discussion**

This method causes the receiver's delegate to receive a [controlTextDidChange:](#page-846-1) (page 847) message. See the NSControl class specification for more information on the text delegate method.

### **Availability**

Available in Mac OS X v10.0 and later.

### **See Also**

- [textShouldBeginEditing:](#page-2759-0) (page 2760)
- [textDidBeginEditing:](#page-2757-1) (page 2758)
- [textShouldEndEditing:](#page-2760-0) (page 2761)
- [textDidEndEditing:](#page-2758-1) (page 2759)

### **Declared In**

<span id="page-2758-1"></span>NSTextField.h

# **textDidEndEditing:**

Handles an end of editing.

- (void)**textDidEndEditing:**(NSNotification \*)*aNotification*

### **Parameters**

```
aNotification
```
The notification that editing has ended.

### **Discussion**

After validating the new value, posts an [NSControlTextDidEndEditingNotification](#page-848-2) (page 849) to the default notification center. This posting causes the receiver's delegate to receive a [controlTextDidEndEditing:](#page-847-0) (page 848) message. After this message, sends [endEditing:](#page-556-0) (page 557) to the receiver' cell and handles the key that caused editing to end:

■ If the user ended editing by pressing Return, this method tries to send the receiver's action to its target; if unsuccessful, it sends [performKeyEquivalent:](#page-3141-0) (page 3142) to its NSView (for example, to handle the default button on a panel); if that also fails, the receiver simply selects its text.

■ If the user ended editing by pressing Tab or Shift-Tab, the receiver tries to have its NSWindow object select its next or previous key view, using the NSWindow method [selectKeyViewFollowingView:](#page-3294-0) (page 3295) or [selectKeyViewPrecedingView:](#page-3295-0) (page 3296). If unsuccessful in doing this, the receiver simply selects its text.

See the NSControl class specification for more information on the text delegate method.

#### **Availability**

Available in Mac OS X v10.0 and later.

### **See Also**

- [textShouldBeginEditing:](#page-2759-0) (page 2760)
- [textDidBeginEditing:](#page-2757-1) (page 2758)
- [textDidChange:](#page-2758-0) (page 2759)
- [textShouldEndEditing:](#page-2760-0) (page 2761)

### **Declared In**

<span id="page-2759-0"></span>NSTextField.h

# **textShouldBeginEditing:**

Requests permission to begin editing a text object.

```
- (BOOL)textShouldBeginEditing:(NSText *)textObject
```
### **Parameters**

```
textObject
```
The object to begin editing.

#### **Return Value**

YES if editing should be allowed to occur, NO otherwise.

#### **Discussion**

If the receiver isn't editable, returns NO immediately. If it is editable and its delegate responds to control: textShouldBeginEditing: (page 844), this invokes that method and returns the result. Otherwise it simply returns YES to allow editing to occur. See the NSControl class specification for more information on the text delegate method.

### **Availability**

Available in Mac OS X v10.0 and later.

### **See Also**

- [textDidBeginEditing:](#page-2757-1) (page 2758)
- [textDidChange:](#page-2758-0) (page 2759)
- [textShouldEndEditing:](#page-2760-0) (page 2761)
- [textDidEndEditing:](#page-2758-1) (page 2759)

### **Declared In**

NSTextField.h

# <span id="page-2760-0"></span>**textShouldEndEditing:**

Performs validation on the receiver's new value.

- (BOOL)**textShouldEndEditing:**(NSText \*)*textObject*

### **Parameters**

*textObject*

The text object requesting permission to end editing.

## **Return Value**

YES if the new value is valid; otherwise NO.

### **Discussion**

This method validates the receiver's new value using the NSCell method is EntryAcceptable: (page 568). If the new value is valid and the delegate responds to control: textShouldEndEditing: (page 845), invokes that method and returns the result, in addition beeping if the delegate returns N0. See the NSControl class specification for more information on the text delegate method.

### **Availability**

Available in Mac OS X v10.0 and later.

### **See Also**

- [textShouldBeginEditing:](#page-2759-0) (page 2760)
- [textDidBeginEditing:](#page-2757-1) (page 2758)
- [textDidChange:](#page-2758-0) (page 2759)
- [textDidEndEditing:](#page-2758-1) (page 2759)

### **Declared In**

NSTextField.h

NSTextField Class Reference

# <span id="page-2762-0"></span>NSTextFieldCell Class Reference

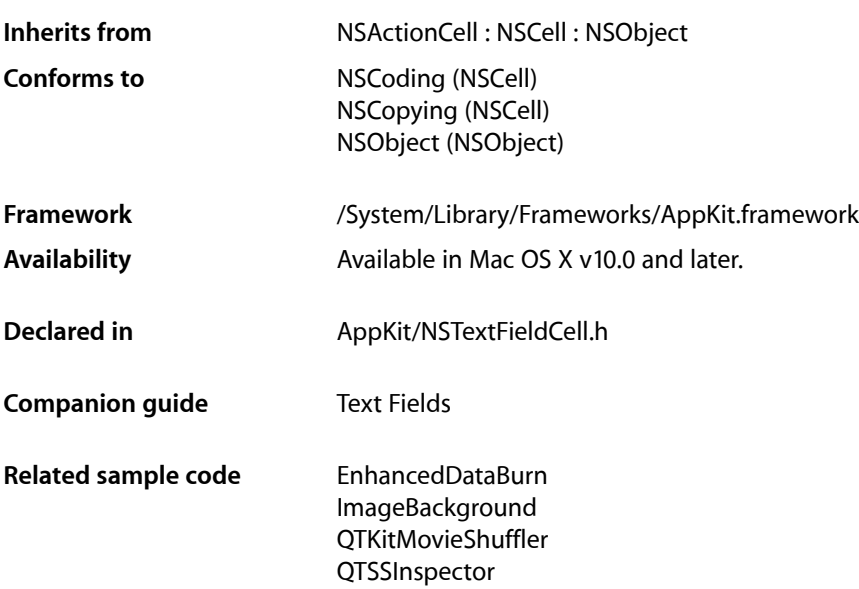

# **Overview**

The NSTextFieldCell class adds to the text display capabilities of the NSCell class by allowing you to set the color of both the text and its background. You can also specify whether the cell draws its background at all.

All of the methods declared by this class are also declared by the NSTextField class, which uses NSTextFieldCell objects to draw and edit text. These NSTextField cover methods call the corresponding NSTextFieldCell methods.

Placeholder strings, set using [setPlaceholderString:](#page-2768-0) (page 2769) or [setPlaceholderAttributedString:](#page-2768-1) (page 2769), now appear in the text field cell if the actual string is nil or @"". They are drawn in grey on the cell and are not archived in the "pre-10.2" nib format.

# Tasks

# **Setting the Text Color**

[– setTextColor:](#page-2769-0) (page 2770)

Sets the color used to draw the receiver's text.

[– textColor](#page-2770-1) (page 2771)

Returns the color used to draw the receiver's text.

# **Setting the Bezel Style**

- [setBezelStyle:](#page-2767-1) (page 2768) Sets the receiver's bezel style.
- [bezelStyle](#page-2765-1) (page 2766) Returns the receiver's bezel style.

# **Controlling the Background**

- [setBackgroundColor:](#page-2767-2) (page 2768) Sets the color of the background that the receiver draws behind the text.
- [backgroundColor](#page-2764-0) (page 2765) Returns the color of the background the receiver draws behind the text.
- [setDrawsBackground:](#page-2767-0) (page 2768)

Controls whether the receiver draws its background color behind its text.

[– drawsBackground](#page-2765-0) (page 2766) Returns a Boolean value that indicates whether the receiver draws its background color.

# **Managing the Field Editor**

[– setUpFieldEditorAttributes:](#page-2769-1) (page 2770)

Sets up the field editor. You never invoke this method directly; by overriding it, however, you can customize the field editor.

[– setWantsNotificationForMarkedText:](#page-2770-2) (page 2771)

Directs the cell's associated field editor to post text change notifications.

# **Managing Placeholder Strings**

- [setPlaceholderString:](#page-2768-0) (page 2769) Sets the placeholder of the cell as a plain text string.
- [placeholderString](#page-2766-0) (page 2767) Returns the cell's plain text placeholder string.
- [setPlaceholderAttributedString:](#page-2768-1) (page 2769) Sets the placeholder of the cell as an attributed string.
- [placeholderAttributedString](#page-2765-2) (page 2766) Returns the cell's attributed placeholder string.

# **Accessing Input Source Locales**

[– allowedInputSourceLocales](#page-2764-1) (page 2765)

Returns an array of locale identifiers representing input sources that are allowed to be enabled when the receiver has the keyboard focus.

[– setAllowedInputSourceLocales:](#page-2766-1) (page 2767)

Sets an array of locale identifiers representing input sources that are allowed to be enabled when the receiver has the keyboard focus.

# Instance Methods

# <span id="page-2764-1"></span>**allowedInputSourceLocales**

Returns an array of locale identifiers representing input sources that are allowed to be enabled when the receiver has the keyboard focus.

- (NSArray \*)**allowedInputSourceLocales**

### **Return Value**

The locale identifiers of allowed input sources.

**Availability** Available in Mac OS X v10.5 and later.

**See Also** [– setAllowedInputSourceLocales:](#page-2766-1) (page 2767)

<span id="page-2764-0"></span>**Declared In** NSTextFieldCell.h

# **backgroundColor**

Returns the color of the background the receiver draws behind the text.

- (NSColor \*)**backgroundColor**

**Return Value** The background color of the text field cell.

**Availability** Available in Mac OS X v10.0 and later.

### **See Also**

- drawsBackground (page 2766)
- [backgroundColor](#page-2747-1) (page 2748) (NSTextField)
- [setBackgroundColor:](#page-2767-2) (page 2768)

**Declared In** NSTextFieldCell.h

# **CHAPTER 150** NSTextFieldCell Class Reference

# <span id="page-2765-1"></span>**bezelStyle**

Returns the receiver's bezel style.

- (NSTextFieldBezelStyle)**bezelStyle**

### **Return Value**

A constant indicating the bezel style of the text field cell. See [NSTextFieldBezelStyle](#page-2770-3) (page 2771).

# **Availability**

Available in Mac OS X v10.2 and later.

## **See Also**

[– setBezelStyle:](#page-2767-1) (page 2768)

## **Declared In**

<span id="page-2765-0"></span>NSTextFieldCell.h

# **drawsBackground**

Returns a Boolean value that indicates whether the receiver draws its background color.

- (BOOL)**drawsBackground**

### **Return Value**

YES if the receiver draws its background color behind its text, NO if it draws no background.

### **Discussion**

In order to prevent inconsistent rendering, background color rendering is disabled for rounded-bezel text fields.

### **Availability**

Available in Mac OS X v10.0 and later.

### **See Also**

- [backgroundColor](#page-2764-0) (page 2765)
- [drawsBackground](#page-2749-1) (page 2750) (NSTextField)
- [setDrawsBackground:](#page-2767-0) (page 2768)

### **Related Sample Code**

EnhancedDataBurn ImageBackground QTKitMovieShuffler **QTSSInspector** 

### <span id="page-2765-2"></span>**Declared In**

NSTextFieldCell.h

# **placeholderAttributedString**

Returns the cell's attributed placeholder string.

```
- (NSAttributedString *)placeholderAttributedString
```
NSTextFieldCell Class Reference

**Return Value** The attributed string used as the cell's placeholder.

### **Availability**

Available in Mac OS X v10.3 and later.

## **See Also**

- [setPlaceholderAttributedString:](#page-2768-1) (page 2769)
- [placeholderString](#page-2766-0) (page 2767)

**Declared In** NSTextFieldCell.h

# <span id="page-2766-0"></span>**placeholderString**

Returns the cell's plain text placeholder string.

- (NSString \*)**placeholderString**

**Return Value** The cell''s placeholder string.

**Availability** Available in Mac OS X v10.3 and later.

### **See Also**

[– setPlaceholderString:](#page-2768-0) (page 2769)

[– placeholderAttributedString](#page-2765-2) (page 2766)

### <span id="page-2766-1"></span>**Declared In**

NSTextFieldCell.h

# **setAllowedInputSourceLocales:**

Sets an array of locale identifiers representing input sources that are allowed to be enabled when the receiver has the keyboard focus.

- (void)**setAllowedInputSourceLocales:**(NSArray \*)*localeIdentifiers*

### **Parameters**

*localeIdentifiers*

The new locale identifiers of allowed input sources.

### **Discussion**

You can use the meta-locale identifier, [NSAllRomanInputSourcesLocaleIdentifier](#page-2918-0) (page 2919), to specify input sources that are limited for Roman script editing.

### **Availability**

Available in Mac OS X v10.5 and later.

#### **See Also**

[– allowedInputSourceLocales](#page-2764-1) (page 2765)

**Declared In** NSTextFieldCell.h

# <span id="page-2767-2"></span>**setBackgroundColor:**

Sets the color of the background that the receiver draws behind the text.

- (void)**setBackgroundColor:**(NSColor \*)*aColor*

## **Parameters**

*aColor*

The background color of the text field cell.

**Availability**

Available in Mac OS X v10.0 and later.

### **See Also**

- [setDrawsBackground:](#page-2767-0) (page 2768)
- [setBackgroundColor:](#page-2752-0) (page 2753) (NSTextField)
- [backgroundColor](#page-2764-0) (page 2765)

### **Declared In**

<span id="page-2767-1"></span>NSTextFieldCell.h

# **setBezelStyle:**

Sets the receiver's bezel style.

- (void)**setBezelStyle:**(NSTextFieldBezelStyle)*style*

### **Parameters**

*style*

A constant specifying the bezel style of the text field cell. See [NSTextFieldBezelStyle](#page-2770-3) (page 2771).

### **Discussion**

To set the bezel style, you must have already sent [setBezeled:](#page-2752-1) (page 2753) with an argument of YES.

### **Availability**

Available in Mac OS X v10.2 and later.

### **See Also**

<span id="page-2767-0"></span>[– bezelStyle](#page-2765-1) (page 2766)

### **Declared In**

NSTextFieldCell.h

# **setDrawsBackground:**

Controls whether the receiver draws its background color behind its text.

```
- (void)setDrawsBackground:(BOOL)flag
```
NSTextFieldCell Class Reference

### **Parameters**

*flag*

If YES, the receiver draws its background; if NO it draws nothing behind its text.

### **Discussion**

In order to prevent inconsistent rendering, background color rendering is disabled for rounded-bezel text fields.

### **Availability**

Available in Mac OS X v10.0 and later.

### **See Also**

- [setBackgroundColor:](#page-2767-2) (page 2768)
- [setDrawsBackground:](#page-2754-1) (page 2755) (NSTextField)
- [drawsBackground](#page-2765-0) (page 2766)

### **Declared In**

<span id="page-2768-1"></span>NSTextFieldCell.h

# **setPlaceholderAttributedString:**

Sets the placeholder of the cell as an attributed string.

- (void)**setPlaceholderAttributedString:**(NSAttributedString \*)*string*

### **Return Value**

The attributed string to use as a placeholder.

#### **Discussion**

Note that invoking this successfully will clear out any plain text string set by [setPlaceholderString:](#page-2768-0) (page 2769).

### **Availability**

Available in Mac OS X v10.3 and later.

#### **See Also**

- [placeholderAttributedString](#page-2765-2) (page 2766)
- [setPlaceholderString:](#page-2768-0) (page 2769)

### <span id="page-2768-0"></span>**Declared In**

NSTextFieldCell.h

# **setPlaceholderString:**

Sets the placeholder of the cell as a plain text string.

- (void)**setPlaceholderString:**(NSString \*)*string*

### **Parameters**

*string* The placeholder string.

NSTextFieldCell Class Reference

### **Discussion**

Note that invoking this successfully will clear out any attributed string set by [setPlaceholderAttributedString:](#page-2768-1) (page 2769).

### **Availability**

Available in Mac OS X v10.3 and later.

### **See Also**

- [placeholderString](#page-2766-0) (page 2767)
- [setPlaceholderAttributedString:](#page-2768-1) (page 2769)

### **Declared In**

<span id="page-2769-0"></span>NSTextFieldCell.h

# **setTextColor:**

Sets the color used to draw the receiver's text.

- (void)**setTextColor:**(NSColor \*)*aColor*

#### **Parameters**

*aColor*

The color used to draw the text.

### **Availability**

Available in Mac OS X v10.0 and later.

#### **See Also**

- [setBackgroundColor:](#page-2767-2) (page 2768)
- [setTextColor:](#page-2756-0) (page 2757) (NSTextField)
- [textColor](#page-2770-1) (page 2771)

#### <span id="page-2769-1"></span>**Declared In**

NSTextFieldCell.h

# **setUpFieldEditorAttributes:**

Sets up the field editor. You never invoke this method directly; by overriding it, however, you can customize the field editor.

- (NSText \*)**setUpFieldEditorAttributes:**(NSText \*)*textObj*

#### **Discussion**

When you override this method, you should generally invoke the implementation of super and return the *textObj* argument. For information on field editors, see "Using the Window's Field Editor".

### **Availability**

Available in Mac OS X v10.0 and later.

**Declared In** NSTextFieldCell.h

# <span id="page-2770-2"></span>**setWantsNotificationForMarkedText:**

Directs the cell's associated field editor to post text change notifications.

```
- (void)setWantsNotificationForMarkedText:(BOOL)flag
```
### **Parameters**

*flag*

If YES, the field editor posts text change notifications (NSTextDidChangeNotification) while editing marked text; if NO, notifications are delayed until the marked text confirmation.

# **Availability**

Available in Mac OS X v10.5 and later.

#### <span id="page-2770-1"></span>**Declared In** NSTextFieldCell.h

# **textColor**

Returns the color used to draw the receiver's text.

```
- (NSColor *)textColor
```
## **Return Value**

The color used to draw the text.

# **Availability**

Available in Mac OS X v10.0 and later.

### **See Also**

- [backgroundColor](#page-2764-0) (page 2765)
- [textColor](#page-2757-0) (page 2758) (NSTextField)
- [setTextColor:](#page-2769-0) (page 2770)

**Declared In**

<span id="page-2770-3"></span>NSTextFieldCell.h

# <span id="page-2770-0"></span>**Constants**

# **NSTextFieldBezelStyle**

Specify the bezel style of the text field cell.

### NSTextFieldCell Class Reference

```
typedef enum {
   NSTextFieldGSquareBezel = 0,
     NSTextFieldRoundedBezel = 1
} NSTextFieldBezelStyle;
```
#### **Constants**

NSTextFieldSquareBezel

Corners are square.

Available in Mac OS X v10.2 and later.

Declared in NSTextFieldCell.h.

NSTextFieldRoundedBezel

Corners are rounded.

Available in Mac OS X v10.2 and later.

Declared in NSTextFieldCell.h.

#### **Discussion**

The bezel style of a text field is set using the [bezelStyle](#page-2765-1) (page 2766) and [setBezelStyle:](#page-2767-1) (page 2768) methods.

### **Availability**

Available in Mac OS X v10.2 and later.

**Declared In**

NSTextFieldCell.h
# NSTextList Class Reference

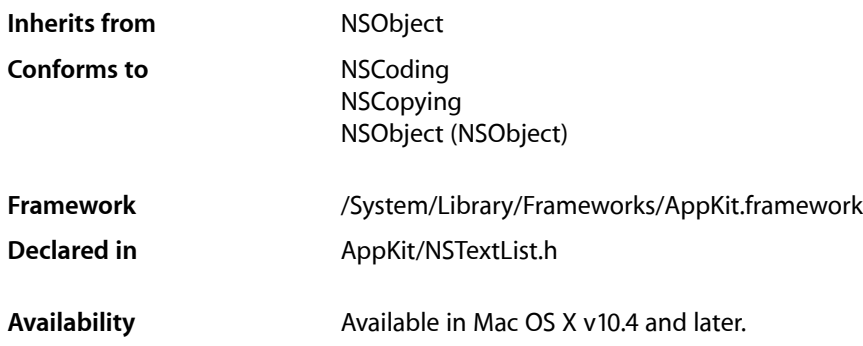

## **Overview**

An NSTextList object represents a section of text that forms a single list. The visible elements of the list, including list markers, appear in the text as they do for lists created by hand. The list object, however, allows the list to be recognized as such by the text system. This enables automatic creation of markers and spacing. Text lists are used in HTML import and export.

Text lists appear as attributes on paragraphs, as part of the paragraph style. An NSParagraphStyle may have an array of text lists, representing the nested lists containing the paragraph, in order from outermost to innermost. For example, if list1 contains four paragraphs, the middle two of which are also in the inner list2, then the text lists array for the first and fourth paragraphs is (list1), while the text lists array for the second and third paragraphs is (list1, list2).

The methods implementing this are [textLists](#page-1872-0) (page 1873) on NSParagraphStyle, and [setTextLists:](#page-1720-0) (page 1721) on NSMutableParagraphStyle.

In addition, NSAttributedString has convenience methods for lists:[rangeOfTextList:atIndex:](#page-271-0) (page 272), which determines the range covered by a list, and  $itemNumberInTextList:atIndex: (page 270)$  $itemNumberInTextList:atIndex: (page 270)$ , which determines the ordinal position within a list of a particular item.

## Tasks

### **Creation**

[– initWithMarkerFormat:options:](#page-2773-0) (page 2774) Returns an initialized text list.

### **Working with Markers**

- [markerFormat](#page-2775-0) (page 2776)
	- Returns the marker format string used by the receiver.
- [markerForItemNumber:](#page-2774-0) (page 2775) Returns the computed value for a specific ordinal position in the list.

### **Getting List Options**

[– listOptions](#page-2774-1) (page 2775) Returns the list options mask value of the receiver.

## Instance Methods

### <span id="page-2773-0"></span>**initWithMarkerFormat:options:**

Returns an initialized text list.

```
- (id)initWithMarkerFormat:(NSString *)format options:(NSUInteger)mask
```
#### **Parameters**

*format*

The marker format for the text list.

*mask*

The marker options for the text list. Values for *mask* are listed in ["Constants"](#page-2775-1) (page 2776).

#### **Return Value**

An initialized text list.

#### **Discussion**

The marker format is specified as a constant string, except for a numbering specifier, which takes the form {*keyword*}. The currently supported values for *keyword* include:

```
box
check
circle
diamond
disc
hyphen
square
lower-hexadecimal
upper-hexadecimal
octal
lower-alpha or lower-latin
upper-alpha or upper-latin
lower-roman
```
### **CHAPTER 151** NSTextList Class Reference

upper-roman decimal

Thus, for example,  $\mathcal{Q}''$  ( $\{$  decimal $\}$ )" would specify the format for a list numbered (1), (2), (3), and so on, and @" {upper-roman}" would specify the format for a list numbered I, II, III, IV, and so on. (All of these keywords are included in the Cascading Style Sheets level 3 specification.)

#### **Availability**

Available in Mac OS X v10.4 and later.

#### **See Also**

[– markerFormat](#page-2775-0) (page 2776)

[– listOptions](#page-2774-1) (page 2775)

<span id="page-2774-1"></span>**Declared In** NSTextList.h

### **listOptions**

Returns the list options mask value of the receiver.

- (NSUInteger)**listOptions**

#### **Return Value**

The list options mask value of the receiver.

### **Availability**

Available in Mac OS X v10.4 and later.

<span id="page-2774-0"></span>**Declared In** NSTextList.h

### **markerForItemNumber:**

Returns the computed value for a specific ordinal position in the list.

- (NSString \*)**markerForItemNumber:**(NSInteger)*itemNum*

#### **Parameters**

*itemNum*

The ordinal position in the list whose computed marker value is desired.

**Return Value** The computed maker value for *itemNum*.

**Availability** Available in Mac OS X v10.4 and later.

#### **Declared In**

NSTextList.h

**CHAPTER 151** NSTextList Class Reference

### <span id="page-2775-0"></span>**markerFormat**

Returns the marker format string used by the receiver.

- (NSString \*)**markerFormat**

## **Return Value**

The marker format string used by the receiver.

**Availability** Available in Mac OS X v10.4 and later.

### **See Also** [– initWithMarkerFormat:options:](#page-2773-0) (page 2774)

**Declared In** NSTextList.h

## <span id="page-2775-1"></span>**Constants**

The following constant specifies an option mask used with [initWithMarkerFormat:options:](#page-2773-0) (page 2774).

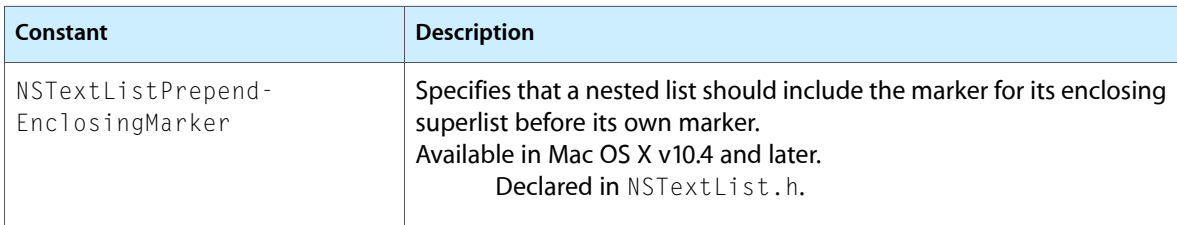

# NSTextStorage Class Reference

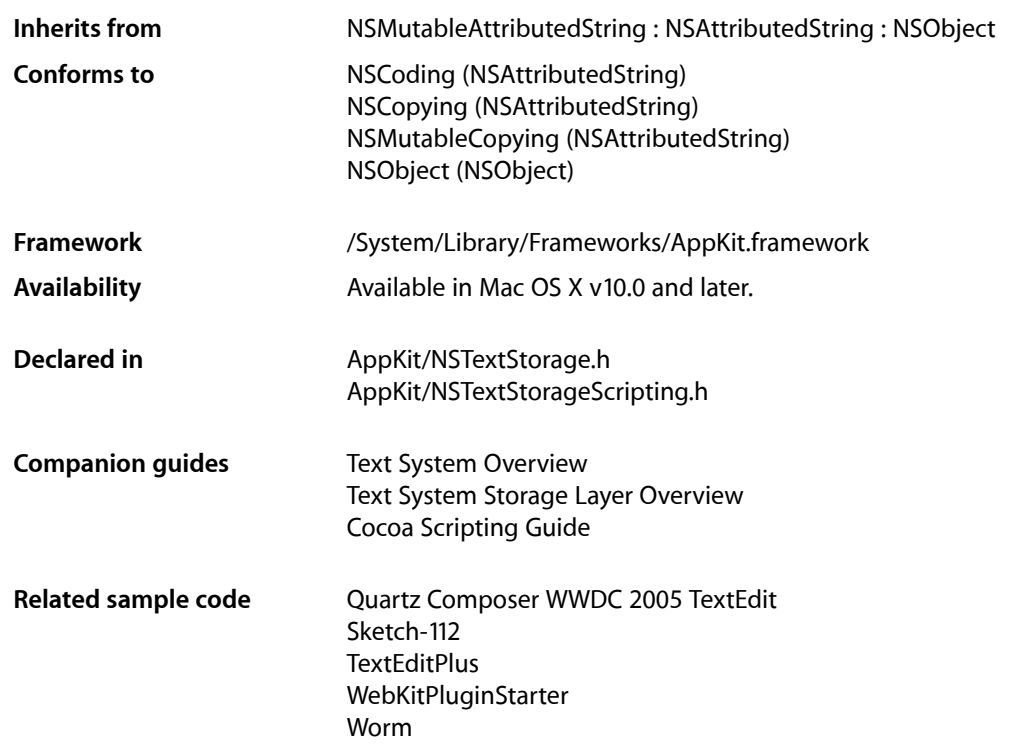

## **Overview**

NSTextStorage is a semiconcrete subclass of NSMutableAttributedString that manages a set of client NSLayoutManager objects, notifying them of any changes to its characters or attributes so that they can relay and redisplay the text as needed. NSTextStorage defines the fundamental storage mechanism of the Application Kit's extended text-handling system.

NSTextStorage also defines a set of methods, listed under "Getting and setting scriptable properties" in the Method Types section, useful for getting and setting scriptable properties of NSTextStorage objects. Unless you are dealing with scriptability, you do not normally need to invoke these methods directly. In particular, using the characters, words or paragraphs methods or their corresponding setter methods is an inefficient way to manipulate the text storage, since these methods create and return many objects. Instead, use the text access methods defined by NSMutableAttributedString, NSAttributedString, NSMutableString, and NSString to perform character-level manipulation.

## Tasks

### **Managing NSLayoutManager Objects**

- [addLayoutManager:](#page-2779-0) (page 2780) Adds a layout manager to the receiver's set of layout managers.
- [removeLayoutManager:](#page-2785-0) (page 2786) Removes a layout manager from the receiver's set of layout managers.
- [layoutManagers](#page-2784-0) (page 2785) Returns the receiver's layout managers.

### **Handling Text Edited Messages**

- edited: range: changeInLength: (page 2782)

Tracks changes made to the receiver, allowing the text storage to record the full extent of changes made.

[– ensureAttributesAreFixedInRange:](#page-2782-0) (page 2783)

Ensures that attributes are fixed in the given range.

- [fixesAttributesLazily](#page-2783-0) (page 2784) Returns whether the receiver fixes attributes lazily.
- [invalidateAttributesInRange:](#page-2784-1) (page 2785) Invalidates attributes in the specified range.
- [processEditing](#page-2785-1) (page 2786)

Cleans up changes made to the receiver and notifies its delegate and layout managers of changes.

### **Determining the Nature of Changes**

[– editedMask](#page-2781-1) (page 2782) Returns the kinds of edits pending for the receiver

### **Determining the Extent of Changes**

[– editedRange](#page-2782-1) (page 2783)

Returns the range of the receiver to which pending changes have been made, whether of characters or of attributes.

[– changeInLength](#page-2779-1) (page 2780)

Returns the difference between the current length of the edited range and its length before editing began.

### **Setting the Delegate**

- [setDelegate:](#page-2786-0) (page 2787) Sets the receiver's delegate.
- [delegate](#page-2780-0) (page 2781) Returns the receiver's delegate.

### **Getting and Setting Scriptable Properties**

- [attributeRuns](#page-2779-2) (page 2780) Returns an array of the receiver's attribute runs.
- [setAttributeRuns:](#page-2786-1) (page 2787) Sets the receiver's attribute runs.
- [characters](#page-2780-1) (page 2781) Returns the receiver's text as an array of characters.
- [setCharacters:](#page-2786-2) (page 2787)
	- Sets the text storage's text.
- [font](#page-2783-1) (page 2784) Returns the receiver's font.
- [setFont:](#page-2787-0) (page 2788) Sets the text storage's font.
- [foregroundColor](#page-2783-2) (page 2784) Returns the text storage's foreground color.
- [setForegroundColor:](#page-2787-1) (page 2788) Sets the text storage's foreground color.
- [paragraphs](#page-2784-2) (page 2785) Returns an array of the text storage's paragraphs.
- [setParagraphs:](#page-2787-2) (page 2788) Sets the text storage's paragraphs.
- [words](#page-2788-0) (page 2789) Returns an array of the text storage's words.
- [setWords:](#page-2788-1) (page 2789) Sets the text storage's words.

### **Processing edits**

- [textStorageWillProcessEditing:](#page-2789-0) (page 2790) *delegate method* Sent when a text storage is about to process edits.
- [textStorageDidProcessEditing:](#page-2788-2) (page 2789) *delegate method* Sent when a text storage has finished processing edits.

## Instance Methods

### <span id="page-2779-0"></span>**addLayoutManager:**

Adds a layout manager to the receiver's set of layout managers.

- (void)**addLayoutManager:**(NSLayoutManager \*)*aLayoutManager*

#### **Parameters**

*aLayoutManager*

The layout manager to add.

#### **Availability**

Available in Mac OS X v10.0 and later.

#### **See Also**

[– removeLayoutManager:](#page-2785-0) (page 2786)

[– layoutManagers](#page-2784-0) (page 2785)

#### **Related Sample Code**

Quartz Composer WWDC 2005 TextEdit Sketch-112 **TextEditPlus** TextViewConfig WebKitPluginStarter

<span id="page-2779-2"></span>**Declared In** NSTextStorage.h

### **attributeRuns**

Returns an array of the receiver's attribute runs.

- (NSArray \*)**attributeRuns**

**Return Value** An array of the receiver's attribute runs.

**Availability** Available in Mac OS X v10.0 and later.

<span id="page-2779-1"></span>**Declared In** NSTextStorageScripting.h

### **changeInLength**

Returns the difference between the current length of the edited range and its length before editing began.

- (NSInteger)**changeInLength**

#### **Return Value**

The difference between the current length of the edited range and its length before editing began. That is, before the receiver was sent the first beginEditing message or a single edited: range: changeInLength: (page 2782) message.

#### **Discussion**

This difference is accumulated with each invocation of edited: range: changeInLength: (page 2782), until a final message processes the changes.

The receiver's delegate and layout managers can use this information to determine the nature of edits in their respective notification methods.

#### **Availability**

Available in Mac OS X v10.0 and later.

#### **See Also**

- [editedRange](#page-2782-1) (page 2783)
- [editedMask](#page-2781-1) (page 2782)

#### **Declared In**

<span id="page-2780-1"></span>NSTextStorage.h

### **characters**

Returns the receiver's text as an array of characters.

```
- (NSArray *)characters
```
#### **Special Considerations**

Do not use this method unless you are dealing directly with scriptability. For indexed access to characters, use NSAttributedString's string method to access the string, and NSString's characterAtIndex: method to access the individual characters.

#### **Availability**

Available in Mac OS X v10.0 and later.

<span id="page-2780-0"></span>**Declared In** NSTextStorageScripting.h

### **delegate**

Returns the receiver's delegate.

- (id)**delegate**

**Return Value** The receiver's delegate.

**Availability** Available in Mac OS X v10.0 and later.

**See Also** [– setDelegate:](#page-2786-0) (page 2787) **Declared In** NSTextStorage.h

### <span id="page-2781-0"></span>**edited:range:changeInLength:**

Tracks changes made to the receiver, allowing the text storage to record the full extent of changes made.

- (void)**edited:**(NSUInteger)*mask* **range:**(NSRange)*oldRange* **changeInLength:**(NSInteger)*lengthChange*

#### **Parameters**

*mask*

A mask specifying the nature of the changes. The value is made by combining with the C bitwise OR operator the options described in [Editing](#page-2789-1) (page 2790).

*oldRange*

The extent of characters affected before the change took place.

*lengthChange*

The number of characters added to or removed from *oldRange*. If no characters where edited as noted by *mask*, its value isirrelevant and undefined. For example, when replacing "The" with "Several" in the string "The files couldn't be saved", *oldRange* is {0, 3} and *lengthChange* is 4.

#### **Discussion**

This method invokes [processEditing](#page-2785-1) (page 2786). NSTextStorage invokes this method automatically each time it makes a change to its attributed string. Subclasses that override or add methods that alter their attributed strings directly should invoke this method after making those changes; otherwise you should not invoke this method. The information accumulated with this method is then used in an invocation of [processEditing](#page-2785-1) (page 2786) to report the affected portion of the receiver.

The methods for querying changes, [editedRange](#page-2782-1) (page 2783) and [changeInLength](#page-2779-1) (page 2780), indicate the extent of characters affected after the change. This method expects the characters before the change because that information is readily available as the argument to whatever method performs the change (such as replaceCharactersInRange:withString:).

#### **Availability**

Available in Mac OS X v10.0 and later.

<span id="page-2781-1"></span>**Declared In** NSTextStorage.h

### **editedMask**

Returns the kinds of edits pending for the receiver

- (NSUInteger)**editedMask**

#### **Return Value**

A mask describing the kinds of edits pending for the receiver.

#### **Discussion**

Use the C bitwise AND operator to test the mask; testing for equality will fail if additional mask flags are added later. The receiver's delegate and layout managers can use this information to determine the nature of edits in their respective notification methods.

NSTextStorage Class Reference

#### **Availability**

Available in Mac OS X v10.0 and later.

#### **See Also**

- [editedRange](#page-2782-1) (page 2783)
- [changeInLength](#page-2779-1) (page 2780)

**Declared In**

<span id="page-2782-1"></span>NSTextStorage.h

### **editedRange**

Returns the range of the receiver to which pending changes have been made, whether of characters or of attributes.

- (NSRange)**editedRange**

#### **Return Value**

The range of the receiver to which pending changes have been made, whether of characters or of attributes.

#### **Discussion**

The receiver's delegate and layout managers can use this information to determine the nature of edits in their respective notification methods.

#### **Availability**

Available in Mac OS X v10.0 and later.

#### **See Also**

- changeInLength (page 2780)
- [editedMask](#page-2781-1) (page 2782)

#### <span id="page-2782-0"></span>**Declared In**

NSTextStorage.h

### **ensureAttributesAreFixedInRange:**

Ensures that attributes are fixed in the given range.

- (void)**ensureAttributesAreFixedInRange:**(NSRange)*range*

#### **Parameters**

*range*

The range of characters whose attributes might be examined.

#### **Discussion**

An NSTextStorage object using lazy attribute fixing is required to call this method before accessing any attributes within *range*. This method gives attribute fixing a chance to occur if necessary. NSTextStorage subclasses wishing to support laziness must call this method from all attribute accessors they implement.

#### **Availability**

Available in Mac OS X v10.0 and later.

NSTextStorage Class Reference

#### **See Also**

- [fixesAttributesLazily](#page-2783-0) (page 2784)
- [invalidateAttributesInRange:](#page-2784-1) (page 2785)

#### **Declared In**

NSTextStorage.h

### <span id="page-2783-0"></span>**fixesAttributesLazily**

Returns whether the receiver fixes attributes lazily.

- (BOOL)**fixesAttributesLazily**

#### **Return Value**

YES if the text storage fixes attributes lazily, NO otherwise.

#### **Discussion**

By default, custom NSTextStorage subclasses are not lazy, but the provided concrete subclass is lazy by default.

#### **Availability**

Available in Mac OS X v10.0 and later.

<span id="page-2783-1"></span>**Declared In** NSTextStorage.h

### **font**

Returns the receiver's font.

- (NSFont \*)**font**

**Return Value** The receiver's font.

**Availability** Available in Mac OS X v10.0 and later.

<span id="page-2783-2"></span>**Declared In** NSTextStorageScripting.h

### **foregroundColor**

Returns the text storage's foreground color.

- (NSColor \*)**foregroundColor**

**Return Value** The text storage's foreground color.

**Availability** Available in Mac OS X v10.0 and later.

### **CHAPTER 152** NSTextStorage Class Reference

**Declared In** NSTextStorageScripting.h

### <span id="page-2784-1"></span>**invalidateAttributesInRange:**

Invalidates attributes in the specified range.

- (void)**invalidateAttributesInRange:**(NSRange)*range*

#### **Parameters**

*range*

The range of characters whose attributes should be invalidated.

#### **Discussion**

Called from [processEditing](#page-2785-1) (page 2786) to invalidate attributes when the text storage changes. If the receiver is not lazy, this method simply calls [fixAttributesInRange:](#page-1704-0) (page 1705). If lazy attribute fixing is in effect, this method instead records the range needing fixing.

#### **Availability**

Available in Mac OS X v10.0 and later.

#### **See Also**

[– ensureAttributesAreFixedInRange:](#page-2782-0) (page 2783)

[– fixesAttributesLazily](#page-2783-0) (page 2784)

<span id="page-2784-0"></span>**Declared In** NSTextStorage.h

### **layoutManagers**

Returns the receiver's layout managers.

- (NSArray \*)**layoutManagers**

#### **Return Value**

The receiver's layout managers.

#### **Availability**

Available in Mac OS X v10.0 and later.

#### **See Also**

- [addLayoutManager:](#page-2779-0) (page 2780)
- <span id="page-2784-2"></span>[– removeLayoutManager:](#page-2785-0) (page 2786)

**Declared In** NSTextStorage.h

### **paragraphs**

Returns an array of the text storage's paragraphs.

```
- (NSArray *)paragraphs
```
NSTextStorage Class Reference

**Return Value** An array of the text storage's paragraphs.

**Availability** Available in Mac OS X v10.0 and later.

**Declared In** NSTextStorageScripting.h

### <span id="page-2785-1"></span>**processEditing**

Cleans up changes made to the receiver and notifies its delegate and layout managers of changes.

- (void)**processEditing**

#### **Discussion**

This method is automatically invoked in response to an edited: range: changeInLength: (page 2782) message. You should never need to invoke it directly.

This method begins by posting an [NSTextStorageWillProcessEditingNotification](#page-2790-0) (page 2791) to the default notification center (which results in the delegate receiving a [textStorageWillProcessEditing:](#page-2789-0) (page 2790) message). After this, it posts an [NSTextStorageDidProcessEditingNotification](#page-2790-1) (page 2791) to the default notification center (which results in the delegate receiving a [textStorageDidProcessEditing:](#page-2788-2) (page 2789) message). Finally, it sends a[textStorage:edited:range:changeInLength:invalidatedRange:](#page-1496-0) (page 1497) message to each of the receiver's layout managers using the argument values provided.

#### **Availability**

Available in Mac OS X v10.0 and later.

### <span id="page-2785-0"></span>**Declared In**

NSTextStorage.h

#### **removeLayoutManager:**

Removes a layout manager from the receiver's set of layout managers.

- (void)**removeLayoutManager:**(NSLayoutManager \*)*aLayoutManager*

#### **Parameters**

*aLayoutManager*

The layout manager to remove.

**Availability** Available in Mac OS X v10.0 and later.

#### **See Also**

[– addLayoutManager:](#page-2779-0) (page 2780)

[– layoutManagers](#page-2784-0) (page 2785)

**Related Sample Code**

Quartz Composer WWDC 2005 TextEdit Sketch-112

NSTextStorage Class Reference

**TextEditPlus** 

**Declared In** NSTextStorage.h

### <span id="page-2786-1"></span>**setAttributeRuns:**

Sets the receiver's attribute runs.

- (void)**setAttributeRuns:**(NSArray \*)*attributeRuns*

#### **Parameters**

*attributeRuns*

The array of attribute runs to set.

**Availability** Available in Mac OS X v10.0 and later.

<span id="page-2786-2"></span>**Declared In** NSTextStorageScripting.h

### **setCharacters:**

Sets the text storage's text.

- (void)**setCharacters:**(NSArray \*)*characters*

#### **Parameters**

*characters*

The characters to set as the text of the text storage.

#### **Special Considerations**

Do not use this method if you are not dealing directly with scriptability. Use NSMutableAttributedString's mutableString method to return a string object that will be tracked by the corresponding attributed string for modifications.

#### **Availability**

Available in Mac OS X v10.0 and later.

<span id="page-2786-0"></span>**Declared In** NSTextStorageScripting.h

### **setDelegate:**

Sets the receiver's delegate.

- (void)**setDelegate:**(id)*anObject*

#### **Parameters**

*anObject*

The new delegate.

NSTextStorage Class Reference

#### **Availability**

Available in Mac OS X v10.0 and later.

#### **See Also** [– delegate](#page-2780-0) (page 2781)

#### **Declared In**

<span id="page-2787-0"></span>NSTextStorage.h

### **setFont:**

Sets the text storage's font.

- (void)**setFont:**(NSFont \*)*font*

#### **Parameters**

*font* The new font.

**Availability** Available in Mac OS X v10.0 and later.

#### **Related Sample Code** DockTile

SpeedometerView WebKitPluginStarter WebKitPluginWithJavaScript

#### <span id="page-2787-1"></span>**Declared In** NSTextStorageScripting.h

# **setForegroundColor:**

Sets the text storage's foreground color.

- (void)**setForegroundColor:**(NSColor \*)*color*

#### **Parameters**

*color*

The new foreground color.

#### **Availability** Available in Mac OS X v10.0 and later.

<span id="page-2787-2"></span>**Declared In** NSTextStorageScripting.h

### **setParagraphs:**

Sets the text storage's paragraphs.

- (void)**setParagraphs:**(NSArray \*)*paragraphs*

NSTextStorage Class Reference

#### **Parameters**

*paragraphs*

An array of strings to set as the text storage's paragraphs.

#### **Availability**

Available in Mac OS X v10.0 and later.

**Declared In** NSTextStorageScripting.h

### <span id="page-2788-1"></span>**setWords:**

Sets the text storage's words.

- (void)**setWords:**(NSArray \*)*words*

#### **Parameters**

*words*

An array of strings to set as the text storage's words.

**Availability** Available in Mac OS X v10.0 and later.

<span id="page-2788-0"></span>**Declared In** NSTextStorageScripting.h

#### **words**

Returns an array of the text storage's words.

- (NSArray \*)**words**

#### **Return Value** An array of the text storage's words.

**Availability** Available in Mac OS X v10.0 and later.

<span id="page-2788-2"></span>**Declared In** NSTextStorageScripting.h

## Delegate Methods

### **textStorageDidProcessEditing:**

Sent when a text storage has finished processing edits.

- (void)**textStorageDidProcessEditing:**(NSNotification \*)*aNotification*

NSTextStorage Class Reference

#### **Parameters**

*aNotification*

The notification object.

#### **Discussion**

The text storage object is available by sending object to *aNotification*, which is always an [NSTextStorageDidProcessEditingNotification](#page-2790-1) (page 2791). The delegate can use this notification to verify the final state of the text storage object; it can't change the text storage object's characters without leaving it in an inconsistent state, but if necessary it can change attributes. Note that even in this case it's possible to put a text storage object into an inconsistent state—for example, by changing the font of a range to one that doesn't support the characters in that range (such as using a Latin font for Kanji text).

#### **Availability**

Available in Mac OS X v10.0 and later.

#### **Declared In**

<span id="page-2789-0"></span>NSTextStorage.h

### **textStorageWillProcessEditing:**

Sent when a text storage is about to process edits.

- (void)**textStorageWillProcessEditing:**(NSNotification \*)*aNotification*

#### **Parameters**

*aNotification*

The notification object.

#### **Discussion**

The text storage object is available by sending object to *aNotification*, which is always an [NSTextStorageWillProcessEditingNotification](#page-2790-0) (page 2791). The delegate can use this notification to verify the changed state of the text storage object and to make changes to the text storage object's characters or attributes to enforce whatever constraints it establishes (which doesn't result in this message being sent again).

#### **Availability**

Available in Mac OS X v10.0 and later.

#### **Declared In**

<span id="page-2789-1"></span>NSTextStorage.h

### **Constants**

### **Change notifications**

These constants are used in edited: range: changeInLength: (page 2782).

#### NSTextStorage Class Reference

```
enum {
   NSTextStorageEditedAttributes = 1,
    NSTextStorageEditedCharacters = 2
};
```
#### **Constants**

NSTextStorageEditedAttributes

Attributes were added, removed, or changed.

Available in Mac OS X v10.0 and later.

Declared in NSTextStorage.h.

NSTextStorageEditedCharacters

Characters were added, removed, or replaced.

Available in Mac OS X v10.0 and later.

Declared in NSTextStorage.h.

#### **Discussion**

These values are also OR'ed together in notifications to inform instances of NSLayoutManager was changed—see [textStorage:edited:range:changeInLength:invalidatedRange:](#page-1496-0) (page 1497).

#### **Declared In**

NSTextStorage.h

## <span id="page-2790-1"></span>**Notifications**

#### **NSTextStorageDidProcessEditingNotification**

Posted after a text storage finishes processing edits in [processEditing](#page-2785-1) (page 2786).

Observers other than the delegate shouldn't make further changes to the text storage. The notification object is the text storage object that processed the edits. This notification does not contain a *userInfo* dictionary.

#### **Availability**

Available in Mac OS X v10.0 and later.

<span id="page-2790-0"></span>**Declared In** NSTextStorage.h

#### **NSTextStorageWillProcessEditingNotification**

Posted before a text storage finishes processing edits in [processEditing](#page-2785-1) (page 2786).

Observers other than the delegate shouldn't make further changes to the text storage. The notification object is the text storage object that is about to process the edits. This notification does not contain a *userInfo* dictionary.

**Availability** Available in Mac OS X v10.0 and later.

**Declared In** NSTextStorage.h

NSTextStorage Class Reference

# NSTextTab Class Reference

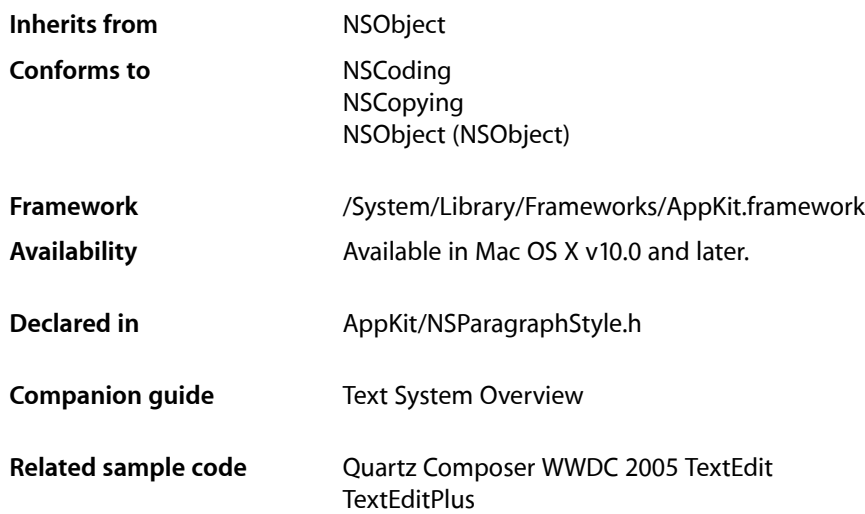

## **Overview**

An NSTextTab object represents a tab in an NSParagraphStyle object, storing an alignment type and location. NSTextTab objects are most frequently used with the Application Kit's text system and with NSRulerView and NSRulerMarker objects. See the appropriate class specifications for more information on these uses.

The text system supports four alignment types: left, center, right, and decimal (based on the decimal separator character of the locale in effect). These alignment types are absolute, not based on the line sweep direction of text. For example, tabbed text is always positioned to the left of a right-aligned tab, whether the line sweep direction is left to right or right to left. A tab's location, on the other hand, is relative to the back margin. A tab set at 1.5", for example, is at 1.5" from the right in right to left text.

## Adopted Protocols

#### **NSCoding**

- encodeWithCoder:
- initWithCoder:

#### NSCopying

– copyWithZone:

## Tasks

### **Creating an NSTextTab**

- [initWithType:location:](#page-2794-0) (page 2795) Initializes a newly allocated NSTextTab with an alignment of *type* at *location* on the paragraph.
- [initWithTextAlignment:location:options:](#page-2793-0) (page 2794) Initializes a text tab with the text alignment, location, and options.

### **Getting Tab Stop Information**

- [location](#page-2794-1) (page 2795) Returns the receiver's ruler location relative to the back margin.
- [tabStopType](#page-2795-0) (page 2796) Returns the receiver's tab stop type.

### **Getting Text Tab Information**

- [alignment](#page-2793-1) (page 2794) Returns the text alignment of the receiver.
- [options](#page-2794-2) (page 2795) Returns the dictionary of attributes associated with the receiver.

## <span id="page-2793-1"></span>Instance Methods

### **alignment**

Returns the text alignment of the receiver.

```
- (NSTextAlignment)alignment
```
**Return Value** The text alignment of the receiver as an [NSTextAlignment](#page-2701-0) (page 2702) constant

**Availability** Available in Mac OS X v10.3 and later.

<span id="page-2793-0"></span>**Declared In** NSParagraphStyle.h

### **initWithTextAlignment:location:options:**

Initializes a text tab with the text alignment, location, and options.

NSTextTab Class Reference

- (id)**initWithTextAlignment:**(NSTextAlignment)*alignment* **location:**(CGFloat)*loc* **options:**(NSDictionary \*)*options*

#### **Discussion**

The text alignment is used to determine the position of text inside the tab column. See [NSTextTabType](#page-2795-1) (page 2796) for a mapping between alignments and tab stop types

#### **Availability**

Available in Mac OS X v10.3 and later.

**Declared In** NSParagraphStyle.h

### <span id="page-2794-0"></span>**initWithType:location:**

Initializes a newly allocated NSTextTab with an alignment of *type* at *location* on the paragraph.

- (id)**initWithType:**(NSTextTabType)*type* **location:**(CGFloat)*location*

#### **Discussion**

The location is relative to the back margin, based on the line sweep direction of the paragraph. *type* can be any of the values described in [NSTextTabType](#page-2795-1) (page 2796).

#### **Availability** Available in Mac OS X v10.0 and later.

#### **Related Sample Code**

Quartz Composer WWDC 2005 TextEdit **TextEditPlus** 

<span id="page-2794-1"></span>**Declared In** NSParagraphStyle.h

### **location**

Returns the receiver's ruler location relative to the back margin.

- (CGFloat)**location**

**Return Value** The receiver's ruler location relative to the back margin.

#### **Availability** Available in Mac OS X v10.0 and later.

<span id="page-2794-2"></span>**Declared In** NSParagraphStyle.h

### **options**

Returns the dictionary of attributes associated with the receiver.

### **CHAPTER 153** NSTextTab Class Reference

- (NSDictionary \*)**options**

#### **Return Value**

The dictionary of attributes associated with the receiver.

#### **Availability**

Available in Mac OS X v10.3 and later.

### **Declared In**

<span id="page-2795-0"></span>NSParagraphStyle.h

### **tabStopType**

Returns the receiver's tab stop type.

- (NSTextTabType)**tabStopType**

#### **Return Value** The receiver's tab stop type. Possible values are listed in [NSTextTabType](#page-2795-1) (page 2796).

**Availability** Available in Mac OS X v10.0 and later.

**Declared In** NSParagraphStyle.h

## <span id="page-2795-1"></span>**Constants**

### **NSTextTabType**

These constants describe the various type of tab stop.

```
typedef enum _NSTextTabType {
    NSLeftTabStopType = 0,
    NSRightTabStopType,
    NSCenterTabStopType,
    NSDecimalTabStopType
} NSTextTabType;
```
#### **Constants**

NSLeftTabStopType A left-aligned tab stop.

Available in Mac OS X v10.0 and later.

Declared in NSParagraphStyle.h.

NSRightTabStopType

A right-aligned tab stop.

Available in Mac OS X v10.0 and later.

Declared in NSParagraphStyle.h.

#### NSTextTab Class Reference

#### NSCenterTabStopType

A center-aligned tab stop.

Available in Mac OS X v10.0 and later.

Declared in NSParagraphStyle.h.

NSDecimalTabStopType

Aligns columns of numbers by the decimal point.

Available in Mac OS X v10.0 and later.

Declared in NSParagraphStyle.h.

#### **Discussion**

The following mappings define the conversions between text alignment in NSTextTab and tab stop types defined by NSTextTab:

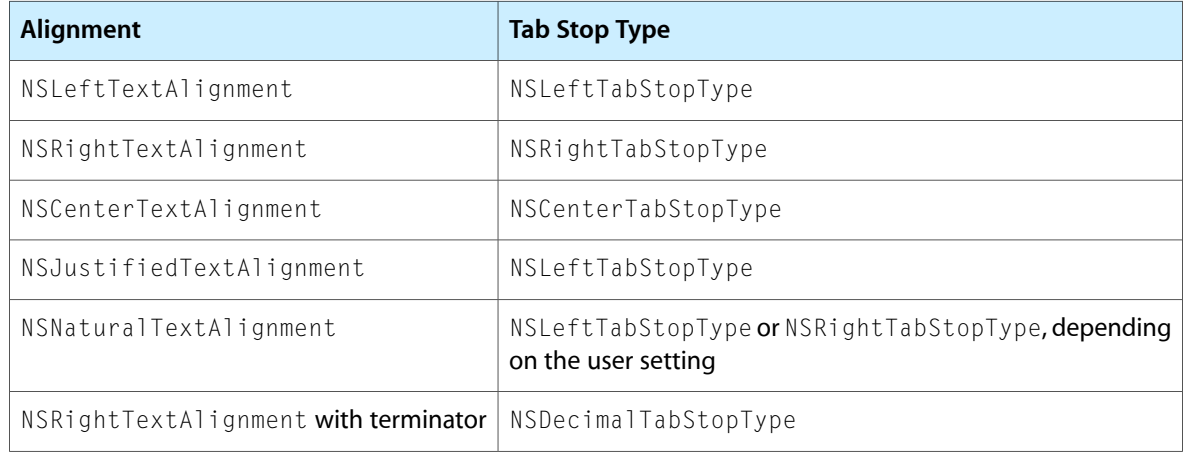

#### **Availability**

Available in Mac OS X v10.0 and later.

#### **Declared In**

NSParagraphStyle.h

### **Terminating character**

This constant specifies the terminating character for a tab column.

NSString \*NSTabColumnTerminatorsAttributeName;

#### **Constants**

```
NSTabColumnTerminatorsAttributeName
```
The value is an NSCharacterSet object.

The character set is used to determine the terminating character for a tab column. The tab and newline characters are implied even if they don't exist in the character set. This attribute is optional.

Available in Mac OS X v10.3 and later.

Declared in NSParagraphStyle.h.

#### **Declared In**

```
NSParagraphStyle.h
```
**CHAPTER 153** NSTextTab Class Reference

# NSTextTable Class Reference

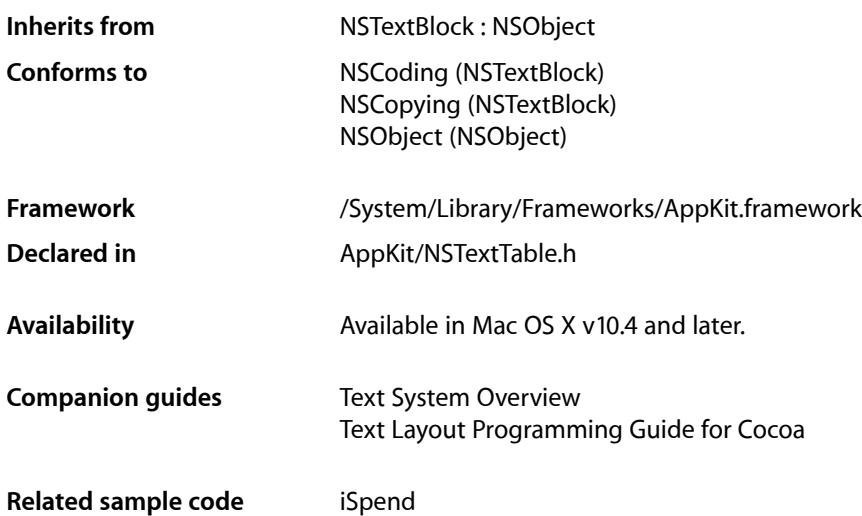

## **Overview**

An NSTextTable object represents a text table as a whole. It is responsible for laying out and drawing the text table blocks it contains, and it maintains the basic parameters of the table.

## Tasks

### **Getting and Setting Number of Columns**

- [numberOfColumns](#page-2802-0) (page 2803) Returns the number of columns in the text table.
- [setNumberOfColumns:](#page-2804-0) (page 2805) Sets the number of columns in the text table.

### **Getting and Setting Layout Algorithm**

[– layoutAlgorithm](#page-2801-0) (page 2802) Returns the text table layout algorithm. [– setLayoutAlgorithm:](#page-2804-1) (page 2805) Sets the text table layout algorithm.

### **Collapsing Borders**

- [collapsesBorders](#page-2800-0) (page 2801) Returns whether the text table borders are collapsible.
- [setCollapsesBorders:](#page-2803-0) (page 2804) Sets whether the text table borders are collapsible.

### **Hiding Empty Cells**

- [hidesEmptyCells](#page-2801-1) (page 2802) Returns whether the text table hides empty cells.
- [setHidesEmptyCells:](#page-2803-1) (page 2804) Sets whether the text table hides empty cells.

### **Determining Layout Rectangles**

- [rectForBlock:layoutAtPoint:inRect:textContainer:characterRange:](#page-2802-1) (page 2803) Returns the rectangle within which glyphs should be laid out for a text table block.
- [boundsRectForBlock:contentRect:inRect:textContainer:characterRange:](#page-2799-0) (page 2800) Returns the rectangle the text table block actually occupies, including padding, borders, and margins.

### **Drawing the Table**

- drawBackgroundForBlock:withFrame:inView:characterRange:layoutManager: (page 2801) Draws any colors and other decorations for a text table block.

## <span id="page-2799-0"></span>Instance Methods

### **boundsRectForBlock:contentRect:inRect:textContainer:characterRange:**

Returns the rectangle the text table block actually occupies, including padding, borders, and margins.

```
- (NSRect)boundsRectForBlock:(NSTextTableBlock *)block
   contentRect:(NSRect)contentRect inRect:(NSRect)rect
   textContainer:(NSTextContainer *)textContainer characterRange:(NSRange)charRange
```
#### **Parameters**

*block*

The text table block that wants to determine where to layout its glyphs.

#### NSTextTable Class Reference

*contentRect*

The actual rectangle in which the text was laid out, as determined by

[rectForLayoutAtPoint:inRect:textContainer:characterRange:](#page-2721-0) (page 2722).

*rect*

The initial rectangle in *textContainer* proposed by the typesetter.

*textContainer*

The text container being used for the layout.

*charRange*

The range of the characters whose glyphs are to be drawn.

#### **Return Value**

The rectangle the text table block actually occupies, including padding, borders, and margins.

#### **Discussion**

This method is called by the text table block *block* after it is laid out to determine the rectangle the text table block actually occupies, including padding, borders, and margins.

#### **Availability**

Available in Mac OS X v10.4 and later.

**See Also**

[– rectForBlock:layoutAtPoint:inRect:textContainer:characterRange:](#page-2802-1) (page 2803)

**Declared In**

<span id="page-2800-0"></span>NSTextTable.h

### **collapsesBorders**

Returns whether the text table borders are collapsible.

- (BOOL)**collapsesBorders**

#### **Return Value**

YES if the text table borders are collapsible, NO otherwise.

#### **Availability**

Available in Mac OS X v10.4 and later.

**See Also** [– setCollapsesBorders:](#page-2803-0) (page 2804)

<span id="page-2800-1"></span>**Declared In** NSTextTable.h

#### **drawBackgroundForBlock:withFrame:inView:characterRange:layoutManager:**

Draws any colors and other decorations for a text table block.

```
- (void)drawBackgroundForBlock:(NSTextTableBlock *)block withFrame:(NSRect)frameRect
    inView:(NSView *)controlView characterRange:(NSRange)charRange
   layoutManager:(NSLayoutManager *)layoutManager
```
NSTextTable Class Reference

#### **Parameters**

#### *block*

The text table block that wants to draw its background.

#### *frameRect*

The area in which drawing occurs.

#### *controlView*

The view controlling the drawing.

#### *charRange*

The range of the characters whose glyphs are to be drawn.

*layoutManager*

The layout manager controlling the typesetting.

#### **Discussion**

This methods is called by the text table block *block* to draw any colors and other decorations before the text is drawn.

#### **Availability**

Available in Mac OS X v10.4 and later.

#### **Declared In**

<span id="page-2801-1"></span>NSTextTable.h

### **hidesEmptyCells**

Returns whether the text table hides empty cells.

```
- (BOOL)hidesEmptyCells
```
#### **Return Value**

YES if the text table hides empty cells, NO otherwise.

#### **Discussion**

If empty cells are hidden, locations with empty cells allow the background of the enclosing block or text container to show through.

#### **Availability**

Available in Mac OS X v10.4 and later.

#### **See Also**

[– setHidesEmptyCells:](#page-2803-1) (page 2804)

#### <span id="page-2801-0"></span>**Declared In** NSTextTable.h

### **layoutAlgorithm**

Returns the text table layout algorithm.

- (NSTextTableLayoutAlgorithm)**layoutAlgorithm**

**Return Value** The text table layout algorithm.

NSTextTable Class Reference

**Availability** Available in Mac OS X v10.4 and later.

**See Also** [– setLayoutAlgorithm:](#page-2804-1) (page 2805)

**Declared In** NSTextTable.h

### <span id="page-2802-0"></span>**numberOfColumns**

Returns the number of columns in the text table.

- (NSUInteger)**numberOfColumns**

#### **Return Value**

The number of columns in the text table.

**Availability** Available in Mac OS X v10.4 and later.

#### **See Also**

[– setNumberOfColumns:](#page-2804-0) (page 2805)

**Declared In**

<span id="page-2802-1"></span>NSTextTable.h

### **rectForBlock:layoutAtPoint:inRect:textContainer:characterRange:**

Returns the rectangle within which glyphs should be laid out for a text table block.

```
- (NSRect)rectForBlock:(NSTextTableBlock *)block layoutAtPoint:(NSPoint)startingPoint
     inRect:(NSRect)rect textContainer:(NSTextContainer *)textContainer
    characterRange:(NSRange)charRange
```
#### **Parameters**

*block*

The text table block that wants to determine where to layout its glyphs.

*startingPoint*

The location, in container coordinates, where layout begins.

*rect*

The rectangle in which the block is constrained to lie. For top-level blocks, thisisthe container rectangle of *textContainer*; for nested blocks, this is the layout rectangle of the enclosing block.

```
textContainer
```
The text container being used for the layout.

*charRange*

The range of the characters whose glyphs are to be drawn.

#### **Return Value**

The rectangle within which glyphs should be laid out.

### **CHAPTER 154** NSTextTable Class Reference

#### **Discussion**

This method is called by the text table block *block* to determine the rectangle within which glyphs should be laid out for the text table block.

#### **Availability**

Available in Mac OS X v10.4 and later.

#### **See Also**

[– boundsRectForBlock:contentRect:inRect:textContainer:characterRange:](#page-2799-0) (page 2800)

**Declared In** NSTextTable.h

### <span id="page-2803-0"></span>**setCollapsesBorders:**

Sets whether the text table borders are collapsible.

```
- (void)setCollapsesBorders:(BOOL)flag
```
#### **Parameters**

*flag*

YES if the text table borders should be collapsible, NO otherwise.

**Availability** Available in Mac OS X v10.4 and later.

**See Also** [– collapsesBorders](#page-2800-0) (page 2801)

#### **Related Sample Code** iSpend

<span id="page-2803-1"></span>**Declared In** NSTextTable.h

### **setHidesEmptyCells:**

Sets whether the text table hides empty cells.

- (void)**setHidesEmptyCells:**(BOOL)*flag*

#### **Parameters**

*flag*

YES if the text table should hide empty cells, NO otherwise.

#### **Discussion**

If empty cells are hidden, locations with empty cells allow the background of the enclosing block or text container to show through.

#### **Availability**

Available in Mac OS X v10.4 and later.

**See Also**

[– hidesEmptyCells](#page-2801-1) (page 2802)

### **CHAPTER 154** NSTextTable Class Reference

**Related Sample Code** iSpend

**Declared In** NSTextTable.h

### <span id="page-2804-1"></span>**setLayoutAlgorithm:**

Sets the text table layout algorithm.

- (void)**setLayoutAlgorithm:**(NSTextTableLayoutAlgorithm)*algorithm*

**Parameters** *algorithm* The new layout algorithm.

**Availability** Available in Mac OS X v10.4 and later.

**See Also** [– layoutAlgorithm](#page-2801-0) (page 2802)

**Related Sample Code** iSpend

<span id="page-2804-0"></span>**Declared In** NSTextTable.h

### **setNumberOfColumns:**

Sets the number of columns in the text table.

- (void)**setNumberOfColumns:**(NSUInteger)*numCols*

#### **Parameters**

*numCols* The new number of columns.

**Availability** Available in Mac OS X v10.4 and later.

**See Also** [– numberOfColumns](#page-2802-0) (page 2803)

**Related Sample Code** iSpend

**Declared In** NSTextTable.h

## **Constants**

### **NSTextTableLayoutAlgorithm**

These constants, specifying the type of text table layout algorithm, are used with [setLayoutAlgorithm:](#page-2804-1) (page 2805).

```
enum {
    NSTextTableAutomaticLayoutAlgorithm = 0,
   NSTextTableFixedLayoutAlgorithms = 1};
typedef NSUInteger NSTextTableLayoutAlgorithm;
```
#### **Constants**

```
NSTextTableAutomaticLayoutAlgorithm
```
Specifies automatic layout algorithm

Available in Mac OS X v10.4 and later.

Declared in NSTextTable.h.

NSTextTableFixedLayoutAlgorithm

Specifies fixed layout algorithm

Available in Mac OS X v10.4 and later.

Declared in NSTextTable.h.

#### **Declared In**

NSTextTable.h

# NSTextTableBlock Class Reference

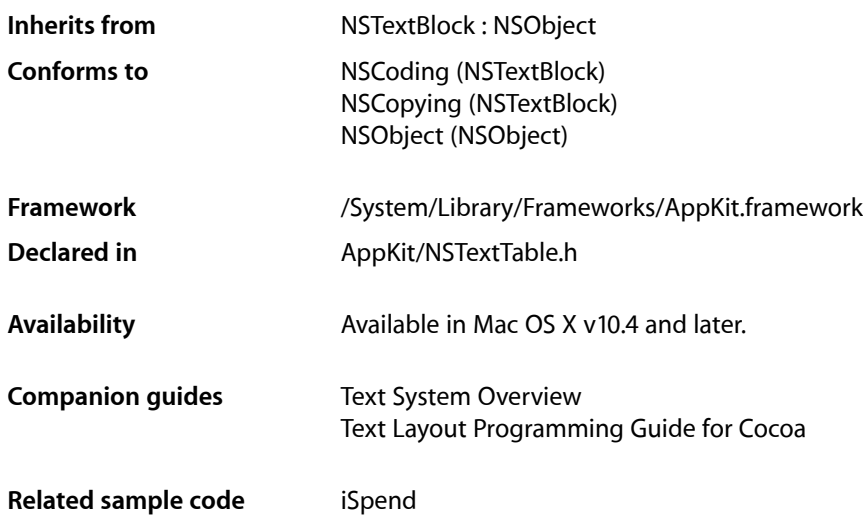

## **Overview**

An NSTextTableBlock object represents a text block that appears as a cell in a text table.

## Tasks

### **Creation**

[– initWithTable:startingRow:rowSpan:startingColumn:columnSpan:](#page-2807-0) (page 2808) Returns an initialized text table block.

### **Getting the Block's Enclosing Table**

[– table](#page-2809-0) (page 2810) Returns the table containing this text table block.

### **Getting Information About the Block's Position in Its Enclosing Table**

[– startingRow](#page-2808-0) (page 2809)

Returns the table row at which this text table block starts.

[– rowSpan](#page-2808-1) (page 2809)

Returns the number of table rows spanned by this text table block.

[– startingColumn](#page-2808-2) (page 2809)

Returns the table column at which this text table block starts.

[– columnSpan](#page-2807-1) (page 2808) Returns the number of table columns spanned by this text table block.

## Instance Methods

### <span id="page-2807-1"></span>**columnSpan**

Returns the number of table columns spanned by this text table block.

- (NSInteger)**columnSpan**

#### **Return Value**

The number of table columns spanned by this text table block.

**Availability** Available in Mac OS X v10.4 and later.

<span id="page-2807-0"></span>**Declared In** NSTextTable.h

### **initWithTable:startingRow:rowSpan:startingColumn:columnSpan:**

Returns an initialized text table block.

```
- (id)initWithTable:(NSTextTable *)table startingRow:(NSInteger)row
   rowSpan:(NSInteger)rowSpan startingColumn:(NSInteger)col
   columnSpan:(NSInteger)colSpan
```
#### **Parameters**

*table*

The text table containing this text table block.

*row*

The table row at which the text table block starts.

*rowSpan*

How many rows the text table block covers.

*col*

The table column at which the text table block starts.

*colSpan*

How many columns the text table block covers.

#### **2808** Instance Methods

**2008-11-19 | © 1997, 2008 Apple Inc. All Rights Reserved.**
#### **CHAPTER 155**

NSTextTableBlock Class Reference

**Discussion** This is the designated initializer.

**Availability** Available in Mac OS X v10.4 and later.

**Related Sample Code** iSpend

**Declared In** NSTextTable.h

## **rowSpan**

Returns the number of table rows spanned by this text table block.

- (NSInteger)**rowSpan**

#### **Return Value**

The number of table rows spanned by this text table block.

**Availability** Available in Mac OS X v10.4 and later.

**Declared In** NSTextTable.h

## **startingColumn**

Returns the table column at which this text table block starts.

- (NSInteger)**startingColumn**

#### **Return Value**

The table column at which this text table block starts.

### **Availability**

Available in Mac OS X v10.4 and later.

**Declared In** NSTextTable.h

## **startingRow**

Returns the table row at which this text table block starts.

- (NSInteger)**startingRow**

#### **Return Value**

The table row at which this text table block starts.

**Availability** Available in Mac OS X v10.4 and later. **CHAPTER 155** NSTextTableBlock Class Reference

**Declared In** NSTextTable.h

## **table**

Returns the table containing this text table block.

- (NSTextTable \*)**table**

**Return Value** The table containing this text table block.

**Availability** Available in Mac OS X v10.4 and later.

**Related Sample Code** iSpend

**Declared In** NSTextTable.h

# NSTextView Class Reference

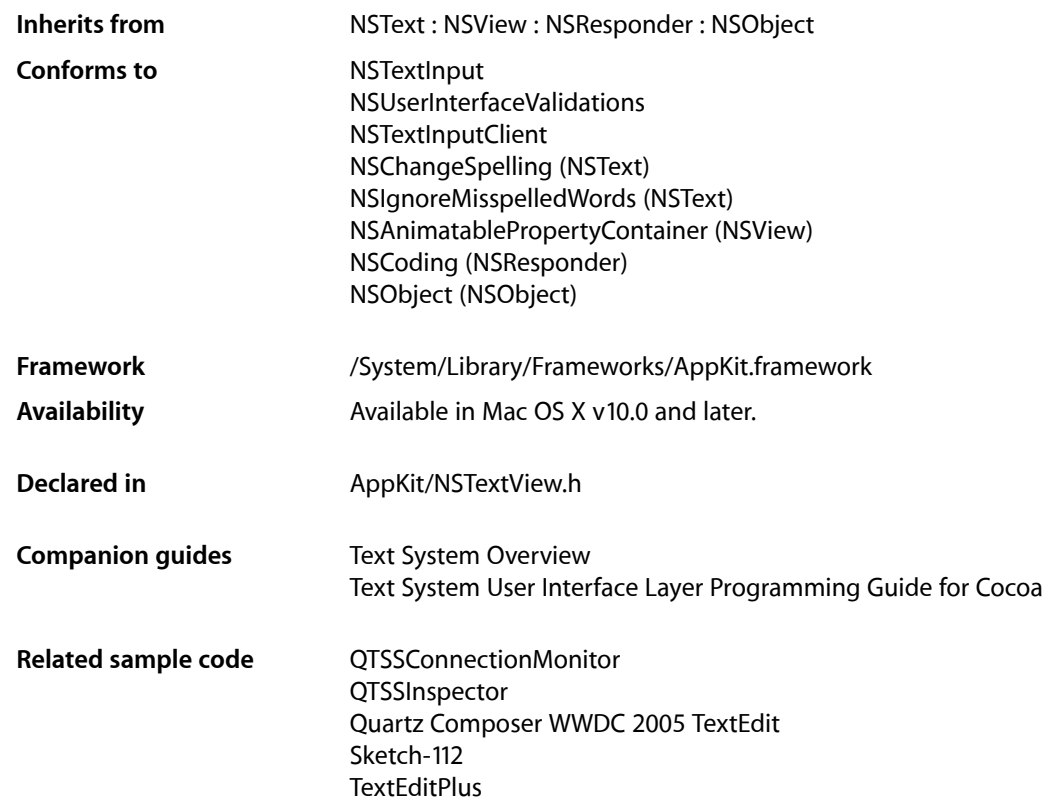

# Class at a Glance

NSTextView is the front-end component of the Application Kit's text system. It displays and manipulates text laid out in an area defined by an NSTextContainer object and adds many features to those defined by its superclass,  $NSText$ . Many of the methods that you'll use most frequently are declared by the superclass; see the NSText class specification for details.

Instances of this class can be created using Interface Builder or using one of the following methods:

[initWithFrame:](#page-2837-0) (page 2838)

Creates an NSTextView instance along with all of its supporting objects.

[initWithFrame:textContainer:](#page-2837-1) (page 2838)

Designated initializer.

# Commonly Used Methods

The methods most commonly used with  $\text{NSTextView}$  objects are declared in  $\text{NSText}$ , the superclass. These methods provide access to the other major components of the text system:

```
textStorage (page 2893)
      Returns the associated NSTextStorage object.
textContainer (page 2891)
      Returns the associated NSTextContainer object.
```

```
layoutManager (page 2844)
      Returns the associated NSLayoutManager object.
```
# **Overview**

NSTextView is the front-end class to the Application Kit's text system. It draws the text managed by the back-end components and handles user events to select and modify its text. NSTextView is the principal means to obtain a text object that caters to almost all needs for displaying and managing text at the user interface level. While NSTextView is a subclass of NSText—which declaresthe most general Cocoa interface to the text system-NSTextView adds major features beyond the capabilities of NSText.

# About Delegate Methods

NSTextView communicates with its delegate through methods declared both by NSTextView and by its superclass, NSText. See the NSText class specification for those other delegate methods. Note that all delegation messages come from the first text view.

# Adopted Protocols

### **NSTextInput**

- [attributedSubstringFromRange:](#page-3613-0) (page 3614)
- characterIndexForPoint: (page 3615)
- [conversationIdentifier](#page-3614-1) (page 3615)
- [doCommandBySelector:](#page-3615-0) (page 3616)
- [firstRectForCharacterRange:](#page-3615-1) (page 3616)
- [hasMarkedText](#page-3615-2) (page 3616)
- [insertText:](#page-3616-0) (page 3617)
- [markedRange](#page-3616-1) (page 3617)
- [selectedRange](#page-3617-0) (page 3618)
- [setMarkedText:selectedRange:](#page-3617-1) (page 3618)
- [unmarkText](#page-3618-0) (page 3619)
- [validAttributesForMarkedText](#page-3618-1) (page 3619)

### NSUserInterfaceValidations

[– validateUserInterfaceItem:](#page-3634-0) (page 3635)

# Tasks

## **Initializing**

- [initWithFrame:textContainer:](#page-2837-1) (page 2838) Initializes a text view.
- [initWithFrame:](#page-2837-0) (page 2838) Initializes a text view.

## **Registering Services Information**

[+ registerForServices](#page-2823-0) (page 2824) Registers send and return types for the Services facility.

## **Accessing Text System Objects**

- [setTextContainer:](#page-2880-0) (page 2881) Sets the receiver's text container.
- [replaceTextContainer:](#page-2855-0) (page 2856)

Replaces the text container for the group of text system objects containing the receiver, keeping the association between the receiver and its layout manager intact.

- [textContainer](#page-2890-0) (page 2891) Returns the receiver's text container.
- [setTextContainerInset:](#page-2881-0) (page 2882)

Sets the empty space the receiver leaves around its associated text container.

- [textContainerInset](#page-2891-0) (page 2892) Returns the empty space the receiver leaves around its text container.
- [textContainerOrigin](#page-2891-1) (page 2892) Returns the origin of the receiver's text container.
- [invalidateTextContainerOrigin](#page-2839-0) (page 2840)

Invalidates the calculated origin of the text container.

[– layoutManager](#page-2843-0) (page 2844)

Returns the layout manager that lays out text for the receiver's text container.

- [textStorage](#page-2892-0) (page 2893) Returns the receiver's text storage object.
- [undoManagerForTextView:](#page-2915-0) (page 2916) *delegate method* Returns the undo manager for the specified text view.

## **Setting Graphics Attributes**

- [setBackgroundColor:](#page-2867-0) (page 2868)
	- Sets the receiver's background color.
- [backgroundColor](#page-2827-0) (page 2828) Returns the receiver's background color.
- [setDrawsBackground:](#page-2870-0) (page 2871) Sets whether the receiver draws its background.
- [drawsBackground](#page-2835-0) (page 2836) Returns whether the receiver draws its background
- [setAllowsDocumentBackgroundColorChange:](#page-2864-0) (page 2865) Sets whether the receiver allows its background color to change.
- [allowsDocumentBackgroundColorChange](#page-2825-0) (page 2826) Returns whether the receiver allows its background color to change.
- [changeDocumentBackgroundColor:](#page-2828-0) (page 2829) An action method used to set the background color.

## **Controlling Display**

- [setNeedsDisplayInRect:avoidAdditionalLayout:](#page-2874-0) (page 2875) Marks the receiver as requiring display.
- [shouldDrawInsertionPoint](#page-2885-0) (page 2886) Returns whether the receiver should draw its insertion point.
- [drawInsertionPointInRect:color:turnedOn:](#page-2835-1) (page 2836) Draws or erases the insertion point.
- [drawViewBackgroundInRect:](#page-2836-0) (page 2837) Draws the background of the text view.
- [setConstrainedFrameSize:](#page-2868-0) (page 2869) Attempts to set the frame size as if by user action.
- [cleanUpAfterDragOperation](#page-2829-0) (page 2830) Releases the drag information still existing after the dragging session has completed.
- [showFindIndicatorForRange:](#page-2886-0) (page 2887)
	- Causes a temporary highlighting effect to appear around the visible portion (or portions) of the specified range.
- [textView:willDisplayToolTip:forCharacterAtIndex:](#page-2912-0) (page 2913) *delegate method* Returns the actual tooltip to display.

## **Inserting Text**

[– insertText:](#page-2839-1) (page 2840) Inserts *aString* into the receiver's text at the insertion point if there is one, otherwise replacing the selection.

[– allowedInputSourceLocales](#page-2825-1) (page 2826)

Returns an array of locale identifiers representing input sources that are allowed to be enabled when the receiver has the keyboard focus.

[– setAllowedInputSourceLocales:](#page-2864-1) (page 2865)

Sets an array of locale identifiers representing input sources that are allowed to be enabled when the receiver has the keyboard focus.

## **Setting Behavioral Attributes**

[– allowsUndo](#page-2826-0) (page 2827)

Returns whether the receiver allows undo.

[– setAllowsUndo:](#page-2865-0) (page 2866)

Sets whether undo support is enabled.

[– setEditable:](#page-2870-1) (page 2871)

Controls whether the text views sharing the receiver's layout manager allow the user to edit text.

[– isEditable](#page-2841-0) (page 2842)

Returns whether the text views sharing the receiver's layout manager allow the user to edit text.

[– setSelectable:](#page-2875-0) (page 2876)

Controls whether the text views sharing the receiver's layout manager allow the user to select text.

[– isSelectable](#page-2843-1) (page 2844)

Returns whether the text views sharing the receiver's layout manager allow the user to select text.

- [setFieldEditor:](#page-2871-0) (page 2872) Controls whether the text views sharing the receiver's layout manager behave as field editors.
- [isFieldEditor](#page-2841-1) (page 2842)

Returns whether the text views sharing the receiver's layout manager behave as field editors.

[– setRichText:](#page-2874-1) (page 2875)

Controls whether the text views sharing the receiver's layout manager allow the user to apply attributes to specific ranges of text.

[– isRichText](#page-2842-0) (page 2843)

Returns whether the text views sharing the receiver's layout manager allow the user to apply attributes to specific ranges of text.

[– setImportsGraphics:](#page-2872-0) (page 2873)

Controls whether the text views sharing the receiver's layout manager allow the user to import files by dragging.

[– importsGraphics](#page-2836-1) (page 2837)

Returns whether the text views sharing the receiver's layout manager allow the user to import files by dragging.

[– setBaseWritingDirection:range:](#page-2867-1) (page 2868)

Sets the base writing direction of a range of text.

[– toggleBaseWritingDirection:](#page-2893-0) (page 2894)

Changes the base writing direction of a paragraph between left-to-right and right-to-left.

- [setDefaultParagraphStyle:](#page-2869-0) (page 2870) Sets the receiver's default paragraph style.
- [defaultParagraphStyle](#page-2831-0) (page 2832) Returns the receiver's default paragraph style.

[– outline:](#page-2847-0) (page 2848)

Adds the outline attribute to the selected text attributes if absent; removes the attribute if present.

[– allowsImageEditing](#page-2826-1) (page 2827)

Indicates whether image attachments should permit editing of their images.

- [setAllowsImageEditing:](#page-2865-1) (page 2866) Specifies whether image attachments should permit editing of their images.
- [setAutomaticQuoteSubstitutionEnabled:](#page-2866-0) (page 2867) Enables and disables automatic quotation mark substitution.
- [isAutomaticQuoteSubstitutionEnabled](#page-2840-0) (page 2841) Indicates whether automatic quotation mark substitution is enabled.
- [toggleAutomaticQuoteSubstitution:](#page-2893-1) (page 2894) Changes the state of automatic quotation mark substitution from enabled to disabled and vice versa.
- [setAutomaticLinkDetectionEnabled:](#page-2866-1) (page 2867) Enables or disables automatic link detection.
- [isAutomaticLinkDetectionEnabled](#page-2840-1) (page 2841) Indicates whether automatic link detection is enabled.
- [toggleAutomaticLinkDetection:](#page-2893-2) (page 2894)

Changes the state of automatic link detection from enabled to disabled and vice versa.

[– displaysLinkToolTips](#page-2832-0) (page 2833)

Indicates whether the text view automatically supplies the destination of a link as a tooltip for text that has a link attribute.

[– setDisplaysLinkToolTips:](#page-2869-1) (page 2870) Enables or disables automatic display of link tooltips.

## **Using the Ruler**

[– setUsesRuler:](#page-2883-0) (page 2884)

Controls whether the text views sharing the receiver's layout manager use a ruler.

[– usesRuler](#page-2899-0) (page 2900)

Returns whether the text views sharing the receiver's layout manager use a ruler.

[– setRulerVisible:](#page-2875-1) (page 2876)

Controls whether the scroll view enclosing text views sharing the receiver's layout manager displays the ruler.

[– isRulerVisible](#page-2843-2) (page 2844)

Returns whether the scroll view enclosing the text views sharing the receiver's layout manager shows its ruler.

## **Managing the Selection**

[– selectedRanges](#page-2861-0) (page 2862)

Returns an array containing the ranges of characters selected in the receiver's layout manager.

[– setSelectedRange:](#page-2876-0) (page 2877)

Sets the selection to the characters in a single range.

### NSTextView Class Reference

[– setSelectedRanges:](#page-2877-0) (page 2878)

Sets the selection to the characters in an array of ranges.

[– setSelectedRange:affinity:stillSelecting:](#page-2876-1) (page 2877)

Sets the selection to a range of characters in response to user action.

- [setSelectedRanges:affinity:stillSelecting:](#page-2878-0) (page 2879) Sets the selection to the characters in an array of ranges in response to user action.
- [selectionAffinity](#page-2862-0) (page 2863)

Returns the preferred direction of selection.

[– setSelectionGranularity:](#page-2879-0) (page 2880)

Sets the selection granularity for subsequent extension of a selection.

- [selectionGranularity](#page-2862-1) (page 2863) Returns the current selection granularity, used during mouse tracking to modify the range of the selection.
- [setInsertionPointColor:](#page-2872-1) (page 2873)

Sets the color of the insertion point

[– insertionPointColor](#page-2838-0) (page 2839)

Returns the color used to draw the insertion point.

[– updateInsertionPointStateAndRestartTimer:](#page-2897-0) (page 2898)

Updates the insertion point's location and optionally restarts the blinking cursor timer.

[– setSelectedTextAttributes:](#page-2878-1) (page 2879)

Sets the attributes used to indicate the selection.

[– selectedTextAttributes](#page-2861-1) (page 2862)

Returns the attributes used to indicate the selection.

[– setMarkedTextAttributes:](#page-2873-0) (page 2874)

Sets the attributes used to draw marked text.

[– markedTextAttributes](#page-2845-0) (page 2846)

Returns the attributes used to draw marked text.

[– setLinkTextAttributes:](#page-2873-1) (page 2874)

Sets the attributes used to draw the onscreen presentation of link text.

[– linkTextAttributes](#page-2844-0) (page 2845)

Returns the attributes used to draw the onscreen presentation of link text.

[– characterIndexForInsertionAtPoint:](#page-2828-1) (page 2829)

Returns a character index appropriate for placing a zero-length selection for an insertion point associated with the mouse at the given point.

[– textView:willChangeSelectionFromCharacterRange:toCharacterRange:](#page-2911-0) (page 2912) *delegate method*

Returns the actual range to select.

[– textView:willChangeSelectionFromCharacterRanges:toCharacterRanges:](#page-2912-1) (page 2913) *delegate method*

Returns the actual character ranges to select.

[– textViewDidChangeSelection:](#page-2914-0) (page 2915) *delegate method*

Sent when the selection changes in the text view.

## **Managing the Pasteboard**

- preferredPasteboardTypeFromArray:restrictedToTypesFromArray: (page 2850) Returns whatever type on the pasteboard would be most preferred for copying data.
- [readSelectionFromPasteboard:](#page-2854-0) (page 2855) Reads the text view's preferred type of data from the specified pasteboard.
- [readSelectionFromPasteboard:type:](#page-2855-1) (page 2856)

Reads data of the given type from the specified pasteboard.

[– readablePasteboardTypes](#page-2854-1) (page 2855)

Returns the types this text view can read immediately from the pasteboard.

[– writablePasteboardTypes](#page-2901-0) (page 2902)

Returns the pasteboard types that can be provided from the current selection.

- [writeSelectionToPasteboard:type:](#page-2902-0) (page 2903) Writes the current selection to the specified pasteboard using the given type.
- [writeSelectionToPasteboard:types:](#page-2902-1) (page 2903) Writes the current selection to the specified pasteboard under each given type.
- [validRequestorForSendType:returnType:](#page-2901-1) (page 2902) Returns self if the text view can provide and accept the specified data types, or  $n$  il if it can't.
- [textView:writablePasteboardTypesForCell:atIndex:](#page-2913-0) (page 2914) *delegate method* Returns the writable pasteboard types for a given cell.
- [textView:writeCell:atIndex:toPasteboard:type:](#page-2913-1) (page 2914) *delegate method* Returns whether data of the specified type for the given cell could be written to the specified pasteboard.

## **Setting Text Attributes**

- [alignJustified:](#page-2825-2) (page 2826) Applies full justification to selected paragraphs (or all text, if the receiver is a plain text object).
- [changeAttributes:](#page-2827-1) (page 2828) Changes the attributes of the current selection.
- [changeColor:](#page-2828-2) (page 2829) Sets the color of the selected text.
- [setAlignment:range:](#page-2863-0) (page 2864)

Sets the alignment of the paragraphs containing characters in the specified range.

[– setTypingAttributes:](#page-2882-0) (page 2883)

Sets the receiver's typing attributes.

[– typingAttributes](#page-2896-0) (page 2897)

Returns the current typing attributes.

[– useStandardKerning:](#page-2900-0) (page 2901)

Set the receiver to use pair kerning data for the glyphs in its selection, or for all glyphs if the receiver is a plain text view.

[– lowerBaseline:](#page-2845-1) (page 2846)

Lowers the baseline offset of selected text by 1 point, or of all text if the receiver is a plain text view.

### NSTextView Class Reference

[– raiseBaseline:](#page-2849-1) (page 2850)

Raises the baseline offset of selected text by 1 point, or of all text if the receiver is a plain text view.

[– turnOffKerning:](#page-2895-0) (page 2896)

Sets the receiver to use nominal glyph spacing for the glyphs in its selection, or for all glyphs if the receiver is a plain text view.

[– loosenKerning:](#page-2844-1) (page 2845)

Increases the space between glyphs in the receiver's selection, or in all text if the receiver is a plain text view.

[– tightenKerning:](#page-2892-1) (page 2893)

Decreases the space between glyphs in the receiver's selection, or for all glyphs if the receiver is a plain text view.

[– useStandardLigatures:](#page-2900-1) (page 2901)

Setsthe receiver to use the standard ligatures available for the fonts and languages used when setting text, for the glyphs in the selection if the receiver is a rich text view, or for all glyphs if it's a plain text view.

[– turnOffLigatures:](#page-2896-1) (page 2897)

Sets the receiver to use only required ligatures when setting text, for the glyphs in the selection if the receiver is a rich text view, or for all glyphs if it's a plain text view.

[– useAllLigatures:](#page-2898-0) (page 2899)

Sets the receiver to use all ligatures available for the fonts and languages used when setting text, for the glyphs in the selection if the receiver is a rich text view, or for all glyphs if it's a plain text view.

[– toggleTraditionalCharacterShape:](#page-2895-1) (page 2896)

Toggles the NSCharacterShapeAttributeName attribute at the current selection.

- [textView:shouldChangeTextInRange:replacementString:](#page-2909-0) (page 2910) *delegate method* Sent when a text view needs to determine if text in a specified range should be changed.
- [textView:shouldChangeTextInRanges:replacementStrings:](#page-2909-1) (page 2910) *delegate method* Sent when a text view needs to determine if text in an array of specified ranges should be changed.
- [textView:shouldChangeTypingAttributes:toAttributes:](#page-2910-0) (page 2911) *delegate method* Sent when the typing attributes are changed.
- [textViewDidChangeTypingAttributes:](#page-2914-1) (page 2915) *delegate method* Sent when a text view's typing attributes change.

## **Clicking and Pasting**

[– clickedOnLink:atIndex:](#page-2829-1) (page 2830)

Causes the text view to act as if the user clicked on some text with the given link as the value of a link attribute associated with the text.

[– pasteAsPlainText:](#page-2847-1) (page 2848)

Inserts the contents of the pasteboard into the receiver's text as plain text.

[– pasteAsRichText:](#page-2848-0) (page 2849)

This action method inserts the contents of the pasteboard into the receiver's text as rich text, maintaining its attributes.

[– textView:clickedOnCell:inRect:atIndex:](#page-2903-0) (page 2904) *delegate method* Sent when the user clicks a cell.

- [textView:doubleClickedOnCell:inRect:atIndex:](#page-2907-0) (page 2908) *delegate method* Sent when the user double-clicks a cell.
- [textView:clickedOnLink:atIndex:](#page-2904-0) (page 2905) *delegate method* Sent after the user clicks a link.

## **Undo Support**

[– breakUndoCoalescing](#page-2827-2) (page 2828)

Informs the receiver that it should begin coalescing successive typing operations in a new undo grouping.

## **Methods for Subclasses to Use or Override**

[– updateFontPanel](#page-2897-1) (page 2898)

Updates the Font panel to contain the font attributes of the selection.

- [updateRuler](#page-2898-1) (page 2899)
	- Updates the ruler view in the receiver's enclosing scroll view to reflect the selection's paragraph and marker attributes.
- [acceptableDragTypes](#page-2824-0) (page 2825)

Returns the data types that the receiver accepts as the destination view of a dragging operation.

[– updateDragTypeRegistration](#page-2896-2) (page 2897)

Updates the acceptable drag types of all text views associated with the receiver's layout manager.

[– selectionRangeForProposedRange:granularity:](#page-2862-2) (page 2863)

Returns an adjusted selected range based on the selection granularity.

[– rangeForUserCharacterAttributeChange](#page-2850-0) (page 2851)

Returns the range of characters affected by an action method that changes character (not paragraph) attributes.

[– rangesForUserCharacterAttributeChange](#page-2852-0) (page 2853)

Returns an array containing the ranges of characters affected by an action method that changes character (not paragraph) attributes.

[– rangeForUserParagraphAttributeChange](#page-2851-0) (page 2852)

Returns the range of characters affected by an action method that changes paragraph (not character) attributes.

[– rangesForUserParagraphAttributeChange](#page-2853-0) (page 2854)

Returns an array containing the ranges of characters affected by a method that changes paragraph (not character) attributes.

[– rangeForUserTextChange](#page-2852-1) (page 2853)

Returns the range of characters affected by a method that changes characters (as opposed to attributes).

[– rangesForUserTextChange](#page-2853-1) (page 2854)

Returns an array containing the ranges of characters affected by a method that changes characters (as opposed to attributes).

[– shouldChangeTextInRange:replacementString:](#page-2884-0) (page 2885)

Initiates a series of delegate messages(and general notifications) to determine whether modifications can be made to the characters and attributes of the receiver's text.

- shouldChangeTextInRanges: replacementStrings: (page 2886)

Initiates a series of delegate messages(and general notifications) to determine whether modifications can be made to the characters and attributes of the receiver's text.

[– didChangeText](#page-2832-1) (page 2833)

Sends out necessary notifications when a text change completes.

[– setSmartInsertDeleteEnabled:](#page-2879-1) (page 2880)

Controls whether the receiver inserts or deletes space around selected words so as to preserve proper spacing and punctuation.

[– smartInsertDeleteEnabled](#page-2888-0) (page 2889)

Returns whether the receiver inserts or deletes space around selected words so as to preserve proper spacing and punctuation.

[– smartDeleteRangeForProposedRange:](#page-2886-1) (page 2887)

Returns an extended range that includes adjacent whitespace that should be deleted along with the proposed range in order to preserve proper spacing and punctuation.

[– smartInsertAfterStringForString:replacingRange:](#page-2887-0) (page 2888)

Returns any whitespace that needs to be added after the string to preserve proper spacing and punctuation when the string replaces the characters in the specified range.

- smartInsertBeforeStringForString:replacingRange: (page 2888)

Returns any whitespace that needs to be added before the string to preserve proper spacing and punctuation when the string replaces the characters in the specified range.

- smartInsertForString:replacingRange:beforeString:afterString: (page 2889)

Determines whether whitespace needs to be added around the string to preserve proper spacing and punctuation when it replaces the characters in the specified range.

[– toggleSmartInsertDelete:](#page-2894-0) (page 2895)

Changes the state of smart insert and delete from enabled to disabled and vice versa.

## **Working With the Spelling Checker**

[– isContinuousSpellCheckingEnabled](#page-2841-2) (page 2842)

Indicates whether the receiver has continuous spell checking enabled.

- [setContinuousSpellCheckingEnabled:](#page-2868-1) (page 2869)
- Enables or disables continuous spell checking.
- [spellCheckerDocumentTag](#page-2889-0) (page 2890)

Returns a tag identifying the text view's text as a document for the spell checker server.

[– toggleContinuousSpellChecking:](#page-2894-1) (page 2895)

Toggles whether continuous spell checking is enabled for the receiver.

[– setGrammarCheckingEnabled:](#page-2871-1) (page 2872)

Enables and disables grammar checking.

- [isGrammarCheckingEnabled](#page-2842-1) (page 2843) Indicates whether or not grammar checking is enabled.
- [toggleGrammarChecking:](#page-2894-2) (page 2895) Changes the state of grammar checking from enabled to disabled and vice versa.
- [setSpellingState:range:](#page-2880-1) (page 2881)

Sets the spelling state, which controls the display of the spelling and grammar indicators on the given text range.

[– textView:shouldSetSpellingState:range:](#page-2910-1) (page 2911) *delegate method* Sent when the spelling state is changed.

## **NSRulerView Client Methods**

[– rulerView:didMoveMarker:](#page-2856-0) (page 2857)

Modifies the paragraph style of the paragraphs containing the selection to record the new location of the marker.

[– rulerView:willMoveMarker:toLocation:](#page-2860-0) (page 2861)

Returns a potentially modified location to which the marker should be moved.

[– rulerView:shouldMoveMarker:](#page-2858-0) (page 2859)

Returns whether the marker should be moved.

- [rulerView:didRemoveMarker:](#page-2857-0) (page 2858) Modifies the paragraph style of the paragraphs containing the selection—if possible—by removing the specified marker.
- [rulerView:shouldRemoveMarker:](#page-2859-0) (page 2860)

Returns whether the marker should be removed.

[– rulerView:didAddMarker:](#page-2856-1) (page 2857)

Modifies the paragraph style of the paragraphs containing the selection to accommodate a new marker.

- [rulerView:shouldAddMarker:](#page-2858-1) (page 2859) Returns whether a new marker can be added.
- [rulerView:willAddMarker:atLocation:](#page-2860-1) (page 2861) Returns a potentially modified location to which the marker should be added.
- [rulerView:handleMouseDown:](#page-2857-1) (page 2858) Adds a left tab marker to the ruler at the location clicked.

## **Assigning a Delegate**

[– setDelegate:](#page-2869-2) (page 2870)

Sets the delegate for all text views sharing the receiver's layout manager.

[– delegate](#page-2831-1) (page 2832)

Returns the delegate used by the receiver and all other text views sharing the receiver's layout manager.

## **Dragging**

- [dragImageForSelectionWithEvent:origin:](#page-2833-0) (page 2834)
	- Returns an appropriate drag image for the drag initiated by the specified event.
- [dragOperationForDraggingInfo:type:](#page-2833-1) (page 2834) Returns the type of drag operation that should be performed if the image were released now.
- [dragSelectionWithEvent:offset:slideBack:](#page-2834-0) (page 2835) Begins dragging the current selected text range.

[– acceptsGlyphInfo](#page-2824-1) (page 2825)

Returns whether the receiver accepts the glyph info attribute.

- [setAcceptsGlyphInfo:](#page-2863-1) (page 2864)
	- Sets whether the receiver accepts the glyph info attribute.
- [textView:draggedCell:inRect:event:atIndex:](#page-2908-0) (page 2909) *delegate method* Sent when the user attempts to drag a cell.

## **Speaking Text**

- [startSpeaking:](#page-2890-1) (page 2891) Speaks the selected text, or all text if no selection.
- [stopSpeaking:](#page-2890-2) (page 2891) Stops the speaking of text.

## **Working with Panels**

[– setUsesFontPanel:](#page-2883-1) (page 2884)

Controls whether the text views sharing the receiver's layout manager use the Font panel and Font menu.

[– usesFontPanel](#page-2899-1) (page 2900)

Returns whether the text views sharing the receiver's layout manager use the Font panel.

- [setUsesFindPanel:](#page-2882-1) (page 2883) Specifies whether the receiver allows for a find panel.
- [usesFindPanel](#page-2899-2) (page 2900) Returns whether the receiver allows for a find panel.
- [performFindPanelAction:](#page-2848-1) (page 2849) Performs a find panel action specified by the sender's tag.
- [orderFrontLinkPanel:](#page-2846-0) (page 2847)

Brings forward a panel allowing the user to manipulate links in the text view.

[– orderFrontListPanel:](#page-2846-1) (page 2847)

Brings forward a panel allowing the user to manipulate text lists in the text view.

[– orderFrontSpacingPanel:](#page-2846-2) (page 2847)

Brings forward a panel allowing the user to manipulate text line heights, interline spacing, and paragraph spacing, in the text view.

[– orderFrontTablePanel:](#page-2847-2) (page 2848) Brings forward a panel allowing the user to manipulate text tables in the text view.

## **Text Completion**

[– complete:](#page-2830-0) (page 2831) Invokes completion in a text view. [– completionsForPartialWordRange:indexOfSelectedItem:](#page-2830-1) (page 2831)

Returns an array of potential completions, in the order to be presented, representing possible word completions available from a partial word.

- insertCompletion:forPartialWordRange:movement:isFinal: (page 2839) Inserts the selected completion into the text at the appropriate location.
- [rangeForUserCompletion](#page-2850-1) (page 2851)

Returns the partial range from the most recent beginning of a word up to the insertion point.

[– textView:completions:forPartialWordRange:indexOfSelectedItem:](#page-2905-0) (page 2906) *delegate method*

Returns the actual completions for a partial word.

## **Performing Commands**

[– textView:doCommandBySelector:](#page-2906-0) (page 2907) *delegate method* Sent to allow the delegate to perform the command for the text view.

## **Deprecated Methods**

- [textView:clickedOnLink:](#page-2904-1) (page 2905) *delegate method* Sent after the user clicks on a link. (Deprecated. Use textView: clickedOnLink: atIndex: (page 2905) instead.)
- [textView:draggedCell:inRect:event:](#page-2907-1) (page 2908) *delegate method* Sent when the user attempts to drag a cell. (Deprecated. Use [textView:draggedCell:inRect:event:atIndex:](#page-2908-0) (page 2909) instead.)
- [textView:clickedOnCell:inRect:](#page-2903-1) (page 2904) *delegate method* Sent when the user clicks a cell. (Deprecated. Use [textView:clickedOnCell:inRect:atIndex:](#page-2903-0) (page 2904) instead.)
- [textView:doubleClickedOnCell:inRect:](#page-2906-1) (page 2907) *delegate method* Sent when the user double-clicks a cell. (Deprecated. Use [textView:doubleClickedOnCell:inRect:atIndex:](#page-2907-0) (page 2908) instead.)

# <span id="page-2823-0"></span>Class Methods

## **registerForServices**

Registers send and return types for the Services facility.

+ (void)**registerForServices**

#### **Discussion**

This method is invoked automatically when the first instance of a text view is created; you should never need to invoke it directly.

Subclasses of NSTextView that wish to add support for new service types should override registerForServices to call super and then register their own new types.

**CHAPTER 156** NSTextView Class Reference

**Availability** Available in Mac OS X v10.0 and later.

**Declared In** NSTextView.h

# Instance Methods

## <span id="page-2824-0"></span>**acceptableDragTypes**

Returns the data types that the receiver accepts as the destination view of a dragging operation.

- (NSArray \*)**acceptableDragTypes**

### **Return Value**

The data types that the receiver accepts as the destination view of a dragging operation.

### **Discussion**

These types are automatically registered as necessary by the text view. Subclasses should override this method as necessary to add their own types to those returned by NSTextView's implementation. They must then also override the appropriate methods of the NSDraggingDestination protocol to support import of those types. See that protocol's specification for more information.

**Availability** Available in Mac OS X v10.0 and later.

### **See Also**

[– updateDragTypeRegistration](#page-2896-2) (page 2897)

<span id="page-2824-1"></span>**Declared In**

NSTextView.h

## **acceptsGlyphInfo**

Returns whether the receiver accepts the glyph info attribute.

- (BOOL)**acceptsGlyphInfo**

### **Return Value**

YES if the receiver accepts the NSGlyph InfoAttributeName attribute from text input sources such as input methods and the pasteboard, NO otherwise.

### **Availability**

Available in Mac OS X v10.2 and later.

### **See Also**

[– setAcceptsGlyphInfo:](#page-2863-1) (page 2864)

**Declared In** NSTextView.h

## <span id="page-2825-2"></span>**alignJustified:**

Applies full justification to selected paragraphs (or all text, if the receiver is a plain text object).

- (void)**alignJustified:**(id)*sender*

#### **Parameters**

*sender*

The control that sent the message; may be nil.

**Availability** Available in Mac OS X v10.0 and later.

### **See Also**

- [alignCenter:](#page-2671-0) (page 2672) (NSText)
- [alignLeft:](#page-2671-1) (page 2672) (NSText)
- [alignRight:](#page-2672-0) (page 2673) (NSText)
- [alignment](#page-2672-1) (page 2673) (NSText)
- [setAlignment:](#page-2686-0) (page 2687) (NSText)

## **Declared In**

<span id="page-2825-1"></span>NSTextView.h

## **allowedInputSourceLocales**

Returns an array of locale identifiers representing input sources that are allowed to be enabled when the receiver has the keyboard focus.

- (NSArray \*)**allowedInputSourceLocales**

### **Return Value**

The locale identifiers of allowed input sources.

## **Availability**

Available in Mac OS X v10.5 and later.

#### **See Also**

[– setAllowedInputSourceLocales:](#page-2864-1) (page 2865)

#### <span id="page-2825-0"></span>**Declared In** NSTextView.h

## **allowsDocumentBackgroundColorChange**

Returns whether the receiver allows its background color to change.

- (BOOL)**allowsDocumentBackgroundColorChange**

### **Return Value**

YES if the receiver allows its background color to change, otherwise NO.

#### **Discussion**

This corresponds to the background color of the entirety of the text view, not just to a selected range of text.

### **CHAPTER 156**

NSTextView Class Reference

#### **Availability**

Available in Mac OS X v10.3 and later.

### **See Also**

[– setAllowsDocumentBackgroundColorChange:](#page-2864-0) (page 2865)

```
– changeDocumentBackgroundColor: (page 2829)
```
**Declared In**

<span id="page-2826-1"></span>NSTextView.h

## **allowsImageEditing**

Indicates whether image attachments should permit editing of their images.

```
- (BOOL)allowsImageEditing
```
### **Return Value**

YES if image editing is allowed; otherwise, NO.

#### **Discussion**

For image editing to be allowed, the text view must be editable and the text attachment cell must support image editing.

#### **Availability** Available in Mac OS X v10.5 and later.

### **See Also**

[– setAllowsImageEditing:](#page-2865-1) (page 2866)

## <span id="page-2826-0"></span>**Declared In**

NSTextView.h

## **allowsUndo**

Returns whether the receiver allows undo.

- (BOOL)**allowsUndo**

### **Return Value**

YES if the receiver allows undo, otherwise NO.

### **Availability**

Available in Mac OS X v10.0 and later.

### **See Also**

[– setAllowsUndo:](#page-2865-0) (page 2866)

#### **Declared In** NSTextView.h

Instance Methods **2827 2008-11-19 | © 1997, 2008 Apple Inc. All Rights Reserved.**

**CHAPTER 156** NSTextView Class Reference

## <span id="page-2827-0"></span>**backgroundColor**

Returns the receiver's background color.

- (NSColor \*)**backgroundColor**

**Return Value** The receiver's background color.

**Availability** Available in Mac OS X v10.0 and later.

**See Also** [– drawsBackground](#page-2835-0) (page 2836)

[– setBackgroundColor:](#page-2867-0) (page 2868)

<span id="page-2827-2"></span>**Declared In** NSTextView.h

## **breakUndoCoalescing**

Informs the receiver that it should begin coalescing successive typing operations in a new undo grouping.

- (void)**breakUndoCoalescing**

#### **Special Considerations**

This method should be invoked when saving the receiver's contents to preserve proper tracking of unsaved changes and the document's dirty state.

**Availability** Available in Mac OS X v10.4 and later.

<span id="page-2827-1"></span>**Declared In** NSTextView.h

## **changeAttributes:**

Changes the attributes of the current selection.

- (void)**changeAttributes:**(id)*sender*

### **Parameters**

*sender*

The control that sent the message. Must respond to convertAttributes:

#### **Discussion**

This method changesthe attributes by invoking [convertAttributes:](#page-1199-0) (page 1200) on *sender* and applying the returned attributes to the appropriate text. See the NSFontManager class reference for more information on attribute conversion.

#### **Availability**

Available in Mac OS X v10.3 and later.

**Declared In** NSTextView.h

## <span id="page-2828-2"></span>**changeColor:**

Sets the color of the selected text.

- (void)**changeColor:**(id)*sender*

## **Parameters**

*sender*

The control that sent the message.  $NSTextView's$  implementation sends a [color](#page-726-0) (page 727) message to *sender* to get the new color.

### **Availability**

Available in Mac OS X v10.0 and later.

### **Declared In**

<span id="page-2828-0"></span>NSTextView.h

## **changeDocumentBackgroundColor:**

An action method used to set the background color.

```
- (void)changeDocumentBackgroundColor:(id)sender
```
### **Parameters**

#### *sender*

The control that wants to set the background color.

#### **Discussion**

This method gets the new color by sending a [color](#page-726-0) (page 727) message to *sender*.

This will only set the background color if [allowsDocumentBackgroundColorChange](#page-2825-0) (page 2826)returns YES.

### **Availability**

Available in Mac OS X v10.3 and later.

### **See Also**

- [setAllowsDocumentBackgroundColorChange:](#page-2864-0) (page 2865)
- [allowsDocumentBackgroundColorChange](#page-2825-0) (page 2826)

### <span id="page-2828-1"></span>**Declared In**

NSTextView.h

## **characterIndexForInsertionAtPoint:**

Returns a character index appropriate for placing a zero-length selection for an insertion point associated with the mouse at the given point.

- (NSUInteger)**characterIndexForInsertionAtPoint:**(NSPoint)*point*

#### **CHAPTER 156**

NSTextView Class Reference

#### **Parameters**

*point*

The point for which to return an index, in view coordinates.

### **Return Value**

The character index for the insertion point.

#### **Discussion**

This method should be used for insertion points associated with mouse clicks, drag events, and so forth. For other purposes, it is better to use NSLayoutManager methods.

The NSTextInput method [characterIndexForPoint:](#page-3614-0) (page 3615) is not suitable for this role; it is intended only for uses related to text input methods.

### **Availability**

Available in Mac OS X v10.5 and later.

#### **Declared In**

<span id="page-2829-0"></span>NSTextView.h

## **cleanUpAfterDragOperation**

Releases the drag information still existing after the dragging session has completed.

- (void)**cleanUpAfterDragOperation**

#### **Discussion**

Subclasses may override this method to clean up any additional data structures used for dragging. In your overridden method, be sure to invoke super's implementation of this method.

#### **Availability**

Available in Mac OS X v10.0 and later.

#### <span id="page-2829-1"></span>**Declared In**

NSTextView.h

## **clickedOnLink:atIndex:**

Causes the text view to act as if the user clicked on some text with the given link as the value of a link attribute associated with the text.

- (void)**clickedOnLink:**(id)*link* **atIndex:**(NSUInteger)*charIndex*

#### **Parameters**

*link*

The link that was clicked; the value of NSLinkAttributeName.

*charIndex*

The character index where the click occurred, indexed within the text storage.

#### **Discussion**

If, for instance, you have a special attachment cell that can follow links, you can use this method to ask the text view to follow a link once you decide it should. In addition, this method is invoked by the text view during mouse tracking if the user clicks a link.

The *charIndex* parameter is a character index somewhere in the range of the link attribute. If the user actually physically clicked the link, then it should be the character that was originally clicked. In some cases a link may be opened indirectly or programmatically, in which case a character index somewhere in the range of the link attribute is supplied.

This method sends the [textView:clickedOnLink:atIndex:](#page-2904-0) (page 2905) delegate message if the delegate implements it, so that the delegate can handle the click.

#### **Availability**

Available in Mac OS X v10.0 and later.

#### **See Also**

- textView: clickedOnLink: atIndex: (page 2905) (delegate method)

**Declared In**

<span id="page-2830-0"></span>NSTextView.h

## **complete:**

Invokes completion in a text view.

- (void)**complete:**(id)*sender*

#### **Parameters**

*sender*

The control sending the message. May be nil.

#### **Discussion**

By default invoked using the F5 key, this method provides users with a choice of completions for the word currently being typed. May be invoked programmatically if autocompletion is desired by a client of the text system. You can change the key invoking this method using the text system's key bindings mechanism; see "Text System Defaults and Key Bindings" for an explanation of the procedure.

The delegate may replace or modify the list of possible completions by implementing

[textView:completions:forPartialWordRange:indexOfSelectedItem:](#page-2905-0) (page 2906). Subclasses may control the list by overriding completions For Partial Word Range: index Of Selected Item: (page 2831).

#### **Availability**

Available in Mac OS X v10.3 and later.

#### **Related Sample Code SearchField**

<span id="page-2830-1"></span>**Declared In** NSTextView.h

## **completionsForPartialWordRange:indexOfSelectedItem:**

Returns an array of potential completions, in the order to be presented, representing possible word completions available from a partial word.

```
- (NSArray *)completionsForPartialWordRange:(NSRange)charRange
   indexOfSelectedItem:(NSInteger *)index
```
### **CHAPTER 156**

NSTextView Class Reference

#### **Parameters**

#### *charRange*

The range of characters of the partial word to be completed.

*index*

On return, optionally set to the completion that should be initially selected. The default is 0, and –1 indicates no selection.

#### **Return Value**

An array of potential completions, in the order to be presented, representing possible word completions available from a partial word at *charRange*. Returning nil or a zero-length array suppresses completion.

#### **Discussion**

May be overridden by subclasses to modify or override the list of possible completions.

#### This method should call the delegate method

[textView:completions:forPartialWordRange:indexOfSelectedItem:](#page-2905-0) (page 2906) if the delegate implements such a method.

**Availability** Available in Mac OS X v10.3 and later.

<span id="page-2831-0"></span>**Declared In** NSTextView.h

## **defaultParagraphStyle**

Returns the receiver's default paragraph style.

- (NSParagraphStyle \*)**defaultParagraphStyle**

#### **Return Value**

The receiver's default paragraph style.

### **Availability**

Available in Mac OS X v10.3 and later.

#### **See Also**

[– setDefaultParagraphStyle:](#page-2869-0) (page 2870)

#### <span id="page-2831-1"></span>**Declared In** NSTextView.h

## **delegate**

Returns the delegate used by the receiver and all other text views sharing the receiver's layout manager.

- (id)**delegate**

#### **Return Value**

The delegate used by the receiver and all other text views sharing the receiver's layout manager, or nil if there is none.

#### **CHAPTER 156**

NSTextView Class Reference

**Availability** Available in Mac OS X v10.0 and later.

**See Also** [– setDelegate:](#page-2869-2) (page 2870)

**Related Sample Code TextLinks** 

**Declared In** NSTextView.h

## <span id="page-2832-1"></span>**didChangeText**

Sends out necessary notifications when a text change completes.

```
- (void)didChangeText
```
#### **Discussion**

Invoked automatically at the end of a series of changes, this method posts an [NSTextDidChangeNotification](#page-2706-0) (page 2707) to the default notification center, which also results in the delegate receiving an NSText delegate [textDidChange:](#page-2700-0) (page 2701) message.

Subclasses implementing methods that change their text should invoke this method at the end of those methods. See Subclassing NSTextView for more information.

**Availability** Available in Mac OS X v10.0 and later.

**See Also**

[– shouldChangeTextInRange:replacementString:](#page-2884-0) (page 2885)

#### **Related Sample Code**

Quartz Composer WWDC 2005 TextEdit **TextEditPlus** 

<span id="page-2832-0"></span>**Declared In** NSTextView.h

## **displaysLinkToolTips**

Indicates whether the text view automatically supplies the destination of a link as a tooltip for text that has a link attribute.

- (BOOL)**displaysLinkToolTips**

#### **Return Value**

YES if link tooltips are automatically displayed; otherwise, NO.

#### **Discussion**

The default value for this feature is  $YES$ ; clients who do not wish tooltips to be displayed automatically must explicitly disable it.

## **CHAPTER 156** NSTextView Class Reference

### **Availability**

Available in Mac OS X v10.5 and later.

### **See Also**

[– setDisplaysLinkToolTips:](#page-2869-1) (page 2870)

### **Declared In**

NSTextView.h

## <span id="page-2833-0"></span>**dragImageForSelectionWithEvent:origin:**

Returns an appropriate drag image for the drag initiated by the specified event.

```
- (NSImage *)dragImageForSelectionWithEvent:(NSEvent *)event
   origin:(NSPointPointer)origin
```
### **Parameters**

*event*

The event that initiated the drag session.

*origin*

On return, the lower-left point of the image in view coordinates.

### **Return Value**

An appropriate drag image for the drag initiated by *event*. May be nil, in which case a default icon will be used.

### **Discussion**

This method is used by dragSelectionWithEvent: offset: slideBack: (page 2835). It can be called by others who need such an image, or can be overridden by subclasses to return a different image.

### **Availability**

Available in Mac OS X v10.0 and later.

<span id="page-2833-1"></span>**Declared In** NSTextView.h

## **dragOperationForDraggingInfo:type:**

Returns the type of drag operation that should be performed if the image were released now.

```
- (NSDragOperation)dragOperationForDraggingInfo:(id < NSDraggingInfo >)dragInfo
   type:(NSString *)type
```
### **Parameters**

*dragInfo*

The drag information.

*type*

The pasteboard type that will be read from the dragging pasteboard.

#### **Return Value**

The drag operation that should be performed if the image were released now.

#### **Discussion**

The returned value should be one of the following:

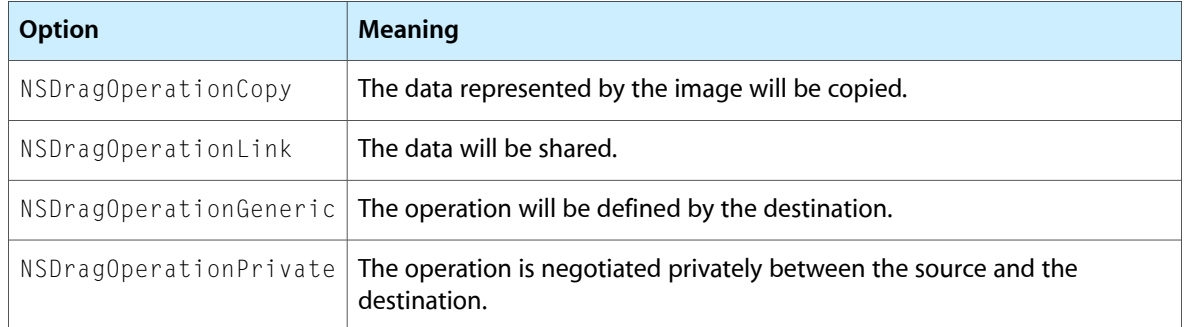

If none of the operations is appropriate, this method should return NSDragOperationNone.

This method is called repeatedly from [draggingEntered:](#page-3498-0) (page 3499) and [draggingUpdated:](#page-3499-0) (page 3500) as the user drags the image.

### **Availability**

Available in Mac OS X v10.0 and later.

#### **See Also**

[– draggingEntered:](#page-3498-0) (page 3499) (NSDraggingDestination)

[– draggingUpdated:](#page-3499-0) (page 3500) (NSDraggingDestination)

### **Declared In**

<span id="page-2834-0"></span>NSTextView.h

## **dragSelectionWithEvent:offset:slideBack:**

Begins dragging the current selected text range.

```
- (BOOL)dragSelectionWithEvent:(NSEvent *)event offset:(NSSize)mouseOffset
   slideBack:(BOOL)slideBack
```
#### **Parameters**

*event*

The event that initiated dragging the selection.

*mouseOffset*

The cursor's current location relative to the mouse-down *event*.

*slideBack*

YES if the image being dragged should slide back to its original position if the drag does not succeed, NO otherwise.

#### **Return Value**

YES if the drag can be successfully initiated, NO otherwise.

### **Discussion**

Primarily for subclasses, who can override it to intervene at the beginning of a drag.

#### **Availability**

Available in Mac OS X v10.0 and later.

**Declared In** NSTextView.h

## <span id="page-2835-1"></span>**drawInsertionPointInRect:color:turnedOn:**

Draws or erases the insertion point.

```
- (void)drawInsertionPointInRect:(NSRect)aRect color:(NSColor *)aColor
   turnedOn:(BOOL)flag
```
### **Parameters**

*aRect*

The rectangle in which to draw the insertion point.

*aColor*

The color with which to draw the insertion point.

*flag*

YES to draw the insertion point, NO to erase it.

### **Special Considerations**

The focus must be locked on the receiver when this method is invoked. You should not need to invoke this method directly.

**Availability**

Available in Mac OS X v10.0 and later.

### **See Also**

- [insertionPointColor](#page-2838-0) (page 2839)
- [shouldDrawInsertionPoint](#page-2885-0) (page 2886)
- [backgroundColor](#page-2827-0) (page 2828)
- [lockFocus](#page-3134-0) (page 3135) (NSView)

<span id="page-2835-0"></span>**Declared In**

NSTextView.h

## **drawsBackground**

Returns whether the receiver draws its background

- (BOOL)**drawsBackground**

### **Return Value**

YES if the receiver draws its background, NO otherwise.

### **Availability**

Available in Mac OS X v10.0 and later.

#### **See Also**

- [backgroundColor](#page-2827-0) (page 2828)
- [setDrawsBackground:](#page-2870-0) (page 2871)

**Declared In** NSTextView.h

## <span id="page-2836-0"></span>**drawViewBackgroundInRect:**

Draws the background of the text view.

- (void)**drawViewBackgroundInRect:**(NSRect)*rect*

### **Parameters**

*rect*

The rectangle in which to draw the background.

### **Discussion**

Subclasses can override this method to perform additional drawing behind the text.

**Availability** Available in Mac OS X v10.3 and later.

# **Declared In**

<span id="page-2836-1"></span>NSTextView.h

## **importsGraphics**

Returns whether the text views sharing the receiver's layout manager allow the user to import files by dragging.

- (BOOL)**importsGraphics**

### **Return Value**

YES if the user is allowed to import files by dragging onto the text views sharing the receiver's layout manager, NO otherwise.

### **Discussion**

Text views that are set to accept dragged files are also set to allow rich text. By default, text views don't accept dragged files but do allow rich text.

### **Availability**

Available in Mac OS X v10.0 and later.

### **See Also**

- [isRichText](#page-2842-0) (page 2843)
- [textStorage](#page-2892-0) (page 2893)
- [+ attributedStringWithAttachment:](#page-257-0) (page 258) (NSAttributedString Additions)
- insertAttributedString:atIndex: (NSMutableAttributedString)
- [setImportsGraphics:](#page-2872-0) (page 2873)

**Declared In**

NSTextView.h

## <span id="page-2837-0"></span>**initWithFrame:**

Initializes a text view.

- (id)**initWithFrame:**(NSRect)*frameRect*

#### **Parameters**

*frameRect* The frame rectangle of the text view.

**Return Value** An initialized text view.

#### **Discussion**

This method creates the entire collection of objects associated with a text view—its text container, layout manager, and text storage—and invokes [initWithFrame:textContainer:](#page-2837-1) (page 2838).

This method creates the text web in such a manner that the text view is the principal owner of the objects in the web.

#### **Availability**

Available in Mac OS X v10.0 and later.

**Declared In**

<span id="page-2837-1"></span>NSTextView.h

## **initWithFrame:textContainer:**

Initializes a text view.

- (id)**initWithFrame:**(NSRect)*frameRect* **textContainer:**(NSTextContainer \*)*aTextContainer*

### **Parameters**

*frameRect*

The frame rectangle of the text view.

*aTextContainer*

The text container of the text view.

## **Return Value**

An initialized text view.

### **Discussion**

This method is the designated initializer for NSTextView objects.

Unlike [initWithFrame:](#page-2837-0) (page 2838), which builds up an entire group of text-handling objects, you use this method after you've created the other components of the text-handling system—a text storage object, a layout manager, and a text container. Assembling the components in this fashion means that the text storage, not the text view, is the principal owner of the component objects.

### **Availability**

Available in Mac OS X v10.0 and later.

**See Also** [– initWithFrame:](#page-2837-0) (page 2838) **CHAPTER 156** NSTextView Class Reference

### **Related Sample Code**

Quartz Composer WWDC 2005 TextEdit Sketch-112 **TextEditPlus** TextLayoutDemo TextViewConfig

### **Declared In**

<span id="page-2838-1"></span>NSTextView.h

## **insertCompletion:forPartialWordRange:movement:isFinal:**

Inserts the selected completion into the text at the appropriate location.

```
- (void)insertCompletion:(NSString *)word forPartialWordRange:(NSRange)charRange
   movement:(NSInteger)movement isFinal:(BOOL)flag
```
### **Parameters**

*word*

The completion to insert.

```
charRange
```
The character range of the text being completed.

*movement*

The direction of movement. For possible values see the NSText Constants section. This value allows subclasses to distinguish between canceling completion and selection by arrow keys, by return, by tab, or by other means such as clicking.

*flag*

 $NO$  while the user navigates through the potential text completions,  $YES$  when a completion is definitively selected or cancelled and the original value is reinserted.

### **Availability**

Available in Mac OS X v10.3 and later.

<span id="page-2838-0"></span>**Declared In**

NSTextView.h

## **insertionPointColor**

Returns the color used to draw the insertion point.

- (NSColor \*)**insertionPointColor**

#### **Return Value**

The color used to draw the insertion point.

#### **Availability**

Available in Mac OS X v10.0 and later.

#### **See Also**

- [drawInsertionPointInRect:color:turnedOn:](#page-2835-1) (page 2836)
- [shouldDrawInsertionPoint](#page-2885-0) (page 2886)

[– setInsertionPointColor:](#page-2872-1) (page 2873)

**Declared In**

NSTextView.h

## <span id="page-2839-1"></span>**insertText:**

Inserts *aString* into the receiver's text at the insertion point if there is one, otherwise replacing the selection.

- (void)**insertText:**(id)*aString*

#### **Parameters**

*aString*

The string to insert. *aString* can be either an NSString object or an NSAttributedString object.

#### **Discussion**

The inserted text is assigned the current typing attributes.

This method is the means by which text typed by the user enters an NSTextView. See the NSInputManager class and NSTextInput protocol specifications for more information.

This method is the entry point for inserting text typed by the user and is generally not suitable for other purposes. Programmatic modification of the text is best done by operating on the text storage directly. Because this method pertains to the actions of the user, the text view must be editable for the insertion to work.

## **Availability**

Available in Mac OS X v10.0 and later.

**See Also** [– typingAttributes](#page-2896-0) (page 2897)

#### **Related Sample Code**

SampleScannerApp **TextViewDelegate** WebKitPluginWithSimpleGUI

<span id="page-2839-0"></span>**Declared In** NSTextView.h

## **invalidateTextContainerOrigin**

Invalidates the calculated origin of the text container.

- (void)**invalidateTextContainerOrigin**

#### **Discussion**

This method is invoked automatically; you should never need to invoke it directly. Usually called because the text view has been resized or the contents of the text container have changed.

#### **Availability**

Available in Mac OS X v10.0 and later.

#### **CHAPTER 156**

NSTextView Class Reference

#### **See Also**

- [textContainer](#page-2890-0) (page 2891)
- [textContainerOrigin](#page-2891-1) (page 2892)

### **Declared In**

NSTextView.h

## <span id="page-2840-1"></span>**isAutomaticLinkDetectionEnabled**

Indicates whether automatic link detection is enabled.

- (BOOL)**isAutomaticLinkDetectionEnabled**

#### **Return Value**

YES if automatic link detection is enabled; otherwise, NO.

### **Discussion**

Automatic link detection causes strings representing URLs typed in the view to be automatically made into links to those URLs.

**Availability** Available in Mac OS X v10.5 and later.

#### **See Also**

[– setAutomaticLinkDetectionEnabled:](#page-2866-1) (page 2867)

```
– toggleAutomaticLinkDetection: (page 2894)
```
[URLAtIndex:effectiveRange:](#page-275-0) (page 276) (NSAttributedString)

### <span id="page-2840-0"></span>**Declared In**

NSTextView.h

## **isAutomaticQuoteSubstitutionEnabled**

Indicates whether automatic quotation mark substitution is enabled.

- (BOOL)**isAutomaticQuoteSubstitutionEnabled**

#### **Return Value**

YES if automatic quotation mark substitution is enabled; otherwise, NO.

#### **Discussion**

Automatic quote substitution causes ASCII quotation marks and apostrophes to be automatically replaced, on a context-dependent basis, with more typographically accurate symbols.

### **Availability**

Available in Mac OS X v10.5 and later.

### **See Also**

- [setAutomaticQuoteSubstitutionEnabled:](#page-2866-0) (page 2867)
- [toggleAutomaticQuoteSubstitution:](#page-2893-1) (page 2894)

**Declared In** NSTextView.h

## <span id="page-2841-2"></span>**isContinuousSpellCheckingEnabled**

Indicates whether the receiver has continuous spell checking enabled.

- (BOOL)**isContinuousSpellCheckingEnabled**

#### **Return Value**

YES if the receiver has continuous spell checking enabled, otherwise, NO.

#### **Availability**

Available in Mac OS X v10.0 and later.

#### **See Also**

[– setContinuousSpellCheckingEnabled:](#page-2868-1) (page 2869)

[– toggleContinuousSpellChecking:](#page-2894-1) (page 2895)

#### **Declared In**

<span id="page-2841-0"></span>NSTextView.h

## **isEditable**

Returns whether the text views sharing the receiver's layout manager allow the user to edit text.

```
- (BOOL)isEditable
```
#### **Return Value**

YES if the text views sharing the receiver's layout manager allow the user to edit text, NO otherwise.

#### **Discussion**

If a text view is editable, it's also selectable.

#### **Availability**

Available in Mac OS X v10.0 and later.

#### **See Also**

[– isSelectable](#page-2843-1) (page 2844) [– setEditable:](#page-2870-1) (page 2871)

### <span id="page-2841-1"></span>**Declared In**

NSTextView.h

## **isFieldEditor**

Returns whether the text views sharing the receiver's layout manager behave as field editors.

```
- (BOOL)isFieldEditor
```
#### **Return Value**

YES if the text views sharing the receiver's layout manager behave as field editors, NO otherwise.

#### **Discussion**

Field editors interpret Tab, Shift-Tab, and Return (Enter) as cues to end editing and possibly to change the first responder. Non-field editors instead accept these characters as text input. See Text Fields, Text Views, and the Field Editor for more information on field editors. By default, text views don't behave as field editors.

#### **CHAPTER 156**

NSTextView Class Reference

**Availability**

Available in Mac OS X v10.0 and later.

## **See Also**

[– setFieldEditor:](#page-2871-0) (page 2872)

#### **Declared In**

NSTextView.h

## <span id="page-2842-1"></span>**isGrammarCheckingEnabled**

Indicates whether or not grammar checking is enabled.

- (BOOL)**isGrammarCheckingEnabled**

#### **Return Value**

YES if grammar checking is enabled; otherwise, NO.

#### **Discussion**

If grammar checking is enabled, then it is performed alongside spell checking, whenever the text view checks spelling, whether continuously or manually.

#### **Availability**

Available in Mac OS X v10.5 and later.

### **See Also**

- [setGrammarCheckingEnabled:](#page-2871-1) (page 2872)
- [toggleGrammarChecking:](#page-2894-2) (page 2895)

### <span id="page-2842-0"></span>**Declared In**

NSTextView.h

## **isRichText**

Returns whether the text views sharing the receiver's layout manager allow the user to apply attributes to specific ranges of text.

- (BOOL)**isRichText**

#### **Return Value**

YES if the user is allowed to apply attributes to specific ranges of text in text views sharing the receiver's layout manager, NO otherwise.

#### **Discussion**

Text fields that don't allow rich text also don't accept dragged files. By default, text views let the user apply multiple attributes to text, but don't accept dragged files.

### **Availability**

Available in Mac OS X v10.0 and later.

#### **See Also**

- [importsGraphics](#page-2836-1) (page 2837)
- [textStorage](#page-2892-0) (page 2893)

**CHAPTER 156** NSTextView Class Reference

[– setRichText:](#page-2874-1) (page 2875)

**Declared In** NSTextView.h

## <span id="page-2843-2"></span>**isRulerVisible**

Returns whether the scroll view enclosing the text views sharing the receiver's layout manager shows its ruler.

- (BOOL)**isRulerVisible**

#### **Return Value**

YES if the scroll view enclosing the text views sharing the receiver's layout manager shows its ruler, NO otherwise. The default is NO.

### **Availability**

Available in Mac OS X v10.0 and later.

#### **See Also**

- [usesRuler](#page-2899-0) (page 2900)
- [setRulerVisible:](#page-2875-1) (page 2876)
- [toggleRuler:](#page-2698-0) (page 2699) (NSText)

**Declared In**

<span id="page-2843-1"></span>NSTextView.h

## **isSelectable**

Returns whether the text views sharing the receiver's layout manager allow the user to select text.

```
- (BOOL)isSelectable
```
#### **Return Value**

YES if the user is allowed to select text of all text views sharing the receiver's layout manager, NO otherwise.

### **Availability**

Available in Mac OS X v10.0 and later.

#### **See Also**

- [isEditable](#page-2841-0) (page 2842)
- <span id="page-2843-0"></span>[– setSelectable:](#page-2875-0) (page 2876)

**Declared In** NSTextView.h

## **layoutManager**

Returns the layout manager that lays out text for the receiver's text container.

```
- (NSLayoutManager *)layoutManager
```
NSTextView Class Reference

#### **Return Value**

The layout manager that lays out text for the receiver's text container, or nil if there's no such object, such as when a text view isn't linked into a group of text objects.

### **Availability**

Available in Mac OS X v10.0 and later.

## **See Also**

- [textContainer](#page-2890-0) (page 2891)
- [setLayoutManager:](#page-2738-0) (page 2739) (NSTextContainer)
- [replaceLayoutManager:](#page-2736-0) (page 2737) (NSTextContainer)

## **Related Sample Code**

LayoutManagerDemo

Sketch-112

<span id="page-2844-0"></span>**Declared In** NSTextView.h

## **linkTextAttributes**

Returns the attributes used to draw the onscreen presentation of link text.

```
- (NSDictionary *)linkTextAttributes
```
#### **Return Value**

A dictionary of attributes corresponding to the onscreen presentation of link text.

#### **Discussion**

Link text attributes are applied as temporary attributes to any text with a link attribute. Candidates include those attributes that do not affect layout.

In applications created prior to Mac OS X v10.3, the default value is an empty dictionary. In applications created with Mac OS X v10.3 or greater, the default attributes specify blue text with a single underline and the pointing hand cursor.

#### **Availability**

Available in Mac OS X v10.3 and later.

**See Also**

[– setLinkTextAttributes:](#page-2873-0) (page 2874)

**Declared In** NSTextView.h

## **loosenKerning:**

Increases the space between glyphs in the receiver's selection, or in all text if the receiver is a plain text view.

```
- (void)loosenKerning:(id)sender
```
NSTextView Class Reference

## **Parameters**

### *sender*

The control that sent the message; may be nil.

## **Discussion**

Kerning values are determined by the point size of the fonts in the selection.

### **Availability**

Available in Mac OS X v10.0 and later.

## **See Also**

- [tightenKerning:](#page-2892-0) (page 2893)
- [turnOffKerning:](#page-2895-0) (page 2896)
- [useStandardKerning:](#page-2900-0) (page 2901)

#### **Declared In**

<span id="page-2845-0"></span>NSTextView.h

## **lowerBaseline:**

Lowers the baseline offset of selected text by 1 point, or of all text if the receiver is a plain text view.

```
- (void)lowerBaseline:(id)sender
```
## **Parameters**

*sender*

The control that sent the message; may be nil.

#### **Discussion**

As such, this method defines a more primitive operation than subscripting.

#### **Availability**

Available in Mac OS X v10.0 and later.

## **See Also**

- [raiseBaseline:](#page-2849-0) (page 2850)
- [subscript:](#page-2697-0) (page 2698) (NSText)
- [unscript:](#page-2698-0) (page 2699) (NSText)

## <span id="page-2845-1"></span>**Declared In**

NSTextView.h

## **markedTextAttributes**

Returns the attributes used to draw marked text.

- (NSDictionary \*)**markedTextAttributes**

#### **Return Value**

A dictionary of attributes used to draw marked text. Text color, background color, and underline are the only supported attributes for marked text.

## **CHAPTER 156** NSTextView Class Reference

## **Availability**

Available in Mac OS X v10.0 and later.

## **See Also**

[– setMarkedTextAttributes:](#page-2873-1) (page 2874)

## **Declared In**

NSTextView.h

# **orderFrontLinkPanel:**

Brings forward a panel allowing the user to manipulate links in the text view.

```
- (void)orderFrontLinkPanel:(id)sender
```
## **Parameters**

*sender*

The control sending the message. May be nil.

**Availability** Available in Mac OS X v10.4 and later.

**Declared In** NSTextView.h

# **orderFrontListPanel:**

Brings forward a panel allowing the user to manipulate text lists in the text view.

```
- (void)orderFrontListPanel:(id)sender
```
## **Parameters**

*sender*

The control sending the message. May be nil.

## **Availability**

Available in Mac OS X v10.4 and later.

**Declared In** NSTextView.h

# **orderFrontSpacingPanel:**

Brings forward a panel allowing the user to manipulate text line heights, interline spacing, and paragraph spacing, in the text view.

- (void)**orderFrontSpacingPanel:**(id)*sender*

## **Parameters**

*sender*

```
The control sending the message. May be nil.
```
**CHAPTER 156** NSTextView Class Reference

## **Availability**

Available in Mac OS X v10.4 and later.

**Declared In** NSTextView.h

# **orderFrontTablePanel:**

Brings forward a panel allowing the user to manipulate text tables in the text view.

- (void)**orderFrontTablePanel:**(id)*sender*

## **Parameters**

*sender*

The control sending the message. May be nil.

**Availability** Available in Mac OS X v10.4 and later.

**Declared In** NSTextView.h

## **outline:**

Adds the outline attribute to the selected text attributes if absent; removes the attribute if present.

```
- (void)outline:(id)sender
```
## **Parameters**

*sender*

The control that sent the message; may be nil.

## **Discussion**

If there is a selection and the first character of the selected range has a non-zero stroke width, or if there is no selection and the typing attributes have a non-zero stroke width, then the stroke width is removed; otherwise the value of NSStrokeWidthAttributeName is set to the default value for outline (3.0).

Operates on the selected range if the receiver contains rich text. For plain text the range is the entire contents of the receiver.

**Availability** Available in Mac OS X v10.3 and later.

<span id="page-2847-0"></span>**Declared In** NSTextView.h

## **pasteAsPlainText:**

Inserts the contents of the pasteboard into the receiver's text as plain text.

```
- (void)pasteAsPlainText:(id)sender
```
NSTextView Class Reference

## **Parameters**

#### *sender*

The control that sent the message; may be nil.

## **Discussion**

This method behaves analogously to [insertText:](#page-2839-0) (page 2840).

#### **Availability**

Available in Mac OS X v10.0 and later.

## **See Also**

[– pasteAsRichText:](#page-2848-0) (page 2849)

[– insertText:](#page-2839-0) (page 2840)

### **Declared In**

<span id="page-2848-0"></span>NSTextView.h

## **pasteAsRichText:**

This action method inserts the contents of the pasteboard into the receiver's text as rich text, maintaining its attributes.

```
- (void)pasteAsRichText:(id)sender
```
#### **Parameters**

#### *sender*

The control that sent the message; may be nil.

#### **Discussion**

The text is inserted at the insertion point if there is one, otherwise replacing the selection.

#### **Availability**

Available in Mac OS X v10.0 and later.

#### **See Also**

- [pasteAsRichText:](#page-2848-0) (page 2849)
- [insertText:](#page-2839-0) (page 2840)

## **Declared In**

NSTextView.h

# **performFindPanelAction:**

Performs a find panel action specified by the sender's tag.

```
- (void)performFindPanelAction:(id)sender
```
#### **Parameters**

*sender*

The control sending the message. This method sends the  $tag$  (page 837) method to determine what operation to perform. The list of possible tags is provided in ["Constants"](#page-2915-0) (page 2916).

NSTextView Class Reference

#### **Discussion**

This is the generic action method for the find menu and find panel, and can be overridden to implement a custom find panel.

## **Availability**

Available in Mac OS X v10.3 and later.

**Declared In** NSTextView.h

# <span id="page-2849-1"></span>**preferredPasteboardTypeFromArray:restrictedToTypesFromArray:**

Returns whatever type on the pasteboard would be most preferred for copying data.

```
- (NSString *)preferredPasteboardTypeFromArray:(NSArray *)availableTypes
   restrictedToTypesFromArray:(NSArray *)allowedTypes
```
#### **Parameters**

*availableTypes*

The types currently available on the pasteboard.

*allowedTypes*

Types allowed in the return value. If nil, any available type is allowed.

#### **Return Value**

The preferred type to provide given the available types and the allowed types.

#### **Discussion**

You should not need to override this method. You should also not need to invoke it unless you are implementing a new type of pasteboard to handle services other than copy/paste or dragging.

#### **Availability**

Available in Mac OS X v10.0 and later.

**See Also** [– pasteAsPlainText:](#page-2847-0) (page 2848) [– pasteAsRichText:](#page-2848-0) (page 2849)

#### **Related Sample Code**

Quartz Composer WWDC 2005 TextEdit **TextEditPlus** 

<span id="page-2849-0"></span>**Declared In** NSTextView.h

# **raiseBaseline:**

Raises the baseline offset of selected text by 1 point, or of all text if the receiver is a plain text view.

```
- (void)raiseBaseline:(id)sender
```
NSTextView Class Reference

## **Parameters**

### *sender*

The control that sent the message; may be nil.

## **Discussion**

As such, this method defines a more primitive operation than superscripting.

#### **Availability**

Available in Mac OS X v10.0 and later.

## **See Also**

- [lowerBaseline:](#page-2845-0) (page 2846)
- [superscript:](#page-2697-1) (page 2698) (NSText)
- [unscript:](#page-2698-0) (page 2699) (NSText)

#### **Declared In**

<span id="page-2850-0"></span>NSTextView.h

# **rangeForUserCharacterAttributeChange**

Returns the range of characters affected by an action method that changes character (not paragraph) attributes.

- (NSRange)**rangeForUserCharacterAttributeChange**

## **Return Value**

The range of characters affected by an action method that changes character (not paragraph) attributes, such as the NSText action method [changeFont:](#page-2673-0) (page 2674). For rich text this range is typically the range of the selection. For plain text this range is the entire contents of the receiver. If the receiver isn't editable or doesn't use the Font panel, the range returned has a location of NSNotFound.

#### **Special Considerations**

In Mac OS X v10.4 and later, returns the first subrange where there is a multiple-range selection.

## **Availability**

Available in Mac OS X v10.0 and later.

### **See Also**

- [rangesForUserCharacterAttributeChange](#page-2852-0) (page 2853)
- [rangeForUserParagraphAttributeChange](#page-2851-0) (page 2852)
- [rangeForUserTextChange](#page-2852-1) (page 2853)
- [isEditable](#page-2841-0) (page 2842)
- [usesFontPanel](#page-2899-0) (page 2900)

## **Declared In**

NSTextView.h

## **rangeForUserCompletion**

Returns the partial range from the most recent beginning of a word up to the insertion point.

```
- (NSRange)rangeForUserCompletion
```
## **Return Value**

The partial range from the most recent beginning of a word up to the insertion point. Returning (NSNot Found, 0) suppresses completion.

#### **Discussion**

May be overridden by subclasses to alter the range to be completed.

The return value from this method is intended to be used for the range argument in the text completion methods such as [completionsForPartialWordRange:indexOfSelectedItem:](#page-2830-0) (page 2831).

#### **Special Considerations**

In Mac OS X version 10.4 and later, if there are multiple selections, this method acts on the first selected subrange.

#### **Availability**

Available in Mac OS X v10.3 and later.

<span id="page-2851-0"></span>**Declared In** NSTextView.h

## **rangeForUserParagraphAttributeChange**

Returns the range of characters affected by an action method that changes paragraph (not character) attributes.

- (NSRange)**rangeForUserParagraphAttributeChange**

## **Return Value**

The range of characters affected by an action method that changes paragraph (not character) attributes, such as the NSText action method [alignLeft:](#page-2671-0) (page 2672). For rich text this range is typically calculated by extending the range of the selection to paragraph boundaries. For plain text this range is the entire contents of the receiver. If the receiver isn't editable or doesn't use the Font panel, the range returned has a location of NSNotFound.

## **Special Considerations**

In Mac OS X version 10.4 and later, if there are multiple selections, this method acts on the first selected subrange.

## **Availability**

Available in Mac OS X v10.0 and later.

## **See Also**

- [rangesForUserParagraphAttributeChange](#page-2853-0) (page 2854)
- [rangeForUserCharacterAttributeChange](#page-2850-0) (page 2851)
- [rangeForUserTextChange](#page-2852-1) (page 2853)
- [isEditable](#page-2841-0) (page 2842)
- [usesRuler](#page-2899-1) (page 2900)

#### **Declared In**

NSTextView.h

# <span id="page-2852-1"></span>**rangeForUserTextChange**

Returns the range of characters affected by a method that changes characters (as opposed to attributes).

- (NSRange)**rangeForUserTextChange**

## **Return Value**

The range of characters affected by a method that changes characters (as opposed to attributes), such as [insertText:](#page-2839-0) (page 2840). This is typically the range of the selection. If the receiver isn't editable the range returned has a location of NSNotFound.

## **Special Considerations**

In Mac OS X version 10.4 and later, if there are multiple selections, this method acts on the first selected subrange.

## **Availability**

Available in Mac OS X v10.0 and later.

## **See Also**

- [rangesForUserTextChange](#page-2853-1) (page 2854)
- [rangeForUserParagraphAttributeChange](#page-2851-0) (page 2852)
- [rangeForUserCharacterAttributeChange](#page-2850-0) (page 2851)
- [isEditable](#page-2841-0) (page 2842)
- [usesRuler](#page-2899-1) (page 2900)

## **Declared In**

<span id="page-2852-0"></span>NSTextView.h

## **rangesForUserCharacterAttributeChange**

Returns an array containing the ranges of characters affected by an action method that changes character (not paragraph) attributes.

- (NSArray \*)**rangesForUserCharacterAttributeChange**

## **Return Value**

An array containing the ranges of characters affected by an action method that changes character (not paragraph) attributes, such as the NSText action method [changeFont:](#page-2673-0) (page 2674). For rich text these ranges are typically the ranges of the selections. For plain text the range isthe entire contents of the receiver. Returns nil if the receiver isn't editable or doesn't use the Font panel.

## **Availability**

Available in Mac OS X v10.4 and later.

## **See Also**

- [rangesForUserParagraphAttributeChange](#page-2853-0) (page 2854)
- [rangesForUserTextChange](#page-2853-1) (page 2854)
- [isEditable](#page-2841-0) (page 2842)
- [usesFontPanel](#page-2899-0) (page 2900)

**Declared In** NSTextView.h

# <span id="page-2853-0"></span>**rangesForUserParagraphAttributeChange**

Returns an array containing the ranges of characters affected by a method that changes paragraph (not character) attributes.

- (NSArray \*)**rangesForUserParagraphAttributeChange**

## **Return Value**

An array containing the ranges of characters affected by an action method that changes paragraph (not character) attributes, such as the NSText action method [alignLeft:](#page-2671-0) (page 2672). For rich text these ranges are typically calculated by extending the range of the selection to paragraph boundaries. For plain text the range is the entire contents of the receiver. Returns nil if the receiver isn't editable or doesn't use the Font panel.

## **Availability**

Available in Mac OS X v10.4 and later.

## **See Also**

- [rangesForUserCharacterAttributeChange](#page-2852-0) (page 2853)
- [rangesForUserTextChange](#page-2853-1) (page 2854)
- [isEditable](#page-2841-0) (page 2842)
- [usesRuler](#page-2899-1) (page 2900)

## **Declared In**

<span id="page-2853-1"></span>NSTextView.h

## **rangesForUserTextChange**

Returns an array containing the ranges of characters affected by a method that changes characters (as opposed to attributes).

- (NSArray \*)**rangesForUserTextChange**

#### **Return Value**

An array containing the ranges of characters affected by a method that changes characters (as opposed to attributes), such as [insertText:](#page-2839-0) (page 2840). These are typically the ranges of the selections. Returns nil if the receiver isn't editable.

## **Availability**

Available in Mac OS X v10.4 and later.

## **See Also**

- [rangesForUserCharacterAttributeChange](#page-2852-0) (page 2853)
- [rangesForUserParagraphAttributeChange](#page-2853-0) (page 2854)
- [isEditable](#page-2841-0) (page 2842)
- [usesRuler](#page-2899-1) (page 2900)

## **Declared In**

NSTextView.h

# **readablePasteboardTypes**

Returns the types this text view can read immediately from the pasteboard.

```
- (NSArray *)readablePasteboardTypes
```
### **Return Value**

An array of strings describing the types this text view can read immediately from the pasteboard. The strings are ordered by the default preferences.

#### **Discussion**

You can override this method to provide support for new types of data. If you want to add support for the default types, you can invoke the superclass version of this method or add the types directly in your overridden version.

## **Availability**

Available in Mac OS X v10.0 and later.

#### **See Also**

```
- preferredPasteboardTypeFromArray:restrictedToTypesFromArray: (page 2850)
```

```
– writablePasteboardTypes (page 2902)
```
## **Declared In**

NSTextView.h

## **readSelectionFromPasteboard:**

Reads the text view's preferred type of data from the specified pasteboard.

```
- (BOOL)readSelectionFromPasteboard:(NSPasteboard *)pboard
```
## **Parameters**

*pboard*

The pasteboard to read from.

#### **Return Value**

YES if the data was successfully read, NO otherwise.

## **Discussion**

This method invokes the [preferredPasteboardTypeFromArray:restrictedToTypesFromArray:](#page-2849-1) (page 2850) method to determine the text view's preferred type of data and then reads the data using the [readSelectionFromPasteboard:type:](#page-2855-0) (page 2856) method.

You should not need to override this method. You might need to invoke this method if you are implementing a new type of pasteboard to handle services other than copy/paste or dragging.

## **Availability**

Available in Mac OS X v10.0 and later.

#### **See Also**

- preferredPasteboardTypeFromArray:restrictedToTypesFromArray: (page 2850)
- [readSelectionFromPasteboard:type:](#page-2855-0) (page 2856)

# **Declared In**

NSTextView.h

# <span id="page-2855-0"></span>**readSelectionFromPasteboard:type:**

Reads data of the given type from the specified pasteboard.

- (BOOL)**readSelectionFromPasteboard:**(NSPasteboard \*)*pboard* **type:**(NSString \*)*type*

## **Parameters**

*pboard*

The pasteboard to read from.

*type*

The type of data to read.

**Return Value** YES if the data was successfully read, NO otherwise.

## **Discussion**

The new data is placed at the current insertion point, replacing the current selection if one exists.

You should override this method to read pasteboard types other than the default types. Use the [rangeForUserTextChange](#page-2852-1) (page 2853) method to obtain the range of characters (if any) to be replaced by the new data.

**Availability** Available in Mac OS X v10.0 and later.

**See Also** [– rangeForUserTextChange](#page-2852-1) (page 2853)

## **Related Sample Code**

Quartz Composer WWDC 2005 TextEdit **TextEditPlus** 

**Declared In** NSTextView.h

## **replaceTextContainer:**

Replaces the text container for the group of text system objects containing the receiver, keeping the association between the receiver and its layout manager intact.

- (void)**replaceTextContainer:**(NSTextContainer \*)*aTextContainer*

## **Parameters**

*aTextContainer*

The new text container. This method raises NSInvalidArgumentException if *aTextContainer* is nil.

## **Availability**

Available in Mac OS X v10.0 and later.

## **See Also**

- [initWithFrame:textContainer:](#page-2837-0) (page 2838)
- [setTextContainer:](#page-2880-0) (page 2881)

**Declared In** NSTextView.h

# <span id="page-2856-1"></span>**rulerView:didAddMarker:**

Modifies the paragraph style of the paragraphs containing the selection to accommodate a new marker.

- (void)**rulerView:**(NSRulerView \*)*aRulerView* **didAddMarker:**(NSRulerMarker \*)*aMarker*

## **Parameters**

*aRulerView*

The ruler view sending the message.

*aMarker*

The marker that was added.

## **Discussion**

This method records the change by invoking [didChangeText](#page-2832-0) (page 2833) after adding the marker.

NSTextView checks for permission to make the change in its rulerView: shouldAddMarker: (page 2859) method, which invokes [shouldChangeTextInRange:replacementString:](#page-2884-0) (page 2885) to send out the proper request and notifications, and only invokes this method if permission is granted.

## **Availability**

Available in Mac OS X v10.0 and later.

## **See Also**

- [representedObject](#page-2200-0) (page 2201) (NSRulerMarker)
- [rulerView:didMoveMarker:](#page-2856-0) (page 2857)
- [rulerView:didRemoveMarker:](#page-2857-0) (page 2858)

## <span id="page-2856-0"></span>**Declared In**

NSTextView.h

## **rulerView:didMoveMarker:**

Modifies the paragraph style of the paragraphs containing the selection to record the new location of the marker.

- (void)**rulerView:**(NSRulerView \*)*aRulerView* **didMoveMarker:**(NSRulerMarker \*)*aMarker*

## **Parameters**

*aRulerView*

The ruler view sending the message.

## *aMarker*

The marker that was moved.

## **Discussion**

This method records the change by invoking [didChangeText](#page-2832-0) (page 2833) after moving the marker.

NSTextView checks for permission to make the change in its rulerView: shouldMoveMarker: (page 2859) method, which invokes shouldChangeTextInRange: replacementString: (page 2885) to send out the proper request and notifications, and only invokes this method if permission is granted.

NSTextView Class Reference

## **Availability**

Available in Mac OS X v10.0 and later.

## **See Also**

- [representedObject](#page-2200-0) (page 2201) (NSRulerMarker)
- [rulerView:didAddMarker:](#page-2856-1) (page 2857)
- [rulerView:didRemoveMarker:](#page-2857-0) (page 2858)

## **Declared In**

<span id="page-2857-0"></span>NSTextView.h

## **rulerView:didRemoveMarker:**

Modifies the paragraph style of the paragraphs containing the selection—if possible—by removing the specified marker.

- (void)**rulerView:**(NSRulerView \*)*aRulerView* **didRemoveMarker:**(NSRulerMarker \*)*aMarker*

## **Parameters**

*aRulerView*

The ruler view sending the message.

*aMarker*

The marker that was removed.

#### **Discussion**

This method records the change by invoking [didChangeText](#page-2832-0) (page 2833) after removing the marker.

NSTextView checks for permission to move or remove a tab stop in its [rulerView:shouldMoveMarker:](#page-2858-1) (page 2859) method, which invokes [shouldChangeTextInRange:replacementString:](#page-2884-0) (page 2885) to send out the proper request and notifications, and only invokes this method if permission is granted.

## **Availability**

Available in Mac OS X v10.0 and later.

#### **See Also**

- [representedObject](#page-2200-0) (page 2201) (NSRulerMarker)
- [shouldChangeTextInRange:replacementString:](#page-2884-0) (page 2885)
- [rulerView:didAddMarker:](#page-2856-1) (page 2857)
- [rulerView:didMoveMarker:](#page-2856-0) (page 2857)

## **Declared In**

NSTextView.h

## **rulerView:handleMouseDown:**

Adds a left tab marker to the ruler at the location clicked.

- (void)**rulerView:**(NSRulerView \*)*aRulerView* **handleMouseDown:**(NSEvent \*)*theEvent*

NSTextView Class Reference

## **Parameters**

*aRulerView*

The ruler view sending the message.

*theEvent*

The mouse down event.

## **Discussion**

A subclass can override this method to provide other behavior, such as creating guidelines. This method is invoked once with *theEvent* when the user first clicks the ruler area of *aRulerView*, as described in the NSRulerView class specification.

## **Availability**

Available in Mac OS X v10.0 and later.

**Declared In**

<span id="page-2858-0"></span>NSTextView.h

# **rulerView:shouldAddMarker:**

Returns whether a new marker can be added.

- (BOOL)**rulerView:**(NSRulerView \*)*aRulerView* **shouldAddMarker:**(NSRulerMarker \*)*aMarker*

## **Parameters**

*aRulerView*

The ruler view sending the message.

*aMarker*

The marker to be added.

## **Return Value**

YES if *aMarker* can be added, NO otherwise.

## **Discussion**

The receiver checks for permission to make the change by invoking [shouldChangeTextInRange:replacementString:](#page-2884-0) (page 2885) and returning the return value of that message. If the change is allowed, the receiver is then sent a rulerView: didAddMarker: (page 2857) message.

## **Availability**

Available in Mac OS X v10.0 and later.

## **See Also**

- [rulerView:shouldMoveMarker:](#page-2858-1) (page 2859)
- <span id="page-2858-1"></span>[– rulerView:shouldRemoveMarker:](#page-2859-0) (page 2860)

**Declared In** NSTextView.h

## **rulerView:shouldMoveMarker:**

Returns whether the marker should be moved.

- (BOOL)**rulerView:**(NSRulerView \*)*aRulerView* **shouldMoveMarker:**(NSRulerMarker \*)*aMarker*

NSTextView Class Reference

## **Parameters**

*aRulerView*

The ruler view sending the message.

*aMarker*

The marker to be moved.

## **Return Value**

YES if *aMarker* can be moved, NO otherwise.

#### **Discussion**

This method controls whether an existing marker *aMarker* can be moved. The receiver checksfor permission to make the change by invoking [shouldChangeTextInRange:replacementString:](#page-2884-0) (page 2885) and returning the return value of that message. If the change is allowed, the receiver is then sent a [rulerView:didMoveMarker:](#page-2856-0) (page 2857) message.

#### **Availability**

Available in Mac OS X v10.0 and later.

#### **See Also**

- [rulerView:shouldAddMarker:](#page-2858-0) (page 2859)
- [rulerView:shouldRemoveMarker:](#page-2859-0) (page 2860)

#### **Declared In**

<span id="page-2859-0"></span>NSTextView.h

# **rulerView:shouldRemoveMarker:**

Returns whether the marker should be removed.

```
- (BOOL)rulerView:(NSRulerView *)aRulerView shouldRemoveMarker:(NSRulerMarker 
   *)aMarker
```
## **Parameters**

```
aRulerView
```
The ruler view sending the message.

*aMarker*

The marker to be removed.

## **Return Value**

YES if *aMarker* can be removed, NO otherwise.

## **Discussion**

Only markers that represent tab stops can be removed. This method returns YES if *aMarker* represents an NSTextTab object, NO otherwise. Because this method can be invoked repeatedly as the user drags a ruler marker, it returns that value immediately. If the change is allowed and the user actually removes the marker, the receiver is also sent a [rulerView:didRemoveMarker:](#page-2857-0) (page 2858) message.

#### **Availability**

Available in Mac OS X v10.0 and later.

#### **See Also**

- [rulerView:shouldAddMarker:](#page-2858-0) (page 2859)
- [rulerView:shouldMoveMarker:](#page-2858-1) (page 2859)

**Declared In** NSTextView.h

# **rulerView:willAddMarker:atLocation:**

Returns a potentially modified location to which the marker should be added.

- (CGFloat)**rulerView:**(NSRulerView \*)*aRulerView* **willAddMarker:**(NSRulerMarker \*)*aMarker* **atLocation:**(CGFloat)*location*

## **Parameters**

*aRulerView*

The ruler view sending the message.

*aMarker*

The marker to be added.

*location*

The new location for the marker.

## **Return Value**

The modified location to which the marker should be added.

## **Discussion**

This method ensures that the proposed *location* of *aMarker* lies within the appropriate bounds for the receiver's text container, returning the modified location.

## **Availability**

Available in Mac OS X v10.0 and later.

## **See Also**

[– rulerView:didAddMarker:](#page-2856-1) (page 2857)

## **Declared In**

NSTextView.h

## **rulerView:willMoveMarker:toLocation:**

Returns a potentially modified location to which the marker should be moved.

- (CGFloat)**rulerView:**(NSRulerView \*)*aRulerView* **willMoveMarker:**(NSRulerMarker \*)*aMarker* **toLocation:**(CGFloat)*location*

## **Parameters**

*aRulerView*

The ruler view sending the message.

*aMarker*

The marker to be moved.

## *location*

The new location for the marker.

**Return Value** The modified location to which the marker should be moved.

NSTextView Class Reference

#### **Discussion**

This method ensures that the proposed *location* of *aMarker* lies within the appropriate bounds for the receiver's text container.

**Availability**

Available in Mac OS X v10.0 and later.

**See Also**

[– rulerView:didMoveMarker:](#page-2856-0) (page 2857)

**Declared In** NSTextView.h

# <span id="page-2861-0"></span>**selectedRanges**

Returns an array containing the ranges of characters selected in the receiver's layout manager.

- (NSArray \*)**selectedRanges**

#### **Return Value**

A non-nil, non-empty array of objects responding to the NSValue rangeValue method. In addition, the objects in the array are sorted, non-overlapping, non-contiguous, and (except for the case of a single range) have non-zero-length.

#### **Availability**

Available in Mac OS X v10.4 and later.

#### **See Also**

[– setSelectedRanges:](#page-2877-0) (page 2878)

### <span id="page-2861-1"></span>**Declared In**

NSTextView.h

# **selectedTextAttributes**

Returns the attributes used to indicate the selection.

- (NSDictionary \*)**selectedTextAttributes**

#### **Return Value**

A dictionary of attributes used to indicate the selection. Text color, background color, and underline are the only supported attributes for selected text. Typically only the text background color is used.

## **Availability**

Available in Mac OS X v10.0 and later.

### **See Also**

[– selectedRange](#page-3617-0) (page 3618) (NSTextInput)

[– setSelectedTextAttributes:](#page-2878-0) (page 2879)

**Declared In** NSTextView.h

# <span id="page-2862-1"></span>**selectionAffinity**

Returns the preferred direction of selection.

- (NSSelectionAffinity)**selectionAffinity**

## **Return Value**

The preferred direction of selection.

## **Discussion**

Selection affinity determines whether, for example, the insertion point appears after the last character on a line or before the first character on the following line in cases where text wraps across line boundaries.

## **Availability**

Available in Mac OS X v10.0 and later.

## **See Also**

[– setSelectedRange:affinity:stillSelecting:](#page-2876-0) (page 2877)

**Declared In**

<span id="page-2862-2"></span>NSTextView.h

# **selectionGranularity**

Returns the current selection granularity, used during mouse tracking to modify the range of the selection.

- (NSSelectionGranularity)**selectionGranularity**

## **Return Value**

The current selection granularity.

## **Discussion**

See [setSelectionGranularity:](#page-2879-0) (page 2880) for a discussion of how selection granularity affects the behavior of selection extension.

## **Availability**

Available in Mac OS X v10.0 and later.

## **See Also**

- [selectionRangeForProposedRange:granularity:](#page-2862-0) (page 2863)
- [setSelectionGranularity:](#page-2879-0) (page 2880)

## <span id="page-2862-0"></span>**Declared In**

NSTextView.h

## **selectionRangeForProposedRange:granularity:**

Returns an adjusted selected range based on the selection granularity.

- (NSRange)**selectionRangeForProposedRange:**(NSRange)*proposedSelRange* **granularity:**(NSSelectionGranularity)*granularity*

NSTextView Class Reference

### **Parameters**

*proposedSelRange*

The proposed selected range.

*granularity*

The selection granularity.

**Return Value**

The adjusted selected range, taking into account the selection granularity.

## **Discussion**

This method is invoked repeatedly during mouse tracking to modify the range of the selection. Override this method to specialize selection behavior.

#### **Availability**

Available in Mac OS X v10.0 and later.

#### **See Also**

[– setSelectionGranularity:](#page-2879-0) (page 2880)

## **Declared In**

NSTextView.h

# **setAcceptsGlyphInfo:**

Sets whether the receiver accepts the glyph info attribute.

```
- (void)setAcceptsGlyphInfo:(BOOL)flag
```
#### **Parameters**

*flag*

YES if the receiver should accept the NSGlyphInfoAttributeName attribute from text input sources such as input methods and the pasteboard, NO otherwise.

## **Availability**

Available in Mac OS X v10.2 and later.

#### **See Also**

[– acceptsGlyphInfo](#page-2824-0) (page 2825)

**Declared In** NSTextView.h

## **setAlignment:range:**

Sets the alignment of the paragraphs containing characters in the specified range.

- (void)**setAlignment:**(NSTextAlignment)*alignment* **range:**(NSRange)*aRange*

## **Parameters**

*alignment* The new alignment.

NSTextView Class Reference

#### *aRange*

The range of characters whose paragraphs will have their alignment set.

## **Discussion**

This method does not include undo support by default. Clients must invoke shouldChangeTextInRanges: replacementStrings: (page 2886) or [shouldChangeTextInRange:replacementString:](#page-2884-0) (page 2885) to include this method in an undoable action.

## **Availability**

Available in Mac OS X v10.0 and later.

## **See Also**

[– rangeForUserParagraphAttributeChange](#page-2851-0) (page 2852)

#### **Declared In**

NSTextView.h

## **setAllowedInputSourceLocales:**

Sets an array of locale identifiers representing input sources that are allowed to be enabled when the receiver has the keyboard focus.

- (void)**setAllowedInputSourceLocales:**(NSArray \*)*localeIdentifiers*

#### **Parameters**

*localeIdentifiers*

The new locale identifiers of allowed input sources.

#### **Discussion**

You can use the meta-locale identifier, [NSAllRomanInputSourcesLocaleIdentifier](#page-2918-0) (page 2919), to specify input sources that are limited for Roman script editing.

## **Availability**

Available in Mac OS X v10.5 and later.

#### **See Also**

[– allowedInputSourceLocales](#page-2825-0) (page 2826)

## **Declared In**

NSTextView.h

## **setAllowsDocumentBackgroundColorChange:**

Sets whether the receiver allows its background color to change.

- (void)**setAllowsDocumentBackgroundColorChange:**(BOOL)*flag*

## **Parameters**

*flag*

YES if the receiver allows the background color to change, otherwise NO.

#### **Discussion**

This corresponds to the background color of the entirety of the text view, not just to a selected range of text.

NSTextView Class Reference

## **Availability**

Available in Mac OS X v10.3 and later.

## **See Also**

- [allowsDocumentBackgroundColorChange](#page-2825-1) (page 2826)
- [changeDocumentBackgroundColor:](#page-2828-0) (page 2829)

## **Related Sample Code**

Quartz Composer WWDC 2005 TextEdit **TextEditPlus** 

**Declared In** NSTextView.h

# **setAllowsImageEditing:**

Specifies whether image attachments should permit editing of their images.

- (void)**setAllowsImageEditing:**(BOOL)*flag*

#### **Parameters**

*flag*

If YES, image editing is allowed; if NO, it is not allowed.

## **Discussion**

For image editing to be allowed, the text view must be editable and the text attachment cell must support image editing.

## **Availability**

Available in Mac OS X v10.5 and later.

#### **See Also**

```
– allowsImageEditing (page 2827)
```
## **Declared In**

NSTextView.h

## **setAllowsUndo:**

Sets whether undo support is enabled.

```
- (void)setAllowsUndo:(BOOL)flag
```
## **Parameters**

```
flag
```
YES to enable undo support, NO otherwise.

**Availability** Available in Mac OS X v10.0 and later.

#### **See Also**

[– allowsUndo](#page-2826-1) (page 2827)

**CHAPTER 156** NSTextView Class Reference

## **Related Sample Code**

Quartz Composer WWDC 2005 TextEdit Sketch-112 **TextEditPlus** 

**Declared In**

NSTextView.h

# **setAutomaticLinkDetectionEnabled:**

Enables or disables automatic link detection.

- (void)**setAutomaticLinkDetectionEnabled:**(BOOL)*flag*

## **Parameters**

*flag*

If YES, automatic link detection is enabled; if NO, it is disabled.

## **Discussion**

Automatic link detection causes strings representing URLs typed in the view to be automatically made into links to those URLs.

## **Availability**

Available in Mac OS X v10.5 and later.

## **See Also**

```
– isAutomaticLinkDetectionEnabled (page 2841)
– toggleAutomaticLinkDetection: (page 2894)
URLAtIndex:effectiveRange: (page 276) (NSAttributedString)
```
## **Declared In**

NSTextView.h

# **setAutomaticQuoteSubstitutionEnabled:**

Enables and disables automatic quotation mark substitution.

- (void)**setAutomaticQuoteSubstitutionEnabled:**(BOOL)*flag*

## **Parameters**

## *flag*

If YES, automatic quotation mark substitution is enabled; if NO, it is disabled.

## **Discussion**

Automatic quote substitution causes ASCII quotation marks and apostrophes to be automatically replaced, on a context-dependent basis, with more typographically accurate symbols.

## **Availability**

Available in Mac OS X v10.5 and later.

## **See Also**

[– isAutomaticQuoteSubstitutionEnabled](#page-2840-1) (page 2841)

[– toggleAutomaticQuoteSubstitution:](#page-2893-1) (page 2894)

**Declared In** NSTextView.h

# <span id="page-2867-0"></span>**setBackgroundColor:**

Sets the receiver's background color.

- (void)**setBackgroundColor:**(NSColor \*)*aColor*

## **Parameters**

*aColor*

The new background color.

## **Special Considerations**

This method does not include undo support by default. Clients must invoke shouldChangeTextInRanges: replacementStrings: (page 2886) or [shouldChangeTextInRange:replacementString:](#page-2884-0) (page 2885) to include this method in an undoable action.

## **Availability**

Available in Mac OS X v10.0 and later.

#### **See Also**

[– setDrawsBackground:](#page-2870-0) (page 2871)

[– backgroundColor](#page-2827-0) (page 2828)

## **Declared In**

NSTextView.h

## **setBaseWritingDirection:range:**

Sets the base writing direction of a range of text.

```
- (void)setBaseWritingDirection:(NSWritingDirection)writingDirection
   range:(NSRange)range
```
## **Parameters**

```
writingDirection
```
The new writing direction for the text in *range*.

*range*

The range of text that will have the new writing direction.

## **Discussion**

Invoke this method to change the base writing direction from left-to-right to right-to-left for languages like Hebrew and Arabic, for example.

This method does not include undo support by default. Clients must invoke shouldChangeTextInRanges: replacementStrings: (page 2886) or [shouldChangeTextInRange:replacementString:](#page-2884-0) (page 2885) to include this method in an undoable action.

## **Availability**

Available in Mac OS X v10.4 and later.

**Declared In** NSTextView.h

# **setConstrainedFrameSize:**

Attempts to set the frame size as if by user action.

- (void)**setConstrainedFrameSize:**(NSSize)*desiredSize*

## **Parameters**

*desiredSize*

The new desired size.

## **Discussion**

This method respects the receiver's existing minimum and maximum sizes and by whether resizing is permitted.

#### **Availability**

Available in Mac OS X v10.0 and later.

## **See Also**

- [minSize](#page-2681-0) (page 2682) (NSText)
- [maxSize](#page-2680-0) (page 2681) (NSText)
- [isHorizontallyResizable](#page-2678-0) (page 2679) (NSText)
- [isVerticallyResizable](#page-2680-1) (page 2681) (NSText)

## **Declared In**

NSTextView.h

## **setContinuousSpellCheckingEnabled:**

Enables or disables continuous spell checking.

- (void)**setContinuousSpellCheckingEnabled:**(BOOL)*flag*

#### **Parameters**

*flag*

If YES, enables continuous spell checking; if NO, disables it.

**Availability** Available in Mac OS X v10.0 and later.

## **See Also**

- [isContinuousSpellCheckingEnabled](#page-2841-1) (page 2842)
- [toggleContinuousSpellChecking:](#page-2894-0) (page 2895)

## **Related Sample Code**

Quartz Composer WWDC 2005 TextEdit **TextEditPlus** 

**Declared In** NSTextView.h

# **setDefaultParagraphStyle:**

Sets the receiver's default paragraph style.

- (void)**setDefaultParagraphStyle:**(NSParagraphStyle \*)*paragraphStyle*

## **Parameters**

*paragraphStyle* The new default paragraph style.

**Availability** Available in Mac OS X v10.3 and later.

**See Also** [– defaultParagraphStyle](#page-2831-0) (page 2832)

## **Related Sample Code**

Quartz Composer WWDC 2005 TextEdit **TextEditPlus** 

**Declared In** NSTextView.h

## **setDelegate:**

Sets the delegate for all text views sharing the receiver's layout manager.

- (void)**setDelegate:**(id)*anObject*

## **Parameters**

*anObject* The new delegate object.

**Availability** Available in Mac OS X v10.0 and later.

**See Also** [– delegate](#page-2831-1) (page 2832)

## **Related Sample Code**

Quartz Composer WWDC 2005 TextEdit Sketch-112 **TextEditPlus** 

**Declared In** NSTextView.h

# **setDisplaysLinkToolTips:**

Enables or disables automatic display of link tooltips.

- (void)**setDisplaysLinkToolTips:**(BOOL)*flag*

NSTextView Class Reference

## **Parameters**

## *flag*

If YES, automatic link tooltip display is enabled; if NO, it is disabled.

## **Discussion**

The default value for this feature is YES; clients who do not wish tooltips to be displayed automatically must explicitly disable it.

## **Availability**

Available in Mac OS X v10.5 and later.

### **See Also**

[– displaysLinkToolTips](#page-2832-1) (page 2833)

## **Declared In**

<span id="page-2870-0"></span>NSTextView.h

# **setDrawsBackground:**

Sets whether the receiver draws its background.

```
- (void)setDrawsBackground:(BOOL)flag
```
## **Parameters**

*flag*

YES to cause the receiver to fill its background with the background color, NO otherwise.

## **Availability**

Available in Mac OS X v10.0 and later.

#### **See Also**

- [setBackgroundColor:](#page-2867-0) (page 2868)
- [drawsBackground](#page-2835-0) (page 2836)

## **Related Sample Code**

Sketch-112

<span id="page-2870-1"></span>**Declared In** NSTextView.h

## **setEditable:**

Controls whether the text views sharing the receiver's layout manager allow the user to edit text.

```
- (void)setEditable:(BOOL)flag
```
#### **Parameters**

*flag*

YES to allow the user to edit text and attributes of all text views sharing the receiver's layout manager, NO otherwise.

#### **Discussion**

If a text view is made editable, it's also made selectable. Text views are editable by default.

NSTextView Class Reference

## **Availability**

Available in Mac OS X v10.0 and later.

## **See Also**

- [setSelectable:](#page-2875-0) (page 2876)
- [isEditable](#page-2841-0) (page 2842)

**Declared In**

NSTextView.h

# **setFieldEditor:**

Controls whether the text views sharing the receiver's layout manager behave as field editors.

```
- (void)setFieldEditor:(BOOL)flag
```
#### **Parameters**

*flag*

YES to cause the text views sharing the receiver's layout manager to behave as field editors, NO otherwise.

#### **Discussion**

Field editors interpret Tab, Shift-Tab, and Return (Enter) as cues to end editing and possibly to change the first responder. Non-field editors instead accept these characters as text input. See Text Fields, Text Views, and the Field Editor for more information on field editors. By default, text views don't behave as field editors.

#### **Availability**

Available in Mac OS X v10.0 and later.

**See Also**

[– isFieldEditor](#page-2841-2) (page 2842)

## **Declared In**

NSTextView.h

## **setGrammarCheckingEnabled:**

Enables and disables grammar checking.

- (void)**setGrammarCheckingEnabled:**(BOOL)*flag*

#### **Parameters**

*flag*

If YES, grammar checking is enabled; if NO, it is disabled.

### **Discussion**

If grammar checking is enabled, then it is performed alongside spell checking, whenever the text view checks spelling, whether continuously or manually.

#### **Availability**

Available in Mac OS X v10.5 and later.

NSTextView Class Reference

#### **See Also**

- [isGrammarCheckingEnabled](#page-2842-0) (page 2843)
- [toggleGrammarChecking:](#page-2894-1) (page 2895)
- [setSpellingState:range:](#page-2880-1) (page 2881)

**Declared In**

NSTextView.h

# <span id="page-2872-0"></span>**setImportsGraphics:**

Controls whether the text views sharing the receiver's layout manager allow the user to import files by dragging.

```
- (void)setImportsGraphics:(BOOL)flag
```
#### **Parameters**

*flag*

YES to allow the user to import files by dragging onto the text views sharing the receiver's layout manager, NO otherwise.

#### **Discussion**

Text views that are set to accept dragged files are also set to allow rich text. By default, text views don't accept dragged files but do allow rich text.

#### **Availability**

Available in Mac OS X v10.0 and later.

#### **See Also**

- [textStorage](#page-2892-1) (page 2893)
- [setRichText:](#page-2874-0) (page 2875)
- [importsGraphics](#page-2836-0) (page 2837)

#### **Related Sample Code**

Quartz Composer WWDC 2005 TextEdit **TextEditPlus** 

**Declared In** NSTextView.h

## **setInsertionPointColor:**

Sets the color of the insertion point

- (void)**setInsertionPointColor:**(NSColor \*)*aColor*

## **Parameters**

*aColor*

The new color.

## **Availability**

Available in Mac OS X v10.0 and later.

NSTextView Class Reference

#### **See Also**

- [drawInsertionPointInRect:color:turnedOn:](#page-2835-1) (page 2836)
- [shouldDrawInsertionPoint](#page-2885-1) (page 2886)
- [insertionPointColor](#page-2838-0) (page 2839)

**Declared In**

NSTextView.h

# <span id="page-2873-0"></span>**setLinkTextAttributes:**

Sets the attributes used to draw the onscreen presentation of link text.

- (void)**setLinkTextAttributes:**(NSDictionary \*)*attributeDictionary*

#### **Parameters**

*attributeDictionary*

A dictionary of attributes corresponding to the onscreen presentation of link text.

#### **Discussion**

Link text attributes are applied as temporary attributes to any text with a link attribute. Candidates include those attributes that do not affect layout.

In applications created prior to Mac OS X v10.3, the default value is an empty dictionary. In applications created with Mac OS X v10.3 or greater, the default attributes specify blue text with a single underline and the pointing hand cursor.

## **Availability**

Available in Mac OS X v10.3 and later.

#### **See Also**

[– linkTextAttributes](#page-2844-0) (page 2845)

## <span id="page-2873-1"></span>**Declared In**

NSTextView.h

## **setMarkedTextAttributes:**

Sets the attributes used to draw marked text.

- (void)**setMarkedTextAttributes:**(NSDictionary \*)*attributes*

## **Parameters**

*attributes*

A dictionary of attributes used to draw marked text. Text color, background color, and underline are the only supported attributes for marked text.

#### **Availability**

Available in Mac OS X v10.0 and later.

#### **See Also**

[– markedTextAttributes](#page-2845-1) (page 2846)

[– markedRange](#page-3616-0) (page 3617) (NSTextInput)

**Declared In** NSTextView.h

# **setNeedsDisplayInRect:avoidAdditionalLayout:**

Marks the receiver as requiring display.

- (void)**setNeedsDisplayInRect:**(NSRect)*aRect* **avoidAdditionalLayout:**(BOOL)*flag*

## **Parameters**

*aRect*

The rectangle in which display is required.

*flag*

A value of YES causes the receiver to not perform any layout, even if this means that portions of the text view remain empty. Otherwise the receiver performs at least as much layout as needed to display *aRect*.

## **Discussion**

NSTextView overrides the NSView [setNeedsDisplayInRect:](#page-3168-0) (page 3169) method to invoke this method with a *flag* argument of NO.

## **Availability**

Available in Mac OS X v10.0 and later.

## **Declared In**

<span id="page-2874-0"></span>NSTextView.h

# **setRichText:**

Controls whether the text views sharing the receiver's layout manager allow the user to apply attributes to specific ranges of text.

- (void)**setRichText:**(BOOL)*flag*

## **Parameters**

*flag*

YES to allow the user to apply attributes to specific ranges of text in text views sharing the receiver's layout manager, NO otherwise.

## **Discussion**

Text fields that don't allow rich text also don't accept dragged files. By default, text views let the user apply multiple attributes to text, but don't accept dragged files.

## **Availability**

Available in Mac OS X v10.0 and later.

## **See Also**

- [textStorage](#page-2892-1) (page 2893)
- [isRichText](#page-2842-1) (page 2843)
- [setImportsGraphics:](#page-2872-0) (page 2873)

**Related Sample Code**

Quartz Composer WWDC 2005 TextEdit

**CHAPTER 156** NSTextView Class Reference

**TextEditPlus** TipWrapper

**Declared In** NSTextView.h

## **setRulerVisible:**

Controls whether the scroll view enclosing text views sharing the receiver's layout manager displays the ruler.

- (void)**setRulerVisible:**(BOOL)*flag*

## **Parameters**

*flag*

YES to show the ruler, NO to hide the ruler. By default, the ruler is hidden.

**Availability** Available in Mac OS X v10.0 and later.

## **See Also**

- [setUsesRuler:](#page-2883-0) (page 2884)
- [isRulerVisible](#page-2843-0) (page 2844)
- [toggleRuler:](#page-2698-1) (page 2699) (NSText)

<span id="page-2875-0"></span>**Declared In** NSTextView.h

## **setSelectable:**

Controls whether the text views sharing the receiver's layout manager allow the user to select text.

```
- (void)setSelectable:(BOOL)flag
```
## **Parameters**

*flag*

YES to allow the user to select text of all text views sharing the receiver's layout manager; otherwise, NO.

#### **Discussion**

If a text view is made not selectable, it's also made not editable, and buttons on the Find panel are dimmed. Text views are by default both editable and selectable.

#### **Availability**

Available in Mac OS X v10.0 and later.

#### **See Also**

[– setEditable:](#page-2870-1) (page 2871) [– isSelectable](#page-2843-1) (page 2844)

**Declared In**

NSTextView.h

# <span id="page-2876-1"></span>**setSelectedRange:**

Sets the selection to the characters in a single range.

- (void)**setSelectedRange:**(NSRange)*charRange*

## **Parameters**

- *charRange*
	- The range of characters to select. This range must begin and end on glyph boundaries and not split base glyphs and their nonspacing marks.

## **Discussion**

This method sets the selection to the characters in *charRange*, resets the selection granularity to NSSelectByCharacter, and posts an [NSTextViewDidChangeSelectionNotification](#page-2920-0) (page 2921) to the default notification center. It also removes the marking from marked text if the new selection is greater than the marked region.

## **Special Considerations**

In Mac OS X version 10.4 and later, if there are multiple selections, this method acts on the first selected subrange.

## **Availability**

Available in Mac OS X v10.0 and later.

## **See Also**

- setSelectedRange: affinity: stillSelecting: (page 2877)
- [selectionAffinity](#page-2862-1) (page 2863)
- [selectionGranularity](#page-2862-2) (page 2863)
- [selectedRange](#page-3617-0) (page 3618) (NSTextInput)

## **Related Sample Code**

Quartz Composer WWDC 2005 TextEdit Sketch-112 **TextEditPlus** TextViewDelegate WebKitPluginWithSimpleGUI

<span id="page-2876-0"></span>**Declared In**

NSTextView.h

# **setSelectedRange:affinity:stillSelecting:**

Sets the selection to a range of characters in response to user action.

```
- (void)setSelectedRange:(NSRange)charRange affinity:(NSSelectionAffinity)affinity
    stillSelecting:(BOOL)flag
```
## **Parameters**

*charRange*

The range of characters to select. This range must begin and end on glyph boundaries and not split base glyphs and their nonspacing marks.

## *affinity*

The selection affinity for the selection. See [selectionAffinity](#page-2862-1) (page 2863) for more information about how affinities work.

*flag*

YES to behave appropriately for a continuing selection where the user is still dragging the mouse, NO otherwise. If  $YES$ , the receiver doesn't send notifications or remove the marking from its marked text. If NO, the receiver posts an [NSTextViewDidChangeSelectionNotification](#page-2920-0) (page 2921) to the default notification center and removes the marking from marked text if the new selection is greater than the marked region.

## **Discussion**

This method resets the selection granularity to NSSelectByCharacter.

## **Special Considerations**

In Mac OS X version 10.4 and later, if there are multiple selections, this method acts on the first selected subrange.

## **Availability**

Available in Mac OS X v10.0 and later.

## **See Also**

- [setSelectedRange:](#page-2876-1) (page 2877)
- [selectionAffinity](#page-2862-1) (page 2863)
- [selectionGranularity](#page-2862-2) (page 2863)
- [selectedRange](#page-3617-0) (page 3618) (NSTextInput)

## **Declared In**

<span id="page-2877-0"></span>NSTextView.h

## **setSelectedRanges:**

Sets the selection to the characters in an array of ranges.

- (void)**setSelectedRanges:**(NSArray \*)*ranges*

## **Parameters**

*ranges*

A non-nil, non-empty array of objects responding to the NSValue rangeValue method. The ranges in the *ranges* array must begin and end on glyph boundaries and not split base glyphs and their nonspacing marks.

## **Discussion**

Sets the selection to the characters in the *ranges* array, resets the selection granularity to NSSelectByCharacter, and posts an [NSTextViewDidChangeSelectionNotification](#page-2920-0) (page 2921) to the default notification center. Also removes the marking from marked text if the new selection is greater than the marked region.

## **Availability**

Available in Mac OS X v10.4 and later.

## **See Also**

- [selectedRanges](#page-2861-0) (page 2862)
- [setSelectedRanges:affinity:stillSelecting:](#page-2878-1) (page 2879)
- [selectionAffinity](#page-2862-1) (page 2863)
- [selectionGranularity](#page-2862-2) (page 2863)

## **Declared In**

NSTextView.h

## <span id="page-2878-1"></span>**setSelectedRanges:affinity:stillSelecting:**

Sets the selection to the characters in an array of ranges in response to user action.

```
- (void)setSelectedRanges:(NSArray *)ranges affinity:(NSSelectionAffinity)affinity
    stillSelecting:(BOOL)stillSelectingFlag
```
### **Parameters**

*ranges*

A non-nil, non-empty array of objects responding to the NSValue rangeValue method. The ranges in the *ranges* array must begin and end on glyph boundaries and not split base glyphs and their nonspacing marks.

*affinity*

The selection affinity for the selection. See [selectionAffinity](#page-2862-1) (page 2863) for more information about how affinities work.

*stillSelectingFlag*

YES to behave appropriately for a continuing selection where the user is still dragging the mouse, NO otherwise. If  $YES$ , the receiver doesn't send notifications or remove the marking from its marked text. If NO, the receiver posts an [NSTextViewDidChangeSelectionNotification](#page-2920-0) (page 2921) to the default notification center and removes the marking from marked text if the new selection is greater than the marked region.

## **Discussion**

This method also resets the selection granularity to NSSelectByCharacter.

## **Availability**

Available in Mac OS X v10.4 and later.

## **See Also**

- [selectedRanges](#page-2861-0) (page 2862)
- [setSelectedRanges:](#page-2877-0) (page 2878)
- [selectionAffinity](#page-2862-1) (page 2863)
- [selectionGranularity](#page-2862-2) (page 2863)

## <span id="page-2878-0"></span>**Declared In**

NSTextView.h

# **setSelectedTextAttributes:**

Sets the attributes used to indicate the selection.

- (void)**setSelectedTextAttributes:**(NSDictionary \*)*attributes*

NSTextView Class Reference

## **Parameters**

#### *attributes*

A dictionary of attributes used to indicate the selection. Text color, background color, and underline are the only supported attributes for selected text.

## **Availability**

Available in Mac OS X v10.0 and later.

## **See Also**

- [selectedRange](#page-3617-0) (page 3618) (NSTextInput)
- [selectedTextAttributes](#page-2861-1) (page 2862)

#### **Declared In**

<span id="page-2879-0"></span>NSTextView.h

## **setSelectionGranularity:**

Sets the selection granularity for subsequent extension of a selection.

- (void)**setSelectionGranularity:**(NSSelectionGranularity)*granularity*

#### **Parameters**

*granularity*

The new granularity for selection extension.

## **Discussion**

Selection granularity is used to determine how the selection is modified when the user Shift-clicks or drags the mouse after a double or triple click. For example, if the userselects a word by double-clicking, the selection granularity is set to NSSelectByWord. Subsequent Shift-clicks then extend the selection by words.

Selection granularity is reset to NSSelectByCharacter whenever the selection is set. You should always set the selection granularity after setting the selection.

#### **Availability**

Available in Mac OS X v10.0 and later.

#### **See Also**

- [selectionGranularity](#page-2862-2) (page 2863)
- [setSelectedRange:](#page-2876-1) (page 2877)

**Declared In** NSTextView.h

## **setSmartInsertDeleteEnabled:**

Controls whether the receiver inserts or deletes space around selected words so as to preserve proper spacing and punctuation.

- (void)**setSmartInsertDeleteEnabled:**(BOOL)*flag*
NSTextView Class Reference

### **Parameters**

### *flag*

YES if the receiver should insert or delete space around selected words so as to preserve proper spacing and punctuation, NO if it should insert and delete exactly what's selected.

# **Availability**

Available in Mac OS X v10.0 and later.

### **See Also**

- smartInsertForString:replacingRange:beforeString:afterString: (page 2889)
- [smartDeleteRangeForProposedRange:](#page-2886-0) (page 2887)
- [smartInsertDeleteEnabled](#page-2888-1) (page 2889)

# **Declared In**

<span id="page-2880-1"></span>NSTextView.h

# **setSpellingState:range:**

Sets the spelling state, which controls the display of the spelling and grammar indicators on the given text range.

- (void)**setSpellingState:**(NSInteger)*value* **range:**(NSRange)*charRange*

# **Parameters**

#### *value*

The spelling state value to set. Possible values, for the temporary attribute on the layout manager using the key NSSpellingStateAttributeName, are:

NSSpellingStateSpellingFlag to highlight spelling issues.

NSSpellingStateGrammarFlag to highlight grammar issues.

### *charRange*

The character range over which to set the given spelling state.

### **Discussion**

May be called or overridden to control setting of spelling and grammar indicators on text, used to highlight portions of the text that are flagged for spelling or grammar issues.

Calls the delegate method textView: shouldSetSpellingState: range: (page 2911).

### **Availability**

Available in Mac OS X v10.5 and later.

# <span id="page-2880-0"></span>**Declared In**

NSTextView.h

# **setTextContainer:**

Sets the receiver's text container.

- (void)**setTextContainer:**(NSTextContainer \*)*aTextContainer*

NSTextView Class Reference

### **Parameters**

*aTextContainer*

The new text container.

## **Discussion**

The receiver uses the layout manager and text storage of *aTextContainer*.

### **Special Considerations**

This method is invoked automatically when you create a text view; you should never invoke it directly, but might want to override it. To change the text view for an established group of text system objects, send [setTextView:](#page-2739-0) (page 2740) to the text container. To replace the text container for a text view and maintain the view's association with the existing layout manager and text storage, use [replaceTextContainer:](#page-2855-0) (page 2856).

# **Availability**

Available in Mac OS X v10.0 and later.

```
See Also
– textContainer (page 2891)
```
# **Declared In**

<span id="page-2881-0"></span>NSTextView.h

# **setTextContainerInset:**

Sets the empty space the receiver leaves around its associated text container.

```
- (void)setTextContainerInset:(NSSize)inset
```
### **Parameters**

*inset*

The empty space to leave around the text view's text container.

### **Discussion**

It is possible to set the text container and view sizes and resizing behavior so that the inset cannot be maintained exactly, although the text system tries to maintain the inset wherever possible. In any case, the [textContainerOrigin](#page-2891-0) (page 2892) and size of the text container are authoritative as to the location of the text container within the view.

The text itself can have an additional inset, inside the text container, specified by the [setLineFragmentPadding:](#page-2738-0) (page 2739) method of NSTextContainer.

### **Availability**

Available in Mac OS X v10.0 and later.

# **See Also**

- [textContainerOrigin](#page-2891-0) (page 2892)
- [invalidateTextContainerOrigin](#page-2839-0) (page 2840)
- [textContainerInset](#page-2891-1) (page 2892)

## **Related Sample Code**

Sketch-112

**Declared In** NSTextView.h

# <span id="page-2882-0"></span>**setTypingAttributes:**

Sets the receiver's typing attributes.

- (void)**setTypingAttributes:**(NSDictionary \*)*attributes*

# **Parameters**

*attributes*

A dictionary of the new typing attributes.

# **Discussion**

Typing attributes are reset automatically whenever the selection changes. However, if you add any user actions that change text attributes, the action should use this method to apply those attributes afterwards. User actions that change attributes should always set the typing attributes because there might not be a subsequent change in selection before the next typing.

**Availability** Available in Mac OS X v10.0 and later.

**See Also** [– typingAttributes](#page-2896-0) (page 2897)

# **Related Sample Code**

Quartz Composer WWDC 2005 TextEdit **TextEditPlus** 

<span id="page-2882-1"></span>**Declared In** NSTextView.h

# **setUsesFindPanel:**

Specifies whether the receiver allows for a find panel.

- (void)**setUsesFindPanel:**(BOOL)*flag*

# **Parameters**

*flag*

YES to allow the use of a find panel, NO otherwise.

**Availability** Available in Mac OS X v10.3 and later.

**See Also** [– usesFindPanel](#page-2899-0) (page 2900)

# **Related Sample Code**

Quartz Composer WWDC 2005 TextEdit **TextEditPlus** 

**Declared In** NSTextView.h

# <span id="page-2883-0"></span>**setUsesFontPanel:**

Controls whether the text views sharing the receiver's layout manager use the Font panel and Font menu.

- (void)**setUsesFontPanel:**(BOOL)*flag*

# **Parameters**

*flag*

YES to make the text views sharing the receiver's layout manager respond to messages from the Font panel and from the Font menu, and update the Font panel with the selection font whenever it changes, NO to disallow character attribute changes.

### **Discussion**

By default, text view objects use the Font panel and menu.

#### **Availability**

Available in Mac OS X v10.0 and later.

### **See Also**

[– rangeForUserCharacterAttributeChange](#page-2850-0) (page 2851)

[– usesFontPanel](#page-2899-1) (page 2900)

### **Related Sample Code**

Quartz Composer WWDC 2005 TextEdit **TextEditPlus** 

<span id="page-2883-1"></span>**Declared In**

NSTextView.h

# **setUsesRuler:**

Controls whether the text views sharing the receiver's layout manager use a ruler.

- (void)**setUsesRuler:**(BOOL)*flag*

#### **Parameters**

*flag*

YES to cause text views sharing the receiver's layout manager to respond to NSRulerView client messages and to paragraph-related menu actions, and update the ruler (when visible) asthe selection changes with its paragraph and tab attributes, otherwise NO.

### **Discussion**

Text views must use a ruler to respond to Format menu commands. If a set of text views don't use the ruler, the ruler is hidden, and the text views disallow paragraph attribute changes. By default, text view objects use the ruler.

### **Availability**

Available in Mac OS X v10.0 and later.

# **CHAPTER 156** NSTextView Class Reference

# **See Also**

- [setRulerVisible:](#page-2875-0) (page 2876)
- [rangeForUserParagraphAttributeChange](#page-2851-0) (page 2852)
- [usesRuler](#page-2899-2) (page 2900)

# **Related Sample Code**

Quartz Composer WWDC 2005 TextEdit **TextEditPlus** 

**Declared In** NSTextView.h

# **shouldChangeTextInRange:replacementString:**

Initiates a series of delegate messages (and general notifications) to determine whether modifications can be made to the characters and attributes of the receiver's text.

- (BOOL)**shouldChangeTextInRange:**(NSRange)*affectedCharRange* **replacementString:**(NSString \*)*replacementString*

# **Parameters**

*affectedCharRange*

The range of characters affected by the proposed change.

*replacementString*

The characters that will replace those in *affectedCharRange*. If only text attributes are being changed, *replacementString* is nil.

# **Return Value**

YES to allow the change, NO to prohibit it.

# **Discussion**

This method checks with the delegate as needed using [textShouldBeginEditing:](#page-2701-0) (page 2702) and [textView:shouldChangeTextInRange:replacementString:](#page-2909-0) (page 2910).

This method must be invoked at the start of any sequence of user-initiated editing changes. If your subclass of  $\text{NSTextView}$  in ew implements new methods that modify the text, make sure to invoke this method to determine whether the change should be made. If the change is allowed, complete the change by invoking the [didChangeText](#page-2832-0) (page 2833) method. If you can't determine the affected range or replacement string before beginning changes, pass (NSNotFound, 0) and nil for these values.

# **Special Considerations**

If the receiver is not editable, this method automatically returns NO. This result prevents instances in which a text view could be changed by user actions even though it had been set to be noneditable.

In Mac OS X version 10.4 and later, if there are multiple selections, this method acts on the first selected subrange.

# **Availability**

Available in Mac OS X v10.0 and later.

# **See Also**

[– isEditable](#page-2841-0) (page 2842)

[– shouldChangeTextInRanges:replacementStrings:](#page-2885-0) (page 2886)

**Declared In** NSTextView.h

# <span id="page-2885-0"></span>**shouldChangeTextInRanges:replacementStrings:**

Initiates a series of delegate messages (and general notifications) to determine whether modifications can be made to the characters and attributes of the receiver's text.

```
- (BOOL)shouldChangeTextInRanges:(NSArray *)affectedRanges
   replacementStrings:(NSArray *)replacementStrings
```
# **Parameters**

```
affectedRanges
```
An array of ranges to change.

```
replacementStrings
```
An array of strings containing the characters that replace those in *affectedRanges*, one for each range. If only text attributes are being changed, *replacementStrings* is nil.

# **Return Value**

YES to allow the change, NO to prohibit it.

# **Discussion**

This method checks with the delegate as needed using [textShouldBeginEditing:](#page-2701-0) (page 2702) and [textView:shouldChangeTextInRanges:replacementStrings:](#page-2909-1) (page 2910).

This method must be invoked at the start of any sequence of user-initiated editing changes. If your subclass of  $\text{NSTextView}$  in ew implements new methods that modify the text, make sure to invoke this method to determine whether the change should be made. If the change is allowed, complete the change by invoking the [didChangeText](#page-2832-0) (page 2833) method. If you can't determine the affected range or replacement string before beginning changes, pass nil for these values.

# **Special Considerations**

If the receiver is not editable, this method automatically returns NO. This result prevents instances in which a text view could be changed by user actions even though it had been set to be noneditable.

# **Availability**

Available in Mac OS X v10.4 and later.

```
See Also
– isEditable (page 2842)
```
# <span id="page-2885-1"></span>**Declared In**

NSTextView.h

# **shouldDrawInsertionPoint**

Returns whether the receiver should draw its insertion point.

- (BOOL)**shouldDrawInsertionPoint**

# **Return Value**

YES if the receiver should draw its insertion point, NO otherwise.

NSTextView Class Reference

# **Availability**

Available in Mac OS X v10.0 and later.

# **See Also**

[– drawInsertionPointInRect:color:turnedOn:](#page-2835-0) (page 2836)

### **Declared In**

NSTextView.h

# **showFindIndicatorForRange:**

Causes a temporary highlighting effect to appear around the visible portion (or portions) of the specified range.

- (void)**showFindIndicatorForRange:**(NSRange)*charRange*

# **Parameters**

*charRange*

The character range around which indicators appear.

## **Discussion**

This method supports lozenge-style indication of find results. The indicators automatically disappear after a certain period of time, or when the method is called again, or when any of a number of changes occur to the view (such as changes to text, view size, or view position).

This method does not itself scroll the specified range to be visible; any desired scrolling should be done before this method is called, first, because the method acts only on the visible portion of the specified range, and, second, because scrolling causes the indicators to disappear. Calling this method with a zero-length range always removes any existing indicators.

## **Availability**

Available in Mac OS X v10.5 and later.

<span id="page-2886-0"></span>**Declared In**

NSTextView.h

# **smartDeleteRangeForProposedRange:**

Returns an extended range that includes adjacent whitespace that should be deleted along with the proposed range in order to preserve proper spacing and punctuation.

- (NSRange)**smartDeleteRangeForProposedRange:**(NSRange)*proposedCharRange*

### **Parameters**

*proposedCharRange*

The proposed character range for deleting.

### **Return Value**

An extended range that includes adjacent whitespace that should be deleted along with the proposed range in order to preserve proper spacing and punctuation of the text surrounding the deletion.

### **Discussion**

NSTextView uses this method as necessary; you can also use it in implementing your own methods that delete text, typically when the selection granularity is NSSelectByWord. To do so, invoke this method with the proposed range to delete, then actually delete the range returned. If placing text on the pasteboard, however, you should put only the characters from the proposed range onto the pasteboard.

### **Availability**

Available in Mac OS X v10.0 and later.

### **See Also**

- smartInsertForString:replacingRange:beforeString:afterString: (page 2889)
- [selectionGranularity](#page-2862-0) (page 2863)
- [smartInsertDeleteEnabled](#page-2888-1) (page 2889)

### **Declared In**

<span id="page-2887-0"></span>NSTextView.h

# **smartInsertAfterStringForString:replacingRange:**

Returns any whitespace that needs to be added after the string to preserve proper spacing and punctuation when the string replaces the characters in the specified range.

- (NSString \*)**smartInsertAfterStringForString:**(NSString \*)*aString* **replacingRange:**(NSRange)*charRange*

### **Parameters**

*aString*

The string that is replacing the characters in *charRange*.

*charRange*

The range of characters which *aString* is replacing.

### **Return Value**

Any whitespace that needs to be added after *aString* to preserve proper spacing and punctuation when the characters in *charRange* are replaced by *aString*. If *aString* is nil or if smart insertion and deletion are disabled, this method returns nil.

#### **Discussion**

Don't invoke this method directly. Instead, use [smartInsertForString:replacingRange:beforeString:afterString:](#page-2888-0) (page 2889), which calls this method as part of its implementation.

### **Availability**

<span id="page-2887-1"></span>Available in Mac OS X v10.0 and later.

**Declared In** NSTextView.h

# **smartInsertBeforeStringForString:replacingRange:**

Returns any whitespace that needs to be added before the string to preserve proper spacing and punctuation when the string replaces the characters in the specified range.

NSTextView Class Reference

```
- (NSString *)smartInsertBeforeStringForString:(NSString *)aString
   replacingRange:(NSRange)charRange
```
### **Parameters**

*aString*

The string that is replacing the characters in *charRange*.

*charRange*

The range of characters which *aString* is replacing.

### **Return Value**

Any whitespace that needs to be added before *aString* to preserve proper spacing and punctuation when the characters in *charRange* are replaced by *aString*. If *aString* is nil or if smart insertion and deletion are disabled, this method returns nil.

### **Discussion**

Don't invoke this method directly. Instead, use

[smartInsertForString:replacingRange:beforeString:afterString:](#page-2888-0) (page 2889), which calls this method as part of its implementation.

## **Availability**

Available in Mac OS X v10.0 and later.

### **Declared In**

<span id="page-2888-1"></span>NSTextView.h

# **smartInsertDeleteEnabled**

Returns whether the receiver inserts or deletes space around selected words so as to preserve proper spacing and punctuation.

- (BOOL)**smartInsertDeleteEnabled**

### **Return Value**

YES if the receiver inserts or deletes space around selected words so as to preserve proper spacing and punctuation, NO if it inserts and deletes exactly what's selected.

#### **Availability**

Available in Mac OS X v10.0 and later.

### **See Also**

- smartInsertForString:replacingRange:beforeString:afterString: (page 2889)
- [smartDeleteRangeForProposedRange:](#page-2886-0) (page 2887)
- <span id="page-2888-0"></span>[– setSmartInsertDeleteEnabled:](#page-2879-0) (page 2880)

#### **Declared In**

NSTextView.h

# **smartInsertForString:replacingRange:beforeString:afterString:**

Determines whether whitespace needs to be added around the string to preserve proper spacing and punctuation when it replaces the characters in the specified range.

### NSTextView Class Reference

- (void)**smartInsertForString:**(NSString \*)*aString* **replacingRange:**(NSRange)*charRange* **beforeString:**(NSString \*\*)*beforeString* **afterString:**(NSString \*\*)*afterString*

### **Parameters**

### *aString*

The string that is replacing the characters in *charRange*.

*charRange*

The range of characters which *aString* is replacing.

*beforeString*

On return, a pointer to the string with the characters that should be added before *aString*; nil if there are no characters to add, if *aString* is nil, or if smart insertion and deletion are disabled.

*afterString*

On return, a pointer to the string with the characters that should be added after *aString*; nil if there are no characters to add, if *aString* is nil, or if smart insertion and deletion are disabled.

### **Discussion**

As part of its implementation, this method calls

[smartInsertAfterStringForString:replacingRange:](#page-2887-0) (page 2888) and [smartInsertBeforeStringForString:replacingRange:](#page-2887-1) (page 2888). To change this method's behavior, override those two methods instead of this one.

NSTextView uses this method as necessary. You can also use it in implementing your own methods that insert text. To do so, invoke this method with the proper arguments, then insert *beforeString*, *aString*, and *afterString* in order over *charRange*.

# **Availability**

Available in Mac OS X v10.0 and later.

#### **See Also**

- [smartDeleteRangeForProposedRange:](#page-2886-0) (page 2887)
- [smartInsertDeleteEnabled](#page-2888-1) (page 2889)

#### **Declared In**

NSTextView.h

# **spellCheckerDocumentTag**

Returns a tag identifying the text view's text as a document for the spell checker server.

- (NSInteger)**spellCheckerDocumentTag**

#### **Return Value**

A tag identifying the text view's text as a document for the spell checker server.

#### **Discussion**

The document tag is obtained by sending a  $uniquespel1DocumentTag$  (page 2472) message to the spell server the first time this method is invoked for a particular group of text views. See the NSSpellCheckerand NSSpellServerclass specifications for more information on how this tag is used.

### **Availability**

Available in Mac OS X v10.0 and later.

**Declared In** NSTextView.h

# <span id="page-2890-2"></span>**startSpeaking:**

Speaks the selected text, or all text if no selection.

- (void)**startSpeaking:**(id)*sender*

# **Parameters**

*sender*

The control sending the message; can be nil.

**Availability** Available in Mac OS X v10.1 and later.

```
See Also
– stopSpeaking: (page 2891)
```
<span id="page-2890-1"></span>**Declared In** NSTextView.h

# **stopSpeaking:**

Stops the speaking of text.

```
- (void)stopSpeaking:(id)sender
```
### **Parameters**

*sender*

The control sending the message; can be nil.

**Availability** Available in Mac OS X v10.1 and later.

**See Also** [– startSpeaking:](#page-2890-2) (page 2891)

# <span id="page-2890-0"></span>**Declared In**

NSTextView.h

# **textContainer**

Returns the receiver's text container.

- (NSTextContainer \*)**textContainer**

**Return Value** The receiver's text container.

**Availability** Available in Mac OS X v10.0 and later. **CHAPTER 156** NSTextView Class Reference

**See Also** [– setTextContainer:](#page-2880-0) (page 2881)

**Related Sample Code** LayoutManagerDemo Sketch-112 **TipWrapper** 

**Declared In** NSTextView.h

# <span id="page-2891-1"></span>**textContainerInset**

Returns the empty space the receiver leaves around its text container.

```
- (NSSize)textContainerInset
```
**Return Value**

The empty space the receiver leaves around its text container.

**Availability** Available in Mac OS X v10.0 and later.

# **See Also**

- [textContainerOrigin](#page-2891-0) (page 2892)
- [invalidateTextContainerOrigin](#page-2839-0) (page 2840)
- [setTextContainerInset:](#page-2881-0) (page 2882)

<span id="page-2891-0"></span>**Declared In**

NSTextView.h

# **textContainerOrigin**

Returns the origin of the receiver's text container.

- (NSPoint)**textContainerOrigin**

# **Return Value**

The origin of the receiver's text container, which is calculated from the receiver's bounds rectangle, container inset, and the container's used rect.

**Availability** Available in Mac OS X v10.0 and later.

## **See Also**

[– invalidateTextContainerOrigin](#page-2839-0) (page 2840)

- [textContainerInset](#page-2891-1) (page 2892)
- [usedRectForTextContainer:](#page-1499-0) (page 1500) (NSLayoutManager)

# **Related Sample Code**

LayoutManagerDemo

**CHAPTER 156** NSTextView Class Reference

**Declared In** NSTextView.h

# **textStorage**

Returns the receiver's text storage object.

- (NSTextStorage \*)**textStorage**

**Return Value** The receiver's text storage object.

**Availability** Available in Mac OS X v10.0 and later.

# **Related Sample Code**

BackgroundExporter **NewsReader TextLinks** VertexPerformanceTest WebKitPluginWithSimpleGUI

<span id="page-2892-0"></span>**Declared In** NSTextView.h

# **tightenKerning:**

Decreases the space between glyphs in the receiver's selection, or for all glyphs if the receiver is a plain text view.

- (void)**tightenKerning:**(id)*sender*

### **Parameters**

*sender*

The control that sent the message; may be nil.

# **Discussion**

Kerning values are determined by the point size of the fonts in the selection.

## **Availability**

Available in Mac OS X v10.0 and later.

# **See Also**

- [loosenKerning:](#page-2844-0) (page 2845)
- [useStandardKerning:](#page-2900-0) (page 2901)
- [turnOffKerning:](#page-2895-0) (page 2896)

# **Declared In**

NSTextView.h

# **toggleAutomaticLinkDetection:**

Changes the state of automatic link detection from enabled to disabled and vice versa.

- (void)**toggleAutomaticLinkDetection:**(id)*sender*

### **Parameters**

```
sender
```

```
The control sending the message; may be nil.
```
# **Discussion**

Automatic link detection causes strings representing URLs typed in the view to be automatically made into links to those URLs.

### **Availability**

Available in Mac OS X v10.5 and later.

## **See Also**

[– setAutomaticLinkDetectionEnabled:](#page-2866-0) (page 2867) [– isAutomaticLinkDetectionEnabled](#page-2840-0) (page 2841) [URLAtIndex:effectiveRange:](#page-275-0) (page 276) (NSAttributedString)

### **Declared In**

NSTextView.h

# **toggleAutomaticQuoteSubstitution:**

Changes the state of automatic quotation mark substitution from enabled to disabled and vice versa.

- (void)**toggleAutomaticQuoteSubstitution:**(id)*sender*

### **Parameters**

*sender*

The control sending the message; may be nil.

### **Discussion**

Automatic quote substitution causes ASCII quotation marks and apostrophes to be automatically replaced, on a context-dependent basis, with more typographically accurate symbols.

### **Availability**

Available in Mac OS X v10.5 and later.

#### **See Also**

- [isAutomaticQuoteSubstitutionEnabled](#page-2840-1) (page 2841)
- [setAutomaticQuoteSubstitutionEnabled:](#page-2866-1) (page 2867)

### **Declared In**

NSTextView.h

# **toggleBaseWritingDirection:**

Changes the base writing direction of a paragraph between left-to-right and right-to-left.

```
- (void)toggleBaseWritingDirection:(id)sender
```
# **CHAPTER 156** NSTextView Class Reference

# **Availability**

Available in Mac OS X v10.3 and later.

**Declared In** NSTextView.h

# **toggleContinuousSpellChecking:**

Toggles whether continuous spell checking is enabled for the receiver.

- (void)**toggleContinuousSpellChecking:**(id)*sender*

# **Parameters**

*sender*

The control sending the message; may be nil.

**Availability** Available in Mac OS X v10.0 and later.

### **See Also**

[– isContinuousSpellCheckingEnabled](#page-2841-1) (page 2842)

[– setContinuousSpellCheckingEnabled:](#page-2868-0) (page 2869)

**Declared In**

NSTextView.h

# **toggleGrammarChecking:**

Changes the state of grammar checking from enabled to disabled and vice versa.

```
- (void)toggleGrammarChecking:(id)sender
```
### **Parameters**

*sender*

The control sending the message; may be nil.

# **Availability**

Available in Mac OS X v10.5 and later.

# **See Also**

- [setGrammarCheckingEnabled:](#page-2871-0) (page 2872)
- [isGrammarCheckingEnabled](#page-2842-0) (page 2843)

# **Declared In**

NSTextView.h

# **toggleSmartInsertDelete:**

Changes the state of smart insert and delete from enabled to disabled and vice versa.

```
- (void)toggleSmartInsertDelete:(id)sender
```
NSTextView Class Reference

### **Parameters**

### *sender*

The control sending the message; may be nil.

# **Discussion**

Controls whether the receiver inserts or deletes space around selected words so as to preserve proper spacing and punctuation.

### **Availability**

Available in Mac OS X v10.5 and later.

#### **See Also**

- [smartInsertDeleteEnabled](#page-2888-1) (page 2889)
- [setSmartInsertDeleteEnabled:](#page-2879-0) (page 2880)

## **Declared In**

NSTextView.h

# **toggleTraditionalCharacterShape:**

Toggles the NSCharacterShapeAttributeName attribute at the current selection.

- (void)**toggleTraditionalCharacterShape:**(id)*sender*

#### **Parameters**

#### *sender*

The control that sent the message; may be nil.

### **Discussion**

The NSCharacterShapeAttributeName constant is defined in *NSAttributedString Application Kit Additions Reference*.

### **Availability**

Available in Mac OS X v10.0 and later.

### <span id="page-2895-0"></span>**Declared In**

NSTextView.h

# **turnOffKerning:**

Sets the receiver to use nominal glyph spacing for the glyphs in its selection, or for all glyphs if the receiver is a plain text view.

```
- (void)turnOffKerning:(id)sender
```
### **Parameters**

# *sender*

The control that sent the message; may be nil.

# **Availability**

Available in Mac OS X v10.0 and later.

## **See Also**

[– useStandardKerning:](#page-2900-0) (page 2901)

- [loosenKerning:](#page-2844-0) (page 2845)
- [tightenKerning:](#page-2892-0) (page 2893)
- [isRichText](#page-2842-1) (page 2843)

# **Declared In**

NSTextView.h

# <span id="page-2896-1"></span>**turnOffLigatures:**

Sets the receiver to use only required ligatures when setting text, for the glyphs in the selection if the receiver is a rich text view, or for all glyphs if it's a plain text view.

```
- (void)turnOffLigatures:(id)sender
```
# **Parameters**

*sender*

The control that sent the message; may be nil.

**Availability** Available in Mac OS X v10.0 and later.

# **See Also**

- [useAllLigatures:](#page-2898-0) (page 2899)
- [isRichText](#page-2842-1) (page 2843)
- [useStandardLigatures:](#page-2900-1) (page 2901)

<span id="page-2896-0"></span>**Declared In** NSTextView.h

# **typingAttributes**

Returns the current typing attributes.

- (NSDictionary \*)**typingAttributes**

**Return Value** A dictionary of the current typing attributes.

**Availability** Available in Mac OS X v10.0 and later.

**See Also** [– setTypingAttributes:](#page-2882-0) (page 2883)

**Declared In** NSTextView.h

# **updateDragTypeRegistration**

Updates the acceptable drag types of all text views associated with the receiver's layout manager.

- (void)**updateDragTypeRegistration**

### **Discussion**

If the receiver is editable and is a rich text view, causes all text views associated with the receiver's layout manager to register their acceptable drag types. If the text view isn't editable or isn't rich text, causes those text views to unregister their dragged types.

Subclasses can override this method to change the conditions for registering and unregistering drag types, whether as a group or individually based on the current state of the text view. They should invoke this method when that state changes to perform the necessary update.

# **Availability**

Available in Mac OS X v10.0 and later.

# **See Also**

- [acceptableDragTypes](#page-2824-0) (page 2825)
- [registerForDraggedTypes:](#page-3147-0) (page 3148) (NSView)
- [unregisterDraggedTypes](#page-3179-0) (page 3180) (NSView)
- [isEditable](#page-2841-0) (page 2842)
- [importsGraphics](#page-2836-0) (page 2837)
- [isRichText](#page-2842-1) (page 2843)

**Declared In**

NSTextView.h

# **updateFontPanel**

Updates the Font panel to contain the font attributes of the selection.

```
- (void)updateFontPanel
```
## **Discussion**

Does nothing if the receiver doesn't use the Font panel. You should never need to invoke this method directly, but you can override it if needed to handle additional font attributes.

### **Availability**

Available in Mac OS X v10.0 and later.

```
See Also
– usesFontPanel (page 2900)
```
# **Declared In**

NSTextView.h

# **updateInsertionPointStateAndRestartTimer:**

Updates the insertion point's location and optionally restarts the blinking cursor timer.

- (void)**updateInsertionPointStateAndRestartTimer:**(BOOL)*flag*

NSTextView Class Reference

### **Parameters**

#### *flag*

YES to restart the blinking cursor timer, NO otherwise.

## **Discussion**

This method is invoked automatically whenever the insertion point needs to be moved; you should never need to invoke it directly, but you can override it to modify insertion point behavior.

### **Availability**

Available in Mac OS X v10.0 and later.

### **See Also**

- [shouldDrawInsertionPoint](#page-2885-1) (page 2886)
- [drawInsertionPointInRect:color:turnedOn:](#page-2835-0) (page 2836)

# **Declared In**

NSTextView.h

# **updateRuler**

Updates the ruler view in the receiver's enclosing scroll view to reflect the selection's paragraph and marker attributes.

- (void)**updateRuler**

#### **Discussion**

Does nothing if the ruler isn't visible or if the receiver doesn't use the ruler. You should never need to invoke this method directly, but you can override this method if needed to handle additional ruler attributes.

### **Availability**

Available in Mac OS X v10.0 and later.

### **See Also**

[– usesRuler](#page-2899-2) (page 2900)

### <span id="page-2898-0"></span>**Declared In**

NSTextView.h

# **useAllLigatures:**

Sets the receiver to use all ligatures available for the fonts and languages used when setting text, for the glyphs in the selection if the receiver is a rich text view, or for all glyphs if it's a plain text view.

```
- (void)useAllLigatures:(id)sender
```
# **Parameters**

*sender*

The control that sent the message; may be nil.

### **Availability** Available in Mac OS X v10.0 and later.

NSTextView Class Reference

### **See Also**

- [turnOffLigatures:](#page-2896-1) (page 2897)
- [useStandardLigatures:](#page-2900-1) (page 2901)

# **Declared In**

NSTextView.h

# <span id="page-2899-0"></span>**usesFindPanel**

Returns whether the receiver allows for a find panel.

```
- (BOOL)usesFindPanel
```
### **Return Value** YES if the receiver allows the use of a find panel, NO otherwise.

**Availability** Available in Mac OS X v10.3 and later.

**See Also** [– setUsesFindPanel:](#page-2882-1) (page 2883)

<span id="page-2899-1"></span>**Declared In** NSTextView.h

# **usesFontPanel**

Returns whether the text views sharing the receiver's layout manager use the Font panel.

```
- (BOOL)usesFontPanel
```
## **Return Value**

YES if the text views sharing the receiver's layout manager use the Font panel, NO otherwise.

### **Discussion**

See [setUsesFontPanel:](#page-2883-0) (page 2884) and [rangeForUserCharacterAttributeChange](#page-2850-0) (page 2851) for the effect this method has on a text view's behavior.

#### **Availability**

Available in Mac OS X v10.0 and later.

# <span id="page-2899-2"></span>**Declared In**

NSTextView.h

# **usesRuler**

Returns whether the text views sharing the receiver's layout manager use a ruler.

```
- (BOOL)usesRuler
```
### **Return Value**

YES if the text views sharing the receiver's layout manager use a ruler, NO otherwise.

# **CHAPTER 156** NSTextView Class Reference

## **Discussion**

See [setUsesRuler:](#page-2883-1) (page 2884) and [rangeForUserParagraphAttributeChange](#page-2851-0) (page 2852) for the effect this has on a text view's behavior. By default, text view objects use the ruler.

**Availability** Available in Mac OS X v10.0 and later.

**See Also** [– setUsesRuler:](#page-2883-1) (page 2884)

**Declared In** NSTextView.h

# <span id="page-2900-0"></span>**useStandardKerning:**

Set the receiver to use pair kerning data for the glyphs in its selection, or for all glyphs if the receiver is a plain text view.

- (void)**useStandardKerning:**(id)*sender*

**Parameters**

*sender*

The control that sent the message; may be nil.

# **Discussion**

This data is taken from a font's AFM file

# **Availability**

Available in Mac OS X v10.0 and later.

### **See Also**

- [isRichText](#page-2842-1) (page 2843)
- [loosenKerning:](#page-2844-0) (page 2845)
- [tightenKerning:](#page-2892-0) (page 2893)
- [turnOffKerning:](#page-2895-0) (page 2896)

## <span id="page-2900-1"></span>**Declared In**

NSTextView.h

# **useStandardLigatures:**

Sets the receiver to use the standard ligatures available for the fonts and languages used when setting text, for the glyphs in the selection if the receiver is a rich text view, or for all glyphs if it's a plain text view.

```
- (void)useStandardLigatures:(id)sender
```
### **Parameters**

*sender*

The control that sent the message; may be nil.

**Availability** Available in Mac OS X v10.0 and later.

NSTextView Class Reference

#### **See Also**

- [turnOffLigatures:](#page-2896-1) (page 2897)
- [useAllLigatures:](#page-2898-0) (page 2899)

# **Declared In**

NSTextView.h

# **validRequestorForSendType:returnType:**

Returns self if the text view can provide and accept the specified data types, or  $\pi$  il if it can't.

```
- (id)validRequestorForSendType:(NSString *)sendType returnType:(NSString 
   *)returnType
```
# **Parameters**

*sendType*

The type of data requested.

*returnType*

The type of data that will be returned.

# **Return Value**

self if *sendType* specifies a type of data the text view can put on the pasteboard and *returnType* contains a type of data the text view can read from the pasteboard; otherwise nil.

#### **Availability**

Available in Mac OS X v10.0 and later.

# **See Also**

- validRequestorForSendType:returnType: (page 2164) (NSResponder)

# **Declared In**

NSTextView.h

# **writablePasteboardTypes**

Returns the pasteboard types that can be provided from the current selection.

- (NSArray \*)**writablePasteboardTypes**

### **Return Value**

An array of strings describing the types that can be written to the pasteboard immediately, or an array with no members if the text view has no text or no selection.

#### **Discussion**

Overriders can copy the result from super and add their own new types.

### **Availability**

Available in Mac OS X v10.0 and later.

### **See Also**

[– readablePasteboardTypes](#page-2854-0) (page 2855)

**Declared In** NSTextView.h

# <span id="page-2902-1"></span>**writeSelectionToPasteboard:type:**

Writes the current selection to the specified pasteboard using the given type.

- (BOOL)**writeSelectionToPasteboard:**(NSPasteboard \*)*pboard* **type:**(NSString \*)*type*

### **Parameters**

*pboard*

The pasteboard to write to.

*type*

The type of data to write.

# **Return Value**

YES if the data was successfully written, NO otherwise.

### **Discussion**

The complete set of data types being written to *pboard* should be declared before invoking this method.

This method should be invoked only from writeSelectionToPasteboard: types: (page 2903). You can override this method to add support for writing new types of data to the pasteboard. You should invoke super's implementation of the method to handle any types of data your overridden version does not.

### **Availability**

Available in Mac OS X v10.0 and later.

# **See Also**

[– readSelectionFromPasteboard:type:](#page-2855-1) (page 2856)

# <span id="page-2902-0"></span>**Declared In**

NSTextView.h

# **writeSelectionToPasteboard:types:**

Writes the current selection to the specified pasteboard under each given type.

- (BOOL)**writeSelectionToPasteboard:**(NSPasteboard \*)*pboard* **types:**(NSArray \*)*types*

### **Parameters**

*pboard*

The pasteboard to write to.

*types*

An array of strings describing the types of data to write.

#### **Return Value**

YES if the data for any single type was successfully written, NO otherwise.

### **Discussion**

This method declares the data types on *pboard* and then invokes [writeSelectionToPasteboard:type:](#page-2902-1) (page 2903) or the delegate method [textView:writeCell:atIndex:toPasteboard:type:](#page-2913-0) (page 2914) for each type in the *types* array. You should not need to override this method. You might need to invoke this method if you are implementing a new type of pasteboard to handle services other than copy/paste or dragging.

### **Availability**

Available in Mac OS X v10.0 and later.

# **Declared In**

NSTextView.h

# Delegate Methods

# **textView:clickedOnCell:inRect:**

Sent when the user clicks a cell. (Deprecated. Use [textView:clickedOnCell:inRect:atIndex:](#page-2903-0) (page 2904) instead.)

```
- (void)textView:(NSTextView *)aTextView clickedOnCell:(id < NSTextAttachmentCell
     >)attachmentCell inRect:(NSRect)cellFrame
```
# **Parameters**

*aTextView*

The text view sending the message.

*attachmentCell*

The cell clicked by the user.

*cellFrame*

The frame of the clicked cell.

## **Discussion**

This message is only sent if textView: clickedOnCell: inRect: atIndex: (page 2904) is not implemented. Implement this method in order to track the mouse after a mouse click on a cell.

#### **Availability**

Available in Mac OS X v10.0 and later.

### <span id="page-2903-0"></span>**Declared In**

NSTextView.h

# **textView:clickedOnCell:inRect:atIndex:**

Sent when the user clicks a cell.

```
- (void)textView:(NSTextView *)aTextView clickedOnCell:(id < NSTextAttachmentCell
     >)cell inRect:(NSRect)cellFrame atIndex:(NSUInteger)charIndex
```
### **Parameters**

```
aTextView
```
The text view sending the message.

*cell*

The cell clicked by the user.

### NSTextView Class Reference

*cellFrame*

The frame of the clicked cell.

# *charIndex*

The character index of the clicked cell.

### **Discussion**

The delegate can use this message as its cue to perform an action or select the attachment cell's character. *aTextView* is the first text view in a series shared by a layout manager, not necessarily the one that draws *cell*.

The delegate may subsequently receive a [textView:doubleClickedOnCell:inRect:atIndex:](#page-2907-0) (page 2908) message if the user continues to perform a double click.

### **Availability**

Available in Mac OS X v10.0 and later.

### **See Also**

[– textView:doubleClickedOnCell:inRect:atIndex:](#page-2907-0) (page 2908)

# **Declared In**

NSTextView.h

# **textView:clickedOnLink:**

Sent after the user clicks on a link. (Deprecated. Use textView: clickedOnLink: atIndex: (page 2905) instead.)

- (BOOL)**textView:**(NSTextView \*)*aTextView* **clickedOnLink:**(id)*link*

### **Parameters**

*aTextView*

The text view sending the message.

*link*

The link that was clicked.

#### **Discussion**

This message is only sent if  $texttext{text}$  iew:clickedOnLink:atIndex: (page 2905) is not implemented.

### **Availability**

Available in Mac OS X v10.0 and later.

#### **See Also**

- [clickedOnLink:atIndex:](#page-2829-0) (page 2830) (NSTextView)
- <span id="page-2904-0"></span>[– textView:clickedOnLink:atIndex:](#page-2904-0) (page 2905)

### **Declared In**

NSTextView.h

# **textView:clickedOnLink:atIndex:**

Sent after the user clicks a link.

NSTextView Class Reference

```
- (BOOL)textView:(NSTextView *)aTextView clickedOnLink:(id)link
   atIndex:(NSUInteger)charIndex
```
### **Parameters**

*aTextView*

The text view sending the message.

*link*

The link that was clicked; the value of NSLinkAttributeName.

*charIndex*

The character index where the click occurred, indexed within the text storage.

### **Return Value**

YES if the click was handled; otherwise, NO to allow the next responder to handle it.

#### **Discussion**

The delegate can use this method to handle the click on the link. It is invoked by [clickedOnLink:atIndex:](#page-2829-0) (page 2830).

The *charIndex* parameter is a character index somewhere in the range of the link attribute. If the user actually physically clicked the link, then it should be the character that was originally clicked. In some cases a link may be opened indirectly or programmatically, in which case a character index somewhere in the range of the link attribute is supplied.

### **Availability**

Available in Mac OS X v10.0 and later.

#### **See Also**

[– clickedOnLink:atIndex:](#page-2829-0) (page 2830) (NSTextView)

### **Declared In**

NSTextView.h

# **textView:completions:forPartialWordRange:indexOfSelectedItem:**

Returns the actual completions for a partial word.

```
- (NSArray *)textView:(NSTextView *)textView completions:(NSArray *)words
   forPartialWordRange:(NSRange)charRange indexOfSelectedItem:(NSInteger *)index
```
## **Parameters**

```
textView
```
The text view sending the message.

*words*

The proposed array of completions.

*charRange*

The range of characters to be completed.

*index*

On return, the index of the initially selected completion. The default is 0, and –1 indicates no selection.

# **Return Value**

The actual array of completions that will be presented for the partial word at the given range. Returning nill or a zero-length array suppresses completion.

**CHAPTER 156** NSTextView Class Reference

# **Availability**

Available in Mac OS X v10.3 and later.

**Declared In** NSTextView.h

# **textView:doCommandBySelector:**

Sent to allow the delegate to perform the command for the text view.

- (BOOL)**textView:**(NSTextView \*)*aTextView* **doCommandBySelector:**(SEL)*aSelector*

# **Parameters**

*aTextView*

The text view sending the message. This is the first text view in a series shared by a layout manager.

*aSelector*

The selector.

# **Return Value**

 $YES$  indicates that the delegate handled the command and the text view will not attempt to perform it;  $NO$ indicates that the delegate did not handle the command the text view will attempt to perform it.

### **Discussion**

This method is invoked by NSTextView's [doCommandBySelector:](#page-2124-0) (page 2125) method.

### **Availability**

Available in Mac OS X v10.0 and later.

# **Declared In**

NSTextView.h

# **textView:doubleClickedOnCell:inRect:**

Sent when the user double-clicks a cell. (**Deprecated.** Use [textView:doubleClickedOnCell:inRect:atIndex:](#page-2907-0) (page 2908) instead.)

- (void)**textView:**(NSTextView \*)*aTextView* **doubleClickedOnCell:**(id < NSTextAttachmentCell >)*attachmentCell* **inRect:**(NSRect)*cellFrame*

# **Parameters**

*aTextView*

The text view sending the message.

*cell*

The cell double-clicked by the user.

*cellFrame*

The frame of the double-clicked cell.

### **Discussion**

This message is only sent if [textView:doubleClickedOnCell:inRect:atIndex:](#page-2907-0) (page 2908) is not implemented. Implement this method in order to track the mouse after a mouse double-click on a cell.

NSTextView Class Reference

# **Availability**

Available in Mac OS X v10.0 and later.

# **See Also**

[– textView:doubleClickedOnCell:inRect:atIndex:](#page-2907-0) (page 2908)

### **Declared In**

<span id="page-2907-0"></span>NSTextView.h

# **textView:doubleClickedOnCell:inRect:atIndex:**

Sent when the user double-clicks a cell.

```
- (void)textView:(NSTextView *)aTextView doubleClickedOnCell:(id < 
   NSTextAttachmentCell >)cell inRect:(NSRect)cellFrame
   atIndex:(NSUInteger)charIndex
```
### **Parameters**

*aTextView*

The text view sending the message.

*cell*

The cell double-clicked by the user.

*cellFrame*

The frame of the double-clicked cell.

*charIndex*

The character index of the double-clicked cell.

#### **Discussion**

The delegate can use this message as its cue to perform an action, such as opening the file represented by the attachment. *aTextView* is the first text view in a series shared by a layout manager, not necessarily the one that draws *cell*.

# **Availability**

Available in Mac OS X v10.0 and later.

**Declared In**

NSTextView.h

# **textView:draggedCell:inRect:event:**

Sent when the user attempts to drag a cell. (**Deprecated.** Use [textView:draggedCell:inRect:event:atIndex:](#page-2908-0) (page 2909) instead.)

```
- (void)textView:(NSTextView *)aTextView draggedCell:(id < NSTextAttachmentCell 
   >)cell inRect:(NSRect)aRect event:(NSEvent *)theEvent
```
### **Parameters**

*aTextView*

The text view sending the message.

*cell*

The cell being dragged.

### NSTextView Class Reference

*aRect*

The rectangle from which the cell was dragged.

### *theEvent*

The mouse-down event that preceded the mouse-dragged event.

### **Discussion**

*theEvent* is the mouse-down event that preceded the mouse-dragged event.

This method has been deprecated in favor of textView: draggedCell:inRect:event:atIndex: (page 2909).

#### **Availability**

Available in Mac OS X v10.0 and later.

### **See Also**

```
- dragImage:at:offset:event:pasteboard:source:slideBack: (page 3118) (NSView)
```

```
– dragFile:fromRect:slideBack:event: (page 3117) (NSView)
```
### **Declared In**

<span id="page-2908-0"></span>NSTextView.h

# **textView:draggedCell:inRect:event:atIndex:**

Sent when the user attempts to drag a cell.

```
- (void)textView:(NSTextView *)aTextView draggedCell:(id < NSTextAttachmentCell 
   >)cell inRect:(NSRect)rect event:(NSEvent *)event atIndex:(NSUInteger)charIndex
```
#### **Parameters**

```
aTextView
```
The text view sending the message.

*cell*

The cell being dragged.

*aRect*

The rectangle from which the cell was dragged.

*theEvent*

The mouse-down event that preceded the mouse-dragged event.

*charIndex*

The character position where the mouse button was clicked.

### **Discussion**

The delegate can use this message as its cue to initiate a dragging operation.

### **Availability**

Available in Mac OS X v10.0 and later.

### **See Also**

```
- dragImage:at:offset:event:pasteboard:source:slideBack: (page 3118) (NSView)
```
[– dragFile:fromRect:slideBack:event:](#page-3116-0) (page 3117) (NSView)

**Declared In**

NSTextView.h

# <span id="page-2909-0"></span>**textView:shouldChangeTextInRange:replacementString:**

Sent when a text view needs to determine if text in a specified range should be changed.

```
- (BOOL)textView:(NSTextView *)aTextView
```

```
shouldChangeTextInRange:(NSRange)affectedCharRange replacementString:(NSString
 *)replacementString
```
### **Parameters**

*aTextView*

The text view sending the message. This is the first text view in a series shared by a layout manager, not necessarily the text view displaying the selected text.

*affectedCharRange*

The range of characters to be replaced.

*replacementString*

The characters that will replace the characters in *affectedCharRange*; nil if only text attributes are being changed.

### **Return Value**

YES to allow the replacement, or NO to reject the change.

### **Discussion**

If a delegate implements this method and not its multiple-selection replacement,

textView: shouldChangeTextInRanges: replacementStrings: (page 2910), it is called with an appropriate range and string. If a delegate implements the new method, then this one is ignored.

### **Availability**

Available in Mac OS X v10.0 and later.

# **Declared In**

<span id="page-2909-1"></span>NSTextView.h

# **textView:shouldChangeTextInRanges:replacementStrings:**

Sent when a text view needs to determine if text in an array of specified ranges should be changed.

- (BOOL)**textView:**(NSTextView \*)*textView* **shouldChangeTextInRanges:**(NSArray \*)*affectedRanges* **replacementStrings:**(NSArray \*)*replacementStrings*

### **Parameters**

*textView*

The text view sending the message. This is the first text view in a series shared by a layout manager, not necessarily the text view displaying the selected text.

```
affectedRanges
```
The array of ranges of characters to be replaced. This array must be a non-nil, non-empty array of objects responding to the NSValue rangeValue method, and in addition its elements must be sorted, non-overlapping, non-contiguous, and (except for the case of a single range) have non-zero-length.

*replacementStrings*

The array of strings that will replace the characters in *affectedRanges*, one string for each range; nil if only text attributes are being changed.

# **Return Value**

YES to allow the replacement, or NO to reject the change.

# **CHAPTER 156** NSTextView Class Reference

**Availability**

Available in Mac OS X v10.4 and later.

**Declared In** NSTextView.h

# **textView:shouldChangeTypingAttributes:toAttributes:**

Sent when the typing attributes are changed.

```
- (NSDictionary *)textView:(NSTextView *)textView
   shouldChangeTypingAttributes:(NSDictionary *)oldTypingAttributes
   toAttributes:(NSDictionary *)newTypingAttributes
```
# **Parameters**

*textView*

The text view sending the message.

*oldTypingAttributes*

The old typing attributes.

*newTypingAttributes*

The proposed typing attributes.

**Return Value** The actual new typing attributes.

**Availability** Available in Mac OS X v10.4 and later.

<span id="page-2910-0"></span>**Declared In** NSTextView.h

# **textView:shouldSetSpellingState:range:**

Sent when the spelling state is changed.

```
- (NSInteger)textView:(NSTextView *)textView
   shouldSetSpellingState:(NSInteger)value
   range:(NSRange)affectedCharRange
```
# **Parameters**

*textView*

The text view sending the message.

*value*

The proposed spelling state value to set. Possible values, for the temporary attribute on the layout manager using the key NSSpellingStateAttributeName, are:

NSSpellingStateSpellingFlag to highlight spelling issues.

NSSpellingStateGrammarFlag to highlight grammar issues.

```
affectedCharRange
```
The character range over which to set the given spelling state.

NSTextView Class Reference

**Return Value** The actual spelling state to set.

#### **Discussion**

Delegate only. Allows delegate to control the setting of spelling and grammar indicators.

### **Availability**

Available in Mac OS X v10.5 and later.

### **See Also**

[– setSpellingState:range:](#page-2880-1) (page 2881)

## **Declared In**

<span id="page-2911-0"></span>NSTextView.h

# **textView:willChangeSelectionFromCharacterRange:toCharacterRange:**

Returns the actual range to select.

```
- (NSRange)textView:(NSTextView *)aTextView
   willChangeSelectionFromCharacterRange:(NSRange)oldSelectedCharRange
   toCharacterRange:(NSRange)newSelectedCharRange
```
#### **Parameters**

*aTextView*

The text view sending the message. This is the first text view in a series shared by a layout manager, not necessarily the text view displaying the selected text.

*oldSelectedCharRange*

The original range of the selection.

*newSelectedCharRange*

The proposed character range for the new selection.

#### **Return Value**

The actual character range for the new selection.

#### **Discussion**

This method is invoked before a text view finishes changing the selection—that is, when the last argument to a [setSelectedRange:affinity:stillSelecting:](#page-2876-0) (page 2877) message is NO.

### **Special Considerations**

In Mac OS X version 10.4 and later, if a delegate implements this delegate method and not its multiple-selection replacement, [textView:willChangeSelectionFromCharacterRanges:toCharacterRanges:](#page-2912-0) (page 2913), then multiple selection is effectively disallowed; attempts to set the selected ranges call the old delegate method with the first subrange, and afterwards only a single selected range is set.

### **Availability**

Available in Mac OS X v10.0 and later.

#### **See Also**

[– textView:willChangeSelectionFromCharacterRanges:toCharacterRanges:](#page-2912-0) (page 2913)

**Declared In** NSTextView.h

# <span id="page-2912-0"></span>**textView:willChangeSelectionFromCharacterRanges:toCharacterRanges:**

Returns the actual character ranges to select.

```
- (NSArray *)textView:(NSTextView *)aTextView
   willChangeSelectionFromCharacterRanges:(NSArray *)oldSelectedCharRanges
   toCharacterRanges:(NSArray *)newSelectedCharRanges
```
### **Parameters**

*aTextView*

The text view sending the message. This is the first text view in a series shared by a layout manager, not necessarily the text view displaying the selected text.

*oldSelectedCharRanges*

An array containing the original ranges of the selection. This must be a non-nil, non-empty array of objects responding to the NSValue rangeValue method, and in addition its elements must be sorted, non-overlapping, non-contiguous, and (except for the case of a single range) have non-zero-length.

*newSelectedCharRanges*

An array containing the proposed character ranges for the new selection. This must be a non-nil, non-empty array of objects responding to the NSValue rangeValue method, and in addition its elements must be sorted, non-overlapping, non-contiguous, and (except for the case of a single range) have non-zero-length.

## **Return Value**

An array containing the actual character ranges for the new selection.

#### **Discussion**

Invoked before an NSTextView finishes changing the selection—that is, when the last argument to a [setSelectedRange:affinity:stillSelecting:](#page-2876-0) (page 2877) or setSelectedRanges: affinity: stillSelecting: (page 2879) message is NO.

#### If a delegate implements both this method and

[textView:willChangeSelectionFromCharacterRange:toCharacterRange:](#page-2911-0) (page 2912), then the latter is ignored.

# **Availability**

Available in Mac OS X v10.4 and later.

**Declared In** NSTextView.h

# **textView:willDisplayToolTip:forCharacterAtIndex:**

Returns the actual tooltip to display.

- (NSString \*)**textView:**(NSTextView \*)*textView* **willDisplayToolTip:**(NSString \*)*tooltip* **forCharacterAtIndex:**(NSUInteger)*characterIndex*

# **Parameters**

*textView*

The text view sending the message.

*tooltip*

The proposed tooltip to display.

NSTextView Class Reference

*characterIndex* The location in *textView*.

# **Return Value**

The actual tooltip to display, or  $ni$  to suppress display of the tooltip.

#### **Discussion**

The tooltip string is the value of the NSToolTipAttributeName attribute at *characterIndex*.

# **Availability**

Available in Mac OS X v10.3 and later.

**Declared In** NSTextView.h

# **textView:writablePasteboardTypesForCell:atIndex:**

Returns the writable pasteboard types for a given cell.

```
- (NSArray *)textView:(NSTextView *)aTextView writablePasteboardTypesForCell:(id 
   < NSTextAttachmentCell >)cell atIndex:(NSUInteger)charIndex
```
### **Parameters**

*aTextView*

The text view sending the message.

*cell*

The cell in question.

```
charIndex
```
The character index in the text view that was clicked.

## **Return Value**

An array of types that can be written to the pasteboard for *cell*.

### **Discussion**

This method is invoked after the user clicks *cell* at the specified *charIndex* location in *aTextView*. If the [textView:draggedCell:inRect:event:atIndex:](#page-2908-0) (page 2909) is not used, this method and [textView:writeCell:atIndex:toPasteboard:type:](#page-2913-0) (page 2914) allow *aTextView* to take care of attachment dragging and pasting, with the delegate responsible only for writing the attachment to the pasteboard.

### **Availability**

<span id="page-2913-0"></span>Available in Mac OS X v10.0 and later.

# **Declared In**

NSTextView.h

# **textView:writeCell:atIndex:toPasteboard:type:**

Returns whether data of the specified type for the given cell could be written to the specified pasteboard.

- (BOOL)**textView:**(NSTextView \*)*aTextView* **writeCell:**(id < NSTextAttachmentCell >)*cell* **atIndex:**(NSUInteger)*charIndex* **toPasteboard:**(NSPasteboard \*)*pboard* **type:**(NSString \*)*type*

NSTextView Class Reference

### **Parameters**

*aTextView*

The text view sending the message.

*cell*

The cell whose contents should be written to the pasteboard.

*charIndex*

The index at which the cell was accessed.

*pboard*

The pasteboard to which the cell's contents should be written.

*type*

The type of data that should be written.

**Return Value** YES if the write succeeded, NO otherwise.

### **Discussion**

The receiver should attempt to write the *cell* to *pboard* with the given *type*, and return success or failure.

#### **Availability**

Available in Mac OS X v10.0 and later.

**Declared In**

NSTextView.h

# **textViewDidChangeSelection:**

Sent when the selection changes in the text view.

- (void)**textViewDidChangeSelection:**(NSNotification \*)*aNotification*

### **Parameters**

*aNotification*

The notification.

# **Discussion**

The name of *aNotification* is [NSTextViewDidChangeSelectionNotification](#page-2920-0) (page 2921).

### **Availability**

Available in Mac OS X v10.0 and later.

### **Declared In**

NSTextView.h

# **textViewDidChangeTypingAttributes:**

Sent when a text view's typing attributes change.

- (void)**textViewDidChangeTypingAttributes:**(NSNotification \*)*aNotification*

NSTextView Class Reference

## **Parameters**

*aNotification*

The notification object. The default name of *aNotification* is [NSTextViewDidChangeTypingAttributesNotification](#page-2921-0) (page 2922).

#### **Discussion**

This method allows the delegate to modify the notification sent when the typing attributes of a text view change.

# **Availability**

Available in Mac OS X v10.3 and later.

# **Declared In**

NSTextView.h

# **undoManagerForTextView:**

Returns the undo manager for the specified text view.

- (NSUndoManager \*)**undoManagerForTextView:**(NSTextView \*)*aTextView*

### **Parameters**

*aTextView*

The text view whose undo manager should be returned.

### **Return Value**

The undo manager for *aTextView*.

### **Discussion**

This method provides the flexibility to return a custom undo manager for the text view. Although  $NSTextView$ implements undo and redo for changes to text, applications may need a custom undo manager to handle interactions between changes to text and changes to other items in the application.

# **Availability**

Available in Mac OS X v10.0 and later.

# **Declared In**

NSTextView.h

# **Constants**

# **NSSelectionGranularity**

These constants specify how much the text view extends the selection when the user drags the mouse. They're used by [selectionGranularity](#page-2862-0) (page 2863), [setSelectionGranularity:](#page-2879-1) (page 2880), and [selectionRangeForProposedRange:granularity:](#page-2862-1) (page 2863):
#### NSTextView Class Reference

```
typedef enum _NSSelectionGranularity {
    NSSelectByCharacter = 0,
    NSSelectByWord = 1,
    NSSelectByParagraph = 2
} NSSelectionGranularity;
```
#### **Constants**

NSSelectByCharacter

Extends the selection character by character.

Available in Mac OS X v10.0 and later.

Declared in NSTextView.h.

NSSelectByWord

Extends the selection word by word.

Available in Mac OS X v10.0 and later.

Declared in NSTextView.h.

#### NSSelectByParagraph

Extends the selection paragraph by paragraph.

Available in Mac OS X v10.0 and later.

Declared in NSTextView.h.

**Availability** Available in Mac OS X v10.0 and later.

**Declared In** NSTextView.h

#### **NSSelectionAffinity**

These constants specify the preferred direction of selection. They're used by [selectionAffinity](#page-2862-0) (page 2863) and setSelectedRange: affinity: stillSelecting: (page 2877).

```
typedef enum _NSSelectionAffinity {
    NSSelectionAffinityUpstream = 0,
     NSSelectionAffinityDownstream = 1
} NSSelectionAffinity;
```
#### **Constants**

NSSelectionAffinityUpstream

The selection is moving toward the top of the document.

Available in Mac OS X v10.0 and later.

Declared in NSTextView.h.

NSSelectionAffinityDownstream

The selection is moving toward the bottom of the document.

Available in Mac OS X v10.0 and later.

Declared in NSTextView.h.

#### **Availability**

Available in Mac OS X v10.0 and later.

**Declared In**

NSTextView.h

#### **NSFindPanelAction**

These constants define the tags for [performFindPanelAction:](#page-2848-0) (page 2849).

```
typedef enum {
   NSFindPanelActionShowFindPanel = 1,
    NSFindPanelActionNext = 2,
    NSFindPanelActionPrevious = 3,
   NSFindPanelActionReplaceAll = 4.
    NSFindPanelActionReplace = 5,
    NSFindPanelActionReplaceAndFind = 6,
    NSFindPanelActionSetFindString = 7,
    NSFindPanelActionReplaceAllInSelection = 8
} NSFindPanelAction;
```
#### **Constants**

NSFindPanelActionShowFindPanel Displays the find panel.

Available in Mac OS X v10.3 and later.

Declared in NSTextView.h.

NSFindPanelActionNext

Finds the next instance of the queried text.

Available in Mac OS X v10.3 and later.

Declared in NSTextView.h.

#### NSFindPanelActionPrevious

Finds the previous instance of the queried text.

Available in Mac OS X v10.3 and later.

Declared in NSTextView.h.

#### NSFindPanelActionReplaceAll

Replaces all query instances within the text view.

Available in Mac OS X v10.3 and later.

Declared in NSTextView.h.

#### NSFindPanelActionReplace

Replaces a single query instance within the text view.

Available in Mac OS X v10.3 and later.

Declared in NSTextView.h.

#### NSFindPanelActionReplaceAndFind

Replaces a single query instance and finds the next.

Available in Mac OS X v10.3 and later.

Declared in NSTextView.h.

#### NSFindPanelActionSetFindString

Sets the query string to the current selection.

Available in Mac OS X v10.3 and later.

Declared in NSTextView.h.

#### NSTextView Class Reference

NSFindPanelActionReplaceAllInSelection

Replaces all query instances within the selection.

Available in Mac OS X v10.3 and later.

Declared in NSTextView.h.

NSFindPanelActionSelectAll

Selects all query instances in the text view.

Available in Mac OS X v10.4 and later.

Declared in NSTextView.h.

NSFindPanelActionSelectAllInSelection

Selects all query instances within the selection.

Available in Mac OS X v10.4 and later.

Declared in NSTextView.h.

#### **Availability**

Available in Mac OS X v10.3 and later.

**Declared In** NSTextView.h

### **Input Sources Locale Identifiers**

Locale identifiers represent the input sources available.

NSString \*NSAllRomanInputSourcesLocaleIdentifier

#### **Constants**

NSAllRomanInputSourcesLocaleIdentifier

A meta-locale identifier representing the set of Roman input sources available. You can pass [NSArray arrayWithObject: NSAllRomanInputSourcesLocaleIdentifier] to the [setAllowedInputSourceLocales:](#page-2864-0) (page 2865) method to restrict allowed input sources to Roman only.

Available in Mac OS X v10.5 and later.

Declared in NSTextView.h.

#### **Declared In**

NSTextView.h

### **Find Panel Search Metadata**

In addition to communicating search strings via the find pasteboard, the standard Find panel for NSTextView also communicates search option metadata, including case sensitivity and substring matching options. This metadata is stored in a property list as the [NSFindPanelSearchOptionsPboardType](#page-2919-0) (page 2920) value on the global find pasteboard. As such, third party applications may store additional keys in this property list to communicate additional metadata as desired to support the various search options common to many third-party applications' Find panels.

#### NSTextView Class Reference

```
NSString *NSFindPanelSearchOptionsPboardType
NSString *NSFindPanelCaseInsensitiveSearch
NSString *NSFindPanelSubstringMatch
```
#### <span id="page-2919-0"></span>**Constants**

```
NSFindPanelSearchOptionsPboardType
```
Type for NSFindPanel metadata property list. Used with the NSPasteBoard method [propertyListForType:](#page-1886-0) (page 1887).

Available in Mac OS X v10.5 and later.

Declared in NSTextView.h.

```
NSFindPanelCaseInsensitiveSearch
```
Boolean value specifying whether the search is case-insensitive. YES specifies a case-insensitive search; otherwise, NO.

Available in Mac OS X v10.5 and later.

Declared in NSTextView.h.

#### NSFindPanelSubstringMatch

NSNumber object containing one of the values defined in ["NSFindPanelSubstringMatchType"](#page-2919-1) (page 2920).

Available in Mac OS X v10.5 and later.

Declared in NSTextView.h.

#### **Declared In**

<span id="page-2919-1"></span>NSTextView.h

### **NSFindPanelSubstringMatchType**

The type of substring matching used by the Find panel.

```
enum {
    NSFindPanelSubstringMatchTypeContains = 0,
    NSFindPanelSubstringMatchTypeStartsWith = 1,
    NSFindPanelSubstringMatchTypeFullWord = 2,
    NSFindPanelSubstringMatchTypeEndsWith = 3
};
```
typedef NSUInteger NSFindPanelSubstringMatchType;

#### **Constants**

NSFindPanelSubstringMatchTypeContains

#### Finds a word containing the search string.

Available in Mac OS X v10.5 and later.

Declared in NSTextView.h.

NSFindPanelSubstringMatchTypeStartsWith

Finds a word starting with the search string.

Available in Mac OS X v10.5 and later.

Declared in NSTextView.h.

NSTextView Class Reference

NSFindPanelSubstringMatchTypeFullWord

Finds a word exactly matching the search string.

Available in Mac OS X v10.5 and later.

Declared in NSTextView.h.

NSFindPanelSubstringMatchTypeEndsWith Finds a word ending with the search string.

Available in Mac OS X v10.5 and later.

Declared in NSTextView.h.

**Declared In** NSTextView.h

## **Notifications**

NSTextView posts the following notifications as well as those declared by its superclasses, particularly NSText. See the ["Notifications"](#page-2706-0) (page 2707) section in the NSText class specification for those other notifications.

### **NSTextViewDidChangeSelectionNotification**

Posted when the selected range of characters changes.

NSTextView posts this notification whenever [setSelectedRange:affinity:stillSelecting:](#page-2876-0) (page 2877) is invoked, either directly or through the many methods ([mouseDown:](#page-2132-0) (page 2133), [selectAll:](#page-2155-0) (page 2156), and so on) that invoke it indirectly. When the user isselecting text, this notification is posted only once, at the end of the selection operation. The text view's delegate receives a [textViewDidChangeSelection:](#page-2914-0) (page 2915) message when this notification is posted.

The notification object isthe notifying text view. The *userInfo* dictionary containsthe following information:

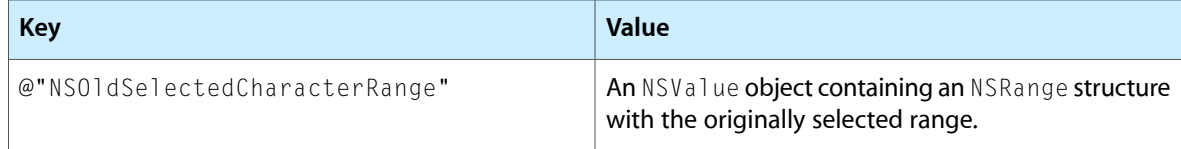

#### **Availability**

Available in Mac OS X v10.0 and later.

## **Declared In**

NSTextView.h

### **NSTextViewWillChangeNotifyingTextViewNotification**

Posted when a new text view is established as the text view that sends notifications.

This notification allows observers to reregister themselves for the new text view. Methods such as [removeTextContainerAtIndex:](#page-1470-0) (page 1471), [textContainerChangedTextView:](#page-1494-0) (page 1495), and insertTextContainer: at Index: (page 1456) cause this notification to be posted.

The notification object isthe old notifying text view, or nil. The *userInfo* dictionary containsthe following information:

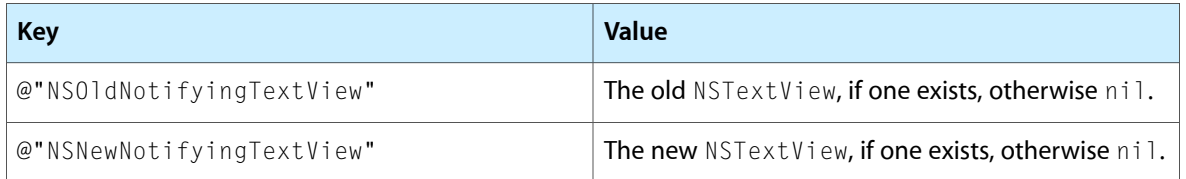

There's no delegate method associated with this notification. The text-handling system ensures that when a new text view replaces an old one as the notifying text view, the existing delegate becomes the delegate of the new text view, and the delegate is registered to receive text view notifications from the new notifying text view. All other observers are responsible for registering themselves on receiving this notification.

#### **Availability**

Available in Mac OS X v10.0 and later.

#### **See Also**

- removeObserver: (NSNotificationCenter)
- addObserver:selector:name:object: (NSNotificationCenter)

#### **Declared In**

NSTextView.h

### **NSTextViewDidChangeTypingAttributesNotification**

Posted when there is a change in the typing attributes within a text view. This notification is posted, via the [textViewDidChangeTypingAttributes:](#page-2914-1) (page 2915) delegate method, whether or not text has changed as a result of the attribute change.

#### **Availability**

Available in Mac OS X v10.3 and later.

**Declared In** NSTextView.h

# NSTokenField Class Reference

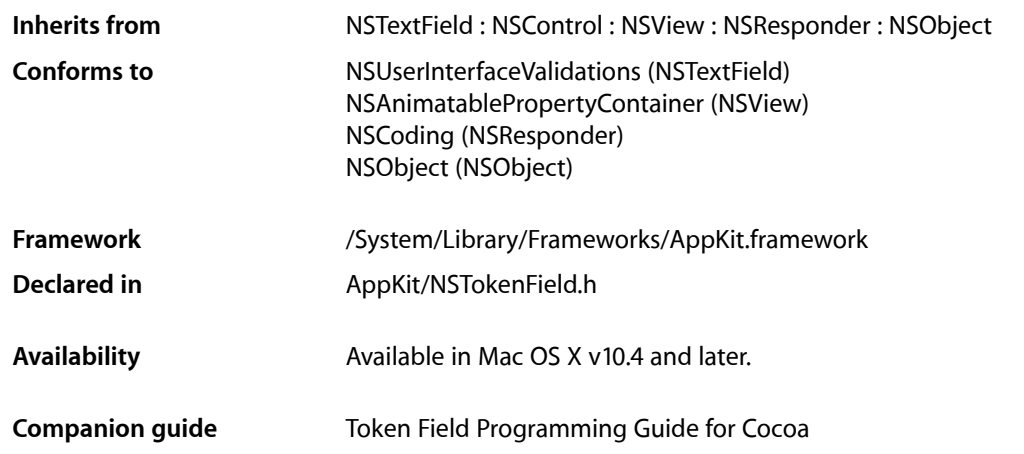

## **Overview**

NSTokenField is a subclass of NSTextField that provides tokenized editing similar to the address field in the Mail application.

NSTokenField uses an NSTokenFieldCell to implement much of the control's functionality. NSTokenField provides cover methods for most methods of NSTokenFieldCell, which invoke the corresponding cell method.

**Notes:** In Mac OS X v10.4 and earlier, represented objects associated with token fields had to conform to NSCoding. Starting with Mac OS X v10.5, they no longer need to.

In Mac OS X v10.4, NSTokenField trims whitespace around tokens but it does not trim whitespace in Mac OS X versions 10.5.0 and 10.5.1. In Mac OS X v10.5.2, you get whitespace-trimming behavior by either linking against the v10.4 binary or linking against the v10.5 binary and *not* implementing the [tokenField:representedObjectForEditingString:](#page-2929-0) (page 2930) method. If you do not want the whitespace-trimming behavior, link against the v10.5 binary and implement this method, returning the editing string if you have no represented object.

## Tasks

## **Configuring the Token Style**

- [setTokenStyle:](#page-2926-0) (page 2927) Returns the token style of the receiver.
- [tokenStyle](#page-2926-1) (page 2927) Returns the receiver's token style.

## **Configuring the Tokenizing Character Set**

- [setTokenizingCharacterSet:](#page-2926-2) (page 2927) Sets the recevier's tokenizing character set to *characterSet*.
- [tokenizingCharacterSet](#page-2926-3) (page 2927) Returns the receiver's tokenizing character set.
- [+ defaultTokenizingCharacterSet](#page-2925-0) (page 2926) Returns the default tokenizing character set.

## **Configuring the Completion Delay**

- [setCompletionDelay:](#page-2925-1) (page 2926) Sets the receiver's completion delay.
- [completionDelay](#page-2925-2) (page 2926) Returns the receiver's completion delay.
- [+ defaultCompletionDelay](#page-2924-0) (page 2925) Returns the default completion delay.

## **Displaying a Tokenized String**

[– tokenField:displayStringForRepresentedObject:](#page-2927-0) (page 2928) *delegate method* Allows the delegate to provide a string to be displayed as a proxy for the given represented object. [– tokenField:styleForRepresentedObject:](#page-2930-0) (page 2931) *delegate method*

Allows the delegate to return the token style for editing the specified represented object.

## **Editing a Tokenized String**

[– tokenField:completionsForSubstring:indexOfToken:indexOfSelectedItem:](#page-2927-1) (page2928) *delegate method*

Allows the delegate to provide an array of appropriate completions for the contents of the receiver.

- [tokenField:editingStringForRepresentedObject:](#page-2928-0) (page 2929) *delegate method* Allows the delegate to provide a string to be edited as a proxy for a represented object.
- [tokenField:representedObjectForEditingString:](#page-2929-0) (page 2930) *delegate method* Allows the delegate to provide a represented object for the given editing string.
- [tokenField:shouldAddObjects:atIndex:](#page-2930-1) (page 2931) *delegate method* Allows the delegate to validate the tokens to be added to the receiver at a particular location.

## **Reading To and Writing From the Pasteboard**

- [tokenField:readFromPasteboard:](#page-2929-1) (page 2930) *delegate method* Allows the delegate to return an array of objects representing the data read from the specified pasteboard.
- [tokenField:writeRepresentedObjects:toPasteboard:](#page-2931-0) (page 2932) *delegate method* Sent so the delegate can write represented objects to the pasteboard corresponding to a given array of display strings.

## **Providing a Menu**

- [tokenField:hasMenuForRepresentedObject:](#page-2928-1) (page 2929) *delegate method* Allows the delegate to specify whether the given represented object provides a menu.
- [tokenField:menuForRepresentedObject:](#page-2929-2) (page 2930) *delegate method* Allows the delegate to provide a menu for the specified represented object.

# <span id="page-2924-0"></span>Class Methods

## **defaultCompletionDelay**

Returns the default completion delay.

+ (NSTimeInterval)**defaultCompletionDelay**

#### **Discussion**

The default completion delay is 0.

**Availability**

Available in Mac OS X v10.4 and later.

**CHAPTER 157** NSTokenField Class Reference

**Declared In** NSTokenField.h

### <span id="page-2925-0"></span>**defaultTokenizingCharacterSet**

Returns the default tokenizing character set.

+ (NSCharacterSet \*)**defaultTokenizingCharacterSet**

**Discussion** The default tokenizing character set is ",".

**Availability** Available in Mac OS X v10.4 and later.

**Declared In** NSTokenField.h

## Instance Methods

### <span id="page-2925-2"></span>**completionDelay**

Returns the receiver's completion delay.

- (NSTimeInterval)**completionDelay**

**Availability** Available in Mac OS X v10.4 and later.

#### **See Also**

[– setCompletionDelay:](#page-2925-1) (page 2926)

[+ defaultCompletionDelay](#page-2924-0) (page 2925)

<span id="page-2925-1"></span>**Declared In** NSTokenField.h

### **setCompletionDelay:**

Sets the receiver's completion delay.

- (void)**setCompletionDelay:**(NSTimeInterval)*delay*

#### **Availability**

Available in Mac OS X v10.4 and later.

#### **See Also**

[– completionDelay](#page-2925-2) (page 2926)

**Declared In** NSTokenField.h

### <span id="page-2926-2"></span>**setTokenizingCharacterSet:**

Sets the recevier's tokenizing character set to *characterSet*.

- (void)**setTokenizingCharacterSet:**(NSCharacterSet \*)*characterSet*

#### **Availability**

Available in Mac OS X v10.4 and later.

**See Also** [– tokenizingCharacterSet](#page-2926-3) (page 2927)

<span id="page-2926-0"></span>**Declared In** NSTokenField.h

### **setTokenStyle:**

Returns the token style of the receiver.

- (void)**setTokenStyle:**(NSTokenStyle)*style*

**Availability** Available in Mac OS X v10.4 and later.

**See Also** [– tokenStyle](#page-2926-1) (page 2927)

<span id="page-2926-3"></span>**Declared In** NSTokenField.h

## **tokenizingCharacterSet**

Returns the receiver's tokenizing character set.

```
- (NSCharacterSet *)tokenizingCharacterSet
```
#### **Availability**

Available in Mac OS X v10.4 and later.

#### **See Also**

- [setTokenizingCharacterSet:](#page-2926-2) (page 2927)
- <span id="page-2926-1"></span>[+ defaultTokenizingCharacterSet](#page-2925-0) (page 2926)

### **Declared In**

NSTokenField.h

## **tokenStyle**

Returns the receiver's token style.

```
- (NSTokenStyle)tokenStyle
```
### **CHAPTER 157** NSTokenField Class Reference

**Availability** Available in Mac OS X v10.4 and later.

**See Also** [– setTokenStyle:](#page-2926-0) (page 2927)

**Declared In** NSTokenField.h

# Delegate Methods

## <span id="page-2927-1"></span>**tokenField:completionsForSubstring:indexOfToken:indexOfSelectedItem:**

Allows the delegate to provide an array of appropriate completions for the contents of the receiver.

- (NSArray \*)**tokenField:**(NSTokenField \*)*tokenField* **completionsForSubstring:**(NSString \*)*substring* **indexOfToken:**(NSInteger)*tokenIndex* **indexOfSelectedItem:**(NSInteger \*)*selectedIndex*

#### **Parameters**

*tokenField*

The token field where editing is occurring.

*substring*

The partial string that is to be completed.

*tokenIndex*

The index of the token being edited.

*selectedIndex*

Optionally, you can return by-reference an index into the returned array that specifies which of the completions should be initially selected. If none are to be selected, return by reference -1.

#### **Return Value**

An array of possible completions.

#### **Discussion**

The default behavior of this method provides no completions.

#### **Availability**

Available in Mac OS X v10.4 and later.

<span id="page-2927-0"></span>**Declared In**

NSTokenField.h

## **tokenField:displayStringForRepresentedObject:**

Allows the delegate to provide a string to be displayed as a proxy for the given represented object.

```
- (NSString *)tokenField:(NSTokenField *)tokenField
   displayStringForRepresentedObject:(id)representedObject
```
NSTokenField Class Reference

#### **Parameters**

*tokenField*

The token field.

*representedObject*

A represented object of the token field.

#### **Return Value**

The string to be used as a proxy for representedObject. If you return nil or do not implement this method, then *representedObject* is displayed as the string.

#### **Availability**

Available in Mac OS X v10.4 and later.

#### **Declared In**

<span id="page-2928-0"></span>NSTokenField.h

### **tokenField:editingStringForRepresentedObject:**

Allows the delegate to provide a string to be edited as a proxy for a represented object.

```
- (NSString *)tokenField:(NSTokenField *)tokenField
   editingStringForRepresentedObject:(id)representedObject
```
#### **Discussion**

If you return nil from this method, the token field is not editable.

#### **Availability** Available in Mac OS X v10.4 and later.

<span id="page-2928-1"></span>**Declared In** NSTokenField.h

### **tokenField:hasMenuForRepresentedObject:**

Allows the delegate to specify whether the given represented object provides a menu.

```
- (BOOL)tokenField:(NSTokenField *)tokenField
   hasMenuForRepresentedObject:(id)representedObject
```
#### **Parameters**

*tokenField*

```
The token field.
```
*representedObject*

A represented object of the token field.

#### **Return Value**

YES if the represented object has a menu, NO otherwise.

#### **Discussion**

By default tokens have no menus.

#### **Availability**

Available in Mac OS X v10.4 and later.

**Declared In** NSTokenField.h

## <span id="page-2929-2"></span>**tokenField:menuForRepresentedObject:**

Allows the delegate to provide a menu for the specified represented object.

```
- (NSMenu *)tokenField:(NSTokenField *)tokenField
   menuForRepresentedObject:(id)representedObject
```
#### **Parameters**

*tokenField*

The token field.

*representedObject*

A represented object of the token field.

**Return Value** The menu associated with the represented object.

**Discussion** The returned menu should be autoreleased. By default tokens do not return menus.

**Availability** Available in Mac OS X v10.4 and later.

<span id="page-2929-1"></span>**Declared In** NSTokenField.h

### **tokenField:readFromPasteboard:**

Allows the delegate to return an array of objects representing the data read from the specified pasteboard.

```
- (NSArray *)tokenField:(NSTokenField *)tokenField readFromPasteboard:(NSPasteboard
     *)pboard
```
#### **Availability**

Available in Mac OS X v10.4 and later.

<span id="page-2929-0"></span>**Declared In** NSTokenField.h

## **tokenField:representedObjectForEditingString:**

Allows the delegate to provide a represented object for the given editing string.

```
- (id)tokenField:(NSTokenField *)tokenField
   representedObjectForEditingString:(NSString *)editingString
```
#### **Discussion**

If your application uses some object other than an NSString for their represented objects, you should return a new, autoreleased instance of that object from this method.

**Note:** In Mac OS X v10.4, NSTokenField trims whitespace around tokens but it does not trim whitespace in Mac OS X versions 10.5.0 and 10.5.1. In Mac OS X v10.5.2, you get whitespace-trimming behavior by either linking against the v10.4 binary or linking against the v10.5 binary and *not* implementing the this method. If you do not want the whitespace-trimming behavior, link against the v10.5 binary and implement this method, returning the editing string if you have no represented object.

#### **Availability**

Available in Mac OS X v10.4 and later.

#### **Declared In**

<span id="page-2930-1"></span>NSTokenField.h

### **tokenField:shouldAddObjects:atIndex:**

Allows the delegate to validate the tokens to be added to the receiver at a particular location.

- (NSArray \*)**tokenField:**(NSTokenField \*)*tokenField* **shouldAddObjects:**(NSArray \*)*tokens* **atIndex:**(NSUInteger)*index*

#### **Parameters**

*tokenField*

The token field being validated.

*tokens*

An array of tokens to be inserted in the receiver at index.

*index*

The index of the receiver in which the array of tokens to be validated (tokens) will be inserted.

#### **Return Value**

The array of tokens to be inserted.

#### **Discussion**

The delegate can return the array unchanged or return a modified array of tokens. To reject the add completely, return an empty array. Returning nil causes an error.

#### **Availability**

Available in Mac OS X v10.4 and later.

#### <span id="page-2930-0"></span>**Declared In**

NSTokenField.h

### **tokenField:styleForRepresentedObject:**

Allows the delegate to return the token style for editing the specified represented object.

```
- (NSTokenStyle)tokenField:(NSTokenField *)tokenField
   styleForRepresentedObject:(id)representedObject
```
#### **Discussion**

The delegate should return NSDefaultTokenStyle, NSPlainTextTokenStyle or NSRoundedTokenStyle.

### **CHAPTER 157** NSTokenField Class Reference

#### **Availability**

Available in Mac OS X v10.4 and later.

#### **Declared In**

NSTokenField.h

## <span id="page-2931-0"></span>**tokenField:writeRepresentedObjects:toPasteboard:**

Sent so the delegate can write represented objects to the pasteboard corresponding to a given array of display strings.

```
- (BOOL)tokenField:(NSTokenField *)tokenField writeRepresentedObjects:(NSArray 
   *)objects toPasteboard:(NSPasteboard *)pboard
```
#### **Parameters**

*tokenField*

The token field.

*objects*

An array of represented objects associated with the token field.

*pboard*

The pasteboard to which to write the represented objects.

#### **Return Value**

YES if the delegate writes the represented objects to the pasteboard, NO otherwise. If NO, the token field writes the display strings to the [NSStringPboardType](#page-1896-0) (page 1897) pasteboard.

#### **Availability**

Available in Mac OS X v10.4 and later.

#### **Declared In**

NSTokenField.h

# NSTokenFieldCell Class Reference

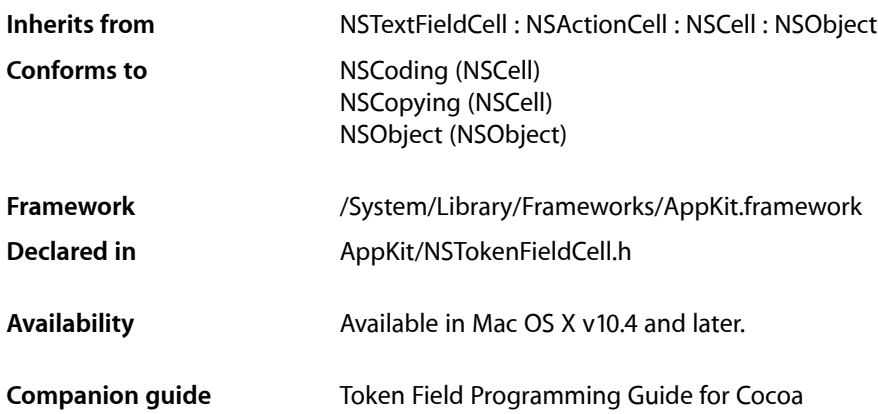

## **Overview**

NSTokenFieldCell is a subclass of NSTextFieldCell that provides tokenized editing of an array of objects similar to the address field in the Mail application. The objects may be strings or objects that can be represented as strings. A single token field cell can be presented in an NSTokenField control.

## Tasks

### **Managing the Token Style**

- [setTokenStyle:](#page-2936-0) (page 2937) Sets the token style of the receiver.
- [tokenStyle](#page-2937-0) (page 2938)
	- Returns the receiver's token style.

## **Managing the Tokenizing Character Set**

- [+ defaultTokenizingCharacterSet](#page-2934-0) (page 2935) Returns the default tokenizing character set.
- [setTokenizingCharacterSet:](#page-2936-1) (page 2937) Sets the receiver's tokenizing character set to a given character set.

[– tokenizingCharacterSet](#page-2937-1) (page 2938) Returns the receiver's tokenizing character set.

## **Configuring the Completion Delay**

- [setCompletionDelay:](#page-2935-0) (page 2936) Sets the receiver's completion delay to a given delay.
- [completionDelay](#page-2935-1) (page 2936) Returns the receiver's completion delay.
- [+ defaultCompletionDelay](#page-2934-1) (page 2935) Returns the default completion delay.

### **Managing the Delegate**

- [delegate](#page-2935-2) (page 2936) Returns the receiver's delegate.
- [setDelegate:](#page-2936-2) (page 2937) Sets the receiver's delegate.

### **Displaying Tokenized Strings**

- [tokenFieldCell:displayStringForRepresentedObject:](#page-2938-0) (page 2939) *delegate method* Allows the delegate to provide a string to be displayed as a proxy for the represented object.
- [tokenFieldCell:styleForRepresentedObject:](#page-2941-0) (page 2942) *delegate method* Allows the delegate to return the token style for editing the specified represented object.

## **Editing Tokenized Strings**

- [tokenFieldCell:editingStringForRepresentedObject:](#page-2939-0) (page 2940) *delegate method* Allows the delegate to provide a string to be edited as a proxy for the represented object.
- [tokenFieldCell:completionsForSubstring:indexOfToken:indexOfSelectedItem:](#page-2938-1) (page 2939) *delegate method*
	- Allows the delegate to provide an array of appropriate completions for the contents of the receiver.
- [tokenFieldCell:representedObjectForEditingString:](#page-2940-0) (page 2941) *delegate method* Allows the delegate to provide a represented object for the string being edited.
- [tokenFieldCell:shouldAddObjects:atIndex:](#page-2940-1) (page 2941) *delegate method* Allows the delegate to validate the tokens to be added to the receiver at a given index.

### **Reading From and Writing to the Pasteboard**

[– tokenFieldCell:readFromPasteboard:](#page-2939-1) (page 2940) *delegate method* Allows the delegate to return an array of objects representing the data read from *pboard*. [– tokenFieldCell:writeRepresentedObjects:toPasteboard:](#page-2941-1) (page 2942) *delegate method* Allows the delegate the opportunity to write custom pasteboard types to the pasteboard for the represented objects in *objects*.

### **Managing Menus for Represented Objects**

- [tokenFieldCell:hasMenuForRepresentedObject:](#page-2939-2) (page 2940) *delegate method* Allows the delegate to specify whether the represented object provides a menu.
- [tokenFieldCell:menuForRepresentedObject:](#page-2939-3) (page 2940) *delegate method* Allows the delegate to provide a menu for the specified represented object.

## Class Methods

### <span id="page-2934-1"></span>**defaultCompletionDelay**

Returns the default completion delay.

+ (NSTimeInterval)**defaultCompletionDelay**

### **Return Value**

The default completion delay.

**Discussion** The default completion delay is 0.

#### **Availability** Available in Mac OS X v10.4 and later.

<span id="page-2934-0"></span>**Declared In** NSTokenFieldCell.h

## **defaultTokenizingCharacterSet**

Returns the default tokenizing character set.

+ (NSCharacterSet \*)**defaultTokenizingCharacterSet**

**Return Value** The default tokenizing character set.

**Discussion** The default tokenizing character set contains the single character ",".

**Availability** Available in Mac OS X v10.4 and later.

**Declared In** NSTokenFieldCell.h

## Instance Methods

### <span id="page-2935-1"></span>**completionDelay**

Returns the receiver's completion delay.

- (NSTimeInterval)**completionDelay**

**Return Value** The receiver's completion delay.

**Availability** Available in Mac OS X v10.4 and later.

**See Also** [– setCompletionDelay:](#page-2935-0) (page 2936) [+ defaultCompletionDelay](#page-2934-1) (page 2935)

<span id="page-2935-2"></span>**Declared In** NSTokenFieldCell.h

### **delegate**

Returns the receiver's delegate.

```
- (id)delegate
```
**Return Value** The receiver's delegate.

**Availability** Available in Mac OS X v10.4 and later.

**See Also** [– setDelegate:](#page-2936-2) (page 2937)

<span id="page-2935-0"></span>**Declared In** NSTokenFieldCell.h

## **setCompletionDelay:**

Sets the receiver's completion delay to a given delay.

- (void)**setCompletionDelay:**(NSTimeInterval)*delay*

#### **Parameters**

*delay*

The delay for the receiver.

**Availability** Available in Mac OS X v10.4 and later.

NSTokenFieldCell Class Reference

**See Also** [– completionDelay](#page-2935-1) (page 2936)

**Declared In** NSTokenFieldCell.h

### <span id="page-2936-2"></span>**setDelegate:**

Sets the receiver's delegate.

- (void)**setDelegate:**(id)*anObject*

#### **Parameters**

*anObject* The delegate for the receiver.

**Availability** Available in Mac OS X v10.4 and later.

**See Also** [– delegate](#page-2935-2) (page 2936)

<span id="page-2936-1"></span>**Declared In** NSTokenFieldCell.h

### **setTokenizingCharacterSet:**

Sets the receiver's tokenizing character set to a given character set.

- (void)**setTokenizingCharacterSet:**(NSCharacterSet \*)*characterSet*

#### **Parameters**

*characterSet*

The tokenizing character set for the receiver.

#### **Availability**

Available in Mac OS X v10.4 and later.

**See Also** [– tokenizingCharacterSet](#page-2937-1) (page 2938)

## <span id="page-2936-0"></span>**Declared In**

NSTokenFieldCell.h

### **setTokenStyle:**

Sets the token style of the receiver.

- (void)**setTokenStyle:**(NSTokenStyle)*style*

NSTokenFieldCell Class Reference

**Parameters** *style* The token style for the receiver.

**Availability** Available in Mac OS X v10.4 and later.

**See Also** [– tokenStyle](#page-2937-0) (page 2938)

**Declared In** NSTokenFieldCell.h

### <span id="page-2937-1"></span>**tokenizingCharacterSet**

Returns the receiver's tokenizing character set.

- (NSCharacterSet \*)**tokenizingCharacterSet**

**Return Value** The receiver's tokenizing character set.

**Availability** Available in Mac OS X v10.4 and later.

#### **See Also**

[– setTokenizingCharacterSet:](#page-2936-1) (page 2937)

[+ defaultTokenizingCharacterSet](#page-2934-0) (page 2935)

<span id="page-2937-0"></span>**Declared In** NSTokenFieldCell.h

### **tokenStyle**

Returns the receiver's token style.

- (NSTokenStyle)**tokenStyle**

**Return Value** The receiver's token style.

**Availability** Available in Mac OS X v10.4 and later.

#### **See Also** [– setTokenStyle:](#page-2936-0) (page 2937)

#### **Declared In** NSTokenFieldCell.h

## Delegate Methods

### <span id="page-2938-1"></span>**tokenFieldCell:completionsForSubstring:indexOfToken:indexOfSelectedItem:**

Allows the delegate to provide an array of appropriate completions for the contents of the receiver.

```
- (NSArray *)tokenFieldCell:(NSTokenFieldCell *)tokenFieldCell
   completionsForSubstring:(NSString *)substring indexOfToken:(NSInteger)tokenIndex
    indexOfSelectedItem:(NSInteger *)selectedIndex
```
#### **Parameters**

```
tokenFieldCell
```
The token field cell sending the message to the delegate.

#### *substring*

The partial string that to be completed.

*tokenIndex*

The index of the token being edited.

*selectedIndex*

You may return by reference an index in the returned array that specifies which of the completions should be initially selected. If you do not want an initial selection, return NULL.

#### **Return Value**

An array of strings for completing substring.

#### **Discussion**

The default behavior provides no completions.

#### **Availability**

Available in Mac OS X v10.4 and later.

#### <span id="page-2938-0"></span>**Declared In**

NSTokenFieldCell.h

### **tokenFieldCell:displayStringForRepresentedObject:**

Allows the delegate to provide a string to be displayed as a proxy for the represented object.

```
- (NSString *)tokenFieldCell:(NSTokenFieldCell *)tokenFieldCell
   displayStringForRepresentedObject:(id)representedObject
```
#### **Discussion**

If you return nil or do not implement this method, then *representedObject* is displayed as the string.

#### **Availability**

Available in Mac OS X v10.4 and later.

#### **Declared In**

NSTokenFieldCell.h

### <span id="page-2939-0"></span>**tokenFieldCell:editingStringForRepresentedObject:**

Allows the delegate to provide a string to be edited as a proxy for the represented object.

- (NSString \*)**tokenFieldCell:**(NSTokenFieldCell \*)*tokenFieldCell* **editingStringForRepresentedObject:**(id)*representedObject*

#### **Discussion**

If you return nil or do not implement this method, then the value returned by [tokenFieldCell:displayStringForRepresentedObject:](#page-2938-0) (page 2939) is used for editing.

#### **Availability**

Available in Mac OS X v10.4 and later.

#### **Declared In**

<span id="page-2939-2"></span>NSTokenFieldCell.h

### **tokenFieldCell:hasMenuForRepresentedObject:**

Allows the delegate to specify whether the represented object provides a menu.

```
- (BOOL)tokenFieldCell:(NSTokenFieldCell *)tokenFieldCell
   hasMenuForRepresentedObject:(id)representedObject
```
#### **Discussion**

By default tokens have no menus.

**Availability** Available in Mac OS X v10.4 and later.

#### <span id="page-2939-3"></span>**Declared In** NSTokenFieldCell.h

### **tokenFieldCell:menuForRepresentedObject:**

Allows the delegate to provide a menu for the specified represented object.

```
- (NSMenu *)tokenFieldCell:(NSTokenFieldCell *)tokenFieldCell
   menuForRepresentedObject:(id)representedObject
```
#### **Discussion**

The returned menu should be autoreleased. By default tokens do not return menus.

**Availability** Available in Mac OS X v10.4 and later.

<span id="page-2939-1"></span>**Declared In** NSTokenFieldCell.h

### **tokenFieldCell:readFromPasteboard:**

Allows the delegate to return an array of objects representing the data read from *pboard*.

NSTokenFieldCell Class Reference

```
- (NSArray *)tokenFieldCell:(NSTokenFieldCell *)tokenFieldCell
   readFromPasteboard:(NSPasteboard *)pboard
```
#### **Availability**

Available in Mac OS X v10.4 and later.

#### **Declared In**

NSTokenFieldCell.h

### <span id="page-2940-0"></span>**tokenFieldCell:representedObjectForEditingString:**

Allows the delegate to provide a represented object for the string being edited.

```
- (id)tokenFieldCell:(NSTokenFieldCell *)tokenFieldCell
   representedObjectForEditingString:(NSString *)editingString
```
#### **Parameters**

*tokenFieldCell*

The token field cell sending the message to the delegate.

*editingString*

The string being edited.

#### **Return Value**

A represented object associated with *editingString*.

#### **Discussion**

If your application uses some object other than an NSString object for their represented objects, you should return a new, autoreleased instance of that object from this method.

#### **Availability**

Available in Mac OS X v10.4 and later.

## <span id="page-2940-1"></span>**Declared In**

NSTokenFieldCell.h

### **tokenFieldCell:shouldAddObjects:atIndex:**

Allows the delegate to validate the tokens to be added to the receiver at a given index.

```
- (NSArray *)tokenFieldCell:(NSTokenFieldCell *)tokenFieldCell
   shouldAddObjects:(NSArray *)tokens atIndex:(NSUInteger)index
```
#### **Parameters**

*tokenFieldCell*

The token field cell sending the message to the delegate.

*tokens*

An array of tokens to be added to the receiver.

*index*

The index in the receiver where the tokens are to be added.

**Return Value** An array of validated tokens.

Delegate Methods **2941 2008-11-19 | © 1997, 2008 Apple Inc. All Rights Reserved.**

NSTokenFieldCell Class Reference

#### **Discussion**

The delegate can return the array unchanged or return a modified array of tokens. To reject the add completely, return an empty array. Returning nil causes an error.

#### **Availability**

Available in Mac OS X v10.4 and later.

**Declared In** NSTokenFieldCell.h

### <span id="page-2941-0"></span>**tokenFieldCell:styleForRepresentedObject:**

Allows the delegate to return the token style for editing the specified represented object.

```
- (NSTokenStyle)tokenFieldCell:(NSTokenFieldCell *)tokenFieldCell
   styleForRepresentedObject:(id)representedObject
```
#### **Discussion**

```
The delegate should return NSDefaultTokenStyle, NSPlainTextTokenStyle or NSRoundedTokenStyle.
```
#### **Availability**

Available in Mac OS X v10.4 and later.

#### **Declared In**

<span id="page-2941-1"></span>NSTokenFieldCell.h

### **tokenFieldCell:writeRepresentedObjects:toPasteboard:**

Allowsthe delegate the opportunity to write custom pasteboard typesto the pasteboard for the represented objects in *objects*.

```
- (BOOL)tokenFieldCell:(NSTokenFieldCell *)tokenFieldCell
   writeRepresentedObjects:(NSArray *)objects toPasteboard:(NSPasteboard *)pboard
```
#### **Discussion**

The display strings for the represented objects have already been placed on the pasteboard as both NSStringPboardType and an array of NSString objects.

#### **Availability**

Available in Mac OS X v10.4 and later.

#### **Declared In**

NSTokenFieldCell.h

## **Constants**

#### **NSTokenStyle**

The NSTokenStyle type provides storage for values defined in "NSTokenStyle Values".

NSTokenFieldCell Class Reference

```
typedef NSUInteger NSTokenStyle;
```
#### **Availability**

Available in Mac OS X v10.4 and later.

#### **Declared In**

NSTokenFieldCell.h

### **NSTokenStyle Values**

The NSTokenStyle constants define how tokens are displayed and editable in the NSTokenFieldCell. These values are used by [tokenStyle](#page-2937-0) (page 2938), [setTokenStyle:](#page-2936-0) (page 2937) and the delegate method [tokenFieldCell:styleForRepresentedObject:](#page-2941-0) (page 2942).

```
enum {
```

```
 NSDefaultTokenStyle,
 NSPlainTextTokenStyle,
 NSRoundedTokenStyle
```
};

#### **Constants**

NSDefaultTokenStyle

Style best used for keyword type tokens.

Available in Mac OS X v10.4 and later.

Declared in NSTokenFieldCell.h.

NSPlainTextTokenStyle

Style to use for data you want represented as plain-text and without any token background.

Available in Mac OS X v10.4 and later.

Declared in NSTokenFieldCell.h.

NSRoundedTokenStyle

Style best used for address type tokens.

Available in Mac OS X v10.4 and later.

Declared in NSTokenFieldCell.h.

#### **Declared In**

NSTokenFieldCell.h

NSTokenFieldCell Class Reference

# NSToolbar Class Reference

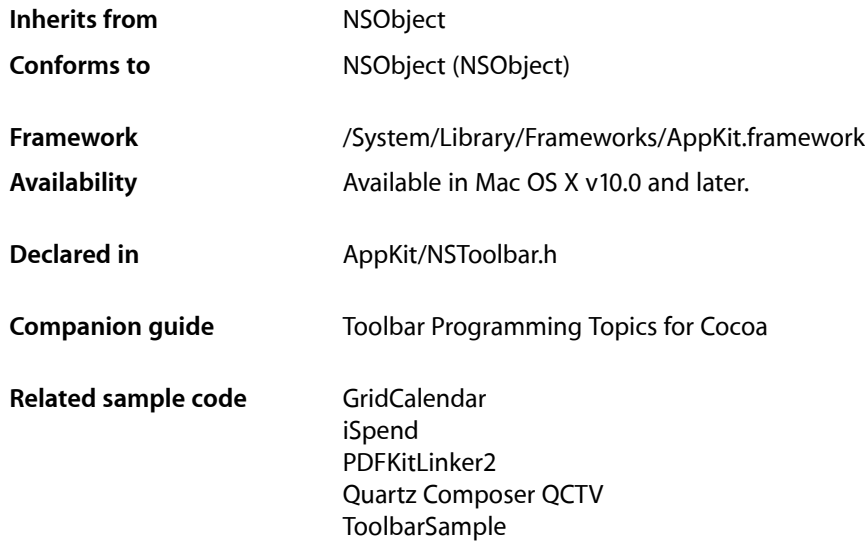

## **Overview**

NSToolbar and NSToolbarItem provide the mechanism for a titled window to display a toolbar just below its title bar, as shown below:

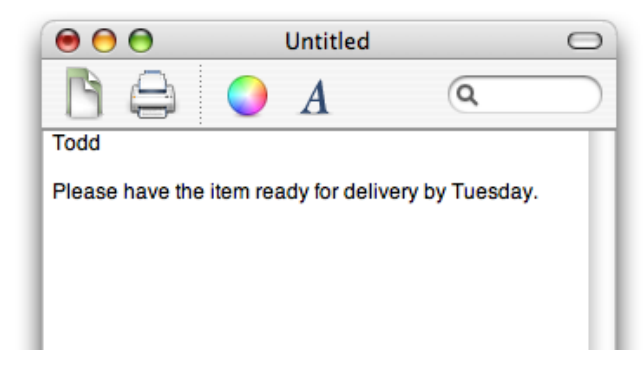

## Tasks

### **Creating an NSToolbar Object**

[– initWithIdentifier:](#page-2950-0) (page 2951) Initializes a newly allocated toolbar with the specified identifier.

## **Toolbar Attributes**

- [displayMode](#page-2949-0) (page 2950) Returns the receiver's display mode.
- [setDisplayMode:](#page-2955-0) (page 2956) Sets the receiver's display mode.
- [showsBaselineSeparator](#page-2957-0) (page 2958)
	- Returns a Boolean value that indicates whether the toolbar shows the separator between the toolbar and the main window contents.
- [setShowsBaselineSeparator:](#page-2956-0) (page 2957)

Sets whether the toolbar shows the separator between the toolbar and the main window contents.

[– allowsUserCustomization](#page-2947-0) (page 2948)

Returns a Boolean value that indicates whether users are allowed to modify the toolbar.

- [setAllowsUserCustomization:](#page-2953-0) (page 2954) Sets whether users are allowed to modify the toolbar.
- [identifier](#page-2949-1) (page 2950) Returns the receiver's identifier.
- [items](#page-2951-0) (page 2952) Returns the receiver's current items, in order.
- [visibleItems](#page-2958-0) (page 2959) Returns the receiver's currently visible items.
- [sizeMode](#page-2958-1) (page 2959) Returns the receiver's size mode.
- [setSizeMode:](#page-2956-1) (page 2957) Sets the receiver's size mode.

## **Managing the Delegate**

- [delegate](#page-2949-2) (page 2950) Returns the receiver's delegate.
- [setDelegate:](#page-2954-0) (page 2955) Sets the receiver's delegate.

## **Managing Items on the Toolbar**

- insertItemWithItemIdentifier:atIndex: (page 2951) Inserts the specified item at the specified index.
- [removeItemAtIndex:](#page-2952-0) (page 2953)
	- Removes the specified item.
- [toolbarWillAddItem:](#page-2962-0) (page 2963) *delegate method* Sent just before a new item is added to a toolbar.
- [toolbarDidRemoveItem:](#page-2961-0) (page 2962) *delegate method* Sent just after an item has been removed from a toolbar.
- [setSelectedItemIdentifier:](#page-2955-1) (page 2956) Sets the receiver's selected item to the specified toolbar item.
- [selectedItemIdentifier](#page-2952-1) (page 2953) Returns the identifier of the receiver's currently selected item, or nil if there is no selection.

## **Displaying the Toolbar**

[– isVisible](#page-2951-1) (page 2952)

Returns a Boolean value that indicates whether the receiver is visible.

[– setVisible:](#page-2957-1) (page 2958) Sets whether the receiver is visible or hidden.

## **Toolbar Customization**

- [runCustomizationPalette:](#page-2952-2) (page 2953) Runs the receiver's customization palette.
- [customizationPaletteIsRunning](#page-2948-0) (page 2949)

Returns a Boolean value that indicates whether the receiver's customization palette is running (in use).

## **Autosaving the Configuration**

[– autosavesConfiguration](#page-2947-1) (page 2948)

Returns a Boolean value that indicates whether the receiver autosaves its configuration.

[– setAutosavesConfiguration:](#page-2953-1) (page 2954)

Sets whether the receiver autosaves its configuration.

- [configurationDictionary](#page-2948-1) (page 2949) Returns the receiver's configuration as a dictionary.
- [setConfigurationFromDictionary:](#page-2954-1) (page 2955) Sets the receiver's configuration using *configDict*.

### **Working With Item Identifiers**

- [toolbar:itemForItemIdentifier:willBeInsertedIntoToolbar:](#page-2959-0) (page 2960) *delegate method* Sent to request a new toolbar item; returns a toolbar item of the identified kind for the specified toolbar.
- [toolbarAllowedItemIdentifiers:](#page-2960-0) (page 2961) *delegate method* Sent to discover the allowed item identifiers for a toolbar.
- [toolbarDefaultItemIdentifiers:](#page-2960-1) (page 2961) *delegate method* Sent to discover the default item identifiers for a toolbar.
- [toolbarSelectableItemIdentifiers:](#page-2961-1) (page 2962) *delegate method* Sent to discover the selectable item identifiers for a toolbar.
- [validateVisibleItems](#page-2958-2) (page 2959) Called on window updates to validate the visible items.

## Instance Methods

### <span id="page-2947-0"></span>**allowsUserCustomization**

Returns a Boolean value that indicates whether users are allowed to modify the toolbar.

- (BOOL)**allowsUserCustomization**

#### **Return Value**

YES if users are allowed to modify the toolbar, NO otherwise. The default is NO.

#### **Discussion**

If the value is NO, then the Customize Toolbar… menu item is disabled and other modification is disabled. This attribute does not affect the user's ability to show or hide the toolbar.

#### **Availability**

Available in Mac OS X v10.0 and later.

#### **See Also**

- [setAllowsUserCustomization:](#page-2953-0) (page 2954)
- [autosavesConfiguration](#page-2947-1) (page 2948)

#### <span id="page-2947-1"></span>**Declared In**

NSToolbar.h

### **autosavesConfiguration**

Returns a Boolean value that indicates whether the receiver autosaves its configuration.

- (BOOL)**autosavesConfiguration**

#### **Return Value**

YES if the receiver autosaves its configuration, otherwise NO. The default is NO.

#### **Discussion**

When autosaving is enabled, the receiver will automatically write the toolbar settings to user defaults if the toolbar configuration changes. The toolbar's configuration isidentified in user defaults by the toolbar identifier. If there are multiple toolbars active with the same identifier, they all share the same configuration.

#### **Availability**

Available in Mac OS X v10.0 and later.

#### **See Also**

- [setAutosavesConfiguration:](#page-2953-1) (page 2954)
- [configurationDictionary](#page-2948-1) (page 2949)

#### **Declared In**

<span id="page-2948-1"></span>NSToolbar.h

### **configurationDictionary**

Returns the receiver's configuration as a dictionary.

- (NSDictionary \*)**configurationDictionary**

#### **Return Value**

A dictionary containing configuration information for the toolbar.

#### **Discussion**

Contains displayMode, isVisible, and a list of the item identifiers currently in the toolbar.

#### **Special Considerations**

Do not depend on any details of the normal contents of a configuration dictionary.

## **Availability**

Available in Mac OS X v10.0 and later.

#### **See Also**

[– setConfigurationFromDictionary:](#page-2954-1) (page 2955)

#### <span id="page-2948-0"></span>**Declared In**

NSToolbar.h

### **customizationPaletteIsRunning**

Returns a Boolean value that indicates whether the receiver's customization palette is running (in use).

- (BOOL)**customizationPaletteIsRunning**

#### **Return Value**

YES if the receiver's customization palette is running, otherwise NO.

#### **Availability**

Available in Mac OS X v10.0 and later.

#### **See Also**

[– runCustomizationPalette:](#page-2952-2) (page 2953)

**CHAPTER 159** NSToolbar Class Reference

**Declared In** NSToolbar.h

### <span id="page-2949-2"></span>**delegate**

Returns the receiver's delegate.

- (id)**delegate**

**Return Value** The receiver's delegate.

**Discussion** Every toolbar must have a delegate, which must implement the required delegate methods.

**Availability** Available in Mac OS X v10.0 and later.

**See Also** [– setDelegate:](#page-2954-0) (page 2955)

<span id="page-2949-0"></span>**Declared In** NSToolbar.h

## **displayMode**

Returns the receiver's display mode.

- (NSToolbarDisplayMode)**displayMode**

**Return Value** The receiver's display mode.

**Availability** Available in Mac OS X v10.0 and later.

**See Also** [– setDisplayMode:](#page-2955-0) (page 2956)

<span id="page-2949-1"></span>**Declared In** NSToolbar.h

### **identifier**

Returns the receiver's identifier.

- (NSString \*)**identifier**

#### **Return Value**

The receiver's identifier, a string used by the class to identify the kind of toolbar.

### **CHAPTER 159** NSToolbar Class Reference

#### **Discussion**

Within the application all toolbars with the same identifier are synchronized to maintain the same state, including for example, the display mode and item order. The identifier is used as the autosave name for toolbars that save their configuration.

#### **Availability**

Available in Mac OS X v10.0 and later.

**See Also** – setAutosavesConfiguration:

**Declared In** NSToolbar.h

## <span id="page-2950-0"></span>**initWithIdentifier:**

Initializes a newly allocated toolbar with the specified identifier.

- (id)**initWithIdentifier:**(NSString \*)*identifier*

#### **Parameters**

*identifier*

A string used by the class to identify the kind of the toolbar.

#### **Return Value**

The initialized toolbar object.

#### **Discussion**

*[identifier](#page-2949-1)* is never seen by users and should not be localized. See *identifier* (page 2950) for important information.

#### **Availability**

Available in Mac OS X v10.0 and later.

#### **See Also**

[– identifier](#page-2949-1) (page 2950)

#### <span id="page-2950-1"></span>**Declared In**

NSToolbar.h

### **insertItemWithItemIdentifier:atIndex:**

Inserts the specified item at the specified index.

```
- (void)insertItemWithItemIdentifier:(NSString *)itemIdentifier
   atIndex:(NSInteger)index
```
#### **Parameters**

*itemIdentifier*

The identifier of the item to insert.

*index*

The index at which to insert the item.

### **CHAPTER 159** NSToolbar Class Reference

#### **Discussion**

If the toolbar needs a new instance, it will get it from

[toolbar:itemForItemIdentifier:willBeInsertedIntoToolbar:](#page-2959-0) (page 2960). Typically, you should not call this method; you should let the user reconfigure the toolbar. See [identifier](#page-2949-1) (page 2950) for important information.

#### **Availability**

Available in Mac OS X v10.0 and later.

#### **See Also**

[– removeItemAtIndex:](#page-2952-0) (page 2953)

<span id="page-2951-1"></span>**Declared In** NSToolbar.h

## **isVisible**

Returns a Boolean value that indicates whether the receiver is visible.

- (BOOL)**isVisible**

#### **Return Value** YES if the receiver is visible, otherwise NO.

#### **Availability** Available in Mac OS X v10.0 and later.

```
See Also
– setVisible: (page 2958)
```
#### <span id="page-2951-0"></span>**Declared In**

NSToolbar.h

### **items**

Returns the receiver's current items, in order.

- (NSArray \*)**items**

**Return Value** An array of the items in the toolbar.

#### **Availability** Available in Mac OS X v10.0 and later.

**See Also** [– visibleItems](#page-2958-0) (page 2959)

#### **Declared In**

NSToolbar.h
## **removeItemAtIndex:**

#### Removes the specified item.

- (void)**removeItemAtIndex:**(NSInteger)*index*

#### **Parameters**

```
index
```
The index of the item to remove.

#### **Discussion**

Typically, you should not call this method; you should let the user reconfigure the toolbar. See [identifier](#page-2949-0) (page 2950) for important information.

#### **Availability**

Available in Mac OS X v10.0 and later.

#### **See Also**

[– insertItemWithItemIdentifier:atIndex:](#page-2950-0) (page 2951)

#### **Declared In**

NSToolbar.h

## **runCustomizationPalette:**

Runs the receiver's customization palette.

```
- (void)runCustomizationPalette:(id)sender
```
#### **Parameters**

*sender*

The control sending the message.

#### **Availability** Available in Mac OS X v10.0 and later.

#### **See Also**

[– customizationPaletteIsRunning](#page-2948-0) (page 2949)

## <span id="page-2952-0"></span>**Declared In**

NSToolbar.h

## **selectedItemIdentifier**

Returns the identifier of the receiver's currently selected item, or  $n$  i 1 if there is no selection.

```
- (NSString *)selectedItemIdentifier
```
#### **Return Value**

The identifier of the receiver's currently selected item, or nil if there is no selection.

#### **Availability**

Available in Mac OS X v10.3 and later.

## **CHAPTER 159** NSToolbar Class Reference

#### **See Also**

[– setSelectedItemIdentifier:](#page-2955-0) (page 2956)

**Declared In** NSToolbar.h

## **setAllowsUserCustomization:**

Sets whether users are allowed to modify the toolbar.

- (void)**setAllowsUserCustomization:**(BOOL)*allowsCustomization*

#### **Parameters**

*allowsCustomization*

YES to allow users to modify the toolbar, NO otherwise.

#### **Discussion**

This value can be changed at any time. For instance, you may not want users to be able to customize the toolbar while some event is being processed. This attribute does not affect the user's ability to show or hide the toolbar.

If you set the toolbar to allow customization, be sure to also set the toolbar to autosave its configuration so the user's changes persist.

#### **Availability**

Available in Mac OS X v10.0 and later.

#### **See Also**

- [allowsUserCustomization](#page-2947-0) (page 2948)
- [setAutosavesConfiguration:](#page-2953-0) (page 2954)

#### **Related Sample Code**

EnhancedDataBurn iSpend PDFKitLinker2 Quartz Composer QCTV **ToolbarSample** 

<span id="page-2953-0"></span>**Declared In** NSToolbar.h

## **setAutosavesConfiguration:**

Sets whether the receiver autosaves its configuration.

- (void)**setAutosavesConfiguration:**(BOOL)*flag*

#### **Parameters**

*flag*

YES to indicate that the receiver should autosave its configuration, NO otherwise.

NSToolbar Class Reference

#### **Discussion**

Customizable toolbarsshould generally supporting autosaving. If you need to customize the saving behavior, you can use the [configurationDictionary](#page-2948-1) (page 2949) to access the settings that should be saved.

#### **Availability**

Available in Mac OS X v10.0 and later.

#### **See Also**

- [allowsUserCustomization](#page-2947-0) (page 2948)
- [autosavesConfiguration](#page-2947-1) (page 2948)

#### **Related Sample Code**

EnhancedDataBurn iSpend PDFKitLinker2 ToolbarSample

**Declared In** NSToolbar.h

## **setConfigurationFromDictionary:**

Sets the receiver's configuration using *configDict*.

```
- (void)setConfigurationFromDictionary:(NSDictionary *)configDict
```
#### **Parameters**

*configDict*

A dictionary with the toolbar's configuration information. If you want to provide a custom dictionary, you should first get the receiver's current configuration dictionary, then create a modified copy, rather than trying to construct one yourself.

#### **Discussion**

This method immediately affects toolbars with the same identifier in all windows of your application.

#### **Special Considerations**

Do not depend on any details of the normal contents of a configuration dictionary.

#### **Availability**

Available in Mac OS X v10.0 and later.

#### **See Also**

[– configurationDictionary](#page-2948-1) (page 2949)

**Declared In** NSToolbar.h

## **setDelegate:**

Sets the receiver's delegate.

- (void)**setDelegate:**(id)*delegate*

NSToolbar Class Reference

#### **Parameters**

*delegate*

The new delegate object.

### **Discussion**

Every toolbar must have a delegate, which must implement the required delegate methods.

#### **Availability**

Available in Mac OS X v10.0 and later.

**See Also** [– delegate](#page-2949-1) (page 2950)

#### **Related Sample Code**

EnhancedDataBurn iSpend PDFKitLinker2 Quartz Composer QCTV ToolbarSample

#### **Declared In**

<span id="page-2955-1"></span>NSToolbar.h

### **setDisplayMode:**

Sets the receiver's display mode.

- (void)**setDisplayMode:**(NSToolbarDisplayMode)*displayMode*

#### **Parameters**

*displayMode*

The new display mode.

#### **Availability** Available in Mac OS X v10.0 and later.

**See Also** [– displayMode](#page-2949-2) (page 2950)

#### **Related Sample Code**

EnhancedDataBurn iSpend PDFKitLinker2 Quartz Composer QCTV ToolbarSample

<span id="page-2955-0"></span>**Declared In**

NSToolbar.h

## **setSelectedItemIdentifier:**

Sets the receiver's selected item to the specified toolbar item.

NSToolbar Class Reference

- (void)**setSelectedItemIdentifier:**(NSString \*)*itemIdentifier*

#### **Parameters**

*itemIdentifier*

The identifier of the item to select. *itemIdentifier* may be any identifier returned by toolbarSelectableItemIdentifiers:, even if it is not currently in the toolbar.

#### **Discussion**

Typically, a toolbar will manage the selection of items automatically. This method can be used to select identifiers of custom view items, or to force a selection change. See [toolbarSelectableItemIdentifiers:](#page-2961-0) (page 2962) for more details. If *itemIdentifier* is notrecognized by the receiver, the current selected item identifier does not change.

#### **Availability**

Available in Mac OS X v10.3 and later.

#### **See Also**

[– selectedItemIdentifier](#page-2952-0) (page 2953)

[– toolbarSelectableItemIdentifiers:](#page-2961-0) (page 2962)

#### **Declared In**

<span id="page-2956-0"></span>NSToolbar.h

### **setShowsBaselineSeparator:**

Sets whether the toolbar shows the separator between the toolbar and the main window contents.

```
- (void)setShowsBaselineSeparator:(BOOL)flag
```
#### **Parameters**

*flag*

YES if the toolbar should show the separator between the toolbar and the main window contents, otherwise NO.

#### **Availability**

Available in Mac OS X v10.4 and later.

#### **See Also**

[– showsBaselineSeparator](#page-2957-0) (page 2958)

#### <span id="page-2956-1"></span>**Declared In**

NSToolbar.h

## **setSizeMode:**

Sets the receiver's size mode.

- (void)**setSizeMode:**(NSToolbarSizeMode)*sizeMode*

#### **Parameters**

*sizeMode*

The new size mode.

NSToolbar Class Reference

#### **Discussion**

If there is no icon of the given size for a toolbar item, the toolbar item creates one by scaling an icon of another size.

**Availability** Available in Mac OS X v10.2 and later.

**See Also** [– sizeMode](#page-2958-0) (page 2959)

**Declared In** NSToolbar.h

## **setVisible:**

Sets whether the receiver is visible or hidden.

```
- (void)setVisible:(BOOL)shown
```
#### **Parameters**

*shown*

YES to indicate the receiver should be made visible, NO to indicate it should be hidden.

## **Availability**

Available in Mac OS X v10.0 and later.

```
See Also
– isVisible (page 2952)
```
<span id="page-2957-0"></span>**Declared In** NSToolbar.h

## **showsBaselineSeparator**

Returns a Boolean value that indicates whether the toolbar shows the separator between the toolbar and the main window contents.

```
- (BOOL)showsBaselineSeparator
```
#### **Return Value**

YES if the toolbar shows the separator between the toolbar and the main window contents, otherwise NO. The default is YES.

#### **Availability**

Available in Mac OS X v10.4 and later.

#### **See Also**

[– setShowsBaselineSeparator:](#page-2956-0) (page 2957)

#### **Declared In**

NSToolbar.h

### **CHAPTER 159** NSToolbar Class Reference

## <span id="page-2958-0"></span>**sizeMode**

Returns the receiver's size mode.

- (NSToolbarSizeMode)**sizeMode**

**Return Value** The receiver's size mode.

**Availability** Available in Mac OS X v10.2 and later.

**See Also** [– setSizeMode:](#page-2956-1) (page 2957)

**Declared In** NSToolbar.h

## **validateVisibleItems**

Called on window updates to validate the visible items.

- (void)**validateVisibleItems**

#### **Discussion**

You typically use this method by overriding it in a subclass. The default implementation of this method iterates through the list of visible items, sending each a validate message. Override it and call super if you want to know when this method is called.

This method forces a validation of the entire visible set of items, so typically you should not invoke it directly. Instead, if necessary you should validate on a per item basis only those items that have auto-validation disabled (see [validate](#page-2983-0) (page 2984) and Validating Toolbar Items)—you generally do this for performance reasons if your validation code is slow.

#### **Availability**

Available in Mac OS X v10.0 and later.

**Declared In** NSToolbar.h

## **visibleItems**

Returns the receiver's currently visible items.

- (NSArray \*)**visibleItems**

#### **Return Value**

An array of the toolbar's visible items.

#### **Discussion**

Items in the overflow menu are not considered visible.

**Availability** Available in Mac OS X v10.0 and later. **CHAPTER 159** NSToolbar Class Reference

**See Also** [– items](#page-2951-1) (page 2952)

**Declared In** NSToolbar.h

## Delegate Methods

## **toolbar:itemForItemIdentifier:willBeInsertedIntoToolbar:**

Sent to request a new toolbar item; returns a toolbar item of the identified kind for the specified toolbar.

```
- (NSToolbarItem *)toolbar:(NSToolbar *)toolbar itemForItemIdentifier:(NSString 
   *)itemIdentifier willBeInsertedIntoToolbar:(BOOL)flag
```
**Parameters**

*toolbar*

The toolbar for which the item is being requested.

*itemIdentifier*

The identifier for the requested item.

*flag*

YES if the item will be immediately inserted into the toolbar. If *flag* is NO the toolbar item is being requested for display in the toolbar customization sheet and should always be enabled or provide some other canonical representation. If you ignore this parameter the same toolbar item will be used in the toolbar and in the customization sheet.

#### **Return Value**

The toolbar item for the specified toolbar and identifier. Return nill to indicate that the identified kind of toolbar item is not supported. When an item is requested again, you may return the same NSToolbar Item object returned earlier or a different instance.

#### **Discussion**

Implement this method to create new toolbar item instances. This method is called lazily on behalf of a toolbar instance, which must be the sole owner of the toolbar item. A toolbar may ask again for a kind of toolbar item already supplied to it, in which case this method may return the same toolbar item it returned before or a different one. If your delegate services multiple toolbars, each attached to a different window, it is best to return a different item for each toolbar—an NSToolbarItem object can only be in one toolbar at a time.

If the item is a custom view item, the NSV i ew object must be fully formed when the item is returned. Do not assume that the returned item is going to be added as an active item in the toolbar, as it could be that it will be used only in the customization palette. (The customization palette makes a copy of the returned item.)

Implementation of this method is required.

#### **Availability**

Available in Mac OS X v10.0 and later.

**Declared In** NSToolbar.h

## **toolbarAllowedItemIdentifiers:**

Sent to discover the allowed item identifiers for a toolbar.

- (NSArray \*)**toolbarAllowedItemIdentifiers:**(NSToolbar \*)*toolbar*

#### **Parameters**

*toolbar*

The toolbar whose allowed item identifiers are to be returned.

#### **Return Value**

An array of toolbar item identifiers for *toolbar*, specifying the contents and the order of the items in the configuration palette.

#### **Discussion**

Every allowed item must be explicitly listed, even the standard ones. The identifiers returned should include all of those returned by toolbarDefaultItemIdentifiers:.

Implementation of this method is required.

#### **Availability**

Available in Mac OS X v10.0 and later.

**Declared In** NSToolbar.h

## **toolbarDefaultItemIdentifiers:**

Sent to discover the default item identifiers for a toolbar.

- (NSArray \*)**toolbarDefaultItemIdentifiers:**(NSToolbar \*)*toolbar*

#### **Parameters**

*toolbar*

The toolbar whose default item identifiers are to be returned.

#### **Return Value**

An array of toolbar item identifiers for *toolbar*, specifying the contents and the order of the items in the default toolbar configuration.

#### **Discussion**

During initialization of *toolbar*, this method is called only if a toolbar configuration for the identifier of *toolbar* is not found in the user preferences. This method is called during initialization of the toolbar customization palette.

Implementation of this method is required.

**Availability** Available in Mac OS X v10.0 and later.

**Declared In** NSToolbar.h

## <span id="page-2961-1"></span>**toolbarDidRemoveItem:**

Sent just after an item has been removed from a toolbar.

- (void)**toolbarDidRemoveItem:**(NSNotification \*)*notification*

#### **Parameters**

*notification*

The notification object sent to observers of [NSToolbarDidRemoveItemNotification](#page-2963-0) (page 2964).

#### **Discussion**

This method allows you to remove information related to the item that may have been cached.

Implementation of this method is optional.

#### **Availability**

Available in Mac OS X v10.0 and later.

## **Declared In**

<span id="page-2961-0"></span>NSToolbar.h

## **toolbarSelectableItemIdentifiers:**

Sent to discover the selectable item identifiers for a toolbar.

- (NSArray \*)**toolbarSelectableItemIdentifiers:**(NSToolbar \*)*toolbar*

#### **Parameters**

*toolbar*

The toolbar whose selectable item identifiers are to be returned.

#### **Return Value**

An array of item identifiers that should indicate selection in the specified *toolbar*.

#### **Discussion**

Toolbarsthat need to indicate item selection should return an array containing the identifiers of the selectable toolbar items.

If implemented, *toolbar* will display the currently selected item with a visual highlight. Clicking on an item whose identifier is selectable will automatically update the toolbar's selected item identifier, when possible. Clicking an item whose identifier is not selectable will not update the toolbar's selected item identifier.

Implementation of this method is optional.

#### **Availability**

Available in Mac OS X v10.3 and later.

#### **See Also**

[– setSelectedItemIdentifier:](#page-2955-0) (page 2956)

### **Declared In**

NSToolbar.h

## <span id="page-2962-0"></span>**toolbarWillAddItem:**

Sent just before a new item is added to a toolbar.

- (void)**toolbarWillAddItem:**(NSNotification \*)*notification*

#### **Parameters**

*notification*

The notification object sent to observers of [NSToolbarWillAddItemNotification](#page-2964-0) (page 2965).

#### **Discussion**

If you need to cache a reference to a toolbar item or need to set up some initial state before a toolbar item is added, this is where to do it.

Implementation of this method is optional.

#### **Availability**

Available in Mac OS X v10.0 and later.

#### **Declared In**

NSToolbar.h

## **Constants**

## **NSToolbarDisplayMode**

These constants specify toolbar display modes and are used by [displayMode](#page-2949-2) (page 2950) and [setDisplayMode:](#page-2955-1) (page 2956).

```
typedef enum {
    NSToolbarDisplayModeDefault,
```

```
 NSToolbarDisplayModeIconAndLabel,
    NSToolbarDisplayModeIconOnly,
    NSToolbarDisplayModeLabelOnly
} NSToolbarDisplayMode;
```
#### **Constants**

NSToolbarDisplayModeDefault The default display mode.

Available in Mac OS X v10.0 and later.

Declared in NSToolbar.h.

- NSToolbarDisplayModeIconAndLabel
	- The toolbar will display icons and labels.

#### Available in Mac OS X v10.0 and later.

Declared in NSToolbar.h.

- NSToolbarDisplayModeIconOnly The toolbar will display only icons.
	-

Available in Mac OS X v10.0 and later.

Declared in NSToolbar.h.

NSToolbar Class Reference

NSToolbarDisplayModeLabelOnly

The toolbar will display only labels.

Available in Mac OS X v10.0 and later.

Declared in NSToolbar.h.

#### **Availability**

Available in Mac OS X v10.0 and later.

#### **Declared In**

NSToolbar.h

### **NSToolbarSizeMode**

These constants specify toolbar display modes and are used by [sizeMode](#page-2958-0) (page 2959) and [setSizeMode:](#page-2956-1) (page 2957).

```
typedef enum {
    NSToolbarSizeModeDefault,
    NSToolbarSizeModeRegular,
    NSToolbarSizeModeSmall
} NSToolbarSizeMode;
```
#### **Constants**

NSToolbarSizeModeDefault

The toolbar uses the system-defined default size, which is NSToolbarSizeModeRegular.

Available in Mac OS X v10.2 and later.

Declared in NSToolbar.h.

#### NSToolbarSizeModeRegular

The toolbar uses regular-sized controls and 32 by 32 pixel icons.

Available in Mac OS X v10.2 and later.

Declared in NSToolbar.h.

#### NSToolbarSizeModeSmall

The toolbar uses small-sized controls and 24 by 24 pixel icons.

Available in Mac OS X v10.2 and later.

Declared in NSToolbar.h.

#### **Availability**

Available in Mac OS X v10.2 and later.

#### **Declared In**

<span id="page-2963-0"></span>NSToolbar.h

## **Notifications**

#### **NSToolbarDidRemoveItemNotification**

Posted after an item is removed from a toolbar. The notification item is the NSToolbar object that had an item removed from it. The *userInfo* dictionary contains the following information:

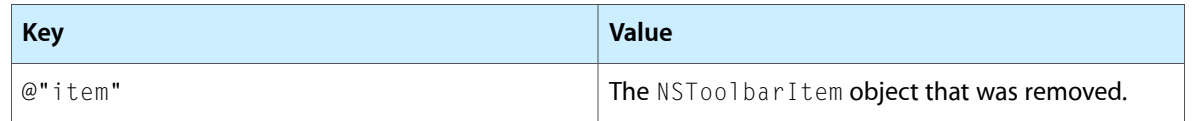

#### **Availability**

Available in Mac OS X v10.0 and later.

#### **See Also**

[– toolbarDidRemoveItem:](#page-2961-1) (page 2962)

#### **Declared In**

<span id="page-2964-0"></span>NSToolbar.h

## **NSToolbarWillAddItemNotification**

Posted before a new item is added to the toolbar. The notification item is the NSToolbar object having an item added to it. The *userInfo* dictionary contains the following information:

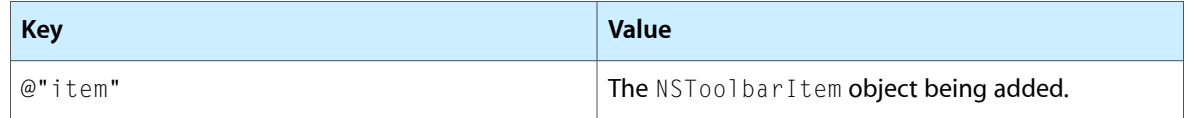

#### **Availability**

Available in Mac OS X v10.0 and later.

#### **See Also**

[– toolbarWillAddItem:](#page-2962-0) (page 2963)

#### **Declared In**

NSToolbar.h

NSToolbar Class Reference

# NSToolbarItem Class Reference

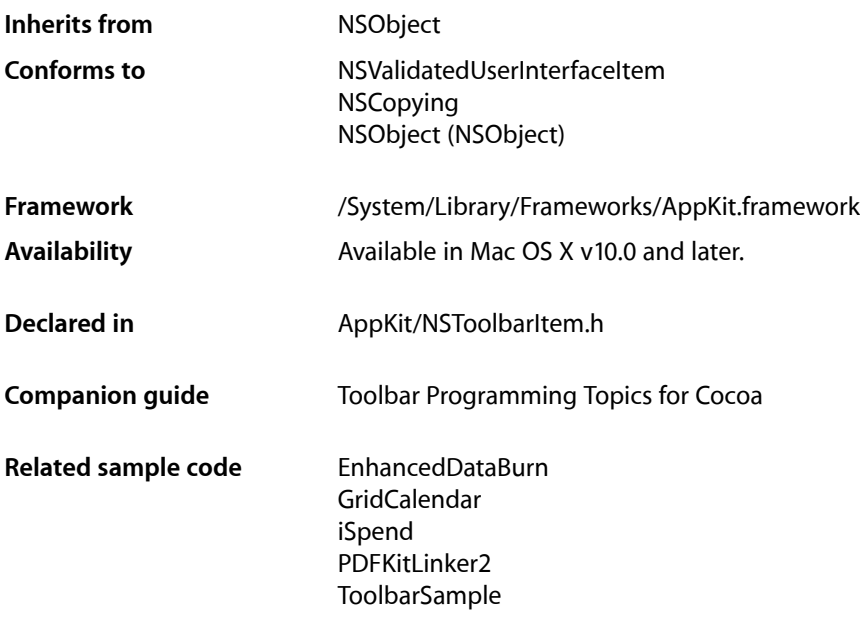

## **Overview**

Each item in an NSToolbar is an instance of NSToolbarItem.

## Adopted Protocols

#### NSCopying

– copyWithZone:

#### NSValidatedUserInterfaceItem

- [action](#page-3636-0) (page 3637)
- [tag](#page-3637-0) (page 3638)

## Tasks

## **Creating a Toolbar Item**

[– initWithItemIdentifier:](#page-2970-0) (page 2971) Initialize the receiver with a given identifier.

## **Managing Attributes**

- [itemIdentifier](#page-2971-0) (page 2972) Returns the receiver's identifier.
- [toolbar](#page-2982-0) (page 2983) Returns the toolbar that is using the receiver.
- $-$  label (page 2973) Returns the receiver's label.
- [setLabel:](#page-2976-0) (page 2977)

Sets the receiver's label that appears in the toolbar.

[– paletteLabel](#page-2973-0) (page 2974)

Returns the label that appears when the receiver is in the customization palette.

[– setPaletteLabel:](#page-2978-0) (page 2979)

Sets the receiver's label that appears when it is in the customization palette.

[– toolTip](#page-2982-1) (page 2983)

Returns the tooltip used when the receiver is displayed in the toolbar.

[– setToolTip:](#page-2980-0) (page 2981)

Sets the tooltip to be used when the receiver is displayed in the toolbar.

[– menuFormRepresentation](#page-2973-1) (page 2974)

Returns the receiver's menu form representation.

[– setMenuFormRepresentation:](#page-2977-0) (page 2978)

Sets the receiver's menu form.

 $-$  tag (page 2982)

Returns the receiver's tag.

 $-$  setTag: (page 2980)

Sets the receiver's tag.

- [target](#page-2982-2) (page 2983) Returns the receiver's target.
- [setTarget:](#page-2979-1) (page 2980)

Sets the receiver's target.

- [action](#page-2969-0) (page 2970) Returns the receiver's action.
- [setAction:](#page-2974-0) (page 2975) Sets the receiver's action.

#### NSToolbarItem Class Reference

[– isEnabled](#page-2971-1) (page 2972)

Returns a Boolean value that indicates whether the receiver is enabled.

- [setEnabled:](#page-2975-0) (page 2976) Sets the receiver's enabled flag.
- [image](#page-2970-1) (page 2971)
	- Returns the image of the receiver.
- [setImage:](#page-2975-1) (page 2976) Sets the image for the receiver or of the view.
- [view](#page-2983-1) (page 2984) Returns the receiver's view.
- [setView:](#page-2980-1) (page 2981) Use this method to make the receiver into a view item.
- [minSize](#page-2973-2) (page 2974) Returns the receiver's minimum size.
- [setMinSize:](#page-2978-1) (page 2979) Sets the receiver's minimum size to a given size.
- [maxSize](#page-2972-1) (page 2973) Returns the receiver's maximum size.
- [setMaxSize:](#page-2977-1) (page 2978) Sets the receiver's maximum size to a given size.

## **Visibility Priority**

- [visibilityPriority](#page-2984-0) (page 2985) Returns the receiver's visibility priority.
- [setVisibilityPriority:](#page-2981-1) (page 2982) Sets the receiver's visibility priority.

## **Validation**

[– validate](#page-2983-0) (page 2984)

This method is called by the receiver's toolbar during validation.

[– autovalidates](#page-2969-1) (page 2970)

Returns a Boolean value that indicates whether the receiver is automatically validated by the toolbar.

[– setAutovalidates:](#page-2975-2) (page 2976) Sets the receiver's auto validation flag.

## **Controlling Duplicates**

[– allowsDuplicatesInToolbar](#page-2969-2) (page 2970)

Returns a Boolean value that indicates whether the receiver can be represented in the toolbar at more than one position.

## Instance Methods

## <span id="page-2969-0"></span>**action**

Returns the receiver's action.

- (SEL)**action**

**Return Value** The receiver's action.

**Discussion** For custom view items, this method sends action to the view if it responds and returns the result.

**Availability** Available in Mac OS X v10.0 and later.

**See Also** [– setAction:](#page-2974-0) (page 2975)

**Related Sample Code** EnhancedDataBurn ToolbarSample

<span id="page-2969-2"></span>**Declared In** NSToolbarItem.h

## **allowsDuplicatesInToolbar**

Returns a Boolean value that indicates whether the receiver can be represented in the toolbar at more than one position.

- (BOOL)**allowsDuplicatesInToolbar**

#### **Return Value**

YES to allow dragging the receiver into the toolbar at more than one position, otherwise N0.

#### **Discussion**

You use this method by overriding it in a subclass to always return YES; typically, you wouldn't call it. By default, if an item with the same identifier is already in the toolbar, dragging it in again will effectively move it to the new position.

#### **Availability**

<span id="page-2969-1"></span>Available in Mac OS X v10.0 and later.

**Declared In**

NSToolbarItem.h

## **autovalidates**

Returns a Boolean value that indicates whether the receiver is automatically validated by the toolbar.

NSToolbarItem Class Reference

- (BOOL)**autovalidates**

#### **Return Value**

YES if the receiver is automatically validated by the toolbar, otherwise NO.

#### **Availability**

Available in Mac OS X v10.4 and later.

#### **See Also**

[– setAutovalidates:](#page-2975-2) (page 2976)

<span id="page-2970-1"></span>**Declared In** NSToolbarItem.h

#### **image**

Returns the image of the receiver.

- (NSImage \*)**image**

#### **Return Value**

The image of the receiver.

#### **Discussion**

For an image item this method returns the result of the most recent set Image: (page 2976). For view items, this method calls image on the view if it responds and returns the result.

#### **Availability**

Available in Mac OS X v10.0 and later.

#### **See Also**

[– setImage:](#page-2975-1) (page 2976)

#### **Related Sample Code** ToolbarSample

<span id="page-2970-0"></span>**Declared In** NSToolbarItem.h

## **initWithItemIdentifier:**

Initialize the receiver with a given identifier.

- (id)**initWithItemIdentifier:**(NSString \*)*itemIdentifier*

#### **Parameters**

#### *itemIdentifier*

The identifier for the receiver. *itemIdentifier* is never seen by users and should not be localized.

#### **Discussion**

The identifier is used by the toolbar and its delegate to identify the kind of the toolbar item.

#### **Availability**

Available in Mac OS X v10.0 and later.

#### **Related Sample Code**

GridCalendar iSpend PDFKitLinker2 Quartz Composer QCTV ToolbarSample

#### **Declared In**

<span id="page-2971-1"></span>NSToolbarItem.h

## **isEnabled**

Returns a Boolean value that indicates whether the receiver is enabled.

- (BOOL)**isEnabled**

#### **Return Value**

YES if the receiver is enabled, otherwise NO.

#### **Discussion**

For a view item, this method calls is Enabled on the view if it responds and returns the result.

#### **Availability**

Available in Mac OS X v10.0 and later.

#### **See Also**

- [setEnabled:](#page-2975-0) (page 2976)
- [view](#page-2983-1) (page 2984)

## <span id="page-2971-0"></span>**Declared In**

NSToolbarItem.h

## **itemIdentifier**

Returns the receiver's identifier.

- (NSString \*)**itemIdentifier**

#### **Return Value**

The receiver's identifier, which was provided in the initializer.

## **Availability**

Available in Mac OS X v10.0 and later.

#### **See Also**

[– initWithItemIdentifier:](#page-2970-0) (page 2971)

#### **Declared In**

NSToolbarItem.h

NSToolbarItem Class Reference

## <span id="page-2972-0"></span>**label**

Returns the receiver's label.

- (NSString \*)**label**

#### **Return Value**

The receiver's label, which normally appears in the toolbar and in the overflow menu.

#### **Discussion**

For a discussion on labels, see "Setting a Toolbar Item's Representation".

#### **Availability**

Available in Mac OS X v10.0 and later.

#### **See Also**

- [setLabel:](#page-2976-0) (page 2977)
- [menuFormRepresentation](#page-2973-1) (page 2974)

#### **Related Sample Code**

PDFKitLinker2 Quartz Composer QCTV **ToolbarSample** 

<span id="page-2972-1"></span>**Declared In** NSToolbarItem.h

## **maxSize**

Returns the receiver's maximum size.

- (NSSize)**maxSize**

#### **Return Value** The receiver's maximum size.

**Discussion**

See "Setting a Toolbar Item's Size" for a discussion on item sizes.

**Availability** Available in Mac OS X v10.0 and later.

**See Also** [– setMaxSize:](#page-2977-1) (page 2978)

**Related Sample Code** Quartz Composer QCTV

**Declared In** NSToolbarItem.h

## <span id="page-2973-1"></span>**menuFormRepresentation**

Returns the receiver's menu form representation.

- (NSMenuItem \*)**menuFormRepresentation**

#### **Return Value**

The receiver's menu form representation.

#### **Discussion**

By default, this method returns  $n$ il, even though there is a default menu form representation.

For a discussion on menu forms, see "Setting a Toolbar Item's Representation".

**Availability** Available in Mac OS X v10.0 and later.

**See Also**

[– setMenuFormRepresentation:](#page-2977-0) (page 2978)

**Related Sample Code ToolbarSample** 

<span id="page-2973-2"></span>**Declared In** NSToolbarItem.h

### **minSize**

Returns the receiver's minimum size.

- (NSSize)**minSize**

#### **Return Value** The receiver's minimum size.

**Discussion** See "Setting a Toolbar Item's Size" for a discussion on item sizes.

**Availability** Available in Mac OS X v10.0 and later.

**See Also** [– setMinSize:](#page-2978-1) (page 2979)

<span id="page-2973-0"></span>**Declared In** NSToolbarItem.h

## **paletteLabel**

Returns the label that appears when the receiver is in the customization palette.

```
- (NSString *)paletteLabel
```
NSToolbarItem Class Reference

#### **Return Value**

The label that appears when the receiver is in the customization palette.

#### **Discussion**

An item must have a palette label if the customization palette is to be used, and for most items it is reasonable to set paletteLabel to be the same value as [label](#page-2972-0) (page 2973). One reason for paletteLabel to be different from [label](#page-2972-0) (page 2973) would be if it's more descriptive; another might be if there is no label (page 2973).

#### **Availability**

Available in Mac OS X v10.0 and later.

**See Also** [– setPaletteLabel:](#page-2978-0) (page 2979)

**Related Sample Code** ToolbarSample

<span id="page-2974-0"></span>**Declared In** NSToolbarItem.h

## **setAction:**

Sets the receiver's action.

- (void)**setAction:**(SEL)*action*

#### **Parameters**

*action*

The action for the receiver.

#### **Discussion**

For a custom view item, this method calls setAction: on the view if it responds.

See *Action Messages* for additional information on action messages.

#### **Availability**

Available in Mac OS X v10.0 and later.

#### **See Also**

[– action](#page-2969-0) (page 2970) [– setTarget:](#page-2979-1) (page 2980)

#### **Related Sample Code**

EnhancedDataBurn GridCalendar iSpend PDFKitLinker2 **ToolbarSample** 

#### **Declared In**

NSToolbarItem.h

## <span id="page-2975-2"></span>**setAutovalidates:**

Sets the receiver's auto validation flag.

- (void)**setAutovalidates:**(BOOL)*resistance*

#### **Parameters**

*resistance*

YES to set the receiver to be automatically validated by the toolbar, otherwise NO.

#### **Discussion**

By default NSToolbar automatically invokes the receiver's validate method on a regular basis. If your validate method is time consuming, you can disable auto validation on a per toolbar item basis.

#### **Availability**

Available in Mac OS X v10.4 and later.

#### **See Also**

[– autovalidates](#page-2969-1) (page 2970)

#### **Declared In**

<span id="page-2975-0"></span>NSToolbarItem.h

## **setEnabled:**

Sets the receiver's enabled flag.

```
- (void)setEnabled:(BOOL)enabled
```
#### **Parameters**

*enabled*

YES to enable the receiver, otherwise NO.

#### **Discussion**

For a custom view item, this method calls set Enabled: on the view if it responds.

#### **Availability**

Available in Mac OS X v10.0 and later.

#### **See Also**

[– isEnabled](#page-2971-1) (page 2972)

#### <span id="page-2975-1"></span>**Declared In**

NSToolbarItem.h

## **setImage:**

Sets the image for the receiver or of the view.

```
- (void)setImage:(NSImage *)image
```
#### **Parameters**

*image*

The image for the receiver, or of the view if it has already been set for the receiver.

#### **Discussion**

For a custom view item (one whose view has already been set), this method calls set Image: on the view if it responds. If *image* contains multiple representations, NSToolbarItem chooses the most appropriately sized representation when displaying.

#### **Availability**

Available in Mac OS X v10.0 and later.

#### **See Also**

[– image](#page-2970-1) (page 2971)

[– view](#page-2983-1) (page 2984)

### **Related Sample Code**

EnhancedDataBurn GridCalendar iSpend PDFKitLinker2 ToolbarSample

#### **Declared In**

<span id="page-2976-0"></span>NSToolbarItem.h

## **setLabel:**

Sets the receiver's label that appears in the toolbar.

```
- (void)setLabel:(NSString *)label
```
#### **Parameters**

*label*

The receiver's label that appears in the toolbar. The length of the label should be appropriate and not too long. The label may be empty.

#### **Discussion**

The implication is that the toolbar will draw the label for the receiver, and a redraw is triggered by this method. The toolbar is in charge of the label area. For a discussion on labels, see "Setting a Toolbar Item's Representation".

#### **Availability**

Available in Mac OS X v10.0 and later.

#### **See Also**

- [label](#page-2972-0) (page 2973)
- [paletteLabel](#page-2973-0) (page 2974)

#### **Related Sample Code**

EnhancedDataBurn GridCalendar iSpend PDFKitLinker2 Quartz Composer QCTV

**Declared In** NSToolbarItem.h

## <span id="page-2977-1"></span>**setMaxSize:**

Sets the receiver's maximum size to a given size.

- (void)**setMaxSize:**(NSSize)*size*

#### **Parameters**

*size*

The maximum size for the receiver.

**Discussion** See "Setting a Toolbar Item's Size" for a discussion on item sizes.

**Availability** Available in Mac OS X v10.0 and later.

**See Also** [– maxSize](#page-2972-1) (page 2973)

**Related Sample Code** iSpend PDFKitLinker2 Quartz Composer QCTV ToolbarSample

#### <span id="page-2977-0"></span>**Declared In**

NSToolbarItem.h

## **setMenuFormRepresentation:**

Sets the receiver's menu form.

- (void)**setMenuFormRepresentation:**(NSMenuItem \*)*menuItem*

#### **Parameters**

*menuItem*

The menu form for the receiver.

#### **Discussion**

For a discussion on menu forms see "Setting a Toolbar Item's Representation".

#### **Availability**

Available in Mac OS X v10.0 and later.

#### **See Also**

[– menuFormRepresentation](#page-2973-1) (page 2974)

#### **Related Sample Code** PDFKitLinker2 ToolbarSample

**Declared In** NSToolbarItem.h

## <span id="page-2978-1"></span>**setMinSize:**

Sets the receiver's minimum size to a given size.

- (void)**setMinSize:**(NSSize)*size*

#### **Parameters**

*size*

The minimum size for the receiver.

**Discussion** See "Setting a Toolbar Item's Size" for a discussion on item sizes.

**Availability** Available in Mac OS X v10.0 and later.

**See Also** [– minSize](#page-2973-2) (page 2974)

**Related Sample Code** iSpend PDFKitLinker2 Quartz Composer QCTV **ToolbarSample** 

<span id="page-2978-0"></span>**Declared In** NSToolbarItem.h

## **setPaletteLabel:**

Sets the receiver's label that appears when it is in the customization palette.

- (void)**setPaletteLabel:**(NSString \*)*paletteLabel*

#### **Parameters**

```
paletteLabel
```
The label that appears when the receiver is in the customization palette.

#### **Discussion**

An item must have a palette label if the customization palette is to be used, and for most items it is reasonable to set [paletteLabel](#page-2973-0) (page 2974) to be the same value as [label](#page-2972-0) (page 2973). One reason for [paletteLabel](#page-2973-0) (page 2974) to be different from [label](#page-2972-0) (page 2973) would be if it's more descriptive; another might be if there is no [label](#page-2972-0) (page 2973).

#### **Availability**

Available in Mac OS X v10.0 and later.

#### **See Also**

[– paletteLabel](#page-2973-0) (page 2974)

[– setLabel:](#page-2976-0) (page 2977)

NSToolbarItem Class Reference

#### **Related Sample Code**

EnhancedDataBurn GridCalendar iSpend PDFKitLinker2 ToolbarSample

#### **Declared In**

<span id="page-2979-0"></span>NSToolbarItem.h

## **setTag:**

Sets the receiver's tag.

- (void)**setTag:**(NSInteger)*tag*

#### **Parameters**

*tag*

The tag for the receiver.

#### **Discussion**

You can use the tag for your own custom purpose.

### **Availability**

Available in Mac OS X v10.0 and later.

#### **See Also**

[– tag](#page-2981-0) (page 2982)

#### <span id="page-2979-1"></span>**Declared In**

NSToolbarItem.h

## **setTarget:**

Sets the receiver's target.

- (void)**setTarget:**(id)*target*

#### **Parameters**

*target*

The target for the receiver.

#### **Discussion**

If *target* is nil, the toolbar will call action on the first responder that implements it (see About the Responder Chain).

#### **Availability**

Available in Mac OS X v10.0 and later.

#### **See Also**

- [target](#page-2982-2) (page 2983)
- [setAction:](#page-2974-0) (page 2975)
- [validateToolbarItem:](#page-3630-0) (page 3631) (NSToolbarValidation)

#### **Related Sample Code**

EnhancedDataBurn iSpend PDFKitLinker2 ToolbarSample

**Declared In** NSToolbarItem.h

## <span id="page-2980-0"></span>**setToolTip:**

Sets the tooltip to be used when the receiver is displayed in the toolbar.

- (void)**setToolTip:**(NSString \*)*toolTip*

#### **Parameters**

*toolTip*

A string representing the tooltip to be used when the receiver is displayed in the toolbar.

#### **Availability** Available in Mac OS X v10.0 and later.

**See Also**

[– toolTip](#page-2982-1) (page 2983)

#### **Related Sample Code**

EnhancedDataBurn GridCalendar iSpend PDFKitLinker2 **ToolbarSample** 

#### <span id="page-2980-1"></span>**Declared In**

NSToolbarItem.h

## **setView:**

Use this method to make the receiver into a view item.

- (void)**setView:**(NSView \*)*view*

#### **Parameters**

*view*

The view for the receiver. The view and all of its contents must conform to the NSCoding protocol if the toolbar supports customization.

#### **Discussion**

Note that many of the set/get methods are implemented by calls forwarded to  $v_i e_w$ , if it responds to it.

#### **Availability**

Available in Mac OS X v10.0 and later.

NSToolbarItem Class Reference

#### **See Also**

- [view](#page-2983-1) (page 2984)
- [setMaxSize:](#page-2977-1) (page 2978)
- [setMinSize:](#page-2978-1) (page 2979)

#### **Related Sample Code**

iSpend PDFKitLinker2 Quartz Composer QCTV **ToolbarSample** 

#### **Declared In**

<span id="page-2981-1"></span>NSToolbarItem.h

## **setVisibilityPriority:**

Sets the receiver's visibility priority.

- (void)**setVisibilityPriority:**(NSInteger)*visibilityPriority*

#### **Parameters**

*visibilityPriority*

The visibility priority for the receiver. The values for *visibilityPriority* are described in [Item](#page-2985-0) [Priority](#page-2985-0) (page 2986).

### **Availability**

Available in Mac OS X v10.4 and later.

#### **See Also**

[– visibilityPriority](#page-2984-0) (page 2985)

#### <span id="page-2981-0"></span>**Declared In**

NSToolbarItem.h

#### **tag**

Returns the receiver's tag.

- (NSInteger)**tag**

#### **Return Value** The receiver's tag.

**Discussion** You can use the tag for your own custom purpose.

#### **Availability**

Available in Mac OS X v10.0 and later.

#### **See Also**

[– setTag:](#page-2979-0) (page 2980)

**Declared In** NSToolbarItem.h

## <span id="page-2982-2"></span>**target**

Returns the receiver's target.

- (id)**target**

**Return Value** The receiver's target.

**Availability** Available in Mac OS X v10.0 and later.

**See Also** [– setTarget:](#page-2979-1) (page 2980)

**Related Sample Code** EnhancedDataBurn ToolbarSample

<span id="page-2982-0"></span>**Declared In** NSToolbarItem.h

## **toolbar**

Returns the toolbar that is using the receiver.

- (NSToolbar \*)**toolbar**

#### **Return Value**

The toolbar that is using the receiver.

#### **Availability**

Available in Mac OS X v10.0 and later.

<span id="page-2982-1"></span>**Declared In** NSToolbarItem.h

## **toolTip**

Returns the tooltip used when the receiver is displayed in the toolbar.

- (NSString \*)**toolTip**

**Return Value** The tooltip used when the receiver is displayed in the toolbar.

**Availability** Available in Mac OS X v10.0 and later.

**See Also**

[– setToolTip:](#page-2980-0) (page 2981)

**Related Sample Code** ToolbarSample

**Declared In** NSToolbarItem.h

## <span id="page-2983-0"></span>**validate**

This method is called by the receiver's toolbar during validation.

- (void)**validate**

#### **Discussion**

You may invoke this method directly if you have disabled automatic validation for an item—typically you do this for performance reasons if your validation code is slow. For further discussion, see "Validating Toolbar Items".

#### **Availability** Available in Mac OS X v10.0 and later.

**See Also** [– setEnabled:](#page-2975-0) (page 2976)

#### **Declared In**

<span id="page-2983-1"></span>NSToolbarItem.h

## **view**

Returns the receiver's view.

- (NSView \*)**view**

#### **Return Value**

The receiver's view.

#### **Discussion**

Note that many of the set/get methods are implemented by calls forwarded to the NSV i ew object referenced by this attribute, if the object responds to it.

#### **Availability**

Available in Mac OS X v10.0 and later.

**See Also** [– setView:](#page-2980-1) (page 2981)

#### **Related Sample Code**

PDFKitLinker2 Quartz Composer QCTV **ToolbarSample** 

**Declared In** NSToolbarItem.h

## <span id="page-2984-0"></span>**visibilityPriority**

Returns the receiver's visibility priority.

- (NSInteger)**visibilityPriority**

#### **Return Value**

The receiver's visibility priority. Possible values are described in [Item Priority](#page-2985-0) (page 2986).

#### **Availability**

Available in Mac OS X v10.4 and later.

#### **See Also**

[– setVisibilityPriority:](#page-2981-1) (page 2982)

#### **Declared In**

NSToolbarItem.h

## **Constants**

## **Standard Identifiers**

NSToolbarItem defines the following standard toolbar item identifiers.

```
NSString *NSToolbarSeparatorItemIdentifier;
NSString *NSToolbarSpaceItemIdentifier;
NSString *NSToolbarFlexibleSpaceItemIdentifier;
NSString *NSToolbarShowColorsItemIdentifier;
NSString *NSToolbarShowFontsItemIdentifier;
NSString *NSToolbarCustomizeToolbarItemIdentifier;
NSString *NSToolbarPrintItemIdentifier;
```
#### **Constants**

NSToolbarSeparatorItemIdentifier

The Separator item.

#### Available in Mac OS X v10.0 and later.

Declared in NSToolbarItem.h.

NSToolbarSpaceItemIdentifier

The Space item.

#### Available in Mac OS X v10.0 and later.

Declared in NSToolbarItem.h.

NSToolbarFlexibleSpaceItemIdentifier

## The Flexible Space item.

#### Available in Mac OS X v10.0 and later.

Declared in NSToolbarItem.h.

#### NSToolbarItem Class Reference

#### NSToolbarShowColorsItemIdentifier

The Colors item. Shows the color panel.

#### Available in Mac OS X v10.0 and later.

Declared in NSToolbarItem.h.

NSToolbarShowFontsItemIdentifier

The Fonts item. Shows the font panel.

#### Available in Mac OS X v10.0 and later.

Declared in NSToolbarItem.h.

#### NSToolbarCustomizeToolbarItemIdentifier

The Customize item. Shows the customization palette.

Available in Mac OS X v10.0 and later.

Declared in NSToolbarItem.h.

NSToolbarPrintItemIdentifier

The Print item. Sends printDocument: to firstResponder, but you can change this in [toolbarWillAddItem:](#page-2962-0) (page 2963) if you need to do so.

Available in Mac OS X v10.0 and later.

Declared in NSToolbarItem.h.

#### **Discussion**

The following figure illustrates the items in the order in which they are described above.

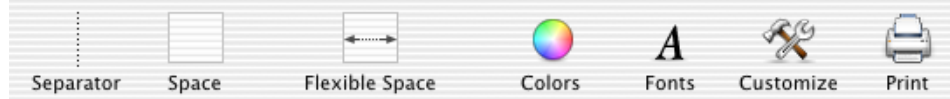

#### <span id="page-2985-0"></span>**Declared In**

NSToolbarItem.h

## **Item Priority**

When a toolbar does not have enough space to fit all its items, it must push some items into the overflow menu. These values allow you to suggest a priority for a toolbar item.

```
enum {
   NSToolbarItemVisibilityPriorityStandard = 0,
   NSToolbarItemVisibilityPriorityLow = -1000,
   NSToolbarItemVisibilityPriorityHigh = 1000,
   NSToolbarItemVisibilityPriorityUser = 2000
};
```
#### **Constants**

NSToolbarItemVisibilityPriorityStandard

The default visibility priority.

Available in Mac OS X v10.4 and later.

```
Declared in NSToolbarItem.h.
```
#### NSToolbarItem Class Reference

#### NSToolbarItemVisibilityPriorityLow

Items with this priority will be the first items to be pushed to the overflow menu.

#### Available in Mac OS X v10.4 and later.

Declared in NSToolbarItem.h.

#### NSToolbarItemVisibilityPriorityHigh

Items with this priority are less inclined to be pushed to the overflow menu.

#### Available in Mac OS X v10.4 and later.

Declared in NSToolbarItem.h.

#### NSToolbarItemVisibilityPriorityUser

Items with this priority are the last to be pushed to the overflow menu. Only the user should set items to this priority.

Available in Mac OS X v10.4 and later.

Declared in NSToolbarItem.h.

#### **Discussion**

To suggest that an item always remain visible, give it a value greater than

NSToolbarItemVisibilityPriorityStandard,butlessthan NSToolbarItemVisibilityPriorityUser. In configurable toolbars, users can control the priority of an item and the priority is autosaved by the NSToolbar. These values are used by the [setVisibilityPriority:](#page-2981-1) (page 2982) and [visibilityPriority](#page-2984-0) (page 2985) methods:

#### **Declared In**

NSToolbarItem.h

NSToolbarItem Class Reference
# NSToolbarItemGroup Class Reference

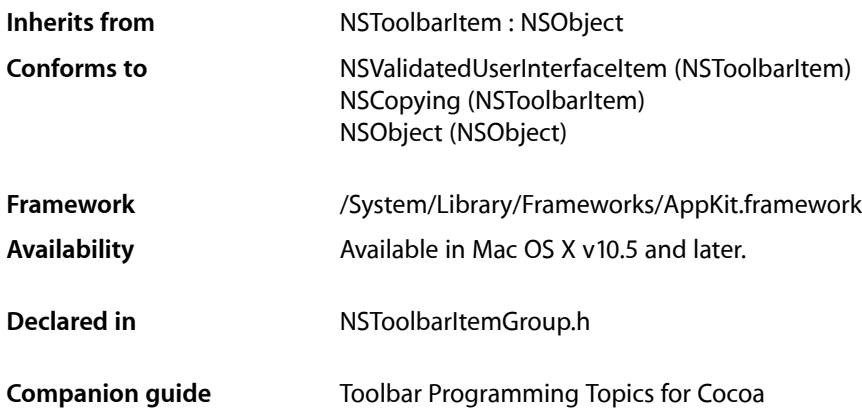

## **Overview**

NSToolbarItemGroup is a subclass of NSToolbarItem which contains subitems. The views and labels of the subitems are used, but the parent's attributes take precedence.

To configure an instance of NSToolbarItemGroup, you first create the individual toolbar items that will be the subitems:

```
NSToolbarItem *item1 = [[[NSToolbarItem alloc] initWithItemIdentifier:@"Item1"]
 autorelease];
NSToolbarItem *item2 = [[[NSToolbarItem alloc] initWithItemIdentifier:@"Item2"]
 autorelease];
[item1 setImage:[NSImage imageNamed:@"LeftArrow"]];
[item2 setImage:[NSImage imageNamed:@"RightArrow"]];
[item1 setLabel:@"Prev"];
[item2 setLabel:@"Next"];
```
#### and then put them in a grouped item:

```
NSToolbarItemGroup *group = [[[NSToolbarItemGroup alloc] 
initWithItemIdentifier:@"GroupItem"] autorelease];
[group setSubitems: [NSArray arrayWithObjects: item1, item2, nil]];
```
In this configuration, you get two grouped items, and two labels. This differs from ordinary  $NSToolbarItem$ objects because they are attached—the user drags them together as a single item rather than separately.

If you set a label on the parent item:

```
[group setLabel:@"Navigate"];
```
you get two grouped items with one shared label.

If instead you set a view on the parent item, you get two labels with one shared view:

[group setView:someSegmentedControl];

## Tasks

## **Working with Subitems**

- [subitems](#page-2989-0) (page 2990) Returns the subitems for the receiver.
- [setSubitems:](#page-2989-1) (page 2990) Sets the subitems for the receiver.

## Instance Methods

## <span id="page-2989-1"></span>**setSubitems:**

Sets the subitems for the receiver.

```
- (void)setSubitems:(NSArray *)subitems
```
#### **Parameters**

```
subitems
```
An array of instances of NSToolbarItem objects that form the subitems for the receiver.

#### **Discussion**

You should call this method to set the subitems before returning the item to the toolbar. NSToolbarItemGroup objects cannot contain other NSToolbarItemGroup objects as subitems.

#### **Availability**

Available in Mac OS X v10.5 and later.

#### <span id="page-2989-0"></span>**Declared In**

NSToolbarItemGroup.h

### **subitems**

Returns the subitems for the receiver.

- (NSArray \*)**subitems**

#### **Return Value**

The subitems for the receiver.

#### **Discussion**

By default, an NSToolbarItemGroup instance has an empty array of subitems.

#### **CHAPTER 161**

NSToolbarItemGroup Class Reference

### **Availability**

Available in Mac OS X v10.5 and later.

#### **Declared In**

NSToolbarItemGroup.h

#### **CHAPTER 161**

NSToolbarItemGroup Class Reference

# NSTrackingArea Class Reference

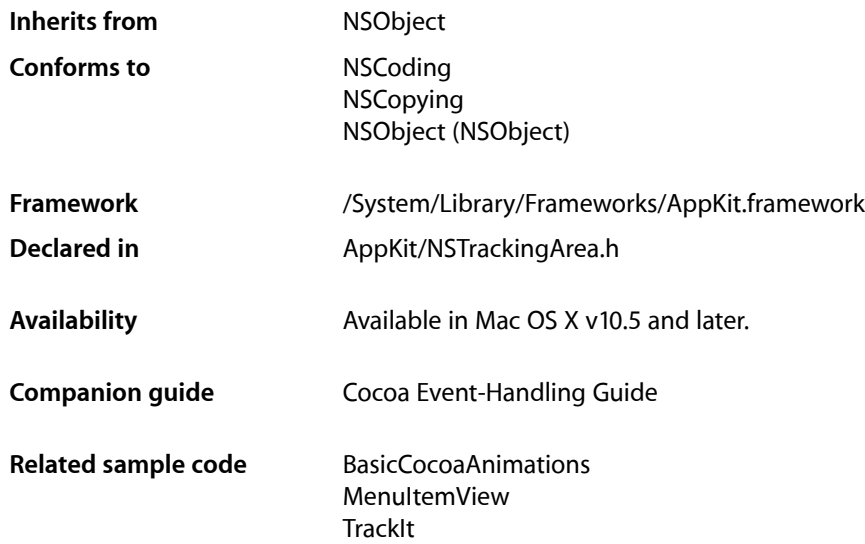

## **Overview**

An NSTrackingArea object defines a region of view that generates mouse-tracking and cursor-update events when the mouse is over that region.

When creating a tracking-area object, you specify a rectangle (in the view's coordinate system), an owning object, and one or more options, along with (optionally) a dictionary of data. Once it's created, you add the tracking-area object to a view using the [addTrackingArea:](#page-3093-0) (page 3094) method. Depending on the options specified, the owner of the tracking area receives mouse Entered: (page 2134), mouse Exited: (page 2134), [mouseMoved:](#page-2134-0) (page 2135), and [cursorUpdate:](#page-2120-0) (page 2121) messages when the mouse cursor enters, moves within, and leaves the tracking area. Currently the tracking area is restricted to rectangles.

An NSTrackingArea object belongs to its view rather than to its window. Consequently, you can add and remove tracking rectangles without needing to worry if the view has been added to a window. In addition, this design makesit possible for the Application Kit to compute the geometry of tracking areas automatically when a view moves and, in some cases, when a view changes size.

With NSTrackingArea, you can configure the scope of activity for mouse tracking. There are four options:

- The tracking area is active only when the view is first responder.
- The tracking area is active when the view is in the key window.
- The tracking area is active when the application is active.
- The tracking area is active always (even when the application is inactive.

Other options for NSTrackingArea objects include specifying that the tracking area should be synchronized with the visible rectangle of the view ([visibleRect](#page-3185-0) (page 3186)) and for generating mouseEntered: and mouseExited: events when the mouse is dragged.

Other NSView methods related to NSTrackingArea objects (in addition to addTrackingArea:) include [removeTrackingArea:](#page-3150-0) (page 3151) and [updateTrackingAreas](#page-3180-0) (page 3181). Views can override the latter method to recompute and replace their NSTrackingArea objects in certain situations, such as a change in the size of the visibleRect.

## Adopted Protocols

#### **NSCoding**

- encodeWithCoder:
- initWithCoder:

#### NSCopying

– copyWithZone:

## Tasks

## **Initializing the Tracking-Area Object**

[– initWithRect:options:owner:userInfo:](#page-2994-0) (page 2995)

Initializes and returns an object defining a region of a view to receive mouse-tracking events, mouse-moved events, cursor-update events, or possibly all these events.

## **Getting Object Attributes**

[– options](#page-2995-0) (page 2996)

Returns the options specified for the receiver.

[– owner](#page-2995-1) (page 2996)

Returns the object owning the receiver, which is the recipient of mouse-tracking, mouse-movement, and cursor-update messages.

[– rect](#page-2995-2) (page 2996)

Returns the rectangle defining the area encompassed by the receiver.

[– userInfo](#page-2996-0) (page 2997)

Returns the dictionary containing the data associated with the receiver when it was created.

## Instance Methods

## <span id="page-2994-0"></span>**initWithRect:options:owner:userInfo:**

Initializes and returns an object defining a region of a view to receive mouse-tracking events, mouse-moved events, cursor-update events, or possibly all these events.

- (NSTrackingArea \*)**initWithRect:**(NSRect)*rect* **options:**(NSTrackingAreaOptions)*options* **owner:**(id)*owner* **userInfo:**(NSDictionary \*)*userInfo*

#### **Parameters**

*rect*

A rectangle that defines a region of a target view, in the view's coordinate system, for tracking events related to mouse tracking and cursor updating. The specified rectangle should not exceed the view's bounds rectangle.

*options*

One or more constants that specify the type of tracking area, the situations when the area is active, and special behaviors of the tracking area. See the description of [NSTrackingAreaOptions](#page-2996-1) (page 2997) and related constants for details. You must specify one or more options for the initialized object, in particular the type of tracking area; zero is not a valid value.

*owner*

The object to receive the requested mouse-tracking, mouse-moved, or cursor-update messages. It does not necessarily have to be the view associated with the created NSTrackingArea object, but should be an object capable of responding to the NSResponder methods mouse Entered: (page 2134), [mouseExited:](#page-2133-1) (page 2134), [mouseMoved:](#page-2134-0) (page 2135), and [cursorUpdate:](#page-2120-0) (page 2121).

*userInfo*

A dictionary containing arbitrary data for each mouse-entered, mouse-exited, and cursor-update event. When handling such an event you can obtain the dictionary by sending [userData](#page-1080-0) (page 1081) to the NSEvent object. (The dictionary is not available for mouse-moved events.) This parameter may be nil.

#### **Discussion**

After creating and initializing an NSTrackingArea object with this method, you must add it to a target view using the [addTrackingArea:](#page-3093-0) (page 3094) method. When changes in the view require changes in the geometry of its tracking areas, the Application Kit invokes [updateTrackingAreas](#page-3180-0) (page 3181). The view should implement this method to replace the current NSTrackingArea object with one with a recomputed area.

#### **Special Considerations**

Beginning with Mac OS X v10.5, the initWithRect:options:owner:userInfo:, along with the [addTrackingArea:](#page-3093-0) (page 3094) method of NSView, replaces the NSView method [addTrackingRect:owner:userData:assumeInside:](#page-3094-0) (page 3095). The latter method will be deprecated, but supported for compatibility.

#### **Availability**

Available in Mac OS X v10.5 and later.

#### **See Also**

- [options](#page-2995-0) (page 2996)
- [owner](#page-2995-1) (page 2996)
- [rect](#page-2995-2) (page 2996)

### **CHAPTER 162** NSTrackingArea Class Reference

[– userInfo](#page-2996-0) (page 2997)

#### **Related Sample Code**

BasicCocoaAnimations MenuItemView **TrackIt** 

**Declared In** NSTrackingArea.h

## <span id="page-2995-0"></span>**options**

Returns the options specified for the receiver.

```
- (NSTrackingAreaOptions)options
```
#### **Discussion**

The options for an NSTrackingArea object are specified when the object is created. To determine if a particular option is in effect, perform a bitwise-AND operation with an [NSTrackingAreaOptions](#page-2996-1) (page 2997) constant and the value returned from this method, for example:

```
if ([trackingAreaObj options] & NSTrackingInVisibleRect != 0) {
    // do something appropriate
```

```
}
```
**Availability** Available in Mac OS X v10.5 and later.

#### **Declared In**

<span id="page-2995-1"></span>NSTrackingArea.h

#### **owner**

Returns the object owning the receiver, which is the recipient of mouse-tracking, mouse-movement, and cursor-update messages.

- (id)**owner**

**Availability** Available in Mac OS X v10.5 and later.

<span id="page-2995-2"></span>**Declared In** NSTrackingArea.h

#### **rect**

Returns the rectangle defining the area encompassed by the receiver.

- (NSRect)**rect**

### **CHAPTER 162** NSTrackingArea Class Reference

#### **Discussion**

The rectangle is specified in the local coordinate system of the associated view. if the [NSTrackingInVisibleRect](#page-2998-0) (page 2999) option is specified, the receiver is automatically synchronized with changes in the view's visible area ([visibleRect](#page-3185-0) (page 3186)) and the value returned from this method is ignored.

#### **Availability**

Available in Mac OS X v10.5 and later.

#### **Declared In**

<span id="page-2996-0"></span>NSTrackingArea.h

## **userInfo**

Returns the dictionary containing the data associated with the receiver when it was created.

```
- (NSDictionary *)userInfo
```
#### **Discussion**

Returns nil if no data was specified when the receiver was initialized. You can obtain this dictionary per eventin each mouse Entered: (page 2134) and mouse Exited: (page 2134) method by querying the passed-in NSEvent object with [userData](#page-1080-0) (page 1081).

## **Availability**

Available in Mac OS X v10.5 and later.

### **Declared In**

NSTrackingArea.h

## <span id="page-2996-1"></span>**Constants**

### **NSTrackingAreaOptions**

The data type defined for the constants specified in the *options* parameter of [initWithRect:options:owner:userInfo:](#page-2994-0) (page 2995). These constants are described below; you may specify multiple constants by performing a bitwise-OR operation with them.

typedef NSUInteger NSTrackingAreaOptions

#### **Declared In**

AppKit/NSTrackingArea.h

The following constants specify the type of the tracking area defined by an NSTrackingArea object. They request the type of messages the owning object should receive.

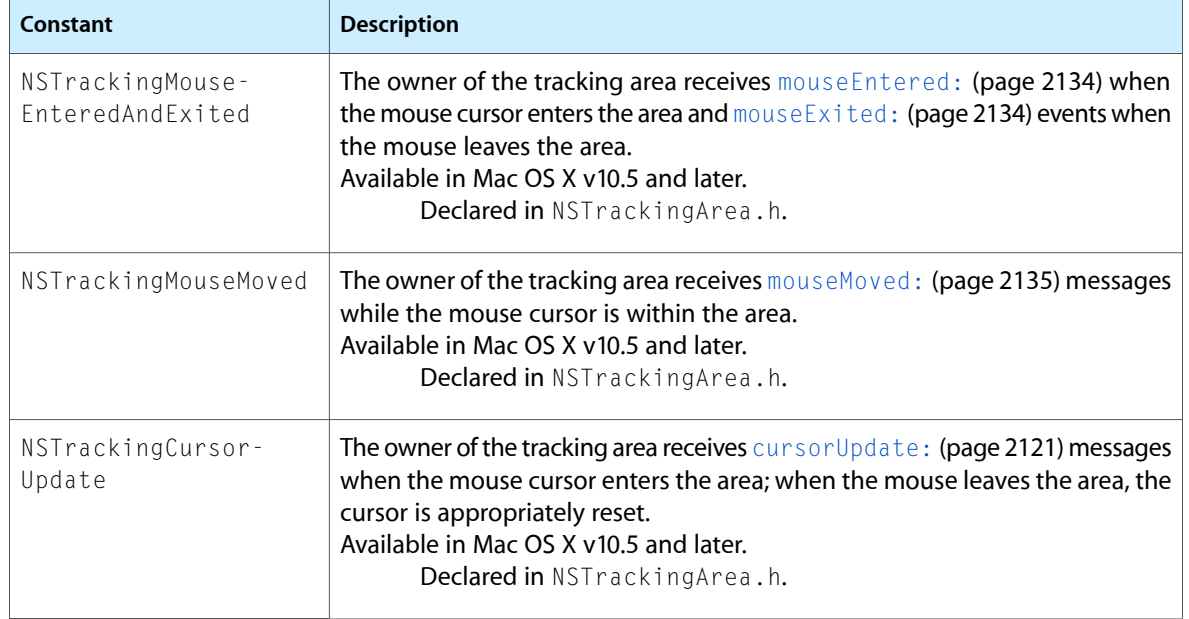

<span id="page-2997-0"></span>The following constants specify when the tracking area defined by an NSTrackingArea object.is active. The owner receives all requested messages—which can include [mouseEntered:](#page-2133-0) (page 2134), [mouseExited:](#page-2133-1) (page 2134), [mouseMoved:](#page-2134-0) (page 2135), and [cursorUpdate:](#page-2120-0) (page 2121)-unless otherwise noted.

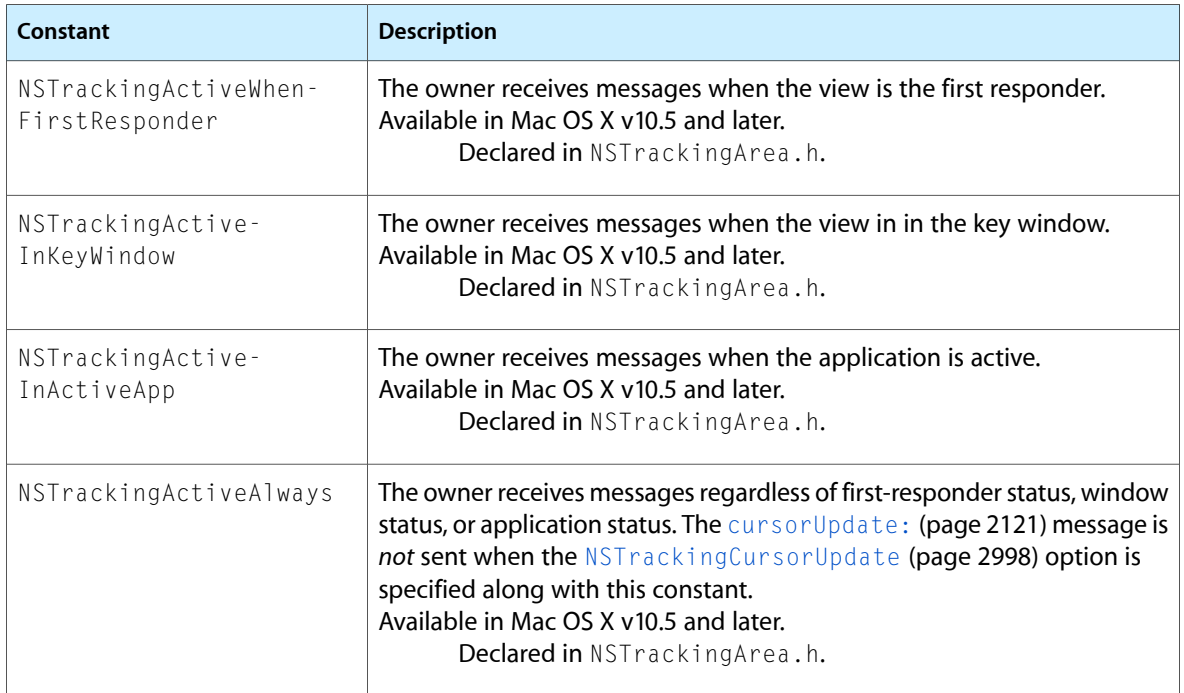

The following constants specify various behaviors of the tracking defined by an NSTrackingArea object.

#### NSTrackingArea Class Reference

<span id="page-2998-0"></span>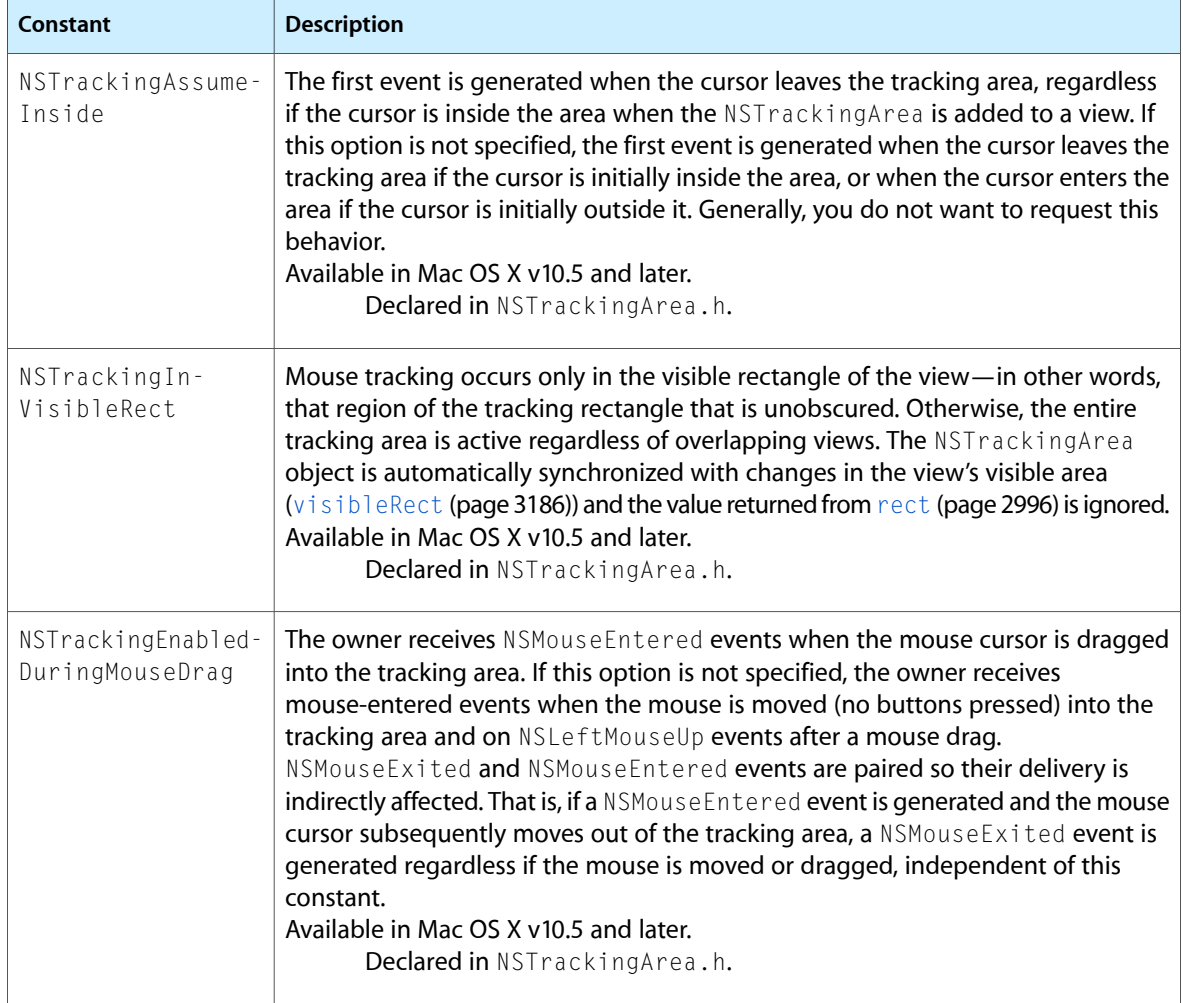

#### **CHAPTER 162**

NSTrackingArea Class Reference

# NSTreeController Class Reference

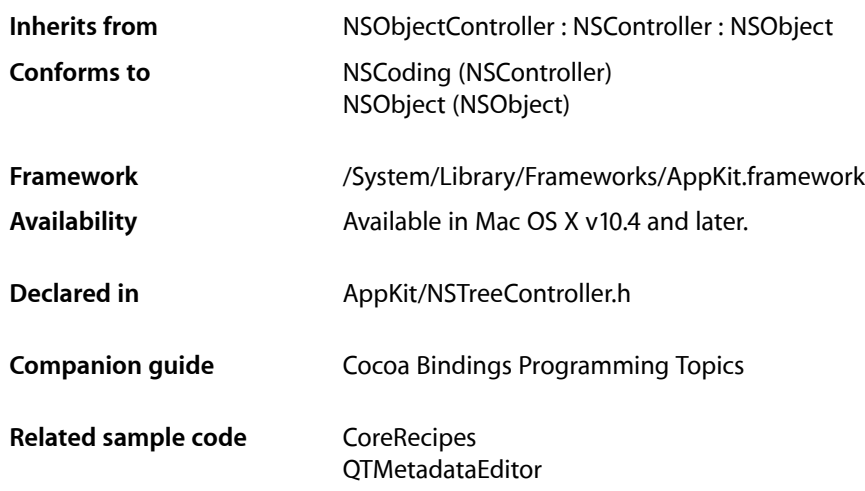

## **Overview**

The NSTreeController is a bindings compatible controller that manages a tree of objects. It provides selection and sort management. Its primary purpose is to act as the controller when binding NSOutlineView and NSBrowser instances to a hierarchial collection of objects.

An NSTreeController requires that you describe how the tree of objects is traversed by specifying the key path for child objects. All child objects for the tree must be key-value-coding compliant for the same child key path. If necessary you should implement accessor methods in your model classes, or categories on those classes, that map the child key to the appropriate class-specific method name.

An optional count key path can be specified that, if provided, returns the number of child objects available. Your model objects are expected to update the value of the count key path in a key-value-observing compliant method. You can optionally provide a leaf key path that specifies a key in your model object that returns YES if the object is a leaf node, and NO if it is not. Providing this key path prevents the NSTreeController from having to determine if a child object is a leaf node by examining the child object and as a result improve performance.

The root content object can be a single object, or an array of objects.

## Adopted Protocols

#### **NSCoding**

– encodeWithCoder:

#### **CHAPTER 163**

NSTreeController Class Reference

– initWithCoder:

#### NSCopying

– copyWithZone:

## Tasks

### **Managing Sort Descriptors**

- [setSortDescriptors:](#page-3019-0) (page 3020)
	- Sets the sort descriptors used to arrange the receiver's contents.
- [sortDescriptors](#page-3020-0) (page 3021) Returns an array containing the sort descriptors used to arrange the receiver's content.

### **Setting the Content**

- [setContent:](#page-3017-0) (page 3018) Sets the receiver's content to *content*.
- [content](#page-3008-0) (page 3009) Returns the receiver's content object.

## **Arranging Objects**

- [arrangedObjects](#page-3005-0) (page 3006) Returns a proxy root tree node containing the receiver's sorted content objects.
- [rearrangeObjects](#page-3012-0) (page 3013)

Use this method to trigger reordering of the receiver's content.

## **Getting the Current Selection**

[– setSelectionIndexPath:](#page-3018-0) (page 3019)

Sets the receiver's current selection to *indexPath*, returning YES if the selection was changed.

- [selectionIndexPath](#page-3015-0) (page 3016) Returns the index path of the first object in the receiver's selection, or nil if there is no selection.
- [setSelectionIndexPaths:](#page-3019-1) (page 3020)

Sets the receiver's current selection to *indexPaths*, returning YES if the selection was changed.

- [selectionIndexPaths](#page-3015-1) (page 3016) Returns an array containing the index paths of the receiver's currently selected objectsin the content.
- [selectedObjects](#page-3014-0) (page 3015) Returns an array containing the receiver's selected objects.

[– selectedNodes](#page-3014-1) (page 3015) Returns an array of the receiver's selected tree nodes.

## **Managing Selections**

- [setSelectsInsertedObjects:](#page-3019-2) (page 3020)
	- Sets whether the receiver will automatically select objects as they are inserted.
- [selectsInsertedObjects](#page-3015-2) (page 3016)
	- Returns whether the receiver selects inserted objects automatically.
- [addSelectionIndexPaths:](#page-3005-1) (page 3006)
	- Adds the objects at the specified *indexPaths* in the receiver's content to the current selection.
- [removeSelectionIndexPaths:](#page-3014-2) (page 3015)

Removes the objects at the specified indexPaths from the receiver's current selection, returning YES if the selection was changed.

[– setAvoidsEmptySelection:](#page-3016-0) (page 3017)

Sets whether the receiver will attempt to avoid an empty selection.

[– avoidsEmptySelection](#page-3006-0) (page 3007)

Returns whether the receiver requires that the content array attempt to maintain a selection at all times.

[– setPreservesSelection:](#page-3018-1) (page 3019)

Sets whether the receiver will attempt to preserve selection when the content changes.

- [preservesSelection](#page-3012-1) (page 3013) Returns whether the receiver will attempt to preserve the current selection when the content changes.
- [setAlwaysUsesMultipleValuesMarker:](#page-3016-1) (page 3017)

Sets whether the receiver always returns the multiple values marker when multiple objects are selected, even if they have the same value.

[– alwaysUsesMultipleValuesMarker](#page-3005-2) (page 3006)

Returns whether the receiver always returns the multiple values marker when multiple objects are selected, even if the selected items have the same value.

## **Adding, Inserting and Removing Objects**

[– add:](#page-3004-0) (page 3005)

Adds an object to the receiver after the current selection.

[– addChild:](#page-3004-1) (page 3005)

Adds a child object to the currently selected item.

[– canAddChild](#page-3006-1) (page 3007)

Returns YES if a child object can be added to the receiver's content.

[– canInsert](#page-3007-0) (page 3008)

Returns YES if an object can be inserted into the receiver's content.

[– canInsertChild](#page-3007-1) (page 3008)

Returns YES if a child object can be inserted into the receiver's content.

[– insert:](#page-3009-0) (page 3010)

Creates a new object of the class specified by objectClass and inserts it into the receiver's content.

#### NSTreeController Class Reference

[– insertChild:](#page-3009-1) (page 3010)

Creates a new object of the class specified by objectClass and inserts it into the receiver's content as a child of the current selection.

[– insertObject:atArrangedObjectIndexPath:](#page-3010-0) (page 3011)

Inserts *object* into the receiver's arranged objects array at the location specified by *indexPath*, and adds it to the receiver's content.

[– insertObjects:atArrangedObjectIndexPaths:](#page-3010-1) (page 3011)

Inserts *objects* into the receiver's arranged objects array at the locations specified in *indexPaths*, and adds them to the receiver's content.

[– remove:](#page-3013-0) (page 3014)

Removes the receiver's selected objects from the content.

[– removeObjectAtArrangedObjectIndexPath:](#page-3013-1) (page 3014)

Removes the object at the specified *indexPath* in the receiver's arranged objects from the receiver's content.

[– removeObjectsAtArrangedObjectIndexPaths:](#page-3013-2) (page 3014)

Removesthe objects at the specified *indexPaths* in the receiver's arranged objectsfrom the receiver's content.

[– moveNode:toIndexPath:](#page-3011-0) (page 3012)

Moves the specified tree node to the new index path.

[– moveNodes:toIndexPath:](#page-3012-2) (page 3013)

Moves the specified tree nodes to the new index path.

## **Specifying Model Attributes**

[– setChildrenKeyPath:](#page-3016-2) (page 3017)

Sets the key path used by the receiver to access child objects to *key*.

- [childrenKeyPath](#page-3007-2) (page 3008) Returns the key path used to find the children in the receiver's objects.
- [setCountKeyPath:](#page-3017-1) (page 3018)

Sets the key path used by the receiver to determine the number of objects at a node to *key*.

[– childrenKeyPathForNode:](#page-3008-1) (page 3009)

Returns the key path used to find the children in the specified tree node.

[– countKeyPath](#page-3008-2) (page 3009)

Returns the key path used to find the number of children for a node.

- [countKeyPathForNode:](#page-3009-2) (page 3010)
	- Returns the key path that provides the number of children for a specified node.
- [setLeafKeyPath:](#page-3017-2) (page 3018)

Sets the key path used by the receiver to determine if an object is a leaf node to *key*.

- [leafKeyPath](#page-3011-1) (page 3012) Returns the key path used by the receiver to determine if a node is a leaf key.
- [leafKeyPathForNode:](#page-3011-2) (page 3012) Returns the key path that specifies whether the node is a leaf node.

## Instance Methods

## <span id="page-3004-0"></span>**add:**

Adds an object to the receiver after the current selection.

```
- (void)add:(id)sender
```
#### **Discussion**

The *sender* is typically the object that invoked this method.

If the receiver is in object mode newObject is called and the returned object is added to the collection. If the receiver is in entity mode a new object is created that is appropriate as specified by the entity, and newObject is not used.

#### **Special Considerations**

Beginning with Mac OS X v10.4 the result of this method is deferred until the next iteration of the runloop so that the error presentation mechanism can provide feedback as a sheet.

#### **Availability** Available in Mac OS X v10.4 and later.

**See Also** [– remove:](#page-3013-0) (page 3014)

#### <span id="page-3004-1"></span>**Declared In** NSTreeController.h

## **addChild:**

Adds a child object to the currently selected item.

```
- (void)addChild:(id)sender
```
#### **Discussion**

The *sender* is typically the object that invoked this method.

If the receiver is in object mode newObject is called and the returned object is added as a child. If the receiver is in entity mode a new object is created that is appropriate for the relationship as specified by the entity, and newObject is not used.

#### **Special Considerations**

Beginning with Mac OS X v10.4 the result of this method is deferred until the next iteration of the runloop so that the error presentation mechanism can provide feedback as a sheet.

#### **Availability**

Available in Mac OS X v10.4 and later.

**See Also**

[– remove:](#page-3013-0) (page 3014)

**Declared In** NSTreeController.h

## <span id="page-3005-1"></span>**addSelectionIndexPaths:**

Adds the objects at the specified *indexPaths* in the receiver's content to the current selection.

- (BOOL)**addSelectionIndexPaths:**(NSArray \*)*indexPaths*

#### **Discussion**

Attempting to change the selection may cause a commitEditing message which fails, thus denying the selection change.

#### **Availability**

Available in Mac OS X v10.4 and later.

```
See Also
– removeSelectionIndexPaths: (page 3015)
```
#### **Declared In**

<span id="page-3005-2"></span>NSTreeController.h

## **alwaysUsesMultipleValuesMarker**

Returns whether the receiver always returns the multiple values marker when multiple objects are selected, even if the selected items have the same value.

- (BOOL)**alwaysUsesMultipleValuesMarker**

**Discussion** The default is NO.

This property is observable using key-value observing.

## **Availability**

Available in Mac OS X v10.4 and later.

#### **See Also**

[– setAlwaysUsesMultipleValuesMarker:](#page-3016-1) (page 3017)

#### <span id="page-3005-0"></span>**Declared In** NSTreeController.h

## **arrangedObjects**

Returns a proxy root tree node containing the receiver's sorted content objects.

```
- (id)arrangedObjects
```
#### **Discussion**

This property is observable using key-value observing.

## **CHAPTER 163** NSTreeController Class Reference

#### **Special Considerations**

Prior to Mac OS X v10.5 this method returned an opaque root node representing all the currently displayed objects. This method should be used for binding, no assumption should be made about what methods this object supports.

#### **Availability**

Available in Mac OS X v10.4 and later.

**See Also** [– rearrangeObjects](#page-3012-0) (page 3013)

**Declared In** NSTreeController.h

## <span id="page-3006-0"></span>**avoidsEmptySelection**

Returns whether the receiver requires that the content array attempt to maintain a selection at all times.

- (BOOL)**avoidsEmptySelection**

**Discussion** The default is YFS.

This property is observable using key-value observing.

#### **Availability**

Available in Mac OS X v10.4 and later.

#### **See Also** [– setAvoidsEmptySelection:](#page-3016-0) (page 3017)

#### <span id="page-3006-1"></span>**Declared In**

NSTreeController.h

## **canAddChild**

Returns YES if a child object can be added to the receiver's content.

```
- (BOOL)canAddChild
```
#### **Discussion**

This property is observable using key-value observing.

#### **Availability**

Available in Mac OS X v10.4 and later.

#### **See Also**

[– canInsertChild](#page-3007-1) (page 3008)

**Declared In** NSTreeController.h

## **CHAPTER 163** NSTreeController Class Reference

### <span id="page-3007-0"></span>**canInsert**

Returns YES if an object can be inserted into the receiver's content.

- (BOOL)**canInsert**

**Discussion** This property is observable using key-value observing.

**Availability** Available in Mac OS X v10.4 and later.

**See Also** [– canInsertChild](#page-3007-1) (page 3008)

<span id="page-3007-1"></span>**Declared In** NSTreeController.h

## **canInsertChild**

Returns YES if a child object can be inserted into the receiver's content.

- (BOOL)**canInsertChild**

**Discussion** This property is observable using key-value observing.

**Availability** Available in Mac OS X v10.4 and later.

**See Also** [– insertChild:](#page-3009-1) (page 3010)

<span id="page-3007-2"></span>**Declared In** NSTreeController.h

## **childrenKeyPath**

Returns the key path used to find the children in the receiver's objects.

- (NSString \*)**childrenKeyPath**

**Availability** Available in Mac OS X v10.4 and later.

**See Also** [– setChildrenKeyPath:](#page-3016-2) (page 3017)

**Declared In** NSTreeController.h

## <span id="page-3008-1"></span>**childrenKeyPathForNode:**

Returns the key path used to find the children in the specified tree node.

- (NSString \*)**childrenKeyPathForNode:**(NSTreeNode \*)*node*

#### **Parameters**

*node*

A tree node in the receiver.

**Return Value** A string containing the key path in *node* that provides the child nodes.

## **Availability**

Available in Mac OS X v10.5 and later.

## **Declared In**

<span id="page-3008-0"></span>NSTreeController.h

### **content**

Returns the receiver's content object.

- (id)**content**

**Discussion** This property is observable using key-value observing.

**Availability** Available in Mac OS X v10.4 and later.

**See Also** [– setContent:](#page-3017-0) (page 3018)

<span id="page-3008-2"></span>**Declared In** NSTreeController.h

## **countKeyPath**

Returns the key path used to find the number of children for a node.

- (NSString \*)**countKeyPath**

**Availability** Available in Mac OS X v10.4 and later.

**See Also** [– setCountKeyPath:](#page-3017-1) (page 3018)

#### **Declared In**

NSTreeController.h

## <span id="page-3009-2"></span>**countKeyPathForNode:**

Returns the key path that provides the number of children for a specified node.

- (NSString \*)**countKeyPathForNode:**(NSTreeNode \*)*node*

#### **Parameters**

*node*

A tree node in the receiver.

**Return Value** A string containing the key path in *node* that provides the number of children.

#### **Availability**

Available in Mac OS X v10.5 and later.

#### **Declared In**

<span id="page-3009-0"></span>NSTreeController.h

#### **insert:**

Creates a new object of the class specified by objectClass and inserts it into the receiver's content.

```
- (void)insert:(id)sender
```
#### **Discussion**

The *sender* is typically the object that invoked this method.

If the receiver is in object mode newObject is called and the returned object is inserted into the collection. If the receiver is in entity mode a new object is created that is appropriate as specified by the entity, and newObject is not used.

#### **Special Considerations**

Beginning with Mac OS X v10.4 the result of this method is deferred until the next iteration of the runloop so that the error presentation mechanism can provide feedback as a sheet.

#### **Availability**

Available in Mac OS X v10.4 and later.

```
See Also
– add: (page 3005)
```
<span id="page-3009-1"></span>**Declared In** NSTreeController.h

## **insertChild:**

Creates a new object of the class specified by objectClass and inserts it into the receiver's content as a child of the current selection.

```
- (void)insertChild:(id)sender
```
#### **Discussion**

The *sender* is typically the object that invoked this method.

If the receiver is in object mode newObject is called and the returned object is inserted as a child. If the receiver is in entity mode a new object is created that is appropriate for the relationship as specified by the entity, and new0bject is not used.

#### **Special Considerations**

Beginning with Mac OS X v10.4 the result of this method is deferred until the next iteration of the runloop so that the error presentation mechanism can provide feedback as a sheet.

#### **Availability**

Available in Mac OS X v10.4 and later.

**See Also** [– add:](#page-3004-0) (page 3005)

<span id="page-3010-0"></span>**Declared In** NSTreeController.h

## **insertObject:atArrangedObjectIndexPath:**

Inserts *object* into the receiver's arranged objects array at the location specified by *indexPath*, and adds it to the receiver's content.

- (void)**insertObject:**(id)*object* **atArrangedObjectIndexPath:**(NSIndexPath \*)*indexPath*

#### **Availability**

Available in Mac OS X v10.4 and later.

#### **See Also**

[– insertObjects:atArrangedObjectIndexPaths:](#page-3010-1) (page 3011)

#### <span id="page-3010-1"></span>**Declared In**

NSTreeController.h

## **insertObjects:atArrangedObjectIndexPaths:**

Inserts *objects* into the receiver's arranged objects array at the locations specified in *indexPaths*, and adds them to the receiver's content.

- (void)**insertObjects:**(NSArray \*)*objects* **atArrangedObjectIndexPaths:**(NSArray \*)*indexPaths*

#### **Availability**

Available in Mac OS X v10.4 and later.

#### **See Also**

[– removeObjectAtArrangedObjectIndexPath:](#page-3013-1) (page 3014)

#### **Declared In**

NSTreeController.h

**CHAPTER 163** NSTreeController Class Reference

## <span id="page-3011-1"></span>**leafKeyPath**

Returns the key path used by the receiver to determine if a node is a leaf key.

```
- (NSString *)leafKeyPath
```
**Availability** Available in Mac OS X v10.4 and later.

**See Also** [– setLeafKeyPath:](#page-3017-2) (page 3018)

<span id="page-3011-2"></span>**Declared In** NSTreeController.h

## **leafKeyPathForNode:**

Returns the key path that specifies whether the node is a leaf node.

- (NSString \*)**leafKeyPathForNode:**(NSTreeNode \*)*node*

#### **Parameters**

*node*

A tree node in the receiver.

#### **Return Value**

A string containing the key path in *node* that specifies that the node is a leaf node.

**Availability** Available in Mac OS X v10.5 and later.

## <span id="page-3011-0"></span>**Declared In**

NSTreeController.h

## **moveNode:toIndexPath:**

Moves the specified tree node to the new index path.

- (void)**moveNode:**(NSTreeNode \*)*node* **toIndexPath:**(NSIndexPath \*)*indexPath*

### **Parameters**

*node*

A tree node.

*indexPath*

An index path specifying the new position in the receiver's content.

### **Availability**

Available in Mac OS X v10.5 and later.

#### **Declared In**

NSTreeController.h

## <span id="page-3012-2"></span>**moveNodes:toIndexPath:**

Moves the specified tree nodes to the new index path.

- (void)**moveNodes:**(NSArray \*)*nodes* **toIndexPath:**(NSIndexPath \*)*startingIndexPath*

#### **Parameters**

*nodes*

An array of tree nodes.

*startingIndexPath*

An index path specifying the starting position to move the tree nodes to in the receiver's content.

#### **Availability**

Available in Mac OS X v10.5 and later.

<span id="page-3012-1"></span>**Declared In** NSTreeController.h

## **preservesSelection**

Returns whether the receiver will attempt to preserve the current selection when the content changes.

- (BOOL)**preservesSelection**

### **Discussion**

The default is YES.

This property is observable using key-value observing.

**Availability** Available in Mac OS X v10.4 and later.

**See Also** [– setPreservesSelection:](#page-3018-1) (page 3019)

<span id="page-3012-0"></span>**Declared In** NSTreeController.h

## **rearrangeObjects**

Use this method to trigger reordering of the receiver's content.

- (void)**rearrangeObjects**

#### **Discussion**

Subclasses should invoke this method if any parameter that affects the arranged objects changes.

#### **Availability**

Available in Mac OS X v10.4 and later.

**See Also** [– arrangedObjects](#page-3005-0) (page 3006)

## **CHAPTER 163** NSTreeController Class Reference

**Declared In** NSTreeController.h

#### <span id="page-3013-0"></span>**remove:**

Removes the receiver's selected objects from the content.

- (void)**remove:**(id)*sender*

#### **Discussion**

The *sender* is typically the object that invoked this method.

#### **Special Considerations**

Beginning with Mac OS X v10.4 the result of this method is deferred until the next iteration of the runloop so that the error presentation mechanism can provide feedback as a sheet.

#### **Availability**

Available in Mac OS X v10.4 and later.

**See Also** [– add:](#page-3004-0) (page 3005)

<span id="page-3013-1"></span>**Declared In** NSTreeController.h

## **removeObjectAtArrangedObjectIndexPath:**

Removesthe object at the specified *indexPath* in the receiver's arranged objectsfrom the receiver's content.

- (void)**removeObjectAtArrangedObjectIndexPath:**(NSIndexPath \*)*indexPath*

#### **Availability**

Available in Mac OS X v10.4 and later.

#### **See Also**

[– removeObjectsAtArrangedObjectIndexPaths:](#page-3013-2) (page 3014)

### <span id="page-3013-2"></span>**Declared In**

NSTreeController.h

## **removeObjectsAtArrangedObjectIndexPaths:**

Removes the objects at the specified *indexPaths* in the receiver's arranged objects from the receiver's content.

- (void)**removeObjectsAtArrangedObjectIndexPaths:**(NSArray \*)*indexPaths*

#### **Availability**

Available in Mac OS X v10.4 and later.

#### **See Also**

[– removeObjectAtArrangedObjectIndexPath:](#page-3013-1) (page 3014)

**Declared In** NSTreeController.h

## <span id="page-3014-2"></span>**removeSelectionIndexPaths:**

Removes the objects at the specified indexPaths from the receiver's current selection, returning YES if the selection was changed.

- (BOOL)**removeSelectionIndexPaths:**(NSArray \*)*indexPaths*

#### **Discussion**

Attempting to change the selection may cause a commitEditing message which fails, thus denying the selection change.

**Availability** Available in Mac OS X v10.4 and later.

**See Also** [– addSelectionIndexPaths:](#page-3005-1) (page 3006)

<span id="page-3014-1"></span>**Declared In** NSTreeController.h

## **selectedNodes**

Returns an array of the receiver's selected tree nodes.

- (NSArray \*)**selectedNodes**

**Return Value**

An array containing the receiver's selected tree nodes

**Availability** Available in Mac OS X v10.5 and later.

<span id="page-3014-0"></span>**Declared In** NSTreeController.h

## **selectedObjects**

Returns an array containing the receiver's selected objects.

- (NSArray \*)**selectedObjects**

#### **Discussion**

This property is observable using key-value observing.

**Availability** Available in Mac OS X v10.4 and later.

**Related Sample Code OTMetadataEditor** 

**CHAPTER 163** NSTreeController Class Reference

**Declared In** NSTreeController.h

## <span id="page-3015-0"></span>**selectionIndexPath**

Returns the index path of the first object in the receiver's selection, or nil if there is no selection.

- (NSIndexPath \*)**selectionIndexPath**

**Discussion** This property is observable using key-value observing.

**Availability** Available in Mac OS X v10.4 and later.

**See Also** [– selectionIndexPaths](#page-3015-1) (page 3016)

<span id="page-3015-1"></span>**Declared In** NSTreeController.h

## **selectionIndexPaths**

Returns an array containing the index paths of the receiver's currently selected objects in the content.

- (NSArray \*)**selectionIndexPaths**

#### **Discussion**

This property is observable using key-value observing.

**Availability** Available in Mac OS X v10.4 and later.

**See Also**

[– selectionIndexPath](#page-3015-0) (page 3016)

<span id="page-3015-2"></span>**Declared In**

NSTreeController.h

### **selectsInsertedObjects**

Returns whether the receiver selects inserted objects automatically.

- (BOOL)**selectsInsertedObjects**

### **Discussion**

The default is YES.

This property is observable using key-value observing.

**Availability** Available in Mac OS X v10.4 and later.

## **CHAPTER 163** NSTreeController Class Reference

#### **See Also**

[– setSelectsInsertedObjects:](#page-3019-2) (page 3020)

#### **Declared In** NSTreeController.h

## <span id="page-3016-1"></span>**setAlwaysUsesMultipleValuesMarker:**

Sets whether the receiver always returns the multiple values marker when multiple objects are selected, even if they have the same value.

- (void)**setAlwaysUsesMultipleValuesMarker:**(BOOL)*flag*

#### **Discussion**

Setting *flag* to YES can increase performance if your application doesn't allow editing multiple values. The default is NO.

#### **Availability**

Available in Mac OS X v10.4 and later.

#### **See Also**

[– alwaysUsesMultipleValuesMarker](#page-3005-2) (page 3006)

#### **Declared In**

<span id="page-3016-0"></span>NSTreeController.h

## **setAvoidsEmptySelection:**

Sets whether the receiver will attempt to avoid an empty selection.

```
- (void)setAvoidsEmptySelection:(BOOL)flag
```
#### **Discussion**

If *flag* is YES then the receiver will maintain a selection unless there are no objects in the content. The default is YES.

**Availability** Available in Mac OS X v10.4 and later.

**See Also**

[– avoidsEmptySelection](#page-3006-0) (page 3007)

<span id="page-3016-2"></span>**Declared In** NSTreeController.h

## **setChildrenKeyPath:**

Sets the key path used by the receiver to access child objects to *key*.

```
- (void)setChildrenKeyPath:(NSString *)key
```
#### **CHAPTER 163**

NSTreeController Class Reference

#### **Availability**

Available in Mac OS X v10.4 and later.

#### **See Also** [– childrenKeyPath](#page-3007-2) (page 3008)

**Declared In** NSTreeController.h

### <span id="page-3017-0"></span>**setContent:**

Sets the receiver's content to *content*.

- (void)**setContent:**(id)*content*

#### **Discussion**

The *content* can be an array of objects, or a single root object.

#### **Availability**

Available in Mac OS X v10.4 and later.

**See Also** [– content](#page-3008-0) (page 3009)

<span id="page-3017-1"></span>**Declared In** NSTreeController.h

## **setCountKeyPath:**

Sets the key path used by the receiver to determine the number of objects at a node to *key*.

```
- (void)setCountKeyPath:(NSString *)key
```
#### **Discussion**

Specifying this key path, if the data is available in the model object, can increase performance, but disables insert and remove functionality.

#### **Availability**

Available in Mac OS X v10.4 and later.

#### **See Also**

<span id="page-3017-2"></span>[– countKeyPath](#page-3008-2) (page 3009)

#### **Declared In**

NSTreeController.h

## **setLeafKeyPath:**

Sets the key path used by the receiver to determine if an object is a leaf node to *key*.

```
- (void)setLeafKeyPath:(NSString *)key
```
#### **CHAPTER 163**

NSTreeController Class Reference

#### **Discussion**

Specifying this key path is optional. If the receiver is able to determine that a node is a leaf node, it can disable inserting or adding children to those nodes.

### **Availability**

Available in Mac OS X v10.4 and later.

**See Also** [– leafKeyPath](#page-3011-1) (page 3012)

**Declared In** NSTreeController.h

## <span id="page-3018-1"></span>**setPreservesSelection:**

Sets whether the receiver will attempt to preserve selection when the content changes.

```
- (void)setPreservesSelection:(BOOL)flag
```
#### **Discussion** If *flag* is YES then the selection will be preserved, if possible. The default is YES.

**Availability** Available in Mac OS X v10.4 and later.

```
See Also
– preservesSelection (page 3013)
```
<span id="page-3018-0"></span>**Declared In** NSTreeController.h

## **setSelectionIndexPath:**

Sets the receiver's current selection to *indexPath*, returning YES if the selection was changed.

- (BOOL)**setSelectionIndexPath:**(NSIndexPath \*)*indexPath*

#### **Discussion**

Attempting to change the selection may cause a commitEditing message which fails, thus denying the selection change.

#### **Availability**

Available in Mac OS X v10.4 and later.

#### **See Also**

[– selectionIndexPaths](#page-3015-1) (page 3016)

#### **Declared In** NSTreeController.h

## <span id="page-3019-1"></span>**setSelectionIndexPaths:**

Sets the receiver's current selection to *indexPaths*, returning YES if the selection was changed.

- (BOOL)**setSelectionIndexPaths:**(NSArray \*)*indexPaths*

#### **Discussion**

Attempting to change the selection may cause a commitEditing message which fails, thus denying the selection change.

#### **Availability**

Available in Mac OS X v10.4 and later.

#### **See Also**

[– setSelectionIndexPath:](#page-3018-0) (page 3019)

#### **Declared In**

```
NSTreeController.h
```
## **setSelectsInsertedObjects:**

Sets whether the receiver will automatically select objects as they are inserted.

```
- (void)setSelectsInsertedObjects:(BOOL)flag
```
#### **Discussion**

If *flag* is YES then items will be selected upon insertion. The default is YES.

#### **Availability**

Available in Mac OS X v10.4 and later.

#### **See Also** [– selectsInsertedObjects](#page-3015-2) (page 3016)

<span id="page-3019-0"></span>**Declared In** NSTreeController.h

### **setSortDescriptors:**

Sets the sort descriptors used to arrange the receiver's contents.

- (void)**setSortDescriptors:**(NSArray \*)*sortDescriptors*

#### **Discussion**

The *sortDescriptors* parameter contains an array of NSSortDescriptor objects. Setting *sortDescriptors* to nil causes the contents to be arranged in their natural order.

#### **Availability**

Available in Mac OS X v10.4 and later.

#### **See Also**

[– sortDescriptors](#page-3020-0) (page 3021)

**Declared In** NSTreeController.h

## <span id="page-3020-0"></span>**sortDescriptors**

Returns an array containing the sort descriptors used to arrange the receiver's content.

- (NSArray \*)**sortDescriptors**

#### **Discussion**

Returns nil if the receiver has no sort descriptors configured. This property is observable using key-value observing.

## **Availability**

Available in Mac OS X v10.4 and later.

## **See Also**

[– setSortDescriptors:](#page-3019-0) (page 3020)

**Declared In** NSTreeController.h

#### **CHAPTER 163**

NSTreeController Class Reference

# NSTreeNode Class Reference

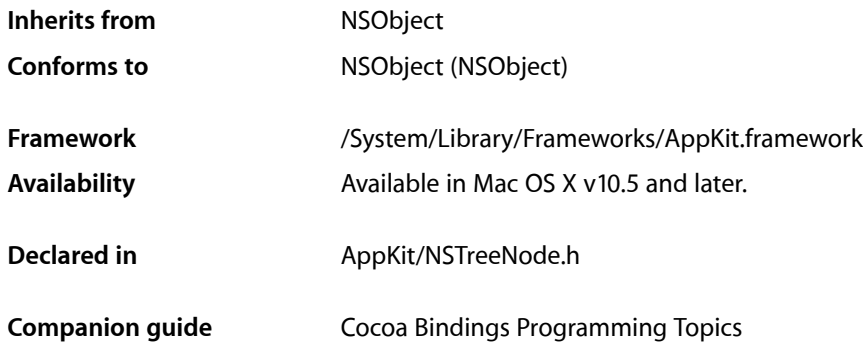

## **Overview**

NSTreeNode simplifies the creation and management of trees of objects. Each tree node represents a model object. A tree node with nil as its parent node is considered the root of the tree.

## Tasks

## **Creating Tree Nodes**

[+ treeNodeWithRepresentedObject:](#page-3023-0) (page 3024)

Creates and returns a tree node that represents the specified object.

[– initWithRepresentedObject:](#page-3024-0) (page 3025) Initializes a newly allocated tree node that represents the specified object.

## **Getting Information About a Node**

[– representedObject](#page-3026-0) (page 3027)

Returns the object the tree node represents.

- [indexPath](#page-3024-1) (page 3025) Returns the position of the receiver relative to its root parent.
- [isLeaf](#page-3025-0) (page 3026)

Returns whether the receiver is a leaf node.

[– childNodes](#page-3023-1) (page 3024) Returns an array containing receiver's child nodes.

### **CHAPTER 164** NSTreeNode Class Reference

[– mutableChildNodes](#page-3025-1) (page 3026)

Returns a mutable array that provides read-write access to the receiver's child nodes.

[– descendantNodeAtIndexPath:](#page-3024-2) (page 3025)

Returns the receiver's descendent at the specified index path.

[– parentNode](#page-3025-2) (page 3026) Returns the receiver's parent node.

## **Sorting the Subtree**

[– sortWithSortDescriptors:recursively:](#page-3026-1) (page 3027)

Sorts the receiver's subtree using the values of the represented objects with the specified sort descriptors.

## Class Methods

## <span id="page-3023-0"></span>**treeNodeWithRepresentedObject:**

Creates and returns a tree node that represents the specified object.

+ (id)**treeNodeWithRepresentedObject:**(id)*modelObject*

#### **Parameters**

#### *modelObject*

The object the tree node represents.

**Return Value** An initialized tree node that represents modelObject.

**Availability** Available in Mac OS X v10.5 and later.

**Declared In** NSTreeNode.h

## <span id="page-3023-1"></span>Instance Methods

## **childNodes**

Returns an array containing receiver's child nodes.

- (NSArray \*)**childNodes**

#### **Return Value**

An array containing the receiver's child nodes.
### **CHAPTER 164** NSTreeNode Class Reference

**Availability**

Available in Mac OS X v10.5 and later.

**Declared In** NSTreeNode.h

## **descendantNodeAtIndexPath:**

Returns the receiver's descendent at the specified index path.

- (NSTreeNode \*)**descendantNodeAtIndexPath:**(NSIndexPath \*)*indexPath*

#### **Parameters**

*indexPath*

An index path specifying a descendent of the receiver.

**Return Value** A tree node, or nil if the node does not exist.

**Availability** Available in Mac OS X v10.5 and later.

**Declared In** NSTreeNode.h

## **indexPath**

Returns the position of the receiver relative to its root parent.

- (NSIndexPath \*)**indexPath**

#### **Return Value**

An index path that represents the receiver's position relative to the tree's root node.

## **Availability**

Available in Mac OS X v10.5 and later.

## **Declared In**

NSTreeNode.h

## **initWithRepresentedObject:**

Initializes a newly allocated tree node that represents the specified object.

- (id)**initWithRepresentedObject:**(id)*modelObject*

#### **Parameters**

*modelObject*

The object the tree node represents.

**Return Value** An initialized tree node that represents *modelObject*.

### **CHAPTER 164** NSTreeNode Class Reference

**Availability** Available in Mac OS X v10.5 and later.

**Declared In** NSTreeNode.h

## **isLeaf**

Returns whether the receiver is a leaf node.

- (BOOL)**isLeaf**

**Return Value** YES if the receiver is a leaf node (has no child nodes), otherwise NO.

**Availability** Available in Mac OS X v10.5 and later.

**Declared In** NSTreeNode.h

## **mutableChildNodes**

Returns a mutable array that provides read-write access to the receiver's child nodes.

- (NSMutableArray \*)**mutableChildNodes**

#### **Return Value**

A mutable array that provides read-write access to the receiver's child nodes.

#### **Discussion**

Nodes that are inserted into this array have their parent nodes set to the receiver. Nodes that are removed from this array automatically have their parent node set to  $ni$  1. The array that is returned is observable using key-value observing.

#### **Availability**

Available in Mac OS X v10.5 and later.

**Declared In**

NSTreeNode.h

## **parentNode**

Returns the receiver's parent node.

- (NSTreeNode \*)**parentNode**

**Return Value** The receiver's parent node.

**Availability** Available in Mac OS X v10.5 and later. **CHAPTER 164** NSTreeNode Class Reference

**Declared In** NSTreeNode.h

### **representedObject**

Returns the object the tree node represents.

- (id)**representedObject**

**Return Value** The object the tree node represents.

**Availability** Available in Mac OS X v10.5 and later.

**Declared In** NSTreeNode.h

## **sortWithSortDescriptors:recursively:**

Sorts the receiver's subtree using the values of the represented objects with the specified sort descriptors.

```
- (void)sortWithSortDescriptors:(NSArray *)sortDescriptors
   recursively:(BOOL)recursively
```
#### **Parameters**

*sortDescriptors*

Array of sort descriptors specifying how to sort the represented objects.

*recursively*

A Boolean that specifies whether the child nodes should be sorted recursively.

#### **Discussion**

All the represented objects in the child nodes must be key-value coding compliant for the keys specified in the sort descriptors.

**Availability**

Available in Mac OS X v10.5 and later.

**Declared In**

NSTreeNode.h

NSTreeNode Class Reference

# NSTypesetter Class Reference

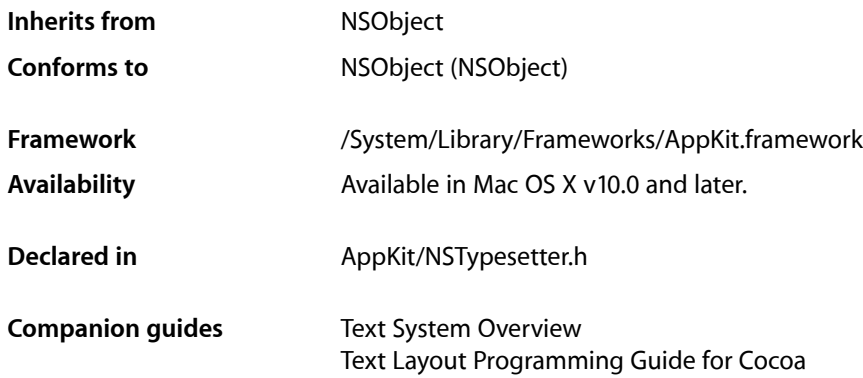

# **Overview**

NSLayoutManager uses concrete subclasses of this abstract class, NSTypesetter, to perform line layout, which includes word wrapping, hyphenation, and line breaking in either vertical or horizontal rectangles. By default, the text system uses the concrete subclass NSATSTypesetter.

# Subclassing Notes

NSTypesetter provides concrete subclasses with default implementation interfacing with the Cocoa text system. By subclassing NSTypesetter, an application can override the [layoutParagraphAtPoint:](#page-3047-0) (page 3048) method to integrate a custom typesetting engine into the Cocoa text system. On the other hand, an application can subclass NSATSTypesetter and override the glyph storage interface to integrate the concrete subclass into its own custom layout system.

NSTypesetter methods belong to three categories: glyph storage interface methods, layout phase interface methods, and core typesetter methods. The glyph storage interface methods map to NSLayoutManager methods. The typesetter itself calls these methods, and their default implementations call the Cocoa layout manager. An NSTypesetter subclass can override these methods to call its own glyph storage facility, in which case it should override all of them. (This does not preclude the overridden method calling its superclass implementation if appropriate.)

The layout phase interface provides control points similar to delegate methods; if implemented, the system invokes these methods to notify an NSTypesetter subclass of events in the layout process so it can intervene as needed.

The remainder of the NSTypesetter methods are primitive, core typesetter methods. The core typesetter methods correlate with typesetting state attributes; the layout manager calls these methods to store its values before starting the layout process. If you subclass NSTypesetter and override the glyph storage interface methods, you can call the core methods to control the typesetter directly.

### **Glyph Storage Interface**

Override these methods to use NSTypesetter's built-in concrete subclass, NSATSTypesetter, with a custom glyph storage and layout system other than the Cocoa layout manager and text container mechanism.

[characterRangeForGlyphRange:actualGlyphRange:](#page-3039-0) (page 3040) glyphRangeForCharacterRange: actualCharacterRange: (page 3045) [getGlyphsInRange:glyphs:characterIndexes:glyphInscriptions:elasticBits:](#page-3041-0) [bidiLevels:](#page-3041-0) (page 3042) [getLineFragmentRect:usedRect:remainingRect:forStartingGlyphAtIndex:proposedRect:](#page-3043-0) [lineSpacing:paragraphSpacingBefore:paragraphSpacingAfter:](#page-3043-0) (page 3044) [setLineFragmentRect:forGlyphRange:usedRect:baselineOffset:](#page-3055-0) (page 3056) [substituteGlyphsInRange:withGlyphs:](#page-3059-0) (page 3060) [insertGlyph:atGlyphIndex:characterIndex:](#page-3045-0) (page 3046) [deleteGlyphsInRange:](#page-3040-0) (page 3041) setNotShownAttribute: forGlyphRange: (page 3057) [setDrawsOutsideLineFragment:forGlyphRange:](#page-3053-0) (page 3054) [setLocation:withAdvancements:forStartOfGlyphRange:](#page-3055-1) (page 3056) [setAttachmentSize:forGlyphRange:](#page-3051-0) (page 3052) [setBidiLevels:forGlyphRange:](#page-3052-0) (page 3053)

### **Layout Phase Interface**

Override these methods to customize the text layout process, including modifying line fragments, controlling line breaking and hyphenation, and controlling the behavior of tabs and other control glyphs.

```
willSetLineFragmentRect:forGlyphRange:usedRect:baselineOffset: (page 3062)
shouldBreakLineByWordBeforeCharacterAtIndex: (page 3059)
shouldBreakLineByHyphenatingBeforeCharacterAtIndex: (page 3059)
hyphenationFactorForGlyphAtIndex: (page 3045)
hyphenCharacterForGlyphAtIndex: (page 3046)
boundingBoxForControlGlyphAtIndex:forTextContainer:proposedLineFragment:
glyphPosition:characterIndex: (page 3039)
```
# Tasks

## **Getting a Typesetter**

[+ sharedSystemTypesetterForBehavior:](#page-3035-0) (page 3036)

Returns a shared instance of a reentrant typesetter that implements typesetting with the specified behavior.

[+ sharedSystemTypesetter](#page-3035-1) (page 3036) Deprecated in Mac OS X v10.4 Returns a shared instance of a reentrant typesetter.

## **Getting Information About a Typesetter**

[+ defaultTypesetterBehavior](#page-3034-0) (page 3035) Returns the default typesetter behavior.

## **Getting Information About Glyphs**

[+ printingAdjustmentInLayoutManager:forNominallySpacedGlyphRange:packedGlyphs:count:](#page-3034-1)(page 3035)

Returns the interglyph spacing in the specified range when sent to a printer.

- baselineOffsetInLayoutManager:glyphIndex: (page 3038)Deprecated in MacOS X v10.4 Deprecated in Mac OS X v10.3

Returns the distance from the bottom of the bounding box of a specified glyph to its baseline.

## **Managing the Layout Manager**

- [layoutManager](#page-3047-1) (page 3048) Returns the layout manager for the text being typeset.
- [setUsesFontLeading:](#page-3057-0) (page 3058) Sets whether the typesetter uses the leading (or line gap) value specified in the font metric information.
- [usesFontLeading](#page-3061-1) (page 3062) Returns whether the typesetter uses the leading (or line gap) value specified in the font metric information of the current font.
- [setTypesetterBehavior:](#page-3057-1) (page 3058) Sets the default typesetter behavior, which affects glyph spacing and line height.
- [typesetterBehavior](#page-3060-0) (page 3061)

Returns the current typesetter behavior.

[– setHyphenationFactor:](#page-3054-0) (page 3055)

Sets the threshold controlling when hyphenation is attempted.

[– hyphenationFactor](#page-3044-2) (page 3045) Returns the current hyphenation factor.

## **Managing Text Containers**

[– currentTextContainer](#page-3040-1) (page 3041)

Returns the text container for the text being typeset.

[– textContainers](#page-3060-1) (page 3061)

Returns an array containing the text containers belonging to the current layout manager.

[– setLineFragmentPadding:](#page-3054-1) (page 3055)

Sets the amount (in points) by which text is inset within line fragment rectangles.

[– lineFragmentPadding](#page-3047-2) (page 3048) Returns the current line fragment padding, in points.

### **Mapping Screen and Printer Fonts**

[– substituteFontForFont:](#page-3059-1) (page 3060) Returns a screen font suitable for use in place of a given font.

## **Handling Control Characters**

- [textTabForGlyphLocation:writingDirection:maxLocation:](#page-3060-2) (page 3061) Returns the text tab next closest to a given glyph location within the given parameters.
- [actionForControlCharacterAtIndex:](#page-3036-0) (page 3037) Returns the action associated with a control character.

## **Bidirectional Text Processing**

- [setBidiProcessingEnabled:](#page-3053-1) (page 3054) Controls whether the typesetter performs bidirectional text processing.
- [bidiProcessingEnabled](#page-3038-1) (page 3039) Returns whether bidirectional text processing is enabled.

## **Accessing Paragraph Typesetting Information**

- [currentParagraphStyle](#page-3040-2) (page 3041) Returns the paragraph style object for the text being typeset.
- [setAttributedString:](#page-3052-1) (page 3053) Sets the text backing store on which this typesetter operates.
- [attributedString](#page-3036-1) (page 3037) Returns the text backing store, usually an instance of NSTextStorage.
- setParagraphGlyphRange: separatorGlyphRange: (page 3057) Sets the current glyph range being processed.
- [paragraphGlyphRange](#page-3049-0) (page 3050) Returns the glyph range currently being processed.

NSTypesetter Class Reference

- [paragraphSeparatorGlyphRange](#page-3050-0) (page 3051)
	- Returns the current paragraph separator range.
- [paragraphCharacterRange](#page-3048-0) (page 3049)
- Returns the character range currently being processed.
- [paragraphSeparatorCharacterRange](#page-3049-1) (page 3050) Returns the current paragraph separator character range.
- [attributesForExtraLineFragment](#page-3036-2) (page 3037) Returns the attributes used to lay out the extra line fragment.

## **Paragraph Layout**

- [layoutParagraphAtPoint:](#page-3047-0) (page 3048) Lays out glyphs in the current glyph range until the next paragraph separator is reached.
- [beginParagraph](#page-3038-2) (page 3039) Sets up layout parameters at the beginning of a paragraph.
- [endParagraph](#page-3041-1) (page 3042)
	- Sets up layout parameters at the end of a paragraph.
- beginLineWithGlyphAtIndex: (page 3038) Sets up layout parameters at the beginning of a line during typesetting.
- [endLineWithGlyphRange:](#page-3041-2) (page 3042) Sets up layout parameters at the end of a line during typesetting.

## **Line and Paragraph Spacing**

- lineSpacingAfterGlyphAtIndex:withProposedLineFragmentRect: (page 3049) Returns the line spacing in effect following the specified glyph.
- paragraphSpacingAfterGlyphAtIndex:withProposedLineFragmentRect: (page 3051) Returns the paragraph spacing that is in effect after the specified glyph.
- paragraphSpacingBeforeGlyphAtIndex:withProposedLineFragmentRect: (page 3052) Returns the number of points of space—added before a paragraph—that is in effect before the specified glyph.

## **Glyph Caching**

[– setHardInvalidation:forGlyphRange:](#page-3053-2) (page 3054)

Sets whether to force the layout manager to invalidate the specified portion of the glyph cache when invalidating layout.

# **Laying out Glyphs**

[– boundingBoxForControlGlyphAtIndex:forTextContainer:proposedLineFragment:glyphPosition:characterIndex:](#page-3038-0)(page 3039)

Returns the bounding rectangle for the specified control glyph with the specified parameters.

NSTypesetter Class Reference

- getLineFragmentRect:usedRect:forParagraphSeparatorGlyphRange:atProposedOrigin: (page 3043)

Calculates the line fragment rectangle and line fragment used rectangle for blank lines.

[– getLineFragmentRect:usedRect:remainingRect:forStartingGlyphAtIndex:proposedRect:lineSpacing:paragraphSpacingBefore:paragraphSpacingAfter:](#page-3043-0)(page 3044)

Calculates line fragment rectangle, line fragment used rectangle, and remaining rectangle for a line fragment.

[– hyphenCharacterForGlyphAtIndex:](#page-3045-1) (page 3046)

Returns the hyphen character to be inserted after the specified glyph.

[– hyphenationFactorForGlyphAtIndex:](#page-3044-1) (page 3045)

Returns the hyphenation factor in effect at a specified location.

- shouldBreakLineByHyphenatingBeforeCharacterAtIndex: (page 3059)

Returns whether the line being laid out should be broken by hyphenating at the specified character.

- shouldBreakLineByWordBeforeCharacterAtIndex: (page 3059)

Returns whether the line being laid out should be broken by a word break at the specified character.

[– layoutGlyphsInLayoutManager:startingAtGlyphIndex:maxNumberOfLineFragments:nextGlyphIndex:](#page-3046-0)(page 3047) Deprecated in Mac OS X v10.4

Lays out glyphs in the specified layout manager starting at a specified glyph.

[– willSetLineFragmentRect:forGlyphRange:usedRect:baselineOffset:](#page-3061-0) (page 3062) Deprecated in Mac OS X v10.4

Called by the typesetter just prior to storing the actual line fragment rectangle location in the layout manager.

### **Interfacing with Glyph Storage**

[– characterRangeForGlyphRange:actualGlyphRange:](#page-3039-0) (page 3040)

Returns the range for the characters in the receiver's text store that are mapped to the specified glyphs.

[– deleteGlyphsInRange:](#page-3040-0) (page 3041)

Deletes the specified glyphs from the glyph cache maintained by the layout manager.

[– substituteGlyphsInRange:withGlyphs:](#page-3059-0) (page 3060)

Replaces the specified glyphs with specified replacement glyphs.

[– getGlyphsInRange:glyphs:characterIndexes:glyphInscriptions:elasticBits:bidiLevels:](#page-3041-0)(page 3042)

Extracts the information needed to lay out the provided glyphs from the provided range.

[– glyphRangeForCharacterRange:actualCharacterRange:](#page-3044-0) (page 3045)

Returns the range for the glyphs mapped to the characters of the text store in the specified range.

[– setAttachmentSize:forGlyphRange:](#page-3051-0) (page 3052)

Sets the size the specified glyphs (assumed to be attachments) will be asked to draw themselves at.

[– setBidiLevels:forGlyphRange:](#page-3052-0) (page 3053)

Sets the direction of the specified glyphs for bidirectional text.

[– setDrawsOutsideLineFragment:forGlyphRange:](#page-3053-0) (page 3054)

Sets whether the specified glyphs exceed the bounds of the line fragment in which they are laid out.

- setLineFragmentRect:forGlyphRange:usedRect:baselineOffset: (page 3056) Sets the line fragment rectangle where the specified glyphs are laid out.

- [setLocation:withAdvancements:forStartOfGlyphRange:](#page-3055-1) (page 3056) Sets the location where the specified glyphs are laid out.
- [setNotShownAttribute:forGlyphRange:](#page-3056-0) (page 3057) Sets whether the specified glyphs are not shown.
- insertGlyph:atGlyphIndex:characterIndex: (page 3046) Deprecated in Mac OS X v10.4 Enables the typesetter to insert a new glyph into the stream.

# Class Methods

## <span id="page-3034-0"></span>**defaultTypesetterBehavior**

Returns the default typesetter behavior.

+ (NSTypesetterBehavior)**defaultTypesetterBehavior**

#### **Return Value** The default typesetter behavior.

**Discussion** Possible return values are described in the ["Constants"](#page-1502-0) (page 1503) section for NSLayoutManager.

**Availability** Available in Mac OS X v10.2 and later.

<span id="page-3034-1"></span>**Declared In** NSTypesetter.h

### **printingAdjustmentInLayoutManager:forNominallySpacedGlyphRange:packedGlyphs: count:**

Returns the interglyph spacing in the specified range when sent to a printer.

```
+ (NSSize)printingAdjustmentInLayoutManager:(NSLayoutManager *)layoutMgr
    forNominallySpacedGlyphRange:(NSRange)nominallySpacedGlyphsRange
    packedGlyphs:(const unsigned char *)packedGlyphs
    count:(NSUInteger)packedGlyphsCount
```
#### **Parameters**

*layoutMgr*

The layout manager that will do the drawing.

*nominallySpacedGlyphsRange*

The range of the glyphs whose spacing is desired.

*packedGlyphs*

The glyphs as they are packed for sending to be drawn in *layoutMgr*.

*packedGlyphsCount*

The number of glyphs in *packedGlyphs*.

### **CHAPTER 165** NSTypesetter Class Reference

#### **Return Value**

The interglyph spacing in the specified range when sent to a printer. If the font metrics of the font used for displaying text on the screen is different from the font metrics of the font used in printing, then this interglyph spacing may need to be adjusted slightly to match that used on the screen.

#### **Availability**

Available in Mac OS X v10.0 and later.

**Declared In** NSTypesetter.h

## <span id="page-3035-1"></span>**sharedSystemTypesetter**

Returns a shared instance of a reentrant typesetter.

+ (id)**sharedSystemTypesetter**

**Return Value** The shared system typesetter. This typesetter is reentrant.

**Availability** Available in Mac OS X v10.0 and later.

<span id="page-3035-0"></span>**Declared In** NSTypesetter.h

## **sharedSystemTypesetterForBehavior:**

Returns a shared instance of a reentrant typesetter that implements typesetting with the specified behavior.

+ (id)**sharedSystemTypesetterForBehavior:**(NSTypesetterBehavior)*theBehavior*

#### **Parameters**

*theBehavior*

The desired behavior.

#### **Return Value**

A shared instance of a reentrant typesetter that implements typesetting with the specified behavior.

#### **Discussion**

Possible return values are described in the ["Constants"](#page-1502-0) (page 1503) section for NSLayoutManager.

#### **Availability**

Available in Mac OS X v10.2 and later.

#### **See Also**

[– setTypesetterBehavior:](#page-3057-1) (page 3058)

[– typesetterBehavior](#page-3060-0) (page 3061)

#### **Declared In**

NSTypesetter.h

# Instance Methods

### <span id="page-3036-0"></span>**actionForControlCharacterAtIndex:**

Returns the action associated with a control character.

(NSTypesetterControlCharacterAction)**actionForControlCharacterAtIndex:**(NSUInteger)*charIndex*

#### **Parameters**

-

*charIndex* The index of the control character.

**Return Value** The action associated with the control character at *charIndex*.

**Availability** Available in Mac OS X v10.4 and later.

<span id="page-3036-1"></span>**Declared In** NSTypesetter.h

## **attributedString**

Returns the text backing store, usually an instance of NSTextStorage.

```
- (NSAttributedString *)attributedString
```
**Return Value** The text backing store.

#### **Availability**

Available in Mac OS X v10.4 and later.

**See Also**

[– setAttributedString:](#page-3052-1) (page 3053)

### <span id="page-3036-2"></span>**Declared In**

NSTypesetter.h

## **attributesForExtraLineFragment**

Returns the attributes used to lay out the extra line fragment.

- (NSDictionary \*)**attributesForExtraLineFragment**

#### **Return Value**

A dictionary of attributes used to lay out the extra line fragment.

#### **Discussion**

The default implementation tries to use the NSTextView method [typingAttributes](#page-2896-0) (page 2897) if possible; otherwise, it uses the attributes for the last character.

### **CHAPTER 165** NSTypesetter Class Reference

#### **Availability**

Available in Mac OS X v10.4 and later.

**Declared In** NSTypesetter.h

## <span id="page-3037-0"></span>**baselineOffsetInLayoutManager:glyphIndex:**

Returns the distance from the bottom of the bounding box of a specified glyph to its baseline.

- (CGFloat)**baselineOffsetInLayoutManager:**(NSLayoutManager \*)*layoutMgr* **glyphIndex:**(NSUInteger)*glyphIndex*

#### **Parameters**

#### *layoutMgr*

The layout manager used for the drawing.

*glyphIndex*

The index of the glyph in question.

#### **Return Value**

The distance from the bottom of the bounding box of the glyph in *layoutMgr* specified by *glyphIndex* to its baseline.

#### **Discussion**

The text system uses this value to calculate the vertical position of underlines.

#### **Availability**

Available in Mac OS X v10.0 and later.

#### <span id="page-3037-1"></span>**Declared In**

NSTypesetter.h

## **beginLineWithGlyphAtIndex:**

Sets up layout parameters at the beginning of a line during typesetting.

- (void)**beginLineWithGlyphAtIndex:**(NSUInteger)*glyphIndex*

#### **Parameters**

*glyphIndex*

The index of the first glyph to be laid out in the line.

#### **Discussion**

Concrete subclass implementations of layout ParagraphAt Point: (page 3048) should invoke this method at the beginning of each line.

#### **Availability**

Available in Mac OS X v10.4 and later.

#### **See Also**

[– endLineWithGlyphRange:](#page-3041-2) (page 3042)

#### **Declared In** NSTypesetter.h

**3038** Instance Methods **2008-11-19 | © 1997, 2008 Apple Inc. All Rights Reserved.**

## <span id="page-3038-2"></span>**beginParagraph**

Sets up layout parameters at the beginning of a paragraph.

- (void)**beginParagraph**

#### **Discussion**

Concrete subclasses should invoke this method at the beginning of their layout ParagraphAtPoint: (page 3048) implementation.

**Availability** Available in Mac OS X v10.4 and later.

**See Also** [– endParagraph](#page-3041-1) (page 3042)

<span id="page-3038-1"></span>**Declared In** NSTypesetter.h

## **bidiProcessingEnabled**

Returns whether bidirectional text processing is enabled.

```
- (BOOL)bidiProcessingEnabled
```
#### **Return Value**

YES if bidirectional text processing is enabled, NO otherwise.

#### **Availability**

Available in Mac OS X v10.4 and later.

#### **See Also**

[– setBidiProcessingEnabled:](#page-3053-1) (page 3054)

<span id="page-3038-0"></span>**Declared In** NSTypesetter.h

## **boundingBoxForControlGlyphAtIndex:forTextContainer:proposedLineFragment: glyphPosition:characterIndex:**

Returns the bounding rectangle for the specified control glyph with the specified parameters.

```
- (NSRect)boundingBoxForControlGlyphAtIndex:(NSUInteger)glyphIndex
   forTextContainer:(NSTextContainer *)textContainer
   proposedLineFragment:(NSRect)proposedRect glyphPosition:(NSPoint)glyphPosition
    characterIndex:(NSUInteger)charIndex
```
#### **Parameters**

```
glyphIndex
```
The index of the control glyph in question.

*textContainer*

The text container to use to calculate the position.

#### NSTypesetter Class Reference

*proposedRect*

The proposed line fragment rectangle.

*glyphPosition*

The position of the glyph in *textContainer*.

*charIndex*

The character index in *textContainer*.

#### **Return Value**

The bounding rectangle of the control glyph at *glyphIndex*, at the given *glyphPosition* and character index *charIndex*, in *textContainer*.

#### **Discussion**

The typesetter calls this method when it encounters a control glyph. The default behavior is to return zero width for control glyphs. A subclass can override this method to do something different, such as implement a way to display control characters.

NSGlyphGenerator can choose whether or not to map control characters to NSControlGlyph. Tab characters, for example, do not use this facility.

#### **Availability**

Available in Mac OS X v10.4 and later.

**Declared In**

<span id="page-3039-0"></span>NSTypesetter.h

### **characterRangeForGlyphRange:actualGlyphRange:**

Returns the range for the characters in the receiver's text store that are mapped to the specified glyphs.

```
- (NSRange)characterRangeForGlyphRange:(NSRange)glyphRange
   actualGlyphRange:(NSRangePointer)actualGlyphRange
```
#### **Parameters**

*glyphRange*

The range of glyphs.

*actualGlyphRange*

On return, the range of all glyphs mapped to the characters in the receiver's text store. May be NULL.

#### **Return Value**

The range for the characters in the receiver's text store that are mapped to the glyphs in *glyphRange*.

#### **Discussion**

A subclass can override this method to interact with custom glyph storage.

#### **Availability**

Available in Mac OS X v10.4 and later.

#### **See Also**

[– glyphRangeForCharacterRange:actualCharacterRange:](#page-3044-0) (page 3045)

### **Declared In**

NSTypesetter.h

### <span id="page-3040-2"></span>**currentParagraphStyle**

Returns the paragraph style object for the text being typeset.

- (NSParagraphStyle \*)**currentParagraphStyle**

#### **Return Value**

The paragraph style object for the text being typeset. This value is valid only while the typesetter is performing layout. More specifically, it's valid only when called inside

[layoutGlyphsInLayoutManager:startingAtGlyphIndex:maxNumberOfLineFragments:](#page-3046-0) [nextGlyphIndex:](#page-3046-0) (page 3047).

#### **Availability**

Available in Mac OS X v10.4 and later.

<span id="page-3040-1"></span>**Declared In** NSTypesetter.h

### **currentTextContainer**

Returns the text container for the text being typeset.

- (NSTextContainer \*)**currentTextContainer**

#### **Return Value**

The text container for the text being typeset. This value is valid only while the typesetter is performing layout. More specifically, it's valid only when called inside

[layoutGlyphsInLayoutManager:startingAtGlyphIndex:maxNumberOfLineFragments:](#page-3046-0) [nextGlyphIndex:](#page-3046-0) (page 3047).

#### **Availability**

Available in Mac OS X v10.4 and later.

#### **See Also**

[– textContainers](#page-3060-1) (page 3061)

#### <span id="page-3040-0"></span>**Declared In**

NSTypesetter.h

## **deleteGlyphsInRange:**

Deletes the specified glyphs from the glyph cache maintained by the layout manager.

- (void)**deleteGlyphsInRange:**(NSRange)*glyphRange*

#### **Parameters**

*glyphRange*

The range of glyphs to be deleted.

#### **Discussion**

A subclass can override this method to interact with custom glyph storage.

#### **Availability**

Available in Mac OS X v10.4 and later.

**CHAPTER 165** NSTypesetter Class Reference

#### **See Also**

[insertGlyph:atGlyphIndex:characterIndex:](#page-3045-0) (page 3046)

#### **Declared In**

NSTypesetter.h

### <span id="page-3041-2"></span>**endLineWithGlyphRange:**

Sets up layout parameters at the end of a line during typesetting.

- (void)**endLineWithGlyphRange:**(NSRange)*lineGlyphRange*

#### **Parameters**

*lineGlyphRange*

The range of glyphs laid out in the line.

#### **Discussion**

Concrete subclass implementations of layout ParagraphAt Point: (page 3048) should invoke this method at the end of each line.

#### **Availability**

Available in Mac OS X v10.4 and later.

#### **See Also**

[– beginLineWithGlyphAtIndex:](#page-3037-1) (page 3038)

#### **Declared In**

<span id="page-3041-1"></span>NSTypesetter.h

## **endParagraph**

Sets up layout parameters at the end of a paragraph.

```
- (void)endParagraph
```
#### **Discussion**

Concrete subclasses should invoke this method at the end of their layout ParagraphAtPoint: (page 3048) implementation.

#### **Availability**

Available in Mac OS X v10.4 and later.

### **See Also**

<span id="page-3041-0"></span>[– beginParagraph](#page-3038-2) (page 3039)

#### **Declared In**

NSTypesetter.h

## **getGlyphsInRange:glyphs:characterIndexes:glyphInscriptions:elasticBits: bidiLevels:**

Extracts the information needed to lay out the provided glyphs from the provided range.

#### NSTypesetter Class Reference

- (NSUInteger)**getGlyphsInRange:**(NSRange)*glyphsRange* **glyphs:**(NSGlyph \*)*glyphBuffer* **characterIndexes:**(NSUInteger \*)*charIndexBuffer* **glyphInscriptions:**(NSGlyphInscription \*)*inscribeBuffer* **elasticBits:**(BOOL \*)*elasticBuffer* **bidiLevels:**(unsigned char \*)*bidiLevelBuffer*

#### **Parameters**

*glyphsRange*

The range of glyphs.

```
glyphBuffer
```
The glyphs to lay out.

*charIndexBuffer*

The original characters for the glyphs. Note that a glyph at index 1 is not necessarily mapped to the character at index 1, because a glyph may be for a ligature or accent.

*inscribeBuffer*

The inscription attributes for each glyph, which are used to layout characters that are combined together.

*elasticBuffer*

Contains a Boolean value indicating whether a glyph is elastic for each glyph. An elastic glyph can be made longer at the end of a line or when needed for justification.

*bidiLevelBuffer*

Contains the bidirectional level value generated by NSG1 yphGenerator, in case a subclass chooses to use this value.

#### **Discussion**

A subclass can override this method to interact with custom glyph storage.

#### **Availability**

Available in Mac OS X v10.4 and later.

#### <span id="page-3042-0"></span>**Declared In**

NSTypesetter.h

### **getLineFragmentRect:usedRect:forParagraphSeparatorGlyphRange:atProposedOrigin:**

Calculates the line fragment rectangle and line fragment used rectangle for blank lines.

```
- (void)getLineFragmentRect:(NSRectPointer)lineFragmentRect
   usedRect:(NSRectPointer)lineFragmentUsedRect
   forParagraphSeparatorGlyphRange:(NSRange)paragraphSeparatorGlyphRange
   atProposedOrigin:(NSPoint)lineOrigin
```
#### **Parameters**

*lineFragmentRect*

On return, the calculated line fragment rectangle.

*lineFragmentUsedRect*

On return, the used rectangle (the portion of the line fragment rectangle that actually contains marks).

*paragraphSeparatorGlyphRange*

The range of glyphs under consideration. A *paragraphSeparatorGlyphRange* with length 0 indicates an extra line fragment (which occurs if the last character in the paragraph is a line separator).

NSTypesetter Class Reference

#### *lineOrigin*

The origin point of the line fragment rectangle.

#### **Availability**

Available in Mac OS X v10.4 and later.

#### **Declared In** NSTypesetter.h

## <span id="page-3043-0"></span>**getLineFragmentRect:usedRect:remainingRect:forStartingGlyphAtIndex:proposedRect: lineSpacing:paragraphSpacingBefore:paragraphSpacingAfter:**

Calculatesline fragment rectangle, line fragment used rectangle, and remaining rectangle for a line fragment.

```
- (void)getLineFragmentRect:(NSRectPointer)lineFragmentRect
   usedRect:(NSRectPointer)lineFragmentUsedRect
   remainingRect:(NSRectPointer)remainingRect
   forStartingGlyphAtIndex:(NSUInteger)startingGlyphIndex
   proposedRect:(NSRect)proposedRect lineSpacing:(CGFloat)lineSpacing
   paragraphSpacingBefore:(CGFloat)paragraphSpacingBefore
   paragraphSpacingAfter:(CGFloat)paragraphSpacingAfter
```
#### **Parameters**

*lineFragmentRect*

On return, the calculated line fragment rectangle.

*lineFragmentUsedRect*

On return, the used rectangle (the portion of the line fragment rectangle that actually contains marks).

*remainingRect*

On return, the remaining rectangle of *proposedRect*.

*startingGlyphIndex*

The glyph index where the line fragment starts.

*proposedRect*

The proposed rectangle of the line fragment.

- *lineSpacing*
	- The line spacing.
- *paragraphSpacingBefore*

The spacing before the paragraph.

*paragraphSpacingAfter*

The spacing after the paragraph.

#### **Discussion**

The height of the line fragment is determined using *lineSpacing*, *paragraphSpacingBefore*, and *paragraphSpacingAfter* as well as *proposedRect*. The width for *lineFragmentUsedRect* is set to the *lineFragmentRect* width. In the standard implementation, paragraph spacing is included in the line fragment rectangle but not the line fragment used rectangle; line spacing is included in both.

#### **Availability**

Available in Mac OS X v10.4 and later.

**Declared In**

NSTypesetter.h

## <span id="page-3044-0"></span>**glyphRangeForCharacterRange:actualCharacterRange:**

Returns the range for the glyphs mapped to the characters of the text store in the specified range.

- (NSRange)**glyphRangeForCharacterRange:**(NSRange)*charRange* **actualCharacterRange:**(NSRangePointer)*actualCharRange*

#### **Parameters**

*charRange*

The range of the characters whose glyph range is desired.

*actualCharRange*

On return, all characters mapped to those glyphs; may be NULL.

#### **Return Value**

The range for the glyphs mapped to the characters of the text store in *charRange*.

#### **Discussion**

A subclass can override this method to interact with custom glyph storage.

#### **Availability**

Available in Mac OS X v10.4 and later.

#### **See Also**

[– characterRangeForGlyphRange:actualGlyphRange:](#page-3039-0) (page 3040)

#### **Declared In**

<span id="page-3044-2"></span>NSTypesetter.h

## **hyphenationFactor**

Returns the current hyphenation factor.

```
- (float)hyphenationFactor
```
#### **Return Value**

The hyphenation factor, a value ranging from 0.0 to 1.0 that controls when hyphenation is attempted. By default, the value is 0.0, meaning hyphenation is off. A factor of 1.0 causes hyphenation to be attempted always.

#### **Availability**

Available in Mac OS X v10.4 and later.

```
See Also
– setHyphenationFactor: (page 3055)
```
<span id="page-3044-1"></span>**Declared In** NSTypesetter.h

### **hyphenationFactorForGlyphAtIndex:**

Returns the hyphenation factor in effect at a specified location.

- (float)**hyphenationFactorForGlyphAtIndex:**(NSUInteger)*glyphIndex*

NSTypesetter Class Reference

#### **Parameters**

#### *glyphIndex*

The index of the glyph position to examine.

#### **Return Value**

The hyphenation factor in effect at *glyphIndex*. The hyphenation factor is a value ranging from 0.0 to 1.0 that controls when hyphenation is attempted. By default, the value is 0.0, meaning hyphenation is off. A factor of 1.0 causes hyphenation to be attempted always.

#### **Discussion**

The typesetter calls this method with a proposed hyphenation point for a line break to find the hyphenation factor in effect at that time. A subclass can override this method to customize the text layout process.

#### **Availability**

Available in Mac OS X v10.4 and later.

#### **See Also**

[– hyphenCharacterForGlyphAtIndex:](#page-3045-1) (page 3046)

#### **Declared In**

<span id="page-3045-1"></span>NSTypesetter.h

### **hyphenCharacterForGlyphAtIndex:**

Returns the hyphen character to be inserted after the specified glyph.

- (UTF32Char)**hyphenCharacterForGlyphAtIndex:**(NSUInteger)*glyphIndex*

#### **Parameters**

#### *glyphIndex*

The index of the glyph in question.

#### **Return Value**

The hyphen character to be inserted after the glyph at *glyphIndex*.

#### **Discussion**

The typesetter calls this method before hyphenating. A subclass can override this method to return a different hyphen glyph.

#### **Availability**

Available in Mac OS X v10.4 and later.

#### **See Also**

<span id="page-3045-0"></span>[– hyphenationFactorForGlyphAtIndex:](#page-3044-1) (page 3045)

#### **Declared In**

NSTypesetter.h

### **insertGlyph:atGlyphIndex:characterIndex:**

Enables the typesetter to insert a new glyph into the stream.

- (void)**insertGlyph:**(NSGlyph)*glyph* **atGlyphIndex:**(NSUInteger)*glyphIndex* **characterIndex:**(NSUInteger)*charIndex*

NSTypesetter Class Reference

#### **Parameters**

*glyph*

The glyph to insert into the glyph cache.

*glyphIndex*

The index at which to insert *glyph*.

*charIndex*

The index of the character that *glyph* mapsto. If the glyph is mapped to several characters, *charIndex* should indicate the first character to which it's mapped.

#### **Discussion**

The standard typesetter uses this method for inserting hyphenation glyphs. Because this method keeps the glyph caches synchronized, subclasses should always use this method to insert glyphs instead of calling [layoutManager](#page-3047-1) (page 3048) directly.

A subclass can override this method to interact with custom glyph storage.

#### **Availability**

Available in Mac OS X v10.4 and later.

### **Declared In**

<span id="page-3046-0"></span>NSTypesetter.h

## **layoutGlyphsInLayoutManager:startingAtGlyphIndex:maxNumberOfLineFragments: nextGlyphIndex:**

Lays out glyphs in the specified layout manager starting at a specified glyph.

```
- (void)layoutGlyphsInLayoutManager:(NSLayoutManager *)layoutMgr
   startingAtGlyphIndex:(NSUInteger)startGlyphIndex
   maxNumberOfLineFragments:(NSUInteger)maxNumLines nextGlyphIndex:(NSUInteger 
   *)nextGlyph
```
#### **Parameters**

```
layoutMgr
```
The layout manager in which to lay out glyphs.

```
startGlyphIndex
```
The index of the starting glyph.

*maxNumLines*

The maximum number of lines to generate. Fewer lines may be laid out if the glyph storage runs out of glyphs.

*nextGlyph*

On return, set to the index of the next glyph that needs to be laid out.

#### **Availability**

Available in Mac OS X v10.0 and later.

#### **Declared In**

NSTypesetter.h

## <span id="page-3047-1"></span>**layoutManager**

Returns the layout manager for the text being typeset.

- (NSLayoutManager \*)**layoutManager**

#### **Return Value**

The layout manager for the text being typeset. This value is valid only while the typesetter is performing layout. More specifically, it's valid only when called inside

[layoutGlyphsInLayoutManager:startingAtGlyphIndex:maxNumberOfLineFragments:](#page-3046-0) [nextGlyphIndex:](#page-3046-0) (page 3047).

#### **Availability**

Available in Mac OS X v10.4 and later.

<span id="page-3047-0"></span>**Declared In** NSTypesetter.h

## **layoutParagraphAtPoint:**

Lays out glyphs in the current glyph range until the next paragraph separator is reached.

- (NSUInteger)**layoutParagraphAtPoint:**(NSPointPointer)*lineFragmentOrigin*

#### **Parameters**

*lineFragmentOrigin*

The upper-left corner of line fragment rectangle. On return, *lineFragmentOrigin* containsthe next origin.

#### **Return Value**

The next glyph index; usually the index right after the paragraph separator, but it can be inside the paragraph range if, for example, the end of the text container is reached before the paragraph separator.

#### **Discussion**

Concrete subclasses must implement this method. A concrete implementation must invoke [beginParagraph](#page-3038-2) (page 3039), [beginLineWithGlyphAtIndex:](#page-3037-1) (page 3038), [endLineWithGlyphRange:](#page-3041-2) (page 3042), and [endParagraph](#page-3041-1) (page 3042).

#### **Availability**

Available in Mac OS X v10.4 and later.

### <span id="page-3047-2"></span>**Declared In**

NSTypesetter.h

## **lineFragmentPadding**

Returns the current line fragment padding, in points.

- (CGFloat)**lineFragmentPadding**

#### **Return Value**

The current line fragment padding, in points; that is, the portion on each end of the line fragment rectangle left blank.

NSTypesetter Class Reference

**Discussion**

Text is inset within the line fragment rectangle by this amount.

#### **Availability**

Available in Mac OS X v10.4 and later.

#### **See Also**

[– setLineFragmentPadding:](#page-3054-1) (page 3055)

### **Declared In**

<span id="page-3048-1"></span>NSTypesetter.h

### **lineSpacingAfterGlyphAtIndex:withProposedLineFragmentRect:**

Returns the line spacing in effect following the specified glyph.

```
- (CGFloat)lineSpacingAfterGlyphAtIndex:(NSUInteger)glyphIndex
   withProposedLineFragmentRect:(NSRect)rect
```
#### **Parameters**

*glyphIndex*

The index of the glyph in question.

*rect*

The proposed line fragment rectangle.

#### **Return Value**

the line spacing in effect following the glyph at *glyphIndex*.

#### **Discussion**

The NSATSTypesetter calls this method to determine the number of points of space to include below the descenders in the used rectangle for the proposed line fragment rectangle *rect*.

Line spacing, also called leading, is an attribute of NSParagraphStyle, which you can set on an NSMutableParagraphStyle object. A font typically includes a default minimum line spacing metric used if none is set in the paragraph style.

If the typesetter behavior specified in the layout manager is NSTypesetterOriginalBehavior, the text system uses the original, private typesetter NSSimpleHorizontalTypesetter, which adds the line spacing above the ascender. Similarly, NSATSTypesetter adds the line spacing above the ascender if the value is negative.

#### **Availability**

<span id="page-3048-0"></span>Available in Mac OS X v10.4 and later.

## **Declared In**

NSTypesetter.h

### **paragraphCharacterRange**

Returns the character range currently being processed.

```
- (NSRange)paragraphCharacterRange
```
NSTypesetter Class Reference

**Return Value** The character range currently being processed.

#### **Availability**

Available in Mac OS X v10.4 and later.

#### **See Also**

- [paragraphSeparatorCharacterRange](#page-3049-1) (page 3050)
- [paragraphSeparatorGlyphRange](#page-3050-0) (page 3051)
- [paragraphGlyphRange](#page-3049-0) (page 3050)

**Declared In**

<span id="page-3049-0"></span>NSTypesetter.h

## **paragraphGlyphRange**

Returns the glyph range currently being processed.

- (NSRange)**paragraphGlyphRange**

**Return Value** The glyph range currently being processed.

#### **Availability**

Available in Mac OS X v10.4 and later.

#### **See Also**

- [setParagraphGlyphRange:separatorGlyphRange:](#page-3056-1) (page 3057)
- [paragraphSeparatorGlyphRange](#page-3050-0) (page 3051)
- [paragraphCharacterRange](#page-3048-0) (page 3049)
- [paragraphSeparatorCharacterRange](#page-3049-1) (page 3050)

#### <span id="page-3049-1"></span>**Declared In**

NSTypesetter.h

### **paragraphSeparatorCharacterRange**

Returns the current paragraph separator character range.

- (NSRange)**paragraphSeparatorCharacterRange**

#### **Return Value**

The current paragraph separator character range, which is the full range that contains the current character range and that extends from one paragraph separator character to the next.

#### **Availability**

Available in Mac OS X v10.4 and later.

#### **See Also**

- [paragraphGlyphRange](#page-3049-0) (page 3050)
- [paragraphSeparatorGlyphRange](#page-3050-0) (page 3051)
- [paragraphCharacterRange](#page-3048-0) (page 3049)

**Declared In** NSTypesetter.h

## <span id="page-3050-0"></span>**paragraphSeparatorGlyphRange**

Returns the current paragraph separator range.

- (NSRange)**paragraphSeparatorGlyphRange**

#### **Return Value**

The current paragraph separator range, which is the full range that contains the current glyph range and that extends from one paragraph separator character to the next.

#### **Availability**

Available in Mac OS X v10.4 and later.

#### **See Also**

- [setParagraphGlyphRange:separatorGlyphRange:](#page-3056-1) (page 3057)
- [paragraphGlyphRange](#page-3049-0) (page 3050)
- [paragraphSeparatorCharacterRange](#page-3049-1) (page 3050)
- [paragraphCharacterRange](#page-3048-0) (page 3049)

#### **Declared In**

<span id="page-3050-1"></span>NSTypesetter.h

## **paragraphSpacingAfterGlyphAtIndex:withProposedLineFragmentRect:**

Returns the paragraph spacing that is in effect after the specified glyph.

```
- (CGFloat)paragraphSpacingAfterGlyphAtIndex:(NSUInteger)glyphIndex
   withProposedLineFragmentRect:(NSRect)rect
```
#### **Parameters**

```
glyphIndex
```
The index of the glyph in question.

*rect*

The line fragment rectangle of the last line in the paragraph.

#### **Return Value**

The paragraph spacing—that is, the number of points of space added following a paragraph—that is in effect after the glyph specified by *glyphIndex*.

#### **Discussion**

The typesetter adds the number of points specified in the return value to the bottom of the line fragment rectangle specified by *rect* (but not to the used line fragment rectangle for that line). Paragraph spacing added after a paragraph correlates to the value returned by the [paragraphSpacing](#page-1870-0) (page 1871) method of NSParagraphStyle, which you can set using the [setParagraphSpacing:](#page-1718-0) (page 1719) method of NSMutableParagraphStyle.

#### **Availability**

Available in Mac OS X v10.4 and later.

#### **See Also**

- paragraphSpacingBeforeGlyphAtIndex:withProposedLineFragmentRect: (page 3052)

#### **Declared In**

NSTypesetter.h

### <span id="page-3051-1"></span>**paragraphSpacingBeforeGlyphAtIndex:withProposedLineFragmentRect:**

Returns the number of points of space—added before a paragraph—that is in effect before the specified glyph.

```
- (CGFloat)paragraphSpacingBeforeGlyphAtIndex:(NSUInteger)glyphIndex
   withProposedLineFragmentRect:(NSRect)rect
```
#### **Parameters**

*glyphIndex*

The index of the glyph in question.

*rect*

The line fragment rectangle of the first line in the paragraph.

#### **Return Value**

The number of points of space—added before a paragraph—that is in effect before the glyph specified by *glyphIndex*.

#### **Discussion**

The typesetter adds the number of points specified in the return value to the top of the line fragment rectangle specified by *rect* (but not to the used line fragment rectangle for that line). Paragraph spacing added before a paragraph correlates to the value returned by the [paragraphSpacingBefore](#page-1871-0) (page 1872) method of NSParagraphStyle, which you can set using the [setParagraphSpacingBefore:](#page-1719-0) (page 1720) method of NSMutableParagraphStyle.

#### **Availability**

Available in Mac OS X v10.4 and later.

#### **See Also**

- paragraphSpacingAfterGlyphAtIndex:withProposedLineFragmentRect: (page 3051)

#### <span id="page-3051-0"></span>**Declared In**

NSTypesetter.h

### **setAttachmentSize:forGlyphRange:**

Sets the size the specified glyphs (assumed to be attachments) will be asked to draw themselves at.

- (void)**setAttachmentSize:**(NSSize)*attachmentSize* **forGlyphRange:**(NSRange)*glyphRange*

#### **Parameters**

*attachmentSize*

The size the glyphs in *glyphRange* (assumed to be attachments) will be asked to draw themselves at.

*glyphRange*

The range of glyphs the attachment size applies to.

NSTypesetter Class Reference

#### **Discussion**

A subclass can override this method to interact with custom glyph storage.

#### **Availability**

Available in Mac OS X v10.4 and later.

### **Declared In**

NSTypesetter.h

## <span id="page-3052-1"></span>**setAttributedString:**

Sets the text backing store on which this typesetter operates.

- (void)**setAttributedString:**(NSAttributedString \*)*attrString*

#### **Parameters**

*attrString*

The text backing store on which the typesetter should operate.

#### **Special Considerations**

Typesetters do not retain the text backing store on which they are operating.

**Availability**

Available in Mac OS X v10.4 and later.

#### **See Also** [– attributedString](#page-3036-1) (page 3037)

<span id="page-3052-0"></span>**Declared In** NSTypesetter.h

### **setBidiLevels:forGlyphRange:**

Sets the direction of the specified glyphs for bidirectional text.

- (void)**setBidiLevels:**(const uint8\_t \*)*levels* **forGlyphRange:**(NSRange)*glyphRange*

#### **Parameters**

```
levels
```
Values in *levels* can range from 0 to 61 as defined by Unicode Standard Annex #9.

*glyphRange*

The range of glyphs for which the bidirectional text levels are desired.

#### **Discussion**

A subclass can override this method to interact with custom glyph storage.

#### **Availability**

Available in Mac OS X v10.4 and later.

#### **Declared In**

NSTypesetter.h

### <span id="page-3053-1"></span>**setBidiProcessingEnabled:**

Controls whether the typesetter performs bidirectional text processing.

- (void)**setBidiProcessingEnabled:**(BOOL)*flag*

#### **Parameters**

*flag*

YES to enable bidirectional text processing, NO to disable it.

#### **Discussion**

You can use this method to disable the bidirectional layout stage if you know the paragraph does not need this stage; that is, if the characters in the backing store are in display order.

#### **Availability**

Available in Mac OS X v10.4 and later.

```
See Also
```
[– bidiProcessingEnabled](#page-3038-1) (page 3039)

#### **Declared In**

<span id="page-3053-0"></span>NSTypesetter.h

### **setDrawsOutsideLineFragment:forGlyphRange:**

Sets whether the specified glyphs exceed the bounds of the line fragment in which they are laid out.

- (void)**setDrawsOutsideLineFragment:**(BOOL)*flag* **forGlyphRange:**(NSRange)*glyphRange*

#### **Parameters**

*flag*

YES if the glyphs in *glyphRange* exceed the bounds of the line fragment in which they are laid out, NO otherwise.

```
glyphRange
```
The range of the glyphs in question.

#### **Discussion**

This can happen when text is set at a fixed line height. For example, if the user specifies a fixed line height of 12 points and sets the font size to 24 points, the glyphs will exceed their layout rectangles.

A subclass can override this method to interact with custom glyph storage.

**Availability** Available in Mac OS X v10.4 and later.

<span id="page-3053-2"></span>**Declared In**

NSTypesetter.h

### **setHardInvalidation:forGlyphRange:**

Sets whether to force the layout manager to invalidate the specified portion of the glyph cache when invalidating layout.

- (void)**setHardInvalidation:**(BOOL)*flag* **forGlyphRange:**(NSRange)*glyphRange*

NSTypesetter Class Reference

#### **Parameters**

*flag*

YES if the layout manager should invalidate the specified portion of the glyph cache, NO otherwise.

*glyphRange*

The range of glyphs in the cache to be marked for hard invalidation.

**Availability** Available in Mac OS X v10.4 and later.

**Declared In** NSTypesetter.h

## <span id="page-3054-0"></span>**setHyphenationFactor:**

Sets the threshold controlling when hyphenation is attempted.

- (void)**setHyphenationFactor:**(float)*factor*

#### **Parameters**

*factor*

A frequency factor in the range of 0.0 to 1.0. By default, the value is 0.0, meaning hyphenation is off. A *factor* of 1.0 causes hyphenation to be attempted always.

#### **Availability**

Available in Mac OS X v10.4 and later.

#### **See Also**

[– hyphenationFactor](#page-3044-2) (page 3045)

#### <span id="page-3054-1"></span>**Declared In**

NSTypesetter.h

### **setLineFragmentPadding:**

Sets the amount (in points) by which text is inset within line fragment rectangles.

- (void)**setLineFragmentPadding:**(CGFloat)*padding*

#### **Parameters**

*padding*

The amount (in points) by which text is inset within line fragment rectangles.

#### **Special Considerations**

Line fragment padding isn't a suitable means for expressing margins; you should set the text view's position and size for document margins or the paragraph margin attributes for text margins.

#### **Availability**

Available in Mac OS X v10.4 and later.

#### **See Also**

[– lineFragmentPadding](#page-3047-2) (page 3048)

**Declared In** NSTypesetter.h

## <span id="page-3055-0"></span>**setLineFragmentRect:forGlyphRange:usedRect:baselineOffset:**

Sets the line fragment rectangle where the specified glyphs are laid out.

- (void)**setLineFragmentRect:**(NSRect)*fragmentRect* **forGlyphRange:**(NSRange)*glyphRange* **usedRect:**(NSRect)*usedRect* **baselineOffset:**(CGFloat)*baselineOffset*

#### **Parameters**

*fragmentRect*

The line fragment rectangle where the glyphs in *glyphRange* are laid out.

*glyphRange*

The range of the specified glyphs.

*usedRect*

The portion of *fragmentRect*, in the NSTextContainer object's coordinate system, that actually contains glyphs or other marks that are drawn (including the text container's line fragment padding). The *usedRect* must be equal to or contained within *fragmentRect*.

*baselineOffset*

The vertical distance in pixels from the line fragment origin to the baseline on which the glyphs align.

#### **Discussion**

The exact positions of the glyphs must be set after the line fragment rectangle with setLocation:forStartOfGlyphRange:.

A subclass can override this method to interact with custom glyph storage.

#### **Availability**

Available in Mac OS X v10.4 and later.

#### <span id="page-3055-1"></span>**Declared In**

NSTypesetter.h

### **setLocation:withAdvancements:forStartOfGlyphRange:**

Sets the location where the specified glyphs are laid out.

- (void)**setLocation:**(NSPoint)*location* **withAdvancements:**(const CGFloat \*)*advancements* **forStartOfGlyphRange:**(NSRange)*glyphRange*

#### **Parameters**

*location*

The location where the glyphsin *glyphRange* are laid out. The x-coordinate of *location* is expressed relative to the line fragment rectangle origin, and the y-coordinate is expressed relative to the baseline previously specified by

[setLineFragmentRect:forGlyphRange:usedRect:baselineOffset:](#page-3055-0) (page 3056).

*advancements*

The nominal glyph advance width specified in the font metric information.

#### *glyphRange*

The range of glyphs whose layout location is being set. This series of glyphs can be displayed with a single PostScript show operation (a nominal range).

#### **Discussion**

Setting the location for a series of glyphs implies that the glyphs preceding it can't be included in a single show operation.

Before setting the location for a glyph range, you must specify line fragment rectangle with setLineFragmentRect:forGlyphRange:usedRect:baselineOffset:.

A subclass can override this method to interact with custom glyph storage.

**Availability**

Available in Mac OS X v10.4 and later.

<span id="page-3056-0"></span>**Declared In** NSTypesetter.h

# **setNotShownAttribute:forGlyphRange:**

Sets whether the specified glyphs are not shown.

- (void)**setNotShownAttribute:**(BOOL)*flag* **forGlyphRange:**(NSRange)*glyphRange*

#### **Parameters**

*flag*

YES if the glyphs in *glyphRange* are not shown, NO if they are shown.

*glyphRange*

The range of glyphs in question.

#### **Discussion**

For example, a tab or newline character doesn't leave any marks; it just indicates where following glyphs are laid out.

A subclass can override this method to interact with custom glyph storage.

#### **Availability**

Available in Mac OS X v10.4 and later.

#### <span id="page-3056-1"></span>**Declared In**

NSTypesetter.h

### **setParagraphGlyphRange:separatorGlyphRange:**

Sets the current glyph range being processed.

- (void)**setParagraphGlyphRange:**(NSRange)*paragraphRange* **separatorGlyphRange:**(NSRange)*paragraphSeparatorRange*

#### **Parameters**

#### *paragraphRange*

The current glyph range being processed.

NSTypesetter Class Reference

*paragraphSeparatorRange*

The range of the paragraph separator character or characters.

#### **Availability**

Available in Mac OS X v10.4 and later.

#### **See Also**

- [paragraphGlyphRange](#page-3049-0) (page 3050)
- [paragraphSeparatorGlyphRange](#page-3050-0) (page 3051)

**Declared In** NSTypesetter.h

### <span id="page-3057-1"></span>**setTypesetterBehavior:**

Sets the default typesetter behavior, which affects glyph spacing and line height.

- (void)**setTypesetterBehavior:**(NSTypesetterBehavior)*behavior*

#### **Parameters**

*behavior* The new behavior.

**Availability** Available in Mac OS X v10.4 and later.

**See Also** [– typesetterBehavior](#page-3060-0) (page 3061)

<span id="page-3057-0"></span>**Declared In** NSTypesetter.h

### **setUsesFontLeading:**

Sets whether the typesetter uses the leading (or line gap) value specified in the font metric information.

- (void)**setUsesFontLeading:**(BOOL)*flag*

#### **Parameters**

*flag*

YES to use the information in the font metrics, NO to ignore it.

**Availability** Available in Mac OS X v10.4 and later.

#### **See Also**

[– usesFontLeading](#page-3061-1) (page 3062)

### **Declared In**

NSTypesetter.h

## <span id="page-3058-1"></span>**shouldBreakLineByHyphenatingBeforeCharacterAtIndex:**

Returns whether the line being laid out should be broken by hyphenating at the specified character.

- (BOOL)**shouldBreakLineByHyphenatingBeforeCharacterAtIndex:**(NSUInteger)*charIndex*

#### **Parameters**

*charIndex*

The index of the character just after the proposed hyphenation would occur.

#### **Return Value**

YES if the line should be broken by hyphenating, NO otherwise.

#### **Discussion**

The typesetter calls this method, if implemented by a subclass, before breaking a line by hyphenating before the character at *charIndex*, enabling the subclass to control line breaking.

A subclass can override this method to customize the text layout process. If the method returns NO, the typesetter continues looking for a break point.

#### **Availability**

Available in Mac OS X v10.4 and later.

#### **See Also**

[– shouldBreakLineByWordBeforeCharacterAtIndex:](#page-3058-0) (page 3059)

#### **Declared In**

<span id="page-3058-0"></span>NSTypesetter.h

### **shouldBreakLineByWordBeforeCharacterAtIndex:**

Returns whether the line being laid out should be broken by a word break at the specified character.

- (BOOL)**shouldBreakLineByWordBeforeCharacterAtIndex:**(NSUInteger)*charIndex*

#### **Parameters**

*charIndex*

The index of the character just after the proposed word break would occur.

#### **Return Value**

YES if the line should be broken by a word break, NO otherwise.

#### **Discussion**

The typesetter calls this method, if implemented by a subclass, before breaking a line by word wrapping before the character at *charIndex*, enabling the subclass to control line breaking.

A subclass can override this method to customize the text layout process. If the method returns NO, the typesetter continues looking for a break point.

#### **Availability**

Available in Mac OS X v10.4 and later.

#### **See Also**

- shouldBreakLineByHyphenatingBeforeCharacterAtIndex: (page 3059)

**Declared In** NSTypesetter.h

### <span id="page-3059-1"></span>**substituteFontForFont:**

Returns a screen font suitable for use in place of a given font.

- (NSFont \*)**substituteFontForFont:**(NSFont \*)*originalFont*

#### **Parameters**

*originalFont*

The original font.

#### **Return Value**

A screen font suitable for use in place of *originalFont*. This method returns *originalFont* if a screen font can't be used or isn't available.

#### **Discussion**

A screen font can only be substituted if the receiver is set to use screen fonts and if no text view associated with the receiver is scaled or rotated.

#### **Availability**

Available in Mac OS X v10.4 and later.

#### **Declared In**

<span id="page-3059-0"></span>NSTypesetter.h

### **substituteGlyphsInRange:withGlyphs:**

Replaces the specified glyphs with specified replacement glyphs.

- (void)**substituteGlyphsInRange:**(NSRange)*glyphRange* **withGlyphs:**(NSGlyph \*)*glyphs*

#### **Parameters**

*glyphRange*

The range of glyphs to be substituted.

*glyphs*

The glyphs to substitute for the glyphs in glyphRange.

#### **Discussion**

This method does not alter the glyph-to-character mapping or invalidate layout information.

A subclass can override this method to interact with custom glyph storage.

#### **Availability**

Available in Mac OS X v10.4 and later.

**Declared In** NSTypesetter.h
### **textContainers**

Returns an array containing the text containers belonging to the current layout manager.

- (NSArray \*)**textContainers**

### **Return Value**

An array containing the text containers belonging to the current layout manager. This value is valid only while the typesetter is performing layout. More specifically, it's valid only when called inside [layoutGlyphsInLayoutManager:startingAtGlyphIndex:maxNumberOfLineFragments:](#page-3046-0) [nextGlyphIndex:](#page-3046-0) (page 3047).

### **Availability**

Available in Mac OS X v10.4 and later.

### **See Also**

- [layoutManager](#page-3047-0) (page 3048)
- [currentTextContainer](#page-3040-0) (page 3041)

### **Declared In**

NSTypesetter.h

### **textTabForGlyphLocation:writingDirection:maxLocation:**

Returns the text tab next closest to a given glyph location within the given parameters.

- (NSTextTab \*)**textTabForGlyphLocation:**(CGFloat)*glyphLocation* **writingDirection:**(NSWritingDirection)*direction* **maxLocation:**(CGFloat)*maxLocation*

### **Parameters**

*glyphLocation*

The location at which to start searching.

*direction*

The direction in which to search.

*maxLocation*

The maximum location for the search.

#### **Return Value**

The text tab next closest to *glyphLocation*, indexing in *direction* but not beyond *maxLocation*.

#### **Discussion**

The typesetter calls this method whenever it finds a tab character. To determine the width to advance the next glyph, the typesetter examines the NSParagraphStyle object's tab array and the default tab interval.

#### **Availability**

Available in Mac OS X v10.4 and later.

**Declared In** NSTypesetter.h

### **typesetterBehavior**

Returns the current typesetter behavior.

NSTypesetter Class Reference

- (NSTypesetterBehavior)**typesetterBehavior**

#### **Return Value**

The current typesetter behavior.

#### **Availability**

Available in Mac OS X v10.4 and later.

#### **See Also**

[– setTypesetterBehavior:](#page-3057-0) (page 3058)

**Declared In** NSTypesetter.h

### **usesFontLeading**

Returns whether the typesetter uses the leading (or line gap) value specified in the font metric information of the current font.

```
- (BOOL)usesFontLeading
```
#### **Return Value**

YES if it uses the information in the font metrics, NO otherwise.

#### **Availability**

Available in Mac OS X v10.4 and later.

#### **See Also**

[– setUsesFontLeading:](#page-3057-1) (page 3058)

#### **Declared In**

NSTypesetter.h

### **willSetLineFragmentRect:forGlyphRange:usedRect:baselineOffset:**

Called by the typesetter just prior to storing the actual line fragment rectangle location in the layout manager.

```
- (void)willSetLineFragmentRect:(NSRectPointer)lineRect
   forGlyphRange:(NSRange)glyphRange usedRect:(NSRectPointer)usedRect
   baselineOffset:(CGFloat *)baselineOffset
```
### **Parameters**

*lineRect*

The rectangle in which the glyphs in *glyphRange* are laid out.

*glyphRange*

The range of the glyphs to lay out.

*usedRect*

The portion of *lineRect*, in the NSTextContainer object's coordinate system, that actually contains glyphs or other marks that are drawn (including the text container's line fragment padding). The *usedRect* must be equal to or contained within *lineRect*.

*baselineOffset*

The vertical distance in pixels from the line fragment origin to the baseline on which the glyphs align.

### **3062** Instance Methods

**2008-11-19 | © 1997, 2008 Apple Inc. All Rights Reserved.**

### **Discussion**

Called by the typesetter just prior to calling

[setLineFragmentRect:forGlyphRange:usedRect:baselineOffset:](#page-3055-0) (page 3056) which stores the actual line fragment rectangle location in the layout manager.

A subclass can override this method to customize the text layout process. For example, it could change the shape of the line fragment rectangle. The subclass is responsible for ensuring that the modified rectangle remains valid (for example, that it lies within the text container).

### **Availability**

Available in Mac OS X v10.4 and later.

**Declared In** NSTypesetter.h

# **Constants**

### **NSTypesetterControlCharacterAction**

The following constants are possible values returned by the [actionForControlCharacterAtIndex:](#page-3036-0) (page 3037) method to determine the action associated with a control character.

```
enum {
```

```
NSTypesetterZeroAdvancementAction = (1 \le \le 0),
NSTypesetterWhitespaceAction = (1 \le \le 1),
 NSTypesetterHorizontalTabAction = (1 << 2),
NSTypesetterLineBreakAction = (1 \le \le 3),
NSTypesetterParagraphBreakAction = (1 \le \le 4),
 NSTypesetterContainerBreakAction = (1 << 5)
```
typedef NSUInteger NSTypesetterControlCharacterAction;

### **Constants**

};

NSTypesetterZeroAdvancementAction

Glyphs with this action are flitered out from layout (not ShownAttribute  $==$  YES).

#### Available in Mac OS X v10.4 and later.

Declared in NSTypesetter.h.

NSTypesetterWhitespaceAction

The width for glyphs with this action are determined by [boundingBoxForControlGlyphAtIndex:forTextContainer:proposedLineFragment:](#page-3038-0) glyphPosition: characterIndex: (page 3039), if the method is implemented; otherwise, same as NSTypesetterZeroAdvancementAction.

### Available in Mac OS X v10.4 and later.

Declared in NSTypesetter.h.

NSTypesetterHorizontalTabAction

Treated as tab character.

### Available in Mac OS X v10.4 and later.

Declared in NSTypesetter.h.

#### NSTypesetter Class Reference

### NSTypesetterLineBreakAction

Causes line break.

Available in Mac OS X v10.4 and later.

Declared in NSTypesetter.h.

### NSTypesetterParagraphBreakAction

Causes paragraph break; the value returned by [firstLineHeadIndent](#page-1867-0) (page 1868) is the advancement used for the following glyph.

Available in Mac OS X v10.4 and later.

Declared in NSTypesetter.h.

#### NSTypesetterContainerBreakAction

Causes container break.

Available in Mac OS X v10.4 and later.

Declared in NSTypesetter.h.

### **Declared In**

NSTypesetter.h

# NSURL Additions Reference

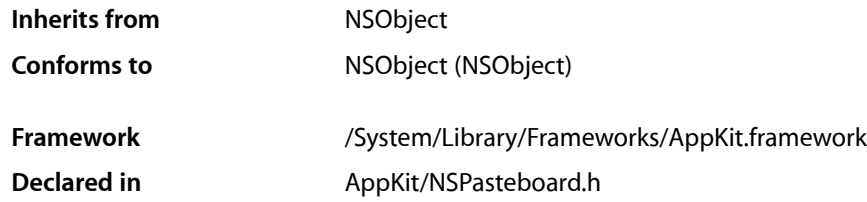

# **Overview**

The Application Kit extends Foundation's NSURL class by adding support for pasteboards. NSWorkspace provides [openURL:](#page-3402-0) (page 3403) to open a location specified by a URL.

# Tasks

### **Working with Pasteboards**

[+ URLFromPasteboard:](#page-3064-0) (page 3065)

Reads an NSURL object off of *pasteboard*. Returns nil if *pasteboard* does not contain data of type NSURLPboardType.

[– writeToPasteboard:](#page-3065-0) (page 3066)

Writes the receiver to *pasteboard*. You must declare an NSURLPboardType data type for *pasteboard* before invoking this method; otherwise it returns without doing anything.

# <span id="page-3064-0"></span>Class Methods

### **URLFromPasteboard:**

Reads an NSURL object off of *pasteboard*. Returns nil if *pasteboard* does not contain data of type NSURLPboardType.

+ (NSURL \*)**URLFromPasteboard:**(NSPasteboard \*)*pasteboard*

#### **Availability**

Available in Mac OS X v10.0 and later.

**CHAPTER 166** NSURL Additions Reference

**See Also** [– writeToPasteboard:](#page-3065-0) (page 3066)

**Related Sample Code** CocoaDragAndDrop ObjectPath QTMetadataEditor

**Declared In** NSPasteboard.h

# Instance Methods

### <span id="page-3065-0"></span>**writeToPasteboard:**

Writes the receiver to *pasteboard*. You must declare an NSURLPboardType data type for *pasteboard* before invoking this method; otherwise it returns without doing anything.

- (void)**writeToPasteboard:**(NSPasteboard \*)*pasteboard*

### **Availability**

Available in Mac OS X v10.0 and later.

### **See Also**

[+ URLFromPasteboard:](#page-3064-0) (page 3065)

[– declareTypes:owner:](#page-1885-0) (page 1886) (NSPasteboard)

#### **Declared In**

NSPasteboard.h

# NSUserDefaultsController Class Reference

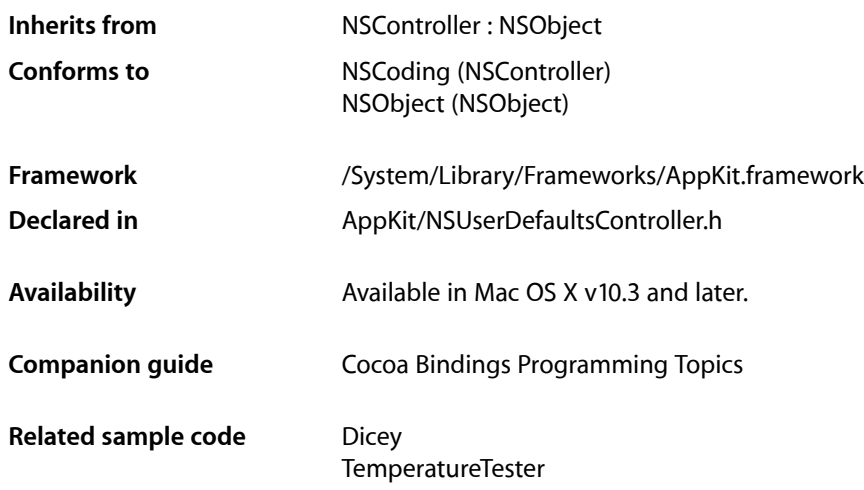

# **Overview**

NSUserDefaultsController is a Cocoa bindings compatible controller class. Properties of the shared instance of this class can be bound to user interface elements to access and modify values stored in NSUserDefaults.

# Tasks

### **Obtaining the Shared Instance**

[+ sharedUserDefaultsController](#page-3067-0) (page 3068) Returns the shared instance of NSUserDefaultsController, creating it if necessary.

### **Initializing a User Defaults Controller**

[– initWithDefaults:initialValues:](#page-3069-0) (page 3070) Returns an initialized NSUserDefaultsController object using the NSUserDefaults instance specified in *defaults* and the initial default values contained in the *initialValues* dictionary.

### **Managing User Defaults Values**

- [defaults](#page-3068-0) (page 3069)
	- Returns the instance of NSUserDefaults in use by the receiver.
- [setInitialValues:](#page-3071-0) (page 3072)

Sets the receiver's initial values to  $initialValues$ .

[– hasUnappliedChanges](#page-3068-1) (page 3069)

Returns whether the receiver has user default values that have not been saved to NSUserDefaults.

[– initialValues](#page-3069-1) (page 3070)

Returns a dictionary containing the receiver's initial default values.

[– setAppliesImmediately:](#page-3071-1) (page 3072)

Sets whether any changes made to the receiver's user default properties are saved immediately.

- [appliesImmediately](#page-3068-2) (page 3069)
	- Returns whether any changes made to bound user default properties are saved immediately.
- [values](#page-3071-2) (page 3072)

Returns a key value coding compliant object that is used to access the user default properties.

[– revert:](#page-3069-2) (page 3070)

Causes the receiver to discard any unsaved changes to bound user default properties, restoring their previous values.

[– revertToInitialValues:](#page-3070-0) (page 3071)

Causes the receiver to discard all edits and replace the values of all the user default properties with any corresponding values in the initial Values (page 3070) dictionary.

[– save:](#page-3070-1) (page 3071)

Saves the values of the receiver's user default properties.

# <span id="page-3067-0"></span>Class Methods

### **sharedUserDefaultsController**

Returns the shared instance of NSUserDefaultsController, creating it if necessary.

```
+ (id)sharedUserDefaultsController
```
#### **Discussion**

This instance has no initial values, and uses [NSUserDefaults standardUserDefaults] to create the defaults. An application can get this object when an application launches and configure it as required.

**Availability** Available in Mac OS X v10.3 and later.

**Related Sample Code Dicey** 

**Declared In** NSUserDefaultsController.h

# Instance Methods

### <span id="page-3068-2"></span>**appliesImmediately**

Returns whether any changes made to bound user default properties are saved immediately.

- (BOOL)**appliesImmediately**

**Discussion** Default is YES.

This property is observable using key-value observing.

### **Availability**

Available in Mac OS X v10.3 and later.

**See Also** [– setAppliesImmediately:](#page-3071-1) (page 3072)

<span id="page-3068-0"></span>**Declared In** NSUserDefaultsController.h

### **defaults**

Returns the instance of NSUserDefaults in use by the receiver.

- (NSUserDefaults \*)**defaults**

### **Discussion**

This property is observable using key-value observing.

**Availability** Available in Mac OS X v10.3 and later.

```
Declared In
NSUserDefaultsController.h
```
### **hasUnappliedChanges**

Returns whether the receiver has user default values that have not been saved to NSUserDefaults.

- (BOOL)**hasUnappliedChanges**

### **Discussion**

This property is observable using key-value observing.

**Availability** Available in Mac OS X v10.4 and later.

**See Also**

[– appliesImmediately](#page-3068-2) (page 3069)

NSUserDefaultsController Class Reference

[– setAppliesImmediately:](#page-3071-1) (page 3072)

#### **Declared In**

NSUserDefaultsController.h

### <span id="page-3069-1"></span>**initialValues**

Returns a dictionary containing the receiver's initial default values.

- (NSDictionary \*)**initialValues**

#### **Discussion**

These values are used when is no value found for the bound property in  $\text{defaults}$  $\text{defaults}$  $\text{defaults}$  (page 3069).

This property is observable using key-value observing.

**Availability** Available in Mac OS X v10.3 and later.

**See Also** [– setInitialValues:](#page-3071-0) (page 3072) [– revertToInitialValues:](#page-3070-0) (page 3071)

<span id="page-3069-0"></span>**Declared In** NSUserDefaultsController.h

### **initWithDefaults:initialValues:**

Returns an initialized NSUserDefaultsController object using the NSUserDefaultsinstance specified in *defaults* and the initial default values contained in the *initialValues* dictionary.

```
- (id)initWithDefaults:(NSUserDefaults *)defaults initialValues:(NSDictionary 
   *)initialValues
```
#### **Discussion**

If  $\theta$ efaults is nil, the receiver uses [NSUserDefaults standardUserDefaults].

This method is the designated initializer.

**Availability** Available in Mac OS X v10.3 and later.

<span id="page-3069-2"></span>**Declared In** NSUserDefaultsController.h

#### **revert:**

Causesthe receiver to discard any unsaved changesto bound user default properties, restoring their previous values.

- (void)**revert:**(id)*sender*

NSUserDefaultsController Class Reference

#### **Discussion**

The receiver invokes [discardEditing](#page-3518-0) (page 3519) on any currently registered editors. The *sender* istypically the object that invoked this method.

If applies Immediately (page 3069) is YES, this method only causes any bound editors with uncommitted changes to discard their edits.

**Availability**

Available in Mac OS X v10.3 and later.

**See Also** [– revertToInitialValues:](#page-3070-0) (page 3071)

<span id="page-3070-0"></span>**Declared In** NSUserDefaultsController.h

### **revertToInitialValues:**

Causes the receiver to discard all edits and replace the values of all the user default properties with any corresponding values in the [initialValues](#page-3069-1) (page 3070) dictionary.

- (void)**revertToInitialValues:**(id)*sender*

#### **Discussion**

This effectively sets the preferences that a user can change to their "out-of-the-box" values. This method has no effect if initial values were not specified. The *sender* is typically the object that invoked this method.

#### **Availability**

Available in Mac OS X v10.3 and later.

#### **See Also**

[– initialValues](#page-3069-1) (page 3070)

[– revert:](#page-3069-2) (page 3070)

<span id="page-3070-1"></span>**Declared In** NSUserDefaultsController.h

#### **save:**

Saves the values of the receiver's user default properties.

- (void)**save:**(id)*sender*

#### **Discussion**

This method has no effect if [appliesImmediately](#page-3068-2) (page 3069) returns YES.

### **Availability**

Available in Mac OS X v10.3 and later.

**Declared In** NSUserDefaultsController.h

### <span id="page-3071-1"></span>**setAppliesImmediately:**

Sets whether any changes made to the receiver's user default properties are saved immediately.

- (void)**setAppliesImmediately:**(BOOL)*flag*

**Discussion** The default is YES.

**Availability** Available in Mac OS X v10.3 and later.

**See Also** [– appliesImmediately](#page-3068-2) (page 3069)

<span id="page-3071-0"></span>**Declared In** NSUserDefaultsController.h

### **setInitialValues:**

Sets the receiver's initial values to *initialValues*.

- (void)**setInitialValues:**(NSDictionary \*)*initialValues*

### **Discussion**

These values are used when a user default properties has no value in NSUserDefaults and by [revertToInitialValues:](#page-3070-0) (page 3071).

The initial values must be set before loading a nib that uses the receiver, as those values may be referenced at load time. It is good practice to set the initial values–along with registering any defaults for the applications–in theinitialize class method of your preference dialog controller, or the application delegate.

### **Availability**

Available in Mac OS X v10.3 and later.

**See Also** [– defaults](#page-3068-0) (page 3069) [– initialValues](#page-3069-1) (page 3070)

```
Declared In
NSUserDefaultsController.h
```
### **values**

Returns a key value coding compliant object that is used to access the user default properties.

- (id)**values**

### **Discussion**

If present the value for the property in  $\det \text{curl}$  is (page 3069) is returned, otherwise a corresponding value in [initialValues](#page-3069-1) (page 3070) is returned.

This property is observable using key-value observing.

NSUserDefaultsController Class Reference

### **Availability**

Available in Mac OS X v10.3 and later.

### **Declared In**

NSUserDefaultsController.h

NSUserDefaultsController Class Reference

# NSView Class Reference

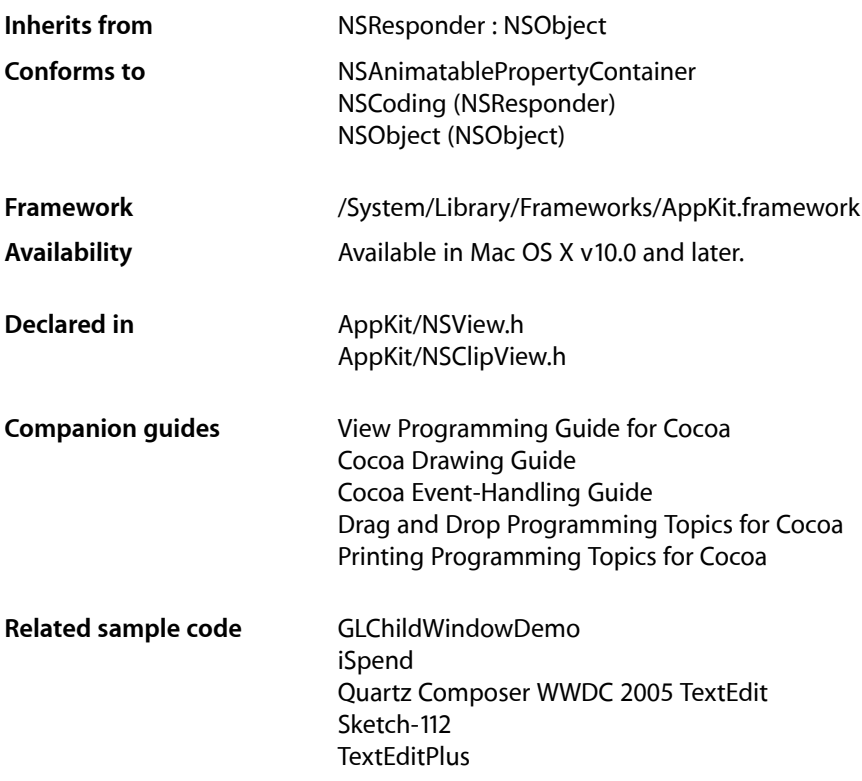

# Class at a Glance

NSView is a class that defines the basic drawing, event-handling, and printing architecture of an application. You typically don't interact with the NSView API directly; rather, your custom view classes inherit from NSView and override many of its methods, which are invoked automatically by the Application Kit. If you're not creating a custom view class, there are few methods you need to use.

## Principal Attributes

- Event handling
- Integrated display to screen and printer
- Flexible coordinate systems
- Icon dragging

## <span id="page-3075-0"></span>Commonly Used Methods

[frame](#page-3124-0) (page 3125) Returns the location and size of the NSView object. [bounds](#page-3101-0) (page 3102) Returns the internal origin and size of the NSView object. [setNeedsDisplay:](#page-3168-0) (page 3169) Marks the NSView object as needing to be redrawn [window](#page-3187-0) (page 3188) Returns the NSWindow object that contains the NSView object. [drawRect:](#page-3120-0) (page 3121) Draws the NSV i ew object. (All subclasses must implement this method, but it's rarely invoked explicitly.)

# **Overview**

The NSV i ew class that provides a structure for drawing, printing, and handling events.

NSView objects (also know, simply, as view objects or views) are arranged within an NSWindow object, in a nested hierarchy of subviews. A view object claims a rectangular region of its enclosing superview, is responsible for all drawing within that region, and is eligible to receive mouse events occurring in it as well. In addition to these major responsibilities, NSView handles dragging of icons and works with the NSScrollView class to support efficient scrolling.

Most of the functionality of NSView either is automatically invoked by the Application Kit, or is available in Interface Builder. Unless you're implementing a concrete subclass of NSView or working intimately with the content of the view hierarchy at runtime, you don't need to know much about this class's interface. See ["Commonly](#page-3075-0) Used Methods" (page 3076) for methods you might use regardless.

For more information on how NSV i ew instances handle event and action messages, see Handling Events in Views, Handling Mouse Events in Views, and Handling Tracking-Rectangle and Cursor-Update Events in Views. For more information on displaying tooltips and contextual menus, see How Contextual Menus Work and Tooltips.

# Subclassing Notes

NSView is perhaps the most important class in the Application Kit when it comes to subclassing and inheritance. Most user-interface objects you see in a Cocoa application are objects that inherit from NSView. If you want to create an object that draws itself in a special way, or that responds to mouse clicks in a special way, you would create a custom subclass of NSView (or of a class that inherits from NSView). Subclassing NSView is such a common and important procedure that several technical documents describe how to both draw in custom subclasses and respond to events in custom subclasses. See *Cocoa Drawing Guide* and *Cocoa Event-Handling Guide* (especially "Handling Events in Views" and "Handling Mouse Events in Views").

# Tasks

### **Creating Instances**

[– initWithFrame:](#page-3128-0) (page 3129) Initializes and returns a newly allocated NSView object with a specified frame rectangle.

### **Managing the View Hierarchy**

- [superview](#page-3176-0) (page 3177) Returns the receiver's superview, or nil if it has none.
- [setSubviews:](#page-3171-0) (page 3172) Sets the receiver's subviews to the specified subviews.
- [subviews](#page-3175-0) (page 3176) Return the receiver's immediate subviews.
- [window](#page-3187-0) (page 3188)

Returns the receiver's window object, or nil if it has none.

- [addSubview:](#page-3091-0) (page 3092) Adds a view to the receiver's subviews so it's displayed above its siblings.
- [addSubview:positioned:relativeTo:](#page-3092-0) (page 3093)

Inserts a view among the receiver's subviews so it's displayed immediately above or below another view.

- [didAddSubview:](#page-3112-0) (page 3113) Overridden by subclasses to perform additional actions when subviews are added to the receiver.
- [removeFromSuperview](#page-3149-0) (page 3150)

Unlinks the receiver from its superview and its window, removes it from the responder chain, and invalidates its cursor rectangles.

[– removeFromSuperviewWithoutNeedingDisplay](#page-3149-1) (page 3150)

Unlinks the receiver from its superview and its window and removes it from the responder chain, but does not invalidate its cursor rectangles to cause redrawing.

[– replaceSubview:with:](#page-3151-0) (page 3152)

Replaces one of the receiver's subviews with another view.

[– isDescendantOf:](#page-3129-0) (page 3130)

Returns YES if the receiver is a subview of a given view or if it's identical to that view; otherwise, it returns NO.

[– opaqueAncestor](#page-3140-0) (page 3141)

Returns the receiver's closest opaque ancestor (including the receiver itself).

[– ancestorSharedWithView:](#page-3098-0) (page 3099)

Returns the closest ancestor shared by the receiver and a given view.

[– sortSubviewsUsingFunction:context:](#page-3174-0) (page 3175)

Orders the receiver's immediate subviews using the specified comparator function.

[– viewDidMoveToSuperview](#page-3181-0) (page 3182)

Informs the receiver that its superview has changed (possibly to  $ni$  1).

#### NSView Class Reference

[– viewDidMoveToWindow](#page-3181-1) (page 3182)

Informs the receiver that it has been added to a new view hierarchy.

[– viewWillMoveToSuperview:](#page-3183-0) (page 3184)

Informs the receiver that its superview is about to change to the specified superview (which may be nil).

[– viewWillMoveToWindow:](#page-3183-1) (page 3184)

Informsthe receiver that it's being added to the view hierarchy of the specified window object (which may be nil).

[– willRemoveSubview:](#page-3187-1) (page 3188)

Overridden by subclassesto perform additional actions before subviews are removed from the receiver.

[– enclosingMenuItem](#page-3122-0) (page 3123)

Returns the menu item containing the receiver or any of its superviews in the view hierarchy.

### **Searching by Tag**

[– viewWithTag:](#page-3185-0) (page 3186)

Returns the receiver's nearest descendant (including itself) with a specific tag, or  $\pi$  i lif no subview has that tag.

 $-$  tag (page 3177)

Returns the receiver's tag, an integer that you can use to identify view objects in your application.

### **Modifying the Frame Rectangle**

[– setFrame:](#page-3163-0) (page 3164)

Sets the receiver's frame rectangle to the specified rectangle.

[– frame](#page-3124-0) (page 3125)

Returns the receiver's frame rectangle, which defines its position in its superview.

[– setFrameOrigin:](#page-3164-0) (page 3165)

Sets the origin of the receiver's frame rectangle to the specified point, effectively repositioning it within its superview.

[– setFrameSize:](#page-3166-0) (page 3167)

Sets the size of the receiver's frame rectangle to the specified dimensions, resizing it within its superview without affecting its coordinate system.

[– setFrameRotation:](#page-3165-0) (page 3166)

Sets the rotation of the receiver's frame rectangle to a specified degree value, rotating it within its superview without affecting its coordinate system.

[– frameRotation](#page-3125-0) (page 3126)

Returns the angle, in degrees, of the receiver's frame relative to its superview's coordinate system.

### **Modifying the Bounds Rectangle**

[– setBounds:](#page-3159-0) (page 3160)

Sets the receiver's bounds rectangle.

[– bounds](#page-3101-0) (page 3102)

Returns the receiver's bounds rectangle, which expresses its location and size in its own coordinate system.

[– setBoundsOrigin:](#page-3159-1) (page 3160)

Sets the origin of the receiver's bounds rectangle to a specified point,

[– setBoundsSize:](#page-3161-0) (page 3162)

Sets the size of the receiver's bounds rectangle to specified dimensions, inversely scaling its coordinate system relative to its frame rectangle.

[– setBoundsRotation:](#page-3160-0) (page 3161)

Sets the rotation of the receiver's bounds rectangle to a specific degree value.

[– boundsRotation](#page-3102-0) (page 3103)

Returns the angle, in degrees, of the receiver's bounds rectangle relative to its frame rectangle.

### **Modifying the Coordinate System**

[– translateOriginToPoint:](#page-3177-0) (page 3178)

Translates the receiver's coordinate system so that its origin moves to a new location.

[– scaleUnitSquareToSize:](#page-3154-0) (page 3155)

Scales the receiver's coordinate system so that the unit square scales to the specified dimensions.

[– rotateByAngle:](#page-3153-0) (page 3154)

Rotates the receiver's bounds rectangle by a specified degree value around the origin of the coordinate system, (0.0, 0.0).

### **Examining Coordinate System Modifications**

[– isFlipped](#page-3130-0) (page 3131)

Returns YES if the receiver uses flipped drawing coordinates or NO if it uses native coordinates.

[– isRotatedFromBase](#page-3132-0) (page 3133)

Returns YES if the receiver or any of its ancestors has ever received a [setFrameRotation:](#page-3165-0) (page 3166) or [setBoundsRotation:](#page-3160-0) (page 3161) message; otherwise returns NO.

[– isRotatedOrScaledFromBase](#page-3132-1) (page 3133)

Returns YES if the receiver or any of its ancestors has ever had a nonzero frame or bounds rotation, or has been scaled from the window's base coordinate system; otherwise returns NO.

### **Base Coordinate Conversion**

[– convertPointToBase:](#page-3107-0) (page 3108)

Converts the point from the receiver's coordinate system to the base coordinate system.

[– convertPointFromBase:](#page-3107-1) (page 3108)

Converts the point from the base coordinate system to the receiver's coordinate system.

- [convertSizeToBase:](#page-3111-0) (page 3112) Converts the size from the receiver's coordinate system to the base coordinate system.
- [convertSizeFromBase:](#page-3111-1) (page 3112)

Converts the size from the base coordinate system to the receiver's coordinate system.

- [convertRectToBase:](#page-3109-0) (page 3110)
	- Converts the rectangle from the receiver's coordinate system to the base coordinate system.
- [convertRectFromBase:](#page-3109-1) (page 3110)
	- Converts the rectangle from the base coordinate system to the receiver's coordinate system.

### **Converting Coordinates**

- [convertPoint:fromView:](#page-3105-0) (page 3106) Converts a point from the coordinate system of a given view to that of the receiver.
- [convertPoint:toView:](#page-3106-0) (page 3107)
	- Converts a point from the receiver's coordinate system to that of a given view.
- [convertSize:fromView:](#page-3109-2) (page 3110)
	- Converts a size from another view's coordinate system to that of the receiver.
- [convertSize:toView:](#page-3110-0) (page 3111) Converts a size from the receiver's coordinate system to that of another view.
- [convertRect:fromView:](#page-3107-2) (page 3108) Converts a rectangle from the coordinate system of another view to that of the receiver.
- [convertRect:toView:](#page-3108-0) (page 3109)

Converts a rectangle from the receiver's coordinate system to that of another view.

[– centerScanRect:](#page-3104-0) (page 3105)

Converts the corners of a specified rectangle to lie on the center of device pixels, which is useful in compensating for rendering overscanning when the coordinate system has been scaled.

### **Controlling Notifications**

- [setPostsFrameChangedNotifications:](#page-3170-0) (page 3171) Controls whether the receiver informs observers when its frame rectangle changes.
- [postsFrameChangedNotifications](#page-3143-0) (page 3144)

Returns YES if the receiver posts notifications to the default notification center whenever its frame rectangle changes; returns NO otherwise.

[– setPostsBoundsChangedNotifications:](#page-3169-0) (page 3170)

Controls whether the receiver informs observers when its bounds rectangle changes.

[– postsBoundsChangedNotifications](#page-3142-0) (page 3143)

Returns YES if the receiver posts notifications to the default notification center whenever its bounds rectangle changes; returns NO otherwise.

### **Resizing Subviews**

- [resizeSubviewsWithOldSize:](#page-3152-0) (page 3153)
	- Informs the receiver's subviews that the receiver's bounds rectangle size has changed.
- [resizeWithOldSuperviewSize:](#page-3153-1) (page 3154)

Informs the receiver that the bounds size of its superview has changed.

### NSView Class Reference

[– setAutoresizesSubviews:](#page-3157-0) (page 3158)

Determines whether the receiver automatically resizes its subviews when its frame size changes.

[– autoresizesSubviews](#page-3098-1) (page 3099)

Returns YES if the receiver automatically resizes its subviews using [resizeSubviewsWithOldSize:](#page-3152-0) (page 3153) whenever its frame size changes, NO otherwise.

[– setAutoresizingMask:](#page-3158-0) (page 3159)

Determines how the receiver's [resizeWithOldSuperviewSize:](#page-3153-1) (page 3154) method changes its frame rectangle.

[– autoresizingMask](#page-3099-0) (page 3100)

Returns the receiver's autoresizing mask, which determines how it's resized by the [resizeWithOldSuperviewSize:](#page-3153-1) (page 3154) method.

### **Focusing**

[– lockFocus](#page-3134-0) (page 3135)

Locks the focus on the receiver, so subsequent commands take effect in the receiver's window and coordinate system.

[– lockFocusIfCanDraw](#page-3135-0) (page 3136)

Locks the focus to the receiver atomically if the canDraw method returns YES and returns the value of canDraw.

[– lockFocusIfCanDrawInContext:](#page-3135-1) (page 3136)

Locks the focus to the receiver atomically if drawing can occur in the specified graphics context.

[– unlockFocus](#page-3179-0) (page 3180)

Balances an earlier [lockFocus](#page-3134-0) (page 3135) or [lockFocusIfCanDraw](#page-3135-0) (page 3136) message; restoring the focus to the previously focused view is necessary.

[+ focusView](#page-3090-0) (page 3091)

Returns the currently focused NSView object, or nil if there is none.

### **Displaying**

[– setNeedsDisplay:](#page-3168-0) (page 3169)

Controls whether the receiver's entire bounds is marked as needing display.

[– setNeedsDisplayInRect:](#page-3168-1) (page 3169)

Marks the region of the receiver within the specified rectangle as needing display, increasing the receiver's existing invalid region to include it.

[– needsDisplay](#page-3138-0) (page 3139)

Returns YES if the receiver needs to be displayed, as indicated using [setNeedsDisplay:](#page-3168-0) (page 3169) and [setNeedsDisplayInRect:](#page-3168-1) (page 3169); returns NO otherwise.

[– display](#page-3113-0) (page 3114)

Displays the receiver and all its subviews if possible, invoking each the  $NSView$  methods [lockFocus](#page-3134-0) (page 3135), [drawRect:](#page-3120-0) (page 3121), and [unlockFocus](#page-3179-0) (page 3180) as necessary.

[– displayRect:](#page-3115-0) (page 3116)

Acts as [display](#page-3113-0) (page 3114), but confining drawing to a rectangular region of the receiver.

[– displayRectIgnoringOpacity:](#page-3115-1) (page 3116)

Displays the receiver but confines drawing to a specified region and does not back up to the first opaque ancestor—it simply causes the receiver and its descendants to execute their drawing code.

[– displayRectIgnoringOpacity:inContext:](#page-3116-0) (page 3117)

Causes the receiver and its descendants to be redrawn to the specified graphics context.

[– displayIfNeeded](#page-3114-0) (page 3115)

Displays the receiver and all its subviews if any part of the receiver has been marked as needing display with a [setNeedsDisplay:](#page-3168-0) (page 3169) or [setNeedsDisplayInRect:](#page-3168-1) (page 3169) message.

[– displayIfNeededInRect:](#page-3114-1) (page 3115)

Acts as [displayIfNeeded](#page-3114-0) (page 3115), confining drawing to a specified region of the receiver..

[– displayIfNeededIgnoringOpacity](#page-3114-2) (page 3115)

Acts as [displayIfNeeded](#page-3114-0) (page 3115), except that this method doesn't back up to the first opaque ancestor—it simply causes the receiver and its descendants to execute their drawing code.

[– displayIfNeededInRectIgnoringOpacity:](#page-3115-2) (page 3116)

Acts as [displayIfNeeded](#page-3114-0) (page 3115), but confining drawing to *aRect* and not backing up to the first opaque ancestor—it simply causes the receiver and its descendants to execute their drawing code.

[– translateRectsNeedingDisplayInRect:by:](#page-3178-0) (page 3179)

Translates the display rectangles by the specified delta.

[– isOpaque](#page-3131-0) (page 3132)

Overridden by subclasses to return  $YES$  if the receiver is opaque,  $NO$  otherwise.

[– viewWillDraw](#page-3182-0) (page 3183)

Informs the receiver that it will be required to draw content.

### **Focus Ring Drawing**

- [setKeyboardFocusRingNeedsDisplayInRect:](#page-3167-0) (page 3168) Invalidates the area around the focus ring.
- [+ defaultFocusRingType](#page-3089-0) (page 3090)

Returns the default focus ring type.

[– setFocusRingType:](#page-3163-1) (page 3164)

Sets the type of focus ring to be drawn around the receiver.

[– focusRingType](#page-3124-1) (page 3125) Returns the type of focus ring drawn around the receiver.

### **Fullscreen Mode**

- [enterFullScreenMode:withOptions:](#page-3123-0) (page 3124) Sets the receiver to full screen mode.
- [exitFullScreenModeWithOptions:](#page-3123-1) (page 3124) Instructs the receiver to exit full screen mode.
- [isInFullScreenMode](#page-3131-1) (page 3132) Returns a Boolean value that indicates whether the receiver is in full screen mode.

### **Hiding Views**

[– setHidden:](#page-3166-1) (page 3167)

Sets whether the receiver is hidden.

[– isHidden](#page-3130-1) (page 3131)

Returns whether the receiver is marked as hidden.

[– isHiddenOrHasHiddenAncestor](#page-3131-2) (page 3132)

Returns YES if the receiver is marked as hidden or has an ancestor in the view hierarchy that is marked as hidden; returns NO otherwise.

[– viewDidHide](#page-3181-2) (page 3182)

Invoked when the receiver is hidden, either directly, or in response to an ancestor being hidden.

[– viewDidUnhide](#page-3182-1) (page 3183)

Invoked when the receiver is unhidden, either directly, or in response to an ancestor being unhidden

### **Drawing**

[– drawRect:](#page-3120-0) (page 3121)

Overridden by subclasses to draw the receiver's image within the passed-in rectangle.

[– visibleRect](#page-3185-1) (page 3186)

Returns the portion of the receiver not clipped by its superviews.

[– canDraw](#page-3104-1) (page 3105)

Returns YES if drawing commands will produce any result, NO otherwise.

[– shouldDrawColor](#page-3174-1) (page 3175)

Returns NO if the receiver is being drawn in an NSWindow object (as opposed, for example, to being printed) and the window object can't store color; otherwise returns YES.

[– getRectsBeingDrawn:count:](#page-3125-1) (page 3126)

Returns by indirection a list of non-overlapping rectangles that define the area the receiver is being asked to draw in [drawRect:](#page-3120-0) (page 3121).

[– needsToDrawRect:](#page-3138-1) (page 3139)

Returns whether the specified rectangle intersects any part of the area that the receiver is being asked to draw.

- [wantsDefaultClipping](#page-3186-0) (page 3187) Returns whether the Application Kit's default clipping provided to [drawRect:](#page-3120-0) (page 3121)
	- implementations is in effect.
- [bitmapImageRepForCachingDisplayInRect:](#page-3101-1) (page 3102)

Returns a bitmap-representation object suitable for caching the specified portion of the receiver.

[– cacheDisplayInRect:toBitmapImageRep:](#page-3103-0) (page 3104)

Draws the specified area of the receiver, and its descendants, into a provided bitmap-representation object.

### **Managing Live Resize**

[– inLiveResize](#page-3129-1) (page 3130)

A convenience method, expected to be called from [drawRect:](#page-3120-0) (page 3121), to assist in decisions about optimized drawing.

#### NSView Class Reference

[– preservesContentDuringLiveResize](#page-3143-1) (page 3144)

Returns  $YES$  if the view supports the optimization of live-resize operations by preserving content that has not moved; otherwise, returns NO.

[– getRectsExposedDuringLiveResize:count:](#page-3126-0) (page 3127)

Returns a list of rectangles indicating the newly exposed areas of the receiver.

[– rectPreservedDuringLiveResize](#page-3146-0) (page 3147)

Returns the rectangle identifying the portion of your view that did not change during a live resize operation.

[– viewWillStartLiveResize](#page-3184-0) (page 3185)

Informs the receiver of the start of a live resize.

[– viewDidEndLiveResize](#page-3180-0) (page 3181) Informs the receiver of the end of a live resize.

### **Managing the Graphics State**

[– allocateGState](#page-3097-0) (page 3098)

Causes the receiver to maintain a private graphics state object, which encapsulates all parameters of the graphics environment.

[– gState](#page-3127-0) (page 3128)

Returns the identifier for the receiver's graphics state object, or 0 if the receiver doesn't have a graphics state object.

[– setUpGState](#page-3172-0) (page 3173)

Overridden by subclasses to (re)initialize the receiver's graphics state object.

[– renewGState](#page-3151-1) (page 3152)

Invalidates the receiver's graphics state object, if it has one.

[– releaseGState](#page-3148-0) (page 3149)

Frees the receiver's graphics state object, if it has one.

### **Event Handling**

[– acceptsFirstMouse:](#page-3090-1) (page 3091)

Overridden by subclasses to return YES if the receiver should be sent a [mouseDown:](#page-2132-0) (page 2133) message for an initial mouse-down event, NO if not.

[– hitTest:](#page-3128-1) (page 3129)

Returns the farthest descendant of the receiver in the view hierarchy (including itself) that contains a specified point, or nil if that point lies completely outside the receiver.

[– mouse:inRect:](#page-3136-0) (page 3137)

Returns whether a region of the receiver contains a specified point, accounting for whether the receiver is flipped or not.

[– performKeyEquivalent:](#page-3141-0) (page 3142)

Implemented by subclasses to respond to key equivalents (also known as keyboard shortcuts).

[– performMnemonic:](#page-3142-1) (page 3143)

Implemented by subclasses to respond to mnemonics.

[– mouseDownCanMoveWindow](#page-3137-0) (page 3138)

Returns YES if the receiver does not need to handle a mouse down and can pass it through to superviews; NO if it needs to handle the mouse down.

### **Dragging Operations**

[– dragImage:at:offset:event:pasteboard:source:slideBack:](#page-3117-0) (page 3118)

Initiates a dragging operation from the receiver, allowing the user to drag arbitrary data with a specified icon into any application that has window or view objects that accept dragged data.

[– dragFile:fromRect:slideBack:event:](#page-3116-1) (page 3117)

Initiates a dragging operation from the receiver, allowing the user to drag a file icon to any application that has window or view objects that accept files.

[– registerForDraggedTypes:](#page-3147-0) (page 3148)

Registers the pasteboard types that the receiver will accept as the destination of an image-dragging session.

[– registeredDraggedTypes](#page-3147-1) (page 3148)

Returns the array of pasteboard drag types that the view can accept.

[– unregisterDraggedTypes](#page-3179-1) (page 3180)

Unregisters the receiver as a possible destination in a dragging session.

[– shouldDelayWindowOrderingForEvent:](#page-3173-0) (page 3174)

Overridden by subclasses to allow the user to drag images from the receiver without its window moving forward and possibly obscuring the destination and without activating the application.

[– dragPromisedFilesOfTypes:fromRect:source:slideBack:event:](#page-3119-0) (page 3120)

Initiates a dragging operation from the receiver, allowing the user to drag one or more promised files (or directories) into any application that has window or view objects that accept promised file data.

### **Tool Tips**

[– addToolTipRect:owner:userData:](#page-3093-0) (page 3094)

Creates a tool tip for a defined area the receiver and returns a tag that identifies the tool tip rectangle.

[– removeAllToolTips](#page-3148-1) (page 3149)

Removes all tool tips assigned to the receiver.

- [removeToolTip:](#page-3150-0) (page 3151) Removes the tool tip identified by specified tag.
- [setToolTip:](#page-3172-1) (page 3173)

Sets the tool tip text for the view to *string*.

[– toolTip](#page-3177-1) (page 3178) Returns the text for the view's tool tip.

### **Managing Tracking Rectangles**

- addTrackingRect:owner:userData:assumeInside: (page 3095)

Establishes an area for tracking mouse-entered and mouse-exited events within the receiver and returns a tag that identifies the tracking rectangle.

[– removeTrackingRect:](#page-3150-1) (page 3151) Removes the tracking rectangle identified by a tag.

### **Managing Tracking Areas**

- [addTrackingArea:](#page-3093-1) (page 3094) Adds a given tracking area to the receiver.
- [removeTrackingArea:](#page-3150-2) (page 3151) Removes a given tracking area from the receiver.
- [trackingAreas](#page-3177-2) (page 3178)

Returns an array of the receiver's tracking areas.

[– updateTrackingAreas](#page-3180-1) (page 3181)

Invoked automatically when the view's geometry changes such that its tracking areas need to be recalculated.

### **Managing Cursor Tracking**

- [addCursorRect:cursor:](#page-3091-1) (page 3092) Establishes the cursor to be used when the mouse pointer lies within a specified region.
- [removeCursorRect:cursor:](#page-3148-2) (page 3149)

Completely removes a cursor rectangle from the receiver.

- [discardCursorRects](#page-3113-1) (page 3114) Invalidates all cursor rectangles set up using [addCursorRect:cursor:](#page-3091-1) (page 3092).
- [resetCursorRects](#page-3152-1) (page 3153) Overridden by subclasses to define their default cursor rectangles.

## **Scrolling**

[– scrollPoint:](#page-3155-0) (page 3156)

Scrolls the receiver's closest ancestor NSClipView object so a point in the receiver lies at the origin of the clip view's bounds rectangle.

[– scrollRectToVisible:](#page-3156-0) (page 3157)

Scrolls the receiver's closest ancestor NSClipView object the minimum distance needed so a specified region of the receiver becomes visible in the clip view.

[– autoscroll:](#page-3099-1) (page 3100)

Scrolls the receiver's closest ancestor NSClipView object proportionally to the distance of an event that occurs outside of it.

- [adjustScroll:](#page-3096-0) (page 3097) Overridden by subclasses to modify a given rectangle, returning the altered rectangle.
- [scrollRect:by:](#page-3155-1) (page 3156) Copies the visible portion of the receiver's rendered image within a region and lays that portion down again at a specified offset .

[– enclosingScrollView](#page-3122-1) (page 3123)

Returns the nearest ancestor NSScrollView object containing the receiver (not including the receiver itself); otherwise returns nil.

[– scrollClipView:toPoint:](#page-3154-1) (page 3155)

Notifies the superview of a clip view that the clip view needs to reset the origin of its bounds rectangle.

[– reflectScrolledClipView:](#page-3146-1) (page 3147)

Notifies a clip view's superview that either the clip view's bounds rectangle or the document view's frame rectangle has changed, and that any indicators of the scroll position need to be adjusted.

### **Contextual Menus**

- [menuForEvent:](#page-3136-1) (page 3137)
	- Overridden by subclasses to return a context-sensitive pop-up menu for a given mouse-down event.
- [+ defaultMenu](#page-3089-1) (page 3090)
	- Overridden by subclasses to return the default pop-up menu for instances of the receiving class.

### **Key-view Loop Management**

[– canBecomeKeyView](#page-3103-1) (page 3104)

Returns YES if the receiver can become key view, NO otherwise.

[– needsPanelToBecomeKey](#page-3138-2) (page 3139)

Overridden by subclasses to return  $YES$  if the receiver requires its panel, which might otherwise avoid becoming key, to become the key window so that it can handle keyboard input.

[– setNextKeyView:](#page-3169-1) (page 3170)

Inserts a specified view object after the receiver in the key view loop of the receiver's window.

[– nextKeyView](#page-3139-0) (page 3140)

Returns the view object following the receiver in the key view loop, or  $n \in I$  if there is none.

[– nextValidKeyView](#page-3139-1) (page 3140)

Returns the closest view object in the key view loop that follows the receiver and actually accepts first responder status, or nil if there is none.

[– previousKeyView](#page-3143-2) (page 3144)

Returns the view object preceding the receiver in the key view loop, or  $\pi$  i if there is none.

[– previousValidKeyView](#page-3144-0) (page 3145)

Returns the closest view object in the key view loop that precedes the receiver and actually accepts first responder status, or  $ni$  if there is none.

### **Printing**

[– print:](#page-3144-1) (page 3145)

This action method opens the Print panel, and if the user chooses an option other than canceling, prints the receiver and all its subviews to the device specified in the Print panel.

[– beginPageInRect:atPlacement:](#page-3100-0) (page 3101)

Called at the beginning of each page, this method sets up the coordinate system so that a region inside the receiver's bounds is translated to a specified location..

#### NSView Class Reference

[– dataWithEPSInsideRect:](#page-3111-2) (page 3112)

Returns EPS data that draws the region of the receiver within a specified rectangle.

- [dataWithPDFInsideRect:](#page-3112-1) (page 3113)
	- Returns PDF data that draws the region of the receiver within a specified rectangle.
- [printJobTitle](#page-3145-0) (page 3146)

Returns the receiver's print job title.

[– pageFooter](#page-3140-1) (page 3141)

Returns a default footer string that includes the current page number and page count.

[– pageHeader](#page-3141-1) (page 3142)

Returns a default header string that includes the print job title and date.

[– writeEPSInsideRect:toPasteboard:](#page-3188-0) (page 3189)

Writes EPS data that draws the region of the receiver within a specified rectangle onto a pasteboard.

- [writePDFInsideRect:toPasteboard:](#page-3188-1) (page 3189)
	- Writes PDF data that draws the region of the receiver within a specified rectangle onto a pasteboard.
- [drawPageBorderWithSize:](#page-3120-1) (page 3121)

Allows applications that use the Application Kit pagination facility to draw additional marks on each logical page.

[– drawSheetBorderWithSize:](#page-3121-0) (page 3122)

Allows applications that use the Application Kit pagination facility to draw additional marks on each printed sheet.

### **Pagination**

[– heightAdjustLimit](#page-3127-1) (page 3128)

Returns the fraction (from 0.0 to 1.0) of the page that can be pushed onto the next page during automatic pagination to prevent items such as lines of text from being divided across pages.

[– widthAdjustLimit](#page-3186-1) (page 3187)

Returns the fraction (from 0.0 to 1.0) of the page that can be pushed onto the next page during automatic pagination to prevent items such as small images or text columns from being divided across pages.

[– adjustPageWidthNew:left:right:limit:](#page-3096-1) (page 3097)

Overridden by subclasses to adjust page width during automatic pagination.

[– adjustPageHeightNew:top:bottom:limit:](#page-3095-0) (page 3096)

Overridden by subclasses to adjust page height during automatic pagination.

[– knowsPageRange:](#page-3133-0) (page 3134)

Returns YES if the receiver handles page boundaries, NO otherwise.

[– rectForPage:](#page-3145-1) (page 3146)

Implemented by subclassesto determine the portion of the receiver to be printed for the page number page.

[– locationOfPrintRect:](#page-3134-1) (page 3135)

Invoked by [print:](#page-3144-1) (page 3145) to determine the location of the region of the receiver being printed on the physical page.

### **Writing Conforming Rendering Instructions**

- [beginDocument](#page-3100-1) (page 3101)
- Invoked at the beginning of the printing session, this method sets up the current graphics context.
- [endDocument](#page-3122-2) (page 3123)
	- This method is invoked at the end of the printing session.
- [endPage](#page-3123-2) (page 3124) Writes the end of a conforming page.

### **Core Animation Layer-Backing**

[– setLayer:](#page-3167-1) (page 3168)

Sets the Core Animation layer that the receiver uses for layer-backing to the specified layer.

 $-$  layer (page 3134)

Returns the Core Animation layer that the receiver as its backing store.

[– setWantsLayer:](#page-3173-1) (page 3174)

Specifes whether the receiver and its subviews use a Core Animation layer as a backing store.

[– wantsLayer](#page-3186-2) (page 3187)

Returns a Boolean value that indicates whether the receiver is using a layer as it's backing store.

### **Core Animation Layer Properties**

[– setFrameCenterRotation:](#page-3164-1) (page 3165)

Rotates the frame of the receiver about the layer's position.

[– frameCenterRotation](#page-3125-2) (page 3126)

Returns the receiver's rotation about the layer's position.

[– setAlphaValue:](#page-3157-1) (page 3158)

Sets the opacity of the receiver.

[– alphaValue](#page-3097-1) (page 3098)

Returns the opacity of the receiver

[– setBackgroundFilters:](#page-3158-1) (page 3159)

An array of CoreImage filters that are applied to the receiver's background.

[– backgroundFilters](#page-3100-2) (page 3101)

Returns the array of CoreImage filters that are applied to the receiver's background

[– setCompositingFilter:](#page-3162-0) (page 3163)

Sets a CoreImage filter that is used to composite the receiver's contents with the background.

[– compositingFilter](#page-3105-1) (page 3106)

Returns the CoreImage filter that is used to composite the receiver's contents with the background

[– setContentFilters:](#page-3162-1) (page 3163)

Sets the array of CoreImage filters that are applied to the contents of the receiver and its sublayers.

[– contentFilters](#page-3105-2) (page 3106)

Returns the array of CoreImage filters that are applied to the contents of the receiver and its sublayers.

NSView Class Reference

- [setShadow:](#page-3171-1) (page 3172)
	- Sets the shadow drawn by the receiver.
- [shadow](#page-3173-2) (page 3174)
	- Returns the shadow drawn by the receiver

# Class Methods

### <span id="page-3089-0"></span>**defaultFocusRingType**

Returns the default focus ring type.

+ (NSFocusRingType)**defaultFocusRingType**

### **Return Value**

The default type of focus ring for objects of the receiver's class. Possible return values are listed in [NSFocusRingType](#page-3704-0) (page 3705).

### **Discussion**

If NSFocus RingTypeDefault is returned from the instance method focus RingType (page 3125), the receiver can invoke this class method to find out what type of focus ring is the default. The receiver is free to ignore the default setting.

#### **Availability**

Available in Mac OS X v10.3 and later.

### **Declared In**

<span id="page-3089-1"></span>NSView.h

### **defaultMenu**

Overridden by subclasses to return the default pop-up menu for instances of the receiving class.

+ (NSMenu \*)**defaultMenu**

### **Discussion**

The default implementation returns nil.

### **Availability**

Available in Mac OS X v10.0 and later.

### **See Also**

- [menuForEvent:](#page-3136-1) (page 3137)
- [menu](#page-2132-1) (page 2133) (NSResponder)

### **Declared In**

NSView.h

**CHAPTER 168** NSView Class Reference

### <span id="page-3090-0"></span>**focusView**

Returns the currently focused NSView object, or nil if there is none.

+ (NSView \*)**focusView**

### **Availability**

Available in Mac OS X v10.0 and later.

#### **See Also**

- [lockFocus](#page-3134-0) (page 3135)
- [unlockFocus](#page-3179-0) (page 3180)

### **Declared In**

NSView.h

# Instance Methods

### <span id="page-3090-1"></span>**acceptsFirstMouse:**

Overridden by subclasses to return YES if the receiver should be sent a [mouseDown:](#page-2132-0) (page 2133) message for an initial mouse-down event, NO if not.

- (BOOL)**acceptsFirstMouse:**(NSEvent \*)*theEvent*

### **Parameters**

*theEvent*

The initial mouse-down event, which must be over the receiver in its window.

### **Discussion**

The receiver can either return a value unconditionally or use the location of *theEvent* to determine whether or not it wants the event. The default implementation ignores *theEvent* and returns NO.

Override this method in a subclass to allow instances to respond to click-through. This allows the user to click on a view in an inactive window, activating the view with one click, instead of clicking first to make the window active and then clicking the view. Most view objects refuse a click-through attempt, so the event simply activates the window. Many control objects, however, such as instances of NSButton and NSS1ider, do accept them, so the user can immediately manipulate the control without having to release the mouse button.

### **Availability**

Available in Mac OS X v10.0 and later.

**See Also** [– hitTest:](#page-3128-1) (page 3129)

### **Declared In**

NSView.h

### <span id="page-3091-1"></span>**addCursorRect:cursor:**

Establishes the cursor to be used when the mouse pointer lies within a specified region.

```
- (void)addCursorRect:(NSRect)aRect cursor:(NSCursor *)aCursor
```
#### **Parameters**

```
aRect
```
A rectangle defining a region of the receiver.

### *aCursor*

An object representing a cursor.

#### **Discussion**

Cursor rectangles aren't subject to clipping by superviews, nor are they intended for use with rotated views. You should explicitly confine a cursor rectangle to the view's visible rectangle to prevent improper behavior.

This method is intended to be invoked only by the [resetCursorRects](#page-3152-1) (page 3153) method. If invoked in any other way, the resulting cursor rectangle will be discarded the next time the view's cursor rectangles are rebuilt.

#### **Availability**

Available in Mac OS X v10.0 and later.

#### **See Also**

- [removeCursorRect:cursor:](#page-3148-2) (page 3149)
- [discardCursorRects](#page-3113-1) (page 3114)
- [resetCursorRects](#page-3152-1) (page 3153)
- [visibleRect](#page-3185-1) (page 3186)

#### <span id="page-3091-0"></span>**Declared In**

NSView.h

### **addSubview:**

Adds a view to the receiver's subviews so it's displayed above its siblings.

```
- (void)addSubview:(NSView *)aView
```
#### **Parameters**

*aView*

The view to add to the receiver as a subview.

#### **Discussion**

This method also sets the receiver as the next responder of *aView*.

The receiver retains *aView*. If you use [removeFromSuperview](#page-3149-0) (page 3150) to remove *aView* from the view hierarchy, *aView* is released. If you want to keep using *aView* after removing it from the view hierarchy (if, for example, you are swapping through a number of views), you must retain it before invoking [removeFromSuperview](#page-3149-0) (page 3150).

#### **Availability**

Available in Mac OS X v10.0 and later.

NSView Class Reference

#### **See Also**

- [addSubview:positioned:relativeTo:](#page-3092-0) (page 3093)
- [subviews](#page-3175-0) (page 3176)
- [removeFromSuperview](#page-3149-0) (page 3150)
- [setNextResponder:](#page-2159-0) (page 2160) (NSResponder)
- [viewWillMoveToSuperview:](#page-3183-0) (page 3184)
- [viewWillMoveToWindow:](#page-3183-1) (page 3184)

#### **Related Sample Code**

iSpend Quartz Composer WWDC 2005 TextEdit Sketch-112 **TextEditPlus** WhackedTV

**Declared In**

<span id="page-3092-0"></span>NSView.h

### **addSubview:positioned:relativeTo:**

Inserts a view among the receiver's subviews so it's displayed immediately above or below another view.

```
- (void)addSubview:(NSView *)aView positioned:(NSWindowOrderingMode)place
   relativeTo:(NSView *)otherView
```
### **Parameters**

*aView*

The view object to add to the receiver as a subview.

*place*

An enum constant specifying the position of the aView relative to otherView. Valid values are NSWindowAbove or NSWindowBelow.

*otherView*

The other view aView is to be positioned relative to. If *otherView* is nil (or isn't a subview of the receiver), *aView* is added above or below all of its new siblings.

#### **Discussion**

This method also sets the receiver as the next responder of *aView*.

The receiver retains *aView*. If you use [removeFromSuperview](#page-3149-0) (page 3150) to remove *aView* from the view hierarchy, *aView* is released. If you want to keep using *aView* after removing it from the view hierarchy (if, for example, you are swapping through a number of views), you must retain it before invoking [removeFromSuperview](#page-3149-0) (page 3150).

#### **Availability**

Available in Mac OS X v10.0 and later.

#### **See Also**

- [addSubview:](#page-3091-0) (page 3092)
- [subviews](#page-3175-0) (page 3176)
- [removeFromSuperview](#page-3149-0) (page 3150)
- [setNextResponder:](#page-2159-0) (page 2160) (NSResponder)

**Declared In**

NSView.h

### <span id="page-3093-0"></span>**addToolTipRect:owner:userData:**

Creates a tool tip for a defined area the receiver and returns a tag that identifies the tool tip rectangle.

- (NSToolTipTag)**addToolTipRect:**(NSRect)*aRect* **owner:**(id)*anObject* **userData:**(void \*)*userData*

### **Parameters**

*aRect*

A rectangle defining the region of the receiver to associate the tool tip with.

*anObject*

An object from which to obtain the tool tip string. The object should either implement [view:stringForToolTip:point:userData:](#page-3632-0) (page 3633), or return a suitable string from its description method. (It can therefore simply be an NSString object.)

**Important:** The receiver maintains a weak reference to *anObject*. You are responsible for ensuring that *anObject* remains valid for as long as it may be needed.

*userData*

Any additional information you want to pass to view: stringForToolTip: point:userData: (page 3633); it is not used if *anObject* does not implement this method.

#### **Return Value**

An integer tag identifying the tool tip; you can use this tag to remove the tool tip.

#### **Discussion**

The tool tip string is obtained dynamically from *anObject* by invoking either the NSToolTipOwner informal protocol method [view:stringForToolTip:point:userData:](#page-3632-0) (page 3633), if implemented, or the NSObject protocol method description.

### **Availability**

Available in Mac OS X v10.0 and later.

#### **See Also**

- [removeToolTip:](#page-3150-0) (page 3151)
- [removeAllToolTips](#page-3148-1) (page 3149)

#### <span id="page-3093-1"></span>**Declared In**

NSView.h

### **addTrackingArea:**

Adds a given tracking area to the receiver.

- (void)**addTrackingArea:**(NSTrackingArea \*)*trackingArea*

NSView Class Reference

#### **Parameters**

*trackingArea* The tracking area to add to the receiver.

**Availability** Available in Mac OS X v10.5 and later.

### **Related Sample Code**

BasicCocoaAnimations

**Declared In** NSView.h

### <span id="page-3094-0"></span>**addTrackingRect:owner:userData:assumeInside:**

Establishes an area for tracking mouse-entered and mouse-exited events within the receiver and returns a tag that identifies the tracking rectangle.

```
- (NSTrackingRectTag)addTrackingRect:(NSRect)aRect owner:(id)userObject
   userData:(void *)userData assumeInside:(BOOL)flag
```
#### **Parameters**

*aRect*

A rectangle that defines a region of the receiver for tracking mouse-entered and mouse-exited events.

*userObject*

The object that gets sent the event messages. It can be the receiver itself or some other object (such as an NSCursor or a custom drawing tool object), as long as it responds to both mouse Entered: (page 2134) and [mouseExited:](#page-2133-1) (page 2134).

```
userData
```
Data stored in the NSEvent object for each tracking event.

*flag*

If YES, the first event will be generated when the cursor leaves *aRect*, regardlessif the cursor isinside *aRect* when the tracking rectangle is added. If NO the first event will be generated when the cursor leaves *aRect* if the cursor is initially inside *aRect*, or when the cursor enters *aRect* if the cursor is initially outside *aRect*. You usually want to set this flag to NO.

#### **Return Value**

A tag that identifies the tracking rectangle. It is stored in the associated NSEvent objects and can be used to remove the tracking rectangle.

#### **Discussion**

Tracking rectangles provide a general mechanism that can be used to trigger actions based on the cursor location (for example, a status bar or hint field that provides information on the item the cursor lies over). To simply change the cursor over a particular area, use  $addCursonRect:curson:$  (page 3092). If you must use tracking rectangles to change the cursor, the NSCursor class specification describes the additional methods that must be invoked to change cursors by using tracking rectangles.

On Mac OS X v10.5 and later, tracking areas provide a greater range of functionality (see [addTrackingArea:](#page-3093-1) (page 3094)).

#### **Availability**

Available in Mac OS X v10.0 and later.

NSView Class Reference

#### **See Also**

- [removeTrackingRect:](#page-3150-1) (page 3151)
- [addTrackingArea:](#page-3093-1) (page 3094)
- [userData](#page-1080-0) (page 1081) (NSEvent)

### **Related Sample Code**

FunkyOverlayWindow

**Declared In** NSView.h

### <span id="page-3095-0"></span>**adjustPageHeightNew:top:bottom:limit:**

Overridden by subclasses to adjust page height during automatic pagination.

```
- (void)adjustPageHeightNew:(CGFloat *)newBottom top:(CGFloat)top
   bottom:(CGFloat)proposedBottom limit:(CGFloat)bottomLimit
```
#### **Parameters**

*newBottom*

Returns by indirection a new float value for the bottom edge of the pending page rectangle in the receiver's coordinate system.

*top*

A float value that sets the top edge of the pending page rectangle in the receiver's coordinate system.

*proposedBottom*

A float value that sets the bottom edge of the pending page rectangle in the receiver's coordinate system.

*bottomLimit*

The topmost float value *newBottom* can be set to, as calculated using the return value of [heightAdjustLimit](#page-3127-1) (page 3128).

### **Discussion**

This method is invoked by  $print:$  (page 3145). The receiver can raise the bottom edge and return the new value in *newBottom*, allowing it to prevent items such as lines of text from being divided across pages. If *bottomLimit* is exceeded, the pagination mechanism simply uses *bottomLimit* for the bottom edge.

The default implementation of this method propagates the message to its subviews, allowing nested views to adjust page height for their drawing as well. An NSButton object or other small view, for example, will nudge the bottom edge up if necessary to prevent itself from being cut in two (thereby pushing it onto an adjacent page). Subclasses should invoke super's implementation, if desired, after first making their own adjustments.

#### **Availability**

Available in Mac OS X v10.0 and later.

#### **See Also**

[– adjustPageWidthNew:left:right:limit:](#page-3096-1) (page 3097)

#### **Declared In**

NSView.h
# **adjustPageWidthNew:left:right:limit:**

Overridden by subclasses to adjust page width during automatic pagination.

- (void)**adjustPageWidthNew:**(CGFloat \*)*newRight* **left:**(CGFloat)*left* **right:**(CGFloat)*proposedRight* **limit:**(CGFloat)*rightLimit*

# **Parameters**

*newRight*

Returns by indirection a new float value for the right edge of the pending page rectangle in the receiver's coordinate system.

*left*

A float value that sets the left edge of the pending page rectangle in the receiver's coordinate system.

*proposedRight*

A float value that sets the right edge of the pending page rectangle in the receiver's coordinate system.

*rightLimit*

The leftmost float value *newRight* can be set to, as calculated using the return value of [widthAdjustLimit](#page-3186-0) (page 3187).

### **Discussion**

This method is invoked by  $print:$  (page 3145). The receiver can pull in the right edge and return the new value in *newRight*, allowing it to prevent items such as small images or text columns from being divided across pages. If *rightLimit* is exceeded, the pagination mechanism simply uses *rightLimit* for the right edge.

The default implementation of this method propagates the message to its subviews, allowing nested views to adjust page width for their drawing as well. An NSButton object or other small view, for example, will nudge the right edge out if necessary to prevent itself from being cut in two (thereby pushing it onto an adjacent page). Subclasses should invoke super's implementation, if desired, after first making their own adjustments.

### **Availability**

Available in Mac OS X v10.0 and later.

# **See Also**

[– adjustPageHeightNew:top:bottom:limit:](#page-3095-0) (page 3096)

# **Declared In**

NSView.h

# **adjustScroll:**

Overridden by subclasses to modify a given rectangle, returning the altered rectangle.

- (NSRect)**adjustScroll:**(NSRect)*proposedVisibleRect*

### **Parameters**

```
proposedVisibleRect
      A rectangle defining a region of the receiver.
```
### **Discussion**

NSC1 i pV i ew invokes this method to allow its document view to adjust its position during scrolling. For example, a custom view object that displays a table of data can adjust the origin of *proposedVisibleRect* so rows or columns aren't cut off by the edge of the enclosing  $NSC1ipView$ .  $NSView$ 's implementation simply returns *proposedVisibleRect*.

NSClipView only invokes this method during automatic or user controlled scrolling. Its [scrollToPoint:](#page-636-0) (page 637) method doesn't invoke this method, so you can still force a scroll to an arbitrary point.

# **Availability**

Available in Mac OS X v10.0 and later.

# **Declared In**

<span id="page-3097-0"></span>NSView.h

# **allocateGState**

Causes the receiver to maintain a private graphics state object, which encapsulates all parameters of the graphics environment.

- (void)**allocateGState**

# **Discussion**

If you do not invoke allocateGState, a graphics state object is constructed from scratch each time the NSView is focused.

The receiver builds the graphics state parameters using [setUpGState](#page-3172-0) (page 3173), then automatically establishes this graphics state each time the focus is locked on it. A graphics state may improve performance for view objects that are focused often and need to set many parameters, but use of standard rendering operators is normally efficient enough.

Because graphics states occupy a fair amount of memory, they can actually degrade performance. Be sure to test application performance with and without the private graphics state before committing to its use.

# **Availability**

Available in Mac OS X v10.0 and later.

# **See Also**

- [setUpGState](#page-3172-0) (page 3173)
- [gState](#page-3127-0) (page 3128)
- [renewGState](#page-3151-0) (page 3152)
- [releaseGState](#page-3148-0) (page 3149)
- [lockFocus](#page-3134-0) (page 3135)

### **Declared In**

NSView.h

# **alphaValue**

Returns the opacity of the receiver

- (CGFloat)**alphaValue**

### **Return Value**

The current opacity of the receiver

### **Discussion**

This method returns the value of the opacity property of the receiver's layer. Possible values are between 0.0 (transparent) and 1.0 (opaque). The default is 1.0.

Sending this message to a view that is not managing a Core Animation layer causes an exception.

**Availability** Available in Mac OS X v10.5 and later.

**Related Sample Code** RoundTransparentWindow

**Declared In**

<span id="page-3098-0"></span>NSView.h

# **ancestorSharedWithView:**

Returns the closest ancestor shared by the receiver and a given view.

- (NSView \*)**ancestorSharedWithView:**(NSView \*)*aView*

#### **Parameters**

*aView*

The view to test (along with the receiver) for closest shared ancestor.

#### **Return Value**

The closest ancestor or nil if there's no such object. Returns self if *aView* is identical to the receiver.

### **Availability**

Available in Mac OS X v10.0 and later.

# **See Also**

[– isDescendantOf:](#page-3129-0) (page 3130)

### **Declared In**

NSView.h

# **autoresizesSubviews**

Returns YES if the receiver automatically resizes its subviews using [resizeSubviewsWithOldSize:](#page-3152-0) (page 3153) whenever its frame size changes, NO otherwise.

- (BOOL)**autoresizesSubviews**

### **Availability**

Available in Mac OS X v10.0 and later.

**See Also** [– setAutoresizesSubviews:](#page-3157-0) (page 3158)

NSView.h

# **autoresizingMask**

Returns the receiver's autoresizing mask, which determines how it's resized by the [resizeWithOldSuperviewSize:](#page-3153-0) (page 3154) method.

- (NSUInteger)**autoresizingMask**

# **Return Value**

An integer bit mask specified by combining using the C bitwise OR operator any of the options described in ["Resizing masks"](#page-3189-0) (page 3190).

# **Discussion**

If the autoresizing mask is equal to NSViewNotSizable (that is, if none of the options are set), then the receiver doesn't resize at all in [resizeWithOldSuperviewSize:](#page-3153-0) (page 3154).

# **Availability**

Available in Mac OS X v10.0 and later.

**Related Sample Code** PredicateEditorSample

**Declared In**

NSView.h

# **autoscroll:**

Scrolls the receiver's closest ancestor NSClipView object proportionally to the distance of an event that occurs outside of it.

- (BOOL)**autoscroll:**(NSEvent \*)*theEvent*

# **Parameters**

*theEvent*

An event object whose location should be expressed in the window's base coordinate system (which it normally is), not the receiving view's.

# **Return Value**

Returns YES if any scrolling is performed; otherwise returns NO.

# **Discussion**

View objects that track mouse-dragged events can use this method to scroll automatically when the cursor is dragged outside of the  $NSCIipView$  object. Repeated invocations of this method (with an appropriate delay) result in continual scrolling, even when the mouse doesn't move.

# **Availability**

Available in Mac OS X v10.0 and later.

- [autoscroll:](#page-633-0) (page 634) (NSClipView)
- [scrollPoint:](#page-3155-0) (page 3156)

[– isDescendantOf:](#page-3129-0) (page 3130)

**Declared In** NSView.h

# **backgroundFilters**

Returns the array of CoreImage filters that are applied to the receiver's background

- (NSArray \*)**backgroundFilters**

### **Return Value**

An array of CoreImage filters.

#### **Discussion**

This method returns the value of the backgroundFilters property of the receiver's layer.

Sending this message to a view that is not managing a Core Animation layer causes an exception.

**Availability** Available in Mac OS X v10.5 and later.

**Declared In** NSView.h

# **beginDocument**

Invoked at the beginning of the printing session, this method sets up the current graphics context.

- (void)**beginDocument**

### **Discussion**

Note that this method may be invoked in a subthread.

Override it to configure printing related settings. You should store your settings in the object returned by NSPrintInfo's [sharedPrintInfo](#page-2025-0) (page 2026) class method, which is guaranteed to return an instance specific to the thread in which you invoke this method. If you override this method, call the superclass implementation.

### **Availability**

Available in Mac OS X v10.0 and later.

# **Declared In**

NSView.h

# **beginPageInRect:atPlacement:**

Called at the beginning of each page, this method sets up the coordinate system so that a region inside the receiver's bounds is translated to a specified location..

- (void)**beginPageInRect:**(NSRect)*aRect* **atPlacement:**(NSPoint)*location*

NSView Class Reference

### **Parameters**

*aRect*

A rectangle defining the region to be translated.

#### *location*

A point that is the end-point of translation.

#### **Discussion**

If you override this method, be sure to call the superclass implementation.

#### **Availability**

Available in Mac OS X v10.0 and later.

# **Declared In**

<span id="page-3101-0"></span>NSView.h

# **bitmapImageRepForCachingDisplayInRect:**

Returns a bitmap-representation object suitable for caching the specified portion of the receiver.

- (NSBitmapImageRep \*)**bitmapImageRepForCachingDisplayInRect:**(NSRect)*aRect*

# **Parameters**

*aRect*

A rectangle defining the area of the receiver to be cached.

#### **Return Value**

An autoreleased NSBitmapImageRep object or nil if the object could not be created.

#### **Discussion**

Passing the visible rectangle of the receiver ([self visibleRect]) returns a bitmap suitable for caching the current contents of the view, including all of its descendants.

# **Availability**

Available in Mac OS X v10.4 and later.

### **See Also**

[– cacheDisplayInRect:toBitmapImageRep:](#page-3103-0) (page 3104)

#### **Related Sample Code**

CarbonCocoaCoreImageTab Reducer

# <span id="page-3101-1"></span>**Declared In**

NSView.h

# **bounds**

Returns the receiver's bounds rectangle, which expresses its location and size in its own coordinate system.

- (NSRect)**bounds**

### **Discussion**

By default, the origin of the returned rectangle is (0, 0) and its size matches the size of the receiver's frame rectangle (measured in points). In Mac OS X v10.5 and later, if the receiver is being rendered into an OpenGL graphics context (using an NSOpenGLContext object), the default bounds origin is still (0, 0) but the default bounds size is measured in pixels instead of points. Thus, for user space scale factors other than 1.0, the default size of the bounds rectangle may be bigger or smaller than the default size of the frame rectangle when drawing with OpenGL.

**Important:** Developers of OpenGL applications should not rely on this method converting coordinates to pixels automatically in future releases. Instead, you should convert coordinates to device space explicitly using the [convertPointToBase:](#page-3107-0) (page 3108), [convertSizeToBase:](#page-3111-0) (page 3112), or [convertRectToBase:](#page-3109-0) (page 3110) methods or their earlier counterparts [convertPoint:toView:](#page-3106-0) (page 3107), convertSize: toView: (page 3111), or convertRect: toView: (page 3109).

If you explicitly change the origin or size of the bounds rectangle, this method does not return the default rectangle and instead returns the rectangle you set. If you add a rotation factor to the view, however, that factor is also reflected in the returned bounds rectangle. You can determine if a rotation factor is in effect by calling the [boundsRotation](#page-3102-0) (page 3103) method.

### **Availability**

Available in Mac OS X v10.0 and later.

### **See Also**

[– frame](#page-3124-0) (page 3125)

[– setBounds:](#page-3159-0) (page 3160)

### **Related Sample Code**

Cocoa - SGDataProc GLChildWindowDemo LiveVideoMixer2 Sketch-112 WhackedTV

# <span id="page-3102-0"></span>**Declared In**

NSView.h

# **boundsRotation**

Returns the angle, in degrees, of the receiver's bounds rectangle relative to its frame rectangle.

- (CGFloat)**boundsRotation**

### **Discussion**

See the [setBoundsRotation:](#page-3160-0) (page 3161) method description for more information on bounds rotation.

# **Availability**

Available in Mac OS X v10.0 and later.

- [rotateByAngle:](#page-3153-1) (page 3154)
- [setBoundsRotation:](#page-3160-0) (page 3161)

NSView.h

# <span id="page-3103-0"></span>**cacheDisplayInRect:toBitmapImageRep:**

Draws the specified area of the receiver, and its descendants, into a provided bitmap-representation object.

- (void)**cacheDisplayInRect:**(NSRect)*rect* **toBitmapImageRep:**(NSBitmapImageRep \*)*bitmapImageRep*

# **Parameters**

*rect*

A rectangle defining the region to be drawn into *bimapImageRep*.

*bitmapImageRep*

An NSBitmapImageRep object. For pixel-format compatibility, *bitmapImageRep* should have been obtained from [bitmapImageRepForCachingDisplayInRect:](#page-3101-0) (page 3102).

### **Discussion**

You are responsible for initializing the bitmap to the desired configuration before calling this method. However, once initialized, you can reuse the same bitmap multiple times to refresh the cached copy of your view's contents.

The bitmap produced by this method is transparent (that is, has an alpha value of 0) wherever the receiver and its descendants do not draw any content.

#### **Availability**

Available in Mac OS X v10.4 and later.

#### **See Also**

[– bitmapImageRepForCachingDisplayInRect:](#page-3101-0) (page 3102)

# **Related Sample Code**

CarbonCocoaCoreImageTab Reducer

**Declared In**

NSView.h

# **canBecomeKeyView**

Returns YES if the receiver can become key view, NO otherwise.

- (BOOL)**canBecomeKeyView**

### **Availability**

Available in Mac OS X v10.3 and later.

#### **Declared In** NSView.h

# <span id="page-3104-0"></span>**canDraw**

Returns YES if drawing commands will produce any result, NO otherwise.

- (BOOL)**canDraw**

### **Discussion**

Use this method when invoking a draw method directly along with [lockFocus](#page-3134-0) (page 3135) and [unlockFocus](#page-3179-0) (page 3180), bypassing the display... methods (which test drawing ability and perform locking for you). If this method returns NO, you shouldn't invoke [lockFocus](#page-3134-0) (page 3135) or perform any drawing.

A view object can draw on-screen if it is not hidden, it is attached to a view hierarchy in a window (NSWindow), and the window has a corresponding window device. A view object can draw during printing if it is a descendant of the view being printed.

### **Availability**

Available in Mac OS X v10.0 and later.

```
See Also
– setHidden: (page 3167)
```
**Declared In**

NSView.h

# **centerScanRect:**

Converts the corners of a specified rectangle to lie on the center of device pixels, which is useful in compensating for rendering overscanning when the coordinate system has been scaled.

```
- (NSRect)centerScanRect:(NSRect)aRect
```
# **Parameters**

*aRect*

The rectangle whose corners are to be converted.

### **Return Value**

The adjusted rectangle.

### **Discussion**

This method converts the given rectangle to device coordinates, adjusts the rectangle to lie in the center of the pixels, and converts the resulting rectangle back to the receiver's coordinate system. Note that this method does not take into account any transformations performed using the NSAffineTransform class or Quartz 2D routines.

### **Availability**

Available in Mac OS X v10.0 and later.

# **See Also**

[– isRotatedOrScaledFromBase](#page-3132-0) (page 3133)

**Related Sample Code** Sketch-112

**Declared In** NSView.h

# **compositingFilter**

Returns the CoreImage filter that is used to composite the receiver's contents with the background

- (CIFilter \*)**compositingFilter**

**Return Value** The CoreImage filter.

# **Discussion**

This method returns the value of the filters property of the receiver's layer.

Sending this message to a view that is not managing a Core Animation layer causes an exception.

**Availability** Available in Mac OS X v10.5 and later.

**Declared In** NSView.h

# **contentFilters**

Returns the array of CoreImage filters that are applied to the contents of the receiver and its sublayers.

- (NSArray \*)**contentFilters**

**Return Value** An array of CoreImage filters

### **Discussion**

This method returns the value of the filters property of the receiver's layer.

Sending this message to a view that is not managing a Core Animation layer causes an exception.

**Availability** Available in Mac OS X v10.5 and later.

<span id="page-3105-0"></span>**Declared In** NSView.h

# **convertPoint:fromView:**

Converts a point from the coordinate system of a given view to that of the receiver.

- (NSPoint)**convertPoint:**(NSPoint)*aPoint* **fromView:**(NSView \*)*aView*

# **Parameters**

*aPoint*

A point specifying a location in the coordinate system of aView.

NSView Class Reference

### *aView*

The view with aPoint in its coordinate system. If *aView* is nil, this method instead converts from window base coordinates. Otherwise, both *aView* and the receiver must belong to the same NSWindow object.

#### **Return Value**

The point converted to the coordinate system of the receiver.

#### **Availability**

Available in Mac OS X v10.0 and later.

# **See Also**

- [convertRect:fromView:](#page-3107-1) (page 3108)
- [convertSize:fromView:](#page-3109-1) (page 3110)
- [ancestorSharedWithView:](#page-3098-0) (page 3099)
- [contentView](#page-3246-0) (page 3247) (NSWindow)

# **Related Sample Code**

CIAnnotation Clock Control LiveVideoMixer2 Sketch-112 **TextLinks** 

### **Declared In**

<span id="page-3106-0"></span>NSView.h

# **convertPoint:toView:**

Converts a point from the receiver's coordinate system to that of a given view.

- (NSPoint)**convertPoint:**(NSPoint)*aPoint* **toView:**(NSView \*)*aView*

#### **Parameters**

#### *aPoint*

A point specifying a location in the coordinate system of the receiver.

*aView*

The view into whose coordinate system *aPoint* is to be converted. If *aView* is nil, this method instead converts to window base coordinates. Otherwise, both *aView* and the receiver must belong to the same NSWindow object.

#### **Return Value**

The point converted to the coordinate system of *aView*.

#### **Availability**

Available in Mac OS X v10.0 and later.

- [convertRect:toView:](#page-3108-0) (page 3109)
- [convertSize:toView:](#page-3110-0) (page 3111)
- [ancestorSharedWithView:](#page-3098-0) (page 3099)
- [contentView](#page-3246-0) (page 3247) (NSWindow)

NSView.h

# **convertPointFromBase:**

Converts the point from the base coordinate system to the receiver's coordinate system.

- (NSPoint)**convertPointFromBase:**(NSPoint)*aPoint*

# **Parameters**

*aPoint*

A point specifying a location in the base coordinate system.

# **Return Value**

The point converted to the receiver's base coordinate system.

# **Discussion**

See View Coordinate Conversion in *View Programming Guide for Cocoa* for a description of view coordinate to base coordinate conversion.

### **Availability**

Available in Mac OS X v10.5 and later.

**Declared In**

<span id="page-3107-0"></span>NSView.h

# **convertPointToBase:**

Converts the point from the receiver's coordinate system to the base coordinate system.

- (NSPoint)**convertPointToBase:**(NSPoint)*aPoint*

# **Parameters**

*aPoint*

A point specifying a location in the coordinate system of the receiver.

### **Return Value**

The point converted to the base coordinate system.

### **Discussion**

See View Coordinate Conversion in *View Programming Guide for Cocoa* for a description of view coordinate to base coordinate conversion.

### **Availability**

<span id="page-3107-1"></span>Available in Mac OS X v10.5 and later.

# **Declared In**

NSView.h

# **convertRect:fromView:**

Converts a rectangle from the coordinate system of another view to that of the receiver.

NSView Class Reference

- (NSRect)**convertRect:**(NSRect)*aRect* **fromView:**(NSView \*)*aView*

#### **Parameters**

#### *aRect*

The rectangle in a View's coordinate system.

*aView*

The view with aRect in its coordinate system. If *aView* is nil, this method instead converts from window base coordinates. Otherwise, both *aView* and the receiver must belong to the same NSWindow object.

### **Return Value**

The converted rectangle.

### **Availability**

Available in Mac OS X v10.0 and later.

### **See Also**

- [convertPoint:fromView:](#page-3105-0) (page 3106)
- [convertSize:fromView:](#page-3109-1) (page 3110)
- [ancestorSharedWithView:](#page-3098-0) (page 3099)
- [contentView](#page-3246-0) (page 3247) (NSWindow)

#### **Declared In**

<span id="page-3108-0"></span>NSView.h

# **convertRect:toView:**

Converts a rectangle from the receiver's coordinate system to that of another view.

- (NSRect)**convertRect:**(NSRect)*aRect* **toView:**(NSView \*)*aView*

### **Parameters**

*aRect*

A rectangle in the receiver's coordinate system.

*aView*

The view that is the target of the conversion operation. If  $aView$  is  $ni$ , this method instead converts from window base coordinates. Otherwise, both *aView* and the receiver must belong to the same NSWindow object.

### **Return Value**

The converted rectangle.

### **Availability**

Available in Mac OS X v10.0 and later.

- [convertPoint:toView:](#page-3106-0) (page 3107)
- [convertSize:toView:](#page-3110-0) (page 3111)
- [ancestorSharedWithView:](#page-3098-0) (page 3099)
- [contentView](#page-3246-0) (page 3247) (NSWindow)

NSView.h

# **convertRectFromBase:**

Converts the rectangle from the base coordinate system to the receiver's coordinate system.

- (NSRect)**convertRectFromBase:**(NSRect)*aRect*

# **Parameters**

*aRect*

A rectangle in the base coordinate system

### **Return Value**

A rectangle in the receiver's coordinate system

### **Discussion**

See View Coordinate Conversion in *View Programming Guide for Cocoa* for a description of view coordinate to base coordinate conversion.

### **Availability**

Available in Mac OS X v10.5 and later.

**Declared In**

<span id="page-3109-0"></span>NSView.h

# **convertRectToBase:**

Converts the rectangle from the receiver's coordinate system to the base coordinate system.

```
- (NSRect)convertRectToBase:(NSRect)aRect
```
# **Parameters**

*aRect*

A rectangle in the receiver's coordinate system

### **Return Value**

A rectangle in the base coordinate system

### **Discussion**

See View Coordinate Conversion in *View Programming Guide for Cocoa* for a description of view coordinate to base coordinate conversion.

### **Availability**

<span id="page-3109-1"></span>Available in Mac OS X v10.5 and later.

# **Declared In**

NSView.h

# **convertSize:fromView:**

Converts a size from another view's coordinate system to that of the receiver.

NSView Class Reference

- (NSSize)**convertSize:**(NSSize)*aSize* **fromView:**(NSView \*)*aView*

#### **Parameters**

#### *aSize*

The size (width and height) in *aView*'s coordinate system.

*aView*

The view with *aSize* in its coordinate system. If *aView* is nil, this method instead converts from window base coordinates. Otherwise, both *aView* and the receiver must belong to the same NSWindow object.

### **Return Value**

The converted size, as an NSSize structure.

#### **Availability**

Available in Mac OS X v10.0 and later.

### **See Also**

- [convertPoint:fromView:](#page-3105-0) (page 3106)
- [convertRect:fromView:](#page-3107-1) (page 3108)
- [ancestorSharedWithView:](#page-3098-0) (page 3099)
- [contentView](#page-3246-0) (page 3247) (NSWindow)

#### **Declared In**

<span id="page-3110-0"></span>NSView.h

# **convertSize:toView:**

Converts a size from the receiver's coordinate system to that of another view.

- (NSSize)**convertSize:**(NSSize)*aSize* **toView:**(NSView \*)*aView*

# **Parameters**

#### *aSize*

The size (width and height) in the receiver's coordinate system.

*aView*

The view that is the target of the conversion operation. If  $aView$  is  $ni$  1, this method instead converts from window base coordinates. Otherwise, both *aView* and the receiver must belong to the same NSWindow object.

### **Return Value**

The converted size, as an NSS<sub>ize</sub> structure.

# **Availability**

Available in Mac OS X v10.0 and later.

- [convertPoint:toView:](#page-3106-0) (page 3107)
- [convertRect:toView:](#page-3108-0) (page 3109)
- [ancestorSharedWithView:](#page-3098-0) (page 3099)
- [contentView](#page-3246-0) (page 3247) (NSWindow)

NSView.h

# **convertSizeFromBase:**

Converts the size from the base coordinate system to the receiver's coordinate system.

- (NSSize)**convertSizeFromBase:**(NSSize)*aSize*

# **Parameters**

*aSize*

A size in the base coordinate system

### **Return Value**

The size converted to the receiver's coordinate system.

### **Discussion**

See View Coordinate Conversion in *View Programming Guide for Cocoa* for a description of view coordinate to base coordinate conversion.

### **Availability**

Available in Mac OS X v10.5 and later.

**Declared In**

<span id="page-3111-0"></span>NSView.h

# **convertSizeToBase:**

Converts the size from the receiver's coordinate system to the base coordinate system.

```
- (NSSize)convertSizeToBase:(NSSize)aSize
```
# **Parameters**

*aSize*

A size in the receiver's coordinate system

### **Return Value**

The size converted to the base coordinate system.

### **Discussion**

See View Coordinate Conversion in *View Programming Guide for Cocoa* for a description of view coordinate to base coordinate conversion.

### **Availability**

Available in Mac OS X v10.5 and later.

# **Declared In**

NSView.h

# **dataWithEPSInsideRect:**

Returns EPS data that draws the region of the receiver within a specified rectangle.

NSView Class Reference

- (NSData \*)**dataWithEPSInsideRect:**(NSRect)*aRect*

#### **Parameters**

### *aRect*

A rectangle defining the region.

### **Discussion**

This data can be placed on an NSPasteboard object, written to a file, or used to create an NSI mage object.

#### **Availability**

Available in Mac OS X v10.0 and later.

# **See Also**

[– writeEPSInsideRect:toPasteboard:](#page-3188-0) (page 3189)

# **Declared In**

NSView.h

# **dataWithPDFInsideRect:**

Returns PDF data that draws the region of the receiver within a specified rectangle.

- (NSData \*)**dataWithPDFInsideRect:**(NSRect)*aRect*

# **Parameters**

### *aRect*

A rectangle defining the region.

#### **Discussion**

This data can be placed on an NSPasteboard object, written to a file, or used to create an NSI mage object.

#### **Availability**

Available in Mac OS X v10.0 and later.

#### **See Also**

[– writePDFInsideRect:toPasteboard:](#page-3188-1) (page 3189)

**Related Sample Code** Sketch-112

#### **Declared In** NSView.h

# **didAddSubview:**

Overridden by subclasses to perform additional actions when subviews are added to the receiver.

- (void)**didAddSubview:**(NSView \*)*subview*

#### **Parameters**

*subview*

The view that was added as a subview.

NSView Class Reference

# **Discussion**

This method is invoked by [addSubview:](#page-3091-0) (page 3092).

#### **Availability**

Available in Mac OS X v10.0 and later.

### **Declared In**

NSView.h

# **discardCursorRects**

Invalidates all cursor rectangles set up using [addCursorRect:cursor:](#page-3091-1) (page 3092).

- (void)**discardCursorRects**

#### **Discussion**

You need never invoke this method directly; neither is it typically invoked during the invalidation of cursor rectangles. NSWindow automatically invalidates cursor rectangles in response to

[invalidateCursorRectsForView:](#page-3268-0) (page 3269) and before the receiver's cursor rectangles are reestablished using [resetCursorRects](#page-3152-1) (page 3153). This method is invoked just before the receiver is removed from a window and when the receiver is deallocated.

#### **Availability**

Available in Mac OS X v10.0 and later.

#### **See Also**

[– discardCursorRects](#page-3254-0) (page 3255) (NSWindow)

### <span id="page-3113-0"></span>**Declared In**

NSView.h

# **display**

Displays the receiver and all its subviews if possible, invoking each the NSView methods [lockFocus](#page-3134-0) (page 3135), [drawRect:](#page-3120-0) (page 3121), and [unlockFocus](#page-3179-0) (page 3180) as necessary.

- (void)**display**

#### **Discussion**

If the receiver isn't opaque, this method backs up the view hierarchy to the first opaque ancestor, calculates the portion of the opaque ancestor covered by the receiver, and begins displaying from there.

### **Availability**

Available in Mac OS X v10.0 and later.

#### **See Also**

- [canDraw](#page-3104-0) (page 3105)
- [opaqueAncestor](#page-3140-0) (page 3141)
- [visibleRect](#page-3185-0) (page 3186)
- [displayIfNeededIgnoringOpacity](#page-3114-0) (page 3115)

# **Related Sample Code**

CIVideoDemoGL

Cocoa - SGDataProc LiveVideoMixer2 StickiesExample

# **Declared In**

NSView.h

# <span id="page-3114-1"></span>**displayIfNeeded**

Displays the receiver and all its subviews if any part of the receiver has been marked as needing display with a [setNeedsDisplay:](#page-3168-0) (page 3169) or [setNeedsDisplayInRect:](#page-3168-1) (page 3169) message.

- (void)**displayIfNeeded**

# **Discussion**

This method invokes the NSView methods [lockFocus](#page-3134-0) (page 3135), [drawRect:](#page-3120-0) (page 3121), and [unlockFocus](#page-3179-0) (page 3180) as necessary. If the receiver isn't opaque, this method backs up the view hierarchy to the first opaque ancestor, calculates the portion of the opaque ancestor covered by the receiver, and begins displaying from there.

# **Availability**

Available in Mac OS X v10.0 and later.

# **See Also**

- [display](#page-3113-0) (page 3114)
- [needsDisplay](#page-3138-0) (page 3139)
- [displayIfNeededIgnoringOpacity](#page-3114-0) (page 3115)

# <span id="page-3114-0"></span>**Declared In**

NSView.h

# **displayIfNeededIgnoringOpacity**

Acts as [displayIfNeeded](#page-3114-1) (page 3115), except that this method doesn't back up to the first opaque ancestor—it simply causes the receiver and its descendants to execute their drawing code.

- (void)**displayIfNeededIgnoringOpacity**

# **Availability** Available in Mac OS X v10.0 and later.

**Declared In** NSView.h

# **displayIfNeededInRect:**

Acts as  $\text{diag}I$  f Needed (page 3115), confining drawing to a specified region of the receiver..

```
- (void)displayIfNeededInRect:(NSRect)aRect
```
NSView Class Reference

# **Parameters**

*aRect*

A rectangle defining the region to be redrawn. It should be specified in the coordinate system of the receiver.

### **Availability**

Available in Mac OS X v10.0 and later.

**Declared In**

NSView.h

# **displayIfNeededInRectIgnoringOpacity:**

Acts as [displayIfNeeded](#page-3114-1) (page 3115), but confining drawing to *aRect* and not backing up to the first opaque ancestor—it simply causes the receiver and its descendants to execute their drawing code.

- (void)**displayIfNeededInRectIgnoringOpacity:**(NSRect)*aRect*

#### **Parameters**

*aRect*

A rectangle defining the region to be redrawn. It should be specified in the coordinate system of the receiver.

#### **Availability**

Available in Mac OS X v10.0 and later.

**Declared In** NSView.h

# **displayRect:**

Acts as [display](#page-3113-0) (page 3114), but confining drawing to a rectangular region of the receiver.

```
- (void)displayRect:(NSRect)aRect
```
# **Parameters**

*aRect*

A rectangle defining the region of the receiver to be redrawn; should be specified in the coordinate system of the receiver.

#### **Availability**

<span id="page-3115-0"></span>Available in Mac OS X v10.0 and later.

#### **Declared In**

NSView.h

# **displayRectIgnoringOpacity:**

Displays the receiver but confines drawing to a specified region and does not back up to the first opaque ancestor—it simply causes the receiver and its descendants to execute their drawing code.

- (void)**displayRectIgnoringOpacity:**(NSRect)*aRect*

NSView Class Reference

# **Parameters**

*aRect*

A rectangle defining the region of the receiver to be redrawn; should be specified in the coordinate system of the receiver.

#### **Availability**

Available in Mac OS X v10.0 and later.

**Declared In**

NSView.h

# **displayRectIgnoringOpacity:inContext:**

Causes the receiver and its descendants to be redrawn to the specified graphics context.

- (void)**displayRectIgnoringOpacity:**(NSRect)*aRect* **inContext:**(NSGraphicsContext \*)*context*

**Parameters**

### *aRect*

A rectangle defining the region of the receiver to be redrawn. It should be specified in the coordinate system of the receiver.

*context*

The graphics context in which drawing will occur. See the discussion below for more about this parameter.

#### **Discussion**

Acts as [display](#page-3113-0) (page 3114), but confines drawing to *aRect*. This method initiates drawing with the receiver, even if the receiver is not opaque. Appropriate scaling factors for the view are obtained from *context*.

If the *context* parameter represents the context for the window containing the view, then all of the necessary transformations are applied. This includes the application of the receiver's bounds and frame transforms along with any transforms it inherited from its ancestors. In this situation, the view is also marked as no longer needing an update for the specified rectangle.

If *context* specifies any other graphics context, then only the receiver's bounds transform is applied. This means that drawing is not constrained to the view's visible rectangle. It also means that any dirty rectangles are not cleared, since they are not being redrawn to the window.

#### **Availability**

Available in Mac OS X v10.4 and later.

#### <span id="page-3116-0"></span>**Declared In**

NSView.h

# **dragFile:fromRect:slideBack:event:**

Initiates a dragging operation from the receiver, allowing the user to drag a file icon to any application that has window or view objects that accept files.

```
- (BOOL)dragFile:(NSString *)fullPath fromRect:(NSRect)aRect
   slideBack:(BOOL)slideBack event:(NSEvent *)theEvent
```
NSView Class Reference

# **Parameters**

#### *fullPath*

A string that specifies the absolute path for the file that is dragged.

*aRect*

A rectangle that describes the position of the icon in the receiver's coordinate system.

*slideBack*

A Boolean that indicates whether the icon being dragged should slide back to its position in the receiver if the file isn't accepted. The icon slides back to *aRect* if *slideBack* is YES, the file is not accepted by the dragging destination, and the user has not disabled icon animation; otherwise it simply disappears.

*theEvent*

The mouse-down event object from which to initiate the drag operation. In particular, its mouse location is used for the offset of the icon being dragged.

#### **Return Value**

YES if the receiver successfully initiates the dragging operation (which doesn't necessarily mean the dragging operation concluded successfully). Otherwise returns NO.

#### **Discussion**

This method must be invoked only within an implementation of the [mouseDown:](#page-2132-0) (page 2133) method.

See the NSDraggingSource, NSDraggingInfo, and NSDraggingDestination protocol specifications for more information on dragging operations.

#### **Availability**

Available in Mac OS X v10.0 and later.

#### **See Also**

- dragImage:at:offset:event:pasteboard:source:slideBack: (page 3118)
- [shouldDelayWindowOrderingForEvent:](#page-3173-0) (page 3174)

#### <span id="page-3117-0"></span>**Declared In**

NSView.h

# **dragImage:at:offset:event:pasteboard:source:slideBack:**

Initiates a dragging operation from the receiver, allowing the user to drag arbitrary data with a specified icon into any application that has window or view objects that accept dragged data.

```
- (void)dragImage:(NSImage *)anImage at:(NSPoint)imageLoc offset:(NSSize)mouseOffset
    event:(NSEvent *)theEvent pasteboard:(NSPasteboard *)pboard
   source:(id)sourceObject slideBack:(BOOL)slideBack
```
#### **Parameters**

*anImage*

The NSI mage object to be dragged.

*imageLoc*

The location of the image's lower-left corner, in the receiver's coordinate system. It determines the placement of the dragged image under the cursor. When determining the image location you should use the mouse down coordinate, provided in *theEvent*, rather than the current mouse location.

### *mouseOffset*

The mouse's current location relative to the mouse-down location. In Mac OS X v10.4 and later, this parameter is ignored. In earlier versions of Mac OS X, this parameter is ignored when positioning the dragged image on screen but not ignored when passing the drag location to the source in draggedImage:endedAt:operation:.

Historically, this argument represented the difference between the mouse position when the drag operation commenced and the mouse position of the initial mouse down. If you initiated a dragging operation immediately on a mouse-down event, this offset was (0.0, 0.0). If you tested for a mouse-dragged event first, this offset was the difference between the mouse-dragged event's location and that of the mouse-down event. Since the underlying drag machinery now takes the current mouse position into account when positioning the drag image, this argument is no longer necessary

*theEvent*

The left mouse-down event that triggered the dragging operation (see discussion below).

*pboard*

The pasteboard that holds the data to be transferred to the destination (see discussion below).

*sourceObject*

An object that serves as the controller of the dragging operation. It must conform to the NSDraggingSource informal protocol and is typically the receiver itself or its NSWindow object.

*slideBack*

A Boolean that determines whether the drag image should slide back if it's rejected. The image slides back to *imageLoc* if *slideBack* is YES and the image isn't accepted by the dragging destination. If NO the image doesn't slide back.

#### **Discussion**

This method must be invoked only within an implementation of the [mouseDown:](#page-2132-0) (page 2133) or [mouseDragged:](#page-2133-0) (page 2134) methods.

Before invoking this method, you must place the data to be transferred on *pboard*. To do this, get the drag pasteboard object (NSDragPboard), declare the types of the data, and then put the data on the pasteboard. This code fragment initiates a dragging operation on an image itself (that is, the image is the data to be transferred):

```
- (void)mouseDown:(NSEvent *)theEvent
{
    NSSize dragOffset = NSMakeSize(0.0, 0.0);
    NSPasteboard *pboard;
    pboard = [NSPasteboard pasteboardWithName:NSDragPboard];
    [pboard declareTypes:[NSArray arrayWithObject:NSTIFFPboardType] owner:self];
    [pboard setData:[[self image] TIFFRepresentation] forType:NSTIFFPboardType];
    [self dragImage:[self image] at:[self imageLocation] offset:dragOffset
         event:theEvent pasteboard:pboard source:self slideBack:YES];
    return;
}
```
See the NSDraggingSource, NSDraggingInfo, and NSDraggingDestination protocol specifications for more information on dragging operations.

#### **Availability**

Available in Mac OS X v10.0 and later.

NSView Class Reference

#### **See Also**

- [dragFile:fromRect:slideBack:event:](#page-3116-0) (page 3117)
- [shouldDelayWindowOrderingForEvent:](#page-3173-0) (page 3174)

### **Declared In**

NSView.h

# **dragPromisedFilesOfTypes:fromRect:source:slideBack:event:**

Initiates a dragging operation from the receiver, allowing the user to drag one or more promised files (or directories) into any application that has window or view objects that accept promised file data.

```
- (BOOL)dragPromisedFilesOfTypes:(NSArray *)typeArray fromRect:(NSRect)aRect
   source:(id)sourceObject slideBack:(BOOL)slideBack event:(NSEvent *)theEvent
```
#### **Parameters**

*typeArray*

An array of file types being promised. The array elements can consist of file extensions and HFS types encoded with the NSFileTypeForHFSTypeCode function. If promising a directory of files, only include the top directory in the array.

*aRect*

A rectangle that describes the position of the icon in the receiver's coordinate system.

*sourceObject*

An object that serves as the controller of the dragging operation. It must conform to the NSDraggingSource informal protocol, and is typically the receiver itself or its NSWindow object.

*slideBack*

A Boolean that indicates whether the icon being dragged should slide back to its position in the receiver if the file isn't accepted. The icon slides back to *aRect* if *slideBack* is YES, the promised files are not accepted by the dragging destination, and the user has not disabled icon animation; otherwise it simply disappears.

```
theEvent
```
The mouse-down event object from which to initiate the drag operation. In particular, its mouse location is used for the offset of the icon being dragged.

#### **Return Value**

YES if the drag operation is initiated successfully, NO otherwise.

#### **Discussion**

This method must be invoked only within an implementation of the [mouseDown:](#page-2132-0) (page 2133) method. As part of its implementation, this method invokes

[dragImage:at:offset:event:pasteboard:source:slideBack:](#page-3117-0) (page 3118).

Promised files are files that do not exist, yet, but that the drag source, *sourceObject*, promises to create at a file system location specified by the drag destination when the drag is successfully dropped.

See *Drag and Drop Programming Topics for Cocoa* for more information on dragging operations.

#### **Availability**

Available in Mac OS X v10.2 and later.

#### **See Also**

- dragImage:at:offset:event:pasteboard:source:slideBack: (page 3118)

[– shouldDelayWindowOrderingForEvent:](#page-3173-0) (page 3174)

**Declared In**

NSView.h

# <span id="page-3120-1"></span>**drawPageBorderWithSize:**

Allows applications that use the Application Kit pagination facility to draw additional marks on each logical page.

- (void)**drawPageBorderWithSize:**(NSSize)*borderSize*

### **Parameters**

*borderSize*

An NSSize structure that defines a logical page.

### **Discussion**

The marks can be such things as alignment marks or a virtual sheet border of size *borderSize*. The default implementation doesn't draw anything.

### **Availability**

Available in Mac OS X v10.0 and later.

**See Also**

[– drawSheetBorderWithSize:](#page-3121-0) (page 3122)

**Declared In**

<span id="page-3120-0"></span>NSView.h

# **drawRect:**

Overridden by subclasses to draw the receiver's image within the passed-in rectangle.

```
- (void)drawRect:(NSRect)dirtyRect
```
# **Parameters**

*aRect*

A rectangle defining the dirty area of the view that requires redrawing.

### **Discussion**

The receiver can assume the focus has been locked and the coordinate transformations of its frame and bounds rectangles have been applied; all it needs to do is invoke rendering client functions.

You can avoid unnecessary drawing by paying attention to the *dirtyRect* parameter which defines the area that must be redrawn. The bounds of the entire view, as opposed to the dirty region, is given by [self bounds].

On Mac OS X version 10.2 and earlier, the Application Kit automatically clips any drawing you perform in this method to this rectangle. On Mac OS X version 10.3 and later, the Application Kit automatically clips drawing to a list of non-overlapping rectangles that more rigorously specify the area needing drawing. You can invoke the getRectsBeingDrawn: count: (page 3126) method to retrieve this list of rectangles and use them to

constrain your drawing more tightly, if you wish. Moreover, the [needsToDrawRect:](#page-3138-1) (page 3139) method gives you a convenient way to test individual objectsfor intersection with the rectanglesin the list. See *Cocoa Drawing Guide* for information and references on drawing.

The default implementation does nothing. If your custom view is a direct NSView subclass you do not need to call super's implementation.

**Note:** If a subclass returns YES upon receiving an [isOpaque](#page-3131-0) (page 3132) message, it must completely fill *aRect* with opaque content.

# **Availability**

Available in Mac OS X v10.0 and later.

# **See Also**

- [display](#page-3113-0) (page 3114)
- [getRectsBeingDrawn:count:](#page-3125-0) (page 3126)
- [isFlipped](#page-3130-0) (page 3131)
- [needsToDrawRect:](#page-3138-1) (page 3139)
- [setNeedsDisplayInRect:](#page-3168-1) (page 3169)
- [shouldDrawColor](#page-3174-0) (page 3175)

#### **Related Sample Code**

QTCoreVideo102 QTCoreVideo103 QTCoreVideo201 QTCoreVideo301 WebKitDOMElementPlugIn

# <span id="page-3121-0"></span>**Declared In**

NSView.h

# **drawSheetBorderWithSize:**

Allows applications that use the Application Kit pagination facility to draw additional marks on each printed sheet.

- (void)**drawSheetBorderWithSize:**(NSSize)*borderSize*

# **Parameters**

*borderSize*

An NSSize structure that defines a printed sheet.

#### **Discussion**

The marks can be such things as crop marks or fold lines of size *borderSize*. This method has been deprecated.

#### **Availability**

Available in Mac OS X v10.0 and later.

#### **See Also**

[– drawPageBorderWithSize:](#page-3120-1) (page 3121)

NSView.h

# **enclosingMenuItem**

Returns the menu item containing the receiver or any of its superviews in the view hierarchy.

- (NSMenuItem \*)**enclosingMenuItem**

# **Return Value**

Returns the menu item containing the receiver or any of its superviews in the view hierarchy, or nil if the receiver's view hierarchy is not in a menu item

# **Availability**

Available in Mac OS X v10.5 and later.

**Declared In**

NSMenuItem.h

# **enclosingScrollView**

Returns the nearest ancestor NSScrollView object containing the receiver (not including the receiver itself); otherwise returns nil.

- (NSScrollView \*)**enclosingScrollView**

# **Availability**

Available in Mac OS X v10.0 and later.

# **Related Sample Code**

CIAnnotation CITransitionSelectorSample2 Sketch-112

**Declared In**

NSView.h

# **endDocument**

This method is invoked at the end of the printing session.

- (void)**endDocument**

# **Discussion**

If you override this method, call the superclass implementation.

**Availability** Available in Mac OS X v10.0 and later.

**Declared In** NSView.h

# **CHAPTER 168** NSView Class Reference

# **endPage**

Writes the end of a conforming page.

- (void)**endPage**

# **Discussion**

This method is invoked after each page is printed. It invokes [unlockFocus](#page-3179-0) (page 3180). This method also generates comments for the bounding box and page fonts, if they were specified as being at the end of the page.

### **Availability**

Available in Mac OS X v10.0 and later.

# **Declared In**

NSView.h

# **enterFullScreenMode:withOptions:**

Sets the receiver to full screen mode.

- (BOOL)**enterFullScreenMode:**(NSScreen \*)*screen* **withOptions:**(NSDictionary \*)*options*

### **Parameters**

*screen*

The screen the receiver should cover.

### *options*

A dictionary of options for the mode. For possible keys, see ["Full screen mode"](#page-3191-0) (page 3192).

### **Return Value**

YES if the receiver was able to enter full screen mode, otherwise NO.

# **Availability**

Available in Mac OS X v10.5 and later.

### **Declared In**

NSView.h

# **exitFullScreenModeWithOptions:**

Instructs the receiver to exit full screen mode.

- (void)**exitFullScreenModeWithOptions:**(NSDictionary \*)*options*

# **Parameters**

*options*

A dictionary of options for the mode. For possible keys, see ["Full screen mode"](#page-3191-0) (page 3192).

### **Availability**

Available in Mac OS X v10.5 and later.

**Declared In** NSView.h

# **focusRingType**

Returns the type of focus ring drawn around the receiver.

- (NSFocusRingType)**focusRingType**

# **Return Value**

An enum constant identifying a type of focus ring. Possible values are listed in [NSFocusRingType](#page-3704-0) (page 3705).

# **Discussion**

You can disable a view's drawing of its focus ring by overriding this method to return NSFocusRingTypeNone, or by invoking [setFocusRingType:](#page-3163-0) (page 3164) with and argument of NSFocusRingTypeNone. You should only disable the default drawing of a view's focus ring if you want it to draw its own focus ring (for example, setting the background color of the view), or if the view does not have sufficient space to display a focus ring.

# **Availability**

Available in Mac OS X v10.3 and later.

**See Also** [– setFocusRingType:](#page-3163-0) (page 3164)

# **Declared In**

<span id="page-3124-0"></span>NSView.h

# **frame**

Returns the receiver's frame rectangle, which defines its position in its superview.

- (NSRect)**frame**

### **Discussion**

The frame rectangle may be rotated; use the [frameRotation](#page-3125-1) (page 3126) method to check this.

### **Availability**

Available in Mac OS X v10.0 and later.

### **See Also**

- [bounds](#page-3101-1) (page 3102)
- [setFrame:](#page-3163-1) (page 3164)

# **Related Sample Code**

MyPhoto Quartz Composer QCTV Quartz Composer WWDC 2005 TextEdit Reducer **TextEditPlus** 

**Declared In**

NSView.h

**CHAPTER 168** NSView Class Reference

# **frameCenterRotation**

Returns the receiver's rotation about the layer's position.

- (CGFloat)**frameCenterRotation**

#### **Return Value**

The angle of rotatation of the frame around the center of the receiver.

#### **Discussion**

If the application has altered the layer's anchorPoint property, the behavior is undefined. Sending this message to a view that is not managing a Core Animation layer causes an exception.

#### **Availability**

Available in Mac OS X v10.5 and later.

**Declared In**

<span id="page-3125-1"></span>NSView.h

# **frameRotation**

Returns the angle, in degrees, of the receiver's frame relative to its superview's coordinate system.

```
- (CGFloat)frameRotation
```
#### **Availability**

Available in Mac OS X v10.0 and later.

### **See Also**

- [setFrameRotation:](#page-3165-0) (page 3166)
- [boundsRotation](#page-3102-0) (page 3103)

### <span id="page-3125-0"></span>**Declared In**

NSView.h

# **getRectsBeingDrawn:count:**

Returns by indirection a list of non-overlapping rectangles that define the area the receiver is being asked to draw in [drawRect:](#page-3120-0) (page 3121).

- (void)**getRectsBeingDrawn:**(const NSRect \*\*)*rects* **count:**(NSInteger \*)*count*

#### **Parameters**

*rects*

On return, contains a list of non-overlapping rectangles defining areas to be drawn in. The rectangles returned in *rects* are in the coordinate space of the receiver.

*count*

On return, the number of rectangles in the rects list.

# **Discussion**

An implementation of drawRect: can use this information to test whether objects or regions within the view intersect with the rectangles in the list, and thereby avoid unnecessary drawing that would be completely clipped away.

# **CHAPTER 168** NSView Class Reference

The [needsToDrawRect:](#page-3138-1) (page 3139) method gives you a convenient way to test individual objects for intersection with the area being drawn in  $drawRect$ : (page 3121). However, you may want to retrieve and directly inspect the rectangle list if this is a more efficient way to perform intersection testing.

You should send this message only from within a [drawRect:](#page-3120-0) (page 3121) implementation. The *aRect* parameter of drawRect: is the rectangle enclosing the returned list of rectangles; you can use it in an initial pass to reject objects that are clearly outside the area to be drawn.

### **Availability**

Available in Mac OS X v10.3 and later.

**See Also** [– wantsDefaultClipping](#page-3186-1) (page 3187)

**Declared In**

NSView.h

# **getRectsExposedDuringLiveResize:count:**

Returns a list of rectangles indicating the newly exposed areas of the receiver.

- (void)**getRectsExposedDuringLiveResize:**(NSRect)*exposedRects* **count:**(NSInteger \*)*count*

#### **Parameters**

*exposedRects*

On return, contains the list of rectangles. The returned rectangles are in the coordinate space of the receiver.

*count*

Contains the number of rectangles in *exposedRects*; this value may be 0 and is guaranteed to be no more than 4.

### **Discussion**

If your view does not support content preservation during live resizing, the entire area of your view is returned in the *exposedRects* parameter. To support content preservation, override [preservesContentDuringLiveResize](#page-3143-0) (page 3144) in your view and have your implementation return YES.

**Note:** The window containing your view must also support content preservation. To enable support for this feature in your window, use the [setPreservesContentDuringLiveResize:](#page-3322-0) (page 3323) method of NSWindow.

If the view decreased in both height and width, the list of returned rectangles will be empty. If the view increased in both height and width and its upper-left corner stayed anchored in the same position, the list of returned rectangles will contain a vertical and horizontal component indicating the exposed area.

#### **Availability**

Available in Mac OS X v10.4 and later.

#### **See Also**

[– preservesContentDuringLiveResize](#page-3143-0) (page 3144)

[– rectPreservedDuringLiveResize](#page-3146-0) (page 3147)

NSView.h

# <span id="page-3127-0"></span>**gState**

Returns the identifier for the receiver's graphics state object, or 0 if the receiver doesn't have a graphics state object.

- (NSInteger)**gState**

# **Discussion**

A view object's graphics state object is recreated from scratch whenever the view is focused, unless the [allocateGState](#page-3097-0) (page 3098) method has been invoked. So if the receiver hasn't been focused or hasn't received the [allocateGState](#page-3097-0) (page 3098) message, this method returns 0.

Although applications rarely need to use the value returned by [gState](#page-3127-0) (page 3128), it can be passed to the few methods that take an object identifier as a parameter.

# **Availability**

Available in Mac OS X v10.0 and later.

# **See Also**

- [allocateGState](#page-3097-0) (page 3098)
- [setUpGState](#page-3172-0) (page 3173)
- [renewGState](#page-3151-0) (page 3152)
- [releaseGState](#page-3148-0) (page 3149)
- [lockFocus](#page-3134-0) (page 3135)

# **Declared In**

NSView.h

# **heightAdjustLimit**

Returns the fraction (from 0.0 to 1.0) of the page that can be pushed onto the next page during automatic pagination to prevent items such as lines of text from being divided across pages.

```
- (CGFloat)heightAdjustLimit
```
# **Discussion**

This fraction is used to calculate the bottom edge limit for an [adjustPageHeightNew:top:bottom:limit:](#page-3095-0) (page 3096) message.

# **Availability**

Available in Mac OS X v10.0 and later.

# **See Also**

[– widthAdjustLimit](#page-3186-0) (page 3187)

# **Declared In**

NSView.h

# **hitTest:**

Returns the farthest descendant of the receiver in the view hierarchy (including itself) that contains a specified point, or nil if that point lies completely outside the receiver.

- (NSView \*)**hitTest:**(NSPoint)*aPoint*

#### **Parameters**

*aPoint*

A point that is in the coordinate system of the receiver's superview, not of the receiver itself.

#### **Return Value**

A view object that is the farthest descendent of *aPoint*.

### **Discussion**

This method is used primarily by an NSWindow object to determine which view should receive a mouse-down event. You'd rarely need to invoke this method, but you might want to override it to have a view object hide mouse-down events from its subviews. This method ignores hidden views.

#### **Availability**

Available in Mac OS X v10.0 and later.

# **See Also**

- [mouse:inRect:](#page-3136-0) (page 3137)
- [convertPoint:toView:](#page-3106-0) (page 3107)
- [setHidden:](#page-3166-0) (page 3167)

### **Declared In**

NSView.h

# **initWithFrame:**

Initializes and returns a newly allocated NSView object with a specified frame rectangle.

- (id)**initWithFrame:**(NSRect)*frameRect*

# **Parameters**

*frameRect*

The frame rectangle for the created view object.

#### **Return Value**

An initialized NSView object or nil if the object couldn't be created.

#### **Discussion**

The new view object must be inserted into the view hierarchy of a window before it can be used. This method is the designated initializer for the NSView class. Returns an initialized object.

### **Availability**

Available in Mac OS X v10.0 and later.

- [addSubview:](#page-3091-0) (page 3092)
- [addSubview:positioned:relativeTo:](#page-3092-0) (page 3093)
- [setFrame:](#page-3163-1) (page 3164)

NSView.h

# **inLiveResize**

A convenience method, expected to be called from  $drawRect:$  (page 3121), to assist in decisions about optimized drawing.

- (BOOL)**inLiveResize**

**Return Value** YES if the receiver is in a live-resize operation, NO otherwise.

# **Availability**

Available in Mac OS X v10.1 and later.

**See Also**

[– viewDidEndLiveResize](#page-3180-0) (page 3181) [– viewWillStartLiveResize](#page-3184-0) (page 3185)

# **Related Sample Code**

GLChildWindowDemo NSGLImage OpenGL Screensaver WhackedTV

**Declared In**

<span id="page-3129-0"></span>NSView.h

# **isDescendantOf:**

Returns YES if the receiver is a subview of a given view or if it's identical to that view; otherwise, it returns NO.

- (BOOL)**isDescendantOf:**(NSView \*)*aView*

### **Parameters**

*aView*

The view to test for subview relationship within the view hierarchy.

### **Discussion**

The method returns YES if the receiver is either an immediate or distant subview of a View.

### **Availability**

Available in Mac OS X v10.0 and later.

- [superview](#page-3176-0) (page 3177)
- [subviews](#page-3175-0) (page 3176)
- [ancestorSharedWithView:](#page-3098-0) (page 3099)

NSView.h

# <span id="page-3130-0"></span>**isFlipped**

Returns YES if the receiver uses flipped drawing coordinates or N0 if it uses native coordinates.

- (BOOL)**isFlipped**

# **Discussion**

The default implementation returns N0; subclasses that use flipped coordinates should override this method to return YES.

# **Availability**

Available in Mac OS X v10.0 and later.

# **Related Sample Code**

ImageMapExample Quartz Composer WWDC 2005 TextEdit Reducer Sketch-112 **TextEditPlus** 

# **Declared In**

<span id="page-3130-1"></span>NSView.h

# **isHidden**

Returns whether the receiver is marked as hidden.

- (BOOL)**isHidden**

# **Discussion**

The return value reflects the state of the receiver only, as set in Interface Builder or through the most recent [setHidden:](#page-3166-0) (page 3167) message, and does not account for the state of the receiver's ancestors in the view hierarchy, Thus this method returns NO when the receiver is effectively hidden because it has a hidden ancestor. See setHidden: for a discussion of the mechanics and implications of hidden views.

If you want to determine whether a view is effectively hidden, for whatever reason, send the [isHiddenOrHasHiddenAncestor](#page-3131-1) (page 3132) to the view instead.

**Availability** Available in Mac OS X v10.3 and later.

**Related Sample Code GLSLShowpiece** 

**Declared In** NSView.h

# <span id="page-3131-1"></span>**isHiddenOrHasHiddenAncestor**

Returns YES if the receiver is marked as hidden or has an ancestor in the view hierarchy that is marked as hidden; returns NO otherwise.

- (BOOL)**isHiddenOrHasHiddenAncestor**

### **Discussion**

The return value reflects state set through the [setHidden:](#page-3166-0) (page 3167) method in the receiver of one of its ancestors in the view hierarchy. It does not account for other reasons why a view might be considered hidden, such as being positioned outside its superview's bounds, not having a window, or residing in a window that is offscreen or overlapped by another window.

**Availability** Available in Mac OS X v10.3 and later.

**See Also** [– isHidden](#page-3130-1) (page 3131)

**Declared In**

NSView.h

# **isInFullScreenMode**

Returns a Boolean value that indicates whether the receiver is in full screen mode.

- (BOOL)**isInFullScreenMode**

### **Return Value**

YES if the receiver is in full screen mode, otherwise NO.

**Availability** Available in Mac OS X v10.5 and later.

<span id="page-3131-0"></span>**Declared In**

NSView.h

# **isOpaque**

Overridden by subclasses to return YES if the receiver is opaque, NO otherwise.

```
- (BOOL)isOpaque
```
### **Discussion**

A view object is opaque if it completely covers its frame rectangle when drawing itself. The default implementation performs no drawing at all and so returns NO.

### **Availability**

Available in Mac OS X v10.0 and later.

- [opaqueAncestor](#page-3140-0) (page 3141)
- [displayRectIgnoringOpacity:](#page-3115-0) (page 3116)
[– displayIfNeededIgnoringOpacity](#page-3114-0) (page 3115)

[– displayIfNeededInRectIgnoringOpacity:](#page-3115-0) (page 3116)

## **Related Sample Code**

GLChildWindowDemo Quartz Composer WWDC 2005 TextEdit Sketch-112 **TextEditPlus** WhackedTV

**Declared In** NSView.h

# **isRotatedFromBase**

Returns YES if the receiver or any of its ancestors has ever received a [setFrameRotation:](#page-3165-0) (page 3166) or [setBoundsRotation:](#page-3160-0) (page 3161) message; otherwise returns NO.

- (BOOL)**isRotatedFromBase**

## **Discussion**

The intent of this information is to optimize drawing and coordinate calculation, not necessarily to reflect the exact state of the receiver's coordinate system, so it may not reflect the actual rotation. For example, if an  $NSV$ iew object is rotated to 45 degrees and later back to 0, this method still returns  $YES$ .

## **Availability**

Available in Mac OS X v10.0 and later.

#### **See Also**

- [frameRotation](#page-3125-0) (page 3126)
- [boundsRotation](#page-3102-0) (page 3103)

## **Declared In**

NSView.h

# **isRotatedOrScaledFromBase**

Returns YES if the receiver or any of its ancestors has ever had a nonzero frame or bounds rotation, or has been scaled from the window's base coordinate system; otherwise returns NO.

- (BOOL)**isRotatedOrScaledFromBase**

## **Discussion**

The intent of this information is to optimize drawing and coordinate calculation, not necessarily to reflect the exact state of the receiver's coordinate system, so it may not reflect the actual rotation or scaling. For example, if an NSView object is rotated to 45 degrees and later back to 0, this method still returns YES.

## **Availability**

Available in Mac OS X v10.0 and later.

**See Also**

[– frameRotation](#page-3125-0) (page 3126)

## NSView Class Reference

- [boundsRotation](#page-3102-0) (page 3103)
- [centerScanRect:](#page-3104-0) (page 3105)
- [setBounds:](#page-3159-0) (page 3160)
- [setBoundsSize:](#page-3161-0) (page 3162)
- [scaleUnitSquareToSize:](#page-3154-0) (page 3155)

#### **Declared In**

<span id="page-3133-0"></span>NSView.h

# **knowsPageRange:**

Returns YES if the receiver handles page boundaries, NO otherwise.

- (BOOL)**knowsPageRange:**(NSRangePointer)*aRange*

#### **Parameters**

*aRange*

On return, holds the page range if YES is returned directly. Page numbers are one-based—that is pages run from one to *N*.

### **Discussion**

Returns NO if the receiver uses the default auto-pagination mechanism. The default implementation returns NO. Override this method if your class handles page boundaries.

#### **Availability**

Available in Mac OS X v10.0 and later.

## **Declared In**

NSView.h

# **layer**

Returns the Core Animation layer that the receiver as its backing store.

- (CALayer \*)**layer**

## **Return Value**

The Core Animation layer the receiver is using as its backing store.

**Availability** Available in Mac OS X v10.5 and later.

## **Related Sample Code** CALayerEssentials OpenGLCompositorLab

**Declared In** NSView.h

# **locationOfPrintRect:**

Invoked by [print:](#page-3144-0) (page 3145) to determine the location of the region of the receiver being printed on the physical page.

- (NSPoint)**locationOfPrintRect:**(NSRect)*aRect*

#### **Parameters**

*aRect*

A rectangle defining a region of the receiver; it is expressed in the default coordinate system of the page.

#### **Return Value**

A point to be used for setting the origin for *aRect*, whose size the receiver can examine in order to properly place it. It is expressed in the default coordinate system of the page.

## **Discussion**

The default implementation places *aRect* according to the status of the NSPrintInfo object for the print job. By default it places the image in the upper-left corner of the page, but if the NSPrintInfo methods [isHorizontallyCentered](#page-2027-0) (page 2028) or [isVerticallyCentered](#page-2028-0) (page 2029) return YES, it centers a single-page image along the appropriate axis. A multiple-page document, however, is always placed so the divided pieces can be assembled at their edges.

## **Availability**

Available in Mac OS X v10.0 and later.

**Declared In**

<span id="page-3134-0"></span>NSView.h

# **lockFocus**

Locks the focus on the receiver, so subsequent commands take effect in the receiver's window and coordinate system.

- (void)**lockFocus**

#### **Discussion**

If you don't use a display... method to draw an NSView object, you must invoke lockFocus before invoking methods that send commands to the window server, and must balance it with an [unlockFocus](#page-3179-0) (page 3180) message when finished.

Hiding or miniaturizing a one-shot window causes the backing store for that window to be released. If you don't use the standard display mechanism to draw, you should use [lockFocusIfCanDraw](#page-3135-0) (page 3136) rather than lockFocus if there is a chance of drawing while the window is either miniaturized or hidden.

#### **Availability**

Available in Mac OS X v10.0 and later.

#### **See Also**

- [+ focusView](#page-3090-0) (page 3091)
- [display](#page-3113-0) (page 3114)
- [drawRect:](#page-3120-0) (page 3121)
- [lockFocusIfCanDraw](#page-3135-0) (page 3136)

# **CHAPTER 168** NSView Class Reference

### **Related Sample Code**

MungSaver QTKitFrameStepper VideoViewer

**Declared In**

NSView.h

# <span id="page-3135-0"></span>**lockFocusIfCanDraw**

Locks the focus to the receiver atomically if the canDraw method returns YES and returns the value of canDraw.

- (BOOL)**lockFocusIfCanDraw**

## **Discussion**

Your thread will not be preempted by other threads between the canDraw method and the lock. This method fails to lock focus and returns NO, when the receiver is hidden and the current context is drawing to the screen (as opposed to a printing context).

**Availability** Available in Mac OS X v10.0 and later.

**Related Sample Code** VideoViewer

**Declared In**

NSView.h

# **lockFocusIfCanDrawInContext:**

Locks the focus to the receiver atomically if drawing can occur in the specified graphics context.

- (BOOL)**lockFocusIfCanDrawInContext:**(NSGraphicsContext \*)*context*

## **Parameters**

*context*

The graphics context in which drawing might occur. See the discussion for the implications of the type of context.

## **Return Value**

YES if successful; otherwise, returns NO.

## **Discussion**

Your thread will not be preempted by other threads between the canDraw method and the lock.

If the *context* parameter represents the context for the window containing the view, then all of the necessary transformations are applied. This includes the application of the receiver's bounds and frame transforms along with any transforms it inherited from its ancestors. If *context* specifies any other graphics context, then only the receiver's bounds transform is applied.

NSView Class Reference

#### **Special Considerations**

**Important:** This method was declared in Mac OS X v10.4, but is not used in that release. It currently does nothing and returns NO. However, it might be implemented in a future release.

#### **Availability**

Available in Mac OS X v10.4 and later.

## **See Also**

- [lockFocus](#page-3134-0) (page 3135)
- [lockFocusIfCanDraw](#page-3135-0) (page 3136)

## **Declared In**

NSView.h

# **menuForEvent:**

Overridden by subclasses to return a context-sensitive pop-up menu for a given mouse-down event.

- (NSMenu \*)**menuForEvent:**(NSEvent \*)*theEvent*

#### **Parameters**

*theEvent*

An object representing a mouse-down event.

#### **Discussion**

The receiver can use information in the mouse event, such as its location over a particular element of the receiver, to determine what kind of menu to return. For example, a text object might display a text-editing menu when the cursor lies over text and a menu for changing graphics attributes when the cursor lies over an embedded image.

The default implementation returns the receiver's normal menu.

#### **Availability**

Available in Mac OS X v10.0 and later.

#### **See Also**

- [+ defaultMenu](#page-3089-0) (page 3090)
- [menu](#page-2132-0) (page 2133) (NSResponder)

#### **Declared In**

NSView.h

## **mouse:inRect:**

Returns whether a region of the receiver contains a specified point, accounting for whether the receiver is flipped or not.

- (BOOL)**mouse:**(NSPoint)*aPoint* **inRect:**(NSRect)*aRect*

NSView Class Reference

### **Parameters**

```
aPoint
```
A point that is expressed in the receiver's coordinate system. This point generally represents the hot spot of the mouse cursor.

*aRect*

A rectangle that is expressed in the receiver's coordinate system.

## **Return Value**

YES if a Rect contains a Point, NO otherwise.

#### **Discussion**

Point-in-rectangle functions generally assume that the bottom edge of a rectangle is outside of the rectangle boundaries, while the upper edge is inside the boundaries. This method views *aRect* from the point of view of the user—that is, this method always treats the bottom edge of the rectangle as the one closest to the bottom edge of the user's screen. By making this adjustment, this function ensures consistent mouse-detection behavior from the user's perspective.

Never use the Foundation's NSPointInRect function as a substitute for this method. It doesn't account for flipped coordinate systems.

#### **Availability**

Available in Mac OS X v10.0 and later.

#### **See Also**

- [hitTest:](#page-3128-0) (page 3129)
- [isFlipped](#page-3130-0) (page 3131)
- NSMouseInRect (Foundation functions)
- [convertPoint:fromView:](#page-3105-0) (page 3106)

#### **Declared In**

NSView.h

# **mouseDownCanMoveWindow**

Returns YES if the receiver does not need to handle a mouse down and can pass it through to superviews; NO if it needs to handle the mouse down.

- (BOOL)**mouseDownCanMoveWindow**

#### **Discussion**

This allows iApp-type applications to determine the region by which a window can be moved. By default, this method returns NO if the view is opaque; otherwise, it returns YES. Subclasses can override this method to return a different value.

#### **Availability**

Available in Mac OS X v10.2 and later.

## **Related Sample Code** DockTile SpeedometerView WebKitPluginStarter WebKitPluginWithJavaScript

**Declared In**

NSView.h

# **needsDisplay**

Returns YES if the receiver needs to be displayed, as indicated using set Needs Display: (page 3169) and [setNeedsDisplayInRect:](#page-3168-1) (page 3169); returns NO otherwise.

- (BOOL)**needsDisplay**

## **Discussion**

The display If Needed... methods check this status to avoid unnecessary drawing, and all display methods clear this status to indicate that the view object is up to date.

## **Availability**

Available in Mac OS X v10.0 and later.

## **Declared In**

NSView.h

# **needsPanelToBecomeKey**

Overridden by subclasses to return  $YES$  if the receiver requires its panel, which might otherwise avoid becoming key, to become the key window so that it can handle keyboard input.

- (BOOL)**needsPanelToBecomeKey**

## **Discussion**

Such a subclass should also override [acceptsFirstResponder](#page-2116-0) (page 2117) to return YES. The default implementation returns NO.

## **Availability**

Available in Mac OS X v10.0 and later.

**See Also**

[– becomesKeyOnlyIfNeeded](#page-1855-0) (page 1856) (NSPanel)

**Related Sample Code** Clock Control

#### **Declared In** NSView.h

# **needsToDrawRect:**

Returns whether the specified rectangle intersects any part of the area that the receiver is being asked to draw.

- (BOOL)**needsToDrawRect:**(NSRect)*aRect*

NSView Class Reference

#### **Parameters**

#### *aRect*

A rectangle defining a region of the receiver.

#### **Discussion**

You typically send this message from within a [drawRect:](#page-3120-0) (page 3121) implementation. It gives you a convenient way to determine whether any part of a given graphical entity might need to be drawn. It is optimized to efficiently reject any rectangle that lies outside the bounding box of the area the receiver is being asked to draw in drawRect:.

## **Availability**

Available in Mac OS X v10.3 and later.

**Declared In**

<span id="page-3139-1"></span>NSView.h

## **nextKeyView**

Returns the view object following the receiver in the key view loop, or nil if there is none.

- (NSView \*)**nextKeyView**

#### **Discussion**

This view should, if possible, be made first responder when the user navigates forward from the receiver using keyboard interface control.

### **Availability**

Available in Mac OS X v10.0 and later.

#### **See Also**

- [nextValidKeyView](#page-3139-0) (page 3140)
- [setNextKeyView:](#page-3169-0) (page 3170)
- [previousKeyView](#page-3143-0) (page 3144)
- [previousValidKeyView](#page-3144-1) (page 3145)
- [selectNextKeyView:](#page-3295-0) (page 3296) (NSWindow)
- [selectKeyViewFollowingView:](#page-3294-0) (page 3295) (NSWindow)
- [selectPreviousKeyView:](#page-3296-0) (page 3297) (NSWindow)
- [selectKeyViewPrecedingView:](#page-3295-1) (page 3296) (NSWindow)

#### **Related Sample Code TrackBall**

<span id="page-3139-0"></span>**Declared In**

NSView.h

## **nextValidKeyView**

Returns the closest view object in the key view loop that follows the receiver and actually accepts first responder status, or nil if there is none.

- (NSView \*)**nextValidKeyView**

NSView Class Reference

#### **Discussion**

This method ignores hidden views when it determines the next valid key view.

## **Availability**

Available in Mac OS X v10.0 and later.

#### **See Also**

- [nextKeyView](#page-3139-1) (page 3140)
- [setNextKeyView:](#page-3169-0) (page 3170)
- [previousKeyView](#page-3143-0) (page 3144)
- [previousValidKeyView](#page-3144-1) (page 3145)
- [selectNextKeyView:](#page-3295-0) (page 3296) (NSWindow)
- [selectKeyViewFollowingView:](#page-3294-0) (page 3295) (NSWindow)
- [selectPreviousKeyView:](#page-3296-0) (page 3297) (NSWindow)
- [selectKeyViewPrecedingView:](#page-3295-1) (page 3296) (NSWindow)
- [setHidden:](#page-3166-0) (page 3167)

## **Declared In**

NSView.h

## **opaqueAncestor**

Returns the receiver's closest opaque ancestor (including the receiver itself).

- (NSView \*)**opaqueAncestor**

### **Availability**

Available in Mac OS X v10.0 and later.

#### **See Also**

- [isOpaque](#page-3131-0) (page 3132)
- [displayRectIgnoringOpacity:](#page-3115-1) (page 3116)
- [displayIfNeededIgnoringOpacity](#page-3114-0) (page 3115)
- [displayIfNeededInRectIgnoringOpacity:](#page-3115-0) (page 3116)

## <span id="page-3140-0"></span>**Declared In**

NSView.h

## **pageFooter**

Returns a default footer string that includes the current page number and page count.

```
- (NSAttributedString *)pageFooter
```
#### **Discussion**

A printable view class can override this method to substitute its own content in place of the default value. You should not need to call this method directly. The printing system calls it once per page during printing.

Footers are generated only if the user defaults contain the key NSPrintHeaderAndFooter with the value YES.

NSView Class Reference

## **Availability**

Available in Mac OS X v10.4 and later.

#### **See Also**

[– pageHeader](#page-3141-0) (page 3142)

#### **Declared In**

<span id="page-3141-0"></span>NSView.h

## **pageHeader**

Returns a default header string that includes the print job title and date.

- (NSAttributedString \*)**pageHeader**

#### **Discussion**

Typically, the print job title is the same as the window title. A printable view class can override this method to substitute its own content in place of the default value. You should not need to call this method directly. The printing system calls it once per page during printing.

Headers are generated only if the user defaults contain the key NSPrintHeaderAndFooter with the value YES.

**Availability** Available in Mac OS X v10.4 and later.

```
See Also
– pageFooter (page 3141)
```
<span id="page-3141-1"></span>**Declared In**

NSView.h

# **performKeyEquivalent:**

Implemented by subclasses to respond to key equivalents (also known as keyboard shortcuts).

- (BOOL)**performKeyEquivalent:**(NSEvent \*)*theEvent*

#### **Parameters**

*theEvent*

The key-down event object representing a key equivalent.

### **Return Value**

YES if *theEvent* is a key equivalent that the receiver handled, NO if it is not a key equivalent that it should handle.

## **Discussion**

If the receiver's key equivalent is the same as the characters of the key-down event *theEvent*, as returned by characters I gnoringModifiers (page 1066), the receiver should take the appropriate action and return YES. Otherwise, it should return the result of invoking super's implementation. The default implementation of this method simply passes the message down the view hierarchy (from superviews to subviews) and returns NO if none of the receiver's subviews responds YES.

NSView Class Reference

## **Availability**

Available in Mac OS X v10.0 and later.

## **See Also**

- [performMnemonic:](#page-3142-0) (page 3143)
- [keyDown:](#page-3274-0) (page 3275) (NSWindow)

**Declared In**

<span id="page-3142-0"></span>NSView.h

# **performMnemonic:**

Implemented by subclasses to respond to mnemonics.

- (BOOL)**performMnemonic:**(NSString \*)*aString*

#### **Parameters**

*aString*

A string representing the mnemonic to handle.

#### **Discussion**

If the receiver's mnemonic is the same as the characters of the string *aString*, the receiver should take the appropriate action and return YES. Otherwise, it should return the result of invoking super's implementation. The default implementation of this method simply passes the message down the view hierarchy (from superviews to subviews) and returns NO if none of the receiver's subviews responds YES. Mnemonics are not supported in Mac OS X.

#### **Availability**

Available in Mac OS X v10.0 and later.

### **See Also**

- [performKeyEquivalent:](#page-3141-1) (page 3142)
- [keyDown:](#page-3274-0) (page 3275) (NSWindow)

## **Declared In**

NSView.h

# **postsBoundsChangedNotifications**

Returns YES if the receiver posts notifications to the default notification center whenever its bounds rectangle changes; returns NO otherwise.

- (BOOL)**postsBoundsChangedNotifications**

#### **Discussion**

See [setPostsBoundsChangedNotifications:](#page-3169-1) (page 3170) for a list of methods that result in notifications.

#### **Availability**

Available in Mac OS X v10.0 and later.

# **Declared In**

NSView.h

# **postsFrameChangedNotifications**

Returns YES if the receiver posts notifications to the default notification center whenever its frame rectangle changes; returns NO otherwise.

- (BOOL)**postsFrameChangedNotifications**

#### **Discussion**

See [setPostsBoundsChangedNotifications:](#page-3169-1) (page 3170) for a list of methods that result in notifications.

#### **Availability**

Available in Mac OS X v10.0 and later.

## **Declared In**

<span id="page-3143-1"></span>NSView.h

# **preservesContentDuringLiveResize**

Returns YES if the view supports the optimization of live-resize operations by preserving content that has not moved; otherwise, returns NO.

- (BOOL)**preservesContentDuringLiveResize**

#### **Discussion**

The default is NO. If your view supports the content preservation feature, you should override this method and have your implementation return  $YES$ .

Content preservation lets your view decide what to redraw during a live resize operation. If your view supports this feature, you should also provide a custom implementation of [setFrameSize:](#page-3166-1) (page 3167) that invalidates the portions of your view that actually need to be redrawn.

For information on how to implement this feature in your views, see *Cocoa Performance Guidelines*.

#### **Availability**

Available in Mac OS X v10.4 and later.

# **See Also**

[– setFrameSize:](#page-3166-1) (page 3167)

### <span id="page-3143-0"></span>**Declared In**

NSView.h

## **previousKeyView**

Returns the view object preceding the receiver in the key view loop, or  $\pi$  i if there is none.

- (NSView \*)**previousKeyView**

#### **Discussion**

This view should, if possible, be made first responder when the user navigates backward from the receiver using keyboard interface control.

#### **Availability**

Available in Mac OS X v10.0 and later.

NSView Class Reference

#### **See Also**

- [previousValidKeyView](#page-3144-1) (page 3145)
- [nextKeyView](#page-3139-1) (page 3140)
- [nextValidKeyView](#page-3139-0) (page 3140)
- [setNextKeyView:](#page-3169-0) (page 3170)
- [selectNextKeyView:](#page-3295-0) (page 3296) (NSWindow)
- [selectKeyViewFollowingView:](#page-3294-0) (page 3295) (NSWindow)
- [selectPreviousKeyView:](#page-3296-0) (page 3297) (NSWindow)
- [selectKeyViewPrecedingView:](#page-3295-1) (page 3296) (NSWindow)

## **Declared In**

<span id="page-3144-1"></span>NSView.h

## **previousValidKeyView**

Returns the closest view object in the key view loop that precedes the receiver and actually accepts first responder status, or  $n$ il if there is none.

- (NSView \*)**previousValidKeyView**

#### **Discussion**

This method ignores hidden views when it determines the previous valid key view.

#### **Availability**

Available in Mac OS X v10.0 and later.

#### **See Also**

- [previousKeyView](#page-3143-0) (page 3144)
- [nextValidKeyView](#page-3139-0) (page 3140)
- [nextKeyView](#page-3139-1) (page 3140)
- [setNextKeyView:](#page-3169-0) (page 3170)
- [selectNextKeyView:](#page-3295-0) (page 3296) (NSWindow)
- [selectKeyViewFollowingView:](#page-3294-0) (page 3295) (NSWindow)
- [selectPreviousKeyView:](#page-3296-0) (page 3297) (NSWindow)
- [selectKeyViewPrecedingView:](#page-3295-1) (page 3296) (NSWindow)
- [setHidden:](#page-3166-0) (page 3167)

## <span id="page-3144-0"></span>**Declared In**

NSView.h

# **print:**

This action method opens the Print panel, and if the user chooses an option other than canceling, prints the receiver and all its subviews to the device specified in the Print panel.

- (void)**print:**(id)*sender*

NSView Class Reference

### **Parameters**

*sender* The object that sent the message.

**Availability** Available in Mac OS X v10.0 and later.

### **See Also**

- [dataWithEPSInsideRect:](#page-3111-0) (page 3112)
- [writeEPSInsideRect:toPasteboard:](#page-3188-0) (page 3189)

# **Declared In**

NSView.h

# **printJobTitle**

Returns the receiver's print job title.

- (NSString \*)**printJobTitle**

## **Discussion**

The default implementation first tries the window's NSDocument display name ([displayName](#page-943-0) (page 944)), then the window's title.

### **Availability**

Available in Mac OS X v10.0 and later.

#### **Declared In**

NSView.h

# **rectForPage:**

Implemented by subclassesto determine the portion of the receiver to be printed for the page number page.

- (NSRect)**rectForPage:**(NSInteger)*pageNumber*

#### **Parameters**

*pageNumber*

An integer indicating a page number. Page numbers are one-based—that is pages run from one to *N*.

#### **Return Value**

A rectangle defining the region of the receiver to be printed for *pageNumber*. This method returns NSZeroRect if *pageNumber* is outside the receiver's bounds.

#### **Discussion**

If the receiver responded YES to an earlier [knowsPageRange:](#page-3133-0) (page 3134) message, this method is invoked for each page it specified in the out parameters of that message. The receiver is later made to display this rectangle in order to generate the image for this page.

If an NSView object responds N0 to [knowsPageRange:](#page-3133-0) (page 3134), this method isn't invoked by the printing mechanism.

NSView Class Reference

## **Availability**

Available in Mac OS X v10.0 and later.

## **See Also**

```
– adjustPageHeightNew:top:bottom:limit: (page 3096)
```

```
– adjustPageWidthNew:left:right:limit: (page 3097)
```
## **Declared In**

NSView.h

## **rectPreservedDuringLiveResize**

Returns the rectangle identifying the portion of your view that did not change during a live resize operation.

```
- (NSRect)rectPreservedDuringLiveResize
```
#### **Discussion**

The returned rectangle is in the coordinate system of your view and reflects the space your view previously occupied. This rectangle may be smaller or the same size as your view's current bounds, depending on whether the view grew or shrunk.

If your view does not support content preservation during live resizing, the returned rectangle will be empty. To support content preservation, override [preservesContentDuringLiveResize](#page-3143-1) (page 3144) in your view and have your implementation return YES.

**Note:** The window containing your view must also support content preservation. To enable support for this feature in your window, use the [setPreservesContentDuringLiveResize:](#page-3322-0) (page 3323) method of NSWindow.

#### **Availability**

Available in Mac OS X v10.4 and later.

#### **See Also**

- [getRectsExposedDuringLiveResize:count:](#page-3126-0) (page 3127)
- [preservesContentDuringLiveResize](#page-3143-1) (page 3144)

## **Declared In**

NSView.h

# **reflectScrolledClipView:**

Notifies a clip view's superview that either the clip view's bounds rectangle or the document view's frame rectangle has changed, and that any indicators of the scroll position need to be adjusted.

- (void)**reflectScrolledClipView:**(NSClipView \*)*aClipView*

## **Parameters**

*aClipView*

The NSClipView object whose superview is to be notified.

NSView Class Reference

#### **Discussion**

NSScrollView implements this method to update its NSScroller objects.

#### **Availability**

Available in Mac OS X v10.0 and later.

# **Declared In**

<span id="page-3147-1"></span>NSClipView.h

# **registeredDraggedTypes**

Returns the array of pasteboard drag types that the view can accept.

- (NSArray \*)**registeredDraggedTypes**

#### **Discussion**

This method returns the types registered by calling [registerForDraggedTypes:](#page-3147-0) (page 3148). Each element of the array is a global string constant; see "Constants" for descriptions of the pasteboard string constants. The returned elements are in no particular order, but the array is guaranteed not to contain duplicate entries.

## **Availability**

Available in Mac OS X v10.4 and later.

**Declared In**

<span id="page-3147-0"></span>NSView.h

# **registerForDraggedTypes:**

Registers the pasteboard types that the receiver will accept as the destination of an image-dragging session.

- (void)**registerForDraggedTypes:**(NSArray \*)*pboardTypes*

## **Parameters**

*pboardTypes*

An array of pasteboard types, each a global string constant. See "Constants" for descriptions of the pasteboard string constants.

#### **Discussion**

Registering an NSView object for dragged types automatically makes it a candidate destination object for a dragging session. As such, it must properly implement some or all of the NSDraggingDestination protocol methods. As a convenience, NSView provides default implementations of these methods. See the NSDraggingDestination protocol specification for details.

## **Availability**

Available in Mac OS X v10.0 and later.

#### **See Also**

[– registeredDraggedTypes](#page-3147-1) (page 3148)

[– unregisterDraggedTypes](#page-3179-1) (page 3180)

#### **Declared In**

NSView.h

**CHAPTER 168** NSView Class Reference

# **releaseGState**

Frees the receiver's graphics state object, if it has one.

- (void)**releaseGState**

**Availability** Available in Mac OS X v10.0 and later.

**See Also** [– allocateGState](#page-3097-0) (page 3098)

**Declared In** NSView.h

# **removeAllToolTips**

Removes all tool tips assigned to the receiver.

- (void)**removeAllToolTips**

## **Discussion**

This method operates on tool tips created using either [addToolTipRect:owner:userData:](#page-3093-0) (page 3094) or [setToolTip:](#page-3172-0) (page 3173).

#### **Availability**

Available in Mac OS X v10.0 and later.

**Declared In** NSView.h

# **removeCursorRect:cursor:**

Completely removes a cursor rectangle from the receiver.

- (void)**removeCursorRect:**(NSRect)*aRect* **cursor:**(NSCursor \*)*aCursor*

**Parameters**

*aRect*

A rectangle defining a region of the receiver. Must match a value previously specified using [addCursorRect:cursor:](#page-3091-0) (page 3092).

*aCursor*

An object representing a cursor. Must match a value previously specified using [addCursorRect:cursor:](#page-3091-0) (page 3092).

## **Discussion**

You should rarely need to use this method. [resetCursorRects](#page-3152-0) (page 3153), which is invoked any time cursor rectangles need to be rebuilt, should establish only the cursor rectangles needed. If you implement [resetCursorRects](#page-3152-0) (page 3153) in this way, you can then simply modify the state that [resetCursorRects](#page-3152-0) (page 3153) uses to build its cursor rectangles and then invoke the NSWindow method [invalidateCursorRectsForView:](#page-3268-0) (page 3269).

NSView Class Reference

## **Availability**

Available in Mac OS X v10.0 and later.

## **See Also**

[– discardCursorRects](#page-3113-1) (page 3114)

### **Declared In**

NSView.h

# <span id="page-3149-1"></span>**removeFromSuperview**

Unlinks the receiver from its superview and its window, removes it from the responder chain, and invalidates its cursor rectangles.

- (void)**removeFromSuperview**

## **Discussion**

The receiver is also released; if you plan to reuse it, be sure to retain it before sending this message and to release it as appropriate when adding it as a subview of another NSView.

Never invoke this method during display.

**Availability** Available in Mac OS X v10.0 and later.

#### **See Also**

- [addSubview:](#page-3091-1) (page 3092)
- [addSubview:positioned:relativeTo:](#page-3092-0) (page 3093)
- [removeFromSuperviewWithoutNeedingDisplay](#page-3149-0) (page 3150)

## **Related Sample Code**

**FancyAbout** GLChildWindowDemo Quartz Composer WWDC 2005 TextEdit Sketch-112 **TextEditPlus** 

## <span id="page-3149-0"></span>**Declared In**

NSView.h

## **removeFromSuperviewWithoutNeedingDisplay**

Unlinks the receiver from its superview and its window and removes it from the responder chain, but does not invalidate its cursor rectangles to cause redrawing.

- (void)**removeFromSuperviewWithoutNeedingDisplay**

#### **Discussion**

The receiver is also released; if you plan to reuse it, be sure to retain it before sending this message and to release it as appropriate when adding it as a subview of another view.

Unlike its counterpart, [removeFromSuperview](#page-3149-1) (page 3150), this method can be safely invoked during display.

NSView Class Reference

## **Availability**

Available in Mac OS X v10.0 and later.

## **See Also**

- [addSubview:](#page-3091-1) (page 3092)
- [addSubview:positioned:relativeTo:](#page-3092-0) (page 3093)

**Related Sample Code**

**CoreRecipes** 

**Declared In** NSView.h

# **removeToolTip:**

Removes the tool tip identified by specified tag.

- (void)**removeToolTip:**(NSToolTipTag)*tag*

### **Parameters**

*tag*

An integer tag that is the value returned by a previous [addToolTipRect:owner:userData:](#page-3093-0) (page 3094) message.

#### **Availability**

Available in Mac OS X v10.0 and later.

**Declared In**

<span id="page-3150-0"></span>NSView.h

# **removeTrackingArea:**

Removes a given tracking area from the receiver.

- (void)**removeTrackingArea:**(NSTrackingArea \*)*trackingArea*

## **Parameters**

*trackingArea* The tracking area to remove from the receiver.

**Availability** Available in Mac OS X v10.5 and later.

# **Declared In**

NSView.h

# **removeTrackingRect:**

Removes the tracking rectangle identified by a tag.

- (void)**removeTrackingRect:**(NSTrackingRectTag)*aTag*

NSView Class Reference

## **Parameters**

#### *aTag*

An integer value identifying a tracking rectangle. It was returned by a previously sent [addTrackingRect:owner:userData:assumeInside:](#page-3094-0) (page 3095) message.

## **Availability**

Available in Mac OS X v10.0 and later.

## **See Also**

- [addTrackingRect:owner:userData:assumeInside:](#page-3094-0) (page 3095)
- [removeTrackingArea:](#page-3150-0) (page 3151)

#### **Declared In**

NSView.h

# **renewGState**

Invalidates the receiver's graphics state object, if it has one.

- (void)**renewGState**

#### **Discussion**

The receiver's graphics state object will be regenerated using [setUpGState](#page-3172-1) (page 3173) the next time the receiver is focused for drawing

#### **Availability**

Available in Mac OS X v10.0 and later.

## **See Also**

[– lockFocus](#page-3134-0) (page 3135)

## **Related Sample Code**

GLSLShowpiece VideoViewer

**Declared In**

NSView.h

## **replaceSubview:with:**

Replaces one of the receiver's subviews with another view.

- (void)**replaceSubview:**(NSView \*)*oldView* **with:**(NSView \*)*newView*

#### **Parameters**

*oldView*

The view to be replaced by newView. May not be nil.

*newView*

The view to replace oldView. May not be nil.

#### **Discussion**

This method does nothing if *oldView* is not a subview of the receiver.

NSView Class Reference

Neither *oldView* nor *newView* may be nil, and the behavior is undefined if either of these parameters is nil.

This method causes *oldView* to be released; if you plan to reuse it, be sure to retain it before sending this message and to release it as appropriate when adding it as a subview of another NSView.

#### **Availability**

Available in Mac OS X v10.0 and later.

#### **See Also**

- [addSubview:](#page-3091-1) (page 3092)
- [addSubview:positioned:relativeTo:](#page-3092-0) (page 3093)

#### **Declared In**

<span id="page-3152-0"></span>NSView.h

# **resetCursorRects**

Overridden by subclasses to define their default cursor rectangles.

- (void)**resetCursorRects**

#### **Discussion**

A subclass's implementation must invoke addCursorRect: cursor: (page 3092) for each cursor rectangle it wants to establish. The default implementation does nothing.

Application code should never invoke this method directly; it'sinvoked automatically as described in "Handling Tracking-Rectangle and Cursor-Update Eventsin Views." Use the [invalidateCursorRectsForView:](#page-3268-0) (page 3269) method instead to explicitly rebuild cursor rectangles.

**Availability** Available in Mac OS X v10.0 and later.

**See Also** [– visibleRect](#page-3185-0) (page 3186)

**Related Sample Code TextLinks** 

<span id="page-3152-1"></span>**Declared In** NSView.h

# **resizeSubviewsWithOldSize:**

Informs the receiver's subviews that the receiver's bounds rectangle size has changed.

- (void)**resizeSubviewsWithOldSize:**(NSSize)*oldBoundsSize*

#### **Parameters**

```
oldBoundsSize
```
The previous size of the receiver's bounds rectangle.

## **CHAPTER 168** NSView Class Reference

#### **Discussion**

If the receiver is configured to autoresize its subviews, this method is automatically invoked by any method that changes the receiver's frame size.

The default implementation sends [resizeWithOldSuperviewSize:](#page-3153-0) (page 3154) to the receiver's subviews with *oldBoundsSize* as the argument. You shouldn't invoke this method directly, but you can override it to define a specific retiling behavior.

#### **Availability**

Available in Mac OS X v10.0 and later.

**See Also** [– setAutoresizesSubviews:](#page-3157-0) (page 3158)

**Declared In**

<span id="page-3153-0"></span>NSView.h

# **resizeWithOldSuperviewSize:**

Informs the receiver that the bounds size of its superview has changed.

- (void)**resizeWithOldSuperviewSize:**(NSSize)*oldBoundsSize*

## **Parameters**

*oldBoundsSize*

The previous size of the superview's bounds rectangle.

#### **Discussion**

This method is normally invoked automatically from [resizeSubviewsWithOldSize:](#page-3152-1) (page 3153).

The default implementation resizes the receiver according to the autoresizing options listed under the [setAutoresizingMask:](#page-3158-0) (page 3159) method description. You shouldn't invoke this method directly, but you can override it to define a specific resizing behavior.

#### **Availability**

Available in Mac OS X v10.0 and later.

<span id="page-3153-1"></span>**Declared In**

NSView.h

## **rotateByAngle:**

Rotates the receiver's bounds rectangle by a specified degree value around the origin of the coordinate system, (0.0, 0.0).

- (void)**rotateByAngle:**(CGFloat)*angle*

#### **Parameters**

*angle*

A float value specifying the angle of rotation, in degrees.

### **Discussion**

See the [setBoundsRotation:](#page-3160-0) (page 3161) method description for more information. This method neither re[display](#page-3113-0)s the receiver nor marks it as needing display. You must do this yourself with display (page 3114) or [setNeedsDisplay:](#page-3168-0) (page 3169).

This method posts an [NSViewBoundsDidChangeNotification](#page-3192-0) (page 3193) to the default notification center if the receiver is configured to do so.

## **Availability**

Available in Mac OS X v10.0 and later.

## **See Also**

[– setFrameRotation:](#page-3165-0) (page 3166)

[– setPostsBoundsChangedNotifications:](#page-3169-1) (page 3170)

## **Declared In**

<span id="page-3154-0"></span>NSView.h

# **scaleUnitSquareToSize:**

Scales the receiver's coordinate system so that the unit square scales to the specified dimensions.

- (void)**scaleUnitSquareToSize:**(NSSize)*newUnitSize*

## **Parameters**

### *newUnitSize*

An NSSize structure specifying the new unit size.

#### **Discussion**

For example, a *newUnitSize* of (0.5, 1.0) causes the receiver's horizontal coordinates to be halved, in turn doubling the width of its bounds rectangle. Note that scaling is performed from the origin of the coordinate system, (0.0, 0.0), not the origin of the bounds rectangle; as a result, both the origin and size of the bounds rectangle are changed. The frame rectangle remains unchanged.

This method neither redisplays the receiver nor marks it as needing display. You must do this yourself with [display](#page-3113-0) (page 3114) or [setNeedsDisplay:](#page-3168-0) (page 3169).

This method posts an [NSViewBoundsDidChangeNotification](#page-3192-0) (page 3193) to the default notification center if the receiver is configured to do so.

## **Availability**

Available in Mac OS X v10.0 and later.

## **See Also**

- [setBoundsSize:](#page-3161-0) (page 3162)
- [setPostsBoundsChangedNotifications:](#page-3169-1) (page 3170)

## **Declared In**

NSView.h

# **scrollClipView:toPoint:**

Notifies the superview of a clip view that the clip view needs to reset the origin of its bounds rectangle.

#### NSView Class Reference

- (void)**scrollClipView:**(NSClipView \*)*aClipView* **toPoint:**(NSPoint)*newOrigin*

#### **Parameters**

```
aClipView
```
The NSClipView object whose superview is to be notified.

#### *newOrigin*

A point that specifies the new origin of the clip view's bounds rectangle.

## **Discussion**

The superview of *aClipView* should then send a [scrollToPoint:](#page-636-0) (page 637) message to *aClipView* with *newOrigin* as the argument. This mechanism is provided so the NSClipView object's superview can coordinate scrolling of multiple tiled clip views.

## **Availability**

Available in Mac OS X v10.0 and later.

#### **See Also**

[– scrollToPoint:](#page-636-0) (page 637) (NSClipView)

#### **Declared In**

<span id="page-3155-1"></span>NSClipView.h

# **scrollPoint:**

Scrolls the receiver's closest ancestor NSClipView object so a point in the receiver lies at the origin of the clip view's bounds rectangle.

```
- (void)scrollPoint:(NSPoint)aPoint
```
#### **Parameters**

*aPoint*

The point in the receiver to scroll to.

**Availability** Available in Mac OS X v10.0 and later.

#### **See Also**

- [autoscroll:](#page-3099-0) (page 3100)
- [scrollToPoint:](#page-636-0) (page 637) (NSClipView)
- [isDescendantOf:](#page-3129-0) (page 3130)

## <span id="page-3155-0"></span>**Declared In**

NSView.h

# **scrollRect:by:**

Copies the visible portion of the receiver's rendered image within a region and lays that portion down again at a specified offset .

```
- (void)scrollRect:(NSRect)aRect by:(NSSize)offset
```
NSView Class Reference

#### **Parameters**

*aRect*

A rectangle defining a region of the receiver.

*offset*

A NSSize structure that specifies an offset from from *aRect*'s origin.

## **Discussion**

This method is useful during scrolling or translation of the coordinate system to efficiently move as much of the receiver's rendered image as possible without requiring it to be redrawn, following these steps:

- **1.** Invoke [scrollRect:by:](#page-3155-0) (page 3156) to copy the rendered image.
- **2.** Move the view object's origin or scroll it within its superview.
- **3.** Calculate the newly exposed rectangles and invoke either set NeedsDisplay: (page 3169) or [setNeedsDisplayInRect:](#page-3168-1) (page 3169) to draw them.

You should rarely need to use this method, however. The [scrollPoint:](#page-3155-1) (page 3156), [scrollRectToVisible:](#page-3156-0) (page 3157), and [autoscroll:](#page-3099-0) (page 3100) methods automatically perform optimized scrolling.

### **Availability**

Available in Mac OS X v10.0 and later.

### **See Also**

- [setBoundsOrigin:](#page-3159-1) (page 3160)
- [translateOriginToPoint:](#page-3177-0) (page 3178)

## <span id="page-3156-0"></span>**Declared In**

NSView.h

# **scrollRectToVisible:**

Scrolls the receiver's closest ancestor NSC1 i pV i ew object the minimum distance needed so a specified region of the receiver becomes visible in the clip view.

- (BOOL)**scrollRectToVisible:**(NSRect)*aRect*

## **Parameters**

*aRect*

The rectangle to be made visible in the clip view.

## **Discussion**

YES if any scrolling is performed; otherwise returns NO.

## **Availability**

Available in Mac OS X v10.0 and later.

## **See Also**

- [autoscroll:](#page-3099-0) (page 3100)
- [scrollToPoint:](#page-636-0) (page 637) (NSClipView)
- [isDescendantOf:](#page-3129-0) (page 3130)

# **CHAPTER 168** NSView Class Reference

#### **Related Sample Code**

Quartz Composer WWDC 2005 TextEdit **TextEditPlus** 

## **Declared In**

NSView.h

# **setAlphaValue:**

Sets the opacity of the receiver.

- (void)**setAlphaValue:**(CGFloat)*viewAlpha*

## **Parameters**

*viewAlpha*

The desired opacity of the receiver.

## **Discussion**

This method sets the value of the opacity property of the receiver's layer. Possible values are between 0.0 (transparent) and 1.0 (opaque). The default is 1.0.

Sending this message to a view that is not managing a Core Animation layer causes an exception.

## **Availability**

Available in Mac OS X v10.5 and later.

## **Declared In**

<span id="page-3157-0"></span>NSView.h

# **setAutoresizesSubviews:**

Determines whether the receiver automatically resizes its subviews when its frame size changes.

```
- (void)setAutoresizesSubviews:(BOOL)flag
```
## **Parameters**

## *flag*

If YES, the receiver invokes [resizeSubviewsWithOldSize:](#page-3152-1) (page 3153) whenever its frame size changes; if NO, it doesn't.

## **Discussion**

View objects do autoresize their subviews by default.

## **Availability**

Available in Mac OS X v10.0 and later.

## **See Also**

[– autoresizesSubviews](#page-3098-0) (page 3099)

## **Declared In**

NSView.h

# <span id="page-3158-0"></span>**setAutoresizingMask:**

Determines how the receiver's [resizeWithOldSuperviewSize:](#page-3153-0) (page 3154) method changes its frame rectangle.

- (void)**setAutoresizingMask:**(NSUInteger)*mask*

#### **Parameters**

*mask*

An integer bit mask. *mask* can be specified by combining using the C bitwise OR operator any of the options described in ["Resizing masks"](#page-3189-0) (page 3190).

#### **Discussion**

Where more than one option along an axis is set, [resizeWithOldSuperviewSize:](#page-3153-0) (page 3154) by default distributes the size difference as evenly as possible among the flexible portions. For example, if NSViewWidthSizable and NSViewMaxXMargin are set and the superview's width has increased by 10.0 units, the receiver's frame and right margin are each widened by 5.0 units.

#### **Availability**

Available in Mac OS X v10.0 and later.

#### **See Also**

- [autoresizingMask](#page-3099-1) (page 3100)
- [resizeSubviewsWithOldSize:](#page-3152-1) (page 3153)
- [setAutoresizesSubviews:](#page-3157-0) (page 3158)

## **Related Sample Code**

PredicateEditorSample Quartz Composer QCTV Quartz Composer WWDC 2005 TextEdit **TextEditPlus** WhackedTV

**Declared In**

NSView.h

# **setBackgroundFilters:**

An array of CoreImage filters that are applied to the receiver's background.

- (void)**setBackgroundFilters:**(NSArray \*)*filters*

#### **Parameters**

*filters*

An array of CoreImage filters.

#### **Discussion**

This method sets the value of the backgroundFilters property of the receiver's layer.

Sending this message to a view that is not managing a Core Animation layer causes an exception.

#### **Availability**

Available in Mac OS X v10.5 and later.

**Declared In**

NSView.h

# <span id="page-3159-0"></span>**setBounds:**

Sets the receiver's bounds rectangle.

- (void)**setBounds:**(NSRect)*boundsRect*

## **Parameters**

*boundsRect*

A rectangle defining the new bounds of the receiver.

## **Discussion**

The bounds rectangle determines the origin and scale of the receiver's coordinate system within its frame rectangle. This method neither redisplays the receiver nor marks it as needing display. You must do this yourself with [display](#page-3113-0) (page 3114) or [setNeedsDisplay:](#page-3168-0) (page 3169).

This method posts an [NSViewBoundsDidChangeNotification](#page-3192-0) (page 3193) to the default notification center if the receiver is configured to do so.

After calling this method, NSView creates an internal transform (or appends these changes to an existing internal transform) to convert from frame coordinates to bounds coordinates in your view. As long as the width-to-height ratio of the two coordinate systems remains the same, your content appears normal. If the ratios differ, your content may appear skewed.

## **Availability**

Available in Mac OS X v10.0 and later.

## **See Also**

- [bounds](#page-3101-0) (page 3102)
- [setBoundsRotation:](#page-3160-0) (page 3161)
- [setBoundsOrigin:](#page-3159-1) (page 3160)
- [setBoundsSize:](#page-3161-0) (page 3162)
- [setFrame:](#page-3163-0) (page 3164)
- [setPostsBoundsChangedNotifications:](#page-3169-1) (page 3170)

## <span id="page-3159-1"></span>**Declared In**

NSView.h

# **setBoundsOrigin:**

Sets the origin of the receiver's bounds rectangle to a specified point,

```
- (void)setBoundsOrigin:(NSPoint)newOrigin
```
## **Parameters**

*newOrigin*

A point specifying the new bounds origin of the receiver.

### **Discussion**

In setting the new bounds origin, this method effectively shifts the receiver's coordinate system so *newOrigin* lies at the origin of the receiver's frame rectangle. It neither redisplays the receiver nor marks it as needing display. You must do this yourself with display or [setNeedsDisplay:](#page-3168-0) (page 3169).

This method posts an [NSViewBoundsDidChangeNotification](#page-3192-0) (page 3193) to the default notification center if the receiver is configured to do so.

After calling this method, NSView creates an internal transform (or appends these changes to an existing internal transform) to convert from frame coordinates to bounds coordinates in your view. As long as the width-to-height ratio of the two coordinate systems remains the same, your content appears normal. If the ratios differ, your content may appear skewed.

## **Availability**

Available in Mac OS X v10.0 and later.

## **See Also**

- [translateOriginToPoint:](#page-3177-0) (page 3178)
- [bounds](#page-3101-0) (page 3102)
- [setBoundsRotation:](#page-3160-0) (page 3161)
- [setBounds:](#page-3159-0) (page 3160)
- [setBoundsSize:](#page-3161-0) (page 3162)
- [setPostsBoundsChangedNotifications:](#page-3169-1) (page 3170)

## **Related Sample Code**

Polygons

<span id="page-3160-0"></span>**Declared In** NSView.h

# **setBoundsRotation:**

Sets the rotation of the receiver's bounds rectangle to a specific degree value.

```
- (void)setBoundsRotation:(CGFloat)angle
```
## **Parameters**

```
angle
```
A float value specifying the angle of rotation, in degrees.

## **Discussion**

Positive values indicate counterclockwise rotation, negative clockwise. Rotation is performed around the coordinate system origin, (0.0, 0.0), which need not coincide with that of the frame rectangle or the bounds rectangle. This method neither redisplays the receiver nor marks it as needing display. You must do this yourself with [display](#page-3113-0) (page 3114) or [setNeedsDisplay:](#page-3168-0) (page 3169).

This method posts an [NSViewBoundsDidChangeNotification](#page-3192-0) (page 3193) to the default notification center if the receiver is configured to do so.

Bounds rotation affects the orientation of the drawing within the view object's frame rectangle, but not the orientation of the frame rectangle itself. Also, for a rotated bounds rectangle to enclose all the visible areas of its view object—that is, to guarantee coverage over the frame rectangle—it must also contain some areas that aren't visible. This can cause unnecessary drawing to be requested, which may affect performance. It may be better in many cases to rotate the coordinate system in the  $drawRect:$  (page 3121) method rather than use this method.

After calling this method, NSView creates an internal transform (or appends these changes to an existing internal transform) to convert from frame coordinates to bounds coordinates in your view. As long as the width-to-height ratio of the two coordinate systems remains the same, your content appears normal. If the ratios differ, your content may appear skewed.

#### **Availability**

Available in Mac OS X v10.0 and later.

#### **See Also**

- [rotateByAngle:](#page-3153-1) (page 3154)
- [boundsRotation](#page-3102-0) (page 3103)
- [setFrameRotation:](#page-3165-0) (page 3166)
- [setPostsBoundsChangedNotifications:](#page-3169-1) (page 3170)

## **Declared In**

<span id="page-3161-0"></span>NSView.h

# **setBoundsSize:**

Sets the size of the receiver's bounds rectangle to specified dimensions, inversely scaling its coordinate system relative to its frame rectangle.

```
- (void)setBoundsSize:(NSSize)newSize
```
### **Parameters**

*newSize*

An NSSize structure specifying the new width and height of the receiver's bounds rectangle.

#### **Discussion**

For example, a view object with a frame size of (100.0, 100.0) and a bounds size of (200.0, 100.0) draws half as wide along the x axis. This method neither redisplays the receiver nor marks it as needing display. You must do this yourself with [display](#page-3113-0) (page 3114) or [setNeedsDisplay:](#page-3168-0) (page 3169).

This method posts an [NSViewBoundsDidChangeNotification](#page-3192-0) (page 3193) to the default notification center if the receiver is configured to do so.

After calling this method, NSView creates an internal transform (or appends these changes to an existing internal transform) to convert from frame coordinates to bounds coordinates in your view. As long as the width-to-height ratio of the two coordinate systems remains the same, your content appears normal. If the ratios differ, your content may appear skewed.

## **Availability**

Available in Mac OS X v10.0 and later.

## **See Also**

- [bounds](#page-3101-0) (page 3102)
- [setBoundsRotation:](#page-3160-0) (page 3161)
- [setBounds:](#page-3159-0) (page 3160)
- [setBoundsOrigin:](#page-3159-1) (page 3160)

[– setPostsBoundsChangedNotifications:](#page-3169-1) (page 3170)

**Related Sample Code** Quartz Composer WWDC 2005 TextEdit **TextEditPlus** 

**Declared In** NSView.h

# **setCompositingFilter:**

Sets a CoreImage filter that is used to composite the receiver's contents with the background.

- (void)**setCompositingFilter:**(CIFilter \*)*filter*

#### **Parameters**

*filter*

A CoreImage filter.

#### **Discussion**

This method sets the value of the [compositingFilter](#page-3105-1) (page 3106) property of the receiver's layer.

Sending this message to a view that is not managing a Core Animation layer causes an exception.

#### **Availability**

Available in Mac OS X v10.5 and later.

## **Declared In**

NSView.h

# **setContentFilters:**

Sets the array of CoreImage filters that are applied to the contents of the receiver and its sublayers.

- (void)**setContentFilters:**(NSArray \*)*filters*

#### **Parameters**

*filters*

An array of CoreImage filters.

#### **Discussion**

This method sets the value of the filters property of the receiver's layer.

Sending this message to a view that is not managing a Core Animation layer causes an exception.

#### **Availability**

Available in Mac OS X v10.5 and later.

#### **Declared In** NSView.h

Instance Methods **3163 2008-11-19 | © 1997, 2008 Apple Inc. All Rights Reserved.**

# **setFocusRingType:**

Sets the type of focus ring to be drawn around the receiver.

- (void)**setFocusRingType:**(NSFocusRingType)*focusRingType*

## **Parameters**

*focusRingType*

An enum constant identifying a type of focus ring. Possible values are listed in [NSFocusRingType](#page-3704-0) (page 3705). You can specify NSFocusRingTypeNone to indicate you do not want your view to have a focus ring.

#### **Discussion**

This method only sets the desired focus ring type and does not cause the view to draw the actual focus ring. You are responsible for drawing the focus ring in your view's [drawRect:](#page-3120-0) (page 3121) method whenever your view is made the first responder.

## **Availability**

Available in Mac OS X v10.3 and later.

## **See Also**

[– focusRingType](#page-3124-0) (page 3125)

## **Declared In**

<span id="page-3163-0"></span>NSView.h

# **setFrame:**

Sets the receiver's frame rectangle to the specified rectangle.

```
- (void)setFrame:(NSRect)frameRect
```
#### **Parameters**

*frameRect*

The new frame rectangle for the view.

#### **Discussion**

This method, in setting the frame rectangle, repositions and resizesthe receiver within the coordinate system of its superview. It neither redisplays the receiver nor marks it as needing display. You must do this yourself with [display](#page-3113-0) (page 3114) or [setNeedsDisplay:](#page-3168-0) (page 3169).

This method posts an [NSViewFrameDidChangeNotification](#page-3193-0) (page 3194) to the default notification center if the receiver is configured to do so.

If your view does not use a custom bounds rectangle, this method also sets your view bounds to match the size of the new frame. You specify a custom bounds rectangle by calling [setBounds:](#page-3159-0) (page 3160), [setBoundsOrigin:](#page-3159-1) (page 3160), [setBoundsRotation:](#page-3160-0) (page 3161), or [setBoundsSize:](#page-3161-0) (page 3162)explicitly. Once set, NSView creates an internal transform to convert from frame coordinates to bounds coordinates. As long as the width-to-height ratio of the two coordinate systems remains the same, your content appears normal. If the ratios differ, your content may appear skewed.

## **Availability**

Available in Mac OS X v10.0 and later.

NSView Class Reference

#### **See Also**

- [frame](#page-3124-1) (page 3125)
- [setFrameRotation:](#page-3165-0) (page 3166)
- [setFrameOrigin:](#page-3164-0) (page 3165)
- [setFrameSize:](#page-3166-1) (page 3167)
- [setPostsFrameChangedNotifications:](#page-3170-0) (page 3171)

#### **Related Sample Code**

PDFKitLinker2 Quartz Composer WWDC 2005 TextEdit Sketch-112 **TextEditPlus TipWrapper** 

## **Declared In**

NSView.h

# **setFrameCenterRotation:**

Rotates the frame of the receiver about the layer's position.

- (void)**setFrameCenterRotation:**(CGFloat)*angle*

#### **Parameters**

*angle*

The angle to rotate the frame around the center of the receiver.

#### **Discussion**

If the application has altered the layer's anchorPoint property, the behavior is undefined. Sending this message to a view that is not managing a Core Animation layer causes an exception.

#### **Availability**

Available in Mac OS X v10.5 and later.

#### <span id="page-3164-0"></span>**Declared In**

NSView.h

# **setFrameOrigin:**

Sets the origin of the receiver's frame rectangle to the specified point, effectively repositioning it within its superview.

- (void)**setFrameOrigin:**(NSPoint)*newOrigin*

## **Parameters**

*newOrigin*

The point that is the new origin of the receiver's frame.

#### **Discussion**

This method neither redisplays the receiver nor marks it as needing display. You must do this yourself with [display](#page-3113-0) (page 3114) or [setNeedsDisplay:](#page-3168-0) (page 3169).

This method posts an [NSViewFrameDidChangeNotification](#page-3193-0) (page 3194) to the default notification center if the receiver is configured to do so.

### **Availability**

Available in Mac OS X v10.0 and later.

#### **See Also**

- [frame](#page-3124-1) (page 3125)
- [setFrameSize:](#page-3166-1) (page 3167)
- [setFrame:](#page-3163-0) (page 3164)
- [setFrameRotation:](#page-3165-0) (page 3166)
- [setPostsFrameChangedNotifications:](#page-3170-0) (page 3171)

### **Related Sample Code**

**CoreRecipes** iSpend Quartz Composer QCTV Reducer WhackedTV

## **Declared In**

<span id="page-3165-0"></span>NSView.h

## **setFrameRotation:**

Sets the rotation of the receiver's frame rectangle to a specified degree value, rotating it within its superview without affecting its coordinate system.

- (void)**setFrameRotation:**(CGFloat)*angle*

## **Parameters**

*angle*

A float value indicating the degree of rotation.

## **Discussion**

Positive values indicate counterclockwise rotation, negative clockwise. Rotation is performed around the origin of the frame rectangle.

This method neither redisplays the receiver nor marks it as needing display. You must do this yourself with [display](#page-3113-0) (page 3114) or [setNeedsDisplay:](#page-3168-0) (page 3169).

This method posts an [NSViewFrameDidChangeNotification](#page-3193-0) (page 3194) to the default notification center if the receiver is configured to do so.

#### **Availability**

Available in Mac OS X v10.0 and later.

## **See Also**

- [frameRotation](#page-3125-0) (page 3126)
- [setBoundsRotation:](#page-3160-0) (page 3161)

## **Declared In**

NSView.h

# <span id="page-3166-1"></span>**setFrameSize:**

Sets the size of the receiver's frame rectangle to the specified dimensions, resizing it within its superview without affecting its coordinate system.

```
- (void)setFrameSize:(NSSize)newSize
```
## **Parameters**

*newSize*

An NSSize structure specifying the new height and width of the frame rectangle.

## **Discussion**

This method neither redisplays the receiver nor marks it as needing display. You must do this yourself with [display](#page-3113-0) (page 3114) or [setNeedsDisplay:](#page-3168-0) (page 3169).

This method posts an [NSViewFrameDidChangeNotification](#page-3193-0) (page 3194) to the default notification center if the receiver is configured to do so.

In Mac OS X version 10.4 and later, you can override this method to support content preservation during live resizing. In your overridden implementation, include some conditional code to be executed only during a live resize operation. Your code must invalidate any portions of your view that need to be redrawn.

## **Availability**

Available in Mac OS X v10.0 and later.

#### **See Also**

- [frame](#page-3124-1) (page 3125)
- [setFrameOrigin:](#page-3164-0) (page 3165)
- [setFrame:](#page-3163-0) (page 3164)
- [setFrameRotation:](#page-3165-0) (page 3166)
- [setPostsFrameChangedNotifications:](#page-3170-0) (page 3171)

## **Related Sample Code**

MyPhoto Quartz Composer QCTV Quartz Composer WWDC 2005 TextEdit **TextEditPlus** WhackedTV

<span id="page-3166-0"></span>**Declared In** NSView.h

# **setHidden:**

Sets whether the receiver is hidden.

- (void)**setHidden:**(BOOL)*flag*

## **Parameters**

*flag*

YES if the receiver is to be hidden, NO otherwise.

## **Discussion**

A hidden view disappears from its window and does not receive input events. It remains in its superview's list of subviews, however, and participates in autoresizing as usual. The Application Kit also disables any cursor rectangle, tool-tip rectangle, or tracking rectangle associated with a hidden view. Hiding a view with subviews has the effect of hiding those subviews and any view descendants they might have. This effect is implicit and does not alter the hidden state of the receiver's descendants as reported by [isHidden](#page-3130-1) (page 3131).

Hiding the view that is the window's current first responder causes the view's next valid key view ([nextValidKeyView](#page-3139-0) (page 3140)) to become the new first responder. A hidden view remains in the  $nextKeyView$  (page 3140) chain of views it was previously part of, but is ignored during keyboard navigation.

#### **Availability**

Available in Mac OS X v10.3 and later.

#### **See Also**

- [isHidden](#page-3130-1) (page 3131)
- [isHiddenOrHasHiddenAncestor](#page-3131-1) (page 3132)

#### **Related Sample Code**

CarbonCocoaCoreImageTab iSpend Reducer StickiesExample

**Declared In**

NSView.h

# **setKeyboardFocusRingNeedsDisplayInRect:**

Invalidates the area around the focus ring.

- (void)**setKeyboardFocusRingNeedsDisplayInRect:**(NSRect)*rect*

#### **Parameters**

*rect*

The rectangle of the control or cell defining the area around the focus ring. *rect* will be expanded to include the focus ring for invalidation.

**Availability** Available in Mac OS X v10.1 and later.

**Declared In** NSView.h

## **setLayer:**

Sets the Core Animation layer that the receiver uses for layer-backing to the specified layer.

```
- (void)setLayer:(CALayer *)newLayer
```
NSView Class Reference

#### **Parameters**

*newLayer*

A Core Animation layer to use as the receiver's backing store.

#### **Availability**

Available in Mac OS X v10.5 and later.

**Declared In** NSView.h

<span id="page-3168-1"></span>

### **setNeedsDisplay:**

Controls whether the receiver's entire bounds is marked as needing display.

```
- (void)setNeedsDisplay:(BOOL)flag
```
#### **Parameters**

*flag*

If YES, marks the receiver's entire bounds as needing display; if NO, marks it as not needing display.

#### **Discussion**

Whenever the data or state used for drawing a view object changes, the view should be sent a setNeedsDisplay: message. NSView objects marked as needing display are automatically redisplayed on each pass through the application's event loop. (View objects that need to redisplay before the event loop comes around can of course immediately be sent the appropriate display... method.)

#### **Availability**

Available in Mac OS X v10.0 and later.

#### **See Also**

[– setNeedsDisplayInRect:](#page-3168-0) (page 3169)

[– needsDisplay](#page-3138-0) (page 3139)

#### **Related Sample Code**

Aperture Edit Plugin - Borders & Titles **Squiggles** WhackedTV

<span id="page-3168-0"></span>**Declared In**

NSView.h

### **setNeedsDisplayInRect:**

Marks the region of the receiver within the specified rectangle as needing display, increasing the receiver's existing invalid region to include it.

- (void)**setNeedsDisplayInRect:**(NSRect)*invalidRect*

#### **Parameters**

*invalidRect*

The rectangular region of the receiver to mark as invalid; it should be specified in the coordinate system of the receiver.

NSView Class Reference

#### **Discussion**

A later displayIfNeeded... method will then perform drawing only within the invalid region. View objects marked as needing display are automatically redisplayed on each pass through the application's event loop. (View objects that need to redisplay before the event loop comes around can of course immediately be sent the appropriate display... method.)

#### **Availability**

Available in Mac OS X v10.0 and later.

#### **See Also**

- [setNeedsDisplay:](#page-3168-1) (page 3169)
- [needsDisplay](#page-3138-0) (page 3139)

#### **Related Sample Code**

Reducer Sketch-112 WhackedTV

### **Declared In**

NSView.h

### **setNextKeyView:**

Inserts a specified view object after the receiver in the key view loop of the receiver's window.

```
- (void)setNextKeyView:(NSView *)aView
```
#### **Parameters**

*aView*

The NSView object to insert.

**Availability** Available in Mac OS X v10.0 and later.

#### **See Also**

- [nextKeyView](#page-3139-0) (page 3140)
- [nextValidKeyView](#page-3139-1) (page 3140)
- [previousKeyView](#page-3143-0) (page 3144)
- [previousValidKeyView](#page-3144-0) (page 3145)

### <span id="page-3169-0"></span>**Declared In**

NSView.h

### **setPostsBoundsChangedNotifications:**

Controls whether the receiver informs observers when its bounds rectangle changes.

- (void)**setPostsBoundsChangedNotifications:**(BOOL)*flag*

NSView Class Reference

#### **Parameters**

*flag*

If YES, the receiver will post notifications to the default notification center whenever its bounds rectangle changes; if *flag* is NO it won't.

#### **Discussion**

Note that if *flag* is YES and bounds notifications are suppressed, when the bounds change notification is reenabled the view will immediately post a single such notification if its bounds changed during this time. This will happen even if there has been no net change in the view's bounds.

The following methods can result in notification posting:

```
setBounds: (page 3160)
setBoundsOrigin: (page 3160)
setBoundsRotation: (page 3161)
setBoundsSize: (page 3162)
translateOriginToPoint: (page 3178)
scaleUnitSquareToSize: (page 3155)
rotateByAngle: (page 3154)
```
#### **Availability**

Available in Mac OS X v10.0 and later.

#### **See Also**

[– postsBoundsChangedNotifications](#page-3142-0) (page 3143)

#### **Declared In**

<span id="page-3170-0"></span>NSView.h

### **setPostsFrameChangedNotifications:**

Controls whether the receiver informs observers when its frame rectangle changes.

```
- (void)setPostsFrameChangedNotifications:(BOOL)flag
```
#### **Parameters**

*flag*

If  $YES$ , the receiver will post notifications to the default notification center whenever its frame rectangle changes; if *flag* is NO it won't.

#### **Discussion**

Note that if *flag* is YES and frame notifications are suppressed, when the frame change notification is reenabled the view will immediately post a single such notification if its frame changed during this time. This will happen even if there has been no net change in the view's frame.

The following methods can result in notification posting:

```
setFrame: (page 3164)
setFrameOrigin: (page 3165)
setFrameRotation: (page 3166)
setFrameSize: (page 3167)
```
NSView Class Reference

#### **Availability**

Available in Mac OS X v10.0 and later.

#### **See Also**

[– postsFrameChangedNotifications](#page-3143-1) (page 3144)

#### **Declared In**

NSView.h

### **setShadow:**

Sets the shadow drawn by the receiver.

- (void)**setShadow:**(NSShadow \*)*shadow*

#### **Parameters**

*shadow*

An instance of NSShadow.

#### **Discussion**

This method sets the shadowColor, shadowOffset, shadowOpacity and shadowRadius properties of the receiver's layer.

Sending this message to a view that is not managing a Core Animation layer causes an exception.

#### **Availability**

Available in Mac OS X v10.5 and later.

#### **Declared In**

<span id="page-3171-0"></span>NSView.h

### **setSubviews:**

Sets the receiver's subviews to the specified subviews.

```
- (void)setSubviews:(NSArray *)newSubviews
```
#### **Parameters**

*newSubviews*

An array ofsubviews. The *newSubviews* array can consist of existing subviews of the receiver or other views that have nil as their superview. If *newSubviews* is nil, or contains duplicated views, or if any of its members have a superview other than nil or the reciever, an invalid argument exception is thrown.

#### **Discussion**

Using this method you can: reorder the receiver's existing subviews, add or remove subviews en masse, replace all of the receiver's subviews with a new set of subviews, or remove all the receiver's subviews.

Given a valid array of views in newSubviews, [setSubviews:](#page-3171-0) (page 3172) performs any required sorting of the subviews array, as well as sending any  $addSubview:$  (page 3092) and remove From Superview (page 3150) messages as necessary to leave the receiver with the requested new array of subviews. Any member of

*newSubviews* that isn't already a subview of the receiver is added. Any member of the view's existing subviews array that isn't in *newSubviews* isremoved. And any viewsthat are in both [subviews](#page-3175-0) (page 3176) and *newSubviews* are moved in the subviews array as needed, without being removed and re-added.

This method marks the affected view and window areas as needing display.

#### **Availability**

Available in Mac OS X v10.5 and later.

### **Declared In**

<span id="page-3172-0"></span>NSView.h

### **setToolTip:**

Sets the tool tip text for the view to *string*.

- (void)**setToolTip:**(NSString \*)*string*

#### **Parameters**

*string*

A string that contains the text to use for the tool tip. If nil, it cancels tool tip display for the view.

#### **Availability**

Available in Mac OS X v10.0 and later.

#### **See Also**

[– toolTip](#page-3177-1) (page 3178)

#### **Declared In**

NSView.h

### **setUpGState**

Overridden by subclasses to (re)initialize the receiver's graphics state object.

- (void)**setUpGState**

#### **Discussion**

This method is automatically invoked when the graphics state object created using [allocateGState](#page-3097-0) (page 3098) needs to be initialized. The default implementation does nothing. Your subclass can override it to set the current font, line width, or any other graphics state parameter except coordinate transformations and the clipping path—these are established by the frame and bounds rectangles and by methods such as [scaleUnitSquareToSize:](#page-3154-0) (page 3155) and [translateOriginToPoint:](#page-3177-0) (page 3178). Note that drawRect: can further transform the coordinate system and clipping path for whatever temporary effects it needs.

#### **Availability**

Available in Mac OS X v10.0 and later.

#### **See Also**

- [allocateGState](#page-3097-0) (page 3098)
- [renewGState](#page-3151-0) (page 3152)

**Declared In**

NSView.h

### **setWantsLayer:**

Specifes whether the receiver and its subviews use a Core Animation layer as a backing store.

- (void)**setWantsLayer:**(BOOL)*flag*

#### **Parameters**

*flag*

YES if the receiver and its subviews should use a Core Animation layer as its backing store, otherwise NO.

#### **Availability**

Available in Mac OS X v10.5 and later.

#### **Declared In**

NSView.h

### **shadow**

Returns the shadow drawn by the receiver

- (NSShadow \*)**shadow**

#### **Return Value**

An instance of NSShadow that is created using the shadowColor, shadowOffset, shadowOpacity and shadowRadius properties of the receiver's layer.

#### **Discussion**

Sending this message to a view that is not managing a Core Animation layer causes an exception.

#### **Availability**

Available in Mac OS X v10.5 and later.

**Declared In**

NSView.h

### **shouldDelayWindowOrderingForEvent:**

Overridden by subclasses to allow the user to drag images from the receiver without its window moving forward and possibly obscuring the destination and without activating the application.

- (BOOL)**shouldDelayWindowOrderingForEvent:**(NSEvent \*)*theEvent*

#### **Parameters**

*theEvent*

An object representing an initial mouse-down event.

#### **Return Value**

If this method returns YES, the normal window-ordering and activation mechanism is delayed (not necessarily prevented) until the next mouse-up event. If it returns NO, then normal ordering and activation occur.

#### **Discussion**

Never invoke this method directly; it's invoked automatically for each mouse-down event directed at the NSView.

An NSView subclass that allows dragging should implement this method to return YES if *theEvent* is potentially the beginning of a dragging session or of some other context where window ordering isn't appropriate. This method is invoked before a [mouseDown:](#page-2132-0) (page 2133) message for *theEvent* is sent. The default implementation returns NO.

If, after delaying window ordering, the receiver actually initiates a dragging session or similar operation, it should also send a [preventWindowOrdering](#page-159-0) (page 160) message to NSApp, which completely prevents the window from ordering forward and the activation from becoming active. prevent WindowOrdering (page 160) is sent automatically by the NSView dragImage:... and dragFile:... methods.

#### **Availability**

Available in Mac OS X v10.0 and later.

**Declared In** NSView.h

### **shouldDrawColor**

Returns NO if the receiver is being drawn in an NSWindow object (as opposed, for example, to being printed) and the window object can't store color; otherwise returns YES.

- (BOOL)**shouldDrawColor**

#### **Discussion**

A view object can base its drawing behavior on the return value of this method to improve its appearance in grayscale windows.

#### **Availability**

Available in Mac OS X v10.0 and later.

#### **See Also**

- [drawRect:](#page-3120-0) (page 3121)
- [canStoreColor](#page-3240-0) (page 3241) (NSWindow)

#### **Declared In**

NSView.h

### **sortSubviewsUsingFunction:context:**

Orders the receiver's immediate subviews using the specified comparator function.

- (void)**sortSubviewsUsingFunction:**(NSComparisonResult (\*)(id, id, void \*))*compare* **context:**(void \*)*context*

NSView Class Reference

#### **Parameters**

*compare*

A pointer to the comparator function. This function must take as arguments two subviews to be ordered and contextual data (supplied in *context* which may be arbitrary data used to help in the comparison. The comparator function should return NSOrderedAscending if the first subview should be ordered lower, NSOrderedDescending if the second subview should be ordered lower, and NSOrderedSame if their ordering isn't important.

*context*

Arbitrary data that might help the comparator function compare in its decisions.

#### **Availability**

Available in Mac OS X v10.0 and later.

#### **See Also**

sortedArrayUsingFunction:context: (NSArray)

#### **Declared In**

<span id="page-3175-0"></span>NSView.h

### **subviews**

Return the receiver's immediate subviews.

- (NSArray \*)**subviews**

#### **Return Value**

Returns an array containing the receiver's subviews.

#### **Discussion**

The order of the subviews may be considered as being back-to-front, but this does not imply invalidation and drawing behavior. The order is based on the order of the receiver's subviews as specified in the nib file from which they were unarchived or the programmatic interface for modifying the receiver's subview list. This ordering is also the reverse of the order in which hit-testing is done.

**Note:** The contents of this array may change at any time. If you intend to manipulate this array you should copy it rather than simply retain.

#### **Availability**

Available in Mac OS X v10.0 and later.

#### **See Also**

- [superview](#page-3176-0) (page 3177)
- [addSubview:](#page-3091-0) (page 3092)
- [addSubview:positioned:relativeTo:](#page-3092-0) (page 3093)
- [removeFromSuperview](#page-3149-0) (page 3150)

#### **Related Sample Code**

CarbonCocoaCoreImageTab MyPhoto Quartz Composer QCTV Reducer

NSView Class Reference

WhackedTV

**Declared In**

NSView.h

### <span id="page-3176-0"></span>**superview**

Returns the receiver's superview, or nil if it has none.

- (NSView \*)**superview**

#### **Discussion**

When applying this method iteratively or recursively, be sure to compare the returned view object to the content view of the window to avoid proceeding out of the view hierarchy.

#### **Availability**

Available in Mac OS X v10.0 and later.

#### **See Also**

- [window](#page-3187-0) (page 3188)
- [subviews](#page-3175-0) (page 3176)
- [removeFromSuperview](#page-3149-0) (page 3150)

#### **Related Sample Code**

Quartz Composer WWDC 2005 TextEdit Reducer **TextEditPlus** WebKitDOMElementPlugIn

#### <span id="page-3176-1"></span>**Declared In**

NSView.h

### **tag**

Returns the receiver's tag, an integer that you can use to identify view objects in your application.

```
- (NSInteger)tag
```
#### **Discussion**

The default implementation returns –1. Subclasses can override this method to provide individual tags, possibly adding storage and a setTag: method (which NSView doesn't define).

#### **Availability**

Available in Mac OS X v10.0 and later.

#### **See Also**

[– viewWithTag:](#page-3185-0) (page 3186)

#### **Related Sample Code**

CIVideoDemoGL GLChildWindowDemo Quartz2DBasics

**CHAPTER 168** NSView Class Reference

**Declared In** NSView.h

### <span id="page-3177-1"></span>**toolTip**

Returns the text for the view's tool tip.

- (NSString \*)**toolTip**

**Return Value** The tool tip text or nil if the view doesn't currently display tool tip text

**Availability** Available in Mac OS X v10.0 and later.

**See Also** [– setToolTip:](#page-3172-0) (page 3173)

**Declared In** NSView.h

### **trackingAreas**

Returns an array of the receiver's tracking areas.

- (NSArray \*)**trackingAreas**

#### **Return Value**

An array of the receiver'stracking areas(instances of NSTrackingArea). If the receiver has no tracking areas, returns an empty array.

#### **Availability**

Available in Mac OS X v10.5 and later.

**Related Sample Code MenuItemView** 

#### <span id="page-3177-0"></span>**Declared In**

NSView.h

### **translateOriginToPoint:**

Translates the receiver's coordinate system so that its origin moves to a new location.

- (void)**translateOriginToPoint:**(NSPoint)*newOrigin*

#### **Parameters**

*newOrigin*

A point that specifies the new origin.

#### **Discussion**

In the process, the origin of the receiver's bounds rectangle is shifted by (–*newOrigin*.x, –*newOrigin*.y). This method neither redisplays the receiver nor marks it as needing display. You must do this yourself with [display](#page-3113-0) (page 3114) or [setNeedsDisplay:](#page-3168-1) (page 3169).

Note the difference between this method and setting the bounds origin. Translation effectively moves the image inside the bounds rectangle, while setting the bounds origin effectively moves the rectangle over the image. The two are in a sense inverse, although translation is cumulative, and setting the bounds origin is absolute.

This method posts an [NSViewBoundsDidChangeNotification](#page-3192-0) (page 3193) to the default notification center if the receiver is configured to do so.

#### **Availability**

Available in Mac OS X v10.0 and later.

#### **See Also**

- [setBoundsOrigin:](#page-3159-1) (page 3160)
- [setBounds:](#page-3159-0) (page 3160)
- [setPostsBoundsChangedNotifications:](#page-3169-0) (page 3170)

#### **Related Sample Code**

Polygons

#### **Declared In**

NSView.h

### **translateRectsNeedingDisplayInRect:by:**

Translates the display rectangles by the specified delta.

- (void)**translateRectsNeedingDisplayInRect:**(NSRect)*clipRect***by:**(NSSize)*delta*

#### **Parameters**

*clipRect*

A rectangle defining the region of the receiver, typically the receiver's bounds.

*delta*

A NSSize structure that specifies an offset from from aRect's origin.

#### **Discussion**

The method is similar to the scrollRect:by: method:

- **1.** It collects the receiving view's dirty rectangles.
- **2.** Clears all dirty rectangles in the intersection of *clipRect* and the view's bounds.
- **3.** Shifts the retrieved rectangles by the  $de \, l \, ta$  offset.
- **4.** Clips the result to the intersection of *clipRect* and the view's bounds
- **5.** Draws the resultant rectangles in the view.

The developer must ensure that *clipRect* and *delta* are pixel-aligned in order to guarantee correct drawing. See View Coordinate Conversion in *View Programming Guide for Cocoa* for a description of how to pixel-align view coordinates.

**Note:** In most cases developers should use the [scrollRect:by:](#page-3155-0) (page 3156) method instead.

#### **Availability**

Available in Mac OS X v10.5 and later.

#### **Declared In**

NSView.h

### **unlockFocus**

Balances an earlier [lockFocus](#page-3134-0) (page 3135) or [lockFocusIfCanDraw](#page-3135-0) (page 3136) message; restoring the focus to the previously focused view is necessary.

- (void)**unlockFocus**

**Discussion** Raises an NSInvalidArgumentException if invoked on the wrong view.

**Availability** Available in Mac OS X v10.0 and later.

**See Also** [– allocateGState](#page-3097-0) (page 3098)

#### **Related Sample Code** MungSaver QTKitFrameStepper

**Declared In** NSView.h

### **unregisterDraggedTypes**

Unregisters the receiver as a possible destination in a dragging session.

- (void)**unregisterDraggedTypes**

#### **Availability**

Available in Mac OS X v10.0 and later.

#### **See Also**

[– registerForDraggedTypes:](#page-3147-0) (page 3148)

#### **Declared In**

NSView.h

### <span id="page-3180-1"></span>**updateTrackingAreas**

Invoked automatically when the view's geometry changes such that its tracking areas need to be recalculated.

- (void)**updateTrackingAreas**

#### **Discussion**

You should override this method to remove out of date tracking areas and add recomputed tracking areas; your implementation should call super.

**Availability**

Available in Mac OS X v10.5 and later.

**Declared In**

<span id="page-3180-0"></span>NSView.h

### **viewDidEndLiveResize**

Informs the receiver of the end of a live resize.

- (void)**viewDidEndLiveResize**

#### **Discussion**

In the simple case, a view is sent  $viewWillStartLiveResize$  (page 3185) before the first resize operation on the containing window and viewDidEndLiveResize after the last resize operation. A view that is repeatedly added and removed from a window during live resize will receive only one viewWillStartLiveResize (on the first time it is added to the window) and one viewDidEndLiveResize (when the window has completed the live resize operation). This allows a superview such as NSBrowser object to add and remove its NSMatrix subviews during live resize without the NSMatrix receiving multiple calls to these methods.

A view might allocate data structures to cache-drawing information in [viewWillStartLiveResize](#page-3184-0) (page 3185) and should clean up these data structures in viewDidEndLiveResize. In addition, a view that does optimized drawing during live resize might want to do full drawing after viewDidEndLiveResize, although a view should not assume that it has a drawing context in viewDidEndLiveResize (since it may have been removed from the window during live resize). A view that wants to redraw itself after live resize should call [self setNeedsDisplay:YES] in viewDidEndLiveResize.

A view subclass should call super from these methods.

#### **Availability**

Available in Mac OS X v10.1 and later.

#### **See Also**

- [viewWillStartLiveResize](#page-3184-0) (page 3185)
- [inLiveResize](#page-3129-0) (page 3130)

**Related Sample Code** MyPhoto

**Declared In** NSView.h

### **viewDidHide**

Invoked when the receiver is hidden, either directly, or in response to an ancestor being hidden.

- (void)**viewDidHide**

#### **Discussion**

The receiver receives this message when its is HiddenOrHasHiddenAncestor (page 3132) state goes from NO to YES. This will happen when the view or an ancestor is marked as hidden, or when the view or an ancestor is inserted into a new view hierarchy.

#### **Availability**

Available in Mac OS X v10.5 and later.

#### **Declared In**

<span id="page-3181-1"></span>NSView.h

### **viewDidMoveToSuperview**

Informs the receiver that its superview has changed (possibly to  $ni$  1).

- (void)**viewDidMoveToSuperview**

#### **Discussion**

The default implementation does nothing; subclasses can override this method to perform whatever actions are necessary.

#### **Availability**

Available in Mac OS X v10.0 and later.

#### **See Also**

- [viewDidMoveToWindow](#page-3181-0) (page 3182)
- [viewWillMoveToSuperview:](#page-3183-0) (page 3184)
- [viewWillMoveToWindow:](#page-3183-1) (page 3184)

#### <span id="page-3181-0"></span>**Declared In**

NSView.h

### **viewDidMoveToWindow**

Informs the receiver that it has been added to a new view hierarchy.

```
- (void)viewDidMoveToWindow
```
#### **Discussion**

The default implementation does nothing; subclasses can override this method to perform whatever actions are necessary.

[window](#page-3187-0) (page 3188) may return nil when this method is invoked, indicating that the receiver does not currently reside in any window. This occurs when the receiver has just been removed from its superview or when the receiver has just been added to a superview that does not itself have a window. Overrides of this method may choose to ignore such cases if they are not of interest.

NSView Class Reference

#### **Availability**

Available in Mac OS X v10.0 and later.

#### **See Also**

- [viewDidMoveToSuperview](#page-3181-1) (page 3182)
- [viewWillMoveToSuperview:](#page-3183-0) (page 3184)
- [viewWillMoveToWindow:](#page-3183-1) (page 3184)

#### **Related Sample Code**

Clock Control **Dicey** GLChildWindowDemo SpotlightAPI WhackedTV

#### **Declared In**

NSView.h

### **viewDidUnhide**

Invoked when the receiver is unhidden, either directly, or in response to an ancestor being unhidden

- (void)**viewDidUnhide**

#### **Discussion**

The receiver receives this message when its isHiddenOrHasHiddenAncestor state goes from YES to N0. This can happen when the view or an ancestor is marked as not hidden, or when the view or an ancestor is removed from its containing view hierarchy.

#### **Availability**

Available in Mac OS X v10.5 and later.

### **Declared In**

NSView.h

### **viewWillDraw**

Informs the receiver that it will be required to draw content.

- (void)**viewWillDraw**

#### **Discussion**

In response to receiving one of the display... messages the receiver will recurse down the view hierarchy, sending this message to each of the views that may be involved in the display operation.

Subclasses can override this method to move or resize views, mark additional areas as requiring display, or other actions that can best be deferred until they are required for drawing. During the recursion, sending of [setNeedsDisplay:](#page-3168-1) (page 3169) and [setNeedsDisplayInRect:](#page-3168-0) (page 3169) messages to views in the hierarchy that's about to be drawn is valid and supported, and will affect the assessment of the total area to be rendered in that drawing pass.

A subclass's implementation of viewWillDraw can use the existing NSView [getRectsBeingDrawn:count:](#page-3125-0) (page 3126) method to obtain a list of rectangles that bound the affected area, enabling it to restrict its efforts to that area.

The following is an example of a generic subclass implementation:

```
- (void)viewWillDraw {
    // Perform some operations before recursing for descendants.
    // Now recurse to handle all our descendants.
     // Overrides must call up to super like this.
    [super viewWillDraw];
    // Perform some operations that might depend on descendants
    // already having had a chance to update.
}
```
#### **Availability**

Available in Mac OS X v10.5 and later.

#### **Declared In**

<span id="page-3183-0"></span>NSView.h

#### **viewWillMoveToSuperview:**

Informs the receiver that its superview is about to change to the specified superview (which may be  $\pi i$  1).

```
- (void)viewWillMoveToSuperview:(NSView *)newSuperview
```
#### **Parameters**

*newSuperview*

A view object that will be the new superview of the receiver.

#### **Discussion**

Subclasses can override this method to perform whatever actions are necessary.

#### **Availability**

Available in Mac OS X v10.0 and later.

#### **See Also**

- [viewDidMoveToSuperview](#page-3181-1) (page 3182)
- [viewDidMoveToWindow](#page-3181-0) (page 3182)
- <span id="page-3183-1"></span>[– viewWillMoveToWindow:](#page-3183-1) (page 3184)

#### **Declared In**

NSView.h

### **viewWillMoveToWindow:**

Informs the receiver that it's being added to the view hierarchy of the specified window object (which may be nil).

```
- (void)viewWillMoveToWindow:(NSWindow *)newWindow
```
NSView Class Reference

#### **Parameters**

*newWindow*

A window object that will be at the root of the receiver's new view hierarchy.

#### **Discussion**

Subclasses can override this method to perform whatever actions are necessary.

#### **Availability**

Available in Mac OS X v10.0 and later.

#### **See Also**

- [viewDidMoveToSuperview](#page-3181-1) (page 3182)
- [viewDidMoveToWindow](#page-3181-0) (page 3182)
- [viewWillMoveToSuperview:](#page-3183-0) (page 3184)

#### **Declared In**

<span id="page-3184-0"></span>NSView.h

### **viewWillStartLiveResize**

Informs the receiver of the start of a live resize.

- (void)**viewWillStartLiveResize**

#### **Discussion**

In the simple case, a view is sent viewWillStartLiveResize before the first resize operation on the containing window and [viewDidEndLiveResize](#page-3180-0) (page 3181) after the last resize operation. A view that is repeatedly added and removed from a window during live resize will receive only one viewWillStartLiveResize (on the first time it is added to the window) and one viewDidEndLiveResize (when the window has completed the live resize operation). This allows a superview such as NSBrowser object to add and remove its NSMatrix subviews during live resize without the NSMatrix object receiving multiple calls to these methods.

A view might allocate data structures to cache-drawing information in viewWillStartLiveResize and should clean up these data structures in [viewDidEndLiveResize](#page-3180-0) (page 3181). In addition, a view that does optimized drawing during live resize might want to do full drawing after viewDidEndLiveResize, although a view should not assume that it has a drawing context in viewDidEndLiveResize (since it may have been removed from the window during live resize). A view that wants to redraw itself after live resize should call [self setNeedsDisplay:YES] in viewDidEndLiveResize.

A view subclass should call super from these methods.

#### **Availability**

Available in Mac OS X v10.1 and later.

#### **See Also**

- [viewDidEndLiveResize](#page-3180-0) (page 3181)
- [inLiveResize](#page-3129-0) (page 3130)

#### **Related Sample Code** MyPhoto

**Declared In** NSView.h

### <span id="page-3185-0"></span>**viewWithTag:**

Returns the receiver's nearest descendant (including itself) with a specific tag, or nil if no subview has that tag.

- (id)**viewWithTag:**(NSInteger)*aTag*

#### **Parameters**

*aTag*

An integer identifier associated with a view object.

**Availability** Available in Mac OS X v10.0 and later.

**See Also** [– tag](#page-3176-1) (page 3177)

**Related Sample Code** PrefsPane

**Declared In** NSView.h

### **visibleRect**

Returns the portion of the receiver not clipped by its superviews.

```
- (NSRect)visibleRect
```
#### **Return Value**

A rectangle defining the unclipped portion of the receiver.

#### **Discussion**

Visibility for this method is defined quite simply and doesn't account for whether other NSView objects (or windows) overlap the receiver or whether the receiver has a window at all. This method returns NSZeroRect if the receiver is effectively hidden.

During a printing operation the visible rectangle is further clipped to the page being imaged.

#### **Availability**

Available in Mac OS X v10.0 and later.

#### **See Also**

- [setHidden:](#page-3166-1) (page 3167)
- [isVisible](#page-3273-0) (page 3274) (NSWindow)
- [documentVisibleRect](#page-2289-0) (page 2290) (NSScrollView)
- [documentVisibleRect](#page-635-0) (page 636) (NSClipView)

#### **Related Sample Code**

GLChildWindowDemo LiveVideoMixer2 Quartz Composer WWDC 2005 TextEdit **TextEditPlus TextLinks** 

**Declared In**

NSView.h

### **wantsDefaultClipping**

Returns whether the Application Kit's default clipping provided to  $drawRect$ : (page 3121) implementations is in effect.

- (BOOL)**wantsDefaultClipping**

#### **Return Value**

YES if the default clipping is in effect, NO otherwise. By default, this method returns YES.

#### **Discussion**

Subclasses may override this method to return NO if they want to suppress the default clipping. They may want to do this in situations where drawing performance is critical to avoid the cost of setting up, enforcing, and cleaning up the clip path

A view that overrides this method to refuse the default clipping must either set up whatever clipping it requires or constrain its drawing exactly to the list of rectangles returned by [getRectsBeingDrawn:count:](#page-3125-0) (page 3126). Failing to do so could result in corruption of other drawing in the view's window.

**Availability** Available in Mac OS X v10.3 and later.

**Related Sample Code** VideoViewer

**Declared In** NSView.h

### **wantsLayer**

Returns a Boolean value that indicates whether the receiver is using a layer as it's backing store.

- (BOOL)**wantsLayer**

#### **Return Value**

YES if the receiver is using a Core Animation layer as its backing store, otherwise NO.

#### **Availability**

Available in Mac OS X v10.5 and later.

**Declared In**

NSView.h

### **widthAdjustLimit**

Returns the fraction (from 0.0 to 1.0) of the page that can be pushed onto the next page during automatic pagination to prevent items such as small images or text columns from being divided across pages.

NSView Class Reference

- (CGFloat)**widthAdjustLimit**

#### **Discussion**

This fraction is used to calculate the right edge limit for a [adjustPageWidthNew:left:right:limit:](#page-3096-0) (page 3097) message.

#### **Availability**

Available in Mac OS X v10.0 and later.

**See Also** [– heightAdjustLimit](#page-3127-0) (page 3128)

**Declared In**

NSView.h

### **willRemoveSubview:**

Overridden by subclasses to perform additional actions before subviews are removed from the receiver.

- (void)**willRemoveSubview:**(NSView \*)*subview*

#### **Parameters**

*subview*

The subview that will be removed.

#### **Discussion**

This method isinvoked when *subview* receives a [removeFromSuperview](#page-3149-0) (page 3150) message or *subview* is removed from the receiver due to it being added to another view with [addSubview:](#page-3091-0) (page 3092).

#### **Availability**

Available in Mac OS X v10.0 and later.

#### <span id="page-3187-0"></span>**Declared In**

NSView.h

### **window**

Returns the receiver's window object, or  $ni$  if it has none.

- (NSWindow \*)**window**

#### **Availability** Available in Mac OS X v10.0 and later.

**See Also** [– superview](#page-3176-0) (page 3177)

#### **Related Sample Code**

**Dicey** GLChildWindowDemo QTCoreVideo201 Sketch-112 WhackedTV

**Declared In**

NSView.h

### **writeEPSInsideRect:toPasteboard:**

Writes EPS data that draws the region of the receiver within a specified rectangle onto a pasteboard.

- (void)**writeEPSInsideRect:**(NSRect)*aRect* **toPasteboard:**(NSPasteboard \*)*pboard*

#### **Parameters**

*aRect*

A rectangle defining the region.

*pboard*

An object representing a pasteboard.

**Availability** Available in Mac OS X v10.0 and later.

**See Also** - dataWithEPSInsideRect: (page 3112)

**Declared In** NSView.h

### **writePDFInsideRect:toPasteboard:**

Writes PDF data that draws the region of the receiver within a specified rectangle onto a pasteboard.

- (void)**writePDFInsideRect:**(NSRect)*aRect* **toPasteboard:**(NSPasteboard \*)*pboard*

#### **Parameters**

```
aRect
```
A rectangle defining the region.

*pboard*

An object representing a pasteboard.

#### **Availability**

Available in Mac OS X v10.0 and later.

#### **See Also**

[– dataWithPDFInsideRect:](#page-3112-0) (page 3113)

#### **Declared In**

NSView.h

## **Constants**

### **NSBorderType**

These constants specify the type of a view's border.

```
typedef enum _NSBorderType {
   NSNoBorder = 0,NSLineBorder = 1,
    NSBezelBorder = 2,
    NSGrooveBorder = 3
} NSBorderType;
```
#### **Constants**

NSBezelBorder

A concave border that makes the view look sunken.

Available in Mac OS X v10.0 and later.

Declared in NSView.h.

NSGrooveBorder

A thin border that looks etched around the image.

Available in Mac OS X v10.0 and later.

Declared in NSView.h.

NSLineBorder

A black line border around the view.

Available in Mac OS X v10.0 and later.

Declared in NSView.h.

#### NSNoBorder

No border.

Available in Mac OS X v10.0 and later.

Declared in NSView.h.

#### **Availability**

Available in Mac OS X v10.0 and later.

#### **Declared In**

NSView.h

### **Resizing masks**

These constants are used by [setAutoresizingMask:](#page-3158-0) (page 3159).

#### NSView Class Reference

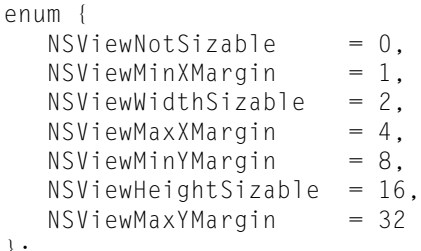

#### };

### **Constants**

NSViewNotSizable

The receiver cannot be resized.

Available in Mac OS X v10.0 and later.

Declared in NSView.h.

#### NSViewMinXMargin

The left margin between the receiver and its superview is flexible.

Available in Mac OS X v10.0 and later.

Declared in NSView.h.

#### NSViewWidthSizable

The receiver's width is flexible.

Available in Mac OS X v10.0 and later.

Declared in NSView.h.

#### NSViewMaxXMargin

The right margin between the receiver and its superview is flexible.

Available in Mac OS X v10.0 and later.

Declared in NSView.h.

#### NSViewMinYMargin

The bottom margin between the receiver and its superview is flexible.

Available in Mac OS X v10.0 and later.

Declared in NSView.h.

#### NSViewHeightSizable

The receiver's height is flexible.

Available in Mac OS X v10.0 and later.

Declared in NSView.h.

#### NSViewMaxYMargin

The top margin between the receiver and its superview is flexible.

Available in Mac OS X v10.0 and later.

Declared in NSView.h.

#### **Declared In**

NSView.h

#### **NSToolTipTag**

This type describes the rectangle used to identify a tool tip rectangle.

#### **CHAPTER 168** NSView Class Reference

typedef NSInteger NSToolTipTag;

#### **Discussion**

See the methods [addToolTipRect:owner:userData:](#page-3093-0) (page 3094) and[removeToolTip:](#page-3150-0) (page 3151).

#### **Availability**

Available in Mac OS X v10.0 and later.

#### **Declared In**

NSView.h

#### **NSTrackingRectTag**

This type describes the rectangle used to track the mouse.

typedef NSInteger NSTrackingRectTag;

#### **Discussion**

See the methods [addTrackingRect:owner:userData:assumeInside:](#page-3094-0) (page 3095) and [removeTrackingRect:](#page-3150-1) (page 3151).

#### **Availability** Available in Mac OS X v10.0 and later.

#### **Declared In**

NSView.h

### **Full screen mode**

These constants are keys that you can use in the options dictionary in

[enterFullScreenMode:withOptions:](#page-3123-0) (page 3124) and [exitFullScreenModeWithOptions:](#page-3123-1) (page 3124).

NSString \* const NSFullScreenModeAllScreens; NSString \* const NSFullScreenModeSetting; NSString \* const NSFullScreenModeWindowLevel;

#### **Constants**

NSFullScreenModeAllScreens

Key whose corresponding value specifies whether the view should take over all screens.

The corresponding value is an instance of NSNumber containing a Boolean value.

Available in Mac OS X v10.5 and later.

Declared in NSView.h.

NSFullScreenModeSetting

Key whose corresponding value specifies the the full screen mode setting.

The corresponding value is an instance of NSDictionary that contains keys specified in Display Mode Standard Properties and Display Mode Optional Properties in *Quartz Display Services Reference*.

Available in Mac OS X v10.5 and later.

Declared in NSView.h.

NSView Class Reference

NSFullScreenModeWindowLevel

Key whose corresponding value specifies the screen mode window level. The corresponding value is an instance of NSNumber containing an integer value. Available in Mac OS X v10.5 and later. Declared in NSView.h.

**Declared In** NSView.h

## **Notifications**

#### <span id="page-3192-0"></span>**NSViewBoundsDidChangeNotification**

Posted whenever the NSV i ew's bounds rectangle changes independently of the frame rectangle, if the NSView is configured using [setPostsBoundsChangedNotifications:](#page-3169-0) (page 3170) to post such notifications.

The notification object is the NSV i ew object whose bounds rectangle has changed. This notification does not contain a *userInfo* dictionary.

The following methods can result in notification posting:

```
setBounds: (page 3160)
setBoundsOrigin: (page 3160)
setBoundsRotation: (page 3161)
setBoundsSize: (page 3162)
translateOriginToPoint: (page 3178)
scaleUnitSquareToSize: (page 3155)
rotateByAngle: (page 3154)
```
Note that the bounds rectangle resizes automatically to track the frame rectangle. Because the primary change isthat ofthe frame rectangle, however, [setFrame:](#page-3163-0) (page 3164) and [setFrameSize:](#page-3166-0) (page 3167) don't result in a bounds-changed notification.

#### **Availability** Available in Mac OS X v10.0 and later.

#### **Declared In** NSView.h

### **NSViewFocusDidChangeNotification**

Deprecated notification that was posted for an NSView object and each of its descendants (recursively) whenever the frame or bounds geometry of the view changed.

In Mac OS X v10.4 and later, this notification is no longer posted. In earlier version of Mac OS X, use NSViewBoundsDidChangeNotification and NSViewFrameDidChangeNotification instead to get the same information provided by this notification.

The notification object is the view whose geometry changed. This notification does not contain a *userInfo* dictionary.

NSView Class Reference

**Availability**

Deprecated in Mac OS X v10.4 and later.

#### **See Also**

```
NSViewBoundsDidChangeNotification (page 3193)
NSViewFrameDidChangeNotification (page 3194)
```
**Declared In**

<span id="page-3193-0"></span>NSView.h

#### **NSViewFrameDidChangeNotification**

Posted whenever the view's frame rectangle changes, if the view is configured using [setPostsFrameChangedNotifications:](#page-3170-0) (page 3171) to post such notifications.

The notification object is the NSView object whose frame rectangle has changed. This notification does not contain a *userInfo* dictionary.

The following methods can result in notification posting:

[setFrame:](#page-3163-0) (page 3164) [setFrameOrigin:](#page-3164-0) (page 3165) [setFrameRotation:](#page-3165-0) (page 3166) [setFrameSize:](#page-3166-0) (page 3167)

#### **Availability**

Available in Mac OS X v10.0 and later.

#### **Declared In**

NSView.h

#### **NSViewDidUpdateTrackingAreasNotification**

Posted whenever an NSV i ew object recalculates its tracking areas. It is sent after the view receives [updateTrackingAreas](#page-3180-1) (page 3181).

#### **Availability**

Available in Mac OS X v10.5 and later.

#### **Declared In**

NSView.h

#### **NSViewGlobalFrameDidChangeNotification**

Posted whenever an NSView object that has attached surfaces (that is, NSOpenGLContext objects) moves to a different screen, or other cases where the NSOpenGLContext object needs to be updated. The notification object is the surface's view. This notification does not contain a *userInfo* dictionary.

#### **Availability**

Available in Mac OS X v10.1 and later.

#### **Declared In**

NSView.h

# NSViewAnimation Class Reference

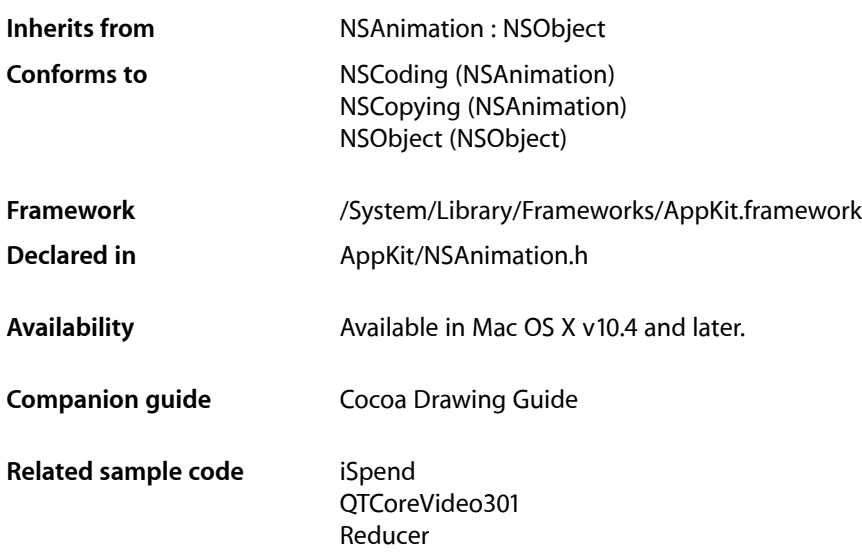

## **Overview**

The NSViewAnimation class, a public subclass of NSAnimation, offers a convenient way to animate multiple views and windows. The animation effects you can achieve are limited to changes in frame location and size, and to fade-in and fade-out effects.

An NSViewAnimation object takes an array of dictionaries from which it determines the objects to animate and the effects to apply to them. Each dictionary must have a target object and, optionally, properties that specify beginning and ending frame and whether to fade in or fade out. (See "View [Animation](#page-3196-0) Dictionary [Keys"](#page-3196-0) (page 3197) for further information.) Animations with NSViewAnimation are, by default, in non-blocking mode over a duration of 0.5 seconds using the ease in-out animation curve. But you can configure the animation to have any duration, curve, frame rate, and blocking mode. You may also set progress marks, assign a delegate, and implement delegation methods in order to animate view and windows concurrent with the ones specified as targets in the view-animation dictionary.

Invoking the NSAnimation [stopAnimation](#page-111-0) (page 112) method on a running NSViewAnimation object moves the animation to the end frame.

## Tasks

### **Initializing an NSViewAnimation Object**

[– initWithViewAnimations:](#page-3195-0) (page 3196)

Returns an NSViewAnimation object initialized with the supplied information.

### **Getting and Setting View-animation Dictionaries**

- [setViewAnimations:](#page-3195-1) (page 3196) Sets the dictionaries defining the objects to animate.
- [viewAnimations](#page-3196-1) (page 3197) Returns the array of dictionaries defining the objects to animate.

## Instance Methods

### <span id="page-3195-0"></span>**initWithViewAnimations:**

Returns an NSViewAnimation object initialized with the supplied information.

- (id)**initWithViewAnimations:**(NSArray \*)*viewAnimations*

#### **Parameters**

*viewAnimations*

An array of NSDictionary objects. Each dictionary specifies a view or window to animate and the effect to apply. *viewAnimations* can be nil, but you must laterset the required array of dictionaries with [setViewAnimations:](#page-3195-1) (page 3196) if you want to use the capabilities of the NSViewAnimation class. See"View [Animation](#page-3196-0) Dictionary Keys" (page 3197) for a description of valid keys and values for dictionaries in *viewAnimations*.

#### **Return Value**

The created NSViewAnimation object or nil if there was a problem initializing the object.

**Availability** Available in Mac OS X v10.4 and later.

#### **Related Sample Code** iSpend

<span id="page-3195-1"></span>Reducer

**Declared In** NSAnimation.h

### **setViewAnimations:**

Sets the dictionaries defining the objects to animate.

#### NSViewAnimation Class Reference

- (void)**setViewAnimations:**(NSArray \*)*viewAnimations*

#### **Parameters**

*viewAnimations*

An array of NSDictionary objects. Each dictionary specifies a view or window to animate and the effect to apply. Pass in nil to remove the current list of dictionaries. See "View [Animation](#page-3196-0) Dictionary [Keys"](#page-3196-0) (page 3197) for a description of valid keys and values for dictionaries in *viewAnimations*.

#### **Availability**

Available in Mac OS X v10.4 and later.

#### **See Also**

[– viewAnimations](#page-3196-1) (page 3197)

#### **Declared In**

<span id="page-3196-1"></span>NSAnimation.h

### **viewAnimations**

Returns the array of dictionaries defining the objects to animate.

```
- (NSArray *)viewAnimations
```
#### **Discussion**

Each dictionary in the returned array specifies a view or window to animate and the effect to apply.

#### **Availability**

Available in Mac OS X v10.4 and later.

#### **See Also**

[– setViewAnimations:](#page-3195-1) (page 3196)

#### **Declared In** NSAnimation.h

## <span id="page-3196-0"></span>**Constants**

### **View Animation Dictionary Keys**

The following string constants are keys for the dictionaries in the array passed into [initWithViewAnimations:](#page-3195-0) (page 3196) and [setViewAnimations:](#page-3195-1) (page 3196).

#### NSViewAnimation Class Reference

```
NSString *NSViewAnimationTargetKey;
NSString *NSViewAnimationStartFrameKey;
NSString *NSViewAnimationEndFrameKey;
NSString *NSViewAnimationEffectKey;
```
#### **Constants**

NSViewAnimationTargetKey

The target of the animation.

The target can be either an NSView object or an NSWindow object. This property is required.

Available in Mac OS X v10.4 and later.

Declared in NSAnimation.h.

NSViewAnimationStartFrameKey

The size and location of the window or view at the start of the animation.

The size and location are specified by an NSRect structure encoded in an NSValue object. This property is optional. If it is not specified, NSViewAnimation uses the frame of the window or view at the start of the animation.

Available in Mac OS X v10.4 and later.

Declared in NSAnimation.h.

NSViewAnimationEndFrameKey

The size and location of the window or view at the end of the animation.

The size and location are specified by an NSRect structure encoded in an NSValue object. This property is optional. If it is not specified, NSViewAnimation uses the frame of the window or view at the start of the animation. If the target is a view and the end frame is empty, the view is hidden at the end.

Available in Mac OS X v10.4 and later.

Declared in NSAnimation.h.

NSViewAnimationEffectKey

An effect to apply to the animation.

Takes a string constant specifying fade-in or fade-out effects for the target:

NSViewAnimationFadeInEffect and NSViewAnimationFadeOutEffect. If the target is a view and the effect is to fade out, the view is hidden at the end. If the effect is to fade in an initially hidden view and the end frame is non-empty, the view is unhidden at the end. If the target is a window, the window is ordered in or out as appropriate to the effect. This property is optional.

Available in Mac OS X v10.4 and later.

Declared in NSAnimation.h.

#### **Declared In**

NSAnimation.h

### **Values for NSViewAnimationEffectKey**

The following constants specify the animation effect to apply and are used as values for the animation effect property of the animation view. See the description of NSViewAnimationEffectKey for usage details.

#### NSViewAnimation Class Reference

NSString \*NSViewAnimationFadeInEffect; NSString \*NSViewAnimationFadeOutEffect;

#### **Constants**

NSViewAnimationFadeInEffect

Specifies a fade-in type of effect.

Available in Mac OS X v10.4 and later.

Declared in NSAnimation.h.

NSViewAnimationFadeOutEffect

Specifies a fade-out type of effect.

#### Available in Mac OS X v10.4 and later.

Declared in NSAnimation.h.

#### **Availability**

Available in Mac OS X v10.4 and later

#### **Declared In**

NSAnimation.h

NSViewAnimation Class Reference

# NSViewController Class Reference

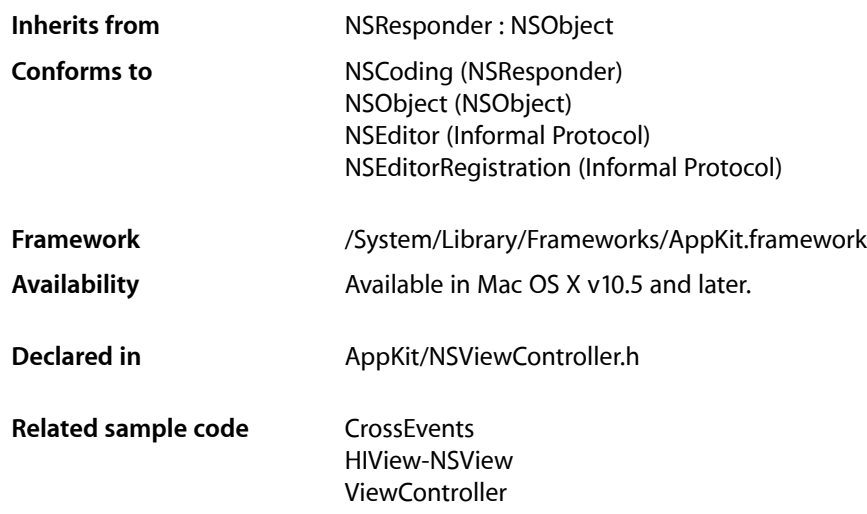

### **Overview**

An NSViewController object manages a view, typically loaded from a nib file.

This management includes:

- Memory management of top-level objects similar to that of the NSWindowController class, taking the same care to prevent reference cycles when controls are bound to the nib file's owner that NSWindowController began taking in Mac OS v 10.4.
- Declaring a generic [representedObject](#page-3205-0) (page 3206) property, to make it easy to establish bindings in the nib to an object that isn't yet known at nib-loading time or readily available to the code that's doing the nib loading.
- Implementing the key-value binding NSEditor informal protocol, so that applications using NSViewController can easily make bound controls in the views commit or discard the changes the user is making.

NSViewController is meant to be highly reusable. For example, the NSPageLayout and NSPrintPanel [addAccessoryController:](#page-1849-0) (page 1850) methods take an NSViewController instance as the argument, and set the [representedObject](#page-3205-0) (page 3206) to the NSPrint Info that is to be shown to the user. This allows a developer to easily create new printing accessory views using bindings and the NSPrintInfo class' new key-value coding and key-value observing compliance. When the user dismisses a printing panel, NSPageLayout and NSPrintPanel each send NSEditor messages to each accessory view controller to ensure that the user's changes have been committed or discarded properly. The titles of the accessories are retrieved from the view controllers and shown to the user in pulldown menus that the user can choose from. If your application needs to dynamically associate relatively complex views with the objects that they present to the user, you might be able to reuse NSViewController in similar ways.

## Tasks

### **Creating A View Controller**

[– initWithNibName:bundle:](#page-3204-0) (page 3205)

Returns an NSViewController object initialized to the nib file in the specified bundle.

[– loadView](#page-3204-1) (page 3205)

Instantiate the receiver's view and set it.

### **Represented Object**

- [setRepresentedObject:](#page-3206-0) (page 3207) Sets the object whose value is being presented in the receiver's view.
- [representedObject](#page-3205-0) (page 3206) Returns the object whose value is being presented in the receiver's view.

### **Nib Properties**

[– nibBundle](#page-3205-1) (page 3206)

Return the name of the nib bundle to be loaded to instantiate the receivers view.

[– nibName](#page-3205-2) (page 3206) Return the name of the nib to be loaded to instantiate the receivers view

### **View Properties**

[– view](#page-3208-0) (page 3209)

Returns the receiver's view.

[– setView:](#page-3207-0) (page 3208)

Sets the receivers view to the specified object.

[– title](#page-3207-1) (page 3208)

Returns the localized title of the receiver's view.

[– setTitle:](#page-3206-1) (page 3207)

Sets the localized title of the receiver's view to the specified string.

### **NSEditor Conformance**

- [commitEditingWithDelegate:didCommitSelector:contextInfo:](#page-3202-0) (page 3203)
	- Attempt to commit any currently edited results of the receiver.
- [commitEditing](#page-3202-1) (page 3203)
	- Returns whether the receiver was able to commit any pending edits.
- [discardEditing](#page-3203-0) (page 3204)
	- Causes the receiver to discard any changes, restoring the previous values.

## Instance Methods

### <span id="page-3202-1"></span>**commitEditing**

Returns whether the receiver was able to commit any pending edits.

```
- (BOOL)commitEditing
```
#### **Return Value**

Returns YES if the changes were successfully applied to the model, NO otherwise.

#### **Discussion**

A commit is denied if the receiver fails to apply the changes to the model object, perhaps due to a validation error.

#### **Availability**

Available in Mac OS X v10.5 and later.

#### **See Also**

- [commitEditingWithDelegate:didCommitSelector:contextInfo:](#page-3202-0) (page 3203)
- [discardEditing](#page-3203-0) (page 3204)

#### <span id="page-3202-0"></span>**Declared In**

NSViewController.h

### **commitEditingWithDelegate:didCommitSelector:contextInfo:**

Attempt to commit any currently edited results of the receiver.

```
- (void)commitEditingWithDelegate:(id)delegate
   didCommitSelector:(SEL)didCommitSelector contextInfo:(void *)contextInfo
```
#### **Parameters**

*delegate*

An object that can serve as the receiver's delegate. It should implement the method specified by *didCommitSelector*.

```
didCommitSelector
```
A selector that is invoked on delegate.

*contextInfo*

Contextual information that is sent as the contextInfo argument to delegate when *didCommitSelector* is invoked.

#### **Discussion**

The receiver must have been registered as the editor of an object using [objectDidBeginEditing:](#page-3521-0) (page 3522), and has not yet been unregistered by a subsequent invocation of [objectDidEndEditing:](#page-3521-1) (page 3522). When the committing has either succeeded or failed, send the *delegate* the message specified by *didCommitSelector*.

The *didCommitSelector* method must have the following method signature:.

```
- (void)editor:(id)editor didCommit:(BOOL)didCommit contextInfo:(void 
*)contextInfo
```
If an error occurs while attempting to commit, for example if key-value coding validation fails, an implementation of this method should typically send the receiver's view a[presentError:modalForWindow:delegate:didPresentSelector:contextInfo:](#page-2150-0) (page 2151)message, specifying the view's containing window.

You may find this method useful in some situations when you want to ensure that pending changes are applied before a change in user interface state. For example, you may need to ensure that changes pending in a text field are applied before a window is closed. See also [commitEditing](#page-3202-1) (page 3203) which performs a similar function but which allows you to handle any errors directly, although it provides no information beyond simple success/failure.

#### **Availability**

Available in Mac OS X v10.5 and later.

#### **See Also**

- [commitEditing](#page-3202-1) (page 3203)
- [discardEditing](#page-3203-0) (page 3204)

<span id="page-3203-0"></span>**Declared In**

NSViewController.h

### **discardEditing**

Causes the receiver to discard any changes, restoring the previous values.

```
- (void)discardEditing
```
**Availability** Available in Mac OS X v10.5 and later.

**See Also** [– commitEditing](#page-3202-1) (page 3203)

**Declared In** NSViewController.h
# <span id="page-3204-1"></span>**initWithNibName:bundle:**

Returns an NSViewController object initialized to the nib file in the specified bundle.

- (id)**initWithNibName:**(NSString \*)*nibNameOrNil* **bundle:**(NSBundle \*)*nibBundleOrNil*

#### **Parameters**

*nibNameOrNil*

The name of the nib file, without any leading path information.

*nibBundleOrNil*

The bundle in which to search for the nib file. If you specify nil, this method looks for the nib file in the main bundle.

#### **Return Value**

The initialized NSViewController object or nil if there were errors during initialization or the nib file could not be located.

#### **Discussion**

The NSViewController object looks for the nib file in the bundle's language-specific project directories first, followed by the Resources directory.

The specified nib should typically have the class of the file's owner set to NSViewController, or a custom subclass, with the view outlet connected to a view.

If you passin a nil for *nibNameOrNil* then [nibName](#page-3205-0) (page 3206) will return nil and [loadView](#page-3204-0) (page 3205) will throw an exception; in this case you must invoke  $setView:$  (page 3208) before [view](#page-3208-0) (page 3209) is invoked, or override [loadView](#page-3204-0) (page 3205).

### **Availability**

Available in Mac OS X v10.5 and later.

#### **Related Sample Code** ViewController

### <span id="page-3204-0"></span>**Declared In**

NSViewController.h

# **loadView**

Instantiate the receiver's view and set it.

- (void)**loadView**

### **Discussion**

The default implementation of this method invokes [nibName](#page-3205-0) (page 3206) and [nibBundle](#page-3205-1) (page 3206) and then uses the NSNib class to load the nib with the receiver as the file's owner. If the view outlet of the file's owner in the nib is properly connected, the regular nib loading machinery will send the receiver a set View: (page 3208) message.

### **Availability**

Available in Mac OS X v10.5 and later.

**Declared In** NSViewController.h

### **CHAPTER 170** NSViewController Class Reference

### <span id="page-3205-1"></span>**nibBundle**

Return the name of the nib bundle to be loaded to instantiate the receivers view.

- (NSBundle \*)**nibBundle**

**Return Value** The name of the nib bundle.

**Discussion** The default implementation returns whatever value was passed to the initializer.

**Availability** Available in Mac OS X v10.5 and later.

#### **See Also**

- [initWithNibName:bundle:](#page-3204-1) (page 3205)
- [nibName](#page-3205-0) (page 3206)

<span id="page-3205-0"></span>**Declared In** NSViewController.h

### **nibName**

Return the name of the nib to be loaded to instantiate the receivers view

- (NSString \*)**nibName**

**Return Value**

The name of the nib.

**Discussion**

The default implementation returns whatever value was passed to the initializer.

**Availability**

Available in Mac OS X v10.5 and later.

**See Also** [– initWithNibName:bundle:](#page-3204-1) (page 3205)

[– nibBundle](#page-3205-1) (page 3206)

<span id="page-3205-2"></span>**Declared In** NSViewController.h

# **representedObject**

Returns the object whose value is being presented in the receiver's view.

- (id)**representedObject**

### **Return Value**

The object whose value is presented in the receiver's view.

### **CHAPTER 170** NSViewController Class Reference

#### **Discussion**

This class is key-value coding and key-value observing compliant for [representedObject](#page-3205-2) (page 3206) so when you use it as the file's owner of a view's nib you can bind controls to the file's owner using key paths that start with representedObject.

### **Availability**

Available in Mac OS X v10.5 and later.

**See Also** [– setRepresentedObject:](#page-3206-0) (page 3207)

**Declared In** NSViewController.h

# <span id="page-3206-0"></span>**setRepresentedObject:**

Sets the object whose value is being presented in the receiver's view.

- (void)**setRepresentedObject:**(id)*representedObject*

#### **Parameters**

*representedObject*

The object whose value is presented in the receiver's view.

#### **Discussion**

The default implementation of this method doesn't copy the passed-in object, it retains it. In another words, *representedObject* is a to-one relationship, not an attribute.

This class is key-value coding and key-value observing compliant for [representedObject](#page-3205-2) (page 3206) so when you use it as the file's owner of a view's nib you can bind controls to the file's owner using key paths that start with representedObject.

#### **Availability**

Available in Mac OS X v10.5 and later.

**See Also** [– representedObject](#page-3205-2) (page 3206)

### <span id="page-3206-1"></span>**Declared In**

NSViewController.h

### **setTitle:**

Sets the localized title of the receiver's view to the specified string.

- (void)**setTitle:**(NSString \*)*title*

#### **Parameters**

*title*

The localized title of the receiver view.

### **CHAPTER 170** NSViewController Class Reference

#### **Discussion**

NSViewController does not use the title property directly. This property is here because so many anticipated uses of this class will involve letting the user choose among multiple named views using a pulldown menu or some other user interface.

This class is key value coding and key value compliant for this property.

### **Availability**

Available in Mac OS X v10.5 and later.

**See Also** [– title](#page-3207-1) (page 3208)

<span id="page-3207-0"></span>**Declared In** NSViewController.h

### **setView:**

Sets the receivers view to the specified object.

- (void)**setView:**(NSView \*)*view*

#### **Parameters**

*view*

The view the receiver should manage.

#### **Discussion**

You can invoke this method immediately after creating the object to specify a view that's created in a different manner than the receiver's default implementation would provide.

#### **Availability**

Available in Mac OS X v10.5 and later.

#### **See Also**

```
– view (page 3209)
```
#### <span id="page-3207-1"></span>**Declared In**

```
NSViewController.h
```
### **title**

Returns the localized title of the receiver's view.

```
- (NSString *)title
```
### **Return Value**

The localized title of the receiver's view

#### **Discussion**

NSViewController does not use the title property directly. This property is here because so many anticipated uses of this class will involve letting the user choose among multiple named views using a pulldown menu or some other user interface.

This class is key value coding and key value compliant for this property.

### **CHAPTER 170**

NSViewController Class Reference

### **Availability**

Available in Mac OS X v10.5 and later.

### **See Also** [– setTitle:](#page-3206-1) (page 3207)

#### **Declared In**

NSViewController.h

### <span id="page-3208-0"></span>**view**

Returns the receiver's view.

- (NSView \*)**view**

#### **Return Value**

The receiver's view object.

#### **Discussion**

The default implementation of this method first invokes [loadView](#page-3204-0) (page 3205) if the view hasn't been set yet.

#### **Availability**

Available in Mac OS X v10.5 and later.

### **See Also**

[– setView:](#page-3207-0) (page 3208)

[– loadView](#page-3204-0) (page 3205)

### **Declared In**

NSViewController.h

### **CHAPTER 170**

NSViewController Class Reference

# <span id="page-3210-0"></span>NSWindow Class Reference

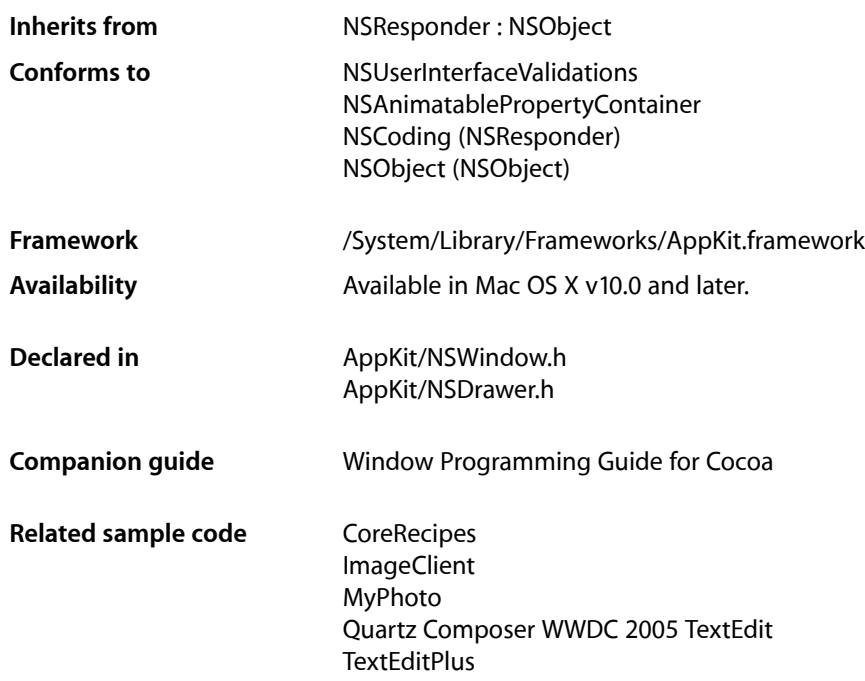

# **Overview**

The NSWindow class defines objects (known as **windows**) that manage and coordinate the windows an application displays on the screen. A single NSWindow object corresponds to at most one onscreen window. The two principal functions of a window are to provide an area in which views can be placed and to accept and distribute, to the appropriate views, events the user instigates through actions with the mouse and keyboard.

**Note:** Although the NSWindow class inherits the NSCoding protocol from NSResponder, the class does not support coding. Legacy support for archivers exists but its use is deprecated and may not work. Any attempt to archive or unarchive an NSWindow object using a keyed coding object raises an NSInvalidArgumentException exception.

# Tasks

# **Creating Windows**

- [initWithContentRect:styleMask:backing:defer:](#page-3265-0) (page 3266) Initializes the window with the specified values.
- initWithContentRect:styleMask:backing:defer:screen: (page 3267) Initializes an allocated window with the specified values.

# **Configuring Windows**

[– styleMask](#page-3330-0) (page 3331)

Returns the window's style mask, indicating what kinds of control items it displays.

[– worksWhenModal](#page-3336-0) (page 3337)

Indicates whether the window is able to receive keyboard and mouse events even when some other window is being run modally.

[– alphaValue](#page-3233-0) (page 3234)

Returns the window's alpha value.

- [setAlphaValue:](#page-3298-0) (page 3299) Applies a given alpha value to the entire window.
- [backgroundColor](#page-3236-0) (page 3237) Returns the color of the window's background.
- [setBackgroundColor:](#page-3300-0) (page 3301) Sets the window's background color to the given color.
- [contentView](#page-3246-0) (page 3247) Returns the window's content view, the highest accessible NSView object in the window's view hierarchy.
- [setContentView:](#page-3306-0) (page 3307)

Makes a given view the window's content view.

[– canHide](#page-3240-0) (page 3241)

Indicates whether the window can be hidden when its application becomes hidden (during execution of the NSApplication [hide:](#page-150-0) (page 151) method).

[– setCanHide:](#page-3302-0) (page 3303)

Specifies whether the window can be hidden when its application becomes hidden (during execution of the NSApplication [hide:](#page-150-0) (page 151) method).

[– hidesOnDeactivate](#page-3264-0) (page 3265)

Indicates whether the window is removed from the screen when its application becomes inactive.

#### **CHAPTER 171**

#### NSWindow Class Reference

[– setHidesOnDeactivate:](#page-3315-0) (page 3316)

Specifies whether the window is removed from the screen when the application is inactive.

[– collectionBehavior](#page-3243-0) (page 3244)

Identifies the window's behavior in window collections.

- [setCollectionBehavior:](#page-3303-0) (page 3304) Specifies the window's behavior in window collections.
- [isOpaque](#page-3272-0) (page 3273) Indicates whether the window is opaque.
- [setOpaque:](#page-3320-0) (page 3321) Specifies whether the window is opaque.
- [hasShadow](#page-3264-1) (page 3265) Indicates whether the window has a shadow.
- [setHasShadow:](#page-3315-1) (page 3316)
	- Specifies whether the window has a shadow.
- [invalidateShadow](#page-3268-0) (page 3269)

Invalidates the window shadow so that it is recomputed based on the current window shape.

[– autorecalculatesContentBorderThicknessForEdge:](#page-3235-0) (page 3236)

Indicates whether the window calculates the thickness of a given border automatically.

- [setAutorecalculatesContentBorderThickness:forEdge:](#page-3299-0) (page 3300) Specifies whether the window calculates the thickness of a given border automatically.
- [contentBorderThicknessForEdge:](#page-3244-0) (page 3245)
	- Indicates the thickness of a given border of the window.
- [setContentBorderThickness:forEdge:](#page-3303-1) (page 3304) Specifies the thickness of a given border of the window.
- [delegate](#page-3250-0) (page 3251) Returns the window's delegate.
- [setDelegate:](#page-3307-0) (page 3308) Sets the window's delegate to a given object or removes an existing delegate.
- canBeVisibleOnAllSpaces (page 3240) Deprecated in Mac OS X v10.5 Indicates whether the window can be visible on all spaces or on only one space at a time.
- setCanBeVisibleOnAllSpaces: (page 3303) Deprecated in Mac OS X v10.5 Specifies whether the window can be visible on all spaces or on only one space at a time.

# **Accessing Window Information**

- [+ defaultDepthLimit](#page-3228-0) (page 3229) Returns the default depth limit for instances of NSWindow.
- [windowNumber](#page-3335-0) (page 3336) Provides the window number of the window's window device.
- [gState](#page-3263-0) (page 3264) Returns the window's graphics state object.
- [canStoreColor](#page-3240-1) (page 3241) Indicates whether the window has a depth limit that allows it to store color values.
- [deviceDescription](#page-3251-0) (page 3252)
	- Returns a dictionary containing information about the window's resolution.
- [canBecomeVisibleWithoutLogin](#page-3239-1) (page 3240)
	- Indicates whether the window can be displayed at the log-in window. Default: NO.
- [setCanBecomeVisibleWithoutLogin:](#page-3301-0) (page 3302)

Specifies whether the window can be displayed at the login window.

[– sharingType](#page-3328-0) (page 3329)

Indicates the level of access other processes have to the window's content.

[– setSharingType:](#page-3324-0) (page 3325)

Specifies the level of access other processes have to the window's content.

- [backingType](#page-3236-1) (page 3237) Returns the window's backing store type.
- [setBackingType:](#page-3301-1) (page 3302) Sets the window's backing store type to a given type.
- [backingLocation](#page-3236-2) (page 3237) Indicates the window's backing store location.
- [preferredBackingLocation](#page-3287-0) (page 3288)

Indicates the preferred location for the window's backing store.

[– setPreferredBackingLocation:](#page-3321-0) (page 3322)

Specifies the preferred location for the window's backing store.

[– isOneShot](#page-3272-1) (page 3273)

Indicates whether the window device the window manages is freed when it's removed from the screen list.

[– setOneShot:](#page-3320-1) (page 3321)

Sets whether the window device that the window manages should be freed when it's removed from the screen list.

[– depthLimit](#page-3251-1) (page 3252)

Returns the depth limit of the window.

- [setDepthLimit:](#page-3308-0) (page 3309) Sets the depth limit of the window to a given limit.
- [hasDynamicDepthLimit](#page-3264-2) (page 3265)

Indicates whether the window's depth limit can change to match the depth of the screen it's on.

[– setDynamicDepthLimit:](#page-3309-0) (page 3310)

Sets whether the window changes its depth to match the depth of the screen it's on, or the depth of the deepest screen when it spans multiple screens.

# **Getting Layout Information**

[+ contentRectForFrameRect:styleMask:](#page-3228-1) (page 3229)

Returns the content rectangle used by a window with a given frame rectangle and window style.

[+ frameRectForContentRect:styleMask:](#page-3229-0) (page 3230)

Returns the frame rectangle used by a window with a given content rectangle and window style.

[+ minFrameWidthWithTitle:styleMask:](#page-3230-0) (page 3231)

Returns the minimum width a window's frame rectangle must have for it to display a title, with a given window style.

[– contentRectForFrameRect:](#page-3245-0) (page 3246)

Returns the window's content rectangle with a given frame rectangle.

[– frameRectForContentRect:](#page-3262-0) (page 3263)

Returns the window's frame rectangle with a given content rectangle.

# **Managing Windows**

[– drawers](#page-3257-0) (page 3258)

Returns the collection of drawers associated with the window.

[– windowController](#page-3334-0) (page 3335)

Returns the window's window controller.

[– setWindowController:](#page-3327-0) (page 3328) Sets the window's window controller.

# **Managing Sheets**

[– attachedSheet](#page-3234-0) (page 3235)

Returns the sheet attached to the window.

[– isSheet](#page-3273-0) (page 3274)

Indicates whether the window has ever run as a modal sheet.

[– window:willPositionSheet:usingRect:](#page-3339-0) (page 3340) *delegate method*

Sent to the delegate just before the animation of a sheet, giving it the opportunity to return a custom location for the attachment of a sheet to a window.

- [windowWillBeginSheet:](#page-3345-0) (page 3346) *delegate method* Sent by the default notification center immediately before an NSWindow object opens a sheet.
- [windowDidEndSheet:](#page-3341-0) (page 3342) *delegate method* Sent by the default notification center immediately after an NSWindow object closes a sheet.

# **Sizing**

[– frame](#page-3261-0) (page 3262)

Returns the window's frame rectangle.

[– setFrameOrigin:](#page-3312-0) (page 3313)

Positions the bottom-left corner of the window's frame rectangle at a given point in screen coordinates.

[– setFrameTopLeftPoint:](#page-3313-0) (page 3314)

Positions the top-left corner of the window's frame rectangle at a given point in screen coordinates.

[– constrainFrameRect:toScreen:](#page-3243-1) (page 3244)

Modifies and returns a frame rectangle so that its top edge lies on a specific screen.

[– cascadeTopLeftFromPoint:](#page-3241-0) (page 3242)

Positions the window's top left to a given point.

[– setFrame:display:](#page-3310-0) (page 3311)

Sets the origin and size of the window's frame rectangle according to a given frame rectangle, thereby setting its position and size onscreen.

[– setFrame:display:animate:](#page-3311-0) (page 3312)

Sets the origin and size of the window's frame rectangle, with optional animation, according to a given frame rectangle, thereby setting its position and size onscreen.

[– animationResizeTime:](#page-3233-1) (page 3234)

Specifies the duration of a smooth frame-size change.

[– windowWillUseStandardFrame:defaultFrame:](#page-3348-0) (page 3349) *delegate method*

Invoked by the [zoom:](#page-3336-1) (page 3337) method while determining a frame an NSWindow object may be zoomed to.

[– aspectRatio](#page-3234-1) (page 3235)

Returns the window's aspect ratio, which constrains the size of its frame rectangle to integral multiples of this ratio when the user resizes it.

[– setAspectRatio:](#page-3298-1) (page 3299)

Sets the window's aspect ratio, which constrains the size of its frame rectangle to integral multiples of this ratio when the user resizes it.

[– minSize](#page-3279-0) (page 3280)

Returns the minimum size to which the window's frame (including its title bar) can be sized.

[– setMinSize:](#page-3319-0) (page 3320)

Sets the minimum size to which the window's frame (including its title bar) can be sized to *aSize*.

[– maxSize](#page-3278-0) (page 3279)

Returns the maximum size to which the window's frame (including its title bar) can be sized.

[– setMaxSize:](#page-3317-0) (page 3318)

Sets the maximum size to which the window's frame (including its title bar) can be sized.

[– isZoomed](#page-3274-0) (page 3275)

Returns a Boolean value that indicates whether the window is in a zoomed state.

[– performZoom:](#page-3286-0) (page 3287)

This action method simulates the user clicking the zoom box by momentarily highlighting the button and then zooming the window.

[– zoom:](#page-3336-1) (page 3337)

This action method toggles the size and location of the window between its standard state (provided by the application as the "best" size to display the window's data) and its user state (a new size and location the user may have set by moving or resizing the window).

[– windowShouldZoom:toFrame:](#page-3345-1) (page 3346) *delegate method*

Sent just before *sender* is zoomed to allow or disallow the operation.

[– resizeFlags](#page-3292-0) (page 3293)

Returns the flags field of the event record for the mouse-down event that initiated the resizing session.

[– showsResizeIndicator](#page-3328-1) (page 3329)

Returns a Boolean value that indicates whether the window's resize indicator is visible.

[– setShowsResizeIndicator:](#page-3324-1) (page 3325)

Specifies whether the window's resize indicator is visible

[– resizeIncrements](#page-3292-1) (page 3293)

Returns the window's resizing increments.

[– setResizeIncrements:](#page-3324-2) (page 3325)

Restricts the user's ability to resize the window so the width and height change by multiples of width and height increments.

[– preservesContentDuringLiveResize](#page-3287-1) (page 3288)

Returns a Boolean value that indicates whether the window tries to optimize live resize operations by preserving the content of views that have not changed.

[– setPreservesContentDuringLiveResize:](#page-3322-0) (page 3323)

Specifies whether the window tries to optimize live resize operations by preserving the content of views that have not changed.

[– windowWillResize:toSize:](#page-3346-0) (page 3347) *delegate method*

Invoked when a window is being resized (whether by the user or through one of the setFrame... methods other than [setFrame:display:](#page-3310-0) (page 3311)).

[– windowDidResize:](#page-3343-0) (page 3344) *delegate method* Sent by the default notification center immediately after a window has been resized.

# **Sizing Content**

- [contentAspectRatio](#page-3244-1) (page 3245)
	- Returns the window's content aspect ratio.
- [setContentAspectRatio:](#page-3303-2) (page 3304)

Sets the aspect ratio (height in relation to width) of the window's content view, constraining the dimensions of its content rectangle to integral multiples of that ratio when the user resizes it.

[– contentMinSize](#page-3245-1) (page 3246)

Returns the minimum size of the window's content view.

[– setContentMinSize:](#page-3304-0) (page 3305)

Sets the minimum size of the window's content view in the window's base coordinate system.

[– setContentSize:](#page-3305-0) (page 3306)

Sets the size of the window's content view to a given size, which is expressed in the window's base coordinate system.

- [contentMaxSize](#page-3245-2) (page 3246) Returns the maximum size of the window's content view.
- [setContentMaxSize:](#page-3304-1) (page 3305) Sets the maximum size of the window's content view in the window's base coordinate system.
- [contentResizeIncrements](#page-3246-1) (page 3247)

Returns the window's content-view resizing increments.

[– setContentResizeIncrements:](#page-3305-1) (page 3306)

Restricts the user's ability to resize the window so the width and height of its content view change by multiples of width and height increments.

### **Managing Window Layers**

```
– isVisible (page 3274)
```
Indicates whether the window is visible onscreen (even when It's obscured by other windows).

[– orderOut:](#page-3283-0) (page 3284)

Removes the window from the screen list, which hides the window.

[– orderBack:](#page-3282-0) (page 3283)

Moves the window to the back of its level in the screen list, without changing either the key window or the main window.

[– orderFront:](#page-3282-1) (page 3283)

Moves the window to the front of its level in the screen list, without changing either the key window or the main window.

[– orderFrontRegardless](#page-3283-1) (page 3284)

Moves the window to the front of its level, even if its application isn't active, without changing either the key window or the main window.

[– orderWindow:relativeTo:](#page-3284-0) (page 3285)

Repositions the window's window device in the window server's screen list.

[– level](#page-3275-0) (page 3276)

Returns the window level of the window.

[– setLevel:](#page-3316-0) (page 3317)

Sets the window's window level to a given level.

# **Managing Window Frames in User Defaults**

[+ removeFrameUsingName:](#page-3230-1) (page 3231)

Removes the frame data stored under a given name from the application's user defaults.

[– setFrameUsingName:](#page-3314-0) (page 3315)

Sets the window's frame rectangle by reading the rectangle data stored under a given name from the defaults system.

[– setFrameUsingName:force:](#page-3314-1) (page 3315)

Sets the window's frame rectangle by reading the rectangle data stored under a given name from the defaults system. Can operate on nonresizable windows.

[– saveFrameUsingName:](#page-3293-0) (page 3294)

Saves the window's frame rectangle in the user defaults system under a given name.

[– frameAutosaveName](#page-3262-1) (page 3263)

Returns the name used to automatically save the window's frame rectangle data in the defaults system, as set through [setFrameAutosaveName:](#page-3311-1) (page 3312).

[– setFrameAutosaveName:](#page-3311-1) (page 3312)

Sets the name used to automatically save the window's frame rectangle in the defaults system to a given name.

[– stringWithSavedFrame](#page-3329-0) (page 3330)

Returns a string representation of the window's frame rectangle.

[– setFrameFromString:](#page-3312-1) (page 3313)

Sets the window's frame rectangle from a given string representation.

# **Managing Key Status**

[– isKeyWindow](#page-3270-0) (page 3271)

Indicates whether the window is the key window for the application.

### **CHAPTER 171**

#### NSWindow Class Reference

[– canBecomeKeyWindow](#page-3238-0) (page 3239)

Indicates whether the window can become the key window.

[– makeKeyWindow](#page-3277-0) (page 3278)

Makes the window the key window.

[– makeKeyAndOrderFront:](#page-3277-1) (page 3278)

Moves the window to the front of the screen list, within its level, and makes it the key window; that is, it shows the window.

[– becomeKeyWindow](#page-3237-0) (page 3238)

Invoked automatically to inform the window that it has become the key window; never invoke this method directly.

- [windowDidBecomeKey:](#page-3339-1) (page 3340) *delegate method* Sent by the default notification center immediately after an NSWindow object has become key.
- [resignKeyWindow](#page-3291-0) (page 3292)

Invoked automatically when the window resigns key window status; never invoke this method directly.

[– windowDidResignKey:](#page-3343-1) (page 3344) *delegate method*

Sent by the default notification center immediately after an NSWindow object has resigned its status as key window.

# **Managing Main Status**

[– isMainWindow](#page-3271-0) (page 3272)

Indicates whether the window is the application's main window.

[– canBecomeMainWindow](#page-3239-2) (page 3240)

Indicates whether the window can become the application's main window.

[– makeMainWindow](#page-3278-1) (page 3279)

Makes the window the main window.

[– becomeMainWindow](#page-3237-1) (page 3238)

Invoked automatically to inform the window that it has become the main window; never invoke this method directly.

[– windowDidBecomeMain:](#page-3340-0) (page 3341) *delegate method*

Sent by the default notification center immediately after an NSWindow object has become main.

[– resignMainWindow](#page-3291-1) (page 3292)

Invoked automatically when the window resigns main window status; never invoke this method directly.

[– windowDidResignMain:](#page-3343-2) (page 3344) *delegate method*

Sent by the default notification center immediately after an NSWindow object has resigned its status as main window.

# **Managing Toolbars**

[– toolbar](#page-3331-0) (page 3332)

Returns the window's toolbar.

[– setToolbar:](#page-3326-0) (page 3327) Sets the window's toolbar.

- [toggleToolbarShown:](#page-3330-1) (page 3331)
	- The action method for the "Hide Toolbar" menu item (which alternates with "Show Toolbar").
- [runToolbarCustomizationPalette:](#page-3293-1) (page 3294)
	- The action method for the "Customize Toolbar…" menu item.

# **Managing Attached Windows**

- [childWindows](#page-3242-0) (page 3243) Returns an array of the window's attached child windows.
- [addChildWindow:ordered:](#page-3232-0) (page 3233)

Adds a given window as a child window of the window.

[– removeChildWindow:](#page-3289-0) (page 3290)

Detaches a given child window from the window.

[– parentWindow](#page-3284-1) (page 3285)

Returns the parent window to which the window is attached as a child.

[– setParentWindow:](#page-3321-1) (page 3322)

Adds the window as a child of a given window. For use by subclasses when setting the parent window in the window.

# **Managing Window Buffers**

[– isFlushWindowDisabled](#page-3270-1) (page 3271)

Indicates whether the window's flushing ability is disabled.

[– enableFlushWindow](#page-3258-0) (page 3259)

Reenables the [flushWindow](#page-3261-1) (page 3262) method for the window after it was disabled through a previous [disableFlushWindow](#page-3252-0) (page 3253) message.

[– disableFlushWindow](#page-3252-0) (page 3253)

Disables the [flushWindow](#page-3261-1) (page 3262) method for the window.

- [flushWindow](#page-3261-1) (page 3262) Flushes the window's offscreen buffer to the screen if the window is buffered and flushing is enabled.
- [flushWindowIfNeeded](#page-3261-2) (page 3262)

Flushes the window's offscreen buffer to the screen if flushing is enabled and if the last [flushWindow](#page-3261-1) (page 3262) message had no effect because flushing was disabled.

# **Managing Default Buttons**

- defaultButtonCell (page 3250)

Returns the button cell that performs as if clicked when the window receives a Return (or Enter) key event.

[– setDefaultButtonCell:](#page-3307-1) (page 3308)

Makes the key equivalent of button cell the Return (or Enter) key, so when the user presses Return that button performs as if clicked.

[– enableKeyEquivalentForDefaultButtonCell](#page-3258-1) (page 3259)

Reenables the default button cell's key equivalent, so it performs a click when the user presses Return (or Enter).

[– disableKeyEquivalentForDefaultButtonCell](#page-3253-0) (page 3254)

Disables the default button cell's key equivalent, so it doesn't perform a click when the user presses Return (or Enter).

# **Managing Field Editors**

[– fieldEditor:forObject:](#page-3259-0) (page 3260)

Returns the window's field editor, creating it if requested.

- [windowWillReturnFieldEditor:toObject:](#page-3347-0) (page 3348) *delegate method* Invoked when the field editor for a text-displaying object is requested.
- [endEditingFor:](#page-3258-2) (page 3259)

Forces the field editor to give up its first responder status and prepares it for its next assignment.

# **Managing the Window Menu**

- [isExcludedFromWindowsMenu](#page-3270-2) (page 3271)
	- Indicates whether the window is excluded from the application's Windows menu.
- [setExcludedFromWindowsMenu:](#page-3310-1) (page 3311) Specifies whether the window's title is omitted from the application's Windows menu.

# **Managing Cursor Rectangles**

[– areCursorRectsEnabled](#page-3234-2) (page 3235)

Indicates whether the window's cursor rectangles are enabled.

[– enableCursorRects](#page-3257-1) (page 3258)

Reenables cursor rectangle management within the window after a [disableCursorRects](#page-3252-1) (page 3253) message.

[– disableCursorRects](#page-3252-1) (page 3253)

Disables all cursor rectangle management within the window.

[– discardCursorRects](#page-3254-0) (page 3255)

Invalidates all cursor rectangles in the window.

[– invalidateCursorRectsForView:](#page-3268-1) (page 3269)

Marks as invalid the cursor rectangles of a given NSView object in the window's view hierarchy, so they'll be set up again when the window becomes key (or immediately if the window is key).

[– resetCursorRects](#page-3291-2) (page 3292)

Clears the window's cursor rectangles and the cursor rectangles of the  $NSV$  iew objects in its view hierarchy.

# **Managing Title Bars**

[+ standardWindowButton:forStyleMask:](#page-3230-2) (page 3231)

Returns a new instance of a given standard window button, sized appropriately for a given window style.

[– standardWindowButton:](#page-3329-1) (page 3330)

Returns the window button of a given window button kind in the window's view hierarchy.

[– showsToolbarButton](#page-3328-2) (page 3329)

Indicates whether the toolbar control button is currently displayed.

[– setShowsToolbarButton:](#page-3325-0) (page 3326)

Specifies whether the window shows the toolbar control button.

# **Managing Tooltips**

[– allowsToolTipsWhenApplicationIsInactive](#page-3232-1) (page 3233)

Indicates whether the window can display tooltips even when the application is in the background.

[– setAllowsToolTipsWhenApplicationIsInactive:](#page-3297-0) (page 3298)

Specifies whether the window can display tooltips even when the application is in the background.

# **Handling Events**

[+ menuChanged:](#page-3229-1) (page 3230)

This method does nothing; it is here for backward compatibility.

- [currentEvent](#page-3248-0) (page 3249)
	- Returns the event currently being processed by the application, by invoking NSApplication's [currentEvent](#page-146-0) (page 147) method.
- [nextEventMatchingMask:](#page-3280-0) (page 3281)

Returns the next event matching a given mask.

- [nextEventMatchingMask:untilDate:inMode:dequeue:](#page-3281-0) (page 3282) Forwards the message to the global NSApplication object, NSApp.
- [discardEventsMatchingMask:beforeEvent:](#page-3254-1) (page 3255) Forwards the message to the NSApplication object, NSApp.
- [postEvent:atStart:](#page-3286-1) (page 3287) Forwards the message to the global NSApplication object, NSApp.
- [sendEvent:](#page-3296-0) (page 3297)

This action method dispatches mouse and keyboard events sent to the window by the NSApplication object.

[– tryToPerform:with:](#page-3331-1) (page 3332)

Dispatches action messages with a given argument.

# **Managing Responders**

[– initialFirstResponder](#page-3265-1) (page 3266)

Returns view that's made first responder the first time the window is placed onscreen.

[– firstResponder](#page-3260-0) (page 3261)

Returns the window's first responder.

[– setInitialFirstResponder:](#page-3316-1) (page 3317)

Sets a given view as the one that's made first responder (also called the key view) the first time the window is placed onscreen.

[– makeFirstResponder:](#page-3276-0) (page 3277)

Attempts to make a given responder the first responder for the window.

# **Managing the Key View Loop**

- [selectKeyViewPrecedingView:](#page-3295-0) (page 3296) Makes key the view that precedes the given view.
- [selectKeyViewFollowingView:](#page-3294-0) (page 3295)

Makes key the view that follows the given view.

[– selectPreviousKeyView:](#page-3296-1) (page 3297)

This action method searches for a candidate previous key view and, if it finds one, invokes [makeFirstResponder:](#page-3276-0) (page 3277) to establish it as the first responder.

[– selectNextKeyView:](#page-3295-1) (page 3296)

This action method searches for a candidate next key view and, if it finds one, invokes [makeFirstResponder:](#page-3276-0) (page 3277) to establish it as the first responder.

[– keyViewSelectionDirection](#page-3275-1) (page 3276)

Returns the direction the window is currently using to change the key view.

[– autorecalculatesKeyViewLoop](#page-3235-1) (page 3236)

Indicates whether the window automatically recalculates the key view loop when views are added.

[– recalculateKeyViewLoop](#page-3288-0) (page 3289)

Marks the key view loop as dirty and in need of recalculation.

[– setAutorecalculatesKeyViewLoop:](#page-3300-1) (page 3301)

Specifies whether to recalculate the key view loop automatically when views are added or removed.

# **Handling Keyboard Events**

[– keyDown:](#page-3274-1) (page 3275)

Handles a given keyboard event that may need to be interpreted as changing the key view or triggering a keyboard equivalent.

# **Handling Mouse Events**

[– acceptsMouseMovedEvents](#page-3231-0) (page 3232)

Indicates whether the window accepts mouse-moved events.

[– ignoresMouseEvents](#page-3265-2) (page 3266)

Indicates whether the window is transparent to mouse events.

[– setIgnoresMouseEvents:](#page-3316-2) (page 3317)

Specifies whether the window istransparent to mouse clicks and other mouse events, allowing overlay windows.

[– mouseLocationOutsideOfEventStream](#page-3280-1) (page 3281)

Returns the current location of the pointer reckoned in the window's base coordinate system.

[– setAcceptsMouseMovedEvents:](#page-3297-1) (page 3298)

Specifies whether the window is to accept mouse-moved events.

# **Bracketing Drawing Operations**

[– cacheImageInRect:](#page-3237-2) (page 3238)

Stores the window's raster image from a given rectangle expressed in the window's base coordinate system.

[– restoreCachedImage](#page-3293-2) (page 3294)

Splices the window's cached image rectangles, if any, back into its raster image (and buffer if it has one), undoing the effect of any drawing performed within those areas since they were established using [cacheImageInRect:](#page-3237-2) (page 3238).

[– discardCachedImage](#page-3253-1) (page 3254)

Discards all of the window's cached image rectangles.

# **Drawing Windows**

[– display](#page-3254-2) (page 3255)

Passes a display message down the window's view hierarchy, thus redrawing all views within the window, including the frame view that draws the border, title bar, and other peripheral elements.

[– displayIfNeeded](#page-3255-0) (page 3256)

Passes a displayIfNeeded message down the window's view hierarchy, thus redrawing all views that need to be displayed, including the frame view that draws the border, title bar, and other peripheral elements.

[– viewsNeedDisplay](#page-3334-1) (page 3335)

Indicates whether any of the window's views need to be displayed.

[– setViewsNeedDisplay:](#page-3327-1) (page 3328)

Specifies whether the window's views need to be displayed..

[– isAutodisplay](#page-3269-0) (page 3270)

Indicates whether the window automatically displays views that need to be displayed.

[– setAutodisplay:](#page-3299-1) (page 3300)

Specifies whether the window is to automatically display the views that are marked as needing it.

[– useOptimizedDrawing:](#page-3333-0) (page 3334)

Specifies whether the window is to optimize focusing and drawing when displaying its views.

[– graphicsContext](#page-3263-1) (page 3264)

Provides the graphics context associated with the window for the current thread.

# **Updating Windows**

- [disableScreenUpdatesUntilFlush](#page-3253-2) (page 3254)
	- Disables the window's screen updates until the window is flushed.
- [update](#page-3332-0) (page 3333)

Updates the window.

[– windowDidUpdate:](#page-3344-0) (page 3345) *delegate method*

Sent by the default notification center immediately after an NSWindow object receives an [update](#page-3332-0) (page 3333) message.

# **Exposing Windows**

[– windowDidExpose:](#page-3342-0) (page 3343) *delegate method* Sent by the default notification center immediately after an NSWindow object has been exposed.

# **Dragging**

- dragImage:at:offset:event:pasteboard:source:slideBack: (page 3257) Begins a dragging session.
- [registerForDraggedTypes:](#page-3289-1) (page 3290)

Registers a give set of pasteboard types as the pasteboard types the window will accept as the destination of an image-dragging session.

- [unregisterDraggedTypes](#page-3332-1) (page 3333)
	- Unregisters the window as a possible destination for dragging operations.
- [window:shouldDragDocumentWithEvent:from:withPasteboard:](#page-3337-0) (page 3338) *delegate method* Determines whether the sender allows the user to drag the sender's represented file's icon from the sender's title bar.

# **Converting Coordinates**

- [convertBaseToScreen:](#page-3247-0) (page 3248)
	- Converts a given point from the window's base coordinate system to the screen coordinate system.
- [convertScreenToBase:](#page-3247-1) (page 3248) Converts a given point from the screen coordinate system to the window's base coordinate system.
- [userSpaceScaleFactor](#page-3333-1) (page 3334) Returns the scale factor applied to the window.

# **Getting the Undo Manager**

[– windowWillReturnUndoManager:](#page-3348-1) (page 3349) *delegate method*

Invoked when the undo manager for a window is requested. Returns the appropriate undo manager for the window.

# **Accessing Edited Status**

[– isDocumentEdited](#page-3269-1) (page 3270)

Indicates whether the window's document has been edited.

[– setDocumentEdited:](#page-3309-1) (page 3310)

Specifies whether the window's document has been edited.

# **Managing Titles**

[– title](#page-3330-2) (page 3331)

Returns either the string that appears in the title bar of the window, or the path to the represented file.

[– setTitle:](#page-3325-1) (page 3326)

Sets the string that appears in the window's title bar (if it has one) to a given string and displays the title.

[– setTitleWithRepresentedFilename:](#page-3326-1) (page 3327)

Sets a given path as the window's title, formatting it as a file-system path, and records this path as the window's associated filename using [setRepresentedFilename:](#page-3323-0) (page 3324).

[– representedFilename](#page-3290-0) (page 3291)

Returns the pathname of the file the window represents.

[– setRepresentedFilename:](#page-3323-0) (page 3324)

Sets the pathname of the file the window represents.

- [representedURL](#page-3290-1) (page 3291) Provides the URL of the file the window represents.
- [setRepresentedURL:](#page-3323-1) (page 3324) Specifies the URL of the file the window represents.
- [window:shouldPopUpDocumentPathMenu:](#page-3338-0) (page 3339) *delegate method*

Determines whether the sender displays the title pop-up menu in response to a Command-click on the sender's title.

# **Accessing Screen Information**

[– screen](#page-3294-1) (page 3295)

Returns the screen the window is on.

[– deepestScreen](#page-3249-1) (page 3250)

Returns the deepest screen the window is on (it may be split over several screens).

[– displaysWhenScreenProfileChanges](#page-3255-1) (page 3256)

Indicates whether the window context should be updated when the screen profile changes or when the window moves to a different screen.

[– setDisplaysWhenScreenProfileChanges:](#page-3308-1) (page 3309) Specifies whether the window context should be updated when the screen profile changes.

# **Moving**

- [isMovableByWindowBackground](#page-3271-1) (page 3272)
- Indicates whether the window is movable by clicking and dragging anywhere in its background.
- [setMovableByWindowBackground:](#page-3319-1) (page 3320) Sets whether the window is movable by clicking and dragging anywhere in its background.
- [center](#page-3241-1) (page 3242)

Sets the window's location to the center of the screen.

[– windowWillMove:](#page-3346-1) (page 3347) *delegate method*

Sent by the default notification center immediately before an NSWindow object is moved.

- [windowDidMove:](#page-3342-1) (page 3343) *delegate method* Sent by the default notification center immediately after an NSWindow object has been moved.
- [windowDidChangeScreen:](#page-3340-1) (page 3341) *delegate method* Sent by the default notification center immediately after an NSWindow object has changed screens.
- [windowDidChangeScreenProfile:](#page-3340-2) (page 3341) *delegate method*

Sent by the default notification center immediately after an NSWindow object has changed screen display profiles.

# **Closing Windows**

[– performClose:](#page-3285-0) (page 3286)

This action method simulates the user clicking the close button by momentarily highlighting the button and then closing the window.

[– close](#page-3242-1) (page 3243)

Removes the window from the screen.

[– windowShouldClose:](#page-3344-1) (page 3345) *delegate method*

Invoked when the user attempts to close a window or a window receives a [performClose:](#page-3285-0) (page 3286) message.

- [windowWillClose:](#page-3345-2) (page 3346) *delegate method* Sent by the default notification center immediately before an NSWindow object closes.
- [isReleasedWhenClosed](#page-3273-2) (page 3274)

Indicates whether the window is released when it receives the close message.

[– setReleasedWhenClosed:](#page-3322-1) (page 3323)

Specifies whether the window is released when it receives the close message.

# **Minimizing Windows**

[– isMiniaturized](#page-3271-2) (page 3272)

Indicates whether the window is minimized.

[– performMiniaturize:](#page-3286-2) (page 3287)

Simulates the user clicking the minimize button by momentarily highlighting the button, then minimizing the window.

[– miniaturize:](#page-3278-2) (page 3279)

Removes the window from the screen list and displays the minimized window in the Dock.

[– windowWillMiniaturize:](#page-3346-2) (page 3347) *delegate method*

Sent by the default notification center immediately before an NSWindow object is minimized.

[– windowDidMiniaturize:](#page-3342-2) (page 3343) *delegate method*

Sent by the default notification center immediately after an NSWindow object has been minimized.

- [deminiaturize:](#page-3250-1) (page 3251) Deminimizes the window.
- [windowDidDeminiaturize:](#page-3341-1) (page 3342) *delegate method*

Sent by the default notification center immediately after an NSWindow object has been deminimized.

[– miniwindowImage](#page-3279-1) (page 3280)

Returns the custom miniaturized window image of the window.

- [setMiniwindowImage:](#page-3318-0) (page 3319) Sets the window's custom minimized window image to a given image.
- [miniwindowTitle](#page-3279-2) (page 3280)

Returns the title displayed in the window's minimized window.

[– setMiniwindowTitle:](#page-3318-1) (page 3319)

Sets the title of the window's miniaturized counterpart to a given string and redisplays it.

# **Getting the Dock Tile**

[– dockTile](#page-3256-1) (page 3257) Provides the application's Dock tile.

# **Printing**

[– print:](#page-3288-1) (page 3289)

This action method runs the Print panel, and if the user chooses an option other than canceling, prints the window (its frame view and all subviews).

[– dataWithEPSInsideRect:](#page-3248-1) (page 3249)

Returns EPS data that draws the region of the window within a given rectangle.

[– dataWithPDFInsideRect:](#page-3248-2) (page 3249)

Returns PDF data that draws the region of the window within a given rectangle.

# **Providing Services**

[– validRequestorForSendType:returnType:](#page-3333-2) (page 3334) Searches for an object that responds to a Services request.

# **Working with Carbon**

- [initWithWindowRef:](#page-3267-0) (page 3268) Returns a Cocoa window created from a Carbon window.
- [windowRef](#page-3335-1) (page 3336)

Returns the Carbon WindowRef associated with the window, creating one if necessary.

# Class Methods

# <span id="page-3228-1"></span>**contentRectForFrameRect:styleMask:**

Returns the content rectangle used by a window with a given frame rectangle and window style.

```
+ (NSRect)contentRectForFrameRect:(NSRect)windowFrame
styleMask:(NSUInteger)windowStyle
```
### **Parameters**

*windowFrame*

The frame rectangle for the window expressed in screen coordinates.

*windowStyle*

The window style for the window. See ["Constants"](#page-3349-0) (page 3350) for a list of style mask values.

#### **Return Value**

The content rectangle, expressed in screen coordinates, used by the window with *windowFrame* and *windowStyle*.

#### **Discussion**

When a NSWindow instance is available, you should use [contentRectForFrameRect:](#page-3245-0) (page 3246) instead of this method.

#### **Availability**

Available in Mac OS X v10.0 and later.

#### **See Also**

[+ frameRectForContentRect:styleMask:](#page-3229-0) (page 3230)

### <span id="page-3228-0"></span>**Declared In**

NSWindow.h

# **defaultDepthLimit**

Returns the default depth limit for instances of NSWindow.

+ (NSWindowDepth)**defaultDepthLimit**

#### **Return Value**

The default depth limit for instances of NSWindow, determined by the depth of the deepest screen level available to the window server.

#### **Discussion**

The value returned can be examined with the Application Kit functions NSP1 anarFromDepth (page 3686), [NSColorSpaceFromDepth](#page-3661-0) (page 3662), [NSBitsPerSampleFromDepth](#page-3661-1) (page 3662), and [NSBitsPerPixelFromDepth](#page-3660-0) (page 3661).

### **Availability**

Available in Mac OS X v10.0 and later.

**See Also** [– setDepthLimit:](#page-3308-0) (page 3309)

- [setDynamicDepthLimit:](#page-3309-0) (page 3310)
- [canStoreColor](#page-3240-1) (page 3241)

#### **Declared In**

NSWindow.h

# <span id="page-3229-0"></span>**frameRectForContentRect:styleMask:**

Returns the frame rectangle used by a window with a given content rectangle and window style.

```
+ (NSRect)frameRectForContentRect:(NSRect)windowContentRect
styleMask:(NSUInteger)windowStyle
```
#### **Parameters**

*windowContentRect*

The content rectangle for a window expressed in screen coordinates.

#### *windowStyle*

The window style for the window. See ["Constants"](#page-3349-0) (page 3350) for a list of style mask values.

### **Return Value**

The frame rectangle, expressed in screen coordinates, used by the window with *windowContentRect* and *windowStyle*.

#### **Discussion**

When a NSWindow instance is available, you should use [frameRectForContentRect:](#page-3262-0) (page 3263) instead of this method.

#### **Availability**

Available in Mac OS X v10.0 and later.

#### **See Also**

[+ contentRectForFrameRect:styleMask:](#page-3228-1) (page 3229)

### **Related Sample Code**

CocoaDragAndDrop

### <span id="page-3229-1"></span>**Declared In**

NSWindow.h

### **menuChanged:**

This method does nothing; it is here for backward compatibility.

+ (void)**menuChanged:**(NSMenu \*)*menu*

#### **Parameters**

*menu* The menu object that changed.

### **Availability**

Available in Mac OS X v10.0 and later.

#### **See Also**

[– menu](#page-2132-0) (page 2133) (NSResponder)

### **Declared In**

NSWindow.h

# <span id="page-3230-0"></span>**minFrameWidthWithTitle:styleMask:**

Returns the minimum width a window's frame rectangle must have for it to display a title, with a given window style.

```
+ (CGFloat)minFrameWidthWithTitle:(NSString *)windowTitle
styleMask:(NSUInteger)windowStyle
```
#### **Parameters**

*windowTitle*

The title for the window.

#### *windowStyle*

The window style for the window. See ["Constants"](#page-3349-0) (page 3350) for a list of style mask values.

#### **Return Value**

The minimum width of the window's frame, using windowStyle, in order to display windowTitle.

#### **Availability**

Available in Mac OS X v10.0 and later.

### **Declared In**

<span id="page-3230-1"></span>NSWindow.h

### **removeFrameUsingName:**

Removes the frame data stored under a given name from the application's user defaults.

```
+ (void)removeFrameUsingName:(NSString *)frameName
```
### **Parameters**

*frameName*

The name of the frame to remove.

**Availability** Available in Mac OS X v10.0 and later.

#### **See Also**

- [setFrameUsingName:](#page-3314-0) (page 3315)
- <span id="page-3230-2"></span>[– setFrameAutosaveName:](#page-3311-1) (page 3312)

### **Declared In**

NSWindow.h

# **standardWindowButton:forStyleMask:**

Returns a new instance of a given standard window button, sized appropriately for a given window style.

#### **CHAPTER 171**

#### NSWindow Class Reference

+ (NSButton \*)**standardWindowButton:**(NSWindowButton)*windowButtonKind* **forStyleMask:**(NSUInteger)*windowStyle*

#### **Parameters**

*windowButtonKind*

The kind of standard window button to return.

*windowStyle*

The window style for which *windowButtonKind* isto be sized. See ["Window](#page-3349-1) Style Masks" (page 3350) for the list of allowable values.

### **Return Value**

The new window button of the kind identified by *windowButtonKind*; nil when no such button kind exists.

#### **Discussion**

The caller is responsible for adding the button to the view hierarchy and for setting the target to be the window.

#### **Availability**

Available in Mac OS X v10.2 and later.

#### **See Also**

[– standardWindowButton:](#page-3329-1) (page 3330)

**Declared In**

NSWindow.h

# <span id="page-3231-0"></span>Instance Methods

### **acceptsMouseMovedEvents**

Indicates whether the window accepts mouse-moved events.

- (BOOL)**acceptsMouseMovedEvents**

#### **Return Value**

YES when the window accepts (and distributes) mouse-moved events; NO otherwise.

#### **Discussion**

The NSWindow default is NO.

#### **Availability**

Available in Mac OS X v10.0 and later.

#### **See Also**

[– setAcceptsMouseMovedEvents:](#page-3297-1) (page 3298)

# **Declared In**

NSWindow.h

# <span id="page-3232-0"></span>**addChildWindow:ordered:**

#### Adds a given window as a child window of the window.

- (void)**addChildWindow:**(NSWindow \*)*childWindow* **ordered:**(NSWindowOrderingMode)*orderingMode*

### **Parameters**

*childWindow*

The child window to order.

*orderingMode*

NSWindowAbove: *childWindow* is ordered immediately in front of the window. NSWindowBelow: *childWindow* is ordered immediately behind the window.

#### **Discussion**

After the *childWindow* is added as a child of the window, it is maintained in relative position indicated by *orderingMode* forsubsequent ordering operationsinvolving either window. While this attachment is active, moving *childWindow* will not cause the window to move (as in sliding a drawer in or out), but moving the window will cause *childWindow* to move.

Note that you should not create cycles between parent and child windows. For example, you should not add window B as child of window A, then add window A as a child of window B.

#### **Availability**

Available in Mac OS X v10.2 and later.

#### **See Also**

- [removeChildWindow:](#page-3289-0) (page 3290)
- [childWindows](#page-3242-0) (page 3243)
- [parentWindow](#page-3284-1) (page 3285)
- [setParentWindow:](#page-3321-1) (page 3322)

#### **Related Sample Code**

GLChildWindowDemo **TrackBall** 

<span id="page-3232-1"></span>**Declared In** NSWindow.h

# **allowsToolTipsWhenApplicationIsInactive**

Indicates whether the window can display tooltips even when the application is in the background.

- (BOOL)**allowsToolTipsWhenApplicationIsInactive**

#### **Return Value**

YES if the window can display tooltips even when the application is in the background; N0 otherwise.

**Discussion** The default is NO.

### **Availability**

Available in Mac OS X v10.3 and later.

**See Also**

[– setAllowsToolTipsWhenApplicationIsInactive:](#page-3297-0) (page 3298)

**Declared In** NSWindow.h

### <span id="page-3233-0"></span>**alphaValue**

Returns the window's alpha value.

- (CGFloat)**alphaValue**

**Return Value** The window's alpha value.

**Availability** Available in Mac OS X v10.0 and later.

**See Also** [– setAlphaValue:](#page-3298-0) (page 3299)

**Related Sample Code** FunkyOverlayWindow

<span id="page-3233-1"></span>**Declared In** NSWindow.h

### **animationResizeTime:**

Specifies the duration of a smooth frame-size change.

- (NSTimeInterval)**animationResizeTime:**(NSRect)*newWindowFrame*

#### **Parameters**

*newWindowFrame*

The frame rectangle specified in [setFrame:display:animate:](#page-3311-0) (page 3312).

**Return Value** The duration of the frame size change.

#### **Discussion**

Subclasses can override this method to control the total time for the frame change.

The NSWindow implementation uses the value from the NSWindowResizeTime user default as the time in seconds to resize by 150 pixels. If this value is unspecified, NSWindowResizeTime is 0.20 seconds (this default value may be differ in different releases of Mac OS X).

### **Availability**

Available in Mac OS X v10.0 and later.

**Declared In** NSWindow.h

### <span id="page-3234-2"></span>**areCursorRectsEnabled**

Indicates whether the window's cursor rectangles are enabled.

- (BOOL)**areCursorRectsEnabled**

#### **Return Value**

YES when cursor rectangles are enabled, NO otherwise.

#### **Availability**

Available in Mac OS X v10.0 and later.

#### **See Also**

- [enableCursorRects](#page-3257-1) (page 3258)
- [addCursorRect:cursor:](#page-3091-0) (page 3092) (NSView)

#### **Declared In**

<span id="page-3234-1"></span>NSWindow.h

### **aspectRatio**

Returns the window's aspect ratio, which constrains the size of its frame rectangle to integral multiples of this ratio when the user resizes it.

- (NSSize)**aspectRatio**

#### **Return Value**

The window's aspect ratio.

### **Discussion**

The size of the window's frame rectangle is constrained to integral multiples of this ratio when the user resizes it. You can set an NSWindow object's size to any ratio programmatically.

#### **Availability**

Available in Mac OS X v10.0 and later.

#### **See Also**

- [resizeIncrements](#page-3292-1) (page 3293)
- [setAspectRatio:](#page-3298-1) (page 3299)
- [setFrame:display:](#page-3310-0) (page 3311)

#### <span id="page-3234-0"></span>**Declared In**

NSWindow.h

# **attachedSheet**

Returns the sheet attached to the window.

```
- (NSWindow *)attachedSheet
```
#### **Return Value**

The sheet attached to the window; nil when the window doesn't have a sheet attached.

### **Availability**

Available in Mac OS X v10.1 and later.

**Declared In** NSWindow.h

# <span id="page-3235-0"></span>**autorecalculatesContentBorderThicknessForEdge:**

Indicates whether the window calculates the thickness of a given border automatically.

- (BOOL)autorecalculatesContentBorderThicknessForEdge:(NSRectEdge)*edge*

### **Parameters**

*edge*

Border whose thickness autorecalculation status to set:

- NSMaxYEdge: Top border.
- NSMinYEdge: Bottom border.

#### **Return Value**

YES when the window autorecalculates the given border's thickness; NO otherwise.

#### **Availability**

Available in Mac OS X v10.5 and later.

#### **See Also**

[– setAutorecalculatesContentBorderThickness:forEdge:](#page-3299-0) (page 3300)

#### **Declared In**

<span id="page-3235-1"></span>NSWindow.h

### **autorecalculatesKeyViewLoop**

Indicates whether the window automatically recalculates the key view loop when views are added.

- (BOOL)**autorecalculatesKeyViewLoop**

#### **Return Value**

YES if the window automatically recalculates the key view loop when views are added; NO otherwise.

#### **Availability**

Available in Mac OS X v10.4 and later.

#### **See Also**

- [recalculateKeyViewLoop](#page-3288-0) (page 3289)
- [setAutorecalculatesKeyViewLoop:](#page-3300-1) (page 3301)

#### **Declared In**

NSWindow.h

# <span id="page-3236-0"></span>**backgroundColor**

Returns the color of the window's background.

- (NSColor \*)**backgroundColor**

**Return Value** The window's background color.

**Availability** Available in Mac OS X v10.0 and later.

**See Also** [– setBackgroundColor:](#page-3300-0) (page 3301)

<span id="page-3236-2"></span>**Declared In** NSWindow.h

# **backingLocation**

Indicates the window's backing store location.

- (NSWindowBackingLocation)backingLocation

#### **Return Value**

The location of the window's backing store. See ["Constants"](#page-3349-0) (page 3350) for possible values.

### **Availability**

Available in Mac OS X v10.5 and later.

#### **See Also**

[– preferredBackingLocation](#page-3287-0) (page 3288)

### <span id="page-3236-1"></span>**Declared In**

NSWindow.h

# **backingType**

Returns the window's backing store type.

- (NSBackingStoreType)**backingType**

**Return Value** The backing store type.

**Discussion** The possible return values are described in ["Constants"](#page-3349-0) (page 3350).

**Availability** Available in Mac OS X v10.0 and later.

**See Also** [– setBackingType:](#page-3301-1) (page 3302) **Declared In**

NSWindow.h

# <span id="page-3237-0"></span>**becomeKeyWindow**

Invoked automatically to inform the window that it has become the key window; never invoke this method directly.

- (void)**becomeKeyWindow**

#### **Discussion**

This method reestablishes the window's first responder, sends the becomeKeyWindow message to that object if it responds, and posts an [NSWindowDidBecomeKeyNotification](#page-3359-0) (page 3360) to the default notification center.

#### **Availability**

Available in Mac OS X v10.0 and later.

### **See Also**

- [makeKeyWindow](#page-3277-0) (page 3278)
- [makeKeyAndOrderFront:](#page-3277-1) (page 3278)
- [becomeMainWindow](#page-3237-1) (page 3238)

#### **Declared In**

<span id="page-3237-1"></span>NSWindow.h

### **becomeMainWindow**

Invoked automatically to inform the window that it has become the main window; never invoke this method directly.

- (void)**becomeMainWindow**

#### **Discussion**

This method posts an [NSWindowDidBecomeMainNotification](#page-3360-0) (page 3361) to the default notification center.

### **Availability**

Available in Mac OS X v10.0 and later.

#### **See Also**

- [makeMainWindow](#page-3278-1) (page 3279)
- <span id="page-3237-2"></span>[– becomeKeyWindow](#page-3237-0) (page 3238)

### **Declared In**

NSWindow.h

### **cacheImageInRect:**

Stores the window's raster image from a given rectangle expressed in the window's base coordinate system.

```
- (void)cacheImageInRect:(NSRect)rectangle
```
### **Parameters**

#### *rectangle*

The rectangle representing the image to cache.

#### **Discussion**

This method allows the window to perform temporary drawing, such as a band around the selection as the user drags the mouse, and to quickly restore the previous image by invoking [restoreCachedImage](#page-3293-2) (page 3294) and [flushWindowIfNeeded](#page-3261-2) (page 3262). The next time the window displays, it discards its cached image rectangles. You can also explicitly use [discardCachedImage](#page-3253-1) (page 3254) to free the memory occupied by cached image rectangles. *aRect* is made integral before caching the image to avoid antialiasing artifacts.

Only the last cached rectangle is remembered and can be restored.

#### **Availability**

Available in Mac OS X v10.0 and later.

### **See Also**

[– display](#page-3254-2) (page 3255)

### **Declared In**

<span id="page-3238-0"></span>NSWindow.h

### **canBecomeKeyWindow**

Indicates whether the window can become the key window.

- (BOOL)**canBecomeKeyWindow**

#### **Return Value**

YES if the window can become the key window, NO otherwise.

#### **Discussion**

Attempts to make the window the key window are abandoned if this method returns NO. The [NSWindow](#page-3210-0) (page 3211) implementation returns YES if the window has a title bar or a resize bar, NO otherwise.

#### **Availability**

Available in Mac OS X v10.0 and later.

#### **See Also**

- [isKeyWindow](#page-3270-0) (page 3271)
- [makeKeyWindow](#page-3277-0) (page 3278)

### **Related Sample Code**

CIAnnotation **FancyAbout** FunkyOverlayWindow RoundTransparentWindow **TrackBall** 

#### **Declared In**

NSWindow.h

### <span id="page-3239-2"></span>**canBecomeMainWindow**

Indicates whether the window can become the application's main window.

- (BOOL)**canBecomeMainWindow**

#### **Return Value**

YES when the window can become the main window; NO otherwise.

#### **Discussion**

Attempts to make the window the main window are abandoned if this method returns NO. The NSWindow implementation returns YES if the window is visible, is not an NSPanel object, and has a title bar or a resize mechanism. Otherwise it returns NO.

#### **Availability**

Available in Mac OS X v10.0 and later.

#### **See Also**

- [isMainWindow](#page-3271-0) (page 3272)
- [makeMainWindow](#page-3278-1) (page 3279)

**Related Sample Code** FancyAbout

**Declared In**

<span id="page-3239-1"></span>NSWindow.h

### **canBecomeVisibleWithoutLogin**

Indicates whether the window can be displayed at the log-in window. Default: NO.

```
- (BOOL)canBecomeVisibleWithoutLogin
```
#### **Return Value**

YES when the window can be displayed at the log-in window; NO otherwise.

#### **Availability**

Available in Mac OS X v10.5 and later.

```
See Also
```
[– setCanBecomeVisibleWithoutLogin:](#page-3301-0) (page 3302)

### <span id="page-3239-0"></span>**Declared In**

NSWindow.h

### **canBeVisibleOnAllSpaces**

Indicates whether the window can be visible on all spaces or on only one space at a time. (Deprecated in Mac OS X v10.5.)

- (BOOL)**canBeVisibleOnAllSpaces**

### **Return Value**

YES when the window can be visible on all spaces; N0 when it can be visible on only one space at a time.
**Discussion** The default is NO.

**Availability** Available in Mac OS X v10.5 and later. Deprecated in Mac OS X v10.5.

**Declared In** NSWindow.h

# **canHide**

Indicates whether the window can be hidden when its application becomes hidden (during execution of the NSApplication [hide:](#page-150-0) (page 151) method).

- (BOOL)**canHide**

**Return Value** YES if the window can be hidden when its application becomes hidden; NO otherwise.

**Discussion** The default is YES.

**Availability** Available in Mac OS X v10.0 and later.

**See Also** [– setCanHide:](#page-3302-0) (page 3303)

**Declared In** NSWindow.h

# **canStoreColor**

Indicates whether the window has a depth limit that allows it to store color values.

```
- (BOOL)canStoreColor
```
### **Return Value**

YES when the window's depth limit allows it to store color values; NO otherwise.

## **Availability**

Available in Mac OS X v10.0 and later.

### **See Also**

- [depthLimit](#page-3251-0) (page 3252)
- [shouldDrawColor](#page-3174-0) (page 3175) (NSView)

### **Declared In**

NSWindow.h

# **cascadeTopLeftFromPoint:**

Positions the window's top left to a given point.

- (NSPoint)**cascadeTopLeftFromPoint:**(NSPoint)*topLeft*

#### **Parameters**

*topLeft*

The new top-left point, in screen coordinates, for the window. When NSZeroPoint, the window is not moved, except as needed to constrain to the visible screen

#### **Return Value**

The point shifted from top left of the window in screen coordinates.

#### **Discussion**

The returned point can be passed to a subsequent invocation of cascadeTopLeftFromPoint: to position the next window so the title bars of both windows are fully visible.

#### **Availability**

Available in Mac OS X v10.0 and later.

**See Also** [– setFrameTopLeftPoint:](#page-3313-0) (page 3314)

**Declared In** NSWindow.h

### **center**

Sets the window's location to the center of the screen.

- (void)**center**

#### **Discussion**

The window is placed exactly in the center horizontally and somewhat above center vertically. Such a placement carries a certain visual immediacy and importance. This method doesn't put the window onscreen, however; use [makeKeyAndOrderFront:](#page-3277-0) (page 3278) to do that.

You typically use this method to place a window—most likely an alert dialog—where the user can't miss it. This method is invoked automatically when a panel is placed on the screen by the [runModalForWindow:](#page-163-0) (page 164) method of the NSApplication class.

### **Availability**

Available in Mac OS X v10.0 and later.

## **Related Sample Code**

CocoaVideoFrameToGWorld VertexPerformanceTest

**Declared In** NSWindow.h

# **childWindows**

Returns an array of the window's attached child windows.

- (NSArray \*)**childWindows**

#### **Return Value**

An array containing the window's child windows.

#### **Availability**

Available in Mac OS X v10.2 and later.

#### **See Also**

- [removeChildWindow:](#page-3289-0) (page 3290)
- [addChildWindow:ordered:](#page-3232-0) (page 3233)
- [parentWindow](#page-3284-0) (page 3285)
- [setParentWindow:](#page-3321-0) (page 3322)

#### **Declared In**

NSWindow.h

## **close**

Removes the window from the screen.

- (void)**close**

#### **Discussion**

If the window is set to be released when closed, a release message is sent to the object after the current event is completed. For an NSWindow object, the default is to be released on closing, while for an NSPane I object, the default is not to be released. You can use the set ReleasedWhenClosed: (page 3323) method to change the default behavior.

A window doesn't have to be visible to receive the close message. For example, when the application terminates, it sends the close message to all windows in its window list, even those that are not currently visible.

The close method posts an [NSWindowWillCloseNotification](#page-3363-0) (page 3364) notification to the default notification center.

The close method differs in two important ways from the [performClose:](#page-3285-0) (page 3286) method:

- It does not attempt to send a [windowShouldClose:](#page-3344-0) (page 3345) message to the window or its delegate.
- It does not simulate the user clicking the close button by momentarily highlighting the button.

Use [performClose:](#page-3285-0) (page 3286) if you need these features.

#### **Availability**

Available in Mac OS X v10.0 and later.

**See Also**

[– orderOut:](#page-3283-0) (page 3284)

**Related Sample Code** ExtractMovieAudioToAIFF QTExtractAndConvertToAIFF QTExtractAndConvertToMovieFile ThreadsExportMovie UIElementInspector

**Declared In**

NSWindow.h

## **collectionBehavior**

Identifies the window's behavior in window collections.

- (NSWindowCollectionBehavior)collectionBehavior;

**Return Value** The collection behavior identifier.

**Availability** Available in Mac OS X v10.5 and later.

**See Also** [– setCollectionBehavior:](#page-3303-0) (page 3304)

**Declared In**

NSWindow.h

## **constrainFrameRect:toScreen:**

Modifies and returns a frame rectangle so that its top edge lies on a specific screen.

- (NSRect)**constrainFrameRect:**(NSRect)*frameRect* **toScreen:**(NSScreen \*)*screen*

#### **Parameters**

*frameRect*

The proposed frame rectangle to adjust.

*screen*

The screen on which the top edge of the window's frame is to lie.

## **Return Value**

The adjusted frame rectangle.

#### **Discussion**

If the window is resizable and the window's height is greater than the screen height, the rectangle's height is adjusted to fit within the screen as well. The rectangle's width and horizontal location are unaffected. You shouldn't need to invoke this method yourself; it's invoked automatically (and the modified frame is used to locate and set the size of the window) whenever a titled NSWindow object is placed onscreen and whenever its size is changed.

Subclasses can override this method to prevent their instances from being constrained or to constrain them differently.

**Availability** Available in Mac OS X v10.0 and later.

**Related Sample Code** iSpend

**Declared In** NSWindow.h

## **contentAspectRatio**

Returns the window's content aspect ratio.

- (NSSize)**contentAspectRatio**

**Return Value** The window's content aspect ratio.

**Discussion** The default content aspect ratio is  $(0, 0)$ .

**Availability** Available in Mac OS X v10.3 and later.

**See Also** [– setContentAspectRatio:](#page-3303-1) (page 3304)

**Declared In** NSWindow.h

# **contentBorderThicknessForEdge:**

Indicates the thickness of a given border of the window.

- (CGFloat)contentBorderThicknessForEdge:(NSRectEdge)*edge*

#### **Parameters**

*edge*

Border whose thickness to get:

- NSMaxYEdge: Top border.
- NSMinYEdge: Bottom border.

#### **Return Value**

Thickness of the given border, in points.

### **Availability**

Available in Mac OS X v10.5 and later.

**See Also**

[– setContentBorderThickness:forEdge:](#page-3303-2) (page 3304)

**Declared In** NSWindow.h

## <span id="page-3245-1"></span>**contentMaxSize**

Returns the maximum size of the window's content view.

- (NSSize)**contentMaxSize**

**Return Value** The maximum size of the window's content view.

**Availability** Available in Mac OS X v10.3 and later.

#### **See Also**

[– setContentMaxSize:](#page-3304-0) (page 3305)

[– contentMinSize](#page-3245-0) (page 3246)

**Declared In**

<span id="page-3245-0"></span>NSWindow.h

## **contentMinSize**

Returns the minimum size of the window's content view.

```
- (NSSize)contentMinSize
```
### **Return Value**

The minimum size of the window's content view.

#### **Availability**

Available in Mac OS X v10.3 and later.

#### **See Also**

[– setContentMinSize:](#page-3304-1) (page 3305)

[– contentMaxSize](#page-3245-1) (page 3246)

#### <span id="page-3245-2"></span>**Declared In**

NSWindow.h

## **contentRectForFrameRect:**

Returns the window's content rectangle with a given frame rectangle.

- (NSRect)**contentRectForFrameRect:**(NSRect)*windowFrame*

#### **Parameters**

```
windowFrame
```
The frame rectangle for the window expressed in screen coordinates.

#### **Return Value**

The window's content rectangle, expressed in screen coordinates, with *windowFrame*.

#### **Discussion**

The window uses its current style mask in computing the content rectangle. See ["Constants"](#page-3349-0) (page 3350) for a list of style mask values. The main advantage of this instance-method counterpart to [contentRectForFrameRect:styleMask:](#page-3228-0) (page 3229) is that it allows you to take toolbars into account

when converting between content and frame rectangles. (The toolbar is not included in the content rectangle.)

#### **Availability**

Available in Mac OS X v10.3 and later.

#### **See Also**

- [frameRectForContentRect:](#page-3262-0) (page 3263)
- [+ contentRectForFrameRect:styleMask:](#page-3228-0) (page 3229)

#### **Declared In**

NSWindow.h

## **contentResizeIncrements**

Returns the window's content-view resizing increments.

```
- (NSSize)contentResizeIncrements
```
#### **Return Value**

The window's content-view resizing increments.

### **Availability**

Available in Mac OS X v10.3 and later.

#### **See Also**

[– setContentResizeIncrements:](#page-3305-0) (page 3306)

#### **Declared In**

NSWindow.h

## **contentView**

Returns the window's content view, the highest accessible NSView object in the window's view hierarchy.

- (id)**contentView**

#### **Return Value** The content view.

**Availability** Available in Mac OS X v10.0 and later.

**See Also**

```
– setContentView: (page 3307)
```
#### **Related Sample Code**

CocoaDVDPlayer FunkyOverlayWindow LiveVideoMixer2 VideoViewer WhackedTV

#### **Declared In**

<span id="page-3247-1"></span>NSWindow.h

## **convertBaseToScreen:**

Converts a given point from the window's base coordinate system to the screen coordinate system.

- (NSPoint)**convertBaseToScreen:**(NSPoint)*point*

#### **Parameters**

*point*

The point expressed in the window's base coordinate system.

**Return Value** *point* expressed in screen coordinates.

**Availability** Available in Mac OS X v10.0 and later.

#### **See Also**

- [convertScreenToBase:](#page-3247-0) (page 3248)
- [convertPoint:toView:](#page-3106-0) (page 3107) (NSView)

<span id="page-3247-0"></span>**Declared In**

NSWindow.h

## **convertScreenToBase:**

Converts a given point from the screen coordinate system to the window's base coordinate system.

- (NSPoint)**convertScreenToBase:**(NSPoint)*aPoint*

#### **Parameters**

*point*

The point expressed in screen coordinates.

#### **Return Value**

*point* expressed in the window's base coordinate system.

#### **Availability**

Available in Mac OS X v10.0 and later.

#### **See Also**

- [convertBaseToScreen:](#page-3247-1) (page 3248)
- [convertRect:fromView:](#page-3107-0) (page 3108) (NSView)

**Declared In**

NSWindow.h

# **currentEvent**

Returns the event currently being processed by the application, by invoking NSApplication's [currentEvent](#page-146-0) (page 147) method.

- (NSEvent \*)**currentEvent**

### **Return Value**

The event being processed by the application.

### **Availability**

Available in Mac OS X v10.0 and later.

**Declared In** NSWindow.h

# **dataWithEPSInsideRect:**

Returns EPS data that draws the region of the window within a given rectangle.

```
- (NSData *)dataWithEPSInsideRect:(NSRect)rect
```
## **Parameters**

*rect*

A rectangle (expressed in the window's coordinate system) that identifies the region to be expressed as EPS data.

### **Return Value**

The region in the window (identified by *rect*) as EPS data.

#### **Discussion**

This data can be placed on a pasteboard, written to a file, or used to create an NSImage object.

### **Availability**

Available in Mac OS X v10.0 and later.

#### **See Also**

- [dataWithEPSInsideRect:](#page-3111-0) (page 3112) (NSView)
- [writeEPSInsideRect:toPasteboard:](#page-3188-0) (page 3189) (NSView)

### **Declared In**

NSWindow.h

# **dataWithPDFInsideRect:**

Returns PDF data that draws the region of the window within a given rectangle.

```
- (NSData *)dataWithPDFInsideRect:(NSRect)rect
```
#### **CHAPTER 171**

NSWindow Class Reference

#### **Parameters**

*rect*

A rectangle (expressed in the window's coordinate system) that identifies the region to be expressed as PDF data.

#### **Return Value**

The region in the window (identified by *rect*) as PDF data.

#### **Discussion**

This data can be placed on a pasteboard, written to a file, or used to create an NSImage object.

#### **Availability**

Available in Mac OS X v10.0 and later.

#### **See Also**

- [dataWithPDFInsideRect:](#page-3112-0) (page 3113) (NSView)
- [writePDFInsideRect:toPasteboard:](#page-3188-1) (page 3189) (NSView)

#### **Declared In**

<span id="page-3249-1"></span>NSWindow.h

## **deepestScreen**

Returns the deepest screen the window is on (it may be split over several screens).

- (NSScreen \*)**deepestScreen**

#### **Return Value**

The deepest screen the window is on; nil when the window is offscreen.

#### **Availability**

Available in Mac OS X v10.0 and later.

#### **See Also**

- [screen](#page-3294-0) (page 3295)
- [+ deepestScreen](#page-2259-0) (page 2260) (NSScreen)

#### <span id="page-3249-0"></span>**Declared In**

NSWindow.h

## **defaultButtonCell**

Returns the button cell that performs as if clicked when the window receives a Return (or Enter) key event.

- (NSButtonCell \*)**defaultButtonCell**

#### **Return Value**

The button cell.

#### **Discussion**

This cell draws itself as the focal element for keyboard interface control, unless another button cell is focused on, in which case the default button cell temporarily draws itself as normal and disables its key equivalent.

The window receives a Return key event if no responder in its responder chain claims it, or if the user presses the Control key along with the Return key.

#### **Availability**

Available in Mac OS X v10.0 and later.

### **See Also**

- [setDefaultButtonCell:](#page-3307-0) (page 3308)
- disableKeyEquivalentForDefaultButtonCell (page 3254)
- [enableKeyEquivalentForDefaultButtonCell](#page-3258-0) (page 3259)

**Declared In**

NSWindow.h

## **delegate**

Returns the window's delegate.

- (id)**delegate**

**Return Value** The window's delegate, or nil if it doesn't have a delegate.

**Availability** Available in Mac OS X v10.0 and later.

**See Also** [– setDelegate:](#page-3307-1) (page 3308)

#### **Related Sample Code**

FancyAbout Quartz Composer WWDC 2005 TextEdit **TextEditPlus** 

**Declared In** NSWindow.h

# **deminiaturize:**

Deminimizes the window.

- (void)**deminiaturize:**(id)*sender*

#### **Parameters**

*sender*

The message's sender.

### **Discussion**

Invoke this method to programmatically deminimize a minimized window in the Dock.

**Availability** Available in Mac OS X v10.0 and later.

#### **See Also**

- [miniaturize:](#page-3278-0) (page 3279)
- [styleMask](#page-3330-0) (page 3331)

### **Declared In**

NSWindow.h

# <span id="page-3251-0"></span>**depthLimit**

Returns the depth limit of the window.

- (NSWindowDepth)**depthLimit**

### **Return Value**

Depth limit of the window.

### **Discussion**

The value returned can be examined with the Application Kit functions NSP1 anarFromDepth (page 3686), [NSColorSpaceFromDepth](#page-3661-0) (page 3662), [NSBitsPerSampleFromDepth](#page-3661-1) (page 3662), and [NSBitsPerPixelFromDepth](#page-3660-0) (page 3661).

### **Availability**

Available in Mac OS X v10.0 and later.

### **See Also**

- [+ defaultDepthLimit](#page-3228-1) (page 3229)
- [setDepthLimit:](#page-3308-0) (page 3309)
- [setDynamicDepthLimit:](#page-3309-0) (page 3310)

### **Declared In**

NSWindow.h

# **deviceDescription**

Returns a dictionary containing information about the window's resolution.

```
- (NSDictionary *)deviceDescription
```
### **Return Value**

A dictionary containing resolution information about the window, such as color, depth, and so on.

### **Discussion**

This information is useful for tuning images and colors to the window's display capabilities. The contents of the dictionary are described in "Display Device-Descriptions" (page 3352).

### **Availability**

Available in Mac OS X v10.0 and later.

### **See Also**

- [deviceDescription](#page-2261-0) (page 2262) (NSScreen)
- [bestRepresentationForDevice:](#page-1313-0) (page 1314) (NSImage)
- [colorUsingColorSpaceName:](#page-696-0) (page 697) (NSColor)

# **Related Sample Code**

CocoaDVDPlayer

**Declared In** NSWindow.h

# <span id="page-3252-0"></span>**disableCursorRects**

Disables all cursor rectangle management within the window.

- (void)**disableCursorRects**

### **Discussion**

Use this method when you need to do some special cursor manipulation and you don't want the Application Kit interfering.

#### **Availability**

Available in Mac OS X v10.0 and later.

**See Also** [– enableCursorRects](#page-3257-0) (page 3258)

<span id="page-3252-1"></span>**Declared In** NSWindow.h

# **disableFlushWindow**

Disables the [flushWindow](#page-3261-0) (page 3262) method for the window.

```
- (void)disableFlushWindow
```
### **Discussion**

If the window is buffered, disabling  $f$ lushWindow (page 3262) prevents drawing from being automatically flushed by the NSView display... methods from the window's backing store to the screen. This method permits several views to be drawn before the results are shown to the user.

Flushing should be disabled only temporarily, while the window's display is being updated. Each disableFlushWindow message must be paired with a subsequent [enableFlushWindow](#page-3258-1) (page 3259) message. Invocations of these methods can be nested; flushing isn't reenabled until the last (unnested) [enableFlushWindow](#page-3258-1) (page 3259) message is sent.

**Availability** Available in Mac OS X v10.0 and later.

**Related Sample Code** CocoaDVDPlayer

**Declared In** NSWindow.h

# <span id="page-3253-0"></span>**disableKeyEquivalentForDefaultButtonCell**

Disables the default button cell's key equivalent, so it doesn't perform a click when the user presses Return (or Enter).

- (void)**disableKeyEquivalentForDefaultButtonCell**

#### **Availability**

Available in Mac OS X v10.0 and later.

#### **See Also**

[– defaultButtonCell](#page-3249-0) (page 3250)

[– enableKeyEquivalentForDefaultButtonCell](#page-3258-0) (page 3259)

#### **Declared In**

NSWindow.h

# **disableScreenUpdatesUntilFlush**

Disables the window's screen updates until the window is flushed.

- (void)**disableScreenUpdatesUntilFlush**

#### **Discussion**

This method can be invoked to synchronize hardware surface flushes with the window's flushes. The window immediately disables screen updates using the [NSDisableScreenUpdates](#page-3664-0) (page 3665) function and reenables screen updates when the window flushes. Sending this message multiple times during a window update cycle has no effect.

**Availability** Available in Mac OS X v10.4 and later.

**Related Sample Code** GLSLShowpiece

**Declared In** NSWindow.h

# **discardCachedImage**

Discards all of the window's cached image rectangles.

- (void)**discardCachedImage**

#### **Discussion**

An NSWindow object automatically discards its cached image rectangles when it displays.

#### **Availability**

Available in Mac OS X v10.0 and later.

#### **See Also**

- [cacheImageInRect:](#page-3237-0) (page 3238)
- [restoreCachedImage](#page-3293-0) (page 3294)

[– display](#page-3254-0) (page 3255)

**Declared In** NSWindow.h

# **discardCursorRects**

Invalidates all cursor rectangles in the window.

- (void)**discardCursorRects**

#### **Discussion**

This method is invoked by [resetCursorRects](#page-3291-0) (page 3292) to clear out existing cursor rectangles before resetting them. You shouldn't invoke it in the code you write, but you might want to override it to change its behavior.

#### **Availability**

Available in Mac OS X v10.0 and later.

## **Declared In**

NSWindow.h

## **discardEventsMatchingMask:beforeEvent:**

Forwards the message to the NSApplication object, NSApp.

```
- (void)discardEventsMatchingMask:(NSUInteger)eventMask beforeEvent:(NSEvent 
   *)lastEvent
```
### **Parameters**

*eventMask*

The mask of the events to discard.

*lastEvent*

The event up to which queued events are discarded from the queue.

#### **Availability**

Available in Mac OS X v10.0 and later.

#### **See Also**

[– discardEventsMatchingMask:beforeEvent:](#page-147-0) (page 148) (NSApplication)

#### <span id="page-3254-0"></span>**Declared In**

NSWindow.h

## **display**

Passes a display message down the window's view hierarchy, thus redrawing all views within the window, including the frame view that draws the border, title bar, and other peripheral elements.

- (void)**display**

## **CHAPTER 171**

NSWindow Class Reference

#### **Discussion**

You rarely need to invoke this method. NSWindow objects normally record which of their views need display and display them automatically on each pass through the event loop.

#### **Availability**

Available in Mac OS X v10.0 and later.

#### **See Also**

- [display](#page-3113-0) (page 3114) (NSView)
- [displayIfNeeded](#page-3255-0) (page 3256)
- [isAutodisplay](#page-3269-0) (page 3270)

#### **Related Sample Code**

GLChildWindowDemo

**Declared In**

<span id="page-3255-0"></span>NSWindow.h

# **displayIfNeeded**

Passes a display IfNeeded message down the window's view hierarchy, thus redrawing all views that need to be displayed, including the frame view that draws the border, title bar, and other peripheral elements.

- (void)**displayIfNeeded**

#### **Discussion**

This method is useful when you want to modify some number of views and then display only the ones that were modified.

You rarely need to invoke this method. NSWindow objects normally record which of their views need display and display them automatically on each pass through the event loop.

#### **Availability**

Available in Mac OS X v10.0 and later.

#### **See Also**

- [display](#page-3254-0) (page 3255)
- [displayIfNeeded](#page-3114-0) (page 3115) (NSView)
- [setNeedsDisplay:](#page-3168-0) (page 3169) (NSView)
- [isAutodisplay](#page-3269-0) (page 3270)

### **Declared In**

NSWindow.h

## **displaysWhenScreenProfileChanges**

Indicates whether the window context should be updated when the screen profile changes or when the window moves to a different screen.

- (BOOL)**displaysWhenScreenProfileChanges**

#### **Return Value**

YES when the window context should be updated when the screen profile changes or when the window moves to a different screen; NO otherwise.

**Discussion** The default value is NO.

**Availability** Available in Mac OS X v10.4 and later.

**See Also** [– setDisplaysWhenScreenProfileChanges:](#page-3308-1) (page 3309)

**Related Sample Code** VideoViewer

**Declared In** NSWindow.h

# **dockTile**

Provides the application's Dock tile.

- (NSDockTile \*)dockTile

**Return Value** The application's Dock tile.

**Availability** Available in Mac OS X v10.5 and later.

**Declared In** NSWindow.h

# **dragImage:at:offset:event:pasteboard:source:slideBack:**

### Begins a dragging session.

```
- (void)dragImage:(NSImage *)image at:(NSPoint)imageLocation
   offset:(NSSize)pointerOffset event:(NSEvent *)event pasteboard:(NSPasteboard 
   *)pasteboard source:(id)sourceObject slideBack:(BOOL)slideBack
```
### **Parameters**

*image*

The object to be dragged.

*imageLocation*

Location of the image's bottom-left corner in the window's coordinate system. It determines the placement of the dragged image under the pointer.

*initialOffset*

The pointer's location relative to the mouse-down location. Not used in Mac OS X v10.4 and later.

*event*

The left-mouse down event that triggered the dragging operation.

#### *pasteboard*

The pasteboard that holds the data to be transfered to the destination.

#### *sourceObject*

The object serving as the controller of the dragging operation. It must conform to the NSDraggingSource informal protocol.

*slideBack*

Specifies whether the drag image should slide back to *imageLocation* if it's rejected by the drag destination. Pass YES to specify slideback behavior, NO to specify otherwise.

#### **Discussion**

This method should be invoked only from within a view's implementation of the [mouseDown:](#page-2132-0) (page 2133) or [mouseDragged:](#page-2133-0) (page 2134) methods (which overrides the version defined in NSResponder class). Essentially the same as the NSView method of the same name, except that *imageLocation* is given in the NSWindow object's base coordinate system.

#### **Availability**

Available in Mac OS X v10.0 and later.

#### **See Also**

- dragImage:at:offset:event:pasteboard:source:slideBack: (page 3118) (NSView)

### **Declared In**

NSWindow.h

## **drawers**

Returns the collection of drawers associated with the window.

```
- (NSArray *)drawers
```
#### **Return Value**

The collection of drawers associated with the window.

#### **Availability**

Available in Mac OS X v10.0 and later.

<span id="page-3257-0"></span>**Declared In** NSDrawer.h

## **enableCursorRects**

Reenables cursor rectangle management within the window after a [disableCursorRects](#page-3252-0) (page 3253) message.

- (void)**enableCursorRects**

#### **Availability** Available in Mac OS X v10.0 and later.

**Declared In** NSWindow.h

# <span id="page-3258-1"></span>**enableFlushWindow**

Reenables the [flushWindow](#page-3261-0) (page 3262) method for the window after it was disabled through a previous [disableFlushWindow](#page-3252-1) (page 3253) message.

- (void)**enableFlushWindow**

**Availability** Available in Mac OS X v10.0 and later.

**Related Sample Code** CocoaDVDPlayer

<span id="page-3258-0"></span>**Declared In** NSWindow.h

# **enableKeyEquivalentForDefaultButtonCell**

Reenables the default button cell's key equivalent, so it performs a click when the user presses Return (or Enter).

- (void)**enableKeyEquivalentForDefaultButtonCell**

#### **Availability**

Available in Mac OS X v10.0 and later.

#### **See Also**

- [defaultButtonCell](#page-3249-0) (page 3250)
- [disableKeyEquivalentForDefaultButtonCell](#page-3253-0) (page 3254)

### <span id="page-3258-2"></span>**Declared In**

NSWindow.h

# **endEditingFor:**

Forces the field editor to give up its first responder status and prepares it for its next assignment.

```
- (void)endEditingFor:(id)object
```
### **Parameters**

*object*

The object that is using the window's field editor.

### **Discussion**

If the field editor is the first responder, it's made to resign that status even if its [resignFirstResponder](#page-2151-0) (page 2152) method returns NO. This registration forces the field editor to send a  $texttext{t}$  and  $\text{et}$ message to its delegate. The field editor is then removed from the view hierarchy, its delegate is set to nil, and it's emptied of any text it may contain.

This method istypically invoked by the object using the field editor when it'sfinished. Other objects normally change the first responder by simply using [makeFirstResponder:](#page-3276-0) (page 3277), which allows a field editor or other object to retain its first responder status if, for example, the user has entered an invalid value. The [endEditingFor:](#page-3258-2) (page 3259) method should be used only as a last resort if the field editor refuses to resign

first responder status. Even in this case, you should always allow the field editor a chance to validate its text and take whatever other action it needs first. You can do this by first trying to make the NSWindow object the first responder:

```
if ([myWindow makeFirstResponder:myWindow]) {
     /* All fields are now valid; it's safe to use fieldEditor:forObject:
         to claim the field editor. */
}
else {
     /* Force first responder to resign. */
     [myWindow endEditingFor:nil];
}
```
#### **Availability**

Available in Mac OS X v10.0 and later.

#### **See Also**

```
– fieldEditor:forObject: (page 3260)
– windowWillReturnFieldEditor:toObject: (page 3348)
```
#### **Declared In**

<span id="page-3259-0"></span>NSWindow.h

# **fieldEditor:forObject:**

Returns the window's field editor, creating it if requested.

- (NSText \*)**fieldEditor:**(BOOL)*createWhenNeeded* **forObject:**(id)*anObject*

#### **Parameters**

```
createWhenNeeded
```
If YES, creates a field editor if one doesn't exist; if NO, does not create a field editor.

A freshly created NSWindow object doesn't have a field editor. After a field editor has been created for a window, the *createWhenNeeded* argument is ignored. By passing NO for *createWhenNeeded* and testing the return value, however, you can predicate an action on the existence of the field editor.

*anObject*

A text-displaying object for which the delegate (in

[windowWillReturnFieldEditor:toObject:](#page-3347-0) (page 3348)) assigns a custom field editor. Pass nil to get the default field editor, which can be the NSWindow field editor or a custom field editor returned by the delegate.

#### **Return Value**

Returns the field editor for the designated object (*anObject*) or, if *anObject* is nil, the default field editor. Returns nil if *createFlag* is NO and if the field editor doesn't exist.

#### **Discussion**

The field editor is a single NSTextView object that is shared among all the controls in a window for light text-editing needs. It is automatically instantiated when needed, and it can be used however your application sees fit. Typically, the field editor is used by simple text-bearing objects—for example, an NSTextField object uses its window's field editor to display and manipulate text. The field editor can be shared by any number of objects, and so its state may be constantly changing. Therefore, it shouldn't be used to display text that demands sophisticated layout (for this you should create a dedicated NSTextView object).

The field editor may be in use by some view object, so be sure to properly dissociate it from that object before actually using it yourself (the appropriate way to do this is illustrated in the description of [endEditingFor:](#page-3258-2) (page 3259)). Once you retrieve the field editor, you can insert it in the view hierarchy, set a delegate to interpret text events, and have it perform whatever editing is needed. Then, when it sends a [textDidEndEditing:](#page-2700-0) (page 2701) message to the delegate, you can get its text to display or store and remove the field editor using [endEditingFor:](#page-3258-2) (page 3259).

The window's delegate can substitute a custom field editor in place of the window's field editor by implementing [windowWillReturnFieldEditor:toObject:](#page-3347-0) (page 3348). The custom field editor can become the default editor (common to all text-displaying objects) or specific to a particular text-displaying object (*anObject*). The window sendsthis message to its delegate with itself and *anObject* asthe arguments; if the delegate returns a non-nil value, the window returns that object instead of its field editor in fieldEditor: forObject:. However, note the following:

- If the window's delegate is identical to *anObject*, [windowWillReturnFieldEditor:toObject:](#page-3347-0) (page 3348) isn't sent to the delegate.
- The object returned by the delegate method, though it may become first responder, does not become the window's default field editor. Other objects continue to use the window's default field editor.

#### **Availability**

Available in Mac OS X v10.0 and later.

**Declared In** NSWindow.h

# **firstResponder**

Returns the window's first responder.

```
- (NSResponder *)firstResponder
```
### **Return Value**

The first responder.

#### **Discussion**

The first responder is usually the first object in a responder chain to receive an event or action message. In most cases, the first responder is a view object in that the userselects or activates with the mouse or keyboard.

You can use the firstResponder method in custom subclasses of responder classes (NSWindow, NSApplication, NSView, and subclasses) to determine if an instance of the subclass is currently the first responder. You can also use it to help locate a text field that currently has first-responder status. For more on this subject, see "Event Handling Basics."

### **Availability**

Available in Mac OS X v10.0 and later.

### **See Also**

- [makeFirstResponder:](#page-3276-0) (page 3277)
- [acceptsFirstResponder](#page-2116-0) (page 2117) (NSResponder)

## **Declared In**

NSWindow.h

# <span id="page-3261-0"></span>**flushWindow**

Flushes the window's offscreen buffer to the screen if the window is buffered and flushing is enabled.

- (void)**flushWindow**

#### **Discussion**

Does nothing for other display devices, such as a printer. This method is automatically invoked by the NSWindow [display](#page-3254-0) (page 3255) and display IfNeeded (page 3256) methods and the corresponding NSView [display](#page-3113-0) (page 3114) and [displayIfNeeded](#page-3114-0) (page 3115) methods.

#### **Availability**

Available in Mac OS X v10.0 and later.

#### **See Also**

- [flushWindowIfNeeded](#page-3261-1) (page 3262)
- [disableFlushWindow](#page-3252-1) (page 3253)
- [enableFlushWindow](#page-3258-1) (page 3259)

**Related Sample Code**

GLChildWindowDemo

<span id="page-3261-1"></span>**Declared In** NSWindow.h

# **flushWindowIfNeeded**

Flushes the window's offscreen buffer to the screen if flushing is enabled and if the last [flushWindow](#page-3261-0) (page 3262) message had no effect because flushing was disabled.

- (void)**flushWindowIfNeeded**

#### **Discussion**

To avoid unnecessary flushing, use this method rather than [flushWindow](#page-3261-0) (page 3262) to flush an NSWindow object after flushing has been reenabled.

#### **Availability**

Available in Mac OS X v10.0 and later.

### **See Also**

- [disableFlushWindow](#page-3252-1) (page 3253)
- [enableFlushWindow](#page-3258-1) (page 3259)

### **Declared In**

NSWindow.h

## **frame**

Returns the window's frame rectangle.

- (NSRect)**frame**

#### **CHAPTER 171**

NSWindow Class Reference

#### **Return Value**

The frame rectangle of the window in screen coordinates.

#### **Availability**

Available in Mac OS X v10.0 and later.

#### **See Also**

- [screen](#page-3294-0) (page 3295)
- [deepestScreen](#page-3249-1) (page 3250)

#### **Related Sample Code**

BasicCocoaAnimations FunkyOverlayWindow iSpend Quartz Composer WWDC 2005 TextEdit **TextEditPlus** 

#### **Declared In**

NSWindow.h

## **frameAutosaveName**

Returns the name used to automatically save the window's frame rectangle data in the defaults system, as set through [setFrameAutosaveName:](#page-3311-0) (page 3312).

- (NSString \*)**frameAutosaveName**

#### **Return Value**

The name used to save the window's frame rectangle automatically in the defaults system.

#### **Availability**

Available in Mac OS X v10.0 and later.

#### **See Also**

```
– setFrameUsingName: (page 3315)
```
<span id="page-3262-0"></span>**Declared In** NSWindow.h

## **frameRectForContentRect:**

Returns the window's frame rectangle with a given content rectangle.

- (NSRect)**frameRectForContentRect:**(NSRect)*windowContent*

### **Parameters**

#### *windowContent*

The content rectangle for the window expressed in screen coordinates.

#### **Return Value**

The window's frame rectangle, expressed in screen coordinates, with *windowContent*.

#### **Discussion**

The window uses its current style mask in computing the frame rectangle. See ["Constants"](#page-3349-0) (page 3350) for a list of style mask values. The major advantage of this instance-method counterpart to frameRectForContentRect: styleMask: (page 3230) is that it allows you to take toolbars into account when converting between content and frame rectangles. (The toolbar is included in the frame rectangle but not the content rectangle.)

#### **Availability**

Available in Mac OS X v10.3 and later.

### **See Also**

[– contentRectForFrameRect:](#page-3245-2) (page 3246)

[+ frameRectForContentRect:styleMask:](#page-3229-0) (page 3230)

#### **Related Sample Code**

BasicCocoaAnimations

**Declared In** NSWindow.h

## **graphicsContext**

Provides the graphics context associated with the window for the current thread.

- (NSGraphicsContext \*)**graphicsContext**

#### **Return Value**

The graphics context associated with the window for the current thread.

#### **Availability**

Available in Mac OS X v10.4 and later.

#### **Declared In**

NSWindow.h

## **gState**

Returns the window's graphics state object.

- (NSInteger)**gState**

#### **Return Value**

The graphics state object associated with the window.

#### **Discussion**

This graphics state is used by default for all NSView objects in the window's view hierarchy, but individual views can be made to use their own with the NSView method [allocateGState](#page-3097-0) (page 3098).

### **Availability**

Available in Mac OS X v10.0 and later.

#### **Declared In**

NSWindow.h

# **hasDynamicDepthLimit**

Indicates whether the window's depth limit can change to match the depth of the screen it's on.

- (BOOL)**hasDynamicDepthLimit**

#### **Return Value**

YES when the window has a dynamic depth limit; NO otherwise.

**Availability** Available in Mac OS X v10.0 and later.

**See Also** [– setDynamicDepthLimit:](#page-3309-0) (page 3310)

<span id="page-3264-0"></span>**Declared In** NSWindow.h

## **hasShadow**

Indicates whether the window has a shadow.

- (BOOL)**hasShadow**

### **Return Value**

YES when the window has a shadow; NO otherwise.

**Availability** Available in Mac OS X v10.0 and later.

#### **See Also**

- [setHasShadow:](#page-3315-0) (page 3316)
- [invalidateShadow](#page-3268-0) (page 3269)

**Declared In**

NSWindow.h

# **hidesOnDeactivate**

Indicates whether the window is removed from the screen when its application becomes inactive.

```
- (BOOL)hidesOnDeactivate
```
#### **Return Value**

YES if the window is removed from the screen when its application is deactivated; N0 if it remains onscreen.

#### **Discussion**

The default for NSWindow is NO; the default for NSPanel is YES.

#### **Availability**

Available in Mac OS X v10.0 and later.

#### **See Also**

[– setHidesOnDeactivate:](#page-3315-1) (page 3316)

**Declared In** NSWindow.h

## **ignoresMouseEvents**

Indicates whether the window is transparent to mouse events.

- (BOOL)**ignoresMouseEvents**

**Return Value** YES when the window is transparent to mouse events; NO otherwise.

**Availability** Available in Mac OS X v10.2 and later.

```
See Also
– setIgnoresMouseEvents: (page 3317)
```
**Declared In**

NSWindow.h

# **initialFirstResponder**

Returns view that's made first responder the first time the window is placed onscreen.

```
- (NSView *)initialFirstResponder
```
#### **Return Value**

The view that's made first responder the first time the window is placed onscreen.

#### **Availability**

Available in Mac OS X v10.0 and later.

#### **See Also**

```
– setInitialFirstResponder: (page 3317)
```
[– setNextKeyView:](#page-3169-0) (page 3170) (NSView)

#### **Declared In**

NSWindow.h

## **initWithContentRect:styleMask:backing:defer:**

Initializes the window with the specified values.

- (id)**initWithContentRect:**(NSRect)*contentRect* **styleMask:**(NSUInteger)*windowStyle* **backing:**(NSBackingStoreType)*bufferingType* **defer:**(BOOL)*deferCreation*

#### **Parameters**

*contentRect*

Location and size of the window's content area in screen coordinates. Note that the window server limits window position coordinates to ±16,000 and sizes to 10,000.

#### *windowStyle*

The window's style. Either it can be NSBorderlessWindowMask, or it can contain any of the options described in ["Constants"](#page-3349-0) (page 3350), combined using the C bitwise OR operator. Borderless windows display none of the usual peripheral elements and are generally useful only for display or caching purposes; you should normally not need to create them. Also, note that a window's style mask should include NSTitledWindowMask if it includes any of the others.

#### *bufferingType*

Specifies how the drawing done in the window is buffered by the window device, and possible values are described in ["Constants"](#page-3349-0) (page 3350).

#### *deferCreation*

Specifies whether the window server creates a window device for the window immediately. When YES, the window server defers creating the window device until the window is moved onscreen. All display messages sent to the window or its views are postponed until the window is created, just before it's moved onscreen.

#### **Return Value**

The initialized window.

#### **Discussion**

This method is the designated initializer for the NSWindow class.

Deferring the creation of the window improves launch time and minimizes the virtual memory load on the window server.

The new window creates a view to be its default content view. You can replace it with your own object by using the [setContentView:](#page-3306-0) (page 3307) method.

#### **Availability**

Available in Mac OS X v10.0 and later.

#### **See Also**

- [orderFront:](#page-3282-0) (page 3283)
- [setTitle:](#page-3325-0) (page 3326)
- [setOneShot:](#page-3320-0) (page 3321)
- [initWithContentRect:styleMask:backing:defer:screen:](#page-3266-0) (page 3267)

## **Related Sample Code**

CIAnnotation FancyAbout FunkyOverlayWindow **TrackBall** UIElementInspector

#### <span id="page-3266-0"></span>**Declared In**

NSWindow.h

## **initWithContentRect:styleMask:backing:defer:screen:**

Initializes an allocated window with the specified values.

- (id)**initWithContentRect:**(NSRect)*contentRect* **styleMask:**(NSUInteger)*windowStyle* **backing:**(NSBackingStoreType)*bufferingType* **defer:**(BOOL)*deferCreation* **screen:**(NSScreen \*)*screen*

#### **Parameters**

*contentRect*

Location and size of the window's content area in screen coordinates. Note that the window server limits window position coordinates to ±16,000 and sizes to 10,000.

*windowStyle*

The window's style. It can be either NSBorderlessWindowMask, or it can contain any of the options described in ["Constants"](#page-3349-0) (page 3350), combined using the C bitwise OR operator. Borderless windows display none of the usual peripheral elements and are generally useful only for display or caching purposes; you should normally not need to create them. Also, note that a window's style mask should include NSTitledWindowMask if it includes any of the others.

*bufferingType*

Specifies how the drawing done in the window is buffered by the window device; possible values are described in ["Constants"](#page-3349-0) (page 3350).

## *deferCreation*

Specifies whether the window server creates a window device for the window immediately. When YES, the window server defers creating the window device until the window is moved onscreen. All display messages sent to the window or its views are postponed until the window is created, just before it's moved onscreen.

*screen*

Specifies where the window's content rectangle is drawn if the window is to be drawn in a screen other than the main screen. The content rectangle is drawn relative to the bottom-left corner of screen. When nil, the content rectangle is drawn on the main screen.

### **Return Value**

The initialized window.

#### **Discussion**

The main screen is the one that contains the current key window or, if there is no key window, the one that contains the main menu. If there's neither a key window nor a main menu (if there's no active application), the main screen is the one where the origin of the screen coordinate system is located.

#### **Availability**

Available in Mac OS X v10.0 and later.

#### **See Also**

- [orderFront:](#page-3282-0) (page 3283)
- $-$  setTitle: (page 3326)
- [setOneShot:](#page-3320-0) (page 3321)

#### **Declared In**

NSWindow.h

## **initWithWindowRef:**

Returns a Cocoa window created from a Carbon window.

- (NSWindow \*)**initWithWindowRef:**(void \*)*carbonWindowRef*

#### **Parameters**

*carbonWindowRef*

The Carbon WindowRef object to use to create the Cocoa window.

#### **Return Value**

A Cocoa window created from *carbonWindowRef*.

#### **Discussion**

For more information on Carbon-Cocoa integration, see Using a Carbon User Interface in a Cocoa Application in *Carbon-Cocoa Integration Guide*.

#### **Special Considerations**

For historical reasons, contrary to normal memory management policy initWithWindowRef: does *not* retain *windowRef*. It is therefore recommended that you make sure you retain *windowRef* before calling this method. If *windowRef* isstill valid when the Cocoa window is deallocated, the Cocoa window will release it.

#### **Availability**

Available in Mac OS X v10.0 and later.

**See Also** [– windowRef](#page-3335-0) (page 3336)

# **Related Sample Code**

CarbonInCocoa

**Declared In** NSWindow.h

# **invalidateCursorRectsForView:**

Marks as invalid the cursor rectangles of a given NSView object in the window's view hierarchy, so they'll be set up again when the window becomes key (or immediately if the window is key).

```
- (void)invalidateCursorRectsForView:(NSView *)view
```
#### **Parameters**

*view*

The view in the window's view hierarchy.

**Availability** Available in Mac OS X v10.0 and later.

## **See Also**

```
– resetCursorRects (page 3292)
```

```
– resetCursorRects (page 3153) (NSView)
```
### **Declared In**

NSWindow.h

## **invalidateShadow**

Invalidates the window shadow so that it is recomputed based on the current window shape.

### **CHAPTER 171**

NSWindow Class Reference

```
- (void)invalidateShadow
```
#### **Availability**

Available in Mac OS X v10.2 and later.

#### **See Also**

- [hasShadow](#page-3264-0) (page 3265)
- [setHasShadow:](#page-3315-0) (page 3316)

### **Declared In**

<span id="page-3269-0"></span>NSWindow.h

# **isAutodisplay**

Indicates whether the window automatically displays views that need to be displayed.

```
- (BOOL)isAutodisplay
```
#### **Return Value**

YES when the window automatically displays views that need to be displayed; NO otherwise.

#### **Discussion**

Automatic display typically occurs on each pass through the event loop.

#### **Availability**

Available in Mac OS X v10.0 and later.

#### **See Also**

- [setAutodisplay:](#page-3299-0) (page 3300)
- [displayIfNeeded](#page-3255-0) (page 3256)
- [setNeedsDisplay:](#page-3168-0) (page 3169) (NSView)

#### **Declared In**

NSWindow.h

## **isDocumentEdited**

Indicates whether the window's document has been edited.

```
- (BOOL)isDocumentEdited
```
## **Return Value**

YES when the window's document has been edited; NO otherwise.

### **Discussion**

Initially, by default, NSWindow objects are in the "not edited" state.

## **Availability**

Available in Mac OS X v10.0 and later.

## **Declared In**

NSWindow.h

# **isExcludedFromWindowsMenu**

Indicates whether the window is excluded from the application's Windows menu.

- (BOOL)**isExcludedFromWindowsMenu**

#### **Return Value**

YES when the window is excluded from the Windows menu; NO otherwise.

**Discussion** The default initial setting is NO.

**Availability** Available in Mac OS X v10.0 and later.

**See Also**

[– setExcludedFromWindowsMenu:](#page-3310-0) (page 3311)

**Declared In**

NSWindow.h

# **isFlushWindowDisabled**

Indicates whether the window's flushing ability is disabled.

- (BOOL)**isFlushWindowDisabled**

#### **Return Value**

YES when the window's flushing ability has been disabled; NO otherwise.

#### **Availability**

Available in Mac OS X v10.0 and later.

#### **See Also**

[– disableFlushWindow](#page-3252-1) (page 3253)

[– enableFlushWindow](#page-3258-1) (page 3259)

<span id="page-3270-0"></span>**Declared In**

NSWindow.h

## **isKeyWindow**

Indicates whether the window is the key window for the application.

- (BOOL)**isKeyWindow**

#### **Return Value**

YES if the window is the key window for the application; NO otherwise.

#### **Availability**

Available in Mac OS X v10.0 and later.

**See Also**

[– isMainWindow](#page-3271-0) (page 3272)

[– makeKeyWindow](#page-3277-1) (page 3278)

**Declared In** NSWindow.h

# <span id="page-3271-0"></span>**isMainWindow**

Indicates whether the window is the application's main window.

- (BOOL)**isMainWindow**

### **Return Value**

YES when the window is the main window for the application, NO otherwise.

#### **Availability**

Available in Mac OS X v10.0 and later.

#### **See Also**

- [isKeyWindow](#page-3270-0) (page 3271)
- [makeMainWindow](#page-3278-1) (page 3279)

#### **Declared In**

NSWindow.h

# **isMiniaturized**

Indicates whether the window is minimized.

```
- (BOOL)isMiniaturized
```
#### **Return Value**

YES if the window is minimized, otherwise NO.

#### **Discussion**

A minimized window is removed from the screen and replaced by a image, icon, or button that represents it, called the counterpart.

### **Availability**

Available in Mac OS X v10.0 and later.

#### **See Also**

[– miniaturize:](#page-3278-0) (page 3279)

## **Declared In**

NSWindow.h

## **isMovableByWindowBackground**

Indicates whether the window is movable by clicking and dragging anywhere in its background.

```
- (BOOL)isMovableByWindowBackground
```
### **Return Value**

YES when the window is movable by clicking and dragging anywhere in its background; NO otherwise.

#### **Discussion**

A window with a style mask of NSTexturedBackgroundWindowMask is movable by background by default. Sheets and drawers cannot be movable by window background.

**Availability**

Available in Mac OS X v10.2 and later.

**See Also** [– setMovableByWindowBackground:](#page-3319-0) (page 3320)

**Declared In**

NSWindow.h

# **isOneShot**

Indicates whether the window device the window manages is freed when it's removed from the screen list.

- (BOOL)**isOneShot**

### **Return Value**

YES when the window's window device is freed when it's removed from the screen list; NO otherwise.

**Discussion** The default is NO.

**Availability** Available in Mac OS X v10.0 and later.

**See Also** [– setOneShot:](#page-3320-0) (page 3321)

**Declared In** NSWindow.h

# **isOpaque**

Indicates whether the window is opaque.

- (BOOL)**isOpaque**

## **Return Value**

YES when the window is opaque; NO otherwise.

## **Discussion**

The default is YES.

## **Availability**

Available in Mac OS X v10.0 and later.

**See Also** [– setOpaque:](#page-3320-1) (page 3321)

Instance Methods **3273 2008-11-19 | © 1997, 2008 Apple Inc. All Rights Reserved.**

**Declared In**

NSWindow.h

# **isReleasedWhenClosed**

Indicates whether the window is released when it receives the close message.

- (BOOL)**isReleasedWhenClosed**

### **Return Value**

YES if the window is automatically released after being closed; NO if it's simply removed from the screen.

### **Discussion**

The default for NSWindow is YES; the default for NSPanel is NO. Release when closed, however, is ignored for windows owned by window controllers.

**Availability** Available in Mac OS X v10.0 and later.

**See Also** [– setReleasedWhenClosed:](#page-3322-0) (page 3323)

**Declared In** NSWindow.h

# **isSheet**

Indicates whether the window has ever run as a modal sheet.

- (BOOL)**isSheet**

### **Return Value**

YES if the window has ever run as a modal sheet, otherwise NO.

### **Discussion**

Sheets are created using the NSPanel subclass.

## **Availability**

Available in Mac OS X v10.1 and later.

# **Declared In**

NSWindow.h

# **isVisible**

Indicates whether the window is visible onscreen (even when It's obscured by other windows).

- (BOOL)**isVisible**

#### **Return Value**

YES when the window is onscreen (even if it's obscured by other windows); NO otherwise.

**Availability** Available in Mac OS X v10.0 and later.

**See Also** [– visibleRect](#page-3185-0) (page 3186) (NSView)

## **Related Sample Code**

GLChildWindowDemo SimpleCocoaJavaMovie SimpleCocoaJavaMovieCocoa

**Declared In** NSWindow.h

# **isZoomed**

Returns a Boolean value that indicates whether the window is in a zoomed state.

- (BOOL)**isZoomed**

### **Return Value**

YES if the window is in a zoomed state, otherwise NO.

### **Discussion**

The zoomed state of the window is determined using the following steps:

- **1.** If the delegate or the window classimplements [windowWillUseStandardFrame:defaultFrame:](#page-3348-0) (page 3349), it is invoked to obtain the zoomed frame of the window. The result of isZoomed is then determined by whether or not the current window frame is equal to the zoomed frame.
- **2.** If the neither the delegate nor the window class implements [windowWillUseStandardFrame:defaultFrame:](#page-3348-0) (page 3349), a default frame that nearly fits the screen is chosen. If the delegate or window class implements [windowWillResize:toSize:](#page-3346-0) (page 3347), it is invoked to validate the proposed zoomed frame. Once the zoomed frame is validated, the result of is Zoomed is determined by whether or not the current window frame is equal to the zoomed frame.

**Availability** Available in Mac OS X v10.0 and later.

**See Also** [– zoom:](#page-3336-0) (page 3337)

**Declared In** NSWindow.h

# **keyDown:**

Handles a given keyboard event that may need to be interpreted as changing the key view or triggering a keyboard equivalent.

```
- (void)keyDown:(NSEvent *)event
```
#### **CHAPTER 171**

NSWindow Class Reference

#### **Parameters**

*event* The keyboard event to process.

**Availability** Available in Mac OS X v10.0 and later.

#### **See Also**

- [selectNextKeyView:](#page-3295-0) (page 3296)
- [nextKeyView](#page-3139-0) (page 3140) (NSView)
- [performMnemonic:](#page-3142-0) (page 3143) (NSView)

#### **Declared In**

NSWindow.h

# **keyViewSelectionDirection**

Returns the direction the window is currently using to change the key view.

- (NSSelectionDirection)**keyViewSelectionDirection**

#### **Return Value**

The direction the window is using to change the key view.

#### **Discussion**

This direction can be one of the values described in ["Constants"](#page-3349-0) (page 3350).

#### **Availability**

Available in Mac OS X v10.0 and later.

#### **See Also**

[– selectNextKeyView:](#page-3295-0) (page 3296)

[– selectPreviousKeyView:](#page-3296-0) (page 3297)

### **Declared In**

NSWindow.h

## **level**

Returns the window level of the window.

```
- (NSInteger)level
```
#### **Return Value** The window level.

# **Discussion**

See ["Constants"](#page-3349-0) (page 3350) for a list of possible values.

### **Availability**

Available in Mac OS X v10.0 and later.
### **See Also**

[– setLevel:](#page-3316-0) (page 3317)

**Declared In** NSWindow.h

# <span id="page-3276-0"></span>**makeFirstResponder:**

Attempts to make a given responder the first responder for the window.

- (BOOL)**makeFirstResponder:**(NSResponder \*)*responder*

### **Parameters**

*responder*

The responder to set as the window's first responder.  $ni$  makes the window its first responder.

### **Return Value**

YES when the operation is successful; NO otherwise.

### **Discussion**

If *responder* isn't already the first responder, this method first sends a [resignFirstResponder](#page-2151-0) (page 2152) message to the object that is the first responder. If that object refuses to resign, it remains the first responder, and this method immediately returns NO. If the current first responder resigns, this method sends a [becomeFirstResponder](#page-2117-0) (page 2118) message to *responder*. If *responder* does not accept first responder status, the NSWindow object becomesfirst responder; in this case, the method returns YES even if *responder* refuses first responder status.

If *responder* is nil, this method still sends [resignFirstResponder](#page-2151-0) (page 2152) to the current first responder. If the current first responder refuses to resign, it remains the first responder and this method immediately returns NO. If the current first responder returns YES from resignFirstResponder, the window is made its own first responder and this method returns YES.

The Application Kit framework uses this method to alter the first responder in response to mouse-down events; you can also use it to explicitly set the first responder from within your program. The *responder* object is typically an NSView object in the window's view hierarchy. If this method is called explicitly, first send [acceptsFirstResponder](#page-2116-0) (page 2117) to *responder*, and do not call makeFirstResponder: if acceptsFirstResponder returns NO.

Use set Initial FirstResponder: (page 3317) to the set the first responder to be used when the window is brought onscreen for the first time.

# **Availability**

Available in Mac OS X v10.0 and later.

### **See Also**

- [becomeFirstResponder](#page-2117-0) (page 2118) (NSResponder)
- [resignFirstResponder](#page-2151-0) (page 2152) (NSResponder)

### **Related Sample Code**

Aperture Edit Plugin - Borders & Titles **CustomSave** Sketch-112 WhackedTV

**Declared In**

NSWindow.h

# <span id="page-3277-1"></span>**makeKeyAndOrderFront:**

Moves the window to the front of the screen list, within its level, and makes it the key window; that is, it shows the window.

- (void)**makeKeyAndOrderFront:**(id)*sender*

### **Parameters**

*sender*

The message's sender.

**Availability** Available in Mac OS X v10.0 and later.

### **See Also**

- [orderFront:](#page-3282-0) (page 3283)
- [orderBack:](#page-3282-1) (page 3283)
- [orderOut:](#page-3283-0) (page 3284)
- [orderWindow:relativeTo:](#page-3284-0) (page 3285)
- [setLevel:](#page-3316-0) (page 3317)

### **Related Sample Code**

GridCalendar QTAudioExtractionPanel Quartz Composer WWDC 2005 TextEdit **TextEditPlus** WhackedTV

# <span id="page-3277-0"></span>**Declared In**

NSWindow.h

# **makeKeyWindow**

Makes the window the key window.

- (void)**makeKeyWindow**

#### **Availability** Available in Mac OS X v10.0 and later.

# **See Also**

- [makeMainWindow](#page-3278-0) (page 3279)
- [becomeKeyWindow](#page-3237-0) (page 3238)
- [isKeyWindow](#page-3270-0) (page 3271)

# **Declared In**

NSWindow.h

# <span id="page-3278-0"></span>**makeMainWindow**

Makes the window the main window.

- (void)**makeMainWindow**

### **Availability**

Available in Mac OS X v10.0 and later.

### **See Also**

- [makeKeyWindow](#page-3277-0) (page 3278)
- [becomeMainWindow](#page-3237-1) (page 3238)
- [isMainWindow](#page-3271-0) (page 3272)

# **Declared In**

<span id="page-3278-1"></span>NSWindow.h

# **maxSize**

Returns the maximum size to which the window's frame (including its title bar) can be sized.

- (NSSize)**maxSize**

### **Return Value**

The maximum size to which the window's frame (including its title bar) can be sized either by the user or by the setFrame... methods other than [setFrame:display:](#page-3310-0) (page 3311).

### **Availability**

Available in Mac OS X v10.0 and later.

### **See Also**

- [setMaxSize:](#page-3317-0) (page 3318)
- [minSize](#page-3279-0) (page 3280)
- [aspectRatio](#page-3234-0) (page 3235)
- [resizeIncrements](#page-3292-0) (page 3293)

# **Declared In**

NSWindow.h

# **miniaturize:**

Removes the window from the screen list and displays the minimized window in the Dock.

```
- (void)miniaturize:(id)sender
```
### **Parameters**

*sender*

The message's sender.

### **Availability**

Available in Mac OS X v10.0 and later.

### **See Also**

[– deminiaturize:](#page-3250-0) (page 3251)

**Declared In** NSWindow.h

# <span id="page-3279-2"></span>**miniwindowImage**

Returns the custom miniaturized window image of the window.

- (NSImage \*)**miniwindowImage**

### **Return Value**

The custom miniaturized window image.

### **Discussion**

The miniaturized window image is the image displayed in the Dock when the window is minimized. If you did not assign a custom image to the window, this method returns nil.

# **Availability**

Available in Mac OS X v10.0 and later.

# **See Also**

[– setMiniwindowImage:](#page-3318-0) (page 3319)

[– miniwindowTitle](#page-3279-1) (page 3280)

# **Declared In**

<span id="page-3279-1"></span>NSWindow.h

# **miniwindowTitle**

Returns the title displayed in the window's minimized window.

```
- (NSString *)miniwindowTitle
```
# **Return Value**

The title displayed in the window's minimized window.

# **Availability**

Available in Mac OS X v10.0 and later.

### **See Also**

- [setMiniwindowTitle:](#page-3318-1) (page 3319)
- <span id="page-3279-0"></span>[– miniwindowImage](#page-3279-2) (page 3280)

# **Declared In**

NSWindow.h

# **minSize**

Returns the minimum size to which the window's frame (including its title bar) can be sized.

- (NSSize)**minSize**

### **Return Value**

The minimum size to which the window's frame (including its title bar) can be sized either by the user or by the setFrame... methods other than setFrame: display: (page 3311).

### **Availability**

Available in Mac OS X v10.0 and later.

# **See Also**

- [setMinSize:](#page-3319-0) (page 3320)
- [maxSize](#page-3278-1) (page 3279)
- [aspectRatio](#page-3234-0) (page 3235)
- [resizeIncrements](#page-3292-0) (page 3293)

### **Declared In**

NSWindow.h

# **mouseLocationOutsideOfEventStream**

Returns the current location of the pointer reckoned in the window's base coordinate system.

- (NSPoint)**mouseLocationOutsideOfEventStream**

### **Return Value**

The current location of the pointer reckoned in the window's base coordinate system, regardless of the current event being handled or of any events pending.

### **Discussion**

For the same information in screen coordinates, use NSEvent's [mouseLocation](#page-1059-0) (page 1060).

### **Availability**

Available in Mac OS X v10.0 and later.

### **See Also**

[– currentEvent](#page-146-0) (page 147) (NSApplication)

### **Declared In**

NSWindow.h

# **nextEventMatchingMask:**

Returns the next event matching a given mask.

- (NSEvent \*)**nextEventMatchingMask:**(NSUInteger)*eventMask*

### **Parameters**

*eventMask*

The mask that the event to return must match. Events with nonmatching masks are removed from the queue. See [discardEventsMatchingMask:beforeEvent:](#page-147-0) (page 148) in NSApplication for the list of mask values.

### **Return Value**

The next event whose mask matches *eventMask*; nil when no matching event was found.

#### **Discussion**

This method sends the message nextEventMatchingMask:eventMask untilDate:[NSDate distantFuture] inMode:NSEventTrackingRunLoopMode dequeue:YES to the application (NSApp).

### **Availability**

Available in Mac OS X v10.0 and later.

#### **See Also**

[– nextEventMatchingMask:untilDate:inMode:dequeue:](#page-155-0) (page 156) (NSApplication)

#### **Related Sample Code** Sketch-112

### **Declared In**

NSWindow.h

# **nextEventMatchingMask:untilDate:inMode:dequeue:**

Forwards the message to the global NSApplication object, NSApp.

- (NSEvent \*)**nextEventMatchingMask:**(NSUInteger)*eventMask* **untilDate:**(NSDate \*)*expirationDate* **inMode:**(NSString \*)*runLoopMode* **dequeue:**(BOOL)*dequeue*

### **Parameters**

*eventMask*

The mask that the event to return must match.

*expirationDate*

The date until which to wait for events.

*runLoopMode*

The run loop mode to use while waiting for events

*dequeue*

YES to remove the returned event from the event queue; NO to leave the returned event in the queue.

### **Return Value**

The next event whose mask matches *eventMask*; nil when no matching event was found.

#### **Availability**

Available in Mac OS X v10.0 and later.

### **See Also**

[– nextEventMatchingMask:untilDate:inMode:dequeue:](#page-155-0) (page 156) (NSApplication)

#### **Related Sample Code**

CIAnnotation LiveVideoMixer2 LiveVideoMixer3 ThreadsExportMovie

#### **Declared In**

NSWindow.h

# <span id="page-3282-1"></span>**orderBack:**

Moves the window to the back of its level in the screen list, without changing either the key window or the main window.

- (void)**orderBack:**(id)*sender*

### **Parameters**

*sender*

Message originator.

**Availability** Available in Mac OS X v10.0 and later.

# **See Also**

- [orderFront:](#page-3282-0) (page 3283)
- [orderOut:](#page-3283-0) (page 3284)
- [orderWindow:relativeTo:](#page-3284-0) (page 3285)
- [makeKeyAndOrderFront:](#page-3277-1) (page 3278)
- [level](#page-3275-0) (page 3276)

### **Declared In**

<span id="page-3282-0"></span>NSWindow.h

# **orderFront:**

Moves the window to the front of its level in the screen list, without changing either the key window or the main window.

- (void)**orderFront:**(id)*sender*

### **Parameters**

*sender*

The message's sender.

### **Availability**

Available in Mac OS X v10.0 and later.

### **See Also**

- [orderBack:](#page-3282-1) (page 3283)
- [orderOut:](#page-3283-0) (page 3284)
- [orderWindow:relativeTo:](#page-3284-0) (page 3285)
- [makeKeyAndOrderFront:](#page-3277-1) (page 3278)
- [level](#page-3275-0) (page 3276)

### **Related Sample Code**

Aperture Edit Plugin - Borders & Titles CocoaDVDPlayer FunkyOverlayWindow **TrackBall** UIElementInspector

**Declared In**

NSWindow.h

# **orderFrontRegardless**

Moves the window to the front of its level, even if its application isn't active, without changing either the key window or the main window.

- (void)**orderFrontRegardless**

### **Parameters**

*sender*

The message's sender.

# **Discussion**

Normally an NSWindow object can't be moved in front of the key window unless it and the key window are in the same application. You should rarely need to invoke this method; it's designed to be used when applications are cooperating in such a way that an active application (with the key window) is using another application to display data.

### **Availability**

Available in Mac OS X v10.0 and later.

### **See Also**

[– orderFront:](#page-3282-0) (page 3283)

[– level](#page-3275-0) (page 3276)

# **Declared In**

<span id="page-3283-0"></span>NSWindow.h

# **orderOut:**

Removes the window from the screen list, which hides the window.

- (void)**orderOut:**(id)*sender*

### **Parameters**

*sender*

The message's sender.

# **Discussion**

If the window is the key or main window, the NSWindow object immediately behind it is made key or main in its place. Calling the  $orderOut$ : (page 3284) method causes the window to be removed from the screen, but does not cause it to be released. See the [close](#page-3242-0) (page 3243) method for information on when a window is released.

# **Availability**

Available in Mac OS X v10.0 and later.

### **See Also**

- [orderFront:](#page-3282-0) (page 3283)
- [orderBack:](#page-3282-1) (page 3283)
- [orderWindow:relativeTo:](#page-3284-0) (page 3285)

[– setReleasedWhenClosed:](#page-3322-0) (page 3323)

# **Related Sample Code**

EnhancedDataBurn GridCalendar ImageClient Quartz Composer WWDC 2005 TextEdit **TextEditPlus** 

**Declared In** NSWindow.h

<span id="page-3284-0"></span>

# **orderWindow:relativeTo:**

Repositions the window's window device in the window server's screen list.

- (void)**orderWindow:**(NSWindowOrderingMode)*orderingMode* **relativeTo:**(NSInteger)*otherWindowNumber*

# **Parameters**

*orderingMode*

NSWindowOut: The window is removed from the screen list and *otherWindowNumber* is ignored. NSWindowAbove: The window is ordered immediately in front of the window whose window number is *otherWindowNumber*

NSWindowBelow: The window is placed immediately behind the window represented by *otherWindowNumber*.

*otherWindowNumber*

The number of the window the window is to be placed in front of or behind. Pass 0 to place the window in front of (when *orderingMode* is NSWindowAbove) or behind (when *orderingMode* is NSWindowBelow) all other windows in its level.

# **Availability**

Available in Mac OS X v10.0 and later.

# **See Also**

- [orderFront:](#page-3282-0) (page 3283)
- [orderBack:](#page-3282-1) (page 3283)
- [orderOut:](#page-3283-0) (page 3284)
- [makeKeyAndOrderFront:](#page-3277-1) (page 3278)
- $-$  level (page 3276)
- <span id="page-3284-1"></span>[– windowNumber](#page-3335-0) (page 3336)

### **Declared In**

NSWindow.h

# **parentWindow**

Returns the parent window to which the window is attached as a child.

```
- (NSWindow *)parentWindow
```
NSWindow Class Reference

### **Return Value**

The window to which the window is attached as a child.

### **Availability**

Available in Mac OS X v10.2 and later.

#### **See Also**

- [removeChildWindow:](#page-3289-0) (page 3290)
- [childWindows](#page-3242-1) (page 3243)
- [addChildWindow:ordered:](#page-3232-0) (page 3233)
- [setParentWindow:](#page-3321-0) (page 3322)

#### **Related Sample Code**

FunkyOverlayWindow GLChildWindowDemo

<span id="page-3285-0"></span>**Declared In** NSWindow.h

# **performClose:**

This action method simulates the user clicking the close button by momentarily highlighting the button and then closing the window.

- (void)**performClose:**(id)*sender*

#### **Parameters**

*sender*

The message's sender.

#### **Discussion**

If the window's delegate or the window itself implements [windowShouldClose:](#page-3344-0) (page 3345), that message is sent with the window as the argument. (Only one such message is sent; if both the delegate and the NSWindow object implement the method, only the delegate receives the message.) If the [windowShouldClose:](#page-3344-0) (page 3345) method returns N0, the window isn't closed. If it returns YES, or if it isn't implemented, [performClose:](#page-3285-0) (page 3286) invokes the [close](#page-3242-0) (page 3243) method to close the window.

If the window doesn't have a close button or can't be closed (for example, if the delegate replies NO to a [windowShouldClose:](#page-3344-0) (page 3345) message), the system emits the alert sound.

#### **Availability**

Available in Mac OS X v10.0 and later.

#### **See Also**

- [styleMask](#page-3330-0) (page 3331)
- [performMiniaturize:](#page-3286-0) (page 3287)

**Related Sample Code** QTMetadataEditor

# **Declared In**

NSWindow.h

# <span id="page-3286-0"></span>**performMiniaturize:**

Simulates the user clicking the minimize button by momentarily highlighting the button, then minimizing the window.

- (void)**performMiniaturize:**(id)*sender*

### **Parameters**

*sender*

The message's sender.

#### **Discussion**

If the window doesn't have a minimize button or can't be minimized for some reason, the system emits the alert sound.

# **Availability**

Available in Mac OS X v10.0 and later.

# **See Also**

- [close](#page-3242-0) (page 3243)
- [styleMask](#page-3330-0) (page 3331)
- [performClose:](#page-3285-0) (page 3286)

### **Declared In**

NSWindow.h

# **performZoom:**

This action method simulates the user clicking the zoom box by momentarily highlighting the button and then zooming the window.

```
- (void)performZoom:(id)sender
```
### **Parameters**

*sender*

The object sending the message.

#### **Discussion**

If the window doesn't have a zoom box or can't be zoomed for some reason, the computer beeps.

### **Availability**

Available in Mac OS X v10.0 and later.

# **See Also**

- [styleMask](#page-3330-0) (page 3331)
- [zoom:](#page-3336-0) (page 3337)

**Declared In**

NSWindow.h

# **postEvent:atStart:**

Forwards the message to the global NSApplication object, NSApp.

NSWindow Class Reference

- (void)**postEvent:**(NSEvent \*)*event* **atStart:**(BOOL)*atStart*

#### **Parameters**

*event*

The event to add to the window's event queue.

### *atStart*

YES to place the event in the front of the queue; NO to place it in the back.

**Availability** Available in Mac OS X v10.0 and later.

**See Also** [– postEvent:atStart:](#page-159-0) (page 160)

**Declared In**

NSWindow.h

# **preferredBackingLocation**

Indicates the preferred location for the window's backing store.

- (NSWindowBackingLocation)preferredBackingLocation

#### **Return Value**

The preferred location for the window's backing store. See ["Constants"](#page-3349-0) (page 3350) for possible values.

#### **Availability**

Available in Mac OS X v10.5 and later.

#### **See Also**

- [setPreferredBackingLocation:](#page-3321-1) (page 3322)
- [backingLocation](#page-3236-0) (page 3237)

**Declared In**

NSWindow.h

# **preservesContentDuringLiveResize**

Returns a Boolean value that indicates whether the window tries to optimize live resize operations by preserving the content of views that have not changed.

- (BOOL)**preservesContentDuringLiveResize**

#### **Return Value**

YES if the window tries to optimize live resize operations by preserving the content of views that have not moved; NO otherwise.

#### **Discussion**

When live-resize optimization is active, the window redraws only those views that moved (or do not support this optimization) during a live resize operation.

See [preservesContentDuringLiveResize](#page-3143-0) (page 3144) in NSView for additional information on how to support this optimization.

NSWindow Class Reference

### **Availability**

Available in Mac OS X v10.4 and later.

### **See Also**

```
– setPreservesContentDuringLiveResize: (page 3323)
```
[– preservesContentDuringLiveResize](#page-3143-0) (page 3144) (NSView)

# **Declared In**

NSWindow.h

# **print:**

This action method runs the Print panel, and if the user chooses an option other than canceling, prints the window (its frame view and all subviews).

```
- (void)print:(id)sender
```
#### **Parameters**

*sender*

The message's sender.

**Availability** Available in Mac OS X v10.0 and later.

# **Declared In**

<span id="page-3288-0"></span>NSWindow.h

# **recalculateKeyViewLoop**

Marks the key view loop as dirty and in need of recalculation.

- (void)**recalculateKeyViewLoop**

### **Discussion**

The key view loop is actually recalculated the next time someone requests the next or previous key view of the window. The recalculated loop is based on the geometric order of the views in the window.

If you do not want to maintain the key view loop of your window manually, you can use this method to do it for you. When it is first loaded, NSWindow calls this method automatically if your window does not have a key view loop already established. If you add or remove views later, you can call this method manually to update the window's key view loop. You can also call setAutorecal culatesKeyViewLoop: (page 3301) to have the window recalculate the loop automatically.

### **Availability**

Available in Mac OS X v10.4 and later.

### **See Also**

- [selectKeyViewFollowingView:](#page-3294-0) (page 3295)
- [selectKeyViewPrecedingView:](#page-3295-0) (page 3296)
- [setAutorecalculatesKeyViewLoop:](#page-3300-0) (page 3301)

# **Declared In**

NSWindow.h

# **registerForDraggedTypes:**

Registers a give set of pasteboard types as the pasteboard types the window will accept as the destination of an image-dragging session.

- (void)**registerForDraggedTypes:**(NSArray \*)*pasteboardTypes*

### **Parameters**

*pasteboardTypes*

An array of the pasteboard types the window will accept as the destination of an image-dragging session.

### **Discussion**

Registering an NSWindow object for dragged types automatically makes it a candidate destination object for a dragging session. NSWindow has a default implementation for many of the methods in the NSDraggingDestination informal protocol. The default implementation forwards each message to the delegate if the delegate responds to the selector of the message. The messages forwarded this way are [draggingEntered:](#page-3498-0) (page 3499), [draggingUpdated:](#page-3499-0) (page 3500), [draggingExited:](#page-3498-1) (page 3499), [prepareForDragOperation:](#page-3500-0) (page 3501), [performDragOperation:](#page-3500-1) (page 3501), and [concludeDragOperation:](#page-3497-0) (page 3498).

### **Availability**

Available in Mac OS X v10.0 and later.

**See Also**

[– unregisterDraggedTypes](#page-3332-0) (page 3333)

# **Declared In**

<span id="page-3289-0"></span>NSWindow.h

# **removeChildWindow:**

Detaches a given child window from the window.

- (void)**removeChildWindow:**(NSWindow \*)*childWindow*

### **Parameters**

*childWindow*

The child window to detach.

# **Availability**

Available in Mac OS X v10.2 and later.

#### **See Also**

- [addChildWindow:ordered:](#page-3232-0) (page 3233)
- [childWindows](#page-3242-1) (page 3243)
- [parentWindow](#page-3284-1) (page 3285)
- [setParentWindow:](#page-3321-0) (page 3322)

# **Declared In**

NSWindow.h

# **representedFilename**

Returns the pathname of the file the window represents.

- (NSString \*)**representedFilename**

### **Return Value**

The path to the file of the window's represented file.

**Availability** Available in Mac OS X v10.0 and later.

**See Also** [– setRepresentedFilename:](#page-3323-0) (page 3324)

**Declared In** NSWindow.h

# **representedURL**

Provides the URL of the file the window represents.

- (NSURL \*)representedURL

### **Return Value**

The URL for the file the window represents.

#### **Discussion**

When the URL specifies a path, the window shows an icon in its title bar, as described in Table 171-1.

**Table 171-1** Title bar document icon display

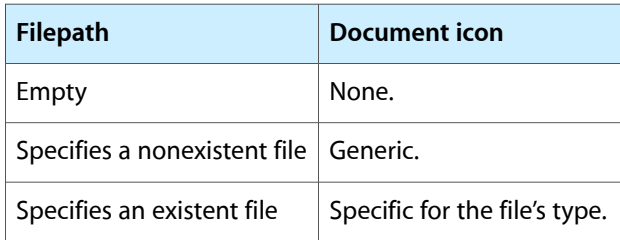

You can customize the file icon in the tile bar with the following code:

[[<window> standardWindowButton:NSWindowDocumentIconButton] setImage:<image>]

When the URL identifies an existing file, the window's title offers a pop-up menu showing the path components of the URL. (The user displays this menu by Command-clicking the title.) The behavior and contents of this menu can be controlled with window: shouldPopUpDocumentPathMenu: (page 3339).

### **Availability**

Available in Mac OS X v10.5 and later.

### **See Also**

- [setRepresentedURL:](#page-3323-1) (page 3324)
- [window:shouldDragDocumentWithEvent:from:withPasteboard:](#page-3337-0) (page 3338)

**Declared In** NSWindow.h

# <span id="page-3291-0"></span>**resetCursorRects**

Clears the window's cursor rectangles and the cursor rectangles of the NSView objects in its view hierarchy.

- (void)**resetCursorRects**

# **Discussion**

Invokes [discardCursorRects](#page-3254-0) (page 3255) to clear the window's cursor rectangles, then sends [resetCursorRects](#page-3291-0) (page 3292) to every NSView object in the window's view hierarchy.

This method is typically invoked by the NSApplication object when it detects that the key window's cursor rectangles are invalid. In program code, it's more efficient to invoke [invalidateCursorRectsForView:](#page-3268-0) (page 3269).

#### **Availability**

Available in Mac OS X v10.0 and later.

#### **Related Sample Code TextLinks**

<span id="page-3291-1"></span>**Declared In** NSWindow.h

# **resignKeyWindow**

Invoked automatically when the window resigns key window status; never invoke this method directly.

- (void)**resignKeyWindow**

### **Discussion**

This method sends [resignKeyWindow](#page-3291-1) (page 3292) to the window's first responder, sends [windowDidResignKey:](#page-3343-0) (page 3344) to the window's delegate, and posts an [NSWindowDidResignKeyNotification](#page-3362-0) (page 3363) to the default notification center.

### **Availability**

Available in Mac OS X v10.0 and later.

### **See Also**

- [becomeKeyWindow](#page-3237-0) (page 3238)
- <span id="page-3291-2"></span>[– resignMainWindow](#page-3291-2) (page 3292)

### **Declared In**

NSWindow.h

# **resignMainWindow**

Invoked automatically when the window resigns main window status; never invoke this method directly.

- (void)**resignMainWindow**

### **Discussion**

This method sends [windowDidResignMain:](#page-3343-1) (page 3344) to the window's delegate and posts an [NSWindowDidResignMainNotification](#page-3362-1) (page 3363) to the default notification center.

### **Availability**

Available in Mac OS X v10.0 and later.

#### **See Also**

[– becomeMainWindow](#page-3237-1) (page 3238)

[– resignKeyWindow](#page-3291-1) (page 3292)

# **Declared In**

NSWindow.h

# **resizeFlags**

Returns the flags field of the event record for the mouse-down event that initiated the resizing session.

- (NSInteger)**resizeFlags**

#### **Return Value**

A mask indicating which of the modifier keys was held down when the mouse-down event occurred. The flags are listed in NSEvent object's [modifierFlags](#page-1072-0) (page 1073) method description.

### **Discussion**

This method is valid only while the window is being resized

You can use this method to constrain the direction or amount of resizing. Because of its limited validity, this method should only be invoked from within an implementation of the delegate method [windowWillResize:toSize:](#page-3346-0) (page 3347).

### **Availability**

Available in Mac OS X v10.0 and later.

<span id="page-3292-0"></span>**Declared In** NSWindow.h

# **resizeIncrements**

Returns the window's resizing increments.

- (NSSize)**resizeIncrements**

### **Return Value**

The window's resizing increments.

### **Availability**

Available in Mac OS X v10.0 and later.

### **See Also**

- [setResizeIncrements:](#page-3324-0) (page 3325)
- [setAspectRatio:](#page-3298-0) (page 3299)
- [setFrame:display:](#page-3310-0) (page 3311)

**Declared In**

NSWindow.h

# **restoreCachedImage**

Splices the window's cached image rectangles, if any, back into its raster image (and buffer if it has one), undoing the effect of any drawing performed within those areas since they were established using [cacheImageInRect:](#page-3237-2) (page 3238).

- (void)**restoreCachedImage**

# **Discussion**

You must invoke [flushWindow](#page-3261-0) (page 3262) after this method to guarantee proper redisplay. An NSWindow object automatically discards its cached image rectangles when it displays.

# **Availability**

Available in Mac OS X v10.0 and later.

# **See Also**

[– discardCachedImage](#page-3253-0) (page 3254)

[– display](#page-3254-1) (page 3255)

### **Declared In**

NSWindow.h

# **runToolbarCustomizationPalette:**

The action method for the "Customize Toolbar…" menu item.

- (void)**runToolbarCustomizationPalette:**(id)*sender*

# **Parameters**

*sender*

The message's sender.

### **Discussion**

See the NSToolbar class description for additional information.

**Availability** Available in Mac OS X v10.0 and later.

**Declared In**

NSWindow.h

# **saveFrameUsingName:**

Saves the window's frame rectangle in the user defaults system under a given name.

- (void)**saveFrameUsingName:**(NSString \*)*frameName*

NSWindow Class Reference

### **Parameters**

#### *frameName*

The name under which the frame is to be saved.

### **Discussion**

With the companion method [setFrameUsingName:](#page-3314-0) (page 3315), you can save and reset an NSWindow object's frame over various launches of an application. The default is owned by the application and stored under the name "NSWindow Frame *frameName*". See NSUserDefaults for more information.

#### **Availability**

Available in Mac OS X v10.0 and later.

#### **See Also**

[– stringWithSavedFrame](#page-3329-0) (page 3330)

### **Declared In**

NSWindow.h

### **screen**

Returns the screen the window is on.

- (NSScreen \*)**screen**

#### **Return Value**

The screen where most of the window is on; nil when the window is offscreen.

#### **Discussion**

When the window is partly on one screen and partly on another, the screen where most of it lies is returned.

#### **Availability**

Available in Mac OS X v10.0 and later.

#### **See Also**

[– deepestScreen](#page-3249-0) (page 3250)

### **Related Sample Code**

CocoaDVDPlayer iSpend QTQuartzPlayer

# <span id="page-3294-0"></span>**Declared In**

NSWindow.h

# **selectKeyViewFollowingView:**

Makes key the view that follows the given view.

- (void)**selectKeyViewFollowingView:**(NSView \*)*referenceView*

### **Parameters**

*referenceView*

The view whose following view in the key view loop is sought.

### **Discussion**

Sends the [nextValidKeyView](#page-3139-0) (page 3140) message to *referenceView* and, if that message returns an NSView object, invokes [makeFirstResponder:](#page-3276-0) (page 3277) with the returned object.

**Availability** Available in Mac OS X v10.0 and later.

**See Also**

[– selectKeyViewPrecedingView:](#page-3295-0) (page 3296)

**Declared In** NSWindow.h

# <span id="page-3295-0"></span>**selectKeyViewPrecedingView:**

Makes key the view that precedes the given view.

- (void)**selectKeyViewPrecedingView:**(NSView \*)*referenceView*

### **Parameters**

*referenceView*

The view whose preceding view in the key view loop is sought.

### **Discussion**

Sends the [previousValidKeyView](#page-3144-0) (page 3145) message to *referenceView* and, if that message returns an NSView object, invokes [makeFirstResponder:](#page-3276-0) (page 3277) with the returned object.

# **Availability**

Available in Mac OS X v10.0 and later.

### **See Also**

[– selectKeyViewFollowingView:](#page-3294-0) (page 3295)

### <span id="page-3295-1"></span>**Declared In**

NSWindow.h

# **selectNextKeyView:**

This action method searches for a candidate next key view and, if it finds one, invokes [makeFirstResponder:](#page-3276-0) (page 3277) to establish it as the first responder.

```
- (void)selectNextKeyView:(id)sender
```
### **Parameters**

*sender*

The message's sender.

### **Discussion**

The candidate is one of the following (searched for in this order):

**■** The current first responder's next valid key view, as returned by the [nextValidKeyView](#page-3139-0) (page 3140) method of NSView

- The object designated as the window's initial first responder (using [setInitialFirstResponder:](#page-3316-1) (page 3317)) if it returns YES to an [acceptsFirstResponder](#page-2116-0) (page 2117) message
- Otherwise, the initial first responder's next valid key view, which may end up being nil

### **Availability**

Available in Mac OS X v10.0 and later.

### **See Also**

- [selectPreviousKeyView:](#page-3296-0) (page 3297)
- [selectKeyViewFollowingView:](#page-3294-0) (page 3295)

#### **Declared In**

<span id="page-3296-0"></span>NSWindow.h

# **selectPreviousKeyView:**

This action method searches for a candidate previous key view and, if it finds one, invokes [makeFirstResponder:](#page-3276-0) (page 3277) to establish it as the first responder.

- (void)**selectPreviousKeyView:**(id)*sender*

#### **Parameters**

*sender*

The message's sender.

### **Discussion**

The candidate is one of the following (searched for in this order):

- **■** The current first responder's previous valid key view, as returned by the previous ValidKeyView (page 3145) method of NSView
- The object designated as the window's initial first responder (using [setInitialFirstResponder:](#page-3316-1) (page 3317)) if it returns YES to an [acceptsFirstResponder](#page-2116-0) (page 2117) message
- **■** Otherwise, the initial first responder's previous valid key view, which may end up being nill

#### **Availability**

Available in Mac OS X v10.0 and later.

# **See Also**

- [selectNextKeyView:](#page-3295-1) (page 3296)
- [selectKeyViewPrecedingView:](#page-3295-0) (page 3296)

#### **Declared In**

NSWindow.h

# **sendEvent:**

This action method dispatches mouse and keyboard events sent to the window by the NSApplication object.

```
- (void)sendEvent:(NSEvent *)event
```
NSWindow Class Reference

### **Parameters**

#### *event*

The mouse or keyboard event to process.

### **Discussion**

Never invoke this method directly. A right mouse-down event in a window of an inactive application is not delivered to the corresponding NSWindow object. It is instead delivered to the NSApplication object through a [sendEvent:](#page-166-0) (page 167) message with a window number of 0.

#### **Availability**

Available in Mac OS X v10.0 and later.

### **Declared In**

NSWindow.h

# **setAcceptsMouseMovedEvents:**

Specifies whether the window is to accept mouse-moved events.

- (void)**setAcceptsMouseMovedEvents:**(BOOL)*acceptMouseMovedEvents*

#### **Parameters**

*acceptMouseMovedEvents*

YES to have the window accept mouse-moved events (and to distribute them to its responders); NO to not accept such events.

#### **Availability**

Available in Mac OS X v10.0 and later.

#### **See Also**

```
– acceptsMouseMovedEvents (page 3232)
```
#### **Declared In**

NSWindow.h

# **setAllowsToolTipsWhenApplicationIsInactive:**

Specifies whether the window can display tooltips even when the application is in the background.

- (void)**setAllowsToolTipsWhenApplicationIsInactive:**(BOOL)*allowTooltipsWhenAppInactive*

#### **Parameters**

*allowTooltipsWhenAppInactive*

YES to have the window display tooltips even when its application is inactive; NO to suppress tooltip display when inactive.

#### **Discussion**

The message does not take effect until the window changes to an active state.

**Note:** Enabling tooltips in an inactive application will cause the application to do work any time the pointer passes over the window, thus degrading system performance.

# **Availability**

Available in Mac OS X v10.3 and later.

#### **See Also**

[– allowsToolTipsWhenApplicationIsInactive](#page-3232-1) (page 3233)

**Declared In** NSWindow.h

# **setAlphaValue:**

Applies a given alpha value to the entire window.

- (void)**setAlphaValue:**(CGFloat)*windowAlpha*

# **Parameters**

*windowAlpha*

The alpha value to apply.

**Availability** Available in Mac OS X v10.0 and later.

**See Also** [– alphaValue](#page-3233-0) (page 3234)

#### **Related Sample Code**

FunkyOverlayWindow JavaSplashScreen RoundTransparentWindow UIElementInspector

<span id="page-3298-0"></span>**Declared In**

NSWindow.h

# **setAspectRatio:**

Sets the window's aspect ratio, which constrains the size of its frame rectangle to integral multiples of this ratio when the user resizes it.

- (void)**setAspectRatio:**(NSSize)*aspectRatio*

### **Parameters**

*aspectRatio*

The aspect ratio to be maintained during resizing actions.

### **Discussion**

An NSWindow object's aspect ratio and its resize increments are mutually exclusive attributes. In fact, setting one attribute cancels the setting of the other. For example, to cancel an established aspect ratio setting for an NSWindow object, you send it a set ResizeIncrements: (page 3325) message with the width and height set to 1.0:

[myWindow setResizeIncrements:NSMakeSize(1.0,1.0)];

The [setContentAspectRatio:](#page-3303-0) (page 3304) method takes precedence over this method.

### **Availability**

Available in Mac OS X v10.0 and later.

### **See Also**

- [aspectRatio](#page-3234-0) (page 3235)
- [setFrame:display:](#page-3310-0) (page 3311)

### **Declared In**

NSWindow.h

# **setAutodisplay:**

Specifies whether the window is to automatically display the views that are marked as needing it.

```
- (void)setAutodisplay:(BOOL)autodisplay
```
### **Parameters**

```
autodisplay
```
YES to have the window automatically display views that need to be displayed; NO to specify otherwise.

### **Discussion**

If *autodisplay* is NO, the window or its views must be explicitly displayed.

# **Availability**

Available in Mac OS X v10.0 and later.

# **See Also**

- [isAutodisplay](#page-3269-0) (page 3270)
- [displayIfNeeded](#page-3255-0) (page 3256)
- [displayIfNeeded](#page-3114-0) (page 3115) (NSView)

# **Declared In**

NSWindow.h

# **setAutorecalculatesContentBorderThickness:forEdge:**

Specifies whether the window calculates the thickness of a given border automatically.

```
- 
 (void)setAutorecalculatesContentBorderThickness:(BOOL)autorecalculateContentBorderThickness
   forEdge:(NSRectEdge)edge
```
# **Parameters**

*autorecalculateContentBorderThickness*

YES to have the window calculate the thickness of edge automatically; NO otherwise.

*edge*

Border whose thickness autorecalculation status to set:

- NSMaxYEdge: Top border.
- NSMinYEdge: Bottom border.

### **Special Considerations**

Turning off a border's autorecalculation status sets its border thickness to 0.0.

**Availability**

Available in Mac OS X v10.5 and later.

### **See Also**

- autorecalculatesContentBorderThicknessForEdge: (page 3236)
- [contentBorderThicknessForEdge:](#page-3244-0) (page 3245)

### **Declared In**

<span id="page-3300-0"></span>NSWindow.h

# **setAutorecalculatesKeyViewLoop:**

Specifies whether to recalculate the key view loop automatically when views are added or removed.

- (void)**setAutorecalculatesKeyViewLoop:**(BOOL)*autorecalculateKeyViewLoop*

### **Parameters**

*autorecalculateKeyViewLoop*

YES to recalculate the key view loop automatically; NO otherwise.

### **Discussion**

If *autorecalculateKeyViewLoop* is NO, the client code must update the key view loop manually or call recal culateKeyViewLoop (page 3289) to have the window recalculate it.

### **Availability**

Available in Mac OS X v10.4 and later.

### **See Also**

- [autorecalculatesKeyViewLoop](#page-3235-1) (page 3236)
- [recalculateKeyViewLoop](#page-3288-0) (page 3289)

### **Declared In**

NSWindow.h

# **setBackgroundColor:**

Sets the window's background color to the given color.

```
- (void)setBackgroundColor:(NSColor *)color
```
NSWindow Class Reference

### **Parameters**

*color* Color to set as the window's background color.

# **Availability**

Available in Mac OS X v10.0 and later.

### **See Also**

[– backgroundColor](#page-3236-1) (page 3237)

#### **Related Sample Code**

JavaSplashScreen RoundTransparentWindow UIElementInspector

### **Declared In**

NSWindow.h

# **setBackingType:**

Sets the window's backing store type to a given type.

- (void)**setBackingType:**(NSBackingStoreType)*backingType*

#### **Parameters**

*backingType* The backing store type to set.

#### **Discussion**

The valid backing store types are described in ["Constants"](#page-3349-0) (page 3350).

This method can be used only to switch a buffered window to retained or vice versa; you can't change the backing type to or from nonretained after initializing an NSWindow object (an error is generated if you attempt to do so).

### **Availability**

Available in Mac OS X v10.0 and later.

### **See Also**

- [backingType](#page-3236-2) (page 3237)
- [initWithContentRect:styleMask:backing:defer:](#page-3265-0) (page 3266)
- [initWithContentRect:styleMask:backing:defer:screen:](#page-3266-0) (page 3267)

### **Declared In**

NSWindow.h

# **setCanBecomeVisibleWithoutLogin:**

Specifies whether the window can be displayed at the login window.

- (void)setCanBecomeVisibleWithoutLogin:(BOOL)*canBecomeVisibleWithoutLogin*

### **Parameters**

*canBecomeVisibleWithoutLogin*

YES to allow the window to be displayed at the login window; NO to prevent this behavior.

#### **Availability** Available in Mac OS X v10.5 and later.

### **See Also**

[– canBecomeVisibleWithoutLogin](#page-3239-0) (page 3240)

**Declared In** NSWindow.h

# **setCanBeVisibleOnAllSpaces:**

Specifies whether the window can be visible on all spaces or on only one space at a time. (Deprecated in Mac OS X v10.5.)

- (void)**setCanBeVisibleOnAllSpaces:**(BOOL)*flag*

### **Parameters**

*flag*

YES specifies that the window can be visible on all spaces; NO specifies that the window can be visible on only one space at a time.

### **Availability**

Available in Mac OS X v10.5 and later. Deprecated in Mac OS X v10.5.

# **Declared In**

NSWindow.h

# **setCanHide:**

Specifies whether the window can be hidden when its application becomes hidden (during execution of the NSApplication [hide:](#page-150-0) (page 151) method).

- (void)**setCanHide:**(BOOL)*canHide*

# **Parameters**

*canHide*

YES specifies that the window can be hidden when its application becomes hidden; NO specifies otherwise.

# **Availability**

Available in Mac OS X v10.0 and later.

# **See Also**

[– canHide](#page-3240-0) (page 3241)

# **Declared In**

NSWindow.h

# **setCollectionBehavior:**

Specifies the window's behavior in window collections.

- (void)setCollectionBehavior:(NSWindowCollectionBehavior)*collectionBehavior*;

#### **Parameters**

*collectionBehavior* The collection behavior identifier to set.

**Availability** Available in Mac OS X v10.5 and later.

**See Also**

[– collectionBehavior](#page-3243-0) (page 3244)

<span id="page-3303-0"></span>**Declared In** NSWindow.h

**setContentAspectRatio:**

Sets the aspect ratio (height in relation to width) of the window's content view, constraining the dimensions of its content rectangle to integral multiples of that ratio when the user resizes it.

- (void)**setContentAspectRatio:**(NSSize)*contentAspectRatio*

# **Parameters**

*contentAspectRatio*

The aspect ratio of the window's content view.

#### **Discussion**

You can set a window's content view to any size programmatically, regardless of its aspect ratio. This method takes precedence over [setAspectRatio:](#page-3298-0) (page 3299).

**Availability** Available in Mac OS X v10.3 and later.

**See Also** [– contentAspectRatio](#page-3244-1) (page 3245)

**Declared In** NSWindow.h

# **setContentBorderThickness:forEdge:**

Specifies the thickness of a given border of the window.

- (void)setContentBorderThickness:(CGFloat)*borderThickness* forEdge:(NSRectEdge)*edge*

# **Parameters**

*borderThickness* Thickness for *edge*, in points.

#### NSWindow Class Reference

*edge*

Border whose thickness to set:

- NSMaxYEdge: Top border.
- NSMinYEdge: Bottom border.

### **Availability**

Available in Mac OS X v10.5 and later.

### **See Also**

[– contentBorderThicknessForEdge:](#page-3244-0) (page 3245)

**Declared In**

<span id="page-3304-1"></span>NSWindow.h

# **setContentMaxSize:**

Sets the maximum size of the window's content view in the window's base coordinate system.

- (void)**setContentMaxSize:**(NSSize)*contentMaxSize*

### **Parameters**

*contentMaxSize*

The maximum size of the window's content view in the window's base coordinate system.

### **Discussion**

The maximum size constraint is enforced for resizing by the user as well as for the [setContentSize:](#page-3305-0) (page 3306) method and the setFrame... methods other than [setFrame:display:](#page-3310-0) (page 3311). This method takes precedence over [setMaxSize:](#page-3317-0) (page 3318).

#### **Availability**

Available in Mac OS X v10.3 and later.

#### **See Also**

- [contentMaxSize](#page-3245-0) (page 3246)
- [setContentMinSize:](#page-3304-0) (page 3305)

# <span id="page-3304-0"></span>**Declared In**

NSWindow.h

# **setContentMinSize:**

Sets the minimum size of the window's content view in the window's base coordinate system.

- (void)**setContentMinSize:**(NSSize)*contentMinSize*

### **Parameters**

### *contentMinSize*

The minimum size of the window's content view in the window's base coordinate system.

### **Discussion**

The minimum size constraint is enforced for resizing by the user as well as for the [setContentSize:](#page-3305-0) (page 3306) method and the setFrame... methods other than [setFrame:display:](#page-3310-0) (page 3311). This method takes precedence over [setMinSize:](#page-3319-0) (page 3320).

### **Availability**

Available in Mac OS X v10.3 and later.

### **See Also**

[– contentMinSize](#page-3245-1) (page 3246)

[– setContentMaxSize:](#page-3304-1) (page 3305)

### **Declared In**

NSWindow.h

# **setContentResizeIncrements:**

Restricts the user's ability to resize the window so the width and height of its content view change by multiples of width and height increments.

- (void)**setContentResizeIncrements:**(NSSize)*contentResizeIncrements*

### **Parameters**

*contentResizeIncrements*

The content-view resizing increments to set.

### **Discussion**

As the user resizer the window, the size of its content view changes by integral multiples of *contentResizeIncrements*.width and *contentResizeIncrements*.height. However, you can set a window's size to any width and height programmatically. This method takes precedence over [setResizeIncrements:](#page-3324-0) (page 3325).

# **Availability**

Available in Mac OS X v10.3 and later.

### **See Also**

[– contentResizeIncrements](#page-3246-0) (page 3247)

### <span id="page-3305-0"></span>**Declared In**

NSWindow.h

# **setContentSize:**

Sets the size of the window's content view to a given size, which is expressed in the window's base coordinate system.

- (void)**setContentSize:**(NSSize)*size*

# **Parameters**

*size*

The new size of the window's content view in the window's base coordinate system.

NSWindow Class Reference

#### **Discussion**

This size in turn alters the size of the NSWindow object itself. Note that the window server limits window sizes to 10,000; if necessary, be sure to limit *aSize* relative to the frame rectangle.

# **Availability**

Available in Mac OS X v10.0 and later.

# **See Also**

- [setFrame:display:](#page-3310-0) (page 3311)
- [+ contentRectForFrameRect:styleMask:](#page-3228-0) (page 3229)
- [+ frameRectForContentRect:styleMask:](#page-3229-0) (page 3230)

#### **Related Sample Code**

CocoaDVDPlayer CocoaVideoFrameToGWorld Quartz Composer WWDC 2005 TextEdit **TextEditPlus** VideoViewer

# **Declared In**

NSWindow.h

# **setContentView:**

Makes a given view the window's content view.

- (void)**setContentView:**(NSView \*)*view*

#### **Parameters**

*view*

View that is to become the window's content view.

#### **Discussion**

The window retains the new content view and owns it thereafter. The *view* object is resized to fit precisely within the content area of the window. You can modify the content view's coordinate system through its bounds rectangle, but can't alter its frame rectangle (that is, its size or location) directly.

This method causes the old content view to be released; if you plan to reuse it, be sure to retain it before sending this message and to release it as appropriate when adding it to another NSWindow object or NSView.

### **Availability**

Available in Mac OS X v10.0 and later.

### **See Also**

- [contentView](#page-3246-1) (page 3247)
- [setContentSize:](#page-3305-0) (page 3306)

### **Related Sample Code**

CustomSave FunkyOverlayWindow GLChildWindowDemo **Declared In**

NSWindow.h

# **setDefaultButtonCell:**

Makesthe key equivalent of button cell the Return (or Enter) key,so when the user presses Return that button performs as if clicked.

- (void)**setDefaultButtonCell:**(NSButtonCell \*)*defaultButtonCell*

### **Parameters**

```
defaultButtonCell
```
The button cell to perform as if clicked when the window receives a Return (or Enter) key event.

### **Availability**

Available in Mac OS X v10.0 and later.

### **See Also**

- defaultButtonCell (page 3250)
- disableKeyEquivalentForDefaultButtonCell (page 3254)
- [enableKeyEquivalentForDefaultButtonCell](#page-3258-0) (page 3259)

### **Declared In**

NSWindow.h

# **setDelegate:**

Sets the window's delegate to a given object or removes an existing delegate.

```
- (void)setDelegate:(id)delegate
```
### **Parameters**

```
delegate
```
The delegate for the window. Pass  $ni$  to remove an existing delegate.

### **Discussion**

An NSWindow object's delegate is inserted in the responder chain after the window itself and is informed of various actions by the window through delegation messages.

# **Availability**

Available in Mac OS X v10.0 and later.

### **See Also**

- [delegate](#page-3250-1) (page 3251)
- [tryToPerform:with:](#page-3331-0) (page 3332)
- [sendAction:to:from:](#page-166-1) (page 167) (NSApplication)

# **Related Sample Code**

AudioBurn **DataBurn** Eraser Quartz Composer WWDC 2005 TextEdit

## **TextEditPlus**

**Declared In** NSWindow.h

# <span id="page-3308-0"></span>**setDepthLimit:**

Sets the depth limit of the window to a given limit.

- (void)**setDepthLimit:**(NSWindowDepth)*depthLimit*

# **Parameters**

*depthLimit*

The depth limit to set.

# **Discussion**

The [NSBestDepth](#page-3660-0) (page 3661) function provides the best depth limit based on a set of parameters.

Passing a value of 0 for *depthLimit* sets the depth limit to the window's default depth limit. A depth limit of 0 can be useful for reverting an NSWindow object to its initial depth.

# **Availability**

Available in Mac OS X v10.0 and later.

# **See Also**

- [depthLimit](#page-3251-0) (page 3252)
- [+ defaultDepthLimit](#page-3228-1) (page 3229)
- [setDynamicDepthLimit:](#page-3309-0) (page 3310)

# **Declared In**

NSWindow.h

# **setDisplaysWhenScreenProfileChanges:**

Specifies whether the window context should be updated when the screen profile changes.

- (void)**setDisplaysWhenScreenProfileChanges:**(BOOL)*displaysWhenScreenProfileChanges*

# **Parameters**

*displaysWhenScreenProfileChanges*

- YES specifies that the window context should be changed in these situations:
	- ❏ A majority of the window is moved to a different screen whose profile is different than the previous screen.
	- ❏ The ColorSync profile of the current screen changes.
- NO specifies that the screen profile information for the window context doesn't change.

# **Discussion**

After the window context is updated, the window is told to display itself. If you need to update offscreen caches for the window, you should register to receive the [NSWindowDidChangeScreenProfileNotification](#page-3360-0) (page 3361) notification.

Instance Methods **3309 2008-11-19 | © 1997, 2008 Apple Inc. All Rights Reserved.**

# **Availability**

Available in Mac OS X v10.4 and later.

# **See Also**

[– displaysWhenScreenProfileChanges](#page-3255-1) (page 3256)

# **Declared In**

NSWindow.h

# **setDocumentEdited:**

Specifies whether the window's document has been edited.

- (void)**setDocumentEdited:**(BOOL)*documentEdited*

# **Parameters**

*documentEdited*

YES to specify that the window's document has been edited; NO to specify otherwise.

# **Discussion**

You should send setDocumentEdited:YES to an NSWindow object every time the window's document changes in such a way that it needs to be saved. Conversely, when the document is saved, you should send setDocumentEdited: NO. Then, before closing the window you can use [isDocumentEdited](#page-3269-1) (page 3270) to determine whether to allow the user a chance to save the document.

# **Availability**

Available in Mac OS X v10.0 and later.

# <span id="page-3309-0"></span>**Declared In**

NSWindow.h

# **setDynamicDepthLimit:**

Sets whether the window changes its depth to match the depth of the screen it's on, or the depth of the deepest screen when it spans multiple screens.

- (void)**setDynamicDepthLimit:**(BOOL)*dynamicDepthLimit*

# **Parameters**

*dynamicDepthLimit*

YES specifies a dynamic depth limit; NO specifies otherwise.

# **Discussion**

When *dynamicDepthLimit* is N0, the window uses either its preset depth limit or the default depth limit. A different, and nondynamic, depth limit can be set with the [setDepthLimit:](#page-3308-0) (page 3309) method.

# **Availability**

Available in Mac OS X v10.0 and later.

# **See Also**

[– hasDynamicDepthLimit](#page-3264-0) (page 3265)

[+ defaultDepthLimit](#page-3228-1) (page 3229)

**Declared In** NSWindow.h

# **setExcludedFromWindowsMenu:**

Specifies whether the window's title is omitted from the application's Windows menu.

- (void)**setExcludedFromWindowsMenu:**(BOOL)*excludedFromWindowsMenu*

# **Parameters**

*excludedFromWindowsMenu*

YES to specify that the window is to be omitted from the application's Windows menu; NO to specify otherwise.

### **Availability**

Available in Mac OS X v10.0 and later.

### **See Also**

[– isExcludedFromWindowsMenu](#page-3270-1) (page 3271)

**Related Sample Code**

VertexPerformanceTest

**Declared In**

<span id="page-3310-0"></span>NSWindow.h

# **setFrame:display:**

Sets the origin and size of the window's frame rectangle according to a given frame rectangle, thereby setting its position and size onscreen.

- (void)**setFrame:**(NSRect)*windowFrame* **display:**(BOOL)*displayViews*

### **Parameters**

*windowFrame*

The frame rectangle for the window.

*displayViews*

Specifies whether the window redraws the views that need to be displayed. When YES the window sends a [displayIfNeeded](#page-3255-0) (page 3256) message down its view hierarchy, thus redrawing all views.

# **Discussion**

Note that the window server limits window position coordinates to ±16,000 and sizes to 10,000.

### **Availability**

Available in Mac OS X v10.0 and later.

### **See Also**

- [frame](#page-3261-1) (page 3262)
- [setFrameFromString:](#page-3312-0) (page 3313)
- [setFrameOrigin:](#page-3312-1) (page 3313)
- [setFrameTopLeftPoint:](#page-3313-0) (page 3314)
- [setFrameUsingName:](#page-3314-0) (page 3315)

#### **Related Sample Code**

ColorMatching FunkyOverlayWindow SimpleCocoaMovie SimpleCocoaMovieQT

**Declared In** NSWindow.h

# **setFrame:display:animate:**

Sets the origin and size of the window's frame rectangle, with optional animation, according to a given frame rectangle, thereby setting its position and size onscreen.

```
- (void)setFrame:(NSRect)windowFrame display:(BOOL)displayViews
animate:(BOOL)performAnimation
```
### **Parameters**

*windowFrame*

The frame rectangle for the window.

*displayViews*

Specifies whether the window redraws the views that need to be displayed. When YES the window sends a [displayIfNeeded](#page-3255-0) (page 3256) message down its view hierarchy, thus redrawing all views.

*performAnimation*

Specifies whether the window performs a smooth resize. YES to perform the animation, whose duration is specified by [animationResizeTime:](#page-3233-1) (page 3234).

# **Availability**

Available in Mac OS X v10.0 and later.

### **Related Sample Code**

iSpend

QTQuartzPlayer

### **Declared In**

NSWindow.h

# **setFrameAutosaveName:**

Sets the name used to automatically save the window's frame rectangle in the defaults system to a given name.

- (BOOL)**setFrameAutosaveName:**(NSString \*)*frameName*

#### **Parameters**

*frameName*

The name under which the frame is to be saved.

# **Return Value**

YES when the frame name is set successfully; NO when frameName is being used as an autosave name by another NSWindow object in the application (in which case the window's old name remains in effect).
#### **Discussion**

If *frameName* isn't the empty string (@""), the window's frame is saved as a user default (as described in [saveFrameUsingName:](#page-3293-0) (page 3294)) each time the frame changes.

When the window has an autosave name, its frame data is written whenever the frame rectangle changes.

If there is a frame rectangle previously stored for *frameName* in the user defaults, the window's frame is set to this frame rectangle. That is, when you call this method with a previously used *frameName*, the window picks up the previously saved setting. For example, if you call set FrameAutosaveName: for a window that is already onscreen, this method could cause the window to move to a different screen location. For this reason, it is generally better to call this method before the window is visible on screen.

Keep in mind that a window controller may change the window's position when it displays it if window cascading is turned on. To preclude the window controller from changing a window's position from the one saved in the defaults system, you must send set ShouldCascadeWindows: NO to the window controller.

#### **Availability**

Available in Mac OS X v10.0 and later.

#### **See Also**

- [+ removeFrameUsingName:](#page-3230-0) (page 3231)
- [stringWithSavedFrame](#page-3329-0) (page 3330)
- [setFrameFromString:](#page-3312-0) (page 3313)

### **Declared In**

<span id="page-3312-0"></span>NSWindow.h

# **setFrameFromString:**

Sets the window's frame rectangle from a given string representation.

- (void)**setFrameFromString:**(NSString \*)*frameString*

#### **Parameters**

*frameString*

A string representation of a frame rectangle, previously creating using [stringWithSavedFrame](#page-3329-0) (page 3330).

#### **Discussion**

The frame is constrained according to the window's minimum and maximum size settings. This method causes a windowWillResize: toSize: (page 3347) message to be sent to the delegate.

#### **Availability**

<span id="page-3312-1"></span>Available in Mac OS X v10.0 and later.

### **Declared In**

NSWindow.h

# **setFrameOrigin:**

Positions the bottom-left corner of the window's frame rectangle at a given point in screen coordinates.

```
- (void)setFrameOrigin:(NSPoint)point
```
NSWindow Class Reference

#### **Parameters**

*point*

The new position of the window's bottom-left corner in screen coordinates.

#### **Discussion**

Note that the window server limits window position coordinates to  $\pm 16,000$ .

#### **Availability**

Available in Mac OS X v10.0 and later.

#### **See Also**

[– setFrame:display:](#page-3310-0) (page 3311)

[– setFrameTopLeftPoint:](#page-3313-0) (page 3314)

#### **Related Sample Code**

FunkyOverlayWindow

<span id="page-3313-0"></span>**Declared In** NSWindow.h

### **setFrameTopLeftPoint:**

Positions the top-left corner of the window's frame rectangle at a given point in screen coordinates.

```
- (void)setFrameTopLeftPoint:(NSPoint)point
```
#### **Parameters**

*point*

The new position of the window's top-left corner in screen coordinates.

#### **Discussion**

Note that the window server limits window position coordinates to ±16,000; if necessary, adjust *aPoint* relative to the window's lower-left corner to account for this limit.

#### **Availability**

Available in Mac OS X v10.0 and later.

#### **See Also**

- [cascadeTopLeftFromPoint:](#page-3241-0) (page 3242)
- [setFrame:display:](#page-3310-0) (page 3311)
- [setFrameOrigin:](#page-3312-1) (page 3313)

#### **Related Sample Code**

CocoaDVDPlayer Quartz Composer WWDC 2005 TextEdit **TextEditPlus** 

**Declared In** NSWindow.h

# <span id="page-3314-0"></span>**setFrameUsingName:**

Sets the window's frame rectangle by reading the rectangle data stored under a given name from the defaults system.

- (BOOL)**setFrameUsingName:**(NSString \*)*frameName*

#### **Parameters**

*frameName*

The name of the frame to read.

#### **Return Value**

YES when *frameName* is read and the frame is set successfully; NO otherwise.

#### **Discussion**

The frame is constrained according to the window's minimum and maximum size settings. This method causes a [windowWillResize:toSize:](#page-3346-0) (page 3347) message to be sent to the delegate.

#### **Availability**

Available in Mac OS X v10.0 and later.

#### **See Also**

- [setFrameAutosaveName:](#page-3311-0) (page 3312)
- [+ removeFrameUsingName:](#page-3230-0) (page 3231)
- [stringWithSavedFrame](#page-3329-0) (page 3330)
- [setFrameFromString:](#page-3312-0) (page 3313)

#### **Declared In**

NSWindow.h

# **setFrameUsingName:force:**

Sets the window's frame rectangle by reading the rectangle data stored under a given name from the defaults system. Can operate on nonresizable windows.

```
- (BOOL)setFrameUsingName:(NSString *)frameName force:(BOOL)force
```
### **Parameters**

*frameName*

The name of the frame to read.

*force*

YES to use [setFrameUsingName:](#page-3314-0) (page 3315) on a nonresizable window; NO to fail on a nonresizable window.

### **Return Value**

YES when *frameName* is read and the frame is set successfully; NO otherwise.

### **Availability**

Available in Mac OS X v10.0 and later.

### **Declared In**

NSWindow.h

# **setHasShadow:**

Specifies whether the window has a shadow.

- (void)**setHasShadow:**(BOOL)*hasShadow*

#### **Parameters**

*hasShadow*

YES specifies that the window has a shadow; NO specifies otherwise.

### **Discussion**

If the shadow setting changes, the window shadow is invalidated, forcing the window shadow to be recomputed.

#### **Availability**

Available in Mac OS X v10.0 and later.

#### **See Also**

- [hasShadow](#page-3264-0) (page 3265)
- [invalidateShadow](#page-3268-0) (page 3269)

#### **Related Sample Code**

FunkyOverlayWindow JavaSplashScreen RoundTransparentWindow

#### **Declared In**

NSWindow.h

# **setHidesOnDeactivate:**

Specifies whether the window is removed from the screen when the application is inactive.

- (void)**setHidesOnDeactivate:**(BOOL)*hideOnDeactivate*

### **Parameters**

*hideOnDeactivate*

- YES specifies that the window is to be hidden (taken out of the screen list) when the application stops being the active application
- NO specifies that the window is to remain onscreen when the application becomes inactive.

#### **Availability**

Available in Mac OS X v10.0 and later.

#### **See Also**

[– hidesOnDeactivate](#page-3264-1) (page 3265)

### **Declared In**

NSWindow.h

### **setIgnoresMouseEvents:**

Specifies whether the window is transparent to mouse clicks and other mouse events, allowing overlay windows.

- (void)**setIgnoresMouseEvents:**(BOOL)*ignoreMouseEvents*

#### **Parameters**

*ignoreMouseEvents*

YES to have the window ignore mouse events; NO to specify otherwise.

**Availability** Available in Mac OS X v10.2 and later.

**See Also** [– ignoresMouseEvents](#page-3265-0) (page 3266)

**Related Sample Code** FunkyOverlayWindow

**Declared In** NSWindow.h

### **setInitialFirstResponder:**

Sets a given view as the one that's made first responder (also called the key view) the first time the window is placed onscreen.

- (void)**setInitialFirstResponder:**(NSView \*)*view*

#### **Parameters**

*view*

The view to make first responder the first time the window is placed onscreen.

#### **Availability**

Available in Mac OS X v10.0 and later.

### **See Also**

[– initialFirstResponder](#page-3265-1) (page 3266)

### **Declared In**

NSWindow.h

### **setLevel:**

Sets the window's window level to a given level.

- (void)**setLevel:**(NSInteger)*windowLevel*

#### **Parameters**

*windowLevel* The window level to set.

#### **Discussion**

Some useful predefined values, ordered from lowest to highest, are described in ["Constants"](#page-3349-0) (page 3350).

Each level in the list groups windows within it in front of those in all preceding groups. Floating windows, for example, appear in front of all normal-level windows. When a window enters a new level, it's ordered in front of all its peers in that level.

The constant NSTornOffMenuWindowLevel is preferable to its synonym, NSSubmenuWindowLevel.

#### **Availability**

Available in Mac OS X v10.0 and later.

#### **See Also**

- [level](#page-3275-0) (page 3276)
- [orderWindow:relativeTo:](#page-3284-0) (page 3285)
- [orderFront:](#page-3282-0) (page 3283)
- [orderBack:](#page-3282-1) (page 3283)

#### **Related Sample Code**

FunkyOverlayWindow JavaSplashScreen RoundTransparentWindow UIElementInspector

#### **Declared In**

<span id="page-3317-0"></span>NSWindow.h

# **setMaxSize:**

Sets the maximum size to which the window's frame (including its title bar) can be sized.

```
- (void)setMaxSize:(NSSize)maxFrameSize
```
#### **Parameters**

*maxFrameSize*

The maximum size of the window's frame.

#### **Discussion**

The maximum size constraint is enforced for resizing by the user as well as for the setFrame... methods other than [setFrame:display:](#page-3310-0) (page 3311). Note that the window server limits window sizes to 10,000.

The default maximum size of a window is {FLT\_MAX, FLT\_MAX} (FLT\_MAX is defined in /usr/include/float.h). Once the maximum size of a window has been set, there is no way to reset it other than specifying this default maximum size.

The [setContentMaxSize:](#page-3304-0) (page 3305) method takes precedence over this method.

#### **Availability**

Available in Mac OS X v10.0 and later.

#### **See Also**

- [maxSize](#page-3278-0) (page 3279)
- [setMinSize:](#page-3319-0) (page 3320)
- [setAspectRatio:](#page-3298-0) (page 3299)
- [setResizeIncrements:](#page-3324-0) (page 3325)

**Declared In**

NSWindow.h

# **setMiniwindowImage:**

Sets the window's custom minimized window image to a given image.

- (void)**setMiniwindowImage:**(NSImage \*)*miniwindowImage*

#### **Parameters**

*miniwindowImage*

Image to set as the window's minimized window image.

#### **Discussion**

When the user minimizes the window, the Dock displays *miniwindowImage* in the corresponding Dock tile, scaling it as needed to fit in the tile. If you do not specify a custom image using this method, the Dock creates one for you automatically.

You can also call this method as needed to change the minimized window image. Typically, you would specify a custom image immediately prior to a window being minimized—when the system posts an [NSWindowWillMiniaturizeNotification](#page-3363-0) (page 3364). You can call this method while the window is minimized to update the current image in the Dock. However, this method is not recommended for creating complex animations in the Dock.

Support for custom images is disabled by default. To enable support, set the AppleDockIconEnabled key to YES when first registering your application's user defaults. You must set this key prior to calling the init method of NSApplication, which reads the current value of the key.

### **Availability**

Available in Mac OS X v10.0 and later.

### **See Also**

[– miniwindowImage](#page-3279-0) (page 3280)

```
– isMiniaturized (page 3272)
```
### <span id="page-3318-0"></span>**Declared In**

NSWindow.h

# **setMiniwindowTitle:**

Sets the title of the window's miniaturized counterpart to a given string and redisplays it.

- (void)**setMiniwindowTitle:**(NSString \*)*miniwindowTitle*

#### **Parameters**

```
miniwindowTitle
   The string to set as the title of the minimized window.
```
#### **Discussion**

A minimized window's title normally reflects that of its full-size counterpart, abbreviated to fit if necessary. Although this method allows you to set the minimized window's title explicitly, changing the full-size NSWindow object's title (through [setTitle:](#page-3325-0) (page 3326) or [setTitleWithRepresentedFilename:](#page-3326-0) (page 3327)) automatically changes the minimized window's title as well.

#### **Availability**

Available in Mac OS X v10.0 and later.

**See Also** [– miniwindowTitle](#page-3279-1) (page 3280)

**Declared In**

<span id="page-3319-0"></span>NSWindow.h

# **setMinSize:**

Sets the minimum size to which the window's frame (including its title bar) can be sized to *aSize*.

- (void)**setMinSize:**(NSSize)*minFrameSize*

#### **Parameters**

*minFrameSize*

The minimum size of the window's frame.

#### **Discussion**

The minimum size constraint is enforced for resizing by the user as well as for the set  $Frame...$  methods other than [setFrame:display:](#page-3310-0) (page 3311).

The [setContentMinSize:](#page-3304-1) (page 3305) method takes precedence over this method.

#### **Availability**

Available in Mac OS X v10.0 and later.

#### **See Also**

- [minSize](#page-3279-2) (page 3280)
- [setMaxSize:](#page-3317-0) (page 3318)
- [setAspectRatio:](#page-3298-0) (page 3299)
- [setResizeIncrements:](#page-3324-0) (page 3325)

### **Declared In**

NSWindow.h

# **setMovableByWindowBackground:**

Sets whether the window is movable by clicking and dragging anywhere in its background.

- (void)**setMovableByWindowBackground:**(BOOL)*movableByWindowBackground*

NSWindow Class Reference

#### **Parameters**

*movableByWindowBackground*

YES to specify that the window is movable by background, NO to specify that the window is not movable by background.

#### **Availability**

Available in Mac OS X v10.2 and later.

### **See Also**

[– isMovableByWindowBackground](#page-3271-1) (page 3272)

**Declared In**

<span id="page-3320-0"></span>NSWindow.h

# **setOneShot:**

Sets whether the window device that the window manages should be freed when it's removed from the screen list.

- (void)**setOneShot:**(BOOL)*oneShot*

#### **Parameters**

*oneShot*

YES to free the window's window device when it's removed from the screen list (hidden) and to create another one when it's returned to the screen; NO to reuse the window device.

#### **Discussion**

Freeing the window device when it's removed from the screen list can result in memory savings and performance improvement for NSWindow objects that don't take long to display. It's particularly appropriate for NSWindow objects the user might use once or twice but not display continually.

#### **Availability**

Available in Mac OS X v10.0 and later.

**See Also** [– isOneShot](#page-3272-0) (page 3273)

**Related Sample Code** VideoViewer

**Declared In**

NSWindow.h

### **setOpaque:**

Specifies whether the window is opaque.

- (void)**setOpaque:**(BOOL)*opaque*

#### **Parameters**

*opaque*

YES specifies that the window is opaque; NO specifies otherwise.

**Availability** Available in Mac OS X v10.0 and later.

**See Also** [– isOpaque](#page-3272-1) (page 3273)

#### **Related Sample Code**

FunkyOverlayWindow JavaSplashScreen RoundTransparentWindow UIElementInspector

**Declared In** NSWindow.h

# **setParentWindow:**

Adds the window as a child of a given window. For use by subclasses when setting the parent window in the window.

- (void)**setParentWindow:**(NSWindow \*)*parentWindow*

### **Parameters**

*parentWindow*

The window to be a child of the given window.

**Discussion** You should call super if overriding.

### **Availability**

Available in Mac OS X v10.2 and later.

### **See Also**

- [removeChildWindow:](#page-3289-0) (page 3290)
- [childWindows](#page-3242-0) (page 3243)
- [parentWindow](#page-3284-1) (page 3285)
- [addChildWindow:ordered:](#page-3232-0) (page 3233)

### **Declared In**

NSWindow.h

# **setPreferredBackingLocation:**

Specifies the preferred location for the window's backing store.

- (void)setPreferredBackingLocation:(NSWindowBackingLocation)*preferredBackingLocation*

### **Parameters**

*preferredBackingLocation*

The preferred location for the window's backing store. See ["Constants"](#page-3349-0) (page 3350) for possible values.

**Discussion** Use only when optimizing for performance.

### **Availability**

Available in Mac OS X v10.5 and later.

### **See Also**

[– preferredBackingLocation](#page-3287-0) (page 3288)

**Declared In** NSWindow.h

# **setPreservesContentDuringLiveResize:**

Specifies whether the window tries to optimize live resize operations by preserving the content of views that have not changed.

- (void)**setPreservesContentDuringLiveResize:**(BOOL)*preservesContentDuringLiveResize*

#### **Parameters**

*preservesContentDuringLiveResize*

YES turns on live-resize optimization; NO turns it off for the window and all of its contained views.

#### **Discussion**

By default, live-resize optimization is turned on.

You might consider disabling this optimization for the window if none of the window's contained views can take advantage of it. Disabling the optimization for the window prevents it from checking each view to see if the optimization is supported.

### **Availability**

Available in Mac OS X v10.4 and later.

### **See Also**

[– preservesContentDuringLiveResize](#page-3287-1) (page 3288)

### **Declared In**

NSWindow.h

# **setReleasedWhenClosed:**

Specifies whether the window is released when it receives the close message.

- (void)**setReleasedWhenClosed:**(BOOL)*releasedWhenClosed*

#### **Parameters**

*releasedWhenClosed*

YES to specify that the window is to be hidden and released when it receives a close message; NO to specify that the window is only hidden, not released.

#### **Discussion**

Another strategy for releasing an NSWindow object is to have its delegate autorelease it on receiving a [windowShouldClose:](#page-3344-0) (page 3345) message.

NSWindow Class Reference

**Availability** Available in Mac OS X v10.0 and later.

### **See Also** [– close](#page-3242-1) (page 3243) [– isReleasedWhenClosed](#page-3273-0) (page 3274)

### **Related Sample Code**

Fiendishthngs UIElementInspector WhackedTV

#### **Declared In**

<span id="page-3323-0"></span>NSWindow.h

# **setRepresentedFilename:**

Sets the pathname of the file the window represents.

- (void)**setRepresentedFilename:**(NSString \*)*filePath*

### **Parameters**

*filePath*

The path to the file to set as the window's represented file.

**Availability** Available in Mac OS X v10.0 and later.

#### **See Also**

- [representedFilename](#page-3290-0) (page 3291)
- setTitleWithRepresentedFilename: (page 3327)

#### **Declared In**

NSWindow.h

### **setRepresentedURL:**

Specifies the URL of the file the window represents.

- (void)setRepresentedURL:(NSURL \*)*representedURL*

### **Parameters**

*representedURL*

The URL of the file the window is to represent.

### **Availability**

Available in Mac OS X v10.5 and later.

#### **See Also**

[– representedURL](#page-3290-1) (page 3291)

### **Declared In**

NSWindow.h

# <span id="page-3324-0"></span>**setResizeIncrements:**

Restricts the user's ability to resize the window so the width and height change by multiples of width and height increments.

- (void)**setResizeIncrements:**(NSSize)*resizeIncrements*

#### **Parameters**

*resizeIncrements*

The resizing increments to set.

#### **Discussion**

Asthe userresizerthe window, itssize changes by multiples of *increments*.width and *increments*.height, which should be whole numbers, 1.0 or greater. Whatever the current resizing increments, you can set an NSWindow object's size to any height and width programmatically.

Resize increments and aspect ratio are mutually exclusive attributes. For more information, see [setAspectRatio:](#page-3298-0) (page 3299).

The [setContentResizeIncrements:](#page-3305-0) (page 3306) method takes precedence over this method.

#### **Availability**

Available in Mac OS X v10.0 and later.

**See Also**

- [resizeIncrements](#page-3292-0) (page 3293)
- [setFrame:display:](#page-3310-0) (page 3311)

**Declared In**

<span id="page-3324-1"></span>NSWindow.h

# **setSharingType:**

Specifies the level of access other processes have to the window's content.

- (void)setSharingType:(NSWindowSharingType)*sharingType*

#### **Parameters**

*sharingType*

The sharing level of the window's content. See ["Constants"](#page-3349-0) (page 3350) for possible values.

**Availability** Available in Mac OS X v10.5 and later.

**See Also** [– sharingType](#page-3328-0) (page 3329)

<span id="page-3324-2"></span>**Declared In** NSWindow.h

# **setShowsResizeIndicator:**

Specifies whether the window's resize indicator is visible

NSWindow Class Reference

- (void)**setShowsResizeIndicator:**(BOOL)*showResizeIndicator*

#### **Parameters**

*showResizeIndicator* Specifies the resize indicator state. YES to show it, NO to hide it.

#### **Discussion**

This method does not affect whether the window is resizable.

#### **Availability**

Available in Mac OS X v10.0 and later.

#### **See Also**

[– showsResizeIndicator](#page-3328-1) (page 3329)

### **Declared In**

<span id="page-3325-1"></span>NSWindow.h

# **setShowsToolbarButton:**

Specifies whether the window shows the toolbar control button.

- (void)**setShowsToolbarButton:**(BOOL)*showsToolbarButton*

#### **Parameters**

*showsToolbarButton* YES to display the toolbar control button; NO to hide the button.

#### **Discussion**

If the window does not have a toolbar, this method has no effect.

#### **Availability**

Available in Mac OS X v10.4 and later.

#### **See Also**

[– showsToolbarButton](#page-3328-2) (page 3329)

### <span id="page-3325-0"></span>**Declared In**

NSWindow.h

# **setTitle:**

Sets the string that appears in the window's title bar (if it has one) to a given string and displays the title.

```
- (void)setTitle:(NSString *)title
```
### **Parameters**

#### *title*

The string to set as the window's title.

### **Discussion**

Also sets the title of the window's miniaturized window.

NSWindow Class Reference

**Availability** Available in Mac OS X v10.0 and later.

#### **See Also**

- [title](#page-3330-0) (page 3331)
- [setTitleWithRepresentedFilename:](#page-3326-0) (page 3327)
- [setMiniwindowTitle:](#page-3318-0) (page 3319)

#### **Related Sample Code**

QTCoreVideo102 QTCoreVideo103 QTCoreVideo201 VertexPerformanceTest WhackedTV

#### **Declared In**

<span id="page-3326-0"></span>NSWindow.h

# **setTitleWithRepresentedFilename:**

Sets a given path as the window's title, formatting it as a file-system path, and records this path as the window's associated filename using [setRepresentedFilename:](#page-3323-0) (page 3324).

- (void)**setTitleWithRepresentedFilename:**(NSString \*)*filePath*

#### **Parameters**

*filePath*

The file path to set as the window's title.

#### **Discussion**

The filename—not the pathname—is displayed in the window's title bar.

This method also sets the title bar of the window's minimized window.

#### **Availability**

Available in Mac OS X v10.0 and later.

#### **See Also**

- [title](#page-3330-0) (page 3331)
- [setTitle:](#page-3325-0) (page 3326)
- <span id="page-3326-1"></span>[– setMiniwindowTitle:](#page-3318-0) (page 3319)

#### **Declared In**

NSWindow.h

# **setToolbar:**

Sets the window's toolbar.

```
- (void)setToolbar:(NSToolbar *)toolbar
```
NSWindow Class Reference

#### **Parameters**

*toolbar* The toolbar for the window.

**Discussion** See the NSToolbar class description for additional information.

**Availability** Available in Mac OS X v10.0 and later.

**See Also** [– toolbar](#page-3331-0) (page 3332)

**Related Sample Code** iSpend PDFKitLinker2

<span id="page-3327-0"></span>**Declared In** NSWindow.h

# **setViewsNeedDisplay:**

Specifies whether the window's views need to be displayed..

- (void)**setViewsNeedDisplay:**(BOOL)*viewsNeedDisplay*

#### **Parameters**

*viewsNeedDisplay*

YES to specify that the window's views need to be displayed; NO to specify otherwise.

#### **Discussion**

You should rarely need to invoke this method; the NSView method [setNeedsDisplay:](#page-3168-0) (page 3169) and similar methods invoke it automatically.

#### **Availability**

Available in Mac OS X v10.0 and later.

#### **See Also**

[– viewsNeedDisplay](#page-3334-0) (page 3335)

#### <span id="page-3327-1"></span>**Declared In**

NSWindow.h

# **setWindowController:**

Sets the window's window controller.

- (void)**setWindowController:**(NSWindowController \*)*windowController*

#### **Parameters**

*windowController* Window controller to set.

**Availability** Available in Mac OS X v10.0 and later.

**See Also**

[– windowController](#page-3334-1) (page 3335)

**Declared In** NSWindow.h

# <span id="page-3328-0"></span>**sharingType**

Indicates the level of access other processes have to the window's content.

```
- (NSWindowSharingType)sharingType
```
### **Return Value**

The sharing level of the window's content. See ["Constants"](#page-3349-0) (page 3350) for possible values.

### **Availability**

Available in Mac OS X v10.5 and later.

**See Also**

[– setSharingType:](#page-3324-1) (page 3325)

<span id="page-3328-1"></span>**Declared In** NSWindow.h

# **showsResizeIndicator**

Returns a Boolean value that indicates whether the window's resize indicator is visible.

```
- (BOOL)showsResizeIndicator
```
### **Return Value**

YES when the window's resize indicator is visible, otherwise NO.

**Availability** Available in Mac OS X v10.0 and later.

**See Also** [– setShowsResizeIndicator:](#page-3324-2) (page 3325)

<span id="page-3328-2"></span>**Declared In** NSWindow.h

# **showsToolbarButton**

Indicates whether the toolbar control button is currently displayed.

- (BOOL)**showsToolbarButton**

NSWindow Class Reference

#### **Return Value**

YES if the standard toolbar button is currently displayed; NO otherwise.

#### **Discussion**

When clicked, the toolbar control button shows or hides a window's toolbar. The toolbar control button appears in a window's title bar.

#### **Availability**

Available in Mac OS X v10.4 and later.

### **See Also**

[– setShowsToolbarButton:](#page-3325-1) (page 3326)

#### **Declared In**

NSWindow.h

# **standardWindowButton:**

Returns the window button of a given window button kind in the window's view hierarchy.

- (NSButton \*)**standardWindowButton:**(NSWindowButton)*windowButtonKind*

#### **Parameters**

*windowButtonKind*

The kind of standard window button to return.

#### **Return Value**

Window button in the window's view hierarchy of the kind identified by *windowButtonKind*; nil when such button is not in the window's view hierarchy.

#### **Availability**

Available in Mac OS X v10.2 and later.

#### **See Also**

[+ standardWindowButton:forStyleMask:](#page-3230-1) (page 3231)

#### <span id="page-3329-0"></span>**Declared In**

NSWindow.h

# **stringWithSavedFrame**

Returns a string representation of the window's frame rectangle.

- (NSString \*)**stringWithSavedFrame**

#### **Return Value**

A string representation of the window's frame rectangle in a format that can be used with a later [setFrameFromString:](#page-3312-0) (page 3313) message.

#### **Availability**

Available in Mac OS X v10.0 and later.

# **Declared In**

NSWindow.h

# **styleMask**

Returns the window's style mask, indicating what kinds of control items it displays.

- (NSUInteger)**styleMask**

#### **Return Value**

The window's style mask.

#### **Discussion**

See the information about the style mask in ["Constants"](#page-3349-0) (page 3350). A window's style is set when the object is initialized. Once set, it can't be changed.

### **Availability**

Available in Mac OS X v10.0 and later.

#### **Related Sample Code**

CocoaDragAndDrop GLChildWindowDemo Quartz Composer WWDC 2005 TextEdit **TextEditPlus** 

### **Declared In**

<span id="page-3330-0"></span>NSWindow.h

### **title**

Returns either the string that appears in the title bar of the window, or the path to the represented file.

```
- (NSString *)title
```
#### **Return Value**

The window's title or the path to the represented file.

#### **Discussion**

If the title has been set using [setTitleWithRepresentedFilename:](#page-3326-0) (page 3327), this method returns the file's path.

#### **Availability**

Available in Mac OS X v10.0 and later.

**See Also** [– setTitle:](#page-3325-0) (page 3326)

#### **Related Sample Code** UIElementInspector

**Declared In**

NSWindow.h

# **toggleToolbarShown:**

The action method for the "Hide Toolbar" menu item (which alternates with "Show Toolbar").

NSWindow Class Reference

- (void)**toggleToolbarShown:**(id)*sender*

#### **Parameters**

*sender* The message's sender.

#### **Discussion**

See the NSToolbar class description for additional information.

**Availability** Available in Mac OS X v10.0 and later.

<span id="page-3331-0"></span>**Declared In** NSWindow.h

### **toolbar**

Returns the window's toolbar.

- (NSToolbar \*)**toolbar**

**Return Value** The window's toolbar.

**Discussion** See the NSToolbar class description for additional information.

**Availability** Available in Mac OS X v10.0 and later.

**See Also** [– setToolbar:](#page-3326-1) (page 3327)

**Declared In** NSWindow.h

### **tryToPerform:with:**

Dispatches action messages with a given argument.

- (BOOL)**tryToPerform:**(SEL)*selector* **with:**(id)*object*

#### **Parameters**

*selector*

The selector to attempt to execute.

*object*

The message's argument.

### **Return Value**

*YES* when the window or its delegate perform *selector* with *object*; *NO* otherwise.

#### **Discussion**

The window tries to perform the method *selector* using its inherited NSResponder method [tryToPerform:with:](#page-2162-0) (page 2163). If the window doesn't perform *selector*, the delegate is given the opportunity to perform it using its inherited NSObject method performSelector:withObject:.

#### **Availability**

Available in Mac OS X v10.0 and later.

# **Declared In**

NSWindow.h

# **unregisterDraggedTypes**

Unregisters the window as a possible destination for dragging operations.

```
- (void)unregisterDraggedTypes
```
# **Availability**

Available in Mac OS X v10.0 and later.

**See Also**

[– registerForDraggedTypes:](#page-3289-1) (page 3290)

**Declared In**

<span id="page-3332-0"></span>NSWindow.h

# **update**

Updates the window.

```
- (void)update
```
### **Discussion**

The NSWindow implementation of this method does nothing more than post an [NSWindowDidUpdateNotification](#page-3363-1) (page 3364) notification to the default notification center. A subclass can override this method to perform specialized operations, but it should send an update message to super just before returning. For example, the NSMenu class implements this method to disable and enable menu commands.

An NSWindow object is automatically sent an update message on every pass through the event loop and before it's displayed onscreen. You can manually cause an update message to be sent to all visible NSWindow objects through the NSApplication [updateWindows](#page-177-0) (page 178) method.

### **Availability**

Available in Mac OS X v10.0 and later.

### **See Also**

[– setWindowsNeedUpdate:](#page-170-0) (page 171) (NSApplication)

# **Declared In**

NSWindow.h

# **useOptimizedDrawing:**

Specifies whether the window is to optimize focusing and drawing when displaying its views.

- (void)**useOptimizedDrawing:**(BOOL)*optimizedDrawing*

#### **Parameters**

*optimizedDrawing*

YES to have the window optimize focusing and drawing for its views; NO to specify otherwise, in which case, the window does not preserve the Z-ordering of overlapping views when an object explicitly sends [lockFocus](#page-3134-0) (page 3135) to a view and draws directly to it, instead of using the AppKit standard display mechanism.

#### **Discussion**

The optimizations may prevent sibling subviews from being displayed in the correct order—which matters only if the subviews overlap. You should alwaysset *optimizedDrawing* to YES when there are no overlapping subviews within the window. The default is NO.

#### **Availability**

Available in Mac OS X v10.0 and later.

**Declared In** NSWindow.h

### **userSpaceScaleFactor**

Returns the scale factor applied to the window.

- (CGFloat)**userSpaceScaleFactor**

#### **Return Value**

The scale factor applied to the window.

#### **Discussion**

Clients can multiply view coordinates by the returned scale factor to get a set of new coordinates that are scaled to the resolution of the target screen. For example, if the scale factor is 1.25 and the view frame size is 80 x 80, the actual size of the view frame is 100 x 100 pixels on the target screen.

#### **Availability**

Available in Mac OS X v10.4 and later.

### **Declared In**

NSWindow.h

# **validRequestorForSendType:returnType:**

Searches for an object that responds to a Services request.

```
- (id)validRequestorForSendType:(NSString *)sendType returnType:(NSString 
*)returnType
```
#### **Parameters**

*sendType*

The input type of the Services request.

*returnType*

The return type of the Services request.

### **Return Value**

The object that responds to the services request; nil when none is found.

#### **Discussion**

Messages to perform this method are initiated by the Services menu. It's part of the mechanism that passes validRequestorForSendType: returnType: messages up the responder chain.

This method works by forwarding the message to the window's delegate if it responds (and provided it isn't an NSResponder object with its own next responder). If the delegate doesn't respond to the message or returns nil when sent it, this method forwards the message to the NSApplication object. If the NSApplication object returns nil, this method also returns nil. Otherwise this method returns the object returned by the delegate or the NSApplication object.

#### **Availability**

Available in Mac OS X v10.0 and later.

#### **See Also**

- validRequestorForSendType:returnType: (page 2164) (NSResponder)

- validRequestorForSendType:returnType: (page 179) (NSApplication)

#### **Declared In**

<span id="page-3334-0"></span>NSWindow.h

# **viewsNeedDisplay**

Indicates whether any of the window's views need to be displayed.

```
- (BOOL)viewsNeedDisplay
```
#### **Return Value**

YES when any of the window's views need to be displayed; NO otherwise.

#### **Availability**

Available in Mac OS X v10.0 and later.

#### **See Also**

[– setViewsNeedDisplay:](#page-3327-0) (page 3328)

### <span id="page-3334-1"></span>**Declared In**

NSWindow.h

# **windowController**

Returns the window's window controller.

```
- (id)windowController
```
#### **Return Value**

The window's window controller.

NSWindow Class Reference

**Availability** Available in Mac OS X v10.0 and later.

**See Also** [– setWindowController:](#page-3327-1) (page 3328)

**Related Sample Code** Sketch-112

**Declared In** NSWindow.h

# **windowNumber**

Provides the window number of the window's window device.

- (NSInteger)**windowNumber**

### **Return Value**

The window number of the window's window device.

#### **Discussion**

Each window device in an application is given a unique window number—note that this isn't the same as the global window number assigned by the window server. This number can be used to identify the window device with the [orderWindow:relativeTo:](#page-3284-0) (page 3285) method and in the Application Kit function [NSWindowList](#page-3698-0) (page 3699). .

If the window doesn't have a window device, the value returned will be equal to or less than 0.

#### **Availability**

Available in Mac OS X v10.0 and later.

### **See Also**

- [initWithContentRect:styleMask:backing:defer:](#page-3265-2) (page 3266)
- [setOneShot:](#page-3320-0) (page 3321)

### **Related Sample Code**

CocoaDVDPlayer Quartz Composer WWDC 2005 TextEdit **TextEditPlus** 

### **Declared In**

NSWindow.h

# **windowRef**

Returns the Carbon WindowRef associated with the window, creating one if necessary.

- (void \*)**windowRef**

#### **Discussion**

This method can be used to create a WindowRef for a window containing a Carbon control. Subsequent calls to this method return the existing WindowRef. You use a WindowRef to create a Carbon window reference for a Cocoa window; this assists the integration of Carbon and Cocoa code and objects.

For more information see MacWindows.h. For more information on Carbon-Cocoa integration, see *Carbon-Cocoa Integration Guide*.

#### **Availability**

Available in Mac OS X v10.0 and later.

**See Also** [– initWithWindowRef:](#page-3267-0) (page 3268)

**Declared In**

NSWindow.h

# **worksWhenModal**

Indicates whether the window is able to receive keyboard and mouse events even when some other window is being run modally.

- (BOOL)**worksWhenModal**

#### **Return Value**

YES if the window is able to receive keyboard and mouse events even when some other window is being run modally; NO otherwise.

#### **Discussion**

The NSWindow implementation of this method returns NO. Only subclasses of NSPanel should override this default.

### **Availability**

Available in Mac OS X v10.0 and later.

#### **See Also**

[– setWorksWhenModal:](#page-1857-0) (page 1858) (NSPanel)

#### **Declared In**

NSWindow.h

### **zoom:**

This action method toggles the size and location of the window between its standard state (provided by the application as the "best" size to display the window's data) and its user state (a new size and location the user may have set by moving or resizing the window).

- (void)**zoom:**(id)*sender*

#### **Parameters**

*sender*

The object sending the message.

#### **Discussion**

For more information on the standard and user states, see [windowWillUseStandardFrame:defaultFrame:](#page-3348-0) (page 3349).

The zoom: method is typically invoked after a user clicks the window's zoom box but may also be invoked programmatically from the [performZoom:](#page-3286-0) (page 3287) method. It performs the following steps:

- **1.** Invokes the [windowWillUseStandardFrame:defaultFrame:](#page-3348-0) (page 3349) method, if the delegate or the window class implements it, to obtain a "best fit" frame for the window. If neither the delegate nor the window class implements the method, uses a default frame that nearly fills the current screen, which is defined to be the screen containing the largest part of the window's current frame.
- **2.** Adjusts the resulting frame, if necessary, to fit on the current screen.
- **3.** Compares the resulting frame to the current frame to determine whether the window's standard frame is currently displayed. If the current frame is within a few pixels of the standard frame in size and location, it is considered a match.
- **4.** Determines a new frame. If the window is currently in the standard state, the new frame represents the user state, saved during a previous zoom. If the window is currently in the user state, the new frame represents the standard state, computed in step 1 above. If there is no saved user state because there has been no previous zoom, the size and location of the window do not change.
- **5.** Determines whether the window currently allows zooming. By default, zooming is allowed. If the window's delegate implements the windowShouldZoom: toFrame: (page 3346) method, zoom: invokes that method. If the delegate doesn't implement the method but the window does, zoom: invokesthe window's version. windowShouldZoom: toFrame: returns N0 if zooming is not currently allowed.
- **6.** If the window currently allows zooming, sets the new frame.

#### **Availability**

Available in Mac OS X v10.0 and later.

#### **See Also**

[– isZoomed](#page-3274-0) (page 3275)

#### **Declared In**

NSWindow.h

# Delegate Methods

# **window:shouldDragDocumentWithEvent:from:withPasteboard:**

Determines whether the sender allows the user to drag the sender's represented file's icon from the sender's title bar.

- (BOOL)window:(NSWindow \*)*sender* shouldDragDocumentWithEvent:(NSEvent \*)*mouseEvent* from:(NSPoint)*startPoint* withPasteboard:(NSPasteboard \*)*pasteboard*

NSWindow Class Reference

#### **Parameters**

#### *sender*

The window whose represented file's icon the user wants to drag.

#### *mouseEvent*

The left-mouse down event that triggered the dragging operation.

#### *startPoint*

The location at which the user started the dragging operation.

*pasteboard*

The pasteboard containing the contents of the represented file, which the delegate can modify.

### **Return Value**

YES to allow the drag to proceed, NO to prevent it.

#### **Discussion**

To implement its own dragging process, the delegate can perform the dragging operation and return NO.

#### **Availability**

Available in Mac OS X v10.5 and later.

#### **See Also**

[– representedURL](#page-3290-1) (page 3291)

#### **Declared In**

NSWindow.h

# **window:shouldPopUpDocumentPathMenu:**

Determines whether the sender displays the title pop-up menu in response to a Command-click on the sender's title.

- (BOOL)window:(NSWindow \*)*sender* shouldPopUpDocumentPathMenu:(NSMenu \*)*titleMenu*

#### **Parameters**

*sender*

The window whose title the user Command-clicked.

*titleMenu*

The menu the sender displays, if allowed. By default its items are the path components of the file represented by *sender*.

#### **Return Value**

YES to allow the display of the title pop-up menu, NO to prevent it.

### **Availability**

Available in Mac OS X v10.5 and later.

#### **See Also**

[– representedURL](#page-3290-1) (page 3291)

#### **Declared In**

NSWindow.h

# **window:willPositionSheet:usingRect:**

Sent to the delegate just before the animation of a sheet, giving it the opportunity to return a custom location for the attachment of a sheet to a window.

```
- (NSRect)window:(NSWindow *)window willPositionSheet:(NSWindow *)sheet
usingRect:(NSRect)defaultSheetRect
```
#### **Parameters**

*window*

The window containing the sheet to be animated.

*sheet*

The sheet to be animated.

*defaultSheetRect*

The default sheet location, just under the title bar of the window, aligned with the left and right edges of the window.

#### **Return Value**

A custom location for the attachment of *sheet* to *window*.

#### **Discussion**

This method is also invoked whenever the user resizes *window* while *sheet* is attached.

This method is useful in many situations. If your window has a toolbar, for example, you can specify a location for the sheet that is just below it. If you want the sheet associated with a certain control or view, you could position the sheet so that it appears to originate from the object (through animation) or is positioned next to it.

Neither the *defaultSheetRect* parameter nor the returned NSRect value define the boundary of the sheet. They indicate where the top-left edge of the sheet is attached to the window. The origin is expressed in window coordinates; the default origin.y value is the height of the content view and the default origin.x value is zero. The size.width value indicates the width and behavior of the initial animation; if size.width is narrower than the sheet, the sheet genies out from the specified location, and if size. width is wider than the sheet, the sheet slides out. You cannot affect the size of the sheet through the size.width and size.height fields. It is recommended that you specify zero for the size.height value as this field may have additional meaning in a future release.

#### **Availability**

Available in Mac OS X v10.3 and later.

### **Declared In**

NSWindow.h

### **windowDidBecomeKey:**

Sent by the default notification center immediately after an NSWindow object has become key.

```
- (void)windowDidBecomeKey:(NSNotification *)notification
```
#### **Parameters**

```
notification
  NSWindowDidBecomeKeyNotification (page 3360).
```
#### **Discussion**

You can retrieve the NSWindow object in question by sending object to *notification*.

#### **Availability**

Available in Mac OS X v10.0 and later.

### **Declared In**

NSWindow.h

# **windowDidBecomeMain:**

Sent by the default notification center immediately after an NSWindow object has become main.

- (void)**windowDidBecomeMain:**(NSNotification \*)*notification*

#### **Parameters**

*notification* [NSWindowDidBecomeMainNotification](#page-3360-0) (page 3361).

#### **Discussion**

You can retrieve the NSWindow object in question by sending object to *notification*.

### **Availability**

Available in Mac OS X v10.0 and later.

### **Declared In**

NSWindow.h

# **windowDidChangeScreen:**

Sent by the default notification center immediately after an NSWindow object has changed screens.

- (void)**windowDidChangeScreen:**(NSNotification \*)*notification*

### **Parameters**

*notification*

[NSWindowDidChangeScreenNotification](#page-3360-1) (page 3361).

### **Discussion**

You can retrieve the NSWindow object in question by sending object to *notification*.

**Availability** Available in Mac OS X v10.0 and later.

#### **Declared In** NSWindow.h

# **windowDidChangeScreenProfile:**

Sent by the default notification center immediately after an NSWindow object has changed screen display profiles.

- (void)**windowDidChangeScreenProfile:**(NSNotification \*)*notification*

### **Parameters**

```
notification
  NSWindowDidChangeScreenProfileNotification (page 3361).
```
#### **Discussion**

You can retrieve the NSWindow object in question by sending object to *notification*.

#### **Availability** Available in Mac OS X v10.4 and later.

**Declared In** NSWindow.h

# **windowDidDeminiaturize:**

Sent by the default notification center immediately after an NSWindow object has been deminimized.

- (void)**windowDidDeminiaturize:**(NSNotification \*)*notification*

#### **Parameters**

*notification* [NSWindowDidDeminiaturizeNotification](#page-3361-0) (page 3362).

**Discussion**

You can retrieve the NSWindow object in question by sending object to *notification*.

#### **Availability**

Available in Mac OS X v10.0 and later.

### **Declared In**

NSWindow.h

# **windowDidEndSheet:**

Sent by the default notification center immediately after an NSWindow object closes a sheet.

- (void)**windowDidEndSheet:**(NSNotification \*)*notification*

### **Parameters**

*notification*

[NSWindowDidEndSheetNotification](#page-3361-1) (page 3362).

#### **Discussion**

You can retrieve the NSWindow object in question by sending object to *notification*.

#### **Availability**

Available in Mac OS X v10.1 and later.

#### **Declared In** NSWindow.h

**3342** Delegate Methods **2008-11-19 | © 1997, 2008 Apple Inc. All Rights Reserved.**

# **windowDidExpose:**

Sent by the default notification center immediately after an NSWindow object has been exposed.

- (void)**windowDidExpose:**(NSNotification \*)*notification*

#### **Parameters**

*notification*

[NSWindowDidExposeNotification](#page-3361-2) (page 3362).

#### **Discussion**

You can retrieve the NSWindow object in question by sending object to *notification*.

#### **Availability**

Available in Mac OS X v10.0 and later.

### **Declared In**

NSWindow.h

# **windowDidMiniaturize:**

Sent by the default notification center immediately after an NSWindow object has been minimized.

- (void)**windowDidMiniaturize:**(NSNotification \*)*notification*

#### **Parameters**

```
notification
  NSWindowDidMiniaturizeNotification (page 3362).
```
#### **Discussion**

You can retrieve the NSWindow object in question by sending object to *notification*.

#### **Availability**

Available in Mac OS X v10.0 and later.

**Declared In** NSWindow.h

### **windowDidMove:**

Sent by the default notification center immediately after an NSWindow object has been moved.

- (void)**windowDidMove:**(NSNotification \*)*notification*

#### **Parameters**

```
notification
```
[NSWindowDidMoveNotification](#page-3362-0) (page 3363).

#### **Discussion**

You can retrieve the NSWindow object in question by sending object to *notification*.

#### **Availability**

Available in Mac OS X v10.0 and later.

**Declared In** NSWindow.h

# **windowDidResignKey:**

Sent by the default notification center immediately after an NSWindow object has resigned its status as key window.

- (void)**windowDidResignKey:**(NSNotification \*)*notification*

#### **Parameters**

*notification* [NSWindowDidResignKeyNotification](#page-3362-1) (page 3363).

**Discussion**

You can retrieve the NSWindow object in question by sending object to *notification*.

#### **Availability**

Available in Mac OS X v10.0 and later.

**Declared In** NSWindow.h

# **windowDidResignMain:**

Sent by the default notification center immediately after an NSWindow object has resigned its status as main window.

- (void)**windowDidResignMain:**(NSNotification \*)*notification*

#### **Parameters**

*notification*

[NSWindowDidResignMainNotification](#page-3362-2) (page 3363).

#### **Discussion**

You can retrieve the NSWindow object in question by sending object to *notification*.

#### **Availability**

Available in Mac OS X v10.0 and later.

**Declared In** NSWindow.h

# **windowDidResize:**

Sent by the default notification center immediately after a window has been resized.

- (void)**windowDidResize:**(NSNotification \*)*notification*

### **Parameters**

*notification* [NSWindowDidResizeNotification](#page-3362-3) (page 3363).

#### **Discussion**

You can retrieve the NSWindow object in question by sending object to *notification*.

#### **Availability**

Available in Mac OS X v10.0 and later.

#### **Declared In**

NSWindow.h

# **windowDidUpdate:**

Sent by the default notification center immediately after an NSWindow object receives an [update](#page-3332-0) (page 3333) message.

- (void)**windowDidUpdate:**(NSNotification \*)*notification*

### **Parameters**

*notification*

[NSWindowDidUpdateNotification](#page-3363-1) (page 3364).

#### **Discussion**

You can retrieve the NSWindow object in question by sending object to *notification*.

**Availability** Available in Mac OS X v10.0 and later.

<span id="page-3344-0"></span>**Declared In** NSWindow.h

# **windowShouldClose:**

Invoked when the user attempts to close a window or a window receives a [performClose:](#page-3285-0) (page 3286) message.

```
- (BOOL)windowShouldClose:(id)window
```
#### **Parameters**

*window*

The window being closed.

**Return Value** YES to allow *window* to be closed, otherwise NO.

#### **Discussion**

This method may not always be called during window closing. Specifically, this method is not called when a user quits an application. You can find additional information on application termination in Graceful Application Termination.

### **Availability**

Available in Mac OS X v10.0 and later.

**Declared In** NSWindow.h

# <span id="page-3345-0"></span>**windowShouldZoom:toFrame:**

Sent just before *sender* is zoomed to allow or disallow the operation.

- (BOOL)**windowShouldZoom:**(NSWindow \*)*window* **toFrame:**(NSRect)*proposedFrame*

#### **Parameters**

*window*

The window being zoomed.

*proposedFrame* The rectangle to which *window* is being zoomed.

**Return Value** YES to allow the *window* frame to become *proposedFrame*; NO otherwise.

**Availability** Available in Mac OS X v10.0 and later.

#### **See Also**

[– windowWillUseStandardFrame:defaultFrame:](#page-3348-0) (page 3349)

**Declared In**

NSWindow.h

# **windowWillBeginSheet:**

Sent by the default notification center immediately before an NSWindow object opens a sheet.

- (void)**windowWillBeginSheet:**(NSNotification \*)*notification*

#### **Parameters**

*notification*

[NSWindowWillBeginSheetNotification](#page-3363-2) (page 3364).

#### **Discussion**

You can retrieve the NSWindow object in question by sending object to *notification*.

#### **Availability**

Available in Mac OS X v10.1 and later.

#### **Declared In**

NSWindow.h

### **windowWillClose:**

Sent by the default notification center immediately before an NSWindow object closes.

- (void)**windowWillClose:**(NSNotification \*)*notification*

### **Parameters**

*notification* [NSWindowWillCloseNotification](#page-3363-3) (page 3364).

#### **Discussion**

You can retrieve the NSWindow object in question by sending object to *notification*.

#### **Availability**

Available in Mac OS X v10.0 and later.

### **Declared In**

NSWindow.h

### **windowWillMiniaturize:**

Sent by the default notification center immediately before an NSWindow object is minimized.

- (void)**windowWillMiniaturize:**(NSNotification \*)*notification*

#### **Parameters**

*notification* [NSWindowWillMiniaturizeNotification](#page-3363-0) (page 3364).

#### **Discussion**

You can retrieve the NSWindow object in question by sending object to *notification*.

# **Availability**

Available in Mac OS X v10.0 and later.

# **Declared In**

NSWindow.h

# **windowWillMove:**

Sent by the default notification center immediately before an NSWindow object is moved.

- (void)**windowWillMove:**(NSNotification \*)*notification*

### **Parameters**

*notification*

[NSWindowWillMoveNotification](#page-3364-0) (page 3365).

### **Discussion**

You can retrieve the NSWindow object in question by sending object to *notification*.

**Availability** Available in Mac OS X v10.0 and later.

#### <span id="page-3346-0"></span>**Declared In** NSWindow.h

# **windowWillResize:toSize:**

Invoked when a window is being resized (whether by the user or through one of the set Frame... methods other than [setFrame:display:](#page-3310-0) (page 3311)).

- (NSSize)**windowWillResize:**(NSWindow \*)*window* **toSize:**(NSSize)*proposedFrameSize*

NSWindow Class Reference

#### **Parameters**

*window*

The window being resized.

*proposedFrameSize*

The size to which *window* is being resized.

#### **Discussion**

The *proposedFrameSize* contains the size (in screen coordinates) the sender will be resized to. To resize to a different size, simply return the desired size from this method; to avoid resizing, return the current size. The NSWindow object's minimum and maximum size constraints have already been applied when this method is invoked.

While the user is resizing a window, the delegate is sent a series of windowWillResize: toSize: messages as the window's outline is dragged. The window's outline is displayed at the constrained size as set by this method.

#### **Availability**

Available in Mac OS X v10.0 and later.

#### **Declared In**

NSWindow.h

### **windowWillReturnFieldEditor:toObject:**

Invoked when the field editor for a text-displaying object is requested.

- (id)**windowWillReturnFieldEditor:**(NSWindow \*)*window* **toObject:**(id)*anObject*

#### **Parameters**

*window*

The window that is requesting the field editor from the delegate.

*anObject*

A text-displaying object to be associated with the field editor. If nil, the requested field editor is the default.

#### **Return Value**

The field editor for anObject; returns nil when the delegate has no field editor to assign.

#### **Discussion**

This method may be called multiple times while a control is first responder. Therefore, you must return the same field editor object for the control while the control is being edited.

#### **Availability**

Available in Mac OS X v10.0 and later.

#### **See Also**

[– fieldEditor:forObject:](#page-3259-0) (page 3260)

#### **Declared In**

NSWindow.h
## **windowWillReturnUndoManager:**

Invoked when the undo manager for a window is requested. Returns the appropriate undo manager for the window.

- (NSUndoManager \*)**windowWillReturnUndoManager:**(NSWindow \*)*window*

### **Parameters**

*window*

The window whose undo manager is being requested.

### **Return Value**

The appropriate undo manager for *window*.

### **Discussion**

If this method is not implemented by the delegate, the NSWindow object creates an NSUndoManager object for *window*.

#### **Availability**

Available in Mac OS X v10.0 and later.

## **Declared In**

NSWindow.h

## **windowWillUseStandardFrame:defaultFrame:**

Invoked by the [zoom:](#page-3336-0) (page 3337) method while determining a frame an NSWindow object may be zoomed to.

- (NSRect)**windowWillUseStandardFrame:**(NSWindow \*)*window* **defaultFrame:**(NSRect)*defaultFrame*

## **Parameters**

*window*

The window whose frame size is being determined.

*defaultFrame*

The size of the current screen, which is the screen containing the largest part of the window's current frame, possibly reduced on the top, bottom, left, or right, depending on the current interface style. The frame is reduced on the top to leave room for the menu bar.

## **Return Value**

The standard frame for *window*.

## **Discussion**

The standard frame for a window should supply the size and location that are "best"for the type of information shown in the window, taking into account the available display or displays. For example, the best width for a window that displays a word-processing document is the width of a page or the width of the display, whichever is smaller. The best height can be determined similarly. On return from this method, the [zoom:](#page-3336-0) (page 3337) method modifies the returned standard frame, if necessary, to fit on the current screen.

To customize the standard state, implement windowWillUseStandardFrame: defaultFrame: in the class of the window's delegate or, if necessary, in a window subclass. Your version should return a suitable standard frame, based on the currently displayed data or other factors.

## **CHAPTER 171** NSWindow Class Reference

## **Availability**

Available in Mac OS X v10.0 and later.

### **See Also**

[– windowShouldZoom:toFrame:](#page-3345-0) (page 3346)

## **Declared In**

NSWindow.h

# **Constants**

## **Window Style Masks**

These constants specify the presence of a title and various buttons in a window's border. It can be NSBorderlessWindowMask, or it can contain any of the following options, combined using the C bitwise OR operator:

```
enum {
```

```
NSBorderlessWindowMask = 0,
   NSTitledWindowMask = 1 \leq 0,
   NSClosableWindowMask = 1 \leq 1,
    NSMiniaturizableWindowMask = 1 << 2,
   NSResizableWindowMask = 1 \leq \leq 3,
    NSTexturedBackgroundWindowMask = 1 << 8
};
```
# **Constants**

NSBorderlessWindowMask

The window displays none of the usual peripheral elements. Useful only for display or caching purposes.

Available in Mac OS X v10.0 and later.

Declared in NSWindow.h.

NSTitledWindowMask

The window displays a title bar.

Available in Mac OS X v10.0 and later.

Declared in NSWindow.h.

NSClosableWindowMask

The window displays a close button.

Available in Mac OS X v10.0 and later.

Declared in NSWindow.h.

## NSMiniaturizableWindowMask

The window displays a minimize button.

Available in Mac OS X v10.0 and later.

Declared in NSWindow.h.

NSResizableWindowMask

The window displays a resize control.

Available in Mac OS X v10.0 and later.

Declared in NSWindow.h.

## **CHAPTER 171** NSWindow Class Reference

#### NSTexturedBackgroundWindowMask

The window displays with a metal-textured background. Additionally, the window may be moved by clicking and dragging anywhere in the window background. A bordered window with this mask gets rounded bottom corners.

Available in Mac OS X v10.2 and later.

Declared in NSWindow.h.

## **Declared In**

NSWindow.h

## **Window Levels**

These constants specify the window's level. The stacking of levels takes precedence over the stacking of windows within each level. That is, even the bottom window in a level will obscure the top window of the next level down. Levels are listed in order from lowest to highest. These constants are mapped (using #define statements) to corresponding elements in the Window Level Keys in Core Graphics.

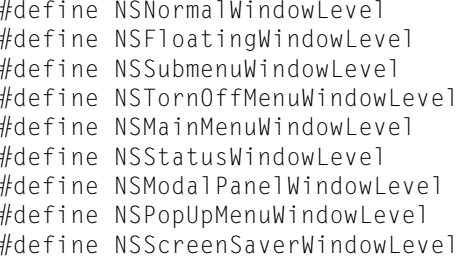

kCGNormalWindowLevel kCGFloatingWindowLevel  $kCGTornOffMenuWindowsLeve$ kCGTornOffMenuWindowLevel  $kCGMainMenuWindowLevel$ kCGStatusWindowLevel kCGModalPanelWindowLevel kCGPopUpMenuWindowLevel kCGScreenSaverWindowLevel

## **Constants**

NSNormalWindowLevel

The default level for NSWindow objects.

Available in Mac OS X v10.0 and later.

Declared in NSWindow.h.

## NSFloatingWindowLevel

Useful for floating palettes.

Available in Mac OS X v10.0 and later.

Declared in NSWindow.h.

### NSSubmenuWindowLevel

Reserved for submenus. Synonymous with NSTornOffMenuWindowLevel, which is preferred.

Available in Mac OS X v10.0 and later.

Declared in NSWindow.h.

#### NSTornOffMenuWindowLevel

The level for a torn-off menu. Synonymous with NSSubmenuWindowLevel.

Available in Mac OS X v10.0 and later.

Declared in NSWindow.h.

NSModalPanelWindowLevel

The level for a modal panel.

Available in Mac OS X v10.0 and later.

Declared in NSWindow.h.

#### NSWindow Class Reference

NSMainMenuWindowLevel

Reserved for the application's main menu.

Available in Mac OS X v10.0 and later.

Declared in NSWindow.h.

### NSStatusWindowLevel

The level for a status window.

Available in Mac OS X v10.0 and later.

Declared in NSWindow.h.

NSPopUpMenuWindowLevel

The level for a pop-up menu.

Available in Mac OS X v10.0 and later.

Declared in NSWindow.h.

## NSScreenSaverWindowLevel

The level for a screen saver.

Available in Mac OS X v10.0 and later.

Declared in NSWindow h.

## **Declared In**

NSWindow.h

## **Display Device—Descriptions**

These constants are the keys for device description dictionaries used by [deviceDescription](#page-3251-0) (page 3252).

```
NSString *NSDeviceResolution;
NSString *NSDeviceColorSpaceName;
NSString *NSDeviceBitsPerSample;
NSString *NSDeviceIsScreen;
NSString *NSDeviceIsPrinter;
NSString *NSDeviceSize;
```
#### **Constants**

NSDeviceResolution

The corresponding value is an NSValue object containing a value of type NSSize that describes the window's raster resolution in dots per inch (dpi).

Available in Mac OS X v10.0 and later.

Declared in NSGraphics.h.

NSDeviceColorSpaceName

The corresponding value is an NSString object giving the name of the window's color space.

See "Color Space Names" in *Application Kit Constants Reference* for a list of possible values.

Available in Mac OS X v10.0 and later.

Declared in NSGraphics.h.

NSDeviceBitsPerSample

The corresponding value is an NSNumber object containing an integer that gives the bit depth of the window's raster image (2-bit, 8-bit, and so forth).

Available in Mac OS X v10.0 and later.

Declared in NSGraphics.h.

#### NSWindow Class Reference

NSDeviceIsScreen

If there is a corresponding value, this indicates that the display device is a screen.

Available in Mac OS X v10.0 and later.

Declared in NSGraphics.h.

### NSDeviceIsPrinter

If there is a corresponding value, this indicates that the display device is a printer.

Available in Mac OS X v10.0 and later.

Declared in NSGraphics.h.

### NSDeviceSize

The corresponding value is an NSValue object containing a value of type NSSize that gives the size of the window's frame rectangle.

Available in Mac OS X v10.0 and later.

Declared in NSGraphics.h.

## **Declared In**

NSGraphics.h

## **Managing Scaling Factors**

This constant provides a way to manage scaling factors:

```
enum {
   NSUnscaledWindowMask = 1 << 11
};
```
#### **Constants**

NSUnscaledWindowMask

Specifies that the window is created without any scaling factors applied.

The client is responsible for all scaling operations in the window. Such a window returns  $1.0$  from its userSpaceScaleFactor method.

Currently restricted to borderless windows (NSBorderlessWindowMask).

Available in Mac OS X v10.4 and later.

Declared in NSWindow.h.

## **Declared In**

NSWindow.h

## **Controlling the Look of a Window and Its Toolbar**

This constant controls the look of a window and its toolbar.

#### NSWindow Class Reference

```
enum {
   NSUnifiedTitleAndToolbarWindowMask = 1 \leq 12};
```
#### **Constants**

```
NSUnifiedTitleAndToolbarWindowMask
```
Specifies a window whose toolbar and title bar are rendered on a single continuous background. Available in Mac OS X v10.4 and later.

Declared in NSWindow.h.

#### **Declared In**

NSWindow.h

### **NSSelectionDirection—Direction of Key View Change**

These constants specify the direction a window is currently using to change the key view. They're used by [keyViewSelectionDirection](#page-3275-0) (page 3276).

```
typedef enum _NSSelectionDirection {
    NSDirectSelection = 0,
    NSSelectingNext,
    NSSelectingPrevious
} NSSelectionDirection;
```
#### **Constants**

NSDirectSelection

The window isn't traversing the key view loop.

Available in Mac OS X v10.0 and later.

Declared in NSWindow.h.

#### NSSelectingNext

The window is proceeding to the next valid key view.

Available in Mac OS X v10.0 and later.

Declared in NSWindow.h.

#### NSSelectingPrevious

The window is proceeding to the previous valid key view.

Available in Mac OS X v10.0 and later.

Declared in NSWindow.h.

#### **Availability**

Available in Mac OS X v10.0 and later.

#### **Declared In**

NSWindow.h

#### **NSWindowButton—Accessing Standard Title Bar Buttons**

These constants provide a way to access standard title bar buttons:

#### NSWindow Class Reference

typedef enum { NSWindowCloseButton, NSWindowMiniaturizeButton, NSWindowZoomButton, NSWindowToolbarButton, NSWindowDocumentIconButton } NSWindowButton;

#### **Constants**

NSWindowCloseButton

The close button.

#### Available in Mac OS X v10.2 and later.

Declared in NSWindow.h.

NSWindowMiniaturizeButton

The minimize button.

### Available in Mac OS X v10.2 and later.

Declared in NSWindow.h.

NSWindowZoomButton

The zoom button.

#### Available in Mac OS X v10.2 and later.

Declared in NSWindow.h.

#### NSWindowToolbarButton

The toolbar button.

#### Available in Mac OS X v10.2 and later.

Declared in NSWindow.h.

### NSWindowDocumentIconButton

The document icon button.

#### Available in Mac OS X v10.2 and later.

Declared in NSWindow.h.

#### **Availability**

Available in Mac OS X v10.2 and later.

## **Declared In**

NSWindow.h

## **NSRunLoop—Ordering Modes for NSWindow**

These constants are passed to NSRunLoop's performSelector:target:argument:order:modes:.

#### NSWindow Class Reference

enum { NSDisplayWindowRunLoopOrdering, NSResetCursorRectsRunLoopOrdering };

#### **Constants**

NSDisplayWindowRunLoopOrdering The priority at which windows are displayed.

Available in Mac OS X v10.0 and later.

Declared in NSWindow.h.

NSResetCursorRectsRunLoopOrdering

The priority at which cursor rects are reset.

Available in Mac OS X v10.0 and later.

Declared in NSWindow.h.

**Declared In**

NSWindow.h

## **NSWindowDepth—Window Depth**

This type represents the depth, or amount of memory, devoted to a single pixel in a window or screen. A depth of 0 indicates default depth. Window depths should not be made persistent as they will not be the same across systems.

typedef int NSWindowDepth;

#### **Discussion**

Use the functions [NSColorSpaceFromDepth](#page-3661-0) (page 3662), [NSBitsPerPixelFromDepth](#page-3660-0) (page 3661), and [NSPlanarFromDepth](#page-3685-0) (page 3686) to extract info from an NSWindowDepth value. Use [NSBestDepth](#page-3660-1) (page 3661) to compute window depths. [NSBestDepth](#page-3660-1) (page 3661) tries to accommodate all the parameters (match or better); if there are multiple matches, it gives the closest, with matching color space first, then bps, then planar, then bpp. bpp is "bits per pixel"; 0 indicates default (same as the number of bits per plane, either bps or bps \* [NSNumberOfColorComponents](#page-3683-0) (page 3684)); other values maybe used as hints to provide backing stores of different configuration: for instance, 8-bit color.

#### **Availability**

Available in Mac OS X v10.0 and later.

**Declared In** NSGraphics.h

## **NSBackingStoreType—Buffered Window Drawing**

These constants specify how the drawing done in a window is buffered by the window device.

```
typedef enum _NSBackingStoreType {
   NSBackingStoreRetained = 0,NSBackingStoreNonretained = 1,NSBackingStoreBuffered = 2
} NSBackingStoreType;
```
#### **Constants**

NSBackingStoreRetained

The window uses a buffer, but draws directly to the screen where possible and to the buffer for obscured portions.

You should not use this mode. It combines the limitations of NSBackingStoreNonretained with the memory use of NSBackingStoreBuffered. The original NeXTSTEP implementation was an interesting compromise that worked well with fast memory mapped framebuffers on the CPU bus—something that hasn't been in general use since around 1994. These tend to have performance problems.

In Mac OS X 10.5 and later, requests for retained windows will result in the window system creating a buffered window, as that better matches actual use.

Available in Mac OS X v10.0 and later.

Declared in NSGraphics.h.

NSBackingStoreNonretained

The window draws directly to the screen without using any buffer.

You should not use this mode. It exists primarily for use in the original Classic Blue Box. It does not support Quartz drawing, alpha blending, or opacity. Moreover, it does not support hardware acceleration, and interferes with system-wide display acceleration. If you use this mode, your application must manage visibility region clipping itself, and manage repainting on visibility changes.

Available in Mac OS X v10.0 and later.

Declared in NSGraphics.h.

#### NSBackingStoreBuffered

The window renders all drawing into a display buffer and then flushes it to the screen.

You should use this mode. It supports hardware acceleration, Quartz drawing, and takes advantage of the GPU when possible. It also supports alpha channel drawing, opacity controls, using the compositor.

Available in Mac OS X v10.0 and later.

Declared in NSGraphics.h.

#### **Availability**

Available in Mac OS X v10.0 and later.

#### **Declared In**

NSGraphics.h

## **NSWindowOrderingMode**

These constants let you specify how a window is ordered relative to another window. For more information, see orderWindow: relativeTo: (page 3285).

#### NSWindow Class Reference

```
typedef enum _NSWindowOrderingMode {
  NSWindowAbove = 1,NSWindowBelow = -1,
NSWindowOut = 0
} NSWindowOrderingMode;
```
#### **Constants**

NSWindowAbove

Moves the window above the indicated window.

Available in Mac OS X v10.0 and later.

Declared in NSGraphics.h.

NSWindowBelow

Moves the window below the indicated window.

Available in Mac OS X v10.0 and later.

Declared in NSGraphics.h.

#### NSWindowOut

Moves the window off the screen.

Available in Mac OS X v10.0 and later.

Declared in NSGraphics.h.

**Availability** Available in Mac OS X v10.0 and later.

**Declared In** NSGraphics.h

## **NSWindowAuxiliaryOpaque**

A private data structure used internally by NSWindow.

typedef struct NSWindowAuxiliary NSWindowAuxiliaryOpaque;

#### **Availability**

Available in Mac OS X v10.0 through Mac OS X v10.3.

**Declared In** NSWindow.h

## **NSWindowSharingType**

These constants and data type represent the access levels other processes can have to a window's content.

#### NSWindow Class Reference

```
typedef enum {
     NSWindowSharingNone = 0,
     NSWindowSharingReadOnly = 1,
     NSWindowSharingReadWrite = 2
};
```
typedef NSUInteger NSWindowSharingType;

### **Constants**

NSWindowSharingNone

The window's contents cannot be read by another process.

Available in Mac OS X v10.5 and later.

Declared in NSWindow.h.

NSWindowSharingReadOnly

The window's contents can be read but not modified by another process.

Available in Mac OS X v10.5 and later.

Declared in NSWindow.h.

NSWindowSharingReadWrite

The window's contents can be read and modified by another process.

Available in Mac OS X v10.5 and later.

Declared in NSWindow.h.

#### **Availability**

Available in Mac OS X v10.5 and later.

## **Declared In**

NSWindow.h

## **NSWindowBackingLocation**

These constants and data type represent a window's possible backing locations.

```
enum {
   NSWindowBackingLocationDefault = 0, NSWindowBackingLocationVideoMemory = 1,
    NSWindowBackingLocationMainMemory = 2
};
typedef NSUInteger NSWindowBackingLocation;
```
#### **Constants**

NSWindowBackingLocationDefault

Determined by the operating system.

Available in Mac OS X v10.5 and later.

Declared in NSWindow.h.

NSWindowBackingLocationVideoMemory

Video memory.

### Available in Mac OS X v10.5 and later.

Declared in NSWindow.h.

#### NSWindow Class Reference

NSWindowBackingLocationMainMemory

Physical memory.

Available in Mac OS X v10.5 and later.

Declared in NSWindow.h.

## **Availability** Available in Mac OS X v10.5 and later.

**Declared In**

NSWindow.h

## **Managing Window Collections**

These constants and data type identify window behavior in relation to window browsers and organizers, such as Spaces.

```
enum {
  NSWindowCollectionBehaviorDefault = 0, NSWindowCollectionBehaviorCanJoinAllSpaces = 1 << 0,
   NSWindowCollectionBehaviorMoveToActiveSpace = 1 << 1
};
typedef NSUInteger NSWindowCollectionBehavior;
```
#### **Constants**

NSWindowCollectionBehaviorDefault

The window can be associated to one space at a time.

Available in Mac OS X v10.5 and later.

Declared in NSWindow.h.

NSWindowCollectionBehaviorCanJoinAllSpaces

The window appears in all spaces. The menu bar behaves this way.

Available in Mac OS X v10.5 and later.

Declared in NSWindow.h.

NSWindowCollectionBehaviorMoveToActiveSpace

Making the window active does not cause a space switch; the window switches to the active space.

### Available in Mac OS X v10.5 and later.

Declared in NSWindow.h.

### **Availability**

Available in Mac OS X v10.5 and later.

## **Declared In**

NSWindow.h

# **Notifications**

### **NSWindowDidBecomeKeyNotification**

Posted whenever an NSWindow object becomes the key window.

The notification object is the NSWindow object that has become key. This notification does not contain a *userInfo* dictionary.

#### **Availability**

Available in Mac OS X v10.0 and later.

## **Declared In**

NSWindow.h

## **NSWindowDidBecomeMainNotification**

Posted whenever an NSWindow object becomes the main window.

The notification object is the NSWindow object that has become main. This notification does not contain a *userInfo* dictionary.

#### **Availability**

Available in Mac OS X v10.0 and later.

# **Declared In**

NSWindow.h

## **NSWindowDidChangeScreenNotification**

Posted whenever a portion of an NSWindow object's frame moves onto or off of a screen.

The notification object is the NSWindow object that has changed screens. This notification does not contain a *userInfo* dictionary.

This notification is not sent in Mac OS X versions earlier than 10.4.

### **Availability** Available in Mac OS X v10.0 and later.

**Declared In** NSWindow.h

## **NSWindowDidChangeScreenProfileNotification**

Posted whenever the display profile for the screen containing the window changes.

This notification is sent only if the window returns YES from [displaysWhenScreenProfileChanges](#page-3255-0) (page 3256). This notification may be sent when a majority of the window is moved to a different screen (whose profile is also different from the previous screen) or when the ColorSync profile for the current screen changes.

The notification object is the NSWindow object whose profile changed. This notification does not contain a *userInfo* dictionary.

**Availability** Available in Mac OS X v10.4 and later.

**Declared In** NSWindow.h

## **NSWindowDidDeminiaturizeNotification**

Posted whenever an NSWindow object is deminimized.

The notification object is the NSWindow object that has been deminimized. This notification does not contain a *userInfo* dictionary.

### **Availability**

Available in Mac OS X v10.0 and later.

**Declared In** NSWindow.h

## **NSWindowDidEndSheetNotification**

Posted whenever an NSWindow object closes an attached sheet.

The notification object is the NSWindow object that contained the sheet. This notification does not contain a *userInfo* dictionary.

## **Availability**

Available in Mac OS X v10.1 and later.

## **Declared In**

NSWindow.h

## **NSWindowDidExposeNotification**

Posted whenever a portion of a nonretained NSWindow object is exposed, whether by being ordered in front of other windows or by other windows being removed from in front of it.

The notification object is the NSWindow object that has been exposed. The *userInfo* dictionary contains the following information:

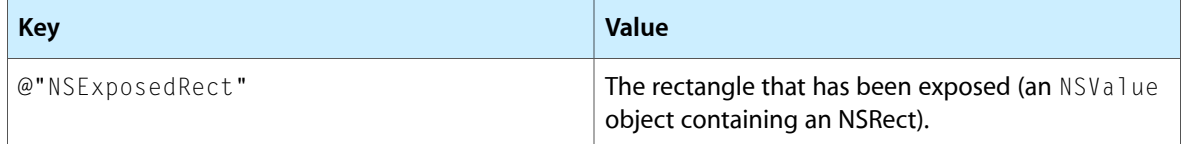

## **Availability**

Available in Mac OS X v10.0 and later.

## **Declared In**

NSWindow.h

## **NSWindowDidMiniaturizeNotification**

Posted whenever an NSWindow object is minimized.

The notification object is the NSWindow object that has been minimized. This notification does not contain a *userInfo* dictionary.

## **Availability**

Available in Mac OS X v10.0 and later.

**Declared In**

NSWindow.h

## **NSWindowDidMoveNotification**

Posted whenever an NSWindow object is moved.

The notification object isthe NSWindow object that has moved. This notification does not contain a *userInfo* dictionary.

**Note:** This notification is sent when the window that moved didn't also change size. See [NSWindowDidResizeNotification](#page-3362-0) (page 3363) for more information.

## **Availability**

Available in Mac OS X v10.0 and later.

**Declared In** NSWindow.h

## **NSWindowDidResignKeyNotification**

Posted whenever an NSWindow object resigns its status as key window.

The notification object is the NSWindow object that has resigned its key window status. This notification does not contain a *userInfo* dictionary.

## **Availability**

Available in Mac OS X v10.0 and later.

**Declared In**

NSWindow.h

## **NSWindowDidResignMainNotification**

Posted whenever an NSWindow object resigns its status as main window.

The notification object is the NSWindow object that has resigned its main window status. This notification does not contain a *userInfo* dictionary.

**Availability** Available in Mac OS X v10.0 and later.

<span id="page-3362-0"></span>**Declared In** NSWindow.h

## **NSWindowDidResizeNotification**

Posted whenever an NSWindow object's size changes.

The notification object is the NSWindow object whose size has changed. This notification does not contain a *userInfo* dictionary.

**CHAPTER 171** NSWindow Class Reference

## **Availability**

Available in Mac OS X v10.0 and later.

**Declared In** NSWindow.h

## **NSWindowDidUpdateNotification**

Posted whenever an NSWindow object receives an [update](#page-3332-0) (page 3333) message.

The notification object is the NSWindow object that received the [update](#page-3332-0) (page 3333) message. This notification does not contain a *userInfo* dictionary.

**Availability** Available in Mac OS X v10.0 and later.

**Declared In**

NSWindow.h

## **NSWindowWillBeginSheetNotification**

Posted whenever an NSWindow object is about to open a sheet.

The notification object is the NSWindow object that is about to open the sheet. This notification does not contain a *userInfo* dictionary.

### **Availability**

Available in Mac OS X v10.1 and later.

<span id="page-3363-0"></span>**Declared In** NSWindow.h

## **NSWindowWillCloseNotification**

Posted whenever an NSWindow object is about to close.

The notification object is the NSWindow object that is about to close. This notification does not contain a *userInfo* dictionary.

## **Availability**

Available in Mac OS X v10.0 and later.

**Declared In** NSWindow.h

## **NSWindowWillMiniaturizeNotification**

Posted whenever an NSWindow object is about to be minimized.

The notification object is the NSWindow object that is about to be minimized. This notification does not contain a *userInfo* dictionary.

#### **Availability**

Available in Mac OS X v10.0 and later.

**Declared In** NSWindow.h

## **NSWindowWillMoveNotification**

Posted whenever an NSWindow object is about to move.

The notification object is the NSWindow object that is about to move. This notification does not contain a *userInfo* dictionary.

**Availability** Available in Mac OS X v10.0 and later.

**Declared In** NSWindow.h **CHAPTER 171** NSWindow Class Reference

# NSWindowController Class Reference

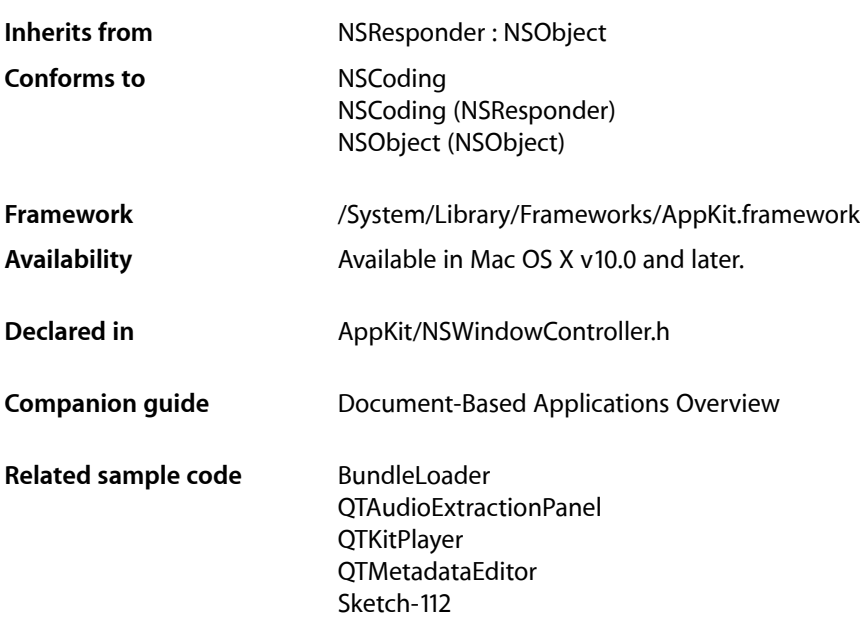

# **Overview**

An NSWindowController object manages a window, usually a window stored in a nib file.

This management entails:

- Loading and displaying the window
- Closing the window when appropriate
- Customizing the window's title
- Storing the window's frame (size and location) in the defaults database
- Cascading the window in relation to other document windows of the application

A window controller can manage a window by itself or as a role player in the Application Kit's document-based architecture, which also includes NSDocument and NSDocumentController objects. In this architecture, a window controller is created and managed by a "document" (an instance of an NSDocument subclass) and, in turn, keeps a reference to the document.

The relationship between a window controller and a nib file is important. Although a window controller can manage a programmatically created window, it usually manages a window in a nib file. The nib file can contain other top-level objects, including other windows, but the window controller's responsibility is this

primary window. The window controller is usually the owner of the nib file, even when it is part of a document-based application. Regardless of who is the file's owner, the window controller is responsible for freeing all top-level objects in the nib file it loads.

For simple documents—that is, documents with only one nib file containing a window—you need do little directly with NSWindowController. The Application Kit will create one for you. However, if the default window controller is not sufficient, you can create a custom subclass of NSWindowController. For documents with multiple windows or panels, your document must create separate instances of NSWindowController (or of custom subclasses of NSWindowController), one for each window or panel. An example is a CAD application that has different windows for side, top, and front views of drawn objects. What you do in your NSDocument subclass determines whether the default NSWindowController or separately created and configured NSWindowController objects are used.

# Subclassing NSWindowController

You should create a subclass of NSWindowController when you want to augment the default behavior, such as to give the window a custom title or to perform some setup tasks before the window is loaded. In your class's initialization method, be sure to invoke on super either one of the init WithWindowNibName:... initializers or the init WithWindow: (page 3371) initializer. Which one depends on whether the window object originates in a nib file or is programmatically created.

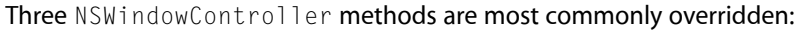

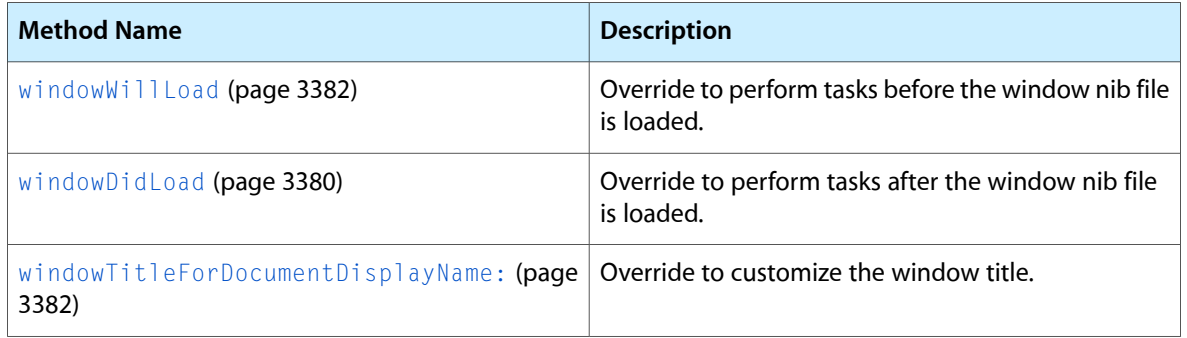

You can also override [loadWindow](#page-3373-0) (page 3374) to get different nib-searching or nib-loading behavior, although there is usually no need to do this.

# Adopted Protocols

## **NSCoding**

- encodeWithCoder:
- initWithCoder:

# Tasks

## **Initializing NSWindowControllers**

- [initWithWindow:](#page-3370-0) (page 3371)
	- Returns a window controller initialized with a given window.
- [initWithWindowNibName:](#page-3371-0) (page 3372) Returns a window controller initialized with a nib file.
- [initWithWindowNibName:owner:](#page-3372-0) (page 3373)
	- Returns a window controller initialized with a nib file and a specified owner for that nib file.
- [initWithWindowNibPath:owner:](#page-3372-1) (page 3373) Returns a window controller initialized with a nib file at an absolute path and a specified owner.

## **Loading and Display the Window**

[– loadWindow](#page-3373-0) (page 3374)

Loads the receiver's window from the nib file.

[– showWindow:](#page-3377-0) (page 3378)

Displays the window associated with the receiver.

[– isWindowLoaded](#page-3372-2) (page 3373)

Returns whether the nib file containing the receiver's window has been loaded.

- [window](#page-3378-0) (page 3379) Returns the window owned by the receiver.
- [setWindow:](#page-3375-0) (page 3376) Sets the window controller's window.
- [windowDidLoad](#page-3379-0) (page 3380) Sent after the window owned by the receiver has been loaded.
- [windowWillLoad](#page-3381-0) (page 3382) Sent before the window owned by the receiver is loaded.

## **Setting and Getting the Document**

- [setDocument:](#page-3374-0) (page 3375)
	- Sets the document associated with the window managed by the receiver.
- [document](#page-3370-1) (page 3371) Returns the document associated with the receiver.
- [setDocumentEdited:](#page-3374-1) (page 3375) Sets the document edited flag for the window controller.

## **Closing the Window**

- [close](#page-3369-0) (page 3370)
	- Closes the window if it was loaded.
- [shouldCloseDocument](#page-3377-1) (page 3378)

Returns whether the receiver necessarily closesthe associated document when the window it manages is closed.

[– setShouldCloseDocument:](#page-3375-1) (page 3376)

Sets whether the receiver should necessarily close the associated document when the window it manages is closed.

## **Getting Nib File Information**

[– owner](#page-3373-1) (page 3374)

Returns the owner of the nib file containing the window managed by the receiver.

[– windowNibName](#page-3380-0) (page 3381)

Returns the name of the nib file that stores the window associated with the receiver.

[– windowNibPath](#page-3380-1) (page 3381)

Returns the full path of the nib file that stores the window associated with the receiver.

## **Setting and Getting Window Attributes**

[– setShouldCascadeWindows:](#page-3375-2) (page 3376)

Sets whether the window should cascade in relation to other document windows.

[– shouldCascadeWindows](#page-3376-0) (page 3377)

Returns whether the window will cascade in relation to other document windows when it is displayed.

[– setWindowFrameAutosaveName:](#page-3376-1) (page 3377)

Sets the name under which the window's frame is saved in the defaults database.

[– windowFrameAutosaveName](#page-3379-1) (page 3380)

Returns the name under which the frame rectangle of the window owned by the receiver is stored in the defaults database.

[– synchronizeWindowTitleWithDocumentName](#page-3378-1) (page 3379)

Synchronizes the displayed window title and the represented filename with the information in the associated document.

<span id="page-3369-0"></span>[– windowTitleForDocumentDisplayName:](#page-3381-1) (page 3382)

Returns the window title to be used for a given document display name.

# Instance Methods

## **close**

Closes the window if it was loaded.

## **CHAPTER 172** NSWindowController Class Reference

- (void)**close**

#### **Discussion**

Because this method closes the window without asking the user for confirmation, you usually do not invoke it when the Close menu command is chosen. Instead invoke NSWindow's [performClose:](#page-3285-0) (page 3286) on the receiver's window. See "Window Closing Behavior" for an overview of deallocation behavior when a window is closed.

### **Availability**

Available in Mac OS X v10.0 and later.

## **See Also**

[– shouldCloseDocument](#page-3377-1) (page 3378)

[– setShouldCloseDocument:](#page-3375-1) (page 3376)

### **Declared In**

<span id="page-3370-1"></span>NSWindowController.h

## **document**

Returns the document associated with the receiver.

- (id)**document**

#### **Return Value**

The document associated with the receiver or nill if there is none.

#### **Discussion**

When a window controller is added to a document's list of window controllers, the document sets the window controller's document with setDocument:. The Application Kit uses this outlet to access the document for relevant next-responder messages.

### **Availability**

Available in Mac OS X v10.0 and later.

**See Also** [– setDocument:](#page-3374-0) (page 3375)

## **Related Sample Code**

EnhancedAudioBurn Link Snoop PDFKitLinker2 Sketch-112

## <span id="page-3370-0"></span>**Declared In**

NSWindowController.h

## **initWithWindow:**

Returns a window controller initialized with a given window.

- (id)**initWithWindow:**(NSWindow \*)*window*

#### NSWindowController Class Reference

#### **Parameters**

*window*

The window object to manage; can be nil.

### **Return Value** A newly initialized window controller.

#### **Discussion**

This method is the designated initializer for NSWindowController.

This initializer is useful when a window has been loaded but no window controller is assigned. The default initialization turns on cascading, sets the [shouldCloseDocument](#page-3377-1) (page 3378) flag to NO, and sets the window frame autosave name to an empty string. As a side effect, the created window controller is added as an observer of the [NSWindowWillCloseNotification](#page-3363-0) (page 3364)s posted by that window object (which is handled by a private method). If you make the window controller a delegate of the window, you can implement NSWindow's [windowShouldClose:](#page-3344-0) (page 3345) delegate method.

#### **Availability**

Available in Mac OS X v10.0 and later.

## **Declared In**

<span id="page-3371-0"></span>NSWindowController.h

## **initWithWindowNibName:**

Returns a window controller initialized with a nib file.

- (id)**initWithWindowNibName:**(NSString \*)*windowNibName*

### **Parameters**

*windowNibName*

The name of the nib file (minus the ".  $nib$ " extension) that archives the receiver's window; cannot be nil.

#### **Discussion**

Sets the owner of the nib file to the receiver. The default initialization turns on cascading, sets the [shouldCloseDocument](#page-3377-1) (page 3378) flag to N0, and sets the autosave name for the window's frame to an empty string.

#### **Availability**

Available in Mac OS X v10.0 and later.

## **Related Sample Code** BundleLoader DockTile QTKitCreateMovie

**TrackIt** 

ViewController

#### **Declared In**

NSWindowController.h

## <span id="page-3372-0"></span>**initWithWindowNibName:owner:**

Returns a window controller initialized with a nib file and a specified owner for that nib file.

- (id)**initWithWindowNibName:**(NSString \*)*windowNibName* **owner:**(id)*owner*

#### **Parameters**

*windowNibName*

The name of the nib file (minus the ".  $n<sub>i</sub> b''$  extension) that archives the receiver's window; cannot be nil.

*owner*

The nib file's owner; cannot be nil.

#### **Discussion**

The default initialization turns on cascading, sets the [shouldCloseDocument](#page-3377-1) (page 3378) flag to N0, and sets the autosave name for the window's frame to an empty string.

#### **Availability**

Available in Mac OS X v10.0 and later.

## **Declared In**

<span id="page-3372-1"></span>NSWindowController.h

## **initWithWindowNibPath:owner:**

Returns a window controller initialized with a nib file at an absolute path and a specified owner.

- (id)**initWithWindowNibPath:**(NSString \*)*windowNibPath* **owner:**(id)*owner*

### **Parameters**

*windowNibPath*

The full path to the nib file that archives the receiver's window; cannot be  $\pi$  i l.

*owner*

The nib file's owner; cannot be nil.

#### **Discussion**

Use this method if your nib file is at a fixed location (which is not inside either the file's owner's class's bundle or in the application's main bundle). The default initialization turns on cascading, sets the [shouldCloseDocument](#page-3377-1) (page 3378) flag to N0, and sets the autosave name for the window's frame to an empty string.

### **Availability**

<span id="page-3372-2"></span>Available in Mac OS X v10.0 and later.

#### **Declared In** NSWindowController.h

## **isWindowLoaded**

Returns whether the nib file containing the receiver's window has been loaded.

```
- (BOOL)isWindowLoaded
```
NSWindowController Class Reference

#### **Return Value**

YES if the nib file containing the receiver's window has been loaded, NO otherwise.

#### **Availability**

Available in Mac OS X v10.0 and later.

#### **See Also**

- [loadWindow](#page-3373-0) (page 3374)
- [window](#page-3378-0) (page 3379)
- [windowDidLoad](#page-3379-0) (page 3380)
- [windowWillLoad](#page-3381-0) (page 3382)

## **Related Sample Code**

Sketch-112

<span id="page-3373-0"></span>**Declared In** NSWindowController.h

## **loadWindow**

Loads the receiver's window from the nib file.

- (void)**loadWindow**

#### **Discussion**

You should never directly invoke this method. Instead, invoke [window](#page-3378-0) (page 3379) so the [windowDidLoad](#page-3379-0) (page 3380) and [windowWillLoad](#page-3381-0) (page 3382) methods are invoked. Subclasses can override this method if the way it finds and loads the window is not adequate. It uses NSBundle's bundleForClass: method to get the bundle, using the class of the nib file owner as argument. It then locates the nib file within the bundle and, if successful, loads it; if unsuccessful, it tries to find the nib file in the main bundle.

#### **Availability**

Available in Mac OS X v10.0 and later.

**See Also** [– isWindowLoaded](#page-3372-2) (page 3373)

#### <span id="page-3373-1"></span>**Declared In**

NSWindowController.h

### **owner**

Returns the owner of the nib file containing the window managed by the receiver.

- (id)**owner**

#### **Return Value**

The owner of the nib file containing the window managed by the receiver; usually  $self$ , but can be the receiver's document or some other object.

#### **Availability**

Available in Mac OS X v10.0 and later.

NSWindowController Class Reference

#### **See Also**

[– windowNibName](#page-3380-0) (page 3381)

## **Declared In**

NSWindowController.h

## <span id="page-3374-0"></span>**setDocument:**

Sets the document associated with the window managed by the receiver.

- (void)**setDocument:**(NSDocument \*)*document*

## **Parameters**

*document*

The new document.

#### **Discussion**

Documents automatically call this method when they add a window controller to their list of window controllers; you should not call it directly.

#### **Availability**

Available in Mac OS X v10.0 and later.

#### **See Also**

[– document](#page-3370-1) (page 3371)

## **Declared In**

<span id="page-3374-1"></span>NSWindowController.h

## **setDocumentEdited:**

Sets the document edited flag for the window controller.

```
- (void)setDocumentEdited:(BOOL)flag
```
### **Parameters**

*flag*

YES if the document has been edited since its last save, NO if it hasn't.

## **Discussion**

The window controller uses this flag to control whether its associated window shows up as dirty. You should not call this method directly for window controllers with an associated document; the document calls this method on its window controllers as needed.

#### **Availability**

Available in Mac OS X v10.0 and later.

**Declared In** NSWindowController.h

## <span id="page-3375-2"></span>**setShouldCascadeWindows:**

Sets whether the window should cascade in relation to other document windows.

- (void)**setShouldCascadeWindows:**(BOOL)*flag*

#### **Parameters**

*flag*

YES if the window should cascade in relation to other document windows, NO otherwise.

## **Discussion**

Cascading in relation to other document windows means having a slightly offset location so that the title bars of previously displayed windows are still visible.

The default is YES.

**Availability** Available in Mac OS X v10.0 and later.

#### **See Also**

[– shouldCascadeWindows](#page-3376-0) (page 3377)

<span id="page-3375-1"></span>**Declared In** NSWindowController.h

## **setShouldCloseDocument:**

Sets whether the receiver should necessarily close the associated document when the window it manages is closed.

- (void)**setShouldCloseDocument:**(BOOL)*flag*

#### **Parameters**

*flag*

YES if the receiver necessarily closes the associated document when the window it manages is closed, NO otherwise.

#### **Discussion**

If NO, the document is closed only when the last remaining window of the document is closed.

The default is NO.

**Availability** Available in Mac OS X v10.0 and later.

#### **See Also**

<span id="page-3375-0"></span>[– shouldCloseDocument](#page-3377-1) (page 3378)

## **Declared In**

NSWindowController.h

## **setWindow:**

Sets the window controller's window.

#### NSWindowController Class Reference

- (void)**setWindow:**(NSWindow \*)*aWindow*

#### **Parameters**

*aWindow*

The new window.

## **Discussion**

This method releases the old window and any associated top-level objects in its nib file and assumes ownership of the new window. You should generally create a new window controller for a new window and release the old window controller instead of using this method.

#### **Availability**

Available in Mac OS X v10.0 and later.

#### **Declared In**

<span id="page-3376-1"></span>NSWindowController.h

## **setWindowFrameAutosaveName:**

Sets the name under which the window's frame is saved in the defaults database.

- (void)**setWindowFrameAutosaveName:**(NSString \*)*name*

#### **Parameters**

*name*

The name under which the window's frame is saved in the defaults database.

#### **Discussion**

By default, *name* is an empty string, causing no information to be stored in the defaults database.

#### **Availability**

Available in Mac OS X v10.0 and later.

#### **See Also**

- [windowFrameAutosaveName](#page-3379-1) (page 3380)
- [setFrameAutosaveName:](#page-3311-0) (page 3312) (NSWindow)

#### <span id="page-3376-0"></span>**Declared In**

NSWindowController.h

## **shouldCascadeWindows**

Returns whether the window will cascade in relation to other document windows when it is displayed.

- (BOOL)**shouldCascadeWindows**

#### **Return Value**

YES if the window will cascade in relation to other document windows, NO otherwise.

**Discussion** The default is YES.

**Availability** Available in Mac OS X v10.0 and later.

NSWindowController Class Reference

#### **See Also**

[– setShouldCascadeWindows:](#page-3375-2) (page 3376)

#### **Declared In**

NSWindowController.h

## <span id="page-3377-1"></span>**shouldCloseDocument**

Returns whether the receiver necessarily closes the associated document when the window it manages is closed.

- (BOOL)**shouldCloseDocument**

#### **Return Value**

YES if the receiver necessarily closes the associated document when the window it manages is closed, NO otherwise.

#### **Discussion**

If NO, the document is closed only when the last remaining window of the document is closed.

The default is NO.

#### **Availability**

Available in Mac OS X v10.0 and later.

#### **See Also**

[– setShouldCloseDocument:](#page-3375-1) (page 3376)

#### <span id="page-3377-0"></span>**Declared In**

NSWindowController.h

## **showWindow:**

Displays the window associated with the receiver.

- (IBAction)**showWindow:**(id)*sender*

#### **Parameters**

*sender*

The control sending the message; can be nil.

#### **Discussion**

If the window is an NSPanel object and has its becomes KeyOnlyIfNeeded (page 1856) flag set to YES, the window is displayed in front of all other windows but is not made key; otherwise it is displayed in front and is made key. This method is useful for menu actions.

## **Availability**

Available in Mac OS X v10.0 and later.

#### **See Also**

- [makeKeyAndOrderFront:](#page-3277-0) (page 3278) (NSWindow)
- [orderFront:](#page-3282-0) (page 3283) (NSWindow)

## **CHAPTER 172** NSWindowController Class Reference

### **Related Sample Code**

CarbonCocoaCoreImageTab CarbonQuartzComposer\_TV **CoreRecipes** CubePuzzle Sketch-112

## **Declared In**

<span id="page-3378-1"></span>NSWindowController.h

## **synchronizeWindowTitleWithDocumentName**

Synchronizesthe displayed window title and the represented filename with the information in the associated document.

- (void)**synchronizeWindowTitleWithDocumentName**

## **Discussion**

Does nothing if the window controller has no associated document or loaded window. This method queries the window controller's document to get the document's display name and full filename path, then calls [windowTitleForDocumentDisplayName:](#page-3381-1) (page 3382) to get the display name to show in the window title.

## **Availability**

Available in Mac OS X v10.0 and later.

<span id="page-3378-0"></span>**Declared In** NSWindowController.h

## **window**

Returns the window owned by the receiver.

- (NSWindow \*)**window**

## **Return Value**

The window owned by the receiver or  $n$  i  $\mathbb{I}$  if there isn't one.

## **Discussion**

If the window has not yet been loaded, this method attempts to load the window's nib file using [loadWindow](#page-3373-0) (page 3374). Before it loads the window, it invokes [windowWillLoad](#page-3381-0) (page 3382), and if the window controller has a document, it invokes the document's corresponding method [windowControllerWillLoadNib:](#page-988-0) (page 989) (if implemented). After loading the window, this method invokes [windowDidLoad](#page-3379-0) (page 3380) and, if there is a document, the NSDocument method [windowControllerDidLoadNib:](#page-987-0) (page 988) (if implemented).

## **Availability**

Available in Mac OS X v10.0 and later.

## **See Also**

[– windowControllerWillLoadNib:](#page-988-0) (page 989) (NSDocument)

## **CHAPTER 172** NSWindowController Class Reference

### **Related Sample Code**

CarbonCocoaCoreImageTab **ColorMatching** GridCalendar iSpend QTMetadataEditor

## **Declared In**

<span id="page-3379-0"></span>NSWindowController.h

## **windowDidLoad**

Sent after the window owned by the receiver has been loaded.

- (void)**windowDidLoad**

**Discussion** The default implementation does nothing.

**Availability** Available in Mac OS X v10.0 and later.

## **See Also**

- [loadWindow](#page-3373-0) (page 3374)
- [window](#page-3378-0) (page 3379)
- [windowWillLoad](#page-3381-0) (page 3382)

## **Related Sample Code**

BasicCocoaAnimations GridCalendar Link Snoop QTAudioExtractionPanel Sketch-112

## <span id="page-3379-1"></span>**Declared In**

NSWindowController.h

## **windowFrameAutosaveName**

Returns the name under which the frame rectangle of the window owned by the receiver is stored in the defaults database.

- (NSString \*)**windowFrameAutosaveName**

## **Return Value**

The name under which the frame rectangle of the window owned by the receiver is stored in the defaults database.

## **Availability**

Available in Mac OS X v10.0 and later.

NSWindowController Class Reference

#### **See Also**

[– setWindowFrameAutosaveName:](#page-3376-1) (page 3377)

#### **Declared In**

NSWindowController.h

## <span id="page-3380-0"></span>**windowNibName**

Returns the name of the nib file that stores the window associated with the receiver.

- (NSString \*)**windowNibName**

#### **Return Value**

The name of the nib file that stores the window associated with the receiver.

#### **Discussion**

If [initWithWindowNibPath:owner:](#page-3372-1) (page 3373) was used to initialize the instance, windowNibName returns the last path component with the ".nib" extension stripped off. If [initWithWindowNibName:](#page-3371-0) (page 3372) or [initWithWindowNibName:owner:](#page-3372-0) (page 3373) was used, windowNibName returns the name without the ".nib" extension.

#### **Availability** Available in Mac OS X v10.0 and later.

**See Also** [– owner](#page-3373-1) (page 3374)

#### **Related Sample Code**

CarbonCocoaCoreImageTab CarbonQuartzComposer\_TV ObjectPath

### <span id="page-3380-1"></span>**Declared In**

NSWindowController.h

## **windowNibPath**

Returns the full path of the nib file that stores the window associated with the receiver.

- (NSString \*)**windowNibPath**

#### **Return Value**

The full path of the nib file that stores the window associated with the receiver;  $n\mathbf{i} \mathbf{l}$  if it cannot be located.

#### **Discussion**

If [initWithWindowNibPath:owner:](#page-3372-1) (page 3373) was used to initialize the instance, the path is just returned. If [initWithWindowNibName:](#page-3371-0) (page 3372) or [initWithWindowNibName:owner:](#page-3372-0) (page 3373) was used, windowNibPath locates the nib in the file's owner's class' bundle or in the application's main bundle and returns the full path (or nil if it cannot be located). Subclasses can override this to augment the search behavior, but probably ought to call super first.

#### **Availability**

Available in Mac OS X v10.0 and later.

**Declared In** NSWindowController.h

## <span id="page-3381-1"></span>**windowTitleForDocumentDisplayName:**

Returns the window title to be used for a given document display name.

- (NSString \*)**windowTitleForDocumentDisplayName:**(NSString \*)*displayName*

## **Parameters**

*displayName*

The display name for the document. This is the last path component under which the document file is saved.

#### **Discussion**

The default implementation returns *displayName*. Subclasses can override this method to customize the window title. For example, a CAD application could append "-Top" or "-Side," depending on the view displayed by the window.

**Availability** Available in Mac OS X v10.0 and later.

**See Also** [synchronizeWindowTitleWithDocumentName](#page-3378-1) (page 3379)

<span id="page-3381-0"></span>**Declared In** NSWindowController.h

## **windowWillLoad**

Sent before the window owned by the receiver is loaded.

- (void)**windowWillLoad**

## **Discussion**

The default implementation does nothing.

## **Availability**

Available in Mac OS X v10.0 and later.

#### **See Also**

- [loadWindow](#page-3373-0) (page 3374)
- [window](#page-3378-0) (page 3379)
- [windowDidLoad](#page-3379-0) (page 3380)

**Declared In**

NSWindowController.h

# NSWorkspace Class Reference

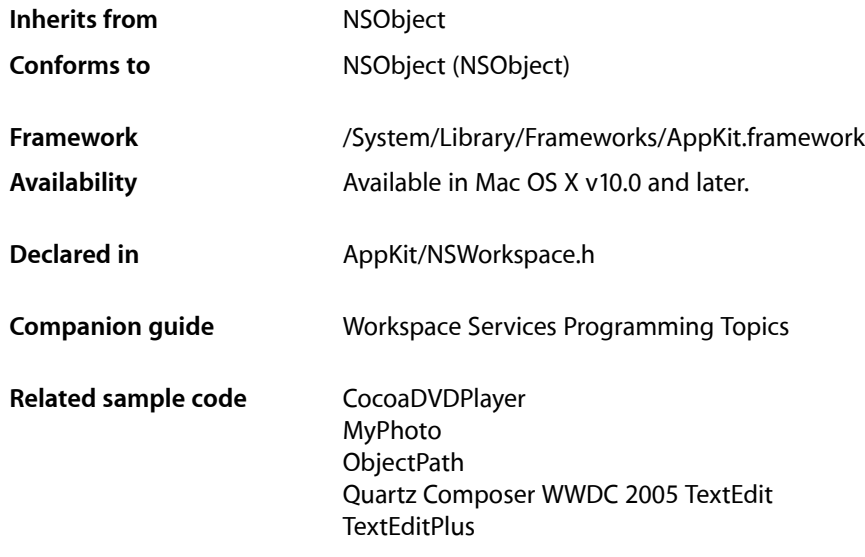

# **Overview**

An NSWorkspace object responds to application requests to perform a variety of services:

- Opening, manipulating, and obtaining information about files and devices
- Tracking changes to the file system, devices, and the user database
- Launching applications

There is one shared NSWorkspace object per application. You use the class method [sharedWorkspace](#page-3386-0) (page 3387) to access it. For example, the following statement uses an NSWorkspace object to request that a file be opened in the TextEdit application:

```
[[NSWorkspace sharedWorkspace] openFile:@"/Myfiles/README"
    withApplication:@"TextEdit"];
```
# Tasks

## **Accessing the Shared NSWorkspace Instance**

[+ sharedWorkspace](#page-3386-0) (page 3387) Returns the shared NSWorkspace instance.

## **Accessing the NSWorkspace Notification Center**

[– notificationCenter](#page-3399-0) (page 3400) Returns the notification center for workspace notifications.

## **Opening Files**

- [openFile:](#page-3399-1) (page 3400) Opens the specified file specified using the default application associated with its type.
- [openFile:withApplication:](#page-3400-0) (page 3401) Opens a file using the specified application.
- [openFile:fromImage:at:inView:](#page-3400-1) (page 3401) Opens a file using the default application for its type and animates the action using a custom icon.
- [openFile:withApplication:andDeactivate:](#page-3401-0) (page 3402)

Opens the specified file and optionally deactivates the sending application.

- [openTempFile:](#page-3402-0) (page 3403) Opens the specified temporary file using the default application for its type.
- [openURL:](#page-3402-1) (page 3403) Opens the location at the specified URL.

## **Manipulating Applications**

- [launchApplication:](#page-3393-0) (page 3394) Launches the specified application.
- [launchApplication:showIcon:autolaunch:](#page-3394-0) (page 3395) Launches the specified application using additional options.
- [hideOtherApplications](#page-3391-0) (page 3392) Hides all applications other than the sender.

## **Manipulating Files**

[– performFileOperation:source:destination:files:tag:](#page-3404-0) (page 3405) Performs a file operation on a set of files in a particular directory.
[– selectFile:inFileViewerRootedAtPath:](#page-3405-0) (page 3406) Selects the file specified by *fullPath*.

### **Manipulating Uniform Type Identifier Information**

- [typeOfFile:error:](#page-3407-0) (page 3408) Returns the uniform type identifier of the specified file, if it can be determined..
- [localizedDescriptionForType:](#page-3395-0) (page 3396)
	- Returns the localized description for the specified Uniform Type Identifier
- [preferredFilenameExtensionForType:](#page-3405-1) (page 3406)

Returns the preferred filename extension for the specified Uniform Type Identifier.

[– fileNameExtension:isValidForType:](#page-3388-0) (page 3389)

Returns whether the specified filename extension is appropriate for the Uniform Type Identifier.

[– type:conformsToType:](#page-3407-1) (page 3408)

Returns a Boolean indicating that the first Uniform Type Identifier conforms to the second Uniform Type Identifier.

### **Requesting Information**

[– iconForFile:](#page-3391-0) (page 3392)

Returns an image containing the icon for the specified file.

- [iconForFileType:](#page-3392-0) (page 3393) Returns an image containing the icon for files of the specified type.
- [iconForFiles:](#page-3392-1) (page 3393) Returns an image containing the icon for the specified files.
- [getInfoForFile:application:type:](#page-3390-0) (page 3391) Retrieves information about the specified file.
- [fullPathForApplication:](#page-3389-0) (page 3390) Returns the full path for the specified application.

[– getFileSystemInfoForPath:isRemovable:isWritable:isUnmountable:description:type:](#page-3389-1) (page 3390)

Describes the file system at *fullPath*.

- [isFilePackageAtPath:](#page-3393-0) (page 3394) Determines whether the specified path is a file package.
- [activeApplication](#page-3387-0) (page 3388) Returns a dictionary with information about the current active application.
- [launchedApplications](#page-3395-1) (page 3396)

Returns an array of dictionaries, one entry for each running application.

### **Image Animation**

[– slideImage:from:to:](#page-3406-0) (page 3407) Animates a sliding image from one point to another.

### **Requesting Additional Time Before Logout**

[– extendPowerOffBy:](#page-3388-1) (page 3389)

Requests the system wait for the specified amount of time before turning off the power or logging out the user.

### **Tracking Changes to the File System**

- [noteFileSystemChanged](#page-3397-0) (page 3398) Informs the NSWorkspace object that the file system has changed.
- [noteFileSystemChanged:](#page-3398-0) (page 3399) Informs the NSWorkspace object that the file system changed at the specified path.
- [fileSystemChanged](#page-3389-2) (page 3390)

Returns a Boolean value indicating whether a change to the file system has been registered with a [noteFileSystemChanged](#page-3397-0) (page 3398) message since the last [fileSystemChanged](#page-3389-2) (page 3390) message.

### **Updating Registered Services and File Types**

[– findApplications](#page-3389-3) (page 3390) Examines all applications and updates the records of registered services and file types.

### **Tracking Changes to the Defaults Database**

- [noteUserDefaultsChanged](#page-3398-1) (page 3399) Informs the NSWorkspace object that the defaults database has changed.
- [userDefaultsChanged](#page-3408-0) (page 3409)

Returns a Boolean value indicating whether a change to the defaults database has been registered with a [noteUserDefaultsChanged](#page-3398-1) (page 3399) message since the last [userDefaultsChanged](#page-3408-0) (page 3409) message.

### **Tracking Status Changes for Applications and Devices**

- [mountedRemovableMedia](#page-3396-0) (page 3397)
	- Returns the full pathnames of all currently mounted removable disks.
- [mountNewRemovableMedia](#page-3397-1) (page 3398)

Returns the full pathnames of any newly mounted disks.

[– mountedLocalVolumePaths](#page-3396-1) (page 3397)

Returns the mount points of all local volumes, not just the removable ones returned by [mountedRemovableMedia](#page-3396-0) (page 3397).

[– checkForRemovableMedia](#page-3387-1) (page 3388)

Polls the system's drives for any disks that have been inserted but not yet mounted.

### **Providing Custom Icons**

[– setIcon:forFile:options:](#page-3406-1) (page 3407) Sets the icon for the file or directory at the specified path.

### **Unmounting a Device**

[– unmountAndEjectDeviceAtPath:](#page-3408-1) (page 3409) Unmounts and ejects the device at the specified path.

### **Working with Bundles**

[– absolutePathForAppBundleWithIdentifier:](#page-3387-2) (page 3388) Returns the absolute file-system path of an application bundle.

- launchAppWithBundleIdentifier:options:additionalEventParamDescriptor:launchIdentifier: (page 3395)

Launches the application corresponding to the specified *bundleIdentifier*.

[– openURLs:withAppBundleIdentifier:options:additionalEventParamDescriptor:launchIdentifiers:](#page-3403-0)(page 3404)

Opens one or more files from an array of URLs.

## Class Methods

### **sharedWorkspace**

Returns the shared NSWorkspace instance.

+ (NSWorkspace \*)**sharedWorkspace**

#### **Return Value** The NSWorkspace object associated with the process.

**Availability** Available in Mac OS X v10.0 and later.

#### **Related Sample Code**

CocoaDVDPlayer MyPhoto ObjectPath Quartz Composer WWDC 2005 TextEdit **TextEditPlus** 

**Declared In** NSWorkspace.h

## Instance Methods

### <span id="page-3387-2"></span>**absolutePathForAppBundleWithIdentifier:**

Returns the absolute file-system path of an application bundle.

- (NSString \*)**absolutePathForAppBundleWithIdentifier:**(NSString \*)*bundleIdentifier*

#### **Parameters**

*bundleIdentifier*

The bundle identifier string. This value corresponds to the value in the CFBundleIdentifier key of the application's Info.plist file. For example, the bundle identifier of the TextEdit application is com.apple.TextEdit.

#### **Return Value**

The file system path to the application bundle identified by *bundleIdentifier*, or nil if the bundle cannot be found.

**Availability** Available in Mac OS X v10.3 and later.

**Related Sample Code** Quartz Composer WWDC 2005 TextEdit **TextEditPlus** 

<span id="page-3387-0"></span>**Declared In** NSWorkspace.h

### **activeApplication**

Returns a dictionary with information about the current active application.

```
- (NSDictionary *)activeApplication
```
#### **Return Value**

A dictionary with information about the application. The dictionary contains as many of the keys described in ["Constants"](#page-3409-0) (page 3410) as are available.

**Availability** Available in Mac OS X v10.2 and later.

**See Also**

<span id="page-3387-1"></span>[– launchedApplications](#page-3395-1) (page 3396)

**Declared In**

NSWorkspace.h

### **checkForRemovableMedia**

Polls the system's drives for any disks that have been inserted but not yet mounted.

- (void)**checkForRemovableMedia**

#### **Discussion**

This method doesn't wait until such disks are mounted; instead, it requests that the disk be mounted asynchronously and returns immediately. Currently has no effect.

#### **Availability**

Available in Mac OS X v10.0 and later.

#### **See Also**

- [mountNewRemovableMedia](#page-3397-1) (page 3398)
- [mountedRemovableMedia](#page-3396-0) (page 3397)

#### **Declared In**

<span id="page-3388-1"></span>NSWorkspace.h

### **extendPowerOffBy:**

Requests the system wait for the specified amount of time before turning off the power or logging out the user.

- (NSInteger)**extendPowerOffBy:**(NSInteger)*requested*

#### **Parameters**

#### *requested*

The number of milliseconds to wait before turning off the power or logging off the user.

#### **Return Value**

The number of milliseconds granted by the system.

#### **Discussion**

Currently unimplemented.

#### **Availability**

Available in Mac OS X v10.0 and later.

#### <span id="page-3388-0"></span>**Declared In**

NSWorkspace.h

### **fileNameExtension:isValidForType:**

Returns whether the specified filename extension is appropriate for the Uniform Type Identifier.

- (BOOL)**filenameExtension:**(NSString \*)*filenameExtension* **isValidForType:**(NSString \*)*typeName*

#### **Parameters**

*filenameExtension*

A string containing the filename extension.

*typeName*

A string containing the Uniform Type Identifier.

#### **Return Value**

YES if *fileNameExtension* is a valid extension for *typeName*, NO otherwise

### <span id="page-3389-2"></span>**fileSystemChanged**

Returns a Boolean value indicating whether a change to the file system has been registered with a [noteFileSystemChanged](#page-3397-0) (page 3398) message since the last [fileSystemChanged](#page-3389-2) (page 3390) message.

- (BOOL)**fileSystemChanged**

**Return Value** Currently, this method always returns NO.

**Availability** Available in Mac OS X v10.0 and later.

<span id="page-3389-3"></span>**Declared In** NSWorkspace.h

### **findApplications**

Examines all applications and updates the records of registered services and file types.

- (void)**findApplications**

**Availability** Available in Mac OS X v10.0 and later.

<span id="page-3389-0"></span>**Declared In** NSWorkspace.h

### **fullPathForApplication:**

Returns the full path for the specified application.

- (NSString \*)**fullPathForApplication:**(NSString \*)*appName*

#### **Parameters**

*appName* The name of the application.

**Return Value** The full path for the application, or  $ni$  i if the specified application was not found.

**Availability** Available in Mac OS X v10.0 and later.

<span id="page-3389-1"></span>**Declared In** NSWorkspace.h

### **getFileSystemInfoForPath:isRemovable:isWritable:isUnmountable:description:type:**

Describes the file system at *fullPath*.

#### NSWorkspace Class Reference

```
- (BOOL)getFileSystemInfoForPath:(NSString *)fullPath isRemovable:(BOOL 
   *)removableFlag isWritable:(BOOL *)writableFlag isUnmountable:(BOOL 
   *)unmountableFlag description:(NSString **)description type:(NSString 
   **)fileSystemType
```
#### **Parameters**

#### *fullPath*

The path to the file-system mount point.

#### *removableFlag*

On input, a boolean variable; on return, this variable contains  $YES$  if the file system is on removable media.

```
writableFlag
```
On input, a boolean variable; on return, this variable contains YES if the file system writable.

#### *unmountableFlag*

On input, a boolean variable; on return, this variable contains  $YES$  if the file system is unmountable.

```
description
```
On input, a pointer to a string object variable; on return, if the method was successful, this variable contains a string object that describes the file system. You should not rely on this description for program logic but can use it in message strings. Values can include "hard," "nfs," and "foreign."

*fileSystemType*

On input, a pointer to a string object variable; on return, if the method was successful, this variable contains the file-system type. Values can include "HFS," "UFS," or other values.

#### **Return Value**

YES if the information was successfully returned, otherwise NO.

#### **Availability**

Available in Mac OS X v10.0 and later.

#### <span id="page-3390-0"></span>**Declared In**

NSWorkspace.h

### **getInfoForFile:application:type:**

#### Retrieves information about the specified file.

- (BOOL)**getInfoForFile:**(NSString \*)*fullPath* **application:**(NSString \*\*)*appName* **type:**(NSString \*\*)*type*

#### **Parameters**

```
fullPath
```
The full path to the desired file.

*appName*

The application the system would use to open the file.

*type*

On input, a pointer to a string object variable; on return, if the method is successful, this variable contains a string object with the filename extension or encoded HFS file type of the file.

#### **Return Value**

YES if the information was retrieved successfully; otherwise, NO if the file could not be found or the application was not associated with the file.

NSWorkspace Class Reference

**Availability** Available in Mac OS X v10.0 and later.

#### **See Also**

- [iconForFile:](#page-3391-0) (page 3392)
- [iconForFiles:](#page-3392-1) (page 3393)

**Declared In**

NSWorkspace.h

### **hideOtherApplications**

Hides all applications other than the sender.

- (void)**hideOtherApplications**

#### **Discussion**

The user can hide all applications except the current one by Command-Option-clicking on an application's Dock icon.

**Availability** Available in Mac OS X v10.0 and later.

<span id="page-3391-0"></span>**Declared In** NSWorkspace.h

### **iconForFile:**

Returns an image containing the icon for the specified file.

- (NSImage \*)**iconForFile:**(NSString \*)*fullPath*

#### **Parameters**

*fullPath*

The full path to the file.

#### **Return Value**

The icon associated with the file.

#### **Discussion**

The returned image has an initial size of 32 pixels by 32 pixels.

### **Availability**

Available in Mac OS X v10.0 and later.

#### **See Also**

[– getInfoForFile:application:type:](#page-3390-0) (page 3391)

- [iconForFileType:](#page-3392-0) (page 3393)
- [iconForFiles:](#page-3392-1) (page 3393)

#### **Related Sample Code** bMoviePalette

bMoviePaletteCocoa

SpotlightAPI

**Declared In** NSWorkspace.h

### <span id="page-3392-1"></span>**iconForFiles:**

Returns an image containing the icon for the specified files.

- (NSImage \*)**iconForFiles:**(NSArray \*)*fullPaths*

#### **Parameters**

*fullPaths*

An array of NSString objects, each of which contains the full path to a file.

#### **Return Value**

The icon associated with the group of files.

#### **Discussion**

If *fullPaths* specifies one file, that file's icon is returned. If *fullPaths* specifies more than one file, an icon representing the multiple selection is returned.

#### **Availability**

Available in Mac OS X v10.0 and later.

#### **See Also**

- [iconForFile:](#page-3391-0) (page 3392)
- [iconForFileType:](#page-3392-0) (page 3393)

<span id="page-3392-0"></span>**Declared In**

NSWorkspace.h

### **iconForFileType:**

Returns an image containing the icon for files of the specified type.

- (NSImage \*)**iconForFileType:**(NSString \*)*fileType*

#### **Parameters**

*fileType*

The file type, which may be either a filename extension or an encoded HFS file type.

#### **Return Value**

The icon associated with files of the given type.

#### **Discussion**

The returned image has an initial size of 32 pixels by 32 pixels.

#### **Availability**

Available in Mac OS X v10.0 and later.

#### **See Also**

[– iconForFile:](#page-3391-0) (page 3392)

[– iconForFiles:](#page-3392-1) (page 3393)

**Related Sample Code** MyPhoto **ObjectPath** 

**Declared In** NSWorkspace.h

### <span id="page-3393-0"></span>**isFilePackageAtPath:**

Determines whether the specified path is a file package.

- (BOOL)**isFilePackageAtPath:**(NSString \*)*fullPath*

#### **Parameters**

*fullPath*

The full path to examine.

#### **Return Value**

YES if the path identifies a file package; otherwise, NO if the path does not exist, is not a directory, or is not a file package.

#### **Availability**

Available in Mac OS X v10.0 and later.

<span id="page-3393-1"></span>**Declared In** NSWorkspace.h

### **launchApplication:**

Launches the specified application.

- (BOOL)**launchApplication:**(NSString \*)*appName*

#### **Parameters**

*appName*

The name of the application to open.

#### **Return Value**

YES if the application was successfully launched or was already running; otherwise, NO.

#### **Discussion**

The *appName* parameter need not be specified with a full path and, in the case of an application wrapper, may be specified with or without the . app extension, as described in "Use of .app Extension".

Before this method begins, it posts an [NSWorkspaceWillLaunchApplicationNotification](#page-3416-0) (page 3417) to the NSWorkspace object's notification center. When the operation is complete, it posts an [NSWorkspaceDidLaunchApplicationNotification](#page-3414-0) (page 3415).

#### **Availability**

Available in Mac OS X v10.0 and later.

#### **See Also**

[– launchApplication:showIcon:autolaunch:](#page-3394-1) (page 3395)

**Related Sample Code** QTAudioExtractionPanel

**Declared In** NSWorkspace.h

### <span id="page-3394-1"></span>**launchApplication:showIcon:autolaunch:**

Launches the specified application using additional options.

```
- (BOOL)launchApplication:(NSString *)appName showIcon:(BOOL)showIcon
   autolaunch:(BOOL)autolaunch
```
#### **Parameters**

*appName*

The name of the application to open.

*showIcon*

If NO, the application's icon is not placed on the screen. (The icon still exists, though.)

*autolaunch*

If  $YES$ , the autolaunch default is set as though the specified application were autolaunched at startup.

#### **Return Value**

YES if the application was successfully launched or was already running; otherwise, NO.

#### **Discussion**

This method is provided to enable daemon-like applications that lack a normal user interface. Its use is not generally encouraged.

Returns YES if the application is successfully launched or already running, and NO if it can't be launched.

Before this method begins, it posts an [NSWorkspaceWillLaunchApplicationNotification](#page-3416-0) (page 3417) to the NSWorkspace object's notification center. When the operation is complete, it posts an [NSWorkspaceDidLaunchApplicationNotification](#page-3414-0) (page 3415).

#### **Availability**

Available in Mac OS X v10.0 and later.

**See Also**

[– launchApplication:](#page-3393-1) (page 3394)

<span id="page-3394-0"></span>**Declared In** NSWorkspace.h

### **launchAppWithBundleIdentifier:options:additionalEventParamDescriptor: launchIdentifier:**

Launches the application corresponding to the specified *bundleIdentifier*.

```
- (BOOL)launchAppWithBundleIdentifier:(NSString *)bundleIdentifier
   options:(NSWorkspaceLaunchOptions)options
   additionalEventParamDescriptor:(NSAppleEventDescriptor *)descriptor
   launchIdentifier:(NSNumber **)identifier
```
NSWorkspace Class Reference

#### **Parameters**

*bundleIdentifier*

A bundle identifier string. This value corresponds to the value in the CFBundleIdentifier key of the application's Info.plist file. For example, the bundle identifier of the TextEdit application is com.apple.TextEdit.

*options*

Options to use when launching the application. Values for this parameter are described in ["Constants"](#page-3409-0) (page 3410).

*descriptor*

Additional options specified in an AppleEvent-style descriptor. For example, you could use this parameter to specify additional documents to open when the application is launched.

*identifier*

On input, a pointer to a number object variable. On return, the variable contains a number object with a unique identifier for the launch attempt. You can use this value to distinguish individual launch requests. This parameter may be nil.

#### **Return Value**

YES if the application was found and launched; otherwise, NO.

#### **Availability**

Available in Mac OS X v10.3 and later.

#### **See Also**

[– openURLs:withAppBundleIdentifier:options:additionalEventParamDescriptor:launchIdentifiers:](#page-3403-0)(page 3404)

#### **Declared In**

<span id="page-3395-1"></span>NSWorkspace.h

### **launchedApplications**

Returns an array of dictionaries, one entry for each running application.

- (NSArray \*)**launchedApplications**

#### **Return Value**

An array of NSDictionary objects. Each dictionary contains as many of the keys described in ["Constants"](#page-3409-0) (page 3410) as are available.

#### **Availability**

Available in Mac OS X v10.2 and later.

#### **See Also**

<span id="page-3395-0"></span>[– activeApplication](#page-3387-0) (page 3388)

### **Declared In**

NSWorkspace.h

### **localizedDescriptionForType:**

Returns the localized description for the specified Uniform Type Identifier

NSWorkspace Class Reference

- (NSString \*)**localizedDescriptionForType:**(NSString \*)*typeName*

#### **Parameters**

*typeName*

A string containing the Uniform Type Identifier.

**Return Value**

An NSString containg the localized description of *typeName*.

#### **Discussion**

The localized description is suitable for displaying to the user.

#### **Availability**

Available in Mac OS X v10.5 and later.

#### **Declared In**

<span id="page-3396-1"></span>NSWorkspace.h

### **mountedLocalVolumePaths**

Returns the mount points of all local volumes, not just the removable ones returned by [mountedRemovableMedia](#page-3396-0) (page 3397).

- (NSArray \*)**mountedLocalVolumePaths**

#### **Return Value**

An array of NSString objects, each of which contains the full pathname of the mount point for any local volumes.

#### **Availability**

Available in Mac OS X v10.0 and later.

#### <span id="page-3396-0"></span>**Declared In**

NSWorkspace.h

### **mountedRemovableMedia**

Returns the full pathnames of all currently mounted removable disks.

- (NSArray \*)**mountedRemovableMedia**

#### **Return Value**

An array of NSString objects, each of which contains the full pathname of a mounted removable disk.

#### **Discussion**

If the computer provides an interrupt or other notification when the user inserts a disk into a drive, the Finder will mount the disk immediately. However, if no notification is given, the Finder won't be aware that a disk needs to be mounted. On such systems, an application should invoke either mount NewRemovableMedia (page 3398) or [checkForRemovableMedia](#page-3387-1) (page 3388) before invoking [mountedRemovableMedia](#page-3396-0) (page 3397). Either of these methods cause the Finder to poll the drives to see if a disk is present. If a disk has been inserted but not yet mounted, these methods will cause the Finder to mount it.

The Disk button in an Open or Save panel invokes [mountedRemovableMedia](#page-3396-0) (page 3397) and mount New Removable Media (page 3398) as part of its operation, so most applications won't need to invoke these methods directly.

#### **Availability**

Available in Mac OS X v10.0 and later.

#### **See Also**

- [checkForRemovableMedia](#page-3387-1) (page 3388)
- [mountNewRemovableMedia](#page-3397-1) (page 3398)

#### **Related Sample Code**

CocoaDVDPlayer

<span id="page-3397-1"></span>**Declared In** NSWorkspace.h

### **mountNewRemovableMedia**

Returns the full pathnames of any newly mounted disks.

- (NSArray \*)**mountNewRemovableMedia**

#### **Return Value**

An array of NSString objects, each of which contains the full pathname to a newly mounted disk.

#### **Discussion**

This method polls the system's drives for any disks that have been inserted but not yet mounted and waits until the new disks have been mounted. This method posts an [NSWorkspaceDidMountNotification](#page-3414-1) (page 3415) to the NSWorkspace object's notification center when it is finished. Currently provides the same functionality as [mountedRemovableMedia](#page-3396-0) (page 3397).

#### **Availability**

Available in Mac OS X v10.0 and later.

#### **See Also**

- [checkForRemovableMedia](#page-3387-1) (page 3388)
- [mountedRemovableMedia](#page-3396-0) (page 3397)

#### <span id="page-3397-0"></span>**Declared In**

NSWorkspace.h

### **noteFileSystemChanged**

Informs the NSWorkspace object that the file system has changed.

- (void)**noteFileSystemChanged**

#### **Discussion**

The NSWorkspace object then gets the status of all the files and directories it is interested in and updates itself appropriately. This method is used by many objects that write or delete files.

The NSDocument and NSSavePanel objects use this method when saving a file. If you create a file directly, you should call [noteFileSystemChanged](#page-3397-0) (page 3398) so that the Finder can update the folder if it is open.

#### **Availability**

Available in Mac OS X v10.0 and later.

#### **See Also**

[– fileSystemChanged](#page-3389-2) (page 3390)

**Declared In**

<span id="page-3398-0"></span>NSWorkspace.h

### **noteFileSystemChanged:**

Informs the NSWorkspace object that the file system changed at the specified path.

- (void)**noteFileSystemChanged:**(NSString \*)*path*

#### **Parameters**

*path*

The full path that changed.

#### **Discussion**

The NSWorkspace object then gets the status of all the files and directories it is interested in and updates itself appropriately. This method is used by many objects that write or delete files.

**Availability**

Available in Mac OS X v10.0 and later.

**See Also**

[– fileSystemChanged](#page-3389-2) (page 3390)

#### **Related Sample Code**

Quartz Composer WWDC 2005 TextEdit **TextEditPlus** 

<span id="page-3398-1"></span>**Declared In** NSWorkspace.h

### **noteUserDefaultsChanged**

Informs the NSWorkspace object that the defaults database has changed.

- (void)**noteUserDefaultsChanged**

#### **Discussion**

The NSWorkspace object then reads all the defaults it is interested in and reconfigures itself appropriately. For example, this method is used by the Preferences application to notify the Finder whether the user prefers to see hidden files. Currently has no effect.

#### **Availability**

Available in Mac OS X v10.0 and later.

**See Also**

[– userDefaultsChanged](#page-3408-0) (page 3409)

**Declared In** NSWorkspace.h

### <span id="page-3399-1"></span>**notificationCenter**

Returns the notification center for workspace notifications.

- (NSNotificationCenter \*)**notificationCenter**

**Return Value** The notification center object.

**Availability** Available in Mac OS X v10.0 and later.

**Related Sample Code** CocoaDVDPlayer

<span id="page-3399-0"></span>**Declared In** NSWorkspace.h

### **openFile:**

Opens the specified file specified using the default application associated with its type.

```
- (BOOL)openFile:(NSString *)fullPath
```
#### **Parameters**

*fullPath*

The full path to the file.

#### **Return Value**

YES if the file was successfully opened; otherwise, NO.

#### **Discussion**

The sending application is deactivated before the request is sent.

#### **Availability**

Available in Mac OS X v10.0 and later.

#### **See Also**

- [openFile:fromImage:at:inView:](#page-3400-0) (page 3401)
- [openFile:withApplication:](#page-3400-1) (page 3401)
- [openFile:withApplication:andDeactivate:](#page-3401-0) (page 3402)
- [openTempFile:](#page-3402-0) (page 3403)

#### **Related Sample Code**

CIAnnotation DockTile Quartz Composer WWDC 2005 TextEdit **TextEditPlus** UIElementInspector

**Declared In** NSWorkspace.h

### <span id="page-3400-0"></span>**openFile:fromImage:at:inView:**

Opens a file using the default application for its type and animates the action using a custom icon.

```
- (BOOL)openFile:(NSString *)fullPath fromImage:(NSImage *)anImage at:(NSPoint)point
    inView:(NSView *)aView
```
#### **Parameters**

*fullPath*

The full path to the file.

*anImage*

The icon for the file.

*point*

The point in  $aV$  iew at which to display the icon.

*aView*

The view in which to display the icon.

#### **Return Value**

YES if the file was successfully opened; otherwise, NO.

#### **Discussion**

The Finder provides an animation before opening the file to give the user feedback that the file is to be opened. To provide this animation, *anImage* should contain an icon for the file, and its image should be displayed at *point*, specified in the coordinates of *aView*. Currently provides the same functionality as [openFile:](#page-3399-0) (page 3400).

The sending application is deactivated before the request is sent.

#### **Availability**

Available in Mac OS X v10.0 and later.

#### **See Also**

- [openFile:](#page-3399-0) (page 3400)
- [openFile:withApplication:](#page-3400-1) (page 3401)
- [openFile:withApplication:andDeactivate:](#page-3401-0) (page 3402)
- <span id="page-3400-1"></span>[– openTempFile:](#page-3402-0) (page 3403)

#### **Declared In**

NSWorkspace.h

### **openFile:withApplication:**

Opens a file using the specified application.

- (BOOL)**openFile:**(NSString \*)*fullPath* **withApplication:**(NSString \*)*appName*

NSWorkspace Class Reference

#### **Parameters**

*fullPath*

The full path to the file.

*appName*

The name of the application to use when opening the file.

**Return Value**

YES if the file was successfully opened; otherwise, NO.

#### **Discussion**

The *appName* parameter need not be specified with a full path and, in the case of an application wrapper, may be specified with or without the .app extension, as described in "Use of .app Extension". The sending application is deactivated before the request is sent.

#### **Availability**

Available in Mac OS X v10.0 and later.

#### **See Also**

[– openFile:](#page-3399-0) (page 3400)

[– openFile:withApplication:andDeactivate:](#page-3401-0) (page 3402)

#### **Related Sample Code**

CIVideoDemoGL ExtractMovieAudioToAIFF Quartz Composer WWDC 2005 TextEdit **TextEditPlus** WhackedTV

#### <span id="page-3401-0"></span>**Declared In**

NSWorkspace.h

### **openFile:withApplication:andDeactivate:**

Opens the specified file and optionally deactivates the sending application.

- (BOOL)**openFile:**(NSString \*)*fullPath* **withApplication:**(NSString \*)*appName* **andDeactivate:**(BOOL)*flag*

#### **Parameters**

*fullPath*

The full path to the file.

```
appName
```
The name of the application to use when opening the file.

*flag*

If YES, the sending application is deactivated before the request is sent, allowing the opening application to become the active application.

#### **Return Value**

YES if the file was successfully opened; otherwise, NO.

#### **Discussion**

The *appName* parameter need not be specified with a full path and, in the case of an application wrapper, may be specified with or without the .app extension, as described in "Use of .app Extension". If *appName* is nil, the default application for the file's type is used.

#### **Availability**

Available in Mac OS X v10.0 and later.

#### **See Also**

- [openFile:](#page-3399-0) (page 3400)
- [openFile:withApplication:](#page-3400-1) (page 3401)
- [application:openFile:](#page-180-0) (page 181) (NSApplication delegate method)

#### **Related Sample Code**

Core Data HTML Store

<span id="page-3402-0"></span>**Declared In** NSWorkspace.h

### **openTempFile:**

Opens the specified temporary file using the default application for its type.

```
- (BOOL)openTempFile:(NSString *)fullPath
```
#### **Parameters**

*fullPath*

The full path to the temporary file.

#### **Return Value**

YES if the file was successfully opened; otherwise, NO.

#### **Discussion**

The sending application is deactivated before the request is sent. Using this method instead of one of the openFile:... methods lets the receiving application know that it should delete the file when it no longer needs it. Currently provides the same functionality as [openFile:](#page-3399-0) (page 3400).

#### **Availability**

Available in Mac OS X v10.0 and later.

#### **See Also**

- [openFile:](#page-3399-0) (page 3400)
- [openFile:fromImage:at:inView:](#page-3400-0) (page 3401)
- [openFile:withApplication:](#page-3400-1) (page 3401)
- [openFile:withApplication:andDeactivate:](#page-3401-0) (page 3402)

#### **Declared In**

NSWorkspace.h

### **openURL:**

Opens the location at the specified URL.

NSWorkspace Class Reference

- (BOOL)**openURL:**(NSURL \*)*url*

#### **Parameters**

*url*

A URL specifying the location to open.

#### **Return Value**

YES if the location was successfully opened; otherwise, NO.

### **Availability**

Available in Mac OS X v10.0 and later.

#### **Related Sample Code**

NSOperationSample ObjectPath PredicateEditorSample QT Capture Widget VertexPerformanceTest

#### **Declared In**

<span id="page-3403-0"></span>NSWorkspace.h

### **openURLs:withAppBundleIdentifier:options:additionalEventParamDescriptor: launchIdentifiers:**

Opens one or more files from an array of URLs.

```
- (BOOL)openURLs:(NSArray *)urls withAppBundleIdentifier:(NSString *)bundleIdentifier
    options:(NSWorkspaceLaunchOptions)options
   additionalEventParamDescriptor:(NSAppleEventDescriptor *)descriptor
   launchIdentifiers:(NSArray **)identifiers
```
#### **Parameters**

#### *urls*

An array of NSURL objects, each one identifying a URL for the application to open.

#### *bundleIdentifier*

A bundle identifier string or nill to use the default system bindings. This value corresponds to the value in the CFBundleIdentifier key of the application's Info.plist file. For example, the bundle identifier of the TextEdit application is com. apple. TextEdit.

```
options
```
Options to use when launching the application. Values for this parameter are described in ["Constants"](#page-3409-0) (page 3410).

```
descriptor
```
Additional options specified in an AppleEvent-style descriptor. For example, you could use this parameter to specify additional documents to open when the application is launched.

*identifiers*

On input, a pointer to an array object variable. On return, the variable contains an array of NSNumber objects. Each number object contains a unique identifier (one for each URL) for the launch attempt. You can use these values to distinguish individual launch requests. This parameter may be nil.

#### **Return Value**

YES if the application was found and launched; otherwise, NO.

NSWorkspace Class Reference

#### **Availability**

Available in Mac OS X v10.3 and later.

#### **See Also**

[– launchAppWithBundleIdentifier:options:additionalEventParamDescriptor:launchIdentifier:](#page-3394-0)(page 3395)

**Related Sample Code NewsReader** 

**Declared In** NSWorkspace.h

### <span id="page-3404-0"></span>**performFileOperation:source:destination:files:tag:**

Performs a file operation on a set of files in a particular directory.

- (BOOL)**performFileOperation:**(NSString \*)*operation* **source:**(NSString \*)*source* **destination:**(NSString \*)*destination* **files:**(NSArray \*)*files* **tag:**(NSInteger \*)*tag*

#### **Parameters**

*operation*

The file operation to perform. The possible values for this parameter are described in ["Constants"](#page-3409-0) (page 3410).

*source*

The full path to the directory containing the files on which to operate.

*destination*

The full path to the destination directory of the operation.

*files*

An array of NSString objects specifying the names of the files and directories to be manipulated. Each string must not contain any path information other than the name of the file or directory. In other words, all of the files and directories must be located in the source directory and not in one if its subdirectories.

*tag*

On input, a integer variable; on return, this variable contains a negative integer if the operation fails, 0 if the operation was performed synchronously and succeeded, or a positive integer if the operation was performed asynchronously. If the value is a positive integer, the value is a tag that identifies the requested file operation.

#### **Return Value**

YES if the operation succeeded; otherwise, NO.

#### **Discussion**

Some operations—such as moving, copying, and linking files—require a destination directory to be specified. If not, *destination* should be the empty string (@""). Before this method returns, it posts an [NSWorkspaceDidPerformFileOperationNotification](#page-3414-2) (page 3415) to the NSWorkspace object's notification center.

#### **Availability**

Available in Mac OS X v10.0 and later.

#### **Related Sample Code**

Quartz Composer WWDC 2005 TextEdit **TextEditPlus** 

### **Declared In**

NSWorkspace.h

### <span id="page-3405-1"></span>**preferredFilenameExtensionForType:**

Returns the preferred filename extension for the specified Uniform Type Identifier.

- (NSString \*)**preferredFilenameExtensionForType:**(NSString \*)*typeName*

#### **Parameters**

#### *typeName*

A string containing the Uniform Type Identifier.

#### **Return Value** The appropriate filename extension for typeName, or nil if no extension could be determined.

**Availability** Available in Mac OS X v10.5 and later.

<span id="page-3405-0"></span>**Declared In** NSWorkspace.h

### **selectFile:inFileViewerRootedAtPath:**

Selects the file specified by *fullPath*.

```
- (BOOL)selectFile:(NSString *)fullPath inFileViewerRootedAtPath:(NSString 
   *)rootFullPath
```
#### **Parameters**

*fullPath*

The full path of the file to select.

*rootFullPath*

If a path is specified, a new file viewer is opened. If you specify an empty string (@"") for this parameter, the file is selected in the main viewer.

#### **Return Value**

YES if the file was successfully selected; otherwise, NO.

#### **Availability**

Available in Mac OS X v10.0 and later.

#### **Related Sample Code**

EnhancedAudioBurn

**Declared In**

NSWorkspace.h

### <span id="page-3406-1"></span>**setIcon:forFile:options:**

Sets the icon for the file or directory at the specified path.

```
- (BOOL)setIcon:(NSImage *)image forFile:(NSString *)fullPath
   options:(NSWorkspaceIconCreationOptions)options
```
#### **Parameters**

*image*

The image to use as the icon for the file or directory.

*fullPath*

The full path of the file or directory.

*options*

The icon representations to generate from the image. You specify this value by combining the appropriate NSWorkspaceIconCreationOptions constants, listed in ["Constants"](#page-3409-0) (page 3410), using the C bitwise OR operator. Specify 0 if you want to generate icons in all available icon representation formats.

#### **Return Value**

YES if the icon was set; otherwise, NO.

#### **Discussion**

The *image* can be an arbitrary image, with or without transparency. This image is automatically scaled (as needed) to generate the icon representations. The file or folder must exist and be writable by the user.

It is recommended that applications include the NSExclude10\_4ElementsIconCreationOption option for compatibility with pre-Mac OS X v10.3 Finder. Icons that include the high resolution elements prevent custom icons from being displayed on earlier systems.

#### **Availability**

Available in Mac OS X v10.4 and later.

#### <span id="page-3406-0"></span>**Declared In**

NSWorkspace.h

### **slideImage:from:to:**

Animates a sliding image from one point to another.

- (void)**slideImage:**(NSImage \*)*image* **from:**(NSPoint)*fromPoint* **to:**(NSPoint)*toPoint*

#### **Parameters**

*image*

The image to animate.

*fromPoint*

The starting point, in screen coordinates.

*toPoint*

The ending point, in screen coordinates.

#### **Discussion**

Currently unimplemented.

#### **Availability**

Available in Mac OS X v10.0 and later.

**Declared In** NSWorkspace.h

### <span id="page-3407-1"></span>**type:conformsToType:**

Returns a Boolean indicating that the first Uniform Type Identifier conforms to the second Uniform Type Identifier.

- (BOOL)**type:**(NSString \*)*firstTypeName* **conformsToType:**(NSString \*)*secondTypeName*

#### **Parameters**

*firstTypeName*

A string containing the Uniform Type Identifier that should conform to *secondTypeName*.

```
secondTypeName
```
A string containing a Uniform Type Identifier.

#### **Return Value**

YES if *firstTypeName* conformsto the uniform type identifier hierarchy of *secondTypeName*, NO otherwise.

#### **Discussion**

Use this method instead of comparing Uniform Identifier Types for equality. See *Uniform Type Identifiers Overview* for information about Uniform Type Identifier conformance.

This method will always return  $YES$  if the two strings are equal. It is appropriate to use this method with other type names, including those declared in CFBundleTypeName Info.plist entries.

#### **Availability**

Available in Mac OS X v10.5 and later.

<span id="page-3407-0"></span>**Declared In** NSWorkspace.h

### **typeOfFile:error:**

Returns the uniform type identifier of the specified file, if it can be determined..

- (NSString \*)**typeOfFile:**(NSString \*)*absoluteFilePath* **error:**(NSError \*\*)*outError*

#### **Parameters**

*absoluteFilePath*

The absolute path of the file.

*outError*

If the Uniform Type Identifier of the file at absolutePath can't be determined, *outError* contains an NSError object that describing why.

#### **Return Value**

An NSString containing the uniform type identifier of the file at absoluteFilePath. If no UTI can be determined the return value is nil.

#### **Discussion**

If the file at the specified path is a symbolic link, the type of the symbolic link is returned.

#### **Availability**

Available in Mac OS X v10.5 and later.

**Declared In** NSWorkspace.h

### <span id="page-3408-1"></span>**unmountAndEjectDeviceAtPath:**

Unmounts and ejects the device at the specified path.

- (BOOL)**unmountAndEjectDeviceAtPath:**(NSString \*)*path*

#### **Parameters**

*path*

The path to the device.

### **Return Value**

YES if the device was unmounted; otherwise, NO.

#### **Discussion**

When this method begins, it posts an [NSWorkspaceWillUnmountNotification](#page-3417-0) (page 3418) to the NSWorkspace object's notification center. When it is finished, it posts an [NSWorkspaceDidUnmountNotification](#page-3415-0) (page 3416).

#### **Availability** Available in Mac OS X v10.0 and later.

**Related Sample Code** CocoaDVDPlayer

#### <span id="page-3408-0"></span>**Declared In** NSWorkspace.h

### **userDefaultsChanged**

Returns a Boolean value indicating whether a change to the defaults database has been registered with a [noteUserDefaultsChanged](#page-3398-1) (page 3399) message since the last [userDefaultsChanged](#page-3408-0) (page 3409) message.

- (BOOL)**userDefaultsChanged**

**Return Value** Currently, this method always returns NO.

**Availability** Available in Mac OS X v10.0 and later.

**Declared In** NSWorkspace.h

## <span id="page-3409-0"></span>**Constants**

The following table describes keys for an NSDictionary object containing information about an application. This dictionary is returned by [activeApplication](#page-3387-0) (page 3388) and [launchedApplications](#page-3395-1) (page 3396), and is also provided in the *userInfo* of NSWorkspace notifications for application launch and termination.

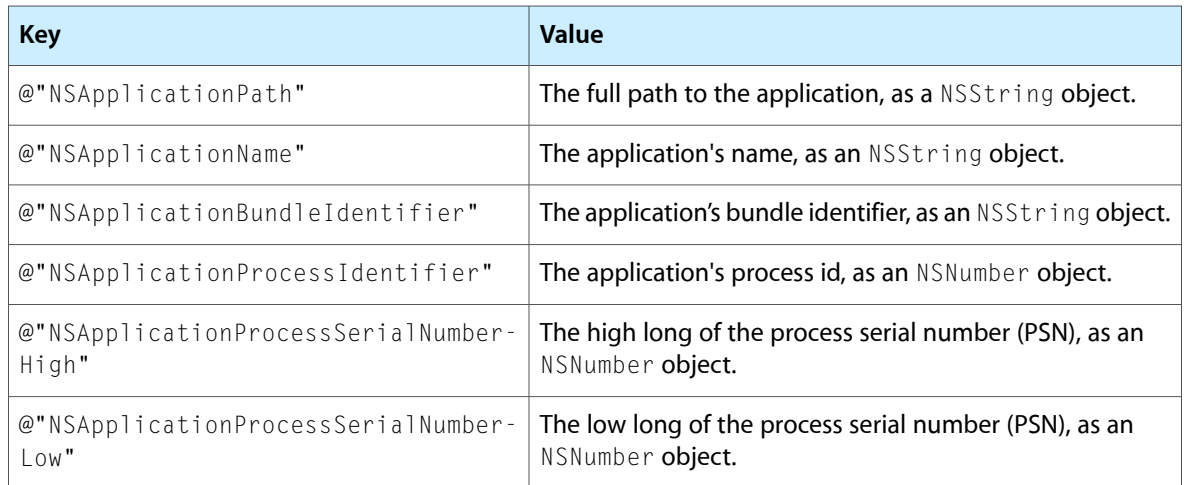

### **File Types**

These constants specify different types of files returned by [getInfoForFile:application:type:](#page-3390-0) (page 3391).

NSString \*NSPlainFileType; NSString \*NSDirectoryFileType; NSString \*NSApplicationFileType; NSString \*NSFilesystemFileType; NSString \*NSShellCommandFileType;

#### **Constants**

NSPlainFileType

Plain (untyped) file

Available in Mac OS X v10.0 and later.

Declared in NSWorkspace.h.

NSDirectoryFileType

**Directory** 

#### Available in Mac OS X v10.0 and later.

Declared in NSWorkspace.h.

NSApplicationFileType

Cocoa application

Available in Mac OS X v10.0 and later.

Declared in NSWorkspace.h.

#### NSWorkspace Class Reference

#### NSFilesystemFileType

File-system mount point

Available in Mac OS X v10.0 and later.

Declared in NSWorkspace.h.

NSShellCommandFileType Executable shell command

Available in Mac OS X v10.0 and later.

Declared in NSWorkspace.h.

#### **Declared In**

NSWorkspace.h

### **File Operation Constants**

These constants specify different types of file operations used by performFileOperation: source: destination: files: tag: (page 3405).

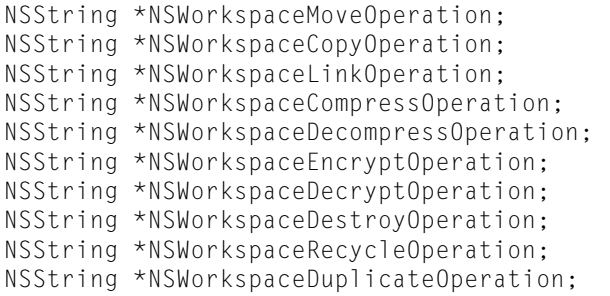

#### **Constants**

NSWorkspaceMoveOperation

Move file to destination. Behaves the same as movePath: toPath: handler:.

Available in Mac OS X v10.0 and later.

Declared in NSWorkspace.h.

NSWorkspaceCopyOperation

Copy file to destination. Behaves the same as copyPath:toPath:handler:.

#### Available in Mac OS X v10.0 and later.

Declared in NSWorkspace.h.

NSWorkspaceLinkOperation

Create hard link to file in destination. Behaves the same as linkPath: toPath: handler:.

#### Available in Mac OS X v10.0 and later.

Declared in NSWorkspace.h.

#### NSWorkspaceCompressOperation

Compress file. This operation always returns an error.

#### Available in Mac OS X v10.0 and later.

Declared in NSWorkspace.h.

#### NSWorkspace Class Reference

#### NSWorkspaceDecompressOperation

Decompress file. This operation always returns an error.

#### Available in Mac OS X v10.0 and later.

Declared in NSWorkspace.h.

#### NSWorkspaceEncryptOperation

Encrypt file. This operation always returns an error.

#### Available in Mac OS X v10.0 and later.

Declared in NSWorkspace.h.

#### NSWorkspaceDecryptOperation

Decrypt file. This operation always returns an error.

Available in Mac OS X v10.0 and later.

Declared in NSWorkspace.h.

#### NSWorkspaceDestroyOperation

Destroy file. Behaves the same as removeFileAtPath:handler:.

#### Available in Mac OS X v10.0 and later.

Declared in NSWorkspace.h.

#### NSWorkspaceRecycleOperation

Move file to trash. The file is moved to the trash folder on the volume containing the file using the same semantics as NSWorkspaceMoveOperation. If a file with the same name currently exists in the trash folder, the new file is renamed. If no trash folder exists on the volume containing the file, the operation fails.

Available in Mac OS X v10.0 and later.

#### Declared in NSWorkspace.h.

#### NSWorkspaceDuplicateOperation

Duplicate file in source directory.

#### Available in Mac OS X v10.0 and later.

Declared in NSWorkspace.h.

#### **Declared In**

NSWorkspace.h

#### **NSWorkspaceLaunchOptions**

Constants representing different launch options.

typedef unsigned int NSWorkspaceLaunchOptions;

#### **Discussion**

See ["Launch Options"](#page-3412-0) (page 3413) for possible values.

#### **Availability**

Available in Mac OS X v10.3 and later.

#### **Declared In**

NSWorkspace.h

### <span id="page-3412-0"></span>**Launch Options**

#### These constants define launch options you can pass to

```
launchAppWithBundleIdentifier:options:additionalEventParamDescriptor:
launchIdentifier: (page 3395) and
openURLs:withAppBundleIdentifier:options:additionalEventParamDescriptor:
launchIdentifiers: (page 3404).
```
enum {

```
 NSWorkspaceLaunchAndPrint = 0x00000002,
      NSWorkspaceLaunchInhibitingBackgroundOnly = 0x00000080,
      NSWorkspaceLaunchWithoutAddingToRecents = 0x00000100,
      NSWorkspaceLaunchWithoutActivation = 0x00000200,
      NSWorkspaceLaunchAsync = 0x00010000,
      NSWorkspaceLaunchAllowingClassicStartup = 0x00020000,
      NSWorkspaceLaunchPreferringClassic = 0x00040000,
      NSWorkspaceLaunchNewInstance = 0x00080000,
      NSWorkspaceLaunchAndHide = 0x00100000,
      NSWorkspaceLaunchAndHideOthers = 0x00200000,
     NSWorkspaceLaunchDefault = NSWorkspaceLaunchAsyncNSWorkspaceLaunchAllowingClassicStartup
};
```
#### **Constants**

NSWorkspaceLaunchAndPrint

Print items instead of opening them.

Available in Mac OS X v10.3 and later.

Declared in NSWorkspace.h.

#### NSWorkspaceLaunchInhibitingBackgroundOnly

Causes launch to fail if the target is background-only.

Available in Mac OS X v10.3 and later.

Declared in NSWorkspace.h.

#### NSWorkspaceLaunchWithoutAddingToRecents

Do not add the application or documents to the Recents menu.

Available in Mac OS X v10.3 and later.

Declared in NSWorkspace.h.

#### NSWorkspaceLaunchWithoutActivation

Launch the application but do not bring it into the foreground.

#### Available in Mac OS X v10.3 and later.

Declared in NSWorkspace.h.

#### NSWorkspaceLaunchAsync

Launch the application and return the results asynchronously.

#### Available in Mac OS X v10.3 and later.

Declared in NSWorkspace.h.

#### NSWorkspaceLaunchAllowingClassicStartup

Start up the Classic compatibility environment, if it is required by the application.

#### Available in Mac OS X v10.3 and later.

Declared in NSWorkspace.h.

#### NSWorkspace Class Reference

#### NSWorkspaceLaunchPreferringClassic

Force the application to launch in the Classic compatibility environment.

Available in Mac OS X v10.3 and later.

Declared in NSWorkspace.h.

#### NSWorkspaceLaunchNewInstance

Create a new instance of the application, even if one is already running.

Available in Mac OS X v10.3 and later.

Declared in NSWorkspace.h.

NSWorkspaceLaunchAndHide

Tell the application to hide itself as soon as it has finished launching.

Available in Mac OS X v10.3 and later.

Declared in NSWorkspace.h.

NSWorkspaceLaunchAndHideOthers

Hide all applications except the newly launched one.

Available in Mac OS X v10.3 and later.

Declared in NSWorkspace.h.

NSWorkspaceLaunchDefault

Launch the application asynchronously and launch it in the Classic environment, if required.

Available in Mac OS X v10.3 and later.

Declared in NSWorkspace.h.

#### **Declared In**

NSWorkspace.h

### **Workspace icon creation options**

These constants describe the NSWorkspaceIconCreationOptions values used by setIcon: forFile: options: (page 3407).

enum {

```
NSExcludeQuickDrawElementsIconCreationOption = 1 << 1,
   NSExcluded0_4E1ementsIconCreactionOption};
```
#### **Constants**

NSExcludeQuickDrawElementsIconCreationOption

Suppress generation of the QuickDraw format icon representations that are used Mac OS X v10.0 through v10.4.

Available in Mac OS X v10.4 and later.

Declared in NSWorkspace.h.

NSExclude10\_4ElementsIconCreationOption

Suppress generation of the new higher resolution icon representations that are supported in Mac OS X v10.4.

Available in Mac OS X v10.4 and later.

Declared in NSWorkspace.h.

#### **Discussion**

You can combine these using the C bitwise OR operator.

**Declared In** NSWorkspace.h

## Notifications

All NSWorkspace notifications are posted to the NSWorkspace object's own notification center, not the application's default notification center. Access this center using the NSWorkspace object's [notificationCenter](#page-3399-1) (page 3400) method.

#### <span id="page-3414-0"></span>**NSWorkspaceDidLaunchApplicationNotification**

Posted when a new application has started up.

The notification object isthe shared NSWorkspace instance. The *userInfo* dictionary containsthe keys and values described in ["Constants"](#page-3409-0) (page 3410).

#### **Availability**

Available in Mac OS X v10.0 and later.

#### **Declared In**

<span id="page-3414-1"></span>NSWorkspace.h

#### **NSWorkspaceDidMountNotification**

Posted when a new device has been mounted.

The notification object isthe shared NSWorkspace instance. The *userInfo* dictionary containsthe following information:

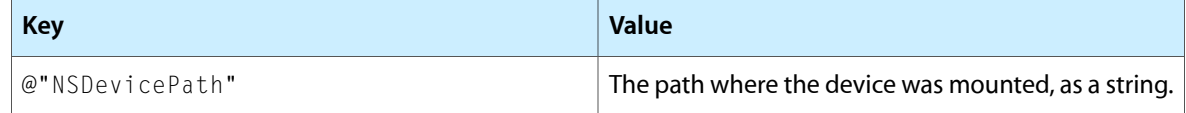

#### **Availability**

<span id="page-3414-2"></span>Available in Mac OS X v10.0 and later.

### **Declared In**

NSWorkspace.h

#### **NSWorkspaceDidPerformFileOperationNotification**

Posted when a file operation has been performed in the receiving application.

The notification object isthe shared NSWorkspace instance. The *userInfo* dictionary containsthe following information:

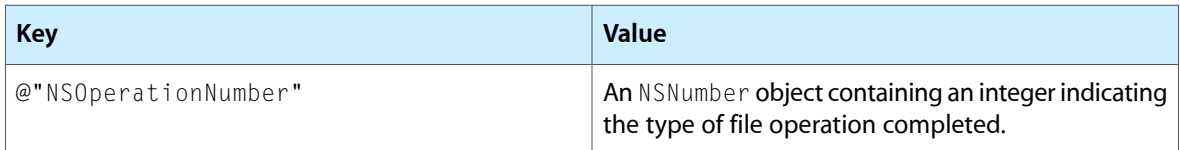

**Availability** Available in Mac OS X v10.0 and later.

**Declared In** NSWorkspace.h

### **NSWorkspaceDidTerminateApplicationNotification**

Posted when an application finishes executing.

The notification object isthe shared NSWorkspace instance. The *userInfo* dictionary containsthe keys and values described in ["Constants"](#page-3409-0) (page 3410).

**Availability**

Available in Mac OS X v10.0 and later.

**Declared In**

NSWorkspace.h

### **NSWorkspaceDidWakeNotification**

Posted when the machine wakes from sleep.

The notification object is the shared NSWorkspace instance. The notification does not contain a *userInfo* dictionary.

#### **Availability**

Available in Mac OS X v10.3 and later.

<span id="page-3415-0"></span>**Declared In**

NSWorkspace.h

### **NSWorkspaceDidUnmountNotification**

Posted when the Finder has unmounted a device.

The notification object is the shared NSWorkspace instance. The *userInfo* dictionary contains the following information:

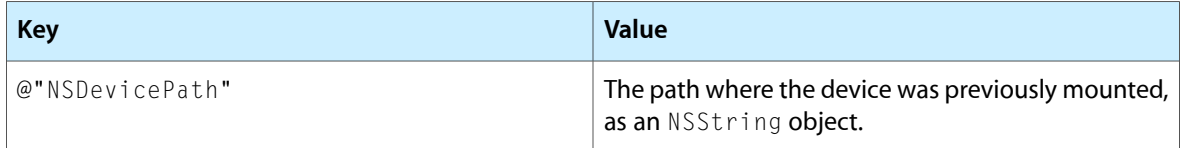

#### **Availability**

Available in Mac OS X v10.0 and later.

**Declared In** NSWorkspace.h

#### **NSWorkspaceSessionDidBecomeActiveNotification**

Posted after a user session is switched in. This allows an application to re-enable some processing when a switched out session gets switched back in, for example.

The notification object is the shared NSWorkspace instance. The notification does not contain a *userInfo* dictionary.

**Availability** Available in Mac OS X v10.3 and later.

**Declared In** NSWorkspace.h

### **NSWorkspaceSessionDidResignActiveNotification**

Posted before a user session is switched out. This allows an application to disable some processing when its user session is switched out, and re-enable when that session gets switched back in, for example.

The notification object is the shared NSWorkspace instance. The notification does not contain a *userInfo* dictionary.

If an application islaunched in an inactive session, NSWorkspaceSessionDidResignActiveNotification is sent after [NSApplicationWillFinishLaunchingNotification](#page-203-0) (page 204) and before sending [NSApplicationDidFinishLaunchingNotification](#page-202-0) (page 203).

#### **Availability**

Available in Mac OS X v10.3 and later.

<span id="page-3416-0"></span>**Declared In** NSWorkspace.h

### **NSWorkspaceWillLaunchApplicationNotification**

Posted when the Finder is about to launch an application.

The notification object isthe shared NSWorkspace instance. The *userInfo* dictionary containsthe keys and values described in ["Constants"](#page-3409-0) (page 3410).

#### **Availability**

Available in Mac OS X v10.0 and later.

**Declared In** NSWorkspace.h

#### **NSWorkspaceWillPowerOffNotification**

Posted when the user has requested a logout or that the machine be powered off.

The notification object is the shared NSWorkspace instance. This notification does not contain a *userInfo* dictionary.

#### **Availability**

Available in Mac OS X v10.0 and later.

**Declared In** NSWorkspace.h

### **NSWorkspaceWillSleepNotification**

Posted before the machine goes to sleep. An observer of this message can delay sleep for up to 30 seconds while handling this notification.

The notification object is the shared NSWorkspace instance. The notification does not contain a *userInfo* dictionary.

**Availability** Available in Mac OS X v10.3 and later.

<span id="page-3417-0"></span>**Declared In** NSWorkspace.h

### **NSWorkspaceWillUnmountNotification**

Posted when the Finder is about to unmount a device. This notification will not be delivered if a volume was forcibly and immediately made unavailable, such as when a FireWire drive is simply unplugged, because there is no chance to deliver it before the volume becomes unavailable.

The notification object isthe shared NSWorkspace instance. The *userInfo* dictionary containsthe following information:

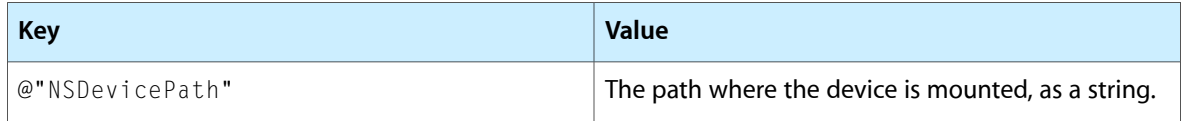

#### **Availability**

Available in Mac OS X v10.0 and later.

**Declared In** NSWorkspace.h **PART II**

# Protocols

### **PART II**

Protocols
# NSAccessibility Protocol Reference

(informal protocol)

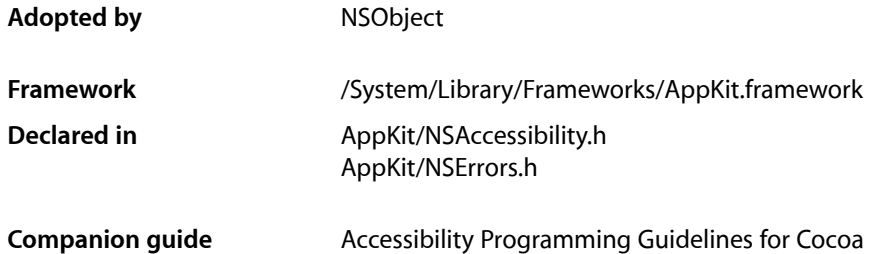

# **Overview**

The NSAccessibility informal protocol defines methods that Cocoa classes must implement to make themselves available to an external assistive application. An assistive application interacts with your application to allow persons with disabilities to use your application. For example, a person with a visual impairment could use an application to convert menu items and button labels into speech and then perform actions by verbal command.

Because many Cocoa user interface classes already implement the NSAccessibility protocol, providing reasonable default behavior in most cases, Cocoa applications built with standard widgets are automatically accessible. In general, you need to explicitly implement the NSAccessibility protocol methods only if you subclass one of them, adding new behavior.

The Cocoa implementations of these methods raise an NSAccessibilityException when errors occur, such as requesting the value of an unsupported attribute. In most cases, subclasses do not need to raise or catch these exceptions, because overridden methods should invoke their inherited methods for unrecognized attribute and action names.

See ["Accessibility"](#page-3646-0) (page 3647) for descriptions of Application Kit functions related to accessibility.

# Tasks

# **Accessing Attributes**

- [accessibilityAttributeNames](#page-3422-0) (page 3423) Returns an array of attribute names supported by the receiver.
- [accessibilityAttributeValue:](#page-3423-0) (page 3424) Returns the value of the receiver's attribute *attribute*.

[– accessibilityIsAttributeSettable:](#page-3424-0) (page 3425)

Returns YES if the value for the receiver's attribute *attribute* can be set.

- [accessibilitySetValue:forAttribute:](#page-3426-0) (page 3427)
	- Sets the value of the receiver's attribute *attribute* to *value*.
- [accessibilitySetOverrideValue:forAttribute:](#page-3426-1) (page 3427) Overridesthe receiver's attribute *attribute*, or addsit if it does not exist, and setsits value to *value*.

# **Accessing Parameterized Attributes**

- [accessibilityParameterizedAttributeNames](#page-3425-0) (page 3426) Returns a list of parameterized attribute names supported by the receiver. If you implement this method you should also implement [accessibilityAttributeValue:forParameter:](#page-3423-1) (page 3424).
- [accessibilityAttributeValue:forParameter:](#page-3423-1) (page 3424)

Returns the value of the receiver's parameterized attribute corresponding to *attribute* and *parameter*. If you implement this method you should also implement [accessibilityParameterizedAttributeNames](#page-3425-0) (page 3426).

# **Accessing Actions**

- [accessibilityActionNames](#page-3422-1) (page 3423) Returns an array of action names supported by the receiver.
- [accessibilityActionDescription:](#page-3421-0) (page 3422) Returns a localized description of the action *action*.
- [accessibilityPerformAction:](#page-3425-1) (page 3426) Performs the action associated with the name *action*.

# **Querying Elements**

- [accessibilityIsIgnored](#page-3425-2) (page 3426) Returns YES if the receiver should not be visible in the parent-child accessibility hierarchy.
- [accessibilityHitTest:](#page-3424-1) (page 3425) Returns the deepest descendant of the accessibility hierarchy that contains the point *point*, which is in lower-left relative screen coordinates.
- <span id="page-3421-0"></span>[– accessibilityFocusedUIElement](#page-3423-2) (page 3424)

Returns the deepest descendant of the user interface hierarchy that has the focus.

# Instance Methods

# **accessibilityActionDescription:**

Returns a localized description of the action *action*.

- (NSString \*)**accessibilityActionDescription:**(NSString \*)*action*

## **Discussion**

A button, for example, could return the string press button for the NSAccessibilityPressAction action. User interface classes must implement this method to return descriptions for all actions returned from [accessibilityActionNames](#page-3422-1) (page 3423). Subclasses should invoke the superclass's implementation, if it exists, to obtain the descriptions of any inherited actions.

#### **Availability**

Available in Mac OS X v10.2 and later.

**Declared In** NSAccessibility.h

# <span id="page-3422-1"></span>**accessibilityActionNames**

Returns an array of action names supported by the receiver.

- (NSArray \*)**accessibilityActionNames**

## **Discussion**

User interface classes must implement this method. Subclasses should invoke the superclass's implementation, if it exists, and append additional action names or remove unsupported actions. Some common action names are defined by Cocoa and are described in the ["Constants"](#page-3427-0) (page 3428) section.

## **Availability**

Available in Mac OS X v10.2 and later.

## **Related Sample Code**

Clock Control **Dicey** ImageMapExample **TrackBall** 

#### <span id="page-3422-0"></span>**Declared In**

NSAccessibility.h

# **accessibilityAttributeNames**

Returns an array of attribute names supported by the receiver.

- (NSArray \*)**accessibilityAttributeNames**

## **Discussion**

User interface classes must implement this method. Subclasses should invoke the superclass's implementation, if it exists, and append additional attributes or remove unsupported attributes. Some attribute names are defined by Cocoa and are described in the ["Constants"](#page-3427-0) (page 3428) section.

## **Availability**

Available in Mac OS X v10.2 and later.

# **Related Sample Code**

Clock Control **Dicey** 

ImageMapExample **TrackBall** 

**Declared In** NSAccessibility.h

# <span id="page-3423-0"></span>**accessibilityAttributeValue:**

Returns the value of the receiver's attribute *attribute*.

- (id)**accessibilityAttributeValue:**(NSString \*)*attribute*

#### **Discussion**

User interface classes must implement this method. Subclasses should invoke the superclass's implementation, if it exists, if *attribute* is not implemented in the subclass.

#### **Availability**

Available in Mac OS X v10.2 and later.

<span id="page-3423-1"></span>**Declared In** NSAccessibility.h

# **accessibilityAttributeValue:forParameter:**

Returns the value of the receiver's parameterized attribute corresponding to *attribute* and *parameter*. If you implement this method you should also implement [accessibilityParameterizedAttributeNames](#page-3425-0) (page 3426).

- (id)**accessibilityAttributeValue:**(NSString \*)*attribute* **forParameter:**(id)*parameter*

#### **Availability**

Available in Mac OS X v10.3 and later.

<span id="page-3423-2"></span>**Declared In**

NSAccessibility.h

# **accessibilityFocusedUIElement**

Returns the deepest descendant of the user interface hierarchy that has the focus.

- (id)**accessibilityFocusedUIElement**

#### **Discussion**

You can assume that the search for the focus has already been narrowed down to the receiver. Override this method to do deeper searching by identifying which child element, if any, may have the focus. If a child element does not have the focus, either return  $s \in I$  f or, if available, invoke the superclass's implementation. The default NSV iew and NSCell implementations test whether the receiver is an ignored element and, if so, return the receiver's first unignored parent; otherwise they return self.

**Availability** Available in Mac OS X v10.2 and later.

**Related Sample Code** Dicey ImageMapExample **TrackBall** 

**Declared In** NSAccessibility.h

# <span id="page-3424-1"></span>**accessibilityHitTest:**

Returns the deepest descendant of the accessibility hierarchy that contains the point *point*, which is in lower-left relative screen coordinates.

- (id)**accessibilityHitTest:**(NSPoint)*point*

## **Discussion**

You can assume the point has already been determined to lie within the receiver. Override this method to do deeper hit-testing by identifying which child element, if any, contains the point.  $NSMatri x$ , for example, identifies which of its cells contains *point* and propagates the hit-test to it. If *point* is not contained within one of the receiver's children, either return  $\text{self}$  or, if available, invoke the superclass's implementation. The default NSView and NSCell implementations test whether the receiver is an ignored element and, if so, return the receiver's first unignored parent; otherwise they return self.

**Availability** Available in Mac OS X v10.2 and later.

**Related Sample Code Dicey** ImageMapExample

<span id="page-3424-0"></span>**Declared In** NSAccessibility.h

# **accessibilityIsAttributeSettable:**

Returns YES if the value for the receiver's attribute *attribute* can be set.

- (BOOL)**accessibilityIsAttributeSettable:**(NSString \*)*attribute*

#### **Discussion**

User interface classes must implement this method. Subclasses should invoke the superclass's implementation, if it exists, if *attribute* is not implemented in the subclass.

**Availability**

Available in Mac OS X v10.2 and later.

# <span id="page-3425-2"></span>**accessibilityIsIgnored**

Returns YES if the receiver should not be visible in the parent-child accessibility hierarchy.

- (BOOL)**accessibilityIsIgnored**

## **Discussion**

In other words, when asking for an object's children, ignored children should not be included; instead, the ignored children should be replaced by their own unignored children. The same applies when asking for an object's parent; an ignored parent should be skipped and the first unignored ancestor treated as the real parent. Likewise, when a hit-test or focus test is satisfied by an ignored element, the element's first unignored ancestor (or descendant in certain cases, such as single-celled controls) should be used instead.

Ignored elements allow the accessibility hierarchy to be a simplified version of the view and object ownership hierarchies. Intermediate objects can be bypassed and the real user interface objects accessed more quickly. For example, NSControl objects are ignored when they are single-celled; the visible parent-child relationship is between the control's parent (or a higher ancestor if the parent is ignored, too) and the control's cell.

## **Availability**

Available in Mac OS X v10.2 and later.

**Related Sample Code** Dicey ImageMapExample **TrackBall** 

<span id="page-3425-0"></span>**Declared In** NSAccessibility.h

# **accessibilityParameterizedAttributeNames**

Returns a list of parameterized attribute names supported by the receiver. If you implement this method you should also implement accessibilityAttributeValue: forParameter: (page 3424).

- (NSArray \*)**accessibilityParameterizedAttributeNames**

#### **Availability**

Available in Mac OS X v10.3 and later.

<span id="page-3425-1"></span>**Declared In** NSAccessibility.h

# **accessibilityPerformAction:**

Performs the action associated with the name *action*.

- (void)**accessibilityPerformAction:**(NSString \*)*action*

## **Discussion**

User interface classes must implement this method to handle all the actions returned from [accessibilityActionNames](#page-3422-1) (page 3423). Subclasses should invoke the superclass's implementation, if it exists, if *action* is not implemented in the subclass.

**Availability** Available in Mac OS X v10.2 and later.

**Declared In** NSAccessibility.h

# <span id="page-3426-1"></span>**accessibilitySetOverrideValue:forAttribute:**

Overrides the receiver's attribute *attribute*, or adds it if it does not exist, and sets its value to *value*.

- (BOOL)**accessibilitySetOverrideValue:**(id)*value* **forAttribute:**(NSString \*)*attribute*

## **Discussion**

This method is for changing the set of attributes on an instance, as an alternative to subclassing. The return value indicates if the override was successful.

This method only works on objects whose class already implements the NSAccessibility protocol. If the specified attribute is already supported by the object, the value specified by this method wins.

If the specified attribute does not exist it is created. This is done outside the NSAccessibility protocol, so accessibilityAttributeNames still returns the old list which does not contain the new attribute. Likewise, accessibilityAttributeValue does not return attributes created by the override process nor does it return their overridden values.

The values of overridden attributes are not settable by assistive applications.

If you need to undo the effect of using this method, call it again passing  $\pi i \mathbb{I}$  for the value.

Ensure that you invoke this method on the actual object that represents the user interface element. For example, in the case of NSButton, use the underlying NSButtonCell. The NSButton itself is ignored by accessibility.

This method works only on an object representing a single user interface element. So, for example, you cannot use it when a single object represents multiple user interface elements, as with NSSegmentedCell, which has only a single object but provides user interface elements for each segment).

## **Availability**

Available in Mac OS X v10.4 and later.

```
Declared In
NSAccessibility.h
```
# **accessibilitySetValue:forAttribute:**

Sets the value of the receiver's attribute *attribute* to *value*.

- (void)**accessibilitySetValue:**(id)*value* **forAttribute:**(NSString \*)*attribute*

## **Discussion**

User interface classes must implement this method if any of its attributes are setable. Subclasses should invoke the superclass's implementation, if it exists, if *attribute* is not implemented in the subclass.

## **Availability**

Available in Mac OS X v10.2 and later.

**Declared In** NSAccessibility.h

# <span id="page-3427-0"></span>**Constants**

NSAccessibility defines numerous attribute names. Some can be used by any object; others are specific to a particular type of object.

# **Standard attributes for any object**

The following are the standard attributes that can be adopted by any object.

```
NSString *const NSAccessibilityChildrenAttribute;
NSString *const NSAccessibilityContentsAttribute;
NSString *const NSAccessibilityDescriptionAttribute;
NSString *const NSAccessibilityEnabledAttribute;
NSString *const NSAccessibilityFocusedAttribute;
NSString *const NSAccessibilityHelpAttribute;
NSString *const NSAccessibilityMaxValueAttribute;
NSString *const NSAccessibilityMinValueAttribute;
NSString *const NSAccessibilityParentAttribute;
NSString *const NSAccessibilityPositionAttribute;
NSString *const NSAccessibilityRoleAttribute;
NSString *const NSAccessibilityRoleDescriptionAttribute;
NSString *const NSAccessibilitySelectedChildrenAttribute;
NSString *const NSAccessibilityShownMenuAttribute;
NSString *const NSAccessibilitySizeAttribute;
NSString *const NSAccessibilitySubroleAttribute;
NSString *const NSAccessibilityTitleAttribute;
NSString *const NSAccessibilityTopLevelUIElementAttribute;
NSString *const NSAccessibilityValueAttribute;
NSString *const NSAccessibilityValueDescriptionAttribute;
NSString *const NSAccessibilityVisibleChildrenAttribute;
NSString *const NSAccessibilityWindowAttribute;
```
#### **Constants**

NSAccessibilityChildrenAttribute

Elements that current element contains (NSArray)

Available in Mac OS X v10.2 and later.

Declared in NSAccessibility.h.

#### NSAccessibilityContentsAttribute

Elements that represent the contents in the current element, such as the document view of a scroll view (NSArray)

Available in Mac OS X v10.2 and later.

Declared in NSAccessibility.h.

NSAccessibilityDescriptionAttribute Instance description (NSString)

#### Available in Mac OS X v10.4 and later.

#### NSAccessibility Protocol Reference

#### NSAccessibilityEnabledAttribute

Flag indicating enabled state of element (NSNumber)

Available in Mac OS X v10.2 and later.

Declared in NSAccessibility.h.

## NSAccessibilityFocusedAttribute

Flag indicating presence of keyboard focus (NSNumber)

#### Available in Mac OS X v10.2 and later.

Declared in NSAccessibility.h.

#### NSAccessibilityHelpAttribute

Instance description, such as a help tag string (NSString)

#### Available in Mac OS X v10.2 and later.

Declared in NSAccessibility.h.

#### NSAccessibilityMaxValueAttribute

Element's maximum value (id)

## Available in Mac OS X v10.2 and later.

Declared in NSAccessibility.h.

#### NSAccessibilityMinValueAttribute Element's minimum value (id)

Available in Mac OS X v10.2 and later.

Declared in NSAccessibility.h.

## NSAccessibilityParentAttribute

Element containing current element (id)

## Available in Mac OS X v10.2 and later.

Declared in NSAccessibility.h.

#### NSAccessibilityPositionAttribute

Screen position of element's lower-left corner in lower-left relative screen coordinates (NSValue)

## Available in Mac OS X v10.2 and later.

Declared in NSAccessibility.h.

## NSAccessibilityRoleAttribute

Element type, such as NSAccessibility RadioButtonRole (NSString). See the role attribute table below

## Available in Mac OS X v10.2 and later.

Declared in NSAccessibility.h.

## NSAccessibilityRoleDescriptionAttribute

Localized, user-readable description of role, such as radio button (NSString)

## Available in Mac OS X v10.2 and later.

Declared in NSAccessibility.h.

## NSAccessibilitySelectedChildrenAttribute

Currently selected children (NSArray)

#### Available in Mac OS X v10.2 and later.

#### NSAccessibility Protocol Reference

#### NSAccessibilityShownMenuAttribute

Menu currently being displayed (id)

#### Available in Mac OS X v10.4 and later.

Declared in NSAccessibility.h.

## NSAccessibilitySizeAttribute Element size (NSValue)

#### Available in Mac OS X v10.2 and later.

Declared in NSAccessibility.h.

#### NSAccessibilitySubroleAttribute

Element subrole type, such as NSAccessibilityTableRowSubrole (NSString). See the subrole attribute table below.

Available in Mac OS X v10.2 and later.

Declared in NSAccessibility.h.

#### NSAccessibilityTitleAttribute

Title of element, such as button text (NSString)

#### Available in Mac OS X v10.2 and later.

Declared in NSAccessibility.h.

#### NSAccessibilityTopLevelUIElementAttribute

#### User interface element for the top-level element (id)

#### Available in Mac OS X v10.4 and later.

Declared in NSAccessibility.h.

## NSAccessibilityValueAttribute Element's value (id)

Available in Mac OS X v10.2 and later.

Declared in NSAccessibility.h.

#### NSAccessibilityValueDescriptionAttribute Text description of value (NSString)

## Available in Mac OS X v10.5 and later.

Declared in NSAccessibility.h.

# NSAccessibilityVisibleChildrenAttribute

Child elements that are visible (NSArray)

## Available in Mac OS X v10.2 and later.

Declared in NSAccessibility.h.

#### NSAccessibilityWindowAttribute

#### Window containing current element (id)

#### Available in Mac OS X v10.2 and later.

Declared in NSAccessibility.h.

## **Declared In**

NSAccessibility.h

# **Text-specific attributes**

The following are attributes specific to text.

NSString \*const NSAccessibilityInsertionPointLineNumberAttribute; NSString \*const NSAccessibilityNumberOfCharactersAttribute; NSString \*const NSAccessibilitySelectedTextAttribute; NSString \*const NSAccessibilitySelectedTextRangeAttribute; NSString \*const NSAccessibilitySelectedTextRangesAttribute; NSString \*const NSAccessibilitySharedCharacterRangeAttribute; NSString \*const NSAccessibilitySharedTextUIElementsAttribute; NSString \*const NSAccessibilityVisibleCharacterRangeAttribute;

#### **Constants**

NSAccessibilityInsertionPointLineNumberAttribute Line number containing caret (NSNumber)

Available in Mac OS X v10.4 and later.

Declared in NSAccessibility.h.

NSAccessibilityNumberOfCharactersAttribute

Number of characters (NSNumber)

## Available in Mac OS X v10.3 and later.

Declared in NSAccessibility.h.

#### NSAccessibilitySelectedTextAttribute

Currently selected text (NSString)

#### Available in Mac OS X v10.2 and later.

Declared in NSAccessibility.h.

NSAccessibilitySelectedTextRangeAttribute

Range of selected text (NSValue)

## Available in Mac OS X v10.2 and later.

Declared in NSAccessibility.h.

#### NSAccessibilitySelectedTextRangesAttribute

Array of NSValue (rangeValue) ranges of selected text (NSArray)

#### Available in Mac OS X v10.5 and later.

Declared in NSAccessibility.h.

#### NSAccessibilitySharedCharacterRangeAttribute

The (rangeValue) part of shared text in this view (NSValue)

## Available in Mac OS X v10.4 and later.

Declared in NSAccessibility.h.

NSAccessibilitySharedTextUIElementsAttribute

# Text views sharing text (NSArray)

Available in Mac OS X v10.4 and later.

Declared in NSAccessibility.h.

#### NSAccessibilityVisibleCharacterRangeAttribute

Range of visible text (NSValue). Returns ranges for entire lines. For example, characters that are horizontally clipped will be reported in the visible range.

## Available in Mac OS X v10.3 and later.

Declared in NSAccessibility.h.

#### **Declared In**

NSAccessibility.h

# **Parameterized text-specific attributes**

Parameterized attributes behave similar to a function by allowing you to pass a parameter when requesting an attribute value. The following are parameterized attributes specific to text:

```
NSString *const NSAccessibilityAttributedStringForRangeParameterizedAttribute;
NSString *const NSAccessibilityBoundsForRangeParameterizedAttribute;
NSString *const NSAccessibilityLineForIndexParameterizedAttribute;
NSString *const NSAccessibilityRTFForRangeParameterizedAttribute;
NSString *const NSAccessibilityRangeForIndexParameterizedAttribute;
NSString *const NSAccessibilityRangeForLineParameterizedAttribute;
NSString *const NSAccessibilityRangeForPositionParameterizedAttribute;
NSString *const NSAccessibilityStringForRangeParameterizedAttribute;
NSString *const NSAccessibilityStyleRangeForIndexParameterizedAttribute;
```
#### **Constants**

NSAccessibilityLineForIndexParameterizedAttribute

The line number (NSNumber) of the specified character (NSNumber)

#### Available in Mac OS X v10.3 and later.

Declared in NSAccessibility.h.

NSAccessibilityRangeForLineParameterizedAttribute

The range of characters (NSValue containing an NSRange) corresponding to the specified line number (NSNumber).

Available in Mac OS X v10.3 and later.

Declared in NSAccessibility.h.

NSAccessibilityStringForRangeParameterizedAttribute

The substring (NSString) specified by the range (NSValue containing an NSRange)

## Available in Mac OS X v10.3 and later.

Declared in NSAccessibility.h.

NSAccessibilityRangeForPositionParameterizedAttribute

The range of characters (NSValue containing an NSRange) composing the glyph at the specified point (NSValue containing NSPoint)

#### Available in Mac OS X v10.3 and later.

Declared in NSAccessibility.h.

NSAccessibilityRangeForIndexParameterizedAttribute

The full range of characters (NSValue containing an NSRange), including the specified character, which compose a single glyph (NSNumber)

Available in Mac OS X v10.3 and later.

Declared in NSAccessibility.h.

#### NSAccessibilityBoundsForRangeParameterizedAttribute

The rectangle (NSValue containing an NSRect) enclosing the specified range of characters (NSValue containing an NSRange). If the range crosses a line boundary, the returned rectangle will fully enclose all the lines of characters.

Available in Mac OS X v10.3 and later.

```
NSAccessibilityRTFForRangeParameterizedAttribute
      The RTF data (NSData) describing the specified range of characters (NSValue containing an NSRange)
      Available in Mac OS X v10.3 and later.
      Declared in NSAccessibility.h.
NSAccessibilityStyleRangeForIndexParameterizedAttribute
      The full range of characters (NSValue containing an NSRange), including the specified character
      (NSNumber), which have the same style
      Available in Mac OS X v10.3 and later.
      Declared in NSAccessibility.h.
NSAccessibilityAttributedStringForRangeParameterizedAttribute
      Does not use attributes from Appkit/AttributedString.h (NSAttributedString)
      Available in Mac OS X v10.4 and later.
      Declared in NSAccessibility.h.
Declared In
NSAccessibility.h
```
# **Text attributed string attributes and constants**

The following attributes and key constants are used with attributed strings:

```
NSString *const NSAccessibilityAttachmentTextAttribute;
NSString *const NSAccessibilityBackgroundColorTextAttribute;
NSString *const NSAccessibilityFontFamilyKey;
NSString *const NSAccessibilityFontNameKey;
NSString *const NSAccessibilityFontSizeKey;
NSString *const NSAccessibilityFontTextAttribute;
NSString *const NSAccessibilityForegroundColorTextAttribute;
NSString *const NSAccessibilityLinkTextAttribute;
NSString *const NSAccessibilityMisspelledTextAttribute;
NSString *const NSAccessibilityShadowTextAttribute;
NSString *const NSAccessibilityStrikethroughColorTextAttribute;
NSString *const NSAccessibilityStrikethroughTextAttribute;
NSString *const NSAccessibilitySuperscriptTextAttribute;
NSString *const NSAccessibilityUnderlineColorTextAttribute;
NSString *const NSAccessibilityUnderlineTextAttribute;
NSString *const NSAccessibilityVisibleNameKey;
```
## **Constants**

```
NSAccessibilityForegroundColorTextAttribute
     Text foreground color (CGColorRef)
```
## Available in Mac OS X v10.4 and later.

Declared in NSAccessibility.h.

#### NSAccessibilityBackgroundColorTextAttribute Text background color (CGColorRef)

## Available in Mac OS X v10.4 and later.

#### NSAccessibility Protocol Reference

#### NSAccessibilityUnderlineColorTextAttribute Text underline color (CGColorRef)

#### Available in Mac OS X v10.4 and later.

Declared in NSAccessibility.h.

#### NSAccessibilityStrikethroughColorTextAttribute Text stikethrough color (CGColorRef)

## Available in Mac OS X v10.4 and later.

Declared in NSAccessibility.h.

# NSAccessibilityUnderlineTextAttribute

Text underline style (NSNumber)

## Available in Mac OS X v10.4 and later.

Declared in NSAccessibility.h.

#### NSAccessibilitySuperscriptTextAttribute

Text superscript style (NSNumber). Values > 0 are superscript; values < 0 are subscript.

## Available in Mac OS X v10.4 and later.

Declared in NSAccessibility.h.

## NSAccessibilityStrikethroughTextAttribute

Text strikethrough (NSNumber as a Boolean value)

## Available in Mac OS X v10.4 and later.

Declared in NSAccessibility.h.

#### NSAccessibilityShadowTextAttribute

## Text shadow (NSNumber as a Boolean value)

## Available in Mac OS X v10.4 and later.

Declared in NSAccessibility.h.

#### NSAccessibilityAttachmentTextAttribute

## Text attachment (id)

#### Available in Mac OS X v10.4 and later.

Declared in NSAccessibility.h.

#### NSAccessibilityLinkTextAttribute Text link (id)

#### Available in Mac OS X v10.4 and later.

Declared in NSAccessibility.h.

## NSAccessibilityMisspelledTextAttribute

Misspelled text (NSNumber as a Boolean value)

#### Available in Mac OS X v10.4 and later.

Declared in NSAccessibility.h.

#### NSAccessibilityFontTextAttribute Font keys (NSDictionary)

# Available in Mac OS X v10.4 and later.

NSAccessibility Protocol Reference

NSAccessibilityFontNameKey

Required key for font name

Available in Mac OS X v10.4 and later.

Declared in NSAccessibility.h.

NSAccessibilityFontFamilyKey Optional key for font family

Available in Mac OS X v10.4 and later.

Declared in NSAccessibility.h.

NSAccessibilityVisibleNameKey

Optional key for font visibility

Available in Mac OS X v10.4 and later.

Declared in NSAccessibility.h.

#### NSAccessibilityFontSizeKey

Required key for font size

Available in Mac OS X v10.4 and later.

Declared in NSAccessibility.h.

**Declared In**

NSAccessibility.h

# **Window-specific attributes**

The following are attributes specific to windows:

```
NSString *const NSAccessibilityCancelButtonAttribute;
NSString *const NSAccessibilityCloseButtonAttribute;
NSString *const NSAccessibilityDefaultButtonAttribute;
NSString *const NSAccessibilityGrowAreaAttribute;
NSString *const NSAccessibilityMainAttribute;
NSString *const NSAccessibilityMinimizeButtonAttribute;
NSString *const NSAccessibilityMinimizedAttribute;
NSString *const NSAccessibilityModalAttribute;
NSString *const NSAccessibilityProxyAttribute;
NSString *const NSAccessibilityToolbarButtonAttribute;
NSString *const NSAccessibilityZoomButtonAttribute;
```
#### **Constants**

NSAccessibilityCloseButtonAttribute Element for close button (id)

Available in Mac OS X v10.2 and later.

Declared in NSAccessibility.h.

NSAccessibilityGrowAreaAttribute

Element for grow area (id)

Available in Mac OS X v10.2 and later.

#### NSAccessibility Protocol Reference

#### NSAccessibilityModalAttribute

Element is the window modal (NSNumber)

## Available in Mac OS X v10.3 and later.

Declared in NSAccessibility.h.

#### NSAccessibilityDefaultButtonAttribute Element for default button (id)

#### Available in Mac OS X v10.3 and later.

Declared in NSAccessibility.h.

#### NSAccessibilityCancelButtonAttribute Element for cancel button (id)

## Available in Mac OS X v10.3 and later.

Declared in NSAccessibility.h.

#### NSAccessibilityMainAttribute

## Flag indicating whether a window is the main window (NSNumber)

## Available in Mac OS X v10.2 and later.

Declared in NSAccessibility.h.

# NSAccessibilityMinimizeButtonAttribute

Element for minimize button (id)

## Available in Mac OS X v10.2 and later.

Declared in NSAccessibility.h.

## NSAccessibilityMinimizedAttribute

## Flag indicating whether a window is minimized (NSNumber)

#### Available in Mac OS X v10.2 and later.

Declared in NSAccessibility.h.

#### NSAccessibilityToolbarButtonAttribute

Element for toolbar toggle button (id)

## Available in Mac OS X v10.2 and later.

Declared in NSAccessibility.h.

## NSAccessibilityProxyAttribute

Element for title's icon (id)

## Available in Mac OS X v10.2 and later.

Declared in NSAccessibility.h.

# NSAccessibilityZoomButtonAttribute

Element for zoom button (id)

## Available in Mac OS X v10.2 and later.

Declared in NSAccessibility.h.

#### **Declared In**

NSAccessibility.h

# **Orientations**

NSAccessibility defines the following values to indicate the orientation of elements, such as scroll bars and split views. One of these values is returned as the value for an object's NSAccessibilityOrientationAttribute.

NSString \*const NSAccessibilityHorizontalOrientationValue; NSString \*const NSAccessibilityVerticalOrientationValue;

## **Constants**

NSAccessibilityHorizontalOrientationValue Element is oriented horizontally

Available in Mac OS X v10.2 and later.

Declared in NSAccessibility.h.

NSAccessibilityVerticalOrientationValue

Element is oriented vertically

Available in Mac OS X v10.2 and later.

Declared in NSAccessibility.h.

# **Application-specific attributes**

The following are attributes specific to the application object.

```
NSString *const NSAccessibilityClearButtonAttribute;
NSString *const NSAccessibilityColumnTitlesAttribute;
NSString *const NSAccessibilityFocusedUIElementAttribute;
NSString *const NSAccessibilityFocusedWindowAttribute;
NSString *const NSAccessibilityFrontmostAttribute;
NSString *const NSAccessibilityHiddenAttribute;
NSString *const NSAccessibilityMainWindowAttribute;
NSString *const NSAccessibilityMenuBarAttribute;
NSString *const NSAccessibilityOrientationAttribute;
NSString *const NSAccessibilitySearchButtonAttribute;
NSString *const NSAccessibilitySearchMenuAttribute;
NSString *const NSAccessibilityWindowsAttribute;
```
## **Constants**

```
NSAccessibilityFocusedUIElementAttribute
     Element with the current focus (id)
```
Available in Mac OS X v10.2 and later.

Declared in NSAccessibility.h.

NSAccessibilityFocusedWindowAttribute

Application's window with current focus (id)

Available in Mac OS X v10.2 and later.

Declared in NSAccessibility.h.

NSAccessibilityFrontmostAttribute

Flag indicating whether application is in front (NSNumber)

Available in Mac OS X v10.2 and later.

NSAccessibility Protocol Reference

#### NSAccessibilityHiddenAttribute

Flag indicating whether application is hidden (NSNumber)

Available in Mac OS X v10.2 and later.

Declared in NSAccessibility.h.

NSAccessibilityMainWindowAttribute Application's main window (id)

Available in Mac OS X v10.2 and later.

Declared in NSAccessibility.h.

NSAccessibilityMenuBarAttribute Application's menu bar (id)

Available in Mac OS X v10.2 and later.

Declared in NSAccessibility.h.

NSAccessibilityWindowsAttribute

Application's windows (NSArray)

Available in Mac OS X v10.2 and later.

Declared in NSAccessibility.h.

**Declared In** NSAccessibility.h

# **Grid view attributes**

The following attributes are used with grid views, which are user interfaces like thumbnails and media browsers that present a grid of items. The children of a grid are ordered.

```
NSString *const NSAccessibilityColumnCountAttribute;
NSString *const NSAccessibilityOrderedByRowAttribute;
NSString *const NSAccessibilityRowCountAttribute;
```
#### **Constants**

NSAccessibilityColumnCountAttribute

Number of columns in grid (NSNumber as intValue)

Available in Mac OS X v10.5 and later.

Declared in NSAccessibility.h.

NSAccessibilityOrderedByRowAttribute

Whether grid is ordered row major if YES, column major if NO (NSNumber as boolValue)

Available in Mac OS X v10.5 and later.

Declared in NSAccessibility.h.

NSAccessibilityRowCountAttribute

Number of rows in grid (NSNumber as intValue)

Available in Mac OS X v10.5 and later.

Declared in NSAccessibility.h.

## **Declared In**

NSAccessibility.h

# **Table view and outline view attributes**

## The following are attributes specific to tables and outlines.

NSString \*const NSAccessibilityColumnsAttribute; NSString \*const NSAccessibilityRowsAttribute; NSString \*const NSAccessibilitySelectedColumnsAttribute; NSString \*const NSAccessibilitySelectedRowsAttribute; NSString \*const NSAccessibilitySortDirectionAttribute; NSString \*const NSAccessibilityVisibleColumnsAttribute; NSString \*const NSAccessibilityVisibleRowsAttribute;

## **Constants**

NSAccessibilityColumnsAttribute Table's columns (NSArray)

Available in Mac OS X v10.2 and later.

Declared in NSAccessibility.h.

NSAccessibilityRowsAttribute Table's rows (NSArray)

Available in Mac OS X v10.2 and later.

Declared in NSAccessibility.h.

## NSAccessibilitySelectedColumnsAttribute

Table's selected columns (NSArray)

Available in Mac OS X v10.2 and later.

Declared in NSAccessibility.h.

NSAccessibilitySelectedRowsAttribute Table's selected rows (NSArray)

Available in Mac OS X v10.2 and later.

Declared in NSAccessibility.h.

NSAccessibilitySortDirectionAttribute

Column's sort direction (NSString). See ["Column sort direction"](#page-3439-0) (page 3440).

#### Available in Mac OS X v10.2 and later.

Declared in NSAccessibility.h.

NSAccessibilityVisibleColumnsAttribute

Table's visible columns (NSArray)

Available in Mac OS X v10.2 and later.

Declared in NSAccessibility.h.

NSAccessibilityVisibleRowsAttribute Table's visible rows (NSArray)

Available in Mac OS X v10.2 and later.

Declared in NSAccessibility.h.

## **Declared In**

NSAccessibility.h

# **Outline view attributes**

#### These attributes are used in outline views.

NSString \*const NSAccessibilityDisclosedByRowAttribute; NSString \*const NSAccessibilityDisclosedRowsAttribute; NSString \*const NSAccessibilityDisclosingAttribute; NSString \*const NSAccessibilityDisclosureLevelAttribute;

## **Constants**

NSAccessibilityDisclosedByRowAttribute Row disclosing this row (id)

Available in Mac OS X v10.2 and later.

Declared in NSAccessibility.h.

NSAccessibilityDisclosedRowsAttribute Rows disclosed by this row (NSArray)

Available in Mac OS X v10.2 and later.

Declared in NSAccessibility.h.

## NSAccessibilityDisclosingAttribute

Flag indicating whether a row is disclosing other rows (NSNumber)

## Available in Mac OS X v10.2 and later.

Declared in NSAccessibility.h.

NSAccessibilityDisclosureLevelAttribute Indentation level of this row (NSNumber)

Available in Mac OS X v10.4 and later.

Declared in NSAccessibility.h.

#### <span id="page-3439-0"></span>**Declared In**

NSAccessibility.h

# **Column sort direction**

NSAccessibility defines the following values for NSAccessibilitySortDirectionAttribute to indicate the sort direction of a column.

NSString \*const NSAccessibilityAscendingSortDirectionValue; NSString \*const NSAccessibilityDescendingSortDirectionValue; NSString \*const NSAccessibilityUnknownSortDirectionValue;

## **Constants**

NSAccessibilityAscendingSortDirectionValue

Column sorted in ascending values

Available in Mac OS X v10.4 and later.

Declared in NSAccessibility.h.

NSAccessibilityDescendingSortDirectionValue

Column sorted in descending values

Available in Mac OS X v10.4 and later.

NSAccessibility Protocol Reference

NSAccessibilityUnknownSortDirectionValue

Sort direction unknown

Available in Mac OS X v10.4 and later.

Declared in NSAccessibility.h.

## **Declared In**

NSAccessibility.h

# **Slider attributes**

The following attributes are specific to sliders.

```
NSString *const NSAccessibilityAllowedValuesAttribute;
NSString *const NSAccessibilityLabelUIElementsAttribute;
NSString *const NSAccessibilityLabelValueAttribute;
```
#### **Constants**

```
NSAccessibilityAllowedValuesAttribute
     Array of allowed values (NSArray)
```
Available in Mac OS X v10.4 and later.

Declared in NSAccessibility.h.

NSAccessibilityLabelUIElementsAttribute

Array of label elements (NSArray)

Available in Mac OS X v10.4 and later.

Declared in NSAccessibility.h.

#### NSAccessibilityLabelValueAttribute

Value of label element (NSNumber)

Available in Mac OS X v10.4 and later.

Declared in NSAccessibility.h.

## **Declared In**

NSAccessibility.h

# **Screen matte attributes**

The following attributes are specific to screen mattes.

```
NSString *const NSAccessibilityMatteContentUIElementAttribute;
NSString *const NSAccessibilityMatteHoleAttribute;
```
#### **Constants**

NSAccessibilityMatteHoleAttribute

Bounds of matte hole in screen coordinates (NSValue containing an NSRect)

Available in Mac OS X v10.4 and later.

Declared in NSAccessibility.h.

NSAccessibilityMatteContentUIElementAttribute

Element clipped by the matte  $(id)$ 

Available in Mac OS X v10.4 and later.

**Declared In** NSAccessibility.h

# **Ruler view attributes**

The following attributes are specific to ruler views.

NSString \*const NSAccessibilityMarkerGroupUIElementAttribute; NSString \*const NSAccessibilityMarkerTypeAttribute; NSString \*const NSAccessibilityMarkerTypeDescriptionAttribute; NSString \*const NSAccessibilityMarkerUIElementsAttribute; NSString \*const NSAccessibilityMarkerValuesAttribute; NSString \*const NSAccessibilityUnitDescriptionAttribute; NSString \*const NSAccessibilityUnitsAttribute;

## **Constants**

NSAccessibilityMarkerGroupUIElementAttribute Marker group user interface element (id)

Available in Mac OS X v10.4 and later.

Declared in NSAccessibility.h.

NSAccessibilityMarkerTypeAttribute

Type of marker (NSString). See ["Ruler marker type values"](#page-3442-0) (page 3443).

Available in Mac OS X v10.4 and later.

Declared in NSAccessibility.h.

NSAccessibilityMarkerTypeDescriptionAttribute

Description of marker type (NSString)

Available in Mac OS X v10.4 and later.

Declared in NSAccessibility.h.

NSAccessibilityMarkerUIElementsAttribute

Array of marker user interface elements (NSArray)

Available in Mac OS X v10.4 and later.

Declared in NSAccessibility.h.

NSAccessibilityMarkerValuesAttribute

Marker values

Available in Mac OS X v10.4 and later.

Declared in NSAccessibility.h.

NSAccessibilityUnitDescriptionAttribute

Description of ruler units (NSString)

Available in Mac OS X v10.4 and later.

Declared in NSAccessibility.h.

NSAccessibilityUnitsAttribute

Ruler units (NSString). See ["Ruler unit attributes"](#page-3443-0) (page 3444).

Available in Mac OS X v10.4 and later.

Declared in NSAccessibility.h.

## **Declared In**

NSAccessibility.h

# <span id="page-3442-0"></span>**Ruler marker type values**

NSAccessibility defines the following values for NSAccessibilityMarkerTypeAttribute to indicate the marker type of an element:

NSString \*const NSAccessibilityCenterTabStopMarkerTypeValue; NSString \*const NSAccessibilityDecimalTabStopMarkerTypeValue; NSString \*const NSAccessibilityFirstLineIndentMarkerTypeValue; NSString \*const NSAccessibilityHeadIndentMarkerTypeValue; NSString \*const NSAccessibilityLeftTabStopMarkerTypeValue; NSString \*const NSAccessibilityRightTabStopMarkerTypeValue; NSString \*const NSAccessibilityTailIndentMarkerTypeValue; NSString \*const NSAccessibilityUnknownMarkerTypeValue;

## **Constants**

NSAccessibilityLeftTabStopMarkerTypeValue

Left tab stop

## Available in Mac OS X v10.4 and later.

Declared in NSAccessibility.h.

## NSAccessibilityRightTabStopMarkerTypeValue

Right tab stop

# Available in Mac OS X v10.4 and later.

Declared in NSAccessibility.h.

## NSAccessibilityCenterTabStopMarkerTypeValue

Center tab stop

## Available in Mac OS X v10.4 and later.

Declared in NSAccessibility.h.

## NSAccessibilityDecimalTabStopMarkerTypeValue

## Decimal tab stop

## Available in Mac OS X v10.4 and later.

Declared in NSAccessibility.h.

## NSAccessibilityHeadIndentMarkerTypeValue

## Head indent marker

## Available in Mac OS X v10.4 and later.

Declared in NSAccessibility.h.

#### NSAccessibilityTailIndentMarkerTypeValue

## Tail indent marker

## Available in Mac OS X v10.4 and later.

Declared in NSAccessibility.h.

## NSAccessibilityFirstLineIndentMarkerTypeValue

## First line indent marker

## Available in Mac OS X v10.4 and later.

Declared in NSAccessibility.h.

## NSAccessibilityUnknownMarkerTypeValue

## Unknown marker type

## Available in Mac OS X v10.4 and later.

**Declared In** NSAccessibility.h

# <span id="page-3443-0"></span>**Ruler unit attributes**

NSAccessibility defines the following values for NSAccessibilityUnitsAttribute to indicate the unit values of the ruler.

```
NSString *const NSAccessibilityCentimetersUnitValue;
NSString *const NSAccessibilityInchesUnitValue;
NSString *const NSAccessibilityPicasUnitValue;
NSString *const NSAccessibilityPointsUnitValue;
NSString *const NSAccessibilityUnknownUnitValue;
```
## **Constants**

NSAccessibilityInchesUnitValue Ruler units are inches.

Available in Mac OS X v10.4 and later.

Declared in NSAccessibility.h.

NSAccessibilityCentimetersUnitValue

Ruler units are centimeters.

Available in Mac OS X v10.4 and later.

Declared in NSAccessibility.h.

NSAccessibilityPointsUnitValue Ruler units are points.

Available in Mac OS X v10.4 and later.

Declared in NSAccessibility.h.

NSAccessibilityPicasUnitValue

Ruler units are picas.

Available in Mac OS X v10.4 and later.

Declared in NSAccessibility.h.

NSAccessibilityUnknownUnitValue Ruler units are unknown.

Available in Mac OS X v10.4 and later.

Declared in NSAccessibility.h.

## **Declared In**

NSAccessibility.h

# **Linkage elements**

These constants define link attributes.

NSAccessibility Protocol Reference

```
NSString *const NSAccessibilityLinkedUIElementsAttribute;
NSString *const NSAccessibilityServesAsTitleForUIElementsAttribute;
NSString *const NSAccessibilityTitleUIElementAttribute;
```
#### **Constants**

```
NSAccessibilityLinkedUIElementsAttribute
```
Elements corresponding to each other (NSArray)

Available in Mac OS X v10.4 and later.

Declared in NSAccessibility.h.

NSAccessibilityTitleUIElementAttribute

Element's title element (id)

Available in Mac OS X v10.2 and later.

Declared in NSAccessibility.h.

NSAccessibilityServesAsTitleForUIElementsAttribute Elements to which title applies (NSArray)

Available in Mac OS X v10.4 and later.

Declared in NSAccessibility.h.

#### **Declared In**

NSAccessibility.h

# **Miscellaneous attributes**

The following are miscellaneous attributes.

```
NSString *const NSAccessibilityDecrementButtonAttribute;
NSString *const NSAccessibilityDocumentAttribute;
NSString *const NSAccessibilityEditedAttribute;
NSString *const NSAccessibilityExpandedAttribute;
NSString *const NSAccessibilityFilenameAttribute;
NSString *const NSAccessibilityHeaderAttribute;
NSString *const NSAccessibilityHorizontalScrollBarAttribute;
NSString *const NSAccessibilityIncrementButtonAttribute;
NSString *const NSAccessibilityIndexAttribute;
NSString *const NSAccessibilityNextContentsAttribute;
NSString *const NSAccessibilityOverflowButtonAttribute;
NSString *const NSAccessibilityPreviousContentsAttribute;
NSString *const NSAccessibilitySelectedAttribute;
NSString *const NSAccessibilitySplittersAttribute;
NSString *const NSAccessibilityTabsAttribute;
NSString *const NSAccessibilityURLAttribute;
NSString *const NSAccessibilityVerticalScrollBarAttribute;
```
#### **Constants**

NSAccessibilityClearButtonAttribute Search field clear button (id)

Available in Mac OS X v10.3 and later.

#### NSAccessibility Protocol Reference

# NSAccessibilityColumnTitlesAttribute

Elements for column titles (NSArray)

## Available in Mac OS X v10.2 and later.

Declared in NSAccessibility.h.

## NSAccessibilityDecrementButtonAttribute

Stepper's decrement button (id)

#### Available in Mac OS X v10.2 and later.

Declared in NSAccessibility.h.

#### NSAccessibilityDocumentAttribute

## URL for the file represented by the element (NSString)

Available in Mac OS X v10.2 and later.

Declared in NSAccessibility.h.

#### NSAccessibilityEditedAttribute

Flag indicating whether element has been modified (NSNumber)

Available in Mac OS X v10.2 and later.

Declared in NSAccessibility.h.

#### NSAccessibilityExpandedAttribute

Flag indicating whether element is expanded (NSNumber)

Available in Mac OS X v10.2 and later.

Declared in NSAccessibility.h.

## NSAccessibilityFilenameAttribute

Filename associated with element (NSString)

## Available in Mac OS X v10.2 and later.

Declared in NSAccessibility.h.

#### NSAccessibilityHeaderAttribute

Table view's header element (id)

#### Available in Mac OS X v10.2 and later.

Declared in NSAccessibility.h.

## NSAccessibilityHorizontalScrollBarAttribute

Scroll view's horizontal scroll bar (id)

## Available in Mac OS X v10.2 and later.

Declared in NSAccessibility.h.

## NSAccessibilityIncrementButtonAttribute

Stepper's increment button (id)

#### Available in Mac OS X v10.2 and later.

Declared in NSAccessibility.h.

#### NSAccessibilityIndexAttribute Index of element (NSValue)

#### Available in Mac OS X v10.4 and later.

#### NSAccessibility Protocol Reference

#### NSAccessibilityNextContentsAttribute

Contents following current divider element, such as a subview adjacent to a split view's splitter element (NSArray)

#### Available in Mac OS X v10.2 and later.

Declared in NSAccessibility.h.

#### NSAccessibilityOrientationAttribute

Element's orientation, which can have the value NSAccessibilityHorizontalOrientationValue or NSAccessibilityVerticalOrientationValue

#### Available in Mac OS X v10.2 and later.

Declared in NSAccessibility.h.

## NSAccessibilityOverflowButtonAttribute

Toolbar's overflow button (id)

#### Available in Mac OS X v10.2 and later.

Declared in NSAccessibility.h.

#### NSAccessibilityPreviousContentsAttribute

Contents preceding current divider element, such as a subview adjacent to a split view's splitter bar element (NSArray)

## Available in Mac OS X v10.2 and later.

Declared in NSAccessibility.h.

#### NSAccessibilitySearchButtonAttribute

Search field search button (id)

## Available in Mac OS X v10.3 and later.

Declared in NSAccessibility.h.

## NSAccessibilitySearchMenuAttribute

Search field menu (id)

#### Available in Mac OS X v10.3 and later.

Declared in NSAccessibility.h.

#### NSAccessibilitySelectedAttribute

Flag indicating whether element is selected (NSNumber)

#### Available in Mac OS X v10.2 and later.

Declared in NSAccessibility.h.

#### NSAccessibilitySplittersAttribute

## Splitter bar elements in a split view (NSArray)

## Available in Mac OS X v10.2 and later.

Declared in NSAccessibility.h.

#### NSAccessibilityTabsAttribute

Tab view's tab elements (NSArray)

## Available in Mac OS X v10.2 and later.

Declared in NSAccessibility.h.

#### NSAccessibilityURLAttribute

URL associated with element (NSURL)

## Available in Mac OS X v10.4 and later.

NSAccessibility Protocol Reference

NSAccessibilityVerticalScrollBarAttribute

Scroll view's vertical scroll bar (id)

Available in Mac OS X v10.2 and later.

Declared in NSAccessibility.h.

## **Declared In**

NSAccessibility.h

# **Roles**

These constants define standard roles that identify the type of object an accessibility object represents. One of these values is returned as the value for an object's NSAccessibilityRoleAttribute.

NSString \*const NSAccessibilityApplicationRole; NSString \*const NSAccessibilityBrowserRole; NSString \*const NSAccessibilityBusyIndicatorRole; NSString \*const NSAccessibilityButtonRole; NSString \*const NSAccessibilityCheckBoxRole; NSString \*const NSAccessibilityColorWellRole; NSString \*const NSAccessibilityColumnRole; NSString \*const NSAccessibilityComboBoxRole; NSString \*const NSAccessibilityDisclosureTriangleRole; NSString \*const NSAccessibilityDrawerRole; NSString \*const NSAccessibilityGridRole; NSString \*const NSAccessibilityGroupRole; NSString \*const NSAccessibilityGrowAreaRole; NSString \*const NSAccessibilityHelpTagRole; NSString \*const NSAccessibilityImageRole; NSString \*const NSAccessibilityIncrementorRole; NSString \*const NSAccessibilityLinkRole; NSString \*const NSAccessibilityListRole; NSString \*const NSAccessibilityMatteRole; NSString \*const NSAccessibilityMenuBarRole; NSString \*const NSAccessibilityMenuButtonRole; NSString \*const NSAccessibilityMenuItemRole; NSString \*const NSAccessibilityMenuRole; NSString \*const NSAccessibilityOutlineRole; NSString \*const NSAccessibilityPopUpButtonRole; NSString \*const NSAccessibilityProgressIndicatorRole; NSString \*const NSAccessibilityRadioButtonRole; NSString \*const NSAccessibilityRadioGroupRole; NSString \*const NSAccessibilityRowRole; NSString \*const NSAccessibilityRulerMarkerRole; NSString \*const NSAccessibilityRulerRole; NSString \*const NSAccessibilityScrollAreaRole; NSString \*const NSAccessibilityScrollBarRole; NSString \*const NSAccessibilitySheetRole; NSString \*const NSAccessibilitySliderRole; NSString \*const NSAccessibilitySortButtonRole; NSString \*const NSAccessibilitySplitGroupRole; NSString \*const NSAccessibilitySplitterRole; NSString \*const NSAccessibilityStaticTextRole; NSString \*const NSAccessibilitySystemWideRole; NSString \*const NSAccessibilityTabGroupRole; NSString \*const NSAccessibilityTableRole; NSString \*const NSAccessibilityTextAreaRole; NSString \*const NSAccessibilityTextFieldRole; NSString \*const NSAccessibilityToolbarRole; NSString \*const NSAccessibilityUnknownRole; NSString \*const NSAccessibilityValueIndicatorRole; NSString \*const NSAccessibilityWindowRole;

#### **Constants**

NSAccessibilityApplicationRole

Application

Available in Mac OS X v10.2 and later.

#### NSAccessibility Protocol Reference

NSAccessibilityBrowserRole Browser Available in Mac OS X v10.2 and later. Declared in NSAccessibility.h. NSAccessibilityBusyIndicatorRole Busy indicator Available in Mac OS X v10.2 and later. Declared in NSAccessibility.h. NSAccessibilityCheckBoxRole Checkbox Available in Mac OS X v10.2 and later. Declared in NSAccessibility.h. NSAccessibilityColorWellRole Color well Available in Mac OS X v10.2 and later. Declared in NSAccessibility.h. NSAccessibilityColumnRole Column Available in Mac OS X v10.2 and later. Declared in NSAccessibility.h. NSAccessibilityComboBoxRole Combo box Available in Mac OS X v10.2 and later. Declared in NSAccessibility.h. NSAccessibilityDisclosureTriangleRole Disclosure triangle Available in Mac OS X v10.5 and later. Declared in NSAccessibility.h. NSAccessibilityDrawerRole Drawer Available in Mac OS X v10.2 and later. Declared in NSAccessibility.h. NSAccessibilityGridRole Grid Available in Mac OS X v10.5 and later. Declared in NSAccessibility.h. NSAccessibilityGroupRole Group Available in Mac OS X v10.2 and later. Declared in NSAccessibility.h.

NSAccessibility Protocol Reference

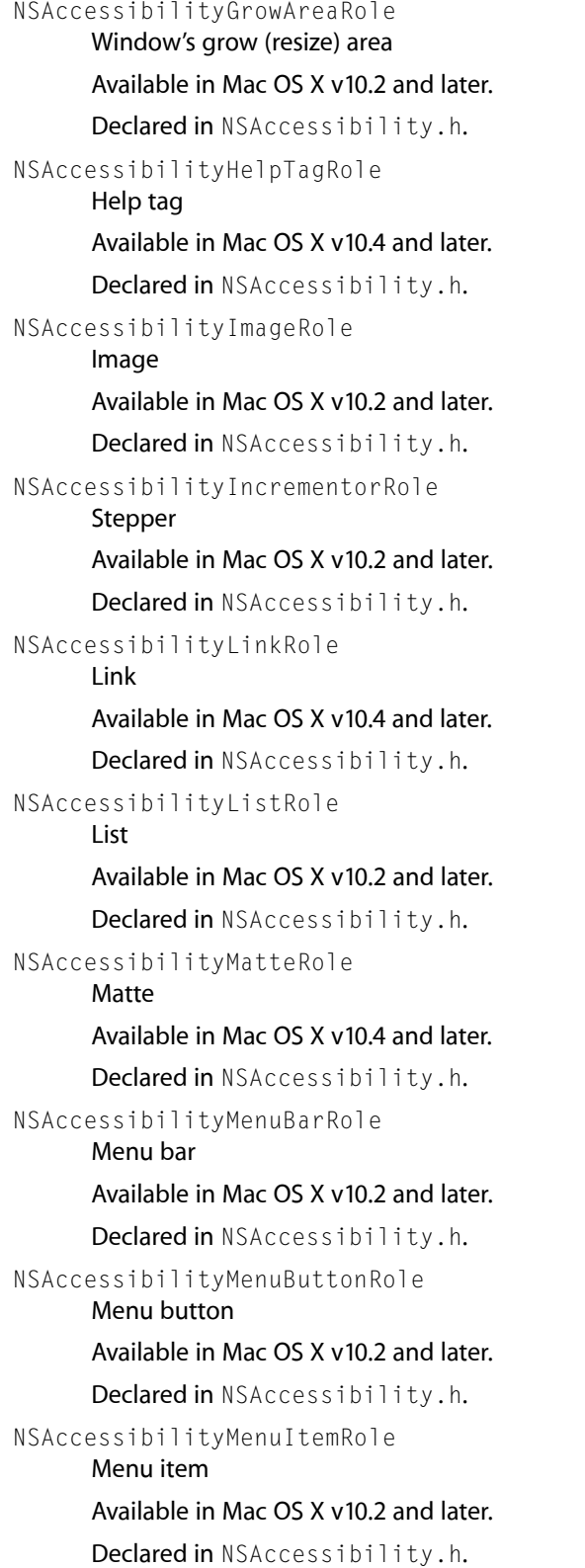

#### NSAccessibility Protocol Reference

NSAccessibilityMenuRole Menu Available in Mac OS X v10.2 and later. Declared in NSAccessibility.h. NSAccessibilityOutlineRole **Outline** Available in Mac OS X v10.2 and later. Declared in NSAccessibility.h. NSAccessibilityPopUpButtonRole Pop-up button Available in Mac OS X v10.2 and later. Declared in NSAccessibility.h. NSAccessibilityProgressIndicatorRole Progress indicator Available in Mac OS X v10.2 and later. Declared in NSAccessibility.h. NSAccessibilityButtonRole Button Available in Mac OS X v10.2 and later. Declared in NSAccessibility.h. NSAccessibilityRadioButtonRole Radio button Available in Mac OS X v10.2 and later. Declared in NSAccessibility.h. NSAccessibilityRadioGroupRole Radio group Available in Mac OS X v10.2 and later. Declared in NSAccessibility.h. NSAccessibilityRowRole Row Available in Mac OS X v10.2 and later. Declared in NSAccessibility.h. NSAccessibilityRulerRole Ruler Available in Mac OS X v10.4 and later. Declared in NSAccessibility.h. NSAccessibilityRulerMarkerRole Ruler marker Available in Mac OS X v10.4 and later. Declared in NSAccessibility.h.

#### NSAccessibility Protocol Reference

NSAccessibilityScrollAreaRole Scroll view Available in Mac OS X v10.2 and later. Declared in NSAccessibility.h. NSAccessibilityScrollBarRole Scroll bar Available in Mac OS X v10.2 and later. Declared in NSAccessibility.h. NSAccessibilitySheetRole Sheet Available in Mac OS X v10.2 and later. Declared in NSAccessibility.h. NSAccessibilitySliderRole Slider Available in Mac OS X v10.2 and later. Declared in NSAccessibility.h. NSAccessibilitySortButtonRole Sort button Available in Mac OS X v10.4 and later. Declared in NSAccessibility.h. NSAccessibilitySplitGroupRole Split view Available in Mac OS X v10.2 and later. Declared in NSAccessibility.h. NSAccessibilitySplitterRole Splitter bar of a split view Available in Mac OS X v10.2 and later. Declared in NSAccessibility.h. NSAccessibilityStaticTextRole Uneditable text Available in Mac OS X v10.2 and later. Declared in NSAccessibility.h. NSAccessibilitySystemWideRole Special system-wide element Available in Mac OS X v10.2 and later. Declared in NSAccessibility.h. NSAccessibilityTabGroupRole Tab group

#### Available in Mac OS X v10.2 and later.

#### NSAccessibility Protocol Reference

NSAccessibilityTableRole

#### Table

Available in Mac OS X v10.2 and later.

Declared in NSAccessibility.h.

#### NSAccessibilityTextAreaRole Text view

## Available in Mac OS X v10.2 and later.

Declared in NSAccessibility.h.

NSAccessibilityTextFieldRole

## Text field

Available in Mac OS X v10.2 and later.

Declared in NSAccessibility.h.

NSAccessibilityToolbarRole

Toolbar

Available in Mac OS X v10.2 and later.

Declared in NSAccessibility.h.

- NSAccessibilityUnknownRole
	- Unknown object type

## Available in Mac OS X v10.2 and later.

Declared in NSAccessibility.h.

NSAccessibilityValueIndicatorRole Value indicator

Available in Mac OS X v10.2 and later.

Declared in NSAccessibility.h.

## NSAccessibilityWindowRole

Window

#### Available in Mac OS X v10.2 and later.

Declared in NSAccessibility.h.

#### **Declared In**

NSAccessibility.h

# **Subroles**

These constants define the sub-roles that identify a specialized type of object an accessibility object represents. One of these values is returned as the value for an object's NSAccessibilitySubroleAttribute.

```
NSString *const NSAccessibilityCloseButtonSubrole;
NSString *const NSAccessibilityDecrementArrowSubrole;
NSString *const NSAccessibilityDecrementPageSubrole;
NSString *const NSAccessibilityDialogSubrole;
NSString *const NSAccessibilityFloatingWindowSubrole;
NSString *const NSAccessibilityIncrementArrowSubrole;
NSString *const NSAccessibilityIncrementPageSubrole;
NSString *const NSAccessibilityMinimizeButtonSubrole;
NSString *const NSAccessibilityOutlineRowSubrole;
NSString *const NSAccessibilitySearchFieldSubrole;
NSString *const NSAccessibilitySecureTextFieldSubrole;
NSString *const NSAccessibilityStandardWindowSubrole;
NSString *const NSAccessibilitySystemDialogSubrole;
NSString *const NSAccessibilitySystemFloatingWindowSubrole;
NSString *const NSAccessibilityTableRowSubrole;
NSString *const NSAccessibilityTextAttachmentSubrole;
NSString *const NSAccessibilityTextLinkSubrole;
NSString *const NSAccessibilityTimelineSubrole;
NSString *const NSAccessibilityToolbarButtonSubrole;
NSString *const NSAccessibilityUnknownSubrole;
NSString *const NSAccessibilityZoomButtonSubrole;
```
#### **Constants**

NSAccessibilityCloseButtonSubrole

Window's close button

Available in Mac OS X v10.2 and later.

Declared in NSAccessibility.h.

NSAccessibilityDecrementArrowSubrole

## Decrement arrow

Available in Mac OS X v10.3 and later.

Declared in NSAccessibility.h.

NSAccessibilityDecrementPageSubrole

# Decrement page

## Available in Mac OS X v10.3 and later.

Declared in NSAccessibility.h.

#### NSAccessibilityDialogSubrole

#### Dialog

#### Available in Mac OS X v10.3 and later.

Declared in NSAccessibility.h.

## NSAccessibilityFloatingWindowSubrole

#### Floating window

#### Available in Mac OS X v10.3 and later.

Declared in NSAccessibility.h.

#### NSAccessibilityIncrementArrowSubrole Increment arrow

#### Available in Mac OS X v10.3 and later.

#### NSAccessibility Protocol Reference

NSAccessibilityIncrementPageSubrole

Increment page

Available in Mac OS X v10.3 and later.

Declared in NSAccessibility.h.

NSAccessibilityMinimizeButtonSubrole Window's minimize button

Available in Mac OS X v10.2 and later.

Declared in NSAccessibility.h.

NSAccessibilityOutlineRowSubrole Outline row

Available in Mac OS X v10.2 and later.

Declared in NSAccessibility.h.

NSAccessibilitySearchFieldSubrole Search field

Available in Mac OS X v10.3 and later.

Declared in NSAccessibility.h.

NSAccessibilitySecureTextFieldSubrole Secure text field

Available in Mac OS X v10.2 and later.

Declared in NSAccessibility.h.

NSAccessibilityStandardWindowSubrole Standard window

Available in Mac OS X v10.3 and later.

Declared in NSAccessibility.h.

NSAccessibilitySystemDialogSubrole

System dialog

#### Available in Mac OS X v10.3 and later.

Declared in NSAccessibility.h.

NSAccessibilitySystemFloatingWindowSubrole

System floating window

Available in Mac OS X v10.3 and later.

Declared in NSAccessibility.h.

NSAccessibilityTableRowSubrole Table row

Available in Mac OS X v10.2 and later.

Declared in NSAccessibility.h.

NSAccessibilityTextAttachmentSubrole

Text attachment

Available in Mac OS X v10.4 and later.
#### NSAccessibility Protocol Reference

NSAccessibilityTextLinkSubrole

```
Text link
```
Available in Mac OS X v10.4 and later.

Declared in NSAccessibility.h.

NSAccessibilityTimelineSubrole Timeline

Available in Mac OS X v10.5 and later.

Declared in NSAccessibility.h.

NSAccessibilityToolbarButtonSubrole

Window's toolbar toggle button

Available in Mac OS X v10.2 and later.

Declared in NSAccessibility.h.

NSAccessibilityUnknownSubrole

Unknown subrole

Available in Mac OS X v10.2 and later.

Declared in NSAccessibility.h.

NSAccessibilityZoomButtonSubrole Window's zoom button

Available in Mac OS X v10.2 and later.

Declared in NSAccessibility.h.

### **Declared In**

NSAccessibility.h

### **Action values**

These constants define standard actions that accessibility objects can perform.

```
NSString *const NSAccessibilityCancelAction;
NSString *const NSAccessibilityConfirmAction;
NSString *const NSAccessibilityDecrementAction;
NSString *const NSAccessibilityDeleteAction;
NSString *const NSAccessibilityIncrementAction;
NSString *const NSAccessibilityPickAction;
NSString *const NSAccessibilityPressAction;
NSString *const NSAccessibilityRaiseAction;
NSString *const NSAccessibilityShowMenuAction;
```
### **Constants**

NSAccessibilityConfirmAction

Simulates pressing Return in object, such as a text field.

Available in Mac OS X v10.2 and later.

Declared in NSAccessibility.h.

NSAccessibilityDecrementAction

Decrements the value of object.

Available in Mac OS X v10.2 and later.

Declared in NSAccessibility.h.

#### NSAccessibility Protocol Reference

### NSAccessibilityDeleteAction

Deletes the value of object.

### Available in Mac OS X v10.4 and later.

Declared in NSAccessibility.h.

NSAccessibilityIncrementAction Increments the value of object.

#### Available in Mac OS X v10.2 and later.

Declared in NSAccessibility.h.

### NSAccessibilityPickAction

Selects the object, such as a menu item.

#### Available in Mac OS X v10.2 and later.

Declared in NSAccessibility.h.

#### NSAccessibilityPressAction

Simulates clicking an object, such as a button.

### Available in Mac OS X v10.2 and later.

Declared in NSAccessibility.h.

- NSAccessibilityCancelAction
	- Cancels the operation.

#### Available in Mac OS X v10.3 and later.

Declared in NSAccessibility.h.

#### NSAccessibilityRaiseAction

Simulates bringing a window forward by clicking on its title bar.

### Available in Mac OS X v10.3 and later.

Declared in NSAccessibility.h.

#### NSAccessibilityShowMenuAction

Simulates showing a menu by clicking on it.

### Available in Mac OS X v10.4 and later.

Declared in NSAccessibility.h.

#### **Declared In**

NSAccessibility.h

### **Focus-change notifications**

NSAccessibility defines the following notifications, which are sent to observing assistive applications when focus-change events occur. The notifications are sent using the NSAccessibilityPostNotification function instead of an NSNotificationCenter object.

### **CHAPTER 174** NSAccessibility Protocol Reference

```
NSString *const NSAccessibilityMainWindowChangedNotification;
NSString *const NSAccessibilityFocusedWindowChangedNotification;
NSString *const NSAccessibilityFocusedUIElementChangedNotification;
```
### **Constants**

```
NSAccessibilityMainWindowChangedNotification
     Main window has changed.
```
Available in Mac OS X v10.2 and later.

Declared in NSAccessibility.h.

NSAccessibilityFocusedWindowChangedNotification

Key window has changed.

Available in Mac OS X v10.2 and later.

Declared in NSAccessibility.h.

NSAccessibilityFocusedUIElementChangedNotification

Element has gained focus.

Available in Mac OS X v10.2 and later.

Declared in NSAccessibility.h.

### **Declared In**

NSAccessibility.h

### **Window-change notifications**

NSAccessibility defines the following notifications, which are sent to observing assistive applications when window-change events occur. The notifications are sent using the NSAccessibilityPostNotification function instead of an NSNotificationCenter object.

```
NSString *const NSAccessibilityWindowCreatedNotification;
NSString *const NSAccessibilityWindowDeminiaturizedNotification;
NSString *const NSAccessibilityWindowMiniaturizedNotification;
NSString *const NSAccessibilityWindowMovedNotification;
NSString *const NSAccessibilityWindowResizedNotification;
```
### **Constants**

NSAccessibilityWindowCreatedNotification

A new window has appeared.

### Available in Mac OS X v10.2 and later.

Declared in NSAccessibility.h.

NSAccessibilityWindowDeminiaturizedNotification Window has been restored to full size from the Dock.

Available in Mac OS X v10.2 and later.

Declared in NSAccessibility.h.

NSAccessibilityWindowMiniaturizedNotification

Window has been put in the Dock.

### Available in Mac OS X v10.2 and later.

Declared in NSAccessibility.h.

#### NSAccessibility Protocol Reference

NSAccessibilityWindowMovedNotification

Window has moved.

Available in Mac OS X v10.2 and later.

Declared in NSAccessibility.h.

NSAccessibilityWindowResizedNotification

Window has changed size.

Available in Mac OS X v10.2 and later.

Declared in NSAccessibility.h.

**Declared In** NSAccessibility.h

### **Application notifications**

NSAccessibility defines the following notifications, which are sent to observing assistive applications when application events occur. The notifications are sent using the NSAccessibilityPostNotification function instead of an NSNotificationCenter object.

```
NSString *const NSAccessibilityApplicationActivatedNotification;
NSString *const NSAccessibilityApplicationDeactivatedNotification;
NSString *const NSAccessibilityApplicationHiddenNotification;
NSString *const NSAccessibilityApplicationShownNotification;
```
### **Constants**

NSAccessibilityApplicationActivatedNotification

Application has activated.

Available in Mac OS X v10.2 and later.

Declared in NSAccessibility.h.

NSAccessibilityApplicationDeactivatedNotification

Application has deactivated.

Available in Mac OS X v10.2 and later.

Declared in NSAccessibility.h.

NSAccessibilityApplicationHiddenNotification

Application has been hidden.

Available in Mac OS X v10.2 and later.

Declared in NSAccessibility.h.

NSAccessibilityApplicationShownNotification

Application has been shown.

Available in Mac OS X v10.2 and later.

Declared in NSAccessibility.h.

#### **Declared In**

NSAccessibility.h

### **Drawer and sheet notifications**

NSAccessibility defines the following notifications, which are sent to observing assistive applications when drawer and sheet events occur. The notifications are sent using the NSAccessibilityPostNotification function instead of an NSNotificationCenter object.

```
NSString *const NSAccessibilityDrawerCreatedNotification;
NSString *const NSAccessibilitySheetCreatedNotification;
```
### **Constants**

NSAccessibilityDrawerCreatedNotification A drawer has appeared.

Available in Mac OS X v10.3 and later.

Declared in NSAccessibility.h.

NSAccessibilitySheetCreatedNotification

A sheet has appeared.

Available in Mac OS X v10.3 and later.

Declared in NSAccessibility.h.

## **Declared In**

NSAccessibility.h

### **Element notifications**

NSAccessibility defines the following notifications, which are sent to observing assistive applications when certain events occur. The notifications are sent using the NSAccessibilityPostNotification function instead of an NSNotificationCenter object.

```
NSString *const NSAccessibilityCreatedNotification;
NSString *const NSAccessibilityMovedNotification;
NSString *const NSAccessibilityResizedNotification;
NSString *const NSAccessibilityTitleChangedNotification;
NSString *const NSAccessibilityUIElementDestroyedNotification;
NSString *const NSAccessibilityValueChangedNotification;
```
### **Constants**

NSAccessibilityCreatedNotification Element has been created.

Available in Mac OS X v10.4 and later.

Declared in NSAccessibility.h.

NSAccessibilityMovedNotification

### Element has been moved.

Available in Mac OS X v10.4 and later.

Declared in NSAccessibility.h.

NSAccessibilityResizedNotification

### Element has been resized.

Available in Mac OS X v10.4 and later.

Declared in NSAccessibility.h.

#### NSAccessibility Protocol Reference

NSAccessibilityTitleChangedNotification

Title has changed.

Available in Mac OS X v10.4 and later.

Declared in NSAccessibility.h.

NSAccessibilityUIElementDestroyedNotification Element has been destroyed.

Available in Mac OS X v10.2 and later.

Declared in NSAccessibility.h.

NSAccessibilityValueChangedNotification

Element's value has changed.

Available in Mac OS X v10.2 and later.

Declared in NSAccessibility.h.

#### **Declared In**

NSAccessibility.h

### **Miscellaneous notifications**

NSAccessibility defines the following notifications, which are sent to observing assistive applications when certain events occur. The notifications are sent using the NSAccessibilityPostNotification function instead of an NSNotificationCenter object.

```
NSString *const NSAccessibilityHelpTagCreatedNotification;
NSString *const NSAccessibilityRowCountChangedNotification;
NSString *const NSAccessibilitySelectedChildrenChangedNotification;
NSString *const NSAccessibilitySelectedColumnsChangedNotification;
NSString *const NSAccessibilitySelectedRowsChangedNotification;
NSString *const NSAccessibilitySelectedTextChangedNotification;
```
#### **Constants**

NSAccessibilityHelpTagCreatedNotification

A help tag has appeared.

Available in Mac OS X v10.4 and later.

Declared in NSAccessibility.h.

NSAccessibilityRowCountChangedNotification

A row has been added or deleted.

Available in Mac OS X v10.4 and later.

Declared in NSAccessibility.h.

NSAccessibilitySelectedChildrenChangedNotification

### Selected child elements have changed. Available in Mac OS X v10.4 and later.

Declared in NSAccessibility.h.

NSAccessibilitySelectedColumnsChangedNotification

Selected columns have changed.

### Available in Mac OS X v10.4 and later.

Declared in NSAccessibility.h.

NSAccessibility Protocol Reference

NSAccessibilitySelectedRowsChangedNotification

Selected rows have changed.

Available in Mac OS X v10.4 and later.

Declared in NSAccessibility.h.

NSAccessibilitySelectedTextChangedNotification Selected text has changed.

Available in Mac OS X v10.4 and later.

Declared in NSAccessibility.h.

**Declared In** NSAccessibility.h

### **UserInfo key for error codes in accessibility exceptions**

This is a key used by the userInfo dictionary of an NSAccessibilityException.

NSString \*const NSAccessibilityErrorCodeExceptionInfo;

### **Constants**

NSAccessibilityErrorCodeExceptionInfo

Integer error code used for debugging (as an NSNumber).

Available in Mac OS X v10.2 and later.

Declared in NSAccessibility.h.

### **Declared In**

NSAccessibility.h

NSAccessibility Protocol Reference

# <span id="page-3464-0"></span>NSAnimatablePropertyContainer Protocol Reference

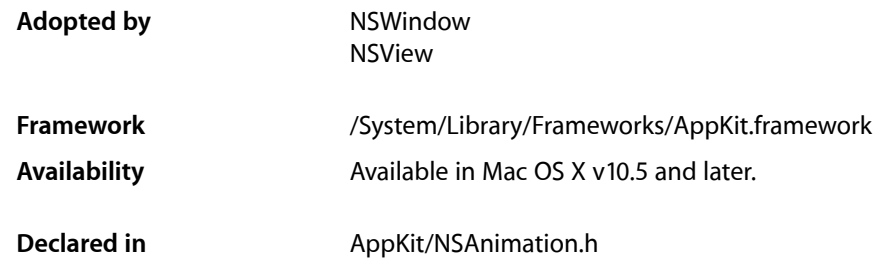

## **Overview**

The NSAnimatablePropertyContainer protocol defines a way to add animation to an existing class with a minimum of API impact. It returns a proxy object for the receiver that can be used to initiate implied animation of property changes. An object's animator proxy should be treated as if it was the object itself, and may be passed to any code that accepts the object as a parameter. Sending of key-value-coding compliant "set" messages to the proxy will trigger animation for automatically animated properties of its target object.

An object's automatically animated properties are those for which [NSAnimatablePropertyContainer](#page-3464-0) (page 3465) finds and returns an CAAnimation instead of nil, often because [animator](#page-3467-0) (page 3468) specifies a default animation for the key.

It's perfectly valid to set a new value for a property for which an animation that is currently in progress; this simply sets a new target value for that property, with animation to the new target proceeding from whatever current value the property has reached. An in-flight property animation can be stopped by setting a new value for the property bracketed by an NSAnimationContext with 0.0 as the duration.

# <span id="page-3464-1"></span>Tasks

### **Getting the Animator Proxy**

[– animator](#page-3467-0) (page 3468)

Returns a proxy object for the receiver that can be used to initiate implied animation for property changes.

### <span id="page-3465-1"></span>**Managing Animations for Properties**

- [animations](#page-3466-0) (page 3467)
	- Returns the optional dictionary that maps event trigger keys to animation objects.
- [setAnimations:](#page-3467-1) (page 3468)
	- Sets the option dictionary that maps event trigger keys to animation objects.
- [animationForKey:](#page-3466-1) (page 3467)

Returns the animation that should be performed for the specified key.

[+ defaultAnimationForKey:](#page-3465-0) (page 3466)

Returns the default animation that should be performed for the specified key.

# Class Methods

### <span id="page-3465-0"></span>**defaultAnimationForKey:**

Returns the default animation that should be performed for the specified key.

+ (id)**defaultAnimationForKey:**(NSString \*)*key*

### **Parameters**

*key*

The action name or property specified as a string.

#### **Return Value**

The animation to perform. A subclass of CAAnimation.

### **Discussion**

The [NSAnimatablePropertyContainer](#page-3464-0) (page 3465) method consults this class method when its search of the receivers ["Getting the Animator Proxy"](#page-3464-1) (page 3465) dictionary failsto return an animation for *key*.

An animatable property container should implement this method to return a default animation to be performed for each key that it wants to make auto-animatable, where *key* usually references a property of the receiver, but can also specify a special animation trigger ([NSAnimationTriggerOrderIn](#page-3468-0) (page 3469) or [NSAnimationTriggerOrderOut](#page-3468-1) (page 3469)).

A developer implementing a custom view subclass, can enable automatic animation for properties by overriding this method, and having it return the desired default CAAnimation subclass to use for each of the property keys of interest. The override should defer to super for any keys it doesn't specifically handle, facilitating inheritance of default animation specifications. The following is an example of such an implementation.

```
@implementation MyView
+ (id)defaultAnimationForKey:(NSString *)key {
     if ([key isEqualToString:@"borderColor"]) {
         // By default, animate border color changes with simple linear 
interpolation to the new color value.
         return [CABasicAnimation animation];
     } else {
         // Defer to super's implementation for any keys we don't specifically 
handle.
```
NSAnimatablePropertyContainer Protocol Reference

```
 return [super defaultAnimationForKey:key];
     }
}
@end
```
**Availability** Available in Mac OS X v10.5 and later.

**Declared In** NSAnimation.h

# Instance Methods

### <span id="page-3466-1"></span>**animationForKey:**

Returns the animation that should be performed for the specified key.

- (id)**animationForKey:**(NSString \*)*key*

### **Parameters**

*key*

The action name or property specified as a string.

#### **Return Value**

The animation to perform. A subclass of CAAnimation.

#### **Discussion**

When the action specified by *key* is triggered for an object, this method is consulted to find the animation, if any, that should be performed in response.

Like its Core Animation CALayer counterpart, actionForKey:, this method is a funnel point that defines the order in which the search for an animation proceeds.It first checks the receiver's ["Getting the Animator](#page-3464-1) [Proxy"](#page-3464-1) (page 3465) dictionary for a value matching *key*, then falls back to [animator](#page-3467-0) (page 3468) for the receiver's class.

Subclasses should not typically need to override this method.

### **Availability**

Available in Mac OS X v10.5 and later.

### **See Also**

[– animator](#page-3467-0) (page 3468) ["Managing Animations for Properties"](#page-3465-1) (page 3466) ["Getting the Animator Proxy"](#page-3464-1) (page 3465)

### <span id="page-3466-0"></span>**Declared In**

NSAnimation.h

### **animations**

Returns the optional dictionary that maps event trigger keys to animation objects.

NSAnimatablePropertyContainer Protocol Reference

- (NSDictionary \*)**animations**

### **Return Value**

The animations as a dictionary.

#### **Discussion**

When an action occurs that may trigger an animation the [NSAnimatablePropertyContainer](#page-3464-0) (page 3465) method first looks in this dictionary for an animation that matches the key. Typically, the key will name a property of the object whose value has just changed, but it may specify a special event trigger ([NSAnimationTriggerOrderIn](#page-3468-0) (page 3469) or [NSAnimationTriggerOrderOut](#page-3468-1) (page 3469)).

#### **Availability**

Available in Mac OS X v10.5 and later.

#### **See Also**

[– animator](#page-3467-0) (page 3468) ["Managing Animations for Properties"](#page-3465-1) (page 3466)

#### **Declared In**

<span id="page-3467-0"></span>NSAnimation.h

### **animator**

Returns a proxy object for the receiver that can be used to initiate implied animation for property changes.

- (id)**animator**

### **Return Value**

Returns a proxy object for the receiver that can initiate implied animations in response to property changes.

### **Discussion**

The animator proxy object should be treated as if it was the receiver itself, and may be passed to any code that accepts the receiver as a parameter.

Sending key-value coding compliant "set" messages to the proxy will trigger animation for automatically animated properties of its target object, if the active NSAnimationContext in the current thread has a duration value greater than zero, and an animation for the property key is found by the [NSAnimatablePropertyContainer](#page-3464-0) (page 3465) search mechanism.

#### **Availability**

Available in Mac OS X v10.5 and later.

<span id="page-3467-1"></span>**Declared In** NSAnimation.h

### **setAnimations:**

Sets the option dictionary that maps event trigger keys to animation objects.

```
- (void)setAnimations:(NSDictionary *)dict
```
NSAnimatablePropertyContainer Protocol Reference

### **Parameters**

*dict*

A dictionary containing the event trigger keys and associated animation objects.

### **Availability**

Available in Mac OS X v10.5 and later.

### **See Also**

[NSAnimatablePropertyContainer](#page-3464-0) (page 3465) [– animator](#page-3467-0) (page 3468) ["Getting the Animator Proxy"](#page-3464-1) (page 3465)

**Declared In** NSAnimation.h

## **Constants**

### **Transition Animation Keys**

The following constants define the keys that reference the transitions used as views are made visible and hidden.

```
NSString *NSAnimationTriggerOrderIn;
NSString *NSAnimationTriggerOrderOut;
```
### **Constants**

.

<span id="page-3468-1"></span>NSAnimationTriggerOrderIn

The key that references the transition animation used when a view becomes visible, either as a result of being inserted into the visible view hierarchy or as a result of the view no longer being set as hidden

Available in Mac OS X v10.5 and later.

Declared in NSAnimation.h.

NSAnimationTriggerOrderOut

The key that references the transition animation used when a view is no longer visible, either as a result of being removed from the visible view hierarchy or as a result of the view set as hidden.

Available in Mac OS X v10.5 and later.

Declared in NSAnimation.h.

NSAnimatablePropertyContainer Protocol Reference

# NSChangeSpelling Protocol Reference

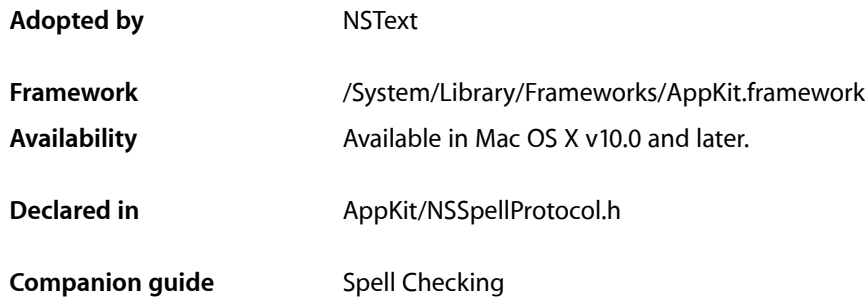

# **Overview**

This protocol is implemented by objects in the responder chain that can correct a misspelled word. See the NSSpellChecker class description for more information.

# Tasks

### **Changing Spellings**

[– changeSpelling:](#page-3470-0) (page 3471) Replaces the selected word in the receiver with a corrected version from the Spelling panel.

# <span id="page-3470-0"></span>Instance Methods

### **changeSpelling:**

Replaces the selected word in the receiver with a corrected version from the Spelling panel.

- (void)**changeSpelling:**(id)*sender*

### **Discussion**

This message is sent by the NSSpellChecker to the object whose text is being checked. To get the corrected spelling, ask *sender* for the string value of its selected cell (visible to the user as the text field in the Spelling panel). This method should replace the selected portion of the text with the string that it gets from the NSSpellChecker.

NSChangeSpelling Protocol Reference

### **Availability**

Available in Mac OS X v10.0 and later.

### **Declared In** NSSpellProtocol.h

**3472** Instance Methods **2008-11-19 | © 1997, 2008 Apple Inc. All Rights Reserved.**

# NSColorPickingCustom Protocol Reference

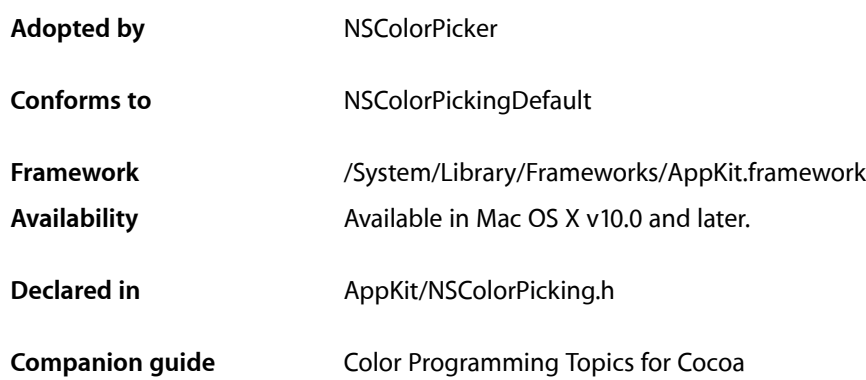

## **Overview**

Together with the NSColorPickingDefault protocol, NSColorPickingCustom provides a way to add color pickers—custom user interfaces for color selection—to an application's NSColorPanel instance. The NSColorPickingDefault protocol provides basic behavior for a color picker. The NSColorPicker class adopts the NSColorPickingDefault protocol.

# Tasks

### **Configuring Color Pickers**

[– setColor:](#page-3474-0) (page 3475)

Adjusts the receiver to make the specified color the currently selected color.

### **Getting Color Picker Information**

[– currentMode](#page-3473-0) (page 3474)

Returns the receiver's current mode (or submode, if applicable).

[– supportsMode:](#page-3474-1) (page 3475)

Returns a Boolean value indicating whether or not the receiver supports the specified picking mode.

### **Displaying Color Pickers**

- [provideNewView:](#page-3473-1) (page 3474)
	- Returns the view containing the receiver's user interface.

# Instance Methods

### <span id="page-3473-0"></span>**currentMode**

Returns the receiver's current mode (or submode, if applicable).

- (NSColorPanelMode)**currentMode**

### **Return Value**

The current color picker mode. The returned value should be unique to your color picker. See this protocol description's list of the unique values for the standard color pickers used by the Application Kit.

### **Availability**

Available in Mac OS X v10.0 and later.

**See Also**

[– supportsMode:](#page-3474-1) (page 3475)

<span id="page-3473-1"></span>**Declared In** NSColorPicking.h

### **provideNewView:**

Returns the view containing the receiver's user interface.

- (NSView \*)**provideNewView:**(BOOL)*initialRequest*

### **Parameters**

```
initialRequest
```
YES only when this method is first invoked for your color picker. If *initialRequest* is YES, the method should perform any initialization required (such as lazily loading a nib file, initializing the view, or performing any other custom initialization required for your picker).

### **Return Value**

The view containing the color picker's user interface. The NSView returned by this method should be set to automatically resize both its width and height.

### **Discussion**

This message is sent to the color picker whenever the color panel attempts to display it. This may be when the panel is first presented, when the user switches pickers, or when the picker is switched through an API.

### **Availability**

Available in Mac OS X v10.0 and later.

### **Declared In**

NSColorPicking.h

NSColorPickingCustom Protocol Reference

### <span id="page-3474-0"></span>**setColor:**

Adjusts the receiver to make the specified color the currently selected color.

- (void)**setColor:**(NSColor \*)*color*

### **Parameters**

*color*

The color to set as the currently selected color.

### **Discussion**

This method is invoked on the current color picker each time NSColorPanel's [setColor:](#page-728-0) (page 729) method is invoked. If *color* is actually different from the color picker's color (as it would be if, for example, the user dragged a color into NSColorPanel's color well), this method could be used to update the color picker's color to reflect the change.

#### **Availability**

Available in Mac OS X v10.0 and later.

<span id="page-3474-1"></span>**Declared In** NSColorPicking.h

### **supportsMode:**

Returns a Boolean value indicating whether or not the receiver supports the specified picking mode.

- (BOOL)**supportsMode:**(NSColorPanelMode)*mode*

#### **Parameters**

*mode*

The color picking mode.

#### **Return Value** YES if the color picker supports the specified color picking mode; otherwise NO.

### **Discussion**

This method is invoked when the NSColorPanel is first initialized: It is used to attempt to restore the user's previously selected mode. It is also invoked by NSColorPanel's [setMode:](#page-729-0) (page 730) method to find the color picker that supports a particular mode. See this protocol description's list of the unique mode values for the standard color pickers used by the Application Kit.

### **Availability**

Available in Mac OS X v10.0 and later.

### **See Also**

[– currentMode](#page-3473-0) (page 3474)

**Declared In** NSColorPicking.h

NSColorPickingCustom Protocol Reference

# NSColorPickingDefault Protocol Reference

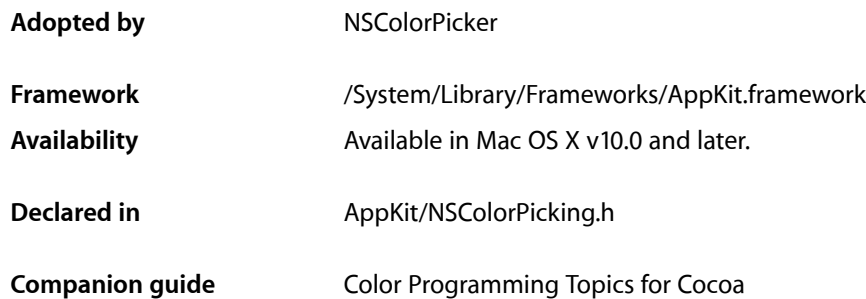

## **Overview**

The NSColorPickingDefault protocol, together with the NSColorPickingCustom protocol, provides an interface for adding color pickers—custom user interfaces for color selection—to an application's NSColorPanel instance. The NSColorPickingDefault protocol provides basic behavior for a color picker. The NSColorPickingCustom protocol provides implementation-specific behavior.

# Tasks

### **Creating Color Pickers**

[– initWithPickerMask:colorPanel:](#page-3479-0) (page 3480) Initializes the receiver with a given color panel and its mode.

### **Configuring Color Pickers**

- [setMode:](#page-3481-0) (page 3482)
	- Specifies the receiver's mode.
- [insertNewButtonImage:in:](#page-3480-0) (page 3481) Sets the image of a given button cell.
- [provideNewButtonImage](#page-3480-1) (page 3481)

Provides the image of the button used to select the receiver in the color panel.

[– minContentSize](#page-3480-2) (page 3481) Indicates the receiver's minimum content size. [– buttonToolTip](#page-3478-0) (page 3479) Provides the toolbar button help tag.

### **Handling Events**

- [alphaControlAddedOrRemoved:](#page-3477-0) (page 3478) Sent when the color panel's opacity controls have been hidden or displayed.
- [viewSizeChanged:](#page-3481-1) (page 3482) Tells the recever when the color panel's view size changes in a way that might affect the color picker.

### **Managing Color Lists**

- [attachColorList:](#page-3477-1) (page 3478) Tells the receiver to attach the given color list, if it isn't already displaying the list.
- [detachColorList:](#page-3478-1) (page 3479) Tells the receiver to detach the given color list, unless the receiver isn't displaying the list.

# Instance Methods

### <span id="page-3477-0"></span>**alphaControlAddedOrRemoved:**

Sent when the color panel's opacity controls have been hidden or displayed.

- (void)**alphaControlAddedOrRemoved:**(id)*sender*

### **Parameters**

*sender*

The color panel sending the message.

### **Discussion**

This method is invoked automatically when the opacity slider of the NSColorPanel is added or removed; you never invoke this method directly.

If the color picker has its own opacity controls, it should hide or display them, depending on whether the sender's [showsAlpha](#page-731-0) (page 732) method returns NO or YES.

### **Availability**

<span id="page-3477-1"></span>Available in Mac OS X v10.0 and later.

### **Declared In**

NSColorPicking.h

### **attachColorList:**

Tells the receiver to attach the given color list, if it isn't already displaying the list.

- (void)**attachColorList:**(NSColorList \*)*colorList*

NSColorPickingDefault Protocol Reference

### **Parameters**

*colorList*

The color list to display.

### **Discussion**

You never invoke this method; it's invoked automatically by the NSColorPanel object when its [attachColorList:](#page-725-0) (page 726) method is invoked. Because the NSColorPanel list mode manages NSColorList objects, this method need only be implemented by a custom color picker that manages NSColorList objects itself.

**Availability** Available in Mac OS X v10.0 and later.

**See Also** [– detachColorList:](#page-3478-1) (page 3479)

<span id="page-3478-0"></span>**Declared In** NSColorPicking.h

### **buttonToolTip**

Provides the toolbar button help tag.

- (NSString \*)buttonToolTip

**Return Value** Help tag text.

**Availability** Available in Mac OS X v10.5 and later.

<span id="page-3478-1"></span>**Declared In** NSColorPicking.h

### **detachColorList:**

Tells the receiver to detach the given color list, unless the receiver isn't displaying the list.

- (void)**detachColorList:**(NSColorList \*)*colorList*

### **Parameters**

*colorList* The color list to detach.

### **Discussion**

You never invoke this method; it's invoked automatically by the NSColorPanel object when its [detachColorList:](#page-726-0) (page 727) method is invoked. Because the NSColorPanel list mode manages NSColorList objects, this method need only be implemented by a custom color picker that manages NSColorList objects itself.

#### **Availability**

Available in Mac OS X v10.0 and later.

NSColorPickingDefault Protocol Reference

#### **See Also**

[– attachColorList:](#page-3477-1) (page 3478)

**Declared In** NSColorPicking.h

### <span id="page-3479-0"></span>**initWithPickerMask:colorPanel:**

Initializes the receiver with a given color panel and its mode.

- (id)**initWithPickerMask:**(NSUInteger)*panelModes* **colorPanel:**(NSColorPanel \*)*owningColorPanel*

#### **Parameters**

*panelModes*

A mask indicating the various color picker modes supported by the color panel. This is determined by the argument to the NSColorPanel method [setPickerMask:](#page-723-0) (page 724). If it has not been set, *panelModes* is NSColorPanelAllModesMask. If your color picker supports any additional modes, you should invoke the [setPickerMask:](#page-723-0) (page 724) method when your application initializes to notify the NSColorPanel class. The standard mode constants are defined in "Choosing the Color Pickers in a Color Panel".

*owningColorPanel*

The color panel than owns the receiver.

#### **Return Value**

If your color picker responds to any of the modes represented in *pane I Modes*, it should perform its initialization and return an initialized color picker. Color pickers that do so have their buttons inserted in the color panel and continue to receive messages from the panel as the user manipulates it. If the color picker doesn't respond to any of the modes represented in *panelModes*, it should do nothing and return nil.

### **Discussion**

This method is sent by the NSColorPanel to all implementors of the color-picking protocols when the application's color panel is first initialized. In order for your color picker to receive this message, it must have a bundle in your application's "ColorPickers" directory (described in "Color Picker Bundles").

This method should examine the mask and determine whether it supports any of the modes included there. You may also check the value in *mask* to enable or disable any subpickers or optional controls implemented by your color picker. Your color picker may also retain *owningColorPanel* in an instance variable for future communication with the color panel.

This method is provided to initialize your color picker; however, much of a color picker's initialization may be done lazily through the NSColorPickingCustom protocol's [provideNewView:](#page-3473-1) (page 3474) method.

#### **Availability**

Available in Mac OS X v10.0 and later.

### **See Also**

[+ setPickerMask:](#page-723-0) (page 724) (NSColorPanel class)

#### **Declared In**

NSColorPicking.h

### <span id="page-3480-0"></span>**insertNewButtonImage:in:**

Sets the image of a given button cell.

- (void)**insertNewButtonImage:**(NSImage \*)*newButtonImage* **in:**(NSButtonCell \*)*buttonCell*

### **Parameters**

*newButtonImage*

The image to set for the button cell.

*buttonCell*

The NSButtonCell object that lets the user choose the picker from the color panel—the color picker's representation in the NSMatrix of the NSColorPanel.

### **Discussion**

This method should perform application-specific manipulation of the image before it's inserted and displayed by the button cell.

### **Availability**

Available in Mac OS X v10.0 and later.

**See Also** [– provideNewButtonImage](#page-3480-1) (page 3481)

<span id="page-3480-2"></span>**Declared In** NSColorPicking.h

### **minContentSize**

Indicates the receiver's minimum content size.

```
- (NSSize)minContentSize
```
### **Discussion**

The receiver does not allow a size smaller than minContentSize.

### **Availability**

Available in Mac OS X v10.5 and later.

### <span id="page-3480-1"></span>**Declared In** NSColorPicking.h

### **provideNewButtonImage**

Provides the image of the button used to select the receiver in the color panel.

- (NSImage \*)**provideNewButtonImage**

### **Return Value**

The image for the mode button the user uses to select this picker in the color panel; that is, the color picker's representation in the NSMatrix of the NSColorPanel.

This image is the same one the color panel uses as an argument when sending the [insertNewButtonImage:in:](#page-3480-0) (page 3481) message.

NSColorPickingDefault Protocol Reference

### **Availability**

Available in Mac OS X v10.0 and later.

**Declared In** NSColorPicking.h

### <span id="page-3481-0"></span>**setMode:**

Specifies the receiver's mode.

- (void)**setMode:**(NSColorPanelMode)*mode*

### **Parameters**

*mode*

The color picker mode. The available modes are described in "Choosing the Color Pickers in a Color Panel".

#### **Discussion**

This method is invoked by the NSColorPanel method [setMode:](#page-729-0) (page 730) method to ensure the color picker reflects the current mode. For example, invoke this method during color picker initialization to ensure that all color pickers are restored to the mode the user left them in the last time an NSColorPanel was used.

Most color pickers have only one mode and thus don't need to do any work in this method. An example of a color picker that uses this method is the slider picker, which can choose from one of several submodes depending on the value of *mode*.

### **Availability**

Available in Mac OS X v10.0 and later.

<span id="page-3481-1"></span>**Declared In** NSColorPicking.h

### **viewSizeChanged:**

Tells the recever when the color panel's view size changes in a way that might affect the color picker.

- (void)**viewSizeChanged:**(id)*sender*

#### **Parameters**

*sender*

The NSColorPanel that contains the color picker.

### **Discussion**

Use this method to perform special preparation when resizing the color picker's view. Because this method is invoked only as appropriate, it's better to implement this method than to override the method superviewSizeChanged: for the NSView in which the color picker's user interface is contained.

### **Availability**

Available in Mac OS X v10.0 and later.

#### **See Also**

[– provideNewView:](#page-3473-1) (page 3474) (NSColorPickingCustom protocol)

NSColorPickingDefault Protocol Reference

### **Declared In** NSColorPicking.h

NSColorPickingDefault Protocol Reference

# NSComboBoxCellDataSource Protocol Reference

(informal protocol)

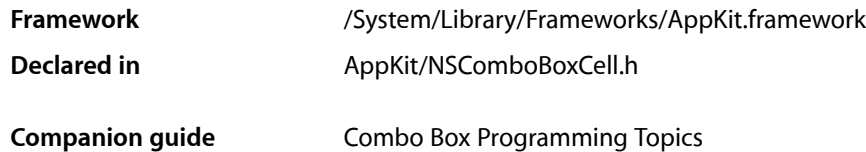

# **Overview**

The NSComboBoxCellDataSource category declares the methods that an NSComboBoxCell uses to access the contents of its data source object.

For more information, see "Providing Data for a Combo Box".

# Tasks

### **Returning Information About Combo Box Items**

- [comboBoxCell:objectValueForItemAtIndex:](#page-3486-0) (page 3487) Returns the object that corresponds to the item at the given index in the combo box cell.
- [numberOfItemsInComboBoxCell:](#page-3486-1) (page 3487) Returns the number of items managed for the combo box cell by your data source object.

### **Working with Entered Strings**

- [comboBoxCell:completedString:](#page-3485-0) (page 3486) Returns the item from the combo box's pop-up list that matches the text entered by the user.
- comboBoxCell:indexOfItemWithStringValue: (page 3486)

Invoked by an NSComboBoxCell object to synchronize the pop-up list's selected item with the text field's contents.

# Instance Methods

### <span id="page-3485-0"></span>**comboBoxCell:completedString:**

Returns the item from the combo box's pop-up list that matches the text entered by the user.

- (NSString \*)**comboBoxCell:**(NSComboBoxCell \*)*aComboBoxCell* **completedString:**(NSString \*)*uncompletedString*

### **Parameters**

*aComboBoxCell*

The combo box cell.

*uncompletedString*

The substring containing the text the user typed into the text field of the combo box cell.

### **Return Value**

The completed string, from the items in the pop-up list, that matches the text entered by the user. Your implementation should return the first complete string that starts with *uncompletedString*.

### **Discussion**

An NSComboBoxCell object uses this method to perform incremental—or "smart"—searches when the user types into the text field.

As the user types in the text field, the receiver uses this method to search for items from the pop-up list that start with what the user has typed. The receiver adds the new text to the end of the field and selects the new text, so when the user types another character, it replaces the new text.

This method is optional. If you don't implement it, the receiver does not perform incremental searches.

### **Availability**

Available in Mac OS X v10.0 and later.

### <span id="page-3485-1"></span>**Declared In**

NSComboBoxCell.h

### **comboBoxCell:indexOfItemWithStringValue:**

Invoked by an NSComboBoxCell object to synchronize the pop-up list's selected item with the text field's contents.

```
- (NSUInteger)comboBoxCell:(NSComboBoxCell *)aComboBoxCell
   indexOfItemWithStringValue:(NSString *)aString
```
### **Parameters**

```
aComboBoxCell
```
The combo box cell.

### *aString*

The string to match. If [comboBoxCell:completedString:](#page-3485-0) (page 3486) isimplemented, *aString* is the string returned by that method. Otherwise, *aString* is the text that the user has typed.

### **Return Value**

The index for the pop-up list item matching *aString*, or NSNotFound if no item matches.

NSComboBoxCellDataSource Protocol Reference

#### **Discussion**

This method is optional. If you don't implement it, the receiver does not synchronize the pop-up list's selected item with the text field's contents.

### **Availability**

Available in Mac OS X v10.0 and later.

**Declared In** NSComboBoxCell.h

### <span id="page-3486-0"></span>**comboBoxCell:objectValueForItemAtIndex:**

Returns the object that corresponds to the item at the given index in the combo box cell.

```
- (id)comboBoxCell:(NSComboBoxCell *)aComboBoxCell
   objectValueForItemAtIndex:(NSInteger)index
```
#### **Parameters**

*aComboBoxCell*

The combo box cell for which to return the item.

*index*

The index of the item to return.

### **Return Value**

The object corresponding to the item at the specified index in the given combo box cell.

#### **Discussion**

Your data source must implement this method.

### **Availability**

Available in Mac OS X v10.0 and later.

### <span id="page-3486-1"></span>**Declared In**

NSComboBoxCell.h

### **numberOfItemsInComboBoxCell:**

Returns the number of items managed for the combo box cell by your data source object.

- (NSInteger)**numberOfItemsInComboBoxCell:**(NSComboBoxCell \*)*aComboBoxCell*

### **Parameters**

*aComboBoxCell*

The combo box cell for which your data source manages items.

### **Return Value**

The number of items your data source object manages.

### **Discussion**

An NSComboBoxCell object uses this method to determine how many items it should display in its pop-up list. Your data source must implement this method.

#### **Availability**

Available in Mac OS X v10.0 and later.

NSComboBoxCellDataSource Protocol Reference

### **Declared In**

NSComboBoxCell.h

# NSComboBoxDataSource Protocol Reference

(informal protocol)

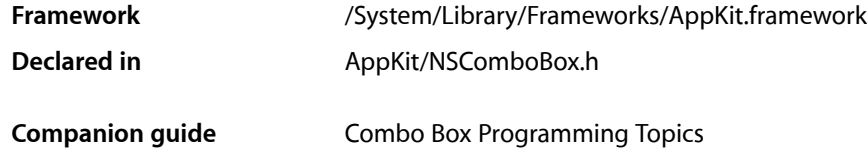

# **Overview**

The NSComboBoxDataSource informal protocol declares the methods that an NSComboBox object uses to access the contents of its data source object.

For more information, see "Providing Data for a Combo Box".

# Tasks

### **Returning Information About Combo Box Items**

- [comboBox:objectValueForItemAtIndex:](#page-3490-0) (page 3491) Returns the object that corresponds to the item at the specified index in the combo box.
- [numberOfItemsInComboBox:](#page-3490-1) (page 3491) Returns the number of items that the data source manages for the combo box.

### **Working with Entered Strings**

- [comboBox:completedString:](#page-3488-0) (page 3489) Returns the first item from the pop-up list that starts with the text the user has typed.
- <span id="page-3488-0"></span>[– comboBox:indexOfItemWithStringValue:](#page-3489-0) (page 3490) Returns the index of the combo box item matching the specified string.

# Instance Methods

### **comboBox:completedString:**

Returns the first item from the pop-up list that starts with the text the user has typed.

#### NSComboBoxDataSource Protocol Reference

- (NSString \*)**comboBox:**(NSComboBox \*)*aComboBox* **completedString:**(NSString \*)*uncompletedString*

#### **Parameters**

*aComboBox*

The combo box.

*uncompletedString*

The string to match against items in the combo box's pop-up list. This is text that the user has typed.

#### **Return Value**

The first complete string from the items in the combo box's pop-up list that starts with the string in *uncompletedString*.

#### **Discussion**

An NSComboBox object uses this method to perform incremental—or "smart"—searches when the user types into the text field. As the user types in the text field, the receiver uses this method to search for items from the pop-up list that start with what the user has typed. The receiver adds the new text to the end of the field and selects the new text, so when the user types another character, it replaces the new text.

This method is optional. If you don't implement it, the receiver does not perform incremental searches.

#### **Availability**

Available in Mac OS X v10.0 and later.

**Declared In**

<span id="page-3489-0"></span>NSComboBox.h

### **comboBox:indexOfItemWithStringValue:**

Returns the index of the combo box item matching the specified string.

- (NSUInteger)**comboBox:**(NSComboBox \*)*aComboBox* **indexOfItemWithStringValue:**(NSString \*)*aString*

#### **Parameters**

*aComboBox*

The combo box.

*aString*

The string to match against the items in the combo box. If [comboBox:completedString:](#page-3488-0) (page 3489) is implemented, this is the string returned by that method. Otherwise, it is the text that the user has typed.

#### **Return Value**

The index for the item that matches the specified string, or NSNotFound if no item matches.

### **Discussion**

An NSComboBox object uses this method to synchronize the pop-up list's selected item with the text field's contents. This method is optional. If you don't implement it, the receiver does not synchronize the pop-up list's selected item with the text field's contents.

#### **Availability**

Available in Mac OS X v10.0 and later.

**Declared In** NSComboBox.h

### <span id="page-3490-0"></span>**comboBox:objectValueForItemAtIndex:**

Returns the object that corresponds to the item at the specified index in the combo box.

- (id)**comboBox:**(NSComboBox \*)*aComboBox* **objectValueForItemAtIndex:**(NSInteger)*index*

### **Parameters**

*aComboBox*

The combo box.

*index*

The index of the item to return.

### **Return Value**

The object corresponding to the specified index number.

### **Discussion**

Your data source must implement this method.

### **Availability**

Available in Mac OS X v10.0 and later.

### **Declared In**

<span id="page-3490-1"></span>NSComboBox.h

### **numberOfItemsInComboBox:**

Returns the number of items that the data source manages for the combo box.

- (NSInteger)**numberOfItemsInComboBox:**(NSComboBox \*)*aComboBox*

### **Parameters**

*aComboBox*

The combo box.

### **Return Value**

The number of items that the data source object manages for the specified combo box.

### **Discussion**

An NSComboBox object uses this method to determine how many items it should display in its pop-up list. Your data source must implement this method.

### **Availability**

Available in Mac OS X v10.0 and later.

**Declared In** NSComboBox.h

NSComboBoxDataSource Protocol Reference
# NSDictionaryControllerKeyValuePair Protocol Reference

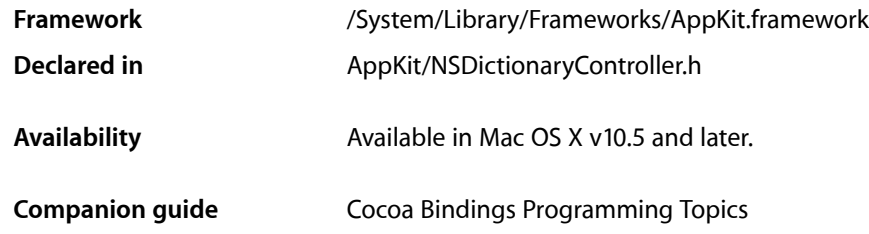

## **Overview**

NSDictionaryControllerKeyValuePair is an informal protocol that is implemented by objects returned by the NSDictionaryController method arrangedObjects. See *NSDictionaryController Class Reference* for more information.

## Tasks

### **Localizing the Display Key**

- [setLocalizedKey:](#page-3494-0) (page 3495) Sets the localized key name for the receiver.
- [localizedKey](#page-3493-0) (page 3494) Returns the receiver's localized key name.

### **Key-Value Pair Settings**

- [setKey:](#page-3494-1) (page 3495) Sets the key name for the receiver.
- [key](#page-3493-1) (page 3494) Returns the receiver's key name.
- [setValue:](#page-3494-2) (page 3495) Sets the receiver's value.
- [value](#page-3495-0) (page 3496) Returns the receiver's value.
- [isExplicitlyIncluded](#page-3493-2) (page 3494) Specifies whether the receiver's key name is an included key.

## Instance Methods

### <span id="page-3493-2"></span>**isExplicitlyIncluded**

Specifies whether the receiver's key name is an included key.

- (BOOL)**isExplicitlyIncluded**

**Return Value** YES if the key name is specified as an included key, otherwise NO.

**Availability** Available in Mac OS X v10.5 and later.

<span id="page-3493-1"></span>**Declared In** NSDictionaryController.h

### **key**

Returns the receiver's key name.

- (NSString \*)**key**

**Return Value** The key name.

**Availability** Available in Mac OS X v10.5 and later.

**See Also** [– setKey:](#page-3494-1) (page 3495)

#### **Related Sample Code**

Dicey Quartz Composer WWDC 2005 TextEdit Quartz EB StickiesExample WhackedTV

<span id="page-3493-0"></span>**Declared In** NSDictionaryController.h

### **localizedKey**

Returns the receiver's localized key name.

- (NSString \*)**localizedKey**

**Return Value** The localized key name.

NSDictionaryControllerKeyValuePair Protocol Reference

#### **Availability**

Available in Mac OS X v10.5 and later.

#### **See Also** [– setLocalizedKey:](#page-3494-0) (page 3495)

#### **Declared In**

<span id="page-3494-1"></span>NSDictionaryController.h

### **setKey:**

Sets the key name for the receiver.

- (void)**setKey:**(NSString \*)*key*

#### **Parameters**

*key*

The key name.

**Availability** Available in Mac OS X v10.5 and later.

**See Also** [– key](#page-3493-1) (page 3494)

<span id="page-3494-0"></span>**Declared In** NSDictionaryController.h

### **setLocalizedKey:**

Sets the localized key name for the receiver.

- (void)**setLocalizedKey:**(NSString \*)*localizedKey*

#### **Parameters**

*localizedKey* The localized name of the receivers key.

**Availability** Available in Mac OS X v10.5 and later.

**See Also** [– localizedKey](#page-3493-0) (page 3494)

<span id="page-3494-2"></span>**Declared In** NSDictionaryController.h

### **setValue:**

Sets the receiver's value.

- (void)**setValue:**(id)*value*

NSDictionaryControllerKeyValuePair Protocol Reference

#### **Parameters**

*value* An object.

**Availability** Available in Mac OS X v10.5 and later.

**See Also** [– value](#page-3495-0) (page 3496)

**Declared In** NSDictionaryController.h

### <span id="page-3495-0"></span>**value**

Returns the receiver's value.

- (id)**value**

**Return Value** The receiver's value object.

**Availability** Available in Mac OS X v10.5 and later.

#### **See Also** [– setValue:](#page-3494-2) (page 3495)

#### **Related Sample Code**

**CoreRecipes** Quartz Composer WWDC 2005 TextEdit SetMouseAcclSample **TextEditPlus** VertexPerformanceTest

**Declared In** NSDictionaryController.h

# NSDraggingDestination Protocol Reference

(informal protocol)

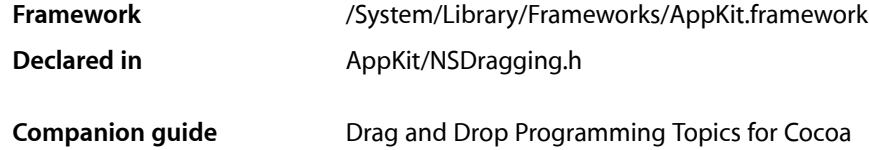

## **Overview**

The NSDraggingDestination informal protocol declares methods that the destination object (or recipient) of a dragged image must implement. The destination automatically receives NSD ragging Destination messages for pasteboard data types it has registered for as an image enters, moves around inside, and then exits or is released within the destination's boundaries.

## Tasks

### **Managing a Dragging Session Before an Image Is Released**

[– draggingEntered:](#page-3498-0) (page 3499)

Invoked when the dragged image enters destination bounds or frame; delegate returns dragging operation to perform.

[– wantsPeriodicDraggingUpdates](#page-3501-0) (page 3502)

Asks the destination object whether it wants to receive periodic [draggingUpdated:](#page-3499-0) (page 3500) messages.

[– draggingUpdated:](#page-3499-0) (page 3500)

Invoked periodically as the image is held within the destination area, allowing modification of the dragging operation or mouse-pointer position.

[– draggingEnded:](#page-3497-0) (page 3498)

Implement this method to be notified when a drag operation ends in some other destination.

[– draggingExited:](#page-3498-1) (page 3499)

Invoked when the dragged image exits the destination's bounds rectangle (in the case of a view object) or its frame rectangle (in the case of a window object).

### **Managing a Dragging Session After an Image Is Released**

[– prepareForDragOperation:](#page-3500-0) (page 3501)

Invoked when the image is released, allowing the receiver to agree to or refuse drag operation.

NSDraggingDestination Protocol Reference

[– performDragOperation:](#page-3500-1) (page 3501)

Invoked after the released image has been removed from the screen, signaling the receiver to import the pasteboard data.

[– concludeDragOperation:](#page-3497-1) (page 3498)

Invoked when the dragging operation is complete, signaling the receiver to perform any necessary clean-up.

## Instance Methods

### <span id="page-3497-1"></span>**concludeDragOperation:**

Invoked when the dragging operation is complete, signaling the receiver to perform any necessary clean-up.

- (void)**concludeDragOperation:**(id < NSDraggingInfo >)*sender*

#### **Parameters**

*sender*

The object sending the message; use it to get details about the dragging operation.

#### **Discussion**

For this method to be invoked, the previous [performDragOperation:](#page-3500-1) (page 3501) must have returned YES. The destination implements this method to perform any tidying up that it needs to do, such as updating its visual representation now that it has incorporated the dragged data. This message is the last message sent from *sender* to the destination during a dragging session.

#### **Availability**

Available in Mac OS X v10.0 and later.

<span id="page-3497-0"></span>**Declared In** NSDragging.h

### **draggingEnded:**

Implement this method to be notified when a drag operation ends in some other destination.

- (void)**draggingEnded:**(id < NSDraggingInfo >)*sender*

#### **Parameters**

*sender*

The object sending the message; use it to get details about the dragging operation.

#### **Discussion**

This method might be used by a destination doing auto-expansion in order to collapse any auto-expands. This method has not yet been implemented.

#### **Availability**

Available in Mac OS X v10.0 and later.

**Declared In** NSDragging.h

### <span id="page-3498-0"></span>**draggingEntered:**

Invoked when the dragged image enters destination bounds or frame; delegate returns dragging operation to perform.

- (NSDragOperation)**draggingEntered:**(id < NSDraggingInfo >)*sender*

#### **Parameters**

*sender*

The object sending the message; use it to get details about the dragging operation.

#### **Return Value**

One (and only one) of the dragging operation constants described in ["Constants"](#page-3507-0) (page 3508) in the NSDragging Info reference. The default return value (if this method is not implemented by the destination) is the value returned by the previous [draggingEntered:](#page-3498-0) (page 3499) message.

#### **Discussion**

Invoked when a dragged image enters the destination but only if the destination has registered for the pasteboard data type involved in the drag operation. Specifically, this method is invoked when the mouse pointer enters the destination's bounds rectangle (if it is a view object) or its frame rectangle (if it is a window object).

This method must return a value that indicates which dragging operation the destination will perform when the image is released. In deciding which dragging operation to return, the method should evaluate the overlap between both the dragging operations allowed by the source (obtained from *sender* with the [draggingSourceOperationMask](#page-3506-0) (page 3507) method) and the dragging operations and pasteboard data types the destination itself supports.

If none of the operations is appropriate, this method should return NSDragOperationNone (this is the default response if the method is not implemented by the destination). A destination will still receive [draggingUpdated:](#page-3499-0) (page 3500) and [draggingExited:](#page-3498-1) (page 3499) even if NSDragOperationNone is returned by this method.

#### **Availability**

Available in Mac OS X v10.0 and later.

#### **See Also**

- [draggingUpdated:](#page-3499-0) (page 3500)
- [draggingExited:](#page-3498-1) (page 3499)
- [prepareForDragOperation:](#page-3500-0) (page 3501)

#### <span id="page-3498-1"></span>**Declared In**

NSDragging.h

### **draggingExited:**

Invoked when the dragged image exits the destination's bounds rectangle (in the case of a view object) or its frame rectangle (in the case of a window object).

```
- (void)draggingExited:(id < NSDraggingInfo >)sender
```
### **Parameters**

*sender*

The object sending the message; use it to get details about the dragging operation.

NSDraggingDestination Protocol Reference

#### **Availability**

Available in Mac OS X v10.0 and later.

**Declared In** NSDragging.h

### <span id="page-3499-0"></span>**draggingUpdated:**

Invoked periodically as the image is held within the destination area, allowing modification of the dragging operation or mouse-pointer position.

- (NSDragOperation)**draggingUpdated:**(id < NSDraggingInfo >)*sender*

#### **Parameters**

*sender*

The object sending the message; use it to get details about the dragging operation.

#### **Return Value**

One (and only one) of the dragging operation constants described in ["Constants"](#page-3507-0) (page 3508) in the NSDraggingInfo reference. The default return value (if this method is not implemented by the destination) is the value returned by the previous [draggingEntered:](#page-3498-0) (page 3499) message.

#### **Discussion**

For this to be invoked, the destination must have registered for the pasteboard data type involved in the drag operation. The messages continue until the image is either released or dragged out of the window or view.

This method provides the destination with an opportunity to modify the dragging operation depending on the position of the mouse pointer inside of the destination view or window object. For example, you may have several graphics or areas of text contained within the same view and wish to tailor the dragging operation, or to ignore the drag event completely, depending upon which object is underneath the mouse pointer at the time when the user releases the dragged image and the [performDragOperation:](#page-3500-1) (page 3501) method is invoked.

You typically examine the contents of the pasteboard in the dragging Entered: (page 3499) method, where this examination is performed only once, rather than in the [draggingUpdated:](#page-3499-0) (page 3500) method, which is invoked multiple times.

Only one destination at a time receives a sequence of [draggingUpdated:](#page-3499-0) (page 3500) messages. If the mouse pointer is within the bounds of two overlapping views that are both valid destinations, the uppermost view receives these messages until the image is either released or dragged out.

#### **Availability**

Available in Mac OS X v10.0 and later.

#### **See Also**

- [draggingExited:](#page-3498-1) (page 3499)
- [prepareForDragOperation:](#page-3500-0) (page 3501)

#### **Declared In**

### <span id="page-3500-1"></span>**performDragOperation:**

Invoked after the released image has been removed from the screen, signaling the receiver to import the pasteboard data.

- (BOOL)**performDragOperation:**(id < NSDraggingInfo >)*sender*

#### **Parameters**

*sender*

The object sending the message; use it to get details about the dragging operation.

#### **Return Value**

If the destination accepts the data, it returns YES; otherwise it returns NO. The default is to return NO.

#### **Discussion**

For this method to be invoked, the previous [prepareForDragOperation:](#page-3500-0) (page 3501) message must have returned YES. The destination should implement this method to do the real work of importing the pasteboard data represented by the image.

#### **Availability**

Available in Mac OS X v10.0 and later.

#### **See Also**

[– concludeDragOperation:](#page-3497-1) (page 3498)

#### **Declared In**

<span id="page-3500-0"></span>NSDragging.h

### **prepareForDragOperation:**

Invoked when the image is released, allowing the receiver to agree to or refuse drag operation.

- (BOOL)**prepareForDragOperation:**(id < NSDraggingInfo >)*sender*

#### **Parameters**

*sender*

The object sending the message; use it to get details about the dragging operation.

#### **Return Value**

YES if the receiver agrees to perform the drag operation and NO if not.

#### **Discussion**

This method is invoked only if the most recent [draggingEntered:](#page-3498-0) (page 3499) or [draggingUpdated:](#page-3499-0) (page 3500) message returned an acceptable drag-operation value.

#### **Availability**

Available in Mac OS X v10.0 and later.

#### **See Also**

[– performDragOperation:](#page-3500-1) (page 3501)

#### **Declared In**

### <span id="page-3501-0"></span>**wantsPeriodicDraggingUpdates**

Asks the destination object whether it wants to receive periodic [draggingUpdated:](#page-3499-0) (page 3500) messages.

- (BOOL)**wantsPeriodicDraggingUpdates**

#### **Return Value**

YES if the destination wants to receive periodic [draggingUpdated:](#page-3499-0) (page 3500) messages, NO otherwise.

#### **Discussion**

If the destination returns NO, these messages are sent only when the mouse moves or a modifier flag changes. Otherwise the destination gets the default behavior, where it receives periodic dragging-updated messages even if nothing changes.

#### **Availability**

Available in Mac OS X v10.4 and later.

#### **Declared In**

# NSDraggingInfo Protocol Reference

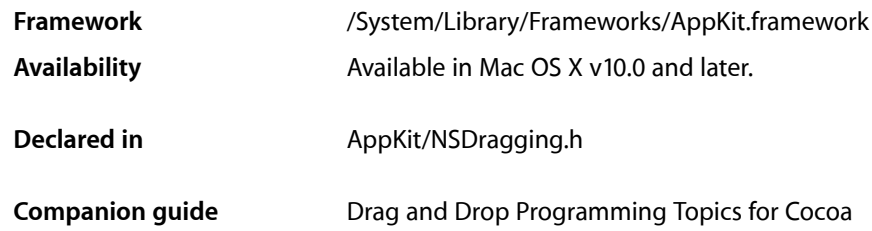

## **Overview**

The NSDraggingInfo protocol declares methods that supply information about a dragging session. NSDraggingInfo methods are designed to be invoked from within a class's implementation of NSDraggingDestination informal protocol methods. The Application Kit automatically passes an object that conforms to the NSDraggingInfo protocol as the argument to each of the methods defined by NSDraggingDestination. NSDraggingInfo messages should be sent to this object; you never need to create a class that implements the NSDraggingInfo protocol.

## Tasks

### **Obtaining Information About the Dragging Session**

[– draggingPasteboard](#page-3505-0) (page 3506)

Returns the pasteboard object that holds the data being dragged.

[– draggingSequenceNumber](#page-3505-1) (page 3506)

Returns a number that uniquely identifies the dragging session.

[– draggingSource](#page-3505-2) (page 3506)

Returns the source, or owner, of the dragged data.

[– draggingSourceOperationMask](#page-3506-0) (page 3507)

Returns the dragging operation mask of the dragging source.

[– draggingLocation](#page-3504-0) (page 3505)

Returns the current location of the mouse pointer in the base coordinate system of the destination object's window.

[– draggingDestinationWindow](#page-3504-1) (page 3505)

Returns the destination window for the dragging operation.

NSDraggingInfo Protocol Reference

[– namesOfPromisedFilesDroppedAtDestination:](#page-3506-1) (page 3507)

Sets the drop location for promised files and returns the names of the files that the receiver promises to create there.

### **Getting Image Information**

- [draggedImage](#page-3503-0) (page 3504) Returns the image being dragged.
- [draggedImageLocation](#page-3503-1) (page 3504) Returns the current location of the dragged image's origin.

### **Sliding the Image**

[– slideDraggedImageTo:](#page-3507-1) (page 3508)

Slides the image to a specified location. (Deprecated. Deprecated as of Mac OS X v10.5. There is no alternative method.)

## Instance Methods

### <span id="page-3503-0"></span>**draggedImage**

Returns the image being dragged.

- (NSImage \*)**draggedImage**

#### **Return Value**

The image being dragged.

#### **Discussion**

This image object visually represents the data put on the pasteboard during the drag operation; however, it is the pasteboard data and not this image that is ultimately utilized in the dragging operation.

#### **Availability**

Available in Mac OS X v10.0 and later.

#### **See Also**

<span id="page-3503-1"></span>[– draggedImageLocation](#page-3503-1) (page 3504)

### **Declared In**

NSDragging.h

### **draggedImageLocation**

Returns the current location of the dragged image's origin.

```
- (NSPoint)draggedImageLocation
```
NSDraggingInfo Protocol Reference

#### **Return Value**

The dragged image's origin, in the base coordinate system of the destination object's window.

#### **Discussion**

The image moves along with the mouse pointer (the position of which is given by [draggingLocation](#page-3504-0) (page 3505)) but may be positioned at some offset.

#### **Availability**

Available in Mac OS X v10.0 and later.

**See Also** [– draggedImage](#page-3503-0) (page 3504)

#### **Declared In**

<span id="page-3504-1"></span>NSDragging.h

### **draggingDestinationWindow**

Returns the destination window for the dragging operation.

- (NSWindow \*)**draggingDestinationWindow**

#### **Return Value**

The destination window for the dragging operation.

#### **Discussion**

Either this window is the destination itself, or it contains the view object that is the destination.

#### **Availability**

Available in Mac OS X v10.0 and later.

#### <span id="page-3504-0"></span>**Declared In** NSDragging.h

### **draggingLocation**

Returns the current location of the mouse pointer in the base coordinate system of the destination object's window.

- (NSPoint)**draggingLocation**

#### **Return Value**

The current location of the mouse pointer in the base coordinate system of the destination object's window.

#### **Availability**

Available in Mac OS X v10.0 and later.

#### **See Also**

[– draggedImageLocation](#page-3503-1) (page 3504)

#### **Declared In** NSDragging.h

### <span id="page-3505-0"></span>**draggingPasteboard**

Returns the pasteboard object that holds the data being dragged.

- (NSPasteboard \*)**draggingPasteboard**

#### **Return Value**

The pasteboard object that holds the data being dragged.

#### **Discussion**

The dragging operation that is ultimately performed utilizes this pasteboard data and not the image returned by the dragged Image (page 3504) method.

#### **Availability**

Available in Mac OS X v10.0 and later.

#### **Declared In**

<span id="page-3505-1"></span>NSDragging.h

### **draggingSequenceNumber**

Returns a number that uniquely identifies the dragging session.

- (NSInteger)**draggingSequenceNumber**

#### **Return Value**

A number that uniquely identifies the dragging session.

#### **Availability** Available in Mac OS X v10.0 and later.

### <span id="page-3505-2"></span>**Declared In**

NSDragging.h

### **draggingSource**

Returns the source, or owner, of the dragged data.

- (id)**draggingSource**

#### **Return Value**

The source, or owner, of the dragged data.

#### **Discussion**

This method returns nil if the source is not in the same application as the destination. The dragging source implements methods from the NSDraggingSource informal protocol.

#### **Availability**

Available in Mac OS X v10.0 and later.

#### **Declared In**

### <span id="page-3506-0"></span>**draggingSourceOperationMask**

Returns the dragging operation mask of the dragging source.

- (NSDragOperation)**draggingSourceOperationMask**

#### **Return Value**

The dragging operation mask, which is declared by the dragging source through its [draggingSourceOperationMaskForLocal:](#page-3513-0) (page 3514) method. If the source does not permit any dragging operations, this method should return NSDragOperationNone.

#### **Discussion**

If the source permits dragging operations, the elements in the mask are one or more of the constants described in [NSDragOperation](#page-3507-2) (page 3508), combined using the C bitwise OR operator.

If the user is holding down a modifier key during the dragging session and the source does not prohibit modifier keys from affecting the drag operation (through its [ignoreModifierKeysWhileDragging](#page-3513-1) (page 3514) method), then the operating system combines the dragging operation value that corresponds to the modifier key (see the descriptions below) with the source's mask using the C bitwise AND operator.

The modifier keys are associated with the dragging operation options shown below:

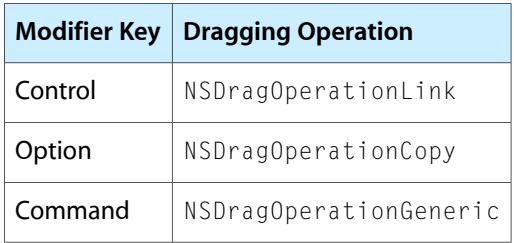

#### **Availability**

Available in Mac OS X v10.0 and later.

#### <span id="page-3506-1"></span>**Declared In**

NSDragging.h

### **namesOfPromisedFilesDroppedAtDestination:**

Sets the drop location for promised files and returns the names of the files that the receiver promises to create there.

- (NSArray \*)**namesOfPromisedFilesDroppedAtDestination:**(NSURL \*)*dropDestination*

#### **Parameters**

*dropDestination*

A URL object specifying the drop location for promised files.

#### **Return Value**

An array of file names, which are not full paths.

#### **Discussion**

Drag destinations should invoke this method within their [performDragOperation:](#page-3500-1) (page 3501) method. The source may or may not have created the files by the time this method returns.

### **CHAPTER 183** NSDraggingInfo Protocol Reference

#### **Availability**

Available in Mac OS X v10.2 and later.

**Declared In** NSDragging.h

## <span id="page-3507-1"></span>**slideDraggedImageTo:**

Slidesthe image to a specified location. (**Deprecated.** Deprecated as of Mac OS X v10.5. There is no alternative method.)

- (void)**slideDraggedImageTo:**(NSPoint)*aPoint*

#### **Parameters**

*aPoint*

A point that specifies a location in the screen coordinate system.

**Discussion** Calling this method has no effect on the image.

#### **Availability**

Available in Mac OS X v10.0 and later.

**Declared In** NSDragging.h

## <span id="page-3507-2"></span><span id="page-3507-0"></span>**Constants**

### **NSDragOperation**

Type representing drag operations.

typedef unsigned int NSDragOperation;

**Discussion** See Dragging operations for values.

**Availability** Available in Mac OS X v10.0 and later.

**Declared In** NSDragging.h

### **Dragging operations**

These constants are used by [draggingSourceOperationMask](#page-3506-0) (page 3507).

#### NSDraggingInfo Protocol Reference

```
enum {
  NSDragOperationNone = 0,NSDragOperationCopy = 1,
 NSDragOperationLink = 2,
   NSDragOperationGeneric = 4,
   NSDragOperationPrivate = 8,
   NSDragOperationAll_Obsolete = 15,
  NSDragOperationMove = 16,
   NSDragOperationDelete = 32,
   NSDragOperationEvery = UINT_MAX
};
```
### **Constants**

NSDragOperationCopy

The data represented by the image can be copied.

Available in Mac OS X v10.0 and later.

Declared in NSDragging.h.

NSDragOperationLink

The data can be shared.

Available in Mac OS X v10.0 and later.

Declared in NSDragging.h.

#### NSDragOperationGeneric

The operation can be defined by the destination.

#### Available in Mac OS X v10.0 and later.

Declared in NSDragging.h.

#### NSDragOperationPrivate

The operation is negotiated privately between the source and the destination.

Available in Mac OS X v10.0 and later.

Declared in NSDragging.h.

#### NSDragOperationAll\_Obsolete

The NSDragOperationAll constant is deprecated. Use NSDragOperationEvery instead.

#### Available in Mac OS X v10.0 and later.

Declared in NSDragging.h.

#### NSDragOperationMove

The data can be moved.

#### Available in Mac OS X v10.0 and later.

Declared in NSDragging.h.

#### NSDragOperationDelete

The data can be deleted.

#### Available in Mac OS X v10.0 and later.

Declared in NSDragging.h.

#### NSDragOperationEvery

All of the above.

#### Available in Mac OS X v10.0 and later.

Declared in NSDragging.h.

NSDraggingInfo Protocol Reference

NSDragOperationNone

No drag operations are allowed.

Available in Mac OS X v10.0 and later.

Declared in NSDragging.h.

**Declared In**

# NSDraggingSource Protocol Reference

(informal protocol)

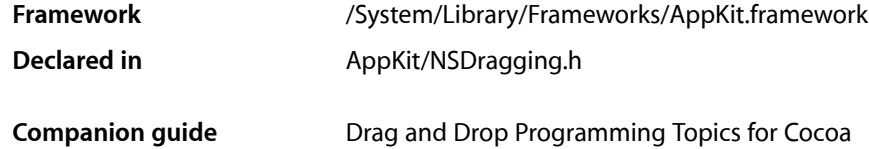

## **Overview**

The NSDraggingSource informal protocol declares methods that are implemented by the source object in a dragging session. The dragging source is specified as an argument to the [dragImage:at:offset:event:pasteboard:source:slideBack:](#page-3117-0) (page 3118) message, sent to a window or view object to initiate the dragging session.

Of the methods declared below, only [draggingSourceOperationMaskForLocal:](#page-3513-0) (page 3514) must be implemented. The other methods are invoked only if the dragging source implements them. All methods are invoked automatically during a dragging session—you never send an NSDraggingSource message directly to an object.

## Tasks

### **Specifying Dragging Options**

- draggingSourceOperationMaskForLocal: (page 3514) Returns an integer bit mask indicating the types of dragging operations the source object will allow to be performed on the dragged image's data.
- [ignoreModifierKeysWhileDragging](#page-3513-1) (page 3514)
	- Sets whether the use of modifier keys should have an effect on the type of operation performed.

### **Responding to Messages During a Dragging Sessions**

[– draggedImage:beganAt:](#page-3511-0) (page 3512)

Gives the source object an opportunity to respond to the initiation of a dragging session.

[– draggedImage:movedTo:](#page-3512-0) (page 3513)

Informs the dragging source when a dragged image moves to a new screen coordinate.

NSDraggingSource Protocol Reference

- draggedImage:endedAt:deposited: (page 3512)

Invoked after the dragging destination has been given a chance to operate on the data represented by the image, (Deprecated)

- [draggedImage:endedAt:operation:](#page-3512-1) (page 3513)
	- Invoked after the dragging destination has been given a chance to operate on the data represented by the image,
- [namesOfPromisedFilesDroppedAtDestination:](#page-3514-0) (page 3515)

Returns the names of the files that the receiver promises to create at a specified location.

## Instance Methods

### <span id="page-3511-0"></span>**draggedImage:beganAt:**

Gives the source object an opportunity to respond to the initiation of a dragging session.

- (void)**draggedImage:**(NSImage \*)*anImage* **beganAt:**(NSPoint)*aPoint*

#### **Parameters**

*anImage*

The image of the dragged item.

*aPoint*

The origin of the image in screen coordinates.

#### **Discussion**

This method is invoked when *anImage* is displayed but before it starts following the mouse. For example, you might choose to have the source give a visual indication to the user that data is being dragged from the source.

#### **Availability**

Available in Mac OS X v10.0 and later.

#### **See Also**

- [convertScreenToBase:](#page-3247-0) (page 3248) (NSWindow)
- [convertBaseToScreen:](#page-3247-1) (page 3248) (NSWindow)
- [convertPoint:fromView:](#page-3105-0) (page 3106) (NSView)
- [convertPoint:toView:](#page-3106-0) (page 3107) (NSView)

#### <span id="page-3511-1"></span>**Declared In**

NSDragging.h

### **draggedImage:endedAt:deposited:**

Invoked after the dragging destination has been given a chance to operate on the data represented by the image, (Deprecated)

- (void)**draggedImage:**(NSImage \*)*anImage* **endedAt:**(NSPoint)*aPoint* **deposited:**(BOOL)*flag*

#### **Discussion**

This method has been deprecated. Use [draggedImage:endedAt:operation:](#page-3512-1) (page 3513) instead.

### **CHAPTER 184** NSDraggingSource Protocol Reference

#### **Availability**

Available in Mac OS X v10.0 and later.

**Declared In**

NSDragging.h

### <span id="page-3512-1"></span>**draggedImage:endedAt:operation:**

Invoked after the dragging destination has been given a chance to operate on the data represented by the image,

```
- (void)draggedImage:(NSImage *)anImage endedAt:(NSPoint)aPoint
   operation:(NSDragOperation)operation
```
#### **Parameters**

*anImage*

The dragged image.

*aPoint*

The point locating the image's origin in the screen coordinate system when it was released.

*operation*

An integer constant that indicates the operation performed by the destination.

#### **Discussion**

This method is invoked after the dragged image (*anImage*) has been released and the dragging destination has been given a chance to operate on the data it represents. This method provides the source object with an opportunity to respond to either a successful or a failed dragging session. For example, if you are moving data from one location to another, you could use this method to make the source data disappear from its previous location, if the dragging session is successful, or reset itself to its previous state, in the event of a failure.

#### **Availability**

Available in Mac OS X v10.0 and later.

<span id="page-3512-0"></span>**Declared In** NSDragging.h

### **draggedImage:movedTo:**

Informs the dragging source when a dragged image moves to a new screen coordinate.

- (void)**draggedImage:**(NSImage \*)*draggedImage* **movedTo:**(NSPoint)*screenPoint*

#### **Parameters**

*draggedImage*

The dragged image.

*screenPoint*

The point specifying the new location of the image in screen coordinates.

#### **Discussion**

This message is similar to the dragging destination being sent [draggingUpdated:](#page-3499-0) (page 3500) messages.

### **CHAPTER 184** NSDraggingSource Protocol Reference

#### **Availability**

Available in Mac OS X v10.0 and later.

**Declared In** NSDragging.h

### <span id="page-3513-0"></span>**draggingSourceOperationMaskForLocal:**

Returns an integer bit mask indicating the types of dragging operations the source object will allow to be performed on the dragged image's data.

- (NSDragOperation)**draggingSourceOperationMaskForLocal:**(BOOL)*isLocal*

#### **Parameters**

*isLocal*

YES indicates that the candidate destination object (the window or view over which the dragged image is currently poised) is in the same application as the source, while a NO value indicates that the destination object is in a different application.

#### **Discussion**

This method is the only NSDraggingSource method that must be implemented by the source object. It should return a mask, built by combining the allowed dragging operations listed in the ["Constants"](#page-3507-0) (page 3508) section of the NSDraggingInfo protocol reference, using the C bitwise OR operator. If the source does not permit any dragging operations, it should return NSDragOperationNone.

#### **Availability**

Available in Mac OS X v10.0 and later.

#### **Declared In**

<span id="page-3513-1"></span>NSDragging.h

### **ignoreModifierKeysWhileDragging**

Sets whether the use of modifier keys should have an effect on the type of operation performed.

- (BOOL)**ignoreModifierKeysWhileDragging**

#### **Discussion**

If this method is not implemented or returns NO, the user can tailor the drag operation by holding down a modifier key during the drag. The dragging option that corresponds to the modifier key is combined with the source's mask (as set with the [draggingSourceOperationMaskForLocal:](#page-3513-0) (page 3514) method) using the C bitwise AND operator. See the description for the [draggingSourceOperationMask](#page-3506-0) (page 3507) method in the NSDraggingInfo protocol specification for more information about dragging masks and modifier keys.

#### **Availability**

Available in Mac OS X v10.0 and later.

**Declared In** NSDragging.h

### <span id="page-3514-0"></span>**namesOfPromisedFilesDroppedAtDestination:**

Returns the names of the files that the receiver promises to create at a specified location.

- (NSArray \*)**namesOfPromisedFilesDroppedAtDestination:**(NSURL \*)*dropDestination*

#### **Parameters**

*dropDestination*

A URL object that identifies the location at which the promised files will be created.

### **Return Value** An array of the names of files (not full paths) that the receiver promises to create at dropDestination.

#### **Discussion**

This method is invoked when the drop has been accepted by the destination and the destination, in the case of another Cocoa application, invokes the NSDraggingInfo method

[namesOfPromisedFilesDroppedAtDestination:](#page-3506-1) (page 3507). For long operations, you can cache *dropDestination* and defer the creation of the files until the [draggedImage:endedAt:operation:](#page-3512-1) (page 3513) method to avoid blocking the destination application.

#### **Availability**

Available in Mac OS X v10.2 and later.

**Declared In** NSDragging.h

NSDraggingSource Protocol Reference

# NSEditor Protocol Reference

(informal protocol)

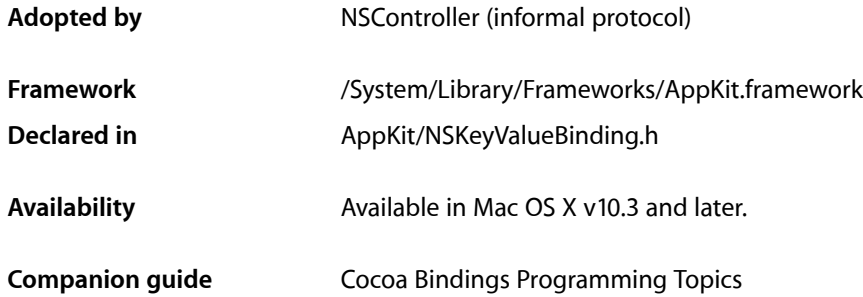

## **Overview**

The NSEditor informal protocol is implemented by controllers and user interface elements. It provides a means for requesting that the receiver commit or discard any pending edits.

These methods are typically invoked on user interface elements by a controller. They can also be sent to a controller in response to a user's attempt to save a document or quit an application.

NSController provides an implementation of this protocol, as do the Application Kit user interface elements that support binding.

## Tasks

### **Managing Editing**

- [discardEditing](#page-3518-0) (page 3519) Causes the receiver to discard any changes, restoring the previous values.
- [commitEditing](#page-3517-0) (page 3518) Returns whether the receiver was able to commit any pending edits.
- [commitEditingWithDelegate:didCommitSelector:contextInfo:](#page-3517-1) (page 3518) Attempt to commit any currently edited results of the receiver.

## Instance Methods

### <span id="page-3517-0"></span>**commitEditing**

Returns whether the receiver was able to commit any pending edits.

- (BOOL)**commitEditing**

#### **Discussion**

Returns YES if the changes were successfully applied to the model, NO otherwise. A commit is denied if the receiver fails to apply the changes to the model object, perhaps due to a validation error.

#### **Availability**

Available in Mac OS X v10.3 and later.

**See Also** [– discardEditing](#page-3518-0) (page 3519)

**Related Sample Code** Core Data HTML Store **CoreRecipes** 

<span id="page-3517-1"></span>**Declared In** NSKeyValueBinding.h

### **commitEditingWithDelegate:didCommitSelector:contextInfo:**

Attempt to commit any currently edited results of the receiver.

```
- (void)commitEditingWithDelegate:(id)delegate
   didCommitSelector:(SEL)didCommitSelector contextInfo:(void *)contextInfo
```
#### **Discussion**

The receiver must have been registered as the editor of an object using objectDidBeginEditing:, and has not yet been unregistered by a subsequent invocation of objectDidEndEditing:. When the committing has either succeeded or failed, send the following message to the specified object. The *didCommitSelector* method must have the following method signature:

```
- (void)editor:(id)editor didCommit:(BOOL)didCommit contextInfo:(void 
*)contextInfo
```
If an error occurs while attempting to commit, for example if key-value coding validation fails, an implementation of this method should typically send the NSView in which editing is being done a presentError:modalForWindow:delegate:didRecoverSelector:contextInfo: message, specifying the view's containing window.

**Availability** Available in Mac OS X v10.4 and later.

**Related Sample Code CoreRecipes** 

### **CHAPTER 185** NSEditor Protocol Reference

**Declared In** NSKeyValueBinding.h

## <span id="page-3518-0"></span>**discardEditing**

Causes the receiver to discard any changes, restoring the previous values.

- (void)**discardEditing**

**Availability** Available in Mac OS X v10.3 and later.

**See Also** [– commitEditing](#page-3517-0) (page 3518)

**Declared In** NSKeyValueBinding.h

NSEditor Protocol Reference

# NSEditorRegistration Protocol Reference

(informal protocol)

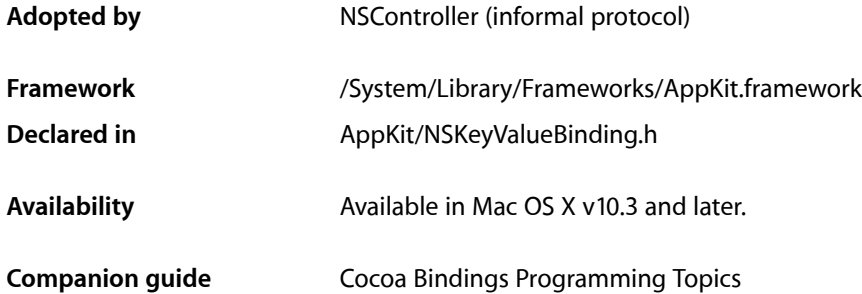

## **Overview**

The NSEditorRegistration informal protocol is implemented by controllers to provide an interface for a view, the editor, to inform the controller when it has uncommitted changes.

An implementor is responsible for tracking which editors have uncommitted changes, and sending those editors [commitEditing](#page-3517-0) (page 3518) and [discardEditing](#page-3518-0) (page 3519) messages, as appropriate, to force the editor to submit, or discard, their values.

NSController provides an implementation of this protocol. You would implement this protocol if you wanted to provide your own controller class without subclassing NSController.

## Tasks

### **Managing Editing**

[– objectDidBeginEditing:](#page-3521-0) (page 3522)

This message should be sent to the receiver when *editor* has uncommitted changes that can affect the receiver.

[– objectDidEndEditing:](#page-3521-1) (page 3522)

This message should be sent to the receiver when *editor* has finished editing a property belonging to the receiver.

## Instance Methods

### <span id="page-3521-0"></span>**objectDidBeginEditing:**

This message should be sent to the receiver when *editor* has uncommitted changes that can affect the receiver.

- (void)**objectDidBeginEditing:**(id)*editor*

#### **Availability** Available in Mac OS X v10.3 and later.

#### **See Also**

[– objectDidEndEditing:](#page-3521-1) (page 3522)

<span id="page-3521-1"></span>**Declared In** NSKeyValueBinding.h

### **objectDidEndEditing:**

This message should be sent to the receiver when *editor* has finished editing a property belonging to the receiver.

- (void)**objectDidEndEditing:**(id)*editor*

#### **Availability**

Available in Mac OS X v10.3 and later.

#### **See Also**

[– objectDidBeginEditing:](#page-3521-0) (page 3522)

**Declared In** NSKeyValueBinding.h

# NSFontPanelValidation Protocol Reference

(informal protocol)

**Framework** /System/Library/Frameworks/AppKit.framework **Declared in** AppKit/NSFontPanel.h

**Companion guide** Font Panel

## **Overview**

Informal protocol. The Font Panel can be explicitly ordered to display some or all of its elements by responding to the [validModesForFontPanel:](#page-3522-0) (page 3523) instance method.

## Tasks

### **Validating Modes for a Font Panel**

[– validModesForFontPanel:](#page-3522-0) (page 3523) Returns the mode mask corresponding to the expected font panel mode.

## <span id="page-3522-0"></span>Instance Methods

### **validModesForFontPanel:**

Returns the mode mask corresponding to the expected font panel mode.

- (NSUInteger)**validModesForFontPanel:**(NSFontPanel \*)*fontPanel*

#### **Discussion**

The mode masks are defined in [Mode Masks](#page-3523-0) (page 3524).

The Font Panel has the ability to hide elements that are not applicable for a given context by having the target respond to validModesForFontPanel:. If the target desires a font panel mode other than the standard mode mask, it must respond to this method.

This message is sent up the responder chain to the first responder implementing the method. Ideally that object should be the first responder found that also implements [changeFont:](#page-1218-0) (page 1219).

NSFontPanelValidation Protocol Reference

**Availability** Available in Mac OS X v10.3 and later.

**Declared In** NSFontPanel.h

## **Constants**

### <span id="page-3523-0"></span>**Mode Masks**

The following constants correspond to the available font panel mode masks returned by [validModesForFontPanel:](#page-3522-0) (page 3523).

```
enum {
```

```
NSFontPanelFaceModelMask = 1 \leq 0,
NSFontPanelSizeModelMask = 1 \leq 1,
 NSFontPanelCollectionModeMask = 1 << 2,
 NSFontPanelUnderlineEffectModeMask = 1<<8,
 NSFontPanelStrikethroughEffectModeMask = 1<<9,
 NSFontPanelTextColorEffectModeMask = 1<< 10,
 NSFontPanelDocumentColorEffectModeMask = 1<<11,
 NSFontPanelShadowEffectModeMask = 1<<12,
 NSFontPanelAllEffectsModeMask = 0XFFF00,
 NSFontPanelStandardModesMask = 0xFFFF,
 NSFontPanelAllModesMask = 0xFFFFFFFF
```

```
};
```
#### **Constants**

NSFontPanelFaceModeMask

Display the typeface column.

Available in Mac OS X v10.3 and later.

Declared in NSFontPanel.h.

NSFontPanelSizeModeMask

Display the font size column.

Available in Mac OS X v10.3 and later.

Declared in NSFontPanel.h.

NSFontPanelCollectionModeMask

Display the font collections column.

Available in Mac OS X v10.3 and later.

Declared in NSFontPanel.h.

NSFontPanelUnderlineEffectModeMask

Display the underline popup menu.

Available in Mac OS X v10.4 and later.

Declared in NSFontPanel.h.

#### NSFontPanelValidation Protocol Reference

#### NSFontPanelStrikethroughEffectModeMask

Display the strike-through popup menu.

#### Available in Mac OS X v10.4 and later.

Declared in NSFontPanel.h.

NSFontPanelTextColorEffectModeMask Display the text color button.

Available in Mac OS X v10.4 and later.

Declared in NSFontPanel.h.

#### NSFontPanelDocumentColorEffectModeMask

Display the document color button.

Available in Mac OS X v10.4 and later.

Declared in NSFontPanel.h.

NSFontPanelShadowEffectModeMask

Display the shadow effects button.

Available in Mac OS X v10.4 and later.

Declared in NSFontPanel.h.

NSFontPanelAllEffectsModeMask

#### Display all the effects user interface items.

Available in Mac OS X v10.4 and later.

Declared in NSFontPanel.h.

#### NSFontPanelStandardModesMask

Display the standard default font panel—that is, including the collections, typeface, and size columns.

#### Available in Mac OS X v10.3 and later.

Declared in NSFontPanel.h.

#### NSFontPanelAllModesMask

Display all the available adornments.

#### Available in Mac OS X v10.3 and later.

Declared in NSFontPanel.h.

#### **Declared In**

NSFontPanel.h

NSFontPanelValidation Protocol Reference

# NSGlyphStorage Protocol Reference

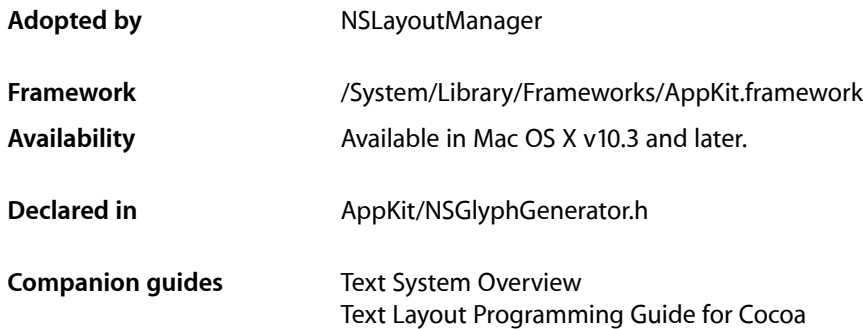

## **Overview**

The NSG1 yphStorage protocol defines the methods that a glyph storage object must implement in order to interact properly with NSGlyphGenerator.

An example of a Cocoa class conforming to the NSGI yphStorage protocol is NSLayoutManager.

## Tasks

### **Returning Text Storage**

[– attributedString](#page-3527-0) (page 3528)

Returns the text storage object from which the NSGlyphGenerator object procures characters for glyph generation.

### **Returning Glyph Display Options**

[– layoutOptions](#page-3528-0) (page 3529) Returns the current layout options.

### **Modifying the Glyph Cache**

- insertGlyphs:length:forStartingGlyphAtIndex:characterIndex: (page 3528) Inserts the given glyphs into the glyph cache and maps them to the specified characters. [– setIntAttribute:value:forGlyphAtIndex:](#page-3528-1) (page 3529)

Sets a custom attribute value for a given glyph.

## Instance Methods

### <span id="page-3527-0"></span>**attributedString**

Returns the text storage object from which the NSGlyphGenerator object procures characters for glyph generation.

- (NSAttributedString \*)**attributedString**

**Return Value** The receiver's text storage object.

**Availability** Available in Mac OS X v10.3 and later.

<span id="page-3527-1"></span>**Declared In** NSGlyphGenerator.h

### **insertGlyphs:length:forStartingGlyphAtIndex:characterIndex:**

Inserts the given glyphs into the glyph cache and maps them to the specified characters.

```
- (void)insertGlyphs:(const NSGlyph *)glyphs length:(NSUInteger)length
   forStartingGlyphAtIndex:(NSUInteger)glyphIndex
   characterIndex:(NSUInteger)charIndex
```
#### **Parameters**

*glyphs*

The glyphs to insert.

*glyphIndex*

Location in the glyph cache to begin inserting glyphs.

*length*

Number of glyphs to insert.

*charIndex*

Index of first character to be mapped.

#### **Discussion**

This is a bulk insert method for the glyph cache.

**Availability**

Available in Mac OS X v10.3 and later.

#### **Declared In**

NSGlyphGenerator.h
## <span id="page-3528-1"></span>**layoutOptions**

Returns the current layout options.

- (NSUInteger)**layoutOptions**

#### **Return Value**

The layout options as a bit mask, as defined in ["Constants"](#page-3528-0) (page 3529).

**Availability** Available in Mac OS X v10.3 and later.

**Declared In** NSGlyphGenerator.h

## **setIntAttribute:value:forGlyphAtIndex:**

Sets a custom attribute value for a given glyph.

```
- (void)setIntAttribute:(NSInteger)attributeTag value:(NSInteger)val
   forGlyphAtIndex:(NSUInteger)glyphIndex
```
#### **Parameters**

*attributeTag*

The custom attribute.

*val*

The new attribute value.

```
glyphIndex
```
Index of the glyph whose attribute is set.

#### **Discussion**

Custom attributes are glyph attributes such as NSGlyphInscription or attributes defined by subclasses. Subclassesthat define their own custom attributes must override this method and provide their own storage for the attribute values. Nonnegative tags are reserved; you can define your own attributes with negative tags and set values using this method.

#### **Availability**

Available in Mac OS X v10.3 and later.

```
Declared In
```
NSGlyphGenerator.h

## **Constants**

## **Layout Options**

These constants describe layout options returned as a bit mask by the layout Options (page 3529) method.

#### NSGlyphStorage Protocol Reference

```
enum {
   NSShowControlGlyphs = (1 < 0),
   NSShowInvisibleGlyphs = (1 < 1),NSWantsBidilevels = (1 \leq 2)};
```
#### **Constants**

NSShowControlGlyphs

Generates displayable glyphs for control characters.

Available in Mac OS X v10.3 and later.

Declared in NSGlyphGenerator.h.

NSShowInvisibleGlyphs

Generates displayable glyphs for invisible characters.

Available in Mac OS X v10.3 and later.

Declared in NSGlyphGenerator.h.

#### NSWantsBidiLevels

Generates directional formatting codes for bidirectional text.

Available in Mac OS X v10.3 and later.

Declared in NSGlyphGenerator.h.

#### **Declared In**

NSGlyphGenerator.h

# NSIgnoreMisspelledWords Protocol Reference

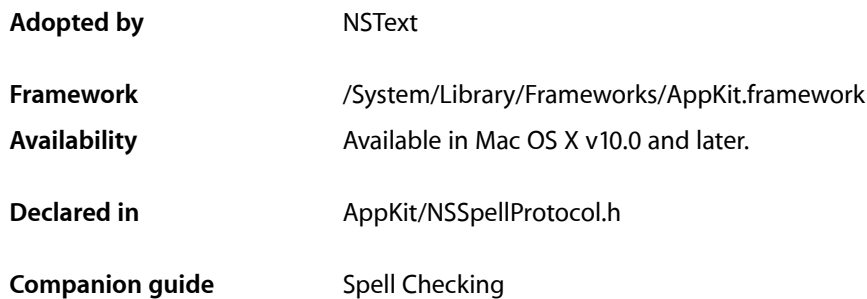

## **Overview**

Implement this protocol to have the Ignore button in the Spelling panel function properly. The Ignore button allows the user to accept a word that the spelling checker believes is misspelled. In order for this action to update the "ignored words" list for the document being checked, the NSIgnoreMisspelledWords protocol must be implemented.

This protocol is necessary because a list of ignored words is useful only if it pertains to the entire document being checked, but the spelling checker (NSSpellChecker object) does not check the entire document for spelling at once. The spelling checker returns as soon as it finds a misspelled word. Thus, it checks only a subset of the document at any one time. The user usually wants to check the entire document, so usually several spelling checks are run in succession until no misspelled words are found. This protocol allows the list of ignored words to be maintained per document, even though the spelling checks are not run per document.

The NSIgnoreMisspelledWords protocol specifies a method, [ignoreSpelling:](#page-3531-0) (page 3532), which should be implemented like this:

```
- (void)ignoreSpelling:(id)sender {
    [[NSSpellChecker sharedSpellChecker] ignoreWord:[[sender selectedCell] 
stringValue]
                                         inSpellDocumentWithTag: myDocumentTag];
}
```
The second argument to the NSSpellChecker method [ignoreWord:inSpellDocumentWithTag:](#page-2476-0) (page 2477) is a tag that the NSSpellChecker can use to distinguish the documents being checked. Once the NSSpellChecker has a way to distinguish the various documents, it can append new ignored words to the appropriate list.

To make the ignored words feature useful, the application must store a document's ignored words list with the document. See the NSSpellChecker class description for more information.

## Tasks

## **Ignoring Spellings**

[– ignoreSpelling:](#page-3531-0) (page 3532)

## Instance Methods

## <span id="page-3531-0"></span>**ignoreSpelling:**

- (void)**ignoreSpelling:**(id)*sender*

#### **Discussion**

Implement this action method to allow an application to ignore misspelled words on a document-by-document basis. This message is sent by the NSSpellChecker instance to the object whose text is being checked.

Implement this method by using the code shown in the protocol description.

#### **Availability**

Available in Mac OS X v10.0 and later.

#### **Declared In**

NSSpellProtocol.h

# NSInputServerMouseTracker Protocol Reference

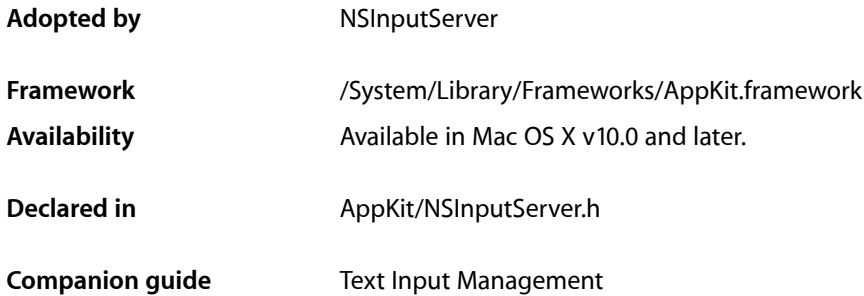

## **Overview**

An NSInputServiceProvider object (an ["NSInputServer"](#page-1412-0) (page 1413) subclass object or a delegate of an NSInputServer object) may need to implement this protocol. See the NSInputServiceProvider protocol description.

The methods in this protocol differ from typical mouse events in that they have an additional argument which is the index of the character within the text view's text storage. When an text view object forwards a mouse event to the input manager (with [handleMouseEvent:](#page-1407-0) (page 1408)), the input manager calls the text view's [characterIndexForPoint:](#page-3614-0) (page 3615) method to get the index, which it then passes on to the appropriate method in this protocol.

## Tasks

## **Handling Mouse Events**

- [mouseDownOnCharacterIndex:atCoordinate:withModifier:client:](#page-3533-0) (page 3534) A mouse down event happened at given *index* within the *sender* text view's text storage, at the given *point*, with modifier keys identified in *flags*.
- [mouseDraggedOnCharacterIndex:atCoordinate:withModifier:client:](#page-3533-1) (page 3534)

A mouse dragged event happened at given *index* within the *sender* text view's text storage, at the given *point*, with modifier keys identified in *flags*.

- mouseUpOnCharacterIndex:atCoordinate:withModifier:client: (page 3534)

A mouse up event happened at given *index* within the *sender* text view's text storage, at the given *point*, with modifier keys identified in *flags*.

## Instance Methods

## <span id="page-3533-0"></span>**mouseDownOnCharacterIndex:atCoordinate:withModifier:client:**

A mouse down event happened at given *index* within the *sender* text view's text storage, at the given *point*, with modifier keys identified in *flags*.

- (BOOL)**mouseDownOnCharacterIndex:**(NSUInteger)*index* **atCoordinate:**(NSPoint)*point* **withModifier:**(NSUInteger)*flags* **client:**(id)*sender*

#### **Discussion**

Returns YES if it consumes the event; in that case, a mouse dragged or a mouse up message will follow. If NO is returned, then neither of the other two events will follow.

#### **Availability**

Available in Mac OS X v10.0 and later.

#### **See Also**

[– handleMouseEvent:](#page-1407-0) (page 1408) (NSInputManager)

#### **Declared In**

<span id="page-3533-1"></span>NSInputServer.h

### **mouseDraggedOnCharacterIndex:atCoordinate:withModifier:client:**

A mouse dragged event happened at given *index* within the *sender* text view's text storage, at the given *point*, with modifier keys identified in *flags*.

- (BOOL)**mouseDraggedOnCharacterIndex:**(NSUInteger)*index* **atCoordinate:**(NSPoint)*point* **withModifier:**(NSUInteger)*flags* **client:**(id)*sender*

#### **Discussion**

Returns YES if it consumes the event; in that case, either another mouse dragged or a mouse up message will follow. If NO is returned, then neither message will follow.

#### **Availability**

Available in Mac OS X v10.0 and later.

#### **See Also**

[– handleMouseEvent:](#page-1407-0) (page 1408) (NSInputManager)

#### <span id="page-3533-2"></span>**Declared In**

NSInputServer.h

### **mouseUpOnCharacterIndex:atCoordinate:withModifier:client:**

A mouse up event happened at given *index* within the *sender* text view's text storage, at the given *point*, with modifier keys identified in *flags*.

- (void)**mouseUpOnCharacterIndex:**(NSUInteger)*index* **atCoordinate:**(NSPoint)*point* **withModifier:**(NSUInteger)*flags* **client:**(id)*sender*

NSInputServerMouseTracker Protocol Reference

#### **Discussion**

This event is always consumed.

#### **Availability**

Available in Mac OS X v10.0 and later.

#### **See Also**

[– handleMouseEvent:](#page-1407-0) (page 1408) (NSInputManager)

#### **Declared In**

NSInputServer.h

NSInputServerMouseTracker Protocol Reference

# NSInputServiceProvider Protocol Reference

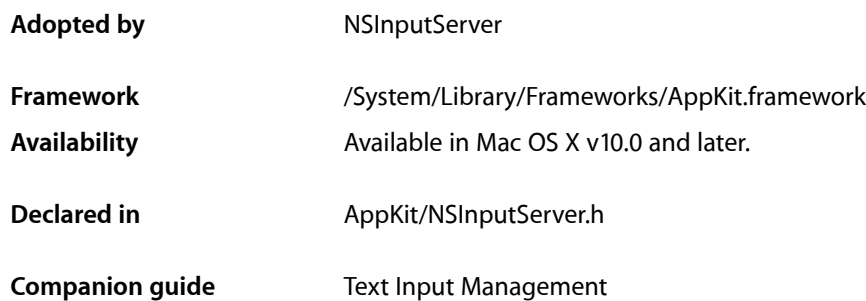

## **Overview**

The NSInputServiceProvider protocol embodies most of the functionality of NSInputServer.

There are two ways you might use this protocol:

- You can subclass NSInputServer and create an instance of your subclass. Your subclass must override most or all of the NSInputServiceProvider protocol methods.
- You can create an NSInputServer object and designate a delegate. The delegate must implement the NSInputServiceProvider protocol.

All messages in this protocol are sent by the client text view except insert Text: client: (page 3541) and [doCommandBySelector:client:](#page-3538-0) (page 3539), which are sent by ["NSInputManager"](#page-1404-0) (page 1405).

## Tasks

## **Getting Input Service Provider Information**

[– canBeDisabled](#page-3538-1) (page 3539) Returns YES if the receiver can be disabled when the sender is not a text view, NO

## **Handling Events**

[– wantsToDelayTextChangeNotifications](#page-3542-0) (page 3543)

A YES return value tells the client that only a call to its insert Text: client: (page 3541) method constitutes a modification to its text storage.

NSInputServiceProvider Protocol Reference

[– wantsToHandleMouseEvents](#page-3542-1) (page 3543)

Returns YES if the client should forward all mouse events within the text view to the input server.

[– wantsToInterpretAllKeystrokes](#page-3543-0) (page 3544)

Returns YES if the server wants all keystrokes to be sent to it as characters.

[– doCommandBySelector:client:](#page-3538-0) (page 3539)

Handle the command identified by *aSelector*.

[– insertText:client:](#page-3540-0) (page 3541)

Interpret the characters in *aString*, which is actually always an NSString.

- activeConversationChanged:toNewConversation: (page 3538) Keyboard focus just switched from another text view to this one.
- [activeConversationWillChange:fromOldConversation:](#page-3538-2) (page 3539) Keyboard focus is about to move away from this text view.
- [inputClientBecomeActive:](#page-3539-0) (page 3540) The client, *sender*, has become active.
- [inputClientEnabled:](#page-3540-1) (page 3541)

A text view in the client, *sender*, has become the key-receiving first responder.

[– inputClientDisabled:](#page-3539-1) (page 3540)

A text view in the client, *sender*, has ceased to be the key-receiving first responder.

- [inputClientResignActive:](#page-3540-2) (page 3541) The client, *sender*, is about to become inactive.
- [markedTextAbandoned:](#page-3541-0) (page 3542) Abandon any marked text state that may be in process.
- [markedTextSelectionChanged:client:](#page-3541-1) (page 3542)
- [terminate:](#page-3541-2) (page 3542) The client application is quitting.

## <span id="page-3537-0"></span>Instance Methods

### **activeConversationChanged:toNewConversation:**

Keyboard focus just switched from another text view to this one.

- (void)**activeConversationChanged:**(id)*sender* **toNewConversation:**(NSInteger)*newConversation*

#### **Discussion**

This is called only when switching within the same application. *sender* can be cast to NSTextInput.

#### **Availability**

Available in Mac OS X v10.0 and later.

#### **See Also**

- [activeConversationWillChange:fromOldConversation:](#page-3538-2) (page 3539)
- [conversationIdentifier](#page-3614-1) (page 3615) (NSTextInput)

**Declared In** NSInputServer.h

## <span id="page-3538-2"></span>**activeConversationWillChange:fromOldConversation:**

Keyboard focus is about to move away from this text view.

```
- (void)activeConversationWillChange:(id)sender
   fromOldConversation:(NSInteger)oldConversation
```
#### **Discussion**

This is called only when switching within the same application. *sender* can be cast to NSTextInput.

#### **Availability**

Available in Mac OS X v10.0 and later.

**See Also**

- [activeConversationChanged:toNewConversation:](#page-3537-0) (page 3538)
- [conversationIdentifier](#page-3614-1) (page 3615) (NSTextInput)

<span id="page-3538-1"></span>**Declared In** NSInputServer.h

## **canBeDisabled**

Returns  $YES$  if the receiver can be disabled when the sender is not a text view,  $NO$ 

```
- (BOOL)canBeDisabled
```
**Discussion** otherwise.

**Availability** Available in Mac OS X v10.0 and later.

<span id="page-3538-0"></span>**Declared In** NSInputServer.h

## **doCommandBySelector:client:**

Handle the command identified by *aSelector*.

- (void)**doCommandBySelector:**(SEL)*aSelector* **client:**(id)*sender*

#### **Discussion**

The command can be from the set of NSResponder action methods or from the set of selector values in the DefaultKeyBindings dictionary referenced in the inputserver's"Info" file. *sender* can be cast to NSTextInput.

If you are subclassing NSInputServer, there is no need to override this method in the subclass. All you have to do is implement in the subclass the command methods you want to handle. If you do need to override this method, then you must call super for commands not handled.

### **CHAPTER 191** NSInputServiceProvider Protocol Reference

If your NSInputServer uses a delegate, the delegate's implementation of this method must call [sender doCommandBySelector: aSelector] for commands it does not handle.

#### **Availability**

Available in Mac OS X v10.0 and later.

#### **See Also**

[– doCommandBySelector:](#page-3615-0) (page 3616) (NSTextInput)

**Declared In**

<span id="page-3539-0"></span>NSInputServer.h

## **inputClientBecomeActive:**

The client, *sender*, has become active.

```
- (void)inputClientBecomeActive:(id)sender
```
#### **Discussion**

This is called when the client application starts up and whenever it becomes active after being inactive. *sender* can be cast to NSTextInput.

#### **Availability**

Available in Mac OS X v10.0 and later.

#### **See Also**

- [inputClientEnabled:](#page-3540-1) (page 3541)
- [inputClientResignActive:](#page-3540-2) (page 3541)

#### <span id="page-3539-1"></span>**Declared In**

NSInputServer.h

## **inputClientDisabled:**

A text view in the client, *sender*, has ceased to be the key-receiving first responder.

```
- (void)inputClientDisabled:(id)sender
```
#### **Discussion**

[inputClientResignActive:](#page-3540-2) (page 3541) may also be called just after this is called. *sender* can be cast to NSTextInput.

#### **Availability**

Available in Mac OS X v10.0 and later.

#### **See Also**

- [inputClientEnabled:](#page-3540-1) (page 3541)
- [inputClientResignActive:](#page-3540-2) (page 3541)

#### **Declared In**

NSInputServer.h

## <span id="page-3540-1"></span>**inputClientEnabled:**

A text view in the client, *sender*, has become the key-receiving first responder.

- (void)**inputClientEnabled:**(id)*sender*

#### **Discussion**

This is called the first time any text view becomes enabled after client application activation and again whenever focus switches to a text view. [inputClientBecomeActive:](#page-3539-0) (page 3540) may have been called just before this is called. *sender* can be cast to NSTextInput.

#### **Availability**

Available in Mac OS X v10.0 and later.

#### **See Also**

- [inputClientBecomeActive:](#page-3539-0) (page 3540)
- [inputClientDisabled:](#page-3539-1) (page 3540)

#### **Declared In**

<span id="page-3540-2"></span>NSInputServer.h

## **inputClientResignActive:**

The client, *sender*, is about to become inactive.

```
- (void)inputClientResignActive:(id)sender
```
#### **Discussion**

This is called when the client application quits and whenever it is deactivated. *sender* can be cast to NSTextInput.

#### **Availability**

Available in Mac OS X v10.0 and later.

#### **See Also**

- [inputClientBecomeActive:](#page-3539-0) (page 3540)
- [inputClientDisabled:](#page-3539-1) (page 3540)
- [terminate:](#page-3541-2) (page 3542)

#### <span id="page-3540-0"></span>**Declared In**

NSInputServer.h

### **insertText:client:**

Interpret the characters in *aString*, which is actually always an NSString.

- (void)**insertText:**(id)*aString* **client:**(id)*sender*

#### **Discussion**

Here is where you do the interpreting of keyboard input. If your server's interpretation is disabled or the characters in *aString* are not of interest to the server, you can simply pass *aString* along to the sender's [insertText:](#page-3616-0) (page 3617) method. *sender* can be cast to NSTextInput.

NSInputServiceProvider Protocol Reference

#### **Availability**

Available in Mac OS X v10.0 and later.

#### **See Also**

[– insertText:](#page-3616-0) (page 3617) (NSTextInput)

#### **Declared In**

<span id="page-3541-0"></span>NSInputServer.h

### **markedTextAbandoned:**

Abandon any marked text state that may be in process.

- (void)**markedTextAbandoned:**(id)*sender*

#### **Discussion**

This can happen if the user clicks the mouse outside of the marked text area or if the window containing the text view closes. The client can do what it wants with the marked text. NSTextView leaves it as inserted text. *sender* can be cast to NSTextInput.

**Availability** Available in Mac OS X v10.0 and later.

#### **See Also**

[– markedTextSelectionChanged:client:](#page-3541-1) (page 3542)

[– markedTextAbandoned:](#page-1408-0) (page 1409) (NSInputManager)

#### <span id="page-3541-1"></span>**Declared In**

NSInputServer.h

### **markedTextSelectionChanged:client:**

- (void)**markedTextSelectionChanged:**(NSRange)*newSelection* **client:**(id)*sender*

#### **Discussion**

The user selected a portion of the marked text or clicked at the beginning or end of marked text or somewhere in between. *sender* can be cast to NSTextInput.

#### **Availability**

Available in Mac OS X v10.0 and later.

#### **See Also**

- [markedTextAbandoned:](#page-3541-0) (page 3542)
- <span id="page-3541-2"></span>[– markedTextSelectionChanged:client:](#page-1409-0) (page 1410) (NSInputManager)

#### **Declared In**

NSInputServer.h

### **terminate:**

The client application is quitting.

### **CHAPTER 191** NSInputServiceProvider Protocol Reference

- (void)**terminate:**(id)*sender*

#### **Discussion**

This is called after [inputClientResignActive:](#page-3540-2) (page 3541). *sender* can be cast to NSTextInput.

#### **Availability**

Available in Mac OS X v10.0 and later.

#### **See Also**

[– inputClientResignActive:](#page-3540-2) (page 3541)

**Declared In**

<span id="page-3542-0"></span>NSInputServer.h

## **wantsToDelayTextChangeNotifications**

A YES return value tells the client that only a call to its insert Text: client: (page 3541) method constitutes a modification to its text storage.

- (BOOL)**wantsToDelayTextChangeNotifications**

#### **Discussion**

A NO return value tells the client that all text given to it, whether marked text or not, should constitute a modification to its text storage. A YES return value tells the client that only unmarked text given to it should constitute a modification to its text storage. The client may for example want to filter all text that is part of a modification but leave marked text unfiltered.

#### **Availability**

Available in Mac OS X v10.0 and later.

#### **See Also**

[– wantsToDelayTextChangeNotifications](#page-1409-1) (page 1410) (NSInputManager)

#### <span id="page-3542-1"></span>**Declared In**

NSInputServer.h

## **wantsToHandleMouseEvents**

Returns YES if the client should forward all mouse events within the text view to the input server.

```
- (BOOL)wantsToHandleMouseEvents
```
#### **Discussion**

If the server needs to implement the NSInputServerMouseTracker protocol, return YES.

#### **Availability**

Available in Mac OS X v10.0 and later.

#### **See Also**

[– wantsToHandleMouseEvents](#page-1410-0) (page 1411) (NSInputManager)

**Declared In** NSInputServer.h

## <span id="page-3543-0"></span>**wantsToInterpretAllKeystrokes**

Returns YES if the server wants all keystrokes to be sent to it as characters.

- (BOOL)**wantsToInterpretAllKeystrokes**

#### **Discussion**

If this method returns NO, control key combinations and function keys (the arrow keys, PageDown, F5, and so on) are delivered to the input server via the key binding mechanism and [doCommandBySelector:client:](#page-3538-0) (page 3539).

The Unicode values for the characters representing keyboard function keys (the arrow keys, PageDown, F5, and so on) names like NSUpArrowFunctionKey, and are documented in NSEvent. Control-key combinations are the usual ASCII control character codes.

For more information on key bindings, see "About Key Bindings".

#### **Availability**

Available in Mac OS X v10.0 and later.

**See Also**

- wantsToInterpretAllKeystrokes (page 1411) (NSInputManager)

**Declared In** NSInputServer.h

# NSKeyValueBindingCreation Protocol Reference

(informal protocol)

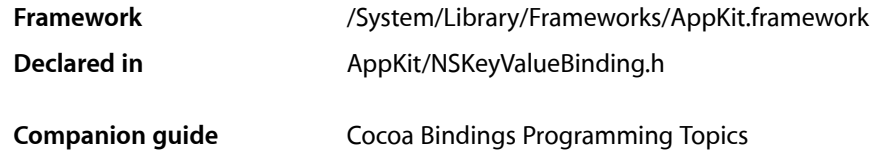

## **Overview**

The NSKeyValueBindingCreation informal protocol provides methods to create and remove bindings between view objects and controllers or controllers and model objects. In addition, it provides a means for a view subclass to advertise the bindings that it exposes. This informal protocol is implemented by NSObject and its methods can be overridden by view and controller subclasses.

When a new binding is created it relates the receiver's binding (for example, a property of the view object) to a property of the observable object specified by a key path. When the value of the specified property of the observable object changes, the receiver is notified using the key-value observing mechanism. A binding also specifies binding options that can further customize how the observing and the observed objects interact.

Bindings are considered to be a property of the object which is bound, and all information related to bindings should be retained by the object. All standard bindings on AppKit objects (views, cells, table columns, controllers) unbind their bindings automatically when they are released, but if you create key-value bindings for other kind of objects, you need to make sure that you remove those bindings when you release them (observed objects don't retain their observers, so controllers/model objects might continue referencing and messaging the objects that was bound to them).

Bindings between objects are typically established in Interface Builder using the Bindingsinspector. However, there are times it must be done programmatically, such as when establishing a binding between objects in different nib files.

NSView subclasses can expose additional key-value-coding/key-value-observing compliant properties as bindings by calling the class method [exposeBinding:](#page-3545-0) (page 3546) for each of the properties. This is typically done in the class's initialize method. By exposing the bindings that an object supports and creating an Interface Builder palette, you can make instances of your own classes bindable in Interface Builder.

## Tasks

## **Exposing Bindings**

- [+ exposeBinding:](#page-3545-0) (page 3546) Exposes the specified *binding*, advertising its availability.
- [exposedBindings](#page-3546-0) (page 3547) Returns an array containing the bindings exposed by the receiver.

## **Managing Bindings**

- [valueClassForBinding:](#page-3548-0) (page 3549) Returns the class of the value that will be returned for the specified binding.
- [bind:toObject:withKeyPath:options:](#page-3546-1) (page 3547)
	- Establishes a binding between a given property of the receiver and the property of a given object specified by a given key path.
- [optionDescriptionsForBinding:](#page-3547-0) (page 3548) Returns an array describing the options for the specified binding.
- [infoForBinding:](#page-3547-1) (page 3548) Returns a dictionary describing the receiver's *binding*.
- [unbind:](#page-3548-1) (page 3549) Removes a given binding between the receiver and a controller.

## <span id="page-3545-0"></span>Class Methods

## **exposeBinding:**

Exposes the specified *binding*, advertising its availability.

+ (void)**exposeBinding:**(NSString \*)*binding*

#### **Parameters**

```
binding
```
The key path for the property to be exposed.

#### **Discussion**

The bound property will be accessed using key-value-coding compliant methods. This method is typically invoked in the class's initialize implementation.

Bindings exposed using exposeBinding will be exposed automatically in [exposedBindings](#page-3546-0) (page 3547) unless that method explicitly filters them out, for example in subclasses.

#### **Availability**

Available in Mac OS X v10.3 and later.

### **CHAPTER 192** NSKeyValueBindingCreation Protocol Reference

**Declared In** NSKeyValueBinding.h

## Instance Methods

## <span id="page-3546-1"></span>**bind:toObject:withKeyPath:options:**

Establishes a binding between a given property of the receiver and the property of a given object specified by a given key path.

```
- (void)bind:(NSString *)binding
   toObject:(id)observableController
   withKeyPath:(NSString *)keyPath
   options:(NSDictionary *)options
```
#### **Parameters**

*binding*

The key path for a property of the receiver previously exposed using the  $exposeBinding$ : (page 3546) method.

*observableController*

The bound-to object.

#### *keyPath*

A key path to a property reachable from *observableController*. The elements in the path must be key-value observing compliant (see *Key-Value Observing Programming Guide*).

*options*

A dictionary containing options for the binding, such as placeholder objects or an NSValueTransformer identifier as described in ["Constants"](#page-3549-0) (page 3550). This value is optional—pass nil to specify no options.

#### **Availability**

Available in Mac OS X v10.3 and later.

**See Also** [– unbind:](#page-3548-1) (page 3549)

**Related Sample Code**

Simple Bindings Adoption

<span id="page-3546-0"></span>**Declared In**

NSKeyValueBinding.h

## **exposedBindings**

Returns an array containing the bindings exposed by the receiver.

- (NSArray \*)**exposedBindings**

#### **Return Value**

An array containing the bindings exposed by the receiver.

NSKeyValueBindingCreation Protocol Reference

#### **Discussion**

A subclass can override this method to remove bindings that are exposed by a superclass that are not appropriate for the subclass.

#### **Availability**

Available in Mac OS X v10.3 and later.

**See Also** [+ exposeBinding:](#page-3545-0) (page 3546)

**Declared In** NSKeyValueBinding.h

## <span id="page-3547-1"></span>**infoForBinding:**

Returns a dictionary describing the receiver's *binding*.

- (NSDictionary \*)**infoForBinding:**(NSString \*)*binding*

#### **Parameters**

*binding*

The name of a binding.

#### **Return Value**

A dictionary with information about *binding*, or nil if the binding is not bound. The dictionary contains three key/value pairs: NSObservedObjectKey: object bound, NSObservedKeyPathKey: key path bound, NSOptionsKey: dictionary with the options and their values for the bindings.

#### **Discussion**

This method is mostly for use by subclasses which want to analyze the existing bindings of an object.

#### **Availability**

Available in Mac OS X v10.4 and later.

#### <span id="page-3547-0"></span>**Declared In**

NSKeyValueBinding.h

### **optionDescriptionsForBinding:**

Returns an array describing the options for the specified binding.

- (NSArray \*)**optionDescriptionsForBinding:**(NSString \*)*binding*

#### **Parameters**

*binding*

The name of a binding

#### **Return Value**

Returns an array of NSAttributeDescription that describe the options for *binding*.

#### **Discussion**

The NSAttributeDescription instances in the array are used by Interface Builder to build the options editor user interface of the bindings inspector.

NSKeyValueBindingCreation Protocol Reference

- The option name displayed for the option in the bindings inspector is based on the value of the NSAttributeDescription method name.
- The type of editor displayed for the option in the bindings inspector is based on the value of the NSAttributeDescription method attributeType.
- The default value displayed in the bindings inspector for the option is based on the value of the NSAttributeDescription method defaultValue.

#### **Availability**

Available in Mac OS X v10.5 and later.

<span id="page-3548-1"></span>**Declared In** NSKeyValueBinding.h

### **unbind:**

Removes a given binding between the receiver and a controller.

- (void)**unbind:**(NSString \*)*binding*

#### **Parameters**

*binding*

The name of a binding.

```
Availability
```
Available in Mac OS X v10.3 and later.

```
See Also
– bind:toObject:withKeyPath:options: (page 3547)
```
<span id="page-3548-0"></span>**Declared In** NSKeyValueBinding.h

## **valueClassForBinding:**

Returns the class of the value that will be returned for the specified binding.

- (Class)**valueClassForBinding:**(NSString \*)*binding*

#### **Parameters**

```
binding
```
The name of a binding.

#### **Return Value**

The class of the value that will be returned for *binding*.

#### **Discussion**

This method is used by Interface Builder to determine the appropriate transformers for a binding.

Implementation of this method is optional.

**Availability** Available in Mac OS X v10.3 and later.

NSKeyValueBindingCreation Protocol Reference

**Declared In** NSKeyValueBinding.h

## <span id="page-3549-0"></span>**Constants**

### **Binding Options**

The following values are used as keys in the options dictionary passed to the [bind:toObject:withKeyPath:options:](#page-3546-1) (page 3547) method. These keys are also used in the dictionary returned asthe NSOptionsKey value of [infoForBinding:](#page-3547-1) (page 3548). See the *Cocoa Bindings Reference* for more information.

```
NSString *NSAllowsEditingMultipleValuesSelectionBindingOption;
NSString *NSAllowsNullArgumentBindingOption;
NSString *NSAlwaysPresentsApplicationModalAlertsBindingOption;
NSString *NSConditionallySetsEditableBindingOption;
NSString *NSConditionallySetsEnabledBindingOption;
NSString *NSConditionallySetsHiddenBindingOption;
NSString *NSContinuouslyUpdatesValueBindingOption;
NSString *NSCreatesSortDescriptorBindingOption;
NSString *NSDeletesObjectsOnRemoveBindingsOption;
NSString *NSDisplayNameBindingOption;
NSString *NSDisplayPatternBindingOption;
NSString *NSContentPlacementTagBindingOption;
NSString *NSHandlesContentAsCompoundValueBindingOption;
NSString *NSInsertsNullPlaceholderBindingOption;
NSString *NSInvokesSeparatelyWithArrayObjectsBindingOption;
NSString *NSMultipleValuesPlaceholderBindingOption;
NSString *NSNoSelectionPlaceholderBindingOption;
NSString *NSNotApplicablePlaceholderBindingOption;
NSString *NSNullPlaceholderBindingOption;
NSString *NSRaisesForNotApplicableKeysBindingOption;
NSString *NSPredicateFormatBindingOption;
NSString *NSSelectorNameBindingOption;
NSString *NSSelectsAllWhenSettingContentBindingOption;
NSString *NSValidatesImmediatelyBindingOption;
NSString *NSValueTransformerNameBindingOption;
NSString *NSValueTransformerBindingOption;
```
#### **Constants**

NSAllowsEditingMultipleValuesSelectionBindingOption

An NSNumber object containing a Boolean value that determines if the binding allows editing when the value represents a multiple selection.

#### Available in Mac OS X v10.4 and later.

Declared in NSKeyValueBinding.h.

NSAllowsNullArgumentBindingOption

An NSNumber object containing a Boolean value that determines if the argument bindings allows passing argument values of nil.

#### Available in Mac OS X v10.4 and later.

#### NSKeyValueBindingCreation Protocol Reference

#### NSConditionallySetsEditableBindingOption

An NSNumber object containing a Boolean value that determines if the editable state of the user interface item is automatically configured based on the controller's selection.

#### Available in Mac OS X v10.4 and later.

Declared in NSKeyValueBinding.h.

#### NSConditionallySetsEnabledBindingOption

An NSNumber object containing a Boolean value that determines if the enabled state of the user interface item is automatically configured based on the controller's selection.

#### Available in Mac OS X v10.4 and later.

Declared in NSKeyValueBinding.h.

#### NSConditionallySetsHiddenBindingOption

An NSNumber object containing a Boolean value that determines if the hidden state of the user interface item is automatically configured based on the controller's selection.

#### Available in Mac OS X v10.4 and later.

Declared in NSKeyValueBinding.h.

#### NSContentPlacementTagBindingOption

An NSNumber object specifying the tag id of the popup menu item to replace with the content of the array. This allows you to use a popup menu that contains both static and bindings generated items.

Available in Mac OS X v10.5 and later.

Declared in NSKeyValueBinding.h.

#### NSContinuouslyUpdatesValueBindingOption

An NSNumber object containing a Boolean value that determines whether the value of the binding is updated as edits are made to the user interface item or is updated only when the user interface item resigns as the responder.

Available in Mac OS X v10.4 and later.

Declared in NSKeyValueBinding.h.

#### NSCreatesSortDescriptorBindingOption

An NSNumber object containing a Boolean value that determines if a sort descriptor is created for a table column.

If this value is NO, then the table column does not allow sorting.

Declared in NSKeyValueBinding.h.

#### Available in Mac OS X v10.4 and later.

#### NSDeletesObjectsOnRemoveBindingsOption

An NSNumber object containing a Boolean value that determines if an object is deleted from the managed context immediately upon being removed from a relationship.

#### Available in Mac OS X v10.4 and later.

Declared in NSKeyValueBinding.h.

#### NSDisplayNameBindingOption

An NSString object containing a human readable string to be displayed for a predicate.

#### Available in Mac OS X v10.4 and later.

#### NSKeyValueBindingCreation Protocol Reference

#### NSDisplayPatternBindingOption

An NSString object that specifies a format string used to construct the final value of a string.

#### Available in Mac OS X v10.4 and later.

Declared in NSKeyValueBinding.h.

#### NSHandlesContentAsCompoundValueBindingOption

An NSNumber object containing a Boolean value that determines if the content is treated as a compound value.

#### Available in Mac OS X v10.4 and later.

Declared in NSKeyValueBinding.h.

#### NSInsertsNullPlaceholderBindingOption

An NSNumber object containing a Boolean value that determinesif an additional item which represents nil is inserted into a matrix or pop-up menu before the items in the content array.

#### Available in Mac OS X v10.4 and later.

Declared in NSKeyValueBinding.h.

#### NSInvokesSeparatelyWithArrayObjectsBindingOption

An NSNumber object containing a Boolean value that determines whether the specified selector is invoked with the array as the argument or is invoked repeatedly with each array item as an argument.

#### Available in Mac OS X v10.4 and later.

Declared in NSKeyValueBinding.h.

#### NSMultipleValuesPlaceholderBindingOption

An object that is used as a placeholder when the key path of the bound controller returns the NSMultipleValuesMarker marker for a binding.

#### Available in Mac OS X v10.4 and later.

Declared in NSKeyValueBinding.h.

#### NSNoSelectionPlaceholderBindingOption

An object that is used as a placeholder when the key path of the bound controller returns the NSNoSelectionMarker marker for a binding.

#### Available in Mac OS X v10.4 and later.

Declared in NSKeyValueBinding.h.

#### NSNotApplicablePlaceholderBindingOption

An object that is used as a placeholder when the key path of the bound controller returns the NSNotApplicableMarker marker for a binding.

#### Available in Mac OS X v10.4 and later.

Declared in NSKeyValueBinding.h.

#### NSNullPlaceholderBindingOption

An object that is used as a placeholder when the key path of the bound controller returns  $n\bar{\text{i}}$  for a binding.

#### Available in Mac OS X v10.4 and later.

Declared in NSKeyValueBinding.h.

#### NSPredicateFormatBindingOption

An NSString object containing the predicate pattern string for the predicate bindings. Use \$value to refer to the value in the search field.

#### Available in Mac OS X v10.4 and later.

#### NSKeyValueBindingCreation Protocol Reference

#### NSRaisesForNotApplicableKeysBindingOption

An NSNumber object containing a Boolean value that specifies if an exception is raised when the binding is bound to a key that is not applicable—for example when an object is not key-value coding compliant for a key.

Available in Mac OS X v10.4 and later.

Declared in NSKeyValueBinding.h.

#### NSSelectorNameBindingOption

An NSString object that specifies the method selector invoked by the target binding when the user interface item is clicked.

Available in Mac OS X v10.4 and later.

Declared in NSKeyValueBinding.h.

NSSelectsAllWhenSettingContentBindingOption

An NSNumber object containing a Boolean value that specifies if all the items in the array controller are selected when the content is set.

Available in Mac OS X v10.4 and later.

Declared in NSKeyValueBinding.h.

NSValidatesImmediatelyBindingOption

An NSNumber object containing a Boolean value that determines if the contents of the binding are validated immediately.

Available in Mac OS X v10.4 and later.

Declared in NSKeyValueBinding.h.

NSValueTransformerNameBindingOption

The value for this key is an identifier of a registered NSValueTransformer instance that is applied to the bound value.

Available in Mac OS X v10.4 and later.

Declared in NSKeyValueBinding.h.

NSValueTransformerBindingOption

An NSValueTransformer instance that is applied to the bound value.

#### Available in Mac OS X v10.4 and later.

Declared in NSKeyValueBinding.h.

#### **Declared In**

NSKeyValueBindingCreation.h

### **Binding Dictionary Keys**

The following values are used as keys in the dictionary returned by [infoForBinding:](#page-3547-1) (page 3548)

NSString \*NSObservedObjectKey; NSString \*NSObservedKeyPathKey; NSString \*NSOptionsKey;

#### **Constants**

NSObservedObjectKey

The object that is the observable controller of the binding.

Available in Mac OS X v10.4 and later.

#### NSKeyValueBindingCreation Protocol Reference

NSObservedKeyPathKey

An NSString object containing the key path of the binding.

Available in Mac OS X v10.4 and later.

Declared in NSKeyValueBinding.h.

#### NSOptionsKey

An NSDictionary object containing key value pairs as specified in the options dictionary when the binding was created.

Available in Mac OS X v10.4 and later.

Declared in NSKeyValueBinding.h.

#### **Declared In**

NSKeyValueBindingCreation.h

## **Bindings**

The following values are used to specify a binding to bind: toObject: withKeyPath:options: (page 3547), [infoForBinding:](#page-3547-1) (page 3548), [unbind:](#page-3548-1) (page 3549) and [valueClassForBinding:](#page-3548-0) (page 3549). See *Cocoa Bindings Reference* for more information.

#### NSKeyValueBindingCreation Protocol Reference

NSString \*NSAlignmentBinding; NSString \*NSAlternateImageBinding; NSString \*NSAlternateTitleBinding; NSString \*NSAnimateBinding; NSString \*NSAnimationDelayBinding; NSString \*NSArgumentBinding; NSString \*NSAttributedStringBinding; NSString \*NSContentArrayBinding; NSString \*NSContentArrayForMultipleSelectionBinding; NSString \*NSContentBinding; NSString \*NSContentDictionaryBinding; NSString \*NSContentHeightBinding; NSString \*NSContentObjectBinding; NSString \*NSContentObjectsBinding; NSString \*NSContentSetBinding; NSString \*NSContentValuesBinding; NSString \*NSContentWidthBinding; NSString \*NSCriticalValueBinding; NSString \*NSDataBinding; NSString \*NSDisplayPatternTitleBinding; NSString \*NSDisplayPatternValueBinding; NSString \*NSDocumentEditedBinding; NSString \*NSDoubleClickArgumentBinding; NSString \*NSDoubleClickTargetBinding; NSString \*NSEditableBinding; NSString \*NSEnabledBinding; NSString \*NSExcludedKeysBinding; NSString \*NSFilterPredicateBinding; NSString \*NSFontBinding; NSString \*NSFontBoldBinding; NSString \*NSFontFamilyNameBinding; NSString \*NSFontItalicBinding; NSString \*NSFontNameBinding; NSString \*NSFontSizeBinding; NSString \*NSHeaderTitleBinding; NSString \*NSHiddenBinding; NSString \*NSImageBinding; NSString \*NSIncludedKeysBinding; NSString \*NSInitialKeyBinding; NSString \*NSInitialValueBinding; NSString \*NSIsIndeterminateBinding; NSString \*NSLabelBinding; NSString \*NSLocalizedKeyDictionaryBinding; NSString \*NSManagedObjectContextBinding; NSString \*NSMaximumRecentsBinding; NSString \*NSMaxValueBinding; NSString \*NSMaxWidthBinding; NSString \*NSMinValueBinding; NSString \*NSMinWidthBinding; NSString \*NSMixedStateImageBinding; NSString \*NSOffStateImageBinding; NSString \*NSOnStateImageBinding; NSString \*NSPredicateBinding; NSString \*NSRecentSearchesBinding; NSString \*NSRepresentedFilenameBinding; NSString \*NSRowHeightBinding; NSString \*NSSelectedIdentifierBinding; NSString \*NSSelectedIndexBinding;

#### NSKeyValueBindingCreation Protocol Reference

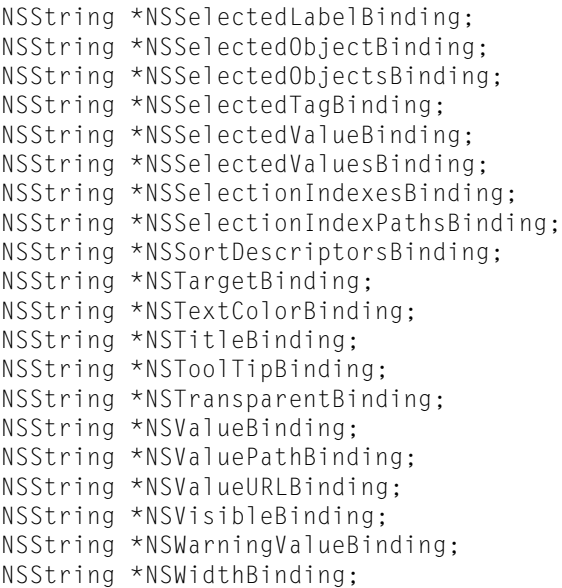

#### **Constants**

NSAlignmentBinding

See *Cocoa Bindings Reference* for more information.

Available in Mac OS X v10.4 and later.

Declared in NSKeyValueBinding.h.

#### NSAlternateImageBinding

#### See *Cocoa Bindings Reference* for more information.

#### Available in Mac OS X v10.4 and later.

Declared in NSKeyValueBinding.h.

#### NSAlternateTitleBinding

#### See *Cocoa Bindings Reference* for more information.

#### Available in Mac OS X v10.4 and later.

Declared in NSKeyValueBinding.h.

#### NSAnimateBinding

See *Cocoa Bindings Reference* for more information.

#### Available in Mac OS X v10.4 and later.

Declared in NSKeyValueBinding.h.

#### NSAnimationDelayBinding

See *Cocoa Bindings Reference* for more information.

#### Available in Mac OS X v10.4 and later.

Declared in NSKeyValueBinding.h.

#### NSArgumentBinding

#### See *Cocoa Bindings Reference* for more information.

Available in Mac OS X v10.4 and later.

#### NSKeyValueBindingCreation Protocol Reference

#### NSAttributedStringBinding

See *Cocoa Bindings Reference* for more information.

#### Available in Mac OS X v10.4 and later.

Declared in NSKeyValueBinding.h.

#### NSContentArrayBinding

See *Cocoa Bindings Reference* for more information.

#### Available in Mac OS X v10.4 and later.

Declared in NSKeyValueBinding.h.

#### NSContentArrayForMultipleSelectionBinding

See *Cocoa Bindings Reference* for more information.

#### Available in Mac OS X v10.4 and later.

Declared in NSKeyValueBinding.h.

#### NSContentBinding

See *Cocoa Bindings Reference* for more information.

#### Available in Mac OS X v10.4 and later.

Declared in NSKeyValueBinding.h.

#### NSContentHeightBinding

#### See *Cocoa Bindings Reference* for more information.

Available in Mac OS X v10.4 and later.

Declared in NSKeyValueBinding.h.

#### NSContentObjectBinding

#### See *Cocoa Bindings Reference* for more information.

#### Available in Mac OS X v10.4 and later.

Declared in NSKeyValueBinding.h.

#### NSContentObjectsBinding

#### See *Cocoa Bindings Reference* for more information.

#### Available in Mac OS X v10.4 and later.

Declared in NSKeyValueBinding.h.

#### NSContentSetBinding

#### See *Cocoa Bindings Reference* for more information.

#### Available in Mac OS X v10.4 and later.

Declared in NSKeyValueBinding.h.

#### NSContentValuesBinding

#### See *Cocoa Bindings Reference* for more information.

#### Available in Mac OS X v10.4 and later.

Declared in NSKeyValueBinding.h.

#### NSContentWidthBinding

#### See *Cocoa Bindings Reference* for more information.

#### Available in Mac OS X v10.4 and later.

NSKeyValueBindingCreation Protocol Reference

#### NSCriticalValueBinding

See *Cocoa Bindings Reference* for more information.

Available in Mac OS X v10.4 and later.

Declared in NSKeyValueBinding.h.

#### NSDataBinding

See *Cocoa Bindings Reference* for more information.

Available in Mac OS X v10.4 and later.

Declared in NSKeyValueBinding.h.

#### NSDisplayPatternTitleBinding

See *Cocoa Bindings Reference* for more information.

Available in Mac OS X v10.4 and later.

Declared in NSKeyValueBinding.h.

#### NSDisplayPatternValueBinding

See *Cocoa Bindings Reference* for more information.

Available in Mac OS X v10.4 and later.

Declared in NSKeyValueBinding.h.

#### NSDocumentEditedBinding

See *Cocoa Bindings Reference* for more information.

Available in Mac OS X v10.4 and later.

Declared in NSKeyValueBinding.h.

#### NSEditableBinding

See *Cocoa Bindings Reference* for more information.

#### Available in Mac OS X v10.4 and later.

Declared in NSKeyValueBinding.h.

#### NSEnabledBinding

See *Cocoa Bindings Reference* for more information.

#### Available in Mac OS X v10.4 and later.

Declared in NSKeyValueBinding.h.

#### NSFontBinding

See *Cocoa Bindings Reference* for more information.

#### Available in Mac OS X v10.4 and later.

Declared in NSKeyValueBinding.h.

#### NSFontBoldBinding

See *Cocoa Bindings Reference* for more information.

#### Available in Mac OS X v10.4 and later.

Declared in NSKeyValueBinding.h.

#### NSFontFamilyNameBinding

#### See *Cocoa Bindings Reference* for more information.

#### Available in Mac OS X v10.4 and later.

#### NSKeyValueBindingCreation Protocol Reference

#### NSFontItalicBinding

See *Cocoa Bindings Reference* for more information.

#### Available in Mac OS X v10.4 and later.

Declared in NSKeyValueBinding.h.

#### NSFontNameBinding

See *Cocoa Bindings Reference* for more information.

#### Available in Mac OS X v10.4 and later.

Declared in NSKeyValueBinding.h.

#### NSFontSizeBinding

See *Cocoa Bindings Reference* for more information.

Available in Mac OS X v10.4 and later.

Declared in NSKeyValueBinding.h.

#### NSHeaderTitleBinding

See *Cocoa Bindings Reference* for more information.

#### Available in Mac OS X v10.4 and later.

Declared in NSKeyValueBinding.h.

#### NSHiddenBinding

See *Cocoa Bindings Reference* for more information.

Available in Mac OS X v10.4 and later.

Declared in NSKeyValueBinding.h.

#### NSImageBinding

#### See *Cocoa Bindings Reference* for more information.

#### Available in Mac OS X v10.4 and later.

Declared in NSKeyValueBinding.h.

#### NSIsIndeterminateBinding

#### See *Cocoa Bindings Reference* for more information.

#### Available in Mac OS X v10.4 and later.

Declared in NSKeyValueBinding.h.

#### NSLabelBinding

#### See *Cocoa Bindings Reference* for more information.

#### Available in Mac OS X v10.4 and later.

Declared in NSKeyValueBinding.h.

#### NSManagedObjectContextBinding

See *Cocoa Bindings Reference* for more information.

#### Available in Mac OS X v10.4 and later.

Declared in NSKeyValueBinding.h.

#### NSMaxValueBinding

#### See *Cocoa Bindings Reference* for more information.

#### Available in Mac OS X v10.4 and later.

#### NSKeyValueBindingCreation Protocol Reference

NSMaxWidthBinding

See *Cocoa Bindings Reference* for more information.

Available in Mac OS X v10.4 and later.

Declared in NSKeyValueBinding.h.

#### NSMinValueBinding

See *Cocoa Bindings Reference* for more information.

Available in Mac OS X v10.4 and later.

Declared in NSKeyValueBinding.h.

#### NSMinWidthBinding

See *Cocoa Bindings Reference* for more information.

Available in Mac OS X v10.4 and later.

Declared in NSKeyValueBinding.h.

#### NSMixedStateImageBinding

See *Cocoa Bindings Reference* for more information.

Available in Mac OS X v10.4 and later.

Declared in NSKeyValueBinding.h.

NSOffStateImageBinding

See *Cocoa Bindings Reference* for more information.

Available in Mac OS X v10.4 and later.

Declared in NSKeyValueBinding.h.

#### NSOnStateImageBinding

See *Cocoa Bindings Reference* for more information.

#### Available in Mac OS X v10.4 and later.

Declared in NSKeyValueBinding.h.

#### NSPredicateBinding

See *Cocoa Bindings Reference* for more information.

#### Available in Mac OS X v10.4 and later.

Declared in NSKeyValueBinding.h.

NSRecentSearchesBinding

See *Cocoa Bindings Reference* for more information.

#### Available in Mac OS X v10.4 and later.

Declared in NSKeyValueBinding.h.

#### NSRepresentedFilenameBinding

See *Cocoa Bindings Reference* for more information.

#### Available in Mac OS X v10.4 and later.

Declared in NSKeyValueBinding.h.

#### NSRowHeightBinding

#### See *Cocoa Bindings Reference* for more information.

#### Available in Mac OS X v10.4 and later.

NSKeyValueBindingCreation Protocol Reference

#### NSSelectedIdentifierBinding

See *Cocoa Bindings Reference* for more information.

#### Available in Mac OS X v10.4 and later.

Declared in NSKeyValueBinding.h.

#### NSSelectedIndexBinding

See *Cocoa Bindings Reference* for more information.

#### Available in Mac OS X v10.4 and later.

Declared in NSKeyValueBinding.h.

#### NSSelectedLabelBinding

#### See *Cocoa Bindings Reference* for more information.

Available in Mac OS X v10.4 and later.

Declared in NSKeyValueBinding.h.

#### NSSelectedObjectBinding

See *Cocoa Bindings Reference* for more information.

#### Available in Mac OS X v10.4 and later.

Declared in NSKeyValueBinding.h.

NSSelectedObjectsBinding

#### See *Cocoa Bindings Reference* for more information.

Available in Mac OS X v10.4 and later.

Declared in NSKeyValueBinding.h.

#### NSSelectedTagBinding

#### See *Cocoa Bindings Reference* for more information.

#### Available in Mac OS X v10.4 and later.

Declared in NSKeyValueBinding.h.

#### NSSelectedValueBinding

#### See *Cocoa Bindings Reference* for more information.

#### Available in Mac OS X v10.4 and later.

Declared in NSKeyValueBinding.h.

NSSelectedValuesBinding

See *Cocoa Bindings Reference* for more information.

#### Available in Mac OS X v10.4 and later.

Declared in NSKeyValueBinding.h.

#### NSSelectionIndexesBinding

See *Cocoa Bindings Reference* for more information.

#### Available in Mac OS X v10.4 and later.

Declared in NSKeyValueBinding.h.

#### NSSelectionIndexPathsBinding

#### See *Cocoa Bindings Reference* for more information.

#### Available in Mac OS X v10.4 and later.

#### NSKeyValueBindingCreation Protocol Reference

#### NSSortDescriptorsBinding

See *Cocoa Bindings Reference* for more information.

#### Available in Mac OS X v10.4 and later.

Declared in NSKeyValueBinding.h.

#### NSTargetBinding

See *Cocoa Bindings Reference* for more information.

#### Available in Mac OS X v10.4 and later.

Declared in NSKeyValueBinding.h.

#### NSTextColorBinding

See *Cocoa Bindings Reference* for more information.

Available in Mac OS X v10.4 and later.

Declared in NSKeyValueBinding.h.

#### NSTitleBinding

See *Cocoa Bindings Reference* for more information.

Available in Mac OS X v10.4 and later.

Declared in NSKeyValueBinding.h.

#### NSToolTipBinding

See *Cocoa Bindings Reference* for more information.

Available in Mac OS X v10.4 and later.

Declared in NSKeyValueBinding.h.

#### NSTransparentBinding

#### See *Cocoa Bindings Reference* for more information.

#### Available in Mac OS X v10.5 and later.

Declared in NSKeyValueBinding.h.

#### NSValueBinding

See *Cocoa Bindings Reference* for more information.

#### Available in Mac OS X v10.4 and later.

Declared in NSKeyValueBinding.h.

#### NSValuePathBinding

See *Cocoa Bindings Reference* for more information.

#### Available in Mac OS X v10.4 and later.

Declared in NSKeyValueBinding.h.

#### NSValueURLBinding

See *Cocoa Bindings Reference* for more information.

#### Available in Mac OS X v10.4 and later.

Declared in NSKeyValueBinding.h.

#### NSVisibleBinding

#### See *Cocoa Bindings Reference* for more information.

#### Available in Mac OS X v10.4 and later.

#### NSKeyValueBindingCreation Protocol Reference

#### NSWarningValueBinding

#### See *Cocoa Bindings Reference* for more information.

#### Available in Mac OS X v10.4 and later.

Declared in NSKeyValueBinding.h.

#### NSWidthBinding

### See *Cocoa Bindings Reference* for more information.

#### Available in Mac OS X v10.4 and later.

Declared in NSKeyValueBinding.h.

#### **Declared In**

NSKeyValueBindingCreation.h

NSKeyValueBindingCreation Protocol Reference
# NSMenuValidation Protocol Reference

(informal protocol)

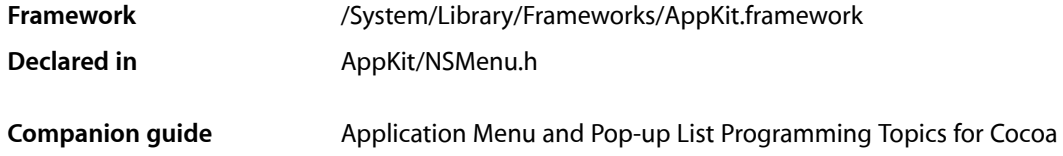

## **Overview**

This informal protocol allows your application to update the enabled or disabled status of an NSMenuItem object. It declares only one method,  $validatement$ emenuItem: (page 3565).

## Tasks

### **Validating Menu Items**

[– validateMenuItem:](#page-3564-0) (page 3565) Implemented to override the default action of enabling or disabling a specific menu item.

## <span id="page-3564-0"></span>Instance Methods

### **validateMenuItem:**

Implemented to override the default action of enabling or disabling a specific menu item.

- (BOOL)**validateMenuItem:**(NSMenuItem \*)*menuItem*

#### **Parameters**

```
menuItem
```
An NSMenuItem object that represents the menu item.

#### **Return Value**

YES to enable *menuItem*, NO to disable it.

#### **Discussion**

The object implementing this method must be the target of *menuItem*.You can determine which menu item *menuItem* is by querying it for its tag or action.

The following example disables the menu item associated with the next Record action method when the selected line in a table view is the last one; conversely, it disables the menu item with priorRecord as its action method when the selected row is the first one in the table view. (The countryKeys array contains names that appear in the table view.)

```
- (BOOL)validateMenuItem:(NSMenuItem *)item {
     int row = [tableView selectedRow];
     if ([item action] == @selector(nextRecord) &&
         (row == [countryKeys indexOfObject:[countryKeys lastObject]])) {
         return NO;
     }
     if ([item action] == @selector(priorRecord) && row == 0) {
         return NO;
     }
     return YES;
}
```
#### **Availability**

Available in Mac OS X v10.0 and later.

#### **Declared In**

NSMenu.h

# NSNibAwaking Protocol Reference

(informal protocol)

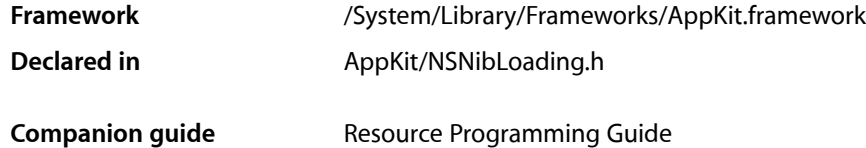

## **Overview**

This informal protocol consists of a single method, [awakeFromNib](#page-3566-0) (page 3567). Classes can implement this method to initialize state information after objects have been loaded from an Interface Builder archive (nib file).

## Tasks

### **Responding to Being Loaded from a Nib File**

[– awakeFromNib](#page-3566-0) (page 3567) Prepares the receiver for service after it has been loaded from an Interface Builder archive, or nib file.

## <span id="page-3566-0"></span>Instance Methods

### **awakeFromNib**

Prepares the receiver for service after it has been loaded from an Interface Builder archive, or nib file.

- (void)**awakeFromNib**

#### **Discussion**

An awakeFromNib message is sent to each object loaded from the archive, but only if it can respond to the message, and only after all the objects in the archive have been loaded and initialized. When an object receives an awakeFromNib message, it is guaranteed to have all its outlet instance variables set.

**Note:** During Interface Builder's test mode, this method is also sent to objects instantiated from loaded palettes, which include executable code for the objects. It is not sent to objects created using the Classes display of the nib file window in Interface Builder.

During the instantiation process, each object in the archive is unarchived and then initialized with the method befitting its type. Cocoa views (and custom views that can be customized using an associated Interface Builder palette) are initialized using their initWithCoder: method. Custom views are initialized using their initWithFrame: method. Custom classes that have been instantiated in the nib are initialized using their init method.

Once all objects have been instantiated and initialized from the archive, the nib loading code attempts to reestablish the connections between each object's outlets and the corresponding target objects. If your custom objects have outlets, an NSNib object attemptsto reestablish any connections you created in Interface Builder. It starts by trying to establish the connections using your object's own methods first. For each outlet that needs a connection, the NSNib object looks for a method of the form set*OutletName*: in your object. If that method exists, the NSNib object calls it, passing the target object as a parameter. If you did not define a setter method with that exact name, the NSNib object searches the object for an instance variable (of type IBOutlet id) with the corresponding outlet name and tries to set its value directly. If an instance variable with the correct name cannot be found, initialization of that connection does not occur. Finally, after all the objects are fully initialized, each receives an awakeFromNib message.

**Important:** Because the order in which objects are instantiated from an archive is not guaranteed, your initialization methods should not send messages to other objects in the hierarchy. Messages to other objects can be sent safely from within awakeFromNib—by which time it's assured that all the objects are unarchived and initialized (though not necessarily awakened, of course).

Typically, you implement awakeFromNib for the class you associate with the "File's Owner" of the nib file. You might also want to implement this method for any other classes you instantiate directly in your nib file. The job of these objects is to give you a hook for connecting the nib file objects to other objects in your application. Once that job is finished, you can either dispose of the objects or use them as a controller for the nib file objects.

An example of how you might use awakeFromNib is shown below. Suppose your nib file has two custom views that must be positioned relative to each other at runtime. Trying to position them at initialization time might fail because the other view might not yet be unarchived and initialized yet. However, you can position both of them in the nib file owner's awakeFromNib method. In the code below, firstView and secondView are outlets of the file's owner:

```
- (void)awakeFromNib {
     NSRect viewFrame;
     viewFrame = [firstView frame];
     viewFrame.origin.x += viewFrame.size.width;
     [secondView setFrame:viewFrame];
     return;
}
```
It is recommended that you maintain a one-to-one correspondence between your File's Owner objects and their associated nib files. Loading two nib files with the same File's Owner object causes that object's awakeFromNib method being called twice, which could cause some data structures to be reinitialized in undesired ways. It is also recommended that you avoid loading other nib files from your awakeFromNib method implementation.

You should call the super implementation of awakeFromNib only if you know for certain that your superclass provides an implementation. Because the Application Kit does not provide a default implementation of the awakeFromNib method, calling super results in an exception if the parent class does not implement it. Classes whose immediate parent class is  $NSDbject$  or  $NSV$  iew do not need to call the super implementation. For any other classes, you can use the instancesRespondToSelector: class method of NSObject to determine if the parent class responds to awakeFromNib and call the method if it does.

#### **Availability**

Available in Mac OS X v10.0 and later.

#### **See Also**

- [+ loadNibNamed:owner:](#page-468-0) (page 469) (NSBundle Additions)
- awakeAfterUsingCoder (NSObject class)
- + instancesRespondToSelector: (NSObject class)
- initWithCoder: (NSCoding protocol)
- + initialize (NSObject class)

#### **Related Sample Code**

**Dicey** iSpend MyPhoto NumberInput\_IMKit\_Sample ViewController

**Declared In** NSNibLoading.h

NSNibAwaking Protocol Reference

# NSOutlineViewDataSource Protocol Reference

(informal protocol)

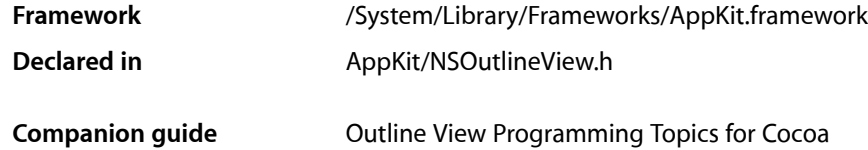

## **Overview**

NSOutlineView objects support a data source delegate in addition to the regular delegate object. The NSOutlineViewDataSource protocol defines methods that the outline view invokes as necessary to retrieve data and information about the data from the data source delegate, and—optionally—to update data values.

The regular delegate object handles all other delegate responsibilities for the outline view.

You must implement the basic methods that provide the outline view with data: [outlineView:child:ofItem:](#page-3572-0) (page 3573), [outlineView:isItemExpandable:](#page-3573-0) (page 3574), [outlineView:numberOfChildrenOfItem:](#page-3574-0) (page 3575), and [outlineView:objectValueForTableColumn:byItem:](#page-3575-0) (page 3576). If you want to allow the user to edit values, you must implement [outlineView:setObjectValue:forTableColumn:byItem:](#page-3576-0) (page 3577). When these methods are invoked by the table view, nil as the *item* refers to the "root" item. NSOutlineView requires that each item in the outline view be unique. In order for the collapsed state of an outline view to remain consistent between reloads you must always return the same object for an item.

**Note:** Some of the methods in this protocol, such as [outlineView:child:ofItem:](#page-3572-0) (page 3573) and [outlineView:numberOfChildrenOfItem:](#page-3574-0) (page 3575) along with other methods that return data, are called very frequently, so they must be efficient.

## Tasks

### **Working with Items in a View**

- [outlineView:child:ofItem:](#page-3572-0) (page 3573) Returns the child item at the specified index of a given item.
- [outlineView:isItemExpandable:](#page-3573-0) (page 3574) Returns a Boolean value that indicates whether in a given item is expandable.
- [outlineView:numberOfChildrenOfItem:](#page-3574-0) (page 3575) Returns the number of child items encompassed by a given item.
- [outlineView:objectValueForTableColumn:byItem:](#page-3575-0) (page 3576) Invoked by *outlineView* to return the data object associated with the specified *item*.
- [outlineView:setObjectValue:forTableColumn:byItem:](#page-3576-0) (page 3577) Set the data object for a given item in a given column.

### **Supporting Drag and Drop**

- [outlineView:acceptDrop:item:childIndex:](#page-3571-0) (page 3572) Returns a Boolean value that indicates whether a drop operation was successful.
- [outlineView:validateDrop:proposedItem:proposedChildIndex:](#page-3577-0) (page 3578) Used by an outline view to determine a valid drop target.
- outlineView:namesOfPromisedFilesDroppedAtDestination:forDraggedItems: (page 3575) Returns an array of filenames for the created files that the receiver promises to create.

### **Supporting Object Persistence**

- [outlineView:itemForPersistentObject:](#page-3573-1) (page 3574) Invoked by *outlineView* to return the item for the archived *object*.
- outlineView: persistentObjectForItem: (page 3577) Invoked by *outlineView* to return an archived object for *item*.

### **Working with a Pasteboard**

[– outlineView:writeItems:toPasteboard:](#page-3578-0) (page 3579) Returns a Boolean value that indicates whether a drag operation is allowed.

### **Sorting**

[– outlineView:sortDescriptorsDidChange:](#page-3577-1) (page 3578)

Invoked by an outline view to notify the data source that the descriptors changed and the data may need to be resorted.

## <span id="page-3571-0"></span>Instance Methods

### **outlineView:acceptDrop:item:childIndex:**

Returns a Boolean value that indicates whether a drop operation was successful.

- (BOOL)**outlineView:**(NSOutlineView \*)*outlineView* **acceptDrop:**(id < NSDraggingInfo >)*info* **item:**(id)*item* **childIndex:**(NSInteger)*index*

NSOutlineViewDataSource Protocol Reference

#### **Parameters**

*outlineView*

The outline view that sent the message. *out lineView* must have previously allowed a drop.

*info*

An object that contains more information about this dragging operation.

*item*

The parent of the item over which the cursor was placed when the mouse button was released.

*index*

The index of the child of *item* over which the cursor was placed when the mouse button was released.

#### **Return Value**

YES if the drop operation was successful, otherwise NO.

#### **Discussion**

The data source should incorporate the data from the dragging pasteboard in the implementation of this method. You can get the data for the drop operation from info using the [draggingPasteboard](#page-3505-0) (page 3506) method.

The return value indicates success or failure of the drag operation to the system.

Implementation of this method is optional.

#### **Availability**

Available in Mac OS X v10.0 and later.

#### **See Also**

[– shouldCollapseAutoExpandedItemsForDeposited:](#page-1828-0) (page 1829)

#### <span id="page-3572-0"></span>**Declared In**

NSOutlineView.h

### **outlineView:child:ofItem:**

Returns the child item at the specified index of a given item.

- (id)**outlineView:**(NSOutlineView \*)*outlineView* **child:**(NSInteger)*index* **ofItem:**(id)*item*

#### **Parameters**

```
outlineView
```
The outline view that sent the message.

*index*

The index of the child item from *item* to return.

*item*

An item in the data source.

#### **Return Value**

The child item at index of a *item*. If *item* is nil, returns the appropriate child item of the root object.

#### **Discussion**

Children of a given parent *item* are accessed sequentially. In order for the collapsed state of the outline view to remain consistent when it is reloaded you must always return the same object for a specified *child* and *item*.

NSOutlineViewDataSource Protocol Reference

#### **Special Considerations**

You must implement this method.

outlineView: child: of Item: is called very frequently, so it must be efficient.

#### **Availability**

Available in Mac OS X v10.0 and later.

#### **See Also**

[– outlineView:numberOfChildrenOfItem:](#page-3574-0) (page 3575)

#### **Declared In**

<span id="page-3573-0"></span>NSOutlineView.h

### **outlineView:isItemExpandable:**

Returns a Boolean value that indicates whether in a given item is expandable.

- (BOOL)**outlineView:**(NSOutlineView \*)*outlineView* **isItemExpandable:**(id)*item*

#### **Parameters**

*outlineView*

The outline view that sent the message.

#### *item*

An item in the data source.

#### **Return Value**

YES if *item* can be expanded to display its children, otherwise NO.

#### **Special Considerations**

You must implement this method.

#### **Availability**

Available in Mac OS X v10.0 and later.

#### <span id="page-3573-1"></span>**Declared In**

NSOutlineView.h

### **outlineView:itemForPersistentObject:**

Invoked by *outlineView* to return the item for the archived *object*.

- (id)**outlineView:**(NSOutlineView \*)*outlineView* **itemForPersistentObject:**(id)*object*

#### **Parameters**

*outlineView*

The outline view that sent the message.

*object*

An archived representation of an item in *out lineView's* data source.

NSOutlineViewDataSource Protocol Reference

#### **Return Value**

The unarchived item corresponding to *object*. If the item is an archived object, this method may return the object.

#### **Discussion**

When the outline view is restoring the saved expanded items, this method is called for each expanded item, to translate the archived object to an outline view item.

#### **Special Considerations**

You must implement this method if you are automatically saving expanded items (that is, if [autosaveExpandedItems](#page-1816-0) (page 1817) returns YES).

#### **Availability**

Available in Mac OS X v10.0 and later.

#### **Declared In**

<span id="page-3574-1"></span>NSOutlineView.h

### **outlineView:namesOfPromisedFilesDroppedAtDestination:forDraggedItems:**

Returns an array of filenames for the created files that the receiver promises to create.

```
- (NSArray *)outlineView:(NSOutlineView *)outlineView
   namesOfPromisedFilesDroppedAtDestination:(NSURL *)dropDestination
   forDraggedItems:(NSArray *)items
```
#### **Parameters**

*outlineView*

The outline view that sent the message.

*dropDestination*

The drop location where the files are created.

*items*

The items being dragged.

#### **Return Value**

An array of filenames (not full paths) for the created files that the receiver promises to create.

#### **Discussion**

For more information on file promise dragging, see documentation on the NSD raggingSource protocol and [namesOfPromisedFilesDroppedAtDestination:](#page-3514-0) (page 3515).

**Availability** Available in Mac OS X v10.4 and later.

<span id="page-3574-0"></span>**Declared In** NSOutlineView.h

### **outlineView:numberOfChildrenOfItem:**

Returns the number of child items encompassed by a given item.

- (NSInteger)**outlineView:**(NSOutlineView \*)*outlineView* **numberOfChildrenOfItem:**(id)*item*

NSOutlineViewDataSource Protocol Reference

#### **Parameters**

```
outlineView
```
The outline view that sent the message.

*item*

An item in the data source.

#### **Return Value**

The number of child items encompassed by *item*. If *item* is nil, this method should return the number of children for the top-level item.

#### **Special Considerations**

You must implement this method.

outlineView:numberOfChildrenOfItem: is called very frequently, so it must be efficient.

#### **Availability**

Available in Mac OS X v10.0 and later.

**Declared In**

<span id="page-3575-0"></span>NSOutlineView.h

### **outlineView:objectValueForTableColumn:byItem:**

Invoked by *outlineView* to return the data object associated with the specified *item*.

```
- (id)outlineView:(NSOutlineView *)outlineView
   objectValueForTableColumn:(NSTableColumn *)tableColumn byItem:(id)item
```
#### **Parameters**

*outlineView*

The outline view that sent the message.

*tableColumn*

A column in *outlineView*.

*item*

An item in the data source in the specified *tableColumn* of the view.

#### **Discussion**

The item is located in the specified *tableColumn* of the view.

#### **Special Considerations**

You must implement this method.

NSOutlineView requires that each item in the outline view be unique. In order for the collapsed state of the outline view to remain consistent when it is reloaded you must always return the same object for the specified *item*.

#### **Availability**

Available in Mac OS X v10.0 and later.

**Declared In** NSOutlineView.h

### <span id="page-3576-1"></span>**outlineView:persistentObjectForItem:**

Invoked by *outlineView* to return an archived object for *item*.

- (id)**outlineView:**(NSOutlineView \*)*outlineView* **persistentObjectForItem:**(id)*item*

#### **Parameters**

*outlineView*

The outline view that sent the message.

*item*

The item for which to return an archived object.

**Return Value**

An archived representation of *item*. If the item is an archived object, this method may return the item.

#### **Discussion**

When the outline view is saving the expanded items, this method is called for each expanded item, to translate the outline view item to an archived object.

#### **Special Considerations**

You must implement this method if you are automatically saving expanded items (that is, if [autosaveExpandedItems](#page-1816-0) (page 1817) returns YES).

#### **Availability**

Available in Mac OS X v10.0 and later.

**Declared In**

<span id="page-3576-0"></span>NSOutlineView.h

### **outlineView:setObjectValue:forTableColumn:byItem:**

Set the data object for a given item in a given column.

```
- (void)outlineView:(NSOutlineView *)outlineView setObjectValue:(id)object
   forTableColumn:(NSTableColumn *)tableColumn byItem:(id)item
```
#### **Parameters**

*outlineView* The outline view that sent the message.

*object*

The new value for the item.

*tableColumn*

A column in *outlineView*.

*item*

An item in the data source in the specified *tableColumn* of the view.

#### **Discussion**

Implementation of this method is optional.

#### **Availability**

Available in Mac OS X v10.0 and later.

**Declared In** NSOutlineView.h

### <span id="page-3577-1"></span>**outlineView:sortDescriptorsDidChange:**

Invoked by an outline view to notify the data source that the descriptors changed and the data may need to be resorted.

- (void)**outlineView:**(NSOutlineView \*)*outlineView* **sortDescriptorsDidChange:**(NSArray \*)*oldDescriptors*

#### **Parameters**

*outlineView*

The outline view that sent the message.

*oldDescriptors*

An array that contains the previous descriptors.

#### **Discussion**

The data source typically sorts and reloads the data, and adjusts the selections accordingly. If you need to know the current sort descriptors and the data source does not itself manage them, you can get *outlineView*'s current sort descriptors by sending it a [sortDescriptors](#page-2614-0) (page 2615) message.

Implementation of this method is optional.

**Availability** Available in Mac OS X v10.3 and later.

#### **Declared In**

<span id="page-3577-0"></span>NSOutlineView.h

### **outlineView:validateDrop:proposedItem:proposedChildIndex:**

Used by an outline view to determine a valid drop target.

- (NSDragOperation)**outlineView:**(NSOutlineView \*)*outlineView* **validateDrop:**(id < NSDraggingInfo >)*info* **proposedItem:**(id)*item* **proposedChildIndex:**(NSInteger)*index*

#### **Parameters**

```
outlineView
```
The outline view that sent the message.

*info*

An object that contains more information about this dragging operation.

*item*

The proposed parent.

*index*

The proposed child location.

#### **Return Value**

A value that indicates which dragging operation the data source will perform.

### **CHAPTER 195** NSOutlineViewDataSource Protocol Reference

#### **Discussion**

Based on the mouse position, the outline view will suggest a proposed drop location. The data source may "retarget" a drop if desired by calling  $\text{setDropItem:dropChildIndex: (page 1827)$  $\text{setDropItem:dropChildIndex: (page 1827)$  $\text{setDropItem:dropChildIndex: (page 1827)$  and returning something other than NSDragOperationNone. You may choose to retarget for various reasons (for example, for better visual feedback when inserting into a sorted position).

Implementation of this method is optional.

**Availability** Available in Mac OS X v10.0 and later.

<span id="page-3578-0"></span>**Declared In** NSOutlineView.h

### **outlineView:writeItems:toPasteboard:**

Returns a Boolean value that indicates whether a drag operation is allowed.

```
- (BOOL)outlineView:(NSOutlineView *)outlineView writeItems:(NSArray *)items
   toPasteboard:(NSPasteboard *)pboard
```
#### **Parameters**

```
outlineView
```
The outline view that invoked the method.

*items*

An array of the items participating in the drag.

*pboard*

The pasteboard to which to write the drag data.

**Return Value**

YES if the drag operation is allowed, otherwise NO.

#### **Discussion**

Invoked by *outlineView* after it has been determined that a drag should begin, but before the drag has been started.

To refuse the drag, return NO. To start a drag, return YES and place the drag data onto the *pboard* (data, owner, and so on). The drag image and other drag-related information will be set up and provided by the outline view once this call returns with YES.

Implementation of this method is optional.

#### **Availability**

Available in Mac OS X v10.0 and later.

**Declared In** NSOutlineView.h

NSOutlineViewDataSource Protocol Reference

# NSPathCellDelegate Protocol Reference

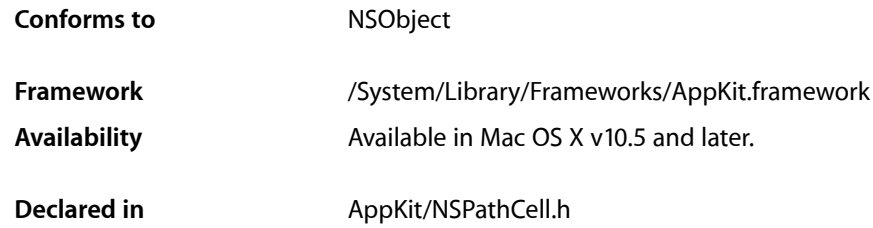

## **Overview**

The NSPathCellDelegate optional protocol enables the delegate of an NSPathCell object to customize the Open panel or pop-up menu of a path whose style is set to  $NSPathStylepophp$  (page 1912).

## Tasks

### **Customizing the Open Panel**

```
– pathCell:willDisplayOpenPanel: (page 3581)
      Implement this method to customize the Open panel shown by a pop-up–style path.
```
### **Customizing the Menu**

<span id="page-3580-0"></span>[– pathCell:willPopUpMenu:](#page-3581-0) (page 3582) Implement this method to customize the menu of a pop-up–style path.

## Instance Methods

### **pathCell:willDisplayOpenPanel:**

Implement this method to customize the Open panel shown by a pop-up–style path.

```
- (void)pathCell:(NSPathCell *)pathCell
   willDisplayOpenPanel:(NSOpenPanel *)openPanel
```
NSPathCellDelegate Protocol Reference

#### **Parameters**

*pathCell*

The path cell that sent the message.

*openPanel*

The Open panel to be displayed.

#### **Discussion**

This method is called before the Open panel is shown but after its allowed file types are set to the cell's allowed types. At this time, you can further customize the Open panel as required. This method is called only when the style is set to NSPathStylePopUp. Implementation of this method is optional.

#### **Availability** Available in Mac OS X v10.5 and later.

**Declared In**

<span id="page-3581-0"></span>NSPathCell.h

### **pathCell:willPopUpMenu:**

Implement this method to customize the menu of a pop-up–style path.

```
- (void)pathCell:(NSPathCell *)pathCell
   willPopUpMenu:(NSMenu *)menu
```
#### **Parameters**

*pathCell*

The path cell that sent the message.

*menu*

The pop-up menu to be displayed.

#### **Discussion**

This method is called before the pop-up menu is shown. At this time, you can further customize the menu as required, adding and removing items. This method is called only when the style is set to NSPathStylePopUp. Implementation of this method is optional.

#### **Availability**

Available in Mac OS X v10.5 and later.

#### **Declared In**

NSPathCell.h

# NSPathControlDelegate Protocol Reference

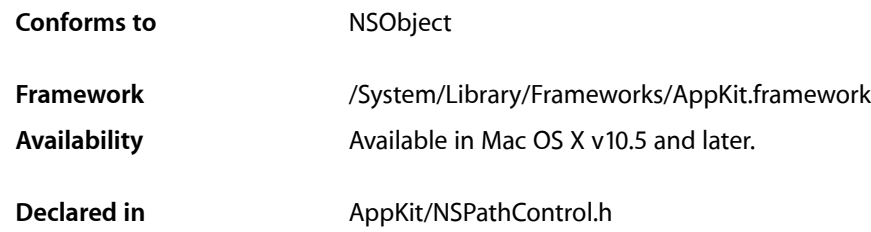

## **Overview**

The NSPathControlDelegate optional protocol is implemented by the delegate of an NSPathControl object to support dragging to and from the control.

## Tasks

### **Dragging Support**

- pathControl:shouldDragPathComponentCell:withPasteboard: (page 3584) Implement this method to enable dragging from the control.
- [pathControl:validateDrop:](#page-3584-0) (page 3585)
	- Implement this method to enable dragging onto the control.
- [pathControl:acceptDrop:](#page-3583-1) (page 3584) Implement this method to accept previously validated contents dropped onto the control.

### **Customizing a Pop-Up–Style Path**

- [pathControl:willDisplayOpenPanel:](#page-3584-1) (page 3585)
	- Implement this method to customize the Open panel shown by a pop-up–style path.
- [pathControl:willPopUpMenu:](#page-3585-0) (page 3586)

Implement this method to customize the menu of a pop-up–style path.

## Instance Methods

### <span id="page-3583-1"></span>**pathControl:acceptDrop:**

Implement this method to accept previously validated contents dropped onto the control.

```
- (BOOL)pathControl:(NSPathControl *)pathControl
   acceptDrop:(id <NSDraggingInfo>)info
```
#### **Parameters**

*pathControl*

The path control that sent the message.

*info*

An object containing details about this dragging operation.

#### **Discussion**

In order to accept the dropped contents previously accepted from pathControl: validateDrop: (page 3585), you must implement this method. This method is called from [performDragOperation:](#page-3500-0) (page 3501). You should change the URL value based on the dragged information.

If not implemented, and the control's cell is editable, the drop is accepted if it contains an NSURLPboardType or NSFilenamesPboardType that conforms to the cell's allowed types. The cell's URL value is automatically changed, and the action is invoked. Implementation of this method is optional.

#### **Availability**

Available in Mac OS X v10.5 and later.

```
Declared In
```
NSPathControl.h

### **pathControl:shouldDragPathComponentCell:withPasteboard:**

Implement this method to enable dragging from the control.

```
- (BOOL)pathControl:(NSPathControl *)pathControl
   shouldDragPathComponentCell:(NSPathComponentCell *)pathComponentCell
   withPasteboard:(NSPasteboard *)pasteboard
```
#### **Parameters**

*pathControl*

The path control that sent the message.

*pathComponentCell*

The path component cell from which the drag is beginning.

*pasteboard*

The pasteboard.

### **CHAPTER 197** NSPathControlDelegate Protocol Reference

#### **Discussion**

This method is called when a drag is about to begin. You can refuse to allow the drag to happen by returning  $NO$  and allow it by returning  $YES$ . By default, the pasteboard automatically has the following types on it: NSStringPboardType, NSURLPboardType (if there is a URL value for the cell being dragged), and NSFilenamesPboardType (if the URL value returns YES from -isFileURL). You can customize the types placed on the pasteboard at this time, if desired. Implementation of this method is optional.

#### **Availability**

Available in Mac OS X v10.5 and later.

#### **Declared In** NSPathControl.h

### <span id="page-3584-0"></span>**pathControl:validateDrop:**

Implement this method to enable dragging onto the control.

```
- (NSDragOperation)pathControl:(NSPathControl *)pathControl
   validateDrop:(id <NSDraggingInfo>)info
```
#### **Parameters**

*pathControl*

The path control that sent the message.

*info*

An object containing details about this dragging operation.

#### **Discussion**

This method is called when something is dragged over the control. Return NSDragOperationNone to refuse the drop, or return anything else to accept it.

If not implemented, and the control's cell is editable, the drop is accepted if it contains an NSURLPboardType or NSFilenamesPboardType that conforms to the cell's allowed types. Implementation of this method is optional.

#### **Availability**

Available in Mac OS X v10.5 and later.

#### <span id="page-3584-1"></span>**Declared In**

NSPathControl.h

### **pathControl:willDisplayOpenPanel:**

Implement this method to customize the Open panel shown by a pop-up–style path.

```
- (void)pathControl:(NSPathControl *)pathControl
   willDisplayOpenPanel:(NSOpenPanel *)openPanel
```
#### **Parameters**

*pathControl*

The path control displaying the Open panel.

*openPanel*

The Open panel to be displayed.

### **CHAPTER 197** NSPathControlDelegate Protocol Reference

#### **Discussion**

This method is called before the Open panel is shown but after its allowed file types are set to the cell's allowed types. At this time, you can further customize the Open panel as required. This method is called only when the style is set to NSPathStylePopUp. Implementation of this method is optional.

#### **Availability**

Available in Mac OS X v10.5 and later.

**Declared In** NSPathControl.h

### <span id="page-3585-0"></span>**pathControl:willPopUpMenu:**

Implement this method to customize the menu of a pop-up–style path.

```
- (void)pathControl:(NSPathControl *)pathControl
   willPopUpMenu:(NSMenu *)menu
```
#### **Parameters**

*pathControl*

The path control displaying the pop-up menu.

*menu*

The pop-up menu to be displayed.

#### **Discussion**

This method is called before the pop-up menu is shown. At this time, you can further customize the menu as required, adding and removing items. This method is called only when the style is set to NSPathStylePopUp. Implementation of this method is optional.

#### **Availability**

Available in Mac OS X v10.5 and later.

#### **Declared In**

NSPathControl.h

# NSPlaceholders Protocol Reference

(informal protocol)

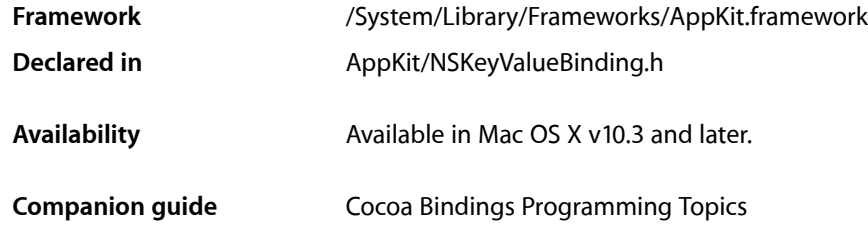

## **Overview**

The NSPlaceholders protocol provides an interface that allows an object to register default placeholders that will be displayed for a binding, when no other placeholder has been specified. Individual placeholder values can be specified for each of the marker objects (described in ["Selection Markers"](#page-3587-0) (page 3588)), as well as when the property is nil.

Placeholders are used when a property of an instance of the receiving class is accessed through a key value coding compliant method, and returns nil or a specialized marker.

## Tasks

### **Managing Default Placeholders**

[+ setDefaultPlaceholder:forMarker:withBinding:](#page-3587-1) (page 3588)

Sets *placeholder* as the default placeholder for the *binding*, when a key value coding compliant property of an instance of the receiving class returns the value specified by *marker*, and no other placeholder has been specified.

[+ defaultPlaceholderForMarker:withBinding:](#page-3587-2) (page 3588)

Returns an object that will be used as the placeholder for the *binding*, when a key value coding compliant property of an instance of the receiving class returns the value specified by *marker*, and no other placeholder has been specified.

## Class Methods

### <span id="page-3587-2"></span>**defaultPlaceholderForMarker:withBinding:**

Returns an object that will be used as the placeholder for the *binding*, when a key value coding compliant property of an instance of the receiving classreturnsthe value specified by *marker*, and no other placeholder has been specified.

+ (id)**defaultPlaceholderForMarker:**(id)*marker* **withBinding:**(NSString \*)*binding*

#### **Discussion**

The marker can be nil or one of the constants described in ["Selection Markers"](#page-3587-0) (page 3588).

#### **Availability**

Available in Mac OS X v10.3 and later.

#### **See Also**

[+ setDefaultPlaceholder:forMarker:withBinding:](#page-3587-1) (page 3588)

<span id="page-3587-1"></span>**Declared In** NSKeyValueBinding.h

### **setDefaultPlaceholder:forMarker:withBinding:**

Sets *placeholder* asthe default placeholder for the *binding*, when a key value coding compliant property of an instance of the receiving class returns the value specified by *marker*, and no other placeholder has been specified.

```
+ (void)setDefaultPlaceholder:(id)placeholder forMarker:(id)marker
   withBinding:(NSString *)binding
```
#### **Discussion**

The marker can be nil or one of the constants described in ["Selection Markers"](#page-3587-0) (page 3588).

### **Availability**

Available in Mac OS X v10.3 and later.

#### **See Also**

[+ defaultPlaceholderForMarker:withBinding:](#page-3587-2) (page 3588)

### **Declared In**

<span id="page-3587-0"></span>NSKeyValueBinding.h

## **Constants**

### **Selection Markers**

The following constants are used to describe special cases for a controller's selection.

#### NSPlaceholders Protocol Reference

id NSMultipleValuesMarker;

- id NSNoSelectionMarker;
- id NSNotApplicableMarker;

#### **Constants**

NSMultipleValuesMarker

This marker indicates that a key's value contains multiple values that differ.

A binding can be configured to always return this marker for multiple items, even if the values are the same.

Available in Mac OS X v10.3 and later.

Declared in NSKeyValueBinding.h.

NSNoSelectionMarker

This marker indicates that the controller's selection is currently empty.

Available in Mac OS X v10.3 and later.

Declared in NSKeyValueBinding.h.

#### NSNotApplicableMarker

This marker indicates that an object is not key-value coding compliant for the requested key.

#### Available in Mac OS X v10.3 and later.

Declared in NSKeyValueBinding.h.

#### **Availability**

Available in Mac OS X v10.3 and later.

#### **Declared In**

NSKeyValueBinding.h

NSPlaceholders Protocol Reference

# NSPrintPanelAccessorizing Protocol Reference

**Framework** /System/Library/Frameworks/AppKit.framework **Availability** Available in Mac OS X v10.5 and later.

**Declared in** AppKit/NSPrintPanel.h

## **Overview**

The NSPrintPanelAccessorizing protocol declares two methods that the NSPrintPanel class uses to get information from a printing accessory controller.

A printing accessory controller manages a custom print panel accessory view and used to coordinate print settings. If you are implementing a custom printing accessory view, your controller must support this protocol. Implementation of only one method in the protocol is actually required. The other method is considered optional and is used to support the print panel's built-in preview facilities.

## Tasks

### **Responding to Being Loaded from a Nib File**

- localizedSummaryItems (page 3592) Returns an array of dictionaries containing the localized user setting summary strings.
- [keyPathsForValuesAffectingPreview](#page-3590-0) (page 3591)

Returns a set of strings identifying the key paths for any properties that might affect the built-in print preview. (optional)

## <span id="page-3590-0"></span>Instance Methods

### **keyPathsForValuesAffectingPreview**

Returns a set of strings identifying the key paths for any properties that might affect the built-in print preview. (optional)

- (NSSet \*)**keyPathsForValuesAffectingPreview**

#### **Return Value**

A set of NSString objects identifying one or more key paths. Only key paths for properties that might affect the contents of the print preview should be returned.

#### **Discussion**

If an accessory view modifies printing-related properties that are used by the print preview, you should implement this method to return the key paths for those properties. For example, if you write an accessory view that lets the user change the left and right document margins in the current NSPrintInfo object, you would return the following key paths: representedObject.leftMargin,

representedObject.rightMargin. (The NSPrintInfo object is the represented object of the accessory controller.)

Implementation of this method is optional. You do not need to implement this method if you are not using the NSPrintPanel object's built-in preview facilities. If you do use these facilities, however, you should implement this method.

### <span id="page-3591-0"></span>**localizedSummaryItems**

Returns an array of dictionaries containing the localized user setting summary strings.

- (NSArray \*)**localizedSummaryItems**

#### **Return Value**

An array of NSDictionary objects, each of which contains a NSPrintPanelAccessorySummaryItemNameKey and NSPrintPanelAccessorySummaryItemDescriptionKey key. The values for the keys are both strings. This method must not return nil.

#### **Discussion**

Accessory panels must implement this method to return information about the panel's current settings. The returned array should contain a dictionary for each setting that is managed by the accessory panel and each dictionary should contain two key-value pairs identifying the name of the setting and its current value.

Your accessory view must be KVO-compliant for the localizedSummaryItems key path because NSPrintPanel object observes that key path and uses it to keep the contents of the summary view up to date. This means your view should manually send KVO notifications to observers for the localizedSummaryItems key path whenever the contents of the set of summary items changes. For more information on supporting key-value observing and manual notifications, see *Key-Value Observing Programming* 

*Guide*.

## **Constants**

### **Printing Summary Item Keys**

These keys must be included in the dictionaries returned by the [localizedSummaryItems](#page-3591-0) (page 3592) method.

#### NSPrintPanelAccessorizing Protocol Reference

```
NSString *NSPrintPanelAccessorySummaryItemNameKey;
NSString *NSPrintPanelAccessorySummaryItemDescriptionKey;
```
#### **Constants**

NSPrintPanelAccessorySummaryItemNameKey

Used as a key to specify the name of the accessory panel setting. The corresponding value should be an NSString object.

Available in Mac OS X v10.5 and later.

Declared in NSPrintPanel.h.

#### NSPrintPanelAccessorySummaryItemDescriptionKey

Used as a key to identify the current value of the accessory panel setting. The corresponding value should be an NSString object.

Available in Mac OS X v10.5 and later.

Declared in NSPrintPanel.h.

#### **Declared In**

NSPrintPanel.h

NSPrintPanelAccessorizing Protocol Reference

# NSServicesRequests Protocol Reference

(informal protocol)

**Framework** /System/Library/Frameworks/AppKit.framework **Declared in** AppKit/NSApplication.h

**Companion guide** System Services

## **Overview**

This informal protocol consists of two methods, writeSelectionToPasteboard: types: (page 3596) and [readSelectionFromPasteboard:](#page-3594-0) (page 3595). The first method provides data to a remote service, and the second receives any data the remote service might send back. Both respond to messages that are generated when the user chooses a command from the Services menu.

## Tasks

### **Working with Pasteboards**

- [readSelectionFromPasteboard:](#page-3594-0) (page 3595) Reads data from the pasteboard and uses it to replace the current selection.
- [writeSelectionToPasteboard:types:](#page-3595-0) (page 3596) Writes the current selection to the pasteboard.

## <span id="page-3594-0"></span>Instance Methods

### **readSelectionFromPasteboard:**

Reads data from the pasteboard and uses it to replace the current selection.

- (BOOL)**readSelectionFromPasteboard:**(NSPasteboard \*)*pboard*

#### **Parameters**

*pboard*

The pasteboard containing the data to read.

#### **Return Value**

YES if your implementation was able to read the pasteboard data successfully; otherwise, NO.

#### **CHAPTER 200** NSServicesRequests Protocol Reference

#### **Discussion**

You implement this method to replace your application's current selection (that is, the text or objects that are currently selected) with the data on the pasteboard. The data would have been placed in the pasteboard by another application in response to a remote message from the Services menu. A readSelectionFromPasteboard: message is sent to the same object that previously received a [writeSelectionToPasteboard:types:](#page-3595-0) (page 3596) message.

#### **Availability**

Available in Mac OS X v10.0 and later.

**Declared In** NSApplication.h

### <span id="page-3595-0"></span>**writeSelectionToPasteboard:types:**

Writes the current selection to the pasteboard.

```
- (BOOL)writeSelectionToPasteboard:(NSPasteboard *)pboard types:(NSArray *)types
```
#### **Parameters**

*pboard*

The pasteboard to receive your data.

*types*

An array of NSString objects listing the types of data that you should write to the pasteboard. You should write data to the pasteboard for as many of the types as you support.

#### **Return Value**

YES if your implementation was able to write one or more types to the pasteboard; otherwise, NO.

#### **Discussion**

A writeSelectionToPasteboard:types: message is sent to the first responder when the user chooses a command from the Services menu, but only if the receiver didn't return nil to a previous [validRequestorForSendType:returnType:](#page-2163-0) (page 2164) message.

After your method writes the data to the pasteboard, a remote message is sent to the application that provides the service the user requested. If the service provider supplies return data to replace the selection, the first responder will then receive a [readSelectionFromPasteboard:](#page-3594-0) (page 3595) message.

#### **Availability**

Available in Mac OS X v10.0 and later.

#### **See Also**

- validRequestorForSendType:returnType: (page 2164) (NSResponder)

#### **Related Sample Code** iSpend

**Declared In** NSApplication.h

# NSTableDataSource Protocol Reference

(informal protocol)

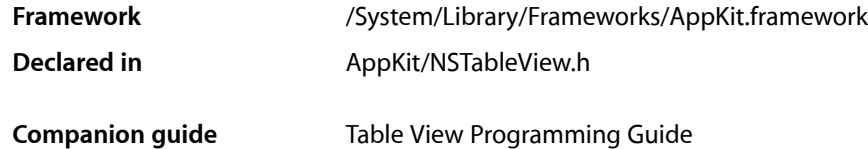

## **Overview**

The NSTableDataSource informal protocol declares the methods that an instance of NSTableView uses to access the contents of its data source object.

**Note:** Some of the methods in this protocol, such as [tableView:objectValueForTableColumn:row:](#page-3599-0) (page 3600) and [numberOfRowsInTableView:](#page-3597-0) (page 3598) along with other methods that return data, are called very frequently, so they must be efficient.

## Tasks

### **Getting Values**

- [numberOfRowsInTableView:](#page-3597-0) (page 3598) Returns the number of records managed for *aTableView* by the data source object.
- [tableView:objectValueForTableColumn:row:](#page-3599-0) (page 3600) Invoked by the table view to return the data object associated with the specified row and column.

### **Setting Values**

[– tableView:setObjectValue:forTableColumn:row:](#page-3599-1) (page 3600) Set the data object for an item in a given row in a given column.

### **Dragging**

[– tableView:acceptDrop:row:dropOperation:](#page-3598-0) (page 3599)

Invoked by *aTableView* when the mouse button isreleased over a table view that previously decided to allow a drop.

NSTableDataSource Protocol Reference

- tableView:namesOfPromisedFilesDroppedAtDestination:forDraggedRowsWithIndexes: (page 3599)

Returns an array of filenames that represent the*indexSet* rows for a drag to *dropDestination*.

- [tableView:validateDrop:proposedRow:proposedDropOperation:](#page-3600-0) (page 3601) Used by *aTableView* to determine a valid drop target.
- [tableView:writeRowsWithIndexes:toPasteboard:](#page-3602-0) (page 3603)

Returns a Boolean value that indicates whether a drag operation is allowed.

### **Sorting**

[– tableView:sortDescriptorsDidChange:](#page-3600-1) (page 3601) Invoked by *aTableView* to indicate that sorting may need to be done.

### **Deprecated Methods**

- tableView:writeRows:toPasteboard: (page 3602) Deprecated in Mac OS X v10.4 and later This method has been deprecated. You should implement [tableView:writeRowsWithIndexes:toPasteboard:](#page-3602-0) (page 3603) instead.

## <span id="page-3597-0"></span>Instance Methods

### **numberOfRowsInTableView:**

Returns the number of records managed for *aTableView* by the data source object.

- (NSInteger)**numberOfRowsInTableView:**(NSTableView \*)*aTableView*

#### **Parameters**

*aTableView*

The table view that sent the message.

#### **Return Value**

The number of rows in *aTableView*.

#### **Discussion**

An instance of NSTableView uses this method to determine how many rows it should create and display.

**Note:** numberOfRowsInTableView: is called very frequently, so it must be efficient.

#### **Availability**

Available in Mac OS X v10.0 and later.

### **Declared In**

NSTableView.h

### <span id="page-3598-0"></span>**tableView:acceptDrop:row:dropOperation:**

Invoked by *aTableView* when the mouse button is released over a table view that previously decided to allow a drop.

```
- (BOOL)tableView:(NSTableView *)aTableView acceptDrop:(id < NSDraggingInfo >)info
    row:(NSInteger)row dropOperation:(NSTableViewDropOperation)operation
```
#### **Parameters**

*aTableView*

The table view that sent the message.

*info*

An object that contains more information about this dragging operation.

*row*

The index of the proposed target row.

*operation*

The type of dragging operation.

#### **Return Value**

YES if the drop operation was successful, otherwise NO.

#### **Discussion**

The data source should incorporate the data from the dragging pasteboard in the implementation of this method. You can get the data for the drop operation from info using the [draggingPasteboard](#page-3505-0) (page 3506) method.

To accept a drop on the second row, *row* would be 2 and *operation* would be NSTableViewDropOn. To accept a drop below the last row, *row* would be [aTableView numberOfRows] and *operation* would be NSTableViewDropAbove.

Implementation of this method is optional.

#### **Availability**

Available in Mac OS X v10.0 and later.

<span id="page-3598-1"></span>**Declared In** NSTableView.h

### **tableView:namesOfPromisedFilesDroppedAtDestination:forDraggedRowsWithIndexes:**

Returns an array of filenames that represent the*indexSet* rows for a drag to *dropDestination*.

```
- (NSArray *)tableView:(NSTableView *)aTableView
   namesOfPromisedFilesDroppedAtDestination:(NSURL *)dropDestination
   forDraggedRowsWithIndexes:(NSIndexSet *)indexSet
```
#### **Parameters**

*aTableView*

The table view that sent the message.

*dropDestination*

The drop location where the files are created.

NSTableDataSource Protocol Reference

*indexSet*

The indexes of the items being dragged.

#### **Return Value**

An array of filenames (not full paths) for the created files that the receiver promises to create.

#### **Discussion**

This method is called when a destination has accepted a promise drag.

For more information on file promise dragging, see documentation on the NSDraggingSource protocol and [namesOfPromisedFilesDroppedAtDestination:](#page-3506-0) (page 3507).

#### **Availability**

Available in Mac OS X v10.4 and later.

**Declared In**

<span id="page-3599-0"></span>NSTableView.h

### **tableView:objectValueForTableColumn:row:**

Invoked by the table view to return the data object associated with the specified row and column.

- (id)**tableView:**(NSTableView \*)*aTableView* **objectValueForTableColumn:**(NSTableColumn \*)*aTableColumn* **row:**(NSInteger)*rowIndex*

#### **Parameters**

*aTableView*

The table view that sent the message.

*aTableColumn*

A column in in *aTableView*.

*rowIndex*

The row of the item in *aTableColumn*.

**Return Value** An item in the data source in the specified tableColumn of the view.

#### **Discussion**

**Note:** tableView:objectValueForTableColumn:row: is called each time the table cell needs to be redisplayed, so it must be efficient.

#### **Availability**

<span id="page-3599-1"></span>Available in Mac OS X v10.0 and later.

**Declared In** NSTableView.h

### **tableView:setObjectValue:forTableColumn:row:**

Set the data object for an item in a given row in a given column.
## NSTableDataSource Protocol Reference

- (void)**tableView:**(NSTableView \*)*aTableView* **setObjectValue:**(id)*anObject* **forTableColumn:**(NSTableColumn \*)*aTableColumn* **row:**(NSInteger)*rowIndex*

#### **Parameters**

*aTableView*

The table view that sent the message.

*anObject*

The new value for the item.

*aTableColumn*

A column in *aTableView*.

*rowIndex*

The row of the item in *aTableColumn*.

**Discussion** Implementation of this method is optional.

#### **Availability**

Available in Mac OS X v10.0 and later.

## **Declared In**

NSTableView.h

## **tableView:sortDescriptorsDidChange:**

Invoked by *aTableView* to indicate that sorting may need to be done.

```
- (void)tableView:(NSTableView *)aTableView sortDescriptorsDidChange:(NSArray 
    *)oldDescriptors
```
## **Parameters**

*aTableView*

The table view that sent the message.

*oldDescriptors*

An array that contains the previous descriptors.

#### **Discussion**

The data source typically sorts and reloads the data, and adjusts the selections accordingly. If you need to know the current sort descriptors and the data source does not manage them itself, you can get the current sort descriptors by sending *aTableView* a [sortDescriptors](#page-2614-0) (page 2615) message.

Implementation of this method is optional.

**Availability** Available in Mac OS X v10.3 and later.

**Declared In** NSTableView.h

## **tableView:validateDrop:proposedRow:proposedDropOperation:**

Used by *aTableView* to determine a valid drop target.

### NSTableDataSource Protocol Reference

```
- (NSDragOperation)tableView:(NSTableView *)aTableView validateDrop:(id < 
   NSDraggingInfo >)info proposedRow:(NSInteger)row
   proposedDropOperation:(NSTableViewDropOperation)operation
```
#### **Parameters**

*aTableView*

The table view that sent the message.

*info*

An object that contains more information about this dragging operation.

*row*

The index of the proposed target row.

*operation*

The type of dragging operation proposed.

## **Return Value**

The dragging operation the data source will perform.

#### **Discussion**

The data source may "retarget" a drop if desired by calling [setDropRow:dropOperation:](#page-2609-0) (page 2610) and returning something other than NSDragOperationNone. One may choose to retarget for various reasons (e.g. for better visual feedback when inserting into a sorted position).

To propose a drop on the second row, *row* would be 2 and *operation* would be NSTableViewDropOn. To propose a drop below the last row, *row* would be [aTableView numberOfRows] and *operation* would be NSTableViewDropAbove.

Implementation of this method is optional.

#### **Availability**

Available in Mac OS X v10.0 and later.

#### **Declared In**

NSTableView.h

## **tableView:writeRows:toPasteboard:**

This method has been deprecated. You should implement

[tableView:writeRowsWithIndexes:toPasteboard:](#page-3602-0) (page 3603) instead. (Deprecated in MacOS X v10.4 and later.)

- (BOOL)**tableView:**(NSTableView \*)*aTableView* **writeRows:**(NSArray \*)*rows* **toPasteboard:**(NSPasteboard \*)*pboard*

#### **Discussion**

Invoked by *aTableView* after it has been determined that a drag should begin, but before the drag has been started. To refuse the drag, return NO. To start a drag, return YES and place the drag data onto *pboard* (data, owner, and so on). The drag image and other drag-related information will be set up and provided by the table view once this call returns with YES. *rows* is the list of row numbers that will be participating in the drag.

Implementation of this method is optional.

## **CHAPTER 201** NSTableDataSource Protocol Reference

## **Availability**

Deprecated in Mac OS X v10.4 and later.

**Declared In**

NSTableView.h

## <span id="page-3602-0"></span>**tableView:writeRowsWithIndexes:toPasteboard:**

Returns a Boolean value that indicates whether a drag operation is allowed.

```
- (BOOL)tableView:(NSTableView *)aTableView writeRowsWithIndexes:(NSIndexSet 
   *)rowIndexes toPasteboard:(NSPasteboard *)pboard
```
## **Parameters**

## *aTableView*

The table view that sent the message.

## *rowIndexes*

An index set of row numbers that will be participating in the drag.

*pboard*

The pasteboard to which to write the drag data.

## **Return Value**

*YES* if the drag operation is allowed, *NO* otherwise.

## **Discussion**

Invoked by *aTableView* after it has been determined that a drag should begin, but before the drag has been started.

To refuse the drag, return NO. To start a drag, return YES and place the drag data onto *pboard* (data, owner, and so on). The drag image and other drag-related information will be set up and provided by the table view once this call returns with YES.

Implementation of this method is optional.

## **Availability**

Available in Mac OS X v10.4 and later.

**Declared In**

NSTableView.h

NSTableDataSource Protocol Reference

# NSTextAttachmentCell Protocol Reference

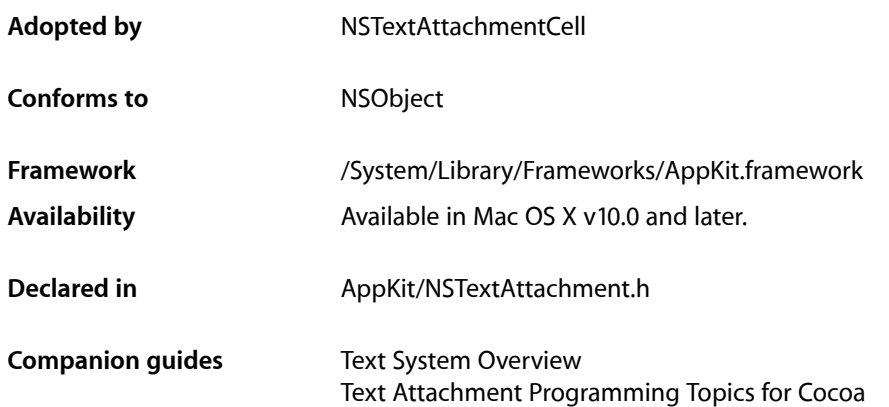

# **Overview**

The NSTextAttachmentCell protocol declares the interface for objects that draw text attachment icons and handle mouse events on their icons. With the exceptions of [cellBaselineOffset](#page-3606-0) (page 3607), [setAttachment:](#page-3608-0) (page 3609), and [attachment](#page-3605-0) (page 3606), all of these methods are implemented by the NSCell class and described in that class specification.

See the NSAttributedString and NSTextView class specifications for general information on text attachments.

# Tasks

## **Drawing**

- [drawWithFrame:inView:](#page-3607-0) (page 3608)
	- Draws the receiver's image within *cellFrame* in *aView*, which is the view currently focused.
- [drawWithFrame:inView:characterIndex:](#page-3607-1) (page 3608)
	- Draws the receiver's image within *cellFrame* in *aView*, which is the view currently focused. *charIndex* is the index of the attachment character within the text.
- [drawWithFrame:inView:characterIndex:layoutManager:](#page-3607-2) (page 3608)

Draws the receiver's image within *cellFrame* in *controlView*, which is the view currently focused. *charIndex* is the index of the attachment character within the text. *layoutManager* is the layout manager for the text.

NSTextAttachmentCell Protocol Reference

[– highlight:withFrame:inView:](#page-3608-1) (page 3609)

Draws the receiver's image—with highlighting if *flag* is YES—within *cellFrame* in *aView*, which should be the focus view.

## **Cell Size and Position**

 $-$  cellSize (page 3608)

Returns the size of the attachment's icon.

[– cellBaselineOffset](#page-3606-0) (page 3607)

Returns the position where the attachment cell's image should be drawn in text, relative to the current point established in the glyph layout.

[– cellFrameForTextContainer:proposedLineFragment:glyphPosition:characterIndex:](#page-3606-1) (page 3607)

Returns the frame of the cell as it would be drawn as the character at the given glyph *position*, and character index, *charIndex*, in *textContainer*.

## **Event Handling**

[– wantsToTrackMouse](#page-3610-0) (page 3611)

Returns YES if the receiver will handle a mouse event occurring over its image (to support dragging, for example), NO otherwise.

- wantsToTrackMouseForEvent:inRect:ofView:atCharacterIndex: (page 3611)

Allows an attachment to specify what events it would want to track the mouse for.

[– trackMouse:inRect:ofView:untilMouseUp:](#page-3609-0) (page 3610)

Handles a mouse-down event on the receiver's image.

- trackMouse:inRect:ofView:atCharacterIndex:untilMouseUp: (page 3609) Handles a mouse-down event on the receiver's image.

## **Setting the Attachment**

[– setAttachment:](#page-3608-0) (page 3609)

Sets the text attachment object that owns the receiver to *anAttachment*, without retaining it (the text attachment, as the owner, retains the cell).

<span id="page-3605-0"></span>[– attachment](#page-3605-0) (page 3606) Returns the text attachment object that owns the receiver.

## Instance Methods

## **attachment**

Returns the text attachment object that owns the receiver.

```
- (NSTextAttachment *)attachment
```
NSTextAttachmentCell Protocol Reference

**Availability** Available in Mac OS X v10.0 and later.

**See Also** [– setAttachment:](#page-3608-0) (page 3609)

**Related Sample Code** Quartz Composer WWDC 2005 TextEdit **TextEditPlus** 

**Declared In** NSTextAttachment.h

## <span id="page-3606-0"></span>**cellBaselineOffset**

Returns the position where the attachment cell's image should be drawn in text, relative to the current point established in the glyph layout.

- (NSPoint)**cellBaselineOffset**

**Discussion** The image should be drawn so its lower-left corner lies on this point.

**Availability** Available in Mac OS X v10.0 and later.

**See Also** [– icon](#page-1111-0) (page 1112) (NSFileWrapper)

<span id="page-3606-1"></span>**Declared In** NSTextAttachment.h

## **cellFrameForTextContainer:proposedLineFragment:glyphPosition:characterIndex:**

Returns the frame of the cell as it would be drawn as the character at the given glyph *position*, and character index, *charIndex*, in *textContainer*.

- (NSRect)**cellFrameForTextContainer:**(NSTextContainer \*)*textContainer* **proposedLineFragment:**(NSRect)*lineFrag* **glyphPosition:**(NSPoint)*position* **characterIndex:**(NSUInteger)*charIndex*

## **Discussion**

The proposed line fragment is specified by *lineFrag*.

**Availability**

Available in Mac OS X v10.0 and later.

**Declared In** NSTextAttachment.h

NSTextAttachmentCell Protocol Reference

## <span id="page-3607-3"></span>**cellSize**

Returns the size of the attachment's icon.

- (NSSize)**cellSize**

**Availability** Available in Mac OS X v10.0 and later.

**See Also**

- [icon](#page-1111-0) (page 1112) (NSFileWrapper)
- [fileWrapper](#page-2710-0) (page 2711) (NSTextAttachment)

**Declared In**

<span id="page-3607-0"></span>NSTextAttachment.h

## **drawWithFrame:inView:**

Draws the receiver's image within *cellFrame* in *aView*, which is the view currently focused.

- (void)**drawWithFrame:**(NSRect)*cellFrame* **inView:**(NSView \*)*aView*

#### **Availability**

Available in Mac OS X v10.0 and later.

## **See Also**

- [drawWithFrame:inView:](#page-555-0) (page 556) (NSCell)
- [lockFocus](#page-3134-0) (page 3135) (NSView)

## <span id="page-3607-1"></span>**Declared In**

NSTextAttachment.h

## **drawWithFrame:inView:characterIndex:**

Draws the receiver's image within *cellFrame* in *aView*, which is the view currently focused. *charIndex* is the index of the attachment character within the text.

- (void)**drawWithFrame:**(NSRect)*cellFrame* **inView:**(NSView \*)*aView* **characterIndex:**(NSUInteger)*charIndex*

## **Availability**

<span id="page-3607-2"></span>Available in Mac OS X v10.0 and later.

## **Declared In**

NSTextAttachment.h

## **drawWithFrame:inView:characterIndex:layoutManager:**

Draws the receiver's image within *cellFrame* in *controlView*, which is the view currently focused. *charIndex* is the index of the attachment character within the text. *layoutManager* is the layout manager for the text.

### NSTextAttachmentCell Protocol Reference

- (void)**drawWithFrame:**(NSRect)*cellFrame* **inView:**(NSView \*)*controlView* **characterIndex:**(NSUInteger)*charIndex* **layoutManager:**(NSLayoutManager \*)*layoutManager*

#### **Availability**

Available in Mac OS X v10.0 and later.

**Declared In** NSTextAttachment.h

## <span id="page-3608-1"></span>**highlight:withFrame:inView:**

Draws the receiver's image—with highlighting if *flag* is YES—within *cellFrame* in *aView*, which should be the focus view.

- (void)**highlight:**(BOOL)*flag* **withFrame:**(NSRect)*cellFrame* **inView:**(NSView \*)*aView*

## **Availability**

Available in Mac OS X v10.0 and later.

## **See Also**

- [highlight:withFrame:inView:](#page-560-0) (page 561) (NSCell)
- [lockFocus](#page-3134-0) (page 3135) (NSView)

### **Declared In**

<span id="page-3608-0"></span>NSTextAttachment.h

## **setAttachment:**

Sets the text attachment object that owns the receiver to *anAttachment*, without retaining it (the text attachment, as the owner, retains the cell).

```
- (void)setAttachment:(NSTextAttachment *)anAttachment
```
## **Availability**

Available in Mac OS X v10.0 and later.

#### **See Also**

- [attachment](#page-3605-0) (page 3606)
- [setAttachmentCell:](#page-2711-0) (page 2712) (NSTextAttachment)

## <span id="page-3608-2"></span>**Declared In**

NSTextAttachment.h

## **trackMouse:inRect:ofView:atCharacterIndex:untilMouseUp:**

Handles a mouse-down event on the receiver's image.

```
- (BOOL)trackMouse:(NSEvent *)theEvent inRect:(NSRect)cellFrame ofView:(NSView 
   *)aTextView atCharacterIndex:(NSUInteger)charIndex untilMouseUp:(BOOL)flag
```
## **Discussion**

*theEvent* is the mouse-down event. *cellFrame* is the region of *aTextView* in which you should track further mouse events. *charIndex* is the position in the text at which this attachment appears. *aTextView* is the view that received the event. It's assumed to be an NSTextView, and should be the focus view. If *flag* is YES, the receiver tracks the mouse until a mouse-up event occurs; if *flag* is NO, it stops tracking when a mouse-dragged event occurs outside of *cellFrame*. Returns YES if the receiver successfully finished tracking the mouse (typically through a mouse-up event), NO otherwise (such as when the mouse is dragged outside *cellFrame*).

NSTextAttachmentCell's implementation of this method calls upon *aTextView*'s delegate to handle the event. If *theEvent* is a mouse-up event for a double click, the text attachment cell sends the delegate a [textView:doubleClickedOnCell:inRect:](#page-2906-0) (page 2907) message and returns YES. Otherwise, depending on whether the user clicks or drags the cell, it sends the delegate a

[textView:clickedOnCell:inRect:](#page-2903-0) (page 2904) or a [textView:draggedCell:inRect:event:](#page-2907-0) (page 2908) message and returns YES. NSTextAttachmentCell'simplementation returns NO only if *flag* is NO and the mouse is dragged outside of *cellFrame*. The delegate methods are invoked only if the delegate responds.

## **Availability**

Available in Mac OS X v10.0 and later.

#### **Declared In**

<span id="page-3609-0"></span>NSTextAttachment.h

## **trackMouse:inRect:ofView:untilMouseUp:**

Handles a mouse-down event on the receiver's image.

- (BOOL)**trackMouse:**(NSEvent \*)*theEvent* **inRect:**(NSRect)*cellFrame* **ofView:**(NSView \*)*aTextView* **untilMouseUp:**(BOOL)*flag*

## **Discussion**

*theEvent* is the mouse-down event. *cellFrame* is the region of *aTextView* in which further mouse events should be tracked. *aTextView* is the view that received the event. It's assumed to be an NSTextView and should be the focus view. If *flag* is YES, the receiver tracksthe mouse until a mouse-up event occurs; if *flag* is N0, it stops tracking when a mouse-dragged event occurs outside of *cellFrame*. Returns YES if the receiver successfully finished tracking the mouse (typically through a mouse-up event), NO otherwise (such as when the cursor is dragged outside *cellFrame*).

NSTextAttachmentCell's implementation of this method calls upon the delegate of *aTextView* to handle the event. If *theEvent* is a mouse-up event for a double click, the text attachment cell sends the delegate a [textView:doubleClickedOnCell:inRect:](#page-2906-0) (page 2907) message and returns YES. Otherwise, depending on whether the user clicks or drags the cell, it sends the delegate a

[textView:clickedOnCell:inRect:](#page-2903-0) (page 2904) or a [textView:draggedCell:inRect:event:](#page-2907-0) (page 2908) message and returns YES. NSTextAttachmentCell'simplementation returns NO only if *flag* is NO and the cursor is dragged outside of *cellFrame*. The delegate methods are invoked only if the delegate responds.

## **Availability**

Available in Mac OS X v10.0 and later.

## **See Also**

- [wantsToTrackMouse](#page-3610-0) (page 3611)
- [trackMouse:inRect:ofView:untilMouseUp:](#page-608-0) (page 609) (NSCell)
- [lockFocus](#page-3134-0) (page 3135) (NSView)

**Declared In** NSTextAttachment.h

## <span id="page-3610-0"></span>**wantsToTrackMouse**

Returns YES if the receiver will handle a mouse event occurring over its image (to support dragging, for example), NO otherwise.

- (BOOL)**wantsToTrackMouse**

## **Discussion**

NSTextAttachmentCell's implementation of this method returns YES. The NSView containing the cell should invoke this method before sending a trackMouse: inRect:ofView: untilMouseUp: (page 3610) message.

For an attachment in an attributed string, if the attachment cell returns N0 its attachment character should be selected rather than the cell being asked to track the mouse. This results in the attachment icon behaving as any regular glyph in text.

## **Availability**

Available in Mac OS X v10.0 and later.

## **Declared In**

<span id="page-3610-1"></span>NSTextAttachment.h

## **wantsToTrackMouseForEvent:inRect:ofView:atCharacterIndex:**

Allows an attachment to specify what events it would want to track the mouse for.

- (BOOL)**wantsToTrackMouseForEvent:**(NSEvent \*)*theEvent* **inRect:**(NSRect)*cellFrame* **ofView:**(NSView \*)*controlView* **atCharacterIndex:**(NSUInteger)*charIndex*

## **Discussion**

*theEvent* is the event in question that occurred in *cellFrame* inside *controlView*. *charIndex* is the index of the attachment character within the text. If [wantsToTrackMouse](#page-3610-0) (page 3611) returns YES, this method allows the attachment to decide whether it wishes to do so for particular events.

## **Availability**

Available in Mac OS X v10.0 and later.

**Declared In** NSTextAttachment.h

NSTextAttachmentCell Protocol Reference

# NSTextInput Protocol Reference

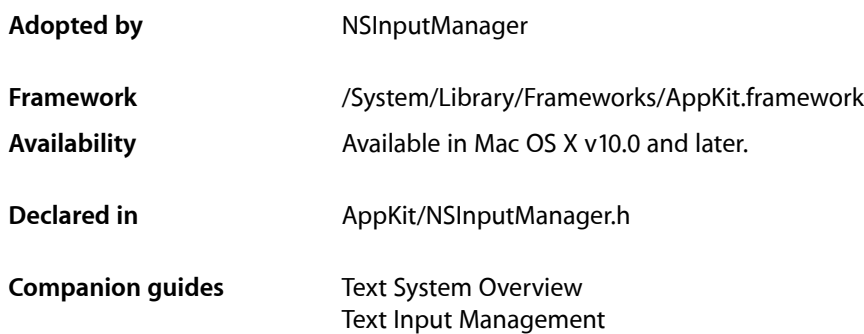

# **Overview**

The NSTextInput protocol defines the methods that Cocoa text views must implement in order to interact properly with the text input management system. NSTextView and its abstract superclass NSText are the only classes included in Cocoa that implement NSTextInput. To create another text view class, you can either subclass NSTextView (and not NSText, for historical reasons), or subclass NSView and implement the NSTextInput protocol.

**Important:** Methods specific to the NSTextInput protocol are intended for dealing with text input and generally are not suitable for other purposes.

# Tasks

## **Marked Text**

- [hasMarkedText](#page-3615-0) (page 3616) Returns a Boolean value indicating whether or not the receiver has marked text.
- [markedRange](#page-3616-0) (page 3617) Returns the range of the marked text.
- [selectedRange](#page-3617-0) (page 3618) Returns the range of selected text.
- [setMarkedText:selectedRange:](#page-3617-1) (page 3618)

Replaces currently marked text in the receiver's text storage with the given string and sets the selection to the given range, computed from the beginning of the marked text.

[– unmarkText](#page-3618-0) (page 3619)

Removes any marking from pending input text and disposes of the marked text as it wishes. The text view should accept the marked text as if it had been inserted normally.

[– validAttributesForMarkedText](#page-3618-1) (page 3619)

Returns an array of names for the attributes supported by the receiver.

## **Text Storage**

[– attributedSubstringFromRange:](#page-3613-0) (page 3614)

Returns an attributed string derived from the given range in the receiver's text storage.

[– insertText:](#page-3616-1) (page 3617) Inserts the given string into the receiver's text storage.

## **Character Coordinates**

- [characterIndexForPoint:](#page-3614-0) (page 3615) Returns the index of the character whose frame rectangle includes the given point.
- [firstRectForCharacterRange:](#page-3615-1) (page 3616) Returns the first frame rectangle for characters in the given range, in screen coordinates.

## **Key Bindings**

[– doCommandBySelector:](#page-3615-2) (page 3616) Invokes the given selector if possible.

## **Other**

[– conversationIdentifier](#page-3614-1) (page 3615) Returns a number used to identify the receiver's context to the input server.

# <span id="page-3613-0"></span>Instance Methods

## **attributedSubstringFromRange:**

Returns an attributed string derived from the given range in the receiver's text storage.

- (NSAttributedString \*)**attributedSubstringFromRange:**(NSRange)*theRange*

## **Parameters**

*theRange*

The range in the text storage from which to create the returned string.

## **Return Value**

The string created from the given range.

## **CHAPTER 203** NSTextInput Protocol Reference

## **Discussion**

This method allows input mangers to query any range in text storage.

An implementation of this method should be prepared for *theRange* to be out-of-bounds. For example, the InkWell text input service can ask for the contents of the text input client that extends beyond the document's range. In this case, you should return the intersection of the document's range and *theRange*. If the location of *theRange* is completely outside of the document's range, return nil.

**Availability** Available in Mac OS X v10.0 and later.

**Declared In** NSInputManager.h

## <span id="page-3614-0"></span>**characterIndexForPoint:**

Returns the index of the character whose frame rectangle includes the given point.

- (NSUInteger)**characterIndexForPoint:**(NSPoint)*thePoint*

## **Parameters**

*thePoint*

A point, in screen coordinates.

## **Return Value**

The character index, measured from the start of the receiver's text storage, of the character containing the given point. Returns NSNotFound if the cursor is not within a character.

## **Availability**

Available in Mac OS X v10.0 and later.

## <span id="page-3614-1"></span>**Declared In**

NSInputManager.h

## **conversationIdentifier**

Returns a number used to identify the receiver's context to the input server.

- (NSInteger)**conversationIdentifier**

## **Return Value**

The identifying number of the receiver.

## **Discussion**

Each text view within an application should return a unique identifier (typically its address). However, multiple text views sharing the same text storage must all return the same identifier.

**Availability**

Available in Mac OS X v10.0 and later.

**Declared In** NSInputManager.h

## <span id="page-3615-2"></span>**doCommandBySelector:**

Invokes the given selector if possible.

- (void)**doCommandBySelector:**(SEL)*aSelector*

## **Parameters**

```
aSelector
```
The selector to be invoked.

## **Discussion**

If *aSelector* cannot be invoked, then doCommandBySelector: should not pass this message up the responder chain. NSResponder also implements this method, and it does forward uninvokable commands up the responder chain, but a text view should not. A text view implementing the NSTextInput protocol inherits from NSV i ew, which inherits from NSResponder, so your implementation of this method will override the one in NSResponder. It should not call super.

## **Availability**

Available in Mac OS X v10.0 and later.

## **See Also**

[– interpretKeyEvents:](#page-2130-0) (page 2131) (NSResponder)

[– doCommandBySelector:](#page-2124-0) (page 2125) (NSResponder)

## **Declared In**

<span id="page-3615-1"></span>NSInputManager.h

## **firstRectForCharacterRange:**

Returns the first frame rectangle for characters in the given range, in screen coordinates.

- (NSRect)**firstRectForCharacterRange:**(NSRange)*theRange*

## **Parameters**

```
theRange
```
The character range whose frame is returned.

## **Return Value**

The frame rectangle for the given range of characters.

## **Discussion**

If *theRange* spans multiple lines of text in the text view, the rectangle returned is the one for the characters in the first line. If the length of *theRange* is 0 (as it would be if there is nothing selected at the insertion point), the rectangle coincides with the insertion point, and its width is 0.

## **Availability**

<span id="page-3615-0"></span>Available in Mac OS X v10.0 and later.

**Declared In** NSInputManager.h

## **hasMarkedText**

Returns a Boolean value indicating whether or not the receiver has marked text.

NSTextInput Protocol Reference

- (BOOL)**hasMarkedText**

#### **Return Value**

YES if the receiver has marked text, NO if it doesn't.

#### **Discussion**

Unlike other methods in this protocol, this one is not called by an input server. The text view itself may call this method to determine whether there currently is marked text. NSTextView, for example, disables the Edit > Copy menu item when this method returns YES.

## **Availability**

Available in Mac OS X v10.0 and later.

#### **See Also**

```
– markedRange (page 3617)
```
#### **Declared In**

<span id="page-3616-1"></span>NSInputManager.h

## **insertText:**

Inserts the given string into the receiver's text storage.

```
- (void)insertText:(id)aString
```
#### **Parameters**

#### *aString*

```
Either an NSString or an NSAttributedString object.
```
#### **Discussion**

This method is the entry point for inserting text typed by the user and is generally not suitable for other purposes. Programmatic modification of the text is best done by operating on the text storage directly. Because this method pertains to the actions of the user, the text view must be editable for the insertion to work.

## **Availability**

Available in Mac OS X v10.0 and later.

## <span id="page-3616-0"></span>**Declared In**

NSInputManager.h

## **markedRange**

Returns the range of the marked text.

- (NSRange)**markedRange**

#### **Return Value**

The range of marked text.

## **Discussion**

The returned range measures from the start of the receiver's text storage. The return value's location is NSNotFound, and its length is 0 if and only if [hasMarkedText](#page-3615-0) (page 3616) returns NO.

NSTextInput Protocol Reference

## **Availability**

Available in Mac OS X v10.0 and later.

## **See Also**

- [setMarkedText:selectedRange:](#page-3617-1) (page 3618)
- [unmarkText](#page-3618-0) (page 3619)
- [hasMarkedText](#page-3615-0) (page 3616)

**Declared In**

<span id="page-3617-0"></span>NSInputManager.h

## **selectedRange**

Returns the range of selected text.

- (NSRange)**selectedRange**

## **Return Value**

The range of selected text.

### **Discussion**

The returned range measures from the start of the receiver's text storage. If there is no selection, the return value's location is NSNotFound, and its length is 0.

#### **Availability**

Available in Mac OS X v10.0 and later.

#### **See Also**

[– setMarkedText:selectedRange:](#page-3617-1) (page 3618)

## <span id="page-3617-1"></span>**Declared In**

NSInputManager.h

## **setMarkedText:selectedRange:**

Replaces currently marked text in the receiver's text storage with the given string and sets the selection to the given range, computed from the beginning of the marked text.

- (void)**setMarkedText:**(id)*aString* **selectedRange:**(NSRange)*selRange*

## **Parameters**

*aString*

Either an NSString or an NSAttributedString object; must not be nil.

#### *selRange*

The range within *aString* to set as the selection.

#### **Discussion**

If there is no marked text, the current selection is replaced. If there is no selection, the string is inserted at the insertion point.

#### **Availability**

Available in Mac OS X v10.0 and later.

NSTextInput Protocol Reference

#### **See Also**

- [selectedRange](#page-3617-0) (page 3618)
- [unmarkText](#page-3618-0) (page 3619)

## **Declared In**

NSInputManager.h

## <span id="page-3618-0"></span>**unmarkText**

Removes any marking from pending input text and disposes of the marked text as it wishes. The text view should accept the marked text as if it had been inserted normally.

```
- (void)unmarkText
```
## **Availability**

Available in Mac OS X v10.0 and later.

## **See Also**

- [selectedRange](#page-3617-0) (page 3618)
- [setMarkedText:selectedRange:](#page-3617-1) (page 3618)

## **Declared In**

<span id="page-3618-1"></span>NSInputManager.h

## **validAttributesForMarkedText**

Returns an array of names for the attributes supported by the receiver.

```
- (NSArray *)validAttributesForMarkedText
```
#### **Return Value**

An array of NSString objects representing names for the supported attributes.

#### **Discussion**

The input server may choose to use some of these attributes in the text it inserts or in marked text. Returns an empty array if no attributes are supported. See [NSAttributedString](#page-254-0) Additions (page 255) for the set of string constants that you could return in the array.

## **Availability**

Available in Mac OS X v10.0 and later.

## **Declared In**

NSInputManager.h

NSTextInput Protocol Reference

# NSTextInputClient Protocol Reference

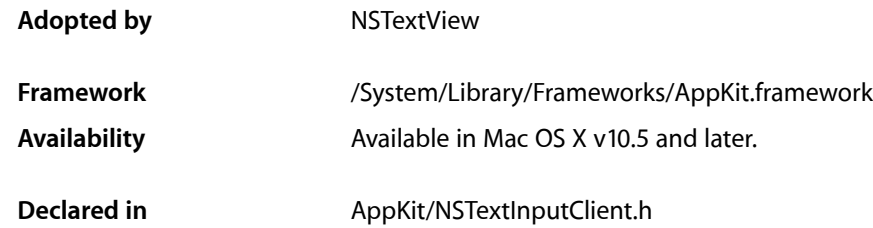

# **Overview**

The NSTextInputClient protocol defines the methods that Cocoa text views must implement in order to interact properly with the text input management system. To create another text view class, you can either subclass NSTextView (and not NSText, for historical reasons), or subclass NSView and implement the NSTextInputClient protocol

Important: Methods specific to the NSTextInputClient protocol are intended for dealing with text input and generally are not suitable for other purposes.

# Tasks

## **Handling Marked Text**

[– hasMarkedText](#page-3625-0) (page 3626)

Returns a Boolean value indicating whether the receiver has marked text.

[– markedRange](#page-3626-0) (page 3627)

Returns the range of the marked text.

- [selectedRange](#page-3626-1) (page 3627) Returns the range of selected text.
- [setMarkedText:selectedRange:replacementRange:](#page-3627-0) (page 3628) Replaces a specified range in the receiver's text storage with the given string and sets the selection.
- [unmarkText](#page-3627-1) (page 3628)

Unmarks the marked text.

[– validAttributesForMarkedText](#page-3628-0) (page 3629)

Returns an array of attribute names recognized by the receiver.

## **Storing Text**

- attributedSubstringForProposedRange: actualRange: (page 3623) Returns an attributed string derived from the given range in the receiver's text storage.
- [insertText:replacementRange:](#page-3625-1) (page 3626) Inserts the given string into the receiver, replacing the specified content.

## **Getting Character Coordinates**

- [characterIndexForPoint:](#page-3623-0) (page 3624) Returns the index of the character whose bounding rectangle includes the given point.
- [firstRectForCharacterRange:actualRange:](#page-3624-0) (page 3625) Returns the first logical boundary rectangle for characters in the given range.

## **Binding Keystrokes**

[– doCommandBySelector:](#page-3623-1) (page 3624) Invokes the action specified by the given selector.

## **Optional Methods**

- [attributedString](#page-3621-0) (page 3622) Returns an attributed string representing the receiver's text storage. (optional)
- [fractionOfDistanceThroughGlyphForPoint:](#page-3624-1) (page 3625)

Returns the fraction of the distance from the left side of the character to the right side that a given point lies. (optional)

[– baselineDeltaForCharacterAtIndex:](#page-3622-1) (page 3623)

Returns the baseline position of a given character relative to the origin of rectangle returned by firstRectForCharacterRange: actualRange: (page 3625). (optional)

[– windowLevel](#page-3628-1) (page 3629) Returns the window level of the receiver. (optional)

# <span id="page-3621-0"></span>Instance Methods

## **attributedString**

Returns an attributed string representing the receiver's text storage. (optional)

- (NSAttributedString \*)**attributedString**

## **Return Value**

The attributed string of the receiver's text storage.

NSTextInputClient Protocol Reference

#### **Discussion**

Implementation of this method is optional. A class adopting the  $NSTextInputClient$  protocol can implement this interface if it can be done efficiently to enable callers of this interface to access arbitrary portions of the receiver's content more efficiently.

#### **Availability**

Available in Mac OS X v10.5 and later.

**Declared In** NSTextInputClient.h

## <span id="page-3622-0"></span>**attributedSubstringForProposedRange:actualRange:**

Returns an attributed string derived from the given range in the receiver's text storage.

```
- (NSAttributedString *)attributedSubstringForProposedRange:(NSRange)aRange
   actualRange:(NSRangePointer)actualRange
```
## **Parameters**

*aRange*

The range in the text storage from which to create the returned string.

*actualRange*

The actual range of the returned string if it was adjusted, for example, to a grapheme cluster boundary or for performance or other reasons. NULL if range was not adjusted.

#### **Return Value**

The string created from the given range. May return  $\pi$  i l.

#### **Discussion**

An implementation of this method should be prepared for *aRange* to be out of bounds. For example, the InkWell text input service can ask for the contents of the text input client that extends beyond the document's range. In this case, you should return the intersection of the document's range and *aRange*. If the location of *aRange* is completely outside of the document's range, return nil.

## **Availability**

Available in Mac OS X v10.5 and later.

## <span id="page-3622-1"></span>**Declared In**

NSTextInputClient.h

## **baselineDeltaForCharacterAtIndex:**

Returns the baseline position of a given character relative to the origin of rectangle returned by firstRectForCharacterRange: actualRange: (page 3625). (optional)

- (CGFloat)**baselineDeltaForCharacterAtIndex:**(NSUInteger)*anIndex*

#### **Parameters**

*anIndex*

Index of the character whose baseline is tested.

#### **Return Value**

The vertical distance, in points, between the baseline of the character at *anIndex* and the rectangle origin.

NSTextInputClient Protocol Reference

#### **Discussion**

Implementation of this method is optional. This information allows the caller to determine finer-grained character positioning within the text storage of the text view adopting NSText InputClient.

## **Availability**

Available in Mac OS X v10.5 and later.

**Declared In** NSTextInputClient.h

## <span id="page-3623-0"></span>**characterIndexForPoint:**

Returns the index of the character whose bounding rectangle includes the given point.

- (NSUInteger)**characterIndexForPoint:**(NSPoint)*aPoint*

#### **Parameters**

*aPoint*

The point to test, in screen coordinates.

#### **Return Value**

The character index, measured from the start of the receiver's text storage, of the character containing the given point. Returns NSNotFound if the cursor is not within a character's bounding rectangle.

#### **Availability**

Available in Mac OS X v10.5 and later.

## **Declared In**

<span id="page-3623-1"></span>NSTextInputClient.h

## **doCommandBySelector:**

Invokes the action specified by the given selector.

```
- (void)doCommandBySelector:(SEL)aSelector
```
#### **Parameters**

*aSelector*

The selector to invoke.

## **Discussion**

If *aSelector* cannot be invoked, then doCommandBySelector: should not pass this message up the responder chain. NSResponder also implements this method, and it does forward uninvokable commands up the responder chain, but a text view should not. A text view implementing the NSText InputClient protocol inherits from NSView, which inherits from NSResponder, so your implementation of this method will override the one in NSResponder. It should not call super.

#### **Availability**

Available in Mac OS X v10.5 and later.

#### **See Also**

- [interpretKeyEvents:](#page-2130-0) (page 2131) (NSResponder)
- [doCommandBySelector:](#page-2124-0) (page 2125) (NSResponder)

**Declared In** NSTextInputClient.h

## <span id="page-3624-0"></span>**firstRectForCharacterRange:actualRange:**

Returns the first logical boundary rectangle for characters in the given range.

- (NSRect)**firstRectForCharacterRange:**(NSRange)*aRange* **actualRange:**(NSRangePointer)*actualRange*

## **Parameters**

*aRange*

The character range whose boundary rectangle is returned.

*actualRange*

If non-NULL, contains the character range corresponding to the returned area if it was adjusted, for example, to a grapheme cluster boundary or characters in the first line fragment.

## **Return Value**

The boundary rectangle for the given range of characters, in screen coordinates. The rectangle's size value can be negative if the text flows to the left.

## **Discussion**

If *aRange* spans multiple lines of text in the text view, the rectangle returned is the one surrounding the characters in the first line. In that case *actual Range* contains the range covered by the first rect, so you can query all line fragments by invoking this method repeatedly. If the length of *aRange* is 0 (as it would be if there is nothing selected at the insertion point), the rectangle coincides with the insertion point, and its width is 0.

## **Availability**

Available in Mac OS X v10.5 and later.

## <span id="page-3624-1"></span>**Declared In**

NSTextInputClient.h

## **fractionOfDistanceThroughGlyphForPoint:**

Returns the fraction of the distance from the left side of the character to the right side that a given point lies. (optional)

- (CGFloat)**fractionOfDistanceThroughGlyphForPoint:**(NSPoint)*aPoint*

## **Parameters**

*aPoint*

The point to test.

## **Return Value**

The fraction of the distance *aPoint* isthrough the glyph in which it lies. May be 0 or 1 if *aPoint* is not within the bounding rectangle of a glyph (0 if the point is to the left or above the glyph; 1 if it's to the right or below).

## **Discussion**

Implementation of this method is optional. This allows caller to perform precise selection handling.

For purposes such as dragging out a selection or placing the insertion point, a partial percentage less than or equal to 0.5 indicates that *aPoint* should be considered as falling before the glyph; a partial percentage greater than 0.5 indicates that it should be considered as falling after the glyph. If the nearest glyph doesn't lie under *aPoint* at all (for example, if *aPoint* is beyond the beginning or end of a line), this ratio is 0 or 1.

For example, if the glyph stream contains the glyphs "A" and "b", with the width of "A" being 13 points, and *aPoint* is 8 points from the left side of "A", then the fraction of the distance is 8/13, or 0.615. In this case, the *aPoint* should be considered as falling between "A" and "b" for purposes such as dragging out a selection or placing the insertion point.

## **Availability**

Available in Mac OS X v10.5 and later.

<span id="page-3625-0"></span>**Declared In** NSTextInputClient.h

## **hasMarkedText**

Returns a Boolean value indicating whether the receiver has marked text.

- (BOOL)**hasMarkedText**

#### **Return Value**

YES if the receiver has marked text; otherwise NO.

#### **Discussion**

The text view itself may call this method to determine whether there currently is marked text. NSTextView, for example, disables the Edit  $>$  Copy menu item when this method returns  $YES$ .

### **Availability**

Available in Mac OS X v10.5 and later.

## **See Also**

```
– markedRange (page 3627)
```
## <span id="page-3625-1"></span>**Declared In**

NSTextInputClient.h

## **insertText:replacementRange:**

Inserts the given string into the receiver, replacing the specified content.

```
- (void)insertText:(id)aString
   replacementRange:(NSRange)replacementRange
```
## **Parameters**

*aString*

The text to insert, either an NSString or NSAttributedString instance.

*replacementRange*

The range of content to replace in the receiver's text storage.

NSTextInputClient Protocol Reference

#### **Discussion**

This method is the entry point for inserting text typed by the user and is generally not suitable for other purposes. Programmatic modification of the text is best done by operating on the text storage directly. Because this method pertains to the actions of the user, the text view must be editable for the insertion to work.

## **Availability**

Available in Mac OS X v10.5 and later.

**Declared In** NSTextInputClient.h

## <span id="page-3626-0"></span>**markedRange**

Returns the range of the marked text.

- (NSRange)**markedRange**

## **Return Value**

The range of marked text or {NSNotFound, 0} if there is no marked range.

## **Discussion**

The returned range measures from the start of the receiver's text storage. The return value's location is NSNotFound and its length is 0 if and only if [hasMarkedText](#page-3625-0) (page 3626) returns NO.

## **Availability**

Available in Mac OS X v10.5 and later.

### **See Also**

- [hasMarkedText](#page-3625-0) (page 3626)
- [setMarkedText:selectedRange:replacementRange:](#page-3627-0) (page 3628)
- [unmarkText](#page-3627-1) (page 3628)

<span id="page-3626-1"></span>**Declared In**

NSTextInputClient.h

## **selectedRange**

Returns the range of selected text.

- (NSRange)**selectedRange**

## **Return Value**

The range of selected text or {NSNotFound, 0} if there is no selection.

## **Discussion**

The returned range measures from the start of the receiver's text storage, that is, from 0 to the document length.

## **Availability**

Available in Mac OS X v10.5 and later.

NSTextInputClient Protocol Reference

#### **See Also**

[– setMarkedText:selectedRange:replacementRange:](#page-3627-0) (page 3628)

## **Declared In**

NSTextInputClient.h

## <span id="page-3627-0"></span>**setMarkedText:selectedRange:replacementRange:**

Replaces a specified range in the receiver's text storage with the given string and sets the selection.

```
- (void)setMarkedText:(id)aString
   selectedRange:(NSRange)selectedRange
   replacementRange:(NSRange)replacementRange
```
#### **Parameters**

*aString*

The string to insert. Can be either an NSString or NSAttributedString instance.

*selectedRange*

The range to set as the selection, computed from the beginning of the inserted string.

*replacementRange*

The range to replace, computed from the beginning of the marked text.

#### **Discussion**

If there is no marked text, the current selection is replaced. If there is no selection, the string is inserted at the insertion point.

When *aString* is an NSString object, the receiver is expected to render the marked text with distinguishing appearance (for example, NSTextView renders with [markedTextAttributes](#page-2845-0) (page 2846)).

#### **Availability**

Available in Mac OS X v10.5 and later.

#### **See Also**

- [selectedRange](#page-3626-1) (page 3627)
- [unmarkText](#page-3627-1) (page 3628)

#### <span id="page-3627-1"></span>**Declared In**

NSTextInputClient.h

## **unmarkText**

Unmarks the marked text.

```
- (void)unmarkText
```
## **Discussion**

The receiver removes any marking from pending input text and disposes of the marked text as it wishes. The text view should accept the marked text as if it had been inserted normally. If there is no marked text, the invocation of this method has no effect.

#### **Availability**

Available in Mac OS X v10.5 and later.

NSTextInputClient Protocol Reference

#### **See Also**

[– selectedRange](#page-3626-1) (page 3627)

[– setMarkedText:selectedRange:replacementRange:](#page-3627-0) (page 3628)

#### **Declared In**

NSTextInputClient.h

## <span id="page-3628-0"></span>**validAttributesForMarkedText**

Returns an array of attribute names recognized by the receiver.

- (NSArray\*)**validAttributesForMarkedText**

#### **Return Value**

An array of NSString objects representing names for the supported attributes.

## **Discussion**

Returns an empty array if no attributes are supported. See *NSAttributedString Application Kit Additions Reference* for the set of string constants representing standard attributes.

#### **Availability** Available in Mac OS X v10.5 and later.

<span id="page-3628-1"></span>**Declared In** NSTextInputClient.h

## **windowLevel**

Returns the window level of the receiver. (optional)

- (NSInteger)**windowLevel**

## **Return Value**

The window level of the receiver.

#### **Discussion**

Implementation of this method is optional. A class adopting NSTextInputClient can implement this interface to specify its window level if it is higher than NSFloatingWindowLevel.

**Availability** Available in Mac OS X v10.5 and later.

**Declared In** NSTextInputClient.h

NSTextInputClient Protocol Reference

# NSToolbarItemValidation Protocol Reference

(informal protocol)

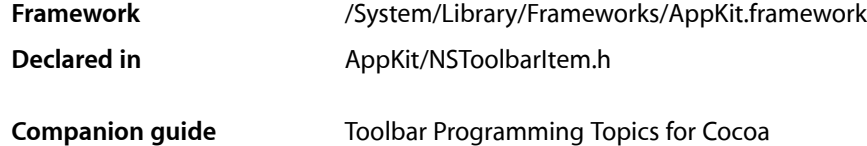

## **Overview**

A toolbar item with a valid target and action is enabled by default. To allow a toolbar item to be disabled in certain situations, a toolbar item's target can implement the [validateToolbarItem:](#page-3630-0) (page 3631) method.

**Note:** NSToolbarItem's [validate](#page-2983-0) (page 2984) method calls this method only if the item's target has a valid action defined on its target and if the item is not a custom view item. If you want to validate a custom view item, then you have to subclass NSToolbarItem and override [validate](#page-2983-0) (page 2984).

# Tasks

## **Validating Toolbar Items**

[– validateToolbarItem:](#page-3630-0) (page 3631)

If this method is implemented and returns NO, NSToolbar will disable *theItem*; returning YES causes *theItem* to be enabled.

# <span id="page-3630-0"></span>Instance Methods

## **validateToolbarItem:**

If this method isimplemented and returns NO, NSToolbar will disable *theItem*; returning YES causes *theItem* to be enabled.

- (BOOL)**validateToolbarItem:**(NSToolbarItem \*)*theItem*

## **Discussion**

NSToolbar only calls this method for image items.

NSToolbarItemValidation Protocol Reference

Note: validateToolbarItem: is called very frequently, so it must be efficient.

If the receiver is the target for the actions of multiple toolbar items, it's necessary to determine which toolbar item *theItem* refers to by testing the itemIdentifier.

```
-(BOOL)validateToolbarItem:(NSToolbarItem *)toolbarItem
{
     BOOL enable = NO;
     if ([[toolbarItem itemIdentifier] isEqual:SaveDocToolbarItemIdentifier]) {
         // We will return YES (enable the save item)
         // only when the document is dirty and needs saving
         enable = [self isDocumentEdited];
     } else if ([[toolbarItem itemIdentifier] 
isEqual:NSToolbarPrintItemIdentifier]) {
         // always enable print for this window
        enable = YES: }
     return enable;
}
```
#### **Availability**

Available in Mac OS X v10.0 and later.

## **See Also**

- [validateVisibleItems](#page-2958-0) (page 2959) (NSToolbar)
- [validate](#page-2983-0) (page 2984) (NSToolbarItem)
- [target](#page-2982-0) (page 2983) (NSToolbarItem)
- [action](#page-2969-0) (page 2970) (NSToolbarItem)

## **Declared In**

NSToolbarItem.h

# NSToolTipOwner Protocol Reference

(informal protocol)

**Framework** /System/Library/Frameworks/AppKit.framework **Declared in** AppKit/NSView.h

**Companion guide Online Help** 

## **Overview**

The NSToolTipOwner informal protocol declares a method that allows an object to dynamically provide the text to a tool tip. If the tool tip object does not implement this method, the NSObject protocol description method is invoked instead.

# Tasks

## **Obtaining Tool Tip Strings**

[– view:stringForToolTip:point:userData:](#page-3632-0) (page 3633)

Returns the tool tip string to be displayed due to the cursor pausing at location *point* within the tool tip rectangle identified by *tag* in the view *view*.

# <span id="page-3632-0"></span>Instance Methods

## **view:stringForToolTip:point:userData:**

Returns the tool tip string to be displayed due to the cursor pausing at location *point* within the tool tip rectangle identified by *tag* in the view *view*.

```
- (NSString *)view:(NSView *)view stringForToolTip:(NSToolTipTag)tag
   point:(NSPoint)point userData:(void *)userData
```
## **Discussion**

*userData* is additional information provided by the creator of the tool tip rectangle.

## **Availability**

Available in Mac OS X v10.0 and later.

NSToolTipOwner Protocol Reference

#### **See Also**

[– addToolTipRect:owner:userData:](#page-3093-0) (page 3094) (NSView)

## **Declared In**

NSView.h

# NSUserInterfaceValidations Protocol Reference

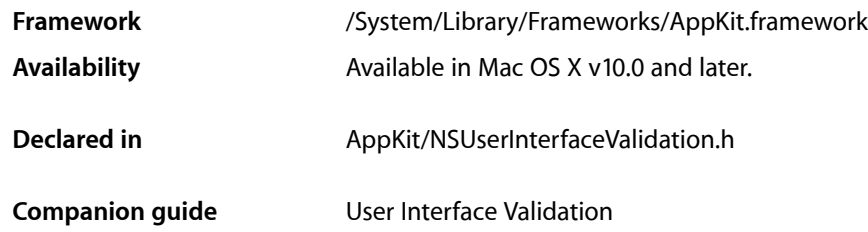

## **Overview**

The NSUserInterfaceValidations protocol works with the NSValidatedUserInterfaceItem protocol to enable or disable a control automatically, depending on whether any responder in the responder chain can handle the control's action method. The NSMenuItem and NSToolbarItem classes take advantage of these protocols.

By conforming to this protocol, your custom responder can participate in this validation mechanism. To validate a control, the application calls validateUserInterfaceItem: for each item in the responder chain, starting with the first responder. If no responder returns  $YES$ , the item is disabled. For example, a menu item that sends the copy: action message would disable itself if no responder in the responder chain can be copied.

# Tasks

## **Validating User Interface Items**

<span id="page-3634-0"></span>[– validateUserInterfaceItem:](#page-3634-0) (page 3635) Returns whether the receiver can handle the action method for a user interface item.

## Instance Methods

## **validateUserInterfaceItem:**

Returns whether the receiver can handle the action method for a user interface item.

- (BOOL)**validateUserInterfaceItem:**(id < NSValidatedUserInterfaceItem >)*anItem*

NSUserInterfaceValidations Protocol Reference

## **Parameters**

## *anItem*

The user interface item to validate. You can send *anItem* the [action](#page-3636-0) (page 3637) and [tag](#page-3637-0) (page 3638) messages.

## **Return Value**

YES if the receiver can handle the action method; NO if it cannot.

## **Availability**

Available in Mac OS X v10.0 and later.

## **Declared In**

NSUserInterfaceValidation.h
# NSValidatedUserInterfaceItem Protocol Reference

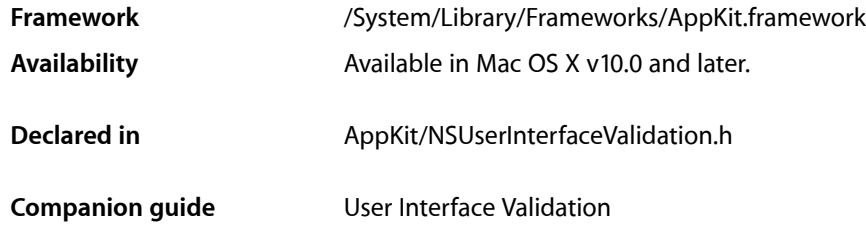

# **Overview**

The NSValidatedUserInterfaceItem protocol works with the NSUserInterfaceValidations protocol to enable or disable a control automatically, depending on whether any responder in the responder chain can handle the control's action method. The NSMenuItem and NSToolbarItem classes implement this protocol.

By conforming to this protocol, your control can participate in this validation mechanism. To validate a control, the application calls validateUserInterfaceItem: for each item in the responder chain, starting with the first responder. If no responder returns YES, the item is disabled. For example, a menu item that sends the copy: action message would disable itself if no responder in the responder chain can be copied.

# Tasks

# **Getting Information About a User Interface Item**

[– action](#page-3636-0) (page 3637)

Returns the selector of the receiver's action method.

<span id="page-3636-0"></span> $-$  tag (page 3638)

Returns the receiver's tag integer.

# Instance Methods

# **action**

Returns the selector of the receiver's action method.

NSValidatedUserInterfaceItem Protocol Reference

- (SEL)**action**

#### **Return Value**

The selector of the receiver's action method.

### **Availability**

Available in Mac OS X v10.0 and later.

### **Declared In**

<span id="page-3637-0"></span>NSUserInterfaceValidation.h

# **tag**

Returns the receiver's tag integer.

```
- (NSInteger)tag
```
**Return Value** The receiver's tag.

**Availability** Available in Mac OS X v10.0 and later.

**Declared In** NSUserInterfaceValidation.h

# NSWindowScripting Protocol Reference

(informal protocol)

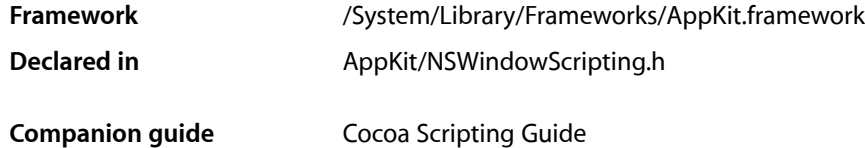

# **Overview**

Category on NSWindow. Supports window scripting for all scriptable Cocoa applications by getting and setting standard properties and handling the close, print, and save AppleScript commands.

# Tasks

# **Getting Scripting Attribute Information About a Window**

- [hasCloseBox](#page-3640-0) (page 3641) Returns YES if the receiver has a close box.
- [hasTitleBar](#page-3641-0) (page 3642) Returns YES if the receiver has a title bar.
- [isFloatingPanel](#page-3641-1) (page 3642) Returns YES if the receiver is a floating panel.
- [isMiniaturizable](#page-3641-2) (page 3642) Returns YES if the receiver can be miniaturized (has a minimize button).
- [isModalPanel](#page-3641-3) (page 3642) Returns YES if the receiver is an application-modal panel.
- [isResizable](#page-3641-4) (page 3642) Returns YES if the receiver is resizable (has a size control).
- [isZoomable](#page-3642-0) (page 3643) Returns YES if the receiver is zoomable (has a zoom button).

# **Setting Scripting Attribute Information for a Window**

```
– setIsMiniaturized: (page 3643)
      Sets the receiver's miniaturized state to the value specified by flag.
```
[– setIsVisible:](#page-3643-0) (page 3644)

Sets the receiver's visible state to the value specified by  $flag$ .

- [setIsZoomed:](#page-3643-1) (page 3644)
	- Sets the receiver's zoomed state to the value specified by  $flag$ .

# **Handling Script Commands**

[– handleCloseScriptCommand:](#page-3639-0) (page 3640)

Handles the close AppleScript command by attempting to close the window (and its associated document, if any).

[– handlePrintScriptCommand:](#page-3640-1) (page 3641)

Handles the print AppleScript command by attempting to print the contents of the window (or its associated document, if any).

[– handleSaveScriptCommand:](#page-3640-2) (page 3641)

Handles the save AppleScript command by attempting to save the window (and its associated document, if any).

# **Working with Ordered Indices**

[– orderedIndex](#page-3642-2) (page 3643)

Returns the zero-based position of the receiver based on its order from front to back among all application windows.

[– setOrderedIndex:](#page-3643-2) (page 3644)

Sets the zero-based position of the receiver, based on its order from front to back among all visible application windows, to the value specified by *index*. If *index* is out of range, sets the position to the nearest value that is in range.

# <span id="page-3639-0"></span>Instance Methods

# **handleCloseScriptCommand:**

Handles the close AppleScript command by attempting to close the window (and its associated document, if any).

- (id)**handleCloseScriptCommand:**(NSCloseCommand \*)*command*

#### **Discussion**

Extracts close command arguments from the *command* object and uses them to determine how to close the associated document—specifically, whether to ignore unsaved changes, save changes automatically, or ask the user and to identify the file in which to save the document (by default, the file that was opened or previously saved to, or an "untitled" name if the file has never been saved).

If there is a corresponding document and the window is the main window of the document, it forwards the close command to the corresponding document; otherwise, the window sends itself a performClose message, if it has a close box. This may have been handled differently in versions of Mac OS X prior to version 10.3.

# **CHAPTER 209** NSWindowScripting Protocol Reference

# **Availability**

Available in Mac OS X v10.0 and later.

**Declared In** NSWindowScripting.h

# <span id="page-3640-1"></span>**handlePrintScriptCommand:**

Handles the print AppleScript command by attempting to print the contents of the window (or its associated document, if any).

- (id)**handlePrintScriptCommand:**(NSScriptCommand \*)*command*

# **Discussion**

If there is a corresponding document and the window is the main window of the document, it forwards the print command to the corresponding document; otherwise, the window sends itself a print message. This may have been handled differently in versions of Mac OS X prior to version 10.3.

## **Availability**

Available in Mac OS X v10.0 and later.

<span id="page-3640-2"></span>**Declared In** NSWindowScripting.h

# **handleSaveScriptCommand:**

Handles the save AppleScript command by attempting to save the window (and its associated document, if any).

- (id)**handleSaveScriptCommand:**(NSScriptCommand \*)*command*

## **Discussion**

The default version invokes the same named method of the window's document, if the window is the one being saved.

## **Availability**

Available in Mac OS X v10.0 and later.

<span id="page-3640-0"></span>**Declared In** NSWindowScripting.h

# **hasCloseBox**

Returns YES if the receiver has a close box.

- (BOOL)**hasCloseBox**

## **Availability**

Available in Mac OS X v10.0 and later.

**Declared In** NSWindowScripting.h

# **CHAPTER 209** NSWindowScripting Protocol Reference

# <span id="page-3641-0"></span>**hasTitleBar**

Returns YES if the receiver has a title bar.

- (BOOL)**hasTitleBar**

**Availability** Available in Mac OS X v10.0 and later.

**Declared In** NSWindowScripting.h

# <span id="page-3641-1"></span>**isFloatingPanel**

Returns YES if the receiver is a floating panel.

- (BOOL)**isFloatingPanel**

**Availability** Available in Mac OS X v10.0 and later.

<span id="page-3641-2"></span>**Declared In** NSWindowScripting.h

# **isMiniaturizable**

Returns YES if the receiver can be miniaturized (has a minimize button).

```
- (BOOL)isMiniaturizable
```
**Availability** Available in Mac OS X v10.0 and later.

<span id="page-3641-3"></span>**Declared In** NSWindowScripting.h

# **isModalPanel**

Returns YES if the receiver is an application-modal panel.

- (BOOL)**isModalPanel**

**Availability** Available in Mac OS X v10.0 and later.

<span id="page-3641-4"></span>**Declared In** NSWindowScripting.h

# **isResizable**

Returns YES if the receiver is resizable (has a size control).

NSWindowScripting Protocol Reference

```
- (BOOL)isResizable
```
#### **Availability**

Available in Mac OS X v10.0 and later.

# **Declared In**

NSWindowScripting.h

# <span id="page-3642-0"></span>**isZoomable**

Returns YES if the receiver is zoomable (has a zoom button).

- (BOOL)**isZoomable**

**Availability** Available in Mac OS X v10.0 and later.

<span id="page-3642-2"></span>**Declared In** NSWindowScripting.h

# **orderedIndex**

Returns the zero-based position of the receiver based on its order from front to back among all application windows.

- (int)**orderedIndex**

**Availability** Available in Mac OS X v10.0 and later.

<span id="page-3642-1"></span>**Declared In** NSWindowScripting.h

# **setIsMiniaturized:**

Sets the receiver's miniaturized state to the value specified by *flag*.

```
- (void)setIsMiniaturized:(BOOL)flag
```
## **Discussion**

Depending on the current miniaturized state and the value of *flag*, the window may be minimized to the Dock or expanded from the Dock.

**Availability**

Available in Mac OS X v10.0 and later.

**Declared In** NSWindowScripting.h

# **CHAPTER 209** NSWindowScripting Protocol Reference

# <span id="page-3643-0"></span>**setIsVisible:**

Sets the receiver's visible state to the value specified by *flag*.

- (void)**setIsVisible:**(BOOL)*flag*

**Availability** Available in Mac OS X v10.0 and later.

**Declared In** NSWindowScripting.h

# <span id="page-3643-1"></span>**setIsZoomed:**

Sets the receiver's zoomed state to the value specified by  $flag$ .

```
- (void)setIsZoomed:(BOOL)flag
```
**Availability** Available in Mac OS X v10.0 and later.

<span id="page-3643-2"></span>**Declared In** NSWindowScripting.h

# **setOrderedIndex:**

Sets the zero-based position of the receiver, based on its order from front to back among all visible application windows, to the value specified by *index*. If *index* is out of range, sets the position to the nearest value that is in range.

- (void)**setOrderedIndex:**(int)*index*

## **Availability** Available in Mac OS X v10.0 and later.

**Declared In** NSWindowScripting.h **PART III**

# Functions

## **PART III**

Functions

# Application Kit Functions Reference

Framework: AppKit/AppKit.h

# **Overview**

This document describes functions and function-like macros defined in the Application Kit framework.

# Functions by Task

# **Accessibility**

Additional information on accessibility can be found in NSAccessibility.

[NSAccessibilityActionDescription](#page-3651-0) (page 3652) Returns a standard description for an action. [NSAccessibilityPostNotification](#page-3651-1) (page 3652) Sends a notification to any observing assistive applications. [NSAccessibilityRaiseBadArgumentException](#page-3652-0) (page 3653) Raises an error if the parameter is the wrong type or has an illegal value [NSAccessibilityRoleDescription](#page-3652-1) (page 3653) Returns a standard description for a role and subrole. [NSAccessibilityRoleDescriptionForUIElement](#page-3653-0) (page 3654) Returns a standard role description for a user interface element. [NSAccessibilityUnignoredChildren](#page-3654-0) (page 3655) Returns a list of unignored accessibility objects, descending the hierarchy if necessary. [NSAccessibilityUnignoredChildrenForOnlyChild](#page-3654-1) (page 3655) Returns a list of unignored accessibility objects, descending the hierarchy if necessary. [NSAccessibilityUnignoredDescendant](#page-3654-2) (page 3655) Returns an unignored accessibility object, descending the hierarchy if necessary. [NSAccessibilityUnignoredAncestor](#page-3653-1) (page 3654) Returns an unignored accessibility object, ascending the hierarchy if necessary.

# **Applications**

Additional information on NSApplication can be found in *NSApplication Class Reference*.

Application Kit Functions Reference

[NSApplicationLoad](#page-3655-0) (page 3656)

[NSApplicationMain](#page-3655-1) (page 3656)

[NSPerformService](#page-3684-0) (page 3685) Programmatically invokes a Services menu service. [NSRegisterServicesProvider](#page-3691-0) (page 3692) Registers a service provider. [NSSetShowsServicesMenuItem](#page-3695-0) (page 3696) Specifies whether an item should be included in Services menus. [NSShowsServicesMenuItem](#page-3696-0) (page 3697) Specifies whether a Services menu item is currently enabled. [NSUnregisterServicesProvider](#page-3697-0) (page 3698) Unregisters a service provider. [NSUpdateDynamicServices](#page-3697-1) (page 3698) Causes the services information for the system to be updated.

Called by the main function to create and run the application.

Startup function to call when running Cocoa code from a Carbon application.

# **Events**

[NSEventMaskFromType](#page-3675-0) (page 3676) Returns the event mask for the specified type.

# **Fonts**

[NSConvertGlyphsToPackedGlyphs](#page-3661-0) (page 3662) Prepares a set of glyphs for processing by character-based routines.

# **Graphics**

[NSCopyBits](#page-3662-0) (page 3663)

Copies a bitmap image to the location specified by a destination point.

[NSCountWindows](#page-3662-1) (page 3663)

Counts the number of onscreen windows.

[NSCountWindowsForContext](#page-3663-0) (page 3664)

Counts the number of onscreen windows belonging to a particular application.

[NSDisableScreenUpdates](#page-3664-0) (page 3665)

Disables screen updates.

[NSEnableScreenUpdates](#page-3675-1) (page 3676)

Enables screen updates

[NSDottedFrameRect](#page-3664-1) (page 3665) Draws a bordered rectangle.

[NSDrawBitmap](#page-3664-2) (page 3665)

Draws a bitmap image.

Application Kit Functions Reference

[NSDrawButton](#page-3666-0) (page 3667)

Draws a gray-filled rectangle representing a user-interface button.

[NSDrawDarkBezel](#page-3667-0) (page 3668)

Draws a dark gray-filled rectangle with a bezel border.

[NSDrawGrayBezel](#page-3668-0) (page 3669)

Draws a gray-filled rectangle with a bezel border.

[NSDrawGroove](#page-3668-1) (page 3669)

Draws a gray-filled rectangle with a groove border.

[NSDrawLightBezel](#page-3669-0) (page 3670)

Draws a white-filled rectangle with a bezel border.

[NSDrawThreePartImage](#page-3671-0) (page 3672) Draws a three-part tiled image.

[NSDrawNinePartImage](#page-3669-1) (page 3670) Draws a nine-part tiled image.

[NSDrawTiledRects](#page-3672-0) (page 3673)

Draws rectangles with borders.

[NSDrawColorTiledRects](#page-3666-1) (page 3667)

Draws a colored bordered rectangle.

[NSDrawWhiteBezel](#page-3674-0) (page 3675)

Draws a white-filled rectangle with a bezel border.

#### [NSDrawWindowBackground](#page-3674-1) (page 3675)

Draws the window's default background pattern into the specified rectangle of the currently focused view.

[NSEraseRect](#page-3675-2) (page 3676)

Erases the specified rect by filling it with white.

- [NSFrameRect](#page-3676-0) (page 3677) Draw a bordered rectangle.
- [NSFrameRectWithWidth](#page-3677-0) (page 3678)

Draw a bordered rectangle.

[NSFrameRectWithWidthUsingOperation](#page-3677-1) (page 3678)

Draw a bordered rectangle using the specified compositing operation.

[NSGetWindowServerMemory](#page-3680-0) (page 3681)

Returns the amount of memory being used by a context.

[NSHighlightRect](#page-3681-0) (page 3682)

Highlights the specified rect by filling it with white.

[NSReadPixel](#page-3685-0) (page 3686)

Reads the color of the pixel at the specified location.

[NSRectClip](#page-3686-0) (page 3687)

Modifies the current clipping path by intersecting it with the passed rect.

[NSRectClipList](#page-3687-0) (page 3688)

Modifies the current clipping path by intersecting it with the passed rect.

[NSRectFill](#page-3687-1) (page 3688)

Fills the passed rectangle with the current color.

Application Kit Functions Reference

[NSRectFillList](#page-3688-0) (page 3689)

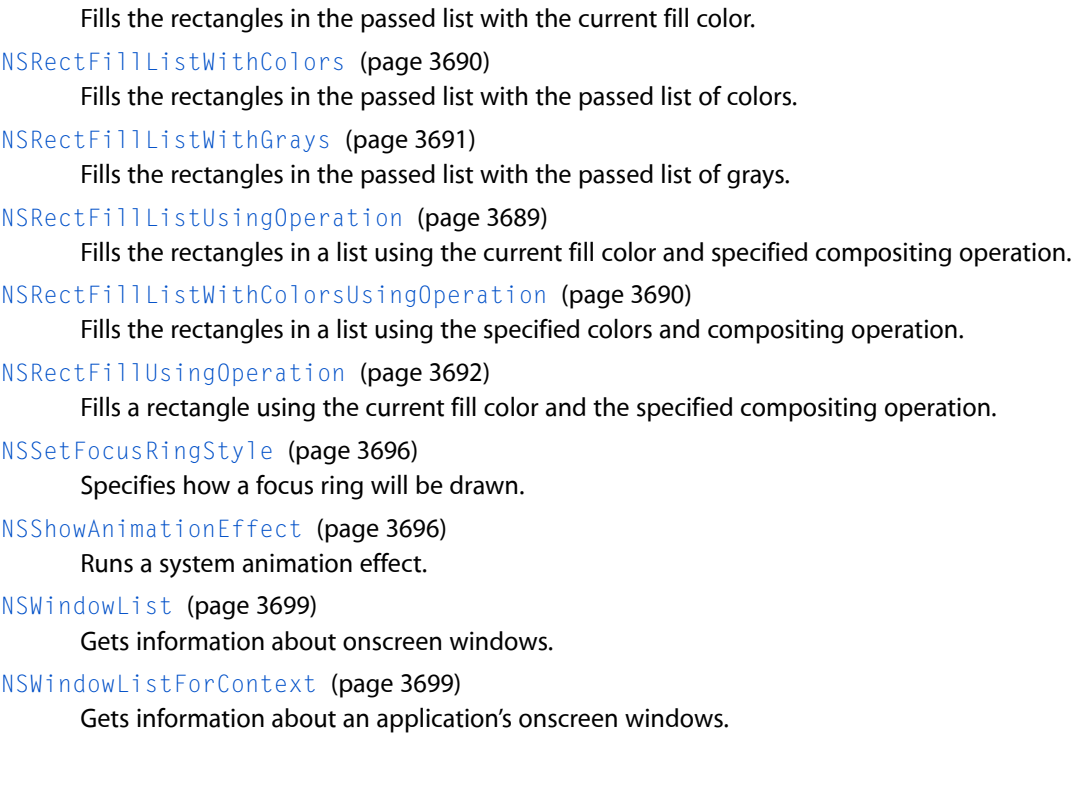

# **Graphics-Window Depth**

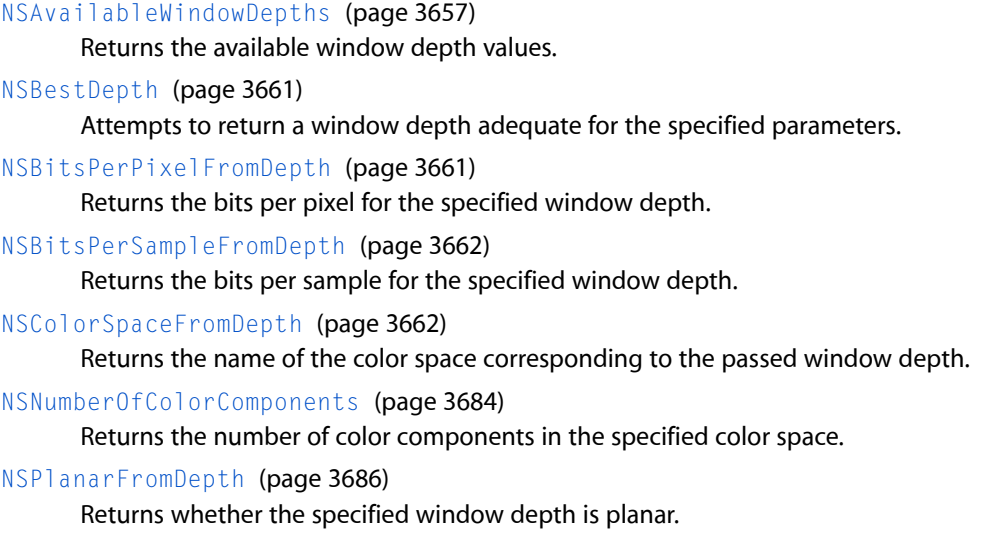

# **Interface Styles**

[NSInterfaceStyleForKey](#page-3682-0) (page 3683) Returns an interface style value for the specified key and responder.

# **Key Value Bindings**

# [NSIsControllerMarker](#page-3682-1) (page 3683)

Tests whether a given object is special marker object used for indicating the state of a selection in relation to a key.

# **OpenGL**

[NSOpenGLGetOption](#page-3683-1) (page 3684) Returns global OpenGL options. [NSOpenGLGetVersion](#page-3684-1) (page 3685) Returns the NSOpenGL version numbers. [NSOpenGLSetOption](#page-3684-2) (page 3685) Sets global OpenGL options.

# **Panels**

[NSBeginAlertSheet](#page-3657-0) (page 3658) Creates and runs an alert sheet. [NSBeginCriticalAlertSheet](#page-3658-0) (page 3659) Creates and runs a critical alert sheet. [NSBeginInformationalAlertSheet](#page-3659-0) (page 3660) Creates and runs an informational alert sheet. [NSGetAlertPanel](#page-3678-0) (page 3679) Returns an alert panel. [NSGetCriticalAlertPanel](#page-3679-0) (page 3680) Returns an alert panel to display a critical message. [NSGetInformationalAlertPanel](#page-3680-1) (page 3681) Returns an alert panel to display an informational message. [NSReleaseAlertPanel](#page-3692-0) (page 3693) Releases an alert panel. [NSRunAlertPanel](#page-3692-1) (page 3693) Creates an alert panel. [NSRunCriticalAlertPanel](#page-3693-0) (page 3694) Creates and runs a critical alert panel.

[NSRunInformationalAlertPanel](#page-3694-0) (page 3695) Creates and runs an informational alert panel.

# **Pasteboards**

[NSCreateFileContentsPboardType](#page-3663-1) (page 3664) Returns a pasteboard type based on the passed file type.

Application Kit Functions Reference

[NSCreateFilenamePboardType](#page-3663-2) (page 3664)

Returns a pasteboard type based on the passed file type.

[NSGetFileType](#page-3679-1) (page 3680)

Returns a file type based on the passed pasteboard type.

[NSGetFileTypes](#page-3679-2) (page 3680)

Returns an array of file types based on the passed pasteboard types.

# **System Beep**

Additional information on sounds can be found in NSSound.

[NSBeep](#page-3657-1) (page 3658) Plays the system beep.

# Functions

# <span id="page-3651-0"></span>**NSAccessibilityActionDescription**

Returns a standard description for an action.

```
NSString * NSAccessibilityActionDescription (
   NSString *action
);
```
**Discussion** This function returns a standard description for *action*.

#### **Availability**

Available in Mac OS X v10.4 and later.

**Related Sample Code Dicey** ImageMapExample

<span id="page-3651-1"></span>**Declared In** NSAccessibility.h

# **NSAccessibilityPostNotification**

Sends a notification to any observing assistive applications.

Application Kit Functions Reference

```
void NSAccessibilityPostNotification (
    id element,
   NSString *notification
);
```
#### **Discussion**

Sends *notification* to any assistive applications that have registered to receive the notification from the user interface object *element* in your application. Accessibility notifications require special handling, so they cannot be posted using NSNotificationCenter.

#### **Availability**

Available in Mac OS X v10.2 and later.

# **Related Sample Code Dicey**

**TrackBall** 

# **Declared In**

<span id="page-3652-0"></span>NSAccessibility.h

## **NSAccessibilityRaiseBadArgumentException**

Raises an error if the parameter is the wrong type or has an illegal value

```
void NSAccessibilityRaiseBadArgumentException (
   id element,
   NSString *attribute,
   id value
);
```
#### **Discussion**

Raises an error if a parameter is the wrong type or has an illegal value. This function can also be used to raise an error if an attempt is made to set an attribute's value with the wrong type or an illegal value.

#### **Availability**

Available in Mac OS X v10.3 and later.

# <span id="page-3652-1"></span>**Declared In**

NSAccessibility.h

## **NSAccessibilityRoleDescription**

Returns a standard description for a role and subrole.

```
NSString * NSAccessibilityRoleDescription (
   NSString *role,
    NSString *subrole
);
```
#### **Discussion**

You should pass nil to this function if there is no subrole. This function returns a description of a standard role. For example, if you implement a button widget that does not inherit from NSButton, you should use this function to return a localized role description matching that returned by a standard button.

Application Kit Functions Reference

**Availability** Available in Mac OS X v10.4 and later.

**Related Sample Code Dicey** ImageMapExample **TrackBall** 

**Declared In** NSAccessibility.h

### <span id="page-3653-0"></span>**NSAccessibilityRoleDescriptionForUIElement**

Returns a standard role description for a user interface element.

```
NSString * NSAccessibilityRoleDescriptionForUIElement (
    id element
);
```
#### **Discussion**

This function is like the [NSAccessibilityRoleDescription](#page-3652-1) (page 3653) function, except that it queries *element* to get the role and subrole. The NSAccessibilityRoleDescription function is more efficient, but this function is useful for accessorizing base classes so that they properly handle derived classes, which may override the subrole or even the role.

**Availability** Available in Mac OS X v10.4 and later.

**Related Sample Code** ImageMapExample

<span id="page-3653-1"></span>**Declared In** NSAccessibility.h

### **NSAccessibilityUnignoredAncestor**

Returns an unignored accessibility object, ascending the hierarchy if necessary.

```
id NSAccessibilityUnignoredAncestor (
     id element
);
```
## **Discussion**

Tests whether *element* is an ignored object, returning either *element*, if it is not ignored, or the first unignored ancestor of *element*.

#### **Availability**

Available in Mac OS X v10.2 and later.

### **Related Sample Code**

Dicey ImageMapExample **TrackBall** 

**Declared In** NSAccessibility.h

# <span id="page-3654-0"></span>**NSAccessibilityUnignoredChildren**

Returns a list of unignored accessibility objects, descending the hierarchy if necessary.

```
NSArray * NSAccessibilityUnignoredChildren (
    NSArray *originalChildren
);
```
# **Discussion**

Returns a copy of *originalChildren* with any ignored objects in the array replaced by their unignored descendants.

**Availability** Available in Mac OS X v10.2 and later.

**Related Sample Code** Dicey ImageMapExample

<span id="page-3654-1"></span>**Declared In** NSAccessibility.h

# **NSAccessibilityUnignoredChildrenForOnlyChild**

Returns a list of unignored accessibility objects, descending the hierarchy if necessary.

```
NSArray * NSAccessibilityUnignoredChildrenForOnlyChild (
    id originalChild
);
```
# **Discussion**

Tests whether *originalChild* is an ignored object and returns an array containing either *originalChild*, if it is not ignored, or its unignored descendants.

**Availability** Available in Mac OS X v10.2 and later.

<span id="page-3654-2"></span>**Declared In** NSAccessibility.h

# **NSAccessibilityUnignoredDescendant**

Returns an unignored accessibility object, descending the hierarchy if necessary.

Application Kit Functions Reference

```
id NSAccessibilityUnignoredDescendant (
    id element
);
```
#### **Discussion**

Tests whether *element* is an ignored object, returning either *element*, if it is not ignored, or the first unignored descendant of *element*. Use this function only if you know there is a linear, one-to-one, hierarchy below *element*. Otherwise, if *element* has either no unignored children or multiple unignored children, this function fails and returns nil.

#### **Availability**

Available in Mac OS X v10.2 and later.

#### **Related Sample Code**

ImageMapExample

#### **Declared In**

<span id="page-3655-0"></span>NSAccessibility.h

## **NSApplicationLoad**

Startup function to call when running Cocoa code from a Carbon application.

BOOL NSApplicationLoad (void);

#### **Return Value**

YES if the NSApplication object was successfully initialized and can now be used from your Carbon application or NO if there was an error during initialization.

### **Discussion**

You typically call this function before calling other Cocoa code in a plug-in loaded into a primarily Carbon application. If the shared NSApplication object is not already initialized, this function initializes it and sets up the necessary event handlers for Cocoa.

#### **Availability**

Available in Mac OS X v10.2 and later.

#### **Related Sample Code**

CarbonCocoa\_PictureCursor CarbonCocoaCoreImageTab CarbonQuartzComposer\_TV CocoaInCarbon HIView-NSView

# <span id="page-3655-1"></span>**Declared In**

NSApplication.h

#### **NSApplicationMain**

Called by the main function to create and run the application.

#### Application Kit Functions Reference

```
int NSApplicationMain (
    int argc,
    const char *argv[]
);
```
**Parameters**

*argc*

The number of arguments in the argv parameter.

*argv*

An array of pointers containing the arguments that were passed to the application at startup.

### **Return Value**

This method never returns a result code. Instead, it calls the  $exti t$  function to exit the application and terminate the process. If you want to determine why the application exited, you should look at the result code from the exit function instead.

#### **Discussion**

Creates the application, loads the main nib file from the application's main bundle, and runs the application. You must call this function from the main thread of your application, and you typically call it only once from your application's main function, which is usually generated automatically by Xcode.

#### **Special Considerations**

NSApplicationMain itself ignores the *argc* and *argv* arguments. Instead, Cocoa gets its arguments indirectly via NSGetArgy, NSGetArgc, and NSGetEnviron (see <crt externs.h>).

#### **Availability**

Available in Mac OS X v10.0 and later.

# **Related Sample Code**

**CoreRecipes Dicey** ImageClient MyPhoto Quartz EB

<span id="page-3656-0"></span>**Declared In**

NSApplication.h

## **NSAvailableWindowDepths**

Returns the available window depth values.

const NSWindowDepth \* NSAvailableWindowDepths (void);

#### **Discussion**

Returns a null-terminated array of NSWindowDepthâ Window Depth (page 3356) values that specify which window depths are currently available. Window depth values are converted to specific display properties using the functions [NSBitsPerPixelFromDepth](#page-3660-1) (page 3661), [NSBitsPerSampleFromDepth](#page-3661-1) (page 3662), [NSColorSpaceFromDepth](#page-3661-2) (page 3662), and [NSPlanarFromDepth](#page-3685-1) (page 3686).

### **Availability**

Available in Mac OS X v10.0 and later.

# **CHAPTER 210** Application Kit Functions Reference

# **Declared In**

NSGraphics.h

# <span id="page-3657-1"></span>**NSBeep**

Plays the system beep.

void NSBeep (void);

# **Discussion**

Plays the system beep. Users can select a sound to be played as the system beep. On a Macintosh computer, for example, you can change sounds with the Sound pane of System Preferences.

# **Availability**

Available in Mac OS X v10.0 and later.

# **Related Sample Code**

GridCalendar **NewsReader** PDFKitLinker2 Quartz Composer WWDC 2005 TextEdit **TextEditPlus** 

**Declared In**

<span id="page-3657-0"></span>NSGraphics.h

# **NSBeginAlertSheet**

## Creates and runs an alert sheet.

```
void NSBeginAlertSheet (
   NSString *title,
   NSString *defaultButton,
   NSString *alternateButton,
   NSString *otherButton,
   NSWindow *docWindow,
   id modalDelegate,
   SEL didEndSelector,
   SEL didDismissSelector,
   void *contextInfo,
   NSString *msg,
 ...
```

```
);
```
# **Discussion**

Creates and runs an alert sheet on *docWindow*, with the title of *title*, the text of *msg*, and buttons with titles of *defaultButton*, *alternateButton*, and *otherButton*.

The buttons are laid out on the lower-right corner of the sheet, with  $default-101$ *alternateButton* on the left, and *otherButton* in the middle. If *title* is nil or an empty string, a default localized title is used ("Alert" in English). If  $default$ *t Button* is nil or an empty string, a default localized button title ("OK" in English) is used. For the remaining buttons, this function creates them only if their corresponding button title is non-nil.

A Command-D key equivalent for the "Don't Save" button is provided, if one is found. The button titles are searched for the localized value for "Don't Save." If a match is found, that button is assigned a Command-D key equivalent, provided it is not the default button.

If you create a modal panel using [runModalForWindow:](#page-163-0) (page 164) or [beginSheet:modalForWindow:modalDelegate:didEndSelector:contextInfo:](#page-143-0) (page 144), you can assign the key equivalent yourself, using [setKeyEquivalent:](#page-486-0) (page 487) and [setKeyEquivalentModifierMask:](#page-487-0) (page 488).

The *msg* argument is the message that's displayed in the panel. It can use printf-style formatting characters; any necessary arguments should be listed at the end of the function's argument list (after the *msq* argument). For more information on formatting characters, see the man page for printf.

When the modal session is ended, and before the sheet is dismissed, the  $d$ idEndSelector is invoked on the *modalDelegate*. passing *contextInfo*. After the sheet is dismissed, the *didDismissSelector* is invoked on the *modalDelegate*, passing *contextInfo*. Typically, you will want to implement the *didEndSelector* but you may pass NULL for the *didDismissSelector*. The two selectors should be defined as follows:

```
sheetDidEnd:(NSWindow *)sheet returnCode:(int)returnCode contextInfo:(void 
*)contextInfo;
sheetDidDismiss:(NSWindow *)sheet returnCode:(int)returnCode contextInfo:(void
  *)contextInfo;
```
where *sheet* is the alert sheet, *returnCode* specifies which button the user pressed, and *contextInfo* is the same *contextInfo* passed into NSBeginAlertSheet. *returnCode* can be one of the following:

- NSAlertDefaultReturn means the user pressed the default button.
- NSAlertAlternateReturn means the user pressed the alternate button.
- NSAlertOtherReturn means the user pressed the other button.
- NSAlertErrorReturn means an error occurred while running the alert panel.

#### **Availability**

Available in Mac OS X v10.0 and later.

#### **Related Sample Code**

ImageClient PrefsPane QTAudioExtractionPanel Quartz Composer WWDC 2005 TextEdit **TextEditPlus** 

# <span id="page-3658-0"></span>**Declared In**

NSPanel.h

# **NSBeginCriticalAlertSheet**

Creates and runs a critical alert sheet.

#### Application Kit Functions Reference

```
void NSBeginCriticalAlertSheet (
    NSString *title,
    NSString *defaultButton,
    NSString *alternateButton,
    NSString *otherButton,
    NSWindow *docWindow,
    id modalDelegate,
    SEL didEndSelector,
    SEL didDismissSelector,
    void *contextInfo,
    NSString *msg,
    ...
);
```
#### **Discussion**

Creates and runs a critical alert sheet on *docWindow*, with the title of *title*, the text of *msg*, and buttons with titles of *defaultButton*, *alternateButton*, and *otherButton*.

See the description of [NSBeginAlertSheet](#page-3657-0) (page 3658) for information on layout, default parameters, and the selectors.

The sheet presented to the user is badged with a caution icon. Critical alerts should be used only as specified in the "Alerts" section of the Windows chapter of *Apple Human Interface Guidelines*.

#### **Availability**

Available in Mac OS X v10.0 and later.

<span id="page-3659-0"></span>**Declared In** NSPanel.h

# **NSBeginInformationalAlertSheet**

Creates and runs an informational alert sheet.

```
void NSBeginInformationalAlertSheet (
   NSString *title,
   NSString *defaultButton,
   NSString *alternateButton,
   NSString *otherButton,
   NSWindow *docWindow,
    id modalDelegate,
    SEL didEndSelector,
    SEL didDismissSelector,
    void *contextInfo,
   NSString *msg,
    ...
```

```
);
```
#### **Discussion**

Creates and runs an informational alert sheet on *docWindow*, with the title of *title*, the text of *msg*, and buttons with titles of *defaultButton*, *alternateButton*, and *otherButton*.

See the description of [NSBeginAlertSheet](#page-3657-0) (page 3658) for information on layout, default parameters, and the selectors.

Application Kit Functions Reference

#### **Availability**

Available in Mac OS X v10.0 and later.

**Related Sample Code** AutoSample InstallerPluginSample

**Declared In** NSPanel.h

# <span id="page-3660-0"></span>**NSBestDepth**

Attempts to return a window depth adequate for the specified parameters.

```
NSWindowDepth NSBestDepth (
   NSString *colorSpace,
   NSInteger bps,
   NSInteger bpp,
   BOOL planar,
    BOOL *exactMatch
);
```
### **Discussion**

Returns a window depth deep enough for the given number of colors in *colorSpace*, bits per sample specified by *bps*, bits per pixel specified by *bpp*, and whether planar as specified by *planar*. Upon return, the variable pointed to by *exactMatch* is YES if the window depth can accommodate all of the values specified by the parameters, NO if it can't.

Use this function to compute window depths. This function tries to accommodate all the parameters (match or better); if there are multiple matches, it gives the closest, with matching *colorSpace* first, then *bps*, then *planar*, then *bpp*. *bpp* is "bits per pixel"; 0 indicates default (same as the number of bits per plane, either *bps* or bps \* [NSNumberOfColorComponents](#page-3683-0) (page 3684)); other values may be used as hints to provide backing stores of different configuration; for instance, 8-bit color. The *exactMatch* parameter is optional and indicates whether all the parameters matched exactly.

#### **Availability**

Available in Mac OS X v10.0 and later.

### <span id="page-3660-1"></span>**Declared In**

NSGraphics.h

## **NSBitsPerPixelFromDepth**

Returns the bits per pixel for the specified window depth.

```
NSInteger NSBitsPerPixelFromDepth (
   NSWindowDepth depth
);
```
#### **Discussion**

Returns the number of bits per pixel for the window depth specified by *depth*.

**Availability** Available in Mac OS X v10.0 and later. **Declared In** NSGraphics.h

# <span id="page-3661-1"></span>**NSBitsPerSampleFromDepth**

Returns the bits per sample for the specified window depth.

```
NSInteger NSBitsPerSampleFromDepth (
    NSWindowDepth depth
);
```
## **Discussion**

Returns the number of bits per sample (bits per pixel in each color component) for the window depth specified by *depth*.

**Availability** Available in Mac OS X v10.0 and later.

<span id="page-3661-2"></span>**Declared In** NSGraphics.h

# **NSColorSpaceFromDepth**

Returns the name of the color space corresponding to the passed window depth.

```
NSString * NSColorSpaceFromDepth (
   NSWindowDepth depth
);
```
## **Discussion**

Returns the color space name for the specified *depth*. For example, the returned color space name can be NSCalibratedRGBColorSpace, or NSDeviceCMYKColorSpace.

**Availability** Available in Mac OS X v10.0 and later.

<span id="page-3661-0"></span>**Declared In** NSGraphics.h

# **NSConvertGlyphsToPackedGlyphs**

Prepares a set of glyphs for processing by character-based routines.

#### Application Kit Functions Reference

```
NSInteger NSConvertGlyphsToPackedGlyphs (
   NSGlyph *glBuf,
   NSInteger count,
   NSMultibyteGlyphPacking packing,
    char *packedGlyphs
);
```
#### **Discussion**

Takes a buffer of glyphs, specified in the *glBuf* parameter, and packs them into a condensed character array. The character array is returned in the *packedGlyphs* parameter, which should have enough space for at least ((4 \* count) + 1) bytes to guarantee that the packed glyphs fit. *count* specifies the number of glyphs in *glBuf*. *packing* specifies how the glyphs are currently packed.

#### **Availability**

Available in Mac OS X v10.0 and later.

### **Declared In**

<span id="page-3662-0"></span>NSFont.h

# **NSCopyBits**

Copies a bitmap image to the location specified by a destination point.

```
void NSCopyBits (
   NSInteger srcGState,
   NSRect srcRect,
   NSPoint destPoint
);
```
# **Discussion**

Copies the pixels in the rectangle specified by *srcRect* to the location specified by *destPoint*. The source rectangle is defined in the graphics state designated by *srcGState*. If *srcGState* is NSNullObject, the current graphics state is assumed. The *destPoint* destination is defined in the current graphics state.

#### **Availability**

Available in Mac OS X v10.0 and later.

<span id="page-3662-1"></span>**Declared In**

NSGraphics.h

# **NSCountWindows**

Counts the number of onscreen windows.

```
void NSCountWindows (
   NSInteger *count
);
```
### **Parameters**

*count*

On output, this parameter contains the number of onscreen windows.

**Availability** Available in Mac OS X v10.0 and later. **Declared In** NSGraphics.h

# <span id="page-3663-0"></span>**NSCountWindowsForContext**

Counts the number of onscreen windows belonging to a particular application.

```
void NSCountWindowsForContext (
   NSInteger context,
   NSInteger *count
);
```
# **Discussion**

Counts the number of onscreen windows belonging to a particular application, identified by *context*, which is a window server connection ID. The function returns the number by reference in *count*.

Use of this function is discouraged as it may be deprecated in a future release.

### **Availability** Available in Mac OS X v10.0 and later.

<span id="page-3663-1"></span>**Declared In** NSGraphics.h

# **NSCreateFileContentsPboardType**

Returns a pasteboard type based on the passed file type.

```
NSString * NSCreateFileContentsPboardType (
    NSString *fileType
);
```
## **Discussion**

Returns an NSString to a pasteboard type representing a file's contents based on the supplied string *fileType*. *fileType* should generally be the extension part of a filename. The conversion from a named file type to a pasteboard type is simple; no mapping to standard pasteboard types is attempted.

## **Availability**

Available in Mac OS X v10.0 and later.

```
Declared In
NSPasteboard.h
```
# **NSCreateFilenamePboardType**

Returns a pasteboard type based on the passed file type.

```
NSString * NSCreateFilenamePboardType (
    NSString *fileType
);
```
## **Discussion**

Returns an NSString to a pasteboard type representing a filename based on the supplied string *fileType*.

Application Kit Functions Reference

### **Availability**

Available in Mac OS X v10.0 and later.

**Declared In** NSPasteboard.h

# <span id="page-3664-0"></span>**NSDisableScreenUpdates**

Disables screen updates.

void NSDisableScreenUpdates (void);

#### **Discussion**

Prevents drawing operations from being flushed to the screen for all windows belonging to the calling process. When you re-enable screen updates (with [NSEnableScreenUpdates](#page-3675-1) (page 3676)) screen flushing for all windows belonging to the calling process appears to be simultaneous. You typically call this function so that operations on multiple windows appear atomic to the user. This is a technique particularly useful for synchronizing parent and child windows. Make sure that the period after calling this function and before reenabling updates is short; the system only allow updating to be disabled for a limited time (currently one second) before automatically reenabling updates. Successive calls to this function are placed on a stack and must be popped off that stack by matching NSEnableScreenUpdates calls.

#### **Availability**

Available in Mac OS X v10.3 and later.

<span id="page-3664-1"></span>**Declared In** NSGraphics.h

## **NSDottedFrameRect**

#### Draws a bordered rectangle.

```
void NSDottedFrameRect (
   NSRect aRect
);
```
**Discussion** Deprecated. Use a dashed NSBezierPath instead.

#### **Availability**

Available in Mac OS X v10.0 and later.

### **See Also** [NSDrawTiledRects](#page-3672-0) (page 3673)

<span id="page-3664-2"></span>**Declared In** NSGraphics.h

# **NSDrawBitmap**

Draws a bitmap image.

#### Application Kit Functions Reference

```
void NSDrawBitmap (
   NSRect rect,
    NSInteger width,
    NSInteger height,
    NSInteger bps,
    NSInteger spp,
   NSInteger bpp,
   NSInteger bpr,
    BOOL isPlanar,
    BOOL hasAlpha,
    NSString *colorSpaceName,
    const unsigned char *const data[5]
);
```
#### **Discussion**

This function is marginally obsolete. Most applications are better served using the NSBitmapImageRep class to read and display bitmap images.

This function renders an image from a bitmap, binary data that describes the pixel values for the image.

This function renders a bitmap image using an appropriate display operator. It puts the image in the rectangular area specified by its first argument, *rect*; the rectangle is specified in the current coordinate system and is located in the current window. The next two arguments, *pixelsWide* and *pixelsHigh*, give the width and height of the image in pixels. If either of these dimensions is larger or smaller than the corresponding dimension of the destination rectangle, the image will be scaled to fit.

The remaining arguments describe the bitmap data, as explained in the following paragraphs.

The *bitsPerSample* argument is the number of bits per sample for each pixel and *samplesPerPixel* is the number of samples per pixel. *bitsPerPixel* is based on *samplesPerPixel* and the configuration of the bitmap: if the configuration is planar, then the value of *bitsPerPixel* should equal the value of *bitsPerSample*; if the configuration isn't planar (is meshed instead), *bitsPerPixel* should equal bitsPerSample \* samplesPerPixel.

The *bytesPerRow* argument is calculated in one of two ways, depending on the configuration of the image data (data configuration is described below). If the data is planar, bytesPerRow is  $(7 + (pixel) \cdot \text{w})$ \* bitsPerSample)) / 8. If the data is meshed, bytesPerRow is  $(7 + (pixels Wide * bitsPersonDie)$ \* samplesPerPixel)) / 8.

A sample is data that describes one component of a pixel. In an RGB color system, the red, green, and blue components of a color are specified as separate samples, as are the cyan, magenta, yellow, and black components in a CMYK system. Color values in a grayscale are a single sample. Alpha values that determine transparency and opaqueness are specified as a coverage sample separate from color. In bitmap images with alpha, the color (or gray) components have to be premultiplied with the alpha. This is the way images with alpha are displayed, this is the way they are read back, and this is the way they are stored in TIFFs.

The *isPlanar* argument refers to the way data is configured in the bitmap. This flag should be set to YES if a separate data channel is used for each sample. The function provides for up to five channels, *data1*, *data2*, *data3*, *data4*, and *data5*. It should be set NO if sample values are interwoven in a single channel (meshed); all values for one pixel are specified before values for the next pixel.

Grayscale windows store pixel data in planar configuration; color windows store it in meshed configuration. NSDrawBitmap can render meshed data in a planar window, or planar data in a meshed window. However, it's more efficient if the image has a depth (*bitsPerSample*) and configuration (*isPlanar*) that match the window.

The *hasAlpha* argument indicates whether the image contains alpha. If it does, the number of samples should be 1 greater than the number of color components in the model (for example, 4 for RGB).

The *colorSpace* argument can be NSCustomColorSpace, indicating that the image data isto be interpreted according to the current color space in the graphics state. This allows for imaging using custom color spaces. The image parameters supplied as the other arguments should match what the color space is expecting.

If the image data is planar, *data*[0] through *data*[*samplesPerPixel*–1] point to the planes; if the *data* is meshed, only *data*[0] needs to be set.

### **Availability**

Available in Mac OS X v10.0 and later.

<span id="page-3666-0"></span>**Declared In** NSGraphics.h

# **NSDrawButton**

Draws a gray-filled rectangle representing a user-interface button.

```
void NSDrawButton (
   NSRect aRect,
   NSRect clipRect
```
);

### **Parameters**

*aRect*

The bounding rectangle (in the current coordinate system) in which to draw. Only those parts of *aRect* that lie within the *clipRect* are actually drawn.

```
clipRect
```
The clipping rectangle to use during drawing.

## **Discussion**

Draws a gray-filled rectangle, used to signify a user-interface button. Since this function is often used to draw the border of a view, the *aRect* parameter typically containsthe view's boundsrectangle. For an Aqua button, use an NSButton object instead.

This function fills the specified rectangle with light gray. This function is designed for rectangles that are defined in unscaled, unrotated coordinate systems (that is, where the y axis is vertical, the x axis is horizontal, and a unit along either axisis equal to 1 screen pixel). The coordinate system can be either flipped or unflipped. The sides of the rectangle should lie on pixel boundaries.

## **Availability**

<span id="page-3666-1"></span>Available in Mac OS X v10.0 and later.

**Declared In** NSGraphics.h

# **NSDrawColorTiledRects**

Draws a colored bordered rectangle.

#### Application Kit Functions Reference

```
NSRect NSDrawColorTiledRects (
    NSRect boundsRect,
   NSRect clipRect,
    const NSRectEdge *sides,
    NSColor **colors,
    NSInteger count
);
```
#### **Parameters**

#### *boundsRect*

The bounding rectangle (in the current coordinate system) in which to draw. Since this function is often used to draw the border of a view, this rectangle will typically be that view's bounds rectangle. Only those parts of *boundsRect* that lie within the *clipRect* are actually drawn.

#### *clipRect*

The clipping rectangle to use during drawing.

### *sides*

The sides of the rectangle for which you want to specify custom colors. Each side must have a corresponding entry in the *colors* parameter.

*colors*

The colors to draw for each of the edges listed in the *sides* parameter.

*count*

The number of 1.0-unit-wide slices to draw on the specified sides.

#### **Return Value**

The rectangle that lies within the resulting border.

#### **Discussion**

Behavesthe same as [NSDrawTiledRects](#page-3672-0) (page 3673) except it drawsits border using colorsfrom the *colors* array.

#### **Availability**

Available in Mac OS X v10.0 and later.

### <span id="page-3667-0"></span>**Declared In**

NSGraphics.h

## **NSDrawDarkBezel**

Draws a dark gray-filled rectangle with a bezel border.

```
void NSDrawDarkBezel (
   NSRect aRect,
    NSRect clipRect
);
```
#### **Parameters**

*aRect*

The bounding rectangle (in the current coordinate system) in which to draw. Only those parts of *aRect* that lie within the *clipRect* are actually drawn.

```
clipRect
```
The clipping rectangle to use during drawing.

Application Kit Functions Reference

**Availability** Available in Mac OS X v10.0 and later.

**See Also** [NSDrawTiledRects](#page-3672-0) (page 3673)

**Related Sample Code** BindingsJoystick

**Declared In** NSGraphics.h

# <span id="page-3668-0"></span>**NSDrawGrayBezel**

Draws a gray-filled rectangle with a bezel border.

```
void NSDrawGrayBezel (
    NSRect aRect,
    NSRect clipRect
);
```
### **Parameters**

*aRect*

The bounding rectangle (in the current coordinate system) in which to draw. Only those parts of *aRect* that lie within the *clipRect* are actually drawn.

*clipRect*

The clipping rectangle to use during drawing.

**Availability**

Available in Mac OS X v10.0 and later.

**See Also**

[NSDrawTiledRects](#page-3672-0) (page 3673)

<span id="page-3668-1"></span>**Declared In**

NSGraphics.h

### **NSDrawGroove**

Draws a gray-filled rectangle with a groove border.

```
void NSDrawGroove (
   NSRect aRect,
    NSRect clipRect
);
```
#### **Parameters**

*aRect*

The bounding rectangle (in the current coordinate system) in which to draw. Only those parts of *aRect* that lie within the *clipRect* are actually drawn.

*clipRect*

The clipping rectangle to use during drawing.

Application Kit Functions Reference

#### **Availability**

Available in Mac OS X v10.0 and later.

# **See Also**

[NSDrawTiledRects](#page-3672-0) (page 3673)

### **Declared In**

<span id="page-3669-0"></span>NSGraphics.h

# **NSDrawLightBezel**

Draws a white-filled rectangle with a bezel border.

```
void NSDrawLightBezel (
   NSRect aRect,
   NSRect clipRect
);
```
### **Parameters**

*aRect*

The bounding rectangle (in the current coordinate system) in which to draw. Only those parts of *aRect* that lie within the *clipRect* are actually drawn.

*clipRect*

The clipping rectangle to use during drawing.

# **Availability**

Available in Mac OS X v10.0 and later.

#### **See Also**

[NSDrawTiledRects](#page-3672-0) (page 3673)

# **Related Sample Code**

BindingsJoystick

<span id="page-3669-1"></span>**Declared In**

NSGraphics.h

## **NSDrawNinePartImage**

Draws a nine-part tiled image.

#### Application Kit Functions Reference

```
void NSDrawNinePartImage(NSRect frame,
   NSImage *topLeftCorner,
    NSImage *topEdgeFill,
   NSImage *topRightCorner,
   NSImage *leftEdgeFill,
    NSImage *centerFill,
   NSImage *rightEdgeFill,
   NSImage *bottomLeftCorner,
   NSImage *bottomEdgeFill,
   NSImage *bottomRightCorner,
   NSCompositingOperation op,
   CGFloat alphaFraction,
   BOOL flipped
```
);

#### **Parameters**

#### *frame*

The rectangle (specified in the current coordinate system) in which to draw the images.

*topLeftCorner*

The image to display in the top-left corner.

#### *topEdgeFill*

The image used to tile the space between the *topLeftCorner* and *topRightCorner* images.

*topRightCorner*

The image to display in the top-right corner.

*leftEdgeFill*

The image used to tile the space between the *topLeftCorner* and *bottomLeftCorner* images.

*centerFill*

The image used to tile the center area between the other eight images.

#### *rightEdgeFill*

The image used to tile the space between the *topRightCorner* and *bottomRightCorner* images. *bottomLeftCorner*

The image to display in the bottom-left corner.

*bottomEdgeFill*

The image used to tile the space between the *bottomLeftCorner* and *bottomRightCorner* images.

*bottomRightCorner*

The image to display in the bottom-right corner.

*op*

The compositing operation to use when rendering the images.

*alphaFraction*

The alpha value to apply to the rendered image. This value can range between 0.0 and 1.0, with 0.0 being fully transparent and 1.0 being fully opaque.

*flipped*

Specify YES if you are drawing the images in a flipped coordinate system; otherwise, specify NO.

#### **Discussion**

This function is typically used to draw custom cells that are capable of being resized both vertically and horizontally. Cells of this type are comprised of four fixed-size corner images along and a set of edge and center imagesthat are used to fill the gaps between the corners. These cells allow you to create sophisticated looking controls that can grow and shrink in any direction without distorting the control's overall appearance. You should prefer the use of this function over your own custom code for handling multi-part images whose size can change. This function correctly manages the subtle behaviors needed to handle resolution independence issues and to avoid visual artifacts caused by tiling the various images.

This function uses the top-left and bottom-right corner images to determine the widths and heights of the edge areas that need to be filled. If the width or height of the bottom-left and top-right images are not sized appropriately, they may be scaled to fill their corner area. Edge areas between the corners are tiled using the corresponding image. Similarly, the center area is tiled using the specified center image.

The *flipped* parameter lets you reorient the contents of each image when drawing in a flipped coordinate system. By default, images use an internal coordinate system that is not flipped. Rendering such an image in a flipped coordinate system would therefore cause the image to appear upside down. Passing  $YES$  for the *flipped* parameter adjusts the image's internal coordinate system to draw it correctly in a flipped environment.

#### **Availability**

Available in Mac OS X v10.5 and later.

**Declared In**

<span id="page-3671-0"></span>NSCell.h

# **NSDrawThreePartImage**

Draws a three-part tiled image.

```
void NSDrawThreePartImage(NSRect frame,
    NSImage *startCap,
    NSImage *centerFill,
    NSImage *endCap,
    BOOL vertical,
    NSCompositingOperation op,
    CGFloat alphaFraction,
    BOOL flipped
);
```
# **Parameters**

*frame*

The rectangle (specified in the current coordinate system) in which to draw the images.

```
startCap
```
For a horizontal three-part image, this is the image located at the left edge of the frame rectangle. For a vertical three-part image, thisimage appears at the top of the screen in an unflipped coordinate system and at the bottom of the screen in a flipped coordinate system.

```
centerFill
```
The image used to tile the space between the *startCap* and *endCap* images.

*endCap*

For a horizontal three-part image, this is the image located at the right edge of the frame rectangle. For a vertical three-part image, this image appears at the bottom of the screen in an unflipped coordinate system and at the top of the screen in a flipped coordinate system.

*vertical*

Specify YES if the images should be stacked on top of one another to create a vertically oriented element. Specify NO if the images should be laid out side-by-side to create a horizontally oriented element.
#### Application Kit Functions Reference

#### *op*

The compositing operation to use when rendering the images.

#### *alphaFraction*

The alpha value to apply to the rendered image. This value can range between 0.0 and 1.0, with 0.0 being fully transparent and 1.0 being fully opaque.

#### *flipped*

Specify YES if you are drawing the images in a flipped coordinate system; otherwise, specify NO.

### **Discussion**

This function is typically used to draw custom cells (such as the backgrounds for push button and slider controls) that are capable of being resized along a single axis only. Cells of thistype are comprised of fixed-size end cap images and a center area that is filled by tiling the specified center image as many times as needed to fill the gap. These cells allow you to create sophisticated looking controlsthat can grow and shrink without distorting the control's overall appearance.

You should prefer the use of this function over your own custom code for handling multi-part images whose size can change. This function correctly manages the subtle behaviors needed to handle resolution independence issues and to avoid visual artifacts caused by tiling the various images.

When drawing a horizontally oriented control, the images in the *startCap*, *centerFill*, and *endCap* parameters should all have the same height, and that height should match the height of the frame rectangle. If an image's height does not match the height of the frame rectangle, it is scaled until it does match, which might yield less desirable results. For vertically oriented controls, the image widths are scaled instead of the heights.

The *flipped* parameter lets you reorient the contents of each image when drawing in a flipped coordinate system. By default, images use an internal coordinate system that is not flipped. Rendering such an image in a flipped coordinate system would therefore cause the image to appear upside down. Passing  $YES$  for the *flipped* parameter adjusts the image's internal coordinate system to draw it correctly in a flipped environment.

### **Availability**

Available in Mac OS X v10.5 and later.

<span id="page-3672-0"></span>**Declared In** NSCell.h

### **NSDrawTiledRects**

Draws rectangles with borders.

#### Application Kit Functions Reference

```
NSRect NSDrawTiledRects (
    NSRect boundsRect,
    NSRect clipRect,
    const NSRectEdge *sides,
    const CGFloat *grays,
    NSInteger count
);
```
#### **Parameters**

#### *boundsRect*

The bounding rectangle (in the current coordinate system) in which to draw. Since this function is often used to draw the border of a view, this rectangle will typically be that view's bounds rectangle. Only those parts of *boundsRect* that lie within the *clipRect* are actually drawn.

*clipRect*

The clipping rectangle to use during drawing.

*sides*

The sides of the rectangle for which you want to specify custom gray levels. Each side must have a corresponding entry in the *grays* parameter.

*grays*

The gray levels to draw for each of the edges listed in the *sides* parameter.

*count*

The number of 1.0-unit-wide slices to draw on the specified sides.

#### **Return Value**

The rectangle that lies within the resulting border.

#### **Discussion**

This is a generic function that can be used to draw different types of borders inside a given rectangle. These borders can be used to outline an area or to give rectangles the effect of being recessed from or elevated above the surface of the screen.

The *sides*, *grays*, and *count* parameters determine how thick the border is and what gray levels are used to form it. This function uses the NSDivideRect function to take successive 1.0-unit-wide slices from the sides of the rectangle specified by the *sides* parameter. Each slice is drawn using the corresponding gray level from the *grays* parameter. This function makes and draws these slices *count* number of times. If you specify the same side more than once, the second slice is drawn inside the first.

The following example uses this function to draw a bezeled border consisting of a 1.0–unit-wide white line at the top and on the left side and a 1.0-unit-wide dark-gray line inside a 1.0–unit-wide black line on the other two sides. The resulting rectangle inside this border is then filled in using light gray.

```
NSRectEdge mySides[] = {NSMinYEdge, NSMaxXEdge, NSMaxYEdge, NSMinXEdge,
                         NSMinYEdge, NSMaxXEdge};
float myGrays[] = {NSBlack, NSBlack, NSWhite, NSWhite,
                         NSDarkGray, NSDarkGray};
NSRect aRect, clipRect; // Assume exists
aRect = NSDrawTiledRects(aRect, clipRect, mySides, myGrays, 6);
[[NSColor grayColor] set];
NSRectFill(aRect);
```
In the preceding example, *mySides* is an array that specifies sides of a rectangle; for example, NSMinYEdge selects the side parallel to the x axis with the smallest y coordinate value. *myGrays* is an array that specifies the successive gray levels to be used in drawing parts of the border.

Application Kit Functions Reference

#### **Availability**

Available in Mac OS X v10.0 and later.

**Declared In** NSGraphics.h

### **NSDrawWhiteBezel**

Draws a white-filled rectangle with a bezel border.

```
void NSDrawWhiteBezel (
    NSRect aRect,
    NSRect clipRect
);
```
### **Parameters**

#### *aRect*

The bounding rectangle (in the current coordinate system) in which to draw. Only those parts of *aRect* that lie within the *clipRect* are actually drawn.

*clipRect*

The clipping rectangle to use during drawing.

**Availability** Available in Mac OS X v10.0 and later.

**See Also** [NSDrawTiledRects](#page-3672-0) (page 3673)

**Related Sample Code**

Sketch-112

#### **Declared In** NSGraphics.h

### **NSDrawWindowBackground**

Draws the window's default background pattern into the specified rectangle of the currently focused view.

```
void NSDrawWindowBackground (
   NSRect aRect
);
```
#### **Parameters**

*aRect*

The rectangle (in the current coordinate system) in which to draw the window's background pattern.

### **Availability**

Available in Mac OS X v10.0 and later.

#### **Declared In**

NSGraphics.h

**CHAPTER 210** Application Kit Functions Reference

### **NSEnableScreenUpdates**

Enables screen updates

void NSEnableScreenUpdates (void);

#### **Discussion**

Reenables, for all windows of a process, the flushing of drawing operations to the screen that was previously disabled by [NSDisableScreenUpdates](#page-3664-0) (page 3665). Successive calls to NSDisableScreenUpdates are placed on a stack and must be popped off that stack by matching calls to this function.

#### **Availability**

Available in Mac OS X v10.3 and later.

### **Declared In**

NSGraphics.h

### **NSEraseRect**

Erases the specified rect by filling it with white.

```
void NSEraseRect (
    NSRect aRect
);
```
#### **Parameters**

*aRect*

The rectangle (in the current coordinate system) defining the area to erase.

#### **Discussion**

This function fills the specified rectangle with white. It does not alter the current color.

#### **Availability**

Available in Mac OS X v10.0 and later.

### **Related Sample Code**

Quartz EB

**Declared In** NSGraphics.h

### **NSEventMaskFromType**

Returns the event mask for the specified type.

```
static NSUInteger NSEventMaskFromType (
    NSEventType type
);
```
## **Parameters**

*type*

The event type whose mask you want to get.

Application Kit Functions Reference

#### **Return Value**

The event mask corresponding to the specified type. The returned mask is equivalent to the number 1 left-shifted by *type* bits.

#### **Availability**

Available in Mac OS X v10.0 and later.

**Related Sample Code** Quartz Composer Matrix

### **Declared In**

NSEvent.h

### **NSFrameRect**

Draw a bordered rectangle.

```
void NSFrameRect (
    NSRect aRect
);
```
### **Parameters**

*aRect*

The bounding rectangle (in the current coordinate system) in which to draw.

#### **Discussion**

Draws a frame around the inside of *aRect* in the current color and using the NSCompositeCopy compositing operation. The width is equal to 1.0 in the current coordinate system. Since the frame is drawn inside the rectangle, it will be visible even if drawing is clipped to the rectangle.

Because this function does not draw directly on the line, but rather inside it, it uses the current fill color (not stroke color) when drawing.

For a list of compositing operations and how you use them, see *Cocoa Drawing Guide*.

### **Availability**

Available in Mac OS X v10.0 and later.

**See Also** [NSDrawTiledRects](#page-3672-0) (page 3673)

#### **Related Sample Code**

Cropped Image **Dicey** FilterDemo PDF Calendar Sketch-112

**Declared In** NSGraphics.h

Application Kit Functions Reference

### **NSFrameRectWithWidth**

### Draw a bordered rectangle.

```
void NSFrameRectWithWidth (
   NSRect aRect,
   CGFloat frameWidth
);
```
#### **Parameters**

*aRect*

The bounding rectangle (in the current coordinate system) in which to draw.

*frameWidth*

The width of the frame, specified in points.

#### **Discussion**

Draws a frame around the inside of *aRect* in the current color and using the NSCompositeCopy compositing operation. The width is equal to *frameWidth* in the current coordinate system. Since the frame is drawn inside the rectangle, it will be visible even if drawing is clipped to the rectangle.

Because this function does not draw directly on the line, but rather inside it, it uses the current fill color (not stroke color) when drawing.

For a list of compositing operations and how you use them, see *Cocoa Drawing Guide*.

**Availability** Available in Mac OS X v10.0 and later.

**See Also** [NSDrawTiledRects](#page-3672-0) (page 3673)

#### **Related Sample Code**

Quartz Composer WWDC 2005 TextEdit **TextEditPlus** 

**Declared In** NSGraphics.h

### **NSFrameRectWithWidthUsingOperation**

Draw a bordered rectangle using the specified compositing operation.

```
void NSFrameRectWithWidthUsingOperation (
   NSRect aRect,
    CGFloat frameWidth,
    NSCompositingOperation op
);
```
#### **Parameters**

*aRect*

The bounding rectangle (in the current coordinate system) in which to draw.

*frameWidth*

The width of the frame, specified in points.

Application Kit Functions Reference

*op*

The compositing operation to use when drawing the frame.

#### **Discussion**

Draws a frame around the inside of *aRect* in the current color, using the compositing operation *op*. The width is equal to *frameWidth* in the current coordinate system. Since the frame is drawn inside the rectangle, it will be visible even if drawing is clipped to the rectangle.

Because this function does not draw directly on the line, but rather inside it, it uses the current fill color (not stroke color) when drawing.

For a list of compositing operations and how you use them, see *Cocoa Drawing Guide*.

#### **Availability**

Available in Mac OS X v10.0 and later.

### **Related Sample Code**

EnhancedAudioBurn PDF Annotation Editor

### **Declared In**

<span id="page-3678-0"></span>NSGraphics.h

### **NSGetAlertPanel**

Returns an alert panel.

```
id NSGetAlertPanel (
   NSString *title,
   NSString *msg,
   NSString *defaultButton,
   NSString *alternateButton,
   NSString *otherButton,
 ...
```
);

### **Discussion**

Returns an NSPanel that can be used to set up a modal session. A modal session is useful for allowing the user to interrupt the program. During a modal session, you can perform activities while the panel is displayed and check at various points in your program whether the user has clicked one of the panel's buttons. The arguments for this function are the same as those for [NSRunAlertPanel](#page-3692-0) (page 3693), but unlike that function, no button is displayed if *defaultButton* is nil.

To set up a modal session, send the Application object beginModal SessionForWindow: (page 143) with the panel returned by NSGetAlertPanel as its argument. When you want to check if the user has clicked one of the panel's buttons, use [runModalSession:](#page-164-0) (page 165). To end the modal session, use [endModalSession:](#page-148-0) (page 149). When you're finished with the panel created by NSGetAlertPanel, you must free it by passing it to [NSReleaseAlertPanel](#page-3692-1) (page 3693).

#### **Availability**

Available in Mac OS X v10.0 and later.

### **Declared In**

NSPanel.h

### <span id="page-3679-0"></span>**NSGetCriticalAlertPanel**

Returns an alert panel to display a critical message.

```
id NSGetCriticalAlertPanel (
   NSString *title,
   NSString *msg,
   NSString *defaultButton,
   NSString *alternateButton,
   NSString *otherButton,
    ...
```
### );

### **Discussion**

Returns an NSPanel that can be used to set up a modal session. No button is displayed if *defaultButton* is nil. When you're finished with the panel created by this function, you must free it by passing it to [NSReleaseAlertPanel](#page-3692-1) (page 3693).

The arguments for this function are the same as those for the  $NSGetAlertPanel$  (page 3679). For more information on using a panel in a modal session, see NSGetAlertPanel.

The panel presented to the user is badged with a caution icon. Critical alerts should be used only as specified in the "Alerts" section of the Windows chapter of *Apple Human Interface Guidelines*.

### **Availability**

Available in Mac OS X v10.0 and later.

**Declared In** NSPanel.h

### **NSGetFileType**

Returns a file type based on the passed pasteboard type.

```
NSString * NSGetFileType (
    NSString *pboardType
);
```
### **Discussion**

This function is the inverse of both [NSCreateFileContentsPboardType](#page-3663-0) (page 3664) and [NSCreateFilenamePboardType](#page-3663-1) (page 3664). When passed a pasteboard type as returned by those functions, it returns the extension or filename from which the type was derived. It returns nil if *pboardType* isn't a pasteboard type created by those functions.

### **Availability**

Available in Mac OS X v10.0 and later.

**Declared In**

NSPasteboard.h

### **NSGetFileTypes**

Returns an array of file types based on the passed pasteboard types.

Application Kit Functions Reference

```
NSArray * NSGetFileTypes (
   NSArray *pboardTypes
);
```
#### **Discussion**

Accepts a null-terminated array of pointers to pasteboard types and returns a null-terminated array of the unique extensions and filenames from the file content and filename types found in the input array. It returns nil if the input array contains no file content or filename types. The returned array is allocated and must be freed by the caller. The pointers in the return array point into strings passed in the input array.

#### **Availability**

Available in Mac OS X v10.0 and later.

#### **Declared In**

<span id="page-3680-0"></span>NSPasteboard.h

### **NSGetInformationalAlertPanel**

Returns an alert panel to display an informational message.

```
id NSGetInformationalAlertPanel (
   NSString *title,
   NSString *msg,
   NSString *defaultButton,
   NSString *alternateButton,
   NSString *otherButton,
 ...
);
```
#### **Discussion**

Returns an NSPanel that can be used to set up a modal session. No button is displayed if *defaultButton* is nil. When you're finished with the panel created by this function, you must free it by passing it to [NSReleaseAlertPanel](#page-3692-1) (page 3693).

The arguments for this function are the same as those for the [NSRunAlertPanel](#page-3692-0) (page 3693) function. For more information on using a panel in a modal session, see [NSGetAlertPanel](#page-3678-0) (page 3679).

#### **Availability**

Available in Mac OS X v10.0 and later.

### **Declared In**

NSPanel.h

### **NSGetWindowServerMemory**

Returns the amount of memory being used by a context.

#### Application Kit Functions Reference

```
NSInteger NSGetWindowServerMemory (
   NSInteger context,
    NSInteger *virtualMemory,
   NSInteger *windowBackingMemory,
    NSString **windowDumpString
);
```
#### **Discussion**

Calculates the amount of memory being used at the moment by the given *context*. If NULL is passed for *context*, the current context is used. The amount of virtual memory used by the current context is returned in the int pointed to by *virtualMemory*; the amount of window backing store used by windows owned by the current context is returned in the int pointed to by *windowBackingMemory*. The sum of these two numbers is the amount of the memory that this context is responsible for.

Calculating these numbers takes some time to execute; thus, calling this function in normal operation is not recommended.

If nil is not passed in for *windowDumpStream*, the information returned is echoed to the specified stream. This fact can be useful for finding out more about which windows are using up your storage.

Normally, NSGetWindowServerMemory returns 0. If NULL is passed for *context* and there's no current display context, this function returns –1.

#### **Availability**

Available in Mac OS X v10.0 and later.

### **Declared In**

NSGraphics.h

### **NSHighlightRect**

Highlights the specified rect by filling it with white.

```
void NSHighlightRect (
   NSRect aRect
```
);

#### **Parameters**

*aRect*

The bounding rectangle (in the current coordinate system) in which to draw.

#### **Discussion**

Highlights the rectangle referred to by *aRect*. Light gray becomes white, and white becomes light gray. This function must be called twice, once to highlight the rectangle and once to unhighlight it; the rectangle should not be left in its highlighted state. When not drawing on the screen, the compositing operation is replaced by one that fills the rectangle with light gray.

#### **Availability**

Available in Mac OS X v10.0 and later.

#### **Declared In**

NSGraphics.h

### **NSInterfaceStyleForKey**

Returns an interface style value for the specified key and responder.

```
NSInterfaceStyle NSInterfaceStyleForKey (
   NSString *key,
   NSResponder *responder
);
```
### **Discussion**

Used to determine an interface style based on a key and a responder, either of which may be  $\text{nil}$ . An [NSInterfaceStyle](#page-3704-0) (page 3705) value specifies the style in which an interface item, such as a button or a scroll bar, should be drawn. For example, a value of NSMacintoshInterfaceStyle indicates an item should be drawn in the Macintosh style. The values defined for NSInterfaceStyle are NSNoInterfaceStyle, NSNextStepInterfaceStyle, NSWindows95InterfaceStyle. and NSMacintoshInterfaceStyle. Note that this function never returns NSNoInterfaceStyle.

The interface style value returned by this function depends on several factors. If responder is not nil and if responder specifies an interface style other than NSNoInterfaceStyle, this function returns the responder's style, and *key* is ignored.

Otherwise, if *key* is not nil and there is an interface style for *key* specified by the defaults system, this function returns the interface style for *key* from the defaults system.

Finally, if *key* is nil, or if there is no interface style for *key* specified by the defaults system, this function returns the global interface style specified by the defaults system.

The defaults system allows an application to customize its behavior to match a user's preferences. You can read about the defaults system in the documentation for NSUserDefaults.

### **Availability**

Available in Mac OS X v10.0 and later.

### **Related Sample Code**

Quartz Composer WWDC 2005 TextEdit **TextEditPlus** 

**Declared In** NSInterfaceStyle.h

### **NSIsControllerMarker**

Tests whether a given object is special marker object used for indicating the state of a selection in relation to a key.

```
BOOL NSIsControllerMarker (
    id object
);
```
### **Parameters**

*Term*

Specify the object you want to check. This parameter can be nil.

#### **Return Value**

YES if the object is one of the designated controller markers or NO if it is not.

#### **Discussion**

This function helps you to create bindings between user interface elements and controller objects. The Application Kit predefines several special marker objects used as values for indicating selection state; currently these are NSMultipleValuesMarker, NSNoSelectionMarker, and NSNotApplicableMarker. These markers are typed as id and only exist for the purpose of indicating a state; they are never archived and cannot be used as object values in controls. You use this function to test whether a given object value is a marker, in which case it is not directly assignable to the object that is bound. This check isimportant, especially since additional markers may be added in the future.

See the NSKeyValueBinding.h header file for further details.

**Availability** Available in Mac OS X v10.3 and later.

**Related Sample Code CoreRecipes** 

**Declared In** NSKeyValueBinding.h

### **NSNumberOfColorComponents**

Returns the number of color components in the specified color space.

```
NSInteger NSNumberOfColorComponents (
   NSString *colorSpaceName
);
```
#### **Discussion**

Returns the number of color components in the color space whose name is provided by color SpaceName.

#### **Availability**

Available in Mac OS X v10.0 and later.

<span id="page-3683-0"></span>**Declared In** NSGraphics.h

### **NSOpenGLGetOption**

Returns global OpenGL options.

```
void NSOpenGLGetOption (
   NSOpenGLGlobalOption pname,
    GLint *param
);
```
### **Discussion**

Returns in *param* the value of the global OpenGL parameter *pname*. The available options are enumerated by the [NSOpenGLGlobalOption](#page-3706-0) (page 3707) type.

### **Availability**

Available in Mac OS X v10.0 and later.

**Declared In** NSOpenGL.h

### **NSOpenGLGetVersion**

Returns the NSOpenGL version numbers.

```
void NSOpenGLGetVersion (
    GLint *major,
    GLint *minor
);
```
### **Discussion**

Returns by reference the major and minor version numbers of the NSOpenGL implementation. This function is not the same as the OpenGL version.

### **Availability**

Available in Mac OS X v10.0 and later.

### **Declared In**

<span id="page-3684-0"></span>NSOpenGL.h

### **NSOpenGLSetOption**

Sets global OpenGL options.

```
void NSOpenGLSetOption (
   NSOpenGLGlobalOption pname,
    GLint param
);
```
### **Discussion**

Sets the value of the global OpenGL parameter *pname* to *param*. The available options are enumerated by the [NSOpenGLGlobalOption](#page-3706-0) (page 3707) type.

### **Availability**

Available in Mac OS X v10.0 and later.

### **Declared In**

NSOpenGL.h

### **NSPerformService**

Programmatically invokes a Services menu service.

#### Application Kit Functions Reference

```
BOOL NSPerformService (
   NSString *itemName,
   NSPasteboard *pboard
);
```
#### **Parameters**

#### *itemName*

Specifies a Services menu item, in any language. If the requested service is from a submenu of the Services menu, the value must contain a slash (for example, "Mail/Selection").

*pboard*

The pasteboard containing the data required by the service. This data must be present for the service to succeed. On output, this pasteboard contains the data returned by the service provider.

#### **Return Value**

YES if the service was successfully performed or NO if it was not.

#### **Discussion**

Use this function to programmatically invoke a service found in the application's Services menu.

#### **Availability**

Available in Mac OS X v10.0 and later.

#### **Declared In**

NSApplication.h

### **NSPlanarFromDepth**

Returns whether the specified window depth is planar.

```
BOOL NSPlanarFromDepth (
    NSWindowDepth depth
);
```
#### **Discussion**

Returns YES if the specified window *depth* is planar and NO if it is not.

#### **Availability**

Available in Mac OS X v10.0 and later.

#### **Declared In**

NSGraphics.h

### **NSReadPixel**

Reads the color of the pixel at the specified location.

```
NSColor * NSReadPixel (
    NSPoint passedPoint
);
```
#### **Parameters**

*passedPoint*

The pixel location to read, specified in the current coordinate system.

Application Kit Functions Reference

#### **Return Value**

The color of the pixel at the specified location.

#### **Discussion**

Because the *passedPoint* parameter is relative to the current coordinate system, if you wish to read a pixel from a specific view, you must convert points in the view's coordinate system to the current coordinate system before calling this function. Alternatively, you can lock focus on the view and then specify the pixel coordinate in the view's coordinate system.

When mapping the specified point to pixel boundaries, this method rounds to the nearest pixel. For more information on how coordinate points map to the underlying pixels, see Coordinate Systems and Transforms in *Cocoa Drawing Guide*.

**Availability** Available in Mac OS X v10.0 and later.

#### **Related Sample Code**

Color Sampler Monochrome Image

#### **Declared In**

NSGraphics.h

### **NSRectClip**

Modifies the current clipping path by intersecting it with the passed rect.

```
void NSRectClip (
    NSRect aRect
);
```
#### **Parameters**

*aRect*

The rectangle to intersect with the current clipping rectangle.

#### **Discussion**

This function modifies the clipping path permanently. If you need to undo this modification later, you should save the current graphics state before calling this function and restore it once you are done.

A side effect of this function is that it clears the current Quartz 2D drawing path information. If you used Quartz 2D functions to create a drawing path in the current context, and you want to save that path information and use it later, you should transfer it to a CGPathRef opaque type before calling this function. If you are using only Cocoa to do your drawing, this behavior should not affect you.

#### **Availability**

Available in Mac OS X v10.0 and later.

## **Related Sample Code**

Aperture Edit Plugin - Borders & Titles

#### **Declared In**

NSGraphics.h

Application Kit Functions Reference

### **NSRectClipList**

Modifies the current clipping path by intersecting it with the passed rect.

```
void NSRectClipList (
   const NSRect *rects,
    NSInteger count
);
```
#### **Parameters**

*rects*

A pointer to an array of NSRect structures, which are combined and intersected with the current clipping path.

*count*

The number of rectangles in *rects*.

#### **Discussion**

This function modifies the clipping path permanently by generating a graphical union of the specified rectangles and then intersecting that union with the current clipping path. If you need to undo this modification later, you should save the current graphics state before calling this function and restore it once you are done.

A side effect of this function is that it clears the current Quartz 2D drawing path information. If you used Quartz 2D functions to create a drawing path in the current context, and you want to save that path information and use it later, you should transfer it to a CGPathRef opaque type before calling this function. If you are using only Cocoa to do your drawing, this behavior should not affect you.

#### **Availability**

Available in Mac OS X v10.0 and later.

#### **Declared In**

NSGraphics.h

### **NSRectFill**

Fills the passed rectangle with the current color.

```
void NSRectFill (
    NSRect aRect
);
```
#### **Parameters**

*aRect*

The bounding rectangle (in the current coordinate system) in which to draw.

#### **Discussion**

Fills *aRect* with the current color using the compositing mode [NSCompositeCopy](#page-1348-0) (page 1349), which fills with the current color by copying the RGBA values. Use [NSRectFillUsingOperation](#page-3691-0) (page 3692) to fill specifying a compositing mode.

For a list of compositing operations and how you use them, see *Cocoa Drawing Guide*.

#### **Availability**

Available in Mac OS X v10.0 and later.

Application Kit Functions Reference

#### **Related Sample Code**

Dicey FilterDemo Quartz Composer WWDC 2005 TextEdit Sketch-112 **TextEditPlus** 

### **Declared In**

NSGraphics.h

### **NSRectFillList**

Fills the rectangles in the passed list with the current fill color.

```
void NSRectFillList (
   const NSRect *rects,
    NSInteger count
);
```
### **Parameters**

*rects*

A pointer to an array of NSRect structures representing the rectangles to fill.

*count*

The number of rectangles in *rects*.

#### **Discussion**

Fills the specified rectangles with the current fill color using the compositing mode NSCompositeCopy.

For a list of compositing operations and how you use them, see *Cocoa Drawing Guide*.

#### **Availability**

Available in Mac OS X v10.0 and later.

#### **Declared In**

NSGraphics.h

### **NSRectFillListUsingOperation**

Fills the rectangles in a list using the current fill color and specified compositing operation.

```
void NSRectFillListUsingOperation (
   const NSRect *rects,
   NSInteger count,
    NSCompositingOperation op
);
```
#### **Parameters**

*rects*

A pointer to an array of NSRect structures representing the rectangles to fill.

*count*

The number of rectangles in the *rects* parameter.

Application Kit Functions Reference

*op*

The compositing operation to use when filling the rectangles.

#### **Discussion**

Fills a list of *count* rectangles with the current fill color, using the compositing operation *op*. For example, specifying [NSCompositeSourceOver](#page-1348-1) (page 1349) will blend with what's already been drawn.

For a list of compositing operations and how you use them, see *Cocoa Drawing Guide*.

**Availability** Available in Mac OS X v10.0 and later.

**Declared In** NSGraphics.h

### **NSRectFillListWithColors**

Fills the rectangles in the passed list with the passed list of colors.

```
void NSRectFillListWithColors (
   const NSRect *rects,
   NSColor **colors,
   NSInteger num
);
```
#### **Parameters**

*rects*

A pointer to an array of NSRect structures representing the rectangles to fill.

*colors*

A pointer to an array of NSColor objects. The number of color objects in this parameter must equal the number of rectangles in the *rects* parameter.

*num*

The number of rectangles in the *rects* parameter.

#### **Discussion**

Takes a list of *num* rectangles and a matching list of color objects. The first rectangle is filled with the first color, the second rectangle with the second color, and so on. There must be an equal number of rectangles and color values. The rectangles are composited using the [NSCompositeCopy](#page-1348-0) (page 1349) operator and the order in which the rectangles are filled cannot be guaranteed; therefore, overlapping rectangles may not draw as expected. This function alters the current color of the current graphics state, setting it unpredictably to one of the values passed in *colors*.

For a list of compositing operations and how you use them, see *Cocoa Drawing Guide*.

#### **Availability**

Available in Mac OS X v10.0 and later.

**Declared In**

NSGraphics.h

### **NSRectFillListWithColorsUsingOperation**

Fills the rectangles in a list using the specified colors and compositing operation.

#### Application Kit Functions Reference

```
void NSRectFillListWithColorsUsingOperation (
   const NSRect *rects,
   NSColor **colors,
   NSInteger num,
    NSCompositingOperation op
);
```
**Parameters**

#### *rects*

A pointer to an array of NSRect structures representing the rectangles to fill.

*colors*

A pointer to an array of NSColor objects. The number of color objects in this parameter must equal the number of rectangles in the *rects* parameter.

*num*

The number of rectangles in the *rects* parameter.

*op*

The compositing operation to use when filling the rectangles.

#### **Discussion**

Takes a list of *num* rectangles and a matching list of color values. The first rectangle is filled with the first color, the second rectangle with the second color, and so on. There must be an equal number of rectangles and color values. Each fill operation is performed using the compositing operation *op*. The rectangles should not overlap; the order in which they are filled cannot be guaranteed. This function alters the current color of the current graphics state, setting it unpredictably to one of the values passed in *colors*.

For a list of compositing operations and how you use them, see *Cocoa Drawing Guide*.

#### **Availability**

Available in Mac OS X v10.0 and later.

#### **Declared In**

NSGraphics.h

### **NSRectFillListWithGrays**

Fills the rectangles in the passed list with the passed list of grays.

```
void NSRectFillListWithGrays (
    const NSRect *rects,
    const CGFloat *grays,
    NSInteger num
);
```
#### **Parameters**

*rects*

A pointer to an array of NSRect structures representing the rectangles to fill.

*grays*

A pointer to an array of floating-point values in the range 0.0 to 1.0, where 0.0 represents absolute black and 1.0 represents absolute white and numbers in between are varying levels of gray. Values outside this range are clamped to 0.0 or 1.0.

*num*

The number of rectangles in the *rects* parameter.

#### **Discussion**

Takes a list of *num* rectangles and a matching list of gray values. The first rectangle is filled with the first gray, the second rectangle with the second gray, and so on. There must be an equal number of rectangles and gray values. The rectangles are composited using the [NSCompositeCopy](#page-1348-0) (page 1349) operator and the order in which the rectangles are filled cannot be guaranteed; therefore, overlapping rectangles may not draw as expected. This function alters the current color of the current graphics state, setting it unpredictably to one of the values passed in *grays*.

For a list of compositing operations and how you use them, see *Cocoa Drawing Guide*.

#### **Availability**

Available in Mac OS X v10.0 and later.

#### **Declared In** NSGraphics.h

<span id="page-3691-0"></span>

### **NSRectFillUsingOperation**

Fills a rectangle using the current fill color and the specified compositing operation.

```
void NSRectFillUsingOperation (
   NSRect aRect,
    NSCompositingOperation op
```
);

### **Parameters**

#### *aRect*

The rectangle to fill with the current fill color.

*op*

The compositing operation to use when filling the rectangle.

#### **Discussion**

For a list of compositing operations and how you use them, see *Cocoa Drawing Guide*.

### **Availability**

Available in Mac OS X v10.0 and later.

### **Related Sample Code**

Cropped Image GLChildWindowDemo RGB Image RGB ValueTransformers Tinted Image

**Declared In** NSGraphics.h

### **NSRegisterServicesProvider**

Registers a service provider.

#### Application Kit Functions Reference

```
void NSRegisterServicesProvider (
    id provider,
    NSString *name
);
```
**Parameters**

*provider*

The object providing the service you want to register.

*name*

The unique name to associate with the service. This string is used to advertise the service to interested clients.

### **Discussion**

Use this function to register custom services not directly related to your application.

You should not use this function to register the services provided by your application. For your application's services, you should use the [setServicesProvider:](#page-169-0) (page 170) method of NSApplication, passing a non-nil argument.

#### **Availability**

Available in Mac OS X v10.0 and later.

<span id="page-3692-1"></span>**Declared In** NSApplication.h

### **NSReleaseAlertPanel**

Releases an alert panel.

```
void NSReleaseAlertPanel (
    id panel
);
```
#### **Discussion**

When you're finished with a panel created by a function such as  $NSGetAlbertPanel$  (page 3679), [NSGetCriticalAlertPanel](#page-3679-0) (page 3680), or [NSGetInformationalAlertPanel](#page-3680-0) (page 3681), you must free it by passing it to this function.

Note that the alert panel may not be deallocated immediately because it may have internal references that are released in a deferred way. You should not make the assumption that the alert panel is immediately removed from the application window list.

**Availability** Available in Mac OS X v10.0 and later.

<span id="page-3692-0"></span>**Declared In** NSPanel.h

### **NSRunAlertPanel**

Creates an alert panel.

#### Application Kit Functions Reference

```
NSInteger NSRunAlertPanel (
   NSString *title,
   NSString *msg,
   NSString *defaultButton,
    NSString *alternateButton,
   NSString *otherButton,
 ...
);
```
#### **Discussion**

Creates and runs an alert panel (or dialog) with the title of *title*, the text of *msg*, and buttons with titles of *defaultButton*, *alternateButton*, and *otherButton*. See the description of [NSBeginAlertSheet](#page-3657-0) (page 3658) for information on layout of buttons, default parameters, and possible return values. NSRunAlertPanel runs the panel in a modal event loop.

A Command-D key equivalent for the "Don't Save" button is provided, if one is found. The button titles are searched for the localized value for "Don't Save." If a match is found, that button is assigned a Command-D key equivalent, provided it is not the default button.

If you create a modal panel using [runModalForWindow:](#page-163-0) (page 164) or [beginSheet:modalForWindow:modalDelegate:didEndSelector:contextInfo:](#page-143-0) (page 144), you can assign the key equivalent yourself, using [setKeyEquivalent:](#page-486-0) (page 487) and [setKeyEquivalentModifierMask:](#page-487-0) (page 488).

This function not only creates the panel; it also puts the panel onscreen and runs it using the [runModalForWindow:](#page-163-0) (page 164) method defined in the NSApplication class. This method sets up a modal event loop that causes the panel to remain onscreen until the user clicks one of its buttons. This function then removes the panel from the screen list and returns a value that indicates which of the three buttons the user clicked. For efficiency, this function creates the panel the first time it's called and reuses it on subsequent calls, reconfiguring it if necessary.

#### **Availability**

Available in Mac OS X v10.0 and later.

#### **Related Sample Code**

CocoaSpeechSynthesisExample Quartz Composer WWDC 2005 TextEdit SimpleCocoaApp **TextEditPlus** WhackedTV

## **Declared In**

NSPanel.h

### **NSRunCriticalAlertPanel**

Creates and runs a critical alert panel.

#### Application Kit Functions Reference

```
NSInteger NSRunCriticalAlertPanel (
   NSString *title,
   NSString *msg,
   NSString *defaultButton,
    NSString *alternateButton,
   NSString *otherButton,
 ...
);
```
### **Discussion**

Creates a critical alert panel that warns the user of some critical consequence of a requested action; the panel lets the user cancel the action and may allow the user to modify the action. It then runs the panel in a modal event loop.

The panel presented to the user is badged with a caution icon. Critical alerts should be used only as specified in the "Alerts" section of the Windows chapter of *Apple Human Interface Guidelines*.

The arguments for this function are the same as those for [NSRunAlertPanel](#page-3692-0) (page 3693).

### **Availability**

Available in Mac OS X v10.0 and later.

#### **Related Sample Code**

CIAnnotation **NewsReader** SimplePlayThru

**Declared In**

NSPanel.h

### **NSRunInformationalAlertPanel**

Creates and runs an informational alert panel.

```
NSInteger NSRunInformationalAlertPanel (
    NSString *title,
    NSString *msg,
    NSString *defaultButton,
    NSString *alternateButton,
    NSString *otherButton,
    ...
);
```
#### **Discussion**

Creates an informational alert panel that provides information related to a requested action. It then runs the panel in a modal event loop.

The arguments for this function are the same as those for [NSRunAlertPanel](#page-3692-0) (page 3693).

#### **Availability**

Available in Mac OS X v10.0 and later.

**Declared In** NSPanel.h

Application Kit Functions Reference

#### **NSSetFocusRingStyle**

Specifies how a focus ring will be drawn.

```
void NSSetFocusRingStyle (
   NSFocusRingPlacement placement
);
```
#### **Parameters**

*placement*

Specifies how you want the focus ring to be drawn.

#### **Discussion**

Use NSFocusRingAbove to draw the focus ring over an image, use NSFocusRingBelow to draw the focus ring under text, and use NSFocusRingOnly if you don't have an image or text. For the NSFocusRingOnly case, fills a shape to add the focus ring around the shape.

Note that the focus ring may actually be drawn outside the view but will be clipped to any clipping superview or the window content view.

#### **Availability**

Available in Mac OS X v10.1 and later.

#### **Related Sample Code**

Clock Control **Dicey TrackBall** 

**Declared In**

NSGraphics.h

### **NSSetShowsServicesMenuItem**

Specifies whether an item should be included in Services menus.

```
NSInteger NSSetShowsServicesMenuItem (
   NSString *itemName,
    BOOL enabled
);
```
**Discussion** Deprecated. This function simply returns 0.

**Availability** Available in Mac OS X v10.0 and later.

<span id="page-3695-0"></span>**Declared In** NSApplication.h

### **NSShowAnimationEffect**

Runs a system animation effect.

#### Application Kit Functions Reference

```
void NSShowAnimationEffect (
    NSAnimationEffect animationEffect,
   NSPoint centerLocation,
   NSSize size,
    id animationDelegate,
    SEL didEndSelector,
    void *contextInfo
);
```
#### **Parameters**

```
animationEffect
```
The type of animation you want to apply.

*centerLocation*

The location at which to show the animated image, specified in screen coordinates. The animation is centered on the point you specify.

*size*

The desired size of the animated image. Specify NSZeroSize to perform the animation at the default size.

*animationDelegate*

The object to notify when the animation completes. Specify nil if you do not need to be notified when the animation completes.

*didEndSelector*

The selector of *animationDelegate* to call when the animation completes. Specify nil if you do not need to be notified when the animation completes. If you specify a selector, the corresponding method should have the following signature:

- (void)animationEffectDidEnd:(void \*)contextInfo;

*contextInfo*

A pointer to any optional information you want passed as a parameter to the selector in the *didEndSelector* parameter.

#### **Discussion**

This function runs one of the standard system animation effects, which includes display and sound. For example, you can use this function to display the puff of smoke effect. For a complete list of animation effects, see [NSAnimationEffect](#page-3702-0) (page 3703).

#### **Availability**

Available in Mac OS X v10.3 and later.

### **Declared In**

NSGraphics.h

### **NSShowsServicesMenuItem**

Specifies whether a Services menu item is currently enabled.

```
BOOL NSShowsServicesMenuItem (
   NSString *itemName
);
```
#### **Discussion**

Deprecated. This function simply returns YES.

Application Kit Functions Reference

#### **Availability**

Available in Mac OS X v10.0 and later.

#### **Declared In**

NSApplication.h

#### **NSUnregisterServicesProvider**

Unregisters a service provider.

void NSUnregisterServicesProvider(NSString \*name);

#### **Parameters**

*name*

The name of the service you want to unregister.

#### **Discussion**

Use this function to unregister custom services not directly related to your application.

You should not use this function to unregister the services provided by your application. For your application's services, you should use the [setServicesProvider:](#page-169-0) (page 170) method of NSApplication, passing a nil argument.

#### **Availability**

Available in Mac OS X v10.0 and later.

### **Declared In**

NSApplication.h

#### **NSUpdateDynamicServices**

Causes the services information for the system to be updated.

```
void NSUpdateDynamicServices (void);
```
#### **Discussion**

Used by a service-providing application to reregister the servicesit is willing to provide. To do this, you create a bundle with the extension ".service" and place it in the application's path or  $\sim$ /Library/Services. The content of the bundle is identical to a normal service bundle. You then call this function.

It is only necessary to call this function if your program adds dynamic services to the system.

**Availability** Available in Mac OS X v10.0 and later.

**Related Sample Code SpotlightFortunes** 

**Declared In** NSApplication.h

Application Kit Functions Reference

### **NSWindowList**

Gets information about onscreen windows.

```
void NSWindowList (
    NSInteger size,
    NSInteger list[]
);
```
#### **Discussion**

Provides an ordered list of all onscreen windows. It fills *list* with up to *size* window numbers; the order of windows in the array is the same as their order in the window server's screen list (their front-to-back order on the screen). Use the count obtained by [NSCountWindows](#page-3662-0) (page 3663) to specify the size of the array for this function.

#### **Availability**

Available in Mac OS X v10.0 and later.

### **Declared In**

NSGraphics.h

### **NSWindowListForContext**

Gets information about an application's onscreen windows.

```
void NSWindowListForContext (
    NSInteger context,
    NSInteger size,
    NSInteger list[]
);
```
#### **Discussion**

Provides an ordered list of onscreen windows for a particular application, identified by *context*, which is a window server connection ID. It fills *list* with up to *size* window numbers; the order of windows in the array is the same as their order in the window server's screen list (their front-to-back order on the screen). Use the count obtained by the [NSCountWindowsForContext](#page-3663-2) (page 3664) function to specify the size of the array for this function.

Use of this function is discouraged as it may be deprecated in a future release.

#### **Availability** Available in Mac OS X v10.0 and later.

**Declared In** NSGraphics.h

Application Kit Functions Reference

**PART IV**

# Data Types

### **PART IV**

Data Types

# Application Kit Data Types Reference

Framework: AppKit/AppKit.h

## **Overview**

This document describes the data types defined in the Application Kit framework and not described in a document for an individual class.

## Data Types

### <span id="page-3702-0"></span>**NSAnimationEffect**

This type defines the standard system animation effects, which include both display and sound.

```
typedef enum _NSAnimationEffect {
   NSAnimationEffectDisappearingItemDefault = 0, NSAnimationEffectPoof = 10
} NSAnimationEffect;
```
#### **Constants**

NSAnimationEffectDisappearingItemDefault

The default effect.

Available in Mac OS X v10.3 and later.

Declared in NSGraphics.h.

NSAnimationEffectPoof

An effect showing a puff of smoke.

Available in Mac OS X v10.3 and later.

Declared in NSGraphics.h.

#### **Discussion**

These effects are used to indicate that an item was removed from a collection, such as a toolbar, without deleting the underlying data. See [NSShowAnimationEffect](#page-3695-0) (page 3696).

#### **Availability**

Available in Mac OS X v10.3 and later.

#### **Declared In**

NSGraphics.h

### **CHAPTER 211** Application Kit Data Types Reference

### **NSBrowserAuxiliaryOpaque**

A private data structure used internally by NSBrowser.

typedef struct NSBrowserAuxiliary NSBrowserAuxiliaryOpaque;

## **Availability**

Available in Mac OS X v10.3 and later.

**Declared In** NSBrowser.h

### **NSColorListAuxiliaryOpaque**

A private data structure used internally by NSColorList.

typedef struct NSColorListAuxiliary NSColorListAuxiliaryOpaque;

### **Availability**

Available in Mac OS X v10.3 and later.

**Declared In** NSColorList.h

### **NSFocusRingPlacement**

The focus ring style indicates how the focus ring will be drawn.

```
typedef enum {
    NSFocusRingOnly = 0,
    NSFocusRingBelow = 1,
    NSFocusRingAbove = 2
} NSFocusRingPlacement;
```
#### **Constants**

NSFocusRingAbove

Use NSFocusRingAbove to draw over an image.

Fill a shape to add the focus ring around the shape.

Available in Mac OS X v10.1 and later.

Declared in NSGraphics.h.

NSFocusRingBelow

Use NSFocusRingBelow to draw the focus ring under text.

#### Available in Mac OS X v10.1 and later.

Declared in NSGraphics.h.

#### NSFocusRingOnly

Use NSFocusRingOnly if you don't have an image or text.

### Available in Mac OS X v10.1 and later.

Declared in NSGraphics.h.

#### **Availability**

Available in Mac OS X v10.1 and later.

**Declared In** NSGraphics.h

## **NSFocusRingType**

The focus ring type is used by NSView and NSCell to configure if and how a control should draw its focus ring.

```
typedef enum _NSFocusRingType {
    NSFocusingTypeDefinition = 0,<br>NSFocusingTypeNone = 1, NSFocusRingTypeNone = 1,
     NSFocusRingTypeExterior = 2
} NSFocusRingType;
```
### **Constants**

NSFocusRingTypeDefault

The default focus ring type for NSView or NSCell.

Available in Mac OS X v10.3 and later.

Declared in NSGraphics.h.

NSFocusRingTypeNone

No focus ring. If you set the focus ring type to this value, NSView and NSCell will not draw any focus ring.

Available in Mac OS X v10.3 and later.

Declared in NSGraphics.h.

#### NSFocusRingTypeExterior

The standard Aqua focus ring.

Available in Mac OS X v10.3 and later.

Declared in NSGraphics.h.

### **Availability**

Available in Mac OS X v10.3 and later.

<span id="page-3704-0"></span>**Declared In**

NSGraphics.h

### **NSInterfaceStyle**

These constants are used in NSResponder's [interfaceStyle](#page-2130-0) (page 2131) method.

#### Application Kit Data Types Reference

```
typedef enum {
   NSNoInterfacesType = 0, NSNextStepInterfaceStyle = 1,
    NSWindows95InterfaceStyle = 2,
    NSMacintoshInterfaceStyle = 3
} NSInterfaceStyle;
```
#### **Constants**

NSNoInterfaceStyle

The default interface style.

Available in Mac OS X v10.0 and later.

Declared in NSInterfaceStyle.h.

#### NSNextStepInterfaceStyle

The NextStep interface style.

Available in Mac OS X v10.0 and later.

Declared in NSInterfaceStyle.h.

#### NSWindows95InterfaceStyle

The Windows 95 interface style.

Available in Mac OS X v10.0 and later.

Declared in NSInterfaceStyle.h.

#### NSMacintoshInterfaceStyle

The Macintosh interface style.

Available in Mac OS X v10.0 and later.

Declared in NSInterfaceStyle.h.

#### **Availability**

Available in Mac OS X v10.0 and later.

#### **Declared In**

NSInterfaceStyle.h

#### **NSModalSession**

Variables of type NSModal Session point to information used by the system between NSApplication's [beginModalSessionForWindow:](#page-142-0) (page 143) and [endModalSession:](#page-148-0) (page 149) messages.

typedef struct \_NSModalSession \*NSModalSession;

### **Availability** Available in Mac OS X v10.0 and later.

**Declared In** NSApplication.h

### **NSOpenGLContextAuxiliary**

A private data structure used by NSOpenGLContext.

Application Kit Data Types Reference

typedef struct \_CGLContextObject NSOpenGLContextAuxiliary;

#### **Availability**

Available in Mac OS X v10.0 and later.

#### **Declared In**

NSOpenGL.h

### <span id="page-3706-0"></span>**NSOpenGLGlobalOption**

These constants are option names for [NSOpenGLSetOption](#page-3684-0) (page 3685) and [NSOpenGLGetOption](#page-3683-0) (page 3684).

```
typedef enum {
    NSOpenGLGOFormatCacheSize = 501,
    NSOpenGLGOClearFormatCache = 502,
    NSOpenGLGORetainRenderers = 503,
    NSOpenGLGOResetLibrary = 504
} NSOpenGLGlobalOption;
```
#### **Constants**

NSOpenGLGOFormatCacheSize

Sets the size of the pixel format cache.

Available in Mac OS X v10.0 and later.

Declared in NSOpenGL.h.

NSOpenGLGOClearFormatCache

Resets the pixel format cache if true.

#### Available in Mac OS X v10.0 and later.

Declared in NSOpenGL.h.

#### NSOpenGLGORetainRenderers

Whether to retain loaded renderers in memory.

#### Available in Mac OS X v10.0 and later.

Declared in NSOpenGL.h.

#### NSOpenGLGOResetLibrary

Does a soft reset of the CGL library if true.

Available in Mac OS X v10.0 and later.

Declared in NSOpenGL.h.

#### **Availability**

Available in Mac OS X v10.0 and later.

#### **Declared In**

NSOpenGL.h

### **NSOpenGLPixelFormatAuxiliary**

A private data structure used by NSOpenGLPixelFormat.

### **CHAPTER 211** Application Kit Data Types Reference

typedef struct \_CGLPixelFormatObject NSOpenGLPixelFormatAuxiliary;

#### **Availability**

Available in Mac OS X v10.0 and later.

#### **Declared In**

NSOpenGL.h

### **NSSavePanelAuxiliaryOpaque**

A private data structure used internally by NSSavePanel.

typedef struct NSSavePanelAuxiliary NSSavePanelAuxiliaryOpaque;

#### **Availability** Available in Mac OS X v10.3 and later.

**Declared In** NSSavePanel.h

### **NSScreenAuxiliaryOpaque**

A private data structure used internally by NSScreen.

typedef struct NSScreenAuxiliary NSScreenAuxiliaryOpaque;

#### **Availability** Available in Mac OS X v10.0 and later.

**Declared In** NSScreen.h

### **NSTabViewItemAuxiliaryOpaque**

A private data structure used by NSTabViewItem.

typedef struct NSTabViewItemAuxiliary NSTabViewItemAuxiliaryOpaque;

**Availability** Available in Mac OS X v10.2 and later.

**Declared In** NSTabViewItem.h

### **NSTypesetterGlyphInfo**

This type is a caching structure used by NSSimpleHorizontalTypesetter.
#### Application Kit Data Types Reference

```
typedef struct _NSTypesetterGlyphInfo {
     NSPoint curLocation;
     float extent;
     float belowBaseline;
     float aboveBaseline;
     unsigned glyphCharacterIndex;
     NSFont *font;
     NSSize attachmentSize;
     struct {
         BOOL defaultPositioning:1;
         BOOL dontShow:1;
         BOOL isAttachment:1;
     } _giflags;
} NSTypesetterGlyphInfo;
```
#### **Fields**

curLocation Location (relative to the baseline) for laying this glyph out.

#### extent

Required space from curLocation to lay this glyph out; -1.0 if not set.

belowBaseline

Distance from baseline to bottom of the line fragment required for all the glyphs so far, including this one (positive if baseline is above the bottom of the line fragment).

#### aboveBaseline

Distance from baseline to top of the line fragment required for all the glyphs so far, including this one (positive if baseline is below the top of the line fragment).

#### glyphCharacterIndex

Character index.

font

Font.

attachmentSize

Size of the character if it's an attachment; otherwise meaningless.

#### defaultPositioning

This block needs to be "show"ed.

#### dontShow

Don't show this glyph.

isAttachment

Whether the glyph is an attachment.

#### **Availability**

Available in Mac OS X v10.0 and later.

#### **Declared In**

NSSimpleHorizontalTypesetter.h

Application Kit Data Types Reference

**PART V**

# **Constants**

#### **PART V**

Constants

# Application Kit Constants Reference

Framework: AppKit/AppKit.h

## **Overview**

This document describes the constants defined in the Application Kit framework that are not defined in, or are not described in, a document for an individual class.

See *Application Kit Data Types Reference* for descriptions of other constants defined in enumerations.

## **Constants**

There are three types of constant in this document: global variables, errors, and exceptions.

## <span id="page-3712-0"></span>Global Variables

## **Color Space Names**

Color-space names designate predefined color spaces.

```
NSString *NSCalibratedWhiteColorSpace;
NSString *NSCalibratedBlackColorSpace;
NSString *NSCalibratedRGBColorSpace;
NSString *NSDeviceWhiteColorSpace;
NSString *NSDeviceBlackColorSpace;
NSString *NSDeviceRGBColorSpace;
NSString *NSDeviceCMYKColorSpace;
NSString *NSNamedColorSpace;
NSString *NSPatternColorSpace;
NSString *NSCustomColorSpace;
```
#### **Constants**

NSCalibratedWhiteColorSpace

Calibrated color space with white and alpha components (pure white is 1.0)

#### Available in Mac OS X v10.0 and later.

```
Declared in NSGraphics.h.
```
#### Application Kit Constants Reference

#### NSCalibratedBlackColorSpace

Calibrated color space with black and alpha components (pure black is 1.0)

Available in Mac OS X v10.0 and later.

Declared in NSGraphics.h.

#### NSCalibratedRGBColorSpace

Calibrated color space with red, green, blue, and alpha components.

You can also create a color with HSB (hue, saturation, brightness) and alpha components and can extract these components.

Available in Mac OS X v10.0 and later.

Declared in NSGraphics.h.

#### NSDeviceWhiteColorSpace

Device-dependent color space with white and alpha components (pure white is 1.0)

Available in Mac OS X v10.0 and later.

Declared in NSGraphics.h.

#### NSDeviceBlackColorSpace

Device-dependent color space with black and alpha components (pure black is 1.0)

Available in Mac OS X v10.0 and later.

Declared in NSGraphics.h.

#### NSDeviceRGBColorSpace

Device-dependent color space with red, green, blue, and alpha components.

You can also create a color with HSB (hue, saturation, brightness) and alpha components and can extract these components.

Available in Mac OS X v10.0 and later.

Declared in NSGraphics.h.

#### NSDeviceCMYKColorSpace

Device-dependent color space with cyan, magenta, yellow, black, and alpha components

#### Available in Mac OS X v10.0 and later.

Declared in NSGraphics.h.

#### NSNamedColorSpace

Catalog name and color name components

The components of this color space are indexes into lists or catalogs of prepared colors. The catalogs of named colors come with lookup tablesthat are able to generate the correct color on a given device.

Available in Mac OS X v10.0 and later.

Declared in NSGraphics.h.

#### NSPatternColorSpace

Pattern image (tiled)

Identifies a pattern color space, which is simply an image that is repeated over and over again in a tiled pattern.

Available in Mac OS X v10.0 and later.

Declared in NSGraphics.h.

#### Application Kit Constants Reference

#### NSCustomColorSpace

Custom NSColorSpace object and floating-point components describing a color in that space

A custom color-space object represents a color space that is not necessarily predefined by the Application Kit. See "Working With Color Spaces" for information on creating custom color-space objects.

Available in Mac OS X v10.0 and later.

Declared in NSGraphics.h.

#### **Discussion**

You can use a color-space name in certain methods of NSColor that create or convert color objects. The name identifies the color space to be used for the operation.

<span id="page-3714-0"></span>**Declared In** NSGraphics.h

## **Grayscale Values**

These constants are the standard gray values for the 2-bit deep grayscale color space.

```
const float NSWhite;
const float NSLightGray;
const float NSDarkGray;
const float NSBlack;
```
#### **Constants**

NSWhite

A constant that specifies the white shade in the 2-bit deep grayscale color space.

Available in Mac OS X v10.0 and later.

Declared in NSGraphics.h.

#### NSLightGray

A constant that specifies the light gray shade in the 2-bit deep grayscale color space.

Available in Mac OS X v10.0 and later.

Declared in NSGraphics.h.

#### NSDarkGray

A constant that specifies the dark gray shade in the 2-bit deep grayscale color space. Available in Mac OS X v10.0 and later.

Declared in NSGraphics.h.

NSBlack

A constant that specifies the black shade in the 2-bit deep grayscale color space.

Available in Mac OS X v10.0 and later.

Declared in NSGraphics.h.

#### **Declared In**

NSGraphics.h

### **NSInterfaceStyleDefault**

NSInterfaceStyleDefault can be used to override the platform's default interface style.

## **CHAPTER 212** Application Kit Constants Reference

NSString \*NSInterfaceStyleDefault;

#### **Discussion**

For more information, see the function [NSInterfaceStyleForKey](#page-3682-0) (page 3683).

## **Interface Builder Constants**

Type qualifiers used by Interface Builder to synchronize with Xcode. For more information, see Communicating With Objects in *Cocoa Fundamentals Guide*.

```
#define IBAction void
#define IBOutlet
```
#### <span id="page-3715-1"></span>**Constants**

IBAction

Type qualifier used by Interface Builder to synchronize actions added programmatically with itsinternal list of action methods defined for a project.

Available in Mac OS X v10.0 and later.

Declared in NSNibDeclarations.h.

#### <span id="page-3715-2"></span>IBOutlet

Identifier used to qualify an instance-variable declaration so that Interface Builder can synchronize the display and connection of outlets with Xcode.

Available in Mac OS X v10.0 and later.

Declared in AMBundleAction.h.

#### **Declared In**

NSNibDeclarations.h

## **NSWindow—Sizes**

Obsolete constant values. Do not use.

NSSize NSIconSize; NSSize NSTokenSize;

## <span id="page-3715-0"></span>Errors

## **Attributed String Errors**

These constants represent errors generated by NSAttributedString.

#### Application Kit Constants Reference

```
enum {
     NSTextReadInapplicableDocumentTypeError = 65806,
     NSTextWriteInapplicableDocumentTypeError = 66062,
     NSTextReadWriteErrorMinimum = 65792,
     NSTextReadWriteErrorMaximum = 66303
};
```
#### **Constants**

```
NSTextReadInapplicableDocumentTypeError
```
Indicates a problem reading data with the specified format.

Available in Mac OS X v10.4 and later.

Declared in AppKitErrors.h.

NSTextWriteInapplicableDocumentTypeError

Indicates a problem writing data of the specified format.

Available in Mac OS X v10.4 and later.

Declared in AppKitErrors.h.

#### NSTextReadWriteErrorMinimum

The beginning of a range of error codes reserved for future use.

Available in Mac OS X v10.4 and later.

Declared in AppKitErrors.h.

#### NSTextReadWriteErrorMaximum

The end of a range of error codes reserved for future use.

Available in Mac OS X v10.4 and later.

Declared in AppKitErrors.h.

#### **Discussion**

These constants are returned in an NSError object.

#### **Declared In**

AppKitErrors.h

## <span id="page-3716-0"></span>Exceptions

## **Application Kit Exception Names**

These constants name the exceptions that the Application Kit can raise.

#### Application Kit Constants Reference

NSString \*NSTextLineTooLongException; NSString \*NSTextNoSelectionException; NSString \*NSWordTablesWriteException; NSString \*NSWordTablesReadException; NSString \*NSTextReadException; NSString \*NSTextWriteException; NSString \*NSPasteboardCommunicationException; NSString \*NSPrintingCommunicationException; NSString \*NSAbortModalException; NSString \*NSAbortPrintingException; NSString \*NSIllegalSelectorException; NSString \*NSAppKitVirtualMemoryException; NSString \*NSBadRTFDirectiveException; NSString \*NSBadRTFFontTableException; NSString \*NSBadRTFStyleSheetException; NSString \*NSTypedStreamVersionException; NSString \*NSTIFFException; NSString \*NSPrintPackageException; NSString \*NSBadRTFColorTableException; NSString \*NSDraggingException; NSString \*NSColorListIOException; NSString \*NSColorListNotEditableException; NSString \*NSBadBitmapParametersException; NSString \*NSWindowServerCommunicationException; NSString \*NSFontUnavailableException; NSString \*NSPPDIncludeNotFoundException; NSString \*NSPPDParseException; NSString \*NSPPDIncludeStackOverflowException; NSString \*NSPPDIncludeStackUnderflowException; NSString \*NSRTFPropertyStackOverflowException; NSString \*NSAppKitIgnoredException; NSString \*NSBadComparisonException; NSString \*NSImageCacheException; NSString \*NSNibLoadingException; NSString \*NSBrowserIllegalDelegateException; NSString \*NSAccessibilityException;

#### **Constants**

NSTextLineTooLongException

Exception generated if a line is too long in a NSText object.

#### Available in Mac OS X v10.0 and later.

Declared in NSErrors.h.

NSTextNoSelectionException

#### Available in Mac OS X v10.0 and later.

Declared in NSErrors.h.

#### NSWordTablesWriteException

#### Available in Mac OS X v10.0 and later.

Declared in NSErrors.h.

#### NSWordTablesReadException

#### Available in Mac OS X v10.0 and later.

Declared in NSErrors.h.

#### Application Kit Constants Reference

#### NSTextReadException

Available in Mac OS X v10.0 and later.

Declared in NSErrors.h.

NSTextWriteException

Available in Mac OS X v10.0 and later. Declared in NSErrors.h.

NSPasteboardCommunicationException Available in Mac OS X v10.0 and later.

Declared in NSErrors.h.

NSPrintingCommunicationException

Available in Mac OS X v10.0 and later.

Declared in NSErrors.h.

NSAbortModalException

Available in Mac OS X v10.0 and later.

Declared in NSErrors.h.

NSAbortPrintingException

Available in Mac OS X v10.0 and later.

Declared in NSErrors.h.

NSIllegalSelectorException

Available in Mac OS X v10.0 and later.

Declared in NSErrors.h.

NSAppKitVirtualMemoryException

Available in Mac OS X v10.0 and later.

Declared in NSErrors.h.

NSBadRTFDirectiveException

Available in Mac OS X v10.0 and later.

Declared in NSErrors.h.

NSBadRTFFontTableException

Available in Mac OS X v10.0 and later.

Declared in NSErrors.h.

NSBadRTFStyleSheetException

Available in Mac OS X v10.0 and later.

Declared in NSErrors.h.

NSTypedStreamVersionException

Available in Mac OS X v10.0 and later.

Declared in NSErrors.h.

NSTIFFException

Available in Mac OS X v10.0 and later. Declared in NSErrors.h.

Application Kit Constants Reference

#### NSPrintPackageException

Available in Mac OS X v10.0 and later.

Declared in NSErrors.h.

#### NSBadRTFColorTableException

Available in Mac OS X v10.0 and later.

Declared in NSErrors.h.

#### NSDraggingException

Available in Mac OS X v10.0 and later.

Declared in NSErrors.h.

#### NSColorListIOException

Available in Mac OS X v10.0 and later. Declared in NSErrors.h.

#### NSColorListNotEditableException

#### Available in Mac OS X v10.0 and later.

Declared in NSErrors.h.

NSBadBitmapParametersException

#### Available in Mac OS X v10.0 and later.

Declared in NSErrors.h.

NSWindowServerCommunicationException

#### Available in Mac OS X v10.0 and later.

Declared in NSErrors.h.

#### NSFontUnavailableException

Available in Mac OS X v10.0 and later.

Declared in NSErrors.h.

NSPPDIncludeNotFoundException

#### Available in Mac OS X v10.0 and later.

Declared in NSErrors.h.

#### NSPPDParseException

Available in Mac OS X v10.0 and later. Declared in NSErrors.h.

#### NSPPDIncludeStackOverflowException

Available in Mac OS X v10.0 and later. Declared in NSErrors.h.

#### NSPPDIncludeStackUnderflowException

#### Available in Mac OS X v10.0 and later.

Declared in NSErrors.h.

#### NSRTFPropertyStackOverflowException Available in Mac OS X v10.0 and later.

Declared in NSErrors.h.

#### Application Kit Constants Reference

NSAppKitIgnoredException

Available in Mac OS X v10.0 and later.

Declared in NSErrors.h.

NSBadComparisonException

Available in Mac OS X v10.0 and later.

Declared in NSErrors.h.

#### NSImageCacheException

Available in Mac OS X v10.0 and later.

Declared in NSErrors.h.

NSNibLoadingException

Available in Mac OS X v10.0 and later.

Declared in NSErrors.h.

NSBrowserIllegalDelegateException

Available in Mac OS X v10.0 and later.

Declared in NSErrors.h.

NSAccessibilityException

Available in Mac OS X v10.2 and later.

Declared in NSErrors.h.

**Declared In**

NSErrors.h

Application Kit Constants Reference

# Document Revision History

This table describes the changes to *Application Kit Framework Reference*.

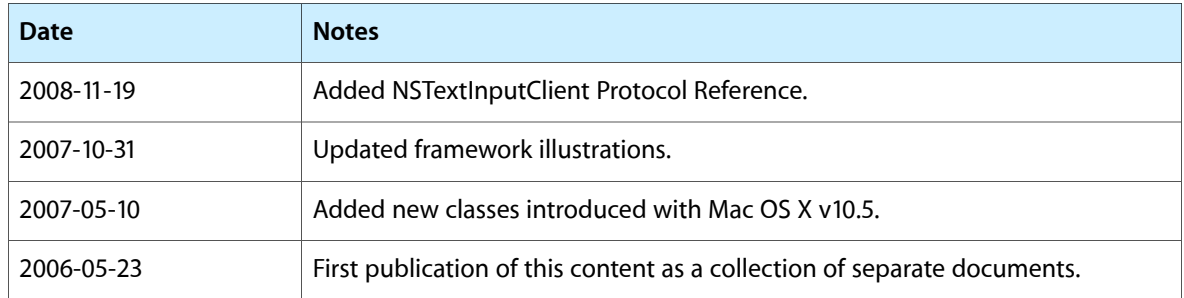

#### **REVISION HISTORY**

Document Revision History

# Index

## A

abortEditing instance method [812](#page-811-0) abortModal instance method [140](#page-139-0) absolutePathForAppBundleWithIdentifier: instance method [3388](#page-3387-0) absoluteX instance method [1063](#page-1062-0) absoluteY instance method [1064](#page-1063-0) absoluteZ instance method [1064](#page-1063-1) acceptableDragTypes instance method [2825](#page-2824-0) acceptsArrowKeys instance method [406](#page-405-0) acceptsBinary instance method [2011](#page-2010-0) acceptsFirstMouse: instance method [1531](#page-1530-0), [2388](#page-2387-0), [3091](#page-3090-0) acceptsFirstResponder instance method [546,](#page-545-0) [2117,](#page-2116-0) [2748](#page-2747-0) acceptsGlyphInfo instance method [2825](#page-2824-1) acceptsMouseMovedEvents instance method [3232](#page-3231-0) accessibilityActionDescription: <NSObject> instance method [3422](#page-3421-0) accessibilityActionNames <NSObject> instance method [3423](#page-3422-0) accessibilityAttributeNames <NSObject> instance method [3423](#page-3422-1) accessibilityAttributeValue: <NSObject>instance method [3424](#page-3423-0) accessibilityAttributeValue:forParameter: <NSObject> instance method [3424](#page-3423-1) accessibilityFocusedUIElement <NSObject> instance method [3424](#page-3423-2) accessibilityHitTest: <NSObject> instance method [3425](#page-3424-0) accessibilityIsAttributeSettable: <NSObject> instance method [3425](#page-3424-1) accessibilityIsIgnored <NSObject> instance method [3426](#page-3425-0) accessibilityParameterizedAttributeNames <NSObject> instance method [3426](#page-3425-1) accessibilityPerformAction: <NSObject> instance method [3426](#page-3425-2) accessibilitySetOverrideValue:forAttribute: <NSObject> instance method [3427](#page-3426-0)

accessibilitySetValue:forAttribute:<NSObject> instance method [3427](#page-3426-1) accessoryControllers instance method [1849,](#page-1848-0) [2079](#page-2078-0) accessoryView instance method [82,](#page-81-0) [725,](#page-724-0) [1229,](#page-1228-0) [1849](#page-1848-1), [2061](#page-2060-0), [2080](#page-2079-0), [2212,](#page-2211-0) [2235,](#page-2234-0) [2472](#page-2471-0) action instance method [63,](#page-62-0) [546](#page-545-1), [812](#page-811-1), [1195,](#page-1194-0) [1619](#page-1618-0), [2507](#page-2506-0), [2970](#page-2969-0) action protocol instance method [3637](#page-3636-0) Action values [3457](#page-3456-0) actionForControlCharacterAtIndex: instance method [3037](#page-3036-0) activate: instance method [758](#page-757-0) activateContextHelpMode: instance method [141](#page-140-0) activateIgnoringOtherApps: instance method [141](#page-140-1) activeApplication instance method [3388](#page-3387-1) activeConversationChanged:toNewConversation: protocol instance method [3538](#page-3537-0) activeConversationWillChange:fromOldConversation: protocol instance method [3539](#page-3538-0) addAccessoryController: instance method [1850,](#page-1849-0) [2080](#page-2079-1) addButtonWithTitle: instance method [83](#page-82-0) addChild: instance method [3005](#page-3004-0) addChildWindow: ordered: instance method [3233](#page-3232-0) addClip instance method [310](#page-309-0) addCollection: options: instance method [1196](#page-1195-0) add: instance method [211,](#page-210-0) [1742](#page-1741-0), [3005](#page-3004-1) addColumn instance method [406](#page-405-1), [1532](#page-1531-0) addColumnWithCells: instance method [1532](#page-1531-1) addCursorRect: cursor: instance method [3092](#page-3091-0) addDocument: instance method [1005](#page-1004-0) addEntry: instance method [1235](#page-1234-0) addFileWithPath: instance method [1108](#page-1107-0) addFileWrapper: instance method [1109](#page-1108-0) addFontDescriptors:toCollection: instance method [1196](#page-1195-1) addFontTrait: instance method [1196](#page-1195-2) addItem: instance method [1585](#page-1584-0) addItemsWithObjectValues: instance method [766](#page-765-0), [788](#page-787-0) addItemsWithTitles: instance method [1947](#page-1946-0), [1968](#page-1967-0)

addItemWithObjectValue: instance method [767](#page-766-0),[788](#page-787-1)

addItemWithTitle: instance method [1947](#page-1946-1), [1969](#page-1968-0) addItemWithTitle: action: keyEquivalent: instance method [1585](#page-1584-1) addLayoutManager: instance method [2780](#page-2779-0) addMarker: instance method [2212](#page-2211-1) add0bject: instance method [211,](#page-210-1) [1742](#page-1741-1) addObjects: instance method [212](#page-211-0) addProgressMark: instance method [102](#page-101-0) addRegularFileWithContents:preferredFilename: instance method [1109](#page-1108-1) addRepresentation: instance method [1312](#page-1311-0) addRepresentations: instance method [1312](#page-1311-1) addRow instance method [1533](#page-1532-0) addRow: instance method [2171](#page-2170-0) addRowWithCells: instance method [1534](#page-1533-0) addSelectedObjects: instance method [212](#page-211-1) addSelectionIndexes: instance method [213](#page-212-0) addSelectionIndexPaths: instance method [3006](#page-3005-0) addSpeechDictionary: instance method [2450](#page-2449-0) addSubview: instance method [3092](#page-3091-1) addSubview:positioned:relativeTo: instance method [3093](#page-3092-0) addSymbolicLinkWithDestination:preferredFilename: instance method [1110](#page-1109-0) addTableColumn: instance method [2570](#page-2569-0) addTabStop: instance method [1713](#page-1712-0) addTabViewItem: instance method [2639](#page-2638-0) addTemporaryAttribute:value:forCharacterRange: instance method [1426](#page-1425-0) addTemporaryAttributes:forCharacterRange: instance method [1427](#page-1426-0) addTextContainer: instance method [1427](#page-1426-1) addToolTipRect:owner:userData: instance method [3094](#page-3093-0) addTrackingArea: instance method [3094](#page-3093-1) addTrackingRect:owner:userData:assumeInside: instance method [3095](#page-3094-0) addTypes: owner: instance method [1883](#page-1882-0) addWindowController: instance method [939](#page-938-0) addWindowsItem:title:filename: instance method [142](#page-141-0) adjustPageHeightNew:top:bottom:limit: instance method [3096](#page-3095-0) adjustPageWidthNew:left:right:limit: instance method [3097](#page-3096-0) adjustScroll: instance method [3097](#page-3096-1) adjustSubviews instance method [2485](#page-2484-0) adobeRGB1998ColorSpace class method [746](#page-745-0) advancementForGlyph: instance method [1142](#page-1141-0) afmDictionary instance method [1142](#page-1141-1) Alert Panel Return Values [1859](#page-1858-0) alertShowHelp: <NSObject> delegate method [95](#page-94-0) alertStyle instance method [83](#page-82-1)

- alternateSelectedControlColor class method [664](#page-663-0)
- alternateSelectedControlTextColor class method [664](#page-663-1)

alternateTitle instance method [477,](#page-476-0) [501](#page-500-0) altersStateOfSelectedItem instance method [1970](#page-1969-0) altIncrementValue instance method [2388](#page-2387-2), [2405](#page-2404-0) alwaysUsesMultipleValuesMarker instance method [213](#page-212-1), [3006](#page-3005-1) ancestorSharedWithView: instance method [3099](#page-3098-0) animate: instance method [2093](#page-2092-0) animates instance method [1399](#page-1398-1) Animation action triggers [117](#page-116-0) animationBlockingMode instance method [102](#page-101-1) animation:didReachProgressMark: <NSObject> delegate method [113](#page-112-0) animation:valueForProgress: <NSObject> delegate method [114](#page-113-0) animationCurve instance method [103](#page-102-0) animationDelay instance method [2094](#page-2093-0) animationDidEnd: <NSObject> delegate method [114](#page-113-1) animationDidStop: <NSObject> delegate method [115](#page-114-0) animationForKey: protocol instance method [3467](#page-3466-0) animationResizeTime: instance method [3234](#page-3233-1) animations protocol instance method [3467](#page-3466-1) animationShouldStart: <NSObject> delegate method [115](#page-114-1) animator protocol instance method [3468](#page-3467-0) appendBezierPath: instance method [311](#page-310-0) appendBezierPathWithArcFromPoint:toPoint:radius: instance method [311](#page-310-1) appendBezierPathWithArcWithCenter:radius: startAngle: endAngle: instance method [312](#page-311-0) appendBezierPathWithArcWithCenter:radius: startAngle:endAngle:clockwise: instance method [313](#page-312-0) appendBezierPathWithGlyph:inFont: instance method [313](#page-312-1) appendBezierPathWithGlyphs:count:inFont: instance method [314](#page-313-0) appendBezierPathWithOvalInRect: instance method [315](#page-314-0) appendBezierPathWithPackedGlyphs: instance method [315](#page-314-1) appendBezierPathWithPoints:count: instance method [316](#page-315-0) appendBezierPathWithRect: instance method [316](#page-315-1) appendBezierPathWithRoundedRect:xRadius:yRadius: instance method [317](#page-316-0) AppKit Versions for NSColor Bug Fixes [710](#page-709-0) AppKit Versions for NSCursor Bug Fixes [872](#page-871-0) Application Kit Exception Names [3717](#page-3716-0) Application Kit framework version numbers [201](#page-200-0) Application notifications [3460](#page-3459-0) Application-specific attributes [3437](#page-3436-0) application:delegateHandlesKey: <NSObject> delegate method [181](#page-180-0)

- application: openFile: <NSObject>delegate method [181](#page-180-1)
- application:openFiles: <NSObject> delegate method [182](#page-181-0)
- application:openFileWithoutUI: <NSObject> delegate method [183](#page-182-0)
- application:openTempFile: <NSObject> delegate method [183](#page-182-1)
- application:printFile: <NSObject> delegate method [184](#page-183-0)
- application:printFiles: <NSObject> delegate method [184](#page-183-1)
- application:printFiles:withSettings: showPrintPanels: <NSObject> delegate method [185](#page-184-0)
- application:willPresentError: <NSObject> delegate method [186](#page-185-0)
- applicationDidBecomeActive: <NSObject> delegate method [186](#page-185-1)
- applicationDidChangeScreenParameters: <NSObject> delegate method [187](#page-186-0)
- applicationDidFinishLaunching: <NSObject> delegate method [187](#page-186-1)
- applicationDidHide: <NSObject> delegate method [188](#page-187-0)
- applicationDidResignActive: <NSObject> delegate method [188](#page-187-1)
- applicationDidUnhide: <NSObject>delegate method [189](#page-188-0)
- applicationDidUpdate: <NSObject>delegate method [189](#page-188-1)
- applicationDockMenu: <NSObject> delegate method [189](#page-188-2)
- applicationIconImage instance method [143](#page-142-0)
- applicationOpenUntitledFile: <NSObject>delegate method [190](#page-189-0)
- applicationShouldHandleReopen:hasVisibleWindows: <NSObject> delegate method [191](#page-190-0)
- applicationShouldOpenUntitledFile: <NSObject> delegate method [191](#page-190-1)
- applicationShouldTerminateAfterLastWindowClosed: <NSObject> delegate method [192](#page-191-0)
- applicationShouldTerminate: <NSObject> delegate method [192](#page-191-1)
- applicationWillBecomeActive: <NSObject>delegate method [193](#page-192-0)
- applicationWillFinishLaunching: <NSObject> delegate method [193](#page-192-1)
- applicationWillHide: <NSObject> delegate method [194](#page-193-0)
- applicationWillResignActive: <NSObject>delegate method [194](#page-193-1)

applicationWillTerminate: <NSObject> delegate method [195](#page-194-0) applicationWillUnhide: <NSObject> delegate method [195](#page-194-1) applicationWillUpdate: <NSObject> delegate method [195](#page-194-2) applies Immediately instance method [3069](#page-3068-0) applyFontTraits: range: instance method [1704](#page-1703-0) areCursorRectsEnabled instance method [3235](#page-3234-0) arrangedObjects instance method [213](#page-212-2), [913,](#page-912-0) [3006](#page-3005-2) arrangeInFront: instance method [143](#page-142-1) arrangeObjects: instance method [214](#page-213-0) arrowCursor class method [859](#page-858-0) arrowPosition instance method [1970](#page-1969-1) arrowsPosition instance method [2268](#page-2267-0) ascender instance method [1143](#page-1142-0) aspectRatio instance method [3235](#page-3234-1) attachColorList: instance method [726,](#page-725-1) [739](#page-738-0) attachColorList: protocol instance method [3478](#page-3477-1) attachedMenu instance method [1586](#page-1585-0), [1660](#page-1659-0) attachedMenuView instance method [1661](#page-1660-0) attachedSheet instance method [3235](#page-3234-2) Attachment Character [2713](#page-2712-0) attachment protocol instance method [3606](#page-3605-0) attachmentCell instance method [2710](#page-2709-0) attachmentSizeForGlyphAtIndex: instance method [1429](#page-1428-0) attachPopUpWithFrame:inView: instance method [1971](#page-1970-0) attachSubmenuForItemAtIndex: instance method [1661](#page-1660-1) Attribute dictionary keys [1289](#page-1288-0) Attributed String Errors [3716](#page-3715-0) attributedAlternateTitle instance method [477,](#page-476-1) [501](#page-500-1) attributedString instance method [237](#page-236-0), [1429,](#page-1428-1) [3037](#page-3036-1) attributedString protocol instance method [3528,](#page-3527-0) [3622](#page-3621-0) attributedStringValue instance method [548,](#page-547-1)[813](#page-812-1) attributedStringWithAttachment: class method [258](#page-257-0) attributedSubstringForProposedRange:actualRange: protocol instance method [3623](#page-3622-0) attributedSubstringFromRange: protocol instance method [3614](#page-3613-0) attributedTitle instance method [478](#page-477-0), [502,](#page-501-0) [1245,](#page-1244-0) [1619](#page-1618-1), [2508](#page-2507-0) attributeRuns instance method [2780](#page-2779-1) Attributes for generating HTML [288](#page-287-0) attributes instance method [1280](#page-1279-0) attributesForExtraLineFragment instance method [3037](#page-3036-2)

attributesForVoice: class method [2449](#page-2448-0)

autoenables Items instance method [1586,](#page-1585-1) [1948](#page-1947-0), [1971](#page-1970-1) autohidesScrollers instance method [2288](#page-2287-0) automaticallyPreparesContent instance method [214](#page-213-1), [1743](#page-1742-0) automaticallyRearrangesObjects instance method [215](#page-214-0) automaticRearrangementKeyPaths instance method [215](#page-214-1) autorecalculatesContentBorderThicknessForEdge: instance method [3236](#page-3235-0) autorecalculatesKeyViewLoop instance method [3236](#page-3235-1) autorepeat instance method [2520](#page-2519-0), [2526](#page-2525-0) autoresizesAllColumnsToFit instance method [2573](#page-2572-1) autoresizesOutlineColumn instance method [1817](#page-1816-0) autoresizesSubviews instance method [3099](#page-3098-1) Autoresizing Styles [2631](#page-2630-0) autoresizingMask instance method [3100](#page-3099-0) autosavedContentsFileURL instance method [939](#page-938-1) autosaveDocumentWithDelegate:didAutosaveSelector: contextInfo: instance method [940](#page-939-0) autosaveExpandedItems instance method [1817](#page-1816-1) autosaveName instance method [2486](#page-2485-0), [2573](#page-2572-2) autosavesConfiguration instance method [2948](#page-2947-1) autosaveTableColumns instance method [2574](#page-2573-0) autosavingDelay instance method [1005](#page-1004-1) autosavingFileType instance method [940](#page-939-1) autoscroll: instance method [634,](#page-633-0) [3100](#page-3099-1) autosizesCells instance method [1534](#page-1533-2) autovalidates instance method [2970](#page-2969-2) availableColorLists class method [714](#page-713-0) availableFontFamilies instance method [1197](#page-1196-0) availableFontNamesMatchingFontDescriptor: instance method [1197](#page-1196-1) availableFontNamesWithTraits: instance method [1198](#page-1197-0) availableFonts instance method [1198](#page-1197-1) availableLanguages instance method [2473](#page-2472-0) availableMembersOfFontFamily: instance method [1199](#page-1198-0) availableTypeFromArray: instance method [1884](#page-1883-0) availableVoices class method [2449](#page-2448-1) avoidsEmptySelection instance method [215,](#page-214-2) [3007](#page-3006-0)

awakeFromNib <NSObject> instance method [3567](#page-3566-0)

## B

Background Styles [624](#page-623-0)

backgroundColor instance method [408](#page-407-0), [502](#page-501-1), [634](#page-633-1), [879](#page-878-0), [895](#page-894-0), [1313,](#page-1312-1) [1535,](#page-1534-0) [1902,](#page-1901-1) [1919](#page-1918-0), [2288](#page-2287-1), [2574,](#page-2573-1) [2674,](#page-2673-0) [2719](#page-2718-0), [2748,](#page-2747-2) [2765,](#page-2764-1) [2828](#page-2827-0), [3237](#page-3236-0)

backgroundColors instance method [645](#page-644-1) backgroundFilters instance method [3101](#page-3100-0) backgroundLayoutEnabled instance method [1429](#page-1428-2) backgroundStyle instance method [549](#page-548-0) backingLocation instance method [3237](#page-3236-1) backingType instance method [3237](#page-3236-2) badgeLabel instance method [923](#page-922-0) baselineDeltaForCharacterAtIndex: protocol instance method [3623](#page-3622-1) baselineLocation instance method [2213](#page-2212-0) baselineOffsetInLayoutManager:glyphIndex: instance method [3038](#page-3037-0) baseOfTypesetterGlyphInfo instance method [2373](#page-2372-0) baseWritingDirection instance method [549](#page-548-1), [814,](#page-813-0) [1867](#page-1866-0), [2674](#page-2673-1) becomeFirstResponder instance method [2118](#page-2117-0) becomeKeyWindow instance method [3238](#page-3237-0) becomeMainWindow instance method [3238](#page-3237-1) becomesKeyOnlyIfNeeded instance method [1856](#page-1855-0) beginDocument instance method [3101](#page-3100-1) beginForDirectory:file:types:modelessDelegate: didEndSelector:contextInfo: instance method [1802](#page-1801-0) beginGrouping class method [122](#page-121-0) beginLineWithGlyphAtIndex: instance method [3038](#page-3037-1) beginModalSessionForWindow: instance method [143](#page-142-2) beginModalSessionForWindow:relativeToWindow: instance method [144](#page-143-0) beginPageInRect:atPlacement: instance method [3101](#page-3100-2) beginParagraph instance method [3039](#page-3038-0) beginSheet:modalForWindow:modalDelegate: didEndSelector:contextInfo: instance method [144](#page-143-1) beginSheetForDirectory:file:modalForWindow: modalDelegate:didEndSelector:contextInfo: instance method [2236](#page-2235-1) beginSheetForDirectory:file:types:modalForWindow: modalDelegate:didEndSelector:contextInfo: instance method [1803](#page-1802-0) beginSheetModalForWindow:modalDelegate: didEndSelector:contextInfo: instance method [84](#page-83-0) beginSheetWithPrintInfo:modalForWindow:delegate: didEndSelector:contextInfo: instance method [1850](#page-1849-1), [2081](#page-2080-0) bestRepresentationForDevice: instance method [1314](#page-1313-0) Bezel Styles [525](#page-524-0) bezelStyle instance method [478](#page-477-1), [502](#page-501-2), [2749](#page-2748-0), [2766](#page-2765-0) bezierPath class method [298](#page-297-0) bezierPathByFlatteningPath instance method [317](#page-316-1) bezierPathByReversingPath instance method [318](#page-317-0) bezierPathWithOvalInRect: class method [299](#page-298-0) bezierPathWithRect: class method [299](#page-298-1)

bezierPathWithRoundedRect:xRadius:yRadius: class method [300](#page-299-0) bidiProcessingEnabled instance method [238,](#page-237-0) [3039](#page-3038-1) bind:toObject:withKeyPath:options: <NSObject> instance method [3547](#page-3546-0) Binding Dictionary Keys [3553](#page-3552-0) Binding Options [3550](#page-3549-0) Bindings [3554](#page-3553-0) Bitmap image properties [372](#page-371-0) bitmapData instance method [350](#page-349-0) bitmapFormat instance method [351](#page-350-0) bitmapImageRepForCachingDisplayInRect: instance method [3102](#page-3101-0) bitsPerPixel instance method [351](#page-350-1) bitsPerSample instance method [1386](#page-1385-0) blackColor class method [665](#page-664-0) blackComponent instance method [692](#page-691-1) blendedColorWithFraction:ofColor: instance method [693](#page-692-0) blocksOtherRecognizers instance method [2439](#page-2438-0) blueColor class method [665](#page-664-1) blueComponent instance method [693](#page-692-1) boldSystemFontOfSize: class method [1129](#page-1128-0) booleanForKey:inTable: instance method [2012](#page-2011-0) borderColor instance method [382](#page-381-0) borderColorForEdge: instance method [2719](#page-2718-1) borderRect instance method [382](#page-381-1) borderType instance method [382](#page-381-2), [2288](#page-2287-2) borderWidth instance method [383](#page-382-0) bottomMargin instance method [2026](#page-2025-0) boundingBox instance method [1048](#page-1047-0), [1940](#page-1939-0) boundingBoxForControlGlyphAtIndex: forTextContainer:proposedLineFragment: glyphPosition: characterIndex: instance method [238](#page-237-1), [3039](#page-3038-2) boundingRectForFont instance method [1143](#page-1142-1) boundingRectForGlyph: instance method [1144](#page-1143-0) boundingRectForGlyphRange:inTextContainer: instance method [1430](#page-1429-0) boundingRectWithSize:options: instance method [261](#page-260-0) boundingRectWithSize:options:attributes: instance method [2532](#page-2531-0) bounds instance method [318,](#page-317-1) [1926,](#page-1925-0) [3102](#page-3101-1) boundsRectForBlock:contentRect:inRect: textContainer: characterRange: instance method [2800](#page-2799-0) boundsRectForContentRect:inRect:textContainer: characterRange: instance method [2720](#page-2719-0) boundsRectForTextBlock:atIndex:effectiveRange: instance method [1430](#page-1429-1)

boundsRectForTextBlock:glyphRange: instance method [1431](#page-1430-0)

boundsRotation instance method [3103](#page-3102-0) boxType instance method [383](#page-382-1)

branchImage class method [460](#page-459-0)

breakLineAtIndex: instance method [2374](#page-2373-0)

breakUndoCoalescing instance method [2828](#page-2827-1) brightnessComponent instance method [694](#page-693-0)

- brownColor class method [666](#page-665-0)
- browser:acceptDrop:atRow:column:dropOperation: <NSObject> delegate method [443](#page-442-0)
- browser:canDragRowsWithIndexes:inColumn:withEvent: <NSObject> delegate method [444](#page-443-0)
- browser:createRowsForColumn:inMatrix: <NSObject> delegate method [445](#page-444-0)
- browser:draggingImageForRowsWithIndexes:inColumn: withEvent:offset: <NSObject> delegate method [445](#page-444-1)
- browser:isColumnValid: <NSObject> delegate method [446](#page-445-0)
- browser:namesOfPromisedFilesDroppedAtDestination: forDraggedRowsWithIndexes:inColumn:
	- <NSObject> delegate method [446](#page-445-1)

browser:nextTypeSelectMatchFromRow:toRow:inColumn: forString: <NSObject> delegate method [447](#page-446-0)

- browser:numberOfRowsInColumn: <NSObject> delegate method [448](#page-447-0)
- browser:selectCellWithString:inColumn: <NSObject> delegate method [448](#page-447-1)
- browser:selectRow:inColumn: <NSObject> delegate method [449](#page-448-0)

browser:shouldShowCellExpansionForRow:column: <NSObject> delegate method [450](#page-449-0)

browser:shouldSizeColumn:forUserResize:toWidth: <NSObject> delegate method [450](#page-449-1)

browser:shouldTypeSelectForEvent:

withCurrentSearchString: <NSObject>delegate method [451](#page-450-0)

browser:sizeToFitWidthOfColumn: <NSObject> delegate method [451](#page-450-1)

browser:titleOfColumn: <NSObject> delegate method [452](#page-451-0)

browser:typeSelectStringForRow:inColumn: <NSObject> delegate method [452](#page-451-1)

browser:validateDrop:proposedRow:column: dropOperation: <NSObject> delegate method [453](#page-452-0) browser:willDisplayCell:atRow:column:

<NSObject> delegate method [454](#page-453-0)

browser:writeRowsWithIndexes:inColumn: toPasteboard: <NSObject> delegate method [455](#page-454-0)

browserColumnConfigurationDidChange:

<NSObject> delegate method [456](#page-455-0)

browserDidScroll: <NSObject> delegate method [456](#page-455-1) browserWillScroll: <NSObject> delegate method [456](#page-455-2)

Button Return Values [96](#page-95-0) Button tags [2257](#page-2256-0) Button Template Images [1353](#page-1352-0) Button Types [527](#page-526-0) buttonMask instance method [1064](#page-1063-2) buttonNumber instance method [1065](#page-1064-0) buttons instance method [85](#page-84-0) buttonToolTip instance method [739](#page-738-1) buttonToolTip protocol instance method [3479](#page-3478-0) bytesPerPlane instance method [351](#page-350-2) bytesPerRow instance method [352](#page-351-0)

## C

cacheDepthMatchesImageDepth instance method [1314](#page-1313-1) cacheDisplayInRect:toBitmapImageRep: instance method [3104](#page-3103-0) cacheImageInRect: instance method [3238](#page-3237-2) cacheMode instance method [1315](#page-1314-0) cachesBezierPath instance method [319](#page-318-0) calcDrawInfo: instance method [550](#page-549-0) calcSize instance method [814,](#page-813-1) [1647](#page-1646-0) calendar instance method [880,](#page-879-0) [896](#page-895-0) canAdd instance method [1743](#page-1742-1) canAddChild instance method [3007](#page-3006-1) canBecomeKeyView instance method [3104](#page-3103-1) canBecomeKeyWindow instance method [3239](#page-3238-0) canBecomeMainWindow instance method [3240](#page-3239-0) canBecomeVisibleWithoutLogin instance method [3240](#page-3239-1) canBeCompressedUsing: instance method [352](#page-351-1) canBeDisabled protocol instance method [3539](#page-3538-1) canBeVisibleOnAllSpaces instance method [3240](#page-3239-2) cancelButtonCell instance method [2317](#page-2316-0) cancelButtonRectForBounds: instance method [2317](#page-2316-1) cancel: instance method [2237](#page-2236-0) cancel Incremental Load instance method [1315](#page-1314-1) cancelOperation: instance method [2118](#page-2117-1) cancelTracking instance method [1587](#page-1586-0) cancelUserAttentionRequest: instance method [145](#page-144-0) canChooseDirectories instance method [1804](#page-1803-0) canChooseFiles instance method [1804](#page-1803-1) canCloseDocument instance method [941](#page-940-0) canCloseDocumentWithDelegate:shouldCloseSelector: contextInfo: instance method [941](#page-940-1) canCreateDirectories instance method [2238](#page-2237-0) canDragRowsWithIndexes:atPoint: instance method [2575](#page-2574-0) canDragRowsWithIndexes:inColumn:withEvent: instance method [408](#page-407-1) canDraw instance method [3105](#page-3104-0)

canInitWithData: class method [1374](#page-1373-0) canInitWithPasteboard: class method [1307,](#page-1306-0) [1375](#page-1374-0), [1680](#page-1679-0), [2424](#page-2423-0) canInsert instance method [216](#page-215-0), [3008](#page-3007-0) canInsertChild instance method [3008](#page-3007-1) canRemove instance method [1744](#page-1743-0) canRemoveAllRows instance method [2171](#page-2170-1) canSelectHiddenExtension instance method [2238](#page-2237-1) canSelectNext instance method [216](#page-215-1) canSelectPrevious instance method [217](#page-216-0) canSpawnSeparateThread instance method [2062](#page-2061-0) canStoreColor instance method [3241](#page-3240-1) capabilityMask instance method [1065](#page-1064-1) capacityOfTypesetterGlyphInfo instance method [2374](#page-2373-1) capHeight instance method [1144](#page-1143-1) capitalizeWord: instance method [2119](#page-2118-0) cascadeTopLeftFromPoint: instance method [3242](#page-3241-0) catalogNameComponent instance method [694](#page-693-1) Cell Attributes [613](#page-612-0) cell instance method [814](#page-813-2) Cell States [618](#page-617-0) Cell Types [612](#page-611-0) cellAtIndex: instance method [1235](#page-1234-1) cellAtRow: column: instance method [1535](#page-1534-1) cellAttribute: instance method [550](#page-549-1) cellBackgroundColor instance method [1536](#page-1535-0) cellBaselineOffset protocol instance method [3607](#page-3606-0) cellClass class method [405,](#page-404-0) [811](#page-810-0) cellClass instance method [1536](#page-1535-1) cellFrameAtRow:column: instance method [1537](#page-1536-0) cellFrameForTextContainer:proposedLineFragment: glyphPosition:characterIndex: protocol instance method [3607](#page-3606-1) cellPrototype instance method [409](#page-408-0) cells instance method [1537](#page-1536-1) cellSize instance method [551](#page-550-0), [1537](#page-1536-2) cellSize protocol instance method [3608](#page-3607-0) cellSizeForBounds: instance method [551](#page-550-1) cellWithTag: instance method [1538](#page-1537-0) center instance method [3242](#page-3241-1) centerScanRect: instance method [3105](#page-3104-1) centerSelectionInVisibleArea: instance method [2119](#page-2118-1) CGColorSpace instance method [749](#page-748-0) CGEvent instance method [1065](#page-1064-2) CGImage instance method [353](#page-352-0) CGLContextObj instance method [1760](#page-1759-0) CGLPixelFormatObj instance method [1780](#page-1779-0) Change notifications [2790](#page-2789-0) changeAttributes: instance method [2828](#page-2827-2) changeCaseOfLetter: instance method [2120](#page-2119-0) changeColor: <NSObject> delegate method [732](#page-731-0)

changeColor: instance method [2829](#page-2828-0) changeCount instance method [1884](#page-1883-1) changeDocumentBackgroundColor: instance method [2829](#page-2828-1) changeFont: <NSObject> delegate method [1219](#page-1218-0) changeFont: instance method [2674](#page-2673-2) changeInLength instance method [2780](#page-2779-2) changeSpelling: protocol instance method [3471](#page-3470-0) changeWindowsItem:title:filename: instance method [146](#page-145-0) channelMapping instance method [2426](#page-2425-0) Character Shape Attribute [283](#page-282-0) characterCollection instance method [1257](#page-1256-0) characterIdentifier instance method [1258](#page-1257-0) characterIndexForGlyphAtIndex: instance method [1432](#page-1431-0) characterIndexForInsertionAtPoint: instance method [2829](#page-2828-2) characterIndexForPoint: protocol instance method [3615](#page-3614-0), [3624](#page-3623-0) characterRangeForGlyphRange:actualGlyphRange: instance method [238,](#page-237-2) [1432,](#page-1431-1) [3040](#page-3039-0) characters instance method [1066,](#page-1065-0) [2781](#page-2780-0) charactersIgnoringModifiers instance method [1066](#page-1065-1) checkForRemovableMedia instance method [3388](#page-3387-2) checkGrammarOfString:startingAt:language:wrap: inSpellDocumentWithTag:details: instance method [2473](#page-2472-1) checkSpaceForParts instance method [2269](#page-2268-0) checkSpelling: instance method [2675](#page-2674-0) checkSpellingOfString:startingAt: instance method [2474](#page-2473-0) checkSpellingOfString:startingAt:language:wrap: inSpellDocumentWithTag:wordCount: instance method [2474](#page-2473-1) childNodes instance method [3024](#page-3023-0) childrenKeyPath instance method [3008](#page-3007-2) childrenKeyPathForNode: instance method [3009](#page-3008-0) childWindows instance method [3243](#page-3242-0) CIContext instance method [1281](#page-1280-0) CIImage instance method [628](#page-627-0) cleanUpAfterDragOperation instance method [2830](#page-2829-0) cleanUpOperation instance method [2062](#page-2061-1) clearAttributesCache instance method [2374](#page-2373-2) clear: instance method [1688](#page-1687-0) clearColor class method [666](#page-665-1) clearCurrentContext class method [1759](#page-1758-0) clearDrawable instance method [1761](#page-1760-0) clearGLContext instance method [1793](#page-1792-0) clearGlyphCache instance method [2374](#page-2373-3) clearRecentDocuments: instance method [1005](#page-1004-2)

clearsFilterPredicateOnInsertion instance method [217](#page-216-1)

clearStartAnimation instance method [103](#page-102-1) clearStopAnimation instance method [103](#page-102-2) clickCount instance method [1067](#page-1066-0) clickedColumn instance method [2575](#page-2574-1) clickedOnLink: at Index: instance method [2830](#page-2829-1) clickedPathComponentCell instance method [1902,](#page-1901-2) [1919](#page-1918-1) clickedRow instance method [2575](#page-2574-2) clientView instance method [2213](#page-2212-1) clipRect: class method [301](#page-300-0) close instance method [942](#page-941-0), [1032](#page-1031-0), [3243](#page-3242-1), [3370](#page-3369-0) closeAllDocumentsWithDelegate:didCloseAllSelector: contextInfo: instance method [1006](#page-1005-0) close: instance method [1032](#page-1031-1) closedHandCursor class method [859](#page-858-1) closePath instance method [319](#page-318-1) closeSpellDocumentWithTag: instance method [2475](#page-2474-0) closestTickMarkValueToValue: instance method [2389,](#page-2388-0) [2405](#page-2404-1) collapseItem: instance method [1818](#page-1817-0) collapseItem:collapseChildren: instance method [1818](#page-1817-1) collapsesBorders instance method [2801](#page-2800-0) collectionBehavior instance method [3244](#page-3243-0) collectionNames instance method [1199](#page-1198-1) collectionView instance method [654](#page-653-0) color instance method [727](#page-726-0), [759,](#page-758-0) [2657](#page-2656-0) Color Panel Modes [734](#page-733-0) Color Picker Mode Masks [733](#page-732-0) Color Rendering Intent Constants [1291](#page-1290-0) Color Space Models [753](#page-752-0) Color Space Names [3713](#page-3712-0) colorAtX:y: instance method [353](#page-352-1) colorForControlTint: class method [667](#page-666-0) colorFromPasteboard: class method [667](#page-666-1) colorizeByMappingGray:toColor:blackMapping: whiteMapping: instance method [354](#page-353-0) colorListNamed: class method [715](#page-714-1) colorNameComponent instance method [695](#page-694-0) colorPanel instance method [739](#page-738-2) colorRenderingIntent instance method [1281](#page-1280-1) colorSpace instance method [695](#page-694-1), [1263](#page-1262-0) colorSpaceModel instance method [750](#page-749-0) colorSpaceName instance method [696,](#page-695-0) [1386](#page-1385-1) colorSyncProfile instance method [750](#page-749-1) colorUsingColorSpace: instance method [696](#page-695-1) colorUsingColorSpaceName: instance method [697](#page-696-0) colorUsingColorSpaceName:device: instance method [697](#page-696-1) colorWithAlphaComponent: instance method [698](#page-697-0) colorWithCalibratedHue:saturation:brightness: alpha: class method [667](#page-666-2)

colorWithCalibratedRed:green:blue:alpha: class method [668](#page-667-0) colorWithCalibratedWhite: alpha: class method [669](#page-668-0) colorWithCatalogName:colorName: class method [670](#page-669-0) colorWithCIColor: class method [670](#page-669-1) colorWithColorSpace:components:count: class method [671](#page-670-0) colorWithDeviceCyan:magenta:yellow:black:alpha: class method [671](#page-670-1) colorWithDeviceHue:saturation:brightness:alpha: class method [672](#page-671-0) colorWithDeviceRed:green:blue:alpha: class method [673](#page-672-0) colorWithDeviceWhite:alpha: class method [673](#page-672-1) colorWithKey: instance method [716](#page-715-0) colorWithPatternImage: class method [674](#page-673-0) Column sort direction [3440](#page-3439-0) columnAtPoint: instance method [2556,](#page-2555-0) [2576](#page-2575-0) columnAutoresizingStyle instance method [2576](#page-2575-1) columnContentWidthForColumnWidth: instance method [409](#page-408-1) columnIndexesInRect: instance method [2577](#page-2576-0) columnOfMatrix: instance method [410](#page-409-0) columnResizingType instance method [410](#page-409-1) columnsAutosaveName instance method [410](#page-409-2) columns InRect: instance method [2577](#page-2576-1) columnSpan instance method [2808](#page-2807-0) columnWidthForColumnContentWidth: instance method [411](#page-410-0) columnWithIdentifier: instance method [2578](#page-2577-0) comboBoxCell:completedString: <NSObject> instance method [3486](#page-3485-0) comboBoxCell:indexOfItemWithStringValue: <NSObject> instance method [3486](#page-3485-1) comboBoxCell:objectValueForItemAtIndex: <NSObject> instance method [3487](#page-3486-0) comboBox:completedString: <NSObject> instance method [3489](#page-3488-0) comboBox:indexOfItemWithStringValue: <NSObject> instance method [3490](#page-3489-0) comboBox:objectValueForItemAtIndex:<NSObject> instance method [3491](#page-3490-0) comboBoxSelectionDidChange: <NSObject> delegate method [782](#page-781-0) comboBoxSelectionIsChanging: <NSObject>delegate method [782](#page-781-1) comboBoxWillDismiss: <NSObject> delegate method [782](#page-781-2) comboBoxWillPopUp: <NSObject> delegate method [783](#page-782-0)

commitEditing <NSObject> instance method [3518](#page-3517-0) commitEditing instance method [852](#page-851-0), [3203](#page-3202-0) commitEditingWithDelegate:didCommitSelector: contextInfo: <NSObject> instance method [3518](#page-3517-1) commitEditingWithDelegate:didCommitSelector: contextInfo: instance method [852,](#page-851-1) [3203](#page-3202-1) Commonly-used Unicode characters [2705](#page-2704-0) compare: instance method [552](#page-551-0) complete: instance method [2120](#page-2119-1), [2831](#page-2830-0) completedString: instance method [788](#page-787-2) completes instance method [767](#page-766-1), [789](#page-788-0) completionDelay instance method [2926](#page-2925-0), [2936](#page-2935-0) completionsForPartialWordRange: indexOfSelectedItem: instance method [2831](#page-2830-1) completionsForPartialWordRange:inString:language: inSpellDocumentWithTag: instance method [2475](#page-2474-1) compositeToPoint:fromRect:operation: instance method [1315](#page-1314-2) compositeToPoint:fromRect:operation:fraction: instance method [1317](#page-1316-0) compositeToPoint:operation: instance method [1317](#page-1316-1) compositeToPoint:operation:fraction: instance method [1318](#page-1317-0) compositingFilter instance method [3106](#page-3105-0) compositingOperation instance method [1282](#page-1281-0) compoundTypes instance method [2000](#page-1999-0) concat instance method [74](#page-73-0) concludeDragOperation: <NSObject> instance method [3498](#page-3497-0) configurationDictionary instance method [2949](#page-2948-0) configurePersistentStoreCoordinatorForURL:ofType: error: instance method [1931](#page-1930-0) configurePersistentStoreCoordinatorForURL:ofType: modelConfiguration:storeOptions:error: instance method [1932](#page-1931-0) constrainFrameRect:toScreen: instance method [3244](#page-3243-1) constrainScrollPoint: instance method [635](#page-634-0) containerSize instance method [2733](#page-2732-0) containsAttachments instance method [262](#page-261-0) containsPoint: instance method [320,](#page-319-0) [2733](#page-2732-1) content instance method [645](#page-644-2), [1744](#page-1743-1), [3009](#page-3008-1) contentAspectRatio instance method [3245](#page-3244-0) contentBorderThicknessForEdge: instance method [3245](#page-3244-1) contentFilters instance method [3106](#page-3105-1) contentMaxSize instance method [3246](#page-3245-0) contentMinSize instance method [3246](#page-3245-1) contentRect instance method [2640](#page-2639-1) contentRectForFrameRect: instance method [3246](#page-3245-2) contentRectForFrameRect:styleMask: class method [3229](#page-3228-0) contentResizeIncrements instance method [3247](#page-3246-0)

contentSize instance method [1032](#page-1031-2), [2289](#page-2288-0) contentSizeForFrameSize:hasHorizontalScroller: hasVerticalScroller:borderType: class method [2286](#page-2285-0) contentView instance method [384,](#page-383-0) [923,](#page-922-1) [1033,](#page-1032-0) [2289,](#page-2288-1) [3247](#page-3246-1) contentViewMargins instance method [384](#page-383-1) contentWidth instance method [2720](#page-2719-1) contentWidthValueType instance method [2721](#page-2720-0) context instance method [146](#page-145-1), [1068,](#page-1067-0) [2062](#page-2061-2) contextHelpForKey: instance method [469](#page-468-0) contextHelpForObject: instance method [1295](#page-1294-0) contextMenuRepresentation instance method [1587](#page-1586-1) continueSpeaking instance method [2450](#page-2449-1) continueTracking:at:inView: instance method [552](#page-551-1) Control Sizes [621](#page-620-0) Control Tints [620](#page-619-0) controlAlternatingRowBackgroundColors class method [674](#page-673-1) controlBackgroundColor class method [675](#page-674-0) control:didFailToFormatString:errorDescription: <NSObject> delegate method [842](#page-841-0) control:didFailToValidatePartialString: errorDescription: <NSObject> delegate method [843](#page-842-0) control:isValidObject: <NSObject> delegate method [844](#page-843-0) control:textShouldBeginEditing: <NSObject> delegate method [844](#page-843-1) control:textShouldEndEditing: <NSObject> delegate method [845](#page-844-0) control:textView:completions:forPartialWordRange: indexOfSelectedItem: <NSObject> delegate method [845](#page-844-1) control:textView:doCommandBySelector: <NSObject> delegate method [846](#page-845-0) controlColor class method [675](#page-674-1) controlContentFontOfSize: class method [1129](#page-1128-1) controlDarkShadowColor class method [676](#page-675-0) controlHighlightColor class method [676](#page-675-1) controlLightHighlightColor class method [676](#page-675-2) Controlling the Look of a Window and Its Toolbar [3353](#page-3352-0) controlPointBounds instance method [320](#page-319-1) controlShadowColor class method [677](#page-676-0) controlSize instance method [553](#page-552-0), [2094,](#page-2093-1) [2269,](#page-2268-1) [2640](#page-2639-2) controlTextColor class method [677](#page-676-1) controlTextDidBeginEditing: <NSObject> delegate method [847](#page-846-0) controlTextDidChange: <NSObject>delegate method [847](#page-846-1) controlTextDidEndEditing: <NSObject> delegate method [848](#page-847-0)

controlTint instance method [553](#page-552-1), [2094,](#page-2093-2) [2269,](#page-2268-2) [2641](#page-2640-0)

controlView instance method [63,](#page-62-1)[553](#page-552-2) conversationIdentifier protocol instance method [3615](#page-3614-1)

convertAttributes: instance method [1200](#page-1199-0) convertBaseToScreen: instance method [3248](#page-3247-0) convertFont: instance method [1200](#page-1199-1) convertFont:toFace: instance method [1201](#page-1200-0) convertFont:toFamily: instance method [1202](#page-1201-0) convertFont:toHaveTrait: instance method [1202](#page-1201-1) convertFont:toNotHaveTrait: instance method [1203](#page-1202-0) convertFont:toSize: instance method [1204](#page-1203-0) convertFontTraits: instance method [1204](#page-1203-1) convertPoint:fromView: instance method [3106](#page-3105-2) convertPoint:toView: instance method [3107](#page-3106-0) convertPointFromBase: instance method [3108](#page-3107-0) convertPointToBase: instance method [3108](#page-3107-1) convertRect:fromView: instance method [3108](#page-3107-2) convertRect:toView: instance method [3109](#page-3108-0) convertRectFromBase: instance method [3110](#page-3109-0) convertRectToBase: instance method [3110](#page-3109-1) convertScreenToBase: instance method [3248](#page-3247-1) convertSize:fromView: instance method [3110](#page-3109-2) convertSize:toView: instance method [3111](#page-3110-0) convertSizeFromBase: instance method [3112](#page-3111-0) convertSizeToBase: instance method [3112](#page-3111-1) convertWeight:ofFont: instance method [1205](#page-1204-0) copiesOnScroll instance method [635](#page-634-1) copyAttributesFromContext:withMask: instance

#### method [1761](#page-1760-1)

copy: instance method [1688,](#page-1687-1) [2675](#page-2674-1) copyFont: instance method [2676](#page-2675-0) copyRuler: instance method [2676](#page-2675-1) cornerRadius instance method [384](#page-383-2) cornerView instance method [2578](#page-2577-1) countKeyPath instance method [3009](#page-3008-2) countKeyPathForNode: instance method [3010](#page-3009-0) countWordsInString:language: instance method [2476](#page-2475-0) coveredCharacterSet instance method [1144](#page-1143-2) createContext instance method [2063](#page-2062-0) createTexture:fromView:internalFormat:instance method [1762](#page-1761-0) criteriaForRow: instance method [2171](#page-2170-2) criteriaKeyPath instance method [2172](#page-2171-0) criticalValue instance method [1509,](#page-1508-0) [1517](#page-1516-0) crosshairCursor class method [860](#page-859-0) currentContainer instance method [2375](#page-2374-0) currentContext class method [123,](#page-122-0) [1276,](#page-1275-0) [1760](#page-1759-1) currentContextDrawingToScreen class method [1276](#page-1275-1) currentControlTint class method [678](#page-677-0) currentCursor class method [860](#page-859-1) currentDirectory instance method [1006](#page-1005-1) currentDocument instance method [1007](#page-1006-0)

currentEditor instance method [815](#page-814-0) currentEvent instance method [147](#page-146-0), [3249](#page-3248-0) currentFontAction instance method [1206](#page-1205-0) current InputManager class method [1407](#page-1406-0) currentLayoutManager instance method [2375](#page-2374-1) currentMode protocol instance method [3474](#page-3473-0) currentOperation class method [2055](#page-2054-0) currentPage instance method [1927,](#page-1926-0) [2063](#page-2062-1) currentParagraphStyle instance method [2375,](#page-2374-2) [3041](#page-3040-0) currentPoint instance method [321](#page-320-0) currentProgress instance method [104](#page-103-0) currentTextContainer instance method [239](#page-238-0), [3041](#page-3040-1) currentTextStorage instance method [2376](#page-2375-0) currentTime instance method [2427](#page-2426-0) currentValue instance method [104](#page-103-1) currentVirtualScreen instance method [1762](#page-1761-1) cursorUpdate: instance method [2121](#page-2120-0) curveToPoint:controlPoint1:controlPoint2: instance method [321](#page-320-1) customizationPaletteIsRunning instance method [2949](#page-2948-1) cut: instance method [1688](#page-1687-2), [2676](#page-2675-2) cyanColor class method [678](#page-677-1) cyanComponent instance method [699](#page-698-0) cycleToNextInputLanguage: class method [1407](#page-1406-1) cycleToNextInputServerInLanguage: class method [1407](#page-1406-2)

## D

darkGrayColor class method [678](#page-677-2) Data Entry Types [623](#page-622-0) data1 instance method [1068](#page-1067-1) data2 instance method [1068](#page-1067-2) dataCell instance method [2540](#page-2539-0) dataCellForRow: instance method [2540](#page-2539-1) dataForType: instance method [1885](#page-1884-0) dataFromRange:documentAttributes:error: instance method [262](#page-261-1) dataOfType: error: instance method [942](#page-941-1) dataRepresentationOfType: instance method [943](#page-942-0) dataSource instance method [768](#page-767-0), [789,](#page-788-1) [1819](#page-1818-0), [2579](#page-2578-0) dataWithEPSInsideRect: instance method [3112,](#page-3111-2) [3249](#page-3248-1) dataWithPDFInsideRect: instance method [3113,](#page-3112-0) [3249](#page-3248-2) Date Picker Elements [908](#page-907-0) Date Picker Mode [907](#page-906-0) Date Picker Style [906](#page-905-0) datePickerCell:validateProposedDateValue: timeInterval: <NSObject> delegate method [905](#page-904-0) datePickerElements instance method [880,](#page-879-1) [896](#page-895-1) datePickerMode instance method [880](#page-879-2), [896](#page-895-2) datePickerStyle instance method [881,](#page-880-0) [897](#page-896-0)

dateValue instance method [881](#page-880-1), [897](#page-896-1) deactivate instance method [147](#page-146-1), [759](#page-758-1) declareTypes: owner: instance method [1886](#page-1885-0) decodeNXColor instance method [641](#page-640-0) deepestScreen class method [2260](#page-2259-0) deepestScreen instance method [3250](#page-3249-0) defaultAnimationForKey: protocol class method [3466](#page-3465-0) defaultAttachmentScaling instance method [1433](#page-1432-0) defaultBaselineOffsetForFont: instance method [1434](#page-1433-0) defaultButtonCell instance method [3250](#page-3249-1) defaultButtonTitle instance method [2081](#page-2080-1) defaultCompletionDelay class method [2925,](#page-2924-0) [2935](#page-2934-0) defaultDepthLimit class method [3229](#page-3228-1) defaultFetchRequest instance method [1744](#page-1743-2) defaultFlatness class method [301](#page-300-1) defaultFocusRingType class method [545](#page-544-0), [3090](#page-3089-0) defaultLineCapStyle class method [302](#page-301-0) defaultLineHeightForFont instance method [1145](#page-1144-0) defaultLineHeightForFont: instance method [1434](#page-1433-1) defaultLineJoinStyle class method [302](#page-301-1) defaultLineWidth class method [303](#page-302-0) defaultMenu class method [545,](#page-544-1) [3090](#page-3089-1) defaultMiterLimit class method [303](#page-302-1) defaultParagraphStyle class method [1865](#page-1864-0) defaultParagraphStyle instance method [2832](#page-2831-0) defaultPixelFormat class method [1793](#page-1792-1) defaultPlaceholderForMarker:withBinding: <NSObject> class method [3588](#page-3587-0) defaultPrinter class method [2025](#page-2024-0) defaults instance method [3069](#page-3068-1) defaultTabInterval instance method [1867](#page-1866-1) defaultTokenizingCharacterSet class method [2926,](#page-2925-1) [2935](#page-2934-1) defaultType instance method [1007](#page-1006-1) defaultTypesetterBehavior class method [3035](#page-3034-0) defaultVoice class method [2449](#page-2448-2) defaultWindingRule class method [303](#page-302-2) defaultWritingDirectionForLanguage: class method [1866](#page-1865-1) delegate instance method [85,](#page-84-1) [105,](#page-104-0) [147](#page-146-2), [411,](#page-410-1) [874,](#page-873-0) [881](#page-880-2), [897,](#page-896-2) [1033,](#page-1032-1) [1206,](#page-1205-1) [1319,](#page-1318-0) [1435,](#page-1434-0) [1538,](#page-1537-1) [1587,](#page-1586-2) [1903,](#page-1902-0) [1920,](#page-1919-0) [2172](#page-2171-1), [2238](#page-2237-2), [2427](#page-2426-1), [2439,](#page-2438-2) [2451](#page-2450-0), [2486](#page-2485-1), [2579](#page-2578-1), [2641,](#page-2640-1) [2677,](#page-2676-0) [2749,](#page-2748-1) [2781](#page-2780-1), [2832](#page-2831-1), [2936](#page-2935-1), [2950,](#page-2949-0) [3251](#page-3250-0) deleteBackwardByDecomposingPreviousCharacter: instance method [2122](#page-2121-0) deleteBackward: instance method [2121](#page-2120-1) delete: instance method [1689](#page-1688-0), [2677](#page-2676-1) deleteForward: instance method [2122](#page-2121-1) deleteGlyphsInRange: instance method [239](#page-238-1), [1435](#page-1434-1), [3041](#page-3040-2) deleteToBeginningOfLine: instance method [2122](#page-2121-2)

deleteToBeginningOfParagraph: instance method [2123](#page-2122-0) deleteToEndOfLine: instance method [2123](#page-2122-1) deleteToEndOfParagraph: instance method [2124](#page-2123-0) deleteToMark: instance method [2124](#page-2123-1) deleteWordBackward: instance method [2125](#page-2124-0) deleteWordForward: instance method [2125](#page-2124-1) deliverResult instance method [2064](#page-2063-0) deltaX instance method [1069](#page-1068-0) deltaY instance method [1069](#page-1068-1) deltaZ instance method [1070](#page-1069-0) deminiaturize: instance method [3251](#page-3250-1) Deprecated Constants [618](#page-617-1) Deprecated Printing Keys [2048](#page-2047-0) depth instance method [2262](#page-2261-0) depthLimit instance method [3252](#page-3251-0) descendantNodeAtIndexPath: instance method [3025](#page-3024-0) descender instance method [1145](#page-1144-1) deselectAllCells instance method [1539](#page-1538-0) deselectAll: instance method [2579](#page-2578-2) deselectColumn: instance method [2580](#page-2579-0) deselectItemAtIndex: instance method [768](#page-767-1),[790](#page-789-0) deselectRow: instance method [2581](#page-2580-0) deselectSelectedCell instance method [1539](#page-1538-1) destination instance method [1730](#page-1729-0) destroyContext instance method [2064](#page-2063-1) detachColorList: instance method [727](#page-726-1), [740](#page-739-0) detachColorList: protocol instance method [3479](#page-3478-1) detachDrawingThread:toTarget:withObject:class method [139](#page-138-0) detachSubmenu instance method [1662](#page-1661-0) deviceCMYKColorSpace class method [747](#page-746-0) deviceDescription instance method [2012,](#page-2011-1) [2262](#page-2261-1), [3252](#page-3251-1) deviceGrayColorSpace class method [747](#page-746-1) deviceID instance method [1070](#page-1069-1) deviceRGBColorSpace class method [748](#page-747-0) dictionary instance method [2027](#page-2026-0) Dictionary Properties [2466](#page-2465-0) didAddSubview: instance method [3113](#page-3112-1) didChangeArrangementCriteria instance method [218](#page-217-0) didChangeText instance method [2833](#page-2832-0) directory instance method [2239](#page-2238-0) disableCursorRects instance method [3253](#page-3252-0) disabledControlTextColor class method [679](#page-678-0) disableFlushWindow instance method [3253](#page-3252-1) disableKeyEquivalentForDefaultButtonCell instance method [3254](#page-3253-0) disableScreenUpdatesUntilFlush instance method [3254](#page-3253-1) disappearingItemCursor class method [860](#page-859-2) discardCachedImage instance method [3254](#page-3253-2) discardCursorRects instance method [3114,](#page-3113-0) [3255](#page-3254-0)

discardEditing <NSObject> instance method [3519](#page-3518-0) discardEditing instance method [853,](#page-852-0) [3204](#page-3203-0) discardEventsMatchingMask:beforeEvent: instance method [148](#page-147-0), [3255](#page-3254-1) dismissPopUp instance method [1972](#page-1971-0) Display Device Matching [1395](#page-1394-0) Display Device—Descriptions [3352](#page-3351-0) display instance method [923,](#page-922-2) [3114](#page-3113-1), [3255](#page-3254-2) displayableSubpredicatesOfPredicate: instance method [2000](#page-1999-1) displayAllColumns instance method [412](#page-411-0) displayColumn: instance method [412](#page-411-1) displayedCommandsTitle instance method [2440](#page-2439-0) displayIfNeeded instance method [3115,](#page-3114-0) [3256](#page-3255-0) displayIfNeededIgnoringOpacity instance method [3115](#page-3114-1) displayIfNeededInRect: instance method [3115](#page-3114-2) displayIfNeededInRectIgnoringOpacity: instance method [3116](#page-3115-0) displayMode instance method [2950](#page-2949-1) displayName instance method [944](#page-943-0), [1146](#page-1145-0) displayNameForType: instance method [1008](#page-1007-0) displayRect: instance method [3116](#page-3115-1) displayRectIgnoringOpacity: instance method [3116](#page-3115-2) displayRectIgnoringOpacity: inContext: instance method [3117](#page-3116-0) displaysLinkToolTips instance method [2833](#page-2832-1) displaysWhenScreenProfileChanges instance method [3256](#page-3255-1) displayValuesForRow: instance method [2173](#page-2172-0) displayValuesKeyPath instance method [2173](#page-2172-1) dissolveToPoint: fraction: instance method [1319](#page-1318-1) dissolveToPoint:fromRect:fraction: instance method [1320](#page-1319-0) dividerColor instance method [2486](#page-2485-2) dividerStyle instance method [2487](#page-2486-0) dividerThickness instance method [2487](#page-2486-1) docFormatFromRange:documentAttributes: instance method [262](#page-261-2) dockTile instance method [149,](#page-148-0) [3257](#page-3256-0) doClick: instance method [412](#page-411-2) doCommandBySelector: instance method [2125](#page-2124-2) doCommandBySelector: protocol instance method [3616](#page-3615-0), [3624](#page-3623-1) doCommandBySelector:client: protocol instance method [3539](#page-3538-2) Document Attributes [284](#page-283-0) document instance method [3371](#page-3370-0) Document Types [283](#page-282-1) documentClassForType: instance method [1008](#page-1007-1) documentClassNames instance method [1009](#page-1008-0) documentCursor instance method [635,](#page-634-2) [2289](#page-2288-2) documentForFileName: instance method [1009](#page-1008-1)

documentForURL: instance method [1010](#page-1009-0) documentForWindow: instance method [1010](#page-1009-1) documentRect instance method [636](#page-635-0) documents instance method [1011](#page-1010-0) documentView instance method [636](#page-635-1), [2290](#page-2289-0) documentVisibleRect instance method [636](#page-635-2), [2290](#page-2289-1) doDoubleClick: instance method [413](#page-412-0) domain instance method [2012](#page-2011-2) doubleAction instance method [413](#page-412-1), [1539,](#page-1538-2) [1903,](#page-1902-1) [1920](#page-1919-1), [2508](#page-2507-1), [2581](#page-2580-1) doubleClickAtIndex: instance method [263](#page-262-0) doubleValue instance method [64,](#page-63-0) [554,](#page-553-0) [815](#page-814-1), [2095](#page-2094-0) dragColor:withEvent:fromView: class method [723](#page-722-0) dragFile:fromRect:slideBack:event: instance method [3117](#page-3116-1) draggedColumn instance method [2556](#page-2555-1) draggedDistance instance method [2557](#page-2556-0) dragged Image protocol instance method [3504](#page-3503-0) draggedImage:beganAt: <NSObject> instance method [3512](#page-3511-0) draggedImage:endedAt:deposited: <NSObject> instance method [3512](#page-3511-1) draggedImage:endedAt:operation: <NSObject> instance method [3513](#page-3512-0) draggedImage:movedTo: <NSObject> instance method [3513](#page-3512-1) draggedImageLocation protocol instance method [3504](#page-3503-1) Dragging operations [3508](#page-3507-0) draggingDestinationWindow protocol instance method [3505](#page-3504-0) draggingEnded: <NSObject> instance method [3498](#page-3497-1) draggingEntered: <NSObject> instance method [3499](#page-3498-0) draggingExited: <NSObject> instance method [3499](#page-3498-1) draggingImageForRowsWithIndexes:inColumn: withEvent: offset: instance method [413](#page-412-2) draggingLocation protocol instance method [3505](#page-3504-1) draggingPasteboard protocol instance method [3506](#page-3505-0) draggingSequenceNumber protocol instance method [3506](#page-3505-1) draggingSource protocol instance method [3506](#page-3505-2) draggingSourceOperationMask protocol instance method [3507](#page-3506-0) draggingSourceOperationMaskForLocal: <NSObject> instance method [3514](#page-3513-0) draggingSourceOperationMaskForLocal: instance method [414](#page-413-0) draggingUpdated: <NSObject> instance method [3500](#page-3499-0) dragImage:at:offset:event:pasteboard:source: slideBack: instance method [3118,](#page-3117-0) [3257](#page-3256-1) dragImageForRows:event:dragImageOffset: instance method [2582](#page-2581-0)

dragImageForRowsWithIndexes:tableColumns:event: offset: instance method [2582](#page-2581-1)

dragImageForSelectionWithEvent:origin: instance method [2834](#page-2833-0) dragOperationForDraggingInfo:type: instance method [2834](#page-2833-1) dragPromisedFilesOfTypes:fromRect:source: slideBack: event: instance method [3120](#page-3119-0) dragSelectionWithEvent:offset:slideBack: instance method [2835](#page-2834-0) draw instance method [1387](#page-1386-0) drawArrow:highlight: instance method [2270](#page-2269-0) drawAtPoint: instance method [263](#page-262-1), [1387](#page-1386-1) drawAtPoint:fromRect:operation:fraction: instance method [58,](#page-57-0) [1321](#page-1320-0) drawAtPoint:withAttributes: instance method [2532](#page-2531-1) drawBackgroundForBlock:withFrame:inView: characterRange: layoutManager: instance method [2801](#page-2800-1) drawBackgroundForGlyphRange:atPoint: instance method [1435](#page-1434-2) drawBackgroundInClipRect: instance method [2582](#page-2581-2) drawBackgroundWithFrame:inView:characterRange: layoutManager: instance method [2721](#page-2720-1) drawBarInside:flipped: instance method [2406](#page-2405-0) drawBezelWithFrame:inView: instance method [503](#page-502-0) drawBorderAndBackgroundWithFrame:inView: instance method [1647](#page-1646-1) drawCellAtIndex: instance method [1236](#page-1235-0) drawCellAtRow:column: instance method [1540](#page-1539-0) drawCell: instance method [816](#page-815-0) drawCellInside: instance method [816](#page-815-1) drawDividerInRect: instance method [2488](#page-2487-0) Drawer and sheet notifications [3461](#page-3460-0) drawerDidClose: <NSObject> delegate method [1042](#page-1041-0) drawerDidOpen: <NSObject> delegate method [1042](#page-1041-1) drawers instance method [3258](#page-3257-0) drawerShouldClose: <NSObject> delegate method [1043](#page-1042-0) drawerShouldOpen: <NSObject> delegate method [1043](#page-1042-1) drawerWillClose: <NSObject> delegate method [1043](#page-1042-2) drawerWillOpen: <NSObject> delegate method [1044](#page-1043-0) drawerWillResizeContents:toSize: <NSObject> delegate method [1044](#page-1043-1) drawFromCenter:radius:toCenter:radius:options: instance method [1263](#page-1262-1) drawFromPoint:toPoint:options: instance method [1264](#page-1263-0) drawGlyphsForGlyphRange: atPoint: instance method [1436](#page-1435-0) drawGridInClipRect: instance method [2583](#page-2582-0) drawHashMarksAndLabelsInRect: instance method [2213](#page-2212-2) drawImage:withFrame:inView: instance method [503](#page-502-1) drawImageWithFrame:inView: instance method [1648](#page-1647-0)

drawInBezierPath: angle: instance method [1264](#page-1263-1) drawInBezierPath:relativeCenterPosition: instance method [1265](#page-1264-0) drawingRectForBounds: instance method [554](#page-553-1) drawInRect: instance method [264,](#page-263-0) [1388](#page-1387-0) drawInRect: angle: instance method [1266](#page-1265-0) drawInRect:fromRect:operation:fraction: instance method [58,](#page-57-1) [1322](#page-1321-0) drawInRect:relativeCenterPosition: instance method [1267](#page-1266-0) drawInRect:withAttributes: instance method [2533](#page-2532-0) drawInsertionPointInRect:color:turnedOn: instance method [2836](#page-2835-0) drawInteriorWithFrame:inView: instance method [554](#page-553-2) drawKeyEquivalentWithFrame:inView: instance method [1648](#page-1647-1) drawKnob instance method [2270,](#page-2269-1) [2406](#page-2405-1) drawKnob: instance method [2406](#page-2405-2) drawKnobSlotInRect:highlight: instance method [2271](#page-2270-0) drawLabel:inRect: instance method [2657](#page-2656-1) drawMarkersInRect: instance method [2214](#page-2213-0) drawPackedGlyphs: atPoint: class method [304](#page-303-0) drawPageBorderWithSize: instance method [3121](#page-3120-0) drawParts instance method [2271](#page-2270-1) drawRect: instance method [2197,](#page-2196-0) [3121](#page-3120-1) drawRepresentation: inRect: instance method [1322](#page-1321-1) drawRow: clipRect: instance method [2583](#page-2582-1) drawsBackground instance method [637](#page-636-0), [882,](#page-881-0) [898](#page-897-0), [1540,](#page-1539-1) [2290](#page-2289-2), [2641,](#page-2640-2) [2677,](#page-2676-2) [2750,](#page-2749-0) [2766,](#page-2765-1) [2836](#page-2835-1) drawsCellBackground instance method [1541](#page-1540-0) drawSegment:inFrame:withView: instance method [2335](#page-2334-0) drawSelector instance method [874](#page-873-1) drawSeparatorItemWithFrame:inView: instance method [1649](#page-1648-0) drawsGrid instance method [2584](#page-2583-0) drawSheetBorderWithSize: instance method [3122](#page-3121-0) drawSortIndicatorWithFrame:inView:ascending: priority: instance method [2554](#page-2553-0) drawsOutsideLineFragmentForGlyphAtIndex: instance method [1437](#page-1436-0) drawStateImageWithFrame:inView: instance method [1649](#page-1648-1) drawStatusBarBackgroundInRect:withHighlight: instance method [2508](#page-2507-2) drawStrikethroughForGlyphRange:strikethroughType: baselineOffset:lineFragmentRect: lineFragmentGlyphRange:containerOrigin: instance method [1437](#page-1436-1) drawSwatchInRect: instance method [699](#page-698-1)

drawTitleOfColumn:inRect: instance method [414](#page-413-1) drawTitleWithFrame:inView: instance method [1650](#page-1649-0) drawUnderlineForGlyphRange:underlineType: baselineOffset:lineFragmentRect: lineFragmentGlyphRange:containerOrigin: instance method [1438](#page-1437-0) drawViewBackgroundInRect: instance method [2837](#page-2836-0) drawWellInside: instance method [759](#page-758-2) drawWithExpansionFrame:inView: instance method [555](#page-554-0) drawWithFrame:inView: instance method [556](#page-555-0) drawWithFrame:inView: protocol instance method [3608](#page-3607-1) drawWithFrame:inView:characterIndex: protocol instance method [3608](#page-3607-2) drawWithFrame:inView:characterIndex:layoutManager: protocol instance method [3608](#page-3607-3) drawWithRect: options: instance method [264](#page-263-1) drawWithRect:options:attributes: instance method [2534](#page-2533-0) Drop on Item Index [1842](#page-1841-0) Drop Operations [2630](#page-2629-0) duration instance method [105,](#page-104-1) [123,](#page-122-1) [2427](#page-2426-2)

## E

echosBullets instance method [2331](#page-2330-0) edge instance method [1033](#page-1032-2) editColumn:row:withEvent:select: instance method [2584](#page-2583-1) edited: range: changeInLength: instance method [2782](#page-2781-0) editedColumn instance method [2584](#page-2583-2) editedMask instance method [2782](#page-2781-1) editedRange instance method [2783](#page-2782-0) editedRow instance method [2585](#page-2584-0) editWithFrame:inView:editor:delegate:event: instance method [556](#page-555-1) Element notifications [3461](#page-3460-1) elementAtIndex: instance method [322](#page-321-0) elementAtIndex: associatedPoints: instance method [322](#page-321-1) elementCount instance method [323](#page-322-0) enableCursorRects instance method [3258](#page-3257-1) enableFlushWindow instance method [3259](#page-3258-0) enableKeyEquivalentForDefaultButtonCell instance method [3259](#page-3258-1) enclosingMenuItem instance method [3123](#page-3122-0) enclosingScrollView instance method [3123](#page-3122-1) encodeWithCoder: instance method [768,](#page-767-2) [790](#page-789-1) encodingScheme instance method [1146](#page-1145-1) endDocument instance method [3123](#page-3122-2)

endEditing: instance method [557](#page-556-0) endEditingFor: instance method [3259](#page-3258-2) endGrouping class method [123](#page-122-2) endLineWithGlyphRange: instance method [3042](#page-3041-0) endModalSession: instance method [149](#page-148-1) endPage instance method [3124](#page-3123-0) endParagraph instance method [3042](#page-3041-1) endSheet: instance method [150](#page-149-0) endSheet: returnCode: instance method [150](#page-149-1) ensureAttributesAreFixedInRange: instance method [2783](#page-2782-1) ensureGlyphsForCharacterRange: instance method [1439](#page-1438-0) ensureGlyphsForGlyphRange: instance method [1440](#page-1439-0) ensureLayoutForBoundingRect:inTextContainer: instance method [1440](#page-1439-1) ensureLayoutForCharacterRange: instance method [1440](#page-1439-2) ensureLayoutForGlyphRange: instance method [1441](#page-1440-0) ensureLayoutForTextContainer: **instance method** [1441](#page-1440-1) enterExitEventWithType:location:modifierFlags: timestamp:windowNumber:context:eventNumber: trackingNumber:userData: class method [1056](#page-1055-0) enterFullScreenMode:withOptions: instance method [3124](#page-3123-1) entityName instance method [1745](#page-1744-0) entryType instance method [557](#page-556-1) EPSOperationWithView:insideRect:toData: class method [2055](#page-2054-1) EPSOperationWithView:insideRect:toData:printInfo: class method [2056](#page-2055-0) EPSOperationWithView:insideRect:toPath:printInfo: class method [2057](#page-2056-0) EPSRepresentation instance method [1049](#page-1048-0) establishConnection instance method [1730,](#page-1729-1) [1735,](#page-1734-0) [1737](#page-1736-0) eventNumber instance method [1071](#page-1070-0) eventRef instance method [1071](#page-1070-1) eventWithCGEvent: class method [1057](#page-1056-0) eventWithEventRef: class method [1057](#page-1056-1) Exception Name [2076](#page-2075-0) excludedKeys instance method [913](#page-912-1) exitFullScreenModeWithOptions: instance method [3124](#page-3123-2) expandItem: instance method [1819](#page-1818-1) expandItem: expandChildren: instance method [1820](#page-1819-0) expansionFrameWithFrame:inView: instance method [558](#page-557-0) exposeBinding: <NSObject> class method [3546](#page-3545-0) Exposed Bindings [918](#page-917-0) exposedBindings <NSObject> instance method [3547](#page-3546-1) extendPowerOffBy: instance method [3389](#page-3388-0)

extraLineFragmentRect instance method [1442](#page-1441-0)

extraLineFragmentTextContainer instance method [1442](#page-1441-1)

extraLineFragmentUsedRect instance method [1442](#page-1441-2)

## F

familyName instance method [1146](#page-1145-2) fetch: instance method [1745](#page-1744-1) fetchPredicate instance method [1746](#page-1745-0) fetchWithRequest:merge:error: instance method [1746](#page-1745-1) fieldEditor: forObject: instance method [3260](#page-3259-0) File Operation Constants [3411](#page-3410-0) File Types [3410](#page-3409-0) fileAttributes instance method [1111](#page-1110-0) fileAttributesToWriteToFile:ofType:saveOperation: instance method [944](#page-943-1) fileAttributesToWriteToURL:ofType: forSaveOperation:originalContentsURL:error: instance method [945](#page-944-0) fileExtensionsFromType: instance method [1011](#page-1010-1) fileModificationDate instance method [946](#page-945-0) fileName instance method [946](#page-945-1) filename instance method [1111](#page-1110-1), [2239](#page-2238-1) fileNameExtension:isValidForType: instance method [3389](#page-3388-1) fileNameExtensionForType:saveOperation: instance method [947](#page-946-0) fileNameExtensionWasHiddenInLastRunSavePanel instance method [947](#page-946-1) fileNameFromRunningSavePanelForSaveOperation: instance method [948](#page-947-0) filenames instance method [1804](#page-1803-2) fileNamesFromRunningOpenPanel instance method [1012](#page-1011-0) fileSystemChanged instance method [3390](#page-3389-0) fileType instance method [948](#page-947-1) fileTypeFromLastRunSavePanel instance method [949](#page-948-0) fileURL instance method [949](#page-948-1) fileWrapper instance method [2711](#page-2710-0) fileWrapperFromRange:documentAttributes:error: instance method [265](#page-264-0) fileWrapperOfType: error: instance method [950](#page-949-0) fileWrapperRepresentationOfType: instance method [950](#page-949-1) fileWrappers instance method [1111](#page-1110-2) fill instance method [323](#page-322-1) fillAttributesCache instance method [2376](#page-2375-1) fillColor instance method [385](#page-384-0) fillRect: class method [304](#page-303-1)

finalWritePrintInfo instance method [2082](#page-2081-0) Find Panel Search Metadata [2919](#page-2918-0) findApplications instance method [3390](#page-3389-1) findString:inBook: instance method [1296](#page-1295-0) finishLaunching instance method [151](#page-150-0) firstGlyphIndexOfCurrentLineFragment instance method [2376](#page-2375-2) firstLineHeadIndent instance method [1868](#page-1867-0) firstRectForCharacterRange: protocol instance method [3616](#page-3615-1) firstRectForCharacterRange:actualRange: protocol instance method [3625](#page-3624-0) firstResponder instance method [3261](#page-3260-0) firstTextView instance method [1443](#page-1442-0) firstUnlaidCharacterIndex instance method [1443](#page-1442-1) firstUnlaidGlyphIndex instance method [1444](#page-1443-0) firstVisibleColumn instance method [415](#page-414-0) fixAttachmentAttributeInRange: instance method [1705](#page-1704-0) fixAttributesInRange: instance method [1705](#page-1704-1) fixesAttributesLazily instance method [2784](#page-2783-0) fixFontAttributeInRange: instance method [1705](#page-1704-2) fixParagraphStyleAttributeInRange: instance method [1706](#page-1705-0) flagsChanged: instance method [2126](#page-2125-0) flatness instance method [324](#page-323-0) floatForKey: inTable: instance method [2013](#page-2012-0) floatValue instance method [64,](#page-63-1) [558](#page-557-1), [817](#page-816-0) flushBuffer instance method [1762](#page-1761-2) flushBufferedKeyEvents instance method [2126](#page-2125-1) flushGraphics instance method [1282](#page-1281-1) flushWindow instance method [3262](#page-3261-0) flushWindowIfNeeded instance method [3262](#page-3261-1) Focus-change notifications [3458](#page-3457-0) focusRingType instance method [559](#page-558-0), [3125](#page-3124-0) focusStack instance method [1282](#page-1281-2) focusView class method [3091](#page-3090-1) Font Attributes [1181](#page-1180-0) Font Collection Mask [1221](#page-1220-0) Font Feature Keys [1184](#page-1183-0) font instance method [559,](#page-558-1) [817](#page-816-1), [1662](#page-1661-1), [2642,](#page-2641-0) [2678,](#page-2677-0) [2784](#page-2783-1) Font traits [1221](#page-1220-1) Font Traits Dictionary Keys [1183](#page-1182-0) Font Variation Axis Dictionary Keys [1184](#page-1183-1) fontAttributes instance method [1174](#page-1173-0) fontAttributesInRange: instance method [265](#page-264-1) fontDescriptor instance method [1147](#page-1146-0) fontDescriptorByAddingAttributes: instance method [1175](#page-1174-0) fontDescriptorsInCollection: instance method [1207](#page-1206-0) fontDescriptorWithFace: instance method [1175](#page-1174-1)

filterPredicate instance method [218](#page-217-1)

fontDescriptorWithFamily: instance method [1176](#page-1175-0) fontDescriptorWithFontAttributes: class method [1173](#page-1172-0) fontDescriptorWithMatrix: instance method [1176](#page-1175-1) fontDescriptorWithName:matrix: class method [1173](#page-1172-1) fontDescriptorWithName:size: class method [1174](#page-1173-1) fontDescriptorWithSize: instance method [1176](#page-1175-2) fontDescriptorWithSymbolicTraits: instance method [1177](#page-1176-0) fontManager:willIncludeFont: <NSObject>delegate method [1220](#page-1219-0) fontMenu: instance method [1207](#page-1206-1) fontName instance method [1147](#page-1146-1) fontNamed:hasTraits: instance method [1208](#page-1207-0) fontPanel: instance method [1208](#page-1207-1) fontWithDescriptor: size: class method [1130](#page-1129-0) fontWithDescriptor:textTransform: class method [1130](#page-1129-1) fontWithFamily:traits:weight:size: instance method [1209](#page-1208-0) fontWithName:matrix: class method [1131](#page-1130-0) fontWithName:size: class method [1132](#page-1131-0) foregroundColor instance method [2784](#page-2783-2) formatter instance method [559,](#page-558-2) [818](#page-817-0) formattingDictionary instance method [2174](#page-2173-0) formattingStringsFilename instance method [2174](#page-2173-1) fractionOfDistanceThroughGlyphForPoint: protocol instance method [3625](#page-3624-1) fractionOfDistanceThroughGlyphForPoint: inTextContainer: instance method [1444](#page-1443-1) frame instance method [2263](#page-2262-0), [3125,](#page-3124-1) [3262](#page-3261-2) frameAutosaveName instance method [3263](#page-3262-0) frameCenterRotation instance method [3126](#page-3125-0) frameOfCellAtColumn: row: instance method [2585](#page-2584-1) frameOfColumn: instance method [415](#page-414-1) frameOfInsideOfColumn: instance method [415](#page-414-2) frameOfOutlineCellAtRow: instance method [1820](#page-1819-1) frameRate instance method [105](#page-104-2) frameRectForContentRect: instance method [3263](#page-3262-1) frameRectForContentRect:styleMask: class method [3230](#page-3229-0) frameRotation instance method [3126](#page-3125-1) frameSizeForContentSize:hasHorizontalScroller: hasVerticalScroller:borderType: class method [2286](#page-2285-1) Full screen mode [3192](#page-3191-0) fullJustifyLineAtGlyphIndex: instance method [2376](#page-2375-3) fullPathForApplication: instance method [3390](#page-3389-2) Function-Key Unicodes [1094](#page-1093-0)

## G

generalPasteboard class method [1879](#page-1878-0) generateGlyphsForGlyphStorage: desiredNumberOfCharacters:glyphIndex: characterIndex: instance method [1254](#page-1253-0) genericCMYKColorSpace class method [748](#page-747-1) genericGrayColorSpace class method [748](#page-747-2) genericRGBColorSpace class method [749](#page-748-1) getAdvancements: forGlyphs: count: instance method [1148](#page-1147-0) getAdvancements:forPackedGlyphs:length: instance method [1148](#page-1147-1) getBitmapDataPlanes: instance method [354](#page-353-1) getBoundingRects:forGlyphs:count: instance method [1148](#page-1147-2) getColor:location:atIndex: instance method [1267](#page-1266-1) getComponents: instance method [700](#page-699-0) getCompression:factor: instance method [355](#page-354-0) getCyan:magenta:yellow:black:alpha: instance method [700](#page-699-1) getFileSystemInfoForPath:isRemovable:isWritable: isUnmountable:description:type: instance method [3390](#page-3389-3) getFirstUnlaidCharacterIndex:glyphIndex: instance method [1444](#page-1443-2) getGlyphs: range: instance method [1445](#page-1444-0) getGlyphsInRange:glyphs:characterIndexes: glyphInscriptions:elasticBits: instance method [239](#page-238-2), [1445](#page-1444-1) getGlyphsInRange:glyphs:characterIndexes: glyphInscriptions:elasticBits:bidiLevels: instance method [1446](#page-1445-0), [3042](#page-3041-2) getHue:saturation:brightness:alpha: instance method [701](#page-700-0) getInfoForFile:application:type: instance method [3391](#page-3390-0) getLineDash:count:phase: instance method [324](#page-323-1) getLineFragmentInsertionPointsForCharacterAtIndex: alternatePositions:inDisplayOrder:positions: characterIndexes: instance method [1447](#page-1446-0) getLineFragmentRect:usedRect: forParagraphSeparatorGlyphRange:atProposedOrigin: instance method [240](#page-239-0), [3043](#page-3042-0) getLineFragmentRect:usedRect:remainingRect: forStartingGlyphAtIndex:proposedRect:lineSpacing: paragraphSpacingBefore:paragraphSpacingAfter: instance method [3044](#page-3043-0) getNumberOfRows:columns: instance method [1541](#page-1540-1) getPeriodicDelay: interval: instance method [478,](#page-477-2)

getPixel:atX:y: instance method [356](#page-355-0)

[504](#page-503-1), [560](#page-559-0)

getRectsBeingDrawn:count: instance method [3126](#page-3125-2)

getRectsExposedDuringLiveResize: count: instance method [3127](#page-3126-0) getRed:green:blue:alpha: instance method [701](#page-700-1) getRow:column:forPoint: instance method [1542](#page-1541-0) getRow:column:ofCell: instance method [1542](#page-1541-1) getTIFFCompressionTypes:count: class method [346](#page-345-0) getValues:forAttribute:forVirtualScreen: instance method [1780](#page-1779-1) getValues:forParameter: instance method [1763](#page-1762-0) getWhite:alpha: instance method [702](#page-701-0) Glyph Attributes [1503](#page-1502-0) Glyph Info Attribute [282](#page-281-0) glyphAtIndex: instance method [1448](#page-1447-0) glyphAtIndex:isValidIndex: instance method [1448](#page-1447-1) glyphGenerator instance method [1449](#page-1448-0) glyphIndexForCharacterAtIndex: instance method [1449](#page-1448-1) glyphIndexForPoint:inTextContainer: instance method [1450](#page-1449-0) glyphIndexForPoint:inTextContainer: fractionOfDistanceThroughGlyph: instance method [1450](#page-1449-1) glyphIndexToBreakLineByHyphenatingWordAtIndex: instance method [2377](#page-2376-0) glyphIndexToBreakLineByWordWrappingAtIndex: instance method [2377](#page-2376-1) glyphInfoWithCharacterIdentifier:collection: baseString: class method [1256](#page-1255-0) glyphInfoWithGlyph:forFont:baseString: class method [1256](#page-1255-1) glyphInfoWithGlyphName:forFont:baseString: class method [1257](#page-1256-1) glyphIsEncoded: instance method [1149](#page-1148-0) glyphName instance method [1258](#page-1257-1) glyphPacking instance method [1149](#page-1148-1) glyphRangeForBoundingRect:inTextContainer: instance method [1451](#page-1450-0) glyphRangeForBoundingRectWithoutAdditionalLayout: inTextContainer: instance method [1452](#page-1451-0) glyphRangeForCharacterRange:actualCharacterRange: instance method [240](#page-239-1), [1453](#page-1452-0), [3045](#page-3044-0) glyphRangeForTextContainer: instance method [1453](#page-1452-1) glyphWithName: instance method [1150](#page-1149-0) gotoBeginning: instance method [1689](#page-1688-1) gotoEnd: instance method [1690](#page-1689-0) gotoPosterFrame: instance method [1690](#page-1689-1) Gradient Drawing Options [1271](#page-1270-0) Gradient Types [530](#page-529-0) gradientType instance method [505](#page-504-0) graphicsContext instance method [3264](#page-3263-0) graphicsContextWithAttributes: class method [1277](#page-1276-0)

graphicsContextWithBitmapImageRep: class method [1277](#page-1276-1) graphicsContextWithGraphicsPort:flipped: class method [1278](#page-1277-0) graphicsContextWithWindow: class method [1278](#page-1277-1) graphicsPort instance method [1283](#page-1282-0) grayColor class method [679](#page-678-1) Grayscale Values [3715](#page-3714-0) greenColor class method [680](#page-679-0) greenComponent instance method [703](#page-702-0) Grid styles [2630](#page-2629-1) Grid view attributes [3438](#page-3437-0) gridColor class method [680](#page-679-1) gridColor instance method [2586](#page-2585-0) gridStyleMask instance method [2586](#page-2585-1) growGlyphCaches: fillGlyphInfo: instance method [2377](#page-2376-2) gState instance method [3128,](#page-3127-0) [3264](#page-3263-1)

guessesForWord: instance method [2476](#page-2475-1)

## H

handleCloseScriptCommand: <NSWindow> instance method [3640](#page-3639-0) handleCloseScriptCommand: instance method [951](#page-950-0) handleMouseEvent: instance method [1408](#page-1407-0) handlePrintScriptCommand: <NSWindow> instance method [3641](#page-3640-0) handlePrintScriptCommand: instance method [951](#page-950-1) handleSaveScriptCommand: <NSWindow> instance method [3641](#page-3640-1) handleSaveScriptCommand: instance method [951](#page-950-2) hasAlpha instance method [1388](#page-1387-1) hasCloseBox <NSWindow> instance method [3641](#page-3640-2) hasDynamicDepthLimit instance method [3265](#page-3264-0) hasEditedDocuments instance method [1012](#page-1011-1) hasHorizontalRuler instance method [2291](#page-2290-0) hasHorizontalScroller instance method [416](#page-415-0), [2291](#page-2290-1) hasLearnedWord: instance method [2477](#page-2476-0) hasMarkedText protocol instance method [3616,](#page-3615-2) [3626](#page-3625-0) hasNonContiguousLayout instance method [1454](#page-1453-0) has Shadow instance method [3265](#page-3264-1) has Submenu instance method [1620](#page-1619-0) hasTitleBar <NSWindow> instance method [3642](#page-3641-0) hasUnappliedChanges instance method [3069](#page-3068-2) hasUnautosavedChanges instance method [952](#page-951-0) hasUndoManager instance method [952,](#page-951-1) [1933](#page-1932-0) hasValidObjectValue instance method [560](#page-559-1) hasVerticalRuler instance method [2291](#page-2290-2) hasVerticalScroller instance method [769,](#page-768-0) [791](#page-790-0), [2292](#page-2291-0) headerCell instance method [2541](#page-2540-0) headerColor class method [681](#page-680-0)

headerLevel instance method [1868](#page-1867-1) headerRectOfColumn: instance method [2557](#page-2556-1) headerTextColor class method [681](#page-680-1) headerToolTip instance method [2541](#page-2540-1) headerView instance method [2587](#page-2586-0) head Indent instance method [1868](#page-1867-2) heightAdjustLimit instance method [3128](#page-3127-1) heightTracksTextView instance method [2734](#page-2733-0) helpAnchor instance method [86](#page-85-0), [2082](#page-2081-1) helpRequested: instance method [1588,](#page-1587-0) [2126](#page-2125-2) hide class method [861](#page-860-0) hide: instance method [151](#page-150-1) hideOtherApplications instance method [3392](#page-3391-0) hideOtherApplications: instance method [152](#page-151-0) hidesEmptyCells instance method [2802](#page-2801-0) hidesOnDeactivate instance method [3265](#page-3264-2) highlightCell:atRow:column: instance method [1543](#page-1542-0) highlight: instance method [479](#page-478-0), [2271](#page-2270-2) highlight:withFrame:inView: instance method [561](#page-560-0) highlight:withFrame:inView: protocolinstance method [3609](#page-3608-0) highlightColor class method [681](#page-680-2) highlightColorInView: instance method [462](#page-461-0) highlightColorWithFrame:inView: instance method [561](#page-560-1) highlightedBranchImage class method [461](#page-460-1) highlightedItem instance method [1588](#page-1587-1) highlightedItemIndex instance method [1662](#page-1661-2) highlightedTableColumn instance method [2587](#page-2586-1) highlightMode instance method [2509](#page-2508-0) highlightsBy instance method [505](#page-504-1) highlightSelectionInClipRect: instance method [2587](#page-2586-2) highlightWithLevel: instance method [703](#page-702-1) Hit Testing [622](#page-621-0) hitPart instance method [2272](#page-2271-0) hitTest: instance method [3129](#page-3128-0) hitTestForEvent:inRect:ofView: instance method [562](#page-561-0) horizontalEdgePadding instance method [1663](#page-1662-0) horizontalLineScroll instance method [2292](#page-2291-1) horizontalPageScroll instance method [2293](#page-2292-0) horizontalPagination instance method [2027](#page-2026-1) horizontalRulerView instance method [2293](#page-2292-1) horizontalScroller instance method [2294](#page-2293-0) host instance method [2013](#page-2012-1) hotSpot instance method [865](#page-864-0) hueComponent instance method [704](#page-703-0) hyphenationFactor instance method [241](#page-240-0), [1454,](#page-1453-1) [1869,](#page-1868-0) [3045](#page-3044-1) hyphenationFactorForGlyphAtIndex: instance method [241](#page-240-1), [3045](#page-3044-2)

hyphenCharacterForGlyphAtIndex: instance method [242](#page-241-0), [3046](#page-3045-0)

## I

IBAction constant [3716](#page-3715-1) IBeamCursor class method [861](#page-860-1) IBOutlet constant [3716](#page-3715-2) ICCProfileData instance method [751](#page-750-0) icon instance method [86,](#page-85-1) [1112](#page-1111-0) iconForFile: instance method [3392](#page-3391-1) iconForFiles: instance method [3393](#page-3392-0) iconForFileType: instance method [3393](#page-3392-1) identifier instance method [2541,](#page-2540-2) [2658,](#page-2657-0) [2950](#page-2949-2) ignoredWordsInSpellDocumentWithTag: instance method [2477](#page-2476-1) ignoreModifierKeysWhileDragging <NSObject> instance method [3514](#page-3513-1) ignoresAlpha class method [682](#page-681-0) ignoresMouseEvents instance method [3266](#page-3265-0) ignoresMultiClick instance method [818](#page-817-1) ignoreSpelling: protocol instance method [3532](#page-3531-0) ignoreWord:inSpellDocumentWithTag: instance method [2477](#page-2476-2) image instance method [462](#page-461-1), [479](#page-478-1), [563,](#page-562-0) [866,](#page-865-0) [1399,](#page-1398-2) [1408](#page-1407-1), [1620](#page-1619-1), [1914,](#page-1913-0) [2198](#page-2197-0), [2389](#page-2388-1), [2509,](#page-2508-1) [2971](#page-2970-0) Image Position [616](#page-615-0) Image Scaling [617](#page-616-0) imageablePageBounds instance method [2028](#page-2027-0) imageAlignment instance method [1364](#page-1363-0), [1400](#page-1399-0) imageAndTitleOffset instance method [1663](#page-1662-1) imageAndTitleWidth instance method [1663](#page-1662-2) image:didLoadPartOfRepresentation:withValidRows: <NSObject> delegate method [1346](#page-1345-0) image:didLoadRepresentation:withStatus: <NSObject> delegate method [1346](#page-1345-1) image:didLoadRepresentationHeader: <NSObject> delegate method [1347](#page-1346-0) image:willLoadRepresentation: <NSObject> delegate method [1347](#page-1346-1) imageDidNotDraw:inRect: <NSObject> delegate method [1348](#page-1347-0) imageDimsWhenDisabled instance method [506](#page-505-0) imageFileTypes class method [1307](#page-1306-1), [1375](#page-1374-1) imageForSegment: instance method [2336](#page-2335-0), [2353](#page-2352-0) imageFrameStyle instance method [1365](#page-1364-0), [1400](#page-1399-1) imageInterpolation instance method [1283](#page-1282-1) imageNamed: class method [1308](#page-1307-0) imageOrigin instance method [2198](#page-2197-1) imagePasteboardTypes class method [1309](#page-1308-0), [1376](#page-1375-0) imagePosition instance method [480,](#page-479-0) [506](#page-505-1) imageRectForBounds: instance method [563](#page-562-1)

**3742**

imageRectForPaper: instance method [2013](#page-2012-2) imageRectInRuler instance method [2198](#page-2197-2) imageRepClassForData: class method [1376](#page-1375-1) imageRepClassForFileType: class method [1376](#page-1375-2) imageRepClassForPasteboardType: class method [1377](#page-1376-0) imageRepClassForType: class method [1377](#page-1376-1) imageRepsWithContentsOfFile: class method [1377](#page-1376-2) imageRepsWithContentsOfURL: class method [1378](#page-1377-0) imageRepsWithData: class method [347](#page-346-0) imageRepsWithPasteboard: class method [1379](#page-1378-0) imageRepWithCIImage: class method [628](#page-627-1) imageRepWithContentsOfFile: class method [1380](#page-1379-0) imageRepWithContentsOfURL: class method [1381](#page-1380-0) imageRepWithData: class method [347](#page-346-1), [1048](#page-1047-1), [1926](#page-1925-1), [1940](#page-1939-1) imageRepWithPasteboard: class method [1381](#page-1380-1) imageScaling instance method [507,](#page-506-0) [1365](#page-1364-1), [1400](#page-1399-2) imageScalingForSegment: instance method [2336](#page-2335-1), [2353](#page-2352-1) imageTypes class method [1310](#page-1309-0), [1382](#page-1381-0) imageUnfilteredFileTypes class method [1310,](#page-1309-1) [1382](#page-1381-1) imageUnfilteredPasteboardTypes class method [1311](#page-1310-0), [1383](#page-1382-0) imageUnfilteredTypes class method [1311](#page-1310-1), [1384](#page-1383-0) imageWidth instance method [1650](#page-1649-1) importsGraphics instance method [564,](#page-563-0) [2678,](#page-2677-1) [2750,](#page-2749-1) [2837](#page-2836-1) includedKeys instance method [914](#page-913-0) increment instance method [2520,](#page-2519-1) [2526](#page-2525-1) incrementalLoadFromData:complete: instance method [356](#page-355-1) incrementBy: instance method [2095](#page-2094-1) indentationLevel instance method [1621](#page-1620-0) indentationMarkerFollowsCell instance method [1821](#page-1820-0) indentationPerLevel instance method [1821](#page-1820-1) indent: instance method [2127](#page-2126-0) indexOfCellWithTag: instance method [1236](#page-1235-1) indexOfItemAtPoint: instance method [1664](#page-1663-0) indexOfItem: instance method [1589](#page-1588-0), [1949](#page-1948-0), [1972](#page-1971-1) indexOfItemWithObjectValue: instance method [769,](#page-768-1) [791](#page-790-1) indexOfItemWithRepresentedObject: instance method [1589](#page-1588-1), [1949,](#page-1948-1) [1972](#page-1971-2) indexOfItemWithSubmenu: instance method [1589](#page-1588-2) indexOfItemWithTag: instance method [1590,](#page-1589-0) [1949](#page-1948-2), [1973](#page-1972-0) indexOfItemWithTarget:andAction: instance method [1590](#page-1589-1), [1950](#page-1949-0), [1974](#page-1973-0) indexOfItemWithTitle: instance method [1591,](#page-1590-0) [1950](#page-1949-1), [1974](#page-1973-1) indexOfSelectedItem instance method [770,](#page-769-0) [792,](#page-791-0) [1237,](#page-1236-0) [1951](#page-1950-0), [1975](#page-1974-0)

indexOfTabViewItem: instance method [2642](#page-2641-1) indexOfTabViewItemWithIdentifier: instance method [2642](#page-2641-2) indexOfTickMarkAtPoint: instance method [2390](#page-2389-0), [2407](#page-2406-0) indexPath instance method [3025](#page-3024-1) indicatorImageInTableColumn: instance method [2588](#page-2587-0) infoForBinding: <NSObject> instance method [3548](#page-3547-0) informativeText instance method [86](#page-85-2) init instance method [952,](#page-951-2) [1013](#page-1012-0), [1455](#page-1454-0), [2367](#page-2366-0), [2440,](#page-2439-1) [2722](#page-2721-0) initAsTearOff instance method [1664](#page-1663-1) initByReferencingFile: instance method [1323](#page-1322-0) initByReferencingURL: instance method [1324](#page-1323-0) initDirectoryWithFileWrappers: instance method [1112](#page-1111-1) initForIncrementalLoad instance method [357](#page-356-0) initForURL:withContentsOfURL:ofType:error: instance method [953](#page-952-0) initialFirstResponder instance method [2658](#page-2657-1), [3266](#page-3265-1) initialKey instance method [914](#page-913-1) initialValue instance method [914](#page-913-2) initialValues instance method [3070](#page-3069-0) initImageCell: instance method [564](#page-563-1) initRegularFileWithContents: instance method [1113](#page-1112-0) initSymbolicLinkWithDestination: instance method [1114](#page-1113-0) initTextCell: instance method [564,](#page-563-2) [1245](#page-1244-1) initTextCell:pullsDown: instance method [1975](#page-1974-1) initWithAttributes: instance method [1781](#page-1780-0) initWithBitmapDataPlanes:pixelsWide:pixelsHigh: bitsPerSample:samplesPerPixel:hasAlpha:isPlanar: colorSpaceName:bitmapFormat:bytesPerRow: bitsPerPixel: instance method [358](#page-357-0) initWithBitmapDataPlanes:pixelsWide:pixelsHigh: bitsPerSample:samplesPerPixel:hasAlpha:isPlanar: colorSpaceName:bytesPerRow:bitsPerPixel: instance method [360](#page-359-0) initWithBitmapImageRep: instance method [59](#page-58-0) initWithCGColorSpace: instance method [751](#page-750-1) initWithCGImage: instance method [362](#page-361-0) initWithCIImage: instance method [363,](#page-362-0)[628](#page-627-2) initWithCoder: instance method [770,](#page-769-1) [792](#page-791-1) initWithColor: instance method [55](#page-54-0) initWithColorsAndLocations: instance method [1269](#page-1268-0) initWithColors: instance method [1268](#page-1267-0) initWithColors: atLocations: colorSpace: instance method [1268](#page-1267-1) initWithColorSyncProfile: instance method [751](#page-750-2) initWithCompoundTypes: instance method [2000](#page-1999-2)

- initWithContainerSize: instance method [2734](#page-2733-1)
- initWithContent: instance method [1747](#page-1746-0)
- initWithContentRect:styleMask:backing:defer: instance method [3266](#page-3265-2)
- initWithContentRect:styleMask:backing:defer: screen: instance method [3267](#page-3266-0)
- initWithContentSize:preferredEdge: instance method [1034](#page-1033-0)
- initWithContentsOfFile: instance method [1325](#page-1324-0)
- initWithContentsOfFile:byReference: instance method [2428](#page-2427-0)
- initWithContentsOfFile:ofType: instance method [954](#page-953-0)
- initWithContentsOfURL: instance method [1325,](#page-1324-1) [1725](#page-1724-0)
- initWithContentsOfURL:byReference: instance method [2428](#page-2427-1)
- initWithContentsOfURL:ofType: instance method [954](#page-953-1)
- initWithContentsOfURL:ofType:error: instance method [955](#page-954-0)
- initWithData: instance method [364](#page-363-0), [1049](#page-1048-1), [1326](#page-1325-0), [1927](#page-1926-1), [1941](#page-1940-0), [2429](#page-2428-0)
- initWithData:options:documentAttributes:error: instance method [266](#page-265-0)
- initWithDefaults:initialValues: instance method [3070](#page-3069-1)
- initWithDelegate:name: instance method [1414](#page-1413-0)
- initWithDictionary: instance method [2028](#page-2027-1)
- initWithDocFormat:documentAttributes: instance method [266](#page-265-1)
- initWithDrawSelector:delegate: instance method [874](#page-873-2)
- initWithDuration:animationCurve: instance method [106](#page-105-0)
- initWithFileWrapper: instance method [2711](#page-2710-1)
- initWithFocusedViewRect: instance method [364](#page-363-1)
- initWithFontAttributes: instance method [1177](#page-1176-1)
- initWithFormat:shareContext: instance method [1763](#page-1762-1)
- initWithFrame: instance method [819](#page-818-0), [1543](#page-1542-1), [1665,](#page-1664-0) [2838](#page-2837-0), [3129](#page-3128-1)
- initWithFrame:mode:cellClass:numberOfRows: numberOfColumns: instance method [1543](#page-1542-2)
- initWithFrame:mode:prototype:numberOfRows: numberOfColumns: instance method [1544](#page-1543-0)
- initWithFrame:pixelFormat: instance method [1794](#page-1793-0)
- initWithFrame: pullsDown: instance method [1951](#page-1950-1)
- initWithFrame:textContainer: instance method [2838](#page-2837-1)
- initWithHTML:baseURL:documentAttributes: instance method [267](#page-266-0)
- initWithHTML:documentAttributes: instance method [267](#page-266-1)
- initWithHTML:options:documentAttributes: instance method [268](#page-267-0)
- initWithICCProfileData: instance method [752](#page-751-0)
- initWithIconRef: instance method [1326](#page-1325-1)
- initWithIdentifier: instance method [2542](#page-2541-0), [2658](#page-2657-2), [2951](#page-2950-0)
- initWithImage:foregroundColorHint: backgroundColorHint:hotSpot: instance method [866](#page-865-1)
- initWithImage:hotSpot: instance method [867](#page-866-0)
- initWithItemIdentifier: instance method [2971](#page-2970-1)
- initWithLeftExpressions: rightExpressionAttributeType:modifier:operators: options: instance method [2001](#page-2000-0)
- initWithLeftExpressions:rightExpressions:modifier: operators:options: instance method [2002](#page-2001-0)
- initWithLevelIndicatorStyle: instance method [1517](#page-1516-1)
- initWithMarkerFormat:options: instance method [2774](#page-2773-0)
- initWithMovie: instance method [1682](#page-1681-0)
- initWithName: instance method [716](#page-715-1)
- initWithName:fromFile: instance method [716](#page-715-2)
- initWithName:host: instance method [1408](#page-1407-2)
- initWithNibName:bundle: instance method [3205](#page-3204-0)
- initWithNibNamed:bundle: instance method [1725](#page-1724-1)
- initWithPasteboard: instance method [1326](#page-1325-2), [1682,](#page-1681-1) [2429](#page-2428-1)
- initWithPath: instance method [1114](#page-1113-1)
- initWithPath:documentAttributes: instance method [268](#page-267-1)
- initWithPickerMask:colorPanel: instance method [740](#page-739-1)
- initWithPickerMask:colorPanel: protocol instance method [3480](#page-3479-0)
- initWithRect:options:owner:userInfo: instance method [2995](#page-2994-0)
- initWithRepresentedObject: instance method [3025](#page-3024-2)
- initWithRTF:documentAttributes: instance method [268](#page-267-2)
- initWithRTFD:documentAttributes: instance method [269](#page-268-0)
- initWithRTFDFileWrapper:documentAttributes: instance method [269](#page-268-1)
- initWithRulerView:markerLocation:image: imageOrigin: instance method [2199](#page-2198-0)
- initWithScrollView:orientation: instance method [2214](#page-2213-1)
- initWithSerializedRepresentation: instance method [1115](#page-1114-0)
- initWithSize: instance method [1327](#page-1326-0)
- initWithSize:depth:separate:alpha: instance method [532](#page-531-0)
- initWithStartingColor: endingColor: instance method [1270](#page-1269-0)
initWithTable:startingRow:rowSpan:startingColumn: columnSpan: instance method [2808](#page-2807-0) initWithTextAlignment:location:options: instance method [2794](#page-2793-0) initWithTextureTarget:textureInternalFormat: textureMaxMipMapLevel:pixelsWide:pixelsHigh: instance method [1776](#page-1775-0) initWithTitle: instance method [1591](#page-1590-0) initWithTitle:action:keyEquivalent: instance method [1621](#page-1620-0) initWithType:error: instance method [956](#page-955-0) initWithType:location: instance method [2795](#page-2794-0) initWithURL:byReference: instance method [1683](#page-1682-0) initWithURL:documentAttributes: instance method [270](#page-269-0) initWithURL:options:documentAttributes:error: instance method [270](#page-269-1) initWithViewAnimations: instance method [3196](#page-3195-0) initWithVoice: instance method [2451](#page-2450-0) initWithWindow: instance method [3371](#page-3370-0) initWithWindow:rect: instance method [532](#page-531-0) initWithWindowNibName: instance method [3372](#page-3371-0) initWithWindowNibName:owner: instance method [3373](#page-3372-0) initWithWindowNibPath:owner: instance method [3373](#page-3372-1) initWithWindowRef: instance method [3268](#page-3267-0) inLiveResize instance method [3130](#page-3129-0) innerRect instance method [1665](#page-1664-0) Input Modes [2465](#page-2464-0) Input Sources Locale Identifiers [2919](#page-2918-0) inputClientBecomeActive: protocolinstance method [3540](#page-3539-0) inputClientDisabled: protocolinstance method [3540](#page-3539-1) inputClientEnabled: protocol instance method [3541](#page-3540-0) inputClientResignActive: protocol instance method [3541](#page-3540-1) insertBacktab: instance method [2127](#page-2126-0) insertChild: instance method [3010](#page-3009-0) insert: instance method [218,](#page-217-0) [3010](#page-3009-1) insertColor:key:atIndex: instance method [717](#page-716-0) insertColumn: instance method [1545](#page-1544-0) insertColumn:withCells: instance method [1545](#page-1544-1) insertCompletion:forPartialWordRange:movement: isFinal: instance method [2839](#page-2838-0) insertContainerBreak: instance method [2128](#page-2127-0) insertEntry: at Index: instance method [1237](#page-1236-0) insertGlyph:atGlyphIndex:characterIndex: instance method [242](#page-241-0), [1455](#page-1454-0), [2378,](#page-2377-0) [3046](#page-3045-0) insertGlyphs:length:forStartingGlyphAtIndex: characterIndex: instance method [1456](#page-1455-0) insertGlyphs:length:forStartingGlyphAtIndex: characterIndex: protocol instance method [3528](#page-3527-0)

insertionPointColor instance method [2839](#page-2838-1) insertItem:atIndex: instance method [1592](#page-1591-0) insertItemWithItemIdentifier:atIndex: instance method [2951](#page-2950-0) insertItemWithObjectValue:atIndex: instance method [771](#page-770-0), [792](#page-791-0) insertItemWithTitle:action:keyEquivalent:atIndex: instance method [1593](#page-1592-0) insertItemWithTitle:atIndex: instance method [1952,](#page-1951-0) [1976](#page-1975-0) insertLineBreak: instance method [2128](#page-2127-1) insertNewButtonImage:in: instance method [741](#page-740-0) insertNewButtonImage:in: protocol instance method [3481](#page-3480-0) insertNewline: instance method [2128](#page-2127-2) insertNewlineIgnoringFieldEditor: instance method [2129](#page-2128-0) insertObject:atArrangedObjectIndex: instance method [219](#page-218-0) insertObject:atArrangedObjectIndexPath: instance method [3011](#page-3010-0) insertObjects: atArrangedObjectIndexes: instance method [219](#page-218-1) insertObjects:atArrangedObjectIndexPaths: instance method [3011](#page-3010-1) insertParagraphSeparator: instance method [2129](#page-2128-1) insertRowAtIndex:withType:asSubrowOfRow:animate: instance method [2174](#page-2173-0) insertRow: instance method [1546](#page-1545-0) insertRow:withCells: instance method [1546](#page-1545-1) insertTab: instance method [2129](#page-2128-2) insertTabIgnoringFieldEditor: instance method [2130](#page-2129-0) insertTabViewItem:atIndex: instance method [2643](#page-2642-0) insertText: instance method [2130,](#page-2129-1) [2840](#page-2839-0) insertText: protocol instance method [3617](#page-3616-0) insertText:client: protocol instance method [3541](#page-3540-2) insertText:replacementRange: protocol instance method [3626](#page-3625-0) insertTextContainer:atIndex: instance method [1456](#page-1455-1) instantiateNibWithExternalNameTable: instance method [1726](#page-1725-0) instantiateNibWithOwner:topLevelObjects: instance method [1726](#page-1725-1) intAttribute: forGlyphAtIndex: instance method [1457](#page-1456-0) integerValue instance method [64](#page-63-0), [565,](#page-564-0) [819](#page-818-0) intercellSpacing instance method [771](#page-770-1), [793,](#page-792-0) [1547](#page-1546-0), [2588](#page-2587-0)

Interface Builder Constants [3716](#page-3715-0) interfaceStyle instance method [2131](#page-2130-0)

interiorBackgroundStyle instance method [565](#page-564-1)

interiorBackgroundStyleForSegment: instance method [2337](#page-2336-0) interpolatedColorAtLocation: instance method [1270](#page-1269-0) interpretKeyEvents: instance method [2131](#page-2130-1) intForKey:inTable: instance method [2014](#page-2013-0) intValue instance method [65,](#page-64-0) [566,](#page-565-0) [820](#page-819-0) invalidateAttributesInRange: instance method [2785](#page-2784-0) invalidateCursorRectsForView: instance method [3269](#page-3268-0) invalidateDisplayForCharacterRange: instance method [1458](#page-1457-0) invalidateDisplayForGlyphRange: instance method [1458](#page-1457-1) invalidateGlyphsForCharacterRange:changeInLength: actualCharacterRange: instance method [1458](#page-1457-2) invalidateGlyphsOnLayoutInvalidationForGlyphRange: instance method [1459](#page-1458-0) invalidateHashMarks instance method [2215](#page-2214-0) invalidateLayoutForCharacterRange: actualCharacterRange: instance method [1459](#page-1458-1) invalidateLayoutForCharacterRange:isSoft: actualCharacterRange: instance method [1460](#page-1459-0) invalidateShadow instance method [3269](#page-3268-1) invalidateTextContainerOrigin instance method [2840](#page-2839-1) is Active instance method [152](#page-151-0), [760](#page-759-0) isAlternate instance method [1622](#page-1621-0) isAnimating instance method [106](#page-105-0) isAnyApplicationSpeaking class method [2450](#page-2449-0) isARepeat instance method [1071](#page-1070-0) isAttached instance method [1593](#page-1592-1), [1665](#page-1664-1) isAutodisplay instance method [3270](#page-3269-0) isAutomaticLinkDetectionEnabled instance method [2841](#page-2840-0) isAutomaticQuoteSubstitutionEnabled instance method [2841](#page-2840-1) isAutoscroll instance method [1547](#page-1546-1) isBaseFont instance method [1150](#page-1149-0) isBezeled instance method [566](#page-565-1), [882](#page-881-0), [2095,](#page-2094-0) [2750](#page-2749-0) isBordered instance method [480,](#page-479-0) [566,](#page-565-2) [760,](#page-759-1) [882](#page-881-1), [2751](#page-2750-0) isButtonBordered instance method [772,](#page-771-0) [793](#page-792-1) isCachedSeparately instance method [1328](#page-1327-0) isColor instance method [2014](#page-2013-1) isColumnSelected: instance method [2589](#page-2588-0) isContextHelpModeActive class method [1294](#page-1293-0) isContinuous instance method [567](#page-566-0), [727](#page-726-0), [820](#page-819-1) isContinuousSpellCheckingEnabled instance method [2842](#page-2841-0) isControllerVisible instance method [1690](#page-1689-0) isCopyingOperation instance method [2064](#page-2063-0) isDataRetained instance method [1328](#page-1327-1)

isDescendantOf: instance method [3130](#page-3129-1) isDirectory instance method [1115](#page-1114-0) isDisplayedWhenStopped instance method [2096](#page-2095-0) isDocumentEdited instance method [956,](#page-955-1) [1933,](#page-1932-0) [3270](#page-3269-1) isDragging instance method [2200](#page-2199-0) isDrawingToScreen instance method [1284](#page-1283-0) isEditable instance method [567,](#page-566-1) [718,](#page-717-0) [1401](#page-1400-0), [1691,](#page-1690-0) [1747](#page-1746-0), [2175](#page-2174-0), [2542](#page-2541-0), [2679](#page-2678-0), [2751](#page-2750-1), [2842](#page-2841-1) isEditing instance method [854](#page-853-0) isEmpty instance method [325](#page-324-0) isEnabled instance method [568](#page-567-0), [821,](#page-820-0) [1209,](#page-1208-0) [1229,](#page-1228-0) [1622,](#page-1621-1) [2509](#page-2508-0), [2972](#page-2971-0) isEnabledForSegment: instance method [2337,](#page-2336-1) [2354](#page-2353-0) isEnteringProximity instance method [1072](#page-1071-0) isEntryAcceptable: instance method [568](#page-567-1) isExcludedFromWindowsMenu instance method [3271](#page-3270-0) isExpandable: instance method [1821](#page-1820-0) isExpanded instance method [2240](#page-2239-0) isExplicitlyIncluded<NSObject>instance method [3494](#page-3493-0) isExtensionHidden instance method [2240](#page-2239-1) isFieldEditor instance method [2679](#page-2678-1), [2842](#page-2841-2) isFilePackageAtPath: instance method [3394](#page-3393-0) isFirstResponder instance method [646](#page-645-0) isFixedPitch instance method [1150](#page-1149-1) isFlipped instance method [1284](#page-1283-1), [1329,](#page-1328-0) [2215](#page-2214-1), [3131](#page-3130-0) isFloatingPanel<NSWindow> instance method [3642](#page-3641-0) isFloatingPanel instance method [1856](#page-1855-0) isFlushWindowDisabled instance method [3271](#page-3270-1) isFontAvailable: instance method [2014](#page-2013-2) isGrammarCheckingEnabled instance method [2843](#page-2842-0) isHidden instance method [152](#page-151-1), [1622,](#page-1621-2) [2543,](#page-2542-0) [3131](#page-3130-1) isHiddenOrHasHiddenAncestor instance method [1623,](#page-1622-0) [3132](#page-3131-0) isHighlighted instance method [568,](#page-567-2) [1623](#page-1622-1) isHorizontal instance method [1666](#page-1665-0) isHorizontallyCentered instance method [2028](#page-2027-0) isHorizontallyResizable instance method [2679](#page-2678-2) is Indeterminate instance method [2096](#page-2095-1) isInFullScreenMode instance method [3132](#page-3131-1) isItemExpanded: instance method [1822](#page-1821-0) isKey:inTable: instance method [2015](#page-2014-0) isKeyWindow instance method [3271](#page-3270-2) isLeaf instance method [462,](#page-461-0) [3026](#page-3025-0) is Loaded instance method [416,](#page-415-0) [463](#page-462-0) isMainWindow instance method [3272](#page-3271-0) isMiniaturizable <NSWindow>instance method [3642](#page-3641-1) isMiniaturized instance method [3272](#page-3271-1) isModalPanel <NSWindow> instance method [3642](#page-3641-2) isMouseCoalescingEnabled class method [1058](#page-1057-0) isMovable instance method [2200](#page-2199-1) isMovableByWindowBackground instance method [3272](#page-3271-2) isMultiple instance method [1210](#page-1209-0)

isMuted instance method [1691](#page-1690-1) isNativeType: class method [937](#page-936-0) isOneShot instance method [3273](#page-3272-0) isOpaque instance method [416,](#page-415-1) [507,](#page-506-0) [569,](#page-568-0) [1246](#page-1245-0), [1389](#page-1388-0), [3132,](#page-3131-2) [3273](#page-3272-1) isOutputStackInReverseOrder instance method [2015](#page-2014-1) isPaneSplitter instance method [2488](#page-2487-0) isPlanar instance method [365](#page-364-0) isPlaying instance method [1691](#page-1690-2), [2430](#page-2429-0) isRegularFile instance method [1116](#page-1115-0) isReleasedWhenClosed instance method [3274](#page-3273-0) isRemovable instance method [2200](#page-2199-2) isResizable <NSWindow> instance method [3642](#page-3641-3) isResizable instance method [2543](#page-2542-1) isRichText instance method [2680](#page-2679-0), [2843](#page-2842-1) isRotatedFromBase instance method [3133](#page-3132-0) isRotatedOrScaledFromBase instance method [3133](#page-3132-1) isRowSelected: instance method [2589](#page-2588-1) isRulerVisible instance method [2680](#page-2679-1), [2844](#page-2843-0) is Running instance method [153](#page-152-0) isScrollable instance method [569](#page-568-1) isSelectable instance method [569](#page-568-2), [646,](#page-645-1) [2681](#page-2680-0), [2752,](#page-2751-0) [2844](#page-2843-1) isSelected instance method [654](#page-653-0) isSelectedForSegment: instance method [2338](#page-2337-0), [2354](#page-2353-1) isSelectionByRect instance method [1548](#page-1547-0) isSeparatorItem instance method [1623](#page-1622-2) isSetOnMouseEntered instance method [868](#page-867-0) isSetOnMouseExited instance method [868](#page-867-1) isSheet instance method [3274](#page-3273-1) isSimpleRectangularTextContainer instance method [2735](#page-2734-0) isSpeaking instance method [2452](#page-2451-0) isSubviewCollapsed: instance method [2488](#page-2487-1) isSymbolicLink instance method [1116](#page-1115-1) isTemplate instance method [1329](#page-1328-1) isTitled instance method [417](#page-416-0) isTornOff instance method [1594,](#page-1593-0) [1666](#page-1665-1) isTransparent instance method [385,](#page-384-0) [481](#page-480-0), [507](#page-506-1) isValid instance method [1329](#page-1328-2) isValidGlyphIndex: instance method [1461](#page-1460-0) isVertical instance method [2390](#page-2389-0), [2407](#page-2406-0), [2488,](#page-2487-2) [2502](#page-2501-0) isVerticallyCentered instance method [2029](#page-2028-0) isVerticallyResizable instance method [2681](#page-2680-1) isVisible instance method [2952,](#page-2951-0) [3274](#page-3273-2) isWindowLoaded instance method [3373](#page-3372-2) isZoomable <NSWindow> instance method [3643](#page-3642-0) isZoomed instance method [3275](#page-3274-0) italicAngle instance method [1151](#page-1150-0) Item Priority [2986](#page-2985-0) itemAdded: instance method [1666](#page-1665-2) itemArray instance method [1594,](#page-1593-1) [1952,](#page-1951-1) [1977](#page-1976-0) itemAtIndex: instance method [1594](#page-1593-2), [1953](#page-1952-0), [1977](#page-1976-1)

- itemAtRow: instance method [1822](#page-1821-1) itemChanged: instance method [1595](#page-1594-0), [1667](#page-1666-0) itemHeight instance method [772](#page-771-1), [794](#page-793-0) itemIdentifier instance method [2972](#page-2971-1) itemNumberInTextList:atIndex: instance method [270](#page-269-2) itemObjectValueAtIndex: instance method [772](#page-771-2),[794](#page-793-1) itemPrototype instance method [646](#page-645-2) itemRemoved: instance method [1667](#page-1666-1) items instance method [2952](#page-2951-1) itemTitleAtIndex: instance method [1953,](#page-1952-1) [1977](#page-1976-2) itemTitles instance method [1954](#page-1953-0), [1978](#page-1977-0) itemWithTag: instance method [1595](#page-1594-1)
- itemWithTitle: instance method [1596,](#page-1595-0) [1954](#page-1953-1), [1978](#page-1977-1)

## J

#### Job Style Hints [2088](#page-2087-0)

jobDisposition instance method [2029](#page-2028-1) jobStyleHint instance method [2065](#page-2064-0), [2083](#page-2082-0) jobTitle instance method [2065](#page-2064-1)

## K

keepBackupFile instance method [957](#page-956-0) key <NSObject> instance method [3494](#page-3493-1) keyboardFocusIndicatorColor class method [682](#page-681-0) keyCell instance method [1548](#page-1547-1) keyCode instance method [1072](#page-1071-1) keyDown: instance method [2131,](#page-2130-2) [3275](#page-3274-1) keyEquivalent instance method [481,](#page-480-1) [508](#page-507-0), [570](#page-569-0), [1624](#page-1623-0) keyEquivalentFont instance method [508](#page-507-1) keyEquivalentModifierMask instance method [481,](#page-480-2) [509](#page-508-0), [1624](#page-1623-1) keyEquivalentOffset instance method [1668](#page-1667-0) keyEquivalentRectForBounds: instance method [1651](#page-1650-0) keyEquivalentWidth instance method [1651,](#page-1650-1) [1668](#page-1667-1) keyEventWithType:location:modifierFlags:timestamp: windowNumber:context:characters: charactersIgnoringModifiers:isARepeat:keyCode: class method [1058](#page-1057-1) keyForFileWrapper: instance method [1116](#page-1115-2) keyPathsForValuesAffectingPreview <NSObject> instance method [3591](#page-3590-0) Keys to the AFM Dictionary [1164](#page-1163-0) keyUp: instance method [2132](#page-2131-0) keyViewSelectionDirection instance method [3276](#page-3275-0) keyWindow instance method [153](#page-152-1) knobColor class method [682](#page-681-1) knobProportion instance method [2272](#page-2271-0)

knobRectFlipped: instance method [2408](#page-2407-0) knobThickness instance method [2390](#page-2389-1), [2408](#page-2407-1) knowsPageRange: instance method [3134](#page-3133-0)

L

```
label instance method 1731, 2659, 2973
1132
1133
23382355
1409,2478
2015
417
957
19551979
417
Launch Options 3413
3394
launchApplication: showIcon: autolaunch: instance
  method 3395
launchAppWithBundleIdentifier:options:
  additionalEventParamDescriptor:launchIdentifier:
  instance method 3395
3396
3134
87
Layout Options 3529
2802
layoutControlGlyphForLineFragment: instance
  method 2378
layoutGlyphsInHorizontalLineFragment:baseline:
  instance method 2378
layoutGlyphsInLayoutManager:startingAtGlyphIndex:
  maxNumberOfLineFragments:nextGlyphIndex:
  instance method 2379, 3047
layoutManager instance method 242, 2736, 2844, 3048
layoutManager:didCompleteLayoutForTextContainer:
  atEnd: <NSObject> delegate method 1502
layoutManager:shouldUseTemporaryAttributes:
  forDrawingToScreen:atCharacterIndex:
  effectiveRange: <NSObject> delegate method
  1502
layoutManagerDidInvalidateLayout: <NSObject>
  delegate method 1503
layoutManagerOwnsFirstResponderInWindow:
  instance method 1461
2785
1462
3529
243,3048
layoutRectForTextBlock:atIndex:effectiveRange:
  instance method 1462
```
layoutRectForTextBlock:glyphRange: instance method [1463](#page-1462-0) layoutTab instance method [2379](#page-2378-1) leading instance method [1151](#page-1150-1) leading Offset instance method [1034](#page-1033-0) leafKeyPath instance method [3012](#page-3011-0) leafKeyPathForNode: instance method [3012](#page-3011-1) leftExpressions instance method [2002](#page-2001-0) leftMargin instance method [2030](#page-2029-0) length instance method [2510](#page-2509-0) level instance method [3276](#page-3275-1) levelForItem: instance method [1823](#page-1822-0) levelForRow: instance method [1823](#page-1822-1) levelIndicatorStyle instance method [1517](#page-1516-0) lightGrayColor class method [683](#page-682-0) lineBreakBeforeIndex:withinRange: instance method [271](#page-270-0) lineBreakByHyphenatingBeforeIndex:withinRange: instance method [271](#page-270-1) lineBreakMode instance method [570](#page-569-1), [1869](#page-1868-0) lineCapStyle instance method [325](#page-324-1) lineFragmentPadding instance method [243](#page-242-1), [2736,](#page-2735-1) [3048](#page-3047-2) lineFragmentRectForGlyphAtIndex:effectiveRange: instance method [1463](#page-1462-1) lineFragmentRectForGlyphAtIndex:effectiveRange: withoutAdditionalLayout: instance method [1464](#page-1463-0) lineFragmentRectForProposedRect:remainingRect: instance method [243](#page-242-2) lineFragmentRectForProposedRect:sweepDirection: movementDirection:remainingRect: instance method [2736](#page-2735-2) lineFragmentUsedRectForGlyphAtIndex: effectiveRange: instance method [1465](#page-1464-0) lineFragmentUsedRectForGlyphAtIndex: effectiveRange:withoutAdditionalLayout: instance method [1465](#page-1464-1) lineHeightMultiple instance method [1869](#page-1868-1) lineJoinStyle instance method [326](#page-325-0) lineScroll instance method [2294](#page-2293-0) lineSpacing instance method [1870](#page-1869-0) lineSpacingAfterGlyphAtIndex: withProposedLineFragmentRect: instance method [244,](#page-243-0) [3049](#page-3048-0) lineToPoint: instance method [326](#page-325-1) lineWidth instance method [327](#page-326-0) Linkage elements [3444](#page-3443-0) linkTextAttributes instance method [2845](#page-2844-0) listensInForegroundOnly instance method [2440](#page-2439-0) listOptions instance method [2775](#page-2774-0)

loadColumnZero instance method [418](#page-417-0)

loadDataRepresentation:ofType: instance method [957](#page-956-2) loadedCellAtRow: column: instance method [418](#page-417-1) loadFileWrapperRepresentation:ofType: instance method [958](#page-957-0) loadNibFile:externalNameTable:withZone: class method [468](#page-467-0) loadNibFile:externalNameTable:withZone: instance method [470](#page-469-0) loadNibNamed: owner: class method [469](#page-468-0) loadView instance method [3205](#page-3204-0) loadWindow instance method [3374](#page-3373-0) locale instance method [883,](#page-882-0) [898](#page-897-0) localizedCatalogNameComponent instance method [704](#page-703-0) localizedColorNameComponent instance method [705](#page-704-0) localizedDescriptionForType: instance method [3396](#page-3395-1) localizedInputManagerName instance method [1409](#page-1408-1) localizedKey <NSObject> instance method [3494](#page-3493-2) localizedKeyDictionary instance method [915](#page-914-0) localizedKeyTable instance method [915](#page-914-1) localizedName instance method [752](#page-751-0) localizedNameForFamily:face: instance method [1210](#page-1209-1) localizedNameForTIFFCompressionType: class method [348](#page-347-0) localizedPaperName instance method [2030](#page-2029-1) localizedSummaryItems <NSObject> instance method [3592](#page-3591-0) location instance method [2795](#page-2794-1) locationForGlyphAtIndex: instance method [1466](#page-1465-0) locationForSubmenu: instance method [1596,](#page-1595-1) [1668](#page-1667-2) locationInWindow instance method [1073](#page-1072-0) locationOfPrintRect: instance method [3135](#page-3134-0) lockFocus instance method [1330,](#page-1329-0) [3135](#page-3134-1) lockFocus IfCanDraw instance method [3136](#page-3135-0) lockFocusIfCanDrawInContext: instance method [3136](#page-3135-1) lockFocusOnRepresentation: instance method [1331](#page-1330-0) loopMode instance method [1692](#page-1691-0) loops instance method [2430](#page-2429-1) loosenKerning: instance method [2845](#page-2844-1) lowerBaseline: instance method [2846](#page-2845-0) lowercaseWord: instance method [2132](#page-2131-1)

## M

magentaColor class method [683](#page-682-1) magentaComponent instance method [705](#page-704-1) mainMenu instance method [153](#page-152-2) mainScreen class method [2261](#page-2260-0)

mainWindow instance method [154](#page-153-0)

makeCellAtRow:column: instance method [1549](#page-1548-0)

makeCurrentContext instance method [1764](#page-1763-0) makeDocumentForURL:withContentsOfURL:ofType:error:

instance method [1013](#page-1012-0)

makeDocumentWithContentsOfFile:ofType: instance method [1013](#page-1012-1)

makeDocumentWithContentsOfURL:ofType: instance method [1014](#page-1013-0)

makeDocumentWithContentsOfURL:ofType:error: instance method [1014](#page-1013-1)

makeFirstResponder: instance method [3277](#page-3276-0) makeKeyAndOrderFront: instance method [3278](#page-3277-0) makeKeyWindow instance method [3278](#page-3277-1) makeMainWindow instance method [3279](#page-3278-0) makeNextSegmentKey instance method [2338](#page-2337-2) makePreviousSegmentKey instance method [2339](#page-2338-0) makeUntitledDocumentOfType: instance method [1015](#page-1014-0) makeUntitledDocumentOfType:error: instance

#### method [1015](#page-1014-1)

makeWindowControllers instance method [959](#page-958-0) makeWindowsPerform:inOrder: instance method [154](#page-153-1) managedObjectContext instance method [1747](#page-1746-1), [1933](#page-1932-1) managedObjectModel instance method [1934](#page-1933-0)

#### Managing Scaling Factors [3353](#page-3352-0)

Managing Window Collections data type [3360](#page-3359-0) markedRange protocol instance method [3617](#page-3616-1), [3627](#page-3626-0) markedTextAbandoned: instance method [1409](#page-1408-2) markedTextAbandoned: protocol instance method [3542](#page-3541-0) markedTextAttributes instance method [2846](#page-2845-1) markedTextSelectionChanged:client: instance

### method [1410](#page-1409-0)

markedTextSelectionChanged:client: protocol instance method [3542](#page-3541-1)

markerForItemNumber: instance method [2775](#page-2774-1) markerFormat instance method [2776](#page-2775-0)

markerLocation instance method [2201](#page-2200-0)

markers instance method [2215](#page-2214-2) Masks for event types [1086](#page-1085-0)

matchesOnMultipleResolution instance method [1331](#page-1330-1) matchForPredicate: instance method [2003](#page-2002-0)

matchingFontDescriptorsWithMandatoryKeys: instance method [1178](#page-1177-0)

matchingFontDescriptorWithMandatoryKeys: instance method [1178](#page-1177-1)

matrix instance method [1152,](#page-1151-0) [1179](#page-1178-0)

matrixClass instance method [418](#page-417-2)

matrixInColumn: instance method [419](#page-418-0)

maxContentSize instance method [1035](#page-1034-0)

maxDate instance method [883](#page-882-1), [898](#page-897-1)

maximumAdvancement instance method [1152](#page-1151-1)

maximumLineHeight instance method [1870](#page-1869-1)

maximumRecentDocumentCount instance method [1016](#page-1015-0)

maximumRecents instance method [2318](#page-2317-0) maxItemSize instance method [647](#page-646-0) maxNumberOfColumns instance method [647](#page-646-1) maxNumberOfRows instance method [647](#page-646-2) maxPossiblePositionOfDividerAtIndex: instance method [2489](#page-2488-0) maxSize instance method [2681](#page-2680-2), [2973](#page-2972-1), [3279](#page-3278-1) maxValue instance method [1509,](#page-1508-0) [1518,](#page-1517-0) [2097](#page-2096-0), [2391](#page-2390-0), [2408](#page-2407-2), [2521](#page-2520-0), [2527](#page-2526-0) maxVisibleColumns instance method [419](#page-418-1) maxWidth instance method [2543](#page-2542-2) measurementUnits instance method [2216](#page-2215-0) menu instance method [570,](#page-569-2) [1624,](#page-1623-2) [1669](#page-1668-0), [1955](#page-1954-1), [1979,](#page-1978-1) [2133,](#page-2132-0) [2510](#page-2509-1) Menu tags [2326](#page-2325-0) menuBarFontOfSize: class method [1133](#page-1132-1) menuBarHeight class method [1660](#page-1659-0) menuBarHeight instance method [1597](#page-1596-0) menuBarVisible class method [1582](#page-1581-0) menuChanged: class method [3230](#page-3229-0) menuChangedMessagesEnabled instance method [1597](#page-1596-1) menu:updateItem:atIndex:shouldCancel: <NSObject> delegate method [1606](#page-1605-0) menu:willHighlightItem: <NSObject> delegate method [1606](#page-1605-1) menuDidClose: <NSObject> delegate method [1607](#page-1606-0) menuFontOfSize: class method [1134](#page-1133-0) menuForEvent: instance method [3137](#page-3136-0) menuForEvent:inRect:ofView: instance method [571](#page-570-0) menuFormRepresentation instance method [2974](#page-2973-0) menuForSegment: instance method [2339,](#page-2338-1) [2355](#page-2354-1) menuHasKeyEquivalent:forEvent:target:action: <NSObject> delegate method [1607](#page-1606-1) menuItem instance method [1651](#page-1650-2) menuItemCellForItemAtIndex: instance method [1669](#page-1668-1) menuNeedsUpdate: <NSObject> delegate method [1608](#page-1607-0) menuRepresentation instance method [1597](#page-1596-2) menuView instance method [1652](#page-1651-0) menuWillOpen: <NSObject> delegate method [1609](#page-1608-0) menuZone class method [1583](#page-1582-0) message instance method [2240](#page-2239-2) messageFontOfSize: class method [1134](#page-1133-1) messageText instance method [87](#page-86-1) minColumnWidth instance method [419](#page-418-2) minContentSize instance method [741,](#page-740-1) [1035](#page-1034-1) minContentSize protocol instance method [3481](#page-3480-1) minDate instance method [883](#page-882-2), [899](#page-898-0)

minFrameWidthWithTitle:styleMask: class method [3231](#page-3230-0)

miniaturizeAll: instance method [155](#page-154-0) miniaturize: instance method [3279](#page-3278-2) minimumLineHeight instance method [1871](#page-1870-0) minimumSize instance method [2643](#page-2642-1)

minItemSize instance method [648](#page-647-0) miniwindowImage instance method [3280](#page-3279-0) miniwindowTitle instance method [3280](#page-3279-1) minPossiblePositionOfDividerAtIndex: instance method [2489](#page-2488-1) minSize instance method [2682](#page-2681-0), [2974,](#page-2973-1) [3280](#page-3279-2) minValue instance method [1509,](#page-1508-1) [1518,](#page-1517-1) [2097](#page-2096-1), [2391](#page-2390-1), [2409](#page-2408-0), [2521](#page-2520-1), [2527](#page-2526-1) minWidth instance method [2544](#page-2543-0) Miscellaneous attributes [3445](#page-3444-0) Miscellaneous notifications [3462](#page-3461-0) miterLimit instance method [327](#page-326-1) mixedStateImage instance method [1625](#page-1624-0) mnemonic instance method [571,](#page-570-1) [1625](#page-1624-1) mnemonicLocation instance method [572](#page-571-0), [1625](#page-1624-2) Modal Panel Return Values [1860](#page-1859-0) modalWindow instance method [155](#page-154-1) mode instance method [728,](#page-727-0) [1549](#page-1548-1) Mode Masks [3524](#page-3523-0) Modifier Flags [1089](#page-1088-0) modifier instance method [2003](#page-2002-1) modifierFlags instance method [1073](#page-1072-1) modifyFont: instance method [1210](#page-1209-2) modifyFontViaPanel: instance method [1211](#page-1210-0) mostCompatibleStringEncoding instance method [1152](#page-1151-2) mountedLocalVolumePaths instance method [3397](#page-3396-0) mountedRemovableMedia instance method [3397](#page-3396-1) mountNewRemovableMedia instance method [3398](#page-3397-0) Mouse-event subtypes [1092](#page-1091-0) mouse:inRect: instance method [3137](#page-3136-1) mouseDownCanMoveWindow instance method [3138](#page-3137-0) mouseDown: instance method [821,](#page-820-1) [1550](#page-1549-0), [2133](#page-2132-1) mouseDownFlags instance method [572,](#page-571-1) [1550](#page-1549-1) mouseDownOnCharacterIndex:atCoordinate: withModifier:client: protocol instance method [3534](#page-3533-0) mouseDragged: instance method [2134](#page-2133-0) mouseDraggedOnCharacterIndex:atCoordinate: withModifier:client: protocol instance method [3534](#page-3533-1) mouseEntered: instance method [509,](#page-508-1) [868,](#page-867-2) [2134](#page-2133-1) mouseEntered:withFrame:inView: instance method [1903](#page-1902-0) mouseEventWithType:location:modifierFlags: timestamp:windowNumber:context:eventNumber: clickCount: pressure: class method [1059](#page-1058-0) mouseExited: instance method [510](#page-509-0), [869](#page-868-0), [2134](#page-2133-2) mouseExited:withFrame:inView: instance method [1904](#page-1903-0) mouseLocation class method [1060](#page-1059-0) mouseLocationOutsideOfEventStream instance method [3281](#page-3280-0)

mouseMoved: instance method [2135](#page-2134-0) mouseUp: instance method [2135](#page-2134-1) mouseUpOnCharacterIndex:atCoordinate:withModifier: client: protocol instance method [3534](#page-3533-2) moveBackwardAndModifySelection: instance method [2136](#page-2135-0) moveBackward: instance method [2135](#page-2134-2) moveColumn:toColumn: instance method [2590](#page-2589-0) moveDownAndModifySelection: instance method [2137](#page-2136-0) moveDown: instance method [2136](#page-2135-1) moveForwardAndModifySelection: instance method [2138](#page-2137-0) moveForward: instance method [2137](#page-2136-1) moveLeftAndModifySelection: instance method [2138](#page-2137-1) moveLeft: instance method [2138](#page-2137-2) Movement Codes [2704](#page-2703-0) moveNode:toIndexPath: instance method [3012](#page-3011-2) moveNodes:toIndexPath: instance method [3013](#page-3012-0) moveRightAndModifySelection: instance method [2139](#page-2138-0) moveRight: instance method [2139](#page-2138-1) moveRulerlineFromLocation:toLocation: instance method [2216](#page-2215-1) moveToBeginningOfDocument: instance method [2140](#page-2139-0) moveToBeginningOfLine: instance method [2140](#page-2139-1) moveToBeginningOfParagraph: instance method [2141](#page-2140-0) moveToEndOfDocument: instance method [2141](#page-2140-1) moveToEndOfLine: instance method [2141](#page-2140-2) moveToEndOfParagraph: instance method [2142](#page-2141-0) moveToPoint: instance method [328](#page-327-0) moveUpAndModifySelection: instance method [2143](#page-2142-0) moveUp: instance method [2142](#page-2141-1) moveWordBackwardAndModifySelection: instance method [2143](#page-2142-1) moveWordBackward: instance method [2143](#page-2142-2) moveWordForwardAndModifySelection: instance method [2144](#page-2143-0) moveWordForward: instance method [2144](#page-2143-1) moveWordLeftAndModifySelection: instance method [2145](#page-2144-0) moveWordLeft: instance method [2145](#page-2144-1) moveWordRightAndModifySelection: instance method [2146](#page-2145-0) moveWordRight: instance method [2146](#page-2145-1) movie instance method [1692](#page-1691-1) movieController instance method [1693](#page-1692-0) movieRect instance method [1693](#page-1692-1) movieUnfilteredFileTypes class method [1681](#page-1680-0) movieUnfilteredPasteboardTypes class method [1681](#page-1680-1) Multiple Documents Drag Image [1357](#page-1356-0) mutableChildNodes instance method [3026](#page-3025-1)

## N

name instance method [718](#page-717-1), [1332,](#page-1331-0) [1887](#page-1886-0), [2016,](#page-2015-0) [2430](#page-2429-2) nameFieldLabel instance method [2241](#page-2240-0) namesOfPromisedFilesDroppedAtDestination: <NSObject> instance method [3515](#page-3514-0) namesOfPromisedFilesDroppedAtDestination: instance method [420](#page-419-0) namesOfPromisedFilesDroppedAtDestination: protocol instance method [3507](#page-3506-0) needsDisplay instance method [1652](#page-1651-1), [3139](#page-3138-0) needsPanelToBecomeKey instance method [3139](#page-3138-1) needsSizing instance method [1652,](#page-1651-2) [1670](#page-1669-0) needsToBeUpdatedFromPath: instance method [1117](#page-1116-0) needsToDrawRect: instance method [3139](#page-3138-2) Nesting Modes [2191](#page-2190-0) nestingMode instance method [2175](#page-2174-1) newDocument: instance method [1016](#page-1015-1) newItemForRepresentedObject: instance method [648](#page-647-1) newObject instance method [916,](#page-915-0) [1748](#page-1747-0) nextEventMatchingMask: instance method [3281](#page-3280-1) nextEventMatchingMask:untilDate:inMode:dequeue: instance method [156,](#page-155-0) [3282](#page-3281-0) nextKeyView instance method [3140](#page-3139-0) nextResponder instance method [2147](#page-2146-0) nextState instance method [573](#page-572-0) nextValidKeyView instance method [3140](#page-3139-1) nextWordFromIndex:forward: instance method [272](#page-271-0) Nib Loading Keys [1727](#page-1726-0) nibBundle instance method [3206](#page-3205-0) nibName instance method [3206](#page-3205-1) noResponderFor: instance method [2147](#page-2146-1) note instance method [2016](#page-2015-1) noteFileSystemChanged instance method [3398](#page-3397-1) noteFileSystemChanged: instance method [3399](#page-3398-0) noteHeightOfRowsWithIndexesChanged: instance method [2590](#page-2589-1) noteNewRecentDocument: instance method [1017](#page-1016-0) noteNewRecentDocumentURL: instance method [1017](#page-1016-1) noteNumberOfItemsChanged instance method [773,](#page-772-0) [795](#page-794-0) noteNumberOfRowsChanged instance method [2590](#page-2589-2) noteUserDefaultsChanged instance method [3399](#page-3398-1) Notification Key [118](#page-117-0) notificationCenter instance method [3400](#page-3399-0) notShownAttributeForGlyphAtIndex: instance method [1467](#page-1466-0) NSAbortModalException constant [3719](#page-3718-0) NSAbortPrintingException constant [3719](#page-3718-1) NSAboveBottom constant [395](#page-394-0) NSAboveTop constant [395](#page-394-1) NSAccessibilityActionDescription function [3652](#page-3651-0)

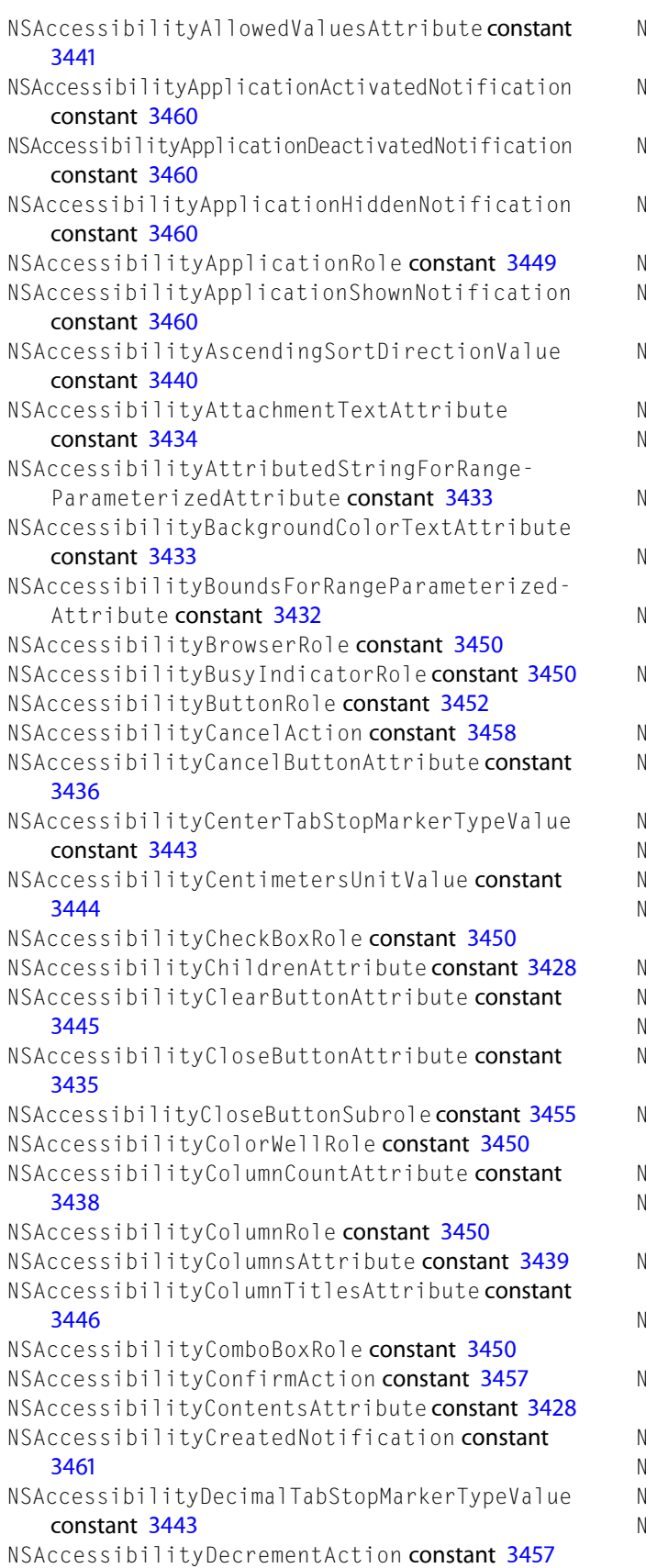

SAccessibilityDecrementArrowSubrole constant [3455](#page-3454-1) NSAccessibilityDecrementButtonAttribute constant [3446](#page-3445-1) SAccessibilityDecrementPageSubrole constant [3455](#page-3454-2) SAccessibilityDefaultButtonAttribute constant [3436](#page-3435-1) SAccessibilityDeleteAction constant [3458](#page-3457-1) SAccessibilityDescendingSortDirectionValue constant [3440](#page-3439-1) SAccessibilityDescriptionAttribute constant [3428](#page-3427-2) SAccessibilityDialogSubrole constant [3455](#page-3454-3) NSAccessibilityDisclosedByRowAttribute constant [3440](#page-3439-2) SAccessibilityDisclosedRowsAttribute constant [3440](#page-3439-3) SAccessibilityDisclosingAttribute constant [3440](#page-3439-4) NSAccessibilityDisclosureLevelAttribute constant [3440](#page-3439-5) SAccessibilityDisclosureTriangleRole constant [3450](#page-3449-6) SAccessibilityDocumentAttribute constant [3446](#page-3445-2) SAccessibilityDrawerCreatedNotification constant [3461](#page-3460-1) SAccessibilityDrawerRole constant [3450](#page-3449-7) SAccessibilityEditedAttribute constant [3446](#page-3445-3) SAccessibilityEnabledAttribute constant [3429](#page-3428-0) SAccessibilityErrorCodeExceptionInfo constant [3463](#page-3462-0) SAccessibilityException constant [3721](#page-3720-0) SAccessibilityExpandedAttribute constant [3446](#page-3445-4) SAccessibilityFilenameAttribute constant [3446](#page-3445-5) NSAccessibilityFirstLineIndentMarkerTypeValue constant [3443](#page-3442-2) SAccessibilityFloatingWindowSubrole constant [3455](#page-3454-4) SAccessibilityFocusedAttribute constant [3429](#page-3428-1) SAccessibilityFocusedUIElementAttribute constant [3437](#page-3436-0) NSAccessibilityFocusedUIElementChangedNotification constant [3459](#page-3458-0) SAccessibilityFocusedWindowAttribute constant [3437](#page-3436-1) NSAccessibilityFocusedWindowChangedNotification constant [3459](#page-3458-1) SAccessibilityFontFamilyKey constant [3435](#page-3434-1) SAccessibilityFontNameKey constant [3435](#page-3434-2) SAccessibilityFontSizeKey constant [3435](#page-3434-3)

SAccessibilityFontTextAttribute constant [3434](#page-3433-1)

NSAccessibilityForegroundColorTextAttribute constant [3433](#page-3432-2) NSAccessibilityFrontmostAttribute constant [3437](#page-3436-2) NSAccessibilityGridRole constant [3450](#page-3449-8) NSAccessibilityGroupRole constant [3450](#page-3449-9) NSAccessibilityGrowAreaAttribute constant [3435](#page-3434-4) NSAccessibilityGrowAreaRole constant [3451](#page-3450-0) NSAccessibilityHeaderAttribute constant [3446](#page-3445-6) NSAccessibilityHeadIndentMarkerTypeValue constant [3443](#page-3442-3) NSAccessibilityHelpAttribute constant [3429](#page-3428-2) NSAccessibilityHelpTagCreatedNotification constant [3462](#page-3461-1) NSAccessibilityHelpTagRole constant [3451](#page-3450-1) NSAccessibilityHiddenAttribute constant [3438](#page-3437-1) NSAccessibilityHorizontalOrientationValue constant [3437](#page-3436-3) NSAccessibilityHorizontalScrollBarAttribute constant [3446](#page-3445-7) NSAccessibilityImageRole constant [3451](#page-3450-2) NSAccessibilityInchesUnitValue constant [3444](#page-3443-2) NSAccessibilityIncrementAction constant [3458](#page-3457-2) NSAccessibilityIncrementArrowSubrole constant [3455](#page-3454-5) NSAccessibilityIncrementButtonAttribute constant [3446](#page-3445-8) NSAccessibilityIncrementorRole constant [3451](#page-3450-3) NSAccessibilityIncrementPageSubrole constant [3456](#page-3455-0) NSAccessibilityIndexAttribute constant [3446](#page-3445-9) NSAccessibilityInsertionPointLineNumberAttribute constant [3431](#page-3430-0) NSAccessibilityLabelUIElementsAttribute constant [3441](#page-3440-1) NSAccessibilityLabelValueAttribute constant [3441](#page-3440-2) NSAccessibilityLeftTabStopMarkerTypeValue constant [3443](#page-3442-4) NSAccessibilityLineForIndexParameterizedAttribute constant [3432](#page-3431-1) NSAccessibilityLinkedUIElementsAttribute constant [3445](#page-3444-2) NSAccessibilityLinkRole constant [3451](#page-3450-4) NSAccessibilityLinkTextAttribute constant [3434](#page-3433-2) NSAccessibilityListRole constant [3451](#page-3450-5) NSAccessibilityMainAttribute constant [3436](#page-3435-2) NSAccessibilityMainWindowAttribute constant [3438](#page-3437-2) NSAccessibilityMainWindowChangedNotification constant [3459](#page-3458-2) NSAccessibilityMarkerGroupUIElementAttribute constant [3442](#page-3441-0)

NSAccessibilityMarkerTypeAttribute constant [3442](#page-3441-1) NSAccessibilityMarkerTypeDescriptionAttribute constant [3442](#page-3441-2) NSAccessibilityMarkerUIElementsAttribute constant [3442](#page-3441-3) NSAccessibilityMarkerValuesAttribute constant [3442](#page-3441-4) NSAccessibilityMatteContentUIElementAttribute constant [3441](#page-3440-3) NSAccessibilityMatteHoleAttribute constant [3441](#page-3440-4) NSAccessibilityMatteRole constant [3451](#page-3450-6) NSAccessibilityMaxValueAttribute constant [3429](#page-3428-3) NSAccessibilityMenuBarAttribute constant [3438](#page-3437-3) NSAccessibilityMenuBarRole constant [3451](#page-3450-7) NSAccessibilityMenuButtonRole constant [3451](#page-3450-8) NSAccessibilityMenuItemRole constant [3451](#page-3450-9) NSAccessibilityMenuRole constant [3452](#page-3451-1) NSAccessibilityMinimizeButtonAttribute constant [3436](#page-3435-3) NSAccessibilityMinimizeButtonSubrole constant [3456](#page-3455-1) NSAccessibilityMinimizedAttribute constant [3436](#page-3435-4) NSAccessibilityMinValueAttribute constant [3429](#page-3428-4) NSAccessibilityMisspelledTextAttribute constant [3434](#page-3433-3) NSAccessibilityModalAttribute constant [3436](#page-3435-5) NSAccessibilityMovedNotification constant [3461](#page-3460-2) NSAccessibilityNextContentsAttribute constant [3447](#page-3446-0) NSAccessibilityNumberOfCharactersAttribute constant [3431](#page-3430-1) NSAccessibilityOrderedByRowAttribute constant [3438](#page-3437-4) NSAccessibilityOrientationAttribute constant [3447](#page-3446-1) NSAccessibilityOutlineRole constant [3452](#page-3451-2) NSAccessibilityOutlineRowSubrole constant [3456](#page-3455-2) NSAccessibilityOverflowButtonAttribute constant [3447](#page-3446-2) NSAccessibilityParentAttribute constant [3429](#page-3428-5) NSAccessibilityPicasUnitValue constant [3444](#page-3443-3) NSAccessibilityPickAction constant [3458](#page-3457-3) NSAccessibilityPointsUnitValue constant [3444](#page-3443-4) NSAccessibilityPopUpButtonRole constant [3452](#page-3451-3) NSAccessibilityPositionAttribute constant [3429](#page-3428-6) NSAccessibilityPostNotification function [3652](#page-3651-1) NSAccessibilityPressAction constant [3458](#page-3457-4) NSAccessibilityPreviousContentsAttribute constant [3447](#page-3446-3) NSAccessibilityProgressIndicatorRole constant [3452](#page-3451-4)

NSAccessibilityProxyAttribute constant [3436](#page-3435-6)

NSAccessibilityRadioButtonRole constant [3452](#page-3451-5) NSAccessibilityRadioGroupRole constant [3452](#page-3451-6) NSAccessibilityRaiseAction constant [3458](#page-3457-5) NSAccessibilityRaiseBadArgumentException function [3653](#page-3652-0) NSAccessibilityRangeForIndexParameterizedAttribute constant [3432](#page-3431-2) NSAccessibilityRangeForLineParameterizedAttribute constant [3432](#page-3431-3) NSAccessibilityRangeForPositionParameterized-Attribute constant [3432](#page-3431-4) NSAccessibilityResizedNotification constant [3461](#page-3460-3) NSAccessibilityRightTabStopMarkerTypeValue constant [3443](#page-3442-5) NSAccessibilityRoleAttribute constant [3429](#page-3428-7) NSAccessibilityRoleDescription function [3653](#page-3652-1) NSAccessibilityRoleDescriptionAttribute constant [3429](#page-3428-8) NSAccessibilityRoleDescriptionForUIElement function [3654](#page-3653-0) NSAccessibilityRowCountAttribute constant [3438](#page-3437-5) NSAccessibilityRowCountChangedNotification constant [3462](#page-3461-2) NSAccessibilityRowRole constant [3452](#page-3451-7) NSAccessibilityRowsAttribute constant [3439](#page-3438-1) NSAccessibilityRTFForRangeParameterizedAttribute constant [3433](#page-3432-3) NSAccessibilityRulerMarkerRole constant [3452](#page-3451-8) NSAccessibilityRulerRole constant [3452](#page-3451-9) NSAccessibilityScrollAreaRole constant [3453](#page-3452-0) NSAccessibilityScrollBarRole constant [3453](#page-3452-1) NSAccessibilitySearchButtonAttribute constant [3447](#page-3446-4) NSAccessibilitySearchFieldSubrole constant [3456](#page-3455-3) NSAccessibilitySearchMenuAttribute constant [3447](#page-3446-5) NSAccessibilitySecureTextFieldSubrole constant [3456](#page-3455-4) NSAccessibilitySelectedAttribute constant [3447](#page-3446-6) NSAccessibilitySelectedChildrenAttribute constant [3429](#page-3428-9) NSAccessibilitySelectedChildrenChangedNotification constant [3462](#page-3461-3) NSAccessibilitySelectedColumnsAttribute constant [3439](#page-3438-2) NSAccessibilitySelectedColumnsChangedNotification constant [3462](#page-3461-4) NSAccessibilitySelectedRowsAttribute constant [3439](#page-3438-3) NSAccessibilitySelectedRowsChangedNotification constant [3463](#page-3462-1)

NSAccessibilitySelectedTextAttribute constant [3431](#page-3430-2) NSAccessibilitySelectedTextChangedNotification

constant [3463](#page-3462-2) NSAccessibilitySelectedTextRangeAttribute constant [3431](#page-3430-3)

NSAccessibilitySelectedTextRangesAttribute constant [3431](#page-3430-4)

NSAccessibilityServesAsTitleForUIElementsAttribute constant [3445](#page-3444-3)

NSAccessibilityShadowTextAttribute constant [3434](#page-3433-4)

NSAccessibilitySharedCharacterRangeAttribute constant [3431](#page-3430-5)

NSAccessibilitySharedTextUIElementsAttribute constant [3431](#page-3430-6)

NSAccessibilitySheetCreatedNotification constant [3461](#page-3460-4)

NSAccessibilitySheetRole constant [3453](#page-3452-2) NSAccessibilityShowMenuAction constant [3458](#page-3457-6) NSAccessibilityShownMenuAttribute constant [3430](#page-3429-0) NSAccessibilitySizeAttribute constant [3430](#page-3429-1) NSAccessibilitySliderRole constant [3453](#page-3452-3) NSAccessibilitySortButtonRole constant [3453](#page-3452-4) NSAccessibilitySortDirectionAttribute constant [3439](#page-3438-4)

NSAccessibilitySplitGroupRole constant [3453](#page-3452-5) NSAccessibilitySplitterRole constant [3453](#page-3452-6) NSAccessibilitySplittersAttribute constant [3447](#page-3446-7) NSAccessibilityStandardWindowSubrole constant [3456](#page-3455-5)

NSAccessibilityStaticTextRole constant [3453](#page-3452-7) NSAccessibilityStrikethroughColorTextAttribute constant [3434](#page-3433-5)

NSAccessibilityStrikethroughTextAttribute constant [3434](#page-3433-6)

NSAccessibilityStringForRangeParameterized-Attribute constant [3432](#page-3431-5)

NSAccessibilityStyleRangeForIndexParameterized-Attribute constant [3433](#page-3432-4)

NSAccessibilitySubroleAttribute constant [3430](#page-3429-2) NSAccessibilitySuperscriptTextAttribute

constant [3434](#page-3433-7)

NSAccessibilitySystemDialogSubrole constant [3456](#page-3455-6)

NSAccessibilitySystemFloatingWindowSubrole constant [3456](#page-3455-7)

NSAccessibilitySystemWideRole constant [3453](#page-3452-8) NSAccessibilityTabGroupRole constant [3453](#page-3452-9) NSAccessibilityTableRole constant [3454](#page-3453-0) NSAccessibilityTableRowSubrole constant [3456](#page-3455-8) NSAccessibilityTabsAttribute constant [3447](#page-3446-8)

**3754**

NSAccessibilityTailIndentMarkerTypeValue constant [3443](#page-3442-6) NSAccessibilityTextAreaRole constant [3454](#page-3453-1) NSAccessibilityTextAttachmentSubrole constant [3456](#page-3455-9) NSAccessibilityTextFieldRole constant [3454](#page-3453-2) NSAccessibilityTextLinkSubrole constant [3457](#page-3456-2) NSAccessibilityTimelineSubrole constant [3457](#page-3456-3) NSAccessibilityTitleAttribute constant [3430](#page-3429-3) NSAccessibilityTitleChangedNotification constant [3462](#page-3461-5) NSAccessibilityTitleUIElementAttribute constant [3445](#page-3444-4) NSAccessibilityToolbarButtonAttribute constant [3436](#page-3435-7) NSAccessibilityToolbarButtonSubrole constant [3457](#page-3456-4) NSAccessibilityToolbarRole constant [3454](#page-3453-3) NSAccessibilityTopLevelUIElementAttribute constant [3430](#page-3429-4) NSAccessibilityUIElementDestroyedNotification constant [3462](#page-3461-6) NSAccessibilityUnderlineColorTextAttribute constant [3434](#page-3433-8) NSAccessibilityUnderlineTextAttribute constant [3434](#page-3433-9) NSAccessibilityUnignoredAncestor function [3654](#page-3653-1) NSAccessibilityUnignoredChildren function [3655](#page-3654-0) NSAccessibilityUnignoredChildrenForOnlyChild function [3655](#page-3654-1) NSAccessibilityUnignoredDescendant function [3655](#page-3654-2) NSAccessibilityUnitDescriptionAttribute constant [3442](#page-3441-5) NSAccessibilityUnitsAttribute constant [3442](#page-3441-6) NSAccessibilityUnknownMarkerTypeValue constant [3443](#page-3442-7) NSAccessibilityUnknownRole constant [3454](#page-3453-4) NSAccessibilityUnknownSortDirectionValue constant [3441](#page-3440-5) NSAccessibilityUnknownSubrole constant [3457](#page-3456-5) NSAccessibilityUnknownUnitValue constant [3444](#page-3443-5) NSAccessibilityURLAttribute constant [3447](#page-3446-9) NSAccessibilityValueAttribute constant [3430](#page-3429-5) NSAccessibilityValueChangedNotification constant [3462](#page-3461-7) NSAccessibilityValueDescriptionAttribute constant [3430](#page-3429-6) NSAccessibilityValueIndicatorRole constant [3454](#page-3453-5) NSAccessibilityVerticalOrientationValue constant [3437](#page-3436-4) NSAccessibilityVerticalScrollBarAttribute constant [3448](#page-3447-0)

NSAccessibilityVisibleCharacterRangeAttribute constant [3431](#page-3430-7) NSAccessibilityVisibleChildrenAttribute constant [3430](#page-3429-7) NSAccessibilityVisibleColumnsAttribute constant [3439](#page-3438-5) NSAccessibilityVisibleNameKey constant [3435](#page-3434-5) NSAccessibilityVisibleRowsAttribute constant [3439](#page-3438-6) NSAccessibilityWindowAttribute constant [3430](#page-3429-8) NSAccessibilityWindowCreatedNotification constant [3459](#page-3458-3) NSAccessibilityWindowDeminiaturizedNotification constant [3459](#page-3458-4) NSAccessibilityWindowMiniaturizedNotification constant [3459](#page-3458-5) NSAccessibilityWindowMovedNotification constant [3460](#page-3459-4) NSAccessibilityWindowResizedNotification constant [3460](#page-3459-5) NSAccessibilityWindowRole constant [3454](#page-3453-6) NSAccessibilityWindowsAttribute constant [3438](#page-3437-6) NSAccessibilityZoomButtonAttribute constant [3436](#page-3435-8) NSAccessibilityZoomButtonSubrole constant [3457](#page-3456-6) NSAddTraitFontAction constant [1224](#page-1223-0) NSAdobeCNS1CharacterCollection constant [1259](#page-1258-0) NSAdobeGB1CharacterCollection constant [1259](#page-1258-1) NSAdobeJapan1CharacterCollection constant [1259](#page-1258-2) NSAdobeJapan2CharacterCollection constant [1259](#page-1258-3) NSAdobeKorea1CharacterCollection constant [1259](#page-1258-4) NSAFMAscender constant (Deprecated in Mac OS X v10.4) [1166](#page-1165-0) NSAFMCapHeight constant (Deprecated in Mac OS X v10.4) [1166](#page-1165-1) NSAFMCharacterSet constant (Deprecated in Mac OS X v10.4) [1166](#page-1165-2) NSAFMDescender constant (Deprecated in Mac OS X v10.4) [1166](#page-1165-3) NSAFMEncodingScheme constant (Deprecated in MacOS X v10.4) [1166](#page-1165-4) NSAFMFamilyName constant (Deprecated in Mac OS X v10.4) [1164](#page-1163-1) NSAFMFontName constant (Deprecated in Mac OS X v10.4) [1165](#page-1164-0) NSAFMFormatVersion constant (Deprecated in Mac OS X v10.4) [1165](#page-1164-1) NSAFMFullName constant (Deprecated in Mac OS X v10.4) [1165](#page-1164-2) NSAFMItalicAngle constant (Deprecated in Mac OS X v10.4) [1167](#page-1166-0)

NSAFMMappingScheme constant (Deprecated in Mac OS X v10.4) [1167](#page-1166-1)

NSAFMNotice constant (Deprecated in Mac OS X v10.4) [1165](#page-1164-3) NSAFMUnderlinePosition constant (Deprecated in Mac OS X v10.4) [1167](#page-1166-2) NSAFMUnderlineThickness constant (Deprecated in Mac OS X v10.4) [1167](#page-1166-3) NSAFMVersion constant (Deprecated in Mac OS X v10.4) [1165](#page-1164-4) NSAFMWeight constant (Deprecated in Mac OS X v10.4) [1165](#page-1164-5) NSAFMXHeight constant (Deprecated in Mac OS X v10.4) [1166](#page-1165-5) NSAlertAlternateReturn constant [1859](#page-1858-0) NSAlertDefaultReturn constant [1859](#page-1858-1) NSAlertErrorReturn constant [1860](#page-1859-1) NSAlertFirstButtonReturn constant [97](#page-96-0) NSAlertOtherReturn constant [1859](#page-1858-2) NSAlertSecondButtonReturn constant [97](#page-96-1) NSAlertStyle data type [96](#page-95-0) NSAlertThirdButtonReturn constant [97](#page-96-2) NSAlignmentBinding constant [3556](#page-3555-0) NSAllowsEditingMultipleValuesSelectionBinding-Option constant [3550](#page-3549-0) NSAllowsNullArgumentBindingOption constant [3550](#page-3549-1) NSAllRomanInputSourcesLocaleIdentifier constant [2919](#page-2918-1) NSAllScrollerParts constant [2279](#page-2278-0) NSAlphaFirstBitmapFormat constant [377](#page-376-0) NSAlphaNonpremultipliedBitmapFormat constant [377](#page-376-1) NSAlphaShiftKeyMask constant [1090](#page-1089-0) NSAlternateImageBinding constant [3556](#page-3555-1) NSAlternateKeyMask constant [1090](#page-1089-1) NSAlternateTitleBinding constant [3556](#page-3555-2) NSAnimateBinding constant [3556](#page-3555-3) NSAnimationBlocking constant [117](#page-116-0) NSAnimationBlockingMode [117](#page-116-1) NSAnimationCurve [116](#page-115-0) NSAnimationDelayBinding constant [3556](#page-3555-4) NSAnimationEaseIn constant [116](#page-115-1) NSAnimationEaseInOut constant [116](#page-115-2) NSAnimationEaseOut constant [116](#page-115-3) NSAnimationEffect data type [3703](#page-3702-0) NSAnimationEffectDisappearingItemDefault constant [3703](#page-3702-1) NSAnimationEffectPoof constant [3703](#page-3702-2) NSAnimationLinear constant [116](#page-115-4) NSAnimationNonblocking constant [117](#page-116-2) NSAnimationNonblockingThreaded constant [117](#page-116-3) NSAnimationProgressMark constant [118](#page-117-1) NSAnimationProgressMarkNotification notification [118](#page-117-2) NSAnimationTriggerOrderIn constant [118,](#page-117-3) [3469](#page-3468-0)

NSAnimationTriggerOrderOut constant [118](#page-117-4), [3469](#page-3468-1) NSAntialiasThresholdChangedNotification notification [1169](#page-1168-0) NSAnyEventMask constant [1089](#page-1088-1) NSAnyType constant (Deprecated in Mac OS X v10.4 and later) [624](#page-623-0) NSApp [197](#page-196-0) NSApp constant [197](#page-196-1) NSAppKitDefined constant [1086](#page-1085-1) NSAppKitDefinedMask constant [1089](#page-1088-2) NSAppKitIgnoredException constant [3721](#page-3720-1) NSAppKitVersionNumber [200](#page-199-0) NSAppKitVersionNumber constant [200](#page-199-1) NSAppKitVersionNumber10\_0 constant [201](#page-200-0) NSAppKitVersionNumber10\_1 constant [201](#page-200-1) NSAppKitVersionNumber10\_2 constant [201](#page-200-2) NSAppKitVersionNumber10\_2\_3 constant [201](#page-200-3) NSAppKitVersionNumber10\_3 constant [201](#page-200-4) NSAppKitVersionNumber10\_3\_2 constant [201](#page-200-5) NSAppKitVersionNumber10\_3\_3 constant [202](#page-201-0) NSAppKitVersionNumber10\_3\_5 constant [202](#page-201-1) NSAppKitVersionNumber10\_3\_7 constant [202](#page-201-2) NSAppKitVersionNumber10\_3\_9 constant [202](#page-201-3) NSAppKitVersionNumber10\_4 constant [202](#page-201-4) NSAppKitVersionNumberWithCursorSizeSupport constant [872](#page-871-0) NSAppKitVersionNumberWithPatternColorLeakFix constant [710](#page-709-0) NSAppKitVirtualMemoryException constant [3719](#page-3718-2) NSApplicationActivatedEventType constant [1093](#page-1092-0) NSApplicationDeactivatedEventType constant [1093](#page-1092-1) NSApplicationDefined constant [1086](#page-1085-2) NSApplicationDefinedMask constant [1089](#page-1088-3) NSApplicationDelegateReply data type [198](#page-197-0) NSApplicationDelegateReplyCancel constant [198](#page-197-1) NSApplicationDelegateReplyFailure constant [198](#page-197-2) NSApplicationDelegateReplySuccess constant [198](#page-197-3) NSApplicationDidBecomeActiveNotification notification [202](#page-201-5) NSApplicationDidChangeScreenParametersNotification notification [202](#page-201-6) NSApplicationDidFinishLaunchingNotification notification [203](#page-202-0) NSApplicationDidHideNotification notification [203](#page-202-1) NSApplicationDidResignActiveNotification notification [203](#page-202-2) NSApplicationDidUnhideNotification notification [203](#page-202-3) NSApplicationDidUpdateNotification notification [204](#page-203-0) NSApplicationFileType constant [3410](#page-3409-0) NSApplicationLoad function [3656](#page-3655-0)

NSApplicationMain function [3656](#page-3655-1) NSApplicationPrintReply [199](#page-198-0) NSApplicationTerminateReply data type [198](#page-197-4) NSApplicationWillBecomeActiveNotification notification [204](#page-203-1) NSApplicationWillFinishLaunchingNotification notification [204](#page-203-2) NSApplicationWillHideNotification notification [204](#page-203-3) NSApplicationWillResignActiveNotification notification [205](#page-204-0) NSApplicationWillTerminateNotification notification [205](#page-204-1) NSApplicationWillUnhideNotification notification [205](#page-204-2) NSApplicationWillUpdateNotification notification [205](#page-204-3) NSArgumentBinding constant [3556](#page-3555-5) NSAscendingPageOrder constant [2075](#page-2074-0) NSAsciiWithDoubleByteEUCGlyphPacking constant [1169](#page-1168-1) NSAtBottom constant [395](#page-394-2) NSAttachmentAttributeName constant [278](#page-277-0) NSAttachmentCharacter constant [2713](#page-2712-0) NSAtTop constant [395](#page-394-3) NSAttributedStringBinding constant [3557](#page-3556-0) NSAuthorDocumentAttribute constant [288](#page-287-0) NSAutoPagination constant [2044](#page-2043-0) NSAutosaveOperation constant [996](#page-995-0) NSAvailableWindowDepths function [3657](#page-3656-0) NSAWTEventType constant [1093](#page-1092-2) NSBackgroundColorAttributeName constant [278](#page-277-1) NSBackgroundColorDocumentAttribute constant [286](#page-285-0) NSBackgroundStyle data type [624](#page-623-1) NSBackgroundStyleDark constant [625](#page-624-0) NSBackgroundStyleLight constant [624](#page-623-2) NSBackgroundStyleLowered constant [625](#page-624-1) NSBackgroundStyleRaised constant [625](#page-624-2) NSBackgroundTab constant [2663](#page-2662-0) NSBackingStoreBuffered constant [3357](#page-3356-0) NSBackingStoreNonretained constant [3357](#page-3356-1) NSBackingStoreRetained constant [3357](#page-3356-2) NSBackingStoreType—Buffered Window Drawing data type [3356](#page-3355-0) NSBackspaceCharacter constant [2707](#page-2706-0) NSBackTabCharacter constant [2706](#page-2705-0) NSBacktabTextMovement constant [2704](#page-2703-1) NSBadBitmapParametersException constant [3720](#page-3719-0) NSBadComparisonException constant [3721](#page-3720-2) NSBadRTFColorTableException constant [3720](#page-3719-1) NSBadRTFDirectiveException constant [3719](#page-3718-3) NSBadRTFFontTableException constant [3719](#page-3718-4)

NSBadRTFStyleSheetException constant [3719](#page-3718-5) NSBaselineOffsetAttributeName constant [278](#page-277-2) NSBaseURLDocumentOption constant [290](#page-289-0) NSBeep function [3658](#page-3657-0) NSBeginAlertSheet function [3658](#page-3657-1) NSBeginCriticalAlertSheet function [3659](#page-3658-0) NSBeginFunctionKey constant [1100](#page-1099-0) NSBeginInformationalAlertSheet function [3660](#page-3659-0) NSBelowBottom constant [395](#page-394-4) NSBelowTop constant [395](#page-394-5) NSBestDepth function [3661](#page-3660-0) NSBevelLineJoinStyle constant [340](#page-339-0) NSBezelBorder constant [3190](#page-3189-0) NSBezelStyle data type [525](#page-524-0) NSBezierPathElement [338](#page-337-0) NSBitmapFormat data type [376](#page-375-0) NSBitmapImageFileType data type [374](#page-373-0) NSBitsPerPixelFromDepth function [3661](#page-3660-1) NSBitsPerSampleFromDepth function [3662](#page-3661-0) NSBlack constant [3715](#page-3714-0) NSBlueControlTint constant [621](#page-620-0) NSBMPFileType constant [375](#page-374-0) NSBoldFontMask constant [1222](#page-1221-0) NSBorderlessWindowMask constant [3350](#page-3349-0) NSBorderType data type [3190](#page-3189-1) NSBottomMarginDocumentAttribute constant [286](#page-285-1) NSBottomTabsBezelBorder constant [2653](#page-2652-0) NSBoxCustom constant [396](#page-395-0) NSBoxOldStyle constant [396](#page-395-1) NSBoxPrimary constant [396](#page-395-2) NSBoxSecondary constant [396](#page-395-3) NSBoxSeparator constant [396](#page-395-4) NSBoxType data type [395](#page-394-6) NSBreakFunctionKey constant [1101](#page-1100-0) NSBrowserAutoColumnResizing constant [457](#page-456-0) NSBrowserAuxiliaryOpaque data type [3704](#page-3703-0) NSBrowserColumnConfigurationDidChangeNotification notification [458](#page-457-0) NSBrowserColumnResizingType data type [457](#page-456-1) NSBrowserDropOperation data type [458](#page-457-1) NSBrowserIllegalDelegateException constant [3721](#page-3720-3) NSBrowserNoColumnResizing constant [457](#page-456-2) NSBrowserUserColumnResizing constant [457](#page-456-3) NSButtLineCapStyle constant [340](#page-339-1) NSButtonType data type [527](#page-526-0) NSCalibratedBlackColorSpace constant [3714](#page-3713-0) NSCalibratedRGBColorSpace constant [3714](#page-3713-1) NSCalibratedWhiteColorSpace constant [3713](#page-3712-0) NSCancelButton constant [1860](#page-1859-2) NSCancelTextMovement constant [2705](#page-2704-0) NSCarriageReturnCharacter constant [2706](#page-2705-1) NSCellAllowsMixedState constant [613](#page-612-0) NSCellAttribute data type [613](#page-612-1)

NSCellChangesContents constant [613](#page-612-2) NSCellDisabled constant [614](#page-613-0) NSCellEditable constant [614](#page-613-1) NSCellHasImageHorizontal constant [614](#page-613-2) NSCellHasImageOnLeftOrBottom constant [614](#page-613-3) NSCellHasOverlappingImage constant [614](#page-613-4) NSCellHighlighted constant [614](#page-613-5) NSCellHitContentArea constant [622](#page-621-0) NSCellHitEditableTextArea constant [623](#page-622-0) NSCellHitNone constant [622](#page-621-1) NSCellHitTrackableArea constant [623](#page-622-1) NSCellImagePosition data type [615](#page-614-0) NSCellIsBordered constant [614](#page-613-6) NSCellIsInsetButton constant [615](#page-614-1) NSCellLightsByBackground constant [615](#page-614-2) NSCellLightsByContents constant [615](#page-614-3) NSCellLightsByGray constant [615](#page-614-4) NSCellState constant [615](#page-614-5) NSCellStateValue data type [618](#page-617-0) NSCellType data type [612](#page-611-0) NSCenterTabStopType constant [1876](#page-1875-0), [2797](#page-2796-0) NSCenterTextAlignment constant [2703](#page-2702-0) NSChangeAutosaved constant [998](#page-997-0) NSChangeBackgroundCell constant [613](#page-612-3) NSChangeBackgroundCellMask constant [620](#page-619-0) NSChangeCleared constant [997](#page-996-0) NSChangeDone constant [997](#page-996-1) NSChangeGrayCell constant [614](#page-613-7) NSChangeGrayCellMask constant [620](#page-619-1) NSChangeReadOtherContents constant [997](#page-996-2) NSChangeRedone constant [998](#page-997-1) NSChangeUndone constant [997](#page-996-3) NSCharacterCollection data type [1259](#page-1258-5) NSCharacterEncodingDocumentAttribute constant [286](#page-285-2) NSCharacterEncodingDocumentOption constant [289](#page-288-0)

NSCharacterShapeAttributeName constant [283](#page-282-0) NSCircularBezelStyle constant [526](#page-525-0) NSCircularSlider constant [2419](#page-2418-0) NSClearControlTint constant [621](#page-620-1) NSClearDisplayFunctionKey constant [1102](#page-1101-0) NSClearLineFunctionKey constant [1102](#page-1101-1) NSClipPagination constant [2044](#page-2043-1) NSClockAndCalendarDatePickerStyle constant [907](#page-906-0) NSClosableWindowMask constant [3350](#page-3349-1) NSClosePathBezierPathElement constant [339](#page-338-0) NSCMYKColorSpaceModel constant [754](#page-753-0) NSCMYKModeColorPanel constant [735](#page-734-0) NSCocoaVersionDocumentAttribute constant [287](#page-286-0) NSColorListAuxiliaryOpaque data type [3704](#page-3703-1) NSColorListDidChangeNotification notification [720](#page-719-0)

NSColorListIOException constant [3720](#page-3719-2)

NSColorListModeColorPanel constant [735](#page-734-1) NSColorListNotEditableException constant [3720](#page-3719-3) NSColorPanelAllModesMask constant [734](#page-733-0) NSColorPanelCMYKModeMask constant [733](#page-732-0) NSColorPanelColorDidChangeNotification notification [736](#page-735-0) NSColorPanelColorListModeMask constant [733](#page-732-1) NSColorPanelCrayonModeMask constant [734](#page-733-1) NSColorPanelCustomPaletteModeMask constant [733](#page-732-2) NSColorPanelGrayModeMask constant [733](#page-732-3) NSColorPanelHSBModeMask constant [733](#page-732-4) NSColorPanelMode data type [734](#page-733-2) NSColorPanelRGBModeMask constant [733](#page-732-5) NSColorPanelWheelModeMask constant [734](#page-733-3) NSColorPboardType constant [1896](#page-1895-0) NSColorRenderingIntent data type [1291](#page-1290-0) NSColorRenderingIntentAbsoluteColorimetric constant [1292](#page-1291-0) NSColorRenderingIntentDefault constant [1291](#page-1290-1) NSColorRenderingIntentPerceptual constant [1292](#page-1291-1) NSColorRenderingIntentRelativeColorimetric constant [1292](#page-1291-2) NSColorRenderingIntentSaturation constant [1292](#page-1291-3) NSColorSpaceFromDepth function [3662](#page-3661-1) NSColorSpaceModel data type [753](#page-752-0) NSComboBoxSelectionDidChangeNotification notification [783](#page-782-0) NSComboBoxSelectionIsChangingNotification notification [783](#page-782-1) NSComboBoxWillDismissNotification notification [783](#page-782-2) NSComboBoxWillPopUpNotification notification [784](#page-783-0) NSCommandKeyMask constant [1090](#page-1089-2) NSCommentDocumentAttribute constant [288](#page-287-1) NSCompanyDocumentAttribute constant [287](#page-286-1) NSCompositeClear constant [1349](#page-1348-0) NSCompositeCopy constant [1349](#page-1348-1) NSCompositeDestinationAtop constant [1350](#page-1349-0) NSCompositeDestinationIn constant [1350](#page-1349-1) NSCompositeDestinationOut constant [1350](#page-1349-2) NSCompositeDestinationOver constant [1350](#page-1349-3) NSCompositeHighlight constant [1350](#page-1349-4) NSCompositePlusDarker constant [1350](#page-1349-5) NSCompositePlusLighter constant [1350](#page-1349-6) NSCompositeSourceAtop constant [1349](#page-1348-2) NSCompositeSourceIn constant [1349](#page-1348-3) NSCompositeSourceOut constant [1349](#page-1348-4) NSCompositeSourceOver constant [1349](#page-1348-5) NSCompositeXOR constant [1350](#page-1349-7) NSCompositingOperation data type [1348](#page-1347-0) NSCompressedFontMask constant [1223](#page-1222-0) NSCondensedFontMask constant [1222](#page-1221-1)

NSConditionallySetsEditableBindingOption constant [3551](#page-3550-0) NSConditionallySetsEnabledBindingOption constant [3551](#page-3550-1) NSConditionallySetsHiddenBindingOption constant [3551](#page-3550-2) NSContentArrayBinding constant [3557](#page-3556-1) NSContentArrayForMultipleSelectionBinding constant [3557](#page-3556-2) NSContentBinding constant [3557](#page-3556-3) NSContentDictionaryBinding constant [919](#page-918-0) NSContentHeightBinding constant [3557](#page-3556-4) NSContentObjectBinding constant [3557](#page-3556-5) NSContentObjectsBinding constant [3557](#page-3556-6) NSContentPlacementTagBindingOption constant [3551](#page-3550-3) NSContentsCellMask constant [620](#page-619-2) NSContentSetBinding constant [3557](#page-3556-7) NSContentValuesBinding constant [3557](#page-3556-8) NSContentWidthBinding constant [3557](#page-3556-9) NSContextHelpModeDidActivateNotification notification [1298](#page-1297-0) NSContextHelpModeDidDeactivateNotification notification [1298](#page-1297-1) NSContinuousCapacityLevelIndicatorStyle constant [1523](#page-1522-0) NSContinuouslyUpdatesValueBindingOption constant [3551](#page-3550-4) NSControlGlyph constant [1164](#page-1163-2) NSControlKeyMask constant [1090](#page-1089-3) NSControlSize data type [621](#page-620-2) NSControlTextDidBeginEditingNotification notification [849](#page-848-0) NSControlTextDidChangeNotification notification [849](#page-848-1) NSControlTextDidEndEditingNotification notification [849](#page-848-2) NSControlTint data type [620](#page-619-3) NSControlTintDidChangeNotification notification [625](#page-624-3) NSConvertedDocumentAttribute constant [287](#page-286-2) NSConvertGlyphsToPackedGlyphs function [3662](#page-3661-2) NSCopyBits function [3663](#page-3662-0) NSCopyrightDocumentAttribute constant [287](#page-286-3) NSCountWindows function [3663](#page-3662-1) NSCountWindowsForContext function [3664](#page-3663-0) NSCrayonModeColorPanel constant [736](#page-735-1) NSCreateFileContentsPboardType function [3664](#page-3663-1) NSCreateFilenamePboardType function [3664](#page-3663-2) NSCreatesSortDescriptorBindingOption constant [3551](#page-3550-5) NSCreationTimeDocumentAttribute constant [288](#page-287-2) NSCriticalAlertStyle constant [96](#page-95-1)

NSCriticalRequest constant [197](#page-196-2) NSCriticalValueBinding constant [3558](#page-3557-0) NSCursorAttributeName constant [279](#page-278-0) NSCursorPointingDevice constant [1091](#page-1090-0) NSCursorUpdate constant [1085](#page-1084-0) NSCursorUpdateMask constant [1088](#page-1087-0) NSCurveToBezierPathElement constant [339](#page-338-1) NSCustomColorSpace constant [3715](#page-3714-1) NSCustomPaletteModeColorPanel constant [735](#page-734-2) NSDarkGray constant [3715](#page-3714-2) NSDataBinding constant [3558](#page-3557-1) NSDatePickerElementFlags data type [908](#page-907-0) NSDatePickerMode data type [907](#page-906-1) NSDatePickerStyle data type [906](#page-905-0) NSDecimalTabStopType constant [1876,](#page-1875-1) [2797](#page-2796-1) NSDefaultAttributesDocumentOption constant [290](#page-289-1) NSDefaultControlTint constant [621](#page-620-3) NSDefaultTabIntervalDocumentAttribute constant [287](#page-286-4) NSDefaultTokenStyle constant [2943](#page-2942-0) NSDeleteCharacter constant [2707](#page-2706-1) NSDeleteCharFunctionKey constant [1102](#page-1101-2) NSDeleteFunctionKey constant [1100](#page-1099-1) NSDeleteLineFunctionKey constant [1102](#page-1101-3) NSDeletesObjectsOnRemoveBindingsOption constant [3551](#page-3550-6) NSDescendingPageOrder constant [2075](#page-2074-1) NSDeviceBitsPerSample constant [3352](#page-3351-0) NSDeviceBlackColorSpace constant [3714](#page-3713-2) NSDeviceCMYKColorSpace constant [3714](#page-3713-3) NSDeviceColorSpaceName constant [3352](#page-3351-1) NSDeviceIndependentModifierFlagsMask constant [1091](#page-1090-1) NSDeviceIsPrinter constant [3353](#page-3352-1) NSDeviceIsScreen constant [3353](#page-3352-2) NSDeviceNColorSpaceModel constant [754](#page-753-1) NSDeviceResolution constant [3352](#page-3351-2) NSDeviceRGBColorSpace constant [3714](#page-3713-4) NSDeviceSize constant [3353](#page-3352-3) NSDeviceWhiteColorSpace constant [3714](#page-3713-5) NSDirectoryFileType constant [3410](#page-3409-1) NSDirectSelection constant [3354](#page-3353-0) NSDisableScreenUpdates function [3665](#page-3664-0) NSDisclosureBezelStyle constant [526](#page-525-1) NSDiscreteCapacityLevelIndicatorStyle constant [1523](#page-1522-1) NSDisplayNameBindingOption constant [3551](#page-3550-7) NSDisplayPatternBindingOption constant [3552](#page-3551-0) NSDisplayPatternTitleBinding constant [3558](#page-3557-2) NSDisplayPatternValueBinding constant [3558](#page-3557-3) NSDisplayWindowRunLoopOrdering constant [3356](#page-3355-1) NSDocFormatTextDocumentType constant [284](#page-283-0)

NSDocModalWindowMask constant [1860](#page-1859-3)

NSDocumentChangeType data type [997](#page-996-4) NSDocumentEditedBinding constant [3558](#page-3557-4) NSDocumentTypeDocumentAttribute constant [286](#page-285-3) NSDocumentTypeDocumentOption constant [290](#page-289-2) NSDottedFrameRect function [3665](#page-3664-1) NSDoubleType constant (Deprecated in Mac OS X v10.4 and later) [623](#page-622-2) NSDownArrowFunctionKey constant [1096](#page-1095-0) NSDownTextMovement constant [2705](#page-2704-1) NSDraggingException constant [3720](#page-3719-4) NSDragOperation data type [3508](#page-3507-0) NSDragOperationAll\_Obsolete constant [3509](#page-3508-0) NSDragOperationCopy constant [3509](#page-3508-1) NSDragOperationDelete constant [3509](#page-3508-2) NSDragOperationEvery constant [3509](#page-3508-3) NSDragOperationGeneric constant [3509](#page-3508-4) NSDragOperationLink constant [3509](#page-3508-5) NSDragOperationMove constant [3509](#page-3508-6) NSDragOperationNone constant [3510](#page-3509-0) NSDragOperationPrivate constant [3509](#page-3508-7) NSDragPboard constant [1896](#page-1895-1) NSDrawBitmap function [3665](#page-3664-2) NSDrawButton function [3667](#page-3666-0) NSDrawColorTiledRects function [3667](#page-3666-1) NSDrawDarkBezel function [3668](#page-3667-0) NSDrawerClosedState constant [1045](#page-1044-0) NSDrawerClosingState constant [1045](#page-1044-1) NSDrawerDidCloseNotification notification [1046](#page-1045-0) NSDrawerDidOpenNotification notification [1046](#page-1045-1) NSDrawerOpeningState constant [1045](#page-1044-2) NSDrawerOpenState constant [1045](#page-1044-3) NSDrawerState data type [1045](#page-1044-4) NSDrawerWillCloseNotification notification [1046](#page-1045-2) NSDrawerWillOpenNotification notification [1046](#page-1045-3) NSDrawGrayBezel function [3669](#page-3668-0) NSDrawGroove function [3669](#page-3668-1) NSDrawLightBezel function [3670](#page-3669-0) NSDrawNinePartImage function [3670](#page-3669-1) NSDrawThreePartImage function [3672](#page-3671-0) NSDrawTiledRects function [3673](#page-3672-0) NSDrawWhiteBezel function [3675](#page-3674-0) NSDrawWindowBackground function [3675](#page-3674-1) NSEditableBinding constant [3558](#page-3557-5) NSEditorDocumentAttribute constant [288](#page-287-3) NSEnabledBinding constant [3558](#page-3557-6) NSEnableScreenUpdates function [3676](#page-3675-0) NSEndFunctionKey constant [1100](#page-1099-2) NSEnterCharacter constant [2706](#page-2705-2) NSEraDatePickerElementFlag constant [909](#page-908-0) NSEraseRect function [3676](#page-3675-1) NSEraserPointingDevice constant [1091](#page-1090-2) NSEvenOddWindingRule constant [341](#page-340-0) NSEventMaskFromType function [3676](#page-3675-2)

NSEventTrackingRunLoopMode constant [200](#page-199-2) NSEventType [1083](#page-1082-0) NSExclude10\_4ElementsIconCreationOption constant [3414](#page-3413-0) NSExcludedElementsDocumentAttribute constant [288](#page-287-4) NSExcludedKeysBinding constant [919](#page-918-1) NSExcludeQuickDrawElementsIconCreationOption constant [3414](#page-3413-1) NSExecuteFunctionKey constant [1102](#page-1101-4) NSExpandedFontMask constant [1222](#page-1221-2) NSExpansionAttributeName constant [279](#page-278-1) NSF10FunctionKey constant [1097](#page-1096-0) NSF11FunctionKey constant [1097](#page-1096-1) NSF12FunctionKey constant [1097](#page-1096-2) NSF13FunctionKey constant [1097](#page-1096-3) NSF14FunctionKey constant [1098](#page-1097-0) NSF15FunctionKey constant [1098](#page-1097-1) NSF16FunctionKey constant [1098](#page-1097-2) NSF17FunctionKey constant [1098](#page-1097-3) NSF18FunctionKey constant [1098](#page-1097-4) NSF19FunctionKey constant [1098](#page-1097-5) NSF1FunctionKey constant [1096](#page-1095-1) NSF20FunctionKey constant [1098](#page-1097-6) NSF21FunctionKey constant [1098](#page-1097-7) NSF22FunctionKey constant [1098](#page-1097-8) NSF23FunctionKey constant [1098](#page-1097-9) NSF24FunctionKey constant [1099](#page-1098-0) NSF25FunctionKey constant [1099](#page-1098-1) NSF26FunctionKey constant [1099](#page-1098-2) NSF27FunctionKey constant [1099](#page-1098-3) NSF28FunctionKey constant [1099](#page-1098-4) NSF29FunctionKey constant [1099](#page-1098-5) NSF2FunctionKey constant [1096](#page-1095-2) NSF30FunctionKey constant [1099](#page-1098-6) NSF31FunctionKey constant [1099](#page-1098-7) NSF32FunctionKey constant [1099](#page-1098-8) NSF33FunctionKey constant [1099](#page-1098-9) NSF34FunctionKey constant [1100](#page-1099-3) NSF35FunctionKey constant [1100](#page-1099-4) NSF3FunctionKey constant [1096](#page-1095-3) NSF4FunctionKey constant [1097](#page-1096-4) NSF5FunctionKey constant [1097](#page-1096-5) NSF6FunctionKey constant [1097](#page-1096-6) NSF7FunctionKey constant [1097](#page-1096-7) NSF8FunctionKey constant [1097](#page-1096-8) NSF9FunctionKey constant [1097](#page-1096-9) NSFileContentsPboardType constant [1896](#page-1895-2) NSFileHandlingPanelBrowser constant [2257](#page-2256-0) NSFileHandlingPanelCancelButton constant [2257](#page-2256-1) NSFileHandlingPanelDiskButton constant [2258](#page-2257-0) NSFileHandlingPanelDiskEjectButton constant [2258](#page-2257-1)

NSFileHandlingPanelForm constant [2258](#page-2257-2) NSFileHandlingPanelHomeButton constant [2258](#page-2257-3) NSFileHandlingPanelImageButton constant [2257](#page-2256-2) NSFileHandlingPanelOKButton constant [2257](#page-2256-3) NSFileHandlingPanelTitleField constant [2257](#page-2256-4) NSFilenamesPboardType constant [1897](#page-1896-0) NSFilesPromisePboardType constant [1898](#page-1897-0) NSFilesystemFileType constant [3411](#page-3410-0) NSFindFunctionKey constant [1103](#page-1102-0) NSFindPanelAction data type [2918](#page-2917-0) NSFindPanelActionNext constant [2918](#page-2917-1) NSFindPanelActionPrevious constant [2918](#page-2917-2) NSFindPanelActionReplace constant [2918](#page-2917-3) NSFindPanelActionReplaceAll constant [2918](#page-2917-4) NSFindPanelActionReplaceAllInSelection constant [2919](#page-2918-2) NSFindPanelActionReplaceAndFind constant [2918](#page-2917-5) NSFindPanelActionSelectAll constant [2919](#page-2918-3) NSFindPanelActionSelectAllInSelection constant [2919](#page-2918-4) NSFindPanelActionSetFindString constant [2918](#page-2917-6) NSFindPanelActionShowFindPanel constant [2918](#page-2917-7) NSFindPanelCaseInsensitiveSearch constant [2920](#page-2919-0) NSFindPanelSearchOptionsPboardType constant [2920](#page-2919-1) NSFindPanelSubstringMatch constant [2920](#page-2919-2) NSFindPanelSubstringMatchType [2920](#page-2919-3) NSFindPanelSubstringMatchTypeContains constant [2920](#page-2919-4) NSFindPanelSubstringMatchTypeEndsWith constant [2921](#page-2920-0) NSFindPanelSubstringMatchTypeFullWord constant [2921](#page-2920-1) NSFindPanelSubstringMatchTypeStartsWith constant [2920](#page-2919-5) NSFindPboard constant [1896](#page-1895-3) NSFitPagination constant [2044](#page-2043-2) NSFixedPitchFontMask constant [1223](#page-1222-1) NSFlagsChanged constant [1086](#page-1085-3) NSFlagsChangedMask constant [1088](#page-1087-1) NSFloatingPointSamplesBitmapFormat constant [377](#page-376-2) NSFloatingWindowLevel constant [3351](#page-3350-0) NSFloatType constant (Deprecated in Mac OS X v10.4 and later) [623](#page-622-3) NSFocusRingAbove constant [3704](#page-3703-2) NSFocusRingBelow constant [3704](#page-3703-3) NSFocusRingOnly constant [3704](#page-3703-4) NSFocusRingPlacement data type [3704](#page-3703-5) NSFocusRingType data type [3705](#page-3704-0) NSFocusRingTypeDefault constant [3705](#page-3704-1) NSFocusRingTypeExterior constant [3705](#page-3704-2) NSFocusRingTypeNone constant [3705](#page-3704-3) NSFontAction data type [1223](#page-1222-2)

NSFontAntialiasedIntegerAdvancementsRenderingMode constant [1162](#page-1161-0) NSFontAntialiasedRenderingMode constant [1162](#page-1161-1) NSFontAttributeName constant [277](#page-276-0) NSFontBinding constant [3558](#page-3557-7) NSFontBoldBinding constant [3558](#page-3557-8) NSFontBoldTrait constant [1188](#page-1187-0) NSFontCascadeListAttribute constant [1182](#page-1181-0) NSFontCharacterSetAttribute constant [1182](#page-1181-1) NSFontClarendonSerifsClass constant [1186](#page-1185-0) NSFontCollectionApplicationOnlyMask constant [1221](#page-1220-0) NSFontColorAttribute constant (Deprecated in Mac OS X v10.4) [1182](#page-1181-2) NSFontCondensedTrait constant [1188](#page-1187-1) NSFontDefaultRenderingMode constant [1162](#page-1161-2) NSFontExpandedTrait constant [1188](#page-1187-2) NSFontFaceAttribute constant [1181](#page-1180-0) NSFontFamilyAttribute constant [1181](#page-1180-1) NSFontFamilyClass data type [1185](#page-1184-0) NSFontFamilyClassMask [1187](#page-1186-0) NSFontFamilyClassMask constant [1187](#page-1186-1) NSFontFamilyNameBinding constant [3558](#page-3557-9) NSFontFeatureSelectorIdentifierKey constant [1185](#page-1184-1) NSFontFeatureSettingsAttribute constant [1183](#page-1182-0) NSFontFeatureTypeIdentifierKey constant [1185](#page-1184-2) NSFontFixedAdvanceAttribute constant [1182](#page-1181-3) NSFontFreeformSerifsClass constant [1186](#page-1185-1) NSFontIdentityMatrix constant [1163](#page-1162-0) NSFontIntegerAdvancementsRenderingMode constant [1162](#page-1161-3) NSFontItalicBinding constant [3559](#page-3558-0) NSFontItalicTrait constant [1188](#page-1187-3) NSFontMatrixAttribute constant [1182](#page-1181-4) NSFontModernSerifsClass constant [1186](#page-1185-2) NSFontMonoSpaceTrait constant [1188](#page-1187-4) NSFontNameAttribute constant [1181](#page-1180-2) NSFontNameBinding constant [3559](#page-3558-1) NSFontOldStyleSerifsClass constant [1186](#page-1185-3) NSFontOrnamentalsClass constant [1187](#page-1186-2) NSFontPanelAllEffectsModeMask constant [3525](#page-3524-0) NSFontPanelAllModesMask constant [3525](#page-3524-1) NSFontPanelCollectionModeMask constant [3524](#page-3523-1) NSFontPanelDocumentColorEffectModeMask constant [3525](#page-3524-2) NSFontPanelFaceModeMask constant [3524](#page-3523-2) NSFontPanelShadowEffectModeMask constant [3525](#page-3524-3) NSFontPanelSizeModeMask constant [3524](#page-3523-3) NSFontPanelStandardModesMask constant [3525](#page-3524-4) NSFontPanelStrikethroughEffectModeMask

constant [3525](#page-3524-5)

NSFontPanelTextColorEffectModeMask constant [3525](#page-3524-6) NSFontPanelUnderlineEffectModeMask constant [3524](#page-3523-4) NSFontPboard constant [1895](#page-1894-0) NSFontPboardType constant [1897](#page-1896-1) NSFontRenderingMode [1162](#page-1161-4) NSFontSansSerifClass constant [1187](#page-1186-3) NSFontScriptsClass constant [1187](#page-1186-4) NSFontSetChangedNotification notification [1169](#page-1168-2) NSFontSizeAttribute constant [1181](#page-1180-3) NSFontSizeBinding constant [3559](#page-3558-2) NSFontSlabSerifsClass constant [1186](#page-1185-4) NSFontSlantTrait constant [1183](#page-1182-1) NSFontSymbolicClass constant [1187](#page-1186-5) NSFontSymbolicTrait constant [1183](#page-1182-2) NSFontSymbolicTraits data type [1185](#page-1184-3) NSFontTraitMask data type [1221](#page-1220-1) NSFontTraitsAttribute constant [1182](#page-1181-5) NSFontTransitionalSerifsClass constant [1186](#page-1185-5) NSFontUIOptimizedTrait constant [1188](#page-1187-5) NSFontUnavailableException constant [3720](#page-3719-5) NSFontUnknownClass constant [1186](#page-1185-6) NSFontVariationAttribute constant [1182](#page-1181-6) NSFontVariationAxisDefaultValueKey constant [1184](#page-1183-0) NSFontVariationAxisIdentifierKey constant [1184](#page-1183-1) NSFontVariationAxisMaximumValueKey constant [1184](#page-1183-2) NSFontVariationAxisMinimumValueKey constant [1184](#page-1183-3) NSFontVariationAxisNameKey constant [1184](#page-1183-4) NSFontVerticalTrait constant [1188](#page-1187-6) NSFontVisibleNameAttribute constant [1181](#page-1180-4) NSFontWeightTrait constant [1183](#page-1182-3) NSFontWidthTrait constant [1183](#page-1182-4) NSForegroundColorAttributeName constant [277](#page-276-1) NSFormFeedCharacter constant [2706](#page-2705-3) NSFourByteGlyphPacking constant [1169](#page-1168-3) NSFrameRect function [3677](#page-3676-0) NSFrameRectWithWidth function [3678](#page-3677-0) NSFrameRectWithWidthUsingOperation function [3678](#page-3677-1) NSFullScreenModeAllScreens constant [3192](#page-3191-0) NSFullScreenModeSetting constant [3192](#page-3191-1) NSFullScreenModeWindowLevel constant [3193](#page-3192-0) NSFunctionKeyMask constant [1091](#page-1090-3) NSGeneralPboard constant [1895](#page-1894-1) NSGetAlertPanel function [3679](#page-3678-0) NSGetCriticalAlertPanel function [3680](#page-3679-0) NSGetFileType function [3680](#page-3679-1) NSGetFileTypes function [3680](#page-3679-2) NSGetInformationalAlertPanel function [3681](#page-3680-0)

NSGetWindowServerMemory function [3681](#page-3680-1) NSGIFFileType constant [375](#page-374-1) NSGlyph data type [1167](#page-1166-4) NSGlyphAbove constant [1168](#page-1167-0) NSGlyphAttributeBidiLevel constant [1504](#page-1503-0) NSGlyphAttributeElastic constant [1504](#page-1503-1) NSGlyphAttributeInscribe constant [1504](#page-1503-2) NSGlyphAttributeSoft constant [1504](#page-1503-3) NSGlyphBelow constant [1168](#page-1167-1) NSGlyphInfoAttributeName constant [282](#page-281-0) NSGlyphInscribeAbove constant [1505](#page-1504-0) NSGlyphInscribeBase constant [1504](#page-1503-4) NSGlyphInscribeBelow constant [1505](#page-1504-1) NSGlyphInscribeOverBelow constant [1505](#page-1504-2) NSGlyphInscribeOverstrike constant [1505](#page-1504-3) NSGlyphInscription data type [1504](#page-1503-5) NSGlyphLayoutAgainstAPoint constant [2382](#page-2381-0) NSGlyphLayoutAtAPoint constant [2382](#page-2381-1) NSGlyphLayoutMode data type [2382](#page-2381-2) NSGlyphLayoutWithPrevious constant [2382](#page-2381-3) NSGlyphRelation data type [1168](#page-1167-2) NSGradientConcaveStrong constant [530](#page-529-0) NSGradientConcaveWeak constant [530](#page-529-1) NSGradientConvexStrong constant [530](#page-529-2) NSGradientConvexWeak constant [530](#page-529-3) NSGradientDrawingOptions data type [1271](#page-1270-0) NSGradientDrawsAfterEndingLocation constant [1272](#page-1271-0) NSGradientDrawsBeforeStartingLocation constant [1272](#page-1271-1) NSGradientNone constant [530](#page-529-4) NSGradientType data type [529](#page-528-0) NSGraphicsContextDestinationAttributeName constant [1289](#page-1288-0) NSGraphicsContextPDFFormat constant [1290](#page-1289-0) NSGraphicsContextPSFormat constant [1290](#page-1289-1) NSGraphicsContextRepresentationFormatAttributeName constant [1289](#page-1288-1) NSGraphiteControlTint constant [621](#page-620-4) NSGrayColorSpaceModel constant [754](#page-753-2) NSGrayModeColorPanel constant [735](#page-734-3) NSGrooveBorder constant [3190](#page-3189-2) NSHandlesContentAsCompoundValueBindingOption constant [3552](#page-3551-1) NSHeaderTitleBinding constant [3559](#page-3558-3) NSHeavierFontAction constant [1224](#page-1223-1) NSHelpButtonBezelStyle constant [526](#page-525-2) NSHelpFunctionKey constant [1103](#page-1102-1) NSHelpKeyMask constant [1090](#page-1089-4) NSHiddenBinding constant [3559](#page-3558-4) NSHighlightModeMatrix constant [1576](#page-1575-0) NSHighlightRect function [3682](#page-3681-0) NSHomeFunctionKey constant [1100](#page-1099-5)

NSHorizontalRuler constant [2228](#page-2227-0) NSHourMinuteDatePickerElementFlag constant [909](#page-908-1) NSHourMinuteSecondDatePickerElementFlag constant [909](#page-908-2) NSHSBModeColorPanel constant [735](#page-734-4) NSHTMLPboardType constant [1897](#page-1896-2) NSHTMLTextDocumentType constant [284](#page-283-1) NSHUDWindowMask constant [1861](#page-1860-0) NSHyphenationFactorDocumentAttribute constant [286](#page-285-4) NSIdentityMappingCharacterCollection constant [1259](#page-1258-6) NSIllegalSelectorException constant [3719](#page-3718-6) NSIllegalTextMovement constant [2704](#page-2703-2) NSImageAbove constant [616](#page-615-0) NSImageAlignBottom constant [1367](#page-1366-0) NSImageAlignBottomLeft constant [1368](#page-1367-0) NSImageAlignBottomRight constant [1368](#page-1367-1) NSImageAlignCenter constant [1367](#page-1366-1) NSImageAlignLeft constant [1367](#page-1366-2) NSImageAlignment data type [1367](#page-1366-3) NSImageAlignRight constant [1368](#page-1367-2) NSImageAlignTop constant [1367](#page-1366-4) NSImageAlignTopLeft constant [1367](#page-1366-5) NSImageAlignTopRight constant [1367](#page-1366-6) NSImageBelow constant [616](#page-615-1) NSImageBinding constant [3559](#page-3558-5) NSImageCacheAlways constant [1352](#page-1351-0) NSImageCacheBySize constant [1353](#page-1352-0) NSImageCacheDefault constant [1352](#page-1351-1) NSImageCacheException constant [3721](#page-3720-4) NSImageCacheMode data type [1352](#page-1351-2) NSImageCacheNever constant [1353](#page-1352-1) NSImageCellType constant [612](#page-611-1) NSImageColorSyncProfileData constant [372](#page-371-0) NSImageCompressionFactor constant [372](#page-371-1) NSImageCompressionMethod constant [372](#page-371-2) NSImageCurrentFrame constant [373](#page-372-0) NSImageCurrentFrameDuration constant [374](#page-373-1) NSImageDitherTransparency constant [372](#page-371-3) NSImageEXIFData constant [373](#page-372-1) NSImageFallbackBackgroundColor constant [373](#page-372-2) NSImageFrameButton constant [1369](#page-1368-0) NSImageFrameCount constant [373](#page-372-3) NSImageFrameGrayBezel constant [1368](#page-1367-3) NSImageFrameGroove constant [1369](#page-1368-1) NSImageFrameNone constant [1368](#page-1367-4) NSImageFramePhoto constant [1368](#page-1367-5) NSImageFrameStyle data type [1368](#page-1367-6) NSImageGamma constant [373](#page-372-4) NSImageInterlaced constant [373](#page-372-5) NSImageInterpolation data type [1290](#page-1289-2) NSImageInterpolationDefault constant [1290](#page-1289-3)

NSImageInterpolationHigh constant [1291](#page-1290-2) NSImageInterpolationLow constant [1290](#page-1289-4) NSImageInterpolationNone constant [1290](#page-1289-5) NSImageLeft constant [616](#page-615-2) NSImageLoadStatus data type [1351](#page-1350-0) NSImageLoadStatusCancelled constant [1351](#page-1350-1) NSImageLoadStatusCompleted constant [1351](#page-1350-2) NSImageLoadStatusInvalidData constant [1352](#page-1351-3) NSImageLoadStatusReadError constant [1352](#page-1351-4) NSImageLoadStatusUnexpectedEOF constant [1352](#page-1351-5) NSImageLoopCount constant [374](#page-373-2) NSImageNameActionTemplate constant [1354](#page-1353-0) NSImageNameAddTemplate constant [1355](#page-1354-0) NSImageNameAdvanced constant [1360](#page-1359-0) NSImageNameBluetoothTemplate constant [1354](#page-1353-1) NSImageNameBonjour constant [1359](#page-1358-0) NSImageNameColorPanel constant [1361](#page-1360-0) NSImageNameColumnViewTemplate constant [1362](#page-1361-0) NSImageNameComputer constant [1359](#page-1358-1) NSImageNameDotMac constant [1359](#page-1358-2) NSImageNameEnterFullScreenTemplate constant [1356](#page-1355-0) NSImageNameEveryone constant [1358](#page-1357-0) NSImageNameExitFullScreenTemplate constant [1356](#page-1355-1) NSImageNameFlowViewTemplate constant [1362](#page-1361-1) NSImageNameFolderBurnable constant [1359](#page-1358-3) NSImageNameFolderSmart constant [1359](#page-1358-4) NSImageNameFollowLinkFreestandingTemplate constant [1356](#page-1355-2) NSImageNameFontPanel constant [1361](#page-1360-1) NSImageNameGoLeftTemplate constant [1355](#page-1354-1) NSImageNameGoRightTemplate constant [1355](#page-1354-2) NSImageNameIChatTheaterTemplate constant [1354](#page-1353-2) NSImageNameIconViewTemplate constant [1361](#page-1360-2) NSImageNameInfo constant [1360](#page-1359-1) NSImageNameInvalidDataFreestandingTemplate constant [1355](#page-1354-3) NSImageNameLeftFacingTriangleTemplate constant [1355](#page-1354-4) NSImageNameListViewTemplate constant [1361](#page-1360-3) NSImageNameLockLockedTemplate constant [1355](#page-1354-5) NSImageNameLockUnlockedTemplate constant [1355](#page-1354-6) NSImageNameMultipleDocuments constant [1357](#page-1356-1) NSImageNameNetwork constant [1359](#page-1358-5) NSImageNamePathTemplate constant [1355](#page-1354-7) NSImageNamePreferencesGeneral constant [1360](#page-1359-2) NSImageNameQuickLookTemplate constant [1354](#page-1353-3) NSImageNameRefreshFreestandingTemplate constant [1356](#page-1355-3) NSImageNameRefreshTemplate constant [1356](#page-1355-4) NSImageNameRemoveTemplate constant [1356](#page-1355-5) NSImageNameRevealFreestandingTemplate constant [1356](#page-1355-6)

NSImageNameRightFacingTriangleTemplate constant [1355](#page-1354-8) NSImageNameSlideshowTemplate constant [1354](#page-1353-4) NSImageNameSmartBadgeTemplate constant [1355](#page-1354-9) NSImageNameStopProgressFreestandingTemplate constant [1356](#page-1355-7) NSImageNameStopProgressTemplate constant [1356](#page-1355-8) NSImageNameUser constant [1358](#page-1357-1) NSImageNameUserAccounts constant [1360](#page-1359-3) NSImageNameUserGroup constant [1358](#page-1357-2) NSImageOnly constant [616](#page-615-3) NSImageOverlaps constant [616](#page-615-4) NSImageProgressive constant [374](#page-373-3) NSImageRepLoadStatus data type [370](#page-369-0) NSImageRepLoadStatusCompleted constant [371](#page-370-0) NSImageRepLoadStatusInvalidData constant [371](#page-370-1) NSImageRepLoadStatusReadingHeader constant [371](#page-370-2) NSImageRepLoadStatusUnexpectedEOF constant [371](#page-370-3) NSImageRepLoadStatusUnknownType constant [371](#page-370-4) NSImageRepLoadStatusWillNeedAllData constant [371](#page-370-5) NSImageRepMatchesDevice constant [1395](#page-1394-0) NSImageRepRegistryChangedNotification constant [1395](#page-1394-1) NSImageRepRegistryDidChangeNotification notification [1395](#page-1394-2) NSImageRGBColorTable constant [373](#page-372-6) NSImageRight constant [616](#page-615-5) NSImageScaleAxesIndependently constant [617](#page-616-0) NSImageScaleNone constant [617](#page-616-1) NSImageScaleProportionallyDown constant [617](#page-616-2) NSImageScaleProportionallyUpOrDown constant [617](#page-616-3) NSImageScaling data type [617](#page-616-4) NSIncludedKeysBinding constant [919](#page-918-2) NSIndexedColorSpaceModel constant [754](#page-753-3) NSInformationalAlertStyle constant [96](#page-95-2) NSInformationalRequest constant [198](#page-197-5) NSInitialKeyBinding constant [919](#page-918-3) NSInitialValueBinding constant [919](#page-918-4) NSInkTextPboardType constant [1898](#page-1897-1) NSInsertCharFunctionKey constant [1102](#page-1101-5) NSInsertFunctionKey constant [1100](#page-1099-6) NSInsertLineFunctionKey constant [1102](#page-1101-6) NSInsertsNullPlaceholderBindingOption constant [3552](#page-3551-2) NSInterfaceStyle data type [3705](#page-3704-4) NSInterfaceStyleDefault [3715](#page-3714-3) NSInterfaceStyleForKey function [3683](#page-3682-0) NSIntType constant (Deprecated in Mac OS X v10.4 and later) [623](#page-622-4) NSInvokesSeparatelyWithArrayObjectsBindingOption constant [3552](#page-3551-3)

NSIsControllerMarker function [3683](#page-3682-1) NSIsIndeterminateBinding constant [3559](#page-3558-6) NSItalicFontMask constant [1222](#page-1221-3) NSJapaneseEUCGlyphPacking constant [1169](#page-1168-4) NSJPEG2000FileType constant [375](#page-374-2) NSJPEGFileType constant [375](#page-374-3) NSJustifiedTextAlignment constant [2703](#page-2702-1) NSKernAttributeName constant [278](#page-277-3) NSKeyDown constant [1085](#page-1084-1) NSKeyDownMask constant [1088](#page-1087-2) NSKeyUp constant [1085](#page-1084-2) NSKeyUpMask constant [1088](#page-1087-3) NSKeywordsDocumentAttribute constant [288](#page-287-5) NSLABColorSpaceModel constant [754](#page-753-4) NSLabelBinding constant [3559](#page-3558-7) NSLandscapeOrientation constant [2045](#page-2044-0) NSLayoutCantFit constant [2381](#page-2380-0) NSLayoutDirection data type [2382](#page-2381-4) NSLayoutDone constant [2381](#page-2380-1) NSLayoutLeftToRight constant [2383](#page-2382-0) NSLayoutNotDone constant [2381](#page-2380-2) NSLayoutOutOfGlyphs constant [2382](#page-2381-5) NSLayoutRightToLeft constant [2383](#page-2382-1) NSLayoutStatus data type [2381](#page-2380-3) NSLeftArrowFunctionKey constant [1096](#page-1095-4) NSLeftMarginDocumentAttribute constant [285](#page-284-0) NSLeftMouseDown constant [1084](#page-1083-0) NSLeftMouseDownMask constant [1087](#page-1086-0) NSLeftMouseDragged constant [1085](#page-1084-3) NSLeftMouseDraggedMask constant [1088](#page-1087-4) NSLeftMouseUp constant [1084](#page-1083-1) NSLeftMouseUpMask constant [1087](#page-1086-1) NSLeftTabsBezelBorder constant [2653](#page-2652-1) NSLeftTabStopType constant [1876](#page-1875-2), [2796](#page-2795-0) NSLeftTextAlignment constant [2703](#page-2702-2) NSLeftTextMovement constant [2705](#page-2704-2) NSLigatureAttributeName constant [278](#page-277-4) NSLighterFontAction constant [1224](#page-1223-2) NSLightGray constant [3715](#page-3714-4) NSLinearSlider constant [2419](#page-2418-1) NSLineBorder constant [3190](#page-3189-3) NSLineBreakByCharWrapping constant [1875](#page-1874-0) NSLineBreakByClipping constant [1875](#page-1874-1) NSLineBreakByTruncatingHead constant [1875](#page-1874-2) NSLineBreakByTruncatingMiddle constant [1875](#page-1874-3) NSLineBreakByTruncatingTail constant [1875](#page-1874-4) NSLineBreakByWordWrapping constant [1875](#page-1874-5) NSLineBreakMode [1874](#page-1873-0) NSLineCapStyle [340](#page-339-2) NSLineDoesntMove constant [2744](#page-2743-0) NSLineJoinStyle [339](#page-338-2) NSLineMovementDirection data type [2743](#page-2742-0) NSLineMovesDown constant [2744](#page-2743-1)

NSLineMovesLeft constant [2744](#page-2743-2) NSLineMovesRight constant [2744](#page-2743-3) NSLineMovesUp constant [2744](#page-2743-4) NSLineSeparatorCharacter constant [2706](#page-2705-4) NSLineSweepDirection data type [2742](#page-2741-0) NSLineSweepDown constant [2743](#page-2742-1) NSLineSweepLeft constant [2743](#page-2742-2) NSLineSweepRight constant [2743](#page-2742-3) NSLineSweepUp constant [2743](#page-2742-4) NSLineToBezierPathElement constant [339](#page-338-3) NSLinkAttributeName constant [278](#page-277-5) NSListModeMatrix constant [1576](#page-1575-1) NSLocalizedKeyDictionaryBinding constant [919](#page-918-5) NSMacintoshInterfaceStyle constant [3706](#page-3705-0) NSMacSimpleTextDocumentType constant [284](#page-283-2) NSMainMenuWindowLevel constant [3352](#page-3351-3) NSManagedObjectContextBinding constant [3559](#page-3558-8) NSMarkedClauseSegmentAttributeName constant [280](#page-279-0) NSMatrixMode data type [1575](#page-1574-0) NSMaxValueBinding constant [3559](#page-3558-9) NSMaxWidthBinding constant [3560](#page-3559-0) NSMenuDidAddItemNotification notification [1610](#page-1609-0) NSMenuDidBeginTrackingNotification notification [1610](#page-1609-1) NSMenuDidChangeItemNotification notification [1610](#page-1609-2) NSMenuDidEndTrackingNotification notification [1611](#page-1610-0) NSMenuDidRemoveItemNotification notification [1611](#page-1610-1) NSMenuDidSendActionNotification notification [1611](#page-1610-2) NSMenuFunctionKey constant [1101](#page-1100-1) NSMenuWillSendActionNotification notification [1612](#page-1611-0) NSMiniaturizableWindowMask constant [3350](#page-3349-2) NSMiniControlSize constant [622](#page-621-2) NSMinValueBinding constant [3560](#page-3559-1) NSMinWidthBinding constant [3560](#page-3559-2) NSMiterLineJoinStyle constant [340](#page-339-3) NSMixedState constant [619](#page-618-0) NSMixedStateImageBinding constant [3560](#page-3559-3) NSModalPanelRunLoopMode constant [200](#page-199-3) NSModalPanelWindowLevel constant [3351](#page-3350-1) NSModalSession data type [3706](#page-3705-1) NSModeSwitchFunctionKey constant [1103](#page-1102-2) NSModificationTimeDocumentAttribute constant [288](#page-287-6) NSMomentaryChangeButton constant [529](#page-528-1) NSMomentaryLight constant [529](#page-528-2) NSMomentaryLightButton constant [528](#page-527-0) NSMomentaryPushButton constant [529](#page-528-3)

NSMomentaryPushInButton constant [529](#page-528-4) NSMouseEntered constant [1085](#page-1084-4) NSMouseEnteredMask constant [1088](#page-1087-5)

NSMouseEventSubtype constant [1092](#page-1091-1) NSMouseExited constant [1085](#page-1084-5) NSMouseExitedMask constant [1088](#page-1087-6) NSMouseMoved constant [1085](#page-1084-6) NSMouseMovedMask constant [1088](#page-1087-7) NSMoveToBezierPathElement constant [339](#page-338-4) NSMultibyteGlyphPacking [1163](#page-1162-1) NSMultibyteGlyphPacking data type [1168](#page-1167-3) NSMultipleTextSelectionPboardType constant [1898](#page-1897-2) NSMultipleValuesMarker constant [3589](#page-3588-0) NSMultipleValuesPlaceholderBindingOption constant [3552](#page-3551-4) NSNamedColorSpace constant [3714](#page-3713-6) NSNarrowFontMask constant [1222](#page-1221-4) NSNativeShortGlyphPacking constant [1163](#page-1162-2) NSNaturalTextAlignment constant [2703](#page-2702-3) NSNewlineCharacter constant [2706](#page-2705-5) NSNextFunctionKey constant [1102](#page-1101-7) NSNextStepInterfaceStyle constant [3706](#page-3705-2) NSNibLoadingException constant [3721](#page-3720-5) NSNibOwner constant [1727](#page-1726-1) NSNibTopLevelObjects constant [1727](#page-1726-2) NSNoBorder constant [3190](#page-3189-4) NSNoCellMask constant [619](#page-618-1) NSNoFontChangeAction constant [1224](#page-1223-3) NSNoImage constant [616](#page-615-6) NSNoInterfaceStyle constant [3706](#page-3705-3) NSNoModeColorPanel constant [735](#page-734-5) NSNonactivatingPanelMask constant [1861](#page-1860-1) NSNonStandardCharacterSetFontMask constant [1222](#page-1221-5) NSNonZeroWindingRule constant [341](#page-340-1) NSNormalWindowLevel constant [3351](#page-3350-2) NSNoScrollerParts constant [2279](#page-2278-1) NSNoSelectionMarker constant [3589](#page-3588-1) NSNoSelectionPlaceholderBindingOption constant [3552](#page-3551-5) NSNoTabsBezelBorder constant [2653](#page-2652-2) NSNoTabsLineBorder constant [2653](#page-2652-3) NSNoTabsNoBorder constant [2653](#page-2652-4) NSNotApplicableMarker constant [3589](#page-3588-2) NSNotApplicablePlaceholderBindingOption constant [3552](#page-3551-6) NSNoTitle constant [394](#page-393-0) NSNoUnderlineStyle constant [281](#page-280-0) NSNullCellType constant [612](#page-611-2) NSNullGlyph constant [1164](#page-1163-3) NSNullPlaceholderBindingOption constant [3552](#page-3551-7) NSNumberOfColorComponents function [3684](#page-3683-0) NSNumericPadKeyMask constant [1090](#page-1089-5) NSObliquenessAttributeName constant [279](#page-278-2) NSObservedKeyPathKey constant [3554](#page-3553-0) NSObservedObjectKey constant [3553](#page-3552-0) NSOfficeOpenXMLTextDocumentType constant [284](#page-283-3)

NSOffState constant [619](#page-618-2) NSOffStateImageBinding constant [3560](#page-3559-4) NSOKButton constant [1860](#page-1859-4) NSOneByteGlyphPacking constant [1168](#page-1167-4) NSOnlyScrollerArrows constant [2279](#page-2278-2) NSOnOffButton constant [529](#page-528-5) NSOnState constant [619](#page-618-3) NSOnStateImageBinding constant [3560](#page-3559-5) NSOpenDocumentTextDocumentType constant [284](#page-283-4) NSOpenGLContextAuxiliary data type [3706](#page-3705-4) NSOpenGLContextParameter data type [1771](#page-1770-0) NSOpenGLCPRasterizationEnable constant [1772](#page-1771-0) NSOpenGLCPStateValidation constant [1772](#page-1771-1) NSOpenGLCPSurfaceOpacity constant [1772](#page-1771-2) NSOpenGLCPSurfaceOrder constant [1772](#page-1771-3) NSOpenGLCPSwapInterval constant [1772](#page-1771-4) NSOpenGLCPSwapRectangle constant [1771](#page-1770-1) NSOpenGLCPSwapRectangleEnable constant [1772](#page-1771-5) NSOpenGLGetOption function [3684](#page-3683-1) NSOpenGLGetVersion function [3685](#page-3684-0) NSOpenGLGlobalOption data type [3707](#page-3706-0) NSOpenGLGOClearFormatCache constant [3707](#page-3706-1) NSOpenGLGOFormatCacheSize constant [3707](#page-3706-2) NSOpenGLGOResetLibrary constant [3707](#page-3706-3) NSOpenGLGORetainRenderers constant [3707](#page-3706-4) NSOpenGLPFAAccelerated constant [1788](#page-1787-0) NSOpenGLPFAAccumSize constant [1785](#page-1784-0) NSOpenGLPFAAllowOfflineRenderers constant [1789](#page-1788-0) NSOpenGLPFAAllRenderers constant [1784](#page-1783-0) NSOpenGLPFAAlphaSize constant [1785](#page-1784-1) NSOpenGLPFAAuxBuffers constant [1785](#page-1784-2) NSOpenGLPFAAuxDepthStencil constant [1786](#page-1785-0) NSOpenGLPFABackingStore constant [1788](#page-1787-1) NSOpenGLPFAClosestPolicy constant [1788](#page-1787-2) NSOpenGLPFAColorFloat constant [1786](#page-1785-1) NSOpenGLPFAColorSize constant [1785](#page-1784-3) NSOpenGLPFACompliant constant [1789](#page-1788-1) NSOpenGLPFADepthSize constant [1785](#page-1784-4) NSOpenGLPFADoubleBuffer constant [1784](#page-1783-1) NSOpenGLPFAFullScreen constant [1786](#page-1785-2) NSOpenGLPFAMaximumPolicy constant [1786](#page-1785-3) NSOpenGLPFAMinimumPolicy constant [1785](#page-1784-5) NSOpenGLPFAMPSafe constant [1788](#page-1787-3) NSOpenGLPFAMultisample constant [1787](#page-1786-0) NSOpenGLPFAMultiScreen constant [1789](#page-1788-2) NSOpenGLPFANoRecovery constant [1788](#page-1787-4) NSOpenGLPFAOffScreen constant [1786](#page-1785-4) NSOpenGLPFAPixelBuffer constant [1789](#page-1788-3) NSOpenGLPFARendererID constant [1787](#page-1786-1) NSOpenGLPFARobust constant [1788](#page-1787-5) NSOpenGLPFASampleAlpha constant [1787](#page-1786-2) NSOpenGLPFASampleBuffers constant [1786](#page-1785-5) NSOpenGLPFASamples constant [1786](#page-1785-6)

NSOpenGLPFAScreenMask constant [1789](#page-1788-4) NSOpenGLPFASingleRenderer constant [1787](#page-1786-3) NSOpenGLPFAStencilSize constant [1785](#page-1784-6) NSOpenGLPFAStereo constant [1785](#page-1784-7) NSOpenGLPFASupersample constant [1787](#page-1786-4) NSOpenGLPFAVirtualScreenCount constant [1789](#page-1788-5) NSOpenGLPFAWindow constant [1788](#page-1787-6) NSOpenGLPixelFormatAttribute data type [1783](#page-1782-0) NSOpenGLPixelFormatAuxiliary data type [3707](#page-3706-5) NSOpenGLSetOption function [3685](#page-3684-1) NSOptionsKey constant [3554](#page-3553-1) NSOtherMouseDown constant [1084](#page-1083-2) NSOtherMouseDownMask constant [1087](#page-1086-2) NSOtherMouseDragged constant [1085](#page-1084-7) NSOtherMouseDraggedMask constant [1088](#page-1087-8) NSOtherMouseUp constant [1085](#page-1084-8) NSOtherMouseUpMask constant [1087](#page-1086-3) NSOtherTextMovement constant [2705](#page-2704-3) NSOutlineViewColumnDidMoveNotification notification [1842](#page-1841-0) NSOutlineViewColumnDidResizeNotification notification [1843](#page-1842-0) NSOutlineViewDropOnItemIndex constant [1842](#page-1841-1) NSOutlineViewItemDidCollapseNotification notification [1843](#page-1842-1) NSOutlineViewItemDidExpandNotification notification [1843](#page-1842-2) NSOutlineViewItemWillCollapseNotification notification [1844](#page-1843-0) NSOutlineViewItemWillExpandNotification notification [1844](#page-1843-1) NSOutlineViewSelectionDidChangeNotification notification [1844](#page-1843-2) NSOutlineViewSelectionIsChangingNotification notification [1845](#page-1844-0) NSPageDownFunctionKey constant [1100](#page-1099-7) NSPageUpFunctionKey constant [1100](#page-1099-8) NSPaperSizeDocumentAttribute constant [285](#page-284-1) NSParagraphSeparatorCharacter constant [2706](#page-2705-6) NSParagraphStyleAttributeName constant [277](#page-276-2) NSPasteboard Type for Sound Data [2436](#page-2435-0) NSPasteboard Types for Standard Data [1896](#page-1895-4) NSPasteboardCommunicationException constant [3719](#page-3718-7) NSPathStyle [1911](#page-1910-0) NSPathStyleNavigationBar constant [1912](#page-1911-0) NSPathStylePopUp constant [1912](#page-1911-1) NSPathStyleStandard constant [1911](#page-1910-1) NSPatternColorSpace constant [3714](#page-3713-7) NSPatternColorSpaceModel constant [755](#page-754-0) NSPauseFunctionKey constant [1101](#page-1100-2) NSPDFPboardType constant [1897](#page-1896-3) NSPenLowerSideMask constant [1092](#page-1091-2)

NSPenPointingDevice constant [1091](#page-1090-4) NSPenTipMask constant [1092](#page-1091-3) NSPenUpperSideMask constant [1093](#page-1092-3) NSPerformService function [3685](#page-3684-2) NSPeriodic constant [1086](#page-1085-4) NSPeriodicMask constant [1089](#page-1088-4) NSPICTPboardType constant [1897](#page-1896-4) NSPlainFileType constant [3410](#page-3409-2) NSPlainTextDocumentType constant [283](#page-282-1) NSPlainTextTokenStyle constant [2943](#page-2942-1) NSPlanarFromDepth function [3686](#page-3685-0) NSPNGFileType constant [375](#page-374-4) NSPointingDeviceType [1091](#page-1090-5) NSPopUpArrowAtBottom constant [1992](#page-1991-0) NSPopUpArrowAtCenter constant [1992](#page-1991-1) NSPopUpArrowPosition data type [1991](#page-1990-0) NSPopUpButtonCellWillPopUpNotification notification [1992](#page-1991-2) NSPopUpButtonWillPopUpNotification notification [1964](#page-1963-0) NSPopUpMenuWindowLevel constant [3352](#page-3351-4) NSPopUpNoArrow constant [1992](#page-1991-3) NSPortraitOrientation constant [2045](#page-2044-1) NSPositiveDoubleType constant (Deprecated in Mac OS X v10.4 and later) [624](#page-623-3) NSPositiveFloatType constant (Deprecated in MacOS X v10.4 and later) [623](#page-622-5) NSPositiveIntType constant (Deprecated in Mac OS X v10.4 and later) [623](#page-622-6) NSPosterFontMask constant [1223](#page-1222-3) NSPostScriptPboardType constant [1897](#page-1896-5) NSPowerOffEventType constant [1094](#page-1093-0) NSPPDIncludeNotFoundException constant [3720](#page-3719-6) NSPPDIncludeStackOverflowException constant [3720](#page-3719-7) NSPPDIncludeStackUnderflowException constant [3720](#page-3719-8) NSPPDParseException constant [3720](#page-3719-9) NSPredicateBinding constant [3560](#page-3559-6) NSPredicateFormatBindingOption constant [3552](#page-3551-8) NSPrefixSpacesDocumentAttribute constant [289](#page-288-1) NSPressedTab constant [2663](#page-2662-1) NSPrevFunctionKey constant [1102](#page-1101-8) NSPrintAllPages constant [2042](#page-2041-0) NSPrintBottomMargin constant [2047](#page-2046-0) NSPrintCancelJob constant [2045](#page-2044-2) NSPrintCopies constant [2042](#page-2041-1) NSPrintDetailedErrorReporting constant [2043](#page-2042-0) NSPrinterTableError constant [2020](#page-2019-0) NSPrinterTableNotFound constant [2020](#page-2019-1) NSPrinterTableOK constant [2020](#page-2019-2) NSPrinterTableStatus data type [2020](#page-2019-3) NSPrintFaxCoverSheetName constant [2049](#page-2048-0)

NSPrintFaxHighResolution constant [2049](#page-2048-1) NSPrintFaxJob constant [2049](#page-2048-2) NSPrintFaxModem constant [2049](#page-2048-3) NSPrintFaxNumber constant [2043](#page-2042-1) NSPrintFaxReceiverNames constant [2049](#page-2048-4) NSPrintFaxReceiverNumbers constant [2049](#page-2048-5) NSPrintFaxReturnReceipt constant [2049](#page-2048-6) NSPrintFaxSendTime constant [2049](#page-2048-7) NSPrintFaxTrimPageEnds constant [2049](#page-2048-8) NSPrintFaxUseCoverSheet constant [2049](#page-2048-9) NSPrintFirstPage constant [2042](#page-2041-2) NSPrintFormName constant [2048](#page-2047-0) NSPrintFunctionKey constant [1101](#page-1100-3) NSPrintHeaderAndFooter constant [2044](#page-2043-3) NSPrintHorizontallyCentered constant [2047](#page-2046-1) NSPrintHorizontalPagination constant [2047](#page-2046-2) NSPrintingCancelled constant [199](#page-198-1) NSPrintingCommunicationException constant [3719](#page-3718-8) NSPrintingFailure constant [200](#page-199-4) NSPrintingOrientation [2044](#page-2043-4) NSPrintingPageOrder data type [2075](#page-2074-2) NSPrintingPaginationMode [2044](#page-2043-5) NSPrintingReplyLater constant [200](#page-199-5) NSPrintingSuccess constant [199](#page-198-2) NSPrintJobDisposition constant [2043](#page-2042-2) NSPrintJobFeatures constant [2048](#page-2047-1) NSPrintLastPage constant [2042](#page-2041-3) NSPrintLeftMargin constant [2047](#page-2046-3) NSPrintManualFeed constant [2048](#page-2047-2) NSPrintMustCollate constant [2043](#page-2042-3) NSPrintOperationExistsException constant [2076](#page-2075-0) NSPrintOrientation constant [2046](#page-2045-0) NSPrintPackageException constant [3720](#page-3719-10) NSPrintPagesAcross constant [2043](#page-2042-4) NSPrintPagesDown constant [2043](#page-2042-5) NSPrintPagesPerSheet constant [2048](#page-2047-3) NSPrintPanelAccessorySummaryItemDescriptionKey constant [3593](#page-3592-0) NSPrintPanelAccessorySummaryItemNameKey constant [3593](#page-3592-1) NSPrintPanelOptions [2089](#page-2088-0) NSPrintPanelShowsCopies constant [2089](#page-2088-1) NSPrintPanelShowsOrientation constant [2089](#page-2088-2) NSPrintPanelShowsPageRange constant [2089](#page-2088-3) NSPrintPanelShowsPageSetupAccessory constant [2090](#page-2089-0) NSPrintPanelShowsPaperSize constant [2089](#page-2088-4) NSPrintPanelShowsPreview constant [2090](#page-2089-1) NSPrintPanelShowsScaling constant [2089](#page-2088-5) NSPrintPaperFeed constant [2048](#page-2047-4) NSPrintPaperName constant [2046](#page-2045-1) NSPrintPaperSize constant [2046](#page-2045-2) NSPrintPhotoJobStyleHint constant [2088](#page-2087-1)

NSPrintPreviewJob constant [2045](#page-2044-3) NSPrintPrinter constant [2042](#page-2041-4) NSPrintPrinterName constant [2044](#page-2043-6) NSPrintReversePageOrder constant [2043](#page-2042-6) NSPrintRightMargin constant [2047](#page-2046-4) NSPrintSaveJob constant [2045](#page-2044-4) NSPrintSavePath constant [2043](#page-2042-7) NSPrintScalingFactor constant [2046](#page-2045-3) NSPrintScreenFunctionKey constant [1100](#page-1099-9) NSPrintSpoolJob constant [2045](#page-2044-5) NSPrintTime constant [2043](#page-2042-8) NSPrintTopMargin constant [2047](#page-2046-5) NSPrintVerticallyCentered constant [2047](#page-2046-6) NSPrintVerticalPagination constant [2047](#page-2046-7) NSProgressIndicatorBarStyle constant [2105](#page-2104-0) NSProgressIndicatorPreferredAquaThickness constant [2105](#page-2104-1) NSProgressIndicatorPreferredLargeThickness constant [2104](#page-2103-0) NSProgressIndicatorPreferredSmallThickness constant [2104](#page-2103-1) NSProgressIndicatorPreferredThickness constant [2104](#page-2103-2) NSProgressIndicatorSpinningStyle constant [2105](#page-2104-2) NSProgressIndicatorStyle data type [2105](#page-2104-3) NSProgressIndicatorThickness data type [2104](#page-2103-3) NSPushInCell constant [615](#page-614-6) NSPushInCellMask constant [619](#page-618-4) NSPushOnPushOffButton constant [528](#page-527-1) NSQTMovieLoopingBackAndForthPlayback constant [1702](#page-1701-0) NSQTMovieLoopingPlayback constant [1702](#page-1701-1) NSQTMovieLoopMode data type [1701](#page-1700-0) NSQTMovieNormalPlayback constant [1702](#page-1701-2) NSRadioButton constant [528](#page-527-2) NSRadioModeMatrix constant [1576](#page-1575-2) NSRaisesForNotApplicableKeysBindingOption constant [3553](#page-3552-1) NSRangeDateMode constant [908](#page-907-1) NSRatingLevelIndicatorStyle constant [1523](#page-1522-2) NSReadOnlyDocumentAttribute constant [287](#page-286-5) NSReadPixel function [3686](#page-3685-1) NSRecentSearchesBinding constant [3560](#page-3559-7) NSRecessedBezelStyle constant [527](#page-526-1) NSRectClip function [3687](#page-3686-0) NSRectClipList function [3688](#page-3687-0) NSRectFill function [3688](#page-3687-1) NSRectFillList function [3689](#page-3688-0) NSRectFillListUsingOperation function [3689](#page-3688-1) NSRectFillListWithColors function [3690](#page-3689-0) NSRectFillListWithColorsUsingOperationfunction [3690](#page-3689-1) NSRectFillListWithGrays function [3691](#page-3690-0)

NSRectFillUsingOperation function [3692](#page-3691-0) NSRedoFunctionKey constant [1103](#page-1102-3) NSRegisterServicesProvider function [3692](#page-3691-1) NSRegularControlSize constant [622](#page-621-3) NSRegularSquareBezelStyle constant [526](#page-525-3) NSReleaseAlertPanel function [3693](#page-3692-0) NSRelevancyLevelIndicatorStyle constant [1523](#page-1522-3) NSRemoveTraitFontAction constant [1224](#page-1223-4) NSRepresentedFilenameBinding constant [3560](#page-3559-8) NSRequestUserAttentionType data type [197](#page-196-3) NSResetCursorRectsRunLoopOrdering constant [3356](#page-3355-2) NSResetFunctionKey constant [1101](#page-1100-4) NSResizableWindowMask constant [3350](#page-3349-3) NSReturnTextMovement constant [2704](#page-2703-3) NSRGBColorSpaceModel constant [754](#page-753-5) NSRGBModeColorPanel constant [735](#page-734-6) NSRightArrowFunctionKey constant [1096](#page-1095-5) NSRightMarginDocumentAttribute constant [285](#page-284-2) NSRightMouseDown constant [1084](#page-1083-3) NSRightMouseDownMask constant [1087](#page-1086-4) NSRightMouseDragged constant [1085](#page-1084-9) NSRightMouseDraggedMask constant [1088](#page-1087-9) NSRightMouseUp constant [1084](#page-1083-4) NSRightMouseUpMask constant [1087](#page-1086-5) NSRightTabsBezelBorder constant [2653](#page-2652-5) NSRightTabStopType constant [1876,](#page-1875-3) [2796](#page-2795-1) NSRightTextAlignment constant [2703](#page-2702-4) NSRightTextMovement constant [2705](#page-2704-4) NSRoundedBezelStyle constant [525](#page-524-1) NSRoundedDisclosureBezelStyle constant [527](#page-526-2) NSRoundedTokenStyle constant [2943](#page-2942-2) NSRoundLineCapStyle constant [341](#page-340-2) NSRoundLineJoinStyle constant [340](#page-339-4) NSRoundRectBezelStyle constant [527](#page-526-3) NSRowHeightBinding constant [3560](#page-3559-9) NSRTFDPboardType constant [1897](#page-1896-6) NSRTFDTextDocumentType constant [283](#page-282-2) NSRTFPboardType constant [1897](#page-1896-7) NSRTFPropertyStackOverflowException constant [3720](#page-3719-11) NSRTFTextDocumentType constant [283](#page-282-3) NSRuleEditorNestingMode data type [2191](#page-2190-1) NSRuleEditorNestingModeCompound constant [2192](#page-2191-0) NSRuleEditorNestingModeList constant [2192](#page-2191-1) NSRuleEditorNestingModeSimple constant [2192](#page-2191-2) NSRuleEditorNestingModeSingle constant [2192](#page-2191-3) NSRuleEditorPredicateComparisonModifier constant [2193](#page-2192-0) NSRuleEditorPredicateCompoundType constant [2194](#page-2193-0) NSRuleEditorPredicateCustomSelector constant [2194](#page-2193-1) NSRuleEditorPredicateLeftExpression constant [2193](#page-2192-1)

NSRuleEditorPredicateOperatorType constant [2194](#page-2193-2) NSRuleEditorPredicateOptions constant [2194](#page-2193-3) NSRuleEditorPredicateRightExpression constant [2193](#page-2192-2)

NSRuleEditorRowsDidChangeNotification notification [2194](#page-2193-4)

NSRuleEditorRowType data type [2192](#page-2191-4) NSRuleEditorRowTypeCompound constant [2193](#page-2192-3) NSRuleEditorRowTypeSimple constant [2193](#page-2192-4) NSRulerOrientation data type [2228](#page-2227-1) NSRulerPboard constant [1895](#page-1894-2) NSRulerPboardType constant [1897](#page-1896-8) NSRunAbortedResponse constant [196](#page-195-0) NSRunAlertPanel function [3693](#page-3692-1) NSRunContinuesResponse constant [196](#page-195-1) NSRunCriticalAlertPanel function [3694](#page-3693-0) NSRunInformationalAlertPanel function [3695](#page-3694-0) NSRunLoop—Ordering Modes for NSWindow [3355](#page-3354-0) NSRunStoppedResponse constant [196](#page-195-2) NSSaveAsOperation constant [996](#page-995-1) NSSaveOperation constant [996](#page-995-2) NSSaveOperationType data type [996](#page-995-3) NSSavePanelAuxiliaryOpaque data type [3708](#page-3707-0) NSSaveToOperation constant [996](#page-995-4) NSScaleNone constant [618](#page-617-1) NSScaleProportionally constant [618](#page-617-2) NSScaleToFit constant [618](#page-617-3) NSScreenAuxiliaryOpaque data type [3708](#page-3707-1) NSScreenChangedEventType constant [1093](#page-1092-4) NSScreenSaverWindowLevel constant [3352](#page-3351-5) NSScrollArrowPosition data type [2278](#page-2277-0) NSScrollerArrow data type [2278](#page-2277-1) NSScrollerArrowsDefaultSetting constant [2278](#page-2277-2) NSScrollerArrowsMaxEnd constant [2278](#page-2277-3) NSScrollerArrowsMinEnd constant [2278](#page-2277-4) NSScrollerArrowsNone constant [2279](#page-2278-3) NSScrollerDecrementArrow constant [2278](#page-2277-5) NSScrollerDecrementLine constant [2277](#page-2276-0) NSScrollerDecrementPage constant [2277](#page-2276-1) NSScrollerIncrementArrow constant [2278](#page-2277-6) NSScrollerIncrementLine constant [2277](#page-2276-2) NSScrollerIncrementPage constant [2277](#page-2276-3) NSScrollerKnob constant [2277](#page-2276-4) NSScrollerKnobSlot constant [2277](#page-2276-5) NSScrollerNoPart constant [2277](#page-2276-6) NSScrollerPart data type [2276](#page-2275-0) NSScrollLockFunctionKey constant [1101](#page-1100-5) NSScrollWheel constant [1086](#page-1085-5) NSScrollWheelMask constant [1089](#page-1088-5) NSSearchFieldClearRecentsMenuItemTag constant [2326](#page-2325-1)

NSSearchFieldNoRecentsMenuItemTag constant [2326](#page-2325-2) NSSearchFieldRecentsMenuItemTag constant [2326](#page-2325-3)

NSSearchFieldRecentsTitleMenuItemTag constant [2326](#page-2325-4) NSSegmentStyleAutomatic constant [2363](#page-2362-0) NSSegmentStyleCapsule constant [2363](#page-2362-1) NSSegmentStyleRounded constant [2363](#page-2362-2) NSSegmentStyleRoundRect constant [2363](#page-2362-3) NSSegmentStyleSmallSquare constant [2364](#page-2363-0) NSSegmentStyleTexturedRounded constant [2363](#page-2362-4) NSSegmentStyleTexturedSquare constant [2363](#page-2362-5) NSSegmentSwitchTracking data type [2349](#page-2348-0) NSSegmentSwitchTrackingMomentary constant [2349](#page-2348-1) NSSegmentSwitchTrackingSelectAny constant [2349](#page-2348-2) NSSegmentSwitchTrackingSelectOne constant [2349](#page-2348-3) NSSelectByCharacter constant [2917](#page-2916-0) NSSelectByParagraph constant [2917](#page-2916-1) NSSelectByWord constant [2917](#page-2916-2) NSSelectedIdentifierBinding constant [3561](#page-3560-0) NSSelectedIndexBinding constant [3561](#page-3560-1) NSSelectedLabelBinding constant [3561](#page-3560-2) NSSelectedObjectBinding constant [3561](#page-3560-3) NSSelectedObjectsBinding constant [3561](#page-3560-4) NSSelectedTab constant [2663](#page-2662-2) NSSelectedTagBinding constant [3561](#page-3560-5) NSSelectedValueBinding constant [3561](#page-3560-6) NSSelectedValuesBinding constant [3561](#page-3560-7) NSSelectFunctionKey constant [1102](#page-1101-9) NSSelectingNext constant [3354](#page-3353-1) NSSelectingPrevious constant [3354](#page-3353-2) NSSelectionAffinity data type [2917](#page-2916-3) NSSelectionAffinityDownstream constant [2917](#page-2916-4) NSSelectionAffinityUpstream constant [2917](#page-2916-5) NSSelectionDirection—Direction of Key View Change data type [3354](#page-3353-3) NSSelectionGranularity data type [2916](#page-2915-0) NSSelectionIndexesBinding constant [3561](#page-3560-8) NSSelectionIndexPathsBinding constant [3561](#page-3560-9) NSSelectorNameBindingOption constant [3553](#page-3552-2) NSSelectsAllWhenSettingContentBindingOption constant [3553](#page-3552-3) NSSetFocusRingStyle function [3696](#page-3695-0) NSSetShowsServicesMenuItem function [3696](#page-3695-1) NSShadowAttributeName constant [279](#page-278-3) NSShadowlessSquareBezelStyle constant [526](#page-525-4) NSShellCommandFileType constant [3411](#page-3410-1) NSShiftKeyMask constant [1090](#page-1089-6) NSShowAnimationEffect function [3696](#page-3695-2) NSShowControlGlyphs constant [3530](#page-3529-0) NSShowInvisibleGlyphs constant [3530](#page-3529-1) NSShowsServicesMenuItem function [3697](#page-3696-0) NSSingleDateMode constant [908](#page-907-2) NSSingleUnderlineStyle constant [282](#page-281-1)

NSSizeDownFontAction constant [1224](#page-1223-5) NSSizeUpFontAction constant [1224](#page-1223-6)

NSSliderType data type [2419](#page-2418-2) NSSmallCapsFontMask constant [1223](#page-1222-4) NSSmallControlSize constant [622](#page-621-4) NSSmallSquareBezelStyle constant [526](#page-525-5) NSSortDescriptorsBinding constant [3562](#page-3561-0) NSSoundPboardType constant [2436](#page-2435-1) NSSpecialPageOrder constant [2076](#page-2075-1) NSSpeechBoundary data type [2466](#page-2465-0) NSSpellingStateAttributeName [291](#page-290-0) NSSpellingStateAttributeName constant [291](#page-290-1) NSSpellingStateGrammarFlag constant [291](#page-290-2) NSSpellingStateSpellingFlag constant [291](#page-290-3) NSSplitViewDidResizeSubviewsNotification notification [2499](#page-2498-0) NSSplitViewDividerStyleThick constant [2498](#page-2497-0) NSSplitViewDividerStyleThin constant [2499](#page-2498-1) NSSplitViewWillResizeSubviewsNotification notification [2499](#page-2498-2) NSSquareLineCapStyle constant [340](#page-339-5) NSSquareStatusItemLength constant [2504](#page-2503-0) NSStatusWindowLevel constant [3352](#page-3351-6) NSStopFunctionKey constant [1101](#page-1100-6) NSStrikethroughColorAttributeName constant [279](#page-278-4) NSStrikethroughStyleAttributeName constant [279](#page-278-5) NSStringDrawingDisableScreenFontSubstitution constant [2536](#page-2535-0) NSStringDrawingOneShot constant [2536](#page-2535-1) NSStringDrawingTruncatesLastVisibleLine constant [2536](#page-2535-2) NSStringDrawingUsesDeviceMetrics constant [2536](#page-2535-3) NSStringDrawingUsesFontLeading constant [2536](#page-2535-4) NSStringDrawingUsesLineFragmentOrigin constant [2536](#page-2535-5) NSStringPboardType constant [1897](#page-1896-9) NSStrokeColorAttributeName constant [279](#page-278-6) NSStrokeWidthAttributeName constant [278](#page-277-6) NSSubjectDocumentAttribute constant [287](#page-286-6) NSSubmenuWindowLevel constant [3351](#page-3350-3) NSSuperscriptAttributeName constant [278](#page-277-7) NSSwitchButton constant [528](#page-527-3) NSSysReqFunctionKey constant [1101](#page-1100-7) NSSystemColorsDidChangeNotification notification [711](#page-710-0) NSSystemDefined constant [1086](#page-1085-6) NSSystemDefinedMask constant [1089](#page-1088-6) NSSystemFunctionKey constant [1101](#page-1100-8) NSTabCharacter constant [2706](#page-2705-7) NSTabColumnTerminatorsAttributeName constant [2797](#page-2796-2) NSTableColumnAutoresizingMask constant [2552](#page-2551-0) NSTableColumnNoResizing constant [2552](#page-2551-1) NSTableColumnUserResizingMask constant [2552](#page-2551-2) NSTabletPoint constant [1086](#page-1085-7)

NSTabletPointEventSubtype constant [1092](#page-1091-4) NSTabletPointMask constant [1089](#page-1088-7) NSTabletProximity constant [1086](#page-1085-8) NSTabletProximityEventSubtype constant [1092](#page-1091-5) NSTabletProximityMask constant [1089](#page-1088-8) NSTableViewColumnDidMoveNotification notification [2633](#page-2632-0) NSTableViewColumnDidResizeNotification notification [2633](#page-2632-1) NSTableViewDropAbove constant [2630](#page-2629-0) NSTableViewDropOn constant [2630](#page-2629-1) NSTableViewFirstColumnOnlyAutoresizingStyle constant [2632](#page-2631-0) NSTableViewGridNone constant [2630](#page-2629-2) NSTableViewLastColumnOnlyAutoresizingStyle constant [2632](#page-2631-1) NSTableViewNoColumnAutoresizing constant [2631](#page-2630-0) NSTableViewReverseSequentialColumnAutoresizing-Style constant [2631](#page-2630-1) NSTableViewSelectionDidChangeNotification notification [2633](#page-2632-2) NSTableViewSelectionHighlightStyleRegular constant [2632](#page-2631-2) NSTableViewSelectionHighlightStyleSourceList constant [2632](#page-2631-3) NSTableViewSelectionIsChangingNotification notification [2634](#page-2633-0) NSTableViewSequentialColumnAutoresizingStyle constant [2631](#page-2630-2) NSTableViewSolidHorizontalGridLineMask constant [2631](#page-2630-3) NSTableViewSolidVerticalGridLineMask constant [2630](#page-2629-3) NSTableViewUniformColumnAutoresizingStyle constant [2631](#page-2630-4) NSTabState data type [2663](#page-2662-3) NSTabTextMovement constant [2704](#page-2703-4) NSTabularTextPboardType constant [1898](#page-1897-3) NSTabViewItemAuxiliaryOpaque data type [3708](#page-3707-2) NSTabViewType data type [2653](#page-2652-6) NSTargetBinding constant [3562](#page-3561-1) NSTerminateCancel constant [199](#page-198-3) NSTerminateLater constant [199](#page-198-4) NSTerminateNow constant [199](#page-198-5) NSTextAlignment [2702](#page-2701-0) NSTextBlockAbsoluteValueType constant [2729](#page-2728-0) NSTextBlockBaselineAlignment constant [2730](#page-2729-0) NSTextBlockBorder constant [2730](#page-2729-1) NSTextBlockBottomAlignment constant [2730](#page-2729-2) NSTextBlockDimension constant [2729](#page-2728-1) NSTextBlockHeight constant [2729](#page-2728-2) NSTextBlockLayer constant [2729](#page-2728-3)

NSTextBlockMaximumHeight constant [2729](#page-2728-4) NSTextBlockMaximumWidth constant [2729](#page-2728-5) NSTextBlockMiddleAlignment constant [2730](#page-2729-4) NSTextBlockMinimumHeight constant [2729](#page-2728-6) NSTextBlockMinimumWidth constant [2729](#page-2728-7) NSTextBlockPadding constant [2730](#page-2729-5) NSTextBlockPercentageValueType constant [2729](#page-2728-8) NSTextBlockTopAlignment constant [2730](#page-2729-6) NSTextBlockValueType constant [2729](#page-2728-9) NSTextBlockVerticalAlignment constant [2730](#page-2729-7) NSTextBlockWidth constant [2729](#page-2728-10) NSTextCellType constant [612](#page-611-3) NSTextColorBinding constant [3562](#page-3561-2) NSTextDidBeginEditingNotification notification [2707](#page-2706-2) NSTextDidChangeNotification notification [2707](#page-2706-3) NSTextDidEndEditingNotification notification [2707](#page-2706-4) NSTextEncodingNameDocumentAttribute constant [289](#page-288-2) NSTextEncodingNameDocumentOption constant [290](#page-289-3) NSTextFieldAndStepperDatePickerStyle constant [907](#page-906-2) NSTextFieldBezelStyle data type [2771](#page-2770-0) NSTextFieldDatePickerStyle constant [907](#page-906-3) NSTextFieldRoundedBezel constant [2772](#page-2771-0) NSTextFieldSquareBezel constant [2772](#page-2771-1) NSTextLineTooLongException constant [3718](#page-3717-0) NSTextListPrependEnclosingMarker constant [2776](#page-2775-1) NSTextNoSelectionException constant [3718](#page-3717-1) NSTextReadException constant [3719](#page-3718-9) NSTextReadInapplicableDocumentTypeError constant [3717](#page-3716-0) NSTextReadWriteErrorMaximum constant [3717](#page-3716-1) NSTextReadWriteErrorMinimum constant [3717](#page-3716-2) NSTextSizeMultiplierDocumentOption constant [291](#page-290-4) NSTextStorageDidProcessEditingNotification notification [2791](#page-2790-0) NSTextStorageEditedAttributes constant [2791](#page-2790-1) NSTextStorageEditedCharacters constant [2791](#page-2790-2) NSTextStorageWillProcessEditingNotification notification [2791](#page-2790-3) NSTextTableAutomaticLayoutAlgorithm constant [2806](#page-2805-0) NSTextTableFixedLayoutAlgorithm constant [2806](#page-2805-1) NSTextTableLayoutAlgorithm [2806](#page-2805-2) NSTextTabType [1875](#page-1874-6) NSTextTabType data type [2796](#page-2795-2) NSTexturedBackgroundWindowMask constant [3351](#page-3350-4) NSTexturedRoundedBezelStyle constant [527](#page-526-4) NSTexturedSquareBezelStyle constant [526](#page-525-6) NSTextViewDidChangeSelectionNotification notification [2921](#page-2920-2)

NSTextViewDidChangeTypingAttributesNotification notification [2922](#page-2921-0) NSTextViewWillChangeNotifyingTextViewNotification notification [2921](#page-2920-3) NSTextWriteException constant [3719](#page-3718-10) NSTextWriteInapplicableDocumentTypeError constant [3717](#page-3716-3) NSThickerSquareBezelStyle constant [526](#page-525-7) NSThickSquareBezelStyle constant [526](#page-525-8) NSTickMarkAbove constant [2418](#page-2417-0) NSTickMarkBelow constant [2418](#page-2417-1) NSTickMarkLeft constant [2418](#page-2417-2) NSTickMarkPosition data type [2418](#page-2417-3) NSTickMarkRight constant [2418](#page-2417-4) NSTIFFCompression data type [375](#page-374-5) NSTIFFCompressionCCITTFAX3 constant [376](#page-375-1) NSTIFFCompressionCCITTFAX4 constant [376](#page-375-2) NSTIFFCompressionJPEG constant [376](#page-375-3) NSTIFFCompressionLZW constant [376](#page-375-4) NSTIFFCompressionNEXT constant [376](#page-375-5) NSTIFFCompressionNone constant [375](#page-374-6) NSTIFFCompressionOldJPEG constant [376](#page-375-6) NSTIFFCompressionPackBits constant [376](#page-375-7) NSTIFFException constant [3719](#page-3718-11) NSTIFFFileType constant [374](#page-373-4) NSTIFFPboardType constant [1898](#page-1897-4) NSTimeoutDocumentOption constant [290](#page-289-4) NSTimeZoneDatePickerElementFlag constant [909](#page-908-3) NSTitleBinding constant [3562](#page-3561-3) NSTitleDocumentAttribute constant [287](#page-286-7) NSTitledWindowMask constant [3350](#page-3349-4) NSTitlePosition data type [394](#page-393-1) NSToggleButton constant [528](#page-527-4) NSTokenStyle data type [2942](#page-2941-0) NSTokenStyle Values [2943](#page-2942-3) NSToolbarCustomizeToolbarItemIdentifier constant [2986](#page-2985-1) NSToolbarDidRemoveItemNotification notification [2964](#page-2963-0) NSToolbarDisplayMode data type [2963](#page-2962-0) NSToolbarDisplayModeDefault constant [2963](#page-2962-1) NSToolbarDisplayModeIconAndLabel constant [2963](#page-2962-2) NSToolbarDisplayModeIconOnly constant [2963](#page-2962-3) NSToolbarDisplayModeLabelOnly constant [2964](#page-2963-1) NSToolbarFlexibleSpaceItemIdentifier constant [2985](#page-2984-0) NSToolbarItemVisibilityPriorityHigh constant [2987](#page-2986-0) NSToolbarItemVisibilityPriorityLow constant [2987](#page-2986-1) NSToolbarItemVisibilityPriorityStandard constant [2986](#page-2985-2)

NSToolbarItemVisibilityPriorityUser constant [2987](#page-2986-2) NSToolbarPrintItemIdentifier constant [2986](#page-2985-3) NSToolbarSeparatorItemIdentifier constant [2985](#page-2984-1) NSToolbarShowColorsItemIdentifier constant [2986](#page-2985-4) NSToolbarShowFontsItemIdentifier constant [2986](#page-2985-5) NSToolbarSizeMode data type [2964](#page-2963-2) NSToolbarSizeModeDefault constant [2964](#page-2963-3) NSToolbarSizeModeRegular constant [2964](#page-2963-4) NSToolbarSizeModeSmall constant [2964](#page-2963-5) NSToolbarSpaceItemIdentifier constant [2985](#page-2984-2) NSToolbarWillAddItemNotification notification [2965](#page-2964-0) NSToolTipAttributeName constant [280](#page-279-1) NSToolTipBinding constant [3562](#page-3561-4) NSToolTipTag data type [3191](#page-3190-0) NSTopMarginDocumentAttribute constant [285](#page-284-3) NSTopTabsBezelBorder constant [2653](#page-2652-7) NSTornOffMenuWindowLevel constant [3351](#page-3350-5) NSTrackingActiveAlways constant [2998](#page-2997-0) NSTrackingActiveInActiveApp constant [2998](#page-2997-1) NSTrackingActiveInKeyWindow constant [2998](#page-2997-2) NSTrackingActiveWhenFirstResponder constant [2998](#page-2997-3) NSTrackingAreaOptions data type [2997](#page-2996-0) NSTrackingAssumeInside constant [2999](#page-2998-0) NSTrackingCursorUpdate constant [2998](#page-2997-4) NSTrackingEnabledDuringMouseDrag constant [2999](#page-2998-1) NSTrackingInVisibleRect constant [2999](#page-2998-2) NSTrackingMouseEnteredAndExited constant [2998](#page-2997-5) NSTrackingMouseMoved constant [2998](#page-2997-6) NSTrackingRectTag data type [3192](#page-3191-2) NSTrackModeMatrix constant [1575](#page-1574-1) NSTransparentBinding constant [3562](#page-3561-5) NSTwoByteGlyphPacking constant [1169](#page-1168-5) NSTypedStreamVersionException constant [3719](#page-3718-12) NSTypesetterBehavior data type [1505](#page-1504-4) NSTypesetterBehavior\_10\_2 constant [1506](#page-1505-0) NSTypesetterBehavior\_10\_2\_WithCompatibility constant [1506](#page-1505-1) NSTypesetterBehavior\_10\_3 constant [1506](#page-1505-2) NSTypesetterBehavior\_10\_4 constant [1506](#page-1505-3) NSTypesetterContainerBreakAction constant [3064](#page-3063-0) NSTypesetterControlCharacterAction [3063](#page-3062-0) NSTypesetterGlyphInfo data type [3708](#page-3707-3) NSTypesetterHorizontalTabAction constant [3063](#page-3062-1) NSTypesetterLatestBehavior constant [1506](#page-1505-4) NSTypesetterLineBreakAction constant [3064](#page-3063-1) NSTypesetterOriginalBehavior constant [1506](#page-1505-5) NSTypesetterParagraphBreakAction constant [3064](#page-3063-2) NSTypesetterWhitespaceAction constant [3063](#page-3062-2) NSTypesetterZeroAdvancementAction constant [3063](#page-3062-3) NSUnboldFontMask constant [1222](#page-1221-6)

NSUnderlineByWordMask constant [282](#page-281-2) NSUnderlineColorAttributeName constant [279](#page-278-7) NSUnderlinePatternDash constant [281](#page-280-1) NSUnderlinePatternDashDot constant [281](#page-280-2) NSUnderlinePatternDashDotDot constant [281](#page-280-3) NSUnderlinePatternDot constant [281](#page-280-4) NSUnderlinePatternSolid constant [281](#page-280-5) NSUnderlineStrikethroughMask constant [282](#page-281-3) NSUnderlineStyleAttributeName constant [277](#page-276-3) NSUnderlineStyleDouble constant [280](#page-279-2) NSUnderlineStyleNone constant [280](#page-279-3) NSUnderlineStyleSingle constant [280](#page-279-4) NSUnderlineStyleThick constant [280](#page-279-5) NSUndoFunctionKey constant [1103](#page-1102-4) NSUnifiedTitleAndToolbarWindowMask constant [3354](#page-3353-4) NSUnitalicFontMask constant [1223](#page-1222-5) NSUnknownColorSpaceModel constant [754](#page-753-6) NSUnknownPageOrder constant [2076](#page-2075-2) NSUnknownPointingDevice constant [1091](#page-1090-6) NSUnregisterServicesProvider function [3698](#page-3697-0) NSUnscaledWindowMask constant [3353](#page-3352-4) NSUpArrowFunctionKey constant [1096](#page-1095-6) NSUpdateDynamicServices function [3698](#page-3697-1) NSUpdateWindowsRunLoopOrdering [197](#page-196-4) NSUpdateWindowsRunLoopOrdering constant [197](#page-196-5) NSUpTextMovement constant [2705](#page-2704-5) NSURLPboardType constant [1898](#page-1897-5) NSUsableScrollerParts data type [2279](#page-2278-4) NSUserFunctionKey constant [1101](#page-1100-9) NSUtilityWindowMask constant [1861](#page-1860-2) NSValidatesImmediatelyBindingOption constant [3553](#page-3552-4) NSValueBinding constant [3562](#page-3561-6) NSValuePathBinding constant [3562](#page-3561-7) NSValueTransformerBindingOption constant [3553](#page-3552-5) NSValueTransformerNameBindingOption constant [3553](#page-3552-6) NSValueURLBinding constant [3562](#page-3561-8) NSVariableStatusItemLength constant [2504](#page-2503-1) NSVCardPboardType constant [1898](#page-1897-6) NSVerticalRuler constant [2228](#page-2227-2) NSViaPanelFontAction constant [1224](#page-1223-7) NSViewAnimationEffectKey constant [3198](#page-3197-0) NSViewAnimationEndFrameKey constant [3198](#page-3197-1) NSViewAnimationFadeInEffect constant [3199](#page-3198-0) NSViewAnimationFadeOutEffect constant [3199](#page-3198-1) NSViewAnimationStartFrameKey constant [3198](#page-3197-2) NSViewAnimationTargetKey constant [3198](#page-3197-3) NSViewBoundsDidChangeNotification notification [3193](#page-3192-1) NSViewDidUpdateTrackingAreasNotification notification [3194](#page-3193-0)

NSViewFocusDidChangeNotification notification (Deprecated in Mac OS X v10.4 and later. ) [3193](#page-3192-2) NSViewFrameDidChangeNotification notification [3194](#page-3193-1) NSViewGlobalFrameDidChangeNotification notification [3194](#page-3193-2) NSViewHeightSizable constant [3191](#page-3190-1) NSViewMaxXMargin constant [3191](#page-3190-2) NSViewMaxYMargin constant [3191](#page-3190-3) NSViewMinXMargin constant [3191](#page-3190-4) NSViewMinYMargin constant [3191](#page-3190-5) NSViewModeDocumentAttribute constant [286](#page-285-5) NSViewNotSizable constant [3191](#page-3190-6) NSViewSizeDocumentAttribute constant [286](#page-285-6) NSViewWidthSizable constant [3191](#page-3190-7) NSViewZoomDocumentAttribute constant [286](#page-285-7) NSVisibleBinding constant [3562](#page-3561-9) NSVoiceAge constant [2462](#page-2461-0) NSVoiceDemoText constant [2463](#page-2462-0) NSVoiceGender constant [2463](#page-2462-1) NSVoiceGenderFemale constant [2464](#page-2463-0) NSVoiceGenderMale constant [2464](#page-2463-1) NSVoiceGenderNeuter constant [2464](#page-2463-2) NSVoiceIdentifier constant [2462](#page-2461-1) NSVoiceIndividuallySpokenCharacters constant [2463](#page-2462-2) NSVoiceLanguage constant (Deprecated in Mac OS X v10.5) [2463](#page-2462-3) NSVoiceLocaleIdentifier constant [2463](#page-2462-4) NSVoiceName constant [2462](#page-2461-2) NSVoiceSupportedCharacters constant [2463](#page-2462-5) NSWantsBidiLevels constant [3530](#page-3529-2) NSWarningAlertStyle constant [96](#page-95-3) NSWarningValueBinding constant [3563](#page-3562-0) NSWebArchiveTextDocumentType constant [284](#page-283-5) NSWebPreferencesDocumentOption constant [290](#page-289-5) NSWebResourceLoadDelegateDocumentOption constant [290](#page-289-6) NSWheelModeColorPanel constant [735](#page-734-7) NSWhite constant [3715](#page-3714-5) NSWidthBinding constant [3563](#page-3562-1) NSWindingRule [341](#page-340-3) NSWindowAbove constant [3358](#page-3357-0) NSWindowAuxiliaryOpaque data type [3358](#page-3357-1) NSWindowBackingLocation data type [3359](#page-3358-0) NSWindowBackingLocationDefault constant [3359](#page-3358-1) NSWindowBackingLocationMainMemory constant [3360](#page-3359-1) NSWindowBackingLocationVideoMemory constant [3359](#page-3358-2) NSWindowBelow constant [3358](#page-3357-2) NSWindowButton—Accessing Standard Title Bar Buttons data type [3354](#page-3353-5) NSWindowCloseButton constant [3355](#page-3354-1)

NSWindowCollectionBehaviorCanJoinAllSpaces constant [3360](#page-3359-2) NSWindowCollectionBehaviorDefault constant [3360](#page-3359-3) NSWindowCollectionBehaviorMoveToActiveSpace constant [3360](#page-3359-4) NSWindowDepth—Window Depth data type [3356](#page-3355-3) NSWindowDidBecomeKeyNotification notification [3360](#page-3359-5) NSWindowDidBecomeMainNotification notification [3361](#page-3360-0) NSWindowDidChangeScreenNotification notification [3361](#page-3360-1) NSWindowDidChangeScreenProfileNotification notification [3361](#page-3360-2) NSWindowDidDeminiaturizeNotification notification [3362](#page-3361-0) NSWindowDidEndSheetNotification notification [3362](#page-3361-1) NSWindowDidExposeNotification notification [3362](#page-3361-2) NSWindowDidMiniaturizeNotification notification [3362](#page-3361-3) NSWindowDidMoveNotification notification [3363](#page-3362-0) NSWindowDidResignKeyNotification notification [3363](#page-3362-1) NSWindowDidResignMainNotification notification [3363](#page-3362-2) NSWindowDidResizeNotification notification [3363](#page-3362-3) NSWindowDidUpdateNotification notification [3364](#page-3363-0) NSWindowDocumentIconButton constant [3355](#page-3354-2) NSWindowExposedEventType constant [1093](#page-1092-5) NSWindowList function [3699](#page-3698-0) NSWindowListForContext function [3699](#page-3698-1) NSWindowMiniaturizeButton constant [3355](#page-3354-3) NSWindowMovedEventType constant [1093](#page-1092-6) NSWindowOrderingMode data type [3357](#page-3356-3) NSWindowOut constant [3358](#page-3357-3) NSWindows95InterfaceStyle constant [3706](#page-3705-5) NSWindowServerCommunicationException constant [3720](#page-3719-12) NSWindowSharingNone constant [3359](#page-3358-3) NSWindowSharingReadOnly constant [3359](#page-3358-4) NSWindowSharingReadWrite constant [3359](#page-3358-5) NSWindowSharingType data type [3358](#page-3357-4) NSWindowToolbarButton constant [3355](#page-3354-4) NSWindowWillBeginSheetNotification notification [3364](#page-3363-1) NSWindowWillCloseNotification notification [3364](#page-3363-2) NSWindowWillMiniaturizeNotification notification [3364](#page-3363-3) NSWindowWillMoveNotification notification [3365](#page-3364-0) NSWindowZoomButton constant [3355](#page-3354-5) NSWindow—Sizes [3716](#page-3715-1) NSWordMLTextDocumentType constant [284](#page-283-6)

NSWordTablesReadException constant [3718](#page-3717-2)

NSWordTablesWriteException constant [3718](#page-3717-3) NSWorkspaceCompressOperation constant [3411](#page-3410-2) NSWorkspaceCopyOperation constant [3411](#page-3410-3) NSWorkspaceDecompressOperation constant [3412](#page-3411-0) NSWorkspaceDecryptOperation constant [3412](#page-3411-1) NSWorkspaceDestroyOperation constant [3412](#page-3411-2) NSWorkspaceDidLaunchApplicationNotification notification [3415](#page-3414-0) NSWorkspaceDidMountNotification notification [3415](#page-3414-1)

NSWorkspaceDidPerformFileOperationNotification notification [3415](#page-3414-2)

NSWorkspaceDidTerminateApplicationNotification notification [3416](#page-3415-0)

NSWorkspaceDidUnmountNotification notification [3416](#page-3415-1)

NSWorkspaceDidWakeNotification notification [3416](#page-3415-2) NSWorkspaceDuplicateOperation constant [3412](#page-3411-3) NSWorkspaceEncryptOperation constant [3412](#page-3411-4) NSWorkspaceLaunchAllowingClassicStartup

#### constant [3413](#page-3412-1)

NSWorkspaceLaunchAndHide constant [3414](#page-3413-2) NSWorkspaceLaunchAndHideOthers constant [3414](#page-3413-3) NSWorkspaceLaunchAndPrint constant [3413](#page-3412-2) NSWorkspaceLaunchAsync constant [3413](#page-3412-3) NSWorkspaceLaunchDefault constant [3414](#page-3413-4) NSWorkspaceLaunchInhibitingBackgroundOnly

#### constant [3413](#page-3412-4)

NSWorkspaceLaunchNewInstance constant [3414](#page-3413-5) NSWorkspaceLaunchOptions data type [3412](#page-3411-5) NSWorkspaceLaunchPreferringClassic constant

#### [3414](#page-3413-6)

NSWorkspaceLaunchWithoutActivation constant [3413](#page-3412-5)

NSWorkspaceLaunchWithoutAddingToRecents constant [3413](#page-3412-6)

- NSWorkspaceLinkOperation constant [3411](#page-3410-4)
- NSWorkspaceMoveOperation constant [3411](#page-3410-5)
- NSWorkspaceRecycleOperation constant [3412](#page-3411-6)
- NSWorkspaceSessionDidBecomeActiveNotification notification [3417](#page-3416-0)

NSWorkspaceSessionDidResignActiveNotification notification [3417](#page-3416-1)

- NSWorkspaceWillLaunchApplicationNotification notification [3417](#page-3416-2)
- NSWorkspaceWillPowerOffNotification notification [3417](#page-3416-3)
- NSWorkspaceWillSleepNotification notification [3418](#page-3417-0)

NSWorkspaceWillUnmountNotification notification [3418](#page-3417-1)

### NSWritingDirection [2703](#page-2702-5)

NSWritingDirectionLeftToRight constant [2704](#page-2703-5) NSWritingDirectionNatural constant [2703](#page-2702-6)

NSWritingDirectionRightToLeft constant [2704](#page-2703-6) NSYearMonthDatePickerElementFlag constant [909](#page-908-4) NSYearMonthDayDatePickerElementFlag constant [909](#page-908-5)

numberOfColorComponents instance method [753](#page-752-1) numberOfColorStops instance method [1271](#page-1270-1) numberOfColumns instance method [1551](#page-1550-0), [2591,](#page-2590-0) [2803](#page-2802-0)

numberOfComponents instance method [706](#page-705-0)

- numberOfGlyphs instance method [1153,](#page-1152-0) [1467](#page-1466-1)
- numberOfItems instance method [773](#page-772-1), [795](#page-794-1), [1598](#page-1597-0), [1956,](#page-1955-0) [1979](#page-1978-2)

numberOfItemsInComboBoxCell: <NSObject>instance method [3487](#page-3486-0)

numberOfItemsInComboBox: <NSObject> instance method [3491](#page-3490-0)

numberOfItemsInMenu: <NSObject> delegate method [1609](#page-1608-1)

numberOfMajorTickMarks instance method [1509](#page-1508-2), [1518](#page-1517-2) numberOfPlanes instance method [365](#page-364-1)

numberOfRows instance method [1551,](#page-1550-1) [2176](#page-2175-0), [2591](#page-2590-1)

numberOfRowsInTableView: <NSObject> instance method [3598](#page-3597-0)

numberOfSelectedColumns instance method [2592](#page-2591-0) numberOfSelectedRows instance method [2592](#page-2591-1) numberOfTabViewItems instance method [2643](#page-2642-2) numberOfTickMarks instance method [1510,](#page-1509-0) [1518,](#page-1517-3) [2392](#page-2391-0), [2409](#page-2408-1)

numberOfVirtualScreens instance method [1783](#page-1782-1) numberOfVisibleColumns instance method [420](#page-419-1) numberOfVisibleItems instance method [774,](#page-773-0) [795](#page-794-2)

# O

objectClass instance method [1748](#page-1747-1) objectDidBeginEditing: <NSObject> instance method [3522](#page-3521-0) objectDidBeginEditing: instance method [854](#page-853-1) objectDidEndEditing: <NSObject> instance method [3522](#page-3521-1) objectDidEndEditing: instance method [854](#page-853-2) objectForKey: instance method [1179](#page-1178-1) objectForProperty:error: instance method [2452](#page-2451-1) objectSpecifier instance method [959](#page-958-1) objectValue instance method [573](#page-572-1), [822](#page-821-0), [1956,](#page-1955-1) [1980](#page-1979-0) objectValueOfSelectedItem instance method [774,](#page-773-1) [796](#page-795-0) objectValues instance method [774,](#page-773-2) [796](#page-795-1) Obsolete Change Notification Name [1395](#page-1394-3) offStateImage instance method [1626](#page-1625-0) ok: instance method [2241](#page-2240-1) onStateImage instance method [1626](#page-1625-1) opaqueAncestor instance method [3141](#page-3140-0)

open instance method [1035](#page-1034-2) open: instance method [1036](#page-1035-0) openDocument: instance method [1017](#page-1016-2) openDocumentWithContentsOfFile:display: instance method [1018](#page-1017-0) openDocumentWithContentsOfURL:display: instance method [1019](#page-1018-0) openDocumentWithContentsOfURL:display:error: instance method [1019](#page-1018-1) openFile: instance method [3400](#page-3399-1) openFile:fromImage:at:inView: instance method [3401](#page-3400-0) openFile:withApplication: instance method [3401](#page-3400-1) openFile:withApplication:andDeactivate: instance method [3402](#page-3401-0) openGLContext instance method [1794](#page-1793-0) openHandCursor class method [861](#page-860-0) openHelpAnchor:inBook: instance method [1296](#page-1295-0) openOnEdge: instance method [1036](#page-1035-1) openPanel class method [1801](#page-1800-0) openTempFile: instance method [3403](#page-3402-0) openUntitledDocumentAndDisplay:error: instance method [1020](#page-1019-0) openUntitledDocumentOfType:display: instance method [1020](#page-1019-1) openURL: instance method [3403](#page-3402-1) openURLs:withAppBundleIdentifier:options: additionalEventParamDescriptor:launchIdentifiers: instance method [3404](#page-3403-0) operators instance method [2003](#page-2002-2) Option keys for importing documents [289](#page-288-3) optionDescriptionsForBinding: protocol instance method [3548](#page-3547-0) options instance method [2004](#page-2003-0), [2083](#page-2082-1), [2795](#page-2794-2), [2996](#page-2995-0) orangeColor class method [684](#page-683-0) orderBack: instance method [3283](#page-3282-0) orderedDocuments instance method [157](#page-156-0) orderedIndex <NSWindow> instance method [3643](#page-3642-1) orderedWindows instance method [157](#page-156-1) orderFrontCharacterPalette: instance method [158](#page-157-0) orderFront: instance method [3283](#page-3282-1) orderFrontColorPanel: instance method [158](#page-157-1) orderFrontFontPanel: instance method [1212](#page-1211-0) orderFrontLinkPanel: instance method [2847](#page-2846-0) orderFrontListPanel: instance method [2847](#page-2846-1) orderFrontRegardless instance method [3284](#page-3283-0) orderFrontSpacingPanel: instance method [2847](#page-2846-2) orderFrontStandardAboutPanel: instance method [158](#page-157-2) orderFrontStandardAboutPanelWithOptions: instance method [159](#page-158-0)

orderFrontStylesPanel: instance method [1212](#page-1211-1) orderFrontTablePanel: instance method [2848](#page-2847-0)

order0ut: instance method [3284](#page-3283-1) orderWindow: relativeTo: instance method [3285](#page-3284-0) orientation instance method [2030,](#page-2029-2) [2217](#page-2216-0) Orientations [3437](#page-3436-5) originOffset instance method [2217](#page-2216-1) otherEventWithType:location:modifierFlags: timestamp:windowNumber:context:subtype:data1: data2: class method [1061](#page-1060-0) otherMouseDown: instance method [2148](#page-2147-0) otherMouseDragged: instance method [2148](#page-2147-1) otherMouseUp: instance method [2148](#page-2147-2) Outline view attributes [3440](#page-3439-6) outline: instance method [2848](#page-2847-1) outlineTableColumn instance method [1824](#page-1823-0) outlineView:acceptDrop:item:childIndex: <NSObject> instance method [3572](#page-3571-0) outlineView:child:ofItem: <NSObject> instance method [3573](#page-3572-0) outlineView:dataCellForTableColumn:item: <NSObject> delegate method [1829](#page-1828-0) outlineView:didClickTableColumn: <NSObject> delegate method [1830](#page-1829-0) outlineView:didDragTableColumn: <NSObject> delegate method [1830](#page-1829-1) outlineView:heightOfRowByItem: <NSObject> delegate method [1830](#page-1829-2) outlineView:isGroupItem: <NSObject> delegate method [1831](#page-1830-0) outlineView:isItemExpandable: <NSObject> instance method [3574](#page-3573-0) outlineView:itemForPersistentObject: <NSObject> instance method [3574](#page-3573-1) outlineView:mouseDownInHeaderOfTableColumn: <NSObject> delegate method [1831](#page-1830-1) outlineView: namesOfPromisedFilesDroppedAtDestination: forDraggedItems: <NSObject> instance method [3575](#page-3574-0) outlineView:nextTypeSelectMatchFromItem:toItem: forString: <NSObject> delegate method [1832](#page-1831-0) outlineView:numberOfChildrenOfItem:<NSObject> instance method [3575](#page-3574-1) outlineView:objectValueForTableColumn:byItem: <NSObject> instance method [3576](#page-3575-0) outlineView:persistentObjectForItem: <NSObject> instance method [3577](#page-3576-0) outlineView:selectionIndexesForProposedSelection: <NSObject> delegate method [1832](#page-1831-1) outlineView:setObjectValue:forTableColumn:byItem: <NSObject> instance method [3577](#page-3576-1) outlineView:shouldCollapseItem: <NSObject> delegate method [1833](#page-1832-0)

outlineView:shouldEditTableColumn:item: <NSObject> delegate method [1833](#page-1832-1) outlineView:shouldExpandItem: <NSObject> delegate method [1834](#page-1833-0) outlineView:shouldSelectItem: <NSObject> delegate method [1834](#page-1833-1) outlineView:shouldSelectTableColumn: <NSObject> delegate method [1835](#page-1834-0) outlineView:shouldShowCellExpansionForTableColumn: item: <NSObject> delegate method [1835](#page-1834-1) outlineView:shouldTrackCell:forTableColumn:item: <NSObject> delegate method [1835](#page-1834-2) outlineView:shouldTypeSelectForEvent: withCurrentSearchString: <NSObject>delegate method [1836](#page-1835-0) outlineView:sortDescriptorsDidChange: <NSObject> instance method [3578](#page-3577-0) outlineView:toolTipForCell:rect:tableColumn:item: mouseLocation: <NSObject> delegate method [1837](#page-1836-0) outlineView:typeSelectStringForTableColumn:item: <NSObject> delegate method [1837](#page-1836-1) outlineView:validateDrop:proposedItem: proposedChildIndex: <NSObject> instance method [3578](#page-3577-1) outlineView:willDisplayCell:forTableColumn:item: <NSObject> delegate method [1838](#page-1837-0) outlineView:willDisplayOutlineCell:forTableColumn: item: <NSObject> delegate method [1838](#page-1837-1) outlineView:writeItems:toPasteboard: <NSObject> instance method [3579](#page-3578-0) outlineViewColumnDidMove: <NSObject> delegate method [1839](#page-1838-0) outlineViewColumnDidResize: <NSObject> delegate method [1839](#page-1838-1) outlineViewItemDidCollapse: <NSObject> delegate method [1839](#page-1838-2) outlineViewItemDidExpand: <NSObject> delegate method [1840](#page-1839-0) outlineViewItemWillCollapse: <NSObject>delegate method [1840](#page-1839-1) outlineViewItemWillExpand: <NSObject> delegate method [1840](#page-1839-2) outlineViewSelectionDidChange: <NSObject> delegate method [1841](#page-1840-0) outlineViewSelectionIsChanging: <NSObject> delegate method [1841](#page-1840-1) owner instance method [924](#page-923-0), [2996,](#page-2995-1) [3374](#page-3373-1) P

pageCount instance method [1927](#page-1926-0) pageDown: instance method [2149](#page-2148-0) pageFooter instance method [3141](#page-3140-1) pageHeader instance method [3142](#page-3141-0) pageLayout class method [1848](#page-1847-0) pageOrder instance method [2065](#page-2064-2) pageRange instance method [2066](#page-2065-0) pageScroll instance method [2294](#page-2293-1) pageSizeForPaper: instance method [2016](#page-2015-2) pageUp: instance method [2149](#page-2148-1) Pagination attributes [2046](#page-2045-5) paletteFontOfSize: class method [1135](#page-1134-0) paletteLabel instance method [2974](#page-2973-2) panel:compareFilename:with:caseSensitive: <NSObject> delegate method [2253](#page-2252-0) panel:directoryDidChange: <NSObject> delegate method [2254](#page-2253-0) panel:isValidFilename: <NSObject> delegate method [2254](#page-2253-1) panel:shouldShowFilename: <NSObject> delegate method [2255](#page-2254-0) panel:userEnteredFilename:confirmed: <NSObject> delegate method [2255](#page-2254-1) panel:willExpand: <NSObject> delegate method [2256](#page-2255-0) panelConvertFont: instance method [1230](#page-1229-0) panelSelectionDidChange: <NSObject> delegate method [2256](#page-2255-1) paperName instance method [2031](#page-2030-0) paperSize instance method [2031](#page-2030-1) paragraphCharacterRange instance method [3049](#page-3048-1) paragraphGlyphRange instance method [244](#page-243-1), [3050](#page-3049-0) paragraphs instance method [2785](#page-2784-2) paragraphSeparatorCharacterRange instance method [3050](#page-3049-1) paragraphSeparatorGlyphRange instance method [245](#page-244-0), [3051](#page-3050-0) paragraphSpacing instance method [1871](#page-1870-1) paragraphSpacingAfterGlyphAtIndex: withProposedLineFragmentRect: instance method [245](#page-244-1), [3051](#page-3050-1) paragraphSpacingBefore instance method [1872](#page-1871-0) paragraphSpacingBeforeGlyphAtIndex: withProposedLineFragmentRect: instance method [245](#page-244-2), [3052](#page-3051-0) Parameterized text-specific attributes [3432](#page-3431-6) parentForItem: instance method [1824](#page-1823-1) parentNode instance method [3026](#page-3025-2) parentRowForRow: instance method [2176](#page-2175-1) parentWindow instance method [1036](#page-1035-2), [3285](#page-3284-1) pasteAsPlainText: instance method [2848](#page-2847-2) pasteAsRichText: instance method [2849](#page-2848-0) Pasteboard Names [1895](#page-1894-3)

Page setup attributes [2046](#page-2045-4)

pasteboardByFilteringData:ofType: class method [1880](#page-1879-0) pasteboardByFilteringFile: class method [1880](#page-1879-1) pasteboardByFilteringTypesInPasteboard: class method [1881](#page-1880-0) pasteboardChangedOwner: <NSObject> delegate method [1894](#page-1893-0) pasteboard:provideDataForType: <NSObject> delegate method [1894](#page-1893-1) pasteboardWithName: class method [1881](#page-1880-1) pasteboardWithUniqueName class method [1882](#page-1881-0) paste: instance method [1693,](#page-1692-2) [2682](#page-2681-1) pasteFont: instance method [2682](#page-2681-2) pasteRuler: instance method [2683](#page-2682-0) path instance method [420](#page-419-2) pathCell:willDisplayOpenPanel: protocol instance method [3581](#page-3580-0) pathCell:willPopUpMenu: protocol instance method [3582](#page-3581-0) pathComponentCellAtPoint:withFrame:inView: instance method [1904](#page-1903-1) pathComponentCellClass class method [1901](#page-1900-0) pathComponentCells instance method [1904,](#page-1903-2) [1920](#page-1919-0) pathControl:acceptDrop: protocol instance method [3584](#page-3583-0) pathControl:shouldDragPathComponentCell: withPasteboard: protocol instance method [3584](#page-3583-1) pathControl:validateDrop: protocol instance method [3585](#page-3584-0) pathControl:willDisplayOpenPanel: protocol instance method [3585](#page-3584-1) pathControl:willPopUpMenu: protocol instance method [3586](#page-3585-0) pathForImageResource: instance method [471](#page-470-0) pathForSoundResource: instance method [471](#page-470-1) pathSeparator instance method [421](#page-420-0) pathStyle instance method [1905](#page-1904-0), [1921](#page-1920-0) pathToColumn: instance method [421](#page-420-1) patternImage instance method [706](#page-705-1) patternPhase instance method [1284](#page-1283-2) pause instance method [2431](#page-2430-0) pauseSpeakingAtBoundary: instance method [2452](#page-2451-2) PDFOperationWithView:insideRect:toData: class method [2057](#page-2056-0) PDFOperationWithView:insideRect:toData:printInfo: class method [2058](#page-2057-0) PDFOperationWithView:insideRect:toPath:printInfo: class method [2059](#page-2058-0) PDFRepresentation instance method [1928](#page-1927-0) performActionForItemAtIndex: instance method [1598](#page-1597-1) performActionWithHighlightingForItemAtIndex: instance method [1670](#page-1669-1)

performClick: instance method [510,](#page-509-1) [573](#page-572-2), [822](#page-821-1) performClickWithFrame:inView: instance method [1980](#page-1979-1) performClose: instance method [3286](#page-3285-0) performDragOperation: <NSObject> instance method [3501](#page-3500-0) performFileOperation:source:destination:files:tag: instance method [3405](#page-3404-0) performFindPanelAction: instance method [2849](#page-2848-1) performKeyEquivalent: instance method [482,](#page-481-0) [1551,](#page-1550-2) [1599,](#page-1598-0) [2150](#page-2149-0), [3142](#page-3141-1) performMiniaturize: instance method [3287](#page-3286-0) performMnemonic: instance method [2150](#page-2149-1), [3143](#page-3142-0) performZoom: instance method [3287](#page-3286-1) persistentStoreTypeForFileType: instance method [1935](#page-1934-0) phonemesFromText: instance method [2453](#page-2452-0) pickedAllPages: instance method [2083](#page-2082-2) pickedButton: instance method [2083](#page-2082-3) pickedLayoutList: instance method [2084](#page-2083-0) PICTRepresentation instance method [1941](#page-1940-0) pixelBuffer instance method [1765](#page-1764-0) pixelBufferCubeMapFace instance method [1765](#page-1764-1) pixelBufferMipMapLevel instance method [1766](#page-1765-0) pixelFormat instance method [1795](#page-1794-0) pixelsHigh instance method [1389](#page-1388-1), [1777](#page-1776-0) pixelsWide instance method [1390](#page-1389-0), [1777](#page-1776-1) placeholderAttributedString instance method [1246](#page-1245-1), [1905](#page-1904-1), [2766](#page-2765-0) placeholderString instance method [1246](#page-1245-2), [1905](#page-1904-2), [2767](#page-2766-0) play instance method [2431](#page-2430-1) playbackDeviceIdentifier instance method [2431](#page-2430-2) playsEveryFrame instance method [1694](#page-1693-0) playsSelectionOnly instance method [1694](#page-1693-1) PMPageFormat instance method [2031](#page-2030-2) PMPrintSession instance method [2032](#page-2031-0) PMPrintSettings instance method [2032](#page-2031-1) pointingDeviceID instance method [1074](#page-1073-0) pointingDeviceSerialNumber instance method [1074](#page-1073-1) pointingDeviceType instance method [1075](#page-1074-0) pointingHandCursor class method [862](#page-861-0) pointSize instance method [1153,](#page-1152-1) [1179](#page-1178-2) pop class method [862](#page-861-1) pop instance method [870](#page-869-0) popUpContextMenu:withEvent:forView: class method [1583](#page-1582-1) popUpContextMenu:withEvent:forView:withFont: class method [1584](#page-1583-0) popUpStatusItemMenu: instance method [2510](#page-2509-2) positionOfGlyph:forCharacter:struckOverRect: instance method [1154](#page-1153-0) positionOfGlyph:precededByGlyph:isNominal: instance method [1154](#page-1153-1)

positionOfGlyph:struckOverGlyph:metricsExist: instance method [1155](#page-1154-0) positionOfGlyph:struckOverRect:metricsExist: instance method [1156](#page-1155-0) positionOfGlyph:withRelation:toBaseGlyph: totalAdvancement:metricsExist: instance method [1156](#page-1155-1) positionsForCompositeSequence:numberOfGlyphs: pointArray: instance method [1157](#page-1156-0) postEvent:atStart: instance method [160,](#page-159-0) [3287](#page-3286-2) postsBoundsChangedNotifications instance method [3143](#page-3142-1) PostScript Transformation Matrix [1163](#page-1162-3) postscriptName instance method [1180](#page-1179-0) postsFrameChangedNotifications instance method [3144](#page-3143-0) Power-off event [1094](#page-1093-1) predicate instance method [2176](#page-2175-2) Predicate Part Keys [2193](#page-2192-5) predicateForRow: instance method [2177](#page-2176-0) predicateWithSubpredicates: instance method [2004](#page-2003-1) preferredBackingLocation instance method [3288](#page-3287-0) preferredEdge instance method [1037](#page-1036-0), [1956](#page-1955-2), [1980](#page-1979-2) preferredFilename instance method [1118](#page-1117-0) preferredFilenameExtensionForType: instance method [3406](#page-3405-0) preferredFontNames class method [1135](#page-1134-1) preferredPasteboardTypeFromArray: restrictedToTypesFromArray: instance method [2850](#page-2849-0) prefersAllColumnUserResizing instance method [422](#page-421-0) prefersColorMatch instance method [1332](#page-1331-1) prefersTrackingUntilMouseUp class method [545](#page-544-0), [2404](#page-2403-0) prepareContent instance method [1749](#page-1748-0) preparedCellAtColumn:row: instance method [2592](#page-2591-2) preparedImage instance method [574](#page-573-0) prepareForDragOperation: <NSObject> instance method [3501](#page-3500-1) prepareGState instance method [1049](#page-1048-0) prepareOpenGL instance method [1795](#page-1794-1) preparePageLayout: instance method [960](#page-959-0) prepareSavePanel: instance method [960](#page-959-1) presentError: instance method [960,](#page-959-2) [1021](#page-1020-0), [2151](#page-2150-0) presentError:modalForWindow:delegate: didPresentSelector:contextInfo: instance method [961](#page-960-0), [1021,](#page-1020-1) [2151](#page-2150-1) preservesContentDuringLiveResize instance method [3144,](#page-3143-1) [3288](#page-3287-1) preservesSelection instance method [220,](#page-219-0) [3013](#page-3012-1) pressure instance method [1075](#page-1074-1) preventWindowOrdering instance method [160](#page-159-1)

previousKeyView instance method [3144](#page-3143-2) previousValidKeyView instance method [3145](#page-3144-0) Print job attributes [2042](#page-2041-5) Print job dispositions [2045](#page-2044-6) print: instance method [3145,](#page-3144-1) [3289](#page-3288-0) printDocument: instance method [962](#page-961-0) printDocumentWithSettings:showPrintPanel:delegate: didPrintSelector: contextInfo: instance method [963](#page-962-0) printer instance method [2033](#page-2032-0) printerFont instance method [1157](#page-1156-1) printerNames class method [2009](#page-2008-0) printerTypes class method [2010](#page-2009-0) printerWithName: class method [2010](#page-2009-1) printerWithName:domain:includeUnavailable: class method [2010](#page-2009-2) printerWithType: class method [2011](#page-2010-0) print Info instance method [964](#page-963-0), [1851,](#page-1850-0) [2066,](#page-2065-1) [2084](#page-2083-1) Printing Summary Item Keys [3592](#page-3591-1) printingAdjustmentInLayoutManager: forNominallySpacedGlyphRange:packedGlyphs:count: class method [3035](#page-3034-0) printJobTitle instance method [3146](#page-3145-0) printOperationWithSettings:error: instance method [964](#page-963-1) printOperationWithView: class method [2059](#page-2058-1) printOperationWithView:printInfo: class method [2060](#page-2059-0) printPanel class method [2079](#page-2078-0) printPanel instance method [2067](#page-2066-0) printSettings instance method [2033](#page-2032-1) printShowingPrintPanel: instance method [965](#page-964-0) processEditing instance method [2786](#page-2785-0) progressMarks instance method [107](#page-106-0) prompt instance method [2241](#page-2240-2) propertyListForType: instance method [1887](#page-1886-1) prototype instance method [1552](#page-1551-0) provideNewButtonImage instance method [742](#page-741-0) provideNewButtonImage protocol instance method [3481](#page-3480-2) provideNewView: protocol instance method [3474](#page-3473-0) pullsDown instance method [1957,](#page-1956-0) [1981](#page-1980-0) purpleColor class method [684](#page-683-1) push instance method [870](#page-869-1) putCell:atRow:column: instance method [1552](#page-1551-1)

# Q

qdPort instance method [2108](#page-2107-0) QTMovie instance method [1684](#page-1683-0)

## R

raiseBaseline: instance method [2850](#page-2849-1) rangeForUserCharacterAttributeChange instance method [2851](#page-2850-0) rangeForUserCompletion instance method [2851](#page-2850-1) rangeForUserParagraphAttributeChange instance method [2852](#page-2851-0) rangeForUserTextChange instance method [2853](#page-2852-0) rangeOfNominallySpacedGlyphsContainingIndex: instance method [1468](#page-1467-0) rangeOfTextBlock:atIndex: instance method [272](#page-271-1) rangeOfTextList: at Index: instance method [272](#page-271-2) rangeOfTextTable:atIndex: instance method [273](#page-272-0) rangesForUserCharacterAttributeChange instance method [2853](#page-2852-1) rangesForUserParagraphAttributeChange instance method [2854](#page-2853-0) rangesForUserTextChange instance method [2854](#page-2853-1) rate instance method [1694](#page-1693-2), [2453](#page-2452-1) readablePasteboardTypes instance method [2855](#page-2854-0) readableTypes class method [938](#page-937-0) readFileContentsType:toFile: instance method [1888](#page-1887-0) readFileWrapper instance method [1888](#page-1887-1) readFromData: ofType: error: instance method [965](#page-964-1) readFromData:options:documentAttributes: instance method [1706](#page-1705-0) readFromData:options:documentAttributes:error: instance method [1707](#page-1706-0) readFromFile: of Type: instance method [966](#page-965-0) readFromFileWrapper:ofType:error: instance method [966](#page-965-1) readFromURL:ofType: instance method [967](#page-966-0) readFromURL:ofType:error: instance method [967](#page-966-1), [1935](#page-1934-1) readFromURL:options:documentAttributes: instance method [1707](#page-1706-1) readFromURL:options:documentAttributes:error: instance method [1708](#page-1707-0) readPrintInfo instance method [1851](#page-1850-1) readRTFDFromFile: instance method [2683](#page-2682-1) readSelectionFromPasteboard: <NSObject>instance method [3595](#page-3594-0) readSelectionFromPasteboard: instance method [2855](#page-2854-1) readSelectionFromPasteboard:type: instance method [2856](#page-2855-0) rearrangeObjects instance method [220,](#page-219-1) [3013](#page-3012-2) recache instance method [1333](#page-1332-0) recalculateKeyViewLoop instance method [3289](#page-3288-1) recentDocumentURLs instance method [1022](#page-1021-0) recentsAutosaveName instance method [2312,](#page-2311-0) [2318](#page-2317-1)

recentSearches instance method [2312,](#page-2311-1) [2319](#page-2318-0) rect instance method [533](#page-532-0), [2996](#page-2995-2) rectArrayForCharacterRange: withinSelectedCharacterRange:inTextContainer: rectCount: instance method [1468](#page-1467-1) rectArrayForGlyphRange:withinSelectedGlyphRange: inTextContainer:rectCount: instance method [1469](#page-1468-0) rectForBlock:layoutAtPoint:inRect:textContainer: characterRange: instance method [2803](#page-2802-1) rectForKey:inTable: instance method [2017](#page-2016-0) rectForLayoutAtPoint:inRect:textContainer: characterRange: instance method [2722](#page-2721-0) rectForPage: instance method [3146](#page-3145-1) rectForPart: instance method [2272](#page-2271-1) rectOfColumn: instance method [2593](#page-2592-0) rectOfItemAtIndex: instance method [1670](#page-1669-2) rectOfPathComponentCell:withFrame:inView: instance method [1906](#page-1905-0) rectOfRow: instance method [2594](#page-2593-0) rectOfTickMarkAtIndex: instance method [1510](#page-1509-1), [1519,](#page-1518-0) [2392,](#page-2391-1) [2409](#page-2408-2) rectPreservedDuringLiveResize instance method [3147](#page-3146-0) redColor class method [684](#page-683-2) redComponent instance method [706](#page-705-2) reflectScrolledClipView: instance method [2295](#page-2294-0), [3147](#page-3146-1) refusesFirstResponder instance method [574](#page-573-1), [823](#page-822-0) registeredDraggedTypes instance method [3148](#page-3147-0) registeredImageRepClasses class method [1384](#page-1383-0) registerForDraggedTypes: instance method [3148](#page-3147-1), [3290](#page-3289-0) registerForServices class method [2824](#page-2823-0) registerImageRepClass: class method [1385](#page-1384-0) registerServicesMenuSendTypes:returnTypes: instance method [160](#page-159-2) registerUnitWithName:abbreviation: unitToPointsConversionFactor:stepUpCycle: stepDownCycle: class method [2211](#page-2210-0) regularFileContents instance method [1118](#page-1117-1) relativeCurveToPoint:controlPoint1:controlPoint2: instance method [328](#page-327-1) relativeLineToPoint: instance method [329](#page-328-0) relativeMoveToPoint: instance method [330](#page-329-0) releaseGlobally instance method [1889](#page-1888-0) releaseGState instance method [3149](#page-3148-0) reloadColumn: instance method [422](#page-421-1) reloadCriteria instance method [2177](#page-2176-1) reloadData instance method [775,](#page-774-0) [796](#page-795-2), [2594](#page-2593-1) reloadDefaultFontFamilies instance method [1230](#page-1229-1) reloadItem: instance method [1824](#page-1823-2) reloadItem:reloadChildren: instance method [1825](#page-1824-0)

reloadPredicate instance method [2177](#page-2176-2) removeAccessoryController: instance method [1852,](#page-1851-0) [2084](#page-2083-2) removeAllItems instance method [775](#page-774-1), [797](#page-796-0), [1957](#page-1956-1), [1981](#page-1980-1) removeAllPoints instance method [330](#page-329-1) removeAllToolTips instance method [3149](#page-3148-1) removeChildWindow: instance method [3290](#page-3289-1) removeCollection: instance method [1213](#page-1212-0) remove: instance method [221](#page-220-0), [1749](#page-1748-1), [3014](#page-3013-0) removeColorWithKey: instance method [718](#page-717-2) removeColumn: instance method [1553](#page-1552-0) removeContextHelpForObject: instance method [1297](#page-1296-0) removeCursorRect:cursor: instance method [3149](#page-3148-2) removeDocument: instance method [1022](#page-1021-1) removeEntryAtIndex: instance method [1237](#page-1236-1) removeFile instance method [719](#page-718-0) removeFileWrapper: instance method [1118](#page-1117-2) removeFontDescriptor:fromCollection: instance method [1213](#page-1212-1) removeFontTrait: instance method [1213](#page-1212-2) removeFrameUsingName: class method [3231](#page-3230-1) removeFromSuperview instance method [3150](#page-3149-0) removeFromSuperviewWithoutNeedingDisplay instance method [3150](#page-3149-1) removeItemAtIndex: instance method [775,](#page-774-2) [797](#page-796-1), [1599](#page-1598-1), [1957,](#page-1956-2) [1982](#page-1981-0), [2953](#page-2952-0) removeItem: instance method [1599](#page-1598-2) removeItemWithObjectValue: instance method [776,](#page-775-0) [798](#page-797-0) removeItemWithTitle: instance method [1958](#page-1957-0), [1982](#page-1981-1) removeLayoutManager: instance method [2786](#page-2785-1) removeMarker: instance method [2217](#page-2216-2) removeObjectAtArrangedObjectIndex: instance method [222](#page-221-0) removeObjectAtArrangedObjectIndexPath: instance method [3014](#page-3013-1) removeObject: instance method [221,](#page-220-1) [1750](#page-1749-0) removeObjectsAtArrangedObjectIndexes: instance method [222](#page-221-1) removeObjectsAtArrangedObjectIndexPaths: instance method [3014](#page-3013-2) removeObjects: instance method [222](#page-221-2) removeProgressMark: instance method [107](#page-106-1) removeRepresentation: instance method [1333](#page-1332-1) removeRowAtIndex: instance method [2178](#page-2177-0) removeRow: instance method [1553](#page-1552-1) removeRowsAtIndexes:includeSubrows: instance method [2178](#page-2177-1) removeSavedColumnsWithAutosaveName: class method [405](#page-404-0) removeSelectedObjects: instance method [223](#page-222-0) removeSelectionIndexes: instance method [223](#page-222-1) removeSelectionIndexPaths: instance method [3015](#page-3014-0)

removeStatusItem: instance method [2502](#page-2501-1) removeTableColumn: instance method [2595](#page-2594-0) removeTabStop: instance method [1713](#page-1712-0) removeTabViewItem: instance method [2644](#page-2643-0) removeTemporaryAttribute:forCharacterRange: instance method [1470](#page-1469-0) removeTextContainerAtIndex: instance method [1471](#page-1470-0) removeToolTip: instance method [3151](#page-3150-0) removeTrackingArea: instance method [3151](#page-3150-1) removeTrackingRect: instance method [3151](#page-3150-2) removeWindowController: instance method [968](#page-967-0) removeWindowsItem: instance method [161](#page-160-0) renderingMode instance method [1158](#page-1157-0) renewGState instance method [3152](#page-3151-0) renewRows:columns: instance method [1554](#page-1553-0) reopenDocumentForURL:withContentsOfURL:error: instance method [1023](#page-1022-0) replaceCharactersInRange:withRTF: instance method [2683](#page-2682-2) replaceCharactersInRange:withRTFD: instance method [2684](#page-2683-0) replaceCharactersInRange:withString: instance method [2685](#page-2684-0) replaceGlyphAtIndex:withGlyph: instance method [1472](#page-1471-0) replaceLayoutManager: instance method [2737](#page-2736-0) replaceObject:withObject: instance method [1731](#page-1730-1) replaceSubview:with: instance method [3152](#page-3151-1) replaceTextContainer: instance method [2856](#page-2855-1) replaceTextStorage: instance method [1472](#page-1471-1) replyToApplicationShouldTerminate: instance method [162](#page-161-0) replyToOpenOrPrint: instance method [162](#page-161-1) reportException: instance method [162](#page-161-2) Representation format attribute keys [1290](#page-1289-6) representationOfImageRepsInArray:usingType: properties: class method [348](#page-347-1) representations instance method [1333](#page-1332-2) representationUsingType:properties: instance method [365](#page-364-2) representedFilename instance method [3291](#page-3290-0) representedObject instance method [575,](#page-574-0) [654,](#page-653-1) [1627,](#page-1626-0) [2201](#page-2200-1), [3027](#page-3026-0), [3206](#page-3205-2) representedURL instance method [3291](#page-3290-1) requestUserAttention: instance method [163](#page-162-0) requiredFileType instance method [2242](#page-2241-0) requiredThickness instance method [2218](#page-2217-0) Reserved Glyph Codes [1163](#page-1162-4) reservedThicknessForAccessoryView instance method [2218](#page-2217-1) reservedThicknessForMarkers instance method [2218](#page-2217-2) reset instance method [463](#page-462-1)

resetCancelButtonCell instance method [2319](#page-2318-1)
resetCursorRect:inView: instance method [575](#page-574-0) resetCursorRects instance method [1554,](#page-1553-0) [3153](#page-3152-0), [3292](#page-3291-0) resetSearchButtonCell instance method [2319](#page-2318-0) reshape instance method [1796](#page-1795-0) resignFirstResponder instance method [2152](#page-2151-0) resignKeyWindow instance method [3292](#page-3291-1) resignMainWindow instance method [3292](#page-3291-2) resizedColumn instance method [2557](#page-2556-0) resizeDownCursor class method [863](#page-862-0) resizeFlags instance method [3293](#page-3292-0) resizeIncrements instance method [3293](#page-3292-1) resizeLeftCursor class method [863](#page-862-1) resizeLeftRightCursor class method [863](#page-862-2) resizeRightCursor class method [863](#page-862-3) resizeSubviewsWithOldSize: instance method [3153](#page-3152-1) resizeUpCursor class method [864](#page-863-0) resizeUpDownCursor class method [864](#page-863-1) resizeWithMagnification: instance method [1695](#page-1694-0) resizeWithOldSuperviewSize: instance method [3154](#page-3153-0) Resizing masks [3190](#page-3189-0) Resizing Modes [2551](#page-2550-0) resizingMask instance method [2544](#page-2543-0) resolvesAliases instance method [1805](#page-1804-0) restoreCachedImage instance method [3294](#page-3293-0) restoreGraphicsState class method [1279](#page-1278-0) restoreGraphicsState instance method [1285](#page-1284-0) resume instance method [2432](#page-2431-0) Return values for modal operations [196](#page-195-0) reusesColumns instance method [423](#page-422-0) revert: instance method [3070](#page-3069-0) revertDocumentToSaved: instance method [969](#page-968-0) revertToContentsOfURL:ofType:error: instance method [969](#page-968-1), [1936](#page-1935-0) revertToInitialValues: instance method [3071](#page-3070-0) revertToSavedFromFile:ofType: instance method [970](#page-969-0) revertToSavedFromURL:ofType: instance method [970](#page-969-1) reviewUnsavedDocumentsWithAlertTitle:cancellable: delegate:didReviewAllSelector:contextInfo: instance method [1023](#page-1022-0) richTextSource instance method [125](#page-124-0) rightExpressionAttributeType instance method [2004](#page-2003-0) rightExpressions instance method [2005](#page-2004-0) rightMargin instance method [2034](#page-2033-0) rightMouseDown: instance method [2153](#page-2152-0) rightMouseDragged: instance method [2153](#page-2152-1) rightMouseUp: instance method [2154](#page-2153-0) Roles [3448](#page-3447-0) rotateByAngle: instance method [3154](#page-3153-1) rotation instance method [1076](#page-1075-0) Row Types [2192](#page-2191-0)

rowAtPoint: instance method [2595](#page-2594-0) rowClass instance method [2179](#page-2178-0) rowForDisplayValue: instance method [2179](#page-2178-1) rowForItem: instance method [1825](#page-1824-0) rowHeight instance method [2179](#page-2178-2), [2595](#page-2594-1) rowsInRect: instance method [2596](#page-2595-0) rowSpan instance method [2809](#page-2808-0) rowTemplates instance method [1994](#page-1993-0) rowTypeForRow: instance method [2180](#page-2179-0) rowTypeKeyPath instance method [2180](#page-2179-1) RTFDFileWrapperFromRange:documentAttributes: instance method [273](#page-272-0) RTFDFromRange: instance method [2685](#page-2684-0) RTFDFromRange:documentAttributes: instance method [274](#page-273-0) RTFFromRange: instance method [2686](#page-2685-0) RTFFromRange:documentAttributes: instance method [274](#page-273-1) ruleEditor:child:forCriterion:withRowType: <NSObject> delegate method [2188](#page-2187-0) ruleEditor:displayValueForCriterion:inRow: <NSObject> delegate method [2189](#page-2188-0) ruleEditor:numberOfChildrenForCriterion: withRowType: <NSObject> delegate method [2190](#page-2189-0) ruleEditor:predicatePartsForCriterion: withDisplayValue:inRow: <NSObject> delegate method [2190](#page-2189-1) ruleEditorRowsDidChange: <NSObject> delegate method [2191](#page-2190-0) ruler instance method [2202](#page-2201-0) Ruler marker type values [3443](#page-3442-0) Ruler unit attributes [3444](#page-3443-0) Ruler view attributes [3442](#page-3441-0) rulerAccessoryViewForTextView:paragraphStyle: ruler:enabled: instance method [1473](#page-1472-0) rulerAttributesInRange: instance method [275](#page-274-0) rulerMarkersForTextView:paragraphStyle:ruler: instance method [1474](#page-1473-0) rulersVisible instance method [2296](#page-2295-0) rulerViewClass class method [2287](#page-2286-0) rulerView:didAddMarker: <NSView> delegate method [2224](#page-2223-0) rulerView:didAddMarker: instance method [2857](#page-2856-0) rulerView:didMoveMarker: <NSView> delegate method [2225](#page-2224-0) rulerView:didMoveMarker: instance method [2857](#page-2856-1) rulerView:didRemoveMarker: <NSView> delegate method [2225](#page-2224-1) rulerView:didRemoveMarker: instance method [2858](#page-2857-0) rulerView:handleMouseDown: <NSView> delegate method [2225](#page-2224-2) rulerView:handleMouseDown: instance method [2858](#page-2857-1)

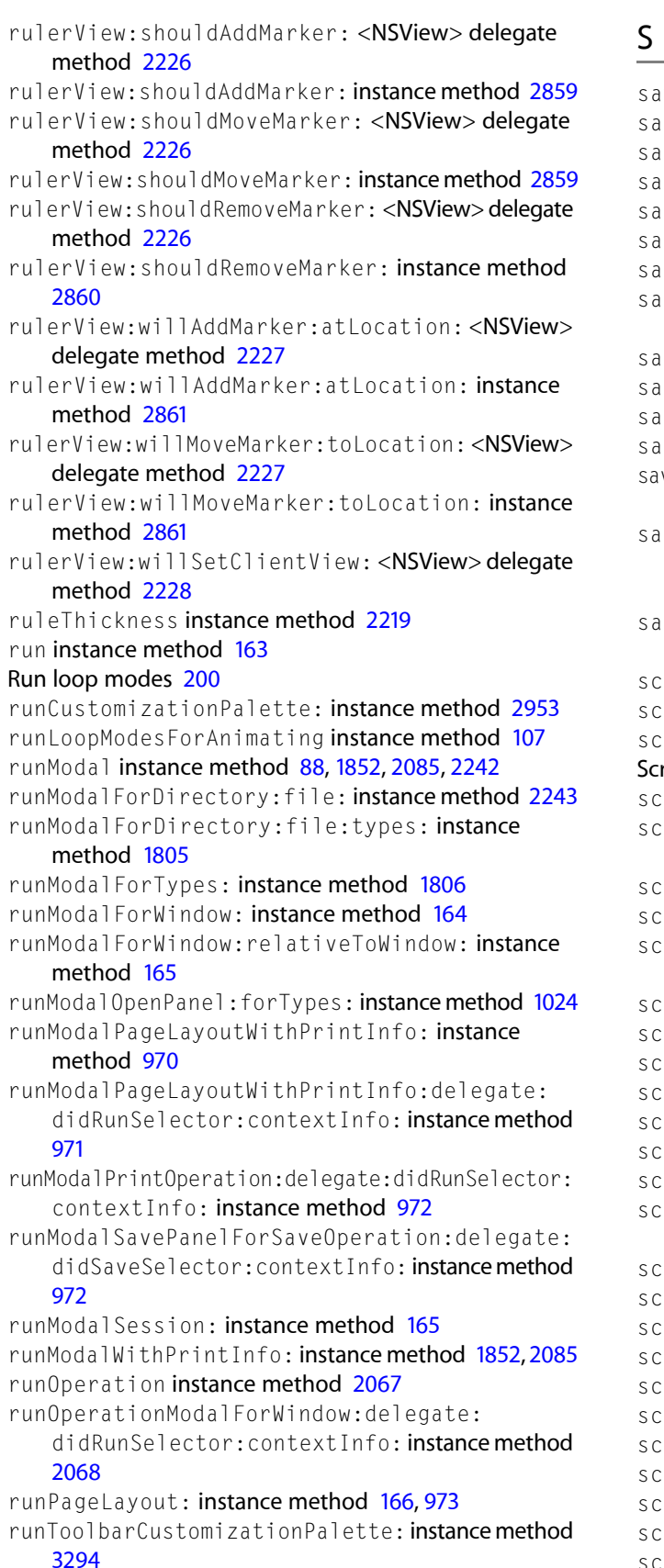

selectFirstTabViewItem: instance method [2645](#page-2644-0)

selection instance method [1751](#page-1750-0) Selection Markers [3588](#page-3587-0) Selection Styles [2632](#page-2631-0) selectionAffinity instance method [2863](#page-2862-0) selectionGranularity instance method [2863](#page-2862-1) selectionHighlightStyle instance method [2601](#page-2600-1) selectionIndex instance method [224](#page-223-1) selectionIndexes instance method [224,](#page-223-2)[648](#page-647-0) selectionIndexPath instance method [3016](#page-3015-0) selectionIndexPaths instance method [3016](#page-3015-1) selectionRangeForProposedRange:granularity: instance method [2863](#page-2862-2) selectionShouldChangeInOutlineView:<NSObject> delegate method [1841](#page-1840-0) selectionShouldChangeInTableView: <NSObject> delegate method [2620](#page-2619-0) selectItemAtIndex: instance method [777,](#page-776-1) [799](#page-798-0), [1959](#page-1958-0), [1983](#page-1982-0) selectItem: instance method [1959,](#page-1958-1) [1983](#page-1982-1) selectItemWithObjectValue: instance method [777,](#page-776-2) [799](#page-798-1) selectItemWithTag: instance method [1960,](#page-1959-0) [1984](#page-1983-0) selectItemWithTitle: instance method [1960](#page-1959-1), [1985](#page-1984-0) selectKeyViewFollowingView: instance method [3295](#page-3294-1) selectKeyViewPrecedingView: instance method [3296](#page-3295-0) selectLastTabViewItem: instance method [2645](#page-2644-1) selectLine: instance method [2157](#page-2156-0) selectNext: instance method [225](#page-224-0) selectNextKeyView: instance method [3296](#page-3295-1) selectNextTabViewItem: instance method [2645](#page-2644-2) selectParagraph: instance method [2157](#page-2156-1) selectPrevious: instance method [225](#page-224-1) selectPreviousKeyView: instance method [3297](#page-3296-0) selectPreviousTabViewItem: instance method [2645](#page-2644-3) selectRow:byExtendingSelection: instance method [2601](#page-2600-2) selectRow: inColumn: instance method [427](#page-426-1) selectRowIndexes:byExtendingSelection: instance method [2181,](#page-2180-1) [2602](#page-2601-0) selectRowIndexes: inColumn: instance method [428](#page-427-0) selectSegmentWithTag: instance method [2341,](#page-2340-0) [2357](#page-2356-0) selectsInsertedObjects instance method [226](#page-225-0), [3016](#page-3015-2) selectTabViewItemAtIndex: instance method [2646](#page-2645-0) selectTabViewItem: instance method [2646](#page-2645-1) selectTabViewItemWithIdentifier: instance method [2647](#page-2646-0) selectTextAtIndex: instance method [1238](#page-1237-0) selectTextAtRow: column: instance method [1558](#page-1557-1) selectText: instance method [1558,](#page-1557-2) [2244,](#page-2243-0) [2752](#page-2751-0) selectToMark: instance method [2157](#page-2156-2) selectWithFrame:inView:editor:delegate:start: length: instance method [576](#page-575-0)

sendAction instance method [428](#page-427-1), [1214,](#page-1213-1) [1559](#page-1558-0) sendAction: to: instance method [824](#page-823-1) sendAction: to: for AllCells: instance method [1559](#page-1558-1) sendAction: to: from: instance method [167](#page-166-0) sendActionOn: instance method [576](#page-575-1), [825](#page-824-0), [2511](#page-2510-0) sendDoubleAction instance method [1560](#page-1559-0) sendEvent: instance method [167](#page-166-1), [3297](#page-3296-1) sendsActionOnArrowKeys instance method [428](#page-427-2) sendsActionOnEndEditing instance method [577](#page-576-0) sendsSearchStringImmediately instance method [2322](#page-2321-0) sendsWholeSearchString instance method [2322](#page-2321-1) separatesColumns instance method [429](#page-428-0) separatorItem class method [1618](#page-1617-0) serializedRepresentation instance method [1119](#page-1118-0) server instance method [1410](#page-1409-0) servicesMenu instance method [168](#page-167-0) servicesProvider instance method [168](#page-167-1) set instance method [74](#page-73-0), [463,](#page-462-0) [707](#page-706-1), [870,](#page-869-0) [1159,](#page-1158-1) [2367](#page-2366-0) setAcceptsArrowKeys: instance method [429](#page-428-1) setAcceptsGlyphInfo: instance method [2864](#page-2863-0) setAcceptsMouseMovedEvents: instance method [3298](#page-3297-0) setAccessoryView: instance method [88](#page-87-1), [728](#page-727-0), [1231](#page-1230-0), [1853,](#page-1852-0) [2068](#page-2067-1), [2086,](#page-2085-0) [2219,](#page-2218-2) [2244](#page-2243-1), [2478](#page-2477-0) setAction: instance method [65](#page-64-0), [578](#page-577-0), [729](#page-728-0), [826,](#page-825-0) [1215,](#page-1214-0) [1627](#page-1626-0), [2511,](#page-2510-1) [2975](#page-2974-0) setAlertStyle: instance method [89](#page-88-0) setAlignment: instance method [65,](#page-64-1) [578,](#page-577-1) [826,](#page-825-1) [1714](#page-1713-0), [2687](#page-2686-1) setAlignment: range: instance method [1708](#page-1707-0), [2864](#page-2863-1) setAlignmentRect: instance method [1334](#page-1333-1) setAllowedFileTypes: instance method [2244](#page-2243-2) setAllowedInputSourceLocales: instance method [2767](#page-2766-0), [2865](#page-2864-0) setAllowedTypes: instance method [1906](#page-1905-0) setAllowsBranchSelection: instance method [429](#page-428-2) setAllowsColumnReordering: instance method [2602](#page-2601-1) setAllowsColumnResizing: instance method [2603](#page-2602-0) setAllowsColumnSelection: instance method [2603](#page-2602-1) setAllowsCutCopyPaste: instance method [1401](#page-1400-0) setAllowsDocumentBackgroundColorChange: instance method [2865](#page-2864-1) setAllowsEditingTextAttributes: instance method [578,](#page-577-2) [2752](#page-2751-1) setAllowsEmptySelection: instance method [430](#page-429-0), [1560](#page-1559-1), [2604](#page-2603-0) setAllowsImageEditing: instance method [2866](#page-2865-0) setAllowsMixedState: instance method [482,](#page-481-0)[579](#page-578-0) setAllowsMultipleSelection: instance method [430,](#page-429-1) [649](#page-648-0), [1806,](#page-1805-1) [2604](#page-2603-1) setAllowsNonContiguousLayout: instance method [1474](#page-1473-1) setAllowsOtherFileTypes: instance method [2245](#page-2244-0)

setAllowsTickMarkValuesOnly: instance method [2392,](#page-2391-0) [2410](#page-2409-0) setAllowsToolTipsWhenApplicationIsInactive: instance method [3298](#page-3297-1) setAllowsTruncatedLabels: instance method [2647](#page-2646-1) setAllowsTypeSelect: instance method [430](#page-429-2), [2605](#page-2604-0) setAllowsUndo: instance method [579,](#page-578-1) [2866](#page-2865-1) setAllowsUserCustomization: instance method [2954](#page-2953-0) setAlpha: instance method [1390](#page-1389-0) setAlphaValue: instance method [3158,](#page-3157-0) [3299](#page-3298-0) setAlternate: instance method [1627](#page-1626-1) setAlternateImage: instance method [464,](#page-463-0) [483](#page-482-0), [510,](#page-509-0) [2512](#page-2511-0) setAlternateMnemonicLocation: instance method [511](#page-510-0) setAlternateTitle: instance method [483,](#page-482-1) [511](#page-510-1) setAlternateTitleWithMnemonic: instance method [512](#page-511-0) setAltersStateOfSelectedItem: instance method [1985](#page-1984-1) setAltIncrementValue: instance method [2393](#page-2392-0), [2410](#page-2409-1) setAlwaysUsesMultipleValuesMarker: instance method [226](#page-225-1), [3017](#page-3016-0) setAnimates: instance method [1401](#page-1400-1) setAnimationBlockingMode: instance method [108](#page-107-0) setAnimationCurve: instance method [108](#page-107-1) setAnimationDelay: instance method [2097](#page-2096-0) setAnimations: protocol instance method [3468](#page-3467-0) setApplicationIconImage: instance method [169](#page-168-0) setAppliesImmediately: instance method [3072](#page-3071-0) setArrowPosition: instance method [1986](#page-1985-0) setArrowsPosition: instance method [2273](#page-2272-0) setAspectRatio: instance method [3299](#page-3298-1) setAssociatedPoints: at Index: instance method [331](#page-330-0) setAttachmentCell: instance method [2712](#page-2711-0) setAttachment: protocol instance method [3609](#page-3608-0) setAttachmentSize:forGlyphRange: instance method [246,](#page-245-0) [1475](#page-1474-0), [3052](#page-3051-0) setAttributedAlternateTitle: instance method [484](#page-483-0), [512](#page-511-1) setAttributedString: instance method [246,](#page-245-1) [3053](#page-3052-0) setAttributedStringValue: instance method [580](#page-579-0), [827](#page-826-0) setAttributedTitle: instance method [484,](#page-483-1) [513](#page-512-0), [1247,](#page-1246-0) [1628](#page-1627-0), [2512](#page-2511-1) setAttributeRuns: instance method [2787](#page-2786-0) setAutodisplay: instance method [3300](#page-3299-0) setAutoenablesItems: instance method [1600,](#page-1599-0) [1961,](#page-1960-0) [1986](#page-1985-1) setAutohidesScrollers: instance method [2297](#page-2296-0) setAutomaticallyPreparesContent: instance

setAutomaticallyRearrangesObjects: instance method [227](#page-226-1) setAutomaticLinkDetectionEnabled: instance method [2867](#page-2866-0) setAutomaticQuoteSubstitutionEnabled: instance method [2867](#page-2866-1) setAutorecalculatesContentBorderThickness:forEdge: instance method [3300](#page-3299-1) setAutorecalculatesKeyViewLoop: instance method [3301](#page-3300-0) setAutorepeat: instance method [2522,](#page-2521-0) [2527](#page-2526-0) setAutoresizesAllColumnsToFit: instance method [2605](#page-2604-1) setAutoresizesOutlineColumn: instance method [1826](#page-1825-0) setAutoresizesSubviews: instance method [3158](#page-3157-1) setAutoresizingMask: instance method [3159](#page-3158-0) setAutosavedContentsFileURL: instance method [978](#page-977-0) setAutosaveExpandedItems: instance method [1826](#page-1825-1) setAutosaveName: instance method [2490,](#page-2489-0) [2605](#page-2604-2) setAutosavesConfiguration: instance method [2954](#page-2953-1) setAutosaveTableColumns: instance method [2606](#page-2605-0) setAutosavingDelay: instance method [1024](#page-1023-2) setAutoscroll: instance method [1561](#page-1560-0) setAutosizesCells: instance method [1561](#page-1560-1) setAutovalidates: instance method [2976](#page-2975-0) setAvoidsEmptySelection: instance method [227,](#page-226-2) [3017](#page-3016-1) setBackgroundColor: instance method [431,](#page-430-0) [513](#page-512-1), [637,](#page-636-1) [884](#page-883-0), [899](#page-898-0), [1335](#page-1334-0), [1561](#page-1560-2), [1907](#page-1906-0), [1921,](#page-1920-0) [2297](#page-2296-1), [2606,](#page-2605-1) [2688,](#page-2687-0) [2723,](#page-2722-0) [2753](#page-2752-0), [2768](#page-2767-0), [2868,](#page-2867-0) [3301](#page-3300-1) setBackgroundColors: instance method [649](#page-648-1) setBackgroundFilters: instance method [3159](#page-3158-1) setBackgroundLayoutEnabled: instance method [1475](#page-1474-1) setBackgroundStyle: instance method [580](#page-579-1) setBackingType: instance method [3302](#page-3301-0) setBadgeLabel: instance method [924](#page-923-0) setBaseWritingDirection: instance method [581](#page-580-0), [827](#page-826-1), [1714,](#page-1713-1) [2688](#page-2687-1) setBaseWritingDirection:range: instance method [1708](#page-1707-1), [2868](#page-2867-1) setBecomesKeyOnlyIfNeeded: instance method [1857](#page-1856-0) setBezeled: instance method [66,](#page-65-0) [581](#page-580-1), [884](#page-883-1), [1238](#page-1237-1), [2098](#page-2097-0), [2753](#page-2752-1) setBezelStyle: instance method [485](#page-484-0), [514](#page-513-0), [2754](#page-2753-0), [2768](#page-2767-1) setBidiLevels: forGlyphRange: instance method [247](#page-246-0), [3053](#page-3052-1) setBidiProcessingEnabled: instance method [247](#page-246-1), [3054](#page-3053-0) setBitsPerSample: instance method [1391](#page-1390-0) setBlocksOtherRecognizers: instance method [2441](#page-2440-0) setBorderColor: instance method [385](#page-384-0), [2723](#page-2722-1)

setColor: atX:y: instance method [366](#page-365-1)

setColor: forKey: instance method [719](#page-718-0)

setColorRenderingIntent: instance method [1286](#page-1285-0) setColorSpaceName: instance method [1391](#page-1390-1) setColumnAutoresizingStyle: instance method [2607](#page-2606-0)

setColumnResizingType: instance method [432](#page-431-1)

setColumnsAutosaveName: instance method [432](#page-431-2)

setCommands: instance method [2441](#page-2440-1)

setCompletes: instance method [778,](#page-777-1)[800](#page-799-1)

setCompletionDelay: instance method [2926,](#page-2925-0) [2936](#page-2935-0) setCompositingFilter: instance method [3163](#page-3162-0) setCompositingOperation: instance method [1286](#page-1285-1)

setCompression: factor: instance method [367](#page-366-0) setConfigurationFromDictionary: instance method

## [2955](#page-2954-0)

setConstrainedFrameSize: instance method [2869](#page-2868-0) setContainerSize: instance method [2738](#page-2737-0) setContentAspectRatio: instance method [3304](#page-3303-1) setContentBorderThickness:forEdge: instance

## method [3304](#page-3303-2)

setContent: instance method [649](#page-648-2), [1752,](#page-1751-0) [3018](#page-3017-0) setContentFilters: instance method [3163](#page-3162-1) setContentMaxSize: instance method [3305](#page-3304-0) setContentMinSize: instance method [3305](#page-3304-1) setContentResizeIncrements: instance method [3306](#page-3305-0) setContentSize: instance method [1037](#page-1036-0), [3306](#page-3305-1) setContentView: instance method [387](#page-386-1), [925,](#page-924-0) [1038,](#page-1037-0) [2298](#page-2297-0), [3307](#page-3306-0)

setContentViewMargins: instance method [388](#page-387-0) setContentWidth:type: instance method [2724](#page-2723-0) setContextHelp: forObject: instance method [1297](#page-1296-0) setContextHelpModeActive: class method [1294](#page-1293-0) setContextMenuRepresentation: instance method [1600](#page-1599-1)

setContinuous: instance method [582](#page-581-2), [730,](#page-729-0) [828](#page-827-0) setContinuousSpellCheckingEnabled: instance method [2869](#page-2868-1)

setControlSize: instance method [583](#page-582-0), [1907](#page-1906-1), [2098,](#page-2097-1) [2273,](#page-2272-1) [2647](#page-2646-2)

setControlTint: instance method [583](#page-582-1), [2098,](#page-2097-2) [2274,](#page-2273-0) [2648](#page-2647-0)

setControlView: instance method [67](#page-66-0),[584](#page-583-0)

setCopiesOnScroll: instance method [638](#page-637-0)

setCornerRadius: instance method [388](#page-387-1)

setCornerView: instance method [2607](#page-2606-1)

setCountKeyPath: instance method [3018](#page-3017-1)

setCriteria:andDisplayValues:forRowAtIndex: instance method [2182](#page-2181-0) setCriteriaKeyPath: instance method [2183](#page-2182-0)

setCriticalValue: instance method [1510](#page-1509-0), [1519](#page-1518-0) setCurrentContext: class method [1280](#page-1279-0)

setCurrentOperation: class method [2061](#page-2060-0)

setCurrentPage: instance method [1928](#page-1927-0)

setCurrentProgress: instance method [109](#page-108-0) setCurrentTime: instance method [2432](#page-2431-2) setCurrentVirtualScreen: instance method [1766](#page-1765-0) setDataCell: instance method [2544](#page-2543-1) setData:forType: instance method [1889](#page-1888-0) setDataRetained: instance method [1337](#page-1336-0) setDataSource: instance method [779,](#page-778-0) [801](#page-800-0), [1827](#page-1826-0), [2607](#page-2606-2) setDatePickerElements: instance method [885](#page-884-2), [900](#page-899-0) setDatePickerMode: instance method [886,](#page-885-0)[900](#page-899-1) setDatePickerStyle: instance method [886](#page-885-1), [901](#page-900-0) setDateValue: instance method [886,](#page-885-2) [901](#page-900-1) setDefaultAttachmentScaling: instance method [1477](#page-1476-0)

setDefaultButtonCell: instance method [3308](#page-3307-0) setDefaultButtonTitle: instance method [2086](#page-2085-1) setDefaultFlatness: class method [305](#page-304-0) setDefaultLineCapStyle: class method [305](#page-304-1) setDefaultLineJoinStyle: class method [306](#page-305-0) setDefaultLineWidth: class method [307](#page-306-0) setDefaultMiterLimit: class method [308](#page-307-0) setDefaultParagraphStyle: instance method [2870](#page-2869-0) setDefaultPlaceholder:forMarker:withBinding: <NSObject> class method [3588](#page-3587-1)

setDefaultPrinter: class method [2025](#page-2024-0) setDefaultTabInterval: instance method [1715](#page-1714-0) setDefaultWindingRule: class method [308](#page-307-1) setDelegate: instance method [90](#page-89-0), [109](#page-108-1), [169,](#page-168-1) [433,](#page-432-0) [887,](#page-886-0) [901,](#page-900-2) [1038,](#page-1037-1) [1215,](#page-1214-1) [1337](#page-1336-1), [1477,](#page-1476-1) [1563,](#page-1562-1) [1601](#page-1600-0), [1908,](#page-1907-0) [1922,](#page-1921-0) [2183,](#page-2182-1) [2247,](#page-2246-0) [2433,](#page-2432-0) [2441](#page-2440-2), [2454](#page-2453-0), [2490](#page-2489-1), [2608,](#page-2607-0) [2648,](#page-2647-1) [2689](#page-2688-0), [2754,](#page-2753-2) [2787,](#page-2786-2) [2870](#page-2869-1), [2937](#page-2936-0), [2955,](#page-2954-1) [3308](#page-3307-1) setDepthLimit: instance method [3309](#page-3308-0) setDestination: instance method [1732](#page-1731-0) setDirectory: instance method [2247](#page-2246-1) setDisplayedCommandsTitle: instance method [2442](#page-2441-0) setDisplayedWhenStopped: instance method [2099](#page-2098-0) setDisplayMode: instance method [2956](#page-2955-0) setDisplaysLinkToolTips: instance method [2870](#page-2869-2) setDisplaysWhenScreenProfileChanges: instance method [3309](#page-3308-1) setDisplayValuesKeyPath: instance method [2183](#page-2182-2) setDividerStyle: instance method [2491](#page-2490-0) setDocument: instance method [3375](#page-3374-0)

setDocumentCursor: instance method [638,](#page-637-1) [2298](#page-2297-1)

setDocumentEdited: instance method [3310](#page-3309-0), [3375](#page-3374-1)

setDocumentView: instance method [638,](#page-637-2) [2299](#page-2298-0)

setDoubleAction: instance method [433](#page-432-1), [1564,](#page-1563-0) [1908](#page-1907-1), [1922](#page-1921-1), [2512](#page-2511-2), [2608](#page-2607-1)

setDoubleValue: instance method [584,](#page-583-1) [828,](#page-827-1) [2099](#page-2098-1) setDraggingSourceOperationMask:forLocal: instance method [434](#page-433-0), [1922](#page-1921-2), [2609](#page-2608-0) setDrawsBackground: instance method [639](#page-638-0),[887,](#page-886-1)[902](#page-901-0),

[1564](#page-1563-1), [2299,](#page-2298-1) [2648](#page-2647-2), [2689](#page-2688-1), [2755,](#page-2754-0) [2768,](#page-2767-2) [2871](#page-2870-0)

setDrawsGrid: instance method [2609](#page-2608-1) setDrawsOutsideLineFragment:forGlyphAtIndex: instance method [1478](#page-1477-0) setDrawsOutsideLineFragment:forGlyphRange: instance method [247](#page-246-2), [3054](#page-3053-1) setDropItem:dropChildIndex: instance method [1827](#page-1826-1) setDropRow:dropOperation: instance method [2610](#page-2609-0) setDuration: instance method [110,](#page-109-0) [124](#page-123-0) setDynamicDepthLimit: instance method [3310](#page-3309-1) setEchosBullets: instance method [2332](#page-2331-0) setEditable: instance method [585](#page-584-0), [1402](#page-1401-0), [1695](#page-1694-2), [1752](#page-1751-1), [2184,](#page-2183-0) [2545,](#page-2544-0) [2689](#page-2688-2), [2755,](#page-2754-1) [2871](#page-2870-1) setEnabled: instance method [67,](#page-66-1) [585,](#page-584-1) [829](#page-828-0), [1216,](#page-1215-0) [1231,](#page-1230-1) [1629](#page-1628-0), [2513](#page-2512-0), [2976](#page-2975-1) setEnabled:forSegment: instance method [2341](#page-2340-1), [2357](#page-2356-1) setEntityName: instance method [1753](#page-1752-0) setEntryType: instance method [586](#page-585-0) setEntryWidth: instance method [1239](#page-1238-0) setExcludedFromWindowsMenu: instance method [3311](#page-3310-0) setExcludedKeys: instance method [916](#page-915-0) setExtensionHidden: instance method [2248](#page-2247-0) setExtraLineFragmentRect:usedRect:textContainer: instance method [1478](#page-1477-1) setFetchPredicate: instance method [1753](#page-1752-1) setFieldEditor: instance method [2690](#page-2689-0), [2872](#page-2871-0) setFileAttributes: instance method [1119](#page-1118-1) setFileModificationDate: instance method [979](#page-978-0) setFileName: instance method [979](#page-978-1) setFilename: instance method [1120](#page-1119-0) setFileType: instance method [979](#page-978-2) setFileURL: instance method [980](#page-979-0) setFileWrapper: instance method [2712](#page-2711-1) setFill instance method [708](#page-707-0) setFillColor: instance method [389](#page-388-0) setFilterPredicate: instance method [228](#page-227-1) setFirstLineHeadIndent: instance method [1715](#page-1714-1) setFlatness: instance method [332](#page-331-1) setFlipped: instance method [1338](#page-1337-0) setFloatingPanel: instance method [1857](#page-1856-1) setFloatingPointFormat:left:right: instance method [67](#page-66-2), [586](#page-585-1), [829](#page-828-1) setFloatValue: instance method [587](#page-586-0),[830](#page-829-0) setFloatValue:knobProportion: instance method [2274](#page-2273-1) setFocusRingType: instance method [588](#page-587-0), [3164](#page-3163-0) setFocusStack: instance method [1287](#page-1286-0) setFont: instance method [68,](#page-67-0) [515,](#page-514-0) [588,](#page-587-1) [831,](#page-830-0) [1671](#page-1670-0), [2649](#page-2648-0), [2690,](#page-2689-1) [2788](#page-2787-0) setFont: range: instance method [2691](#page-2690-0) setFontManagerFactory: class method [1194](#page-1193-0) setFontMenu: instance method [1216](#page-1215-1) setFontPanelFactory: class method [1194](#page-1193-1) setForegroundColor: instance method [2788](#page-2787-1)

setHorizontalLineScroll: instance method [2302](#page-2301-0) setHorizontallyCentered: instance method [2035](#page-2034-0) setHorizontallyResizable: instance method [2691](#page-2690-1) setHorizontalPageScroll: instance method [2302](#page-2301-1) setHorizontalPagination: instance method [2035](#page-2034-1) setHorizontalRulerView: instance method [2302](#page-2301-2) setHorizontalScroller: instance method [2303](#page-2302-0) setHyphenationFactor: instance method [248,](#page-247-1) [1480](#page-1479-0), [1716,](#page-1715-2) [3055](#page-3054-0) set I con: instance method [91,](#page-90-0) [1120](#page-1119-1) setIcon:forFile:options: instance method [3407](#page-3406-0) setIdentifier: instance method [2547](#page-2546-0), [2659](#page-2658-1) setIgnoredWords:inSpellDocumentWithTag: instance method [2479](#page-2478-0) setIgnoresAlpha: class method [688](#page-687-1) setIgnoresMouseEvents: instance method [3317](#page-3316-0) setIgnoresMultiClick: instance method [831](#page-830-2) setImageAlignment: instance method [1365](#page-1364-0), [1403](#page-1402-0) set Image: instance method [69,](#page-68-0) [464](#page-463-1), [486,](#page-485-1) [590,](#page-589-0) [1402,](#page-1401-1) [1519](#page-1518-1), [1630](#page-1629-1), [1914](#page-1913-0), [1961](#page-1960-1), [1986,](#page-1985-2) [2202,](#page-2201-1) [2393,](#page-2392-1) [2513,](#page-2512-2) [2976](#page-2975-2) setImage:forSegment: instance method [2341](#page-2340-2), [2358](#page-2357-0) set ImageDimsWhenDisabled: instance method [517](#page-516-0) setImageFrameStyle: instance method [1366,](#page-1365-0) [1403](#page-1402-1) set Image Interpolation: instance method [1287](#page-1286-1) setImageOrigin: instance method [2202](#page-2201-2) setImagePosition: instance method [487](#page-486-0), [517](#page-516-1) setImageScaling: instance method [517,](#page-516-2) [1366,](#page-1365-1) [1404](#page-1403-0) setImageScaling:forSegment: instance method [2342](#page-2341-0), [2358](#page-2357-1) setImportsGraphics: instance method [590,](#page-589-1) [2692,](#page-2691-0) [2756,](#page-2755-0) [2873](#page-2872-0) set IncludedKeys: instance method [916](#page-915-1) setInContext: instance method [1159](#page-1158-2) setIncrement: instance method [2522](#page-2521-1), [2528](#page-2527-0) setIndentationLevel: instance method [1631](#page-1630-0) setIndentationMarkerFollowsCell: instance method [1827](#page-1826-2) setIndentationPerLevel: instance method [1828](#page-1827-0) set Indeterminate: instance method [2100](#page-2099-0) setIndicatorImage:inTableColumn: instance method [2612](#page-2611-0) setInformativeText: instance method [91](#page-90-1) setInitialFirstResponder: instance method [2660,](#page-2659-0) [3317](#page-3316-1) setInitialKey: instance method [917](#page-916-0) set InitialValue: instance method [917](#page-916-1) setInitialValues: instance method [3072](#page-3071-1) setInsertionPointColor: instance method [2873](#page-2872-1) setIntAttribute: value: forGlyphAtIndex: instance method [1480](#page-1479-1) setIntAttribute: value: forGlyphAtIndex: protocol instance method [3529](#page-3528-0) setIntegerValue: instance method [591](#page-590-0),[832](#page-831-0)

set IntercellSpacing: instance method [780](#page-779-0), [802,](#page-801-0) [1565](#page-1564-1), [2612](#page-2611-1) setInterfaceStyle: instance method [2158](#page-2157-1) setInterlineSpacing: instance method [1240](#page-1239-0) set IntValue: instance method [591](#page-590-1), [832](#page-831-1) setIsMiniaturized: <NSWindow> instance method [3643](#page-3642-0) setIsPaneSplitter: instance method [2491](#page-2490-1) setIsVisible: <NSWindow> instance method [3644](#page-3643-0) setIsZoomed: <NSWindow> instance method [3644](#page-3643-1) setItemHeight: instance method [780](#page-779-1),[802](#page-801-1) setItemPrototype: instance method [650](#page-649-0) setJobDisposition: instance method [2036](#page-2035-0) setJobStyleHint: instance method [2070,](#page-2069-0) [2087](#page-2086-1) setJobTitle: instance method [2070](#page-2069-1) setKeyboardFocusRingNeedsDisplayInRect: instance method [3168](#page-3167-0) setKeyCell: instance method [1566](#page-1565-0) setKey: <NSObject> instance method [3495](#page-3494-0) setKeyEquivalent: instance method [487](#page-486-1), [518,](#page-517-0) [1631](#page-1630-1) setKeyEquivalentFont: instance method [518](#page-517-1) setKeyEquivalentFont: size: instance method [519](#page-518-0) setKeyEquivalentModifierMask: instance method [488](#page-487-0), [519,](#page-518-1) [1632](#page-1631-0) setKnobProportion: instance method [2274](#page-2273-2) setKnobThickness: instance method [2394](#page-2393-0), [2411](#page-2410-0) setLabel: instance method [1732](#page-1731-1), [2660,](#page-2659-1) [2977](#page-2976-0) setLabel: for Segment: instance method [2342](#page-2341-1), [2359](#page-2358-0) setLanguage: instance method [2479](#page-2478-1) setLastColumn: instance method [435](#page-434-0) setLastComponentOfFileName: instance method [981](#page-980-0) setLayer: instance method [3168](#page-3167-1) setLayoutAlgorithm: instance method [2805](#page-2804-0) setLayoutManager: instance method [2739](#page-2738-0) setLayoutRect:forTextBlock:glyphRange: instance method [1481](#page-1480-0) setLeadingOffset: instance method [1038](#page-1037-2) setLeaf: instance method [465](#page-464-0) setLeafKeyPath: instance method [3018](#page-3017-2) setLeftMargin: instance method [2036](#page-2035-1) setLength: instance method [2514](#page-2513-0) setLevel: instance method [3317](#page-3316-2) setLevelIndicatorStyle: instance method [1520](#page-1519-0) setLineBreakMode: instance method [591](#page-590-2), [1717](#page-1716-0) setLineCapStyle: instance method [333](#page-332-0) setLineDash: count: phase: instance method [333](#page-332-1) setLineFragmentPadding: instance method [248,](#page-247-2) [2739,](#page-2738-1) [3055](#page-3054-1) setLineFragmentRect:forGlyphRange:usedRect: instance method [1481](#page-1480-1)

setLineFragmentRect:forGlyphRange:usedRect: baselineOffset: instance method [249](#page-248-0), [3056](#page-3055-0)

setLineJoinStyle: instance method [334](#page-333-0) setLineScroll: instance method [2303](#page-2302-1) setLineSpacing: instance method [1718](#page-1717-0) setLineWidth: instance method [335](#page-334-0) setLinkTextAttributes: instance method [2874](#page-2873-0) setListensInForegroundOnly: instance method [2442](#page-2441-1) setLoaded: instance method [465](#page-464-1) setLocale: instance method [888](#page-887-0), [902](#page-901-1) setLocalizedKey: <NSObject> instance method [3495](#page-3494-1) setLocalizedKeyDictionary: instance method [917](#page-916-2) setLocalizedKeyTable: instance method [918](#page-917-0) setLocation: forStartOfGlyphRange: instance method [1482](#page-1481-0) setLocation:withAdvancements:forStartOfGlyphRange: instance method [249](#page-248-1), [3056](#page-3055-1) setLocations:startingGlyphIndexes:count: forGlyphRange: instance method [1483](#page-1482-0) setLoopMode: instance method [1696](#page-1695-0) setLoops: instance method [2433](#page-2432-1) setMainMenu: instance method [170](#page-169-0) setManagedObjectContext: instance method [1754,](#page-1753-0) [1937](#page-1936-0) setMark: instance method [2159](#page-2158-0) setMarkedTextAttributes: instance method [2874](#page-2873-1) setMarkedText:selectedRange: protocol instance method [3618](#page-3617-1) setMarkedText:selectedRange:replacementRange: protocol instance method [3628](#page-3627-0) setMarkerLocation: instance method [2203](#page-2202-0) setMarkers: instance method [2220](#page-2219-1) setMatchesOnMultipleResolution: instance method [1339](#page-1338-0) setMatrixClass: instance method [435](#page-434-1) setMaxContentSize: instance method [1039](#page-1038-0) setMaxDate: instance method [888,](#page-887-1) [902](#page-901-2) setMaximumLineHeight: instance method [1718](#page-1717-1) setMaximumRecents: instance method [2323](#page-2322-0) setMaxItemSize: instance method [650](#page-649-1) setMaxNumberOfColumns: instance method [650](#page-649-2) setMaxNumberOfRows: instance method [651](#page-650-0) setMaxSize: instance method [2692](#page-2691-1), [2978](#page-2977-0), [3318](#page-3317-0) setMaxValue: instance method [1511](#page-1510-0), [1520](#page-1519-1), [2100,](#page-2099-1) [2394](#page-2393-1), [2411,](#page-2410-1) [2522,](#page-2521-2) [2528](#page-2527-1) setMaxVisibleColumns: instance method [435](#page-434-2) setMaxWidth: instance method [2547](#page-2546-1) setMeasurementUnits: instance method [2221](#page-2220-0) setMenuBarVisible: class method [1584](#page-1583-0) setMenuChangedMessagesEnabled: instance method [1601](#page-1600-1) setMenu: instance method [592](#page-591-0), [1632](#page-1631-1), [1672](#page-1671-2), [1961,](#page-1960-2) [1987](#page-1986-0), [2159](#page-2158-1), [2514](#page-2513-1) setMenu:forSegment: instance method [2343,](#page-2342-0) [2359](#page-2358-1) setMenuFormRepresentation: instance method [2978](#page-2977-1)

setMenuItemCell:forItemAtIndex: instance method [1673](#page-1672-0) setMenuItem: instance method [1653](#page-1652-0) setMenuRepresentation: instance method [1602](#page-1601-0) setMenuView: instance method [1653](#page-1652-1) setMenuZone: class method [1584](#page-1583-1) setMessage: instance method [2248](#page-2247-1) setMessageText: instance method [92](#page-91-0) setMinColumnWidth: instance method [436](#page-435-0) setMinContentSize: instance method [1039](#page-1038-1) setMinDate: instance method [888,](#page-887-2) [903](#page-902-0) setMinimumLineHeight: instance method [1719](#page-1718-0) setMinItemSize: instance method [651](#page-650-1) setMiniwindowImage: instance method [3319](#page-3318-0) setMiniwindowTitle: instance method [3319](#page-3318-1) setMinSize: instance method [2693](#page-2692-0), [2979](#page-2978-0), [3320](#page-3319-0) setMinValue: instance method [1511](#page-1510-1), [1520](#page-1519-2), [2101](#page-2100-0), [2395](#page-2394-0), [2412](#page-2411-0), [2523](#page-2522-0), [2528](#page-2527-2) setMinWidth: instance method [2547](#page-2546-2) setMiterLimit: instance method [335](#page-334-1) setMixedStateImage: instance method [1633](#page-1632-0) setMnemonicLocation: instance method [592](#page-591-1), [1633](#page-1632-1) setMode: instance method [730](#page-729-1), [742](#page-741-0), [1566](#page-1565-1) setMode: protocol instance method [3482](#page-3481-0) setMouseCoalescingEnabled: class method [1062](#page-1061-0) setMovableByWindowBackground: instance method [3320](#page-3319-1) setMovable: instance method [2203](#page-2202-1) setMovie: instance method [1696](#page-1695-1) setMuted: instance method [1697](#page-1696-0) setName: instance method [1339](#page-1338-1), [2433](#page-2432-2) setNameFieldLabel: instance method [2249](#page-2248-0) setNeedsDisplay instance method [833](#page-832-0) setNeedsDisplay: instance method [1653,](#page-1652-2) [3169](#page-3168-0) setNeedsDisplayForItemAtIndex: instance method [1673](#page-1672-1) setNeedsDisplayInRect: instance method [3169](#page-3168-1) setNeedsDisplayInRect:avoidAdditionalLayout: instance method [2875](#page-2874-0) setNeedsSizing: instance method [1654,](#page-1653-0) [1674](#page-1673-0) setNestingMode: instance method [2185](#page-2184-1) setNextKeyView: instance method [3170](#page-3169-0) setNextResponder: instance method [2160](#page-2159-0) setNextState instance method [488](#page-487-1), [593](#page-592-0) setNotShownAttribute:forGlyphAtIndex: instance method [1484](#page-1483-0) setNotShownAttribute: forGlyphRange: instance method [250](#page-249-0), [3057](#page-3056-0) setNumberOfColumns: instance method [2805](#page-2804-1) setNumberOfMajorTickMarks: instance method [1511,](#page-1510-2) [1521](#page-1520-0) setNumberOfTickMarks: instance method [1512,](#page-1511-0) [1521,](#page-1520-1) [2395,](#page-2394-1) [2412](#page-2411-1)

setNumberOfVisibleItems: instance method [781](#page-780-0), [802](#page-801-2) setObjectClass: instance method [1754](#page-1753-1) setObject:forProperty:error: instance method [2454](#page-2453-1) setObjectValue: instance method [69](#page-68-1), [593](#page-592-1), [833](#page-832-1), [1908](#page-1907-2), [1962](#page-1961-0), [1987](#page-1986-1) setOffScreen:width:height:rowbytes: instance method [1767](#page-1766-1) setOffStateImage: instance method [1634](#page-1633-0) setOneShot: instance method [3321](#page-3320-0) setOnMouseEntered: instance method [871](#page-870-0) setOnMouseExited: instance method [871](#page-870-1) setOnStateImage: instance method [1634](#page-1633-1) setOpaque: instance method [1392](#page-1391-0), [3321](#page-3320-1) setOpenGLContext: instance method [1796](#page-1795-1) setOptions: instance method [2087](#page-2086-2) set0rderedIndex: <NSWindow>instance method [3644](#page-3643-2) setOrientation: instance method [2036](#page-2035-2), [2221](#page-2220-1) setOriginOffset: instance method [2221](#page-2220-2) setOutlineTableColumn: instance method [1828](#page-1827-1) setPageOrder: instance method [2071](#page-2070-0) setPageScroll: instance method [2304](#page-2303-0) setPaletteLabel: instance method [2979](#page-2978-1) setPanelFont:isMultiple: instance method [1231](#page-1230-2) setPaperName: instance method [2037](#page-2036-0) setPaperSize: instance method [2037](#page-2036-1) setParagraphGlyphRange:separatorGlyphRange: instance method [250](#page-249-1), [3057](#page-3056-1) setParagraphs: instance method [2788](#page-2787-2) setParagraphSpacingBefore: instance method [1720](#page-1719-0) setParagraphSpacing: instance method [1719](#page-1718-1) setParagraphStyle: instance method [1720](#page-1719-1) setParentWindow: instance method [1040,](#page-1039-0) [3322](#page-3321-0) setPath: instance method [436](#page-435-1) setPathComponentCells: instance method [1909,](#page-1908-0) [1923](#page-1922-0) setPathSeparator: instance method [437](#page-436-0) setPathStyle: instance method [1909,](#page-1908-1) [1923](#page-1922-1) setPatternPhase: instance method [1288](#page-1287-0) setPeriodicDelay: interval: instance method [489,](#page-488-0) [520](#page-519-0) setPickerMask: class method [724](#page-723-0) setPickerMode: class method [724](#page-723-1) setPixelBuffer:cubeMapFace:mipMapLevel: currentVirtualScreen: instance method [1768](#page-1767-0) setPixel:atX:y: instance method [367](#page-366-1) setPixelFormat: instance method [1797](#page-1796-0) setPixelsHigh: instance method [1392](#page-1391-1) setPixelsWide: instance method [1393](#page-1392-0) setPlaceholderAttributedString: instance method [1247](#page-1246-1), [1910,](#page-1909-0) [2769](#page-2768-0) setPlaceholderString: instance method [1247,](#page-1246-2) [1910](#page-1909-1), [2769](#page-2768-1)

setPlaybackDeviceIdentifier: instance method [2434](#page-2433-0) setPlaysEveryFrame: instance method [1697](#page-1696-1) setPlaysSelectionOnly: instance method [1697](#page-1696-2) setPosition: ofDividerAtIndex: instance method [2492](#page-2491-0) setPostsBoundsChangedNotifications: instance method [3170](#page-3169-1) setPostsFrameChangedNotifications: instance method [3171](#page-3170-0) setPredicate: instance method [2005](#page-2004-1) setPreferredBackingLocation: instance method [3322](#page-3321-1) setPreferredEdge: instance method [1040,](#page-1039-1) [1962,](#page-1961-1) [1988](#page-1987-0) setPreferredFilename: instance method [1120](#page-1119-2) setPreferredFontNames: class method [1136](#page-1135-0) setPrefersAllColumnUserResizing: instance method [437](#page-436-1) setPrefersColorMatch: instance method [1340](#page-1339-0) setPreservesContentDuringLiveResize: instance method [3323](#page-3322-0) setPreservesSelection: instance method [229](#page-228-0), [3019](#page-3018-0) setPrinter: instance method [2038](#page-2037-0) setPrintInfo: instance method [981](#page-980-1), [2071](#page-2070-1) setPrintPanel: instance method [2071](#page-2070-2) setProgressMarks: instance method [111](#page-110-0) setPrompt: instance method [2249](#page-2248-1) setProperty: withValue: instance method [368](#page-367-0) setPropertyList:forType: instance method [1890](#page-1889-0) setPrototype: instance method [1566](#page-1565-2) setPullsDown: instance method [1963,](#page-1962-0) [1988](#page-1987-1) setRate: instance method [1698,](#page-1697-0) [2454](#page-2453-2) setRecentsAutosaveName: instance method [2313](#page-2312-0), [2323](#page-2322-1) setRecentSearches: instance method [2313](#page-2312-1), [2324](#page-2323-0) setRefusesFirstResponder: instance method [594](#page-593-0), [834](#page-833-0) setReleasedWhenClosed: instance method [3323](#page-3322-1) setRemovable: instance method [2204](#page-2203-0) setRepresentedFilename: instance method [3324](#page-3323-0) setRepresentedObject: instance method [594,](#page-593-1)[655,](#page-654-0) [1635](#page-1634-0), [2204](#page-2203-1), [3207](#page-3206-0) setRepresentedURL: instance method [3324](#page-3323-1) setRequiredFileType: instance method [2250](#page-2249-0) setReservedThicknessForAccessoryView: instance method [2222](#page-2221-0) setReservedThicknessForMarkers: instance method [2222](#page-2221-1) setResizable: instance method [2548](#page-2547-0) setResizeIncrements: instance method [3325](#page-3324-0) setResizingMask: instance method [2548](#page-2547-1) setResolvesAliases: instance method [1808](#page-1807-0) setReusesColumns: instance method [438](#page-437-0)

setRichText: instance method [2693,](#page-2692-1) [2875](#page-2874-1) setRightMargin: instance method [2038](#page-2037-1) setRowClass: instance method [2186](#page-2185-0) setRowHeight: instance method [2186,](#page-2185-1) [2613](#page-2612-0) setRowTemplates: instance method [1994](#page-1993-1) setRowTypeKeyPath: instance method [2186](#page-2185-2) setRulersVisible: instance method [2304](#page-2303-1) setRulerViewClass: class method [2287](#page-2286-1) setRulerVisible: instance method [2876](#page-2875-0) setRuleThickness: instance method [2223](#page-2222-0) setScalesWhenResized: instance method [1340](#page-1339-1) setScrollable: instance method [595,](#page-594-0) [1567](#page-1566-0) setScrollsDynamically: instance method [2305](#page-2304-0) setScrollView: instance method [2223](#page-2222-1) setSearchButtonCell: instance method [2324](#page-2323-1) setSearchMenuTemplate: instance method [2324](#page-2323-2) setSegmentCount: instance method [2343,](#page-2342-1) [2359](#page-2358-2) setSegmentStyle: instance method [2344,](#page-2343-0) [2360](#page-2359-0) setSelectable: instance method [595,](#page-594-1) [652](#page-651-0), [2693](#page-2692-2), [2756,](#page-2755-1) [2876](#page-2875-1) setSelectedAttributes: isMultiple: instance method [1216](#page-1215-2) setSelected: instance method [655](#page-654-1) setSelected: forSegment: instance method [2344,](#page-2343-1) [2361](#page-2360-0) setSelectedFont:isMultiple: instance method [1217](#page-1216-0) setSelectedItemIdentifier: instance method [2956](#page-2955-1) setSelectedObjects: instance method [229](#page-228-1) setSelectedRange: instance method [2694](#page-2693-0), [2877](#page-2876-0) setSelectedRange:affinity:stillSelecting: instance method [2877](#page-2876-1) setSelectedRanges: instance method [2878](#page-2877-0) setSelectedRanges:affinity:stillSelecting: instance method [2879](#page-2878-0) setSelectedSegment: instance method [2345,](#page-2344-0) [2361](#page-2360-1) setSelectedTextAttributes: instance method [2879](#page-2878-1) setSelectionByRect: instance method [1567](#page-1566-1) setSelectionFrom:to:anchor:highlight: instance method [1568](#page-1567-0) setSelectionGranularity: instance method [2880](#page-2879-0) setSelectionHighlightStyle: instance method [2613](#page-2612-1) setSelectionIndex: instance method [230](#page-229-0) setSelectionIndexes: instance method [230](#page-229-1),[652](#page-651-1) setSelectionIndexPath: instance method [3019](#page-3018-1) setSelectionIndexPaths: instance method [3020](#page-3019-0) setSelectsInsertedObjects: instance method [231](#page-230-0), [3020](#page-3019-1) setSendsActionOnArrowKeys: instance method [438](#page-437-1) setSendsActionOnEndEditing: instance method [595](#page-594-2) setSendsSearchStringImmediately: instance method [2325](#page-2324-0)

## setSendsWholeSearchString: instance method [2325](#page-2324-1) setSeparatesColumns: instance method [438](#page-437-2)

setSupermenu: instance method [1603](#page-1602-0) setTabKeyTraversesCells: instance method [1569](#page-1568-0) setTableView: instance method [2549,](#page-2548-1) [2558](#page-2557-0) setTabStops: instance method [1720](#page-1719-2) setTabViewType: instance method [2649](#page-2648-1) setTag: instance method [69,](#page-68-2) [598](#page-597-0), [835](#page-834-1), [1637](#page-1636-0), [2980](#page-2979-0) setTag:forSegment: instance method [2345](#page-2344-1) setTailIndent: instance method [1721](#page-1720-0) setTakesTitleFromPreviousColumn: instance method [439](#page-438-0) setTarget: instance method [70](#page-69-0), [598,](#page-597-1) [731,](#page-730-1) [836,](#page-835-0) [1218](#page-1217-0), [1637](#page-1636-1), [2515](#page-2514-0), [2980](#page-2979-1) setTearOffMenuRepresentation: instance method [1603](#page-1602-1) setTemplate: instance method [1342](#page-1341-0) setTemporaryAttributes:forCharacterRange: instance method [1485](#page-1484-1) setTextAlignment: instance method [1240](#page-1239-1) setTextBaseWritingDirection: instance method [1240](#page-1239-2) setTextBlocks: instance method [1721](#page-1720-1) setTextColor: instance method [889,](#page-888-0) [903,](#page-902-1) [2695,](#page-2694-0) [2757](#page-2756-0), [2770](#page-2769-0) setTextColor: range: instance method [2695](#page-2694-1) setTextContainer: instance method [2881](#page-2880-1) setTextContainer: forGlyphRange: instance method [1485](#page-1484-2) setTextContainerInset: instance method [2882](#page-2881-0) setTextFont: instance method [1241](#page-1240-0) setTextLists: instance method [1721](#page-1720-2) setTextStorage: instance method [1486](#page-1485-0) setTextureImageToPixelBuffer:colorBuffer: instance method [1769](#page-1768-0) setTextView: instance method [2740](#page-2739-0) setTickMarkPosition: instance method [1512](#page-1511-1), [1521](#page-1520-2), [2396](#page-2395-0), [2413](#page-2412-1) setTighteningFactorForTruncation: instance method [1722](#page-1721-0) setTimeInterval: instance method [889,](#page-888-1) [903](#page-902-2) setTimeZone: instance method [889](#page-888-2), [904](#page-903-0) setTitleAlignment: instance method [1241,](#page-1240-1) [1248](#page-1247-0) setTitleBaseWritingDirection: instance method [1241](#page-1240-2), [1249](#page-1248-0) setTitleCell: instance method [2396](#page-2395-1), [2414](#page-2413-0) setTitle: instance method [389,](#page-388-2) [491](#page-490-0), [522,](#page-521-0) [599](#page-598-0), [1248,](#page-1247-1) [1603](#page-1602-2), [1638](#page-1637-0), [1963,](#page-1962-1) [1989](#page-1988-0), [2251](#page-2250-0), [2396](#page-2395-2), [2414,](#page-2413-1) [2515](#page-2514-1), [3207,](#page-3206-1) [3326](#page-3325-1) setTitle: of Column: instance method [439](#page-438-1) setTitleColor: instance method [2397](#page-2396-0), [2414](#page-2413-2) setTitled: instance method [440](#page-439-0) setTitleFont: instance method [390](#page-389-0), [1242](#page-1241-0), [1249,](#page-1248-1) [2397](#page-2396-1), [2415](#page-2414-0) setTitlePosition: instance method [390](#page-389-1)

setTitleWidth: instance method [1249](#page-1248-2) setTitleWithMnemonic: instance method [391](#page-390-0), [491,](#page-490-1) [522,](#page-521-1) [599,](#page-598-1) [1250](#page-1249-0), [1638,](#page-1637-1) [2757](#page-2756-1) setTitleWithRepresentedFilename: instance method [3327](#page-3326-0) setTokenizingCharacterSet: instance method [2927,](#page-2926-0) [2937](#page-2936-1) setTokenStyle: instance method [2927,](#page-2926-1) [2937](#page-2936-2) setToolbar: instance method [3327](#page-3326-1) setToolTip: instance method [1639,](#page-1638-0) [2516](#page-2515-0), [2981,](#page-2980-0) [3173](#page-3172-0) setToolTip:forCell: instance method [1570](#page-1569-0) setToolTip:forSegment: instance method [2346](#page-2345-0) setTopMargin: instance method [2039](#page-2038-0) setTrackingMode: instance method [2346](#page-2345-1) setTrailingOffset: instance method [1040](#page-1039-2) setTransparent: instance method [391,](#page-390-1) [492,](#page-491-0) [523](#page-522-0) setTreatsFilePackagesAsDirectories: instance method [2251](#page-2250-1) setTruncatesLastVisibleLine: instance method [600](#page-599-0) setType: instance method [600](#page-599-1) setTypesetterBehavior: instance method [250,](#page-249-2) [1487,](#page-1486-0) [3058](#page-3057-0) setTypesetter: instance method [1487](#page-1486-1) setTypingAttributes: instance method [2883](#page-2882-0) setUndoManager: instance method [982,](#page-981-0) [1937](#page-1936-1) setUpFieldEditorAttributes: instance method [601,](#page-600-0) [2770](#page-2769-1) setUpGState instance method [3173](#page-3172-1) setUpPrintOperationDefaultValues instance method [2039](#page-2038-1) setURL: instance method [1910,](#page-1909-2) [1914](#page-1913-1), [1924](#page-1923-0) setUserFixedPitchFont: class method [1136](#page-1135-1) setUserFont: class method [1137](#page-1136-0) setUsesAlternatingRowBackgroundColors: instance method [2614](#page-2613-1) setUsesDataSource: instance method [781,](#page-780-1) [803](#page-802-0) setUsesEPSOnResolutionMismatch: instance method [1342](#page-1341-1) setUsesFeedbackWindow: instance method [2455](#page-2454-0) setUsesFindPanel: instance method [2883](#page-2882-1) setUsesFontLeading: instance method [251](#page-250-0), [1487,](#page-1486-2) [3058](#page-3057-1) setUsesFontPanel: instance method [2696](#page-2695-0), [2884](#page-2883-0) setUsesItemFromMenu: instance method [1989](#page-1988-1) setUsesLazyFetching: instance method [1754](#page-1753-2) setUsesRuler: instance method [2884](#page-2883-1) setUsesScreenFonts: instance method [1488](#page-1487-0) setUsesThreadedAnimation: instance method [2101](#page-2100-2) setUsesUserKeyEquivalents: class method [1618](#page-1617-1) setValidateSize: instance method [1570](#page-1569-1) setValue: <NSObject> instance method [3495](#page-3494-2)

setValues: forParameter: instance method [1769](#page-1768-1) setValueWraps: instance method [2523,](#page-2522-1) [2529](#page-2528-0) setVerticalAlignment: instance method [2725](#page-2724-0) setVertical: instance method [2492](#page-2491-1) setVerticalLineScroll: instance method [2305](#page-2304-1) setVerticallyCentered: instance method [2039](#page-2038-2) setVerticallyResizable: instance method [2696](#page-2695-1) setVerticalMotionCanBeginDrag: instance method [2614](#page-2613-2) setVerticalPageScroll: instance method [2306](#page-2305-0) setVerticalPagination: instance method [2040](#page-2039-0) setVerticalRulerView: instance method [2306](#page-2305-1) setVerticalScroller: instance method [2307](#page-2306-0) setViewAnimations: instance method [3196](#page-3195-0) setView: instance method [655](#page-654-2), [1639,](#page-1638-1) [1770,](#page-1769-0) [2516](#page-2515-1), [2660](#page-2659-2), [2981,](#page-2980-1) [3208](#page-3207-0) setViewsNeedDisplay: instance method [3328](#page-3327-0) setVisibilityPriority: instance method [2982](#page-2981-0) setVisible: instance method [2958](#page-2957-0) setVoice: instance method [2455](#page-2454-1) setVolume: instance method [1698,](#page-1697-1) [2434,](#page-2433-1) [2456](#page-2455-0) setWantsLayer: instance method [3174](#page-3173-0) setWantsNotificationForMarkedText: instance method [2771](#page-2770-0) setWarningValue: instance method [1513,](#page-1512-0) [1522](#page-1521-0) setWidth: instance method [2549](#page-2548-2) setWidth:forSegment: instance method [2346](#page-2345-2), [2362](#page-2361-0) setWidth: ofColumn: instance method [440](#page-439-1) setWidth:type:forLayer: instance method [2725](#page-2724-1) setWidth:type:forLayer:edge: instance method [2726](#page-2725-0) setWidthTracksTextView: instance method [2741](#page-2740-0) setWindingRule: instance method [336](#page-335-0) setWindow: instance method [982,](#page-981-1) [3376](#page-3375-2) setWindowController: instance method [3328](#page-3327-1) setWindowFrameAutosaveName: instance method [3377](#page-3376-0) setWindowFrameForAttachingToRect:onScreen: preferredEdge:popUpSelectedItem: instance method [1674](#page-1673-1) setWindowsMenu: instance method [171](#page-170-0) setWindowsNeedUpdate: instance method [171](#page-170-1) setWordFieldStringValue: instance method [2480](#page-2479-0) setWords: instance method [2789](#page-2788-0) setWorksWhenModal: instance method [1858](#page-1857-0) setWraps: instance method [601](#page-600-1) shadow instance method [3174](#page-3173-1) shadowBlurRadius instance method [2369](#page-2368-0) shadowColor class method [689](#page-688-0) shadowColor instance method [2369](#page-2368-1) shadowOffset instance method [2370](#page-2369-0) shadowWithLevel: instance method [708](#page-707-2) sharedApplication class method [140](#page-139-0) sharedColorPanel class method [725](#page-724-0)

sharedColorPanelExists class method [725](#page-724-1) sharedDocumentController class method [1004](#page-1003-0) sharedFontManager class method [1195](#page-1194-0) sharedFontPanel class method [1228](#page-1227-0) sharedFontPanelExists class method [1229](#page-1228-0) sharedGlyphGenerator class method [1254](#page-1253-0) sharedHelpManager class method [1295](#page-1294-0) sharedInstance class method [2373](#page-2372-0) sharedPrintInfo class method [2026](#page-2025-0) sharedSpellChecker class method [2471](#page-2470-0) sharedSpellCheckerExists class method [2472](#page-2471-0) sharedSystemTypesetter class method [3036](#page-3035-0) sharedSystemTypesetterForBehavior: class method [3036](#page-3035-1) sharedTypesetter class method [237](#page-236-0) sharedUserDefaultsController class method [3068](#page-3067-0) sharedWorkspace class method [3387](#page-3386-0) Sharing Permissions Named Images [1358](#page-1357-0) sharingType instance method [3329](#page-3328-0) shouldAntialias instance method [1289](#page-1288-0) shouldBeTreatedAsInkEvent: instance method [2160](#page-2159-1) shouldBreakLineByHyphenatingBeforeCharacterAt-Index: instance method [251,](#page-250-1) [3059](#page-3058-0) shouldBreakLineByWordBeforeCharacterAtIndex: instance method [251](#page-250-2), [3059](#page-3058-1) shouldCascadeWindows instance method [3377](#page-3376-1) shouldChangePrintInfo: instance method [983](#page-982-0) shouldChangeTextInRange:replacementString: instance method [2885](#page-2884-0) shouldChangeTextInRanges:replacementStrings: instance method [2886](#page-2885-0) shouldCloseDocument instance method [3378](#page-3377-0) shouldCloseWindowController: instance method [983](#page-982-1) shouldCloseWindowController:delegate: shouldCloseSelector:contextInfo: instance method [984](#page-983-0) shouldCollapseAutoExpandedItemsForDeposited: instance method [1829](#page-1828-0) shouldCreateUI instance method [1025](#page-1024-1) shouldDelayWindowOrderingForEvent: instance method [3174](#page-3173-2) shouldDrawColor instance method [3175](#page-3174-0) shouldDrawInsertionPoint instance method [2886](#page-2885-1) shouldRunSavePanelWithAccessoryView instance method [984](#page-983-1) showAttachmentCell:inRect:characterIndex: instance method [1488](#page-1487-1) showContextHelp: instance method [2161](#page-2160-0) showContextHelpForObject:locationHint: instance method [1298](#page-1297-0)

showController: adjustingSize: instance method [1699](#page-1698-0)

showFindIndicatorForRange: instance method [2887](#page-2886-0) showGuessPanel: instance method [2696](#page-2695-2) showHelp: instance method [172](#page-171-0) showPackedGlyphs:length:glyphRange:atPoint:font: color:printingAdjustment: instance method [1489](#page-1488-0) showPanels instance method [2073](#page-2072-1) showsAlpha instance method [732](#page-731-0) showsApplicationBadge instance method [926](#page-925-0) showsBaselineSeparator instance method [2958](#page-2957-1) showsBorderOnlyWhileMouseInside instance method [492](#page-491-1), [523](#page-522-1) showsControlCharacters instance method [1489](#page-1488-1) showsFirstResponder instance method [602](#page-601-0) showsHelp instance method [94](#page-93-0) shows InvisibleCharacters instance method [1490](#page-1489-0) showsPrintPanel instance method [2074](#page-2073-0) showsProgressPanel instance method [2074](#page-2073-1) showsResizeIndicator instance method [3329](#page-3328-1) showsStateBy instance method [523](#page-522-2) showsStateColumn instance method [1604](#page-1603-0) shows SuppressionButton instance method [94](#page-93-1) showsToolbarButton instance method [3329](#page-3328-2) showWindow: instance method [3378](#page-3377-1) showWindows instance method [985](#page-984-0) size instance method [275](#page-274-1), [926,](#page-925-1) [1343,](#page-1342-0) [1394](#page-1393-0) sizeForKey: inTable: instance method [2017](#page-2016-0) sizeForMagnification: instance method [1699](#page-1698-1) sizeForPaperName: class method [2026](#page-2025-1) sizeLastColumnToFit instance method [2615](#page-2614-0) sizeMode instance method [2959](#page-2958-0) sizeOfLabel: instance method [2661](#page-2660-0) sizeOfTypesetterGlyphInfo instance method [2380](#page-2379-0) sizeToCells instance method [1570](#page-1569-2) sizeToFit instance method [392,](#page-391-0) [836,](#page-835-1) [1604](#page-1603-1), [1675](#page-1674-0), [2102,](#page-2101-0) [2550,](#page-2549-0) [2615](#page-2614-1), [2697](#page-2696-0) sizeWithAttributes: instance method [2535](#page-2534-0) slideDraggedImageTo: protocol instance method [3508](#page-3507-0) slideImage:from:to: instance method [3407](#page-3406-1) Slider attributes [3441](#page-3440-1) sliderType instance method [2415](#page-2414-1) smallSystemFontSize class method [1137](#page-1136-1) smartDeleteRangeForProposedRange: instance method [2887](#page-2886-1) smartInsertAfterStringForString:replacingRange: instance method [2888](#page-2887-0) smartInsertBeforeStringForString:replacingRange: instance method [2888](#page-2887-1) smartInsertDeleteEnabled instance method [2889](#page-2888-0) smartInsertForString:replacingRange:beforeString: afterString: instance method [2889](#page-2888-1) sortDescriptorPrototype instance method [2551](#page-2550-1) sortDescriptors instance method [231](#page-230-2), [2615](#page-2614-2), [3021](#page-3020-0)

sortIndicatorRectForBounds: instance method [2554](#page-2553-0) sortSubviewsUsingFunction: context: instance method [3175](#page-3174-1) sortUsingFunction:context: instance method [1571](#page-1570-0) sortUsingSelector: instance method [1571](#page-1570-1) sortWithSortDescriptors: recursively: instance method [3027](#page-3026-0) sound instance method [493](#page-492-0), [524](#page-523-0) sound:didFinishPlaying: <NSObject> delegate method [2436](#page-2435-0) soundNamed: class method [2424](#page-2423-0) soundUnfilteredFileTypes class method [2425](#page-2424-0) soundUnfilteredPasteboardTypes class method [2426](#page-2425-0) soundUnfilteredTypes class method [2426](#page-2425-1) source instance method [1732](#page-1731-3) Speech Command Delimiter [2466](#page-2465-0) Speech Status [2465](#page-2464-0) Speech Synthesizer Property Keys [2464](#page-2463-0) Speech Type [2465](#page-2464-1) speechRecognizer:didRecognizeCommand: <NSObject> delegate method [2443](#page-2442-0) speechSynthesizer:didEncounterErrorAtIndex: ofString:message: <NSObject> delegate method [2459](#page-2458-0) speechSynthesizer:didEncounterSyncMessage: <NSObject> delegate method [2460](#page-2459-0) speechSynthesizer:didFinishSpeaking: <NSObject> delegate method [2460](#page-2459-1) speechSynthesizer:willSpeakPhoneme:<NSObject> delegate method [2461](#page-2460-0) speechSynthesizer:willSpeakWord:ofString: <NSObject> delegate method [2461](#page-2460-1) spellCheckerDocumentTag instance method [2890](#page-2889-0) spellingPanel instance method [2480](#page-2479-1) Split View Divider Styles [2498](#page-2497-0) splitView:additionalEffectiveRectOfDividerAtIndex: <NSObject> delegate method [2492](#page-2491-2) splitView:canCollapseSubview: <NSObject> delegate method [2493](#page-2492-0) splitView:constrainMaxCoordinate:ofSubviewAt: <NSObject> delegate method [2493](#page-2492-1) splitView:constrainMinCoordinate:ofSubviewAt: <NSObject> delegate method [2494](#page-2493-0) splitView:constrainSplitPosition:ofSubviewAt: <NSObject> delegate method [2494](#page-2493-1) splitView:effectiveRect:forDrawnRect: ofDividerAtIndex: <NSObject> delegate method [2495](#page-2494-0) splitView:resizeSubviewsWithOldSize: <NSObject> delegate method [2496](#page-2495-0)

splitView:shouldCollapseSubview: forDoubleClickOnDividerAtIndex: <NSObject> delegate method [2496](#page-2495-1) splitView:shouldHideDividerAtIndex:<NSObject> delegate method [2497](#page-2496-0) splitViewDidResizeSubviews: <NSObject> delegate method [2497](#page-2496-1) splitViewWillResizeSubviews: <NSObject>delegate method [2498](#page-2497-1) sRGBColorSpace class method [749](#page-748-0) Standard Attributes [276](#page-275-0) Standard attributes for any object [3428](#page-3427-0) Standard Identifiers [2985](#page-2984-0) standardWindowButton: instance method [3330](#page-3329-0) standardWindowButton:forStyleMask: class method [3231](#page-3230-0) startAnimation instance method [111](#page-110-1) startAnimation: instance method [2102](#page-2101-1) start: instance method [1699](#page-1698-2) startingColumn instance method [2809](#page-2808-1) startingRow instance method [2809](#page-2808-2) startListening instance method [2442](#page-2441-2) startPeriodicEventsAfterDelay:withPeriod: class method [1062](#page-1061-1) startSpeaking: instance method [2891](#page-2890-0) startSpeakingString: instance method [2456](#page-2455-1) startSpeakingString:toURL: instance method [2457](#page-2456-0) startTrackingAt: inView: instance method [602](#page-601-1) startWhenAnimation:reachesProgress: instance method [112](#page-111-0) state instance method [493](#page-492-1), [603](#page-602-0), [1041,](#page-1040-0) [1640](#page-1639-0) State Masks [619](#page-618-0) stateImageOffset instance method [1675](#page-1674-1) stateImageRectForBounds: instance method [1654](#page-1653-1) stateImageWidth instance method [1655](#page-1654-0), [1675](#page-1674-2) statusBar instance method [2516](#page-2515-2) statusForTable: instance method [2018](#page-2017-0) statusItemWithLength: instance method [2503](#page-2502-0) stepBack: instance method [1700](#page-1699-0) stepForward: instance method [1700](#page-1699-1) stop instance method [2435](#page-2434-0) stopAnimation instance method [112](#page-111-1) stopAnimation: instance method [2103](#page-2102-0) stop: instance method [172](#page-171-1), [1701](#page-1700-0) stopListening instance method [2443](#page-2442-1) stopModal instance method [173](#page-172-0) stopModalWithCode: instance method [173](#page-172-1) stopPeriodicEvents class method [1063](#page-1062-0) stopSpeaking instance method [2457](#page-2456-1) stopSpeakingAtBoundary: instance method [2458](#page-2457-0) stopSpeaking: instance method [2891](#page-2890-1) stopTracking: at: inView: mouseIsUp: instance method [603](#page-602-1)

stopWhenAnimation: reachesProgress: instance method [113](#page-112-0) strikethroughGlyphRange:strikethroughType: lineFragmentRect:lineFragmentGlyphRange: containerOrigin: instance method [1490](#page-1489-1) String Drawing Options [2535](#page-2534-1) string instance method [2697](#page-2696-1) stringForKey: inTable: instance method [2018](#page-2017-1) stringForType: instance method [1891](#page-1890-0) stringListForKey: inTable: instance method [2019](#page-2018-0) stringValue instance method [70,](#page-69-1)[604,](#page-603-0)[837](#page-836-0) stringWithSavedFrame instance method [3330](#page-3329-1) stroke instance method [336](#page-335-1) strokeLineFromPoint: toPoint: class method [309](#page-308-0) strokeRect: class method [310](#page-309-0) style instance method [2103](#page-2102-1) Style Masks [1860](#page-1859-0) styleMask instance method [3331](#page-3330-0) subitems instance method [2990](#page-2989-1) submenu instance method [1640](#page-1639-1) submenuAction: instance method [1604](#page-1603-2) Subroles [3454](#page-3453-0) subrowIndexesForRow: instance method [2187](#page-2186-1) subrowsKeyPath instance method [2188](#page-2187-1) subscript: instance method [2698](#page-2697-0) subscriptRange: instance method [1709](#page-1708-0) substituteFontForFont: instance method [252,](#page-251-0) [1491,](#page-1490-0) [3060](#page-3059-0) substituteGlyphsInRange:withGlyphs: instance method [252](#page-251-1), [3060](#page-3059-1) subtype instance method [1076](#page-1075-1) subviews instance method [3176](#page-3175-0) supermenu instance method [1604](#page-1603-3) superscript: instance method [2698](#page-2697-1) superscriptRange: instance method [1709](#page-1708-1) superview instance method [3177](#page-3176-0) supportedWindowDepths instance method [2263](#page-2262-0) supportsMode: protocol instance method [3475](#page-3474-1) suppressionButton instance method [94](#page-93-2) swapWithMark: instance method [2161](#page-2160-1) symbolicLinkDestination instance method [1121](#page-1120-0) symbolicTraits instance method [1180](#page-1179-0) synchronizeTitleAndSelectedItem instance method [1963](#page-1962-2), [1990](#page-1989-0) synchronizeWindowTitleWithDocumentNameinstance method [3379](#page-3378-0) Synthesis Error [2466](#page-2465-1) Synthesizer Information [2466](#page-2465-2) System Entity Images [1359](#page-1358-0) systemFontOfSize: class method [1137](#page-1136-2) systemFontSize class method [1138](#page-1137-0) systemFontSizeForControlSize: class method [1138](#page-1137-1) systemStatusBar class method [2502](#page-2501-0)

systemTabletID instance method [1076](#page-1075-2)

# T

- tabKeyTraversesCells instance method [1572](#page-1571-0) table instance method [2810](#page-2809-0) Table view and outline view attributes [3439](#page-3438-0) tableColumns instance method [2616](#page-2615-0) tableColumnWithIdentifier: instance method [2616](#page-2615-1) Tablet event masks [1092](#page-1091-0) tabletID instance method [1077](#page-1076-0) tabletPoint: instance method [2161](#page-2160-2) tabletProximity: instance method [2162](#page-2161-0) tableView instance method [2551,](#page-2550-2) [2558](#page-2557-1) tableView:acceptDrop:row:dropOperation: <NSObject> instance method [3599](#page-3598-0) tableView:dataCellForTableColumn:row: <NSObject> delegate method [2620](#page-2619-1) tableView:didClickTableColumn: <NSObject> delegate method [2621](#page-2620-0) tableView:didDragTableColumn: <NSObject> delegate method [2621](#page-2620-1) tableView:heightOfRow: <NSObject> delegate method [2622](#page-2621-0) tableView:isGroupRow: <NSObject> delegate method [2622](#page-2621-1) tableView:mouseDownInHeaderOfTableColumn: <NSObject> delegate method [2622](#page-2621-2) tableView: namesOfPromisedFilesDroppedAtDestination: forDraggedRowsWithIndexes: <NSObject> instance method [3599](#page-3598-1) tableView:nextTypeSelectMatchFromRow:toRow: forString: <NSObject> delegate method [2623](#page-2622-0) tableView:objectValueForTableColumn:row: <NSObject> instance method [3600](#page-3599-0) tableView:selectionIndexesForProposedSelection: <NSObject> delegate method [2623](#page-2622-1) tableView:setObjectValue:forTableColumn:row: <NSObject> instance method [3600](#page-3599-1) tableView:shouldEditTableColumn:row: <NSObject> delegate method [2624](#page-2623-0) tableView:shouldSelectRow: <NSObject> delegate method [2624](#page-2623-1) tableView:shouldSelectTableColumn: <NSObject> delegate method [2625](#page-2624-0) tableView:shouldShowCellExpansionForTableColumn: row: <NSObject> delegate method [2625](#page-2624-1) tableView:shouldTrackCell:forTableColumn:row: <NSObject> delegate method [2626](#page-2625-0)
- tableView:shouldTypeSelectForEvent: withCurrentSearchString: <NSObject>delegate method [2626](#page-2625-1)
- tableView:sortDescriptorsDidChange:<NSObject> instance method [3601](#page-3600-0)
- tableView:toolTipForCell:rect:tableColumn:row: mouseLocation: <NSObject> delegate method [2627](#page-2626-0)
- tableView:typeSelectStringForTableColumn:row: <NSObject> delegate method [2627](#page-2626-1)
- tableView:validateDrop:proposedRow: proposedDropOperation: <NSObject> instance method [3601](#page-3600-1)
- tableView:willDisplayCell:forTableColumn:row: <NSObject> delegate method [2628](#page-2627-0)
- tableView:writeRows:toPasteboard: <NSObject> instance method [3602](#page-3601-0)
- tableView:writeRowsWithIndexes:toPasteboard: <NSObject> instance method [3603](#page-3602-0)
- tableViewColumnDidMove: <NSObject> delegate method [2628](#page-2627-1)
- tableViewColumnDidResize: <NSObject> delegate method [2629](#page-2628-0)
- tableViewSelectionDidChange: <NSObject>delegate method [2629](#page-2628-1)
- tableViewSelectionIsChanging: <NSObject> delegate method [2629](#page-2628-2)
- tabState instance method [2661](#page-2660-1)
- tabStops instance method [1872](#page-1871-0)
- tabStopType instance method [2796](#page-2795-0)
- tabView instance method [2662](#page-2661-0)
- tabView:didSelectTabViewItem: <NSObject> delegate method [2651](#page-2650-0)
- tabView:shouldSelectTabViewItem: <NSObject> delegate method [2652](#page-2651-0)
- tabView:willSelectTabViewItem: <NSObject> delegate method [2652](#page-2651-1)
- tabViewDidChangeNumberOfTabViewItems: <NSObject> delegate method [2652](#page-2651-2)
- tabViewItemAtIndex: instance method [2649](#page-2648-2)
- tabViewItemAtPoint: instance method [2650](#page-2649-0)
- tabViewItems instance method [2650](#page-2649-1)
- tabViewType instance method [2650](#page-2649-2)
- tag instance method [71,](#page-70-0) [605](#page-604-0), [837,](#page-836-1) [1640](#page-1639-2), [1655,](#page-1654-1) [2982,](#page-2981-1) [3177](#page-3176-1)
- tag protocol instance method [3638](#page-3637-0)
- tagForSegment: instance method [2347](#page-2346-0)
- tailIndent instance method [1873](#page-1872-0)
- takeColorFrom: instance method [761](#page-760-1)
- takeDoubleValueFrom: instance method [605](#page-604-1),[838](#page-837-0)
- takeFloatValueFrom: instance method [606](#page-605-0),[839](#page-838-0)
- takeIntegerValueFrom: instance method [606,](#page-605-1)[839](#page-838-1)
- takeIntValueFrom: instance method [607,](#page-606-0)[839](#page-838-2)
- takeObjectValueFrom: instance method [607](#page-606-1),[840](#page-839-0)

takeSelectedTabViewItemFromSender: instance method [2651](#page-2650-1) takesTitleFromPreviousColumn instance method [441](#page-440-0) takeStringValueFrom: instance method [607](#page-606-2),[840](#page-839-1) tangentialPressure instance method [1077](#page-1076-1) target instance method [71](#page-70-1), [608](#page-607-0), [841,](#page-840-0) [1218](#page-1217-1), [1641,](#page-1640-0) [2517](#page-2516-0), [2983](#page-2982-0) targetForAction: instance method [174](#page-173-0) targetForAction: to: from: instance method [174](#page-173-1) tearOffMenuRepresentation instance method [1605](#page-1604-0) templatesWithAttributeKeyPaths: inEntityDescription: class method [1999](#page-1998-0) templateViews instance method [2005](#page-2004-2) temporaryAttribute:atCharacterIndex: effectiveRange: instance method [1492](#page-1491-0) temporaryAttribute:atCharacterIndex: longestEffectiveRange:inRange: instance method [1492](#page-1491-1) temporaryAttributesAtCharacterIndex: effectiveRange: instance method [1493](#page-1492-0) temporaryAttributesAtCharacterIndex: longestEffectiveRange:inRange: instance method [1494](#page-1493-0) terminate: instance method [175](#page-174-0) terminate: protocol instance method [3542](#page-3541-0) Terminating character [2797](#page-2796-0) testPart: instance method [2275](#page-2274-0) Text attributed string attributes and constants [3433](#page-3432-0) Text-specific attributes [3430](#page-3429-0) textBackgroundColor class method [689](#page-688-1) textBlocks instance method [1873](#page-1872-1) textColor class method [690](#page-689-0) textColor instance method [890,](#page-889-0) [904](#page-903-1), [2698](#page-2697-2), [2758](#page-2757-0), [2771](#page-2770-1) textContainer instance method [2891](#page-2890-2) textContainerChangedGeometry: instance method [1494](#page-1493-1) textContainerChangedTextView: instance method [1495](#page-1494-0) textContainerForGlyphAtIndex:effectiveRange: instance method [1495](#page-1494-1) textContainerForGlyphAtIndex:effectiveRange: withoutAdditionalLayout: instance method [1496](#page-1495-0) textContainerInset instance method [2892](#page-2891-0) textContainerOrigin instance method [2892](#page-2891-1) textContainers instance method [1497,](#page-1496-0) [3061](#page-3060-0) textDidBeginEditing: <NSObject> delegate method [2701](#page-2700-0) textDidBeginEditing: instance method [1572,](#page-1571-1) [2617](#page-2616-0), [2758](#page-2757-1) textDidChange: <NSObject> delegate method [2701](#page-2700-1) textDidChange: instance method [1572](#page-1571-2), [2617,](#page-2616-1) [2759](#page-2758-0)

textDidEndEditing: <NSObject> delegate method [2701](#page-2700-2) textDidEndEditing: instance method [1573,](#page-1572-0) [2618](#page-2617-0), [2759](#page-2758-1) textFileTypes class method [259](#page-258-0) textLists instance method [1873](#page-1872-2) textPasteboardTypes class method [259](#page-258-1) textShouldBeginEditing: <NSObject> delegate method [2702](#page-2701-0) textShouldBeginEditing: instance method [1574,](#page-1573-0) [2618](#page-2617-1), [2760](#page-2759-0) textShouldEndEditing: <NSObject>delegate method [2702](#page-2701-1) textShouldEndEditing: instance method [1574](#page-1573-1), [2618](#page-2617-2), [2761](#page-2760-0) textStorage instance method [1497,](#page-1496-1) [2893](#page-2892-0) textStorage:edited:range:changeInLength: invalidatedRange: instance method [1497](#page-1496-2) textStorageDidProcessEditing: <NSObject> delegate method [2789](#page-2788-1) textStorageWillProcessEditing: <NSObject> delegate method [2790](#page-2789-0) textTabForGlyphLocation:writingDirection: maxLocation: instance method [252,](#page-251-2) [3061](#page-3060-1) textTransform instance method [1160](#page-1159-0) textTypes class method [260](#page-259-0) textUnfilteredFileTypes class method [260](#page-259-1) textUnfilteredPasteboardTypes class method [260](#page-259-2) textUnfilteredTypes class method [261](#page-260-0) textureInternalFormat instance method [1778](#page-1777-0) textureMaxMipMapLevel instance method [1778](#page-1777-1) textureTarget instance method [1778](#page-1777-2) textView instance method [2741](#page-2740-1) textView:clickedOnCell:inRect: <NSObject> delegate method [2904](#page-2903-0) textView:clickedOnCell:inRect:atIndex: <NSObject> delegate method [2904](#page-2903-1) textView:clickedOnLink: <NSObject> delegate method [2905](#page-2904-0) textView:clickedOnLink:atIndex: <NSObject> delegate method [2905](#page-2904-1) textView:completions:forPartialWordRange: indexOfSelectedItem: <NSObject> delegate method [2906](#page-2905-0) textView:doCommandBySelector: <NSObject> delegate method [2907](#page-2906-0) textView:doubleClickedOnCell:inRect: <NSObject> delegate method [2907](#page-2906-1) textView:doubleClickedOnCell:inRect:atIndex: <NSObject> delegate method [2908](#page-2907-0) textView:draggedCell:inRect:event: <NSObject> delegate method [2908](#page-2907-1) textView:draggedCell:inRect:event:atIndex: <NSObject> delegate method [2909](#page-2908-0)

textView:shouldChangeTextInRange:

replacementString: <NSObject>delegate method [2910](#page-2909-0)

- textView:shouldChangeTextInRanges: replacementStrings: <NSObject> delegate method [2910](#page-2909-1)
- textView:shouldChangeTypingAttributes:
- toAttributes: <NSObject> delegate method [2911](#page-2910-0) textView:shouldSetSpellingState:range:
	- <NSObject> delegate method [2911](#page-2910-1)
- textView:willChangeSelectionFromCharacterRange: toCharacterRange: <NSObject> delegate method [2912](#page-2911-0)
- textView:willChangeSelectionFromCharacterRanges: toCharacterRanges: <NSObject>delegate method [2913](#page-2912-0)
- textView:willDisplayToolTip:forCharacterAtIndex: <NSObject> delegate method [2913](#page-2912-1)
- textView:writablePasteboardTypesForCell:atIndex: <NSObject> delegate method [2914](#page-2913-0)
- textView:writeCell:atIndex:toPasteboard:type: <NSObject> delegate method [2914](#page-2913-1)
- textViewDidChangeSelection: <NSObject> delegate method [2915](#page-2914-0)
- textViewDidChangeTypingAttributes: <NSObject> delegate method [2915](#page-2914-1)
- textViewForBeginningOfSelection instance method [1498](#page-1497-0)
- thickness instance method [2503](#page-2502-1)
- thicknessRequiredInRuler instance method [2205](#page-2204-0)
- tickMarkPosition instance method [1513,](#page-1512-1) [1522](#page-1521-1), [2398,](#page-2397-0) [2415](#page-2414-2)
- tickMarkValueAtIndex: instance method [1513](#page-1512-2), [1522](#page-1521-2), [2398](#page-2397-1), [2416](#page-2415-0)
- TIFFRepresentation instance method [368,](#page-367-1) [1343](#page-1342-1)
- TIFFRepresentationOfImageRepsInArray: class method [349](#page-348-0)
- TIFFRepresentationOfImageRepsInArray: usingCompression: factor: class method [349](#page-348-1)
- TIFFRepresentationUsingCompression:factor: instance method [369,](#page-368-0) [1344](#page-1343-0)
- tighteningFactorForTruncation instance method [1874](#page-1873-0)
- tightenKerning: instance method [2893](#page-2892-1)
- tile instance method [441](#page-440-1), [2307](#page-2306-1), [2619](#page-2618-0)
- tilt instance method [1078](#page-1077-0)
- timeInterval instance method [890](#page-889-1).[905](#page-904-0)
- timestamp instance method [1078](#page-1077-1)
- timeZone instance method [891,](#page-890-0)[905](#page-904-1)
- title instance method [392](#page-391-1), [494,](#page-493-0) [524](#page-523-1), [608,](#page-607-1) [1250,](#page-1249-1) [1605](#page-1604-1), [1641,](#page-1640-1) [2252,](#page-2251-0) [2399,](#page-2398-0) [2416](#page-2415-1), [2517,](#page-2516-1) [3208](#page-3207-1), [3331](#page-3330-1)
- titleAlignment instance method [1250](#page-1249-2)
- titleBarFontOfSize: class method [1139](#page-1138-0)
- titleBaseWritingDirection instance method [1251](#page-1250-0) titleCell instance method [393,](#page-392-0) [2399,](#page-2398-1) [2417](#page-2416-0) titleColor instance method [2399](#page-2398-2), [2417](#page-2416-1) titleFont instance method [393,](#page-392-1) [1251,](#page-1250-1) [2399,](#page-2398-3) [2417](#page-2416-2) titleFrameOfColumn: instance method [441](#page-440-2) titleHeight instance method [442](#page-441-0) titleOfColumn: instance method [442](#page-441-1) titleOfSelectedItem instance method [1964](#page-1963-0), [1991](#page-1990-0) titlePosition instance method [393](#page-392-2) titleRect instance method [394](#page-393-0) titleRectForBounds: instance method [609](#page-608-0), [1655](#page-1654-2) titleWidth instance method [1251](#page-1250-2), [1656](#page-1655-0) titleWidth: instance method [1252](#page-1251-0) toggleAutomaticLinkDetection: instance method [2894](#page-2893-0) toggleAutomaticQuoteSubstitution: instance method [2894](#page-2893-1) toggleBaseWritingDirection: instance method [2894](#page-2893-2) toggle: instance method [1041](#page-1040-1) toggleContinuousSpellChecking: instance method [2895](#page-2894-0) toggleGrammarChecking: instance method [2895](#page-2894-1) toggleRuler: instance method [2699](#page-2698-0) toggleSmartInsertDelete: instance method [2895](#page-2894-2) toggleToolbarShown: instance method [3331](#page-3330-2) toggleTraditionalCharacterShape: instance method [2896](#page-2895-0) tokenFieldCell:completionsForSubstring: indexOfToken:indexOfSelectedItem: <NSObject> delegate method [2939](#page-2938-0) tokenFieldCell:displayStringForRepresentedObject: <NSObject> delegate method [2939](#page-2938-1) tokenFieldCell:editingStringForRepresentedObject: <NSObject> delegate method [2940](#page-2939-0) tokenFieldCell:hasMenuForRepresentedObject: <NSObject> delegate method [2940](#page-2939-1) tokenFieldCell:menuForRepresentedObject: <NSObject> delegate method [2940](#page-2939-2) tokenFieldCell:readFromPasteboard: <NSObject> delegate method [2940](#page-2939-3) tokenFieldCell:representedObjectForEditingString: <NSObject> delegate method [2941](#page-2940-0) tokenFieldCell:shouldAddObjects:atIndex: <NSObject> delegate method [2941](#page-2940-1) tokenFieldCell:styleForRepresentedObject: <NSObject> delegate method [2942](#page-2941-0) tokenFieldCell:writeRepresentedObjects: toPasteboard: <NSObject> delegate method [2942](#page-2941-1) tokenField:completionsForSubstring:indexOfToken: indexOfSelectedItem: <NSObject> delegate method [2928](#page-2927-0)
- tokenField:displayStringForRepresentedObject: <NSObject> delegate method [2928](#page-2927-1)

tokenField:editingStringForRepresentedObject: <NSObject> delegate method [2929](#page-2928-0) tokenField:hasMenuForRepresentedObject: <NSObject> delegate method [2929](#page-2928-1) tokenField:menuForRepresentedObject: <NSObject> delegate method [2930](#page-2929-0) tokenField:readFromPasteboard: <NSObject> delegate method [2930](#page-2929-1) tokenField:representedObjectForEditingString: <NSObject> delegate method [2930](#page-2929-2) tokenField:shouldAddObjects:atIndex: <NSObject> delegate method [2931](#page-2930-0) tokenField:styleForRepresentedObject: <NSObject> delegate method [2931](#page-2930-1) tokenField:writeRepresentedObjects:toPasteboard: <NSObject> delegate method [2932](#page-2931-0) tokenizingCharacterSet instance method [2927,](#page-2926-2)[2938](#page-2937-0) tokenStyle instance method [2927](#page-2926-3), [2938](#page-2937-1) toolbar instance method [2983](#page-2982-1), [3332](#page-3331-0) Toolbar Named Images [1360](#page-1359-0) toolbarAllowedItemIdentifiers: <NSObject> delegate method [2961](#page-2960-0) toolbar:itemForItemIdentifier: willBeInsertedIntoToolbar: <NSObject> delegate method [2960](#page-2959-0) toolbarDefaultItemIdentifiers: <NSObject> delegate method [2961](#page-2960-1) toolbarDidRemoveItem: <NSObject>delegate method [2962](#page-2961-0) toolbarSelectableItemIdentifiers: <NSObject> delegate method [2962](#page-2961-1) toolbarWillAddItem: <NSObject> delegate method [2963](#page-2962-0) toolTip instance method [1642,](#page-1641-0) [2517,](#page-2516-2) [2983](#page-2982-2), [3178](#page-3177-0) toolTipForCell: instance method [1575](#page-1574-0) toolTipForSegment: instance method [2347](#page-2346-1) toolTipsFontOfSize: class method [1139](#page-1138-1) topMargin instance method [2040](#page-2039-1) trackingArea instance method [1078](#page-1077-2) trackingAreas instance method [3178](#page-3177-1) trackingMode instance method [2348](#page-2347-0) trackingNumber instance method [1079](#page-1078-0) trackKnob: instance method [2275](#page-2274-1) trackMarker:withMouseEvent: instance method [2224](#page-2223-1) trackMouse:adding: instance method [2205](#page-2204-1) trackMouse:inRect:ofView:atCharacterIndex: untilMouseUp: protocol instance method [3609](#page-3608-1) trackMouse: inRect: of View: untilMouseUp: instance method [609](#page-608-1) trackMouse: inRect: of View: untilMouseUp: protocol instance method [3610](#page-3609-0) trackRect instance method [2417](#page-2416-3) trackScrollButtons: instance method [2276](#page-2275-0)

trackWithEvent: instance method [1676](#page-1675-0) trailingOffset instance method [1042](#page-1041-0) traitsOfFont: instance method [1218](#page-1217-2) transformBezierPath: instance method [75](#page-74-0) transformUsingAffineTransform: instance method [337](#page-336-0) Transition Animation Keys [3469](#page-3468-0) translateOriginToPoint: instance method [3178](#page-3177-2) translateRectsNeedingDisplayInRect:by: instance method [3179](#page-3178-0) transpose: instance method [2162](#page-2161-1) transposeWords: instance method [2163](#page-2162-0) treatsFilePackagesAsDirectories instance method [2252](#page-2251-1) treeNodeWithRepresentedObject: class method [3024](#page-3023-0) truncatesLastVisibleLine instance method [610](#page-609-0) tryToPerform:with: instance method [176](#page-175-0), [2163,](#page-2162-1) [3332](#page-3331-1) turnOffKerning: instance method [2896](#page-2895-1) turnOffLigatures: instance method [2897](#page-2896-0) type instance method [610](#page-609-1), [1079](#page-1078-1), [2019](#page-2018-1) type:conformsToType: instance method [3408](#page-3407-0) Typeface Information [1187](#page-1186-0) typeForContentsOfURL:error: instance method [1026](#page-1025-0) typeFromFileExtension: instance method [1026](#page-1025-1) typeOfFile:error: instance method [3408](#page-3407-1) Types Defined by the Application Kit [1093](#page-1092-0) types instance method [1892](#page-1891-0) typesetter instance method [1499](#page-1498-0) typesetterBehavior instance method [253](#page-252-0), [1499](#page-1498-1), [3061](#page-3060-2) typesetterLaidOneGlyph: instance method [2380](#page-2379-1) typesFilterableTo: class method [1882](#page-1881-0) typingAttributes instance method [2897](#page-2896-1)

## U

unbind: <NSObject> instance method [3549](#page-3548-0) Underline Masks [282](#page-281-0) underline: instance method [2699](#page-2698-1) underlineGlyphRange:underlineType: lineFragmentRect:lineFragmentGlyphRange: containerOrigin: instance method [1500](#page-1499-0) underlinePosition instance method [1160](#page-1159-1) underlineThickness instance method [1161](#page-1160-0) Underlining Patterns [281](#page-280-0) Underlining Styles [280](#page-279-0) undoManager instance method [985,](#page-984-1) [2164](#page-2163-0) undoManagerForTextView: <NSObject> delegate method [2916](#page-2915-0) unhide class method [865](#page-864-0) unhideAllApplications: instance method [177](#page-176-0) unhide: instance method [176](#page-175-1)

unhideWithoutActivation instance method [177](#page-176-1) uniqueID instance method [1080](#page-1079-0) uniqueSpellDocumentTag class method [2472](#page-2471-1) unlearnWord: instance method [2480](#page-2479-2) unlockFocus instance method [1345,](#page-1344-0) [3180](#page-3179-0) unmarkText protocol instance method [3619,](#page-3618-0) [3628](#page-3627-1) unmountAndEjectDeviceAtPath: instance method [3409](#page-3408-0) unregisterDraggedTypes instance method [3180](#page-3179-1), [3333](#page-3332-0) unregisterImageRepClass: class method [1385](#page-1384-0) unscript: instance method [2699](#page-2698-2) unscriptRange: instance method [1710](#page-1709-0) update instance method [1605,](#page-1604-2) [1676](#page-1675-1), [1770](#page-1769-1), [1797](#page-1796-1), [3333](#page-3332-1) updateAttachmentsFromPath: instance method [1710](#page-1709-1) updateCell: instance method [841](#page-840-1) updateCellInside: instance method [842](#page-841-0) updateChangeCount: instance method [986](#page-985-0) updateCurGlyphOffset instance method [2380](#page-2379-2) updateDragTypeRegistration instance method [2897](#page-2896-2) updateFontPanel instance method [2898](#page-2897-0) updateFromPath: instance method [1121](#page-1120-1) updateFromPMPageFormat instance method [2040](#page-2039-2) updateFromPMPrintSettings instance method [2041](#page-2040-0) updateFromPrintInfo instance method [2088](#page-2087-0) updateInsertionPointStateAndRestartTimer: instance method [2898](#page-2897-1) updateRuler instance method [2899](#page-2898-0) updateScroller instance method [442](#page-441-2) updateSpellingPanelWithGrammarString:detail: instance method [2480](#page-2479-3) updateSpellingPanelWithMisspelledWord: instance method [2481](#page-2480-0) updateTrackingAreas instance method [3181](#page-3180-0) updateWindows instance method [178](#page-177-0) updateWindowsItem: instance method [178](#page-177-1) uppercaseWord: instance method [2164](#page-2163-1) URL instance method [1684,](#page-1683-0) [1911,](#page-1910-0) [1915](#page-1914-0), [1924](#page-1923-1), [2252](#page-2251-2) URLAtIndex:effectiveRange: instance method [276](#page-275-1) URLFromPasteboard: class method [3065](#page-3064-0) URLs instance method [1808](#page-1807-1) URLsFromRunningOpenPanel instance method [1026](#page-1025-2) usableParts instance method [2276](#page-2275-1) useAllLigatures: instance method [2899](#page-2898-1) usedRectForTextContainer: instance method [1500](#page-1499-1) useFont: class method [1140](#page-1139-0) useOptimizedDrawing: instance method [3334](#page-3333-0) userData instance method [1081](#page-1080-0) userDefaultsChanged instance method [3409](#page-3408-1) userFixedPitchFontOfSize: class method [1140](#page-1139-1) userFontOfSize: class method [1141](#page-1140-0) user Info instance method [2997](#page-2996-0) UserInfo key for error codes in accessibility exceptions [3463](#page-3462-0)

userKeyEquivalent instance method [1642](#page-1641-1) userSpaceScaleFactor instance method [2264,](#page-2263-0) [3334](#page-3333-1) usesAlternatingRowBackgroundColors instance method [2619](#page-2618-1) usesDataSource instance method [781](#page-780-2), [803](#page-802-1) usesEPSOnResolutionMismatch instance method [1345](#page-1344-1) usesFeedbackWindow instance method [2458](#page-2457-1) usesFindPanel instance method [2900](#page-2899-0) usesFontLeading instance method [253](#page-252-1), [1501,](#page-1500-0) [3062](#page-3061-0) usesFontPanel instance method [2700,](#page-2699-0) [2900](#page-2899-1) usesItemFromMenu instance method [1991](#page-1990-1) usesLazyFetching instance method [1755](#page-1754-0) usesRuler instance method [2900](#page-2899-2) usesScreenFonts instance method [1501](#page-1500-1) useStandardKerning: instance method [2901](#page-2900-0) useStandardLigatures: instance method [2901](#page-2900-1) usesThreadedAnimation instance method [2104](#page-2103-0) usesUserKeyEquivalents class method [1619](#page-1618-0)

# V

- validate instance method [2984](#page-2983-0)
- validateEditing instance method [842](#page-841-1)
- validateMenuItem: <NSObject> instance method [3565](#page-3564-0)
- validateMenuItem: instance method [986](#page-985-1)
- validateToolbarItem: <NSObject> instance method [3631](#page-3630-0)
- validateUserInterfaceItem: instance method [987,](#page-986-0) [1027](#page-1026-0), [1755](#page-1754-1)
- validateUserInterfaceItem: protocol instance method [3635](#page-3634-0)
- validateVisibleColumns instance method [443](#page-442-0), [2253](#page-2252-0)
- validateVisibleItems instance method [2959](#page-2958-1)
- validAttributesForMarkedText protocol instance method [3619](#page-3618-1), [3629](#page-3628-0)
- validModesForFontPanel: <NSObject> instance method [3523](#page-3522-0)
- validRequestorForSendType: returnType: instance method [179](#page-178-0), [2164,](#page-2163-2) [2902](#page-2901-0), [3334](#page-3333-2)
- value <NSObject> instance method [3496](#page-3495-0)
- valueClassForBinding: <NSObject> instance method [3549](#page-3548-1)
- valueForDimension: instance method [2726](#page-2725-1)
- valueForProperty: instance method [370](#page-369-0)

Values for NSViewAnimationEffectKey [3198](#page-3197-0)

values instance method [3072](#page-3071-2)

- valueTypeForDimension: instance method [2727](#page-2726-0)
- valueWraps instance method [2523](#page-2522-2), [2529](#page-2528-1)
- vendorDefined instance method [1081](#page-1080-1)

vendor ID instance method [1081](#page-1080-2)

vendorPointingDeviceType instance method [1082](#page-1081-0) verticalAlignment instance method [2727](#page-2726-1)

verticalLineScroll instance method [2307](#page-2306-2) verticalMotionCanBeginDrag instance method [2619](#page-2618-2) verticalPageScroll instance method [2308](#page-2307-0) verticalPagination instance method [2041](#page-2040-1) verticalRulerView instance method [2308](#page-2307-1) verticalScroller instance method [2309](#page-2308-0) View Animation Dictionary Keys [3197](#page-3196-0) view instance method [656,](#page-655-0) [1642](#page-1641-2), [1771,](#page-1770-0) [2075,](#page-2074-0) [2517,](#page-2516-3) [2662,](#page-2661-1) [2984](#page-2983-1), [3209](#page-3208-0) View Type Template Images [1361](#page-1360-0) viewAnimations instance method [3197](#page-3196-1) viewBoundsChanged: instance method [639](#page-638-1) view:stringForToolTip:point:userData: <NSObject> instance method [3633](#page-3632-0) viewDidEndLiveResize instance method [3181](#page-3180-1) viewDidHide instance method [3182](#page-3181-0) viewDidMoveToSuperview instance method [3182](#page-3181-1) viewDidMoveToWindow instance method [2188](#page-2187-2), [3182](#page-3181-2) viewDidUnhide instance method [3183](#page-3182-0) viewFrameChanged: instance method [640](#page-639-0) viewSizeChanged: instance method [742](#page-741-1) viewSizeChanged: protocol instance method [3482](#page-3481-1) viewsNeedDisplay instance method [3335](#page-3334-0) viewWillDraw instance method [3183](#page-3182-1) viewWillMoveToSuperview: instance method [3184](#page-3183-0) viewWillMoveToWindow: instance method [3184](#page-3183-1) viewWillStartLiveResize instance method [3185](#page-3184-0) viewWithTag: instance method [3186](#page-3185-0) visibilityPriority instance method [2985](#page-2984-1) visibleFrame instance method [2264](#page-2263-1) visibleItems instance method [2959](#page-2958-2) visibleRect instance method [3186](#page-3185-1) Voice Attributes [2462](#page-2461-0) Voice Genders [2464](#page-2463-1) voice instance method [2459](#page-2458-1) volume instance method [1701](#page-1700-1), [2435](#page-2434-1), [2459](#page-2458-2)

# W

wantsDefaultClipping instance method [3187](#page-3186-0) wantsLayer instance method [3187](#page-3186-1) wantsNotificationForMarkedText instance method [611](#page-610-0) wantsPeriodicDraggingUpdates<NSObject>instance method [3502](#page-3501-0) wantsToDelayTextChangeNotifications instance method [1410](#page-1409-1) wantsToDelayTextChangeNotifications protocol instance method [3543](#page-3542-0) wantsToHandleMouseEvents instance method [1411](#page-1410-0) wantsToHandleMouseEvents protocol instance method

[3543](#page-3542-1)

wantsToInterpretAllKeystrokes instance method [1411](#page-1410-1) wantsToInterpretAllKeystrokes protocol instance method [3544](#page-3543-0) wantsToTrackMouse protocol instance method [3611](#page-3610-0) wantsToTrackMouseForEvent:inRect:ofView: atCharacterIndex: protocol instance method [3611](#page-3610-1) warningValue instance method [1514](#page-1513-0), [1523](#page-1522-0) weightOfFont: instance method [1219](#page-1218-0) whiteColor class method [690](#page-689-1) whiteComponent instance method [709](#page-708-0) width instance method [2551](#page-2550-3) widthAdjustLimit instance method [3187](#page-3186-2) widthForLayer:edge: instance method [2728](#page-2727-0) widthForSegment: instance method [2348,](#page-2347-1) [2362](#page-2361-1) widthOfColumn: instance method [443](#page-442-1) widthOfString: instance method [1161](#page-1160-1) widthTracksTextView instance method [2742](#page-2741-0) widthValueTypeForLayer:edge: instance method [2728](#page-2727-1) willPresentError: instance method [987](#page-986-1), [1027,](#page-1026-1) [2165](#page-2164-0) willRemoveSubview: instance method [3188](#page-3187-0) willSetLineFragmentRect:forGlyphRange:usedRect: instance method [2380](#page-2379-3) willSetLineFragmentRect:forGlyphRange:usedRect: baselineOffset: instance method [253](#page-252-2), [3062](#page-3061-1) windingRule instance method [338](#page-337-0) window instance method [95,](#page-94-0) [533](#page-532-0), [1082,](#page-1081-1) [2651](#page-2650-2), [3188](#page-3187-1), [3379](#page-3378-1) Window Levels [3351](#page-3350-0) Window Style Masks [3350](#page-3349-0) Window-change notifications [3459](#page-3458-0) Window-specific attributes [3435](#page-3434-0) windowBackgroundColor class method [690](#page-689-2) window:shouldDragDocumentWithEvent:from: withPasteboard: <NSObject> delegate method [3338](#page-3337-0) window:shouldPopUpDocumentPathMenu:<NSObject> delegate method [3339](#page-3338-0) window:willPositionSheet:usingRect:<NSObject> delegate method [3340](#page-3339-0) windowController instance method [3335](#page-3334-1) windowControllerDidLoadNib: instance method [988](#page-987-0) windowControllers instance method [988](#page-987-1) windowControllerWillLoadNib: instance method [989](#page-988-0) windowDidBecomeKey: <NSObject> delegate method [3340](#page-3339-1) windowDidBecomeMain: <NSObject> delegate method [3341](#page-3340-0) windowDidChangeScreen: <NSObject> delegate method [3341](#page-3340-1)

windowDidChangeScreenProfile: <NSObject> delegate method [3341](#page-3340-2) windowDidDeminiaturize: <NSObject> delegate method [3342](#page-3341-0) windowDidEndSheet: <NSObject> delegate method [3342](#page-3341-1) windowDidExpose: <NSObject> delegate method [3343](#page-3342-0) windowDidLoad instance method [3380](#page-3379-0) windowDidMiniaturize: <NSObject> delegate method [3343](#page-3342-1) windowDidMove: <NSObject> delegate method [3343](#page-3342-2) windowDidResignKey: <NSObject> delegate method [3344](#page-3343-0) windowDidResignMain: <NSObject> delegate method [3344](#page-3343-1) windowDidResize: <NSObject> delegate method [3344](#page-3343-2) windowDidUpdate: <NSObject> delegate method [3345](#page-3344-0) windowForSheet instance method [989](#page-988-1) windowFrameAutosaveName instance method [3380](#page-3379-1) windowFrameColor class method [691](#page-690-0) windowFrameTextColor class method [691](#page-690-1) windowLevel protocol instance method [3629](#page-3628-1) windowNibName instance method [990,](#page-989-0) [3381](#page-3380-0) windowNibPath instance method [3381](#page-3380-1) windowNumber instance method [1082](#page-1081-2), [3336](#page-3335-0) windowRef instance method [3336](#page-3335-1) windows instance method [179](#page-178-1) windowShouldClose: <NSObject> delegate method [3345](#page-3344-1) windowShouldZoom:toFrame: <NSObject> delegate method [3346](#page-3345-0) windowsMenu instance method [180](#page-179-0) windowTitleForDocumentDisplayName: instance method [3382](#page-3381-0) windowWillBeginSheet: <NSObject> delegate method [3346](#page-3345-1) windowWillClose: <NSObject>delegate method [3346](#page-3345-2) windowWillLoad instance method [3382](#page-3381-1) windowWillMiniaturize: <NSObject> delegate method [3347](#page-3346-0) windowWillMove: <NSObject> delegate method [3347](#page-3346-1) windowWillResize:toSize:<NSObject>delegate method [3347](#page-3346-2) windowWillReturnFieldEditor:toObject: <NSObject> delegate method [3348](#page-3347-0) windowWillReturnUndoManager: <NSObject>delegate method [3349](#page-3348-0) windowWillUseStandardFrame:defaultFrame: <NSObject> delegate method [3349](#page-3348-1) windowWithWindowNumber: instance method [180](#page-179-1) words instance method [2789](#page-2788-2) Workspace icon creation options [3414](#page-3413-0) worksWhenModal instance method [1232](#page-1231-0), [1858,](#page-1857-1) [3337](#page-3336-0)

### wraps instance method [611](#page-610-1)

- writablePasteboardTypes instance method [2902](#page-2901-1)
- writableTypes class method [938](#page-937-0)
- writableTypesForSaveOperation: instance method [990](#page-989-1)
- writeEPSInsideRect:toPasteboard: instance method [3189](#page-3188-0)
- writeFileContents: instance method [1892](#page-1891-1)
- writeFileWrapper: instance method [1893](#page-1892-0)
- writePDFInsideRect:toPasteboard: instance method [3189](#page-3188-1)
- writePrintInfo instance method [1853](#page-1852-1)
- writeRTFDToFile: atomically: instance method [2700](#page-2699-1)
- writeSafelyToURL:ofType:forSaveOperation:error: instance method [991](#page-990-0)
- writeSelectionToPasteboard:type: instance method [2903](#page-2902-0)
- writeSelectionToPasteboard:types: <NSObject> instance method [3596](#page-3595-0)
- writeSelectionToPasteboard:types: instance method [2903](#page-2902-1)
- writeToFile: instance method [719](#page-718-1)
- writeToFile:atomically:updateFilenames: instance method [1122](#page-1121-0)
- writeToFile:ofType: instance method [992](#page-991-0)
- writeToFile:ofType:originalFile:saveOperation: instance method [993](#page-992-0)
- writeToPasteboard: instance method [709](#page-708-1), [2435](#page-2434-2), [3066](#page-3065-0)
- writeToURL:ofType: instance method [993](#page-992-1)
- writeToURL:ofType:error: instance method [993](#page-992-2)
- writeToURL:ofType:forSaveOperation: originalContentsURL:error: instance method [994](#page-993-0), [1937](#page-1936-2)
- writeWithBackupToFile:ofType:saveOperation: instance method [995](#page-994-0)

# X

xHeight instance method [1161](#page-1160-2)

## Y

- yank: instance method [2166](#page-2165-0)
- yellowColor class method [691](#page-690-2)
- yellowComponent instance method [710](#page-709-0)

## Z

zoom: instance method [3337](#page-3336-1)